# Oracle® Retail Merchandising Foundation Cloud Service Operations Guide Volume 2 - Message Publication and Subscription Designs

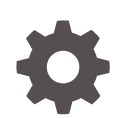

Release 22.1.201.0 F56761-04 January 2024

ORACLE

Oracle Retail Merchandising Foundation Cloud Service Operations Guide Volume 2 - Message Publication and Subscription Designs, Release 22.1.201.0

F56761-04

Copyright © 2024, Oracle and/or its affiliates.

This software and related documentation are provided under a license agreement containing restrictions on use and disclosure and are protected by intellectual property laws. Except as expressly permitted in your license agreement or allowed by law, you may not use, copy, reproduce, translate, broadcast, modify, license, transmit, distribute, exhibit, perform, publish, or display any part, in any form, or by any means. Reverse engineering, disassembly, or decompilation of this software, unless required by law for interoperability, is prohibited.

The information contained herein is subject to change without notice and is not warranted to be error-free. If you find any errors, please report them to us in writing.

If this is software, software documentation, data (as defined in the Federal Acquisition Regulation), or related documentation that is delivered to the U.S. Government or anyone licensing it on behalf of the U.S. Government, then the following notice is applicable:

U.S. GOVERNMENT END USERS: Oracle programs (including any operating system, integrated software, any programs embedded, installed, or activated on delivered hardware, and modifications of such programs) and Oracle computer documentation or other Oracle data delivered to or accessed by U.S. Government end users are "commercial computer software," "commercial computer software documentation," or "limited rights data" pursuant to the applicable Federal Acquisition Regulation and agency-specific supplemental regulations. As such, the use, reproduction, duplication, release, display, disclosure, modification, preparation of derivative works, and/or adaptation of i) Oracle programs (including any operating system, integrated software, any programs embedded, installed, or activated on delivered hardware, and modifications of such programs), ii) Oracle computer documentation and/or iii) other Oracle data, is subject to the rights and limitations specified in the license contained in the applicable contract. The terms governing the U.S. Government's use of Oracle cloud services are defined by the applicable contract for such services. No other rights are granted to the U.S. Government.

This software or hardware is developed for general use in a variety of information management applications. It is not developed or intended for use in any inherently dangerous applications, including applications that may create a risk of personal injury. If you use this software or hardware in dangerous applications, then you shall be responsible to take all appropriate fail-safe, backup, redundancy, and other measures to ensure its safe use. Oracle Corporation and its affiliates disclaim any liability for any damages caused by use of this software or hardware in dangerous applications.

Oracle®, Java, MySQL and NetSuite are registered trademarks of Oracle and/or its affiliates. Other names may be trademarks of their respective owners.

Intel and Intel Inside are trademarks or registered trademarks of Intel Corporation. All SPARC trademarks are used under license and are trademarks or registered trademarks of SPARC International, Inc. AMD, Epyc, and the AMD logo are trademarks or registered trademarks of Advanced Micro Devices. UNIX is a registered trademark of The Open Group.

This software or hardware and documentation may provide access to or information about content, products, and services from third parties. Oracle Corporation and its affiliates are not responsible for and expressly disclaim all warranties of any kind with respect to third-party content, products, and services unless otherwise set forth in an applicable agreement between you and Oracle. Oracle Corporation and its affiliates will not be responsible for any loss, costs, or damages incurred due to your access to or use of third-party content, products, or services, except as set forth in an applicable agreement between you and Oracle.

# **Contents**

#### [Send Us Your Comments](#page-47-0)

#### [Preface](#page-48-0)

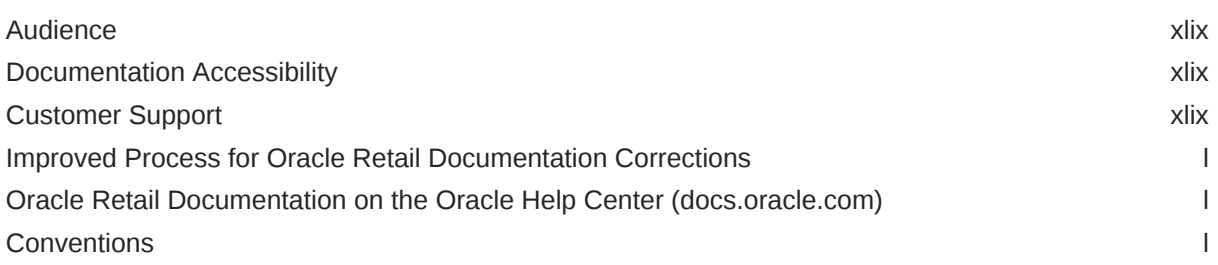

#### 1 [Introduction](#page-51-0)

## 2 [RIB Publication Designs](#page-52-0)

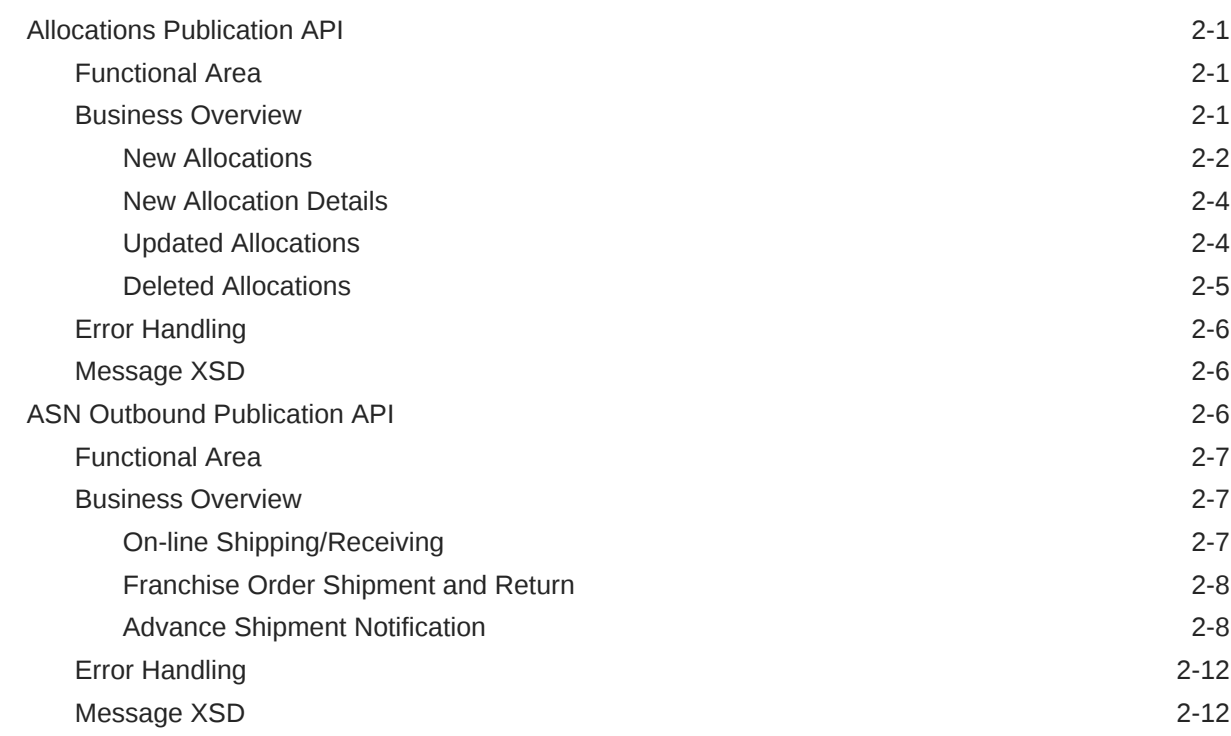

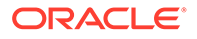

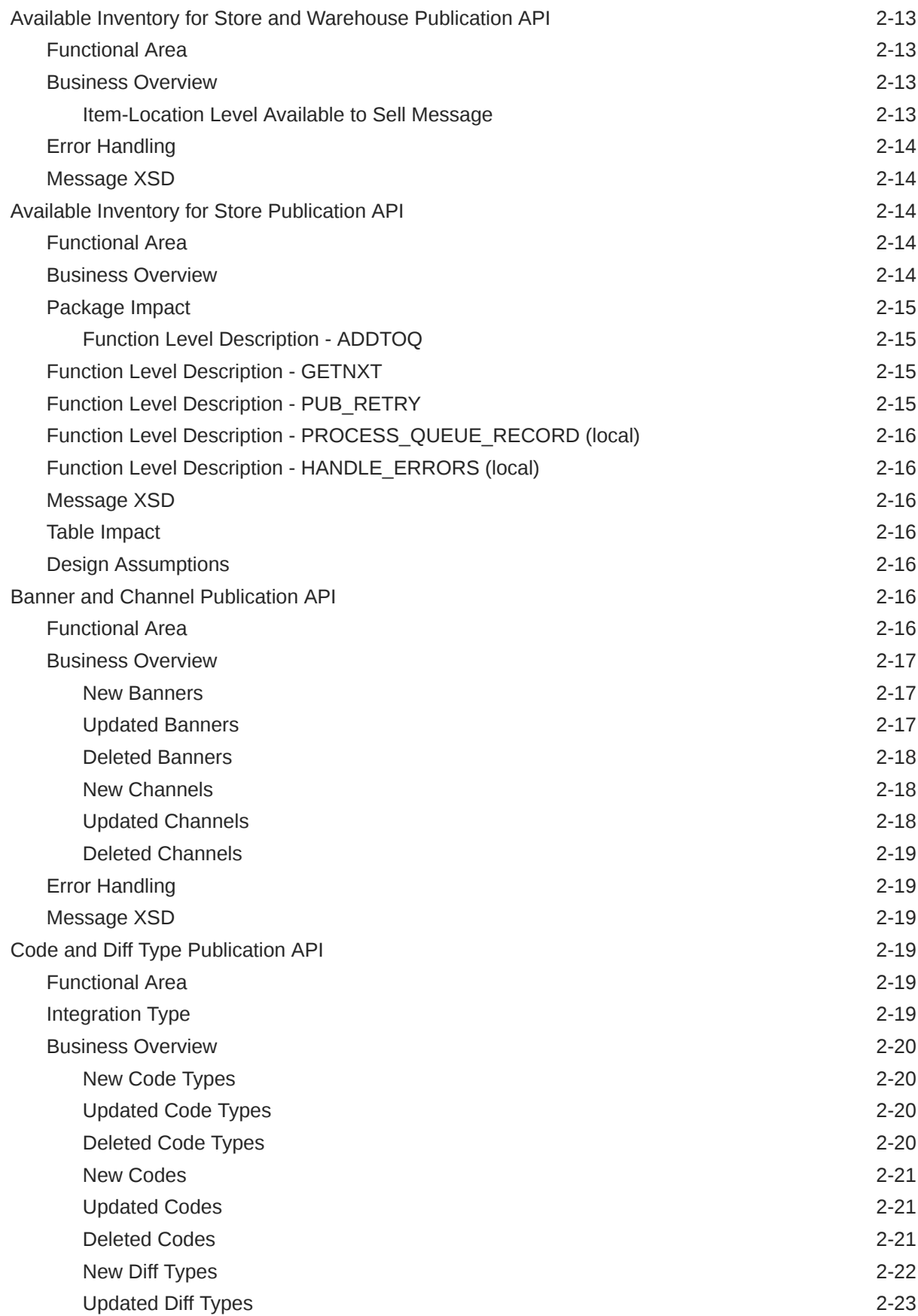

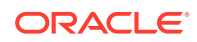

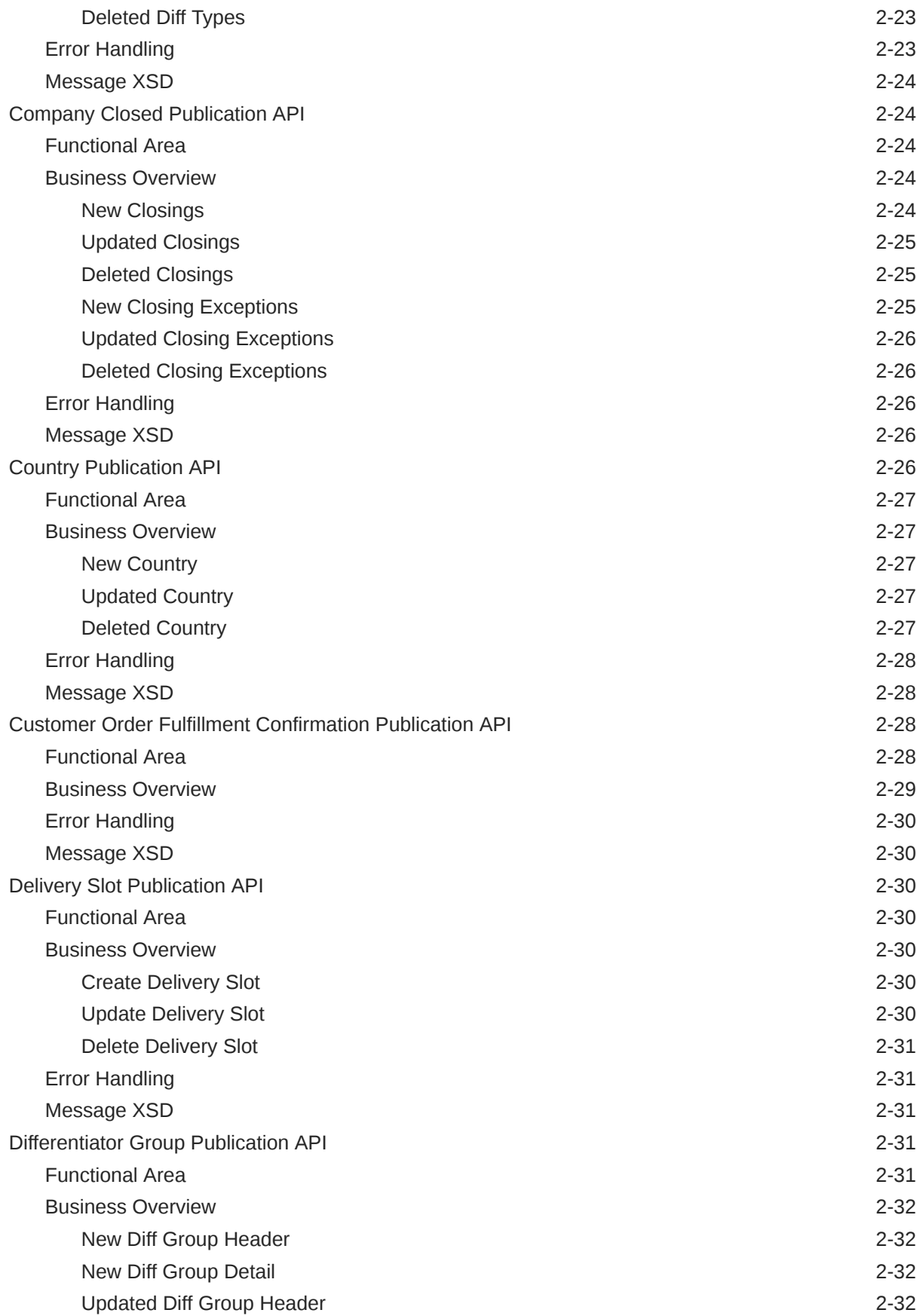

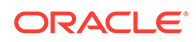

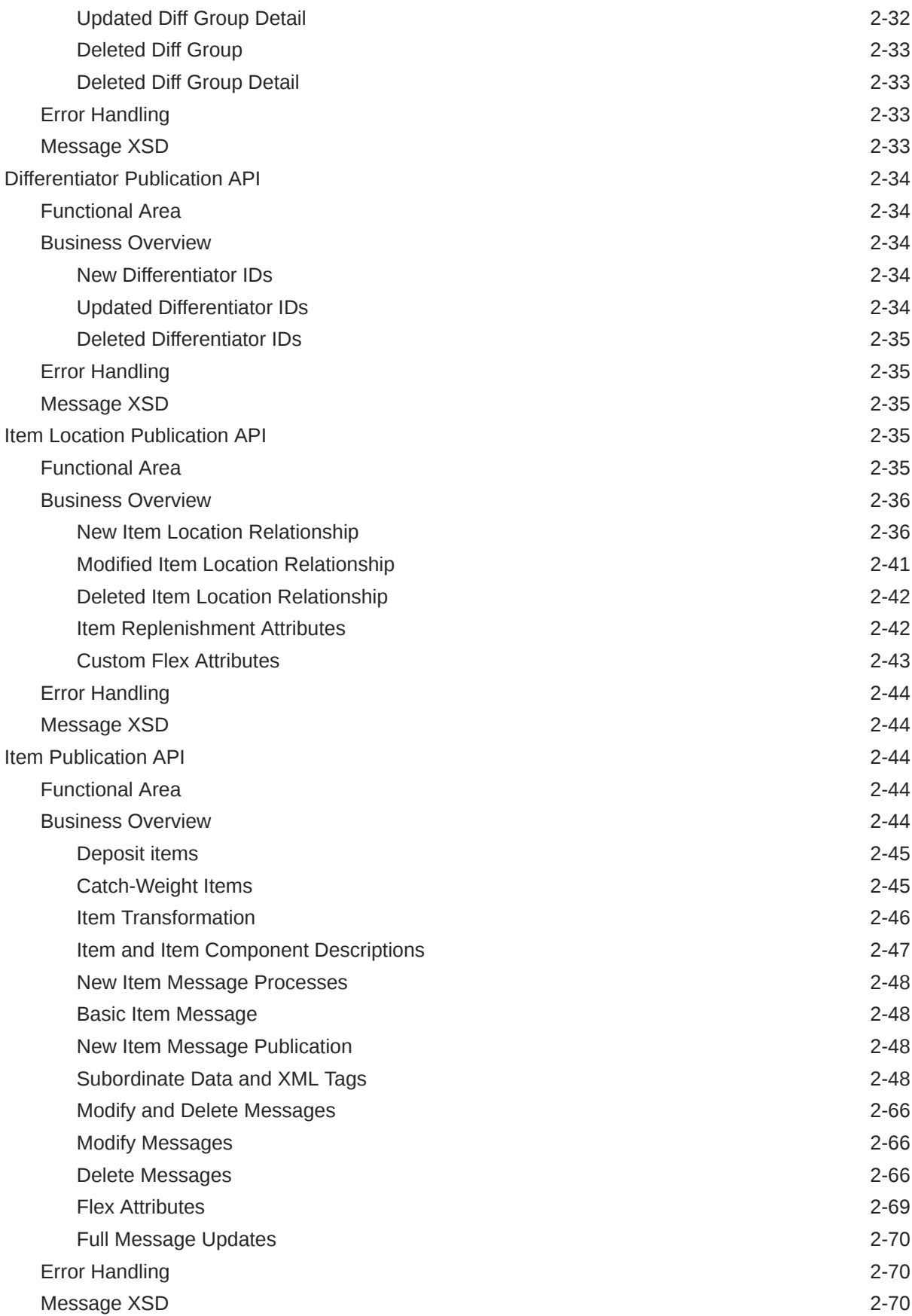

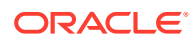

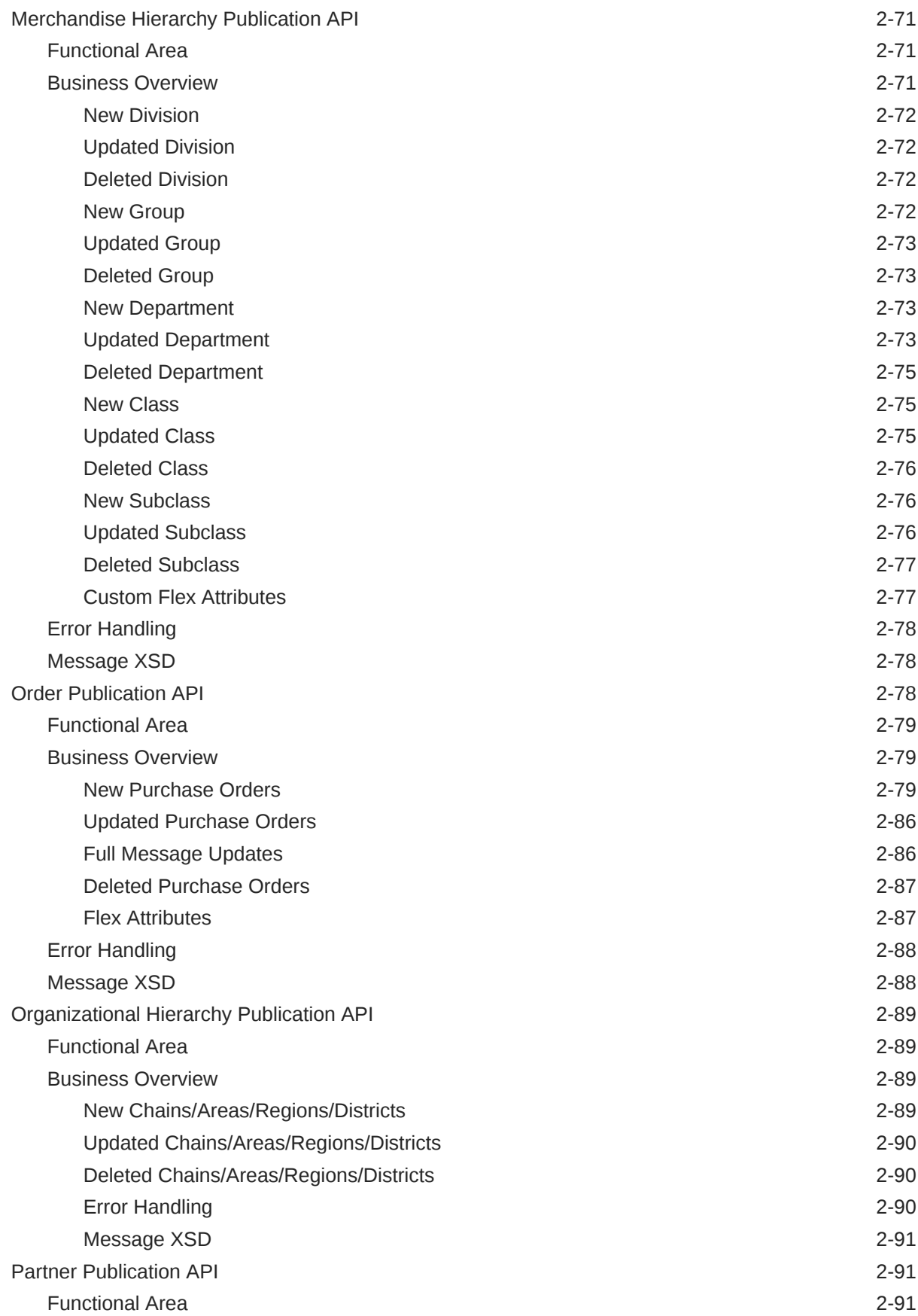

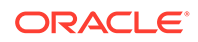

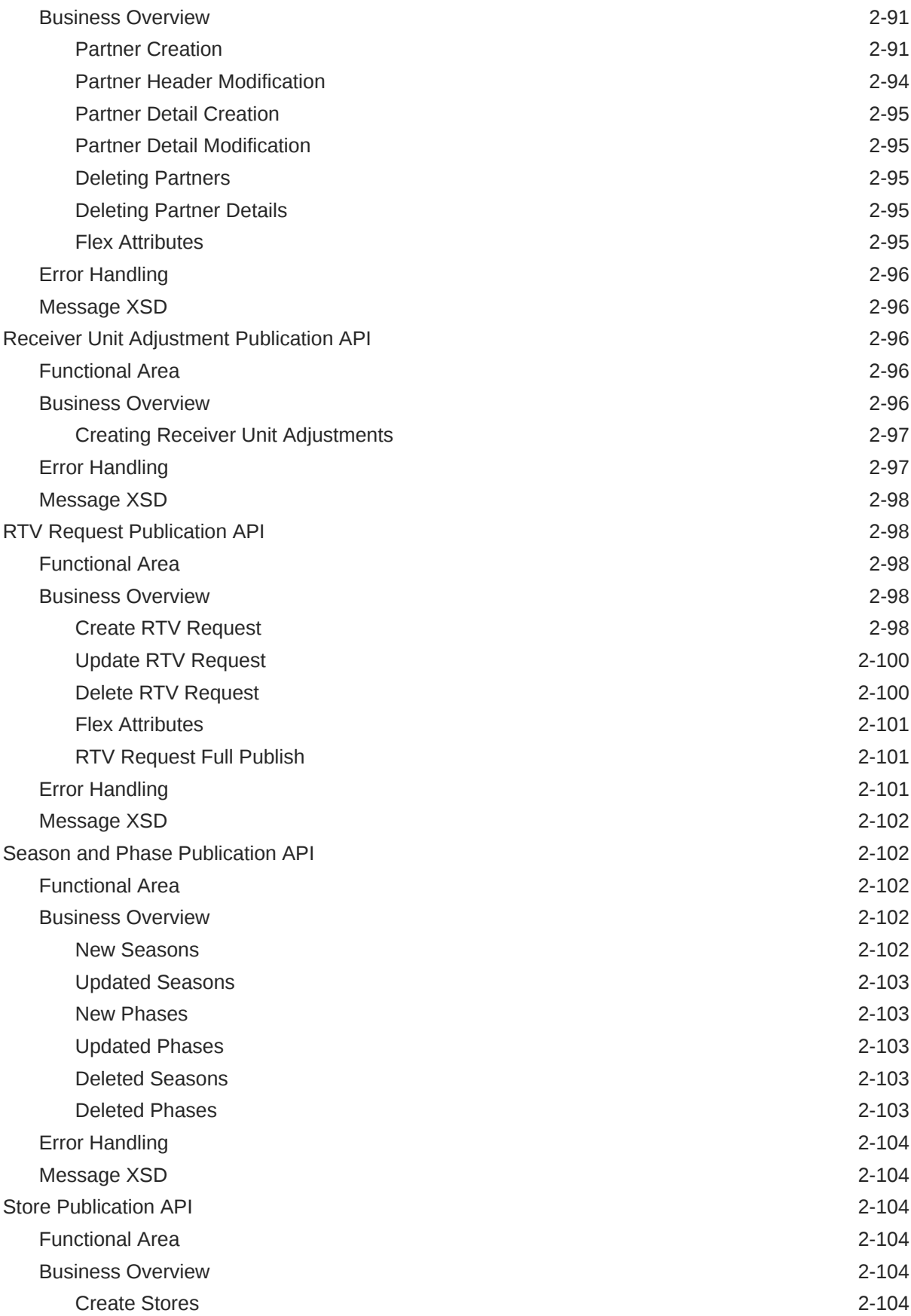

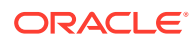

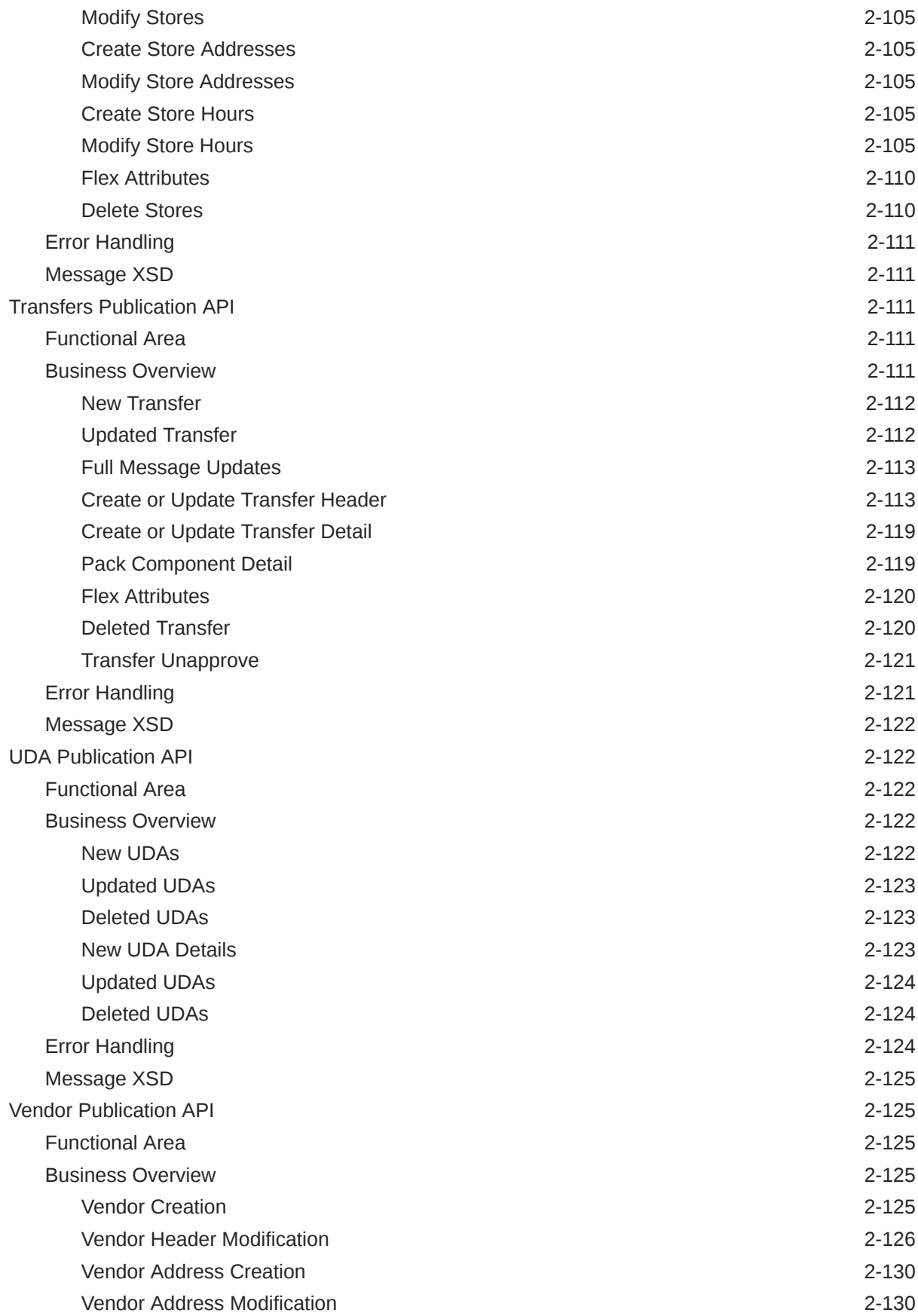

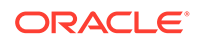

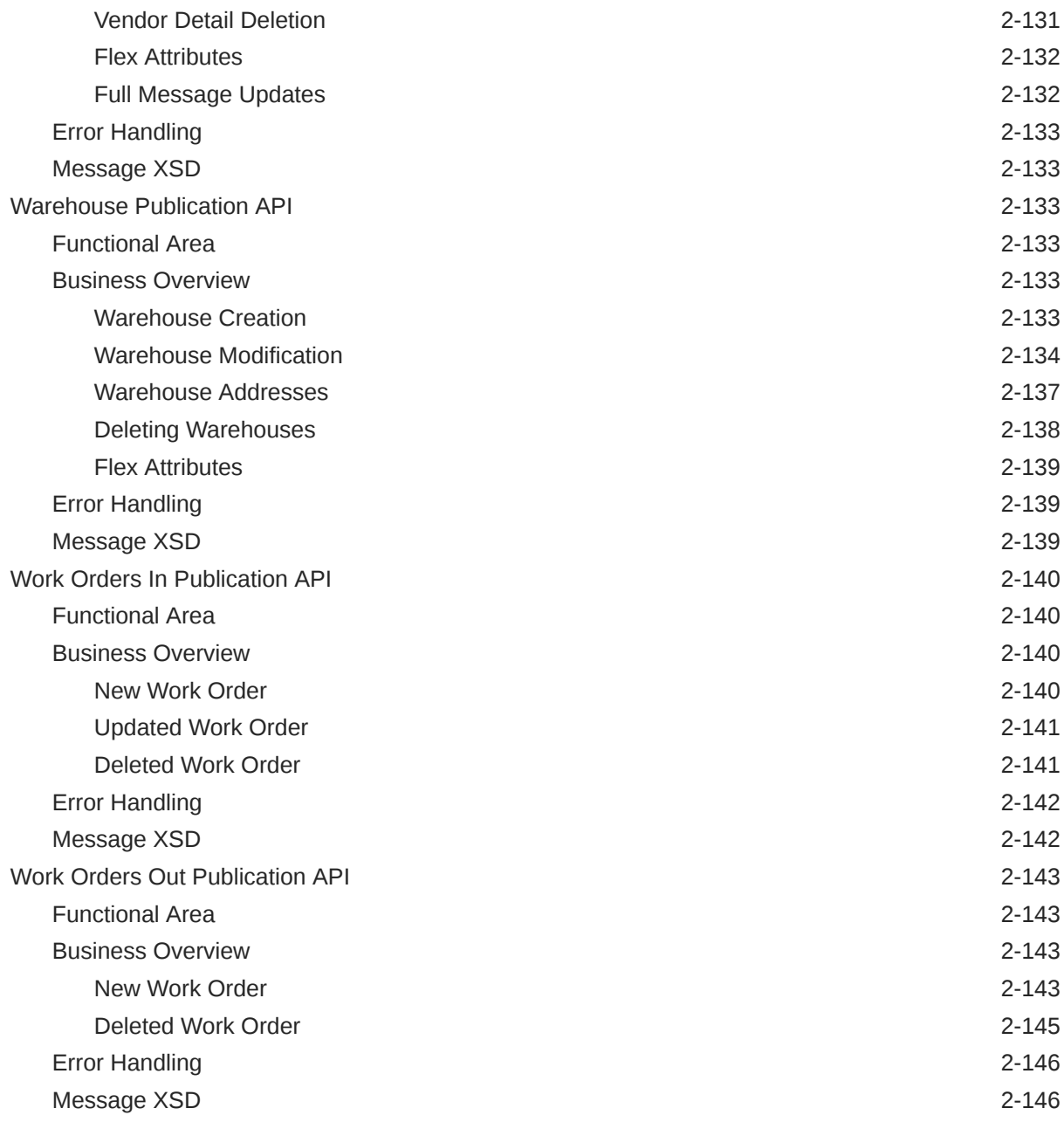

# 3 [RIB Subscription Designs](#page-198-0)

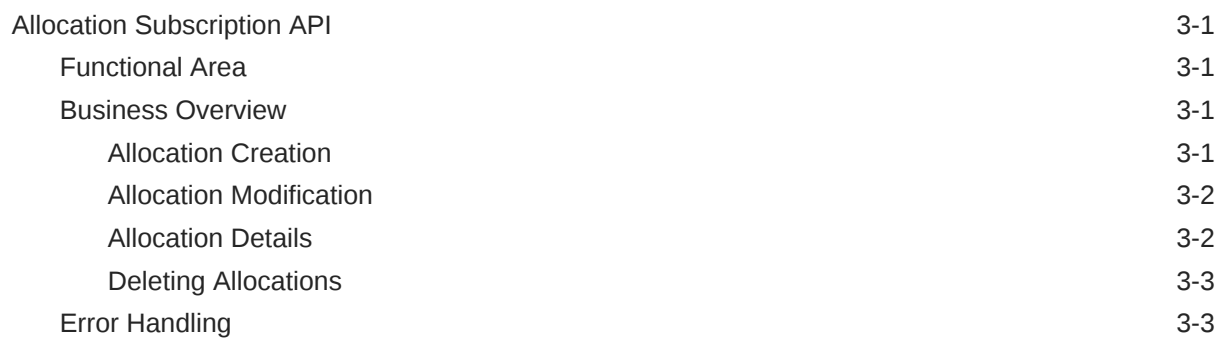

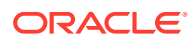

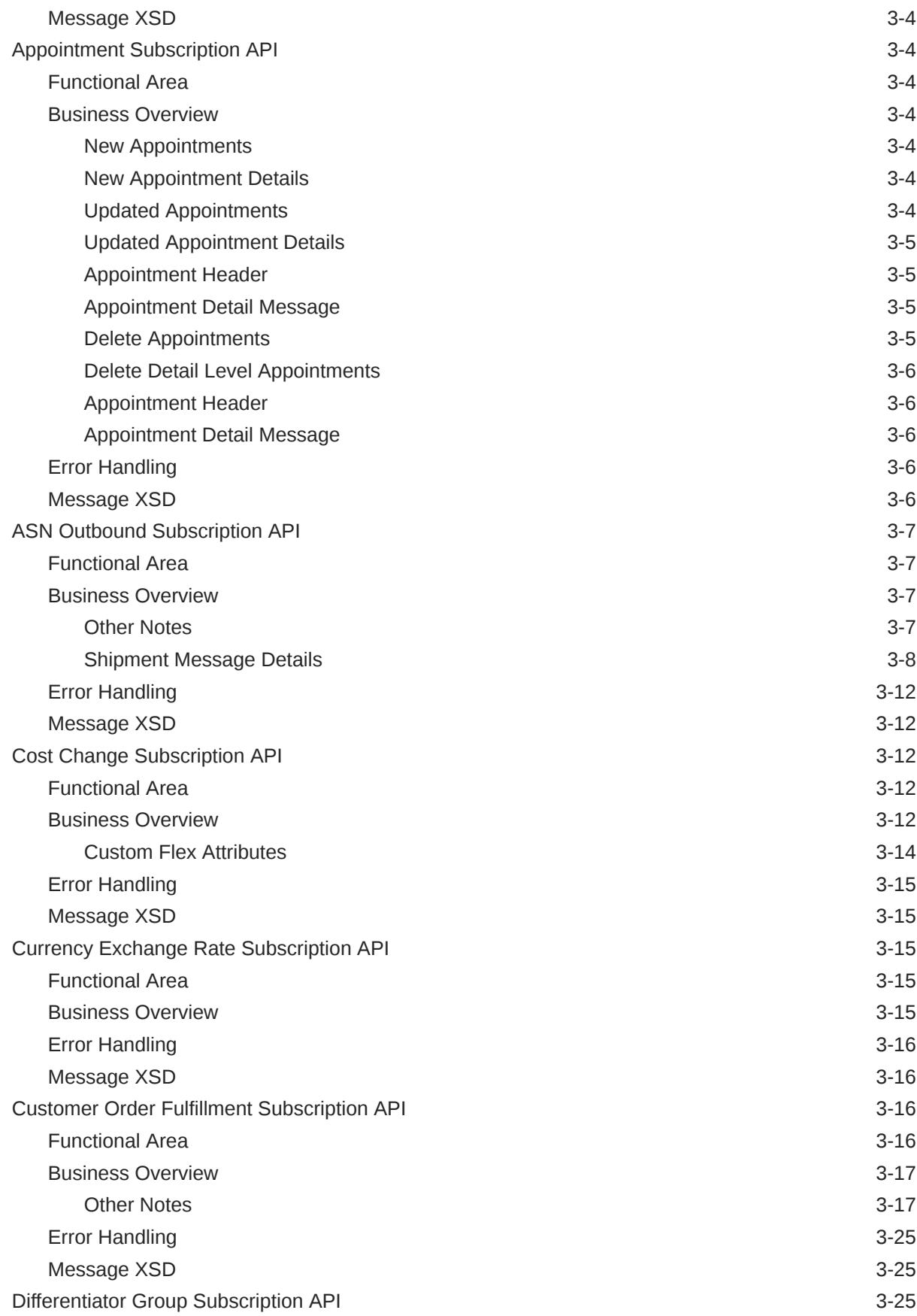

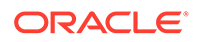

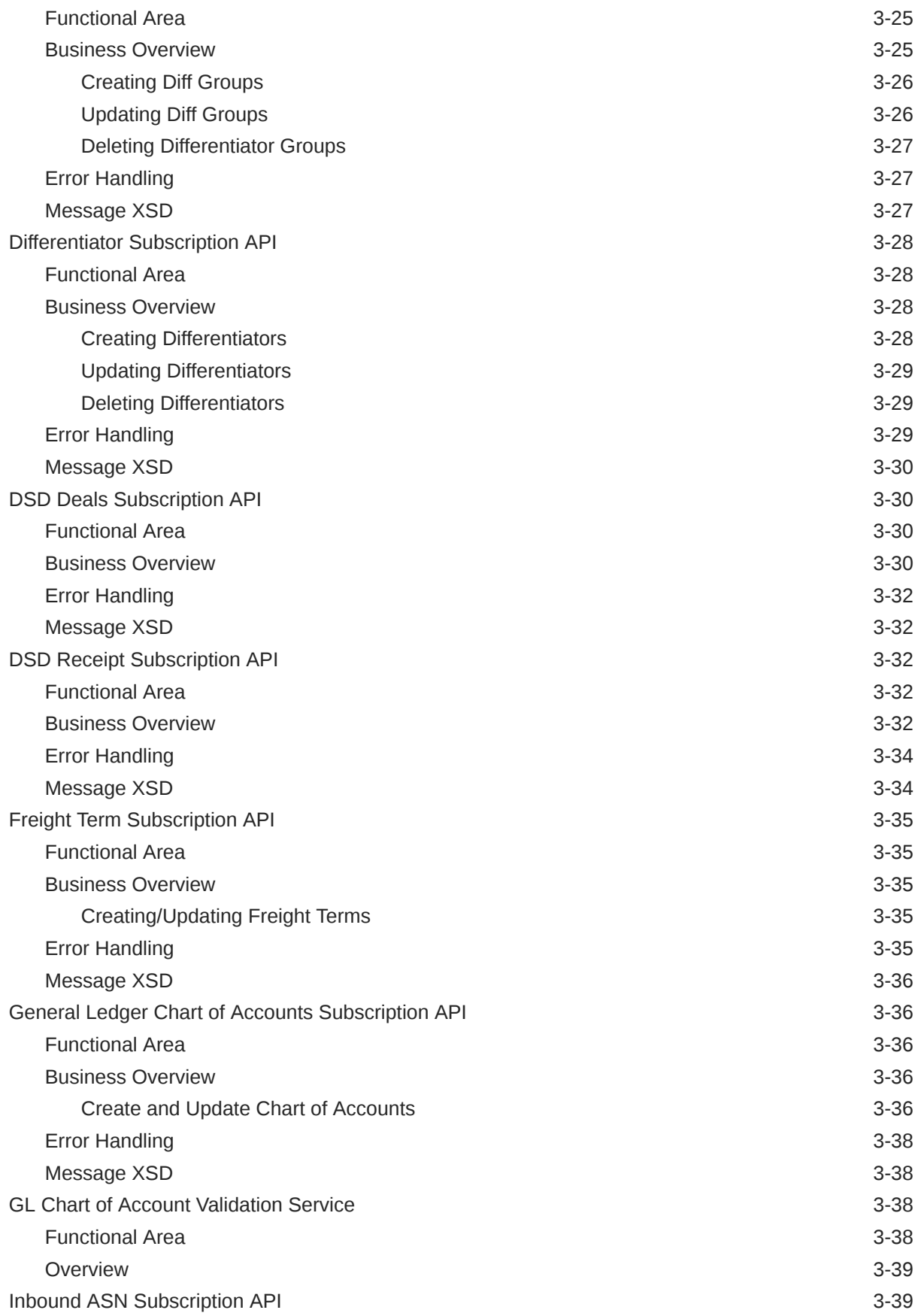

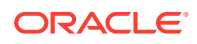

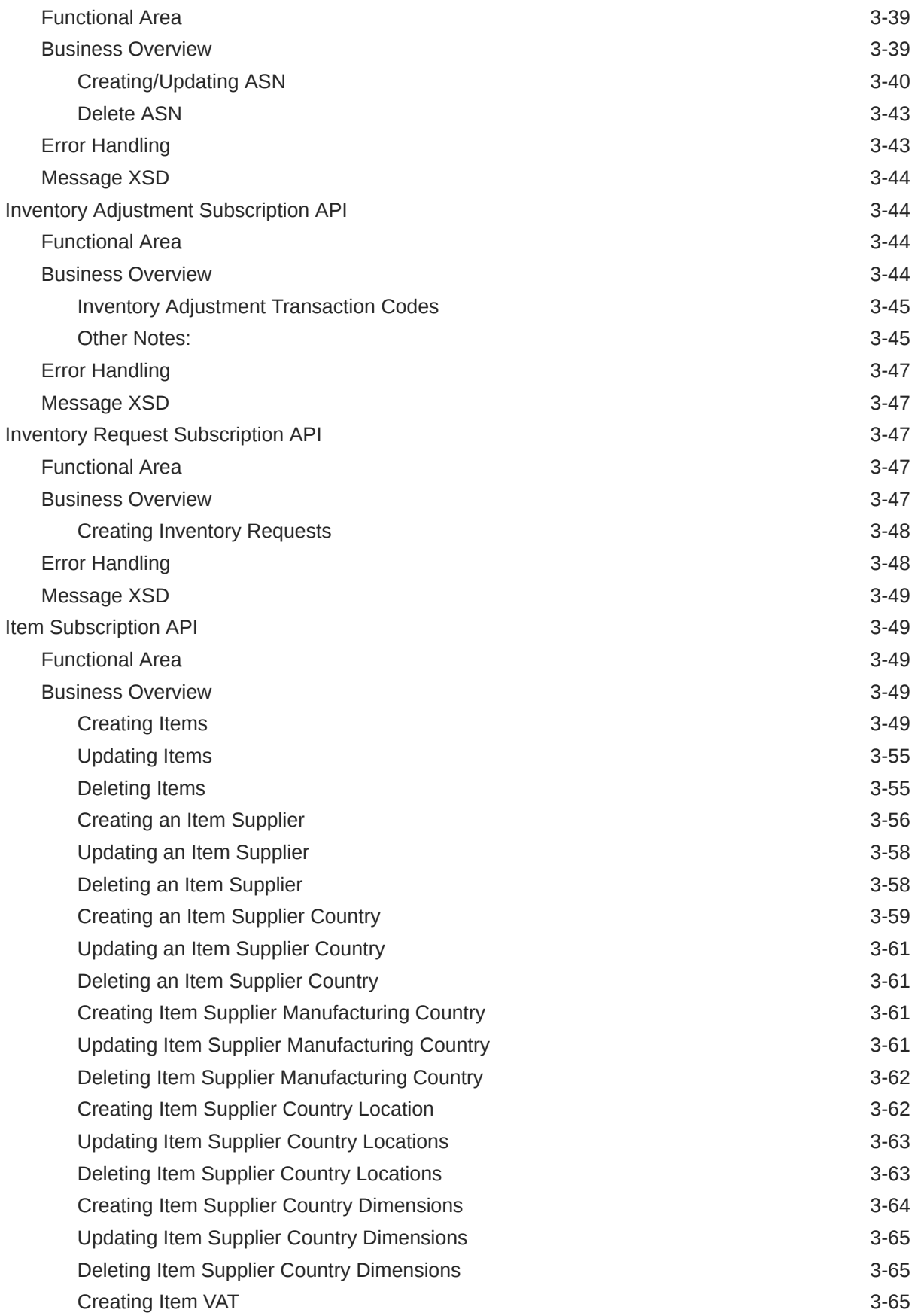

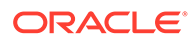

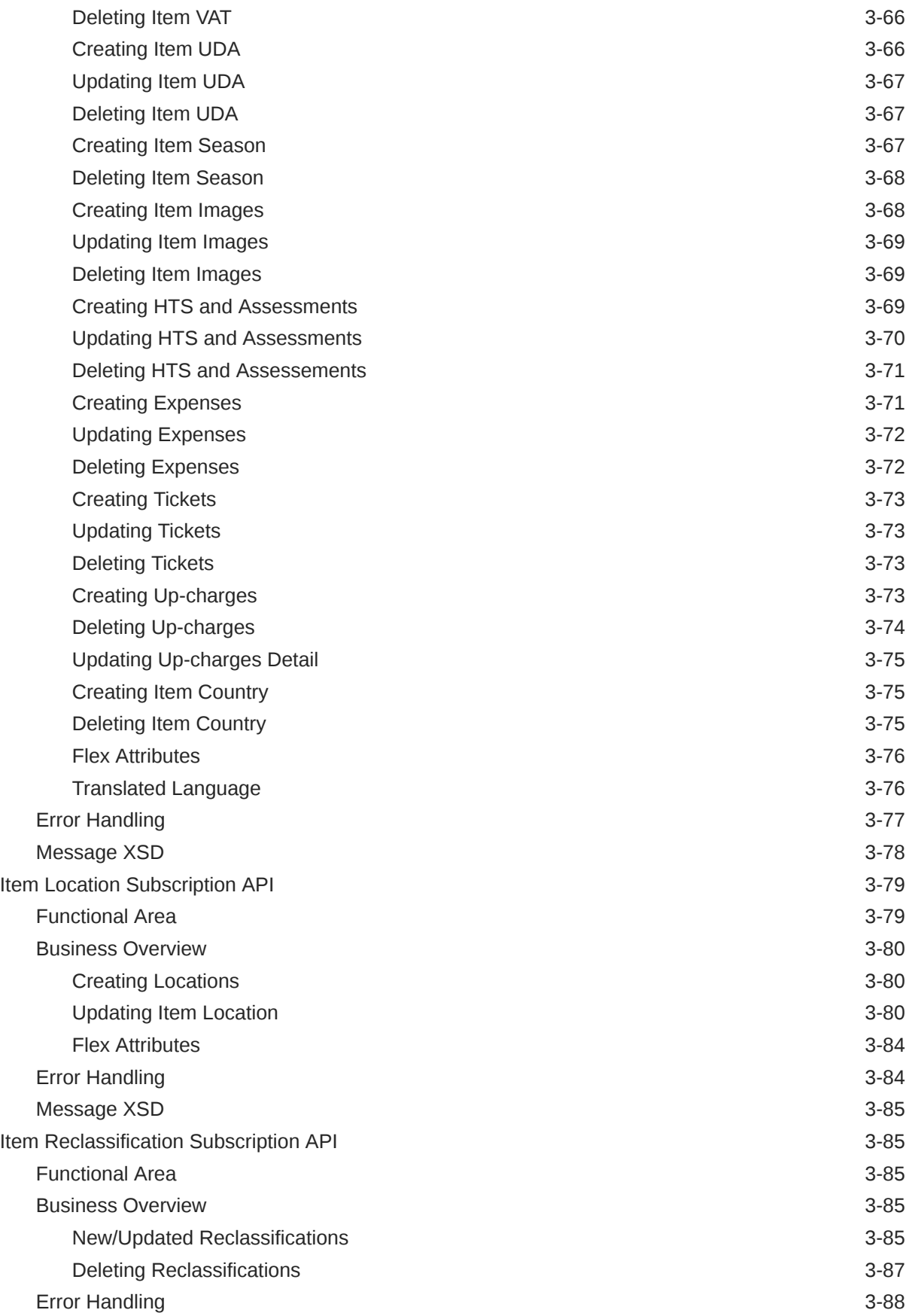

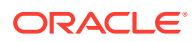

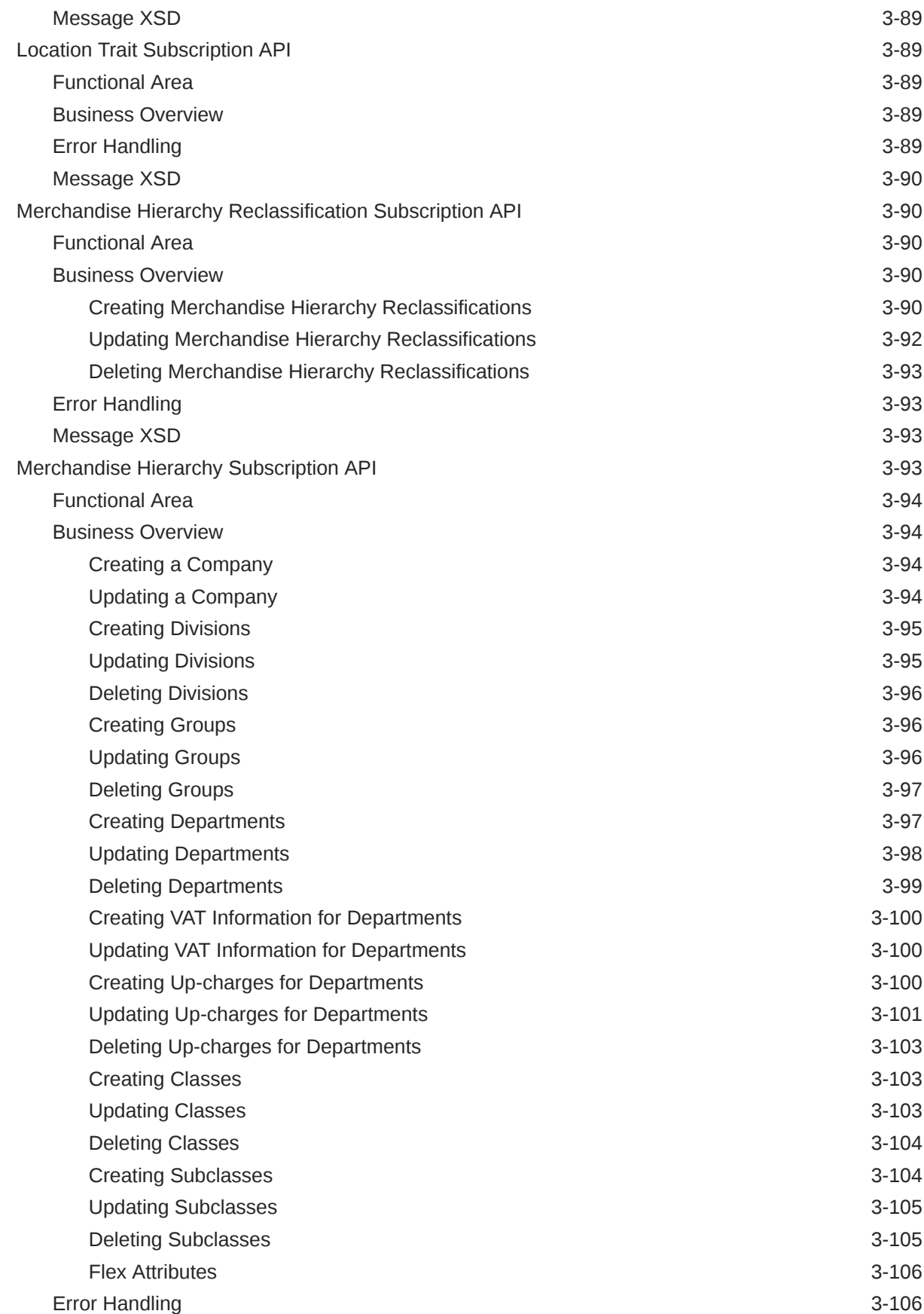

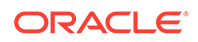

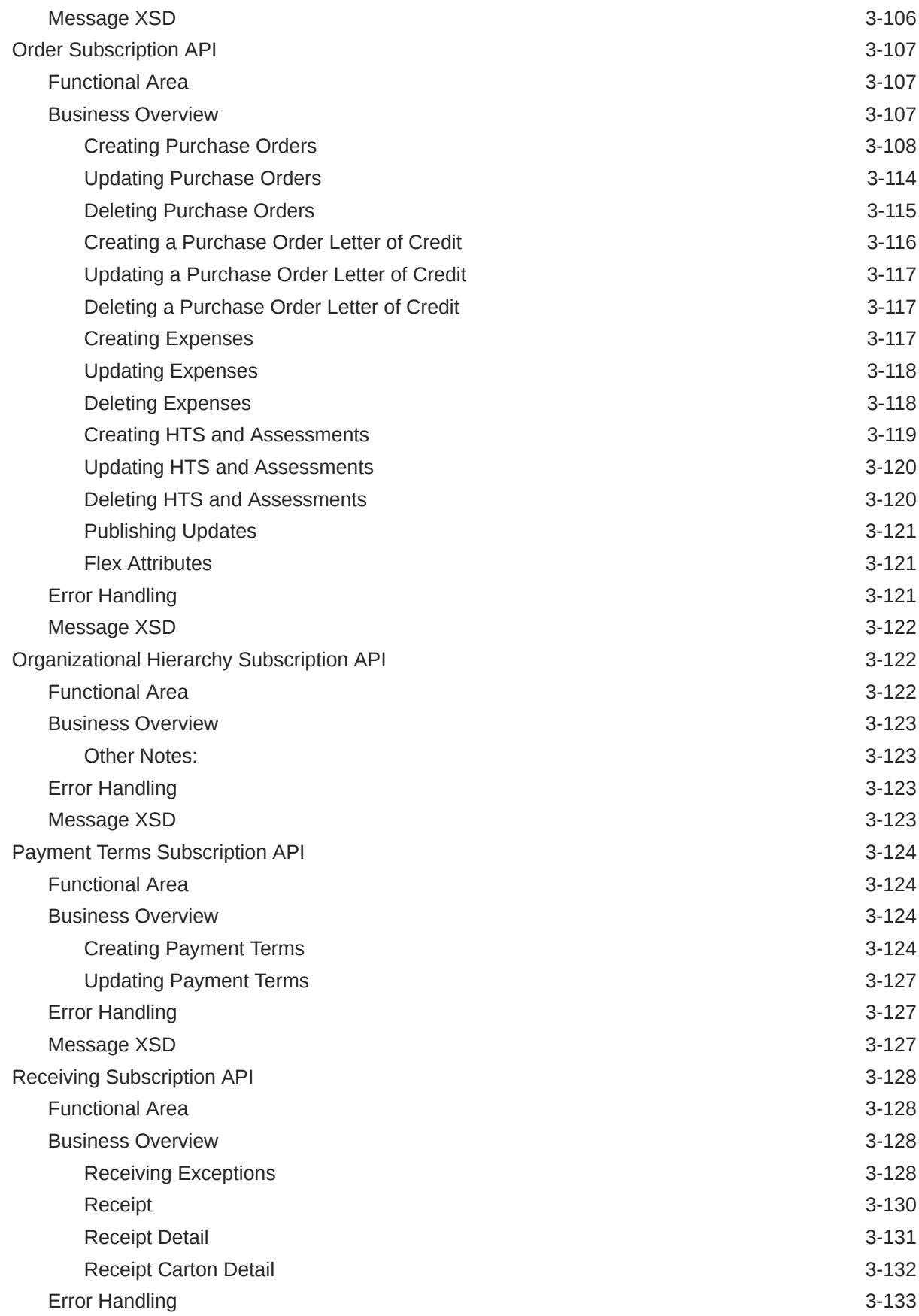

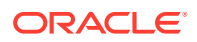

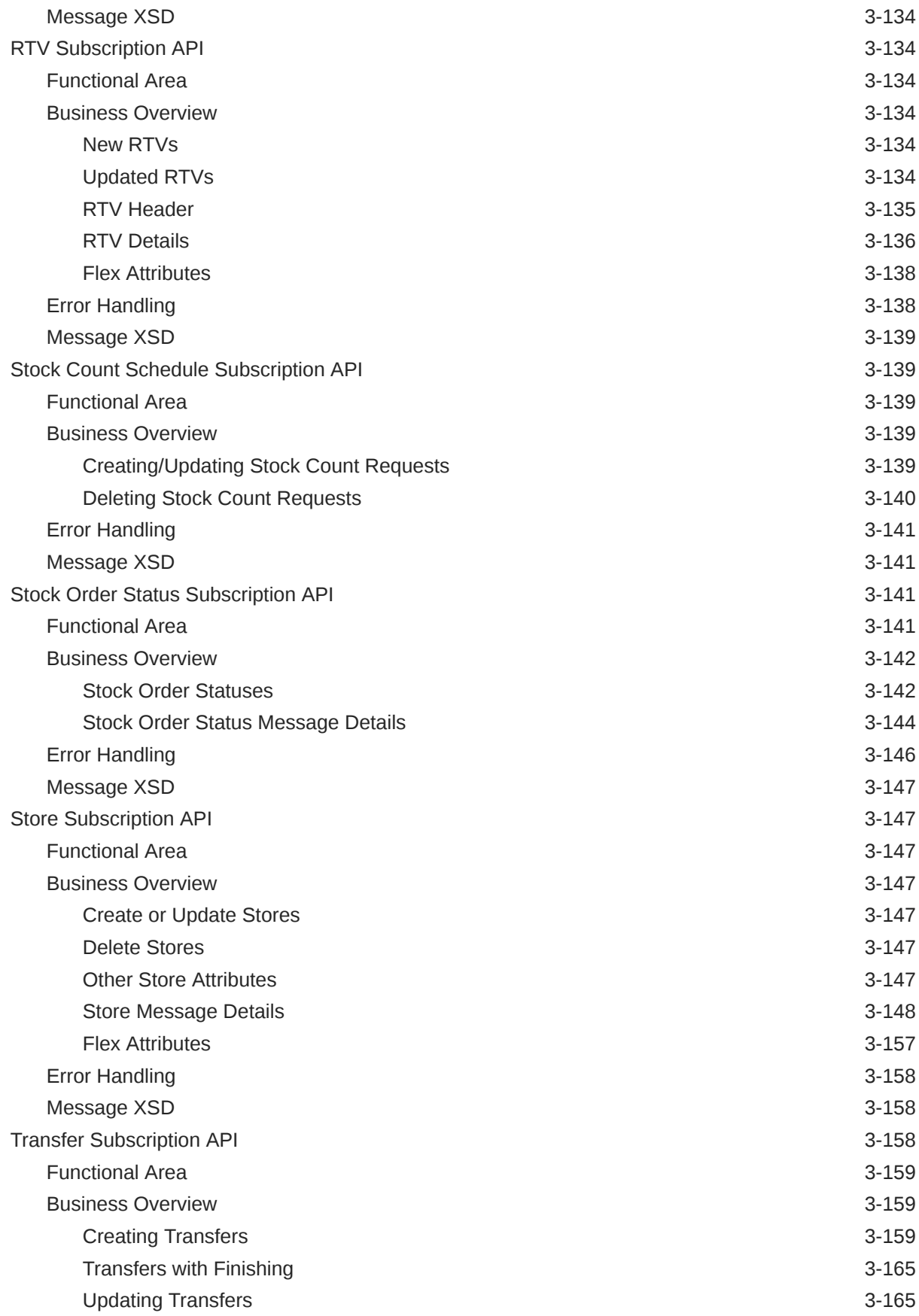

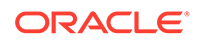

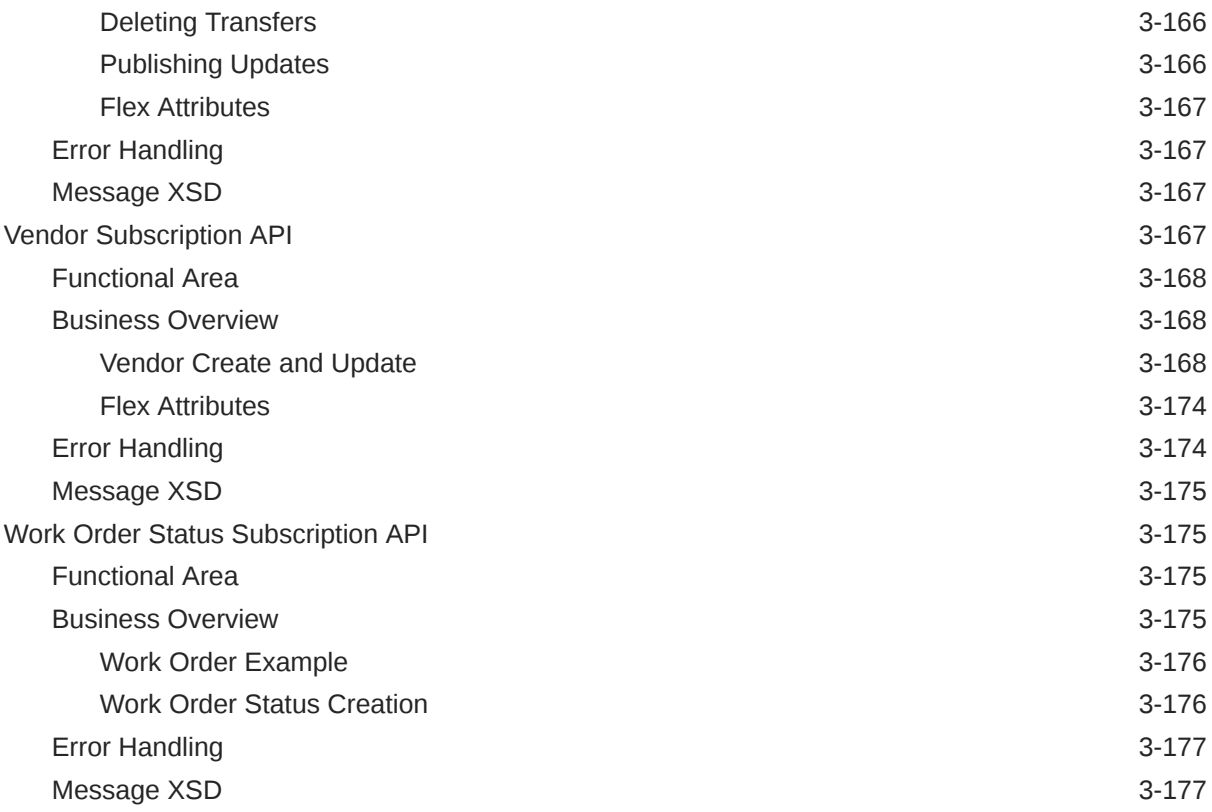

#### 4 [SOAP Web Services](#page-375-0)

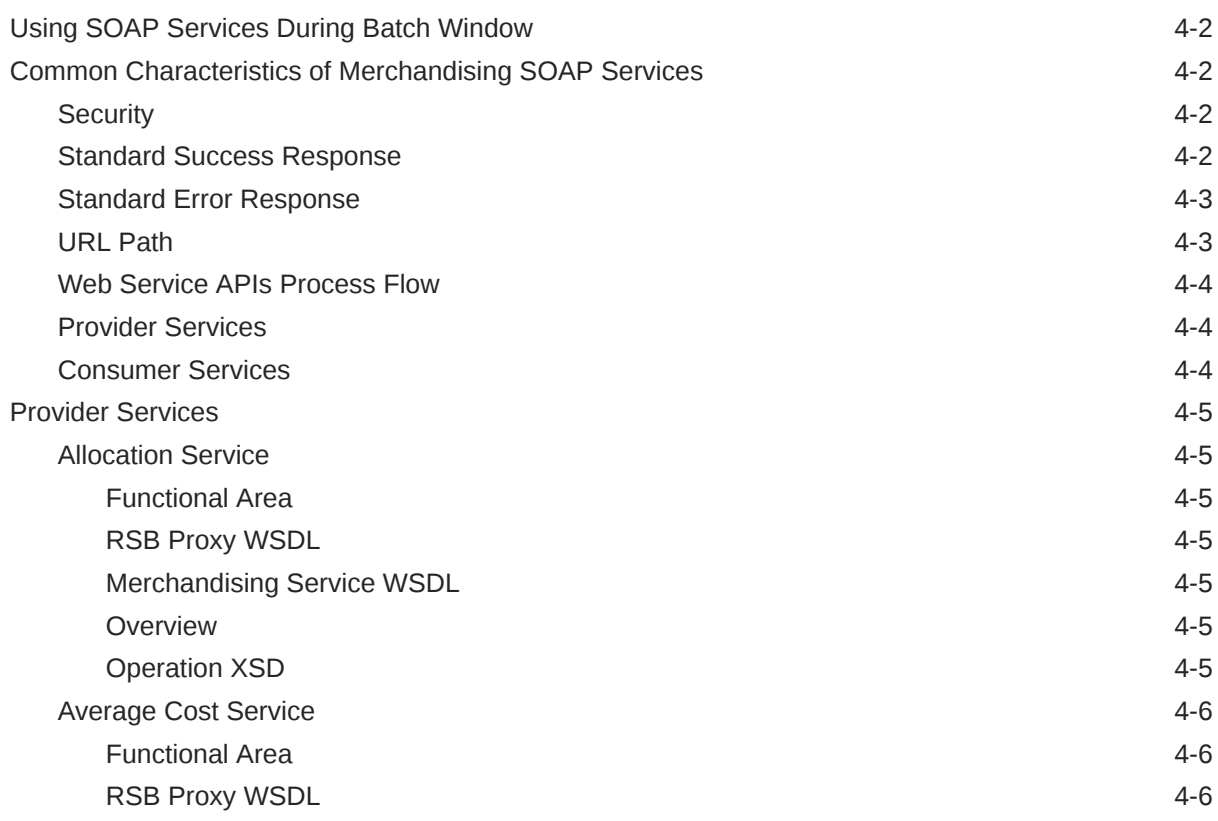

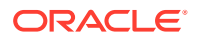

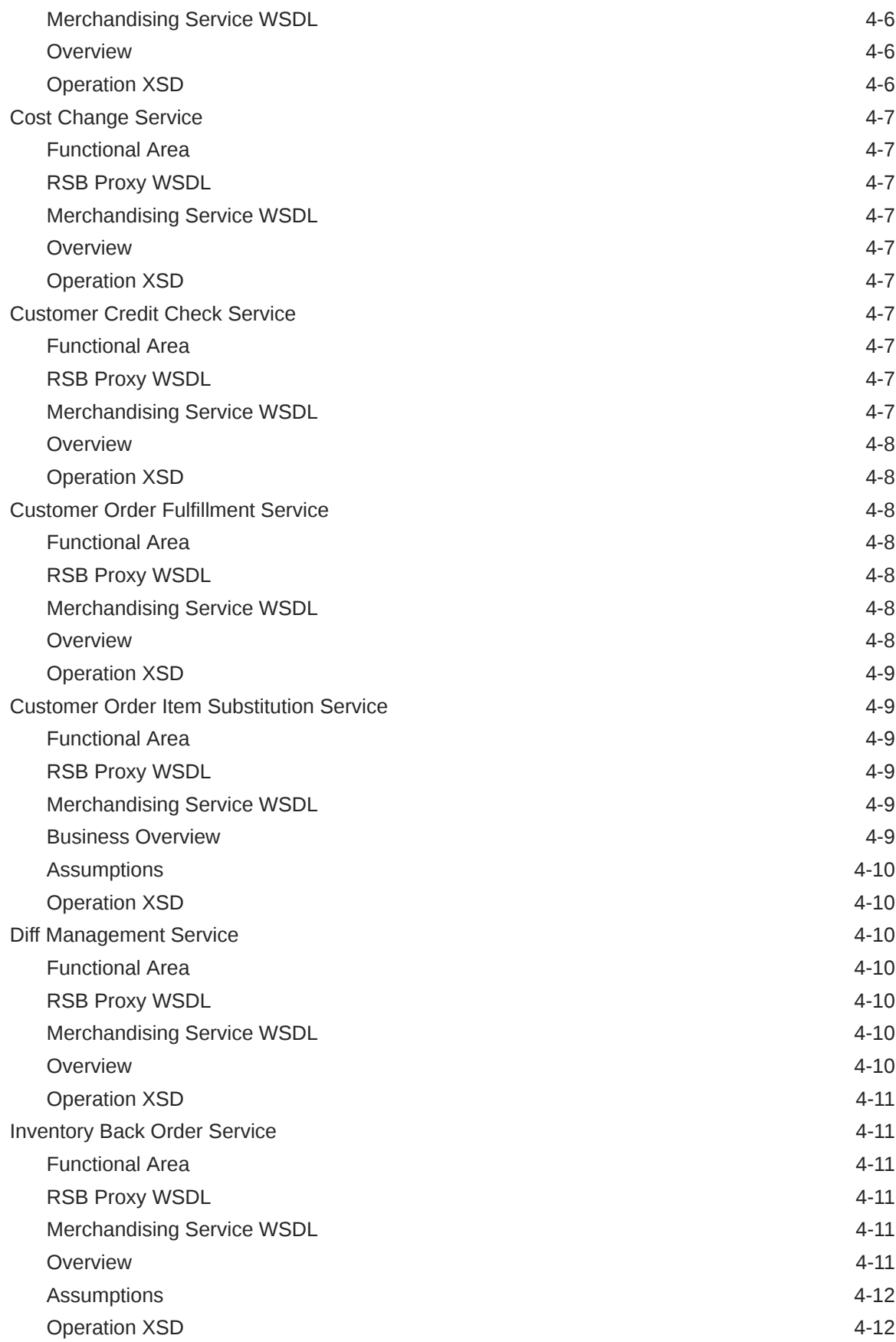

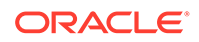

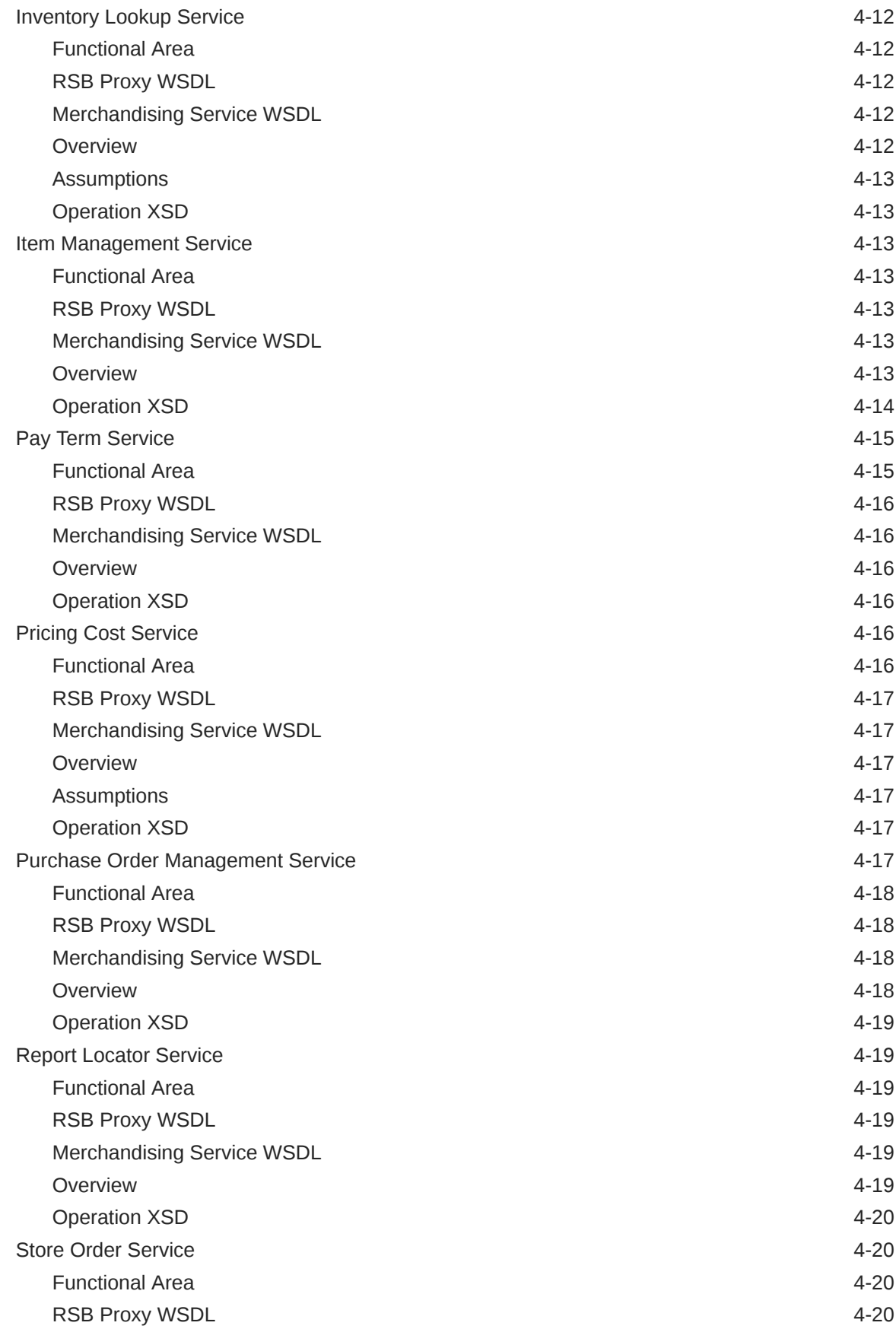

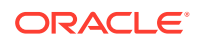

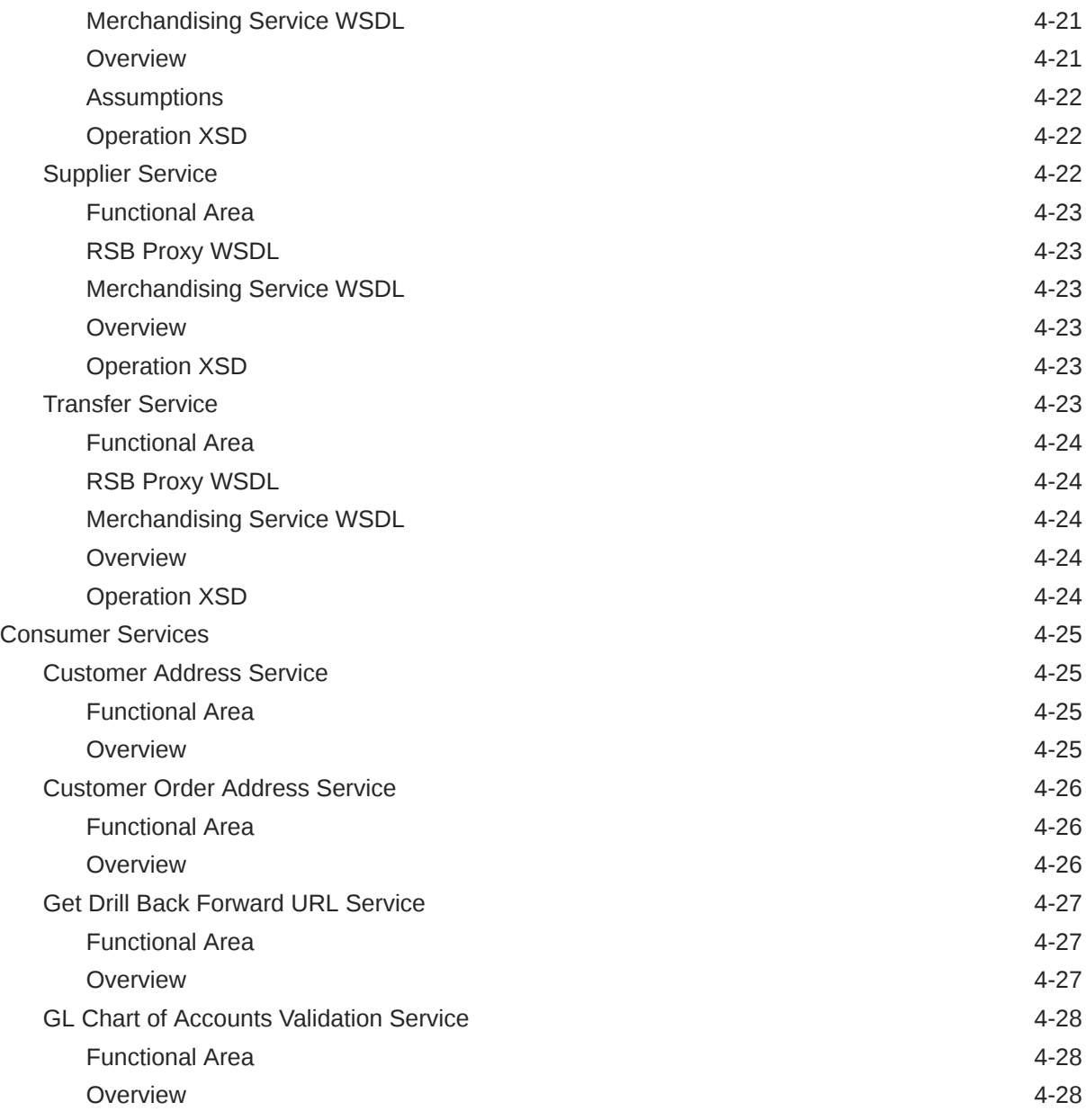

## 5 [ReSTful Web Services](#page-403-0)

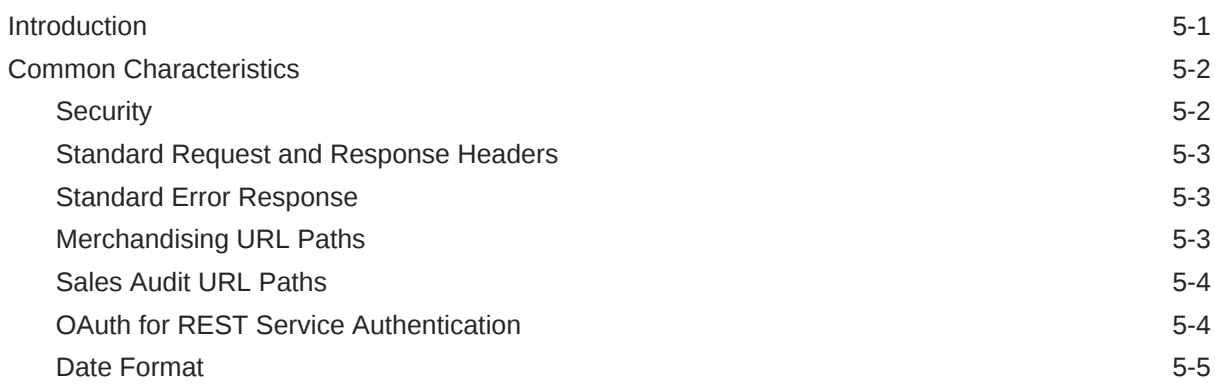

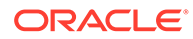

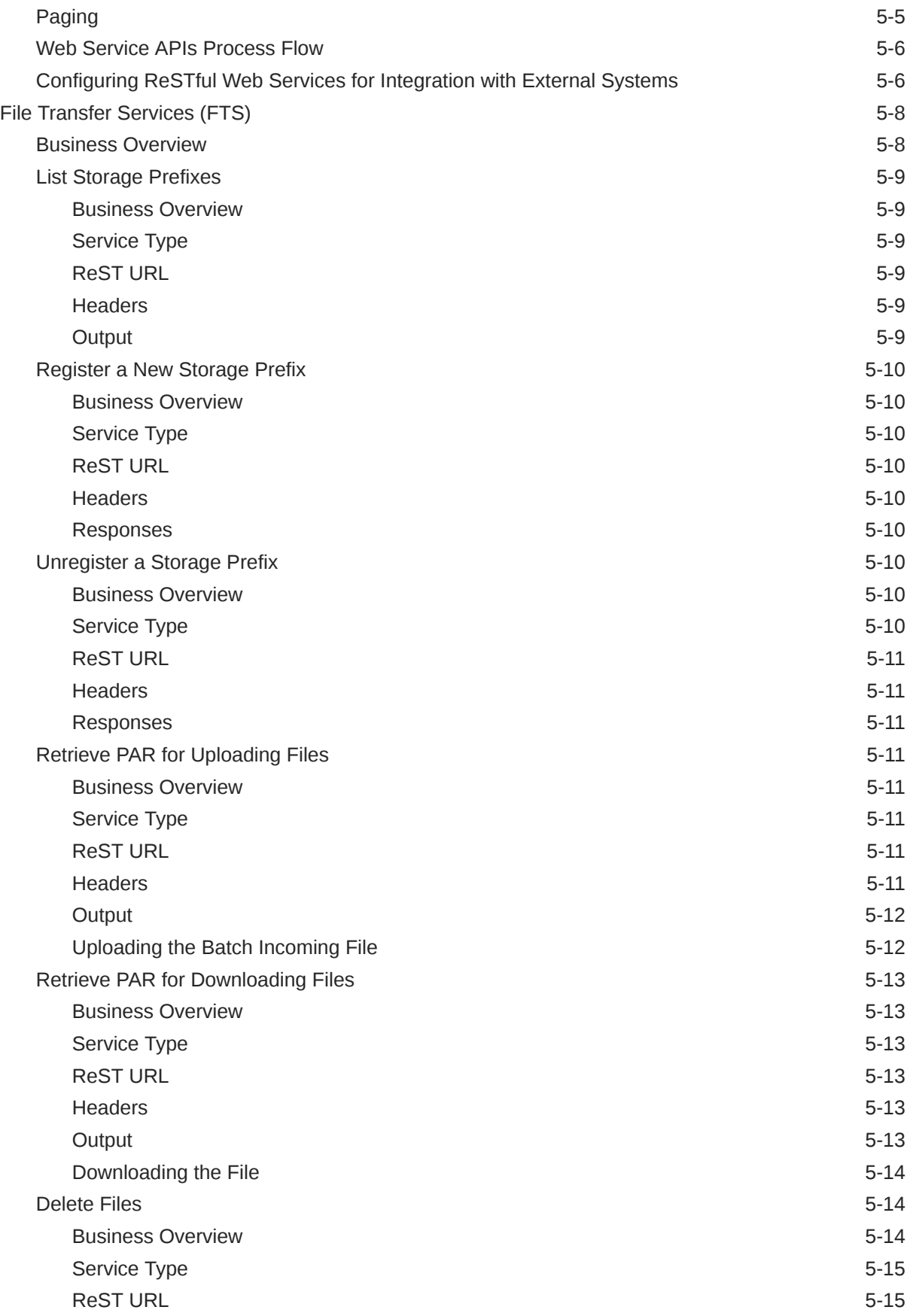

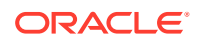

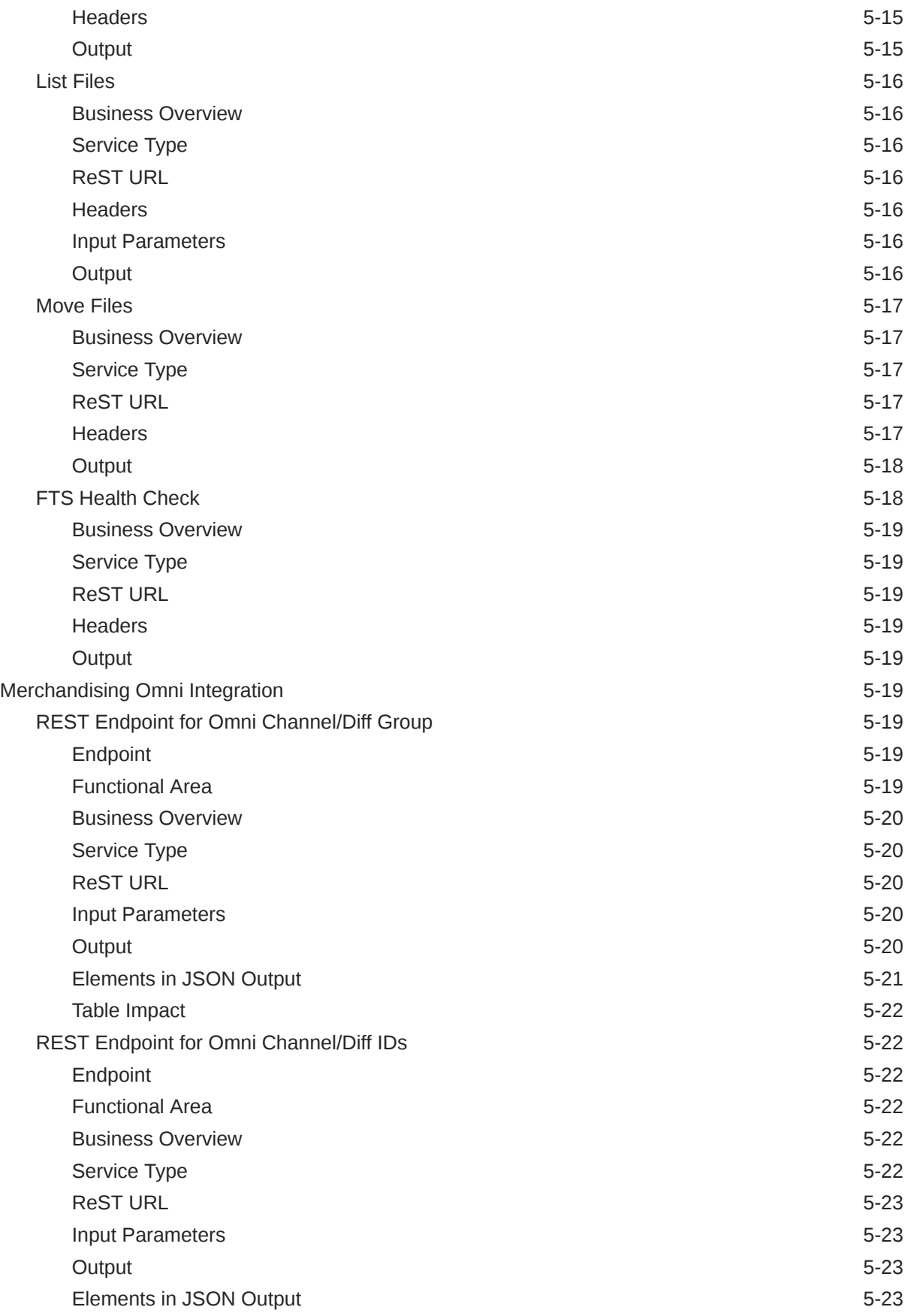

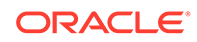

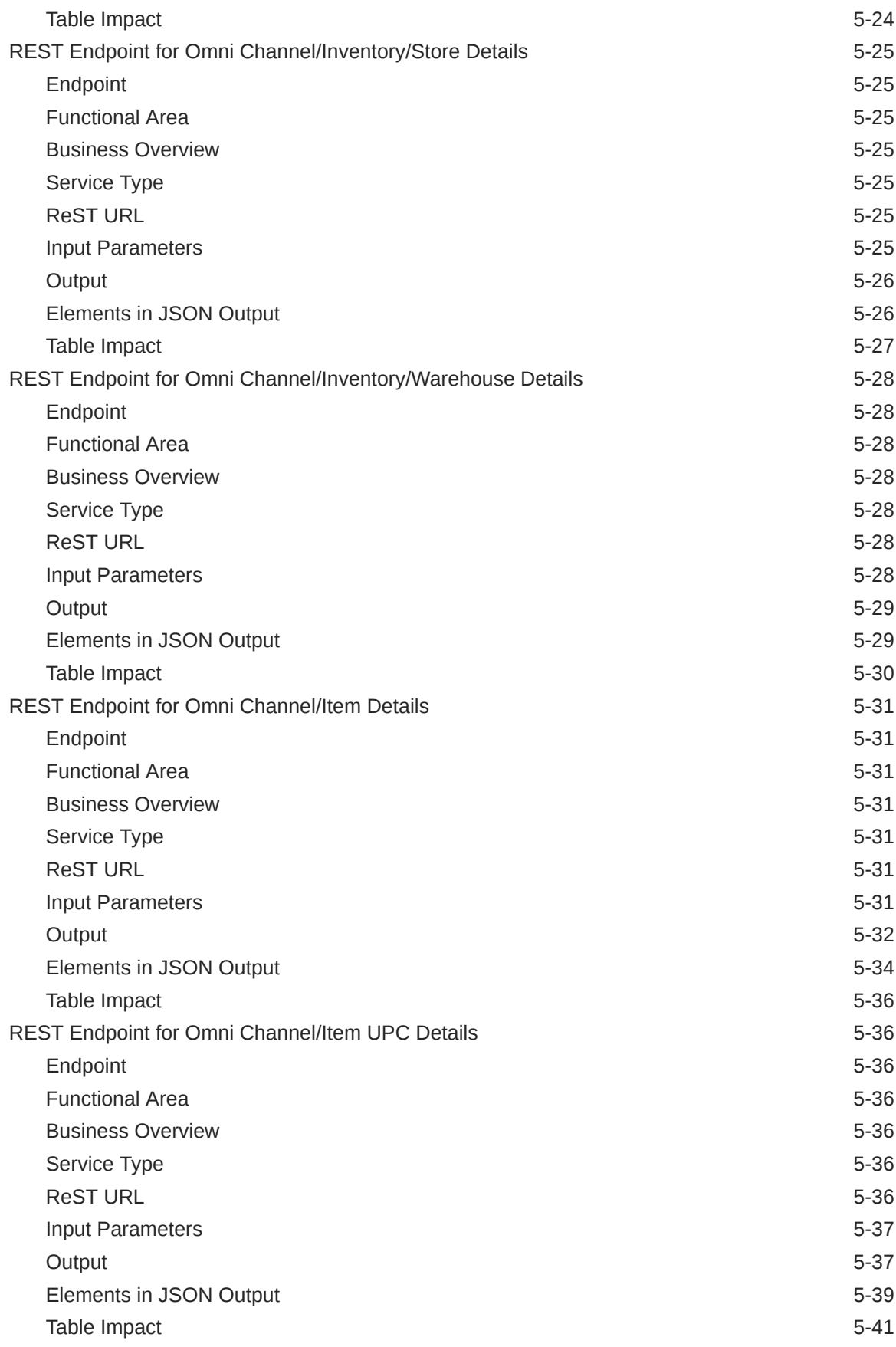

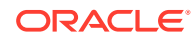

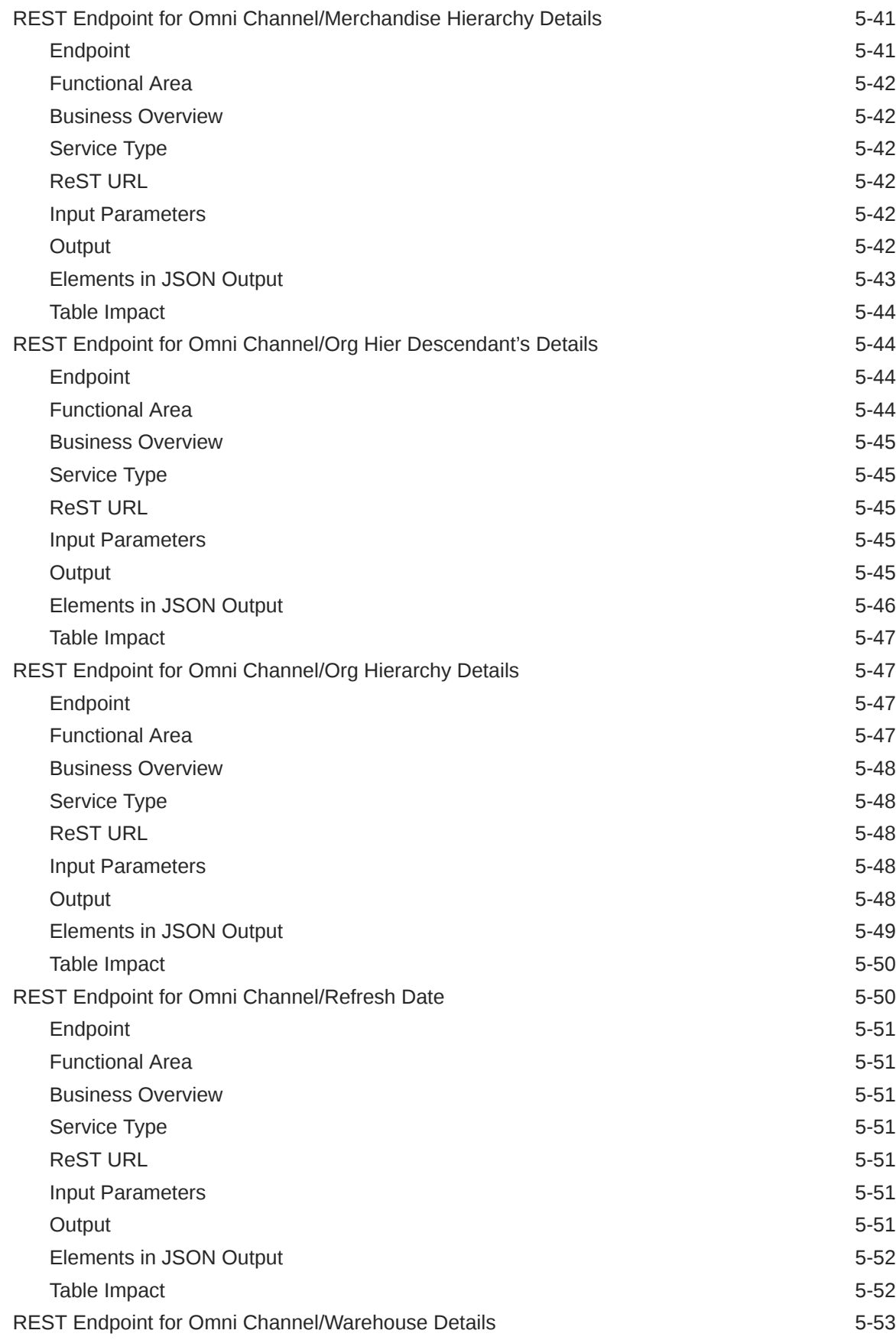

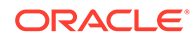

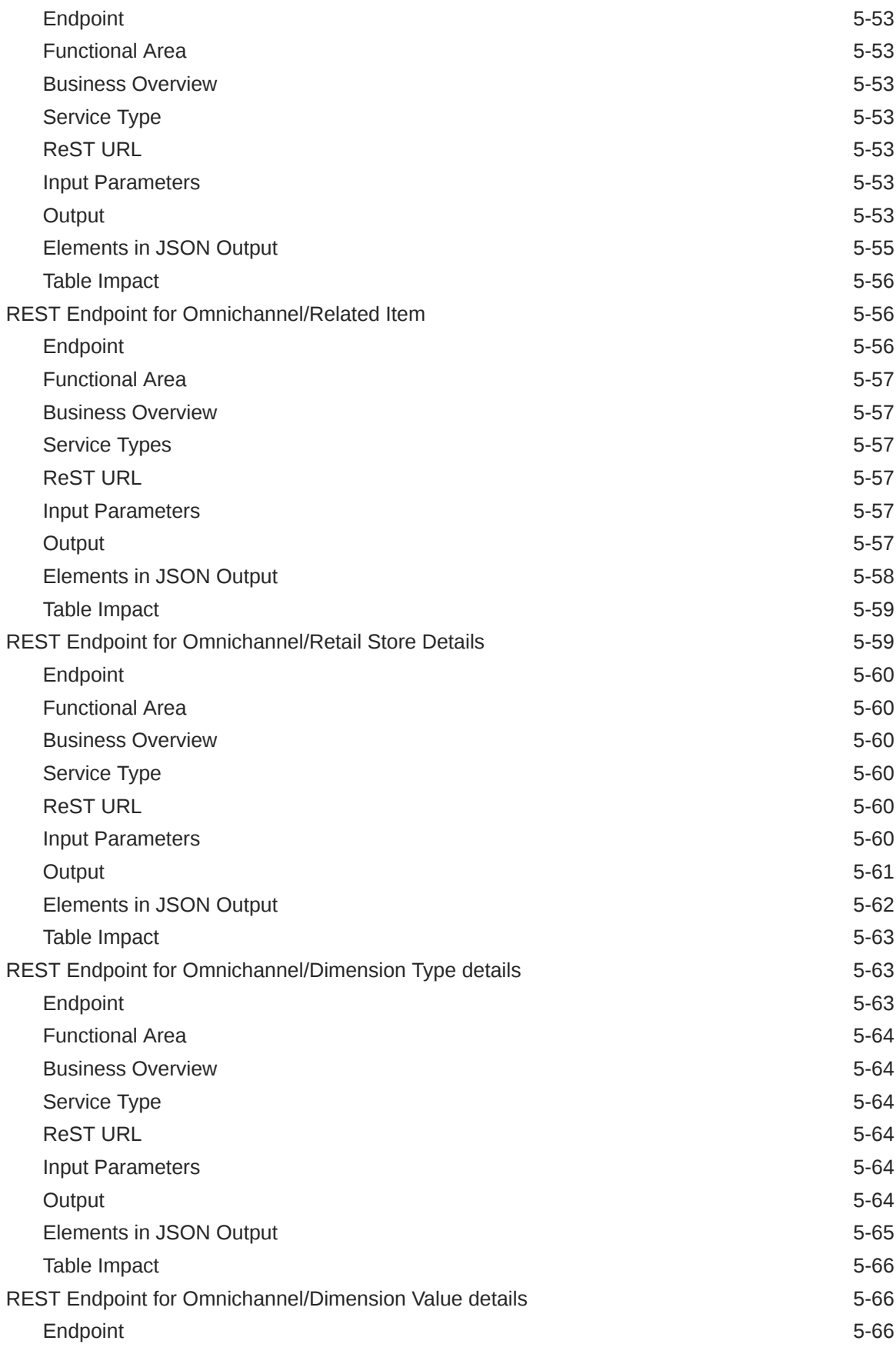

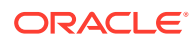

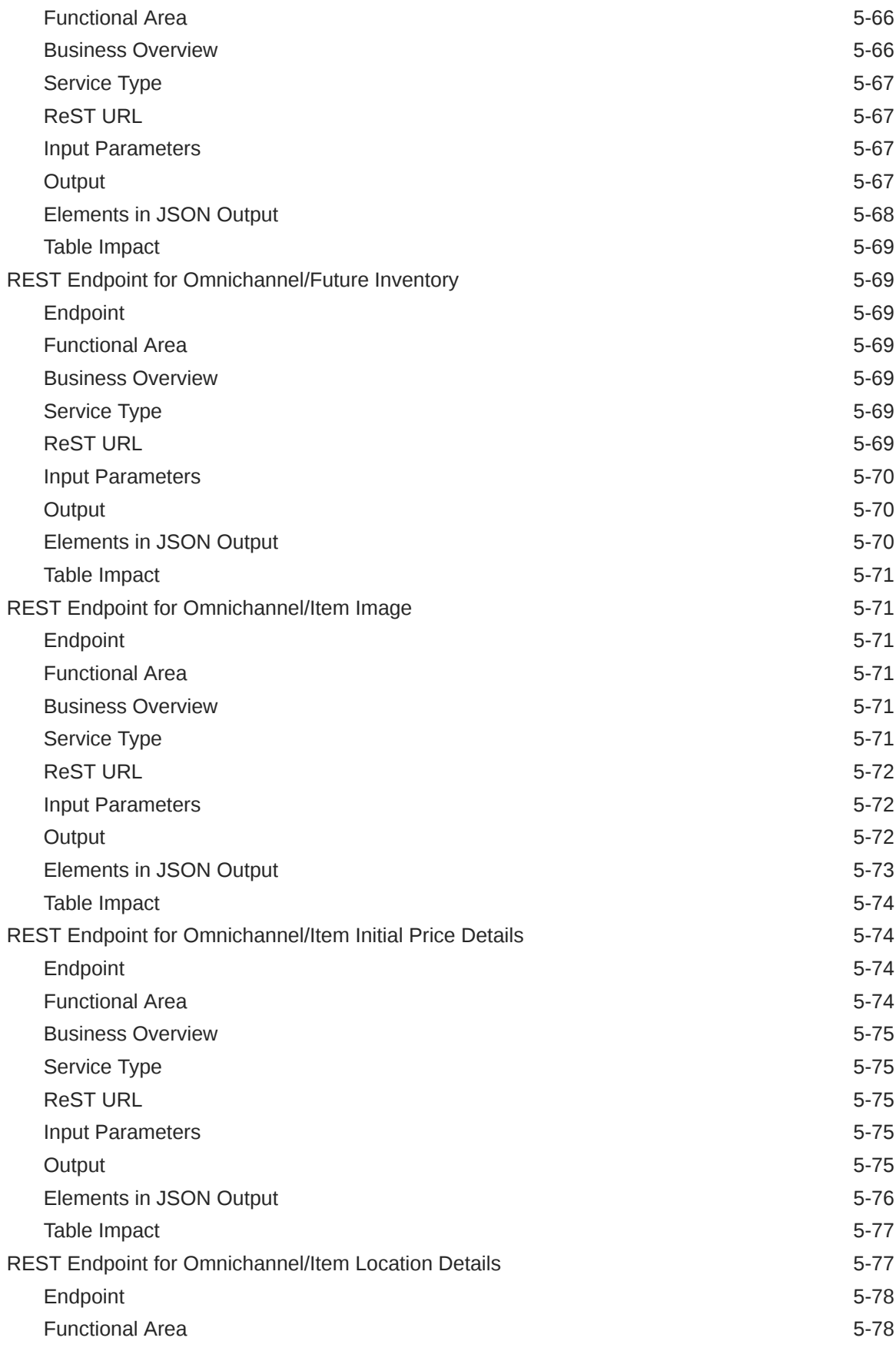

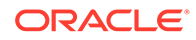

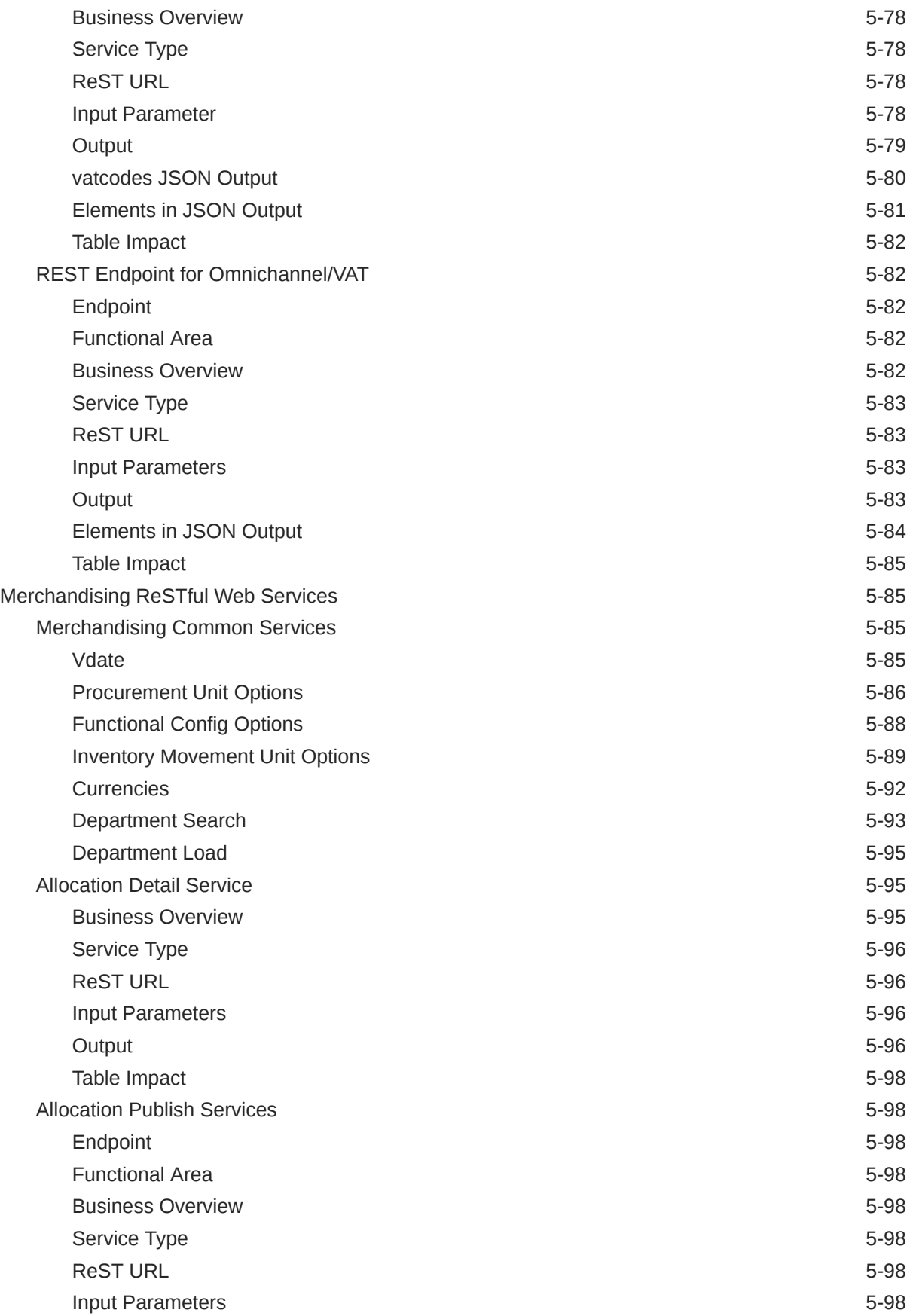

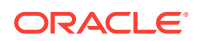

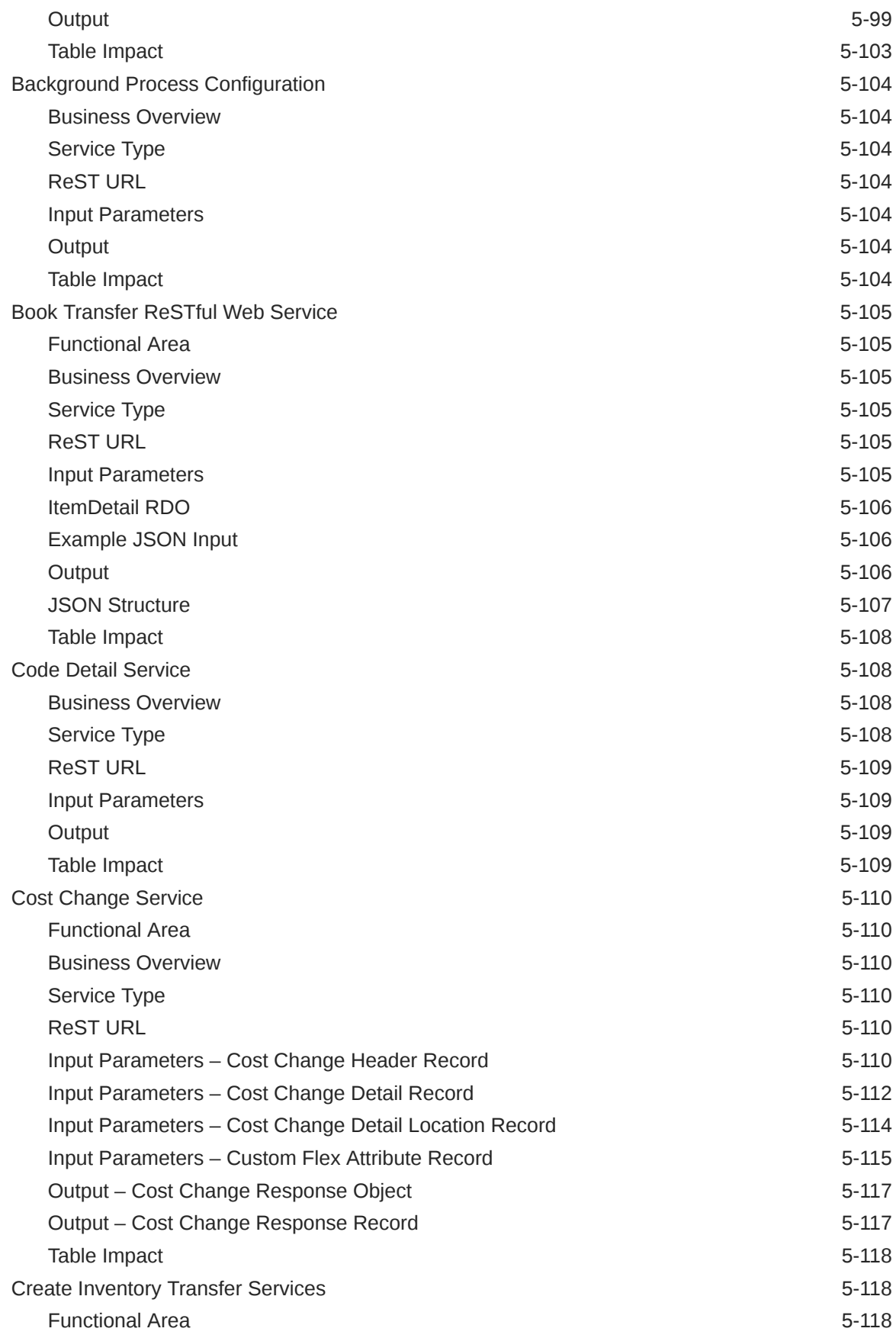

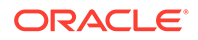

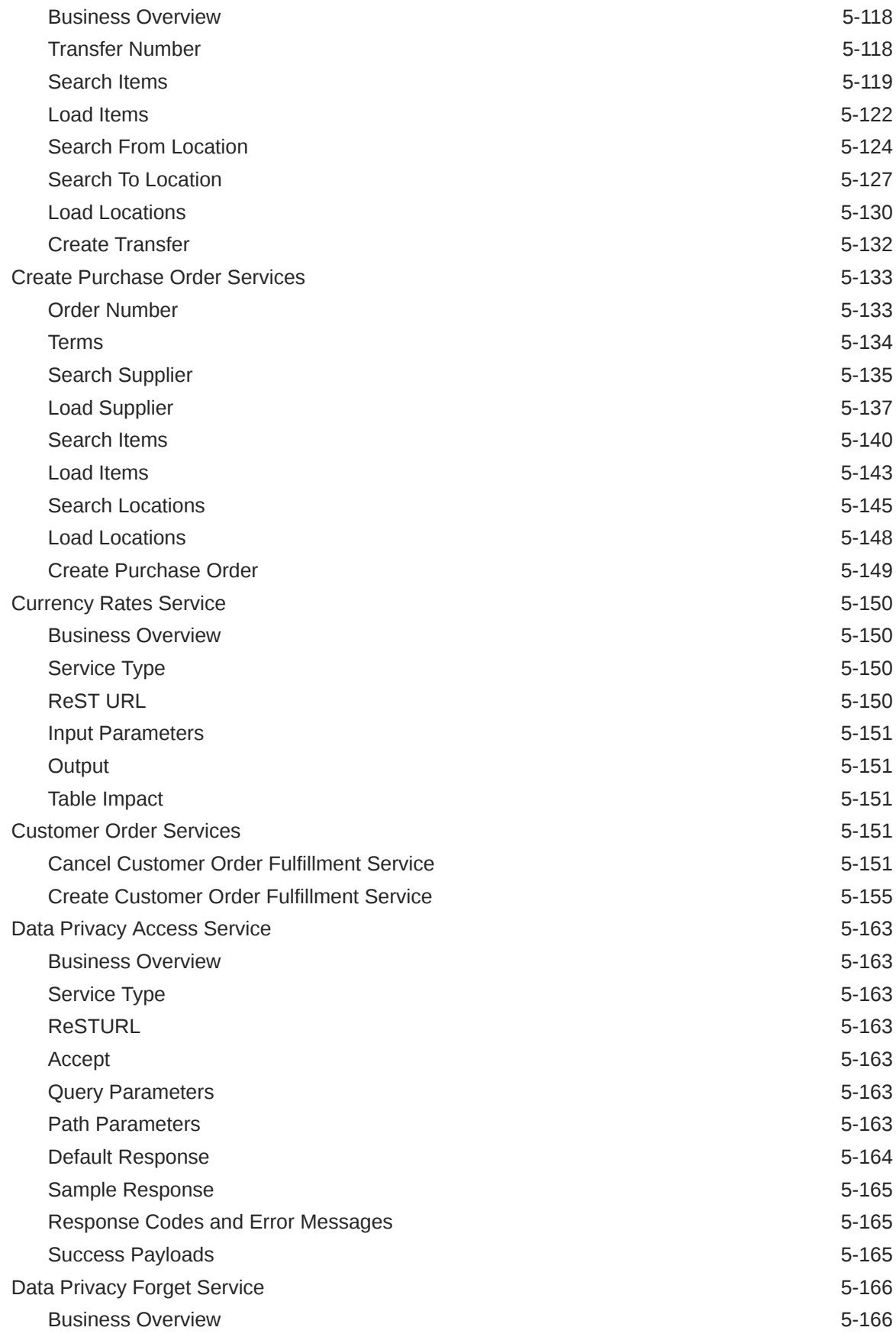

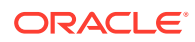

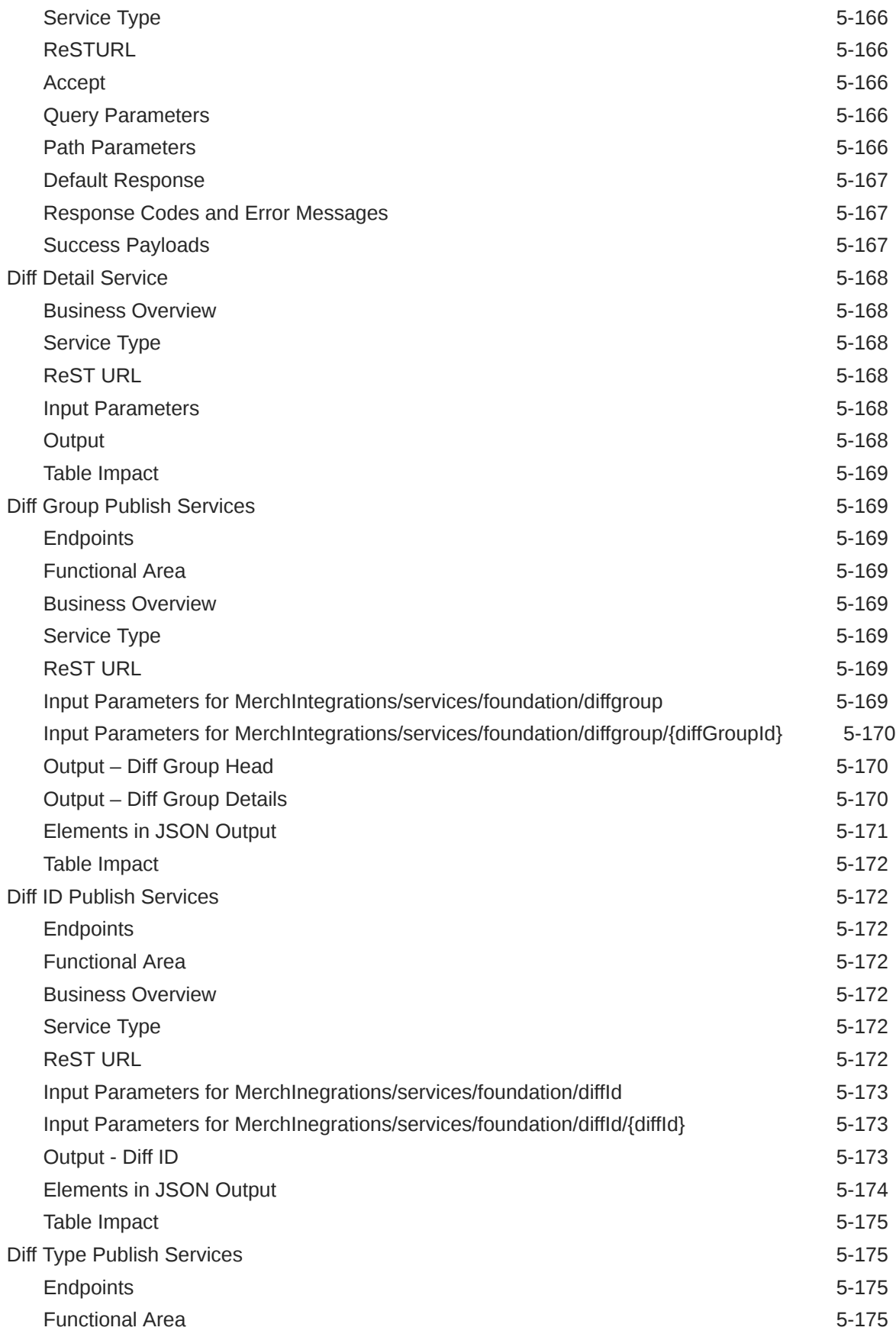

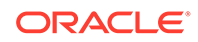

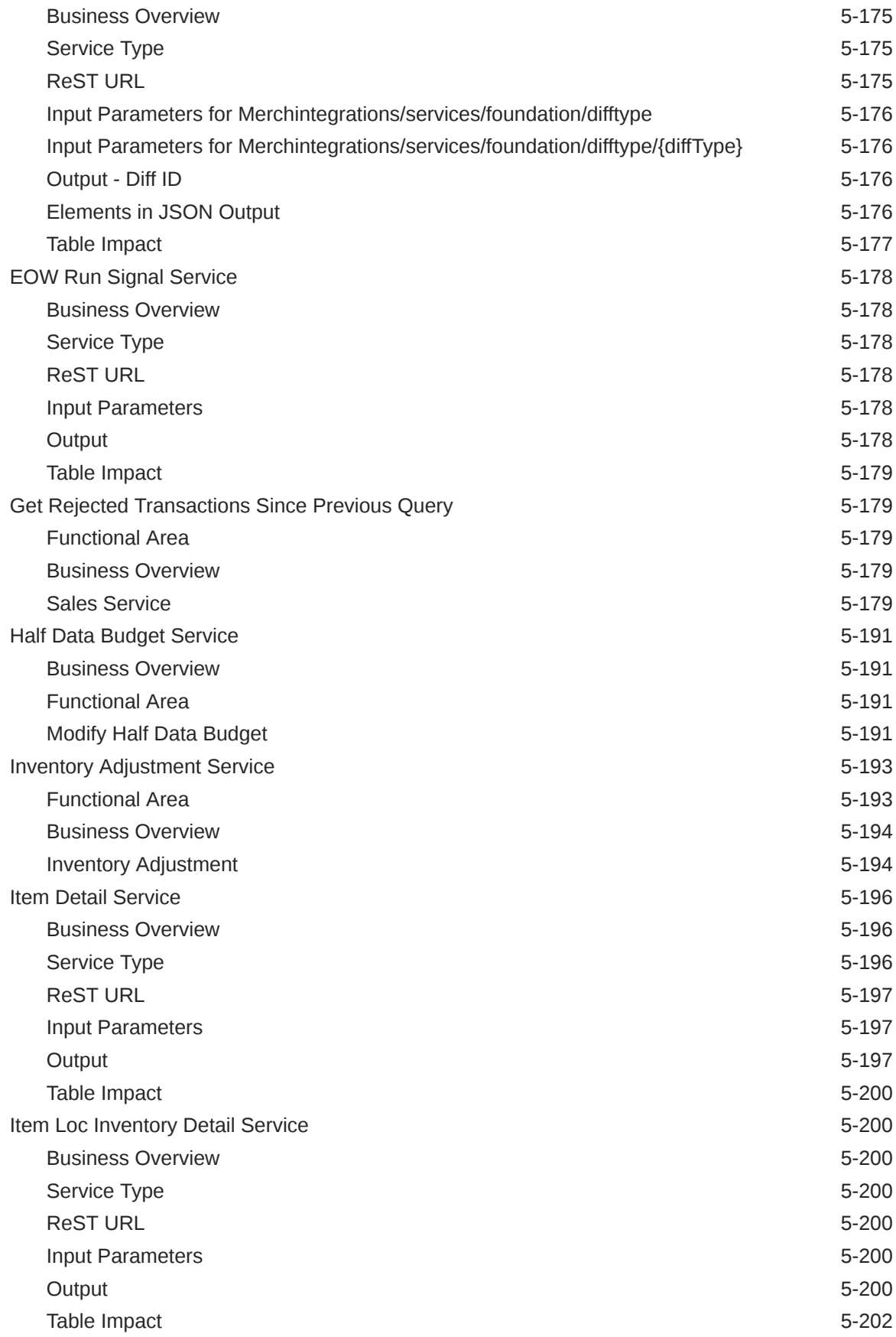

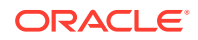

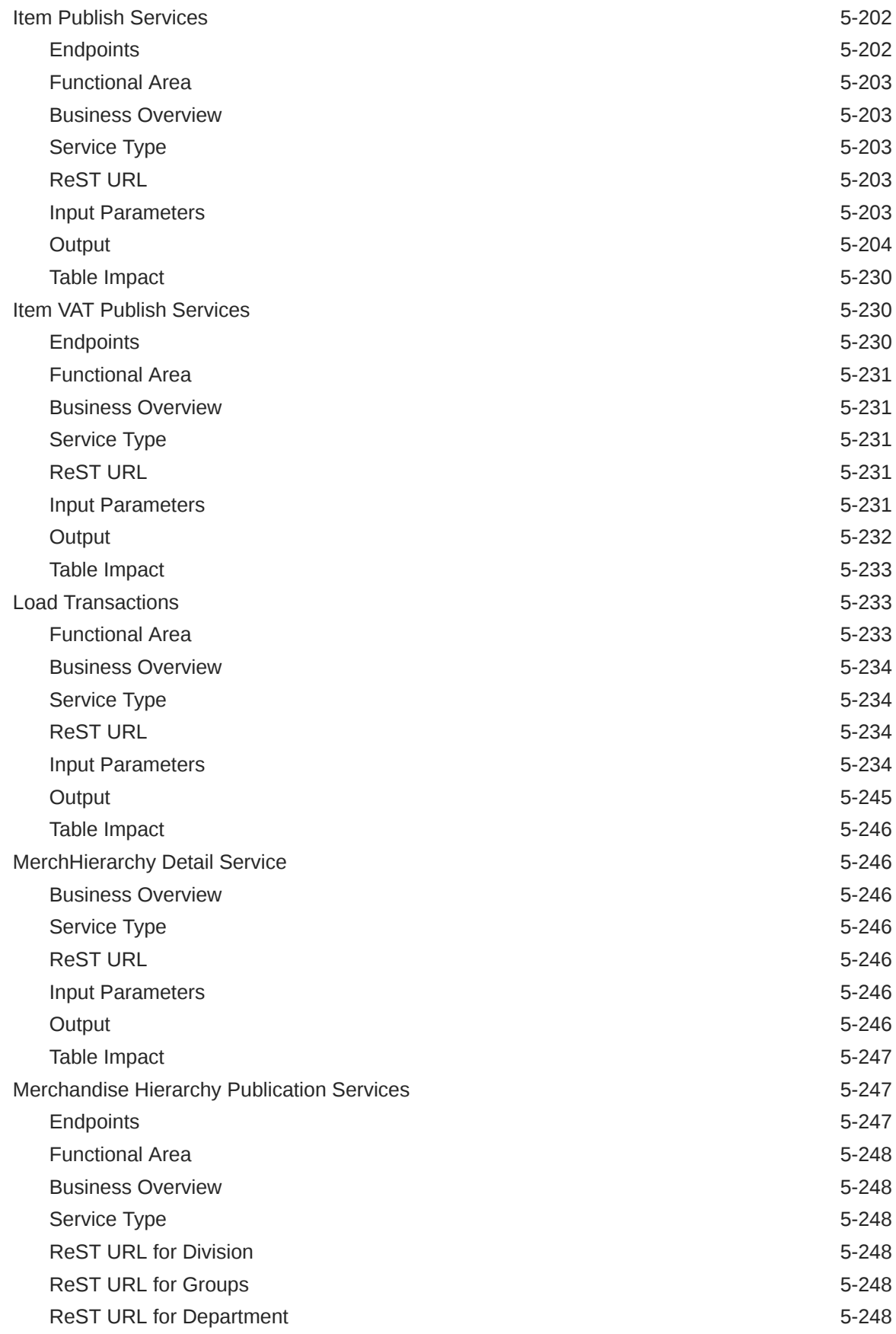

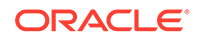

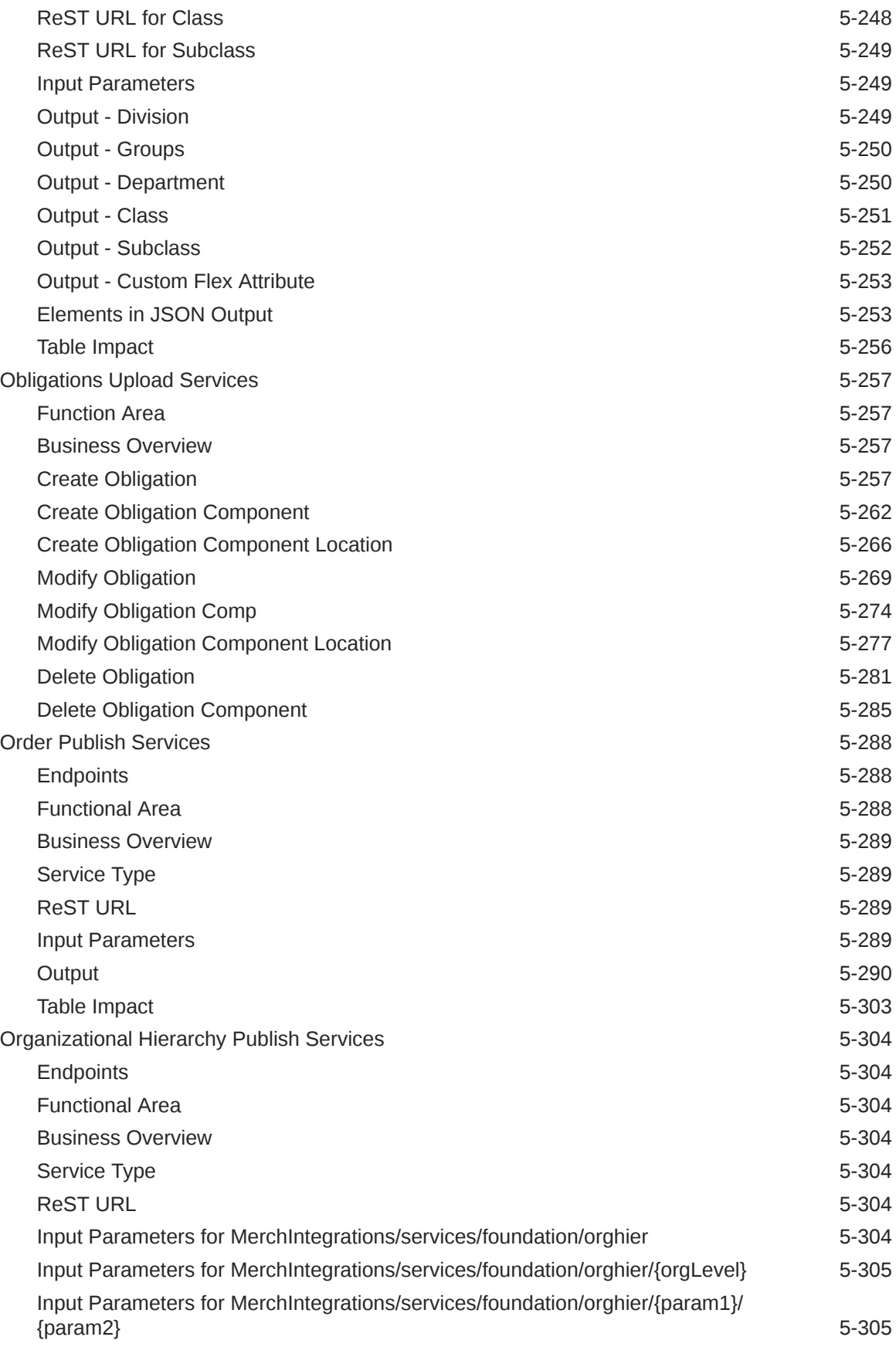

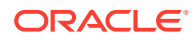

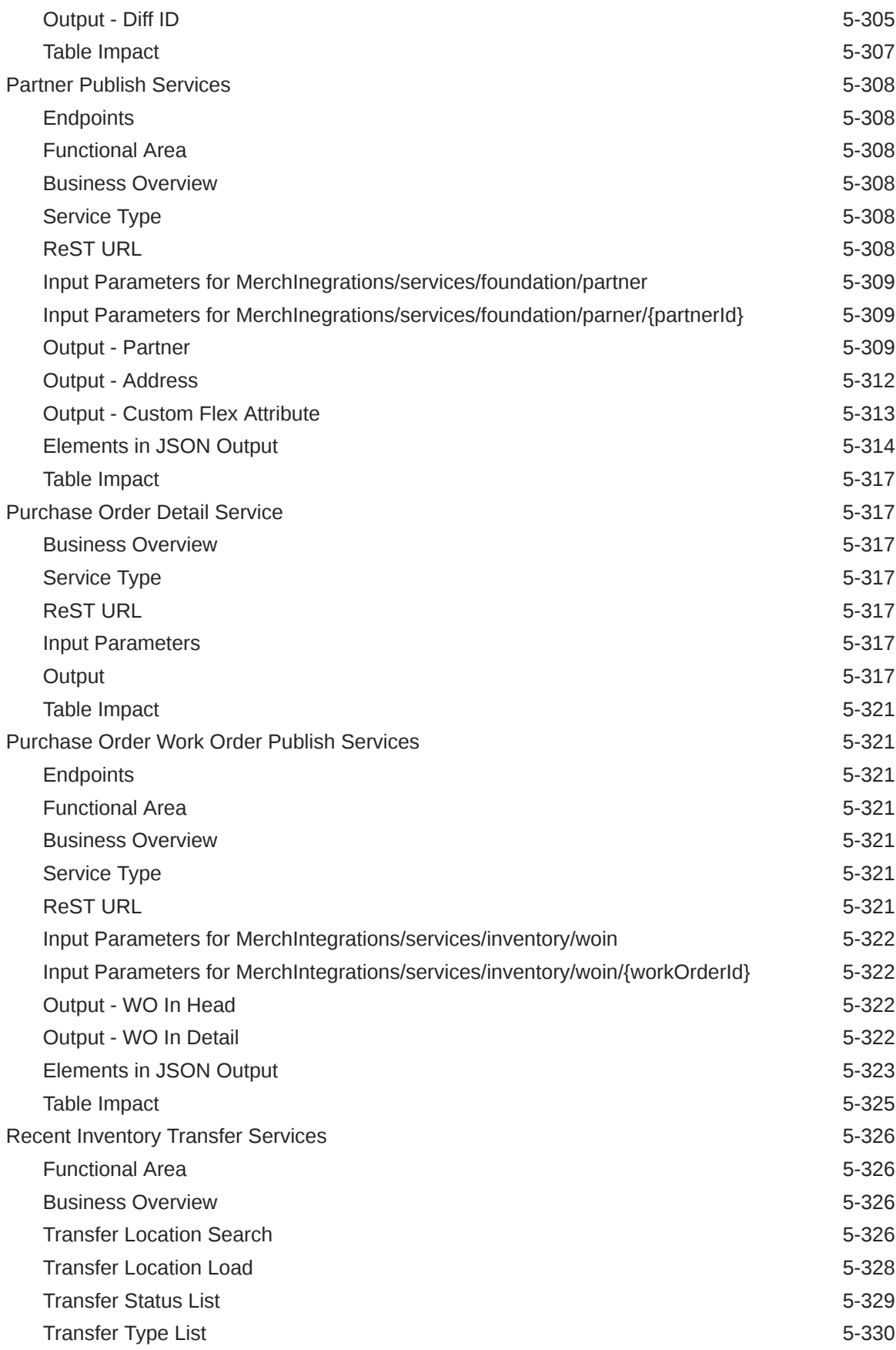

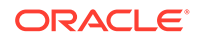

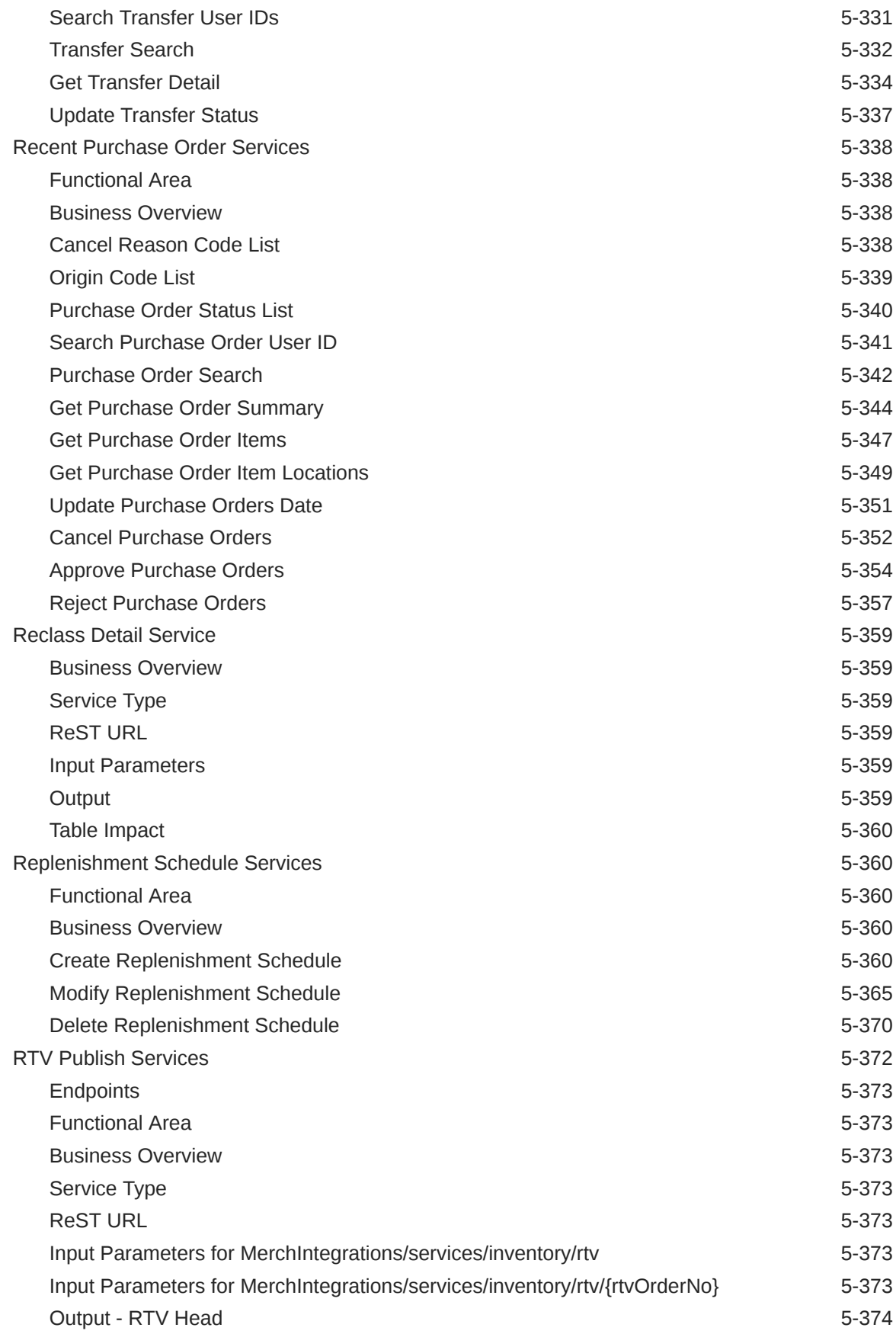

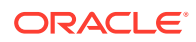
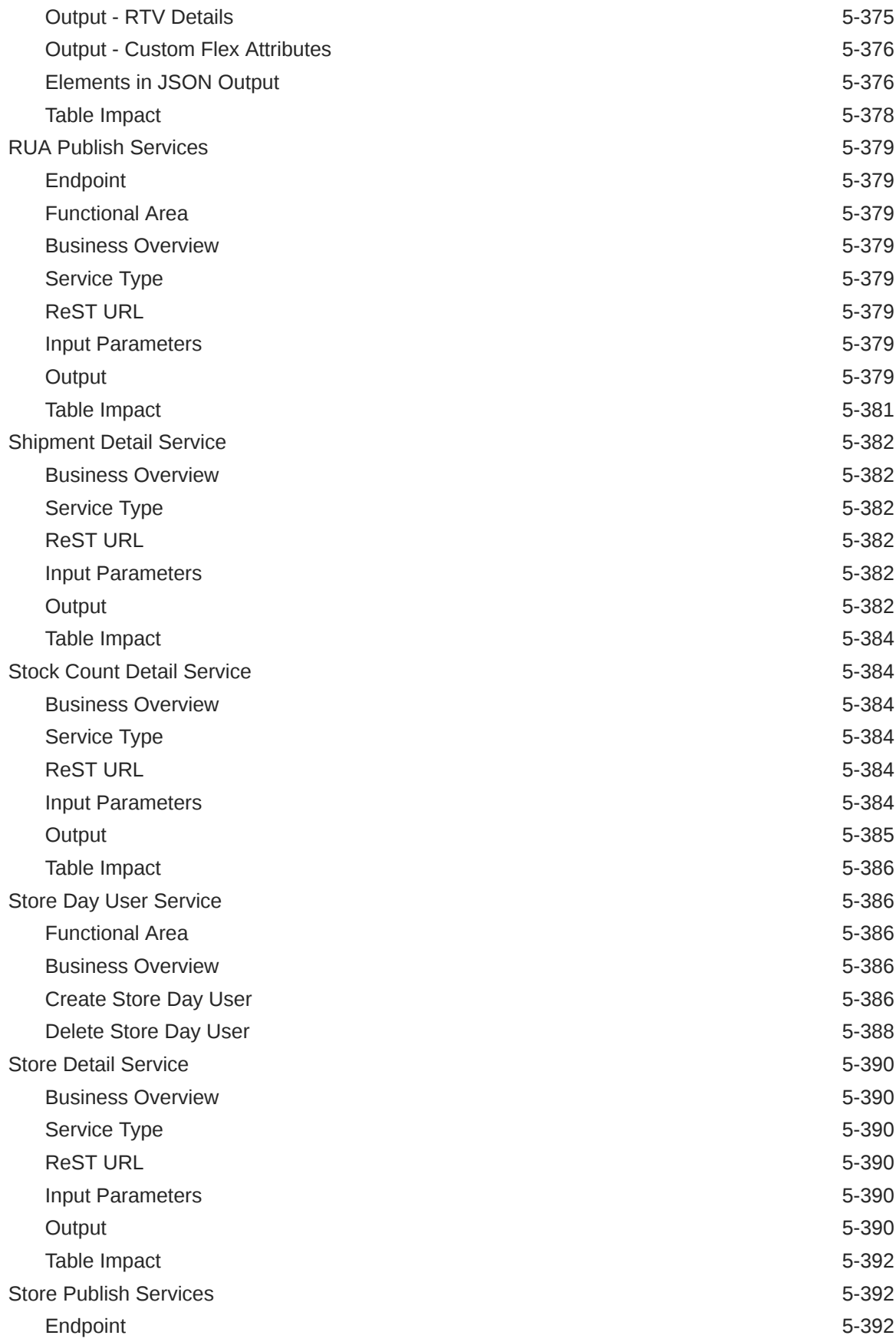

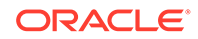

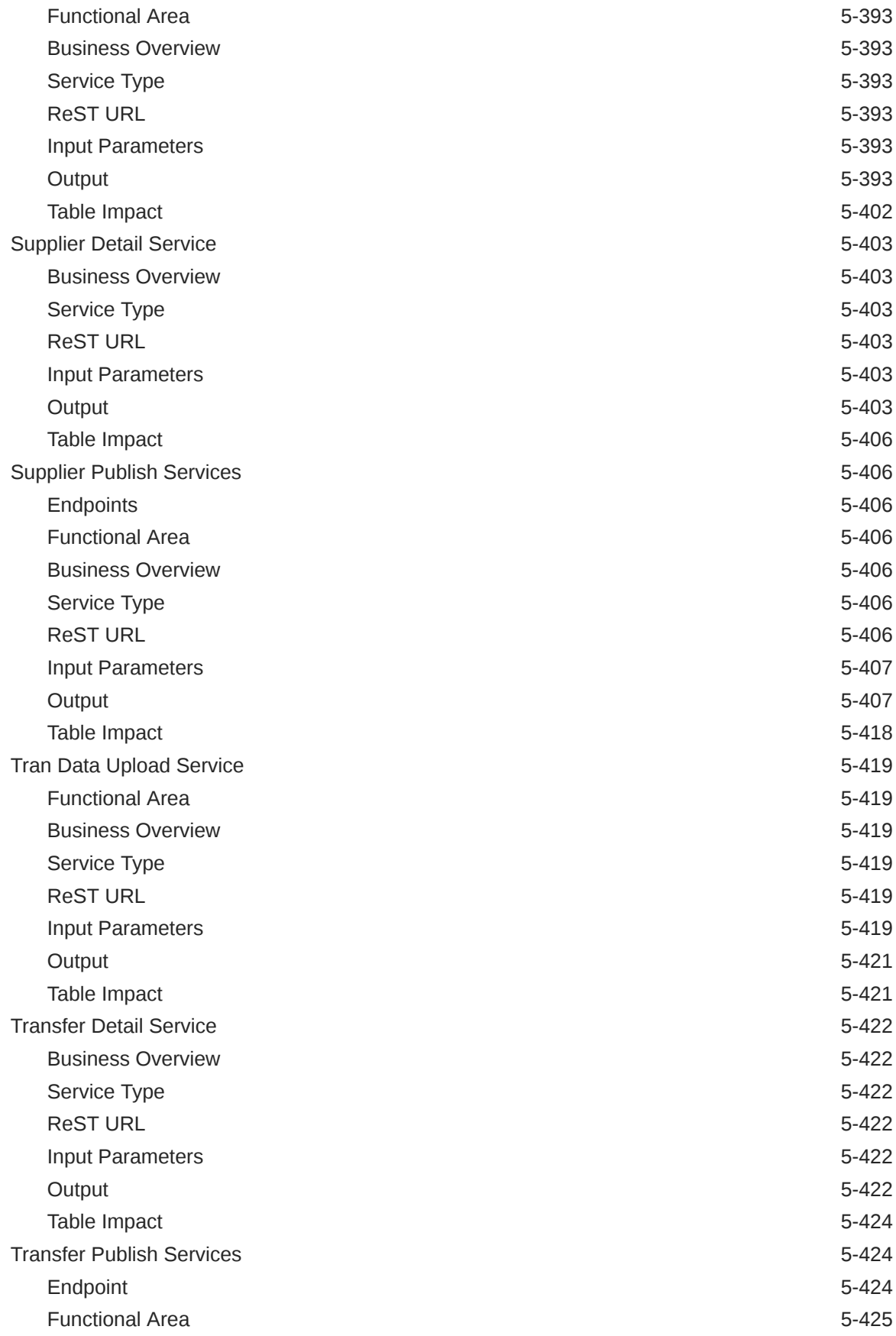

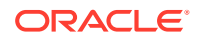

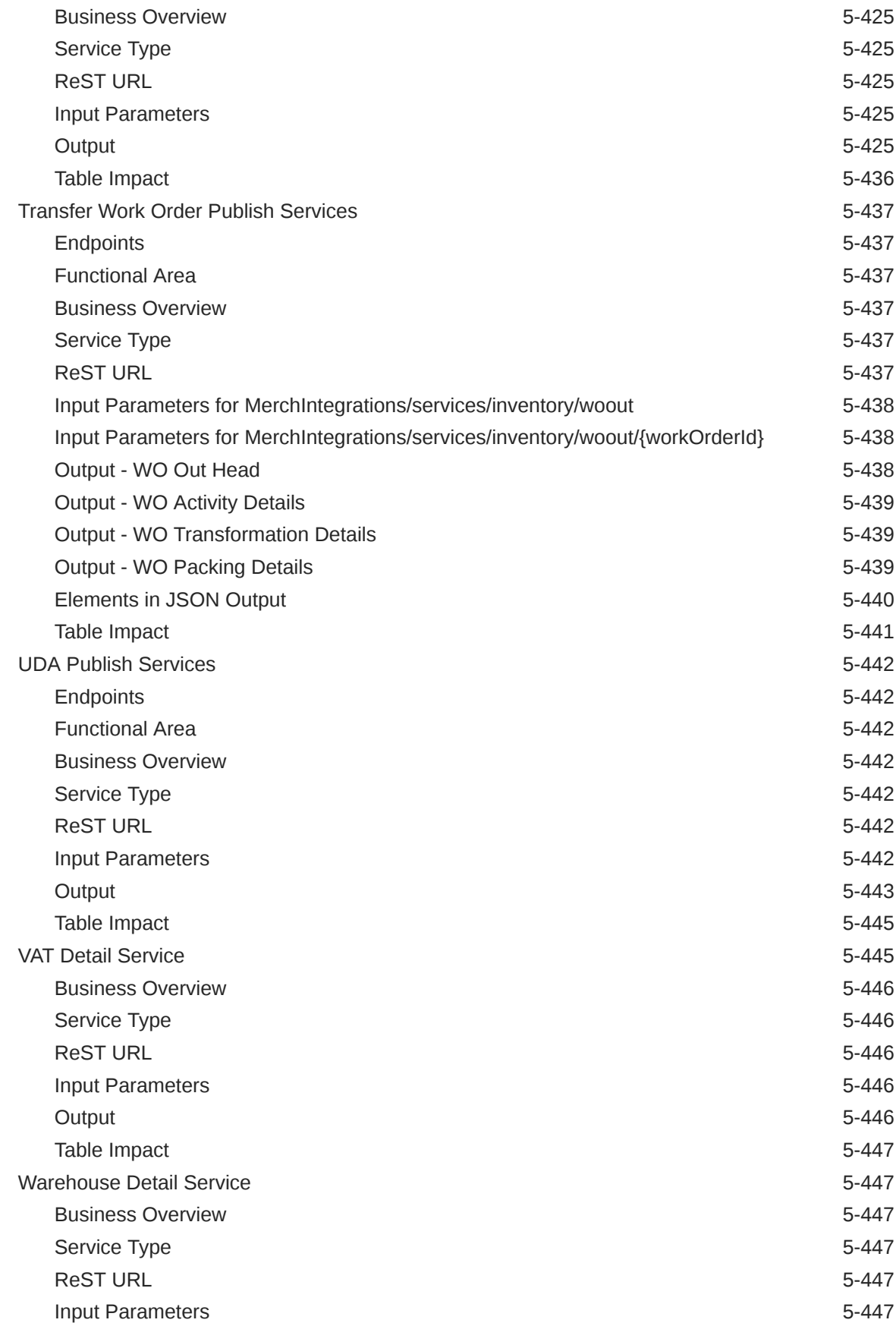

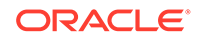

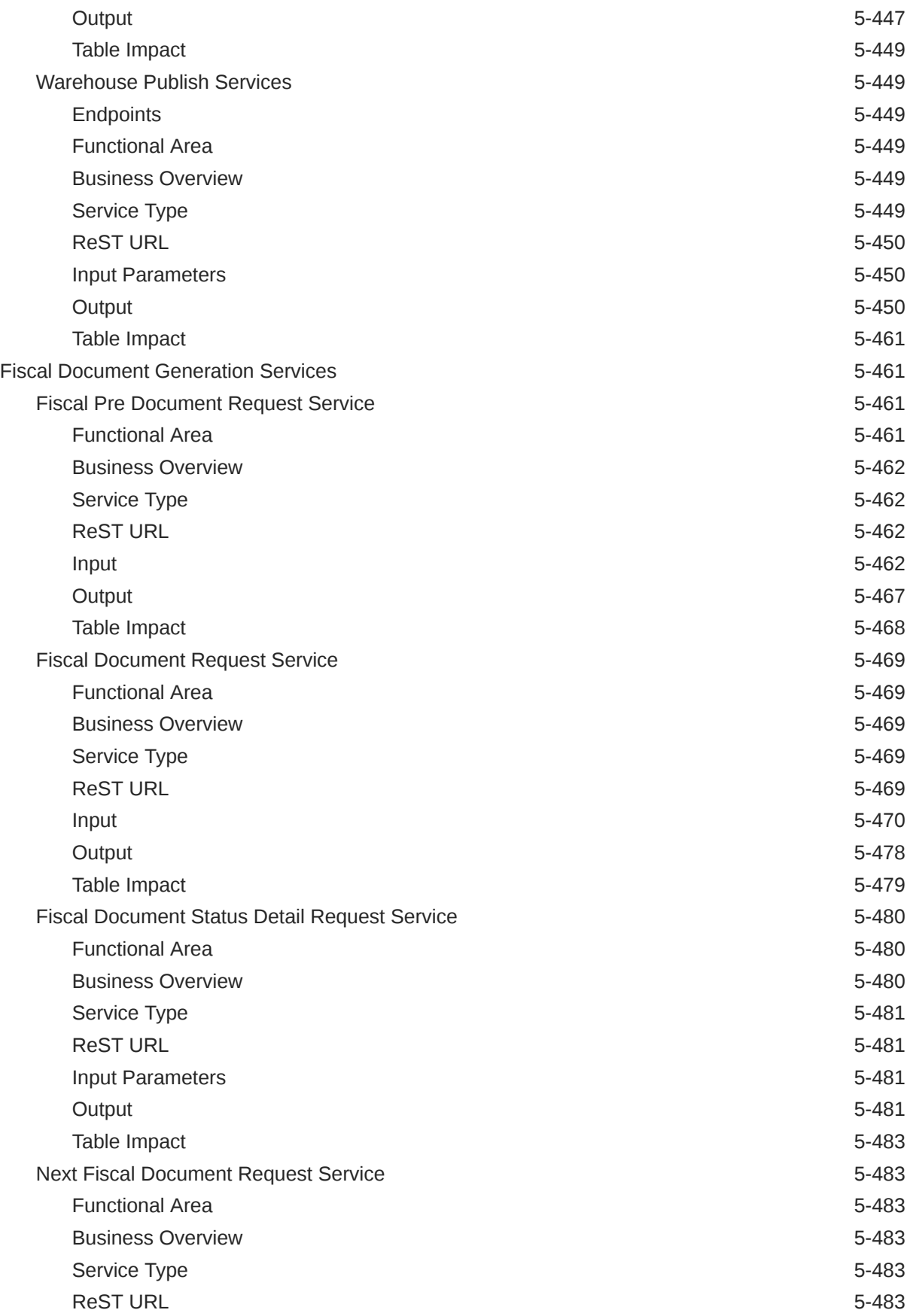

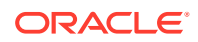

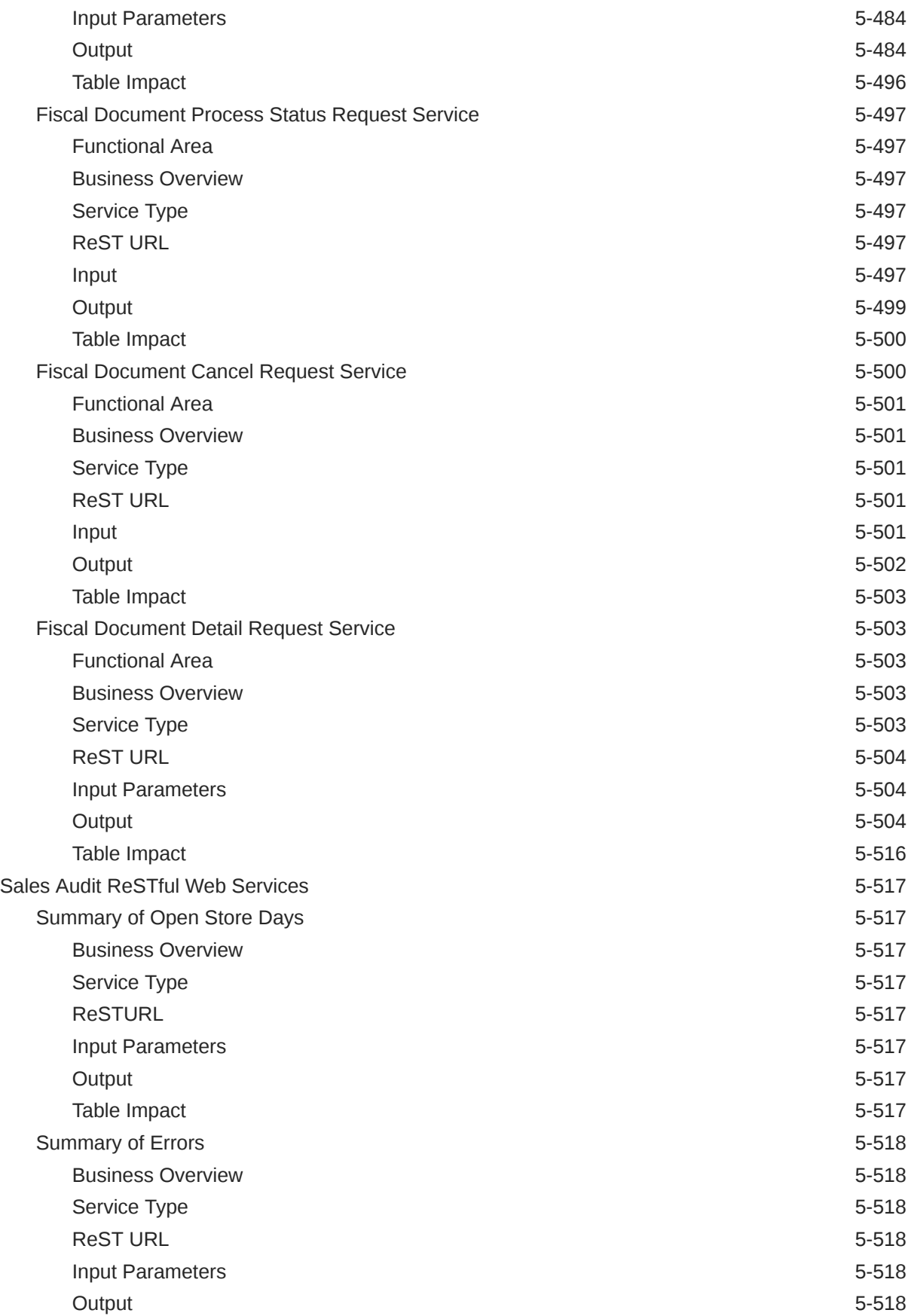

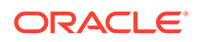

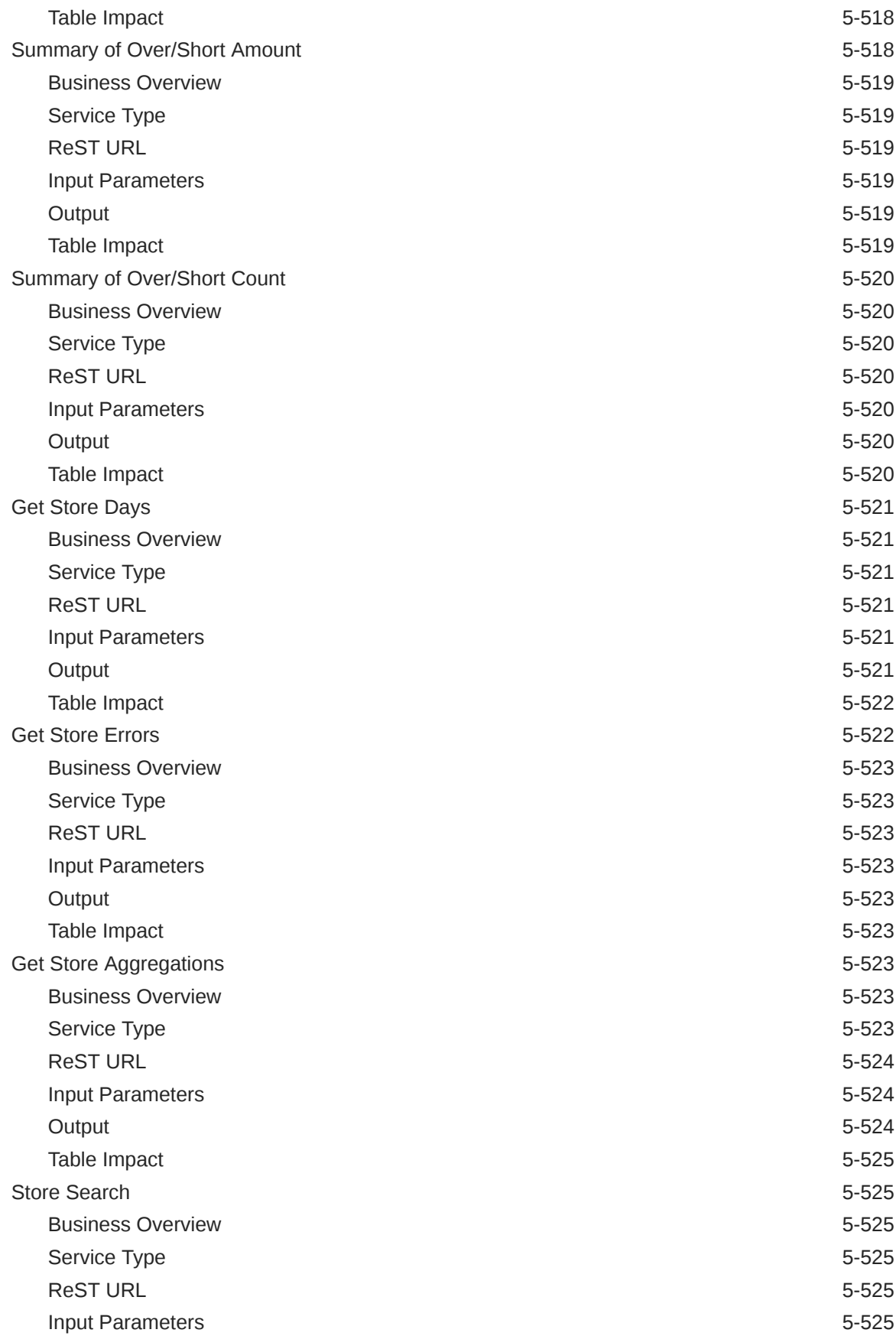

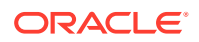

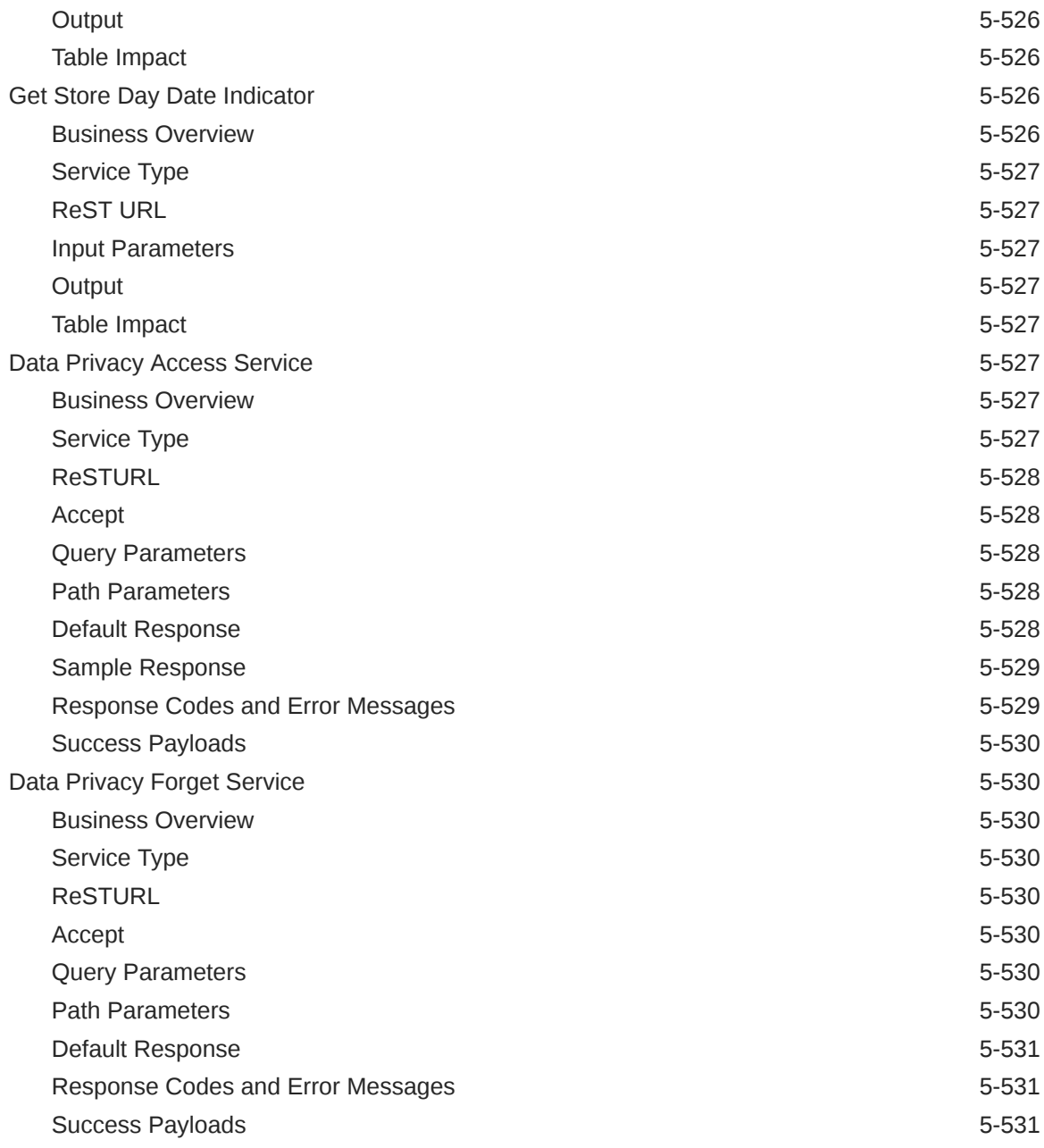

## 6 [Scheduled Integration](#page-934-0)

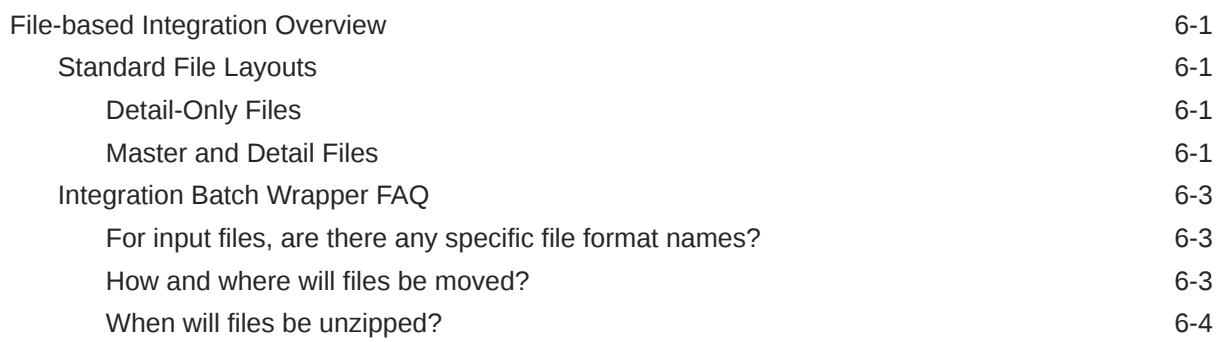

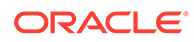

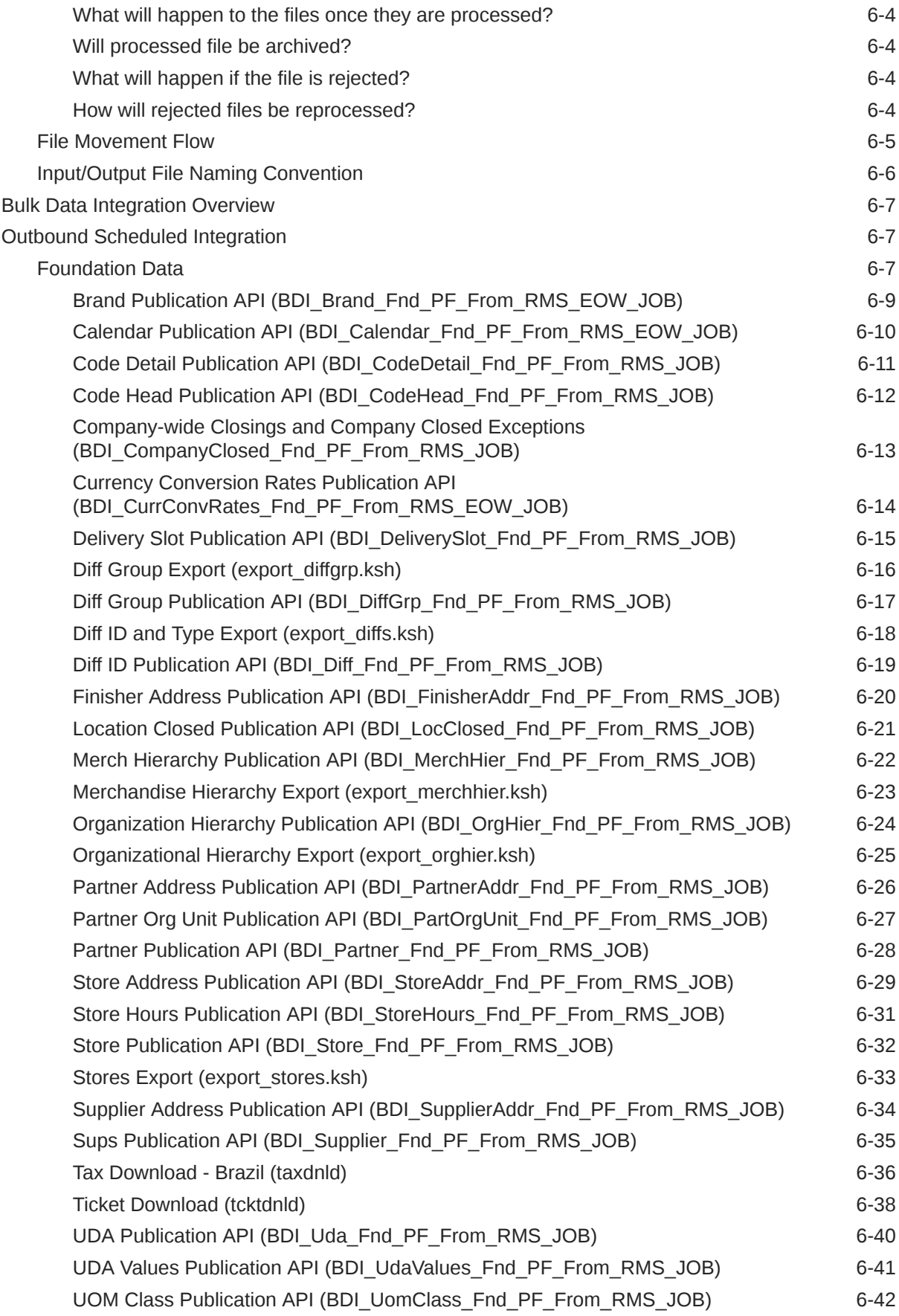

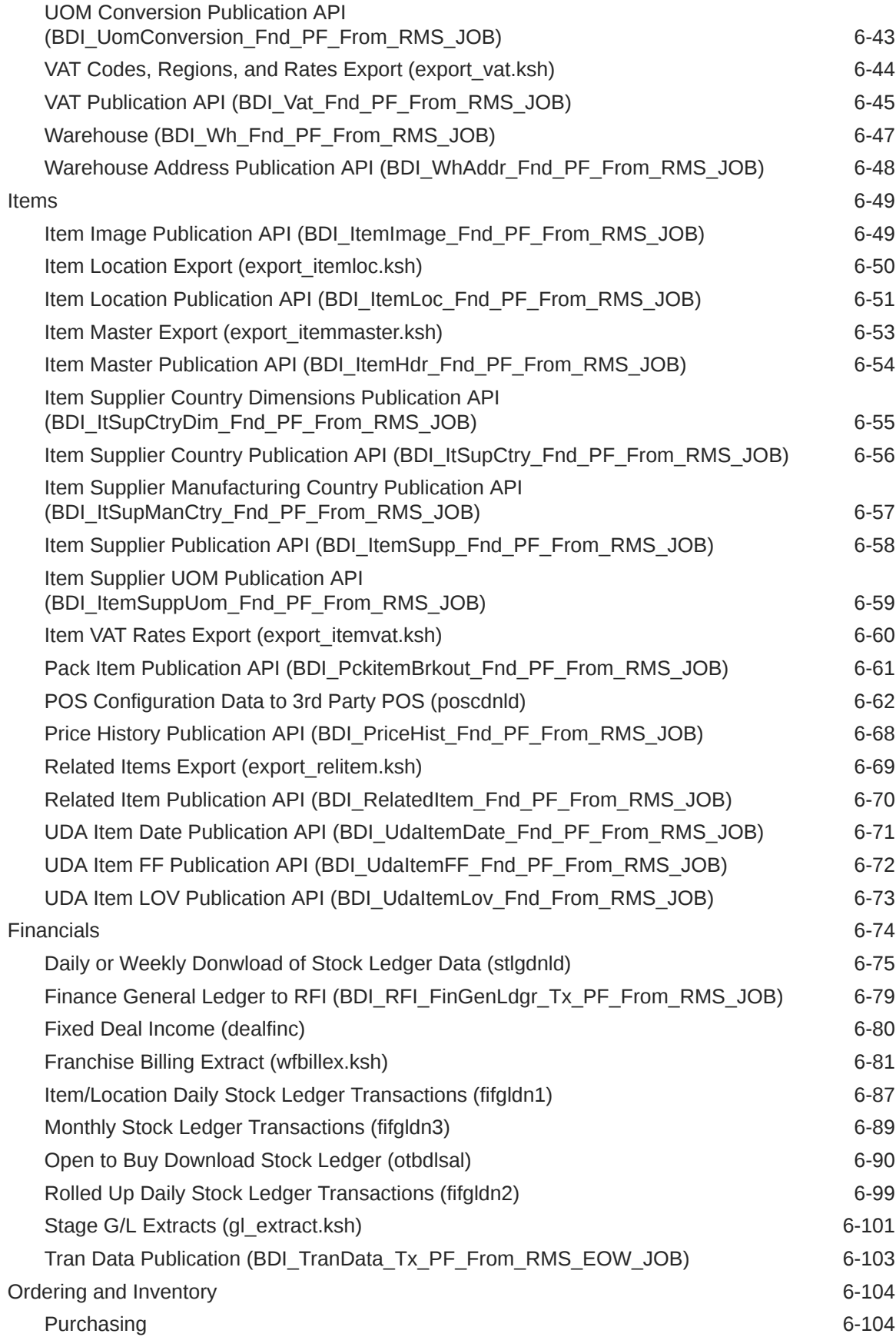

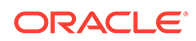

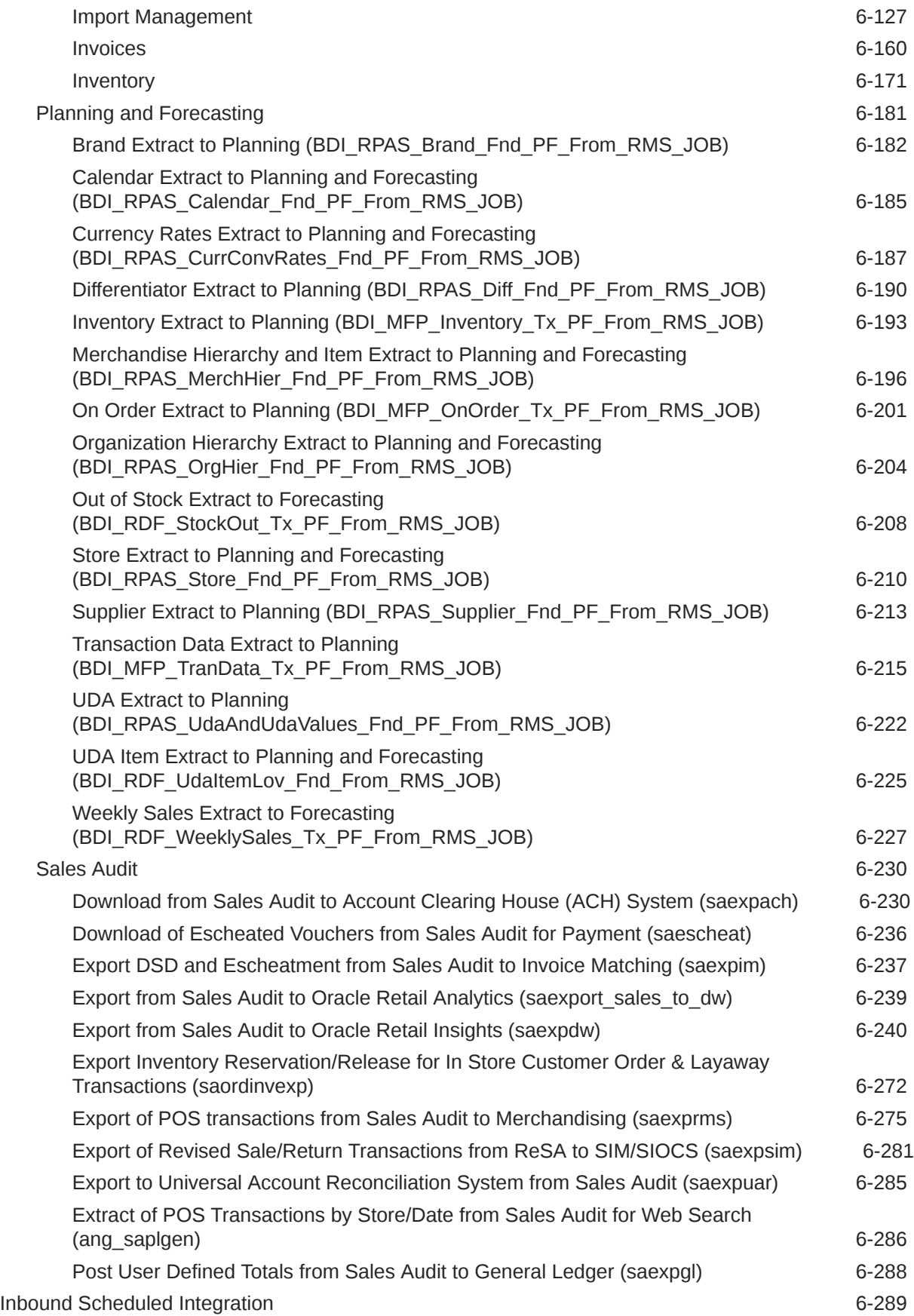

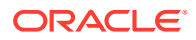

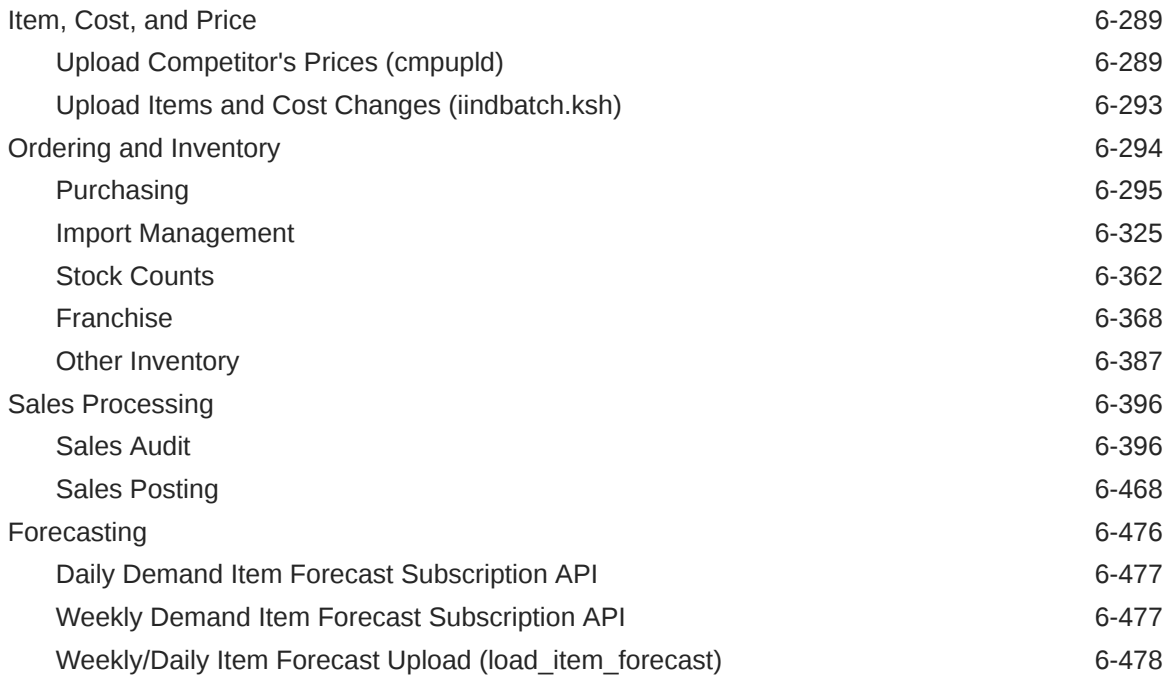

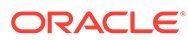

# Send Us Your Comments

Oracle® Retail Merchandising Operations Guide Volume 2 - Message Publication and Subscription Designs

Oracle welcomes customers' comments and suggestions on the quality and usefulness of this document.

Your feedback is important, and helps us to best meet your needs as a user of our products. For example:

- Are the implementation steps correct and complete?
- Did you understand the context of the procedures?
- Did you find any errors in the information?
- Does the structure of the information help you with your tasks?
- Do you need different information or graphics? If so, where, and in what format?
- Are the examples correct? Do you need more examples?

If you find any errors or have any other suggestions for improvement, then please tell us your name, the name of the company who has licensed our products, the title and part number of the documentation and the chapter, section, and page number (if available).

#### **Note:**

Before sending us your comments, you might like to check that you have the latest version of the document and if any concerns are already addressed. To do this, access the Online Documentation available on the Oracle Technology Network Web site. It contains the most current Documentation Library plus all documents revised or released recently.

Send your comments to us using the electronic mail address: retaildoc\_us@oracle.com

Please give your name, address, electronic mail address, and telephone number (optional).

If you need assistance with Oracle software, then please contact your support representative or Oracle Support Services.

If you require training or instruction in using Oracle software, then please contact your Oracle local office and inquire about our Oracle University offerings. A list of Oracle offices is available on our Web site at <http://www.oracle.com>.

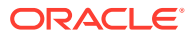

# Preface

The *Oracle Retail Operations Guides* are designed so that you can view and understand the applications's 'behind-the-scenes' processing.

The *Oracle Retail Merchandising Foundation Cloud Service Operations Guide, Volume 2 - Message Publication and Subscription Designs* provides critical information about the processing and operating details of Oracle Retail Merchandising System (RMS), including the following:

- Publication designs which describe, on a technical level, how Merchandising publishes messages.
- Subscription designs which describe, on a technical level, how Merchandising subscribes to messages.

# Audience

This guide is for:

- Systems administration and operations personnel
- Systems analysts
- Integrators and implementers
- Business analysts who need information about Merchandising System processes and interfaces

## Documentation Accessibility

For information about Oracle's commitment to accessibility, visit the Oracle Accessibility Program website at <http://www.oracle.com/pls/topic/lookup?ctx=acc&id=docacc>.

#### **Access to Oracle Support**

Oracle customers that have purchased support have access to electronic support through My Oracle Support. For information, visit [http://www.oracle.com/pls/topic/lookup?](http://www.oracle.com/pls/topic/lookup?ctx=acc&id=info) [ctx=acc&id=info](http://www.oracle.com/pls/topic/lookup?ctx=acc&id=info) or visit <http://www.oracle.com/pls/topic/lookup?ctx=acc&id=trs> if you are hearing impaired.

# Customer Support

To contact Oracle Customer Support, access My Oracle Support at the following URL:

<https://support.oracle.com>

When contacting Customer Support, please provide the following:

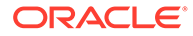

- Product version and program/module name
- Functional and technical description of the problem (include business impact)
- Detailed step-by-step instructions to re-create
- Exact error message received
- Screen shots of each step you take

# Improved Process for Oracle Retail Documentation **Corrections**

To more quickly address critical corrections to Oracle Retail documentation content, Oracle Retail documentation may be republished whenever a critical correction is needed. For critical corrections, the republication of an Oracle Retail document may at times not be attached to a numbered software release; instead, the Oracle Retail document will simply be replaced on the Oracle Technology Network Web site, or, in the case of Data Models, to the applicable My Oracle Support Documentation container where they reside.

This process will prevent delays in making critical corrections available to customers. For the customer, it means that before you begin installation, you must verify that you have the most recent version of the Oracle Retail documentation set. Oracle Retail documentation is available on the Oracle Technology Network at the following URL:

<http://www.oracle.com/technetwork/documentation/oracle-retail-100266.html>

An updated version of the applicable Oracle Retail document is indicated by Oracle part number, as well as print date (month and year). An updated version uses the same part number, with a higher-numbered suffix. For example, part number E123456-02 is an updated version of a document with part number E123456-01.

If a more recent version of a document is available, that version supersedes all previous versions.

# Oracle Retail Documentation on the Oracle Help Center (docs.oracle.com)

Oracle Retail product documentation is also available on the following Web site:

<https://docs.oracle.com/en/industries/retail/index.html>

(Data Model documents can be obtained through My Oracle Support.)

## **Conventions**

The following text conventions are used in this document:

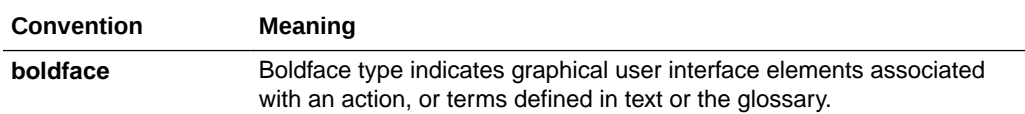

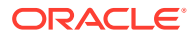

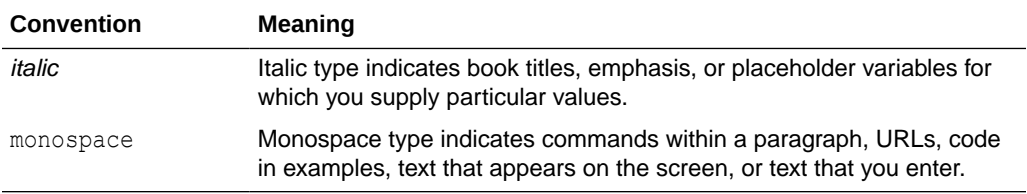

# 1 Introduction

This volume contains details about Merchandising and Sales Audit integrations. These integrations fall into four main categories:

- **Message-based Integration** These are covered in two sections: publication and subscription. Publication covers RIB messages published from Merchandising to other solutions. Subscription covers RIB message that are subscribed to by Merchandising from other solutions.
- **SOAP Web Services** This chapter provides a summary of the provider and consumer SOAP services supported by Merchandising and Sales Audit, including details on security, URLs, and payload information.
- **ReSTful Web Services** This chapter provides a summary of the ReST services supported by Merchandising and Sales Audit, including details on security, URLs, and payload information.
- **Scheduled Integration** This chapter provides a summary of integrations that are scheduled either to be run once per day or periodically throughout the day. There are generally two types of integrations - those that expect or produce files and those that move data between integration tables, also referred to as Bulk Data Integration (BDI).

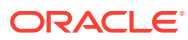

# 2 RIB Publication Designs

This chapter provides an overview of the RIB publication APIs used in by Merchandising.

# Allocations Publication API

This section describes the allocations publications API.

## Functional Area

Allocations

## Business Overview

Merchandising is responsible for communicating allocation information with external systems such as a store inventory system (SIOCS, for example) and a warehouse management system, like Oracle WMS Cloud.

There are several ways in which allocation information can be created in Merchandising:

- Through integration with the Allocation Cloud Service
- Through Merchandising replenishment, where cross dock orders generate allocations
- Through the Allocation Subscription API, where a third-party system can create allocations and send to Merchandising for execution.

Allocations can be created from a virtual warehouse to any type of stockholding location in Merchandising, including other virtual warehouses, and to both company and franchise stores. Allocations include a store type and stockholding indicator at the detail level when allocating to stores, to allow the store and warehouse inventory management system to filter out the data irrelevant to their respective systems. When allocating to a franchise store, the linked franchise orders are not published; only the allocation itself is published. When allocating to another warehouse, the allocation quantities are summed up to the physical warehouse level and the physical warehouse is what is communicated in the integration.

An allocation and its details are not published from Merchandising until it is approved. Modified and deleted allocation information is also sent. Allocation header modification messages will be sent if the status of the allocation is changed to approved (A) or closed (C) or if the allocation release date is changed. Allocation detail modification messages will be sent if the allocated quantity is changed. A header delete message signifies that the completed allocation has be deleted.

#### **Note:**

Allocations, when published to external systems, are combined in the RIB with transfers (published in the Transfer Publication API) into a combined Stock Order Publication message.

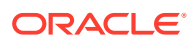

#### New Allocations

When an allocation is created, an Allocation Create message request is queued. The Allocation Create message is a flat message containing a full snapshot of the allocation at the time the message is published. The message will not be sent until the allocation has been approved.

The allocation create message contains the following:

#### Allocation Header

Allocation Header

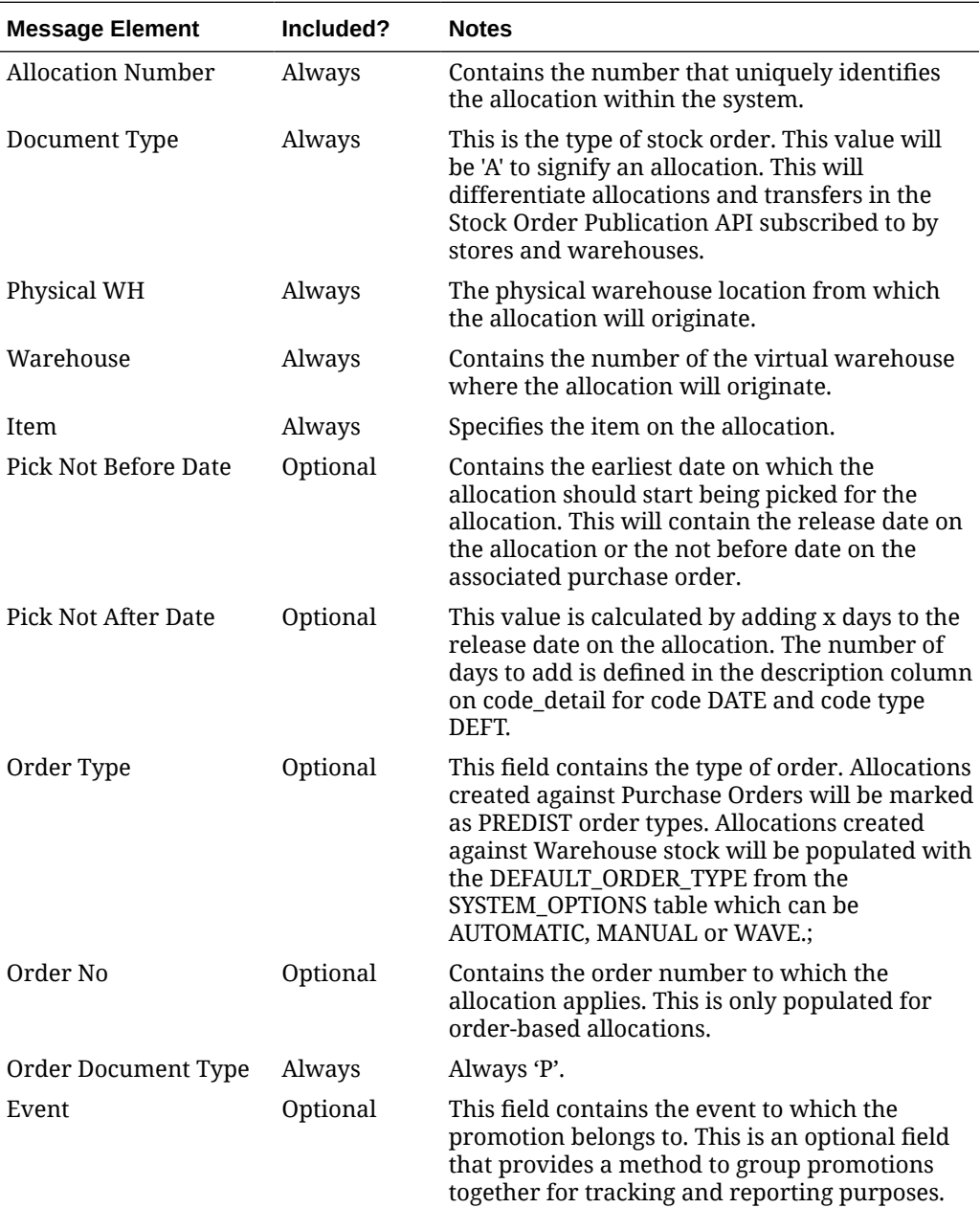

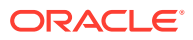

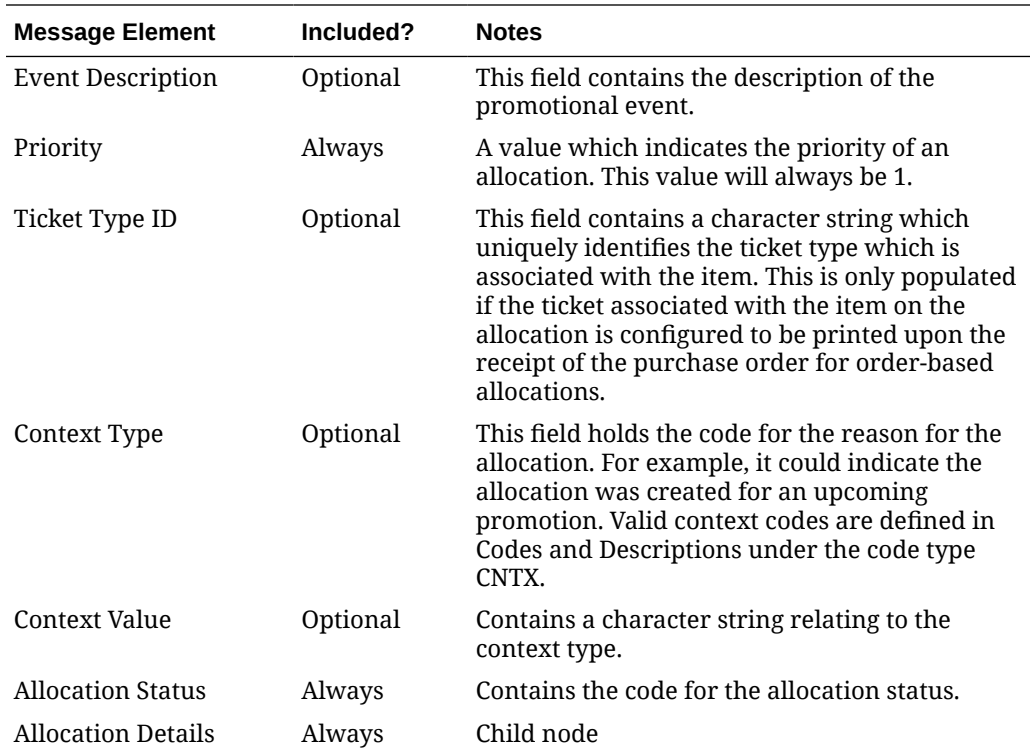

#### Allocation Detail

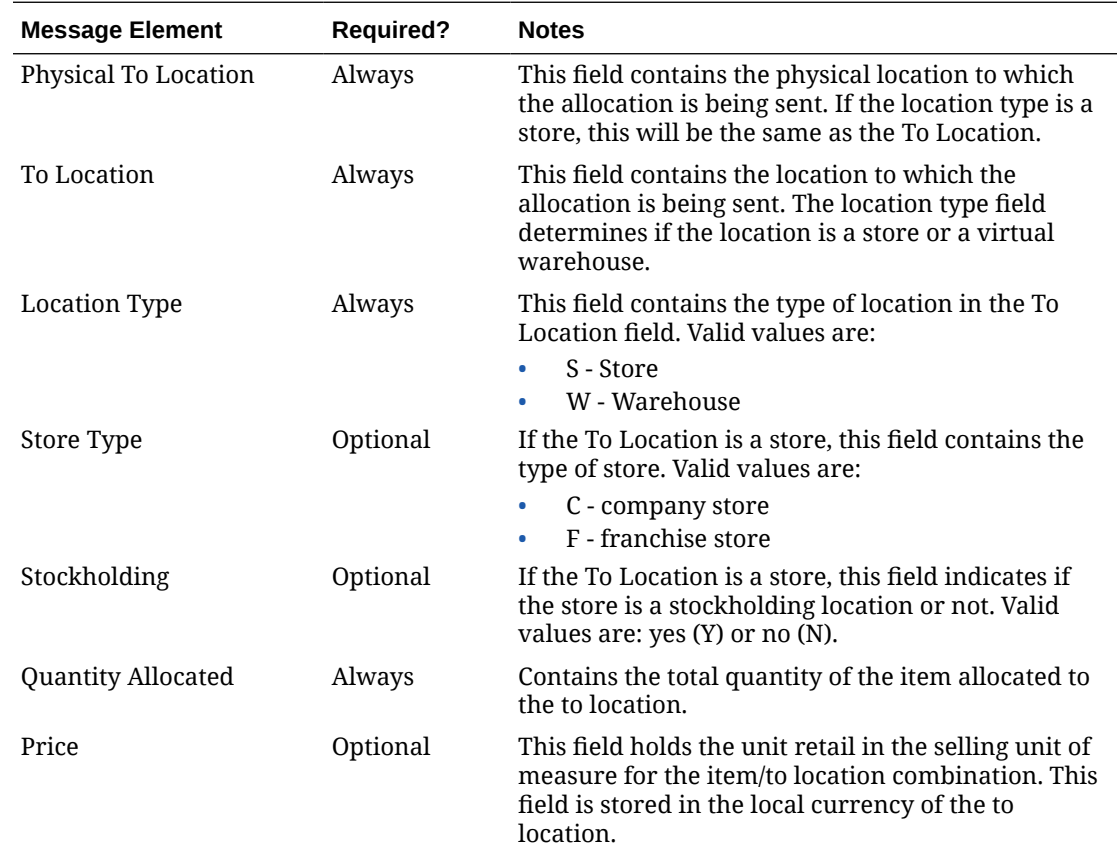

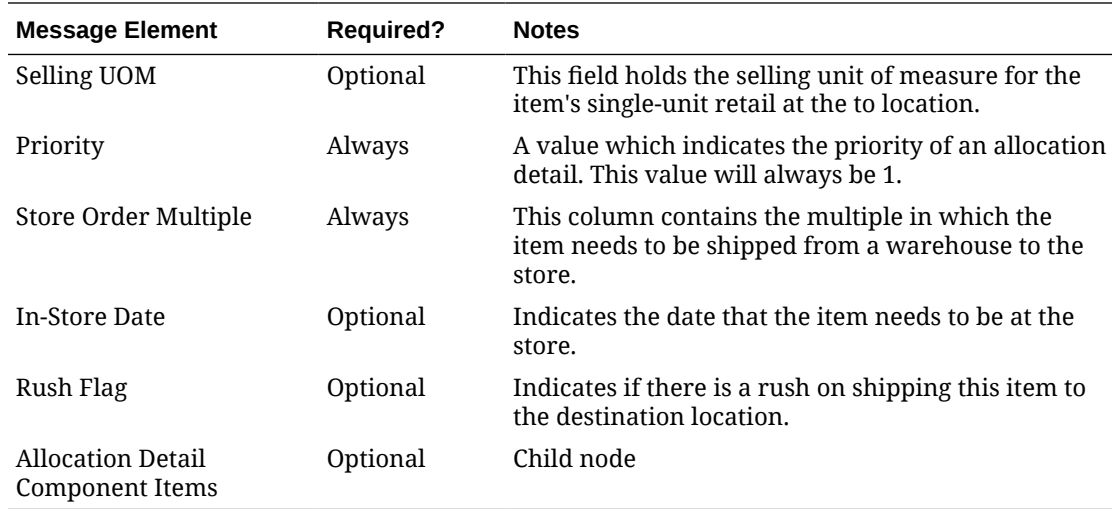

#### Allocation Detail Component Items

This node is only included if the item being allocated is a pack item.

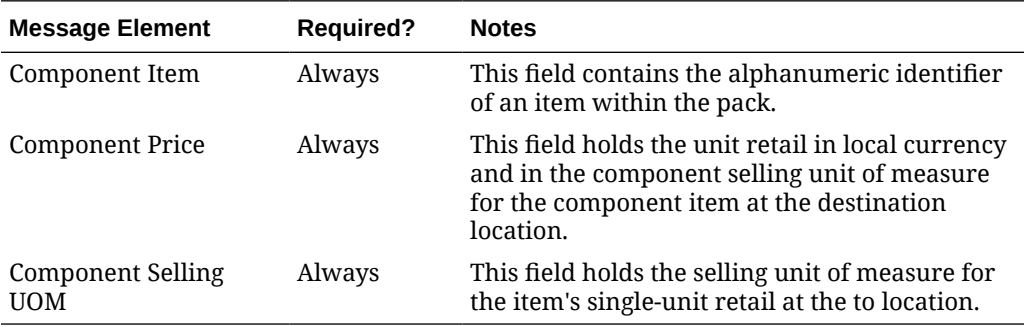

#### New Allocation Details

Creating new allocations details for an existing header triggers a message to be sent to notify external systems of the changes. The message for new allocation details contains the same information as the new allocation create message.

#### Updated Allocations

Allocation updates trigger a message to be sent to notify external systems based on updates made at the allocation header and/or detail level. The message for updated allocations contain the same information as the new allocation create message.

#### Header Only Updates

Allocations are published when updates at the header level are made to the release date or for certain allocation status updates. Only changed statuses where the final status is Approved (A) or Closed (C) and the old status is not Externally Closed (X) will trigger a header update to be published. When updates are made at the allocation header level, only header information is published.

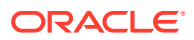

#### Detail Only Updates

When updates are made at the allocation detail level without changes to the header information, the full header and detail information are published. A detail update will be published when the quantity allocated has changed.

#### Full Message Updates

In cases where the system receiving allocations cannot support just receiving the changes, another option is provided that can resend the full allocation details whenever there is a change. This will be published when the system option Publish Full Objects (PUB\_FULL\_OBJECTS\_IND) is set to Deltas and Full (Y). This message will contain the allocation header and its detail level information. This is used for Oracle WMS Cloud integration.

#### Deleted Allocations

Allocations can be deleted when they are in Approved or Closed status. When an allocation delete message is triggered, a message is sent to external systems to notify them of the changes via an allocation header delete message.

#### Detail Only Deletes

When allocation details are deleted, a message is sent to external systems to notify them of the change. Both header and detail information are included in the published message.

The allocation delete message contains the following:

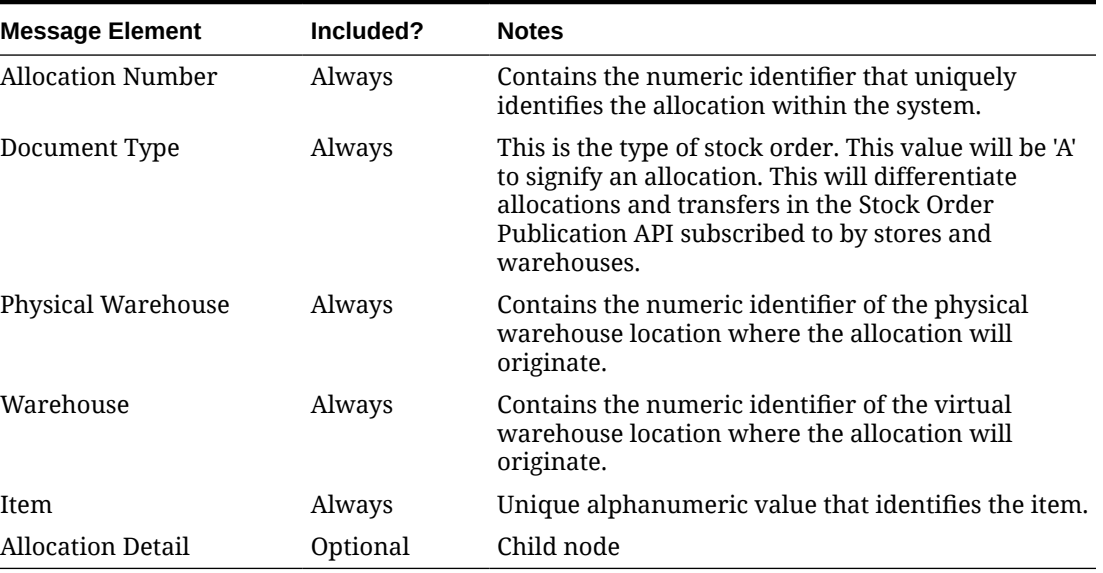

#### **Table 2-1 Allocation Header**

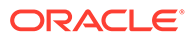

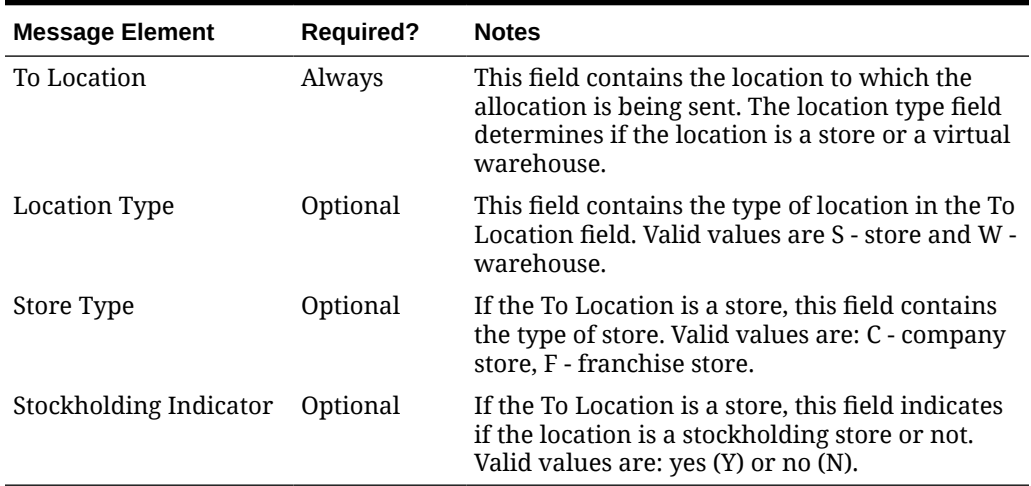

#### **Table 2-2 Allocation Detail**

## Error Handling

When the publication encounters a non-fatal error, messages continue to be processed. For the particular message where the error was encountered, a status of Hospital (H) is sent to the RIB and the status of the message in the queue is set to H. These types of errors occur when no changes in the database have been made and a process to try to re-publish these messages is available. In case the error is a fatal error, for example, when changes to data have already been made, a status of Error (E) is sent to the RIB and the message status in the queue will be in Error status. The error message as well as the object containing the allocation number and details is returned to Merchandising.

## Message XSD

Here are the filenames that correspond with each message type. Please consult the mapping documents for each message type in order to get a detailed picture of the composition of each message.

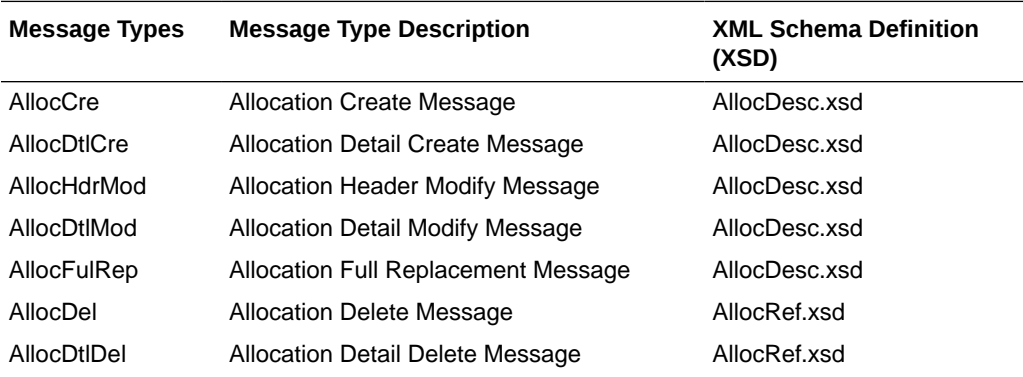

# ASN Outbound Publication API

This section describes the ASNOUT Publication API.

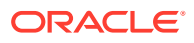

## Functional Area

Inventory

## Business Overview

The Advanced Shipping Notification (ASN) outbound message is used to communicate the shipment of merchandise against transfers or allocations. This message is published by Merchandising to stores or warehouses.

Merchandising supports the following shipping functionality:

- On-line Shipping/Receiving.
- Franchise Order Shipment and Return.

#### On-line Shipping/Receiving

Two system options (ship\_rcv\_store and ship\_rcv\_wh) are used to control whether Merchandising on-line shipment/receiving functionality is enabled.

- Ship rcv store = 'Y' means a store inventory management application, such as Oracle Retail Store Inventory Operations Cloud Service (SIOCS), is NOT installed and shipping/ receiving for **stores** will be done in RMS.
- Ship\_rcv\_wh = 'Y' means a warehouse management system, such as Oracle Cloud WMS, is NOT installed and shipping/receiving for **warehouses** will be done in Merchandising.

If either (but not both) of these indicators is set to 'Y', shipments created in Merchandising should be published to the RIB to allow the integration subsystem application to have visibility to the corporately created shipment.

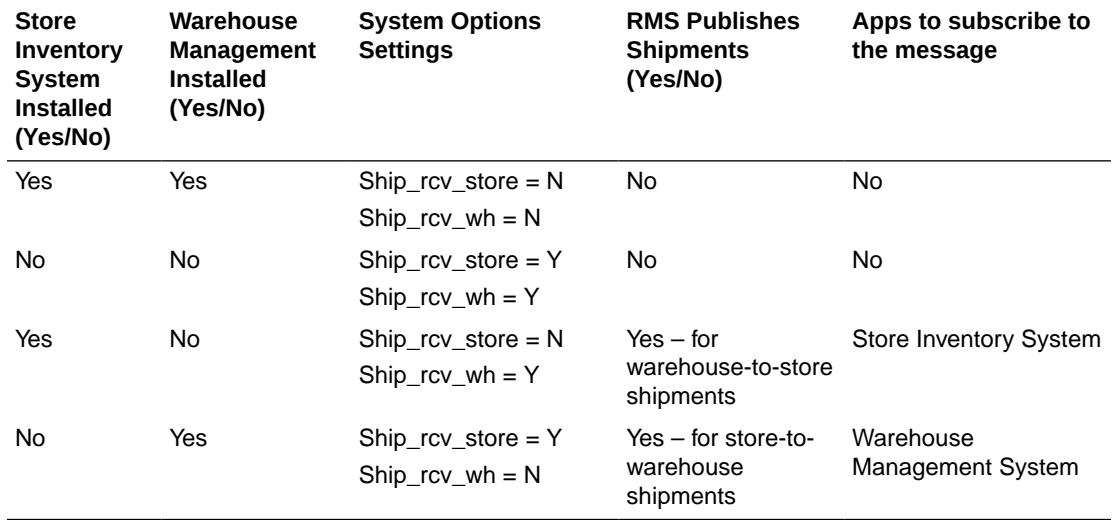

**The possible scenarios for on-line shipping/receiving:**

Merchandising on-line shipping can involve a customer order transfer . For a customer order transfer, customer order number and fulfillment order number are included in the published information.

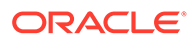

#### Franchise Order Shipment and Return

Franchise stores are a special kind of stores that are not 'owned' by the company; therefore, any shipment to a franchise store is considered a sale. From Merchandising, franchise stores can order goods from company stores or warehouses; they can also return goods back to company stores or warehouses. These orders and returns are created as transfers in Merchandising.

Merchandising supports two kinds of franchise stores – stockholding franchise stores (in which Merchandising manages inventory and financials like regular stores) and non-stockholding franchise stores (in which Merchandising does NOT manage inventory and financials).

The Store Inventory Operations Cloud Service (SIOCS) manages transactions for stockholding franchise stores, but not for non-stockholding franchise stores. The Shipping and Receiving of non-stockholding franchise orders and returns are handled within Merchandising from the Store perspective even if SIOCS is installed.

For warehouses, if a franchise return from a non-stockholding franchise store is to be processed, the warehouse management system (WMS) will require an ASN against which to receive. Because Merchandising automatically creates the shipment for nonstockholding stores upon the approval of a franchise return, Merchandising needs to publish those shipments for the WMS. Similar to on-line Shipping/Receiving, Merchandising publishes shipments of non-stockholding Franchise Returns to warehouses as ASNOut messages.

#### Advance Shipment Notification

Shipments created in Merchandising cannot be modified. Upon saving a shipment, the entire shipment is published from Merchandising as one ASNOut message. As a result, Merchandising only needs to support the ASNOut create message type for shipment publishing.

| <b>Message Element</b>    | Included? | <b>Notes</b>                                                                                                    |
|---------------------------|-----------|----------------------------------------------------------------------------------------------------|
| Schedule Number           | No        | Contains the Schedule identifier number. Not used<br>by RMS.                                                                                                    |
| Auto Receive              | Always    | Contains the flag to enable auto-receiving in the<br>store inventory system (e.g. SIOCS). Defaulted to<br>"No".                                                           |
| To Location               | Always    | Contains the location that the shipment will be<br>delivered to.                                                                                                    |
| To Location Type          | Always    | This field contains the location type of the<br>to location field. Valid values are 'S' = store, $E' =$<br>finisher, and $W =$ warehouse.                                 |
| To Store Type             | Always    | Indicates the store type of the to_location. This will<br>only be populated if to loc type is 'S'. Valid values<br>are: $'C' = company store$ , $'F' = franchise store$ . |
| To Stockholding Indicator | Optional  | Indicates if the to location is stockholding or not.<br>Only populated if to loc type is 'S'. Valid values<br>are: $Y' = yes$ , $'N' = no$ .                              |

**Table 2-3 Advance Shipment Notification Header**

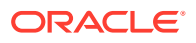

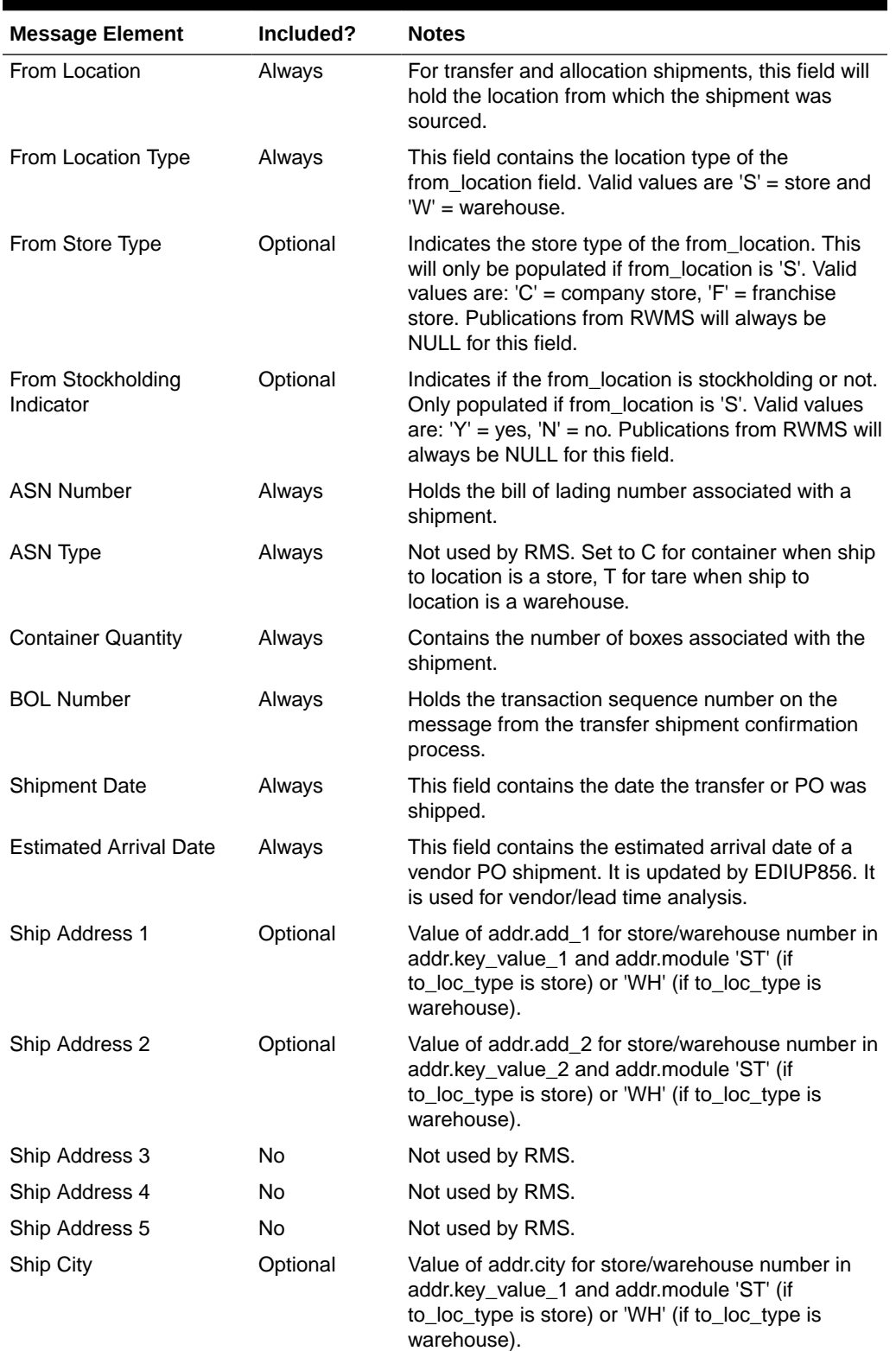

#### **Table 2-3 (Cont.) Advance Shipment Notification Header**

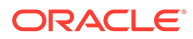

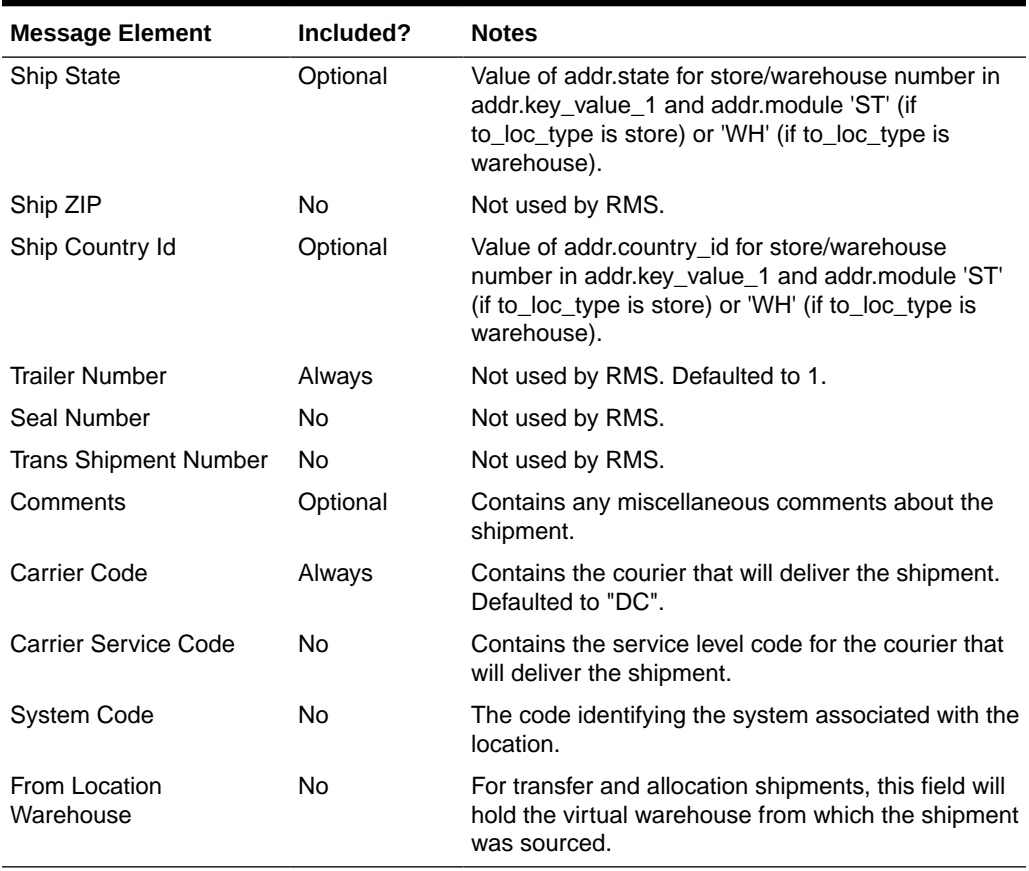

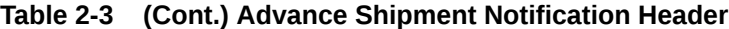

#### **Table 2-4 Advance Shipment Notification Distro**

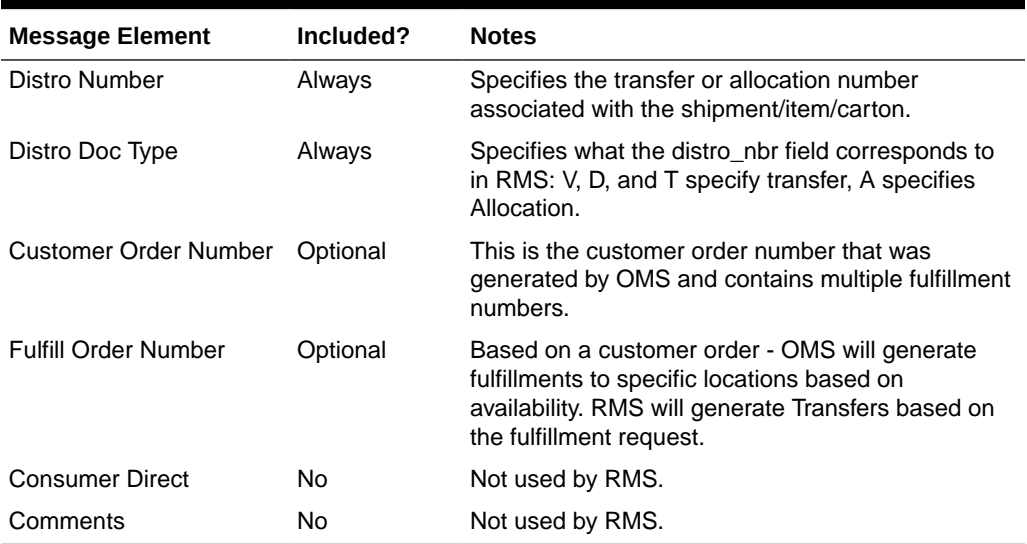

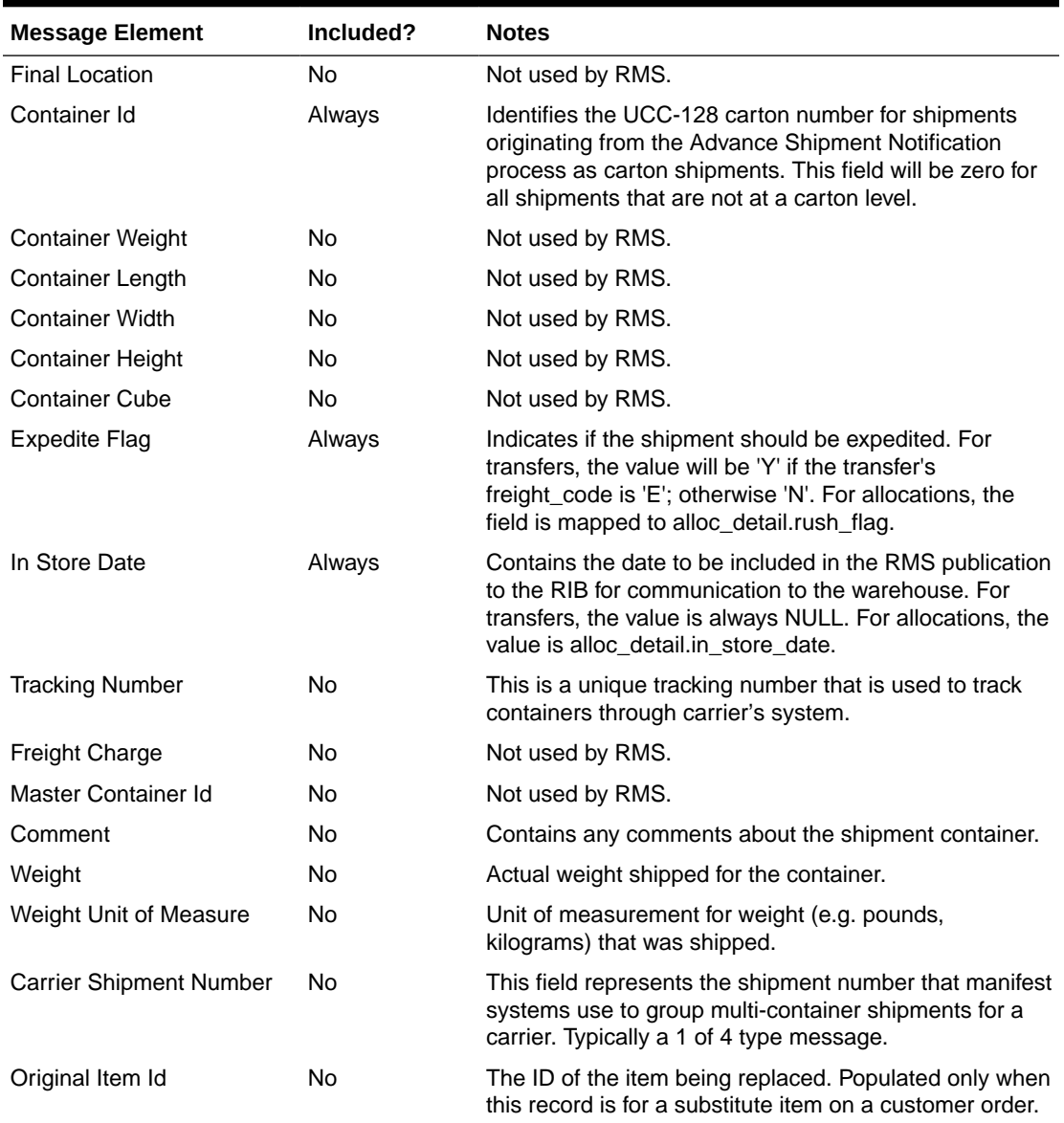

#### **Table 2-5 Advance Shipment Notification Carton**

#### **Table 2-6 Advance Shipment Notification Item**

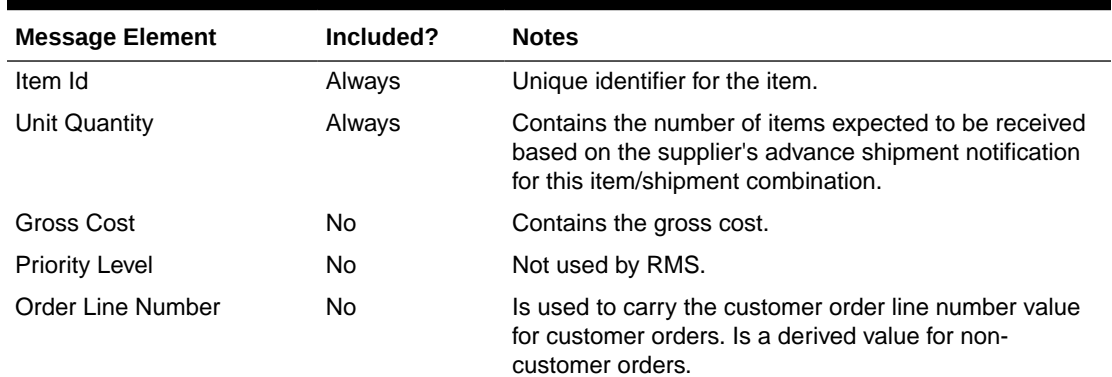

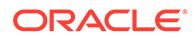

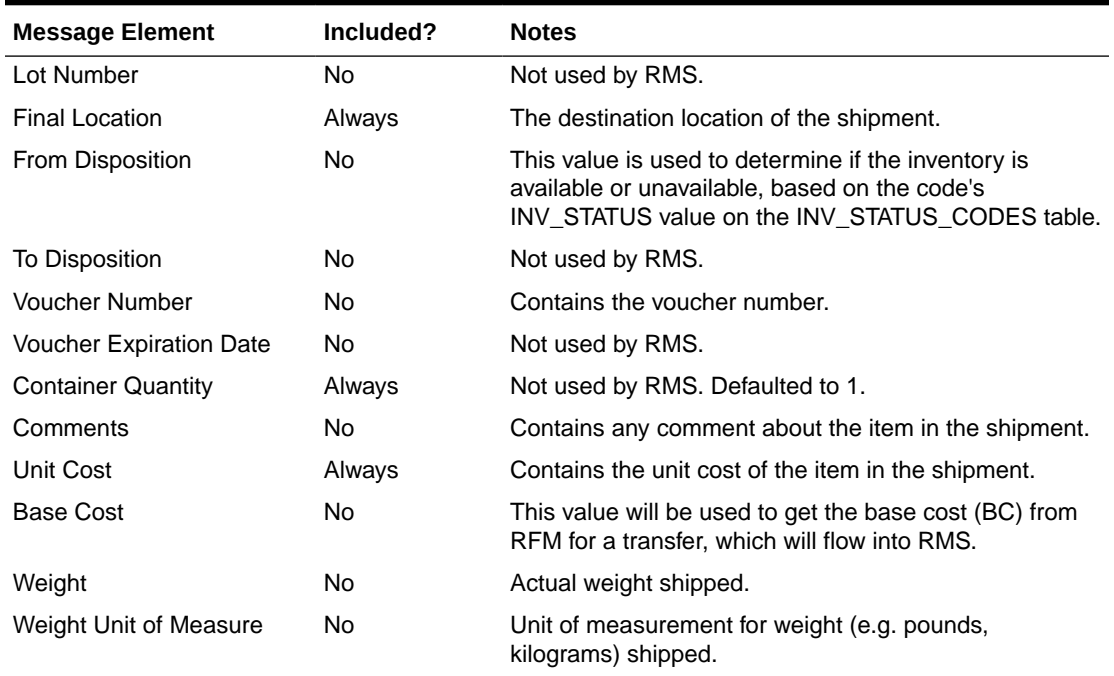

#### **Table 2-6 (Cont.) Advance Shipment Notification Item**

#### **Table 2-7 Advance Shipment Notification UIN**

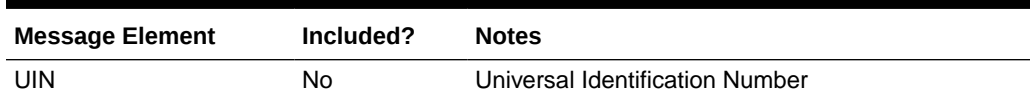

## Error Handling

When the publication encounters a non-fatal error, messages continue to be processed. For the message where the error was encountered, a status of Hospital (H) is sent to the RIB and the status of the message in the queue is set to H. In case the error is a fatal error, a status of Error  $(E)$  is sent to the RIB and the next message in the queue is not retrieved until the error is resolved.

## Message XSD

Here is the filename that corresponds with the message type. Please consult the RIB documentation for this message type to get a detailed picture of the composition of the message.

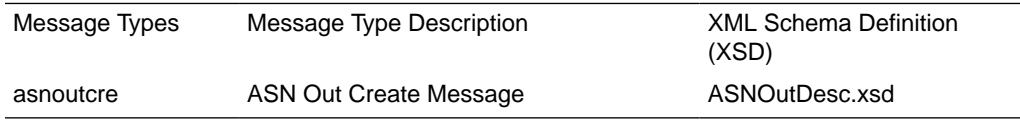

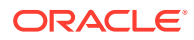

# Available Inventory for Store and Warehouse Publication API

This section describes the Store and Warehouse Publication API.

#### Functional Area

Inventory

## Business Overview

Merchandising publishes store and warehouse available inventory information to support the order management system requirements for ordering. Internally, Oracle Retail Order Broker (OROB) subscribes to this information. The following criteria must be met in order to publish inventory information when the stock on hand on a store or warehouse is updated:

- Items must be sellable
- Items must be a customer orderable location (based on the flags at the store and virtual warehouse level)
- Locations must be stockholding

This API always publishes inventory for virtual warehouses but will publish store information only based on the setting of the system option Publish Store Available to Sell Updates. If checked, then store information will also be published.

#### Item-Location Level Available to Sell Message

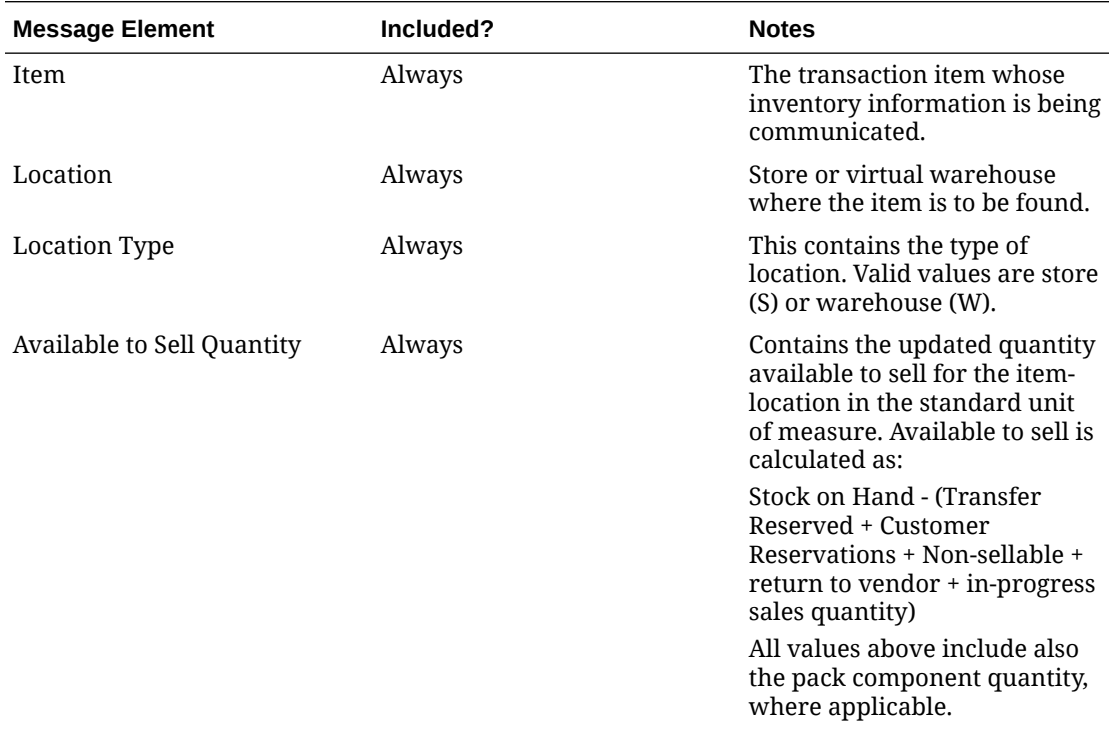

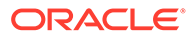

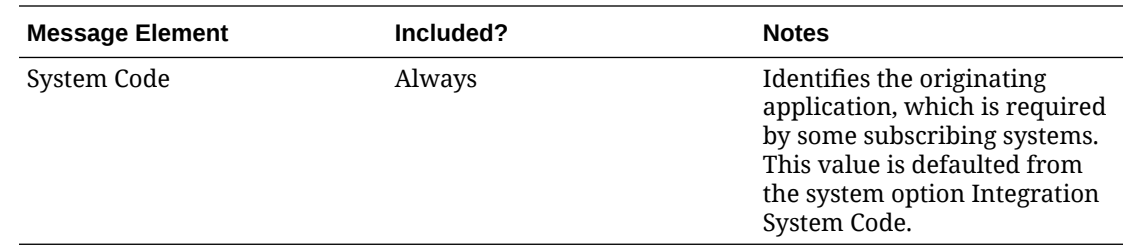

## Error Handling

If any errors are encountered while publishing the message, a fatal error with status E (Error) is sent to RIB. This would bring down the RIB adapter thus preventing any further messages from being processed until this is resolved.

## Message XSD

Here are the filenames that correspond with each message type. Please consult the RIB documentation for each message type in order to get a detailed picture of the composition of each message.

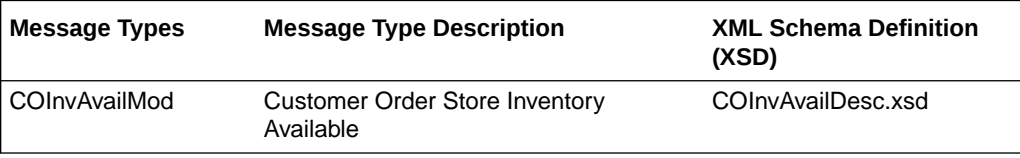

# Available Inventory for Store Publication API

This section describes the Store Publication API.

## Functional Area

Foundation Data

#### Business Overview

The existing bulk store inventory feed needs to be updated to better support OMS requirements for ordering. The current bulk inventory feed does not consider customer orderable locations and does not consider pack component inventory. The following updates are required:

- Consider only sellable items (item\_master.sellable\_ind = Y)
- Include only stores that are customer orderable locations (store.customer\_order\_loc\_ind = Y) and stockholding (store.stockholding\_ind = Y)

The revised calculation should be as follows:

- Additions:
	- Stock On Hand
- Subtractions:

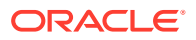

- Transfer Reserved Quantity
- Customer Reserved Quantity
- Non-Sellable Quantity
- RTV Quantity

#### Package Impact

#### **File name: rmsmfm\_coinvavails/b.pls**

#### Function Level Description - ADDTOQ

```
Function: ADDTOQ(
O error message OUT VARCHAR2,
I message type I IN ITEM LOC SOH MFQUEUE.MESSAGE TYPE%TYPE,
        I item loc soh record IN ITEM LOC SOH%ROWTYPE)
```
This public function puts an item location stock on hand message on ITEM\_LOC\_SOH\_MFQUEUE for publishing to the RIB. It is called from item\_loc\_soh trigger where loc\_type = 'S'. It also checks if the item is a sellable item and it also checks if the store is a customer order  $loc$  ind = 'Y'.

## Function Level Description - GETNXT

```
Procedure: GETNXT
(O status code OUT VARCHAR2,
O error msg OUT VARCHAR2,
O message type OUT VARCHAR2,
O_message OUT RIB_OBJECT,
```

```
O_bus_obj_id OUT RIB_BUSOBJID_TBL,
O_routing_info OUT RIB_ROUTINGINFO_TBL,
I num threads IN MUMBER DEFAULT 1,
I thread val   IN     NUMBER DEFAULT 1)
```
This public procedure is called from the RIB to get the next messages. It performs a cursor loop on the unpublished records on the ITEM\_LOC\_SOH\_MFQUEUE table (PUB\_STATUS = 'U').

If any exception is raised in GETNXT, including the exception raised by an unsuccessful call to PROCESS\_QUEUE\_RECORD, HANDLE\_ERRORS is called.

## Function Level Description - PUB\_RETRY

#### Procedure: PUB\_RETRY

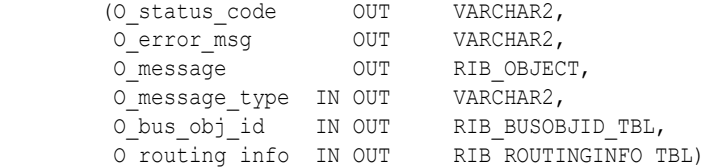

This public procedure performs the same tasks as GETNXT except that it only loops for a specific row in the ITEM\_LOC\_SOH\_MFQUEUE table. The record on ITEM\_LOC\_SOH\_MFQUEUE must match the passed in sequence number (contained in the ROUTING\_INFO).

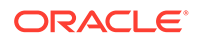

## Function Level Description - PROCESS\_QUEUE\_RECORD (local)

This private function controls the building of Oracle Objects (DESC or REF) given the business transaction's key values and a message type. It contains all of the shared processing between GETNXT and PUB\_RETRY.

## Function Level Description - HANDLE\_ERRORS (local)

This private procedure is called from GETNXT and PUB\_RETRY when an exception is raised. I\_seq\_no is the sequence number of the driving ITEM\_LOC\_SOH\_MFQUEUE record.

If the error is a non-fatal error, HANDLE\_ERRORS passes the sequence number of the driving ITEM\_LOC\_SOH\_MFQUEUE record back to the RIB in the ROUTING\_INFO. It sends back a status of 'H' - Hospital to the RIB as well. It then updates the status of the queue record to 'H', so that it will not get picked up again by the driving cursor in GETNXT.

If the error is a fatal error, a status of 'E' - Error is returned to the RIB. The error is considered non-fatal if no DML has occurred yet. Whenever DML has occurred, then the global variable LP error status is flipped from 'H' to 'E'.

## Message XSD

Here are the filenames that correspond with each message type. Please consult the RIB documentation for each message type in order to get a detailed picture of the composition of each message.

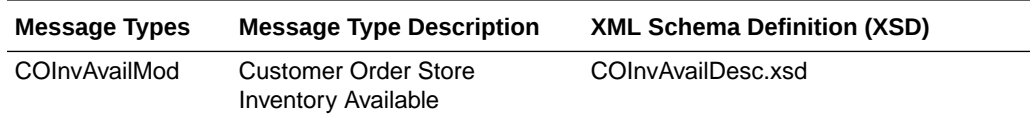

#### Table Impact

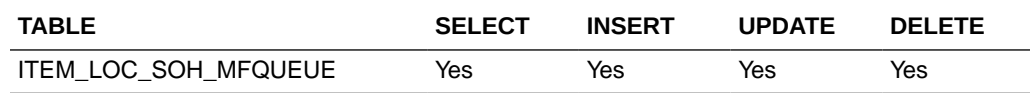

#### Design Assumptions

Push off all DML statements as late as possible. Once DML statements have taken place, any error becomes a fatal error rather than a hospital error.

# Banner and Channel Publication API

This section describes Banners and Channels API.

## Functional Area

Foundation

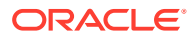

## Business Overview

Merchandising publishes details about new and updated banners and channels so that external systems that use this information can be informed of the updates. Updates are provided synchronously in a near-real-time manner. A banner usually represents the name on your "brand" name for your retail stores, and a channel is meant to represent the selling channels used by that banner, such as brick and mortar stores, web store, outlet, and so on.

The following diagram shows a sample of the structure of banners and channels within a retail organization.

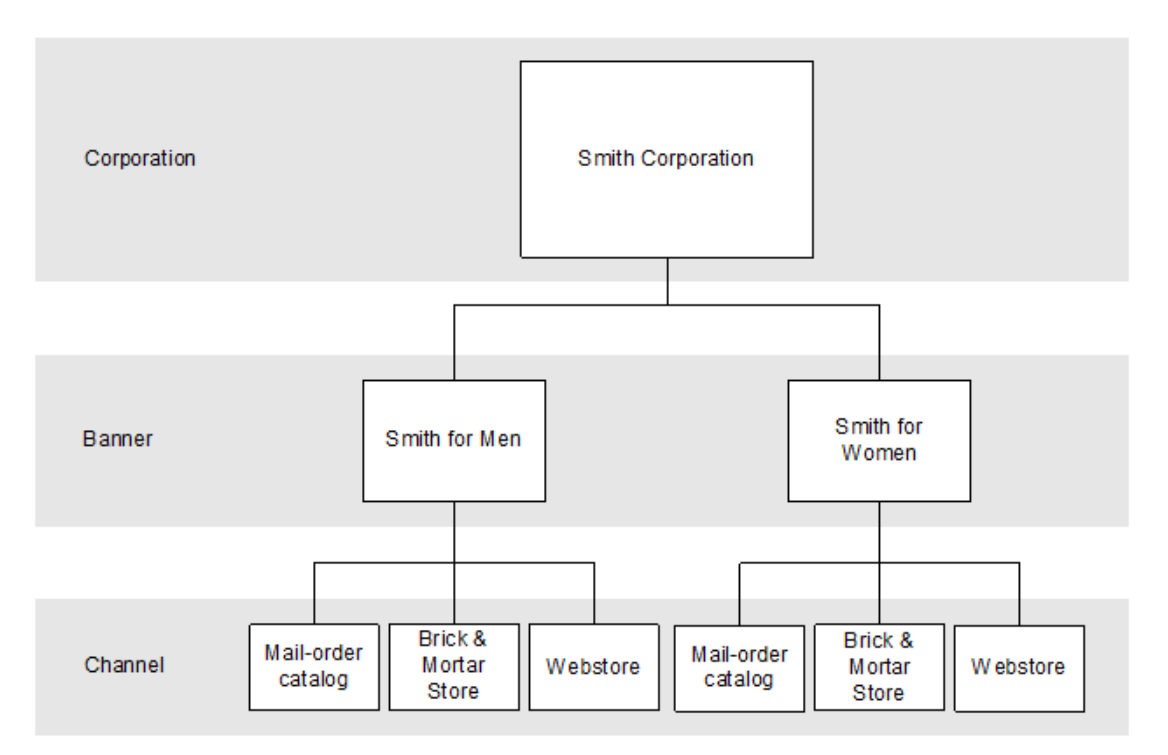

#### **Figure 2-1 Banners and Channels Within a Corporation**

#### New Banners

Creating a new banner triggers a message to be sent through the RIB to notify external systems. The full details are sent for the new banner as part of the create message, the ID and description.

#### Updated Banners

When an existing banner is updated, an update message is triggered to provide the details of the update via the RIB. The update message, like create, will contain the full details in the message for all fields in the message.

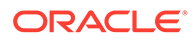

| Message<br><b>Element</b> | <b>Required?</b> | <b>Notes</b>                                    |
|---------------------------|------------------|-------------------------------------------------|
| Banner                    | Always           | The unique number to identify a banner.         |
| Banner Name Always        |                  | The name of the banner in the primary language. |

**Table 2-8 Banners – Create and Update**

#### Deleted Banners

When an existing banner is deleted, this also triggers a delete transaction to be sent through the RIB to notify external systems that this banner is no longer valid. The delete message includes only the ID of the banner being deleted.

**Table 2-9 Banners – Delete**

| <b>Message Element</b> | <b>Required?</b> | <b>Notes</b>                            |
|------------------------|------------------|-----------------------------------------|
| Banner                 | Always           | The number of the banner being deleted. |

#### New Channels

Creating a new channel triggers a message to be sent through the RIB to notify external systems. The full details are sent for the channel as part of the create message, including the ID and description for the channel, the banner in which the channel belongs, and a channel type.

#### Updated Channels

When an existing channel is updated, an update message is triggered to provide the details of the update through the RIB. The update message, like create, will contain the full details in the message for all fields in the message.

**Table 2-10 Channels – Create and Update**

| <b>Message Element</b> | <b>Required?</b> | <b>Notes</b>                                                                                                    |
|------------------------|------------------|----------------------------------------------------------------------------------------------------|
| Channel                | Always           | The unique number used to identify the<br>channel.                                                                                                    |
| Channel Name           | Always           | The name of the channel in the primary<br>language.                                                                                                    |
| Channel Type           | Always           | Indicates the type of channel (e.g., Brick &<br>Mortar, Ecommerce, and so on). The channel<br>type sent is just the code; the descriptions for<br>these codes are not sent but can be found on<br>the Codes and Descriptions under code type<br>CHTY. |
| Banner                 | Always           | The number of the banner in which the<br>channel exists.                                                                                                    |

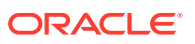

#### Deleted Channels

When an existing channel is deleted, this also triggers a delete transaction to be sent through the RIB to notify external systems that this banner is no longer valid. The delete message will include only the ID of the channel being deleted.

**Table 2-11 Channels – Create and Update**

| <b>Message Element</b> | <b>Required?</b> | <b>Notes</b>                                     |
|------------------------|------------------|--------------------------------------------------|
| Channel                | Always           | The number of the channel that is being deleted. |

## Error Handling

When the publication encounters a non-fatal error, messages continue to be processed. For the message in which the error was encountered, a status of Hospital (H) is sent to the RIB and the status of the message in the queue is set to H. These types of errors occur when no changes in the database have been made and a process to try to re-publish the messages is available. In case the error is a fatal error, a status of Error  $(E)$  is sent to the RIB and the next message in the queue is not retrieved until the error is resolved.

## Message XSD

Below are the filenames that correspond with each message type. Please consult the Oracle Retail Integration Guide for each message type for the details on the composition of each message.

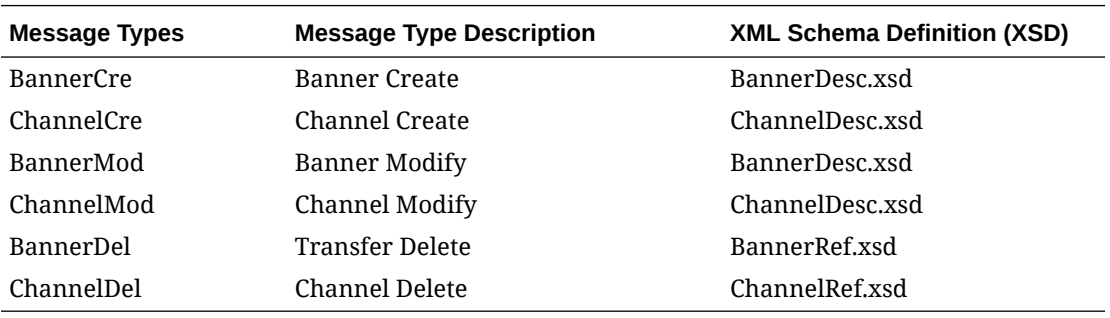

# Code and Diff Type Publication API

This section describes the seed data publication API.

## Functional Area

Foundation Data

## Integration Type

Oracle Retail Integration Bus (RIB)

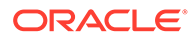

## Business Overview

Merchandising defines and publishes code types, codes, and their descriptions, along with differentiator (diff) type information for data seeding in external systems, as they are usually fairly static and do not frequently change after initial implementation. However, changes and deletes are also managed in this integration. Subscribing to this information in an external system allows it to interpret information included in other Merchandising integrations, such as diffs associated with an item or statuses and other codes associated with purchase orders, transfers, and so on.

Code types and codes published are defined in Merchandising and are mostly used to display lists in the Merchandising UI like item types, shipping methods, supplier types, location types, and so on. Most code types and codes are part of the base implementation of Merchandising, but it is also possible to add or update codes and descriptions to suit your implementation. Code types and codes defined in Merchandising are also used in Sales Audit and Pricing. All code types and codes are published by this integration, regardless of whether or not they are flagged as Used in your implementation.

Diff Types are used to qualify the diff IDs included in other integration. Examples of diff types are size, color, flavor, and so on.

#### New Code Types

The creation of a new code type triggers the generation of a code header creation message. All code types defined in the merchandising is published to the external systems. The table below summarize the details included in this message.

#### Code Header

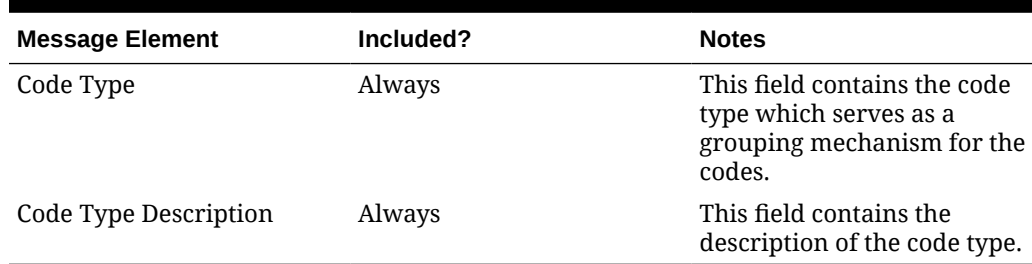

#### **Table 2-12 Code Header Message Elements**

## Updated Code Types

Modifying the description of a code type will trigger the creation of a code header modification message. The update message will contain the details for all fields that changed to inform subscribing applications of the changes made in Merchandising. See the New Code Types section for details on the message.

#### Deleted Code Types

When a code type is removed, it will trigger a code header delete transaction message to an external system.

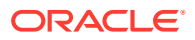
### Code Header

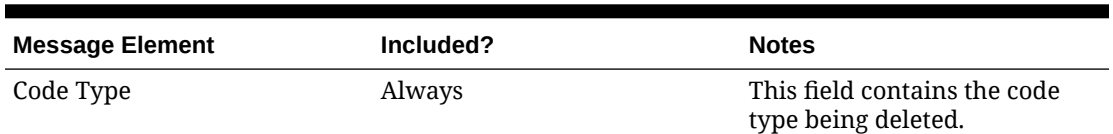

#### **Table 2-13 Code Header Message Elements**

# New Codes

The creation of a new code triggers the generation of a code detail creation message. All codes defined in the merchandising is published to the external systems. The table below summarize the details included in this message.

### Code Detail

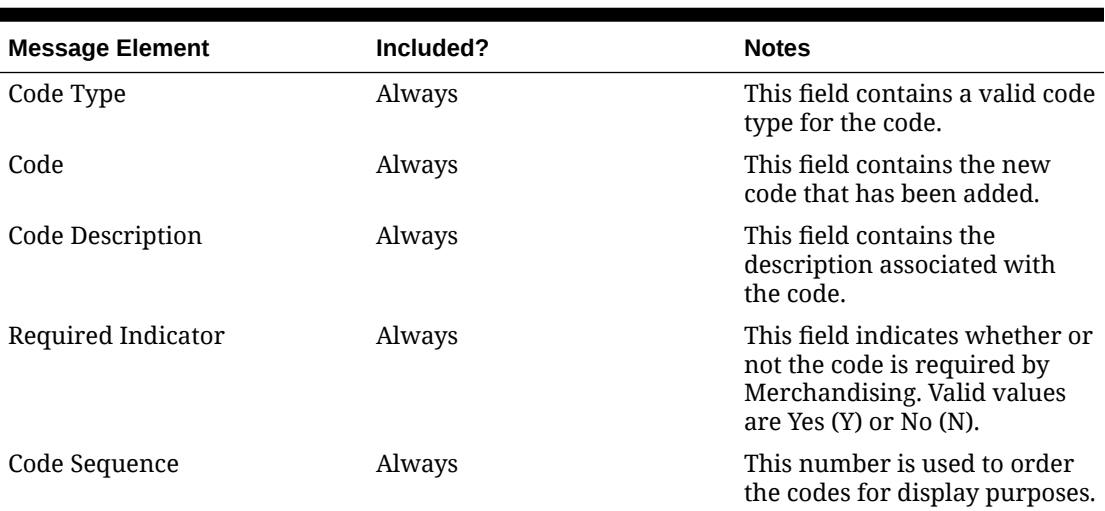

#### **Table 2-14 New Codes Code Detail Message Elements**

### Updated Codes

Modifying the description, required indicator, or code sequence of a code will trigger the creation of code detail modification message. The update message will contain the details for all fields that changed to inform subscribing applications of the changes made in Merchandising. See the New Codes section for details on the message.

# Deleted Codes

When a code is removed, it will trigger a code detail delete transaction message to an external system.

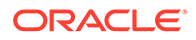

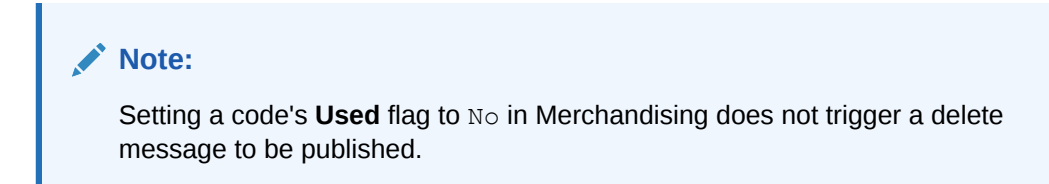

## Code Detail

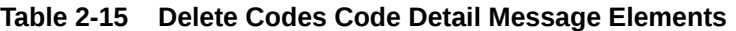

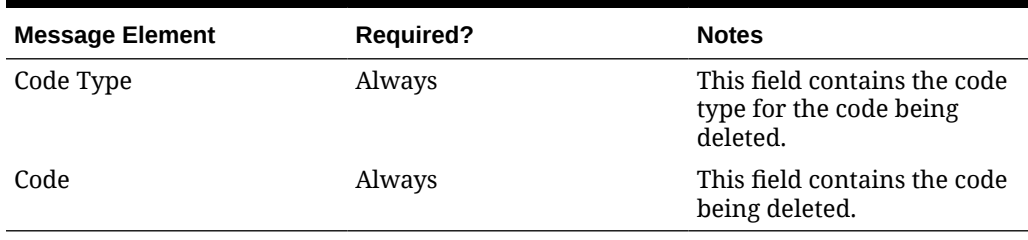

# New Diff Types

The creation of a new diff type triggers the generation of a diff type create message. The tables below summarize the details of the message.

### Diff Type

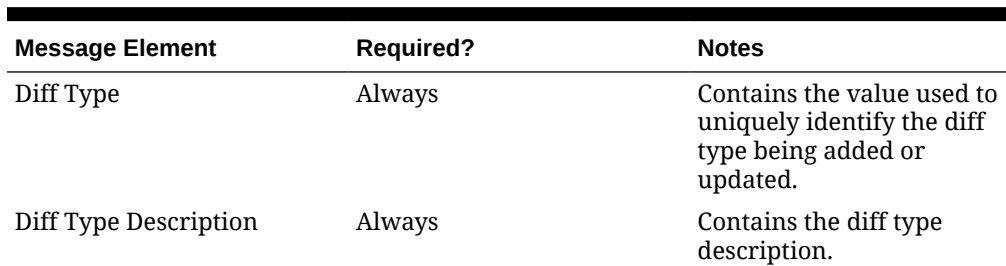

#### **Table 2-16 New Diff Types Diff Type Message Elements**

### Child Nodes

• Custom Flex Attributes (optional)

### Custom Flex Attributes (CFAS)

#### **Table 2-17 Custom Flex Attributes**

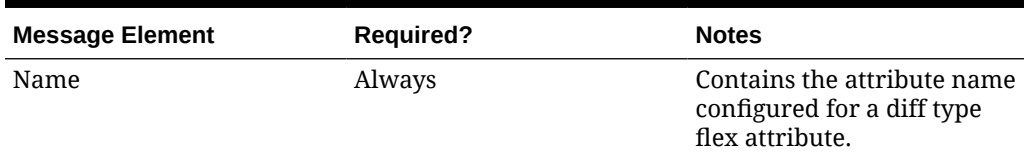

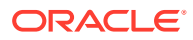

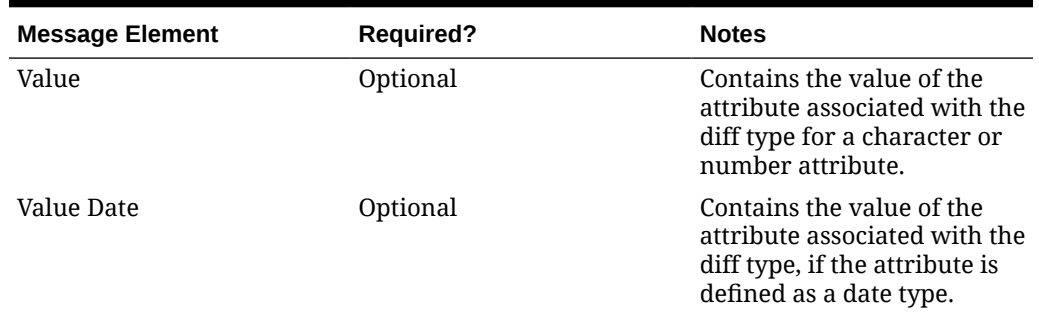

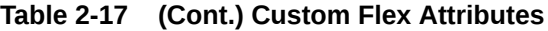

## Updated Diff Types

Modifying diff type information will trigger the creation of a diff type modification message. The update message will contain the details for all fields that changed in the message in a format similar to that described above, to inform subscribing applications of the changes made in Merchandising.

Whenever a diff type is modified, all active CFAS defined for the diff type will be included in the message.

**Note:** Only active CFAS will be included

# Deleted Diff Types

When a diff type is removed, it will trigger a diff type delete transaction message to an external system. CFAS attributes are not included in the delete message, but a delete of the diff type implies that the flex attributes should also be deleted in the subscribing solution.

### Diff Type

#### **Table 2-18 Diff Type Message Elements**

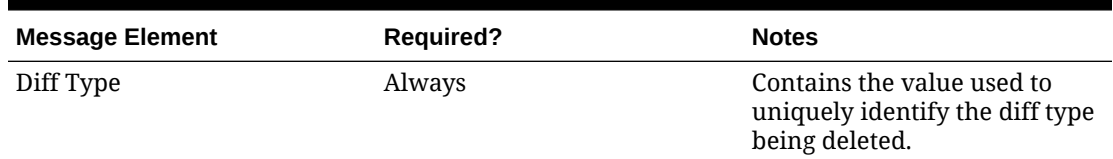

# Error Handling

When the publication encounters a non-fatal error, messages continue to be processed. For the particular message where the error was encountered, a status of Hospital (H) is sent to the RIB and the status of the message in the queue is set to H. These types of errors occur when no changes in the database have been made and a process to try to re-publish the

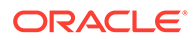

messages is available. In case the error is a fatal error, a status of Error (E) is sent to the RIB and the next message in the queue is not retrieved until the error is resolved.

# Message XSD

Below are the filenames that correspond with each message type. Please consult the Oracle Retail Integration Guide for each message type for the details on the composition of each message.

| <b>Message Types</b> | <b>Message Type Description</b> | <b>XML Schema Definition</b><br>(XSD) |
|----------------------|---------------------------------|---------------------------------------|
| CodeHdrCre           | Code Header Create              | CodeHdrDesc.xsd                       |
| CodeHdrMod           | Code Header Modify              | CodeHdrDesc.xsd                       |
| CodeHdrDel           | Code Header Delete              | CodeHdrRef.xsd                        |
| CodeDtlCre           | Code Detail Create              | CodeDtlDesc.xsd                       |
| CodeDtlMod           | Code Detail Modify              | CodeDtlDesc.xsd                       |
| CodeDtlDel           | Code Detail Delete              | CodeDtlRef.xsd                        |
| difftypecre          | Diff Type Create                | DiffTypeDesc.xsd                      |
| difftypemod          | Diff Type Modify                | DiffTypeDesc.xsd                      |
| difftypedel          | Diff Type Delete                | DiffTypeRef.xsd                       |

**Table 2-19 Message XSD**

# Company Closed Publication API

This section describes the company closed publication API.

# Functional Area

Foundation Data

# Business Overview

Merchandising publishes details about new and updated company-wide closings for external systems that use this information to be informed of the updates, including company closed exceptions.

### New Closings

Creating a company closing date triggers a message to be sent to notify external systems. The close date and description are sent as part of the create message.

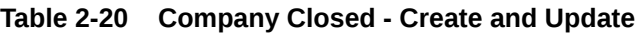

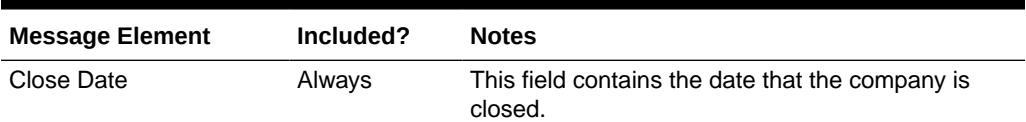

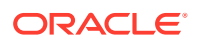

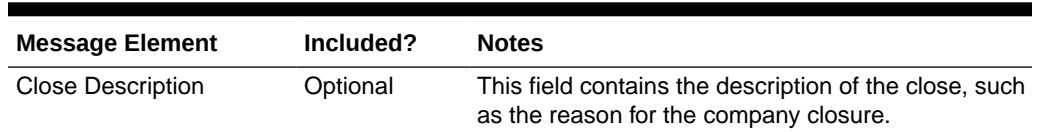

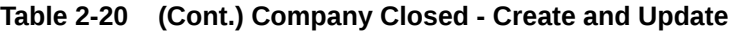

## Updated Closings

Updating the description for a company closing date triggers a message to be sent to notify external systems. The close date and modified close description are sent as part of the message.

### Deleted Closings

When a company closing date is deleted, this will also trigger a delete transaction to be sent to notify external systems that this company close date is no longer valid. The delete message will include only the close date.

#### **Table 2-21 Company Closed - Delete**

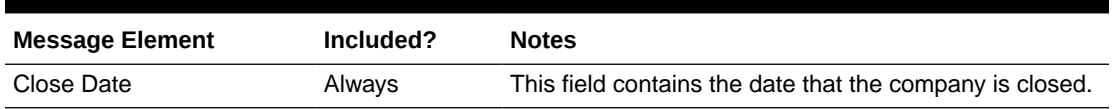

## New Closing Exceptions

Creating a company closing exception triggers a message to be sent to notify external systems. The close date, exception location, location type, and an indicator for whether or not the location is open for sales, receiving, and/or shipping are sent as part of the create message.

#### **Table 2-22 Company Closed Exception - Create and Update**

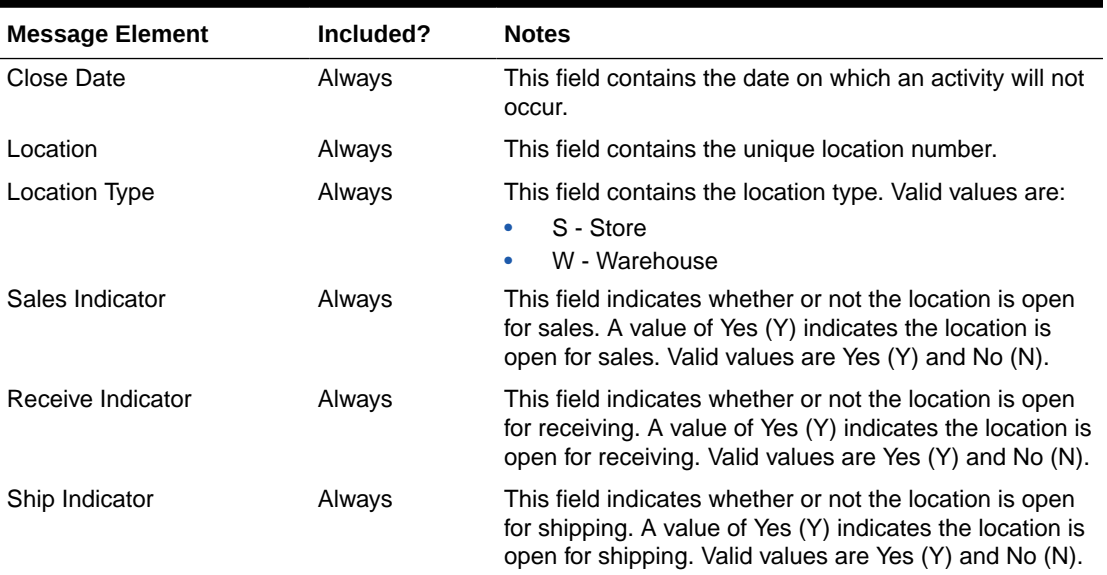

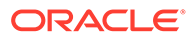

# Updated Closing Exceptions

Updating a company closing exception triggers a message to be sent to notify external systems. The close date, exception location, location type, and an indicator for whether or not the location is open for sales, receiving, and/or shipping are sent as part of the message.

# Deleted Closing Exceptions

When a company closing exception is deleted, this will also trigger a delete transaction to be sent to notify external systems that this company closed exception is no longer valid. The delete message will include only the close date and location.

**Table 2-23 Company Closed Exception - Delete**

| <b>Message Element</b> | Included? | <b>Notes</b>                                                         |
|------------------------|-----------|----------------------------------------------------------------------|
| Location               | Always    | This field contains the unique location number.                      |
| Close Date             | Always    | This field contains the date on which an activity will<br>not occur. |

# Error Handling

If any errors are encountered while publishing the message, a fatal error with status E (Error) is sent to RIB. This would bring down the RIB adapter thus preventing any further messages from being processed until this is resolved.

# Message XSD

Below are the filenames that correspond with each message type. Please consult the Oracle Retail Integration Guide for each message type for the details on the composition of each message.

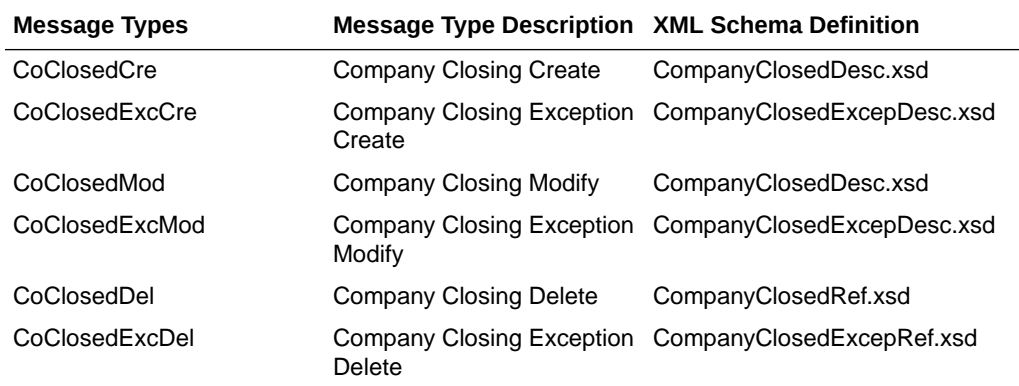

# Country Publication API

This section describes the countries publication API.

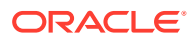

# Functional Area

#### Foundation Data

# Business Overview

Seed object publication to the RIB allows Merchandising to send country information as well as currency rates so that external systems will have all of the latest information regarding countries and currency rates.

Seed object publication consists of a message containing country and currency rate information from the tables COUNTRY and CURRENCY\_RATES. One message will be synchronously created and placed in the message queue each time a COUNTRY and CURRENCY\_RATES record is created, modified or deleted in Merchandising. When a COUNTRY or CURRENCY\_RATES record is created or modified, the message will contain a full snapshot of the modified record. When a COUNTRY record is deleted, the message will contain a partial snapshot of the deleted record. Messages are retrieved from the message queue in the order they were created.

### New Country

The data seeding of country information and creation of a new country triggers the generation of a country creation message. The country creation message publishes the country ID, along with the country's attributes.

#### **Country**

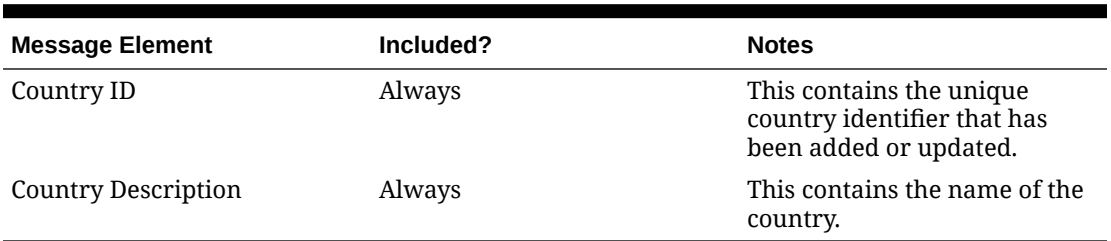

#### **Table 2-24 Country**

# Updated Country

Modifying a country information as part of various business processes will trigger the creation of country modification message. The update message will contain the details for all fields that changed in the message to inform subscribing applications of the changes made in Merchandising.

### Deleted Country

When a country is removed, it will trigger a country delete transaction message to an external system.

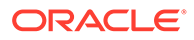

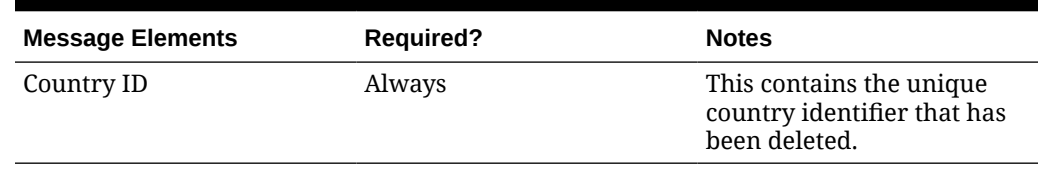

#### **Table 2-25 Deleted Country**

### **Country**

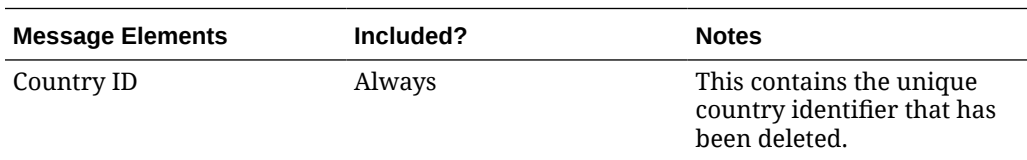

# Error Handling

When the publication encounters a non-fatal error, messages continue to be processed. For the particular message where the error was encountered, a status of Hospital (H) is sent to the RIB and the status of the message in the queue is set to H. These types of errors occur when no changes in the database have been made and a process to try to re-publish the messages is available. In case the error is a fatal error, a status of Error (E) is sent to the RIB and the next message in the queue is not retrieved until the error is resolved.

# Message XSD

Here are the filenames that correspond with each message type. Please consult the RIB documentation for each message type in order to get a detailed picture of the composition of each message.

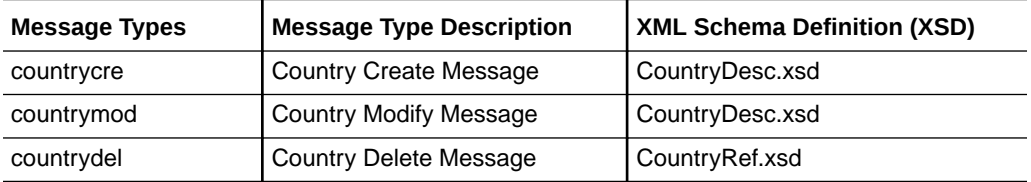

# Customer Order Fulfillment Confirmation Publication API

This section describes the customer order fulfillment confirmation publication API.

# Functional Area

Customer Orders

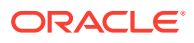

# Business Overview

When Merchandising is integrated with an order management system (OMS) or Oracle Retail Order Broker (OROB), one of the supported deployment methods is interfacing customer order fulfillment requests into Merchandising through the Oracle Retail Integration Bus (RIB). When Merchandising processes the customer order fulfillment request from OROB, it will also publish a confirmation message back indicating whether the order was created fully, partially, or not created. The confirmation message details are shown below.

Merchandising will only publish confirmation messages associated to customer orders that create a Purchase Order or Transfer, which is used for fulfillment from a supplier or a warehouse, or if the fulfillment requires movement between two locations, such as from warehouse to store for customer pickup.

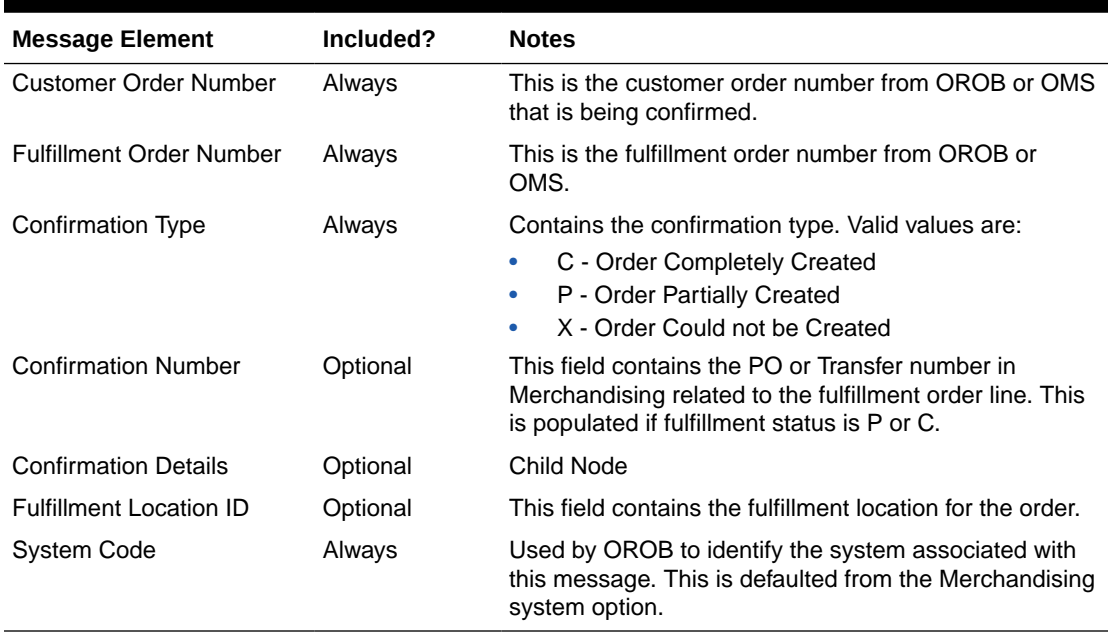

#### **Table 2-26 Fulfill Order Confirmation Message**

#### **Table 2-27 Fulfill Order Confirmation Detail Message**

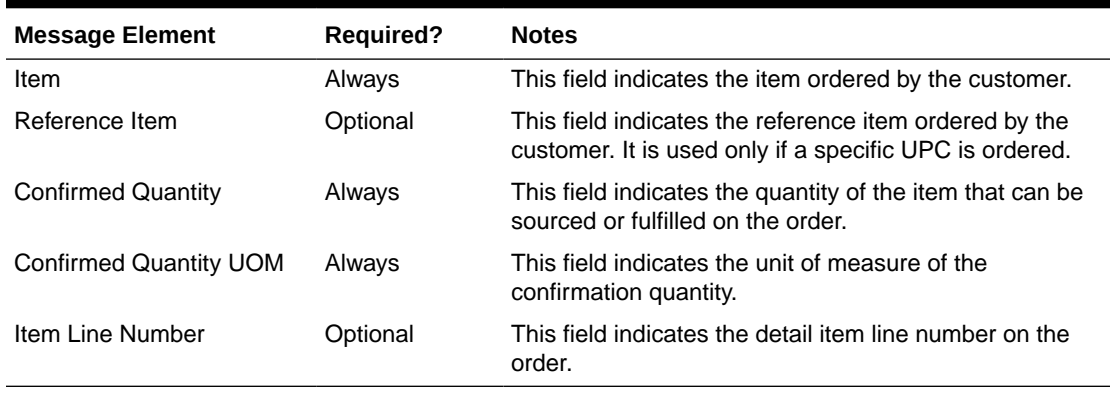

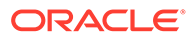

# Error Handling

When the publication encounters a non-fatal error, messages continue to be processed. For the message where the error was encountered, a status of Hospital (H) is sent to the RIB and the status of the message in the queue is set to H. These types of errors occur when no changes in the database have been made and a process to try to re-publish the messages is available. In case the error is a fatal error, a status of Error (E) is sent to the RIB and the next message in the queue is not retrieved until the error is resolved.

# Message XSD

Below are the filenames that correspond with each message type. Please consult the Oracle Retail Integration Guide for each message type for the details on the composition of each message.

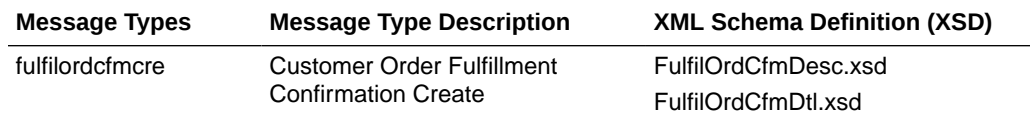

# Delivery Slot Publication API

This section describes the delivery slot publication API.

# Functional Area

Replenishment

# Business Overview

This API publishes delivery slot details to external systems. This information is further subscribed by integrating systems like Oracle Retail Store Inventory Management (SIM). Within Merchandising, delivery slots are only used with the Store Order method of replenishment, allowing you the option to have multiple deliveries per day for the same store/day.

### Create Delivery Slot

Delivery slot creation will result in publishing the ID, description, and a sequence to notify the integrating systems.

### Update Delivery Slot

Modifying an existing delivery slot in Merchandising, will result in publishing a delivery slot modify message to notify the integrating systems. This includes the ID, description, and sequence value of delivery slot.

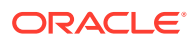

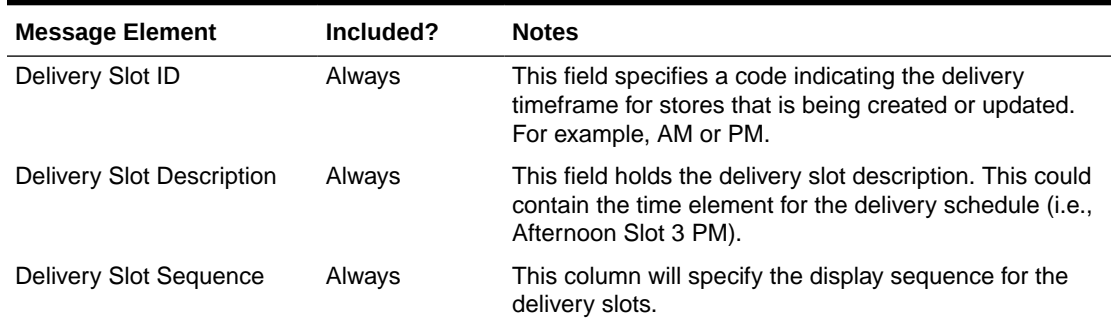

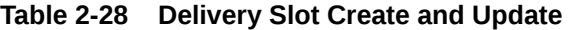

## Delete Delivery Slot

Deleting an existing delivery slot in Merchandising will result in publishing a delivery slot deletion message to notify the Integrating systems. Only the slot ID is included for deletes.

#### **Table 2-29 Delivery Slot Delete**

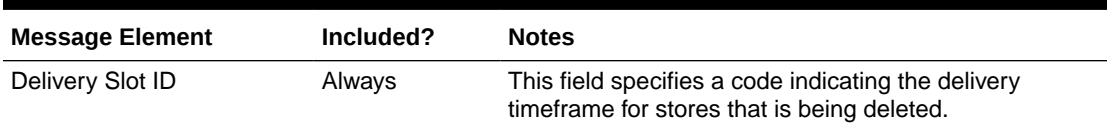

# Error Handling

If any errors are encountered while publishing the message, a fatal error with status E (Error) is sent to RIB. This would bring down the RIB adapter thus preventing any further messages from being processed until this is resolved.

# Message XSD

Below are the filenames that correspond with each message type. Please consult the Oracle Retail Integration Guide for each message type for the details on the composition of each message.

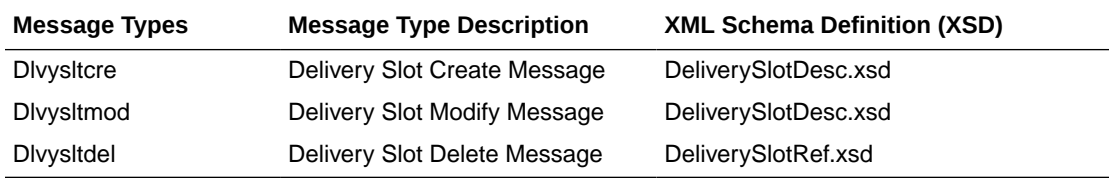

# Differentiator Group Publication API

This section describes the differentiator groups publication API.

# Functional Area

Items

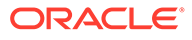

# Business Overview

Merchandising publishes differentiator groups and its details through the RIB to external systems. Diff groups are published when a new diff group is created, updates are made to existing diff group, or an existing diff group is deleted.

### New Diff Group Header

Creating a new diff group header triggers a message to be sent to notify external systems. The full details are also always sent for the new diff group.

### New Diff Group Detail

Creating a new diff group detail record for an existing diff group also triggers a message to be sent to notify external systems. The details that are sent for the detail creation are the existing diff group ID, diff ID, and the display sequence, which indicates the order that diffs should be displayed within the group.

### Updated Diff Group Header

When an existing diff group header is updated, an update message is triggered to provide the details of the update. The update message, like create, will contain the full details in the message for all fields at the header level.

## Updated Diff Group Detail

When an existing detail for a diff group is updated, an update message is triggered to provide the details of the update. The update message, like create, will contain the full details in the message for all fields.

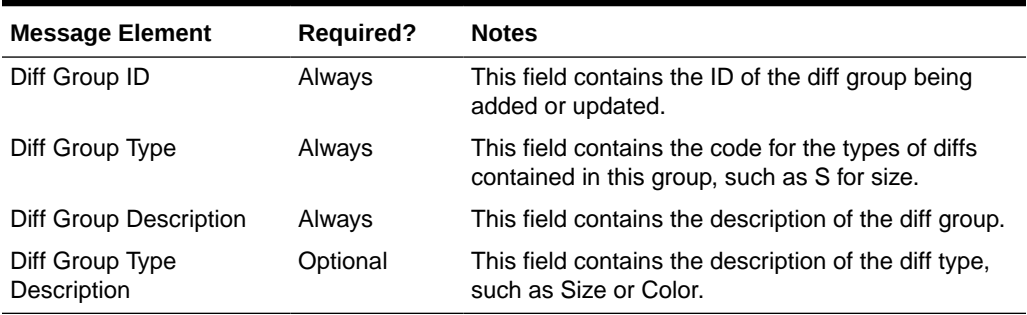

#### **Table 2-30 Diff Group Header Create and Update**

#### **Table 2-31 Diff Group Detail Create and Update**

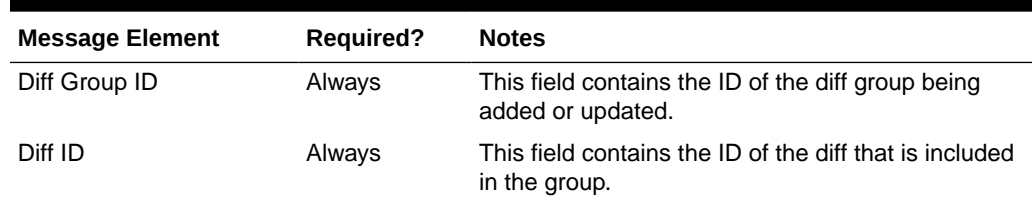

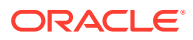

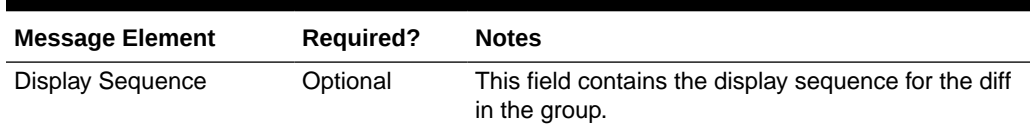

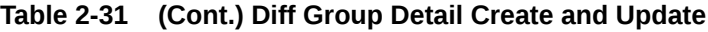

### Deleted Diff Group

When an existing diff group is deleted, this will also trigger a delete transaction to be sent to notify external systems that this diff group is no longer valid. The delete message will include only the diff group ID. All the child records for the diff group should also be deleted when processing a diff group delete in an external system.

### Deleted Diff Group Detail

When the existing details of diff group are deleted, this will also trigger a delete transaction to be sent to notify external systems that these details are no longer part of the diff group. The delete message will include the diff group ID and the diff ID. The diff ID would be the detail record from the diff group that has been deleted.

#### **Table 2-32 Diff Group Header**

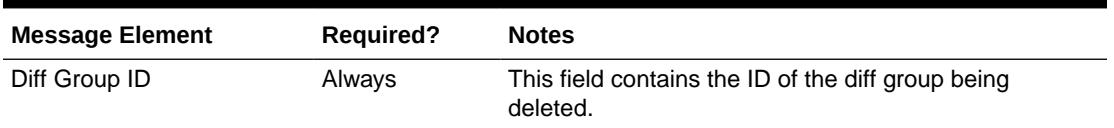

#### **Table 2-33 Diff Group Detail**

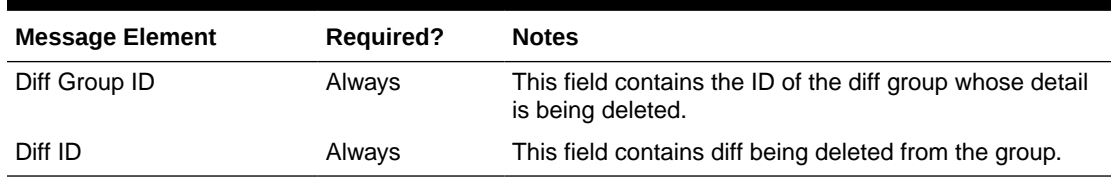

# Error Handling

If any errors are encountered while publishing the message, a fatal error with status E (Error) is sent to RIB. This would bring down the RIB adapter thus preventing any further messages from being processed until this is resolved

# Message XSD

Below are the filenames that correspond with each message type. Please consult the Oracle Retail Integration Guide for each message type for the details on the composition of each message.

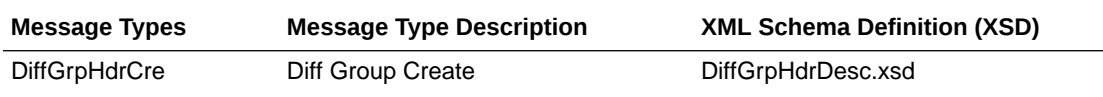

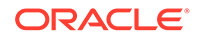

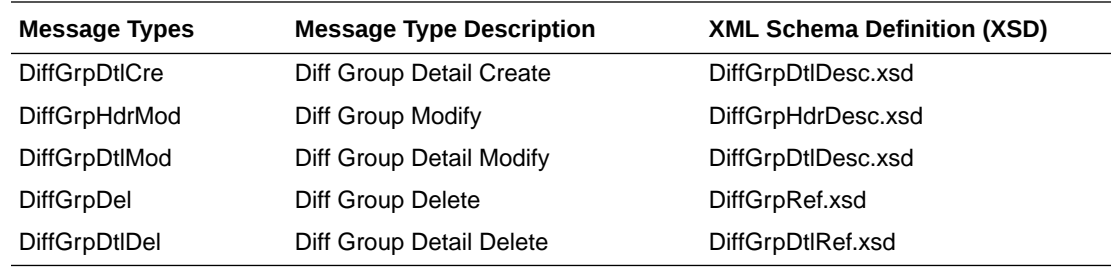

# Differentiator Publication API

This section describes the differentiators publication API.

# Functional Area

Items

# Business Overview

Merchandising publishes details about new and updated differentiator identifiers (diff IDs) in order that external systems that use this information can be informed of the updates. Updates are provided synchronously in a near-real time manner. When the external system receives information about an item that includes the new differentiator ID, that system understands what the differentiator ID refers to.

### New Differentiator IDs

When a new differentiator ID is created in Merchandising, it triggers a message to be sent to notify external systems. The full details are sent for the new differentiator ID as part of the create message, the differentiator ID, differentiator type, differentiator description, industry code, industry sub code, and differentiator type description.

## Updated Differentiator IDs

When an existing differentiator ID is updated, an update message is triggered to provide the details of the update. The update message, like create, will contain the full details in the message for all fields in the message.

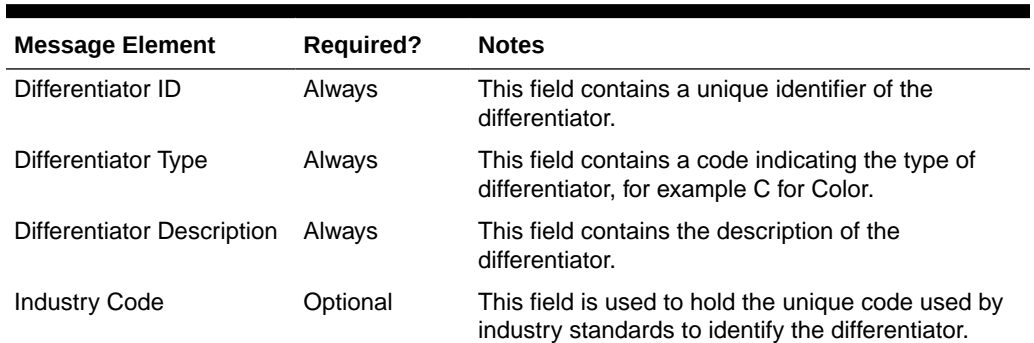

#### **Table 2-34 Differentiator Create and Update**

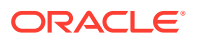

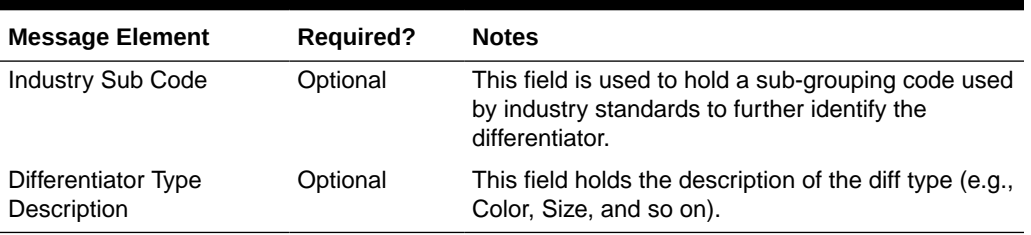

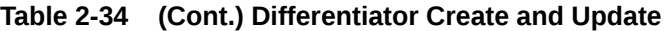

## Deleted Differentiator IDs

When an existing differentiator ID is deleted, this will also trigger a delete transaction to be sent to notify external systems that this differentiator ID is no longer valid. The delete message will include only the ID of the differentiator being deleted.

**Table 2-35 Differentiator Delete**

| <b>Message Element</b> | <b>Required?</b> | <b>Notes</b>                                                      |
|------------------------|------------------|-------------------------------------------------------------------|
| Differentiator ID      | Alwavs           | This field contains a unique identifier of the<br>differentiator. |

# Error Handling

When the publication encounters a non-fatal error, messages continue to be processed. For the message where the error was encountered, a status of Hospital (H) is sent to the RIB and the status of the message in the queue is set to H. In case the error is a fatal error, a status of Error (E) is sent to the RIB and the next message in the queue is not retrieved until the error is resolved.

# Message XSD

Below are the filenames that correspond with each message type. Please consult the Oracle Retail Integration Guide for each message type for the details on the composition of each message.

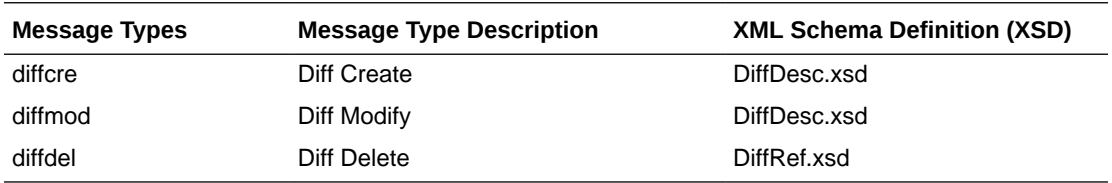

# Item Location Publication API

This section describes the item location publication API.

# Functional Area

Items

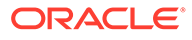

# Business Overview

Merchandising defines and publishes item/location relationships. The details about item/location relation creation, modification, de-activation, and deletion are important for other systems for the smooth functioning of several business processes. Attributes included in this integration are pulled from both the Item Location and Item Location Traits tables in Merchandising.

To support multi-channel environments in Merchandising, a physical warehouse is divided into one or more virtual warehouses to better track and manage goods by channel. Stores and virtual warehouses are the locations that hold inventory and are associated to an item. Therefore, when creating, modifying, or deleting an item/ location relationship where the location is a virtual warehouse, the physical warehouse information is also included in the message published. This is to cater to external systems that require the physical warehouse rather than the virtual warehouse.

In general, pricing updates are sent from Pricing to inform dependent solutions of a pending price change or clearance markdown. But, for solutions that do not subscribe to pricing events from Pricing, when the selling price for an item is changed, an item/ location update will be published to inform other solutions of the updated price, including an update to the clearance flag.

## New Item Location Relationship

The creation of a new item/location relationship triggers the generation of an item/ location creation message. Please note though, that item/location records will not be published before the corresponding item record is published. Merchandising ensures that when an item creation message has not been published yet, the corresponding item/location creation message is not picked up for publication. The item/location relationship creation message publishes the item identifier, along with the locationspecific attributes.

The message includes the following:

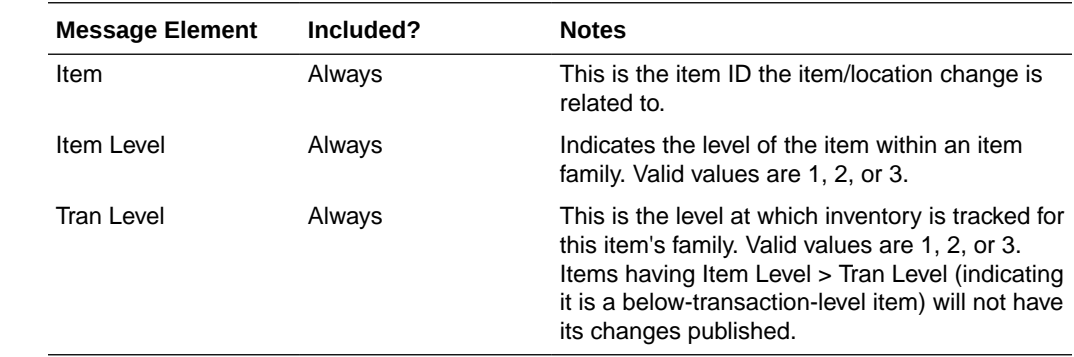

### Item/Location Create and Update

#### **Child Nodes**

• Item/Location Physical Location Details

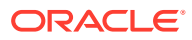

# Item Physical Location Create and Update

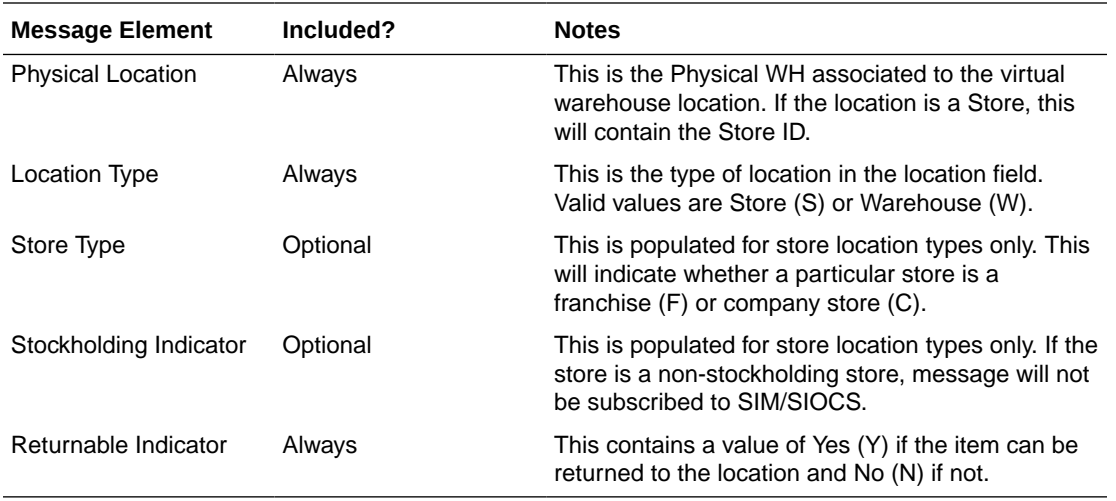

#### **Child Nodes**

- Item/Location Virtual Location Details (required for item/locations update)
- Item/Location Virtual Location Replenishment Details (required for Replenishment item/ location update)

# Item Virtual Location Create and Update

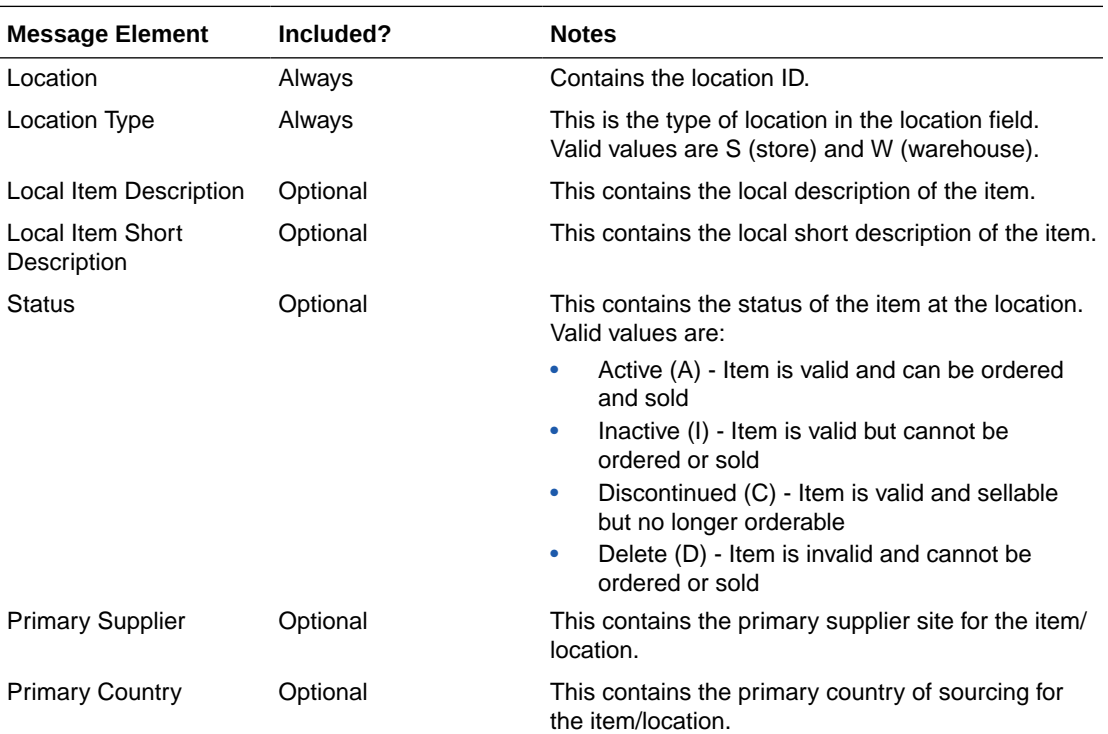

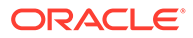

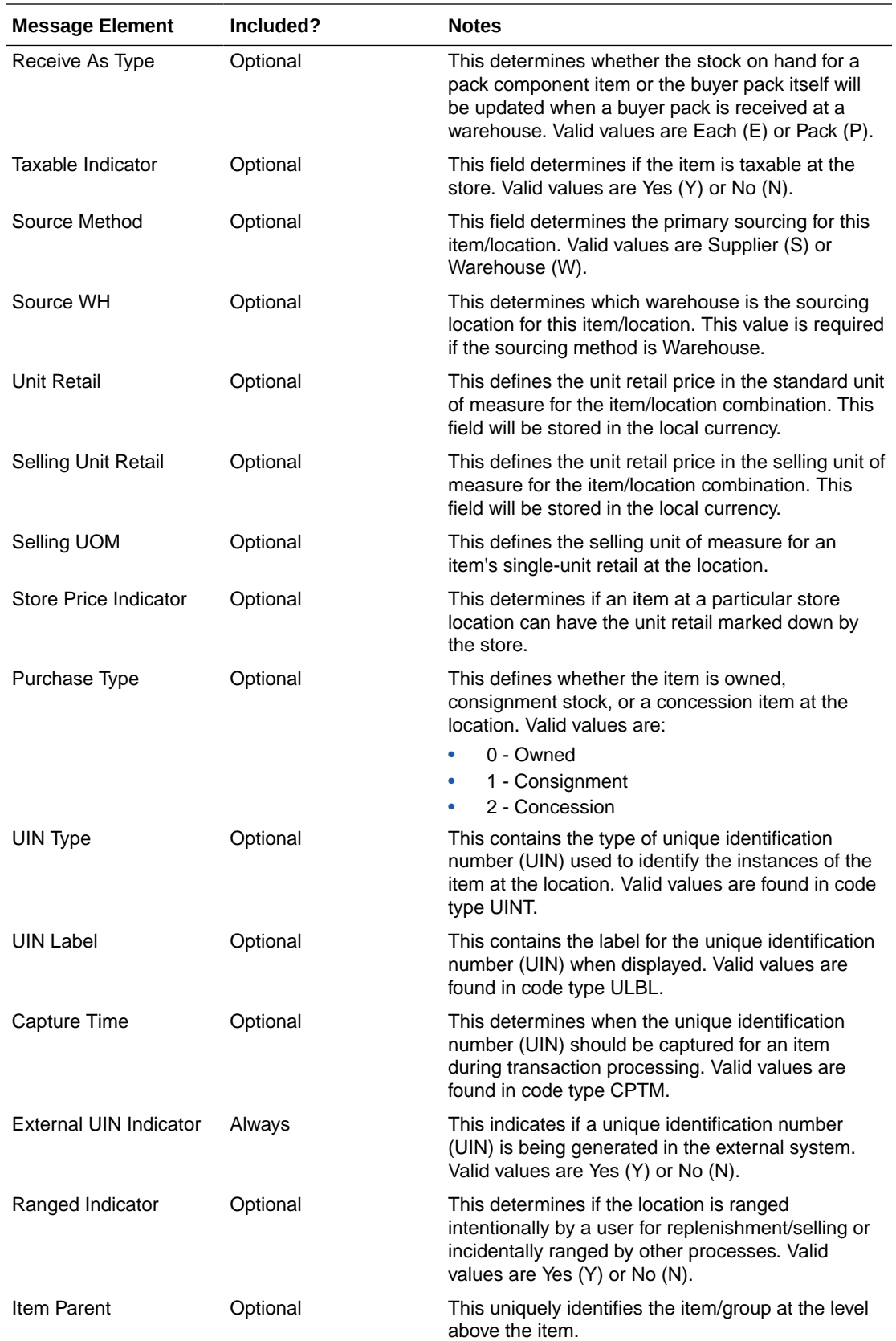

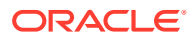

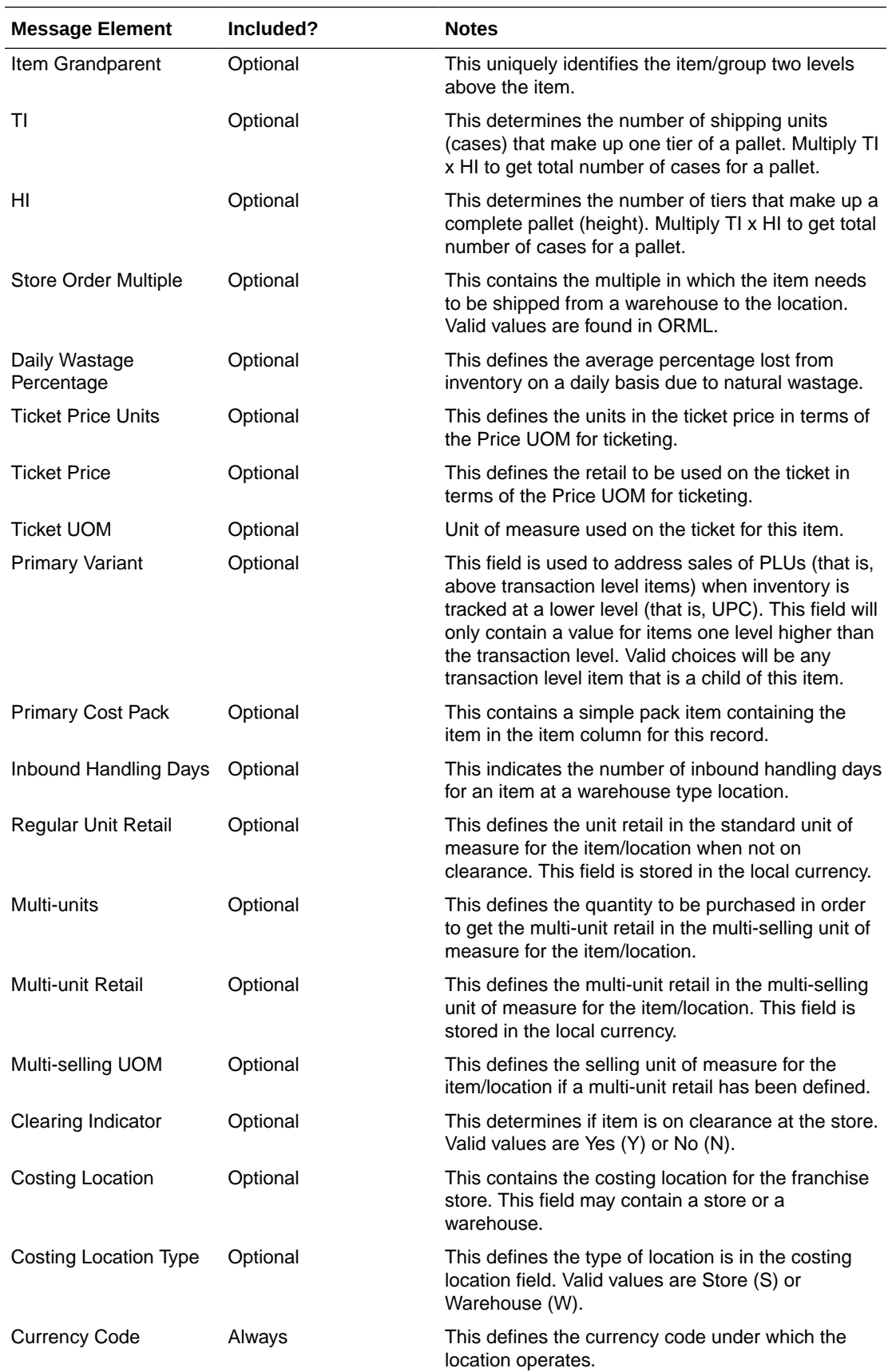

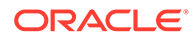

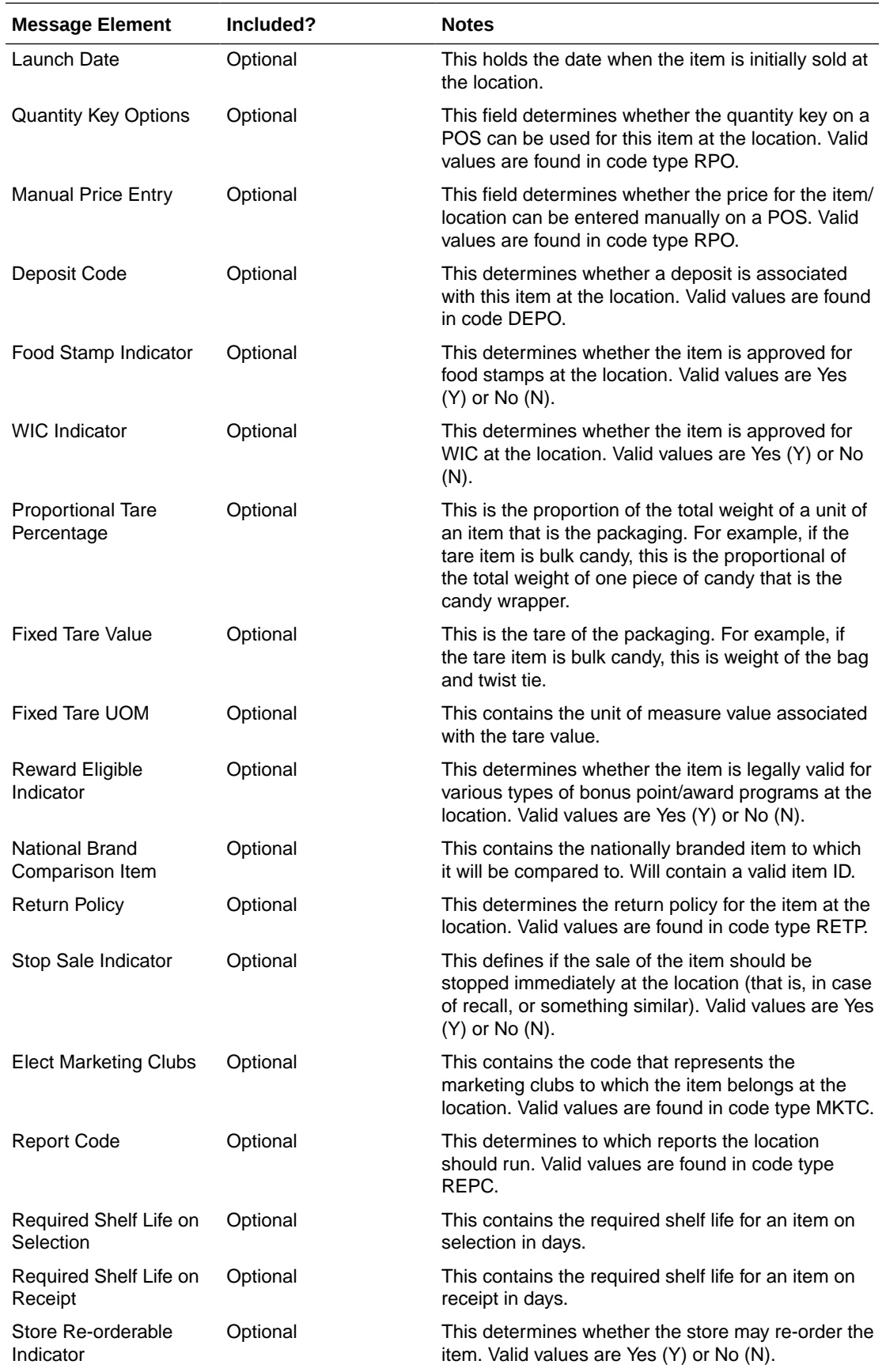

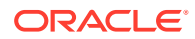

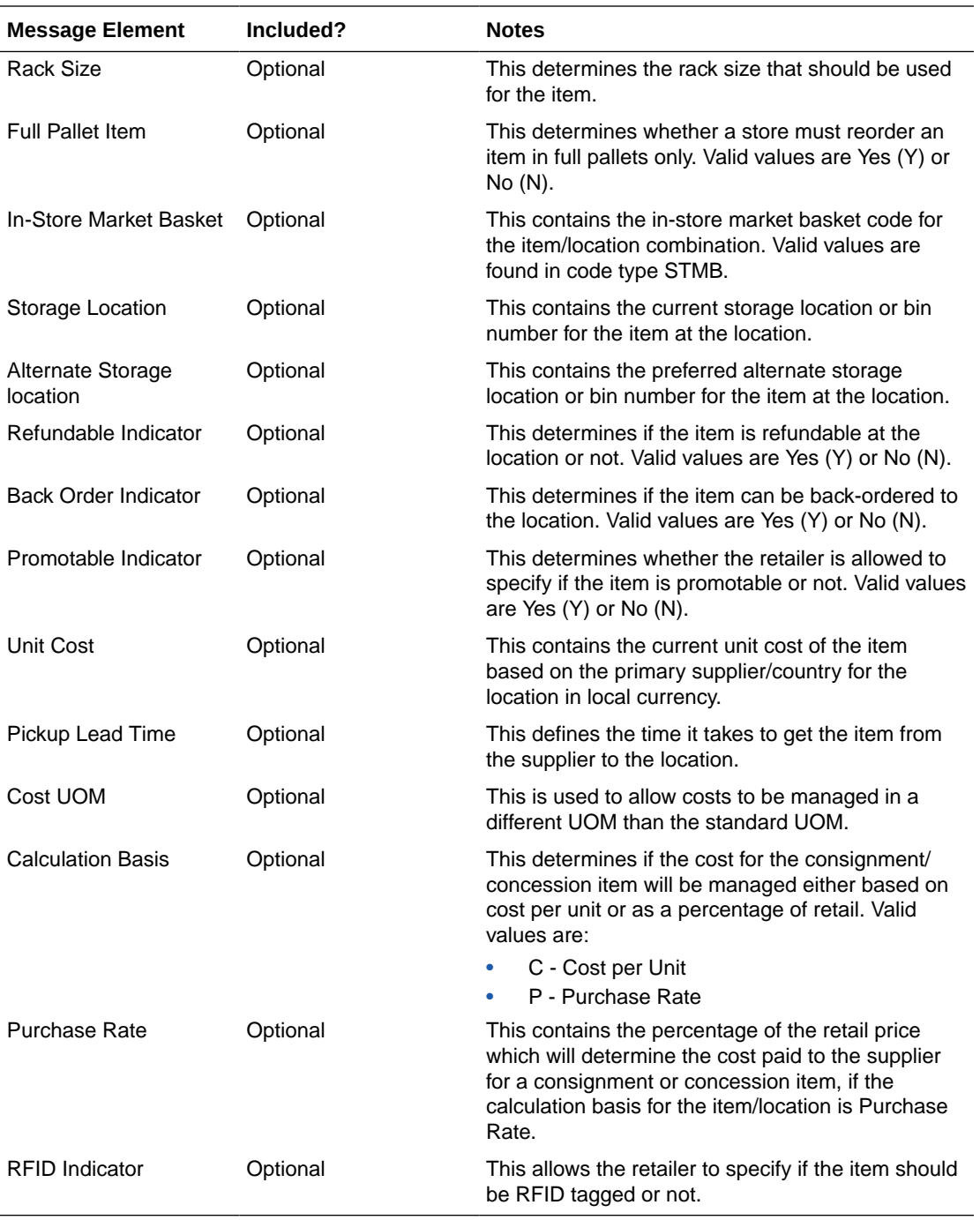

#### **Child Nodes**

• Custom Flex Attributes (optional)

# Modified Item Location Relationship

Modifying an item/location attribute as part of various business processes will trigger the creation of an item/location modification message. The update message will contain the details for all fields that changed in the message to inform subscribing applications of the changes made in Merchandising.

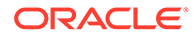

# Deleted Item Location Relationship

When an item/location relationship is removed from an item (not just moved to Deleted status), it will trigger an item/location delete transaction message to an external system. The delete message contains the item/location to be deleted.

### Item/Location Delete

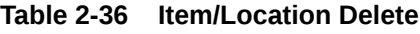

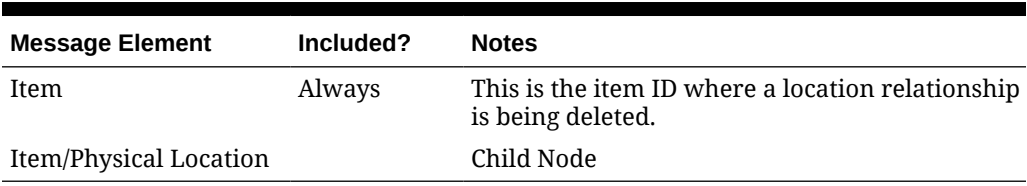

### Item/Physical Location Delete

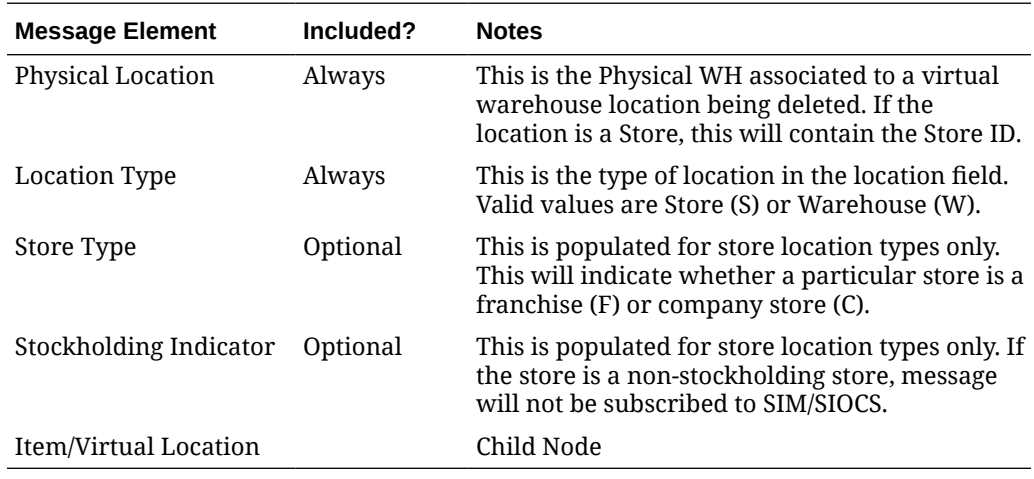

### Item/Virtual Location Delete

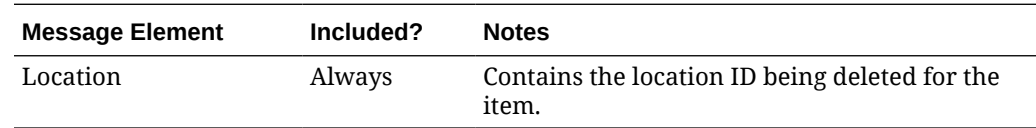

## Item Replenishment Attributes

The creation, modification or deletion of item replenishment attributes for a location will trigger the creation of an item/location replenishment modification message. This will publish a message to subscribing systems to inform them of the replenishment attributes updates for the item on a particular location.

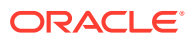

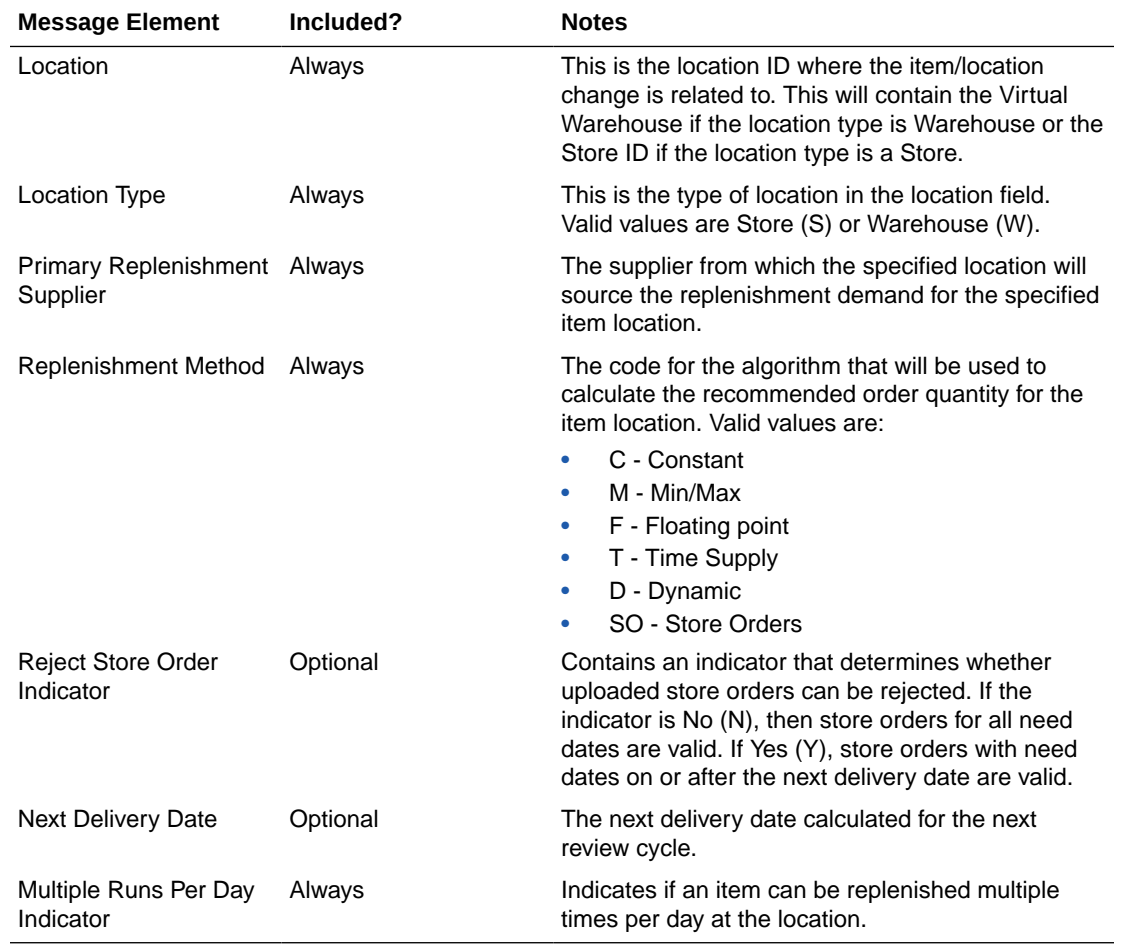

# Item/Location Virtual Location Replenishment Details

# Custom Flex Attributes

If any custom flex attributes (CFAS) for the item/location has been added or modified, it will trigger an item/location modify message. All of the entity's active flex attributes from all attribute groups are published as key-value pairs based on the group set view. This CFAS object is embedded in the outbound Item/Location message.

## Custom Flex Attributes

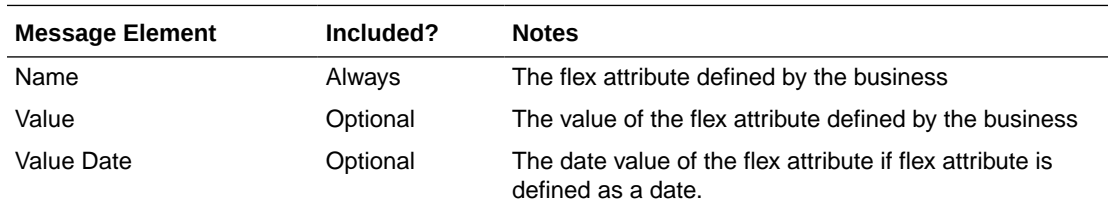

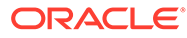

# Error Handling

When the publication encounters a non-fatal error, messages continue to be processed. For the particular message where the error was encountered, a status of Hospital (H) is sent to the RIB and the status of the message in the queue is set to H. These types of errors occur when no changes in the database have been made and a process to try to re-publish the messages is available. In case the error is a fatal error, a status of Error (E) is sent to the RIB and the next message in the queue is not retrieved until the error is resolved.

# Message XSD

Below are the filenames that correspond with each message type. Please consult the Oracle Retail Integration Guide for each message type for the details on the composition of each message.

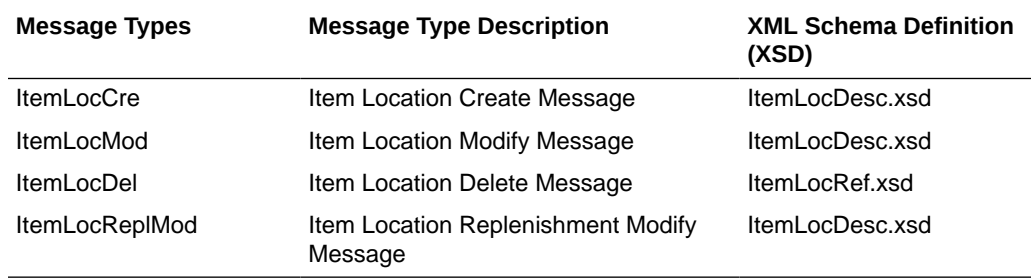

# Item Publication API

This section describes the item publication API.

# Functional Area

Items

# Business Overview

Merchandising publishes messages about items to the Oracle Retail Integration Bus (RIB). In situations where a retailer creates a new item in Merchandising, the message that ultimately is published to the RIB contains a hierarchical structure of the item itself along with all components that are associated with that item. Items and item components make up what is called the Items message family.

After the item creation message has been published to the RIB for use by external applications, any modifications to the basic item or its components cause the publication of individual messages specific to that component. Deletion of an item and component records has similar effects on the message modification process, with the exception that the delete message holds only the key(s) for the record.

When publishing an item header modification, reference item modification, and reference item deletion, a second full replacement message from Merchandising will be published when the publish full objects indicator is Yes. This message payload will contain an item header (with custom flex attributes), item BOM, and UPC information

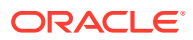

for the item. Based on the message type, RIB will route the full replacement message to appropriate applications.

### Deposit items

A deposit item is a product that has a portion which is returnable to the supplier and sold to the customer, with a deposit taken for the returnable portion. Because the contents portion of the item and the container portion of the item must be managed in separate financial accounts (as the container item would be posted to a liabilities account) with different attributes, the retailer must set up two separate items. All returns of used deposit items (the returned item) are managed as a separate product, to track these products separately and as a generic item not linked to the actual deposit item (for example, bottles being washed and having no label).

The retailer can never put a container item on a transfer. The container item is added to returns to vendors (RTVs) automatically when the retailer adds the associated content item.

Deposit item attributes in Merchandising enable contents, container and crate items to be distinguished from one another. Additionally, it is possible to link a contents item to a container item for the purposes of inventory management.

In addition to contents and container items, many deposit items are delivered in plastic crates, which are also given to the customer on a deposit basis. These crates are sold to a customer as an additional separate product. Individual crates are not linked with contents or container items. Crates are specified in the system with a deposit item attribute.

From a receiving perspective, only the content item can be received. The receipt of a PO shows the container item, but the receipt of a transfer does not. Similar to RTV functionality, online purchase order functionality automatically adds the container. The system automatically replicates all transactions for the container item in the stock ledger. In sum, for POs and RTVs, the container item is included; for transfers, no replication occurs.

### Catch-Weight Items

Retailers can order and manage products for the following types of catch-weight item:

- Type 1: Purchase in fixed weight simple packs: sell by variable weight (for example, bananas).
- Type 2: Purchase in variable weight simple packs: sell by variable weight (for example, ham on the bone sold on a delicatessen counter).
- Type 3: Purchase in fixed weight simple packs containing a fixed number of eaches: sell by variable weight eaches (for example, pre-packaged cheese).
- Type 4: Purchase in variable weight simple packs containing a fixed number of eaches: sell by variable weight eaches (for example, pre-packaged sirloin steak).

#### **Note:**

Oracle Retail suggests that catch-weight item cases be managed through the standard simple pack functionality.

For catch-weight items to be managed in Merchandising, the following item attributes are available:

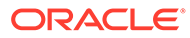

- Cost UOM: All items in Merchandising will be able to have the cost of the item managed in a separate unit of measure (UOM) from the standard UOM. Where this is in a different UOM class from the standard UOM, case dimensions must be set up.
- Catch-weight item pack details: Tolerance values and average case weights are stored for catch-weight item cases to allow the retailer to report on the sizes of cases received from suppliers.
- Maximum catch-weight tolerance threshold.
- Minimum catch-weight tolerance threshold.

Retailers can set up the following properties for a catch-weight item:

- Order type
- Sale type

Retailers can also specify the following, at the item-supplier-country level:

Cost unit of measure (CUOM).

### Receiving and inventory movement impact on catch-weight items

Inventory transaction messages include purchase order receiving, stock order receiving, returns to vendor, direct store delivery receiving, inventory adjustments and bill of lading. These messages include attributes that represent, for catch-weight items, the actual weight of goods involved in a transaction. These attributes are weight and weight UOM.

When Merchandising subscribes to inventory transaction messages containing such weight data, the transaction weight will be used for two purposes:

• To update weighted average cost (WAC) using the weight rather than the number of units and to update the average weight value of simple packs.

#### **Note:**

The WAC calculation does not apply to return to vendors (RTVs).

### Item Transformation

Item transformation allows retailers to manage items where the actual transformation of a product cannot be adequately recorded due to in-store processes.

With product transformation, new 'transform' items are set up as either sellable only or orderable only.

- **Sellable only items:** A sellable only item has no inventory in the system, so inventory records cannot be viewed from the item maintenance screens. Sellable only items do not hold any supplier links and therefore have no cost prices associated with them.
- **Orderable only items:** Orderable only items hold inventory but are not sellable at the POS system. Therefore, no information is sent to the POS system for these items, and no unit retail prices by zone are held for these items.

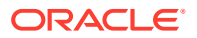

To hold the relationship between the orderable items and the sellable items, Merchandising stores the transformation details. These details are used to process sales and inventory transactions for the items.

The following diagram shows how item transformation works:

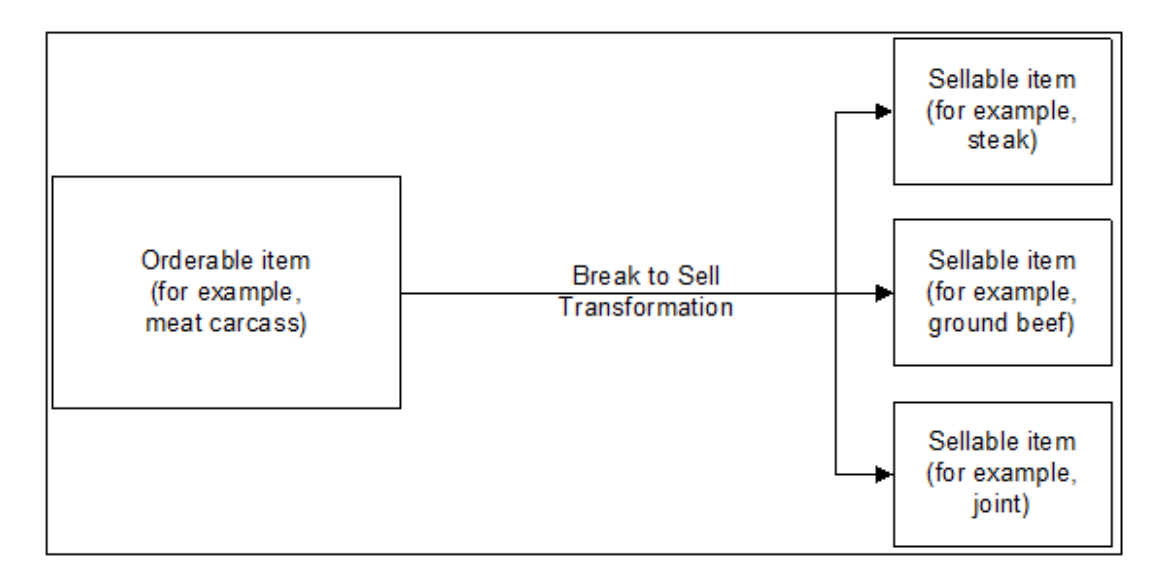

#### **Figure 2-2 Item Transformation**

### Item and Item Component Descriptions

The item message family is a logical grouping for all item data published to the RIB. The components of item messages and their base tables in Merchandising are:

- Item from the ITEM\_MASTER table
- Item-supplier from ITEM\_SUPPLIER
- Item-supplier-country from ITEM\_SUPP\_COUNTRY
- Item-supplier-country-dimension from ITEM\_SUPP\_COUNTRY\_DIM (DIM is the each, inner, pallet, and case dimension for the item, as specified)
- Item-image from ITEM\_IMAGE
- Item-UDA identifier-UDA value from UDA\_ITEM\_LOV (UDA is a user-defined attribute and LOV is list of values)
- Item-UDA identifier from UDA\_ITEM\_DATE (for the item and UDA date)
- Item-UDA identifier from UDA\_ITEM\_FF (for UDA, free-format data beyond the values for LOV and date)
- Item-pack components (Bill of Material [BOM]) from PACKITEM\_BREAKOUT
- Item UPC reference from ITEM\_MASTER.ITEM\_NUMBER\_TYPE (values held as code type 'UPCT' on code\_head and code\_detail tables)
- Item ticket from ITEM\_TICKET
- Item relationship details from RELATED\_ITEM\_HEAD

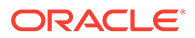

- Related Items details from RELATED\_ITEM\_DETAIL
- VAT item details from VAT\_ITEM (only when default tax type is not GTS)

### New Item Message Processes

The creation of a new item in Merchandising begins with an item in a worksheet status on the ITEM\_MASTER table. At the time an item is created, other relationships are being defined as well, including the item, supplier, and country relationships, userdefined attributes (UDAs), related items and others. These item relationship processes in effect become components of a new item message published to the RIB. This section describes the item creation message process and includes the basic item message itself along with the other component relationship messages that become part of the larger item message.

### Basic Item Message

As described in the preceding section, item messages can originate in a number of Merchandising tables. Creating, modifying or deleting an item triggers a message to be sent through the RIB to notify external systems. Additions, modifications and deletions to item family records for existing approved items are published in the order that they are placed in the queue.

### New Item Message Publication

The publication of a new item and its components to the RIB is done using a hierarchical message. All the components that comprise the creation of an item, the item/supplier for example, remain in the queue until the item approval modification message has been published. Any modifications or deletions that occur between item creation in "W" (worksheet) status and "A" (Approved) status are applied to the "create" messages or deleted from the queue as required.

For example, if an item UDA is added before item approval and then later deleted before item approval, the item UDA "create" message would be deleted from the queue before publishing the item. If an item/supplier record is updated for a new item before the item is approved, the "create" message for that item/supplier is updated with the new data before the item is published. When the "modify" message that contains the "A" (Approved) status is the next record on the queue, the procedure formats a hierarchical message that contains the item header information and all the child detail records to pass to RIB.

### Subordinate Data and XML Tags

While a new item is being created, item components are also being created. Described earlier in this overview, these component item messages pertain to the item-supplier, item-supplier-country, UDAs, and so on.

For example, when a new item-supplier is created, this triggers a message to be created. When the item is approved, this item-supplier message will be added to the item creation message.

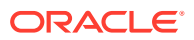

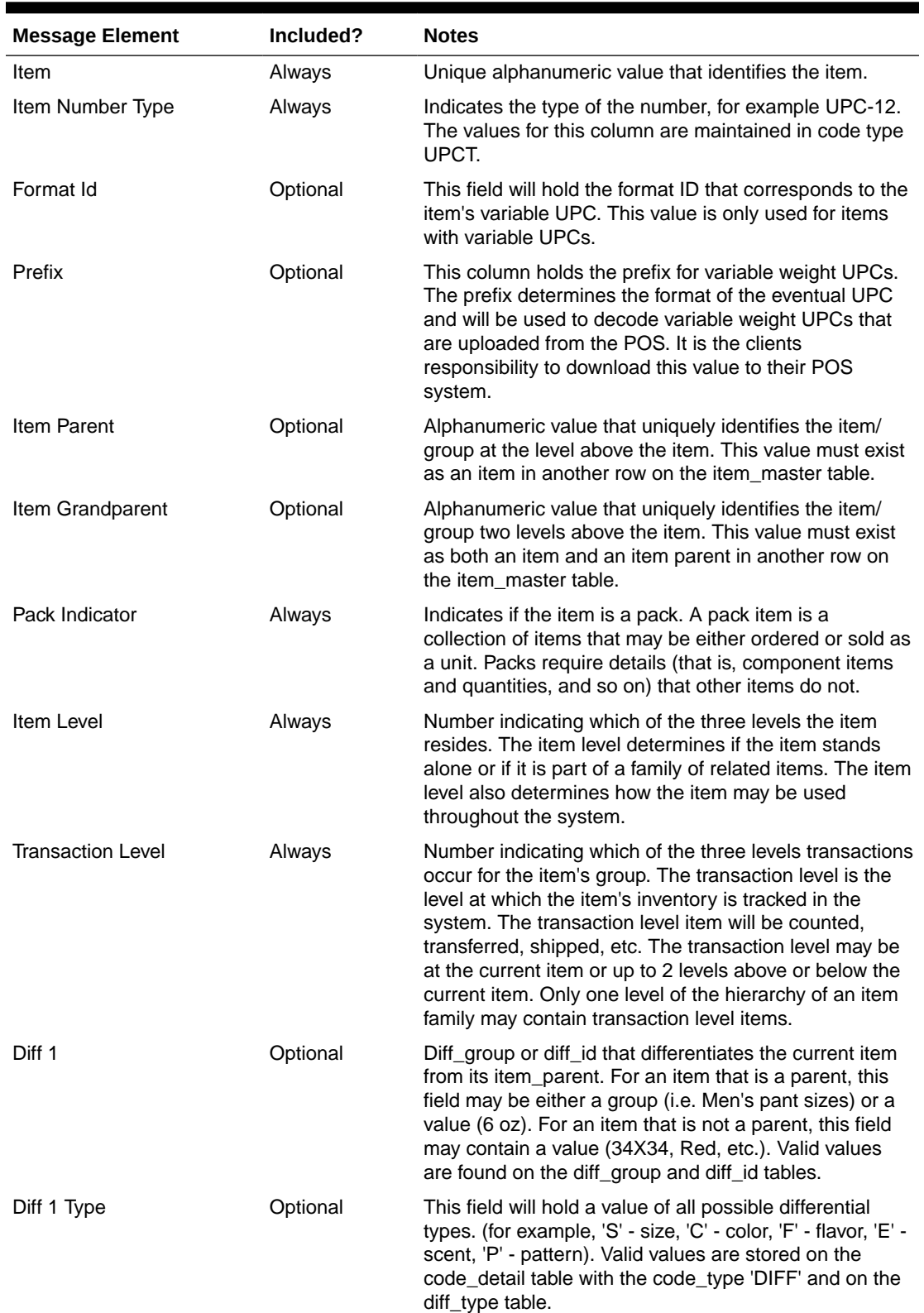

#### **Table 2-37 Item Header**

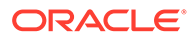

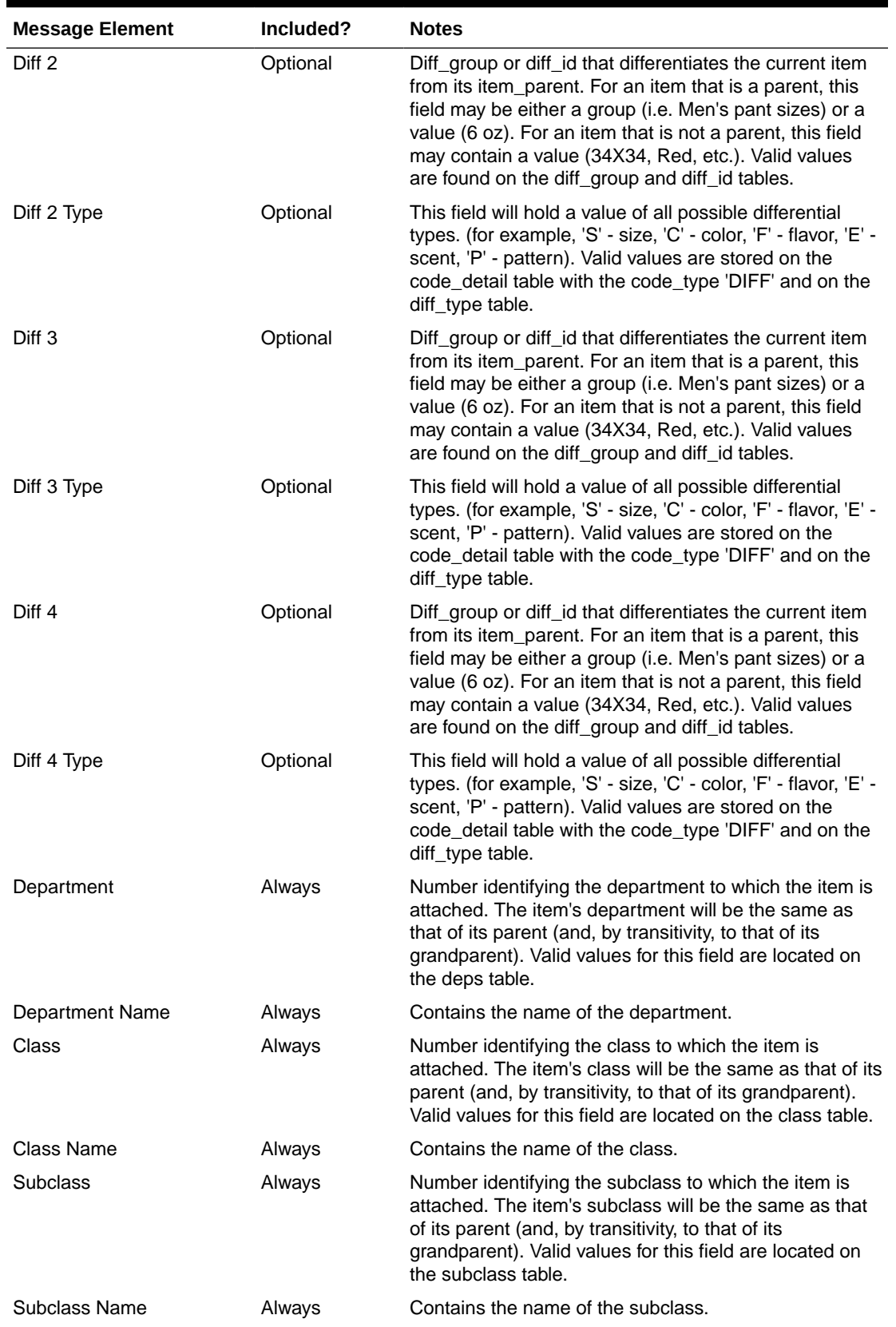

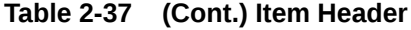

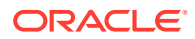

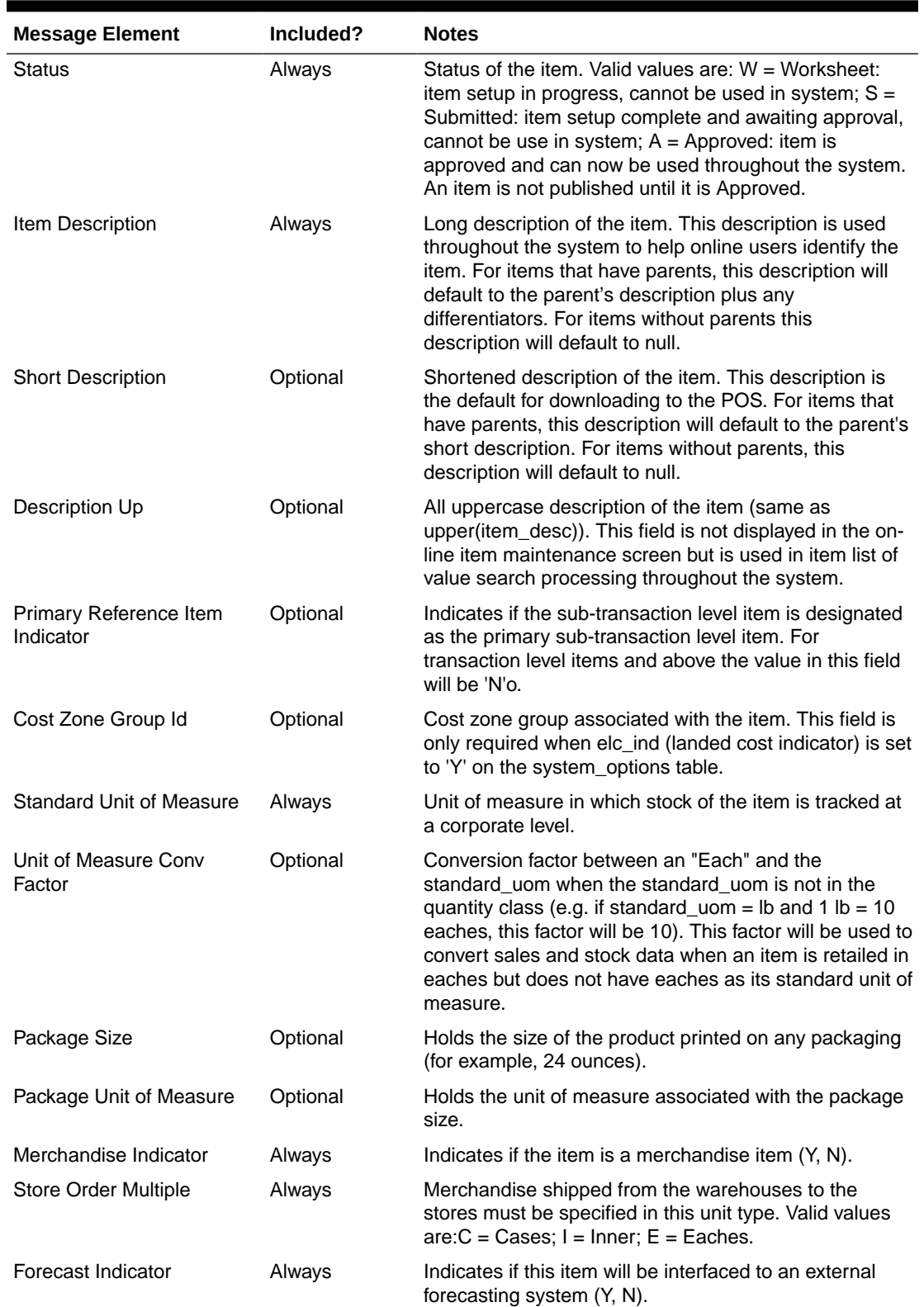

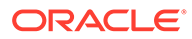

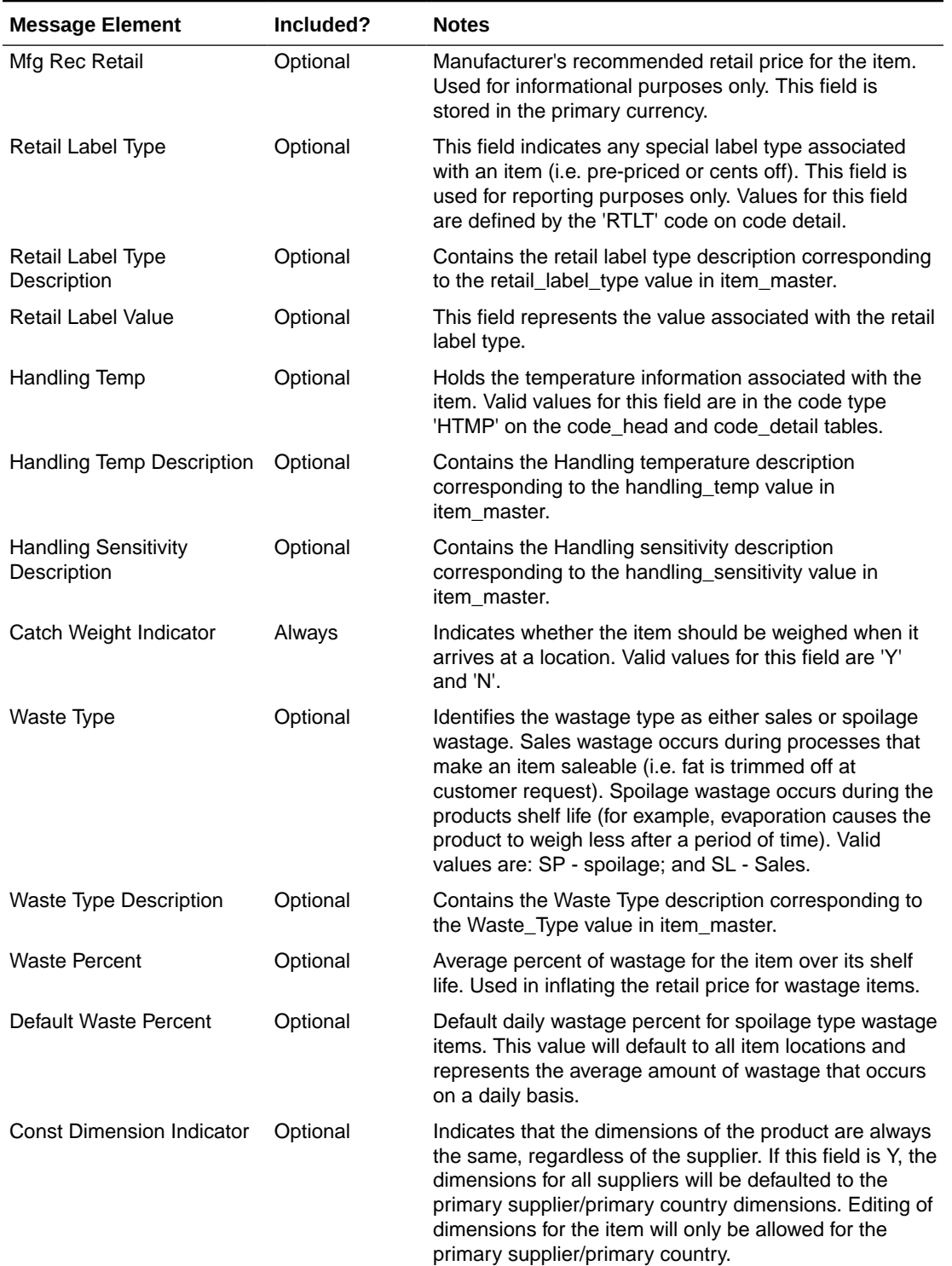

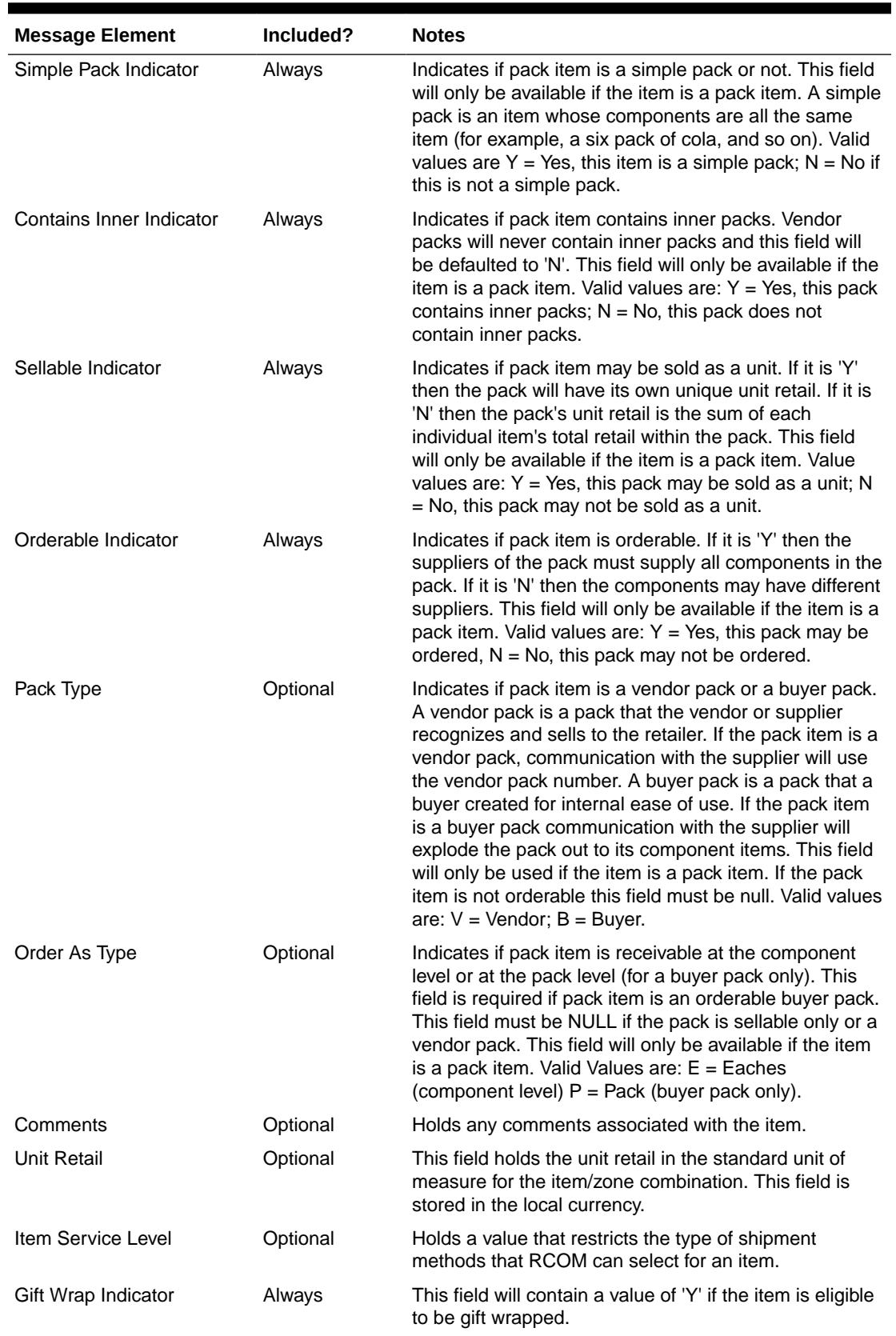

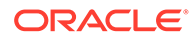

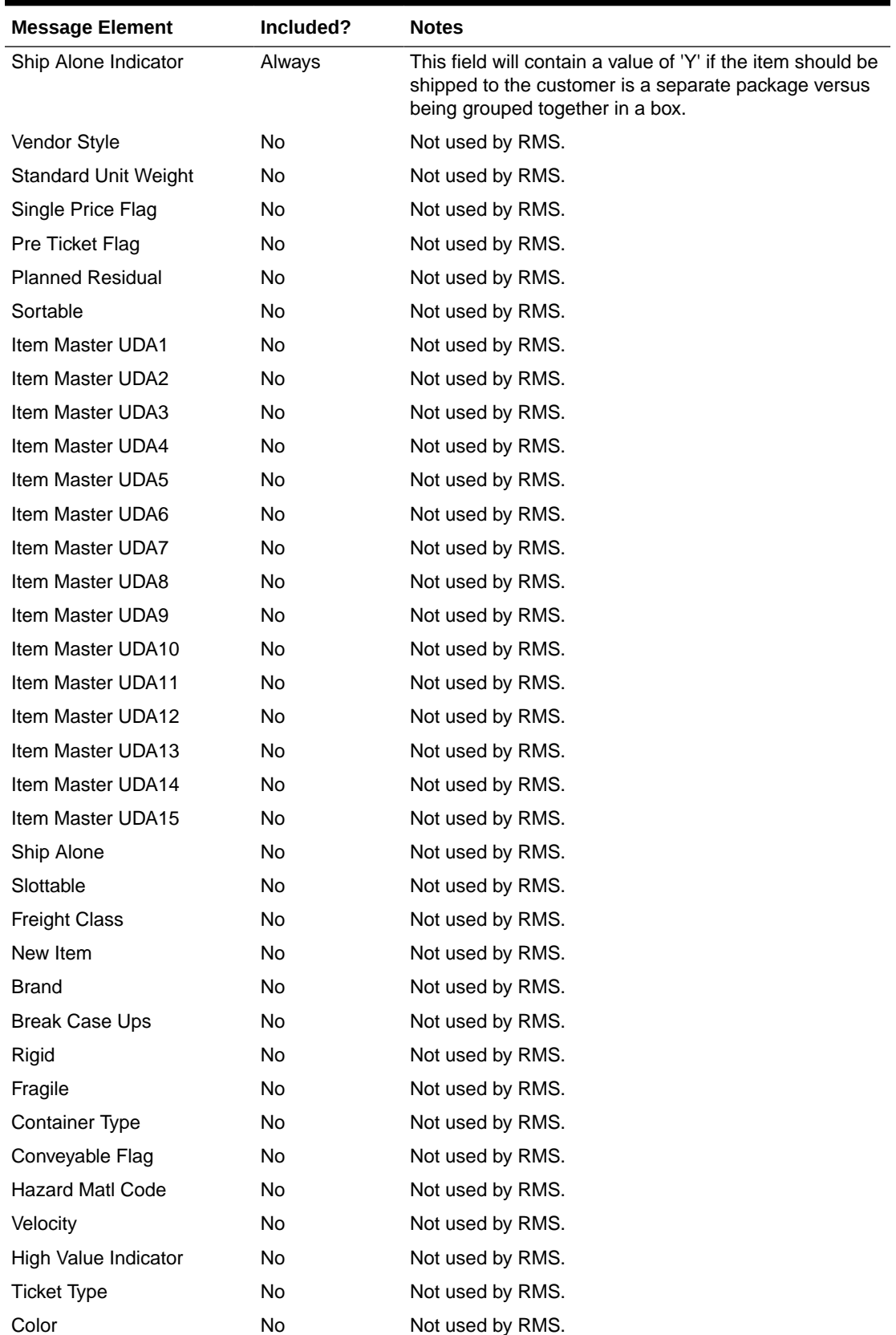

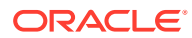

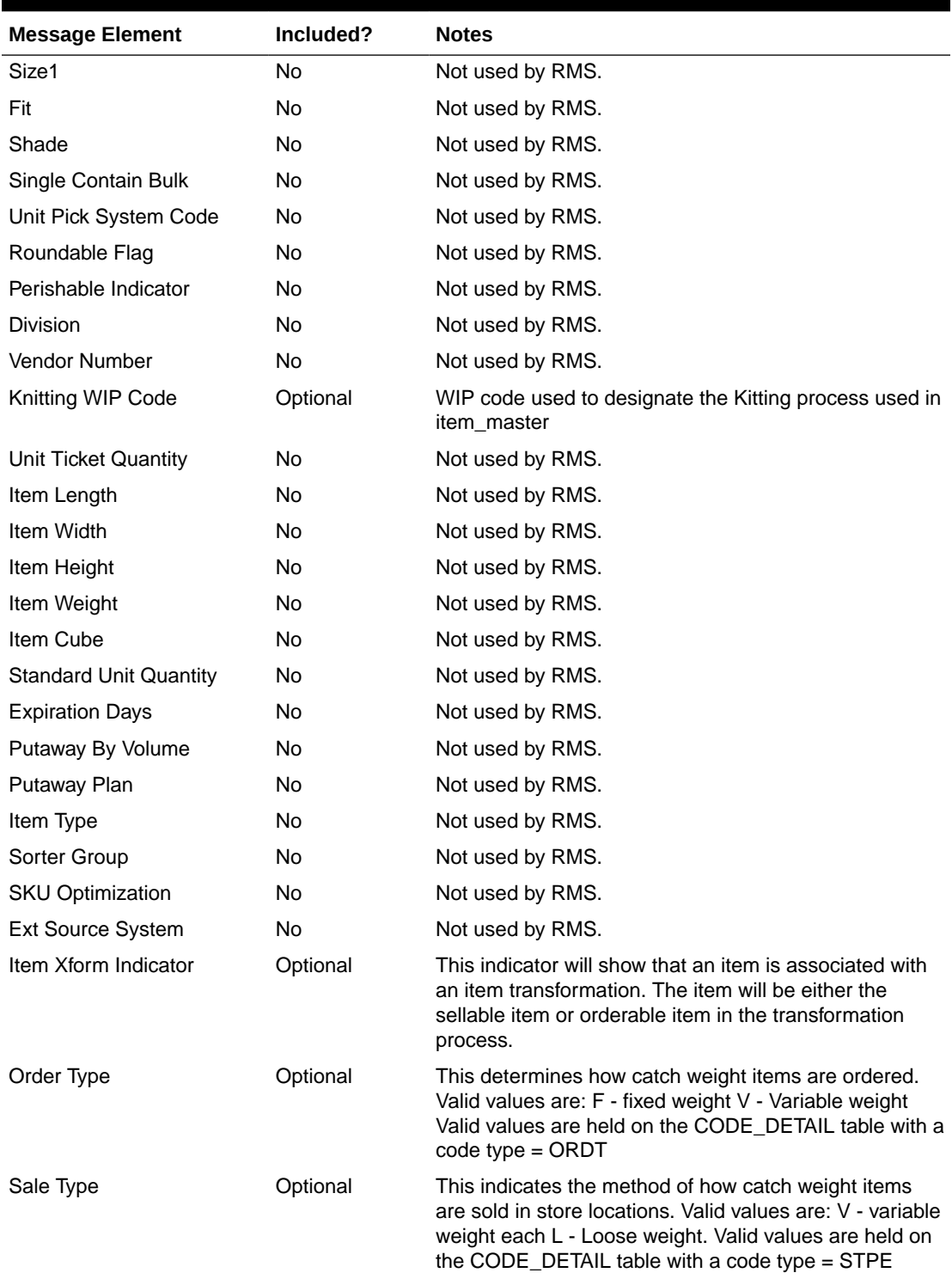

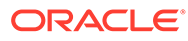

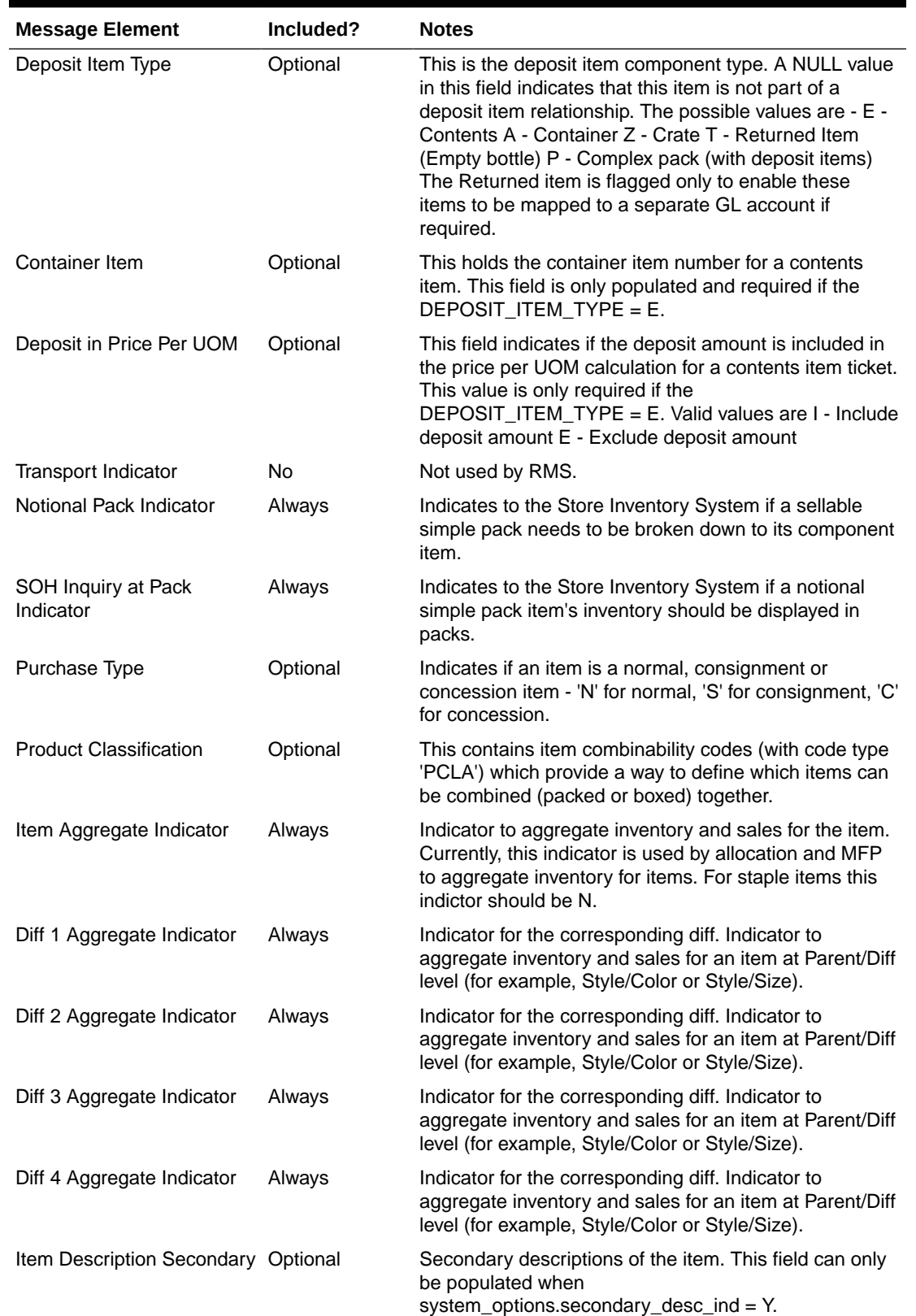
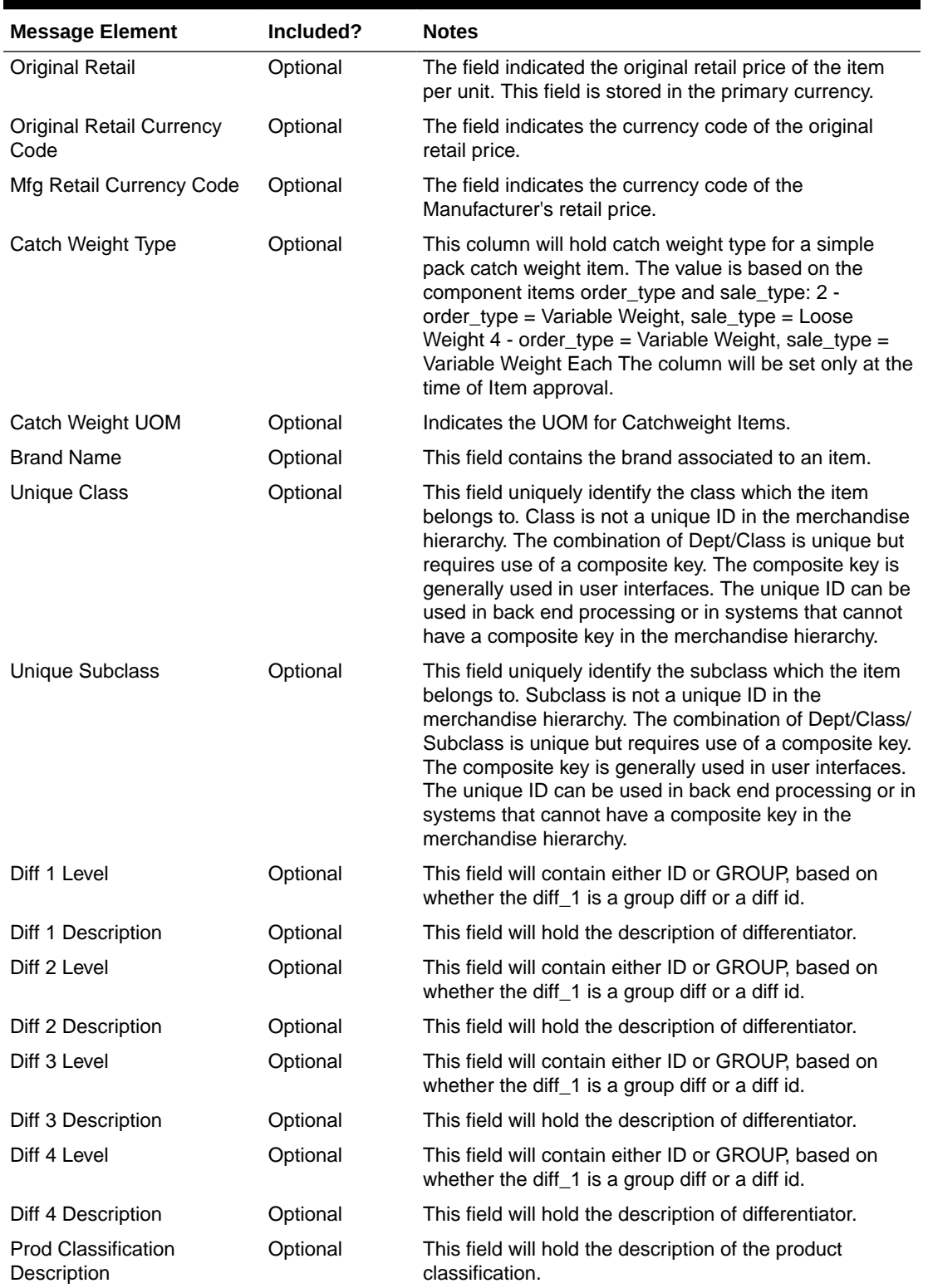

### **Table 2-37 (Cont.) Item Header**

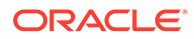

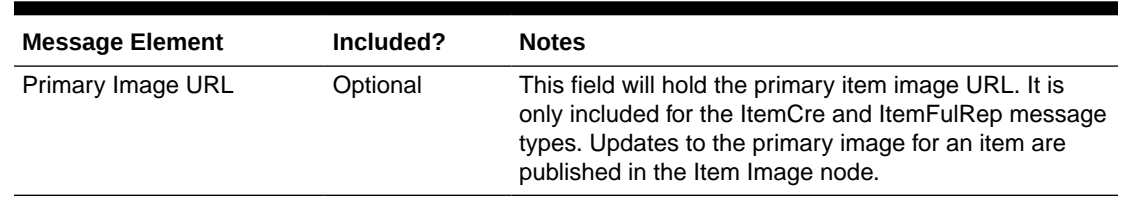

### **Table 2-37 (Cont.) Item Header**

### **Table 2-38 Item Supplier**

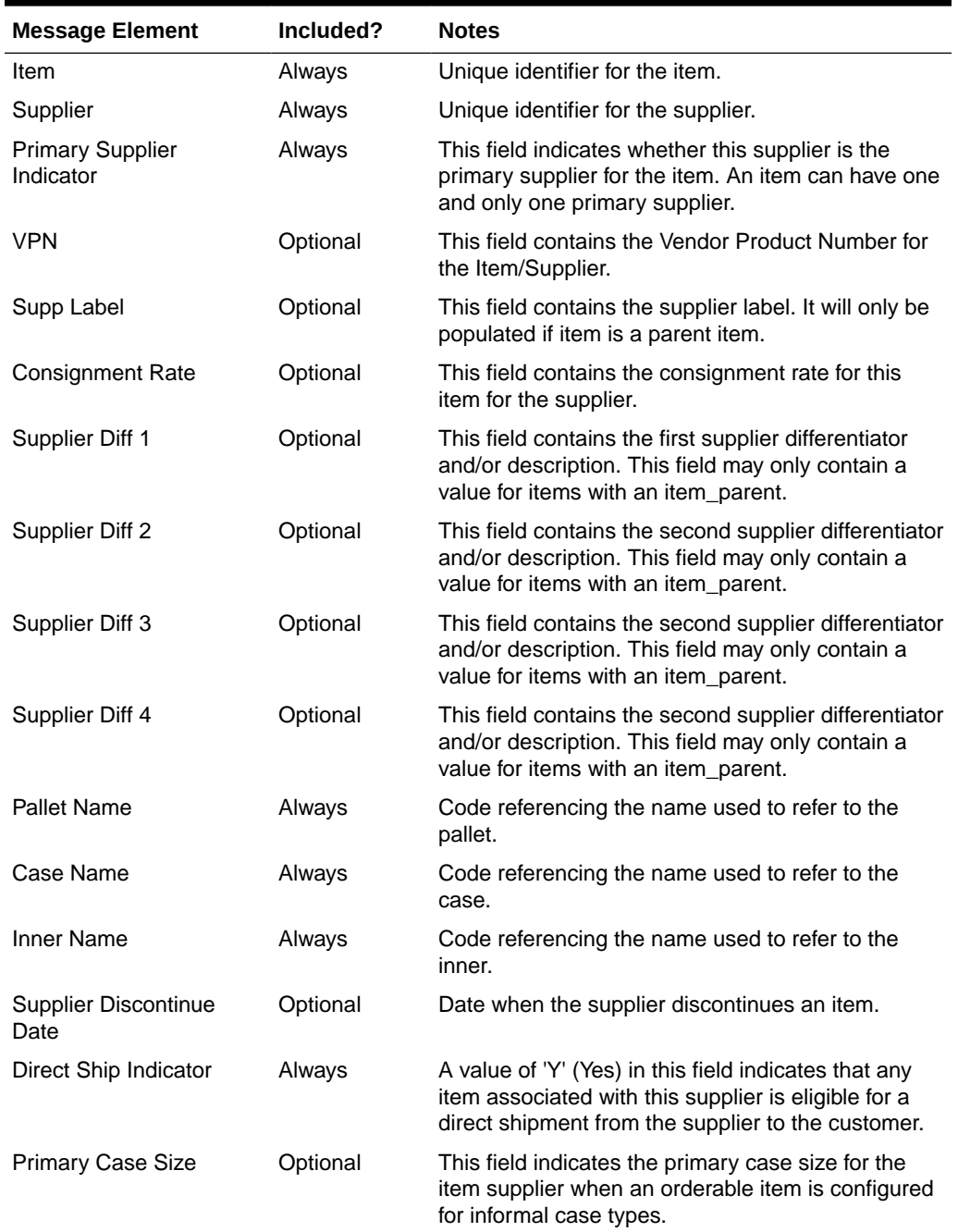

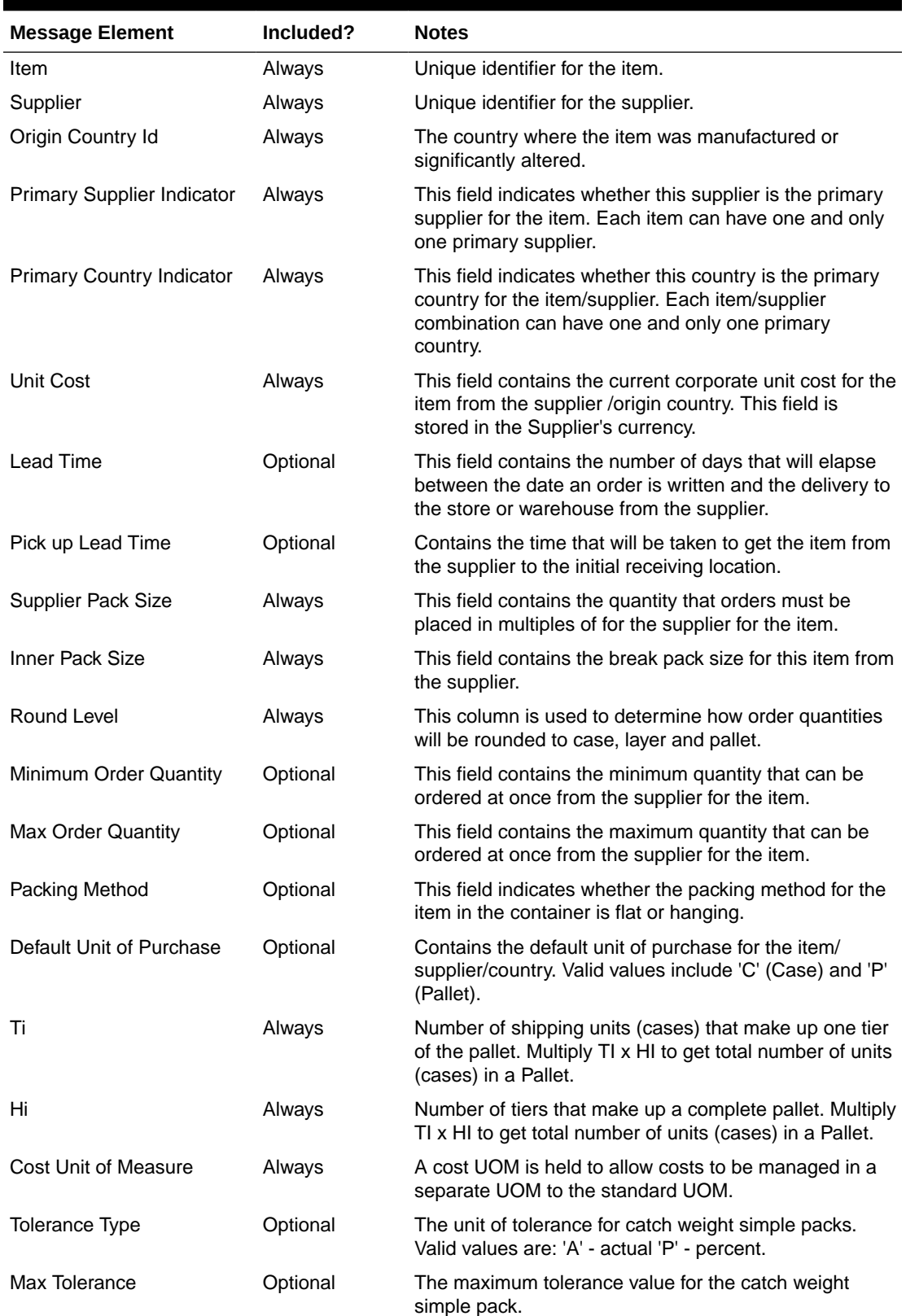

### **Table 2-39 Item Supplier Country**

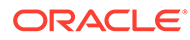

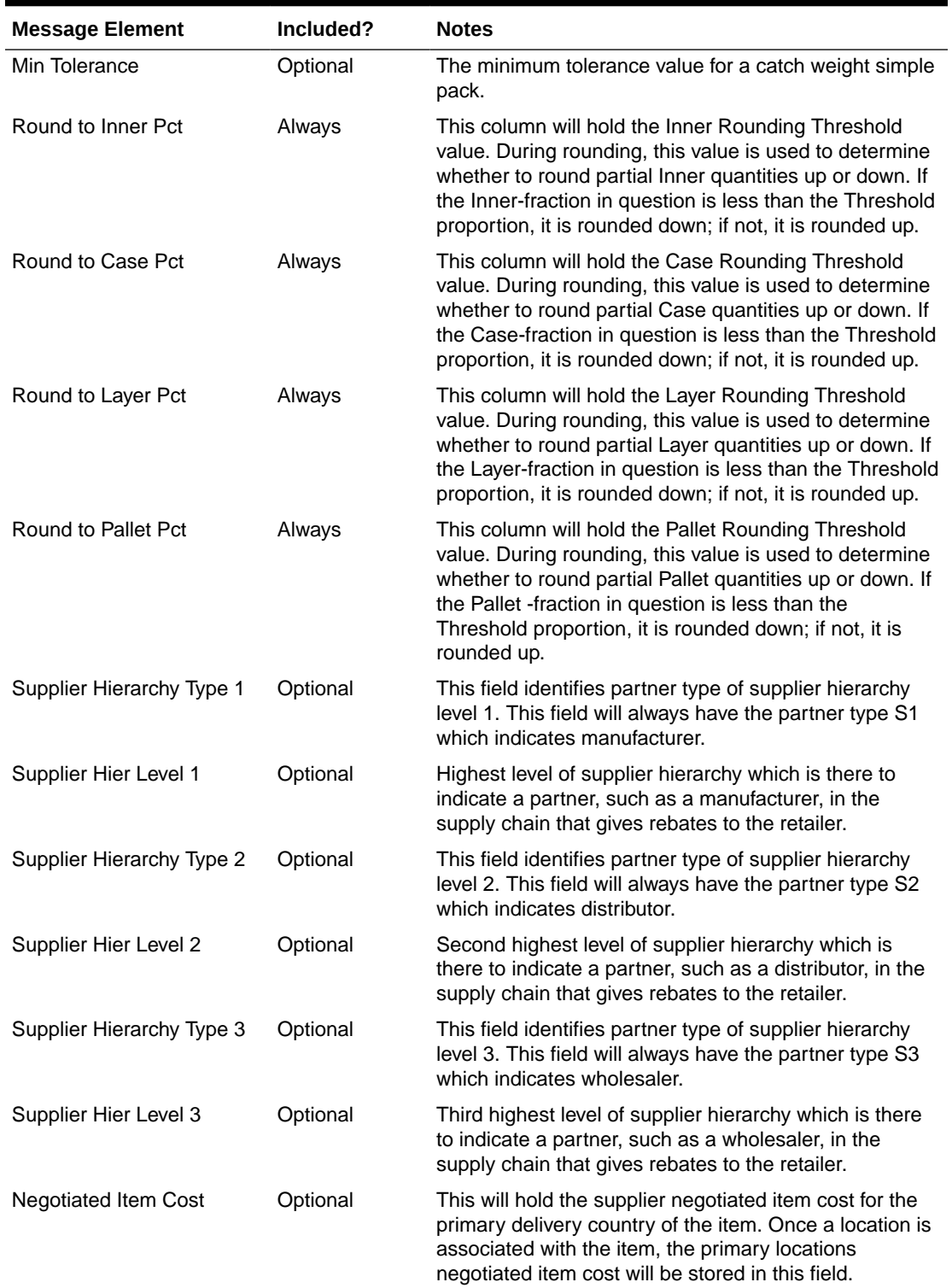

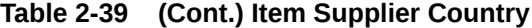

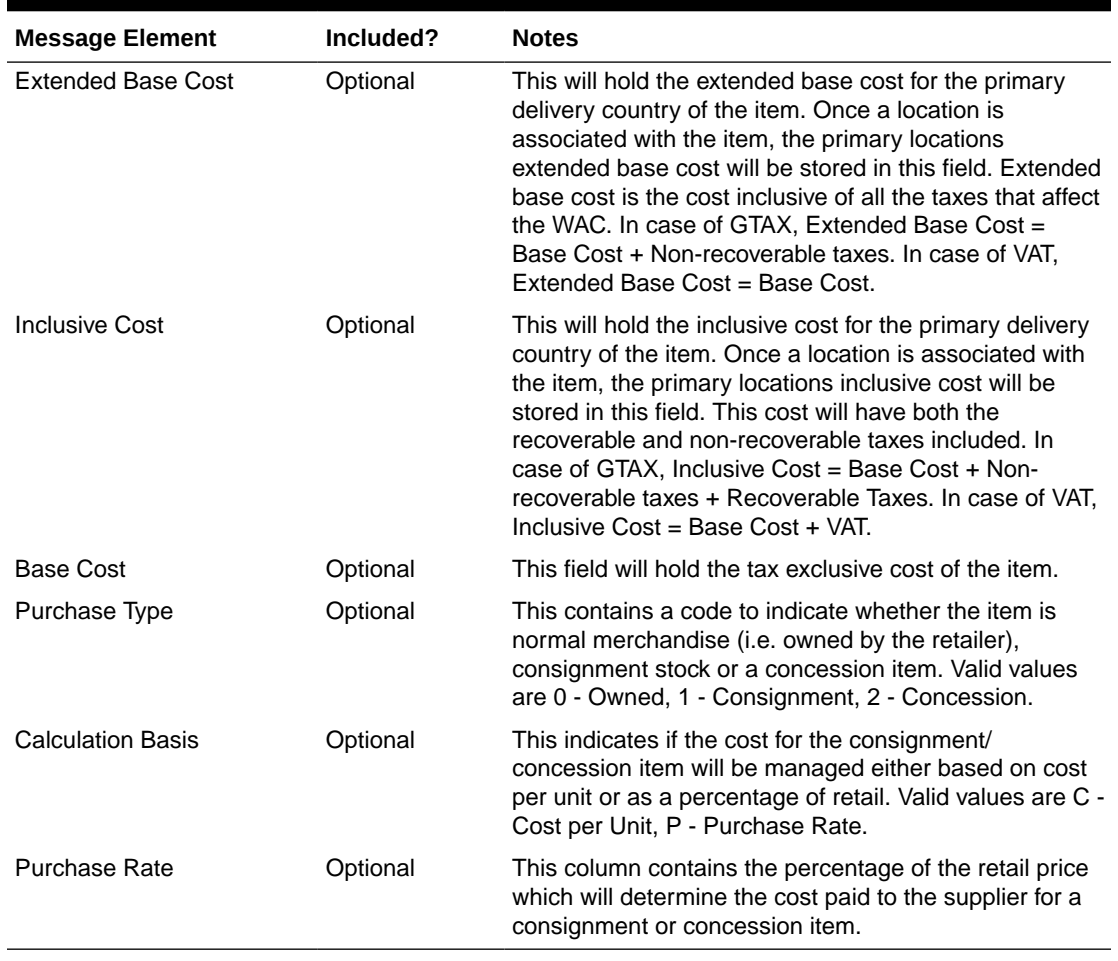

### **Table 2-39 (Cont.) Item Supplier Country**

#### **Table 2-40 Item Supplier Country Dimension**

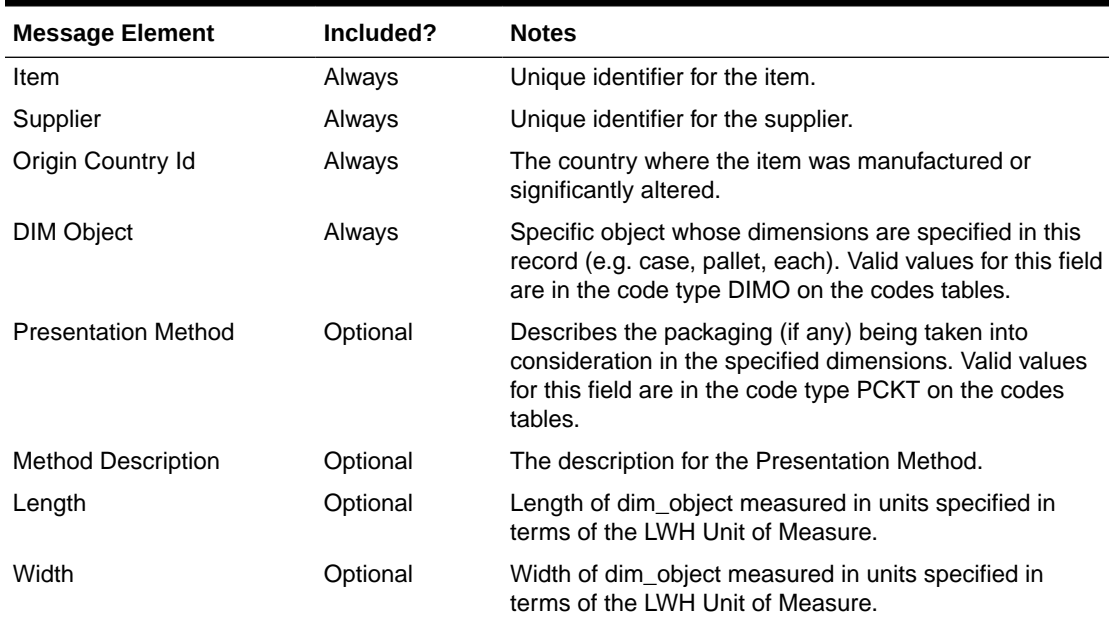

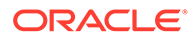

| <b>Message Element</b>           | Included? | <b>Notes</b>                                                                                                    |
|----------------------------------|-----------|----------------------------------------------------------------------------------------------------|
| Height                           | Optional  | Height of dim_object measured in units specified in<br>terms of the LWH Unit of Measure.                                          |
| <b>LWH Unit of Measure</b>       | Optional  | Unit of measurement for length, width, and height.                                                                                |
| Weight                           | Optional  | Weight of dim object measured in units specified in<br>terms of the Weight Unit of Measure.                                       |
| Net Weight                       | Optional  | Net weight of the dim object (weight without packaging)<br>measured in units specified in terms of the Weight Unit<br>of Measure. |
| Weight Unit of Measure           | Optional  | Unit of measurement for Weight and Net Weight.                                                                                    |
| Liquid Volume Unit of<br>Measure | Optional  | Unit of measurement for liquid volume. Liquid volumes<br>are only convertible to other liquid volumes.                            |
| <b>Stat Cube</b>                 | Optional  | Statistical value of the dim object's dimensions to be<br>used for loading purposes.                                              |
| Tare Weight                      | Optional  | Amount of weight to be subtracted for packaging<br>materials. Used to calculate the true net weight of the<br>dim_object.         |
| Tare Type                        | Optional  | Indicates whether the tare weight for the dim object is<br>wet or dry.                                                            |

**Table 2-40 (Cont.) Item Supplier Country Dimension**

#### **Table 2-41 Item User Defined Attribute List of Value**

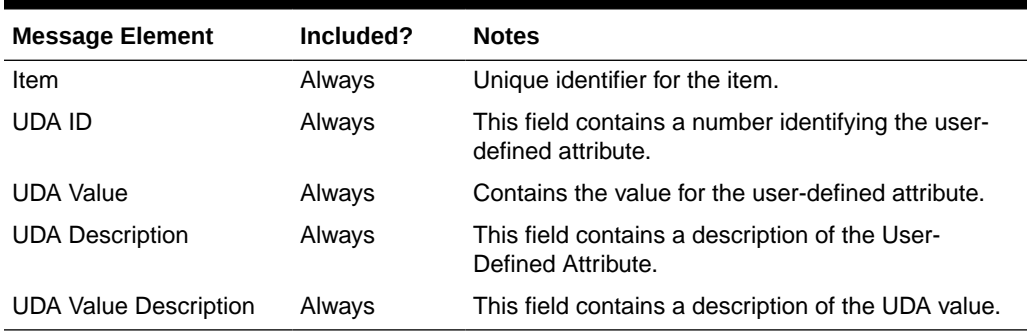

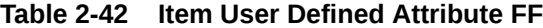

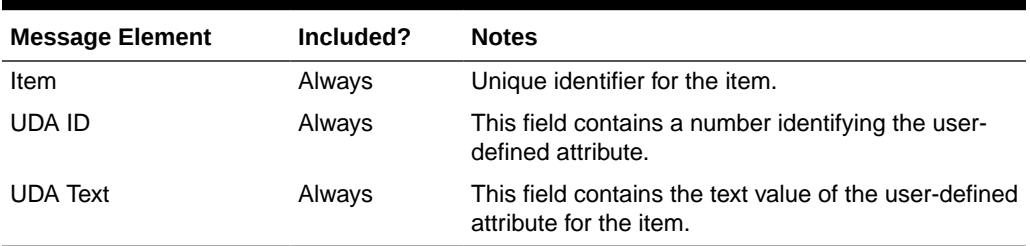

#### **Table 2-43 Item User Defined Date**

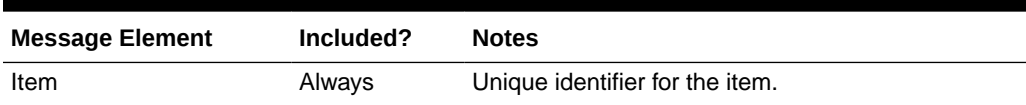

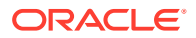

| <b>Message Element</b> | Included? | <b>Notes</b>                                                             |
|------------------------|-----------|--------------------------------------------------------------------------|
| UDA Id                 | Always    | This field contains a number identifying the user-<br>defined attribute. |
| UDA Date               | Always    | This field contains the effective date for the UDA ID.                   |

**Table 2-43 (Cont.) Item User Defined Date**

#### **Table 2-44 Item Image**

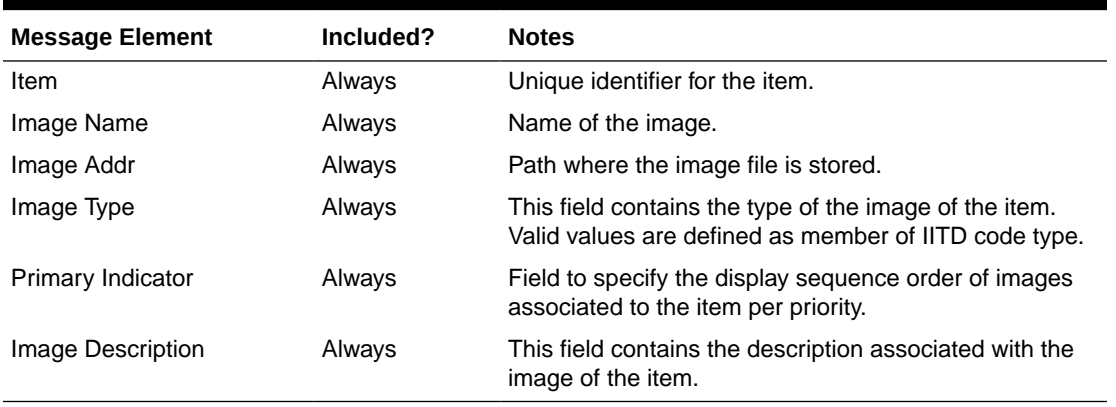

#### **Table 2-45 Item UPC**

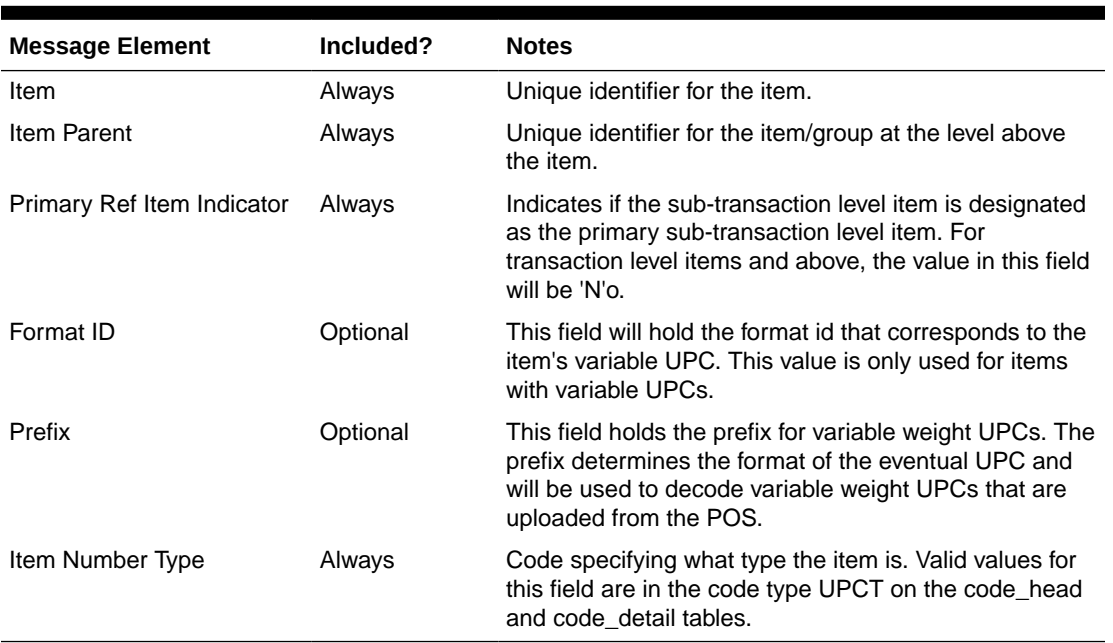

Item BOM information will be published only for an item creation message and full replacement message.

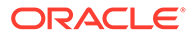

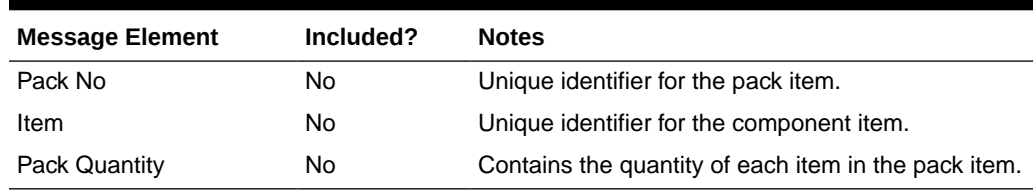

#### **Table 2-46 Item BOM**

#### **Table 2-47 Item Ticket Header**

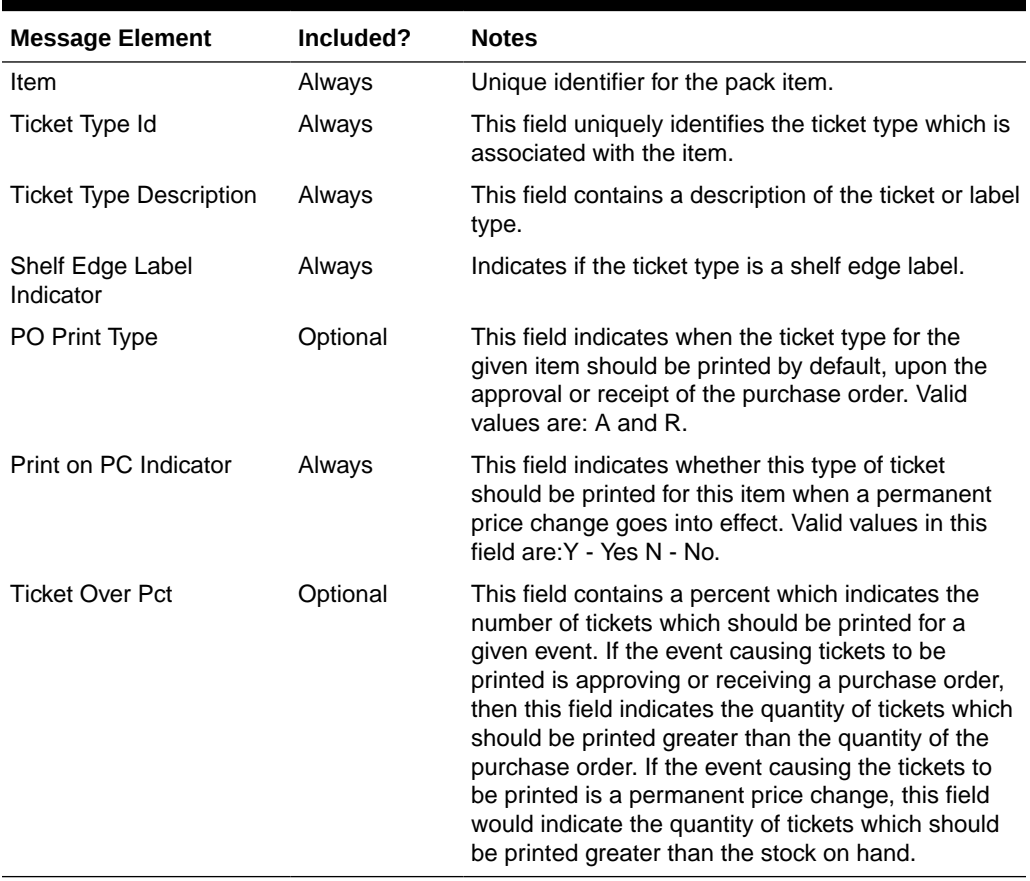

#### **Table 2-48 Item Ticket Detail**

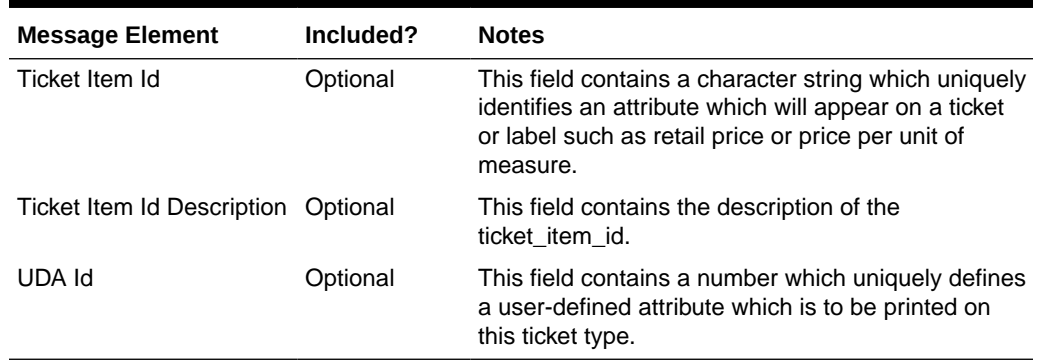

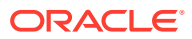

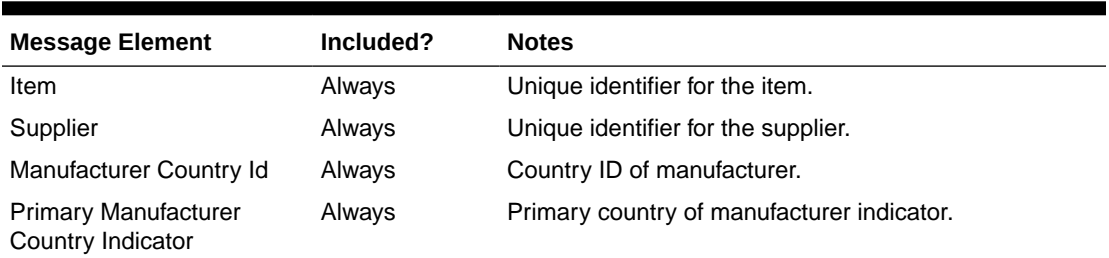

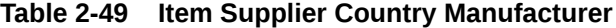

#### **Table 2-50 Related Item Header**

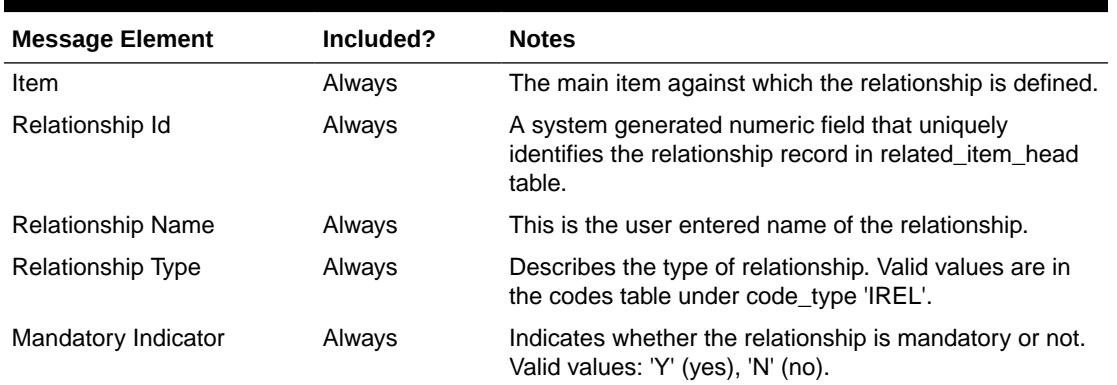

#### **Table 2-51 Related Item Detail**

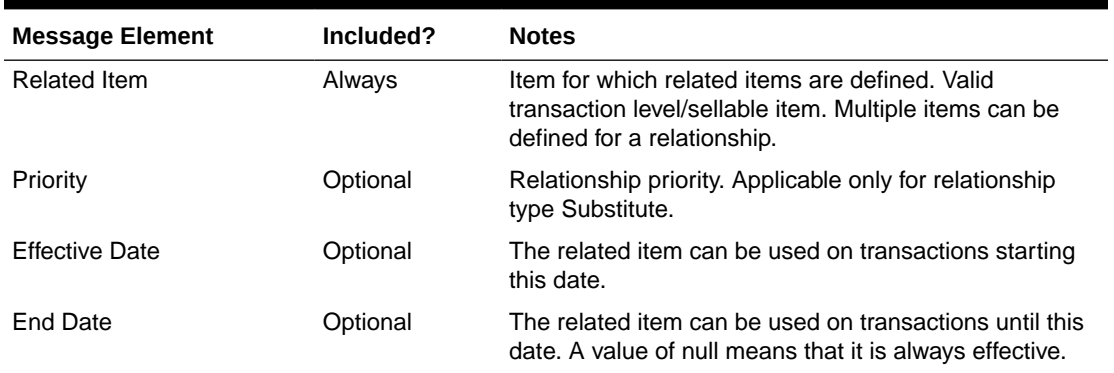

VAT Item BOM information will be published only when the default tax type is not GTS.

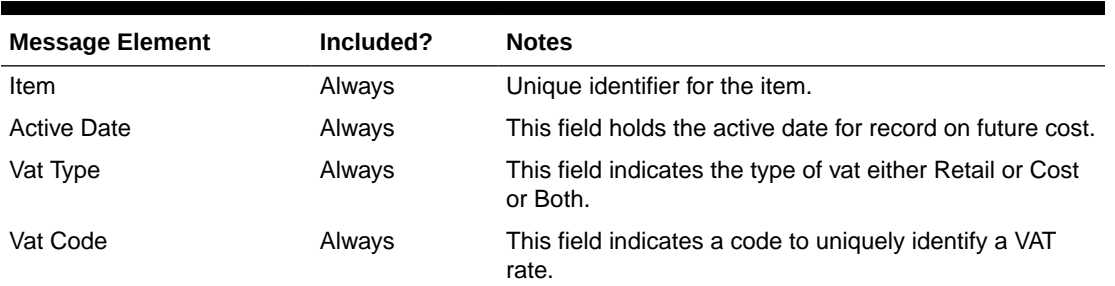

#### **Table 2-52 Vat Item**

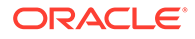

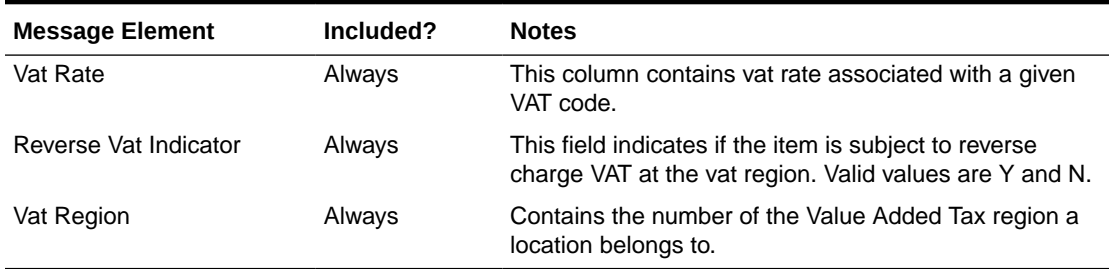

#### **Table 2-52 (Cont.) Vat Item**

#### **Table 2-53 Item Supplier Unit of Measure**

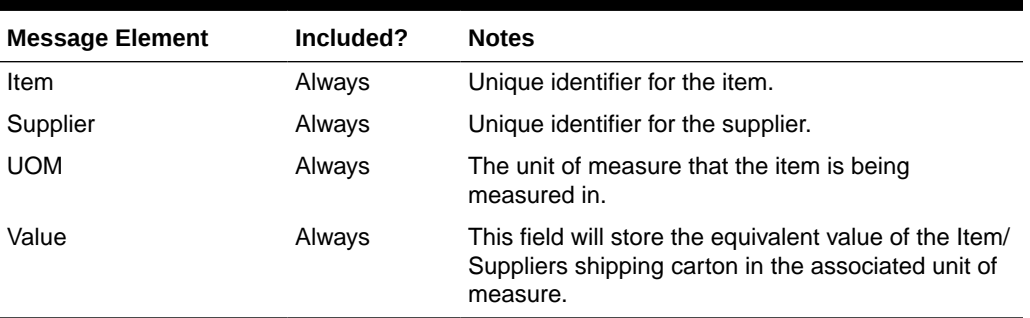

## Modify and Delete Messages

Updates and deletions of item data can be included in a larger item creation message. If not part of a larger hierarchical message, they are published individually as a flat, non-hierarchical message. Update and delete messages are much smaller than the large hierarchy in a newly created item message (ItemDesc).

### Modify Messages

If an existing item is modified, this will trigger an update message to provide details of the update through the RIB. The message will include any updated levels in the item hierarchy.

## Delete Messages

Delete messages are published in the same way as modify messages. For example, if an item-supplier-country relationship is deleted from Merchandising, the dependent item-supplier-country dimension records are also deleted.

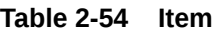

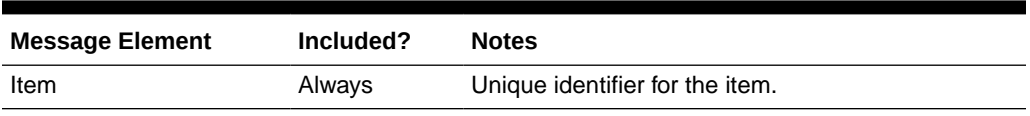

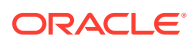

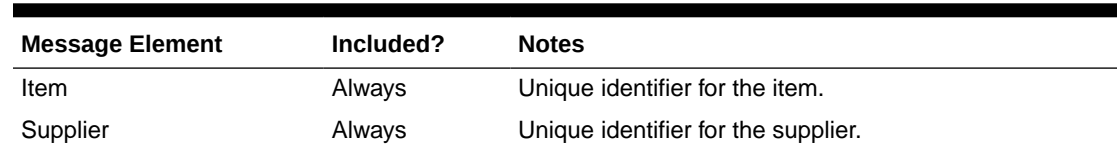

#### **Table 2-55 Item Supplier**

#### **Table 2-56 Item Supplier Country**

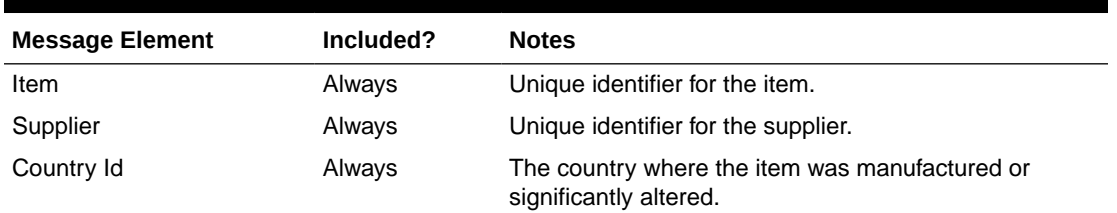

#### **Table 2-57 Item Supplier Country Dimension**

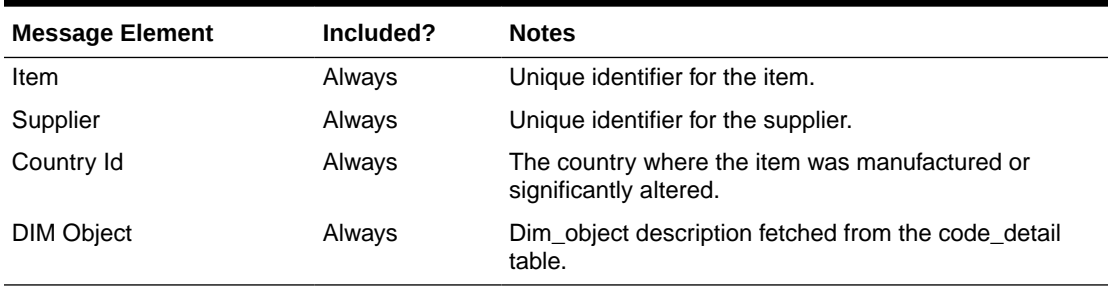

#### **Table 2-58 Item UPC**

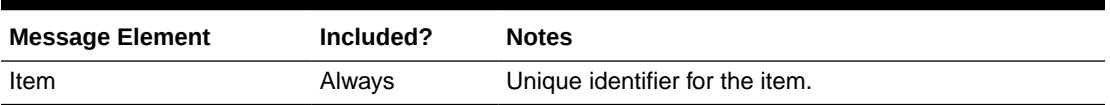

#### **Table 2-59 Item User Defined Attribute FF**

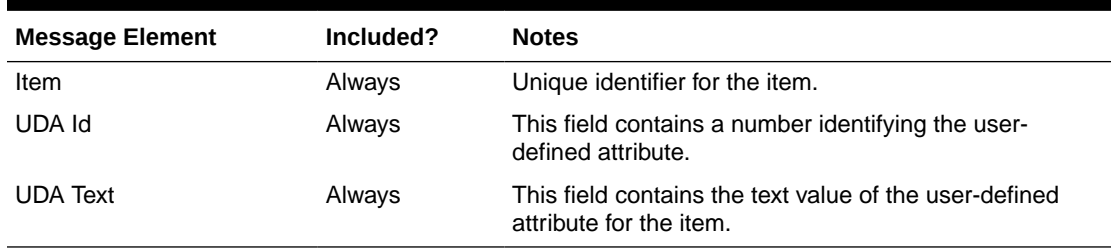

#### **Table 2-60 Item User Defined Attribute Date**

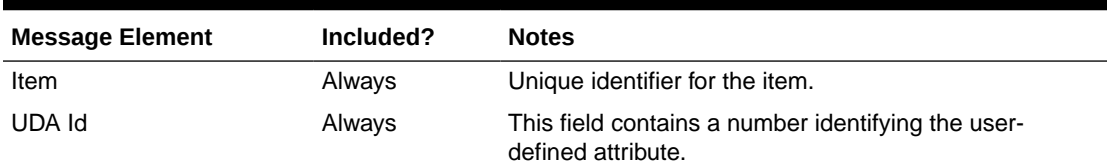

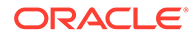

#### **Table 2-60 (Cont.) Item User Defined Attribute Date**

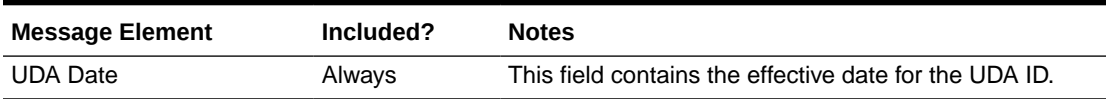

#### **Table 2-61 Item User Defined Attribute List of Value**

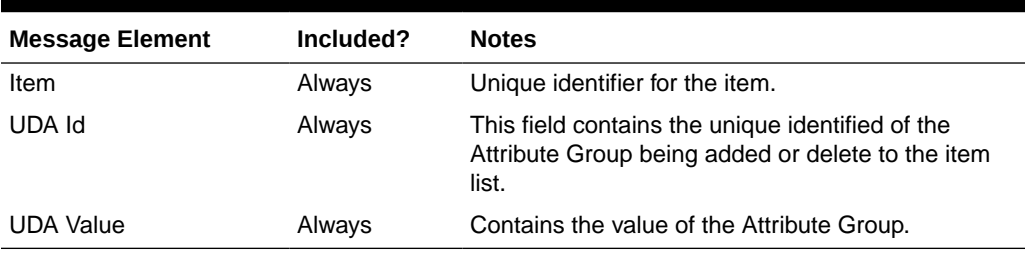

#### **Table 2-62 Item Image**

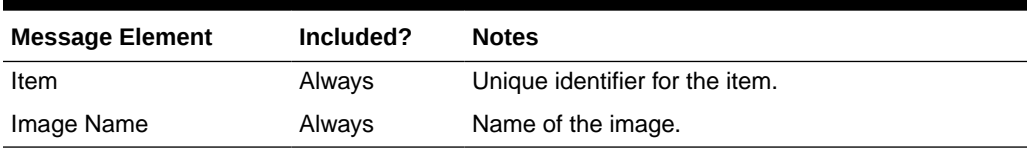

#### **Table 2-63 Item Ticket**

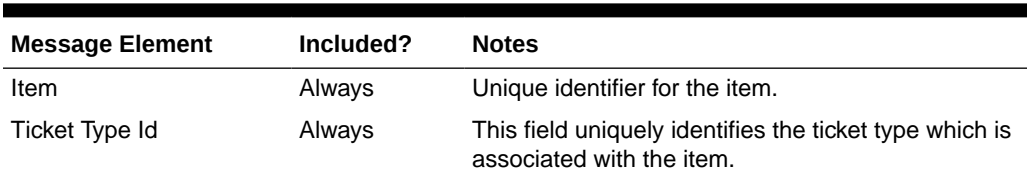

#### **Table 2-64 Item Supplier Country Manufacturer**

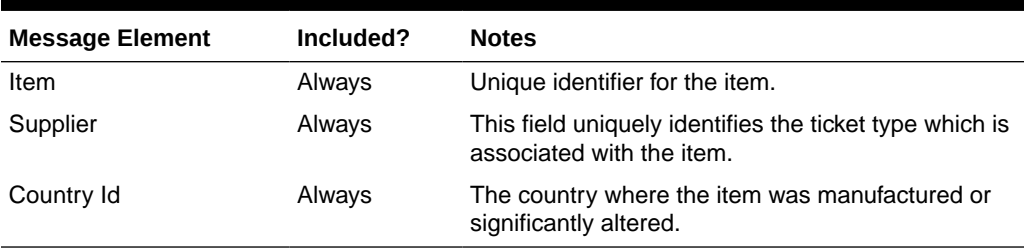

#### **Table 2-65 Related Item**

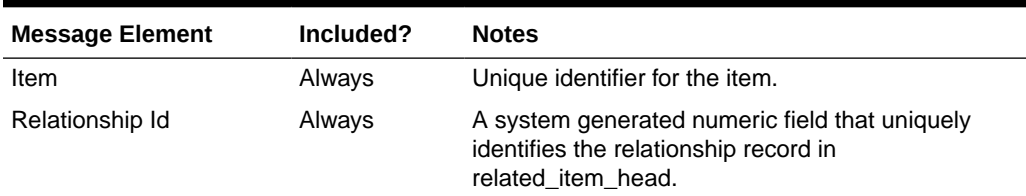

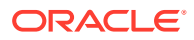

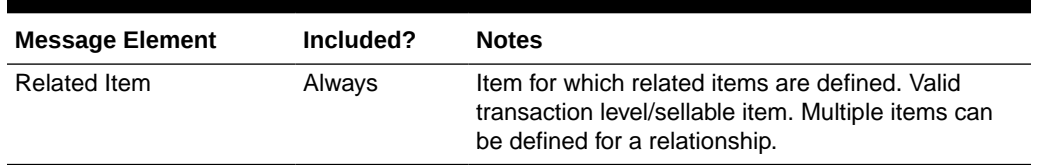

#### **Table 2-65 (Cont.) Related Item**

#### **Table 2-66 VAT Item**

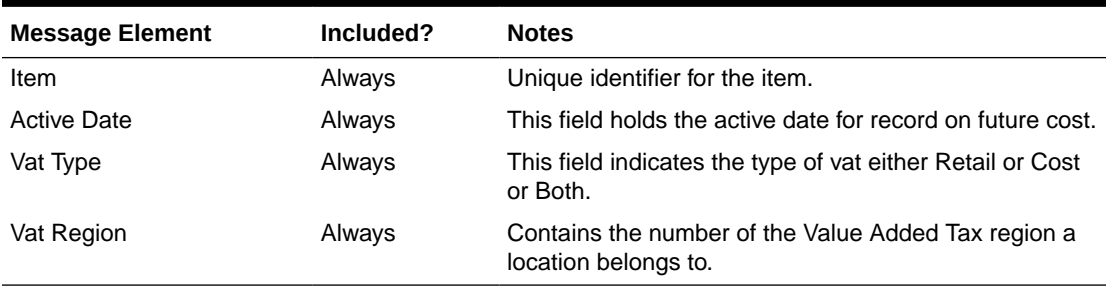

#### **Table 2-67 Item Supplier Unit of Measure**

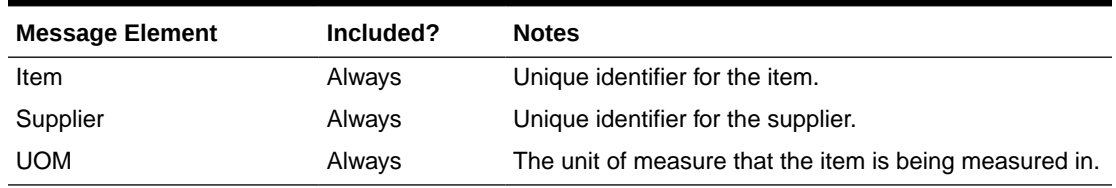

## Flex Attributes

If any custom flex attributes (CFAS) for the item have been added or modified, it will trigger an item header modify message. All the entity's active flex attributes from all attribute groups are published as key–value pairs based on the group set view. This CFAS object is embedded in the outbound Item message.

If any CFAS for the item-supplier has been added or modified, it will trigger an item supplier modify message. All the entity's active flex attributes from all attribute groups are published as key–value pairs based on the group set view. This CFAS object is embedded in the outbound item supplier message.

Similarly, if any CFAS for the item-supplier-country has been added or modified, it will trigger an item supplier modify message. All the entity's active flex attributes from all attribute groups are published as key–value pairs based on the group set view. This CFAS object is embedded in the outbound item supplier country message.

Flex attributes can only be added to or updated; they cannot be deleted.

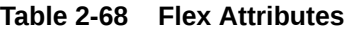

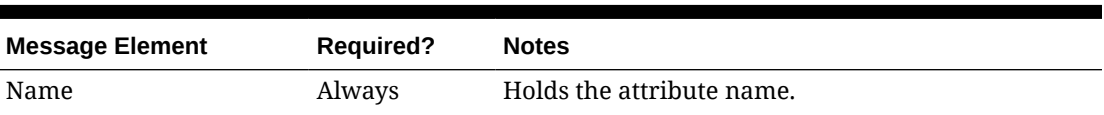

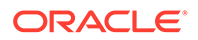

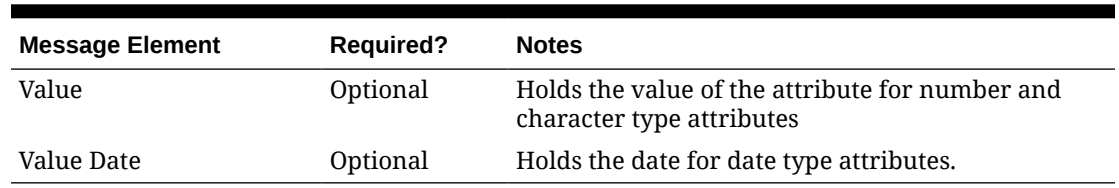

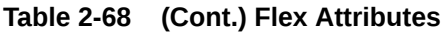

## Full Message Updates

In cases where the integrating system is unable to receive only the changes, another option is provided that can resend the item details whenever there is a change, in addition to the deltas. This will be published when the system option Publish Full Objects (PUB\_FULL\_OBJECTS\_IND) is set to Deltas and Full (Y). This message will contain the header-level information, its flex attributes, pack and reference item information. This is used for Oracle WMS Cloud integration.

## Error Handling

When the publication encounters a non-fatal error, messages continue to be processed. For the message in which the error was encountered, a status of Hospital  $(H)$  is sent to the RIB and the status of the message in the queue is set to  $H$ . In case the error is a fatal error, a status of Error  $(E)$  is sent to the RIB and the next message in the queue is not retrieved until the error is resolved.

# Message XSD

Here are the filenames that correspond with each message type. Please consult RIB documentation for each message type to get a detailed picture of the composition of each message.

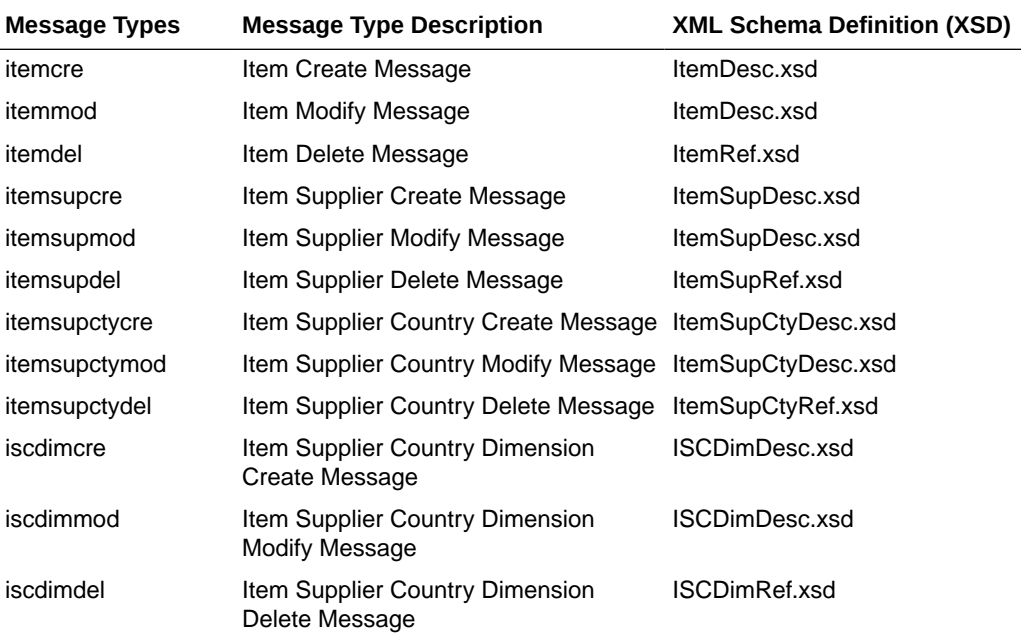

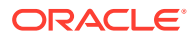

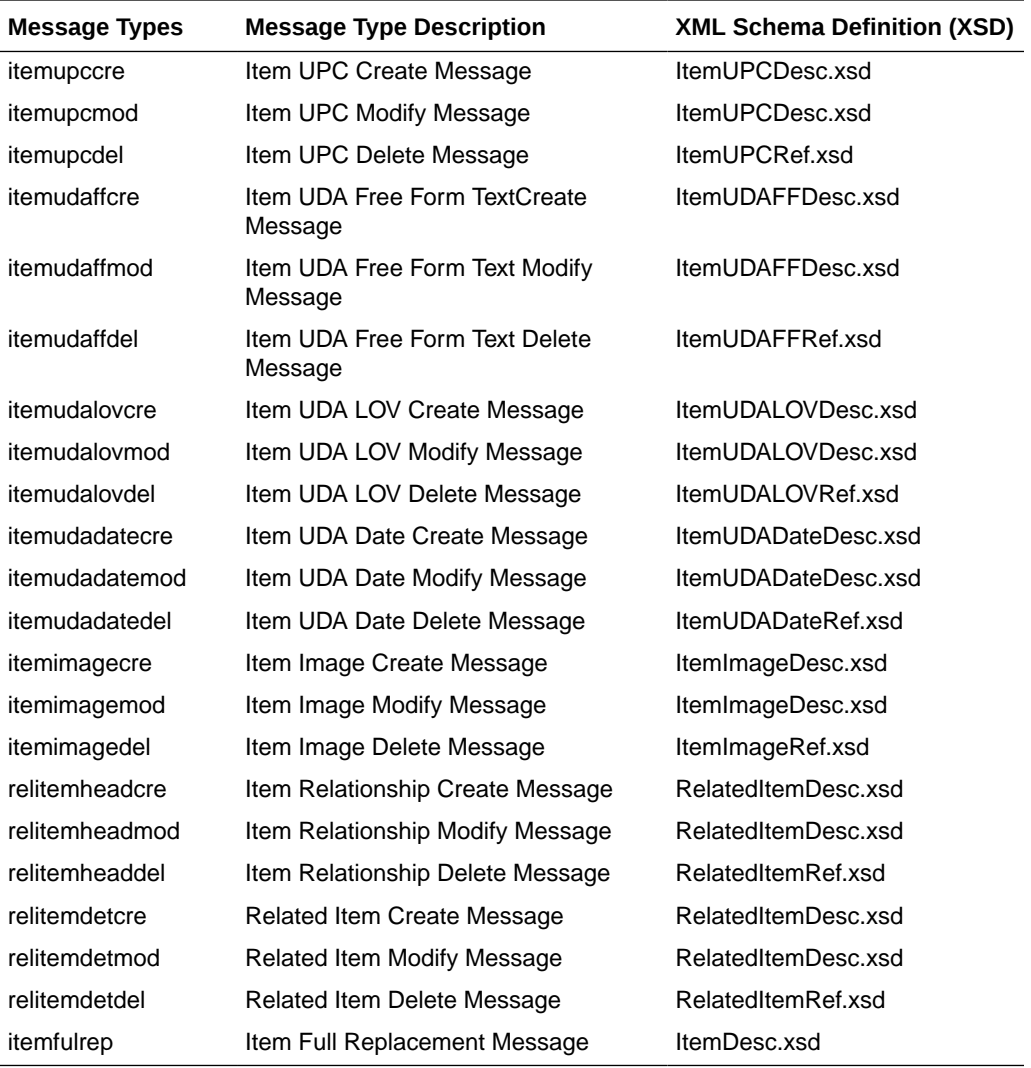

# Merchandise Hierarchy Publication API

This section describes the merchandise hierarchy publication API.

# Functional Area

Merchandise Hierarchy

## Business Overview

This API publishes information regarding all the levels of the merchandise hierarchy to the RIB such that all the downstream applications may subscribe to it and have merchandise hierarchy information in sync with Merchandising.

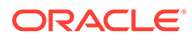

## New Division

When a new division is created in Merchandising, it triggers a message to be sent to notify external systems. The full details are sent for the new division as part of the create message, the division ID, division name, buyer, merchandiser, and total market amount.

## Updated Division

When an existing division is updated, an update message is triggered to provide the details of the update. The update message, like create, will contain the full details in the message for all fields.

The format used when creating or modifying a division is shown below.

**Table 2-69 Division Create and Update**

| <b>Message Element</b> | Included? | <b>Notes</b>                                                                                                    |
|------------------------|-----------|----------------------------------------------------------------------------------------------------|
| Division               | Always    | Contains the number which uniquely identifies<br>the division of the company.                                               |
| Division Name          | Always    | Contains the name which, along with the<br>division number, identifies the division of the<br>company.                      |
| Buyer                  | Optional  | Contains the number of the buyer associated<br>with the division.                                                           |
| Merchandiser           | Optional  | Contains the number of the merchandiser<br>associated with the division.                                                    |
| Total Market Amount    | Optional  | Contains the total market amount that is<br>expected for the division. The field can be used<br>for analytics or reporting. |

## Deleted Division

When an existing division is deleted, this will also trigger a delete transaction which to be sent to notify external systems that this division is no longer valid. The delete message will include only the ID of the division being deleted.

#### **Table 2-70 Division Delete**

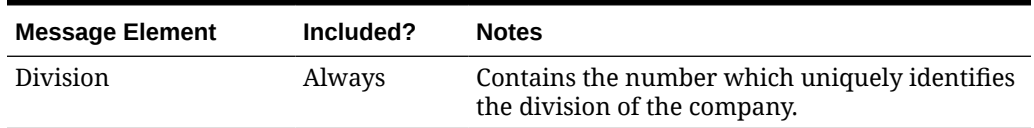

## New Group

When a new group is created in Merchandising, it triggers a message to be sent to notify external systems. The full details are sent for the new group as part of the create message, the group ID, group name, buyer, merchandiser, and division.

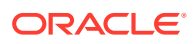

## Updated Group

When an existing group is updated, an update message is triggered to provide the details of the update. The update message, like create, will contain the full details in the message for all fields.

**Table 2-71 Group Create and Update**

| <b>Message Element</b> | Included? | <b>Notes</b>                                                                          |
|------------------------|-----------|---------------------------------------------------------------------------------------|
| Group Number           | Always    | Contains the number which uniquely identifies the<br>group.                           |
| Group Name             | Always    | Contains the description which, along with the<br>group number, identifies the group. |
| Buyer                  | Optional  | Contains the number of the buyer associated with<br>the group.                        |
| Merchandiser           | Optional  | Contains the number of the merchandiser<br>associated with the group.                 |
| Division               | Always    | Contains the number of the division of which the<br>group is a member.                |

## Deleted Group

When an existing group is deleted, this will also trigger a delete transaction which to be sent to notify external systems that this group is no longer valid. The delete message will include only the group ID being deleted.

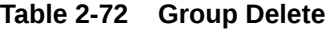

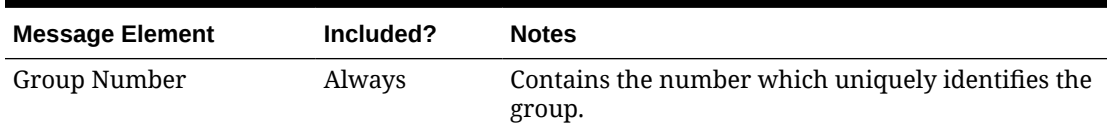

## New Department

When a new department is created in Merchandising, it triggers a message to be sent to notify external systems. The full details are sent for the new department as part of the create message, the department ID, department name, buyer, purchase type, total market amount, merchandiser, group, budgeted markup, profit calc type, markup calc type, OTB calc type, budgeted intake percentage, and department-level VAT inclusive indicator. The custom flex attributes, if applicable, are also sent as a part of the message.

## Updated Department

When an existing department is updated, an update message is triggered to provide the details of the update. The update message, like create, will contain the full details in the message for all fields, including custom flex attributes.

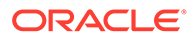

| <b>Message Element</b>     | Included? | <b>Notes</b>                                                                                                    |
|----------------------------|-----------|----------------------------------------------------------------------------------------------------|
| Department                 | Always    | Contains the number which uniquely identifies<br>the department.                                                                                                    |
| Department Name            | Always    | Contains the description which identifies the<br>department.                                                                                                    |
| Buyer                      | Optional  | Contains the number which uniquely identifies<br>the buyer for that department.                                                                                                    |
| Purchase Type              | Always    | Contains a code which indicates whether items<br>in this department are, by default, owned<br>(normal) merchandise, consignment, or<br>concession. Items in the department can be a<br>mix of these item types, this acts only as a<br>default. Valid values are: |
|                            |           | 0 - Normal Merchandise                                                                                                    |
|                            |           | 1 - Consignment Stock                                                                                                    |
|                            |           | 2 - Concession Stock                                                                                                    |
| <b>Total Market Amount</b> | Optional  | Contains the total market amount that is<br>expected for the department. The field can be<br>used for analytics or reporting.                                                                                                    |
| Merchandiser               | Optional  | Contains the number which uniquely describes<br>the merchandiser for that department.                                                                                                    |
| Group Number               | Always    | Contains the number of the group in which the<br>department exists.                                                                                                    |
| <b>Budgeted Markup</b>     | Always    | Contains the markup percent of cost that is a<br>target for this department.                                                                                                    |
| Profit Calc Type           | Always    | Contains a number which indicates whether<br>profit will be calculated by cost or retail,<br>indicating the accounting method to be used for<br>the department. Valid values are:<br>$1 = Direct Cost$<br>$2$ = Retail Inventory                                  |
| Markup Calc Type           | Always    | Contains the code which determines how<br>markup is calculated in this department. Valid<br>values are:                                                                                                    |
|                            |           | $C - Cost$                                                                                                    |
|                            |           | R - Retail                                                                                                    |
| OTB Calc Type              | Always    | Contains the code letter which determines how<br>open to buy is calculated in this department.<br>Valid values are:                                                                                                    |
|                            |           | C - Cost                                                                                                    |
|                            |           | R - Retail                                                                                                    |
| Maximum Average<br>Counter | Optional  | A maximum average counter will hold the<br>maximum count of days with acceptable data to<br>include in an average for items within the<br>department.                                                                                                    |

**Table 2-73 Department Create and Update**

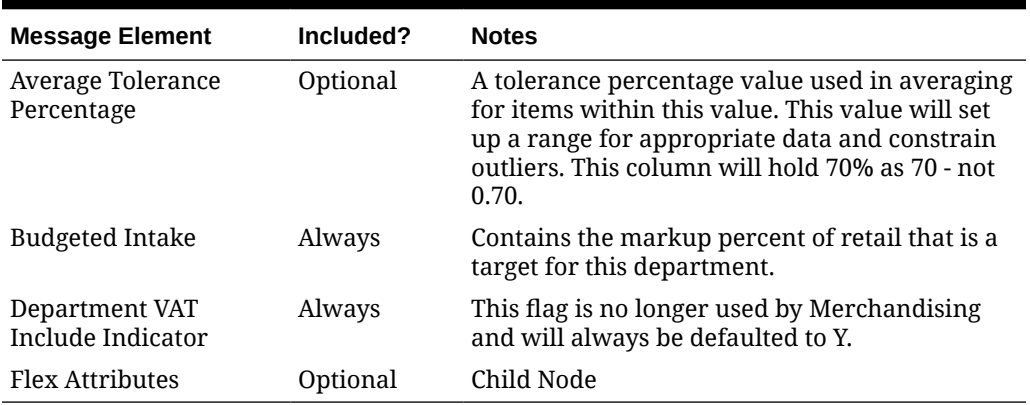

#### **Table 2-73 (Cont.) Department Create and Update**

## Deleted Department

When an existing department is deleted, this will also trigger a delete transaction which to be sent to notify external systems that this department is no longer valid. The delete message will include only the department ID being deleted.

#### **Table 2-74 Department Delete**

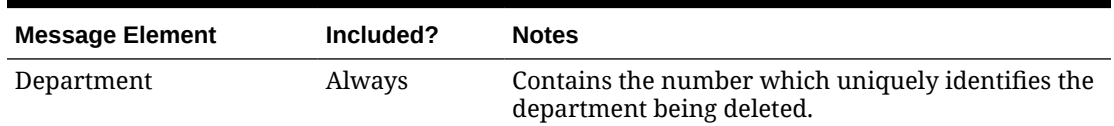

## New Class

When a new class is created in Merchandising, it triggers a message to be sent to notify external systems. The full details are sent for the new class as part of the create message, the class ID, class name, class VAT indicator, and department. The custom flex attributes, if applicable, are also sent as a part of the message.

## Updated Class

When an existing class is updated, an update message is triggered to provide the details of the update. The update message, like create, will contain the full details in the message for all fields including custom flex attributes.

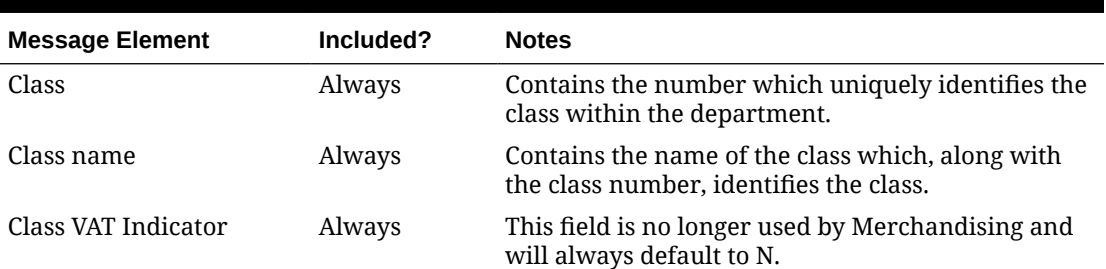

#### **Table 2-75 Class Create and Modify**

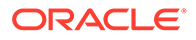

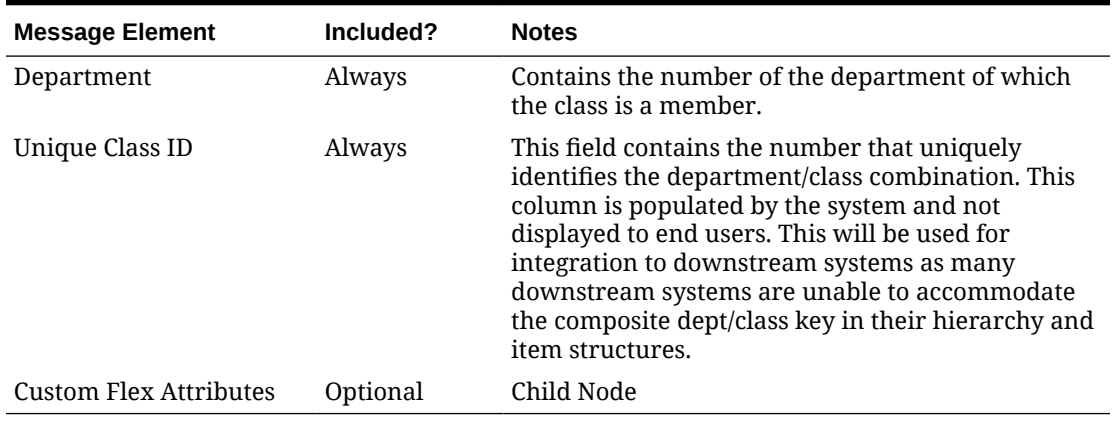

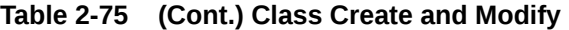

## Deleted Class

When an existing class is deleted, this will also trigger a delete transaction which to be sent to notify external systems that this class is no longer valid. The delete message will include only the class being deleted and its department.

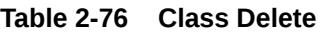

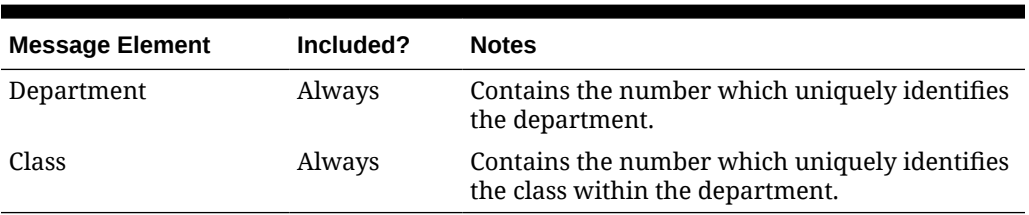

## New Subclass

When a new subclass is created in Merchandising, it triggers a message to be sent to notify external systems. The full details are sent for the new subclass as part of the create message, the subclass ID, subclass name, department, and class. It also contains a unique ID for the subclass and class, which are not dependent on knowing the department and class IDs displayed in Merchandising. The custom flex attributes, if applicable, are also sent in as a part of the message.

## Updated Subclass

When an existing subclass is updated, an update message is triggered to provide the details of the update. The update message, like create, will contain the full details in the message for all fields including custom flex attributes.

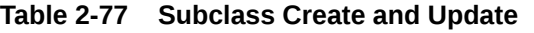

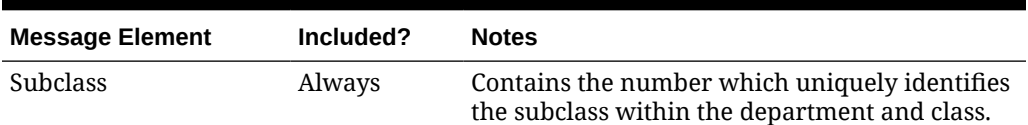

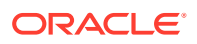

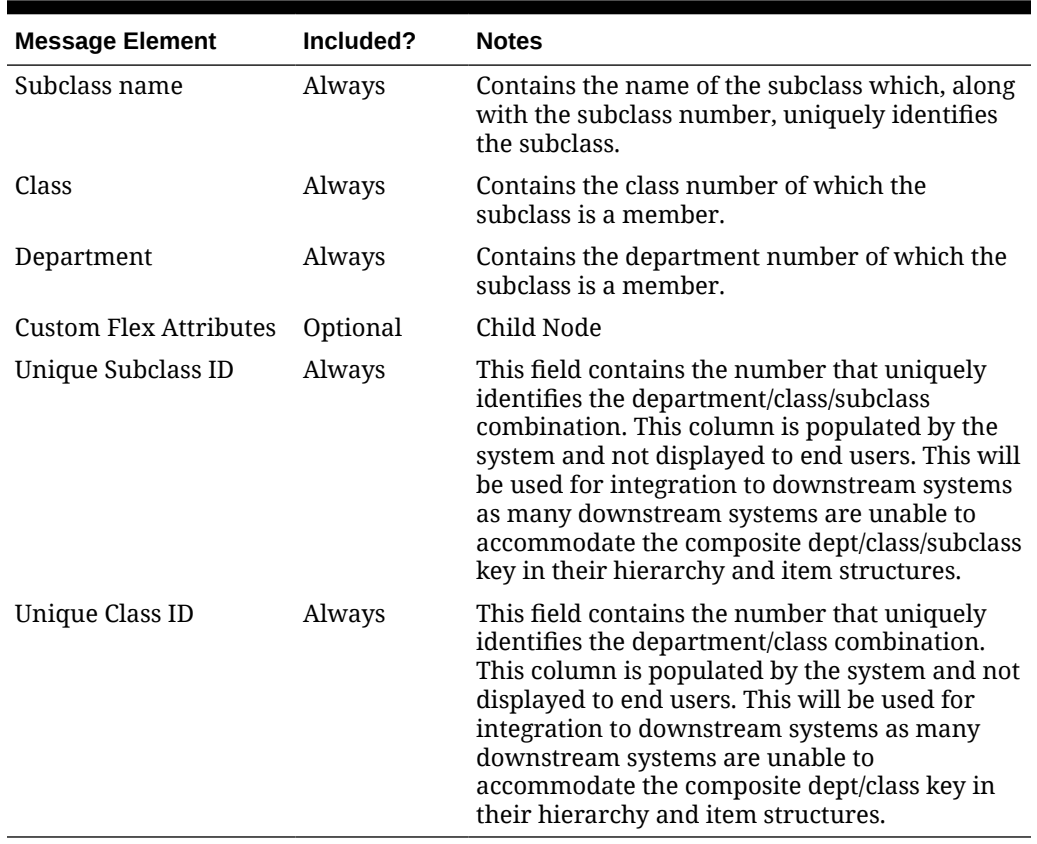

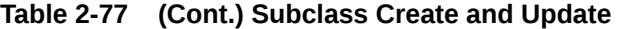

## Deleted Subclass

When an existing subclass is deleted, this will also trigger a delete transaction which to be sent to notify external systems that this class is no longer valid. The delete message will include only the subclass being deleted, along with its class and department.

| <b>Message Element</b> | Included? | <b>Notes</b>                                                                                   |
|------------------------|-----------|------------------------------------------------------------------------------------------------|
| Department             | Always    | Contains the number which uniquely identifies the<br>department.                               |
| Class                  | Always    | Contains the number which uniquely identifies the<br>class within the department.              |
| <b>Subclass</b>        | Always    | Contains the number which uniquely identifies the<br>subclass within the department and class. |

**Table 2-78 Subclass Delete**

## Custom Flex Attributes

If any custom flex attributes (CFAS) for the department, class, or subclass have been added or modified, it will trigger an update message. The node of the integration that supports this will contain the name of the attribute as it is defined in the group set level view, the value of the custom attribute. If it is a date attribute, the date value is in a separate field. Flex attributes can only be added to or updated; they cannot be deleted.

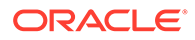

| <b>Message Element</b> | Included? | <b>Notes</b>                                                                 |
|------------------------|-----------|------------------------------------------------------------------------------|
| Name                   | Always    | Holds the attribute name.                                                    |
| Value                  | Optional  | Holds the value of the attribute for number and<br>character type attributes |
| Value Date             | Optional  | Holds the date for date type attributes.                                     |

**Table 2-79 Flex Attributes**

# Error Handling

When the publication encounters a non-fatal error, messages continue to be processed. For the message where the error was encountered, a status of Hospital (H) is sent to the RIB and the status of the message in the queue is set to H. In case the error is a fatal error, a status of Error (E) is sent to the RIB and the next message in the queue is not retrieved until the error is resolved.

## Message XSD

Below are the filenames that correspond with each message type. Please consult the Oracle Retail Integration Guide for each message type for the details on the composition of each message.

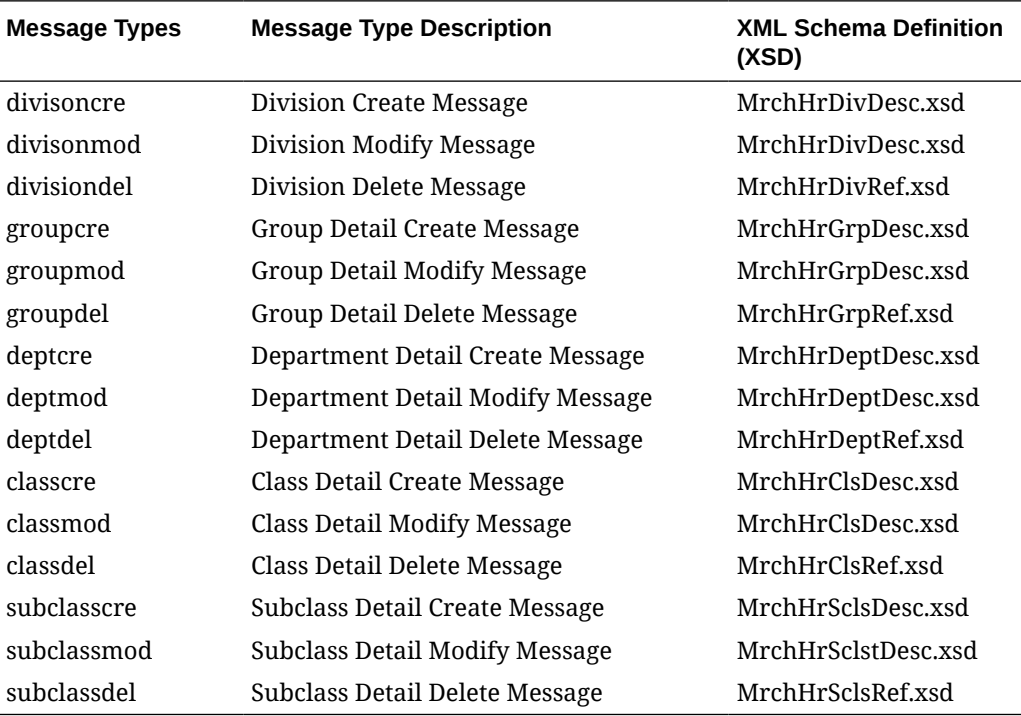

# Order Publication API

This section describes the order publication API.

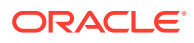

## Functional Area

#### Purchase Orders

## Business Overview

Merchandising publishes new and updated purchase orders to inform external subscribing systems, such as the warehouse management system or store inventory management (SIM/ SIOCS), of the changes. Only orders that have been approved are published and will be visible to external systems. Updates are provided synchronously in a near-real-time manner.

There are several ways a purchase order can be created in Merchandising, such as through the purchase order screen, using spreadsheet upload, from customer orders and franchise orders fulfilled from a supplier, through item replenishment, by a supplier in a vendormanaged inventory environment, and so on. All purchase orders are published in a similar manner, regardless of their source.

Merchandising publishes two sets of order messages to the RIB for two kinds of subscribing applications. The primary order information is sent at the physical location level, which includes both physical warehouses and stores. This is intended to be used by the warehouse and store applications. The second set of information contains order quantity by virtual location. Applications that understand virtual warehouses subscribe to these messages.

## New Purchase Orders

Creating a new purchase order triggers a message that notifies external systems of the changes. The full details in the message are sent for the new order as part of the create message. It includes details such as which supplier is being ordered from, order dates, the items that are ordered and the quantity, the size of the pack being ordered, the location that each item is going to be delivered to, and so on. If the order is for a customer order, (order\_type = 'CO'), the customer order number and fulfillment order number retrieved from the ORDCUST table will be included in the header message and published.

### New Purchase Order Details

Adding item/locations to an existing order triggers a detail create message to be created and published after the order is re-approved. This action will create one header modify message for the status change and each detail addition will create one detail create message. The detail create message will still contain both complete header and detail information.

### Purchase Order Header

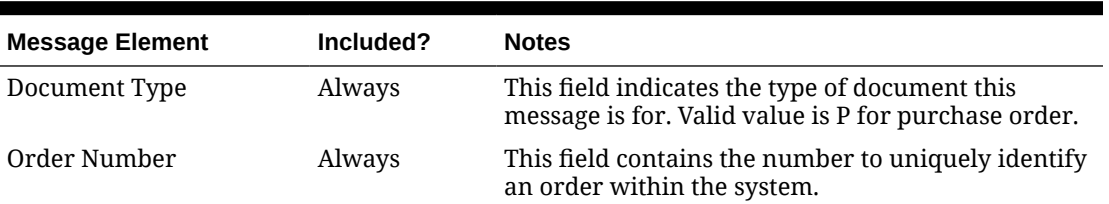

#### **Table 2-80 Purchase Order Header**

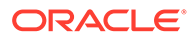

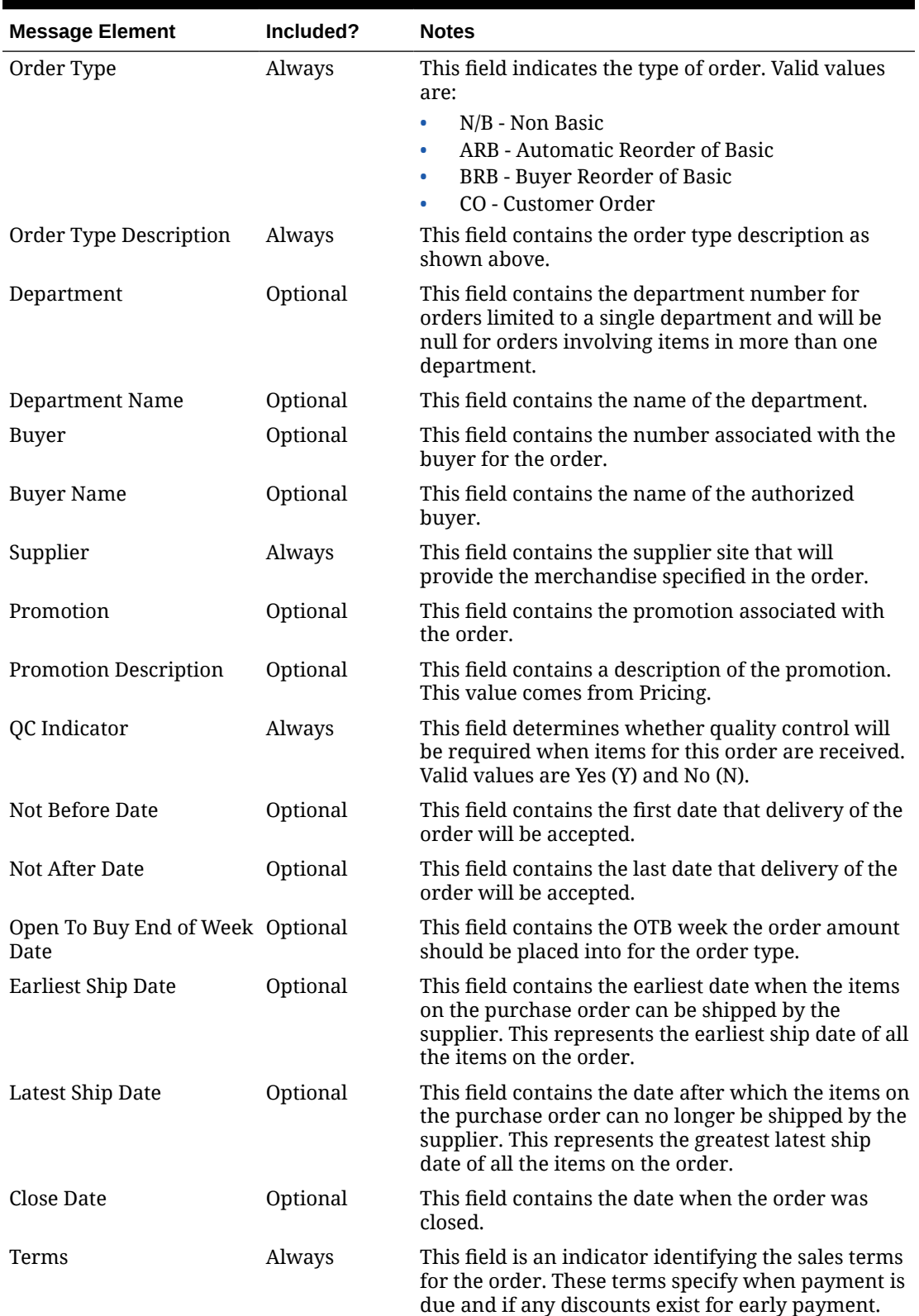

### **Table 2-80 (Cont.) Purchase Order Header**

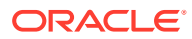

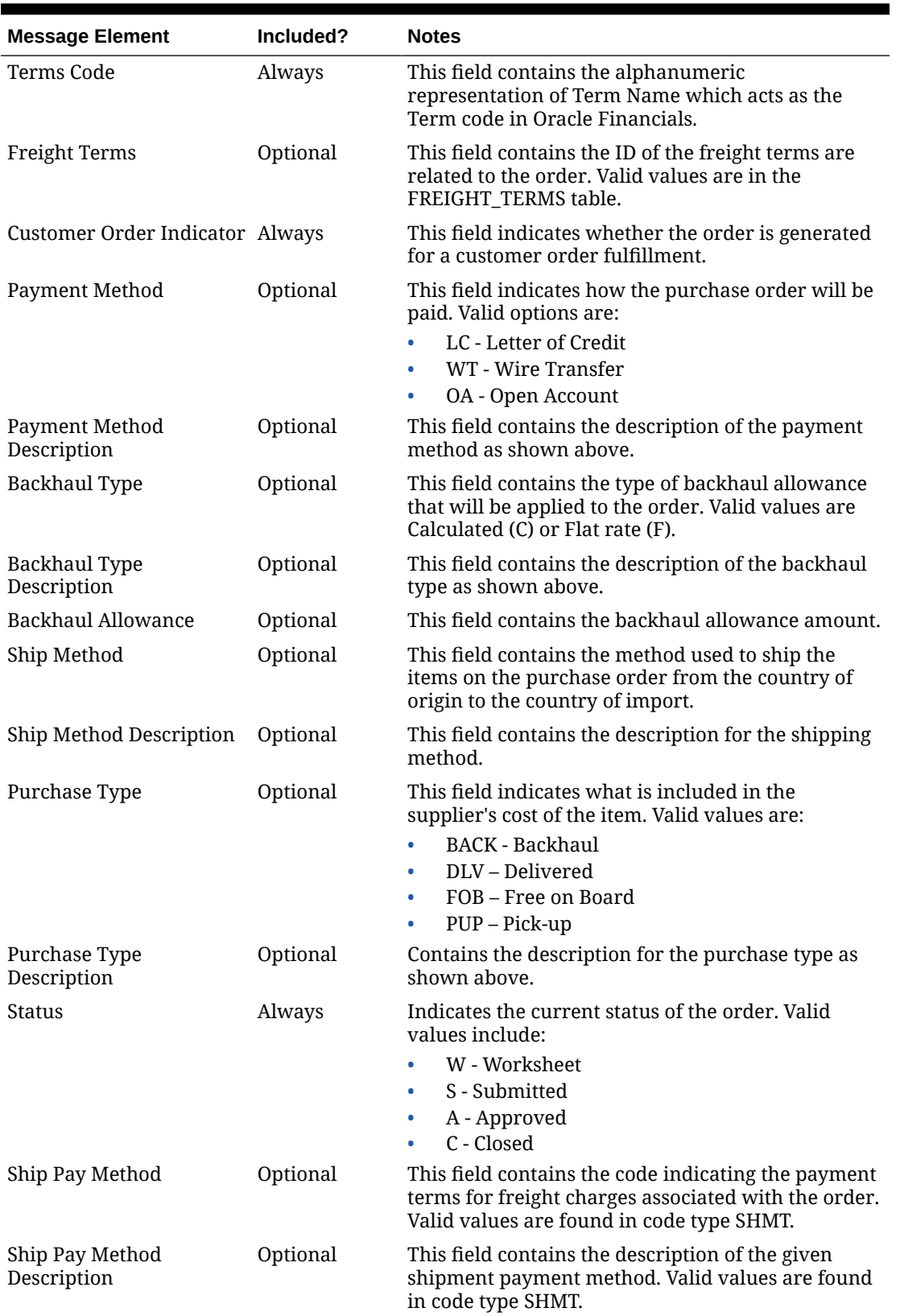

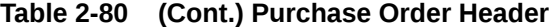

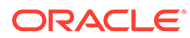

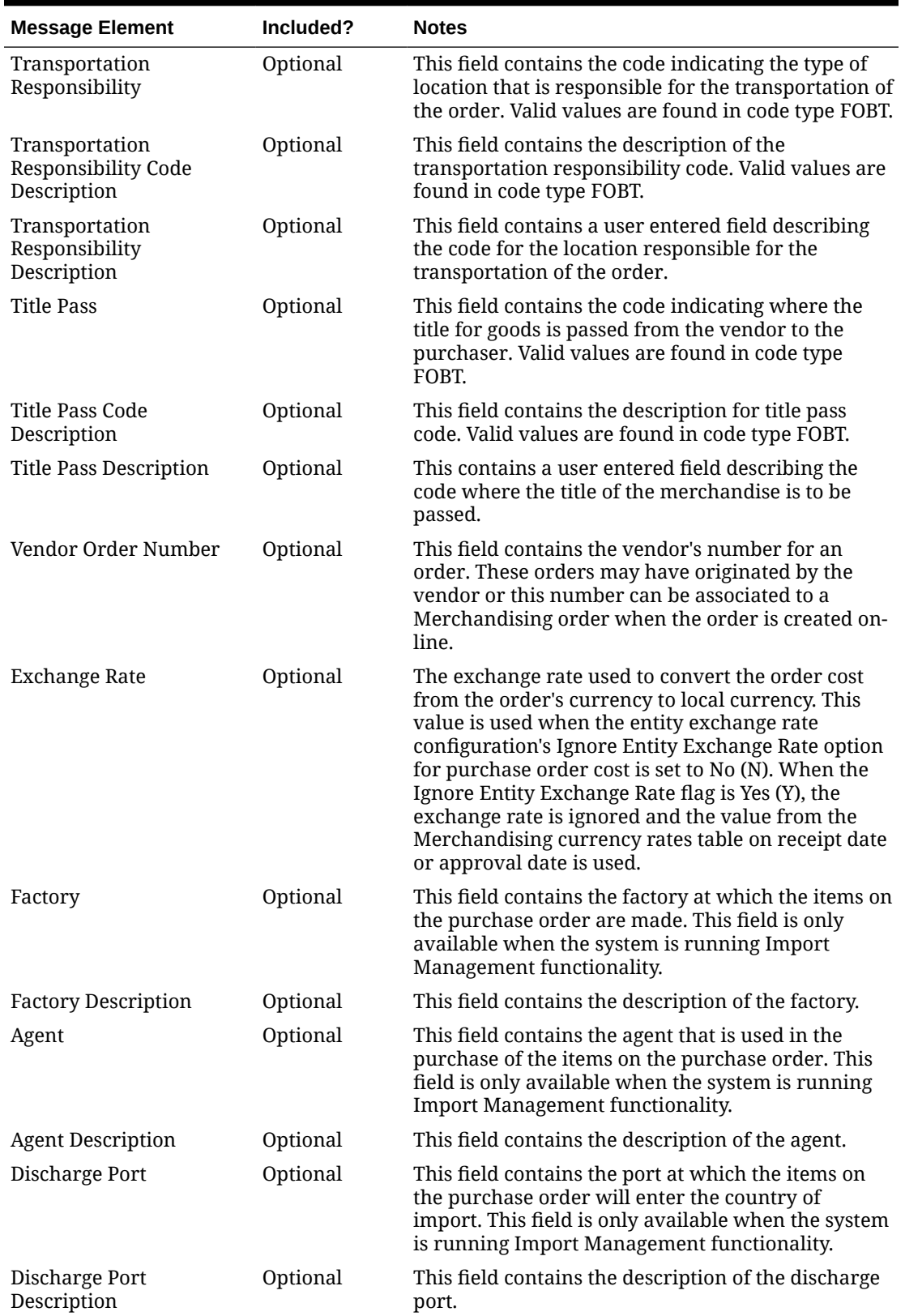

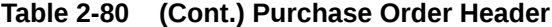

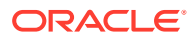

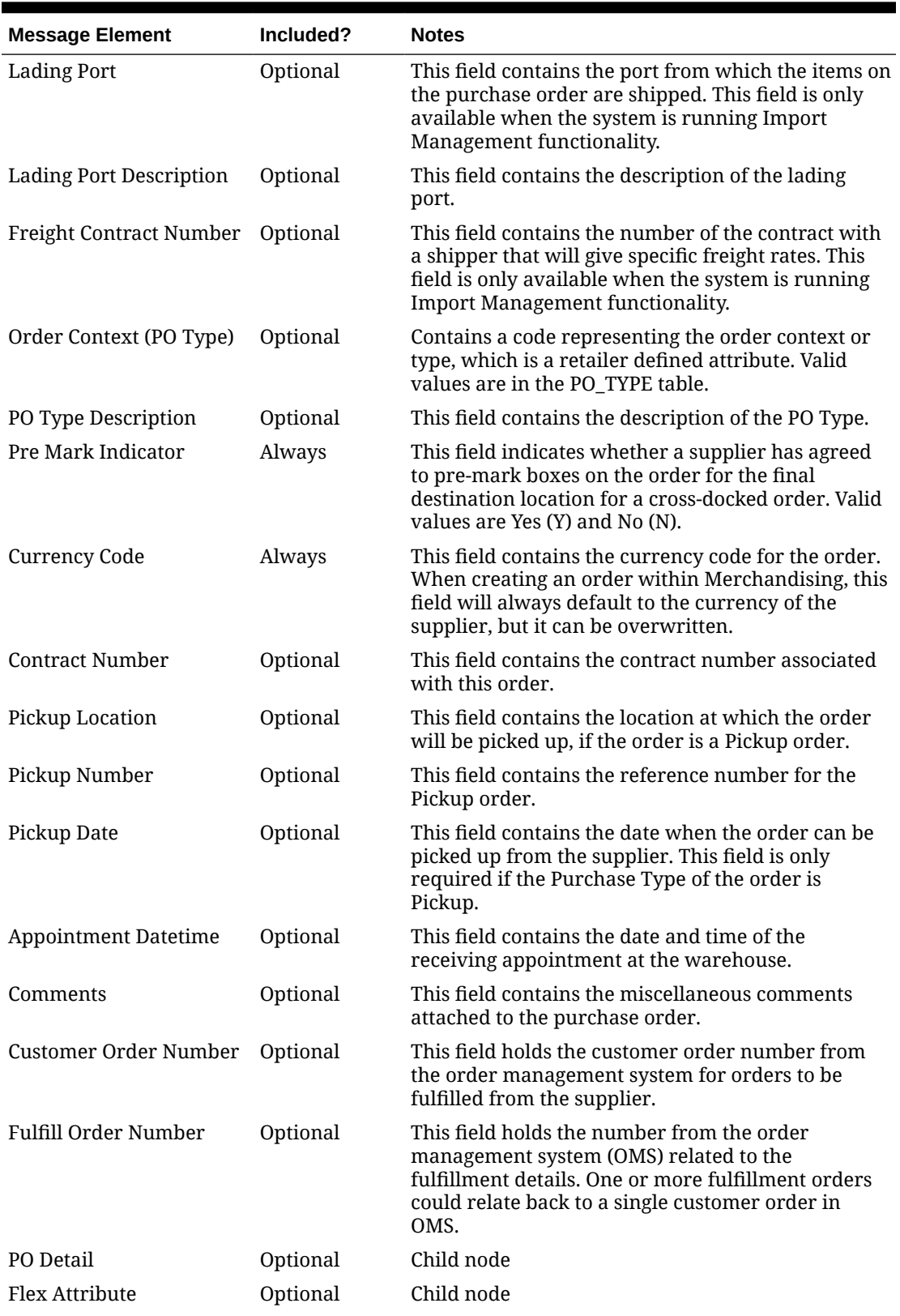

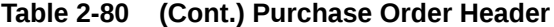

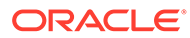

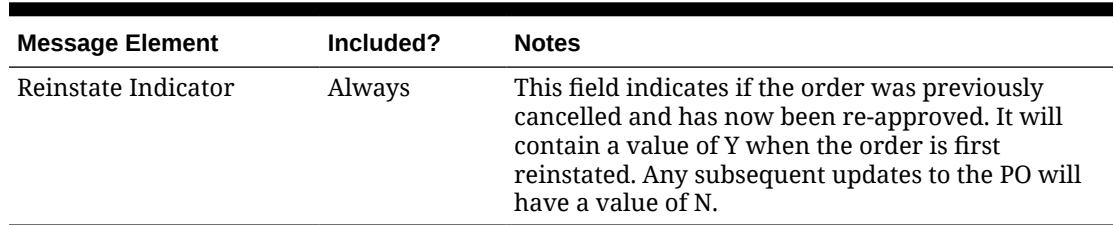

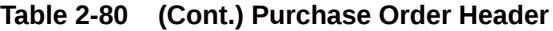

### Purchase Order Detail

This component of the order rolls the order quantities for the purchase order up to the physical warehouse level. For stores, the quantity values here are the same as on the purchase order.

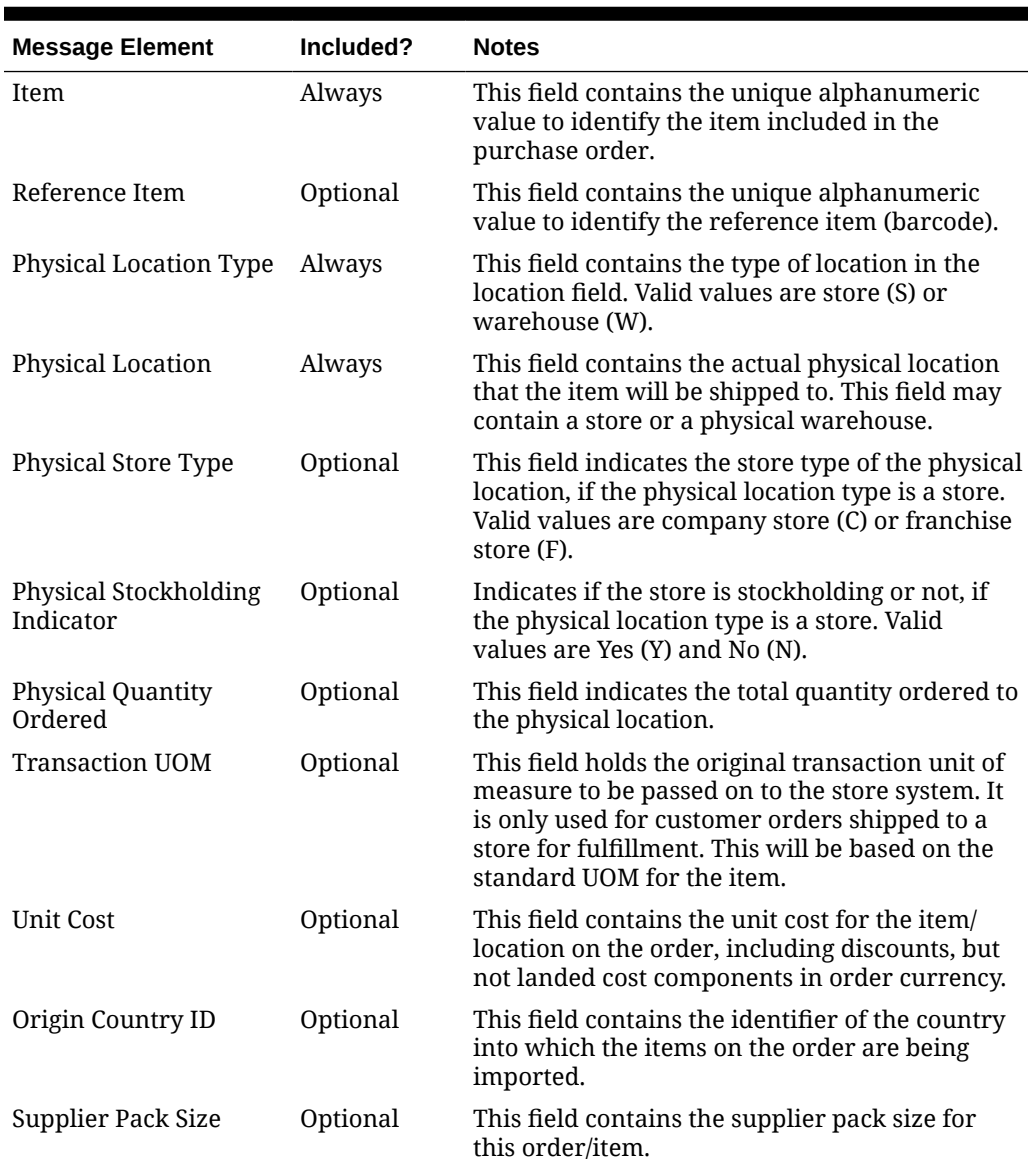

#### **Table 2-81 Purchase Order Detail**

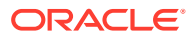

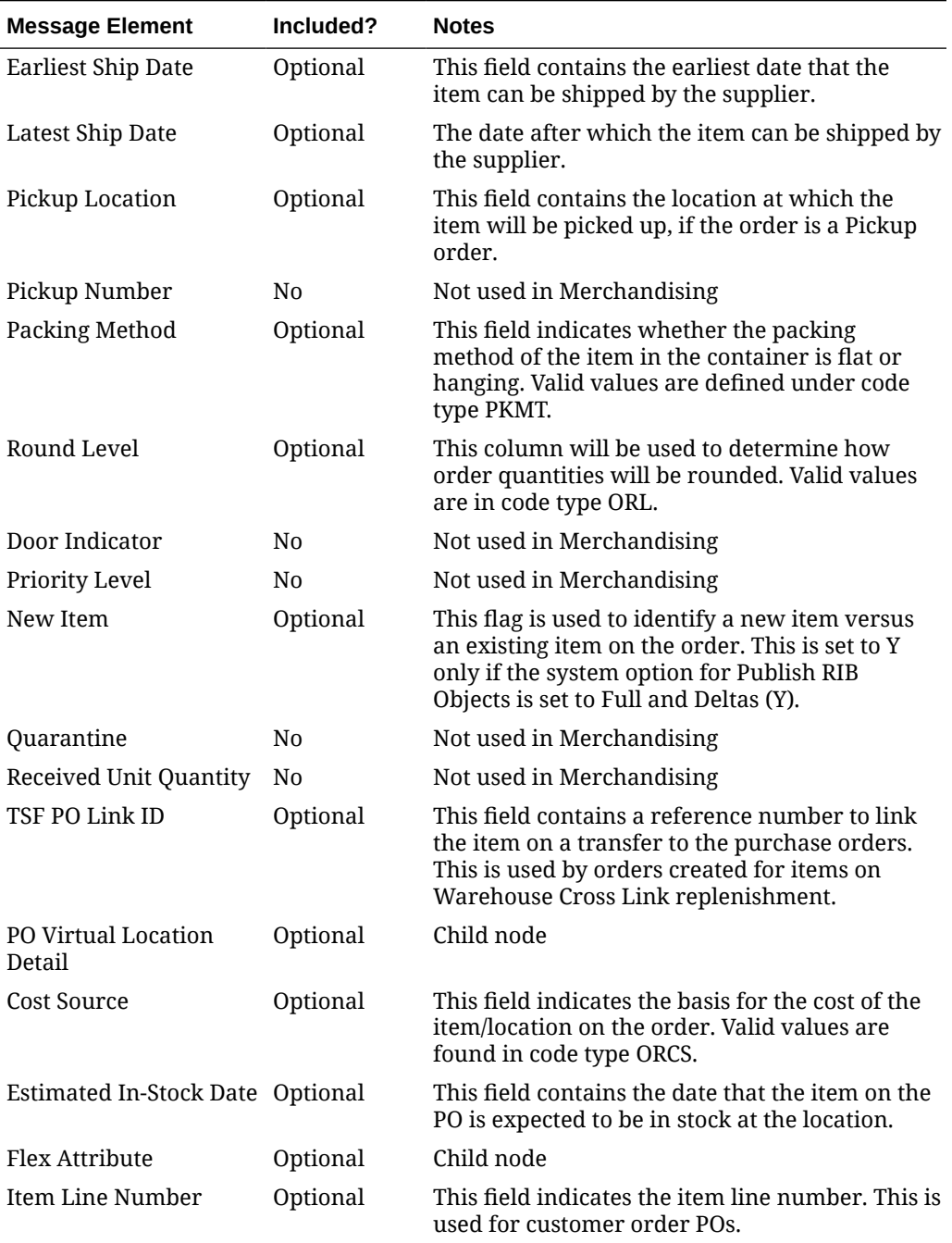

#### **Table 2-81 (Cont.) Purchase Order Detail**

## Purchase Order Virtual Location Detail

This node of the message breaks out the order quantities down to the virtual warehouse level. For stores, the order quantities will be the same as in the physical location detail node.

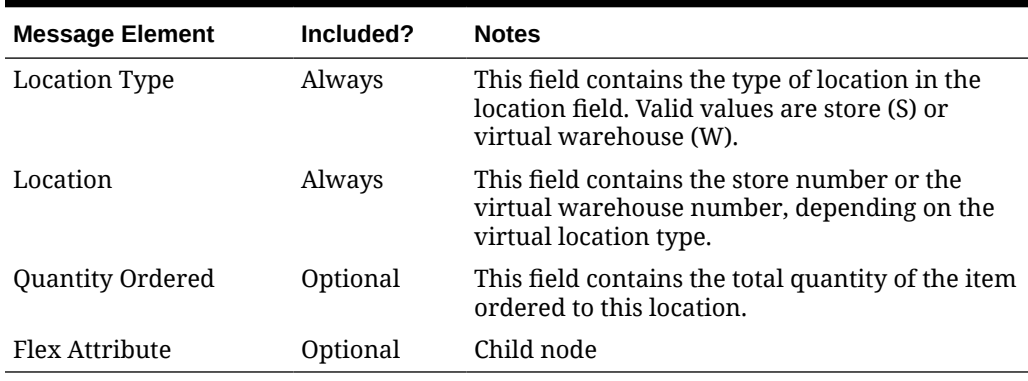

#### **Table 2-82 Purchase Order Virtual Location Detail**

### Updated Purchase Orders

Purchase order updates trigger a message to notify external systems, based on updates made at the order header level and/or the detail level. The message that will be published will either contain the header information that changed in the message for header updates such as date changes, just the detail level information for detail level changes such as quantity changes or addition of items, or both.

#### Header Only Updates

When updates are made at the order header level such as updating dates or changing the status of the order, only header information is published. Information specific to items and locations are not included. Changes in header information, unapproving a purchase order, or any action that may change of status of a pre-approved order, such as closing or reinstating an order trigger header level publication. Creating and updating header level custom flex attributes (CFAS) also trigger header level update publishing.

#### Detail Only Updates

When updates are made at the order detail level without changes to the header information, only detail information is published. Detail level updates include changes in quantity ordered, unit cost, and estimated in stock date. When an order has already been approved, no deletes can be made at the detail level; but the quantity on the order can be cancelled. This action will trigger an update message to be sent. Creating and updating detail level custom flex attributes also trigger detail level publishing.

## Full Message Updates

In cases where the solution receiving purchase orders cannot support just receiving the changes, another option is provided that can resend the full purchase order details whenever there is a change. This will be published, along with the delta messages, in cases where the system option Publish Full Objects (PUB\_FULL\_OBJECTS\_IND) is set to Deltas and Full (Y). This message payload will contain a full snapshot of the order with the flex attributes (of both header and detail). This is also used for Oracle WMS Cloud integration.

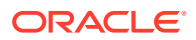

## Deleted Purchase Orders

Deleting approved purchase orders can be done by cancelling all items in the order, which will set the order status to closed. The purchase order will not be removed from the system. Because both the order status and order quantities are changed, both header and detail information are published to external systems. The information included in the header and detail messages are the same as that described under the Updated Purchase Orders section.

#### PO Header Delete Message

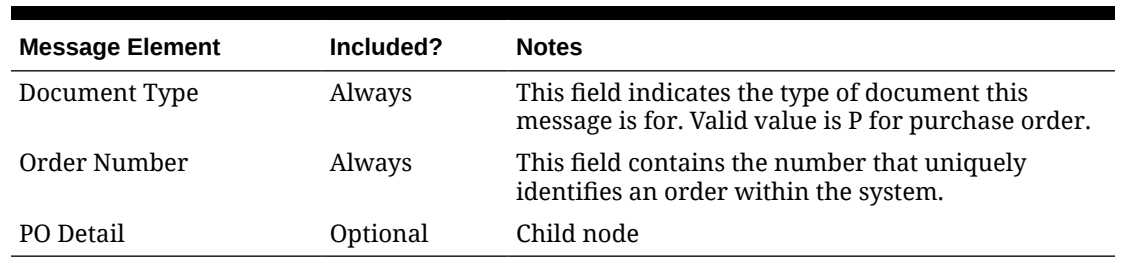

#### **Table 2-83 PO Header Delete Message**

#### PO Detail Delete Message

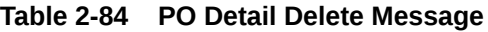

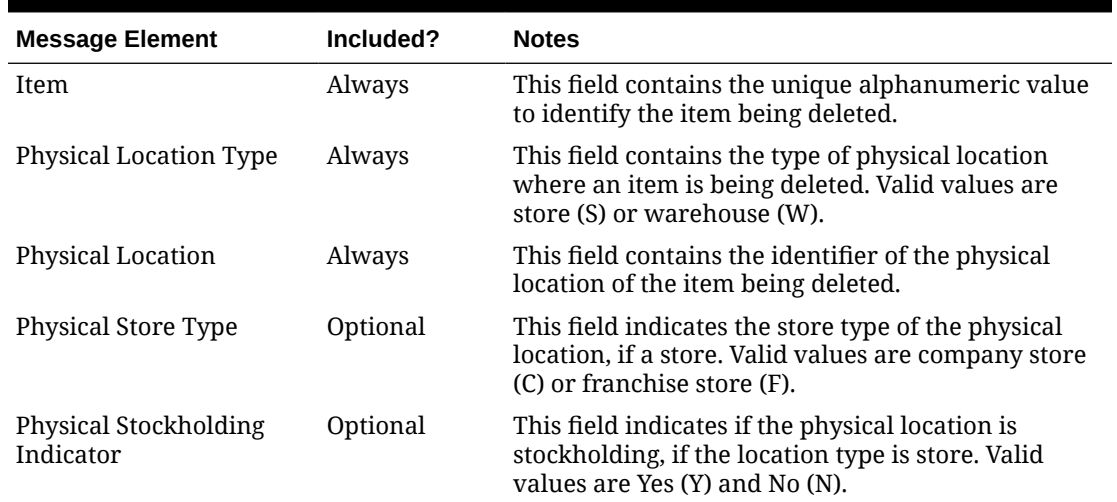

## Flex Attributes

If any custom flex attributes (CFAS) for the order have been added or modified, it will trigger an order header or detail update message, as described above. The node of the integration that supports this will contain the name of the attribute as it is defined in the group set level view, the value of the custom attribute. If it is a date attribute, the date value is in a separate field. You can define group set views at the header level (ORDHEAD), order/item level (ORDSKU) or at the order/item/location (ORDLOC) levels. Flex attributes can only be added to or updated on an order; they cannot be deleted.

## Flex Attributes

| <b>Message Element</b> | <b>Required?</b> | <b>Notes</b>                                                                 |
|------------------------|------------------|------------------------------------------------------------------------------|
| Name                   | Always           | Holds the attribute name.                                                    |
| Value                  | Optional         | Holds the value of the attribute for number and<br>character type attributes |
| Value Date             | Optional         | Holds the date for date type attributes.                                     |

**Table 2-85 Flex Attributes**

# Error Handling

When the publication encounters a non-fatal error, messages continue to be processed. For the message in which the error occurred, a status of Hospital  $(H)$  is sent to the RIB and the status of the message in the queue is set to  $H$ . These types of errors occur when no changes in the database have been made and a process to try to re-publish these messages is available. In case the error is a fatal error, for example, when changes to data have already been made, a status of Error  $(E)$  is sent to the RIB and the message status in the queue will be in Error status. The error message as well as the object containing the order number and order details is returned to Merchandising.

# Message XSD

Below are the filenames that correspond with each message type. Please consult the Oracle Retail Integration Guide for each message type for the details on the composition of each message.

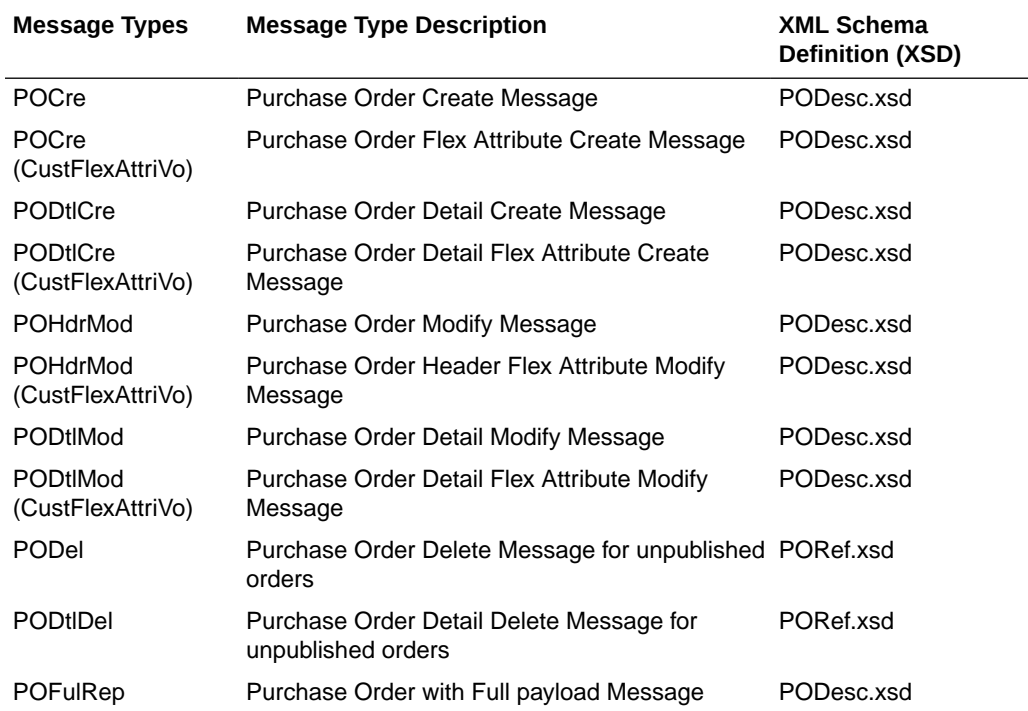

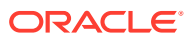

# Organizational Hierarchy Publication API

This section describes the organization hierarchy publication API.

## Functional Area

Organizational Hierarchy

## Business Overview

Merchandising publishes details about new, updated, and deleted levels of the organizational hierarchy (chain, area, region, and district) to external systems such that all the downstream applications and external systems may be informed of the updates. Publishing is provided synchronously in a near-real-time manner.

The entities sent as part of the new, update, or delete messages will always include the hierarchy level and hierarchy value. The following values will be published:

- If the message relates to chain, the message will contain a hierarchy level of 'CH' and the chain number.
- If the message relates to area, the message will contain a hierarchy level of 'AR' and the area number.
- If the message relates to a region, the message will contain a hierarchy level of 'RE' and the region number.
- If the message relates to a district, the message will contain a hierarchy level of 'DI' and the district number.

## New Chains/Areas/Regions/Districts

Creating a new organizational level triggers a message to be sent to notify external systems. The hierarchy level, hierarchy value, description, manager name, currency code, parent ID and parent level are sent for the new organizational level as part of the create message.

| <b>Message Element</b>       | Included? | <b>Notes</b>                                                                        |
|------------------------------|-----------|-------------------------------------------------------------------------------------|
| Hierarchy level              | Always    | This field contains the level of the organizational<br>hierarchy. Valid values are: |
|                              |           | CH - Chain<br>۰                                                                     |
|                              |           | AR - Area<br>۰                                                                      |
|                              |           | RE - Region<br>۰                                                                    |
|                              |           | DI - District<br>۰                                                                  |
| <b>Hierarchy Value</b>       | Always    | This field contains the hierarchy value.                                            |
| <b>Hierarchy Description</b> | Optional  | This field contains the description of the hierarchy<br>value.                      |
| Manager Name                 | Optional  | This contains the manager's name.                                                   |
| <b>Currency Code</b>         | Optional  | This field contains the currency code for the hierarchy.                            |
| Parent ID                    | Optional  | This field contains the number that identifies the<br>hierarchy level.              |

**Table 2-86 Organization Hierarchy – Create and Update**

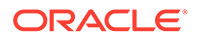

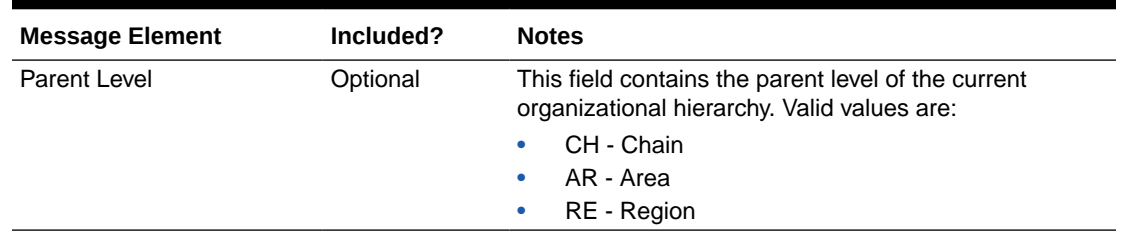

#### **Table 2-86 (Cont.) Organization Hierarchy – Create and Update**

## Updated Chains/Areas/Regions/Districts

Updating an organizational level triggers a message to notify external systems. The hierarchy level, hierarchy value, description, manager name, currency code, parent ID and parent level are sent for the updated organizational level as part of the update message.

### Deleted Chains/Areas/Regions/Districts

Deleting an organizational level triggers a message to be sent to notify external systems. The hierarchy level, hierarchy value, parent ID, and parent level are sent for the deleted organizational level.

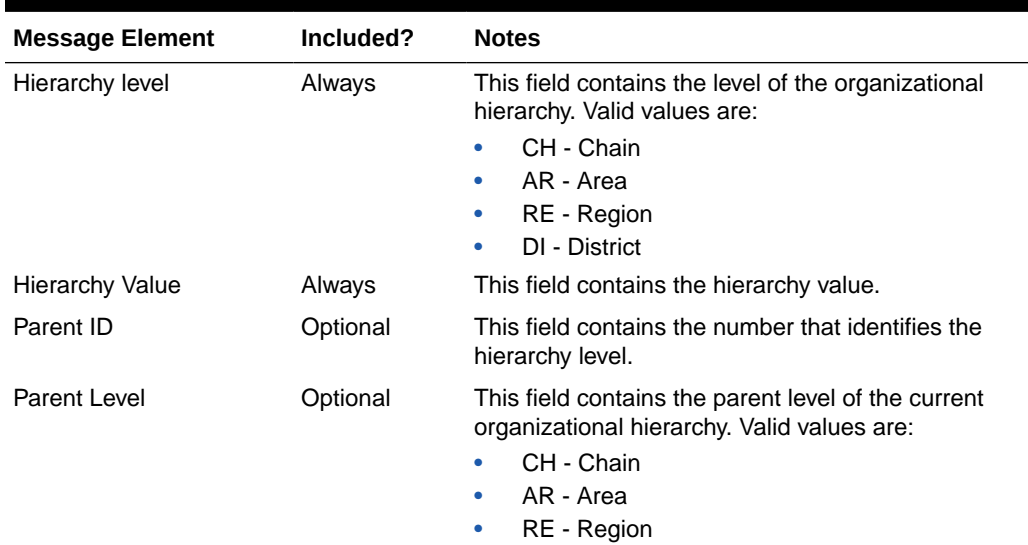

#### **Table 2-87 Organization Hierarchy – Delete**

## Error Handling

If any errors are encountered while publishing the message, a fatal error with status E (Error) is sent to RIB. This would bring down the RIB adapter thus preventing any further messages from being processed until this is resolved.

## Message XSD

Here are the filenames that correspond with each message type. Please consult the RIB documentation for each message type in order to get a detailed picture of the composition of each message.

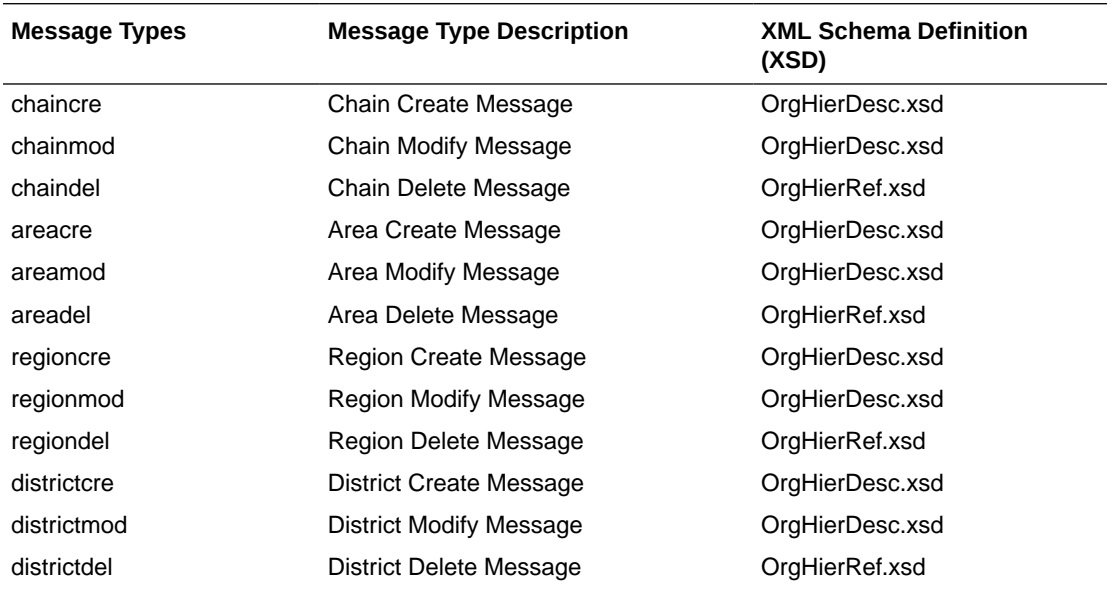

# Partner Publication API

This section describes the partner publication API.

## Functional Area

Partners

## Business Overview

This API publishes partner, partner address information and custom flex attributes through the RIB to external systems. This information is further subscribed by integrating systems like Oracle Warehouse Management Cloud (WMS) and Store Inventory and Operations Cloud Service (SIOCS) that need to keep their partners synchronized with Merchandising. Partner information is published when new partners are created, updates are made to existing partners, or existing partners are deleted. Similarly, addresses are published when they are added, modified, or deleted.

## Partner Creation

Partners can be setup in Merchandising though the application UI and it results in this message being published when a partner is created. The partner creation message is published from Merchandising only after the partner has been completely setup, including the mandatory addresses. Once all these criteria are met for a valid create message, the messages will be combined and sent to the RIB.

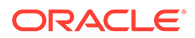

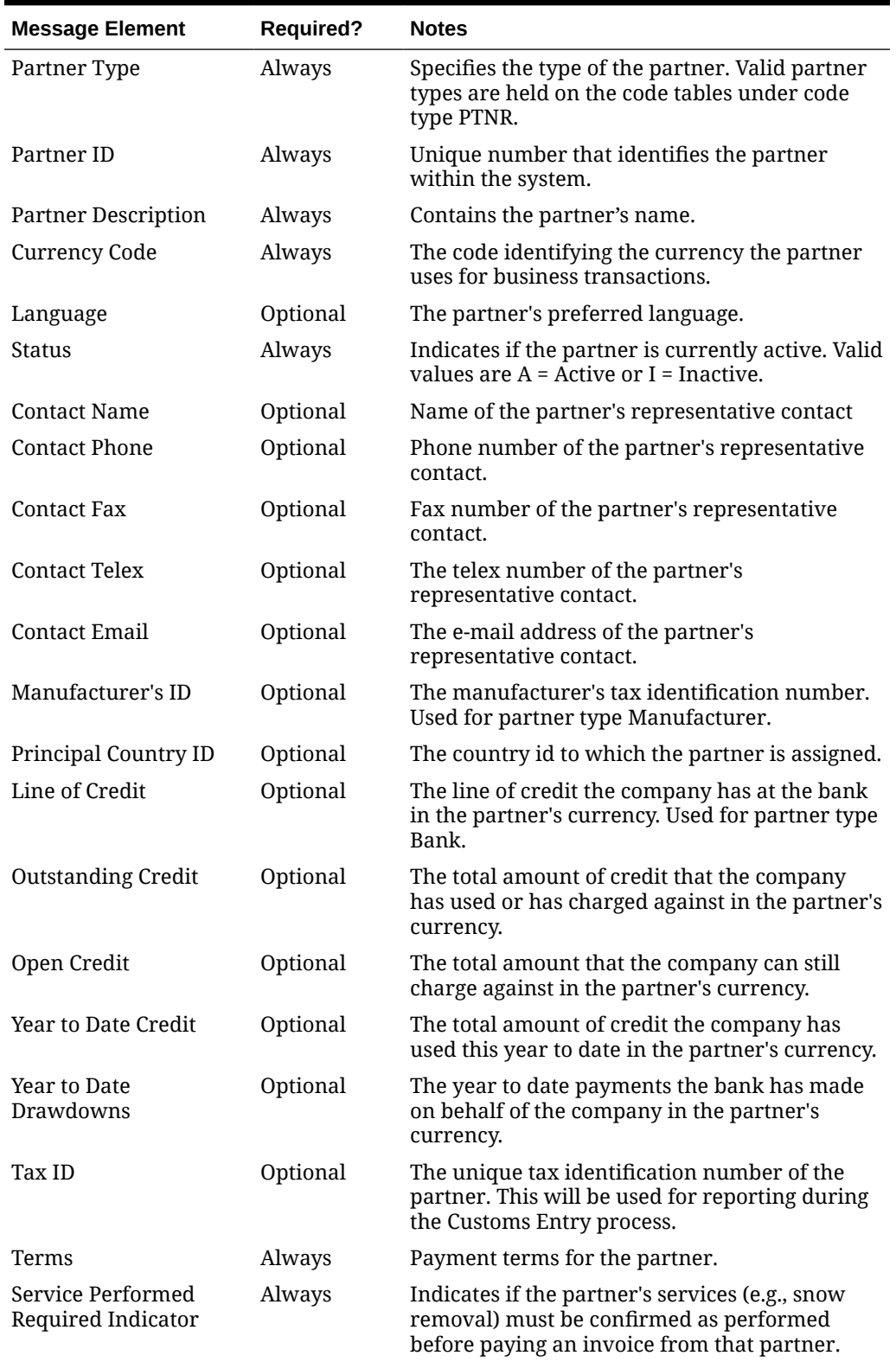

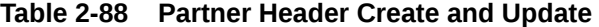

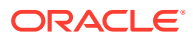
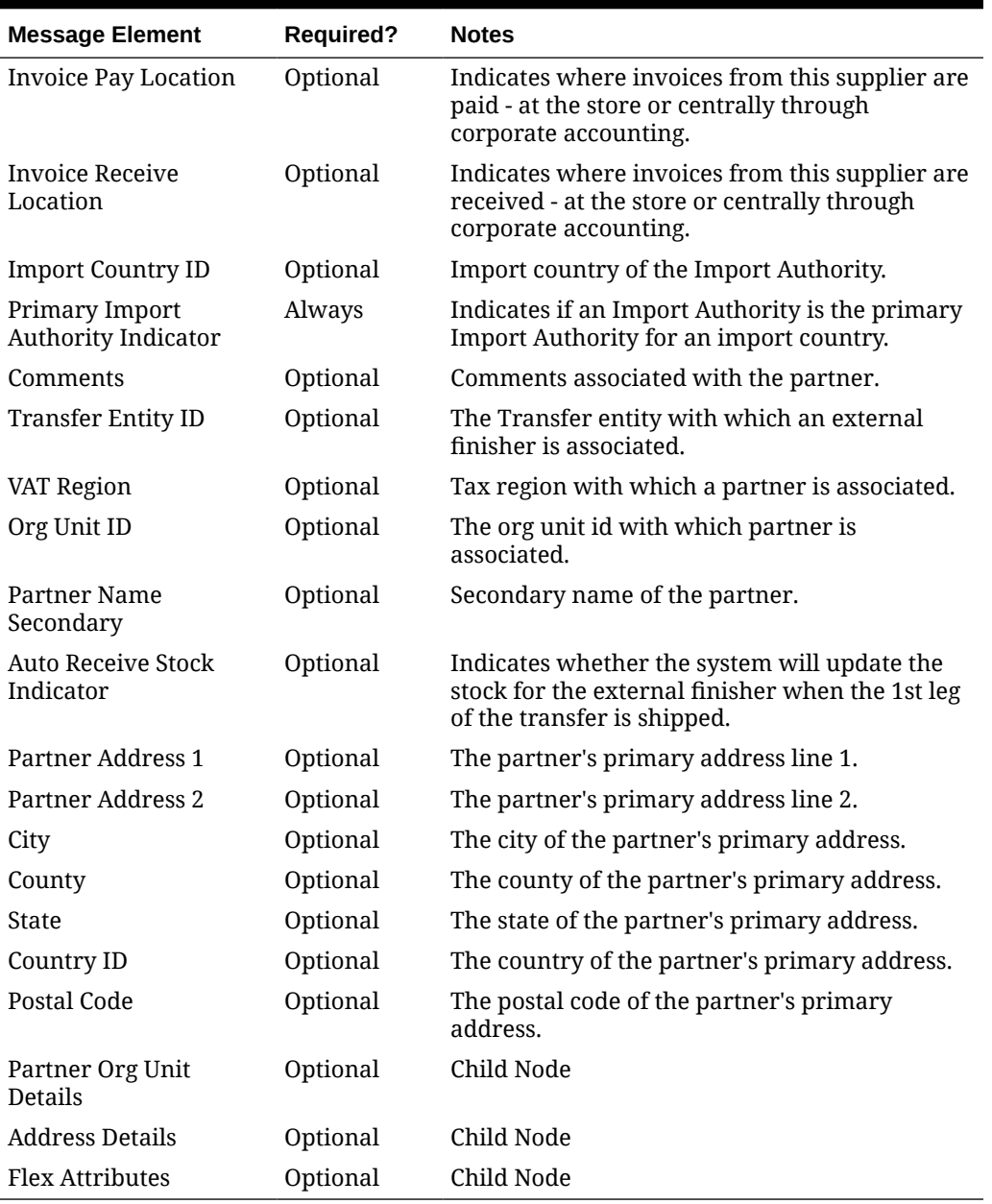

#### **Table 2-88 (Cont.) Partner Header Create and Update**

#### **Table 2-89 Partner Org Unit Detail**

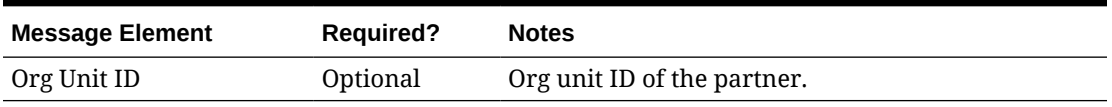

#### **Table 2-90 Address Detail**

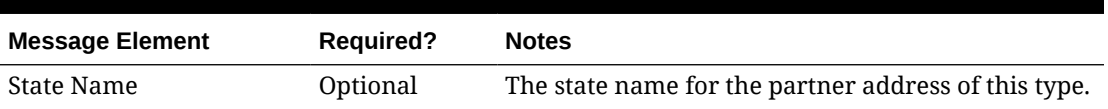

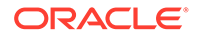

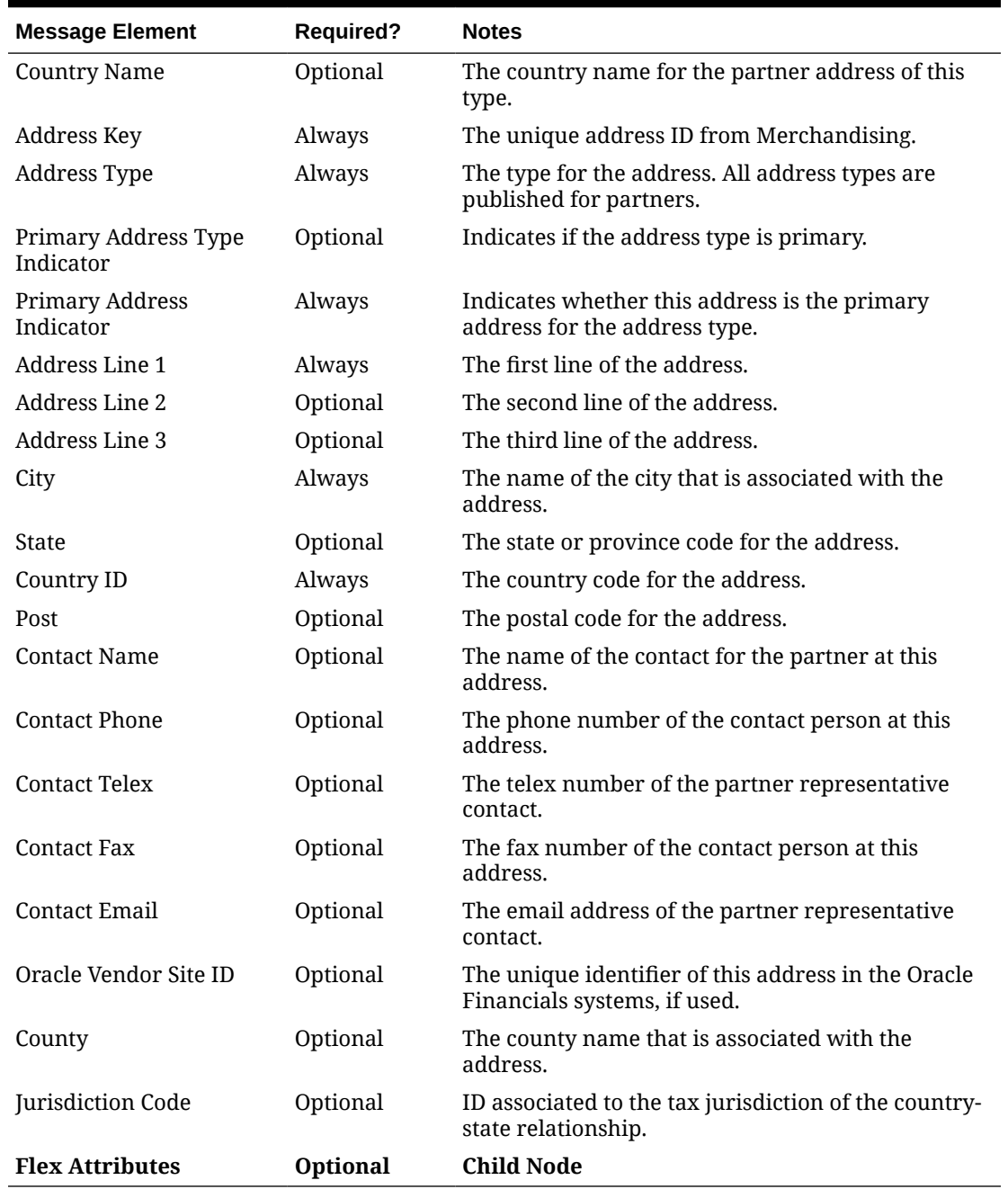

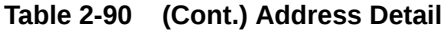

### Partner Header Modification

Updating an existing partner will trigger header modification message to notify the integrating systems. This message will contain the header level information, the primary address and flex attributes of the partner that changed.

### Partner Detail Creation

Adding new addresses for an existing partner will trigger a partner detail creation message. This message is sent along with the header information.

#### Partner Detail Modification

Any updates made to the partner's address information will trigger a partner detail modification message. This message is sent along with the partner header information.

#### Deleting Partners

Deleting an existing partner will trigger a partner delete message to notify the integrating systems. This message will contain the partner type and partner ID that was deleted.

#### Deleting Partner Details

Partner addresses can be deleted only if they are not mandatory or if they are mandatory but are not marked as the primary address for that address type. The deletion will trigger a partner detail delete message. The message will contain the partner type, partner ID and the address key of the address that was deleted.

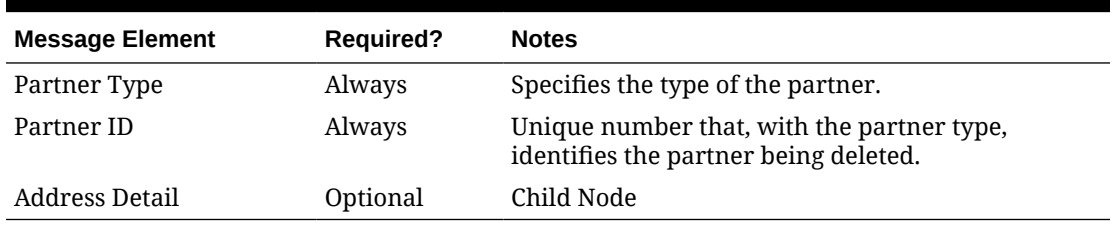

#### **Table 2-91 Partner Delete**

#### **Table 2-92 Address Detail Delete**

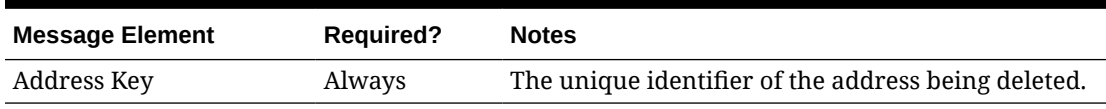

#### Flex Attributes

If any custom flex attributes (CFAS) for the partner or partner address have been added or modified, it will trigger an update message. The node of the integration that supports this will contain the name of the attribute as it is defined in the group set level view, the value of the custom attribute. If it is a date attribute, the date value is in a separate field. Flex attributes can only be added to or updated; they cannot be deleted.

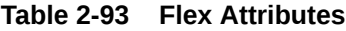

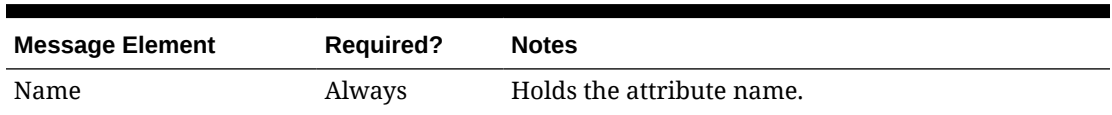

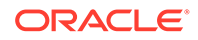

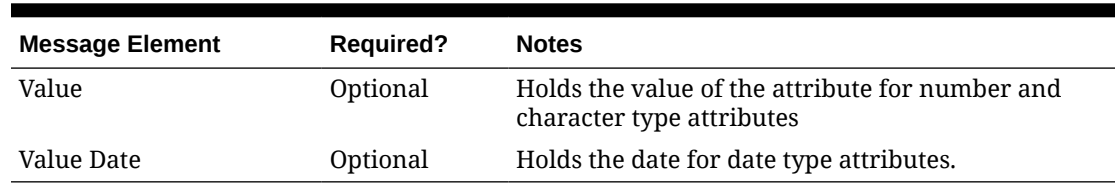

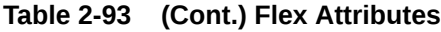

## Error Handling

When the publication encounters a non-fatal error, messages continue to be processed. For the message where the error was encountered, a status of Hospital (H) is sent to the RIB and the status of the message in the queue is set to H. In case the error is a fatal error, a status of Error (E) is sent to the RIB and the next message in the queue is not retrieved until the error is resolved.

## Message XSD

Below are the filenames that correspond with each message type. Please consult the Oracle Retail Integration Guide for each message type for the details on the composition of each message.

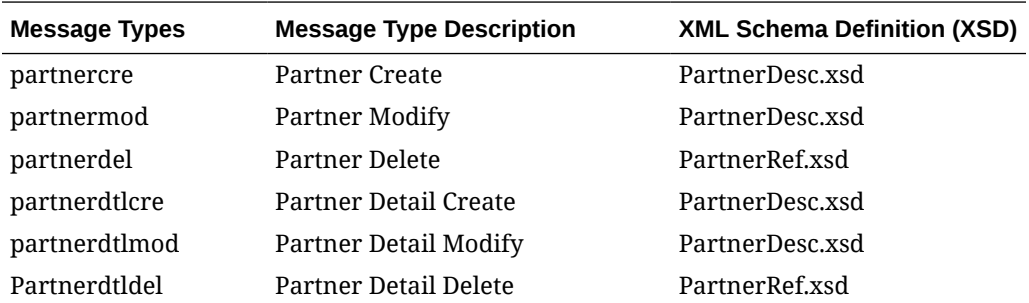

# Receiver Unit Adjustment Publication API

This section describes the receiver unit adjustment publication API.

## Functional Area

Receipts

## Business Overview

When mistakes are made during the receiving process at the store or warehouse, receiver unit adjustments (RUAs) are made to correct the mistake. Merchandising publishes messages about receiver unit adjustments in cases where RUAs are initiated through Invoice Matching or Merchandising, a message is published to store and warehouse inventory systems, like Oracle Retail Store Inventory and Operations Cloud Service (SIOCS), to keep inventory in synch.

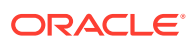

#### **Note:**

Oracle WMS Cloud and Oracle Retail Warehouse Management (RWMS) do not subscribe to Receiver Unit Adjustment messages from Merchandising.

## Creating Receiver Unit Adjustments

When a receiver unit adjustment is created, it triggers a message sent to notify external systems. The full details are sent for the receiver unit adjustment as part of the create message, as shown below.

**Table 2-94 Receiver Unit Adjustment Header**

| <b>Message Element</b> | <b>Required?</b> | <b>Notes</b>                                                                                        |
|------------------------|------------------|----------------------------------------------------------------------------------------------------|
| Location               | Always           | The location (store or physical warehouse)<br>impacted by the receiver unit adjustment.             |
| Location Type          | Always           | This is the type of location in the location field.<br>Valid values are Store (S) or Warehouse (W). |

#### **Table 2-95 Receiver Unit Adjustment Detail**

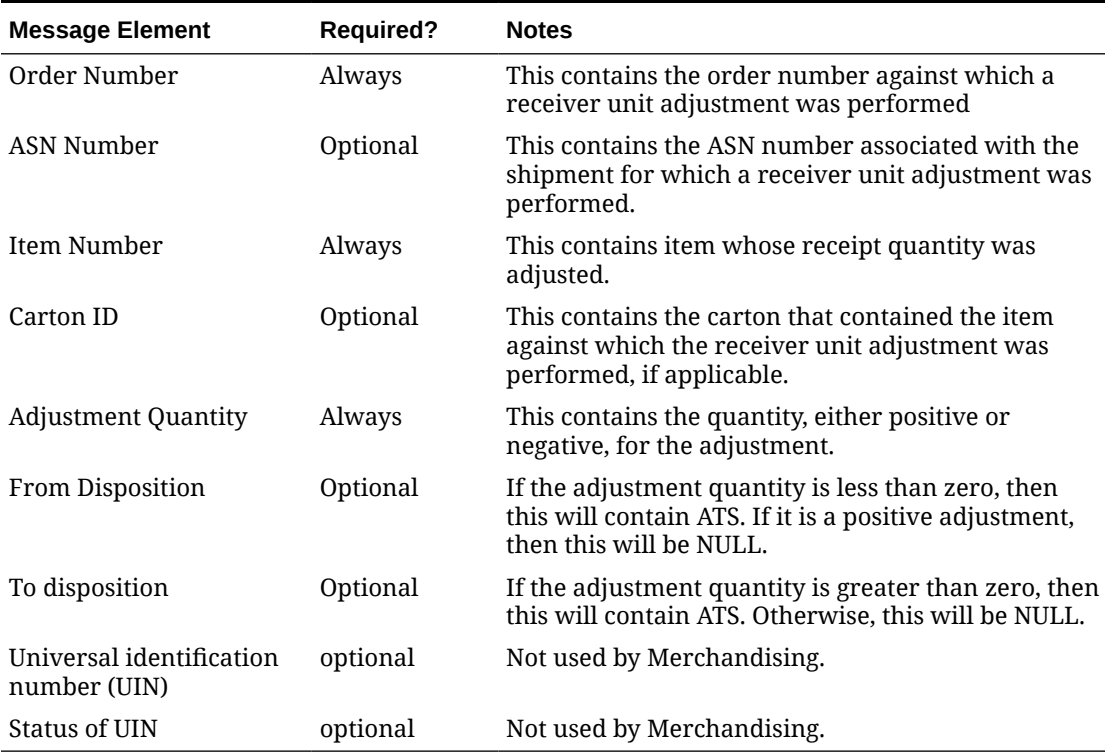

## Error Handling

If any errors are encountered while publishing the message, a fatal error with status  $E$  (Error) is sent to RIB. This will shut down the RIB adapter, preventing any further messages from being processed until this error is resolved.

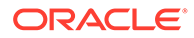

## Message XSD

Below are the filenames that correspond with each message type. Please consult the Oracle Retail Integration Guide for each message type for the details on the composition of each message.

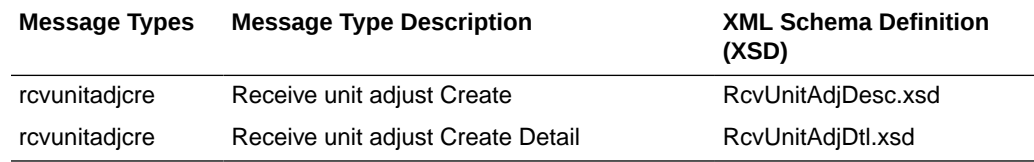

# RTV Request Publication API

This section describes the RTV request publication API.

## Functional Area

Inventory Movement

## Business Overview

A return to vendor (RTV) order is used to send merchandise back to the supplier. The RTV message is published by Merchandising to the store or warehouse to provide visibility to the corporately created RTV. Consequently, when the store or warehouse ships the RTV, it communicates the original RTV order number back to Merchandising to update the original RTV record.

### Create RTV Request

Approval of an RTV order in Merchandising results in this message being published. The RTV Request message includes the following:

| <b>Message Element</b> | Included? | <b>Notes</b>                                                                              |
|------------------------|-----------|-------------------------------------------------------------------------------------------|
| RTV Order No           | Always    | The number that uniquely identifies the return<br>to vendor within the system.            |
| Supplier               | Always    | The supplier site to which the merchandise is<br>being returned.                          |
| Status Indicator       | Always    | The status of the return. Valid values include:<br>10 - Approved and 20 - Cancelled.      |
| Location               | Always    | The store or virtual warehouse number from<br>which the return will occur.                |
| Location Type          | Always    | The type of location returning the items. Valid<br>values are store (S) or warehouse (W). |
| Physical Location      | Always    | The store number or the physical warehouse<br>from which the items are being returned.    |

**Table 2-96 RTV Request Header**

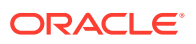

| <b>Message Element</b>         | Included? | <b>Notes</b>                                                                                                    |
|--------------------------------|-----------|----------------------------------------------------------------------------------------------------|
| <b>Total Order Amount</b>      | Optional  | The total amount of the return in the supplier's<br>currency.                                                                             |
| Ship To Address Line 1         | Always    | The first line of the supplier's address for<br>returns.                                                                                  |
| Ship To Address Line 2         | Optional  | The second line of the supplier's address for<br>returns.                                                                                 |
| Ship To Address Line 3         | Optional  | The third line of the supplier's address for<br>returns.                                                                                  |
| Ship To City                   | Always    | The city name of the supplier's address for<br>returns.                                                                                   |
| State                          | Optional  | The state code of the supplier's address for<br>returns.                                                                                  |
| Ship To Country Code           | Always    | The country ID of the supplier's address for<br>returns.                                                                                  |
| Ship To Postal Code            | Optional  | The postal code of the supplier's address for<br>returns.                                                                                 |
| Return Authorization<br>Number | Optional  | The number that the supplier provides when<br>the decision is made that an order may be<br>returned, if required.                         |
| Return Courier                 | Optional  | The courier's name if the supplier requires that<br>returns be sent by a designated carrier.                                              |
| Freight Charge                 | Optional  | The freight cost associated with the vendor<br>return. This field is stored in the supplier's<br>currency.                                |
| <b>Creation Date</b>           | Always    | The date the vendor return was created.                                                                                                   |
| <b>Completed Date</b>          | Optional  | The date the vendor return was completed (for<br>updates only).                                                                           |
| <b>Handling Percentage</b>     | Optional  | The handling (restocking) percent charged to<br>the retailer for returns, if specified.                                                   |
| <b>Handling Cost</b>           | Always    | The handling (restocking) cost for the return if<br>specified. This is specified in the supplier's<br>currency.                           |
| External Reference No Optional |           | Reference number used in an external system;<br>only applicable if the RTV was initiated in the<br>store or warehouse (for updates only). |
| Comments                       | Optional  | Comments associated with the return.                                                                                                    |
| <b>RTV Request Details</b>     | Optional  | Child Node                                                                                                    |
| Not After Date                 | Optional  | The last date that the return can be shipped to<br>the vendor.                                                                            |
| <b>Flex Attributes</b>         | Optional  | Child Node.                                                                                                    |
| Supplier Name                  | Always    | The supplier site's name in the system's<br>primary language.                                                                             |

**Table 2-96 (Cont.) RTV Request Header**

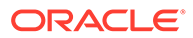

| <b>Message Element</b>  | Included? | <b>Notes</b>                                                                                                    |
|-------------------------|-----------|----------------------------------------------------------------------------------------------------|
| Sequence Number         | Always    | Unique number identifying the RTV Detail<br>record.                                                                                                    |
| <b>Item</b>             | Always    | Unique identifier for the item.                                                                                                    |
| Shipment                | Optional  | Not used.                                                                                                    |
| <b>Inventory Status</b> | Optional  | The inventory status code. Only applicable if<br>the reason field has a value of 'U' for<br>unavailable inventory.                                                                                                    |
| RTV Quantity            | Always    | The quantity of items requested to be<br>returned to the supplier.                                                                                                    |
| Unit Cost               | Always    | The cost per unit for the SKU being returned<br>in the supplier's currency.                                                                                                    |
| Reason                  | Always    | The reason for the return. Valid values are<br>found in code type RTVR.                                                                                                    |
| From Disposition        | Optional  | This contains the status of the inventory that<br>needs to be returned to the vendor. If there<br>are multiple inventory status codes mapped<br>to an inventory status, the values will be<br>comma delimited. This can be comma<br>delimited in case item is returned from<br>multiple unavailable buckets |

**Table 2-97 RTV Request Detail**

### Update RTV Request

Updating an existing RTV request will trigger a header modification message to notify the integrating systems. After approval, limited updates can be made to an RTV that would result in a modification being published, such as updating comments or cancelling the RTV. This message will contain only the details that changed for the RTV.

## Delete RTV Request

When RTV information is deleted for a closed RTV based on the history retention days defined in Merchandising's system options, the delete will trigger an RTV Request detail delete message. A header-level message is not published. CFAS attributes, if associated with the RTV, are also not included in the delete publication. It is assumed the subscribing system would delete the header and CFAS attributes with the details.

The RTV Request delete message includes the following:

| <b>Message Element</b> | Included? | <b>Notes</b>                                                                     |
|------------------------|-----------|----------------------------------------------------------------------------------|
| RTV Order No           | Always    | Specifies the RTV Order number of the detail<br>record that is being deleted.    |
| RTV Request Detail     | Optional  | Child node                                                                       |
| Location               | Always    | The store or warehouse number of the RTV<br>detail record that is being deleted. |

**Table 2-98 RTV Request Delete**

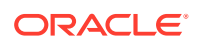

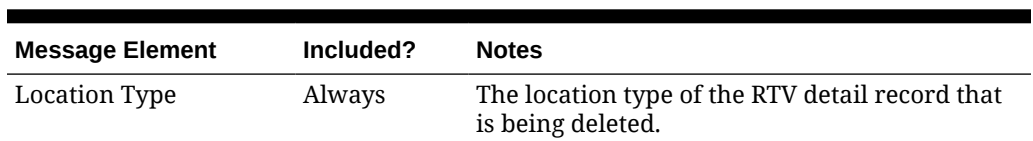

#### **Table 2-98 (Cont.) RTV Request Delete**

#### **Table 2-99 RTV Request Detail Delete**

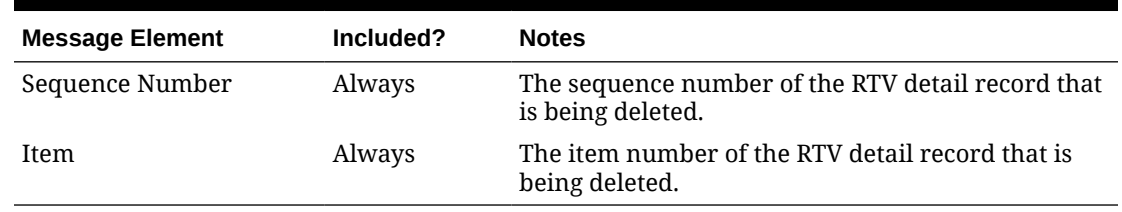

### Flex Attributes

If any custom flex attributes (CFAS) for the RTV Request header have been added or modified, it will trigger a header modify message. All the entity's active flex attributes from all attribute groups are published as key–value pairs based on the group-set view. This CFAS object is embedded in the outbound RTV Request message.

| <b>Message Element</b> | Included? | <b>Notes</b>                                                                    |
|------------------------|-----------|---------------------------------------------------------------------------------|
| Name                   | Always    | The flex attribute defined by the business.                                     |
| Value                  | Optional  | The value of the flex attribute defined by the<br>business.                     |
| Value Date             | Optional  | The date value of the flex attribute if flex attribute<br>is defined as a date. |

**Table 2-100 Flex Attributes Detail**

### RTV Request Full Publish

When publishing an RTV Request header modification or an RTV Request detail create or modification or delete message, a second full replacement message will be published if the Publish RIB Objects system option is configured to be Deltas and Full (Y). This message will contain the header-level information, flex attributes, and the details of the RTV request. Based on the message type, RIB will route the full replacement message to appropriate applications. Currently this is used only by WMS Cloud.

## Error Handling

When the publication encounters a non-fatal error, messages continue to be processed. For the message where the error was encountered, a status of Hospital (H) is sent to the RIB and the status of the message in the queue is set to H. In case the error is a fatal error, a status of Error  $(E)$  is sent to the RIB and the next message in the queue is not retrieved until the error is resolved.

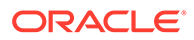

## Message XSD

Below are the filenames that correspond with each message type. Please consult the Oracle Retail Integration Guide for each message type for the details on the composition of each message.

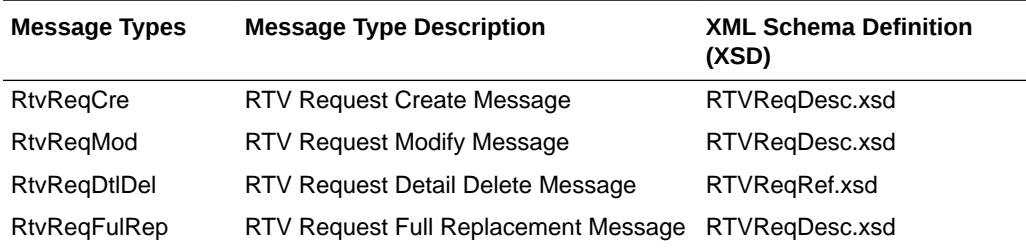

# Season and Phase Publication API

This section describes the season phase publicatoin API.

## Functional Area

Foundation Data

## Business Overview

Merchandising publishes details about new and updated seasons and phases in order that external systems that use this information can be informed of the updates. Updates are provided synchronously in a near-real time manner.

### New Seasons

Creating a new season triggers a message to be sent to notify external systems. The full details are sent for the new season as part of the create message, the season ID, description, start date and end date.

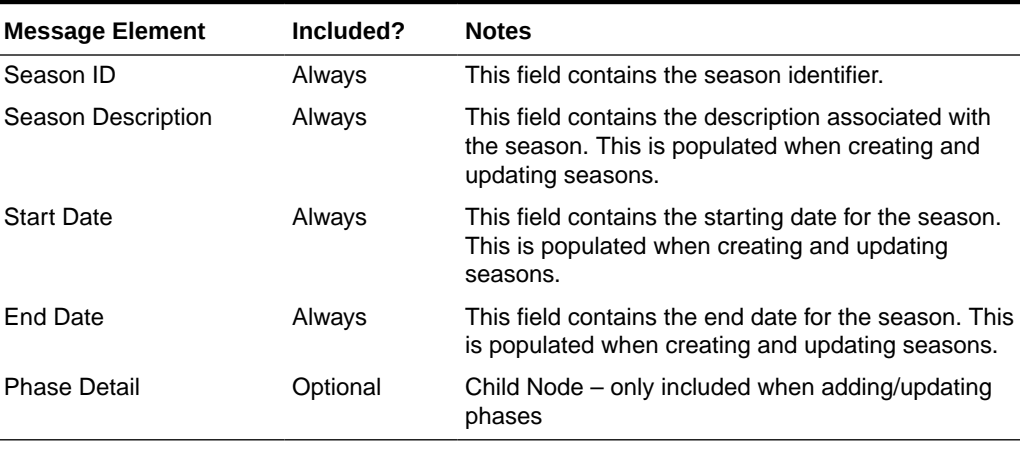

#### **Table 2-101 Seasons Header**

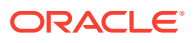

### Updated Seasons

When an existing season is updated, an update message is triggered to provide the details of the update. The update message, like create, will contain the full details in the message for all fields in the message. See above for the format of an update message.

### New Phases

Creating a new phase triggers a message to be sent to notify external systems. The full details are sent for the phase as part of the create message, including the ID, description, start and end date for the phase, the season in which the phase belongs.

| <b>Message Element</b>   | Included? | <b>Notes</b>                                         |
|--------------------------|-----------|------------------------------------------------------|
| Phase ID                 | Always    | This field contains the phase identifier.            |
| <b>Phase Description</b> | Always    | This field holds the description of the phase.       |
| <b>Start Date</b>        | Always    | This field contains the starting date for the phase. |
| End Date                 | Always    | This field contains the end date for the phase.      |

**Table 2-102 Phases Detail**

### Updated Phases

When an existing phase is updated, an update message is triggered to provide the details of the update. The update message, like create, will contain the full details in the message for all fields in the message.

#### Deleted Seasons

When an existing season is deleted, this will also trigger a delete transaction to be sent to notify external systems that this season is no longer valid. The delete message will include only the ID of the season being deleted.

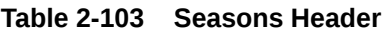

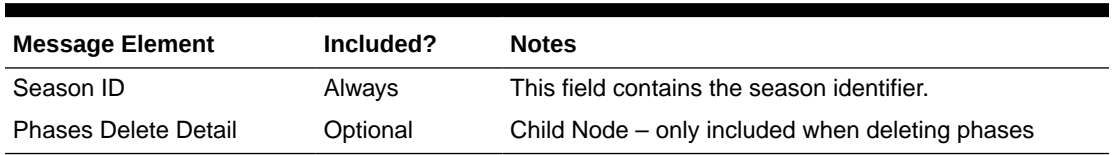

### Deleted Phases

When an existing phase is deleted, this will also trigger a delete transaction to be sent to notify external systems that this phase is no longer valid. The delete message will include the ID of the phase being deleted and the ID of the season in which the phase belongs. See above for the full structure of a delete phase message.

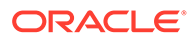

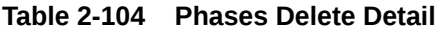

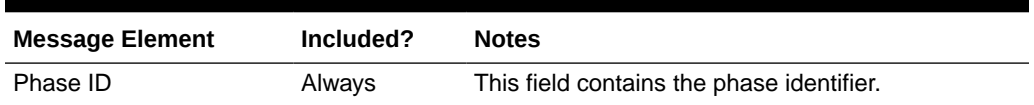

## Error Handling

When the publication encounters a non-fatal error, messages continue to be processed. For the message where the error was encountered, a status of Hospital (H) is sent to the RIB and the status of the message in the queue is set to H. In case the error is a fatal error, a status of Error (E) is sent to the RIB and the next message in the queue is not retrieved until the error is resolved

## Message XSD

Below are the filenames that correspond with each message type. Please consult the Oracle Retail Integration Guide for each message type for the details on the composition of each message.

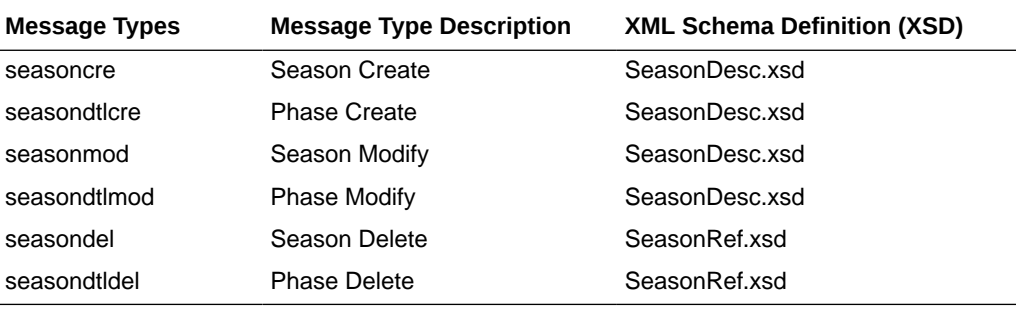

# Store Publication API

This section describes the store publication API.

### Functional Area

Organizational Hierarchy

### Business Overview

This API publishes store and store information through RIB to external systems. Store information is published when new stores are created, updates are made to existing stores, or existing stores are deleted. Only the primary addresses and mandatory address types are published through this message, as it is assumed that integration subsystems only require one address.

### Create Stores

Stores can be set up in Merchandising through the application user interface or through subscription of store information from external systems. Both methods result

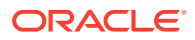

in this message being published when a store is created. The store creation message is published from Merchandising only after the store has been completely set up, including the mandatory addresses. Once all of these criteria are met the store details are published.

#### Modify Stores

Updating an existing store will trigger a header modification message to notify the integrating systems. The message will contain only header level information that was changed.

#### Create Store Addresses

New primary addresses for the mandatory types are sent in this message for a new or an existing store. This message is sent without the store header information for existing stores. The key value 1 field on this message will map to the store ID.

#### Modify Store Addresses

Any updates made to a store's primary address information for the mandatory types will trigger an address modification message. This message is sent without the store header information if no store level changes are made at the same time. The  $key$  value 1 field on this message will map to a store ID. When details changes are sent, only the values that changed are included in the message.

#### Create Store Hours

Store hours can be set up for all 7 days in a week for an existing store or when the store is newly created. This message is also sent along with header information.

#### Modify Store Hours

Any updates to the store hours are specified in this message. This message is also sent with header information.

| <b>Message Element</b> | Included? | <b>Notes</b>                                                                                           |
|------------------------|-----------|----------------------------------------------------------------------------------------------------|
| Store                  | Always    | This field contains the number which uniquely<br>identifies the store.                                 |
| Store Type             | Always    | This field indicate whether a particular store is a<br>franchise or company store.                     |
| Store Name             | Always    | This field contains the name of the store which,<br>along with the store number, identifies the store. |
| Store Name10           | Always    | This field contains a ten-character abbreviation of<br>the store name.                                 |
| Store Name3            | Always    | This field contains a three-character abbreviation<br>of the store name.                               |
| Store Add1             | Optional  | This field contains the first line of the address of<br>primary address type.                          |
| Store Add <sub>2</sub> | Optional  | This field contains the second line of the address<br>of primary address type.                         |

**Table 2-105 Store Create and Update**

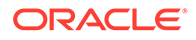

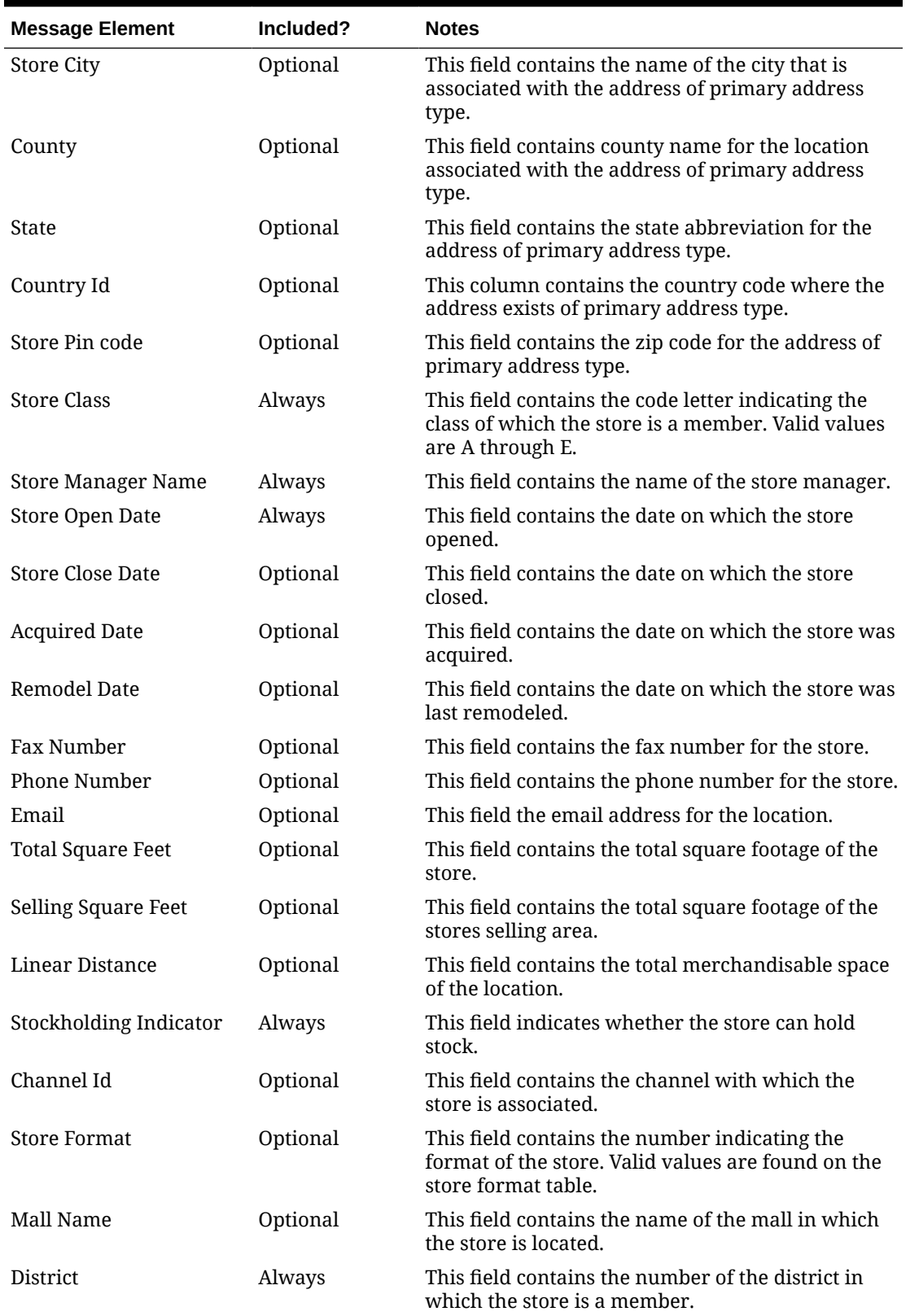

**Table 2-105 (Cont.) Store Create and Update**

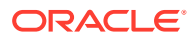

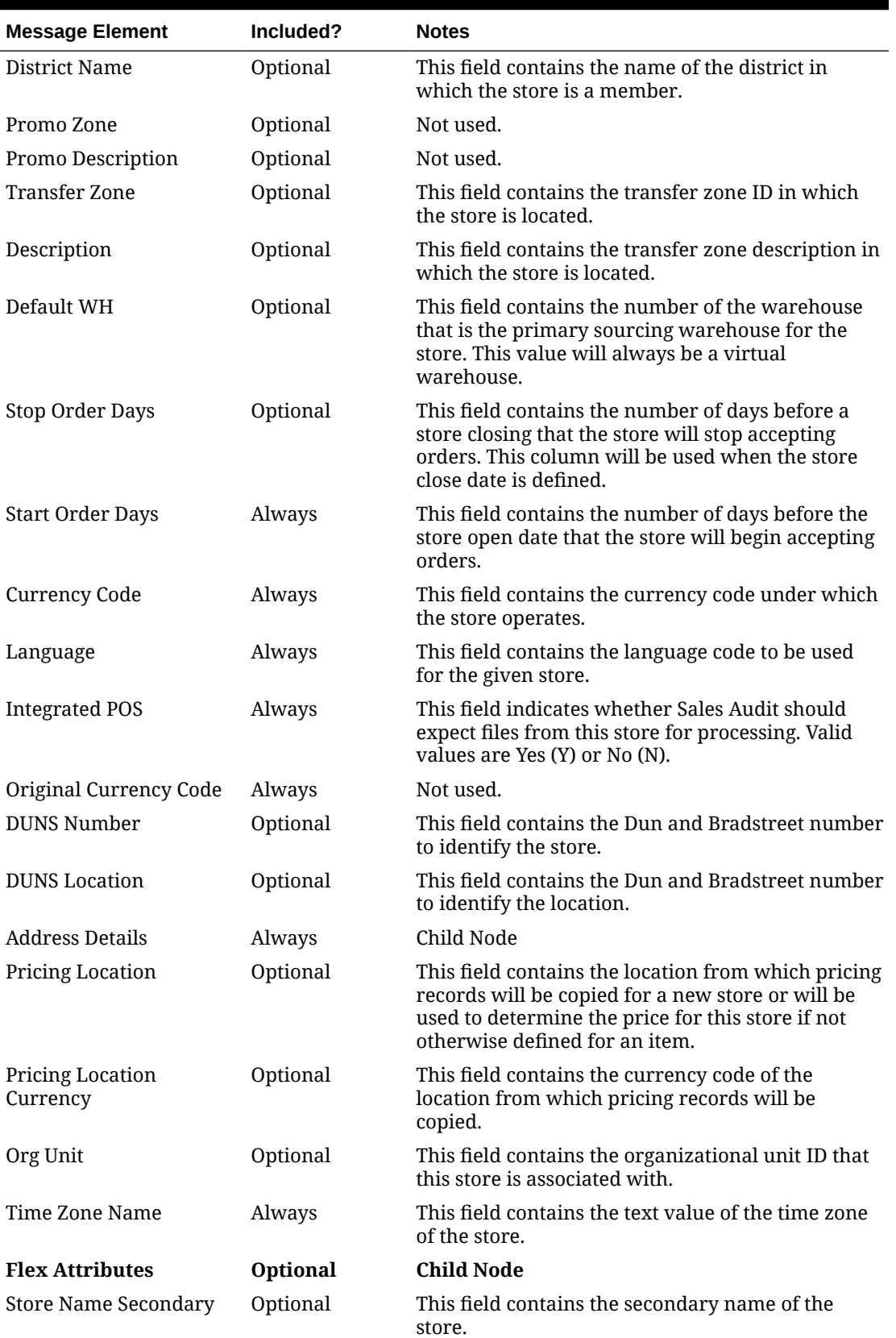

#### **Table 2-105 (Cont.) Store Create and Update**

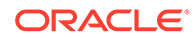

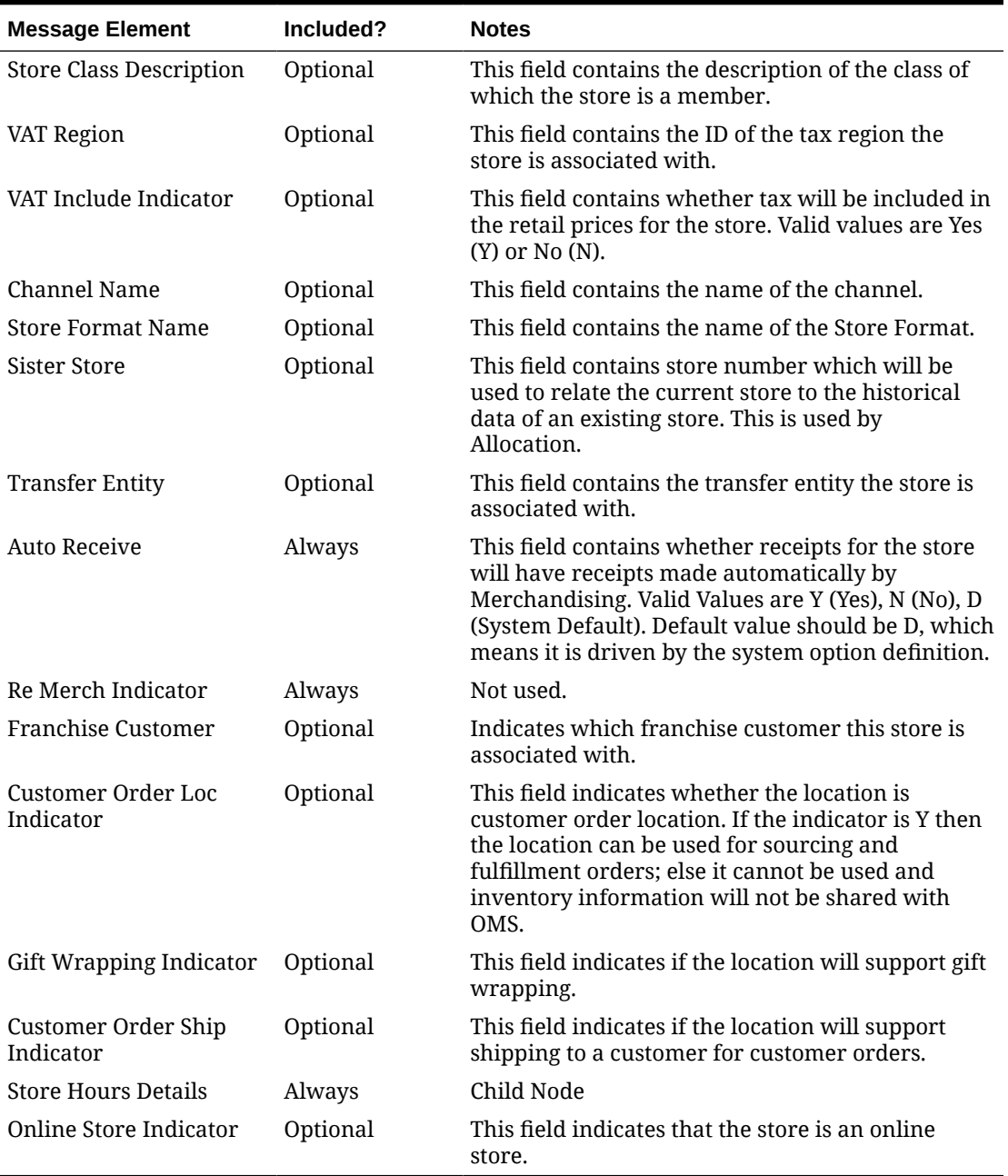

#### **Table 2-105 (Cont.) Store Create and Update**

#### **Table 2-106 Address Create and Update**

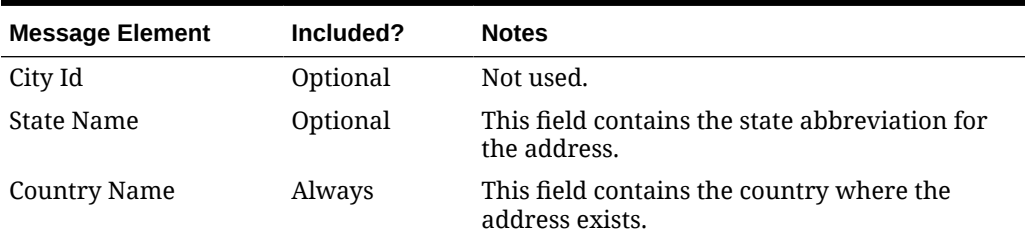

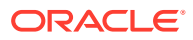

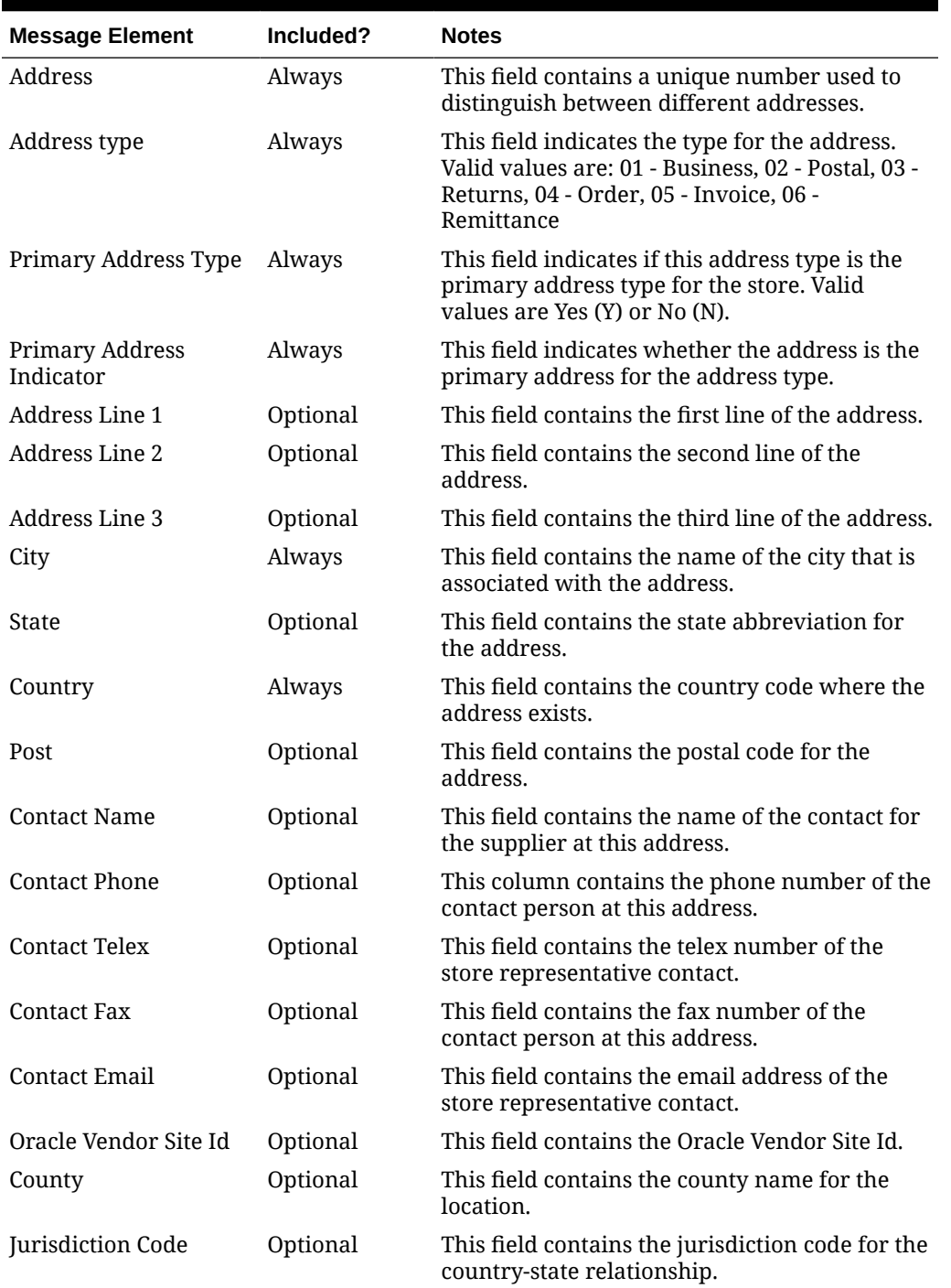

#### **Table 2-106 (Cont.) Address Create and Update**

#### **Table 2-107 Store Hours Create or Update**

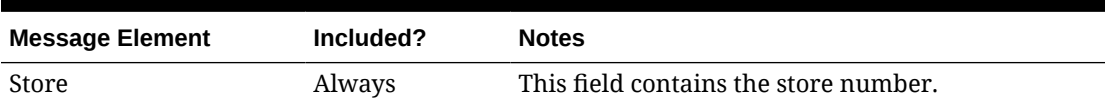

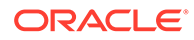

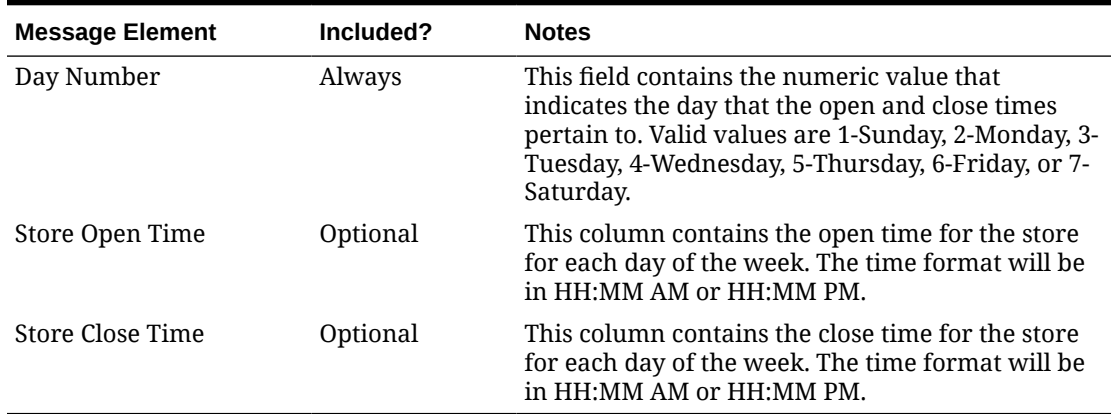

#### **Table 2-107 (Cont.) Store Hours Create or Update**

### Flex Attributes

If any custom flex attributes (CFAS) for the store have been added or modified, it will trigger a header modify message. All the entity's active flex attributes from all attribute groups are published as key–value pairs based on the group set view. This CFAS object is embedded in the outbound store message.

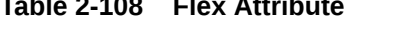

**Table 2-108 Flex Attribute**

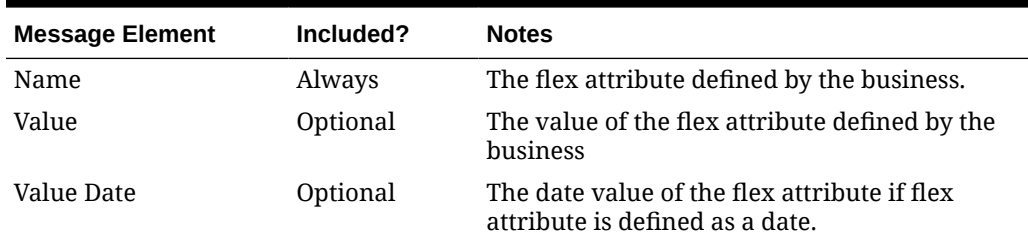

### Delete Stores

When a store is deleted that has already published to external systems, a delete transaction will be sent to notify external systems that the store is no longer valid. If an address is deleted for a store, this also triggers a delete transaction. The message includes the store information along with the address key. There is not a separate delete for store hours – it is assumed that external systems will delete the store hours when they receive the store delete message.

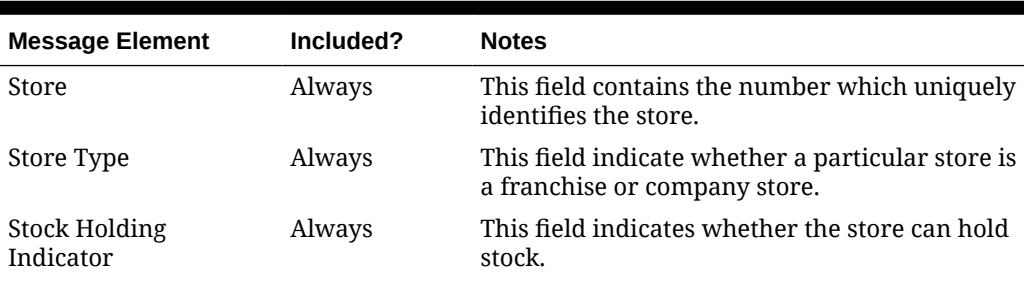

#### **Table 2-109 Store Delete**

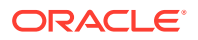

#### **Table 2-109 (Cont.) Store Delete**

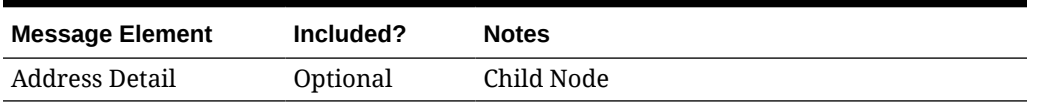

#### **Table 2-110 Address Delete**

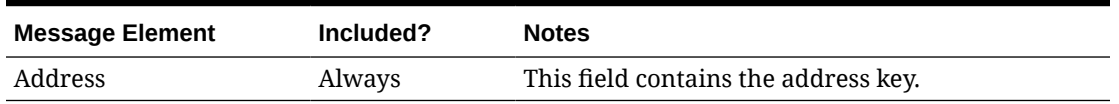

## Error Handling

If any errors are encountered while publishing the message, a fatal error with status  $E$  (Error) is sent to RIB. This will shut down the RIB adapter, thus preventing any further messages from being processed until this is resolved.

### Message XSD

Below are the filenames that correspond with each message type. Please consult the Oracle Retail Integration Guide for each message type for the details on the composition of each message.

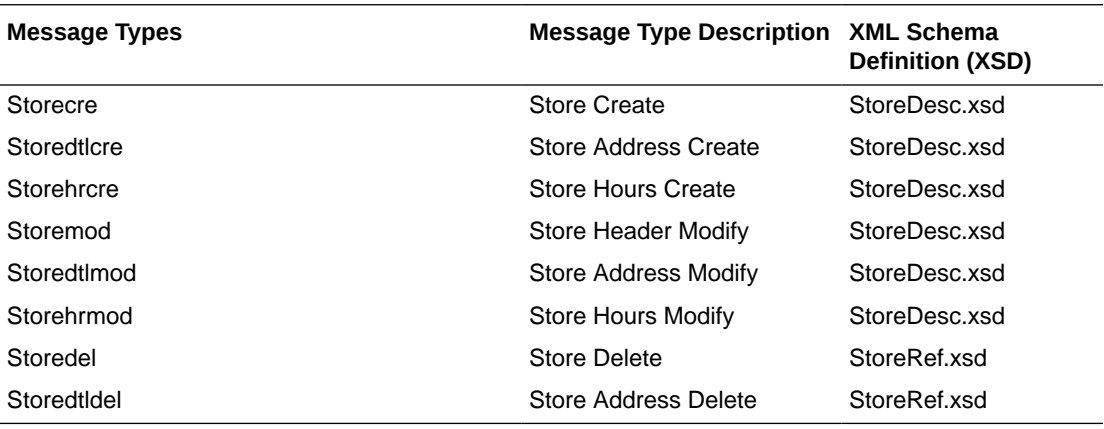

# Transfers Publication API

This section describes the transfers publication API.

## Functional Area

**Transfer** 

### Business Overview

A transfer is a movement of stock on hand from one stockholding location within the company to another. Transfers consist of header-level information in which source and destination locations are specified, and detail information regarding what items and the quantity of each

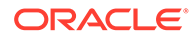

item is to be transferred. In some cases, transfers can also be created to pass through a finisher location to have activities performed on the items being transferred, such as ticketing, re-packing, or item transformations. Transfers that have been approved are published and will be visible to external systems. Updates are provided synchronously in a near-real-time manner.

### New Transfer

Creating and approving a new transfer triggers a message to be sent to notify external systems of the changes. The full details in the message are sent for the new transfer as part of the create message. It includes the details such as the source and destination location, the items that are to be transferred, component ticketing information (if applicable), and the quantity. If the transfer is for a customer order (tsf\_type =  $'CO'$ ), customer-related information pulled from the ORDCUST table is included in the header message and published. A transfer with header record will have at least one detail before it can be approved.

#### Transfer Details

Adding transfer details like item and transfer quantity to an existing transfer triggers a detail create message to be created and published after the transfer is approved. This action creates one header modify message for the status change and each detail addition will create one detail create message. The detail create message still contains both complete header and detail information. The details of the payload used for transfer is as below.

#### Updated Transfer

Any updates to an existing transfer trigger a message to be sent to notify external systems based on updates made at the transfer header level and/or the detail level. The message that will be published will either contain the header information that changed in the message for header updates such as date changes, just the detail level information for detail level changes such as quantity changes, or addition of new items, or both.

#### Header Only Updates

When updates are made at the transfer-header level such as updating dates, comment description, or changing the status of the transfer, only header information is published. Information specific to items and locations is not included. Changes in header information, unapproving a transfer, or any action that may change the status of a pre-approved transfer, such as closing or reinstating a transfer trigger header level publication. Creating new and updating header level custom flex attributes (CFAS) also triggers header-level update publishing.

#### Detail Only Updates

When updates are made at the transfer-detail level without changes to the header information, only detail information is published. The detail-level update includes the change in quantity transferred. When a transfer has already been approved, no deletes can be made at the detail level.

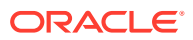

## Full Message Updates

In cases where the solution receiving transfers cannot support just receiving the delta changes, another option is provided that can resend the full transfer header and transfer details, along with any flex attributes configured for transfers, whenever there is a change. This message payload will contain a full snapshot of the updated transfer in cases where the system option Publish Full Objects (PUB\_FULL\_OBJECTS\_IND) is set to Deltas and Full (Y). This is used for Oracle Retail Warehouse Management (RWMS) Cloud integration.

### Create or Update Transfer Header

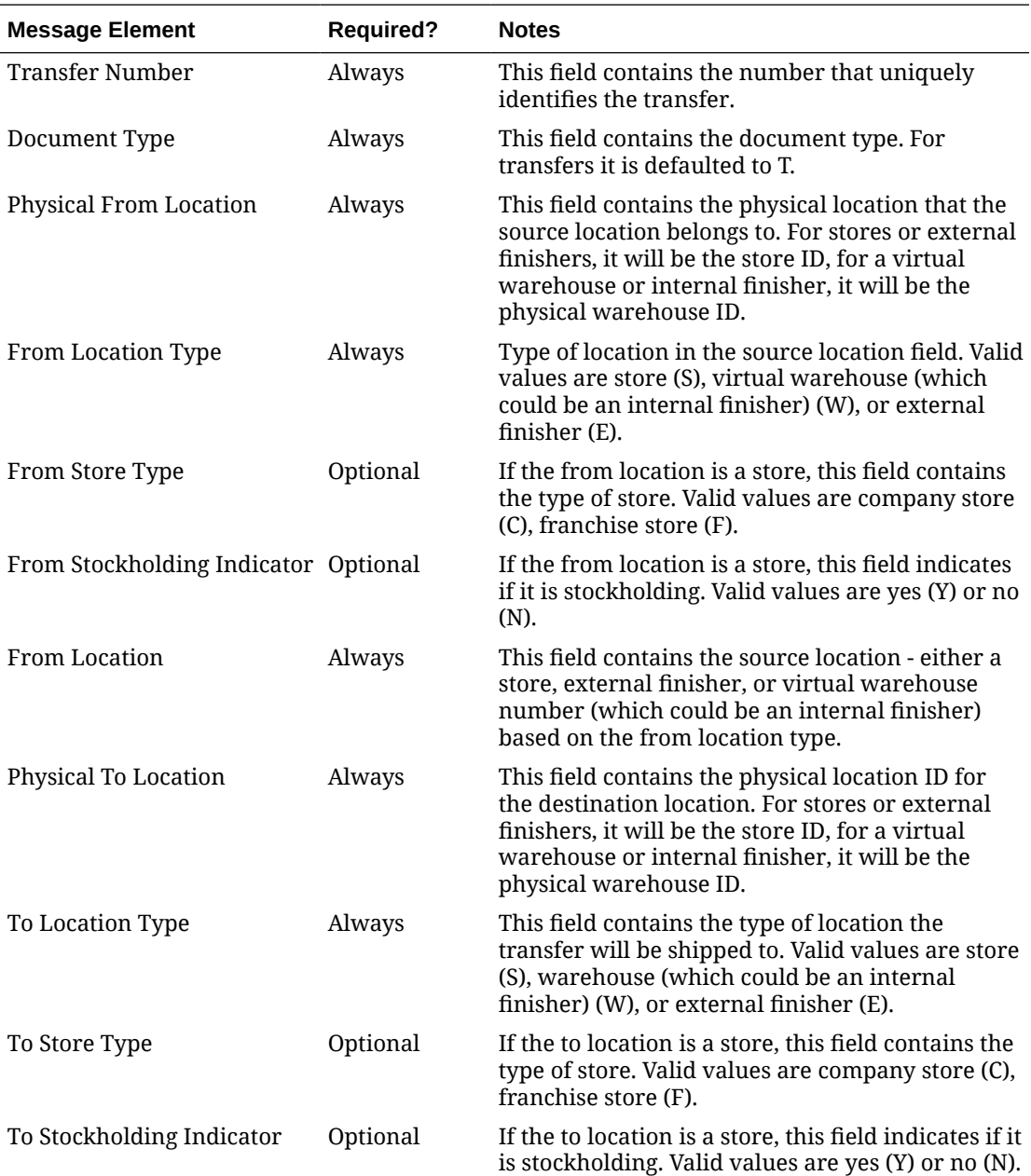

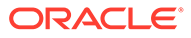

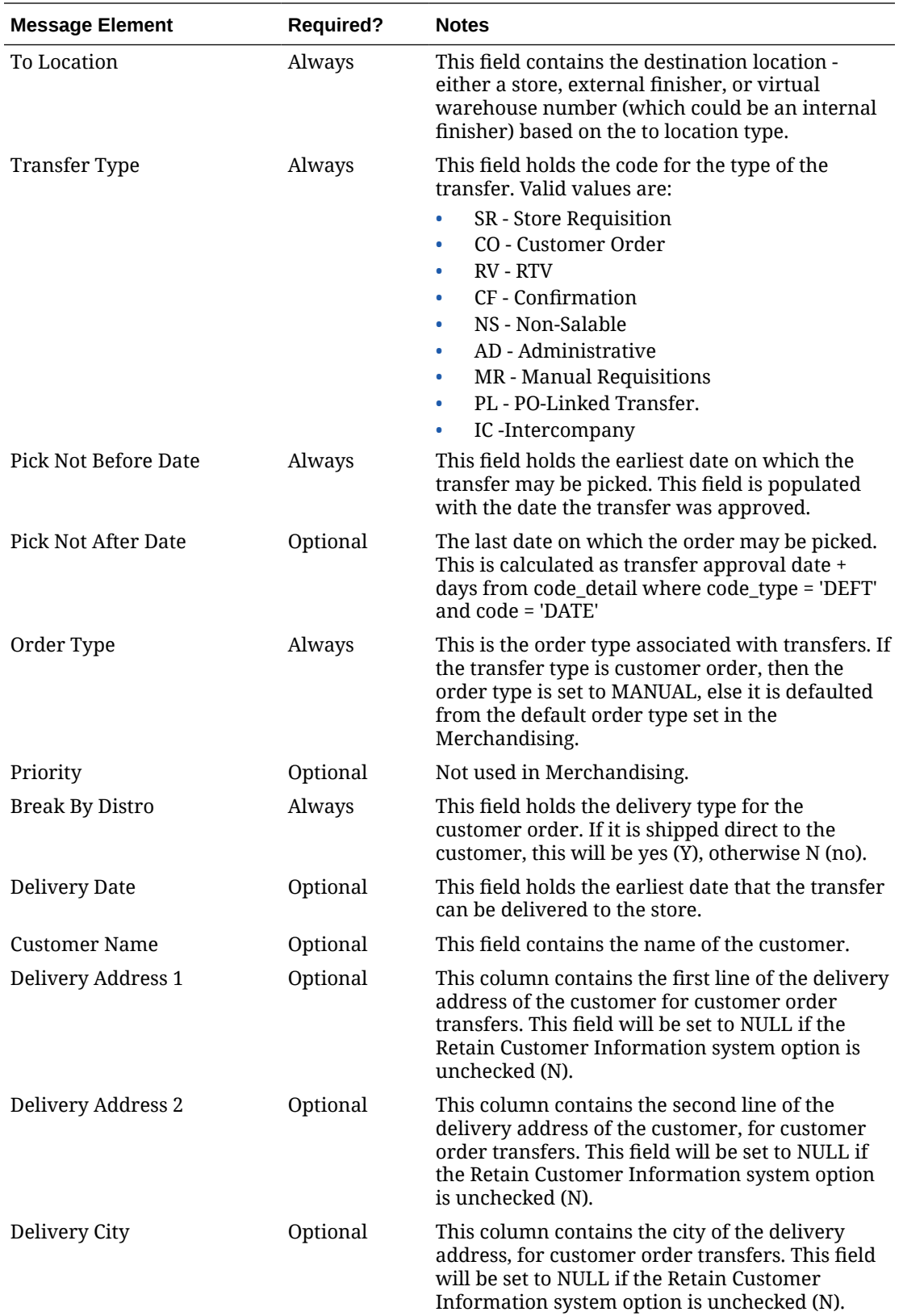

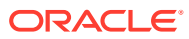

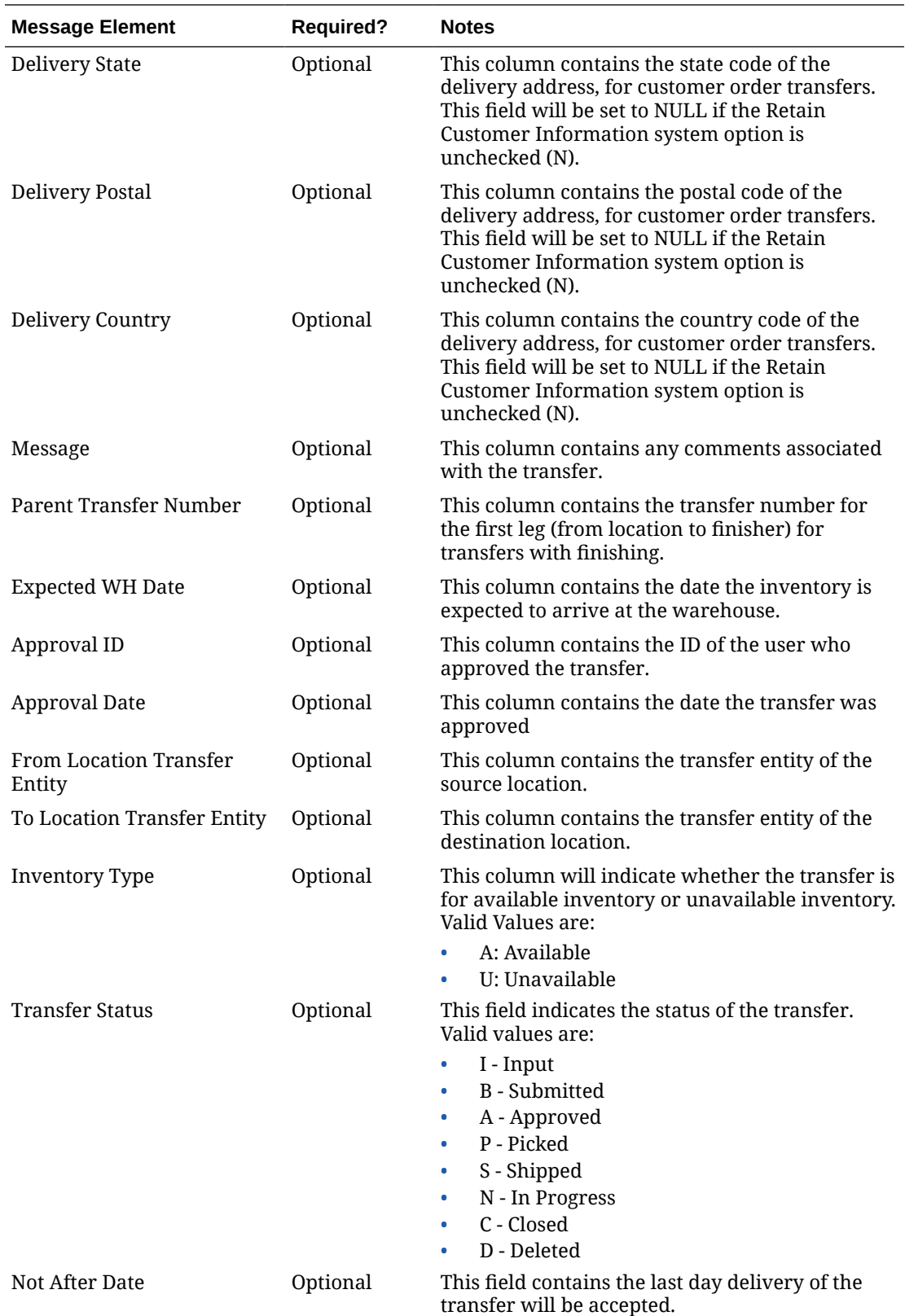

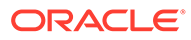

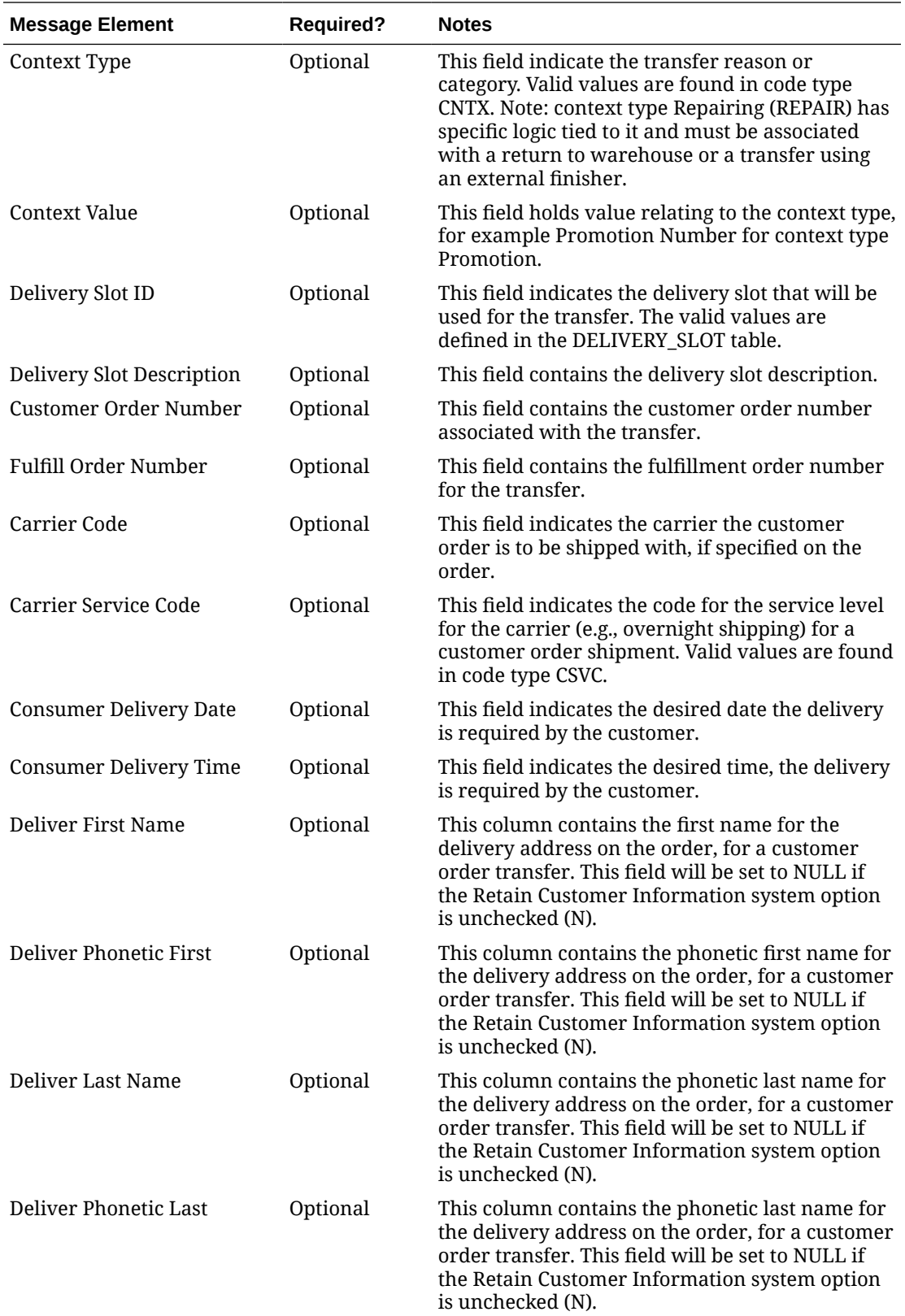

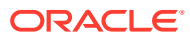

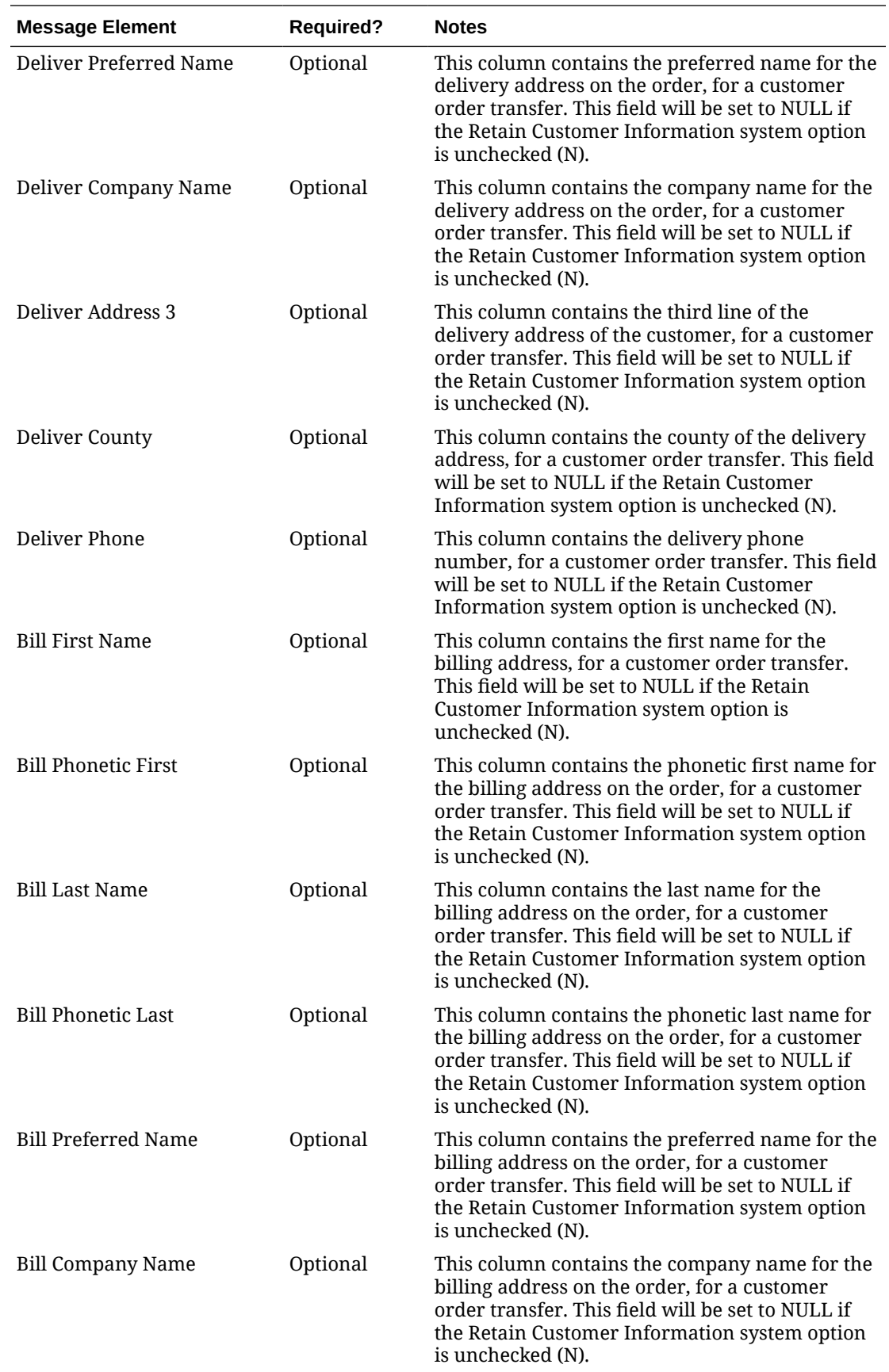

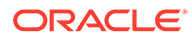

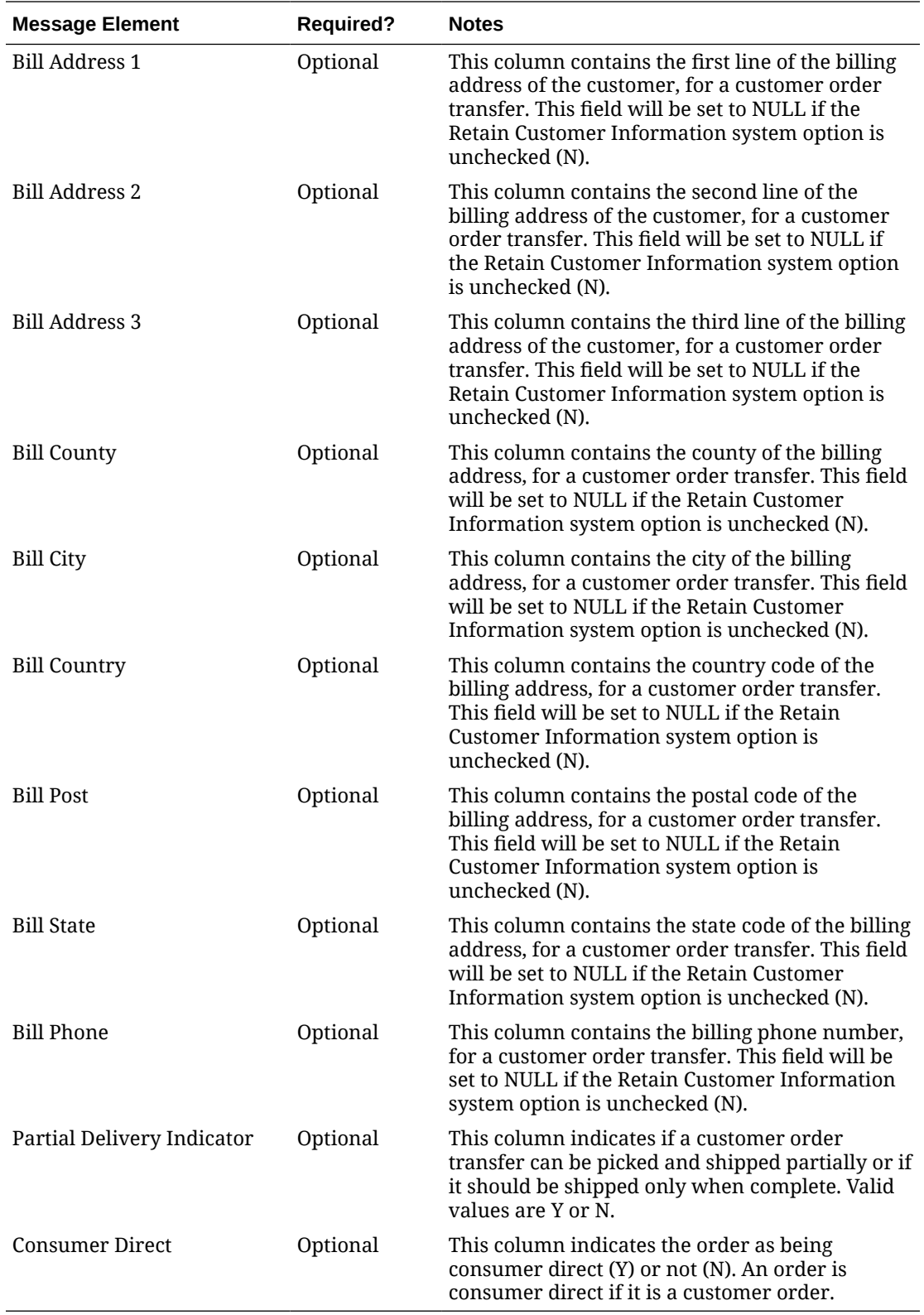

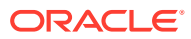

# Create or Update Transfer Detail

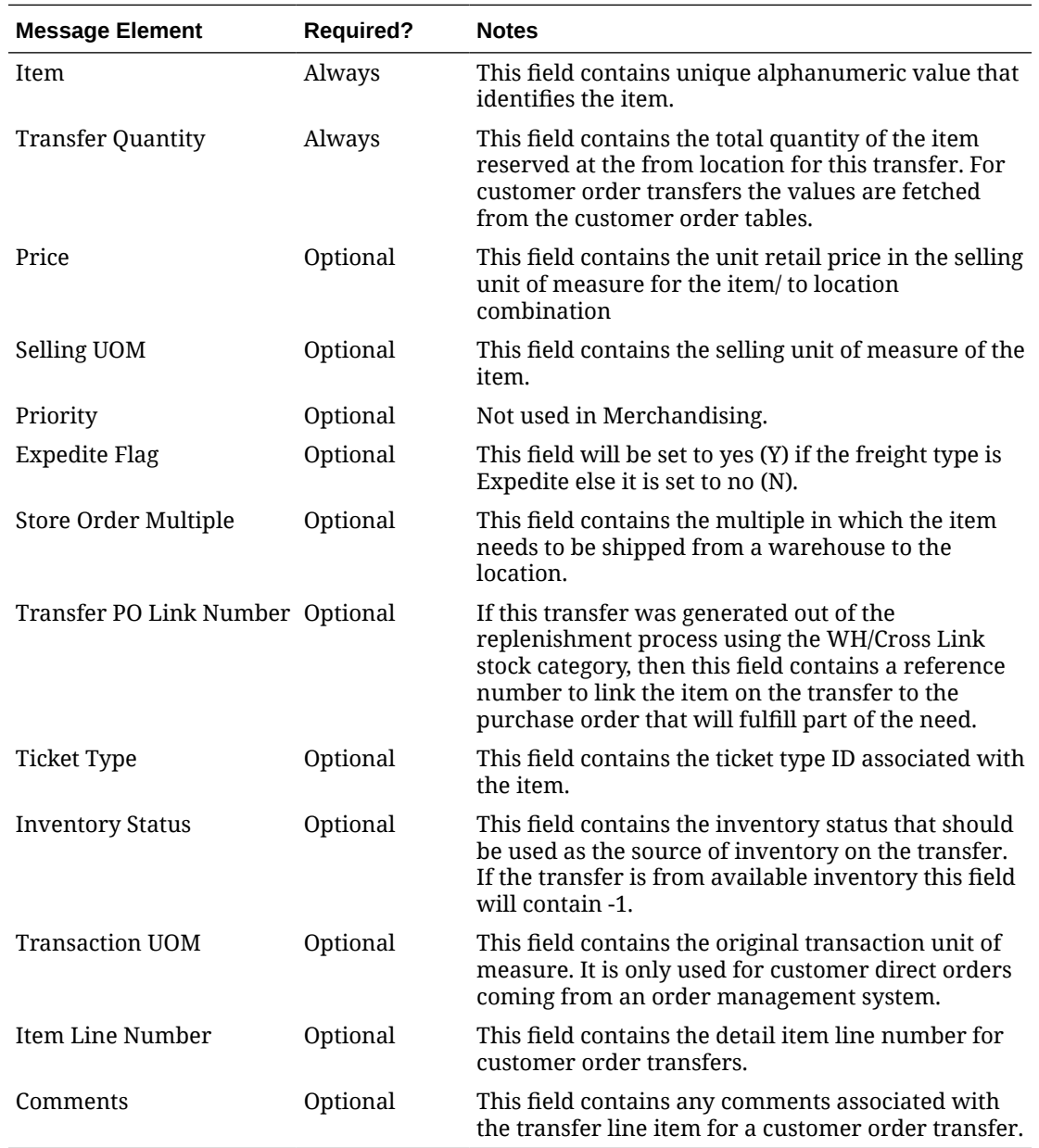

# Pack Component Detail

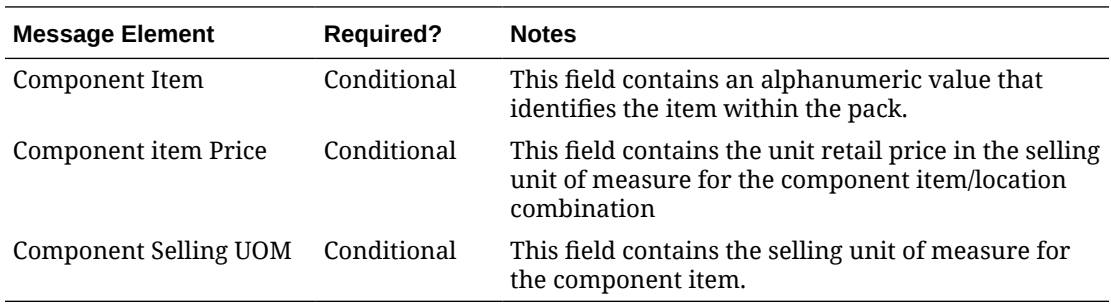

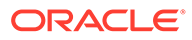

### Flex Attributes

If any custom flex attributes (CFAS) for the transfer have been added or modified, it will trigger a transfer header message, as described above. The node of the integration that supports this contains the name of the attribute as it is defined in the group set level view, the value of the custom attribute. If it is a date attribute, the date value is in a separate field. You can define group set views at the header level (TSFHEAD) levels. Flex attributes can only be added to or updated on a transfer; they cannot be deleted.

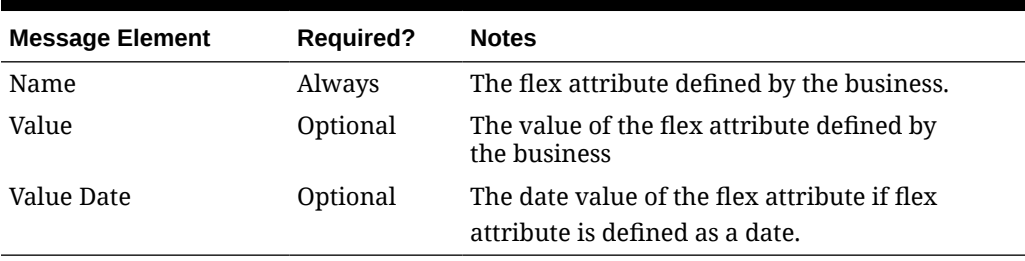

#### **Table 2-111 Custom Flex Attribute Detail**

### Deleted Transfer

A transfer can only be deleted when it is still in Approved status or when it has been Closed. Only a detail that has not been shipped may be deleted, and it cannot be deleted if it is currently being worked on by an external system. Deleting a transfer removes it from the system. External systems are notified by a published delete message that contains the number of the transfer to be deleted.

#### **Table 2-112 Header Information**

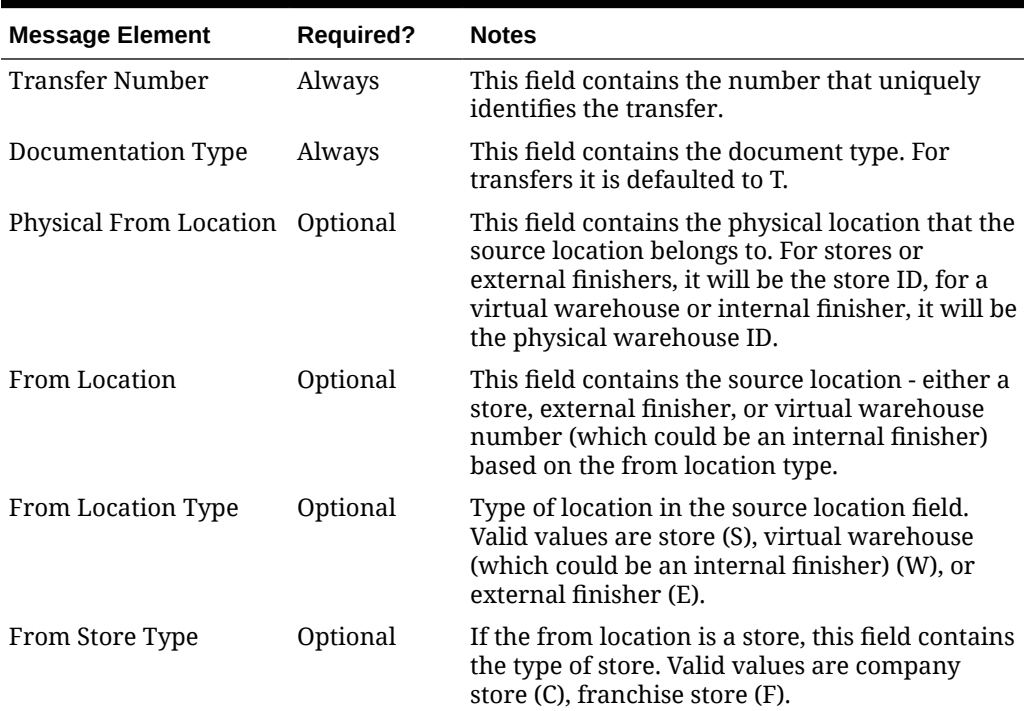

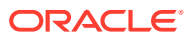

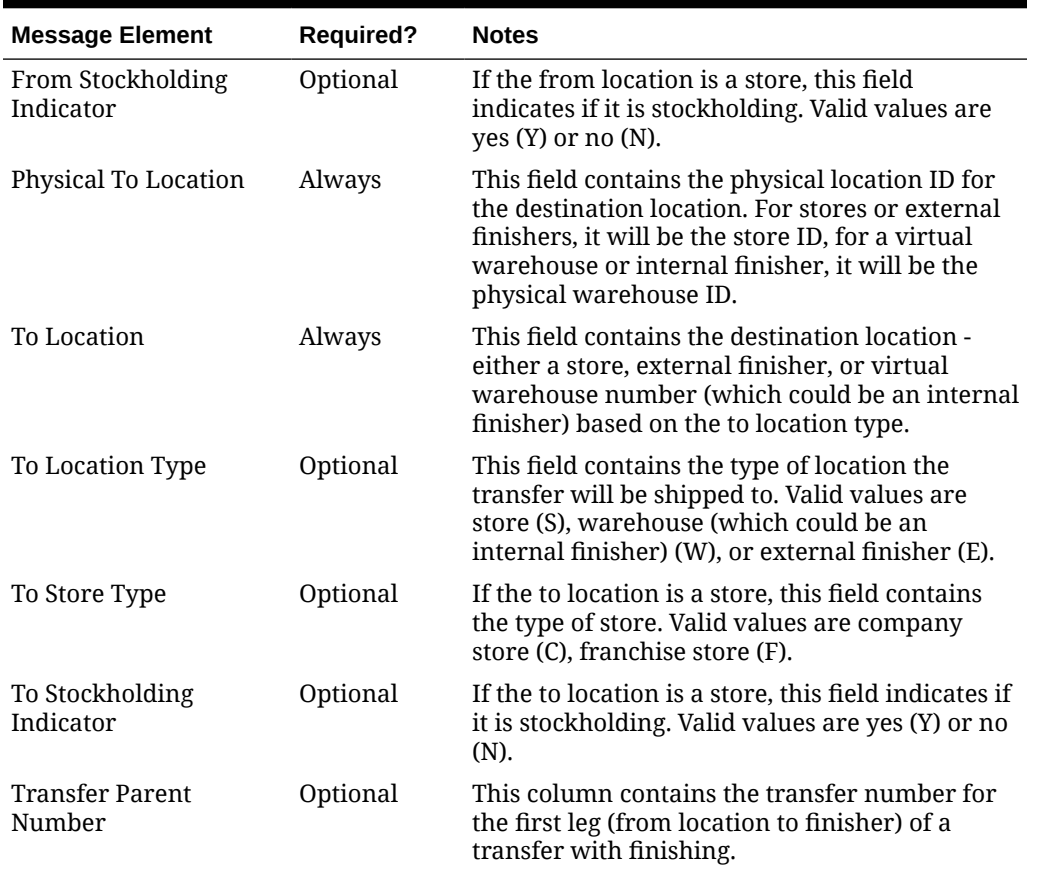

#### **Table 2-112 (Cont.) Header Information**

#### **Table 2-113 Detail Information**

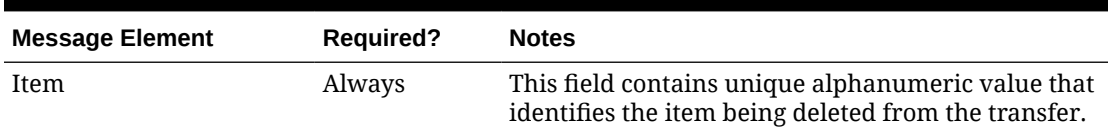

### Transfer Unapprove

When the transfer is moved back to input status from approved, the RIB processes the transfer as a delete message when publishing it to external systems. When the transfer is reapproved, the transfer is processed as a new transfer for publishing.

## Error Handling

If any errors are encountered while publishing the message, a fatal error with status E (Error) is sent to RIB. This would bring down the RIB adapter thus preventing any further messages from being processed until this is resolved.

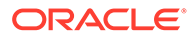

## Message XSD

Below are the filenames that correspond with each message type. Please consult the Oracle Retail Integration Guide for each message type for the details on the composition of each message.

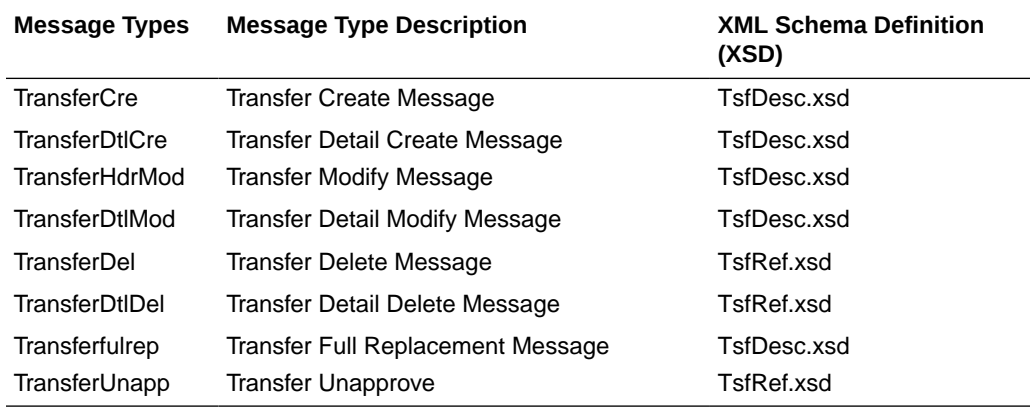

# UDA Publication API

This section describes the UDA publication API.

## Functional Area

Foundation Data

## Business Overview

Merchandising publishes details about user-defined attributes (UDAs) to the Oracle Retail Integration Bus (RIB). UDAs provide a method for defining attributes and associating the attributes with specific items, items on an item list, or items in a specific department, class, or subclass. UDAs are useful for information and reporting purposes. Unlike traits or indicators, UDAs are not interfaced with external systems. UDAs do not have any programming logic associated with them. UDA messages are specific to basic UDA identifiers and values defined in Merchandising. The UDAs can be displayed in one or more of three formats: Dates, Freeform Text, or a List of Values (LOV).

### New UDAs

Creating a new UDAs triggers a message to be sent via the RIB to notify external systems. The full details are sent for the new UDA as part of the create message: the UDA ID, description, display type, data type, data length and single value indicator.

#### **Table 2-114 UDA**

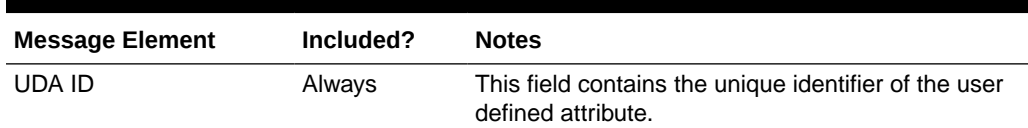

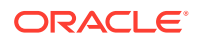

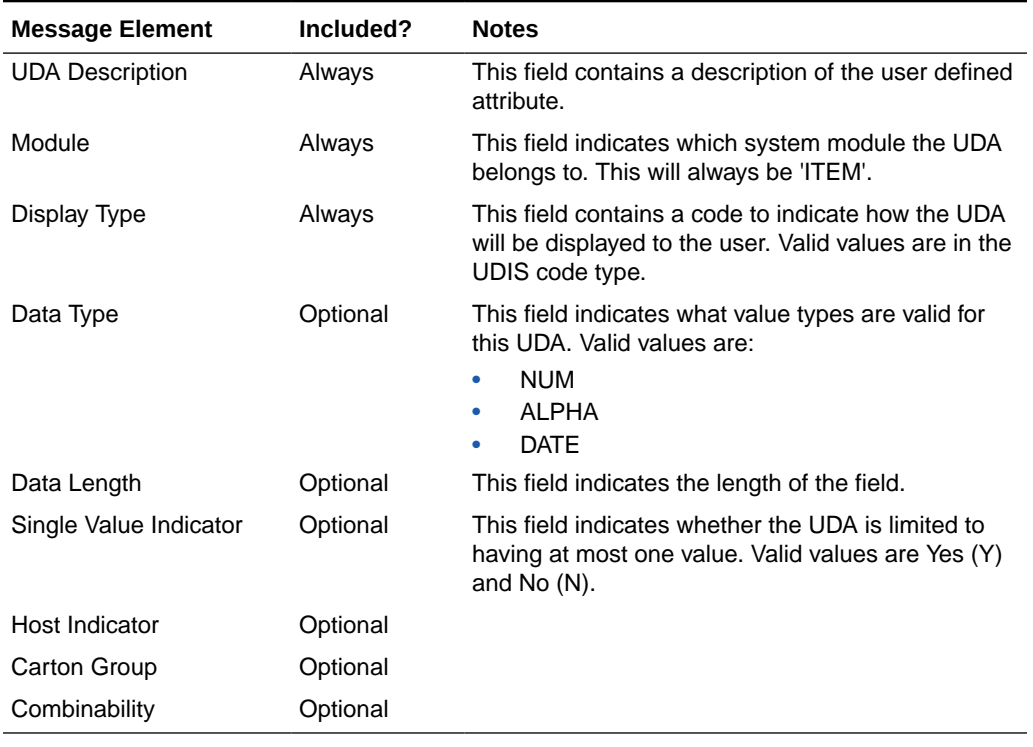

#### **Table 2-114 (Cont.) UDA**

#### Updated UDAs

When an existing UDA is updated, an update message is triggered to provide the details of the update via the RIB. The update message, like create, will contain the full details in the message for all fields in the message.

### Deleted UDAs

When an existing UDA is deleted, this will also trigger a delete transaction to be sent via the RIB to notify external systems that this UDA is no longer valid. The delete message will include only the UDA ID, UDA value and description of the UDA being deleted.

**Table 2-115 UDA**

| <b>Message Element</b> | Included? | <b>Notes</b>                                                                              |
|------------------------|-----------|-------------------------------------------------------------------------------------------|
| UDA ID                 | Alwavs    | This field contains the unique identifier of the user<br>defined attribute being deleted. |

### New UDA Details

Creating a new UDA details triggers a message to be sent via the RIB to notify external systems. The UDA value and description are sent for the existing UDA as part of the create message.

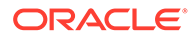

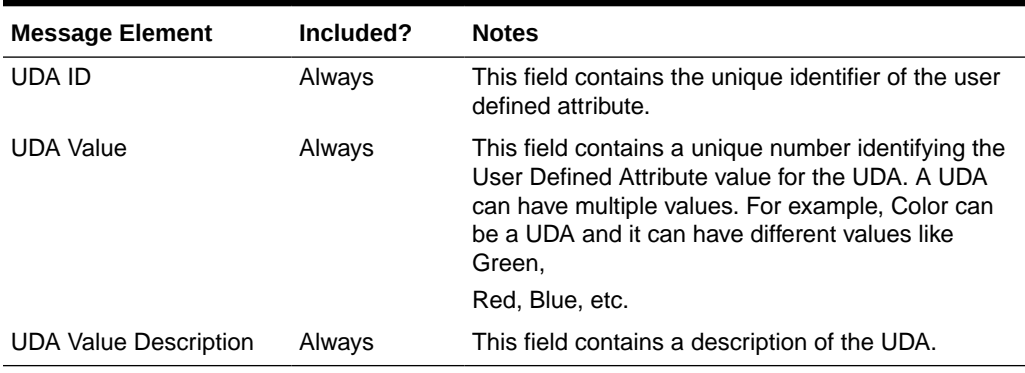

#### **Table 2-116 UDA Values**

### Updated UDAs

When an existing UDA detail is updated, an update message is triggered to provide the details of the update via the RIB. The update message, will contain the UDA value and description in the message.

### Deleted UDAs

When an existing UDA detail is deleted, this will also trigger a delete transaction to be sent via the RIB to notify external systems that this UDA detail is no longer valid. The delete message will include only the UDA ID and UDA value being deleted.

| <b>Message Element</b> | Included? | <b>Notes</b>                                                                                                    |
|------------------------|-----------|----------------------------------------------------------------------------------------------------|
| UDA ID                 | Always    | This field contains the unique identifier of the user<br>defined attribute being deleted.                                                                                                    |
| <b>UDA Value</b>       | Always    | This field contains a unique number identifying the<br>User Defined Attribute value for the UDA. A UDA<br>can have multiple values. For example, Color can<br>be a UDA and it can have different values like<br>Green. |
|                        |           | Red, Blue, etc.                                                                                                    |

**Table 2-117 UDA Values**

## Error Handling

When the publication encounters a non-fatal error, messages continue to be processed.

For the message where the error was encountered, a status of Hospital (H) is sent to the RIB and the status of the message in the queue is set to H. In case the error is a fatal error, a status of Error (E) is sent to the RIB and the next message in the queue is not retrieved until the error is resolved

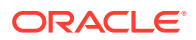

## Message XSD

Below are the filenames that correspond with each message type. Please consult the Oracle Retail Integration Guide for each message type for the details on the composition of each message.

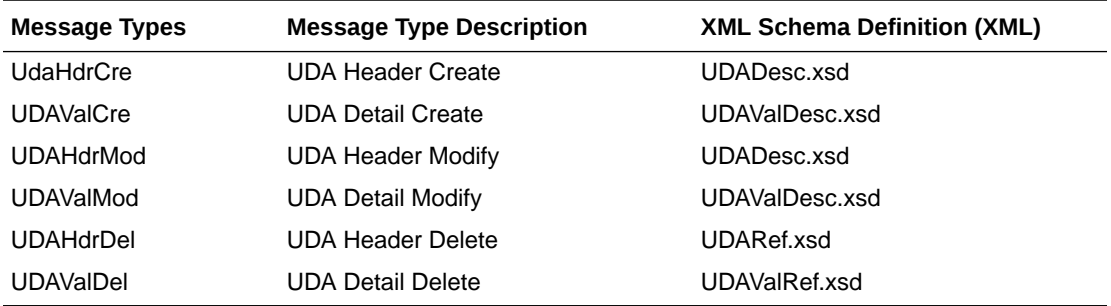

# Vendor Publication API

This section describes the vendor publication API.

## Functional Area

**Suppliers** 

### Business Overview

This API publishes suppliers and supplier address information through the RIB to external systems. This information is further subscribed by integrating systems like Oracle Retail Store Inventory and Operations Cloud Service (SIOCS). Supplier information is published when new supplier sites are created, updates are made to existing sites, or existing supplier sites are deleted. Similarly, addresses are published when they are added, modified, or deleted. The address types that are published as part of this message are:

- Returns (3)
- Order (4)
- Invoice (5)

Only supplier site level information is published. The supplier level information will not be published.

### Vendor Creation

Supplier sites can be set up in Merchandising though the application UI, or through subscription of vendor information from external systems. Both methods result in this message being published when a supplier is created. The vendor creation message is published from Merchandising only after the supplier site has been completely set up, including the mandatory addresses and its org unit. Once all these criteria are met for a valid create message, the messages will be combined and sent to RIB. Both active and inactive supplier sites are published.

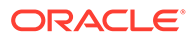

## Vendor Header Modification

Updating an existing supplier site will trigger a header modification message to notify the integrating systems. This message will contain only the header level information that changed.

#### **Table 2-118 Create and Update**

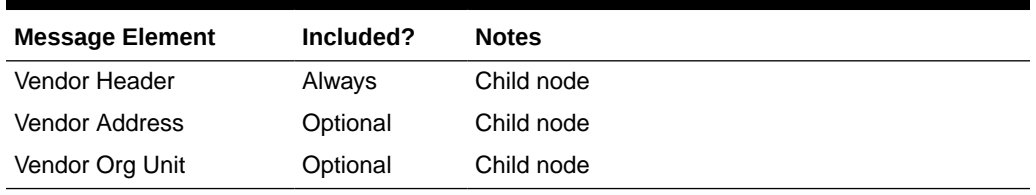

#### **Table 2-119 Vendor Header Create and Update**

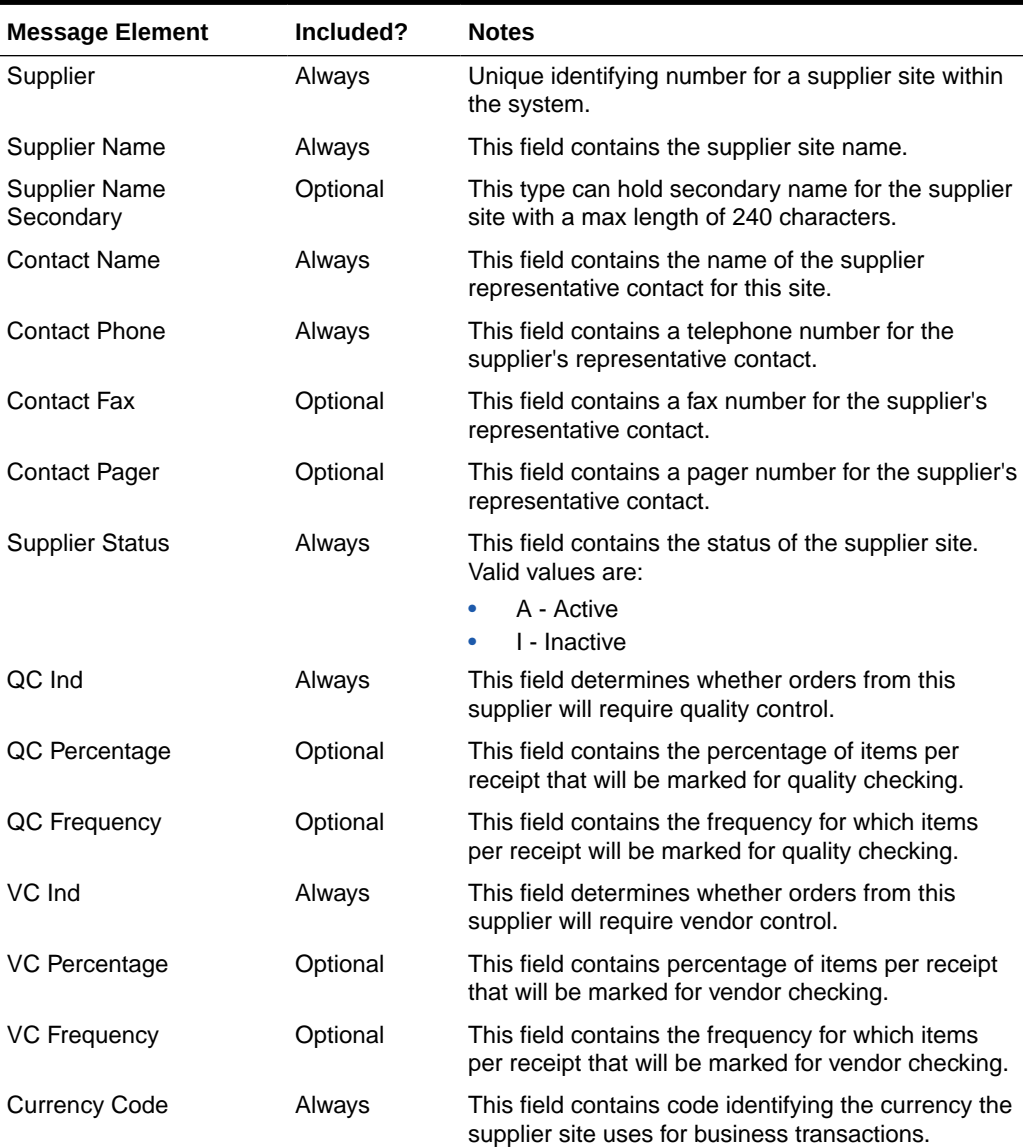

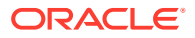

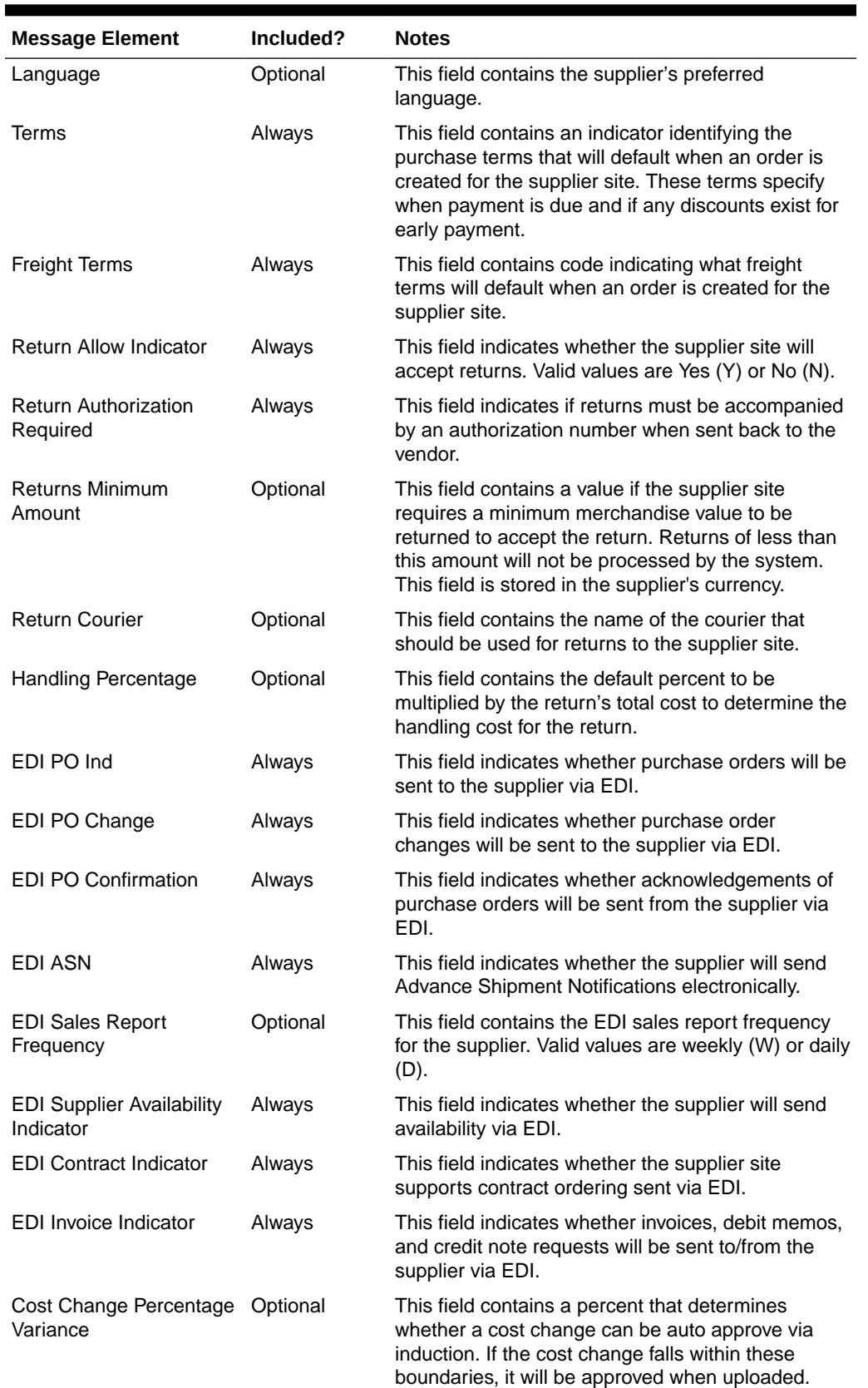

#### **Table 2-119 (Cont.) Vendor Header Create and Update**

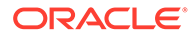

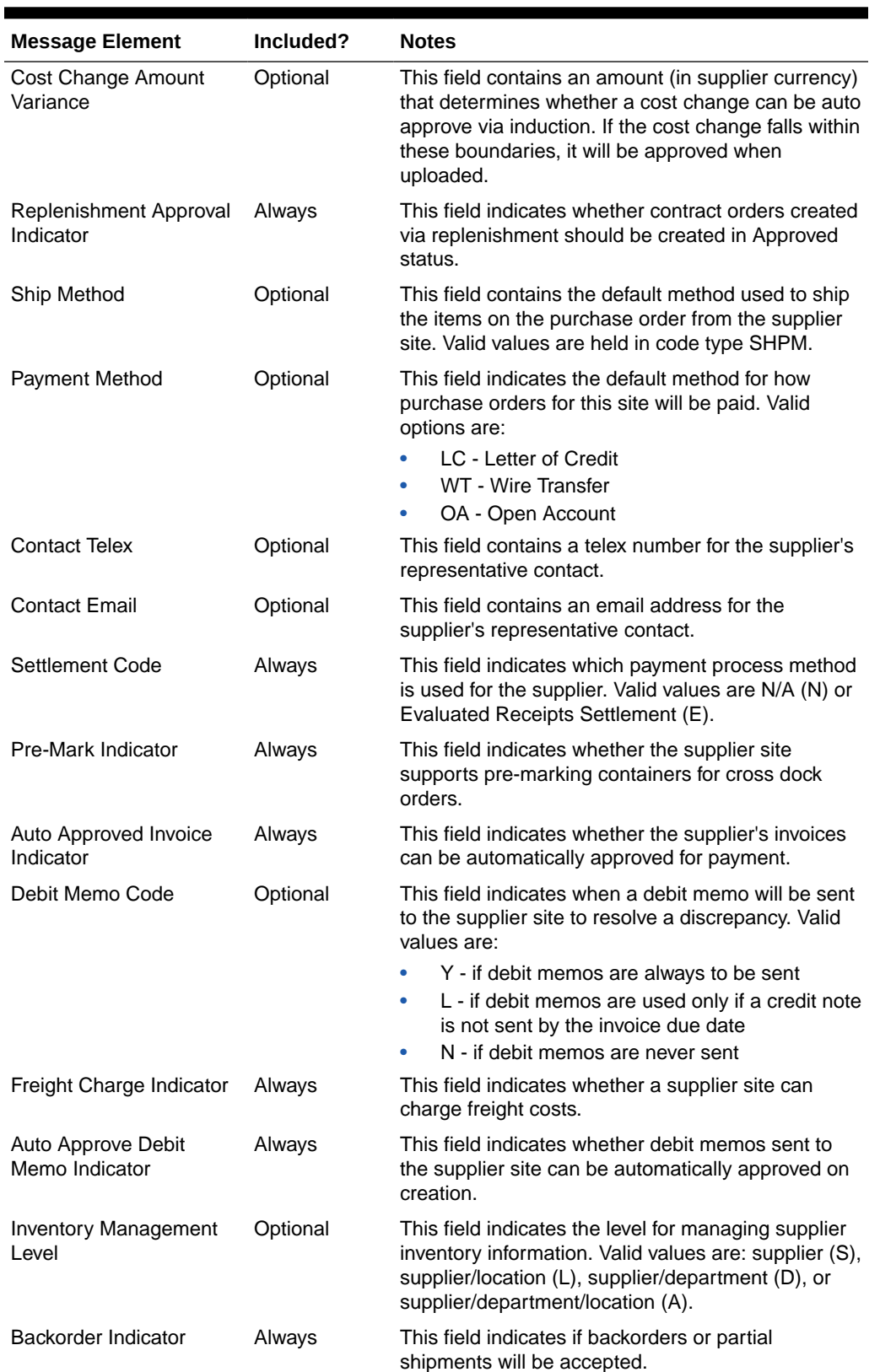

#### **Table 2-119 (Cont.) Vendor Header Create and Update**

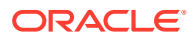
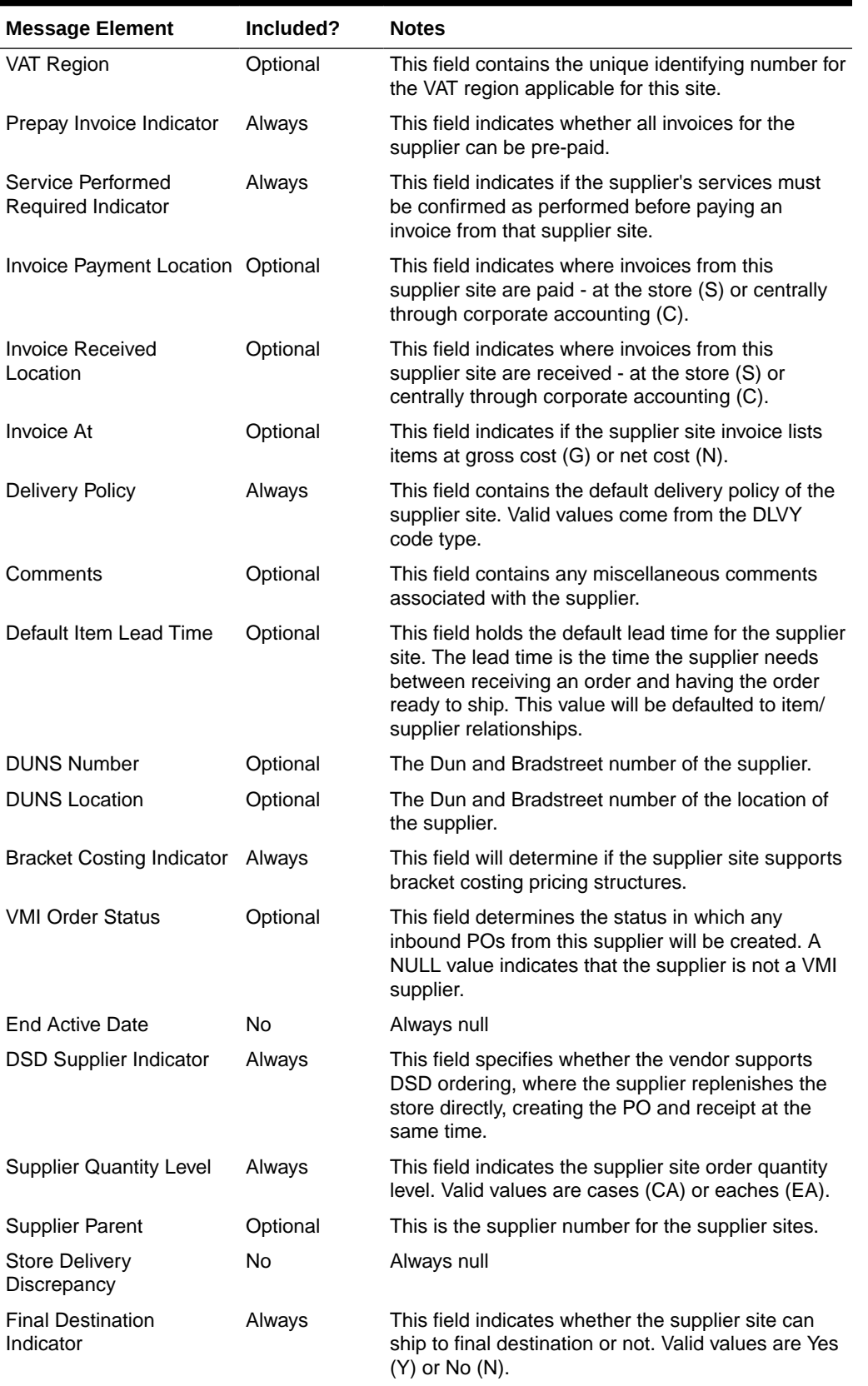

#### **Table 2-119 (Cont.) Vendor Header Create and Update**

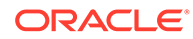

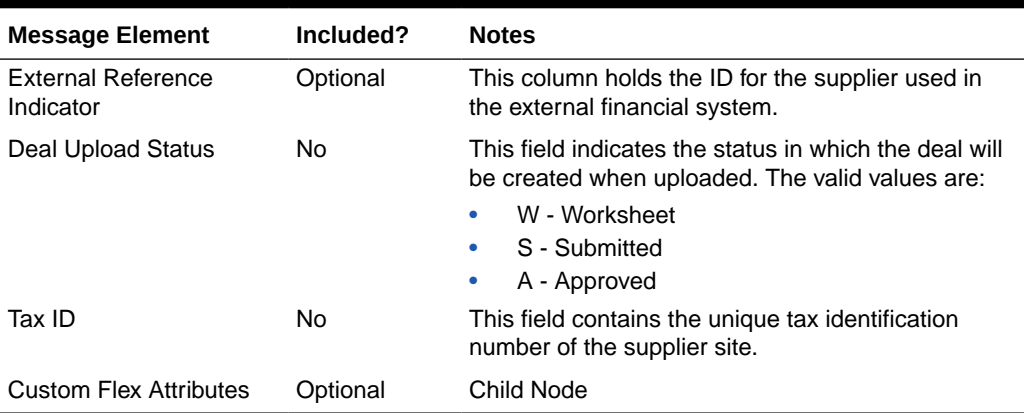

#### **Table 2-119 (Cont.) Vendor Header Create and Update**

### Vendor Address Creation

Adding new addresses of the types sent in this message for an existing supplier site will trigger an address detail creation message. This message is sent without the vendor header information. The 'key\_value\_1' field on this message will map to the supplier site.

Adding a new org unit to the supplier site will trigger an org unit create message. This message is also sent along with the header information.

### Vendor Address Modification

Any updates made to the supplier site's address information of the types specified above will trigger an address modification message. This message is sent without the vendor header information. The 'key value 1' field on this message will map to the supplier site. When detail changes are sent, only the values that changed are included in the message.

| <b>Message Element</b>              | Included? | <b>Notes</b>                                                                                                   |
|-------------------------------------|-----------|----------------------------------------------------------------------------------------------------|
| Module                              | Always    | This field indicates the data type that the address is<br>attached to. In this case, it will always be 'SUPP'. |
| Key Value 1                         | Always    | This field holds the ID the address is attached to. In<br>this case, it will be the supplier number.           |
| Key Value 2                         | No.       | This is not used.                                                                                              |
| Sequence Number                     | Always    | Number indicating the sequence that addresses<br>within the same type were entered.                            |
| Address Type                        | Always    | This field contains the address type. For suppliers,<br>the following address types are sent:                  |
|                                     |           | Returns (3)                                                                                                    |
|                                     |           | Order (4)                                                                                                    |
|                                     |           | Invoice (5)                                                                                                    |
| <b>Primary Address</b><br>Indicator | Always    | This field indicates whether the address is the<br>primary address for the address type.                       |

**Table 2-120 Vendor Address Create or Update**

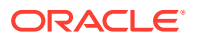

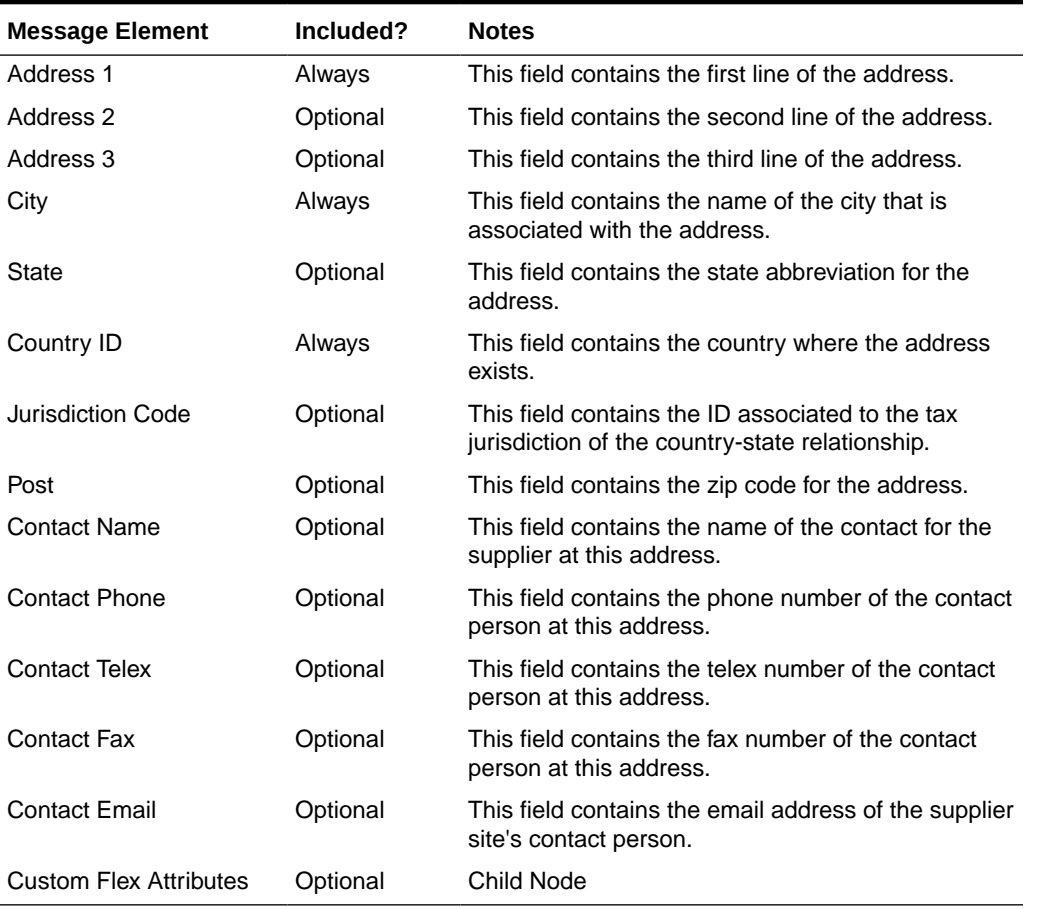

#### **Table 2-120 (Cont.) Vendor Address Create or Update**

#### **Table 2-121 Vendor Org Unit Create or Update**

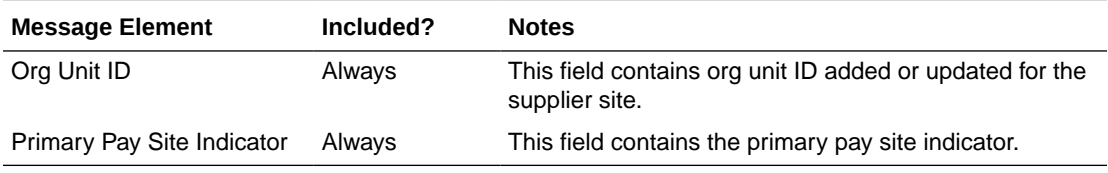

### Vendor Detail Deletion

Vendor addresses can be deleted only if they are not mandatory, or if they are mandatory but are not marked as the primary address for that address type. The deletion will trigger an address delete message.

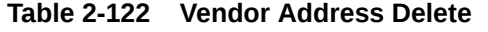

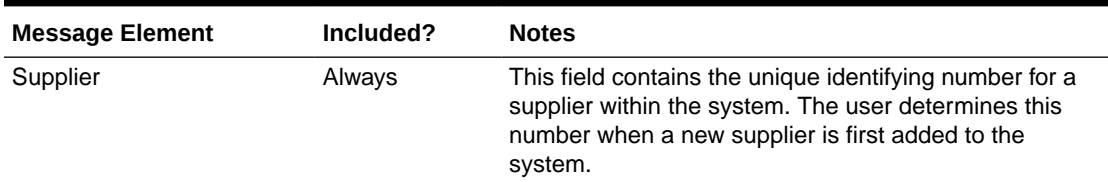

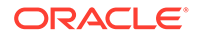

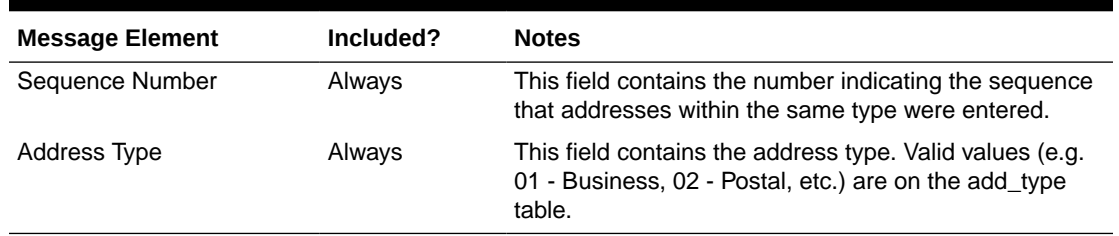

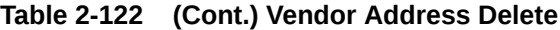

Deletion of an org unit will be allowed if there are no open purchase orders for the supplier site. This will trigger an org unit delete message.

**Table 2-123 Vendor Org Unit Delete**

| <b>Message Element</b> | Included? | <b>Notes</b>                                                            |
|------------------------|-----------|-------------------------------------------------------------------------|
| Org Unit ID            | Alwavs    | This field contains org unit ID being removed for the<br>supplier site. |

### Flex Attributes

If any custom flex attributes (CFAS) for the supplier have been added or modified, it will trigger a header modify message. All the entity's active flex attributes from all attribute groups are published as key-value pairs based on the group set view. This CFAS object is embedded in the outbound Vendor message.

Similarly, if any CFAS for the supplier address has been added or modified, it will trigger a vendor address modify message. All the entity's active flex attributes from all attribute groups are published as key-value pairs based on the group set view. This CFAS object is embedded in the outbound Vendor Address message.

Flex attributes can only be added to or updated; they cannot be deleted.

| <b>Message Element</b> | <b>Required?</b> | <b>Notes</b>                                                                 |
|------------------------|------------------|------------------------------------------------------------------------------|
| Name                   | Always           | Holds the attribute name.                                                    |
| Value                  | Optional         | Holds the value of the attribute for number and<br>character type attributes |
| Value Date             | Optional         | Holds the date for date type attributes.                                     |

**Table 2-124 Flex Attributes**

### Full Message Updates

In cases where the integrating system is unable to receive only the changes, another option is provided that can resend the full supplier details whenever there is a change, in addition to the deltas. This will be published when the system option Publish Full Objects (PUB\_FULL\_OBJECTS\_IND) is set to Deltas and Full (Y). The full message updates, like the vendor create message, will contain the full details in the message (that is, the vendor header and its flex attributes, the vendor address and its flex attributes, and the org unit information). See above for the format of a vendor create message. This is used for Oracle WMS Cloud integration.

### Error Handling

If any errors are encountered while publishing the message, a fatal error with status E (Error) is sent to RIB. This would bring down the RIB adapter, thus preventing any further messages from being processed until this is resolved

### Message XSD

Below are the filenames that correspond with each message type. Please consult the Oracle Retail Integration Guide for each message type for the details on the composition of each message.

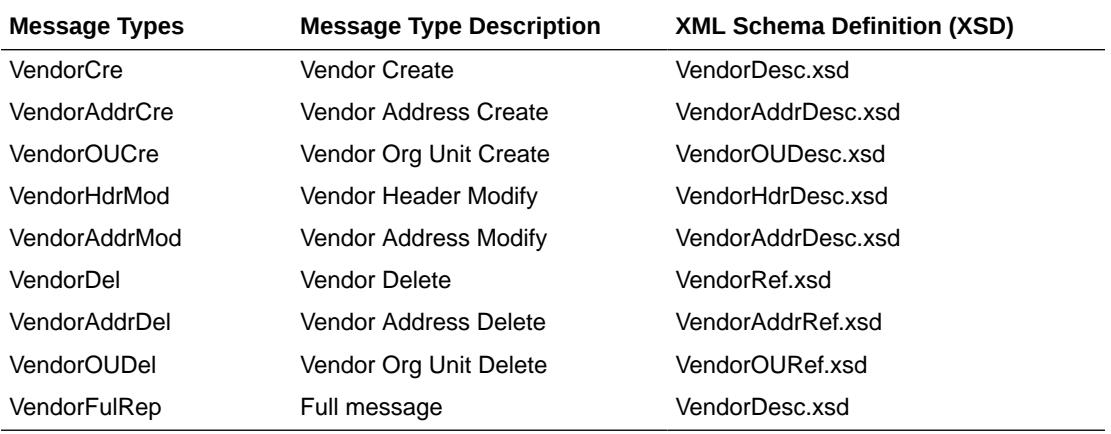

## Warehouse Publication API

This section describes the warehouse publication API.

### Functional Area

Foundation Data

### Business Overview

This API facilitates the transmission of warehouse data to external integrating applications. Merchandising publishes information for both virtual and physical warehouses. Those applications that do not have virtual location logic, such as Store Inventory and Operations Cloud Service (SIOCS), depend upon the RIB to transform the warehouse messages for physical warehouses only.

These messages are triggered by the insert, update, and delete of warehouses and warehouse addresses. Only the primary address of the primary address type is included in this message.

### Warehouse Creation

Creating a new warehouse triggers a message to be sent to notify external systems. The warehouse details, along with the addresses, are sent for the new warehouse as part of

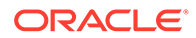

the create message. Physical warehouses are published only after the primary addresses have been added. Address information is sent only for the physical warehouses.

### Warehouse Modification

Creating a new warehouse triggers a message to be sent to notify external systems. The warehouse details, along with the addresses, are sent for the new warehouse as part of the create message. Physical warehouses are published only after the primary addresses have been added. Address information is sent only for the physical warehouses.

#### Warehouse Create or Update

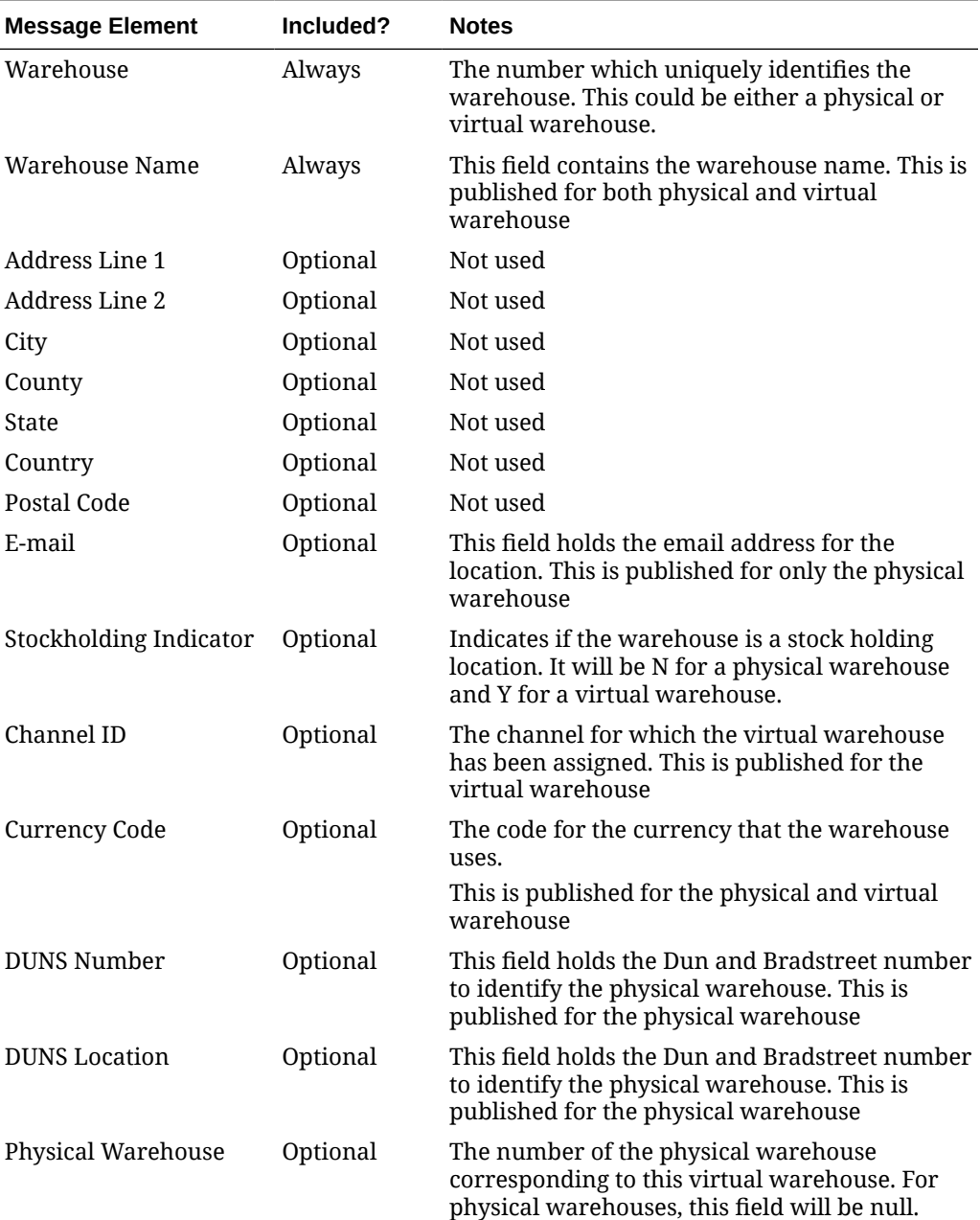

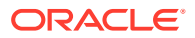

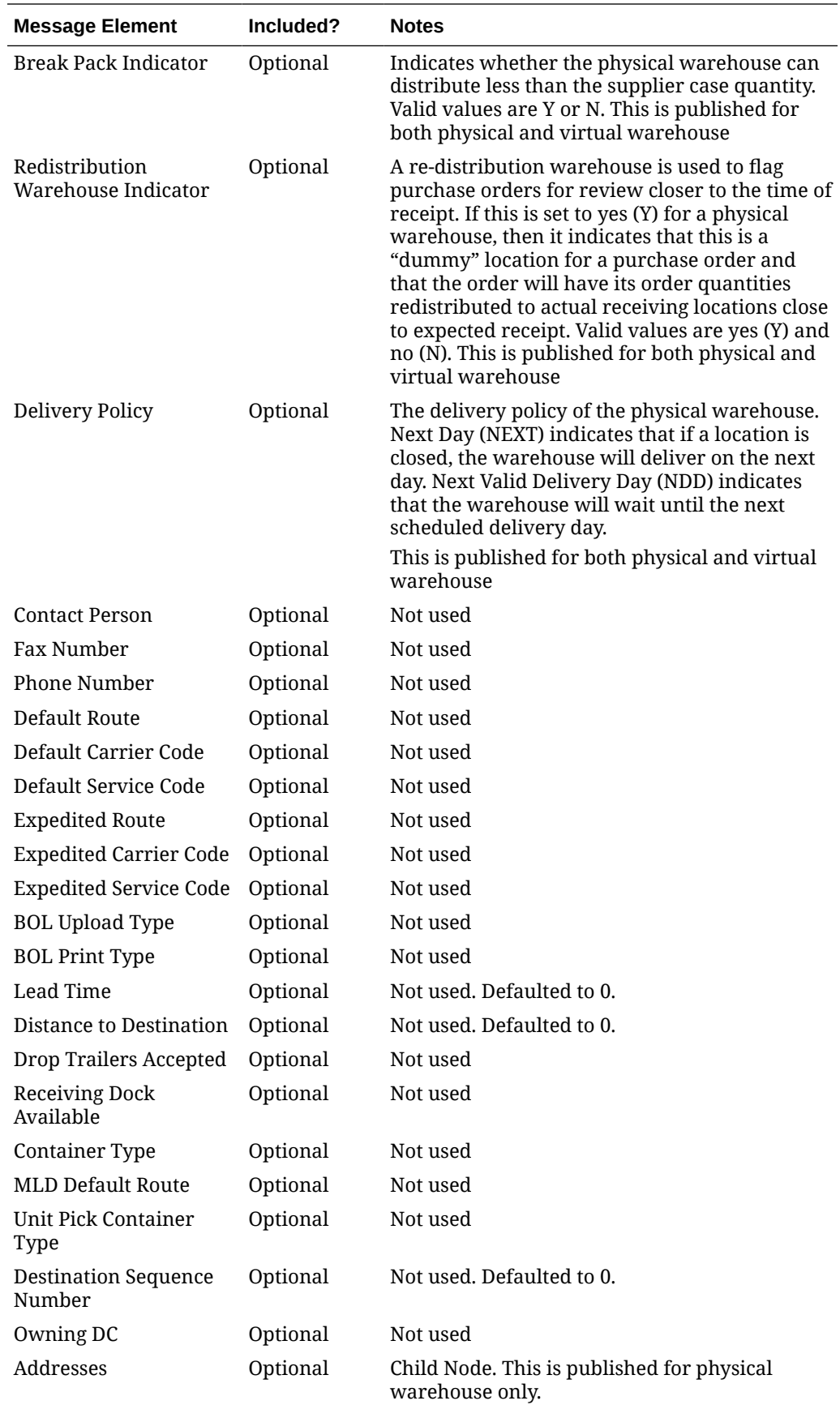

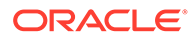

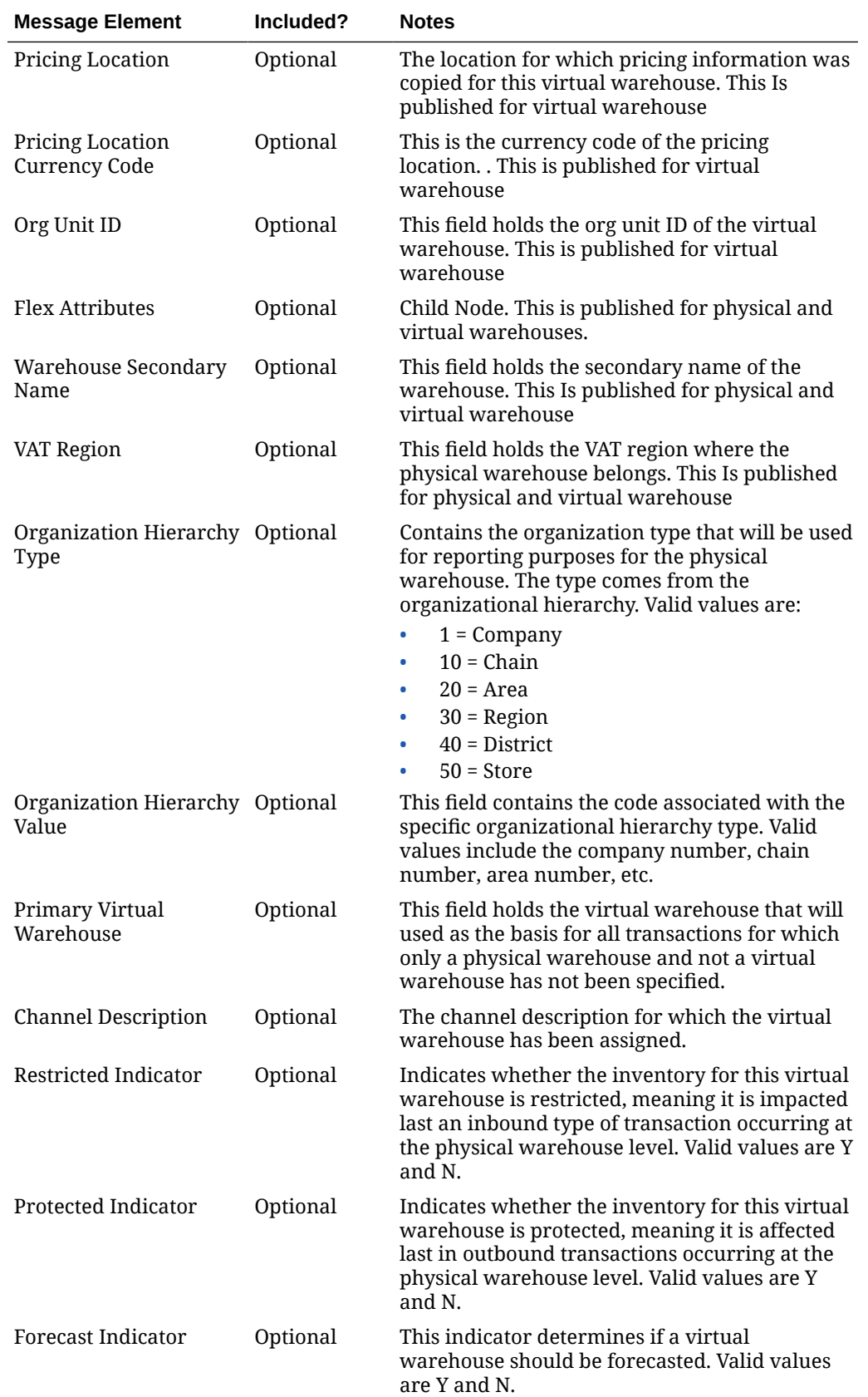

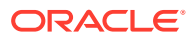

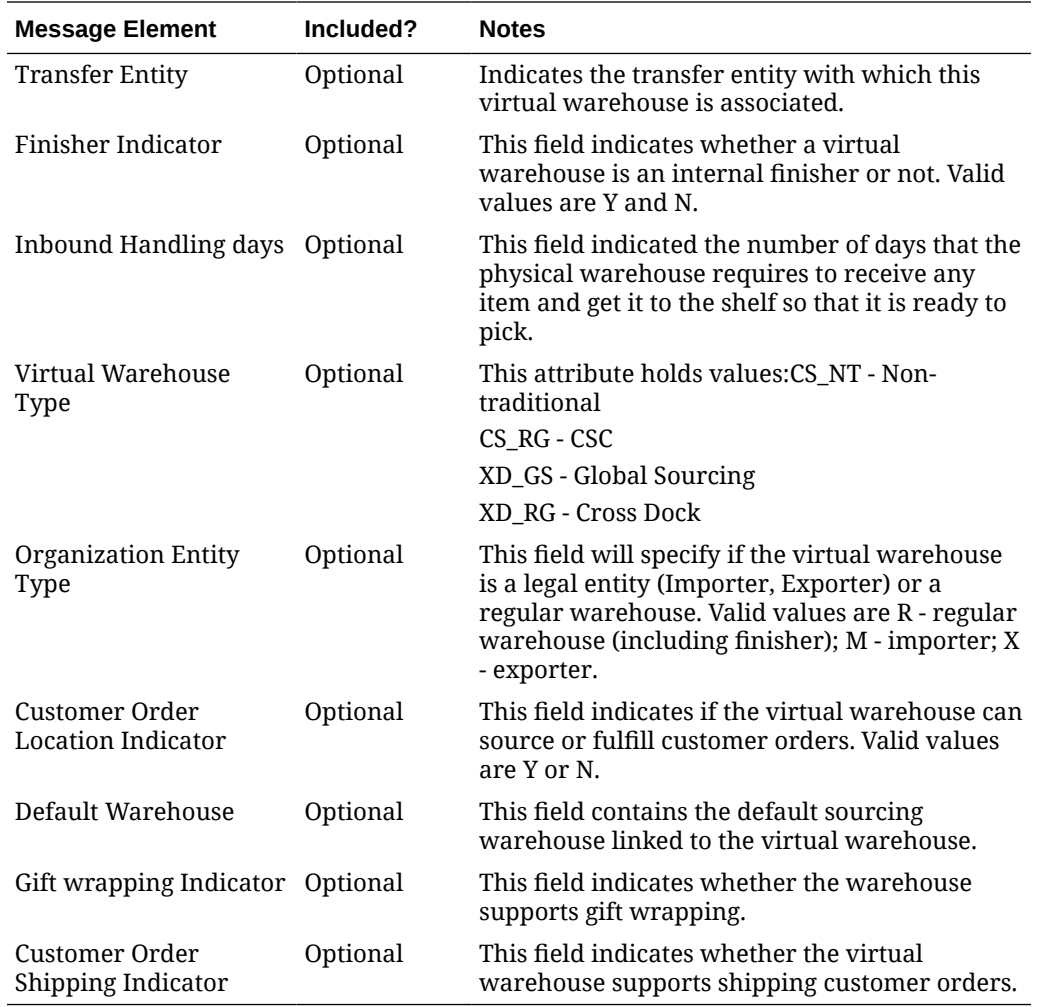

### Warehouse Addresses

Adding a new primary address for an existing physical warehouse will trigger an address detail create message.

Any updates made to the primary address information of the warehouse will trigger an address modification message. The  $\text{key\_value\_1}$  field on this message will map to the physical warehouse.

#### Warehouse Address Create or Update

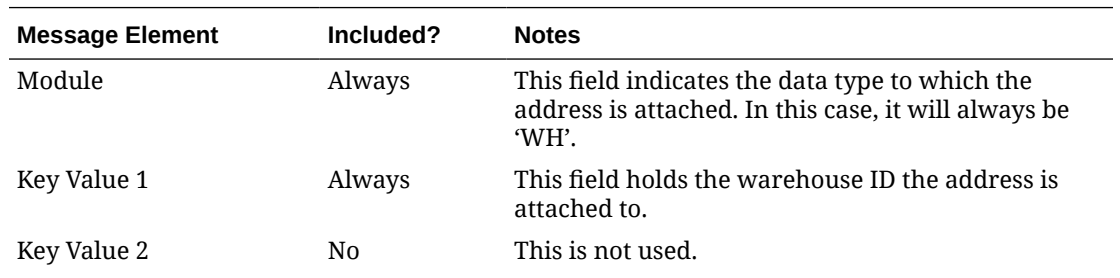

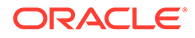

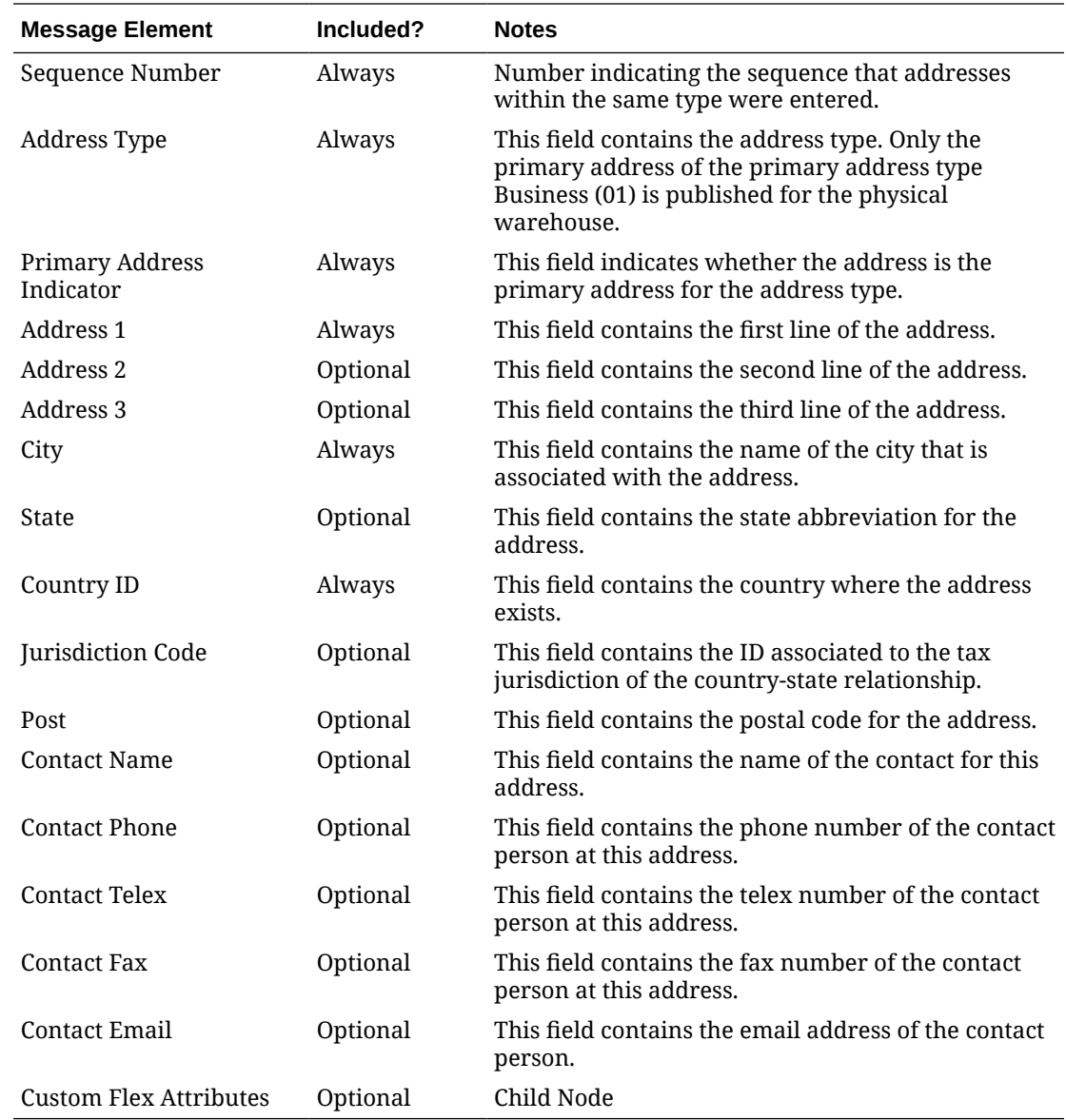

### Deleting Warehouses

If a warehouse is deleted in Merchandising, a delete message will be triggered to inform dependent systems.

### Warehouse Delete

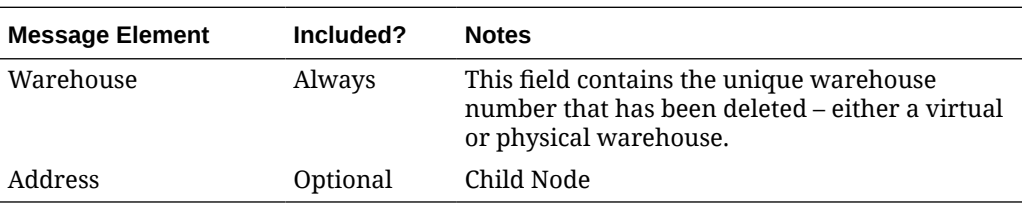

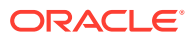

#### Warehouse Address Delete

Warehouse addresses can be deleted only if they are not mandatory or if they are mandatory but are not marked as the primary address for that address type. The deletion will trigger an address delete message.

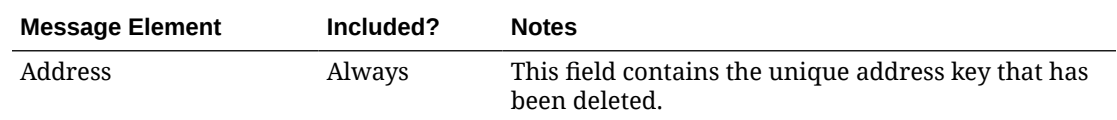

### Flex Attributes

If you have defined any custom flex attributes (CFAs) for warehouses or warehouse addresses, then they can be integrated as part of this API. The node of the integration that supports this will accept the name of the attribute as it is defined in the group set level view and the value for the attribute.

#### Custom Flex Attributes

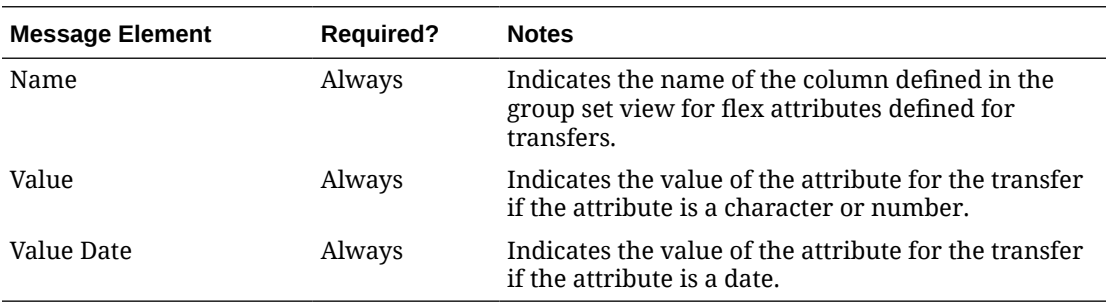

### Error Handling

If any errors are encountered in the validations described above or any of the message structure validations, a status of  $E$  is returned to the external system along with the appropriate error message. If the message has been successfully persisted, a success status (S), is returned to the external system indicating that the message has been successfully received and persisted to the Merchandising database.

### Message XSD

Below are the filenames that correspond with each message type. Please consult the Oracle Retail Integration Guide for each message type for the details on the composition of each message.

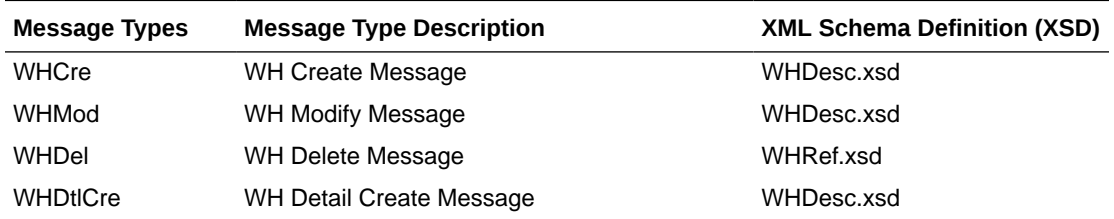

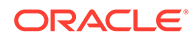

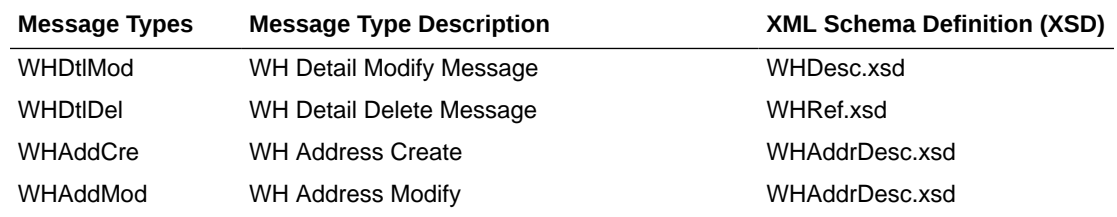

## Work Orders In Publication API

This section describes the work order in publication API.

### Functional Area

Purchase Orders

### Business Overview

A work order provides direction to a warehouse, such as Oracle Retail Warehouse Management (RWMS), about work that needs to be completed on items contained in a purchase order prior to shipping them on to stores or other warehouses. Merchandising publishes work orders soon after it publishes the purchase order itself. This is referred to as a Work Order In message. Work orders are defined at the physical location level. The message family manager will send to the warehouse at which the work order will be done. This is used by the RIB publication adaptor for routing messages to the appropriate warehouse.

#### **Note:**

This integration is not used in Merchandising's integration to Oracle WMS Cloud.

### New Work Order

Creating a new work order for an approved order triggers a message to be sent to notify the warehouse of additional activities that must be performed on the order upon receipt. The message includes the following: work order ID, order number, warehouse that will perform the work, the locations where the items on the order will be sent onto, and details on the items and work to be done, including a sequence and WIP (work in progress) code, which is stored in Merchandising codes table, under code type WWIP. It is assumed that the WIP codes used by Merchandising are coordinated with your warehouses that will be receiving the updates.

The format for creating and updating inbound work orders is shown below.

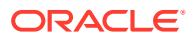

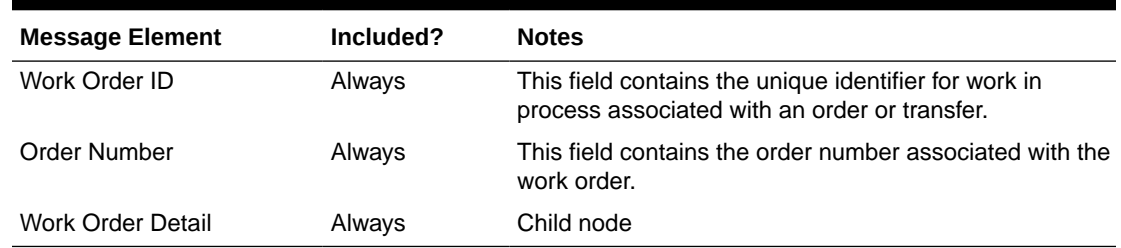

#### **Table 2-125 Work Order Header**

#### **Table 2-126 Work Order Detail**

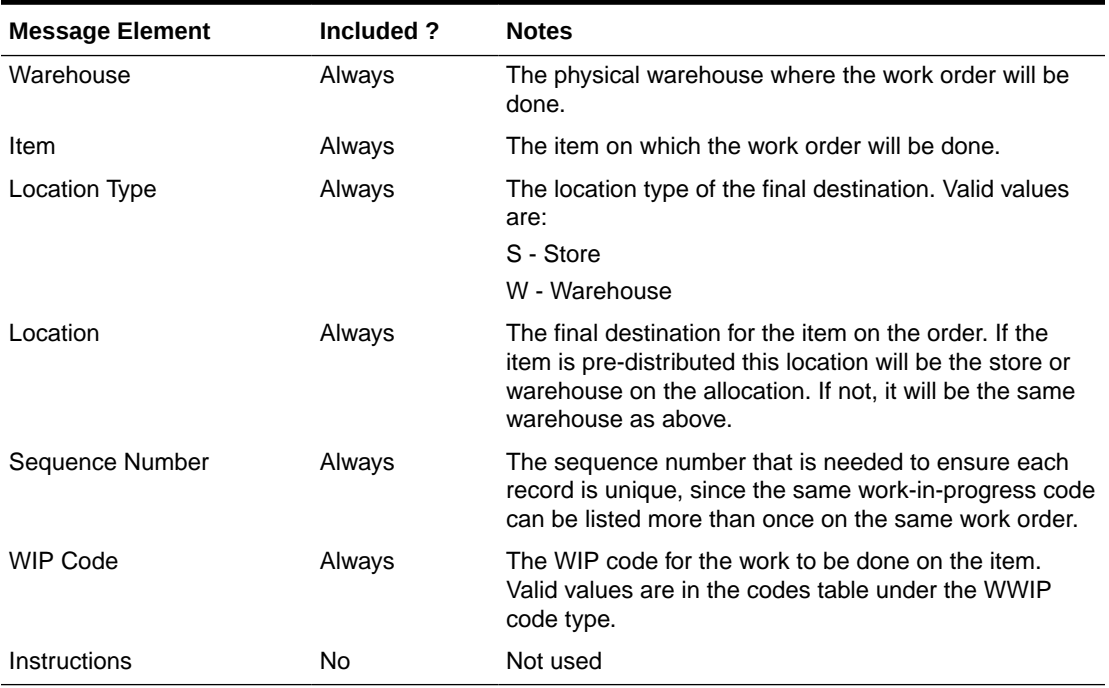

#### Updated Work Order

When an existing work order for an approved order is updated, an update message is triggered to provide the details of the update. The update message, like create, will contain the full details in the message for all fields in the message.

### Deleted Work Order

When a work order is deleted for a purchase order, this will also trigger a delete transaction to be sent to notify external systems. The delete message will include the work order ID, order number at the header level and the warehouse, item, location type, location, sequence number and WIP code at a detail level. It is also possible to delete just a detail from the work order.

The format for deleting inbound work orders or work order details is shown below.

| <b>Message Element</b> | Included? | <b>Notes</b>                                                                                           |
|------------------------|-----------|----------------------------------------------------------------------------------------------------|
| Work Order ID          | Always    | This field contains the unique identifier for work in<br>process associated with an order or transfer. |
| Order Number           | Always    | This field contains the order number associated<br>with the work order.                                |
| Work Order Detail      | Optional  | Child node                                                                                             |

**Table 2-127 Work Order Header**

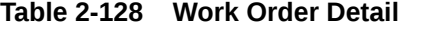

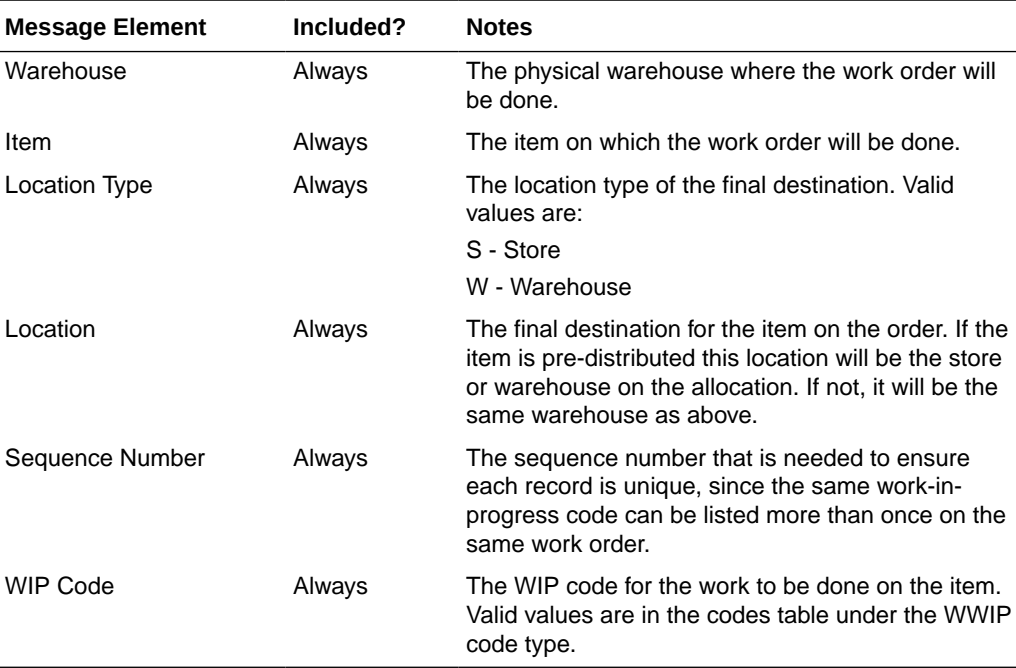

## Error Handling

If any errors are encountered while publishing the message, a fatal error with status E (Error) is sent to RIB. This would bring down the RIB adapter thus preventing any further messages from being processed until this is resolved.

### Message XSD

Below are the filenames that correspond with each message type. Please consult the Oracle Retail Integration Guide for each message type for the details on the composition of each message.

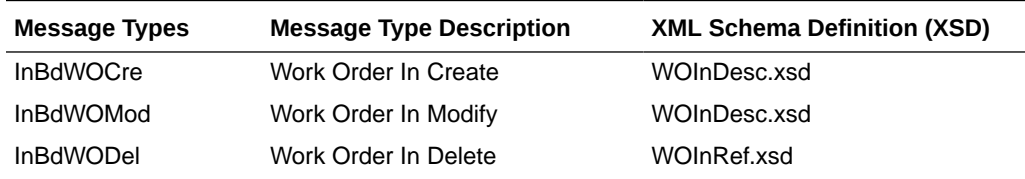

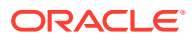

## Work Orders Out Publication API

This section describes the Work Orders out Publication API.

### Functional Area

**Transfers** 

### Business Overview

This publication API facilitates the transmission of outbound work orders for the finisher from Merchandising to external systems. Only transfers that pass through a finisher before reaching the final location can be associated with work orders. The work order provides instructions for one or more of the following tasks to be completed at the finisher location:

- Perform an activity on an item, such as monogramming or ticketing.
- Transform an item from one thing into another, such as dyeing a white t-shirt black.
- Combine bulk items into a pack or break down a pack into its component items.

Outbound work orders are not bundled with transfer messages, because multi-legged transfers can be routed to either internal finishers (held as virtual warehouses) or external finishers (held as partners).

All activities, transformations, and packing details are contained in the same message. Because Merchandising does not allow users to modify work order activities, transformation or packing information for an approved transfer (it must be brought back to Input status), separate detail-level messages of any type (create, delete, update) are never published.

Outbound work order delete messages are published when the second leg of a multi-legged transfer is unapproved. This can be accomplished through the un-approval of an entire multilegged transfer or the un-approval of the second leg only. A two-leg transfer that has had the first leg shipped can be set back to In Progress status to make changes to the work order activities and the final location. When the action has occurred, only the second leg is really set back to in progress. The first leg remains in shipped status.

### New Work Order

A new work order is created when a transfer with finishing is approved. This triggers a message notifying the external system. The message includes the following:

- Transfer work order ID
- Finisher ID
- Transfer number
- Transfer parent number
- Inventory type (available or unavailable)
- Work order detail information including item, destination location, item's inventory status, and the work order activity information (costs, comments)
- Transformation details including the from and to item IDs
- Packing information including the from items and to items

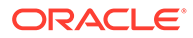

The format for creating and updating outbound work orders is shown below.

| <b>Message Element</b>       | Included? | <b>Notes</b>                                                                                                    |
|------------------------------|-----------|----------------------------------------------------------------------------------------------------|
| Work Order ID                | Always    | This field contains the unique identifier for the work<br>in process associated with a transfer.                                                       |
| Destination ID               | Always    | This field contains the source location of the<br>transfer.                                                                                            |
| Distro Number                | Always    | This field contains the first leg transfer number of<br>the 2-legged transfer.                                                                         |
| Work Order Detail            | Always    | Child node                                                                                                    |
| Distro Parent Number         | Optional  | This field contains the second leg transfer number<br>of the 2-legged transfer.                                                                        |
| Work Order<br>Transformation | Optional  | Child node                                                                                                    |
| Work Order Packing           | Optional  | Child node                                                                                                    |
| Inventory Type               | Optional  | This field contains the code to indicate whether the<br>inventory on the transfer is available. Valid values<br>are Available (A) and Unavailable (U). |

**Table 2-129 Work Order Header**

#### **Table 2-130 Work Order Detail**

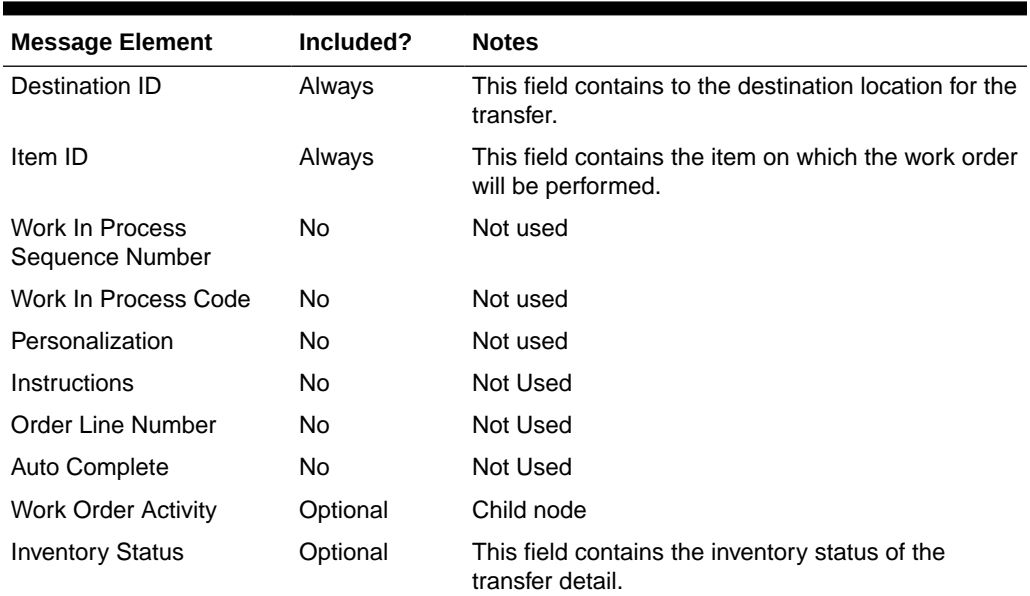

#### **Table 2-131 Work Order Activity**

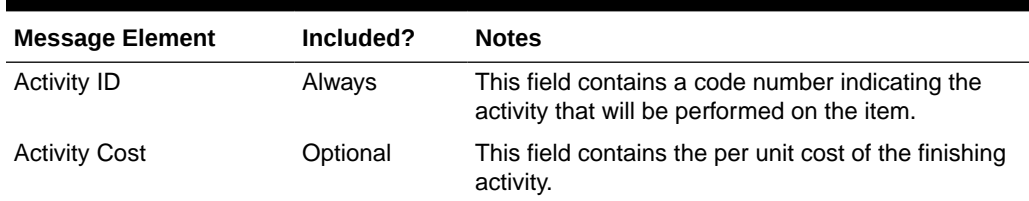

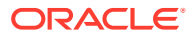

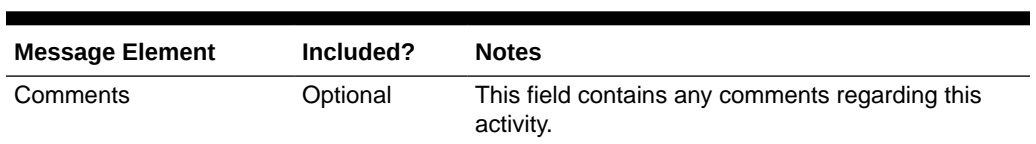

#### **Table 2-131 (Cont.) Work Order Activity**

#### **Table 2-132 Work Order Transformation**

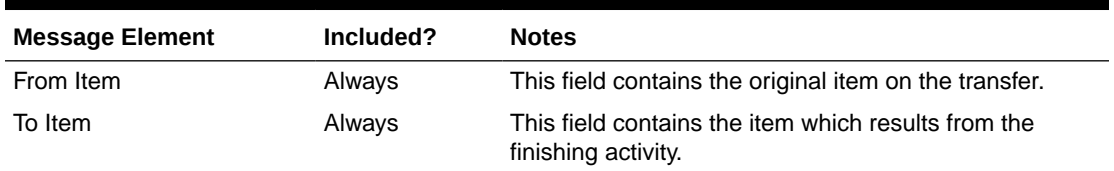

#### **Table 2-133 Work Order Packing**

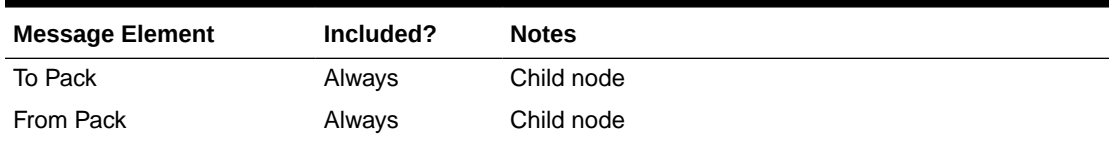

#### **Table 2-134 Work Order Pack To**

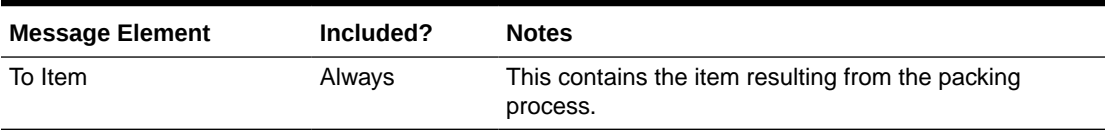

#### **Table 2-135 Work Order Pack From**

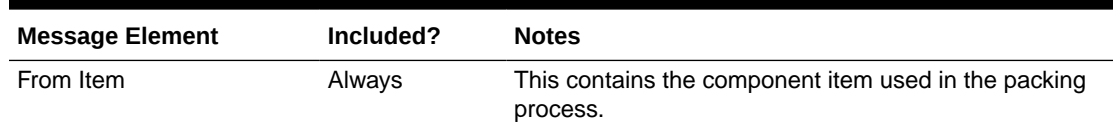

### Deleted Work Order

When a transfer with finishing is deleted or unapproved, this will trigger a delete transaction message to an external system. The delete message contains the work order ID to be deleted.

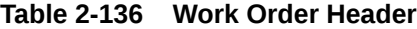

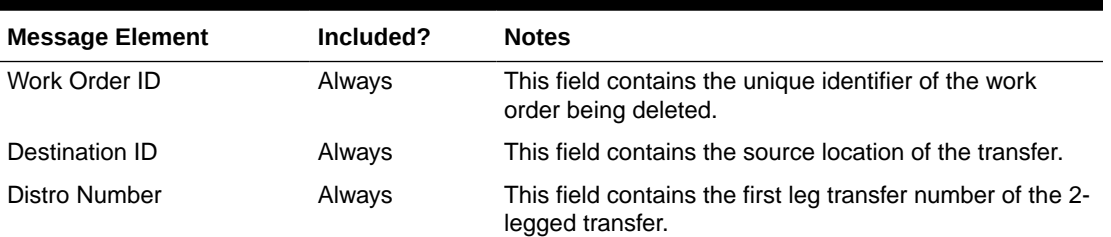

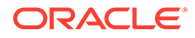

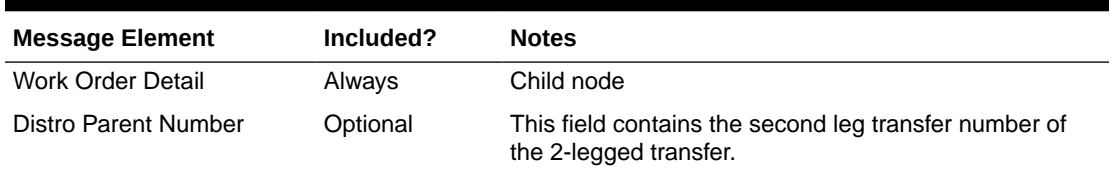

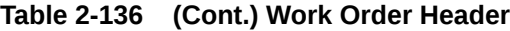

#### **Table 2-137 Work Order Detail**

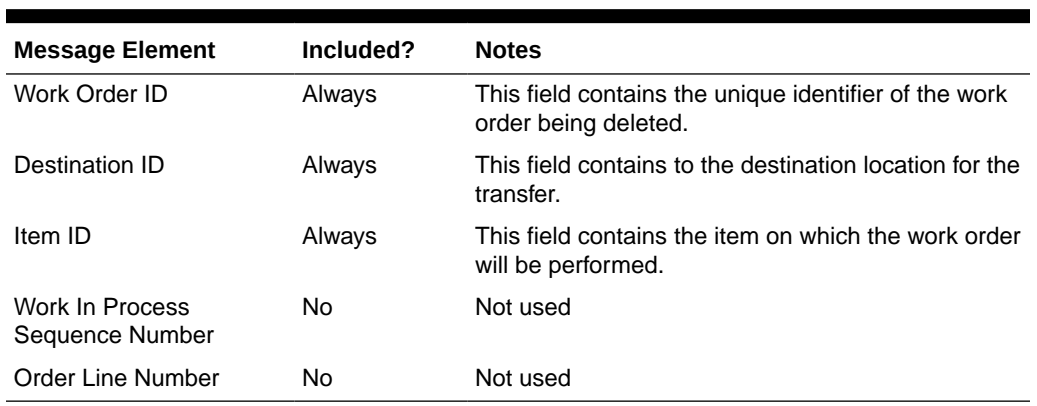

### Error Handling

If any errors are encountered while publishing the message, a fatal error with status E (Error) is sent to RIB. This will bring down the RIB adapter, thus preventing any further messages from being processed until this is resolved.

### Message XSD

Here are the filenames that correspond to each message type. Please consult RIB documentation for each message type to get a detailed picture of the composition of each message.

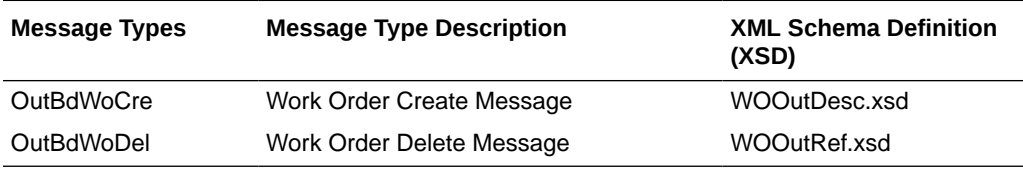

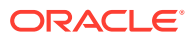

# 3 RIB Subscription Designs

This chapter provides an overview of the RIB subscription APIs used in by Merchandising.

## Allocation Subscription API

This section describes the allocation subscription API.

### Functional Area

Allocation

### Business Overview

This API allows an external application to create, update, and delete allocations within Merchandising. The Oracle Retail Allocation Cloud Service does **not** use this API to interface allocations to Merchandising. Allocations created or updated using this API include those that are based on warehouse inventory, as well as those using inventory from another transaction, such as a purchase order, another allocation, a transfer, or a shipment (Vendor ASN or BOL). When allocating with something other than warehouse inventory, the ID of the transaction must also be included.

Allocations only involve stockholding locations. This includes the ability to process allocations to both company and franchise stores, as well as any stockholding warehouse location, excepting internal finishers. If an allocation for a franchise store is received, Merchandising will also create a corresponding franchise order. This API supports multiple types of destination locations (warehouses as well as stores) as part of the detail section within the same message.

Allocation details can be created, edited, or deleted within the allocation message, including adding new locations to existing allocations, or modifying quantities for existing locations. If modifying an existing location, it assumes the passed-in quantity is an adjustment to the current quantity, as opposed to an overwrite.

Details can be individually removed from an allocation if the detail is not in-transit, received, or in progress. An entire allocation can be deleted if none of the details are in-transit or received or in progress.

### Allocation Creation

When new allocations are created, this API first validates all required fields are present. After that, business-level validation on the input information is performed. Detail line items must exist on an allocation header create message for an allocation to be created. New item location relationships will be created for allocation detail line items that did not previously exist.

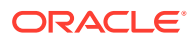

### Allocation Modification

Modifying an existing allocation will first validate the existence of the allocation header for modification. Only the allocation description and release date on the header can be modified.

#### Allocation Create or Update

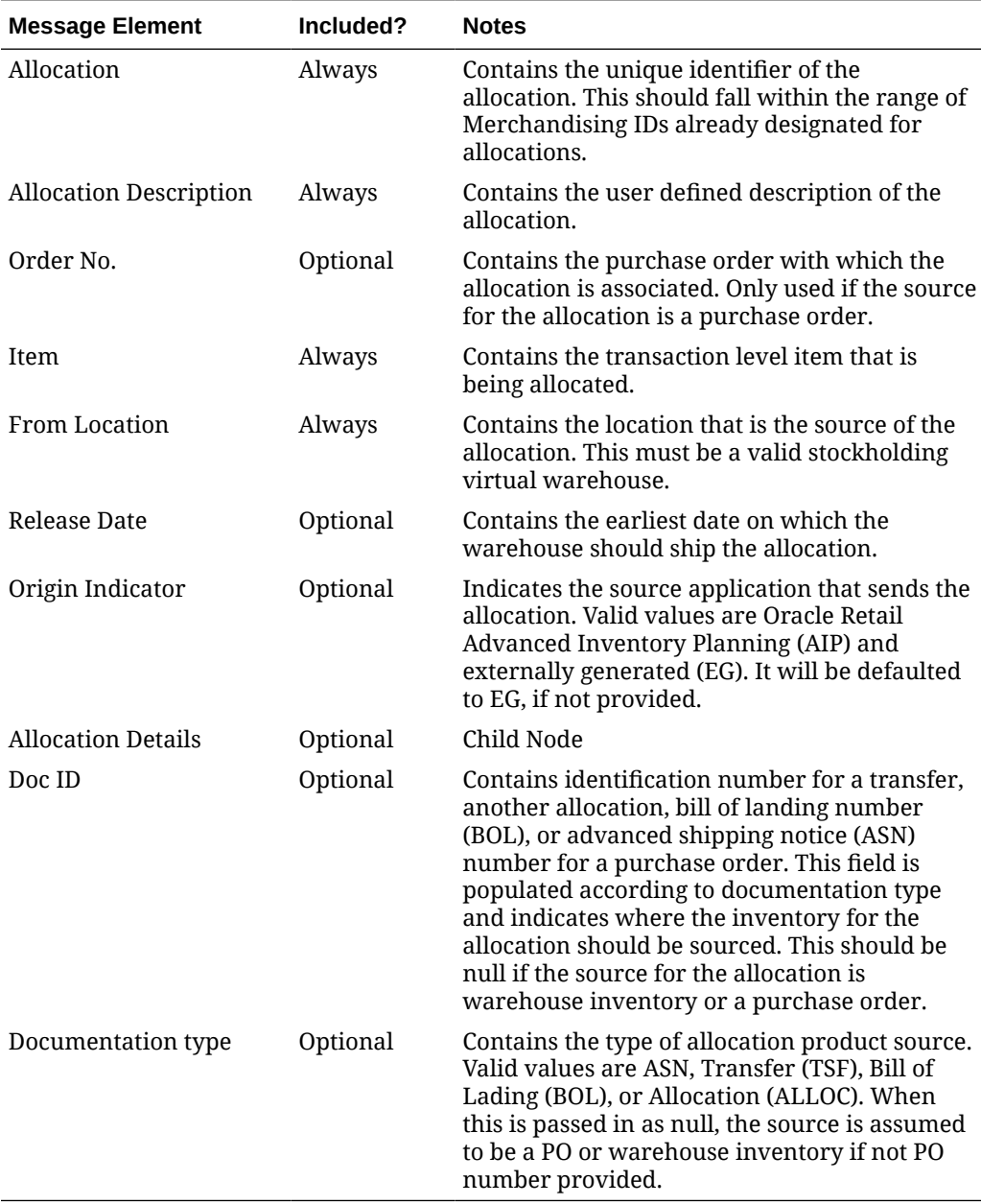

### Allocation Details

New detail records can be added to an existing allocation. Modification of the existing details on the allocation is also supported by this API. If modifying an existing location, Merchandising assumes the passed in quantity is an adjustment to the current quantity

as opposed to an overwrite. The API verifies the allocation is not in-transit, received, or in progress and that the quantity does not fall to zero or below.

#### Allocation Details Create or Update

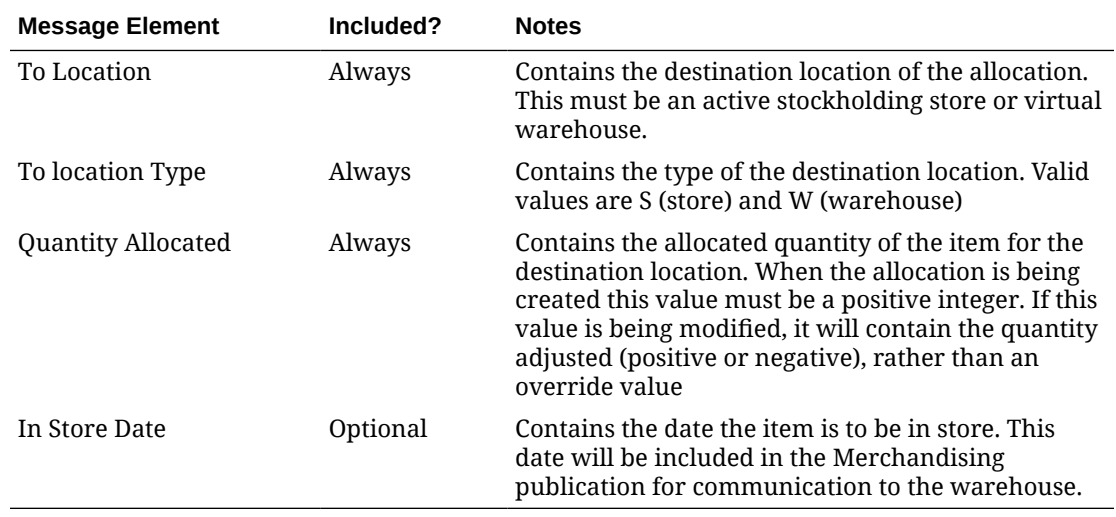

### Deleting Allocations

#### Allocation Header Delete

During an allocation header delete, on successfully validating the information in the message, the allocation header is updated to Cancelled (C) status.

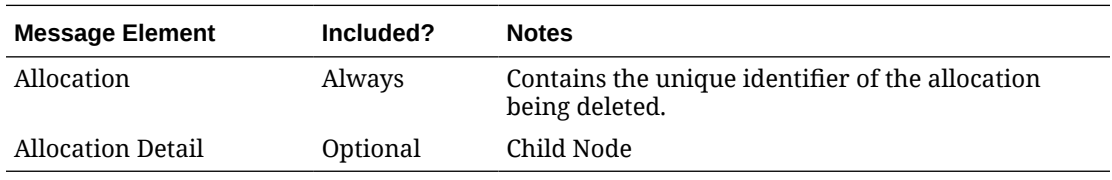

#### Allocation Details Delete

The detail records are validated and deleted from the allocation on receipt of a detail delete message.

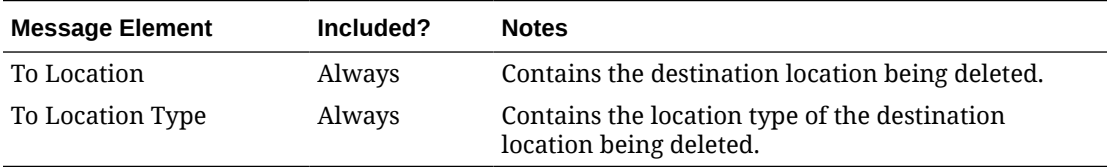

## Error Handling

If any errors are encountered in the validations described above or any of the message structure validations, a status of  $E$  is returned to the external system along with the appropriate error message. If the message has been successfully persisted, a success status

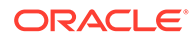

(S), is returned to the external system indicating that the message has been successfully received and persisted to the Merchandising database.

### Message XSD

Below are the filenames that correspond with each message type. Please consult the Oracle Retail Integration Guide for each message type for the details on the composition of each message.

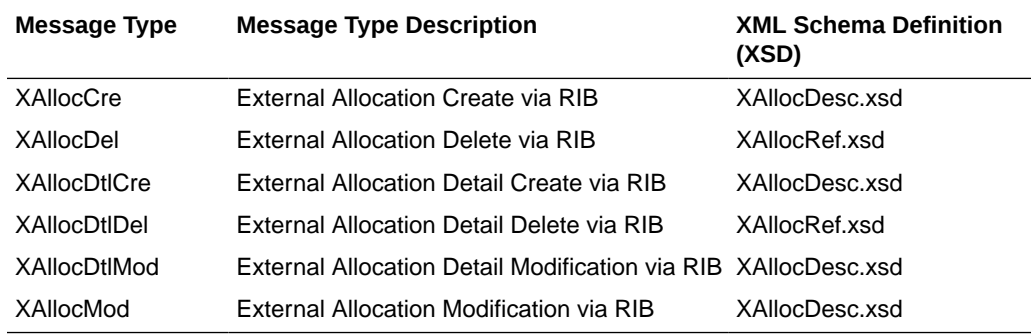

## Appointment Subscription API

This section describes the appointments subscription API.

### Functional Area

Inventory

### Business Overview

Merchandising subscribes to an appointment when merchandise arrives at a location. It also processes the appointment messages and attempts to receive against and close out the appointments. In addition, Merchandising attempts to close the document that is related to the appointment, when applicable. A document can be a purchase order, a transfer, or an allocation.

### New Appointments

An appointment is created when shipment is about to arrive at a location. After performing the business level validation this message will update the status to Scheduled (SC). This message contains the location level information.

### New Appointment Details

This message contains the item information associated with an appointment, including the ASN and the document number (PO, transfer, or allocation).

### Updated Appointments

An update message updates the status of an existing appointment if already exists. Valid values for the status column include:

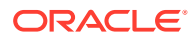

- SC–Scheduled
- MS–Modified Scheduled
- AR-Arrived
- AC–Closed

### Updated Appointment Details

This message updates an appointment detail record that was previously sent, such as an update to the quantity for an item. If the record doesn't already exist, it is added.

### Appointment Header

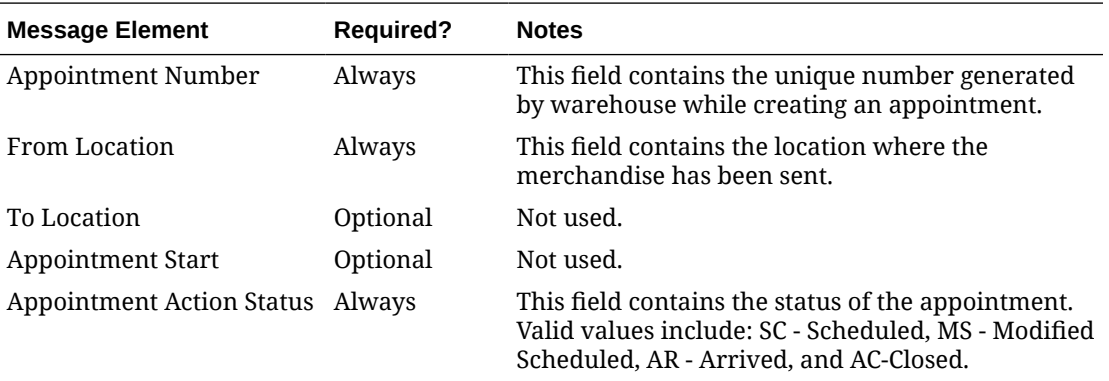

### Appointment Detail Message

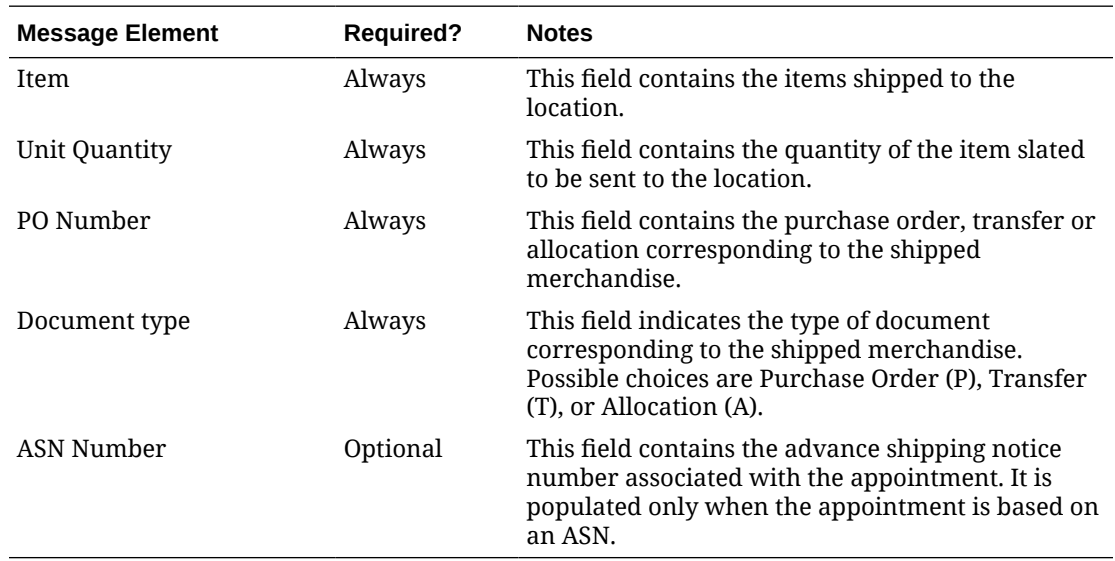

### Delete Appointments

This message deletes any existing appointment and detail records.

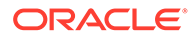

### Delete Detail Level Appointments

This API deletes a detail record for an existing appointment.

### Appointment Header

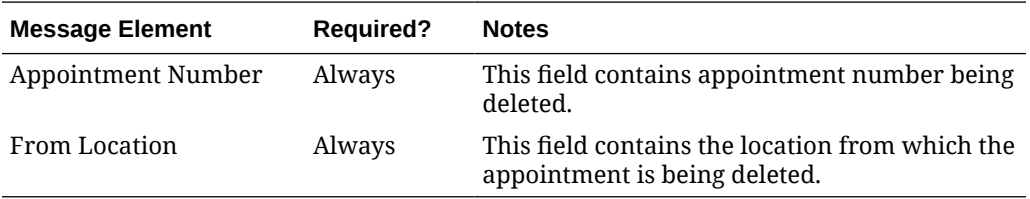

### Appointment Detail Message

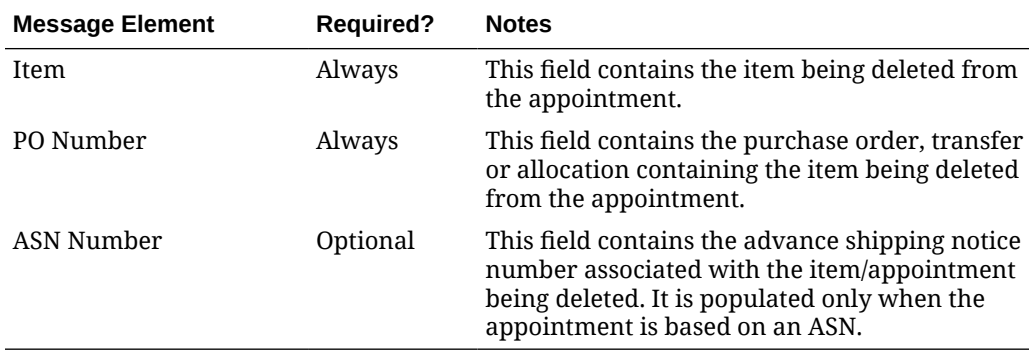

### Error Handling

If any errors are encountered in the validations described above or any of the message structure validations, a status of  $E$  is returned to the external system along with the appropriate error message. If the message has been successfully persisted, a success status (s), is returned to the external system indicating that the message has been successfully received and persisted to the Merchandising database.

### Message XSD

Below are the filenames that correspond with each message type. Please consult the Oracle Retail Integration Guide for each message type for the details on the composition of each message.

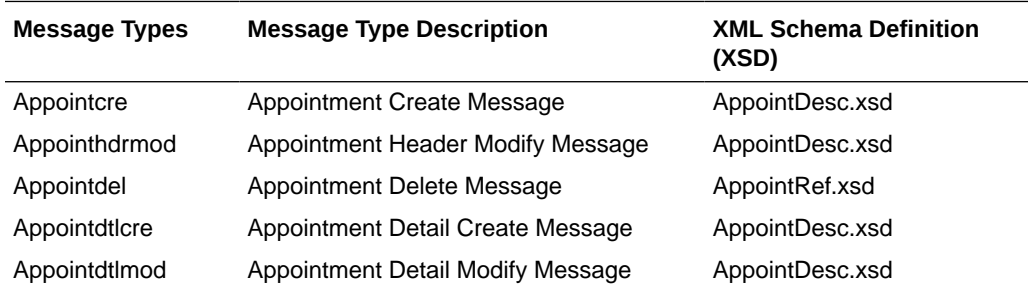

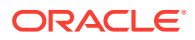

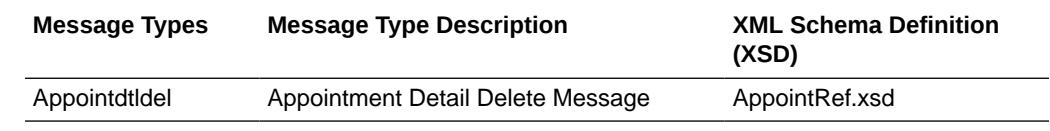

## ASN Outbound Subscription API

This section describes the ASNOUT subscription API.

### Functional Area

Inventory

### Business Overview

Merchandising receives advanced shipping notifications (ASNs), also known as a bill of lading (BOL) messages, from a warehouse management system (WMS), like Oracle Warehouse Management Cloud, or a store inventory system like Oracle Retail Store Inventory and Operations Cloud Service (SIOCS).

These ASNs are notifications to Merchandising that inventory is moving from one location to another. These notification messages contain data that is used by Merchandising to create or modify a shipment record. ASNs are received for:

- Pre-existing allocations.
- Pre-existing transfers.
- Externally generated transfers, created in the store or warehouse (created as transfer type of EG within Merchandising).

An ASN message may contain multiple transfers or allocations, and as a result, the shipment record in Merchandising will reflect these multiple movements of merchandise. A BOL number on the shipment record is a means of tracking one or more transfers and allocations back through the respective stock order records. Shipments for customer orders, franchise orders, and franchise returns are also managed through this API. If the receiving location is a non-stockholding location, like in the case of a warehouse shipment to a non-stockholding franchise store, or a warehouse shipment direct to a customer (that is processed through a non-stockholding store) then the shipment will be auto-received when processed by Merchandising.

#### **Note:**

ASNs related to a purchase order from a supplier are classified as an Inbound ASNs. Details for those types of expected shipments are found in the ASN In Subscription API section.

### Other Notes

• For customer order fulfillment, SIOCS will send an ASN Out message that does not include a ship-to location. Merchandising ignores these messages.

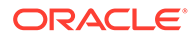

- Store to customer fulfillment request will not have associated transfer in Merchandising. When Oracle Retail Store Inventory and Operations Cloud Service (SIOCS) ships the customer order, SIOCS will generate an Outbound ASN message with an empty To Location or with Location Type as Customer (C). Since there are no associated transfers in Merchandising, Merchandising will not process these Outbound ASN messages. The reserved inventory will be backed out in Merchandising when Merchandising processes a SALES transaction backend.
- Messages consumed through this API can create new shipments or update existing shipments. A new shipment record will be created in Merchandising with Input status if the BOL number is not yet associated to any shipment record. If the BOL number is already associated to a shipment record, the shipment record will be updated accordingly.
- The Universal Identification Number (UIN) child node may be included in the message, but this information is not used by Merchandising. This is used by SIOCS.
- A Shipment and Carton Custom Flex Attribute child nodes can be included in the message, but this information is not used by Merchandising. This is used by SIOCS.

### Shipment Message Details

When inventory is shipped from one location to another, Merchandising will be notified and will then create a shipment record based on the content of the message received. If the shipment already exists, the details of the existing shipment will be updated. The message includes the following:

#### ASNOUT Details

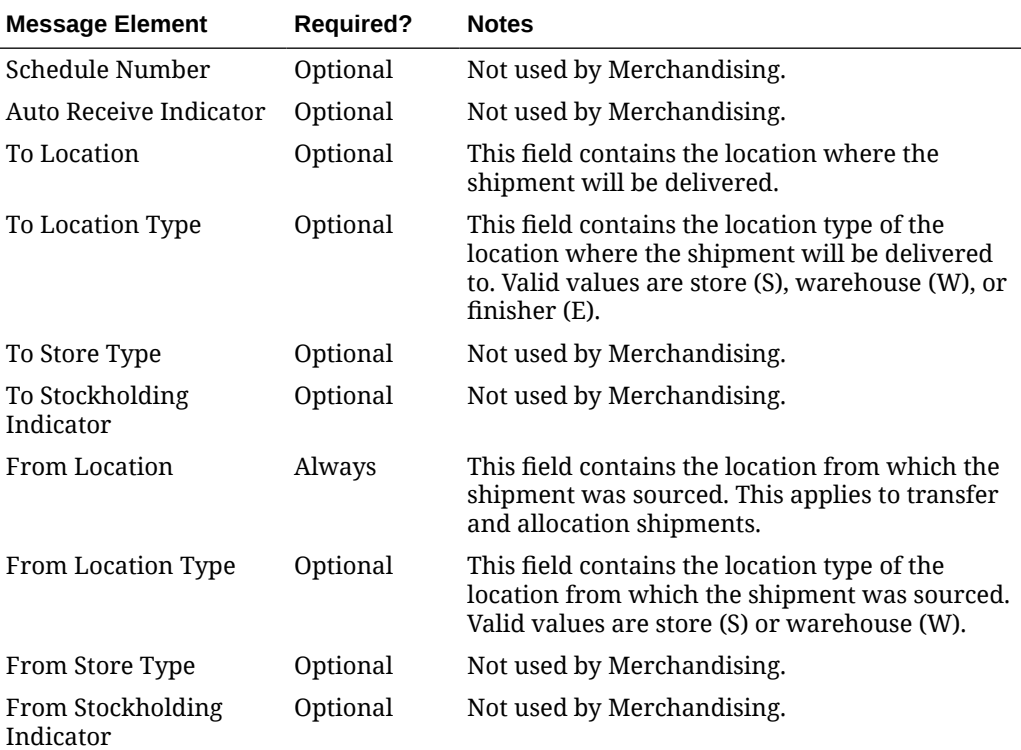

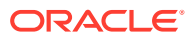

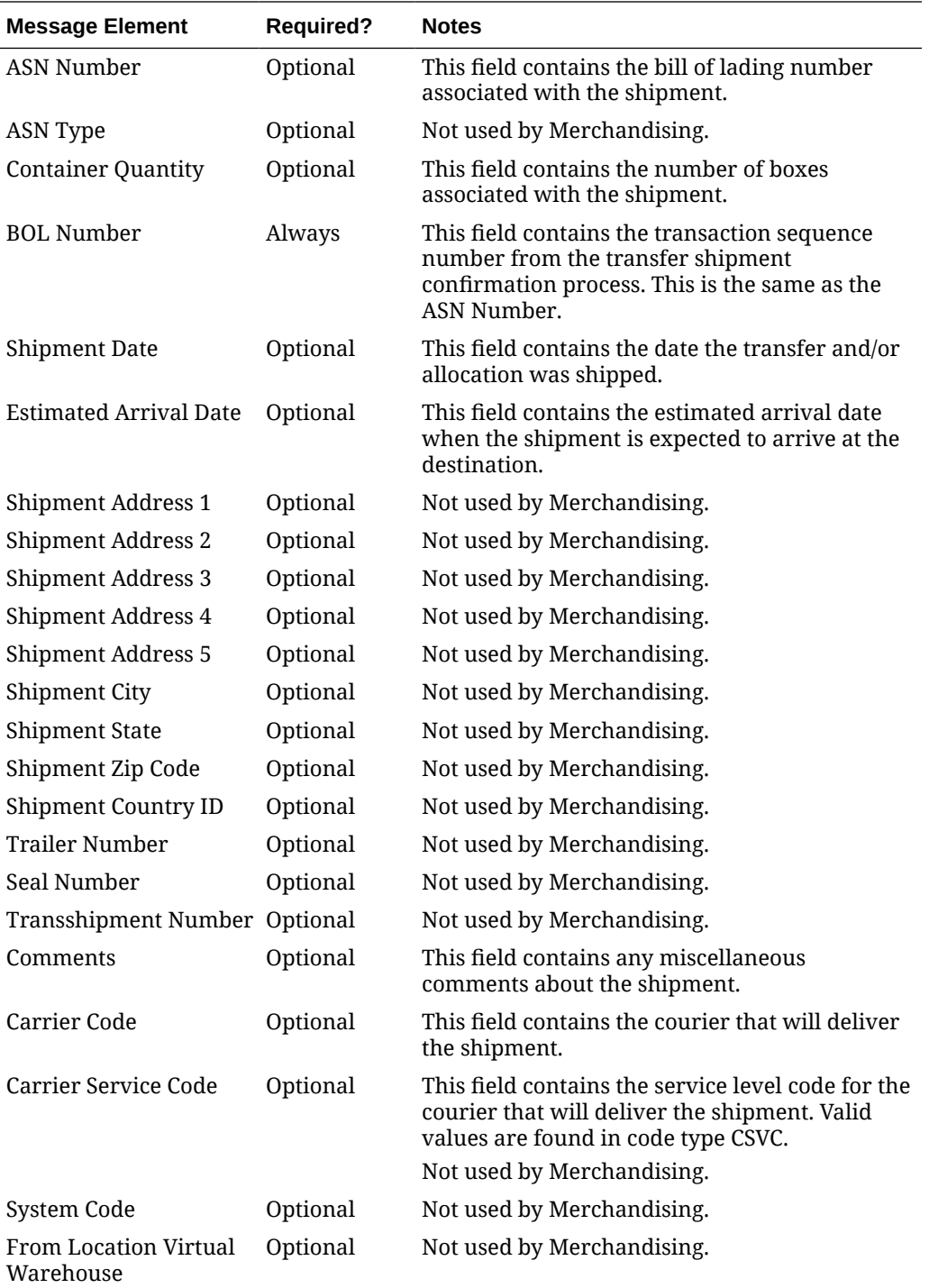

#### Child Nodes

• ASNOUT Distro Details

### ASNOUT Distro Details

This level of the message contains the details about the individual stock orders contained in the shipment.

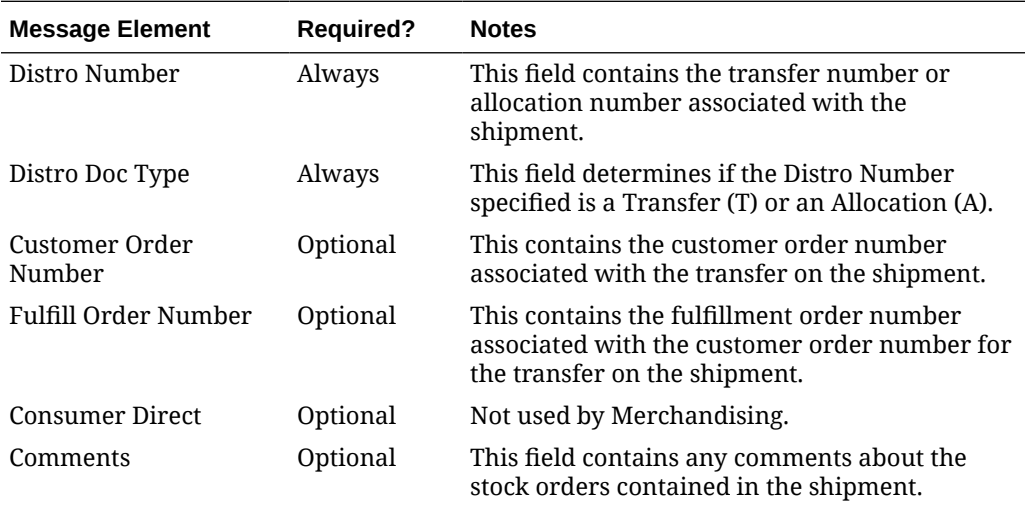

#### Child Nodes

• ASNOUT Carton Details

### ASNOUT Carton Details

This section of the message contains details about the cartons for a distro on a shipment.

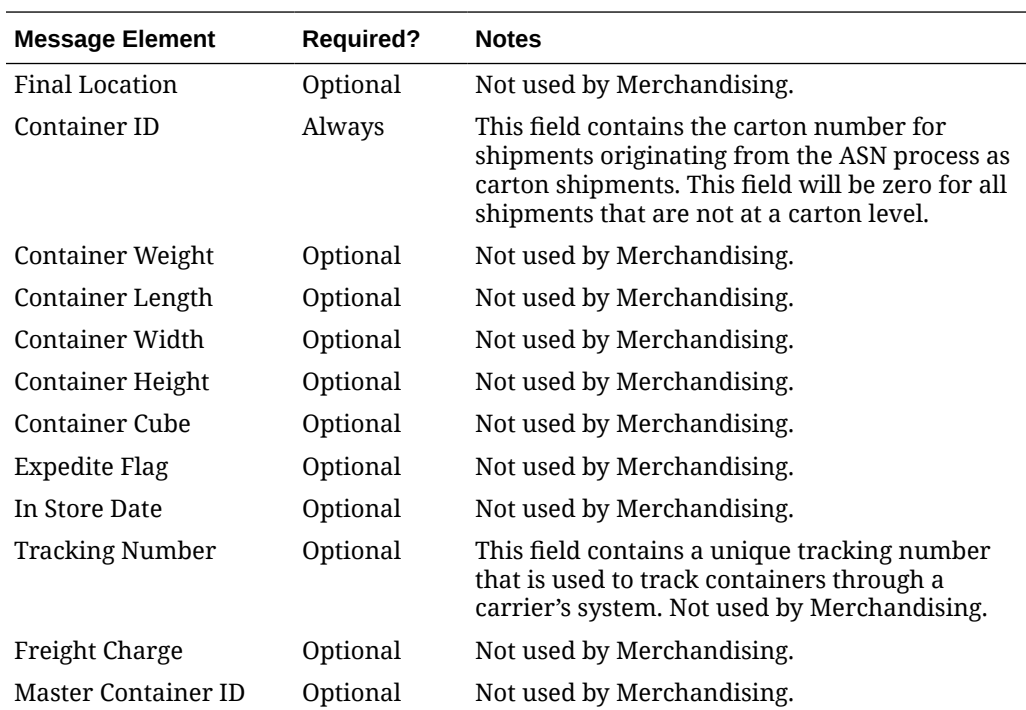

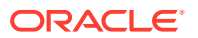

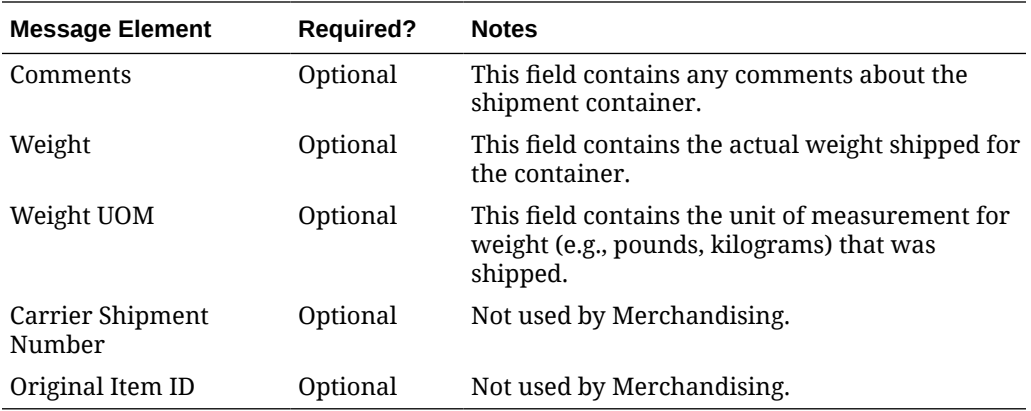

#### Child Nodes

#### ASNOUT Item Details

### ASNOUT Item Details

This section outlines details about the items in the carton.

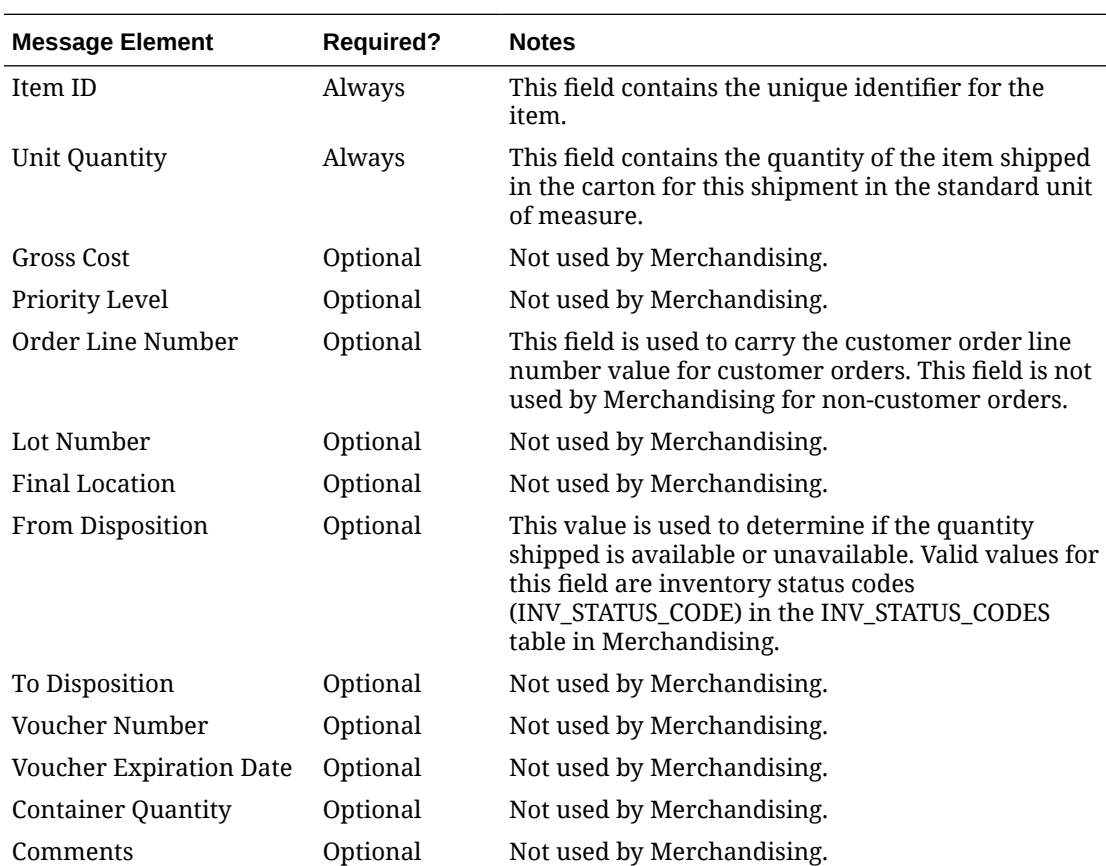

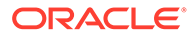

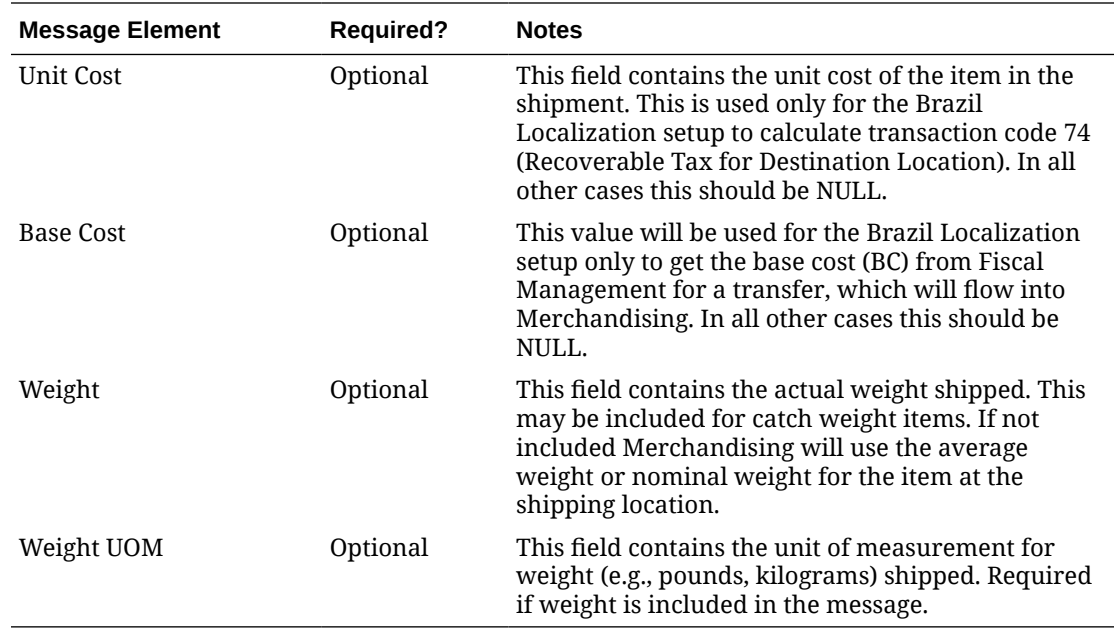

### Error Handling

If any errors are encountered in the validations described above or any of the message structure validations, a status of  $E$  is returned to the external system along with the appropriate error message. If the message has been successfully persisted, a success status (S), is returned to the external system indicating that the message has been successfully received and persisted to the Merchandising database.

### Message XSD

Below are the filenames that correspond with each message type. Please consult the *Oracle Retail Integration Guide* for each message type for the details on the composition of each message.

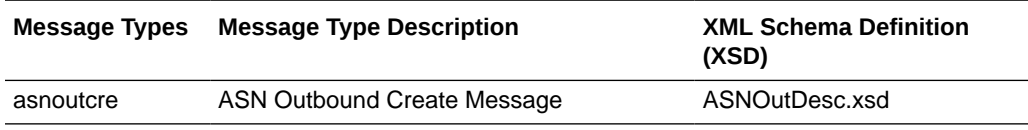

## Cost Change Subscription API

This section describes the cost change subscriptions.

### Functional Area

Price and Cost

### Business Overview

Merchandising exposes an API that will allow external systems to update unit cost within Merchandising. Cost changes can be performed at the item level, or at the

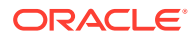

following levels of the organization hierarchy: chain, area, region, district, and store. Unit costs are updated for all stores within the location group. Because warehouses are not part of the organization hierarchy, they are only impacted by cost changes applied at the warehouse level.

All cost changes that are sent through this API are executed immediately. The cost change subscription creates both the cost change events with an effective date of the current date, as well as updates unit costs for item/locations that already exist in Merchandising. It does not create or delete item/locations in Merchandising.

In addition to RIB, Merchandising also exposes this API as a web service. The web service takes in a collection of cost changes and will return success and failure through the service response object. See the "[Cost Change Service](#page-381-0)" section of this document in the ["Provider](#page-379-0) [Services](#page-379-0)" section of "[SOAP Web Services"](#page-375-0) more information.

This API checks that the required fields are provided and checks the supplier's currency and the item status. If differentiator IDs are passed in, it verifies that they are valid for the passed in item. The API also retrieves the following:

- Transaction level items, if the passed in item is an item parent
- All locations based on the passed in hierarchy type and value, if provided.
- All item/location combinations where the passed in supplier/country is the primary supplier/country at an item location.
- All orderable buyer packs that the passed-in item or its children, if above transaction level
- All item/locations on approved (and worksheet) order, if the recalculate order indicator is set to Yes.

This API will perform the following actions:

- Create a cost change event in Executed status, with an effective date of the current date.
- Update the unit cost in Merchandising for all item/supplier/country and item/supplier/ country/locations based on the information provided.
- Create price history for all item/locations that got updated as part of the cost change.
- If the recalculate order indicator is Yes, update all relevant order/item/locations unit cost in merchandising.

It is important to note that cost changes sent through this API do not include estimated landed costs. The cost updated here is the default purchase cost, before any deals, that will be used for purchase orders created in Merchandising, similar to cost changes initiated in Merchandising.

The format for creating and updating cost changes is shown below.

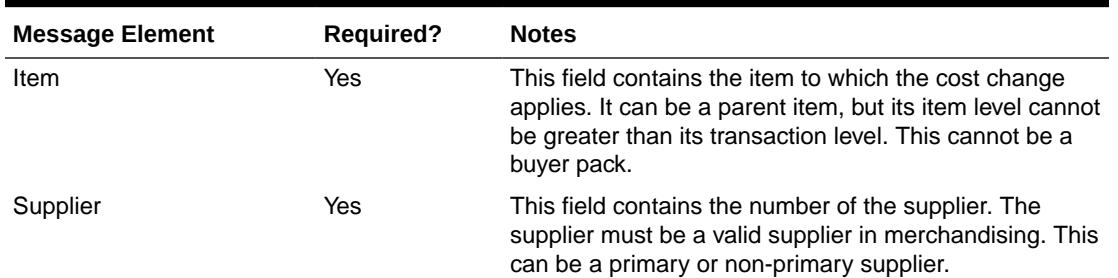

#### **Table 3-1 Cost Change**

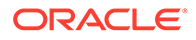

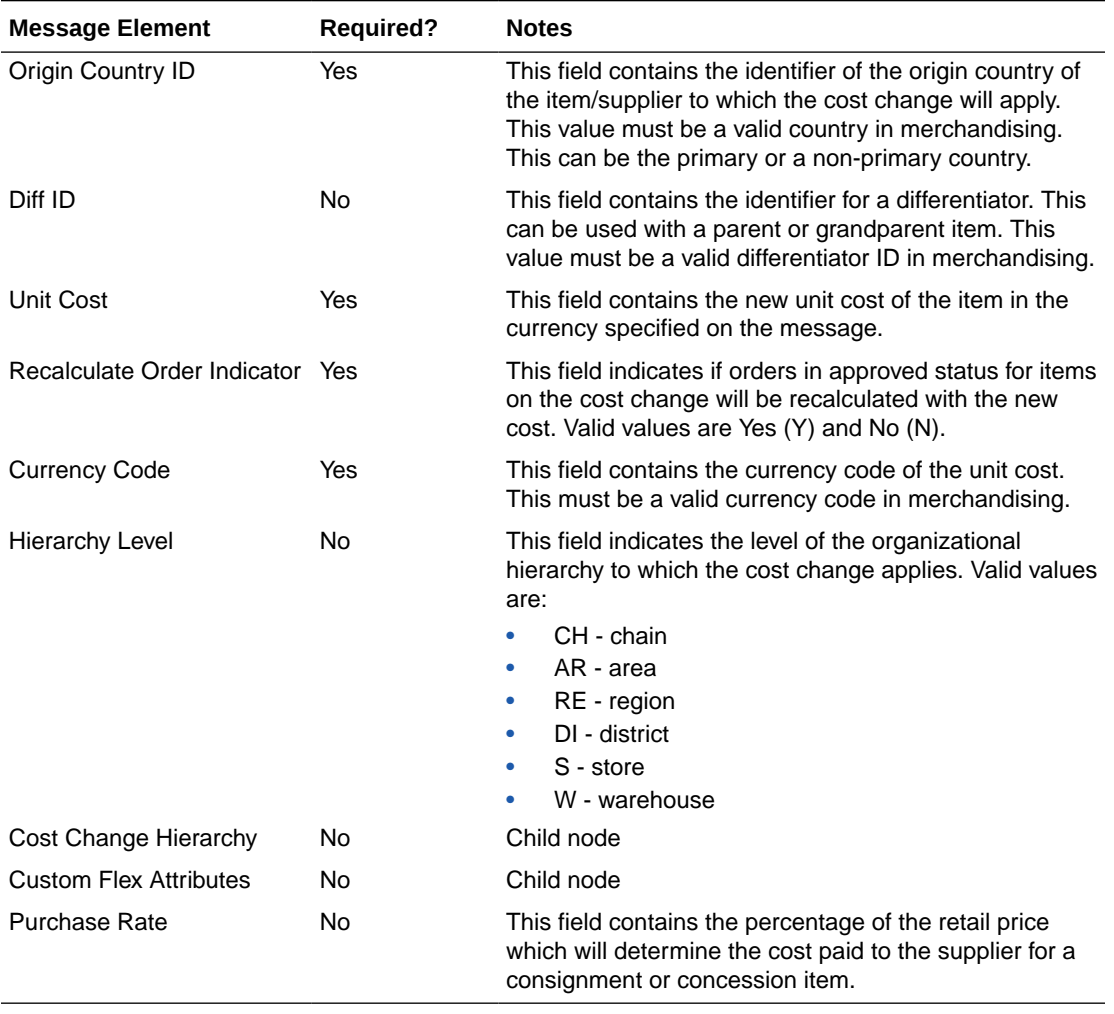

#### **Table 3-1 (Cont.) Cost Change**

#### **Table 3-2 Cost Change Hierarchy**

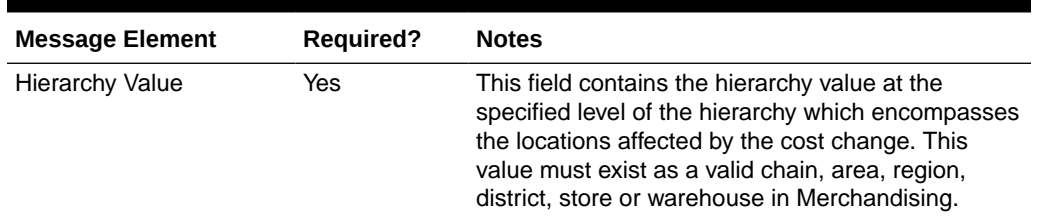

### Custom Flex Attributes

If any custom flex attributes (CFAS) for the cost change have been added or modified, it will trigger an update message. The node of the integration that supports this will contain the name of the attribute as it is defined in the group set level view, the value of the custom attribute. If it is a date attribute, the date value is in a separate field. Flex attributes can only be added to or updated; they cannot be deleted.

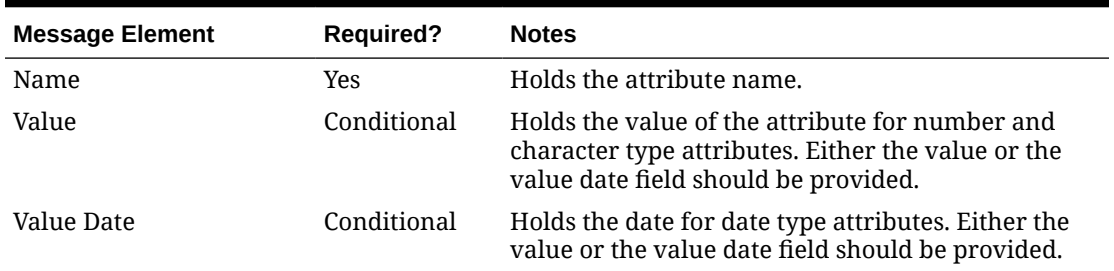

#### **Table 3-3 Flex Attributes**

### Error Handling

This API ensures that the correct message type is passed in for cost change messages. If the message type is invalid, an error status is returned to the external system, along with the appropriate error message. This is to inform the external system that the message type is invalid.

The standard error handling functions of Merchandising are in place in this API and return messages as appropriate to the outcome.

### Message XSD

Below are the filenames that correspond with each message type. Please consult the Oracle Retail Integration Guide for each message type for the details on the composition of each message.

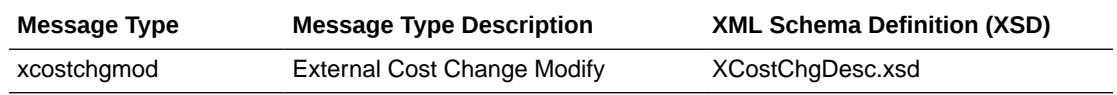

## Currency Exchange Rate Subscription API

This section describes the currency exchange rates subscription API.

### Functional Area

Currency Exchange Rates

### Business Overview

Currency exchange rates constitute financial information that is subscribed to by Merchandising. A currency exchange rate is the price of one country's currency expressed in another country's currency. This API assumes the currency codes are already present in Merchandising. This API supports creating new rates by date and updating existing rates for the same conversion date. Deleting previously created rates is not supported.

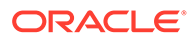

| <b>Message Element</b> | Required? | <b>Notes</b>                                                                                                    |
|------------------------|-----------|----------------------------------------------------------------------------------------------------|
| From Currency          | Yes       | The source currency code of the currency<br>exchange rate.                                                                   |
| <b>To Currency</b>     | Yes       | The resultant currency code of the currency<br>exchange rate.                                                                |
| <b>Conversion Date</b> | Yes       | Contains the date on which the currency rate<br>became or will become active.                                                |
| <b>Conversion Rate</b> | Yes       | The exchange rate between the two currency<br>codes for the type and effective date.                                         |
| Conversion Type        | Yes       | This field identifies the type of exchange rate the<br>history exists for. Valid values are defined under<br>code type EXTP: |
|                        |           | Consolidation $-$ C                                                                                                    |
|                        |           | Operational - O                                                                                                    |
|                        |           | Letter of Credit/Bank $- L$<br>۰                                                                                             |
|                        |           | Purchase Order - P<br>۰                                                                                                    |
|                        |           | Customs $Entry - U$<br>۰                                                                                                    |
|                        |           | Transportation - T                                                                                                    |

**Table 3-4 Currency Exchange Rates**

## Error Handling

If any errors are encountered in the validations described above or any of the message structure validations, a status of  $E$  is returned to the external system along with the appropriate error message. If the message has been successfully persisted, a success status (S), is returned to the external system indicating that the message has been successfully received and persisted to the Merchandising database.

### Message XSD

Here are the filenames that correspond with each message type. Please consult the RIB documentation for each message type to get a detailed picture of the composition of each message.

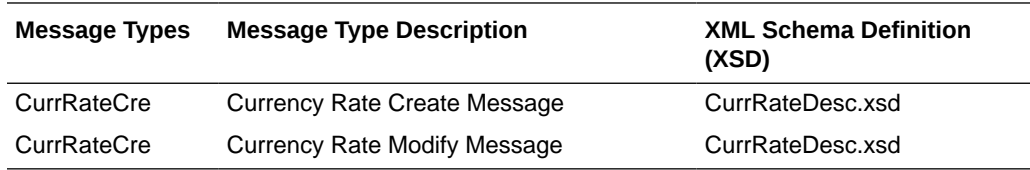

## Customer Order Fulfillment Subscription API

### Functional Area

Customer Order Fulfillment

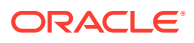

### Business Overview

Merchandising provides an interface to process Customer Order Fulfillment requests from an external order management system (OMS). If the system option  $\cos IND = 'Y'$ , then Merchandising expects to receive customer orders through this API. If the system option PERSIST\_CUSTOMER\_DATA\_IND = 'N', personal information will not be stored in the customer order table in Merchandising.

Merchandising supports two integration methods for processing Customer Order Fulfillment messages from OMS – either through RIB or Web Service. At implementation time, clients should decide on either one or the other integration method, but not both. The same core logic is used to validate and persist customer orders to Merchandising tables.

- In a RIB implementation, Merchandising subscribes to Customer Order Fulfillment messages. When a customer order is created, or partially or fully cancelled, the customer order information is sent from the Order Management System (OMS) to the RIB. Merchandising subscribes to the customer order information as published from the RIB and places the information onto Merchandising tables.
- In a web service implementation, Merchandising exposes a FulfillOrder web service to create or cancel a customer order in Merchandising. OMS will invoke the service with customer order details to place the information on Merchandising tables. See [Customer](#page-553-0) [Order Services](#page-553-0) in the [SOAP Web Services](#page-375-0) section of this document for more details on this method.

The Customer Order Fulfillment message staged will go through a process of validation. Records that pass validation will create new customer order records. If any validation error occurs, transaction will be rolled back, and no customer orders will be created.

There are two scenarios where a customer order fulfillment request cannot be created in Merchandising:

- **1.** Due to data validation errors (for example, invalid item).
- **2.** Due to 'No Inventory' There is not enough inventory available at the source location or item is not ranged or inactive at the source location, or item is not supplied by the supplier (in a PO scenario).

### Other Notes

- **1.** Non-stockholding franchise stores cannot be part of a fulfillment order, either as a sourcing location or as a fulfillment location.
- **2.** Catch weight and transformable sellable items are not supported in this integration. To sell items that can vary by weight, like bananas through online channels, setup should be done as a regular (non-catch weight) item with a unit cost and standard UOM defined in items of eaches.
- **3.** It is assumed that customer orders will be captured in the selling UOM in OMS, but that all transactions will be communicated to Merchandising in standard UOM.
- **4.** If the same customer order fulfillment request is sent for a different item or for an existing item but with a different item line number, the existing PO or transfer will be updated.

The Customer Order Fulfillment messages contain information such as delivery type, source type, and destination type. Based on these, the system should proceed to create a Purchase Order, Transfer or Inventory Reservation. The table below shows the customer order scenarios for the combination of delivery type, source type and destination type:

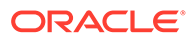

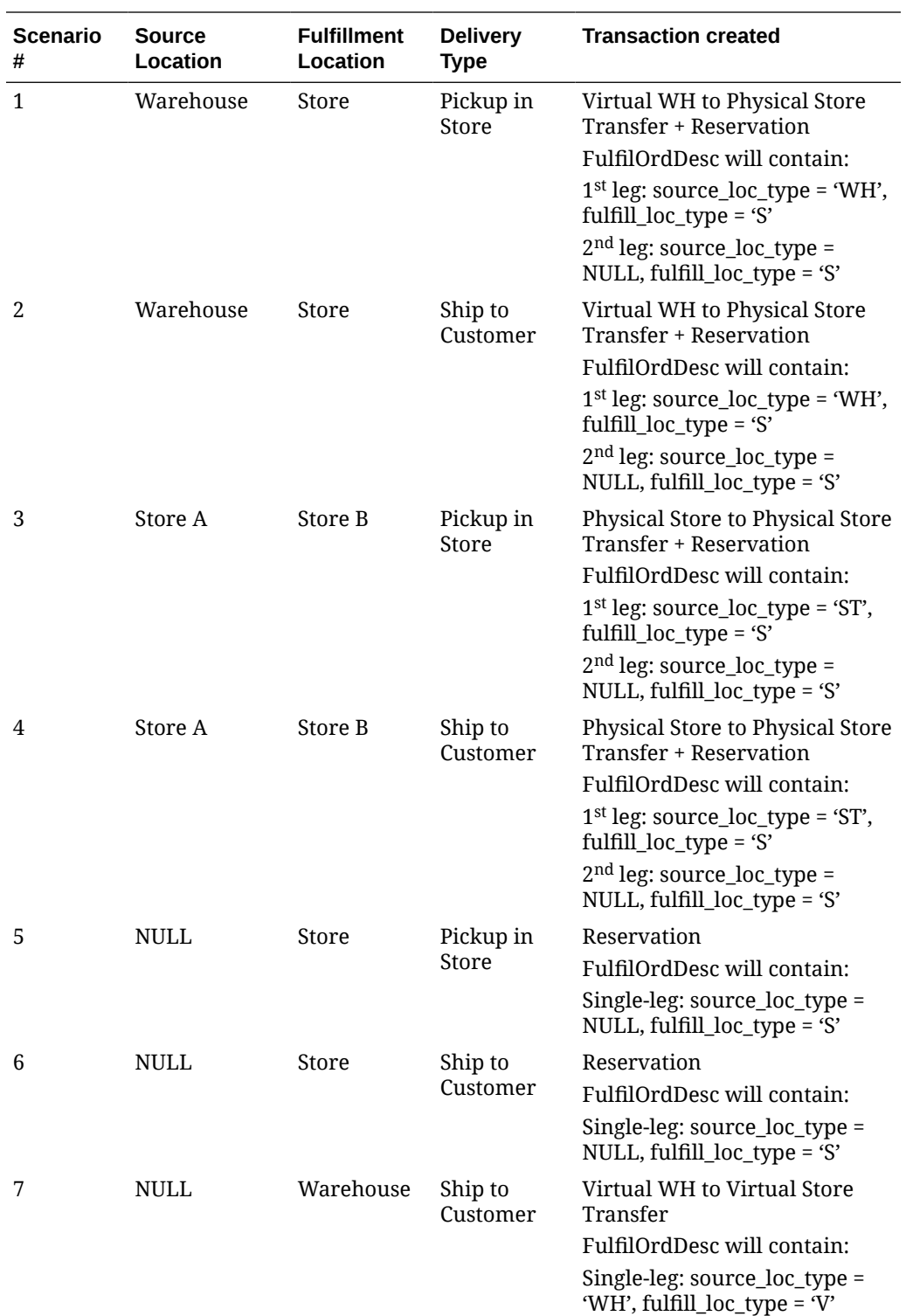
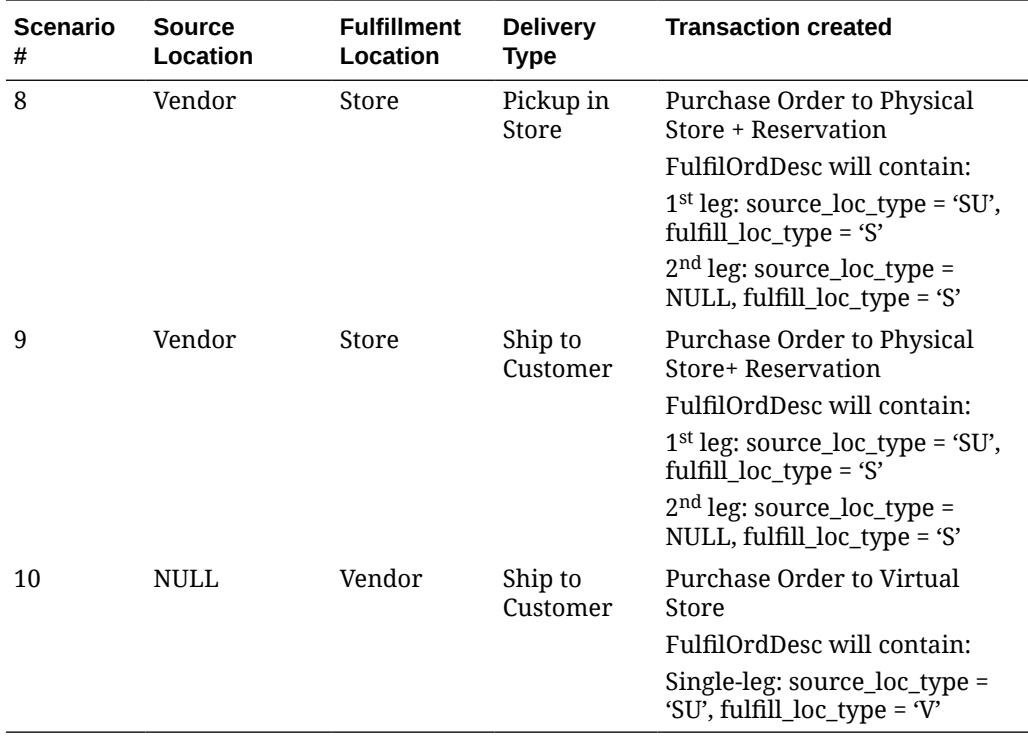

The customer order subscription API supports create and cancel operations using the following message types belonging to the fulfilord message family:

- fulfilordapprdel used by Merchandising to cancel customer orders.
- fulfilordreqdel used by SIOCS to request a customer order cancellation. This message type is used only by SIOCS and is ignored by Merchandising.
- fulfilordpocre used to create purchase orders because of customer order fulfillment requests.
- fulfilordtsfcre used to create transfers because of customer order fulfillment requests.
- fulfilordstdlvcre used to perform inventory reservation because of customer order fulfillment requests.

The format for creating customer order fulfillment requests is shown below.

### **Table 3-5 Create Customer Order Fulfillment**

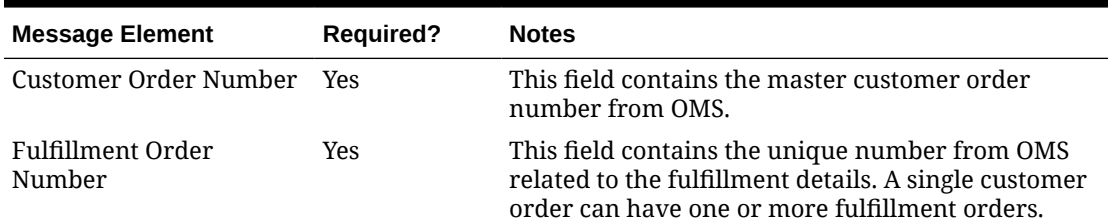

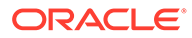

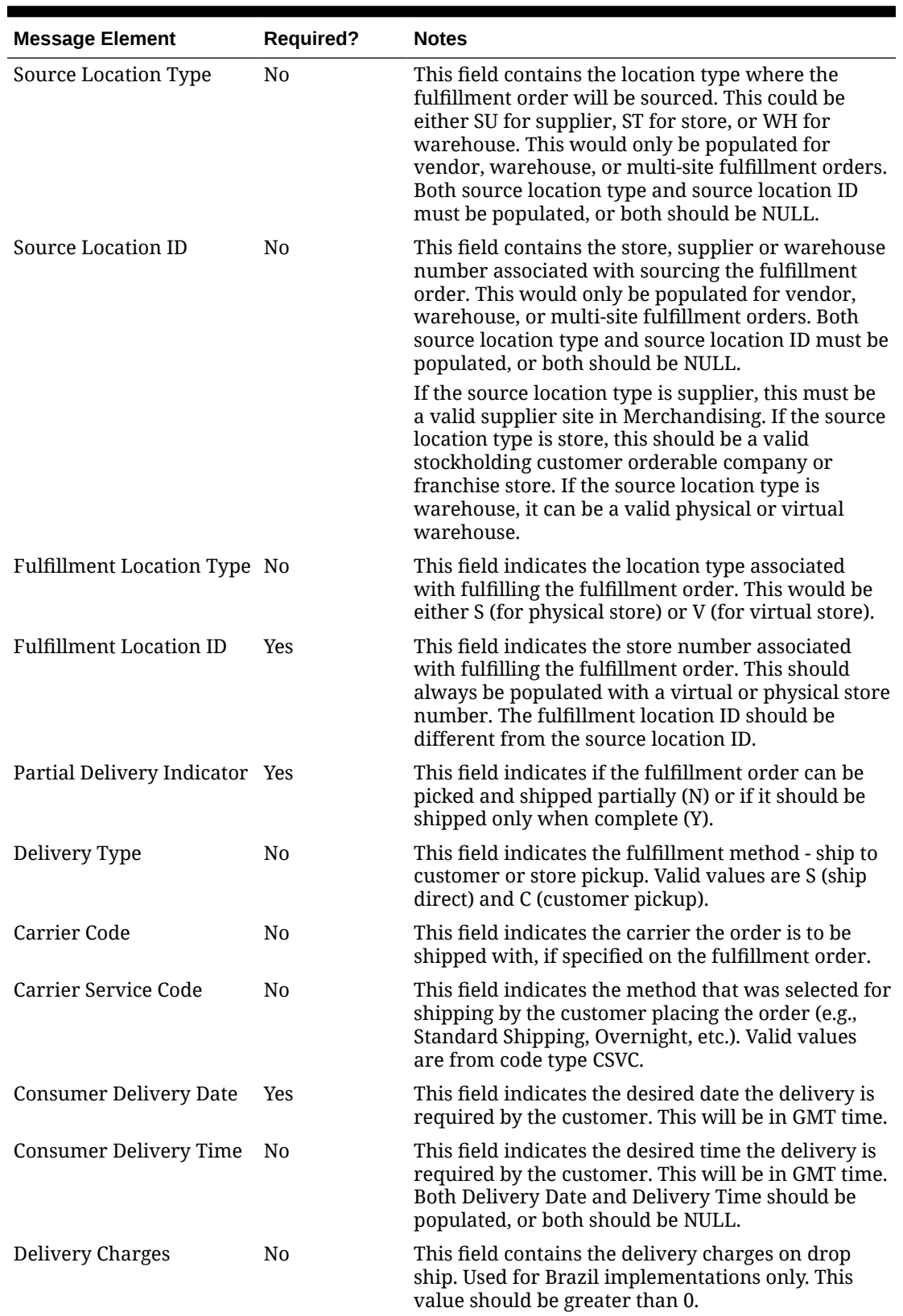

### **Table 3-5 (Cont.) Create Customer Order Fulfillment**

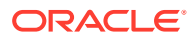

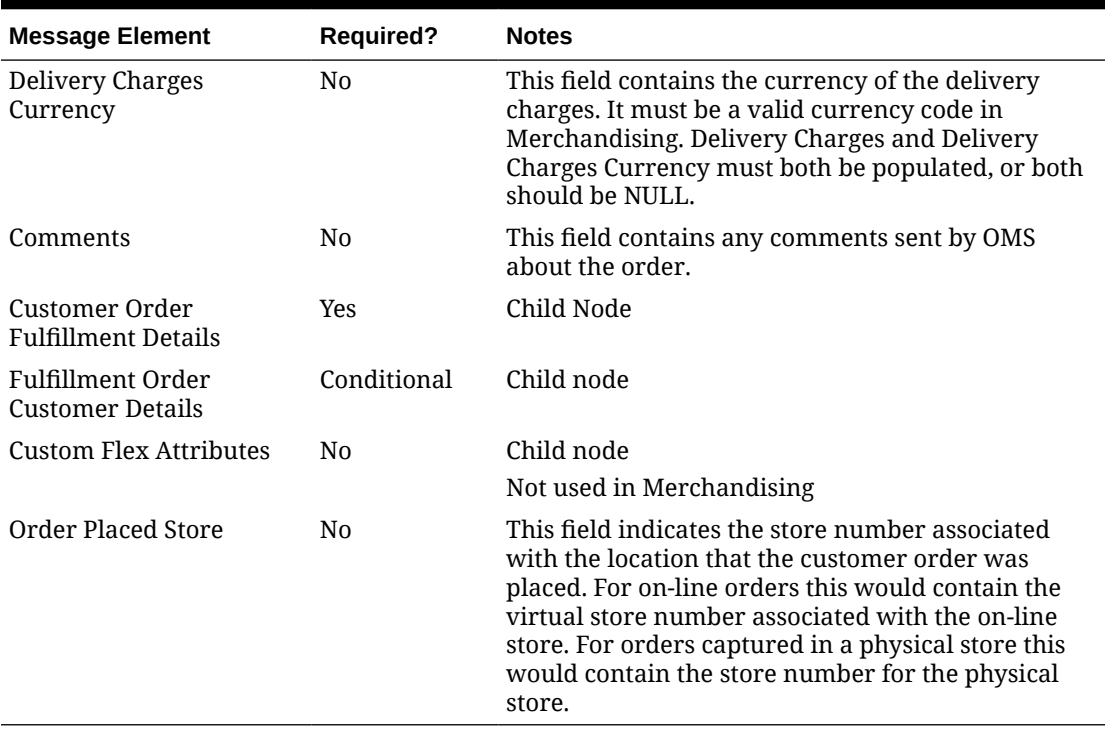

### **Table 3-5 (Cont.) Create Customer Order Fulfillment**

#### **Table 3-6 Create Customer Order Fulfillment Details**

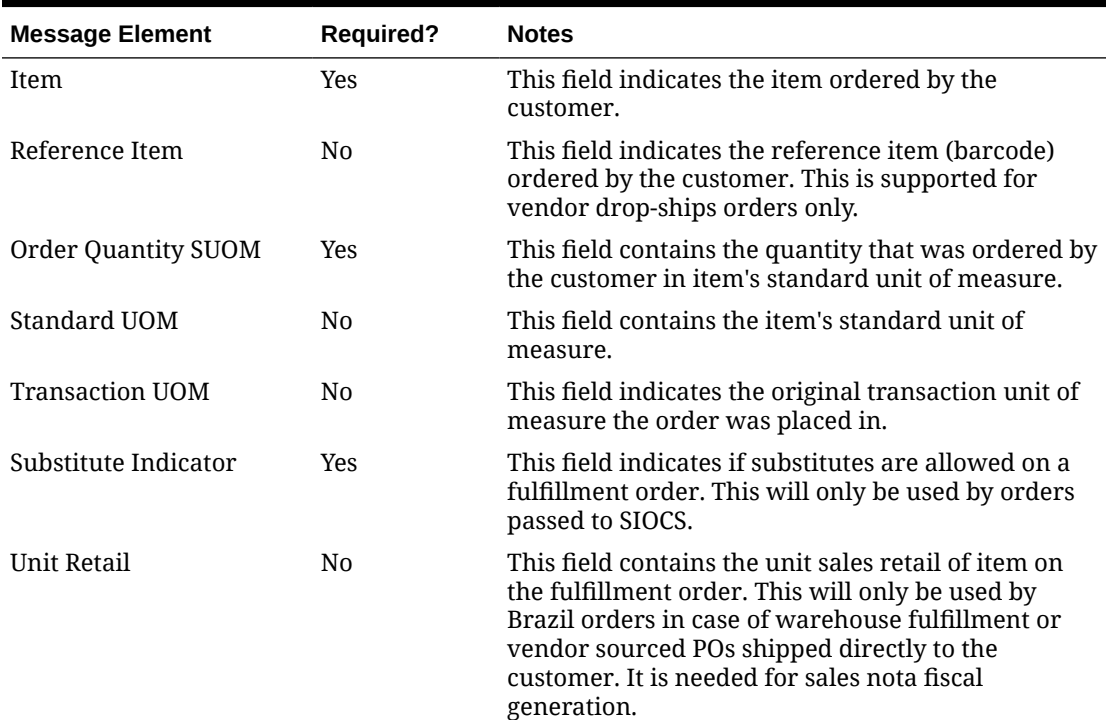

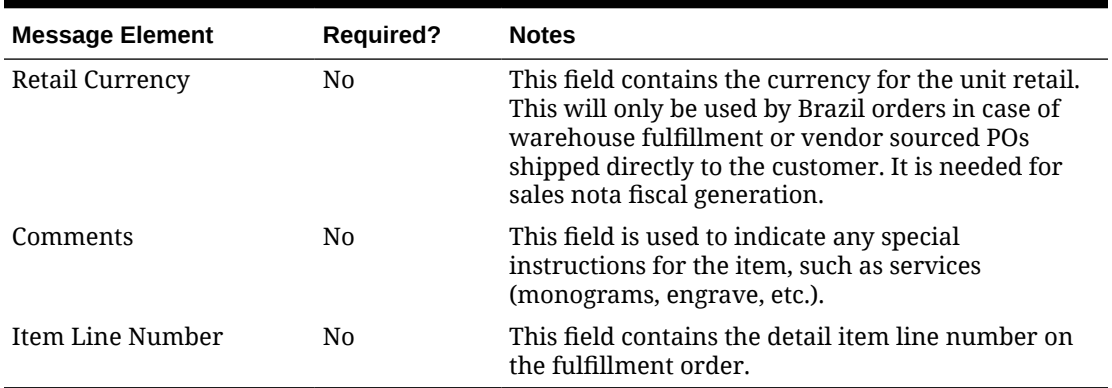

### **Table 3-6 (Cont.) Create Customer Order Fulfillment Details**

Only one customer order detail record should exist for each fulfillment order. If the system options value Retain Customer Data is set to Y and the order is fulfilled from the supplier or warehouse with the fulfillment location type as virtual store, then this node is required. If Retain Customer Data is N, then only the customer number will be retained.

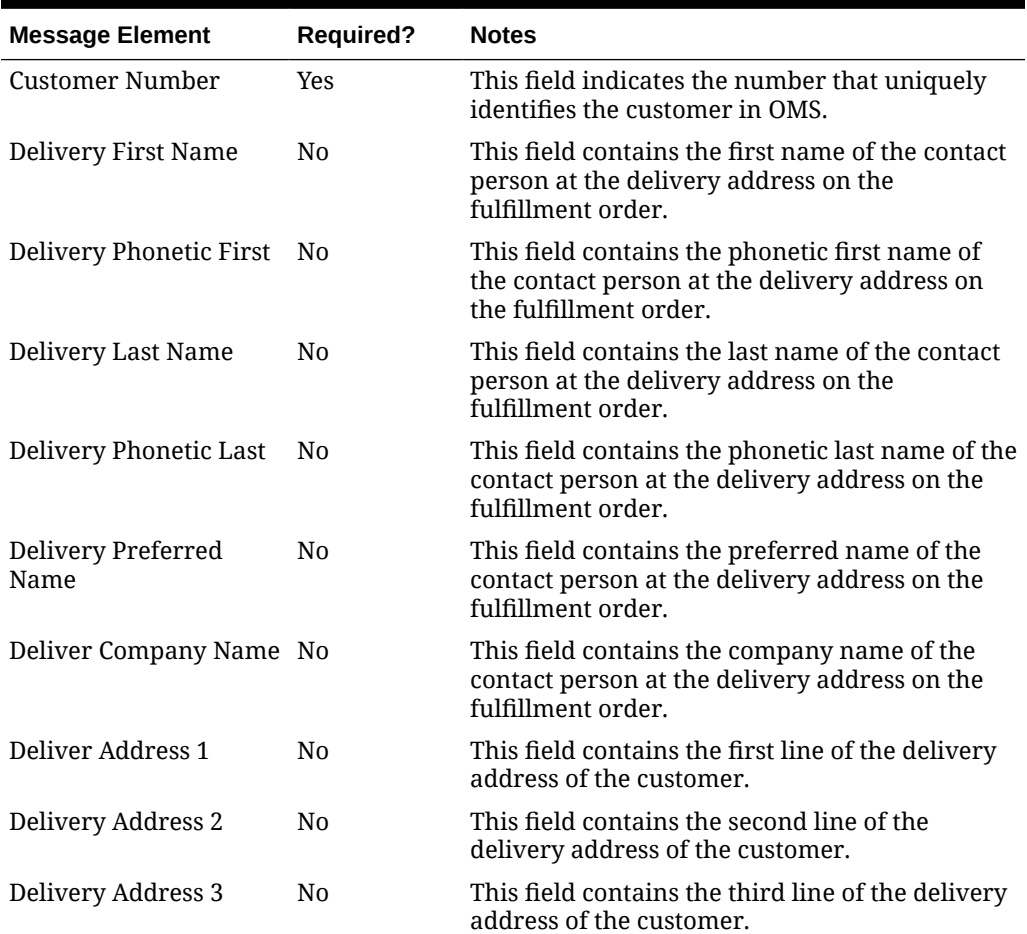

### **Table 3-7 Create Fulfillment Order Customer Details**

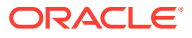

| <b>Message Element</b>     | <b>Required?</b> | <b>Notes</b>                                                                                               |
|----------------------------|------------------|----------------------------------------------------------------------------------------------------|
| Delivery Country           | N0               | This field contains the county portion of the<br>delivery address.                                         |
| Delivery City              | N <sub>0</sub>   | This field contains the city portion of the<br>delivery address.                                           |
| Delivery State             | N <sub>0</sub>   | This field contains the state portion of the<br>delivery address.                                          |
| Delivery Country ID        | N <sub>0</sub>   | This field contains the country portion of the<br>delivery address.                                        |
| <b>Delivery Post</b>       | N <sub>0</sub>   | This field contains the postal code portion of<br>the delivery address.                                    |
| Delivery Jurisdiction      | N <sub>0</sub>   | This field identifies the jurisdiction code of the<br>delivery country-state relationship.                 |
| Delivery Phone             | N <sub>0</sub>   | This field contains the delivery phone number.                                                             |
| Delivery E-mail            | N <sub>0</sub>   | This field contains the delivery email.                                                                    |
| <b>Bill First Name</b>     | N <sub>0</sub>   | This field contains the first name of the<br>customer to be billed for this fulfillment order.             |
| <b>Bill Phonetic First</b> | N <sub>0</sub>   | This field contains the phonetic first name of<br>the customer to be billed for this fulfillment<br>order. |
| <b>Bill Last Name</b>      | N <sub>0</sub>   | This field contains the last name of the<br>customer to be billed for this fulfillment order.              |
| <b>Bill Preferred Name</b> | N <sub>0</sub>   | This field contains the preferred name of the<br>customer to be billed for this fulfillment order.         |
| <b>Bill Company Name</b>   | N <sub>0</sub>   | This field contains the company name of the<br>customer to be billed for this fulfillment order.           |
| <b>Bill Address 1</b>      | N <sub>0</sub>   | This field contains the first line of the billing<br>address of the customer.                              |
| <b>Bill Address 2</b>      | N <sub>0</sub>   | This field contains the second line of the billing<br>address of the customer.                             |
| <b>Bill Address 3</b>      | N <sub>0</sub>   | This field contains the third line of the billing<br>address of the customer.                              |
| <b>Bill Country</b>        | No               | This field contains the county portion of the<br>billing address.                                          |
| <b>Bill City</b>           | No               | This field contains the city portion of the billing<br>address.                                            |
| <b>Bill State</b>          | N <sub>0</sub>   | This field contains the state portion of the<br>billing address.                                           |
| <b>Bill Country ID</b>     | No               | This field contains the country portion of the<br>billing address.                                         |
| <b>Bill Post</b>           | No               | This field contains the postal code portion of<br>the billing address.                                     |
| <b>Bill Jurisdiction</b>   | No               | This field identifies the jurisdiction code for the<br>billing country-state relationship.                 |
| <b>Bill Phone</b>          | N <sub>0</sub>   | This field contains the billing phone number.                                                              |
| <b>Bill E-mail</b>         | No               | This field contains the billing e-mail address.                                                            |

**Table 3-7 (Cont.) Create Fulfillment Order Customer Details**

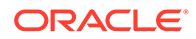

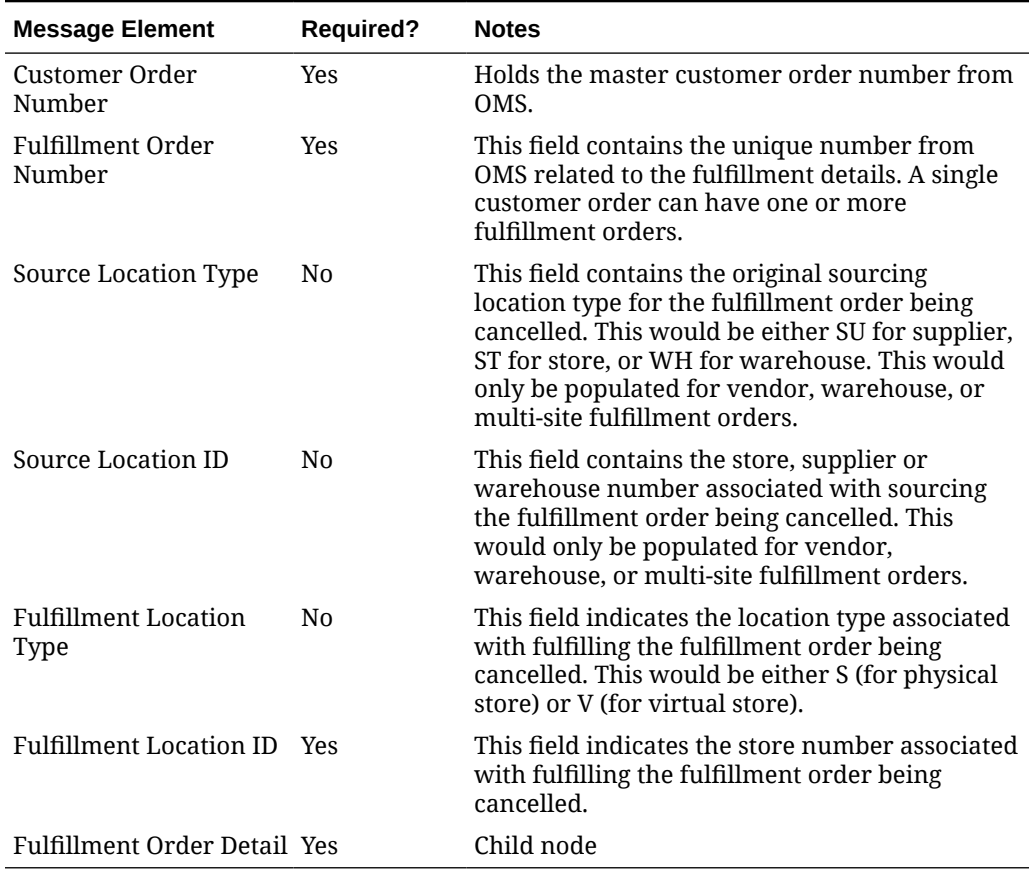

#### **Table 3-8 Cancel Customer Order Fulfillment**

### **Table 3-9 Cancel Customer Order Fulfillment Detail**

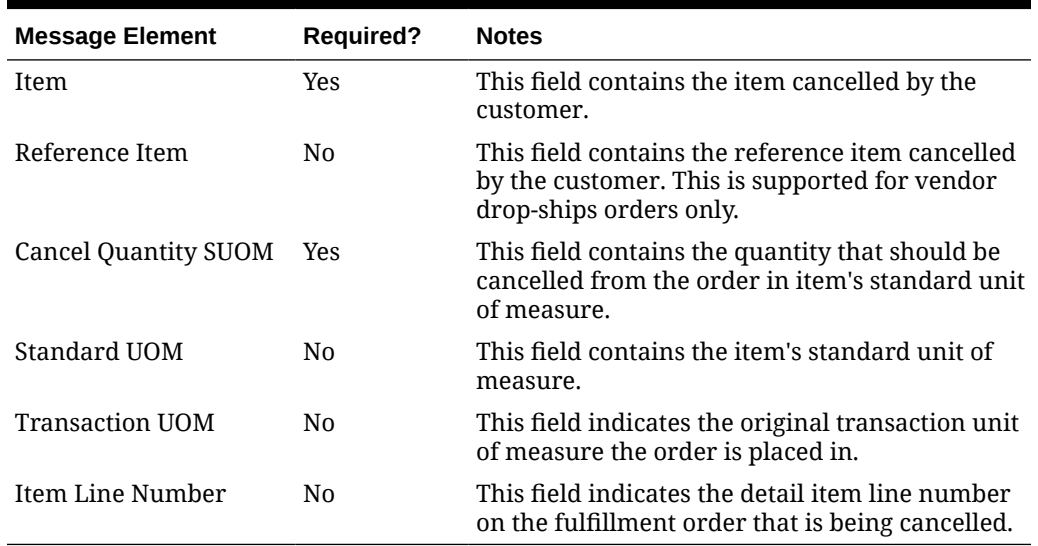

In a RIB implementation, once fulfillment create messages are processed in Merchandising, Merchandising will publish to the RIB a customer order fulfillment confirmation message with a message type of fulfilordcfmcre via the customer order fulfillment confirmation publishing API. Confirmation messages will only be sent for customer order fulfillment create requests that result in creating purchase orders and transfers in Merchandising. It will not be sent for cancel requests, nor for customer order fulfillment requests that result in inventory reservation.

- If a customer order is partially fulfilled, a confirmation message with status 'P' will be sent with details of fulfilled order quantity.
- If a customer order is not fulfilled at all due to unavailable inventory, a confirmation message with status 'X' will be sent without any details.
- If a customer order is fulfilled completely due to available inventory, a confirmation message with status 'C' will be sent with details for the fulfilled order quantity

See [Customer Order Fulfillment Confirmation Publication API](#page-79-0) for more details on the confirmation message sent.

# Error Handling

If any errors are encountered in the validations described above or any of the message structure validations, a status of  $E$  is returned to the external system along with the appropriate error message. If the message has been successfully persisted, a success status (S), is returned to the external system indicating that the message has been successfully received and persisted to the Merchandising database.

## Message XSD

Here are the filenames that correspond with each message type. Please consult the RIB documentation for each message type in order to get a detailed picture of the composition of each message.

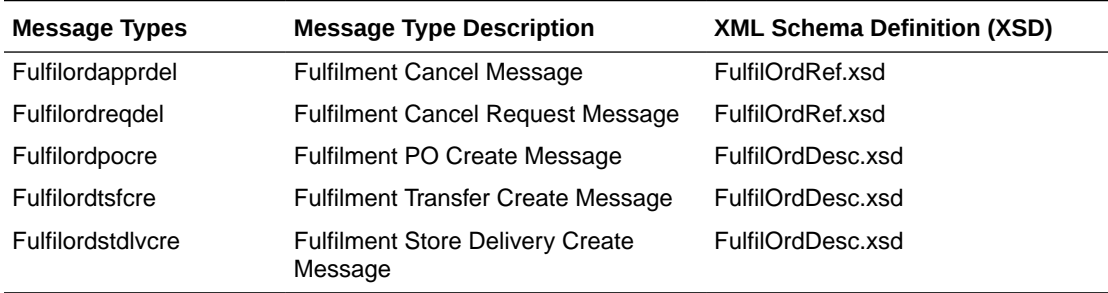

# Differentiator Group Subscription API

This section describes the Diff group subscription API.

## Functional Area

Items

### Business Overview

This API allows external systems to create, edit, and delete differentiator groups within Merchandising. Diff ID details can be added, edited, or deleted within the diff group message. When creating a new diff group, diff ID must be included, but they can also be passed in with

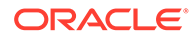

their own specific message type. Diff ID detail create and modify messages must also include the diff group record.

### Creating Diff Groups

When a new differentiator group is created, this API will first validate that all required fields are present in the message. When creating a new differentiator group at least one detail line must also be included in the message. After that, business level validation on the input information will be performed. The tables below summarize the validation.

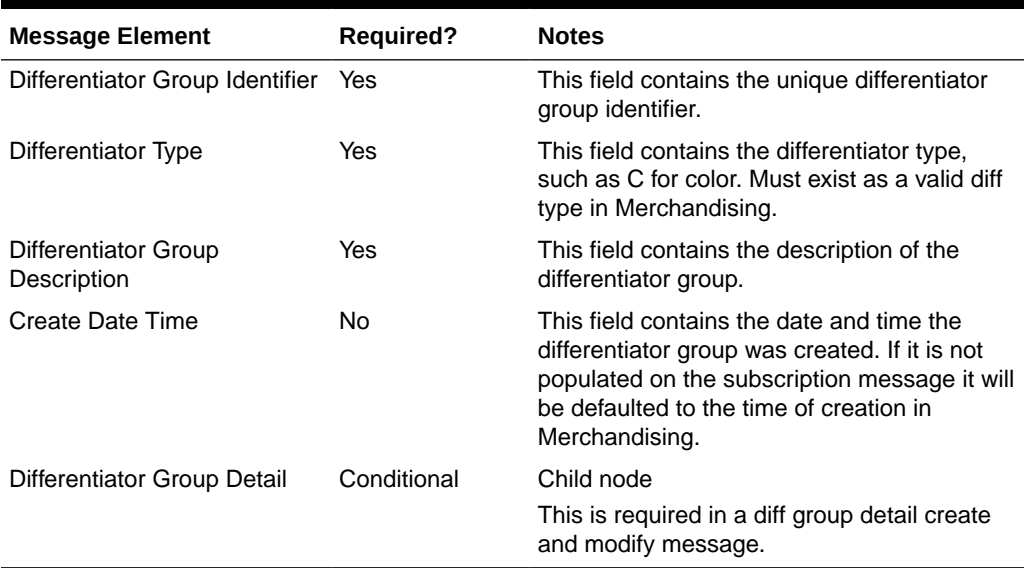

#### **Table 3-10 Diff Group Header**

#### **Table 3-11 Diff Group Detail**

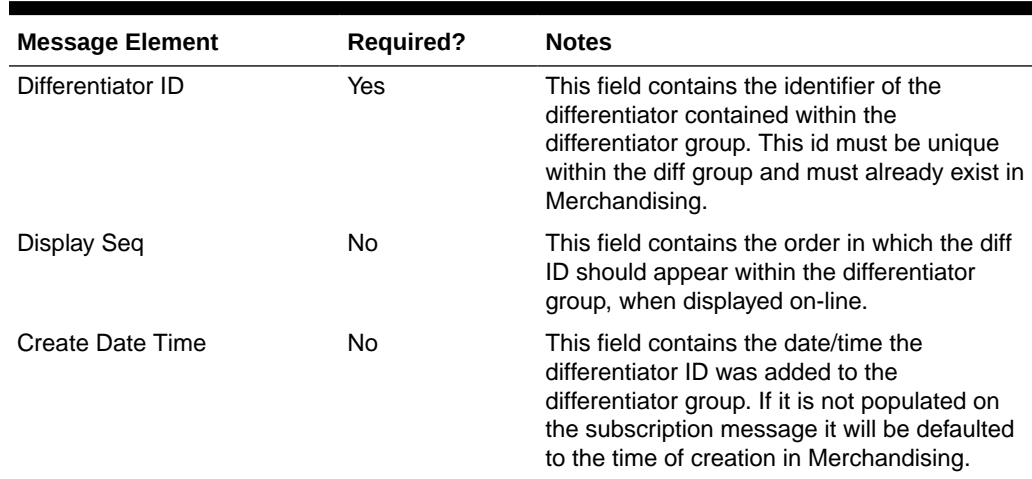

### Updating Diff Groups

When updating a differentiator group, the group ID must already be present in the Merchandising. Changes can be sent for header level updates or detail level updates. If the changes are at the header level, then all of the required header level information

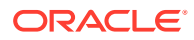

needs to be included in the update, similar to that described above for creating a new differentiator. However, the diff details should not be included in a header only update. Fields that can be updated at the header level using this API include:

- Differentiator type
- Differentiator group description

For updating the record, the diff group ID is required in the header level and diff ID is required at the detail level. Fields that can be updated at the detail level using this API include:

• Display seq

### Deleting Differentiator Groups

If you are deleting a differentiator detail in the differentiator group or deleting the whole differentiator group, then the API will validate that the differentiator group is valid and that it is not associated with any items or diff ranges. If you are deleting the whole differentiator group, then no details should be included in the message. If you are deleting a detail record on the differentiator, then validation will be done to ensure that the diff id exists on the differentiator group.

#### **Table 3-12 Diff Group Header**

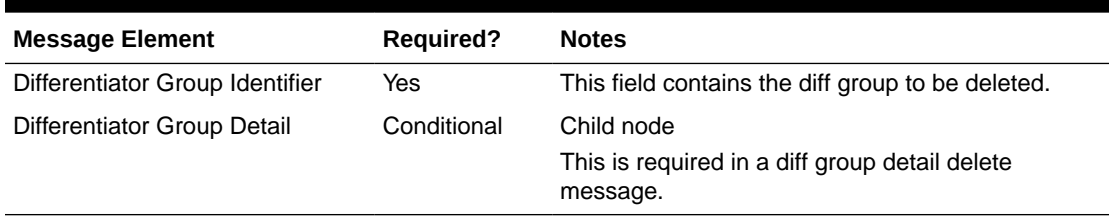

#### **Table 3-13 Diff Group Detail**

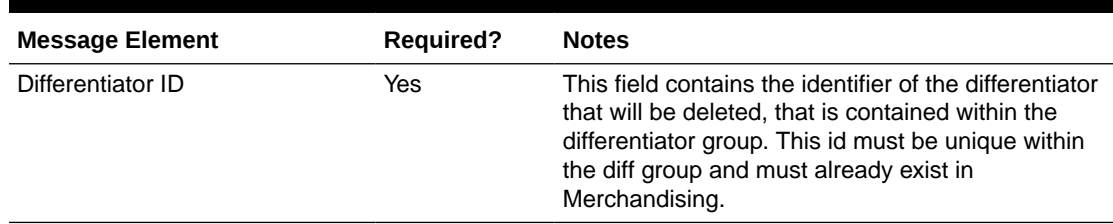

## Error Handling

If any errors are encountered in the validations described above or any of the message structure validations, a status of E is returned to the external system along with the appropriate error message. If the message has been successfully persisted, a success status (S), is returned to the external system indicating that the message has been successfully received and persisted to the Merchandising database.

## Message XSD

Below are the filenames that correspond with each message type. Please consult the Oracle Retail Integration Guide for each message type for the details on the composition of each message.

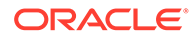

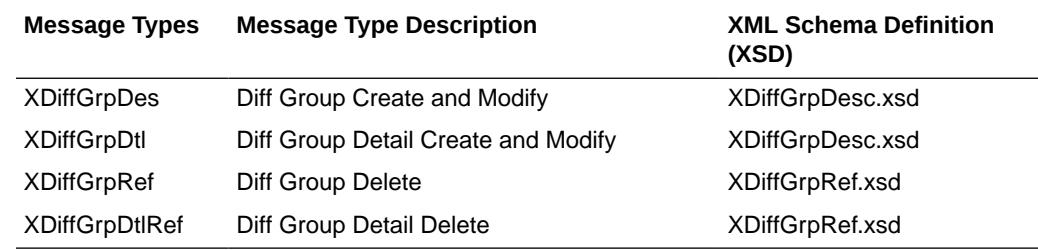

# Differentiator Subscription API

This section describes the Diff ID subscription API.

## Functional Area

Items

## Business Overview

This API subscribes to differentiators from external systems to create, update or delete differentiators in Merchandising. This subscription API provides a means to keep Merchandising in sync with an external system. These transactions are performed immediately upon message receipt so success or failure can be communicated to the calling application.

### Creating Differentiators

When a new differentiator is created, this API will first validate that all required fields are present in the message. After that, business level validation on the input information will be performed. The business validation:

- verifies the diff id does not contain white space or underscores
- verifies if diff id is not already present as a diff id or diff group id
- verifies the diff type is a valid value on the code detail table under code type DIFF

If all the validations are met, the differentiator in the message data is created in Merchandising.

The format for creating and updating differentiators is shown below.

### **Differentiator**

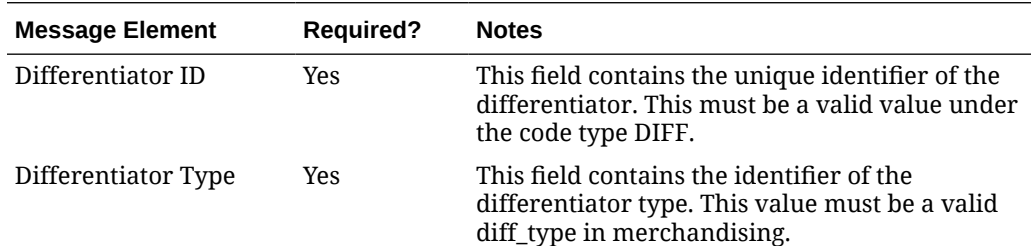

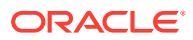

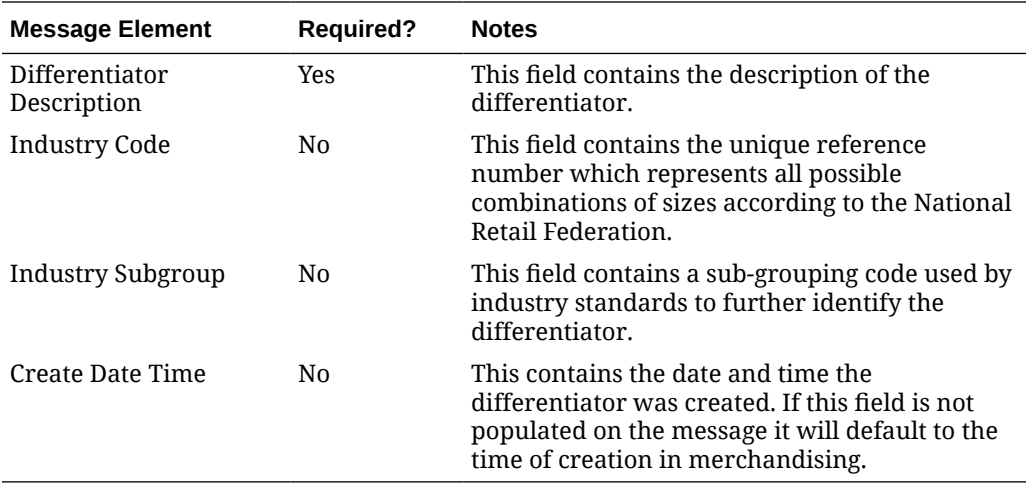

### Updating Differentiators

When a differentiator is updated, this API will first validate that all required fields are present in the message. After that, business-level validation on the input information will be performed. If all the validations are met, the differentiator in the message data are updated in Merchandising. The message and validation aresimilar to that of the creating differentiators.

### Deleting Differentiators

When a differentiator is deleted, this API will first validate that all required fields are present in the message. After that, business level validation on the input information will be performed. The business validation:

• verifies if diff id to be deleted exists in Merchandising

If all the validations are met, the differentiator in the message data is deleted from Merchandising.

### **Differentiator**

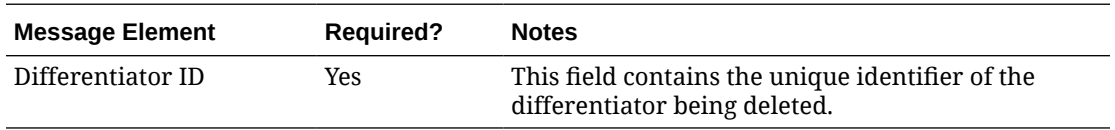

# Error Handling

If any errors are encountered in the validations described above or any of the message structure validations, a status of E is returned to the external system along with the appropriate error message. If the message has been successfully persisted, a success status (S), is returned to the external system indicating that the message has been successfully received and persisted to the Merchandising database.

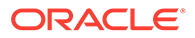

## Message XSD

Here are the filenames that correspond with each message type. Please consult RIB documentation for each message type in order to get a detailed picture of the composition of each message.

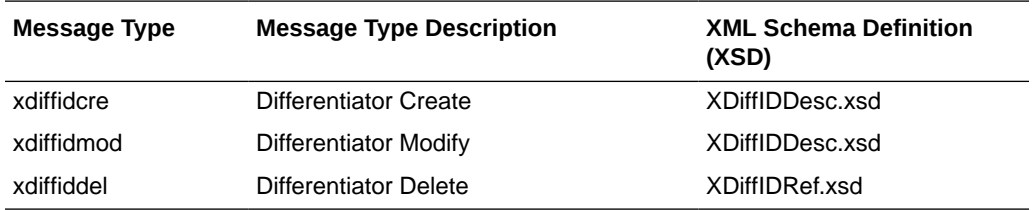

# DSD Deals Subscription API

This section describes the DSD deals subscription API.

## Functional Area

Deals

## Business Overview

Direct store delivery (DSD) is the delivery of merchandise and/or services to a store without the benefit of a pre-approved purchase order, such as when the supplier drops off merchandise directly in the retailer's store. This process is common in convenience and grocery stores, where suppliers routinely come to restock merchandise. In these cases, the invoice may be given to the store (as opposed to sent to corporate), and the invoice may or may not be paid for out of the register.

Merchandising subscribes to DSD messages from the RIB. These messages notify Merchandising of a direct store delivery transaction at a location so that it may record the purchase order and account for it in the store's inventory. Merchandising also subscribes to DSD deals messages for deals applicable to any DSD order and performs the following functionalities as necessary:

- Applies any deals to a DSD purchase order if the deals indicator in the message is set to Y
- Creates a shipment
- Receives a shipment.
- Creates an invoice

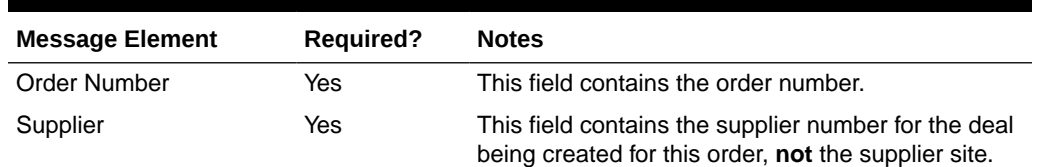

### **Table 3-14 DSD Deals**

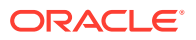

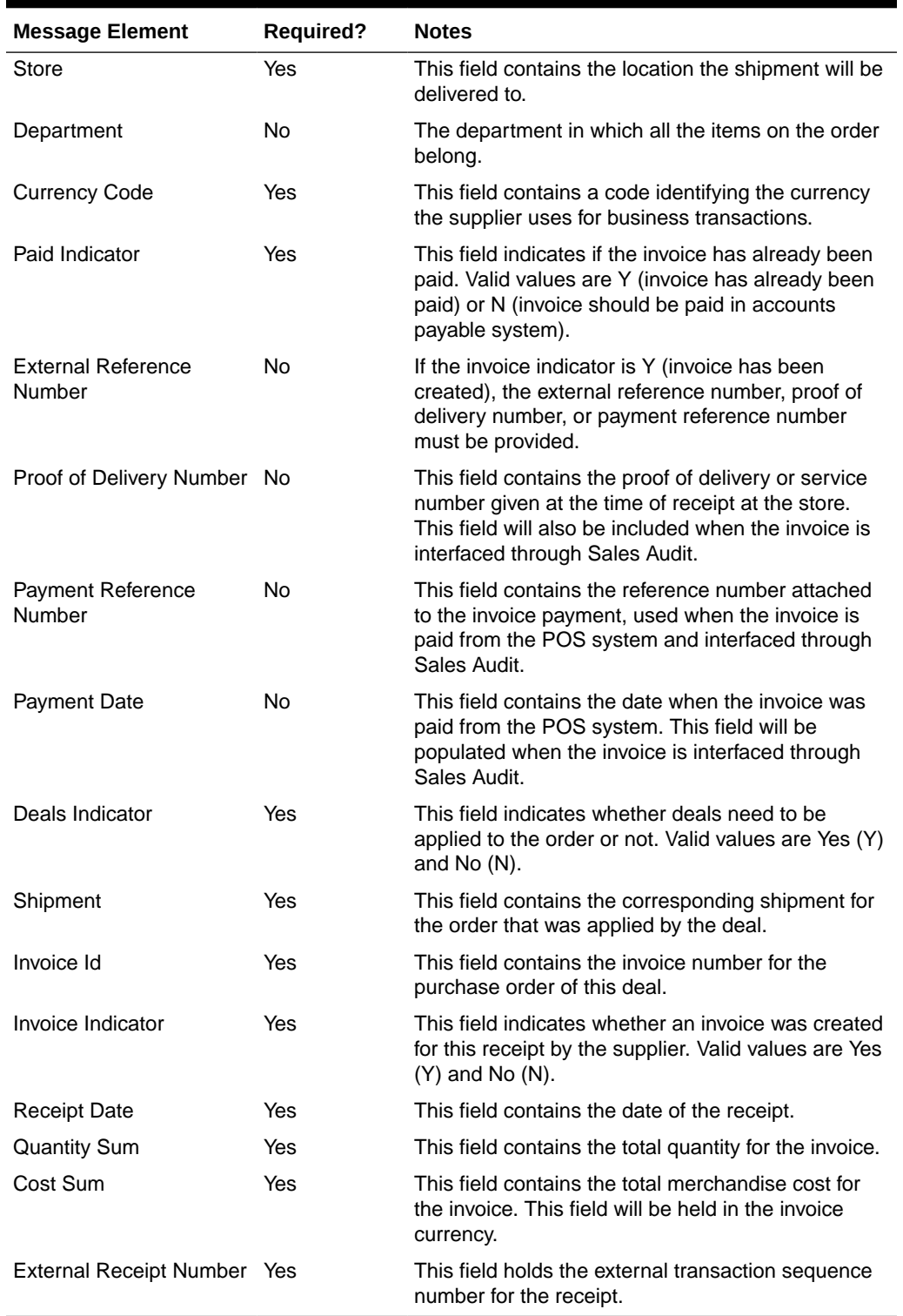

### **Table 3-14 (Cont.) DSD Deals**

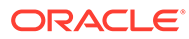

### **Note:**

Invoices are not created if Invoice Matching is not running, if the invoice indicator or paid indicator from the message is N, or if paid indicator on the message is Y and Sales Audit is not running.

# Error Handling

If any errors are encountered in the validations described above or any of the message structure validations, a status of E is returned to the external system along with the appropriate error message. If the message has been successfully persisted, a success status (S), is returned to the external system indicating that the message has been successfully received and persisted to the Merchandising database.

## Message XSD

Here are the filenames that correspond with each message type. Please see RIB documentation for each message type in order to get a detailed picture of the composition of each message.

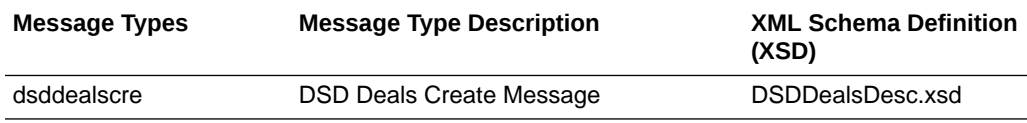

# DSD Receipt Subscription API

This section describes the DSD receipt subscription API.

## Functional Area

Purchase Orders

### Business Overview

Direct store delivery (DSD) is the delivery of merchandise to and/or the performance of services in a store without the benefit of a pre-approved purchase order. When the delivery or service occurs, the store inventory system (for example, SIOCS) informs Merchandising of the receipt, which also generates the purchase order at the same time. The receipt can include both the merchandise item as well as the nonmerchandise information associated with the order. This information works in conjunction with payment details sent through Sales Audit if payment was made a part of the delivery or service at the store.

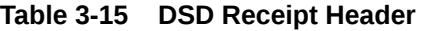

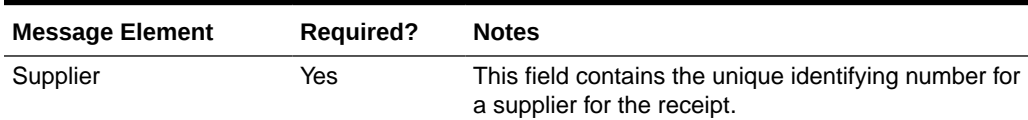

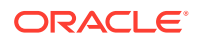

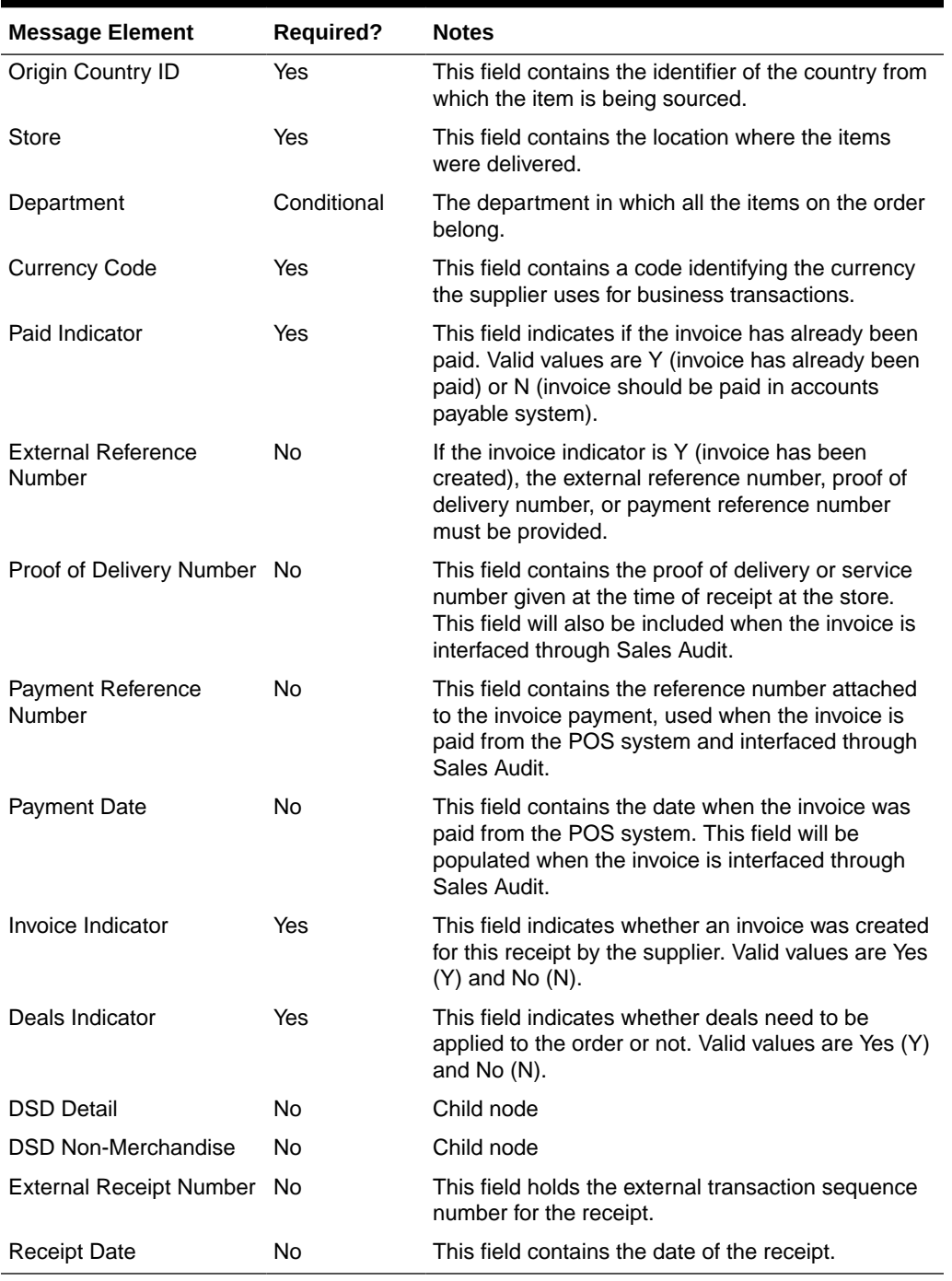

### **Table 3-15 (Cont.) DSD Receipt Header**

### **Table 3-16 DSD Receipt Detail**

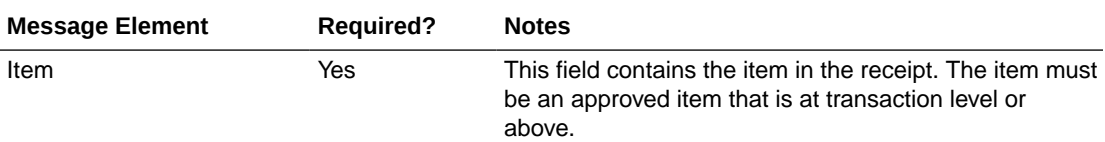

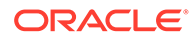

| <b>Message Element</b>   | <b>Required?</b> | <b>Notes</b>                                                                                                    |
|--------------------------|------------------|----------------------------------------------------------------------------------------------------|
| <b>Quantity Received</b> | Yes              | This field contains the number of items received for the<br>item/shipment combination. The value must be greater<br>than $0$ . |
| Unit Cost                | No               | This field contains the cost of the item from the<br>supplier/origin country in the supplier's currency.                       |
| Weight                   | No               | This field contains the weight of the item in the receipt,<br>if it is a catch weight item.                                    |
| Weight UOM               | No               | This field contains the unit of measure of the received<br>weight.                                                             |
| <b>DSD Detail UIN</b>    | No               | Child node; not used in Merchandising                                                                                          |

**Table 3-16 (Cont.) DSD Receipt Detail**

**Table 3-17 DSD Non-Merchandise**

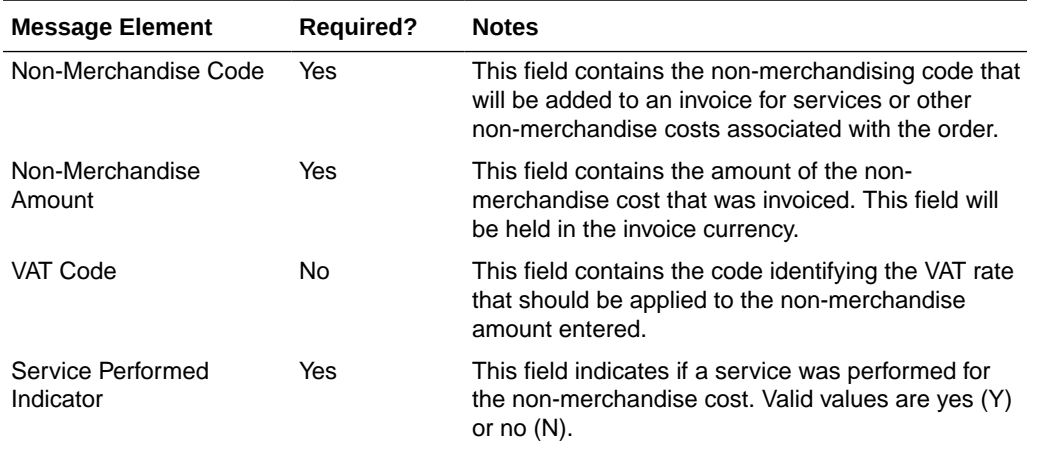

# Error Handling

If any errors are encountered in the validations described above or any of the message structure validations, a status of  $E$  is returned to the external system along with the appropriate error message. If the message has been successfully persisted, a success status (s), is returned to the external system indicating that the message has been successfully received and persisted to the Merchandising database.

## Message XSD

Here are the filenames that correspond with each message type. Please consult the RIB documentation for each message type in order to get a detailed picture of the composition of each message.

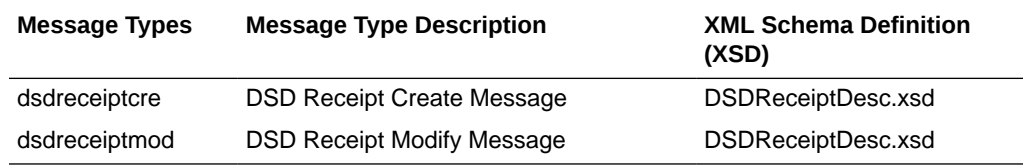

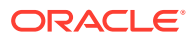

# Freight Term Subscription API

This section describes the freight terms subscription API.

### Functional Area

Foundation Data

## Business Overview

Freight terms are financial arrangement information related to shipping that can be subscribed to by Merchandising from a financial system. Freight terms are the terms for shipping - for example, the freight terms could be a certain percentage of the total cost; a flat fee per order, and so on. After confirming the validity of the records enclosed within the message, Merchandising is updated with the information.

### Creating/Updating Freight Terms

When a new freight term is created, this API will first validate that all required fields are present in the message. Required fields are terms, description, enabled flag, and start and end dates. After required field validation, the freight term record in the message will be inserted if the term does not exist. If the freight term exists, then the dates and enabled flag will be updated.

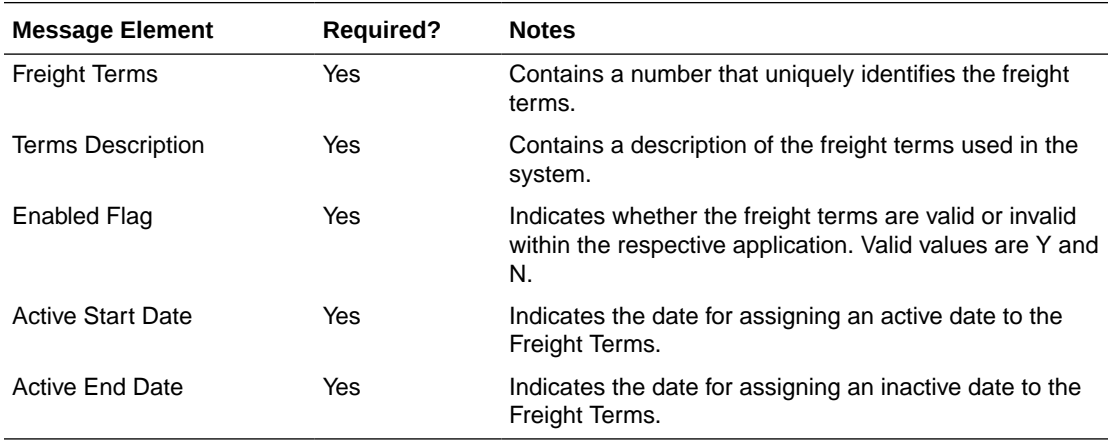

# Error Handling

If an error occurs in this procedure, a call will be placed to a function to build a complete error message. This message together with a status of E is returned to the external system. If the message has been successfully persisted, a success status (S), is returned to the external system indicating that the message has been successfully received and persisted to the Merchandising database.

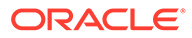

## Message XSD

Below are the filenames that correspond with each message type. Please consult the RIB documentation for each message type in order to get a detailed picture of the composition of each message.

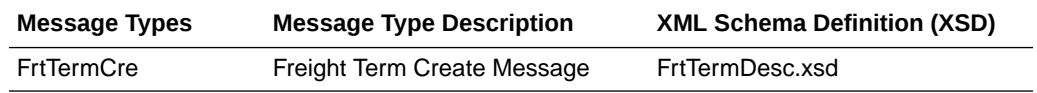

# General Ledger Chart of Accounts Subscription API

This section describes the General Ledger chart of accounts subscription API.

## Functional Area

Financial Integration

## Business Overview

This API is used when Retail Financial Integration (RFI) is not being used and integration with a financial system is a custom connections or connects with a non-Oracle financials system. When using RFI with an Oracle Financial system, the Chart of Accounts Information in Merchandising and Sales Audit is created through a mapping and COA validation process.

Before Merchandising can publish stock ledger data to an external financial application, it must receive the General Ledger chart of accounts (GLCOA) structure. The chart of accounts is the financial application's debit and credit account segments (for example, company, cost center, account, and so on). These are mapped to the transactions, locations, and product hierarchy in Merchandising when stock ledger data and Sales Audit totals are sent to the General Ledger. In some financial applications, these are known as code combination chart fields. There is also a primary account in some systems know as a CCID that uniquely identifies the combination of segment or chart field values. Upon receipt of GLCOA message data, Merchandising populates the data to the FIF GL ACCT table.

### Create and Update Chart of Accounts

This message is used to create new chart of account entries, as well as update existing entries. The message payload details are shown below.

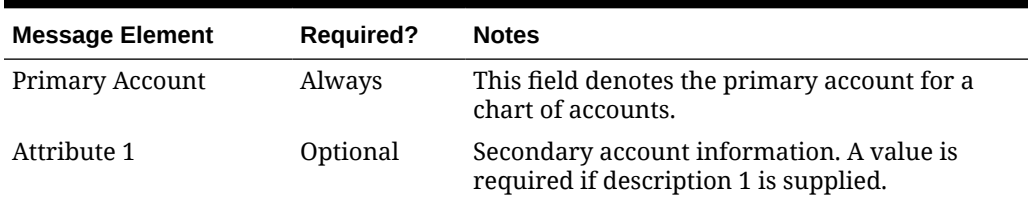

### **Table 3-18 Chart of Accounts Create**

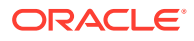

| <b>Message Element</b> | <b>Required?</b> | <b>Notes</b>                                                                         |
|------------------------|------------------|--------------------------------------------------------------------------------------|
| Attribute 2            | Optional         | Secondary account information. A value is<br>required if description 2 is supplied.  |
| Attribute 3            | Optional         | Secondary account information. A value is<br>required if description 3 is supplied.  |
| Attribute 4            | Optional         | Secondary account information. A value is<br>required if description 4 is supplied.  |
| Attribute 5            | Optional         | Secondary account information. A value is<br>required if description 5 is supplied.  |
| Attribute 6            | Optional         | Secondary account information. A value is<br>required if description 6 is supplied.  |
| Attribute 7            | Optional         | Secondary account information. A value is<br>required if description 7 is supplied.  |
| Attribute 8            | Optional         | Secondary account information. A value is<br>required if description 8 is supplied.  |
| Attribute 9            | Optional         | Secondary account information. A value is<br>required if description 9 is supplied.  |
| Attribute 10           | Optional         | Secondary account information. A value is<br>required if description 10 is supplied. |
| Attribute 11           | Optional         | Secondary account information. A value is<br>required if description 11 is supplied. |
| Attribute 12           | Optional         | Secondary account information. A value is<br>required if description 12 is supplied. |
| Attribute 13           | Optional         | Secondary account information. A value is<br>required if description 13 is supplied. |
| Attribute 14           | Optional         | Secondary account information. A value is<br>required if description 14 is supplied. |
| Attribute 15           | Optional         | Secondary account information. A value is<br>required if description 15 is supplied. |
| Description 1          | Optional         | Description of the attribute 1 field. Required if<br>attribute 1 is supplied.        |
| Description 2          | Optional         | Description of the attribute 2 field. Required if<br>attribute 2 is supplied.        |
| Description 3          | Optional         | Description of the attribute 3 field. Required if<br>attribute 3 is supplied.        |
| Description 4          | Optional         | Description of the attribute 4 field. Required if<br>attribute 4 is supplied.        |
| Description 5          | Optional         | Description of the attribute 5 field. Required if<br>attribute 5 is supplied.        |
| Description 6          | Optional         | Description of the attribute 6 field. Required if<br>attribute 6 is supplied.        |
| Description 7          | Optional         | Description of the attribute 7 field. Required if<br>attribute 7 is supplied.        |
| Description 8          | Optional         | Description of the attribute 8 field. Required if<br>attribute 8 is supplied.        |

**Table 3-18 (Cont.) Chart of Accounts Create**

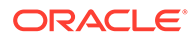

| <b>Message Element</b> | <b>Required?</b> | <b>Notes</b>                                                                    |
|------------------------|------------------|---------------------------------------------------------------------------------|
| Description 9          | Optional         | Description of the attribute 9 field. Required if<br>attribute 9 is supplied.   |
| Description 10         | Optional         | Description of the attribute 10 field. Required if<br>attribute 10 is supplied. |
| Description 11         | Optional         | Description of the attribute 11 field. Required if<br>attribute 11 is supplied. |
| Description 12         | Optional         | Description of the attribute 12 field. Required if<br>attribute 12 is supplied. |
| Description 13         | Optional         | Description of the attribute 13 field. Required if<br>attribute 13 is supplied. |
| Description 14         | Optional         | Description of the attribute 14 field. Required if<br>attribute 14 is supplied. |
| Description 15         | Optional         | Description of the attribute 15 field. Required if<br>attribute 15 is supplied. |
| Set of Books           | Always           | Indicates the set of books that these accounts<br>apply to.                     |

**Table 3-18 (Cont.) Chart of Accounts Create**

# Error Handling

If any errors are encountered in the validations described above or any of the message structure validations, a status of  $E$  is returned to the external system along with the appropriate error message. If the message has been successfully persisted, a success status (S), is returned to the external system indicating that the message has been successfully received and persisted to the Merchandising database.

## Message XSD

Below are the filenames that correspond with each message type. Please consult the Oracle Retail Integration Guide for each message type for the details on the composition of each message.

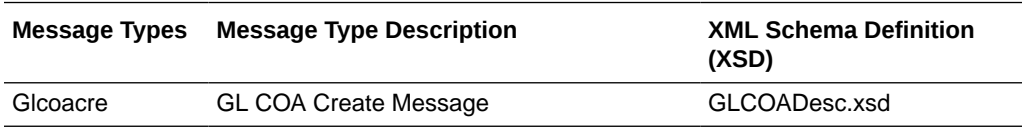

# GL Chart of Account Validation Service

This section describes the GL Chart of Accounts Subscription API.

# Functional Area

Financial Integration

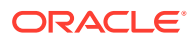

# **Overview**

When using Oracle Retail Financials Integration (RFI) to manage General Ledger integration an Oracle financial solution, a validation service is used to ensure that the segment combinations mapped to by Merchandising and Sales Audit users are valid combinations in the General Ledger. This validation is called from Merchandising and Sales Audit when creating General Ledger cross-reference mappings.

### **Note:**

This validation is also used by Oracle Retail Invoice Matching.

As part of your implementation, you will need to configure the URL for the service call in the RETAIL\_SERVICE\_REPORT\_URL table for code RAV. For cloud service implementations, configuration of this service call should be done in coordination with the Oracle Cloud Operations team by logging an SR. For more information, see the *RFI Implementation Guide*.

# Inbound ASN Subscription API

This section describes the ASNIN subscription API.

# Functional Area

Shipping and Receiving

### Business Overview

A supplier or consolidator sends an advanced shipping notice (ASN) to Merchandising. Merchandising subscribes to the ASN information and places the information into Merchandising tables depending upon the validity of the records enclosed within the ASN message.

An ASN message consists of a header record, a series of order records, carton records, and item records. For each message, the header, order, and item records are required. The carton portion of the record is optional. If a carton record is present, however, then that carton record must contain items.

The header record contains information about the shipment, such as where it is being shipped and when it is estimated to arrive. The order records identify which purchase orders are associated with the shipment. If the shipment is packed in cartons, carton records will identify which items are in which cartons. The item records contain the items on the shipments, along with the quantity shipped.

The location contained in the ASN represents the expected receiving location for the order. If the location is a non-stockholding store in Merchandising, then the shipment is also automatically received when the ASN is processed. Two types of non-stockholding stores orders are supported in this integration – franchise stores and drop ship customer orders.

Once the ship quantity is matched, an invoice is generated for Invoice Matching.

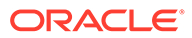

### **Note:**

This message can also be used by stores and warehouses for inbound transfer and allocation shipments. However, for Merchandising, those shipments are all processed as an Outbound ASN.

## Creating/Updating ASN

When a new ASN is created or updated, this API will first validate that all required fields are present in the message. Additionally, when creating or updating an ASN at least one detail line must also be included in the message. After that, business-level validation on the input information will be performed. The tables below summarize these two types of validation.

### ASN Header

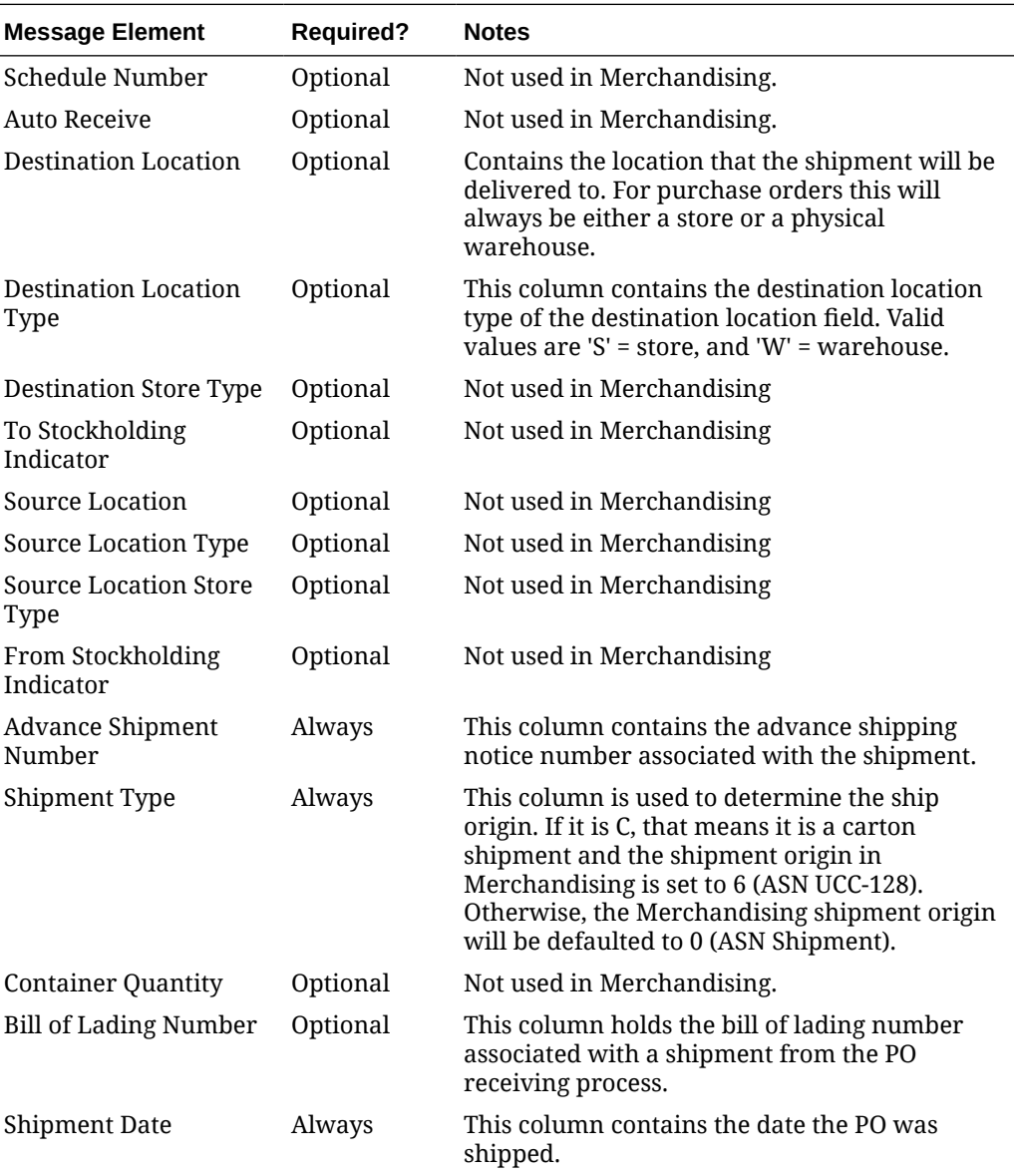

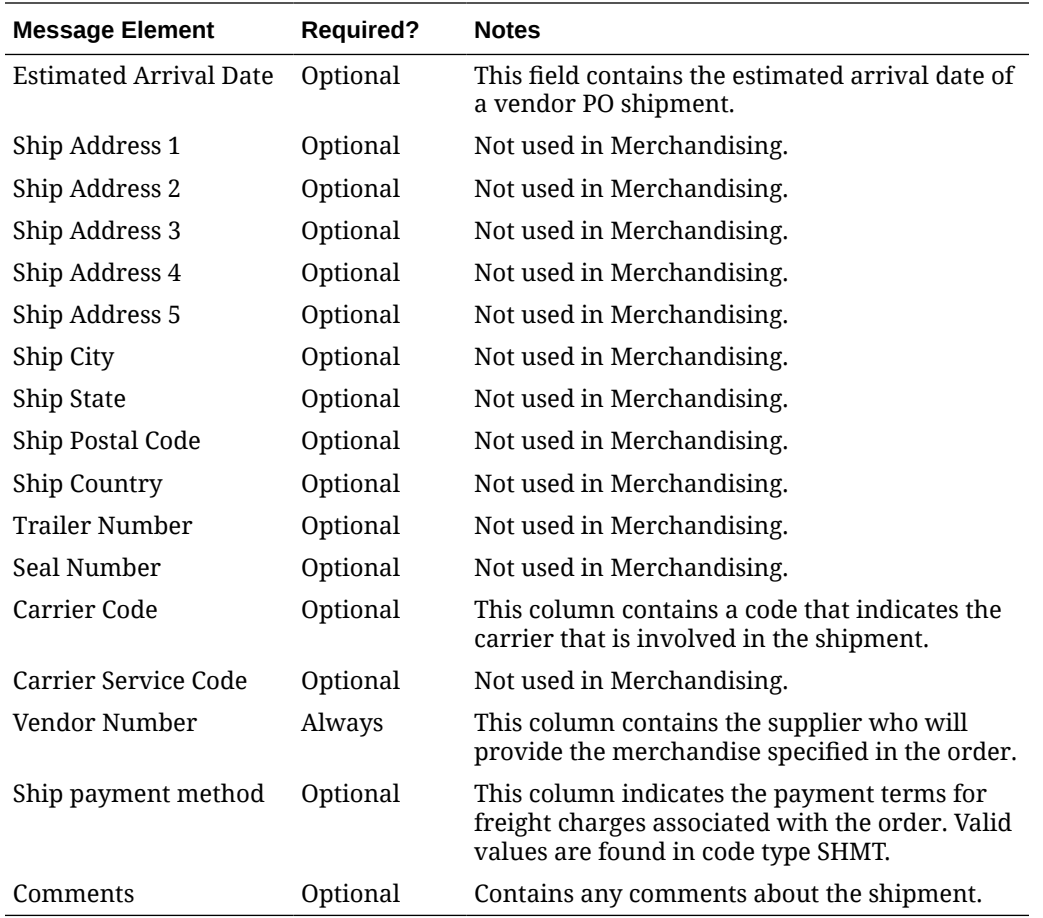

### ASN PO

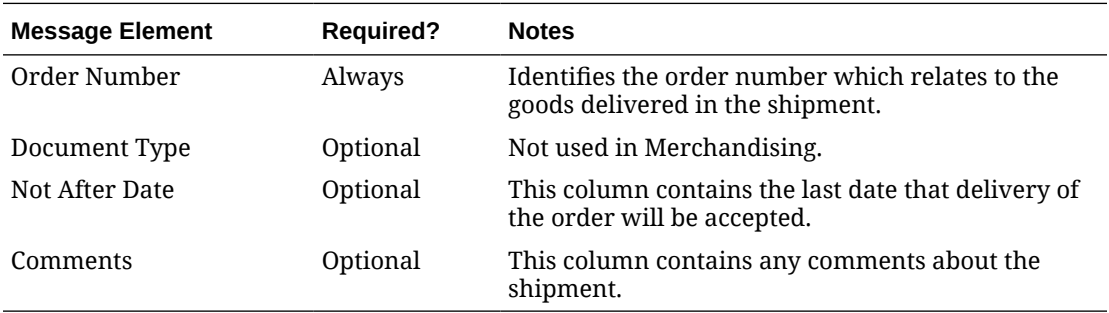

### ASN Carton Detail

This is an optional node inside the PO details. If the shipment type is  $c$ , then the carton details and the items within the carton are validated.

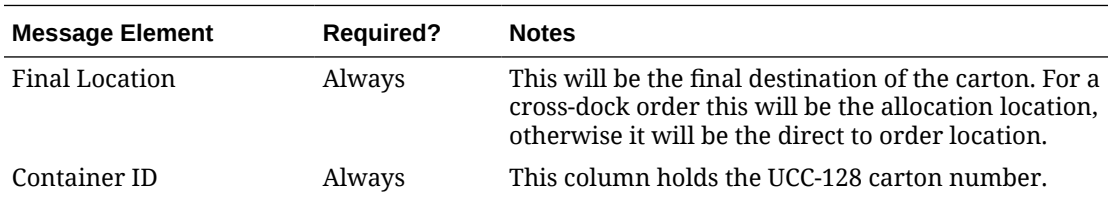

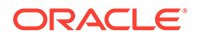

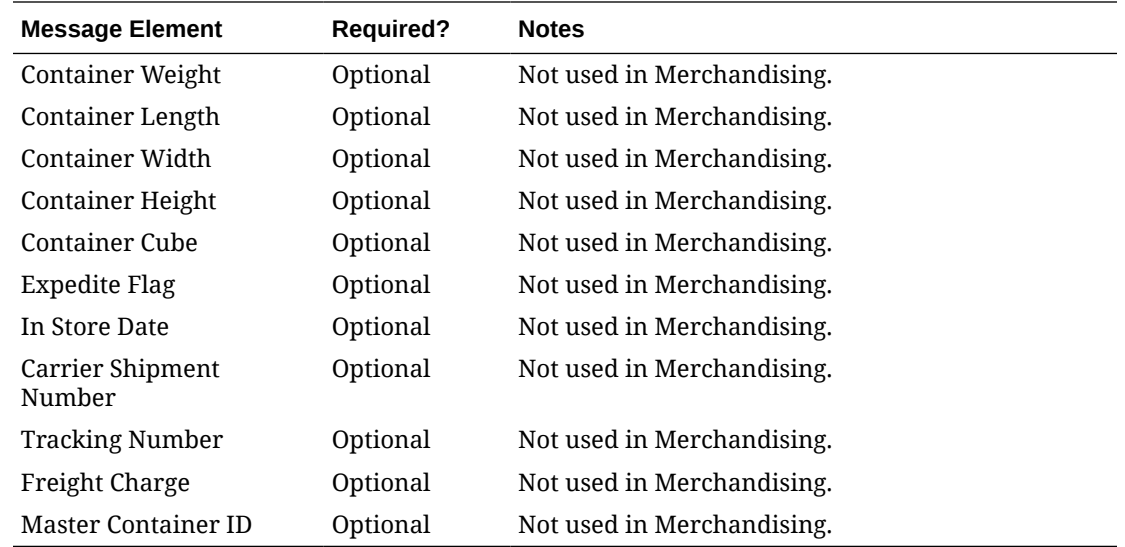

### ASN Item Details

This is a mandatory node inside the PO and the optional Carton Node. For each message, the header, order, and item records are required. The carton portion of the record is optional. If a carton record is present, then that carton record must contain items in it.

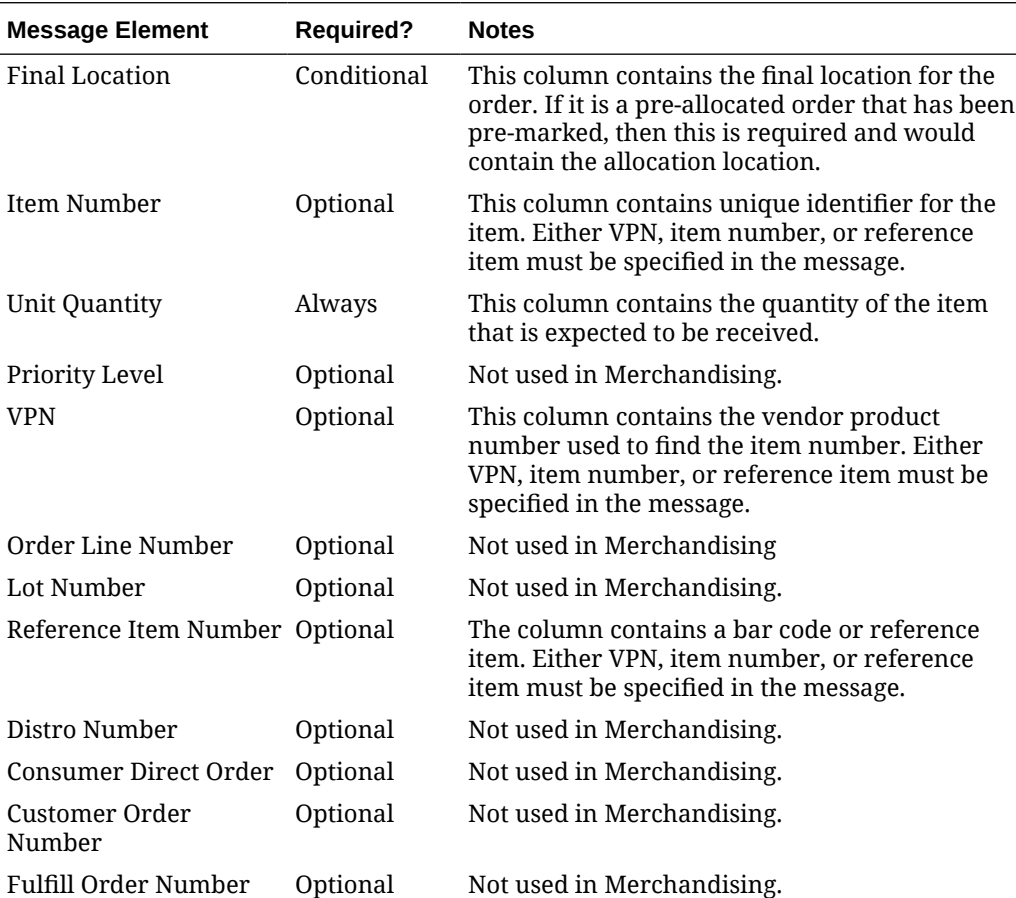

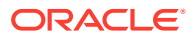

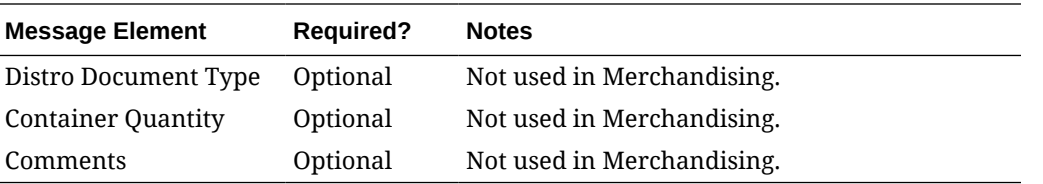

#### **Note:**

The Universal Identification Number (UIN) Details and Flex Attribute is not used by Merchandising.

### Delete ASN

When deleting an ASN, Merchandising validates that the shipment is not in "Received" status. If the shipment is in a valid status, the shipment will be deleted. When deleting the ASN records, if Invoice Matching is integrated, it will populate the staging table for Invoice Matching to know which shipments have been purged.

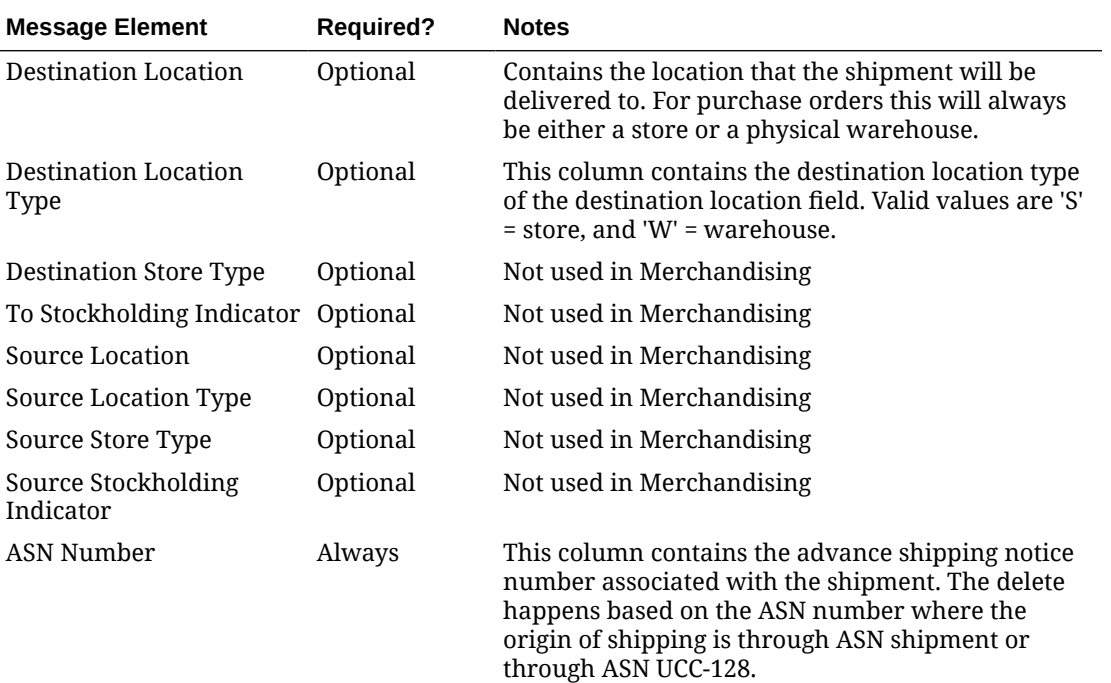

# Error Handling

If any errors are encountered in the validations described above or any of the message structure validations, a status of  $E$  is returned to the external system along with the appropriate error message. If the message has been successfully persisted, a success status (S), is returned to the external system indicating that the message has been successfully received and persisted to the Merchandising database.

## Message XSD

Below are the filenames that correspond with each message type. Please consult the Oracle Retail Integration Guide for each message type for the details on the composition of each message.

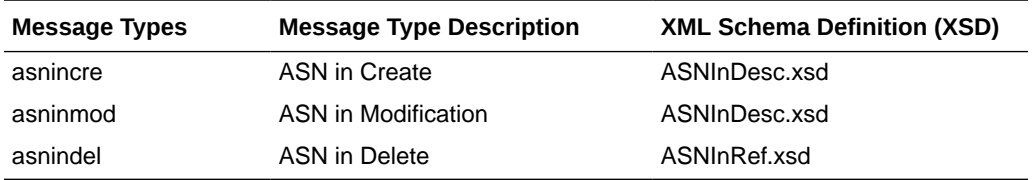

# Inventory Adjustment Subscription API

This section describes the Inventory Adjustment Subscription API.

## Functional Area

Inventory

## Business Overview

Merchandising receives requests for inventory adjustments from an integration subsystem through the Inventory Adjustment Subscription API. The requests contain information about the item and location whose inventory is being adjusted, the quantity to adjust, a from and to disposition code, and the reason for the adjustment. Merchandising uses information in these requests to:

- Adjust overall quantities of stock on hand for an item at a location.
- Adjust the availability of item-location quantities based on status.

After initial processing and validation, Merchandising performs the following tasks:

- The item/location is ranged if it does not already exist.
- For total stock on hand adjustments:
	- Stock on hand is updated for the item at the location, for total stock on hand adjustments.
	- Stock adjustment is recorded to the Merchandising transaction level stock ledger
- For status-based adjustments:
	- Quantities by inventory status are adjusted for the item/location combination.
	- Non-sellable quantity is updated for the item/location.
- For both types, an audit trail is created for the inventory adjustment by item, location, inventory status and reason.

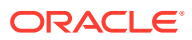

### **Note:**

An adjustment can impact both total stock on hand and inventory status at the same time.

## Inventory Adjustment Transaction Codes

Whenever the status or quantity of inventory changes, Merchandising writes transaction codes to adjust inventory values in the stock ledger. The types of inventory adjustment transaction codes are:

- Tran code 22 Adjustments where positive and negative adjustments are made to total stock on hand using a reason code with the COGS indicator = N. In this case, a transaction is inserted to the transaction level stock ledger for both the retail and cost value of the adjustment.
- Tran code 23 Adjustments where positive and negative adjustments are made to total stock on hand using a reason code with the COGS indicator = Y. In this case, a transaction is inserted to the transaction level stock ledger for both the retail and cost value of the adjustment.
- Tran code 25 Adjustments to inventory status, where inventory is moved to or from an unavailable or non-sellable status.

### Other Notes:

- One or both of the to disposition and from disposition fields must have values. Both cannot be empty.
- The item must be inventoried and approved.
- If the item is a simple pack catch weight item, then the weight and weight UOM are either both defined or both NULL. Weight UOM must be of the type Mass.
- The item is a transaction-level or a reference item. When a reference item is passed in, its parent item (the transaction level item) has its inventory adjusted.
- If adjusting a pack at a warehouse, the pack item must have its inventory tracked at the pack level (receive as type = Pack for the item/warehouse).
- If the location is a warehouse, then either a virtual or physical warehouse can be supported. If it is a virtual warehouse, it must be a stockholding warehouse. If it is a physical warehouse, then the adjusted quantity is distributed among the virtual locations of the physical location.

The table below contains the details of the message as well as the validations.

#### **Table 3-19 Inventory Adjustment Header**

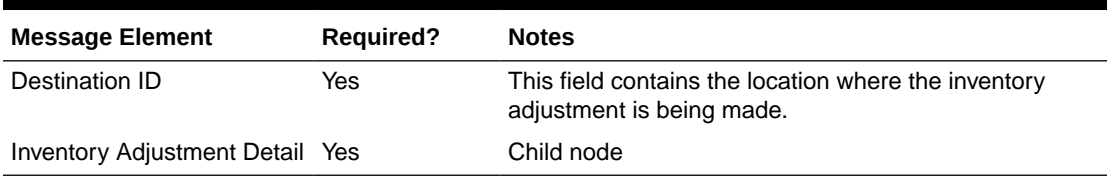

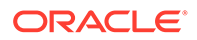

| <b>Message Element</b>      | <b>Required?</b> | <b>Notes</b>                                                                                                    |
|-----------------------------|------------------|----------------------------------------------------------------------------------------------------|
| Item                        | Yes              | This contains the item for which stock is being<br>adjusted. The item should be an approved<br>inventory item.                                                                      |
| Adjustment Reason Code No   |                  | This field contains the reason for inventory<br>adjustment. This field will only have a value for<br>sellable inventory types.                                                      |
| <b>Unit Quantity</b>        | Yes              | This field contains the number of units to be added<br>or reduced. The value should not be 0 and should<br>be a whole number if the standard UOM of the item<br>is EA.              |
| <b>Transshipment Number</b> | No.              | Not used                                                                                                    |
| From Disposition            | Conditional      | From Disposition and To Disposition should both<br>have values or both should be NULL.                                                                                              |
| To Disposition              | Conditional      | From Disposition and To Disposition should both<br>have values or both should be NULL.                                                                                              |
| From Trouble Code           | No               | Not used                                                                                                    |
| To Trouble Code             | No.              | Not used                                                                                                    |
| From WIP Code               | No.              | Not used                                                                                                    |
| To WIP Code                 | No.              | Not used                                                                                                    |
| <b>Transaction Code</b>     | <b>No</b>        | Not used                                                                                                    |
| User ID                     | Yes              | This field contains the name of the user who<br>created the inventory adjustment.                                                                                                   |
| Create Date Time            | Yes              | This field contains the date and time the inventory<br>adjustment was made.                                                                                                    |
| <b>PO</b> Number            | No               | This field contains either a PO, Allocation, BOL or<br>Transfer number associated to the inventory<br>adjustment based on the doc_type. The value<br>should exist in Merchandising. |
| Document Type               | No               | This field indicates the type of document where the<br>inventory adjustment originated from. Valid values<br>are:                                                                   |
|                             |                  | P - Purchase Order<br>T - Transfer<br>A - Allocation                                                                                                    |
| Auxiliary Reason Code       | No               | Not used                                                                                                    |
| Weight                      | Conditional      | This contains the weight of the item. Weight and<br>Weight UOM should both have values or both<br>should be NULL.                                                                   |
| Weight UOM                  | Conditional      | This is the unit of measurement for weight. Weight<br>and Weight UOM should both have values or both<br>should be NULL. This value should belong to the<br>uom class, MASS.         |
| Unit Cost                   | No               | This field contains the unit cost of the item.                                                                                                    |
| Inventory Adjustment UIN No |                  | Child node                                                                                                    |

**Table 3-20 Inventory Adjustment Detail**

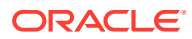

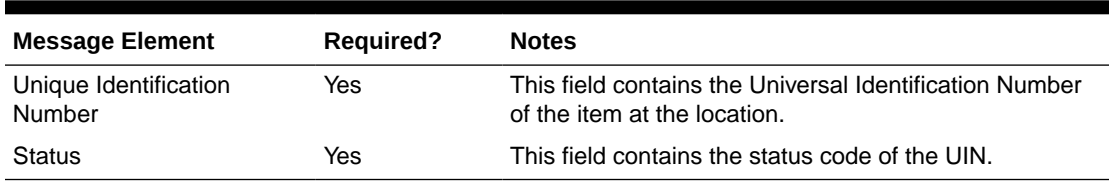

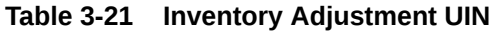

# Error Handling

If any errors are encountered in the validations described above or any of the message structure validations, a status of  $E$  is returned to the external system along with the appropriate error message. If the message has been successfully persisted, a success status (S), is returned to the external system indicating that the message has been successfully received and persisted to the Merchandising database.

# Message XSD

Below are the filenames that correspond with each message type. Please consult the Oracle Retail Integration Guide for each message type for the details on the composition of each message.

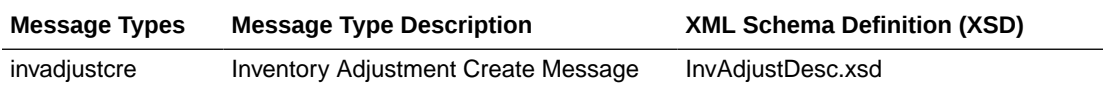

# Inventory Request Subscription API

This section describes the inventory request subscription API.

## Functional Area

Inventory Request Subscription

## Business Overview

Merchandising receives requests for inventory using the Inventory Request API, which allows for items to be ordered by the store and fulfilled by the Merchandising. Unlike store order replenishment, Merchandising fulfills inventory requests from the store regardless of replenishment review cycles, delivery dates, and any other factors that may restrict a request from being fulfilled.

For item/store combinations that are on the Store Order type of replenishment in Merchandising, orders will be placed using this API and then the replenishment process builds the recommended order quantity (ROQ) based on the store's requests. Requests that will not be reviewed prior to the date requested by the store are fulfilled through a one-off process (executed real-time through this API) that creates warehouse transfers and/or purchase orders to fulfill the requested quantities.

For item/location combinations that are currently using other methods of replenishment in Merchandising, the store requested quantities will be added on top of the calculated

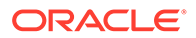

recommended order quantities to increase the overall replenishment. It can also be used for item/store combinations not on replenishment in Merchandising. In these cases, the one-off process described above will be used to create a POs or transfers utilizing attributes defined for the item/location.

Other validation notes:

- Order quantities will be rounded using the store order multiple when an order is created for a warehouse or to the case size if ordering from the supplier.
- Upcharges will always be applied to a transfer, when they can be defaulted.
- Merchandising will validate that all items belong to the same department when department level ordering (supplier) or department level transfers (warehouse) are being used.
- The store must be open for ordering.

### Creating Inventory Requests

The table below summarizes these validations applicable for this API.

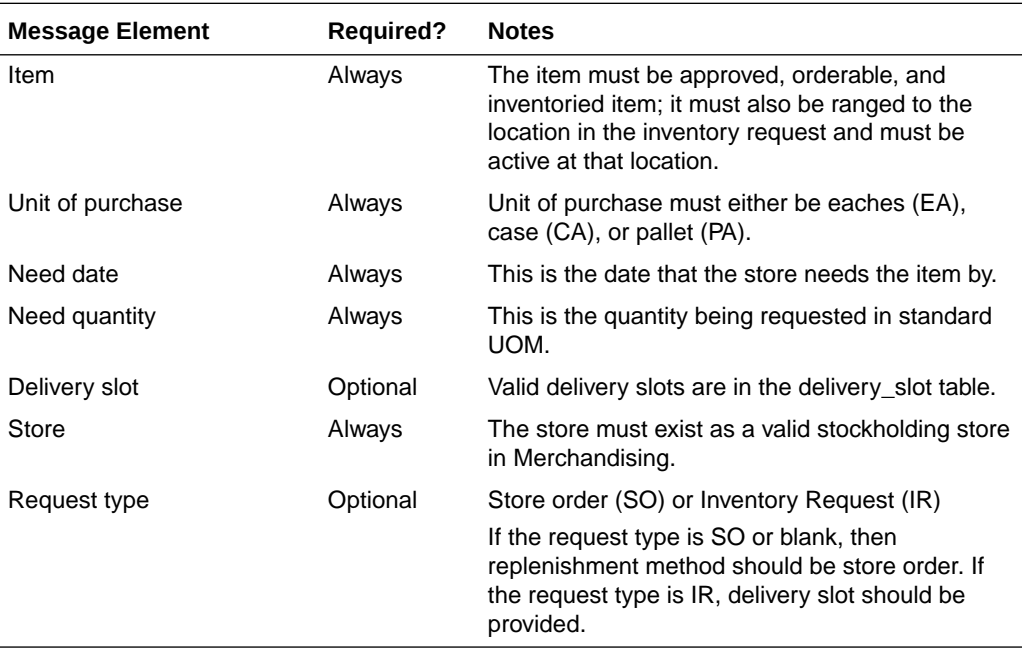

# Error Handling

If an error occurs in this procedure, a call will be placed to a function to build a complete error message. This message together with a status of E is returned to the external system. If the message has been successfully persisted, a success status (S), is returned to the external system indicating that the message has been successfully received and persisted to the Merchandising database. This API supports non-fatal error processing. If an error is encountered in one inventory request detail, it will log and return the error to the RIB.

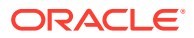

## Message XSD

Here are the filenames that correspond with each message type. Please consult the RIB documentation for each message type in order to get a detailed picture of the composition of each message.

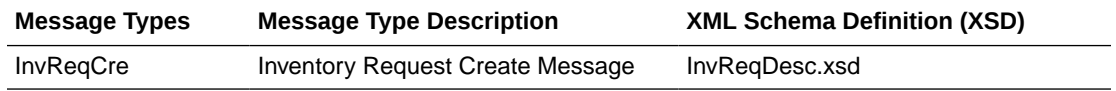

# Item Subscription API

This section describes the item subscription API.

## Functional Area

Items

## Business Overview

This API subscribes to items from external systems to create, update, or delete items in Merchandising. This subscription API provides a means to not only create, update, and delete items but also create, update, and delete other details of the item structure.

Item messages include the detail nodes for the supplier and supplier/country. If the item is not a non-sellable pack, the item/zone/price node is also required. Optional nodes can be included in the message for supplier/country, supplier/country/location, pack components, item/vat, dimension, UDA, season, image, translations, HTS, assessments, expenses, and upcharges.

This API supports the insertion of data into the Item Induction staging tables based on the data sent through Oracle Retail Integration Bus (RIB), without requiring that the data sent to be functionally complete. If a complete set of item data is sent by the external system through this API, then it is possible to automatically trigger the upload of the data directly into Merchandising by setting a flag in the RIB message, such that item information is uploaded without further user interaction.

Items must be created and maintained following a logical hierarchy as outlined by the referential integrity of the item database tables: Item parents before child items; item components before items that are packs; items before item-suppliers; item/suppliers before item/supplier/countries; items before item/locations (a separate API), and so on. Failing to do so results in message failure.

The auto-creation of item children using differentiator records attached to an item parent, as currently occurs using RMS online processes, is not supported in this API.

These transactions are performed immediately upon message receipt so that success or failure can be communicated to the calling application.

### Creating Items

When a new item is created, this API validates that all required fields are present in the message. After that, business-level validation on the input information is performed. If all the

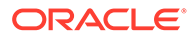

validations are met, the item in the message data is created in Merchandising. The tables below summarize these two types of validation.

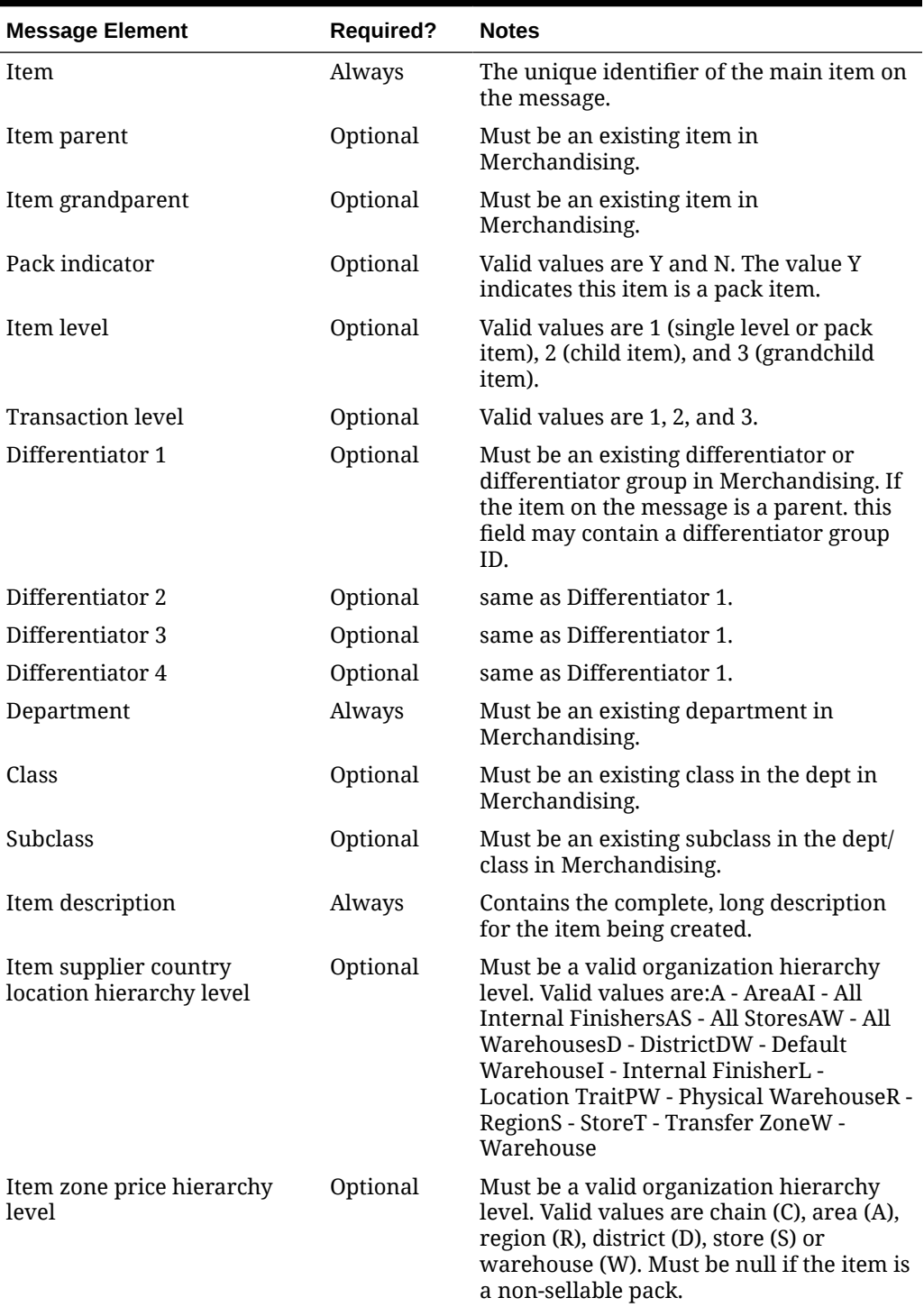

### **Table 3-22 Header Level Validation**

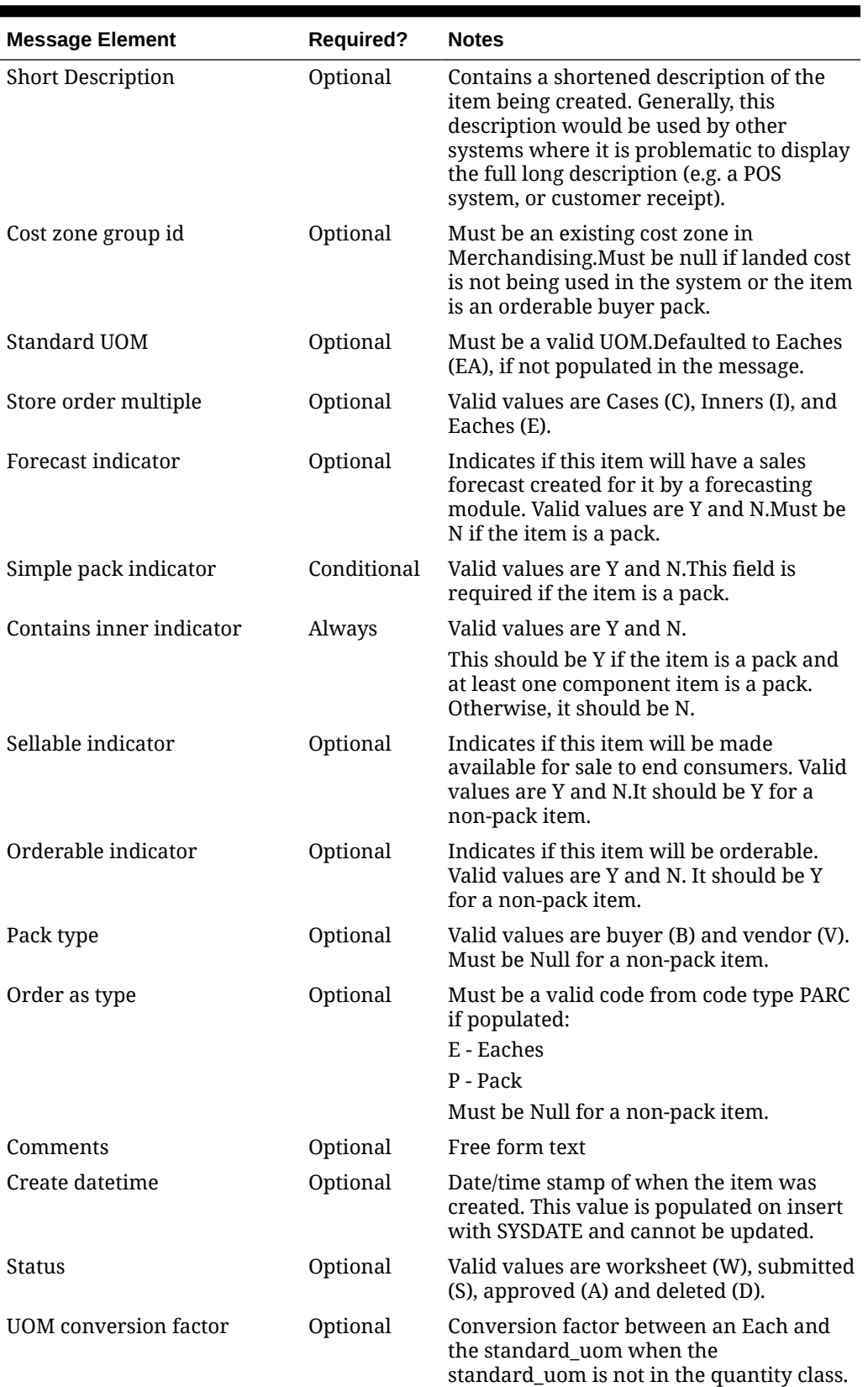

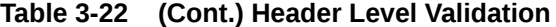

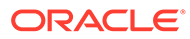

| <b>Message Element</b>               | <b>Required?</b> | <b>Notes</b>                                                                                                    |
|--------------------------------------|------------------|----------------------------------------------------------------------------------------------------|
| Package size                         | Optional         | Holds the size of the product printed on<br>any packaging. Should be NULL for below<br>transaction level items.                                                                                                    |
| Handling temperature                 | Optional         | Must be a valid code from code type<br>HTMP if populated.                                                                                                    |
| Handling sensitivity                 | Optional         | Must be a valid code from code type HSEN<br>if populated.                                                                                                    |
| Manufacturer's<br>recommended retail | Optional         | Manufacturers recommended retail price<br>for the item.                                                                                                    |
| Waste type                           | Optional         | Must contain either: SL - Sales Wastage SP<br>- Spoilage Wastage                                                                                                    |
| Waste percentage                     | Optional         | Must be greater than 0 or less than 100 if<br>populated.                                                                                                    |
| Item number type                     | Optional         | Must be a valid code from code type UPCT<br>if populated (note: new codes for this code<br>type are not supported): EAN13 - EAN/<br>UCC-13EAN13S - EAN/UCC-13 with<br>SupplementEAN8 - EAN/UCC-8ISBN10 -<br>ISBN-10ISBN13 - ISBN-13ITEM - Oracle<br>Retail Item NumberMANL - ManualNDC -<br>NDC/NHRIC - National Drug CodePLU -<br>PLUSSCC - SSCC Shipper CartonUCC14 -<br>EAN/UCC-14UPC-A - UCC12UPC-AS - UCC12<br>with SupplementUPC-E - UCC8UPC-ES -<br>UCC8 with SupplementVPLU - Variable<br>Weight PLU |
| Catch weight indicator               | Optional         | Indicates if this item should be weighed<br>upon receipt. Valid values are Y and N.                                                                                                    |
| Constant dimension indicator         | Optional         | Valid values are Y and N.                                                                                                    |
| Gift wrap indicator                  | Optional         | Valid values are Y and N.                                                                                                    |
| Ship alone indicator                 | Optional         | Valid values are Y and N.                                                                                                    |
| External source system               | Optional         | Not used by Merchandising.                                                                                                    |
| Size group 1                         | Optional         | Not used by Merchandising.                                                                                                    |
| Size group 2                         | Optional         | Not used by Merchandising.                                                                                                    |
| Size 1                               | Optional         | Not used by Merchandising.                                                                                                    |
| Size 2                               | Optional         | Not used by Merchandising.                                                                                                    |
| Color                                | Optional         | Not used by Merchandising.                                                                                                    |
| System indicator                     | Optional         | Not used by Merchandising.                                                                                                    |
| UPC supplement                       | Optional         | Not used by Merchandising.                                                                                                    |
| <b>UPC</b> type                      | Optional         | Not used by Merchandising.                                                                                                    |
| Primary UPC indicator                | Optional         | Not used by Merchandising.                                                                                                    |
| Primary replenishment<br>indicator   | Optional         | Not used by Merchandising.                                                                                                    |

**Table 3-22 (Cont.) Header Level Validation**

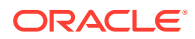

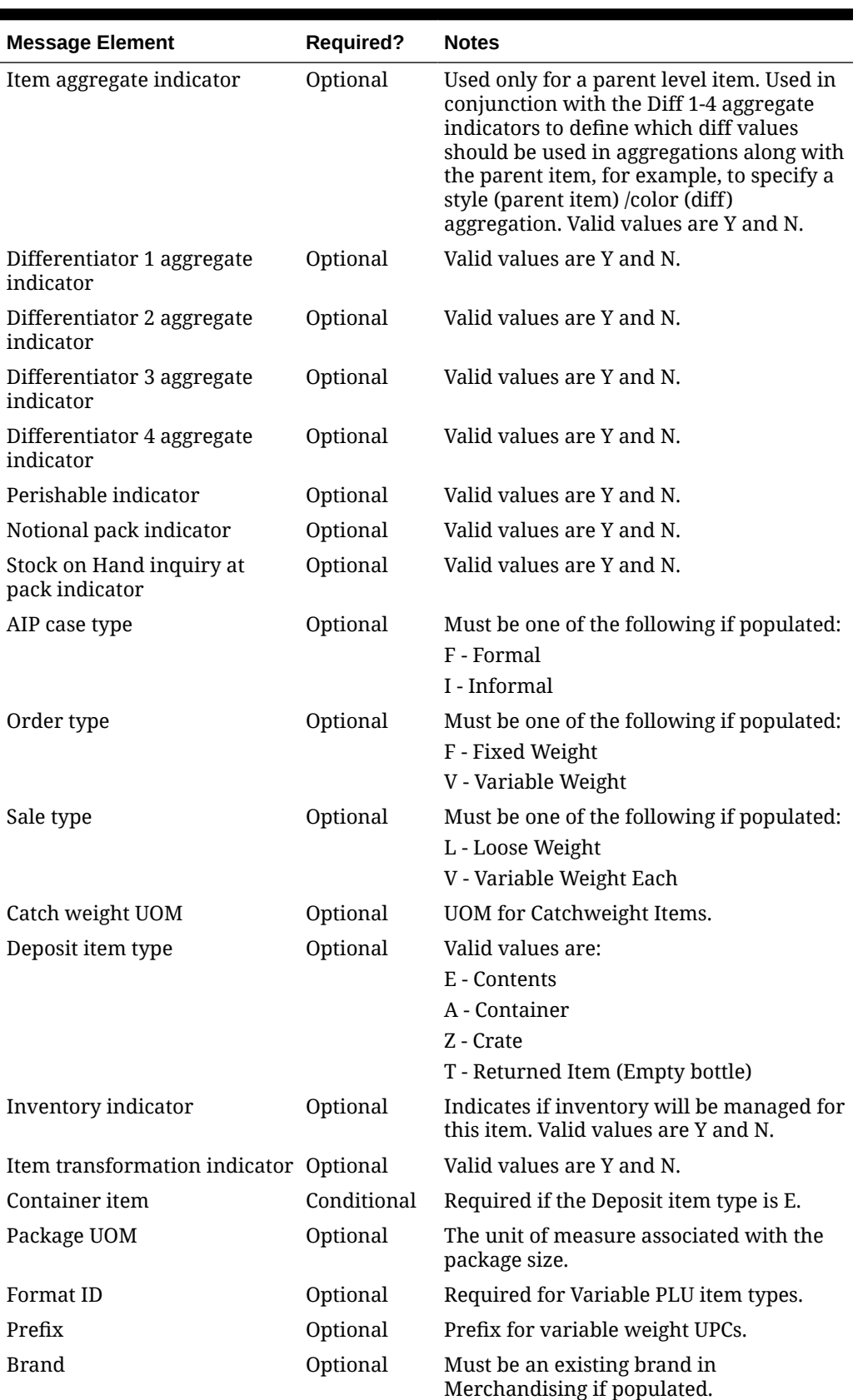

### **Table 3-22 (Cont.) Header Level Validation**

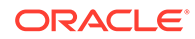

| <b>Message Element</b>     | <b>Required?</b> | <b>Notes</b>                                                                                                    |
|----------------------------|------------------|----------------------------------------------------------------------------------------------------|
| Product classification     | Optional         | Must be a valid code from code type PCLA<br>if populated.                                                                                                    |
| Item description secondary | Optional         | Secondary descriptions of the item.                                                                                                    |
| Description uppercase      | Optional         | All uppercase description of the item<br>(same as upper(item_desc)).                                                                                                    |
| Merchandise indicator      | Optional         | Valid values are Y and N.                                                                                                    |
| Original retail            | Optional         | The original retail price of the item per<br>unit.                                                                                                    |
| Retail label type          | Optional         | Must be a valid code from code type RTLT<br>if populated.                                                                                                    |
| Retail label value         | Optional         | The value associated with the retail label<br>type.                                                                                                    |
| Default waste percentage   | Always           | Must be NULL for below transactional<br>level items. Must be greater than 0 and<br>less than 100, if populated.For<br>transactional level or above items, this<br>field must be populated if wastage type is<br>SP.                                                                                                    |
| Item service level         | Optional         | Holds a value that restricts the type of<br>shipment methods that RCOM can select<br>for an item.                                                                                                    |
| Check UDA indicator        | Optional         | Valid values are Y and N.                                                                                                    |
| Deposit in price per UOM   | Optional         | Required if deposit item type is E. Valid<br>values are:E - Exclusive of Deposit<br>AmountI - Inclusive of Deposit Amount                                                                                                    |
| Attempt RMS load           | Always           | Valid values are STG and RMS. The value<br>STG indicates the item will be loaded into<br>induction staging environment as an<br>incomplete item. The value RMS indicates<br>the item is complete and an attempt to<br>create the item in Merchandising will be<br>made. In the case of RMS, the item will be<br>subject to all validations for a completed<br>item. |

**Table 3-22 (Cont.) Header Level Validation**

A pack item may be created by providing the component item information while creating the item. This detail is required if item is a pack item. Below are the validations:

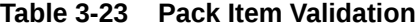

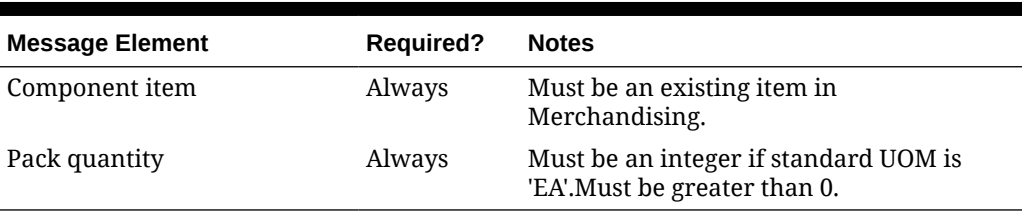

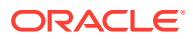
Additionally, item zone prices may be updated together with the creation of a new item. Below are the validations:

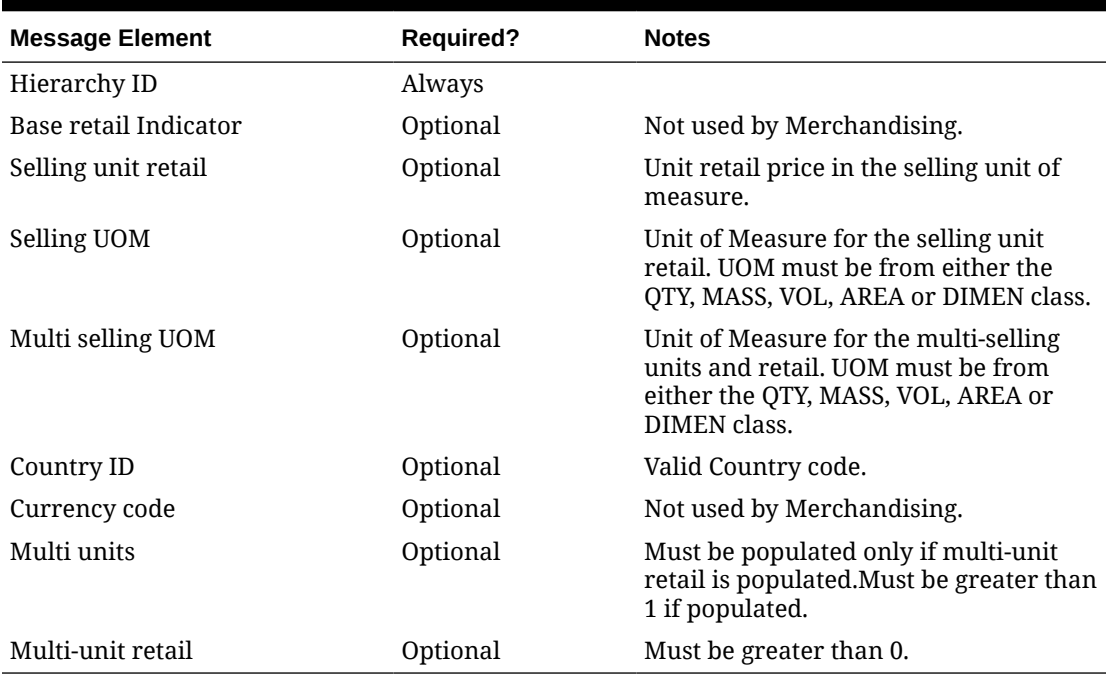

#### **Table 3-24 Item Zone Price Validation**

If the above validations pass, then the item is created with the status defined in the message. If the status in the message is approved, then the item is also subjected to a series of approval checks. For an item to be successfully approved, mandatory information, such as supplier, supplier country, component item information (if item is a pack), is required to be passed as part of the item message. If the item cannot be approved, it is not created.

You can also include following information for the item: expenses, HTS and assessments, tickets, UDA, VAT (for SVAT tax type), Upcharges, Images, Seasons, and Item supplier country locations. If included, these are created simultaneously with the creation of the item.

### Updating Items

Updates can be made to the items that are in Worksheet, Submitted or Approved status. For the update messages, the API validates that the item number included in the message already exists in Merchandising.

#### Header Level Updates

Only header-level fields need to be provided for header level updates. Any item details included in the message are ignored for a header-level update message. There are certain fields that are not allowed to be updated at the header level, depending on the status and whether these are still provided in the message; appropriate error message will be returned.

## Deleting Items

If you are deleting an item, the API will first validate that the item number is valid. The item number is the only required field for a header delete message. If the item does not exist in Merchandising a reject message is returned.

Optionally the item detail records can be deleted by integrating as part of the item delete message.

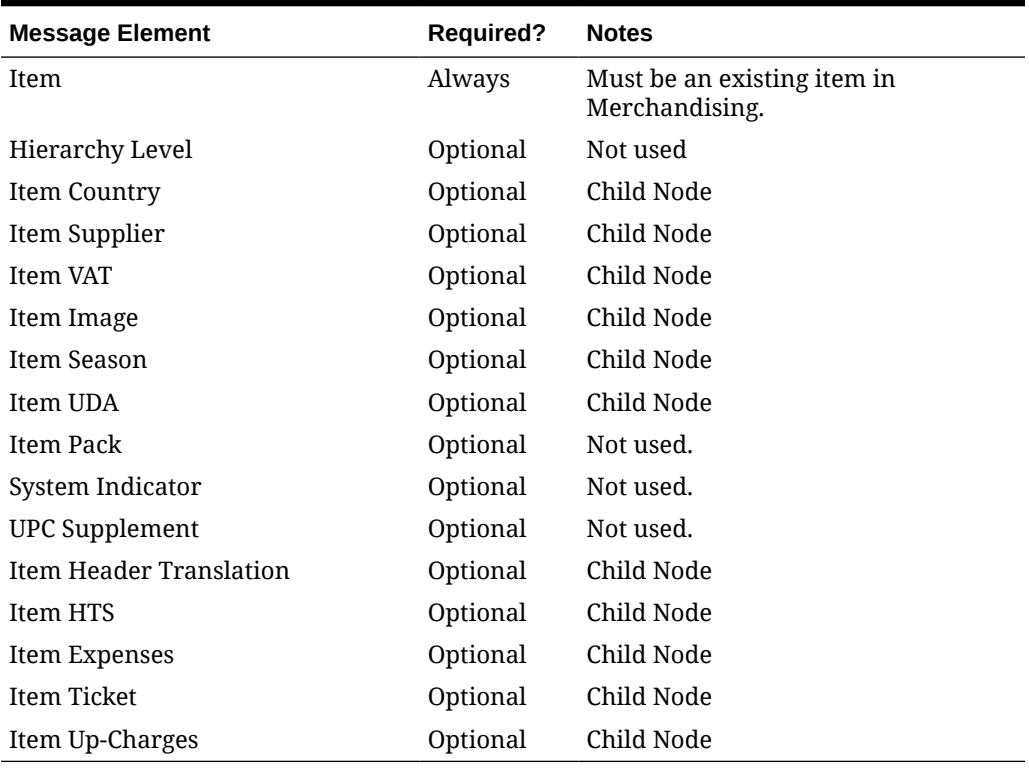

#### **Table 3-25 Item Delete**

# Creating an Item Supplier

An item supplier may be created together with the creation of a new item or added to an existing item. Below are the message details and validations:

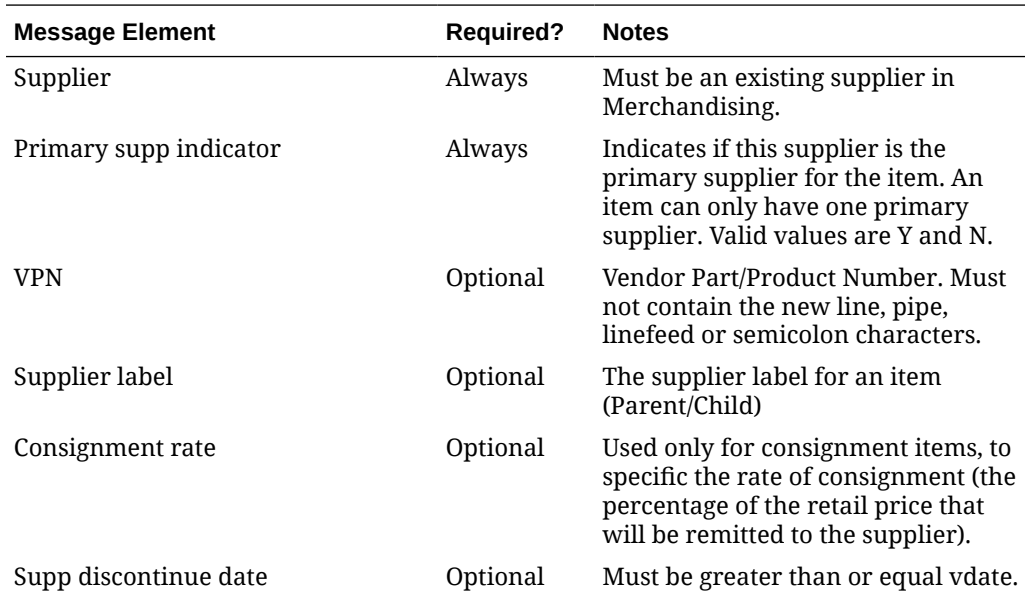

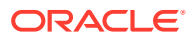

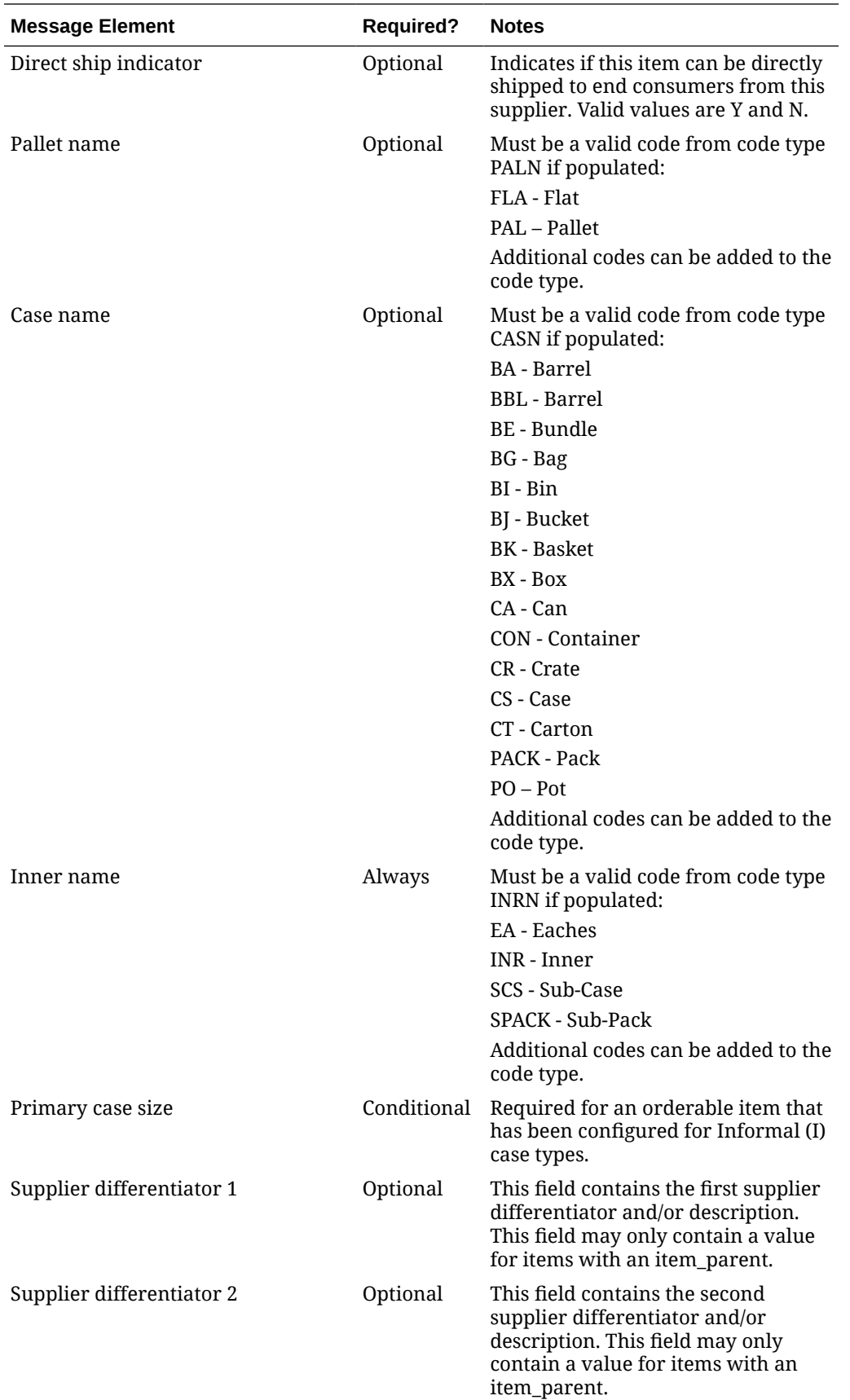

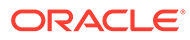

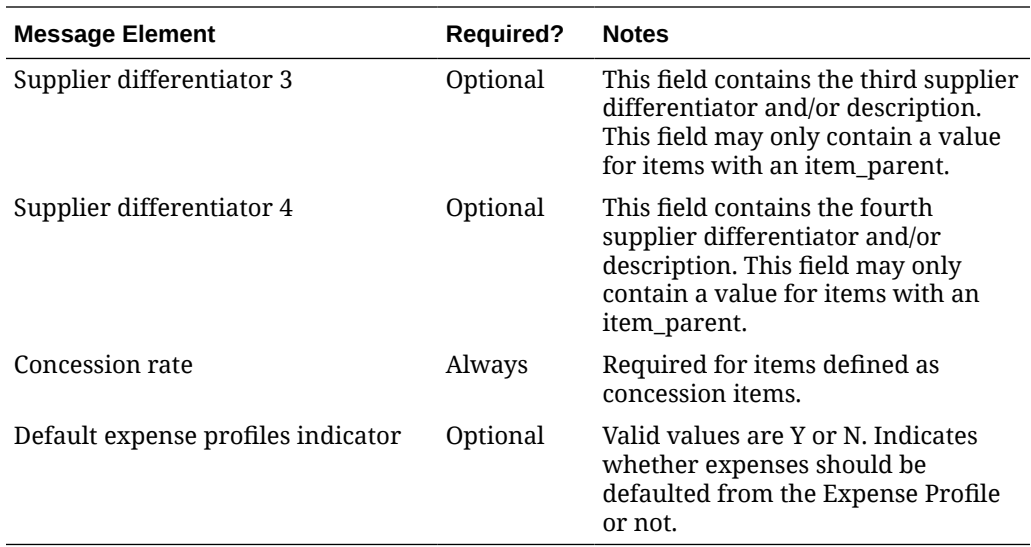

## Updating an Item Supplier

To update an item's supplier information, the supplier must exist for the item in Merchandising; otherwise, an error will be returned. All fields identified in the create section above are updateable and will go through the same validation as in the creation of an item supplier.

### Deleting an Item Supplier

To update an item's supplier information, the supplier must exist for the item in Merchandising; otherwise, an error will be returned. All fields identified in the create section above are updateable and will go through the same validation as in the creation of an item supplier. Optionally, the item supplier detail records can be deleted by integrating as part of the item supplier delete message.

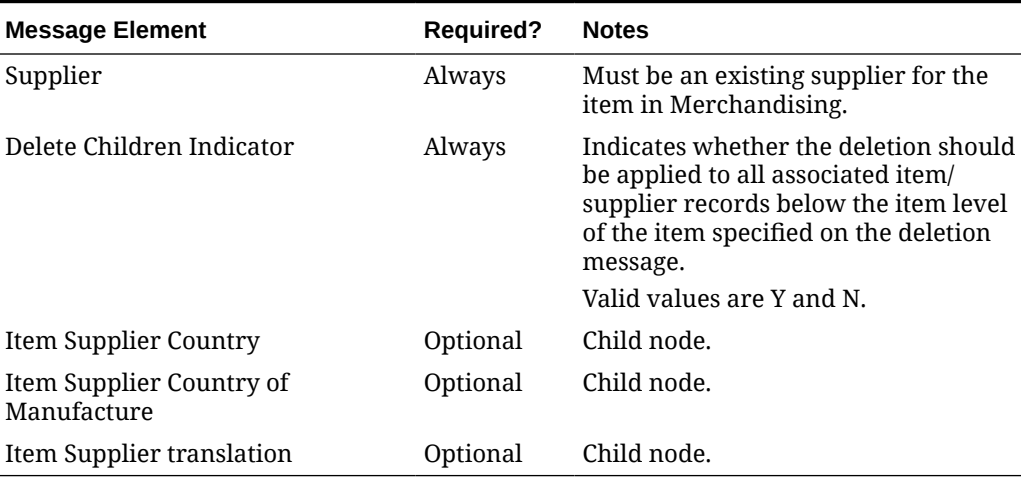

#### **Table 3-26 Item Supplier Delete**

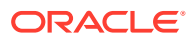

# Creating an Item Supplier Country

An item supplier country may be created together with the creation of a new item or added to an existing item supplier. Below are the validations:

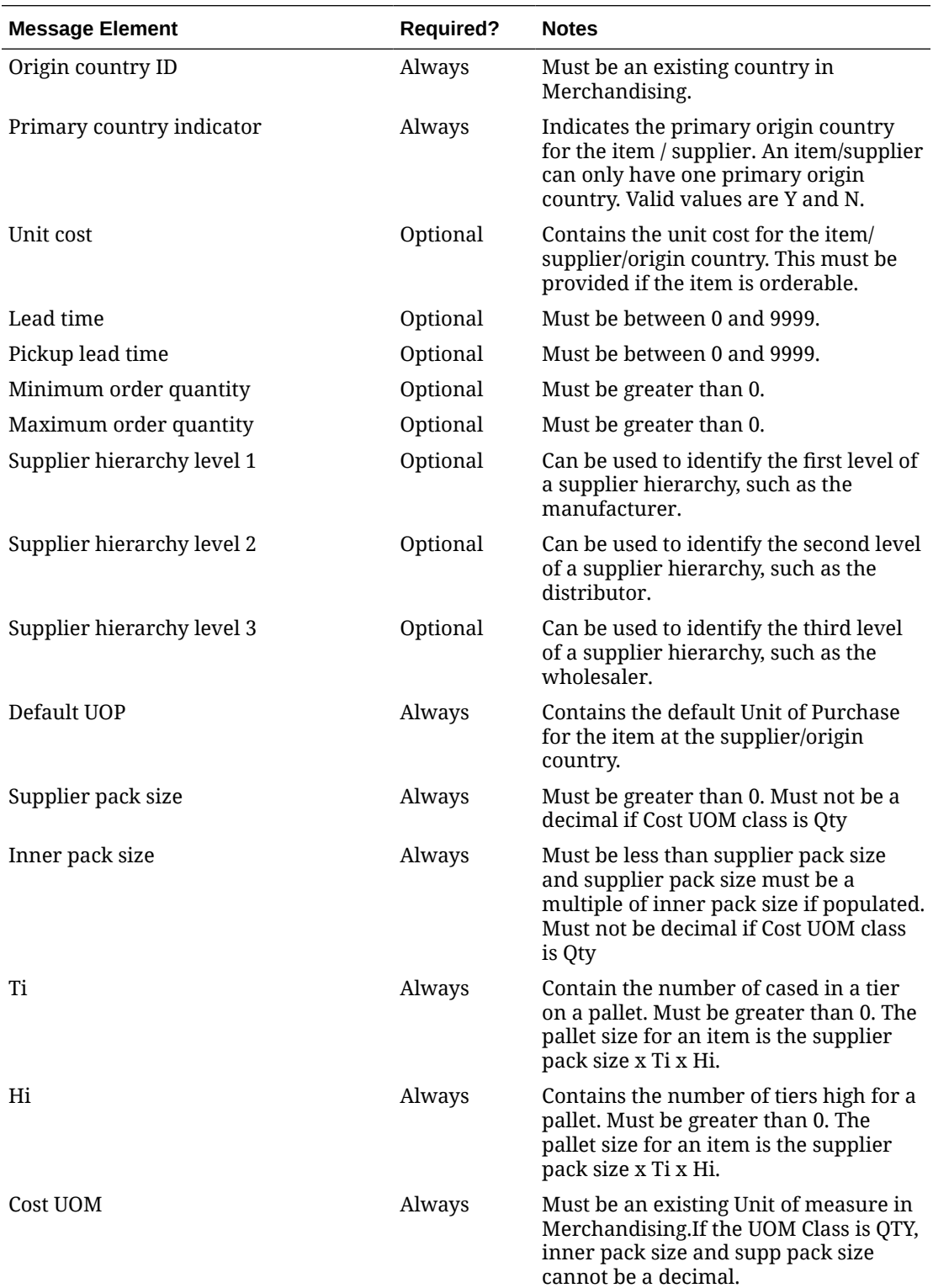

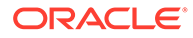

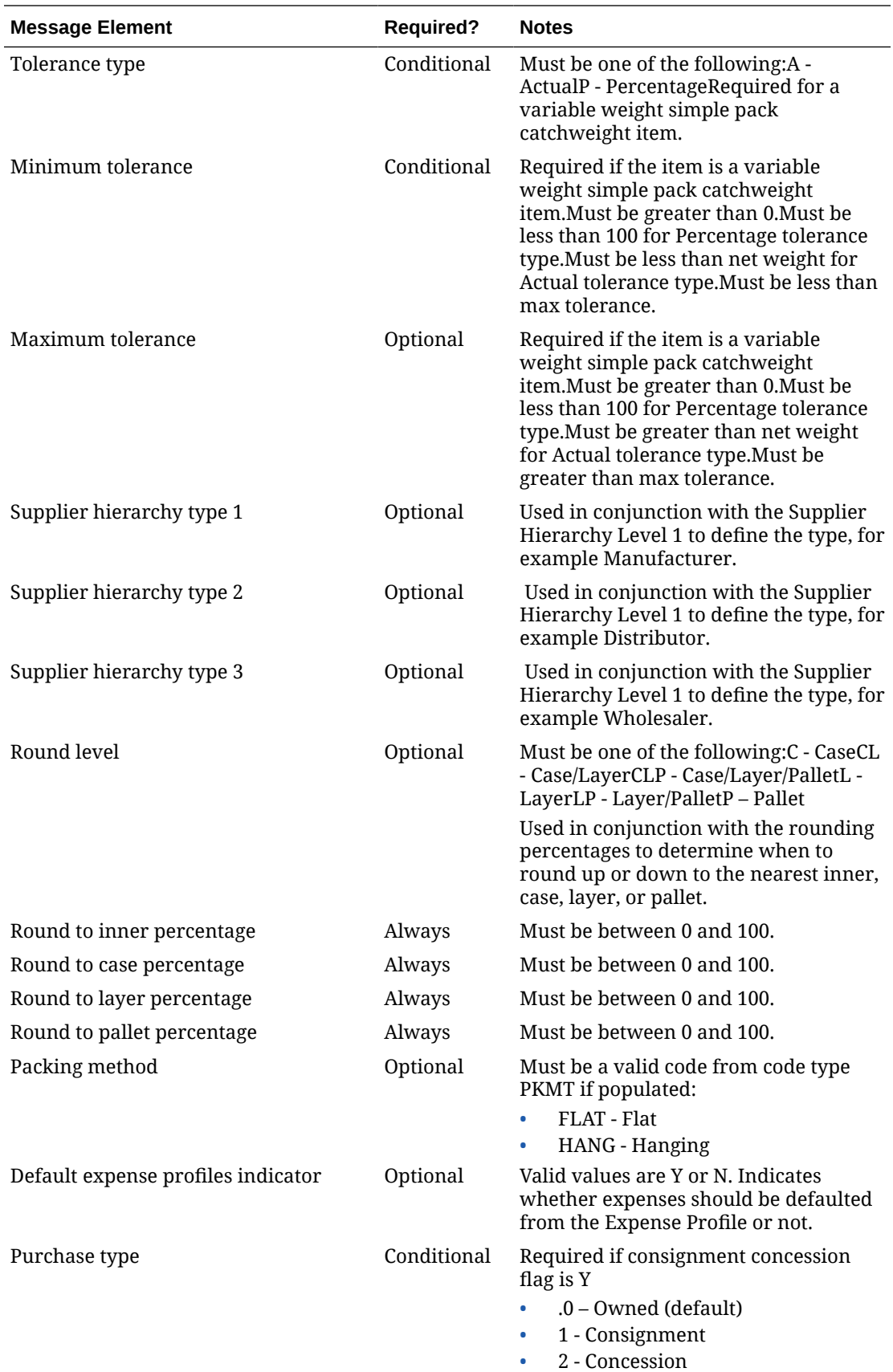

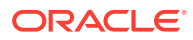

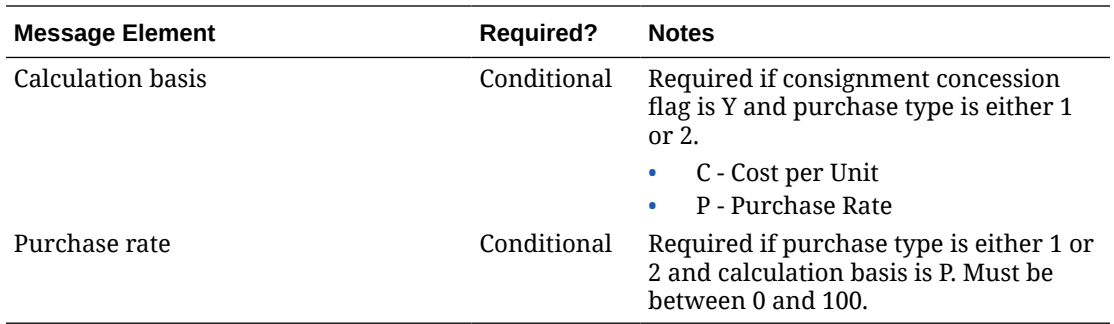

## Updating an Item Supplier Country

To update item supplier country information, the supplier country must exist for the item in Merchandising; otherwise, an error will be returned. All the updateable fields will go through the same validation as in the creation of an item supplier country.

### Deleting an Item Supplier Country

To delete an item supplier country, the supplier country must exist for the item in Merchandising; otherwise, an error will be returned. Optionally, the item supplier country detail records can be deleted by integrating as part of the item supplier country delete message.

#### **Table 3-27 Item Supplier Country Delete**

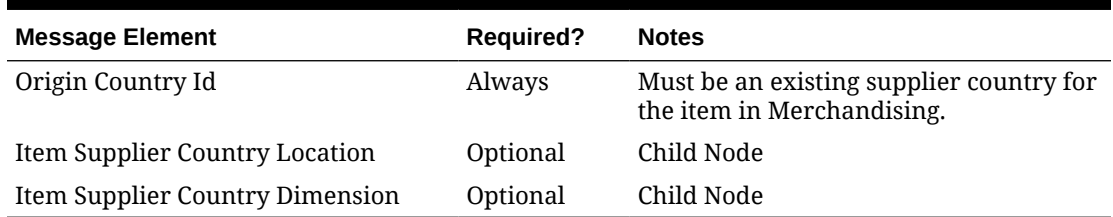

## Creating Item Supplier Manufacturing Country

An item supplier manufacturing country may be created together with the creation of a new item or added to an existing item supplier. Below are the validations:

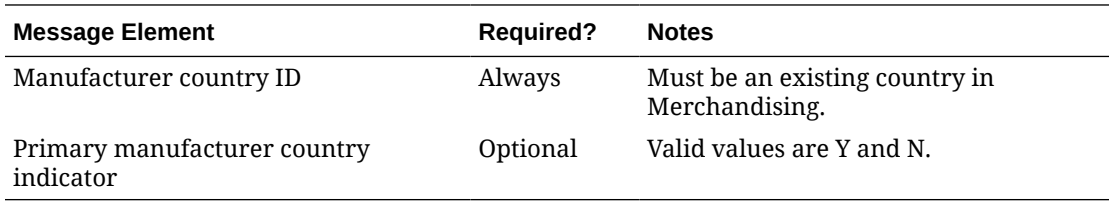

## Updating Item Supplier Manufacturing Country

To update item supplier country information, the supplier manufacturing country must exist for the item in Merchandising; otherwise, an error will be returned. All the updateable fields will go through the same validation as in the creation of an item supplier manufacturing country.

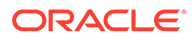

# Deleting Item Supplier Manufacturing Country

To delete an item supplier manufacturing country, the supplier manufacturing country must exist for the item in Merchandising; otherwise, an error will be returned.

**Table 3-28 Item Supplier Country of Manufacture Delete**

| <b>Message Element</b>  | <b>Required?</b> | <b>Notes</b>                                                                           |
|-------------------------|------------------|----------------------------------------------------------------------------------------|
| Manufacturer Country Id | Always           | Must be an existing supplier<br>manufacturer country for the item in<br>Merchandising. |

## Creating Item Supplier Country Location

Item supplier country location can be created together with the creation of a new item or added to an existing item supplier country. Records are not required at this level for an item. If provided, the values override those defined at the item/supplier/country level for the specified location(s). Below are the validations:

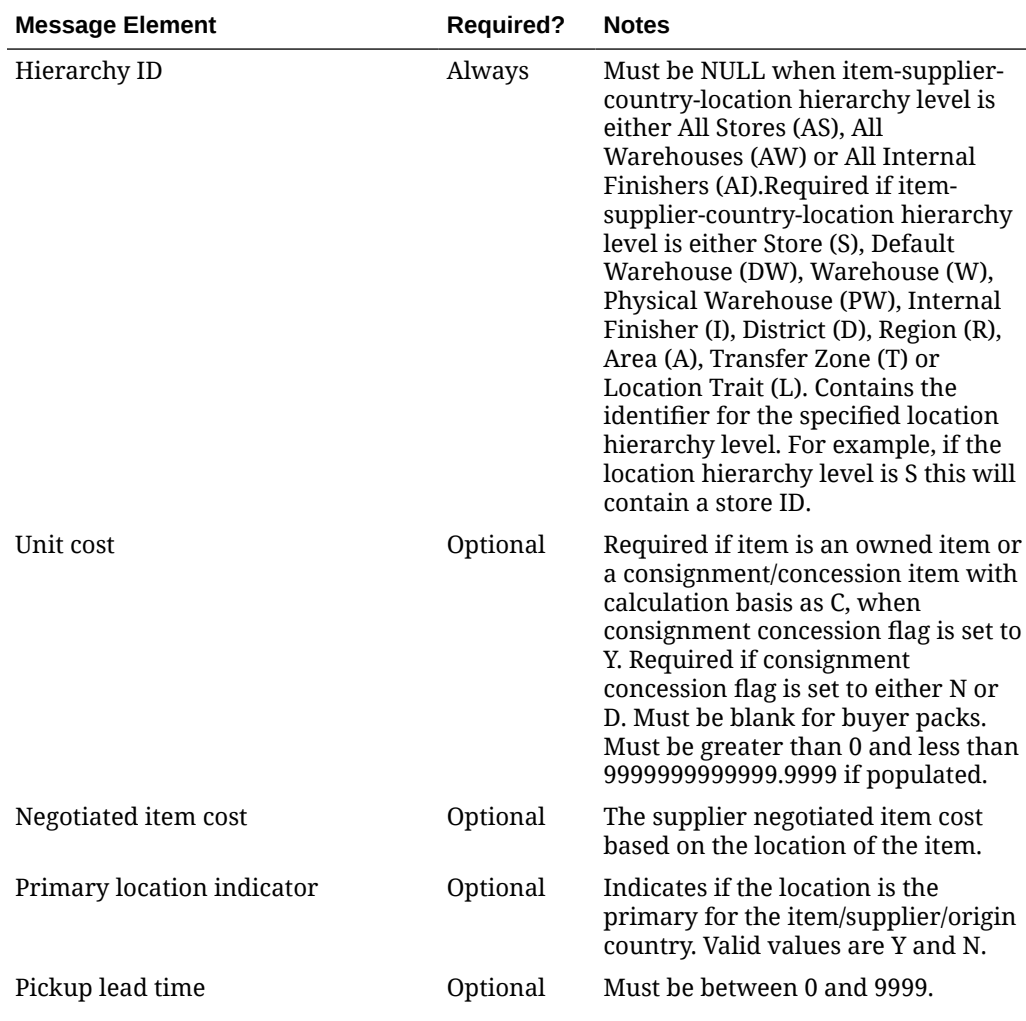

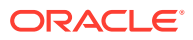

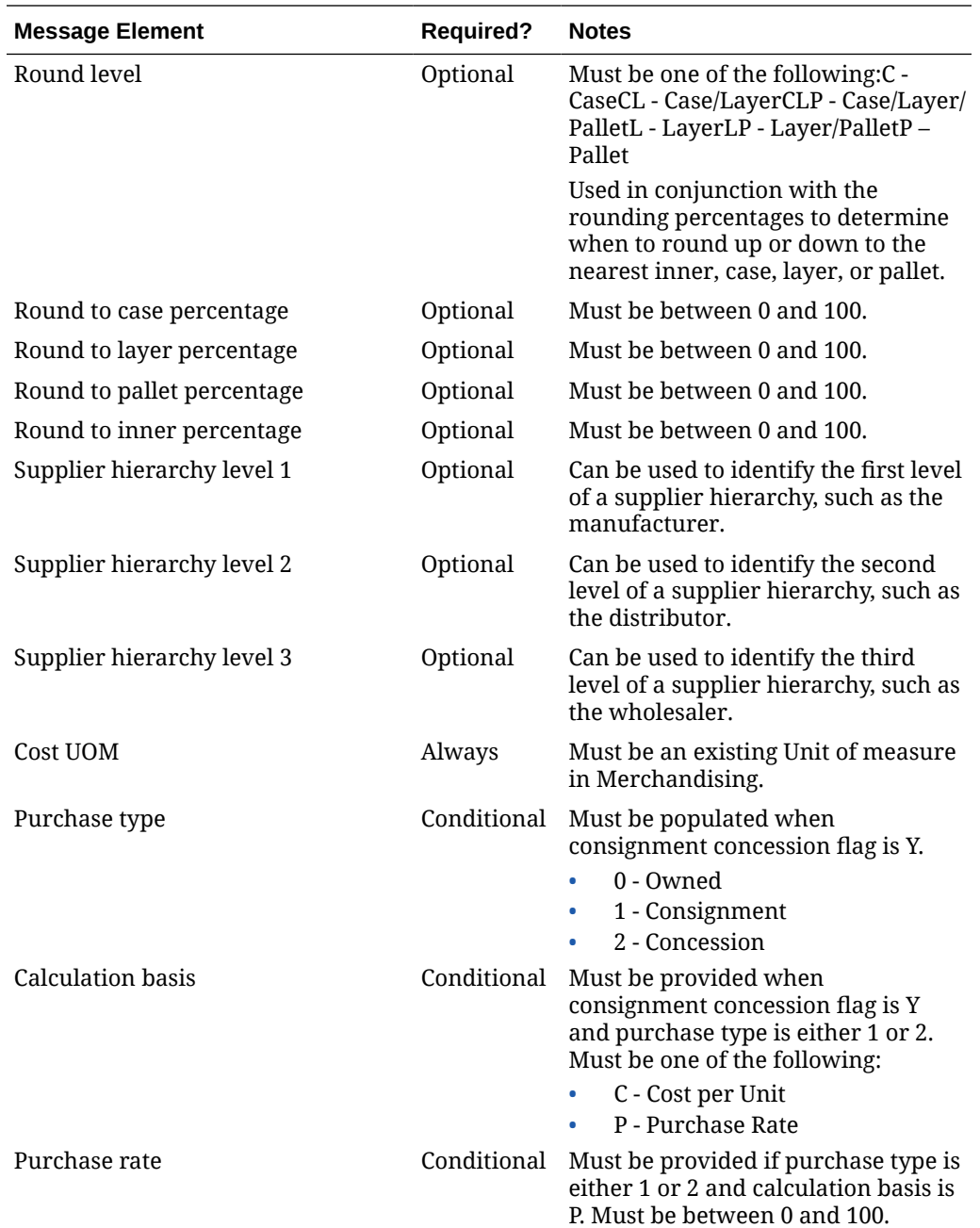

# Updating Item Supplier Country Locations

To update item supplier country location information, the supplier country location must exist for the item in Merchandising; otherwise, an error will be returned. All the updateable fields will go through the same validation as in the creation of an item supplier country location.

## Deleting Item Supplier Country Locations

To delete an item supplier country location, the supplier country location must exist for the item in Merchandising; otherwise, an error will be returned.

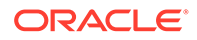

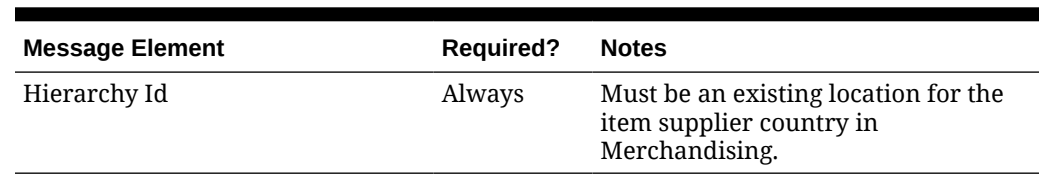

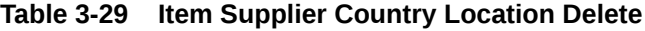

# Creating Item Supplier Country Dimensions

Item supplier country dimensions can be created together with the creation of a new item or added to an existing item supplier country. Dimensions are not required for an item. However, if non-standard units of measure will be used for the item there must be a case-type dimension provided. For example, for a selling unit retail to be defined in ounces there must be a dimension defined containing the liquid and volume to be used when converting between a unit and an ounce. Below are the validations:

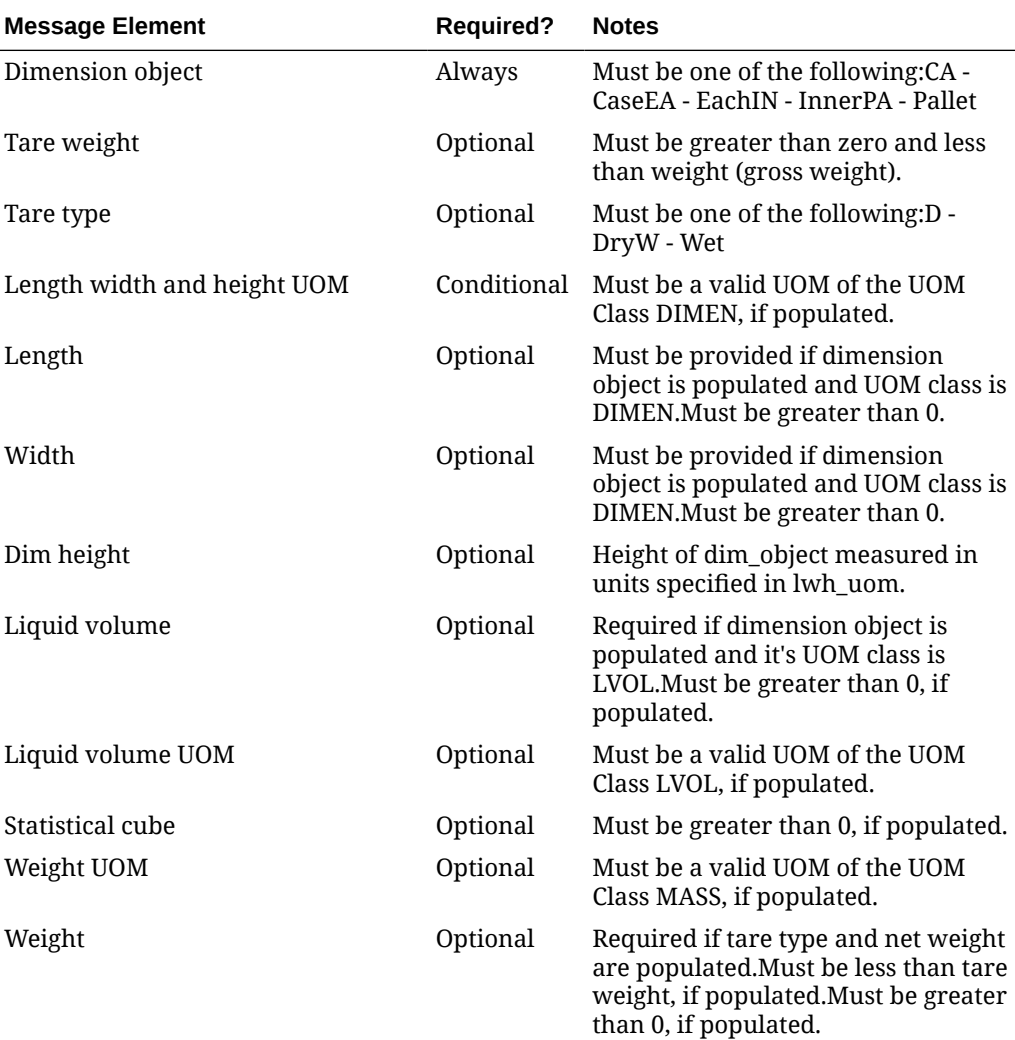

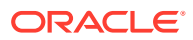

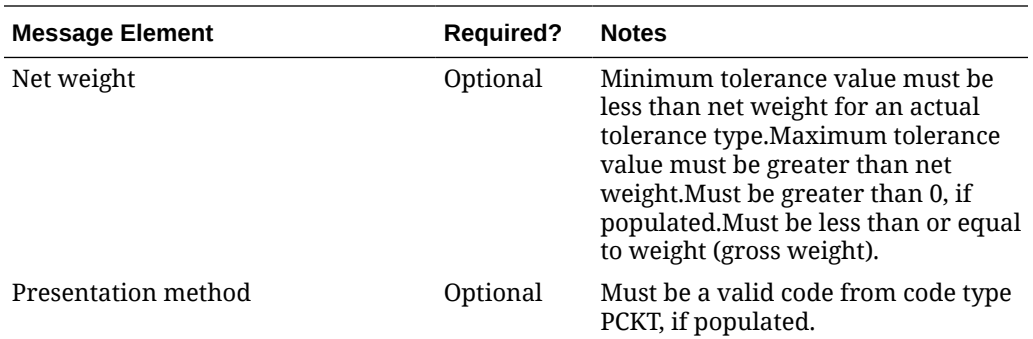

# Updating Item Supplier Country Dimensions

To update item supplier country dimension information, the supplier country dimension must exist for the item in Merchandising, otherwise, an error will be returned. All the updateable fields will go through the same validation as in the creation of an item supplier country dimension.

## Deleting Item Supplier Country Dimensions

To delete an item supplier country dimension, the supplier country dimension must exist for the item in Merchandising; otherwise, an error will be returned.

#### **Table 3-30 Item Supplier Country Dimension Delete**

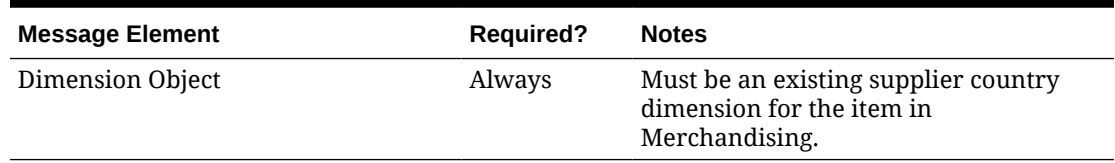

## Creating Item VAT

Item VAT (value added tax) may be created together with the creation of a new item or added to an existing item when default tax type for the system is SVAT (Simple VAT). If not populated, item VAT defaults to the corresponding department's VAT information. Below are the validations:

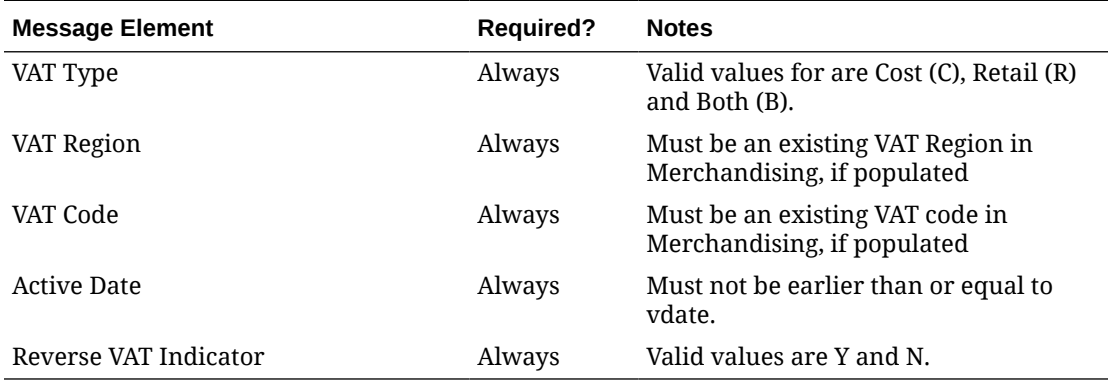

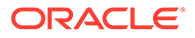

# Deleting Item VAT

In order to delete an item VAT, the VAT information must exist for the item in Merchandising; otherwise, an error will be returned.

| <b>Message Element</b> | <b>Required?</b> | <b>Notes</b>                                                          |
|------------------------|------------------|-----------------------------------------------------------------------|
| VAT Type               | Always           | Must be an existing VAT type for the<br>VAT Item in Merchandising.    |
| VAT Region             | Always           | Must be an existing VAT region for<br>the VAT Item in Merchandising.  |
| VAT Code               | Always           | Must be an existing VAT code for the<br>VAT Item in Merchandising.    |
| <b>Active Date</b>     | Always           | Must be an existing active date for<br>the VAT Item in Merchandising. |

**Table 3-31 Item VAT Delete**

# Creating Item UDA

Item UDA (user defined attribute) of type date/freeform text/list of value can be created together with the creation of a new item or added to an existing item. Below are the validations:

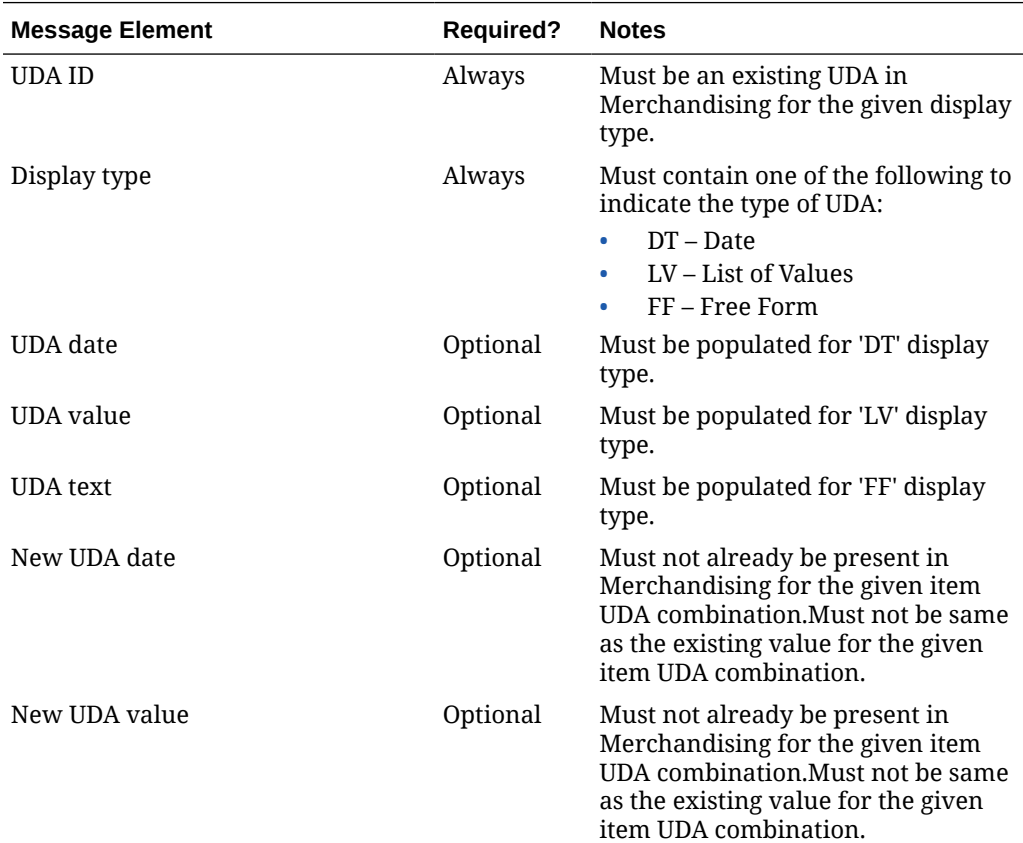

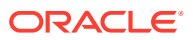

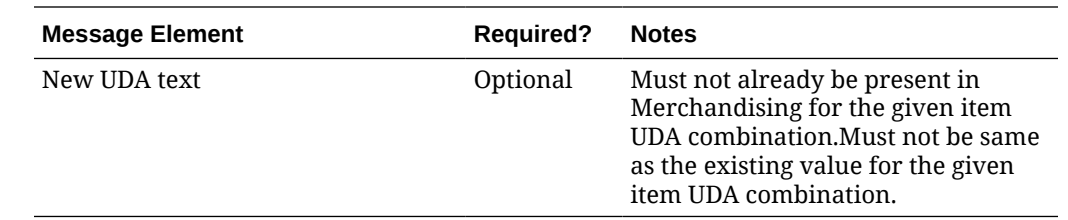

## Updating Item UDA

To update an item UDA of type date/freeform text/list of values, the UDA must exist for the item in Merchandising; otherwise, an error will be returned. All the updateable fields will go through the same validation as in the creation of an item UDA.

## Deleting Item UDA

To delete an item UDA, the UDA must exist for the item in Merchandising; otherwise, an error will be returned.

| <b>Message Element</b> | <b>Required?</b> | <b>Notes</b>                                                                                                    |
|------------------------|------------------|----------------------------------------------------------------------------------------------------|
| <b>FIDA</b> Id         | Always           | Must be an existing UDA for the Item in<br>Merchandising.                                                                                                    |
| Display Type           | Always           | Display Type of the UDA. Valid values<br>are:<br>LV - List of Values<br>FF - Freeform<br>DT - Date                                                                                                    |
| UDA Value              | Optional         | This can either be a UDA value (for LV<br>display type) or a UDA date (for DT<br>display type) or a freeform text (for FF<br>display type). This must an existing<br>value for the Item UDA in<br>Merchandising. |

**Table 3-32 Item UDA Delete**

## Creating Item Season

Item Seasons can be created together with the creation of a new item or added to an existing item. Below are the validations:

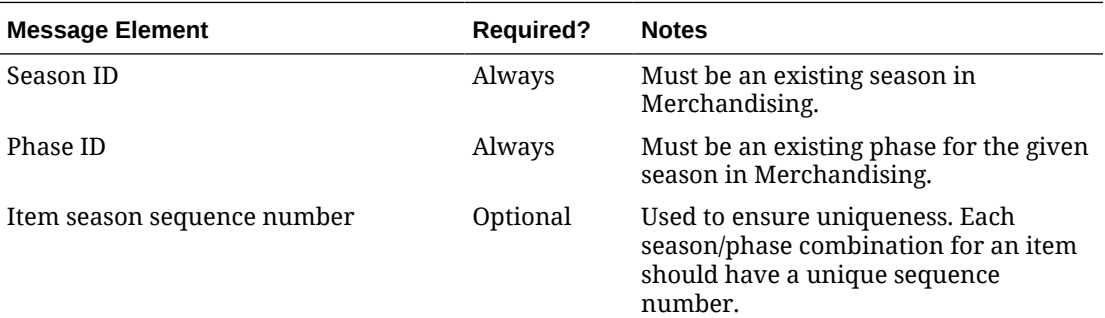

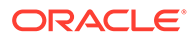

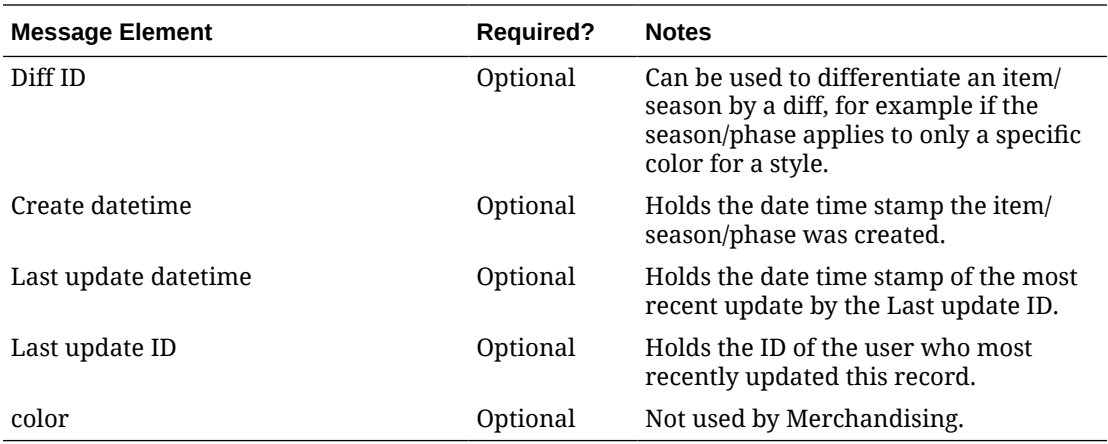

# Deleting Item Season

In order to delete an item season, the season-phase ID must exist for the item in Merchandising, otherwise, an error will be returned.

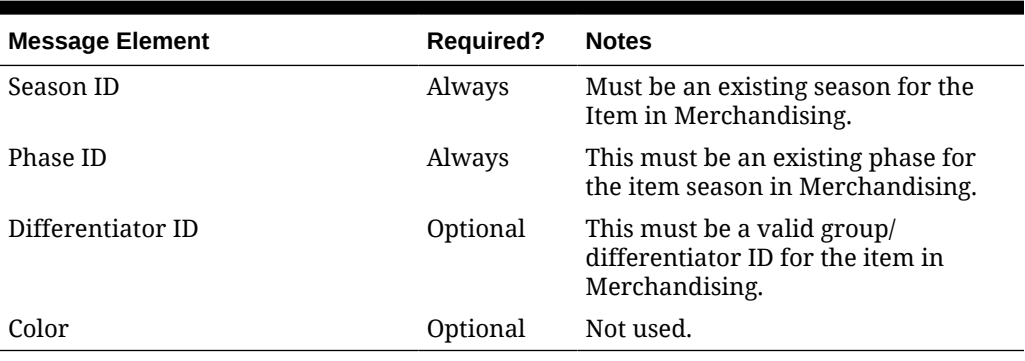

#### **Table 3-33 Item Season Delete**

# Creating Item Images

Item images can be created together with the creation of a new item or added to an existing item. Below are the validations:

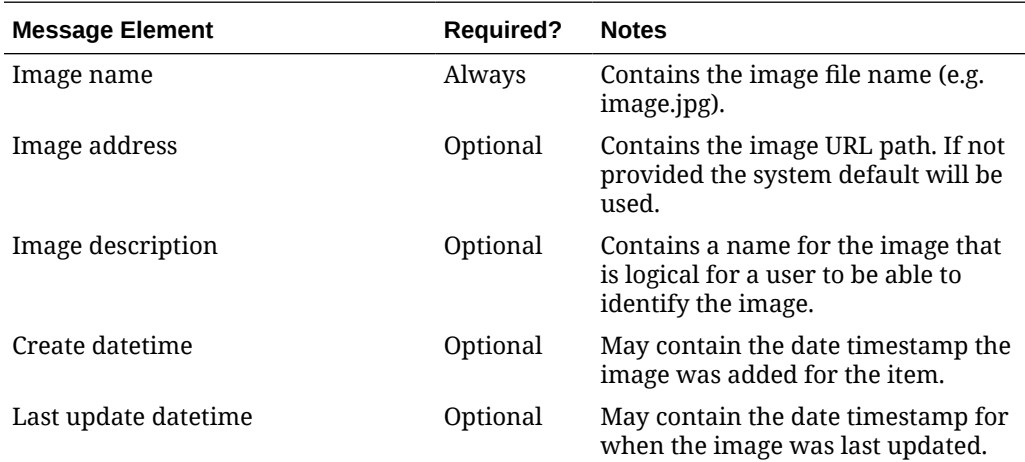

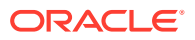

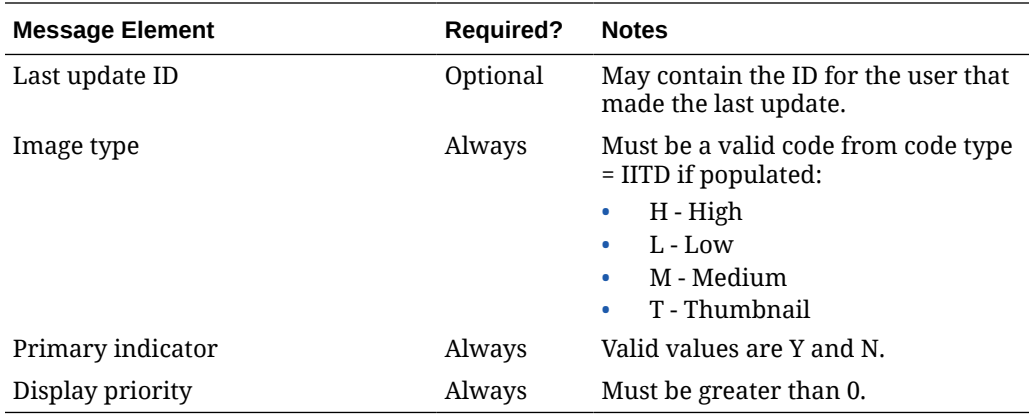

### Updating Item Images

To update an item image, the image name must exist for the item in Merchandising; otherwise, an error will be returned. All the updateable fields will go through the same validation as in the creation of an item image.

### Deleting Item Images

To delete an item image, the image must exist for the item in Merchandising; otherwise, an error will be returned.

Optionally the item image translation can be deleted by integrating as part of the item image delete message.

#### **Table 3-34 Item Image Delete**

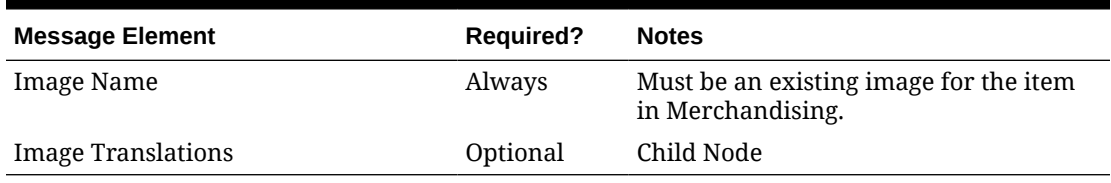

## Creating HTS and Assessments

HTS and Assessments may be created together with the creation of a new item or added to an existing item. Below are the validations:

#### **Table 3-35 HTS Validation**

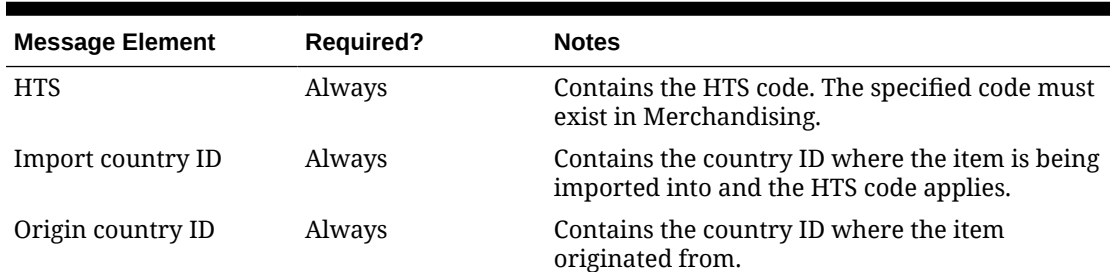

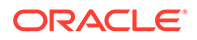

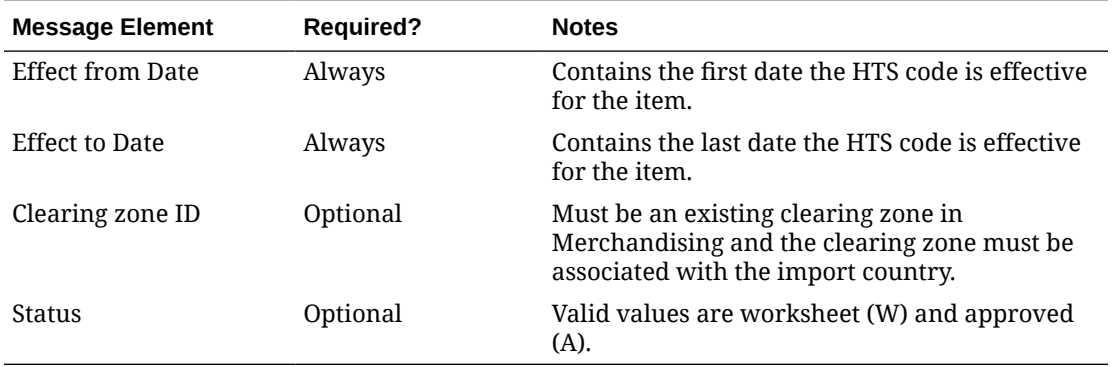

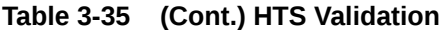

**Table 3-36 HTS Assessment Validation**

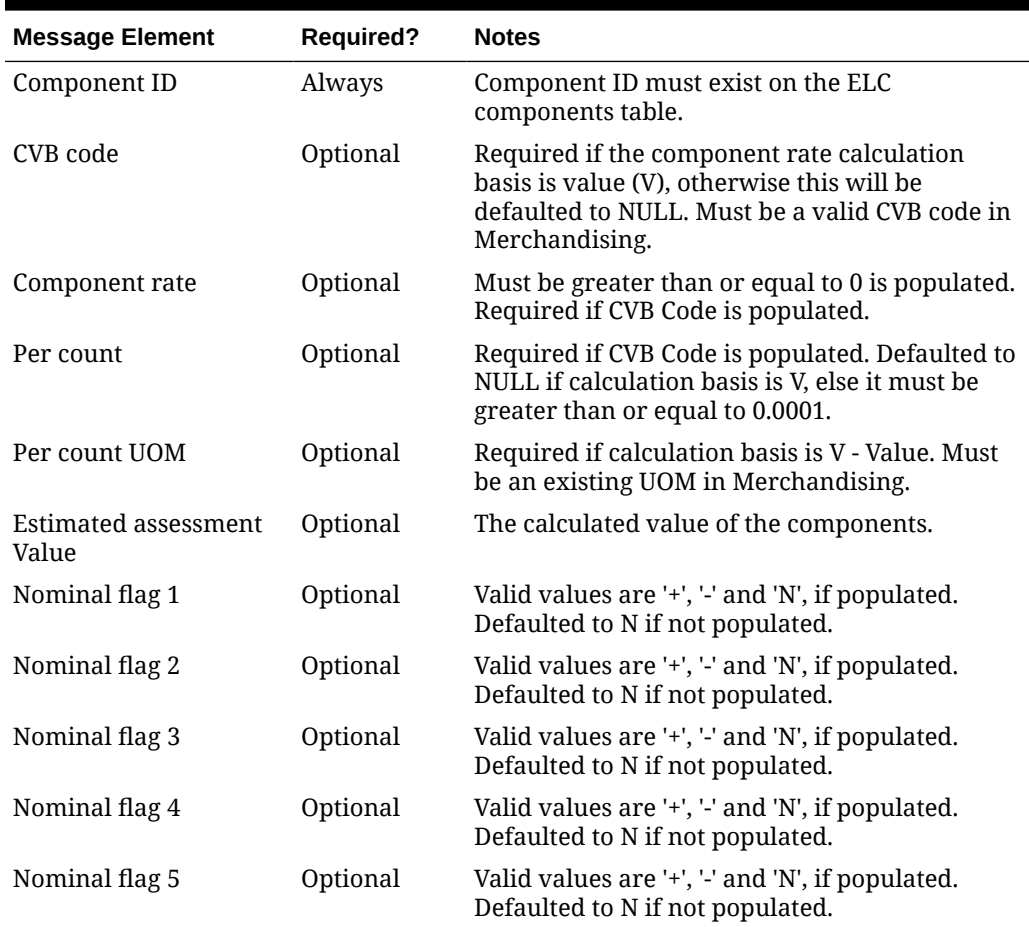

# Updating HTS and Assessments

To update HTS and assessments, the record to be updated must exist in Merchandising; otherwise, an error will be returned. Status and origin country ID can be updated at the HTS level. For assessments, all fields identified in the create section above except for component ID are updateable and will go through the same validation as in the creation of assessments.

# Deleting HTS and Assessements

To delete HTS and assessments, the record to be deleted must exist in Merchandising; otherwise, an error will be returned.

**Table 3-37 Item HTS Delete**

| <b>Message Element</b> | <b>Required?</b> | <b>Notes</b>                                                                       |
|------------------------|------------------|------------------------------------------------------------------------------------|
| <b>HTS</b>             | Always           | The specified HTS code must exist for the item<br>in Merchandising.                |
| Import country ID      | Always           | The specified import country Id must exist for<br>the item/HTS in Merchandising.   |
| Origin country ID      | Always           | The specified HTS import Id must exist for the<br>item/HTS in Merchandising.       |
| Effect from Date       | Always           | The specified effective from date must exist for<br>the item/HTS in Merchandising. |
| <b>Effect to Date</b>  | Always           | The specified effective to date must exist for the<br>item/HTS in Merchandising.   |
| Item HTS Assessments   | Optional         | Child Node                                                                         |

#### **Table 3-38 Item HTS Assessments Delete**

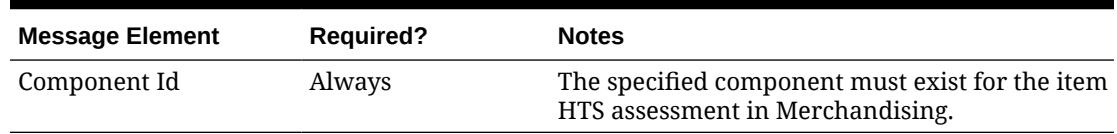

# Creating Expenses

Expenses may be created together with the creation of a new item or added to an existing item that has suppliers defined. Below are the validations:

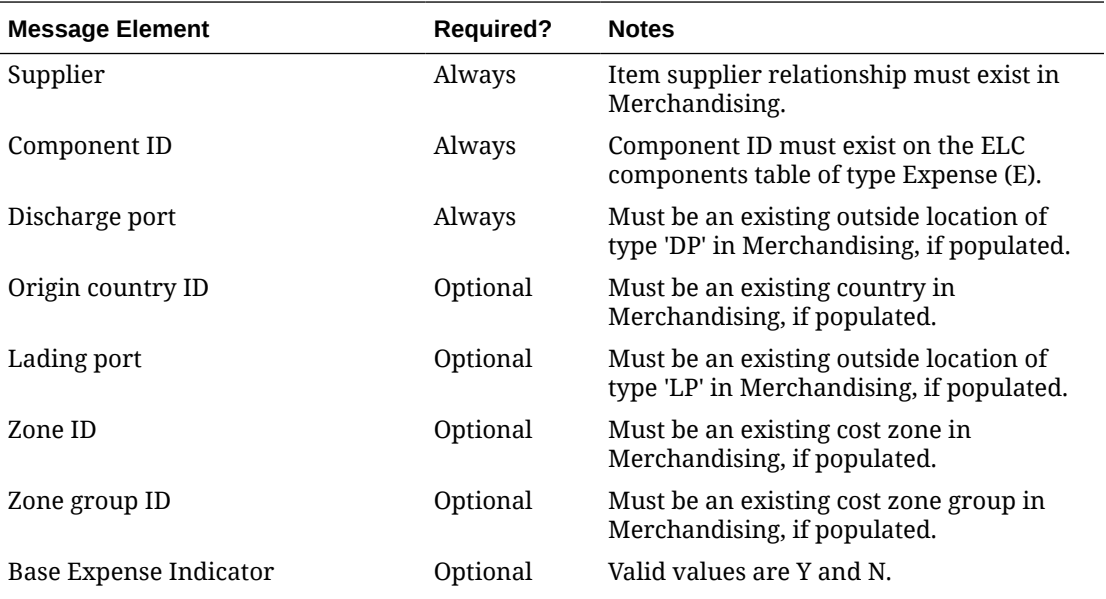

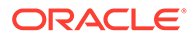

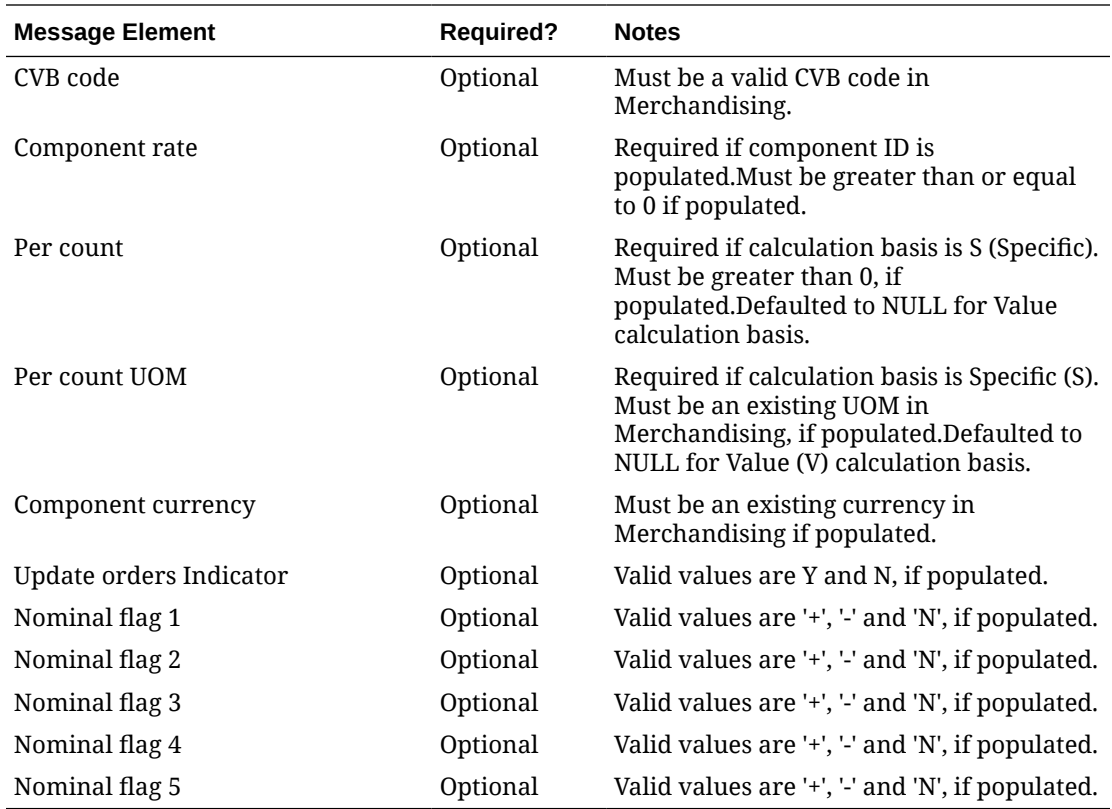

## Updating Expenses

To update expenses, the item/supplier/component ID must exist in Merchandising; otherwise, an error will be returned. All fields identified in the create section above except for supplier/component ID are updateable and will go through the same validation as in the creation of expenses.

### Deleting Expenses

To delete expenses, the item/supplier/component ID/discharge port must exist for the item in Merchandising; otherwise, an error will be returned.

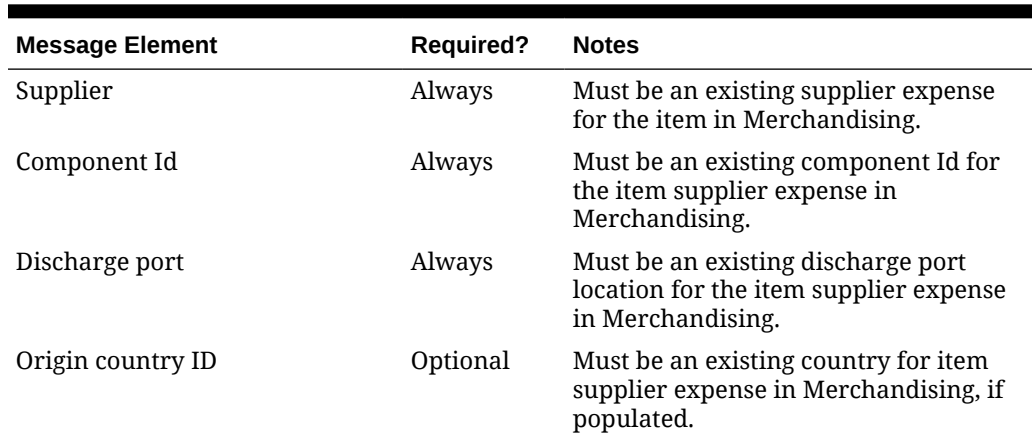

#### **Table 3-39 Item Expense Delete**

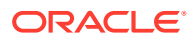

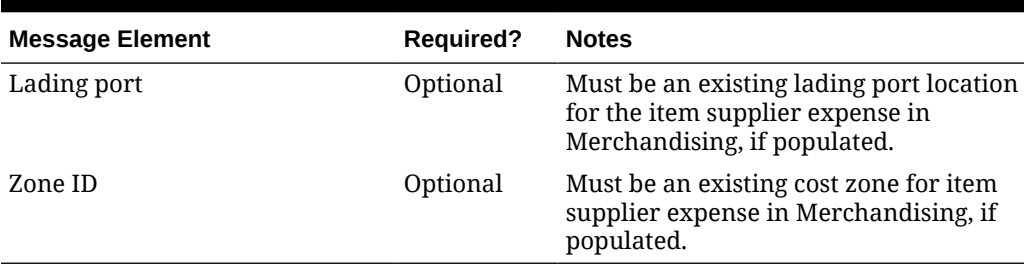

#### **Table 3-39 (Cont.) Item Expense Delete**

## Creating Tickets

Tickets may be created together with the creation of a new item or added to an existing item. Below are the validations:

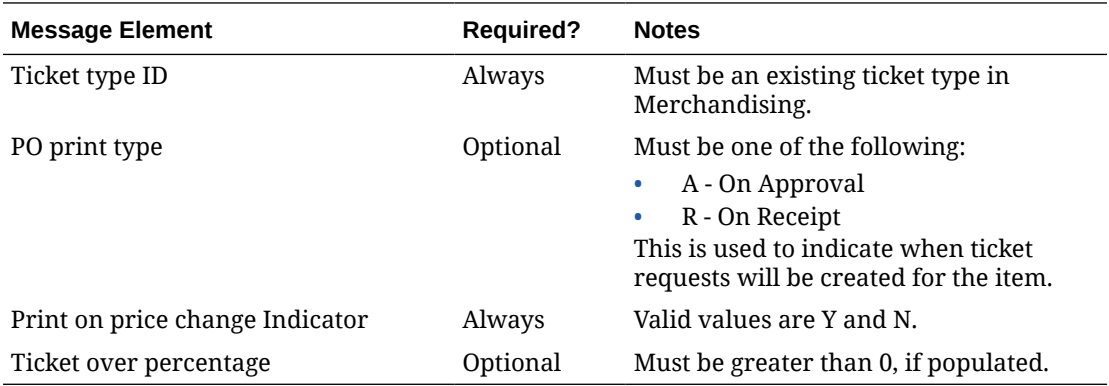

## Updating Tickets

To update tickets, the item/ticket type ID must exist in Merchandising; otherwise, an error will be returned. All fields identified in the create section above except for ticket type ID are updateable and will go through the same validation as in the creation of item tickets.

### Deleting Tickets

To delete item tickets, the item/ticket type ID must exist in Merchandising; otherwise, an error will be returned.

#### **Table 3-40 Item Ticket Delete**

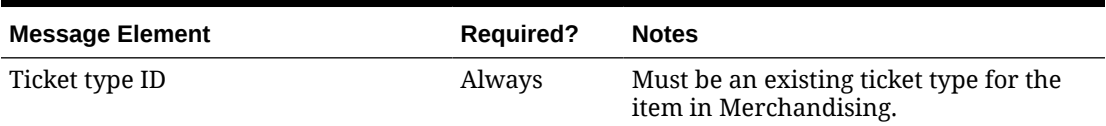

## Creating Up-charges

Upcharges may be created together with the creation of a new item or added to an existing item. Below are the validations:

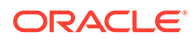

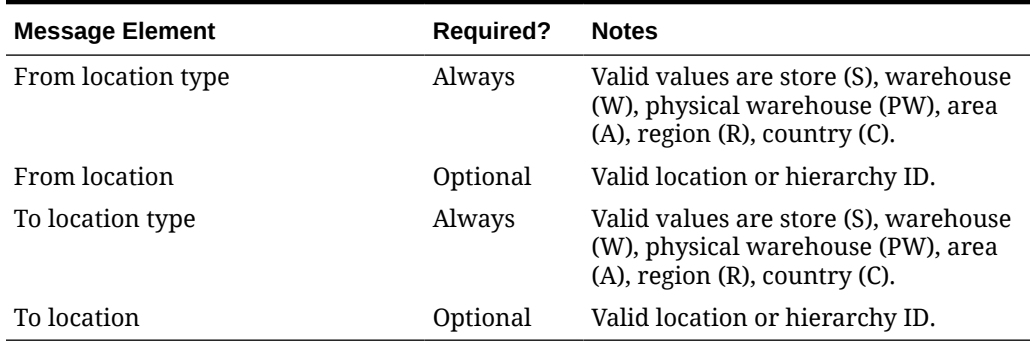

#### **Table 3-41 Header Level Validation**

#### **Table 3-42 Detail Level Validation**

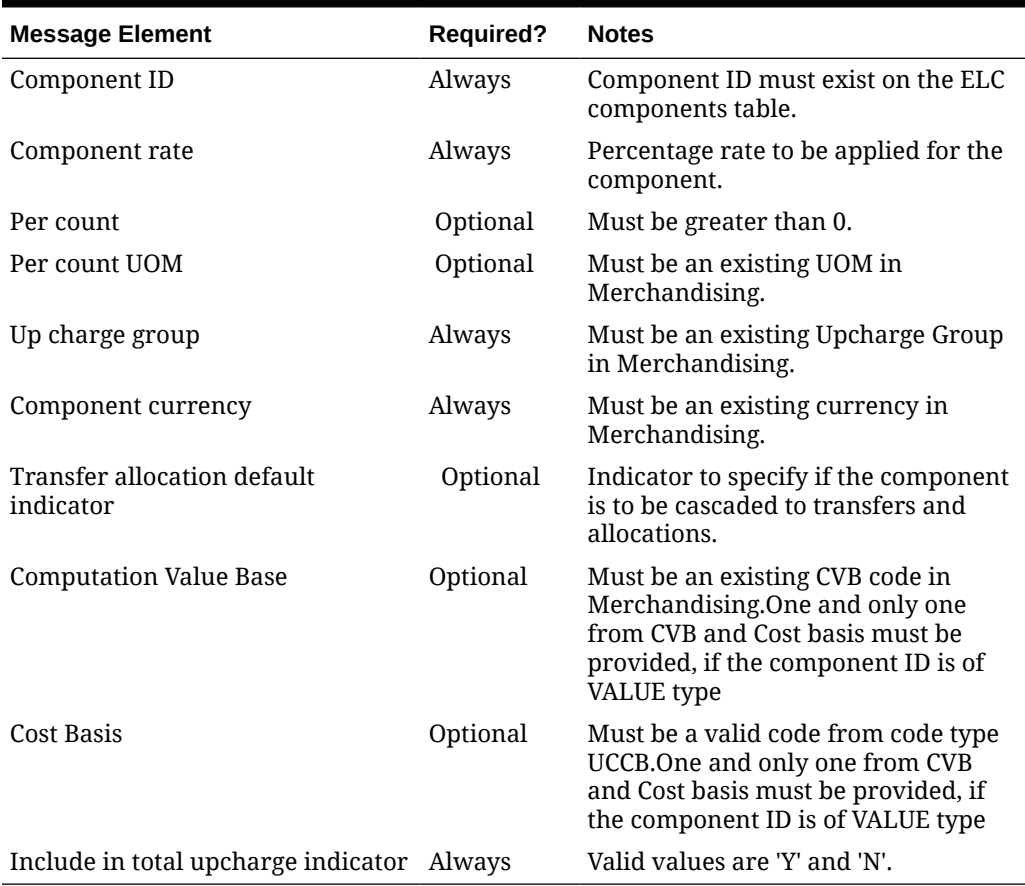

# Deleting Up-charges

To delete item upcharges, the upcharge or upcharge/component ID must exist for the item in Merchandising; otherwise, an error will be returned.

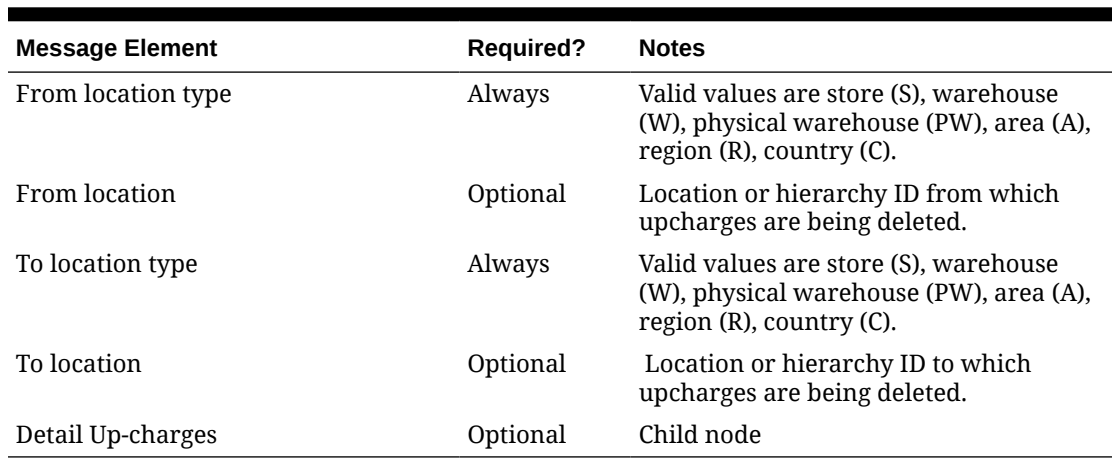

#### **Table 3-43 Item Up-charges Header Delete**

#### **Table 3-44 Item Up-charges Header Delete**

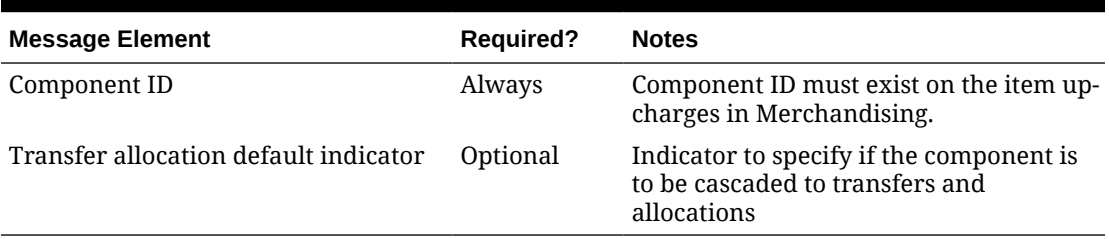

## Updating Up-charges Detail

To update an item upcharge detail, the upcharge/component ID must exist for the item in Merchandising; otherwise, an error will be returned.

## Creating Item Country

For GTAX tax type, item country can be created together with the creation of a new item or added to an existing item. If not provided, country is set to the default value. Below are the validations:

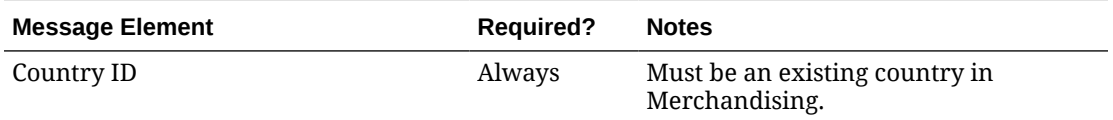

## Deleting Item Country

To delete an item country, the item country must exist in Merchandising; otherwise, an error will be returned.

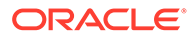

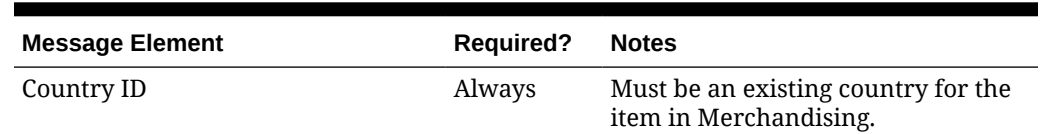

#### **Table 3-45 Item Country Delete**

## Flex Attributes

If custom flex attributes (CFAS) have been defined for items, at item or item/supplier or item/supplier/country or item/supplier/country/location level, then they can be integrated as part of this API. The node of the integration that supports this will accept the name of the attribute as it is defined in the group set level view and the value for the attribute. Flex attributes can only be added to or updated on an item at header and detail levels, but cannot be deleted.

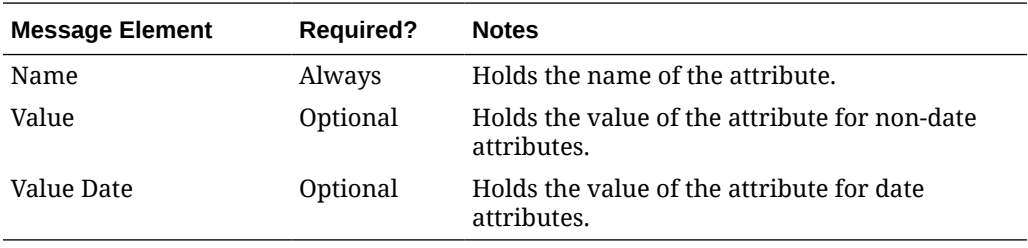

## Translated Language

If translations have been defined for items, at item or item/image or item/supplier level, then they can be integrated as part of this API. The node of the integration that supports this will accept the language and the description specified in the language. Translations can be added, updated or deleted.

| <b>Message Element</b>     | <b>Required?</b> | <b>Notes</b>                                                                                                    |
|----------------------------|------------------|----------------------------------------------------------------------------------------------------|
| Language                   | Always           | Contains the language in which the<br>translated text is maintained. Must be<br>a valid language in Merchandising. |
| Short Description          | Optional         | Contains the translated text for the<br>item short description.                                                    |
| Item Description           | Always           | Contains the translated text for the<br>item description.                                                          |
| Item Description Secondary | Optional         | Contains the translated text for the<br>secondary description of the item.                                         |

**Table 3-46 Item Header Translation Create or Update**

#### **Table 3-47 Item Header Translation Delete**

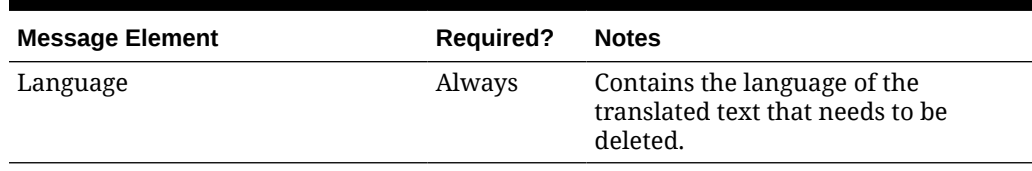

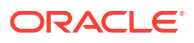

| <b>Message Element</b>    | <b>Required?</b> | <b>Notes</b>                                                                                                    |
|---------------------------|------------------|----------------------------------------------------------------------------------------------------|
| Language                  | Always           | Contains the language in which the<br>translated text is maintained. Must be a<br>valid language in Merchandising. |
| Supplier Differentiator 1 | Optional         | Contains the translated text for supplier<br>differentiator 1.                                                     |
| Supplier Differentiator 2 | Optional         | Contains the translated text for supplier<br>differentiator 2.                                                     |
| Supplier Differentiator 3 | Optional         | Contains the translated text for supplier<br>differentiator 3.                                                     |
| Supplier Differentiator 4 | Optional         | Contains the translated text for supplier<br>differentiator 4.                                                     |
| Supplier Label            | Optional         | Contains the translated text for the<br>supplier label.                                                            |

**Table 3-48 Item Supplier Translation Create or Update**

**Table 3-49 Item Supplier Translation Delete**

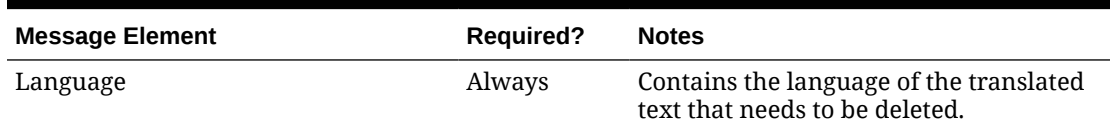

#### **Table 3-50 Item Image Translation Create or Update**

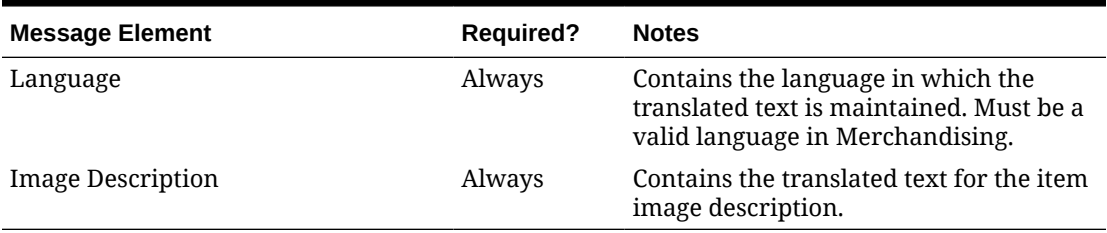

#### **Table 3-51 Item Image Translation Delete**

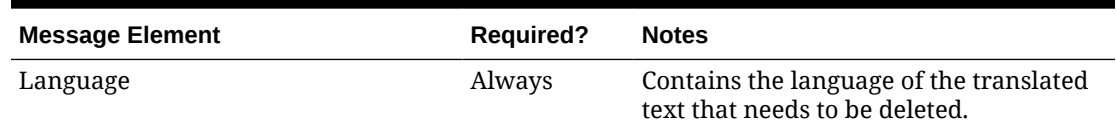

# Error Handling

If any errors are encountered in the validations described above or any of the message structure validations, a status of  $E$  is returned to the external system along with the appropriate error message. If the message has been successfully persisted, a success status (S), is returned to the external system indicating that the message has been successfully received and persisted to the Merchandising database.

# Message XSD

Below are the filenames that correspond with each message type. Please consult the Oracle Retail Integration Guide for each message type for the details on the composition of each message.

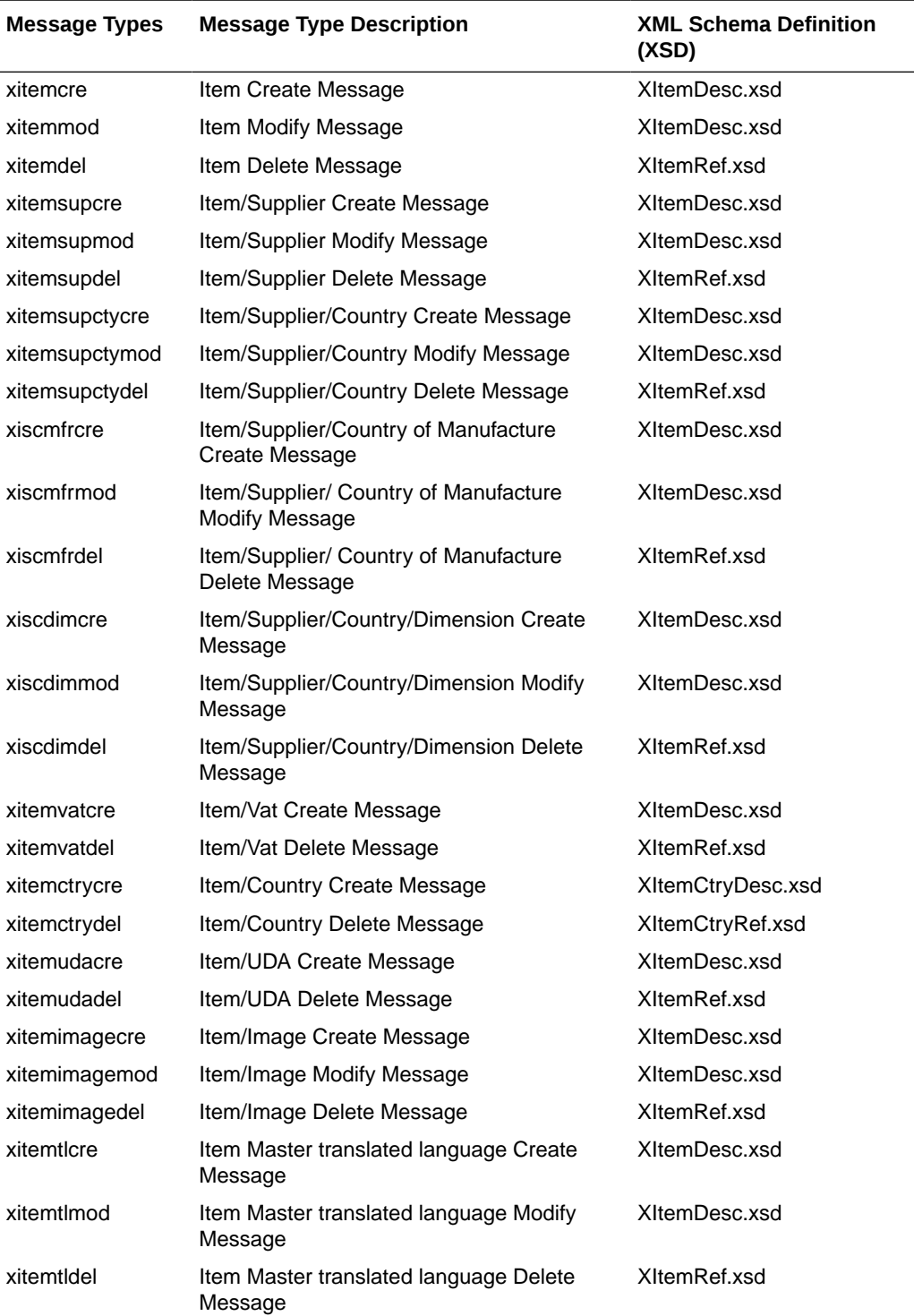

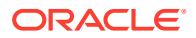

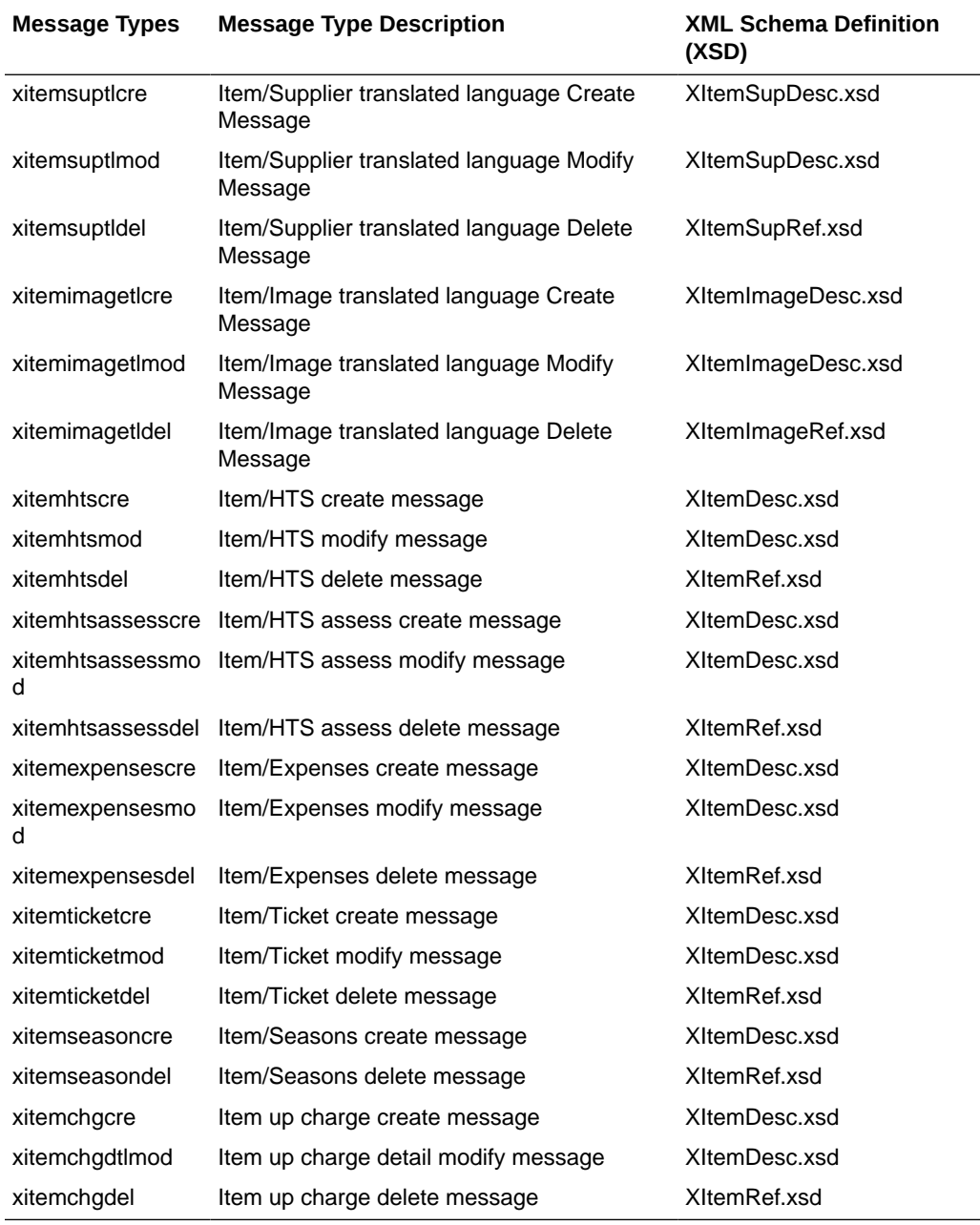

# Item Location Subscription API

This section describes the item location subscription API.

# Functional Area

Items

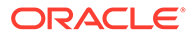

## Business Overview

This API subscribes to item location from external systems to create or modify item location combinations in Merchandising. Item/location relationships can be created for an item and a single location or using one of the levels of the organizational hierarchy.

## Creating Locations

When a new item location is created, this API will first validate that all required fields are present in the message. Additionally, when creating a new item location at least one detail line must also be included in the message. After that, business level validation on the input information will be performed. The tables below summarize these two types of validation.

## Updating Item Location

When updating an item location, this API will first validate that all required fields are present in the message. Additionally, when updating an item location at least one detail line must also be included in the message. After that, business level validation on the input information will be performed. The tables below summarize these two types of validation.

#### **Table 3-52 Item Location Create and Update**

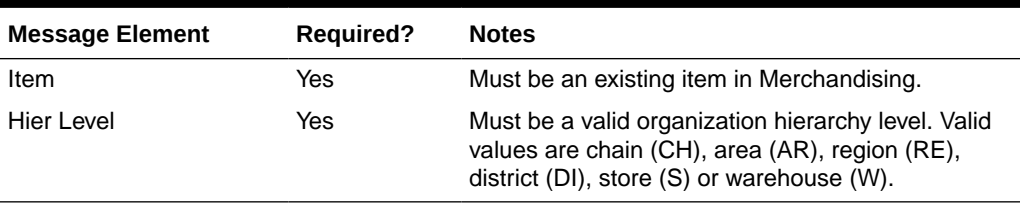

#### **Table 3-53 Item Location Detail Create and Update**

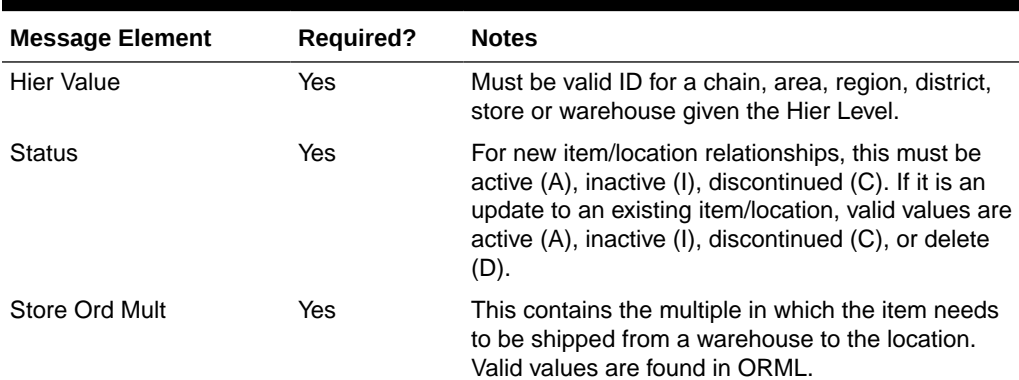

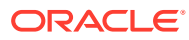

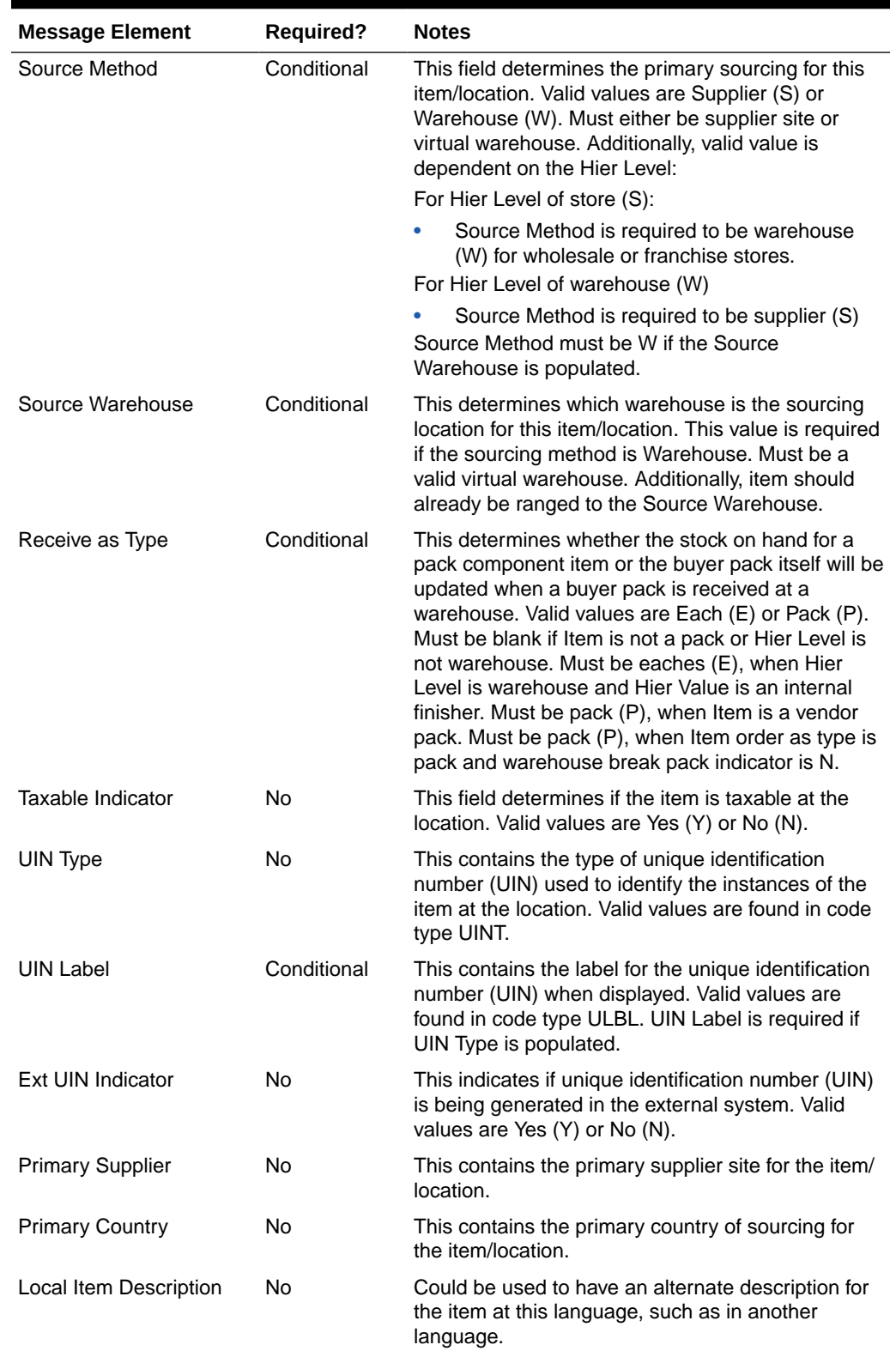

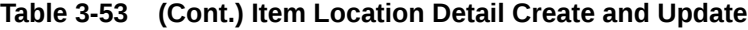

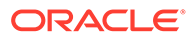

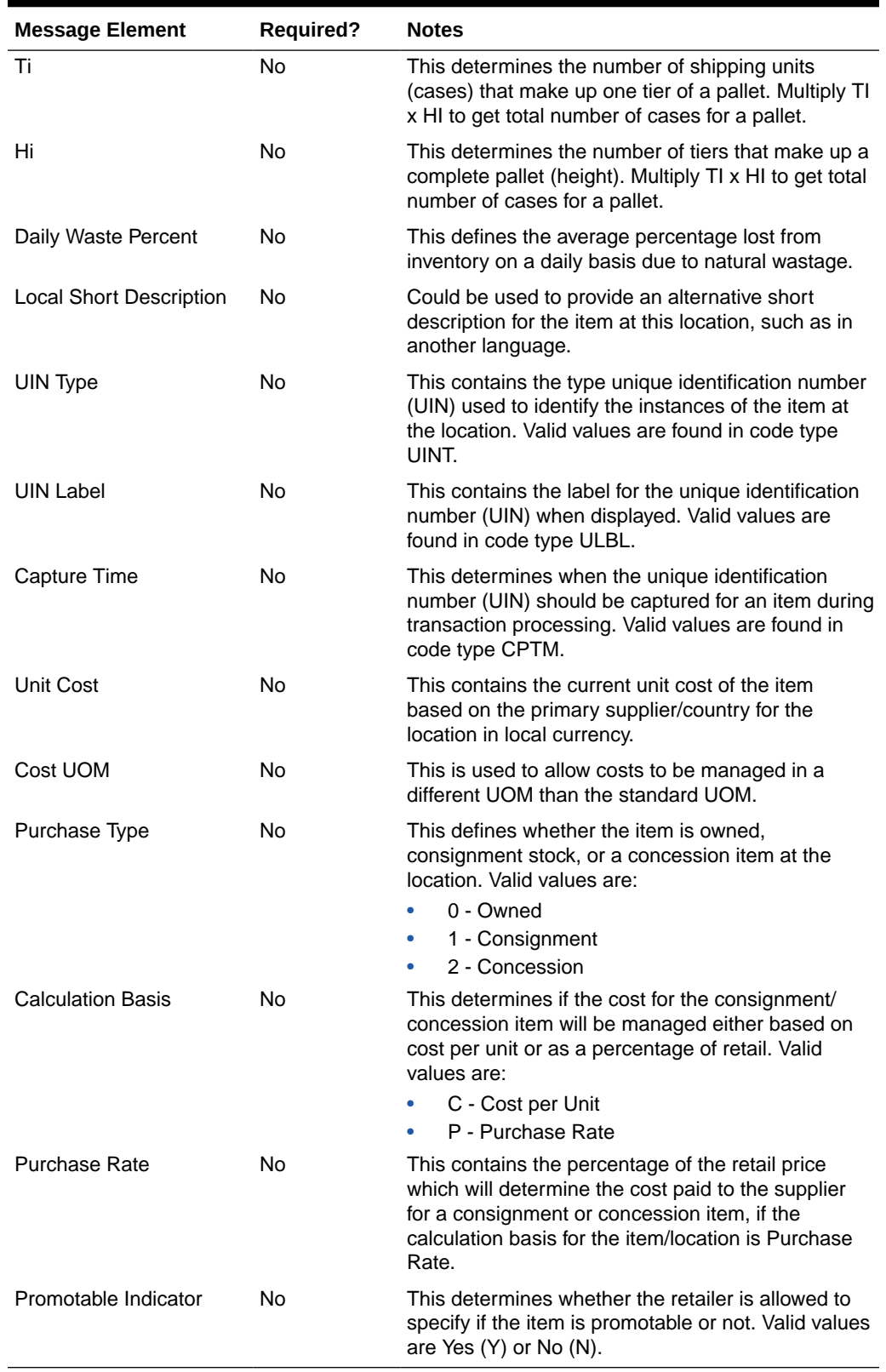

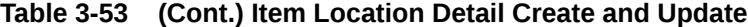

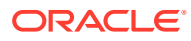

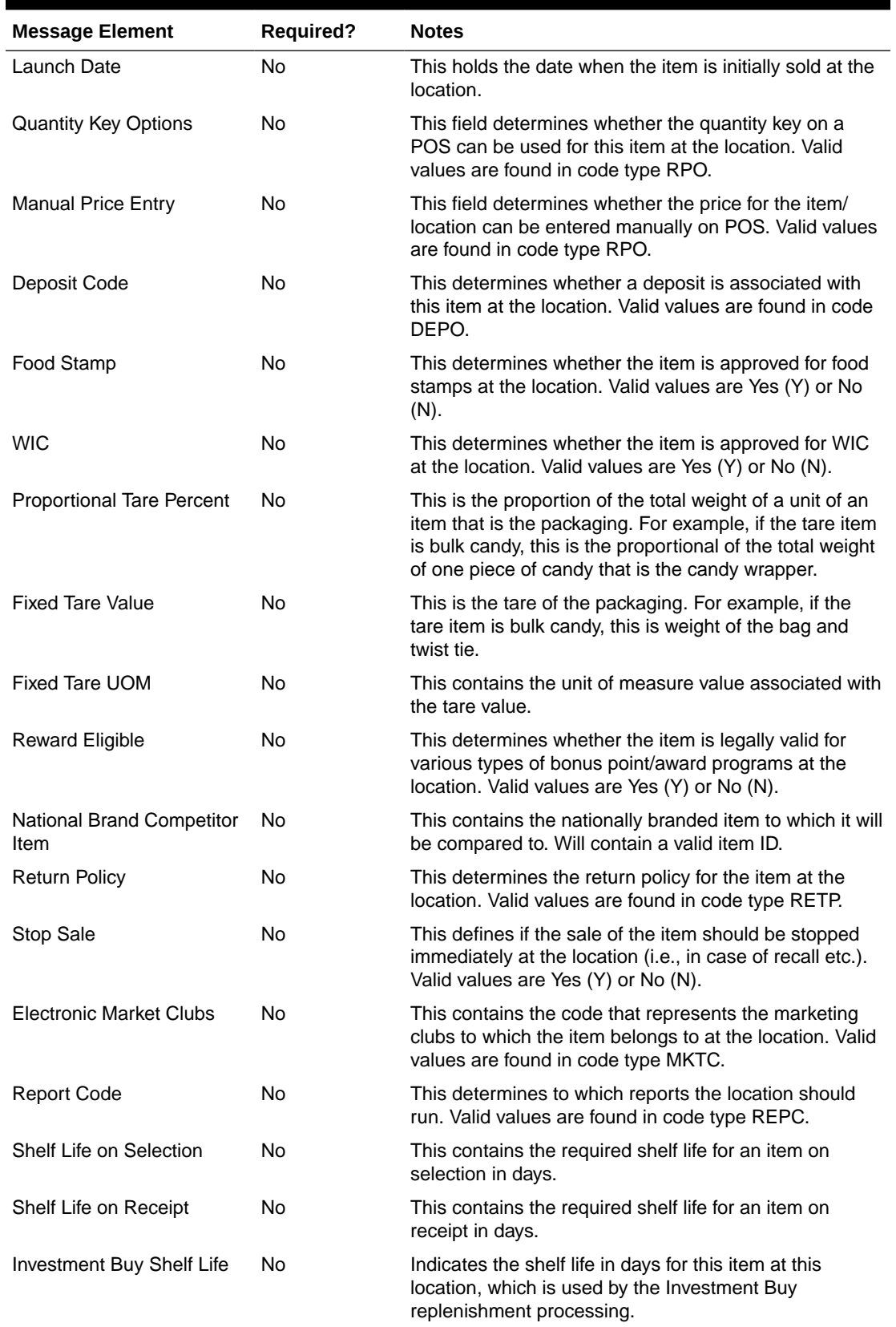

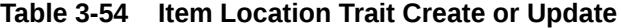

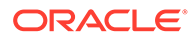

| <b>Message Element</b>     | Required? | <b>Notes</b>                                                                                                    |
|----------------------------|-----------|----------------------------------------------------------------------------------------------------|
| Store Reorderable          | No.       | This determines whether the store may re-order the<br>item. Valid values are Yes (Y) or No (N).                                  |
| Rack Size                  | No.       | This determines the rack size that should be used for<br>the item.                                                               |
| Full Pallet Item           | N٥        | This determines whether a store must reorder an item<br>in full pallets only. Valid values are Yes (Y) or No (N).                |
| In Store Market Basket     | Nο        | This contains the in-store market basket code for the<br>item/location combination. Valid values are found in<br>code type STMB. |
| Storage Location           | No.       | This contains the current storage location or bin number<br>for the item at the location.                                        |
| Alternate Storage Location | No.       | This contains the preferred alternate storage location or<br>bin number for the item at the location.                            |
| Returnable                 | N٥        | This determines if the item can be returned at this<br>location. Valid values are Y or N.                                        |
| Refundable                 | Nο        | This determines if the item is refundable at the location<br>or not. Valid values are Yes (Y) or No (N).                         |
| <b>Back Order</b>          | Nο        | This determines if the item can be back ordered to the<br>location. Valid values are Yes (Y) or No (N).                          |

**Table 3-54 (Cont.) Item Location Trait Create or Update**

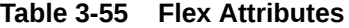

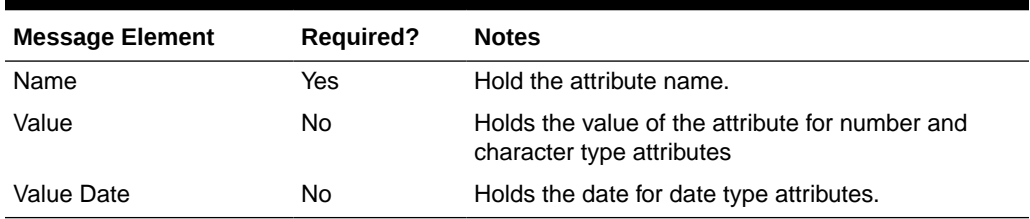

# Flex Attributes

**Table 3-56 Flex Attributes**

| <b>Message Element</b> | <b>Required?</b> | <b>Notes</b>                                                                 |
|------------------------|------------------|------------------------------------------------------------------------------|
| Name                   | Yes              | Holds the attribute name.                                                    |
| Value                  | N <sub>0</sub>   | Holds the value of the attribute for number and<br>character type attributes |
| Value Date             | N <sub>0</sub>   | Holds the date for date type attributes.                                     |

# Error Handling

If any errors are encountered in the validations described above or any of the message structure validations, a status of E is returned to the external system along with the appropriate error message. If the message has been successfully persisted, a

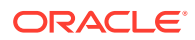

success status (S) is returned to the external system, indicating that the message has been successfully received and persisted to the Merchandising database.

# Message XSD

Below are the filenames that correspond with each message type. Consult the RIB documentation for each message type in order to get a detailed picture of the composition of each message.

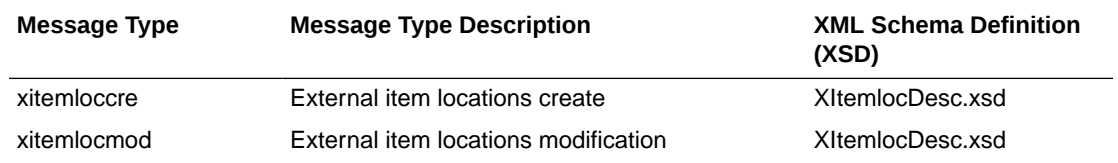

# Item Reclassification Subscription API

This section describes the item reclassification subscription API.

## Functional Area

Merchandise Hierarchy

# Business Overview

Merchandising subscribes to item reclassification messages, which update the department, class, and/or subclass for the item, that are published by an external system. This subscription is necessary in order to keep Merchandising in sync with the external system. This API allows external systems to create and delete item reclassification events within Merchandising.

Only the following item types can be interfaced using this API:

- Transaction level items without a parent
- Parent items, whose child items are the transaction level, such as with a fashion style (parent) and its SKUs (children)
- Complex pack items but the reclassification cannot include the component items in the pack

The following item types cannot be reclassified:

- Child items with a parent these are reclassified when the parent is updated
- Reference items these below transaction level items are automatically reclassified with the transaction level item or its parent, whichever applies
- Simple Packs these are reclassified when the component item is reclassified

This API allows a reclassification event to be created for a department/class/subclass combination that does not yet exist. This is valid as long as the merchandise hierarchy is scheduled to be created on or prior to the reclassification taking effect.

## New/Updated Reclassifications

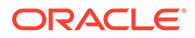

When a reclassification is created, both a reclassification header and detail are required. For an update, either to update the header or add a detail, all fields in both header and detail nodes are required.

## Reclassification Header

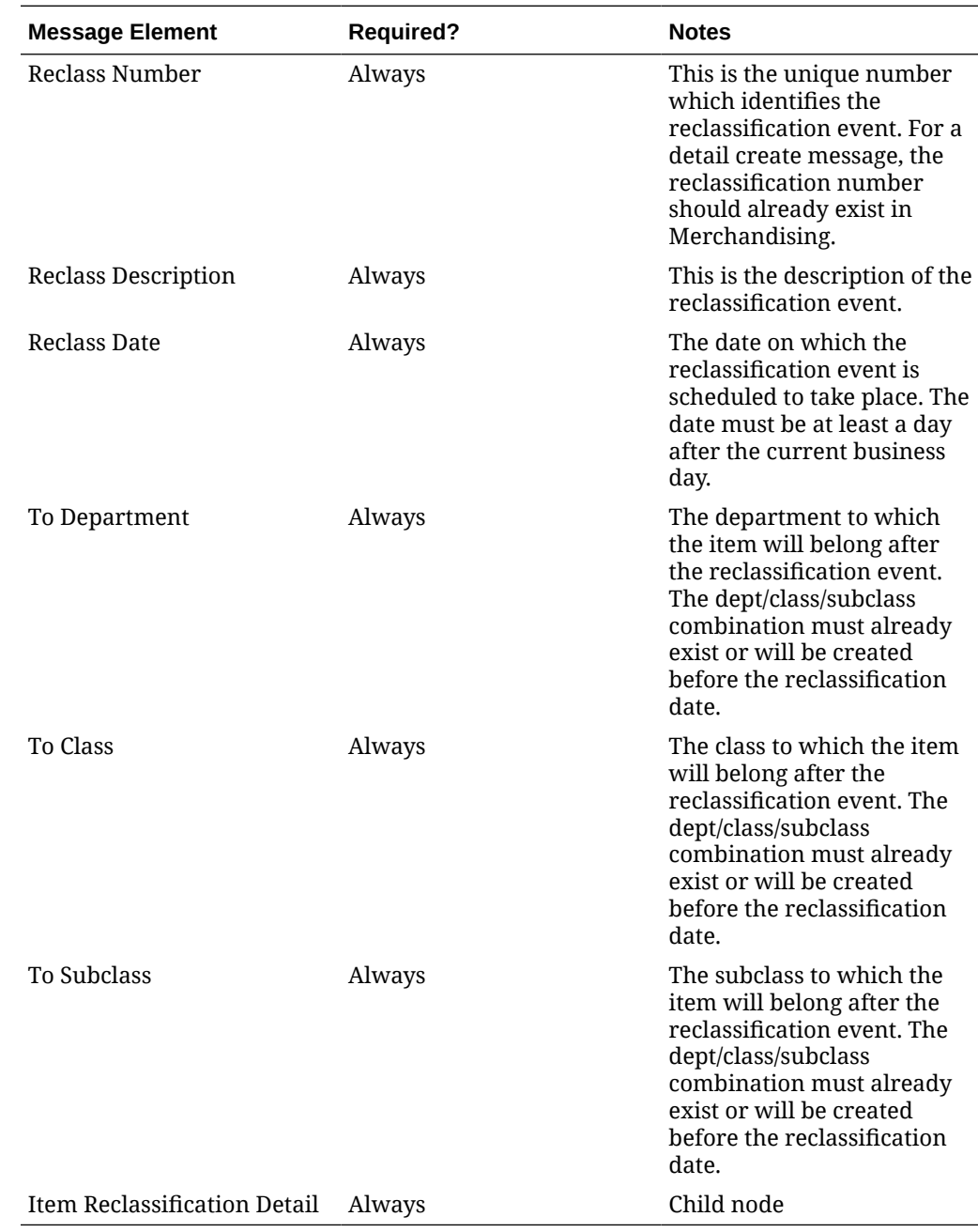

## Reclassification Detail

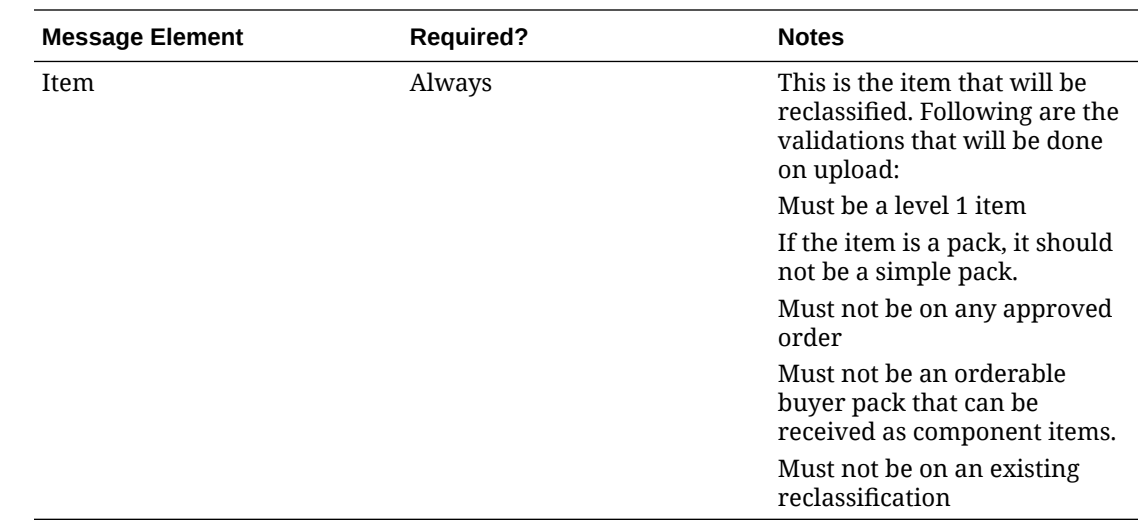

# Deleting Reclassifications

Reclassifications can be deleted by:

- Deleting a single reclassification event
- Deleting specific items on a reclassification event
- Deleting all reclassification events on a particular event date
- Deleting all reclassification events

## Reclassification Header

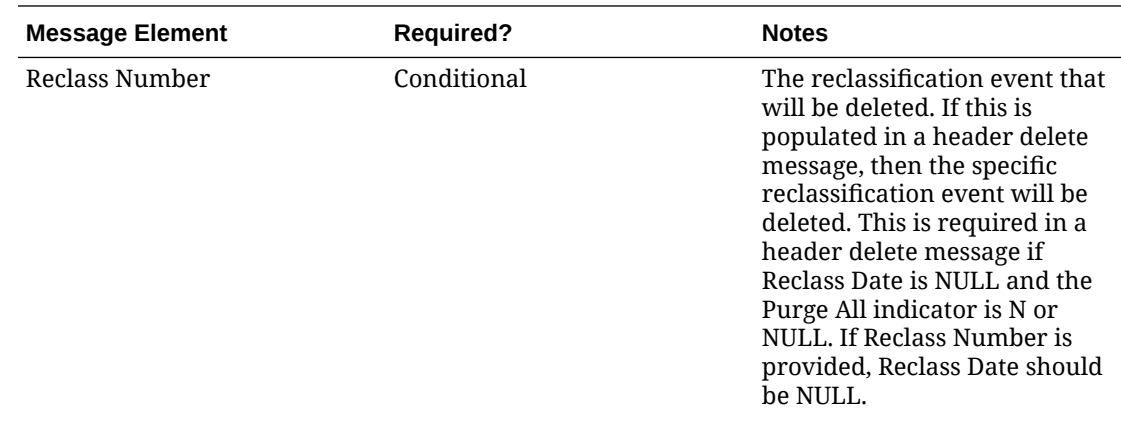

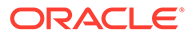

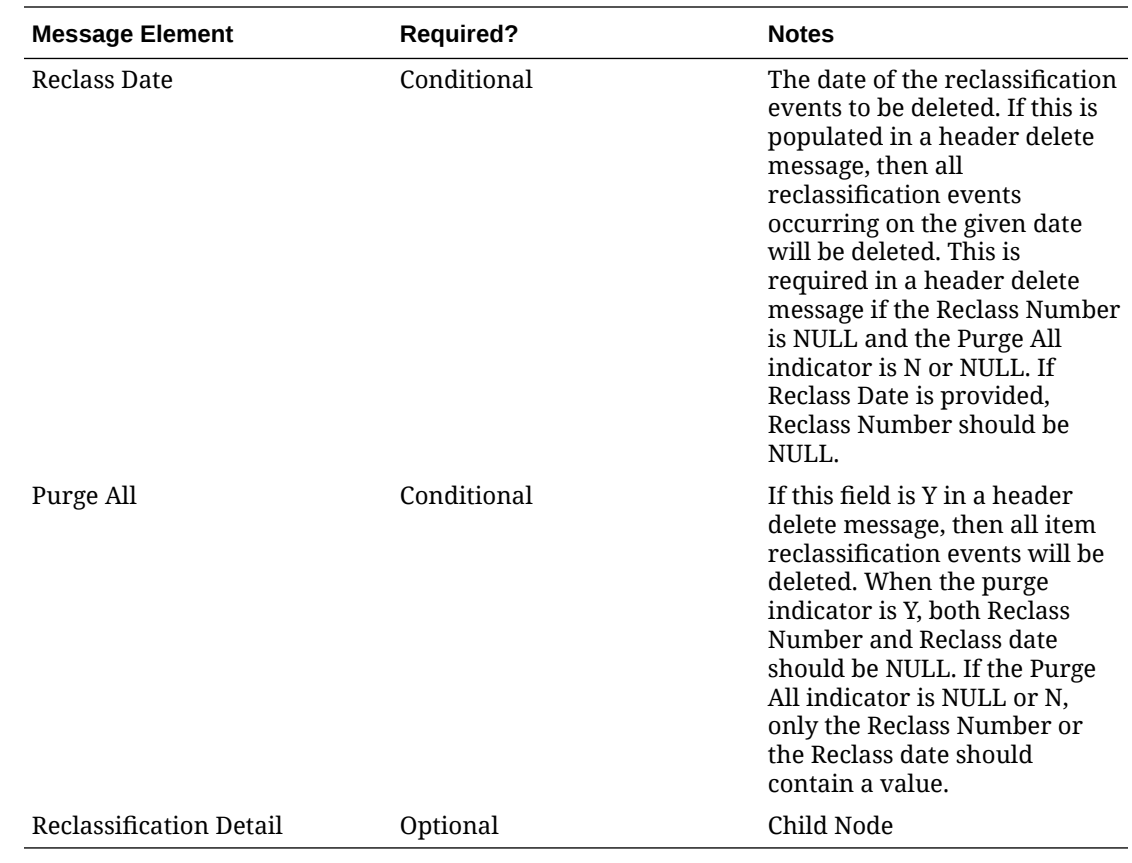

## Reclassification Detail

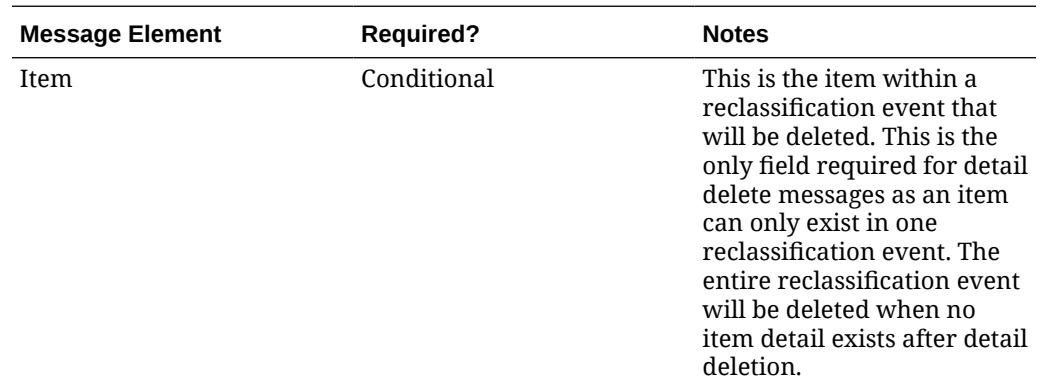

# Error Handling

If any errors are encountered in the validations described above or any of the message structure validations, a status of E is returned to the external system along with the appropriate error message. If the message has been successfully persisted, a success status (s), is returned to the external system indicating that the message has been successfully received and persisted to the Merchandising database.

# Message XSD

Here are the filenames that correspond with each message type. Please consult the RIB documentation for each message type in order to get a detailed picture of the composition of each message.

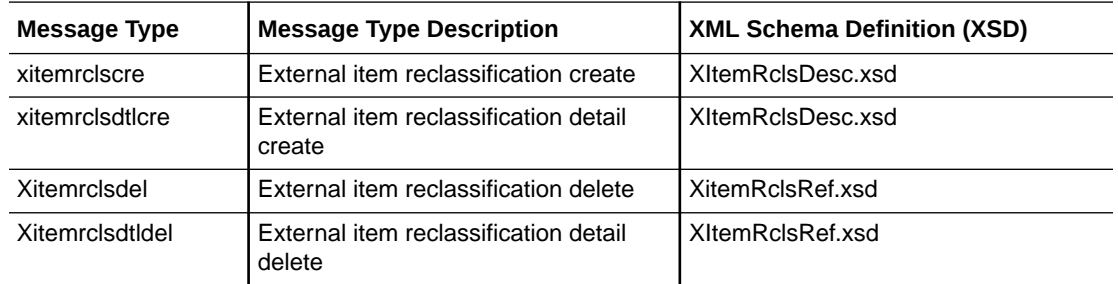

# Location Trait Subscription API

This section describes the location trait subscription API.

## Functional Area

Foundation Data

## Business Overview

The Location Trait Subscription API processes incoming data from an external system to create, edit and delete location traits in Merchandising. This data is processed immediately upon message receipt so success or failure can be communicated to the external application.

The table below contains the details of the message as well as the validations.

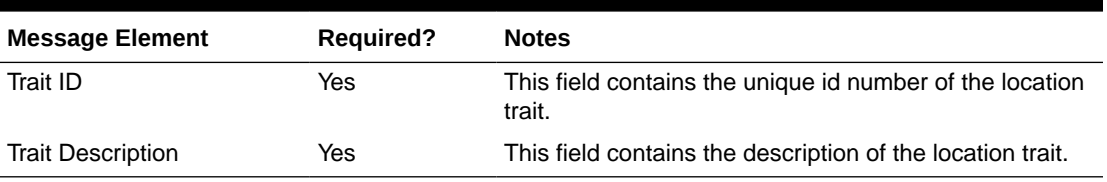

#### **Table 3-57 Location Traits**

# Error Handling

If any errors are encountered in the validations described above or any of the message structure validations, a status of  $E$  is returned to the external system along with the appropriate error message. If the message has been successfully persisted, a success status (S), is returned to the external system indicating that the message has been successfully received and persisted to the Merchandising database.

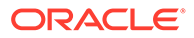

# Message XSD

Here are the filenames that correspond with each message type. Please consult RIB documentation for each message type in order to get a detailed picture of the composition of each message.

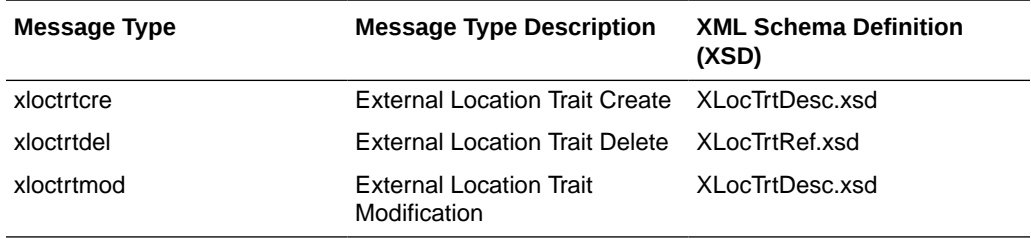

Required fields are shown in RIB documentation.

# Merchandise Hierarchy Reclassification Subscription API

This section describes the merchandise hierarchy reclassification subscription API.

## Functional Area

Merchandise Hierarchy

## Business Overview

This API allows Merchandising to subscribe merchandise hierarchy reclassification messages, that are published by an external system. It is intended to be used by retailers who manage their hierarchies in a system outside Merchandising. This API allows for pending merchandise hierarchy reclassification events to be created, modified or deleted. A separate batch process will read the information off the pending merchandise hierarchy table and creates or modifies the merchandise hierarchy information in Merchandising once the effective date arrives.

## Creating Merchandise Hierarchy Reclassifications

When a new merchandise hierarchy reclassification is created, the API will first validate that all required fields are present in the message. Certain of the fields are required regardless of hierarchy level, while others are dependent on other hierarchy configurations. After that, business level validation on the input information will be performed. The tables below summarize the validation.

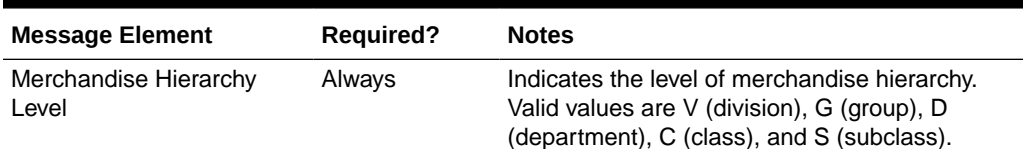

#### **Table 3-58 Header Level Validation**

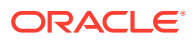
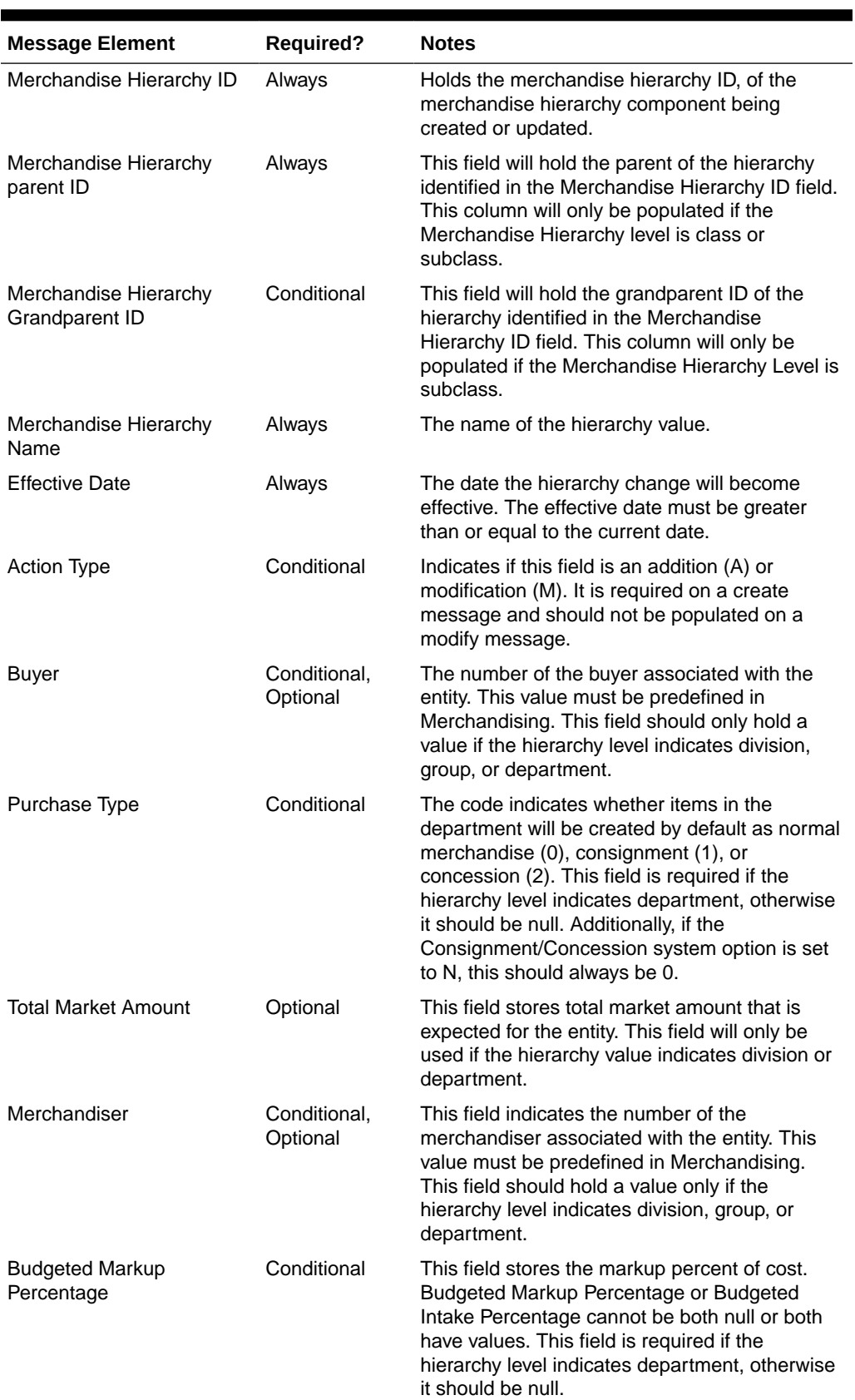

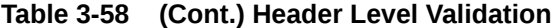

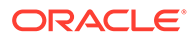

| <b>Message Element</b>                | <b>Required?</b> | <b>Notes</b>                                                                                                    |
|---------------------------------------|------------------|----------------------------------------------------------------------------------------------------|
| <b>Profit Calculation Type</b>        | Conditional      | Indicates whether profit will be calculated by<br>direct cost (1) or retail inventory (2). This field is<br>required for a new department, otherwise it<br>should be null. A Department cannot be set up<br>as profit calculation type of Direct Cost and<br>purchase type of Consignment Stock.                                                                              |
| <b>Markup Calculation Type</b>        | Conditional      | Indicates how markup is calculated in the<br>department. Valid values are for a new<br>department, otherwise it should be null.                                                                                                    |
| <b>OTB Calculation Type</b>           | Conditional      | Indicates how open to buy is calculated in the<br>department. Valid values are cost (C) and retail<br>(R). This field is required for a new department,<br>otherwise it should be null.                                                                                                    |
| Maximum Average Counter Conditional   |                  | The maximum count of days with acceptable<br>data to include in an average for items with the<br>department. This field is required for a new<br>department, otherwise it should be null. The<br>value cannot be a negative.                                                                                                    |
| Average Tolerance<br>Percentage       | Conditional      | The tolerance percentage value used in<br>averaging for items within a department. This<br>field will only be used for a new department.<br>The value cannot be a negative.                                                                                                    |
| <b>Budgeted Intake</b><br>Percentage  | Conditional      | Indicates the markup percent of retail to use as<br>a default for the department. Budgeted Markup<br>Percentage or Budgeted Intake Percentage<br>cannot be both null or both have values. This<br>field is required for a new department, otherwise<br>it should be null.                                                                                                    |
| Department VAT Inclusive<br>Indicator | Conditional      | Indicates the default value for the class VAT<br>indicator. When classes are initially set up, they<br>will inherit this value. This field will only be<br>populated when the hierarchy level indicates<br>department.                                                                                                    |
| Class VAT Indicator                   | Conditional      | Indicates whether retail is displayed and held<br>with or without VAT for items within a class. Valid<br>values are Y (yes) and N (no). This field is<br>required if the hierarchy level indicates<br>department and you are configured for Simple<br>VAT or Global Tax and must be set to Y in those<br>cases. If you are configured for US Sales Tax,<br>then it must be N. |

**Table 3-58 (Cont.) Header Level Validation**

## Updating Merchandise Hierarchy Reclassifications

For updating a previously created reclassification, the hierarchy type must be already present in Merchandising. For updates, the validation is similar to that described above for creating a new reclassification. If updating the effective date of a reclassification that has an Add action type, there should not be any child hierarchy with earlier effective date. For example, if you are adding a department, there cannot be a reclassification for adding a class in the department with an earlier effective date.

## Deleting Merchandise Hierarchy Reclassifications

To delete a previously created reclassification event, the below validations will be executed to ensure there are no conflicts, along with checks for the existence of child reclassification records, before deleting the record.

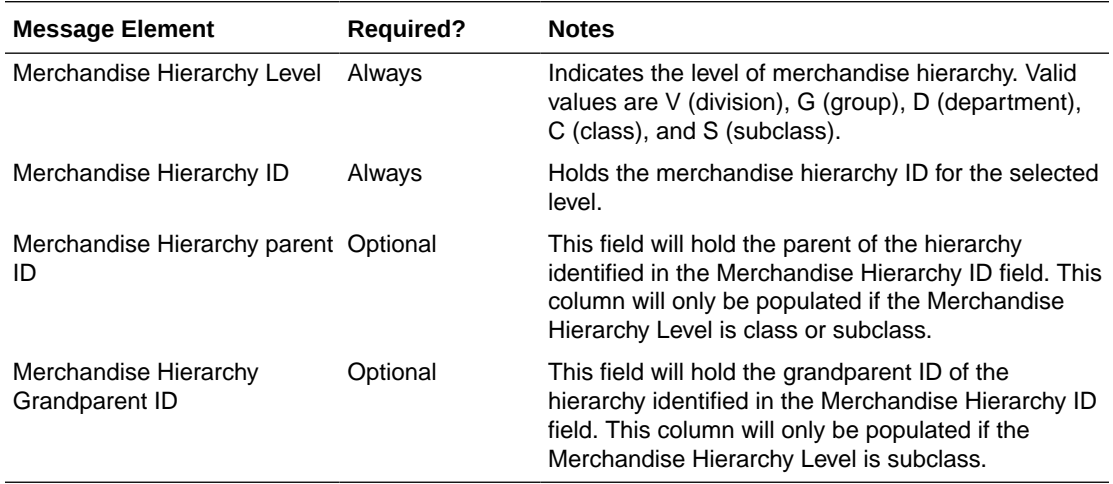

## Error Handling

If any errors are encountered in the validations described above or any of the message structure validations, a status of E is returned to the external system along with the appropriate error message. If the message has been successfully persisted, a success status (S), is returned to the external system indicating that the message has been successfully received and persisted to the Merchandising database.

## Message XSD

Below are the filenames that correspond with each message type. Please consult the Oracle Retail Integration Guide for each message type for the details on the composition of each message.

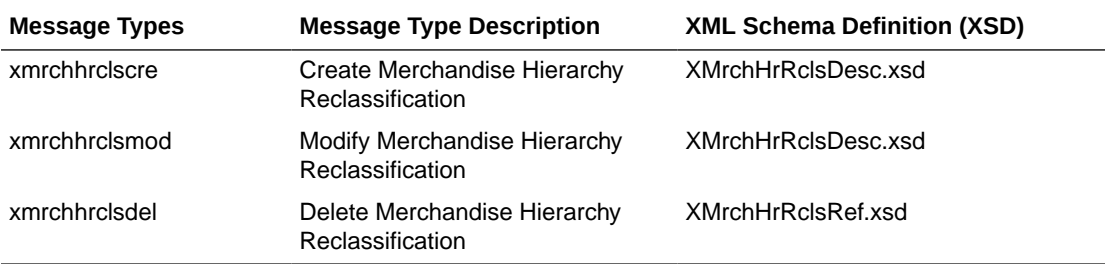

# Merchandise Hierarchy Subscription API

This section describes the merchandise hierarchy subscription API.

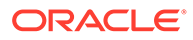

## Functional Area

Merchandise Hierarchy

## Business Overview

The merchandise hierarchy allows the retailer to create the relationships that are necessary to support the product management structure of a company. This hierarchy reflects a classification of merchandise into multi-level descriptive categorizations to facilitate the planning, tracking, reporting, and management of merchandise within the company. If Merchandising is not the system of record for merchandise hierarchy information, then this API may be used to create, update or delete elements of the merchandise hierarchy, including division, group, department, class, and subclass, based on an external system.

Deleting a division or group will process immediately upon receipt of the message, assuming there are no dependent levels below them. However, departments, classes, and subclasses will not actually be deleted from the system upon receipt of the message. Instead, they will be added to a table, where a background process (Daily Purge of Foundation Data) will occur to ensure the records can be deleted as part of the delete process. For more on this batch process, see the *Retail Merchandising System Operations Guide, Volume 1 - Batch Overviews and Designs*.

If you are implementing Merchandising with Simple VAT as the default tax type, then department-level VAT records can be created and edited within the department message (VAT records are not deleted). VAT creates can be passed in with a department create message, or they can be passed in with their own specific message type. VAT region and VAT codes records must exist prior to creating department VAT records. Also, when passing in a new VAT region to an existing department with attached items, the VAT information will default to all items.

The merchandise hierarchy must be created from the highest level down. Conversely, the hierarchy must be deleted from the lowest level up. Each lower level references a parent level. This means a department is associated with a group; a class is associated with a department; and a subclass is associated with department/class combination because classes are not unique across departments.

## Creating a Company

When a new company is created, this API will first validate that all required fields are present in the message. Business-level validation on the input information will be performed, which checks that the company doesn't already exist. If the validation is met, the company in the message data is created. Only one company can exist in Merchandising.

## Updating a Company

When a company is updated, this API will first validate that all required fields are present in the message. Business level validation on the input information will be performed, which verifies if the company ID to be updated already exists. If the company already exists, the company's details in the message data are updated.

The format and validation for creating and updating the company is shown in the table below:

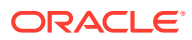

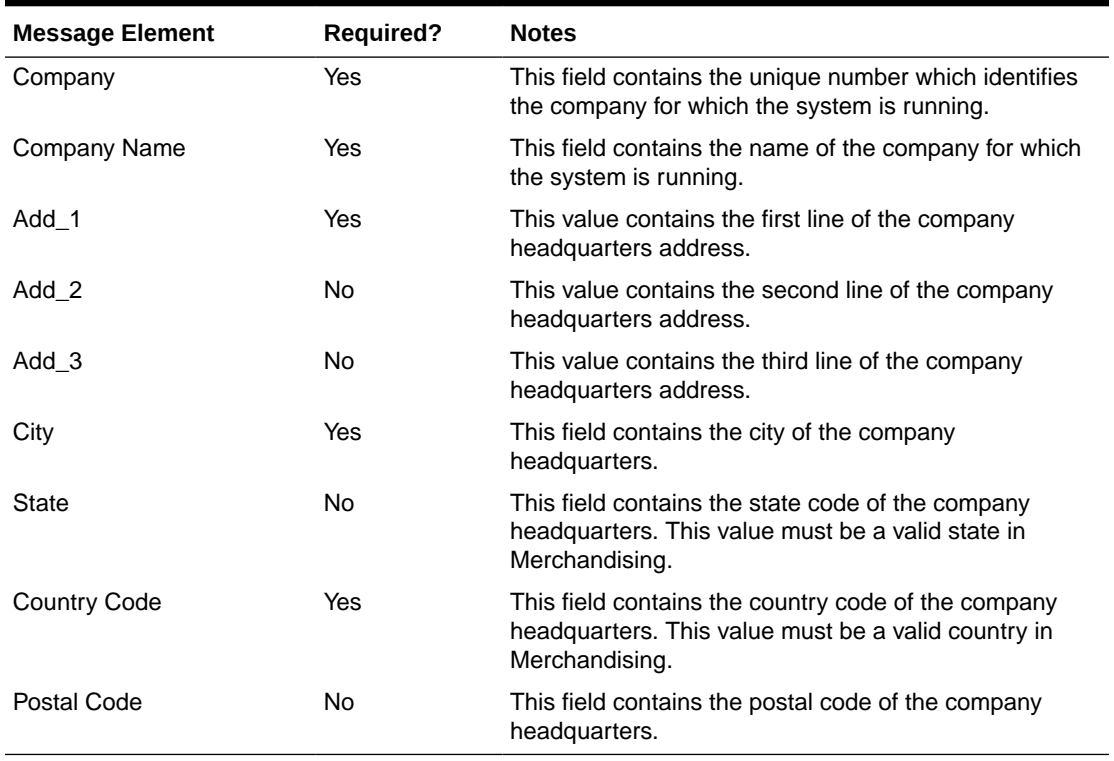

#### **Table 3-59 Company**

### Creating Divisions

When a new division is created, this API will first validate that all required fields are present in the message. Business-level validation on the input information will be performed. The business validation:

- Verifies division is not already present.
- Verifies that, if total market amount is received, then it should be at least 1000.

If all the validations are met, the division in the message data is created.

### Updating Divisions

When a division is updated, this API will first validate that all required fields are present in the message. Business-level validation on the input information will be performed. The business validation:

- Verifies division is present.
- Verifies that, if total market amount is received, then it should be at least 1000.

If all the validations are met, the division's details are updated.

The format and validation for creating and updating divisions is shown in the table below:

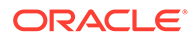

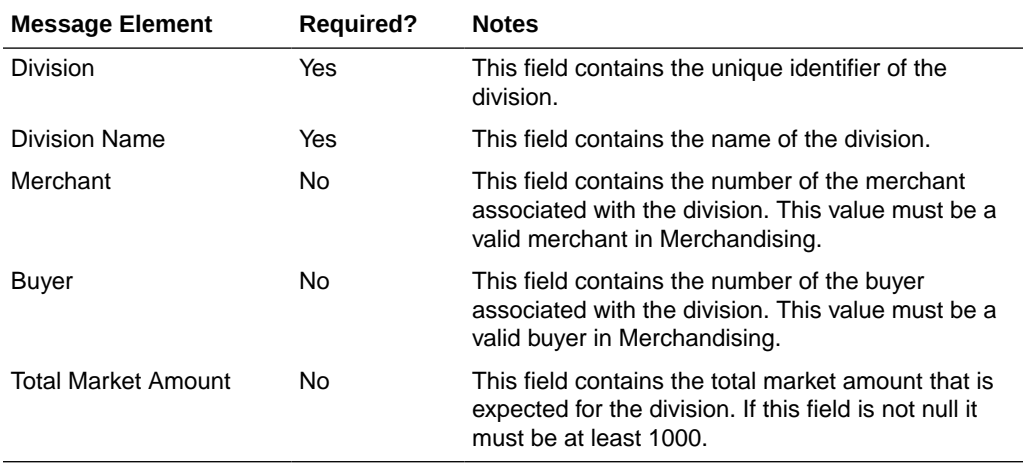

#### **Table 3-60 Division**

### Deleting Divisions

When a division is deleted, this API will first validate that all required fields are present in the message. Business-level validation on the input information will be performed to:

- Verify the division already exists.
- Verify the division is not associated to a diff group.
- Verify the division is not associated to a season id.
- Verify the division is not associated to a ticket type.
- Verify the division is not associated to a UDA.

If the information passes these validations, the division will be added to a purging staging table for processing in the Daily Purge of Foundation Data process.

The format and validation for deleting division is shown in the table below:

#### **Table 3-61 Division**

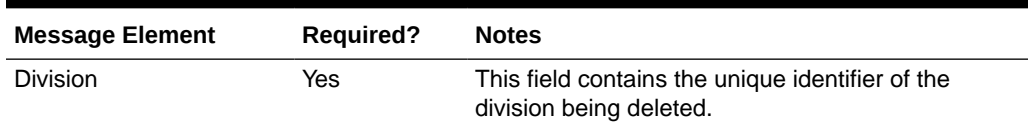

### Creating Groups

When a new group is created, this API will first validate that all required fields are present in the message. Business-level validation on the input information will be performed, which checks whether the group already exists. If it does not exist, the group in the message data is created.

### Updating Groups

When a group is updated, this API will first validate that all required fields are present in the message. Business-level validation on the input information will be performed,

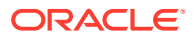

which verifies whether the group to be updated already exists. If group already exists, the group details are updated.

The format and validation for creating and updating divisions is shown in the table below:

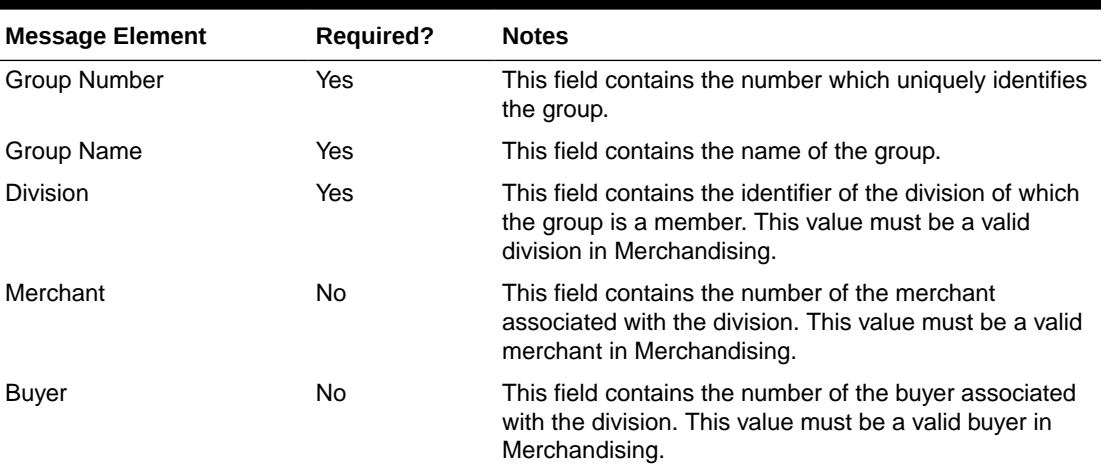

#### **Table 3-62 Groups**

## Deleting Groups

When a group is deleted, this API will first validate that all required fields are present in the message. Business-level validation on the input information will be performed to:

- Verify the group already exists.
- Verify the group is not associated to a diff group.
- Verify the group is not associated to a season id.
- Verify the group is not associated to a ticket type.
- Verify the group is not associated to a UDA.

If the information passes these validations, the group will be added to a purging staging table for processing in the Daily Purge of Foundation Data process.

The format and validation for deleting groups is shown in the table below:

**Table 3-63 Groups**

| <b>Message Element</b> | <b>Required?</b> | <b>Notes</b>                                                             |
|------------------------|------------------|--------------------------------------------------------------------------|
| Group Number           | Yes              | This field contains the unique identifier of the group<br>being deleted. |

### Creating Departments

When a new department is created, this API will first validate that all required fields are present in the message. Business-level validation on the input information will be performed. The business validation:

- Verifies the department is not already present.
- Verifies if total market amount is received then it should be at least 1000.

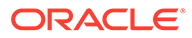

• Verifies the child messages, if included, have their required fields present. The child messages contain the VAT and upcharge details for a department.

If all the validations are met, the department in the message data is created. Custom flex attributes can also be created for the department through this API, if they are active for the department.

### Updating Departments

When a department is updated, this API will first validate that all required fields are present in the message. Business-level validation on the input information will be performed. The business validation:

- Verifies if the department is present.
- Verifies if total market amount is received then it should be at least 1000.
- Verifies the child messages, if included, contain all required fields. The child messages contain VAT and upcharge details for a department.

If all the validations are met, the department in the message data is created. Like with create, custom flex attributes can also be updated for the department, if active.

The format and validation for creating and updating departments is shown in the table below:

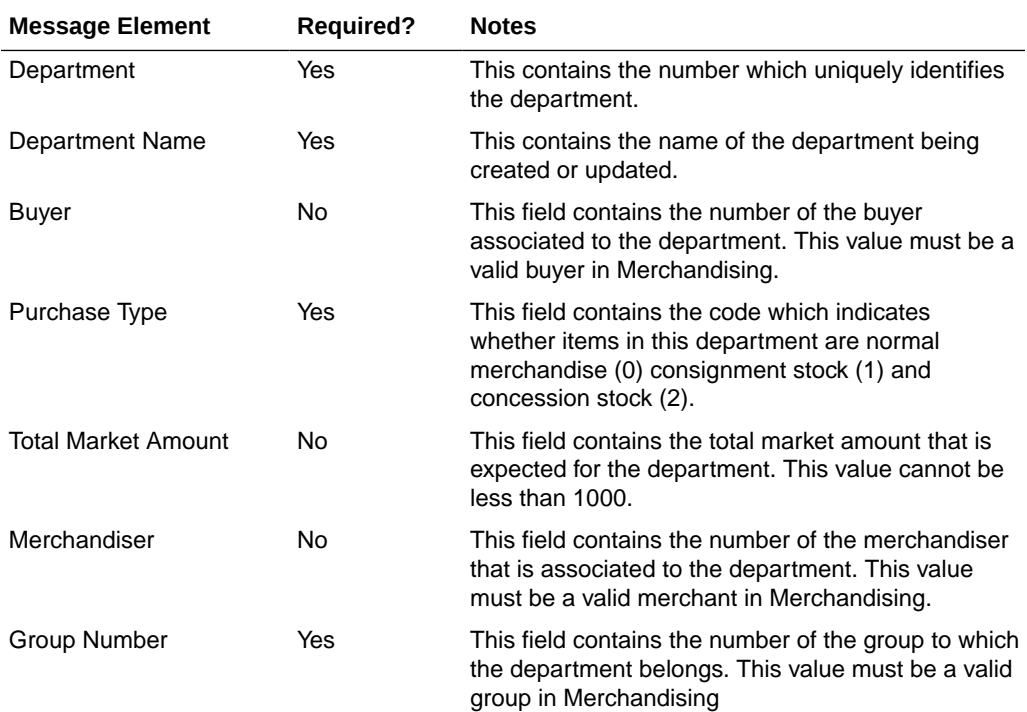

#### **Table 3-64 Department**

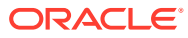

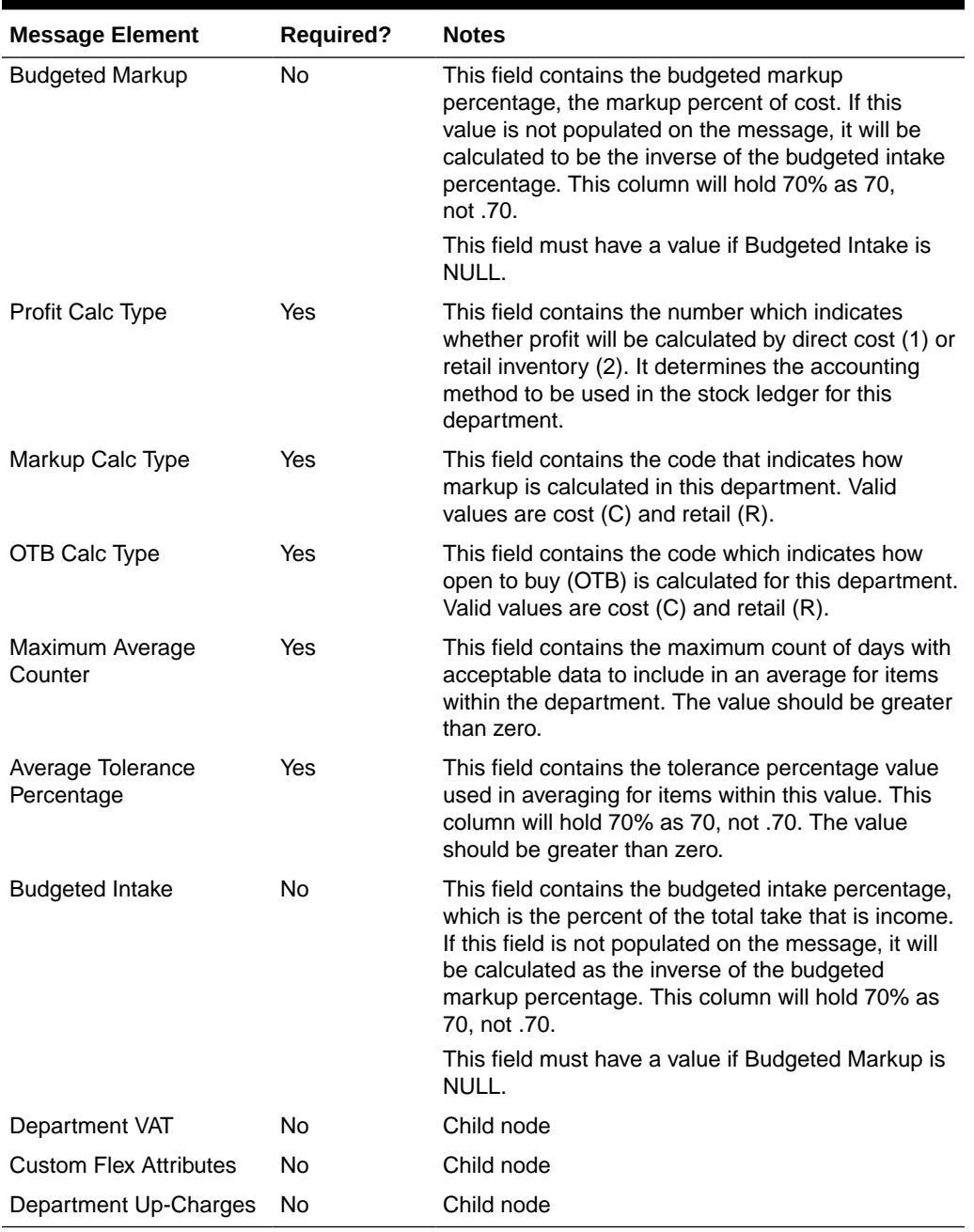

#### **Table 3-64 (Cont.) Department**

## Deleting Departments

When a department is deleted, this API will first validate that all required fields are present in the message. Business-level validation on the input information will be performed to:

- Verify the department already exists.
- Verify the department is not associated to a diff group.
- Verify the department is not associated to a season id.
- Verify the department is not associated to a ticket type.

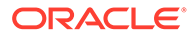

• Verify the department is not associated to a UDA.

If the information passes these validations, the department will be added to a purging staging table for processing in the Daily Purge of Foundation Data process. Flex attributes are deleted when the department is deleted.

The format and validation for deleting departments is shown in the table below:

#### **Table 3-65 Department**

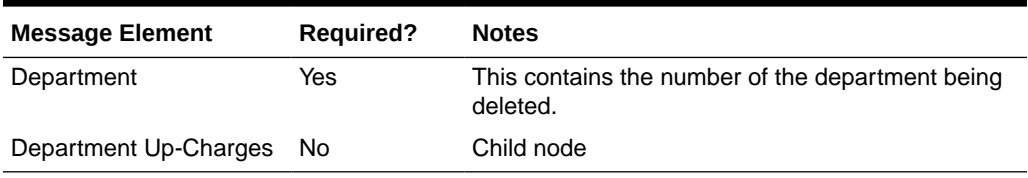

### Creating VAT Information for Departments

If you are configured to run Merchandising using Simple VAT (SVAT) for your default tax type, then you can set the VAT rates by region for the department using this API. If included, this API will check for all required fields in the message and create the VAT record for a department. When adding new VAT region to an existing department with attached items, the VAT information will default to all items.

### Updating VAT Information for Departments

If you are configured to run Merchandising using Simple VAT (SVAT) for your default tax type, then you can update the VAT rates by region for the department using this API. This API will check for all required fields in the message and updates the VAT information for a department. When updating VAT details for a department with attached items, the VAT information will default to all items.

The format and validation for creating and updating VAT information is shown below:

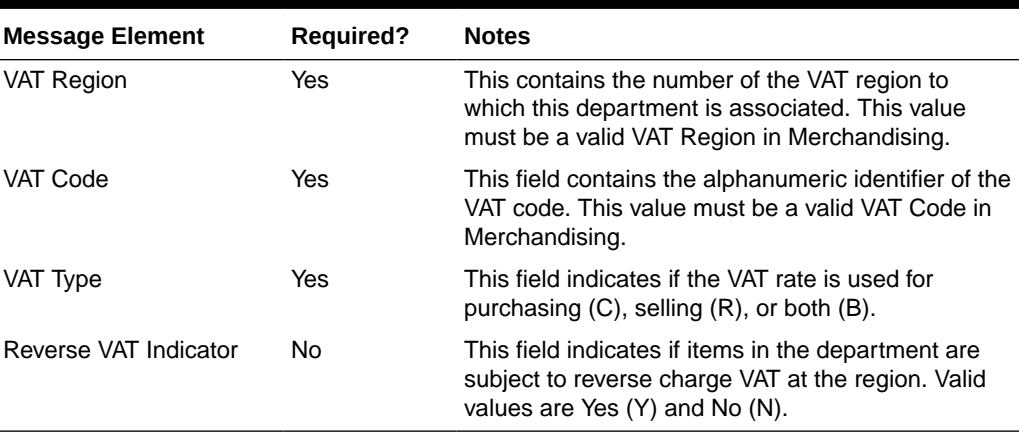

#### **Table 3-66 Department VAT**

## Creating Up-charges for Departments

When a message contains up-charge details, first it validates for the required fields, including "from" locations and "to" locations in the message. If no up-charge record is

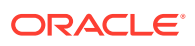

found, this message creates the up-charge for a department and from/to location combination. As part of the addition, you can indicate in the message if you want to have the up-charges added to existing items or only added for new items. Similarly, there is a flag in the message to indicate whether the new upcharges will be cascaded to transfers and allocations which are unshipped and not in closed or deleted status. The department upcharges will be created as soon as the message is consumed, however the new upcharges will be cascaded to items, transfers, and allocations via batches which runs at the end of every day.

## Updating Up-charges for Departments

When a message contains up-charge details, first it validates for the required field in the message. If an up-charge record exists for a department and the from/to location combination in the message, then the up-charge details are updated for the department. As part of the update there is also an option to have the up-charges updated for items in the department, or unshipped transfers and allocations for items in the department. The department upcharges will be updated as soon as the message is consumed, however the updates will be cascaded to items, transfers, and allocations through batches which runs at the end of every day.

The format and validation for creating and updating up-charge information is shown in the table below:

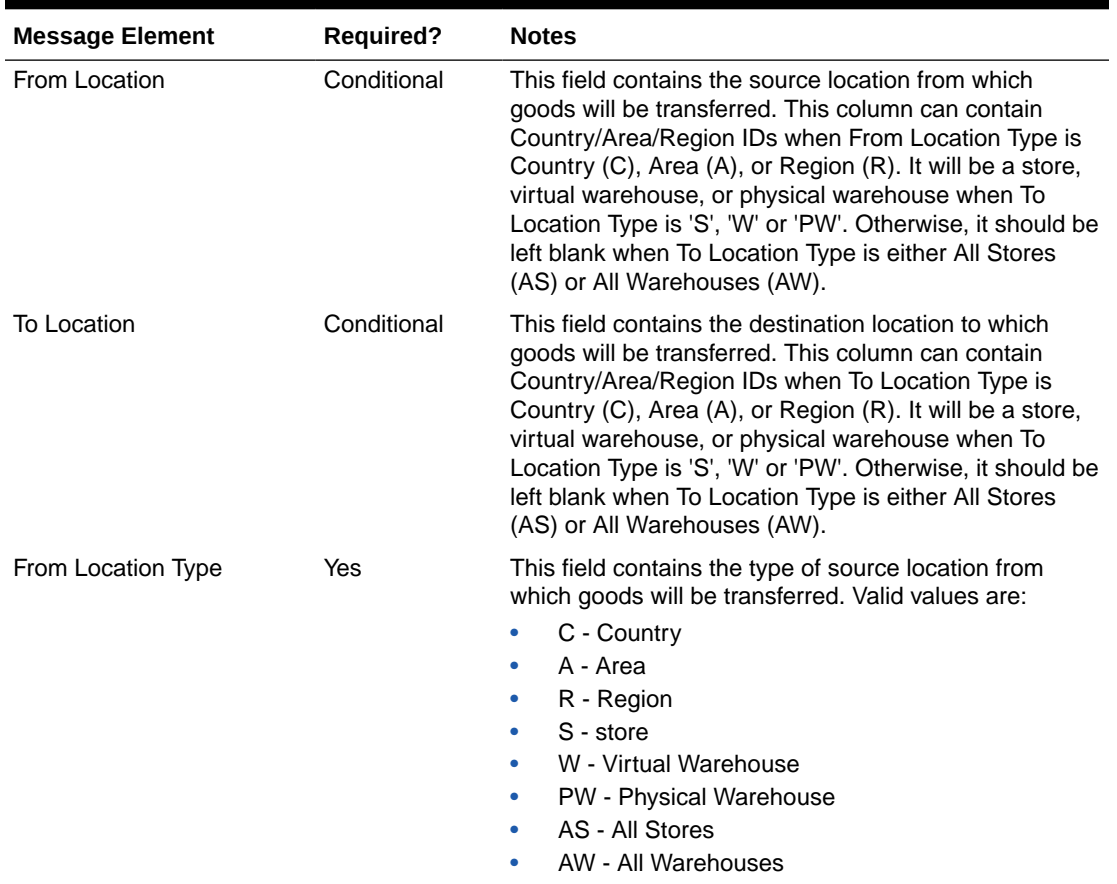

#### **Table 3-67 Department Up-Charge Header**

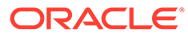

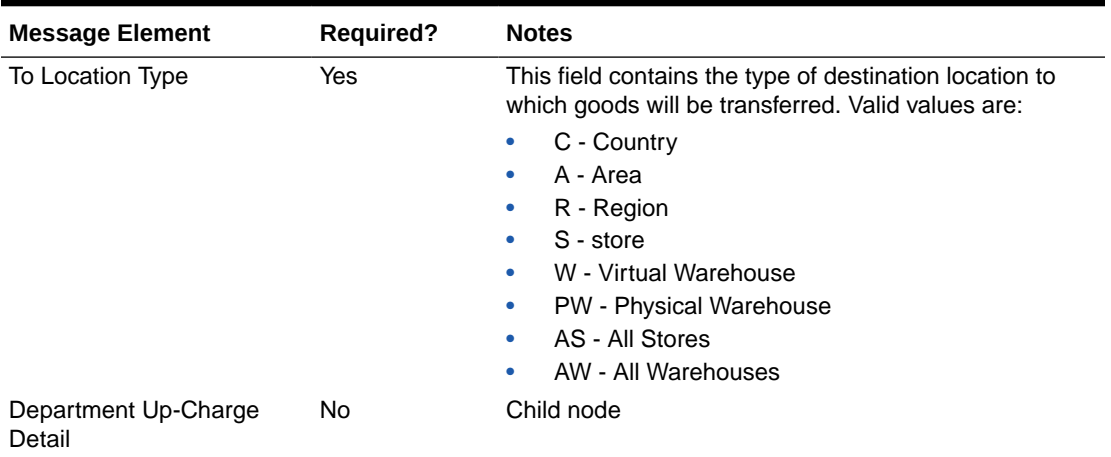

### **Table 3-67 (Cont.) Department Up-Charge Header**

### **Table 3-68 Department Up-Charge Detail**

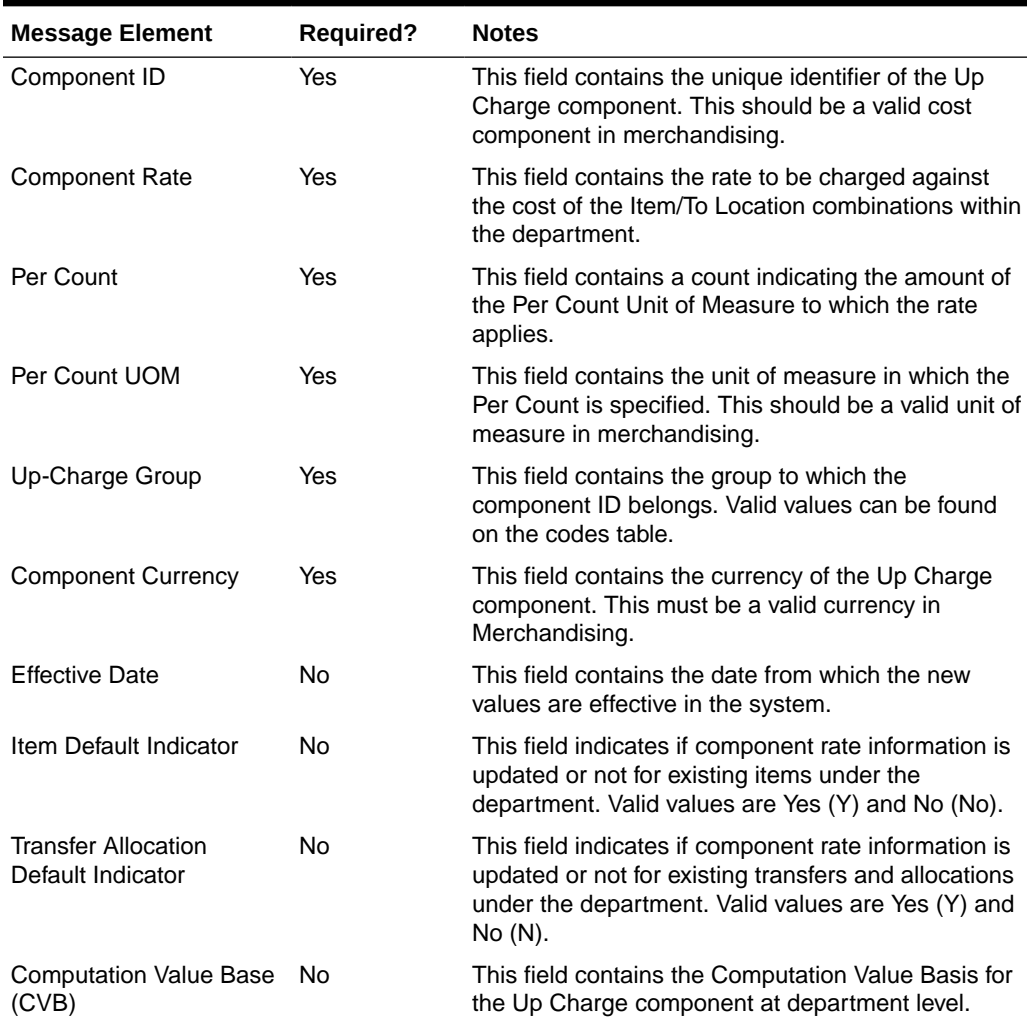

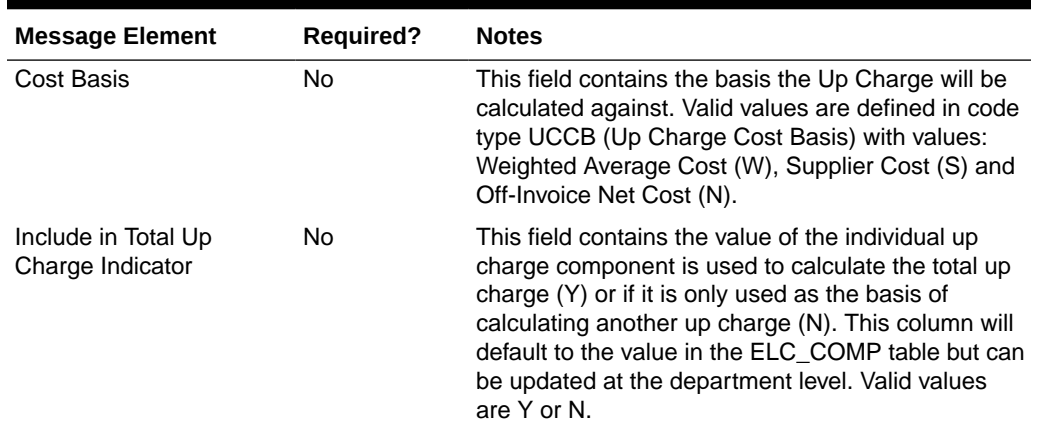

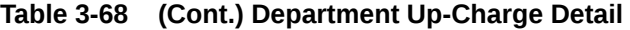

## Deleting Up-charges for Departments

When a message contains an up-charge, first it validates for the required field in the message. If up-charge record exists for a department, this message deletes the upcharge details for a department. Deleting up-charges from a department does not automatically remove them from the items or transfers and allocations for items in the department.

The format and validation for deleting up charges is shown in the table below:

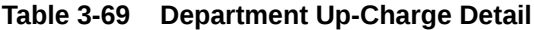

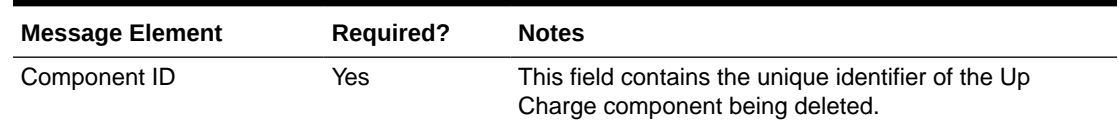

## Creating Classes

When a new class is created, this API will first validate that all required fields are present in the message. Business-level validation on the input information will be performed, which checks whether the class already exists. If the class does not exist, the class in the message data is created. Custom flex attributes can also be created for the class through this API, if they are active for the class.

### Updating Classes

When a class is updated, this API will first validate that all required fields are present in the message. Business-level validation on the input information will be performed, which verifies if the class to be updated already exists. If class already exists, the class details are updated. Like with create, custom flex attributes can also be updated for the class, if active.

The format and validation for creating and updating classes is shown in the table below:

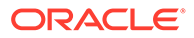

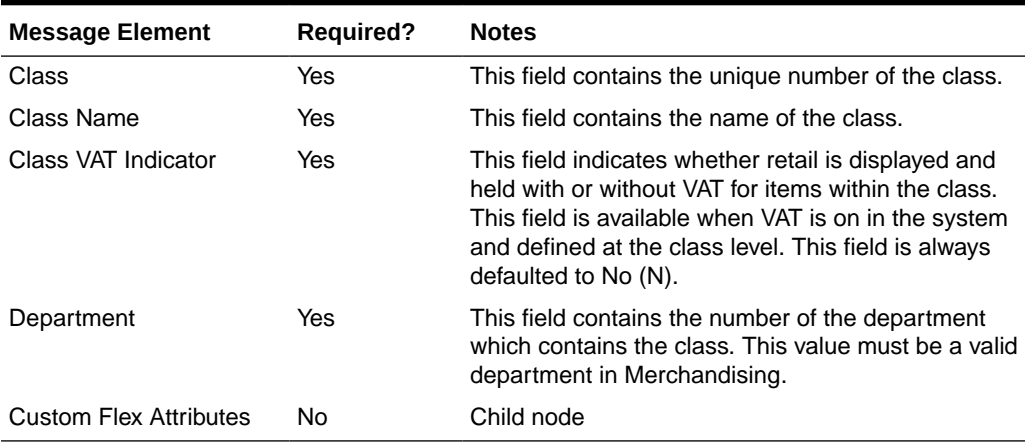

#### **Table 3-70 Class**

### Deleting Classes

When a class is deleted, this API will first validate that all required fields are present in the message. Business-level validation on the input information will be performed to verify:

- The class exists.
- It is not associated to a diff group.
- It is not associated to a season.
- It is not associated to a ticket type.
- It is not associated to a UDA.

If these validations pass, the class will be added to a purging staging table for processing in the Daily Purge of Foundation Data process. Flex attributes are deleted when the class is deleted.

The format and validation for deleting classes is shown in the table below:

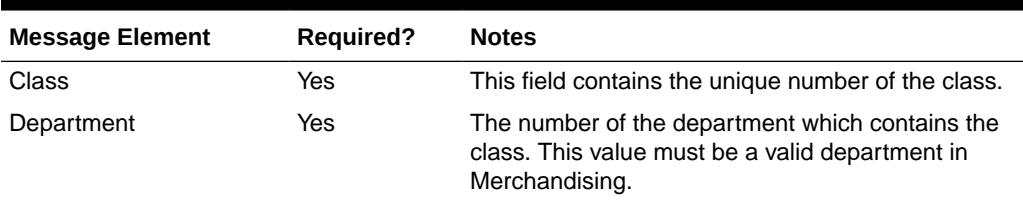

#### **Table 3-71 Class**

## Creating Subclasses

When a new subclass is created, this API will first validate that all required fields are present in the message. Business-level validation on the input information will be performed, which checks whether the subclass already exists. If the subclass does not exist, then it is created. Custom flex attributes can also be created for the subclass through this API, if they are active for the subclass.

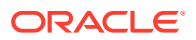

## Updating Subclasses

When a subclass is updated, this API will first validate that all required fields are present in the message. Business-level validation on the input information will be performed which verifies if the subclass to be updated already exists. If subclass already exists, it is updated. Like with create, custom flex attributes can also be updated for the subclass, if active.

The format and validation for creating and updating subclasses is shown in the table below:

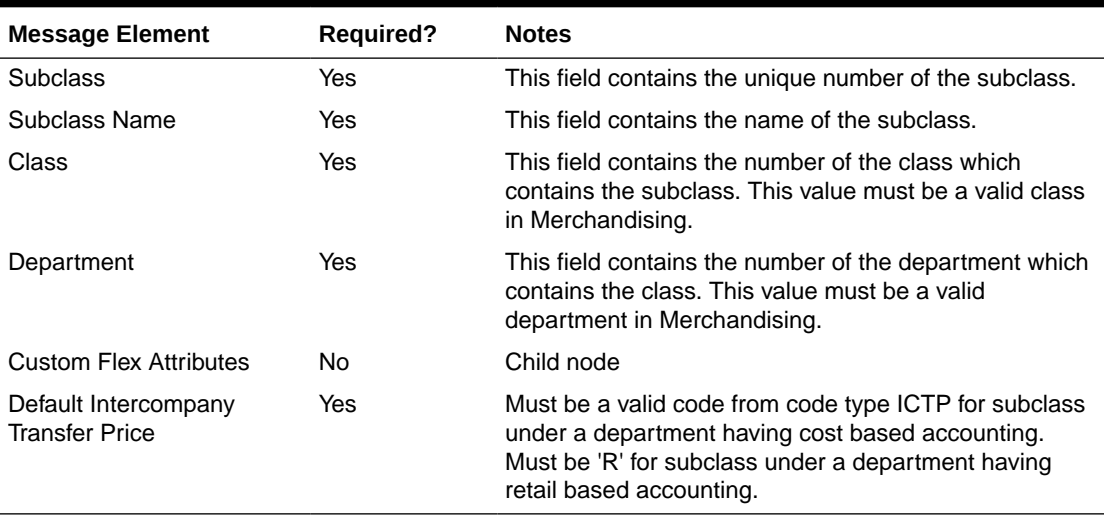

#### **Table 3-72 Subclass**

### Deleting Subclasses

When a subclass is deleted, this API will first validate that all required fields are present in the message. Business-level validation on the input information will be performed to:

- Verify the subclass already exists.
- Verify the subclass is not associated to a diff group.
- Verify the subclass is not associated to a season id.
- Verify the subclass is not associated to a ticket type.
- Verify the subclass is not associated to a UDA.

If these validations pass, the subclass will be added to a purging staging table for processing in the Daily Purge of Foundation Data process. Flex attributes are deleted when the subclass is deleted.

The format and validation for deleting classes is shown in the table below:

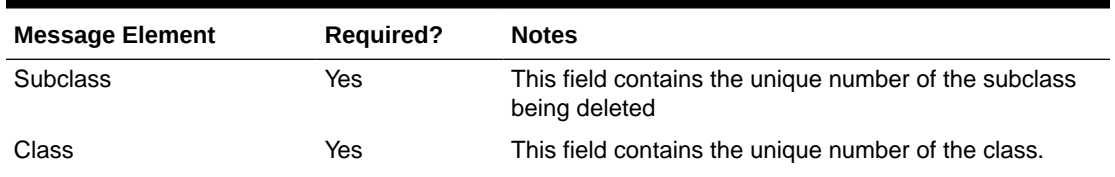

#### **Table 3-73 Subclass**

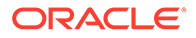

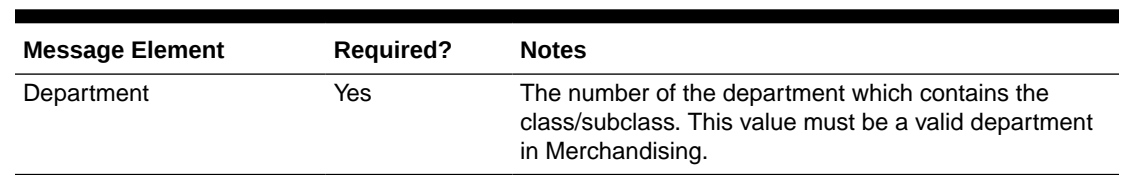

#### **Table 3-73 (Cont.) Subclass**

## Flex Attributes

If any custom flex attributes (CFAS) for the department, class, or subclass were added or modified, it will trigger an update message. The node of the integration that supports this will contain the name of the attribute as it is defined in the group set level view, the value of the custom attribute. If it is a date attribute, the date value is in a separate field. Flex attributes can only be added to or updated; they cannot be deleted.

**Table 3-74 Flex Attributes**

| <b>Message Element</b> | <b>Required?</b> | <b>Notes</b>                                                                 |
|------------------------|------------------|------------------------------------------------------------------------------|
| Name                   | Yes              | Holds the attribute name.                                                    |
| Value                  | N <sub>0</sub>   | Holds the value of the attribute for number and<br>character type attributes |
| Value Date             | N <sub>0</sub>   | Holds the date for date type attributes.                                     |

## Error Handling

If any errors are encountered in the validations described above or any of the message structure validations, a status of E is returned to the external system along with the appropriate error message. If the message has been successfully persisted, a success status (S), is returned to the external system indicating that the message has been successfully received and persisted to the Merchandising database.

## Message XSD

Below are the filenames that correspond with each message type. Please consult the Oracle Retail Integration Guide for each message type for the details on the composition of each message.

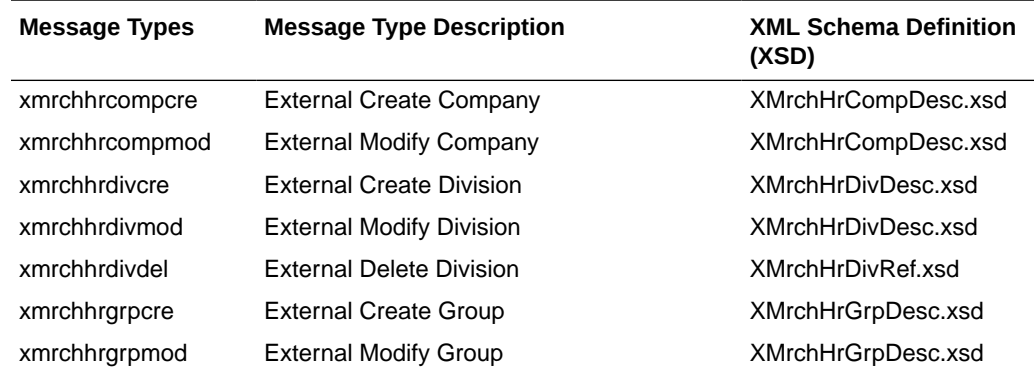

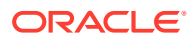

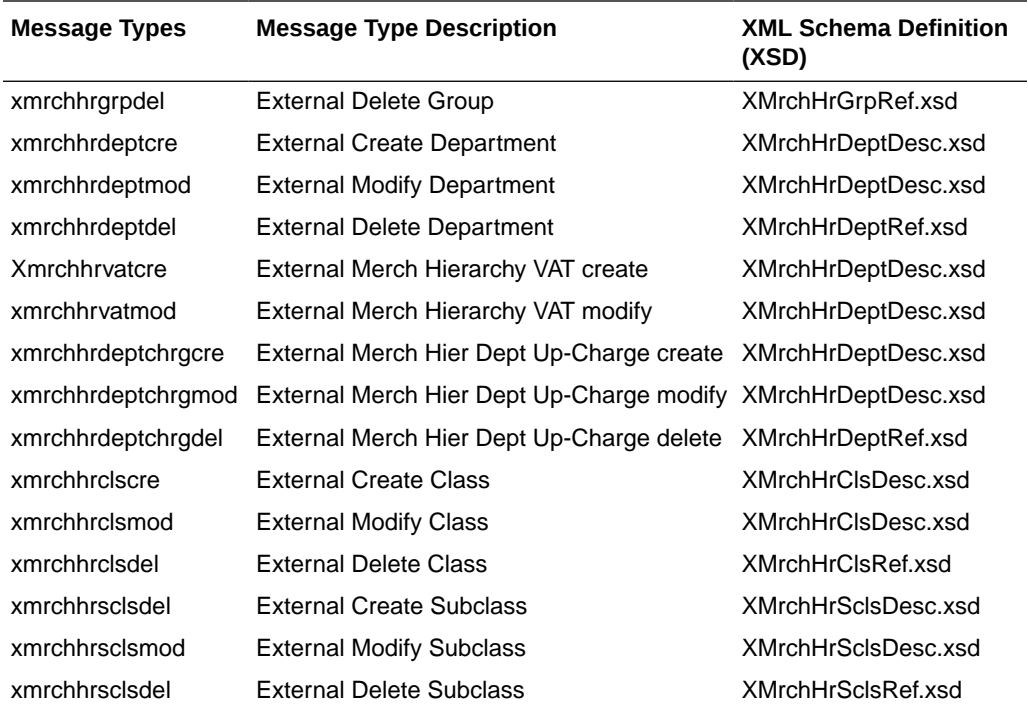

# Order Subscription API

This section describes the PO subscription API.

## Functional Area

Purchase Orders

## Business Overview

This subscription API is used to keep Merchandising in sync with an external system that is responsible for maintaining purchase orders. It is assumed that the source of orders sent in this API is not the supplier, as vendor managed inventory (VMI) POs can be sent using the Upload Purchase Order and Purchase Order Change Acknowledgements from Suppliers to Merchandising (ediupack) batch upload. It also does not support creating customer order POs or contract POs. Customer order POs are assumed to be sent using the Customer Order Fulfillment Subscription API and contract orders are created using replenishment processes in Merchandising or manually using the UI.

POs can be created, modified or deleted at the header or the detail level. This API also creates, edits, and deletes other data associated with a purchase order, including letter of credit, expenses, harmonized tariff schedules (HTS) and assessments, and custom flex attributes (CFAS). It also will apply rounding rules, default inventory management parameters, apply bracket costs, update open to buy buckets, and insert a record into the deals queue for deals to be applied to the order, if applicable. These transactions are performed immediately upon receipt of the message so that success or failure can be sent back to the calling application.

If the location on a purchase order is a franchise store, a corresponding franchise order is also created along with the PO.

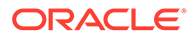

## Creating Purchase Orders

New purchase order messages pass through a series of validations such as required field and valid value validations for each field as well as business validations. The tables below summarize these validations.

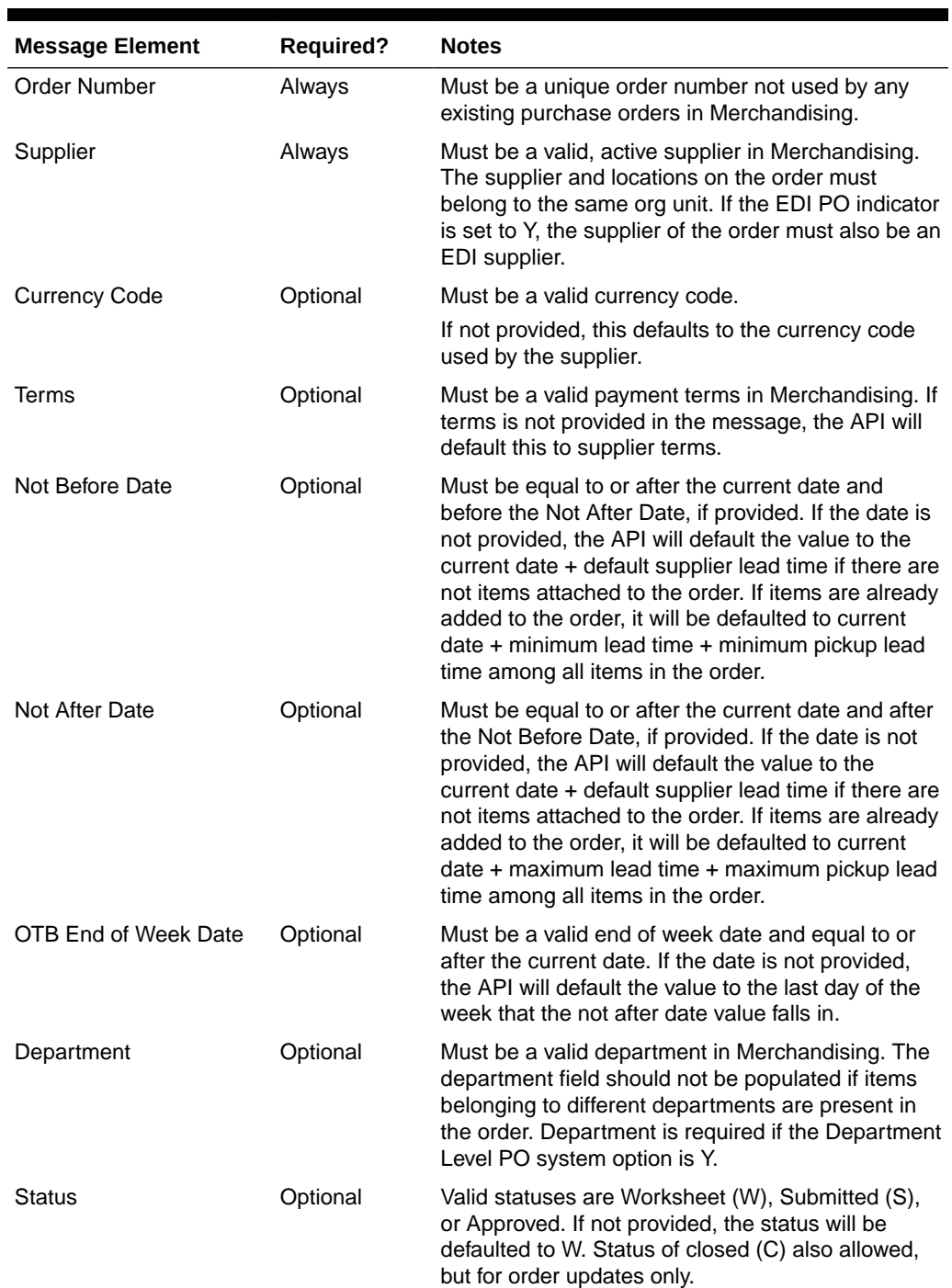

#### **Table 3-75 Header Level Validation**

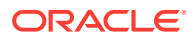

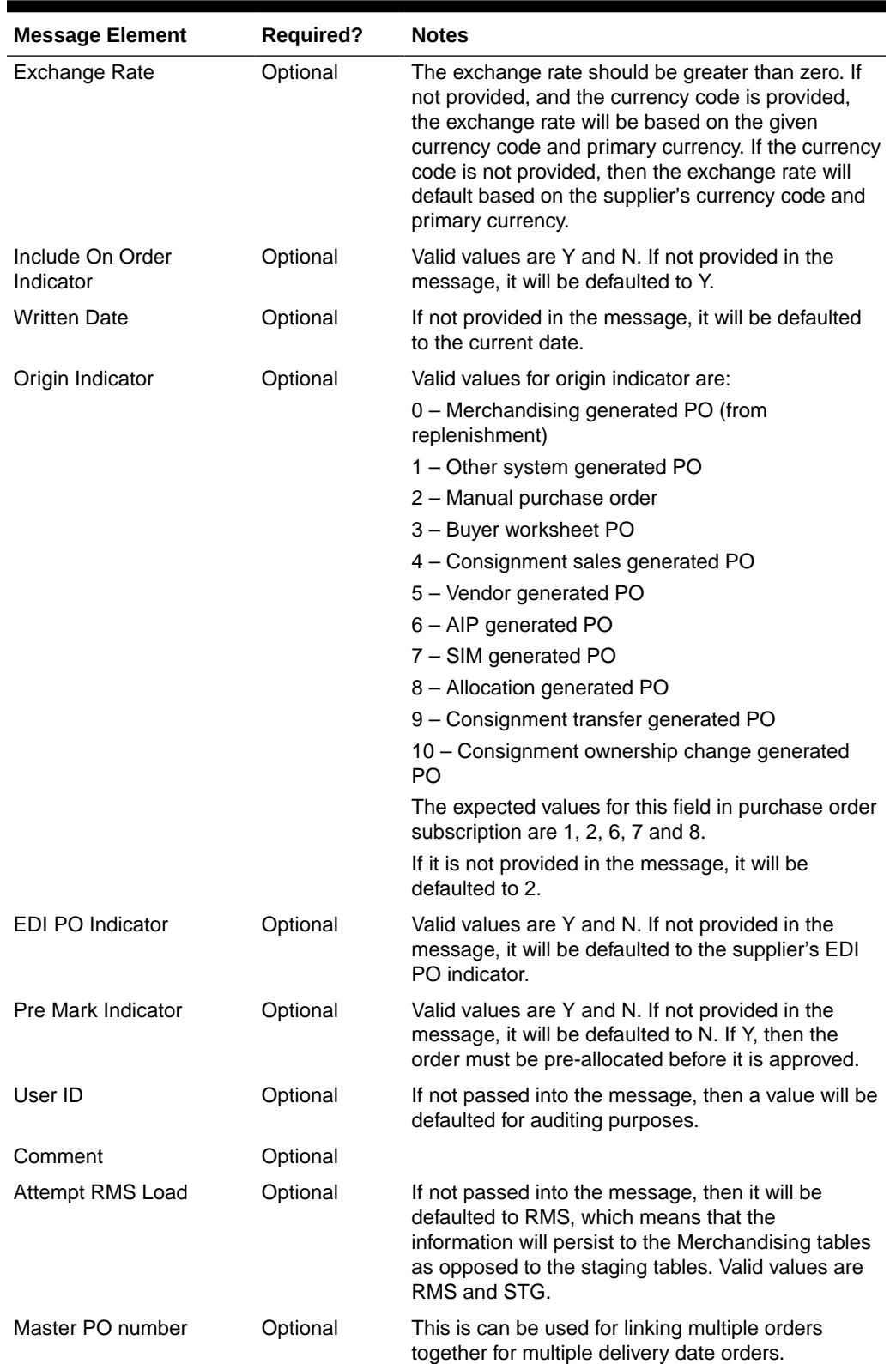

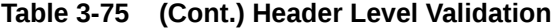

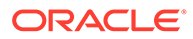

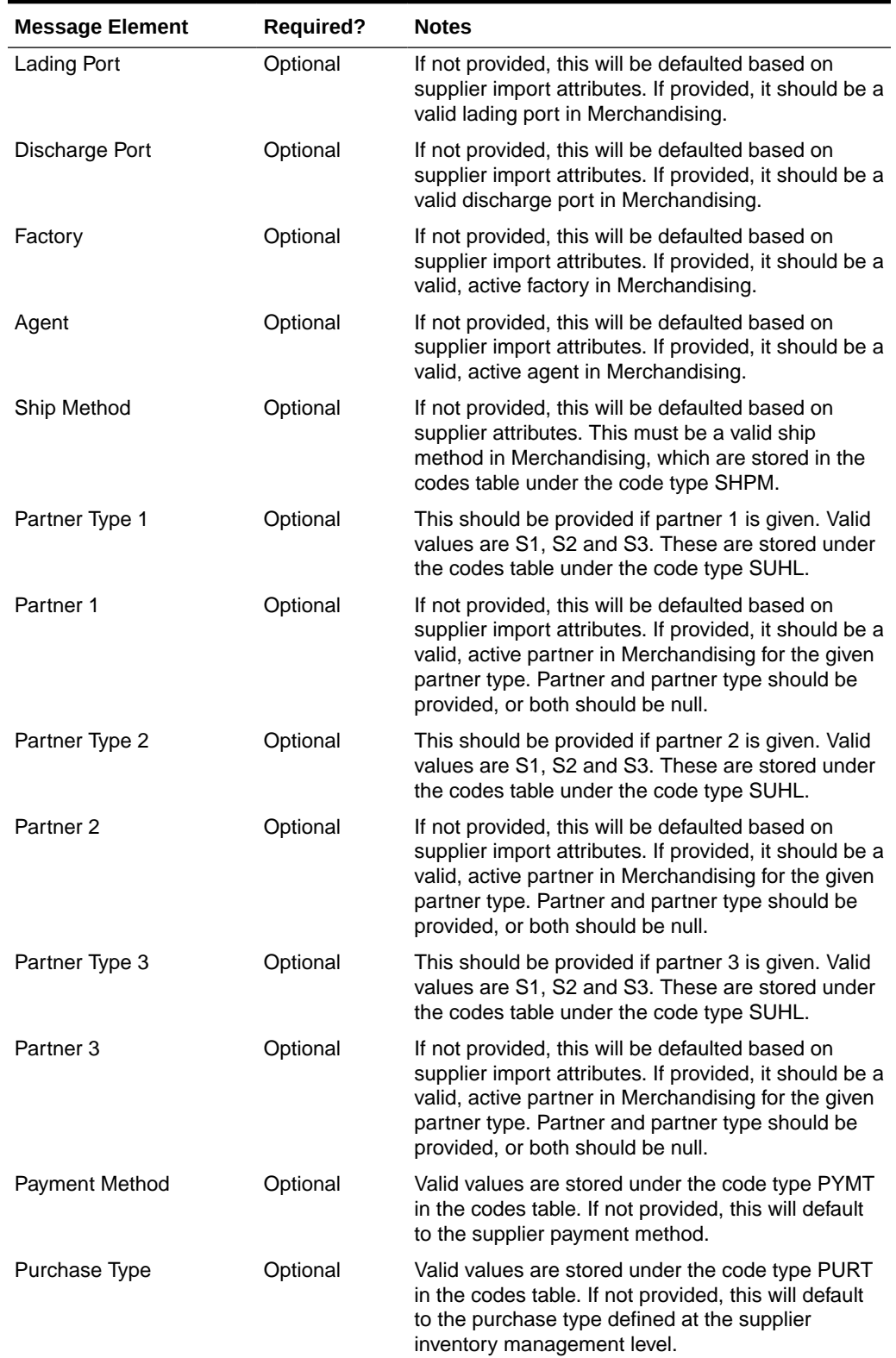

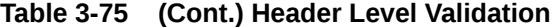

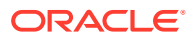

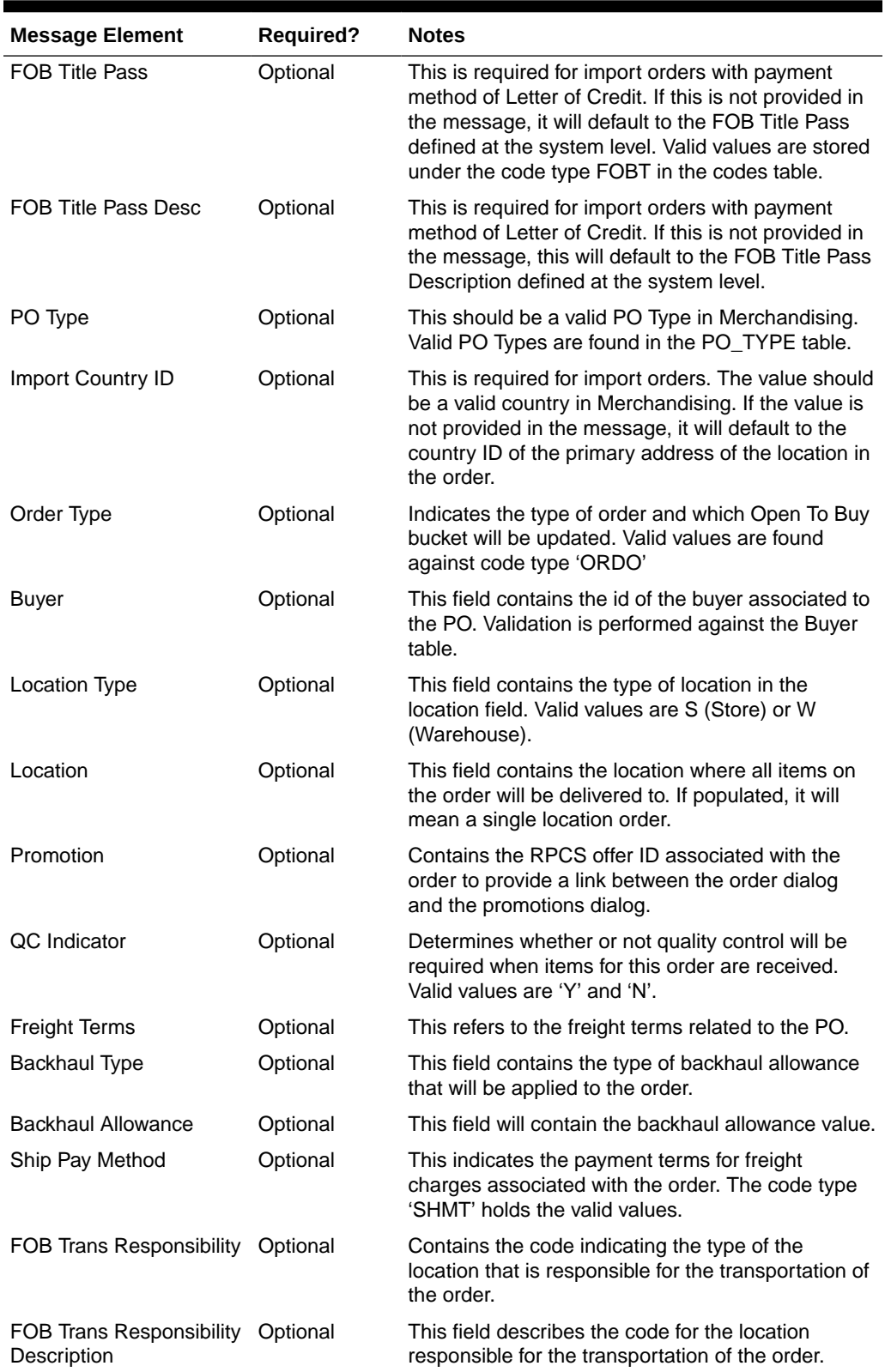

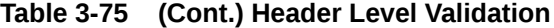

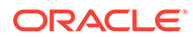

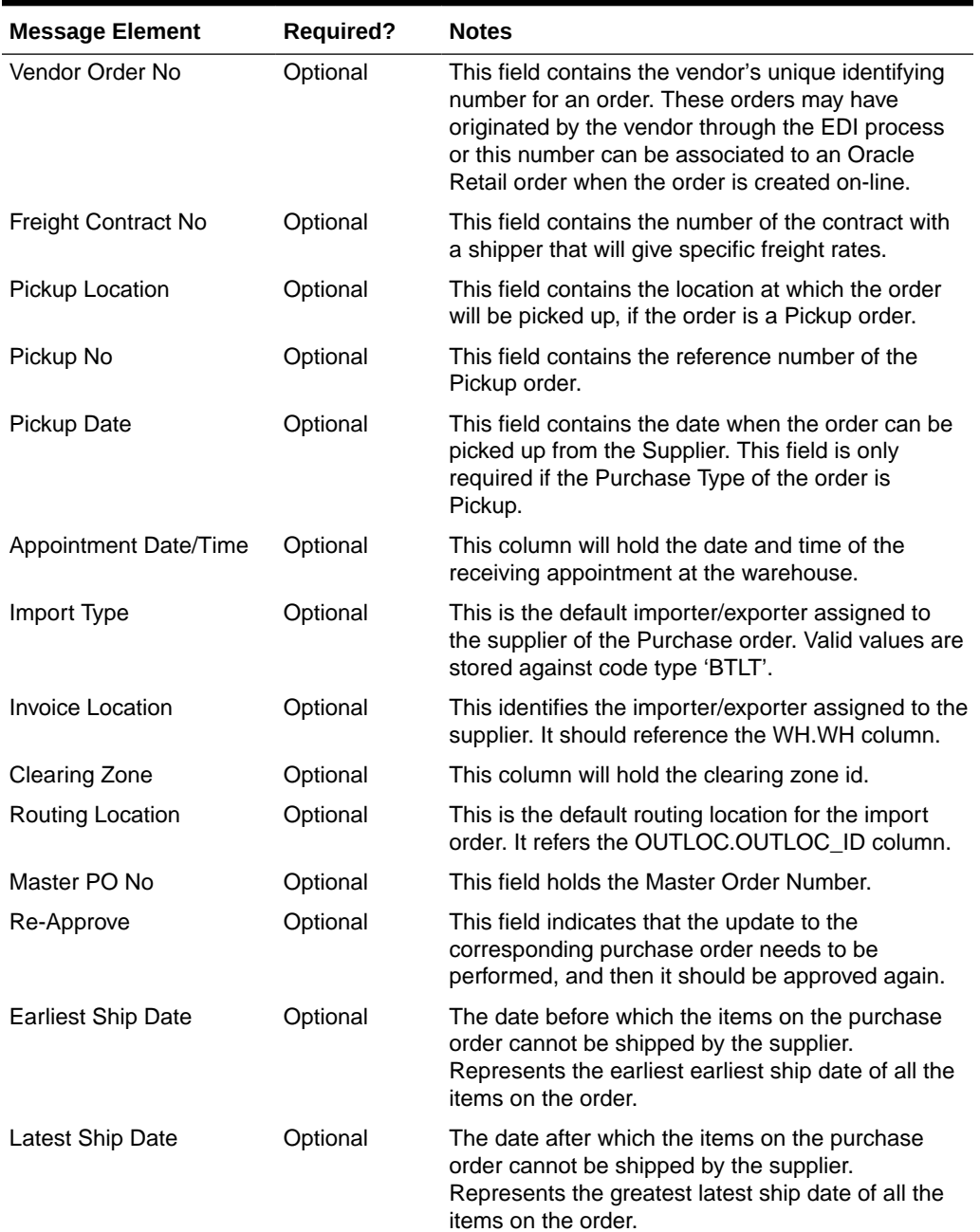

### **Table 3-75 (Cont.) Header Level Validation**

### **Table 3-76 Detail Level Validation**

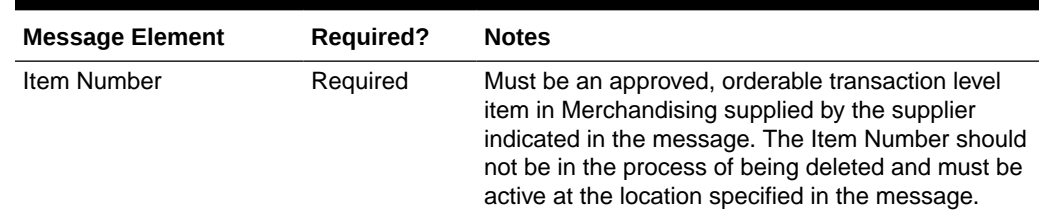

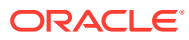

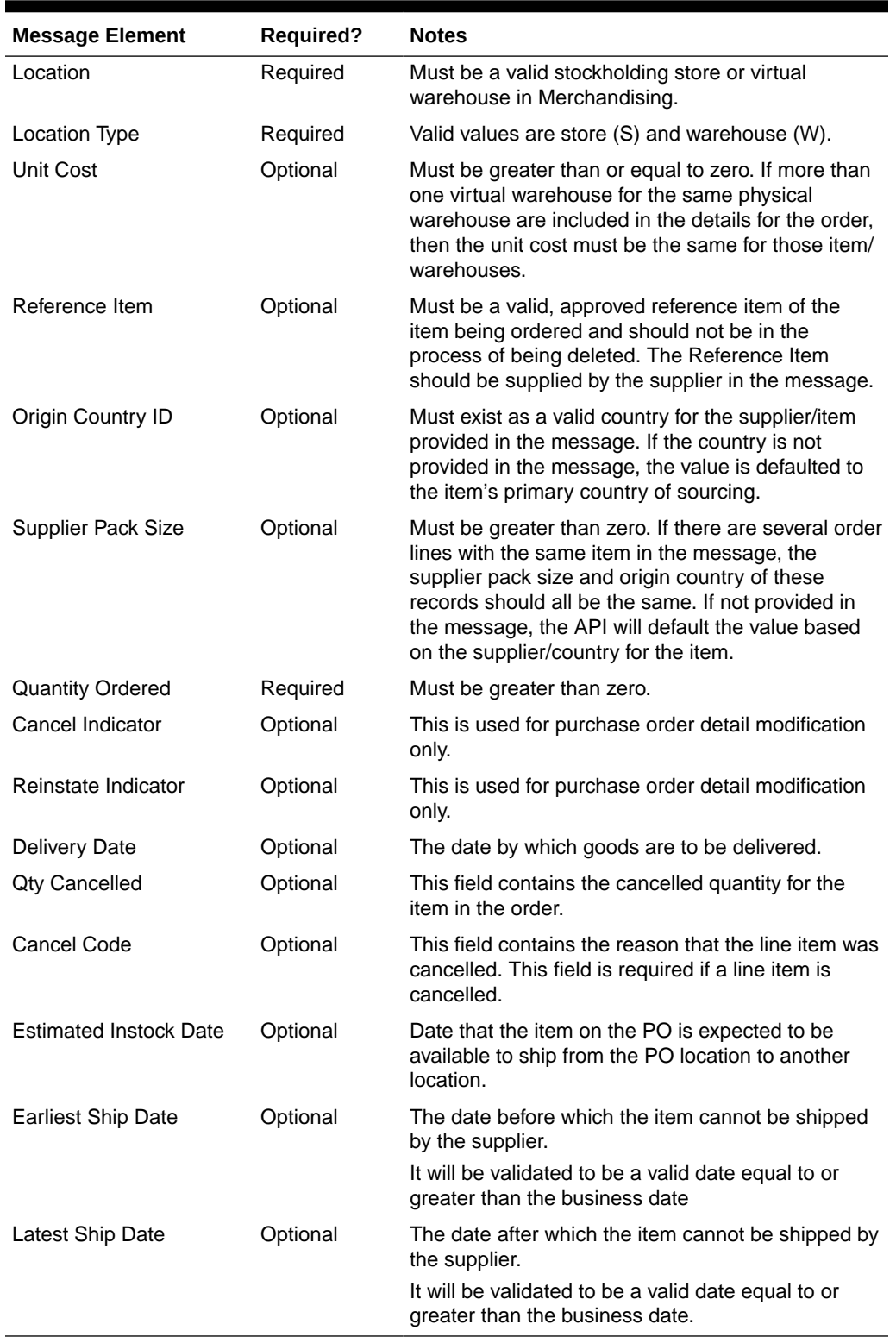

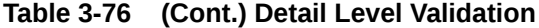

If the above validation passes, then the purchase order and details will be created with the status set in the message. If the status in the message is approved, then the order will also

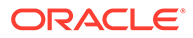

be subjected to a series of approval checks. If the order cannot be approved, it will not be created.

You can also include information on the order - letter of credit (if the payment method is letter of credit), landed cost expenses, and for import orders you can include HTS and assessments. If included, these will be created simultaneously with the creation of the order.

### Updating Purchase Orders

Updates can be made either at header level or at detail level for orders that are in Worksheet, Approved or Closed status. For both kinds of update messages, the API will validate that the order number included in the message already exists in Merchandising while item number and location will be also validated for existence in detail level updates.

### Header Level Updates

Only header level fields need to be provided for header-level updates. Any order details included in the message will be ignored for a header-level update message. There are certain fields that are not allowed to be updated at header level depending on the status, and if these are still provided in the message, no error message will be returned. The values will simply be ignored. However, modifying the following header level fields is allowed made while the order is submitted or approved, without having to set the order in worksheet status:

- **status**
- not before date
- not after date
- **terms**
- include on-order indicator
- comments

### Detail Level Updates

Order details can be updated for orders in Approved, Worksheet, Submitted or Closed status. The only information needed at the header level is the order number, which if not provided, will cause the message to be rejected. All other details provided at the header level will be ignored. Modifying order quantity, as well as supplier pack size or unit cost on an approved or submitted order will in effect set the order status to worksheet and subject it for automatic re-approval. When modifying order quantities, the full amount should be provided, not just the difference in the old and new values. Validations are also done on quantity changes, such as the ordered quantity should not go below the allocated quantity or replenishment quantity, quantity ordered cannot not be less than quantity received.

Fields that can be modified in worksheet, submitted and approved status:

- Supplier Pack Size
- Unit Cost for items with no received quantities
- Quantity Ordered

Fields that cannot be modified in statuses other than worksheet:

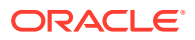

- **Origin Country ID**
- **Location**

Fields that can be modified only in approved status:

- Quantity Cancelled
- Cancel Code

#### **Reinstating Order Lines**

To reinstate orders, the reinstate indicator should be set to Y. In effect, this will set the cancelled quantities of the line items to 0 and reinstate the ordered quantities. This will set the status of the reinstated order to Worksheet.

#### **Cancelling a Line Item in an Approved Order**

In order to cancel a line item on the order, you can set the cancel indicator at the detail level to Y and at the same time, the quantity ordered for that line item must be set to 0. For partial cancellations, either reduce the quantity of an approved order or populate the quantity cancelled field making sure the cancel indicator is blank or set to N. This will allow for the automatic re-approval of the entire order, if there are line items still on the order once processed by the API. The cancel indicator and reinstate indicator cannot be set to Y at the same time.

### Deleting Purchase Orders

If you are deleting a line item on the purchase order or deleting the whole purchase order, the API will first validate that the order number is valid. The order number is the only required field for a header delete message. All other fields will be ignored. For detail delete messages, you must provide the item as well and optionally, the location. These should exist in Merchandising, or else a reject message will be returned.

#### **Deleting the Entire Order**

In order to delete an entire order, you must send a header delete message. This will in effect set the status of the order at the header level to D. Only worksheet orders can be deleted. Deleting the purchase order cannot be done if the order is submitted, approved or has been approved, or if allocations exist for the order. Delete messages will still be processed, however it will be treated as an update of cancelled quantity and the quantity ordered will be reduced to the quantity available to be cancelled. If this results in all line items being cancelled or if the delete is made at header level, the status of the order will become Closed.

If an order is still in worksheet status, the entire order will be deleted. If the order involves any franchise stores, then any franchise order or return created with the order will also be cancelled or deleted.

#### **Deleting a Line Item**

If an order is still in worksheet status, line items will be deleted from the order. If all line items are deleted, the order header will also be deleted. For orders that are not in worksheet status, when a detail delete is requested, it will update the quantities to cancelled quantities and will be subject for re-approval.

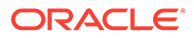

| <b>Message Element</b> | <b>Required?</b> | <b>Notes</b>                                                                                                    |
|------------------------|------------------|----------------------------------------------------------------------------------------------------|
| Order Number           | Always           | Must be an existing order number in<br>Merchandising.                                                                                                 |
| Order Detail           | Optional         | Child node                                                                                                    |
| Attempt RMS Load       | Optional         | This field indicates if the message will persist in<br>RMS or the staging tables. Valid values are RMS or<br>STG. If not defined, the default is STG. |
| Location Expense       | Optional         | Child node                                                                                                    |
| Item HTS               | Optional         | Child node                                                                                                    |

**Table 3-77 Header Level Validation**

#### **Table 3-78 Detail Validation**

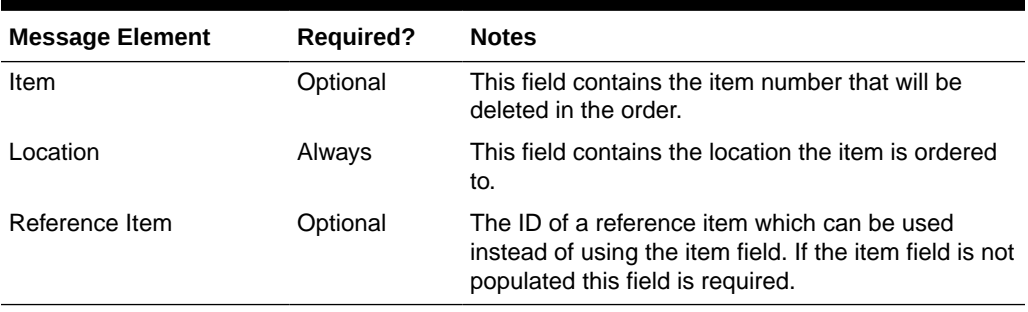

## Creating a Purchase Order Letter of Credit

A letter of credit may be created together with the creation of a new order or added to an existing order with a payment method of Letter of Credit. In order to create/edit/ delete a letter of credit, the order should be in worksheet status. Below are the validations:

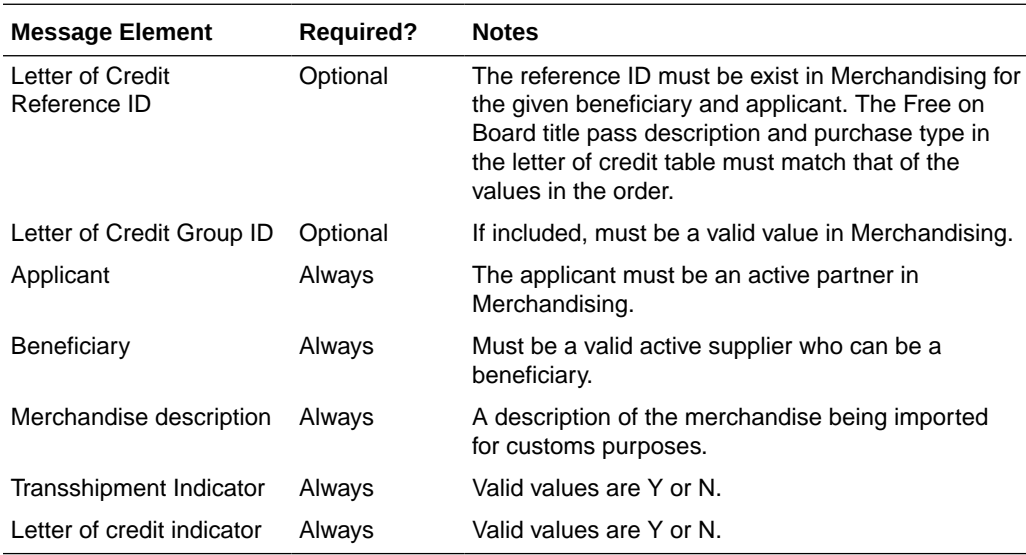

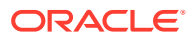

## Updating a Purchase Order Letter of Credit

In order to update an order letter of credit, the letter of credit must exist for the order in Merchandising, otherwise, an error will be returned. All fields identified in the create section above are updateable and will go through the same validation as in the creation of a letter of credit.

## Deleting a Purchase Order Letter of Credit

In order to delete an order letter of credit, the letter of credit must exist for the order in Merchandising, otherwise, an error will be returned.

### Creating Expenses

Expenses may be created together with the creation of a new order or added to an existing order that has location records defined. In order to create/edit/delete expenses, the order should be in worksheet status. Below are the validations:

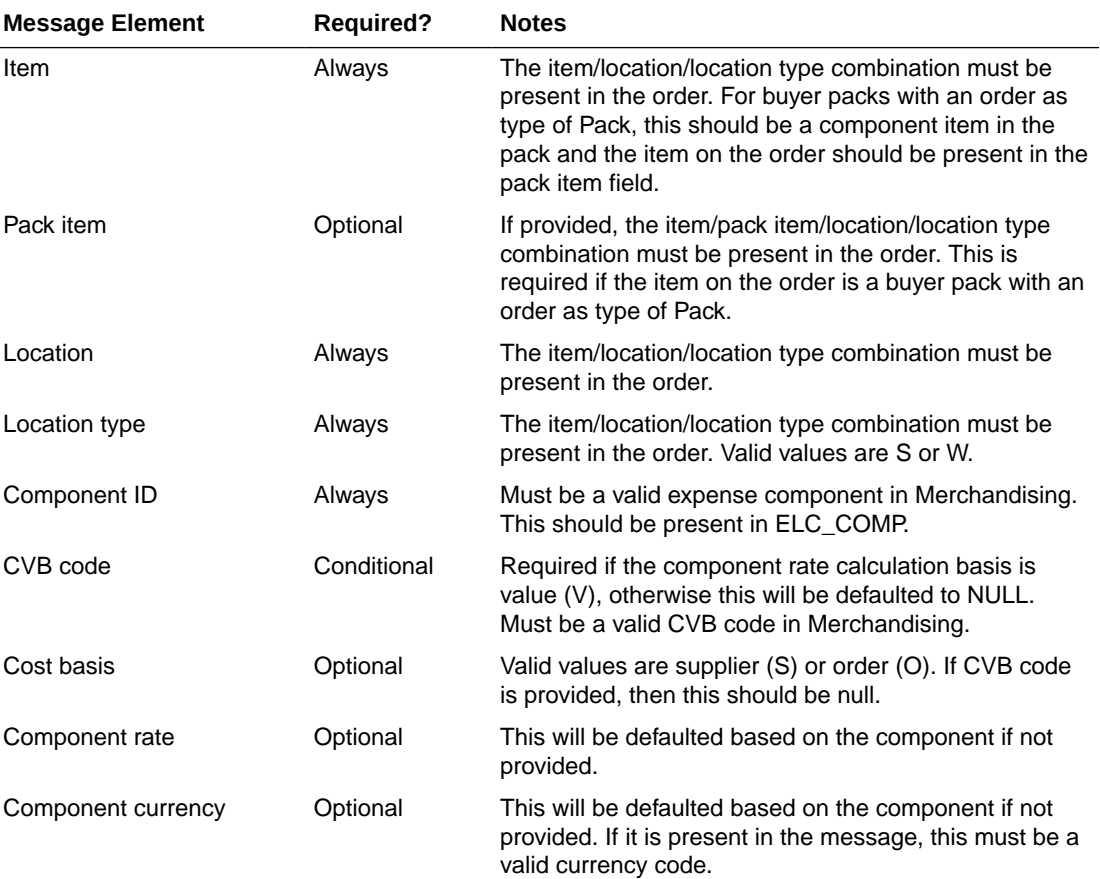

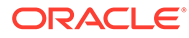

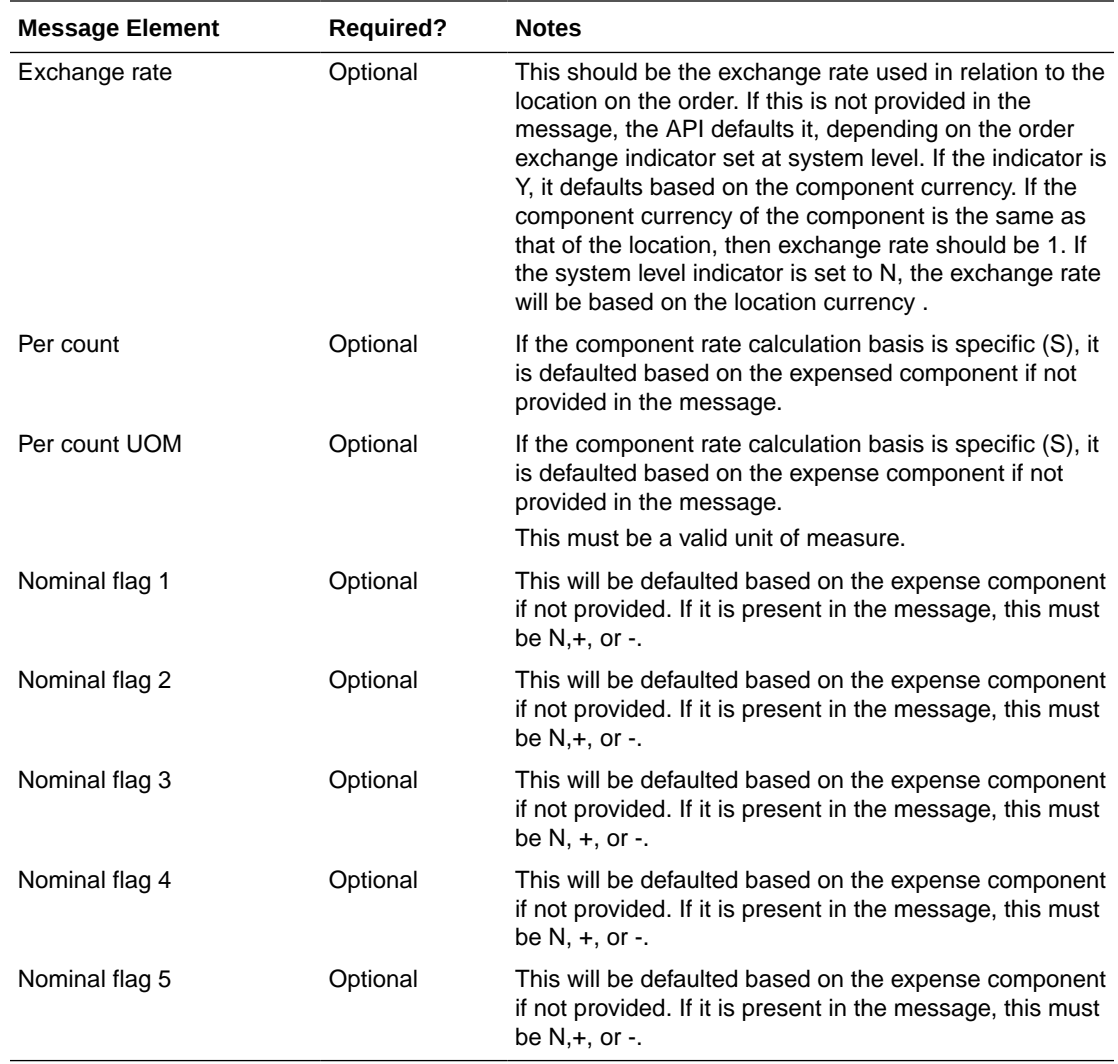

## Updating Expenses

In order to update expenses, the order/item/location/component ID must exist for the order in Merchandising, otherwise, an error will be returned. All fields identified in the create section above except for order/item/pack item/location/component id are updateable and will go through the same validation as in the creation of expenses.

## Deleting Expenses

In order to delete expenses, the order/item/location/component ID must exist for the order in Merchandising, otherwise, an error will be returned.

| <b>Message Element</b> | <b>Required?</b> | <b>Notes</b>                                                              |
|------------------------|------------------|---------------------------------------------------------------------------|
| Item                   | Alwavs           | This field contains the item number that will be<br>deleted in the order. |

**Table 3-79 Order Expense Deletion**

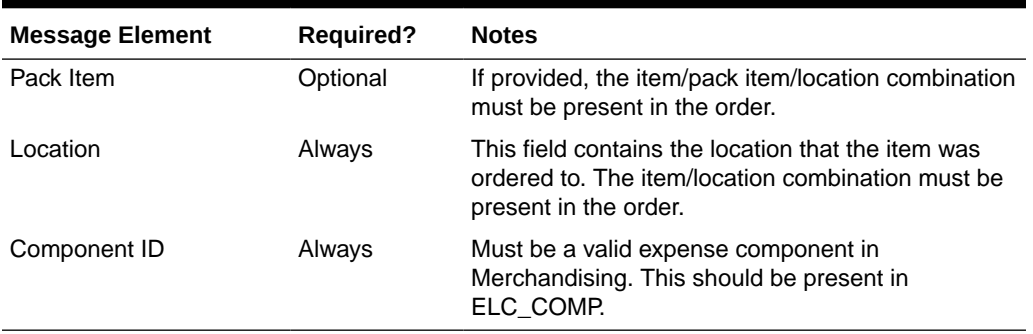

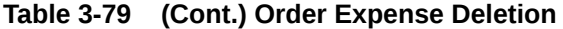

## Creating HTS and Assessments

HTS and Assessment may be created together with the creation of a new import order or added to an existing order that has location records defined. In order to create/edit/delete HTS and assessments, the order should be in worksheet status. Below are the validations:

| <b>Message Element</b> | <b>Required?</b> | <b>Notes</b>                                                                                                    |
|------------------------|------------------|----------------------------------------------------------------------------------------------------|
| Item                   | Always           | The item must exist on the order. For buyer packs<br>with an order as type of Pack, this should be a<br>component item in the pack and the item on the<br>order should be present in the pack item field.                                                                                                    |
| Pack item              | Conditional      | The item must exist on the order. This is required if<br>the item on the order is a buyer pack with an order<br>as type of Pack.                                                                                                    |
| <b>HTS</b>             | Always           | Must be a valid HTS code for the supplier's import<br>country in Merchandising                                                                                                    |
| <b>Status</b>          | Always           | Valid values are Worksheet (W) or Approved (A).                                                                                                    |
| Origin Country ID      | Optional         | Must be a valid country in Merchandising. If the<br>HTS tracking level based on country of<br>manufacture, this should be a valid country of<br>manufacture for the item/supplier. If it is not<br>provided, it will default to the item's primary<br>manufacturing country. If the HTS tracking level is<br>country of sourcing, it will default to the primary<br>sourcing country for the item/supplier. |
| Import Country ID      | Optional         | Must be a valid country in Merchandising. If not<br>provided, this will default to the import country ID at<br>the order level.                                                                                                    |

**Table 3-80 HTS Validation Message Elements**

#### **Table 3-81 HTS Assessment Validation**

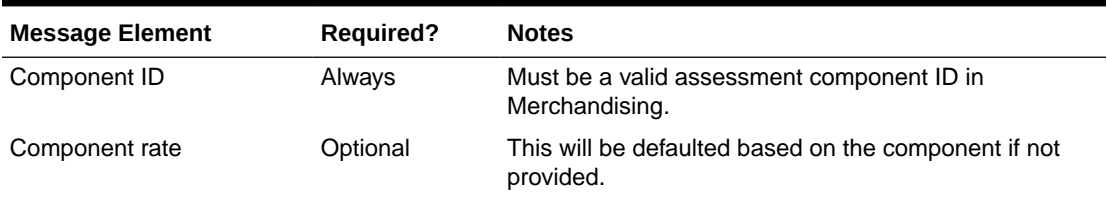

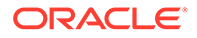

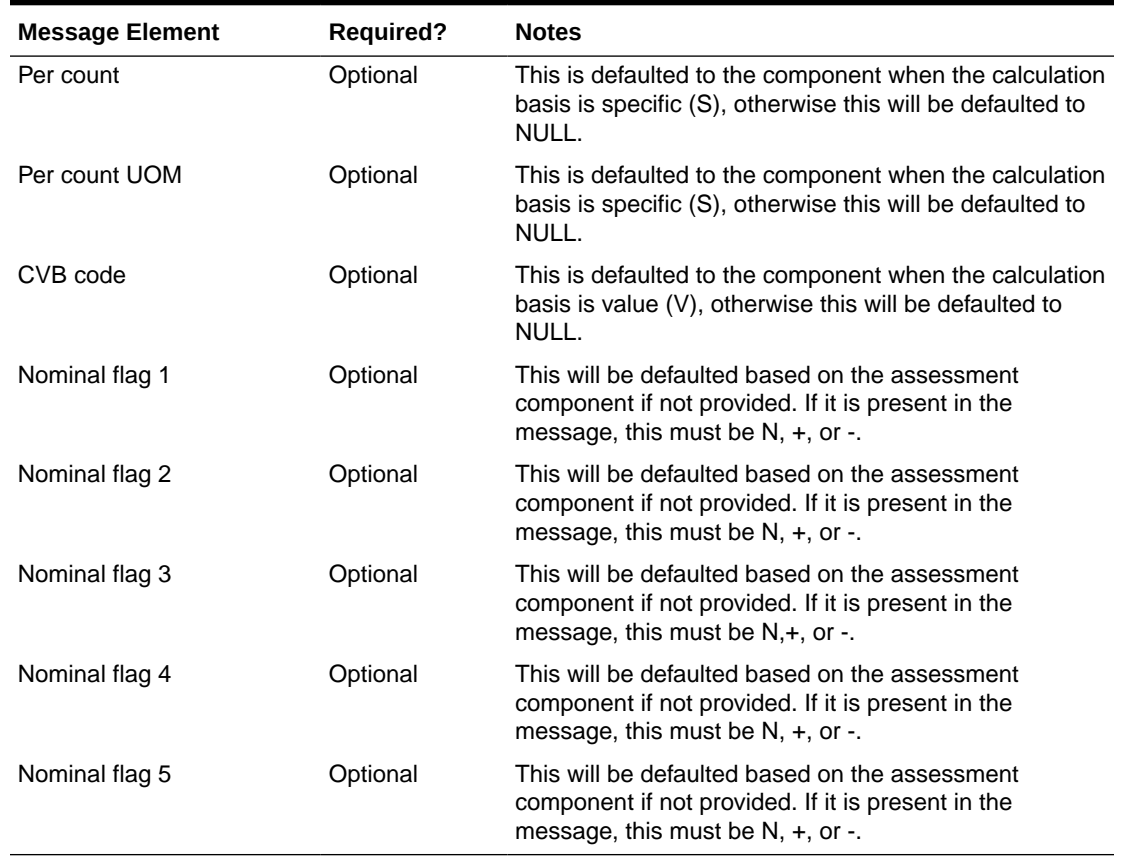

#### **Table 3-81 (Cont.) HTS Assessment Validation**

### Updating HTS and Assessments

In order to update HTS and assessments, the record to be updated must exist in Merchandising, otherwise, an error will be returned. Status and origin country ID can be updated at the HTS level. For assessments, all fields identified in the create section above except for component ID are updateable and will go through the same validation as in the creation of assessments.

### Deleting HTS and Assessments

In order to delete HTS and assessments, expenses, the record to be deleted must exist in Merchandising, otherwise, an error will be returned.

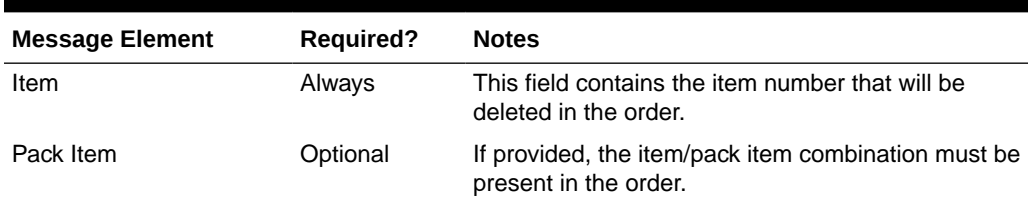

#### **Table 3-82 Order HTS**

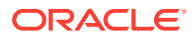

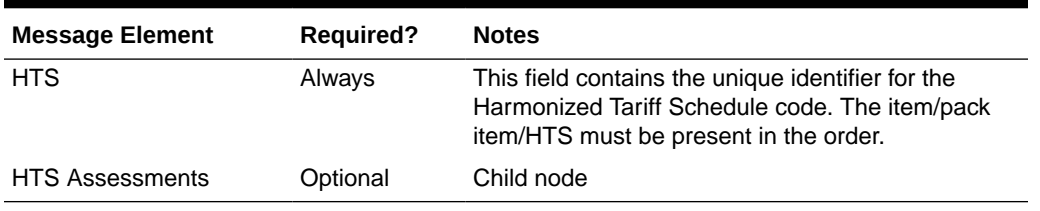

#### **Table 3-82 (Cont.) Order HTS**

#### **Table 3-83 Order HTS Assessments**

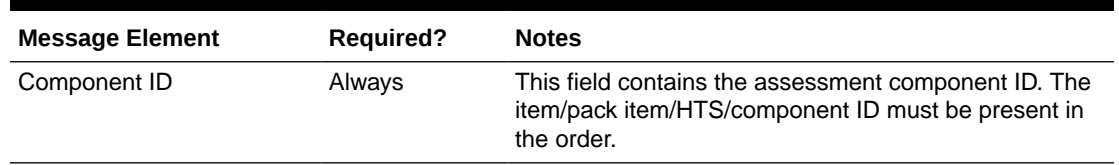

### Publishing Updates

Purchase orders will be published back to the RIB if approved or previously approved, such that system responsible for managing the purchase orders are notified.

### Flex Attributes

If custom flex attributes (CFAS) have been defined for purchase orders, or at the order/item or order/item/location level, then they can be integrated as part of this API. The node of the integration that supports this will accept the name of the attribute as it is defined in the group set level view and the value for the attribute. Flex attributes can only be added to or updated on a purchase order at header and detail levels but cannot be deleted.

#### **Table 3-84 Flex Attributes**

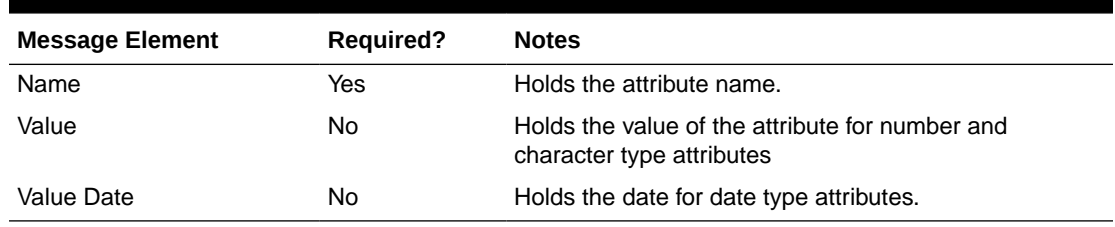

## Error Handling

If any errors are encountered in the validations described above or any of the message structure validations, a status of E is returned to the external system along with the appropriate error message. If the message has been successfully persisted, a success status (S), is returned to the external system indicating that the message has been successfully received and persisted to the Merchandising database.

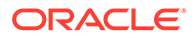

## Message XSD

Here are the filenames that correspond with each message type. Please consult the RIB documentation for each message type in order to get a detailed picture of the composition of each message.

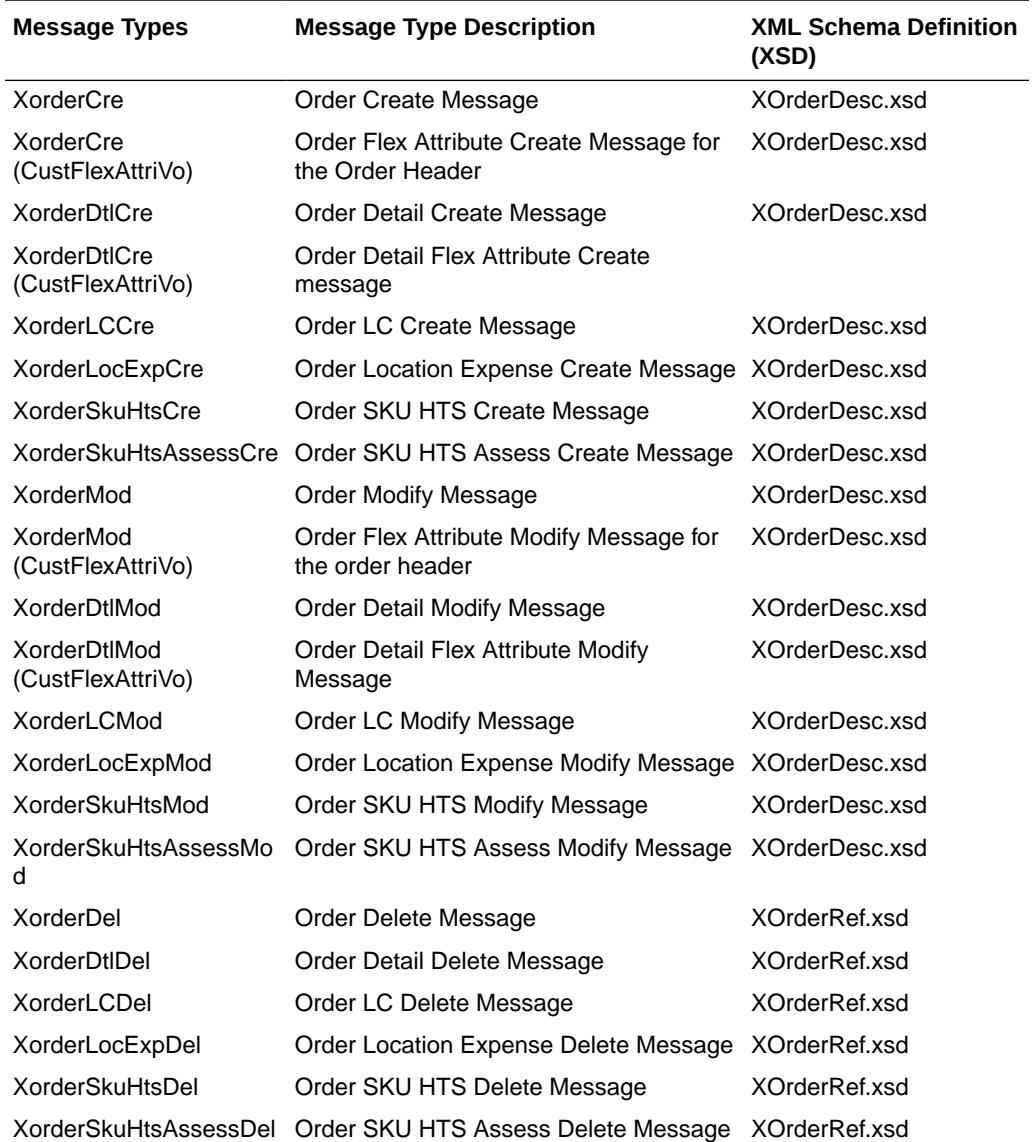

# Organizational Hierarchy Subscription API

This section describes the organizational hierarchy subscription API.

## Functional Area

Organizational Hierarchy

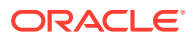

## Business Overview

If Merchandising is not the system of record for organizational hierarchy information for an implementation, then this API may be used to create, update or delete elements of the hierarchy based on an external system. The organization hierarchy subscription also assigns existing location traits to, or deletes them from the stores in the given organization hierarchy level.

The following organizational hierarchy elements can be created, modified, or deleted using this API: chain, area, region, or district. The organizational hierarchy must be created from the highest level down. Conversely, the hierarchy must be deleted from the lowest level up.

**Message Element Required? Notes** 

The following validation is applicable for the data sent in this API:

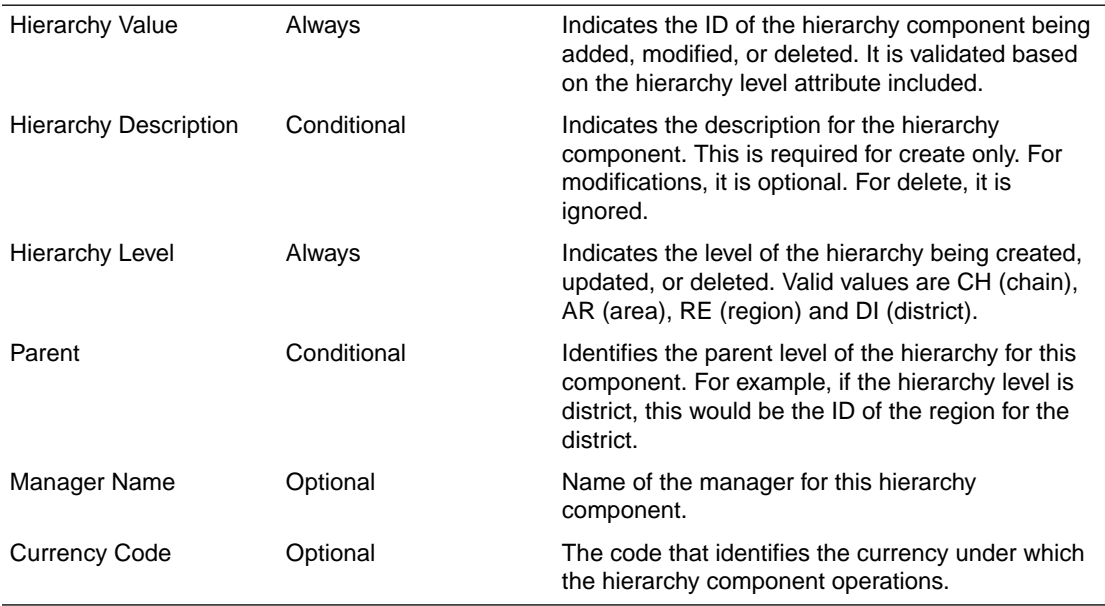

## Other Notes:

• Location trait records must exist prior to attaching them to any hierarchy.

## Error Handling

If any errors are encountered in the validations described above or any of the message structure validations, a status of  $E$  is returned to the external system along with the appropriate error message. If the message has been successfully persisted, a success status (S), is returned to the external system indicating that the message has been successfully received and persisted to the Merchandising database.

## Message XSD

Below are the filenames that correspond with each message type. Consult the RIB documentation for each message type in order to get a detailed picture of the composition of each message.

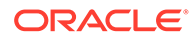

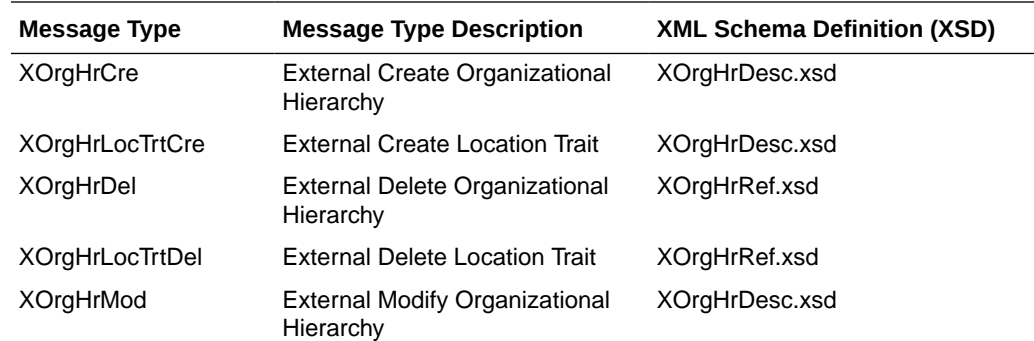

# Payment Terms Subscription API

This section describes the payment terms subscription API.

## Functional Area

Payment Terms

## Business Overview

Payment terms are supplier-related financial arrangement information that can be subscribed to by Merchandising from a financial system. Payment terms are the terms established for paying a supplier (for example, 2.5% for 30 days) for purchase orders. After confirming the validity of the records enclosed within the message, Merchandising updates its tables with the information.

## Creating Payment Terms

When a new payment term is subscribed to by Merchandising, it will first validate that all required fields are present in the message. Payment terms details should also be present when creating a new payment term, and when creating and updating a new payment term detail. After that, business level validation on the input information will be performed. The tables below summarize these two types of validations.

| <b>Message Elements</b> | <b>Required?</b> | <b>Notes</b>                                                                  |
|-------------------------|------------------|-------------------------------------------------------------------------------|
| terms                   | Always           | This represents the unique ID to track this<br>payment term in Merchandising. |
| terms code              | Always           | This is value is intended to hold the code in the<br>financial system.        |
| terms desc              | Always           | Description of the supplier terms                                             |
| rank                    | Always           | Unique number to rate invoice payment terms<br>against purchase order terms   |

**Table 3-85 Header Level Validation**

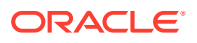

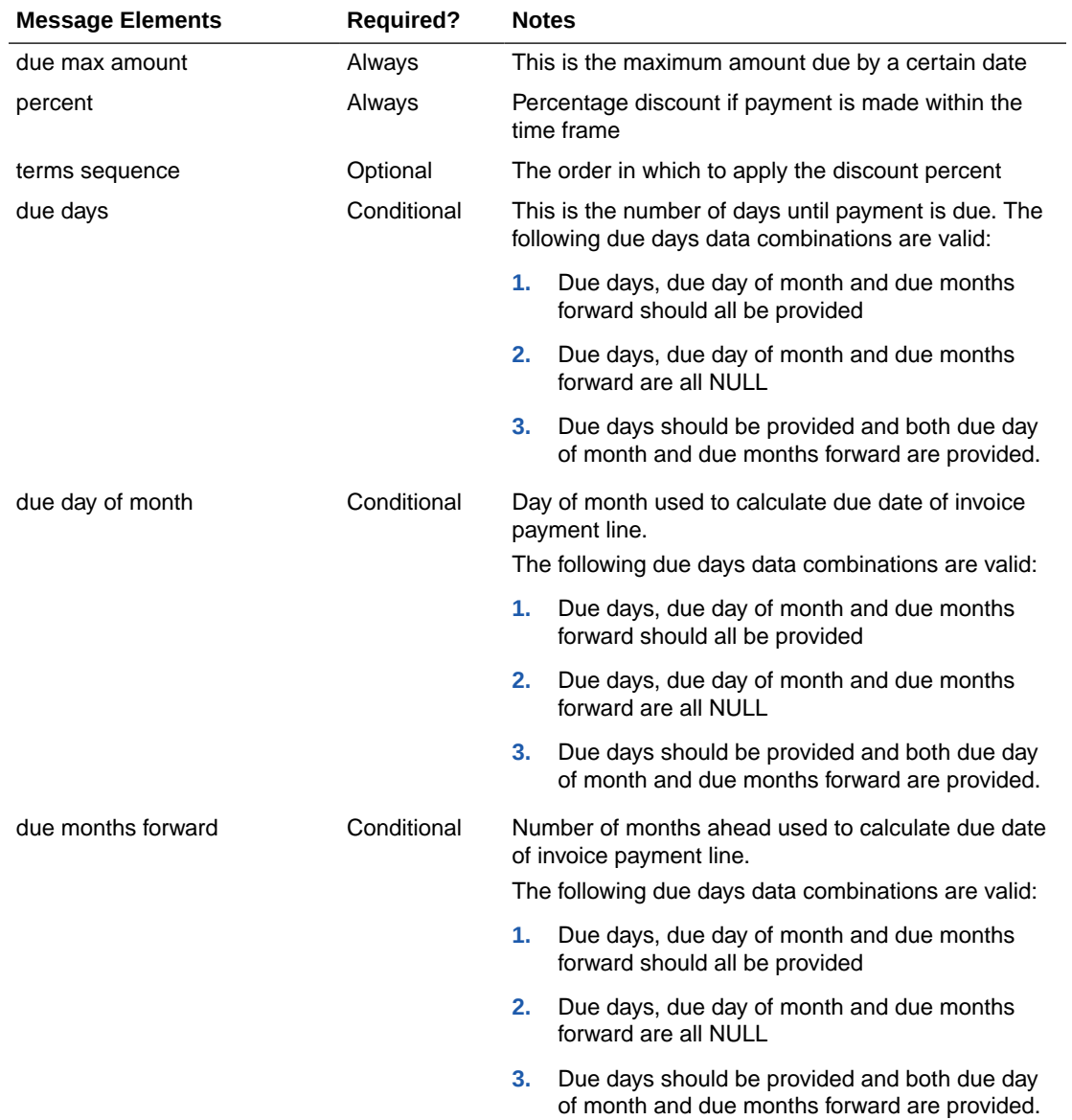

### **Table 3-86 Message Elements**

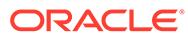

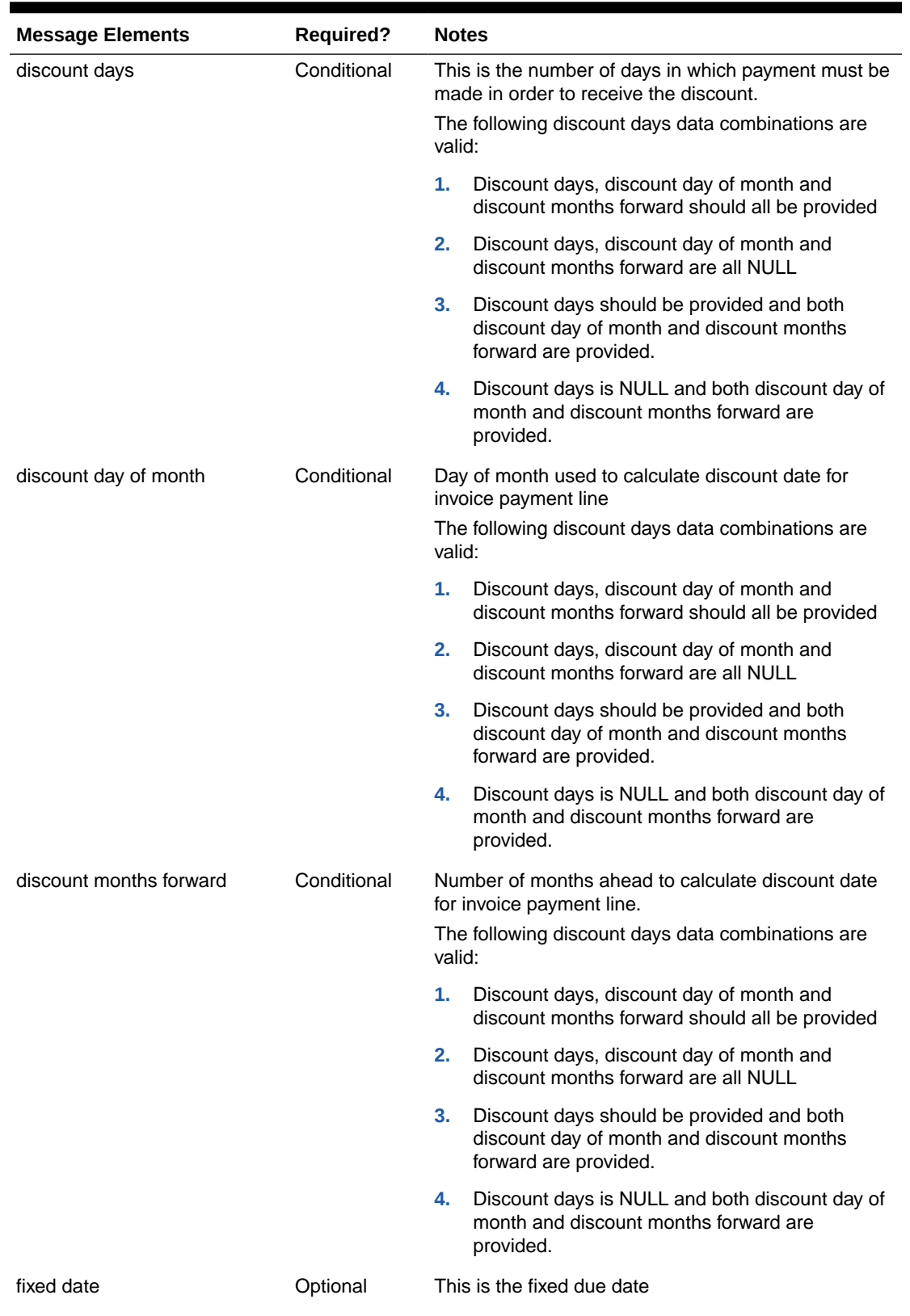

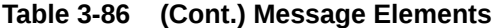

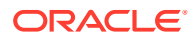
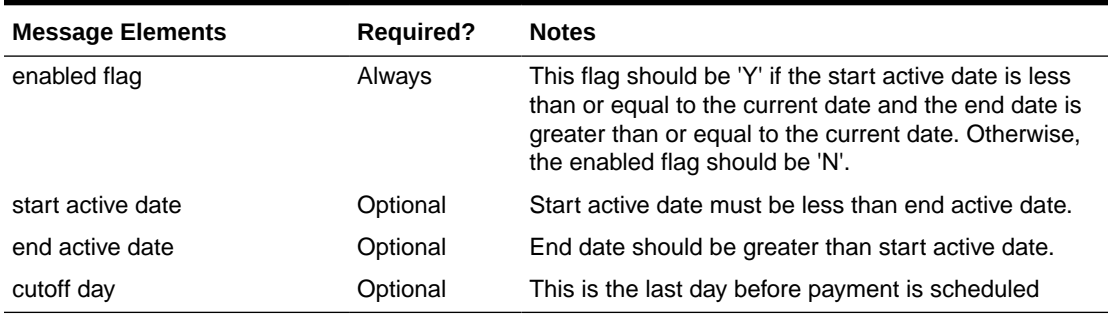

#### **Table 3-86 (Cont.) Message Elements**

Payment term details sent via the detail message can also be added when a payment term already exists in Merchandising. If the terms detail being added already exists, an error is raised.

After the message passes all validations, the payment terms are inserted into the Merchandising tables.

### Updating Payment Terms

Payment terms can be updated at header or detail level. When updating at the header level, the payment term details for the term being updated should already exist in Merchandising. When updating payment term details, the term header and detail must already exist.

After the message passes all validations, the payment terms in Merchandising are updated. Rank, terms, code, and terms description are the values that can be updated at header level. At the detail level, due days, due max amount, due months forward, discount days, percent, discount day of month, discount months forward, fixed date, enabled flag, start active date, end active date and cutoff day may be updated.

# Error Handling

If an error occurs in this procedure, a call will be placed to a function to build a complete error message. This message together with a status of E is returned to the external system. If the message has been successfully persisted, a success status (S), is returned to the external system indicating that the message has been successfully received and persisted to the Merchandising database.

## Message XSD

Here are the filenames that correspond with each message type. Please consult the RIB documentation for each message type in order to get a detailed picture of the composition of each message.

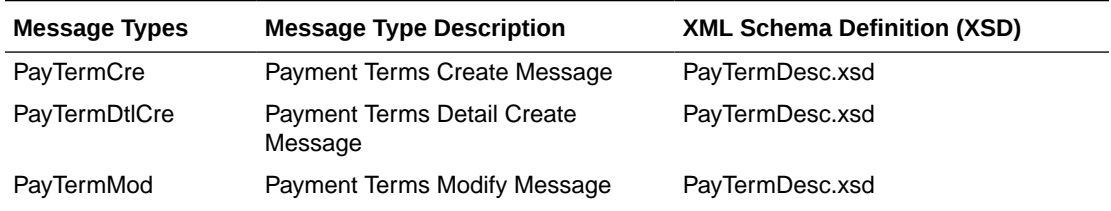

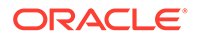

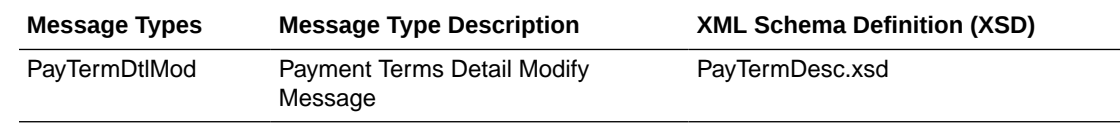

# Receiving Subscription API

This section describes the receiving subscription API.

## Functional Area

Receiving

# Business Overview

This API processes receipts that Merchandising receives against purchase orders, transfers, and allocations received at a store, warehouse or finisher. Purchase orders can be received at the item level only using this message. Transfers and allocations, collectively referred to as stock orders, may be received at the bill of lading (BOL) level, where the entire shipment is received without including details, carton level, or item level.

When a transfer, PO or allocation is received at a location, Merchandising will update the appropriate tables, including the shipment, the transfer, allocation, or purchase order, stock on hand, as well as other inventory buckets (for example, in-transit). A record of the receipt is also made in the transaction-level stock ledger.

### Receiving Exceptions

Merchandising has the ability to automatically resolve several common exceptions that can occur during the receiving process. Here are some of the exceptions that can be supported:

Additionally, the following exceptions are automatically processed when a stock order is received through this API:

### Receipt Against the Wrong BOL

In this case, the receiving location should send a carton status of Dummy (D) or Overage (O), indicating that a dummy BOL number was used. But, even if that status is not used, this exception processing can still take place. Merchandising will attempt to match the contents of the receipt to a valid BOL as follows:

- If the carton belongs to a valid BOL at the given location, Merchandising receives the carton against the intended BOL at the given location.
- If the carton belongs to a valid BOL at a related **walk-through store**, Merchandising receives the carton against the intended BOL at the intended location.
- If the carton belongs to a valid BOL at an unrelated location, Merchandising uses the **wrong store receiving** process.

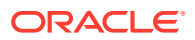

### Walk-through Store Receiving

If you have configured two or more stores as "walk-through" locations, through attribution on the store table in Merchandising then, if the BOL was intended to be received at the walkthrough location instead of the location on the message, Merchandising will automatically adjust the receipt and process against the correct location.

#### Misdirectored Container

Misdirected containers, or wrong store receiving, is when one or more containers on a receipt are identified as having been originally shipped to a different location (Location A) than the location that sent the receipt message (Location B). Whether or not misdirected container receiving is supported in Merchandising is controlled by a system option called Wrong Store Receipt Exception Handling. If this option is unchecked (N), then the receipt at the Location B will raise an error in this API. If set to checked (Y), then the shipment at Location A will be backed out, including in-transit updates, WAC adjustments, and stock ledger postings, and re-applied to Location B, prior to processing the receipt into Location B.

In order to correctly manage this processing, Merchandising must receive the original carton number on the receipt. In some cases, such as when integrating with Store Inventory and Operations Cloud Service (SIOCS), the carton ID is reassigned by the receiving location. In that case, the reference carton field in the Receipt Detail node of the message must be populated to trigger this process. Otherwise, it will be treated as an overage at the actual receiving location and the original location will not have its quantities reversed until the transfer is reconciled.

#### **Note:**

Wrong location receiving is supported only for item-level transfer/allocation receipts.

### Unwanded Cartons

An unwanded carton is a situation where Merchandising never received notification of the original shipment, only the receipt. In this case, if receiving is done at the item level, Merchandising will process both the shipment and receipt together. If item level details are not included for the carton, an error will be raised, as Merchandising will not be able to determine the contents of the carton, having never received the initial shipment details.

#### Zero Receipts

This type of exception occurs when a location indicates to Merchandising that nothing was received for the item at the location by sending a receipt of zero and indicating that the carton is closed. Merchandising will reconcile the original ship-to location based on system option settings to determine where to write off the lost items.

If a zero receipt occurs for an item that is part of a misdirected container, then some slightly different processing will occur. If the zero receipt is sent **after** a misdirected container reconciliation, then no further updates will be made, as the line would have been previously reconciled. If a zero receipt occurs **before** misdirected container processing, then the misdirected container processing at the actual receiving location will be treated as an overage, as the original location would have already been reconciled.

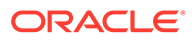

### Other Key Notes

- Externally generated warehouse-to-warehouse transfers are not supported in Merchandising, where the transfer is created in Merchandising at the physical warehouse level for both locations. For example, a warehouse-to-warehouse transfer created in WMS. This includes the receipt of such a transfer using this API.
- Wrong store receiving is not supported for franchise transactions.
- Merchandising doesn't process the top level of this message (ReceiptDesc) or the UIN level details.

### Receipt

This node contains the receipt level details to be processed by Merchandising.

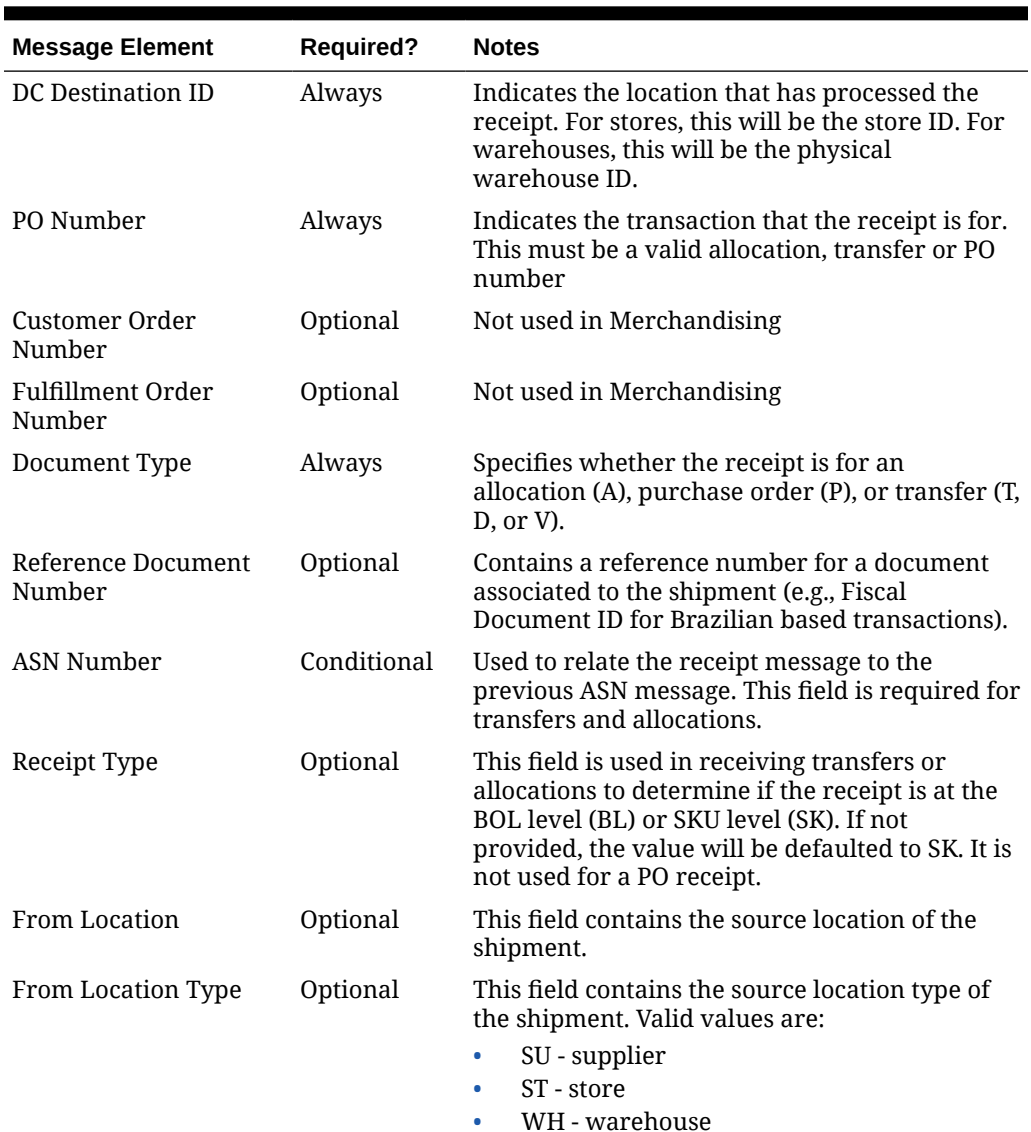

#### **Table 3-87 Receipt**

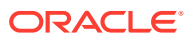

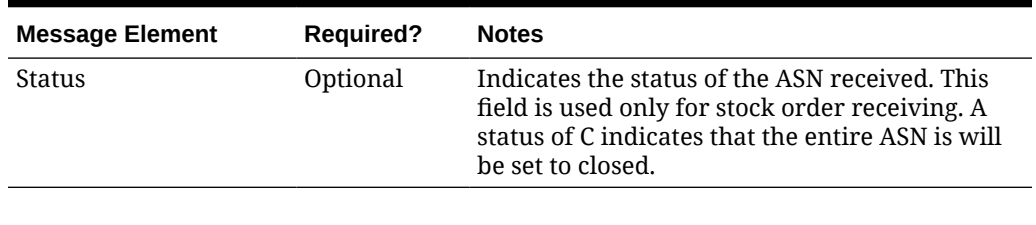

#### **Table 3-87 (Cont.) Receipt**

### Child Nodes

- Receipt Detail
- Receipt Carton Detail

# Receipt Detail

This is a required child node to the receipt level only for item level stock order receipts. For carton level receipts, this should not be populated.

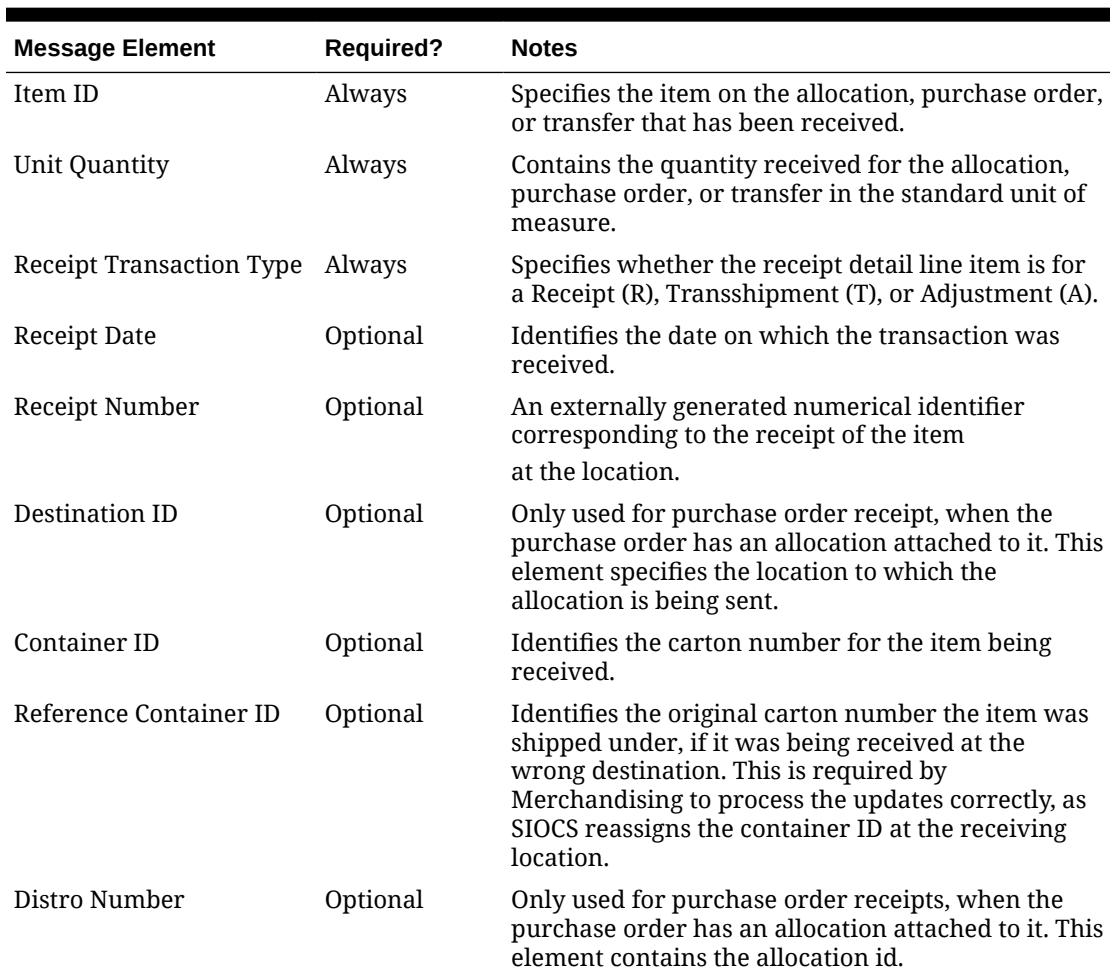

#### **Table 3-88 Receipt Detail**

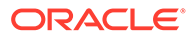

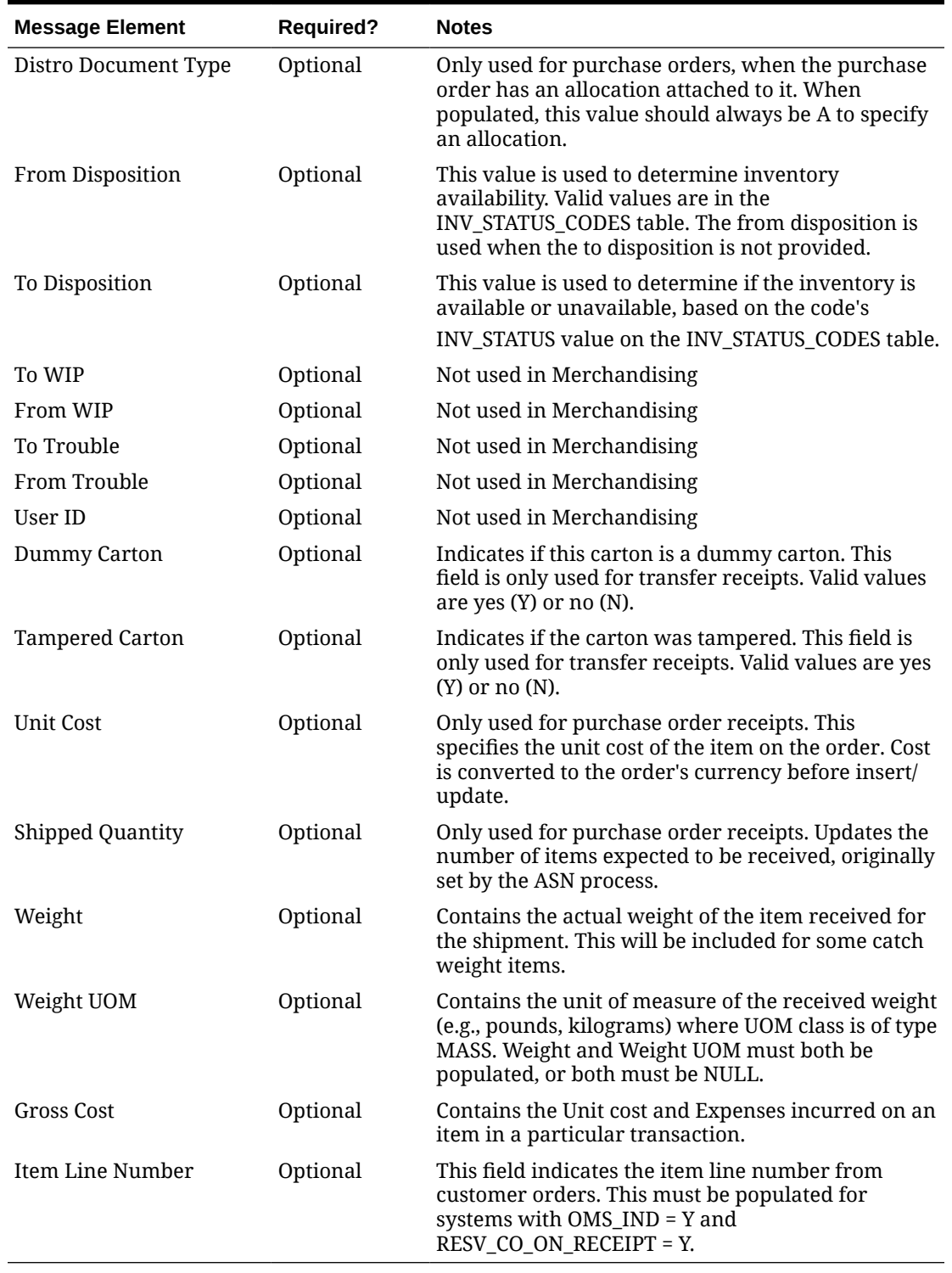

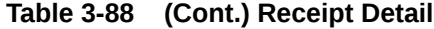

# Receipt Carton Detail

This node is only used for stock order receiving as an alternative to the item level node.

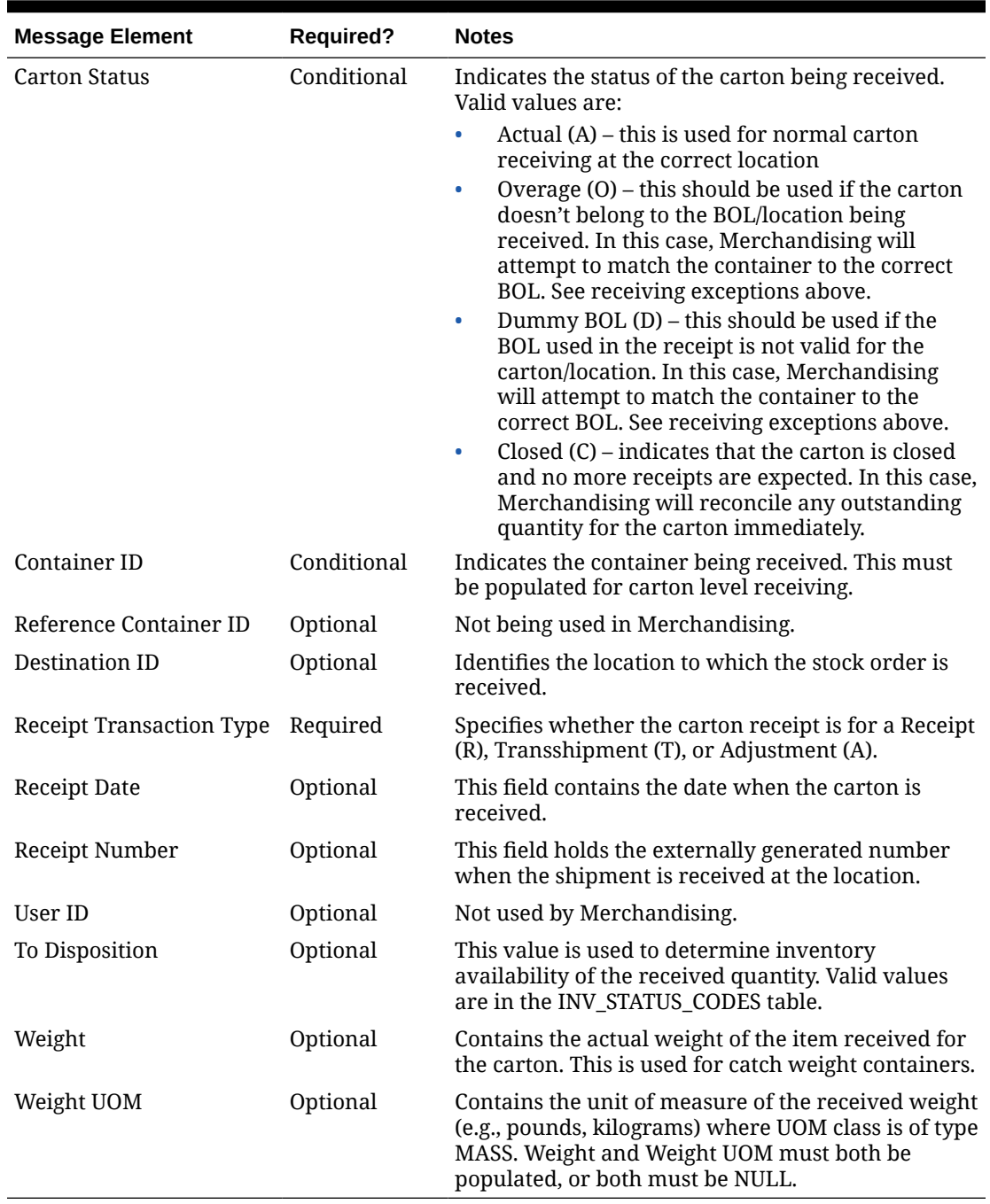

#### **Table 3-89 Receipt Carton Detail**

# Error Handling

If any errors are encountered in the validations described above or any of the message structure validations, a status of  $E$  is returned to the external system along with the appropriate error message. If the message has been successfully persisted, a success status (S), is returned to the external system indicating that the message has been successfully received and persisted to the Merchandising database.

### Message XSD

Below are the filenames that correspond with each message type. Please consult the Oracle Retail Integration Guide for each message type for the details on the composition of each message.

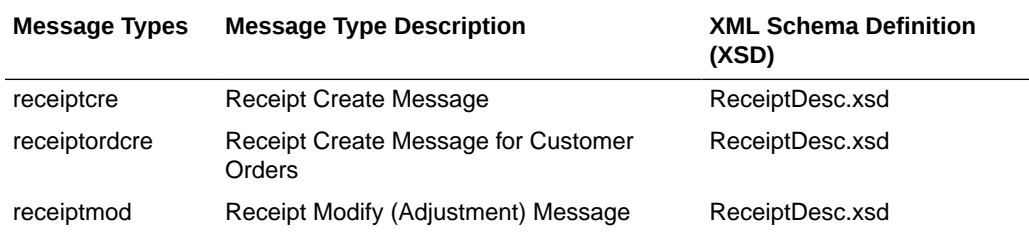

# RTV Subscription API

This section describes the RTV subscription API.

# Functional Area

Returns to Vendor

### Business Overview

Merchandising subscribes to return-to-vendor (RTV) messages when an RTV is shipped out from a warehouse or store. This shipment could be for an RTV that was initially created in Merchandising or one initiated in the store or warehouse. The RTV information is sent from a warehouse management system (WMS), such as Oracle WMS Cloud, or the store inventory solutions, such as Oracle Retail Store Inventory and Operations Cloud Service (SIOCS) when the RTV is shipped out of the location.

#### **Note:**

Unlike other RIB messages, both new and updates sent through this message use the RTVCre message type.

### New RTVs

If the message contains a new RTV generated in the store or warehouse, then it must contain both header and detail information. RTV create messages can only be sent in Approved or Shipped status.

### Updated RTVs

If this is an update to an RTV, it can be performed through this API. To update an RTV, you can send either the header information only or both header and detail information.

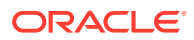

The most common update is to ship a previously created RTV. Approved RTVs can be Shipped if the RTV is created in Merchandising or SIOCS.

It is assumed that RTVs from the warehouse are always created in Shipped status.

### **Note:**

Once RTVs are shipped, they cannot be changed back to Approved. Alternatively, approved RTVs can also be set to Cancelled status, if for some reason they cannot be shipped.

### RTV Header

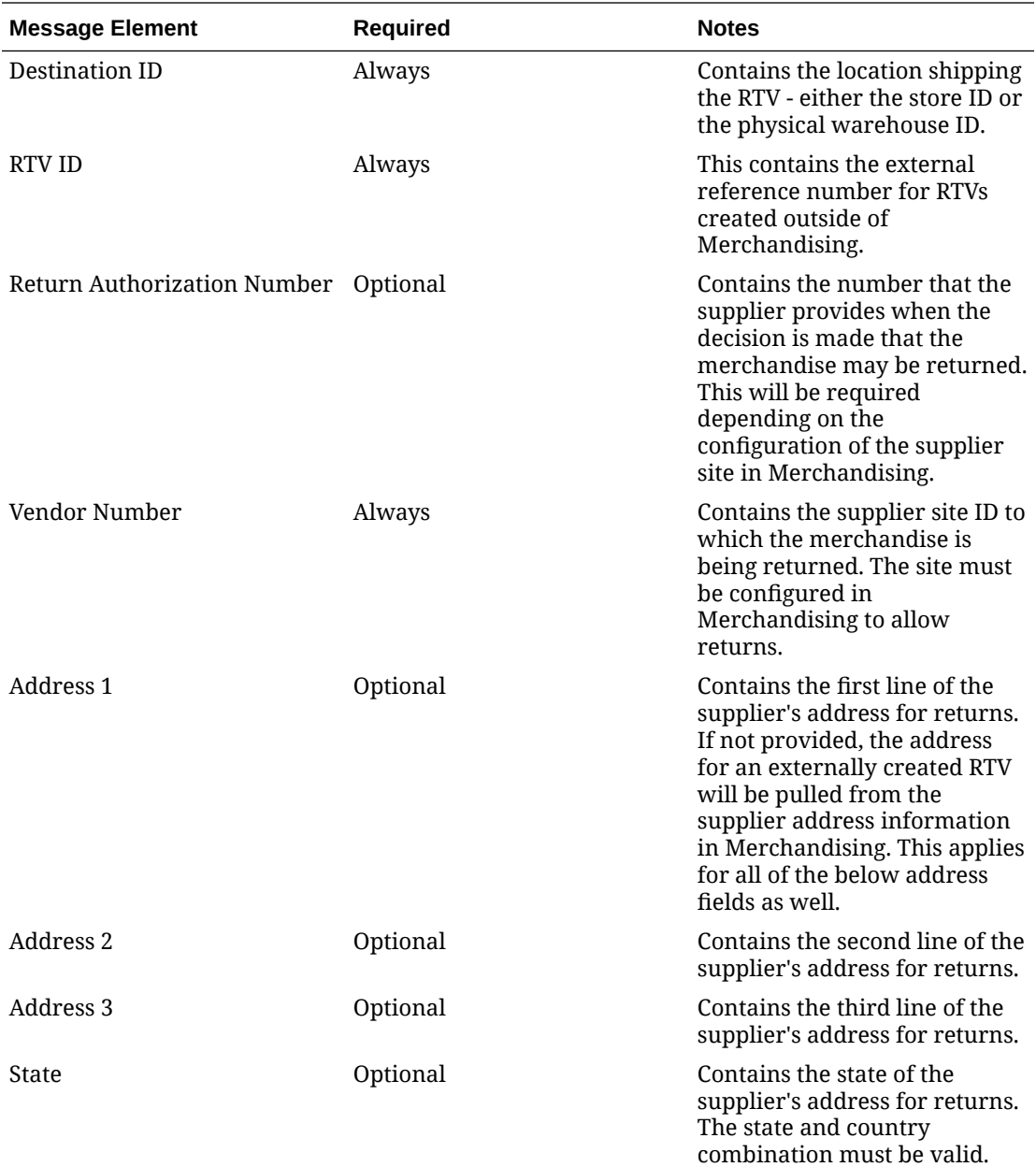

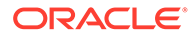

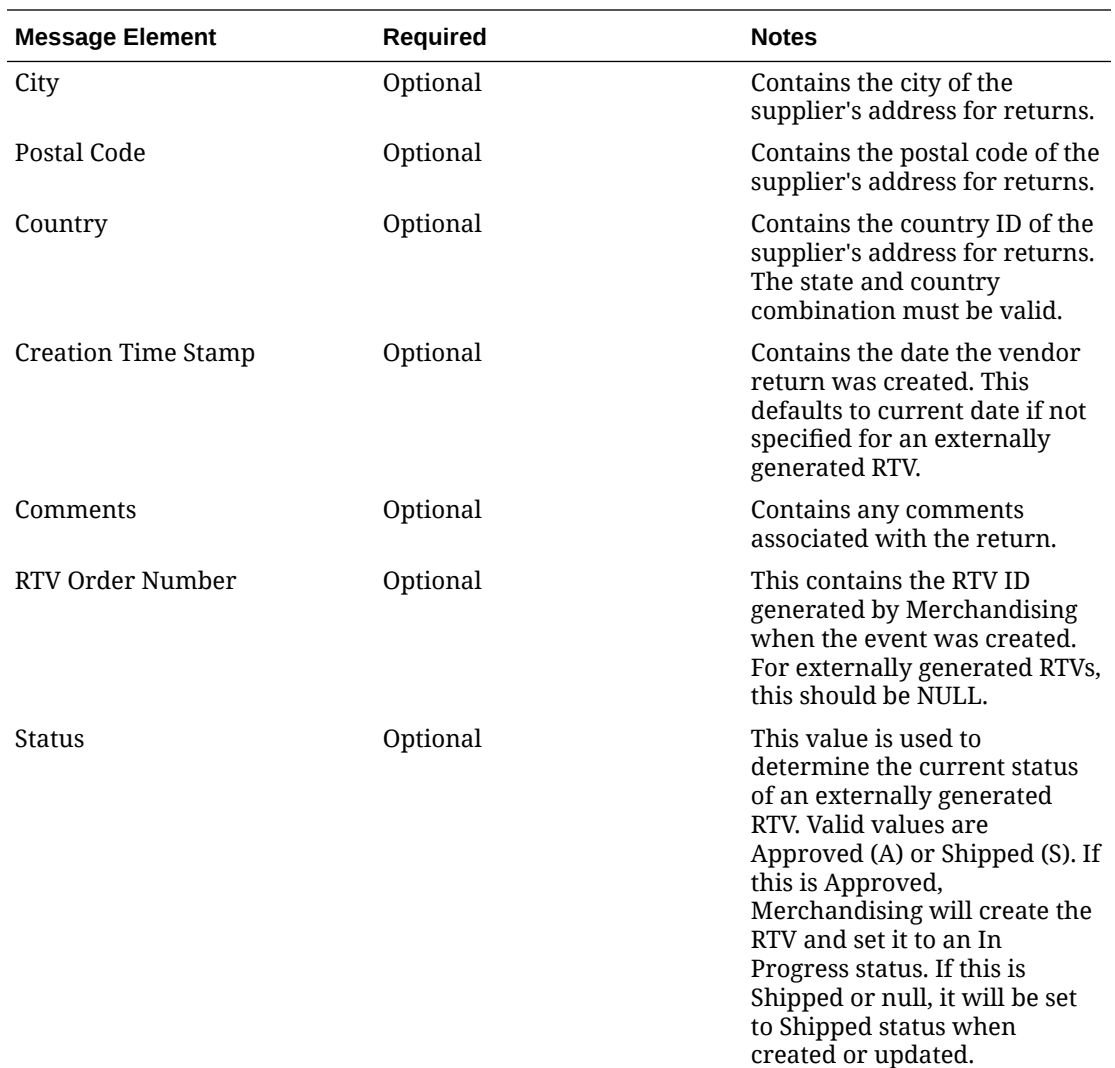

### Child Node

- RTV Details
- Flex Attribute

# RTV Details

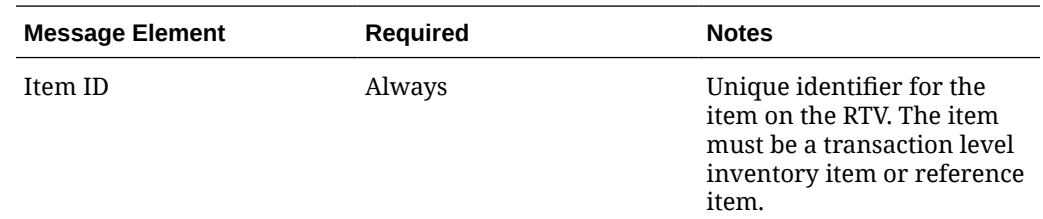

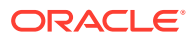

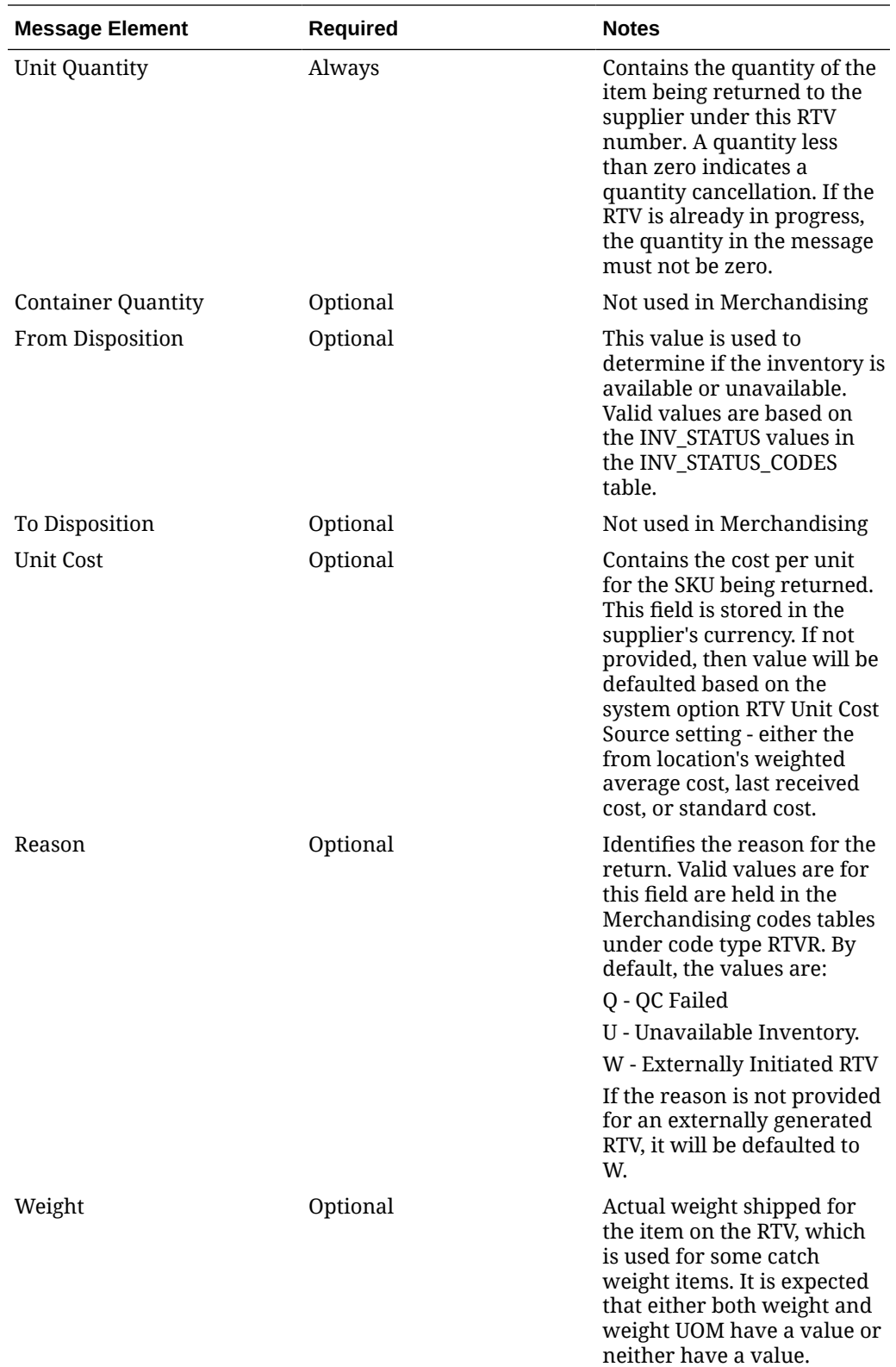

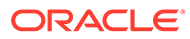

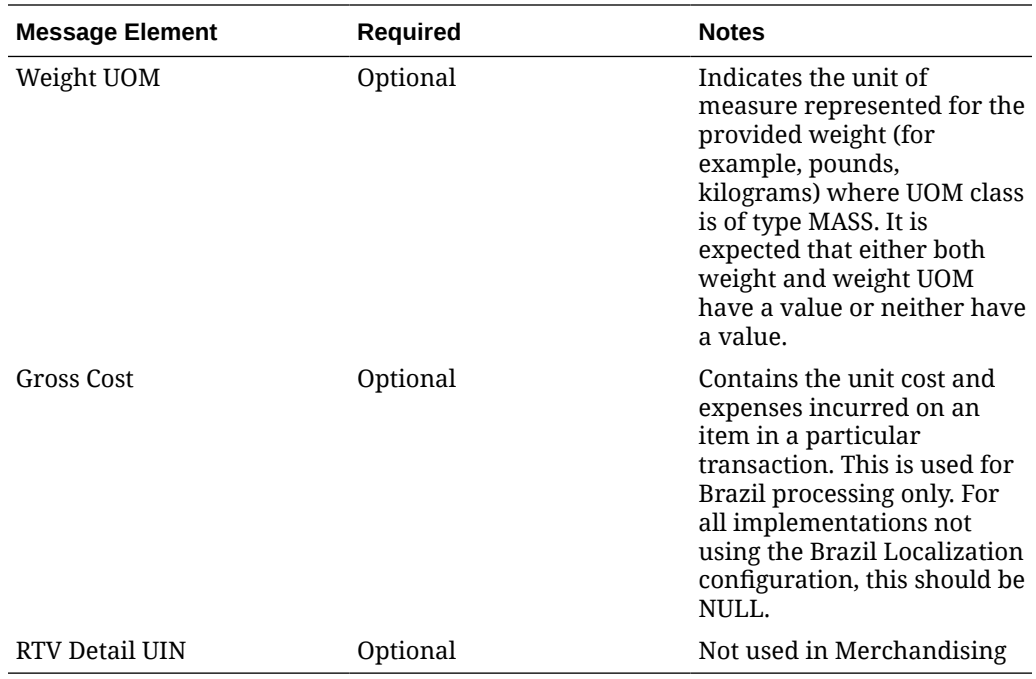

### Flex Attributes

If flex attributes have been defined for an RTV they can be included in this node of the message.

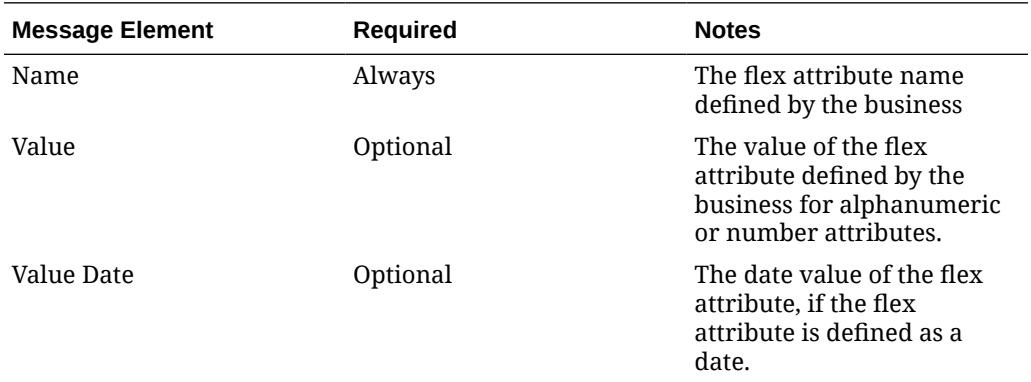

# Error Handling

If any errors are encountered in the validations described above or any of the message structure validations, a status of  $E$  is returned to the external system along with the appropriate error message. If the message has been successfully persisted, a success status (s), is returned to the external system indicating that the message has been successfully received and persisted to the Merchandising database.

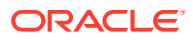

# Message XSD

Here are the filenames that correspond with each message type. Please consult the RIB documentation for each message type in order to get a detailed picture of the composition of each message.

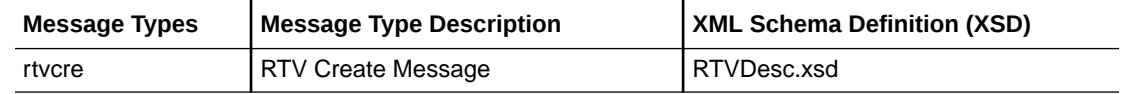

# Stock Count Schedule Subscription API

This section describes the stock count schedule subscription API.

## Functional Area

Inventory

### Business Overview

Stock count schedule messages are published to the RIB by an inventory sub-system, such as Oracle Retail Store Inventory and Operations Cloud Service (SIOCS), to communicate unit and value stock count schedules to Merchandising. Merchandising uses stock count schedule data to help synchronize the inventories of the integrated system and Merchandising. The integrated system then performs a physical inventory count and uploads the results, and Merchandising compares the discrepancies.

This API allows the external systems to create, update, and delete Unit and Value stock count requests within Merchandising. The count is assumed to be for the full location, unless department, class and subclass data are included.

### Creating/Updating Stock Count Requests

When a new stock count request is created or an existing stock count request is modified, this API will validate all the required fields are present in the message. Required information for the stock count includes a description, date, type (always B), location type, and locations. Optionally the merchandise hierarchy information can also be included, but, if not included, it will be assumed the entire location will be counted. After the required field and business validations, the stock counts will be created or updated in Merchandising.

The format used when creating or modifying a stock count is shown below.

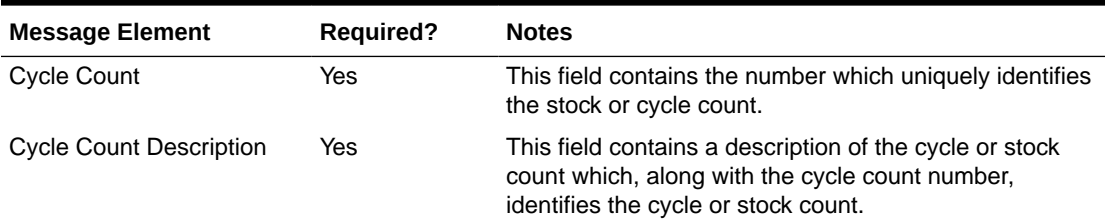

#### **Table 3-90 Stock Count Header**

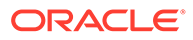

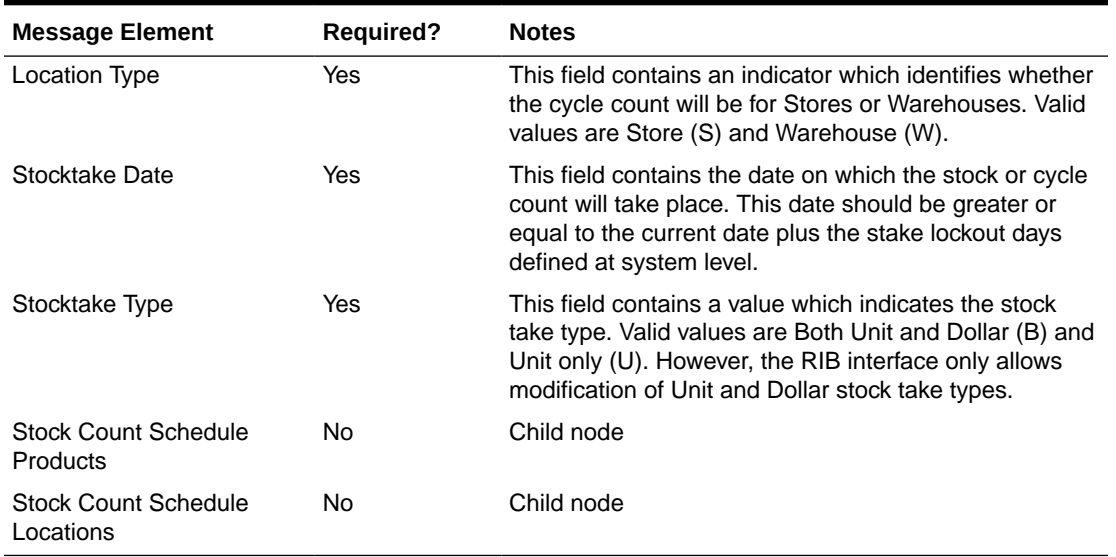

#### **Table 3-90 (Cont.) Stock Count Header**

#### **Table 3-91 Stock Count Schedule Products**

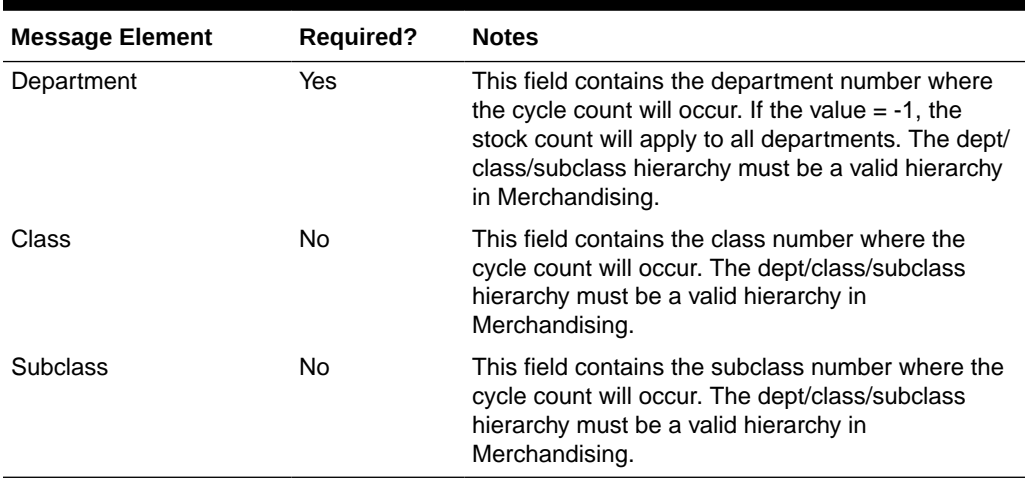

#### **Table 3-92 Stock Count Schedule Locations**

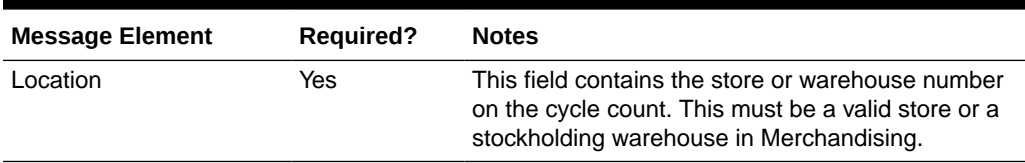

## Deleting Stock Count Requests

When an existing stock count request is deleted, this API will validate all the required fields are present in the message. After required field and business validation, the stock counts will be removed in Merchandising. This API also supports deleting a location from the count. The count and locations can only be deleted through this API

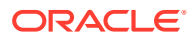

if no results have been processed for the location on the count. If the last location is deleted from the count, then the count itself will be deleted.

The format used when deleting a stock count is shown below.

#### **Table 3-93 Stock Count Header**

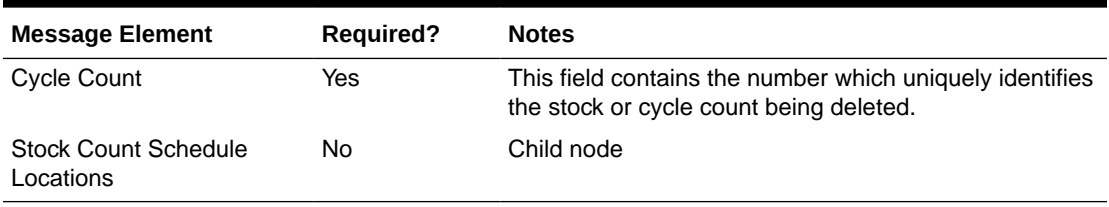

#### **Table 3-94 Stock Count Schedule Locations**

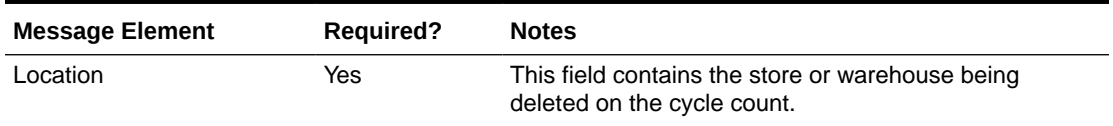

# Error Handling

If an error occurs in this procedure, a call will be placed to a function to build a complete error message. This message together with a status of E is returned to the external system. If the message has been successfully persisted, a success status (S), is returned to the external system indicating that the message has been successfully received and persisted to the Merchandising database.

# Message XSD

Below are the filenames that correspond with each message type. Please consult the RIB documentation for each message type in order to get a detailed picture of the composition of each message.

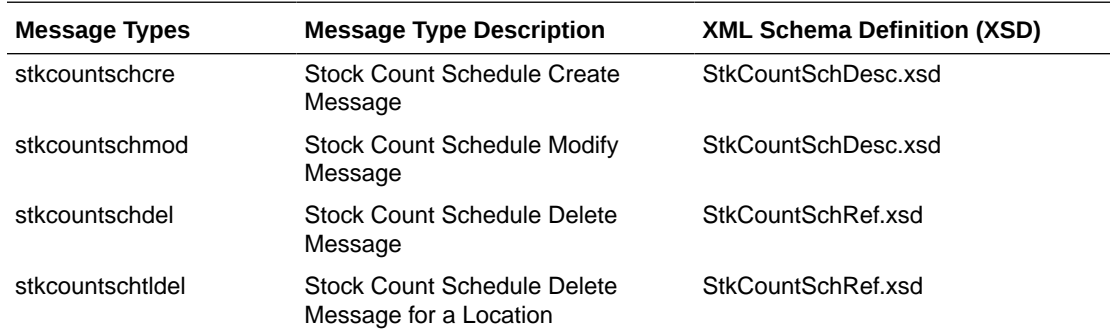

# Stock Order Status Subscription API

# Functional Area

Inventory Movement

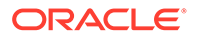

# Business Overview

A stock order is an outbound merchandise request from a warehouse or store. In Merchandising, a stock order takes the form of either a transfer or allocation. Merchandising subscribes to stock order status messages published by an external application, such as a store system (SIOCS, for example) or a warehouse management system (Oracle WMS Cloud, for example) to communicate the status of a specific stock order.

### Stock Order Statuses

The following tables describe the stock order statuses for both transfers and allocation document types and what occurs in Merchandising after receiving the respective status. Statuses other than listed below are ignored by Merchandising.

Document types of T, D, and S all refer to transfers and indicate whether the transfer is initiated in Merchandising, a warehouse system, or a store system, respectively.

| <b>Stock Order Status</b>  | <b>What Merchandising does</b>                                                                                                    |
|----------------------------|----------------------------------------------------------------------------------------------------|
| SI (Stock Increased)       | Insert or increase transfer quantity and increase item/<br>location transfer reserve quantity for the source location<br>and transfer expected quantity for the destination<br>location.                                                                                                    |
| SD (Stock Decreased)       | Delete or decrease the transfer quantity for the transfer<br>item combination. Transfer quantity for the transfer/item<br>combination will be deleted if the transfer has been<br>created but has not been shipped. Additionally, the item/<br>location transfer reserved quantity for the source<br>location and the transfer expected quantity for the<br>destination location will be decreased.                                                                                                    |
| DS (Details Selected)      | Increase the selected quantity for the transfer/item<br>combination.                                                                                                    |
| DU (Details Un-selected)   | Decrease the selected quantity for the transfer/item<br>combination.                                                                                                    |
| NI (WMS Line Cancellation) | Decrease selected and transfer quantity for the transfer/<br>item by the quantity on the message and increase the<br>cancelled quantity. Additionally, it will decrease the<br>reserved quantity for the source location and decrease<br>the expected quantity for the destination location by the<br>lesser of the quantity on the message and transfer -<br>shipped quantity. The transfer will also be added to the<br>document close queue if transfer status is not closed.<br>Document Close batch program will then determine if the<br>transfer should be closed based on certain conditions.<br>Transfers with outstanding appointments are not closed. |
| PP (Distributed)           | Decreases the selected quantity and increases the distro<br>quantity for the transfer/item.                                                                                                    |
| PU (Un-Distribute)         | Decreases the distro quantity for the transfer/item.                                                                                                    |

**Table 3-95 Statuses for Document Types T, D, and S**

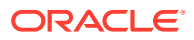

| <b>Stock Order Status</b> | <b>What Merchandising does</b>                                                                                                    |
|---------------------------|----------------------------------------------------------------------------------------------------|
| RS (Return to Stock)      | Decreases distro quantity and transfer quantity for the<br>transfer/item; the cancelled quantity for the transfer/item<br>is increased. Additionally, transfer reserved is decreased<br>for the item/source location and transfer expected is<br>decreased for the item/destination location for the lesser<br>of the quantity in the message and the transfer - shipped<br>quantity if the transfer status is not closed.                                                                                                    |
| EX (Expired)              | Decreases transfer quantity for the transfer/item; the<br>cancelled quantity for the transfer/item is increased.<br>Additionally, transfer reserved is decreased for the item/<br>source location and transfer expected is decreased for<br>the item/destination location for the lesser of the<br>quantity in the message and the transfer - shipped<br>quantity if the transfer status is not closed. The transfer<br>will also be added to the document close queue if<br>transfer status is not closed. Document Close batch<br>program will then determine if the transfer should be<br>closed based on certain conditions. Transfers with<br>outstanding appointments are not closed. |
| SR (Store Reassign)       | Updates the distro quantity for the transfer/item. This<br>can either increase or decrease the value, depending on<br>whether a positive or negative value is sent.                                                                                                    |

**Table 3-95 (Cont.) Statuses for Document Types T, D, and S**

Document type A is always used for Allocations.

| <b>Stock Order Status</b>  | <b>What Merchandising does</b>                                                                                                    |
|----------------------------|----------------------------------------------------------------------------------------------------|
| SI (Stock Increased)       | Insert or increase allocated quantity and increase item/<br>location transfer reserve quantity for the source location and<br>transfer expected quantity for the destination location.                                                                                                    |
| SD (Stock Decreased)       | Decrease the allocated quantity for the allocation/item<br>combination. Additionally, the item/location transfer reserved<br>quantity for the source location and the transfer expected<br>quantity for the destination location will be decreased.                                                                                                    |
| DS (Details Selected)      | Increase the selected quantity for the allocation/item<br>combination.                                                                                                    |
| DU (Details Un-Selected)   | Decrease the selected quantity for the allocation/item<br>combination.                                                                                                    |
| NI (WMS Line Cancellation) | Decrease selected and allocation quantity for the allocation/<br>item by the quantity on the message and increase the<br>cancelled quantity. Additionally, it will decrease the reserved<br>quantity for the source location and decrease the expected<br>quantity for the destination location by the lesser of the<br>quantity on the message and allocation - shipped quantity if<br>the allocation is not closed. The allocation will also be added<br>to the document close queue if allocation status is not closed.<br>Document Close batch program will then determine if the<br>allocation should be closed based on certain conditions.<br>Allocations with outstanding appointments are not closed. |

**Table 3-96 Statuses for Document Type A**

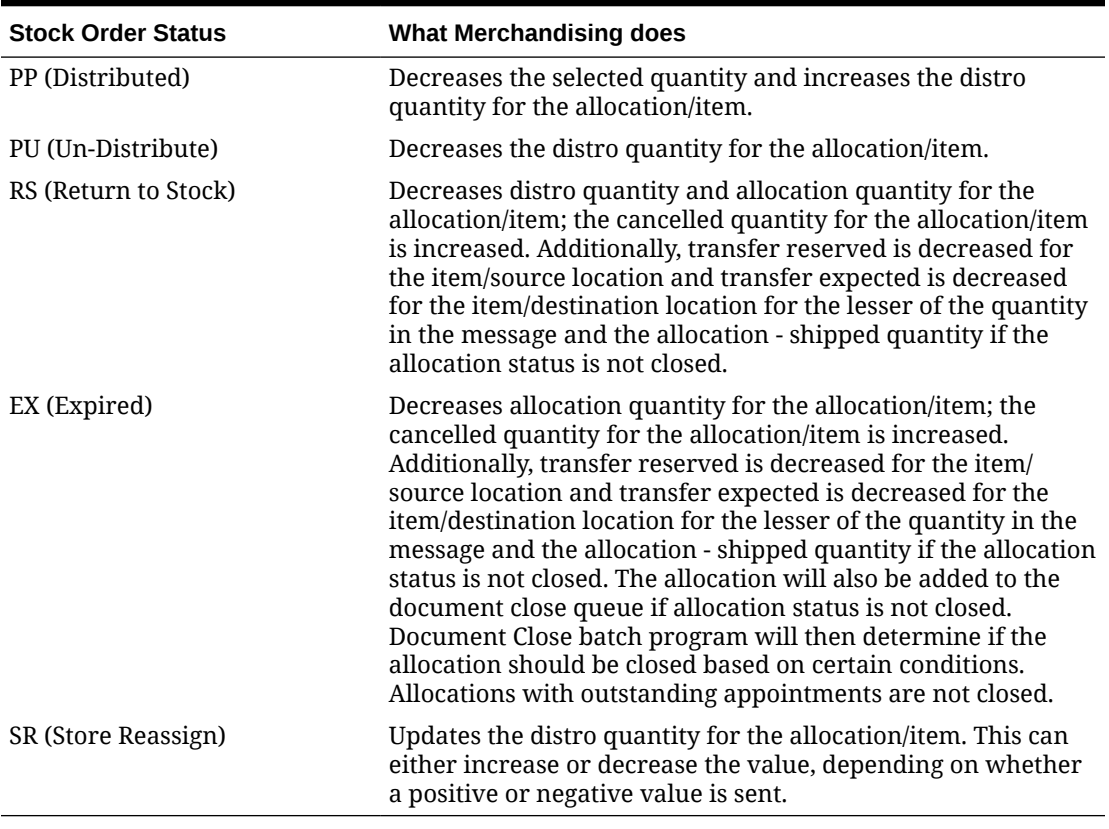

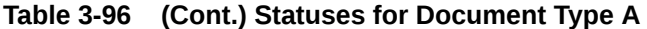

For customer orders, Merchandising assumes it will receive updates from an OMS for customer-order-related stock orders. Therefore, to avoid duplicate processing, Merchandising will ignore No Inventory, Expired, Stock Decreased, and Stock Increased statuses received for a customer order transfer.

## Stock Order Status Message Details

The table below summarizes the elements applicable for this API.

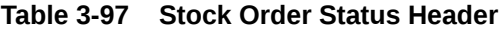

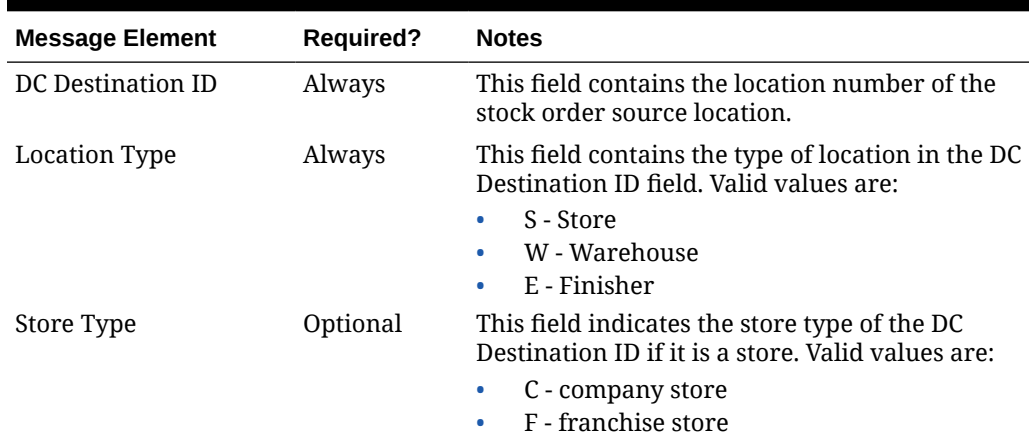

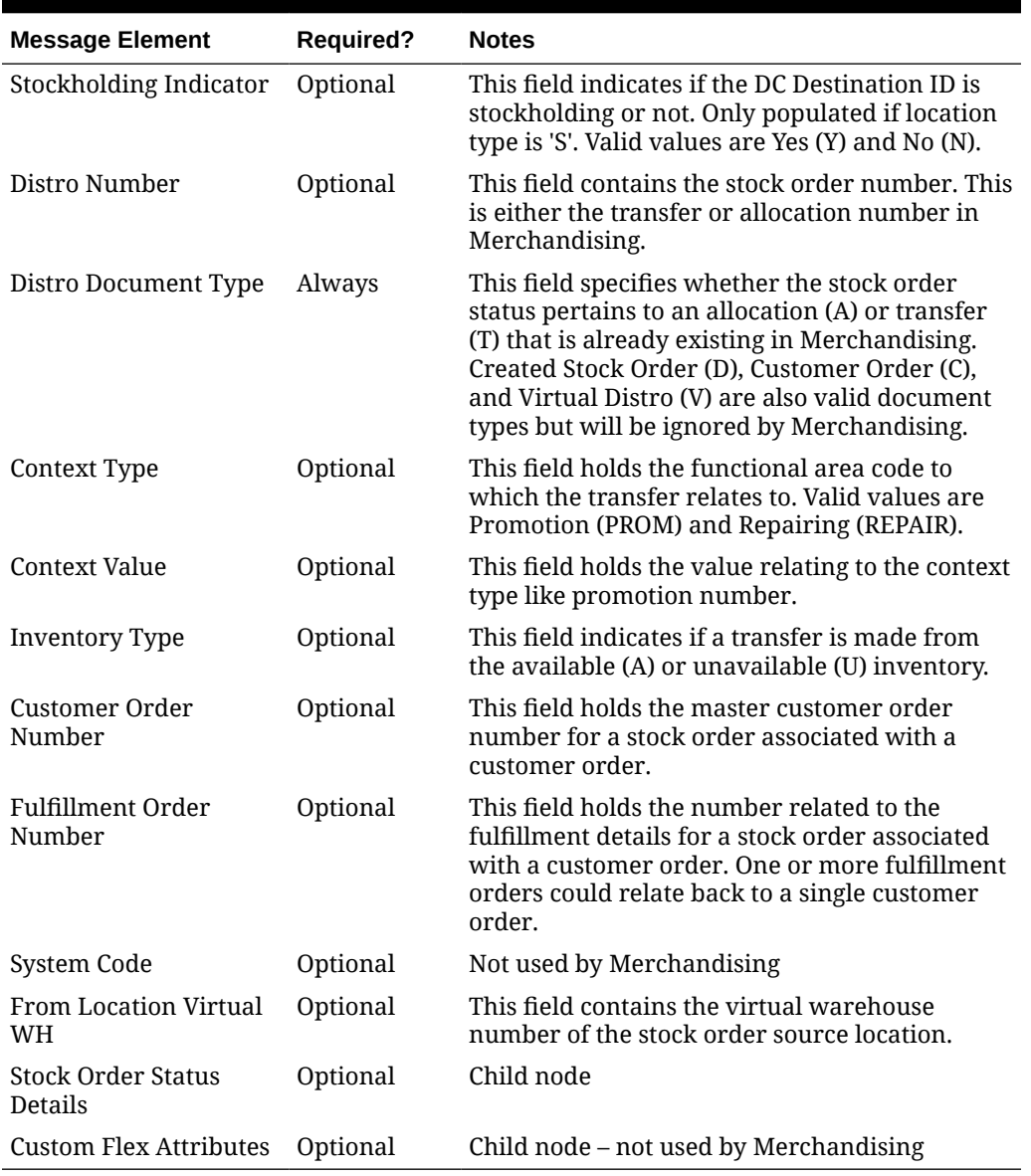

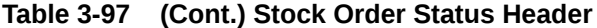

#### **Table 3-98 Stock Order Status Detail**

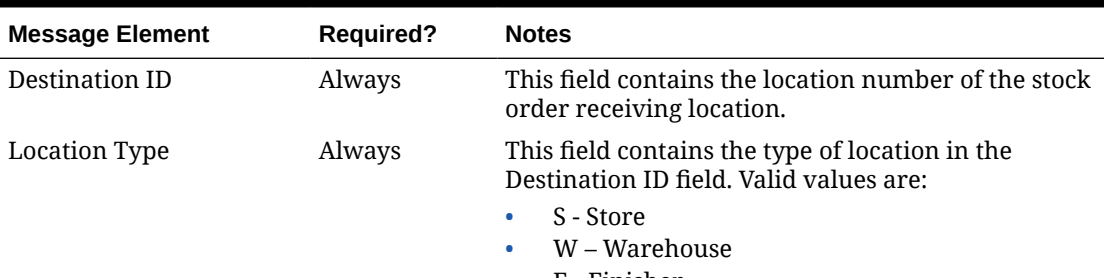

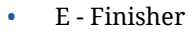

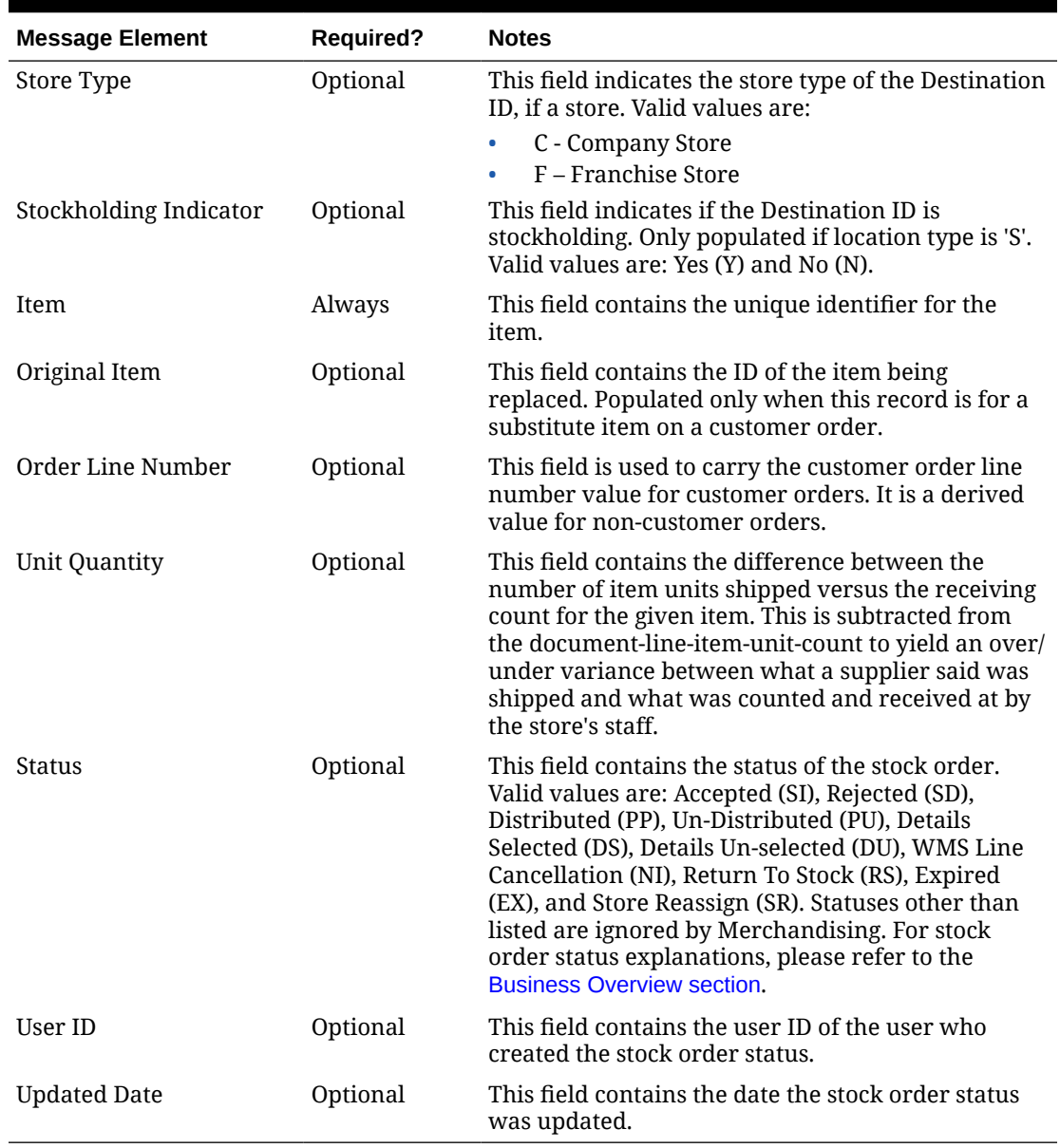

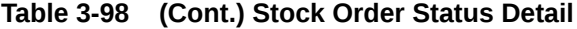

# Error Handling

If any errors are encountered in the validations described above or any of the message structure validations, a status of E is returned to the external system along with the appropriate error message. If the message has been successfully persisted, a success status (s), is returned to the external system indicating that the message has been successfully received and persisted to the Merchandising database.

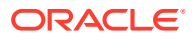

## Message XSD

Below are the filenames that correspond with each message type. Please consult the Oracle Retail Integration Guide for each message type for the details on the composition of each message.

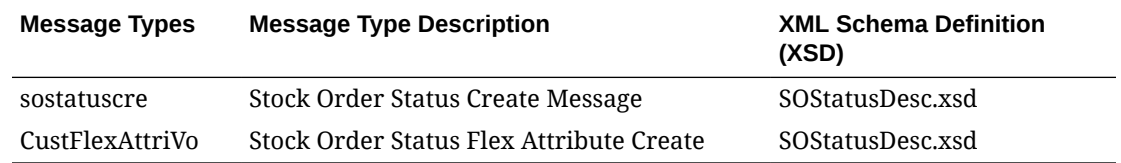

# Store Subscription API

This section describes the store subscription API.

## Functional Area

Foundation Data

### Business Overview

The Store Subscription API provides the ability to keep store data in Merchandising in sync with an external system if Merchandising is not being used as the system of record for organizational hierarchy information. The store data handled by the API includes basic store data in addition to addresses, store hours, location traits, up-charges, and walk-through stores. Walkthrough stores are used in Merchandising as part of the transfer reconciliation process and are used to indicate two or more stores that have a 'walk through' connection between them - on the sales floor and/or the backroom.

### Create or Update Stores

When creating a new store in Merchandising through this API, the data is validated and placed onto a staging table STORE\_ADD. The store creation in Merchandising reads from this table and creates the store in Merchandising in an asynchronous mode. When updating an existing store in Merchandising, the API performs the update immediately upon message receipt.

### Delete Stores

The API also handles store delete messages. But, like the store creation message subscription process, stores will not actually be deleted from the system upon receipt of the message. After the data has been validated, the store is added to the DAILY\_PURGE table for processing through a batch process.

### Other Store Attributes

Location traits, walkthrough stores, department-level up-charges, store hours, address data and CFAs must be processed separately as they each have their own distinct message types for creation and deletion.

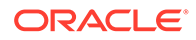

Location traits and walkthrough store attributes cannot be sent in a store create message; the store create batch must first process the store before it can have these attributes attached to it. Up-charges, store hours, and addresses can be included for new stores.

The store subscription message also supports the ability to import custom flex attributes from an external system.

### Other Notes

- Location traits must already exist prior to being added to the store.
- Stores and warehouses in Merchandising cannot have the same unique identifier.
- Location trait and walkthrough store data cannot be sent in a store create message.

### Store Message Details

The table below summarizes the elements applicable for this API.

| <b>Message Element</b>    | <b>Required?</b> | <b>Notes</b>                                                                                           |
|---------------------------|------------------|----------------------------------------------------------------------------------------------------|
| Store                     | Always           | This field contains the unique identifier of the<br>store.                                             |
| Store Name                | Always           | This field contains the name of the store.                                                             |
| Store Type                | Optional         | Indicates the type of store. Valid values are:<br>company store (C), franchise store (F).              |
| Store Name (10)           | Optional         | This field contains the ten-character<br>abbreviation of the store name.                               |
| Store Name (3)            | Optional         | This field contains the three-character<br>abbreviation of the store name                              |
| <b>Store Class</b>        | Always           | This field contains code of the class of which the<br>store is a member. Valid values are A through E. |
| <b>Store Manager Name</b> | Always           | This field holds the name of the store manager.                                                        |
| Store Open Date           | Always           | This field holds the date on which the store<br>opened.                                                |
| <b>Store Close Date</b>   | Optional         | This field holds the date on which the store<br>closed.                                                |
| <b>Acquired Date</b>      | Optional         | This field holds the date on which the store was<br>acquired.                                          |
| Remodel Date              | Optional         | This field holds the date on which the store was<br>remodeled.                                         |
| Fax Number                | Optional         | This field contains the fax number for the store.                                                      |
| Phone Number              | Optional         | This field contains the phone number for the<br>store.                                                 |
| Email                     | Optional         | This field contains the email address of the<br>store.                                                 |
| <b>Total Square Feet</b>  | Optional         | This field contains the total square footage of<br>the store.                                          |

**Table 3-99 Store Create or Update**

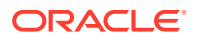

| <b>Message Element</b>  | <b>Required?</b> | <b>Notes</b>                                                                                                    |
|-------------------------|------------------|----------------------------------------------------------------------------------------------------|
| Selling Square Feet     | Optional         | This field contains the total square footage of<br>the store's selling area.                                                                                                    |
| Linear Distance         | Optional         | This field contains the total merchandise space<br>of the store.                                                                                                    |
| Stockholding Indicator  | Always           | This field indicates if the store can hold stock.<br>Valid values are yes (Y) or no (N). This field<br>cannot be modified.                                                                                                    |
| Channel ID              | Always           | This field contains the identifier of the channel.<br>This value must be predefined on the<br>CHANNELS table.                                                                                                    |
| Store Format            | Optional         | This field contains the code of the store format<br>of the store. This value must be predefined on<br>the STORE_FORMAT table.                                                                                                    |
| Mall Name               | Optional         | This field contains the name of the mall in<br>which the store is located.                                                                                                    |
| <b>District</b>         | Always           | This field contains the number of the district of<br>which the store is a member. This value must<br>be predefined on the DISTRICT table.                                                                                                    |
| Promo Zone              | Optional         | Not used by Merchandising.                                                                                                    |
| <b>Transfer Zone</b>    | Always           | This field contains the transfer zone in which<br>the store is located. This value must be<br>predefined on the TSFZONE table.                                                                                                    |
| Default WH              | Optional         | This field contains the default warehouse for<br>the store. This value must be a virtual<br>warehouse predefined on the WH table.                                                                                                    |
| <b>Stop Order Days</b>  | Optional         | This field contains the number of days before<br>the store close date that the store will stop<br>accepting orders.                                                                                                    |
| <b>Start Order Days</b> | Always           | This field contains the number of days before<br>the store open date that the store will begin<br>accepting orders.                                                                                                    |
| Currency Code           | Always           | This field contains the currency code under<br>which the store operates. This value must be<br>predefined on the CURRENCIES table. It cannot<br>be modified.                                                                                                    |
| Language                | Optional         | This field contains the code of the language<br>used at the store. This value must be predefined<br>on the LANG table. Either ISO code or Lang<br>should not be null. If this field is null, ISO Code<br>will be used for looking up the language to be<br>used. |
| ISO Code                | Optional         | This field contains the International<br>Organization for Standards (ISO) character<br>code corresponding to the language used at the<br>store. Either ISO code or Lang should not be<br>null.                                                                   |

**Table 3-99 (Cont.) Store Create or Update**

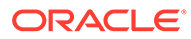

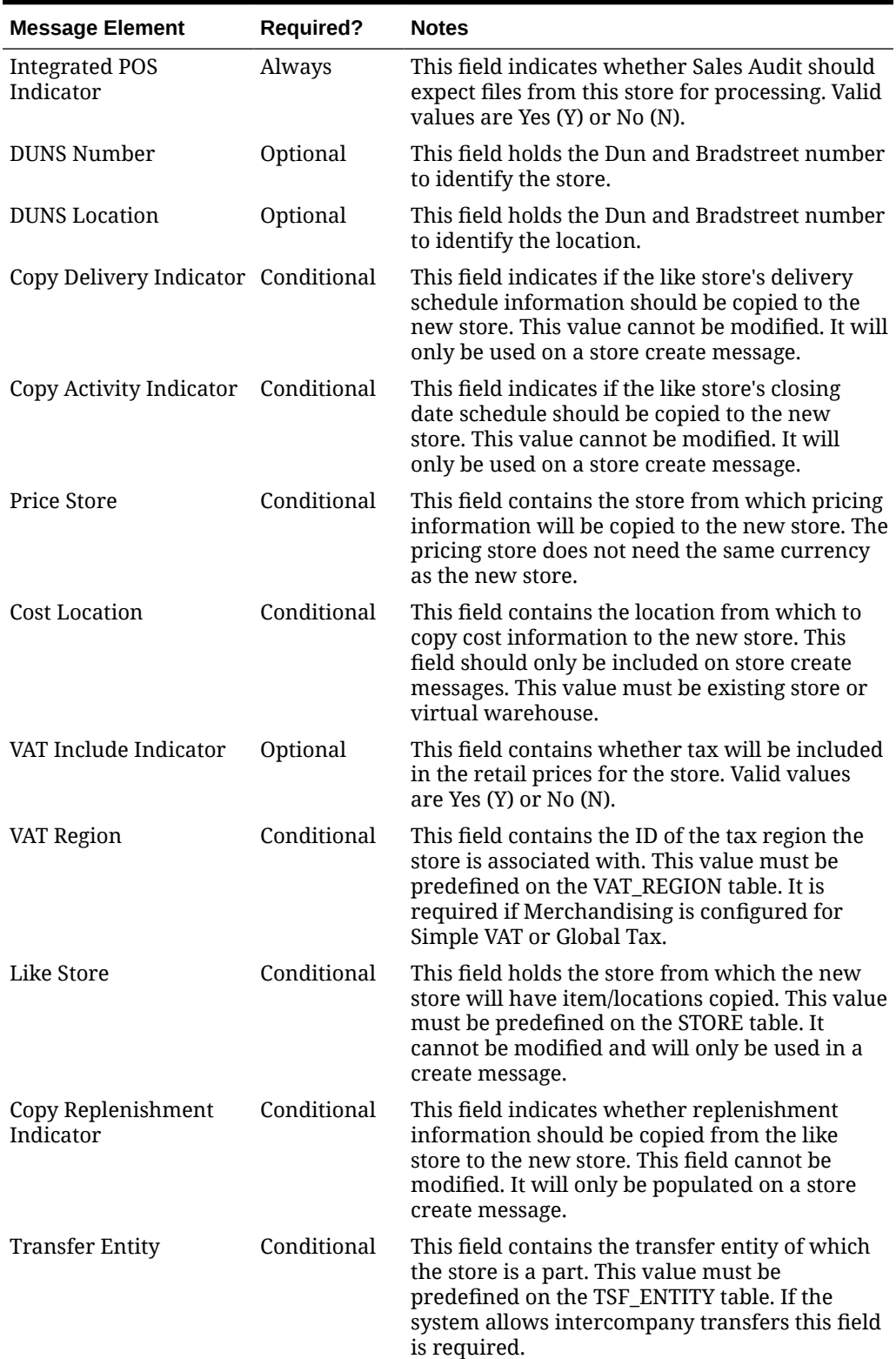

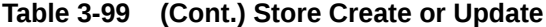

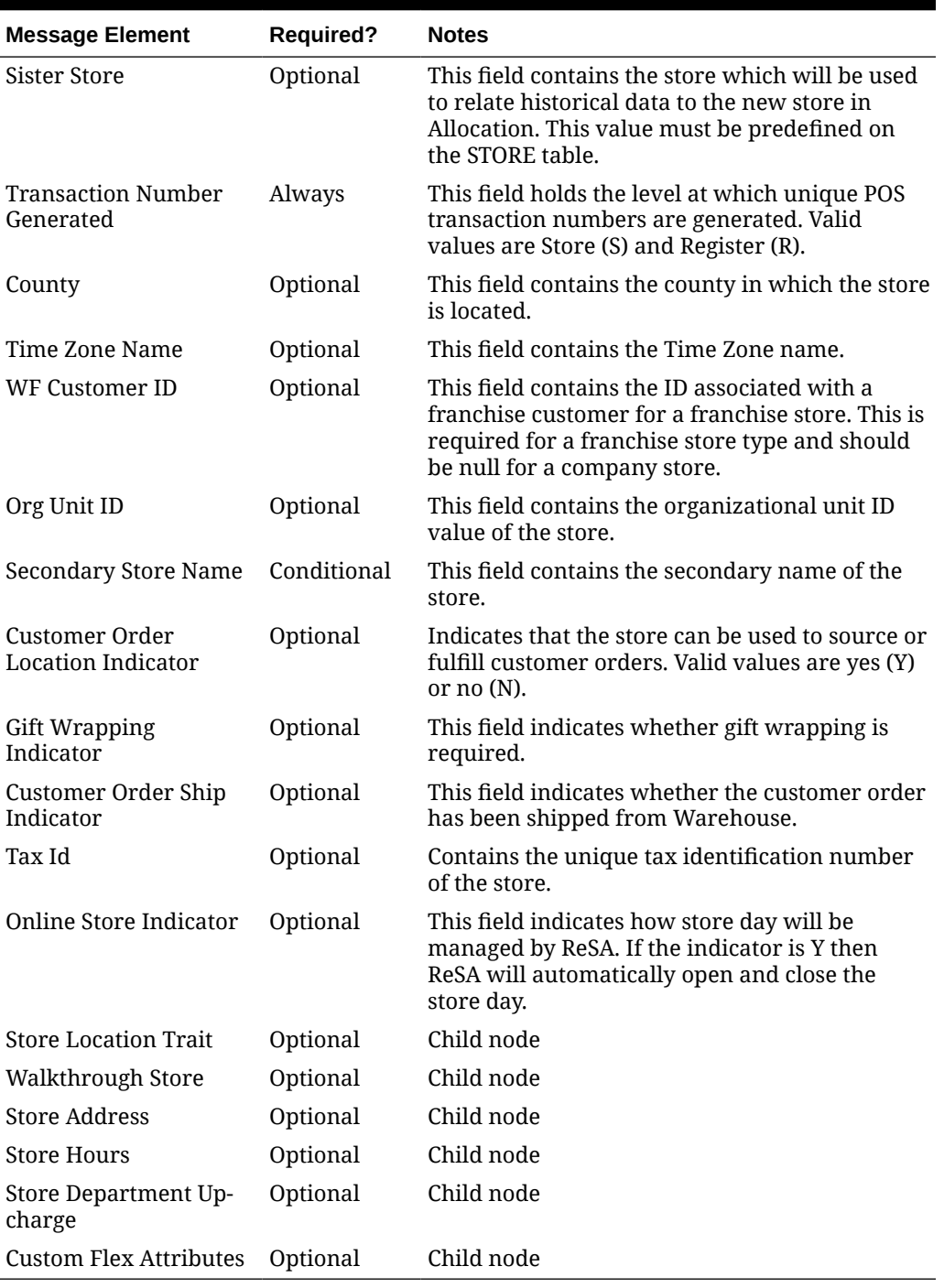

### **Table 3-99 (Cont.) Store Create or Update**

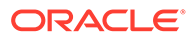

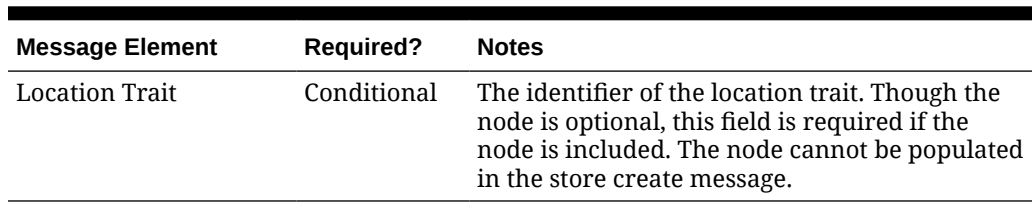

#### **Table 3-100 Store Location Trait Create**

### **Table 3-101 Walkthrough Store Create**

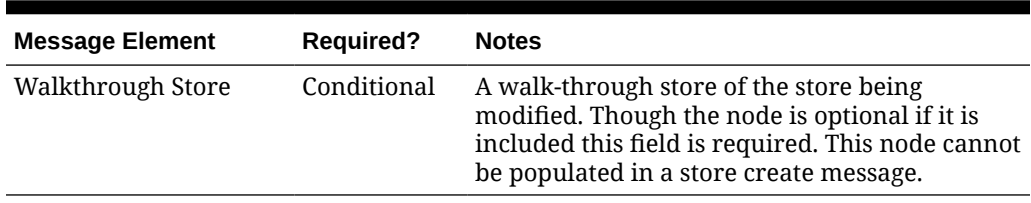

#### **Table 3-102 Store Address Create or Update**

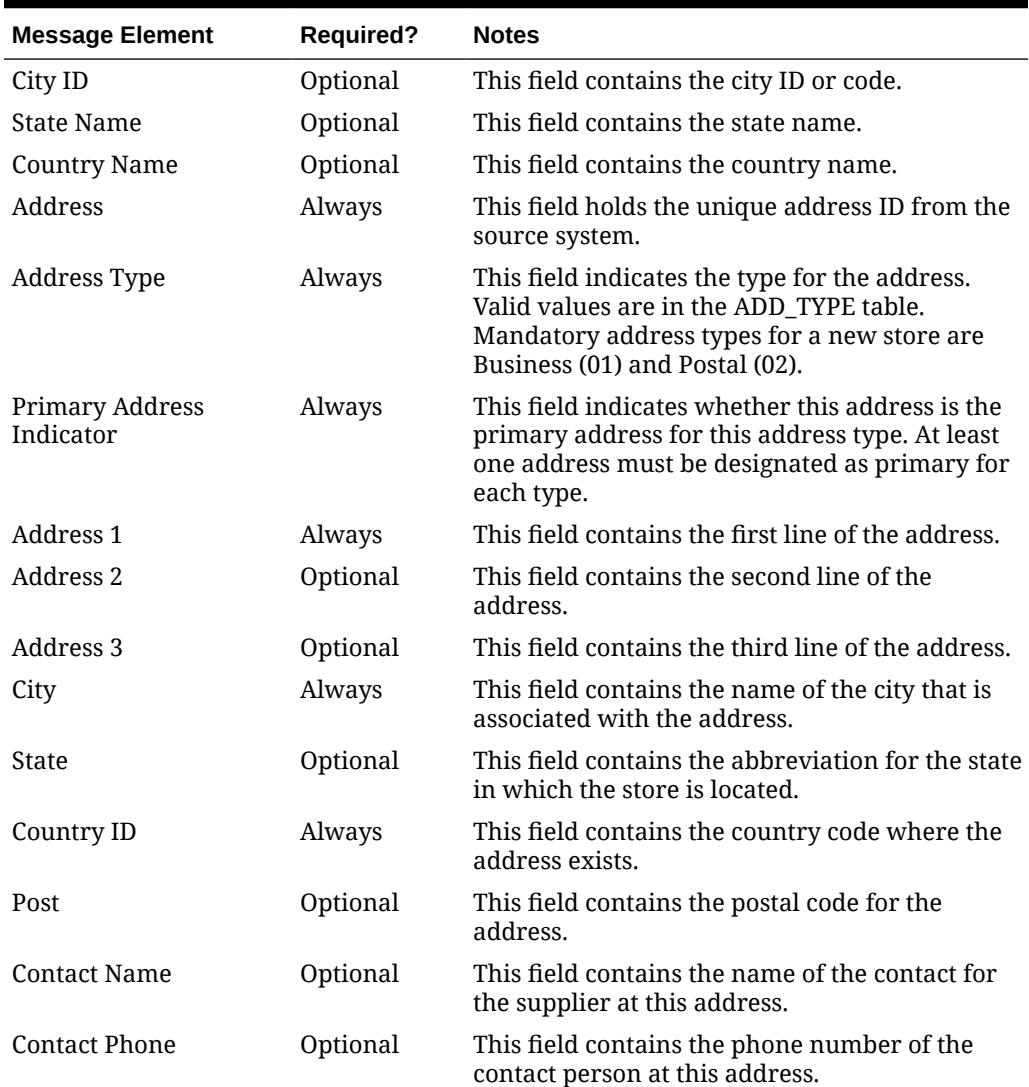

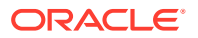

| <b>Message Element</b> | <b>Required?</b> | <b>Notes</b>                                                                                        |
|------------------------|------------------|----------------------------------------------------------------------------------------------------|
| <b>Contact Telex</b>   | Optional         | This field contains the telex number of the<br>store's representative contact.                      |
| <b>Contact Fax</b>     | Optional         | This field contains the fax number of the<br>contact person at this address.                        |
| Contact Email          | Optional         | This field contains the email address of the<br>store's representative contact.                     |
| Oracle Vendor Site ID  | Conditional      | This field contains the unique identifier of this<br>address in the Oracle Financials, if used.     |
| County                 | Optional         | This field contains the county name for the<br>location.                                            |
| Jurisdiction Code      | Optional         | This field contains the ID associated to the tax<br>jurisdiction of the country-state relationship. |
| Custom Flex Attributes | Optional         | Child node                                                                                          |

**Table 3-102 (Cont.) Store Address Create or Update**

**Table 3-103 Store Hours Create or Update**

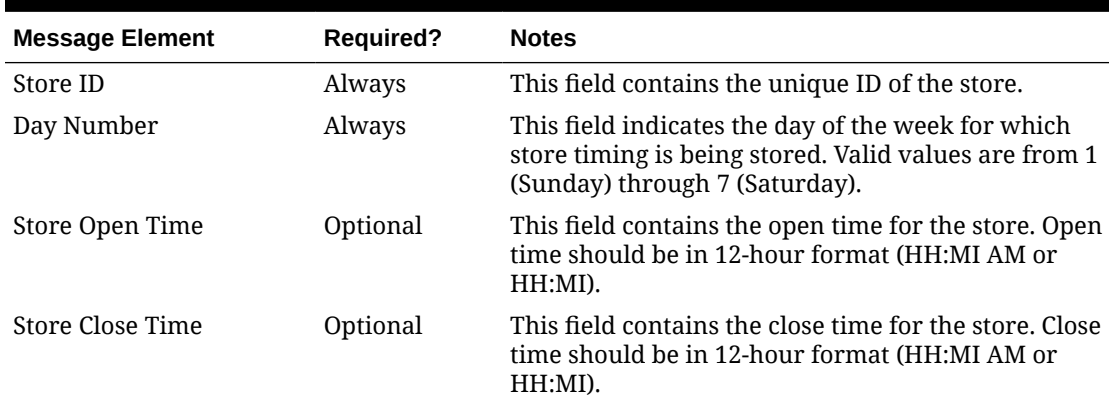

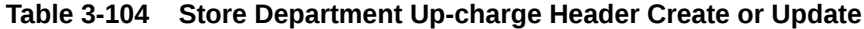

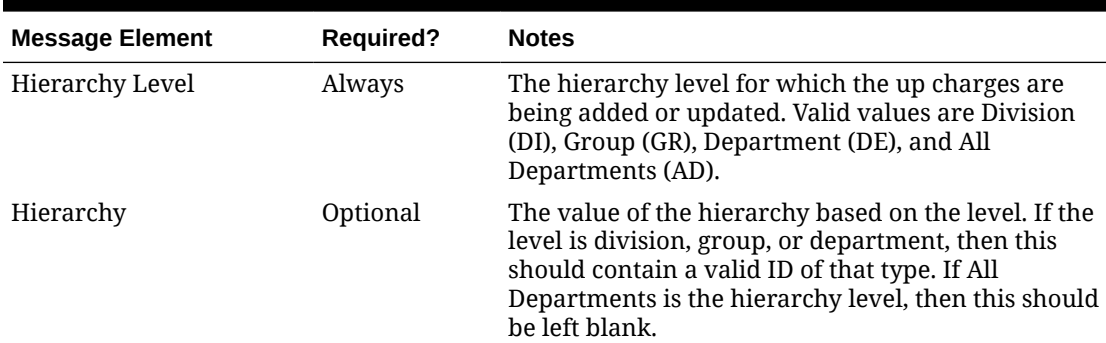

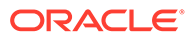

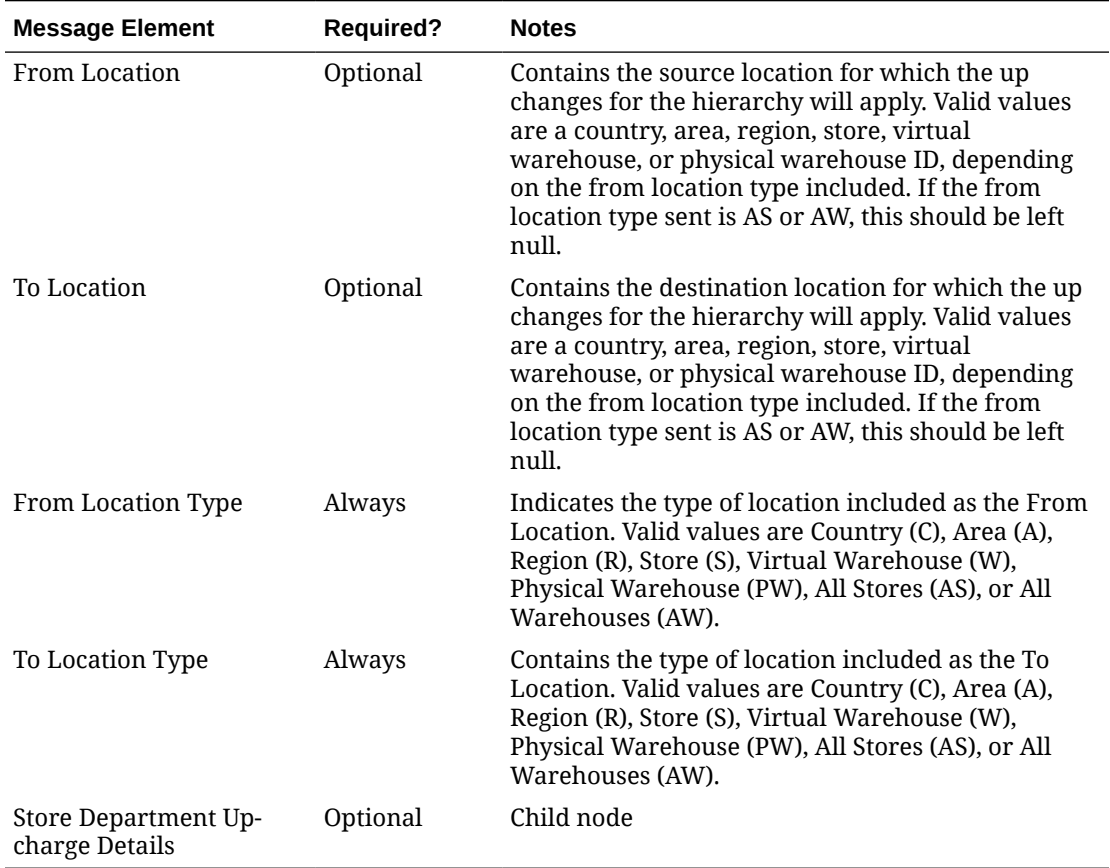

### **Table 3-104 (Cont.) Store Department Up-charge Header Create or Update**

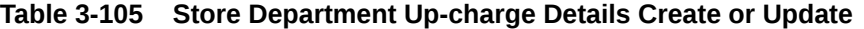

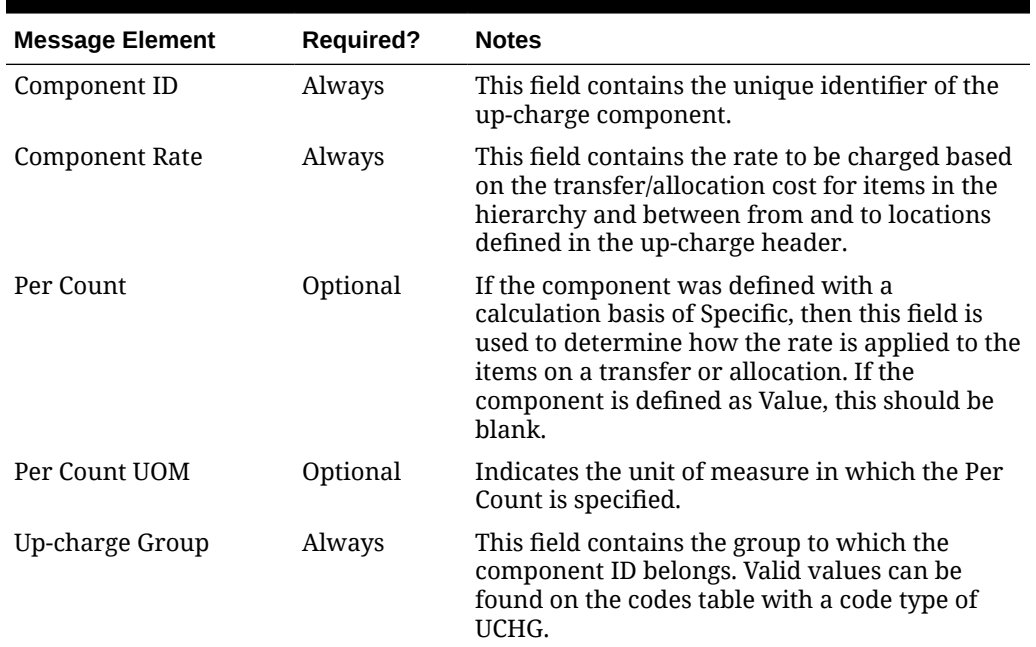

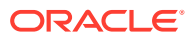

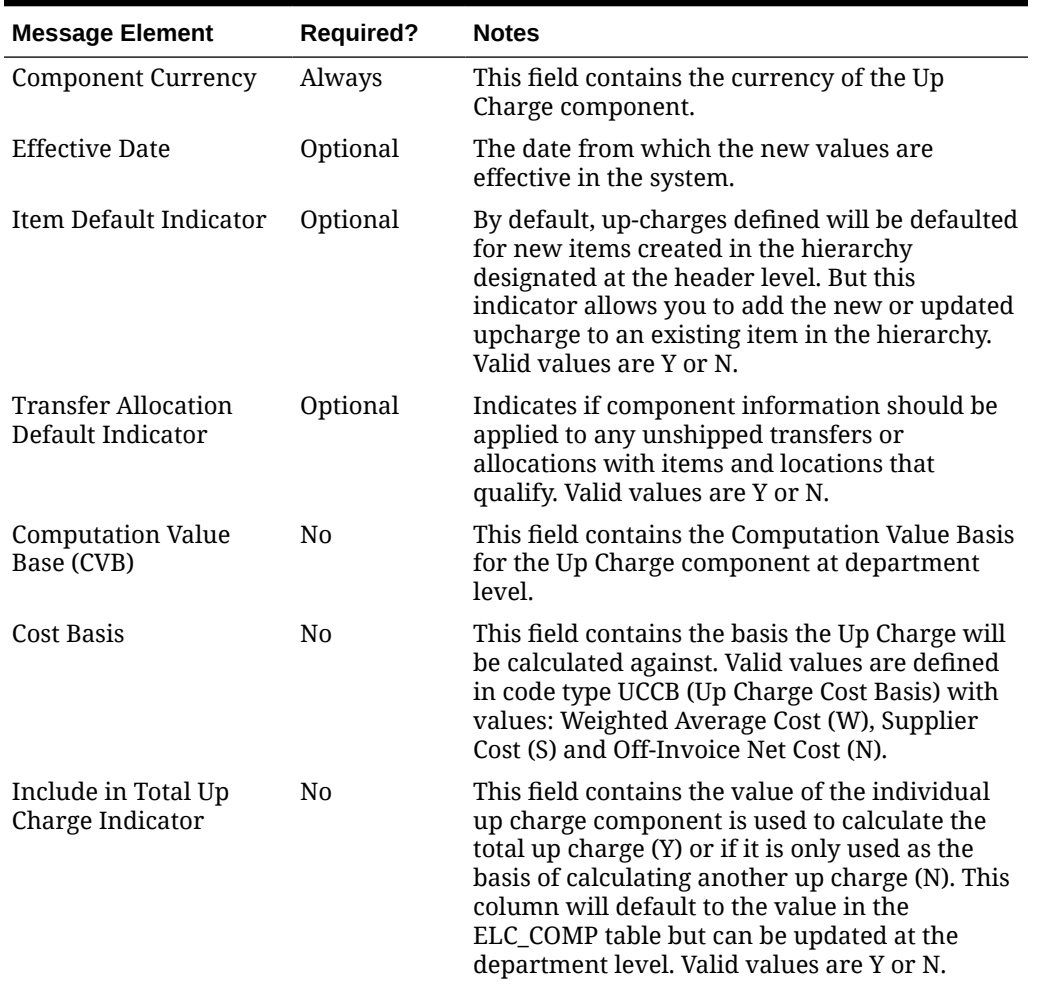

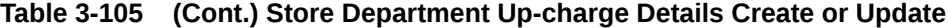

### **Table 3-106 Store Delete**

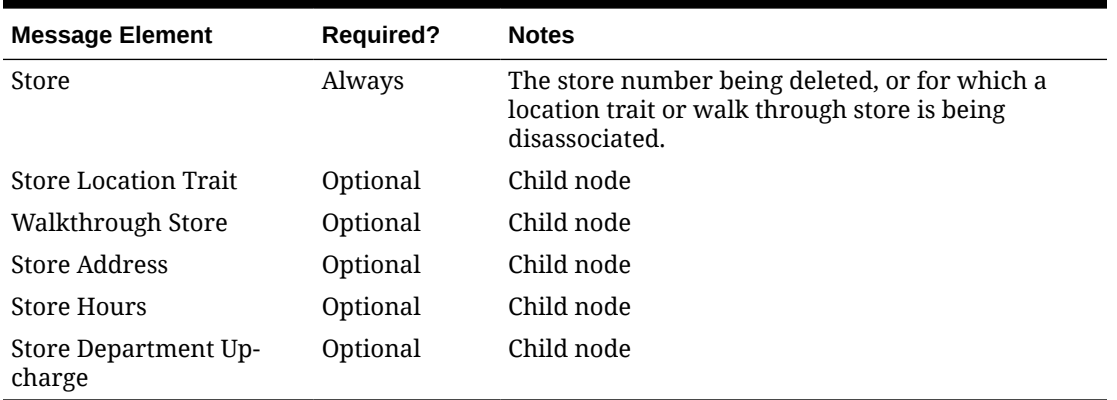

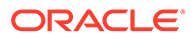

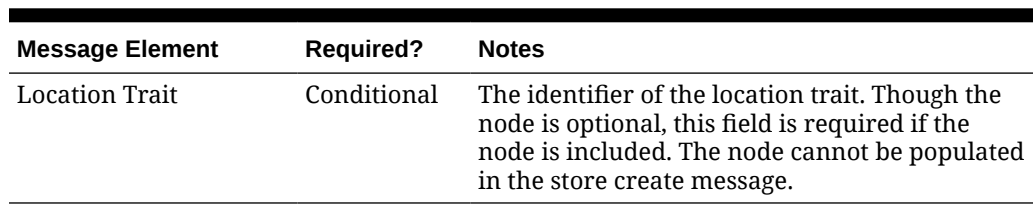

#### **Table 3-107 Store Location Trait Delete**

### **Table 3-108 Walkthrough Store Delete**

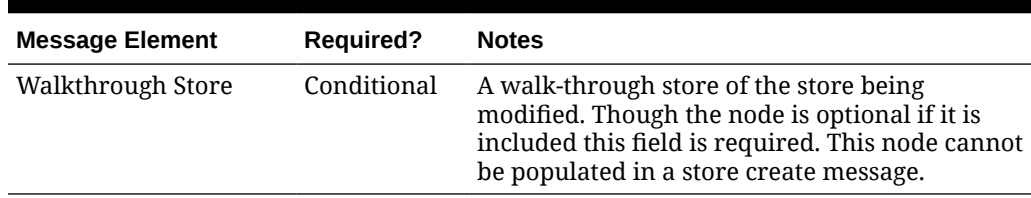

#### **Table 3-109 Store Address Delete**

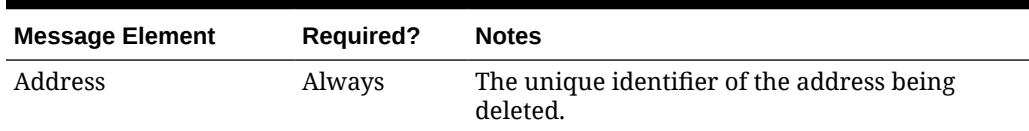

#### **Table 3-110 Store Hours Delete**

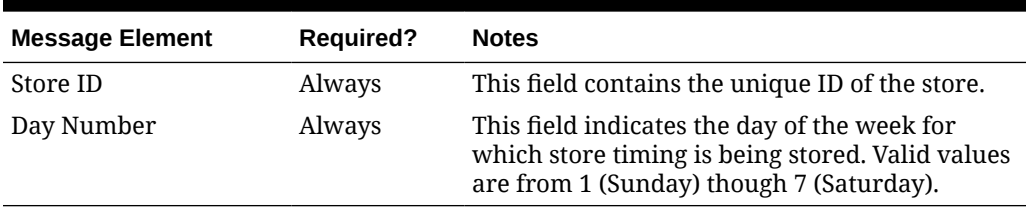

#### **Table 3-111 Store Department Up-charge Header Delete**

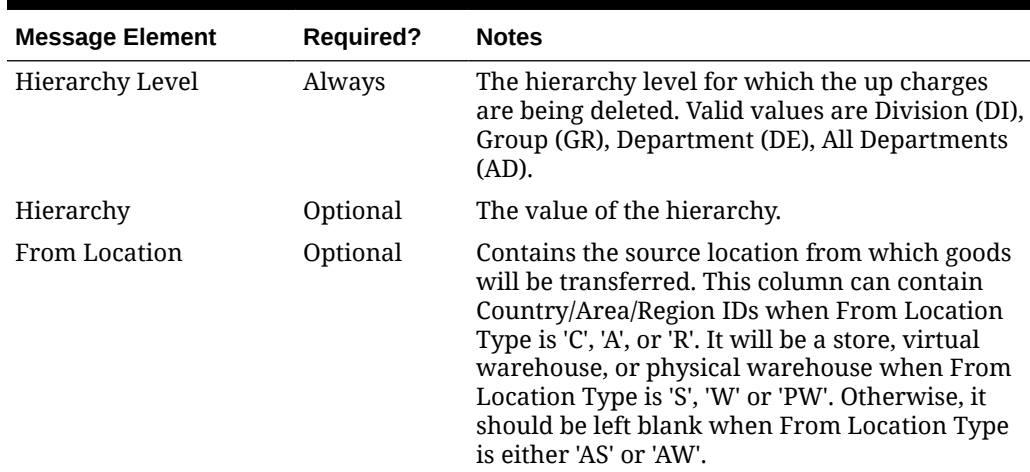

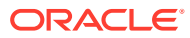

| <b>Message Element</b>                 | <b>Required?</b> | <b>Notes</b>                                                                                                    |
|----------------------------------------|------------------|----------------------------------------------------------------------------------------------------|
| To Location                            | Optional         | Contains the destination location to which<br>goods will be transferred. This column can<br>contain Country/Area/Region IDs when To<br>Location Type is 'C', 'A', or 'R'. It will be a store,<br>virtual warehouse or physical warehouse when<br>To Location Type is 'S', 'W' or 'PW'. Otherwise, it<br>should be left blank when To Location Type is<br>either 'AS' or 'AW'. |
| From Location Type                     | Always           | Contains the type of source location from which<br>goods will be transferred. Valid values are<br>Country (C), Area (A), Region (R), Store (S),<br>Virtual Warehouse (W), Physical Warehouse<br>(PW), All Stores (AS), or All Warehouses (AW).                                                                                                    |
| To Location Type                       | Always           | Contains the type of destination location to<br>which goods will be transferred. Valid values<br>are Country (C), Area (A), Region (R), Store (S),<br>Virtual Warehouse (W), Physical Warehouse<br>(PW), All Stores (AS), or All Warehouses (AW).                                                                                                    |
| Store Department Up-<br>charge Details | Optional         | Child node                                                                                                    |

**Table 3-111 (Cont.) Store Department Up-charge Header Delete**

#### **Table 3-112 Store Department Up-charge Details Delete**

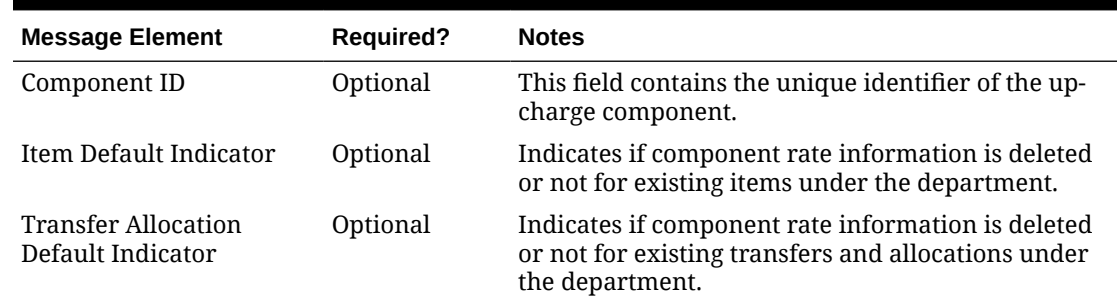

## Flex Attributes

If you have defined any custom flex attributes (CFAs) for stores or store addresses, then they can be integrated as part of this API. The node of the integration that supports this will accept the name of the attribute as it is defined in the group set level view and the value for the attribute.

| <b>Message Element</b> | <b>Required?</b> | <b>Notes</b>                                                                                                    |
|------------------------|------------------|----------------------------------------------------------------------------------------------------|
| Name                   | Always           | Indicates the name of the column defined in the<br>group set view for flex attributes defined for the<br>store. |
| Value                  | Always           | Indicates the value of the attribute for the store if<br>the attribute is a character or number.                |

**Table 3-113 Custom Flex Attributes**

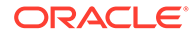

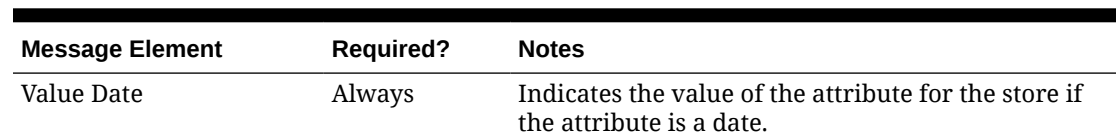

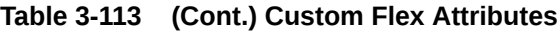

# Error Handling

If any errors are encountered in the validations described above or any of the message structure validations, a status of  $E$  is returned to the external system along with the appropriate error message. If the message has been successfully persisted, a success status (s), is returned to the external system indicating that the message has been successfully received and persisted to the Merchandising database.

## Message XSD

Below are the filenames that correspond with each message type. Please consult the Oracle Retail Integration Guide for each message type for the details on the composition of each message.

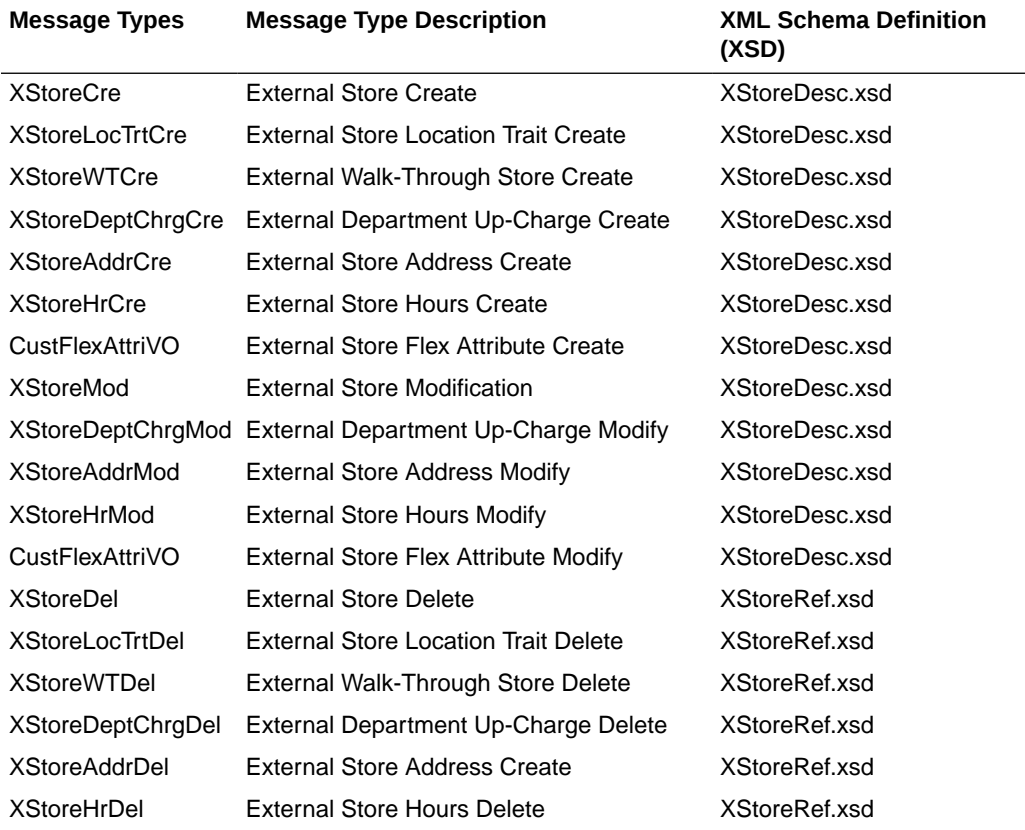

# Transfer Subscription API

This section describes the transfer subscription API.

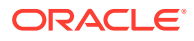

# Functional Area

#### **Transfers**

## Business Overview

This API subscribes to transfers from external systems to create, update or delete transfers in Merchandising. Within Oracle Retail solutions, this API is also leveraged by Advanced Inventory Planning (AIP) to create standalone transfers generated out of its replenishment processing. AIP does not use this API to update or delete previously created transfers.

### Creating Transfers

When a new transfer is created, this API will first validate that all required fields are present in the message. Certain of the fields are required regardless of transfer type and system configuration, while others are dependent on other Merchandising configurations. Additionally, when creating a new transfer at least one detail line must also be included in the message. After that, business level validation on the input information will be performed. The tables below summarize these two types of validation.

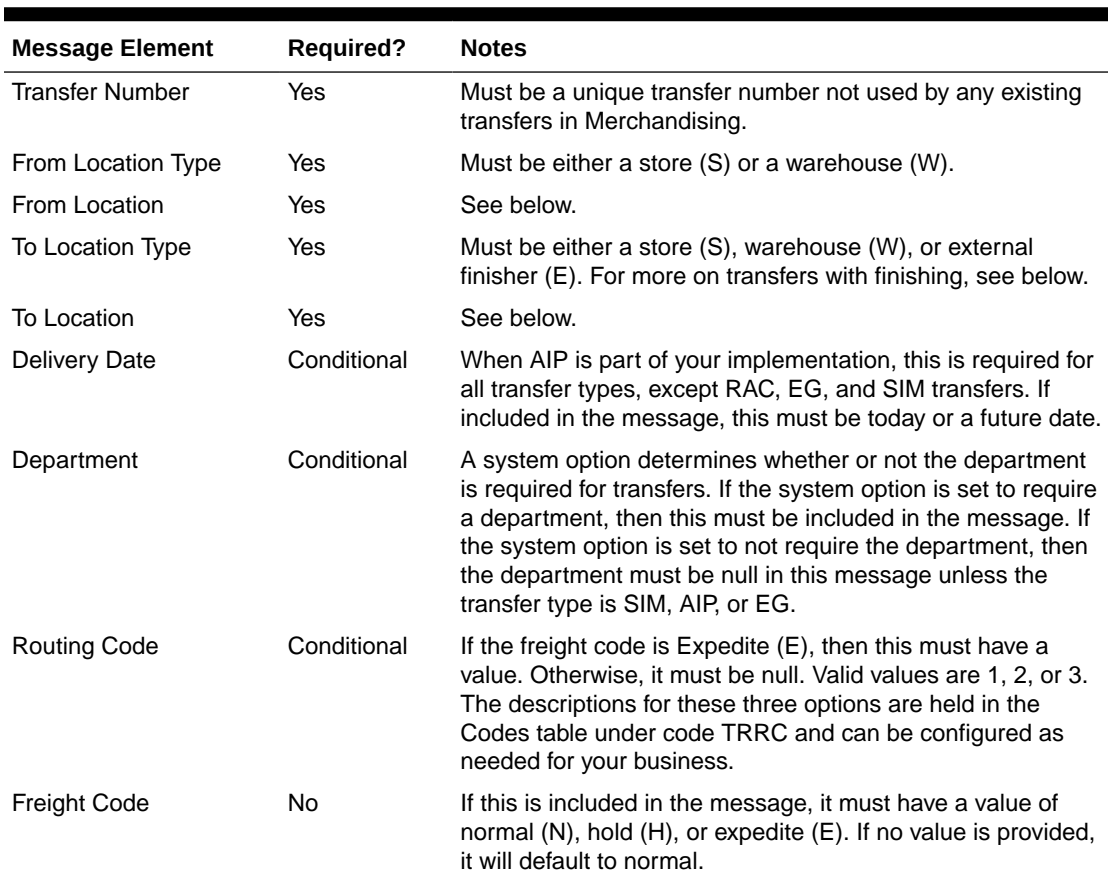

#### **Table 3-114 Header Level Validation**

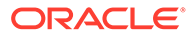

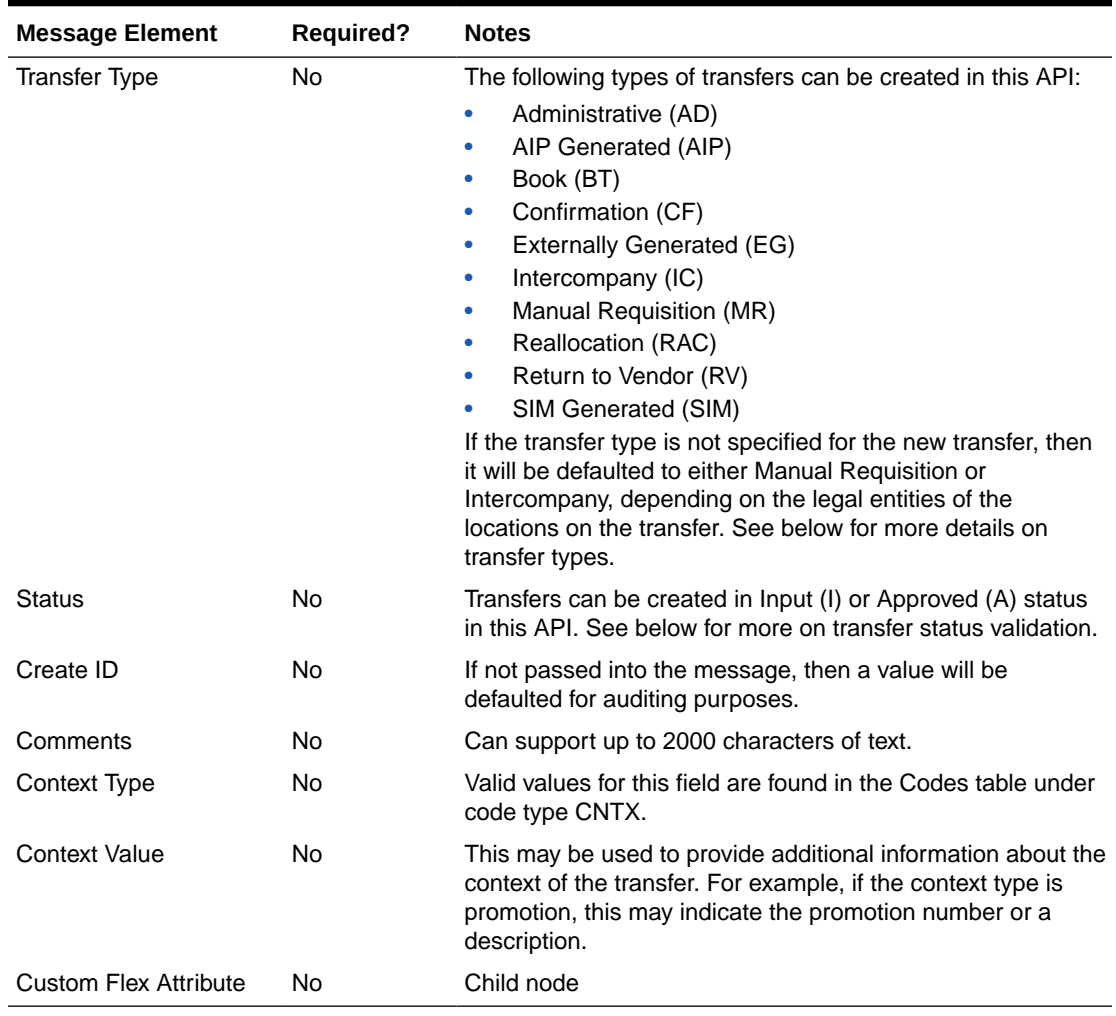

### **Table 3-114 (Cont.) Header Level Validation**

#### **Table 3-115 Detail Level Validation**

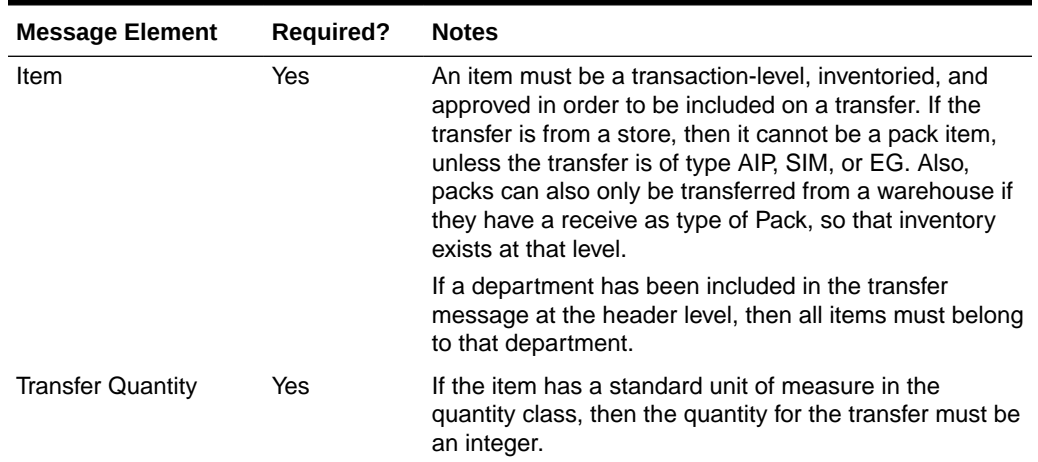

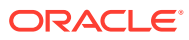

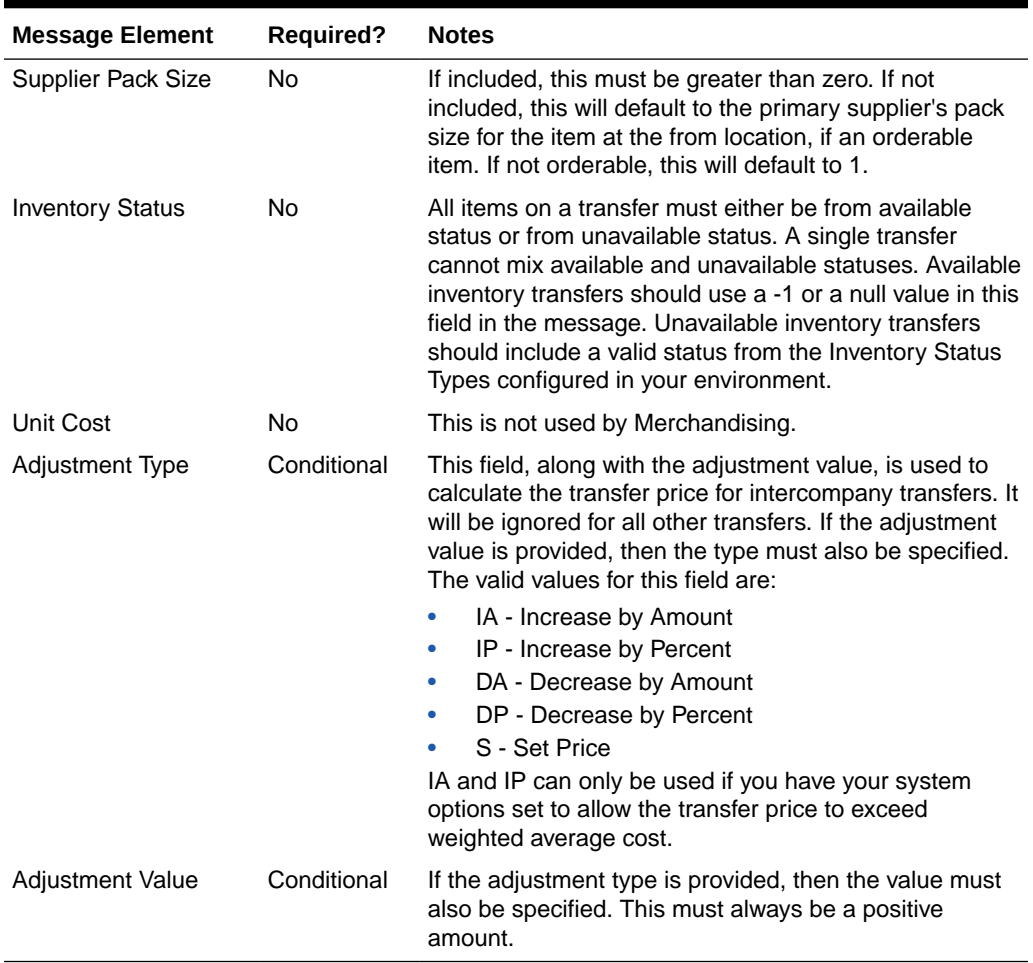

#### **Table 3-115 (Cont.) Detail Level Validation**

### Location Validation

The from and to locations passed into the message must be valid stores or warehouses in Merchandising; but they cannot be the same. If both locations are stores, then they must both exist in the same transfer zone. Additionally, if the to location is a store, then it must be open. This is determined based on whether there is a close date defined for the store and the stop order days.

If either location is a warehouse, then it can be either a physical warehouse or a virtual warehouse, depending on transfer type. A physical warehouse is only allowed as the from location type for an EG type of transfer. Additionally, only Book type transfers are allowed between two warehouses in the same physical warehouse.

If either the from or to location is a franchise store, then the other location cannot be a finisher. If the franchise store is a non-stockholding location, then the other location on the transfer must be a warehouse.

Validation is also done at the item level based on the locations on the transfer. Each item on the transfer must be in active, inactive, or discontinued status at the from location. It also must have been ranged to the from location in Merchandising, when that location is a warehouse. However, if the from location is a store, there is an exception where the transfer can still be created even though it is not yet ranged, which also bypasses inventory

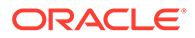

validation. This is to support a specific function in Oracle Retail Store Inventory Management (SIM). See the section on SIM Generated transfers below for more details.

If the item is not already ranged to the to location, then ranging will occur when the transfer is created, regardless of status. The ranging that occurs will flag the item/ location as unintentionally ranged for all transfer types except AIP.

If the to location is an external finisher, see the section below on transfers with finishing.

### Inventory Validation

Another part of the validation that is applicable for all transfers created is that inventory is available for transfer if the status passed through the integration is approve (A), with a few exceptions. First, EG type transfers do not have inventory validated as it is assumed that this type of transfer is generated in the store or warehouse and the inventory availability check has been done in that solution as part of the shipping of the inventory. Additionally, if the system option titled Validate External Warehouse Availability is set to No (unchecked), then warehouse inventory will not be validated for any transfers initiated in this API regardless of type. Store inventory availability is never validated by this API because of support for the process where the item does not need to be ranged to the shipping store.

### Status Validation

Transfers can be created in a status of Input (I) or Approved (A) using this API. Transfers in input status are not subject to inventory validation, but all other validations are applicable. Book type transfers can only be created in Input status using this API, as there isn't really a concept of an "approved" book transfer - as soon as it is approved it is executed. Additionally, transfers of type Reallocation (RAC) and Return to Vendor (RV) can also only be created in Input status. Conversely, transfers of type AIP, SIM, and EG must always be created in Approved status. If any validation fails when processing the new transfer that results in it not being able to be approved, the transfer will be created but will remain in input status. The exception to this is for transfers of type AIP, SIM, and EG, as they must always be created in approved status. If they are not able to be approved, the transfer is not created or updated.

### Transfer Type Specific Validation

Most of the validation defined above is relevant regardless of transfer type, except where noted. However, there are also some other validations done as part of this API's processing that are specific to a type of transfer.

#### Administration (AD)

See Manual Requisition

#### AIP Generated (AIP)

This type of transfer is expected only to be sent from AIP as an output of the replenishment process. As such, Merchandising assumes certain validations have been done by AIP in advance of receiving the transfer and slightly different validation is enforced. The following special validations apply for this transfer type using this API:

• Must be created in Approved status

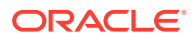
- Can only be to stockholding locations
- Supports transferring packs from stores
- Allows the department number to be passed even when the system option is N
- Item/location ranging to the to location will result in the Ranged flag being set to Yes as it is assumed this an intentional ranging.
- Can be an intercompany transfer

#### Book (BT)

Book transfers processed through this API can be created for two virtual warehouses in the same physical warehouse only. This is usually used for inventory rebalancing between virtual locations. The following special validations apply for this transfer type using this API:

- Can only be created in Input status
- Can only be created for virtual warehouses in the same physical warehouse
- Warehouses must be in the same legal entity

#### Confirmation (CF)

See Manual Requisition

#### Externally Generated (EG)

Externally Generated transfers are assumed to be created in the store or warehouse. Further, it is assumed that once they get to Merchandising, the transfer is already in process at that location. As such, there are certain validations that are managed differently for this transfer type in this API:

- Must be created in Approved status
- Supports transferring packs from stores
- Allows the department number to be passed even when the system option is N
- Can be an intercompany transfer
- Uses the physical warehouse number, not a virtual warehouse number, if warehouses are involved

#### Intercompany (IC)

An intercompany transfer is a type of business to business transaction that sells product from one legal entity and purchases it into another. Legal entities in Merchandising are determined based on the setting of the Intercompany Basis system option, which indicates whether the transfer entity or the set of books of a location should be used. This transfer type is used when either it is explicitly passed into the API or if the transfer type is NULL in the inbound message and the locations are in different legal entities. Other transfer types may also be intercompany, as well, but the below rules apply for those flagged as intercompany type explicitly:

- The legal entity of the from and to locations must be different.
- If an adjustment type or value is passed into the message, that will be used to calculate the "selling" price between entities. Otherwise, the from location's weighted average cost is used.

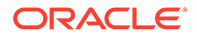

#### Manual Requisition (MR)

This is the most basic type of transfer in Merchandising, so it is used as a default transfer type when either it is explicitly passed into the API or if the transfer type is NULL in the inbound message and the locations are in the same legal entity. The behavior for this transfer type is the same as that for AD and CF types of transfers those could be used as different reasons for a transfer. For this transfer type the following validation rules are enforced:

• Locations must be in the same legal entity

#### Reallocation (RAC)

A reallocation transfer is assumed to be used to pull back inventory from stores or warehouses to a single warehouse for re-allocation to other stores or other warehouses. This is the type of transfer that is created when a mass-return transfer is created, for example. Because it has unique rules tied to it related to MRTs, some additional validations are followed:

- Can only be created in Input status in this API
- Locations must be in the same legal entity

#### Return to Vendor (RV)

A return to vendor type of transfer is similar to a reallocation type, in that it is assumed to be pulling inventory back to a warehouse from stores or other warehouses, but in this case, for the purpose of returning the merchandise to the supplier. This is the type of transfer that is created when a mass-return transfer is created, for example. Because it has some unique rules tied to it related to MRTs, some additional validations are followed:

- Can only be created in Input status in this API
- Locations must be in the same legal entity

#### SIM Generated (SIM)

SIM generated transfers are created only by the store orders process in SIM. This functionality is not available in SIOCS. Because of this, they have special rules applied, including the ability to create the transfer even though no item/store relationship exists for the originating location in Merchandising. The rules that apply for this type of transfer include:

- Must be created in Approved status
- Supports transferring packs from stores
- Allows the department number to be passed even when the Merchandising system option is No
- Can be an intercompany transfer

#### All Transfer Types

For all of the above transfer types, if all validation described above passes, then the transfer will be created. If the transfer is created in Approved status, then in addition to the transfer itself, other details may also be created based on the items and locations involved.

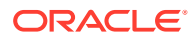

- Inventory will be updated to reflect the reserved quantity at the from location and expected quantity at the to location.
- Upcharges will be applied, if configured, for transfers that do not include a physical warehouse location. For transfers with a physical warehouse, the records for upcharges are added when the transfer is shipped.
- An associated franchise order or return will be created if the transfer involves a franchise location.

#### Transfers with Finishing

Transfers with finishing are sometimes referred to as a two-legged transfer, as they generate two transfers in Merchandising. One from the originating store or warehouse to the finisher and one from the finisher back to a store or warehouse. This API supports the creation of a transfer with finishing only through an external finisher, a type of partner, and back to the originating location. Transfers to an internal finisher are not supported via this integration. To do this, when sending the transfer details in the message, you will indicate the external finisher as the "to" location. Then when the transfer is created, it will automatically generate the second leg.

When creating transfers in this way, it does not generate any work order activities to send to the finisher with the transfer - these will either need to be added manually in the Merchandising screens, or sent separately to the finisher.

#### Updating Transfers

For updates, the transfer number included in the message must already exist in Merchandising. Changes can be sent for header level updates or detail level updates. If the changes are at the header level, then the all the required header level information need to be included in the update, similar to that described above for creating a new transfer. However, the transfer details should not be included in a header level update. Fields that can be updated at the header level using this API include:

- Delivery Date must always be a date today or later.
- Routing Code if the freight code is updated to expedite (E), then this must also have a value. If freight code is updated to something other than expedite, then this should be null.
- **Freight Code**
- Status to move from Input or Submitted to Approved only. Transfers cannot be moved back to Input status using this API.
- **Comments**
- Context Type
- **Context Value**

If the update is at the detail level - to add or update a line item - only the transfer number is required in the header record, the other details are ignored. If not included, then the message will be rejected. Adding a new item to the transfer will use similar validation to that described above when creating the transfer.

If modifying an existing transfer line item, the full transfer quantity should be sent with the update, not the difference from the original quantity. This will be compared to the previous transfer quantity to determine how to update the transfer. For example, if the transfer is in approved or submitted status, a reduction in quantity would update the cancelled quantity on

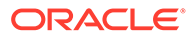

the transfer. It will also be validated to ensure that the quantity change doesn't result in the total transfer quantity being lower than what has already been shipped or what is expected to be picked based on updates to the selected or distro quantities on the transfer. For increases in transfer quantity, if the transfer is in submitted or approved status, then inventory will be validated based on the changed quantity (depending on system option settings) to validate that the additional units are available. The inventory status for the item cannot be modified.

#### Deleting Transfers

If you are deleting a line item on the transfer or deleting the whole transfer, then the API will validate that the transfer number is valid and that the transfer or transfer line was not already shipped or received, at least partially, or is not in process at the shipping warehouse or store. If you are deleting the whole transfer, then no details should be included in the message. If you are deleting a line on the transfer, then validation will be done to ensure that the item exists on the transfer.

Transfers are not actually deleted via this API, rather they are updated to a deleted status and a secondary process does the actual removal. Transfers can be deleted in any status, other than those already in a closed or deleted status, using this API. If the transfer involved an external finisher, then both legs on the transfer will be marked for delete. Deleting the last line on the transfer will also result in the transfer being flagged for delete.

If the transfer is in a status other than input, moving it to a deleted status or deleting a line will also update inventory to release the reserved inventory at the from location and decrease expected quantity at the to location. As well, if the transfer involves any franchise stores, then any franchise order or return created with the transfer will also be cancelled.

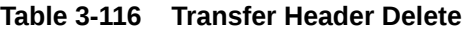

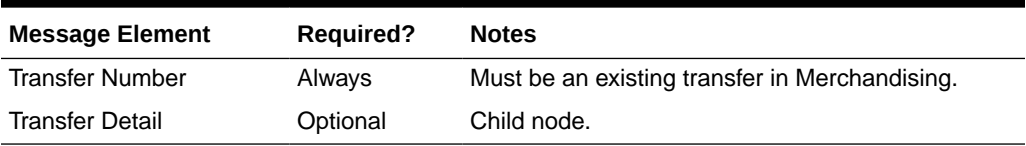

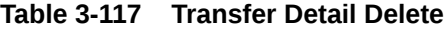

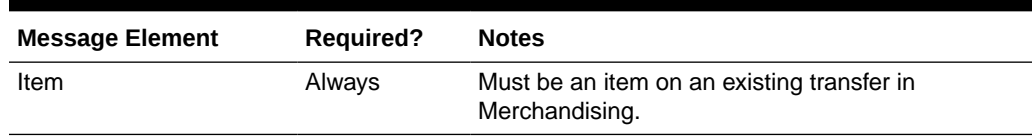

#### Publishing Updates

Because these transfers that can be created, updated, or deleted using this API are managed in an external system, there are some cases where it is not published back out by Merchandising after it is processed to avoid the source system from receiving unneeded updates. This applies for transfers of type EG only. All other transfers will be published back to the RIB if approved or previously approved, such that the store and warehouse solutions responsible for executing the transfers are notified.

### Flex Attributes

If you have defined any custom flex attributes (CFAS) for transfers, then they can be integrated as part of this API. The node of the integration that supports this will accept the name of the attribute as it is defined in the group set level view and the value for the attribute. Flex attributes can only be added or updated to a transfer, they cannot be deleted. Additionally, for transfers with finishing, flex attributes can only be added to the first leg of the transfer.

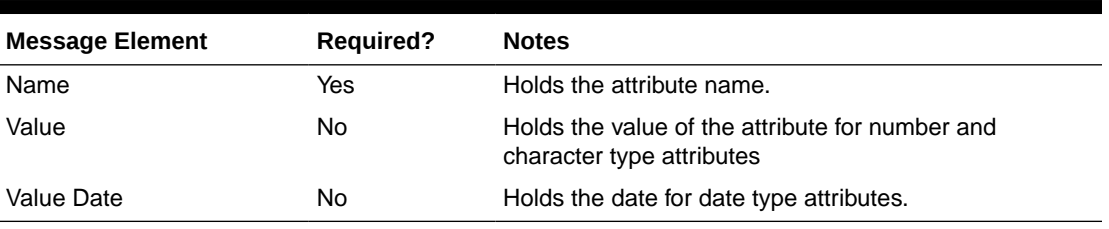

#### **Table 3-118 Flex Attributes**

# Error Handling

If any errors are encountered in the validations described above or any of the message structure validations, a status of E is returned to the external system along with the appropriate error message. If the message has been successfully persisted, a success status (S), is returned to the external system indicating that the message has been successfully received and persisted to the Merchandising database.

# Message XSD

Below are the filenames that correspond with each message type. Please consult the Oracle Retail Integration Guide for each message type for the details on the composition of each message.

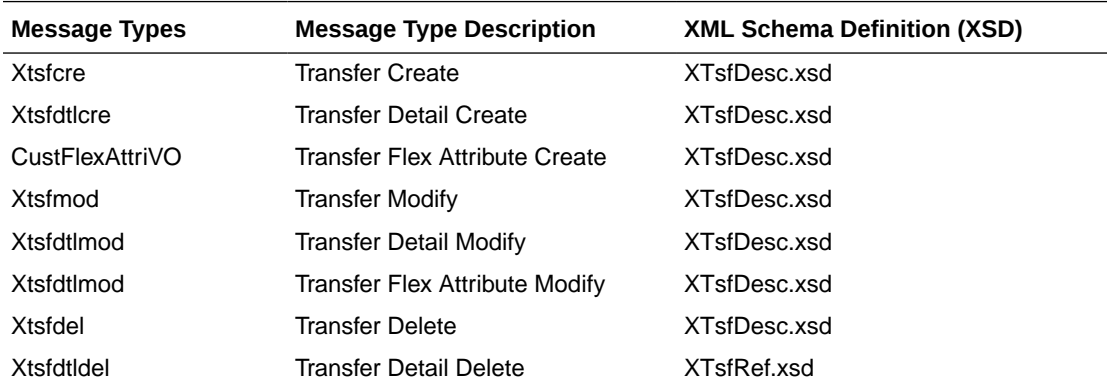

# Vendor Subscription API

This section describes the vendor subscription API.

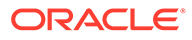

# Functional Area

#### Foundation Data

# Business Overview

Merchandising subscribes to vendor information that is published from an external financial application; however, this API is not used by Oracle Retail Financial Integration (RFI). Vendor can refer to either a partner or a supplier. Any partners loaded in this API must be created in Merchandising manually using the same ID as is sent in this API, to facilitate integration back to financials. Supplier information subscribed to by this API includes supplier addresses, org unit, and any flex attributes defined at the supplier or address levels.

#### Vendor Create and Update

When new suppliers or supplier sites are sent from an external system, they must contain the required header details, as well as address and org unit information. If the supplier information sent is for an ID that does not already exist, then this API will create a new supplier or site. If the ID already exists, then this API will update the existing supplier or site. For supplier sites, all addresses are expected to be the same, regardless of type. If a mandatory address type is not included in the message, it will be sent to the default value, based on the provided address. One or more org units can be associated with a supplier site using this API, if applicable.

#### **Table 3-119 Vendor Create and Update**

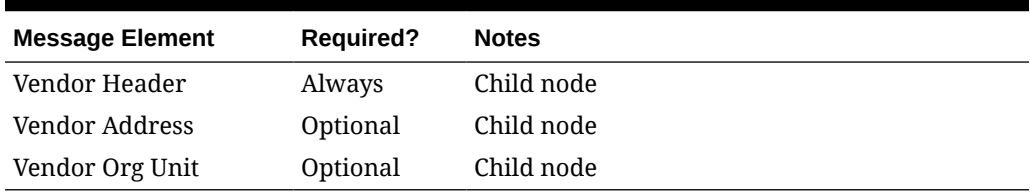

#### **Table 3-120 Vendor Header Create and Update**

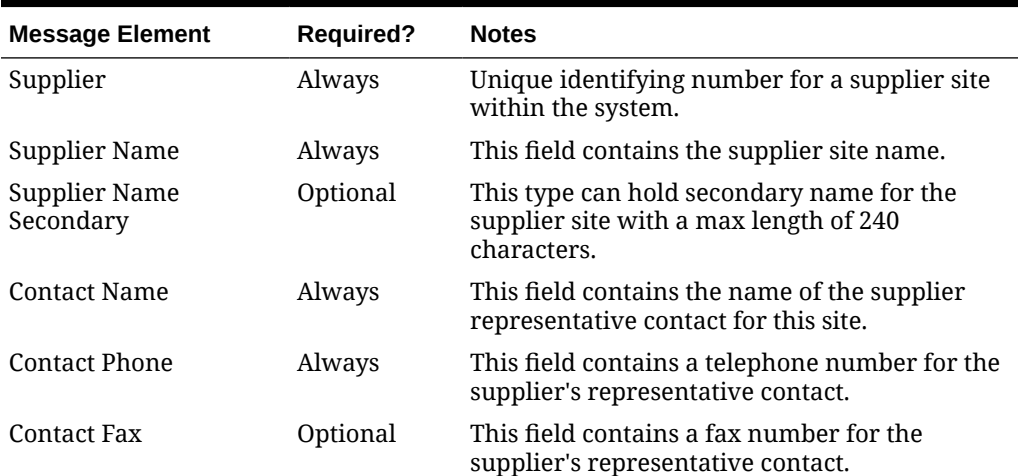

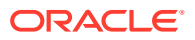

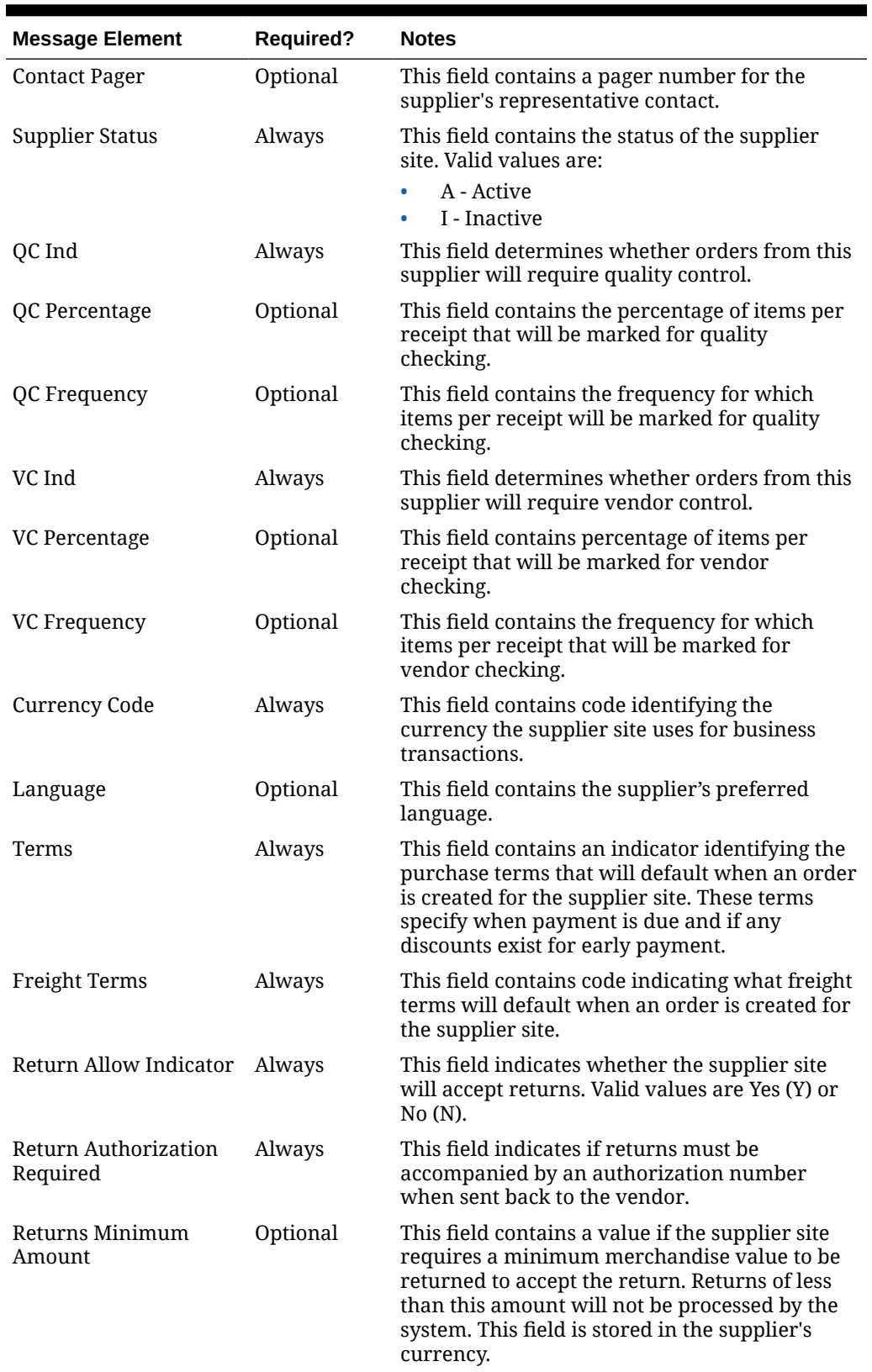

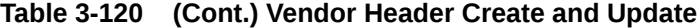

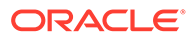

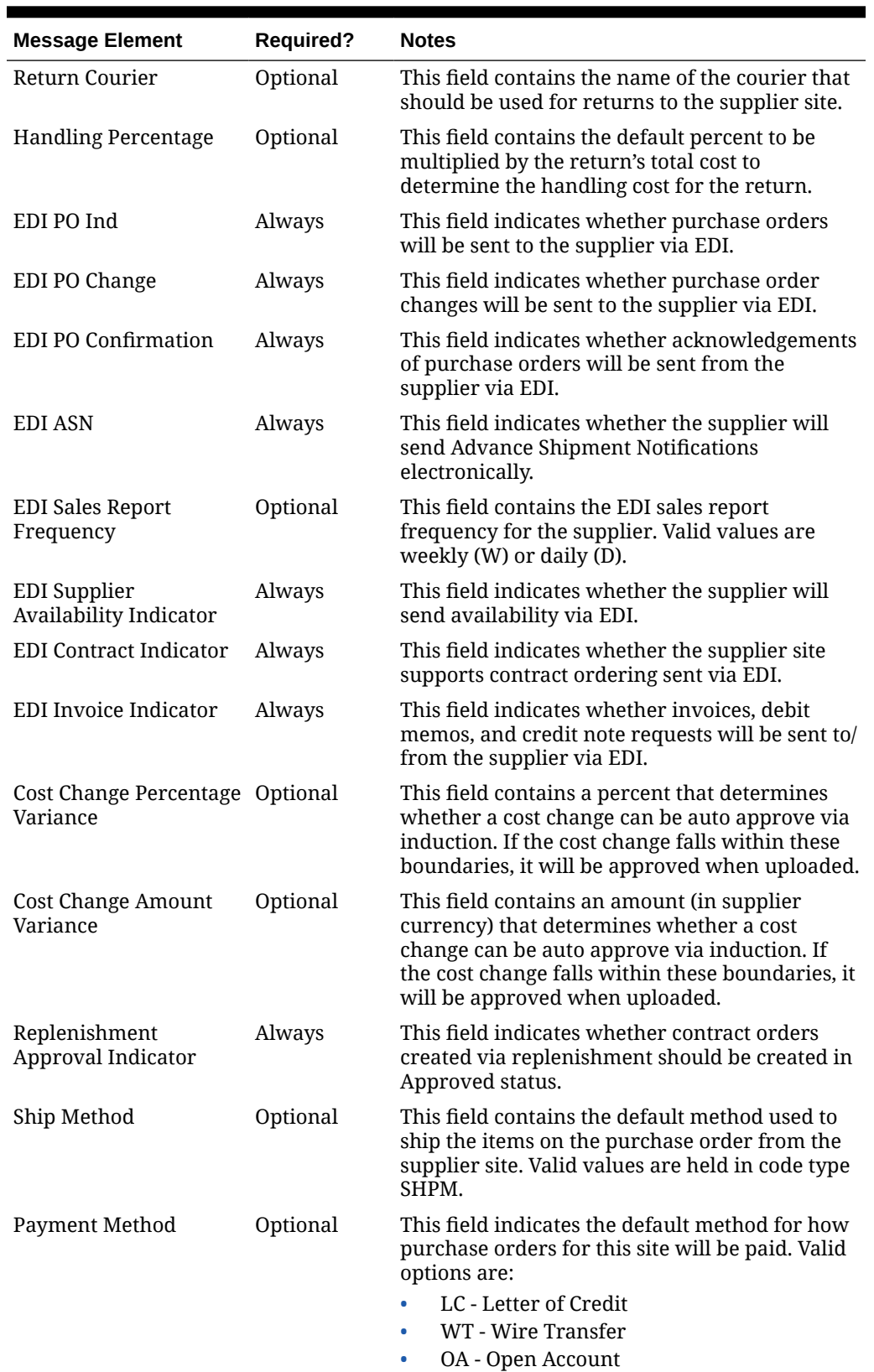

#### **Table 3-120 (Cont.) Vendor Header Create and Update**

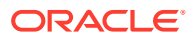

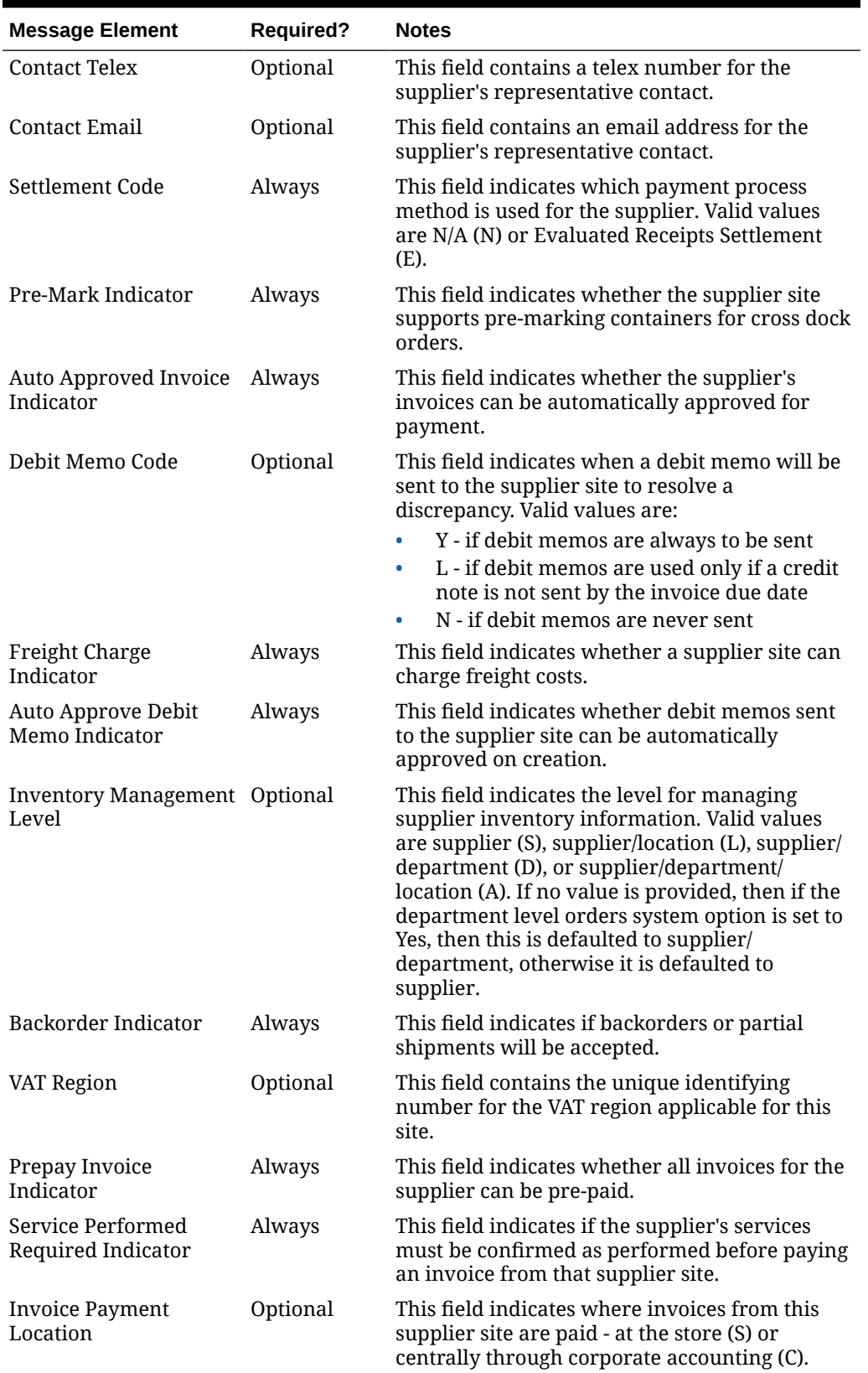

#### **Table 3-120 (Cont.) Vendor Header Create and Update**

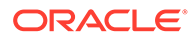

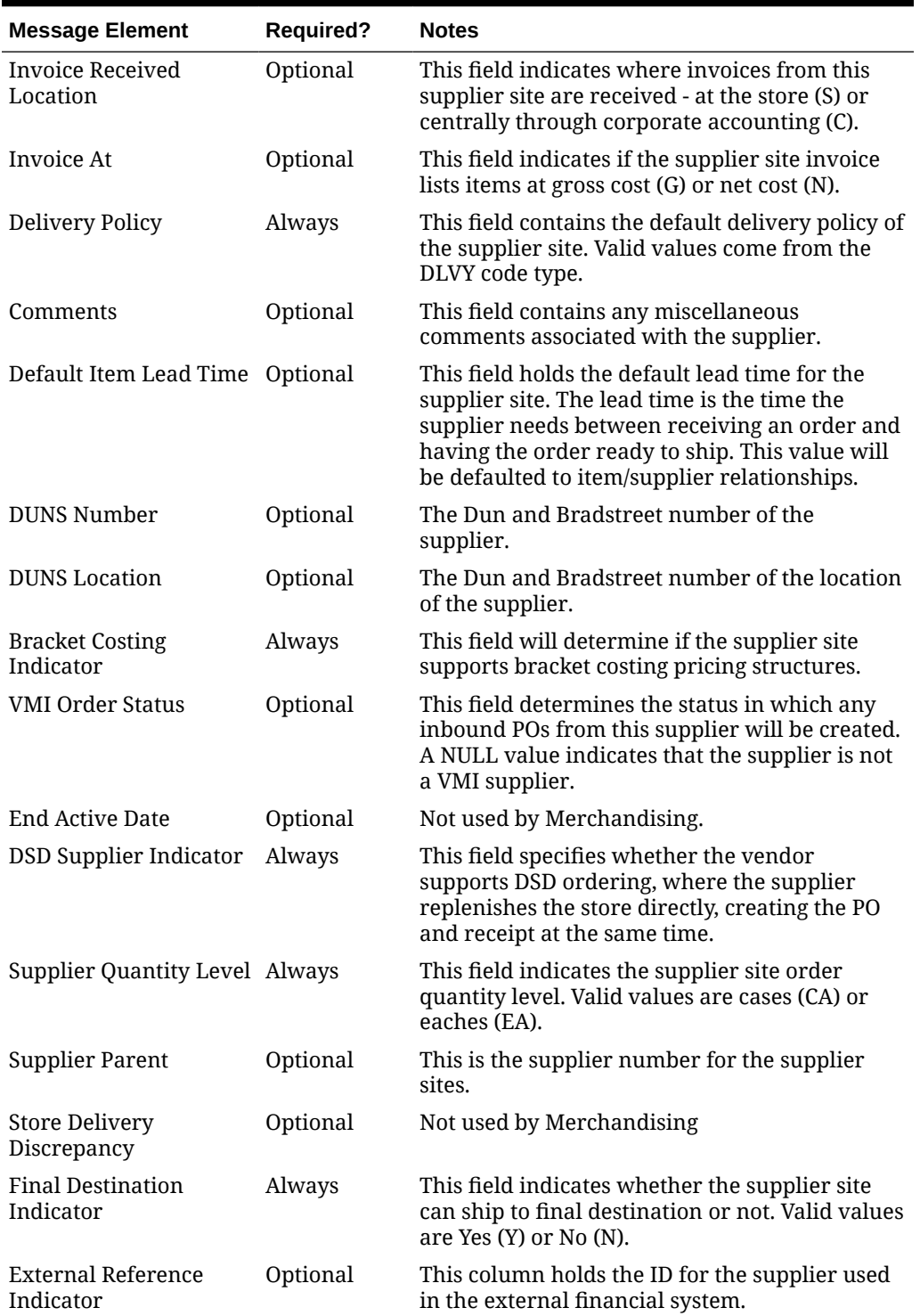

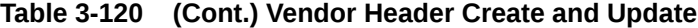

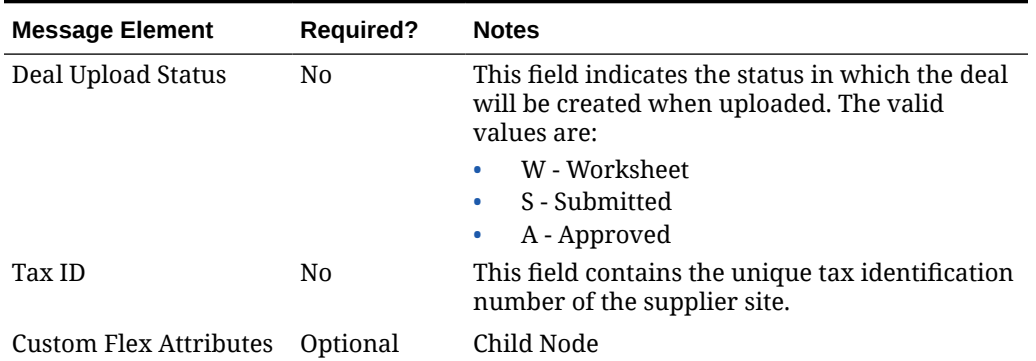

#### **Table 3-120 (Cont.) Vendor Header Create and Update**

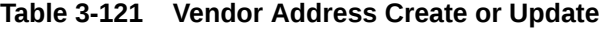

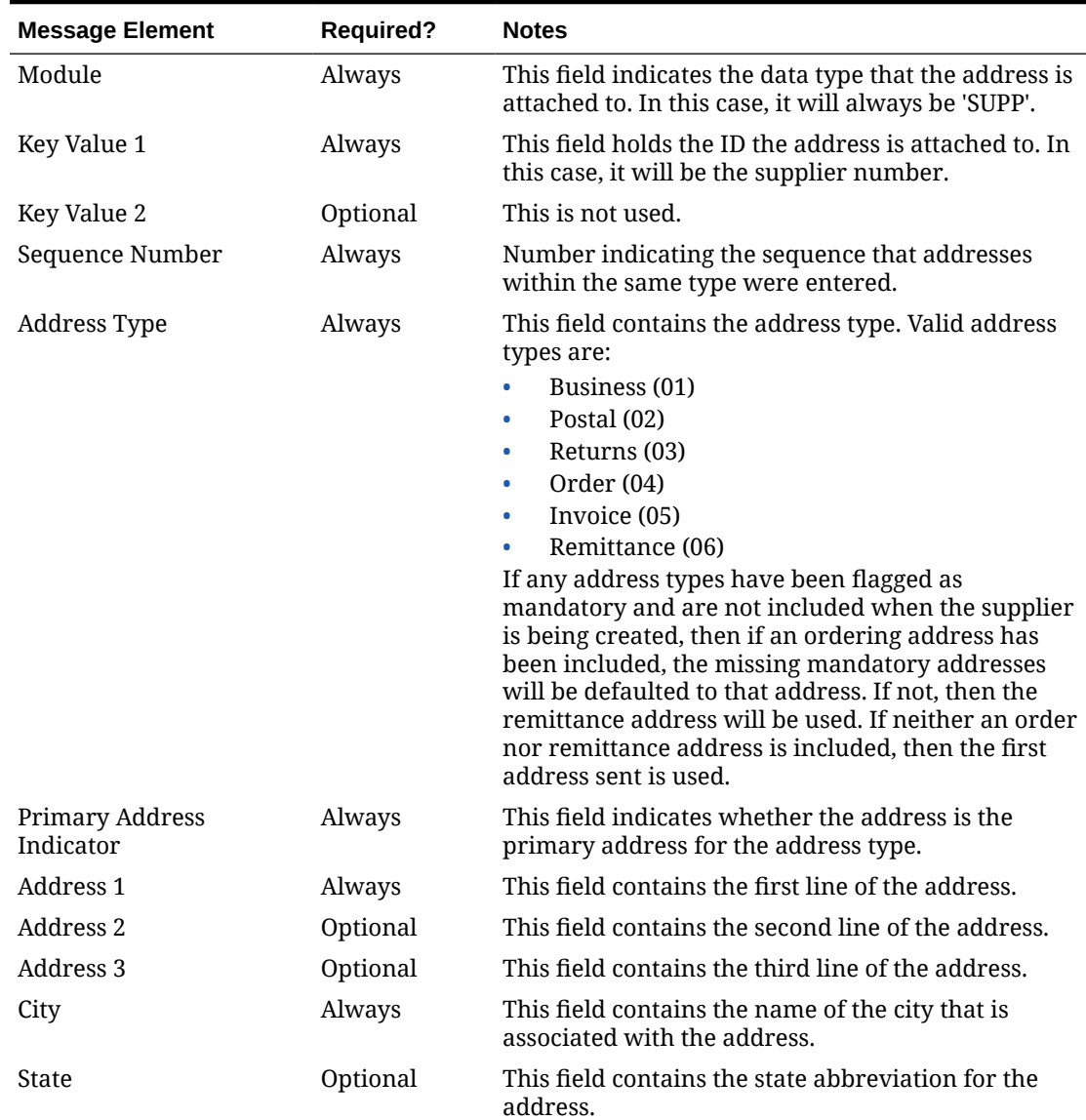

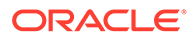

| <b>Message Element</b> | <b>Required?</b> | <b>Notes</b>                                                                                        |
|------------------------|------------------|----------------------------------------------------------------------------------------------------|
| Country ID             | Always           | This field contains the country where the address<br>exists.                                        |
| Jurisdiction Code      | Optional         | This field contains the ID associated to the tax<br>jurisdiction of the country-state relationship. |
| Post                   | Optional         | This field contains the zip code for the address.                                                   |
| Contact Name           | Optional         | This field contains the name of the contact for the<br>supplier at this address.                    |
| <b>Contact Phone</b>   | Optional         | This field contains the phone number of the contact<br>person at this address.                      |
| <b>Contact Telex</b>   | Optional         | This field contains the telex number of the contact<br>person at this address.                      |
| Contact Fax            | Optional         | This field contains the fax number of the contact<br>person at this address.                        |
| Contact Email          | Optional         | This field contains the email address of the supplier<br>site's contact person.                     |
| Custom Flex Attributes | Optional         | Child Node                                                                                          |

**Table 3-121 (Cont.) Vendor Address Create or Update**

#### **Table 3-122 Vendor Org Unit Create**

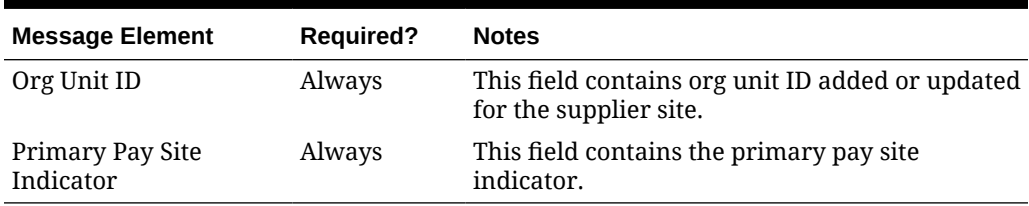

### Flex Attributes

If custom flex attributes (CFAS) have been defined for suppliers or addresses, then they can be integrated as part of this API. The node of the integration that supports this will accept the name of the attribute as it is defined in the group-set-level view and the value for the attribute. Flex attributes can only be added to or updated for a supplier and supplier address but cannot be deleted.

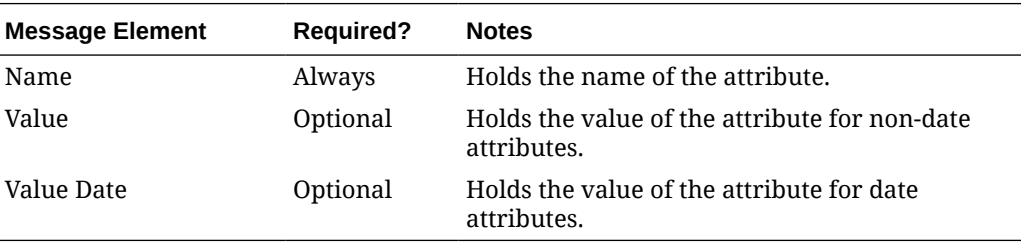

# Error Handling

If any errors are encountered in the validations described above or any of the message structure validations, a status of  $E$  is returned to the external system along

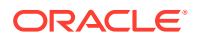

with the appropriate error message. If the message has been successfully persisted, a success status (s), is returned to the external system indicating that the message has been successfully received and persisted to the Merchandising database.

# Message XSD

Below are the filenames that correspond with each message type. Please consult the Oracle Retail Integration Guide for each message type for the details on the composition of each message.

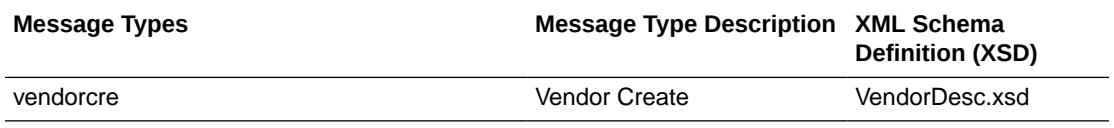

# Work Order Status Subscription API

This section describes the work order status subscription API.

# Functional Area

**Transfers** 

### Business Overview

For transfers with finishing, Merchandising subscribes to work order status messages sent from internal finishers indicating that the work order activities are complete. This message is used for internal finishers located in the same physical warehouse as the final destination for the transfer, as there is no physical shipment of goods. Other finishing scenarios exist in which the finisher is not a virtual warehouse that shares a physical warehouse with the transfer's final receiving location. In these instances, Work Order Status messages are not necessary, and Merchandising will disregard Work Order Status messages sent in these scenarios.

Work order status messages contain the items for which the activities have been completed, along with the quantity that was completed. All items on transfers that pass through an internal finisher must have at least one work order activity associated with them. When work order status messages are received for a particular item/quantity, it is assumed that all activities on the work order associated with the item/quantity have been completed. If work order activities involve item transformation or repacking, the work order status messages are always created in terms of the resultant item or pack.

On processing the work order status update, a book transfer is executed between the internal finisher (which is held as a virtual warehouse) and the final receiving location (also a virtual warehouse). If the internal finisher belongs to the sending location's transfer entity, intercompany out and intercompany in transactions are recorded. Quantities on hand, reserved quantities, and weighted average costs are adjusted to accurately reflect the status of the stock.

It is possible to receive multiple Work Order Status messages for a particular item/transfer. Work order completion of partial quantities addresses the following scenarios:

**1.** 1.Work order activities could not be performed for the entire quantity of a particular item at one time.

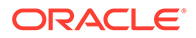

**2.** 2.A given quantity of the particular item was damaged while work order activities were performed.

#### Work Order Example

Assume that a quantity of 20 of item 100 (White XL T-shirt) are sent to an internal finisher at the receiving physical warehouse, where they will be dyed black, thereby transforming them into item 101 (Black XL T-shirt). If all finishing activities were successfully completed in this example, Merchandising could expect to receive a Work Order Status message containing item 101 with a quantity of 20.

#### Work Order Status Creation

While consuming the Work Order Status message, Merchandising validates that the finisher and the transfer's final receiving location are in the same physical warehouse. If not, processing is halted. If the message contains an item, work order complete processing will be called for that item. Otherwise, said processing will be called for all items on the transfer. If the entire transfer is processed, the child transfer (that is, the second leg) will be set to Shipped status. Note that work orders are always associated with the second leg of multi-leg transfers. Whether processing is performed at the item or transfer level, transfer closing logic will be used to determine if the entire multi-leg transfer can be closed.

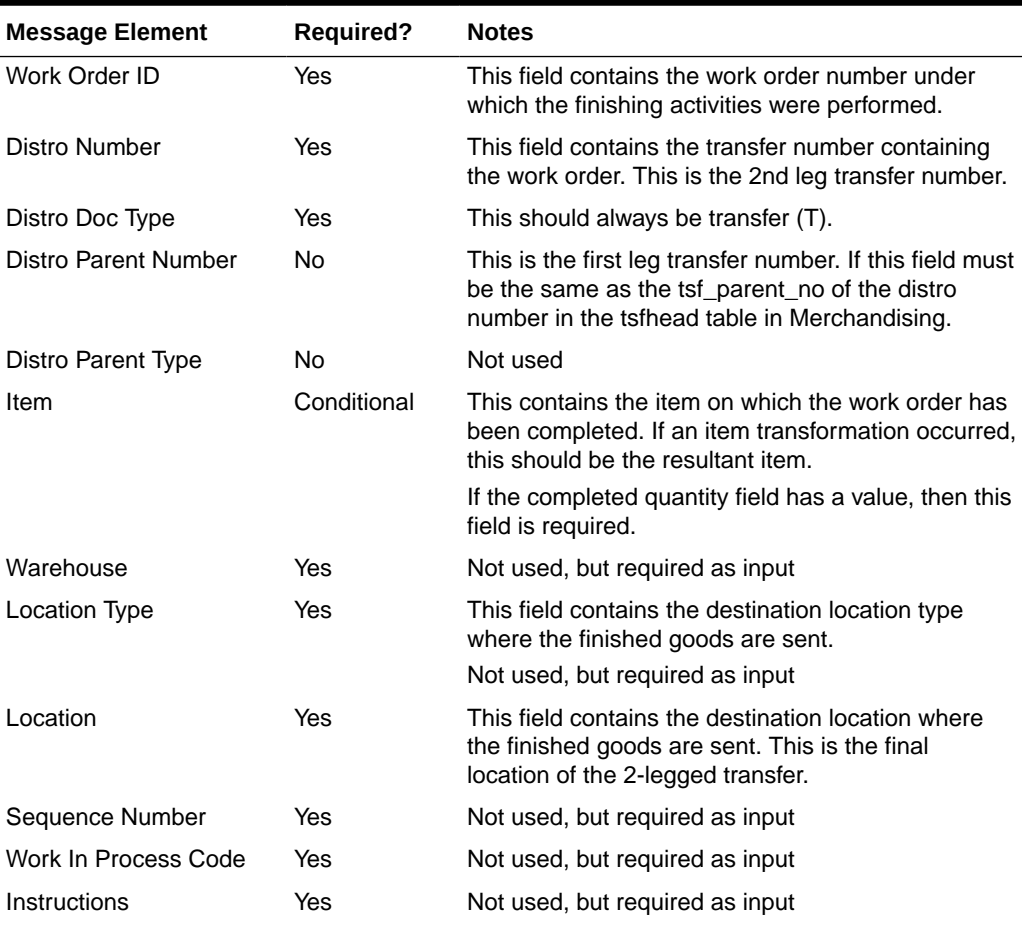

#### **Table 3-123 Work Order Status**

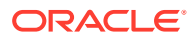

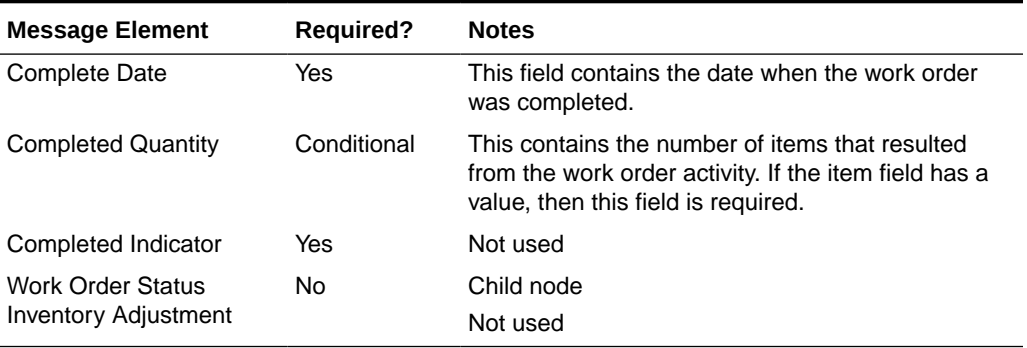

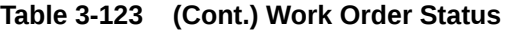

#### **Table 3-124 Work Order Status Inventory Adjustment**

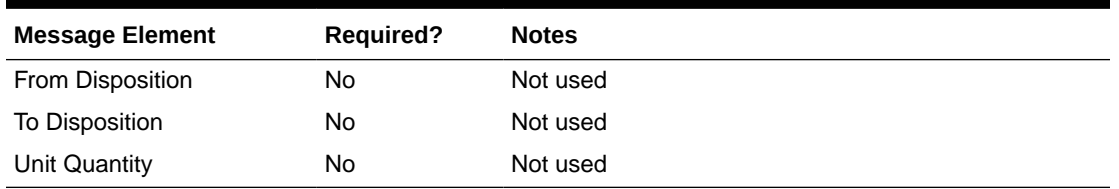

# Error Handling

If any errors are encountered in the validations described above or any of the message structure validations, a status of  $E$  is returned to the external system along with the appropriate error message. If the message has been successfully persisted, a success status (S), is returned to the external system indicating that the message has been successfully received and persisted to the Merchandising database.

# Message XSD

Here are the filenames that correspond with each message type. Please consult RIB documentation for each message type to get a detailed picture of the composition of each message.

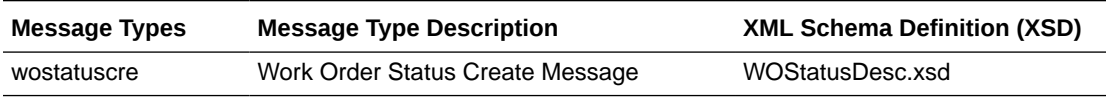

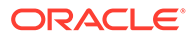

# 4 SOAP Web Services

This chapter gives an overview about the SOAP Web service implementation used in Merchandising.

The Simple Object Access Protocol (SOAP) is a general-purpose messaging protocol that is the de facto standard for web services messaging and interaction through the Oracle Retail Integration Cloud Service (RICS) Retail Service Backbone (RSB), which provides monitoring for the SOAP services used by Merchandising. The basic unit of interaction between a SOAP client and a SOAP-enabled service is a message. A SOAP message is basically an XML document that consists of two parts:

- **1.** An optional header providing information on authentication, encoding of data, or how a recipient of a SOAP message should process the message.
- **2.** The body that contains the message. These messages are defined using the WSDL specification.

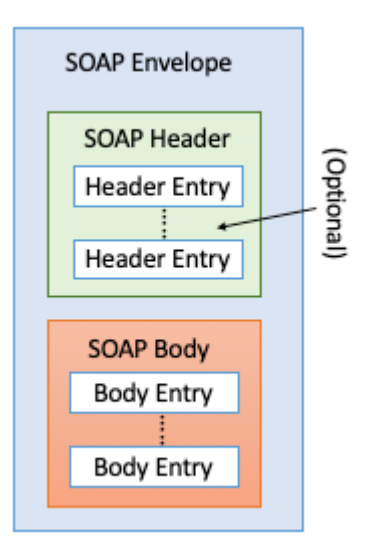

An envelope can enclose any number of optional headers. The following diagram shows the high-level architecture of SOAP web service implementation with respect to Merchandising:

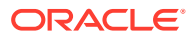

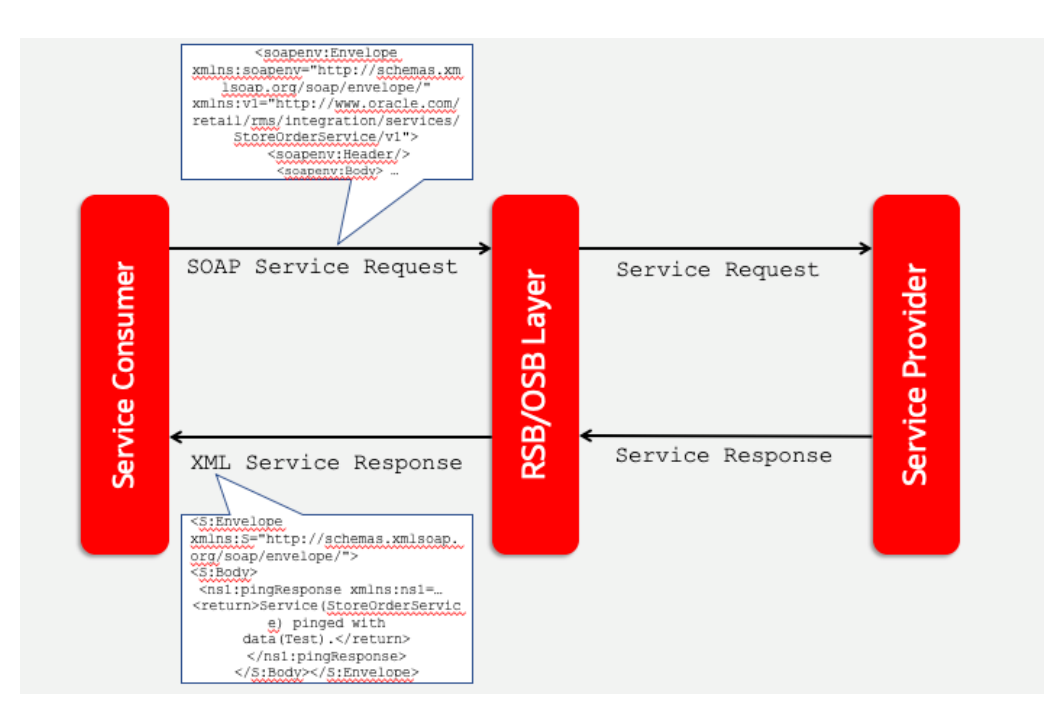

# Using SOAP Services During Batch Window

The services should not be used during the restricted batch window.

# Common Characteristics of Merchandising SOAP Services

A Retail Application will package its SOAP services as part of the application's Enterprise Archive (EAR) file. Installation of the SOAP web services is therefore done by default as part of the application install. Refer to *Oracle Retail Service Backbone Implementation Guide* for more details.

### **Security**

Services are secured using a standard policy-based security model supported by WebLogic and OSB.

For more details, refer to the *Oracle Retail Service Backbone Security Guide*.

# Standard Success Response

Example response payload in case of service success is depicted below:

```
<S:Envelope xmlns:S="http://schemas.xmlsoap.org/soap/envelope/">
    <S:Body>
       <ns1:createDetailXAllocDescResponse xmlns:ns1="http://www.oracle.com/
retail/rms/integration/services/AllocationService/v1" 
xmlns:ns3="http://www.oracle.com/retail/integration/base/bo/
InvocationSuccess/v1" 
xmlns:ns2="http://www.oracle.com/retail/integration/base/bo/XAllocDesc/v1" 
xmlns:ns4="http://www.oracle.com/retail/integration/base/bo/XAllocColRef/v1" 
xmlns:ns5="http://www.oracle.com/retail/integration/base/bo/XAllocRef/v1">
```
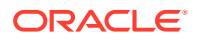

```
 <ns3:InvocationSuccess>
             <ns3:success_message>createDetailXAllocDesc service call was successful.</
ns3:success_message>
          </ns3:InvocationSuccess>
       </ns1:createDetailXAllocDescResponse>
   </S:Body>
</S:Envelope>
```
### Standard Error Response

#### Example response payload in case of service error is depicted below:

```
<S:Envelope xmlns:S="http://schemas.xmlsoap.org/soap/envelope/">
    <S:Body>
       <ns0:Fault xmlns:ns0="http://schemas.xmlsoap.org/soap/envelope/" 
xmlns:ns1="http://www.w3.org/2003/05/soap-envelope">
          <faultcode>ns0:Server</faultcode>
          <faultstring>Invalid Item. 1003500087</faultstring>
          <detail>
             <ns0:IllegalStateWSFaultException xmlns:ns0="http://www.oracle.com/retail/
integration/services/exception/v1">
                <ns0:shortErrorMessage>Invalid Item. 1003500087</ns0:shortErrorMessage>
                <ns0:errorDescription>
                  com.oracle.retail.integration.services.exception…
                 </ns0:errorDescription>
                <ns0:BusinessProblemDetail>
                   <ns0:problemDescription>Invalid Item. 1003500087</
ns0:problemDescription>
                </ns0:BusinessProblemDetail>
             </ns0:IllegalStateWSFaultException>
          </detail>
      </ns0: Fault>
    </S:Body>
</S:Envelope>
```
# URL Path

Based on your implementation you will need to prefix the end point with just the deployment hostname. The format that should be used for the hostname is rex.retail.<Region Name>.ocs.oraclecloud.com/<Customer Subnamespace>/, where <Region Name> will be the region for your data center and <Customer Subnamespace> will be specific to your company's name and environment (production, stage, and so on).

To access the Merchandising SOAP web services WSDL file:

https://<hostname>/<end-point>

Based on your implementation you will need to prefix the end point with just the deployment hostname. The format to use for the hostname is rex.retail.<Region

Name>.ocs.oraclecloud.com/<Customer Subnamespace>/, where <Region Name> is the region for your data center and <Customer Subnamespace> is specific to your company's name and environment (production, stage, and so on).

The end point information is in the descriptions of each of the provider services later in this chapter.

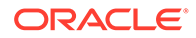

# Web Service APIs Process Flow

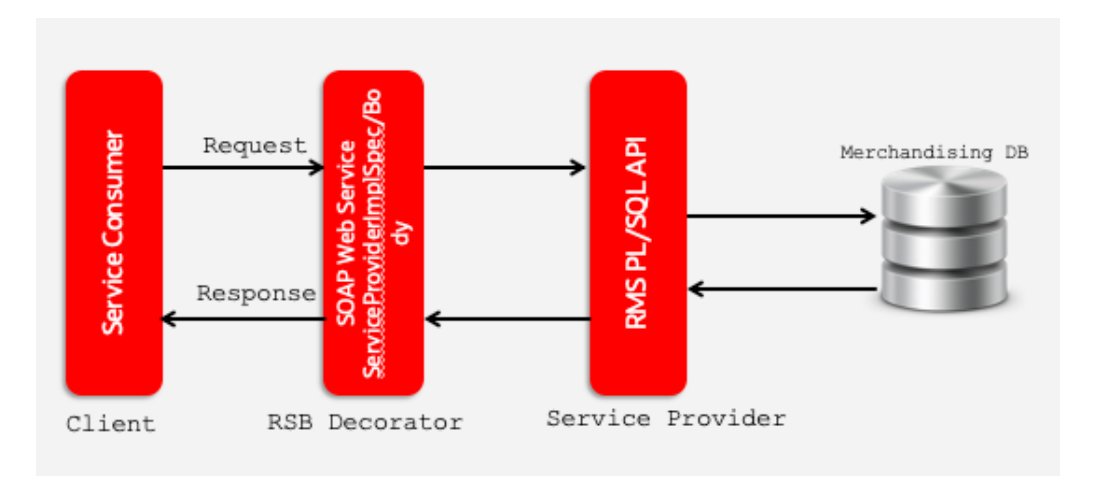

The following diagram shows the Web Service API process flow for Merchandising as a Service Provider:

# Provider Services

This section gives an overview about the SOAP Web service provider implementation API designs used in the Merchandising environment and various functional attributes used in the APIs.

#### **Note:**

The following service provider implementation API designs are intended only to give a high-level overview of the APIs available. The implementation of these services, along with the associated Web Service Definition Language (WSDL), may be used to get a full understanding of the data requirements, validation rules, persistence rules, and return values associated with the service.

To provide visibility to the background processing that's occurring, services write to the JOB\_AUDIT\_LOGS table in the database. Reports can be built based on this to provide visibility to what is happening in the background. Additionally, to assist users and developers in troubleshooting any error that may arise, the payload that was processed is also stored in the JOB\_AUDIT\_PAYLOAD table in the database.

Once the nightly batch run has started, web service execution will be halted, and users will receive a warning message that the nightly batch run has commenced.

# Consumer Services

This section lists the details on the SOAP services where Merchandising is the consumer of the service.

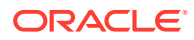

# Provider Services

This section gives an overview about the SOAP Web service provider implementation API designs used in the Merchandising environment and various functional attributes used in the APIs.

#### **Note:**

The following service provider implementation API designs are intended only to give a high level overview of the APIs available.

The implementation of these services, along with the associated Web Service Definition Language (WSDL), may be used to get a full understanding of the data requirements, validation rules, persistence rules, and return values associated with the service.

# Allocation Service

#### Functional Area

Allocation

#### RSB Proxy WSDL

/rms-Allocation-AppServiceDecorator/ProxyService/AllocationAppServiceProxy?wsdl

### Merchandising Service WSDL

/AllocationBean/AllocationService?WSDL

#### Overview

This service allows an external application to create, update, and delete allocations within Merchandising based on warehouse inventory or to cross-dock a purchase order.

This service uses the same logic as is supported in the Allocation Subscription RIB API. For information about this functionality, see [Allocation Subscription API](#page-198-0) in the "[RIB Subscription](#page-198-0) [Designs](#page-198-0)" chapter of this document.

### Operation XSD

Here are the filenames that correspond with each operation. Please consult the RSB documentation for each in order to get a detailed picture of the composition.

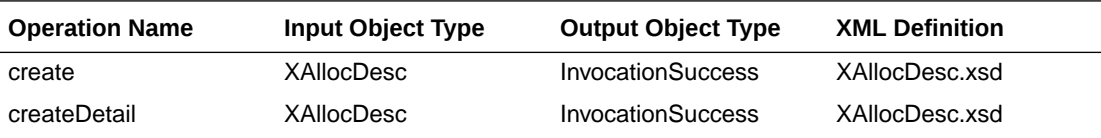

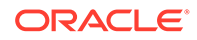

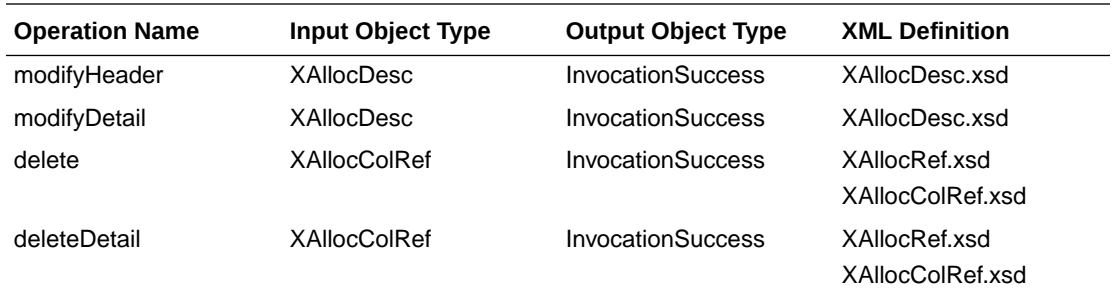

# Average Cost Service

#### Functional Area

Finance

#### RSB Proxy WSDL

/rms-AverageCost-AppServiceDecorator/ProxyService/AverageCostAppServiceProxy?wsdl

### Merchandising Service WSDL

/AverageCostBean/AverageCostService?WSDL

#### **Overview**

This service supports updating weighted average cost from an external system for one or more item/locations combinations. It also creates a tran data record posting with tran code 70 for the difference in cost, based on owned inventory at the location at the time the cost change is applied.

The web service will be called with the following details:

- **Item**
- **Location**
- **Location Type**
- New average cost (must be greater than 0)

### Operation XSD

Here are the filenames that correspond with each operation. Please consult the RSB documentation for each in order to get a detailed picture of the composition.

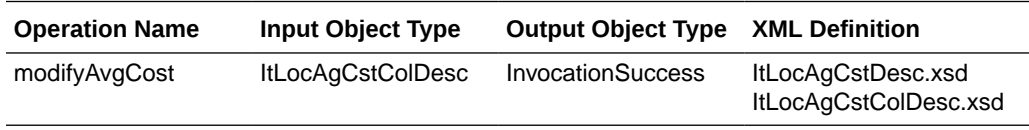

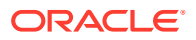

# Cost Change Service

#### Functional Area

Cost Change

#### RSB Proxy WSDL

/rms-CostChange-AppServiceDecorator/ProxyService/CostChangeAppServiceProxy?wsdl

### Merchandising Service WSDL

/CostChangeBean/CostChangeService?WSDL

#### Overview

This service is exposed to allow an external application to create cost changes in Merchandising. It takes a collection of cost changes and will return success and failure through the service response object.

This service uses the same logic as is supported in the Cost Change Subscription RIB API. For information about this functionality, see [Cost Change Subscription](#page-209-0) in the ["RIB](#page-198-0) [Subscription Designs"](#page-198-0) section of this document.

#### Operation XSD

Here are the filenames that correspond with each operation. Please consult the RSB documentation for each in order to get a detailed picture of the composition.

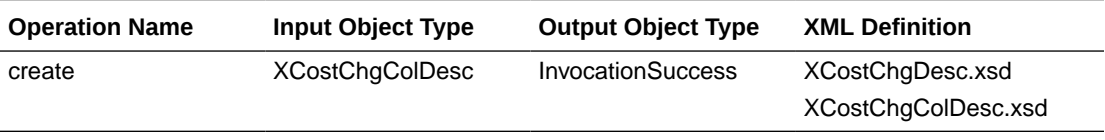

# Customer Credit Check Service

### Functional Area

Franchise

### RSB Proxy WSDL

/rms-CustomerCreditCheck-AppServiceDecorator/ProxyService/ CustomerCreditCheckAppServiceProxy?wsdl

### Merchandising Service WSDL

/CustomerCreditCheckBean/CustomerCreditCheckService?WSDL

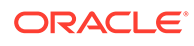

#### **Overview**

This API provides a way for an external source, usually a financials system, to update the credit status for a franchise customer in Merchandising. This status is used when determining whether a franchisee order can be approved. Valid values are Y (credit is good) and N (credit issues). For each collection of customer and customer group passed into the API, the credit flag will be updated with the value indicated in the service call.

Merchandising returns failure status as part of the response object in the web service call if credit flag is not updated due to validation errors.

### Operation XSD

Here are the filenames that correspond with each operation. Please consult the RSB documentation for each in order to get a detailed picture of the composition.

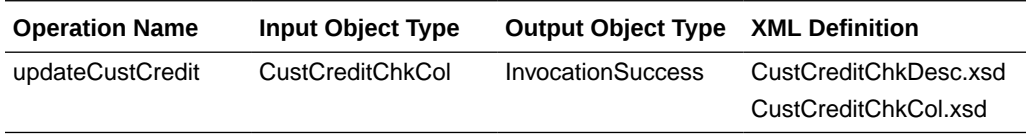

# Customer Order Fulfillment Service

#### Functional Area

Customer Order Fulfillment

#### RSB Proxy WSDL

/rms-FulfillOrder-AppServiceDecorator/ProxyService/FulfillOrderAppServiceProxy? wsdl

### Merchandising Service WSDL

/FulfillOrderBean/FulfillOrderService?WSDL

#### **Overview**

This service is used to process Customer Order Fulfillment requests from an order management system (OMS). Merchandising supports two integration methods for processing Customer Order Fulfillment messages from OMS - either through RIB or web service. At implementation time, you should decide on either one or the other integration method, but not both. The same core logic is used to validate and persist customer orders.

In a web service implementation, the web service is used to create or cancel a customer order in Merchandising. This service

• Accepts a collection of fulfillment orders as input. If one order fails, the entire service call fails and no orders will be created.

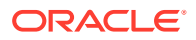

- Returns Failure status as part of the response object in the web service call if customer orders are not created due to validation errors.
- Returns Success status and a confirmation message as part of the response object of type
	- X if customer orders are not created due to lack of inventory
	- P if customer orders are partially created due to insufficient inventory
	- C if customer orders are completely created, when sufficient inventory is available

In a web service implementation, confirmation messages will be sent in a collection as part of the response object.

This is the web service version of the same logic as is supported in the RIB version of the API. See [Customer Order Fulfillment Subscription API](#page-213-0) in the "[RIB Subscription Designs"](#page-198-0) chapter for more information.

### Operation XSD

Here are the filenames that correspond with each operation. Please consult the RSB documentation for each in order to get a detailed picture of the composition.

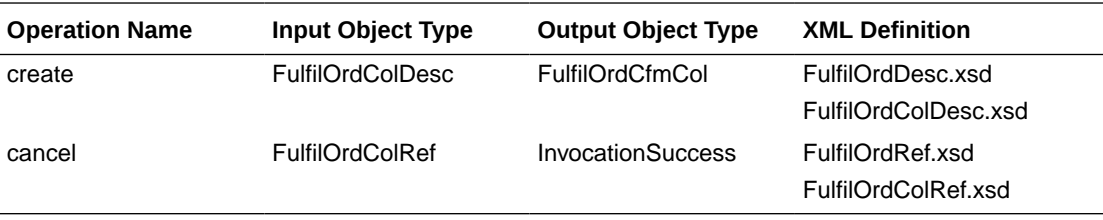

# Customer Order Item Substitution Service

#### Functional Area

#### Customer Orders

#### RSB Proxy WSDL

/rms-CustOrdSubstitute-AppServiceDecorator/ProxyService/ CustOrdSubstituteAppServiceProxy?wsdl

### Merchandising Service WSDL

/CustOrdSubstituteBean/CustOrdSubstituteService?WSDL

#### Business Overview

When a store is picking inventory to fulfill a customer order, if the inventory of the item ordered does not meet quality standards or is unavailable, and the order indicates that substitutions are allowed for that item, the store may choose to fulfill the order with a substitute item. If that occurs, SIM has the ability to substitute items on the customer order with another predefined substitute item. In such cases, SIM notifies OMS via the Stock Order Status message that an alternative item has been pushed into the order.

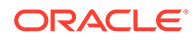

Based on the notification from SIM, OMS updates the customer order and notifies Merchandising with the same details received from SIM using this API. Merchandising will then update the inventory and customer order details - removing the reservation for the original item and adding a reservation for the new item. Merchandising will also update the cancelled quantity for the original item on the order and add the details for the substituted item, with a cross reference to the original item.

#### **Assumptions**

- Substitution logic holds good only for the customer orders fulfilled from stores.
- Catchweight, Transformable, Consignment, Concession and Deposit container items are not supported for customer order item substitution.
- The quantities are always in Standard UOM.

### Operation XSD

Here are the filenames that correspond with each operation. Please consult the RSB documentation for each in order to get a detailed picture of the composition.

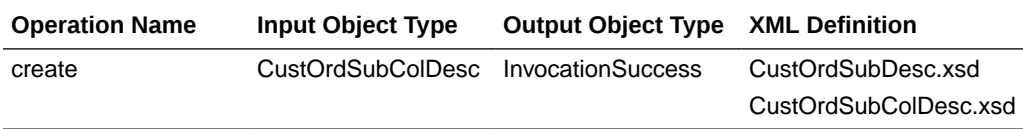

# Diff Management Service

#### Functional Area

Foundation

#### RSB Proxy WSDL

/rms-DiffManagement-AppServiceDecorator/ProxyService/ DiffManagementAppServiceProxy?wsdl

# Merchandising Service WSDL

/DiffManagementBean/DiffManagementService?WSDL

#### **Overview**

This service supports the following functions

- Creating new differentiator (diff) IDs
- Updating existing diff IDs
- Deleting existing diff IDs
- Creating diff group header and details
- Updating existing diff group headers and details

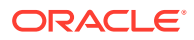

• Deleting existing diff group headers and details

This API uses the same logic that is used for managing diffs through the Diff Subscription RIB API. See [Diff Group Subscription API](#page-222-0) and [Differentiator Subscription API](#page-225-0) in the "[RIB](#page-198-0) [Subscription Designs"](#page-198-0) chapter of this document for more details.

#### Operation XSD

Here are the filenames that correspond with each operation. Please consult the RSB documentation for each in order to get a detailed picture of the composition.

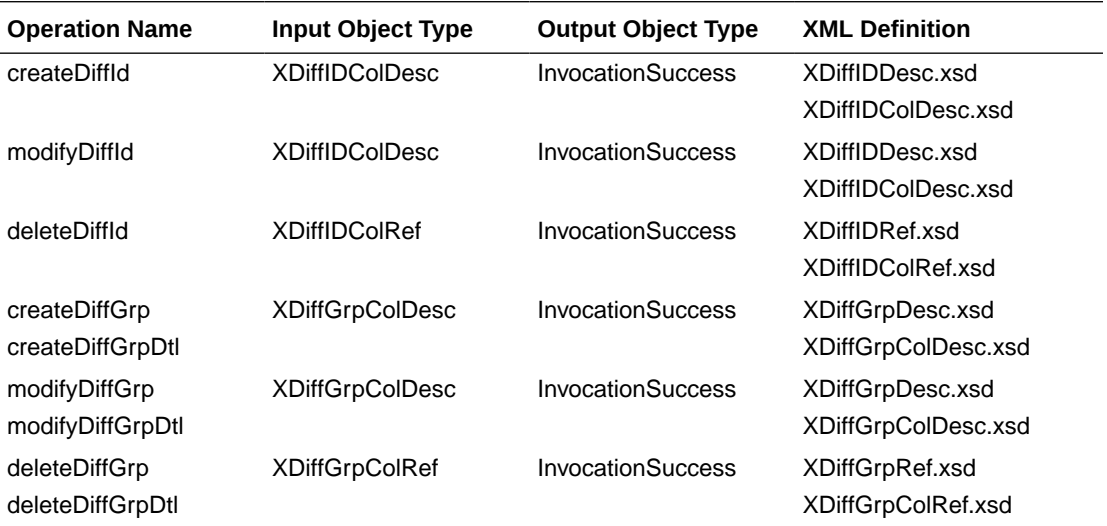

# Inventory Back Order Service

#### Functional Area

#### Inventory

#### RSB Proxy WSDL

/rms-InventoryBackOrder-AppServiceDecorator/ProxyService/ InventoryBackOrderAppServiceProxy?wsdl

### Merchandising Service WSDL

/InventoryBackOrderBean/InventoryBackOrderService?WSDL

#### **Overview**

Retailers selling through ecommerce channels often take customer orders even if inventory is not available with the expectation of future inventory being available to fill the order. If an order is captured against future inventory by the Order Management System (OMS), then a backorder message is sent to Merchandising through this service.

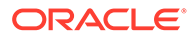

This web service will update the backorder quantity in Merchandising - increasing when the backorder is taken and decreasing when the backorder is released for fulfillment or cancellation.

#### **Assumptions**

- Backorders can be taken against both stores and warehouses. OMS will determine which location will be back ordered.
- An item does not need to have an open purchase order in order to increase backorder quantity.
- Catchweight, Transformable, Consignment, Concession and Deposit container items are not supported for backorder requests.

### Operation XSD

Here are the filenames that correspond with each operation. Please consult the RSB documentation for each in order to get a detailed picture of the composition.

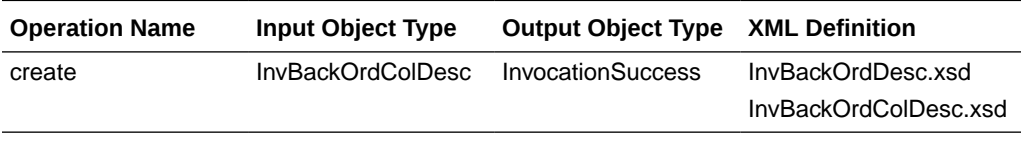

# Inventory Lookup Service

#### Functional Area

Inventory

RSB Proxy WSDL

/rms-InventoryDetail-AppServiceDecorator/ProxyService/ InventoryDetailAppServiceProxy?wsdl

#### Merchandising Service WSDL

/InventoryDetailBean/InventoryDetailService?WSDL

#### **Overview**

This real-time inventory availability lookup facility can be used by external systems, such as an on-line order capture system (OOC) or order management system (OMS), to retrieve item/location available inventory based on Merchandising's current view of inventory. Merchandising will provide this information for any warehouse or store which is valid for customer order sourcing/fulfillment.

Available inventory is calculated as

*Stock on Hand - (transfer reserved + customer reserved + RTV + non-sellable)*

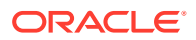

Any failures (validation errors) encountered during the processing are passed back into the response object. If there are no failures, success status is returned.

#### **Assumptions**

- Catchweight, transformable, consignment, concession and deposit container items are not supported in this API.
- This inventory detail lookup is only for customer orderable inventory sellable items at customer order locations. If a physical warehouse and channel are passed into the API, then only the inventory for the customer orderable virtual warehouses for that physical warehouse/channel are returned.
- If the inventory lookup is for a pack item at store, the pack inventory is estimated based on the maximum number of complete packs which can be created by using the available inventory of its components.
- Merchandising does not use the Search Area information in this service. It will only lookup inventory for the specific locations included in the input object.

#### Operation XSD

Here are the filenames that correspond with each operation. Please consult the RSB documentation for each in order to get a detailed picture of the composition.

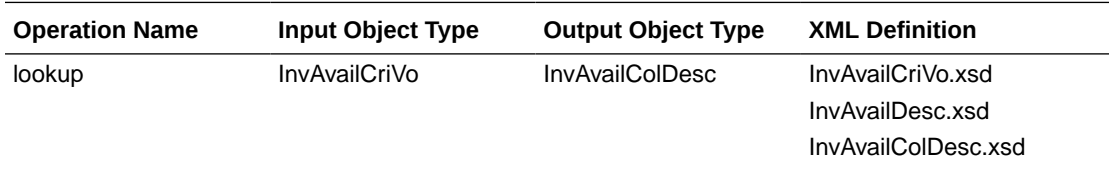

# Item Management Service

### Functional Area

Item

#### RSB Proxy WSDL

/rms-ItemManagement-AppServiceDecorator/ProxyService/ItemManagementAppServiceProxy?wsdl

### Merchandising Service WSDL

/ItemManagementBean/ItemManagementService?WSDL

#### **Overview**

The Item Management service allows an external systems to request pre-issued item numbers, as well as create, modify and delete various aspects of an item.

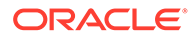

#### Request Item Numbers

The Item Number Reservation web service allows external systems such as Oracle Retail Assortment Planning (AP) to reserve item numbers in Merchandising. This web service contains the following details:

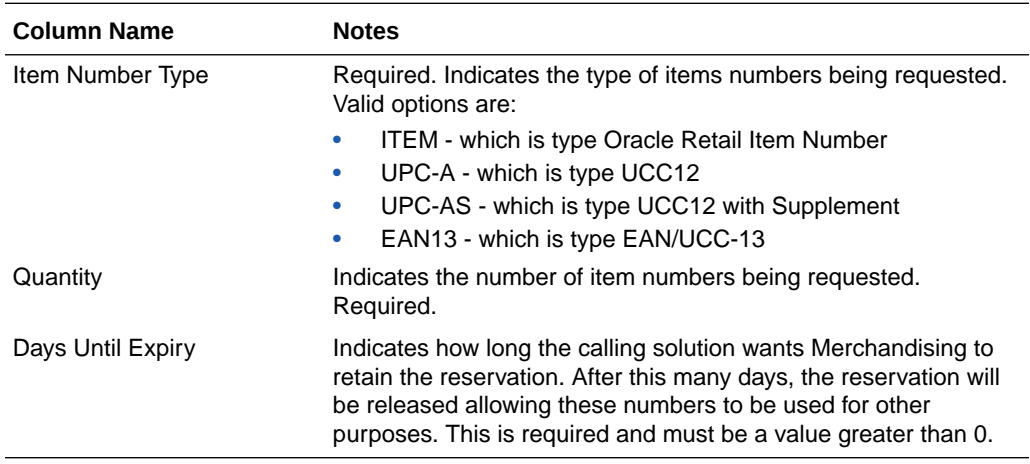

The requested item numbers are sent back to the calling solution as a response. This operation is only available as part of the web service.

#### Create/Manage Items

The operations supported in this service for creating and managing items are as follows:

- Creating and modifying items
- Creating, modifying, and removing item suppliers
- Creating, modifying, and removing item supplier sourcing country
- Creating, modifying, and removing item supplier country dimensions
- Creating, modifying, and removing item UDA combinations
- Creating and removing item reclassifications

This service uses the same logic to manage these operations as is used in the Item Subscription RIB API. For information on this functionality, see [Item Subscription API](#page-246-0) in the "[RIB Subscription Designs](#page-198-0)" chapter of this document.

### Operation XSD

Here are the filenames that correspond with each operation. Please consult the RSB documentation for each in order to get a detailed picture of the composition.

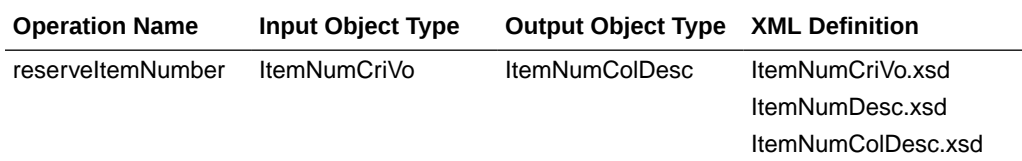

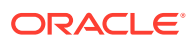

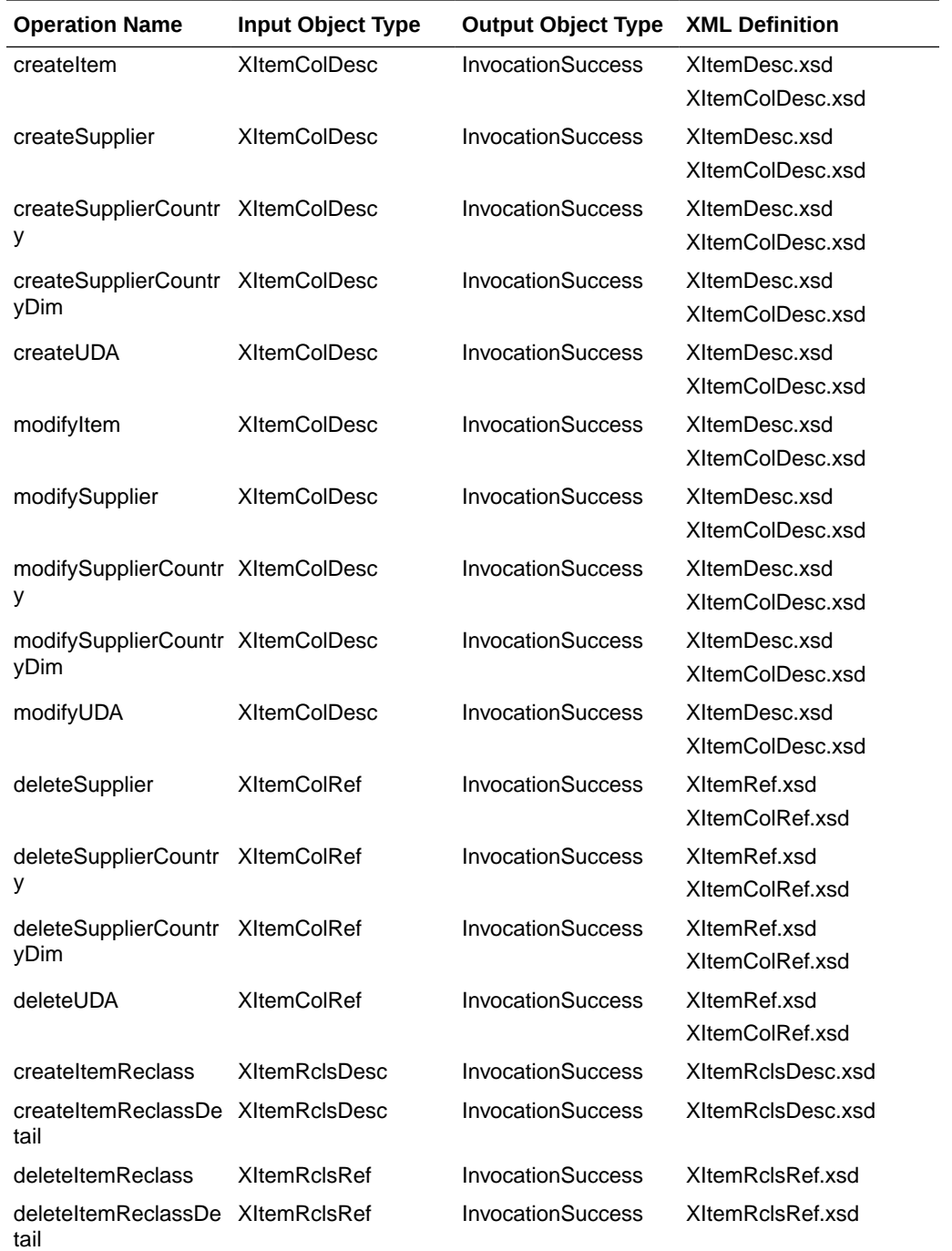

# Pay Term Service

# Functional Area

Financial Integration

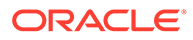

### RSB Proxy WSDL

/rms-PayTerm-AppServiceDecorator/ProxyService/PayTermAppServiceProxy?wsdl

### Merchandising Service WSDL

/PayTermBean/PayTermService?WSDL

#### **Overview**

The Pay Term Service is used by Oracle Retail Financial Integration (RFI) for integration of payment terms with PeopleSoft Financials, and can also be used by an external financial systems to send new and updated payment terms information to Merchandising. The operations supported in this service are:

- Create: Create payment terms and details
- Create Detail: Add details to an existing payment term
- Update Header: Modify existing payment term header information
- "Update or Update Details: Modify existing details for a payment term

The operations supported by this service involve an external system sending Merchandising details to create or update payment terms. In the response back, the terms keys are returned on success. The create and update options for this service use the same logic as is supported in the Payment Terms Subscription RIB API.

For information about this functionality, see [Payment Terms Subscription API](#page-321-0) in the "[RIB Subscription Designs"](#page-198-0) chapter of this document.

### Operation XSD

Here are the filenames that correspond with each operation. Please consult the RSB documentation for each in order to get a detailed picture of the composition.

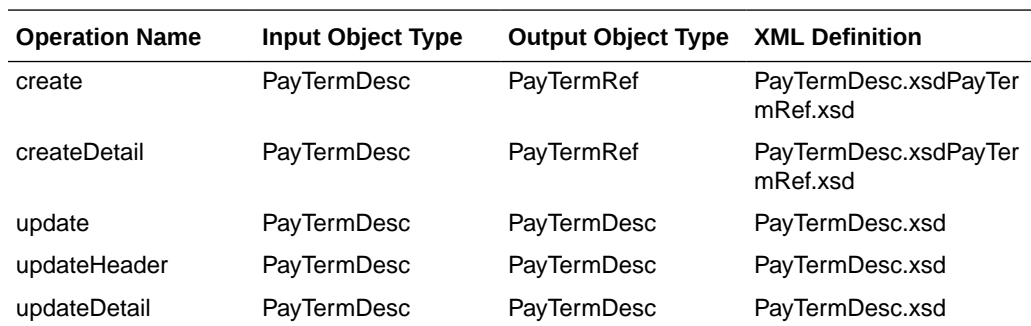

# Pricing Cost Service

### Functional Area

Foundation Data

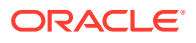

### RSB Proxy WSDL

/rms-PricingCost-AppServiceDecorator/ProxyService/PricingCostAppServiceProxy?wsdl

### Merchandising Service WSDL

/PricingCostBean/PricingCostService?WSDL

#### **Overview**

This web service is used to expose pricing cost information to external systems. The primary user of this information is assumed to be an Order Management System (OMS), which manages franchise customer orders and needs visibility to cost information as part of the negotiation process for margin visibility.

Pricing cost for an item at an owned location is the unit cost for the primary supplier/country, less off invoice deals, plus estimated landed costs. Pricing cost for an item at a customer (franchise) location is the unit cost for the costing location, less any deals passed through, plus estimated landed costs (based on system option), plus the franchise cost template details. This API supports providing cost information for an item/location or item/supplier/ location.

Any failures (validation errors) encountered during the processing are passed back into the response object. If there are no failures, success status is returned.

### **Assumptions**

- Only Approved and transaction level items are valid.
- Location must be company store or physical warehouse that is customer orderable. For a physical warehouse, it must also include the channel ID that should be used.
- For physical warehouses, the cost returned will be for the virtual warehouse that matches channel ID included in the inputs. If there is not a virtual warehouse that matches that channel in the physical warehouse, then next best match will be determined based on channel type and the primary warehouse and protected flags on the virtual warehouses in the physical warehouse.

### Operation XSD

Here are the filenames that correspond with each operation. Please consult the RSB documentation for each in order to get a detailed picture of the composition.

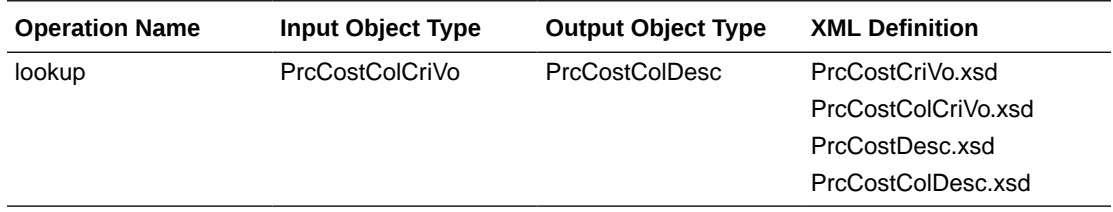

# Purchase Order Management Service

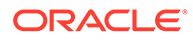

#### Functional Area

#### Purchase Order

#### RSB Proxy WSDL

/rms-PurchaseOrderManagement-AppServiceDecorator/ProxyService/ PurchaseOrderManagementAppServiceProxy?wsdl

### Merchandising Service WSDL

/PurchaseOrderManagementBean/PurchaseOrderManagementService?WSDL

#### **Overview**

The Purchase Order Management service allows an external systems to request preissued order numbers, create a purchase order, modify a purchase order, or delete purchase order details.

#### Request Order Numbers

The order reservation operation allows external systems such as Oracle Retail Assortment Planning (AP) to reserve order numbers in Merchandising to be used in orders that will later be created and integrated to Merchandising. This web service contains the following inputs:

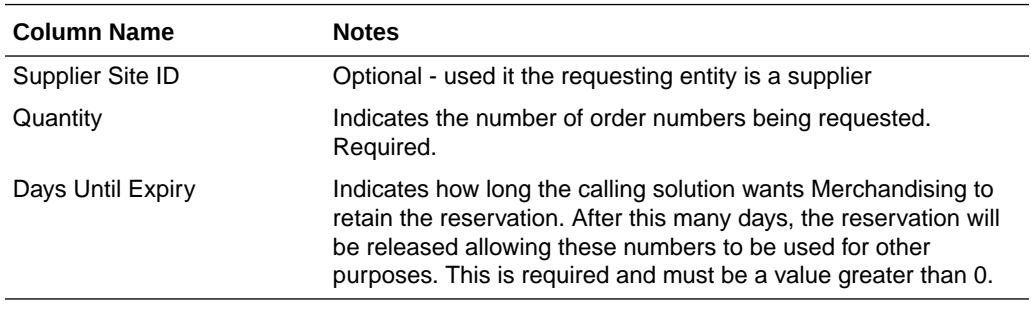

The requested order numbers are sent back to the calling solution in the response. This operation is only available as part of the web service.

#### Create/Manage Purchase Orders

The operations supported in this service for creating and managing purchase orders are as follows:

- Create a purchase order header and details
- Modify purchase order header and details
- Delete purchase order details

For the operations, this service uses the same logic as is used in the PO Subscription RIB API. For more information on the functionality, see [PO Subscription API](#page-304-0) in the "[RIB Subscription Designs"](#page-198-0) section of this document.

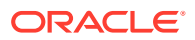

### Operation XSD

Here are the filenames that correspond with each operation. Please consult the RSB documentation for each in order to get a detailed picture of the composition.

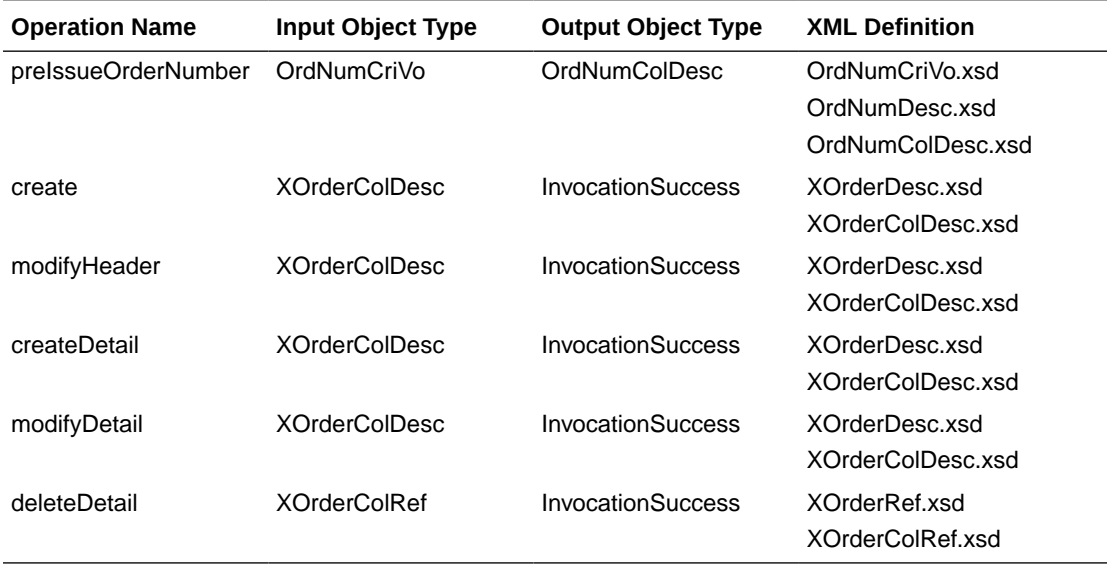

# Report Locator Service

Functional Area

Financial Integration

#### RSB Proxy WSDL

/rms-ReportLocator-AppServiceDecorator/ProxyService/ReportLocatorAppServiceProxy?wsdl

#### Merchandising Service WSDL

/ReportLocatorBean/ReportLocatorService?WSDL

#### Overview

This service is used by Oracle Retail Financial Integration (RFI) to retrieve the URL of a BI Publisher report from Merchandising or Sales Audit that can be invoked from the PeopleSoft Financials General Ledger based on a particular journal entry. The report URL that will be returned will be differ based on the ID sent in the service call. Based on that ID, Merchandising will determine if it was a Merchandising, Sales Audit, or Invoice Matching ID and return a URL for the appropriate report. Possible reports for Merchandising and Sales Audit are:

- GL Fixed Deal Data Report
- GL Item level Data Report

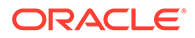

- GL Item Rollup Daily Data Report
- GL Item Rollup Monthly Data Report
- GL Sales Audit Data Report

Also, for Invoice Matching, one of the following reports might be returned:

- Merchandise Invoice Document Report
- Non-Merchandise Invoice Document Report
- Credit Note Document Report
- Credit Memo Cost Document Report
- Credit Memo Quantity Document Report
- Debit Memo Cost Document Report
- Debit Memo Quantity Document Report
- Debit Memo VAT Document Report
- Receipt Write Off Document Report

For cloud service implementations, this configuration should be done for you if you are configured to run with PeopleSoft Financials. For on premise implementations, you may need to configure this yourself in the RETAIL\_SERVICE\_REPORT\_URL table. For cloud service implementations, coordinate this configuration with the Oracle Cloud Operations team.

The report is similar functionality to the Drill Forward and Drill Back functionality available in the Merchandising Transaction Data and Fixed Deal pages and the Sales Audit General Ledger Transaction page. See also [Get Drill Back Forward URL Service](#page-401-0) for more on the APIs that support this functionality.

#### Operation XSD

Here are the filenames that correspond with each operation. Please consult the RSB documentation for each in order to get a detailed picture of the composition.

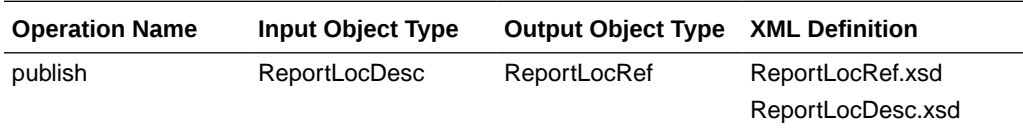

### Store Order Service

Functional Area

Procurement

#### RSB Proxy WSDL

/rms-StoreOrder-AppServiceDecorator/ProxyService/StoreOrderAppServiceProxy?wsdl

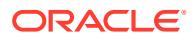

#### Merchandising Service WSDL

/StoreOrderBean/StoreOrderService?WSDL

#### **Overview**

This service is used by Oracle Retail Store Inventory Management (SIM) to create and manage store orders, as well as to query details to support these two operations.

#### Create Store Order

The majority of the operations in this service are related to creating, updating, or deleting a store order. A store order is a request from the store for inventory that can result in either a purchase order or transfer being created in Merchandising.

The Create operation allows SIM to request the creation of an order for inventory from either a supplier or warehouse for one or more items. If the source of the inventory will be the supplier, then the order can be for more than one store. For warehouse sourced orders, it will be for a single store.

The Create Detail operation allows SIM to request the addition of an item to a previously created transfer or an item/location to a previously created purchase order.

Orders will be created in either Approved or Worksheet/Input status in Merchandising, depending on what is sent from SIM.

#### Modify Store Order

The Modify and Modify Detail operations allow SIM to update a previously created transfer or purchase order. For this type of update, SIM must send the status.

#### Delete Store Order

The Delete and Delete Detail operations allow SIM to request a delete of a previously created order or an order line item. If the order is in approved status and it is being sourced from a supplier, then the result will be a modification of the order to cancel the quantity or full order, rather than delete it. If it is not yet approved, then order details or order can be deleted.

#### Query Deals

This operation allows SIM to query Merchandising for the deals that an item/store, based on a specific date and source (supplier, partner). Merchandising will reply with details on the offinvoice deals that the item/location are part of based on the date provided. The details provided include the deal dates and discount details.

#### Query Sales

This operation allows SIM to query Merchandising for a specific item/location combination's sales data. Merchandising will respond by sending the available weeks of sales data, including the quantity sold, retail value, and sales type (for example, regular, promotion, clearance).

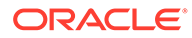
### Query Store Orders

There are two operations that allow SIM to query store orders from Merchandising. Query Store Order accepts location and location type (store or warehouse), as well as optional filtering details like item, source (supplier site or physical warehouse), dates, and status. The operation returns a collection of header level details for the purchase orders or transfers that match the criteria, including the quantity on the order for the location.

The other operation, Query Store Order Details, accepts a specific order (purchase order or transfer), source type, and source and returns the details of that order, including the destination locations, status, dates, items, cost, and quantity.

### Assumptions

Service operations will return back with the first error encountered.

### Operation XSD

Here are the filenames that correspond with each operation. Please consult the RSB documentation for each in order to get a detailed picture of the composition.

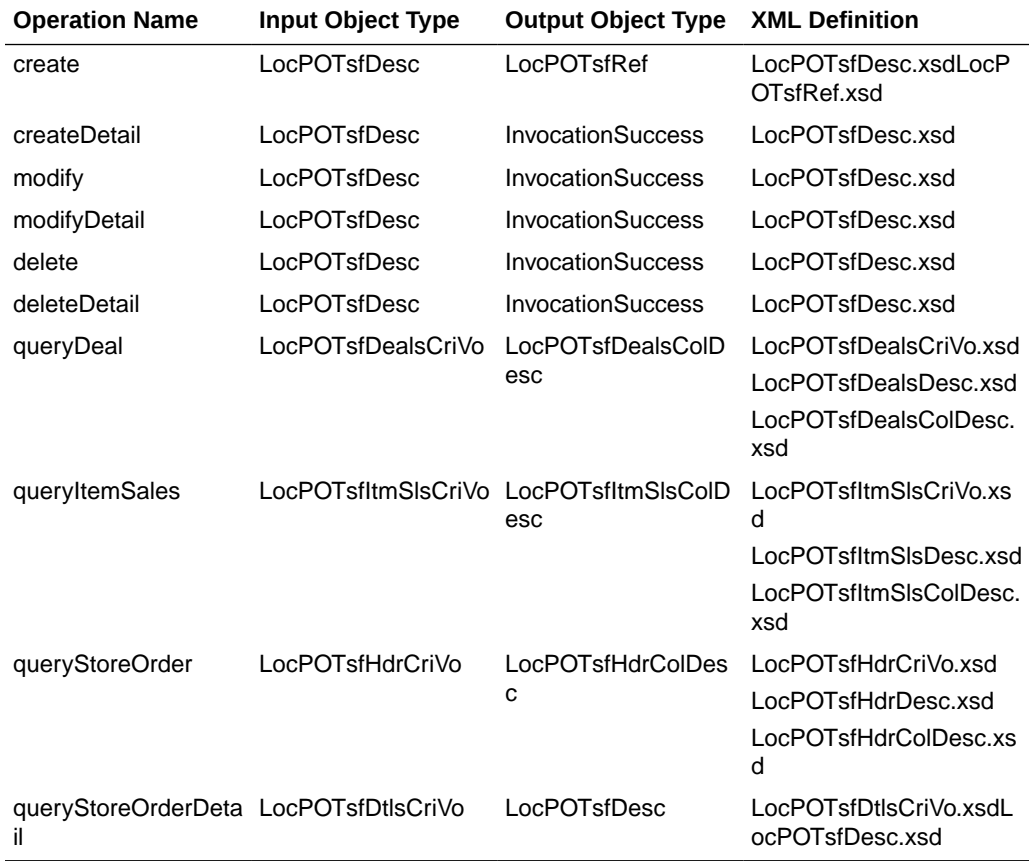

## Supplier Service

### Functional Area

Foundation Data

### RSB Proxy WSDL

/rms-Supplier-AppServiceDecorator/ProxyService/SupplierAppServiceProxy?wsdl

### Merchandising Service WSDL

/SupplierBean/SupplierService?WSDL

### **Overview**

This service allows Merchandising to subscribe to supplier information from external financial applications. It is also used by Oracle Retail Financials Integration (RFI) for integrating supplier information into Merchandising from EBS, PeopleSoft, or Cloud Financials. The operations supported by this service are as follows:

- Create a new parent supplier, including the associated sites, org unit, and address; it also supports adding flex attributes (CFAS) for supplier, supplier site, and address levels
- Update an existing supplier, including adding or updating sites, org unit, address for the supplier, and flex attributes for the supplier, sites, and address levels

The operations supported by this service involve an external system sending Merchandising details to create or update suppliers or supplier sites. In the response back, the supplier or site IDs are returned on success. The create and update options for this service use the same logic as is supported in the Vendor Subscription RIB API.

For information about this functionality, see [Vendor Subscription API](#page-364-0) in the "[RIB Subscription](#page-198-0) [Designs](#page-198-0)" chapter of this document.

### Operation XSD

Here are the filenames that correspond with each operation. Please consult the RSB documentation for each in order to get a detailed picture of the composition.

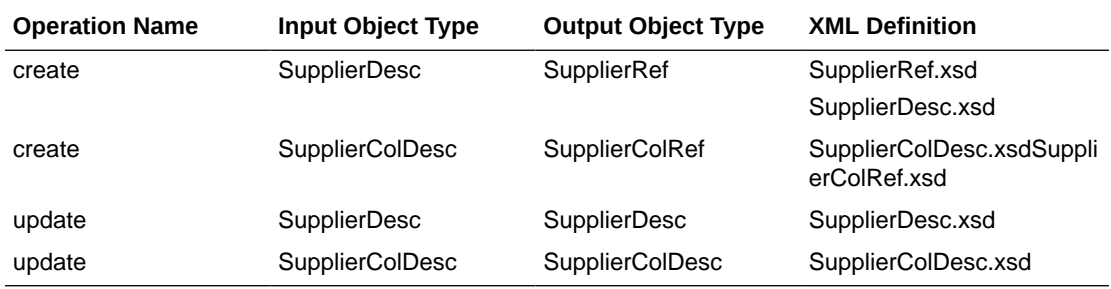

## Transfer Service

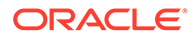

### Functional Area

#### **Transfer**

### RSB Proxy WSDL

/rms-TransferManagement-AppServiceDecorator/ProxyService/ TransferManagementAppServiceProxy?wsdl

### Merchandising Service WSDL

/TransferManagementBean/TransferManagementService?WSDL

### **Overview**

Merchandising exposes a Transfer Management service to allow an external application to create, update, and delete transfers. The web service takes in a collection of transfers and will return success and failure through the service response object. The operations supported in this service for creating and managing transfers are as follows:

- Create a transfer header and details
- Modify transfer header and details
- Delete transfer header and details

For the operations, this service uses the same logic as is used in the Transfer Subscription RIB API. For more information on the functionality, see [Transfer](#page-355-0) [Subscription API](#page-355-0) in the ["RIB Subscription Designs"](#page-198-0) chapter of this document.

### Operation XSD

Here are the filenames that correspond with each operation. Please consult the RSB documentation for each in order to get a detailed picture of the composition.

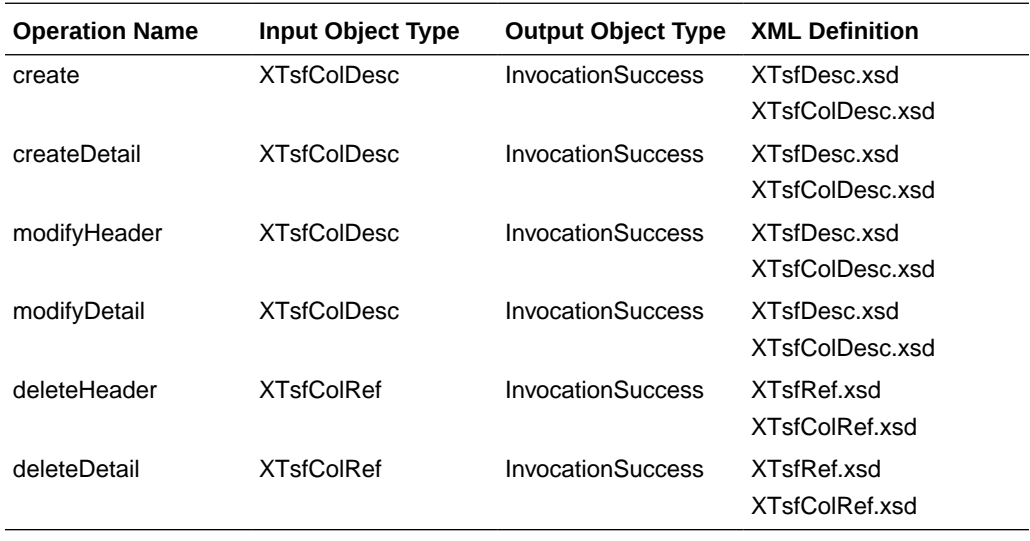

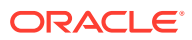

## Consumer Services

This section gives an overview about the SOAP Web service Consumer Implementation API designs used in the Merchandising environment and various functional attributes used in the APIs.

### Customer Address Service

### Functional Area

Financials

### **Overview**

The primary role of this service is to query customer address details related to a Sales Audit transaction. This may be required if you have configured Merchandising to not retain customer information (Retain Customer Information system options unchecked) for customer orders, but you wish to have visibility to it in Sales Audit when viewing/auditing transactions.

When Sales Audit calls this service, it will pass the customer ID and expect to receive back the following information in response:

- First Name
- **Last Name**
- Company Name (if applicable)
- Address Line 1
- Address Line 2
- Address Line 3
- **County**
- City
- **State**
- **Country**
- Postal Code
- **Jurisdiction**
- Phone
- **Email**
- **Birthdate**

As part of your implementation, if you have this system option configured off, you will need to provide a URL for Sales Audit to call. For on premise implementations, this will require updating the RETAIL\_SERVICE\_REPORT\_URL table for code CAS. For cloud service implementations, configuration of this service call should be done in coordination with the Oracle Cloud Operations team by logging an SR.

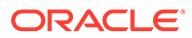

## Customer Order Address Service

### Functional Area

Procurement

### **Overview**

The primary role of this service is for Merchandising to query customer/shipping details related to a customer order from an order management system (OMS). This is required if you have configured Merchandising to not retain customer information (Retain Customer Information system options unchecked) for customer orders and are sourcing customer orders from a warehouse or supplier where Merchandising needs to provide the address details for shipping to the customer.

When Merchandising calls this service, it will pass

- Customer order number
- Fulfillment order number
- "Fulfillment location type and ID
- Source location type and ID

And expect to receive back the following information in response:

- Customer ID
- **Delivery Details** 
	- First Name
	- Phonetic First Name
	- Last Name
	- Phonetic Last Name
	- Preferred Name
	- Company Name
	- Address Line 1
	- Address Line 2
	- Address Line 3
	- **County**
	- City
	- State
	- **Country**
	- Postal Code
	- **Jurisdiction**
	- Phone
	- **Email**

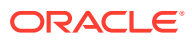

- **Billing Details** 
	- First Name
	- Phonetic First Name
	- Last Name
	- Phonetic Last Name
	- Preferred Name
	- Company Name
	- Address Line 1
	- Address Line 2
	- Address Line 3
	- **County**
	- **City**
	- **State**
	- **Country**
	- Postal Code
	- **Jurisdiction**
	- Phone
	- **Email**

As part of your implementation, if you have this system option configured off, you will need to provide a URL for Merchandising to call. For on premise implementations, this will require updating the RETAIL\_SERVICE\_REPORT\_URL table for code COA. For cloud service implementations, configuration of this service call should be done in coordination with the Oracle Cloud Operations team by logging an SR.

### Get Drill Back Forward URL Service

### Functional Area

#### Financial Integration

#### **Overview**

If you are implementing the Merchandising solutions with PeopleSoft Financials, then this service can be used allow users in Merchandising or Sales Audit to "drill forward" into Peoplesoft to view the General Ledger journal entries associated with a transaction or to "drill back" into Merchandising and Sales Audit from PeopleSoft General Ledger screens to view the source transactions associated with a journal entry. Both of these actions leverage this service call.

If you are configured use Merchandising with PeopleSoft Financials, then when you are in the following pages, you'll see Drill to Finance options that leverage this call:

- Merchandising Transaction Data
- Merchandising Fixed Deals

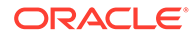

Sales Audit General Ledger Transactions

#### **Note:**

Oracle Retail Invoice Matching also leverages this service for viewing transactions in PeopleSoft Payables. And Peoplesoft Payables can drill back to Invoice Matching as well.

As part of your implementation, you will need to configure the URL for the service call in the RETAIL\_SERVICE\_REPORT\_URL table for code RDF. For cloud service implementations, configuration of this service call should be done in coordination with the Oracle Cloud Operations team by logging an SR. For more information, see the *RFI Implementation Guide*.

## GL Chart of Accounts Validation Service

### Functional Area

Financial Integration

### **Overview**

When using Oracle Retail Financials Integration (RFI) to manage General Ledger integration an Oracle financial solution, a validation service is used to ensure that the segment combinations mapped to by Merchandising and Sales Audit users are valid combinations in the General Ledger. This validation is called from Merchandising and Sales Audit when creating General Ledger cross-reference mappings.

#### **Note:**

This validation is also used by Oracle Retail Invoice Matching

As part of your implementation, you will need to configure the URL for the service call in the RETAIL\_SERVICE\_REPORT\_URL table for code RAV. For cloud service implementations, configuration of this service call should be done in coordination with the Oracle Cloud Operations team by logging an SR. For more information, see the *RFI Implementation Guide*.

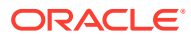

# 5 ReSTful Web Services

This chapter gives an overview about the Merchandising and Sales Audit ReSTful Web service implementation and the APIs used in Merchandising and Sales Audit. For more information on ReST architectural style applied for building Web services, access the following URL:

<http://www.oracle.com/technetwork/articles/javase/index-137171.html>

To provide visibility to the background processing that's occurring, services write to the JOB\_AUDIT\_LOGS table in the database. Reports can be built based on this to provide visibility to what is happening in the background. Additionally, to assist users and developers in troubleshooting any error that may arise, the payload that was processed is also stored in the JOB\_AUDIT\_PAYLOAD table in the database.

Once the nightly batch run has started, web service execution will be halted, and users will receive a warning message that the nightly batch run has commenced.

## **Introduction**

Merchandising and Sales Audit ReST support several web services, including the ability to query data and the ability to create and update data within the solutions. A few were built specifically to support mobile applications. These may not be useful for general use, however if you wanted to build your own mobile applications leveraging these services, this can be done. The ReSTful Web services Java code cannot be customized. The diagram below shows how the services are intended to interact with a mobile client.

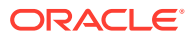

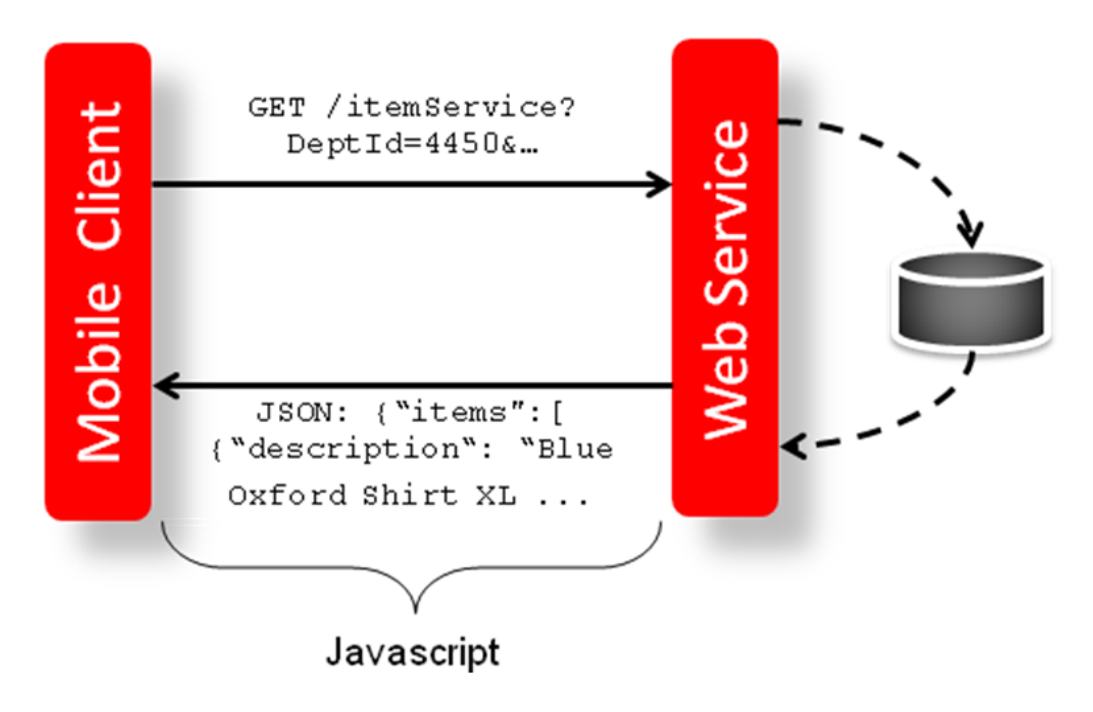

**Figure 5-1 Mobile Client and Web Services Integration through Javascript**

**Note:** The services should not be used during the restricted batch window.

## Common Characteristics

## **Security**

Services are secured using J2EE-based security model.

- Realm-based User Authentication: This verifies users through an underlying Realm. The username and password are passed using HTTP basic authentication.
- Role-based Authorization: This assigns users to roles; authenticated users can access the services with Merchandising or Sales Audit application roles or custom roles that are assigned to:
	- For Merchandising MERCH\_SERVICE\_ACCESS\_PRIV
	- For Sales Audit MERCH\_SERVICE\_ACCESS\_PRIV
- The communication between the server and client is encrypted using one-way SSL. In non-SSL environments the encoding defaults to BASE-64 so it is highly recommended that these ReST services are configured to be used in production environments secured with SSL connections.
- If you are using Merchandising data filtering, that will apply to the services as well. The user ID used for the calling the service should be added to the Merchandising SEC\_USER table (APP\_USER\_ID), and then associated to the appropriate group

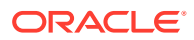

in SEC\_USER \_GROUP table. For more information on this see the *Merchandising Security Guide - Volume 2*.

### Standard Request and Response Headers

Merchandising and Sales Audit ReSTful web services have the following standard HTTP headers:

```
 Accept: application/xml or application/JSON
 Accept-Version: 16.0 (service version number)
 Accept-Language: en-US,en;q=0.8
```
#### **Note:**

Accept-Language is not mandatory, and defaults to en-US. User can change it though, in case they need content in a specific language.

Depending on the type of the operation or HTTP method, the corresponding response header is updated in the HTTP response with the following codes:

- GET/READ : 200
- PUT/CREATE : 201 created
- POST/UPDATE : 204
- DELETE : 204

### Standard Error Response

Example response payload in case of service error is depicted below:

```
 <?xml version="1.0" encoding="UTF-8" standalone="yes"?>
 <messagesRDOes>
   <messagesRDO>
      <message>REST Service Version Mismatch</message>
      <messageType>ERROR</messageType>
      <status>BAD_REQUEST</status> 
  </messagesRDO>
 </messagesRDOes>
```
- **Message:** The error message translated.
- **Message Type:** Value of 'ERROR' is returned.
- **Status:** For a bad request or error, the status is BAD\_REQUEST.
- The http error code for an error response is 400.

### Merchandising URL Paths

Based on your implementation you will need to prefix the end point with just the deployment hostname. The format that should be used for the hostname is rex.retail.<Region Name>.ocs.oraclecloud.com/<Customer Subnamespace>/, where <Region Name> will be the region for your data center and <Customer Subnamespace> will be specific to your company's name and environment (production, stage, and so on).

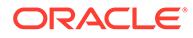

The following links provide access to the Merchandising services:

The ReSTful Web services WADL file is available at:

https://<hostname>/RmsReSTServices/services/application.wadl

The ReSTful Web services are available at:

https://<hostname>/RmsReSTServices/services/private/<service>

### Sales Audit URL Paths

Based on the Implementation you may need to prefix the end point with just the deployment hostname or hostname plus access port.

The following links provide access to the Sales Audit services:

• The ReSTful Web services WADL file is available at:

https://<hostname>/ResaReSTServices/services/application.wadl

• To access the ReSTful web services:

https://<hostname>/ResaReSTServices/services/private/Resa/<service>

### OAuth for REST Service Authentication

OAuth 2.0 is the industry standard protocol for authorization. Merchandising cloud services REST Services now supports OAuth 2.0. To invoke these services, you need to obtain and access token and use it as a bearer token.

#### **Note:**

Basic Authentication access is no longer supported for these services. Allocation Cloud Service will still use Basic Authentication with this release.

#### **Steps to Enable**

To obtain a token and call the services, use the following steps:

**1.** This step should be performed one time for a given environment. Generate OAuth Client App with the environment-specific scope.

Each environment has a different scope that is available after the provisioning of the environment. Use this scope to generate the OAuth Client App using the Retail Home UI. For details, refer to the "Creating OAuth Client Apps" section of the *Retail Home Administration Guide*, which can be found under Common Cloud Services Solutions in the [Oracle Retail Help Center](https://docs.oracle.com/en/industries/retail/index.html). Once the OAuth Client App is generated, note the client ID and secret. This information will be required for an access token to call REST services.

**2.** Get an access token using the OAuth client ID and secret from IDCS.

```
export ACCESS_TOKEN="$(curl -u <Client ID>:<Secret> -H 'Content-
Type: application/x-www-form-urlencoded;charset=UTF-8' --request 
POST https://<IDCS_BASE_URL>/oauth2/v1/token -d
```
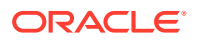

```
'grant_type=client_credentials&scope=<Customer Environment Specific 
Scope>' | jq -r '.access_token')"
```
The token is generally valid for 1 hour.

**3.** REST clients that need to call Merchandising REST service end points should use the client ID and secret of the OAuth client generated in the previous step to get an access token.

OAuth tokens can also be obtained by REST client tools like Postman for testing purposes by filling in the necessary details like client ID/secret and scope. Use the below information in such cases:

- Authorization: OAuth 2.0
- Access Token URL: https://<IDCS\_BASE\_URL>/oauth2/v1/token
- Client ID: <Client id of OAuth client app>
- Client Secret: <Client secret of OAuth client app>
- Scope: <Custom environment specific scope>
	- The scope pattern that is used in the MFCS IDCS app creation template is rgbu:merch:<SERVICETYPE>-<ENVIRONMENT> where SERVICETYPE is MFCS and ENVIRONMENT is the environment type (STG, PRD, UAT, DEV1, DEV2, and so on).

#### **For example:**

- \* "scope": "rgbu:merch:MFCS-PRD"
- \* "scope": "rgbu:merch:MFCS-STG"

Example using the access token as a bearer token:

```
curl --location --request GET 'http://<hostname or IP address>:<port
number>/ RmsReSTServices/services/private/Common/vDate' \ --header 
'Authorization: Bearer $ACCESS TOKEN'
```
### Date Format

Few input date and output date fields are in long format. The others are in SQL Date format.

### Paging

Some of the Merchandising and Sales Audit ReSTful web services have the potential to bring back a significant number of records, and therefore these services are equipped to segment the result into pages. The page number to retrieve and the size of the page are added as input parameters to all the paged services.

Each paged result includes the following information:

- **Total Record Count:** Displays the number of all records matching the service input criteria.
- **Next Page URL:** Shows the service URL with same input parameters, but with the pageNumber plus 1, when more records exist.
- **Previous Page URL:** Shows the service URL with same input parameters and the pageNumber input value minus 1, when page number is not 1.

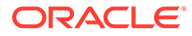

Next or previous page URL is not provided when:

- No records are returned
- Previous page is not returned, when the page number is 1.
- Next page is not returned, when the record reaches the last page.

**Figure 5-2 Javascript for Paging Information in RMS Web Services**

|        | GET /PurchaseOrder?<br>Request<br>pageNumber=10&pageSize=20                                                                                                    |         |
|--------|----------------------------------------------------------------------------------------------------|---------|
| Client | Response                                                                                                    | Service |
|        | JSON:<br>{"links"<br>: [{"href": "/Resource?pageNumber=11&pageSize=20", "rel": "next",<br>"type": "application/xml", "methodType": "GET"},<br>{"href": "/Resource?pageNumber=9&pageSize=20", "rel": "prev",<br>"type": "application/xml","methodType": "GET"}, ], | Web     |
|        | "results" : [<br>{"item": "1220003","itemDesc": "itemDesc", },<br>{"item": "12200031", "itemDesc": "itemDesc1", } ],                                                                                                    |         |

## Web Service APIs Process Flow

The diagram shows the Web Service API process flow.

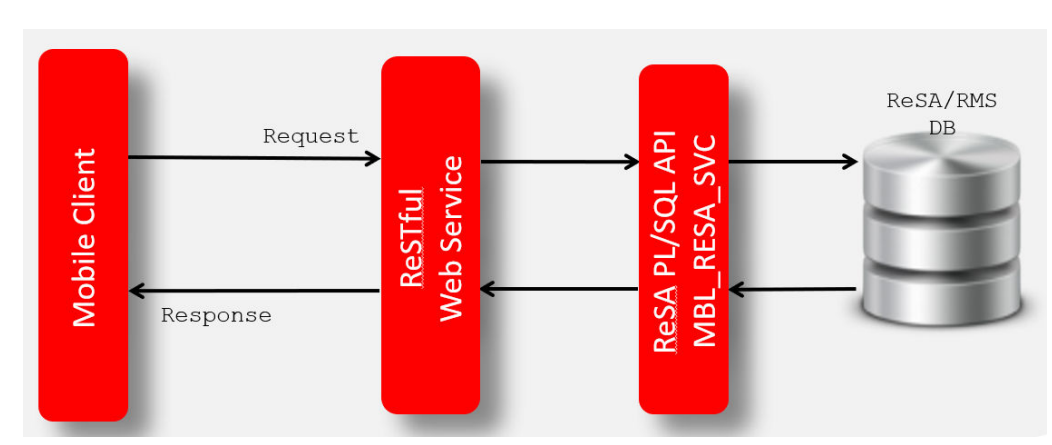

**Figure 5-3 Web Service APIs Process Flow**

## Configuring ReSTful Web Services for Integration with External **Systems**

Based on your implementation, you will need to enable the Merchandising ReSTful publishing services for data replication between Merchandising and external systems. Additionally, the Omnichannel integration ReSTful services may also be enabled for

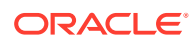

external consumers. These two enablements are performed through the Web Service Configuration Screen in Merchandising. After a service is enabled, the table triggers will start writing data to respective change log tables and the corresponding background job will start populating JSON cache tables. When a service is disabled, the ReST service will be unavailable, triggers will stop capturing new changes, and background process will clean up the JSON cache table. For more details on how to enable a web service, see the *Merchandising Administration Guide*.

The below listed services can be enabled or disabled using the Merchandising UI,

- [Allocation Publish Services](#page-500-0)
- **[Diff Group Publish Services](#page-571-0)**
- **[Diff ID Publish Services](#page-574-0)**
- **[Diff Type Publish Services](#page-577-0)**
- **[Item Publish Services](#page-604-0)**
- **[Item VAT Publish Services](#page-632-0)**
- [Merchandise Hierarchy Publication Services](#page-649-0)
- **[Order Publish Services](#page-690-0)**
- [Organizational Hierarchy Publish Services](#page-706-0)
- [Partner Publish Services](#page-710-0)
- [Purchase Order Work Order Publish Services](#page-723-0)
- [RTV Publish Services](#page-774-0)
- [RUA Publish Services](#page-781-0)
- **[Store Publish Services](#page-794-0)**
- [Supplier Publish Services](#page-808-0)
- **[Transfer Publish Services](#page-826-0)**
- [Transfer Work Order Publish Services](#page-839-0)
- [UDA Publish Services](#page-844-0)
- [Warehouse Publish Services](#page-851-0)
- [REST Endpoint for Omni Channel/Diff Group](#page-421-0)
- [REST Endpoint for Omni Channel/Diff IDs](#page-424-0)
- [REST Endpoint for Omnichannel/Dimension Type details](#page-465-0)
- [REST Endpoint for Omnichannel/Dimension Value details](#page-468-0)
- [REST Endpoint for Omnichannel/Future Inventory](#page-471-0)
- [REST Endpoint for Omni Channel/Inventory/Store Details](#page-427-0)
- [REST Endpoint for Omni Channel/Inventory/Warehouse Details](#page-430-0)
- [REST Endpoint for Omnichannel/Item Image](#page-473-0)
- [REST Endpoint for Omnichannel/Item Initial Price Details](#page-476-0)
- [REST Endpoint for Omnichannel/Item Location Details](#page-479-0)
- [REST Endpoint for Omni Channel/Item Details](#page-433-0)
- [REST Endpoint for Omni Channel/Item UPC Details](#page-438-0)

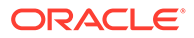

- [REST Endpoint for Omni Channel/Merchandise Hierarchy Details](#page-443-0)
- [REST Endpoint for Omni Channel/Org Hier Descendant's Details](#page-446-0)
- [REST Endpoint for Omni Channel/Org Hierarchy Details](#page-449-0)
- [REST Endpoint for Omni Channel/Refresh Date](#page-452-0)
- [REST Endpoint for Omnichannel/Related Item](#page-458-0)
- [REST Endpoint for Omnichannel/Retail Store Details](#page-461-0)
- [REST Endpoint for Omnichannel/VAT](#page-484-0)
- **[REST Endpoint for Omni Channel/Warehouse Details](#page-455-0)**

## File Transfer Services (FTS)

### Business Overview

File Transfer Services (FTS) provide an endpoint for the customer to be used when working with files that are uploaded to and downloaded from the Merchandising Cloud Service Suite. These services are used by Merchandising and Sales Audit (RMFCS), Pricing (RPCS), Invoice Matching (ReIMCS), Allocation (RACS) and the Data Conversion tool. They allow you to manage uploading and downloading files to Oracle Cloud Infrastructure Object Storage, which is an internet-scale, high-performance storage platform that offers reliable and cost-efficient data durability.

For each customer environment, buckets, which are logical containers for storing objects, will be created in Object Storage. Any type of data, regardless of content type, is stored as an object. An object is composed of the object itself and metadata about the object.

The services use OAUTH 2.0 client credential authentication. Once authentication passes, the internal file transfer services that retrieve a pre-authenticated request (PAR) are called to upload and download files to Object Storage. The primary role of these services is to ensure that only valid external users can call the service by enforcing authorization policies.

#### **List of services:**

- **[List Storage Prefixes](#page-411-0)**
- [Register a New Storage Prefix](#page-412-0)
- [Unregister a Storage Prefix](#page-412-0)
- [Retrieve PAR for Uploading Files](#page-413-0)
- [Retrieve PAR for Downloading Files](#page-415-0)
- **[Delete Files](#page-416-0)**
- **[List Files](#page-418-0)**
- **[Move Files](#page-419-0)**
- **[FTS Health Check](#page-420-0)**

**URL Prefix:** https://rex.retail.<Region Name>.ocs.oraclecloud.com/<Customer Subnamespace>/RmsPlatformServices/services/private

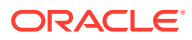

<span id="page-411-0"></span>The final URL will be the URL Prefix followed by the ReST URL path mentioned in each service description below.

To start uploading or downloading the files to/from Object Storage, storage prefixes should be registered first.

The table below shows the prefixes used by each of the solutions when calling the above listed services. By default, all the storage prefixes below will be registered automatically.

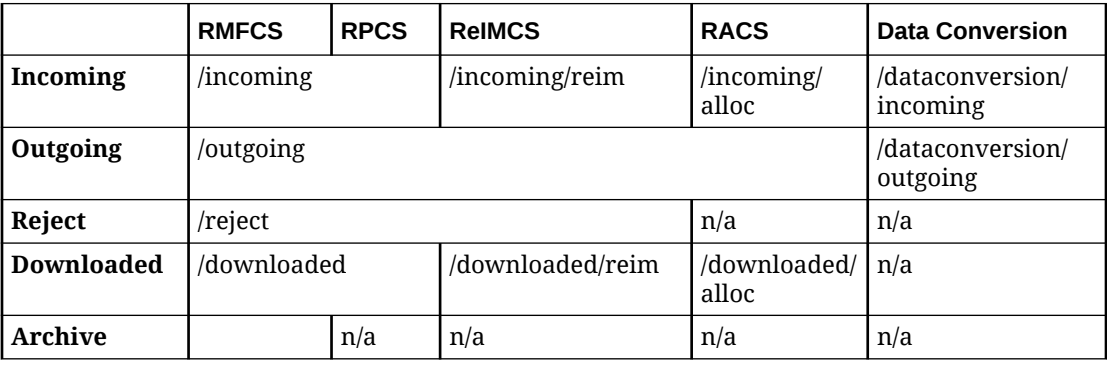

## List Storage Prefixes

### Business Overview

This service is used for retrieving Object Storage prefixes.

### Service Type

Get

### ReST URL

/FTSWrapper/listprefixes

### **Headers**

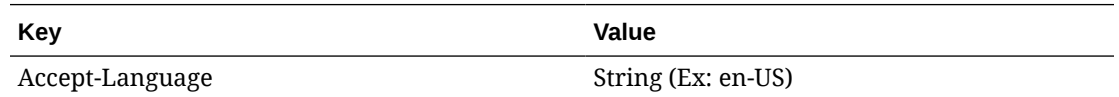

### **Output**

The output metadata contains the prefix details of the request including validation error, if any.

**For Success:**

[

"downloaded",

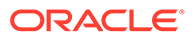

```
 "incoming",
]
For Failure:
{
           "error message": "string"
}
```
## Register a New Storage Prefix

### Business Overview

This service is used to register a new storage prefix.

### Service Type

Put

### ReST URL

/FTSWrapper/register/**{prefix}**

• **{prefix}** - The Storage prefix to use

### **Headers**

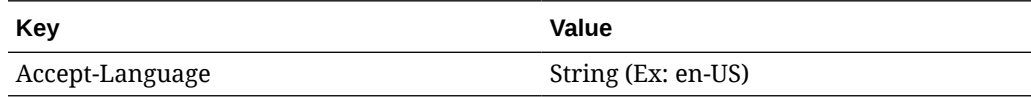

### Responses

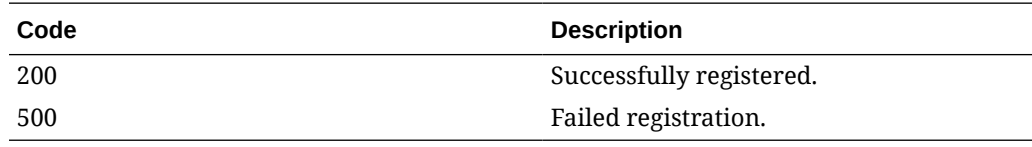

## Unregister a Storage Prefix

### Business Overview

This service unregisters a storage prefix.

### Service Type

Delete

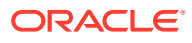

### <span id="page-413-0"></span>ReST URL

/FTSWrapper/unregister/**{prefix}**

• **{prefix}** - The storage prefix to be unregistered.

### **Headers**

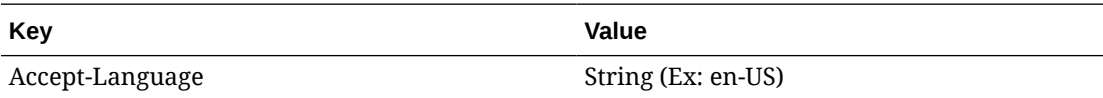

### Responses

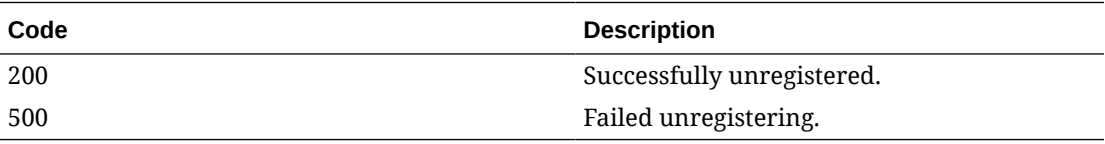

## Retrieve PAR for Uploading Files

### Business Overview

This service is used for retrieving an Object Storage pre-authenticated request (PAR) for uploading files. The response from the service is then used to upload the files in the user specified prefix from Object Storage using curl. The specified prefix is the staging location for input file that is processed by one of the Merchandising cloud service upload batches.

### Service Type

Post

### ReST URL

/FTSWrapper/upload

### **Headers**

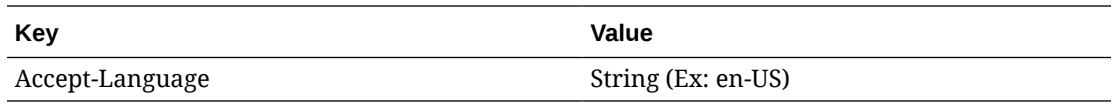

**Request body**

```
{
    "listOfFiles": [
```
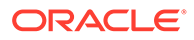

```
 {
        "storagePrefix": "string",
       "fileName": "string"
    }
 ]
```
### **Output**

}

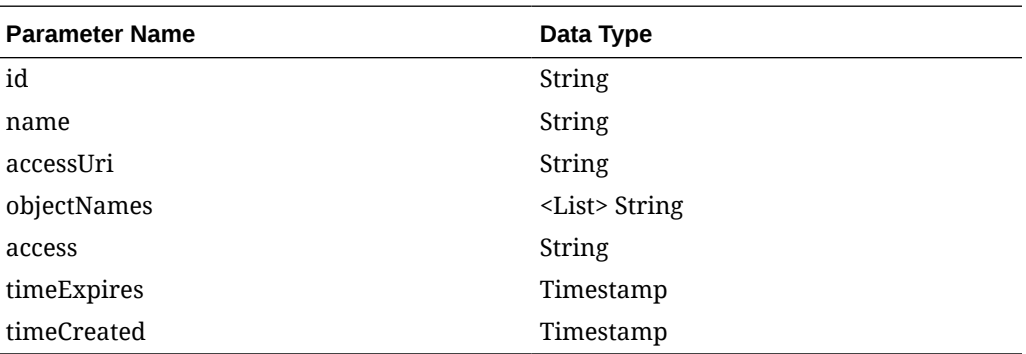

The output metadata contains the PAR details of the request including validation error, if any

#### **For Success:**

```
 {
      "id": "string",
     "name": "string",
      "accessUri": "string",
      "objectNames": [
           "string"
      ],
      "accessType": "string",
      "timeExpires": "timestamp",
      "timeCreated": "timestamp"
}
```
#### **For Failure:**

```
{
    "error message": "string"
}
```
### Uploading the Batch Incoming File

To upload the file, use a  $curl$  command as shown below in the example, including the accessUri returned from the ReST service call. Provide the location of the file to be uploaded. The file must be uploaded before the expiration time. Below is an format of the curl command structure. The specified prefix is the staging location for input files that is processed by one of the Merchandising cloud service upload batches.

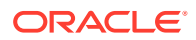

#### <span id="page-415-0"></span>**Example**

```
curl https://<objectstorage hostname/p/<pre authenticated request>/n/
<namespace>/b/<br/>bucketname>/o/<prefixname>/<filename> --upload-file <filename>
```
## Retrieve PAR for Downloading Files

### Business Overview

This service is used for retrieving an Object Storage pre-authenticated request (PAR) for downloading files. The response from the service is then used to download the files in the user specified prefix from Object Storage using curl. The specified prefix is the staging location for file that is processed by one of the Merchandising cloud service batches.

### Service Type

Post

### ReST URL

/FTSWrapper/download

### **Headers**

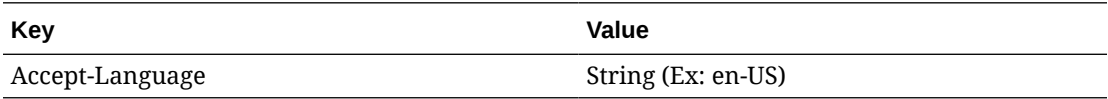

#### **Request Body**

{

}

```
 "listOfFiles": [
\left\{\begin{array}{ccc} \end{array}\right\} "storagePrefix": "string",
                 "fileName": "string"
 }
      ]
```
### **Output**

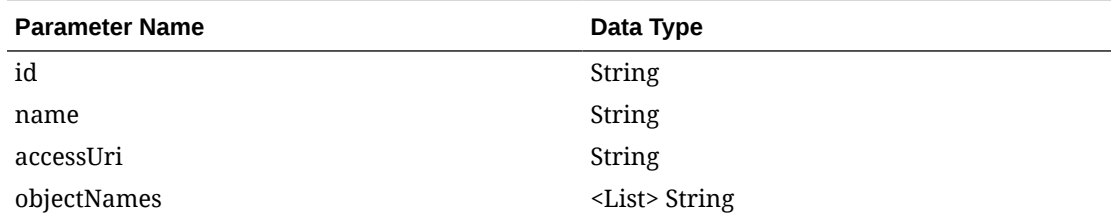

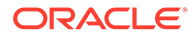

<span id="page-416-0"></span>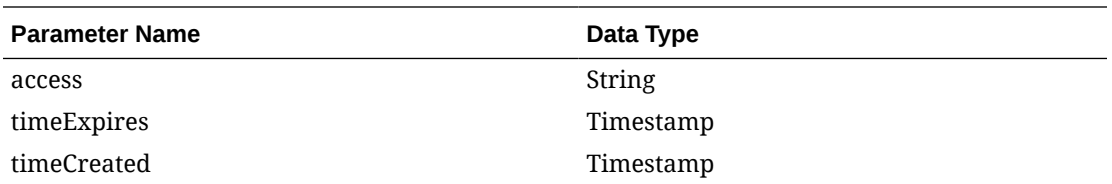

The output metadata contains the PAR details of the request including validation error, if any.

#### **For Success:**

```
 {
      "id": "string",
      "name": "string",
      "accessUri": "string",
      "objectNames": [
           "string"
     \vert,
      "accessType": "string",
      "timeExpires": "timestamp",
      "timeCreated": "timestamp"
}
```
#### **For Failure:**

```
{
    "error message": "string"
}
```
### Downloading the File

To download the file, use the curl command to the accessUri returned from the output metadata. You can download the file before the expiration time. The specified prefix is the staging location for file that is processed by one of the Merchandising cloud service batches.

#### **Example**

```
curl https://<objectstorage hostname>/p/<pre authenticated request>/n/
<namespace>/b/<bucketname>/o/<prefixname>/<filename> -O
```
### Delete Files

#### Business Overview

This service is used for deleting files in Object Storage based on the provided prefix.

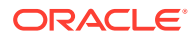

### Service Type

Delete

### ReST URL

/FTSWrapper/delete

### **Headers**

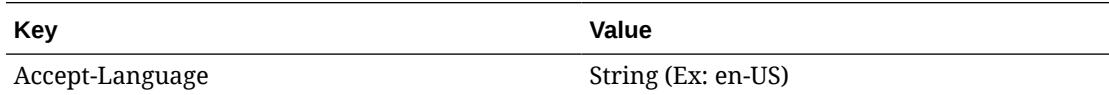

#### **Request body**

```
{
     "listOfFiles": [
          {
              "storagePrefix": "string",
              "fileName": "string"
          }
     ]
}
```
### **Output**

The output metadata contains the output of the FTS service for deletion. Validation error will be output, if any.

#### **For Success:**

```
{
     "filesDeleted": [
         {
             "filePath": {
                 "storagePrefix": "incoming",
                 "fileName": "testFile.txt"
             },
             "responseMessage": "File successfully deleted incoming/
testFile.txt"
 }
     ],
     "filesFailedDeletion": []
}
```
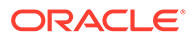

#### <span id="page-418-0"></span>**For Failure:**

```
{
    "error message": "string"
}
```
## List Files

### Business Overview

This service provides a list of Object Storage files under the specified directory/prefix.

### Service Type

Get

## ReST URL

/FTSWrapper/listfiles

### Headers

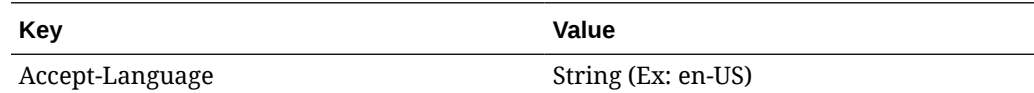

## Input Parameters

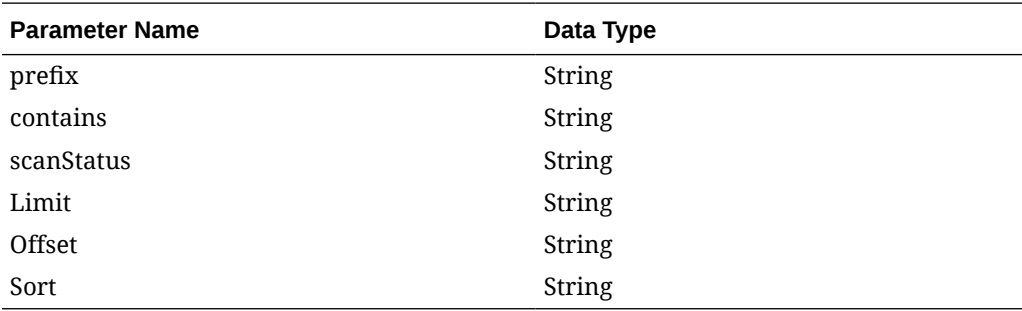

### **Output**

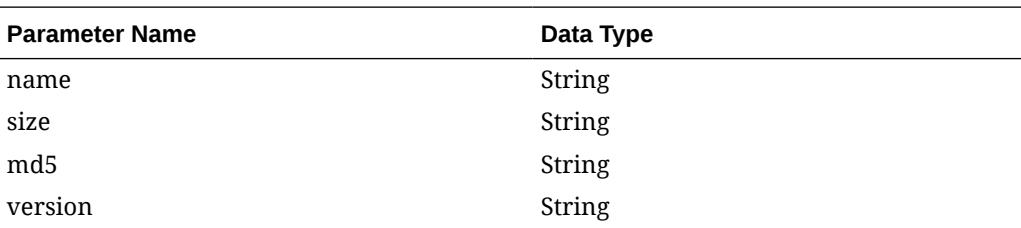

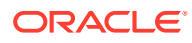

<span id="page-419-0"></span>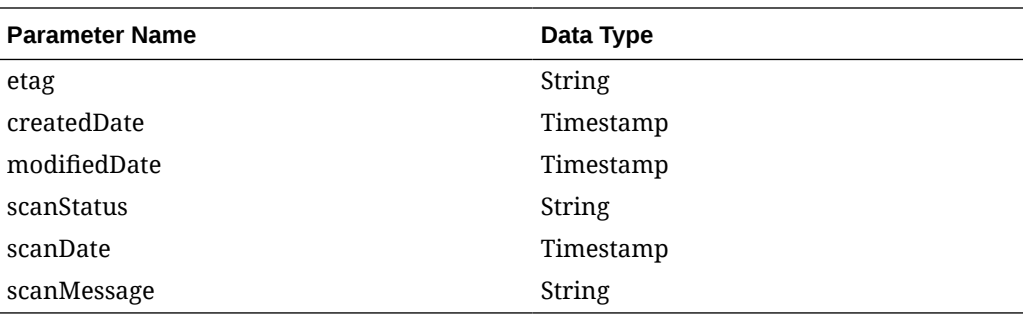

The output metadata contains the file detail of the request.

**For Success:**

{

}

```
"name": "string",
 "size": "string",
"md5": "string",
 "version":"string",
 "etag": "string",
 "createdDate": "timestamp",
  "modifiedDate": "timestamp",
  "scanStatus": "string",
  "scanDate": "timestamp",
  "scanMessage": "string",
```
Move Files

### Business Overview

This service is used to move files from one location to other in Object Storage.

Service Type

Post

### ReST URL

/FTSWrapper/movefiles

### **Headers**

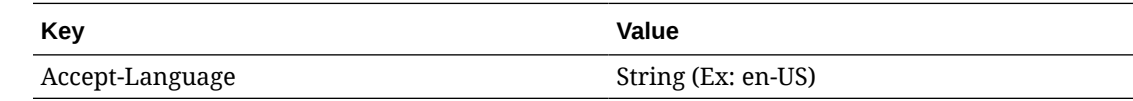

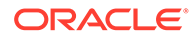

#### <span id="page-420-0"></span>**Request body**

```
{
     "listOfFiles": [
         {
              "currentPath": {
                  "storagePrefix": "string",
                  "fileName": "string"
              },
              "newPath": {
                  "storagePrefix": "string",
                  "fileName": "string"
              }
         }
     ]
```
### **Output**

The output metadata contains the output of the FTS service for file movement. Validation error will be output, if any.

#### **For Success:**

}

```
{
     "failedMove": [],
     "successfulMove": [
         {
              "moveFile": {
                  "currentPath: {
                      "storagePrefix": "downloaded",
                       "fileName": "RTLOG_STOREXXX_20210405122426384.DAT"
                  },
                  "newPath: {
                      "storagePrefix": "incoming",
                       "fileName": "RTLOG_STOREXXX_20210405122426384.DAT"
                  },
                  "responseMessage": "Successfully moved"
              }
         }
    \, \, \,}
```
#### **For Failure:**

```
{
   "error message": "string"
}
```
### FTS Health Check

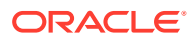

### <span id="page-421-0"></span>Business Overview

This service checks the status of the File Transfer Service (FTS).

### Service Type

Get

### ReST URL

/FTSWrapper/ping

### **Headers**

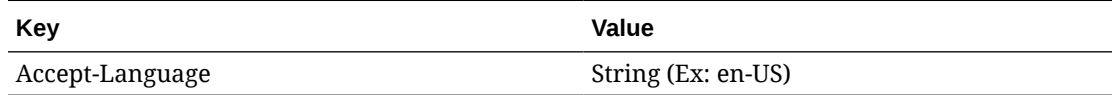

### **Output**

The output metadata contains output of the FTS service for Health check which shows the status. Validation error will be output, if any.

#### **For Success:**

```
{
     "appStatus": 200
}
For Failure:
```

```
{
    "error message": "string"
}
```
## Merchandising Omni Integration

## REST Endpoint for Omni Channel/Diff Group

### **Endpoint**

MerchIntegrations/services/foundation/omnichannel/diff/group

### Functional Area

Foundation

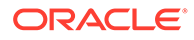

### Business Overview

This service is used by Omni Channel applications to get diff group details from Merchandising.

### Service Type

GET

### ReST URL

```
/MerchIntegrations/services/foundation/omnichannel/diff/group?
since={since}&before={before&offsetkey={offsetkey}&limit={limit}
```
### Input Parameters

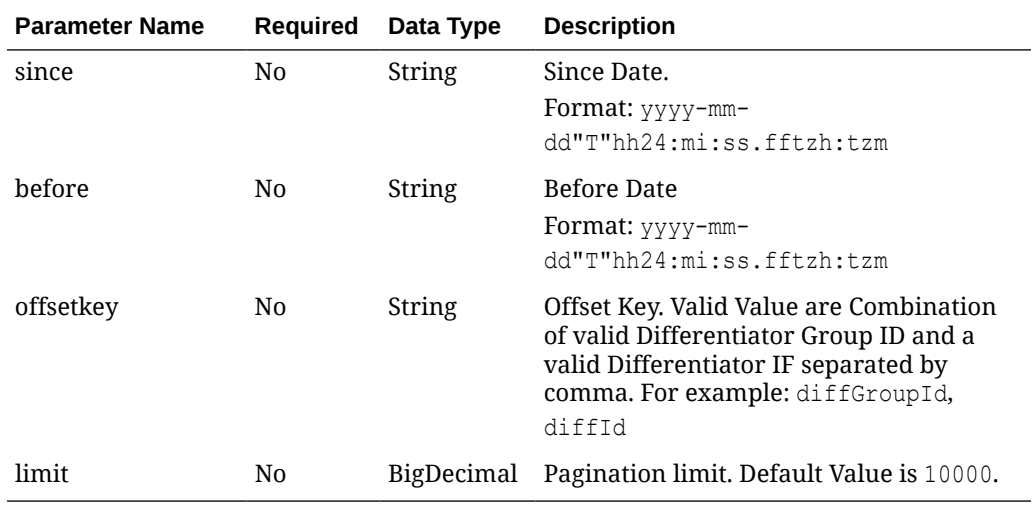

### **Output**

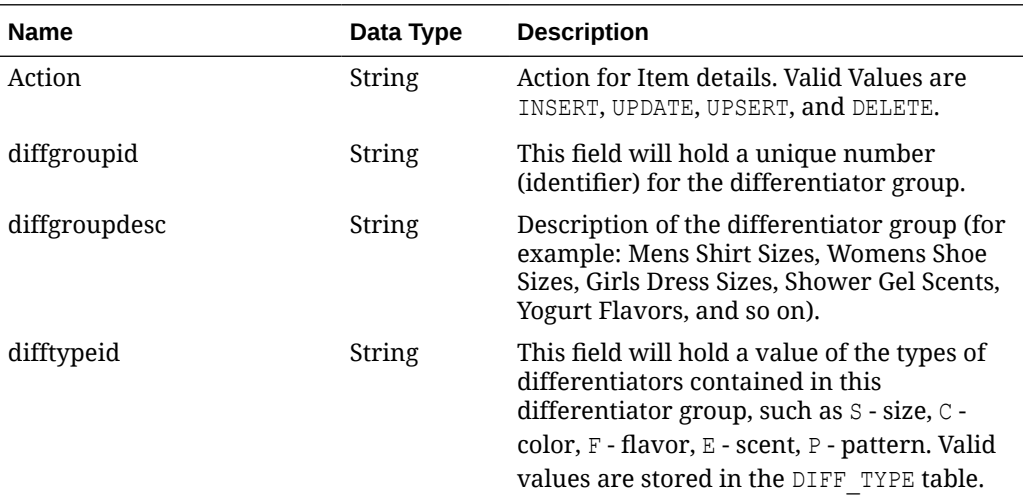

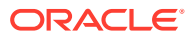

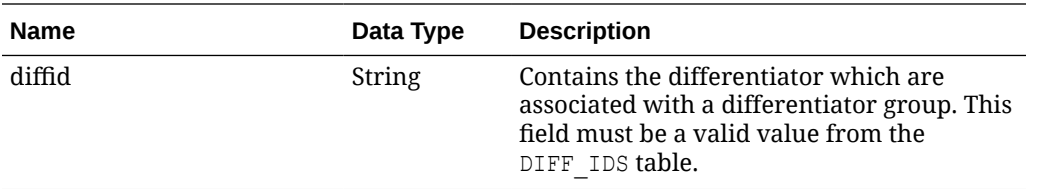

### Elements in JSON Output

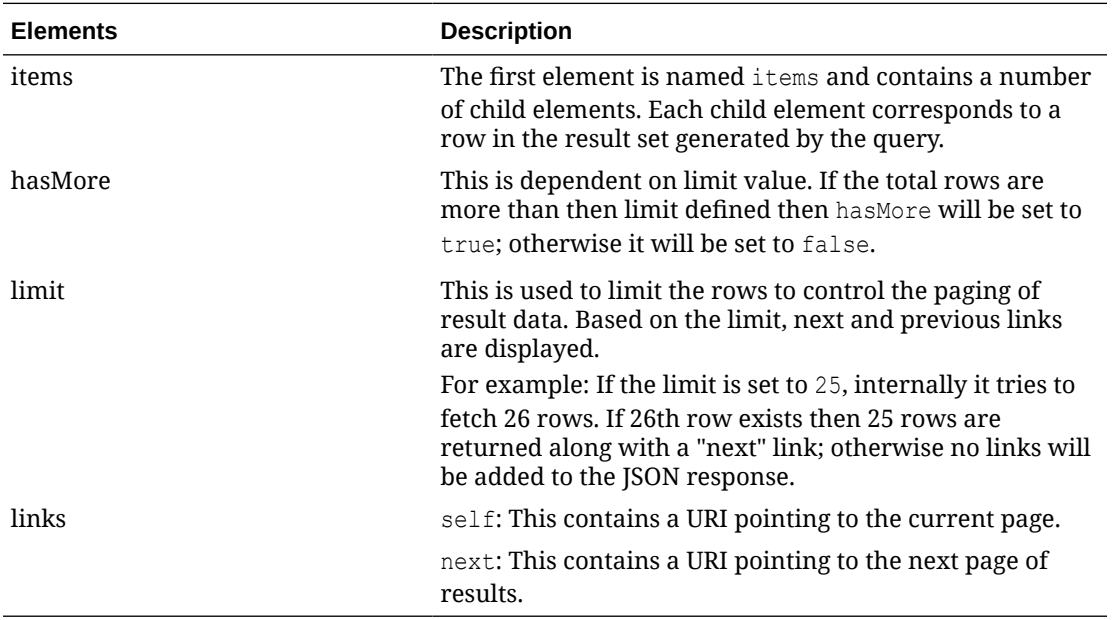

Example JSON input:

```
" {
   "items": [
     {
       "action": "INSERT",
       "diffgroupid": "1177",
       "diffgroupdesc": "EIT_Diff_Group_1",
       "difftypeid": "CF",
       "diffid": "4280"
    }
  \vert,
   "hasMore": true,
   "limit": 1,
   "count": 1,
   "links": [
     {
       "href": "http://<hostname>/MerchIntegrations/services/foundation/
omnichannel/diff/group?
before=2021-05-06T16%3A12%3A02.551757%2B08%3A00&limit=1&since=1970-01-01T00%3
A00%3A00.001Z",
       "rel": "self"
     },
```
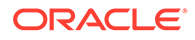

```
 {
       "href": "http://<hostname>/MerchIntegrations/services/foundation/
omnichannel/diff/group?
before=2021-05-06T16%3A12%3A02.551757%2B08%3A00&limit=1&offsetkey=1177%
2C4280&since=1970-01-01T00%3A00%3A00.001Z",
       "rel": "next"
     }
   ]
} "
```
### Table Impact

The list of table includes the data pre-processing for this service along with the table/ views queried during the ReST call.

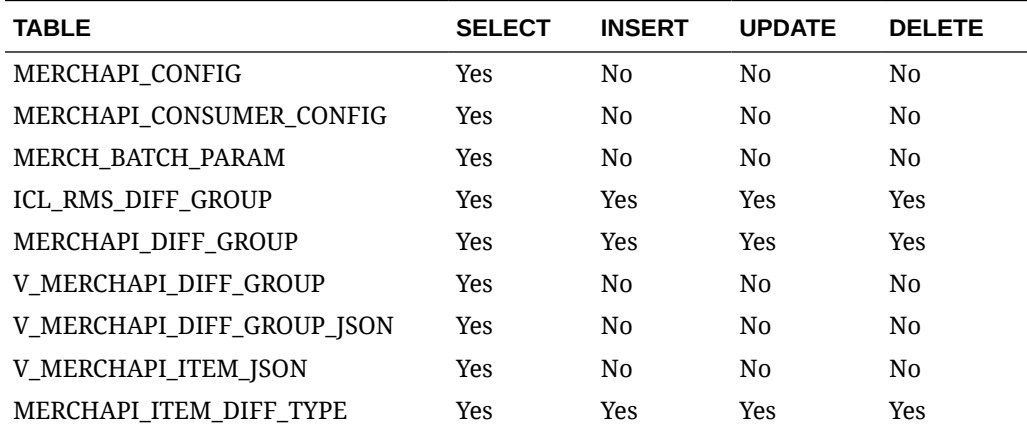

## REST Endpoint for Omni Channel/Diff IDs

### Endpoint

MerchIntegrations/services/foundation/omnichannel/diff

### Functional Area

Foundation

### Business Overview

This service is used by Omni Channel applications to get diff IDs and its details from Merchandising.

### Service Type

GET

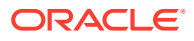

## ReST URL

```
/MerchIntegrations/services/foundation/omnichannel/diff?
since={since}&before={before&offsetkey={offsetkey}&limit={limit}
```
### Input Parameters

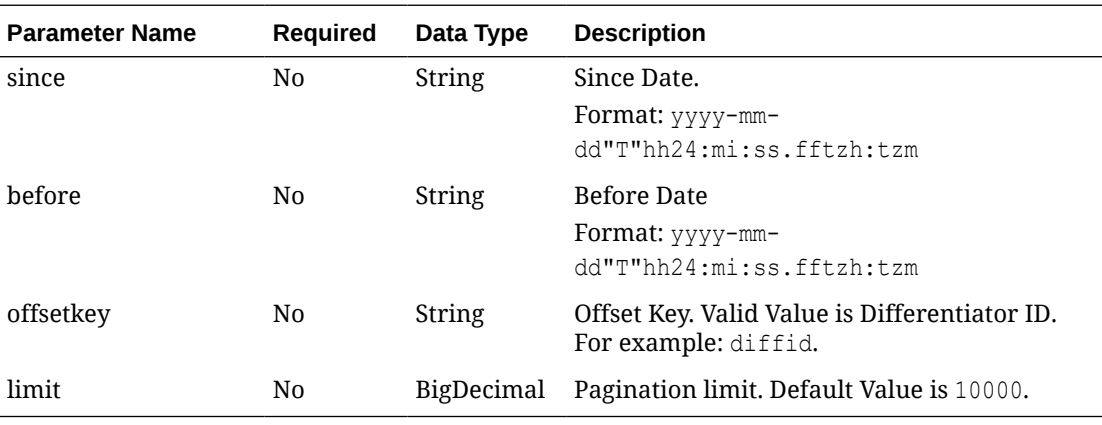

### **Output**

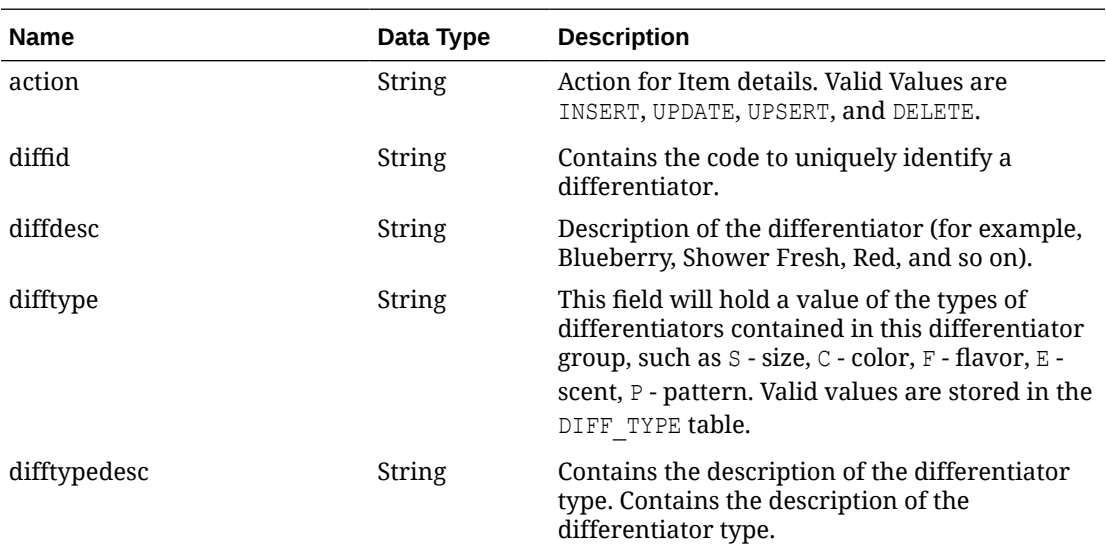

## Elements in JSON Output

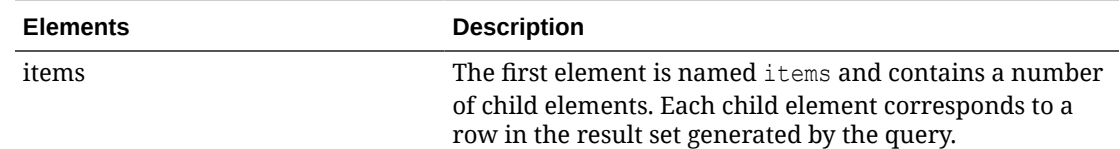

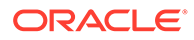

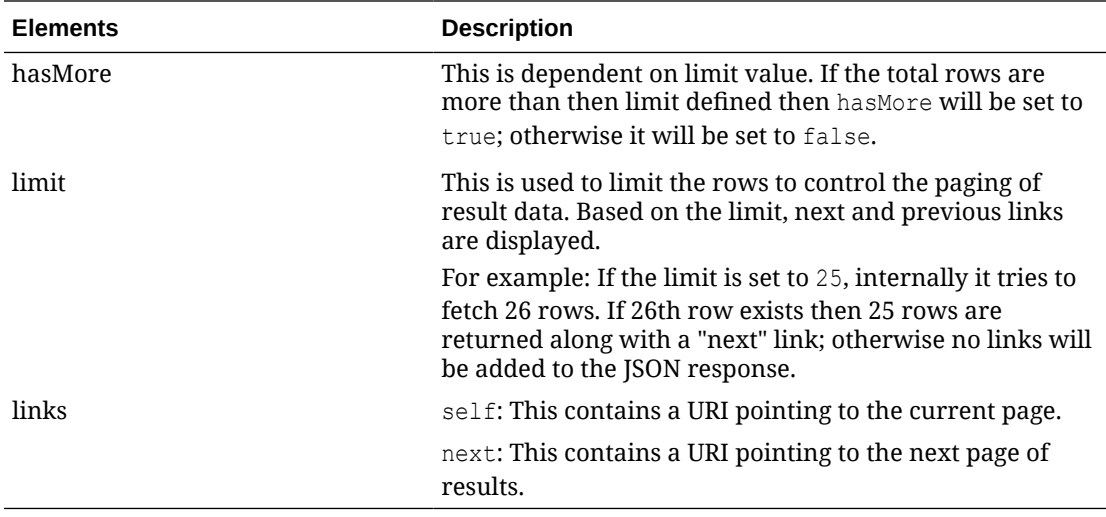

Example JSON input:

```
" {
   "items": [
     {
       "action": "INSERT",
       "diffid": "1005",
       "diffdesc": "EIT_Diff_ID : Black",
       "difftype": "CF",
       "difftypedesc": "Cereal Flavour"
     }
   ],
   "hasMore": true,
   "limit": 1,
   "count": 1,
   "links": [
     {
       "href": "http://<hostname>/MerchIntegrations/services/foundation/
omnichannel/diff?
before=2021-05-05T16%3A18%3A57.100893%2B08%3A00&limit=1&since=1970-01-01T00%3A00%
3A00.001Z",
       "rel": "self"
     },
     {
       "href": "http://<hostname>/MerchIntegrations/services/foundation/
omnichannel/diff?
before=2021-05-05T16%3A18%3A57.100893%2B08%3A00&limit=1&offsetkey=1005&since=1970
-01-01T00%3A00%3A00.001Z",
       "rel": "next"
     }
   ]
}"
```
### Table Impact

The list of table includes the data pre-processing for this service along with the table/ views queried during the ReST call.

<span id="page-427-0"></span>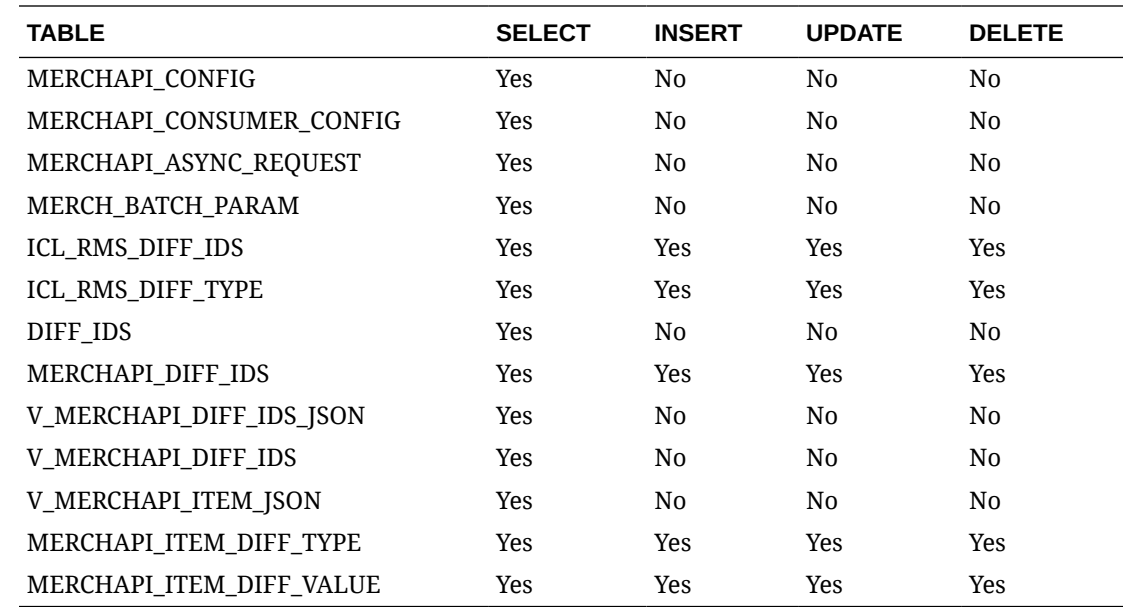

## REST Endpoint for Omni Channel/Inventory/Store Details

### Endpoint

MerchIntegrations/services/inventory/omnichannel/inventory/store

### Functional Area

Inventory

### Business Overview

This service is used by Omni Channel applications to get available inventory for store locations from Merchandising.

### Service Type

**GET** 

### ReST URL

```
/MerchIntegrations/services/inventory/omnichannel/inventory/store?
since={since}&before={before}&offsetkey={offsetkey}&limit={limit}
```
### Input Parameters

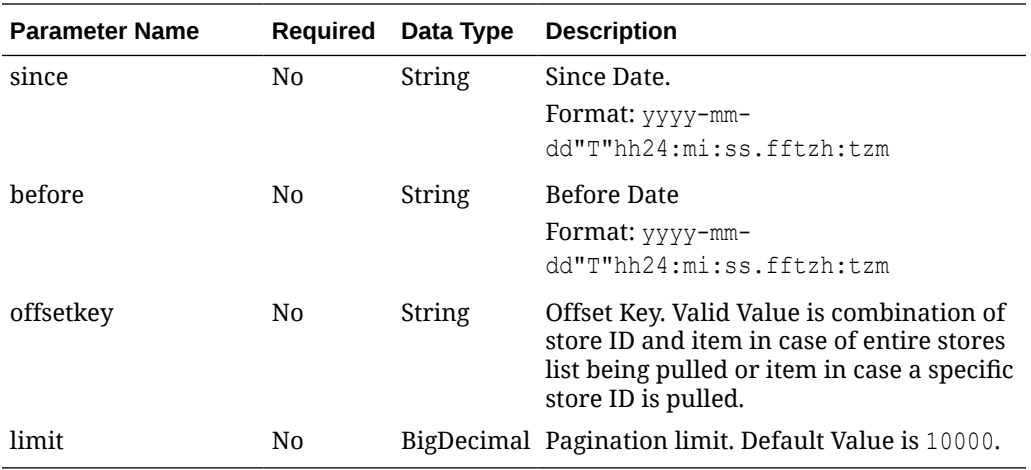

## **Output**

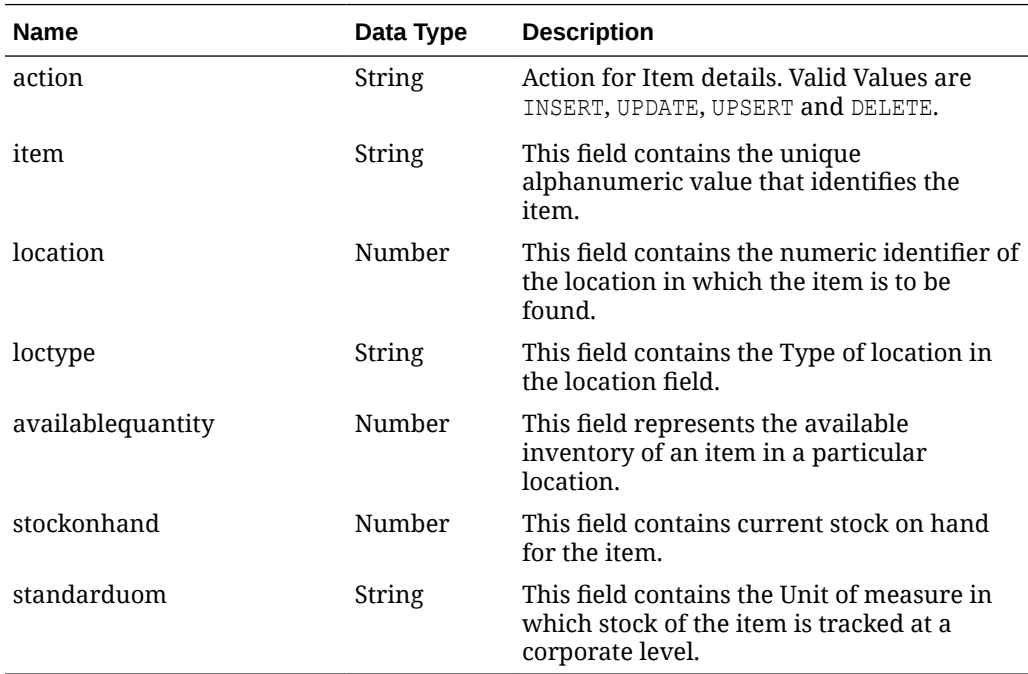

## Elements in JSON Output

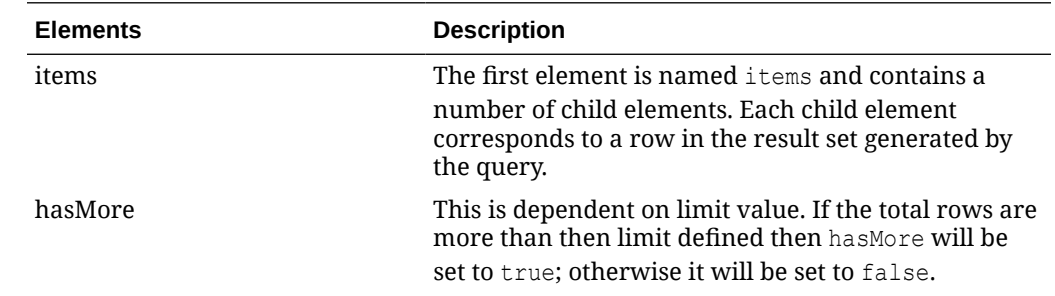

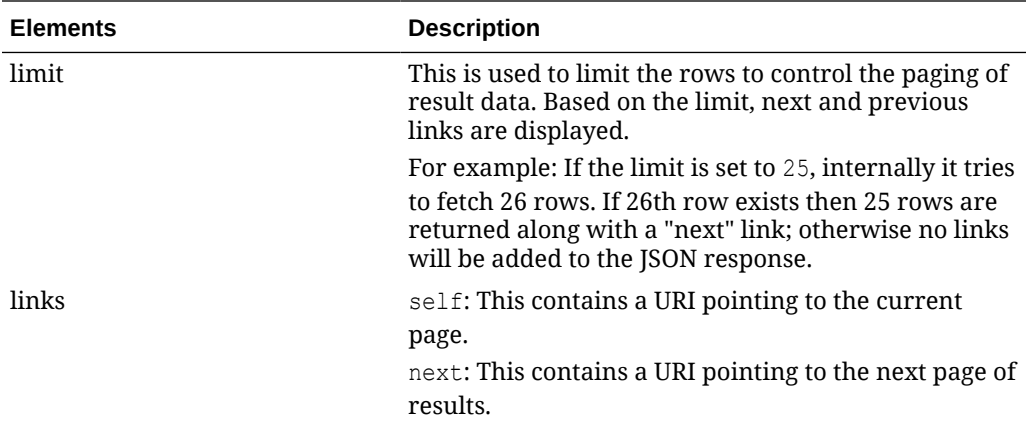

Example JSON input:

```
" {
     "items": [
         {
             "action": "INSERT",
             "item": "100000286",
             "location": "1341",
             "loctype": "S",
             "availablequantity": 100,
             "stockonhand": 100,
             "standarduom": "EA"
         }
    \vert,
     "hasMore": true,
     "limit": 1,
     "count": 1,
     "links": [
         {
             "href": "http://<hostname>:<portnumber>/MerchIntegrations/
services/inventory/omnichannel/inventory/store?
before=2021-05-13T18%3A28%3A10.129377%2B05%3A30&limit=1&since=1970-01-01T00%3
A00%3A00.001Z",
              "rel": "self"
         },
         {
             "href": "http://<hostname>:<portnumber>/MerchIntegrations/
services/inventory/omnichannel/inventory/store?
before=2021-05-13T18%3A28%3A10.129377%2B05%3A30&limit=1&offsetkey=1341%2C1000
00286&since=1970-01-01T00%3A00%3A00.001Z",
             "rel": "next"
 }
    \, \, \,}"
```
Table Impact

The list of table includes the data pre-processing for this service along with the table/views queried during the ReST call.

<span id="page-430-0"></span>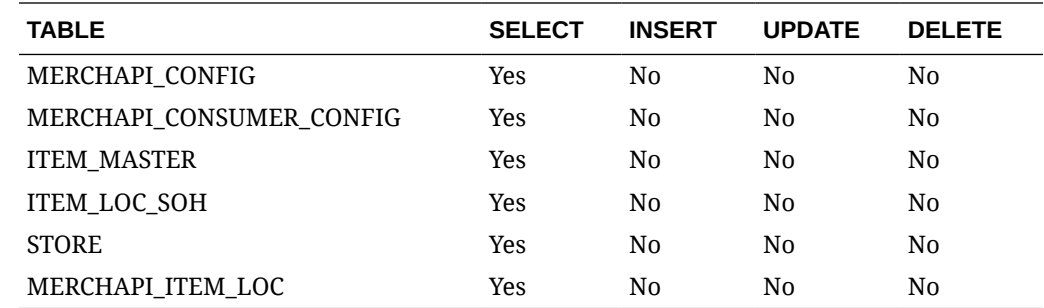

## REST Endpoint for Omni Channel/Inventory/Warehouse Details

### Endpoint

MerchIntegrations/services/inventory/omnichannel/inventory/warehouse

### Functional Area

Inventory

### Business Overview

This service is used by Omni Channel applications to get available inventory for warehouse locations from Merchandising.

### Service Type

**GET** 

### ReST URL

/MerchIntegrations/services/inventory/omnichannel/inventory/warehouse? since={since}&before={before}&offsetkey={offsetkey}&limit={limit}

### Input Parameters

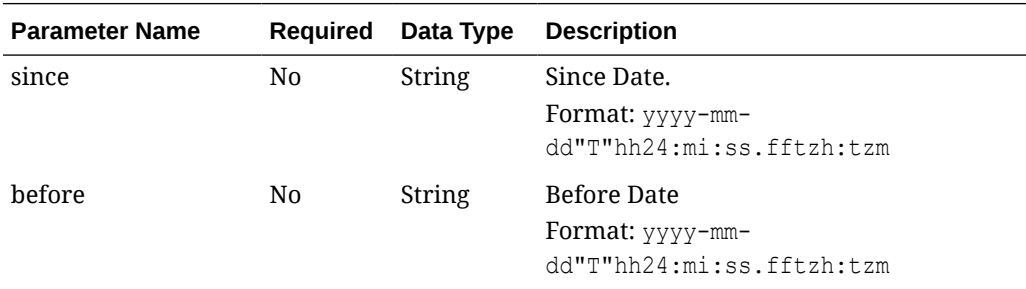

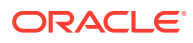

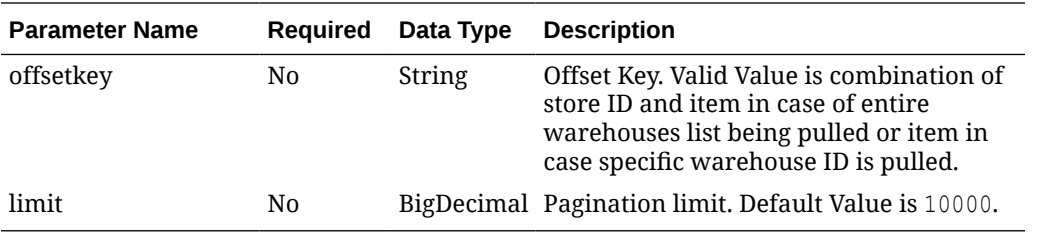

## **Output**

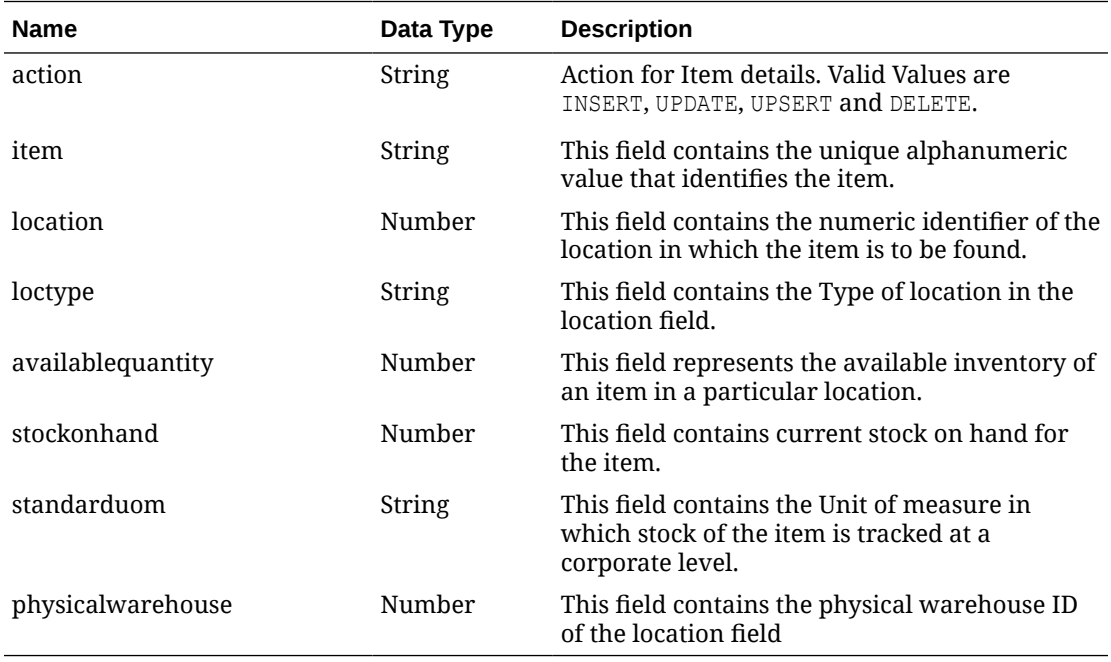

## Elements in JSON Output

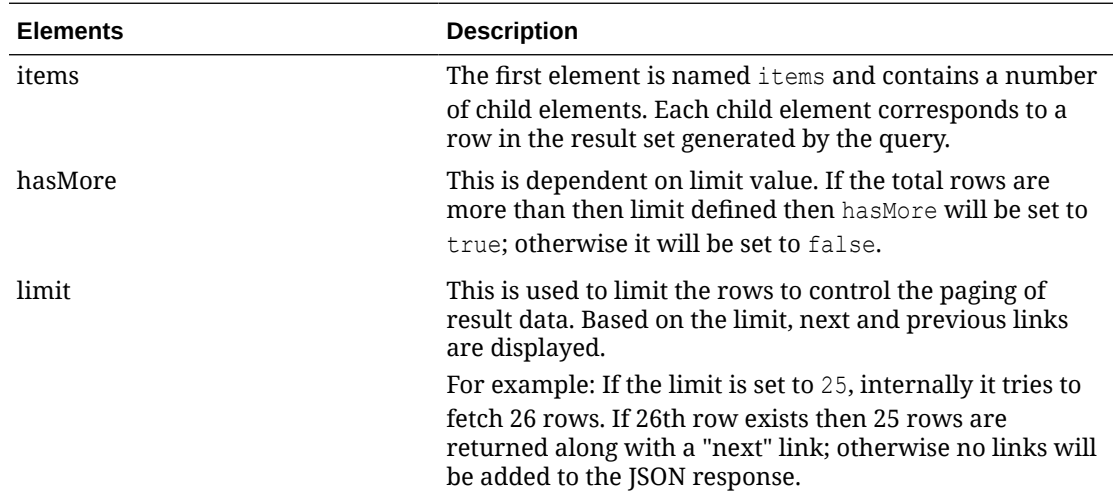
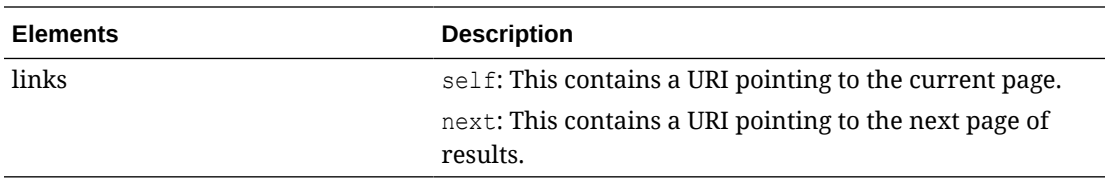

#### Example JSON input:

```
" {
     "items": [
         {
             "action": "INSERT",
             "item": "100000075",
             "location": "10001",
             "loctype": "W",
             "availablequantity": 0,
             "stockonhand": 0,
             "standarduom": "EA",
             "physicalwarehouse": 2
         }
    \frac{1}{2} "hasMore": true,
     "limit": 1,
     "count": 1,
     "links": [
         {
             "href": "http://<hostname>:<portnumber>/MerchIntegrations/services/
inventory/omnichannel/inventory/warehouse?
before=2021-05-13T19%3A14%3A44.470363%2B05%3A30&limit=1&since=1970-01-01T00%3A00%
3A00.001Z",
             "rel": "self"
         },
         {
             "href": "http://<hostname>:<portnumber>/MerchIntegrations/services/
inventory/omnichannel/inventory/warehouse?
before=2021-05-13T19%3A14%3A44.470363%2B05%3A30&limit=1&offsetkey=10001%2C1000000
75&since=1970-01-01T00%3A00%3A00.001Z",
             "rel": "next"
 }
     ]
}"
```
Table Impact

The list of table includes the data pre-processing for this service along with the table/ views queried during the ReST call.

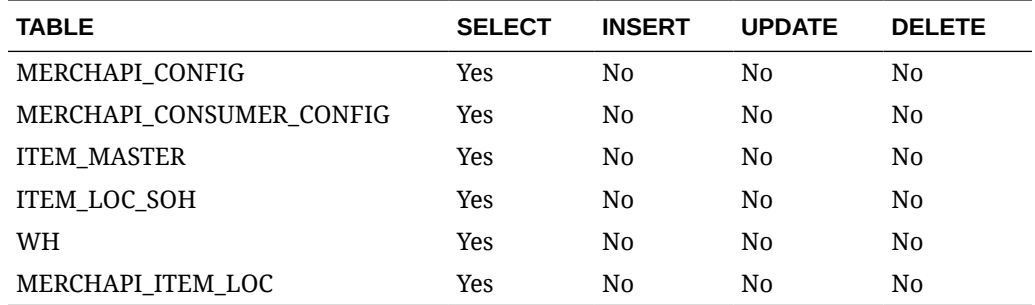

# REST Endpoint for Omni Channel/Item Details

# Endpoint

MerchIntegrations/services/foundation/omnichannel/item

### Functional Area

Foundation

#### Business Overview

This service is used by Omni Channel applications to get all or location specific items and its details from Merchandising.

# Service Type

GET

### ReST URL

```
/MerchIntegrations/services/foundation/omnichannel/item?
since={since}&before={before}}&nodelevel={nodelevel}&nodeid={nodeid}&offsetke
y={offsetkey}&limit={limit}
```
#### Input Parameters

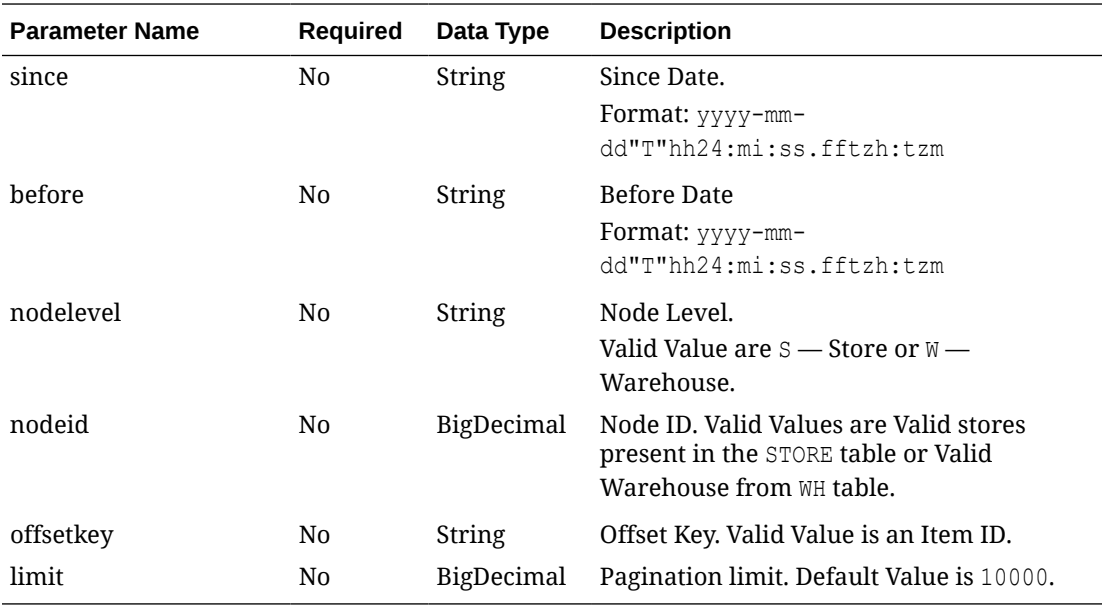

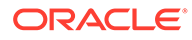

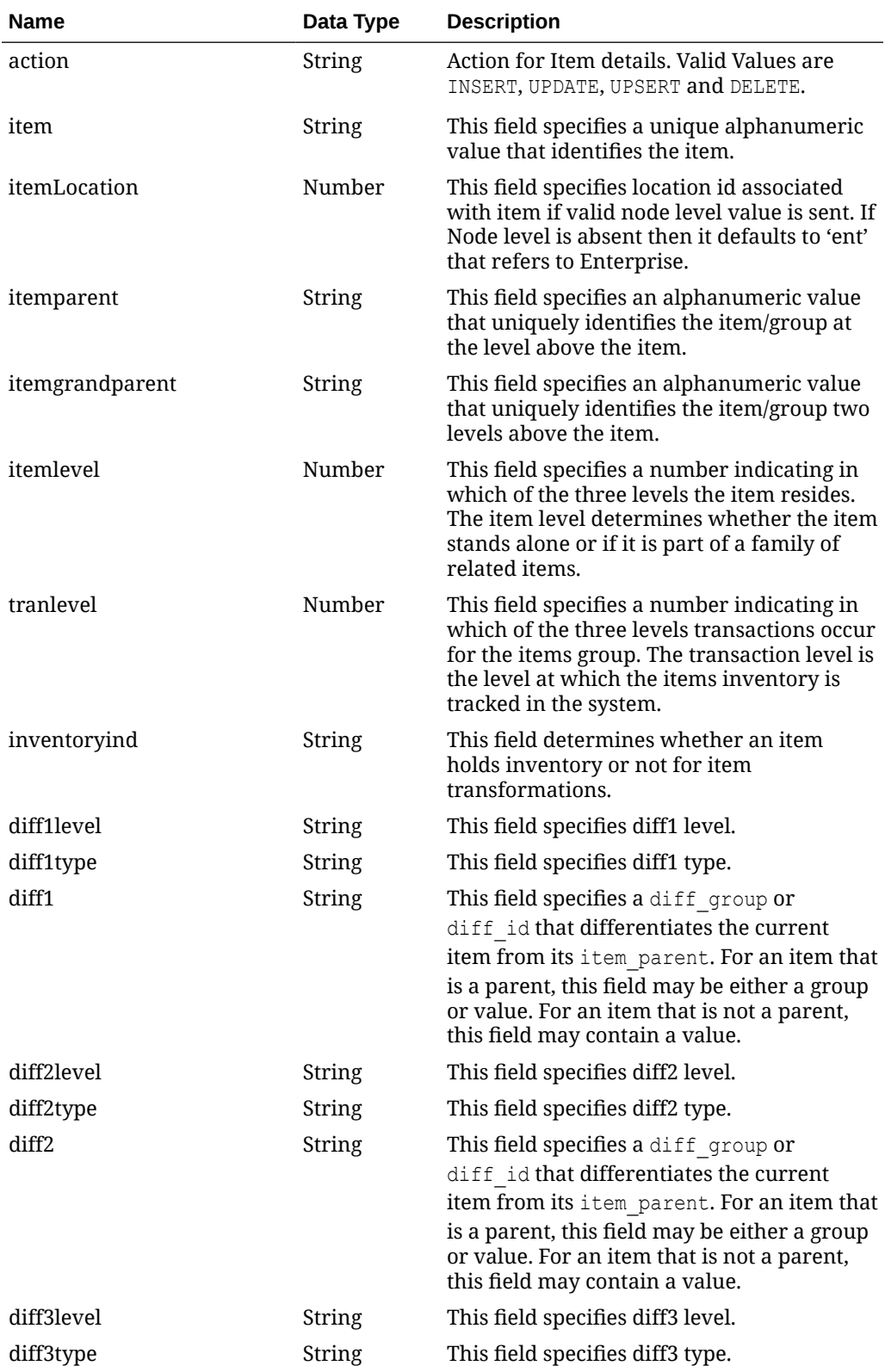

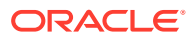

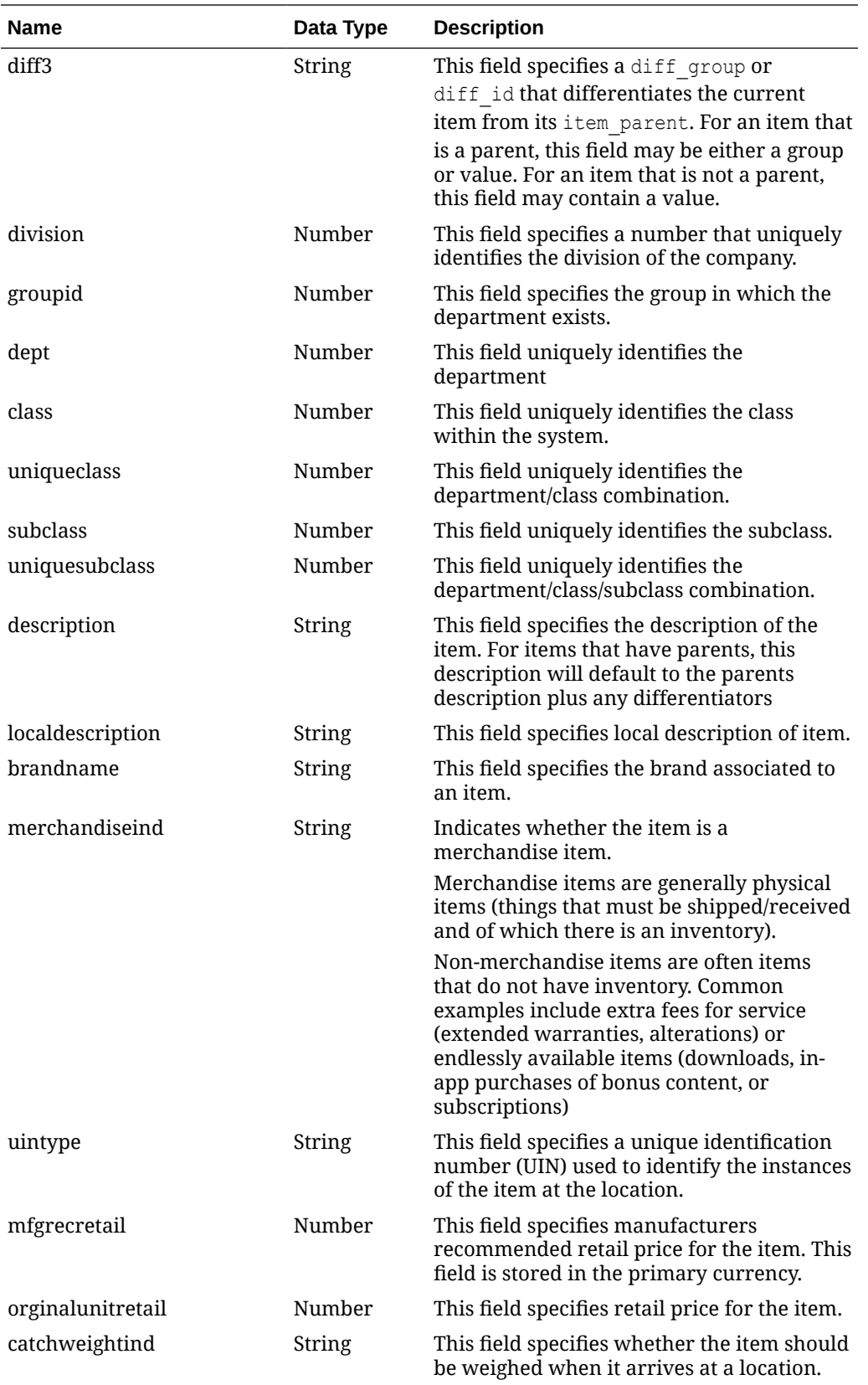

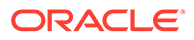

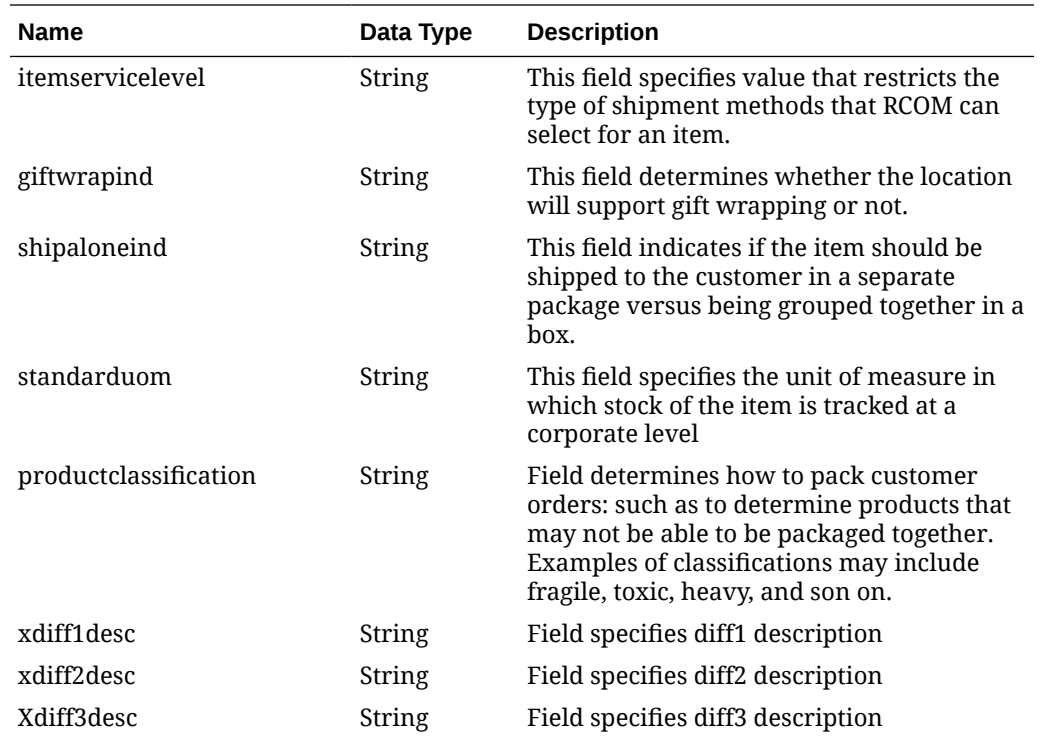

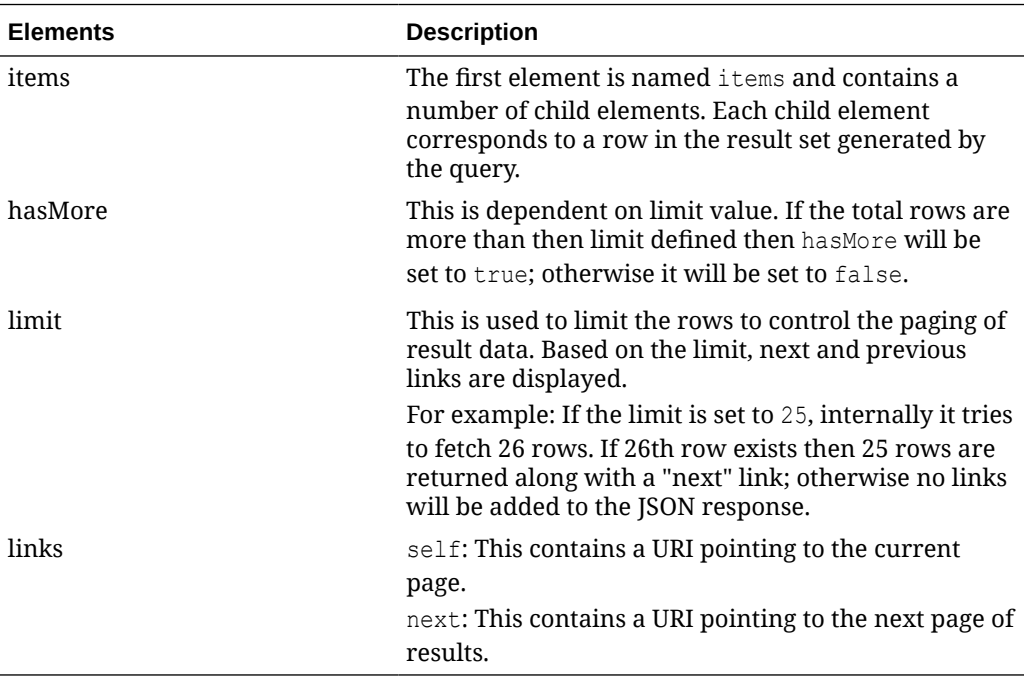

```
" {
    "items": [
         {
```

```
 "item": "100000024",
                "action": "INSERT",
                "itemlocation": "ent",
                "itemparent": null,
                "itemgrandparent": null,
                "itemlevel": 1,
                "tranlevel": 3,
                 "inventoryind": "Y",
                "diff1level": null,
                "diff1type": null,
                "diff1": null,
                 "diff2level": null,
                 "diff2type": null,
                 "diff2": null,
                 "diff3level": null,
                 "diff3type": null,
                 "diff3": null,
                 "division": 1000,
                 "groupid": 108,
                 "dept": 1117,
                 "class": 1,
                 "uniqueclass": 51,
                "subclass": 1,
                "uniquesubclass": 432,
                "description": "Test Item 100000024 ",
                "localdescription": null,
                "brandname": null,
                "merchandiseind": "Y",
                "uintype": null,
                "mfgrecretail": null,
                 "orginalunitretail": 13.2,
                 "catchweightind": "N",
                "itemservicelevel": null,
                 "giftwrapind": "N",
                 "shipaloneind": "N",
                 "standarduom": "EA",
                 "productclassification": "APP",
                 "xdiff1desc": null,
                "xdiff2desc": null,
                "xdiff3desc": null}
     \frac{1}{2},
      "hasMore": true,
      "limit": 1,
      "count": 1,
      "links": [
           {
                "href": "http://<hostname>:<portnumber>/MerchIntegrations/services/
foundation/omnichannel/item?
before=2021-05-12T23%3A35%3A49.770127%2B05%3A30&nodelevel=COMPANY&limit=1&nodeid=1&sinc
e=1970-01-01T00%3A00%3A00.001Z",
                "rel": "self"
           },
\left\{ \begin{array}{ccc} 0 & 0 & 0 \\ 0 & 0 & 0 \\ 0 & 0 & 0 \\ 0 & 0 & 0 \\ 0 & 0 & 0 \\ 0 & 0 & 0 \\ 0 & 0 & 0 \\ 0 & 0 & 0 \\ 0 & 0 & 0 \\ 0 & 0 & 0 \\ 0 & 0 & 0 \\ 0 & 0 & 0 \\ 0 & 0 & 0 \\ 0 & 0 & 0 & 0 \\ 0 & 0 & 0 & 0 \\ 0 & 0 & 0 & 0 \\ 0 & 0 & 0 & 0 & 0 \\ 0 & 0 & 0 & 0 & 0 \\ 0 & 0 & 0 & 0 & 0 \\ 0 & 0 & 0 & 0 "href": "http://<hostname>:<portnumber>/MerchIntegrations/services/
foundation/omnichannel/item?
before=2021-05-12T23%3A35%3A49.770127%2B05%3A30&nodelevel=COMPANY&limit=1&nodeid=1&offs
etkey=100000024&since=1970-01-01T00%3A00%3A00.001Z ",
                "rel": "next"
           }
      ]
}"
```
The list of table includes the data pre-processing for this service along with the table/ views queried during the ReST call.

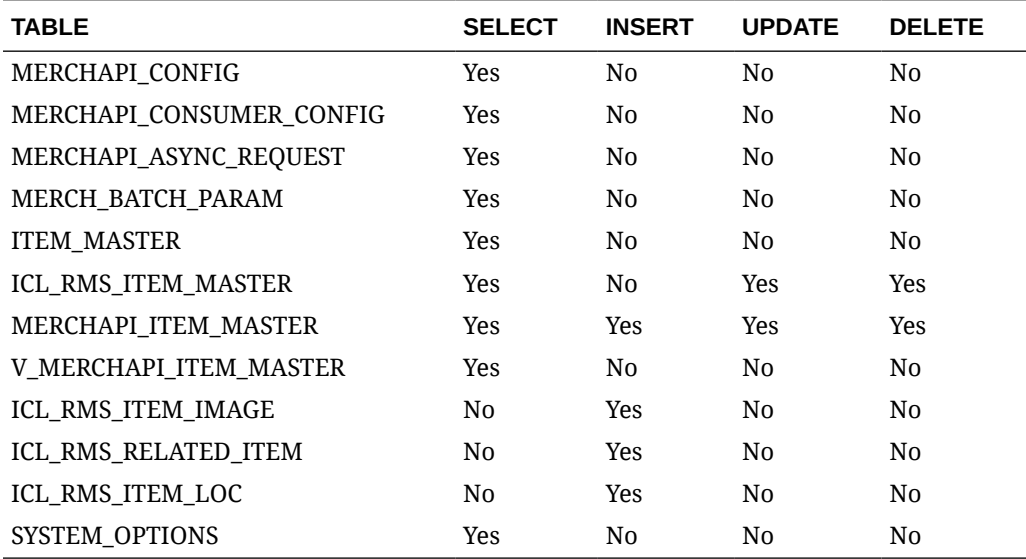

# REST Endpoint for Omni Channel/Item UPC Details

# Endpoint

MerchIntegrations/services/foundation/omnichannel/item/upc

#### Functional Area

Foundation

#### Business Overview

This service is used by Omni Channel applications to get all or location specific item UPCs and its details from Merchandising.

# Service Type

**GET** 

#### ReST URL

```
/MerchIntegrations/services/foundation/omnichannel/item/upc?
since={since}&before={before}&nodelevel={nodelevel}&nodeid={nodeid}&off
setkey={offsetkey}&limit={limit}
```
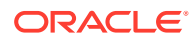

# Input Parameters

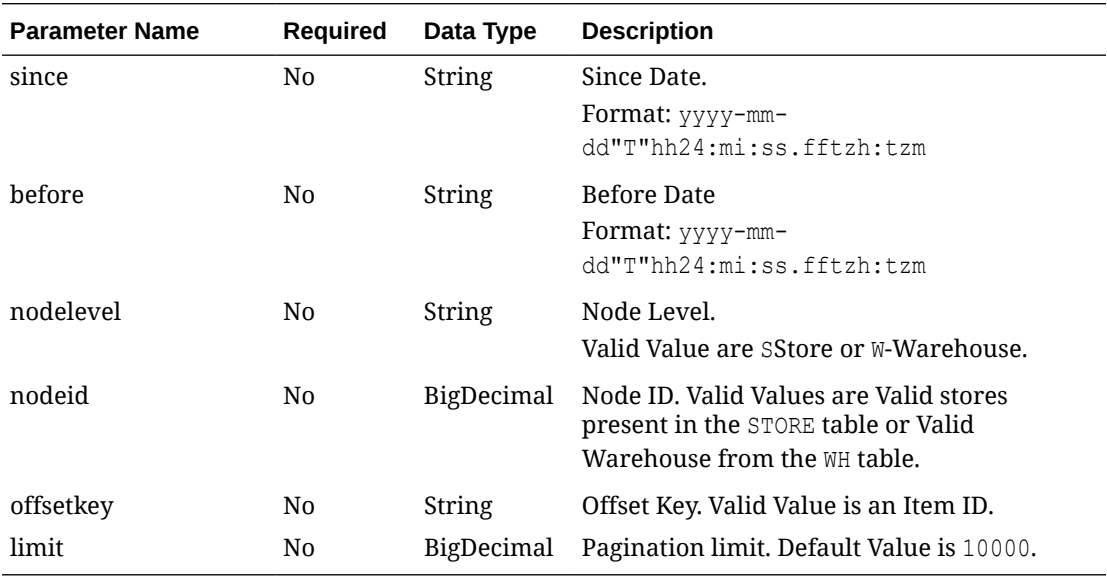

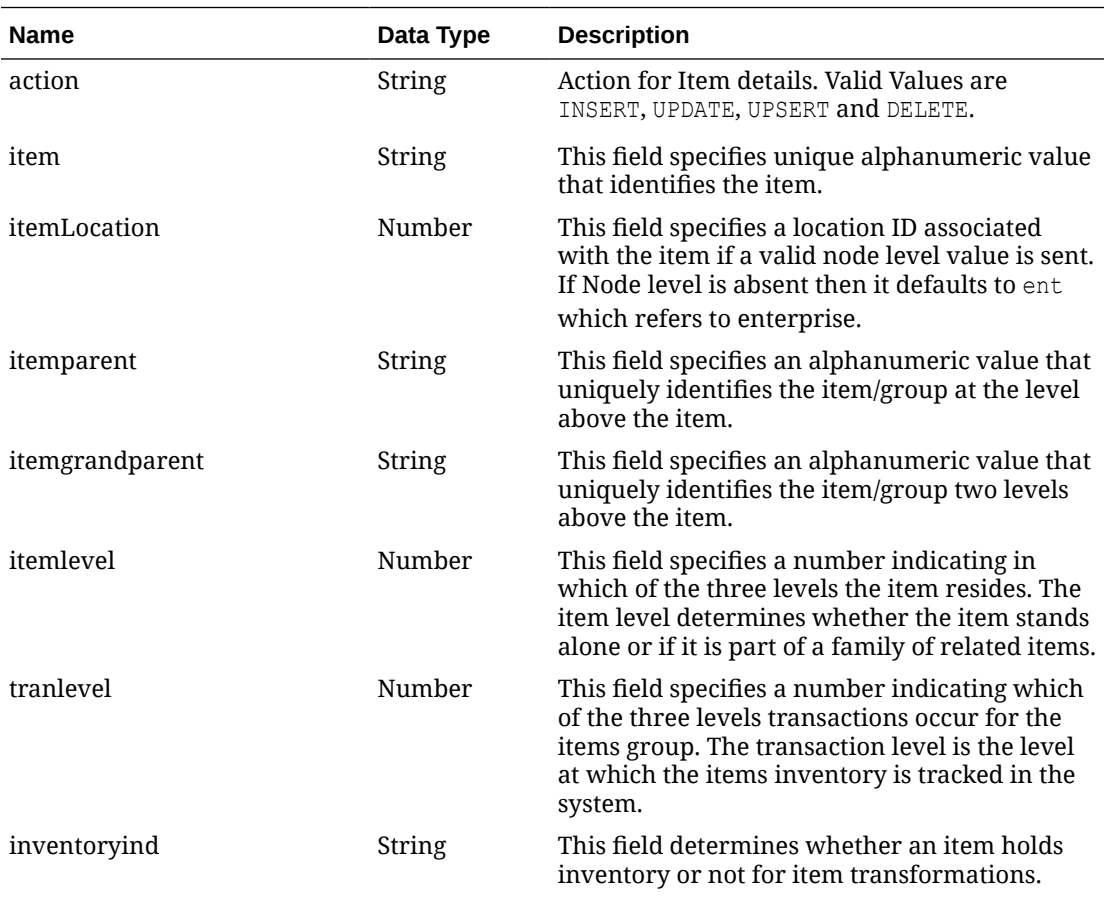

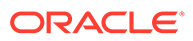

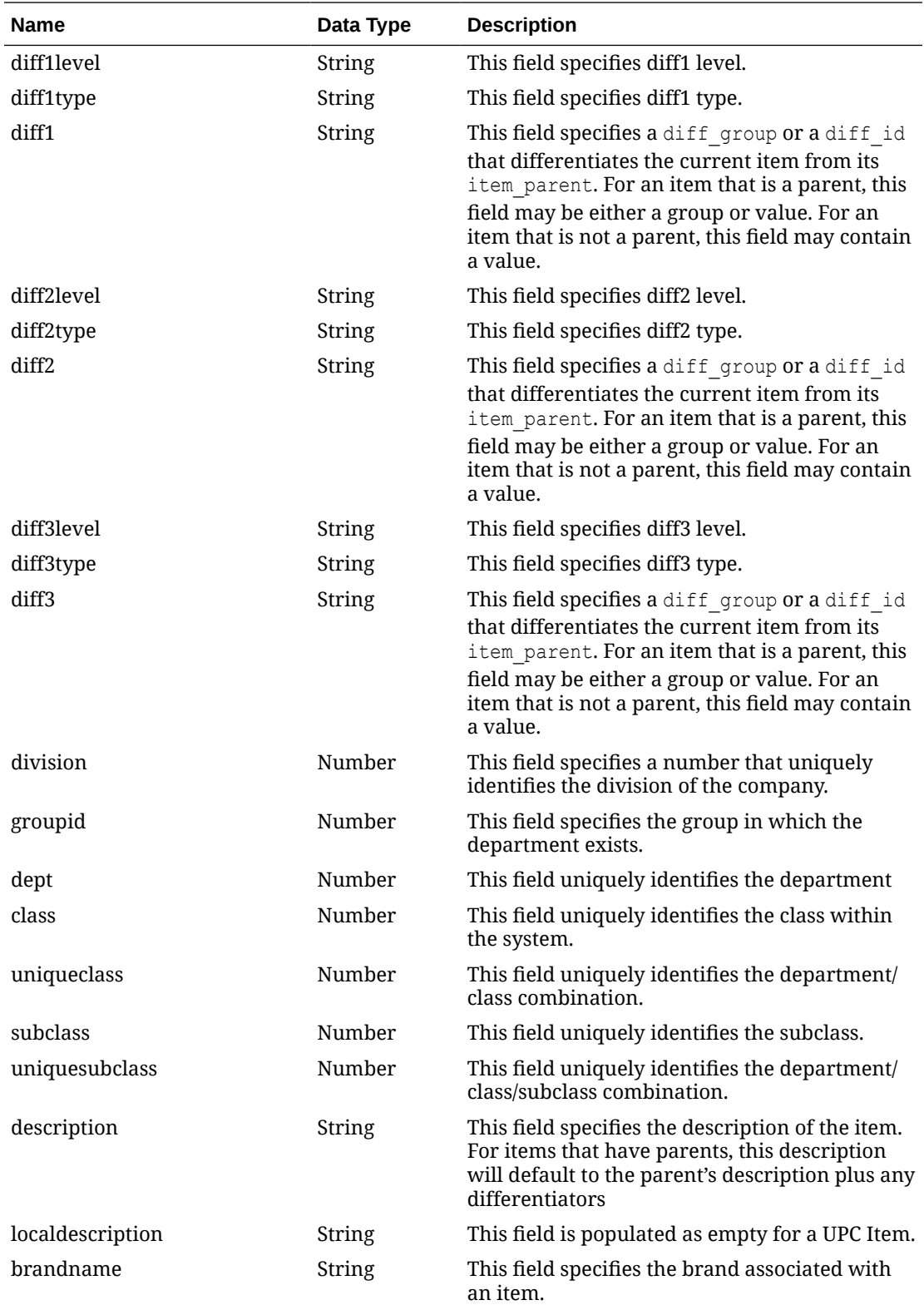

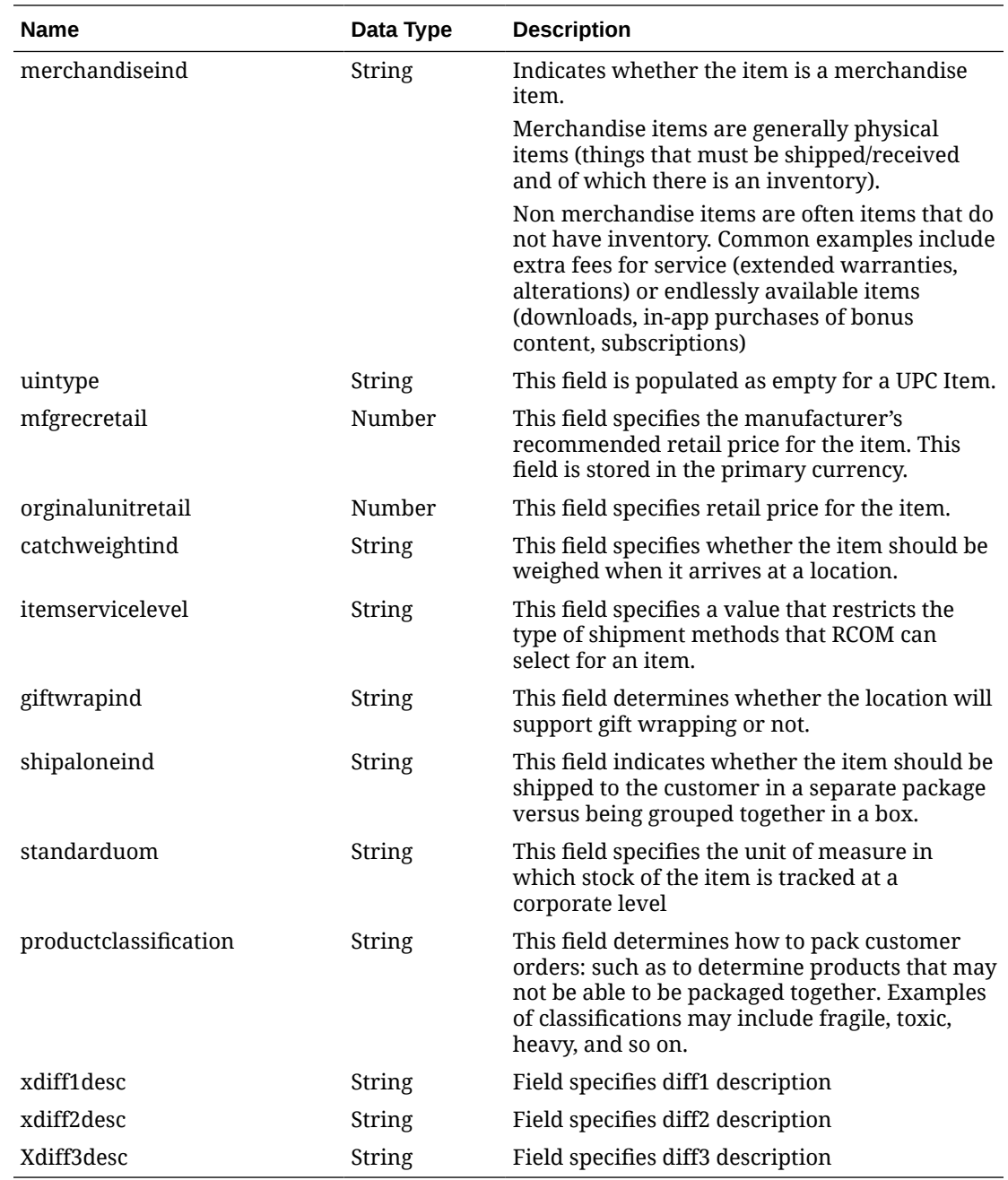

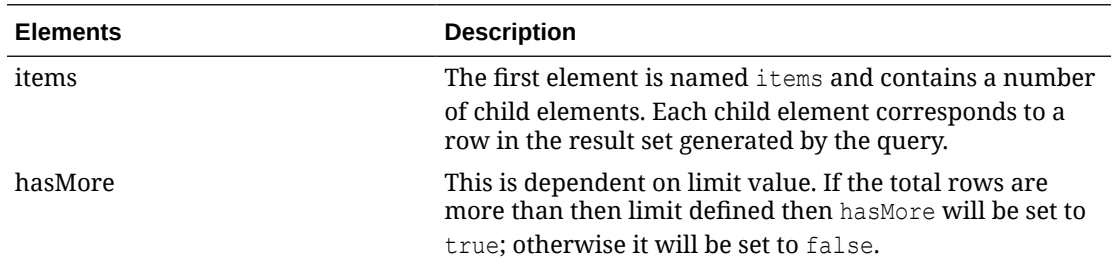

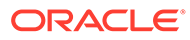

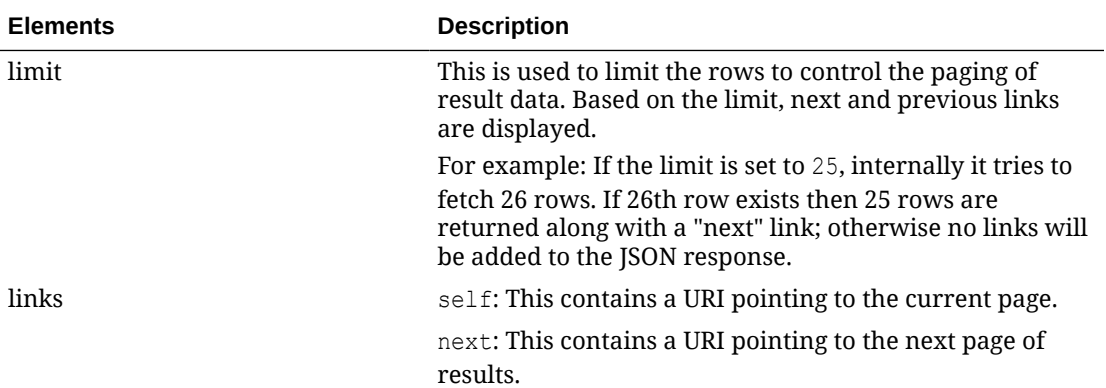

```
" {
     "items": [
         {
             "item": "101100001",
             "action": "INSERT",
             "itemlocation": "ent",
             "itemparent": "100250007",
             "itemgrandparent": null,
             "itemlevel": 2,
             "tranlevel": 1,
             "inventoryind": "Y",
             "diff1level": null,
             "diff1type": null,
             "diff1": null,
             "diff2level": null,
             "diff2type": null,
             "diff2": null,
             "diff3level": null,
             "diff3type": null,
             "diff3": null,
             "DIVISION": 3000,
             "groupid": 304,
             "dept": 3041,
             "class": 1,
             "uniqueclass": 139,
             "subclass": 1,
             "uniquesubclass": 17,
             "description": "Something - MK",
             "localdescription": null,
             "merchandiseind": "Y",
             "uintype": null,
             "mfgrecretail": null,
             "orginalunitretail": null,
             "catchweightind": "N",
             "itemservicelevel": null,
              "giftwrapind": "N",
             "shipaloneind": "N",
             "standarduom": "EA",
              "productclassification": null,
              "xdiff1desc": null,
             "xdiff2desc": null,
             "xdiff3desc": null 
        }
```
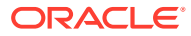

```
\frac{1}{2},
     "hasMore": true,
     "limit": 1,
     "count": 1,
     "links": [
         {
             "href": "http://<hostname>:<portnumber>/MerchIntegrations/services/
foundation/omnichannel/item/upc?
before=2021-05-13T16%3A38%3A07.284763%2B05%3A30&nodelevel=COMPANY&limit=1&nodeid=1&sinc
e=1970-01-01T00%3A00%3A00.001Z ",
             "rel": "self"
         },
         {
             "href": "http://<hostname>:<portnumber>/MerchIntegrations/services/
foundation/omnichannel/item/upc?
before=2021-05-13T16%3A38%3A07.284763%2B05%3A30&nodelevel=COMPANY&limit=1&nodeid=1&offs
etkey=101100001&since=1970-01-01T00%3A00%3A00.001Z ",
             "rel": "next"
         }
     ]
}"
```
The list of table includes the data pre-processing for this service along with the table/views queried during the ReST call.

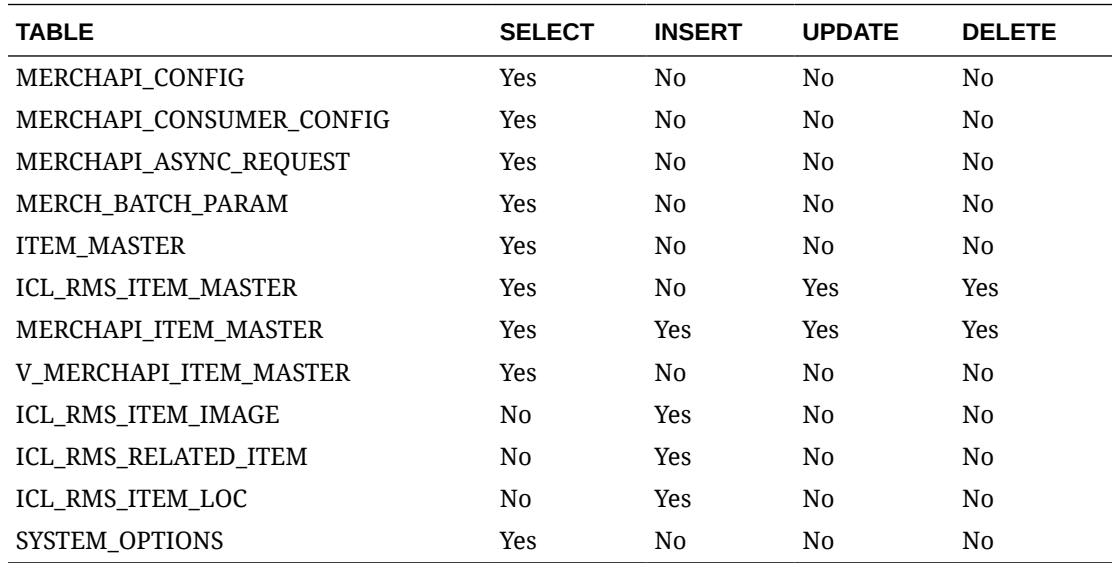

# REST Endpoint for Omni Channel/Merchandise Hierarchy Details

### Endpoint

MerchIntegrations/services/foundation/omnichannel/merchhier

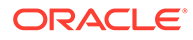

# Functional Area

#### Foundation

#### Business Overview

This service is used by Omni Channel applications to get merchandise hierarchies and its details from Merchandising.

# Service Type

GET

# ReST URL

```
/MerchIntegrations/services/foundation/omnichannel/merchhier?
since={since}&before={before}&offsetkey={offsetkey}&limit={limit}
```
# Input Parameters

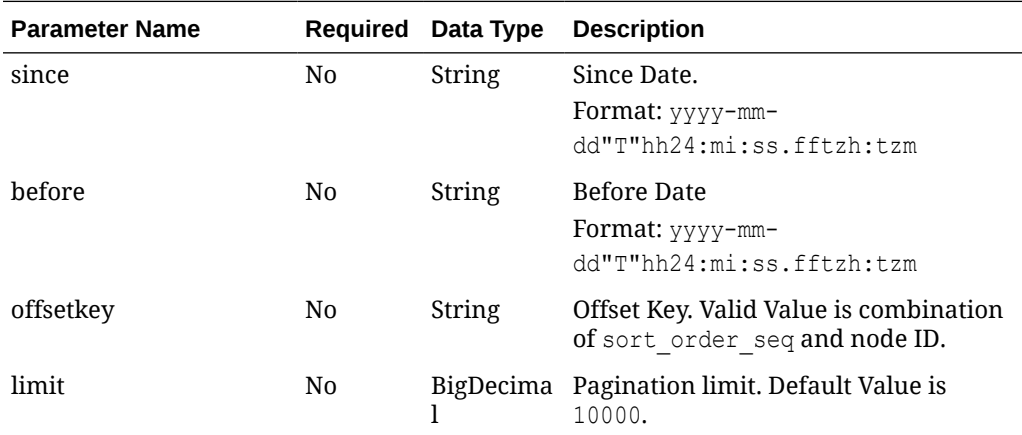

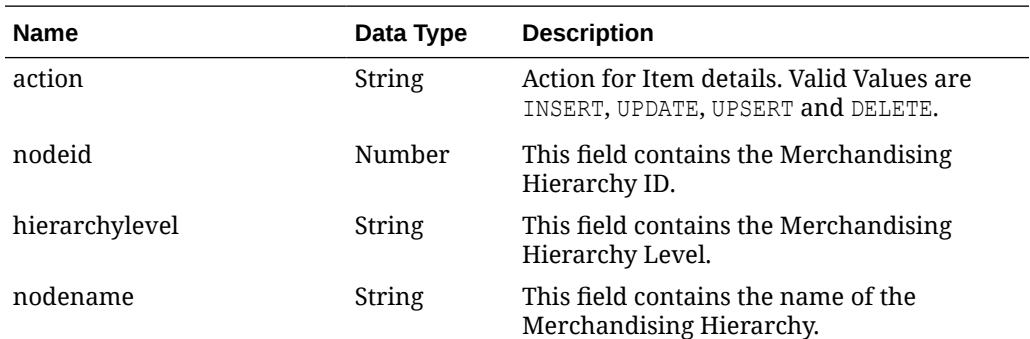

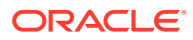

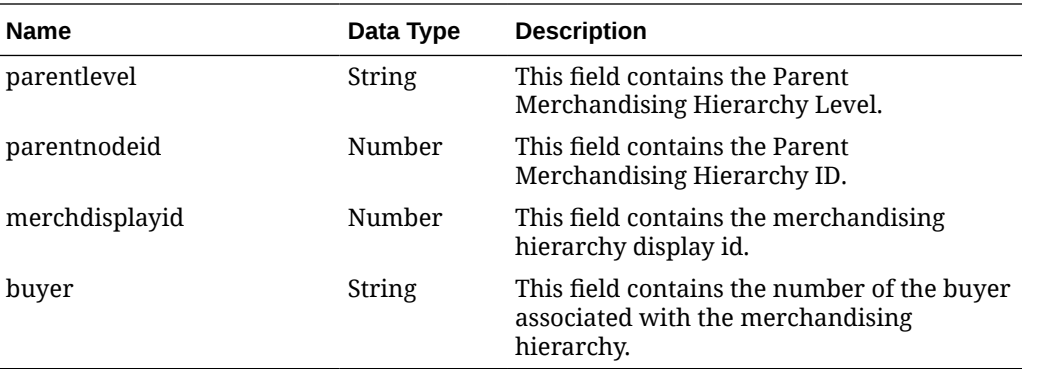

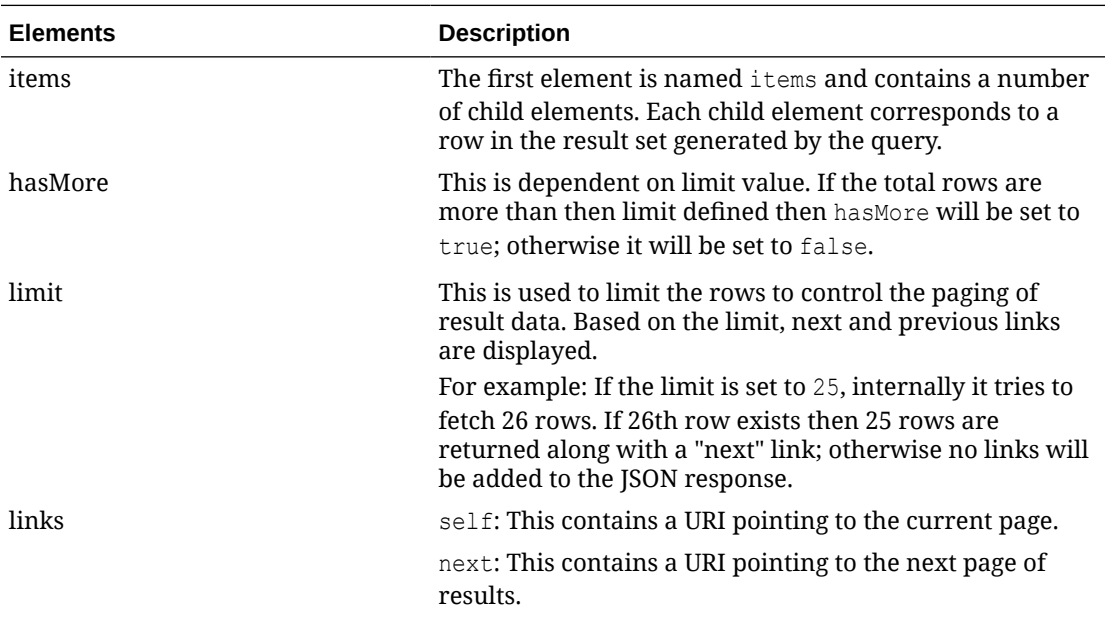

```
\overset{\text{\normalsize{w}}}{\longleftarrow} {
      "items": [
           {
                "action": "UPDATE",
                "nodeid": 1,
                "hierarchylevel": "COMPANY",
                "nodename": "Retailers Ltd",
                "parentlevel": null,
                "parentnodeid": null,
                "merchdisplayid": 1,
                "buyer": null
}
     ],
     "hasMore": true,
      "limit": 1,
      "count": 1,
      "links": [
           {
```
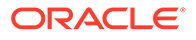

```
 "href": "http://<hostname>:<portnumber>/MerchIntegrations/services/
foundation/omnichannel/merchhier?
before=2021-05-12T20%3A43%3A04.296066%2B05%3A30&limit=1&since=1970-01-01T00%3A00%
3A00.001Z",
             "rel": "self"
         },
         {
             "href": "http://<hostname>:<portnumber>/MerchIntegrations/services/
foundation/omnichannel/location/warehouse?
before=2021-05-12T20%3A15%3A13.253929%2B05%3A30&limit=1&offsetkey=2%2Cvirtual&sin
ce=1970-01-01T00%3A00%3A00.001Z ",
             "rel": "next"
         }
     ]
}"
```
The list of table includes the data pre-processing for this service along with the table/ views queried during the ReST call.

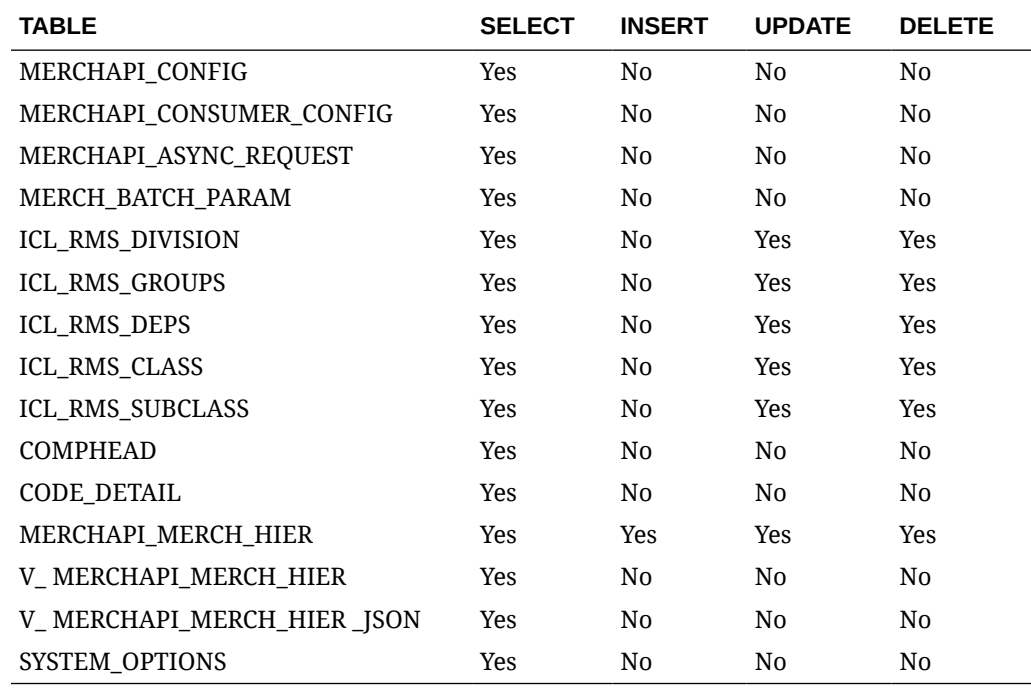

# REST Endpoint for Omni Channel/Org Hier Descendant's Details

#### Endpoint

MerchIntegrations/services/foundation/omnichannel/orghier/descendant

#### Functional Area

Foundation

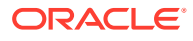

### Business Overview

This ReST service will be used by Omni Channel Applications to retrieve Organization Hierarchy Descendants details. Org hierarchy descendants are used by Oracle Retail Xstore Point of Service to retrieve a complete branch of org hierarchy rooted at a specific node – for example, locations under a region.

# Service Type

GET

### ReST URL

```
/MerchIntegrations/services/foundation/omnichannel/orghier/descendant?
since={since}&before={before}&nodelevel={nodelevel}&nodeid={nodeid}&offsetkey
={offsetkey}&limit={limit}
```
# Input Parameters

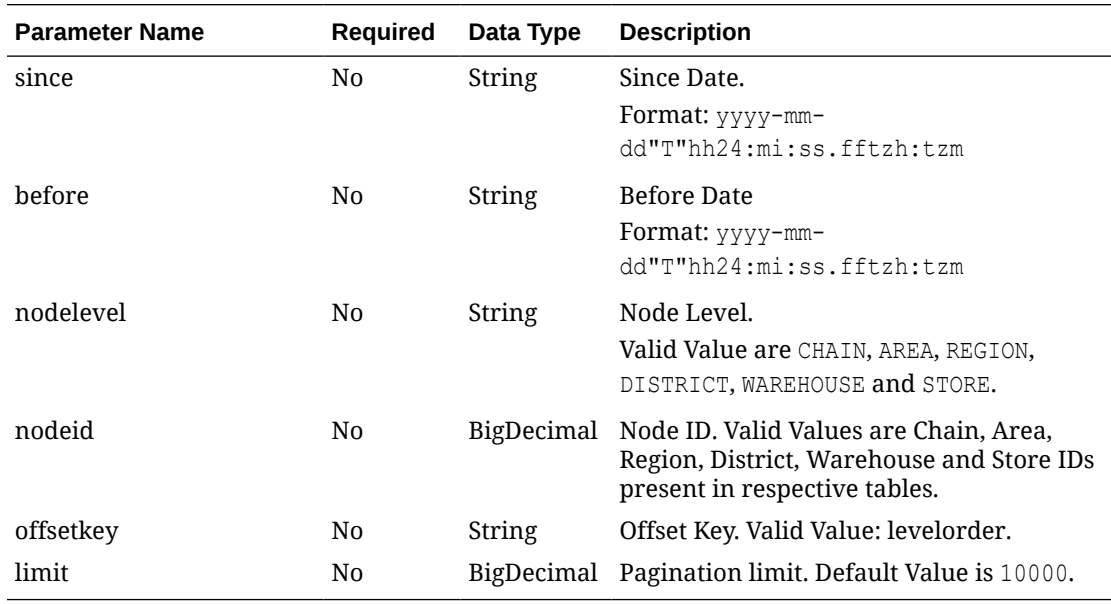

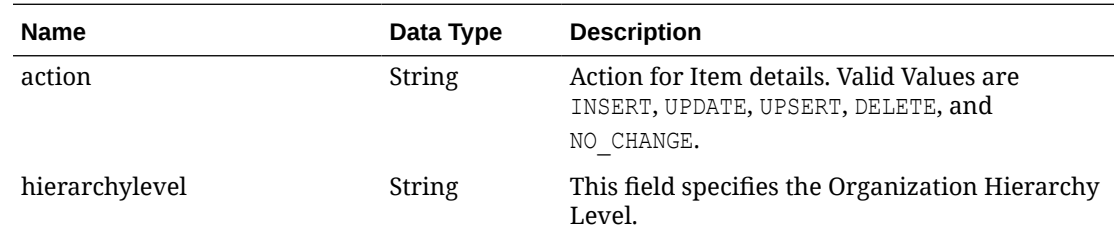

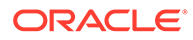

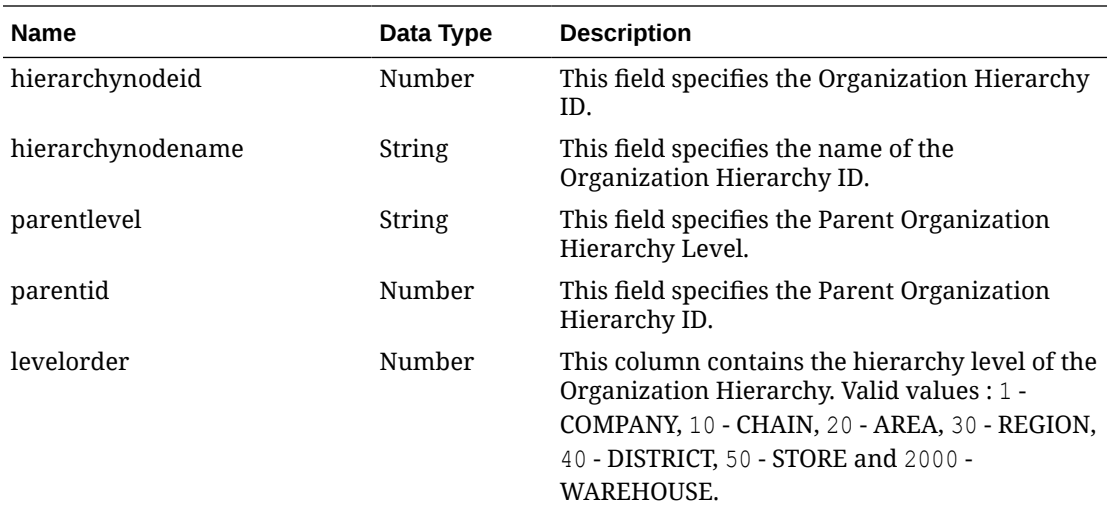

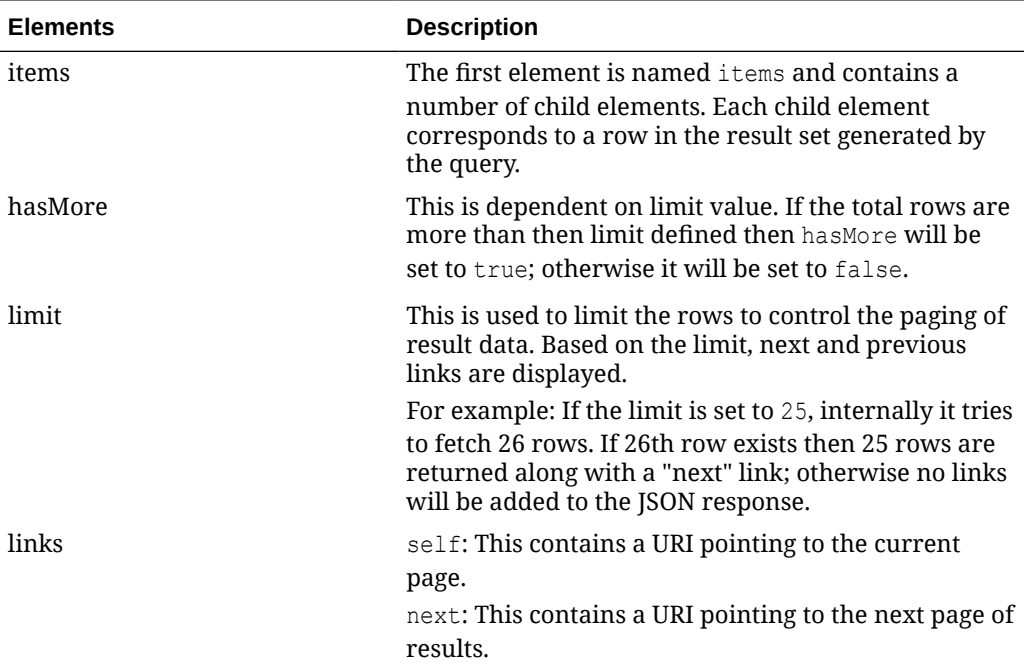

```
" {
  "items": [
     {
 "hierarchylevel": "COMPANY",
 "hierarchynodeid": 9118,
      "hierarchynodename": "Retailers Ltd",
      "parentlevel": null,
      "parentid": null,
      "levelorder": 1
     }
  ],
```
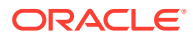

```
 "hasMore": true,
   "limit": 1,
   "count": 1,
   "links": [
     {
        "href": "http://<hostname>/MerchIntegrations/services/foundation/omnichannel/
orghier/descendant?nodelevel=COMPANY&limit=1&nodeid=9118",
        "rel": "self"
     },
\left\{\begin{array}{ccc} \end{array}\right\} "href": "http://<hostname>/MerchIntegrations/services/foundation/omnichannel/
orghier/descendant?nodelevel=COMPANY&limit=1&nodeid=9118&offsetkey=1%2C9118",
       "rel": "next"
     }
   ]
}"
```
The list of table includes the data pre-processing for this service along with the table/views queried during the ReST call.

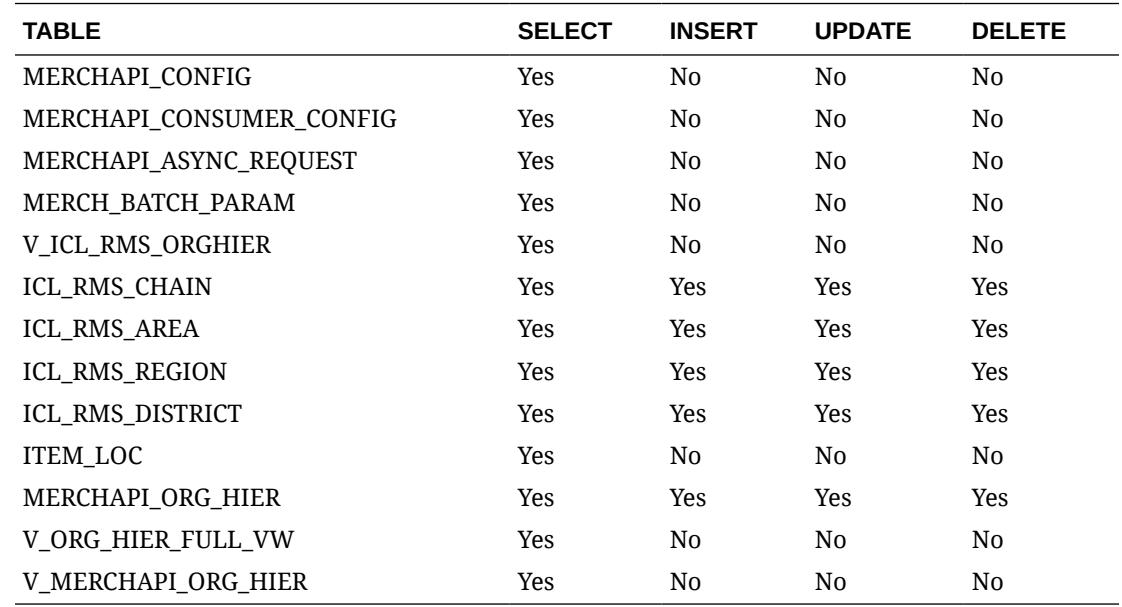

# REST Endpoint for Omni Channel/Org Hierarchy Details

### Endpoint

MerchIntegrations/services/foundation/omnichannel/orghier

#### Functional Area

Foundation

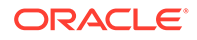

## Business Overview

This service is used by Omni Channel applications to get organizational hierarchies and its details from Merchandising.

# Service Type

GET

# ReST URL

```
/MerchIntegrations/services/foundation/omnichannel/orghier?
since={since}&before={before}&nodelevel={nodelevel}&nodeid={nodeid}&off
setkey={offsetkey}&limit={limit}
```
# Input Parameters

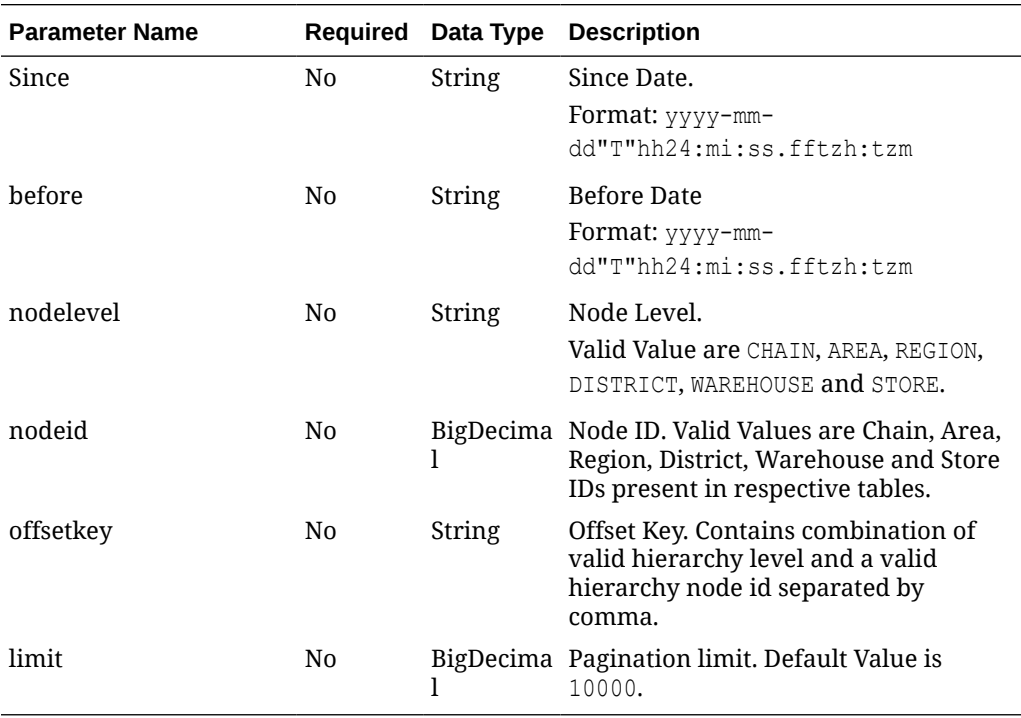

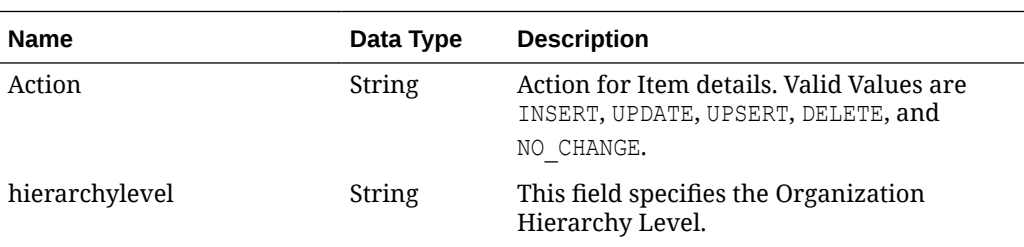

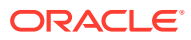

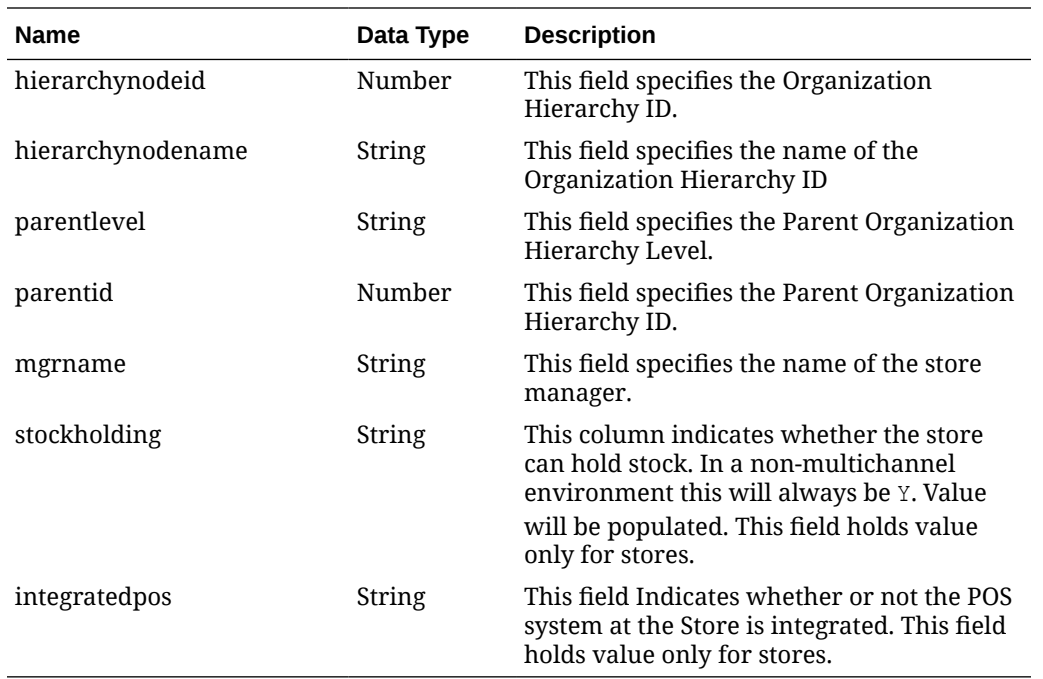

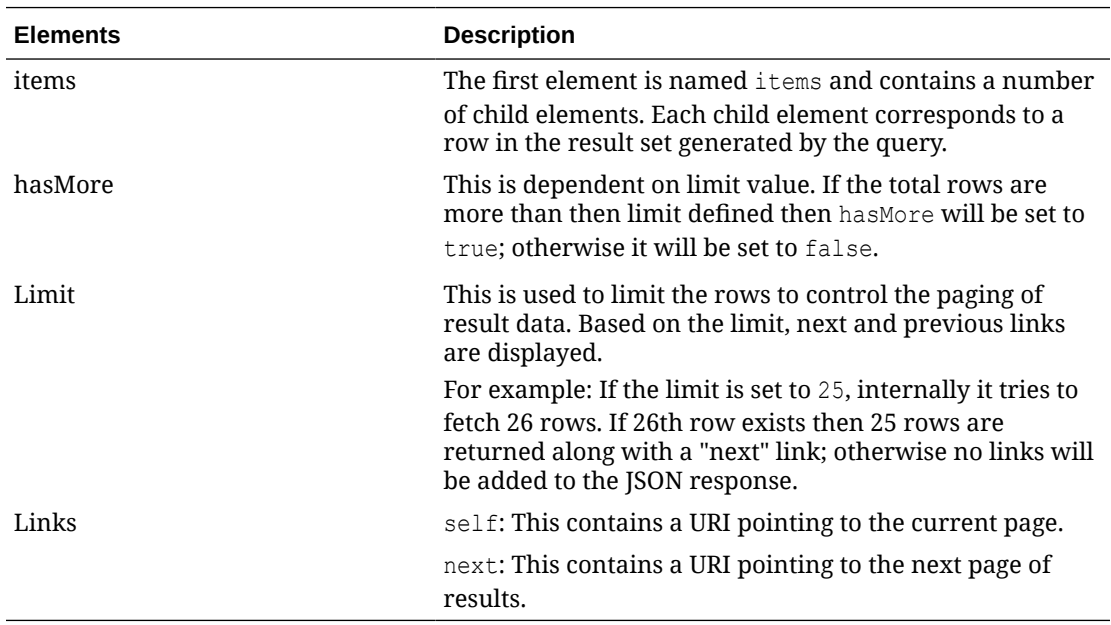

```
" {
       "action": "UPDATE",
       "hierarchylevel": "AREA",
       "hierarchynodeid": 1212,
       "hierarchynodename": "Area 12121",
       "parentlevel": "CHAIN",
       "parentid": 1212,
       "mgrName": "V",
```
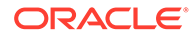

```
 "stockholding": null,
       "integratedPos": null
     }
   ],
   "hasMore": true,
   "limit": 1,
   "count": 1,
   "links": [
     {
        "href": "http://<hostname>/MerchIntegrations/services/foundation/
omnichannel/orghier?
before=2021-05-11T15%3A20%3A25.711306%2B00%3A00&nodelevel=COMPANY&limit=1&nodeid=
9118&since=1970-01-01T00%3A00%3A00.001Z",
       "rel": "self"
     },
\left\{ \begin{array}{c} \end{array} \right. "href": "http://<hostname>/MerchIntegrations/services/foundation/
omnichannel/orghier?
before=2021-05-11T15%3A20%3A25.711306%2B00%3A00&nodelevel=COMPANY&limit=1&nodeid=
9118&offsetkey=AREA%2C1212&since=1970-01-01T00%3A00%3A00.001Z",
       "rel": "next"
     }
   ]
}"
```
The list of table includes the data pre-processing for this service along with the table/ views queried during the ReST call.

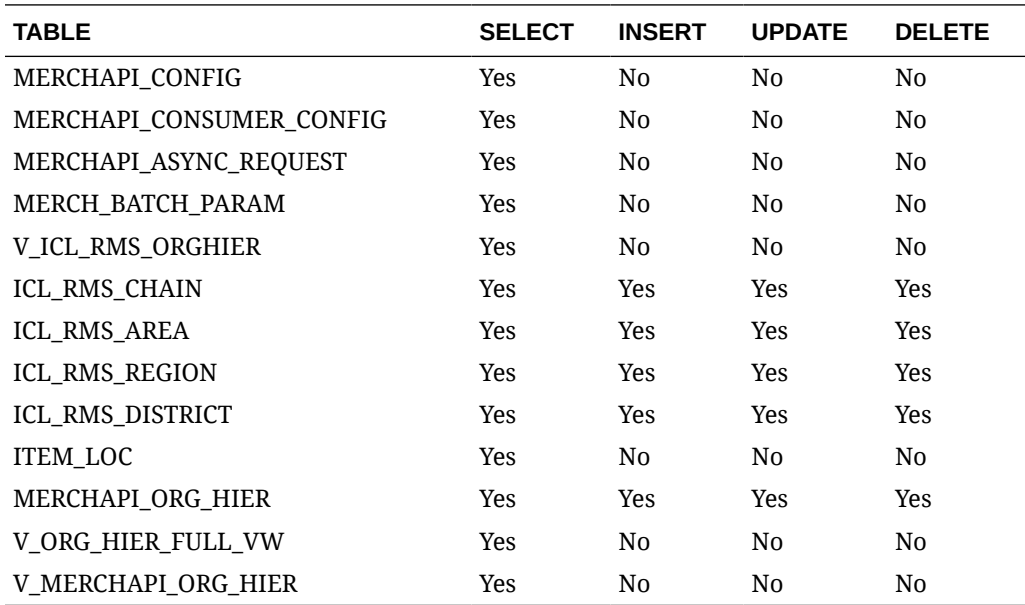

# REST Endpoint for Omni Channel/Refresh Date

### Endpoint

MerchIntegrations/services/omnichannel/refreshdate

#### Functional Area

Inventory

#### Business Overview

This ReST service will be used by Omni Channel Applications to retrieve metadata related to individual Merch Integrations services. This service returns the timestamp when the data cache table was initially loaded or had a complete data refresh. A change in last refresh date for a service end point is an indication for the consuming system that high volume of data will be interfaced and the consumer can choose to use regular delta integration process or switch to flushing earlier interfaced data and load the data freshly.

# Service Type

**GET** 

## ReST URL

/MerchIntegrations/services/omnichannel/refreshdate?entitytype={entitytype}

### Input Parameters

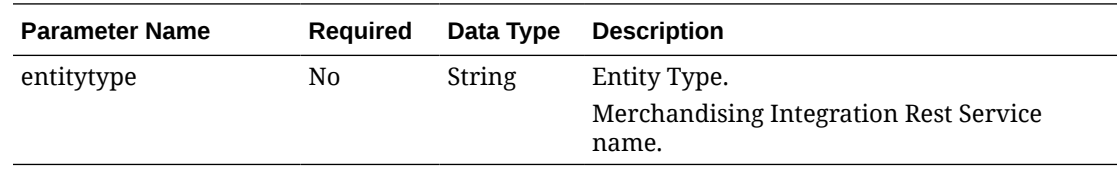

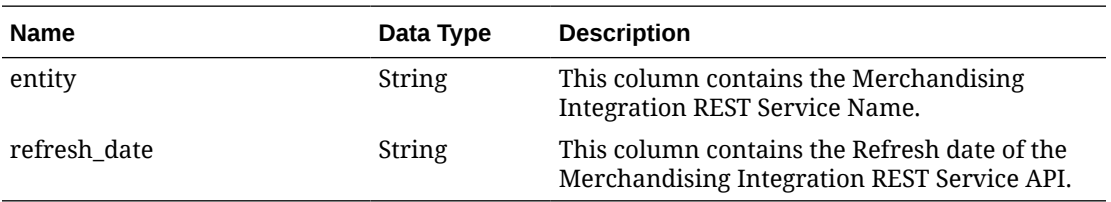

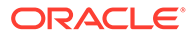

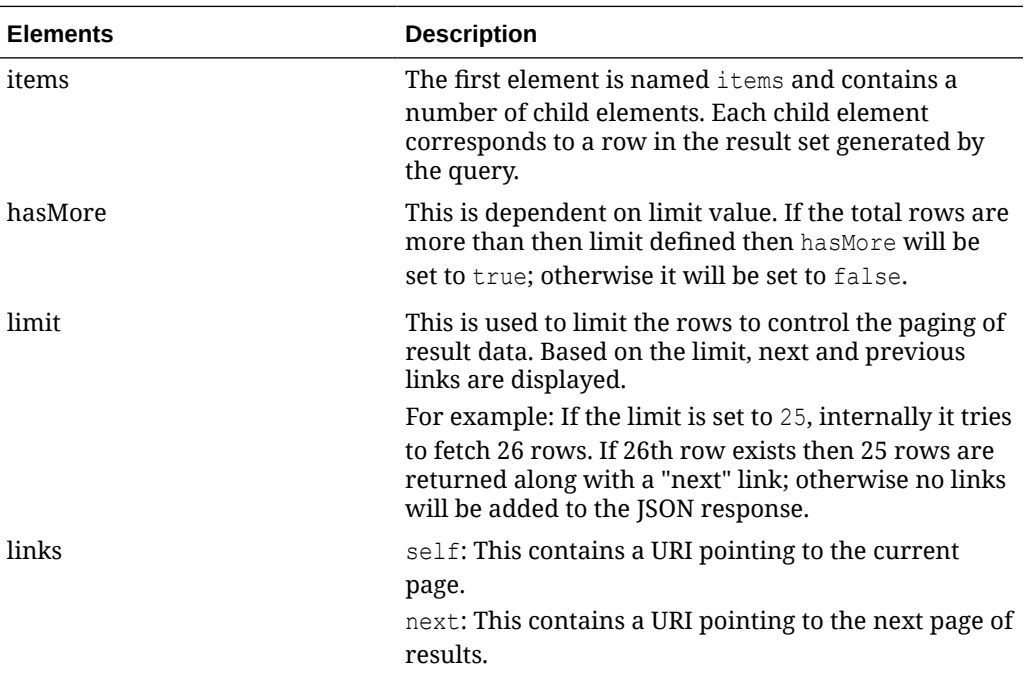

#### Example JSON input:

```
" {
   "items": [
      {
        "entity": "COFutureAvail",
        "refreshdate": "2020-12-17T10:03:12.324664000-06:00"
      }
   ],
   "hasMore": false,
   "limit": 10000,
   "count": 15,
   "links": [
\left\{\begin{array}{ccc} \end{array}\right\} "href": "http://<hostname>/MerchIntegrations/services/omnichannel/
refreshdate?
before=2021-05-06T21%3A00%3A34.238393%2B08%3A00&limit=10000&since=1970-01-01T00%3
A00%3A00.001Z",
       "rel": "self"
      }
   ]
}"
```
# Table Impact

The list of table includes the data pre-processing for this service along with the table/ views queried during the ReST call.

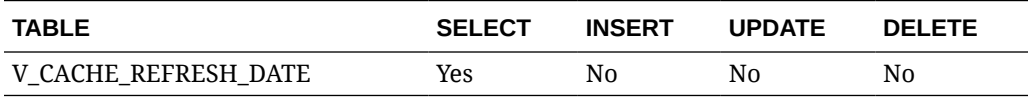

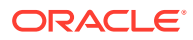

# REST Endpoint for Omni Channel/Warehouse Details

# Endpoint

MerchIntegrations/services/foundation/omnichannel/location/warehouse

### Functional Area

Foundation

#### Business Overview

This service is used by Omni Channel applications to get warehouses and its details from Merchandising.

# Service Type

GET

### ReST URL

/MerchIntegrations/services/foundation/omnichannel/location/warehouse? since={since}&before={before}&offsetkey={offsetkey}&limit={limit}

# Input Parameters

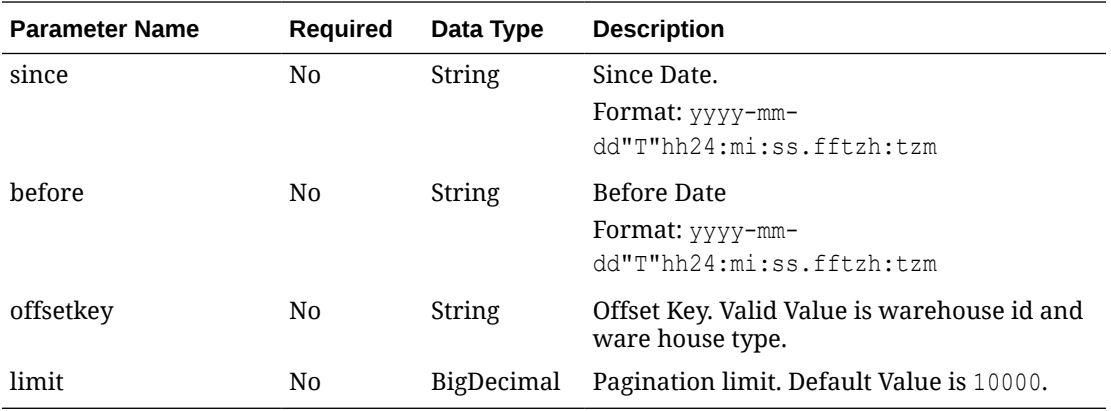

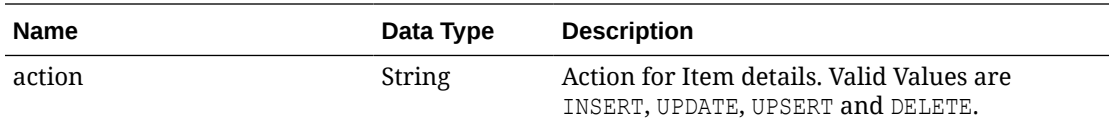

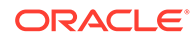

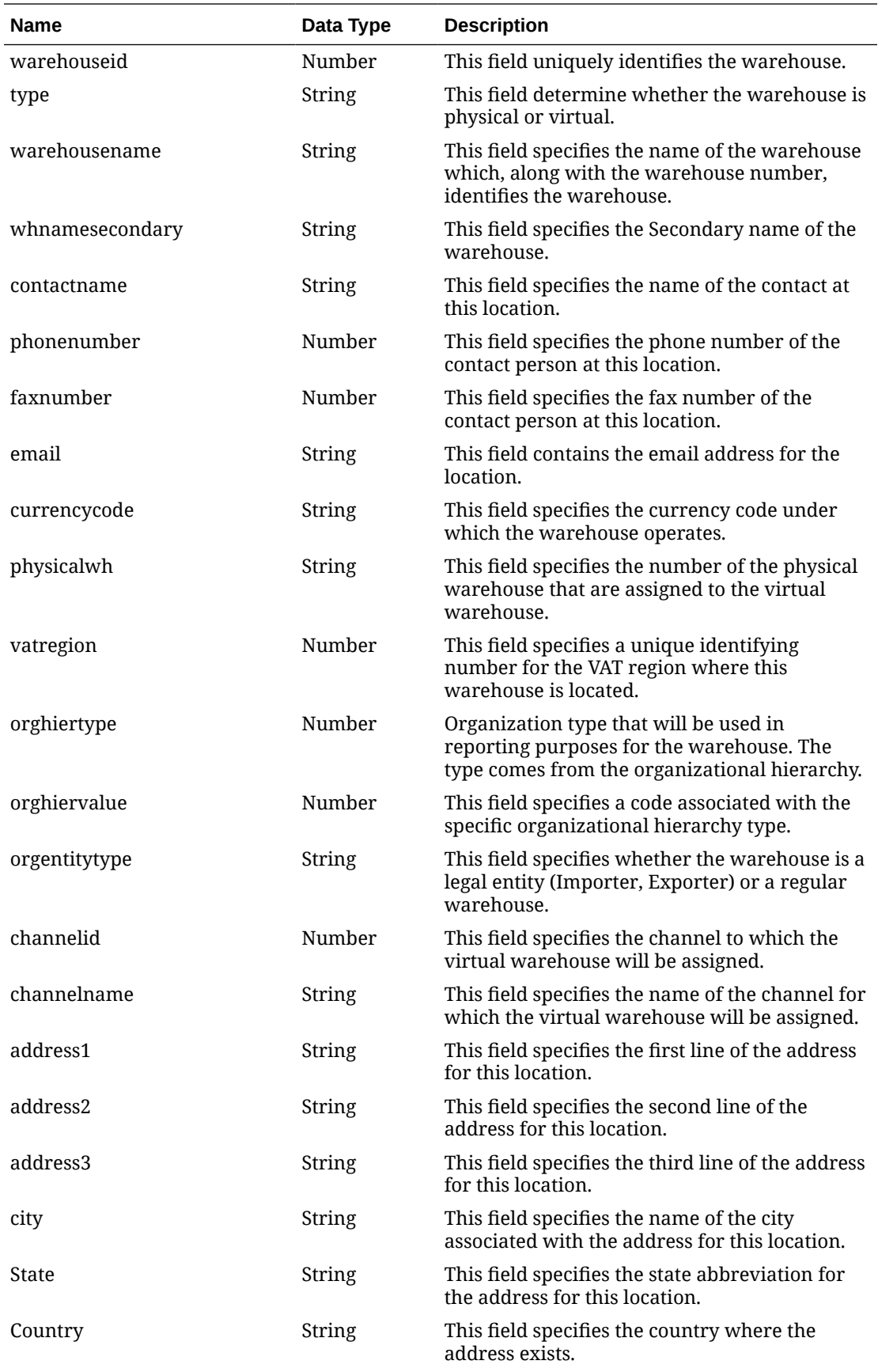

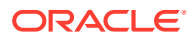

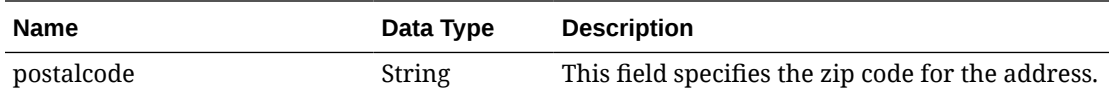

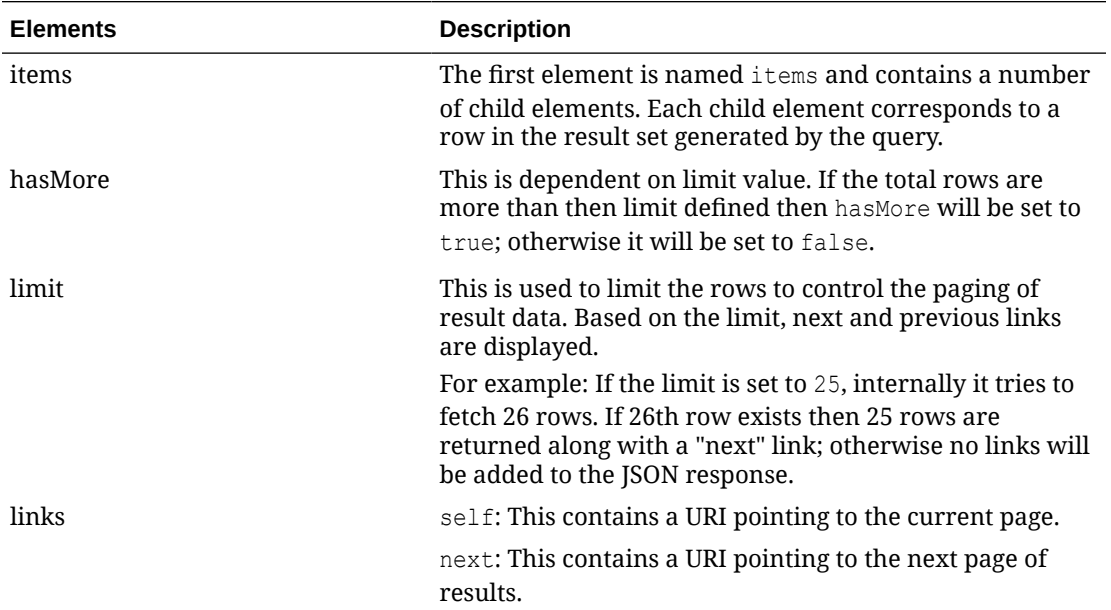

```
" {
     "items": [
         {
             "action": "INSERT",
             "warehouseid": 2,
             "type": "virtual",
             "warehousename": "N. America Central",
             "whnamesecondary": null,
             "contactname": "Sue Glass",
             "phonenumber": "3122222473",
             "faxnumber": null,
             "email": null,
             "currencycode": "USD",
             "physicalwh": 2,
             "vatregion": 1000,
             "orghiertype": null,
             "orghiervalue": null,
             "orgentitytype": "R",
             "channelid": null,
             "channelname": null,
             "address1": "123 Street",
             "address2": "Anytown",
             "address3": null,
             "city": "Anycity",
             "state": "MN",
             "country": "US",
            "postalcode": "50250" }
     ],
```

```
 "hasMore": true,
     "limit": 1,
     "count": 1,
     "links": [
         {
             "href": "http://<hostname>:<portnumber>/MerchIntegrations/services/
foundation/omnichannel/location/warehouse?
before=2021-05-12T20%3A15%3A13.253929%2B05%3A30&limit=1&since=1970-01-01T00%3A00%
3A00.001Z ",
             "rel": "self"
         },
         {
             "href": "http://<hostname>:<portnumber>/MerchIntegrations/services/
foundation/omnichannel/merchhier?
before=2021-05-12T21%3A00%3A13.036021%2B05%3A30&limit=1&offsetkey=10%2C1&since=19
70-01-01T00%3A00%3A00.001Z ",
             "rel": "next"
         }
     ]
}"
```
The list of table includes the data pre-processing for this service along with the table/ views queried during the ReST call.

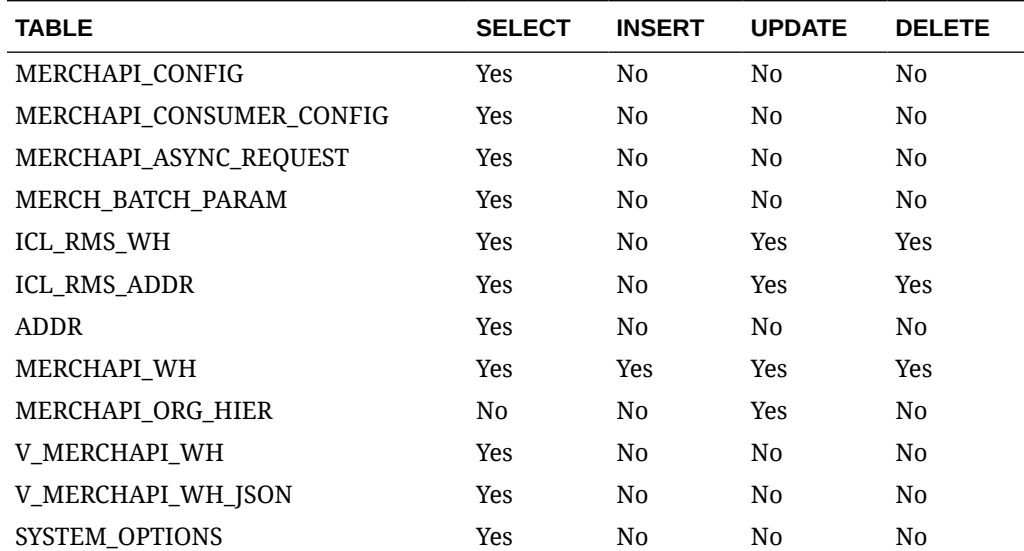

# REST Endpoint for Omnichannel/Related Item

### Endpoint

MerchIntegrations/services/foundation/omnichannel/item/relateditem

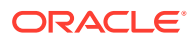

# Functional Area

#### Foundation

#### Business Overview

This service is used by Omni Channel applications to get related item details from Merchandising.

# Service Types

GET

# ReST URL

```
/MerchIntegrations/services/foundation/omnichannel/item/relateditem?
since={since}&before={before}&nodelevel={nodelevel}&nodeid={nodeid}&offsetkey
={offsetkey}&limit={limit}
```
# Input Parameters

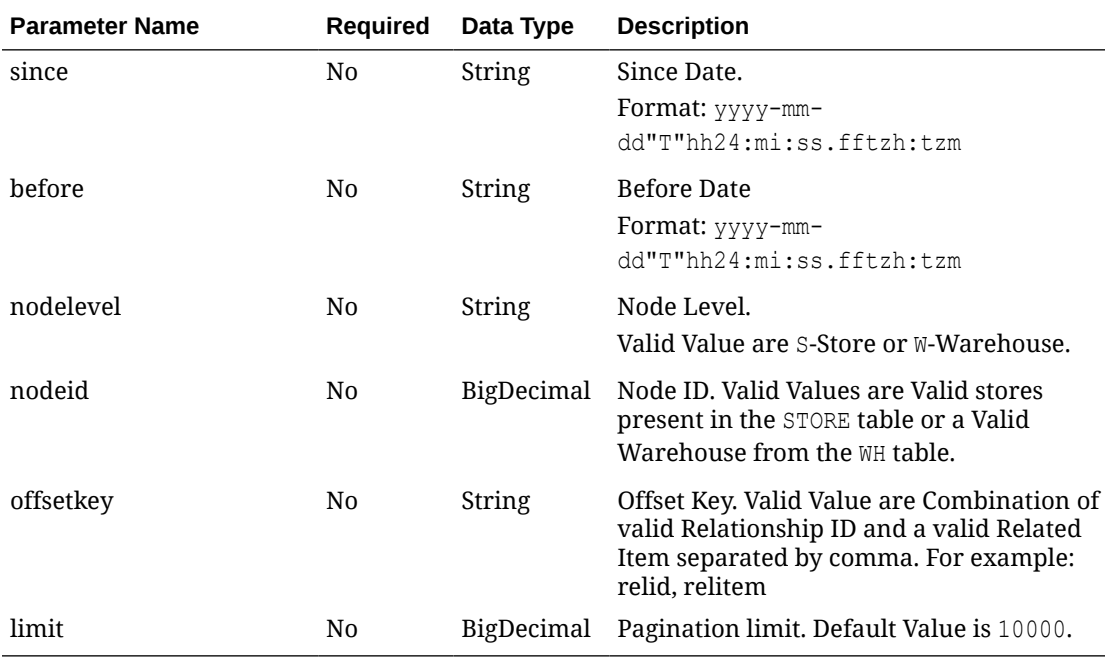

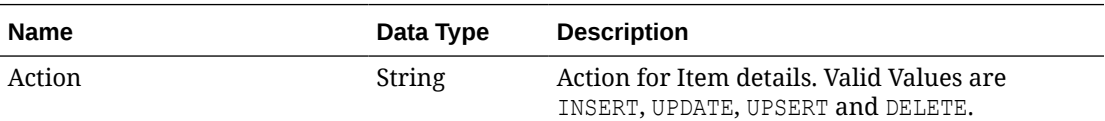

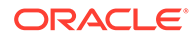

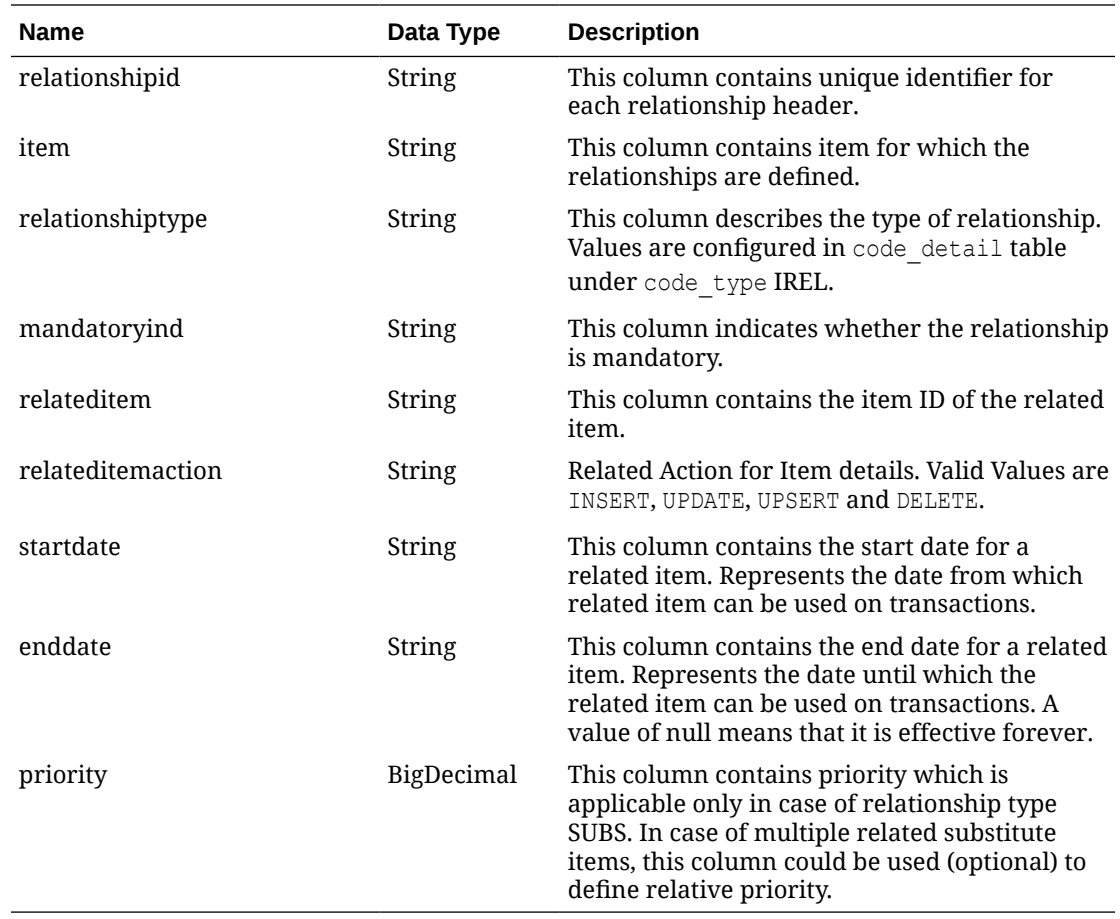

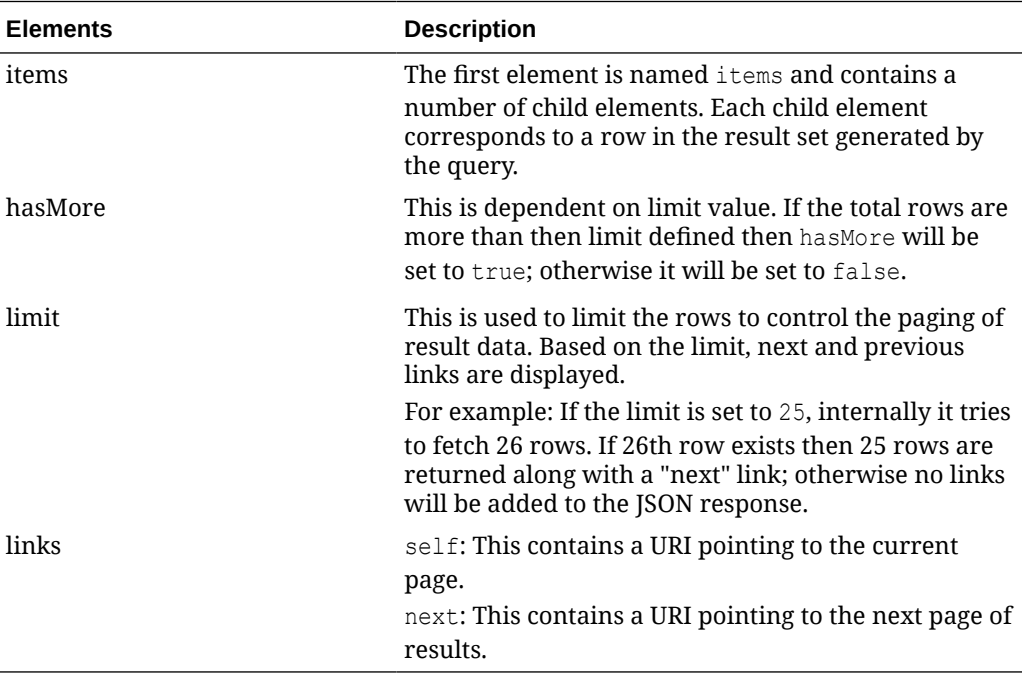

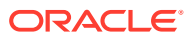

Example JSON input:

```
" {
   "items": [
     {
       "action": "INSERT",
       "relationshipid": 120001,
       "item": "111150001",
       "relationshiptype": "CRSL",
       "mandatoryind": "N",
       "relateditem": "111051290",
       "relateditemaction": "INSERT",
       "startdate": null,
       "enddate": null,
       "priority": null
     }
  \frac{1}{\sqrt{2}} "hasMore": true,
   "limit": 1,
   "count": 1,
   "links": [
\left\{\begin{array}{ccc} \end{array}\right\} "href": "http://<hostname>/MerchIntegrations/services/foundation/omnichannel/
item/relateditem?
before=2021-05-06T18%3A17%3A30.285106%2B08%3A00&limit=1&since=1970-01-01T00%3A00%3A00.0
01Z",
        "rel": "self"
     },
\left\{\begin{array}{ccc} \end{array}\right\} "href": "http://localhost:8080/MerchIntegrations/services/foundation/omnichannel/
item/relateditem?
before=2021-05-06T18%3A17%3A30.285106%2B08%3A00&limit=1&offsetkey=120001%2C111051290&si
nce=1970-01-01T00%3A00%3A00.001Z",
       "rel": "next"
      }
   ]
}"
```
Table Impact

The list of table includes the data pre-processing for this service along with the table/views queried during the ReST call.

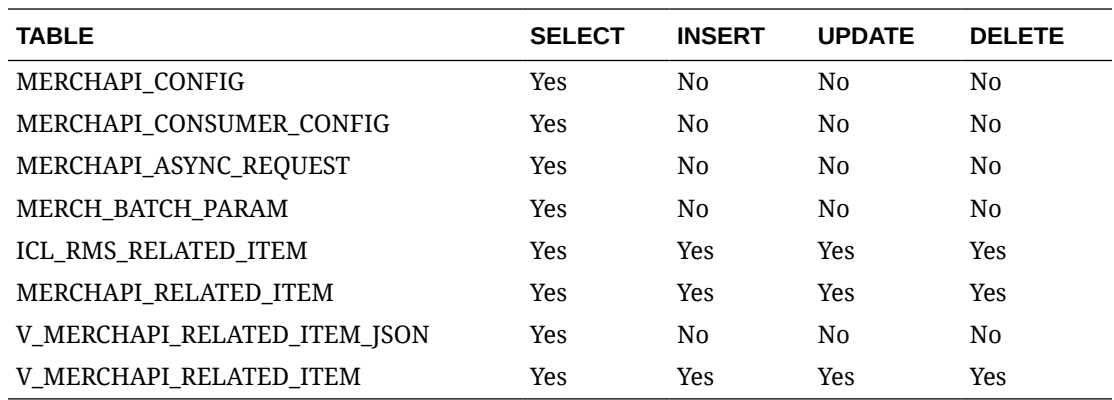

REST Endpoint for Omnichannel/Retail Store Details

# Endpoint

MerchIntegrations/services/foundation/omnichannel/location/retailstore

#### Functional Area

Foundation

#### Business Overview

This service is used by Omni Channel applications to get all or hierarchy level specific stores and its details from Merchandising.

# Service Type

GET

#### ReST URL

```
/MerchIntegrations/services/foundation/omnichannel/location/
retailstore?
since={since}&before={before}&nodelevel={nodelevel}&nodeid={nodeid}&off
setkey={offsetkey}&limit={limit}
```
# Input Parameters

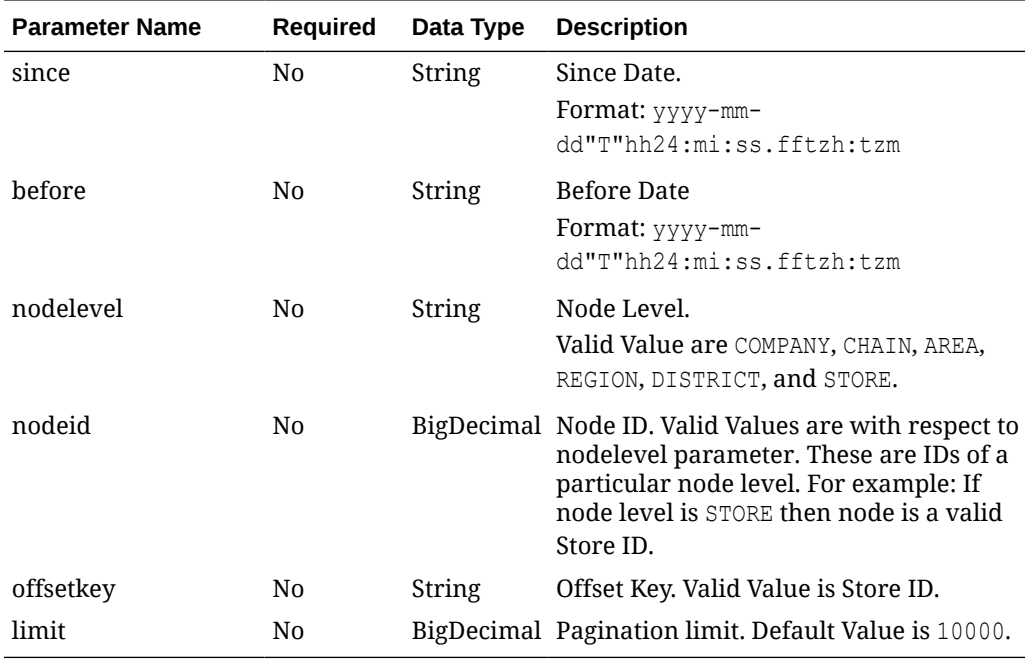

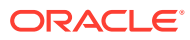

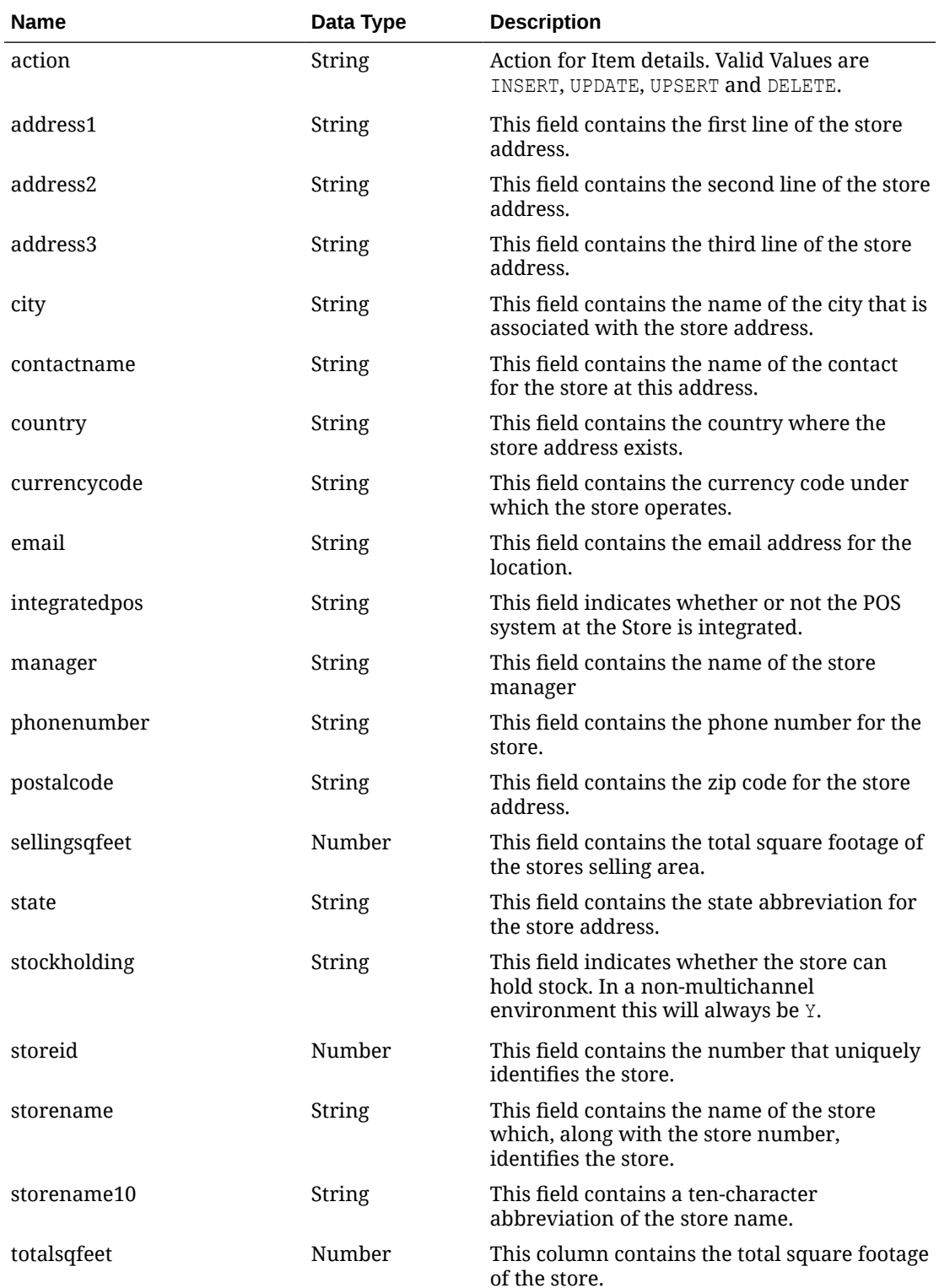

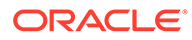

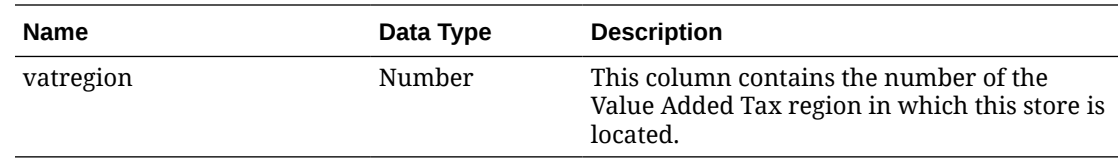

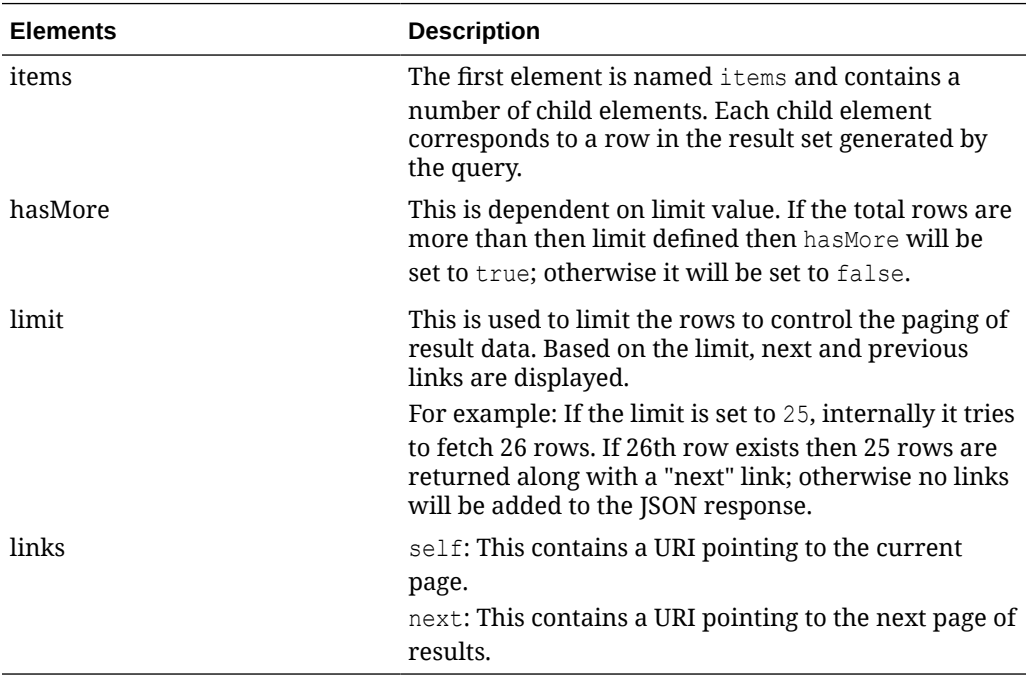

```
" {
     "items": [
        \{ "action": "INSERT",
             "storeid": 1111,
             "storename": "Rebuild with refresh N NO ICL Charlotte *",
             "storename10": "Charlotte",
             "manager": "Don Wright",
             "phonenumber": "704-555-2121",
             "faxnumber": null,
             "email": null,
             "totalsqfeet": 64400,
             "sellingsqfeet": 59500,
             "currencycode": "USD",
             "vatregion": 1000,
             "stockholding": "Y",
             "integratedpos": "Y",
             "contactname": "Sue Glass",
             "address1": "123 Street",
             "address2": "Anytown",
             "address3": null,
             "city": "Anycity",
             "state": "MN",
```

```
 "country": "US",
             "postalcode": "50250"
         }
     ],
     "hasMore": true,
     "limit": 1,
     "count": 1,
     "links": [
         {
              "href": "http://<hostname>:<portnumber>/MerchIntegrations/services/
foundation/omnichannel/location/retailstore?
before=2021-05-12T17%3A30%3A45.385517%2B05%3A30&nodelevel=COMPANY&limit=1&nodeid=1&sinc
e=1970-01-01T00%3A00%3A00.001Z",
             "rel": "self"
         },
         {
             "href": "http://<hostname>:<portnumber>/MerchIntegrations/services/
foundation/omnichannel/location/retailstore?
before=2021-05-12T17%3A30%3A45.385517%2B05%3A30&nodelevel=COMPANY&limit=1&nodeid=1&offs
etkey=1111&since=1970-01-01T00%3A00%3A00.001Z",
             "rel": "next"
         }
     ]
}"
```
The list of table includes the data pre-processing for this service along with the table/views queried during the ReST call.

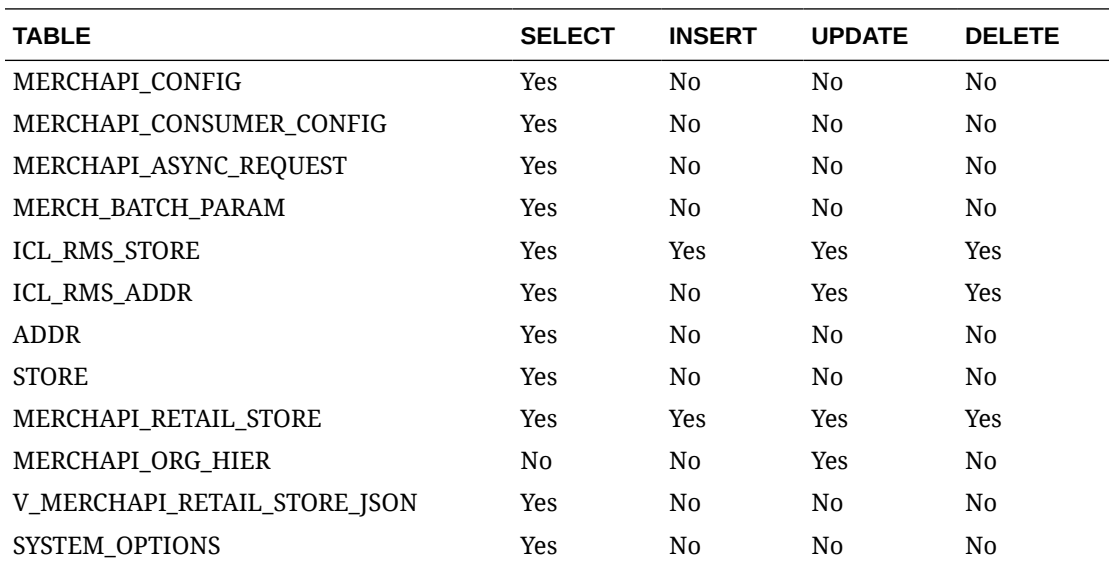

# REST Endpoint for Omnichannel/Dimension Type details

## **Endpoint**

MerchIntegrations/services/foundation/omnichannel/item/dimensiontype

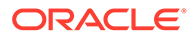

### Functional Area

#### Foundation

#### Business Overview

This ReST service will be used by Omni Channel Applications to retrieve Item Dimension Type Details. Dimension Systems are a structure in Oracle Retail Xstore Point of Service for items and supports up to three dimensions of style characteristics, such as color, size, and fabric. Dimension Types are the diff types associated with a style item in Merchandising.

#### Service Type

#### GET

#### ReST URL

/MerchIntegrations/services/foundation/omnichannel/item/dimensiontype? since={since}&before={before}&offsetkey={offsetkey}&limit={limit}

#### Input Parameters

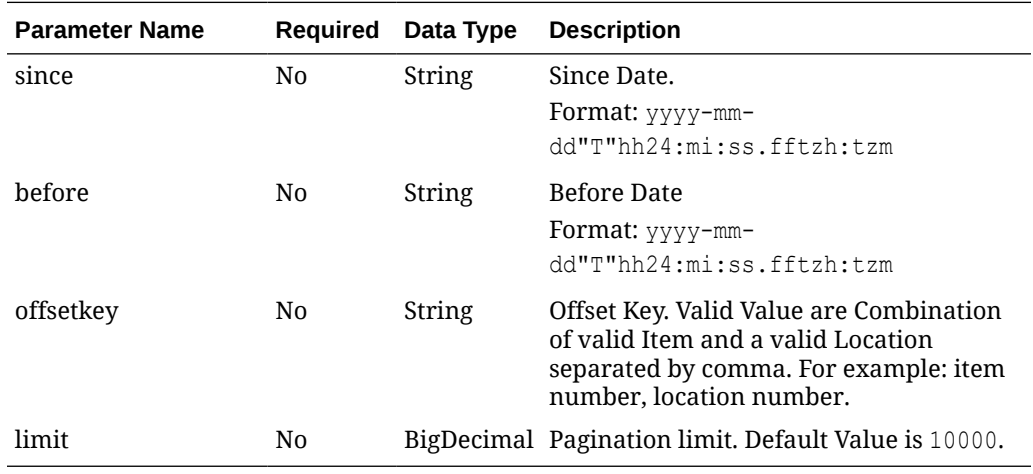

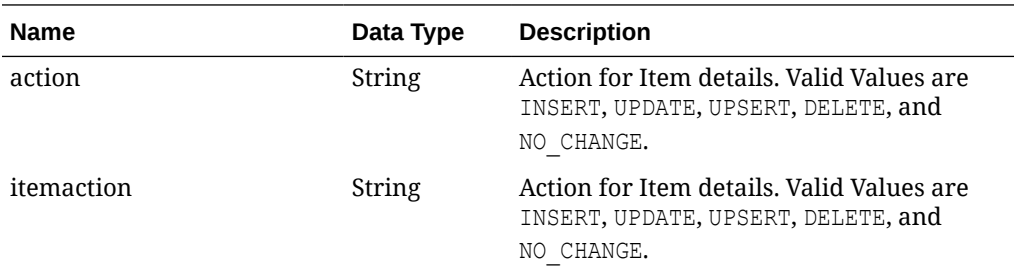

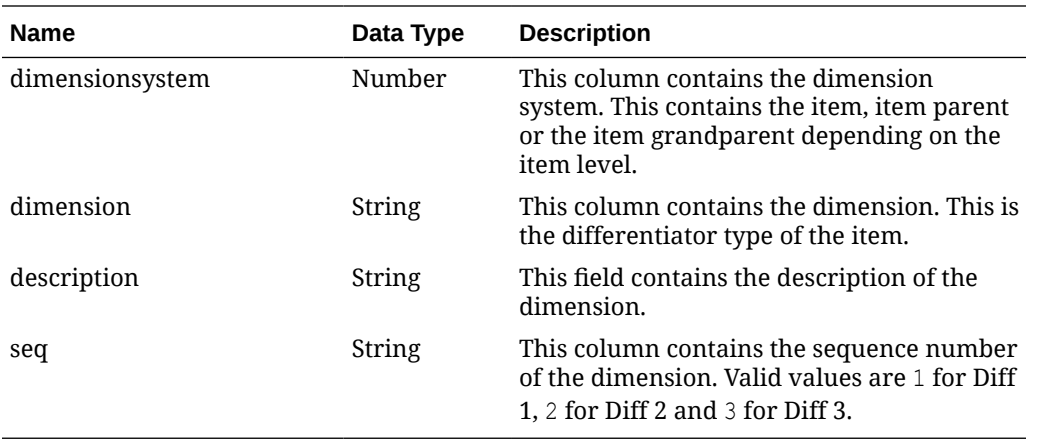

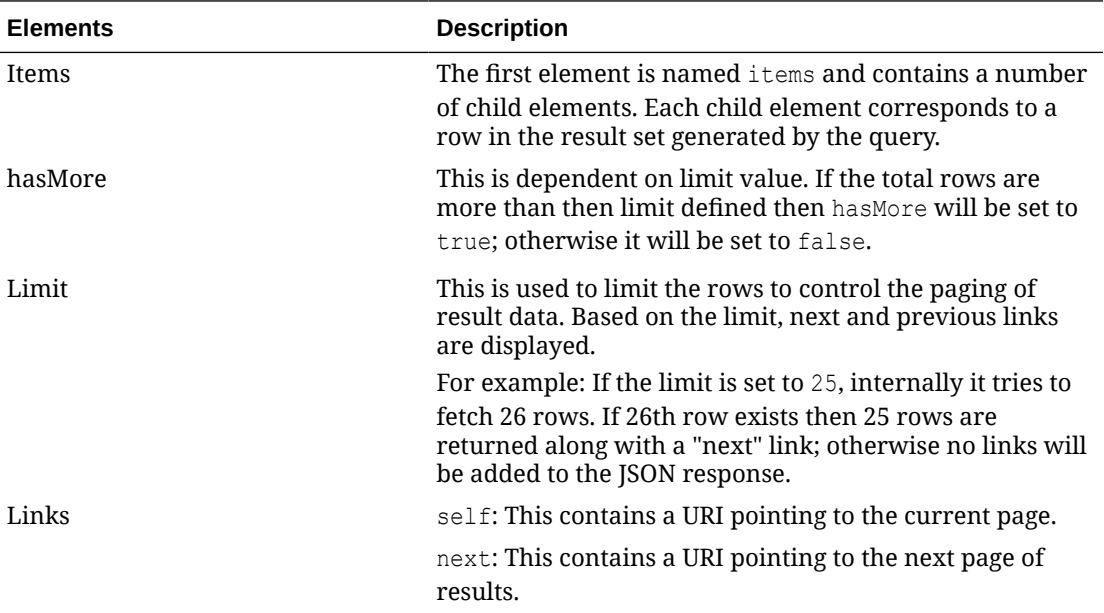

```
"{
  "items": [
    {
      "action": "INSERT",
 "itemaction": null,
 "dimensionsystem": "1000023212",
 "dimension": "C_3815",
 "description": "Smoke Diff Group Clr",
      "seq": 1
    }
  ],
  "hasMore": true,
  "limit": 1,
  "count": 1,
  "links": [
    {
```
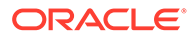
```
 "href": "http://<hostname>/MerchIntegrations/services/foundation/
omnichannel/item/dimensiontype?
before=2021-05-11T17%3A41%3A38.052402%2B00%3A00&limit=1&since=1970-01-01T00%3A00%
3A00.001Z",
       "rel": "self"
     },
\left\{\begin{array}{ccc} \end{array}\right\} "href": "http://<hostname>/MerchIntegrations/services/foundation/
omnichannel/item/dimensiontype?
before=2021-05-11T17%3A41%3A38.052402%2B00%3A00&limit=1&offsetkey=0430.PD.1%2C1%2
CC_3815&since=1970-01-01T00%3A00%3A00.001Z",
       "rel": "next"
 }
   ]
}"
```
The list of table includes the data pre-processing for this service along with the table/ views queried during the ReST call.

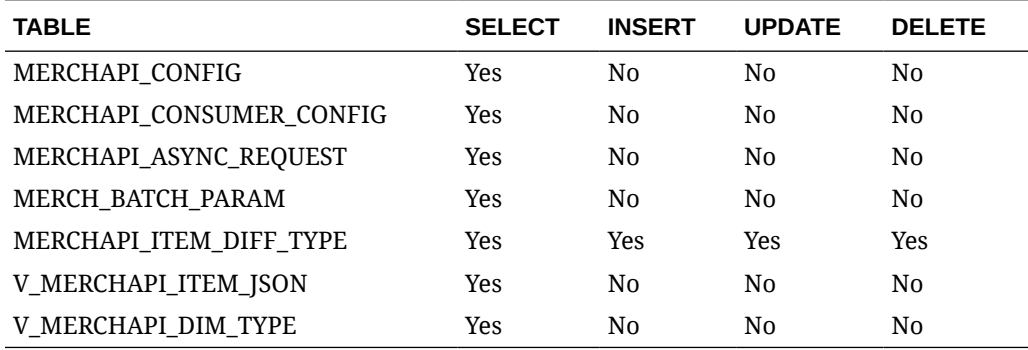

# REST Endpoint for Omnichannel/Dimension Value details

### Endpoint

MerchIntegrations/services/foundation/omnichannel/item/dimensionvalue

### Functional Area

Foundation

### Business Overview

This ReST service will be used by Omni Channel Applications to retrieve Item Dimension Value Details. Dimension Systems are a structure in Oracle Retail Xstore Point of Service for items and supports up to three dimensions of style characteristics such as color, size, and fabric. Dimension Values are the diff values associated with each dimension within a dimension system (parent item).

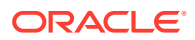

# Service Type

GET

### ReST URL

```
/MerchIntegrations/services/foundation/omnichannel/item/dimensionvalue?
since={since}&before={before}&offsetkey={offsetkey}&limit={limit}
```
## Input Parameters

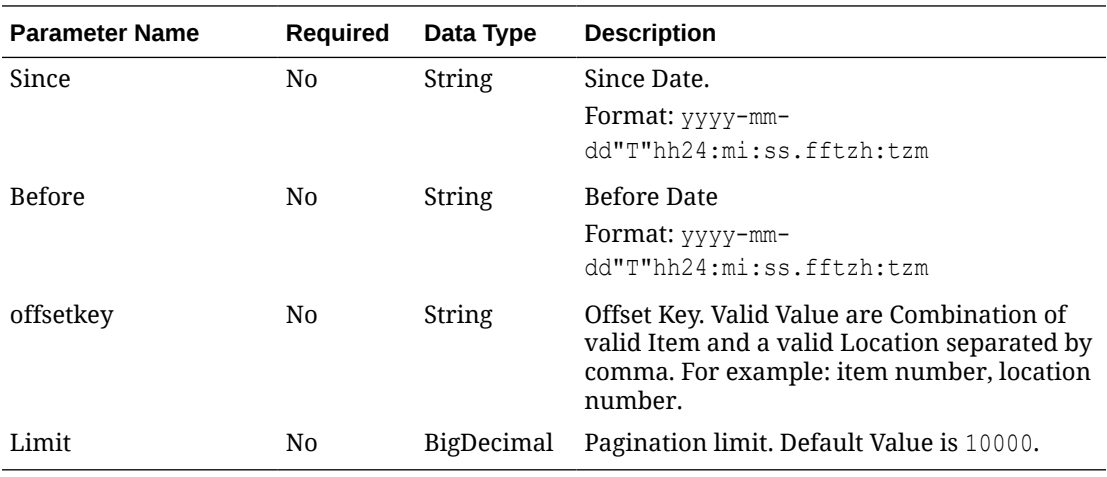

## **Output**

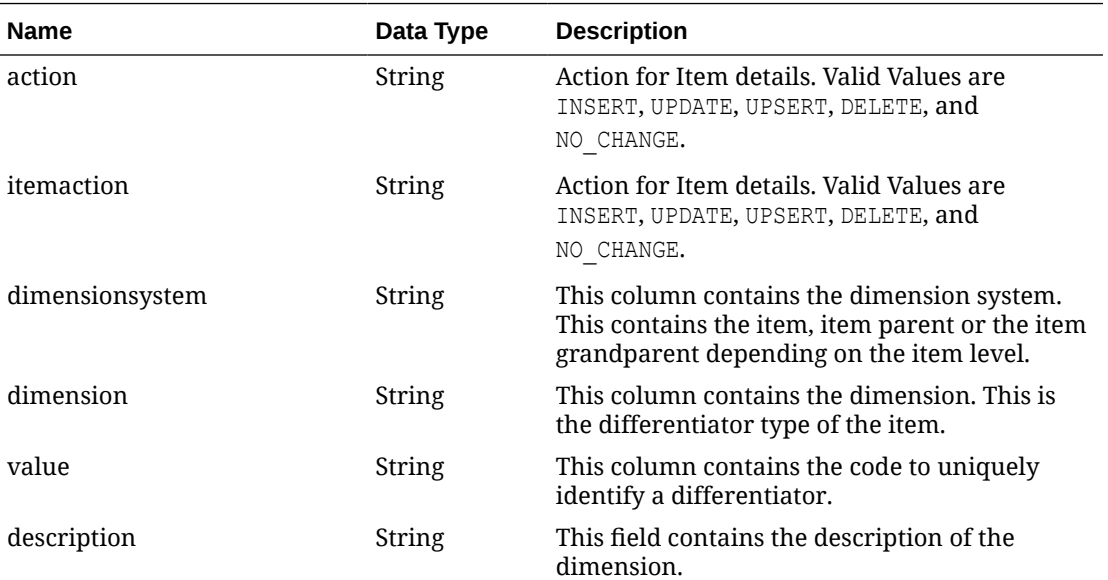

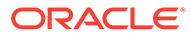

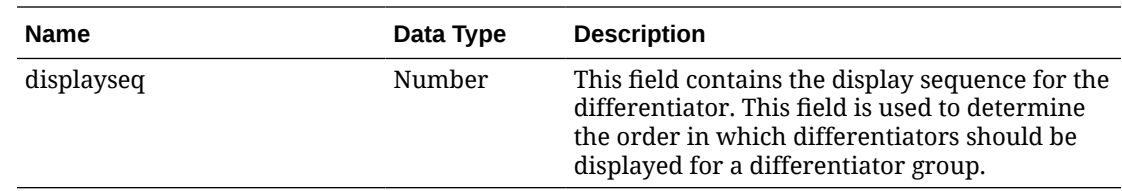

## Elements in JSON Output

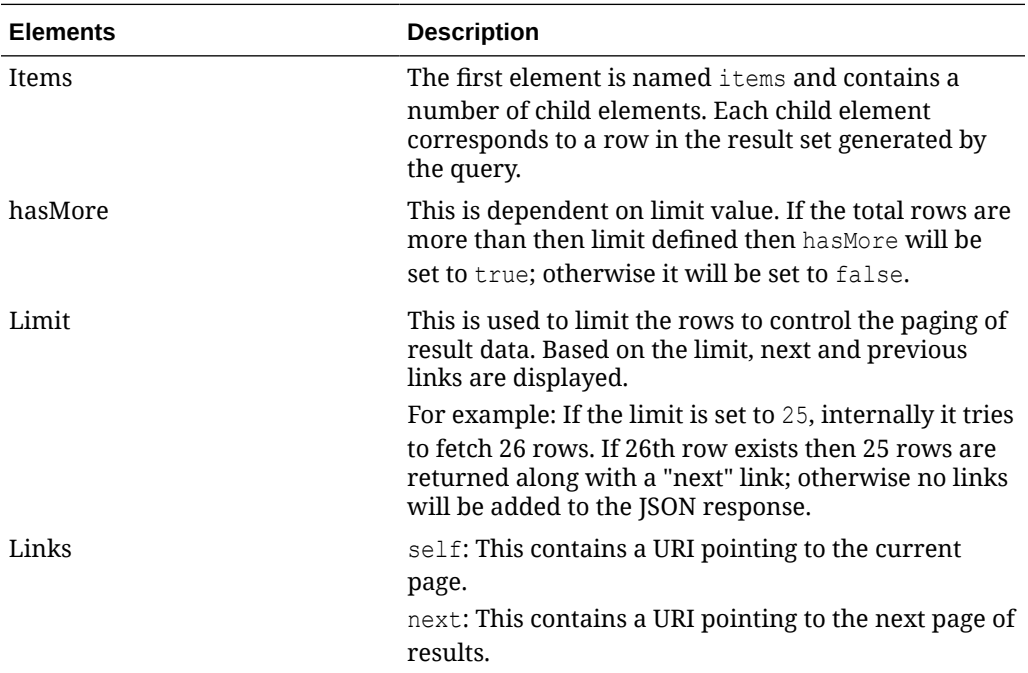

#### Example JSON input:

```
" {
   "items": [
     {
       "action": "INSERT",
       "itemaction": "NO_CHANGE",
       "dimensionsystem": "1000012345",
       "dimension": "C_3815",
       "value": "BLACK_8742",
       "description": "Auto Black BLACK_8742",
       "displayseq": 1
     }
  \frac{1}{\sqrt{2}} "hasMore": true,
   "limit": 1,
   "count": 1,
   "links": [
     {
       "href": "http://<hostname>/MerchIntegrations/services/foundation/
omnichannel/item/dimensionvalue?
before=2021-05-11T17%3A51%3A17.671921%2B00%3A00&limit=1&since=1970-01-01T00%3A00%
3A00.001Z",
       "rel": "self"
```
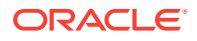

```
 },
\left\{\begin{array}{ccc} \end{array}\right\} "href": "http://<hostname>/MerchIntegrations/services/foundation/omnichannel/
item/dimensionvalue?
before=2021-05-11T17%3A51%3A17.671921%2B00%3A00&limit=1&offsetkey=0430.PD.1%2CC_3815%2C
BLACK_8742&since=1970-01-01T00%3A00%3A00.001Z",
        "rel": "next"
 }
   ]
}"
```
The list of table includes the data pre-processing for this service along with the table/views queried during the ReST call.

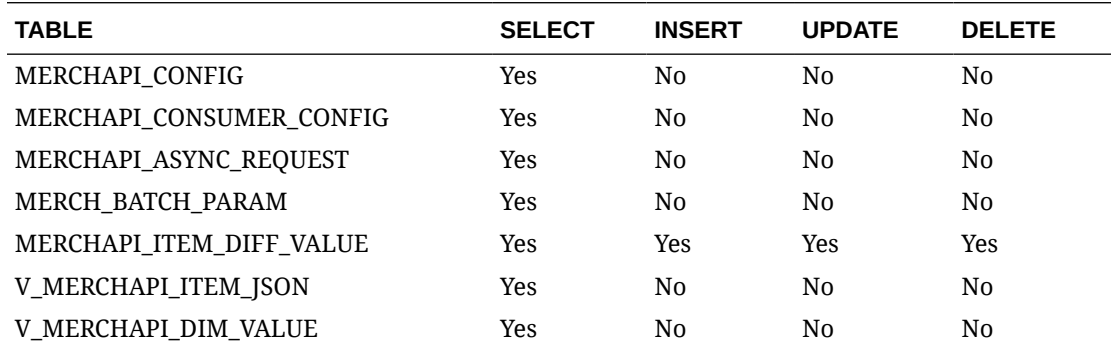

# REST Endpoint for Omnichannel/Future Inventory

### **Endpoint**

MerchIntegrations/services/inventory/omnichannel/inventory/futureinventory

### Functional Area

Inventory

### Business Overview

This ReST service will be used by Omni Channel Applications to retrieve Future Inventory aggregated at an item level across customer orderable locations.

### Service Type

GET

### ReST URL

/MerchIntegrations/services/inventory/omnichannel/inventory/futureinventory? since={since}&before={before&offsetkey={offsetkey}&limit={limit}

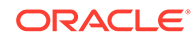

# Input Parameters

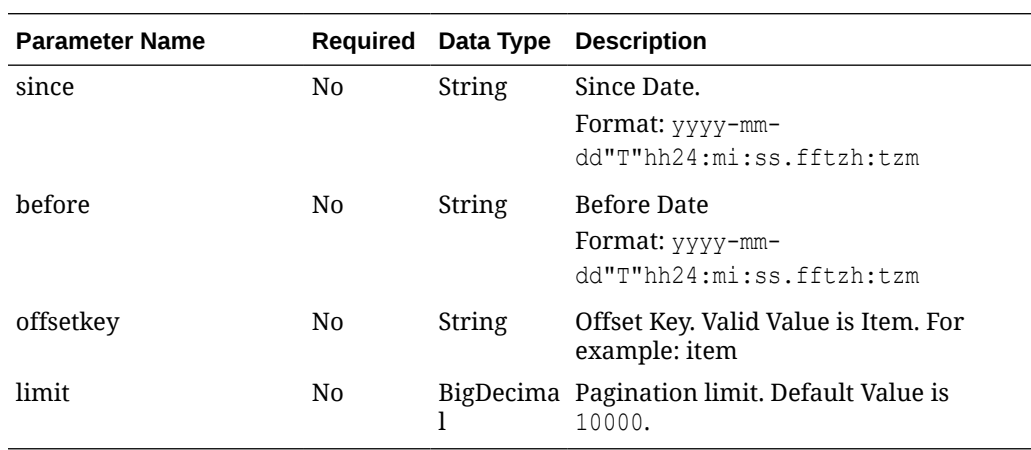

**Output** 

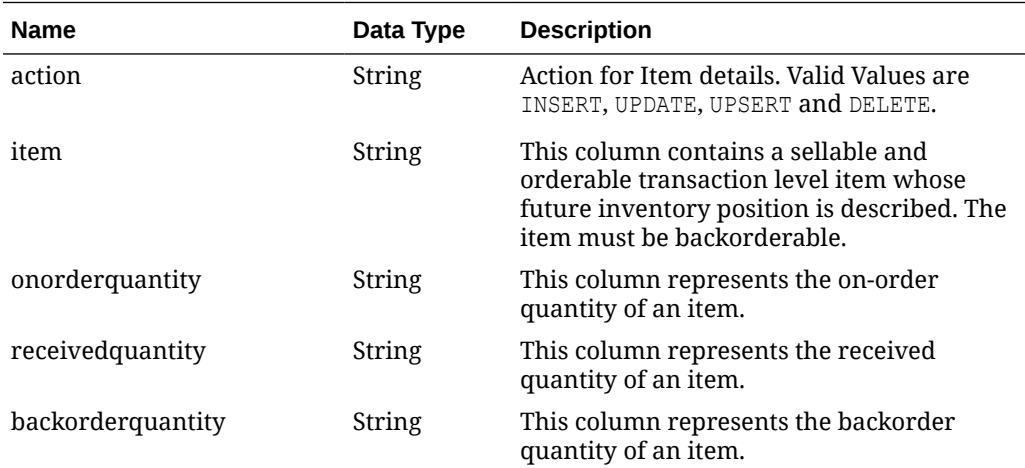

# Elements in JSON Output

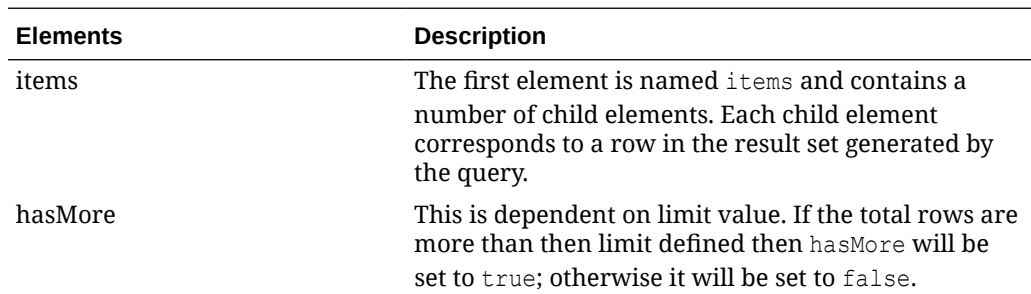

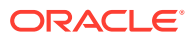

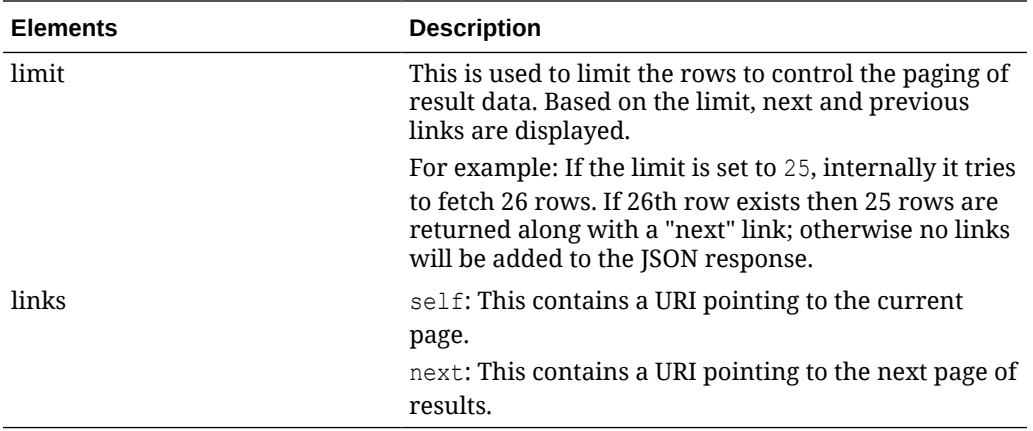

The list of table includes the data pre-processing for this service along with the table/views queried during the ReST call.

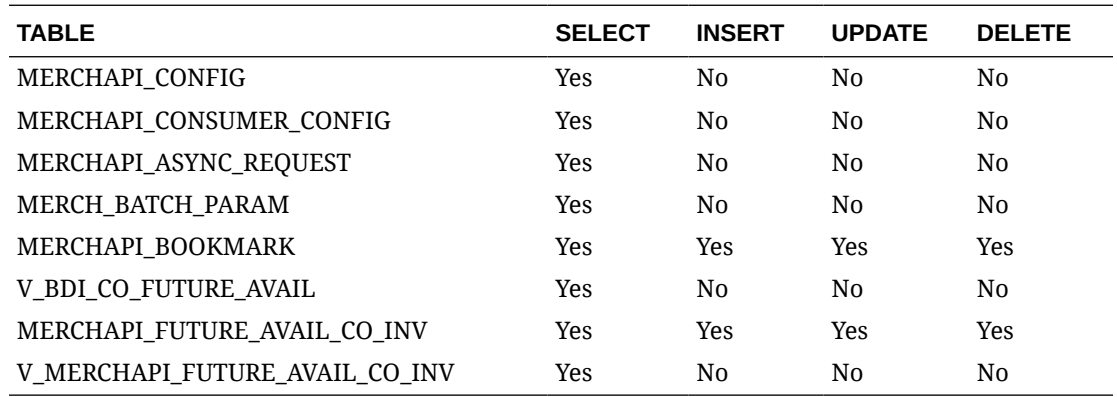

# REST Endpoint for Omnichannel/Item Image

## Endpoint

Functional Area

Business Overview

This service is used by Omni Channel applications to get item images and its details from Merchandising.

## Service Type

**GET** 

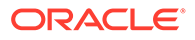

## ReST URL

```
/MerchIntegrations/services/foundation/omnichannel/item/image?
since={since}&before={before}&nodelevel={nodelevel}&nodeid={nodeid}&off
setkey={offsetkey}&limit={limit}
```
## Input Parameters

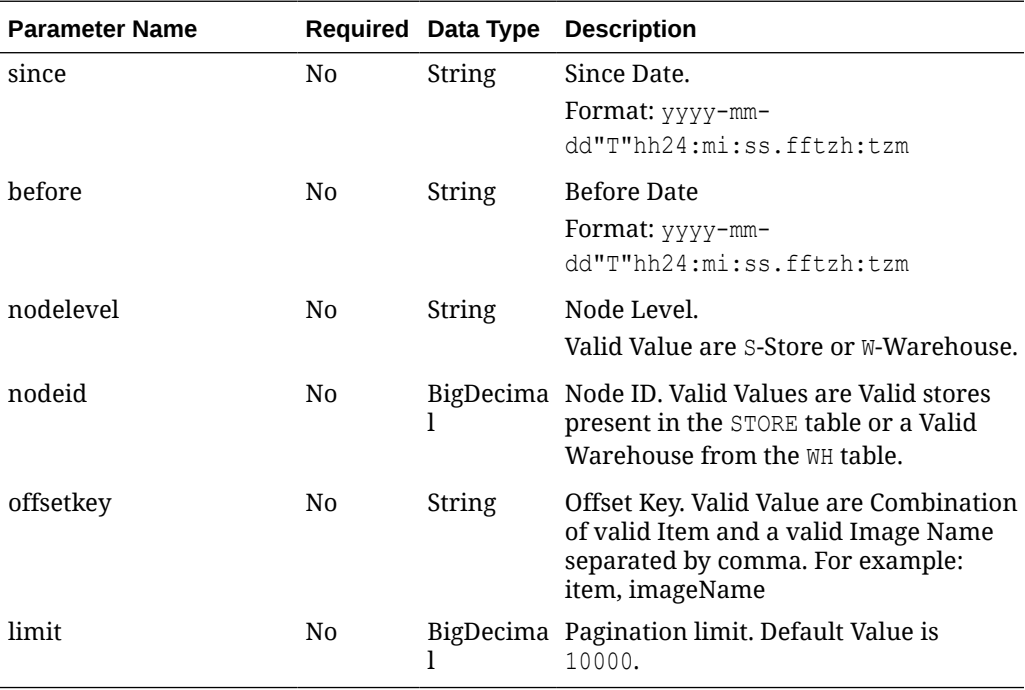

## **Output**

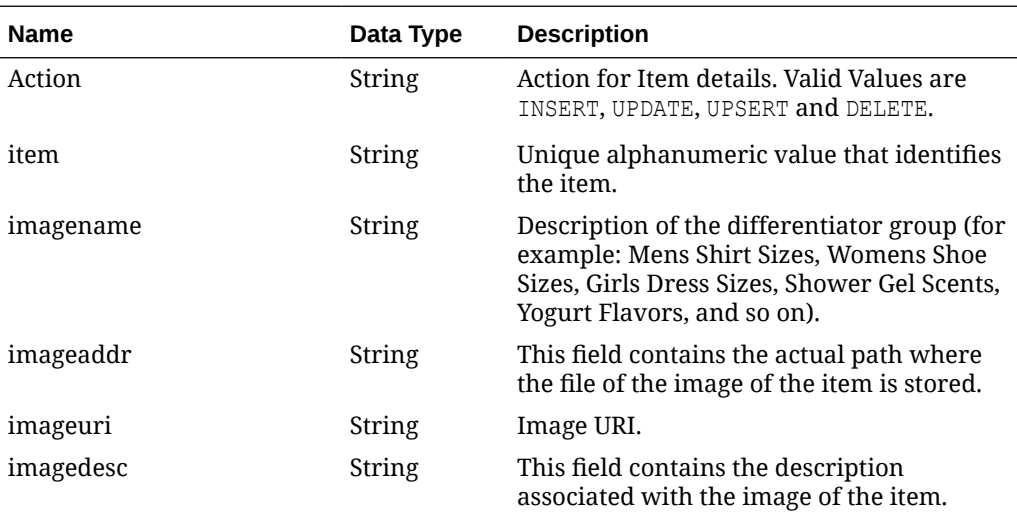

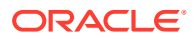

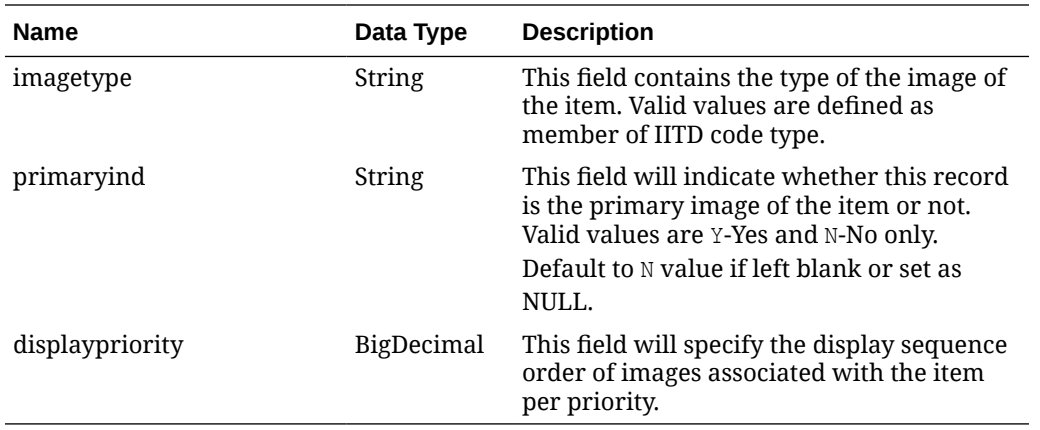

## Elements in JSON Output

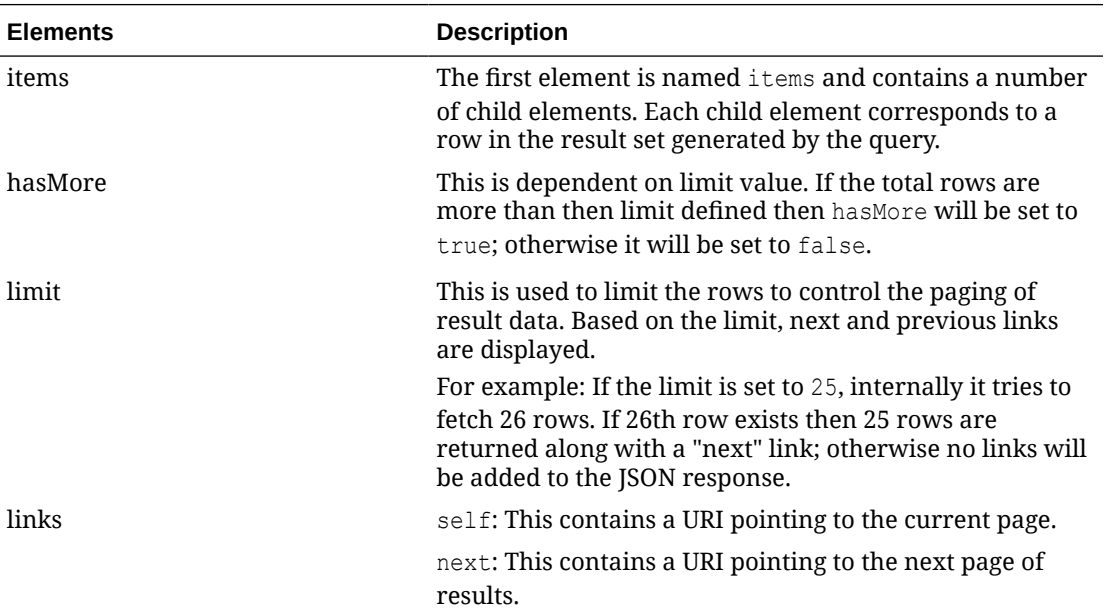

#### Example JSON input:

```
" {
   "items": [
     {
      "action": "INSERT",
       "item": "100200042",
       "imagename": "image1",
       "imageaddr": "http://www.oracle.com/",
       "imageuri": "http://www.oracle.com/image1",
       "imagedesc": "image1Desc",
       "imagetype": "T",
       "primaryind": "Y",
       "displaypriority": 1
     }
\Box,
 "hasMore": true,
   "limit": 1,
```
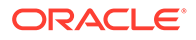

```
 "count": 1,
   "links": [
     {
        "href": "http://<hostname>/MerchIntegrations/services/foundation/
omnichannel/item/image?
before=2021-05-06T17%3A32%3A13.265046%2B08%3A00&limit=1&since=1970-01-01T00%3A00%
3A00.001Z",
        "rel": "self"
     },
\left\{\begin{array}{ccc} \end{array}\right\} "href": "http://<hostname>/MerchIntegrations/services/foundation/
omnichannel/item/image?
before=2021-05-06T17%3A32%3A13.265046%2B08%3A00&limit=1&offsetkey=100200042%2Cima
ge1&since=1970-01-01T00%3A00%3A00.001Z",
       "rel": "next"
     }
   ]
}"
```
The list of table includes the data pre-processing for this service along with the table/ views queried during the ReST call.

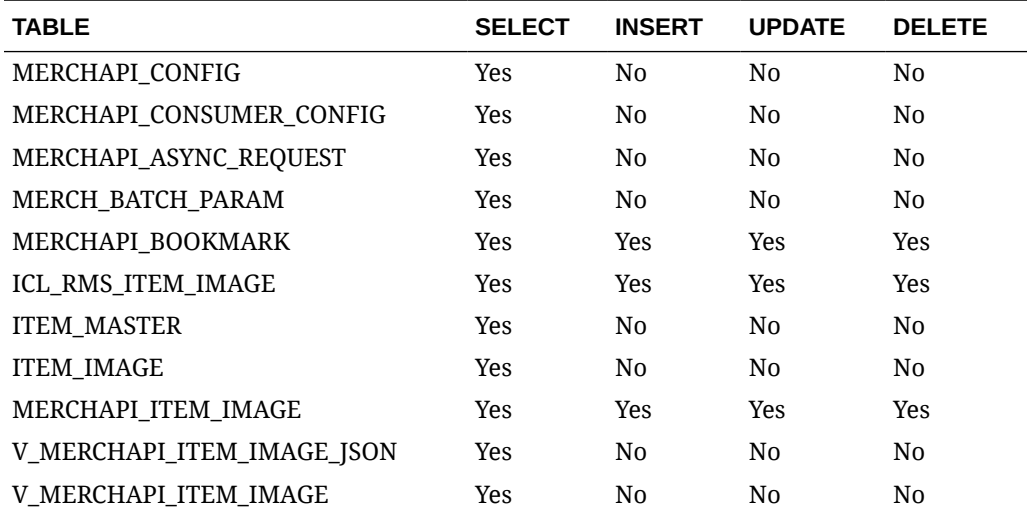

## REST Endpoint for Omnichannel/Item Initial Price Details

### Endpoint

MerchIntegrations/services/foundation/omnichannel/item/initialprice

### Functional Area

Foundation

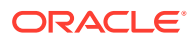

## Business Overview

This service is used by Omni Channel applications to get initial price details from Pricing.

## Service Type

**GET** 

### ReST URL

```
/MerchIntegrations/services/foundation/omnichannel/item/initialprice?
since={since}&before={before}&nodelevel={nodelevel}&nodeid={nodeid}&offsetkey
={offsetkey}&limit={limit}
```
### Input Parameters

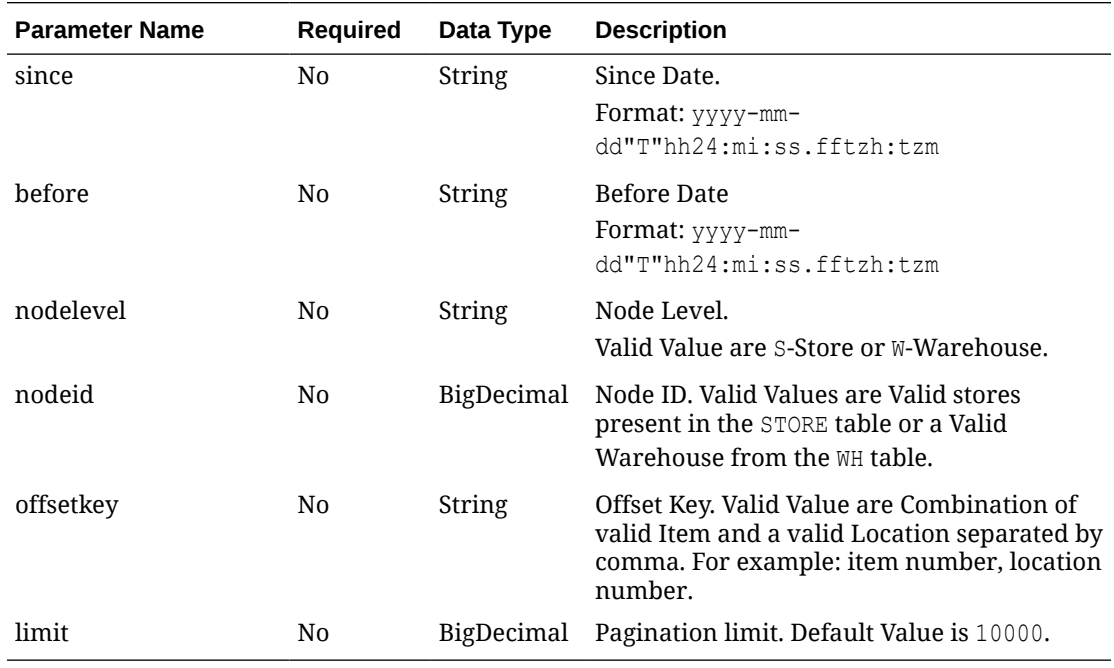

## **Output**

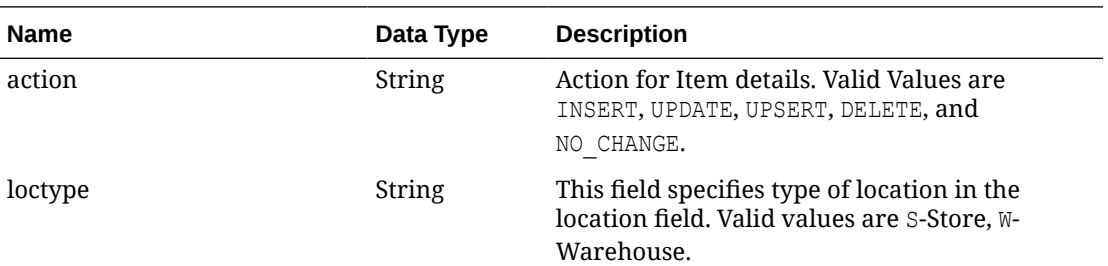

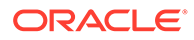

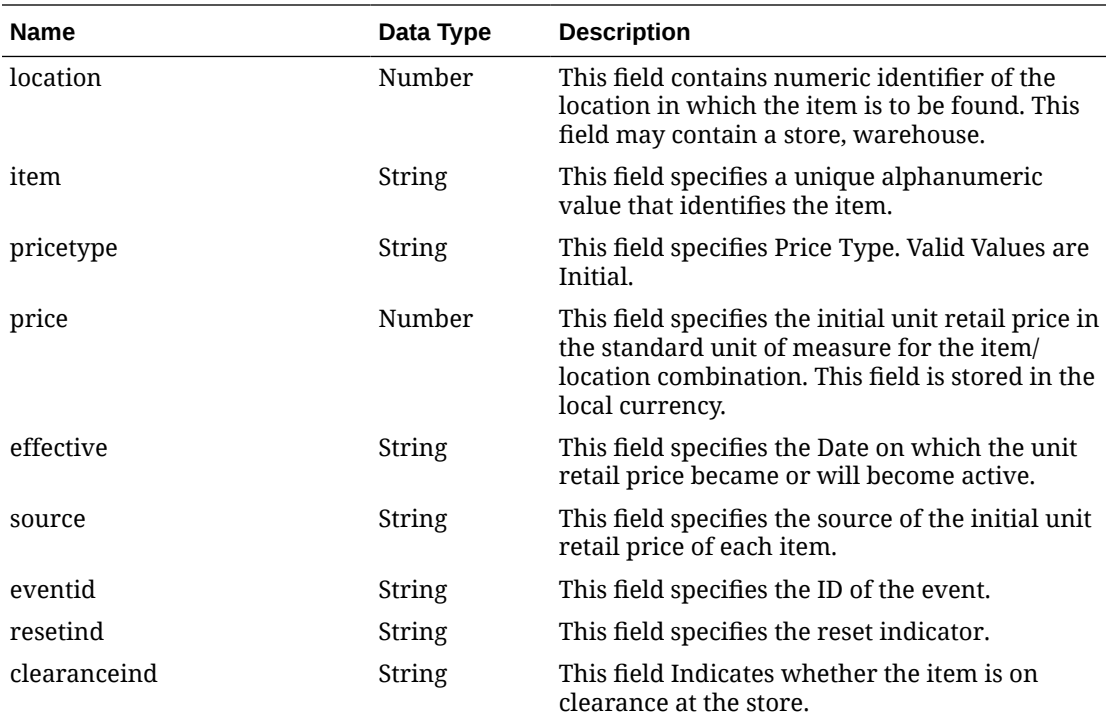

# Elements in JSON Output

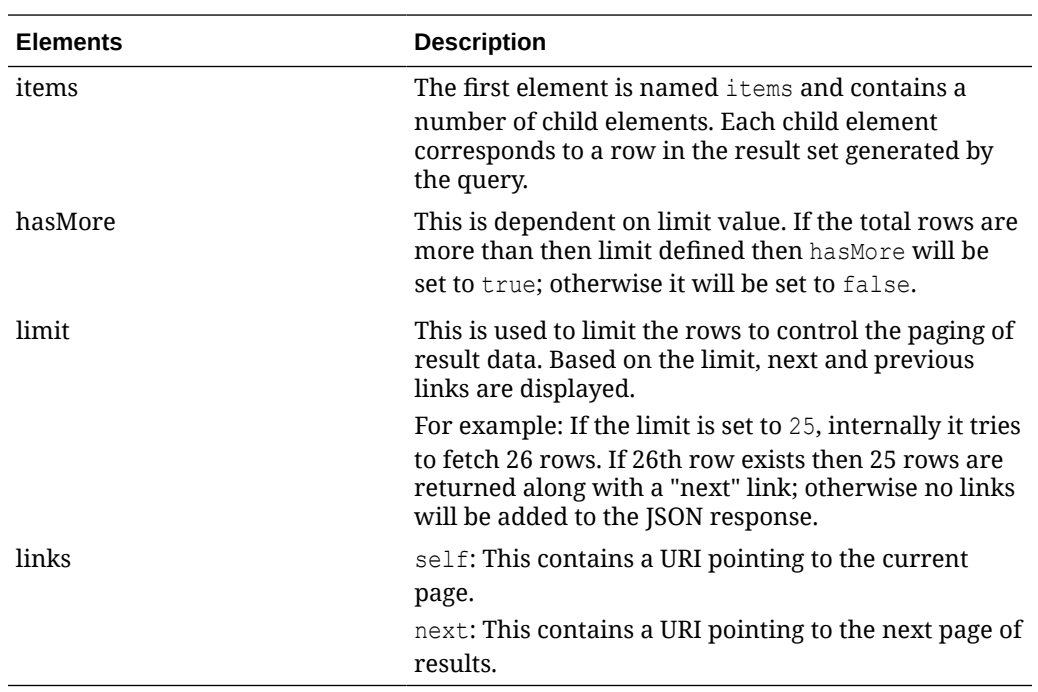

#### Example JSON input:

```
" {
   "items": [
    \left\{ \right. "action": "INSERT",
```
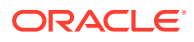

```
 "loctype": "S",
       "location": 121,
       "item": "100000104",
       "pricetype": "INITIAL",
       "price": 12.1,
       "effective": null,
       "source": "direct",
       "eventid": null,
       "resetind": null,
       "clearanceind": 0
     }
   ],
   "hasMore": true,
   "limit": 1,
   "count": 1,
   "links": [
     {
       "href": "http://<hostname>/MerchIntegrations/services/foundation/omnichannel/
item/initialprice?
before=2021-05-11T17%3A23%3A22.208547%2B00%3A00&nodelevel=COMPANY&limit=1&nodeid=9118&s
ince=1970-01-01T00%3A00%3A00.001Z",
       "rel": "self"
     },
\left\{\begin{array}{ccc} \end{array}\right\}"href": "http://<hostname>/MerchIntegrations/services/foundation/omnichannel/
item/initialprice?
before=2021-05-11T17%3A23%3A22.208547%2B00%3A00&nodelevel=COMPANY&limit=1&nodeid=9118&o
ffsetkey=S%2C121%2C100000104&since=1970-01-01T00%3A00%3A00.001Z",
       "rel": "next"
     }
   ]
}"
```
The list of table includes the data pre-processing for this service along with the table/views queried during the ReST call.

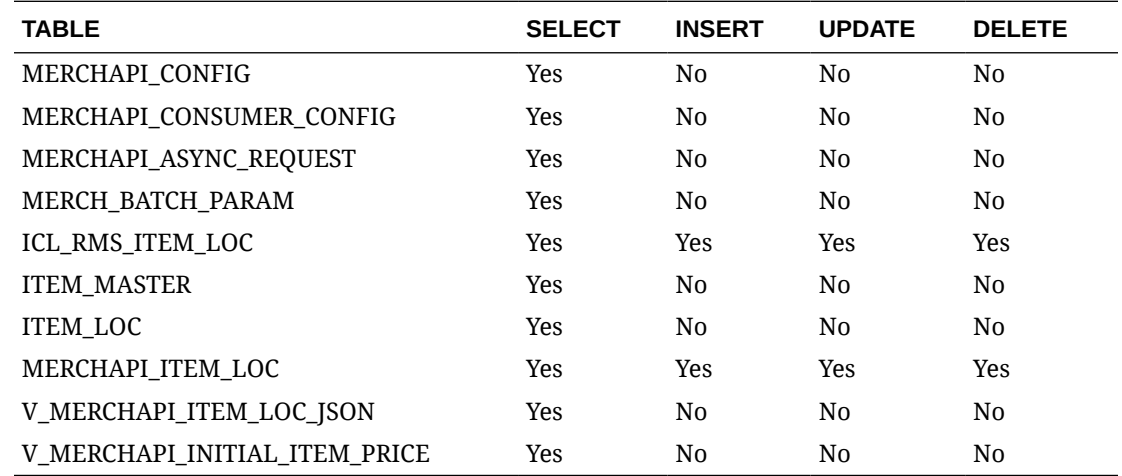

REST Endpoint for Omnichannel/Item Location Details

### Endpoint

MerchIntegrations/services/foundation/omnichannel/item/itemlocation

### Functional Area

Foundation

### Business Overview

This ReST service will be used by Omni Channel Applications to retrieve Item Location Details. In a VAT environment, this service will also include the VAT details for the item/ location. This service supports integration for specific location number or can be used to integrate all item/location combinations.

### Service Type

GET

## ReST URL

```
/MerchIntegrations/services/foundation/omnichannel/item/itemlocation?
since={since}&before={before}&nodelevel={nodelevel}&nodeid={nodeid}&off
setkey={offsetkey}&limit={limit}
```
### Input Parameter

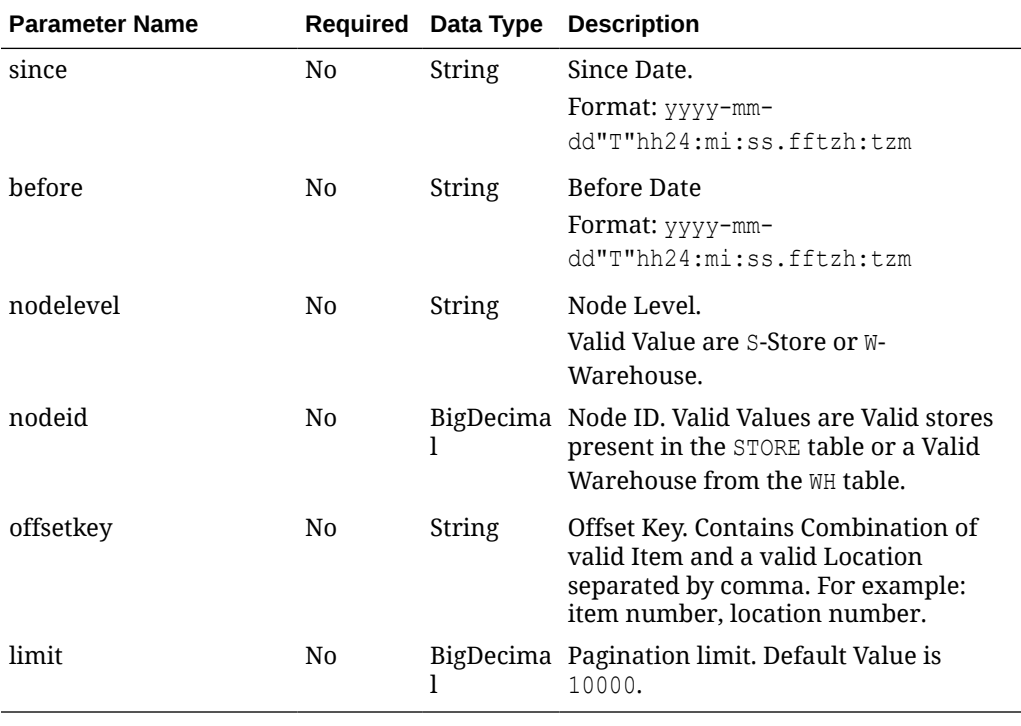

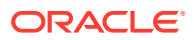

# **Output**

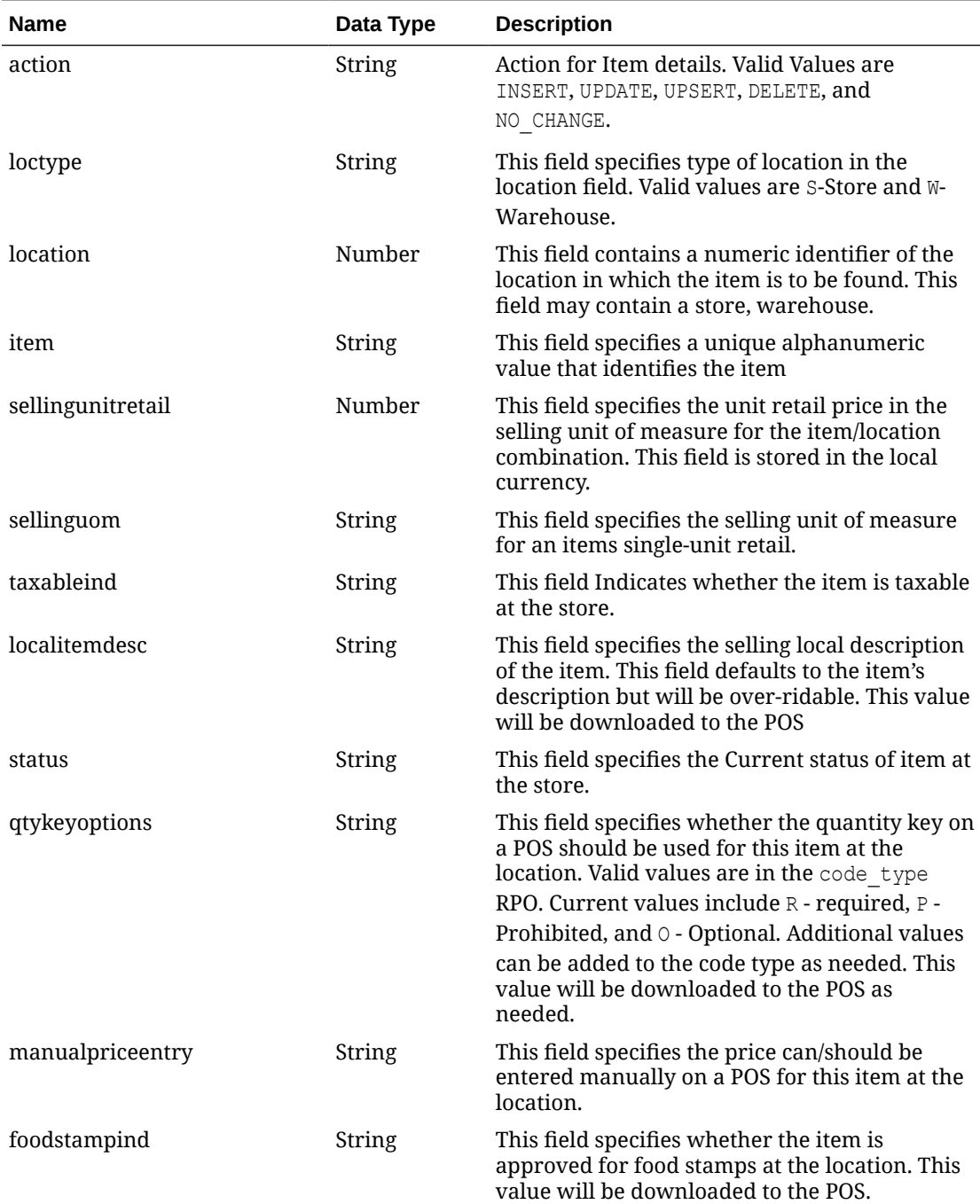

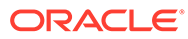

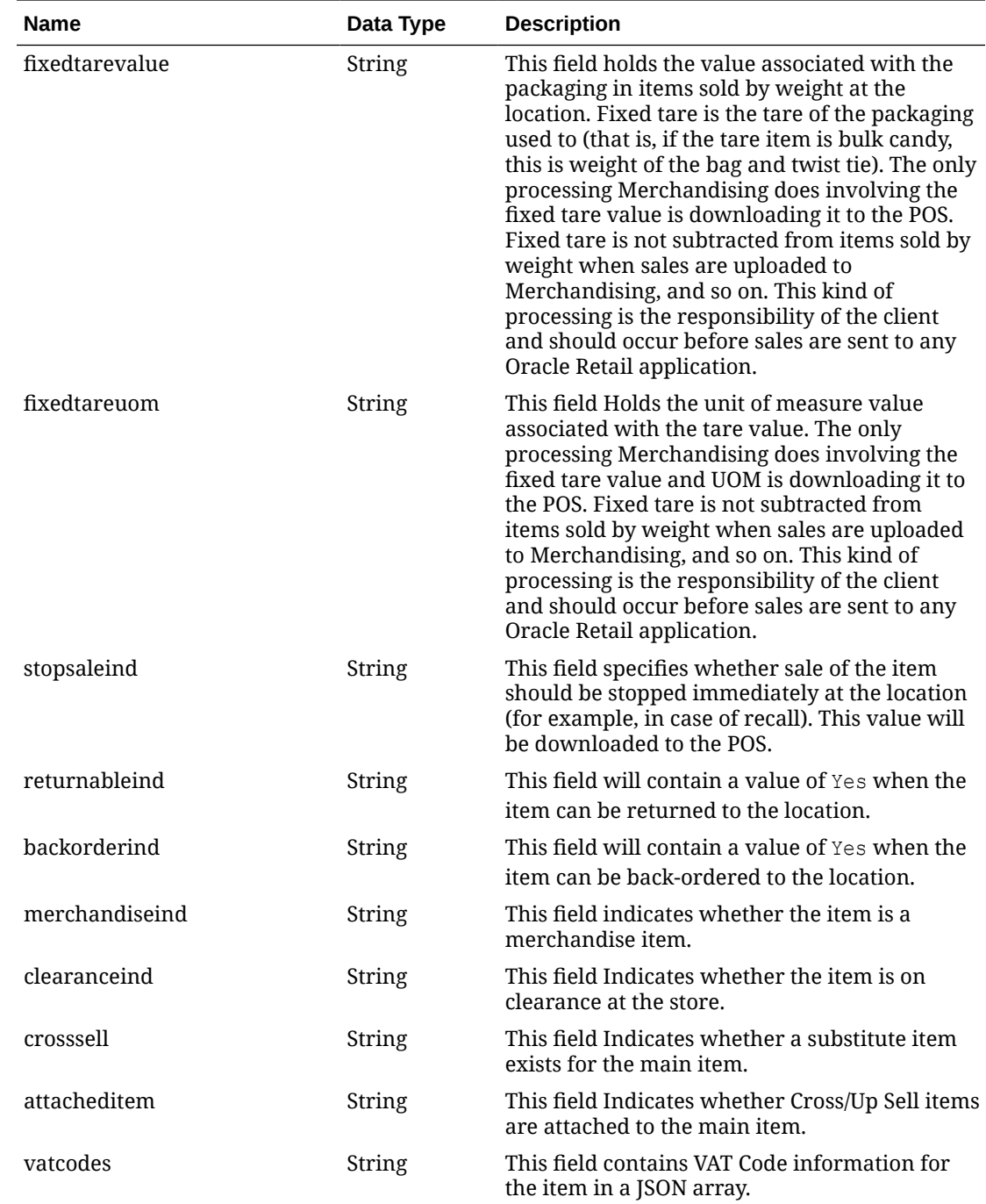

# vatcodes JSON Output

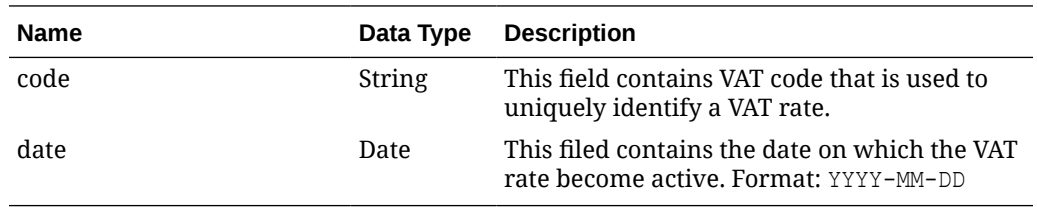

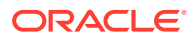

### Elements in JSON Output

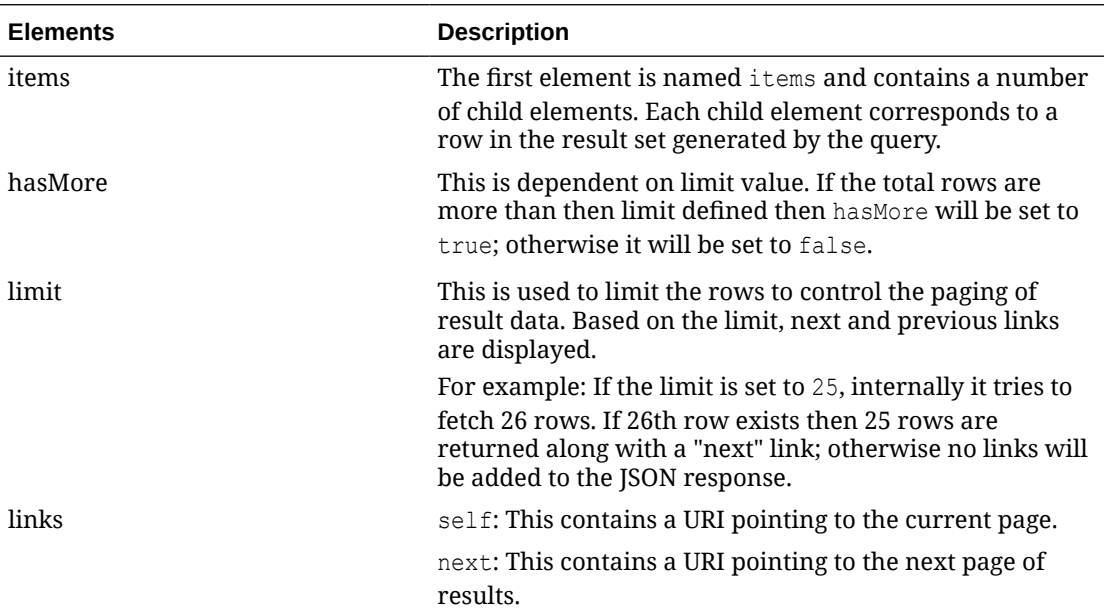

#### Example JSON input:

```
" {
     "items": [
         {
              "action": "INSERT",
              "loctype": "S",
              "location": 1111,
              "item": "100750001",
              "sellingunitretail": "132.13",
              "sellinguom": "EA",
              "taxableind": "Y",
              "localitemdesc": "100750001",
              "status": "A",
              "qtykeyoptions": null,
              "manualpriceentry": null,
             "foodstampind": null,
             "fixedtarevalue": null,
              "fixedtareuom": null,
              "stopsaleind": null,
              "returnableind": null,
              "backorderind": null,
              "merchandiseind": "Y",
              "clearanceind": "N",
              "crosssell": "N",
              "attacheditem": "N",
              "vatcodes": "[{"code":"S","date":"2020-07-25"}]"
         }
    \frac{1}{2} "hasMore": true,
     "limit": 1,
     "count": 1,
     "links": [
         {
```
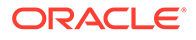

```
 "href": "http://<hostname>/MerchIntegrations/services/foundation/
omnichannel/item/itemlocation?
before=2021-05-03T15%3A50%3A19.189562000%2B00%3A00&nodelevel=COMPANY&limit=2&node
id=1&offsetkey=S%2C1111%2C100550000%26since%3D1970-01-01T00%3A00%3A00.001Z&since=
1970-01-01T00%3A00%3A00.001000000%2B00%3A00",
                  "rel": "self"
             },
\left\{ \begin{array}{ccc} 0 & 0 & 0 \\ 0 & 0 & 0 \\ 0 & 0 & 0 \\ 0 & 0 & 0 \\ 0 & 0 & 0 \\ 0 & 0 & 0 \\ 0 & 0 & 0 \\ 0 & 0 & 0 \\ 0 & 0 & 0 \\ 0 & 0 & 0 \\ 0 & 0 & 0 \\ 0 & 0 & 0 \\ 0 & 0 & 0 \\ 0 & 0 & 0 & 0 \\ 0 & 0 & 0 & 0 \\ 0 & 0 & 0 & 0 \\ 0 & 0 & 0 & 0 & 0 \\ 0 & 0 & 0 & 0 & 0 \\ 0 & 0 & 0 & 0 & 0 \\ 0 & 0 & 0 & 0 "href": "http://<hostname>/MerchIntegrations/services/foundation/
omnichannel/item/itemlocation?
before=2021-05-03T15%3A50%3A19.189562000%2B00%3A00&nodelevel=COMPANY&limit=2&node
id=1&offsetkey=S%2C1151%2C100000067%26since%3D1970-01-01T00%3A00%3A00.001Z&since=
1970-01-01T00%3A00%3A00.001000000%2B00%3A00",
                  "rel": "next"
 }
       ]
}"
```
The list of table includes the data pre-processing for this service along with the table/ views queried during the ReST call.

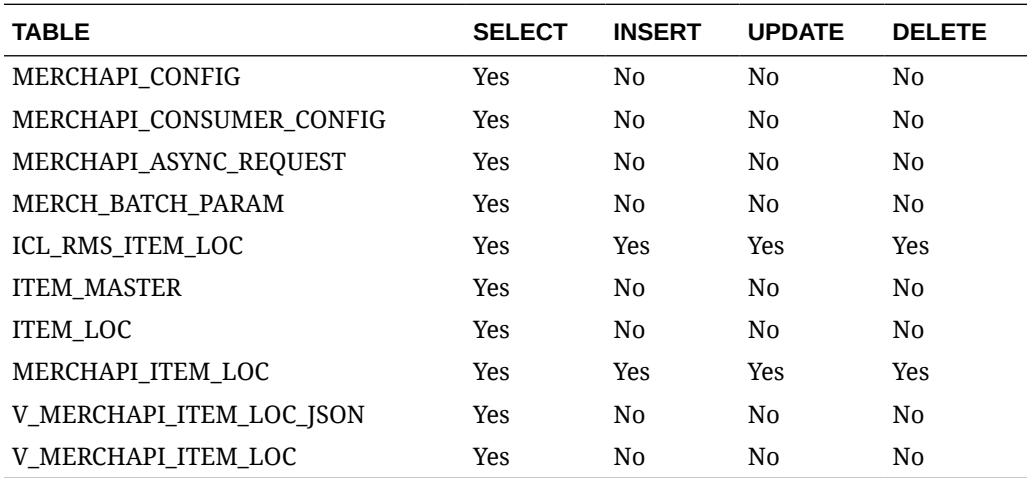

## REST Endpoint for Omnichannel/VAT

### **Endpoint**

MerchIntegrations/services/foundation/omnichannel/vat

### Functional Area

Foundation

### Business Overview

This service is used by Omni Channel applications to get VAT and its details from Merchandising.

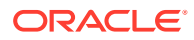

# Service Type

GET

### ReST URL

```
/MerchIntegrations/services/foundation/omnichannel/vat?
since={since}&before={before&offsetkey={offsetkey}&limit={limit}
```
## Input Parameters

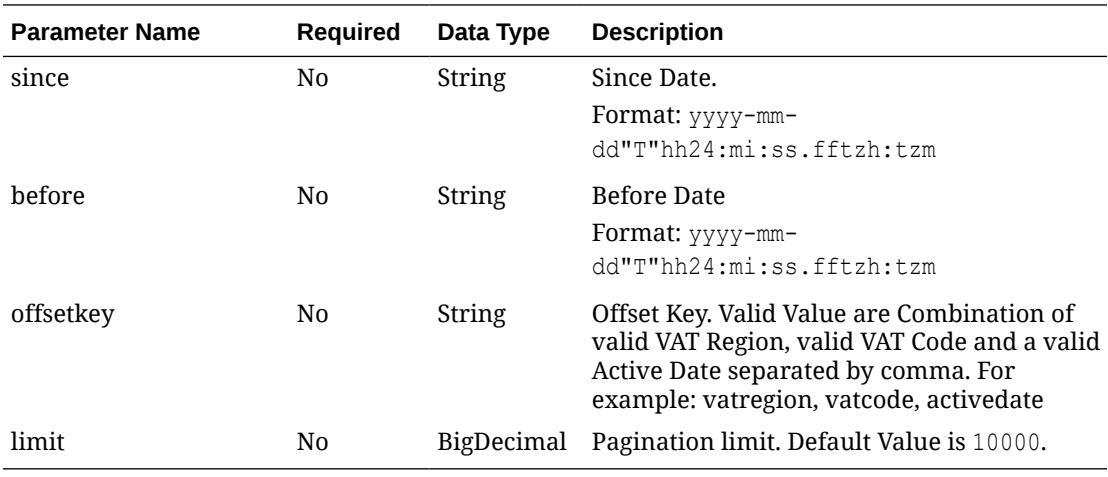

## **Output**

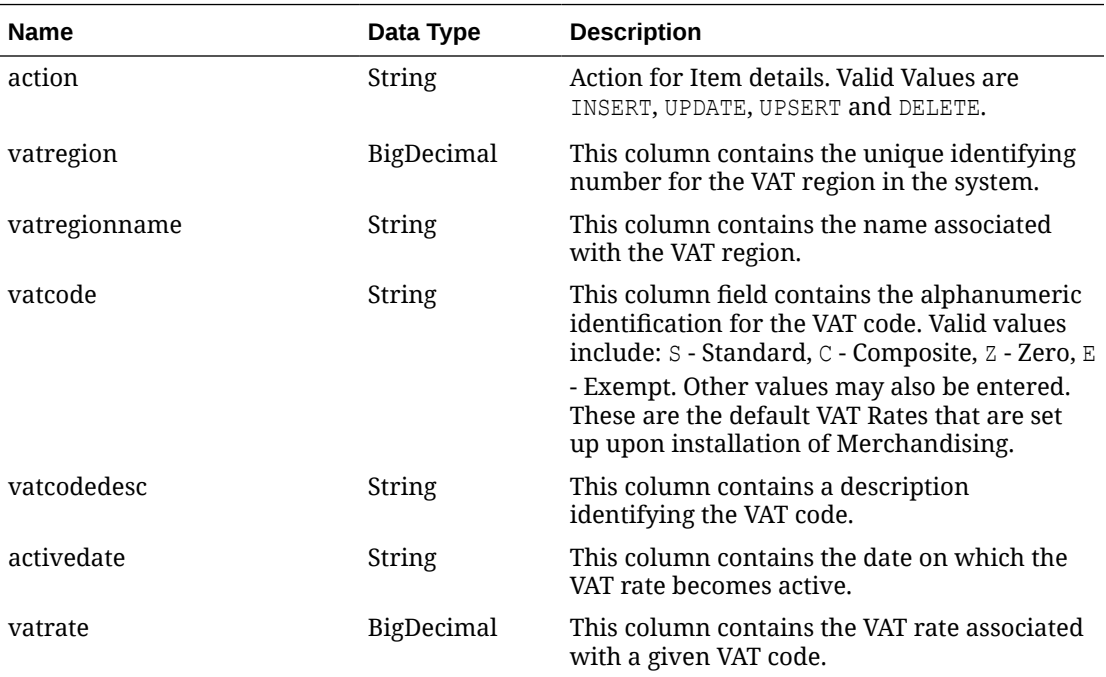

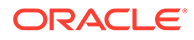

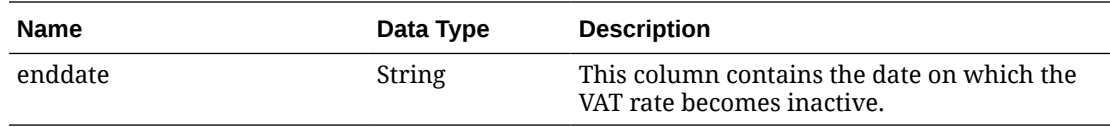

## Elements in JSON Output

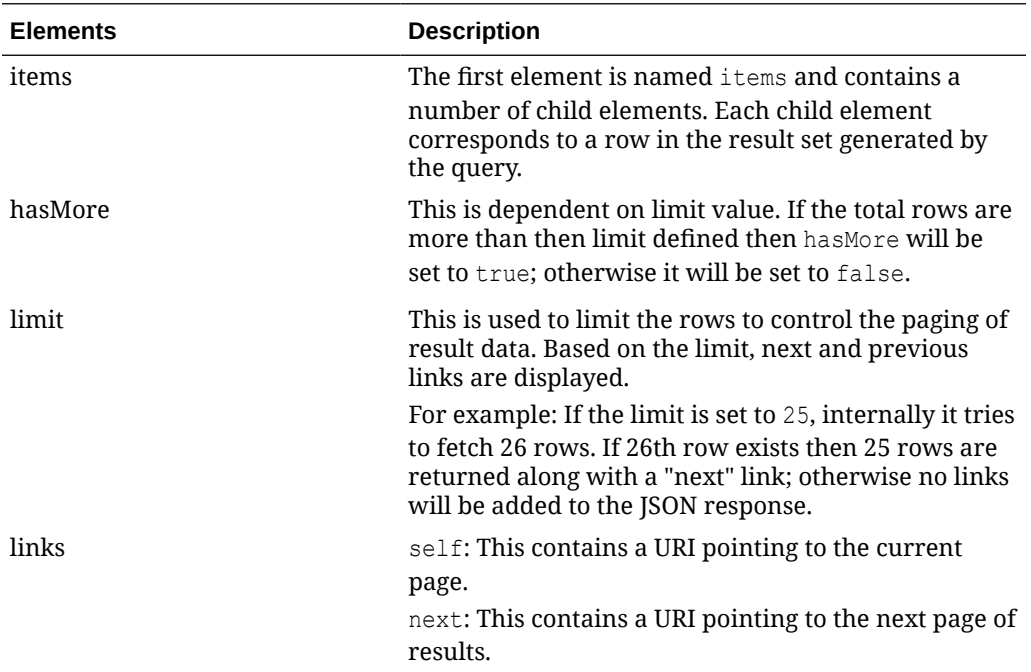

#### Example JSON input:

```
" {
   "items": [
     {
       "action": "INSERT",
       "vatregion": 1000,
       "vatregionname": "Vat Region 1000",
       "vatcode": "E",
       "vatcodedesc": "Exempt",
       "activedate": "2019-02-10T00:00:00",
       "vatrate": null,
       "enddate": "2019-02-18T00:00:00"
     }
  \frac{1}{2},
   "hasMore": true,
   "limit": 1,
   "count": 1,
   "links": [
     {
       "href": "http://<hostname>/MerchIntegrations/services/foundation/
omnichannel/vat?
before=2021-05-06T19%3A34%3A38.158110%2B08%3A00&limit=1&since=1970-01-01T00%3A00%
3A00.001Z",
       "rel": "self"
     },
```
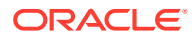

```
 {
       "href": "http://<hostname>/MerchIntegrations/services/foundation/omnichannel/vat?
before=2021-05-06T19%3A34%3A38.158110%2B08%3A00&limit=1&offsetkey=1000%2CE%2C2019-02-10
T00%3A00%3A00&since=1970-01-01T00%3A00%3A00.001Z",
       "rel": "next"
   }"
```
The list of table includes the data pre-processing for this service along with the table/views queried during the ReST call.

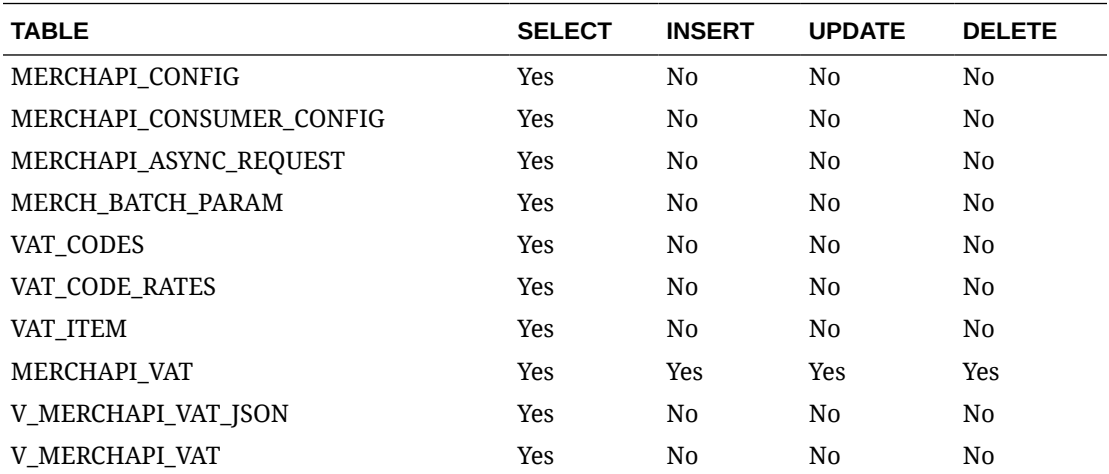

# Merchandising ReSTful Web Services

## Merchandising Common Services

This section describes the GA account validation service.

#### **Functional Area**

Foundation

#### **Business Overview**

The primary role of this service is to provide access to cross-functional Merchandising data.

### **Vdate**

#### **Business Overview**

Retrieve Merchandising Vdate.

**Service Type**

Get

**ReST URL**

/Common/vDate

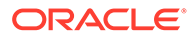

#### **Input Parameters**

NA

#### **Output**

Vdate in Long and Date Format

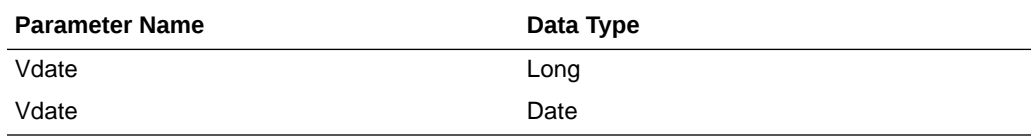

#### JSON Structure:

```
"{
    "vdateDisplay": "01-Jul-2019",
   "vdate": 1561939200000,
   "links": [],
    "hyperMediaContent": {
       "linkRDO": []
    }
}"
```
#### **Table Impact**

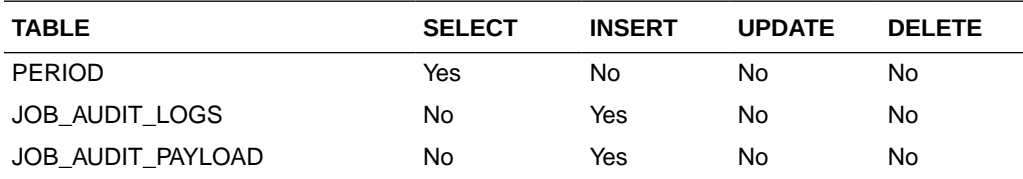

## Procurement Unit Options

#### **Business Overview**

Retrieve Merchandising's Procurement Unit Options.

**Service Type**

Get

#### **ReST URL**

/Common/POSysOps

#### **Input Parameters**

NA

#### **Output**

ProcurementUnitOptionsRDO

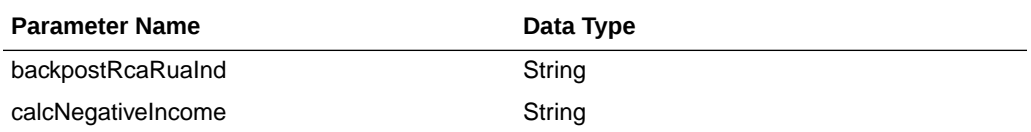

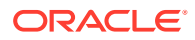

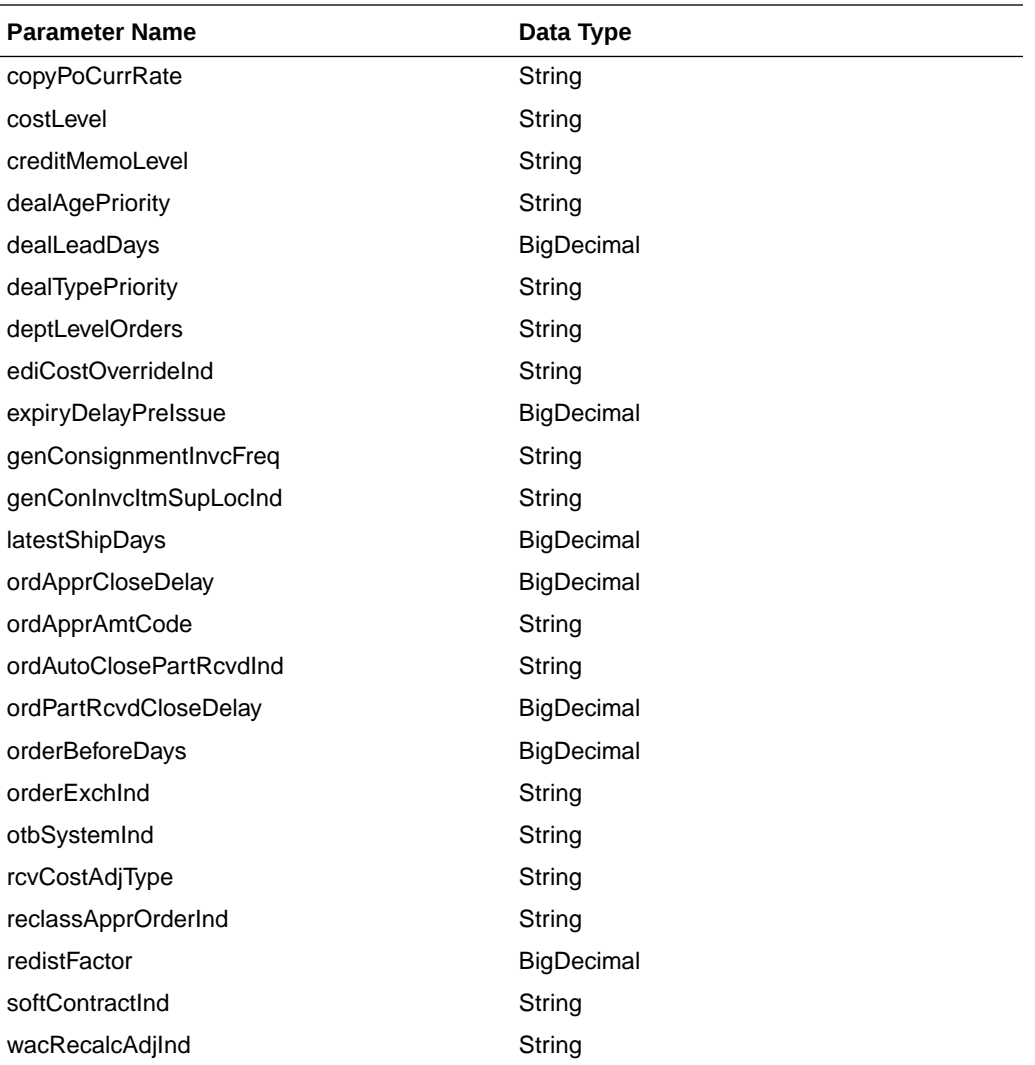

#### **JSON Structure**

#### "{

```
 ""links"": [],
 ""backpostRcaRuaInd"": ""N"",
 ""billToLoc"": ""1000"",
 ""calcNegativeIncome"": ""N"",
 ""copyPoCurrRate"": null,
 ""costLevel"": ""DNN"",
 ""creditMemoLevel"": ""D"",
 ""dealAgePriority"": ""O"",
 ""dealLeadDays"": 1,
 ""dealTypePriority"": ""P"",
 ""deptLevelOrders"": ""N"",
 ""ediCostOverrideInd"": ""Y"",
 ""expiryDelayPreIssue"": 30,
 ""genConsignmentInvcFreq"": ""M"",
 ""genConInvcItmSupLocInd"": ""I"",
 ""latestShipDays"": 30,
```
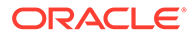

```
 ""ordApprCloseDelay"": 1,
     ""ordApprAmtCode"": ""C"",
     ""ordAutoClosePartRcvdInd"": ""N"",
     ""ordPartRcvdCloseDelay"": 1,
     ""orderBeforeDays"": 5,
     ""orderExchInd"": ""N"",
     ""otbSystemInd"": ""N"",
     ""rcvCostAdjType"": ""F"",
     ""reclassApprOrderInd"": ""Y"",
     ""redistFactor"": 2,
     ""softContractInd"": ""Y"",
     ""wacRecalcAdjInd"": ""N"",
     ""hyperMediaContent"": {
         ""linkRDO"": []
     }
}"
```
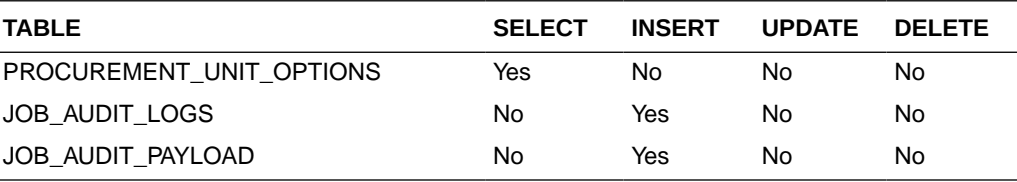

## Functional Config Options

#### **Business Overview**

Retrieve Merchandising's Functional Config Options.

#### **Service Type**

Get

#### **ReST URL**

/Common/FuncSysOps

#### **Input Parameters**

NA

#### **Output**

FunctionalConfigRDO

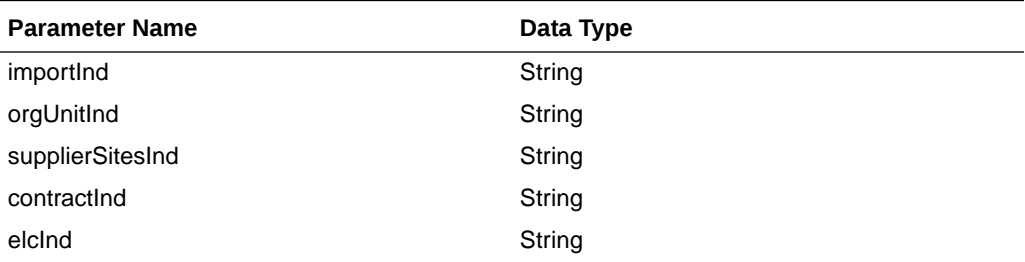

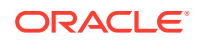

#### **JSON Structure:**

```
"{
     ""links"": [],
     ""importInd"": ""Y"",
     ""orgUnitInd"": ""Y"",
     ""supplierSitesInd"": ""Y"",
     ""contractInd"": ""Y"",
     ""elcInd"": ""Y"",
     ""hyperMediaContent"": {
         ""linkRDO"": []
     }
```
#### **Table Impact**

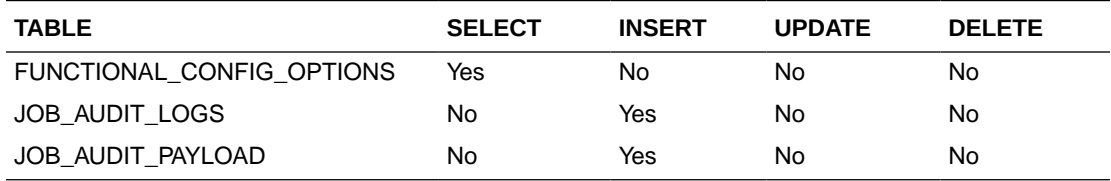

## Inventory Movement Unit Options

#### **Business Overview**

Retrieve Merchandising's Inventory Movement Unit Options.

#### **Service Type**

Get

#### **ReST URL**

/Common/InvMovSysOps

#### **Input Parameters**

NA

#### **Output**

InvMoveUnitOptRDO

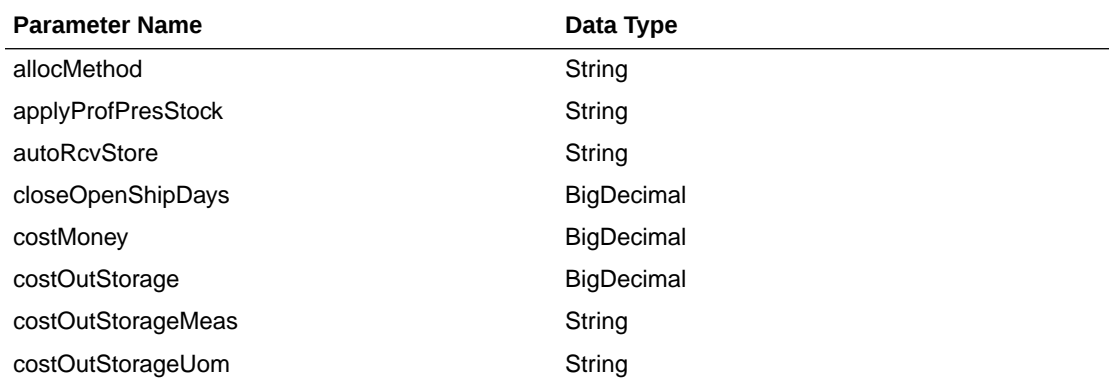

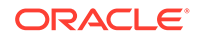

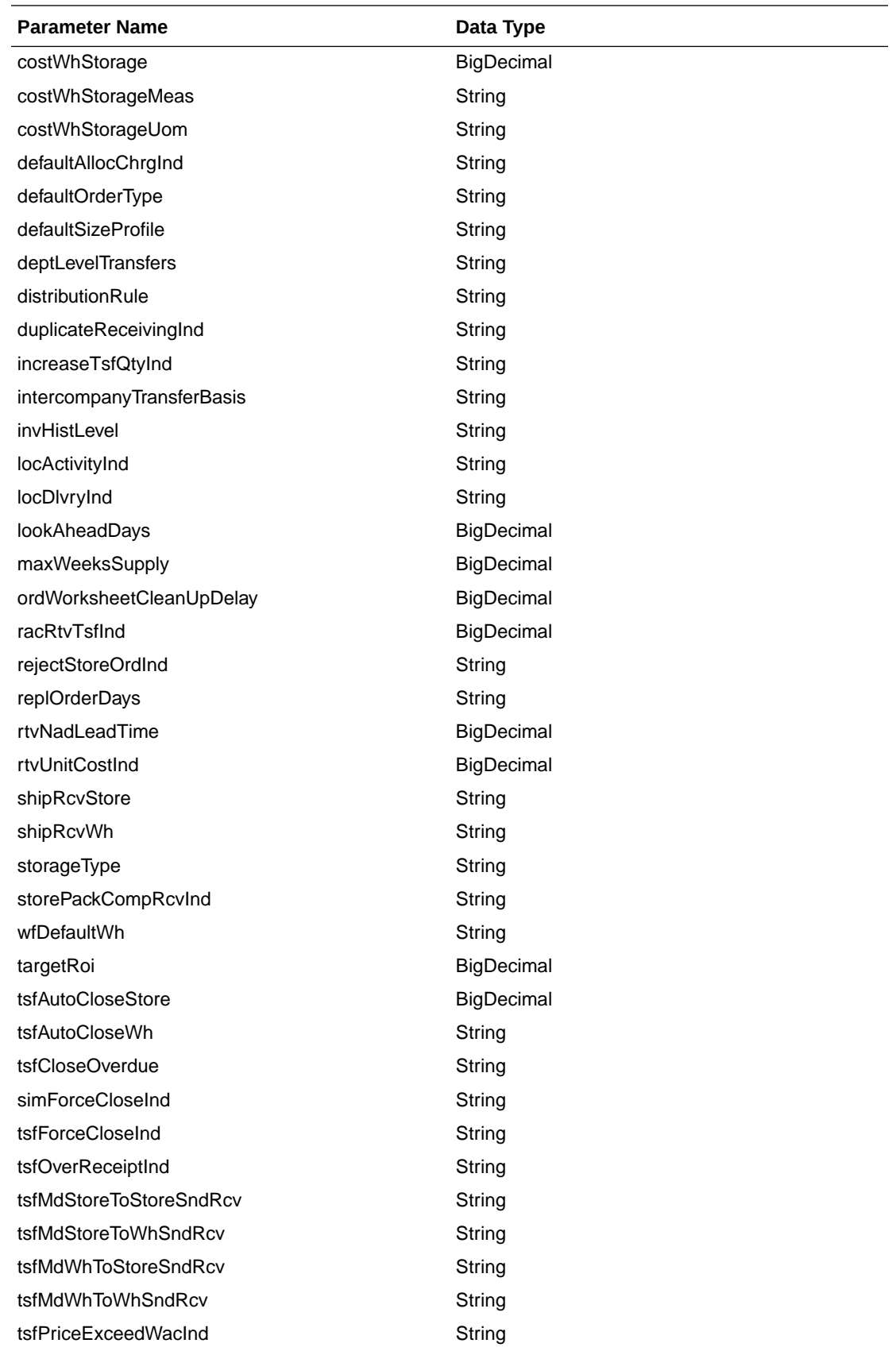

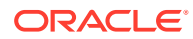

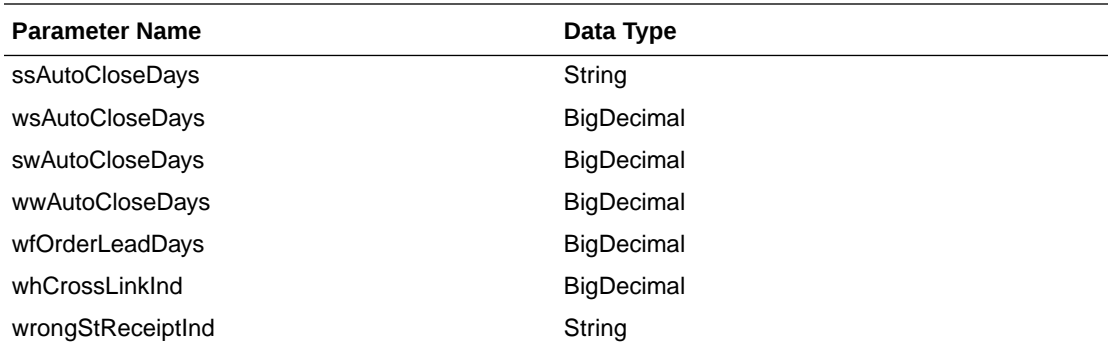

#### **JSON Structure:**

"{

```
 ""links"": [],
 ""allocMethod"": ""P"",
 ""applyProfPresStock"": ""N"",
 ""autoRcvStore"": ""Y"",
 ""closeOpenShipDays"": 3,
 ""costMoney"": 7.5,
 ""costOutStorage"": 1.5,
 ""costOutStorageMeas"": ""P"",
 ""costOutStorageUom"": null,
 ""costWhStorage"": 1.5,
 ""costWhStorageMeas"": ""P"",
 ""costWhStorageUom"": null,
 ""defaultAllocChrgInd"": ""Y"",
 ""defaultOrderType"": ""WAVE"",
 ""defaultSizeProfile"": ""N"",
 ""deptLevelTransfers"": ""Y"",
 ""distributionRule"": ""PRORAT"",
 ""duplicateReceivingInd"": ""N"",
 ""increaseTsfQtyInd"": ""N"",
 ""intercompanyTransferBasis"": ""T"",
 ""invHistLevel"": ""A"",
 ""locActivityInd"": ""Y"",
 ""locDlvryInd"": ""Y"",
 ""lookAheadDays"": 7,
 ""maxScalingIterations"": null,
 ""maxWeeksSupply"": 5,
 ""ordWorksheetCleanUpDelay"": 1,
 ""racRtvTsfInd"": ""A"",
 ""rejectStoreOrdInd"": ""N"",
 ""replOrderDays"": 3,
 ""rtvNadLeadTime"": 1,
 ""rtvUnitCostInd"": ""A"",
 ""shipRcvStore"": ""Y"",
 ""shipRcvWh"": ""Y"",
 ""storageType"": ""W"",
 ""storePackCompRcvInd"": ""Y"",
 ""wfDefaultWh"": 1212,
 ""targetRoi"": 7,
 ""tsfAutoCloseStore"": ""Y"",
```
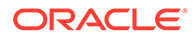

```
 ""tsfAutoCloseWh"": ""Y"",
 ""tsfCloseOverdue"": ""Y"",
 ""simForceCloseInd"": ""NL"",
 ""tsfForceCloseInd"": ""SL"",
 ""tsfOverReceiptInd"": ""NL"",
 ""tsfMdStoreToStoreSndRcv"": ""S"",
 ""tsfMdStoreToWhSndRcv"": ""S"",
 ""tsfMdWhToStoreSndRcv"": ""S"",
 ""tsfMdWhToWhSndRcv"": ""S"",
 ""tsfPriceExceedWacInd"": ""Y"",
 ""ssAutoCloseDays"": 1,
 ""wsAutoCloseDays"": 1,
 ""swAutoCloseDays"": 1,
 ""wwAutoCloseDays"": 1,
 ""wfOrderLeadDays"": null,
 ""whCrossLinkInd"": ""Y"",
 ""wrongStReceiptInd"": ""Y"",
 ""hyperMediaContent"": {
    ""linkRDO"": []
 }
```
}"

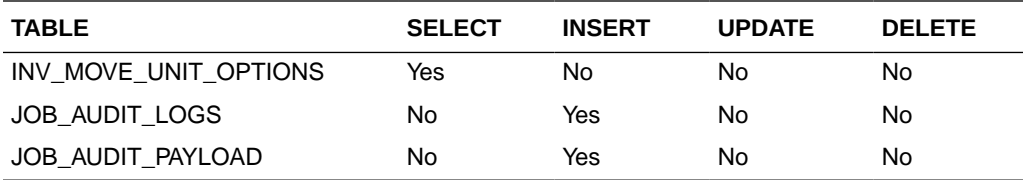

### **Currencies**

#### **Business Overview**

Retrieve Merchandising's Currencies table records.

**Service Type**

Get

#### **ReST URL**

/Common/Currencies

#### **Input Parameters**

NA

#### **Output**

MblCurrenciesRDO

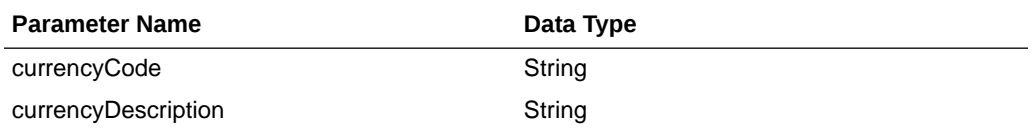

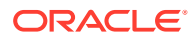

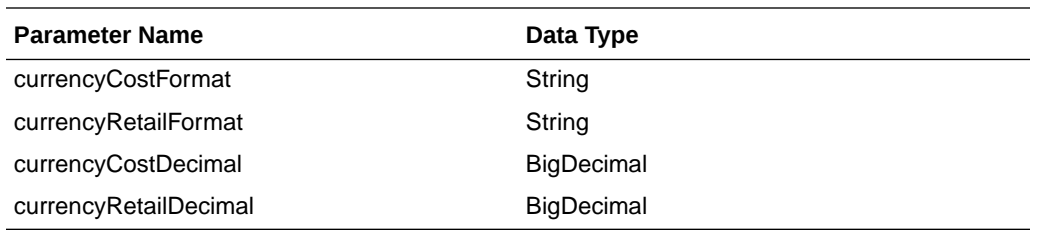

#### **JSON Structure:**

```
"[
     {
         ""links"": [],
         ""currencyCode"": ""AED"",
         ""currencyDescription"": ""U.A.E. Dirham"",
         ""currencyCostFormat"": ""FM9G999G999G999G990D9099PR"",
         ""currencyRetailFormat"": ""FM9G999G999G999G990D90PR"",
         ""currencyCostDecimal"": 4,
         ""currencyRetailDecimal"": 2,
         ""hyperMediaContent"": {
             ""linkRDO"": []
         }
     },
     {
         ""links"": [],
         ""currencyCode"": ""ALL"",
         ""currencyDescription"": ""UNKNOWN"",
         ""currencyCostFormat"": ""FMD0"",
         ""currencyRetailFormat"": ""FMD90"",
         ""currencyCostDecimal"": 2,
         ""currencyRetailDecimal"": 2,
         ""hyperMediaContent"": {
             ""linkRDO"": []
         }
     },
........"
```
#### **Table Impact**

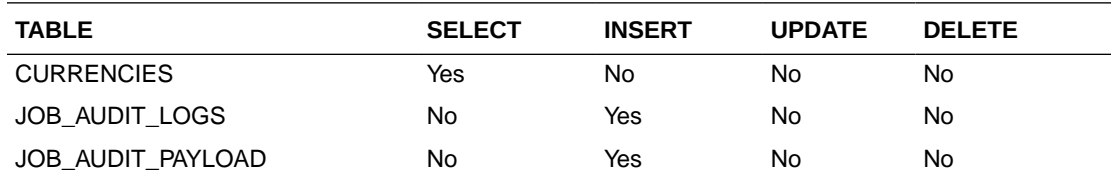

### Department Search

#### **Business Overview**

This service retrieves departments with ID or name matching search string.

#### **Service Type**

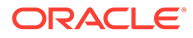

#### Get

#### **ReST URL**

/Common/departmentSearch? searchString={searchString}&pageSize={pageSize}&pageNumber={pageNumber}

#### **Input Parameters**

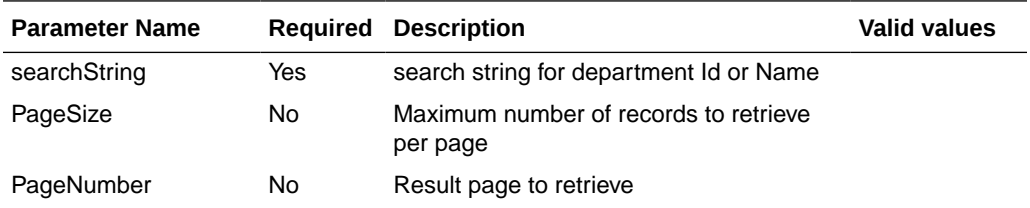

#### **Output**

MerchHierDeptRDO

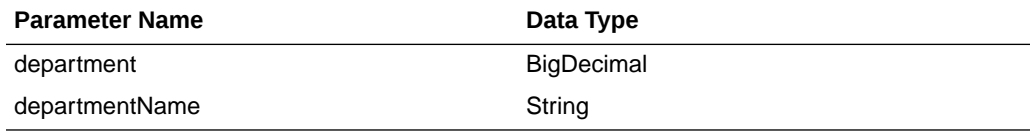

PagedResultsRDO

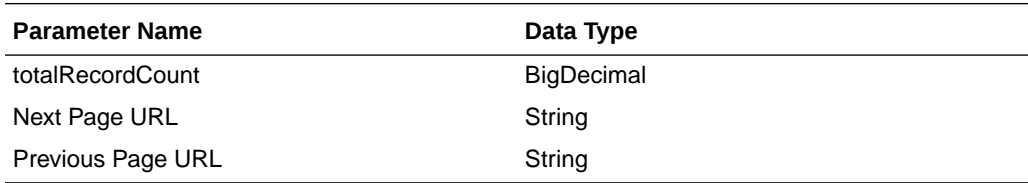

#### **JSON Structure:**

```
"{
  "type": "paginationRDO",
  "totalRecordCount": 3512,
  "hyperMediaContent": {},
  "links" : [],
  "results": [{
      "departmentId": 3252,
      "departmentDescription": "some description"
  }]
}"
```
#### **Table Impact**

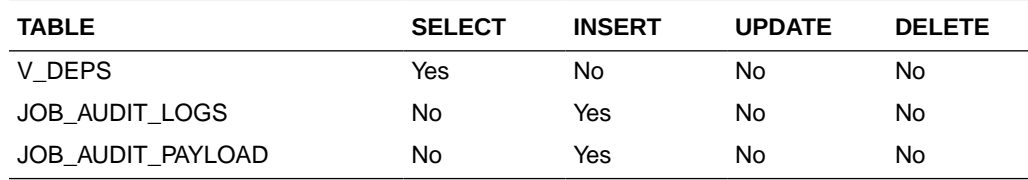

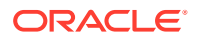

## Department Load

#### **Business Overview**

This service retrieves departments' name of input IDs.

**Service Type**

Get

#### **ReST URL**

/Common/departmentLoad?departments={departments}

#### **Input Parameters**

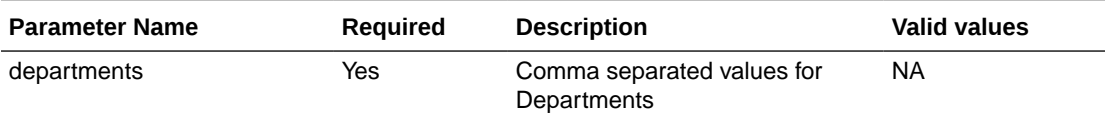

#### **Output**

MerchHierDeptRDO

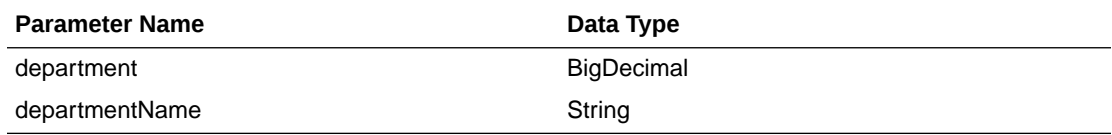

#### **JSON Structure:**

```
"{
  "departmentId": 3252,
  "departmentDescription": "some description"
}"
```
#### **Table Impact**

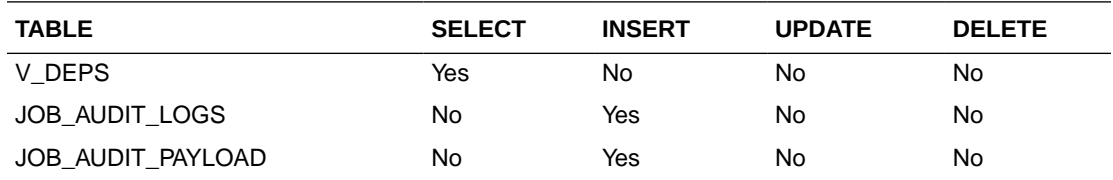

## Allocation Detail Service

This section describes the Allocation Detail service.

### Business Overview

Allocation Detail service allows user to retrieve Allocation information for a selected allocation number.

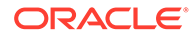

# Service Type

Get

## ReST URL

Alloc/allocDetail?allocNumber={allocationNumber}

## Input Parameters

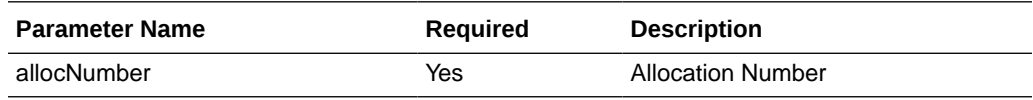

## **Output**

#### RestAllocRecRDO

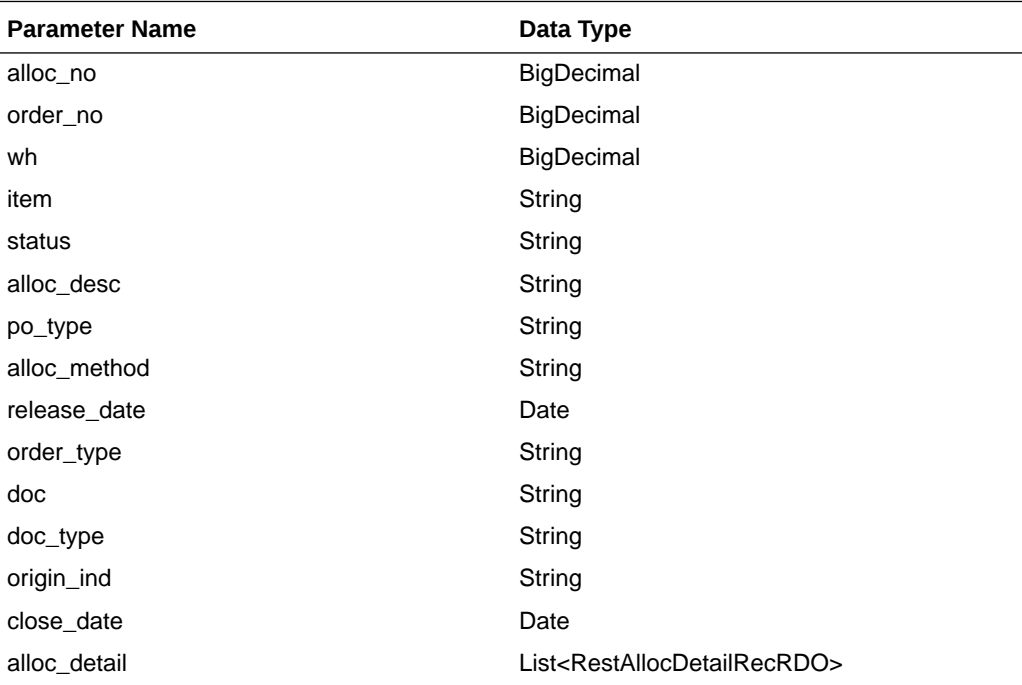

RestAllocDetailRecRDO

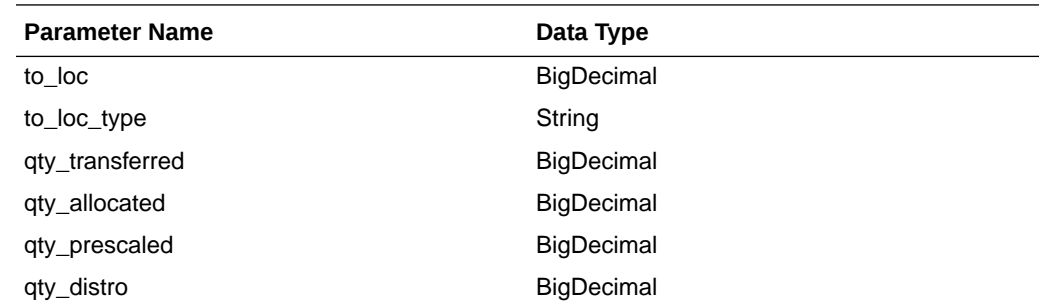

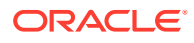

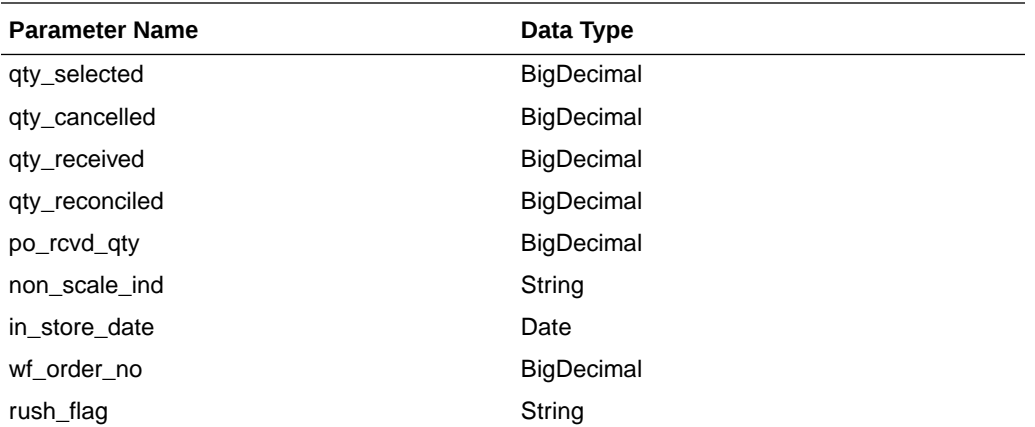

JSON Structure:

```
\Gamma {
         "docType": null,
         "allocDetail": [
\{ "qtyTransferred": null,
                 "rushFlag": null,
                 "wfOrderNo": null,
                 "inStoreDate": null,
                 "qtyAllocated": null,
                 "nonScaleInd": null,
                 "toLoc": null,
                 "qtyPrescaled": null,
                 "toLocType": null,
                 "qtyDistro": null,
                 "qtySelected": null,
                 "qtyReceived": null,
                 "qtyCancelled": null,
                 "qtyReconciled": null,
                 "poRcvdQty": null,
                 "links": [],
                 "hyperMediaContent": {
                     "linkRDO": []
 }
 }
        \vert,
         "doc": null,
         "originInd": null,
         "allocNo": null,
         "wh": null,
         "allocMethod": null,
         "allocDesc": null,
         "poType": null,
         "item": null,
         "status": null,
         "orderNo": null,
         "orderType": null,
         "releaseDate": null,
         "closeDate": null,
         "links": [],
         "hyperMediaContent": {
             "linkRDO": []
         }
```
 } ]

### Table Impact

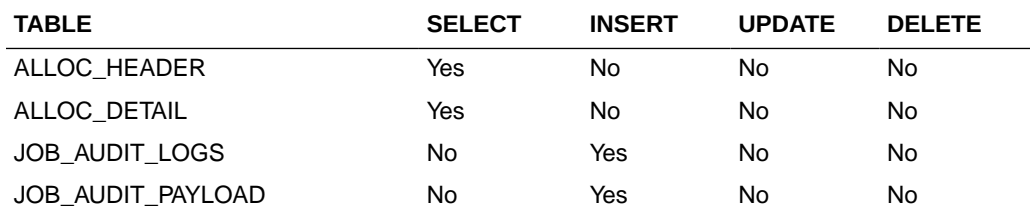

# Allocation Publish Services

### Endpoint

MerchIntegrations/services/inventory/allocation MerchIntegrations/services/inventory/allocation/{allocNo}

### Functional Area

Inventory

### Business Overview

This service can be used by external applications to get all or selected allocations and its details from Merchandising.

### Service Type

GET

### ReST URL

```
/MerchIntegrations/services/inventory/allocation? 
since={since}&before={before}&offsetkey={offsetkey}&limit={limit}
```
## Input Parameters

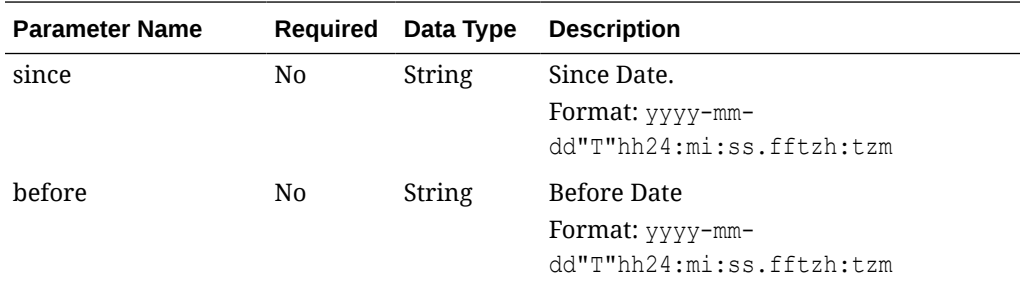

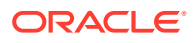

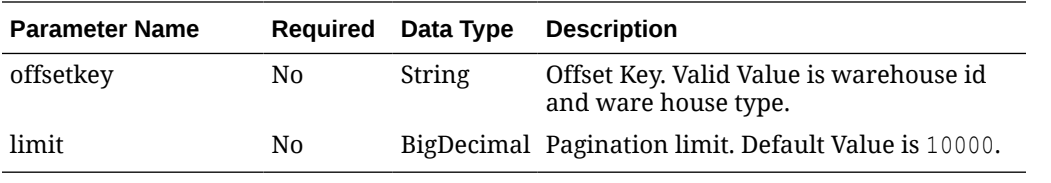

# **Output**

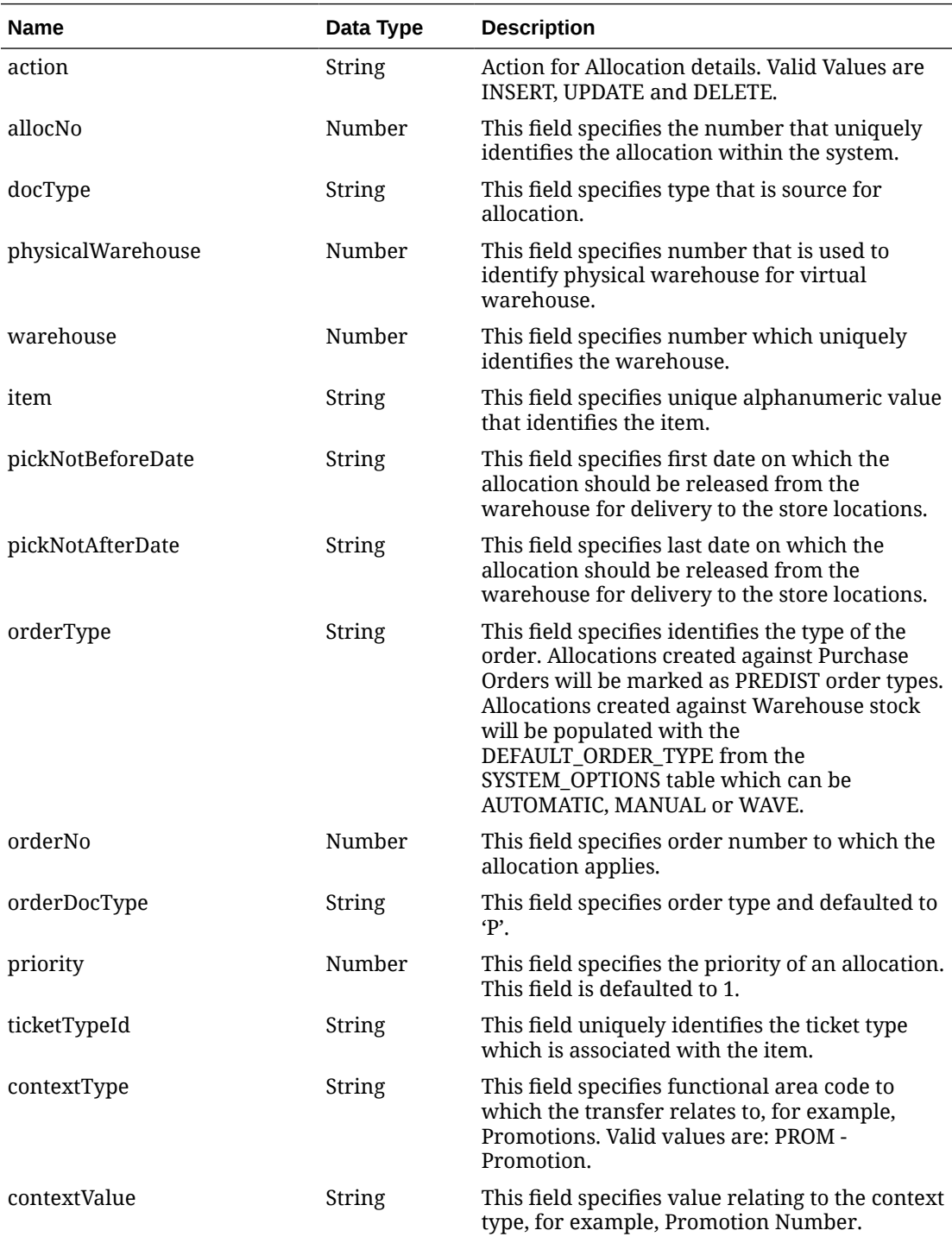

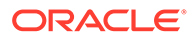

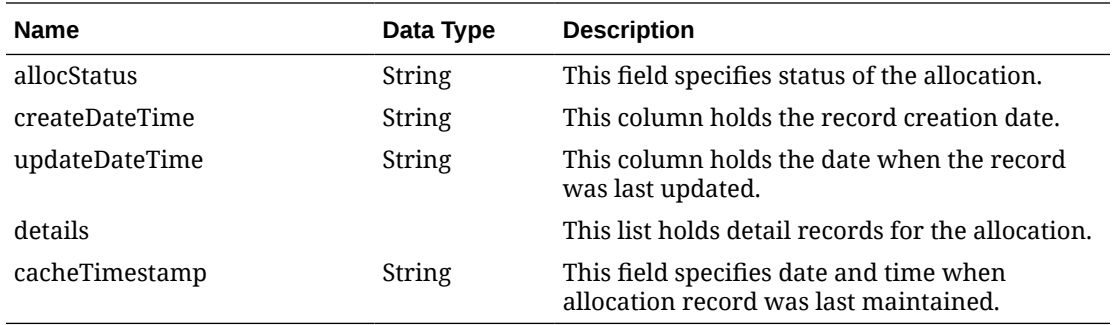

#### **Table 5-1 details**

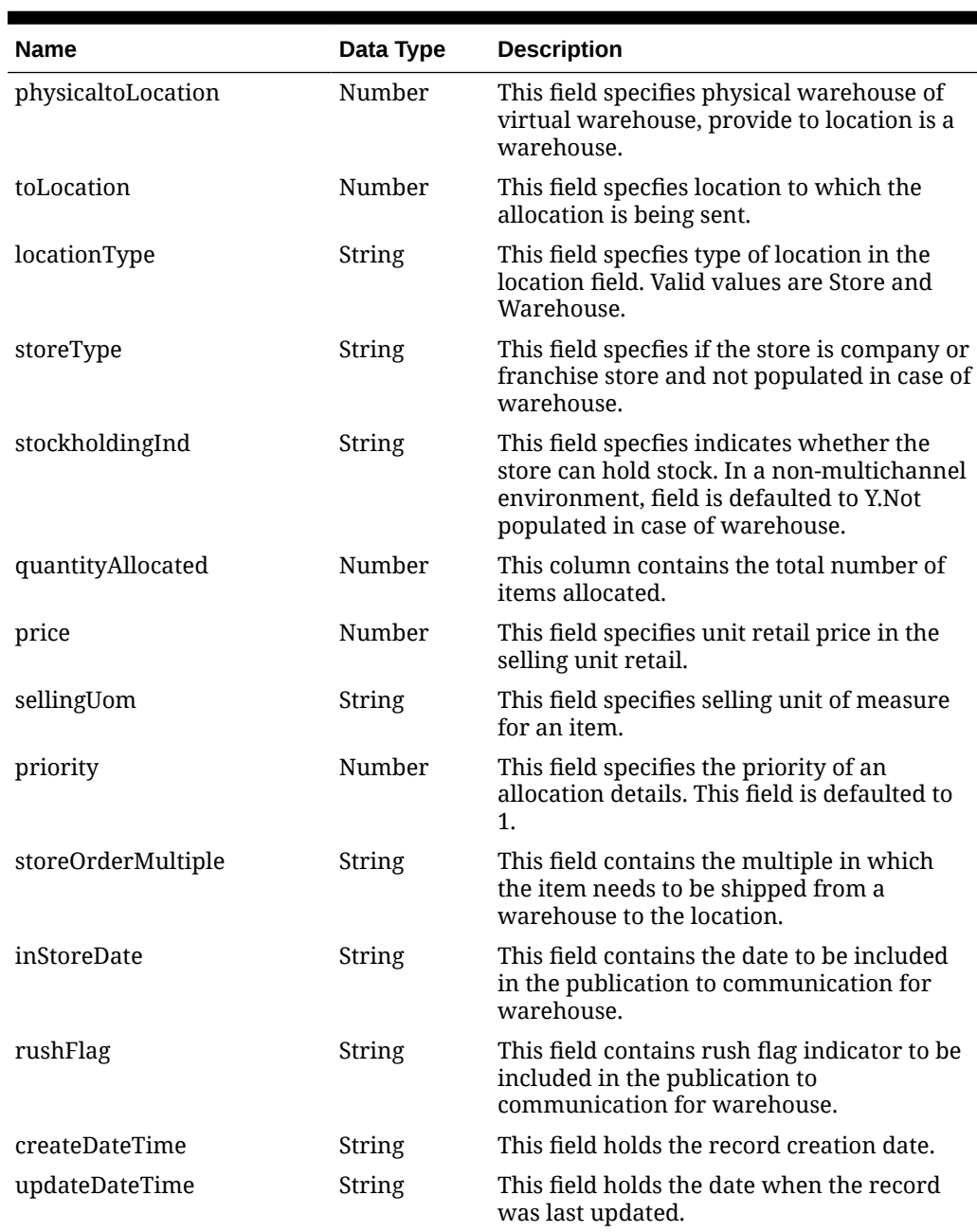

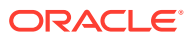

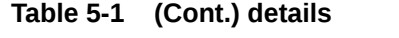

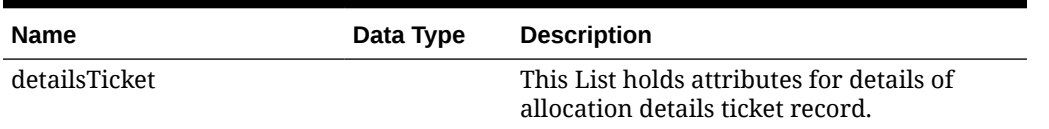

#### **Table 5-2 detailsTicket**

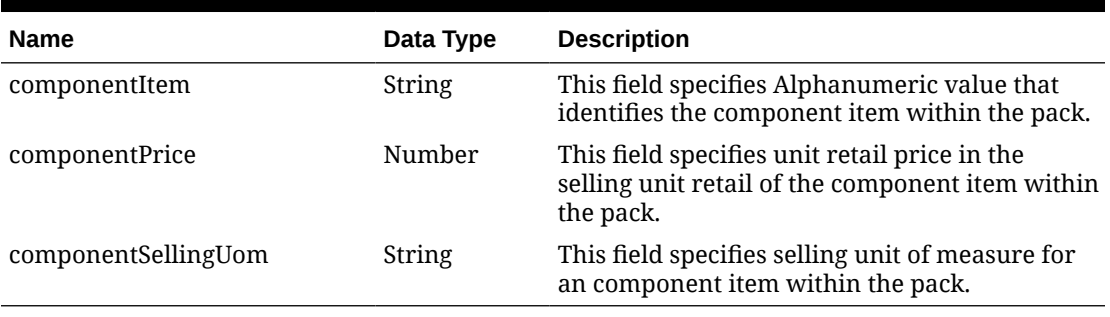

#### **Table 5-3 Elements in JSON Output**

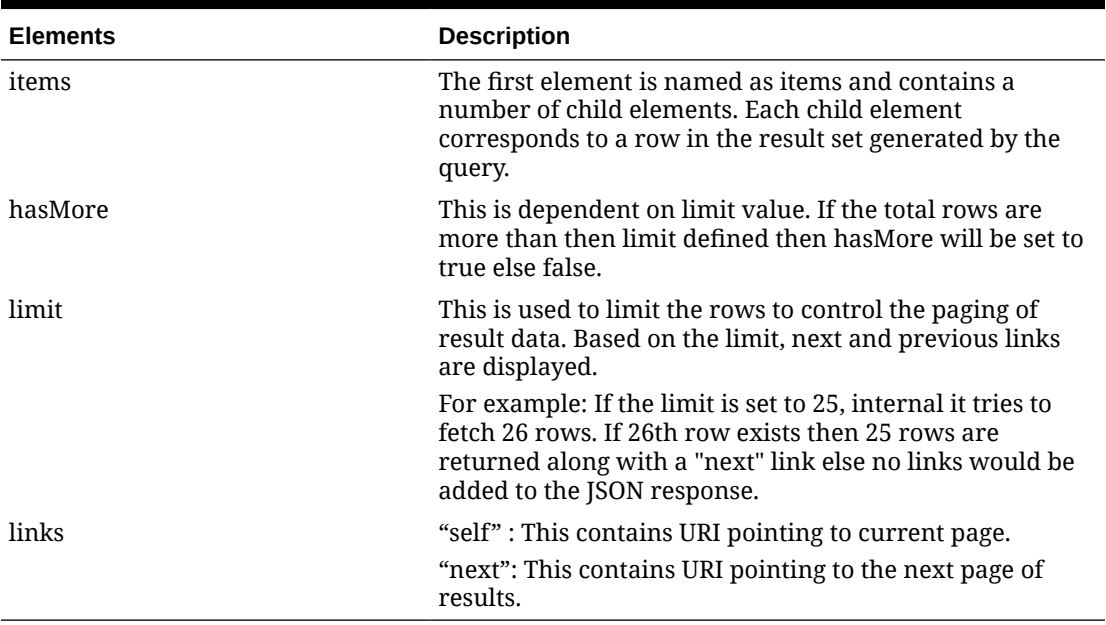

#### **Example JSON input:**

```
" {
   "items": [
    {
       "action": "INSERT",
      "allocNo": 5002,
       "docType": "A",
       "physicalWarehouse": 440,
       "warehouse": 441,
       "item": "100500002",
       "pickNotBeforeDate": "2022-02-16",
```
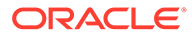
```
 "pickNotAfterDate": "2022-03-18",
        "orderType": "AUTOMATIC",
        "orderNo": null,
        "orderDocType": "P",
        "priority": 1,
        "ticketTypeId": null,
        "contextType": null,
        "contextValue": null,
        "allocStatus": "A",
        "createDateTime": "2022-02-16T19:06:31.000Z",
        "updateDateTime": "2022-02-16T19:06:31.000Z",
        "details": [
           {
              "physicaltoLocation": 8811,
              "toLocation": 8811,
              "locationType": "S",
              "storeType": "C",
              "stockholdingInd": "Y",
              "quantityAllocated": 1,
              "price": 12.22,
              "sellingUom": "EA",
             "priority": 1,
             "storeOrderMultiple": "E",
              "inStoreDate": "2022-02-17",
              "rushFlag": null,
              "createDateTime": "2022-02-16T19:06:31.000Z",
              "updateDateTime": "2022-02-16T19:06:31.000Z",
              "detailsTicket": null
           }
       \frac{1}{2} "cacheTimestamp": "2022-04-06T11:36:30.809Z"
      },
      {
        "action": "INSERT",
        "allocNo": 5003,
        "docType": "A",
        "physicalWarehouse": 440,
        "warehouse": 441,
        "item": "100500002",
        "pickNotBeforeDate": "2022-02-16",
        "pickNotAfterDate": "2022-03-18",
        "orderType": "AUTOMATIC",
        "orderNo": null,
        "orderDocType": "P",
        "priority": 1,
        "ticketTypeId": null,
        "contextType": null,
        "contextValue": null,
        "allocStatus": "A",
        "createDateTime": "2022-02-16T19:27:43.000Z",
        "updateDateTime": "2022-02-16T19:27:43.000Z",
        "details": [
\left\{ \begin{array}{ccc} 0 & 0 & 0 \\ 0 & 0 & 0 \\ 0 & 0 & 0 \\ 0 & 0 & 0 \\ 0 & 0 & 0 \\ 0 & 0 & 0 \\ 0 & 0 & 0 \\ 0 & 0 & 0 \\ 0 & 0 & 0 \\ 0 & 0 & 0 \\ 0 & 0 & 0 \\ 0 & 0 & 0 \\ 0 & 0 & 0 \\ 0 & 0 & 0 & 0 \\ 0 & 0 & 0 & 0 \\ 0 & 0 & 0 & 0 \\ 0 & 0 & 0 & 0 \\ 0 & 0 & 0 & 0 & 0 \\ 0 & 0 & 0 & 0 & 0 \\ 0 & 0 & 0 & 0 & 0 "physicaltoLocation": 1515,
              "toLocation": 1515,
```

```
 "locationType": "S",
           "storeType": "C",
           "stockholdingInd": "Y",
           "quantityAllocated": 1,
           "price": 12.22,
           "sellingUom": "EA",
           "priority": 1,
           "storeOrderMultiple": "E",
           "inStoreDate": "2022-02-17",
           "rushFlag": null,
           "createDateTime": "2022-02-16T19:27:43.000Z",
           "updateDateTime": "2022-02-16T19:27:43.000Z",
           "detailsTicket": null
 }
      \cdot "cacheTimestamp": "2022-04-06T11:36:31.628Z"
     }
  \cdot "hasMore": true,
   "limit": 2,
   "count": 2,
   "links": [
     {
       "href": "https://rex.retail.us-phoenix-1.ocs.oc-test.com/rgbu-rex-rgbu-
stg83-mfcs/MerchIntegrations/services/inventory/allocation?
limit=2&since=1970-01-01T00:00:00.001Z&before=2022-04-08T12:19:48.608912+00:0
0",
       "rel": "self"
     },
     {
       "href": "https://rex.retail.us-phoenix-1.ocs.oc-test.com/rgbu-rex-rgbu-
stg83-mfcs/MerchIntegrations/services/inventory/allocation?
offsetkey=5003&limit=2&since=1970-01-01T00:00:00.001Z&before=2022-04-08T12:19
:48.608912+00:00",
       "rel": "next"
     }
  ]
}"
```
The list of table includes the data pre-processing for this service along with the table/views queried during the ReST call.

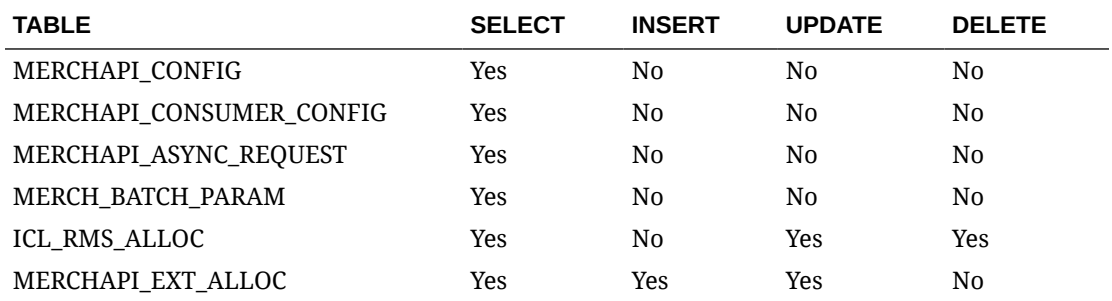

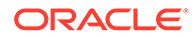

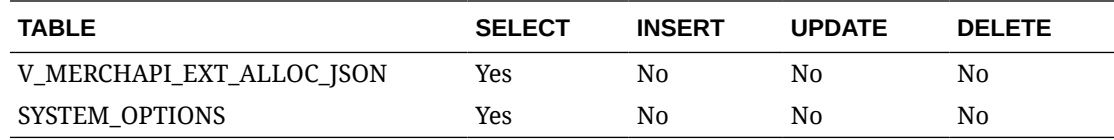

## Background Process Configuration

This section describes the Background Process Configuration.

## Business Overview

This service is used to update the configuration for each background jobs in Merchandising.

## Service Type

Post

### ReST URL

processes/update/process\_config/execution

## Input Parameters

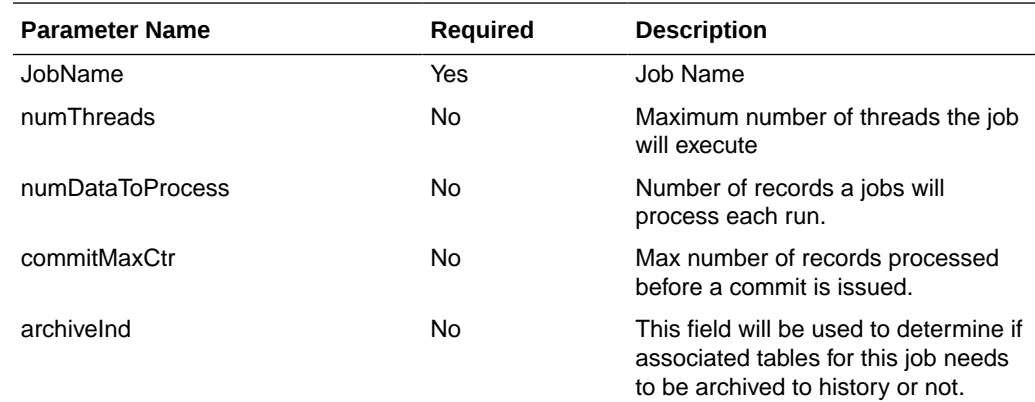

## **Output**

NA

## Table Impact

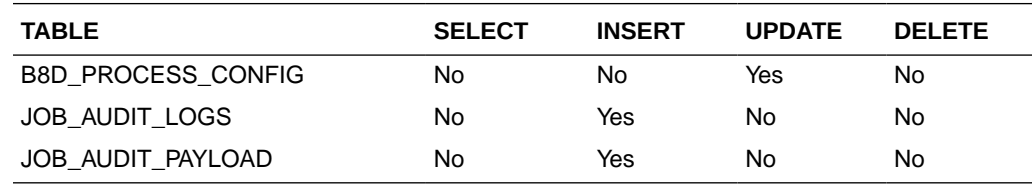

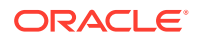

## Book Transfer ReSTful Web Service

This section describes the Book Transfer ReSTful Web Service

### Functional Area

Transfer and Customer Order

### Business Overview

This web service will be built to virtually move inventory from one location to the other for the purposes of attributing the sale to a location different from the location that is fulfilling the order physically. For example, if the order is being fulfilled via shipment from a physical store, some retailers will want to actually have the sale processed against the e-commerce store. This service also accept a customer order number and fulfillment order number to be associated with the transfer when it is created as a cross reference.

## Service Type

Post

### ReST URL

/Transfer/customerOrderBookTransfer

## Input Parameters

The Book Transfer web service has the following parameters:

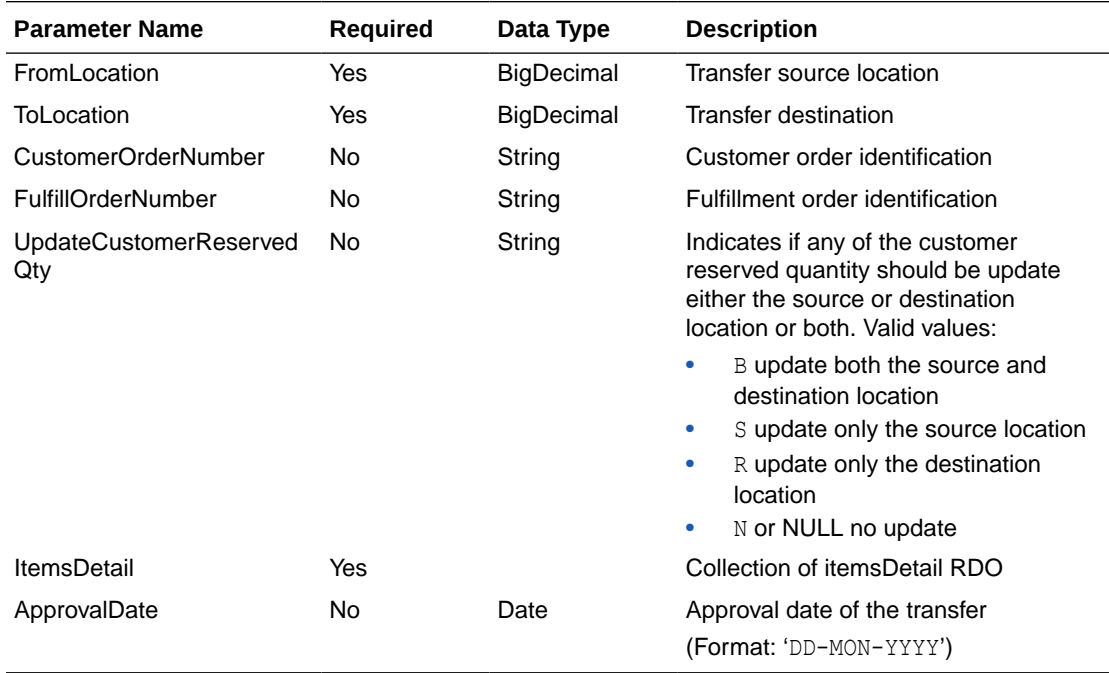

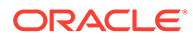

## ItemDetail RDO

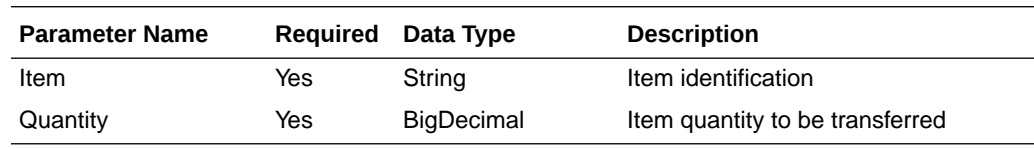

The Book Transfer web service has the following parameters:

## Example JSON Input

[

```
 {
      "toLocation":null,
     "fromLocation":null,
      "customerOrderNumber":null,
      "fulfillOrderNumber":null,
      "updateCustomerReservedQty":null,
      "itemsDetail":[
          {
              "item":null,
              "quantity":null
          },
          {
              "item":null,
              "quantity":null
          },
 {
              "item":null,
              "quantity":null
 }
          ],
      "approvalDate":null
      },
      {
     "fromLocation":null,
      "toLocation":null,
      "customerOrderNumber":null,
      "fulfillOrderNumber":null,
      "updateCustomerReservedQty":null,
      "itemsDetail":[
          {
              "item":null,
              "quantity":null
 }
          ],
      "approvalDate":null
      }
 ]
```
## **Output**

### **RestCobtsfStatuRDO**

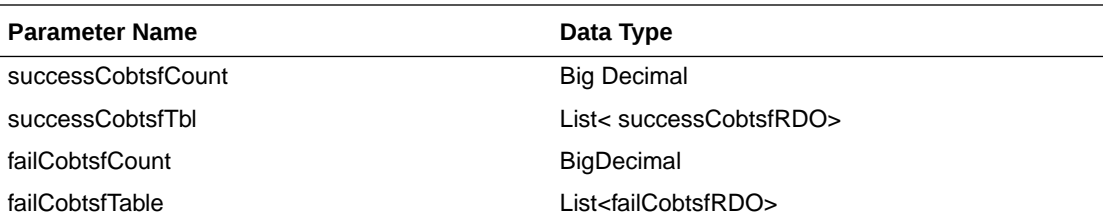

#### **SuccessCobtsfRDO**

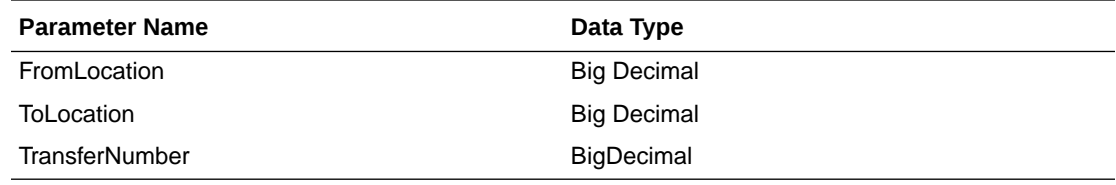

#### **FailCobtsfRDO**

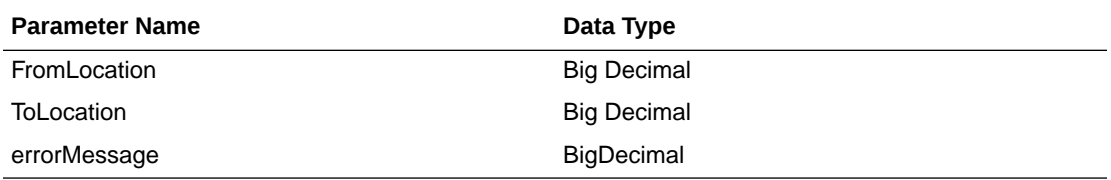

## JSON Structure

```
{
     "successCobtsfCount": 2,
     "successCobtsfTable": [
         {
             "fromLocation ": 123,
             "toLocation ": 987,
             "transferNumber ": 123456789
             "links": [],
             "hyperMediaContent": {
                  "linkRDO": []
 }
         },
         {
             "fromLocation ": 456,
             "toLocation ": 654,
             "transferNumber ": 987654321
             "links": [],
             "hyperMediaContent": {
                  "linkRDO": []
 }
         }
\, ] _{\prime} "failCobtsfCount": 1,
     "failCobtsfTable": [
         {
             "orderNumber": 123,
             "errorMessage": "Invalid Item.",
             "links": [],
             "hyperMediaContent": {
```
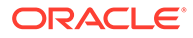

```
 "linkRDO": []
 }
        }
    ],
    "links": [],
     "hyperMediaContent": {
        "linkRDO": []
     }
}
```
The following tables are affected:

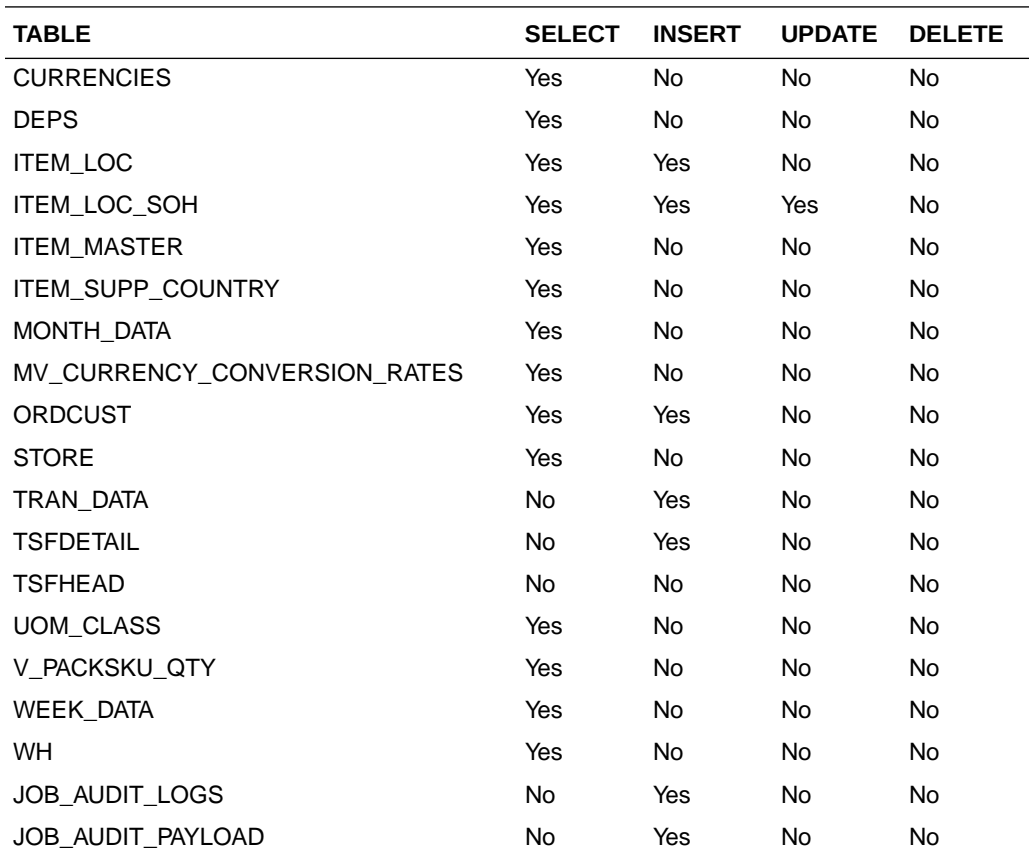

## Code Detail Service

## Business Overview

Code Detail service allows user to retrieve code details for a selected code and code type.

## Service Type

GET

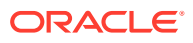

## ReST URL

```
CodeDetail/codeDetails?code={ }&codeType={ }
```
## Input Parameters

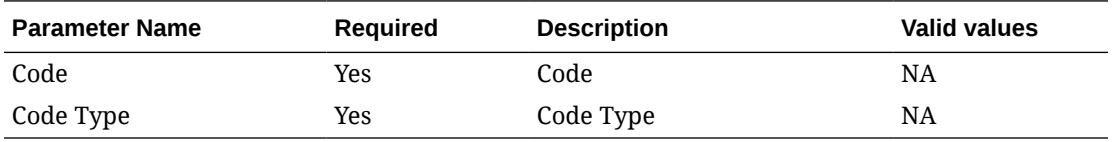

## **Output**

### **RestCodeDetailRecRDO**

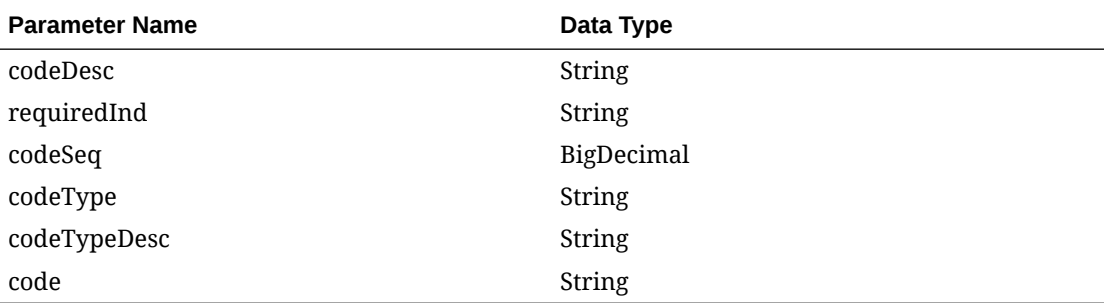

### **JSON Structure**

{

}

```
 "codeDesc": null,
 "requiredInd": null,
 "codeSeq": null,
 "codeType": null,
 "codeTypeDesc": null,
 "code": null,
 "links": [],
 "hyperMediaContent": {
     "linkRDO": []
 }
```
## Table Impact

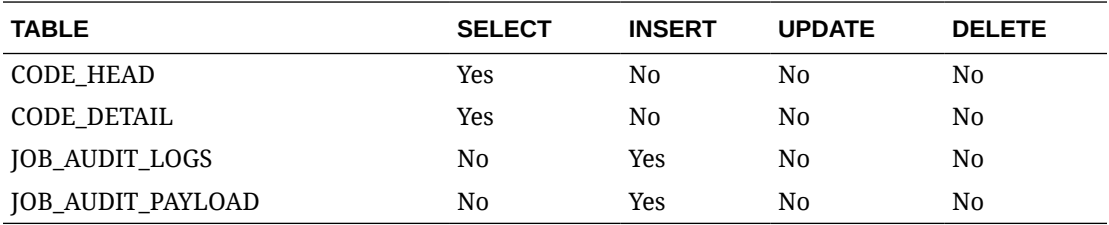

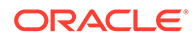

## Cost Change Service

### Functional Area

Price and Cost

## Business Overview

This service is used by an external source, usually a supplier, to create and maintain future-dated cost changes in Merchandising. The service accepts a collection of cost changes and returns success or failure through the service response object. This service uses the cost change induction staging tables, populates those tables, then invokes the existing cost change induction API that validates the data and populates the base tables.

## Service Type

Post

## ReST URL

RmsRestServices/services/private/costChange

## Input Parameters – Cost Change Header Record

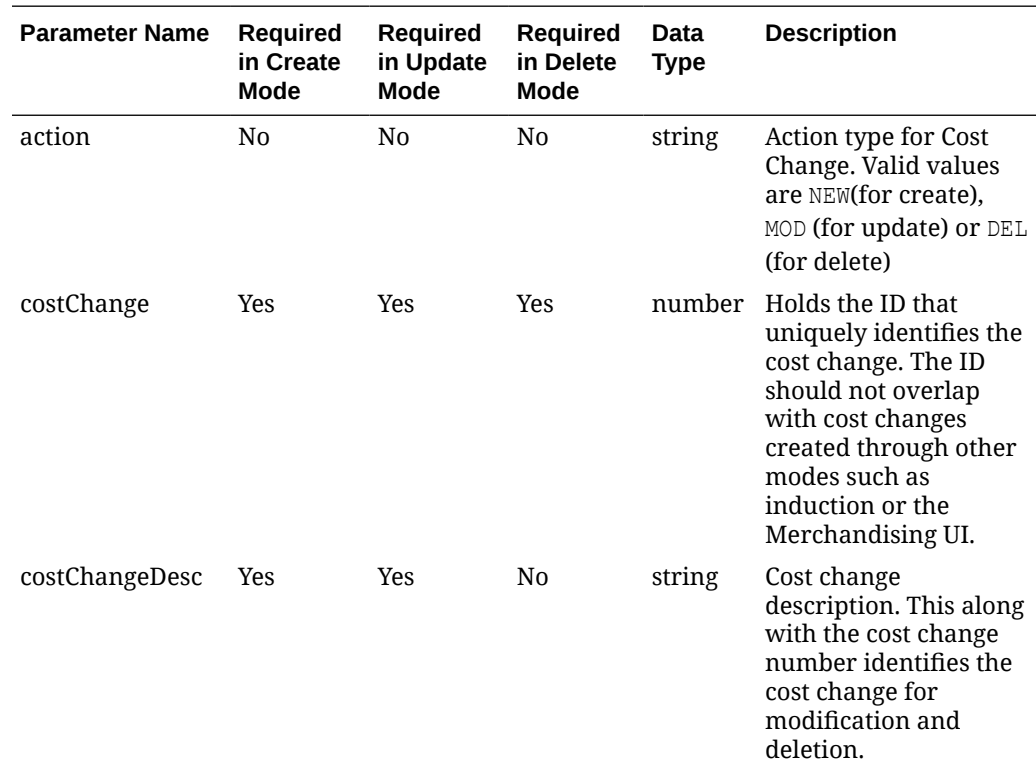

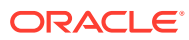

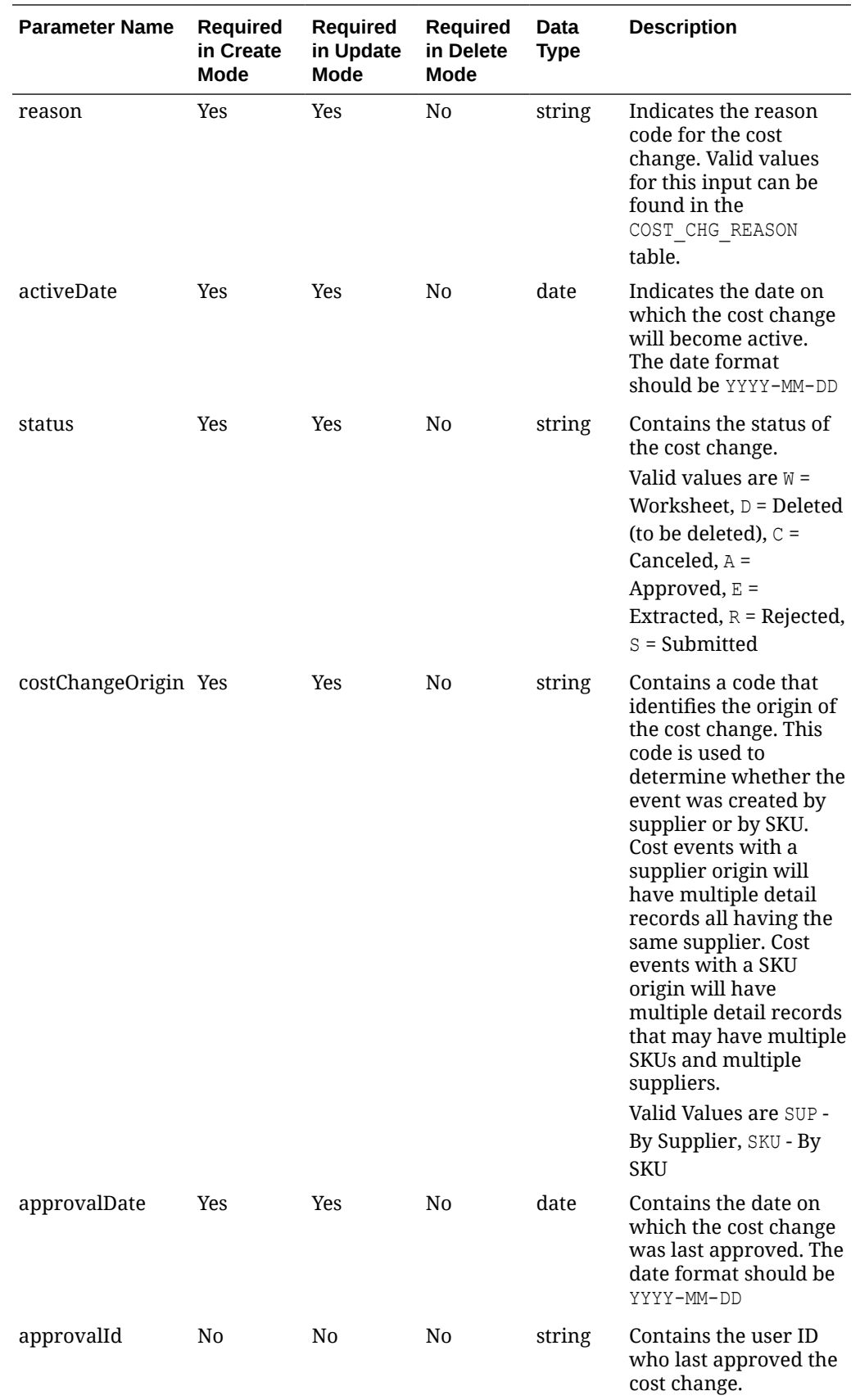

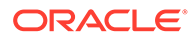

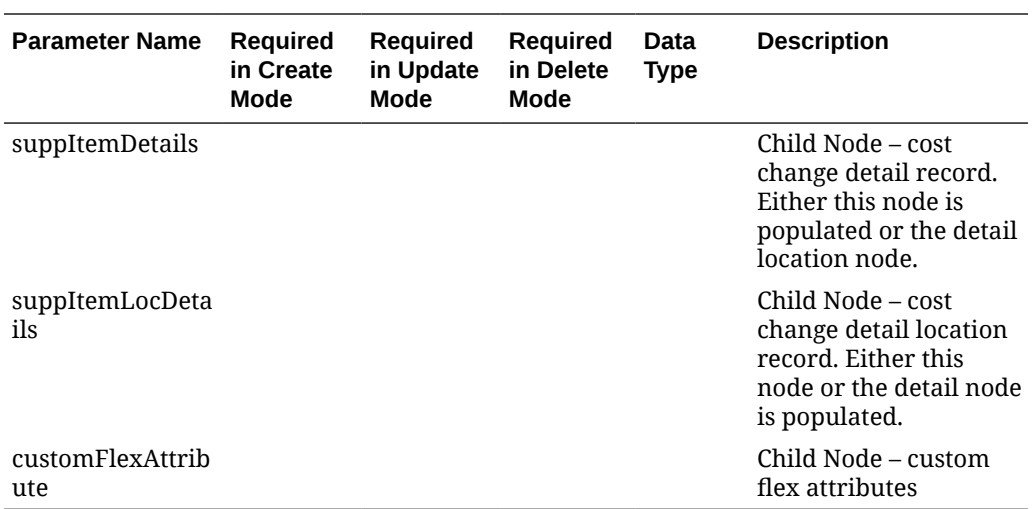

# Input Parameters – Cost Change Detail Record

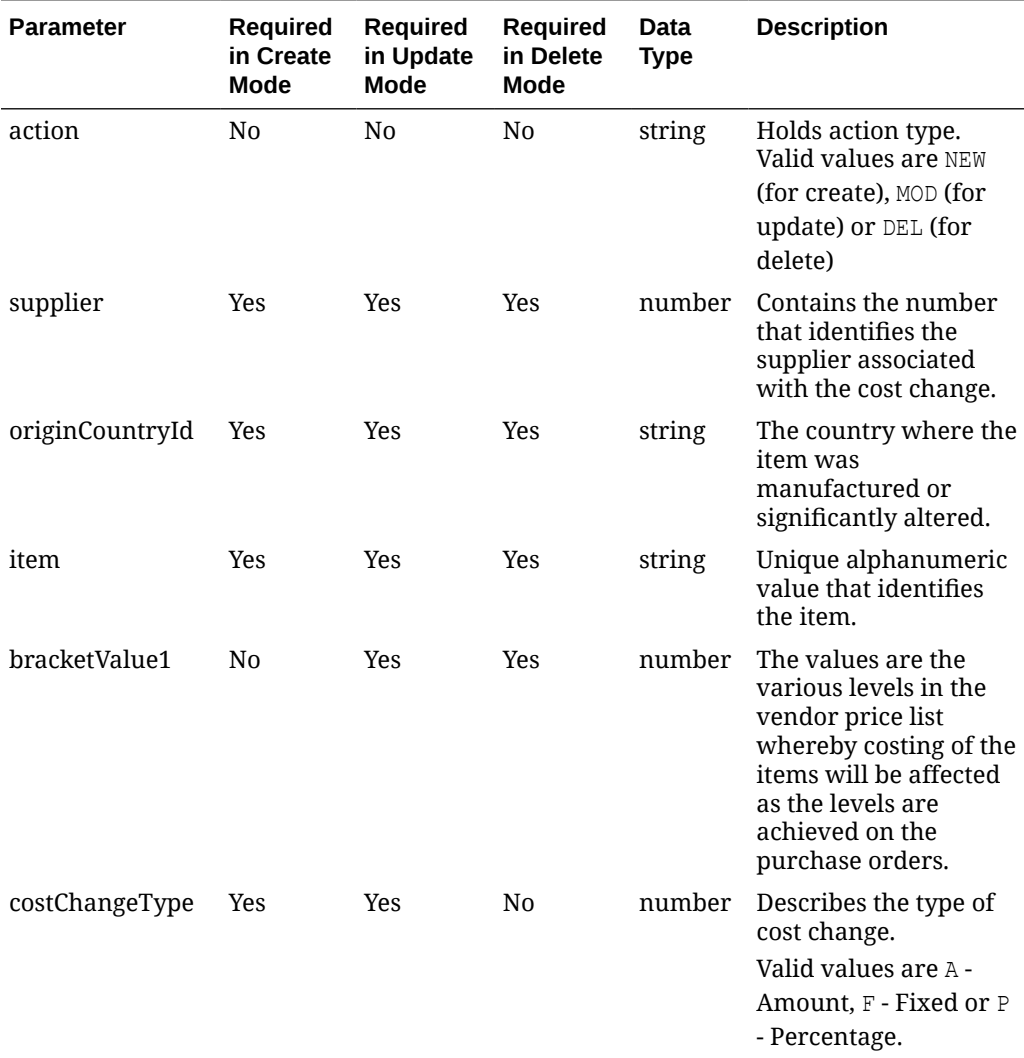

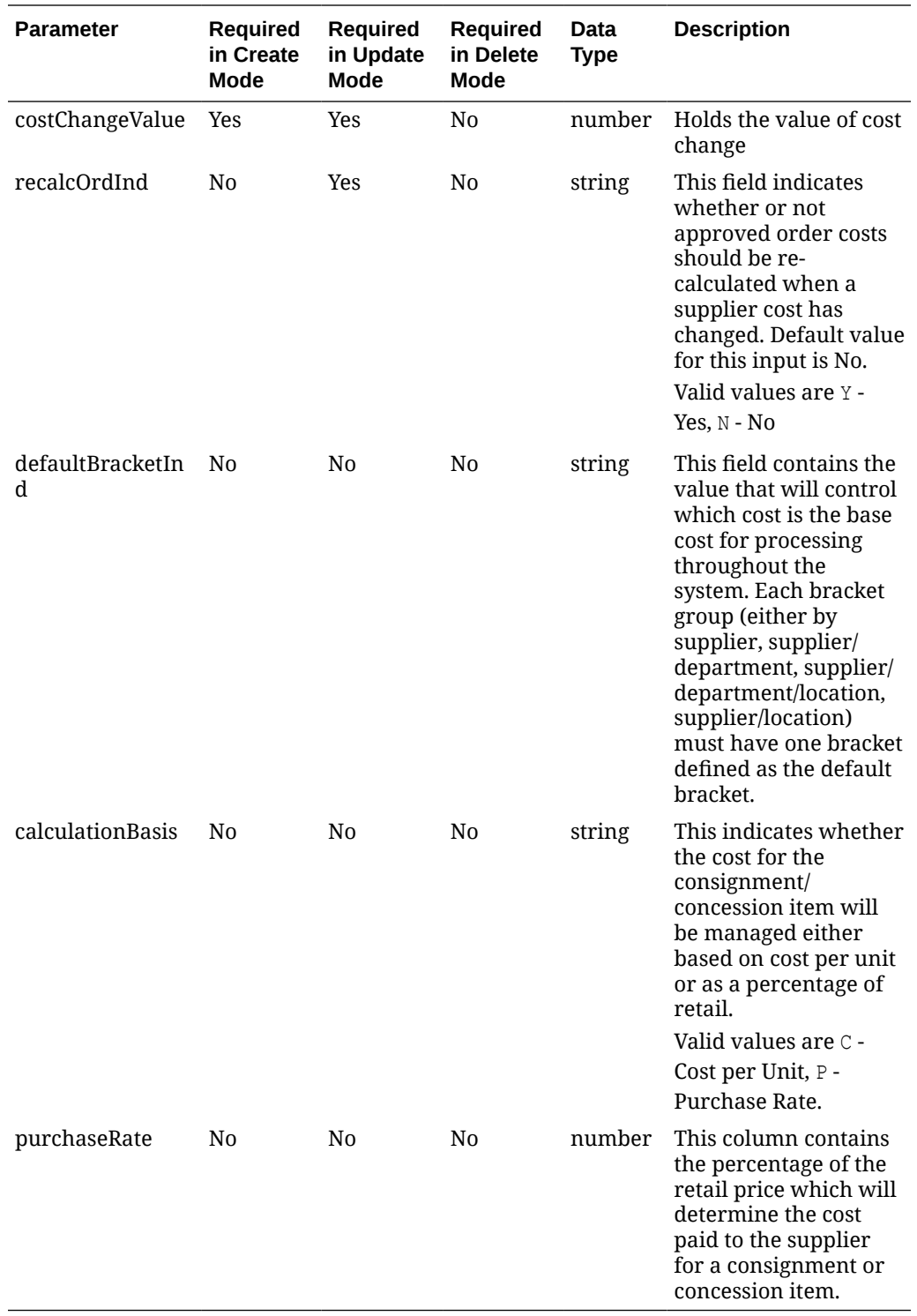

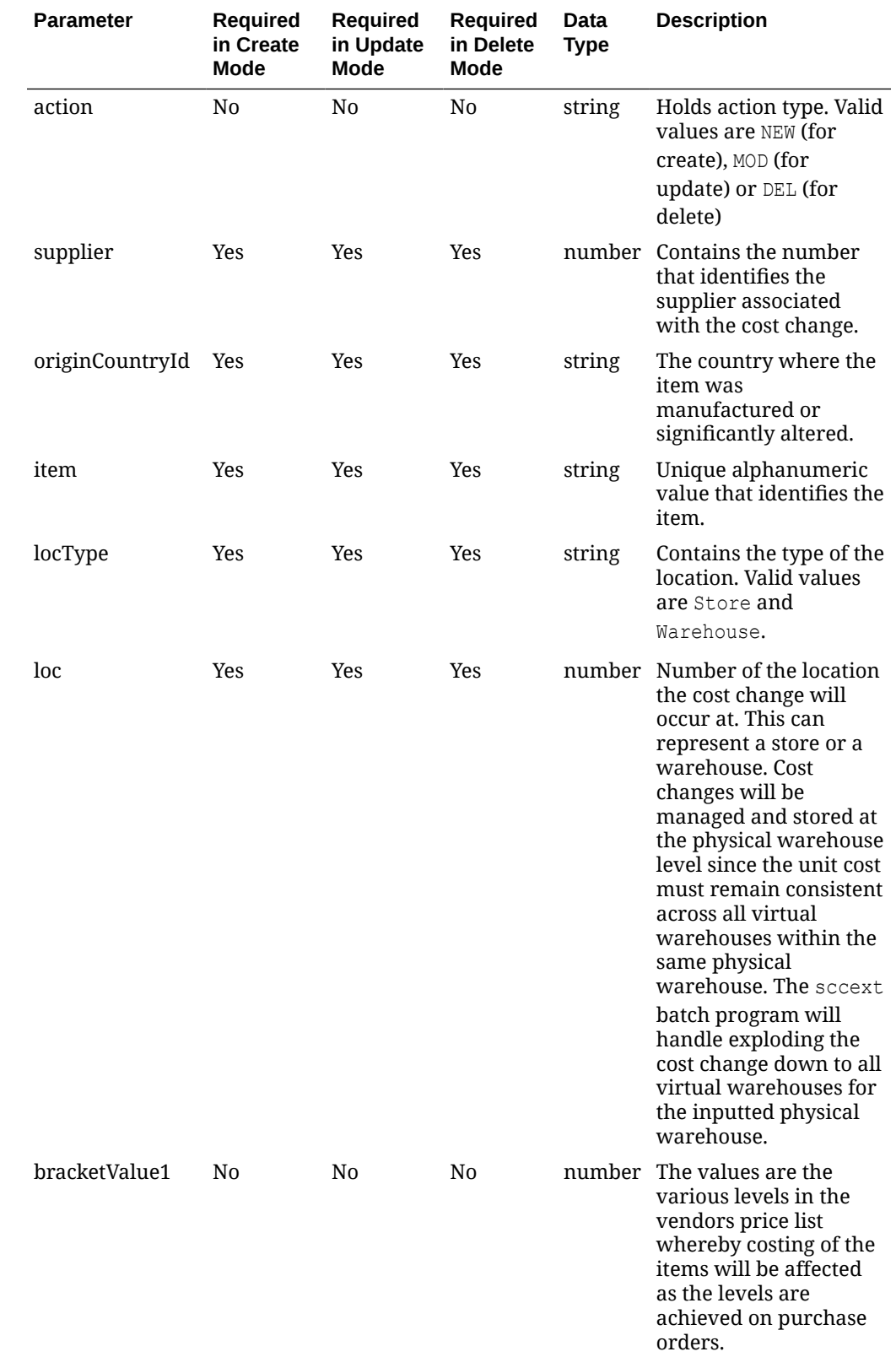

# Input Parameters – Cost Change Detail Location Record

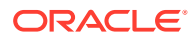

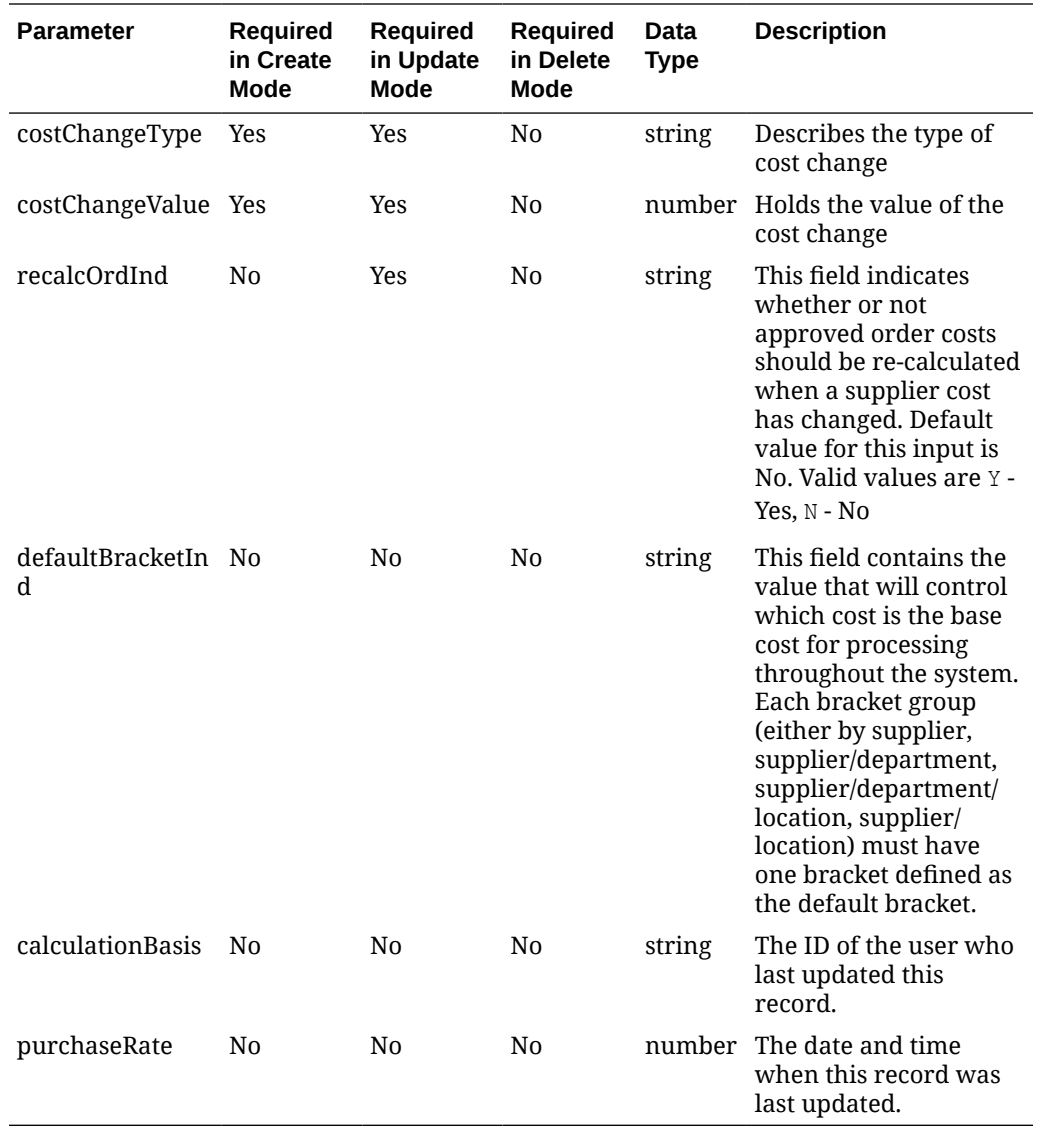

# Input Parameters – Custom Flex Attribute Record

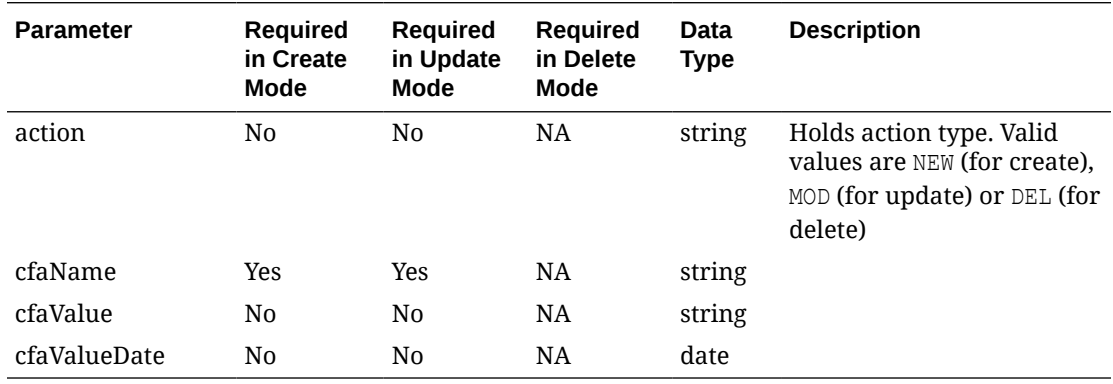

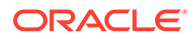

**Example JSON input:**

```
\lceil {
     "action": "NEW",
     "costChange": 123412,
     "costChangeDesc": "Sample Cost Change",
     "reason": 6,
     "activeDate": "2022-04-18",
     "status": "A",
     "costChangeOrigin": "SKU",
     "approvalDate": "2022-04-18",
     "approvalId": "SomeUser",
     "suppItemDetails": [
       {
         "action": "NEW",
         "supplier": 60000,
         "originCountryId": "US",
         "item": "123412312",
         "bracketValue1": 0,
         "costChangeType": "F",
         "costChangeValue": 19,
         "recalcOrdInd": "N",
         "defaultBracketInd": "",
         "calculationBasis": "C",
         "purchaseRate": 0
       }
    \left| \right|,
     "suppItemLocDetails": [
       {
         "action": "NEW",
         "supplier": 30201,
         "originCountryId": "US",
         "item": "103500024",
         "locType": "S",
         "loc": 1521,
         "bracketValue1": 0,
         "costChangeType": "F",
         "costChangeValue": 19,
         "recalcOrdInd": "N",
         "defaultBracketInd": "",
         "calculationBasis": "",
         "purchaseRate": null
       }
    \, \, \, "customFlexAttribute": [
       {
         "action": "NEW",
         "cfaName": "string",
         "cfaValue": "string",
         "cfaValueDate": "2022-04-18"
       }
     ]
```
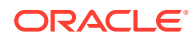

 } ]

## Output – Cost Change Response Object

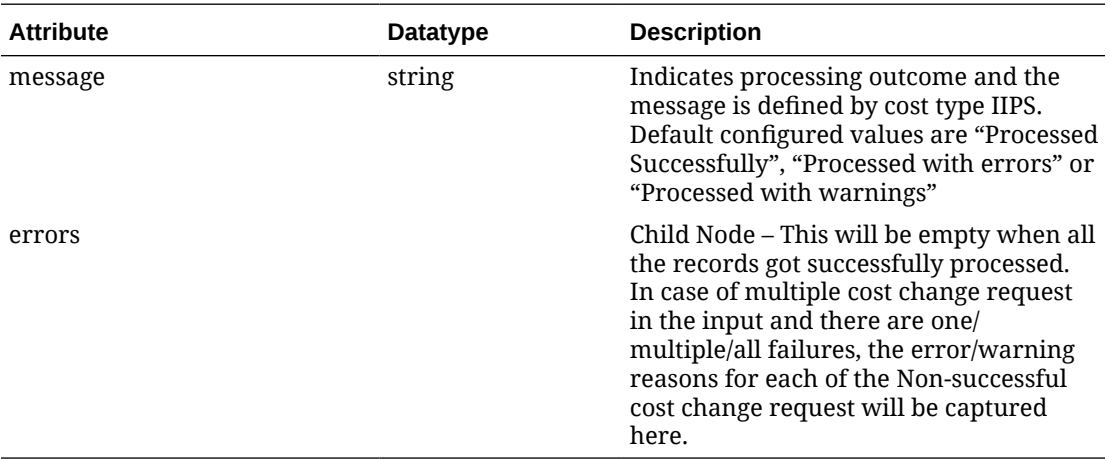

## Output – Cost Change Response Record

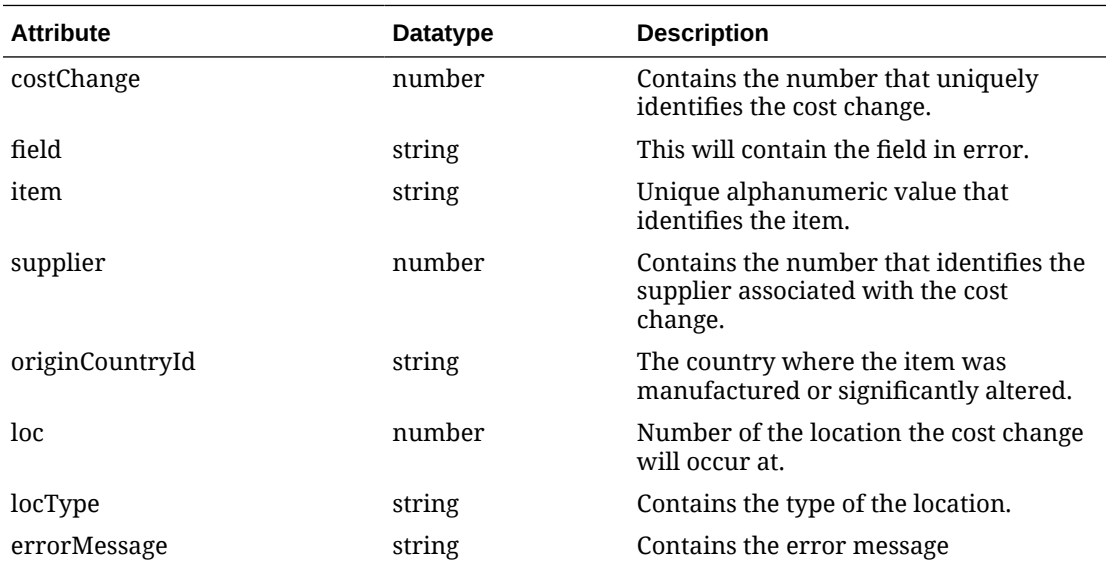

#### **Example JSON Output:**

```
{
  "message": "Processed Successfully",
  "errors": [
     {
       "costChange": 123123,
      "field": "ACTIVE_DATE",
     "item": "123412312",
       "supplier": 60000,
      "originCountryId": "string",
       "loc": 0,
```
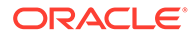

```
 "locType": "string",
       "errorMessage": "Invalid Active Date."
     }
   ]
}
```
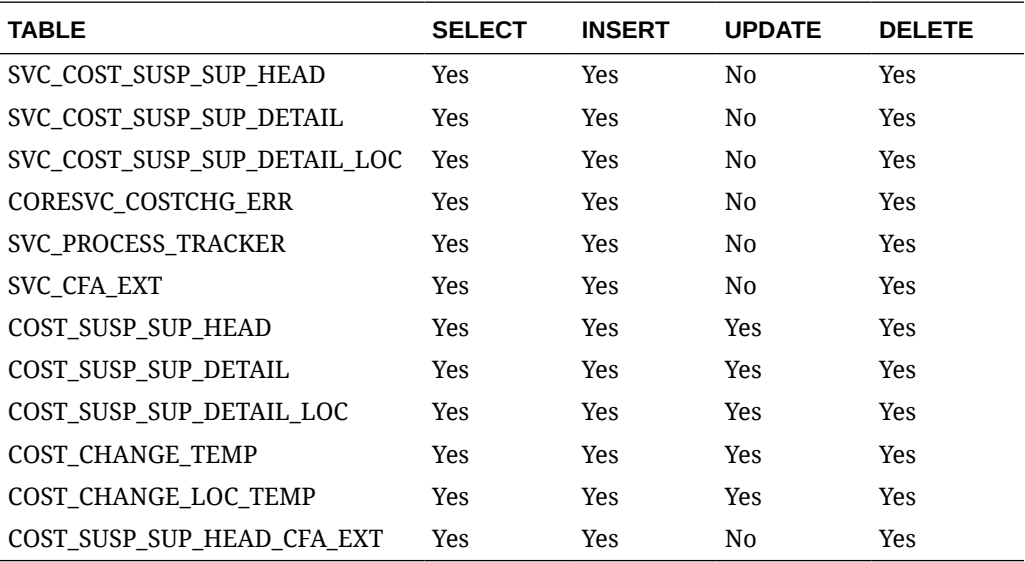

## Create Inventory Transfer Services

This section describes the inventory transfer services.

## Functional Area

Inventory Movement

### Business Overview

The primary role of these services is to create transfers and send them to Merchandising.

## Transfer Number

### **Business Overview**

Retrieves the next transfer number from Merchandising.

**Service Type**

Get

**ReST URL**

/Transfer/transferId

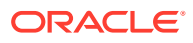

#### **Input Parameters**

No input

**Output**

…RDO

### **Parameter Name Data Type** transfer\_no Long

```
JSON Structure:
"{
     ""links"": [],
    ""transfer_no"": 100000029403,
     ""hyperMediaContent"": {
         ""linkRDO"": []
     }
}"
```
#### **Table Impact**

NA

### Search Items

#### **Business Overview**

This service retrieves items applicable for inventory transfer. Item can be searched either by Item or VPN. To search the item, enter an item number, a partial item description, or a VPN in the search string.

- When search type is ITEM, the search string can be an item number, a partial item number, an item description, or partial item description. In this case, the query returns all items which match the item description or partial description, or which match the item number entered.
- When search type is VPN, the search string can be a VPN or partial VPN, the API should return all items with that VPN.

The items returned are constrained by the following criteria:

- Approved status.
- Transaction-level items.
- Inventory items.
- When From Location is sent as an input, then only the following items are returned:
	- With available inventory at the From Location.
	- Packs with Receive as Type as Each are filtered out when, from location is a virtual warehouse.
- If the System Option for DEPT\_LEVEL\_TRANSFERS is set as"Y" and a Department ID is sent as input, then only the input department items are returned.

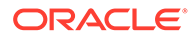

#### **Service Type**

Get

### **ReST URL**

/Transfer/item?

itemSearchType={itemSearchType}&searchString={searchString}&dept={dept}&fromL ocation={fromLocation}&pageSize={pageSize}&pageNumber={pageNumber}

#### **Input Parameters**

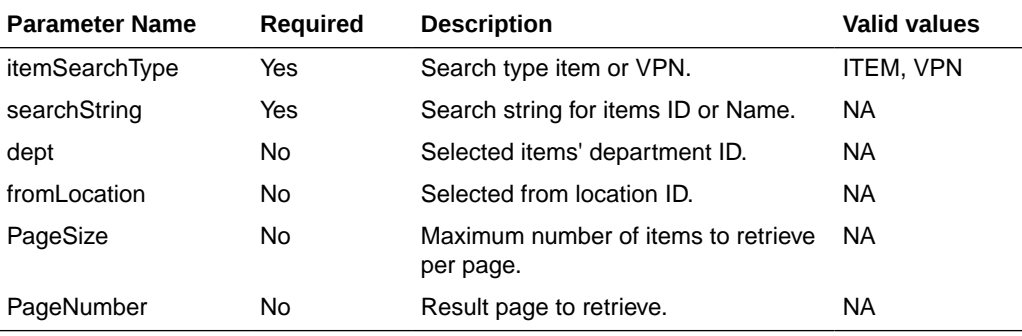

#### **Output**

**TsfItemSearchRDO** 

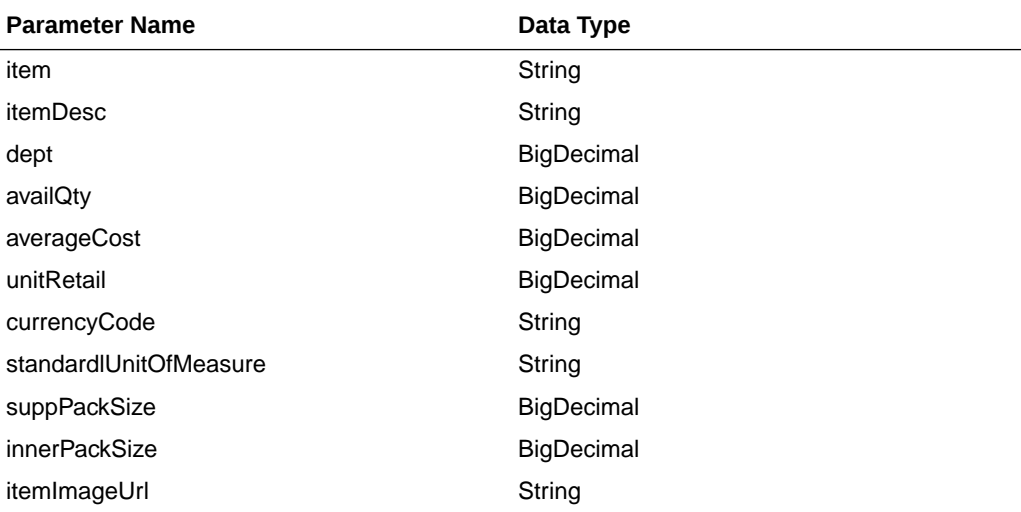

#### **PagedResultsRDO**

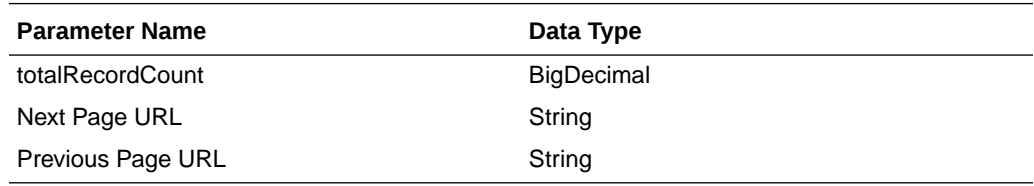

JSON Structure: "{

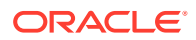

```
 ""links"": [
         {
             ""href"": ""/Transfer/item?
itemSearchType=ITEM&searchString=Black&fromLocation=363640301&pageSize=1&pageNumber=3""
,
             ""rel"": ""next"",
             ""type"": ""GET"",
             ""methodType"": null
         },
         {
             ""href"": ""/Transfer/item?
itemSearchType=ITEM&searchString=Black&fromLocation=363640301&pageSize=1&pageNumber=1""
,
             ""rel"": ""prev"",
             ""type"": ""GET"",
             ""methodType"": null
         }
    \,,
     ""totalRecordCount"": 51,
     ""results"": [
        \left\{ \right. ""links"": [],
             ""item"": ""100001406"",
             ""itemDesc"": ""DIT Test 11:Black:Extra Small"",
             ""dept"": 1102,
             ""availQty"": 100,
             ""averageCost"": 5,
             ""unitRetail"": 7.26,
             ""currencyCode"": ""USD"",
             ""standardlUnitOfMeasure"": ""CKG"",
             ""suppPackSize"": 1,
             ""innerPackSize"": 1,
             ""itemImageUrl"": null,
             ""hyperMediaContent"": {
                 ""linkRDO"": []
             }
         }
     ],
     ""hyperMediaContent"": {
         ""linkRDO"": [
\{ ""href"": ""/Transfer/item?
itemSearchType=ITEM&searchString=Black&fromLocation=363640301&pageSize=1&pageNumber=3""
,
                  ""rel"": ""next"",
                 ""type"": ""GET"",
                 ""methodType"": null
             },
\{ ""href"": ""/Transfer/item?
itemSearchType=ITEM&searchString=Black&fromLocation=363640301&pageSize=1&pageNumber=1""
,
                 ""rel"": ""prev"",
                 ""type"": ""GET"",
                 ""methodType"": null
             }
         ]
     }
}"
```
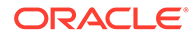

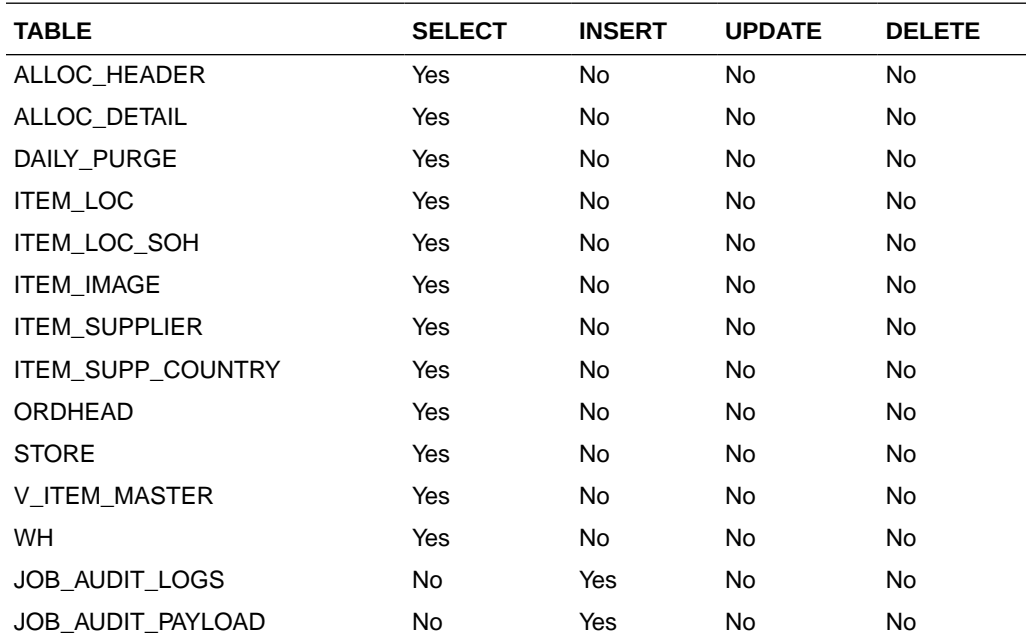

## Load Items

This section describes the load items.

### Business Overview

Load items service allows the user to refresh item records information for already selected items.

#### **Service Type**

Get

#### **ReST URL**

/Transfer/item/load?items={items}&fromLocation={fromLocation}

#### **Input Paramters**

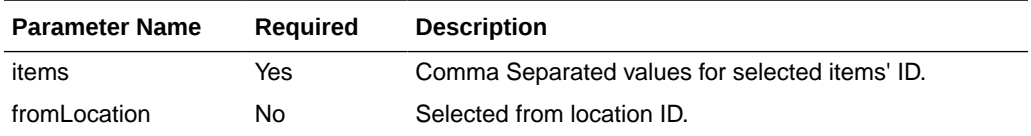

#### **Output**

**TsfItemSearchRDO** 

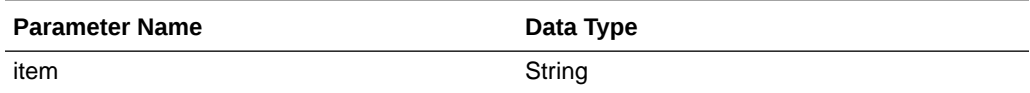

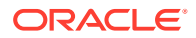

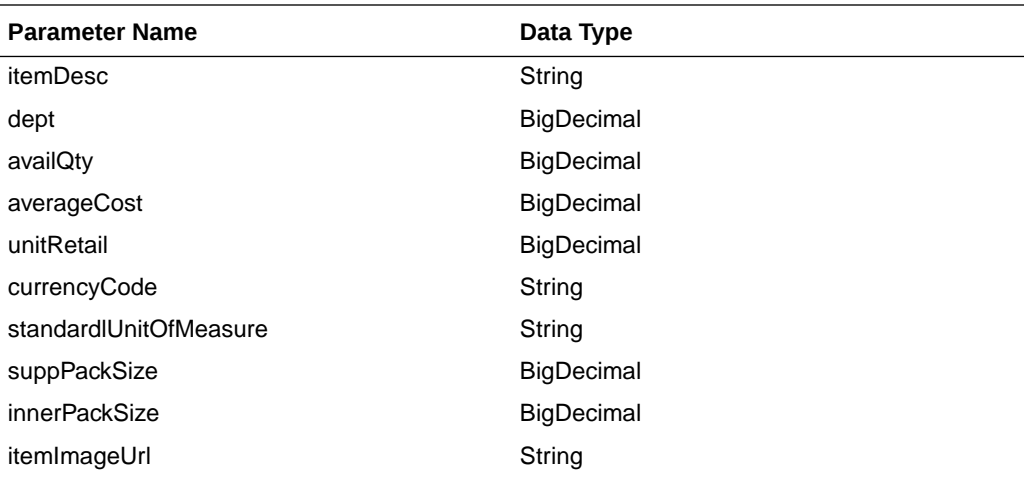

```
JSON Structure:
```

```
"[
     {
         ""links"": [],
         ""item"": ""100001887"",
         ""itemDesc"": ""DIT Test 12:Black:Medium"",
         ""dept"": 1102,
         ""availQty"": 100,
         ""averageCost"": 5,
         ""unitRetail"": 7.26,
         ""currencyCode"": ""USD"",
         ""standardlUnitOfMeasure"": ""CKG"",
         ""suppPackSize"": 1,
         ""innerPackSize"": 1,
         ""itemImageUrl"": null,
         ""hyperMediaContent"": {
             ""linkRDO"": []
         }
     }
]"
```
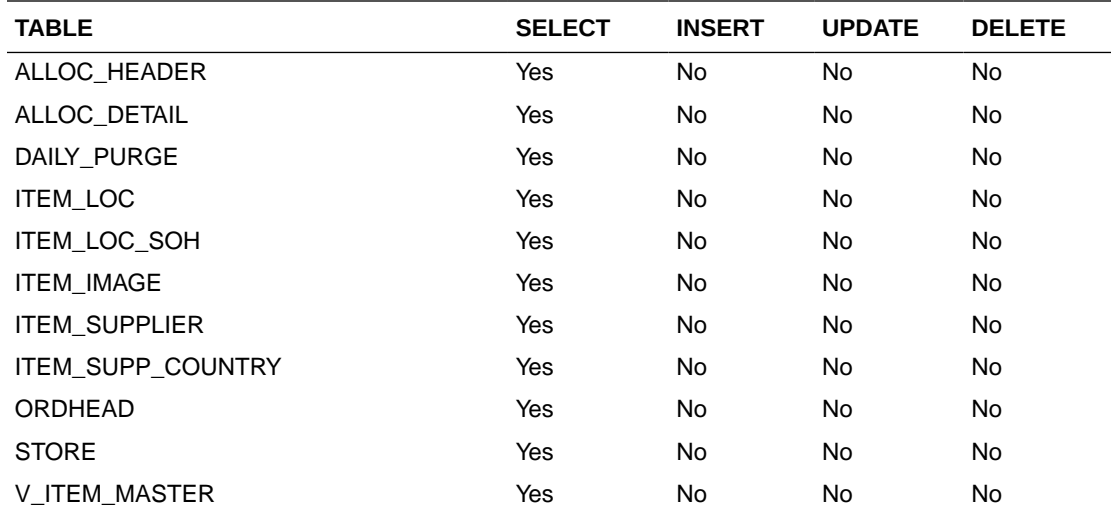

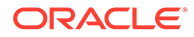

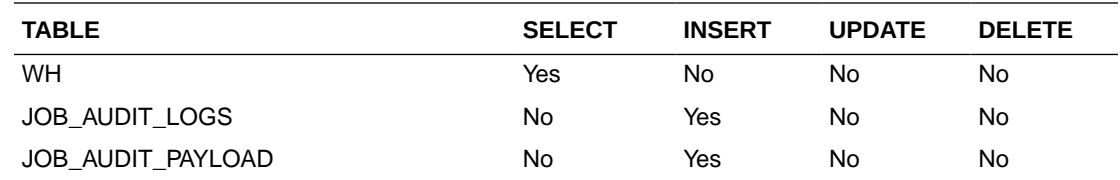

### Search From Location

This section describes the Search From Location service.

### Business Overview

This service retrieves locations applicable for inventory transfer. Location can be searched by either 'S'tore or 'W'arehouse. Then enter a location number, a partial location number, a location description, or a partial location description in the search string.

The locations returned are constrained by the following criteria:

- When search type is warehouse only virtual warehouses are returned.
- Only stockholding location.
- When search type is store then only open stores are returned.
- When items are sent as input then only locations with available inventory are returned.
- When To Location is sent as input then:
	- It cannot be the same as the To Location.
	- When transfer type is Manual Requisition, then only locations with the same Transfer Entity/Set of Books as the To Location are returned in the search results.
	- When the transfer type is Intercompany, then only locations with a different Transfer Entity/Set of Books to the To Location are returned in the search results.
	- Only locations in the same transfer zone are returned in the search results.

### Service Type

Get

### ReST URL

/Transfer/fromLocation? locationType={locationType}&searchString={searchString}&tsfType={tsfType}&toLocati on={toLocation}&items={items}&pageSize={pageSize}&pageNumber={pageNumber}

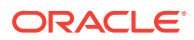

## Input Parameters

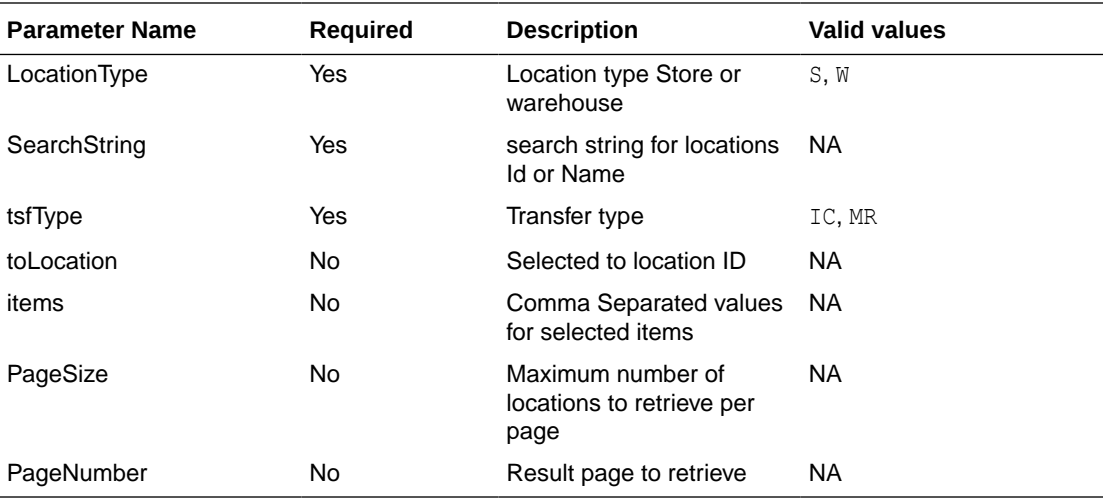

## **Output**

### TsfLocSearchResultRDO

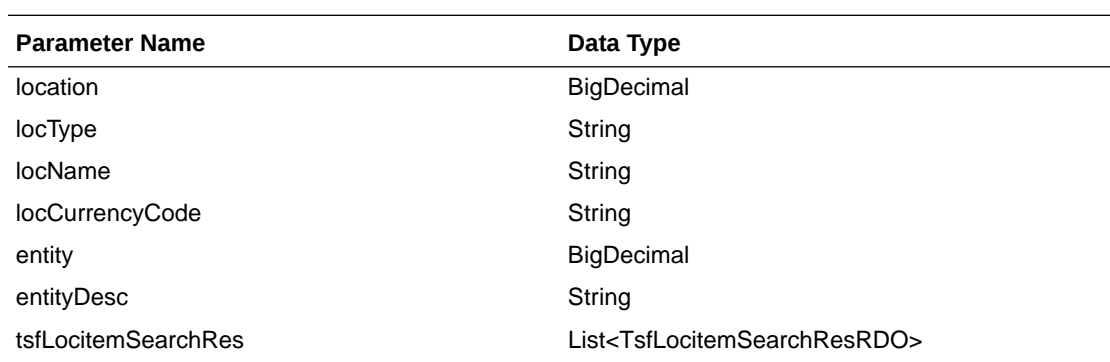

#### **TsfLocitemSearchResRDO**

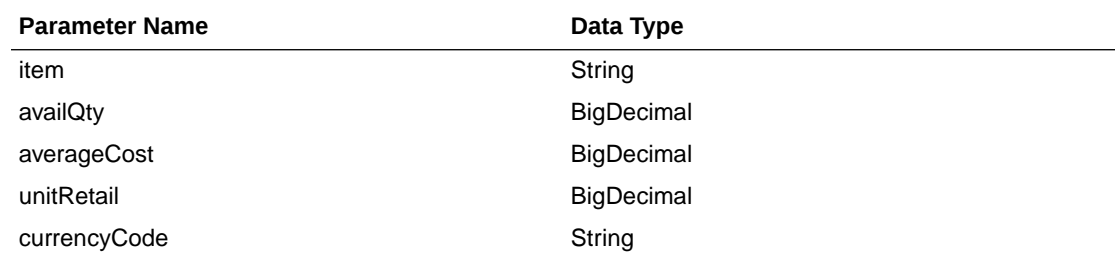

#### **PagedResultsRDO**

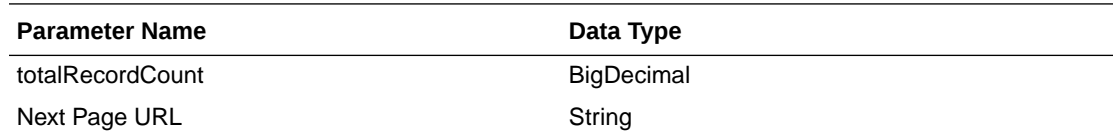

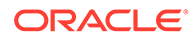

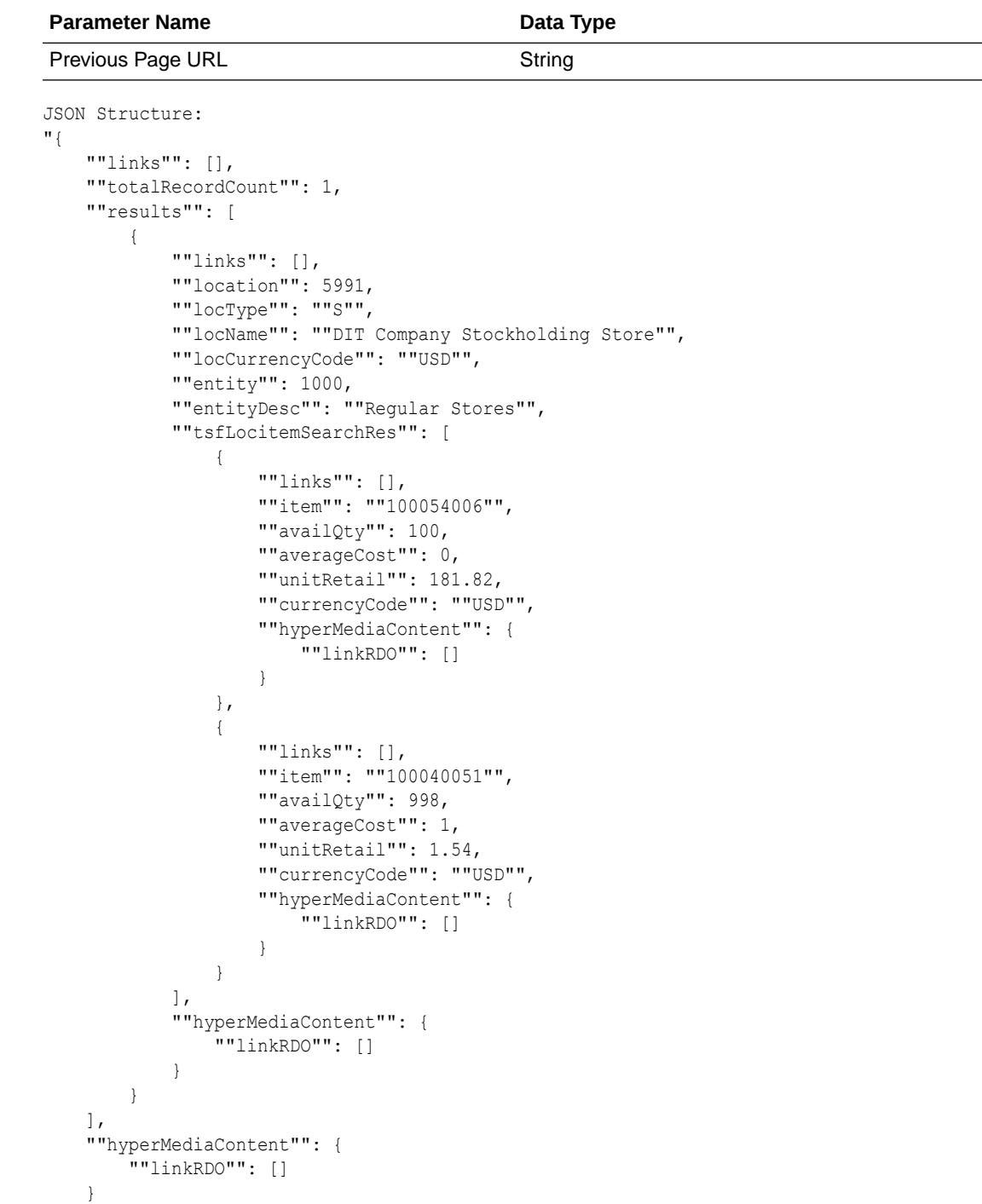

}"

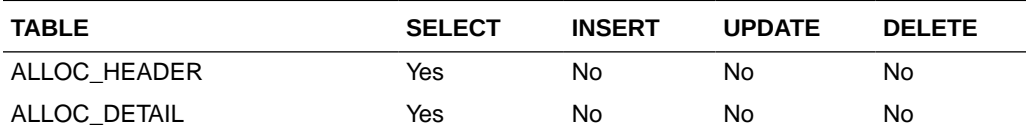

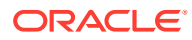

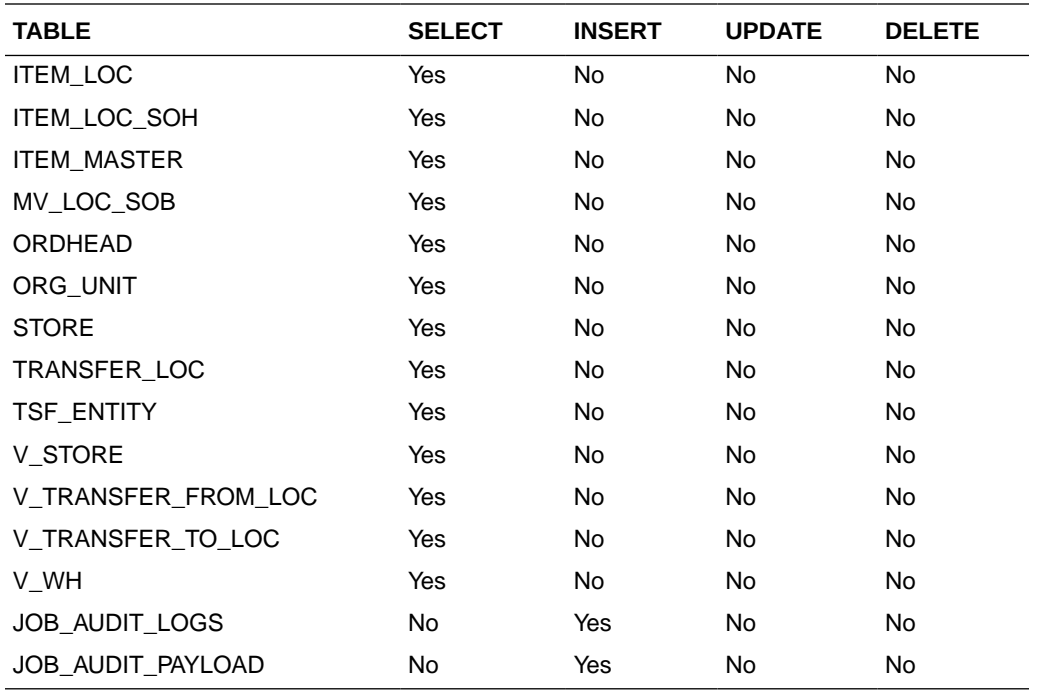

### Search To Location

This section describes the Search To Location service.

### Business Overview

This service retrieves locations applicable for inventory transfer. Location can be searched by either 'S'tore or 'W'arehouse. Then enter a location number, a partial location number, a location description, or a partial location description in the search string.

The locations returned are constrained by the following criteria:

- When search type is warehouse only virtual warehouses are returned.
- Internal finishers are filtered out.
- Only stockholding location.
- When search type is Store then only open stores are returned.
- When items are sent as input then only locations with available inventory are returned.
- When From Location is sent as input then:
	- To Location cannot be the same as the From Location.
	- When Transfer Type is set as a manual request, then only locations with the same Transfer Entity/Set of Books as the From Location are returned in the search results.
	- When the Transfer Type is Intercompany, then only locations with a different Transfer Entity/Set of Books to the From Location are returned in the search results.
	- Only locations in the same transfer zone are returned in the search results.

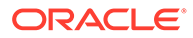

## Service Type

Get

### ReST URL

/Transfer/toLocation? locationType={locationType}&searchString={searchString}&tsfType={tsfType}&fromLoc ation={fromLocation}&pageSize={pageSize}&pageNumber={pageNumber}")

## Input Parameters

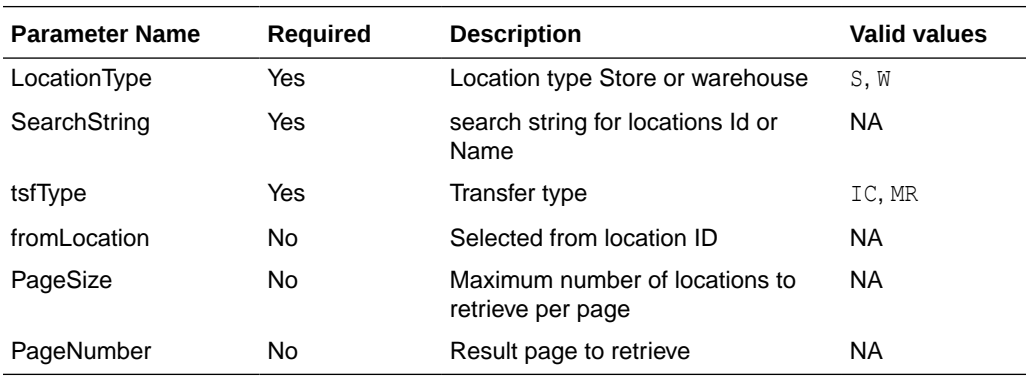

### **Output**

### TsfLocSearchResultRDO

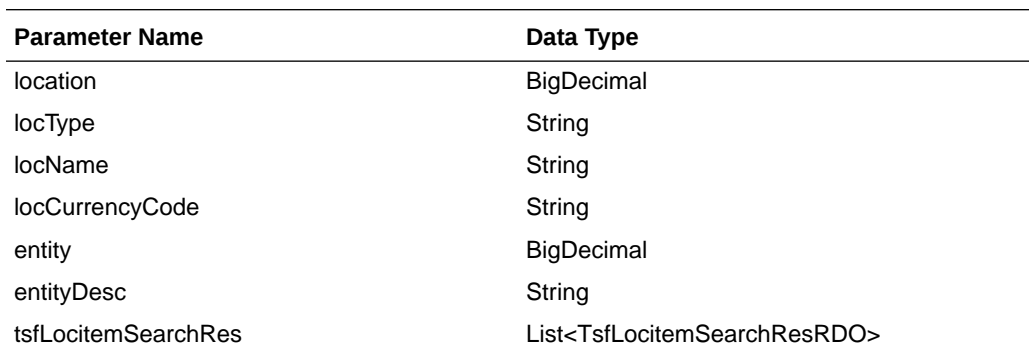

#### **TsfLocitemSearchResRDO**

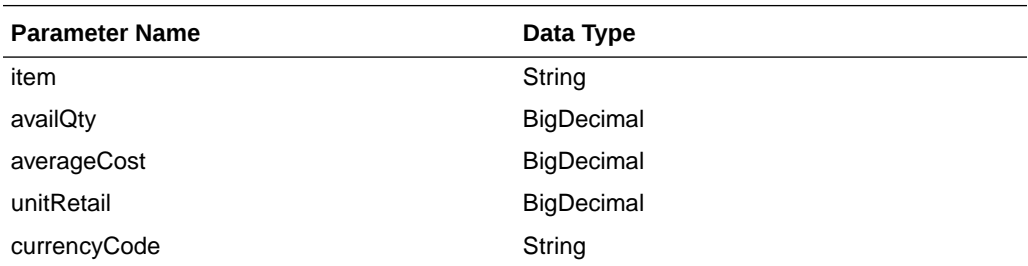

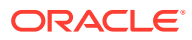

#### **PagedResultsRDO**

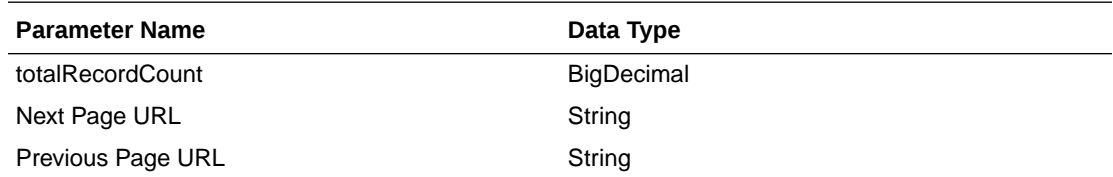

```
JSON Structure:
"{
     ""links"": [],
     ""totalRecordCount"": 1,
     ""results"": [
         {
              ""links"": [],
              ""location"": 5991,
              ""locType"": ""S"",
              ""locName"": ""DIT Company Stockholding Store"",
              ""locCurrencyCode"": ""USD"",
              ""entity"": 1000,
              ""entityDesc"": ""Regular Stores"",
              ""tsfLocitemSearchRes"": [],
              ""hyperMediaContent"": {
                  ""linkRDO"": []
              }
         }
    \frac{1}{2},
     ""hyperMediaContent"": {
         ""linkRDO"": []
     }
}"
```
Table Impact

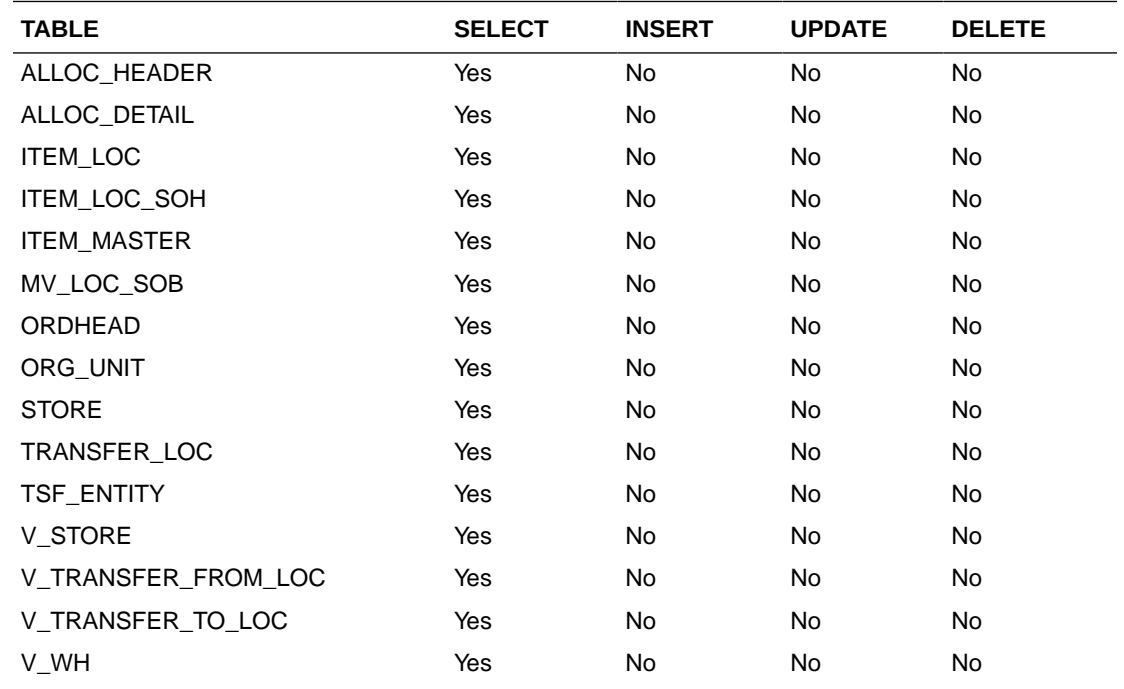

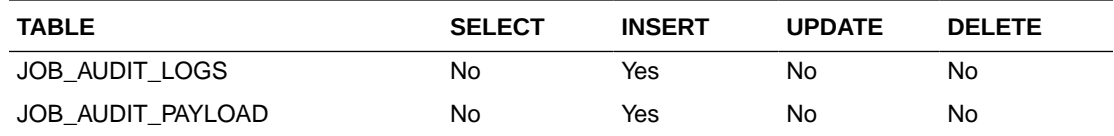

## Load Locations

This section describes the Load Locations service.

### Business Overview

Load locations Web service allows user to refresh selected locations records.

### Service Type

Get

### ReST URL

/Transfer/loadLocations?fromLocation={fromLocation}&toLocation={toLocation}

## Input Parameters

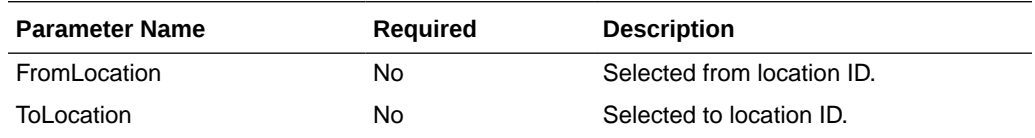

## **Output**

#### **TsfLocSearchResultRDO**

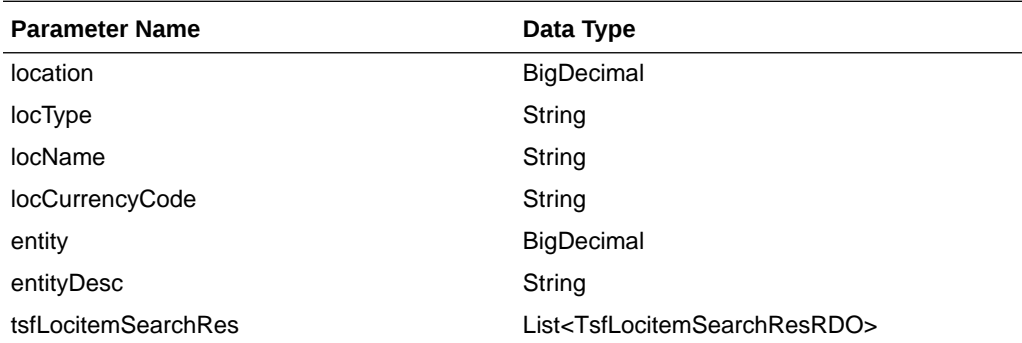

#### **TsfLocitemSearchResRDO**

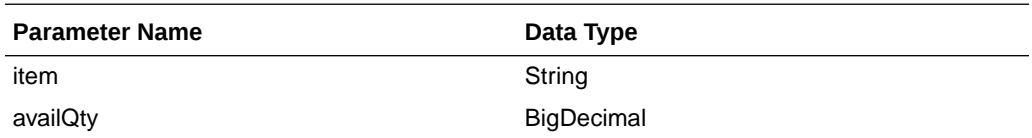

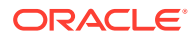

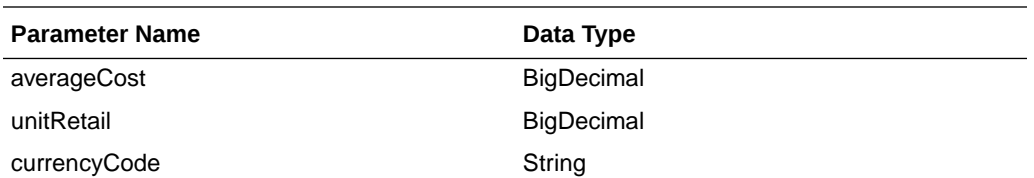

```
JSON Structure:
"[
     {
         ""links"": [],
         ""location"": 5991,
         ""locType"": ""S"",
         ""locName"": ""DIT Company Stockholding Store"",
         ""locCurrencyCode"": ""USD"",
        ""entity"": 1000,
         ""entityDesc"": ""Regular Stores"",
         ""tsfLocitemSearchRes"": [],
         ""hyperMediaContent"": {
             ""linkRDO"": []
         }
     },
     {
         ""links"": [],
         ""location"": 12310101,
         ""locType"": ""W"",
         ""locName"": ""test"",
         ""locCurrencyCode"": ""USD"",
        ""entity"": 1000,
         ""entityDesc"": ""Regular Stores"",
         ""tsfLocitemSearchRes"": [],
         ""hyperMediaContent"": {
             ""linkRDO"": []
         }
     }
]"
```
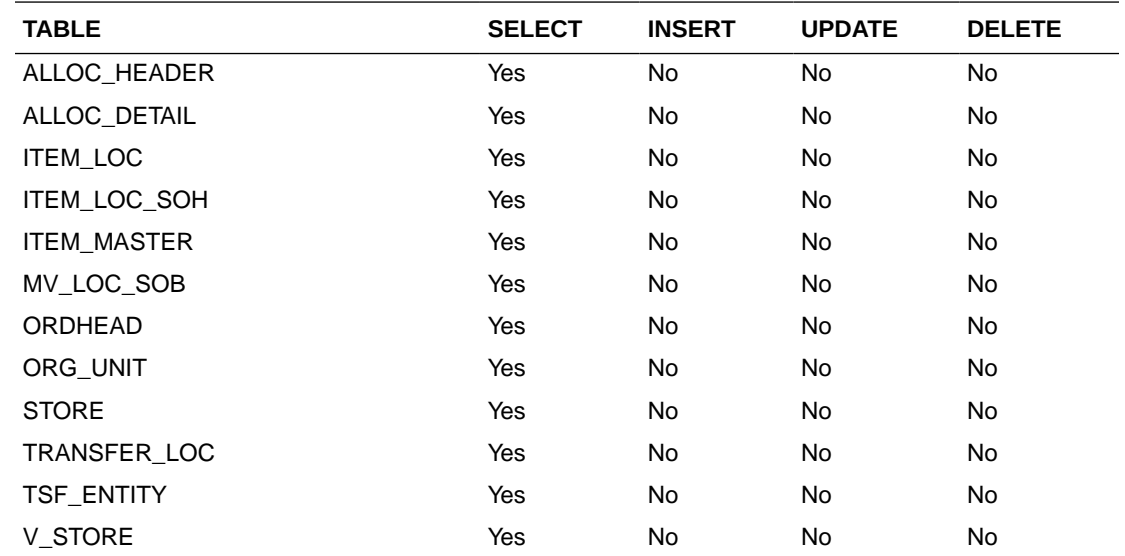

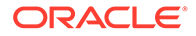

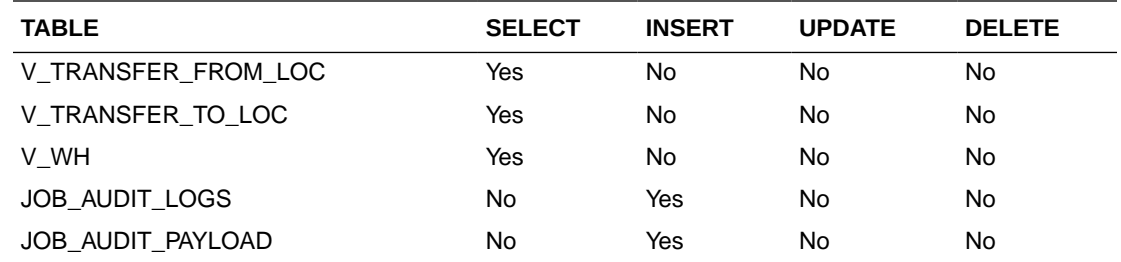

## Create Transfer

This section describes the Create Transfer service.

#### Business Overview

The Web service calls the existing Merchandising XTSF API directly with input parameters. For more information on Merchandising XTSF API, see Store Order Subscription API and Transfer Subscription API sections.

### Service Type

Post

ReST URL

/Transfer

### Input Parameters

Example JSON RDO input:

```
{
     "links" : [ ],
      "tsfdtlRDOs" : [ {
        "links" : [ ],
        "item" : null,
        "tsfQty" : null,
        "suppPackSize" : null,
        "invStatus" : null, 
        "unitCost" : null,
        "hyperMediaContent" : {
          "linkRDO" : [ ]
        }
      } ],
      "tsfNo" : null,
      "fromLocType" : null,
      "fromLoc" : null,
      "toLocType" : null,
      "toLoc" : null,
      "deliveryDate" : null,
      "dept" : null,
      "routingCode" : null,
      "freightCode" : null,
      "tsfType" : null,
      "status" : null,
      "userId" : null,
```
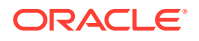

```
 "commentDesc" : null,
 "contextType" : null,
 "contextValue" : null,
 "hyperMediaContent" : {
   "linkRDO" : [ ]
 }
```
**Output** 

NA

}

### Table Impact

For more information on the Merchandising XTSF API, see the Store Order Subscription API and Transfer Subscription API sections.

## Create Purchase Order Services

This section describes the Create Purchase Order Services section.

#### **Functional Area**

Procurement

#### **Business Overview**

The primary role of this service is to create purchase orders and send them to Merchandising.

### Order Number

This section describes the Order Number.

### Business Overview

Retrieves the next order number from Merchandising.

### Service Type

Get

### ReST URL

/PurchaseOrders/order/id

### Input Parameters

NA

### **Output**

**OrderNoRDO** 

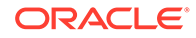

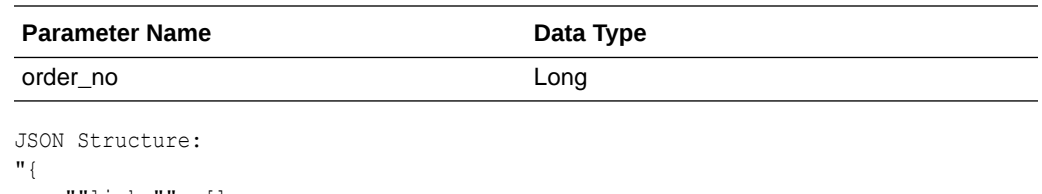

```
 ""links"": [],
     ""order_no"": 100000047120,
     ""hyperMediaContent"": {
         ""linkRDO"": []
     }
}"
```
NA

### **Terms**

This section describes the valid terms.

### Business Overview

Retrieves all valid terms; valid terms are enabled with flag set to Yes and within the start and end active date.

### Service Type

Get

### ReST URL

/PurchaseOrders/supplier/terms

### Input Parameters

NA

### **Output**

#### PoSupTermsRDO

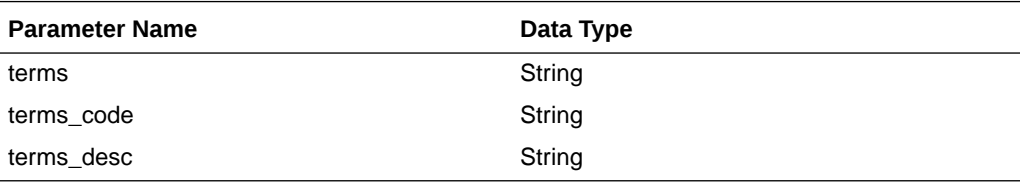

```
JSON Structure:
"{
         ""links"": [],
         ""terms"": ""108"",
         ""terms_code"": ""108"",
         ""terms_desc"": ""02 001.00% 010 000"",
```
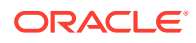

```
 ""rank"": null,
     ""hyperMediaContent"": {
         ""linkRDO"": []
     }
},"
```
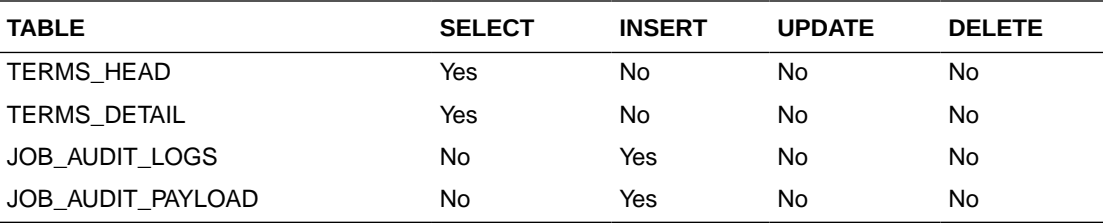

## Search Supplier

This section describes the Search Supplier service.

### Business Overview

Supplier search can be, by entering either full or partial supplier site ID (numeric) or by a full or partial supplier site description in the search string.

Returned suppliers are constrained by the following criteria:

- Only active supplier sites are returned.
- When items are sent as input, then only supplier sites that are common amongst the items are returned.
- When locations are sent as input, then only suppliers that are valid for the Org Units associated with the input locations are returned.

### Service Type

Get

### ReST URL

/PurchaseOrders/supplier? supplierSearchString={supplierSearchString}&locations={locations}&items={items}&pageSize ={pageSize}&pageNumber={pageNumber}

### Input Parameters

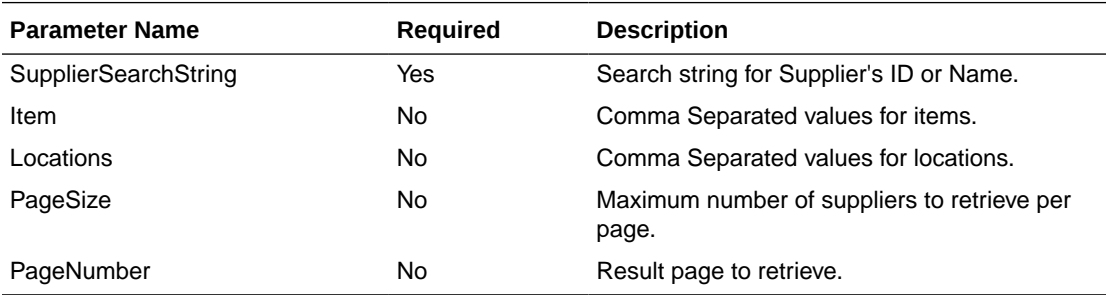

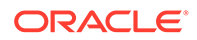

## **Output**

#### PoSupSearchResultRDO

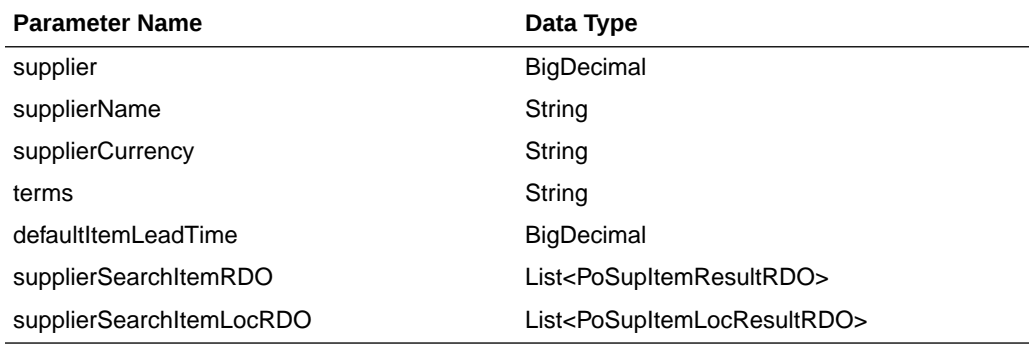

#### PoSupItemResultRDO

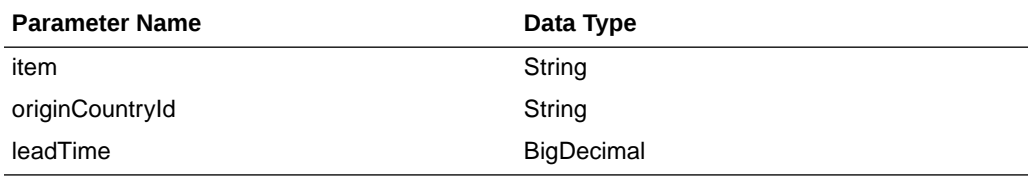

#### PoSupItemLocResultRDO

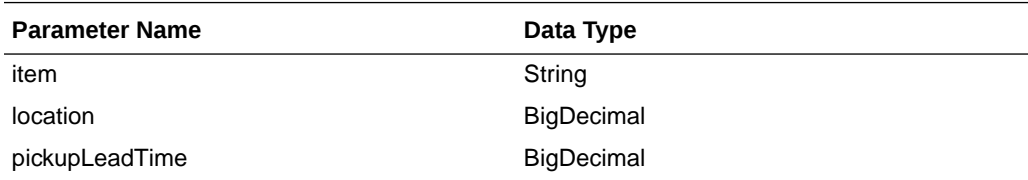

#### PagedResultsRDO

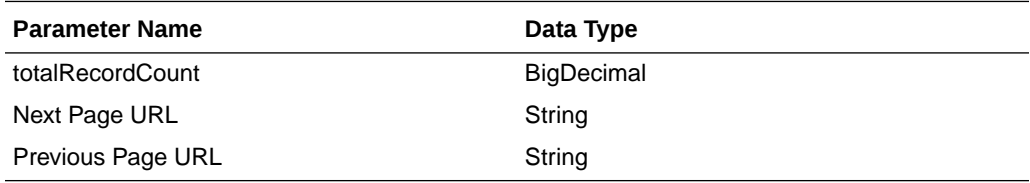

JSON Structure:

```
"{
     ""links"": [],
     ""totalRecordCount"": 1,
     ""results"": [
         {
             ""links"": [],
             ""supplier"": 2200,
             ""supplierName"": ""Our Supplier"",
             ""supplierCurrency"": ""USD"",
             ""terms"": ""04"",
             ""defaultItemLeadTime"": 2,
             ""supplierSearchItemRDO"": [
```
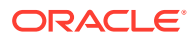

```
{
                 ""links"": [],
                 ""item"": ""100001887"",
                 ""originCountryId"": ""US"",
                 ""leadTime"": 2,
                 ""hyperMediaContent"": {
                    ""linkRDO"": []
 }
 }
          ],
          ""supplierSearchItemLocRDO"": [
 {
 ""links"": [],
 ""item"": ""100001887"",
                 ""location"": 363640301,
                 ""pickupLeadTime"": null,
                 ""hyperMediaContent"": {
                    ""linkRDO"": []
 }
 }
         \frac{1}{2},
          ""hyperMediaContent"": {
             ""linkRDO"": []
          }
       }
\Box,
 ""hyperMediaContent"": {
 ""linkRDO"": []
    }
}"
```
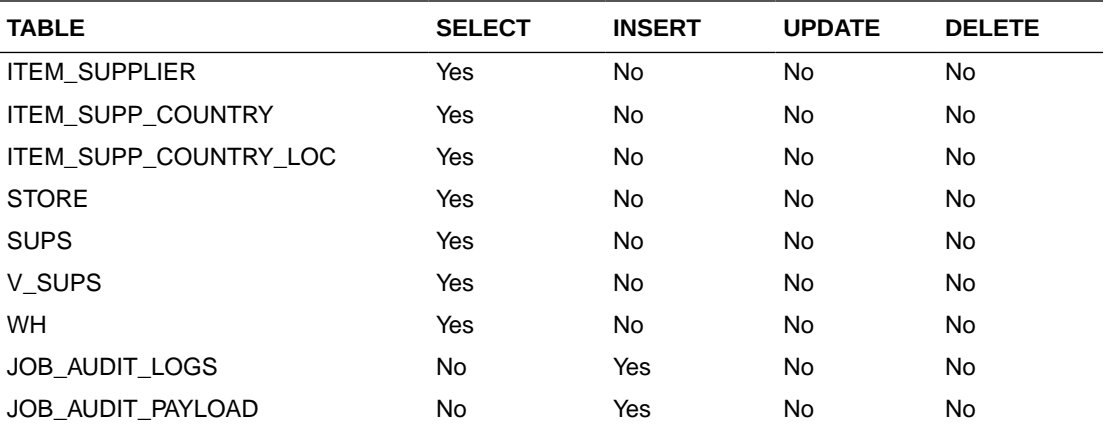

## Load Supplier

This section describes the load supplier service.

### Business Overview

Loading supplier Web service allows a user to refresh the selected supplier records.

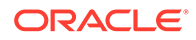
## Service Type

Get

## ReST URL

/PurchaseOrders/supplier/load? suppliers={suppliers}&locations={locations}&items={items}

## Input Parameters

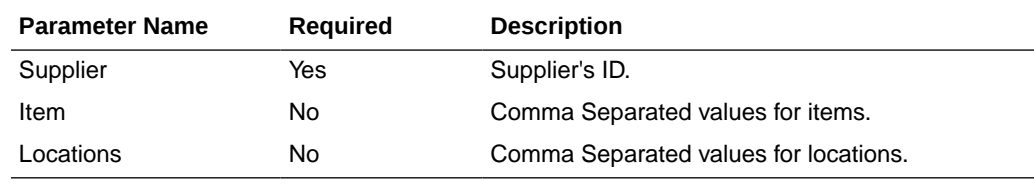

## **Output**

#### PoSupSearchResultRDO

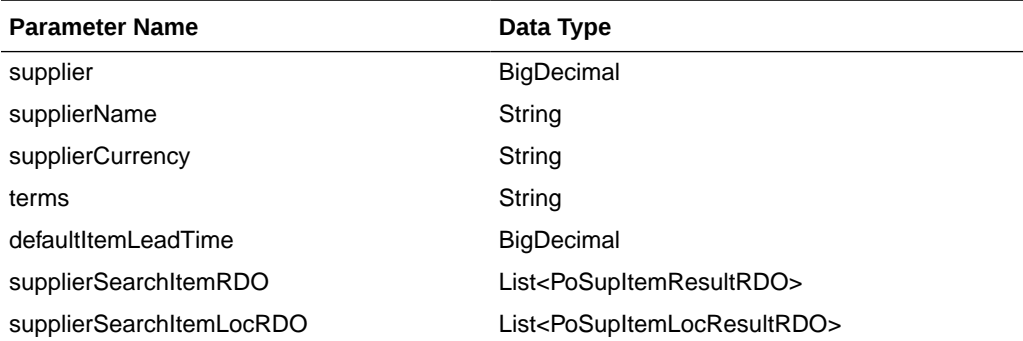

#### PoSupItemResultRDO

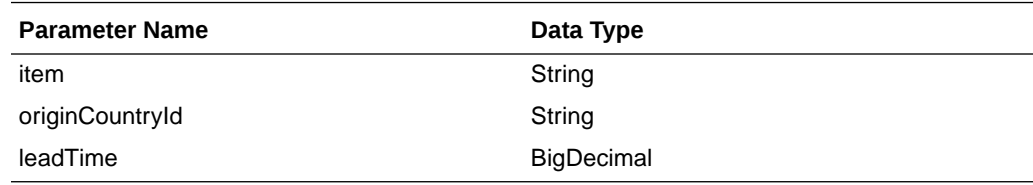

#### PoSupItemLocResultRDO

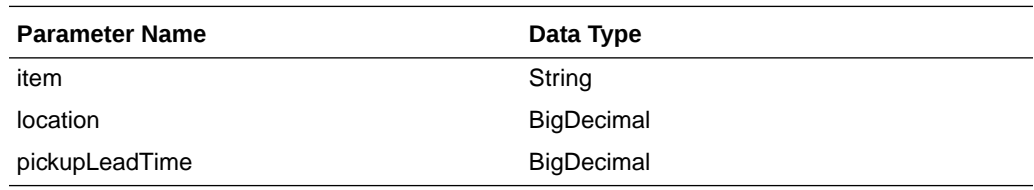

JSON Structure:

```
"{
```

```
 ""links"": [],
```
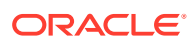

```
 ""totalRecordCount"": 1,
     ""results"": [
          {
               ""links"": [],
               ""supplier"": 2200,
               ""supplierName"": ""Our Supplier"",
               ""supplierCurrency"": ""USD"",
               ""terms"": ""04"",
               ""defaultItemLeadTime"": 2,
               ""supplierSearchItemRDO"": [
{ } } } } } } } { } } } } } { } } } } { } } } } { } } } } { } } } } { } } } } { } } } } { } } } } { } } } } { } } } } { } } } } { } } } } { } } } } { } } } } { } } } } { } } } } { } } } } { } } } } { } } } } { } } } } { } 
                         ""links"": [],
                        ""item"": ""100001887"",
                         ""originCountryId"": ""US"",
                         ""leadTime"": 2,
                         ""hyperMediaContent"": {
                             ""linkRDO"": []
 }
 }
               ],
               ""supplierSearchItemLocRDO"": [
 {
                        ""links"": [],
                         ""item"": ""100001887"",
                         ""location"": 363640301,
                         ""pickupLeadTime"": null,
                         ""hyperMediaContent"": {
                             ""linkRDO"": []
 }
 }
               ],
               ""hyperMediaContent"": {
                    ""linkRDO"": []
 }
          }
\Box,
 ""hyperMediaContent"": {
 ""linkRDO"": []
     }
}"
```
### Table Impact

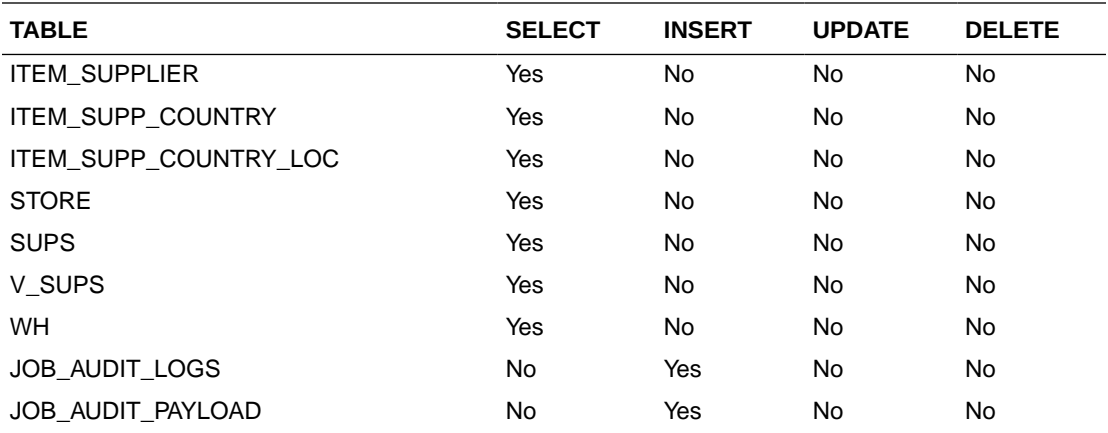

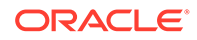

## Search Items

This section describes the Search Items service.

#### Business Overview

This service retrieves items applicable for Purchase Order. Item can be searched by either Item or VPN. Enter an item number, a partial item description, or a VPN in the search string.

- **1.** When search type is ITEM, the search string can be an item number, a partial item number, an item description, or partial item description
- **2.** When search type is VPN, the search string can be a VPN or partial VPN.

The items returned are constrained by the following criteria:

- Approved status.
- Transaction-level items.
- Orderable items.
- Pack items with Order Type as Each are filtered out.
- Only items belonging to Normal Merchandise Purchase Type as Department are retuned.
- When a supplier is sent as input then:
	- Only items supplied by the input supplier are returned.
	- The item information is based on the Item/Supplier/Primary Origin Country.
- When supplier is not sent as input, then item information is based on the primary supplier and primary origin country.
- If the system\_options.dept\_level\_orders is set to"Y" and the Department ID is sent as input, then only the input department items are returned.
- Items set for deletion are filtered out.

### Service Type

Get

### ReST URL

/PurchaseOrders/item? itemSearchType={itemSearchType}&searchString={searchString}&dept={dept}&suppli er={supplier}&locations={locations}&pageSize={pageSize}&pageNumber={pageNumb er}

### Input Parameters

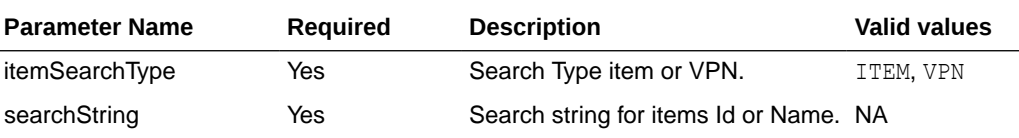

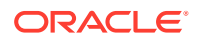

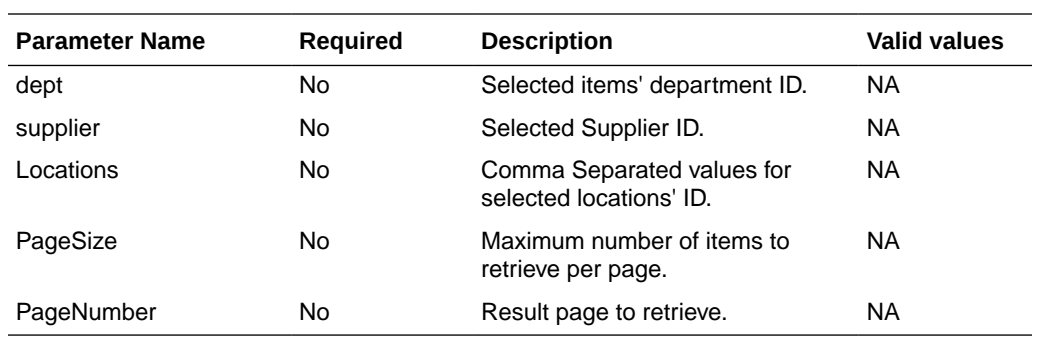

## **Output**

PoItemSearchResultRDO

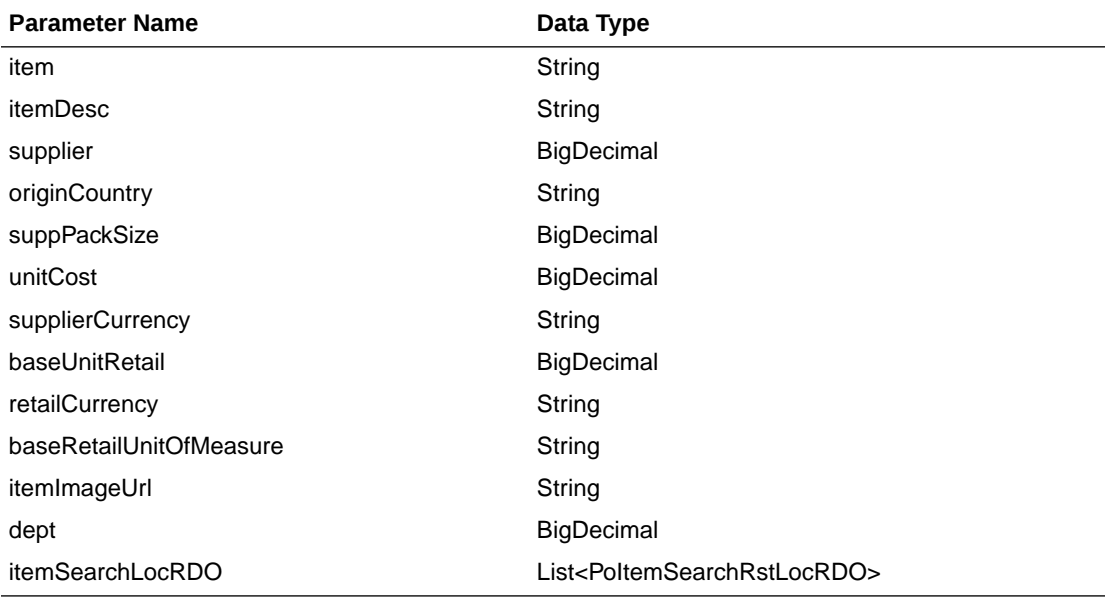

#### PoItemSearchRstLocRDO

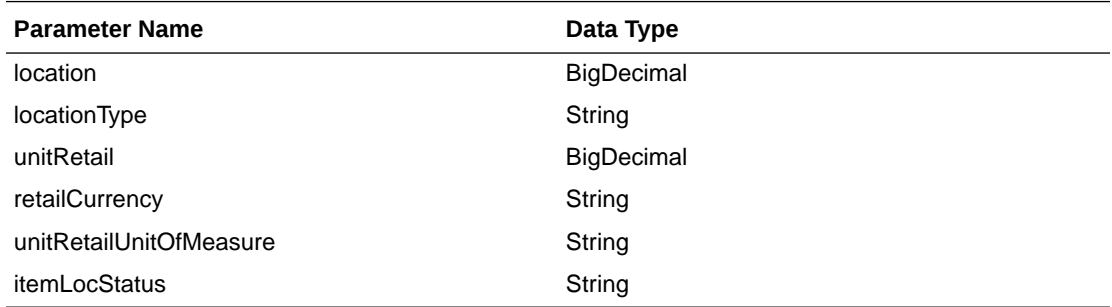

### PagedResultsRDO

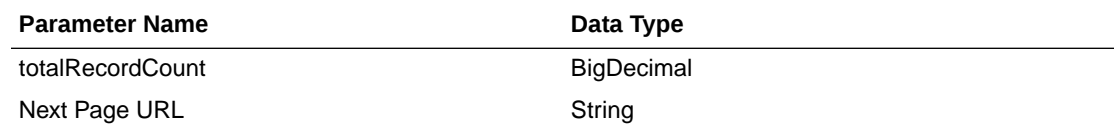

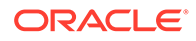

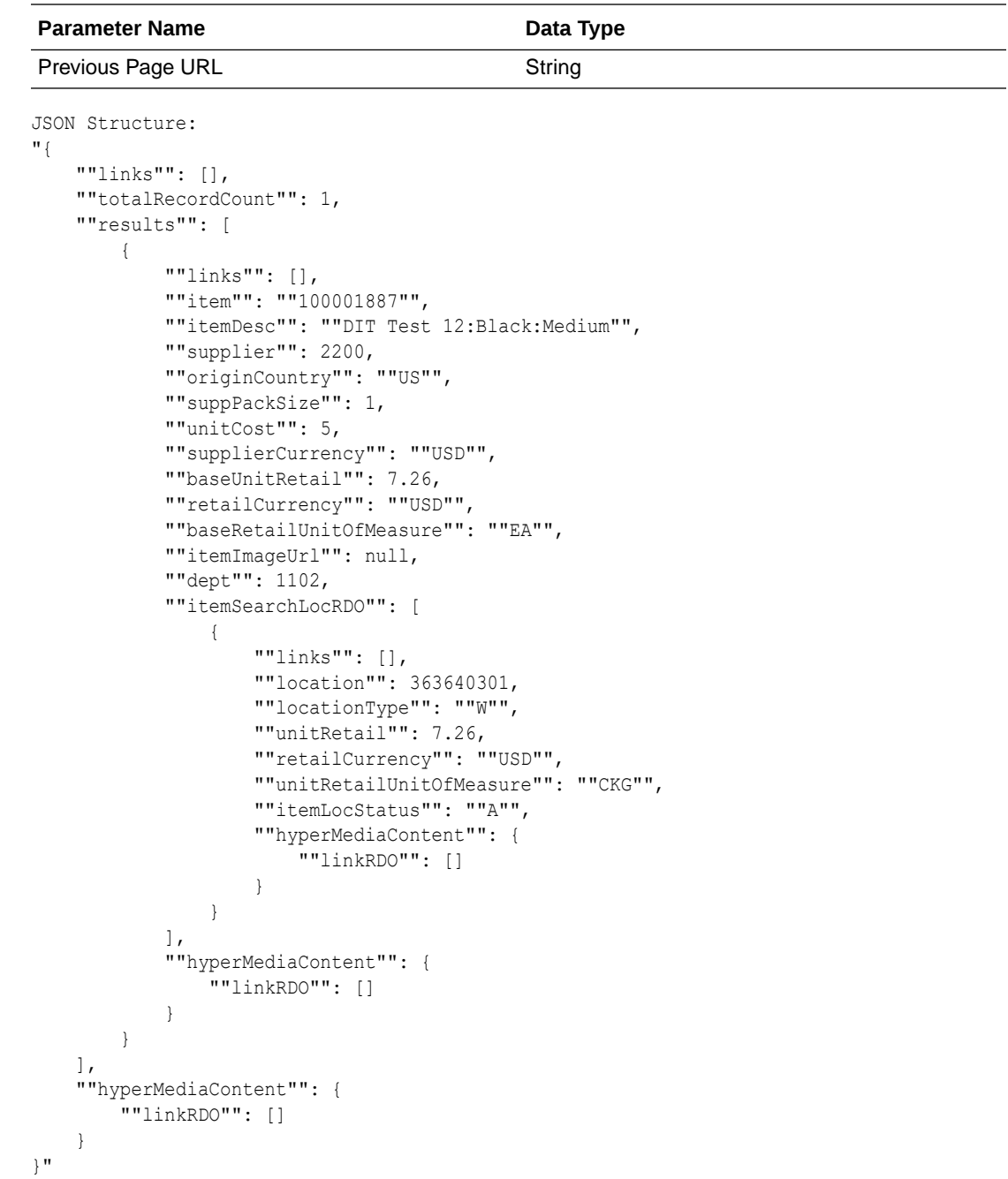

Table Impact

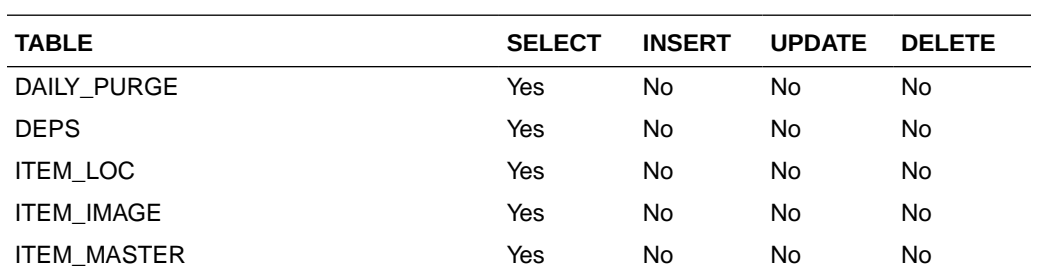

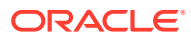

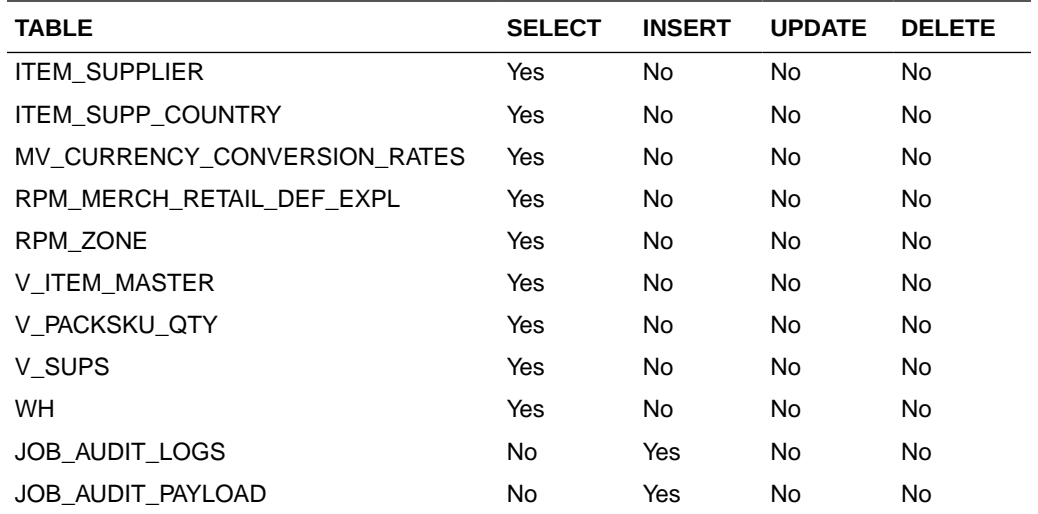

## Load Items

This section describes the load items.

### Business Overview

The primary use of loading items Web service is to refresh already selected PO items records.

### Service Type

Get

### ReST URL

/PurchaseOrders/item/load?item=item&supplier={supplier}&locations={locations}

## Input Parameters

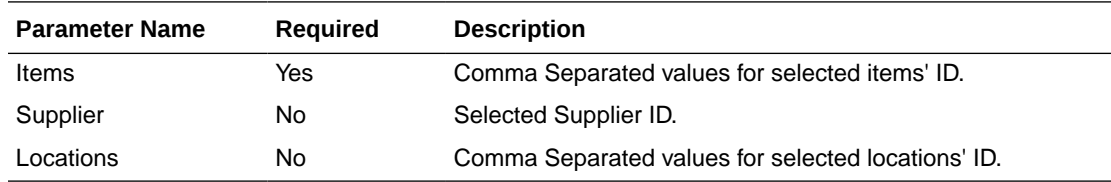

## **Output**

#### PoItemSearchResultRDO

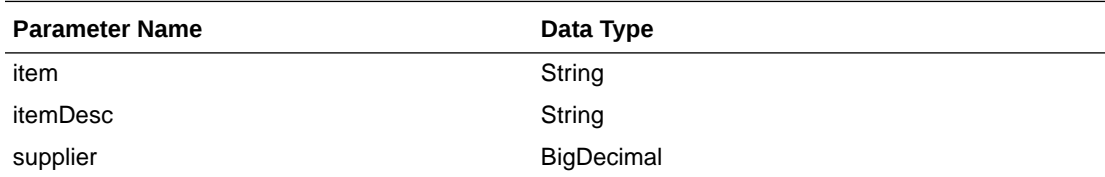

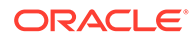

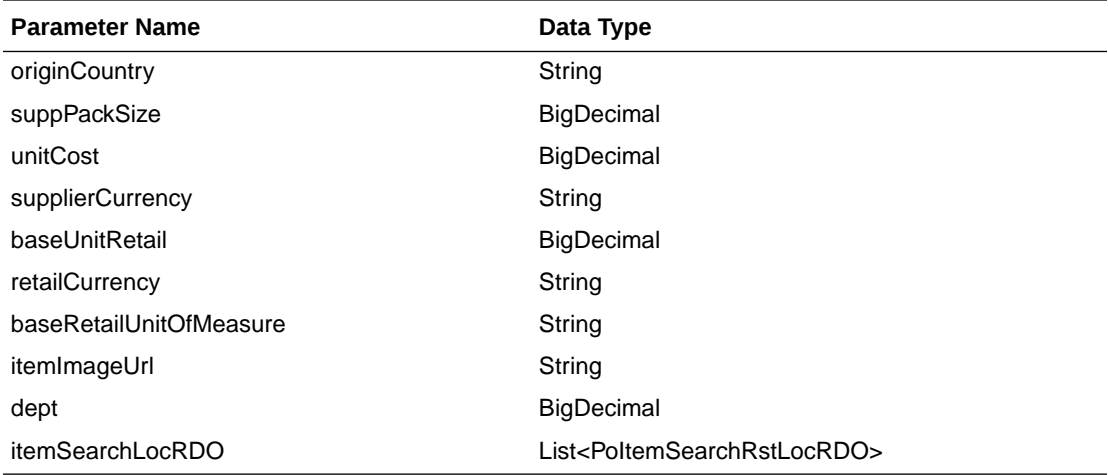

#### PoItemSearchRstLocRDO

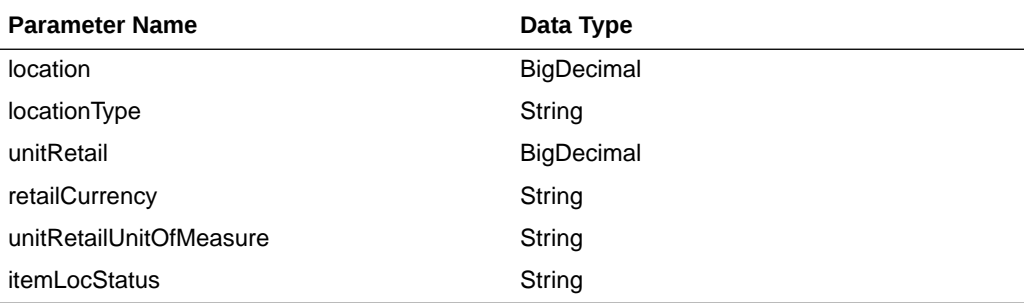

#### PagedResultsRDO

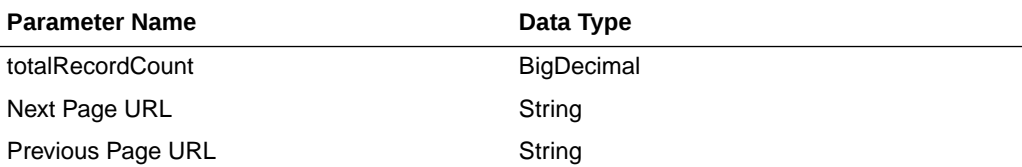

```
JSON Structure:
"{
```

```
 ""links"": [],
    ""totalRecordCount"": 1,
    ""results"": [
        {
            ""links"": [],
            ""item"": ""100001887"",
            ""itemDesc"": ""DIT Test 12:Black:Medium"",
 ""supplier"": 2200,
 ""originCountry"": ""US"",
            ""suppPackSize"": 1,
            ""unitCost"": 5,
            ""supplierCurrency"": ""USD"",
            ""baseUnitRetail"": 7.26,
            ""retailCurrency"": ""USD"",
            ""baseRetailUnitOfMeasure"": ""EA"",
            ""itemImageUrl"": null,
            ""dept"": 1102,
```
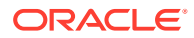

```
 ""itemSearchLocRDO"": [
 {
                   ""links"": [],
                   ""location"": 363640301,
                   ""locationType"": ""W"",
                   ""unitRetail"": 7.26,
                   ""retailCurrency"": ""USD"",
                   ""unitRetailUnitOfMeasure"": ""CKG"",
                   ""itemLocStatus"": ""A"",
                   ""hyperMediaContent"": {
                       ""linkRDO"": []
 }
 }
          \frac{1}{2},
           ""hyperMediaContent"": {
               ""linkRDO"": []
 }
        }
    ],
    ""hyperMediaContent"": {
        ""linkRDO"": []
    }
```
Table Impact

}"

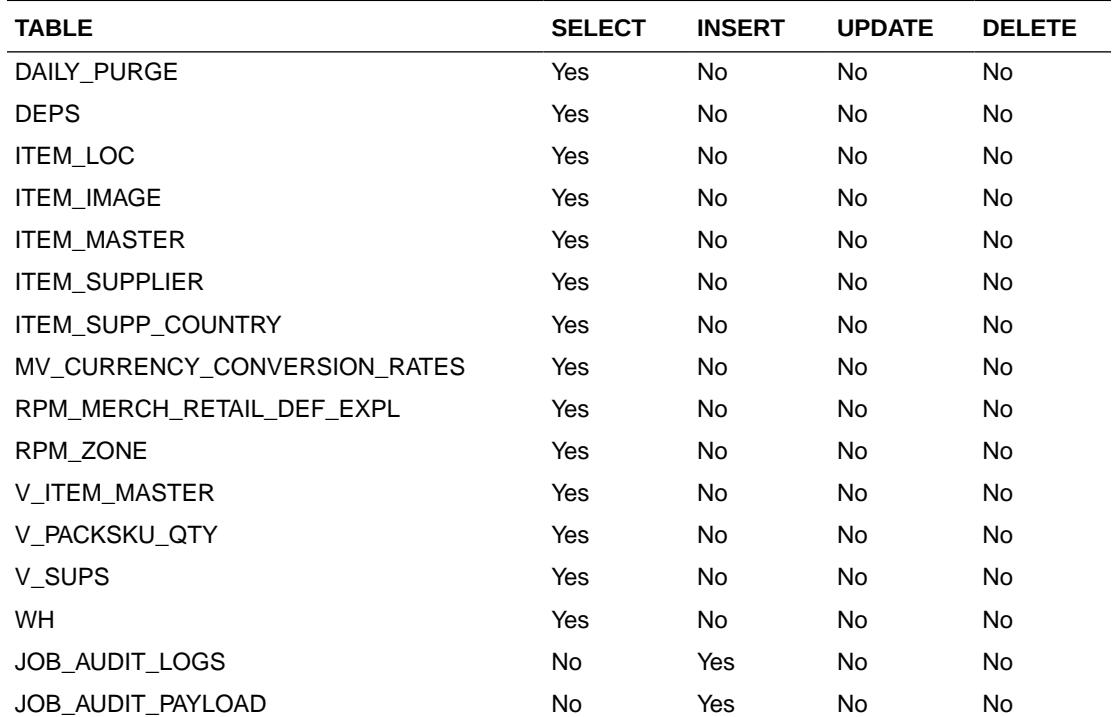

## Search Locations

This section describes the Search Location service.

### Business Overview

The Web service enables location search applicable for PO. Location can be searched by either 'S'tore or 'W'arehouse. Enter a location number, a partial location number, a location description, or a partial location description in the search string.

The locations returned are constrained by the following criteria:

- Only stockholding locations are returned.
- When search type is Warehouse then:
	- Only virtual warehouses are returned.
	- Internal finishers are filtered out.
- When search type is store then only the following stores are returned:
	- Company stores.
	- Open stores.
- When system\_options.org\_unit\_ind is set as 'Y' then:
	- When supplier is sent as input then only locations with same org\_unit\_id are returned.
	- When Org Unit ID is sent as input then only locations with same org\_unit\_id are returned.

## Service Type

Get

### ReST URL

/PurchaseOrders/location? locationType={locationType}&searchString={searchString}&supplier={supplier}&orgUni tId={orgUnitId}&pageSize={pageSize}&pageNumber={pageNumber}

### Input Parameters

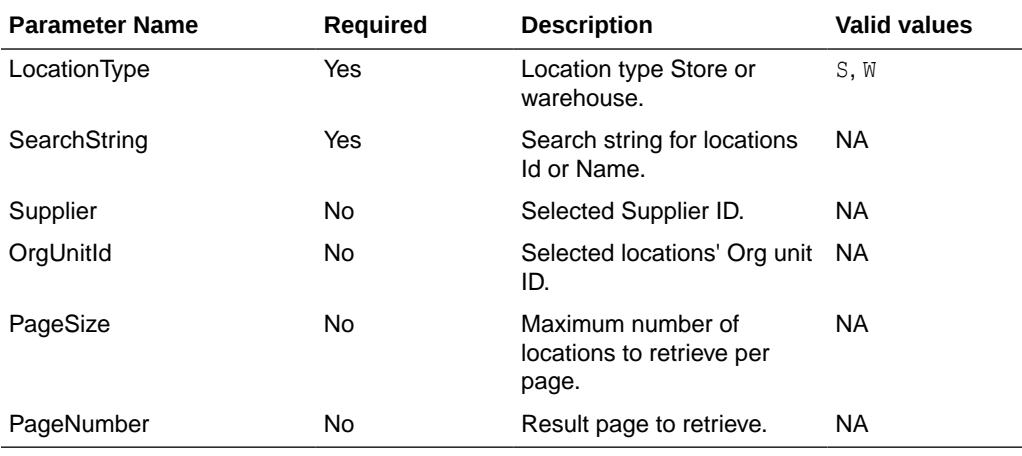

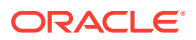

### **Output**

#### PoLocSearchResultRDO

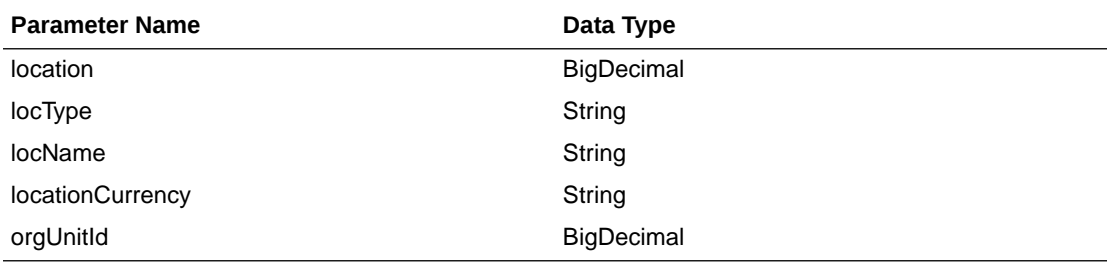

#### PagedResultsRDO

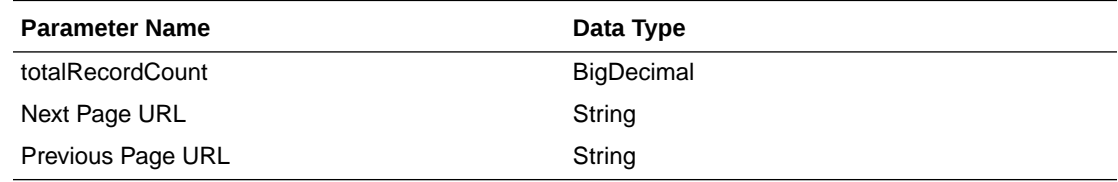

```
JSON Structure:
"{
     ""links"": [
         {
             ""href"": ""/PurchaseOrders/location?
searchString=e&pageSize=1&pageNumber=2"",
 ""rel"": ""next"",
 ""type"": ""GET"",
             ""methodType"": null
        }
    \frac{1}{2},
     ""totalRecordCount"": 100,
     ""results"": [
         {
             ""links"": [],
             ""location"": 292919862,
             ""locType"": ""S"",
             ""locName"": ""ALLOC_FD_Store_1_292919862"",
             ""locationCurrency"": ""USD"",
             ""orgUnitId"": 1111111111,
             ""hyperMediaContent"": {
                 ""linkRDO"": []
 }
         }
    \frac{1}{2},
     ""hyperMediaContent"": {
         ""linkRDO"": [
             {
                 ""href"": ""/PurchaseOrders/location?
searchString=e&pageSize=1&pageNumber=2"",
                 ""rel"": ""next"",
                 ""type"": ""GET"",
                 ""methodType"": null
 }
         ]
```
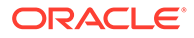

 } }"

## Table Impact

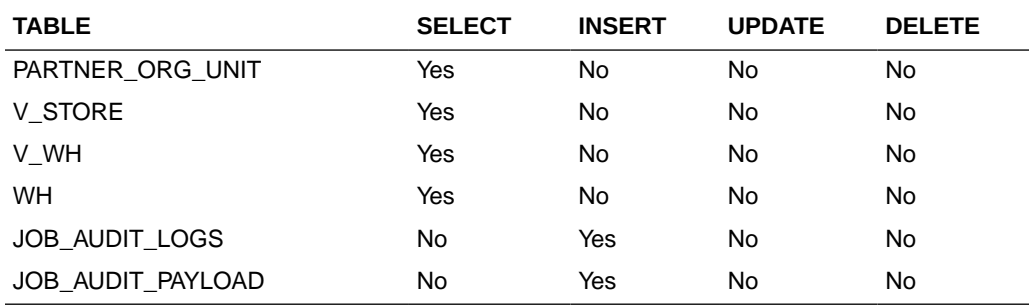

## Load Locations

This section describes the Load Locations service.

### Business Overview

This Web service allows the user to refresh already selected PO locations records.

## Service Type

Get

### ReST URL

/PurchaseOrders/location/load?locations={locations}&supplier={supplier}

## Input Parameters

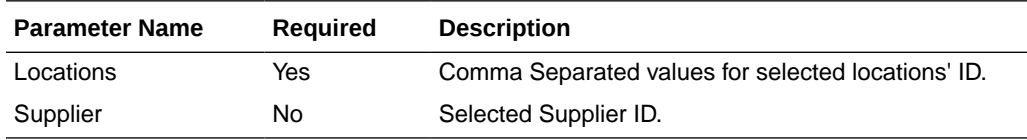

### **Output**

#### PoLocSearchResultRDO

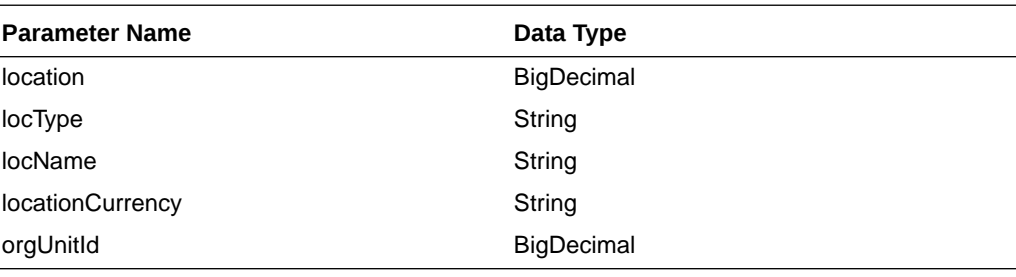

JSON Structure:

"

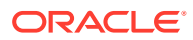

```
{
    ""links"": [],
    ""location"": 292919862,
     ""locType"": ""S"",
     ""locName"": ""ALLOC_FD_Store_1_292919862"",
     ""locationCurrency"": ""USD"",
     ""orgUnitId"": 1111111111,
     ""hyperMediaContent"": {
     ""linkRDO"": []
     }
}"
```
### Table Impact

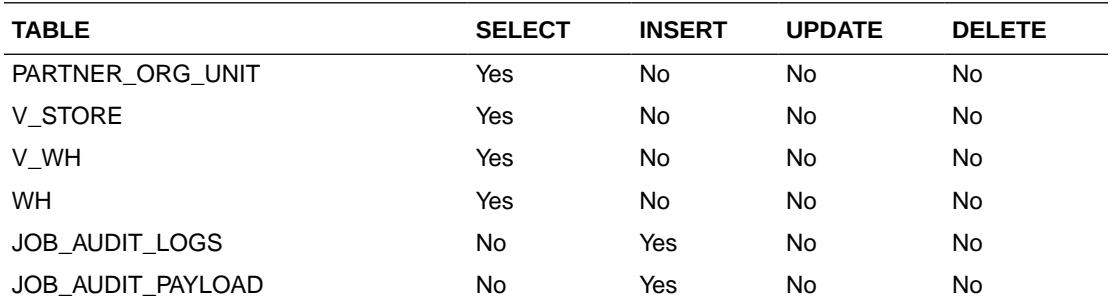

## Create Purchase Order

This section describes the Create Purchase Order service.

### Business Overview

This Web service calls the existing Merchandising XOrder API directly with input parameters. For more information on Merchandising XOrder API, see the sections addressing both the Store Order Subscription API and the PO Subscription API.

### Service Type

Post

{

### ReST URL

/PurchaseOrders

### Input Parameters

Example json RDO input:

```
 "links" : [ ],
 "itemRDOs" : [ {
   "links" : [ ],
   "item" : null,
   "location" :null,
    "unitCost" : null,
    "referenceItem" : null,
    "originCountryId" : null,
    "suppPackSize" : null,
```
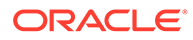

```
 "qtyOrdered" : null,
             "locationType" : null,
             "cancelInd" : null,
             "reInstateInd" : null,
             "hyperMediaContent" : {
               "linkRDO" : [ ]
 }
          \} ] ,
           "orderNo" : null,
           "supplier" : null,
           "currencyCode" : null,
           "terms" : null,
           "notBeforeDate" : null,
           "notAfterDate" : null,
           "status" : "A",
           "writtenDate" : null,
           "origInd" : null,
          "user id" : null,
           "dept" : null,
           "exchangeRate" : null,
           "includeOnOrdInd" : null,
           "ediPoInd" : null,
           "preMarkInd" : null,
           "comment" : null,
           "otbEowDate" : null,
           "hyperMediaContent" : {
             "linkRDO" : [ ]
 }
```
**Output** 

NA

}

### Table Impact

For more information on Merchandising XOrder API, see the Store Order Subscription API and the PO Subscription API sections.

## Currency Rates Service

This section describes the Currency Rate service.

### Business Overview

This service is used to retrieve all currencies and currency conversion rates. The conversion rate is the value used to convert to the primary currency.

## Service Type

Get

## ReST URL

CurrencyRates/currencyRates

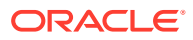

## Input Parameters

NA

## **Output**

RestCurrencyRatesRecRDO

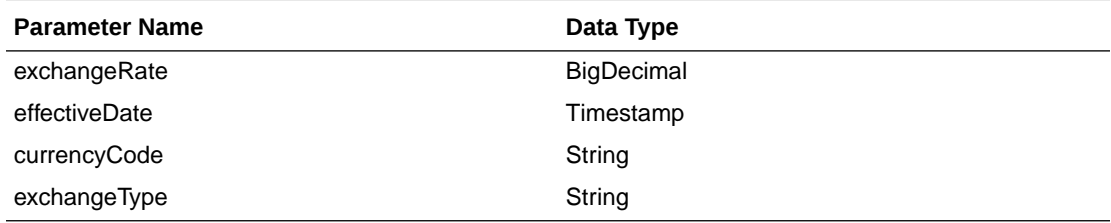

JSON Structure:

 $\overline{[}$ 

]

```
 {
        "exchangeRate": null,
         "effectiveDate": null,
         "currencyCode": null,
         "exchangeType": null,
         "links": [],
         "hyperMediaContent": {
             "linkRDO": []
 }
     }
```
Table Impact

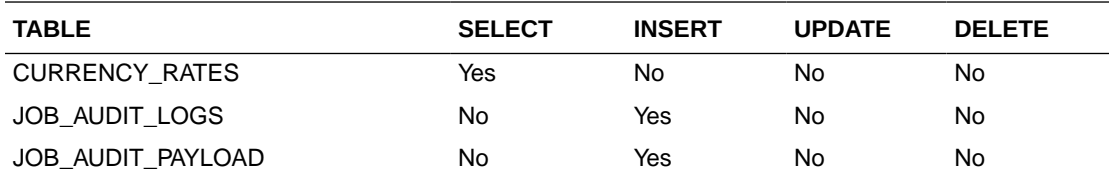

## Customer Order Services

This section describes the Customer Order Fulfillment Services:

- Cancel Customer Order Fulfillment Service
- [Create Customer Order Fulfillment Service](#page-557-0)

Cancel Customer Order Fulfillment Service

Functional Area

Inventory

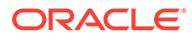

### Business Overview

This service is used to process Customer Order Fulfillment cancellation requests from an order management system (OMS). Merchandising supports three integration methods for processing Customer Order Fulfillment messages from OMS - either through RIB, SOAP service or REST service. At implementation time, you should decide on either RIB or web service for the integration method, but not both. However, if you choose web service, you can choose to call the SOAP service or the REST service or do a load share by splitting service calls between REST and SOAP calls. The same core logic is used to validate and persist customer orders in all three methods. In a web service implementation, the REST service is used to **cancel** a customer order in Merchandising.

- Success response: **200**
- Error response: **400**

This service:

- Accepts a collection of fulfillment orders as input. If one order fails, the entire service call fails and no orders will be created.
- Returns Failure status as part of the response object in the web service call if customer orders are not cancelled due to validation errors.

In a web service implementation, confirmation messages will be sent in a collection as part of the response object. This is the web service version of the same logic supported in the RIB version of the API. See [Customer Order Fulfillment Subscription](#page-213-0) [API](#page-213-0) in [RIB Subscription Designs](#page-198-0) for more information.

### Service Type

Put

### ReST URL

/inventory/cancelFulfillOrders

### Input Parameters

#### **Table 5-4 fulfilOrdColRef - Collection of customer fulfillment order cancellation request**

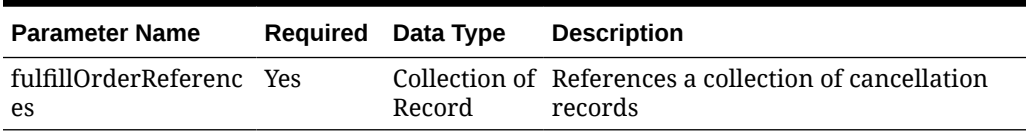

#### **Table 5-5 fulfillOrderReferences – Customer fulfillment order Reference**

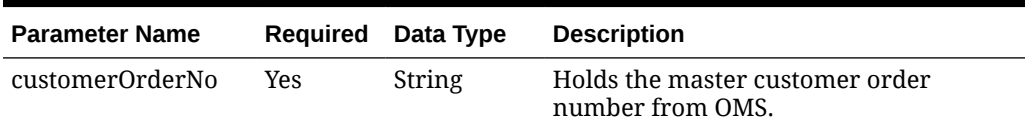

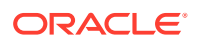

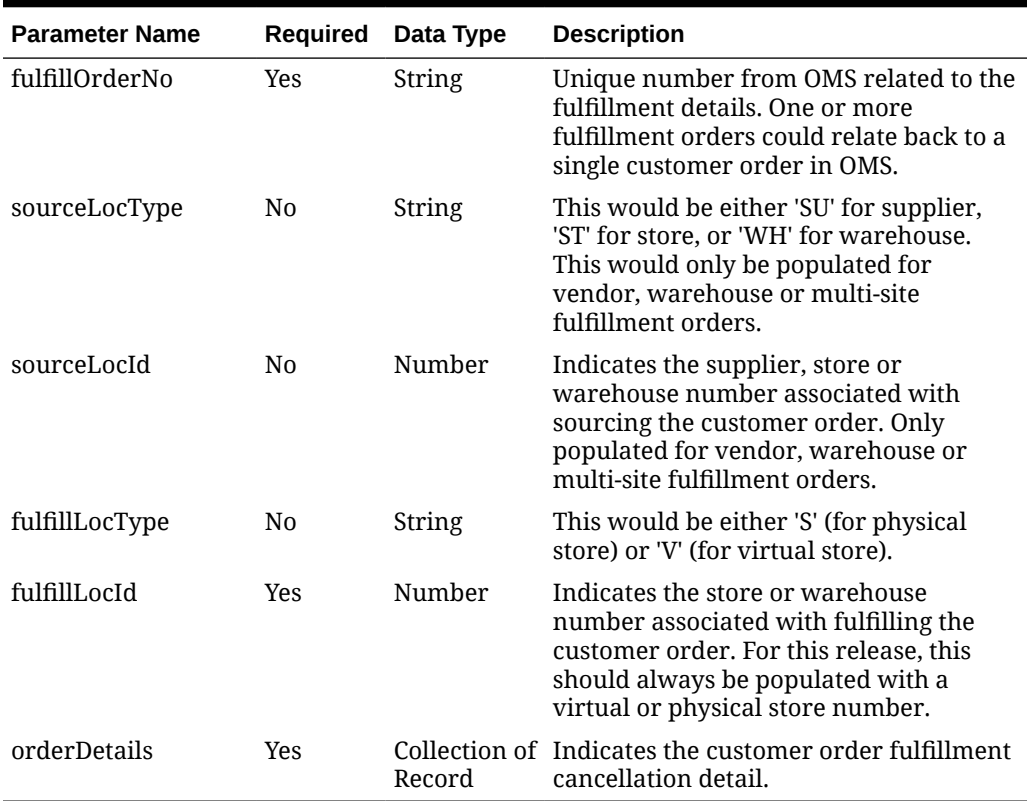

### **Table 5-5 (Cont.) fulfillOrderReferences – Customer fulfillment order Reference**

#### **Table 5-6 orderDetails – Customer fulfillment order details**

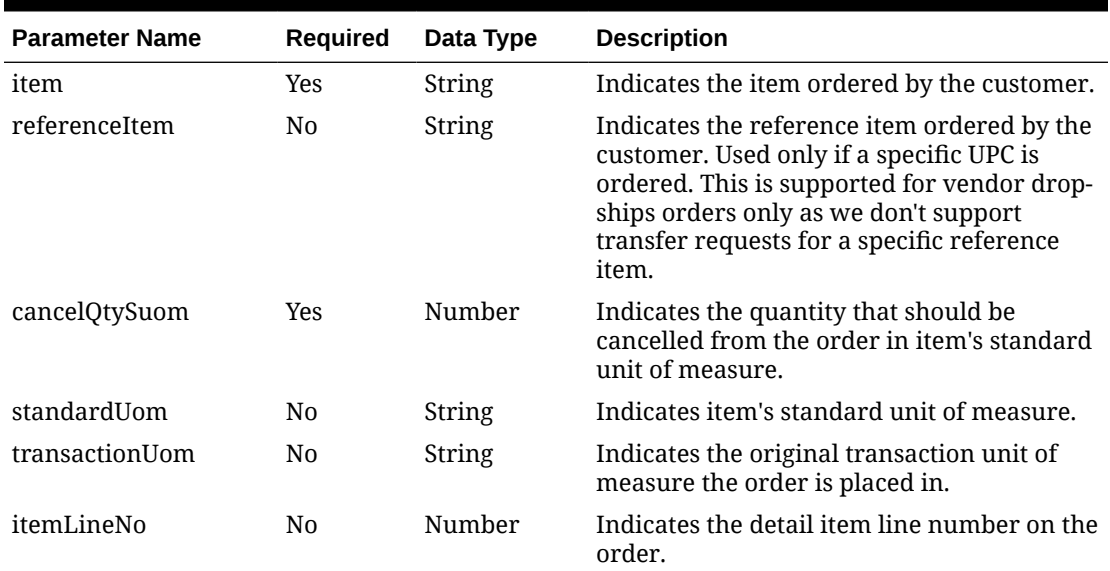

### **Sample Input Message**

```
{
  "fulfillOrderReferences": [
     {
```
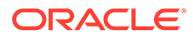

```
 "customerOrderNo": "123252156",
   "fulfillOrderNo": "1231213",
   "sourceLocType": "ST",
   "sourceLocId": 6000,
   "fulfillLocType": "S",
   "fulfillLocId": 1311,
   "orderDetails": [
     {
       "item": "101450060",
       "referenceItem": "",
       "cancelQtySuom": 3,
       "standardUom": "EA",
       "transactionUom": "EA",
       "itemLineNo": 1
     }
   ]
 }
```
### **Output**

Response Code: **200 – Success**

#### **Table 5-7 invocationSuccess – Webservice invocation success response**

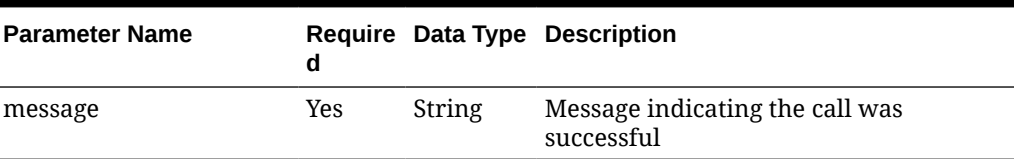

#### **Example**

 $\,$   $\,$ }

```
{
   "message": "string"
}
```
## **Output**

Response Code: **400 – Error**

#### **Table 5-8 RetailRestValidationException – Exception Record**

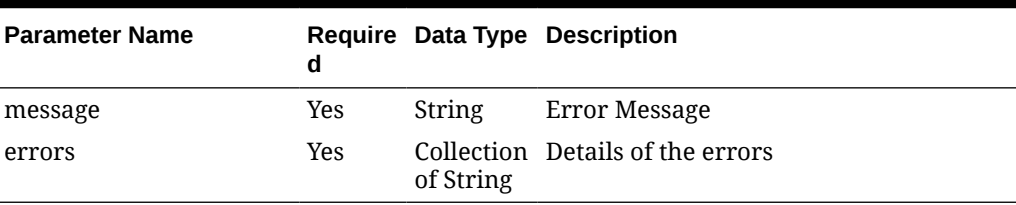

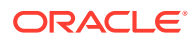

#### <span id="page-557-0"></span>**Example**

```
{
   "message": "string",
   "errors": [
     "Additional information 1",
     "Additional information 2"
   ]
}
```
## Create Customer Order Fulfillment Service

### Functional Area

Inventory

### Business Overview

This service is used to process Customer Order Fulfillment requests from an order management system (OMS). Merchandising supports three integration methods for processing Customer Order Fulfillment messages from OMS - either through RIB, SOAP service or REST service. At implementation time, you should decide on either RIB or web service as the integration method, but not both. However, if you choose web service, you can choose to call the SOAP service, or the REST service, or do a load share by splitting service calls between REST and SOAP calls. The same core logic is used to validate and persist customer orders in all three methods. In a web service implementation, this REST service is used to create a customer order in Merchandising.

- Success response: **200**
- Error response: **400**

This service:

- Accepts a collection of fulfillment orders as input. If one order fails, the entire service call fails and no orders will be created.
- Returns Failure status as part of the response object in the web service call if customer orders are not created due to validation errors.
- Returns Success status and a confirmation message as part of the response object of type:
	- $\times$  if customer orders are not created due to lack of inventory
	- P if customer orders are partially created due to insufficient inventory
	- $-$  c if customer orders are completely created, when sufficient inventory is available

In a web service implementation, confirmation messages will be sent in a collection as part of the response object.

This is the web service version of the same logic as is supported in the RIB version of the API. See [Customer Order Fulfillment Subscription API](#page-213-0) in [RIB Subscription Designs](#page-198-0) for more information.

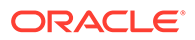

## Service Type

Post

## ReST URL

/inventory/createFulfillOrders

## Input Parameters

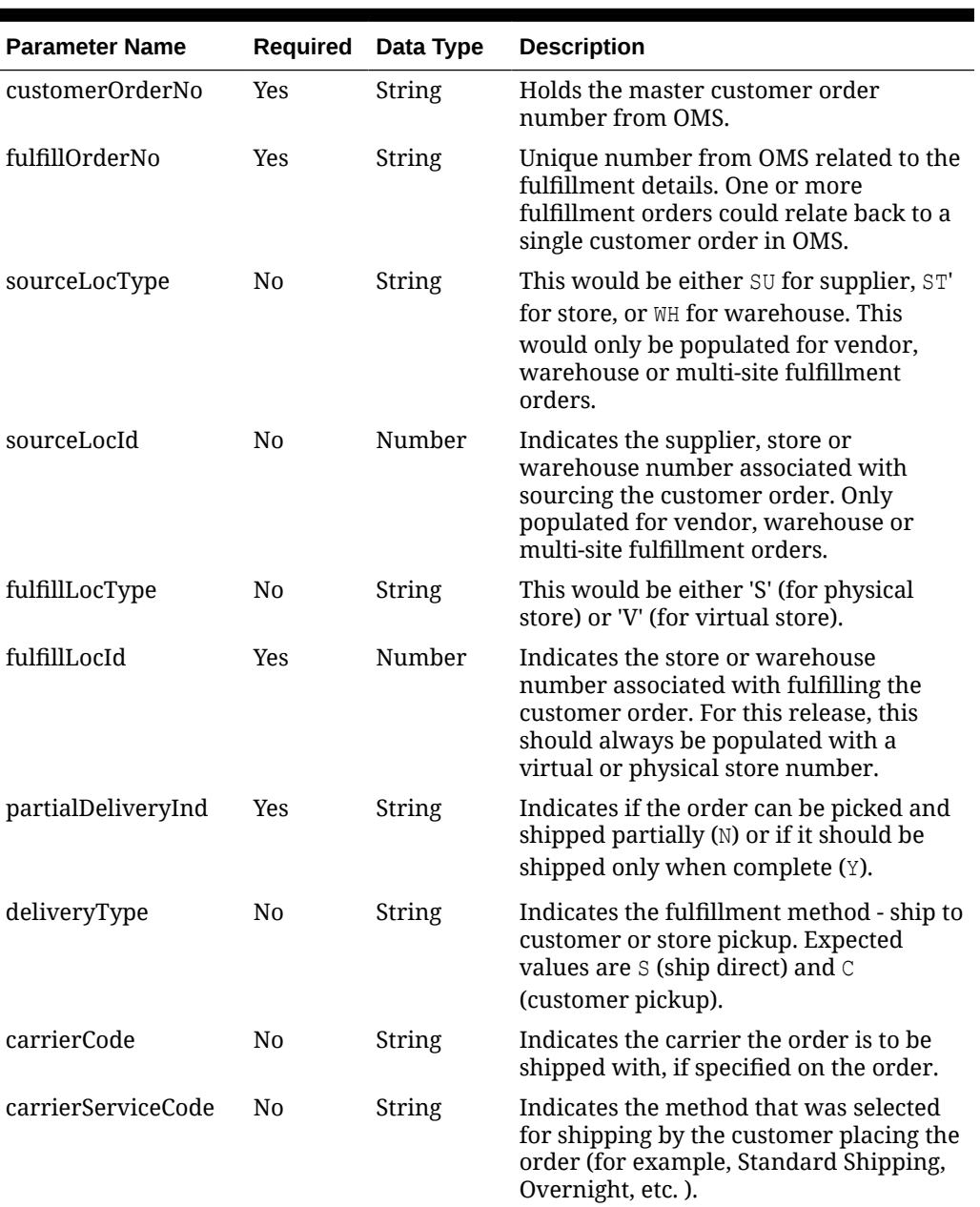

#### **Table 5-9 fulfilOrdColDesc - Collection of Customer order fulfillment order records**

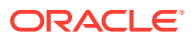

| <b>Parameter Name</b>        | <b>Required</b> | Data Type               | <b>Description</b>                                                                                                    |
|------------------------------|-----------------|-------------------------|----------------------------------------------------------------------------------------------------|
| consumerDeliveryDa Yes<br>te |                 | Date                    | Indicates the desired date the delivery is<br>required by the customer. This will be<br>the GMT time. The format should be<br>yyyy-mm-dd                                                                                                    |
| consumerDeliveryTi<br>me     | N0              | Date                    | Indicates the desired time the delivery is<br>required by the customer. This will be<br>the GMT time. The format should be<br>yyyy-mm-ddThh:mi:ssZ                                                                                                    |
| deliveryCharges              | N <sub>0</sub>  | Number                  | Contains the delivery charges on drop<br>ship. Mostly relevant for Brazil.                                                                                                    |
| deliveryChargesCurr No       |                 | String                  | Contains the currency of the delivery<br>charges.                                                                                                    |
| comments                     | N <sub>0</sub>  | String                  | Any comments sent by OMS about the<br>order.                                                                                                    |
| customerDetail               | N <sub>0</sub>  | Record                  | Reference object for customer<br>information related to the order.                                                                                                    |
| orderDetails                 | Yes             | Collection<br>of Record | References a collection of customer<br>order fulfillment details.                                                                                                    |
| orderPlacedStore             | No              | Number                  | Indicates the store number associated<br>with the location that the customer order<br>was placed. For on-line orders this will<br>contain the virtual store number<br>associated with the on-line store. For<br>orders captured in a physical store this<br>will contain the store number for the<br>physical store. |

**Table 5-9 (Cont.) fulfilOrdColDesc - Collection of Customer order fulfillment order records**

#### **Table 5-10 orderDetails – Customer fulfillment order details**

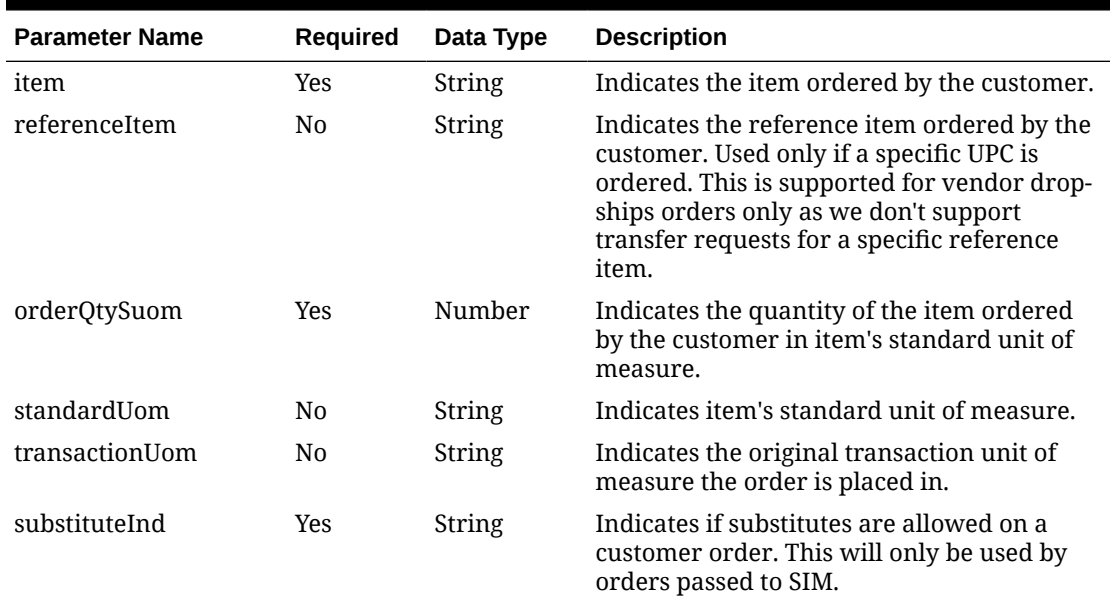

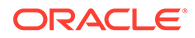

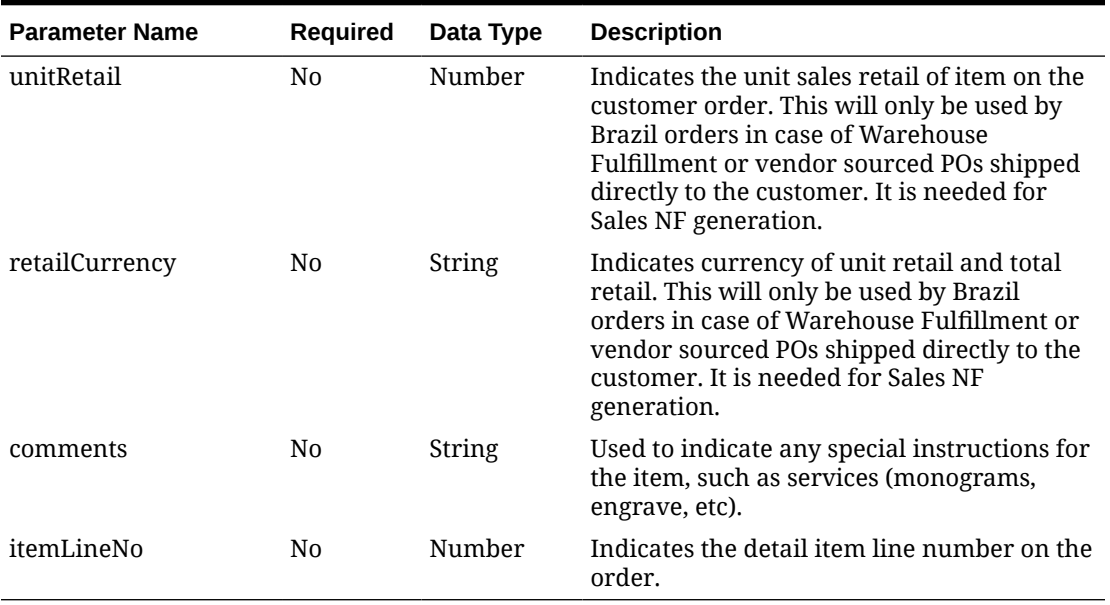

### **Table 5-10 (Cont.) orderDetails – Customer fulfillment order details**

#### **Table 5-11 customerDetail – Customer information record**

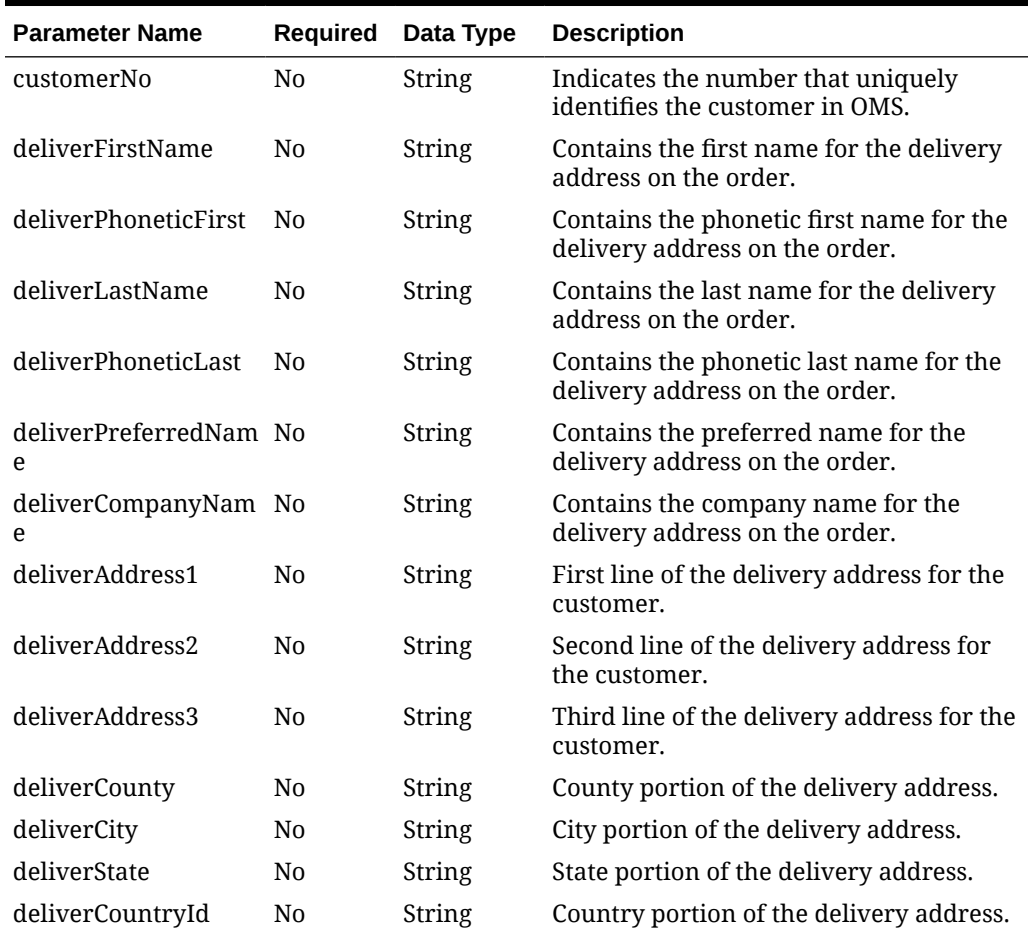

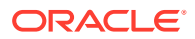

| <b>Parameter Name</b> | Required       | Data Type     | <b>Description</b>                                                               |
|-----------------------|----------------|---------------|----------------------------------------------------------------------------------|
| deliverPost           | N <sub>0</sub> | <b>String</b> | Postal code portion of the delivery<br>address.                                  |
| deliverJurisdiction   | N <sub>0</sub> | String        | Identifies the jurisdiction code for the<br>delivery country-state relationship. |
| deliverPhone          | No             | String        | Contains the delivery phone number.                                              |
| deliverEmail          | N <sub>0</sub> | <b>String</b> | Contains the delivery email.                                                     |
| billFirstName         | N0             | <b>String</b> | Contains the first name for the billing<br>address on the order.                 |
| billPhoneticFirst     | N <sub>0</sub> | String        | Contains the phonetic first name for the<br>billing address on the order.        |
| billLastName          | N <sub>0</sub> | String        | Contains the last name for the billing<br>address on the order.                  |
| billPhoneticLast      | N <sub>0</sub> | String        | Contains the phonetic last name for the<br>billing address on the order.         |
| billPreferredName     | N <sub>0</sub> | String        | Contains the preferred name for the<br>billing address on the order.             |
| billCompanyName       | N <sub>0</sub> | String        | Contains the company name for the<br>billing address on the order.               |
| billAddress1          | N <sub>0</sub> | String        | First line of the billing address for the<br>customer.                           |
| billAddress2          | N <sub>0</sub> | String        | Second line of the billing address for the<br>customer.                          |
| billAddress3          | N <sub>0</sub> | String        | Third line of the billing address for the<br>customer.                           |
| billCounty            | N <sub>0</sub> | String        | County portion of the billing address.                                           |
| billCity              | N <sub>0</sub> | <b>String</b> | City portion of the billing address.                                             |
| billState             | N <sub>0</sub> | <b>String</b> | State portion of the billing address.                                            |
| billCountryId         | N <sub>0</sub> | <b>String</b> | Country portion of the billing address.                                          |
| billPost              | No             | <b>String</b> | Postal code portion of the billing<br>address.                                   |
| billJurisdiction      | N <sub>0</sub> | <b>String</b> | Identifies the jurisdiction code for the<br>billing country-state relationship.  |
| billPhone             | No             | String        | Contains the billing phone number.                                               |
| billEmail             | No             | String        | Contains the billing email.                                                      |

**Table 5-11 (Cont.) customerDetail – Customer information record**

### **Sample Input Message**

```
{
  "fulfillOrders": [
   \left\{ \right. "customerOrderNo": "12342132156",
       "fulfillOrderNo": "123123213",
       "sourceLocType": "ST",
       "sourceLocId": 6000,
       "fulfillLocType": "S",
```

```
 "fulfillLocId": 1311,
 "partialDeliveryInd": "N",
 "deliveryType": "S",
 "carrierCode": "30",
 "carrierServiceCode": "D",
 "consumerDeliveryDate": "2022-12-31",
 "consumerDeliveryTime": "2022-12-31T23:59:59.000Z",
 "deliveryCharges": 3,
 "deliveryChargesCurrency": "USD",
 "comments": "commentDesc",
 "customerDetail": {
   "customerNo": "123456",
   "deliverFirstName": "First",
   "deliverPhoneticFirst": "First",
   "deliverLastName": "Last",
   "deliverPhoneticLast": "Last",
   "deliverPreferredName": "Preferred Name",
   "deliverCompanyName": "Company Name",
   "deliverAddress1": "101 First Street",
   "deliverAddress2": "201 Second Street",
   "deliverAddress3": "301 Third Street",
   "deliverCounty": "Some County",
   "deliverCity": "Minneapolis",
   "deliverState": "MN",
   "deliverCountryId": "US",
   "deliverPost": "55555-1234",
   "deliverJurisdiction": "",
   "deliverPhone": "1800800800",
   "deliverEmail": "someone@email.com",
   "billFirstName": "First",
   "billPhoneticFirst": "First",
   "billLastName": "Last",
   "billPhoneticLast": "Last",
   "billPreferredName": "billPreferredName",
   "billCompanyName": "billCompanyName",
   "billAddress1": "101 First Street",
   "billAddress2": "201 Second Street",
   "billAddress3": "301 Third Street",
   "billCounty": "Some County",
   "billCity": "Minneapolis",
   "billState": "MN",
   "billCountryId": "US",
   "billPost": "55555-1234",
   "billJurisdiction": "",
   "billPhone": "1800800800",
   "billEmail": "someone@email.com"
 },
 "orderDetails": [
   {
     "item": "101450060",
     "referenceItem": "",
     "orderQtySuom": 3,
     "standardUom": "EA",
     "transactionUom": "EA",
     "substituteInd": "N",
```

```
 "unitRetail": 12,
          "retailCurrrency": "USD",
          "comments": "commentDesc",
          "itemLineNo": 1
        }
    \vert,
     "orderPlacedStore": 1311
   }
\, \, \,
```
### **Output**

}

Response Code: **200 – Success**

#### **Table 5-12 fulfilOrdCfmCol - Customer fulfillment order confirmation collection**

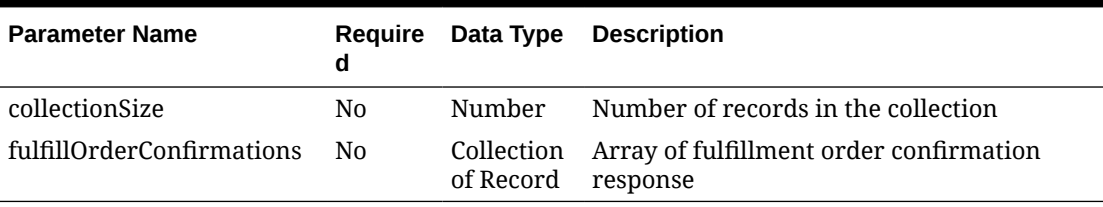

#### **Table 5-13 fulfillOrderConfirmations – Customer fulfillment order confirmation record**

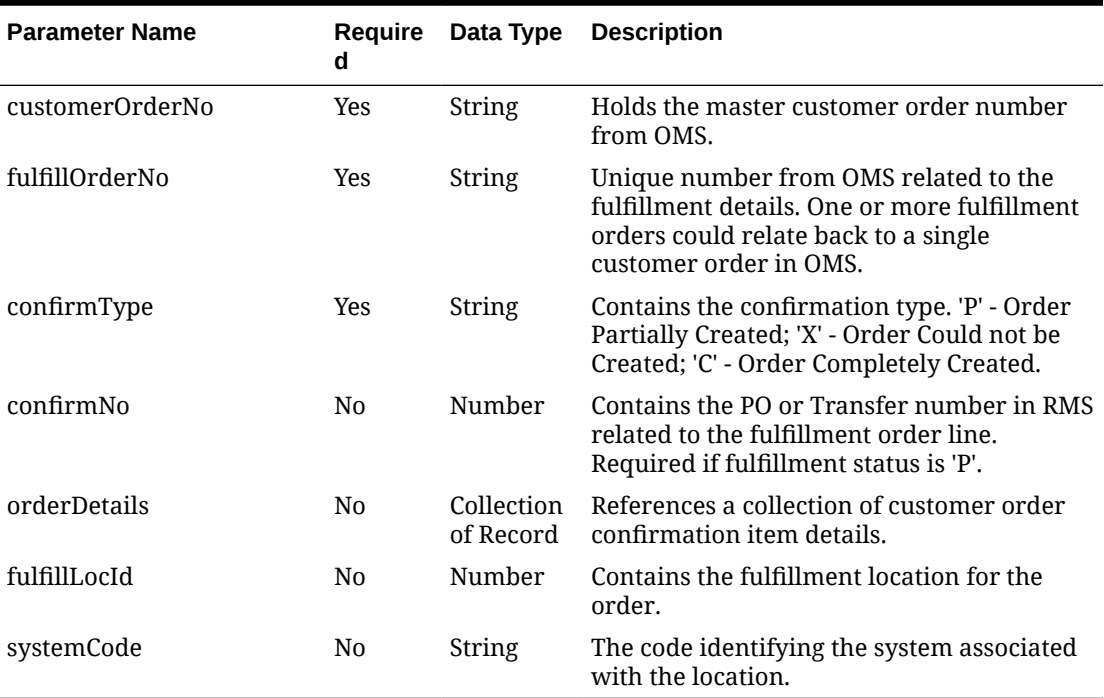

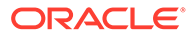

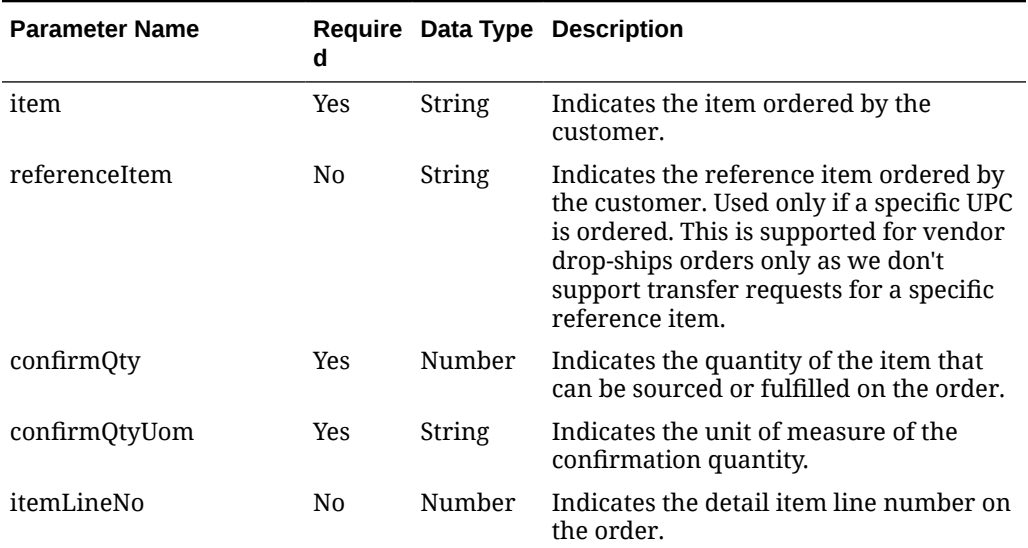

#### **Table 5-14 orderDetails - Customer order confirmation item details**

### **Success Output Example**

```
{
   "collectionSize": 1,
   "fulfillOrderConfirmations": [
     {
       "customerOrderNo": "123456",
       "fulfillOrderNo": "123456",
       "confirmType": "P",
       "confirmNo": 9999999,
       "orderDetails": [
         {
           "item": "100100076",
           "referenceItem": "",
            "confirmQty": 3,
            "confirmQtyUom": "EA",
            "itemLineNo": 1
         }
      \frac{1}{\sqrt{2}} "fulfillLocId": 6000,
       "systemCode": "INV"
     }
   ]
}
```
### **Output**

Response Code: **400 – Error**

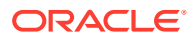

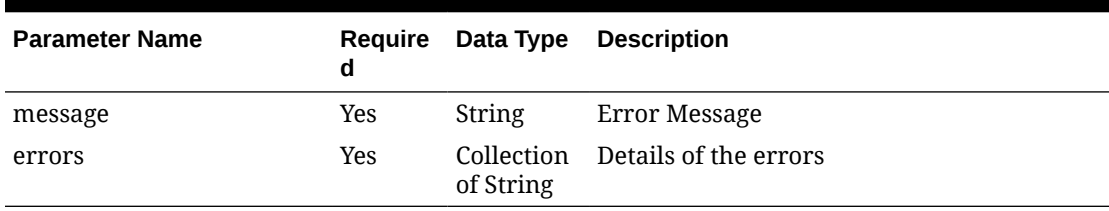

#### **Table 5-15 RetailRestValidationException – Exception Record**

#### **Error Output Example**

```
{
  "message": "string",
   "errors": [
     "Additional information 1",
     "Additional information 2"
   ]
}
```
## Data Privacy Access Service

This section describes the Data Privacy Access service for Merchandising.

### Business Overview

This query service provides access to data stored in Merchandising that contain personally identifiable information.

## Service Type

**GET** 

### ReSTURL

https://<host:port>/RetailAppsDataPrivServicesRESTApp/rest/privatedata/getPersonalInfo? customer\_id={entityName}::{entityType}::{entityId}::{fullName}:: {phone}::{email}

## Accept

- application/json
- application/xml

## Query Parameters

- customer id (required): The customer ID string containing the parameters to be used in looking up data. The format of this string is as follows:
	- entity name}::{entity type}::{entity id}::{full name}::{phone}::{email}

### Path Parameters

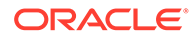

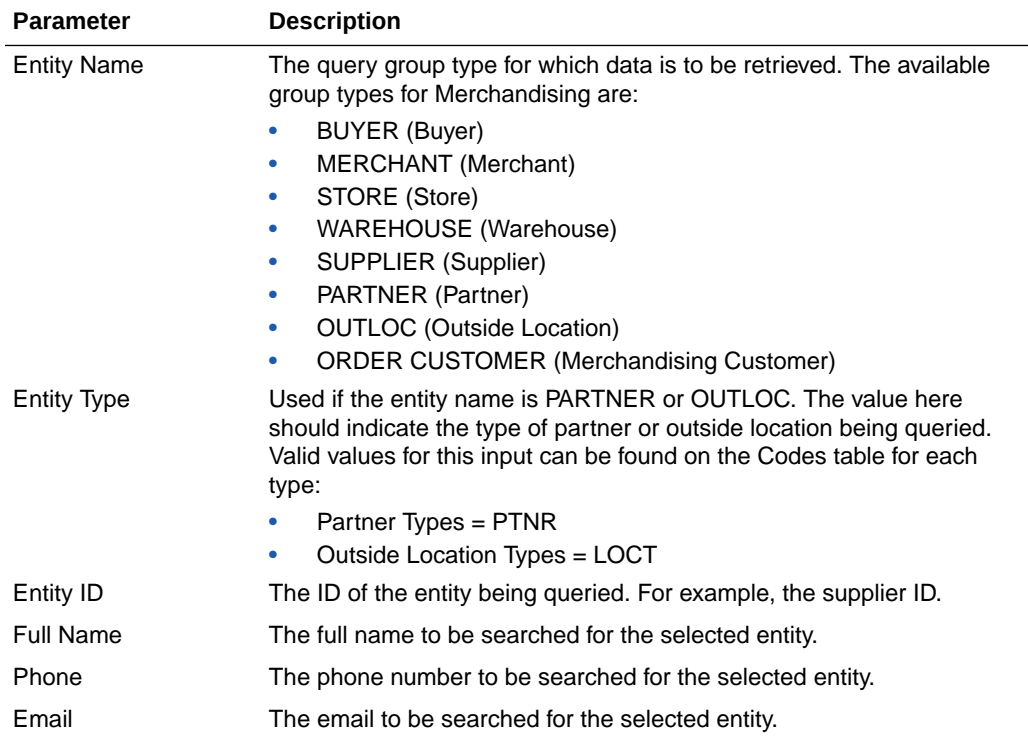

## Default Response

The response will return all instances of the data being searched that occur in the requested entity. For example, if the entity requested was BUYER, all instances where the buyer, name, and phone match the data sent will be returned. If any of these parameters are not sent (e.g. buyer), then it will not be used as part of the search. The following data is included in the response:

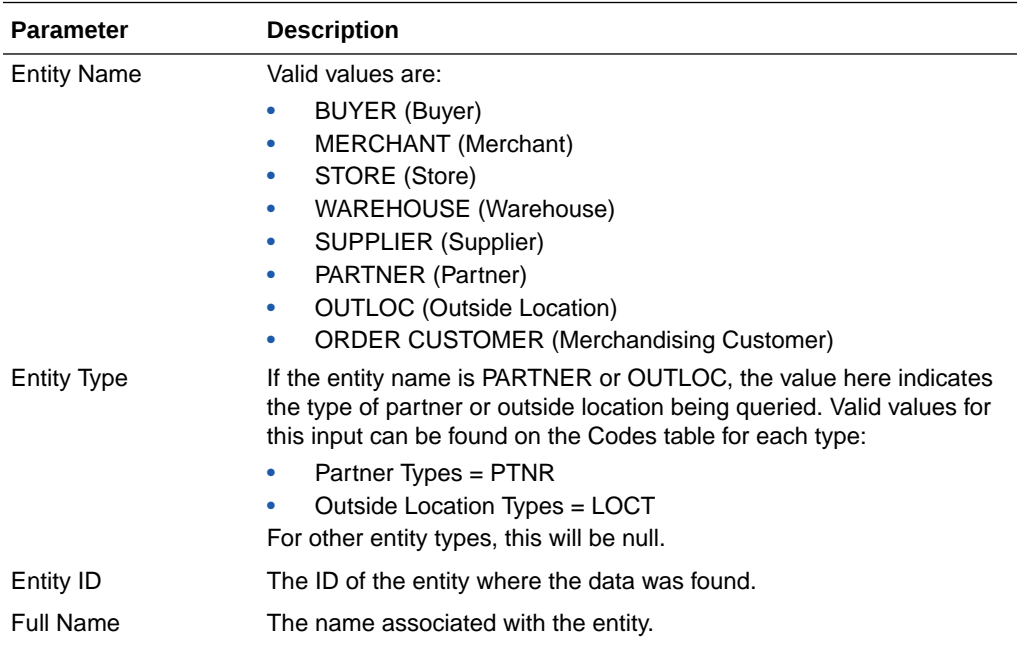

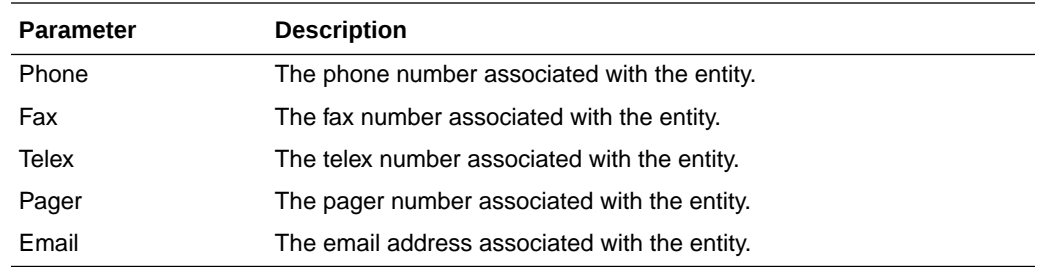

## Sample Response

```
{
    "Personal Information": {
       "list": [],
          "Get Personal Information": {
              "list": [ 
 [
\{ "ENTITY_NAME": "BUYER",
                       "ENTITY_TYPE": "null",
                       "ENTITY_ID": "1002",
                       "FULL_NAME": "Matt Wilsman",
                        "PHONE": "6125251034",
                       "FAX": "6125259800",
                        "TELEX": "null",
                       "PAGER": "null",
                       "EMAIL": "null"
 }
 ]
 ]
          }
       }
    }
}
```
Response Codes and Error Messages

- 200 Success
- 400 Bad Request for the following situations:
	- Customer ID does not match the required format
	- Invalid input type
	- Missing customer ID
	- Invalid jsonFormat
- 500 Internal Server Errors for all other types of errors (for example, configuration errors, SQL errors, and so on)

### Success Payloads

- When Accept=application/json, this API will return data in JSON format
- When Accept=application/xml, this API will return data formatted as an HTML page

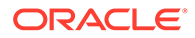

## Data Privacy Forget Service

This section describes the Data Privacy Forget service for Merchandising.

### Business Overview

This service supports updating personal information stored in Merchandising. When the service is invoked with mask strings as inputs, it overwrites the fields with mask strings, which effectively removes the personal information from the system.

## Service Type

#### DELETE

### ReSTURL

https://<host:port>/RetailAppsDataPrivServicesRESTApp/rest/privatedata/ updatePersonalInfo?customer\_id={entityName}::{entityType}::{entityId}::{fullName}:: {phone}::{fax}::{telex}::{pager}::{email}::{addr1}::{addr2}::{addr3}::{county}::{city}:: {state}::{countryId}::{postalCode}

## Accept

- application/json
- application/xml

## Query Parameters

- customer\_id (required): The customer ID string containing the parameters to be used in updating data. The format of this string is as follows:
	- {entityName}::{entityType}::{entityId}::{fullName}::{phone}::{fax}::{telex}:: {pager}::{email}::{addr1}::{addr2}::{addr3}::{county}::{city}::{state}::{countryId}:: {postalCode}

## Path Parameters

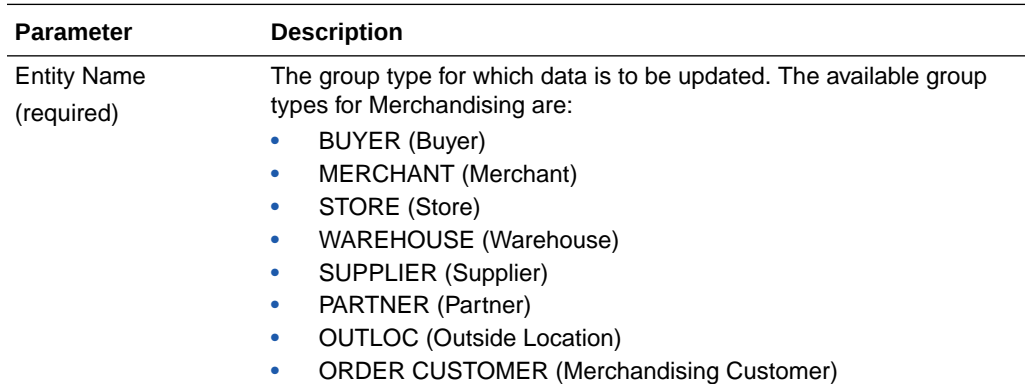

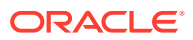

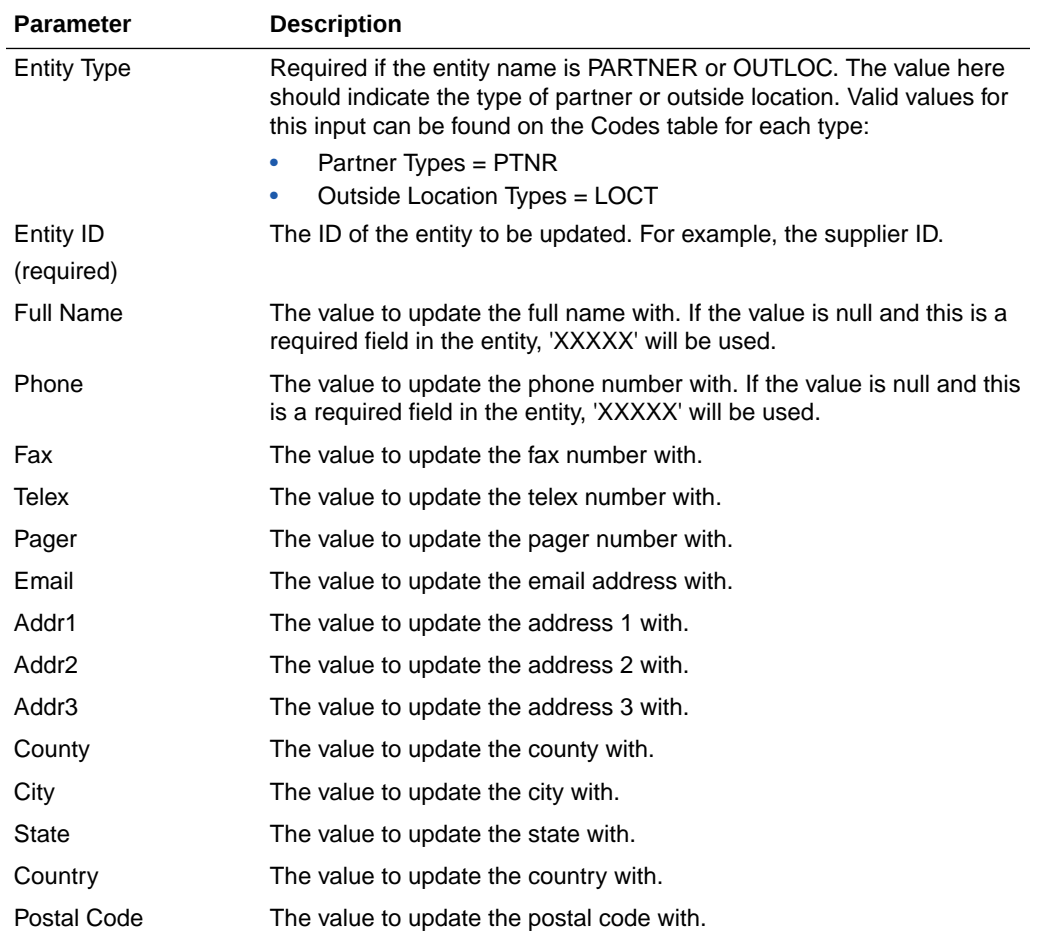

## Default Response

This service only returns a response code to signify if the request is successful or not. If no record is updated, the service returns an error.

## Response Codes and Error Messages

- 200 Success
- 400 Bad Request for the following situations:
	- Customer ID does not match the required format
	- Invalid input type
	- Missing customer ID
	- Invalid jsonFormat
- 500 Internal Server Errors for all other types of errors (e.g. config errors, sql errors, etc).

## Success Payloads

N/A

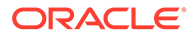

## Diff Detail Service

This section describes the Diff Detail service.

## Business Overview

Diff Detail service allows user to retrieve Diff description for a selected Diff Id.

## Service Type

Get

## ReST URL

DiffIds/diffIdDetail?diffId={diffId}

## Input Parameters

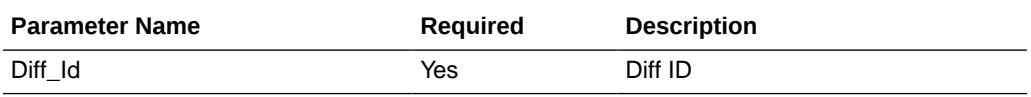

## **Output**

#### RestDiffIdsRecRDO

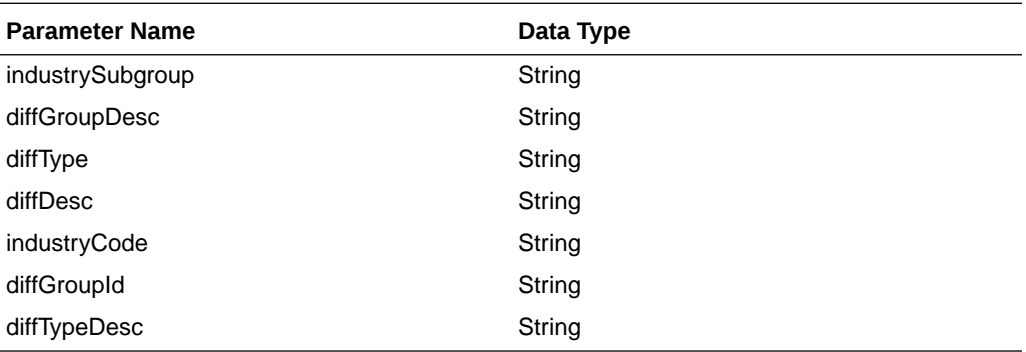

JSON Structure

```
 { 
      "industrySubgroup": null,
       "diffGroupDesc": null,
       "diffType": null,
       "diffDesc": "null,
       "industryCode": null,
       "diffGroupId": null,
       "diffTypeDesc": null,
       "links": [],
       "hyperMediaContent": {
           "linkRDO": []
       }
 }
```
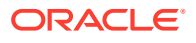

## Table Impact

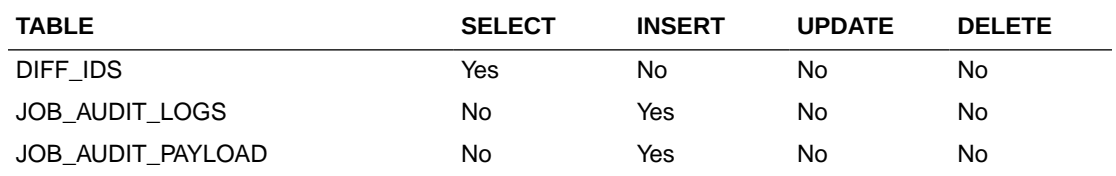

## Diff Group Publish Services

## **Endpoints**

```
MerchIntegrations/services/foundation/diffgroup 
MerchIntegrations/services/foundation/diffgroup/{diffGroupId}
```
## Functional Area

Foundation

## Business Overview

This service can be used by external applications to get all or selected diff groups and its details from Merchandising.

## Service Type

GET

## ReST URL

```
/MerchIntegrations/services/foundation/diffgroup? 
since={since}&before={before}&offsetkey={offsetkey}&limit={limit}
```

```
/MerchIntegrations/services/foundation/diffgroup/{diffGroupId}
```
## Input Parameters for MerchIntegrations/services/foundation/diffgroup

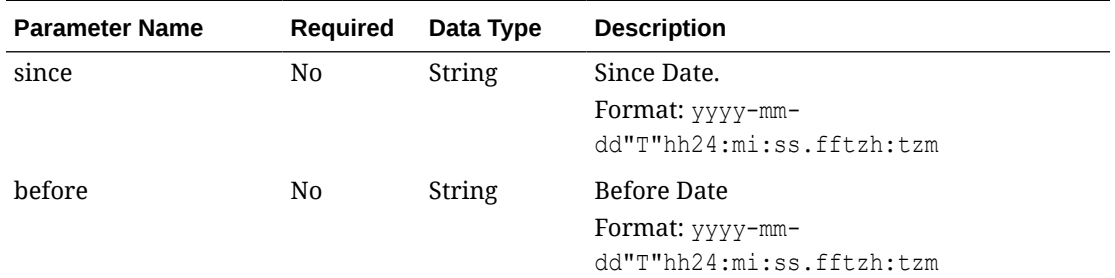

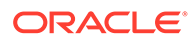

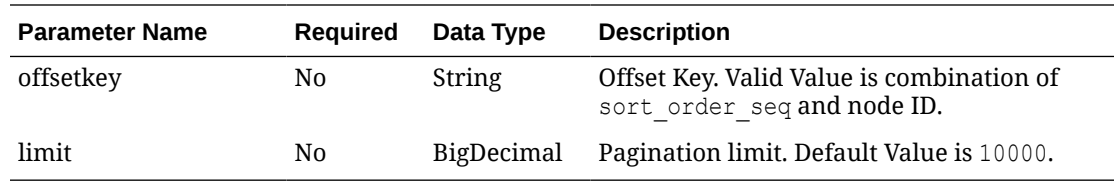

Input Parameters for MerchIntegrations/services/foundation/diffgroup/ {diffGroupId}

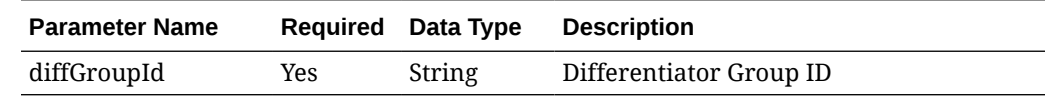

## Output – Diff Group Head

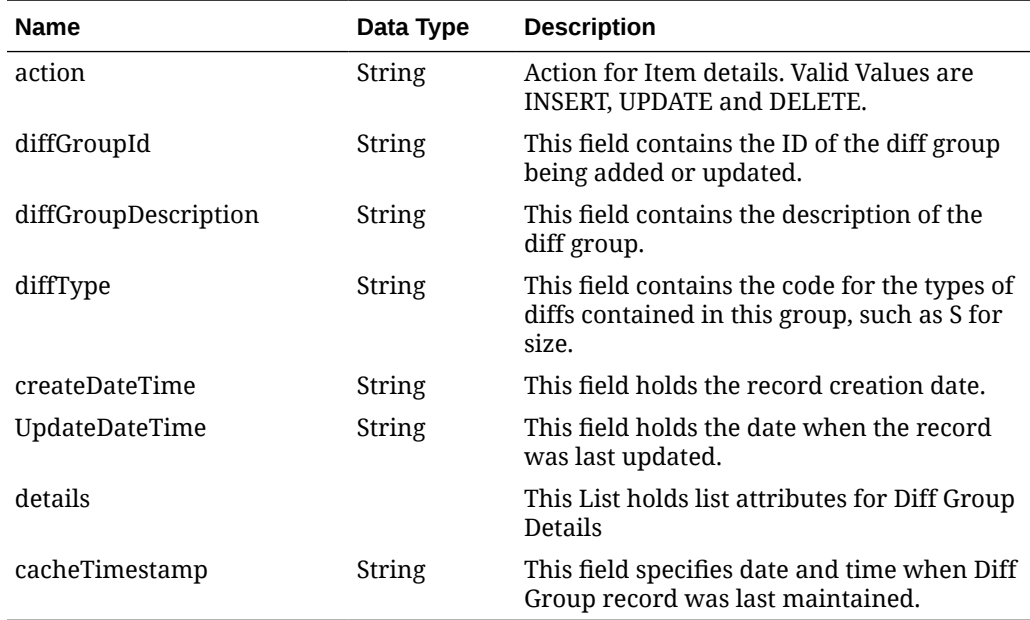

## Output – Diff Group Details

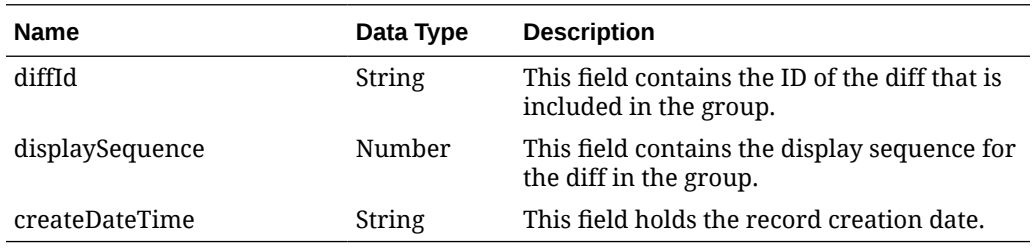

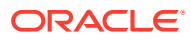

## Elements in JSON Output

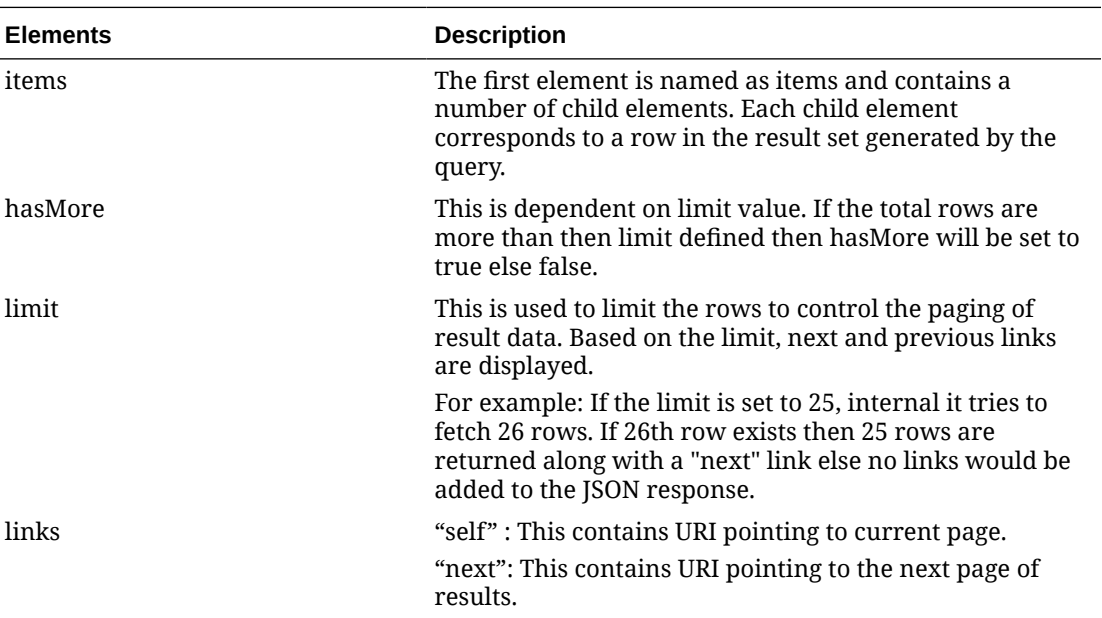

#### **Example JSON output:**

```
{
   "items": [
     {
       "action": "INSERT",
       "diffId": "1",
       "diffDescription": "Pot Size",
       "diffType": "POTSZ",
       "industryCode": null,
       "industrySubgroup": null,
       "createDateTime": "2005-02-01T00:00:00.000Z",
       "updateDateTime": "2005-02-01T00:00:00.000Z",
       "cacheTimestamp": "2021-08-31T07:55:38.434Z"
    }
  \vert,
   "hasMore": false,
   "limit": 10000,
   "count": 1,
   "links": [
     {
       "href": "https://rex.retail.us-phoenix-1.ocs.oc-test.com/rgbu-rex-rgbu-
dev1-mfcs19-1/MerchIntegrations/services/foundation/diffid?
limit=10000&since=1970-01-01T00:00:00.001Z&before=2022-03-25T08:57:01.078277+
00:00",
       "rel": "self"
     }
  ]
}
```
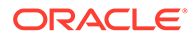

## Table Impact

The list of table includes the data pre-processing for this service along with the table/ views queried during the ReST call.

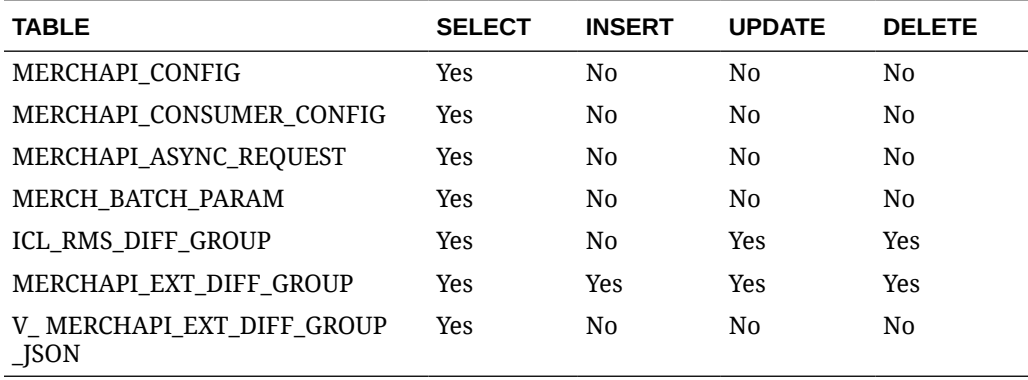

## Diff ID Publish Services

## **Endpoints**

MerchIntegrations/services/foundation/diffid MerchIntegrations/services/foundation/diffid/{diffId}

## Functional Area

Foundation

## Business Overview

This service can be used by external applications to get all or selected diff IDs and its details from Merchandising.

## Service Type

**GET** 

## ReST URL

/MerchIntegrations/services/foundation/diffid? since={since}&before={before}&offsetkey={offsetkey}&limit={limit}

/MerchIntegrations/services/foundation/diffId/{diffId}

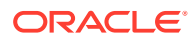

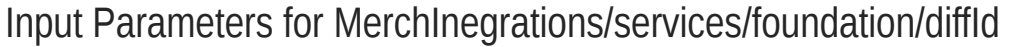

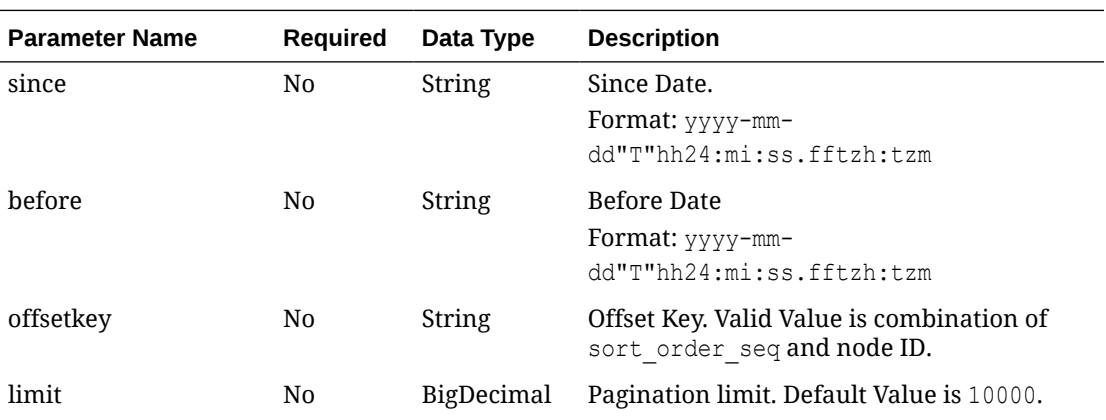

# Input Parameters for MerchInegrations/services/foundation/diffId/{diffId}

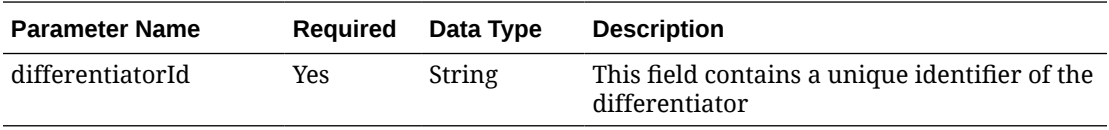

# Output - Diff ID

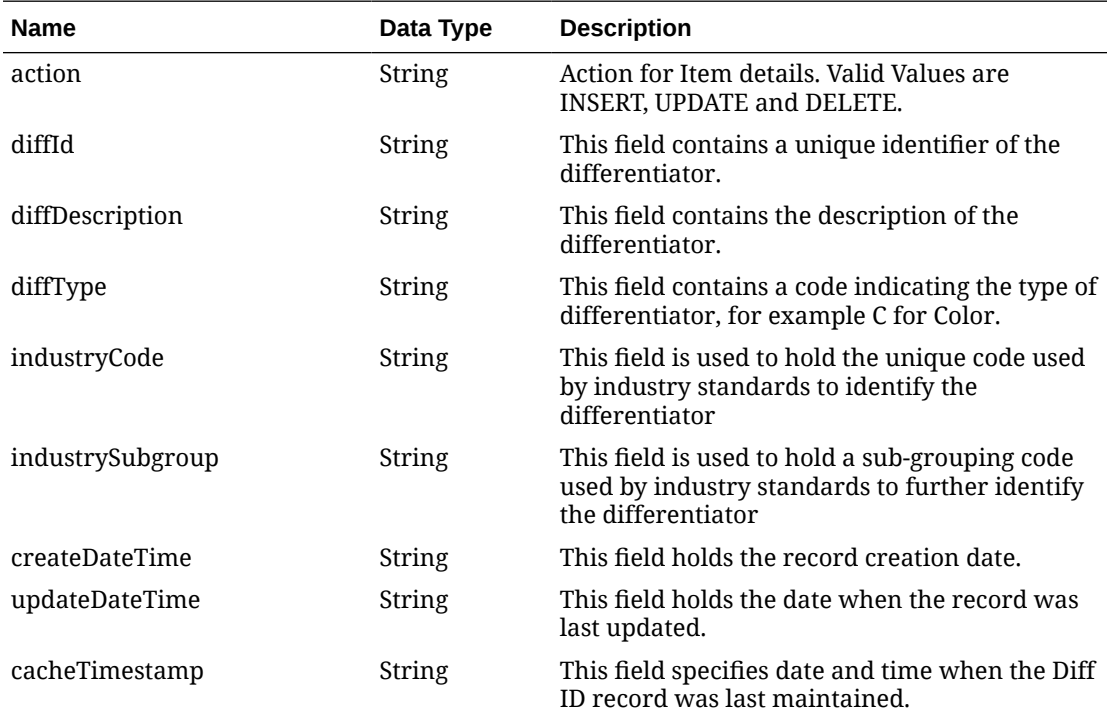

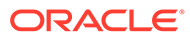
## Elements in JSON Output

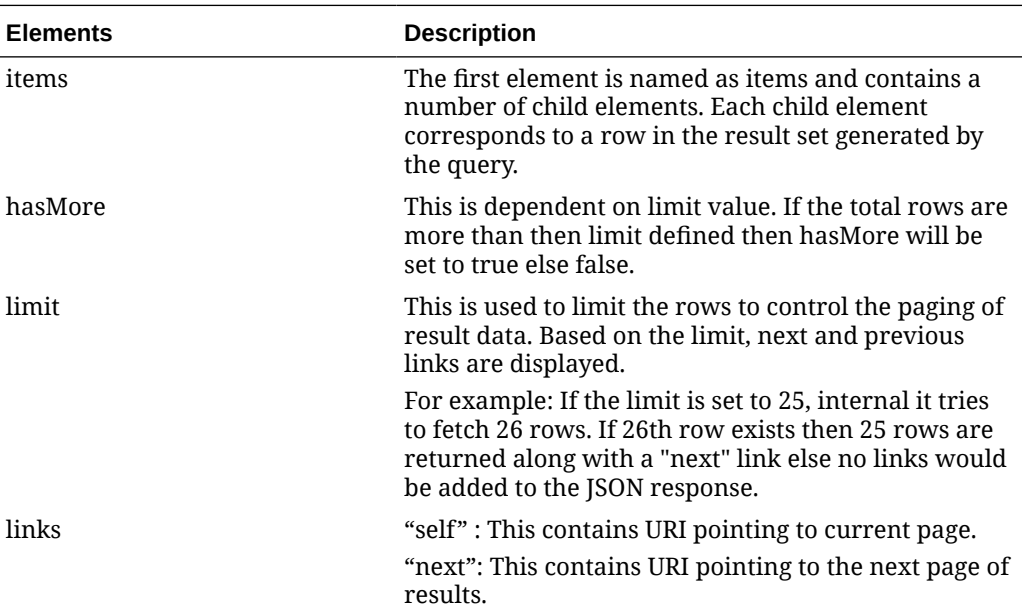

#### **Example JSON output:**

```
{
   "items": [
     {
       "action": "INSERT",
       "diffId": "1",
       "diffDescription": "Pot Size",
       "diffType": "POTSZ",
       "industryCode": null,
       "industrySubgroup": null,
       "createDateTime": "2005-02-01T00:00:00.000Z",
       "updateDateTime": "2005-02-01T00:00:00.000Z",
       "cacheTimestamp": "2021-08-31T07:55:38.434Z"
     }
  \left| \right|,
   "hasMore": false,
   "limit": 10000,
   "count": 1,
   "links": [
     {
       "href": "https://rex.retail.us-phoenix-1.ocs.oc-test.com/rgbu-
rex-rgbu-dev1-mfcs19-1/MerchIntegrations/services/foundation/diffid?
limit=10000&since=1970-01-01T00:00:00.001Z&before=2022-03-25T09:17:01.8
79357+00:00",
       "rel": "self"
     }
   ]
}
```
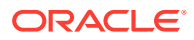

## Table Impact

The list of table includes the data pre-processing for this service along with the table/views queried during the ReST call.

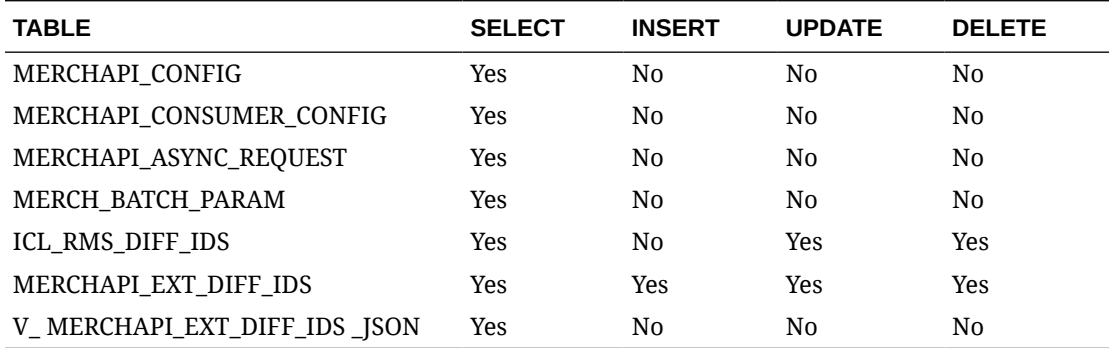

# Diff Type Publish Services

## **Endpoints**

```
MerchIntegrations/services/foundation/difftype 
MerchIntegrations/services/foundation/difftype/{diffType}
```
## Functional Area

Foundation

## Business Overview

This service can be used by external applications to get all or selected diff types and its details from Merchandising.

## Service Type

GET

# ReST URL

/MerchIntegrations/services/foundation/difftype? since={since}&before={before}&offsetkey={offsetkey}&limit={limit}

/MerchIntegrations/services/foundation/difftype/{diffType}

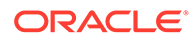

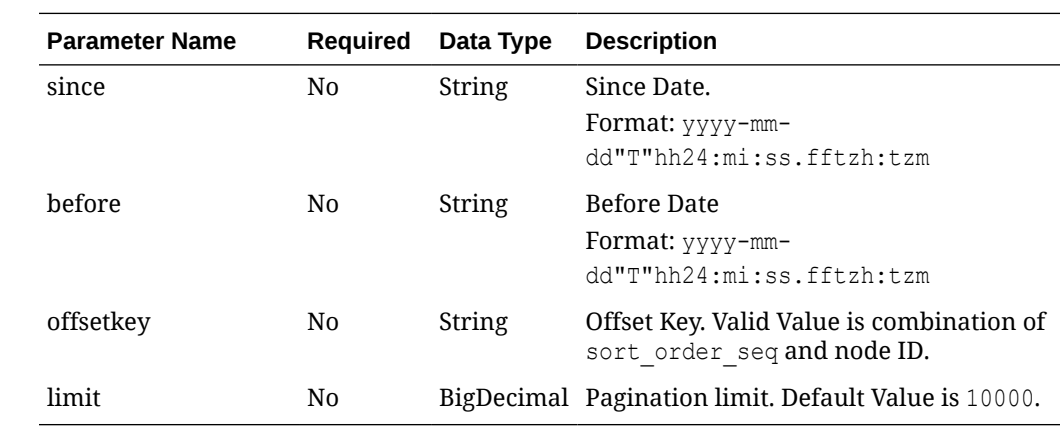

# Input Parameters for Merchintegrations/services/foundation/difftype

# Input Parameters for Merchintegrations/services/foundation/difftype/{diffType}

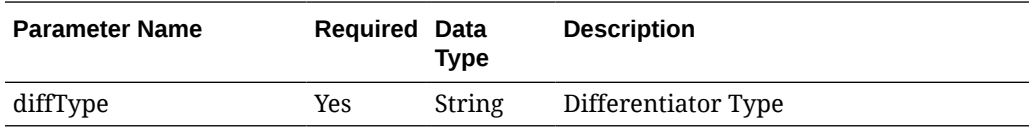

# Output - Diff ID

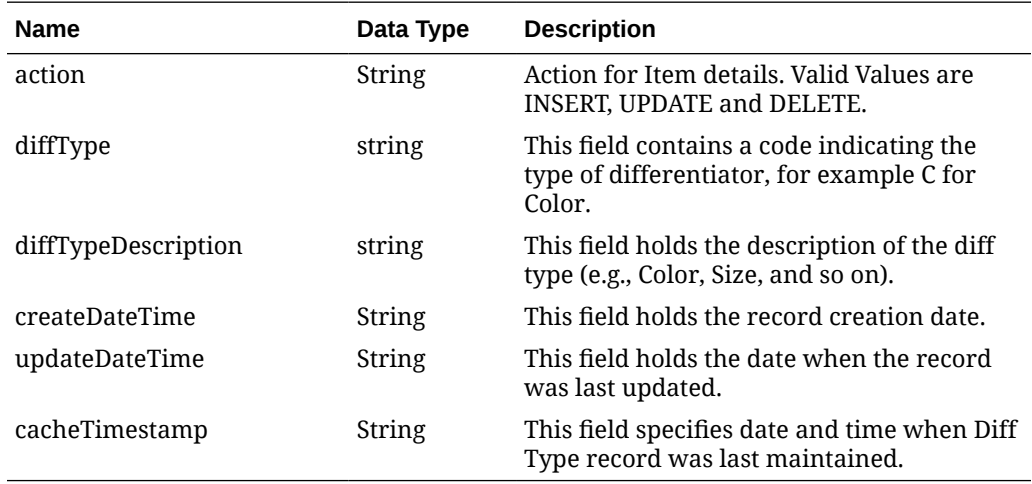

# Elements in JSON Output

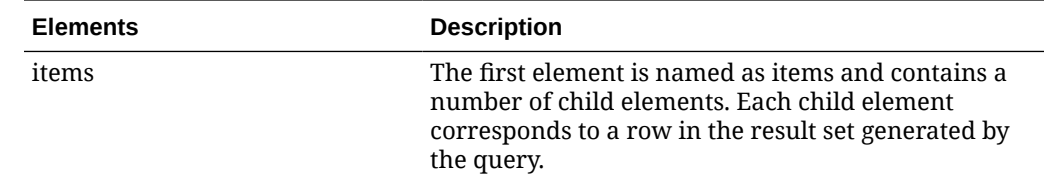

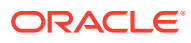

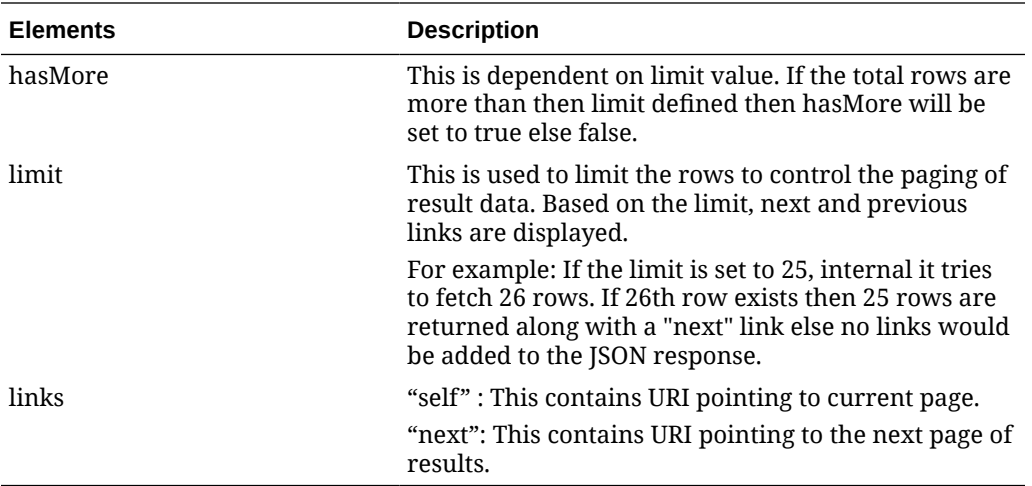

#### **Example JSON output:**

```
{
   "items": [
     {
       "action": "INSERT",
       "diffType": "POTSZ",
       "diffTypeDescription": "Pot Size",
       "createDateTime": "2020-11-23T00:00:00.000Z",
       "updateDateTime": "2021-07-13T00:00:00.000Z",
       "cacheTimestamp": "2021-08-31T07:51:43.095Z"
    }
 \frac{1}{2} "hasMore": false,
   "limit": 10000,
   "count": 1,
   "links": [
     {
       "href": "https://rex.retail.us-phoenix-1.ocs.oc-test.com/rgbu-rex-rgbu-
dev1-mfcs19-1/MerchIntegrations/services/foundation/difftype?
limit=10000&since=1970-01-01T00:00:00.001Z&before=2022-03-25T09:27:21.798652+
00:00",
       "rel": "self"
     }
  ]
}
```
## Table Impact

The list of table includes the data pre-processing for this service along with the table/views queried during the ReST call.

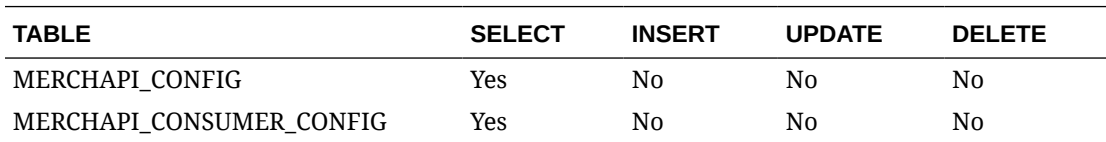

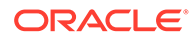

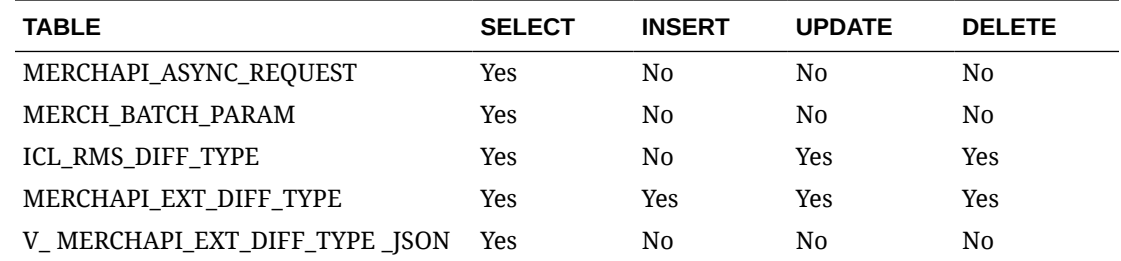

# EOW Run Signal Service

## Business Overview

This service is used to determine whether the Vdate is an End of Week Date or Not.

If Vdate is at EOW, it returns 'Y', else 'N'.

# Service Type

Get

## ReST URL

EowRunSignal/EowRunSignalDetail

# Input Parameters

N/A

## **Output**

RestEowRDO

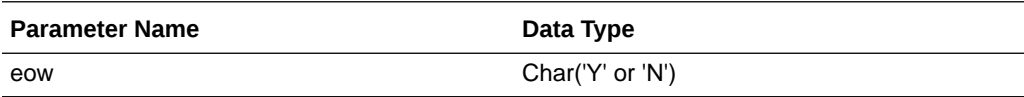

#### JSON Structure:

```
{
    "eow": "N",
    "links": [],
    "hyperMediaContent": {
       "linkRDO": []
    }
}
```
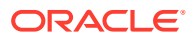

## Table Impact

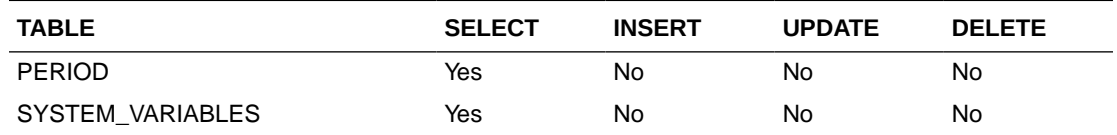

# Get Rejected Transactions Since Previous Query

## Functional Area

Financial

### Business Overview

The purpose of this service is to return transactions that were rejected during processing to the calling process or application, for use in troubleshooting and error resolution.

## Sales Service

This services fetches and returns transactions from the staging table SVC\_RTLOG\_DATA\_REJECT that meet the input criteria. Transactions failing validations in the sacreatertlog.ksh process are inserted into this staging table during processing.

### Service Type

Put

### ReST URL

Resa/getRejectedTransactions

### Input Parameters

#### **Table 5-16 SvcprovRejectedRecRDO**

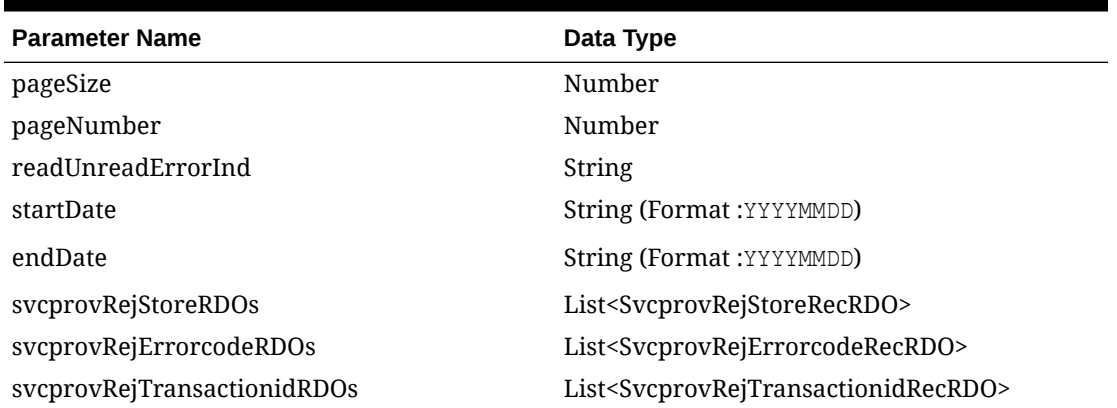

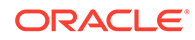

#### **Table 5-17 SvcprovRejStoreRecRDO**

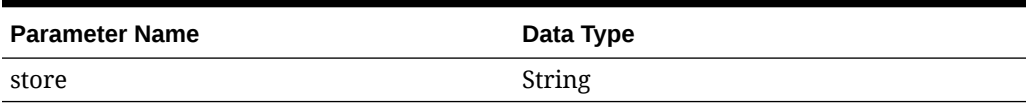

#### **Table 5-18 SvcprovRejErrorcodeRecRDO**

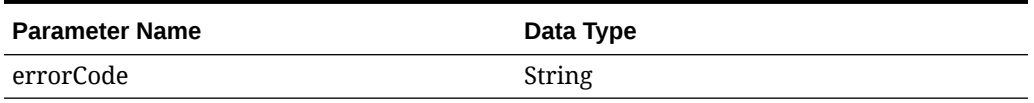

#### **Table 5-19 SvcprovRejTransactionidRecRDO**

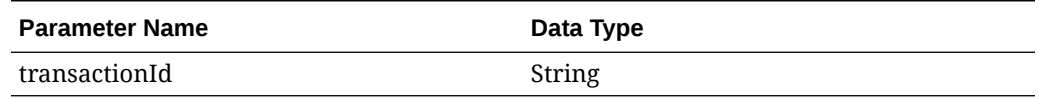

#### **JSON Input Structure:**

```
\lceil {
      "pageSize": null,
      "pageNumber": null,
      "readUnreadErrorInd": null,
      "startDate": null,
      "endDate": null,
      "svcprovRejStoreRDOs": [
        {
           "store": null
        }
     \vert,
      "svcprovRejErrorcodeRDOs": [
      \left\{ \begin{array}{c} 1 \end{array} \right. "errorCode": null
        }
     \frac{1}{2},
      "svcprovRejTransactionidRDOs": [
       \{ "transactionId": null
        }
     \, \, }
]
```
### **Output**

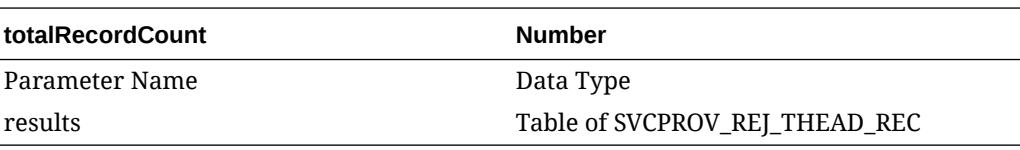

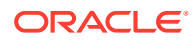

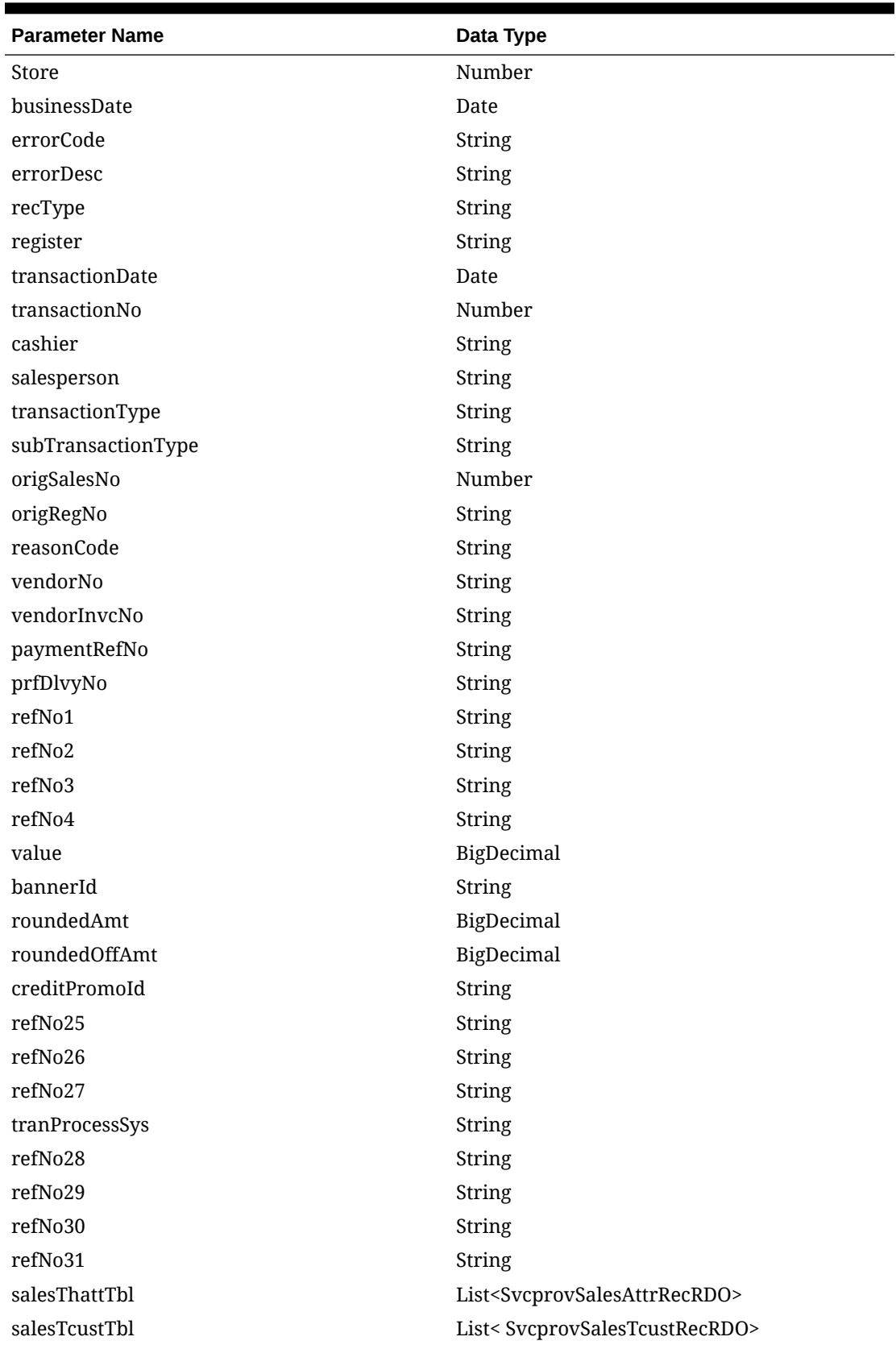

**Table 5-20 SVCPROV\_REJ\_THEAD\_REC**

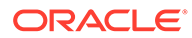

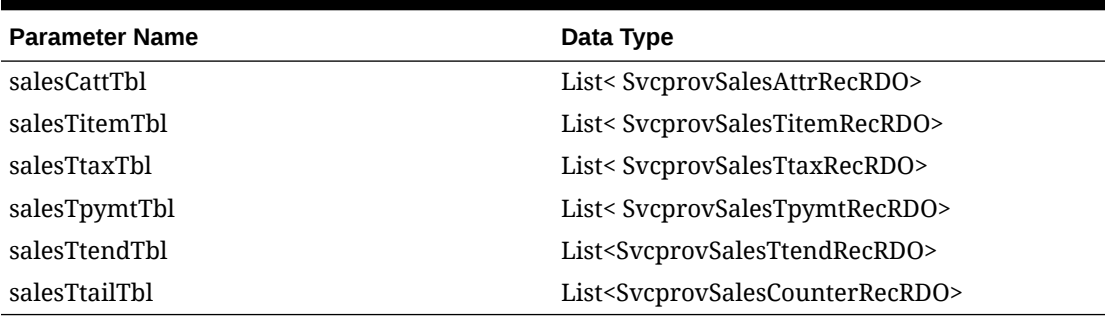

#### **Table 5-20 (Cont.) SVCPROV\_REJ\_THEAD\_REC**

#### **Table 5-21 SvcprovSalesAttrRecRDO**

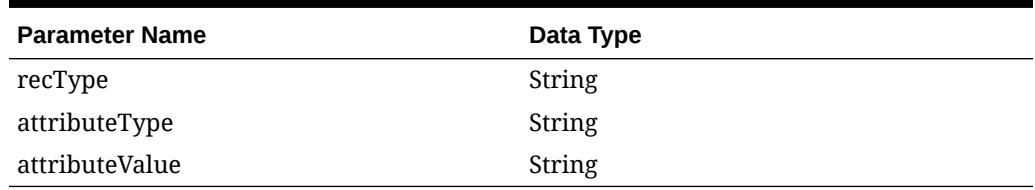

### **Table 5-22 SvcprovSalesTcustRecRDO**

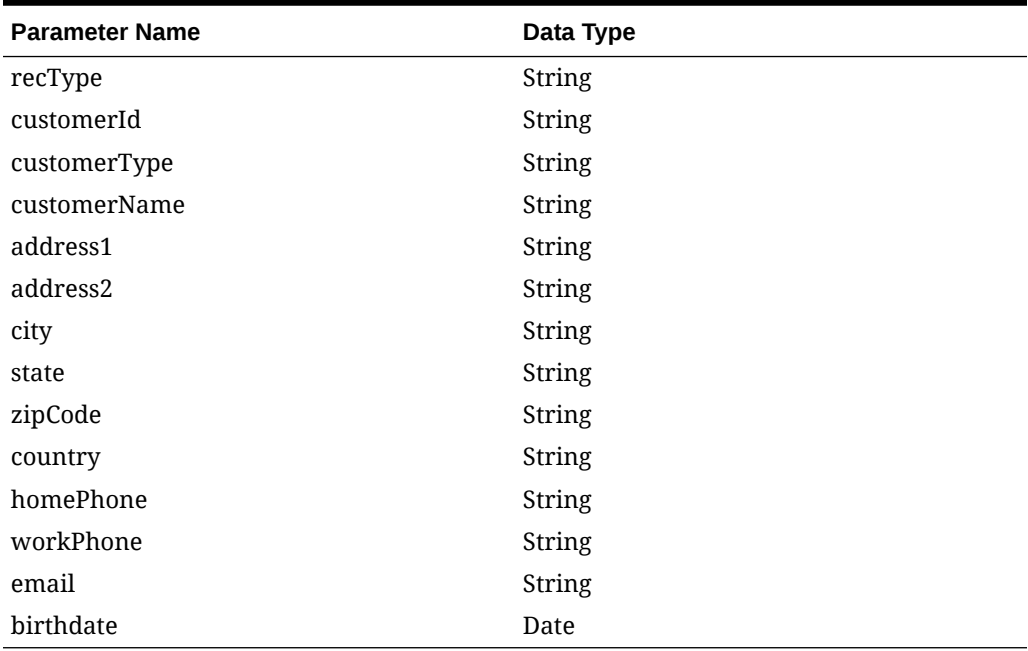

#### **Table 5-23 SvcprovSalesTitemRecRDO**

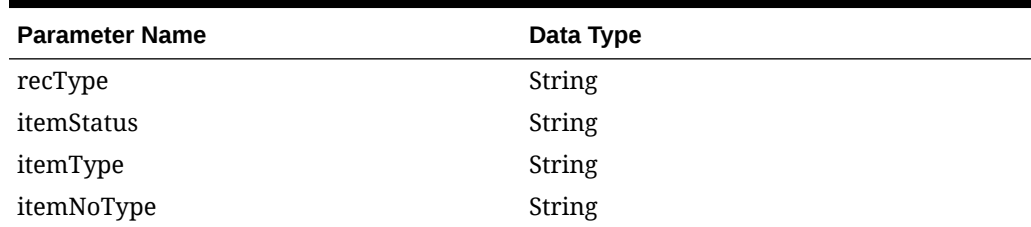

| <b>Parameter Name</b> | Data Type  |
|-----------------------|------------|
| formatId              | String     |
| item                  | String     |
| refItem               | String     |
| nonMerchItem          | String     |
| voucherNo             | String     |
| quantity              | String     |
| sellingUom            | String     |
| unitRetail            | BigDecimal |
| overrideReason        | String     |
| originalUnitRetail    | BigDecimal |
| taxableIndicator      | String     |
| pump                  | String     |
| refNo5                | String     |
| refNo6                | String     |
| refNo7                | String     |
| refNo8                | String     |
| itemSwipedInd         | String     |
| returnReasonCode      | String     |
| salesperson           | String     |
| expirationDate        | Date       |
| dropShipInd           | String     |
| uomQty                | BigDecimal |
| catchWeightInd        | String     |
| sellingItem           | String     |
| custOrdLineNo         | Number     |
| mediaId               | Number     |
| totalIgtaxAmount      | BigDecimal |
| uniqueId              | String     |
| custOrdNo             | String     |
| custOrdDate           | Date       |
| fulfillmentOrdNo      | String     |
| noInventoryReturn     | String     |
| salesType             | String     |
| returnWh              | Number     |
| returnDeposition      | String     |
| originalStore         | Number     |
| originalTransactionNo | Number     |
| fulfillmentLocType    | String     |

**Table 5-23 (Cont.) SvcprovSalesTitemRecRDO**

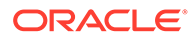

| Data Type                                                |
|----------------------------------------------------------|
| Number                                                   |
| String                                                   |
| List <svcprovsalesattrrecrdo></svcprovsalesattrrecrdo>   |
| List <svcprovsalesidiscrecrdo></svcprovsalesidiscrecrdo> |
| List <svcprovsalesigtaxrecrdo></svcprovsalesigtaxrecrdo> |
|                                                          |

**Table 5-23 (Cont.) SvcprovSalesTitemRecRDO**

#### **Table 5-24 SvcprovSalesIdiscRecRDO**

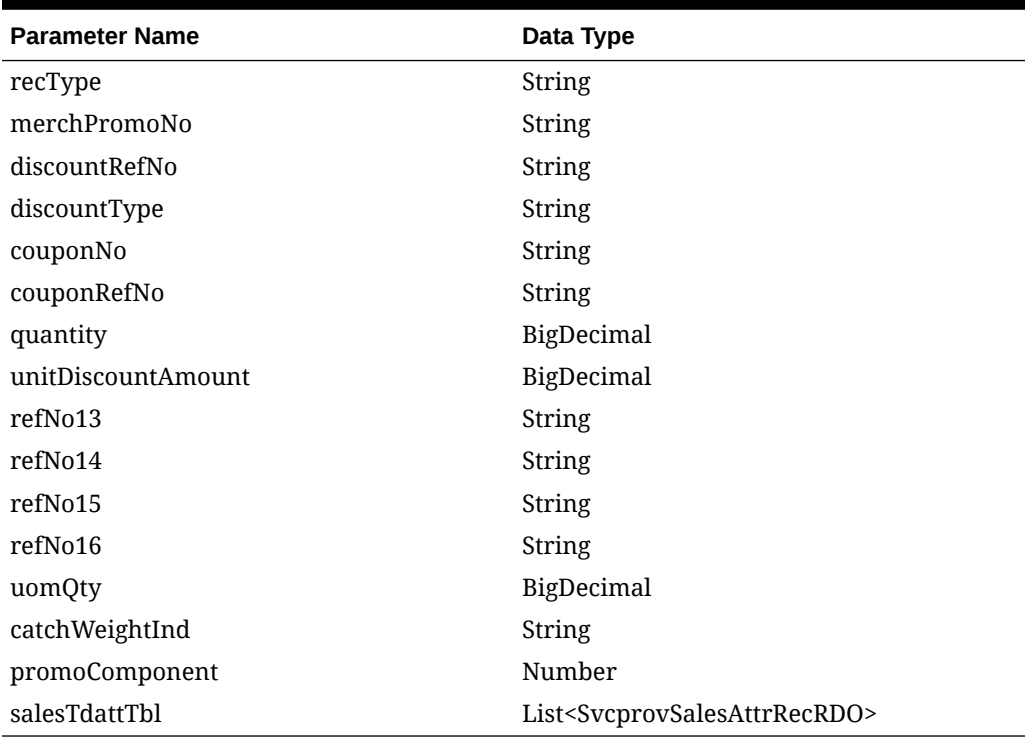

#### **Table 5-25 SvcprovSalesIgtaxRecRDO**

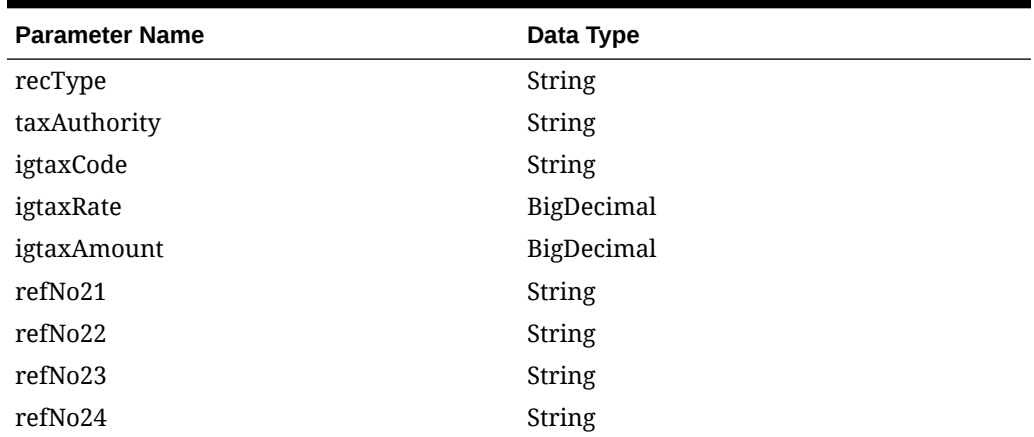

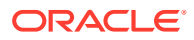

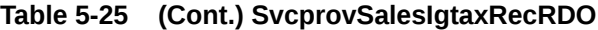

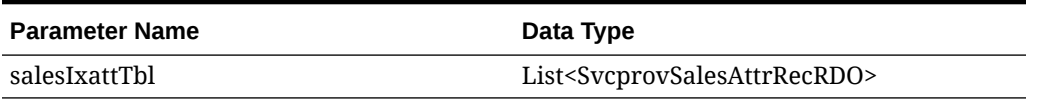

#### **Table 5-26 SvcprovSalesTtaxRecRDO**

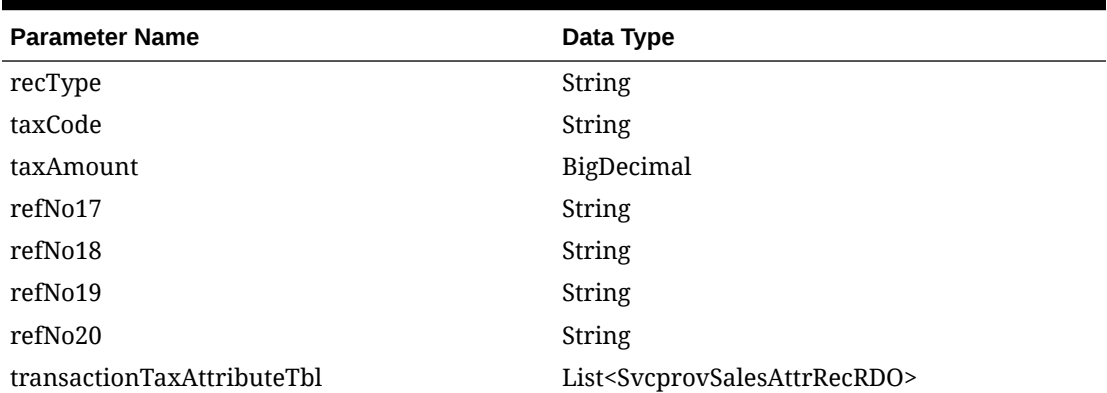

### **Table 5-27 SvcprovSalesTpymtRecRDO**

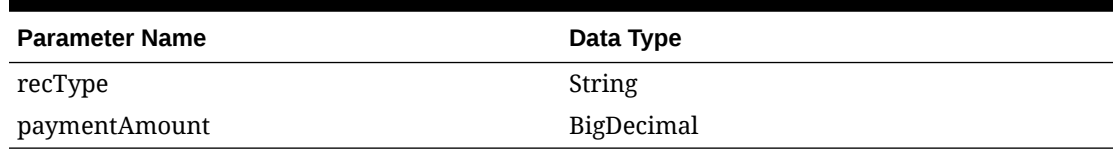

#### **Table 5-28 SvcprovSalesTtendRecRDO**

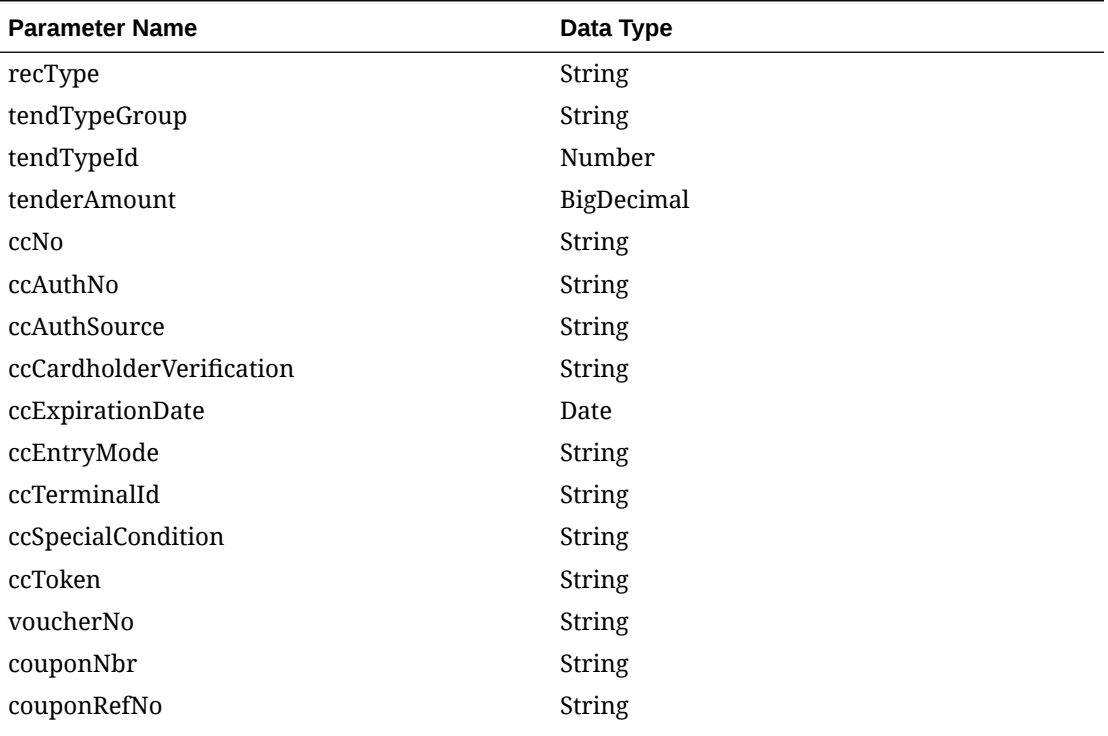

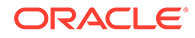

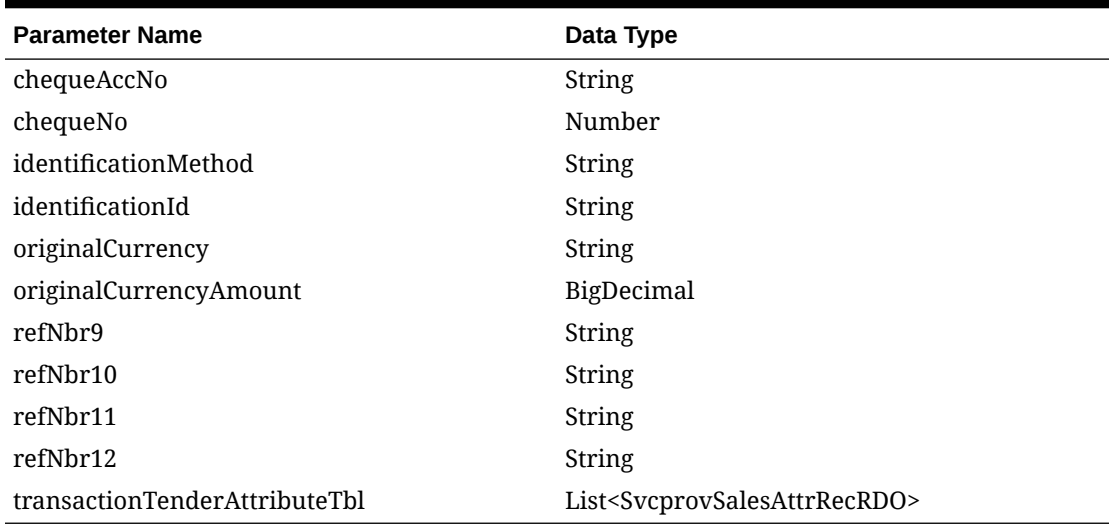

#### **Table 5-28 (Cont.) SvcprovSalesTtendRecRDO**

#### **Table 5-29 SvcprovSalesCounterRecRDO**

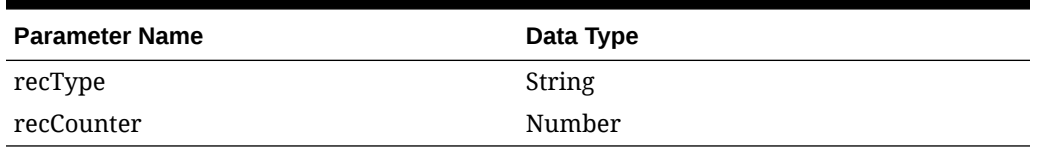

The output will contain the status of the request including validation errors, if any.

#### **JSON Structure:**

```
{
   "totalRecordCount": null,
   "results": [
    {
       "store": null,
       "businessDateDisplay": null,
       "businessDate": null,
       "errorCode": null,
       "errorDesc": null,
       "recType": "THEAD",
       "register": null,
       "transactionDateDisplay": null,
       "transactionDate": null,
       "transactionNo": null,
       "cashier": null,
       "salesperson": null,
       "transactionType": null,
       "subTransactionType": null,
       "origSalesNo": null,
       "origRegNo": null,
       "reasonCode": null,
       "vendorNo": null,
       "vendorInvcNo": null,
```
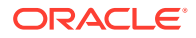

```
 "paymentRefNo": null,
         "prfDlvyNo": null,
         "refNo1": null,
         "refNo2": null,
         "refNo3": null,
         "refNo4": null,
         "value": null,
         "bannerId": null,
         "roundedAmt": null,
         "roundedOffAmt": null,
         "creditPromoId": null,
         "refNo25": null,
         "refNo26": null,
         "refNo27": null,
         "tranProcessSys": null,
         "refNo28": null,
         "refNo29": null,
         "refNo30": null,
         "refNo31": null,
         "salesThattTbl": [
            {
               "recType": "THATT",
               "attributeType": null,
               "attributeValue": null
}
        \vert,
         "salesTcustTbl": [
            {
               "recType": "TCUST",
               "customerId": null,
               "customerType": null,
               "customerName": null,
               "address1": null,
               "address2": null,
              "city": null,
               "state": null,
               "zipCode": null,
               "country": null,
               "homePhone": null,
               "workPhone": null,
               "email": null,
               "birthdateDisplay": null,
               "birthdate": null
            },
\left\{ \begin{array}{ccc} 0 & 0 & 0 \\ 0 & 0 & 0 \\ 0 & 0 & 0 \\ 0 & 0 & 0 \\ 0 & 0 & 0 \\ 0 & 0 & 0 \\ 0 & 0 & 0 \\ 0 & 0 & 0 \\ 0 & 0 & 0 \\ 0 & 0 & 0 \\ 0 & 0 & 0 \\ 0 & 0 & 0 \\ 0 & 0 & 0 \\ 0 & 0 & 0 & 0 \\ 0 & 0 & 0 & 0 \\ 0 & 0 & 0 & 0 \\ 0 & 0 & 0 & 0 \\ 0 & 0 & 0 & 0 & 0 \\ 0 & 0 & 0 & 0 & 0 \\ 0 & 0 & 0 & 0 & 0 "recType": "TCUST",
               "customerId": null,
               "customerType": null,
               "customerName": null,
               "address1": null,
               "address2": null,
               "city": null,
               "state": null,
               "zipCode": null,
```

```
 "country": null,
     "homePhone": null,
     "workPhone": null,
     "email": null,
     "birthdateDisplay": null,
     "birthdate": null
   }
\frac{1}{2} "salesCattTbl": [
   {
     "recType": "CATT",
     "attributeType": null,
     "attributeValue": null
   }
 ],
 "salesTitemTbl": [
   {
     "recType": "TITEM",
     "itemStatus": null,
     "itemType": null,
     "itemNoType": null,
     "formatId": null,
     "item": null,
     "refItem": null,
     "nonMerchItem": null,
     "voucherNo": null,
     "quantity": null,
     "sellingUom": null,
     "unitRetail": null,
     "overrideReason": null,
     "originalUnitRetail": null,
     "taxableIndicator": "Y",
     "pump": null,
     "refNo5": null,
     "refNo6": null,
     "refNo7": null,
     "refNo8": null,
     "itemSwipedInd": null,
     "returnReasonCode": null,
     "salesperson": null,
     "expirationDate": null,
     "dropShipInd": null,
     "uomQty": null,
     "catchWeightInd": null,
     "sellingItem": null,
     "custOrdLineNo": null,
     "mediaId": null,
     "totalIgtaxAmount": null,
     "uniqueId": null,
     "custOrdNo": null,
     "custOrdDateDisplay": null,
     "custOrdDate": null,
     "fulfillmentOrdNo": null,
     "noInventoryReturn": null,
```

```
 "salesType": null,
           "returnWh": null,
           "returnDeposition": null,
           "originalStore": null,
           "originalTransactionNo": null,
           "fulfillmentLocType": null,
           "fulfillmentLoc": null,
           "postingStore": null,
           "salesItattTbl": [
\{ "recType": "ITATT",
               "attributeType": null,
               "attributeValue": null
             },
\{ "recType": "ITATT",
               "attributeType": null,
               "attributeValue": null
             }
           ],
           "salesIdiscTbl": [
             {
               "recType": "IDISC",
               "merchPromoNo": null,
               "discountRefNo": null,
               "discountType": null,
               "couponNo": null,
               "couponRefNo": null,
               "quantity": null,
               "unitDiscountAmount": null,
               "refNo13": null,
               "refNo14": null,
               "refNo15": null,
               "refNo16": null,
               "uomQty": null,
               "catchWeightInd": null,
               "promoComponent": null,
               "salesTdattTbl": 
             }
          \cdot "salesIgtaxTbl": [
             {
               "recType": "IGTAX",
               "taxAuthority": null,
               "igtaxCode": null,
               "igtaxRate": null,
               "igtaxAmount": null,
               "refNo21": null,
               "refNo22": null,
               "refNo23": null,
               "refNo24": null,
               "salesIxattTbl": [
```
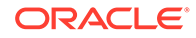

```
{
                   "recType": "IXATT",
                   "attributeType": null,
                   "attributeValue": null
 }
\blacksquare }
}
      \frac{1}{\sqrt{2}} "salesTtaxTbl": [
         {
           "recType": "TTAX",
           "taxCode": null,
           "taxAmount": null,
           "refNo17": null,
           "refNo18": null,
           "refNo19": null,
           "refNo20": null,
           "salesTxattTbl": [
\{ "recType": "TXATT",
               "attributeType": null,
               "attributeValue": null
 }
      \vert,
       "salesTpymtTbl": [
         {
           "recType": "TPYMT",
           "paymentAmount": null
         }
      \vert,
       "salesTtendTbl": [
         {
           "recType": "TTEND",
           "tendTypeGroup": null,
           "tendTypeId": null,
           "tenderAmount": null,
           "ccNo": null,
           "ccAuthNo": null,
           "ccAuthSource": null,
           "ccCardholderVerification": null,
           "ccExpirationDateDisplay": null,
           "ccExpirationDate": null,
           "ccEntryMode": null,
           "ccTerminalId": null,
           "ccSpecialCondition": null,
           "ccToken": null,
           "voucherNo": null,
           "couponNbr": null,
           "couponRefNo": null,
           "chequeAccNo": null,
           "chequeNo": null,
```

```
 "identificationMethod": null,
           "identificationId": null,
           "originalCurrency": null,
           "originalCurrencyAmount": null,
           "refNbr9": null,
           "refNbr10": null,
           "refNbr11": null,
           "refNbr12": null,
           "salesTtattTbl": [
\{ "recType": "TTATT",
               "attributeType": null,
               "attributeValue": null
 }
           ]
 }
     \cdot "salesTtailTbl": []
    }
   ]
}
```
### Table Impact

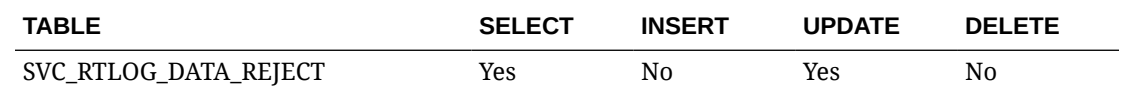

# Half Data Budget Service

### Business Overview

The primary role of this service is to modify half data budgets and send them to Merchandising.

## Functional Area

Financials

### Modify Half Data Budget

#### Business Overview

This service modifies half data budget by calling the SVCPROV\_HDB package to load input data to the staging tables and then calling the core half data budget package to validate and insert data to the Merchandising tables.

### Service Type

Post

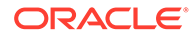

## Rest URL:

financials/HalfDataBudgetREST/modifyHdb

## Input Parameters

SvcprovHdbdescRecRDO

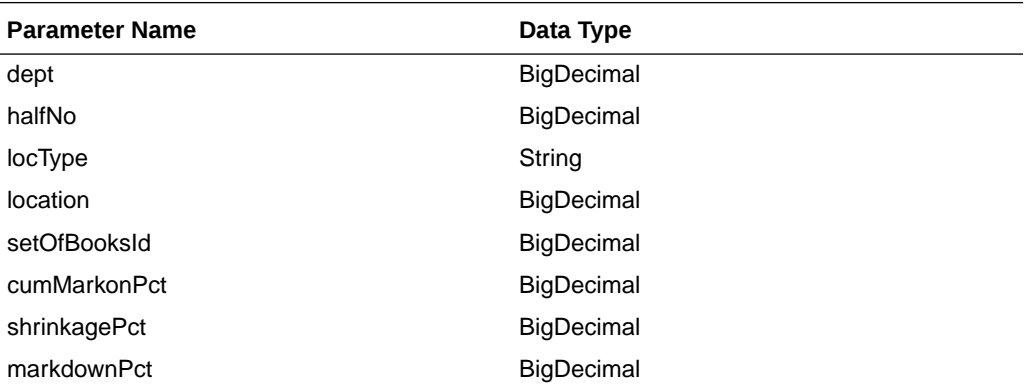

#### **JSON Structure:**

 $\lbrack$ 

]

```
 {
     "dept": null,
     "halfNo": null,
     "locType": null,
     "location": null,
     "setOfBooksId": null,
     "cumMarkonPct": null,
     "shrinkagePct": null,
     "markdownPct": null
 }
```
## **Output**

SvcprovHdbStatusRecRDO

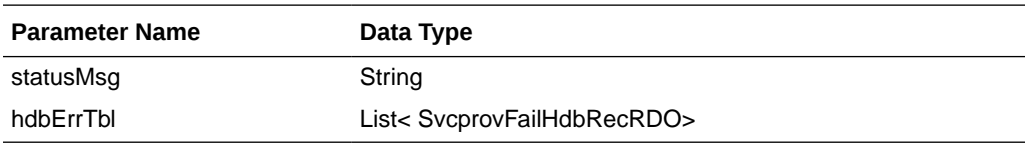

#### SvcprovFailHdbRecRDO

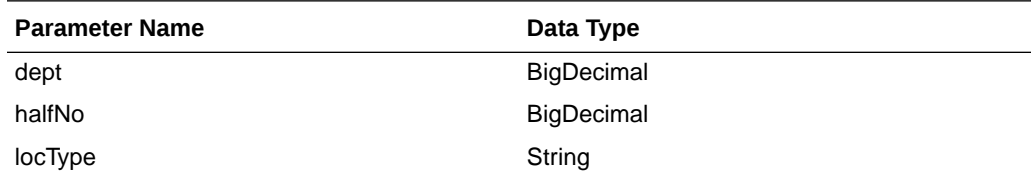

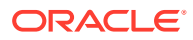

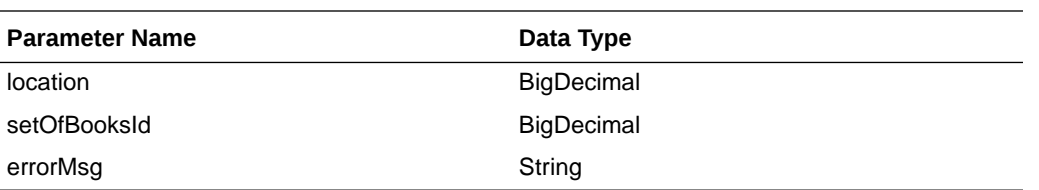

The output will contain the status of the request including validation errors, if any.

```
JSON Structure:
     {
          "statusMsg": null,
          " hdbErrTbl ": 
         \overline{[}\{ "dept": null,
                 "halfNo": null,
                 "locType": null,
                 "location": null,
                 "setOfBooksId": null,
                 "errorMsg": null,
                 "links": [],
                 "hyperMediaContent": {
                     "linkRDO": []
 }
             }
          ],
          "links": [],
          "hyperMediaContent": {
             "linkRDO": []
 }
     }
```
### Table Impact

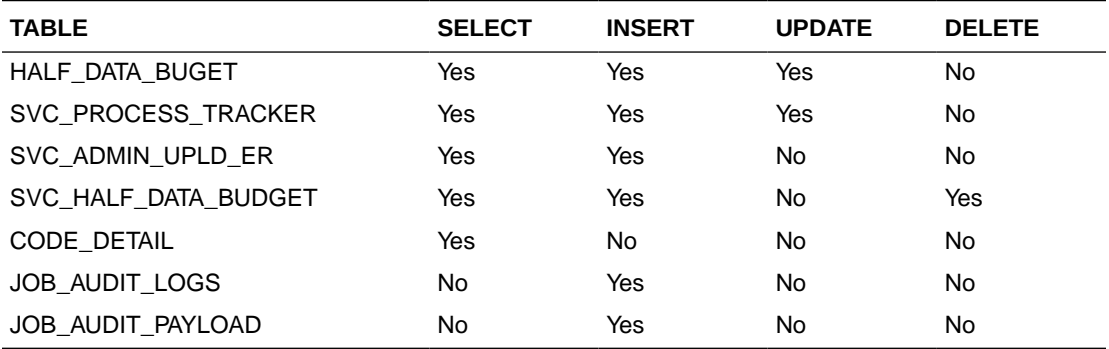

# Inventory Adjustment Service

This section describes the Inventory Adjustment service.

## Functional Area

Inventory

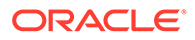

## Business Overview

The primary role of this service is to create inventory adjustment and send them to Merchandising.

## Inventory Adjustment

#### Business Overview

This service creates inventory adjustment by calling the package SVCPROV\_INVADJ to load input data to the staging tables and then calling the core inventory adjustment package to validate and insert data to the Merchandising tables.

### Service Type

Post

#### ReST URL

Invadj/createInvadj

#### Input Parameters

SvcprovInvadjdescRecRDO

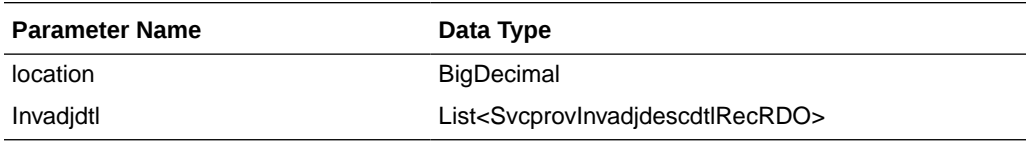

#### SvcprovInvadjdescdtlRecRDO

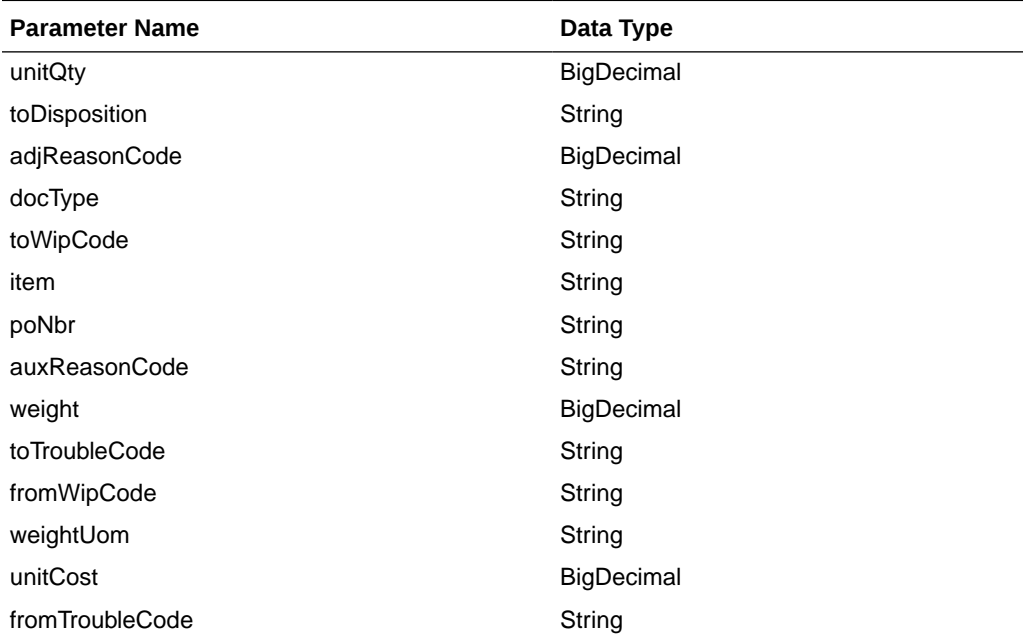

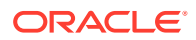

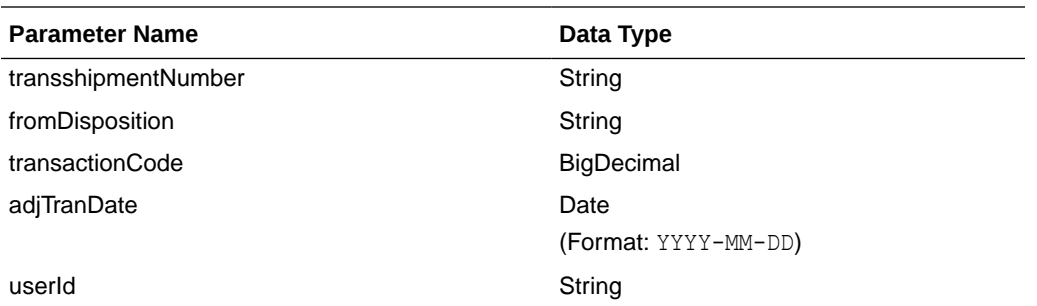

#### **JSON Structure:**

```
\overline{[} {"location":null,
    "invadjdtl":[
                   { "unitQty":null,
                     "toDisposition":null,
                     "adjReasonCode":null,
                     "docType":null,
                     "toWipCode":null,
                     "item":null,
                     "poNbr":null,
                     "auxReasonCode":null,
                     "weight":null,
                     "toTroubleCode":null,
                     "fromWipCode":null,
                     "weightUom":null,
                    "unitCost":null,
                    "fromTroubleCode":null,
                    "transshipmentNumber":null,
                    "fromDisposition":null,
                    "transactionCode":null,
                    "adjTranDate":null,
                     "userId":null,
 }
 ]
   }
]
```
### **Output**

#### SvcprovInvadjStatusRecRDO

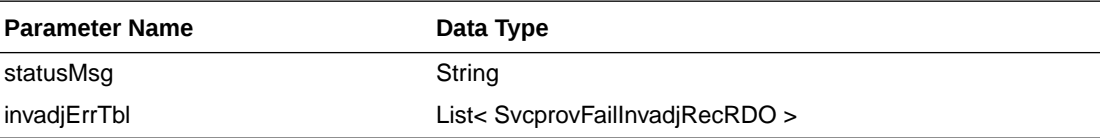

#### SvcprovFailInvadjRecRDO

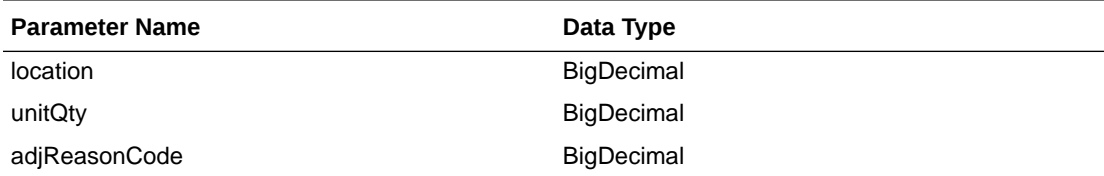

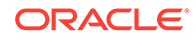

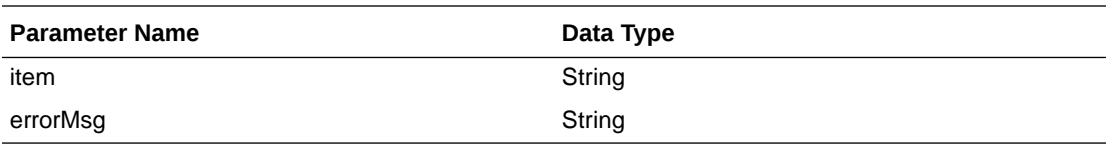

The output will contain the status of the request including validation errors, if any.

#### JSON Structure:

{

}

```
 "statusMsg": null,
 " invadjErrTbl ": [
   {
     " location": null,
     "unitQty": null,
     " adjReasonCode": null,
     " item": null,
     "errorMsg": null,
     "links": [],
     "hyperMediaContent": {
       "linkRDO": []
     }
   }
 ],
 "links": [],
 "hyperMediaContent": {
   "linkRDO": []
 }
```
### Table Impact

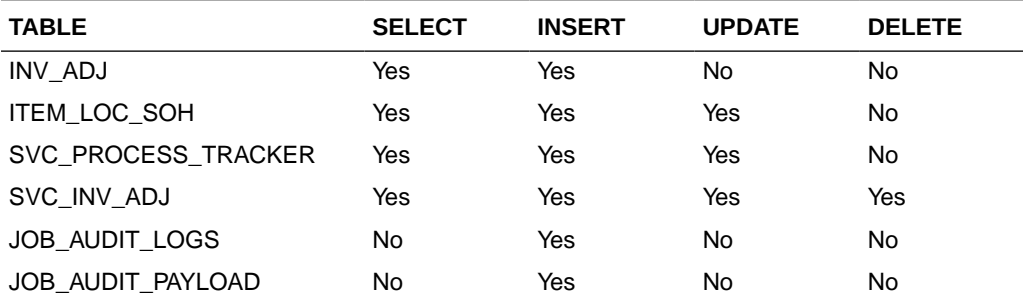

# Item Detail Service

This section describes the Item Detail service.

## Business Overview

Item Detail service allows user to retrieve Item information for a selected item.

# Service Type

Get

# ReST URL

Item/itemDetail?item={itemNumber}

# Input Parameters

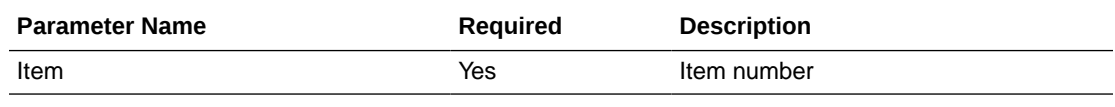

# **Output**

#### RestItemRecRDO

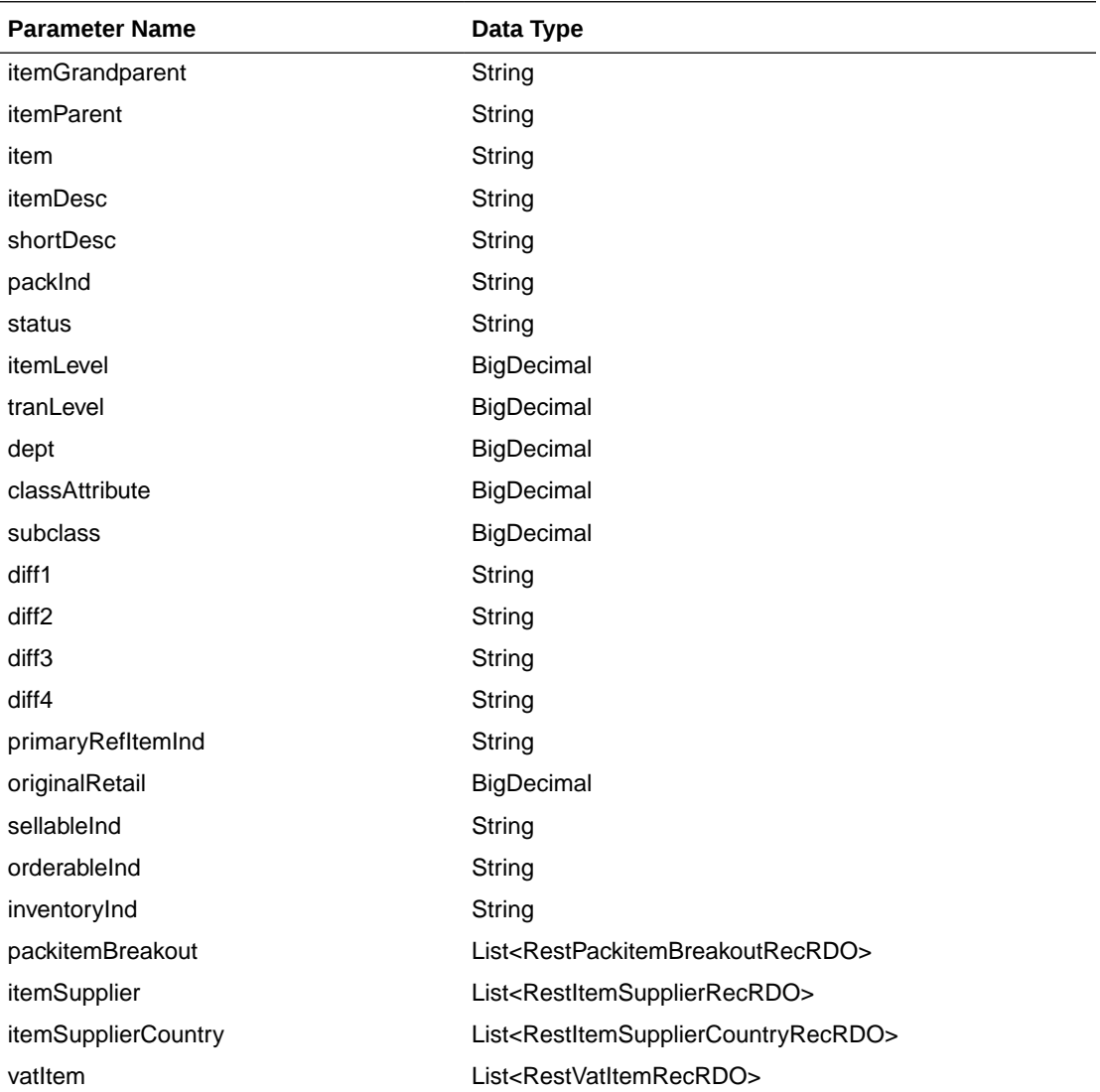

RestPackitemBreakoutRecRDO

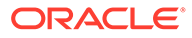

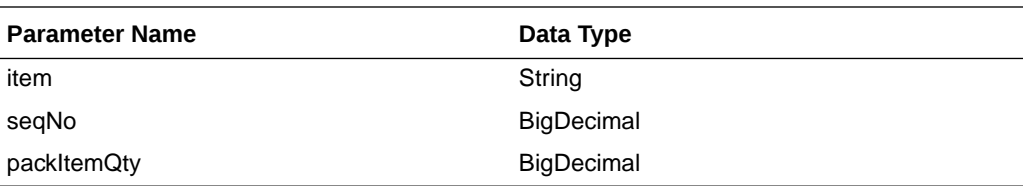

#### RestItemSupplierRecRDO

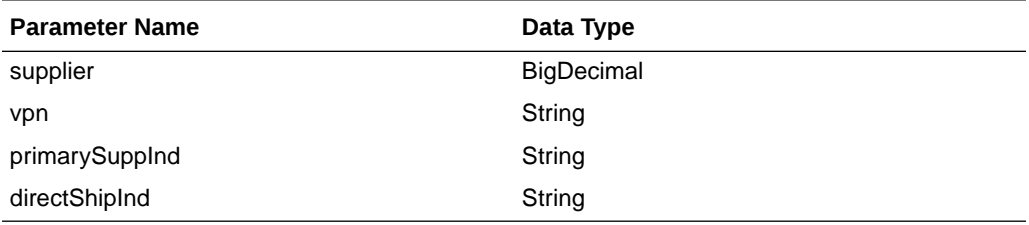

RestItemSupplierCountryRecRDO

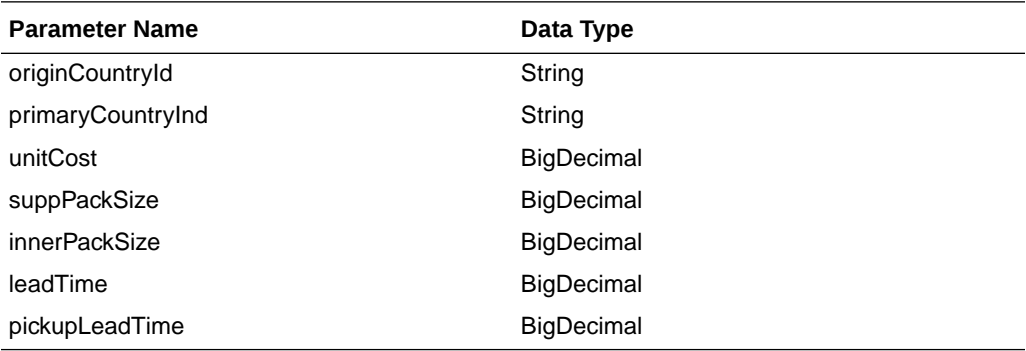

#### RestVatItemRecRDO

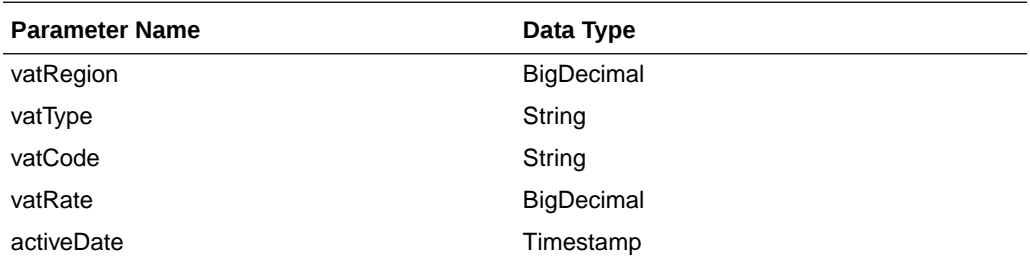

JSON Structure:

```
{
    "itemGrandparent": null,
    "itemParent": null,
    "item": null,
    "itemDesc": null,
    "shortDesc": null,
    "packInd": null,
    "status": null,
    "itemLevel": null,
    "tranLevel": null,
    "dept": null,
    "classAttribute": null,
```
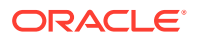

```
 "subclass": null,
     "diff1": null,
     "diff2": null,
     "diff3": null,
     "diff4": null,
     "primaryRefItemInd": null,
     "originalRetail": null,
     "sellableInd": null,
     "orderableInd": null,
     "inventoryInd": null,
     "packitemBreakout": [],
     "itemSupplier": [
           {
                "primarySuppInd": null,
                "itemSupplierCountry": [
{ } } } } } } } { } } } } } { } } } } { } } } } { } } } } { } } } } { } } } } { } } } } { } } } } { } } } } { } } } } { } } } } { } } } } { } } } } { } } } } { } } } } { } } } } { } } } } { } } } } { } } } } { } } } } { } 
                          "unitCost": null,
                          "leadTime": null,
                          "suppPackSize": null,
                          "originCountryId": null,
                          "primaryCountryInd": null,
                          "pickupLeadTime": null,
                          "innerPackSize": null,
                          "links": [],
                          "hyperMediaContent": {
                               "linkRDO": []
 }
 }
               ],
               "supplier": null,
                "vpn": null,
                "directShipInd": null,
               "links": [],
                "hyperMediaContent": {
                     "linkRDO": []
 }
          }
     ],
     "vatItem": [
         \left\{ \right. "vatRegion": null,
               "activeDate": null,
               "vatType": null,
               "vatCode": null,
               "vatRate": null,
               "links": [],
               "hyperMediaContent": {
                     "linkRDO": []
 }
          }
    \vert,
     "links": [],
     "hyperMediaContent": {
          "linkRDO": []
     }
```
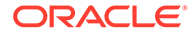

}

## Table Impact

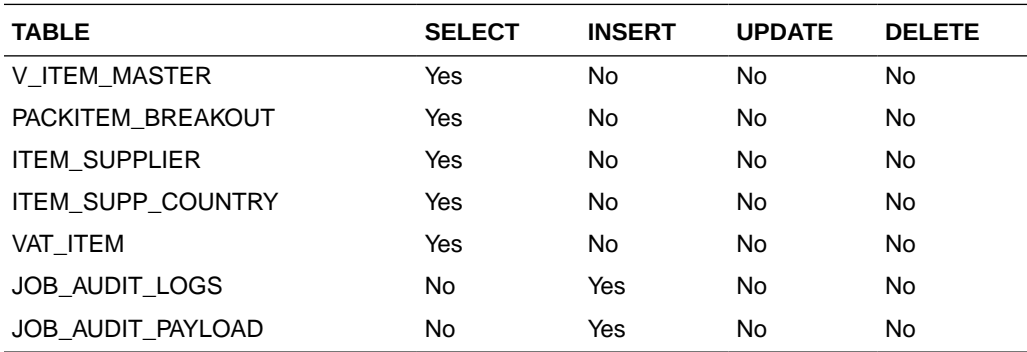

# Item Loc Inventory Detail Service

This section describes the Item Loc Inventory Detail service.

## Business Overview

Item Loc Inventory Detail service allows user to retrieve Item Location and Item Location Stock on Hand information for a selected item and location. If location and location type are not specified, all locations for the item will be retrieved. If location type is specified but not the location, all locations for the item and location type will be retrieved.

# Service Type

Get

## ReST URL

ItemlocInvDtl/itemlocInvDetail? item={itemNumber}&location={locationNumber}&locationType={locationType}

# Input Parameters

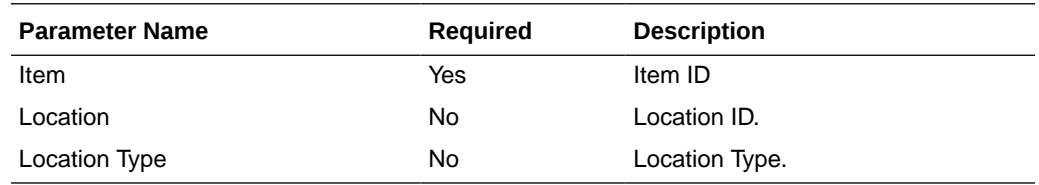

## **Output**

RestItemlocInvDtlRecRDO

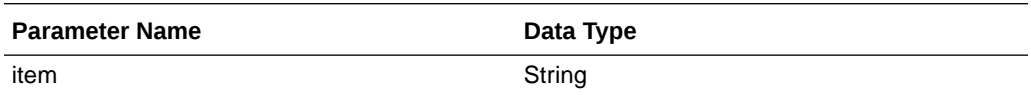

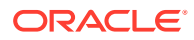

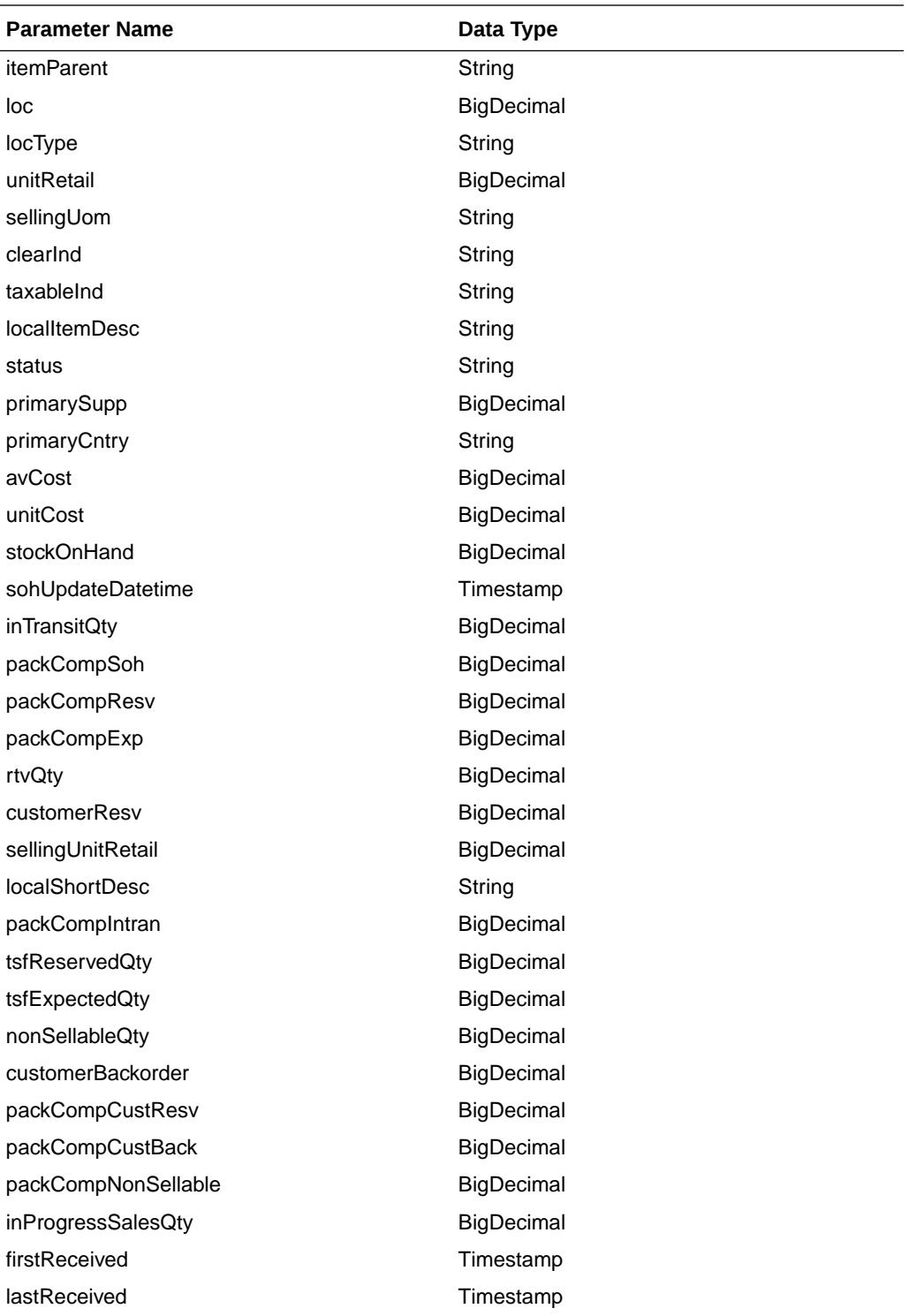

 JSON Structure: { "item": null, "itemParent": null, "loc": null, "locType": null,

```
 "unitRetail": null,
```
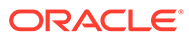

```
 "sellingUom": null,
 "clearInd": null,
 "taxableInd": null,
 "localItemDesc": null,
 "status": null,
 "primarySupp": null,
 "primaryCntry": null,
 "avCost": null,
 "unitCost": null,
 "stockOnHand": null,
 "sohUpdateDatetime": null,
 "inTransitQty": null,
 "packCompSoh": null,
 "packCompResv": null,
 "packCompExp": null,
 "rtvQty": null,
 "customerResv": null,
 "sellingUnitRetail": null,
 "localShortDesc": null,
 "packCompIntran": null,
 "tsfReservedQty": null,
 "tsfExpectedQty": null,
 "nonSellableQty": null,
 "customerBackorder": null,
 "packCompCustResv": null,
 "packCompCustBack": null,
 "packCompNonSellable": null,
 "inProgressSalesQty": null,
 "firstReceived": null,
 "lastReceived": null,
 "links": [],
 "hyperMediaContent": {
     "linkRDO": []
 }
```
# Table Impact

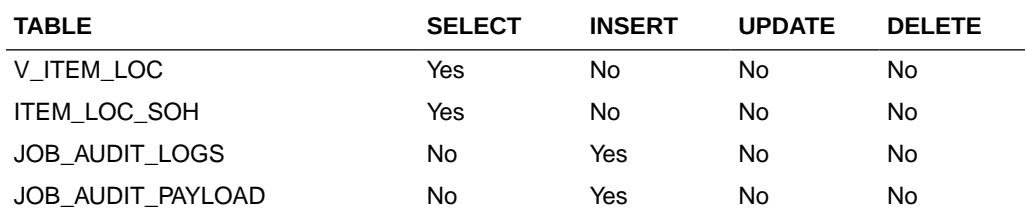

# Item Publish Services

}

**Endpoints** 

MerchIntegrations/services/foundation/item MerchIntegrations/services/foundation/item/ {itemId}

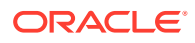

# Functional Area

#### Foundation

## Business Overview

This service can be used by external applications to get all or selected items and its details from Merchandising.

# Service Type

GET

# ReST URL

```
/MerchIntegrations/services/foundation/item?
itemLevel={itemlevel}&tranLevel={tranLevel}&deptId={deptId}&classId={classId
}&subclassId={subclassId}&status={status}&itemType={itemType}&offsetkey={offs
etkey}&limit={limit}&since={since}&before={before}
```
/MerchIntegrations/services/foundation/item/ {itemId}

### Input Parameters

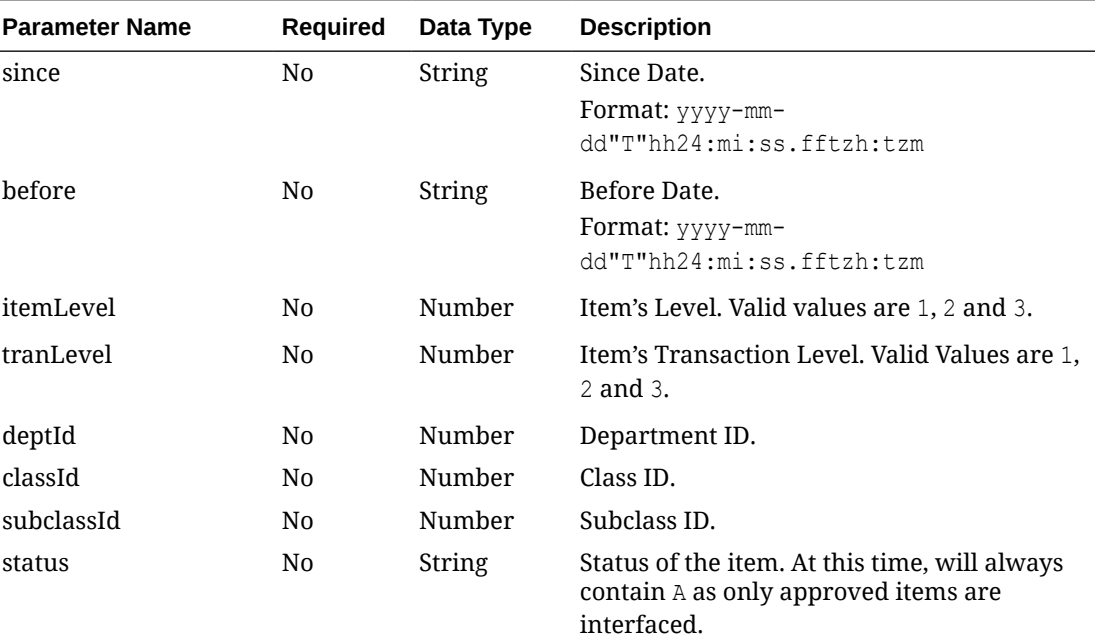

#### **Table 5-30 /MerchIntegrations/services/foundation/item**

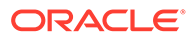

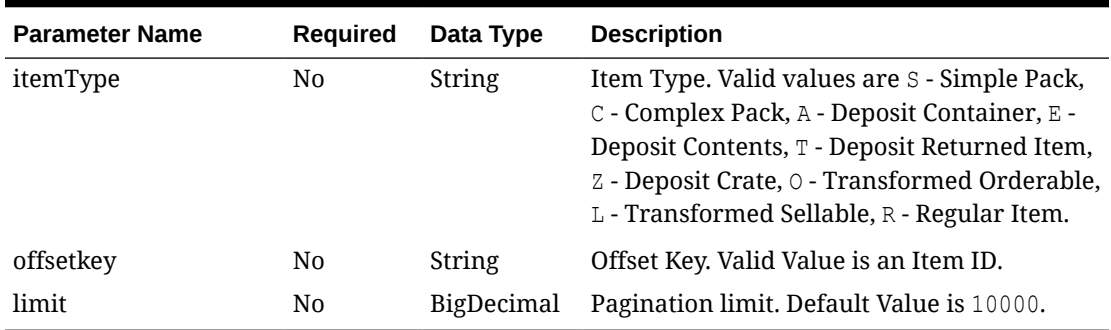

### **Table 5-30 (Cont.) /MerchIntegrations/services/foundation/item**

#### **Table 5-31 /MerchIntegrations/services/foundation/item/{itemId}**

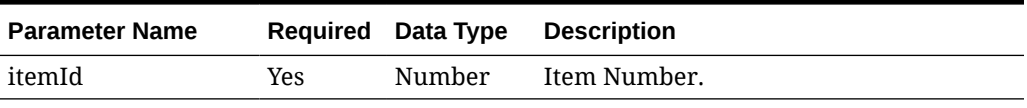

# **Output**

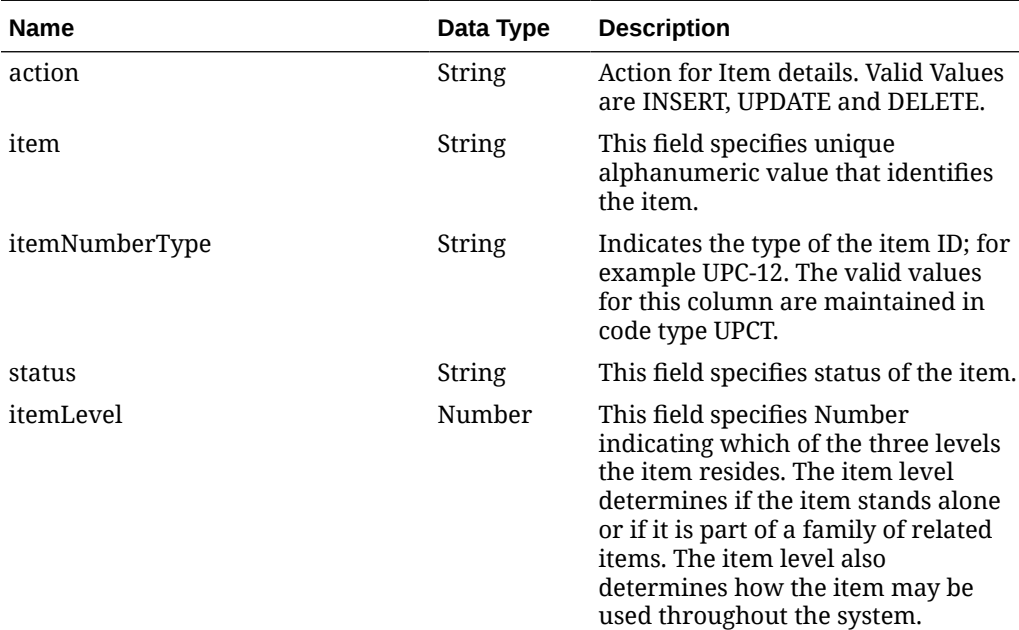

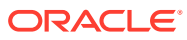

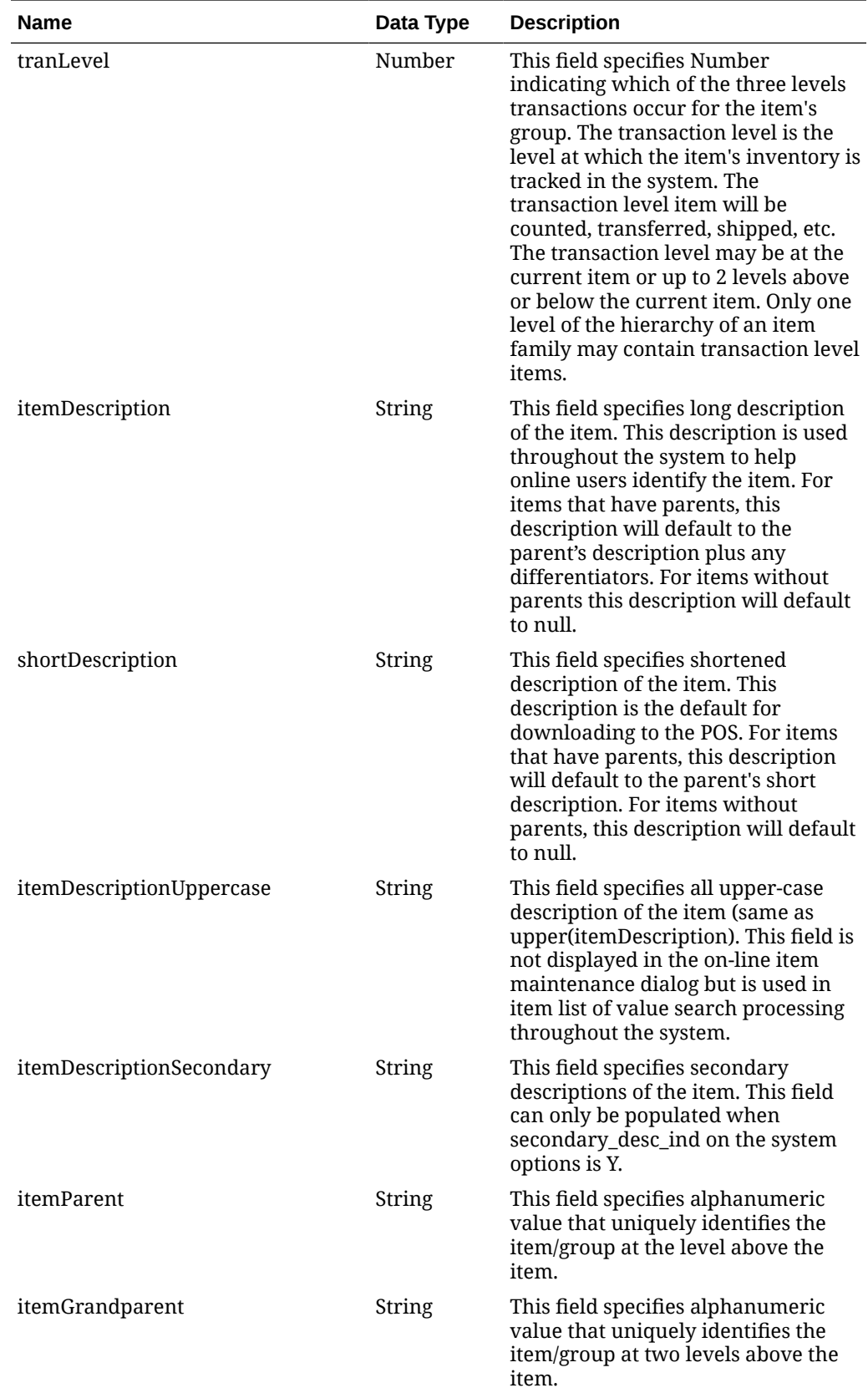

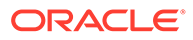

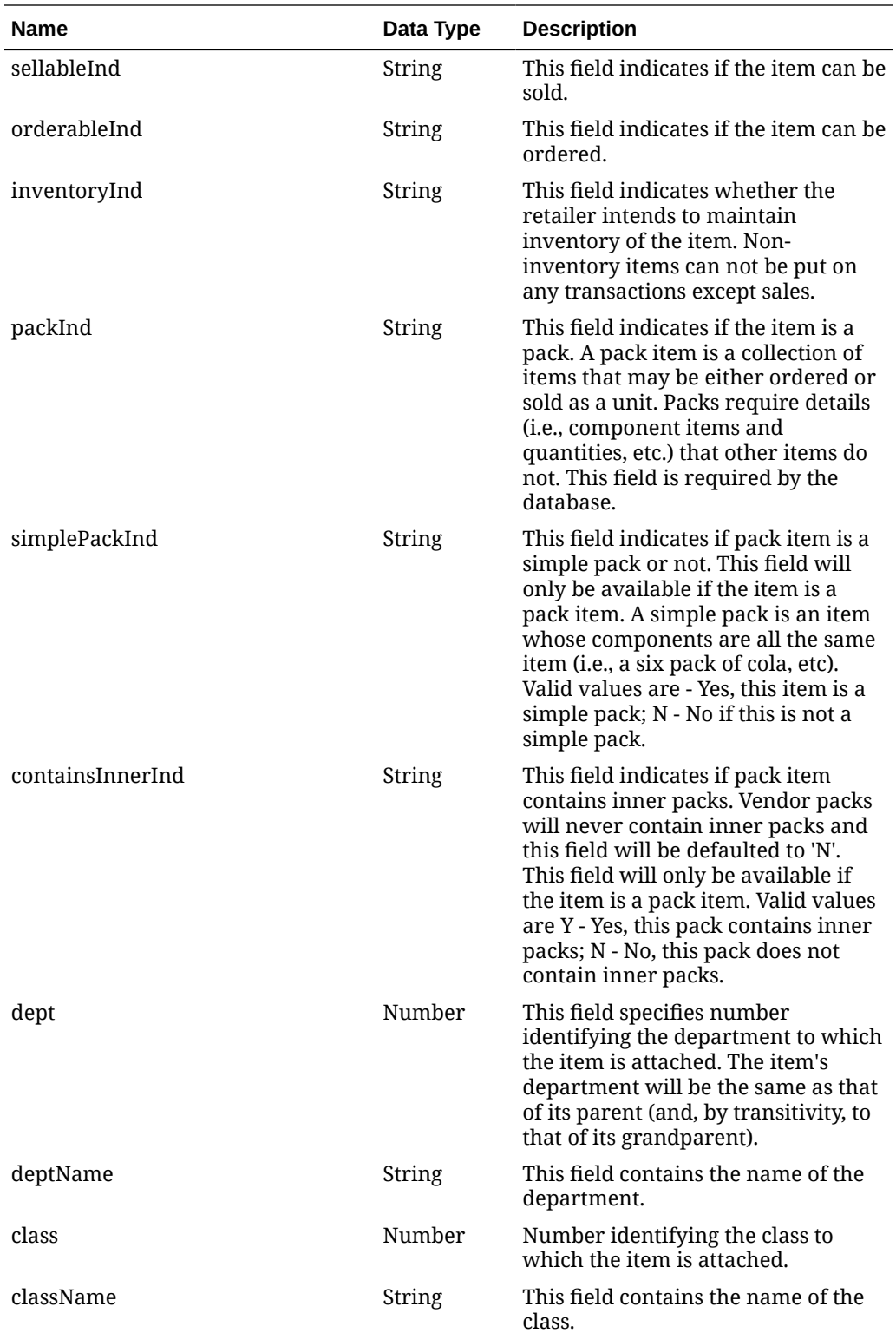

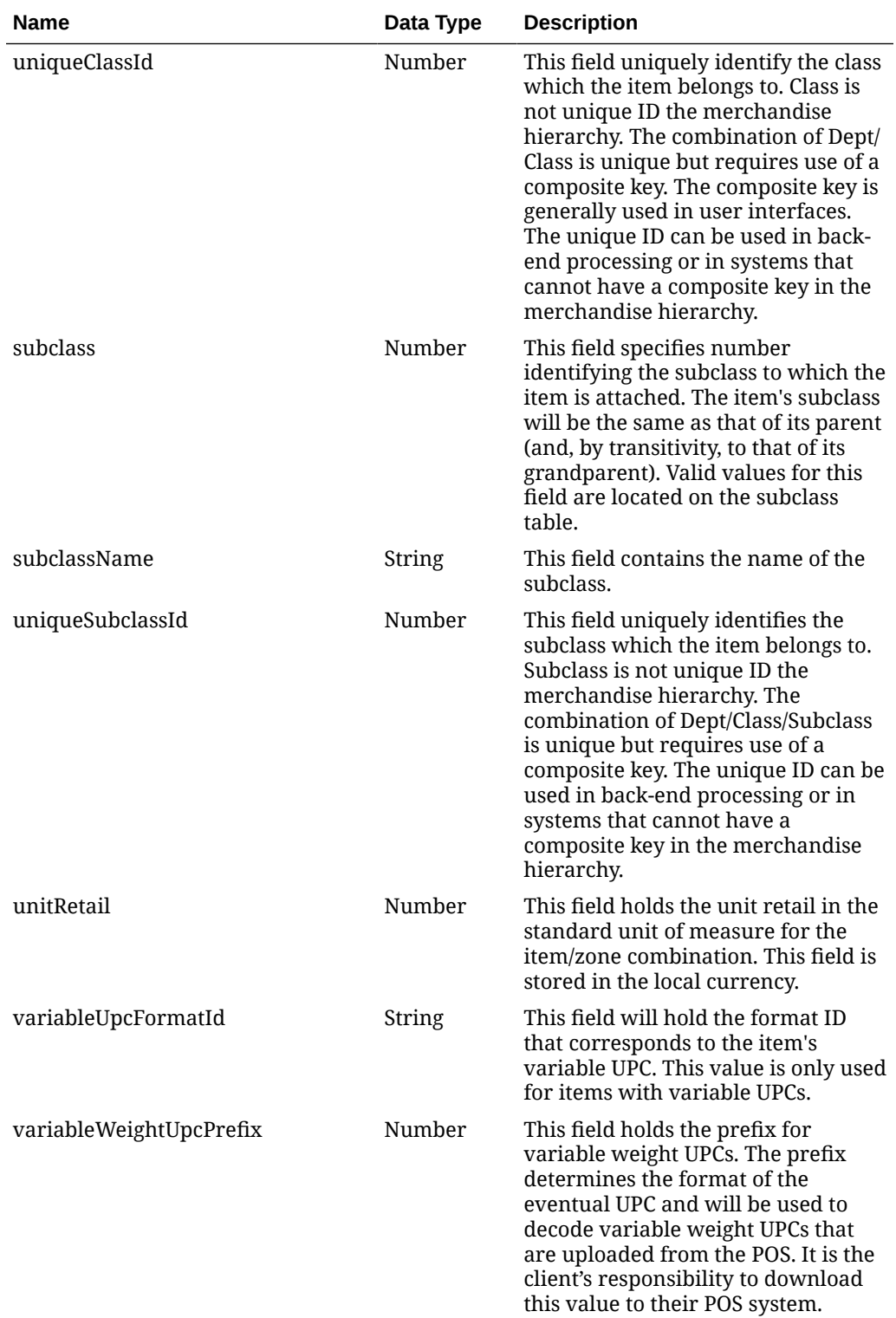

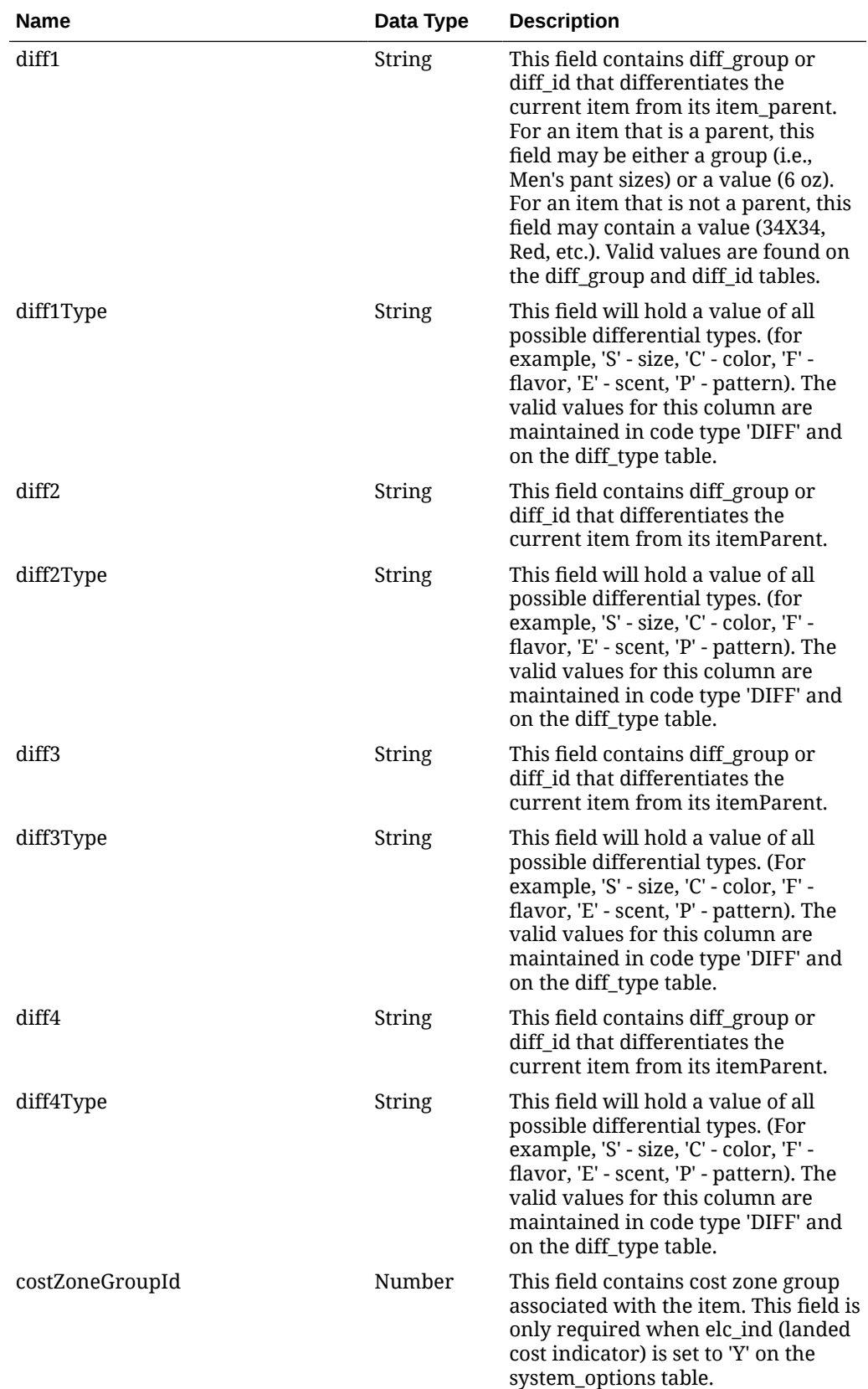

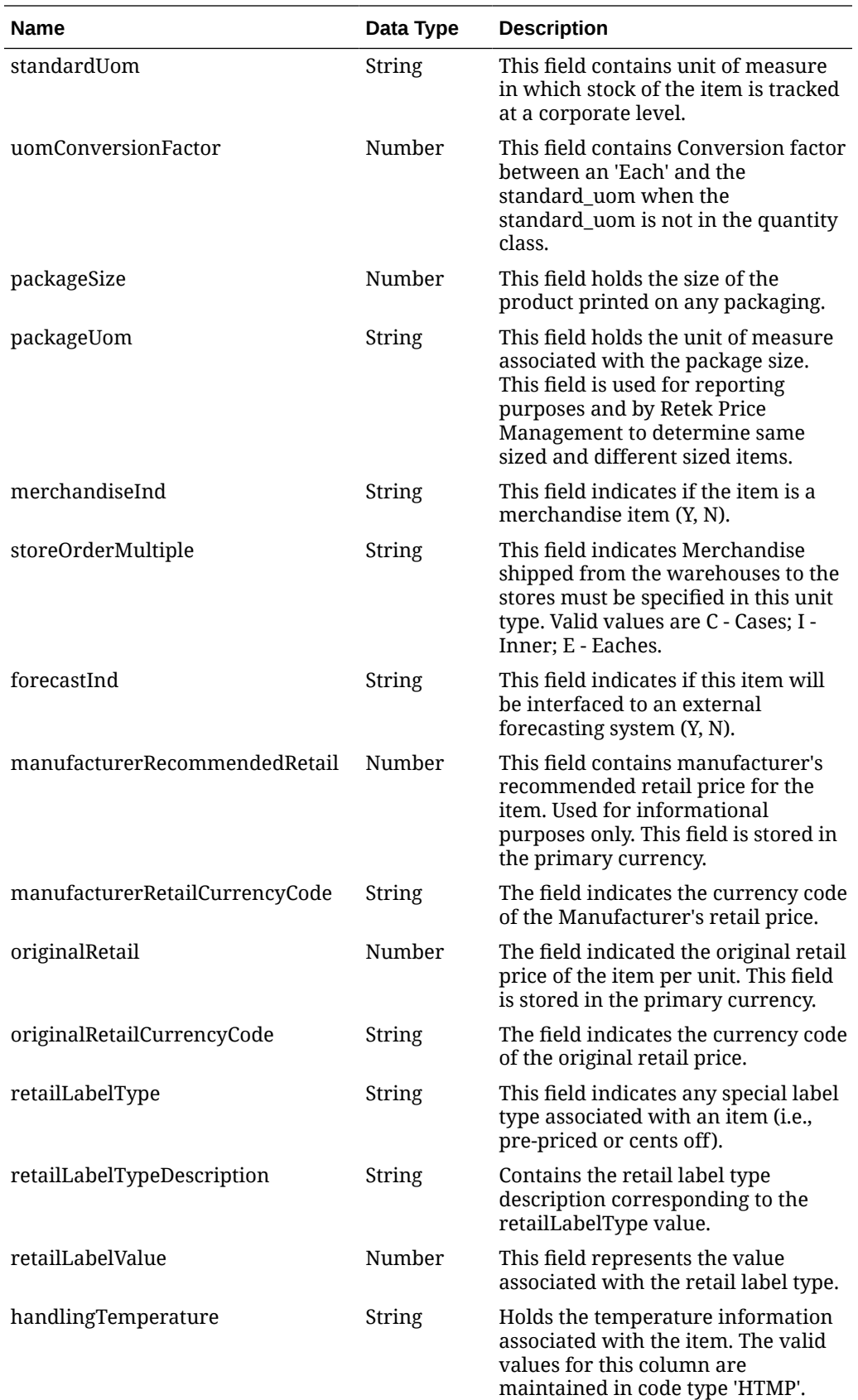

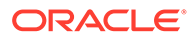
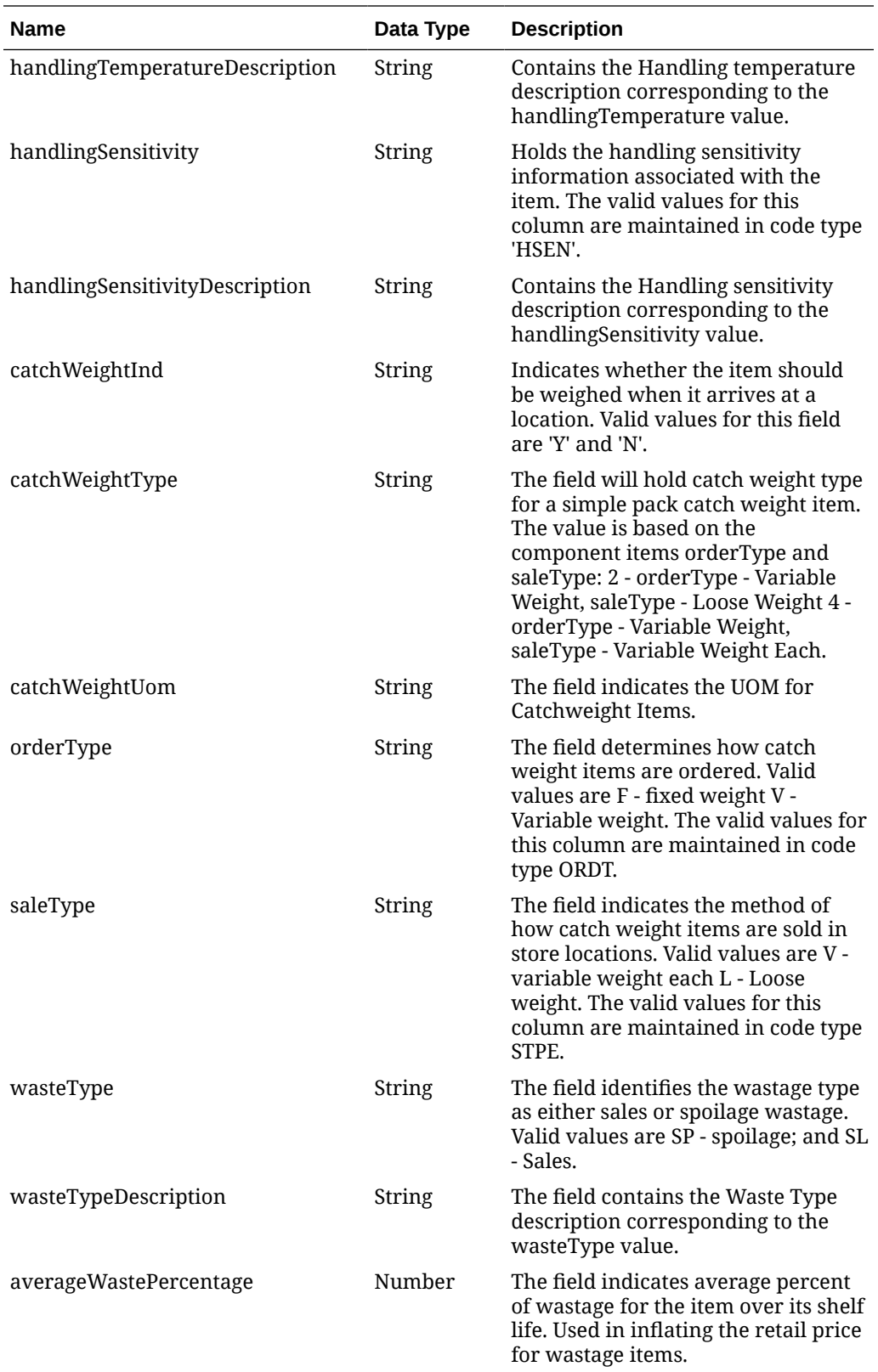

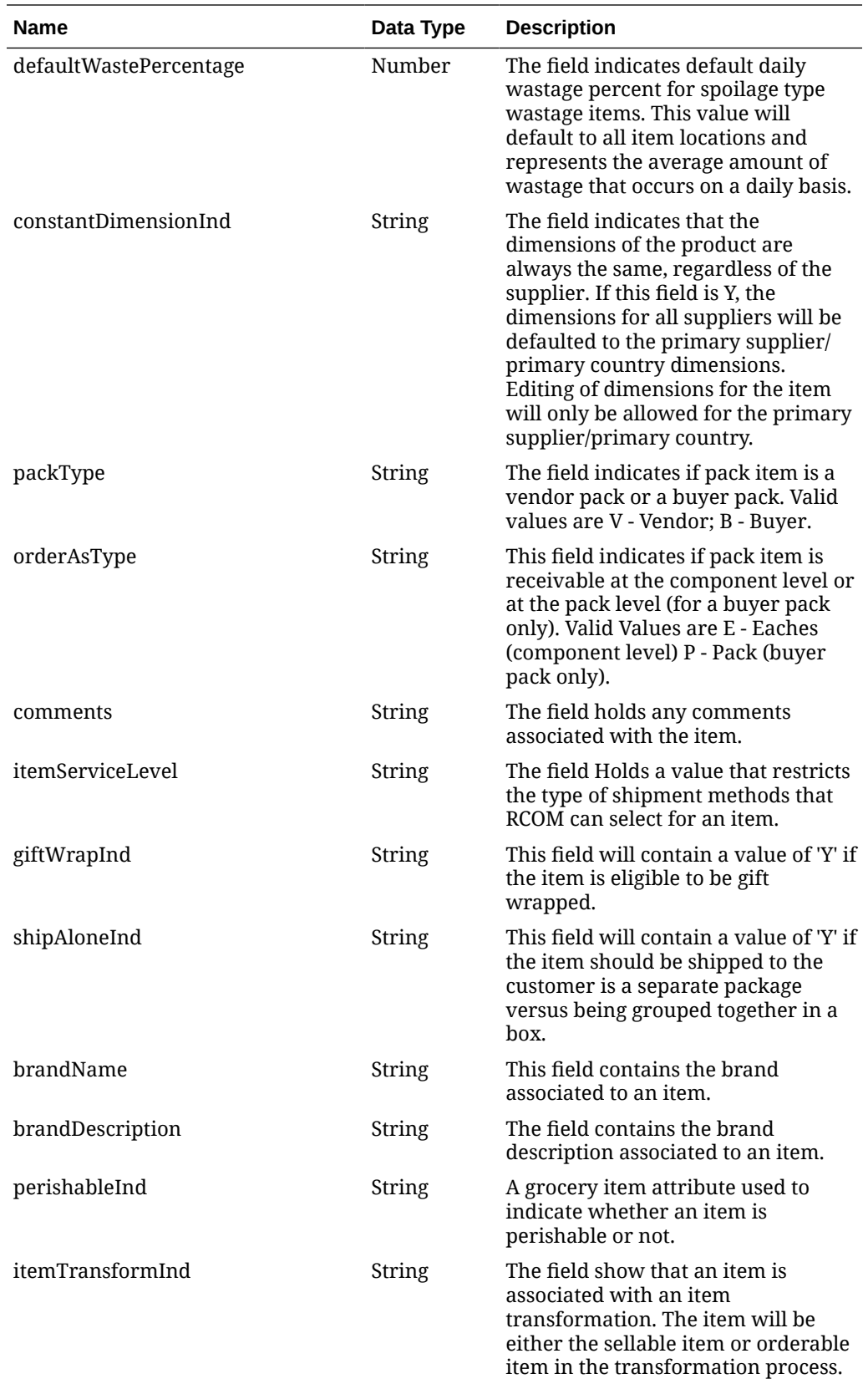

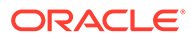

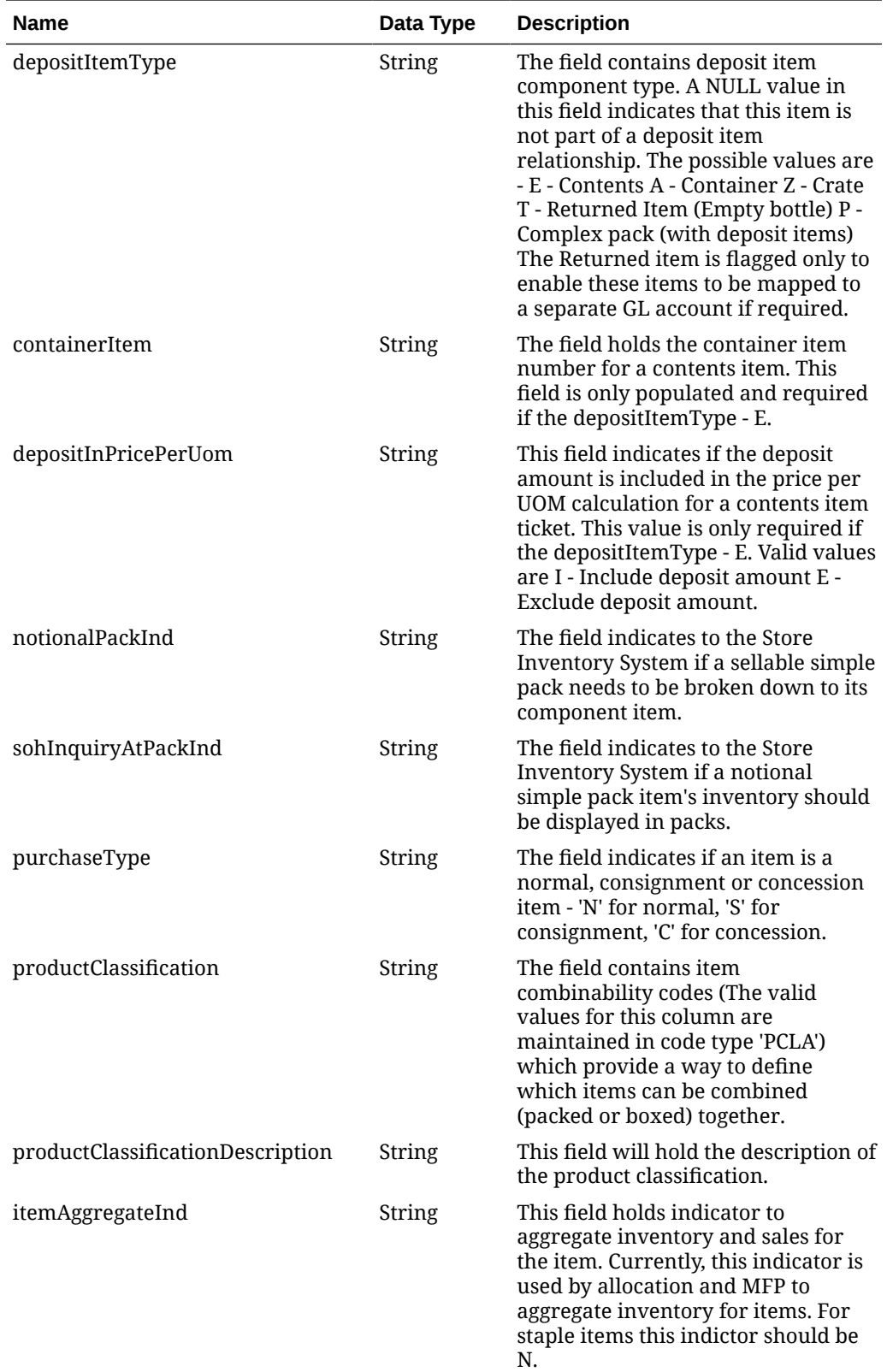

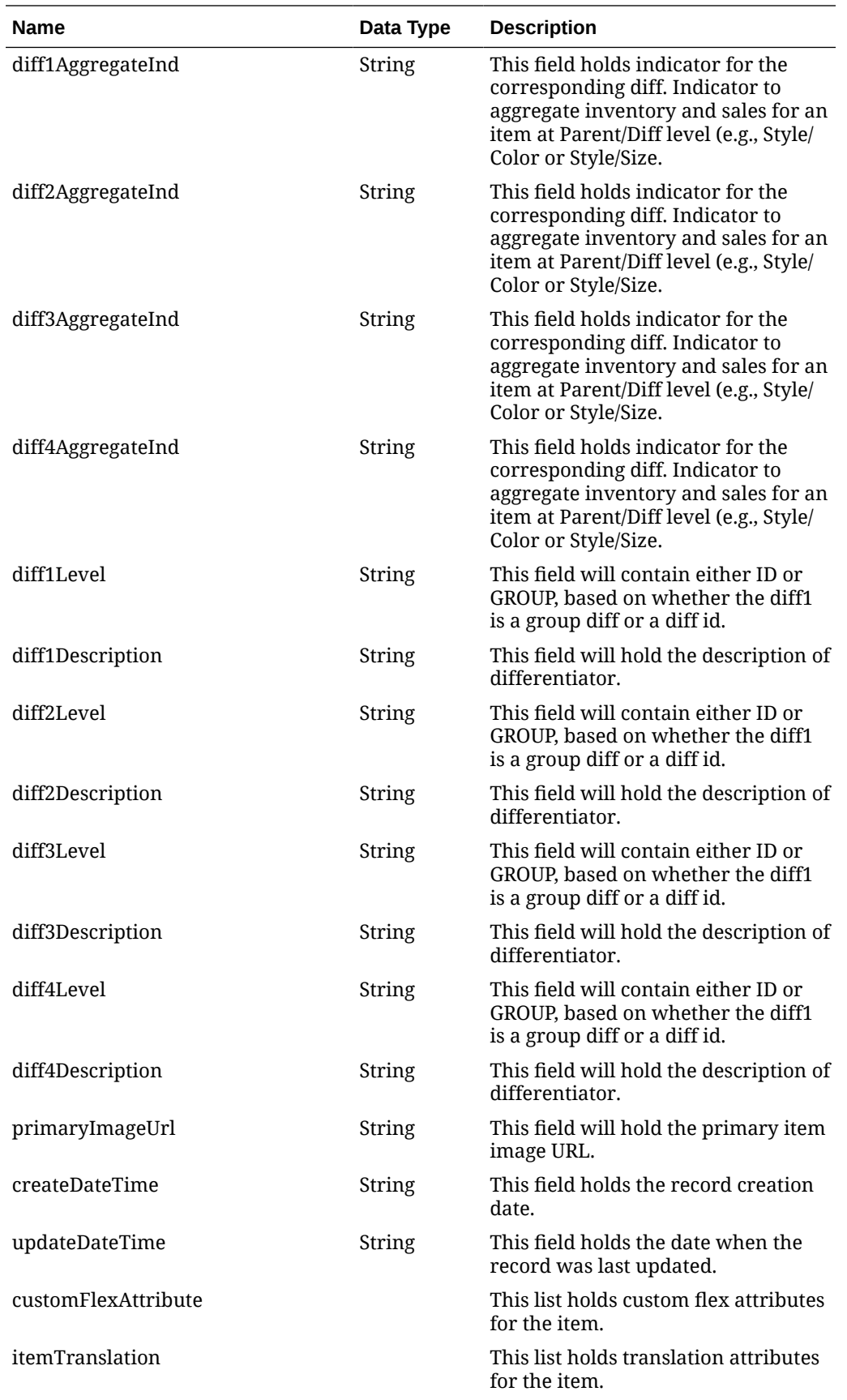

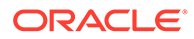

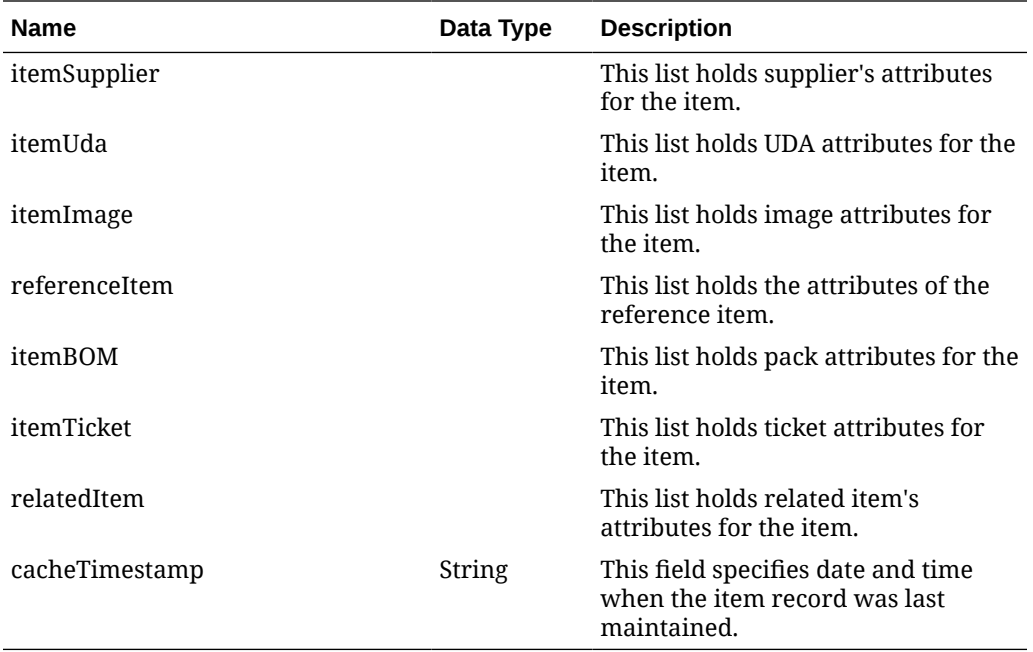

## **Table 5-32 customFlexAttribute**

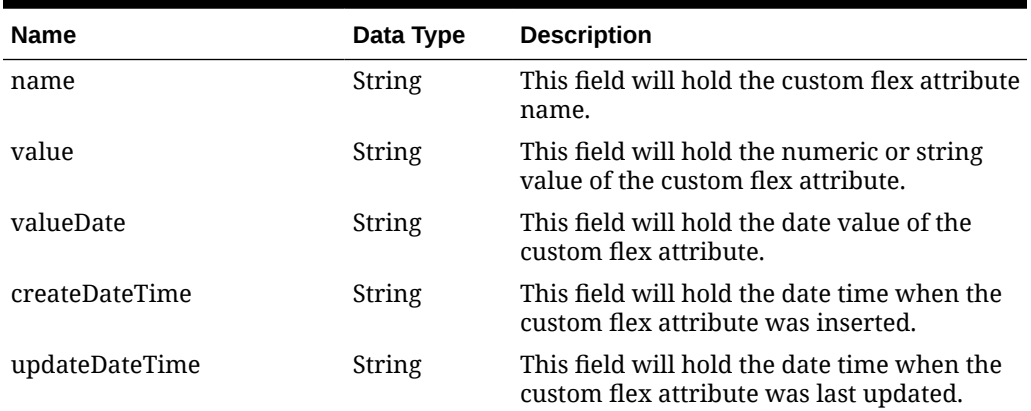

#### **Table 5-33 itemTranslation**

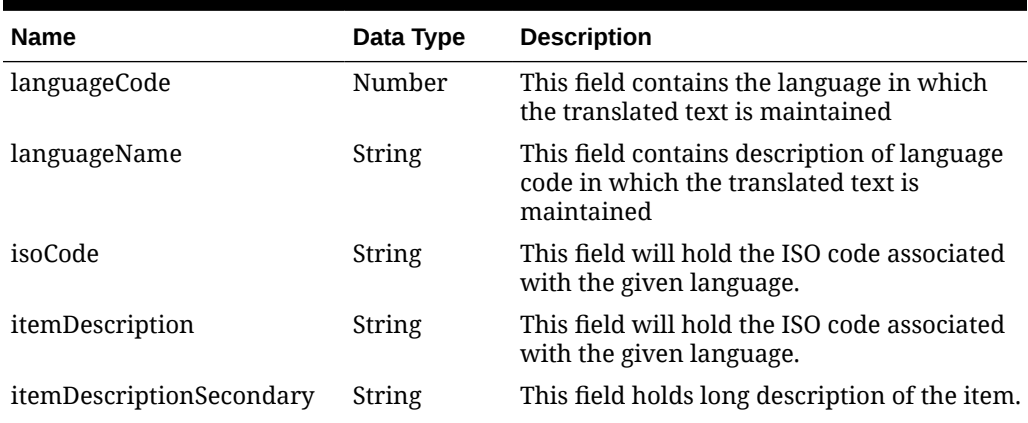

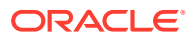

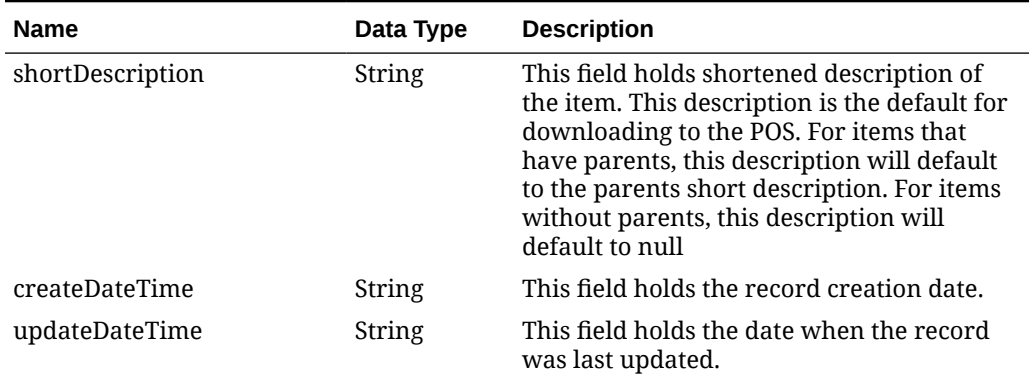

# **Table 5-33 (Cont.) itemTranslation**

# **Table 5-34 itemSupplier**

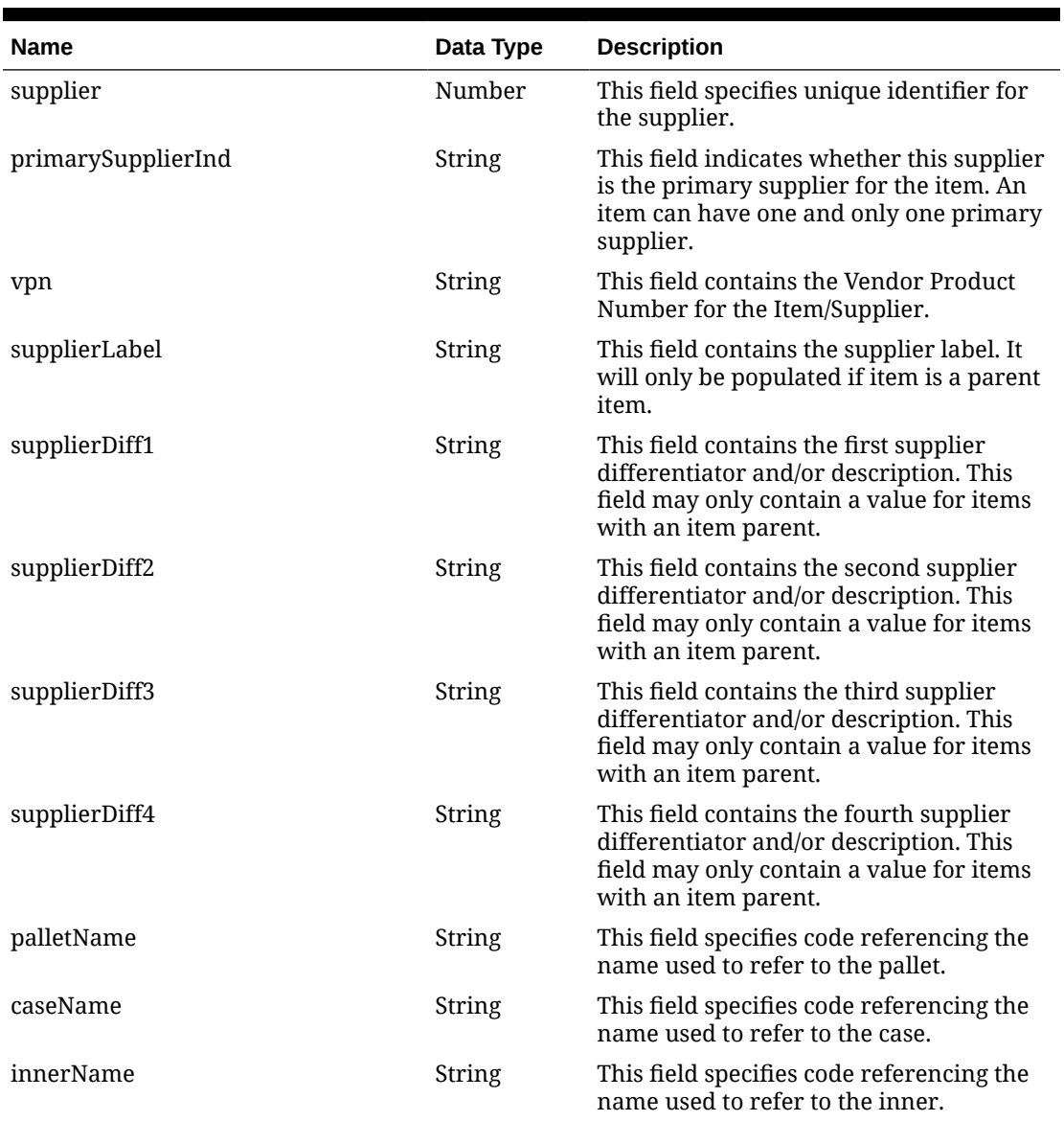

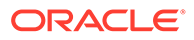

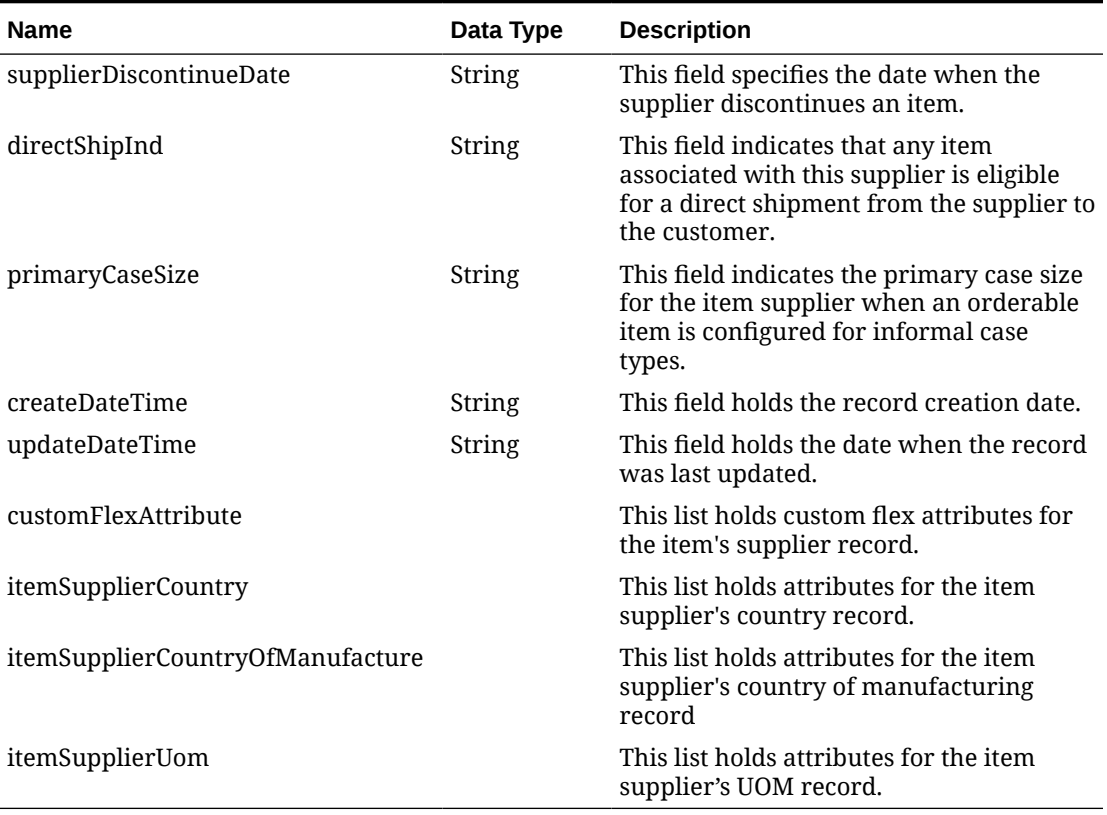

# **Table 5-34 (Cont.) itemSupplier**

#### **Table 5-35 itemSupplierCountry**

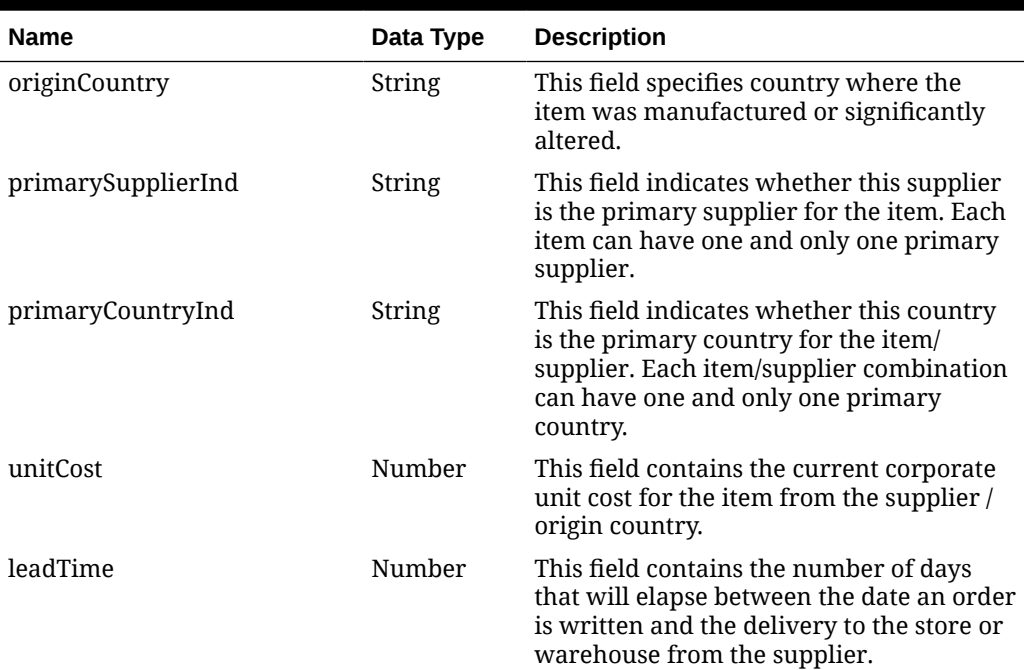

| <b>Name</b>            | Data Type | <b>Description</b>                                                                                                    |
|------------------------|-----------|----------------------------------------------------------------------------------------------------|
| pickupLeadTime         | Number    | This field contains the time that will be<br>taken to get the item from the supplier to<br>the initial receiving location.                                                                                                    |
| supplierPackSize       | Number    | This field contains the quantity that<br>orders must be placed in multiples of for<br>the supplier for the item.                                                                                                    |
| innerPackSize          | Number    | This field contains the break pack size for<br>this item from the supplier.                                                                                                    |
| roundLevel             | String    | This field is used to determine how order<br>quantities will be rounded to case, layer<br>and pallet.                                                                                                    |
| minimumOrderQuantity   | Number    | This field contains the minimum quantity<br>that can be ordered at once from the<br>supplier for the item.                                                                                                    |
| maximumOrderQuantity   | Number    | This field contains the maximum quantity<br>that can be ordered at once from the<br>supplier for the item.                                                                                                    |
| packingMethod          | String    | This field indicates whether the packing<br>method for the item in the container is<br>flat or hanging.                                                                                                    |
| defaultUop             | String    | This field contains the default unit of<br>purchase for the item/supplier/country.<br>Valid values include 'C' - Case and 'P' -<br>Pallet.                                                                                                    |
| ti                     | Number    | This field contains number of shipping<br>units (cases) that make up one tier of the<br>pallet. Multiply TI x HI to get total number<br>of units (cases) in a Pallet.                                                                                                    |
| hi                     | Number    | This field contains number of tiers that<br>make up a complete pallet. Multiply TI x<br>HI to get total number of units (cases) in a<br>Pallet.                                                                                                    |
| costUom                | String    | This field contains cost UOM is held to<br>allow costs to be managed in a separate<br>UOM to the standard UOM.                                                                                                    |
| toleranceType          | String    | The unit of tolerance for catch weight<br>simple packs. Valid values are: 'A' - actual<br>'P' - percent.                                                                                                    |
| maximumTolerance       | Number    | The maximum tolerance value for the<br>catch weight simple pack.                                                                                                    |
| minimumTolerance       | Number    | The minimum tolerance value for the<br>catch weight simple pack.                                                                                                    |
| roundToInnerPercentage | Number    | This field will hold the Inner Rounding<br>Threshold value. During rounding, this<br>value is used to determine whether to<br>round partial Inner quantities up or<br>down. If the Inner-fraction in question is<br>less than the Threshold proportion, it is<br>rounded down; if not, it is rounded up. |

**Table 5-35 (Cont.) itemSupplierCountry**

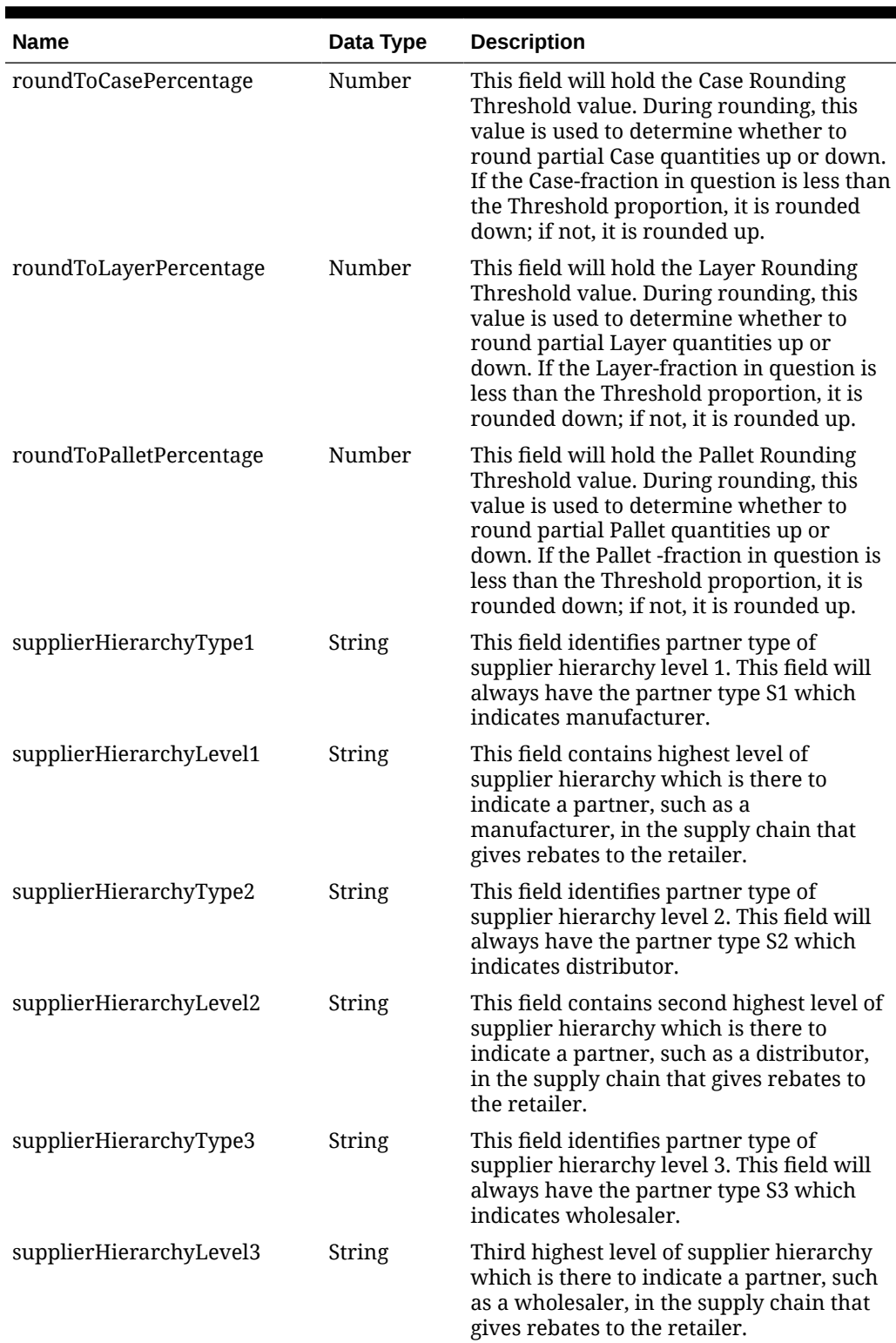

# **Table 5-35 (Cont.) itemSupplierCountry**

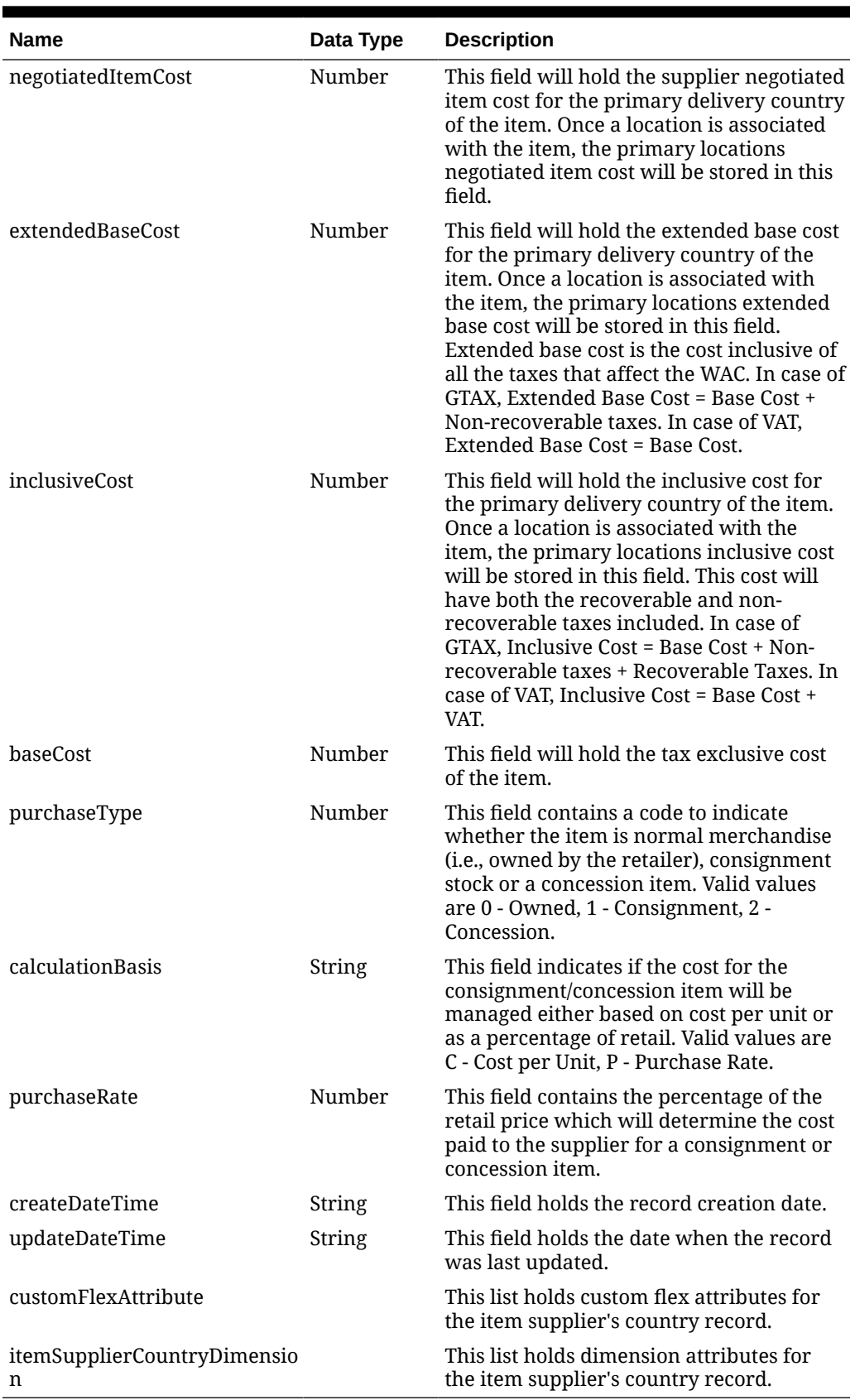

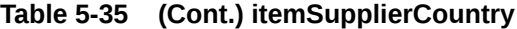

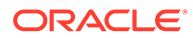

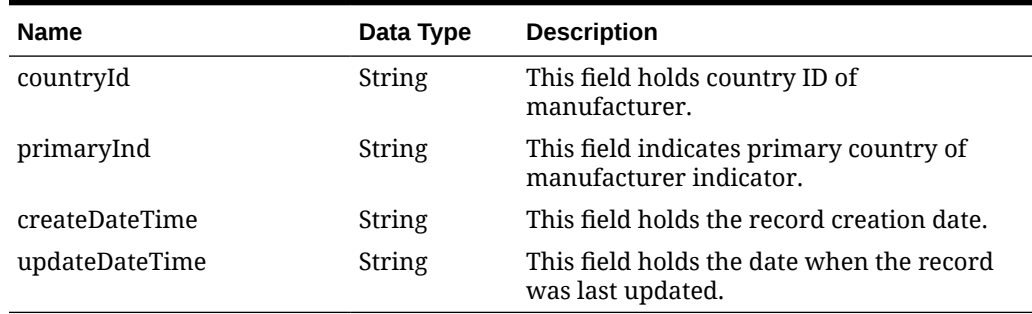

# **Table 5-36 itemSupplierCountryOfManufacture**

# **Table 5-37 ItemSupplierCountryDimension**

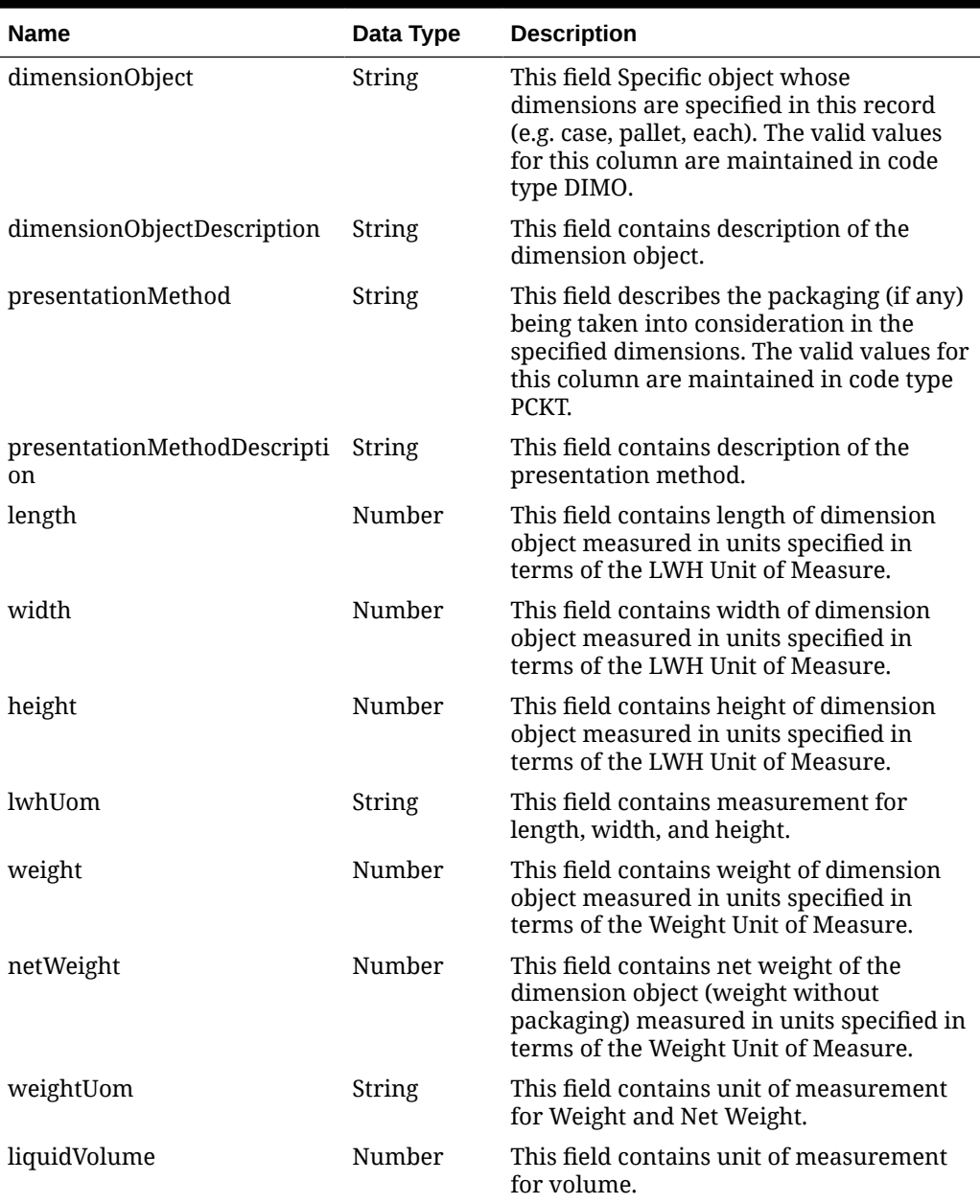

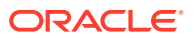

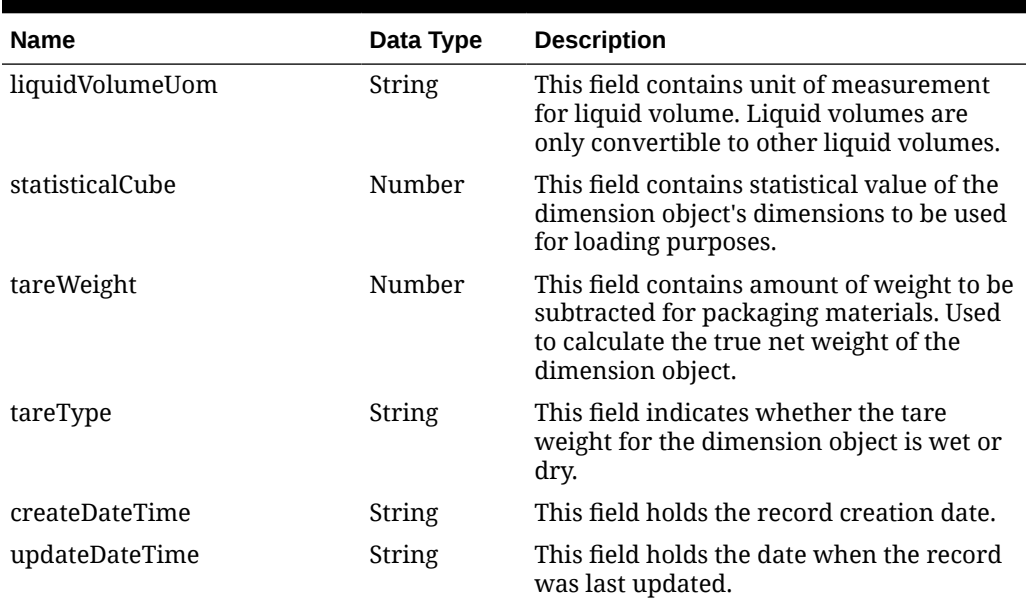

# **Table 5-37 (Cont.) ItemSupplierCountryDimension**

## **Table 5-38 ItemSupplierUom**

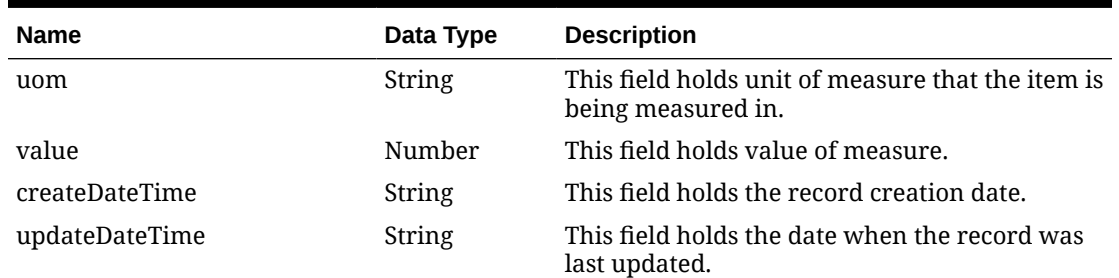

## **Table 5-39 itemImage**

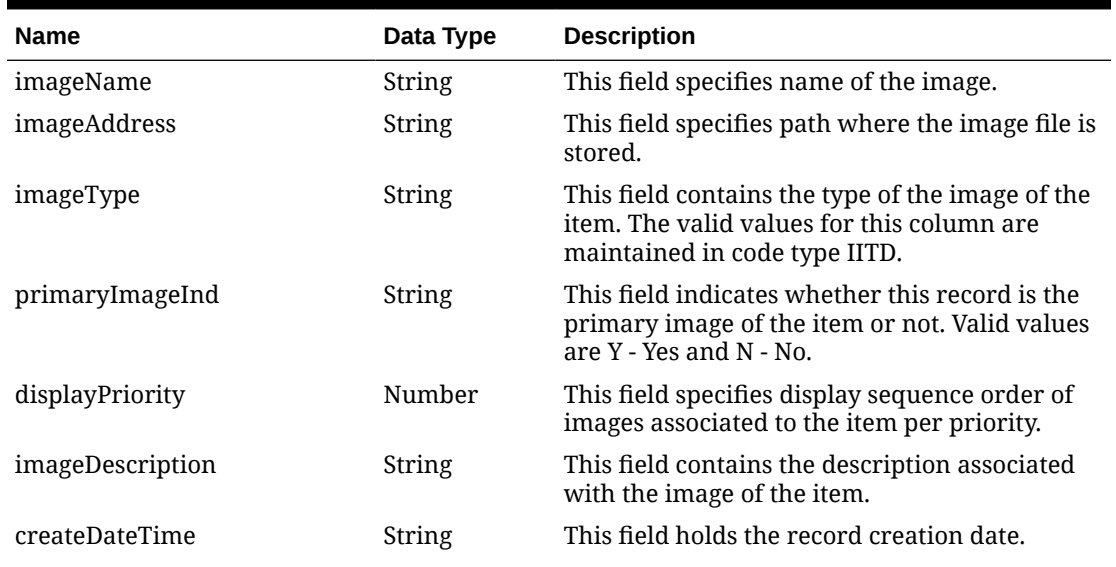

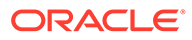

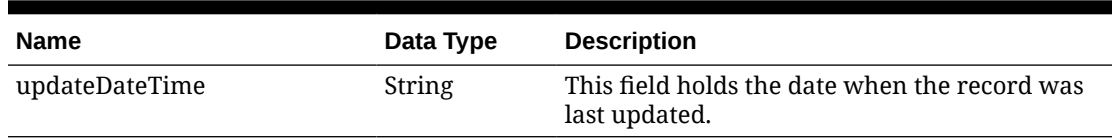

## **Table 5-39 (Cont.) itemImage**

#### **Table 5-40 referenceItem**

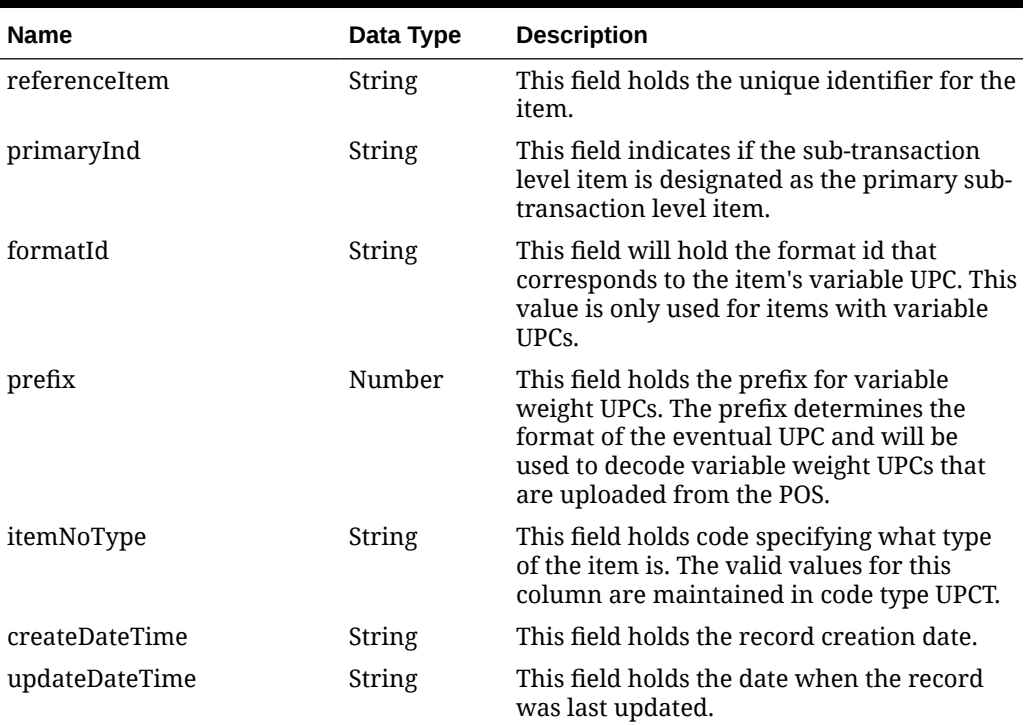

#### **Table 5-41 itemUDA**

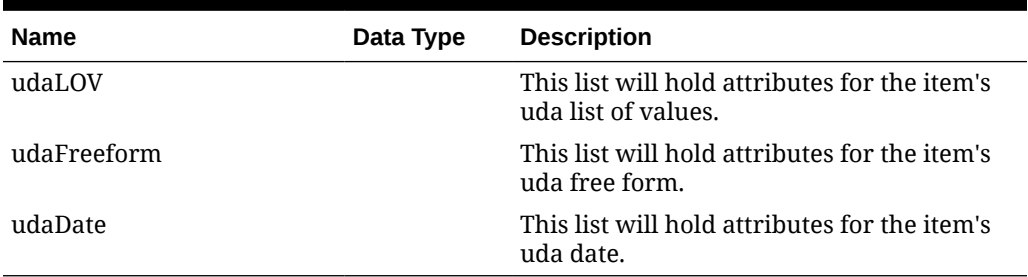

### **Table 5-42 udaLOV**

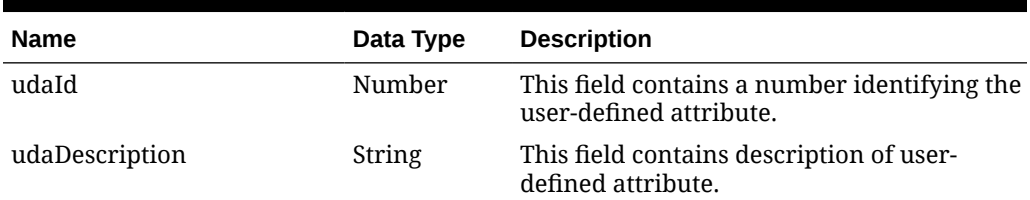

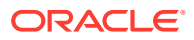

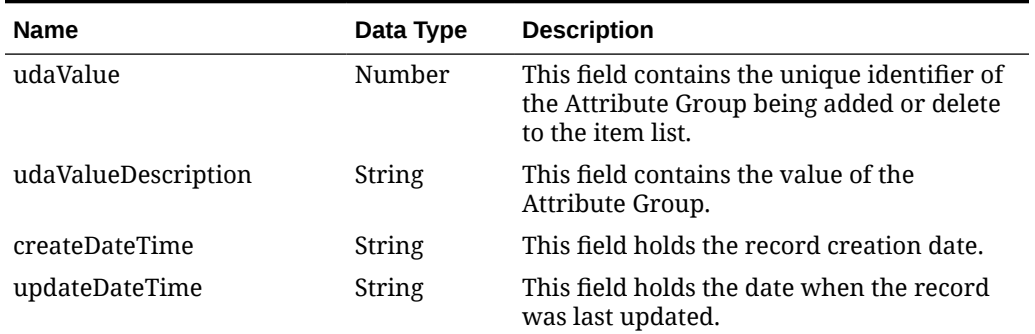

## **Table 5-42 (Cont.) udaLOV**

#### **Table 5-43 udaFreeform**

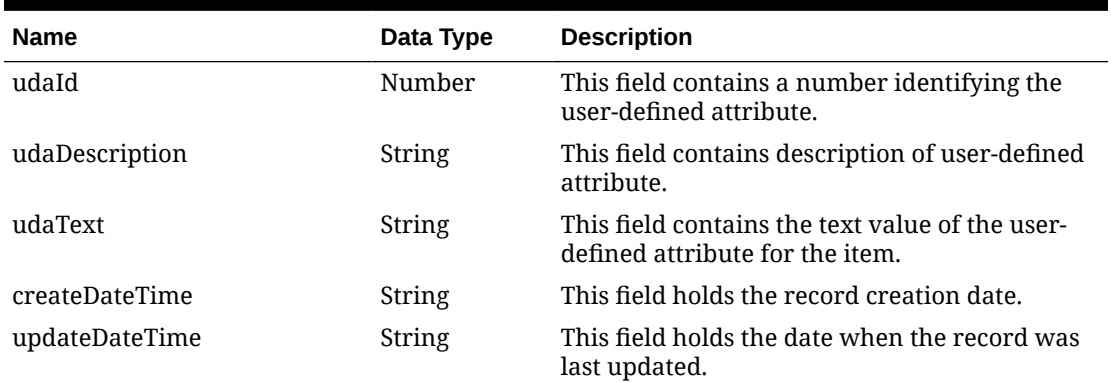

#### **Table 5-44 udaDate**

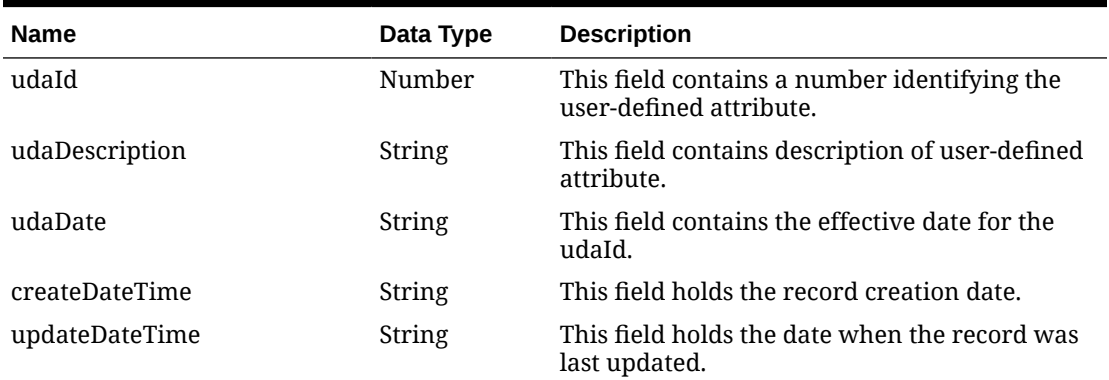

#### **Table 5-45 itemBOM**

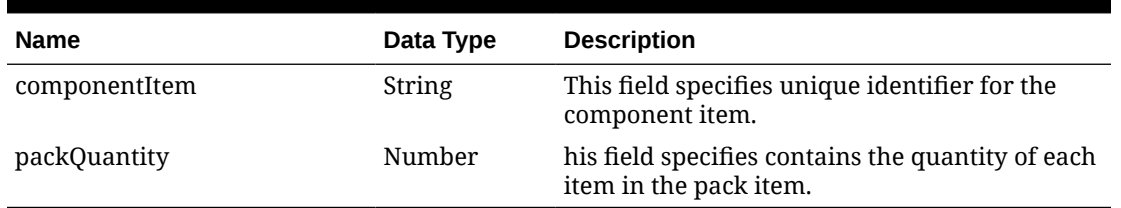

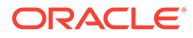

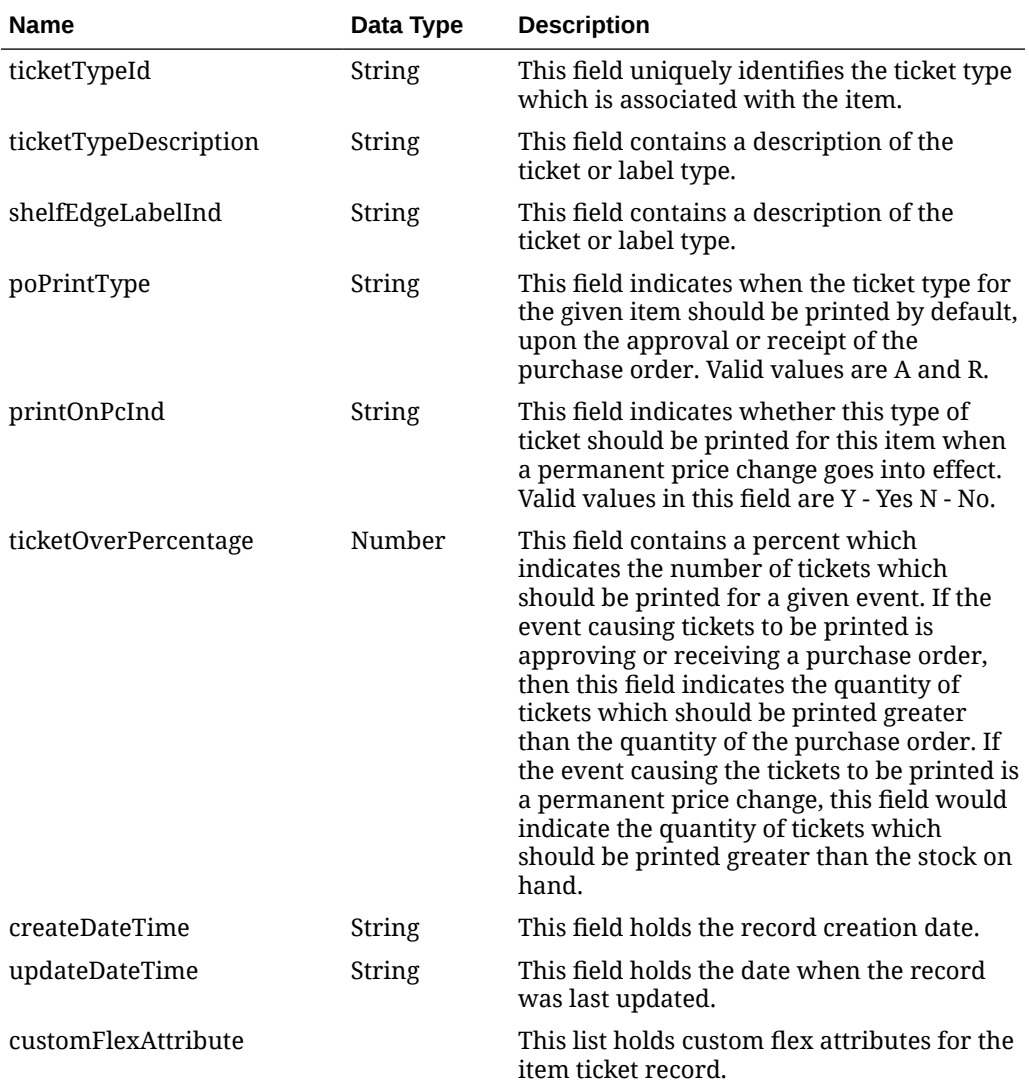

#### **Table 5-46 itemTicket**

#### **Table 5-47 relatedItem**

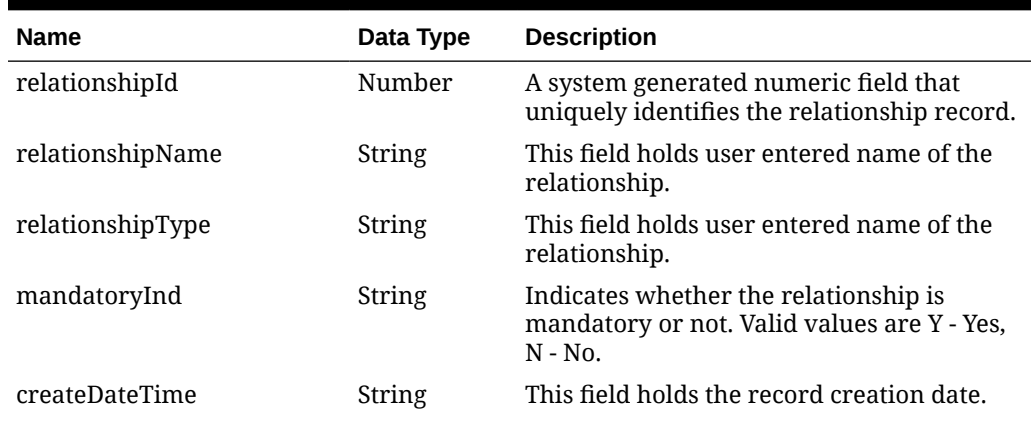

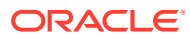

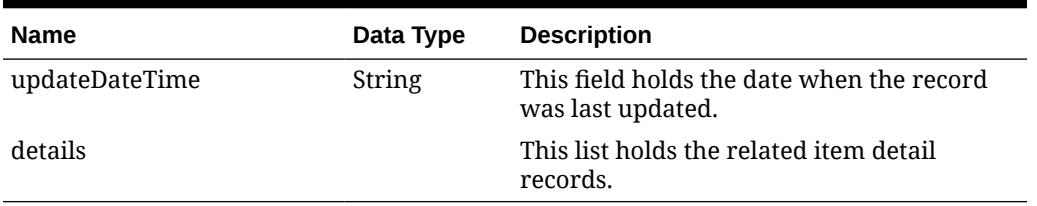

## **Table 5-47 (Cont.) relatedItem**

# **Table 5-48 relatedItem (details)**

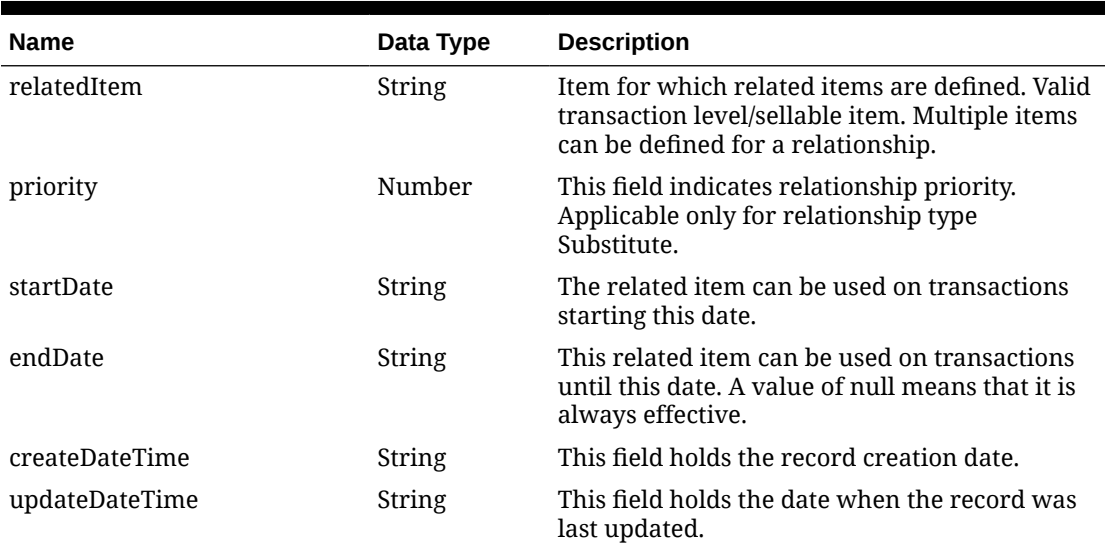

#### **Table 5-49 Elements in JSON Output**

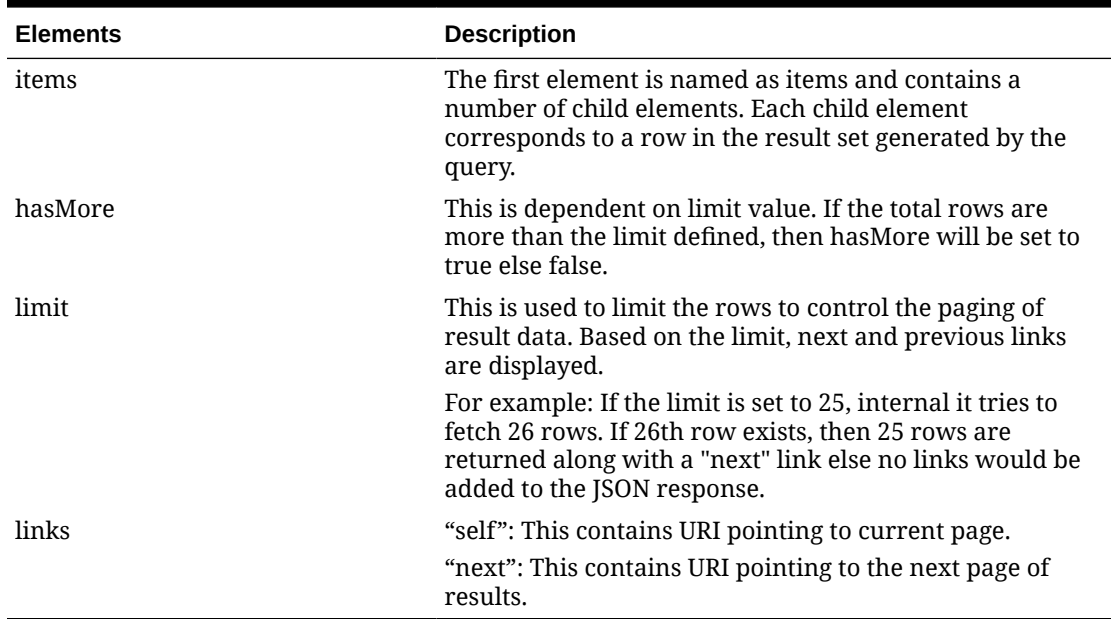

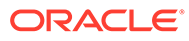

**Example JSON Output:**

```
" {
     "items": [
       {
       "action": "INSERT",
      "item": "100500002",
       "itemNumberType": "ITEM",
       "status": "A",
       "itemLevel": 1,
       "tranLevel": 1,
       "itemDescription": "100500002",
       "shortDescription": "100500002",
       "itemDescriptionUppercase": null,
       "itemDescriptionSecondary": null,
       "itemParent": null,
       "itemGrandparent": null,
       "sellableInd": "Y",
       "orderableInd": "Y",
       "inventoryInd": "Y",
       "packInd": "N",
       "simplePackInd": "N",
       "containsInnerInd": "N",
       "dept": 1414,
       "deptName": "CG Dept new",
       "classId": 1515,
       "class": 1515,
       "className": "CG Class New",
       "uniqueClassId": 10001,
       "subclass": 1616,
       "subclassName": "CG subclass new",
       "uniqueSubclassId": 10001,
       "unitRetail": 12.1,
       "variableUpcFormatId": null,
       "variableWeightUpcPrefix": null,
       "diff1": "BLACK_9665",
       "diff1Type": "C_3688",
      "diff2": "WHITE 7219",
       "diff2Type": "C_6787",
       "diff3": null,
       "diff3Type": null,
       "diff4": null,
       "diff4Type": null,
       "costZoneGroupId": 1000,
       "standardUom": "EA",
       "uomConversionFactor": null,
       "packageSize": 111,
       "packageUom": "KG",
       "merchandiseInd": "Y",
       "storeOrderMultiple": "E",
       "forecastInd": "N",
       "manufacturerRecommendedRetail": null,
       "manufacturerRetailCurrencyCode": "USD",
       "originalRetail": 12.1,
```
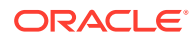

```
 "originalRetailCurrencyCode": "USD",
 "retailLabelType": null,
 "retailLabelTypeDescription": null,
 "retailLabelValue": null,
 "handlingTemperature": null,
 "handlingTemperatureDescription": null,
 "handlingSensitivity": null,
 "handlingSensitivityDescription": null,
 "catchWeightInd": "N",
 "catchWeightType": null,
 "catchWeightUom": null,
 "orderType": null,
 "saleType": null,
 "wasteType": "SL",
 "wasteTypeDescription": "Sales Wastage",
 "averageWastePercentage": 10,
 "defaultWastePercentage": null,
 "constantDimensionInd": "N",
 "packType": null,
 "orderAsType": null,
 "comments": null,
 "itemServiceLevel": null,
 "giftWrapInd": "N",
 "shipAloneInd": "N",
 "brandName": null,
 "brandDescription": null,
 "perishableInd": "Y",
 "itemTransformInd": "N",
 "depositItemType": null,
 "containerItem": null,
 "depositInPricePerUom": null,
 "notionalPackInd": "N",
 "sohInquiryAtPackInd": "N",
 "purchaseType": null,
 "productClassification": null,
 "productClassificationDescription": null,
 "itemAggregateInd": "N",
 "diff1AggregateInd": "N",
 "diff2AggregateInd": "N",
 "diff3AggregateInd": "N",
 "diff4AggregateInd": "N",
 "diff1Level": "ID",
 "diff1Description": "Auto Black BLACK_9665",
 "diff2Level": "ID",
 "diff2Description": "New White WHITE_7219",
 "diff3Level": null,
 "diff3Description": null,
 "diff4Level": null,
 "diff4Description": null,
 "primaryImageUrl": null,
 "createDateTime": "2021-10-11T18:15:35.000Z",
 "updateDateTime": "2021-10-11T18:19:32.000Z",
 "customFlexAttribute": null,
 "itemTranslation": null,
 "itemSupplier": [
```

```
\left\{ \begin{array}{ccc} 0 & 0 & 0 \\ 0 & 0 & 0 \\ 0 & 0 & 0 \\ 0 & 0 & 0 \\ 0 & 0 & 0 \\ 0 & 0 & 0 \\ 0 & 0 & 0 \\ 0 & 0 & 0 \\ 0 & 0 & 0 \\ 0 & 0 & 0 \\ 0 & 0 & 0 \\ 0 & 0 & 0 \\ 0 & 0 & 0 \\ 0 & 0 & 0 & 0 \\ 0 & 0 & 0 & 0 \\ 0 & 0 & 0 & 0 \\ 0 & 0 & 0 & 0 \\ 0 & 0 & 0 & 0 & 0 \\ 0 & 0 & 0 & 0 & 0 \\ 0 & 0 & 0 & 0 & 0 "supplier": 24241,
             "primarySupplierInd": "Y",
             "vpn": null,
             "supplierLabel": null,
             "consignmentRate": null,
             "supplierDiff1": null,
             "supplierDiff2": null,
             "supplierDiff3": null,
             "supplierDiff4": null,
             "palletName": "PAL",
             "caseName": "CS",
             "innerName": "INR",
             "supplierDiscontinueDate": null,
             "directShipInd": "N",
             "primaryCaseSize": null,
             "createDateTime": "2021-10-11T18:15:35.000Z",
             "updateDateTime": "2021-10-11T18:15:35.000Z",
             "customFlexAttribute": null,
             "itemSupplierCountry": [
\{ "originCountry": "US",
                  "primarySupplierInd": "Y",
                   "primaryCountryInd": "Y",
                   "unitCost": 10,
                  "leadTime": null,
                   "pickupLeadTime": null,
                   "supplierPackSize": 1,
                   "innerPackSize": 1,
                  "roundLevel": "C",
                   "minimumOrderQuantity": null,
                   "maximumOrderQuantity": null,
                  "packingMethod": "HANG",
                  "defaultUop": "EA",
                  "ti": 1,
                   "hi": 1,
                  "costUom": "EA",
                   "toleranceType": null,
                   "maximumTolerance": null,
                   "minimumTolerance": null,
                  "roundToInnerPercentage": 50,
                   "roundToCasePercentage": 50,
                   "roundToLayerPercentage": 50,
                  "roundToPalletPercentage": 50,
                   "supplierHierarchyType1": null,
                   "supplierHierarchyLevel1": null,
                   "supplierHierarchyType2": null,
                   "supplierHierarchyLevel2": null,
                   "supplierHierarchyType3": null,
                   "supplierHierarchyLevel3": null,
                   "negotiatedItemCost": null,
                   "extendedBaseCost": null,
                   "inclusiveCost": null,
                   "baseCost": null,
                   "purchaseType": 0,
```

```
 "calculationBasis": null,
                    "purchaseRate": null,
                    "createDateTime": "2021-10-11T18:15:35.000Z",
                   "updateDateTime": "2021-10-11T18:15:35.000Z",
                    "customFlexAttribute": null,
                    "itemSupplierCountryDimension": null
 }
              ],
              "itemSupplierCountryOfManufacture": [
\{ "countryId": "US",
                   "primaryInd": "Y",
                   "createDateTime": "2021-10-11T18:15:35.000Z",
                    "updateDateTime": "2021-10-11T18:15:35.000Z"
 }
              ],
              "itemSupplierUom": null
           }
        \cdot "itemUda": {
           "udaLov": null,
           "udaFreeform": null,
           "udaDate": null
         },
         "itemImage": null,
         "referenceItem": [
           {
              "referenceItem": "100450050",
              "primaryInd": "N",
              "formatId": null,
              "prefix": null,
              "itemNoType": "ITEM",
              "createDateTime": "2021-10-11T18:18:18.000Z",
              "updateDateTime": "2021-10-11T18:20:23.000Z"
           },
\left\{ \begin{array}{ccc} 0 & 0 & 0 \\ 0 & 0 & 0 \\ 0 & 0 & 0 \\ 0 & 0 & 0 \\ 0 & 0 & 0 \\ 0 & 0 & 0 \\ 0 & 0 & 0 \\ 0 & 0 & 0 \\ 0 & 0 & 0 \\ 0 & 0 & 0 \\ 0 & 0 & 0 \\ 0 & 0 & 0 \\ 0 & 0 & 0 \\ 0 & 0 & 0 & 0 \\ 0 & 0 & 0 & 0 \\ 0 & 0 & 0 & 0 \\ 0 & 0 & 0 & 0 \\ 0 & 0 & 0 & 0 & 0 \\ 0 & 0 & 0 & 0 & 0 \\ 0 & 0 & 0 & 0 & 0 "referenceItem": "100450068",
              "primaryInd": "Y",
              "formatId": null,
              "prefix": null,
              "itemNoType": "ITEM",
              "createDateTime": "2021-10-11T18:20:15.000Z",
              "updateDateTime": "2021-10-11T18:20:32.000Z"
           }
        \frac{1}{2},
         "itemBOM": null,
         "itemTicket": null,
         "relatedItem": null,
         "cacheTimestamp": "2022-02-15T12:21:17.002Z" 
  }
],
      "hasMore": true,
      "limit": 0,
      "count": 0,
      "links": [
```
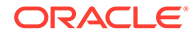

```
 {
       "href": "https://<hostname>:<portnumber>/MerchIntegrations/
services/foundation/item?
itemLevel=1&transLevel=1&deptId=1414&classId=1515&subclassId=1616&limit
=1000&since=1970-01-01T00:00:00.001Z&before=2022-03-30T09:49:44.480246+
00:00",
       "rel": "self"
     }
   ] 
}"
```
# Table Impact

The list of table includes the data pre-processing for this service along with the table/ views queried during the ReST call.

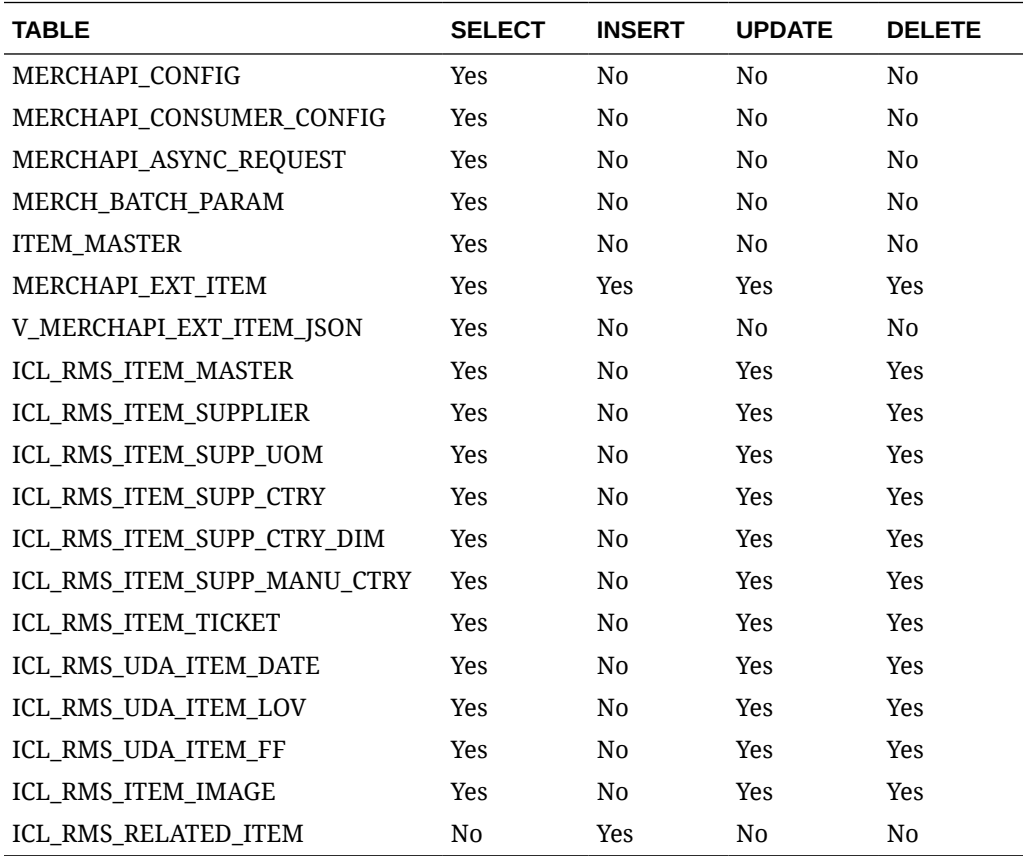

# Item VAT Publish Services

# **Endpoints**

MerchIntegrations/services/foundation/item/vat MerchIntegrations/services/foundation/item/vat/{item}

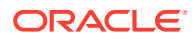

# Functional Area

#### Foundation

# Business Overview

This service can be used by external applications to retrieve VAT information for all or selected items from Merchandising.

# Service Type

**GET** 

# ReST URL

```
/MerchIntegrations/services/foundation/vat/item?
item={item}&vatRegion={vatRegion}&activeDate={activeDate}&vatType={vatType}&o
ffsetkey={offsetkey}&limit={limit}&since={since}&before={before}
```
/MerchIntegrations/services/foundation/item/vat/{item}

# Input Parameters

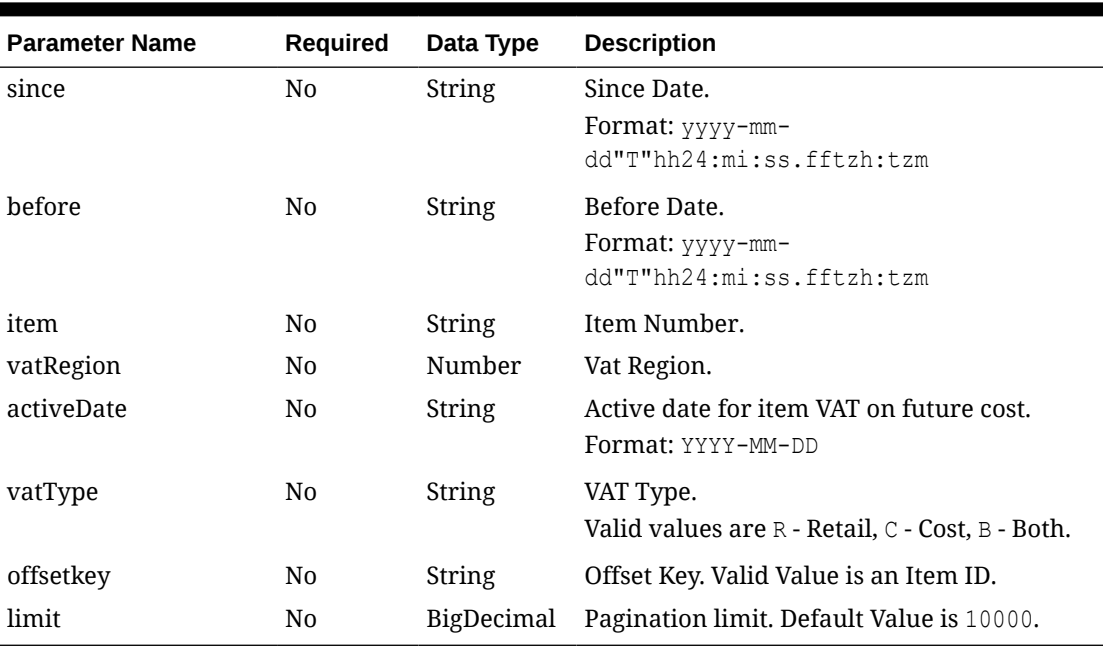

#### **Table 5-50 /MerchIntegrations/services/foundation/item/vat**

#### **Table 5-51 /MerchIntegrations/services/foundation/item/vat/{item}**

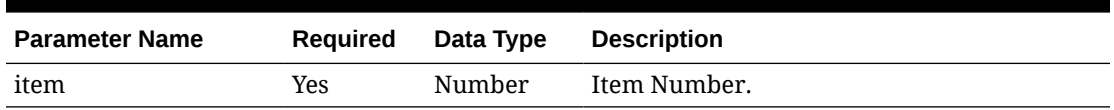

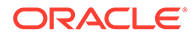

# **Output**

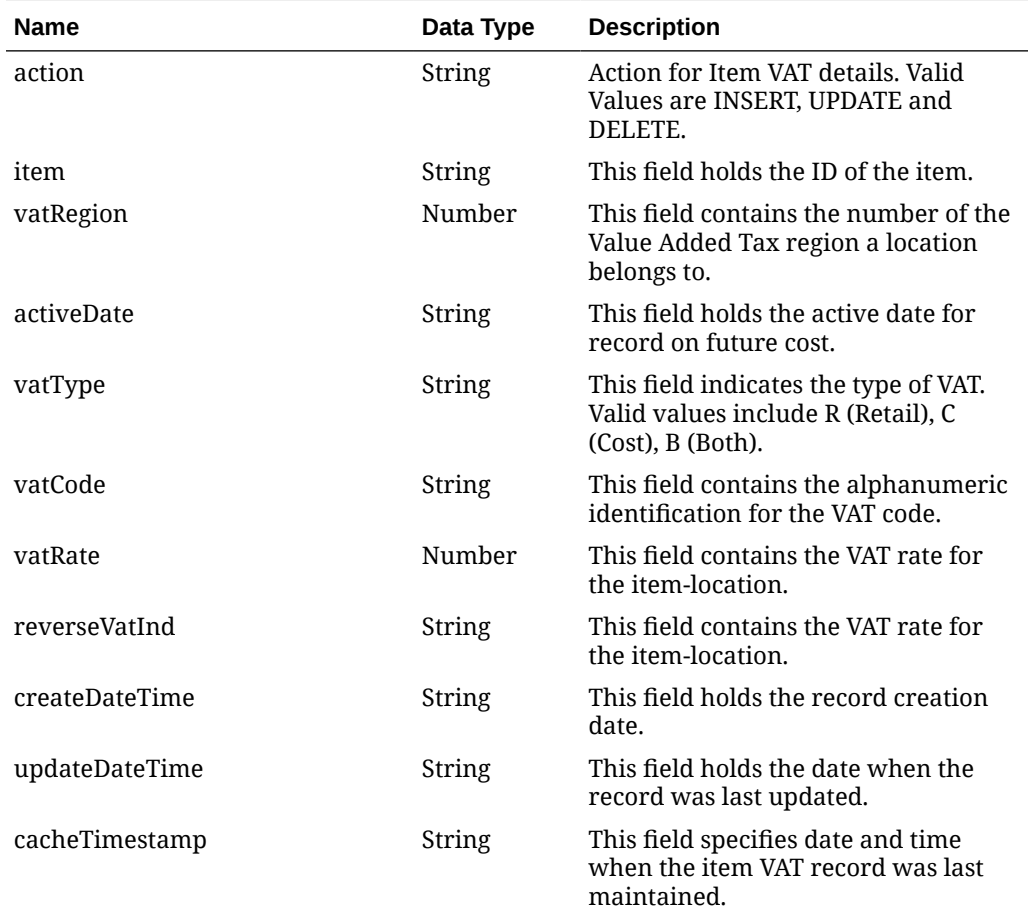

## **Elements in JSON Output**

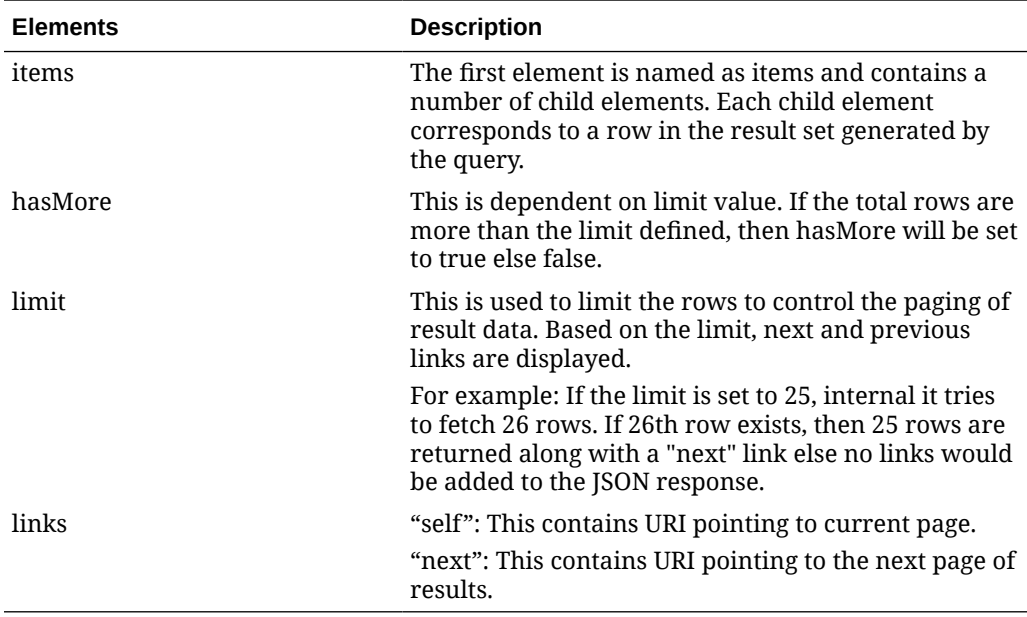

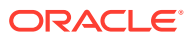

**Example JSON input:**

```
"{
   "items": [
     {
       "action": null,
       "item": "104900054",
       "vatRegion": 1000,
       "activeDate": "2021-10-01",
       "vatType": "B",
       "vatCode": "S",
       "vatRate": 10,
       "reverseVatInd": "N",
       "createDateTime": "2022-03-29T10:07:45.000Z",
       "updateDateTime": "2022-03-29T10:07:45.000Z",
       "cacheTimestamp": "2022-03-29T12:32:58.009Z"
    }
  \vert,
   "hasMore": false,
  "limit": 10000,
  "count": 1,
   "links": null
}"
```
# Table Impact

The list of table includes the data pre-processing for this service along with the table/views queried during the ReST call.

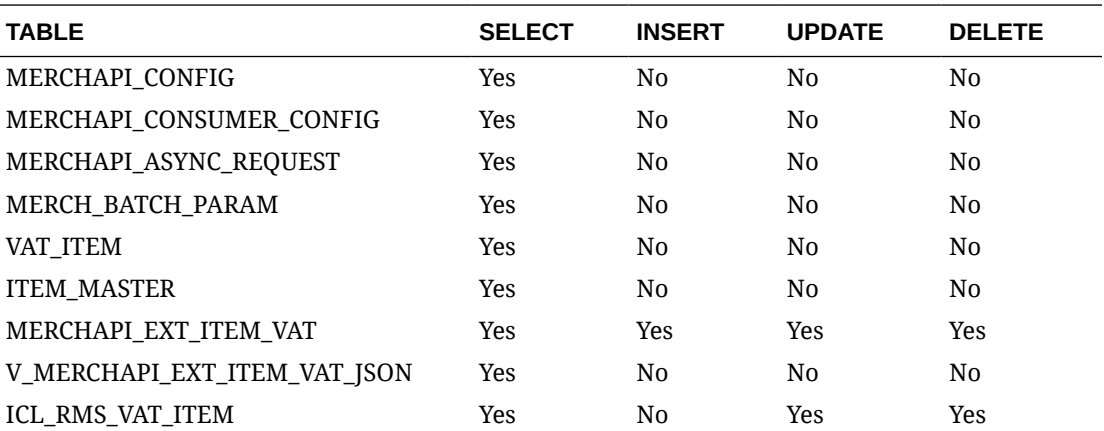

# Load Transactions

# Functional Area

Financial

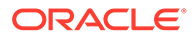

# Business Overview

This service accepts transactions from a Point of Sale (POS) or Order Management Solution (OMS) into Sales Audit. This service provides an alternative to transactions processed from an RTLOG file through the Sales Audit sales process documented under the Scheduled Integration section.

This service accepts transactions from a POS or OMS system in a JSON format and loads them into the staging table SVC\_RTLOG\_DATA\_LOAD for further processing. This service performs minimal data validation as the majority of the sales data validation remains in the Sales Audit import process. The transactions staged through this service are extracted into the RTLOG format by the sacreatertlog.ksh process and processed by the saimptlog process.

In addition, this service supports a near-real-time update of inventory impacted by sales transactions by recording sales units in the SA\_INPROGRESS\_SALES table. The units record in this table for an item/location can be netted out of stock-on-hand for a more accurate, real-time view of available inventory. When these sales are processed completely through auditing, the in-progress units will be negated.

# Service Type

Post

# ReST URL

Resa/salesService

# Input Parameters

#### **Table 5-52 SvcprovSalesServiceRecRDO**

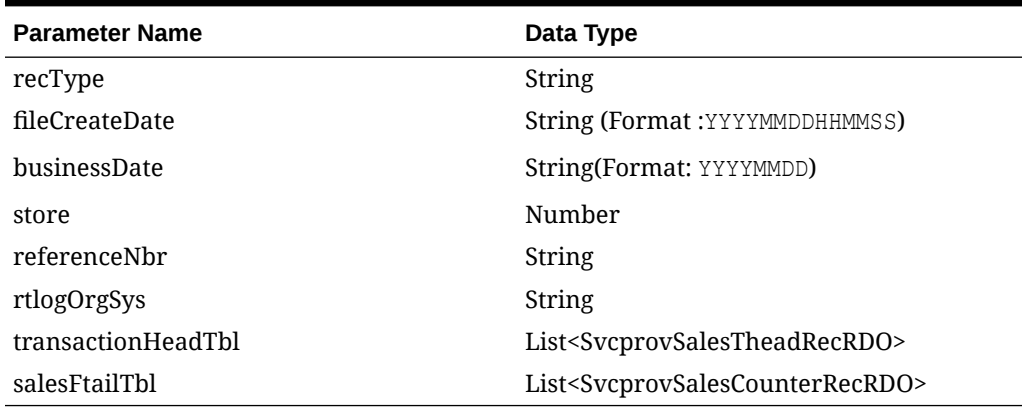

#### **Table 5-53 SvcprovSalesTheadRecRDO**

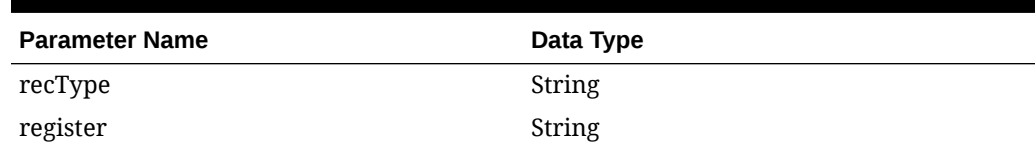

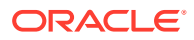

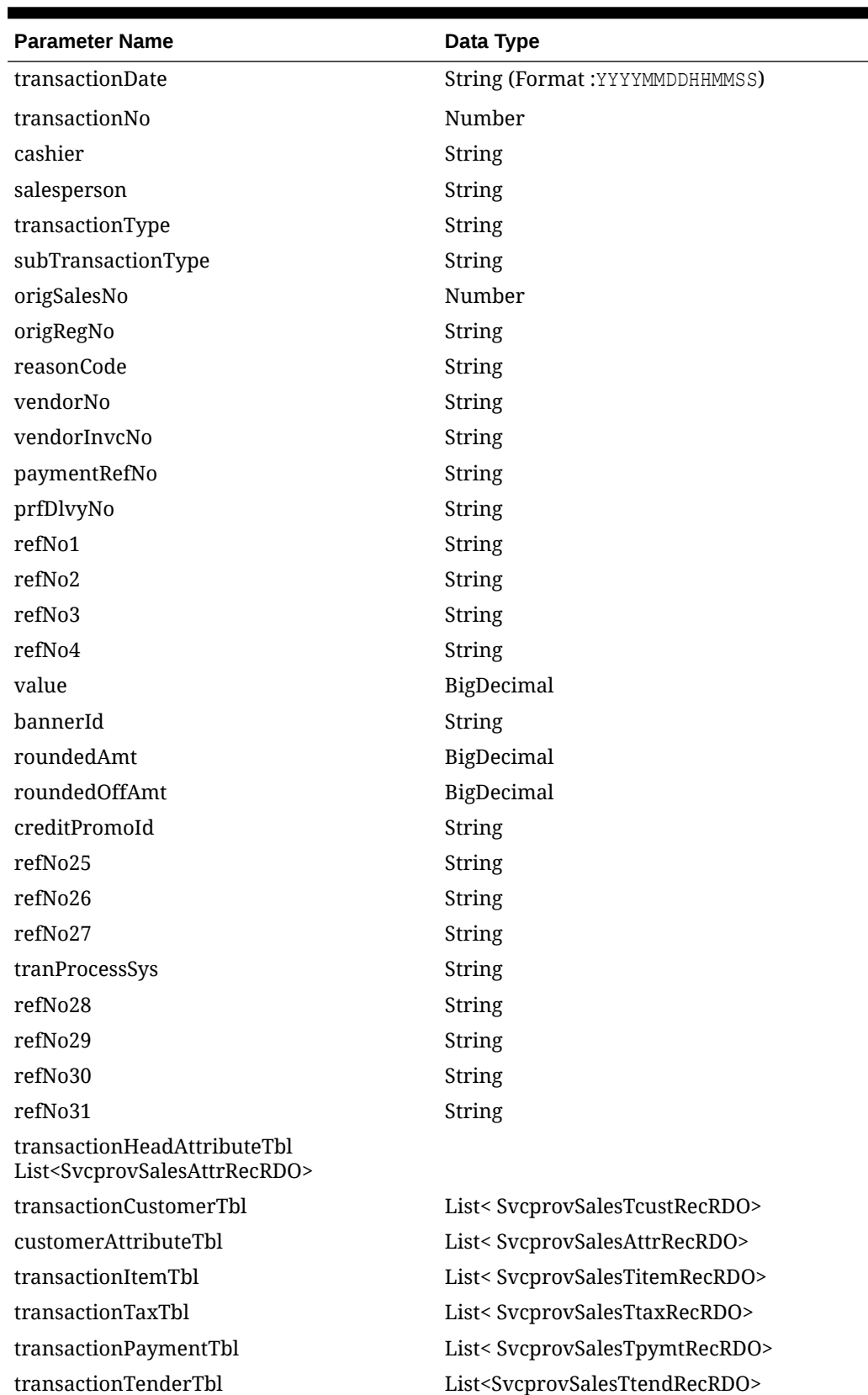

**Table 5-53 (Cont.) SvcprovSalesTheadRecRDO**

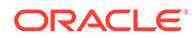

## **Table 5-53 (Cont.) SvcprovSalesTheadRecRDO**

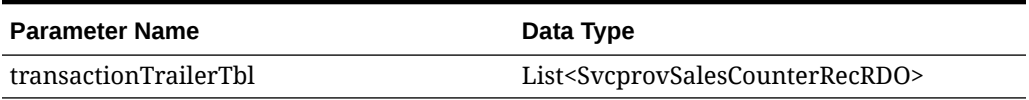

#### **Table 5-54 SvcprovSalesAttrRecRDO**

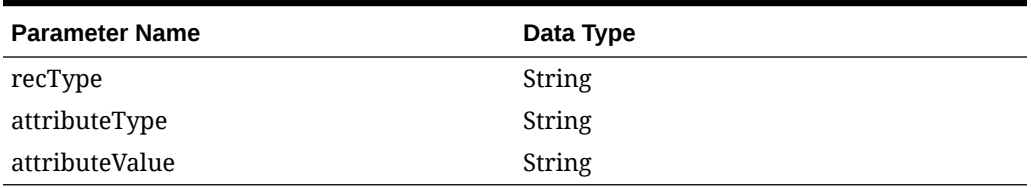

#### **Table 5-55 SvcprovSalesTcustRecRDO**

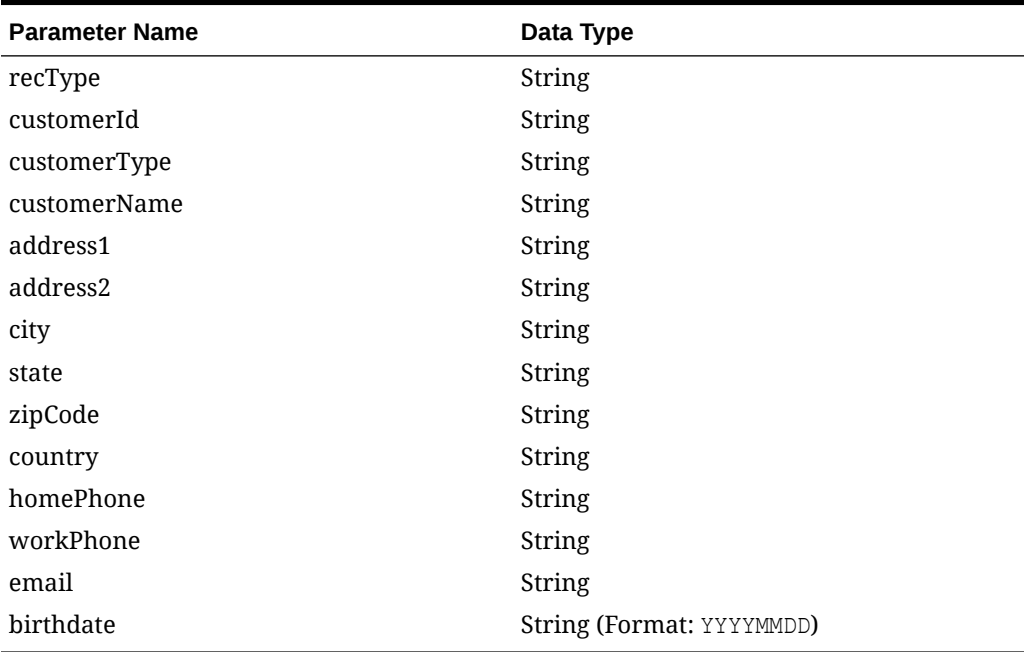

#### **Table 5-56 SvcprovSalesTitemRecRDO**

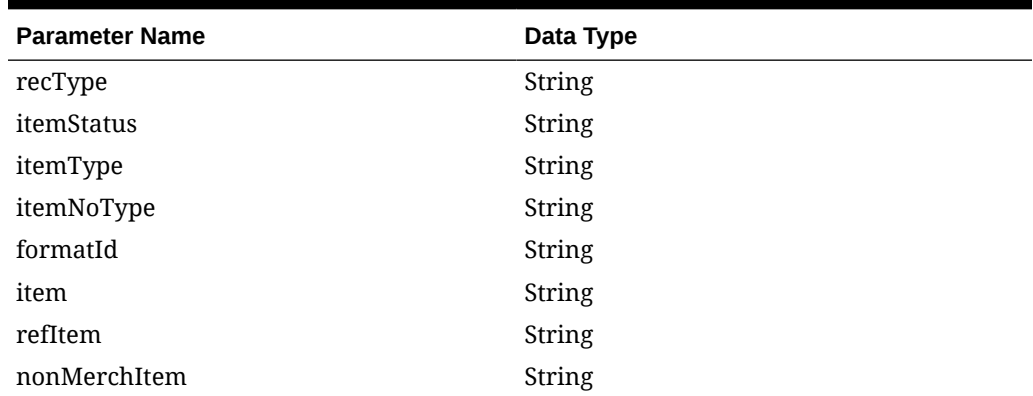

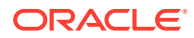

| <b>Parameter Name</b>       | Data Type                                                |
|-----------------------------|----------------------------------------------------------|
| voucherNo                   | String                                                   |
| quantity                    | String                                                   |
| sellingUom                  | String                                                   |
| unitRetail                  | BigDecimal                                               |
| overrideReason              | String                                                   |
| originalUnitRetail          | BigDecimal                                               |
| taxableIndicator            | <b>String</b>                                            |
| pump                        | <b>String</b>                                            |
| refNo5                      | String                                                   |
| refNo6                      | String                                                   |
| refNo7                      | String                                                   |
| refNo8                      | String                                                   |
| itemSwipedInd               | String                                                   |
| returnReasonCode            | <b>String</b>                                            |
| salesperson                 | String                                                   |
| expirationDate              | String(Format: YYYYMMDD)                                 |
| dropShipInd                 | <b>String</b>                                            |
| uomQty                      | BigDecimal                                               |
| catchWeightInd              | String                                                   |
| sellingItem                 | <b>String</b>                                            |
| custOrdLineNo               | Number                                                   |
| mediaId                     | Number                                                   |
| totalIgtaxAmount            | BigDecimal                                               |
| uniqueId                    | <b>String</b>                                            |
| custOrdNo                   | String                                                   |
| custOrdDate                 | String(Format: YYYYMMDDHHMMSS)                           |
| fulfillmentOrdNo            | String                                                   |
| noInventoryReturn           | <b>String</b>                                            |
| salesType                   | String                                                   |
| returnWh                    | Number                                                   |
| returnDeposition            | String                                                   |
| originalStore               | Number                                                   |
| originalTransactionNo       | Number                                                   |
| fulfillmentLocType          | <b>String</b>                                            |
| fulfillmentLoc              | Number                                                   |
| postingStore                | String                                                   |
| transactionItemAttributeTbl | List <svcprovsalesattrrecrdo></svcprovsalesattrrecrdo>   |
| transactionItemDiscountTbl  | List <svcprovsalesidiscrecrdo></svcprovsalesidiscrecrdo> |

**Table 5-56 (Cont.) SvcprovSalesTitemRecRDO**

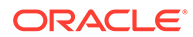

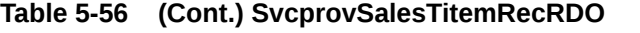

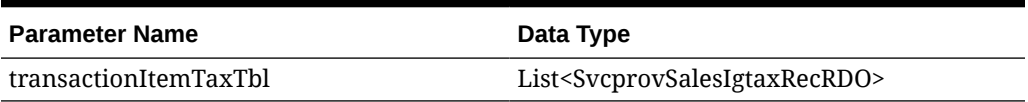

## **Table 5-57 SvcprovSalesIdiscRecRDO**

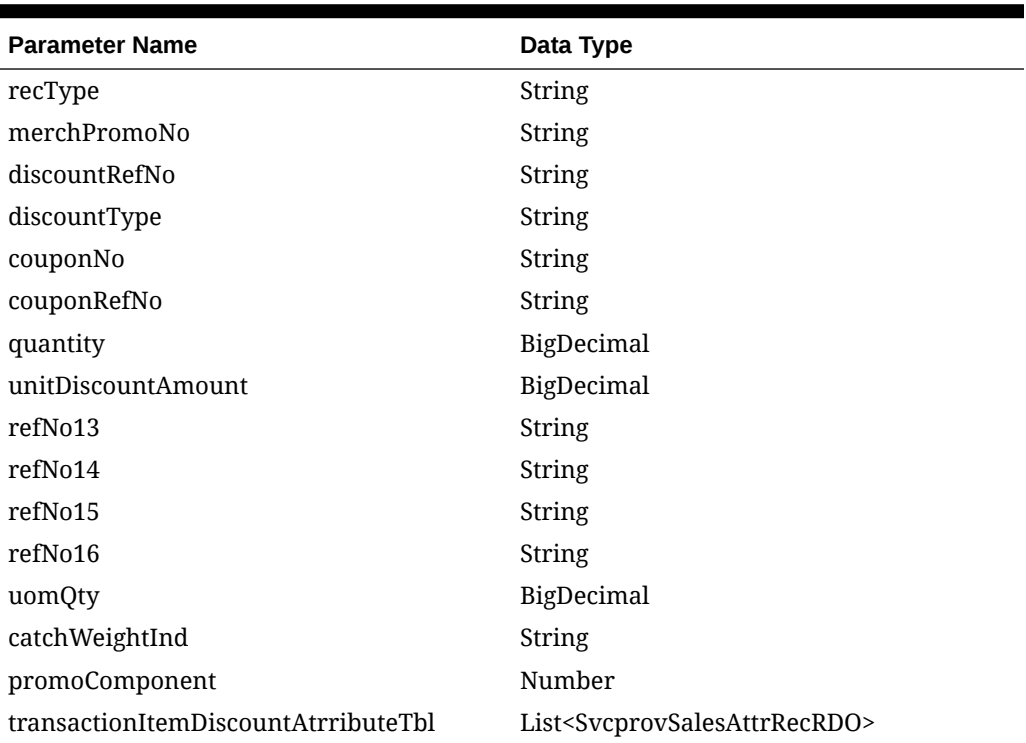

# **Table 5-58 SvcprovSalesIgtaxRecRDO**

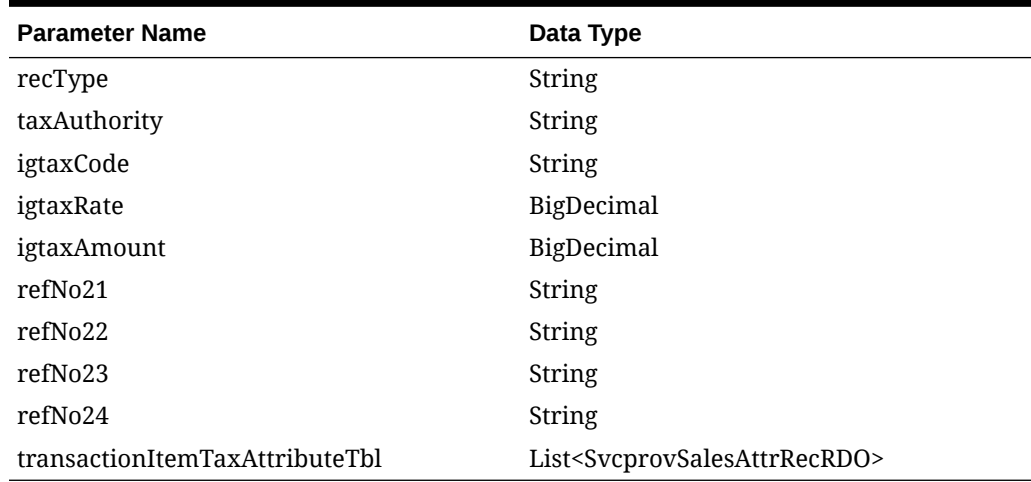

#### **Table 5-59 SvcprovSalesTtaxRecRDO**

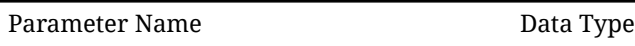

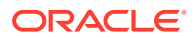

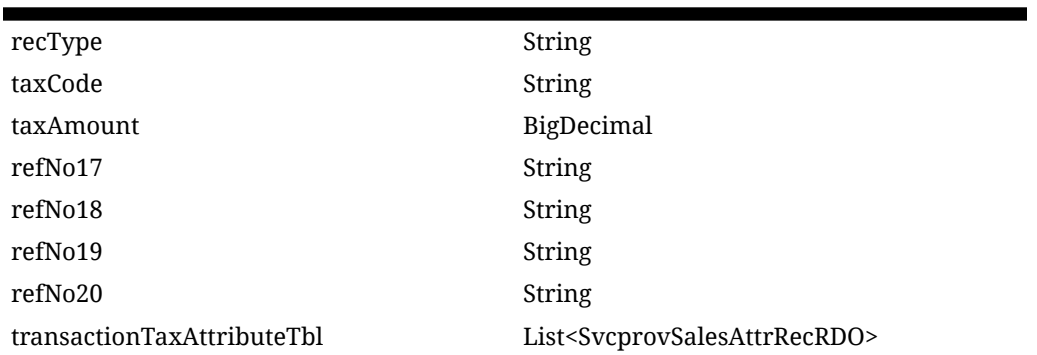

# **Table 5-59 (Cont.) SvcprovSalesTtaxRecRDO**

## **Table 5-60 SvcprovSalesTpymtRecRDO**

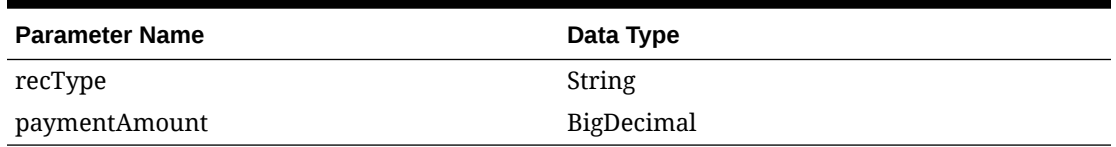

## **Table 5-61 SvcprovSalesTtendRecRDO**

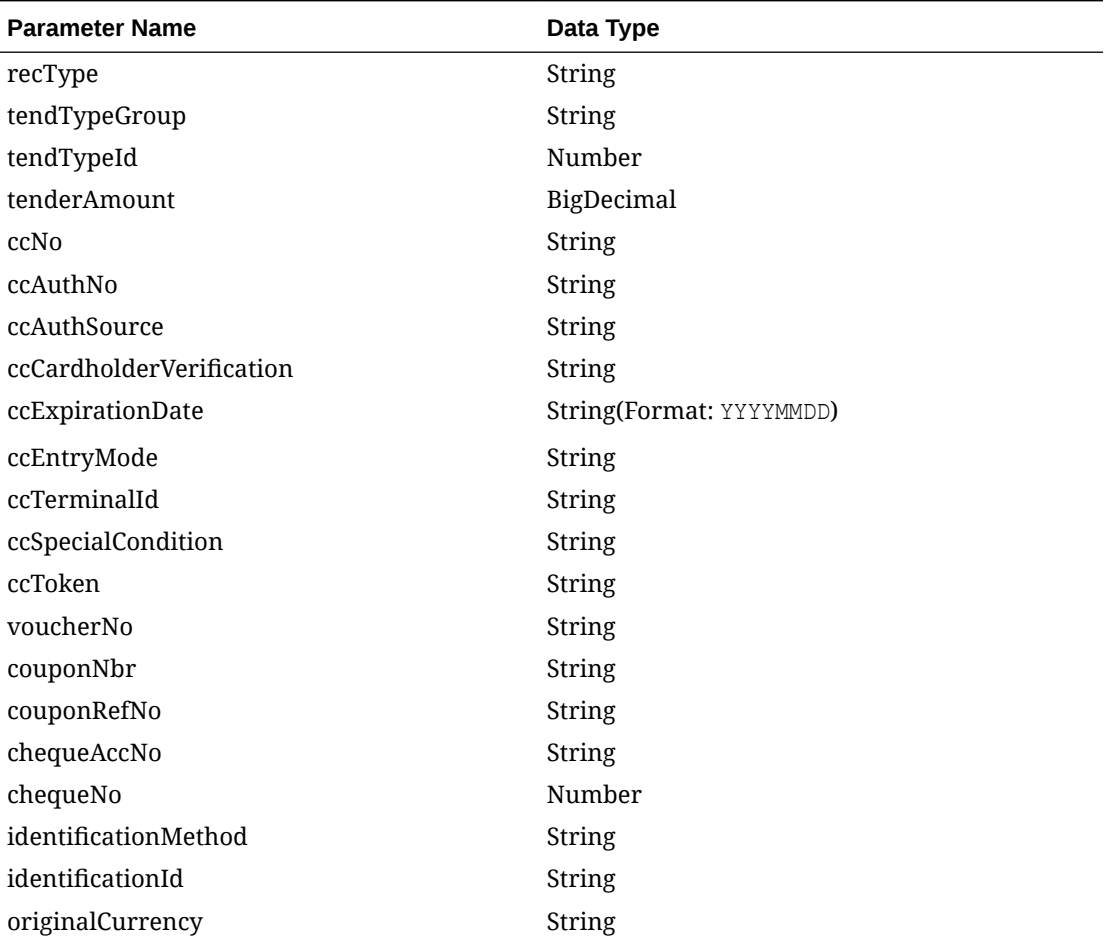

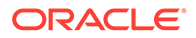

| <b>Parameter Name</b>         | Data Type                                              |
|-------------------------------|--------------------------------------------------------|
| originalCurrencyAmount        | BigDecimal                                             |
| refNbr9                       | <b>String</b>                                          |
| refNbr10                      | String                                                 |
| refNbr11                      | <b>String</b>                                          |
| refNbr12                      | <b>String</b>                                          |
| transactionTenderAttributeTbl | List <svcprovsalesattrrecrdo></svcprovsalesattrrecrdo> |

**Table 5-61 (Cont.) SvcprovSalesTtendRecRDO**

#### **Table 5-62 SvcprovSalesCounterRecRDO**

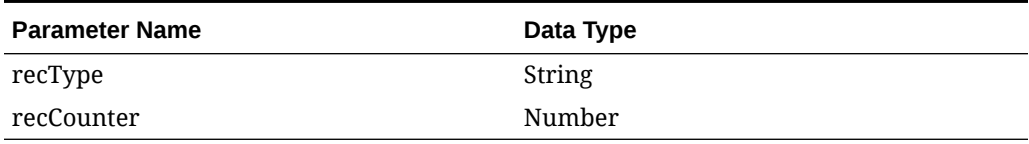

#### **JSON Structure:**

```
\lceil {
 "recType": null,
 "fileCreateDate": null,
 "businessDate": null,
 "store": null,
 "referenceNbr": null,
 "rtlogOrgSys": null,
 "transactionHeadTbl": [
  {
 "recType": null,
 "register": null,
 "transactionDate": null,
 "transactionNo": null,
 "cashier": null,
 "salesperson": null,
 "transactionType": null,
 "subTransactionType": null,
 "origSalesNo": null,
 "origRegNo": null,
 "reasonCode": null,
 "vendorNo": null,
 "vendorInvcNo": null,
 "paymentRefNo": null,
 "prfDlvyNo": null,
 "refNo1": null,
 "refNo2": null,
 "refNo3": null,
 "refNo4": null,
 "value": null,
 "bannerId": null,
```
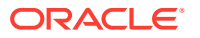

```
"roundedAmt": null,
 "roundedOffAmt": null,
 "creditPromoId": null,
 "refNo25": null,
 "refNo26": null,
 "refNo27": null,
 "tranProcessSys": null,
 "refNo28": null,
 "refNo29": null,
 "refNo3null": null,
 "refNo31": null,
 "transactionHeadAttributeTbl": [
 {
 "recType": null,
 "attributeType": null,
 "attributeValue": null
 }
\vert,
 "transactionCustomerTbl": [
 {
 "recType": null,
 "customerId": null,
 "customerType": null,
 "customerName": null,
 "address1": null,
 "address2": null,
 "city": null,
 "state": null,
 "zipCode": null,
 "country": null,
 "homePhone": null,
 "workPhone": null,
 "email": null,
 "birthdate": null
 }
\left| \right|,
 "customerAttributeTbl": [
 {
 "recType": null,
 "attributeType": null,
 "attributeValue": null
 }
\left| \right|,
 "transactionItemTbl": [
 {
 "recType": null,
 "itemStatus": null,
 "itemType": null,
 "itemNoType": null,
 "formatId": null,
 "item": null,
 "refItem": null,
 "nonMerchItem": null,
 "voucherNo": null,
 "quantity": null,
```
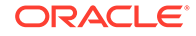

```
"sellingUom": null,
 "unitRetail": null,
 "overrideReason": null,
 "originalUnitRetail": null,
 "taxableIndicator": null,
 "pump": null,
 "refNo5": null,
 "refNo6": null,
 "refNo7": null,
 "refNo8": null,
 "itemSwipedInd": null,
 "returnReasonCode": null,
 "salesperson": null,
 "expirationDate": null,
 "dropShipInd": null,
 "uomQty": null,
 "catchWeightInd": null,
 "sellingItem": null,
 "custOrdLineNo": null,
 "mediaId": null,
"totalIgtaxAmount": null,
 "uniqueId": null,
 "custOrdNo": null,
 "custOrdDate": null,
 "fulfillmentOrdNo": null,
 "noInventoryReturn": null,
 "salesType": null,
 "returnWh": null,
 "returnDeposition": null,
 "originalStore": null,
 "originalTransactionNo": null,
 "fulfillmentLocType": null,
 "fulfillmentLoc": null,
 "postingStore": null,
 "transactionItemAttributeTbl": [
  {
 "recType": null,
 "attributeType": null,
 "attributeValue": null
 }
\frac{1}{2} "transactionItemDiscountTbl": [
 {
 "recType": null,
 "merchPromoNo": null,
 "discountRefNo": null,
 "discountType": null,
 "couponNo": null,
 "couponRefNo": null,
 "quantity": null,
 "unitDiscountAmount": null,
 "refNo13": null,
 "refNo14": null,
 "refNo15": null,
 "refNo16": null,
```
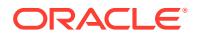

```
"uomQty": null,
 "catchWeightInd": null,
 "promoComponent": null,
 "transactionItemDiscountAtrributeTbl": [
 {
 "recType": null,
 "attributeType": null,
 "attributeValue": null
 }
 ]
 }
\vert,
 "transactionItemTaxTbl": [
 {
 "recType": null,
 "taxAuthority": null,
 "igtaxCode": null,
 "igtaxRate": null,
 "igtaxAmount": null,
 "refNo21": null,
 "refNo22": null,
 "refNo23": null,
 "refNo24": null,
 "transactionItemTaxAttributeTbl": [
 {
 "recType": null,
 "attributeType": null,
 "attributeValue": null
 }
 ]
 }
 ]
 }
\vert,
 "transactionTaxTbl": [
 {
 "recType": null,
 "taxCode": null,
 "taxAmount": null,
 "refNo17": null,
 "refNo18": null,
 "refNo19": null,
 "refNo2null": null,
 "transactionTaxAttributeTbl": [
 {
 "recType": null,
 "attributeType": null,
 "attributeValue": null
 }
 ]
 }
\frac{1}{2} "transactionPaymentTbl": [
 {
 "recType": null,
```
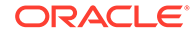

```
"paymentAmount": null
 }
\vert,
 "transactionTenderTbl": [
 {
 "recType": null,
 "tendTypeGroup": null,
 "tendTypeId": null,
 "tenderAmount": null,
 "ccNo": null,
 "ccAuthNo": null,
 "ccAuthSource": null,
 "ccCardholderVerification": null,
 "ccExpirationDate": null,
 "ccEntryMode": null,
 "ccTerminalId": null,
 "ccSpecialCondition": null,
 "ccToken": null,
 "voucherNo": null,
 "couponNbr": null,
 "couponRefNo": null,
"chequeAccNo": null,
 "chequeNo": null,
 "identificationMethod": null,
 "identificationId": null,
 "originalCurrency": null,
 "originalCurrencyAmount": null,
 "refNbr9": null,
 "refNbr1null": null,
 "refNbr11": null,
 "refNbr12": null,
 "transactionTenderAttributeTbl": [
 {
 "recType": null,
 "attributeType": null,
 "attributeValue": null
 }
 ]
 }
\vert,
 "transactionTrailerTbl": [
 {
 "recType": null,
 "recCounter": null
 }
 ]
 }
\cdot "salesFtailTbl": [
 {
 "recType": null,
 "recCounter": null
 }
 ]
```
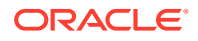

# **Output**

 } ]

#### **Table 5-63 SVCPROV\_SALES\_STATUS\_REC**

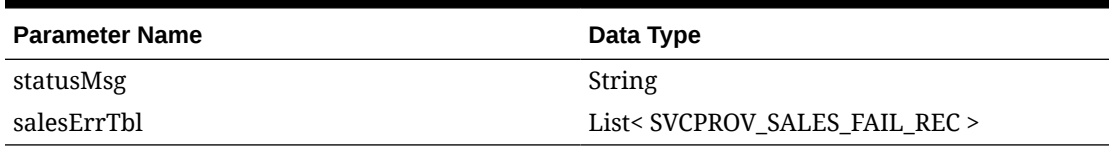

#### **Table 5-64 SVCPROV\_SALES\_FAIL\_REC**

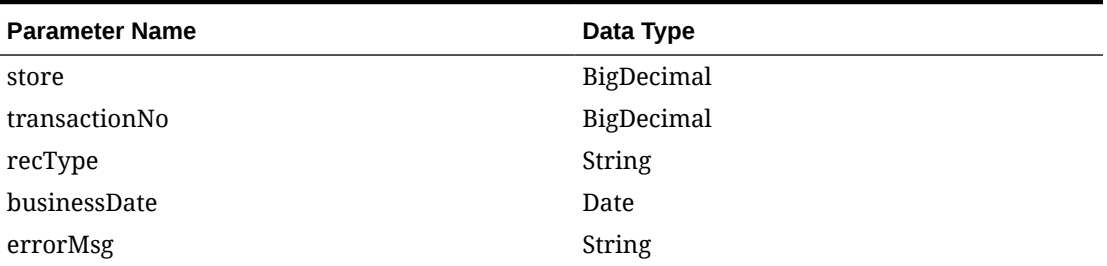

The output will contain the status of the request including validation errors, if any.

#### **JSON Structure:**

```
{
       "statusMsg": null,
      "salesErrTbl": [
       {
       "store": null,
       "transactionNo": null,
       "recType": null,
       "businessDateDisplay": null,
       "businessDate": null,
      "errorMsg": null,
      "links": [],
      "hyperMediaContent": {
       "linkRDO": []
 }
       }
 ],
       "links": [],
       "hyperMediaContent": {
       "linkRDO": []
      }
}
```
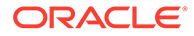
## Table Impact

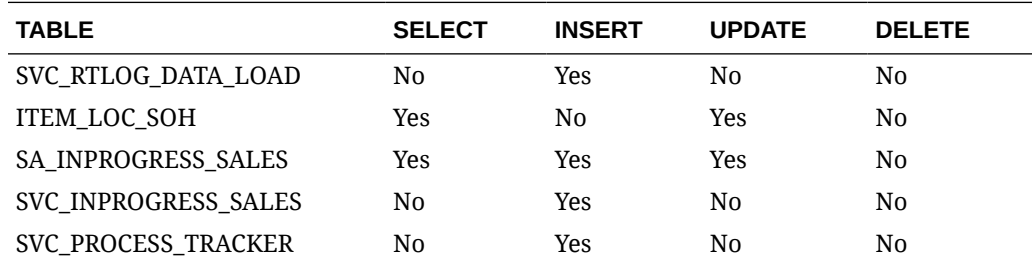

## MerchHierarchy Detail Service

This section describes the MerchHierarchy Detail service.

### Business Overview

MerchHierarchyDetail service allows user to retrieve full merchandising hierarchy information.

## Service Type

Get

## ReST URL

/MerchHierarchy/merchHierarchy

# Input Parameters

NA

## **Output**

RestMerchHierarchyRecRDO

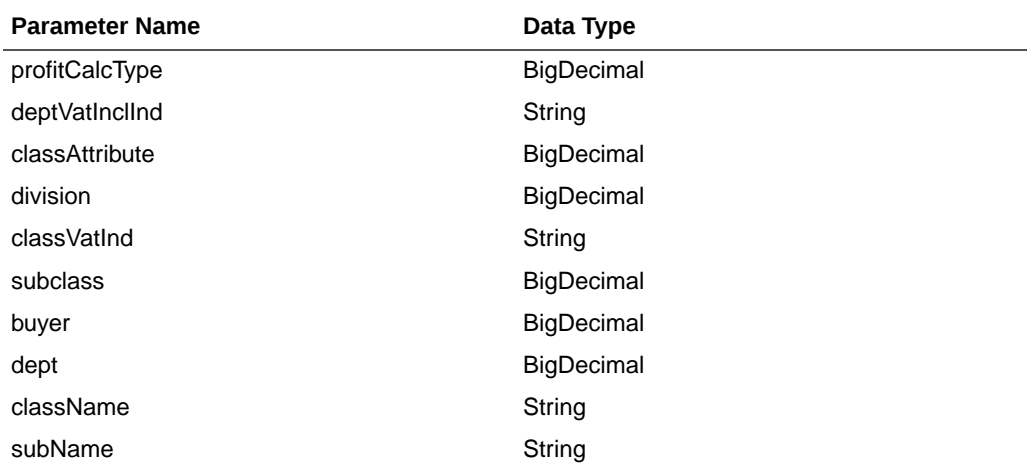

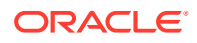

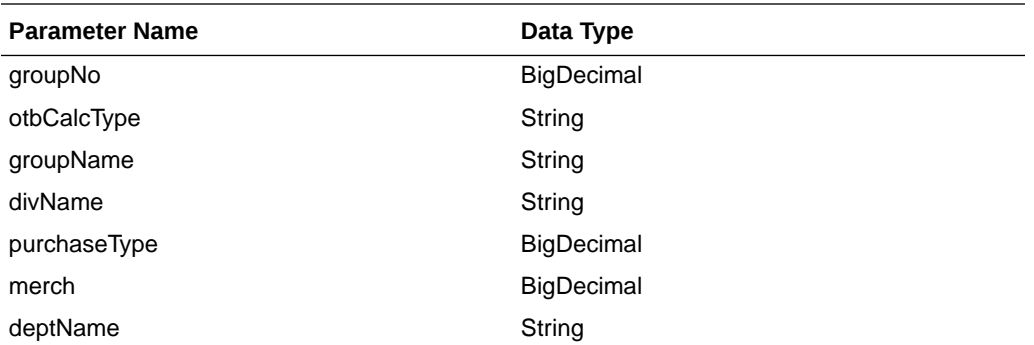

JSON Structure

```
 {
         "profitCalcType": null,
         "deptVatInclInd": null,
         "classAttribute": null,
         "division": null,
         "classVatInd": null,
         "subclass": null,
         "buyer": null,
         "dept": null,
         "className": null,
         "subName": null,
         "groupNo": null,
         "otbCalcType": null,
         "groupName": null,
         "divName": null,
         "purchaseType": null,
         "merch": null,
         "deptName": null,
         "links": [],
         "hyperMediaContent": {
             "linkRDO": []
 }
 }
```
## Table Impact

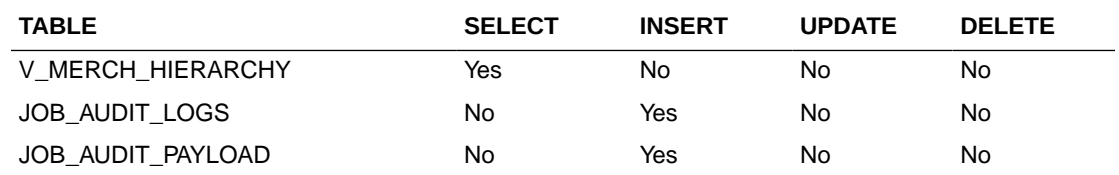

# Merchandise Hierarchy Publication Services

## **Endpoints**

```
MerchIntegrations/services/foundation/merchhier/division/{divisionId}
MerchIntegrations/services/foundation/merchhier/division
MerchIntegrations/services/foundation/merchhier/groups/{groupId}
MerchIntegrations/services/foundation/merchhier/groups
```
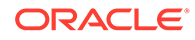

```
MerchIntegrations/services/foundation/merchhier/deps/{departmentId}
MerchIntegrations/services/foundation/merchhier/deps
MerchIntegrations/services/foundation/merchhier/class/{classId}
MerchIntegrations/services/foundation/merchhier/class
MerchIntegrations/services/foundation/merchhier/subclass/{subclassId}
MerchIntegrations/services/foundation/merchhier/subclass
```
### Functional Area

Foundation

### Business Overview

This service can be used by external applications to get all or selected hierarchy levels and its details from Merchandising.

### Service Type

GET

## ReST URL for Division

```
/MerchIntegrations/services/foundation/merchhier/division? 
since={since}&before={before}&offsetkey={offsetkey}&limit={limit}
```
/MerchIntegrations/services/foundation/merchhier/division/{divisionId}

## ReST URL for Groups

/MerchIntegrations/services/foundation/merchhier/groups? since={since}&before={before}&offsetkey={offsetkey}&limit={limit}

```
/MerchIntegrations/services/foundation/merchhier/groups?
groupId={groupId}
```
## ReST URL for Department

/MerchIntegrations/services/foundation/merchhier/deps? since={since}&before={before}&offsetkey={offsetkey}&limit={limit}

```
/MerchIntegrations/services/foundation/merchhier/deps?
departmentId={departmentId}
```
## ReST URL for Class

```
/MerchIntegrations/services/foundation/merchhier/class? 
since={since}&before={before}&offsetkey={offsetkey}&limit={limit}limit
={limit}
```
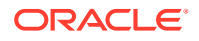

```
/MerchIntegrations/services/foundation/merchhier/ class?classId={classId}
```
## ReST URL for Subclass

```
/MerchIntegrations/services/foundation/merchhier/subclass? 
since={since}&before={before}&offsetkey={offsetkey}&limit={limit}
```

```
/MerchIntegrations/services/foundation/merchhier/subclass?
subclassId={subclassId}
```
## Input Parameters

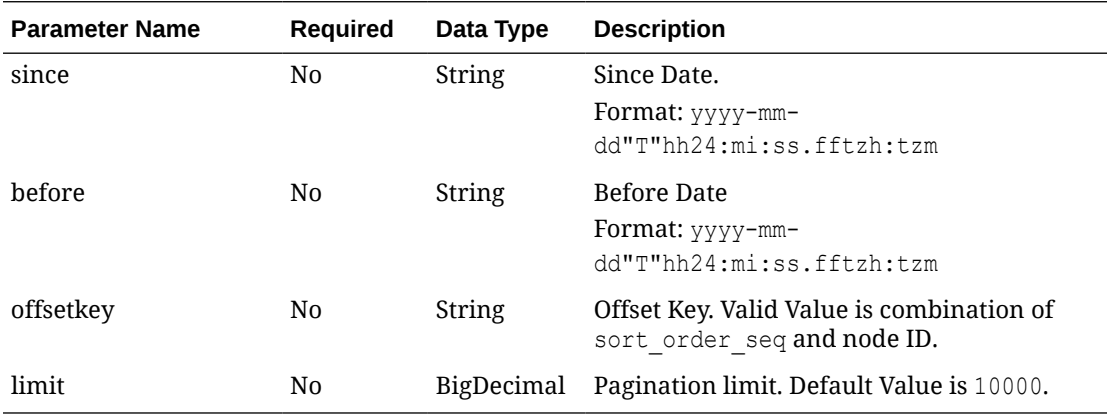

## Output - Division

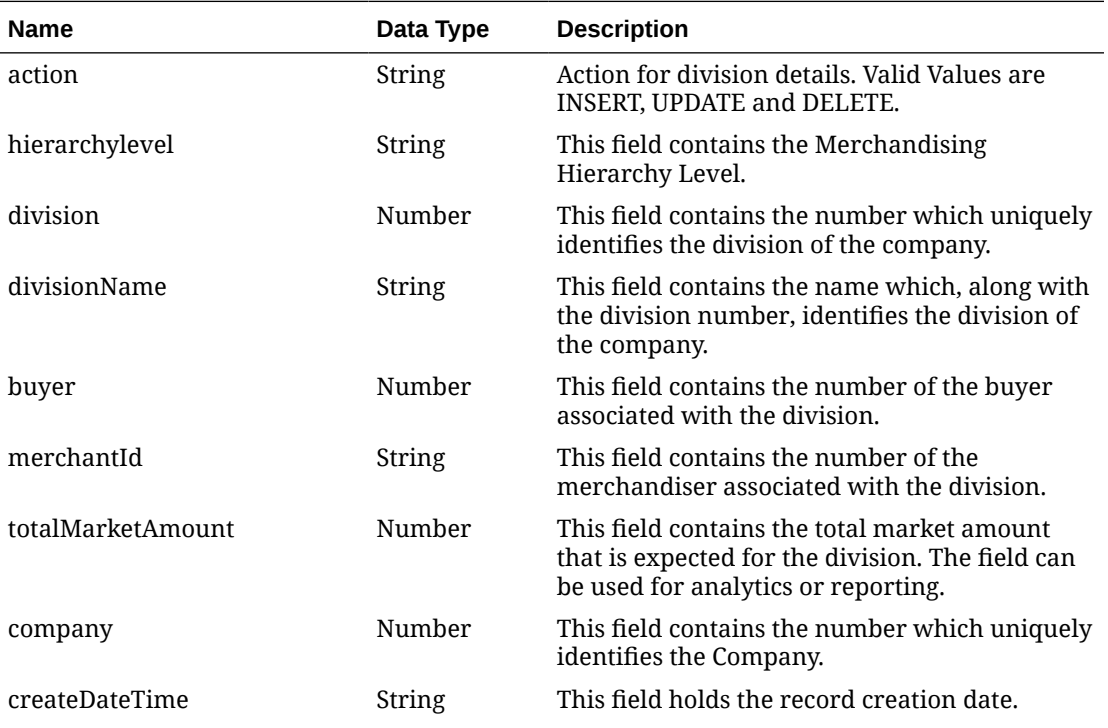

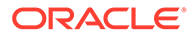

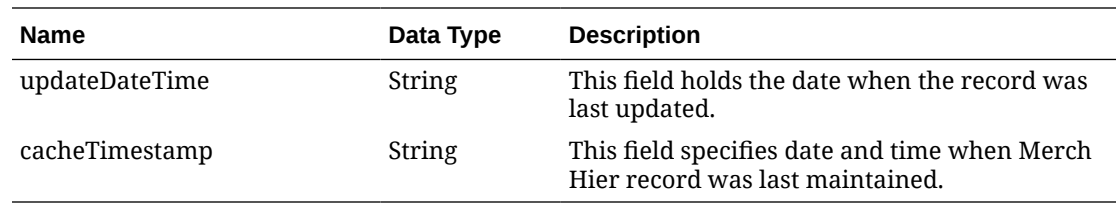

# Output - Groups

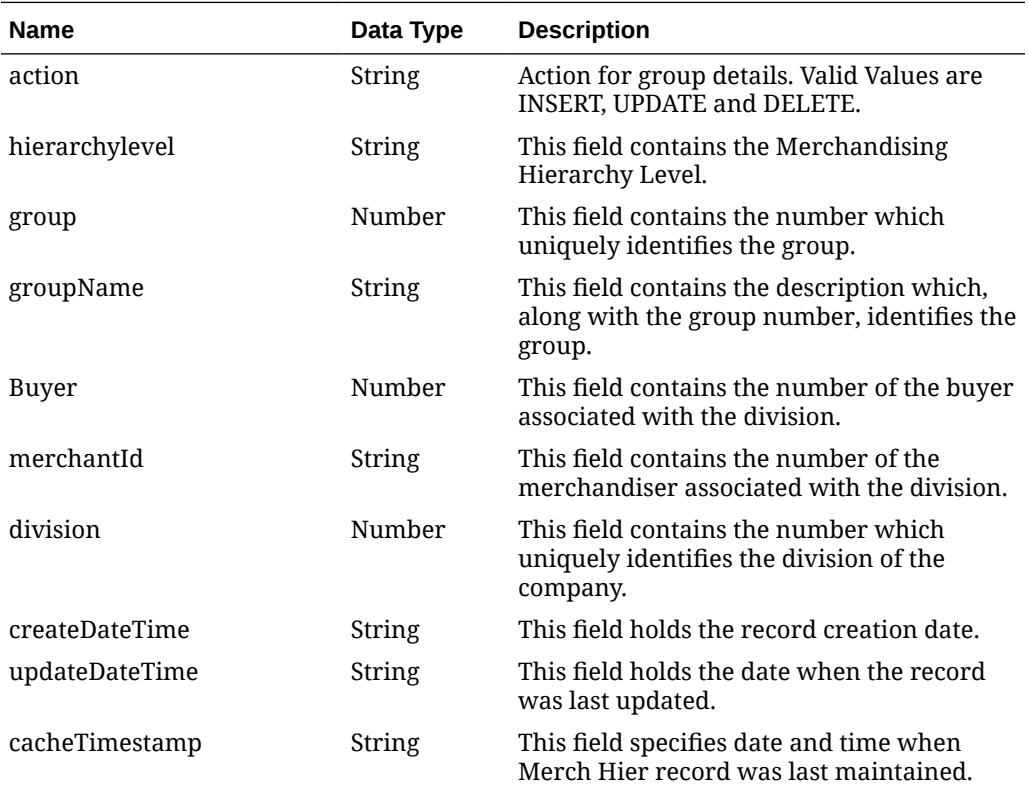

# Output - Department

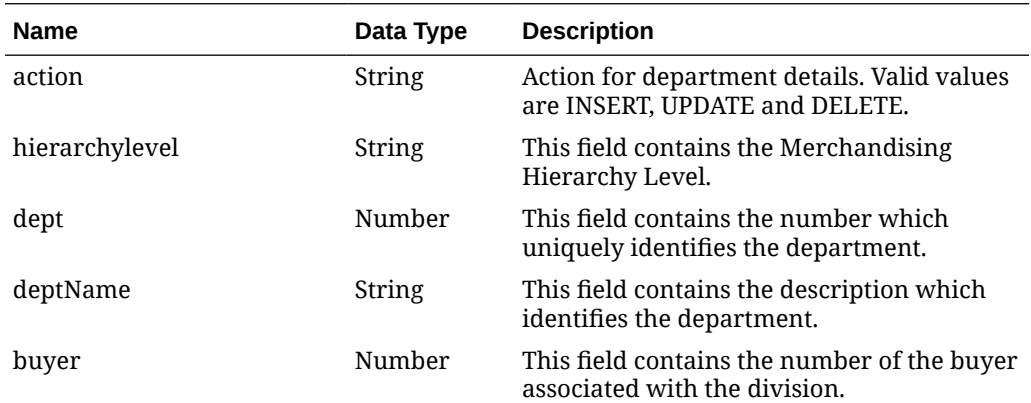

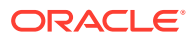

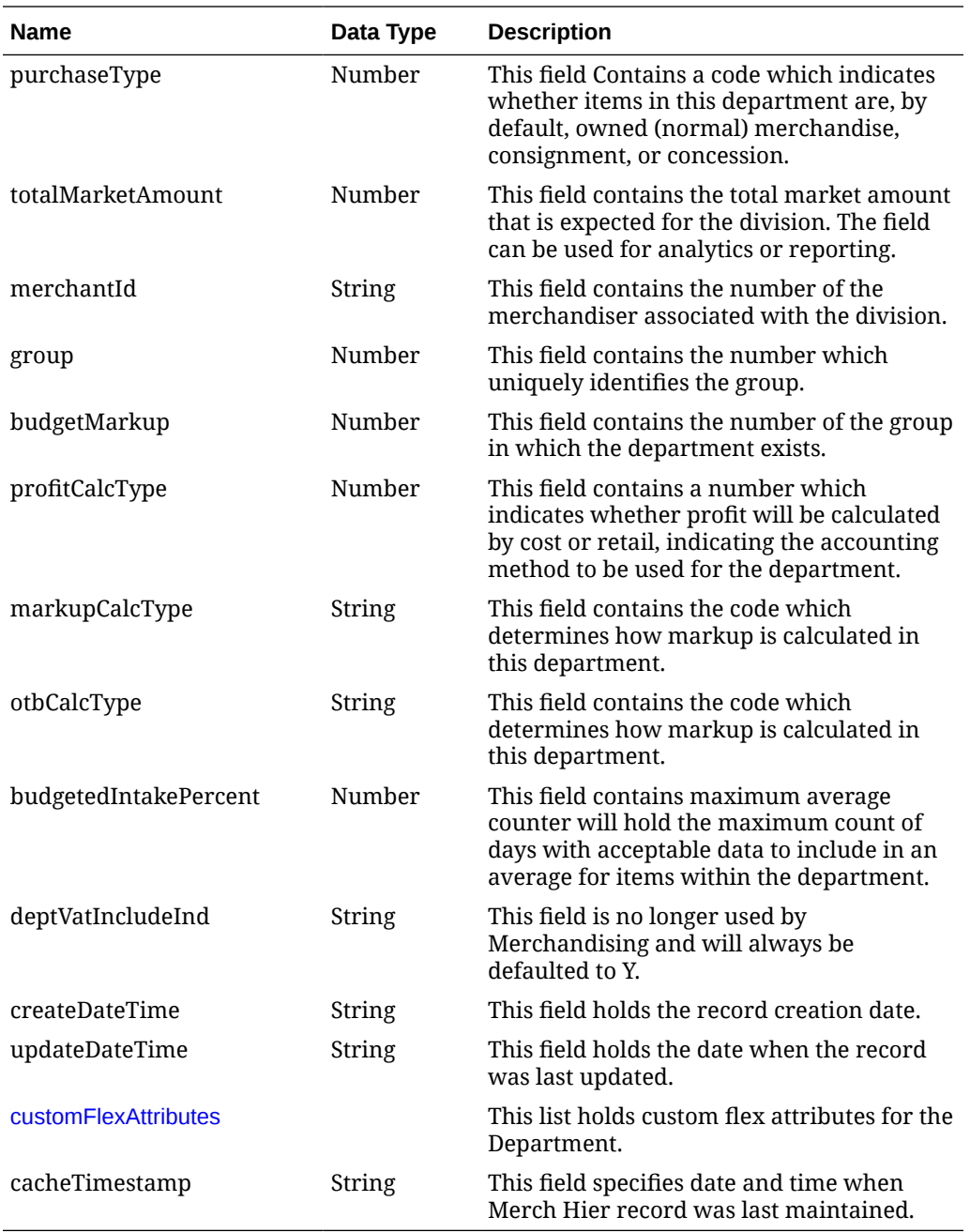

# Output - Class

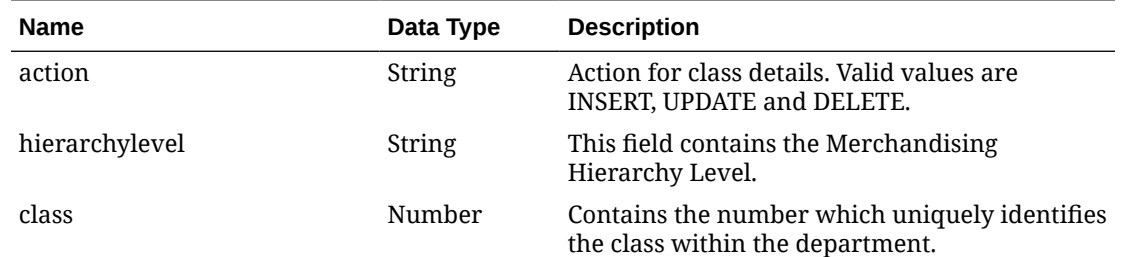

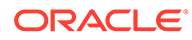

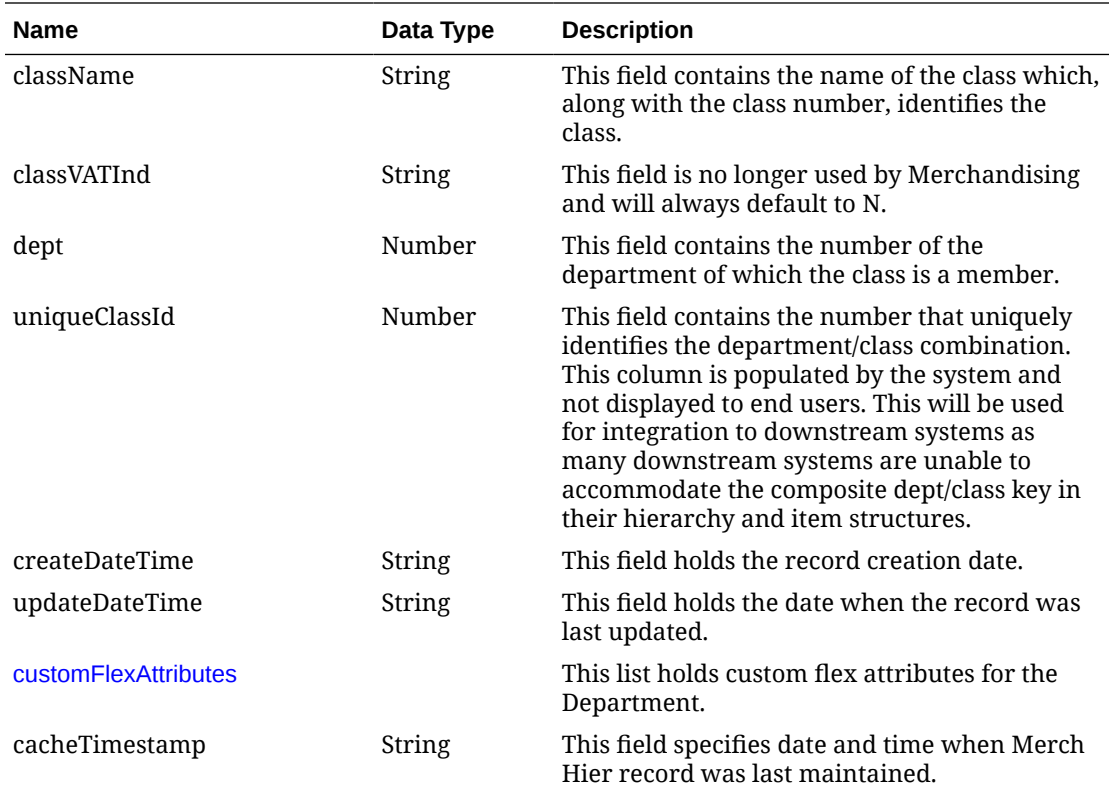

# Output - Subclass

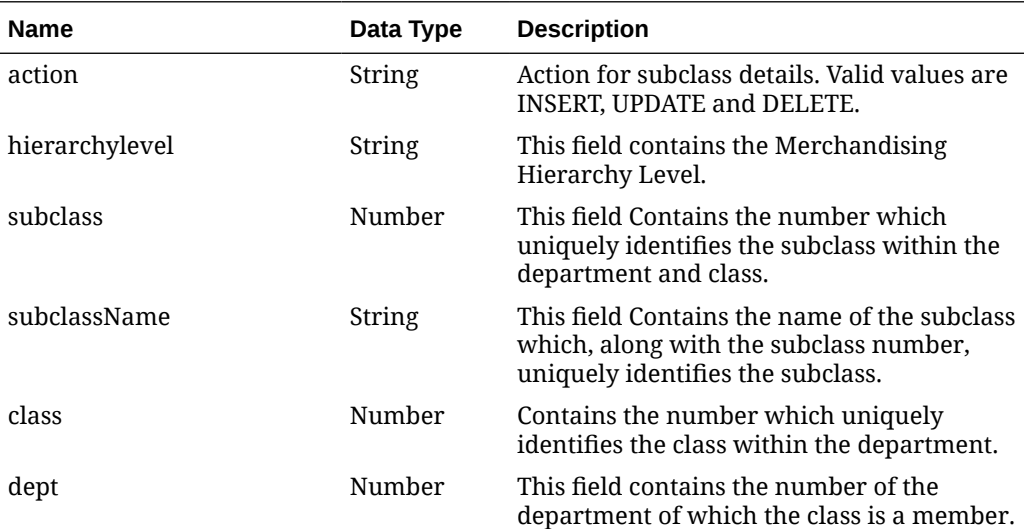

<span id="page-655-0"></span>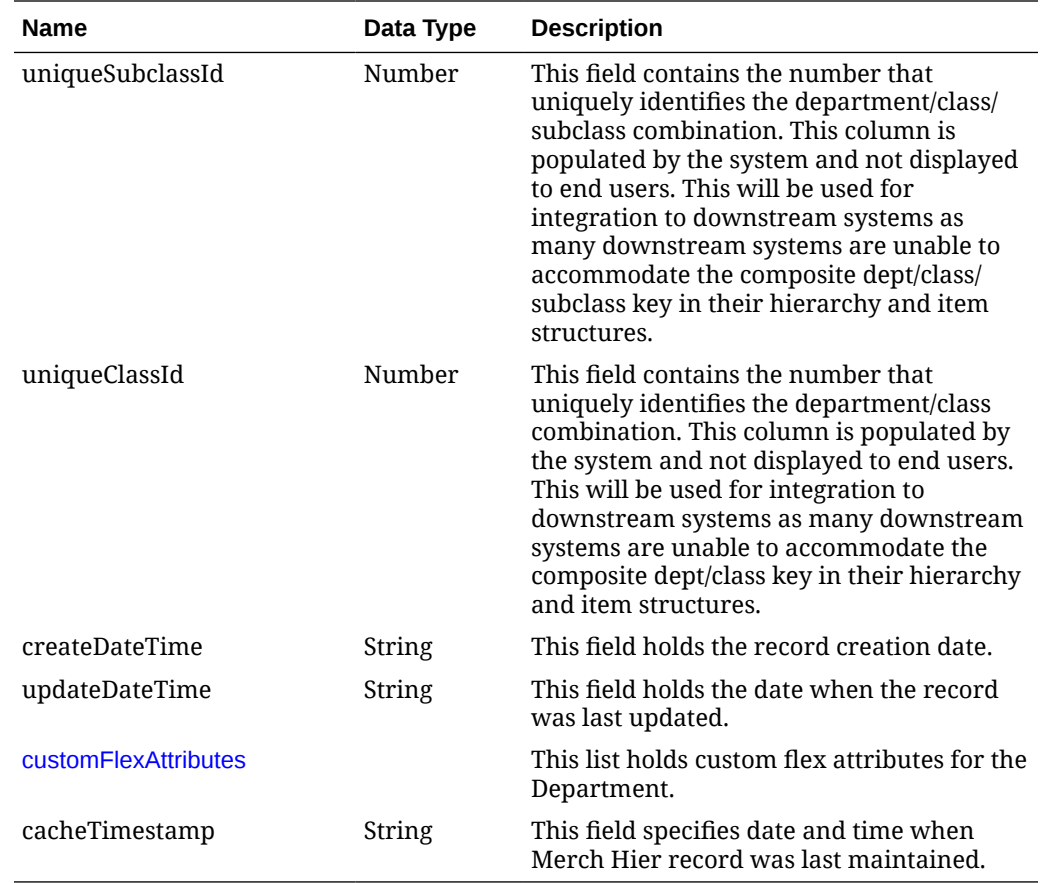

# Output - Custom Flex Attribute

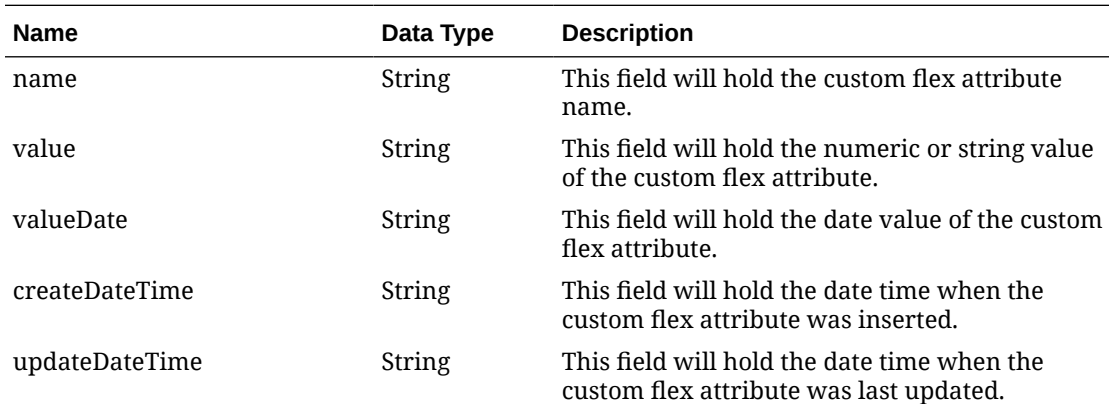

# Elements in JSON Output

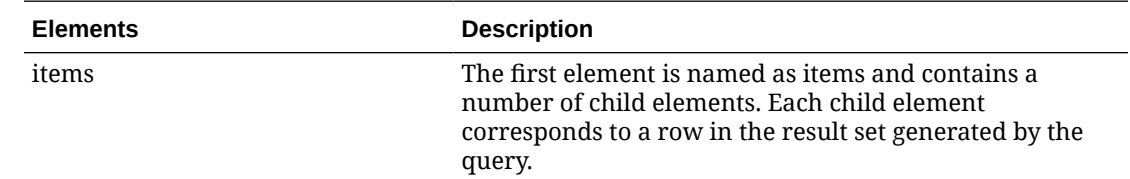

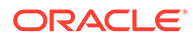

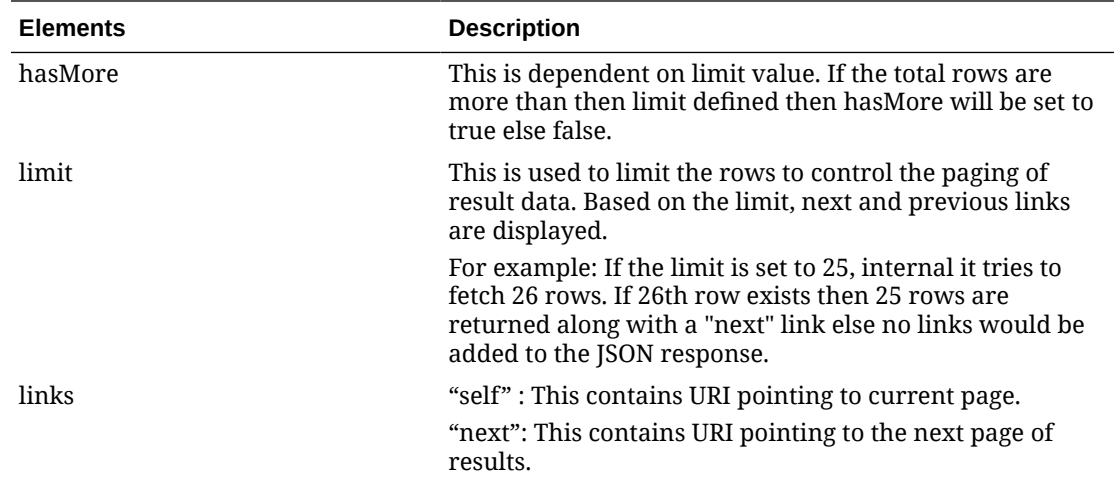

### Example JSON Output

**Division**

{

```
 "items": [
     {
       "action": null,
       "hierarchyLevel": "DIVISION",
       "division": 1000,
       "divisionName": "Grocery",
       "buyer": 1002,
       "merchantId": "612",
       "totalMarketAmount": null,
      "company": 1,
       "createDateTime": "2020-08-18T08:45:53.000Z",
       "updateDateTime": "2021-07-23T11:34:21.000Z",
       "cacheTimestamp": "2021-08-19T06:55:11.469Z"
     }
  ],
   "hasMore": false,
   "limit": 1,
   "count": 1,
   "links": null
}
```
#### **Groups**

```
{
   "items": [
     {
       "action": null,
       "hierarchyLevel": "GROUP",
       "group": 1841,
       "groupName": "Smoke Group",
       "buyer": 1003,
```
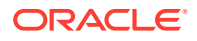

```
 "merchantId": "845",
     "division": 3978,
     "createDateTime": "2020-08-24T17:06:58.000Z",
     "updateDateTime": null,
     "cacheTimestamp": "2021-08-19T06:55:11.469Z"
   }
 ],
 "hasMore": false,
 "limit": 1,
 "count": 1,
 "links": null
```
#### **Department**

}

```
{
   "items": [
    {
       "action": null,
       "hierarchyLevel": "DEPARTMENT",
       "dept": 3061,
       "deptName": "Cats",
       "buyer": 610,
       "purchaseType": 0,
       "totalMarketAmount": null,
       "merchantId": "840",
       "group": 306,
       "budgetedMarkup": 33.3333,
       "profitCalcType": 1,
       "markupCalcType": "C",
       "otbCalcType": "C",
       "budgetedIntakePercent": 25,
       "deptVatIncludeInd": "Y",
       "createDateTime": "2020-08-18T08:45:53.000Z",
       "updateDateTime": "2021-07-23T12:01:34.000Z",
       "customFlexAttribute": null,
       "cacheTimestamp": "2021-08-19T06:55:11.469Z"
     }
 \frac{1}{2},
   "hasMore": false,
  "limit": 1,
   "count": 1,
   "links": null
}
```
#### **Class**

```
{
   "items": [
     {
       "action": null,
       "hierarchyLevel": "CLASS",
       "class": 1,
       "className": "Childrens",
```

```
 "classVatInd": "Y",
     "dept": 3100,
     "uniqueClassId": 204,
     "createDateTime": "2020-08-18T08:45:55.000Z",
     "updateDateTime": null,
     "customFlexAttribute": null,
     "cacheTimestamp": "2021-08-19T06:55:11.469Z"
   }
\vert,
 "hasMore": false,
 "limit": 1,
 "count": 1,
 "links": null
```
#### **Subclass**

}

```
{
   "items": [
     {
       "action": null,
       "hierarchyLevel": "SUBCLASS",
       "subclass": 2,
       "subclassName": "Reels",
       "class": 3,
       "dept": 3032,
       "uniqueSubclassId": 15,
       "uniqueClassId": 137,
       "createDateTime": "2020-08-18T08:45:55.000Z",
       "updateDateTime": "2021-07-23T12:12:17.000Z",
       "customFlexAttribute": null,
       "cacheTimestamp": "2021-08-19T06:55:11.469Z"
     }
  \frac{1}{2} "hasMore": false,
  "limit": 1,
   "count": 1,
   "links": null
}
```
## Table Impact

The list of table includes the data pre-processing for this service along with the table/ views queried during the ReST call.

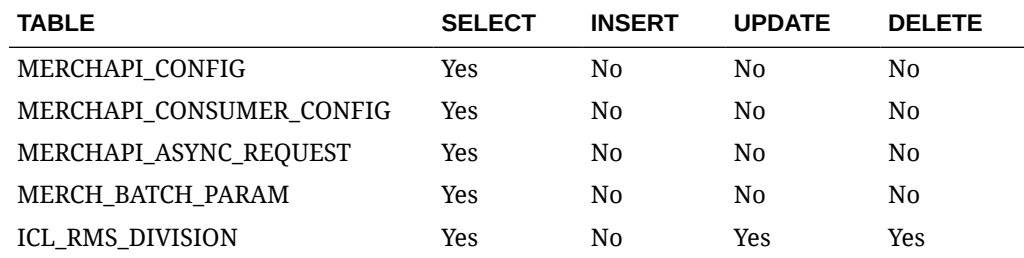

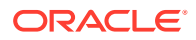

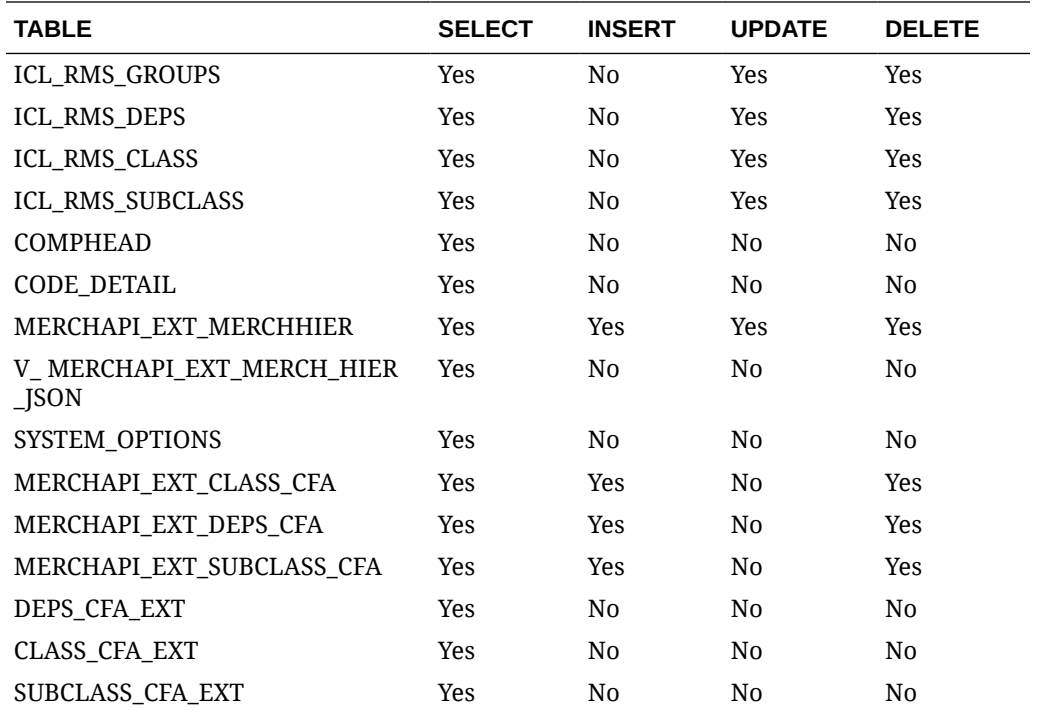

## Obligations Upload Services

This section describes the Obligations Upload Services.

### Function Area

Import export

### Business Overview

The primary role of these services is to support requests from trading partners or suppliers for bulk uploads of obligations to send to Merchandising.

## Create Obligation

#### **Business Overview**

This service creates obligations by calling the SVCPROV\_OBLIGATION package and then calling the core obligation package to validate and insert data into the Merchandising tables.

This service creates obligations with required fields. At least one component is needed to create a successful obligation. If the obligation level is 'PO' or 'POIT', then component locations can be added. Reallocation to ALC will be done after obligation creation. If an obligation is created in approved status, then an invoice will be created.

#### **Service Type**

Post

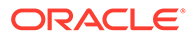

#### **ReST URL**

/ObligationUpload/createObligation

#### **Input Parameters**

### RestObligationRecRDO

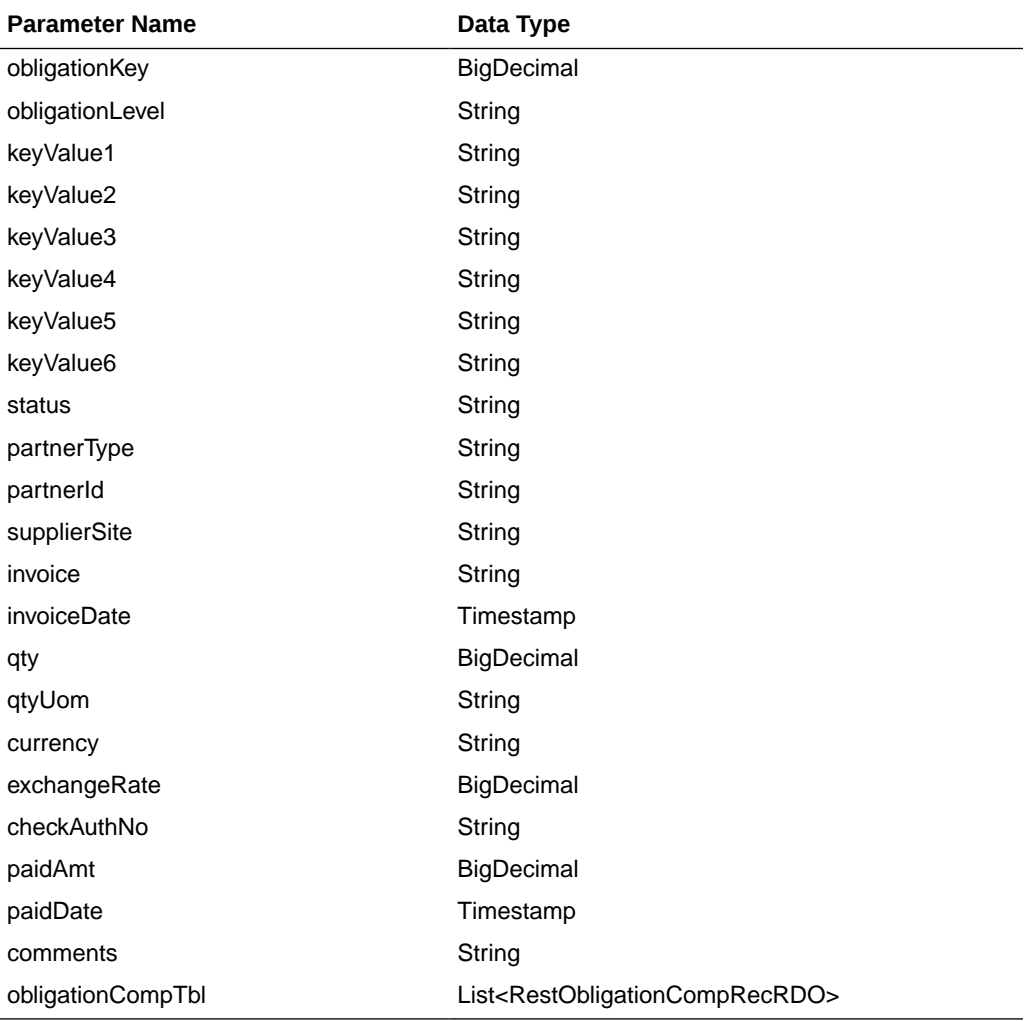

### RestObligationCompRecRDO

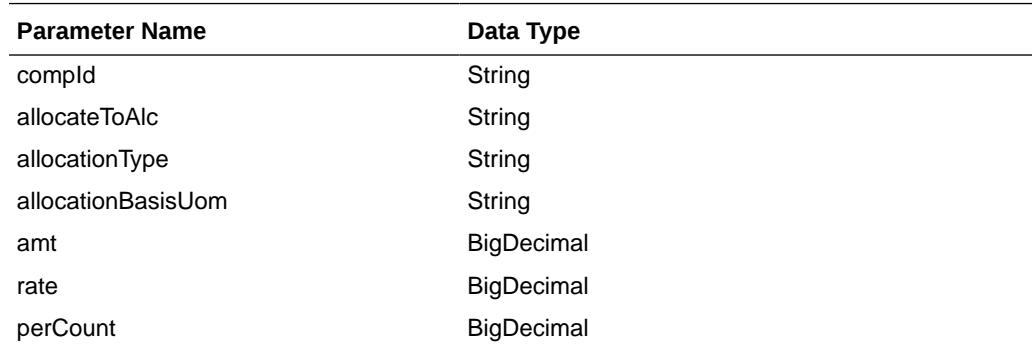

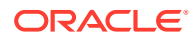

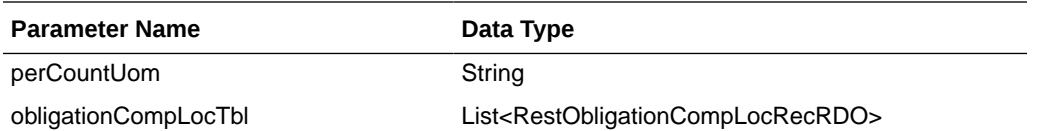

RestObligationCompLocRecRDO

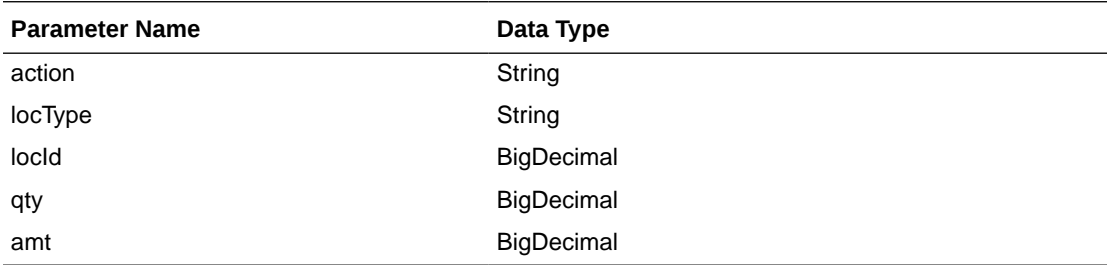

#### **JSON Structure**

[{

invoiceDate and paidDate will take input in strings the 'YYYY-MM-DD' format that will be converted to Timestamp format and inserted into tables.

```
 "obligationKey": null,
 "obligationLevel":null ,
 "keyValue1":null,
 "keyValue2":null,
 "keyValue3":null,
 "keyValue4":null,
 "keyValue5":null,
 "keyValue6":null,
 "status":null,
 "partnerType":null,
 "partnerId":null,
 "supplierSite":null,
 "invoice":null,
 "invoiceDate":null,
 "qty":null,
 "qtyUom":null,
 "exchangeRate":null,
 "currency":null,
 "paymentMethod":null,
 "checkAuthNo":null,
 "paidAmt":null,
 "paidDate":null,
 "comments":null,
 "obligationCompTbl" : [{
       "compId":null,
       "allocateToAlc":null,
       "allocationType":null,
       "allocationBasisUom": null,
       "amt":null,
       "rate":null,
       "perCount":null,
       "perCountUom":null,
       "obligationCompLocTbl":[{
              "action":null,
              "locType":null,
              "locId": null,
```
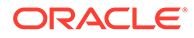

```
 "qty":null,
 "amt":null}]
```
#### **Output**

}]

}]

RestObligationStatusRecRDO

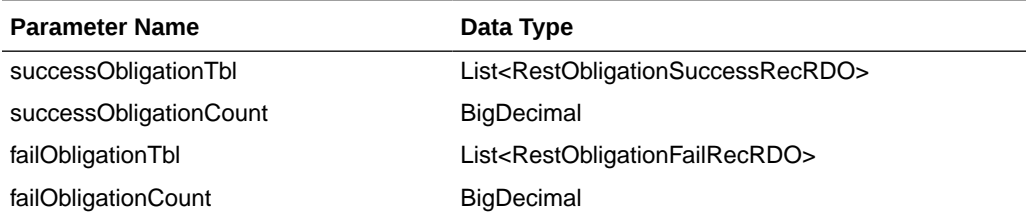

RestObligationSuccessRecRDO

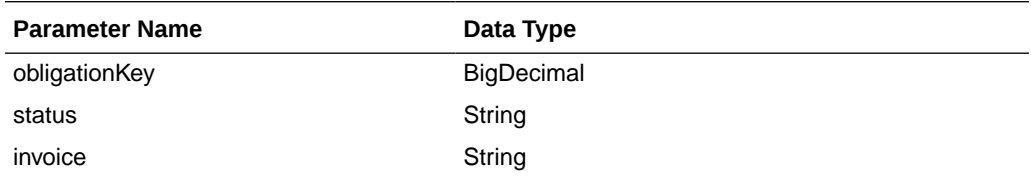

RestObligationFailRecRDO

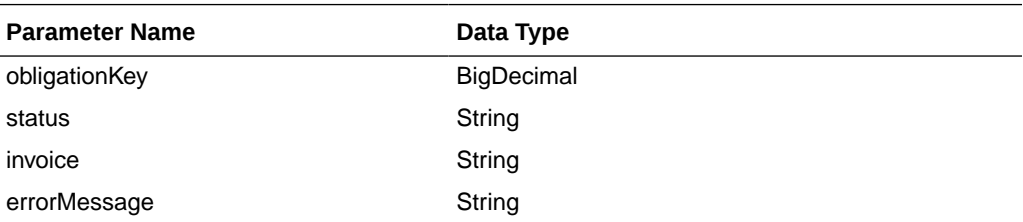

The output will contain the status of the request including validation error, if any.

It will insert data into the obligation, obligation\_comp and obligation\_comp\_loc tables, based on obligation levels. It will also insert data to ALC tables. For an approved obligation, it will insert data to INVC tables.

For Success:

```
{
    "successObligationTbl": [
      {
          "status": null,
          "invoice": null,
          "obligationKey": null,
          "links": [],
          "hyperMediaContent": {
             "linkRDO": []
 }
       }
  \frac{1}{2},
   "successObligationCount": null,
   "failObligationTbl": [],
   "failObligationCount": null,
```

```
 "links": [],
    "hyperMediaContent": {
        "linkRDO": []
    }
}
```
For Failure:

```
{
    "successObligationTbl": [],
    "successObligationCount": null,
    "failObligationTbl": [
      \left\{ \right. "errorMessage": null,
          "status": null,
          "invoice": null,
          "obligationKey": null,
          "links": [],
          "hyperMediaContent": {
              "linkRDO": []
          }
       }
    ],
    "failObligationCount": null,
    "links": [],
    "hyperMediaContent": {
       "linkRDO": []
    }
}
```
#### **Table Impact**

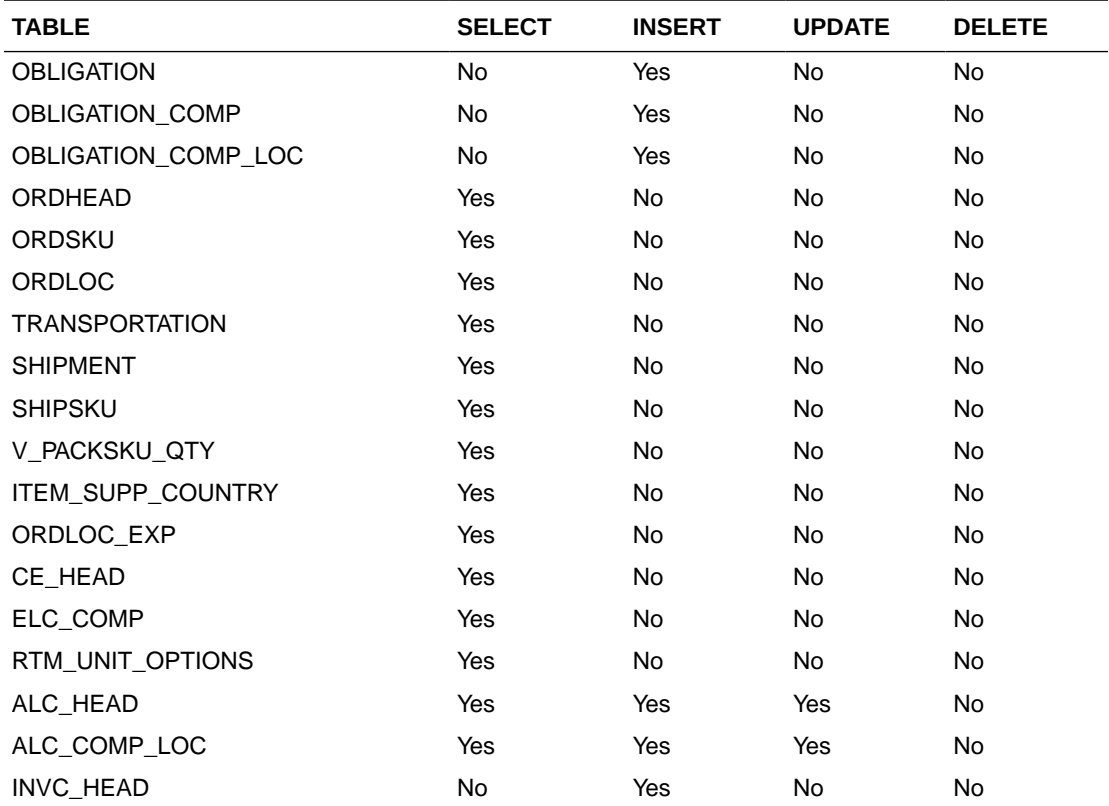

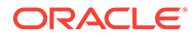

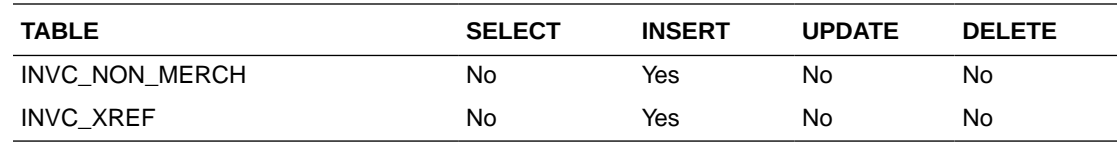

## Create Obligation Component

#### **Business Overview**

This service creates obligation components for existing pending obligations by calling the SVCPROV\_OBLIGATION package and then calling the core obligation package to validate and insert data into the Merchandising tables.

This service accepts an obligation key, or supplier/invoice, or partner type/partner/ invoice combination to identify the existing obligation. Add component details which user wants to create. For obligation levels 'PO' and 'POIT', the user can also add location details. Based on validations, components will also be created. Reallocation to ALC will be done after component creation.

#### **Service Type**

Post

**ReST URL**

/ObligationUpload/createObligationComp

#### **Input Parameters**

#### RestObligationRecRDO

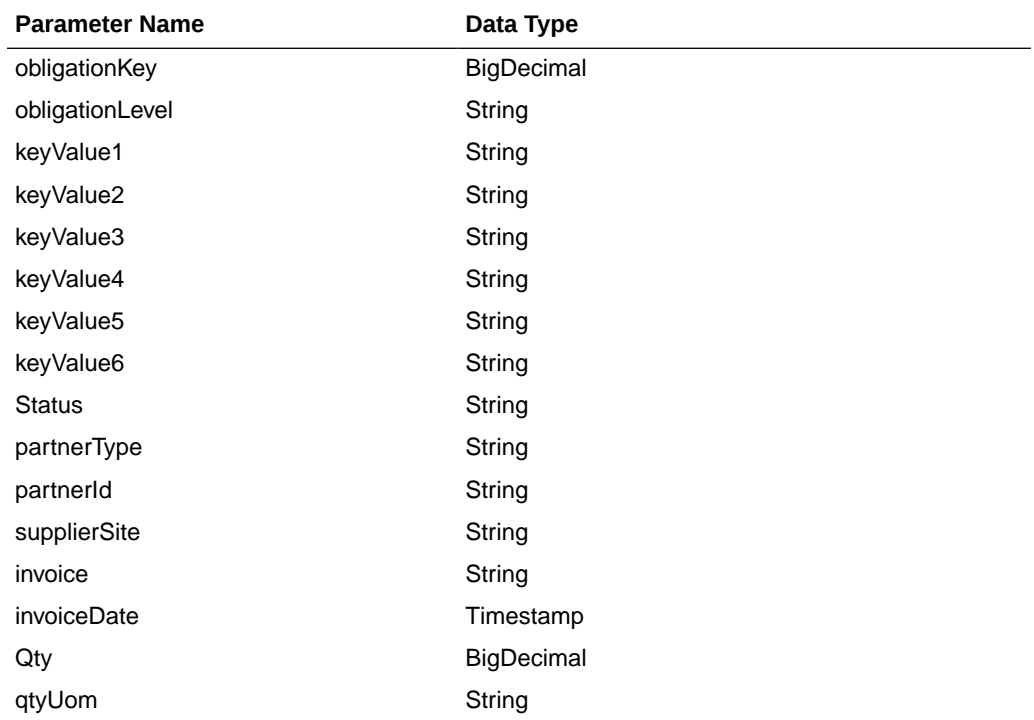

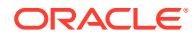

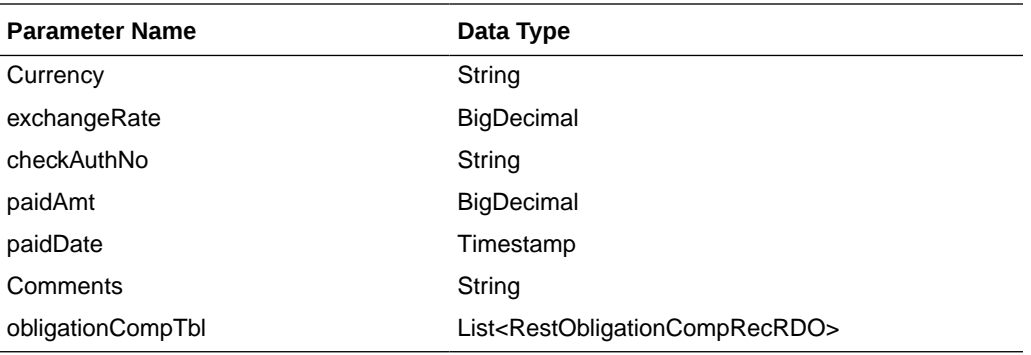

#### RestObligationCompRecRDO

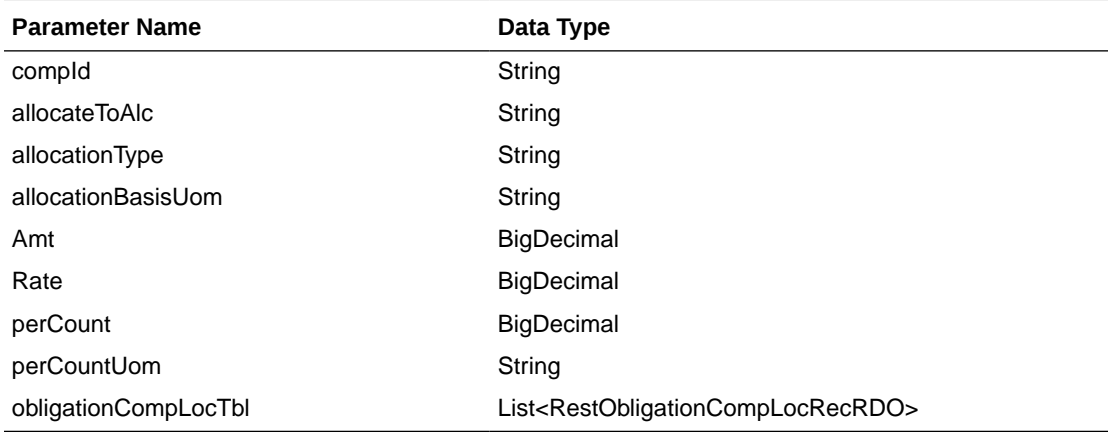

#### RestObligationCompLocRecRDO

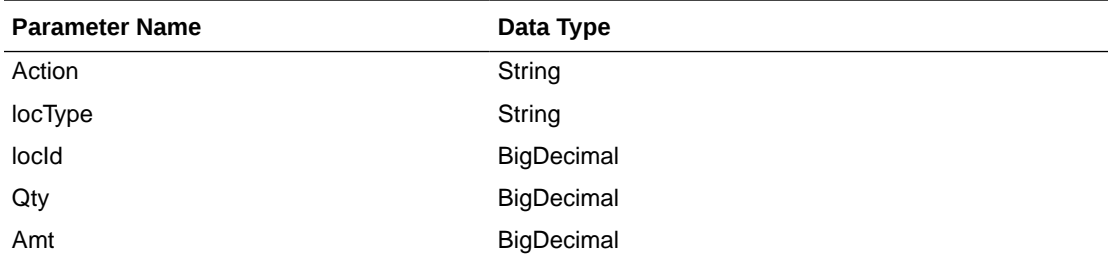

JSON Structure: The same RDO 'RestObligationRecRDO' will be used for createObligationComp, but only the below parameters will be considered for the request. The rest of the parameters will be ignored.

```
[{
```

```
 "obligationKey": null, 
 "partnerType":null,
 "partnerId":null,
 "supplierSite":null,
 "invoice":null,
 "obligationCompTbl" : [
    {
       "compId":null,
       "allocateToAlc":null,
       "allocationType":null,
       "allocationBasisUom": null,
```
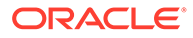

```
 "amt":null,
            "rate":null,
            "perCount":null,
            "perCountUom":null,
            "obligationCompLocTbl":[
{
                  "action":null,
                  "locType":null,
                  "locId": null,
                  "qty":null,
                  "amt":null}]
      }]
```
#### **Output**

}]

RestObligationStatusRecRDO

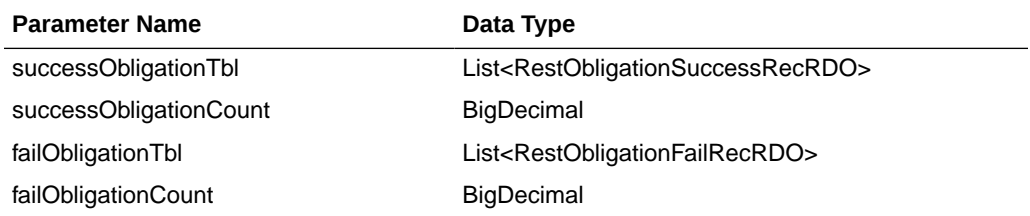

#### RestObligationSuccessRecRDO

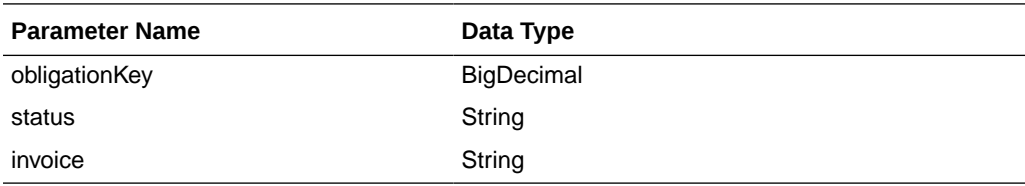

#### RestObligationFailRecRDO

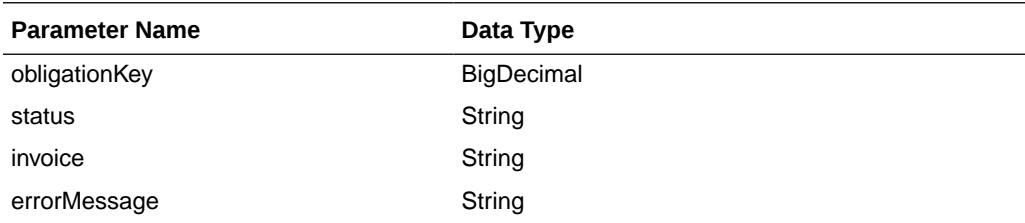

The output will contain the status of the request including validation errors, if any.

It will insert data into the tables obligation\_comp and obligation\_comp\_loc (only for 'PO' and 'POIT'). It will also insert data to into ALC tables.

#### For Success:

```
{
    "successObligationTbl": [
      {
          "status": null,
          "invoice": null,
          "obligationKey": null,
          "links": [],
```
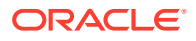

```
 "hyperMediaContent": {
           "linkRDO": []
       }
    }
 ],
 "successObligationCount": null,
 "failObligationTbl": [],
 "failObligationCount": null,
 "links": [],
 "hyperMediaContent": {
    "linkRDO": []
 }
```
#### For Failure:

}

```
{
    "successObligationTbl": [],
    "successObligationCount": null,
    "failObligationTbl": [
       {
          "errorMessage": null,
          "status": null,
          "invoice": null,
          "obligationKey": null,
          "links": [],
          "hyperMediaContent": {
              "linkRDO": []
          }
       }
   ],
    "failObligationCount": null,
    "links": [],
    "hyperMediaContent": {
       "linkRDO": []
    }
}
```
#### **Table Impact**

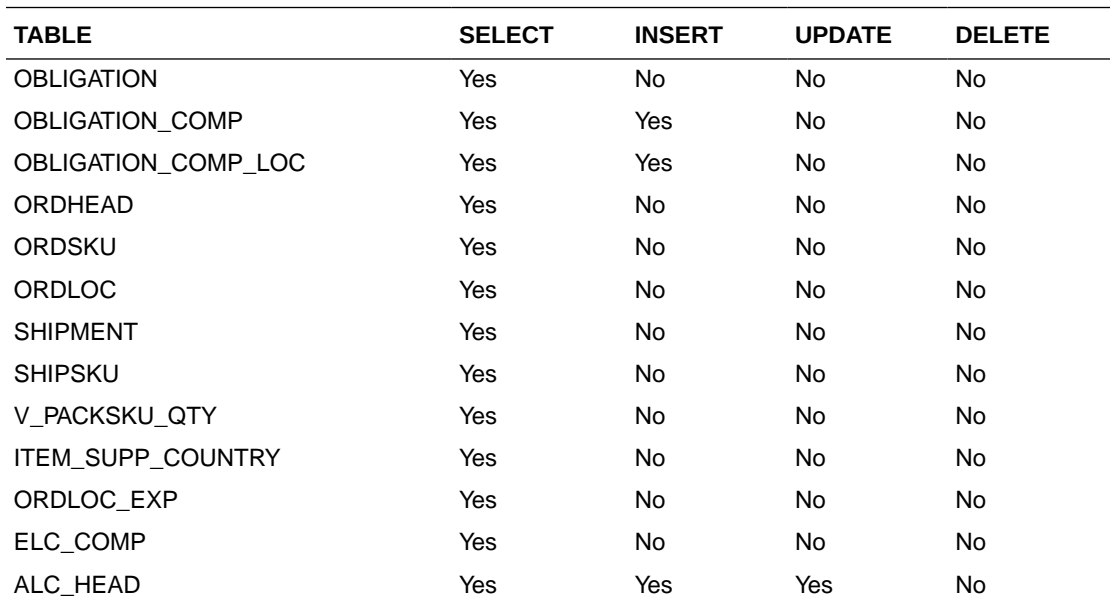

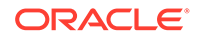

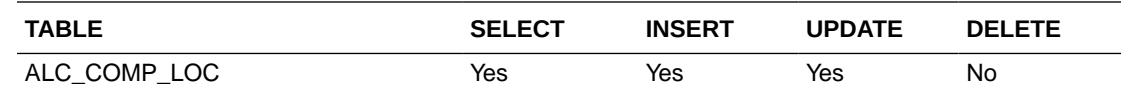

## Create Obligation Component Location

#### **Business Overview**

This service creates obligation component locations for existing pending obligations by calling the SVCPROV\_OBLIGATION package and then calling the core obligation package to validate and insert data into the Merchandising tables.

This service accepts an obligation key, or supplier/invoice, or partner type/partner/ invoice combination to identify the existing obligation. Add the component ID for which the user wants to create locations. Add valid location details. Reallocation to ALC will be done after successful location creation.

#### **Service Type**

Post

#### **ReST URL**

/ObligationUpload/createObligationCompLoc

#### **Input Parameters**

#### RestObligationRecRDO

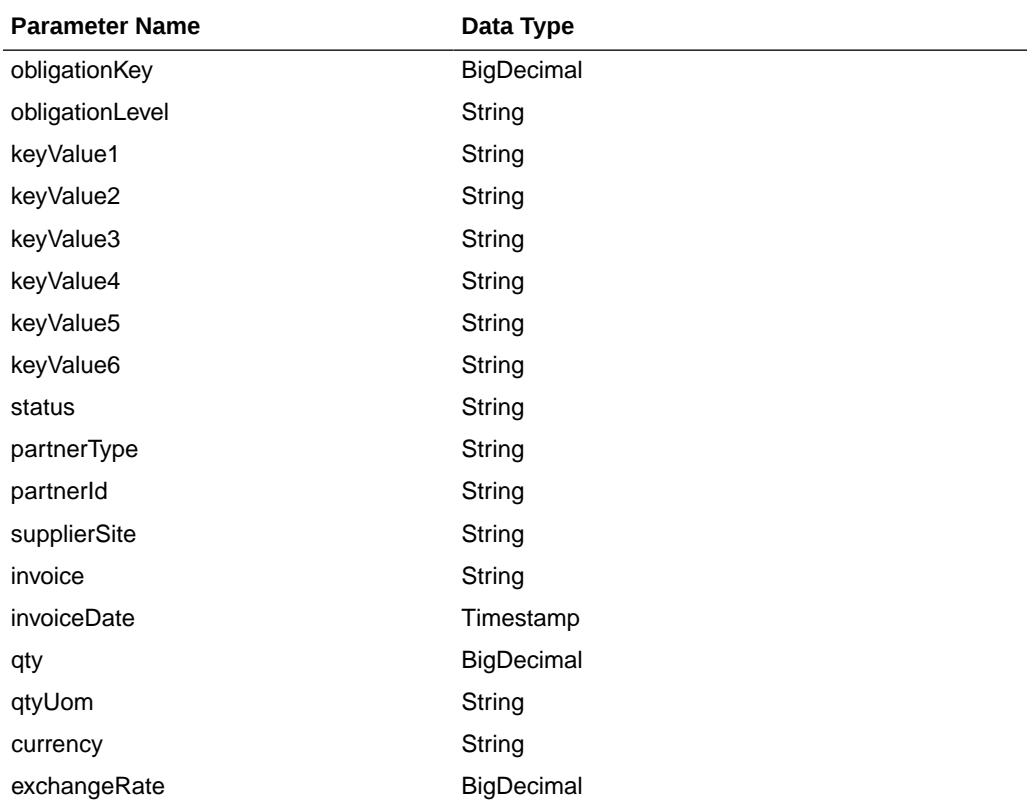

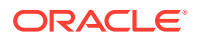

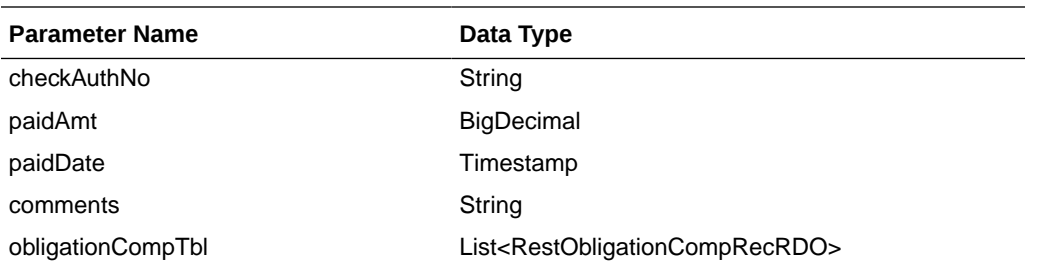

RestObligationCompRecRDO

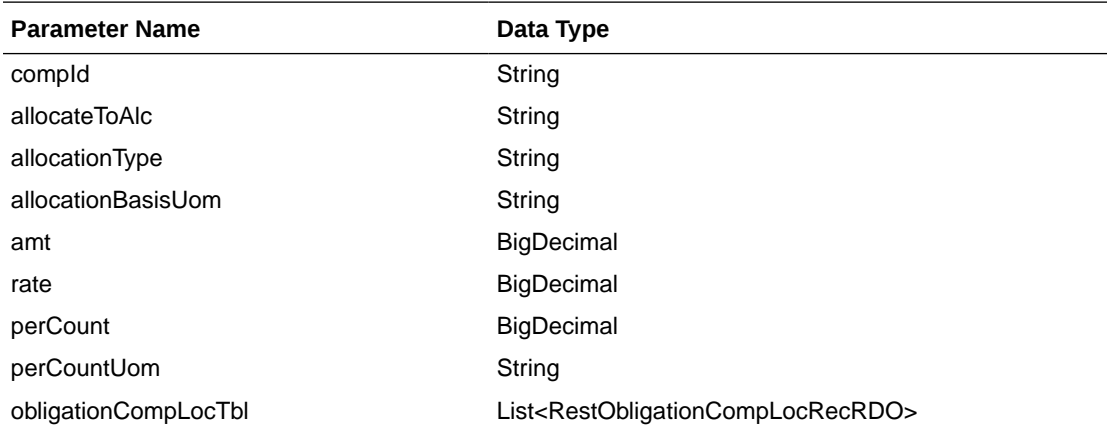

RestObligationCompLocRecRDO

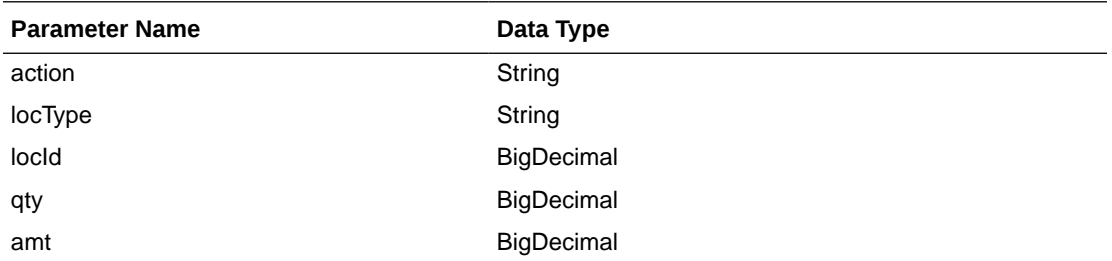

JSON Structure: Same RDO 'RestObligationRecRDO' will be used for createObligationComp, but only the below parameters will be considered for the request. The rest of the parameters will be ignored.

```
[{
```

```
 "obligationKey": null, 
      "partnerType":null,
      "partnerId":null,
      "supplierSite":null,
      "invoice":null,
      "obligationCompTbl" : [{
            "compId":null,
            "obligationCompLocTbl":[{
                 "action":null,
                 "locType":null,
                 "locId": null,
 "qty":null,
 "amt":null}]
```
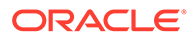

 }] }]

#### **Output**

RestObligationStatusRecRDO

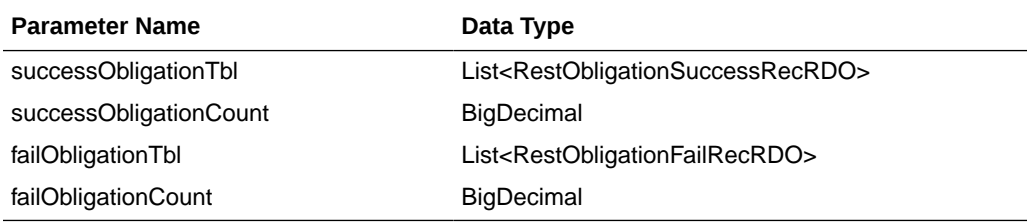

#### RestObligationSuccessRecRDO

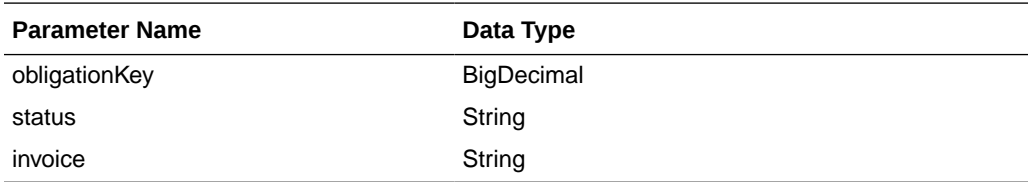

#### RestObligationFailRecRDO

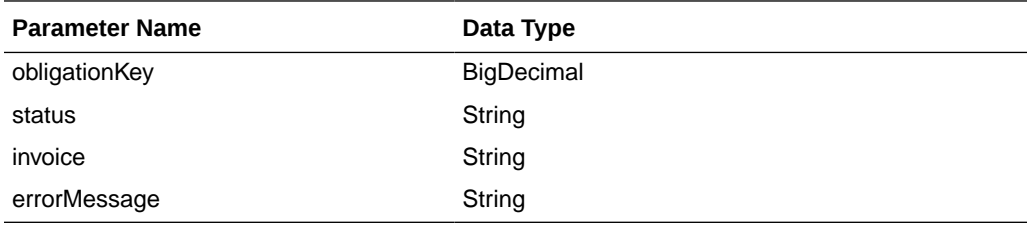

The output will contain the status of the request, including validation errors, if any.

For Success:

```
{
    "successObligationTbl": [
       { 
          "status": null,
          "invoice": null,
          "obligationKey": null,
          "links": [],
          "hyperMediaContent": {
             "linkRDO": []
          }
       }
   ],
   "successObligationCount": null,
   "failObligationTbl": [],
   "failObligationCount": null,
    "links": [],
    "hyperMediaContent": {
       "linkRDO": []
    }
}
```
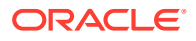

For Failure:

```
{
    "successObligationTbl": [],
    "successObligationCount": null,
    "failObligationTbl": [
      {
          "errorMessage": null,
          "status": null,
          "invoice": null,
          "obligationKey": null,
          "links": [],
          "hyperMediaContent": {
             "linkRDO": []
 }
       }
    ],
    "failObligationCount": null,
    "links": [],
    "hyperMediaContent": {
       "linkRDO": []
    }
}
```
#### **Table Impact**

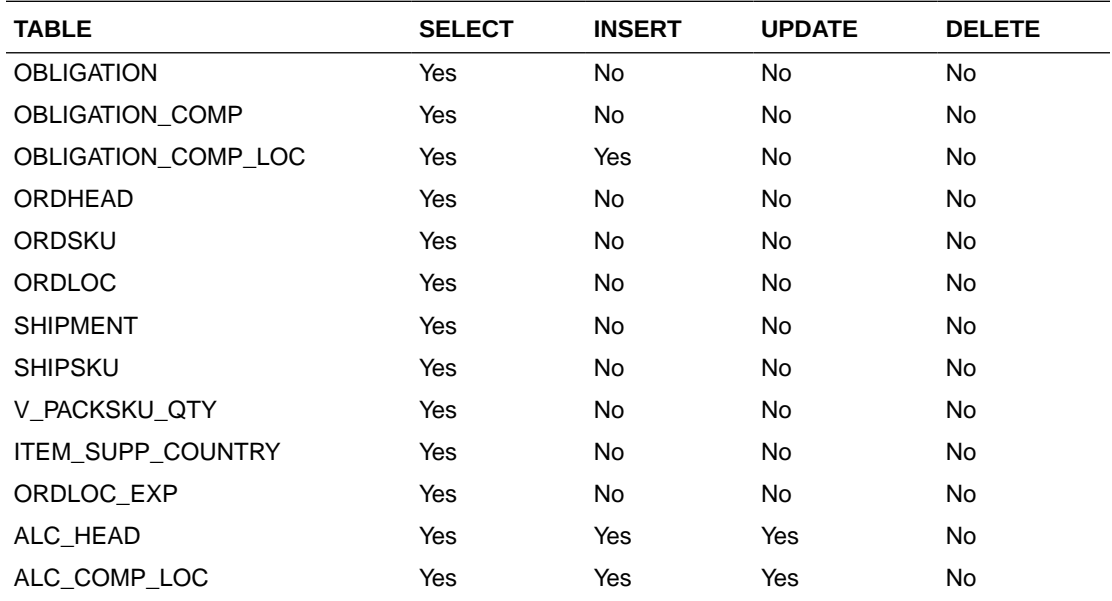

## Modify Obligation

#### **Business Overview**

This service updates obligation header records by calling the SVCPROV\_OBLIGATION package and then calling the core obligation package to validate and update data in the Obligation table.

This service accepts an obligation key, or supplier/invoice, or partner type/partner/invoice combination to identify the existing obligation. The user can modify the mandatory fields below when the obligation is in pending status. Reallocation to ALC will be performed for

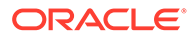

pending obligations. If the user updates the status to approved, then an invoice will be created.

- Status
- Partner Type
- Partner ID
- Supplier Site
- Invoice
- Invoice Date
- Quantity
- Quantity UOM
- Currency
- Exchange Rate

The below fields, which are not mandatory, can be updated in pending as well as approved status.

- Payment Method
- Check Authorization No.
- Amount Paid
- Paid Date
- Comments

**Service Type**

Post

#### **ReST URL**

/ObligationUpload/modifyObligation

RestObligationRecRDO

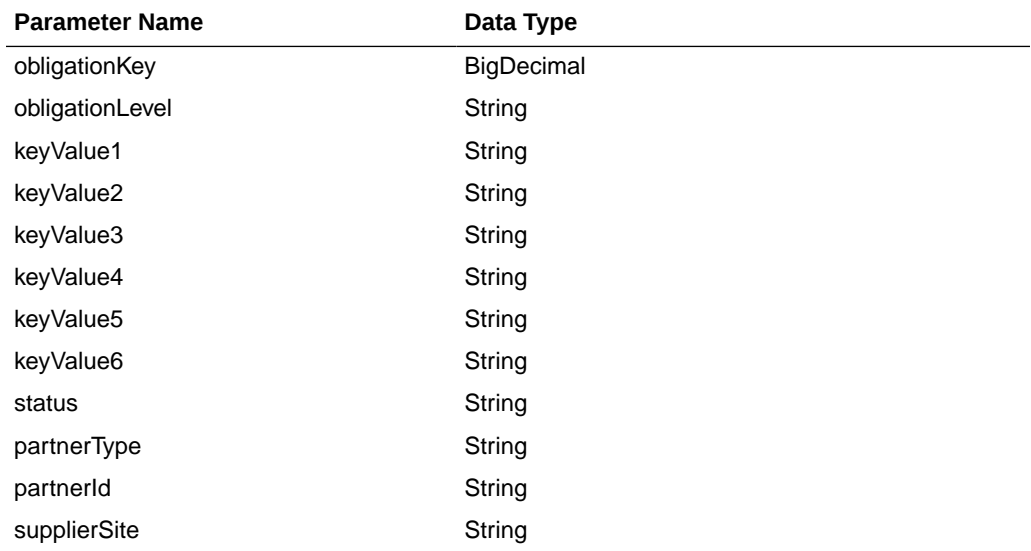

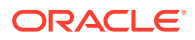

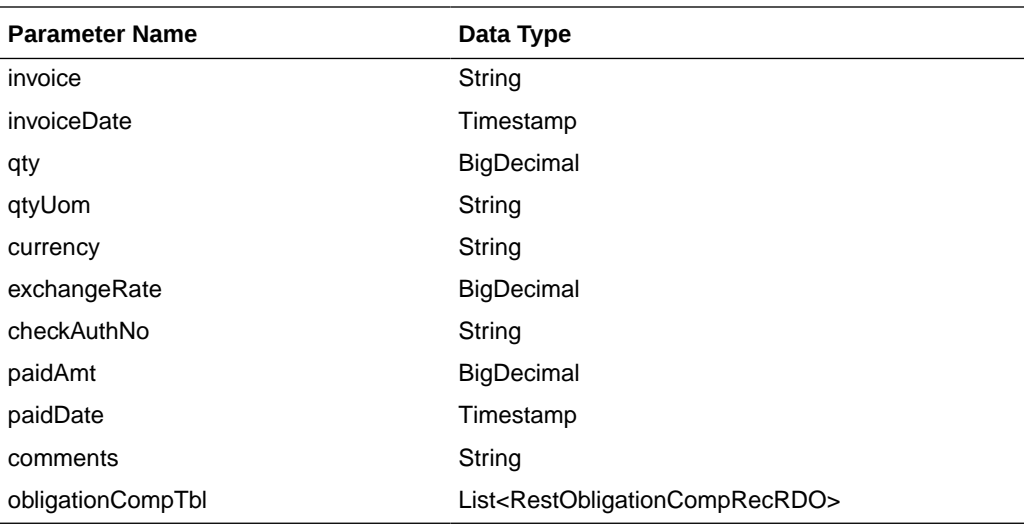

RestObligationCompRecRDO

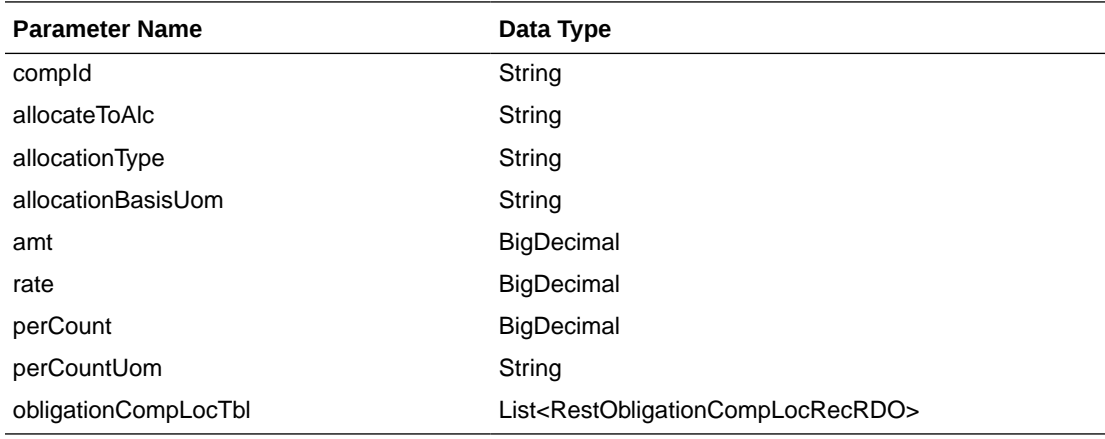

RestObligationCompLocRecRDO

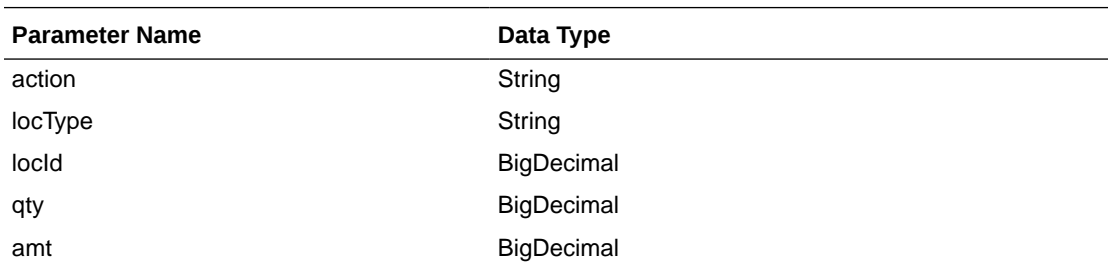

JSON Structure: Same RDO 'RestObligationRecRDO' will be used for modifyObligation but only the below parameters will be considered for the request. The rest of the parameters will be ignored.

invoiceDate and paidDate will take input in a string with the 'YYYY-MM-DD' format, which will be converted to Timestamp format and insert into the tables.

```
[{
       "obligationKey": null,
       "status":null,
```
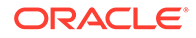

```
 "partnerType":null,
 "partnerId":null,
 "supplierSite":null,
 "invoice":null,
 "invoiceDate":null,
 "qty":null,
 "qtyUom":null,
 "exchangeRate":null,
 "currency":null,
 "paymentMethod":null,
 "checkAuthNo":null,
 "paidAmt":null,
 "paidDate":null,
 "comments":null
```
#### **Output**

}]

RestObligationStatusRecRDO

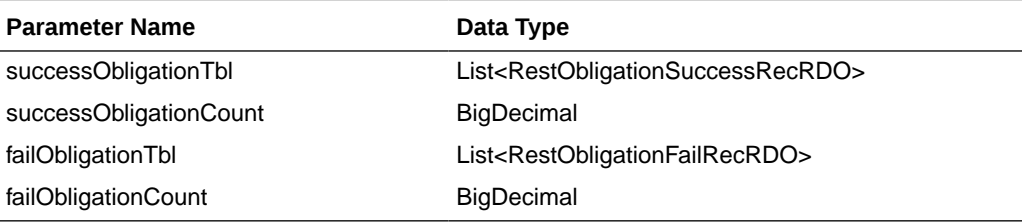

RestObligationSuccessRecRDO

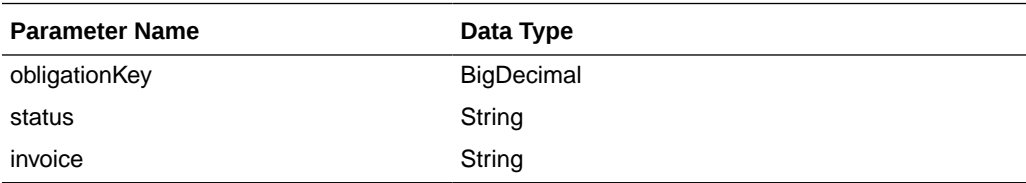

RestObligationFailRecRDO

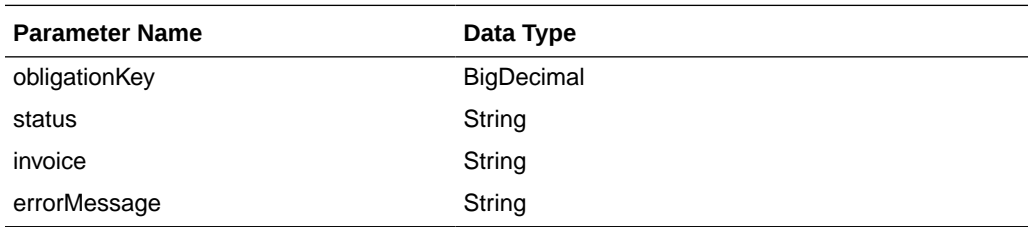

The output will contain the status of the request, including validation errors, if any.

NULL values will be ignored for mandatory fields. Non-mandatory fields can be updated to NULL.

For Success:

{

```
 "successObligationTbl": [
    { 
       "status": null,
       "invoice": null,
```
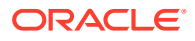

```
 "obligationKey": null,
          "links": [],
          "hyperMediaContent": {
             "linkRDO": []
 }
       }
   ],
   "successObligationCount": null,
   "failObligationTbl": [],
   "failObligationCount": null,
   "links": [],
   "hyperMediaContent": {
      "linkRDO": []
   }
}
```
#### For Failure:

```
{
    "successObligationTbl": [],
    "successObligationCount": null,
    "failObligationTbl": [
       {
          "errorMessage": null,
          "status": null,
          "invoice": null,
          "obligationKey": null,
          "links": [],
          "hyperMediaContent": {
              "linkRDO": []
          }
       }
   \frac{1}{2} "failObligationCount": null,
    "links": [],
    "hyperMediaContent": {
       "linkRDO": []
    }
}
```
#### **Table Impact**

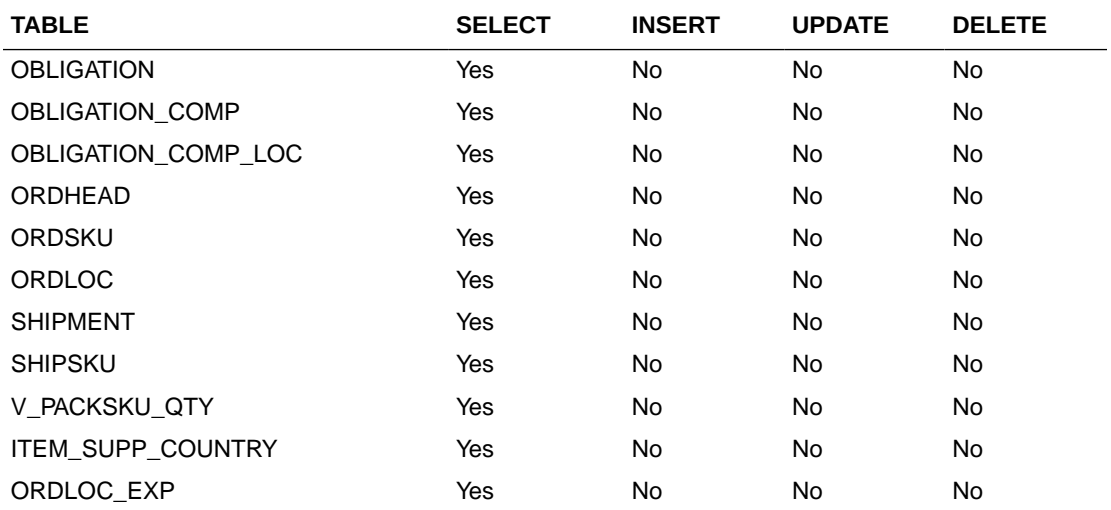

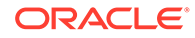

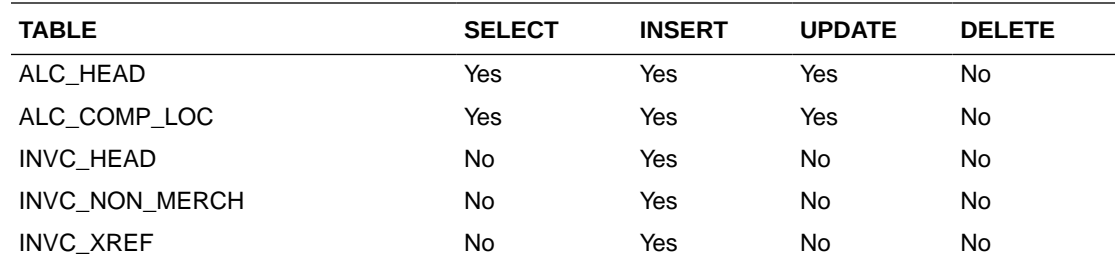

## Modify Obligation Comp

#### **Business Overview**

This service updates existing obligation component records which are in pending status by calling the SVCPROV\_OBLIGATION package and then calling the core obligation package to validate and update data in the obligation\_comp table.

This service accepts an obligation key, or supplier/invoice, or partner type/partner/ invoice combination to identify the existing obligation. The user can modify component level fields. Reallocation to ALC will be done after update.

#### **Service Type**

Post

**ReST URL**

/ObligationUpload/modifyObligationComp

#### **Input Parameters**

RestObligationRecRDO

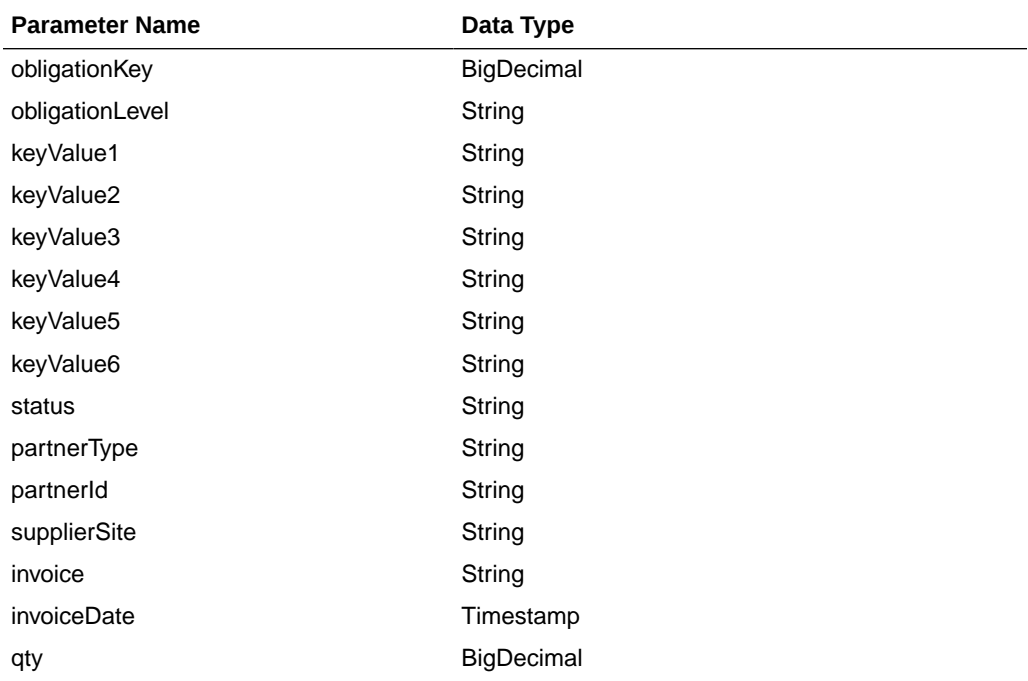

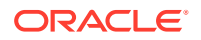

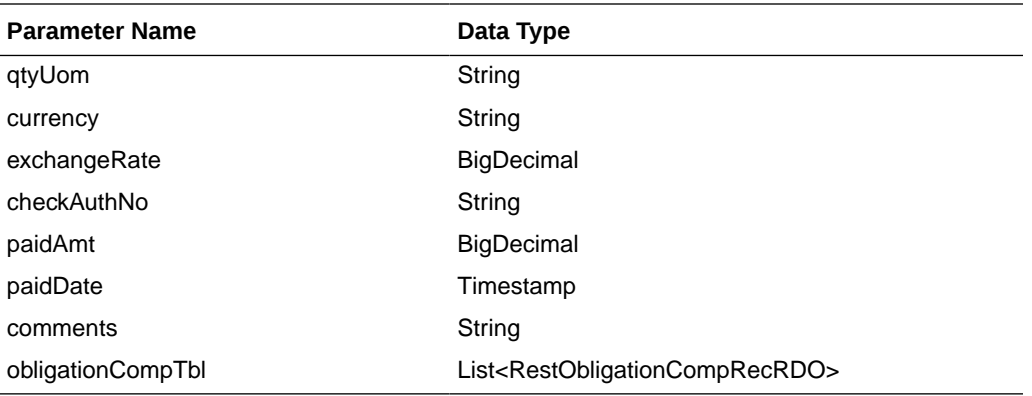

RestObligationCompRecRDO

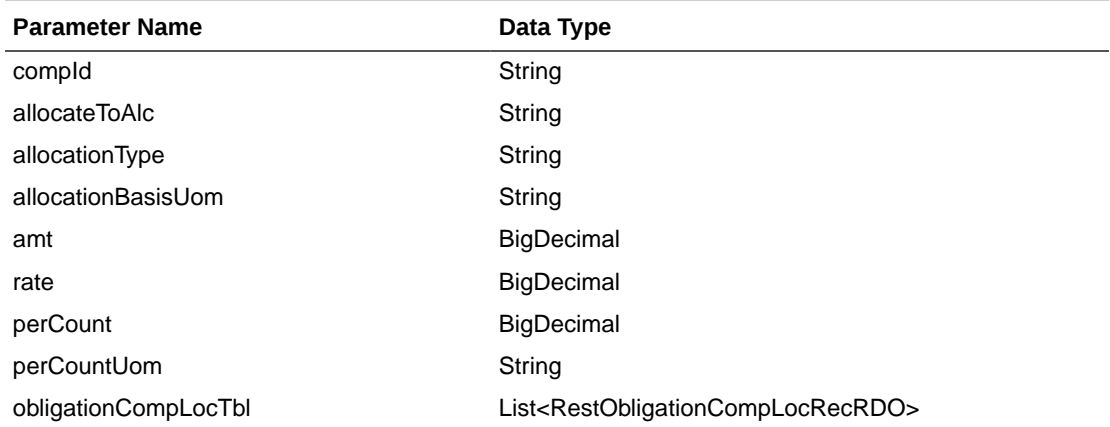

RestObligationCompLocRecRDO

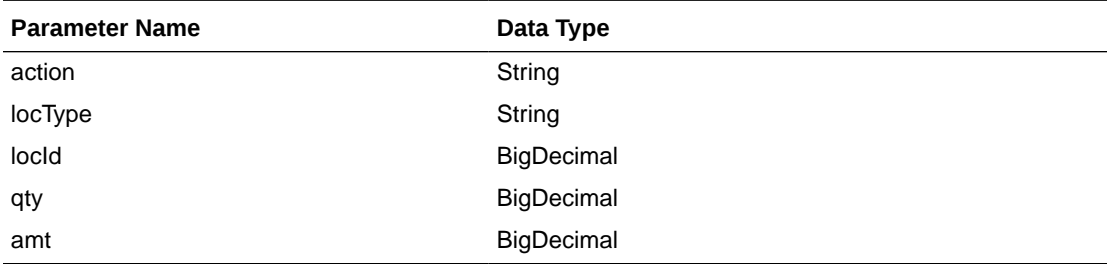

JSON Structure: The same RDO 'RestObligationRecRDO' will be used for modifyObligationComp, but only the below parameters will be considered for the request. The rest of the parameters will be ignored.

```
[{
       "obligationKey": null,
       "partnerType":null,
       "partnerId":null,
       "supplierSite":null,
       "invoice":null,
       "obligationCompTbl" : [{"compId":null,
             "allocateToAlc":null,
             "allocationType":null,
             "allocationBasisUom": null,
```
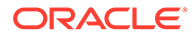

```
 "amt":null,
       "rate":null,
       "perCount":null,
       "perCountUom":null,
 }]
```
}]

#### **Output**

RestObligationStatusRecRDO

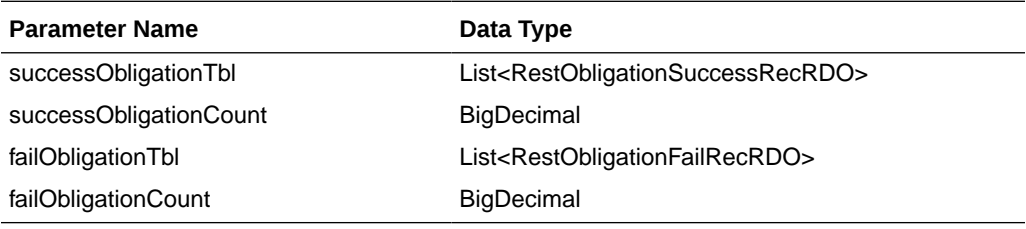

RestObligationSuccessRecRDO

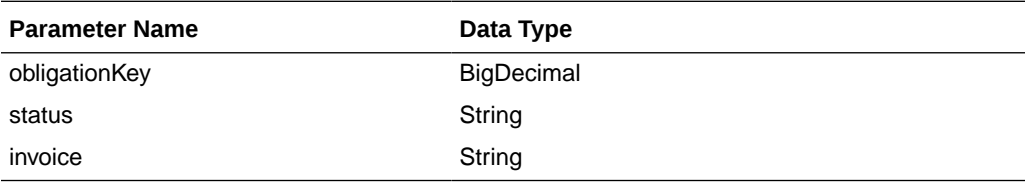

RestObligationFailRecRDO

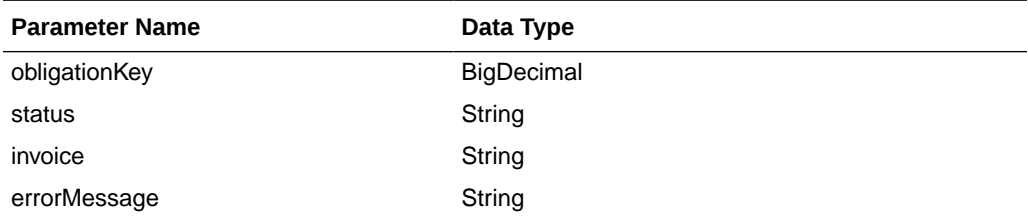

The output will contain the status of the request, including validation errors, if any.

For Success:

```
{
   "successObligationTbl": [
      { 
         "status": null,
          "invoice": null,
          "obligationKey": null,
          "links": [],
          "hyperMediaContent": {
             "linkRDO": []
 }
      }
   ],
   "successObligationCount": null,
   "failObligationTbl": [],
   "failObligationCount": null,
   "links": [],
   "hyperMediaContent": {
```
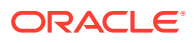

```
 "linkRDO": []
 }
```
#### For Failure:

}

```
{
    "successObligationTbl": [],
   "successObligationCount": null,
    "failObligationTbl": [
       {
          "errorMessage": null,
          "status": null,
          "invoice": null,
          "obligationKey": null,
          "links": [],
          "hyperMediaContent": {
             "linkRDO": []
          }
       }
   ],
    "failObligationCount": null,
   "links": [],
    "hyperMediaContent": {
       "linkRDO": []
   }
}
```
#### **Table Impact**

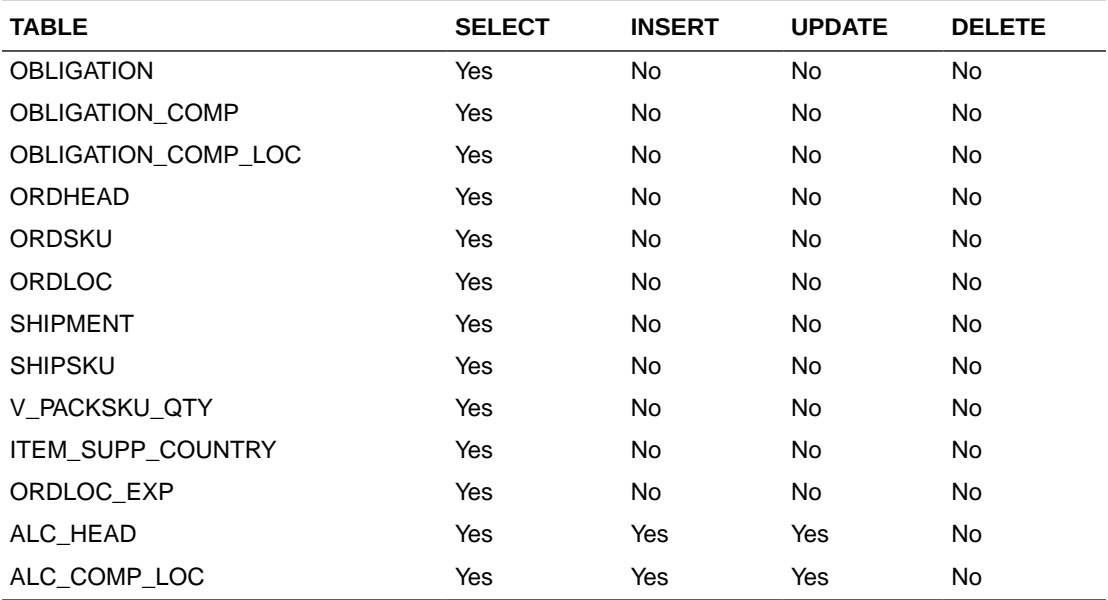

## Modify Obligation Component Location

#### **Business Overview**

This service updates existing obligation component records which are in pending status by calling the SVCPROV\_OBLIGATION package and then calling the core obligation package to validate and update data in the obligation\_comp table.

This service accepts an obligation key, or supplier/invoice, or partner type/partner/ invoice combination to identify the existing obligation. The user can modify component level fields. Reallocation to ALC will be done after the update.

**Service Type**

Post

**ReST URL**

/ObligationUpload/modifyObligationCompLoc

**Input Parameters**

RestObligationRecRDO

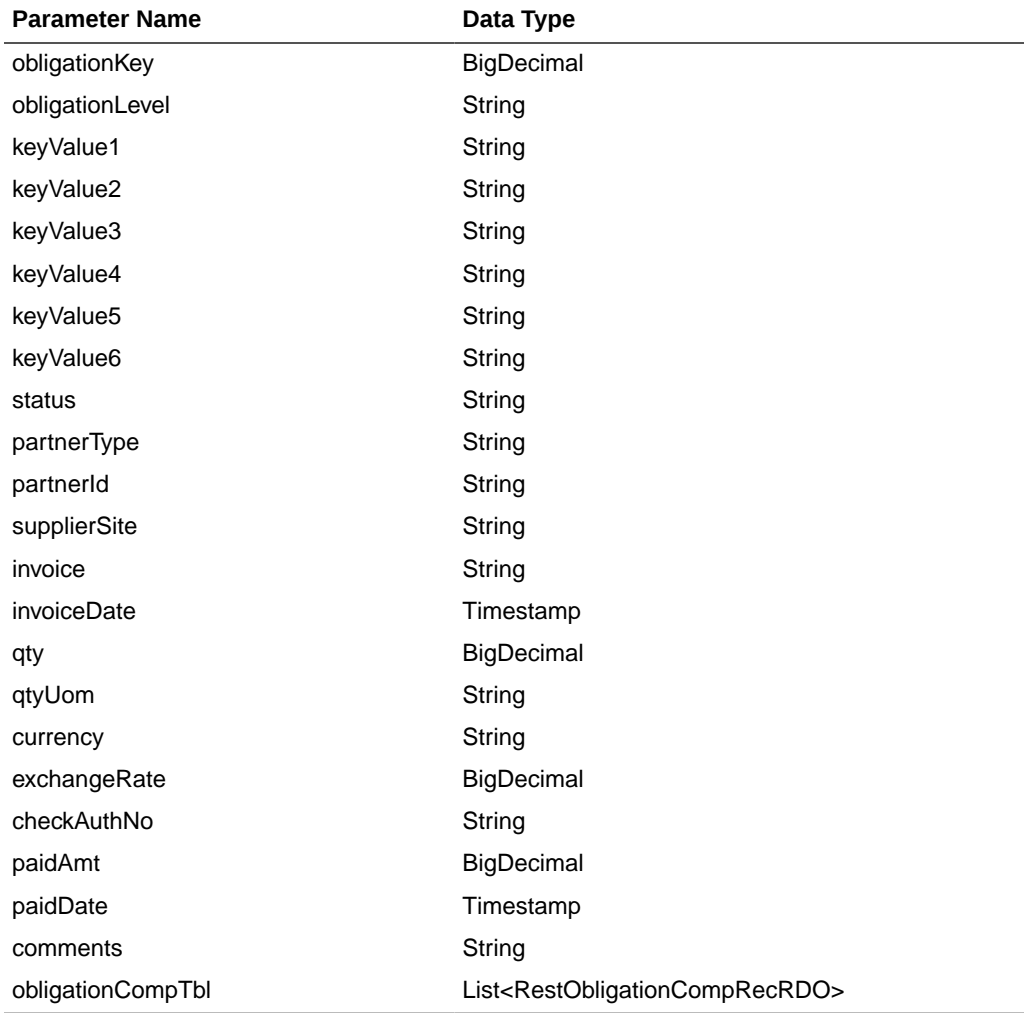

#### RestObligationCompRecRDO

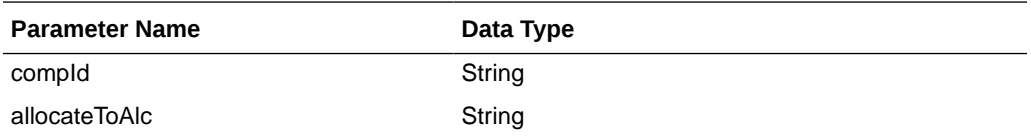

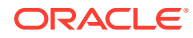

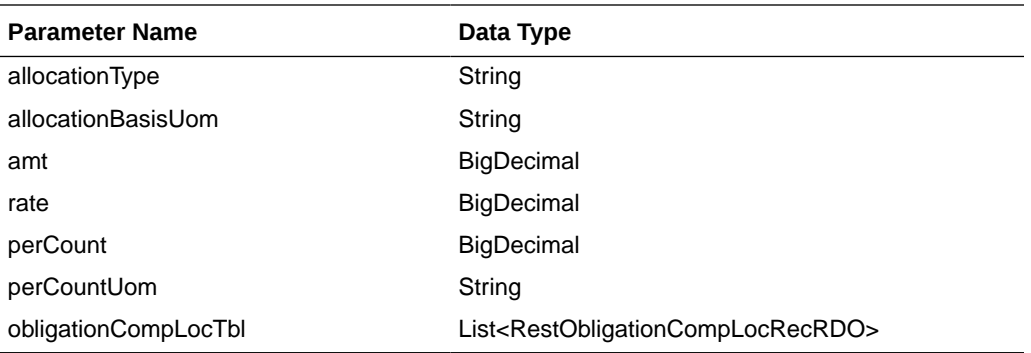

RestObligationCompLocRecRDO

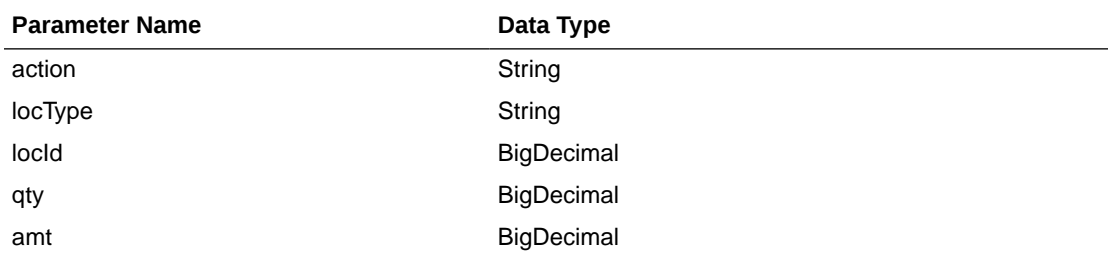

JSON Structure: The same RDO 'RestObligationRecRDO' will be used for modifyObligationCompLoc but only the below parameters will be considered for the request. The rest of the parameters will be ignored.

#### [{

```
 "obligationKey": null, 
       "partnerType":null,
 "partnerId":null,
 "supplierSite":null,
       "invoice":null,
       "obligationCompTbl" : [{
             "compId":null,
             "obligationCompLocTbl":[{
                   "action":null,
                   "locType":null,
                   "locId": null,
                   "qty":null,
                   "amt":null}]
       }]
}]
```
#### **Output**

RestObligationStatusRecRDO

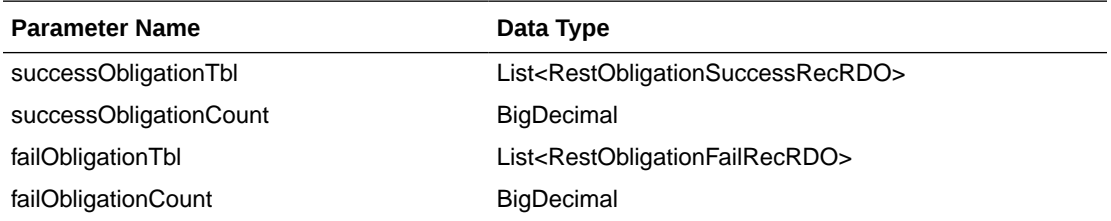

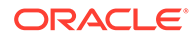

#### RestObligationSuccessRecRDO

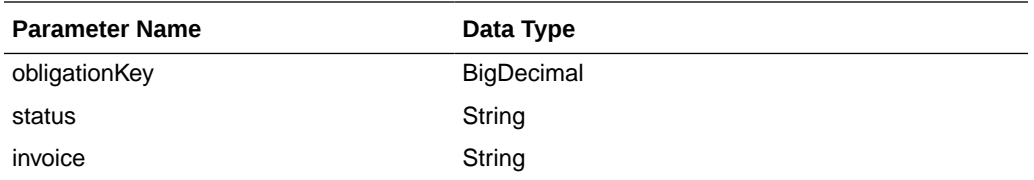

RestObligationFailRecRDO

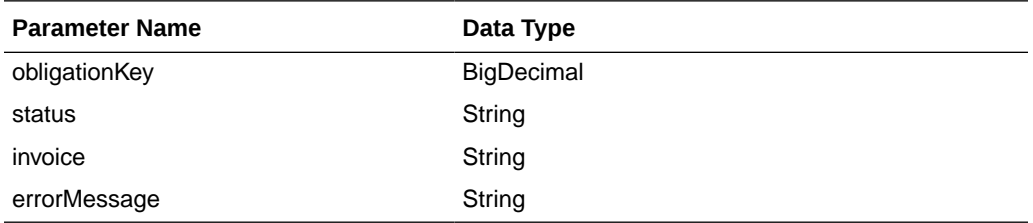

The output will contain the status of the request, including validation errors, if any.

The action field is mandatory here. Valid value for this are MOD/DEL. MOD is to update a location and DEL to delete a location.

For Success:

```
{
    "successObligationTbl": [
       { 
          "status": null,
          "invoice": null,
          "obligationKey": null,
          "links": [],
          "hyperMediaContent": {
             "linkRDO": []
 }
       }
  \vert,
    "successObligationCount": null,
    "failObligationTbl": [],
    "failObligationCount": null,
    "links": [],
    "hyperMediaContent": {
       "linkRDO": []
    }
}
```
For Failure:

```
{
   "successObligationTbl": [],
   "successObligationCount": null,
   "failObligationTbl": [
       {
          "errorMessage": null,
          "status": null,
          "invoice": null,
          "obligationKey": null,
          "links": [],
          "hyperMediaContent": {
```
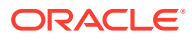

```
 "linkRDO": []
       }
    }
 ],
 "failObligationCount": null,
 "links": [],
 "hyperMediaContent": {
    "linkRDO": []
 }
```
#### **Table Impact**

}

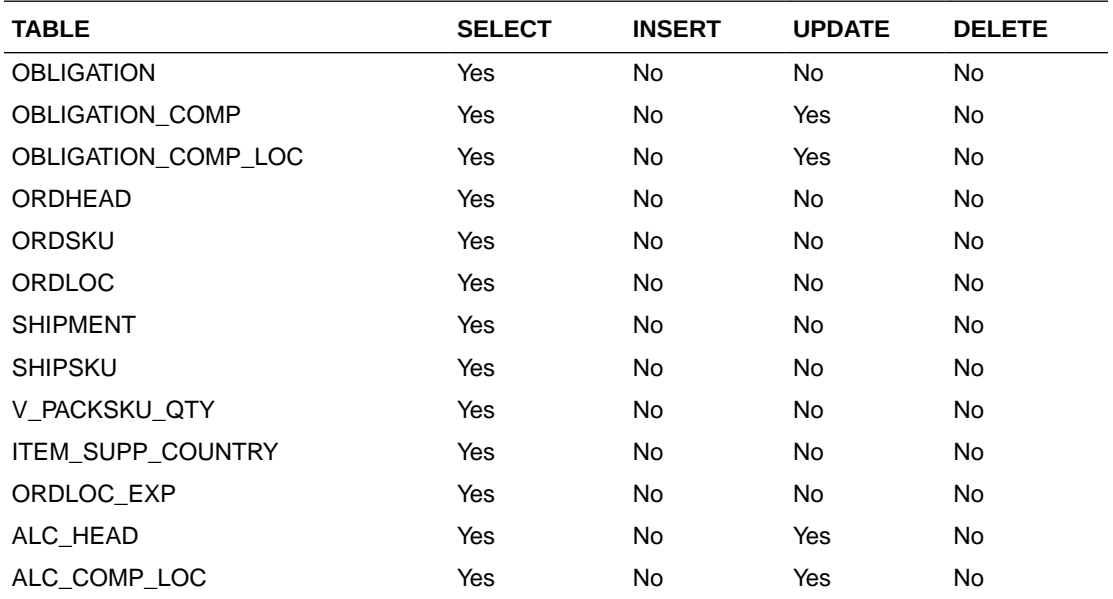

# Delete Obligation

#### **Business Overview**

This service deletes existing obligation records with pending status by calling the SVCPROV\_OBLIGATION package and then calling the core obligation package to validate and delete entire obligation records from Merchandising tables.

This service accepts an obligation key, or supplier/invoice, or partner type/partner/invoice combination to identify the obligation. This service will delete the entire obligation record.

#### **Service Type**

Post

**ReST URL**

/ObligationUpload/deleteObligation

#### **Input Parameters**

RestObligationRecRDO

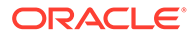
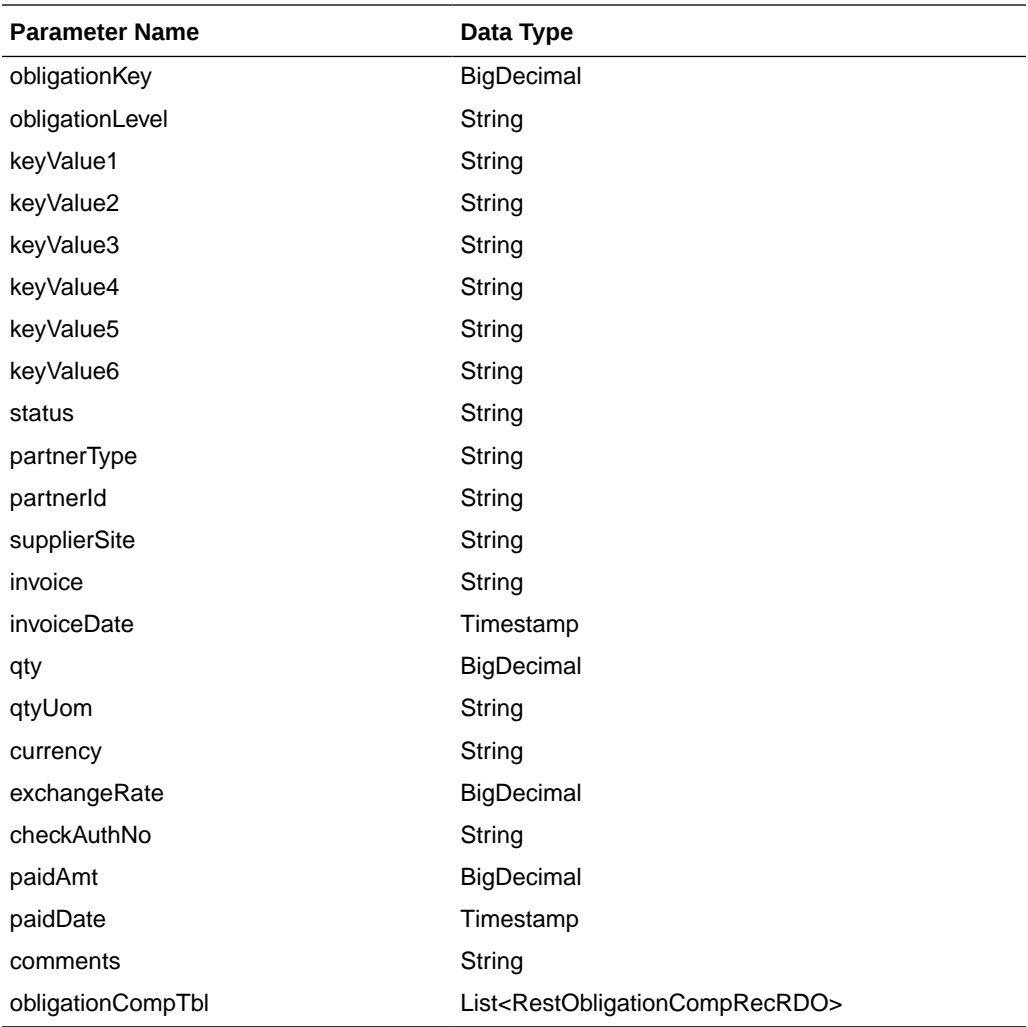

### RestObligationCompRecRDO

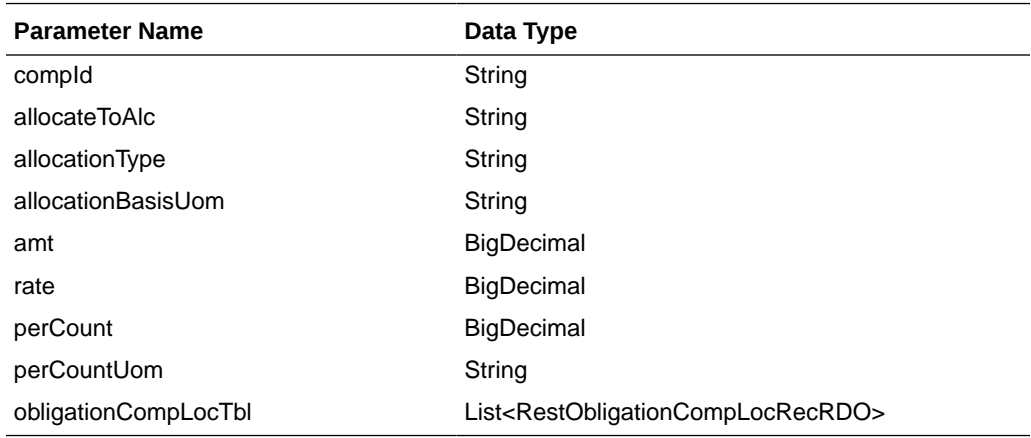

RestObligationCompLocRecRDO

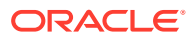

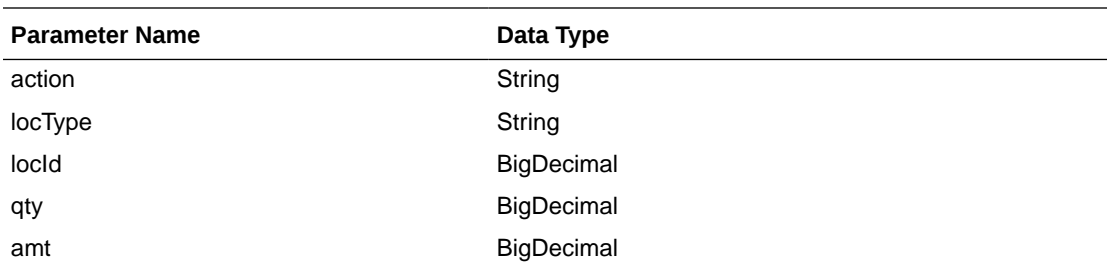

JSON Structure: The same RDO 'RestObligationRecRDO' will be used for deleteObligation but only the below parameters will be considered for the request. The rest of the parameters will be ignored.

```
[{
```

```
 "obligationKey": null, 
 "partnerType":null,
 "partnerId":null,
 "supplierSite":null,
 "invoice":null }]
```
#### **Output**

RestObligationStatusRecRDO

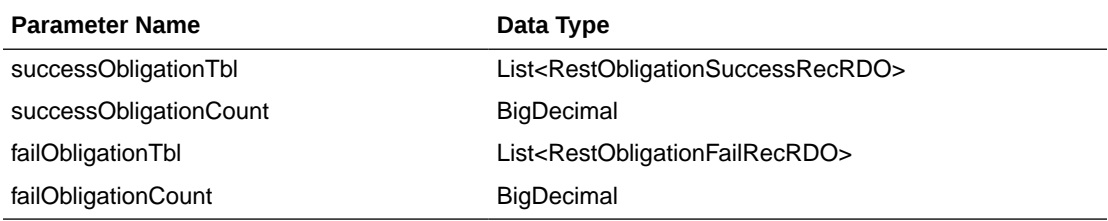

RestObligationSuccessRecRDO

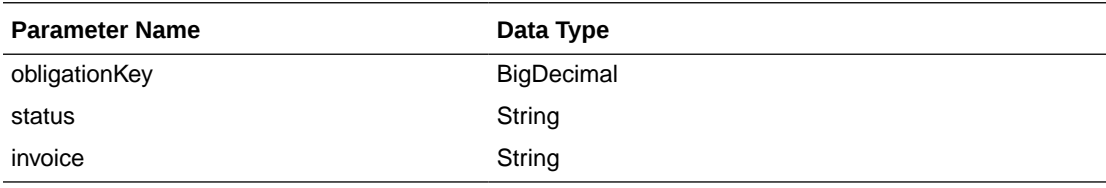

#### RestObligationFailRecRDO

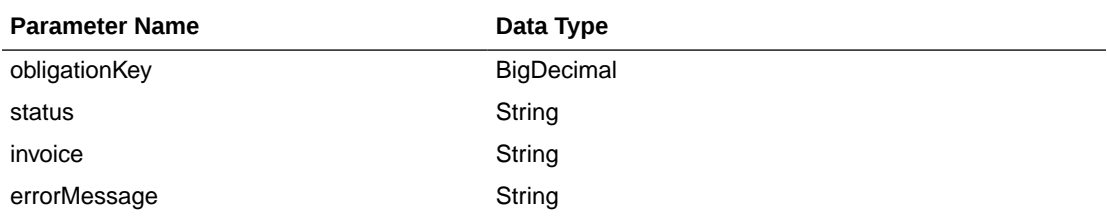

The output will contain the status of the request, including validation errors, if any.

For Success:

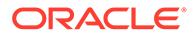

```
{
    "successObligationTbl": [
      \left\{ \right. "status": null,
          "invoice": null,
          "obligationKey": null,
          "links": [],
          "hyperMediaContent": {
              "linkRDO": []
 }
       }
    ],
    "successObligationCount": null,
    "failObligationTbl": [],
    "failObligationCount": null,
    "links": [],
    "hyperMediaContent": {
       "linkRDO": []
    }
}
```
#### For Failure:

{

```
 "successObligationTbl": [],
    "successObligationCount": null,
    "failObligationTbl": [
       {
          "errorMessage": null,
          "status": null,
          "invoice": null,
          "obligationKey": null,
          "links": [],
          "hyperMediaContent": {
              "linkRDO": []
          }
       }
   ],
    "failObligationCount": null,
    "links": [],
    "hyperMediaContent": {
       "linkRDO": []
    }
}
```
#### **Table Impact**

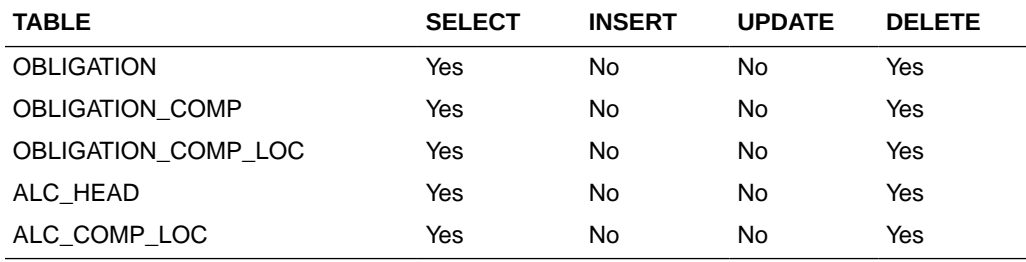

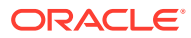

## Delete Obligation Component

#### **Business Overview**

This service deletes obligation components for existing obligations by calling the SVCPROV\_OBLIGATION package and then calling the core obligation package to validate and delete data from Merchandising tables.

This service accepts obligation key, or supplier/invoice, or partner type/partner/invoice combination to identify the obligation. Pass the component ID which the user wants to delete. This service will delete the component. If locations are attached to the components, then that will be deleted as well. Reallocation to ALC will be done after deletion.

#### **Service Type**

Post

#### **ReST URL**

/ObligationUpload/deleteObligationComp

#### **Input Parameters**

RestObligationRecRDO

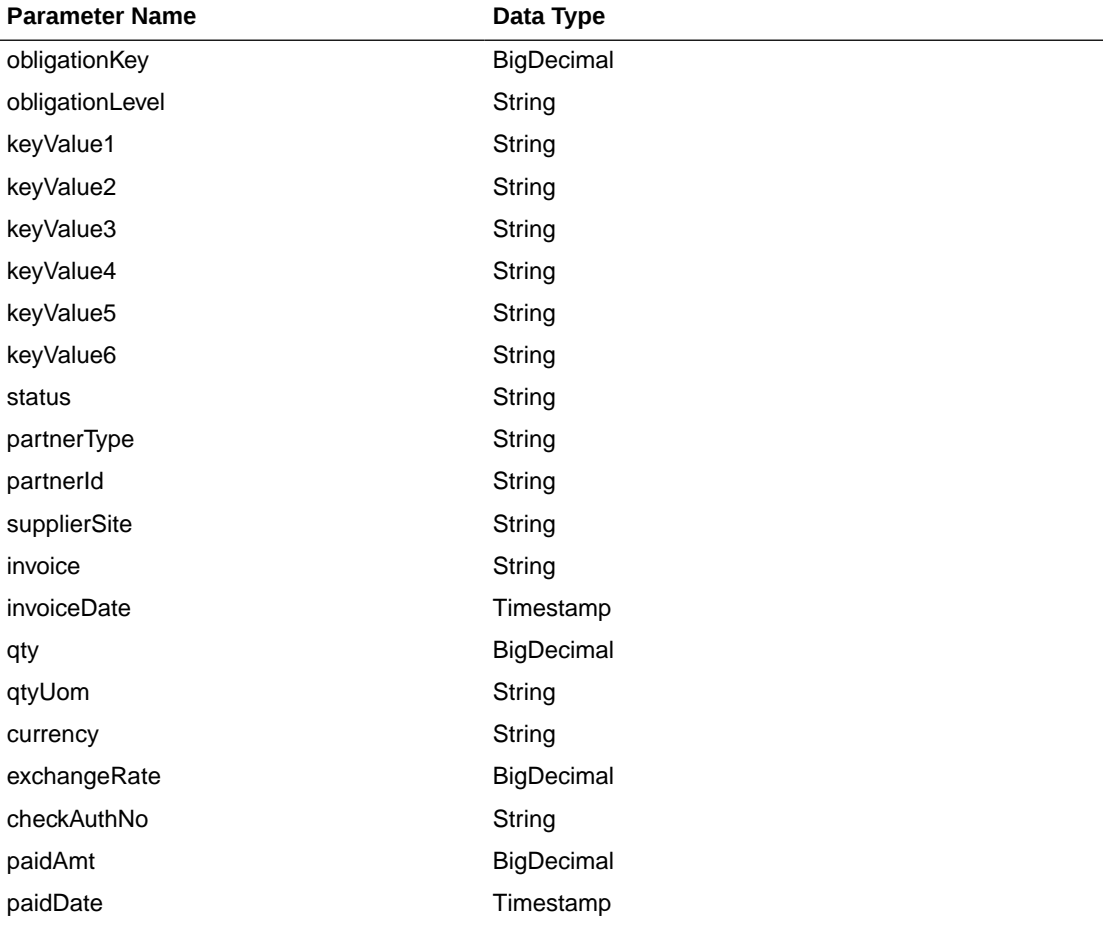

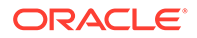

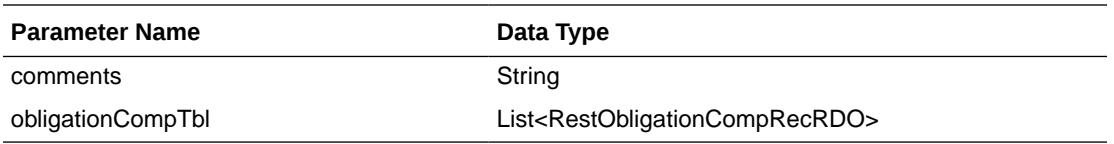

RestObligationCompRecRDO

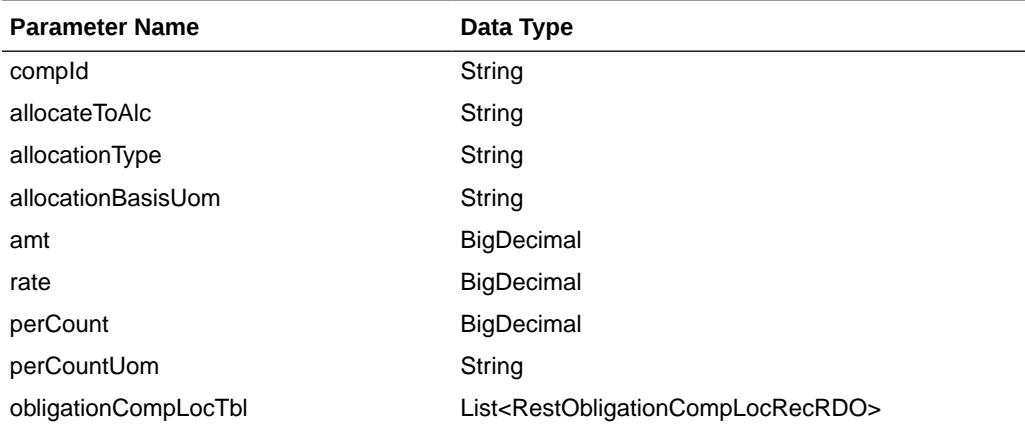

#### RestObligationCompLocRecRDO

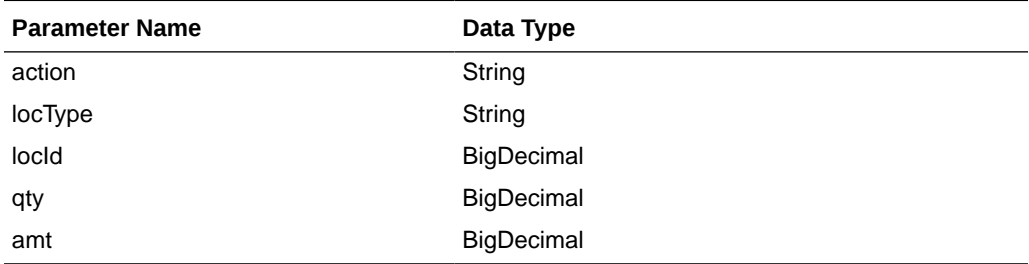

JSON Structure: The same RDO 'RestObligationRecRDO' will be used for deleteObligationComp, but only the below parameters will be considered for the request. The rest of the parameters will be ignored.

#### [{

```
 "obligationKey": null, 
       "partnerType":null,
       "partnerId":null,
       "supplierSite":null,
       "invoice":null,
       "obligationCompTbl" : [{
             "compId":null
       }]
}]
```
#### **Output**

RestObligationStatusRecRDO

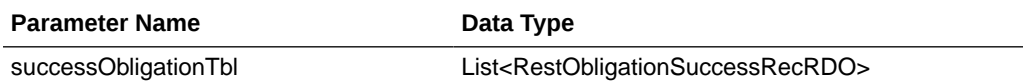

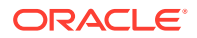

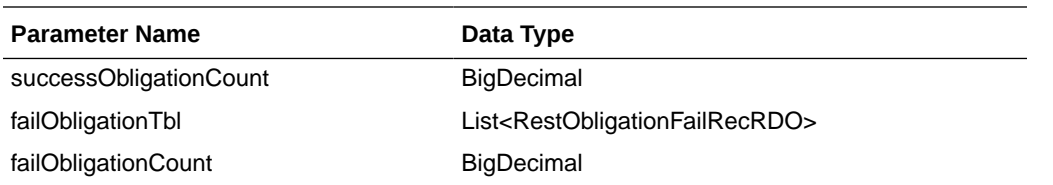

#### RestObligationSuccessRecRDO

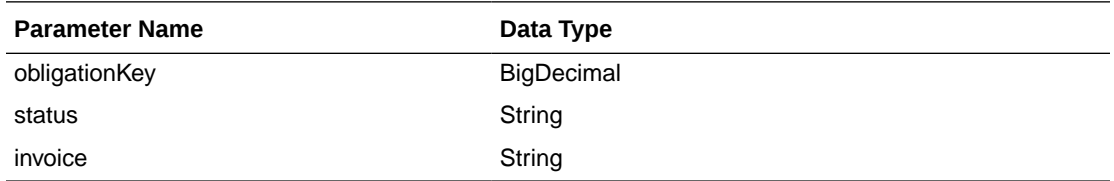

RestObligationFailRecRDO

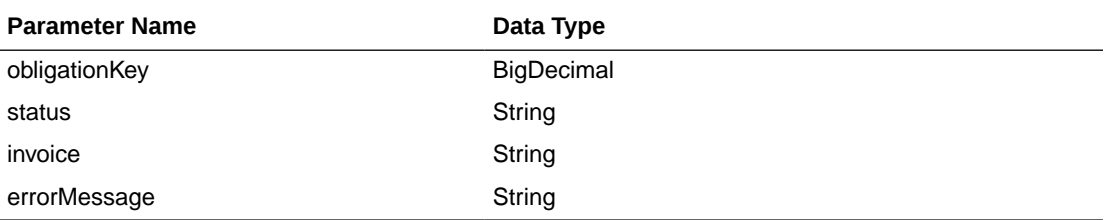

The output will contain the status of the request, including validation errors, if any.

For Success:

```
{
    "successObligationTbl": [
       { 
          "status": null,
          "invoice": null,
          "obligationKey": null,
          "links": [],
          "hyperMediaContent": {
              "linkRDO": []
           }
       }
   \frac{1}{2} "successObligationCount": null,
   "failObligationTbl": [],
   "failObligationCount": null,
    "links": [],
    "hyperMediaContent": {
       "linkRDO": []
    }
}
```
For Failure:

```
{
   "successObligationTbl": [],
   "successObligationCount": null,
   "failObligationTbl": [
       {
```
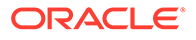

```
 "errorMessage": null,
       "status": null,
       "invoice": null,
       "obligationKey": null,
       "links": [],
       "hyperMediaContent": {
           "linkRDO": []
        }
    }
 ],
 "failObligationCount": null,
 "links": [],
 "hyperMediaContent": {
    "linkRDO": []
 }
```
#### **Table Impact**

}

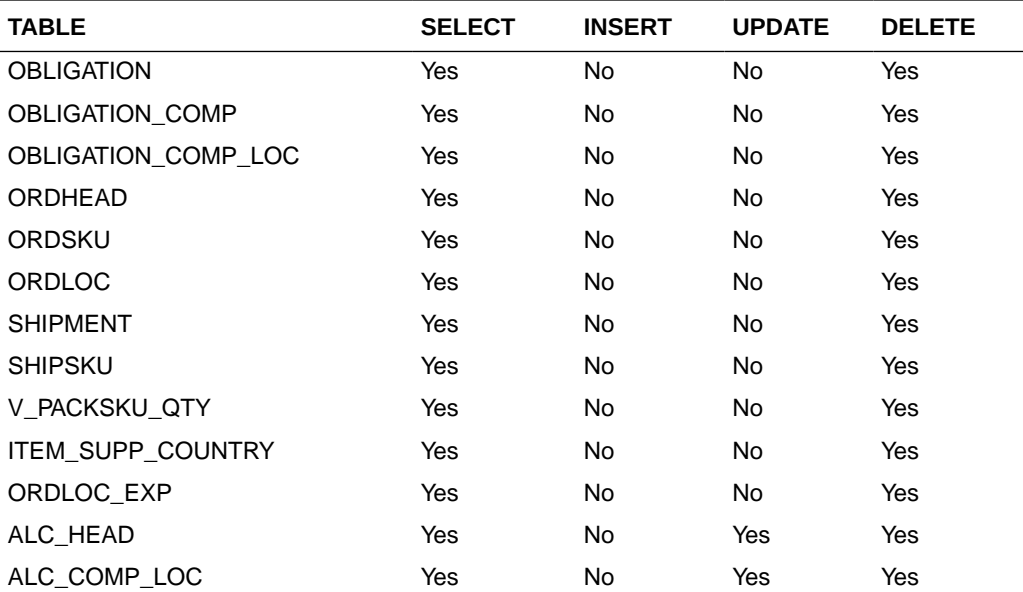

## Order Publish Services

## **Endpoints**

```
MerchIntegrations/services/procurement/order
MerchIntegrations/services/procurement/order/{orderNo}
```
### Functional Area

Purchase Order

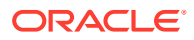

### Business Overview

This service can be used by external applications to get all or selected orders and its details from Merchandising.

### Service Type

GET

## ReST URL

```
/MerchIntegrations/services/procurement/order?
supplier={supplier}&orderOriginatedInd={orderOriginatedInd}&notBeforeDate={no
tBeforeDate}&notAfterDate={notAfterDate}&importOrderInd={importOrderInd}&locT
ype={locType}&offsetkey={offsetkey}&limit={limit}&since={since}&before={befor
e}
```
/MerchIntegrations/services/procurement/order/{orderId}

### Input Parameters

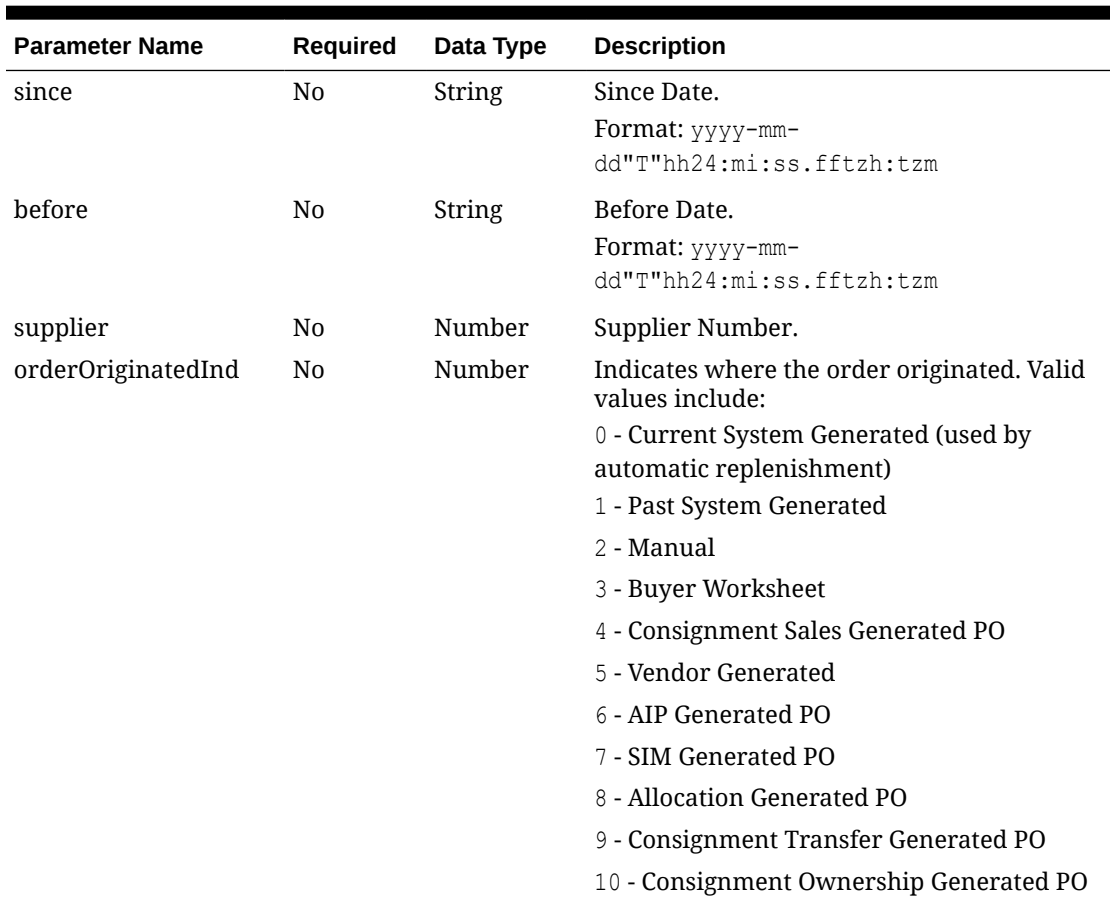

#### **Table 5-65 /MerchIntegrations/services/ procurement/order**

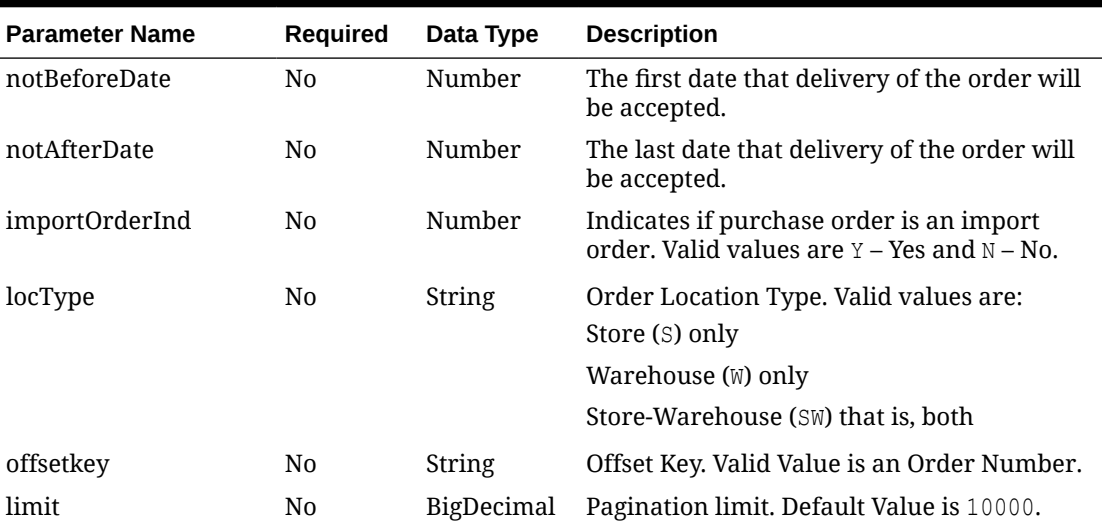

### **Table 5-65 (Cont.) /MerchIntegrations/services/ procurement/order**

#### **Table 5-66 /MerchIntegrations/services/procurement/order/{orderId}**

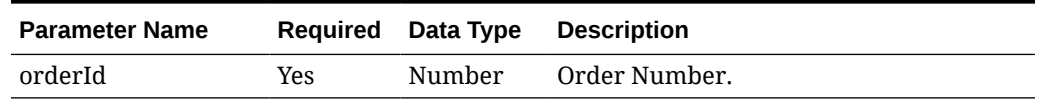

## **Output**

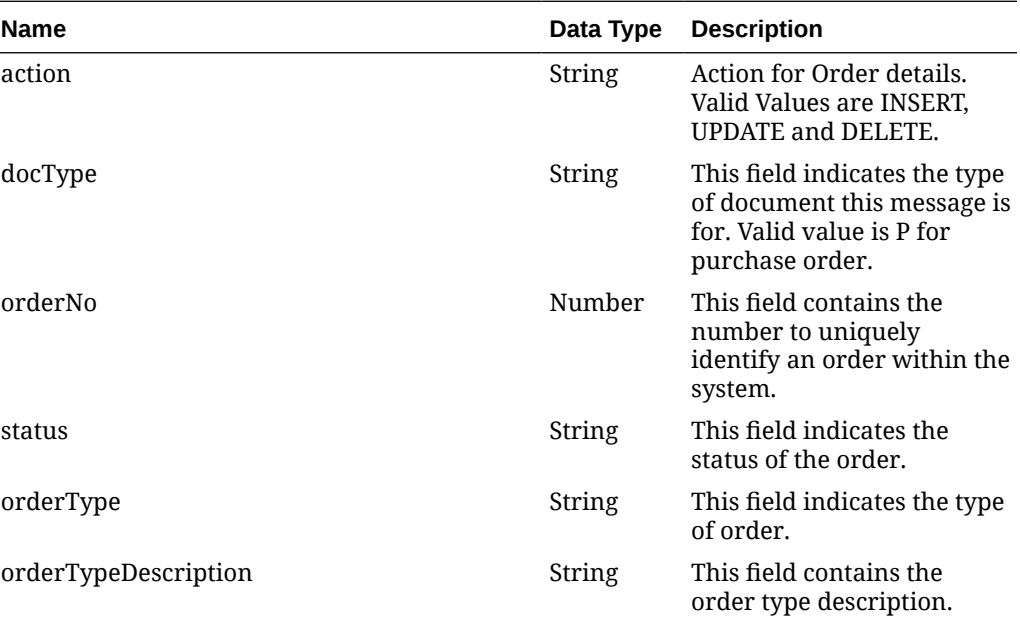

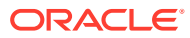

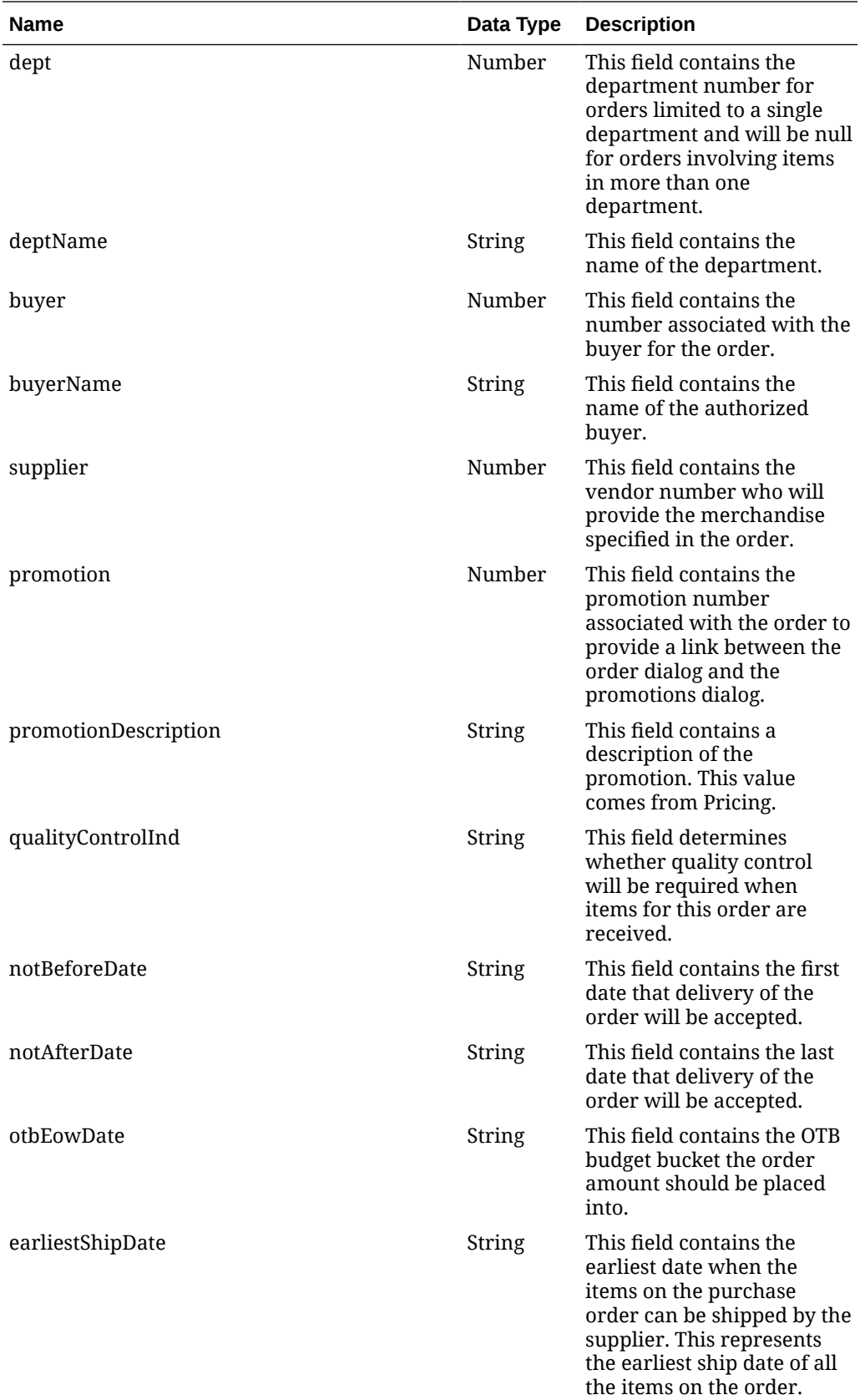

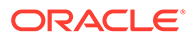

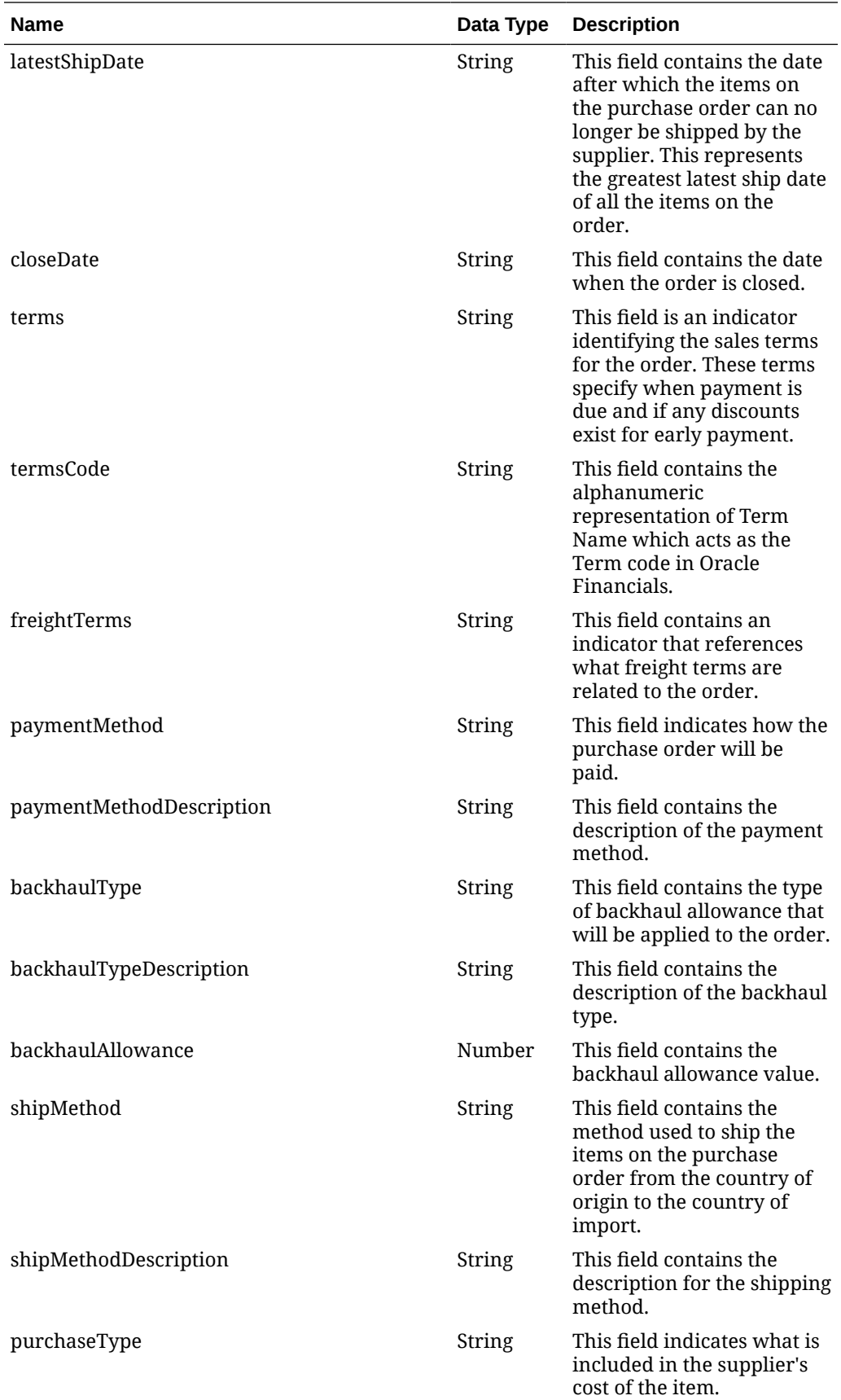

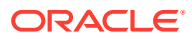

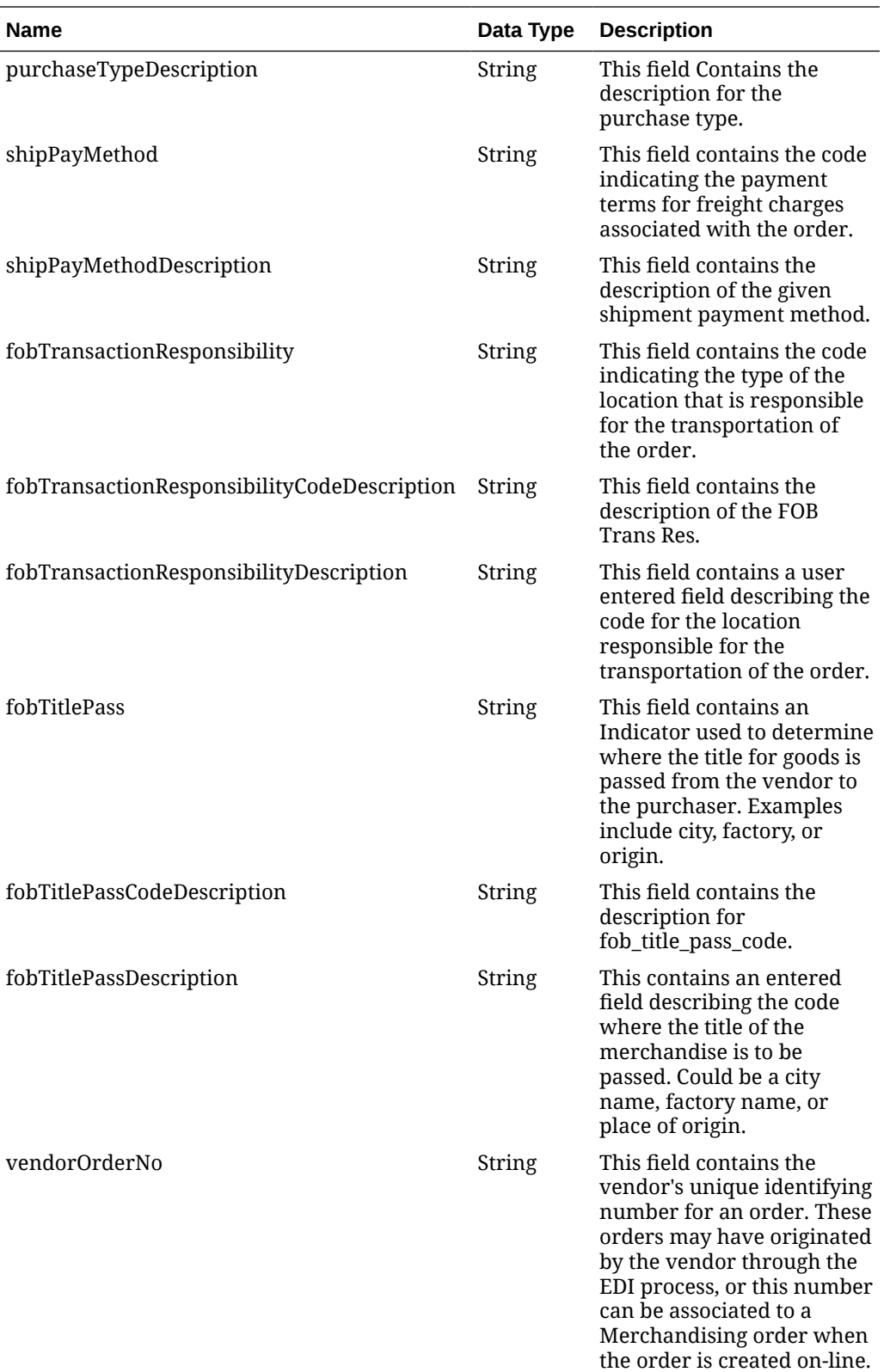

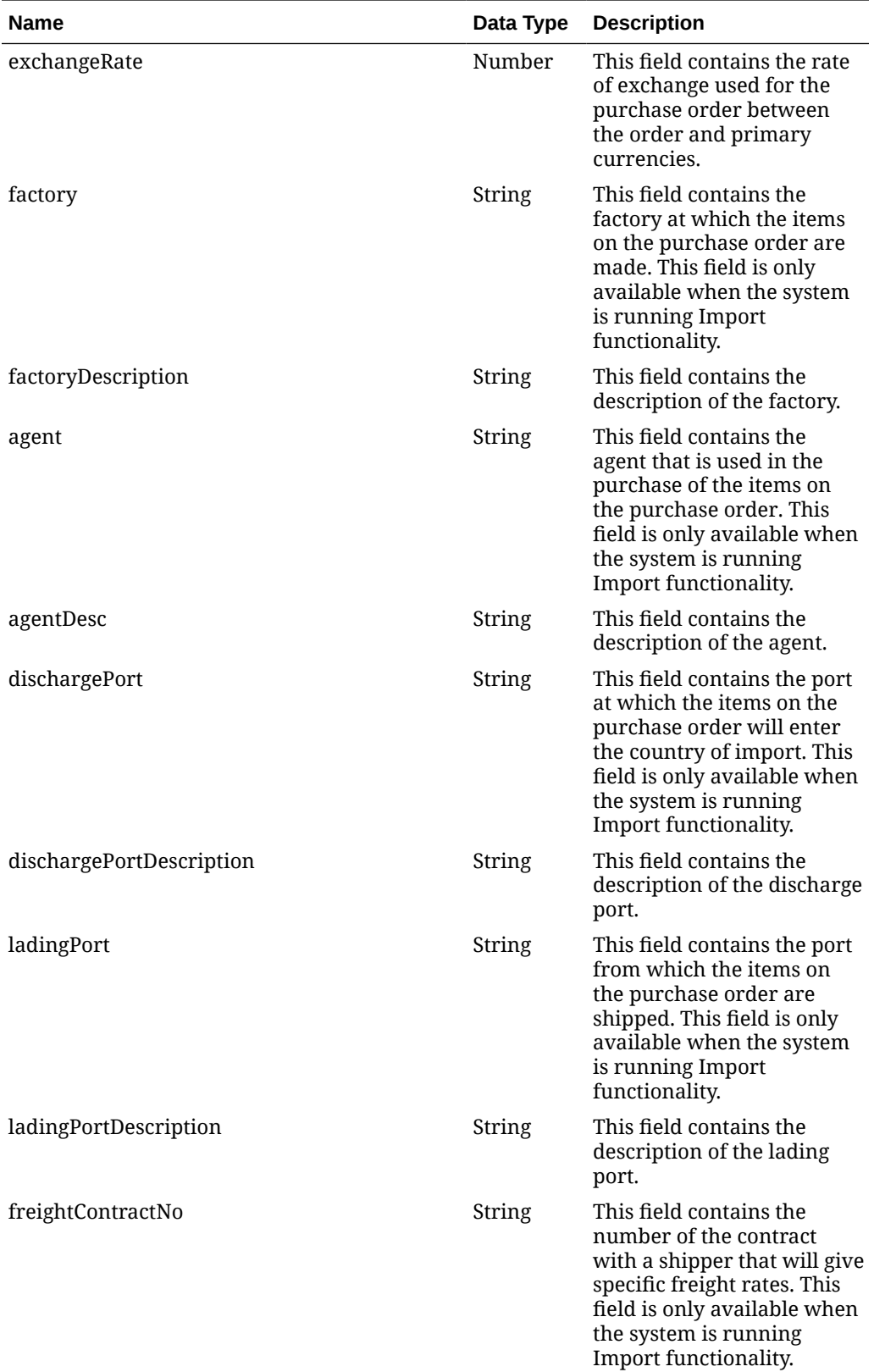

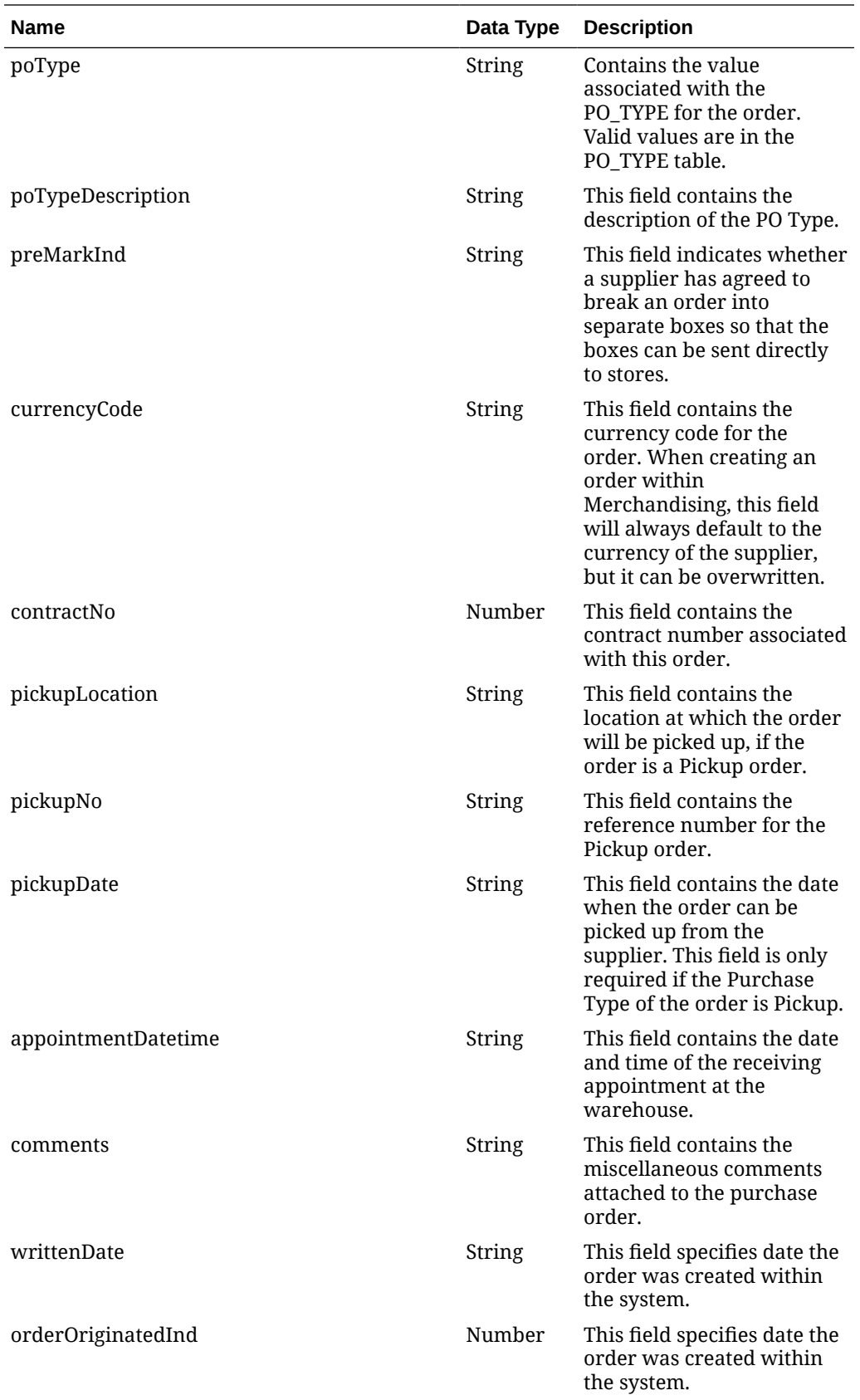

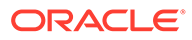

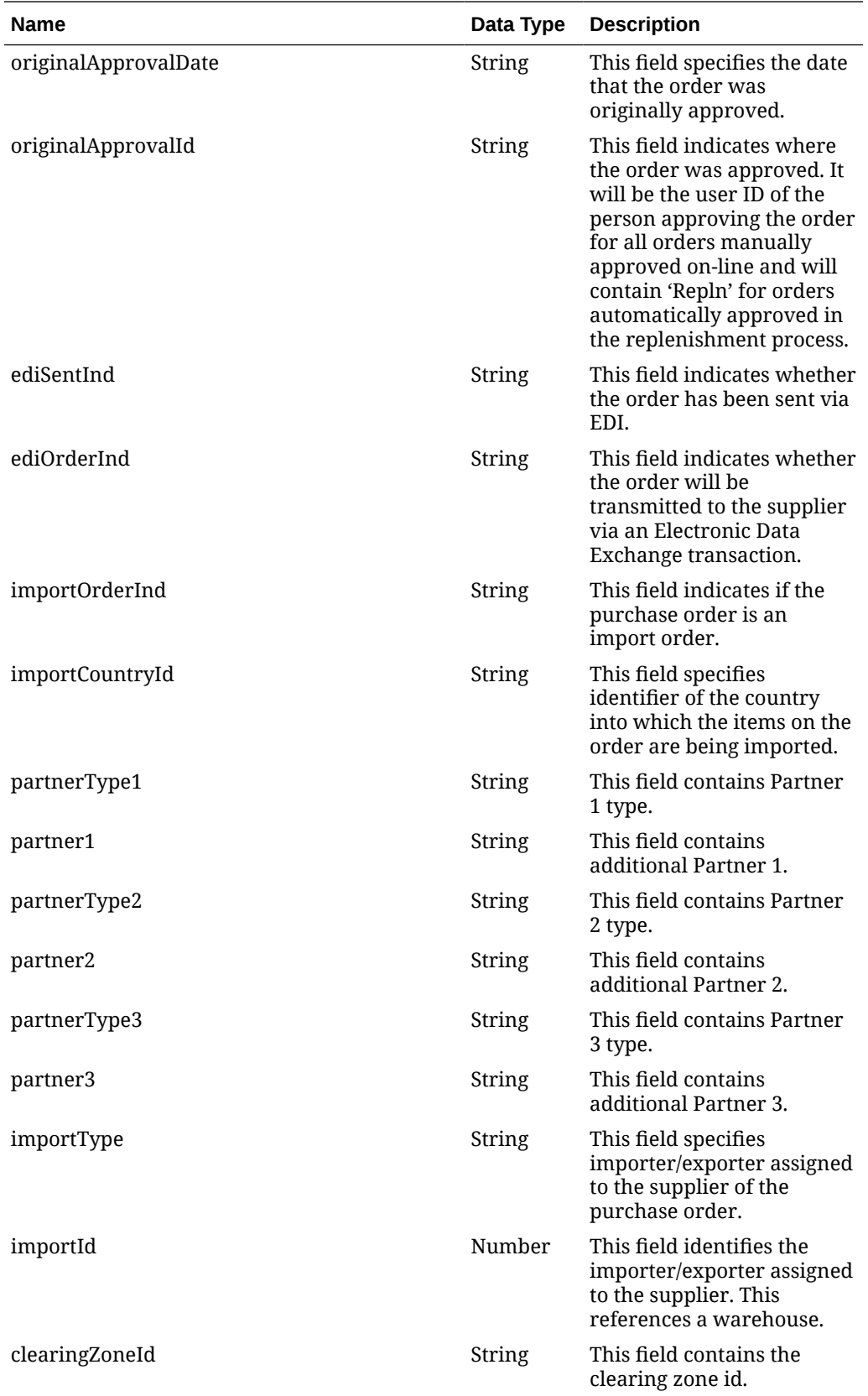

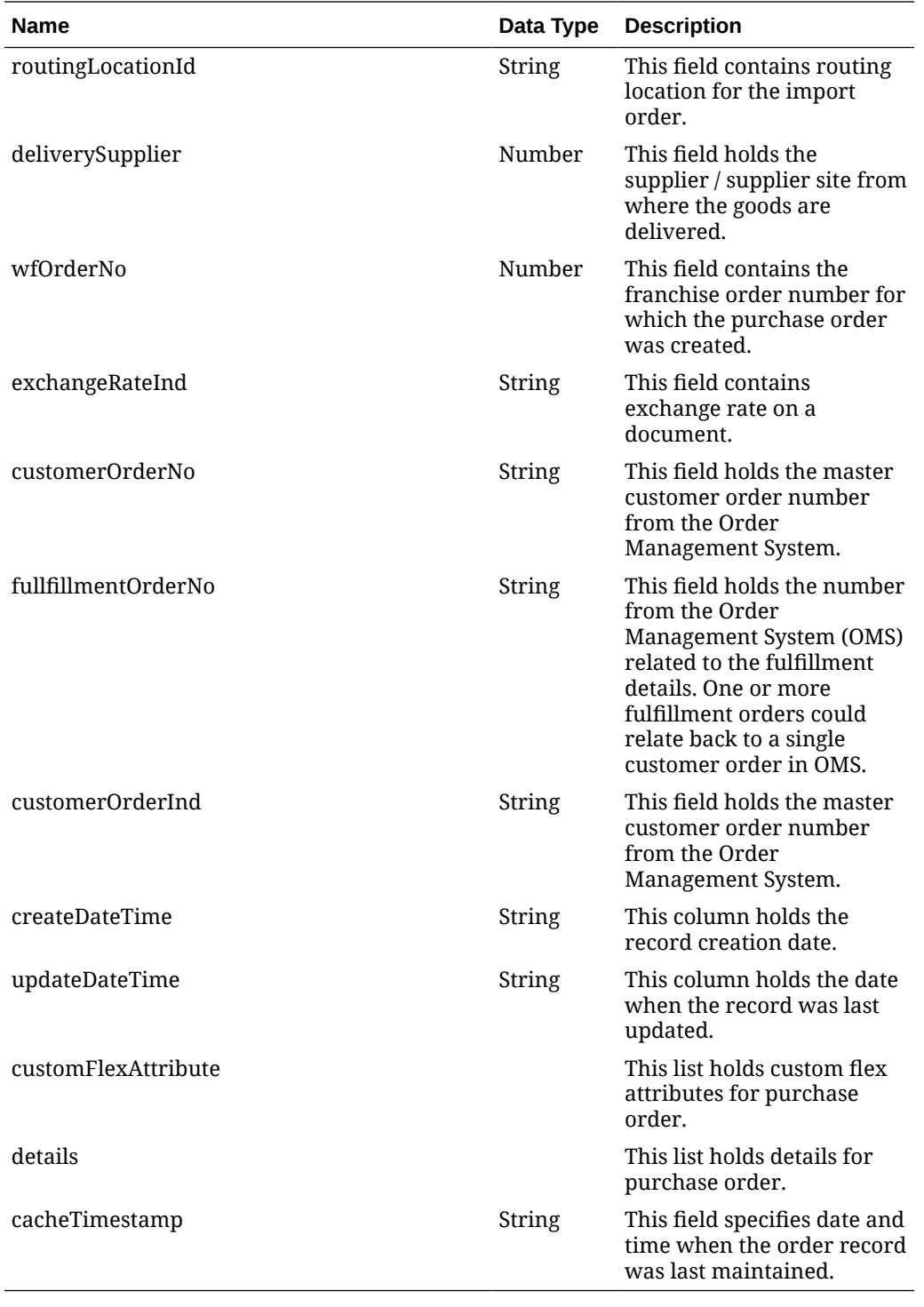

#### **Table 5-67 customFlexAttribute**

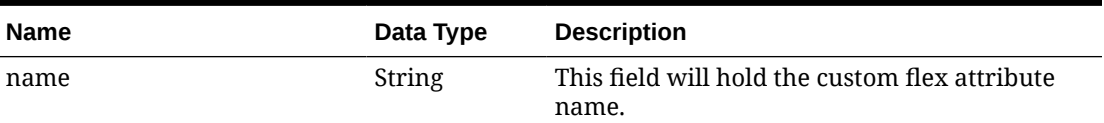

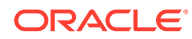

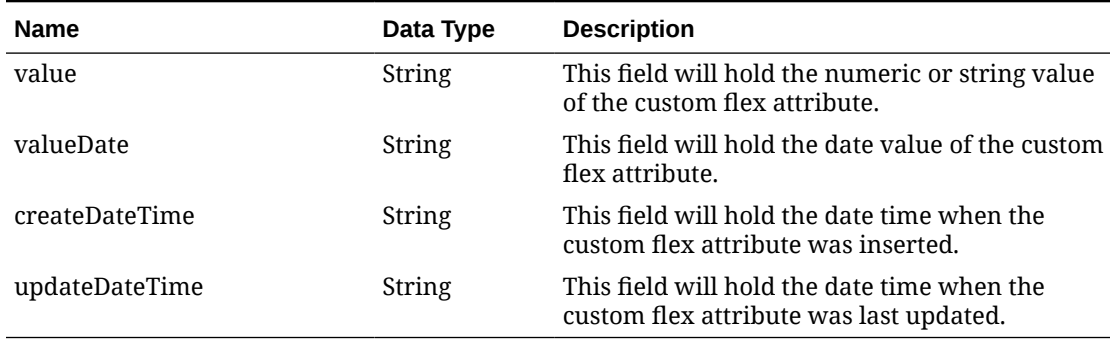

### **Table 5-67 (Cont.) customFlexAttribute**

#### **Table 5-68 details**

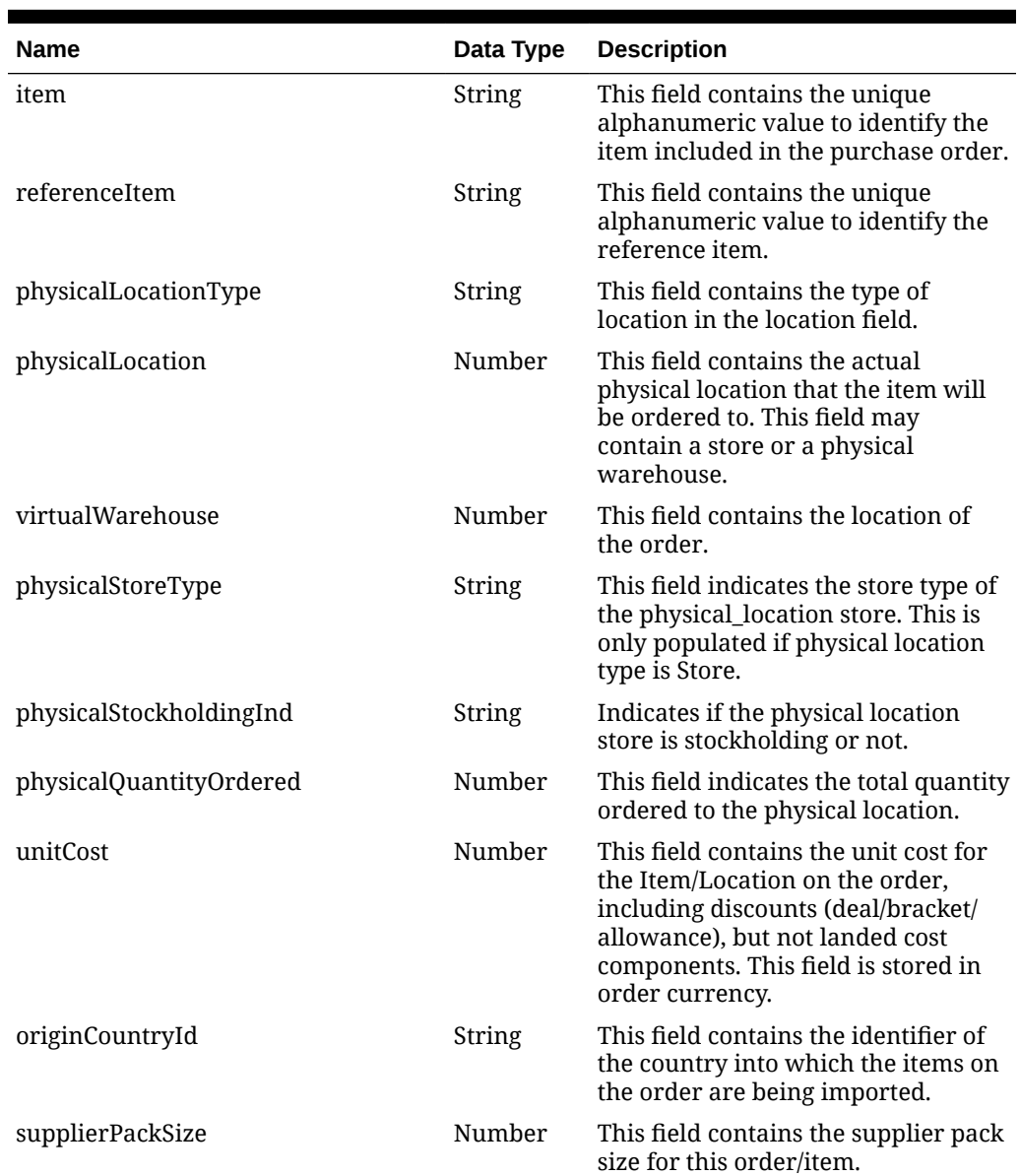

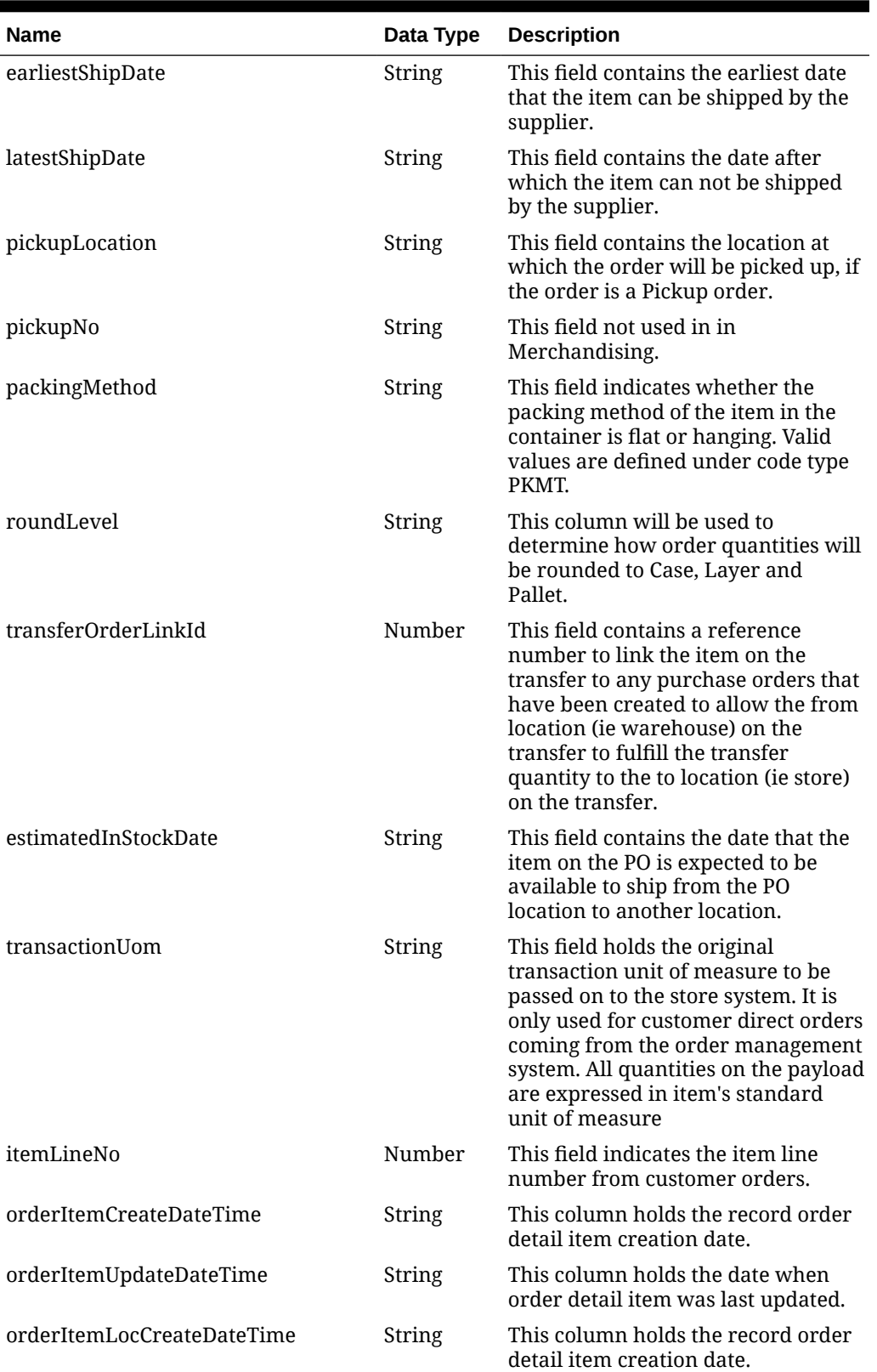

### **Table 5-68 (Cont.) details**

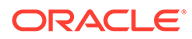

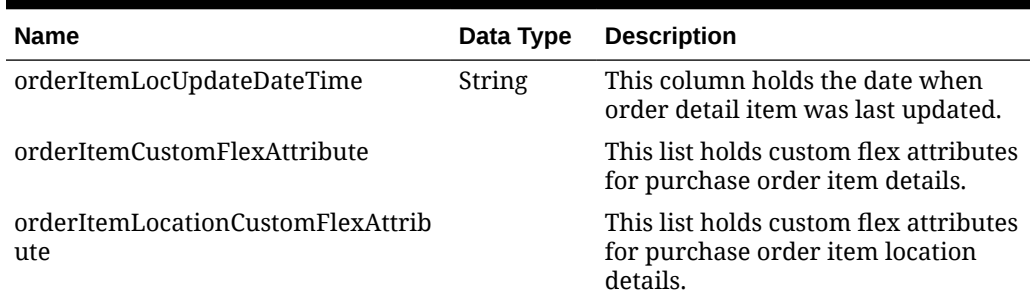

#### **Table 5-68 (Cont.) details**

#### **Table 5-69 Elements in JSON Output**

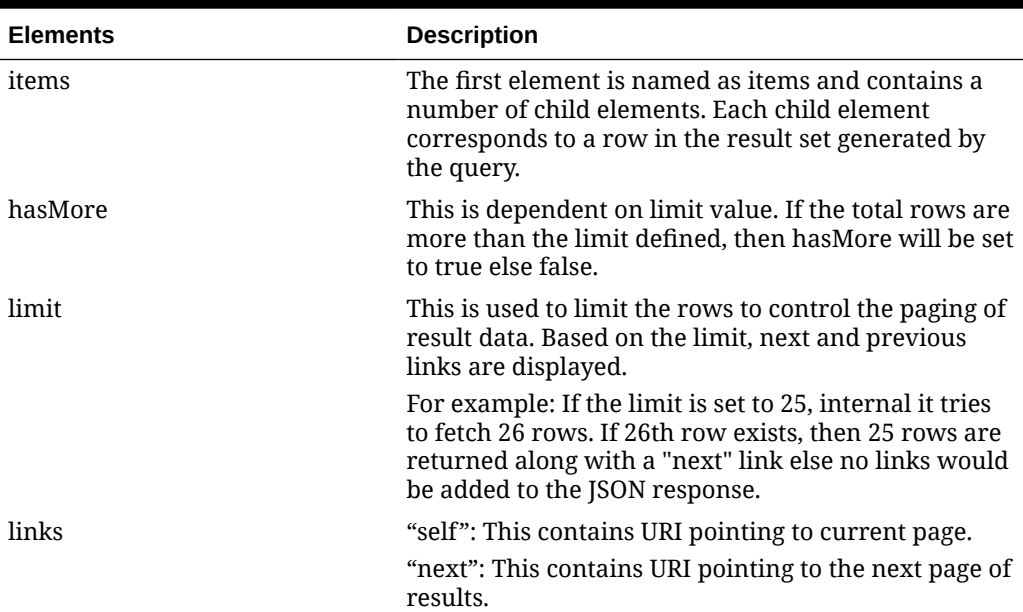

#### **Example JSON input:**

```
" {
     "items": [
       {
       "action": "UPDATE",
       "docType": "P",
       "orderNo": 10001,
       "status": "C",
       "orderType": "N/B",
       "orderTypeDescription": "N/B",
       "dept": null,
       "deptName": null,
       "buyer": null,
       "buyerName": null,
       "supplier": 24241,
       "promotion": null,
       "promotionDescription": null,
       "qualityControlInd": "N",
```
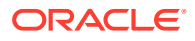

```
 "notBeforeDate": "2021-08-02",
 "notAfterDate": "2021-08-05",
 "otbEowDate": "2021-08-07",
 "earliestShipDate": "2021-08-02",
 "latestShipDate": "2021-09-01",
 "closeDate": "2021-10-05",
 "terms": "04",
 "termsCode": "Net 30 Days",
 "freightTerms": "01",
 "paymentMethod": null,
 "paymentMethodDescription": null,
 "backhaulType": null,
 "backhaulTypeDescription": null,
 "backhaulAllowance": null,
 "shipMethod": null,
 "shipMethodDescription": null,
 "purchaseType": null,
 "purchaseTypeDescription": null,
 "shipPayMethod": null,
 "shipPayMethodDescription": null,
 "fobTransactionResponsibility": null,
 "fobTransactionResponsibilityCodeDescription": null,
 "fobTransactionResponsibilityDescription": null,
 "fobTitlePass": null,
 "fobTitlePassCodeDescription": null,
 "fobTitlePassDescription": null,
 "vendorOrderNo": null,
 "exchangeRate": 1,
 "factory": null,
 "factoryDescription": null,
 "agent": null,
 "agentDesc": null,
 "dischargePort": null,
 "dischargePortDescription": null,
 "ladingPort": null,
 "ladingPortDescription": null,
 "freightContractNo": null,
 "poType": null,
 "poTypeDescription": null,
 "preMarkInd": "N",
 "currencyCode": "USD",
 "contractNo": null,
 "pickupLocation": null,
 "pickupNo": null,
 "pickupDate": null,
 "appointmentDatetime": null,
 "comments": null,
 "writtenDate": "2021-04-01",
 "orderOriginatedInd": 2,
 "originalApprovalDate": "2021-04-01",
 "originalApprovalId": "rms_admin",
 "ediSentInd": "N",
 "ediOrderInd": "N",
 "importOrderInd": "N",
 "importCountryId": "US",
```

```
 "partnerType1": null,
 "partner1": null,
 "partnerType2": null,
 "partner2": null,
 "partnerType3": null,
 "partner3": null,
 "importType": null,
 "importId": null,
 "clearingZoneId": null,
 "routingLocationId": null,
 "deliverySupplier": null,
 "wfOrderNo": null,
 "exchangeRateInd": "L",
 "customerOrderNo": null,
 "fullfillmentOrderNo": null,
 "customerOrderInd": null,
 "createDateTime": "2021-08-02T13:45:34.000Z",
 "updateDateTime": "2022-03-23T15:25:26.000Z",
 "customFlexAttribute": [
   {
    "name": "COLUMN1",
     "value": "1414",
     "valueDate": null,
     "createDateTime": "2021-08-02T13:45:34.000Z",
     "updateDateTime": "2021-08-02T13:45:34.000Z"
   },
   {
    "name": "COUMN2",
     "value": "Y",
     "valueDate": null,
     "createDateTime": "2021-08-02T13:45:34.000Z",
     "updateDateTime": "2021-08-02T13:45:34.000Z"
   }
 ],
 "details": [
   {
     "item": "100050013",
     "referenceItem": null,
     "physicalLocationType": "S",
     "physicalLocation": 7777,
     "virtualWarehouse": null,
     "physicalStoreType": "C",
     "physicalStockholdingInd": "Y",
     "physicalQuantityOrdered": 0,
     "unitCost": 10,
     "originCountryId": "US",
     "supplierPackSize": 1,
     "earliestShipDate": "2021-08-02",
     "latestShipDate": "2021-09-01",
     "pickupLocation": null,
     "pickupNo": null,
     "packingMethod": "HANG",
     "roundLevel": "C",
     "transferOrderLinkId": null,
     "estimatedInStockDate": "2021-04-01",
```

```
 "transactionUom": null,
           "itemLineNo": null,
           "orderItemCreateDateTime": "2021-08-02T13:45:34.000Z",
           "orderItemUpdateDateTime": "2021-08-02T13:45:34.000Z",
           "orderItemLocCreateDateTime": "2021-08-02T13:45:34.000Z",
           "orderItemLocUpdateDateTime": "2022-03-23T15:25:25.000Z",
           "orderItemCustomFlexAttribute": [
\{"name": "NEW1",
               "value": "Apparel",
               "valueDate": null,
               "createDateTime": "2021-08-02T13:45:34.000Z",
               "updateDateTime": "2021-08-02T13:45:34.000Z"
 }
          \cdot "orderItemLocationCustomFlexAttribute": null
         }
      \cdot "cacheTimestamp": "2022-03-28T13:02:14.458Z"
     }
\vert,
     "hasMore": true,
     "limit": 0,
     "count": 0,
     "links": [
     {
       "href": "https://rex.retail.us-phoenix-1.ocs.oc-test.com/rgbu-rex-rgbu-
stg200-mfcs/MerchIntegrations/services/procurement/order?
limit=10000&since=1970-01-01T00:00:00.001Z&before=2022-04-05T10:32:11.454248+
00:00",
      "rel": "self" }
  ] 
}"
```
### Table Impact

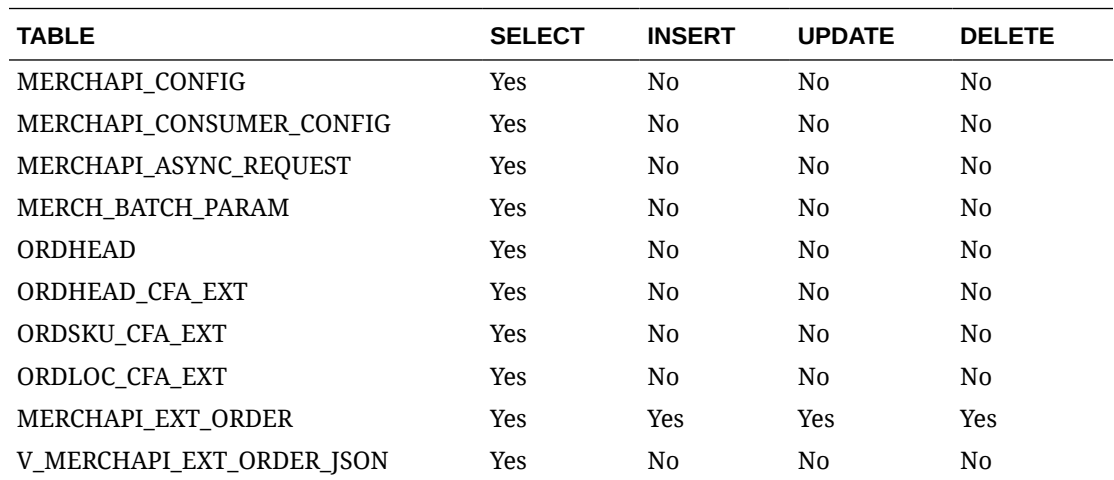

The list of table includes the data pre-processing for this service along with the table/views queried during the ReST call.

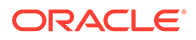

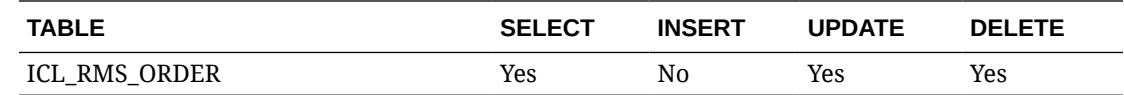

## Organizational Hierarchy Publish Services

### **Endpoints**

```
MerchIntegrations/services/foundation/orghier 
MerchIntegrations/services/foundation/orghier/{orgLevel}
MerchIntegrations/services/foundation/orghier/{param1}/{param2}
```
### Functional Area

Foundation

### Business Overview

This service can be used by external applications to get all or selected organizational hierarchy levels and its details from Merchandising.

### Service Type

**GET** 

### ReST URL

```
/MerchIntegrations/services/foundation/orghier? 
since={since}&before={before}&offsetkey={offsetkey}&limit={limit}
```

```
/MerchIntegrations/services/foundation/orghier/{orgLevel}?
offsetkey={offsetkey}&limit={limit}
```
/MerchIntegrations/services/foundation/orghier/{orgLevel}/{hierarchyId}

### Input Parameters for MerchIntegrations/services/foundation/orghier

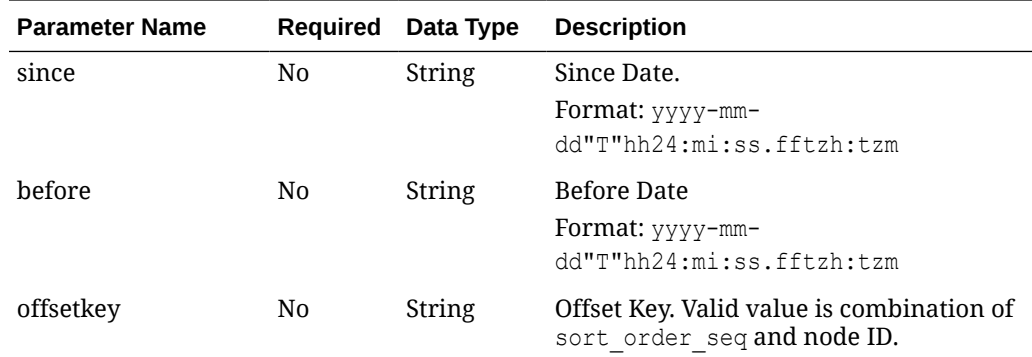

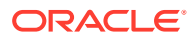

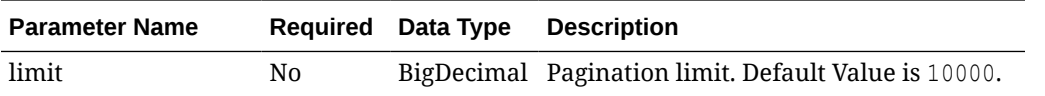

# Input Parameters for MerchIntegrations/services/foundation/orghier/{orgLevel}

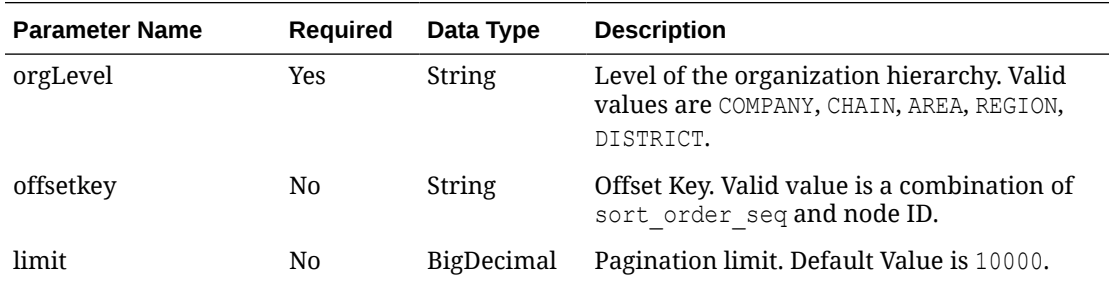

## Input Parameters for MerchIntegrations/services/foundation/orghier/{param1}/ {param2}

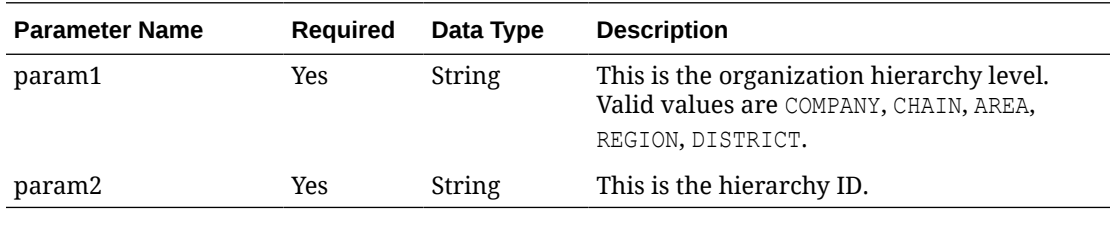

## Output - Diff ID

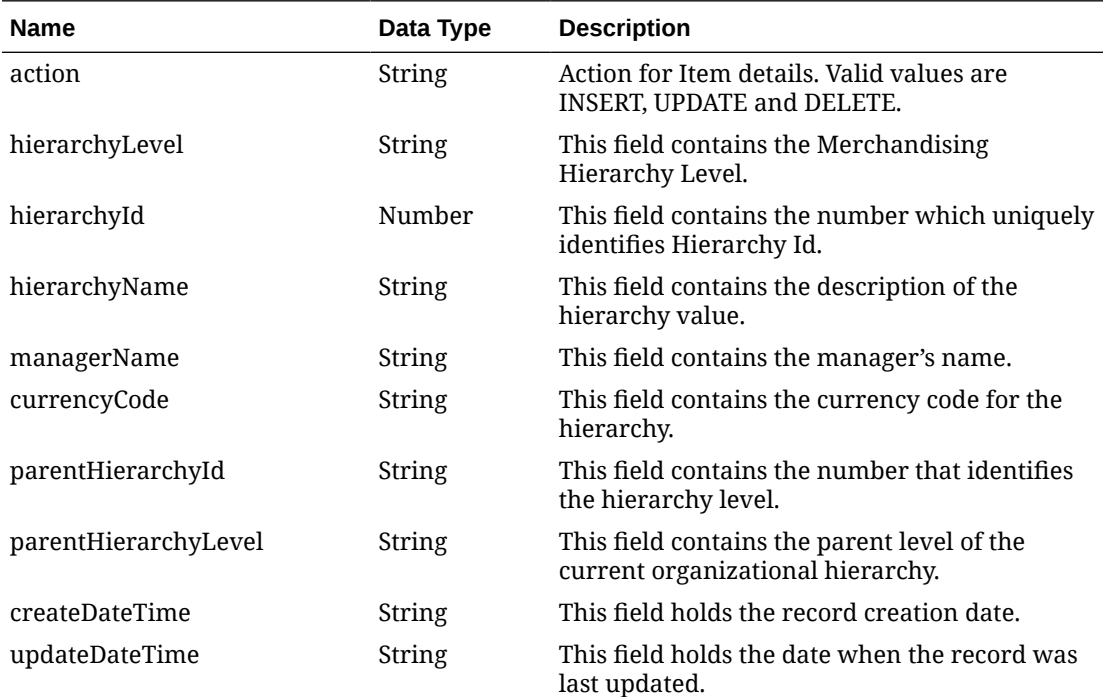

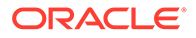

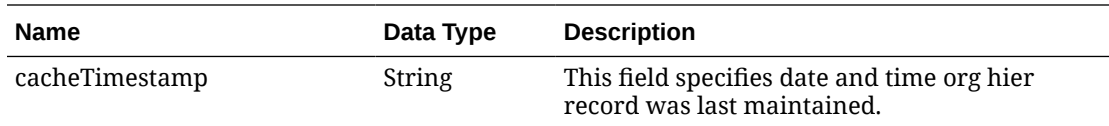

#### **Table 5-70 Elements in JSON Output**

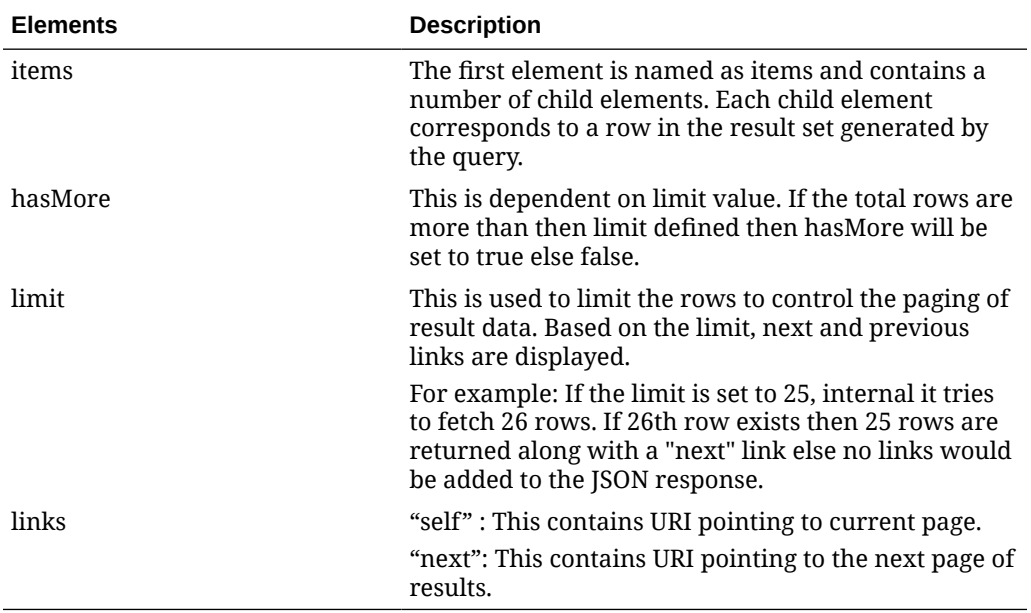

#### **Example JSON output:**

```
Response body
Download
{
   "items": [
     {
       "action": "INSERT",
       "hierarchyLevel": "CHAIN",
       "hierarchyId": 4,
      "hierarchyName": "Chain 1*",
       "managerName": null,
       "currencyCode": null,
       "parentHierarchyId": 1,
       "parentHierarchyLevel": "COMPANY",
       "createDateTime": "2021-08-19T02:32:24.000Z",
       "updateDateTime": "2021-08-19T02:32:24.000Z",
       "cacheTimestamp": "2021-08-19T02:37:00.447Z"
     },
     {
       "action": "INSERT",
       "hierarchyLevel": "AREA",
       "hierarchyId": 6,
       "hierarchyName": "USA*",
       "managerName": null,
```
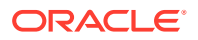

```
 "currencyCode": "USD",
       "parentHierarchyId": 4,
       "parentHierarchyLevel": "CHAIN",
       "createDateTime": "2021-08-19T02:34:27.000Z",
       "updateDateTime": "2021-08-19T02:34:27.000Z",
       "cacheTimestamp": "2021-08-19T02:37:00.447Z"
     },
     {
       "action": "INSERT",
       "hierarchyLevel": "REGION",
       "hierarchyId": 56,
       "hierarchyName": "Singapore",
       "managerName": null,
       "currencyCode": "SGD",
       "parentHierarchyId": 6,
       "parentHierarchyLevel": "AREA",
       "createDateTime": "2021-08-19T02:35:00.000Z",
       "updateDateTime": "2021-08-19T02:35:00.000Z",
       "cacheTimestamp": "2021-08-19T02:37:00.447Z"
     },
     {
       "action": "INSERT",
       "hierarchyLevel": "REGION",
       "hierarchyId": 57,
       "hierarchyName": "Hong Kong",
       "managerName": null,
       "currencyCode": "HKD",
       "parentHierarchyId": 6,
       "parentHierarchyLevel": "AREA",
       "createDateTime": "2021-08-19T02:35:01.000Z",
       "updateDateTime": "2021-08-19T02:35:01.000Z",
       "cacheTimestamp": "2021-08-19T02:37:00.447Z"
    }
 \vert,
   "hasMore": false,
   "limit": 10000,
   "count": 4,
   "links": [
\{ "href": "https://rex.retail.us-phoenix-1.ocs.oc-test.com/rgbu-rex-rgbu-
dev1-mfcs19-1/MerchIntegrations/services/foundation/orghier?
limit=10000&since=2020-01-01T00:00:00.000000000+00:00&before=2025-01-01T00:00
:00.000000000+00:00",
       "rel": "self"
     }
   ]
}
```
### Table Impact

The list of table includes the data pre-processing for this service along with the table/views queried during the ReST call.

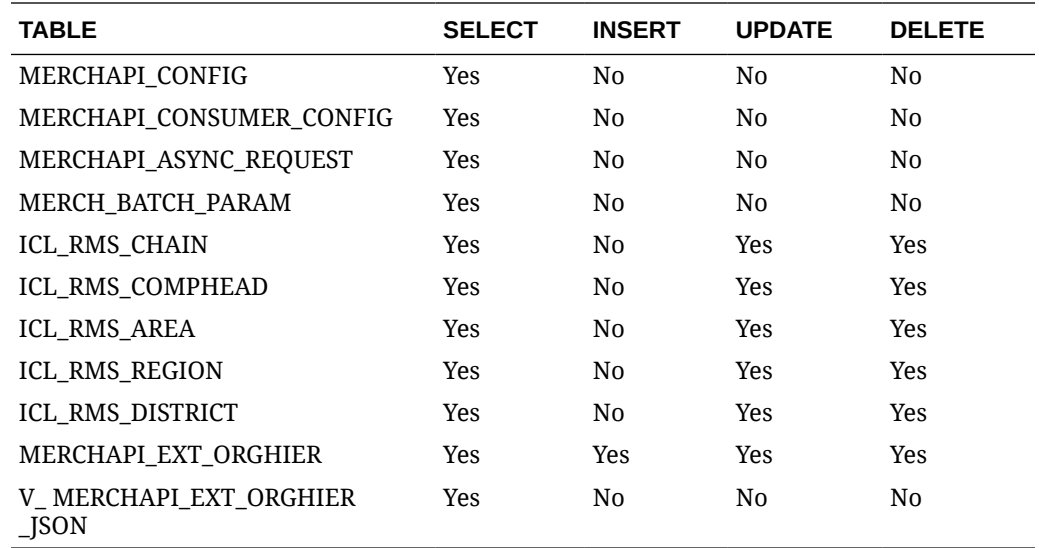

## Partner Publish Services

### **Endpoints**

MerchIntegrations/services/foundation/partner MerchIntegrations/services/foundation/partner/{partnerId}

### Functional Area

Foundation

### Business Overview

This service can be used by external applications to get all or selected partners and its details from Merchandising.

## Service Type

**GET** 

### ReST URL

/MerchIntegrations/services/foundation/partner? since={since}&before={before}&offsetkey={offsetkey}&limit={limit}

/MerchIntegrations/services/foundation/partner?{partnerId}

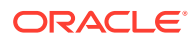

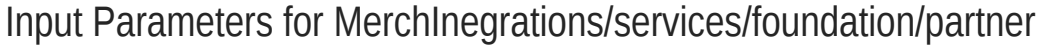

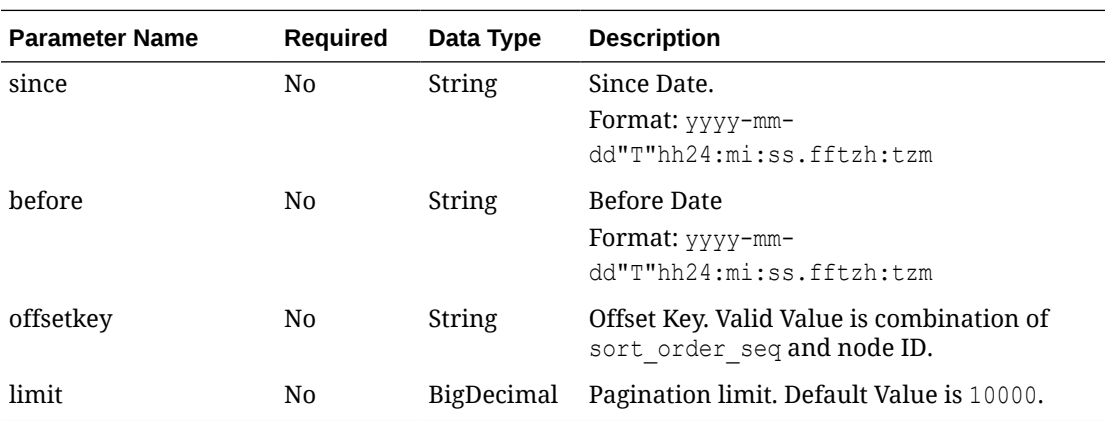

# Input Parameters for MerchInegrations/services/foundation/parner/{partnerId}

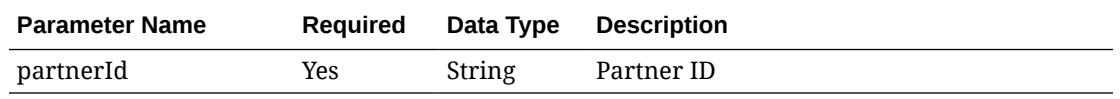

## Output - Partner

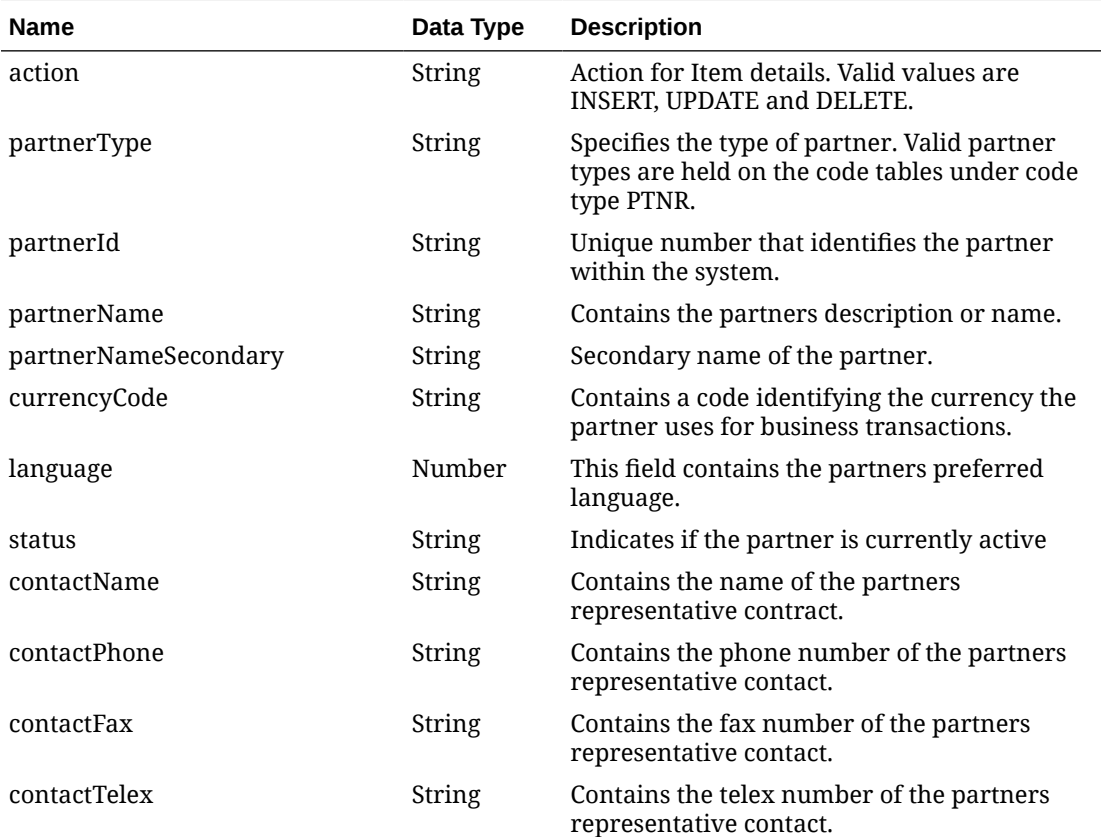

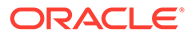

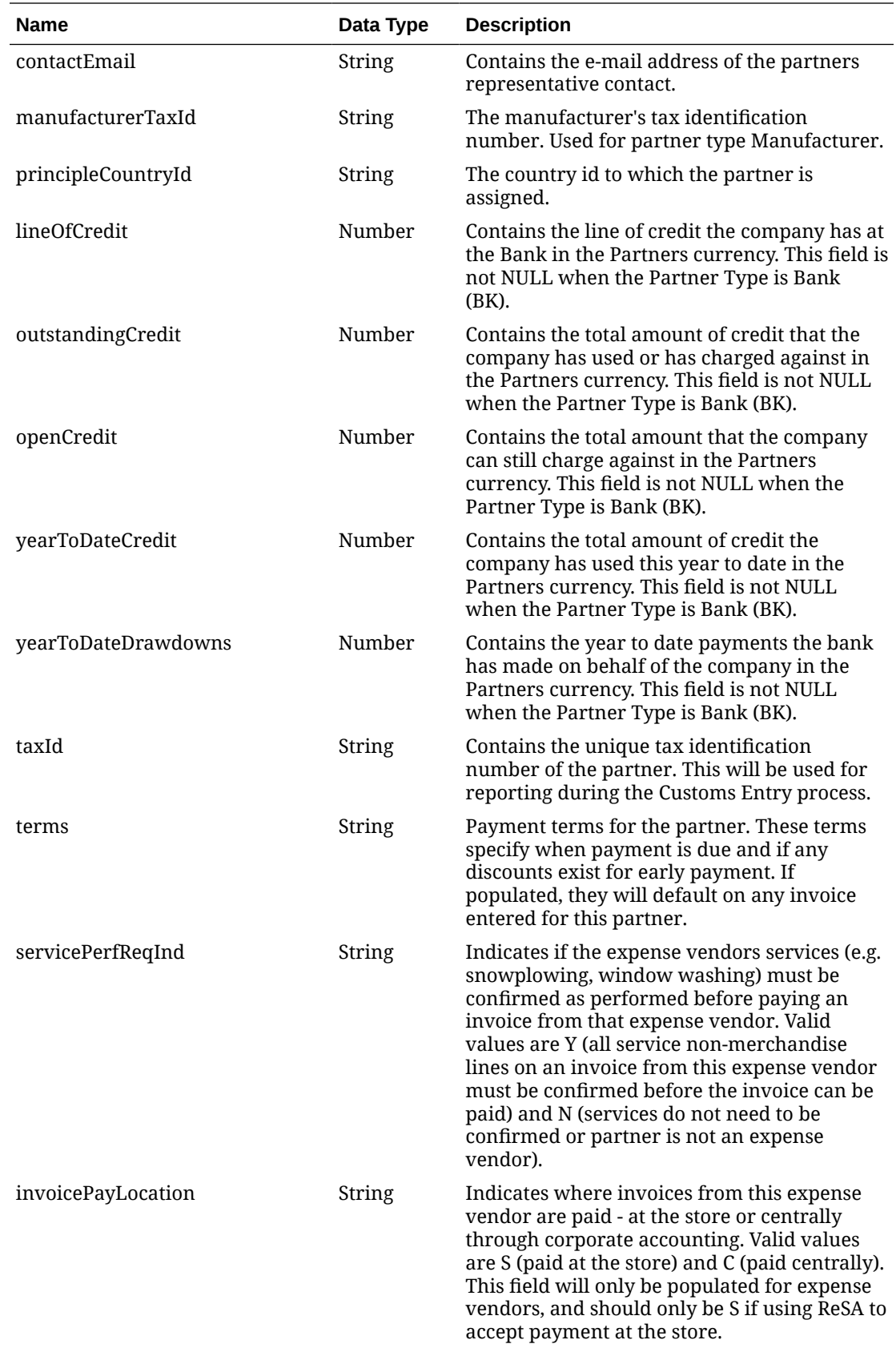

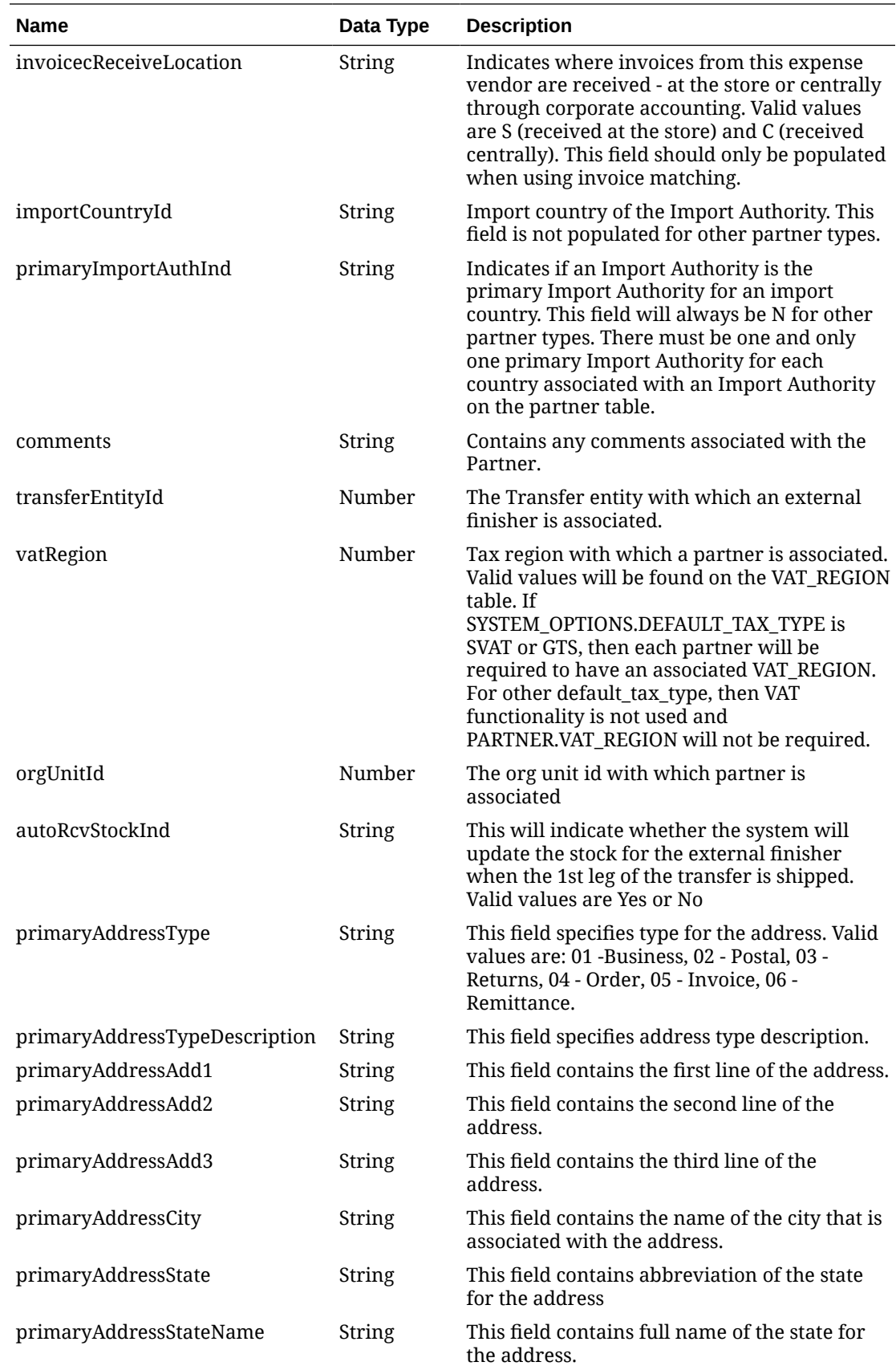

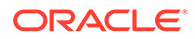

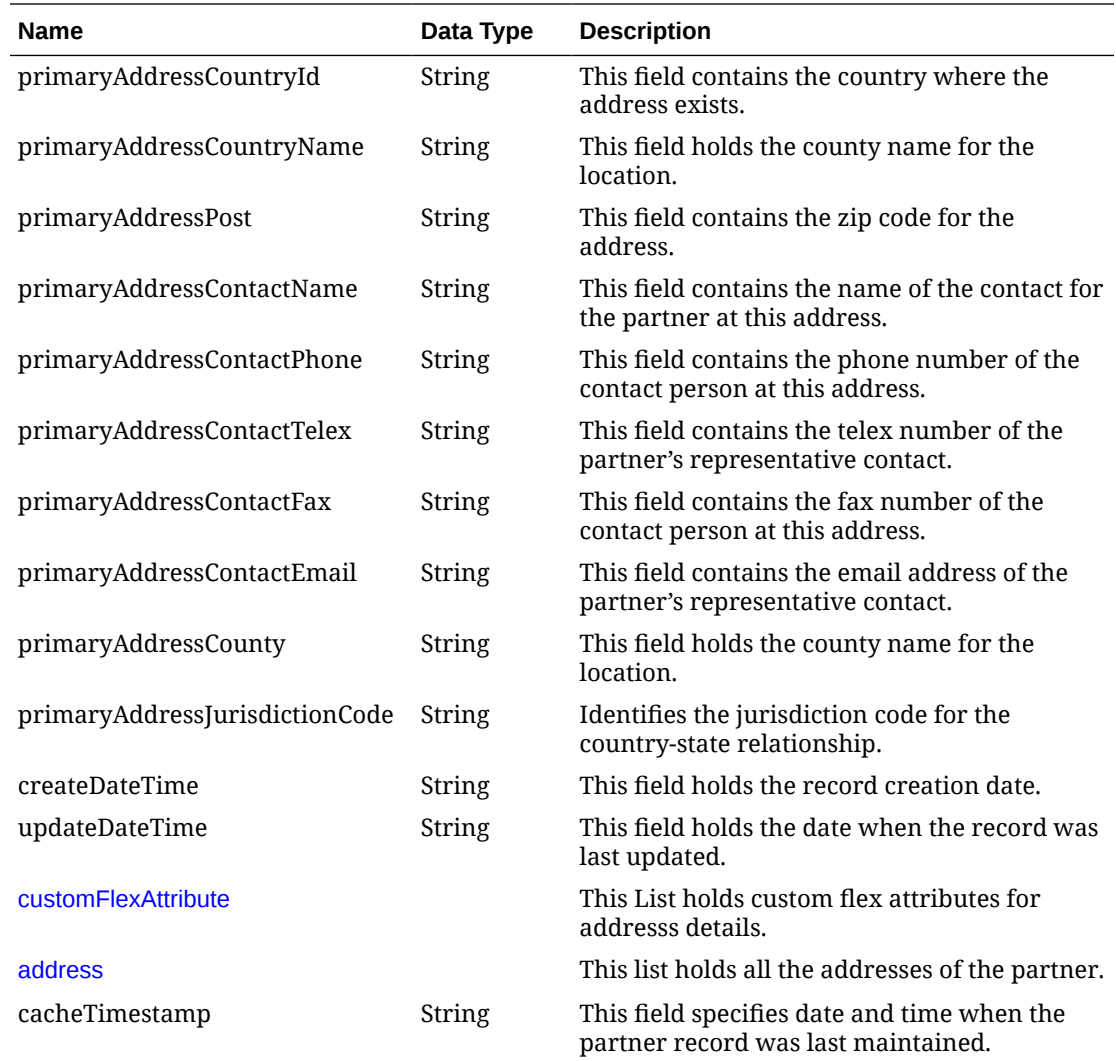

# Output - Address

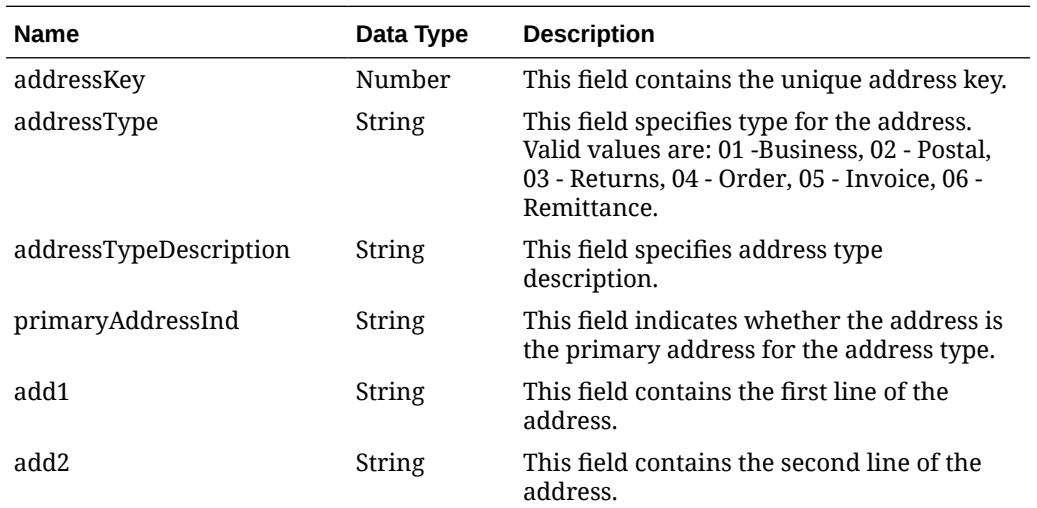

<span id="page-715-0"></span>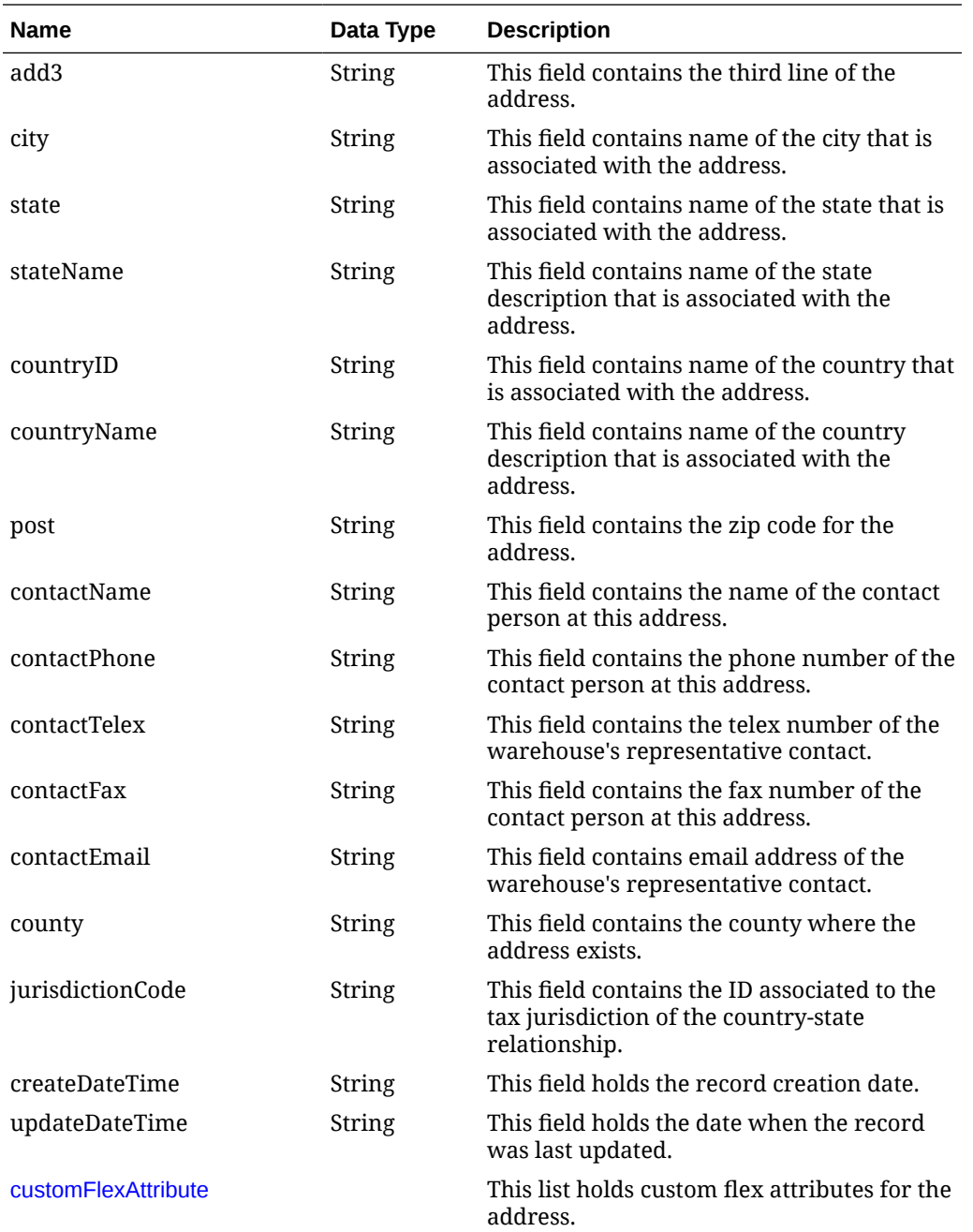

# Output - Custom Flex Attribute

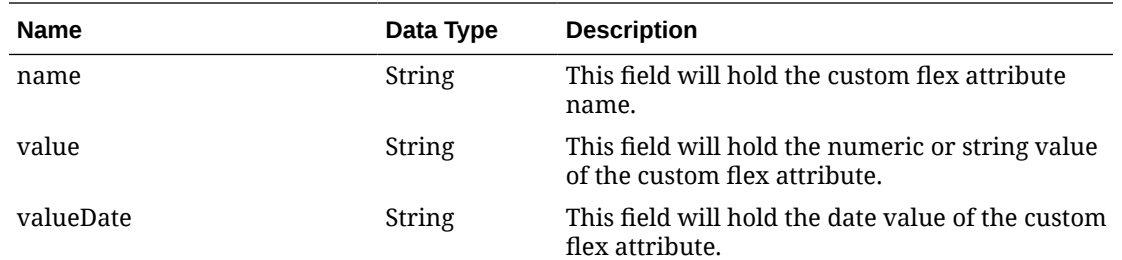

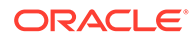

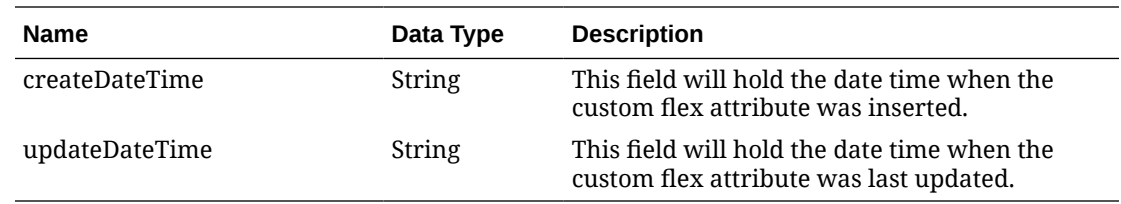

### Elements in JSON Output

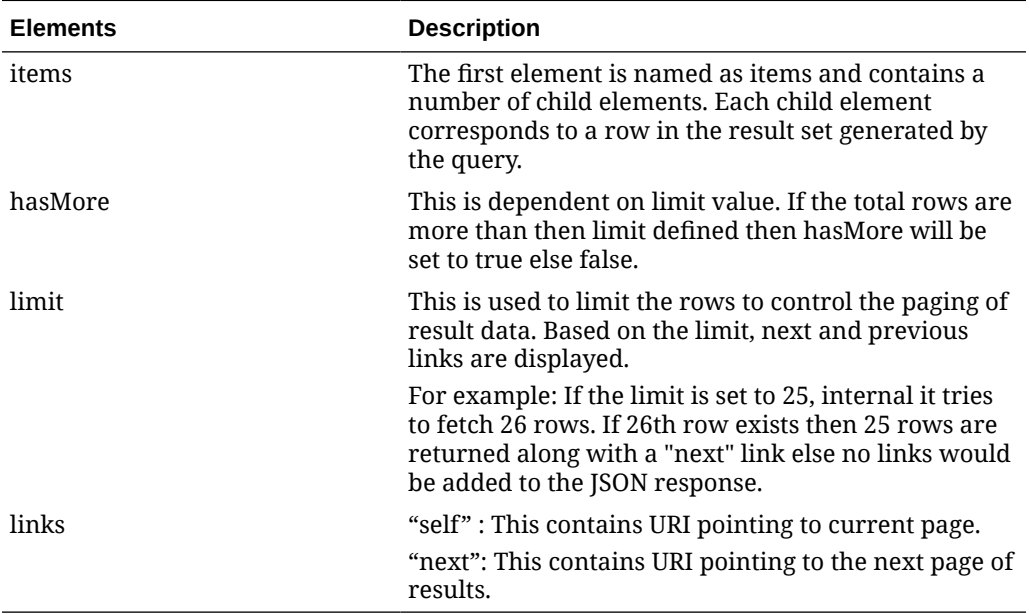

#### **Example JSON output:**

```
{
   "items": [
   \{ "action": "INSERT",
     "partnerType": "E",
     "partnerId": "B",
     "partnerName": "Packaging External Finisher updated",
     "partnerNameSecondary": "Packaging External Finisher",
     "currencyCode": "USD",
     "language": null,
     "status": "A",
     "contactName": "Elinor",
     "contactPhone": "1545223556",
     "contactFax": null,
     "contactTelex": null,
     "contactEmail": null,
     "manufacturerTaxId": null,
     "principleCountryId": "US",
     "lineOfCredit": null,
     "outstandingCredit": null,
     "openCredit": null,
     "yearToDateCredit": null,
```

```
 "yearToDateDrawdowns": null,
 "taxId": null,
 "terms": "1",
 "servicePerfReqInd": "N",
 "invoicePayLocation": null,
 "invoicecReceiveLocation": null,
 "importCountryId": null,
 "primaryImportAuthInd": "N",
 "comments": null,
 "transferEntityInd": 2000,
 "vatRegion": null,
 "orgUnitId": 1111111111,
 "autoRcvStockInd": "N",
 "primaryAddrAdd1": "Add1",
 "primaryAddrAdd2": null,
 "primaryAddrAdd3": null,
 "primaryAddrCity": "City",
 "primaryAddrState": null,
 "primaryAddrStateName": null,
 "primaryAddrCountryId": "US",
 "primaryAddrCountryName": "United States of America",
 "primaryAddrPost": null,
 "primaryAddrContactName": null,
 "primaryAddrContactPhone": null,
 "primaryAddrContactTelex": null,
 "primaryAddrContactFax": null,
 "primaryAddrContactEmail": null,
 "primaryAddrOracleVendorSiteId": null,
 "primaryAddrCounty": null,
 "primaryAddrJurisdictionCode": null,
 "createDateTime": "2021-05-07T09:23:59",
 "updateDateTime": "2021-05-07T09:23:59",
 "customFlexAttribute": [{
     "name": "LANGUAGE",
     "value": "German",
     "valueDate": null,
     "createDateTime": "2021-02-17T00:00:00",
     "updateDateTime": "2021-02-17T00:00:00"
}, \{"name": "COMPANY SIZE",
     "value": "525",
     "valueDate": null,
     "createDateTime": "2021-02-17T00:00:00",
     "updateDateTime": "2021-02-17T00:00:00"
 }],
 "address": [{
     "addressKey": 20069,
     "addressType": "05",
     "primaryAddressInd": "Y",
     "add1": "Add1",
     "add2": null,
     "add3": null,
     "city": "City",
     "state": null,
     "stateName": null,
```

```
 "countryId": "US",
         "countryName": "United States of America",
         "post": null,
         "contactName": null,
         "contactPhone": null,
         "contactTelex": null,
         "contactFax": null,
         "contactEmail": null,
         "oracleVendorSiteId": null,
         "county": null,
         "jurisdictionCode": null,
         "createDateTime": "2021-02-16T00:00:00",
         "updateDateTime": "2018-09-20T00:00:00",
         "customFlexAttribute": null
    }, \{ "addressKey": 20068,
         "addressType": "01",
         "primaryAddressInd": "Y",
         "add1": "Add1",
         "add2": null,
         "add3": null,
         "city": "City",
         "state": null,
         "stateName": null,
         "countryId": "US",
         "countryName": "United States of America",
         "post": null,
         "contactName": null,
         "contactPhone": null,
         "contactTelex": null,
         "contactFax": null,
         "contactEmail": null,
         "oracleVendorSiteId": null,
         "county": null,
         "jurisdictionCode": null,
         "createDateTime": "2021-02-16T00:00:00",
         "updateDateTime": "2018-09-20T00:00:00",
         "customFlexAttribute": null
     }],
"hasMore": false,
  "limit": 10000,
   "count": 3,
   "links": [
     {
       "href": "https://rex.retail.us-phoenix-1.ocs.oc-test.com/rgbu-
rex-rgbu-dev1-mfcs19-1/MerchIntegrations/services/foundation/partner?
limit=10000&since=1970-01-01T00:00:00.001Z&before=2022-03-25T10:34:36.7
48111+00:00",
       "rel": "self"
     }
  ]
}
```
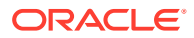

## Table Impact

The list of table includes the data pre-processing for this service along with the table/views queried during the ReST call.

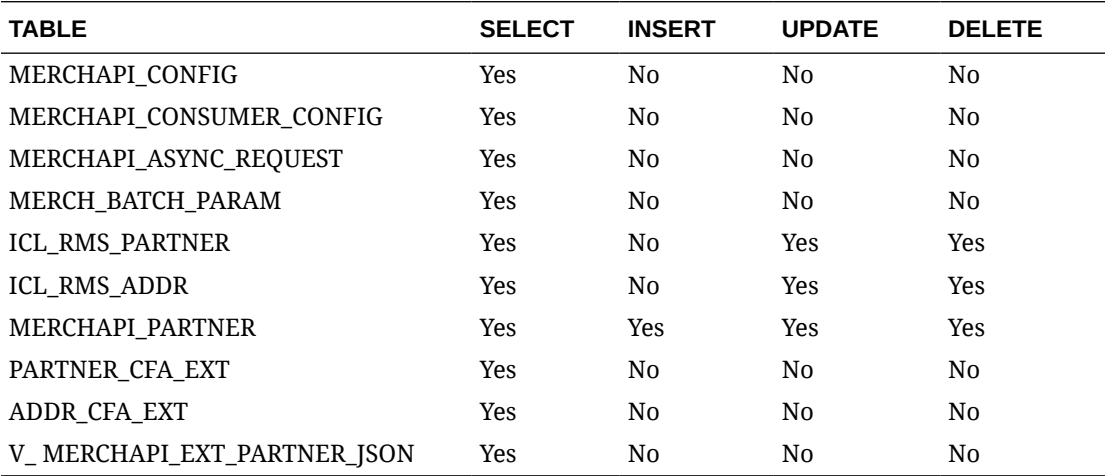

## Purchase Order Detail Service

This section describes the Purchase Order Detail Service.

### Business Overview

Purchase Order Detail service allows user to retrieve purchase order information for a selected order.

## Service Type

Get

## ReST URL

Po/poDetail?orderNumber={orderNumber}

## Input Parameters

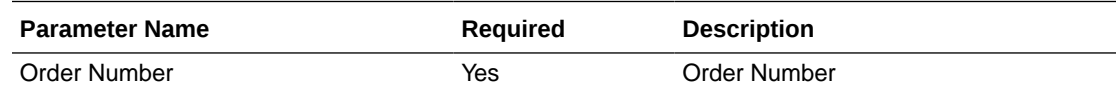

### **Output**

RestPoRecRDO

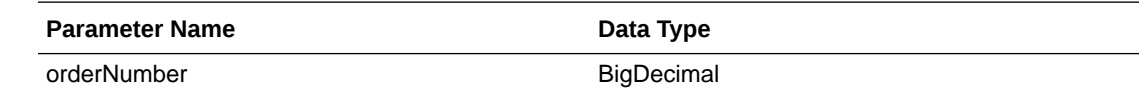

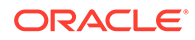
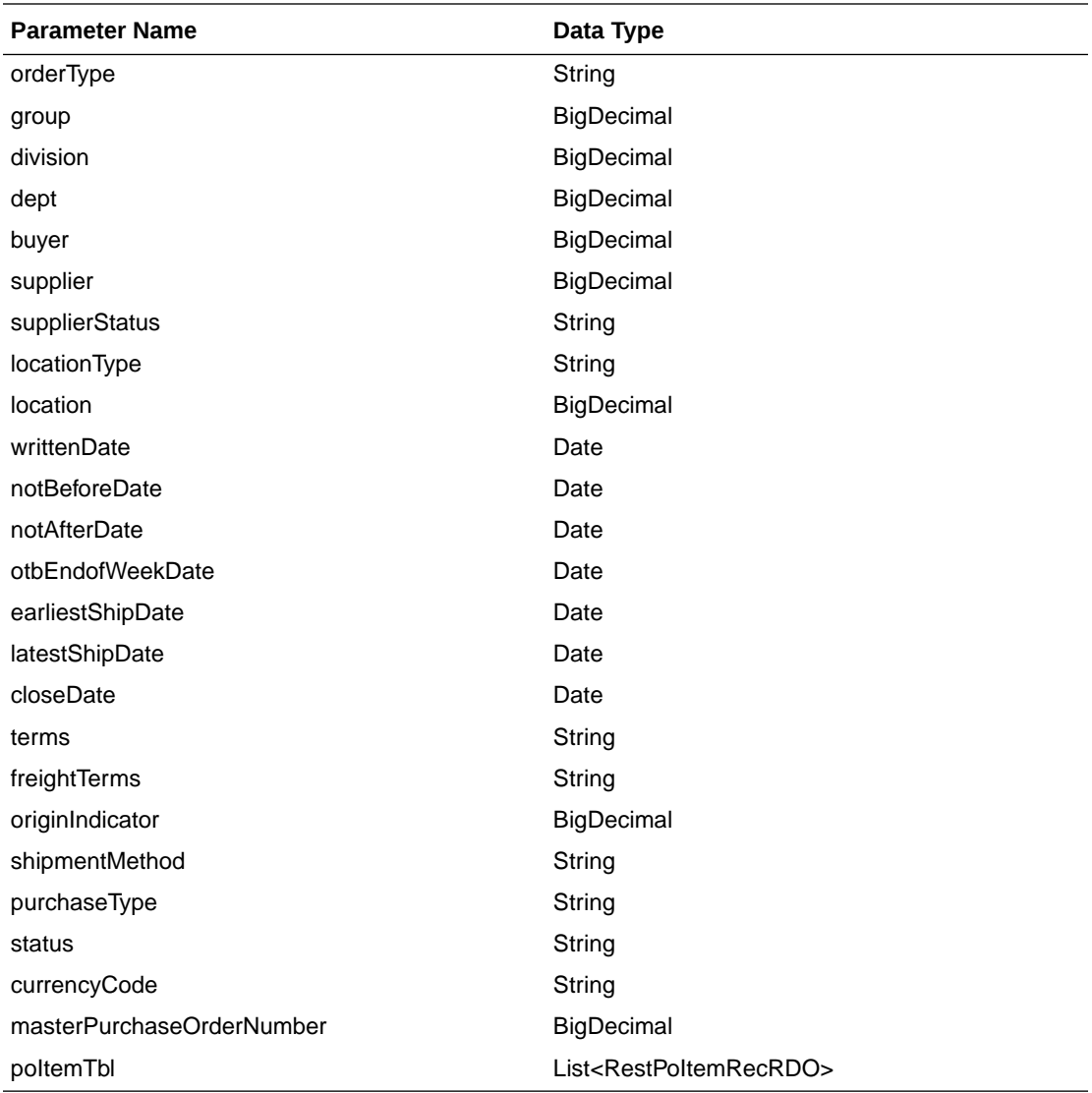

#### RestPoItemRecRDO

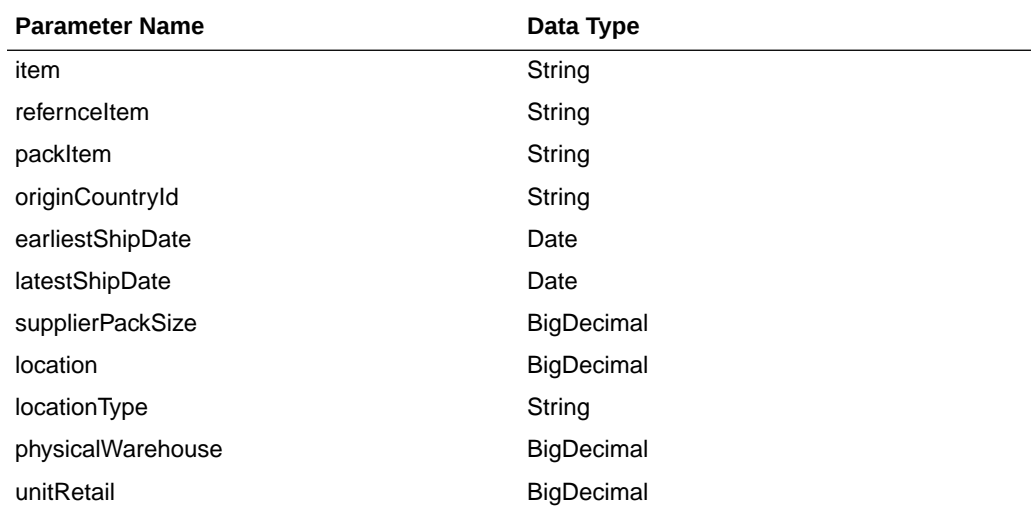

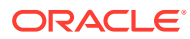

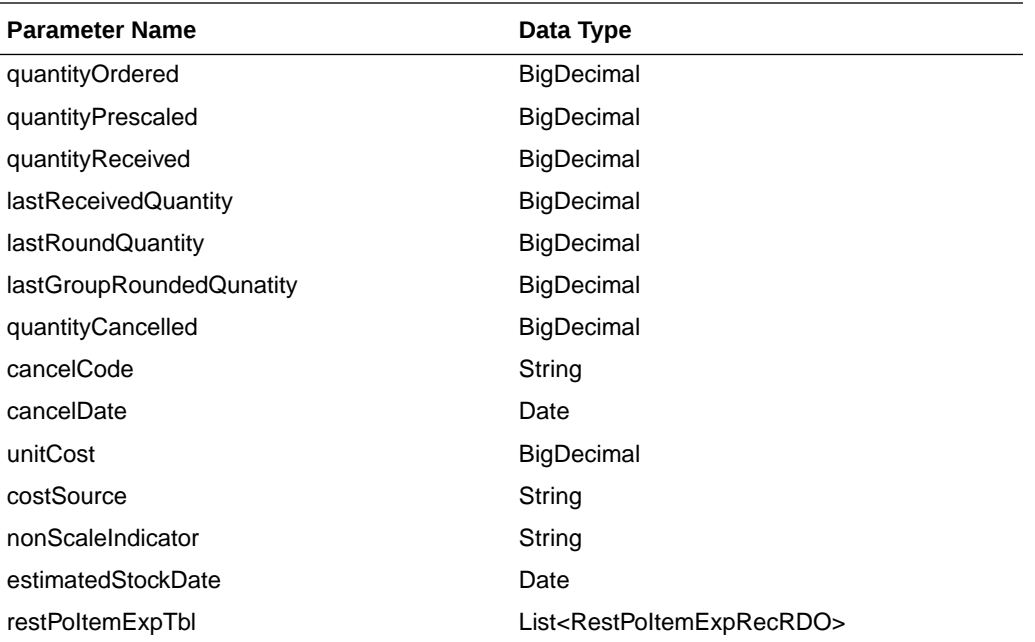

#### RestPoItemExpRecRDO

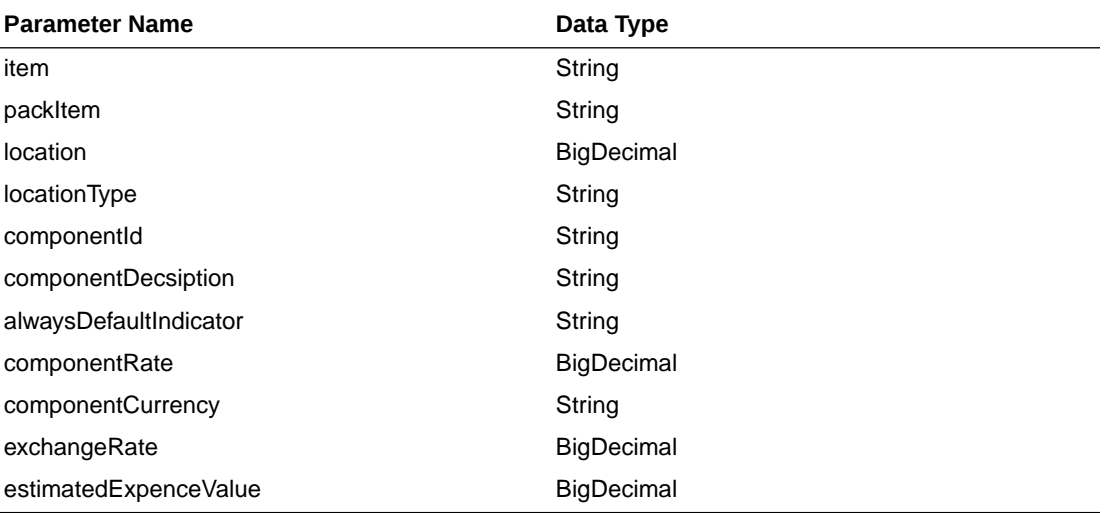

JSON Structure:

```
{
    "orderNumber": null,
    "orderType": null,
    "group": null,
    "division": null,
     "dept": null,
     "buyer": null,
     "supplier": null,
     "supplierStatus": null,
     "locationType": null,
     "location": null,
     "writtenDate": null,
     "notBeforeDate": null,
     "notAfterDate": null,
```
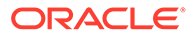

```
 "otbEndOfWeekDate": null,
     "earliestShipDate": null,
     "latestShipDate": null,
     "closeDate": null,
    "terms": null,
    "freightTerms": null,
     "originIndicator": null,
     "shipmentmethod": null,
     "purchaseType": null,
    "status": null,
     "currencyCode": null,
     "masterPurchaseOrderNumber": null,
     "poItemTbl": [
         {
             "item": null,
             "referenceItem": null,
             "originCountryId": null,
             "earliestShipDate": null,
             "latestShipDate": null,
             "supplierPackSize": null,
             "location": null,
             "locationType": null,
             "physicalWarehouse": null,
             "unitRetail": null,
             "quantityOrdered": null,
             "quantityPrescaled": null,
             "quantityReceived": null,
             "lastReceivedQuantity": null,
             "lastRoundQuantity": null,
             "lastGroupRoundedQuantity": null,
             "quantityCancelled": null,
             "cancelCode": null,
             "unitCost": null,
             "costSource": null,
             "nonScaleIndicator": null,
             "estimatedStockDate": null,
             "poItemExpTbl": [
\{ "item": null,
                    "packItem": null,
                    "location": null,
                    "locationType": null,
                    "componentId": null,
                    "componentDescription": null,
                    "alwaysDefaultIndicator": null,
                    "componentRate": null,
                    "componentCurrency": null,
                    "exchangeRate": null,
                    "estimatedExpenceValue": null,
                    "links": [],
                    "hyperMediaContent": {
                    "linkRDO": []
 }
 }
         ],
         "links": [],
         "hyperMediaContent": {
            "linkRDO": []
         }
 }
     "links": [],
```

```
 "hyperMediaContent": {
        "linkRDO": []
 }
```
}

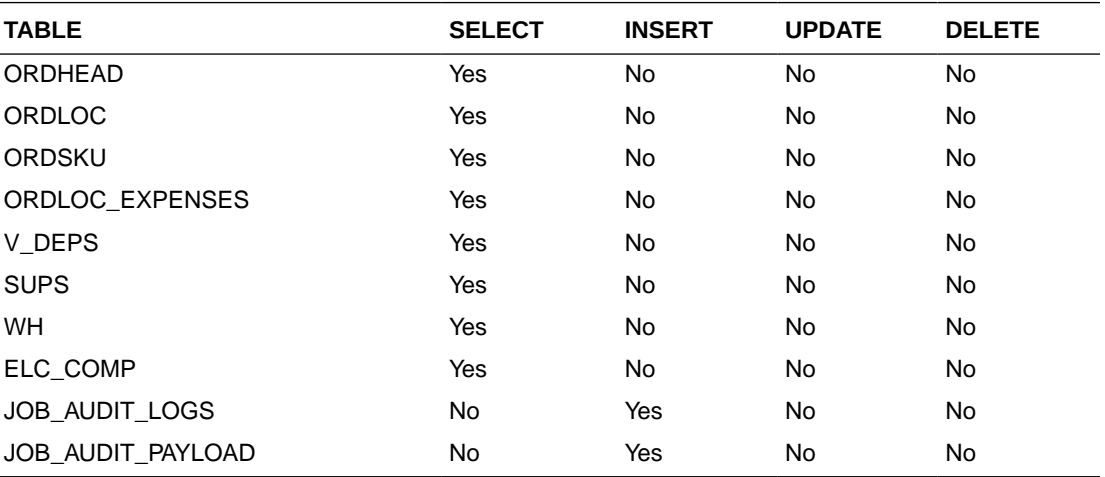

# Purchase Order Work Order Publish Services

## **Endpoints**

MerchIntegrations/services/inventory/woin MerchIntegrations/services/inventory/woin/{workOrderId}

# Functional Area

Inventory

## Business Overview

This service can be used by external applications to get all or selected work orders that are associated with purchase orders and its details from Merchandising.

# Service Type

GET

# ReST URL

/MerchIntegrations/services/inventory/woin? since={since}&before={before}&offsetkey={offsetkey}&limit={limit}

/MerchIntegrations/services/inventory/woin/{workOrderId}

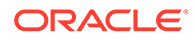

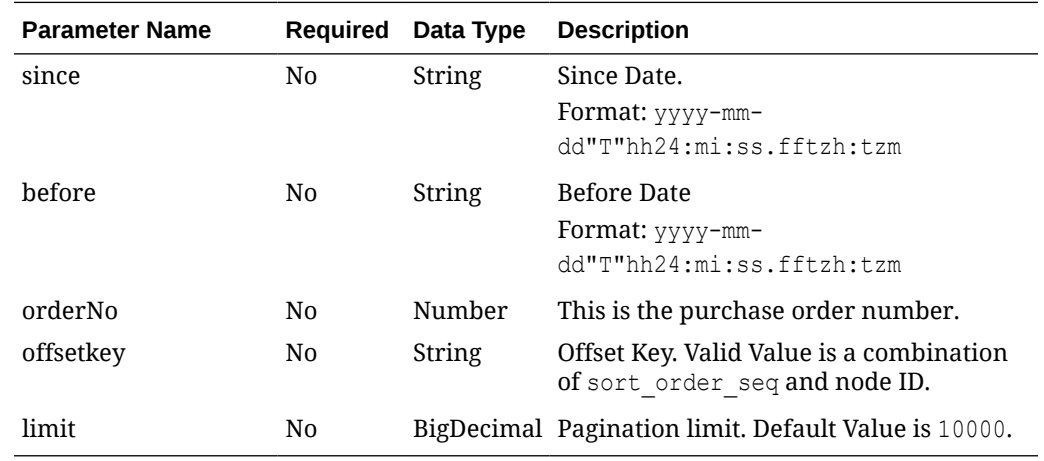

# Input Parameters for MerchIntegrations/services/inventory/woin

# Input Parameters for MerchIntegrations/services/inventory/woin/{workOrderId}

Input Parameters for MerchIntegrations/services/inventory/woin/{workOrderId}

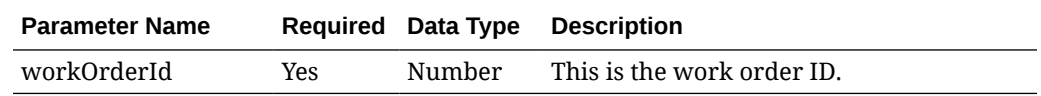

# Output - WO In Head

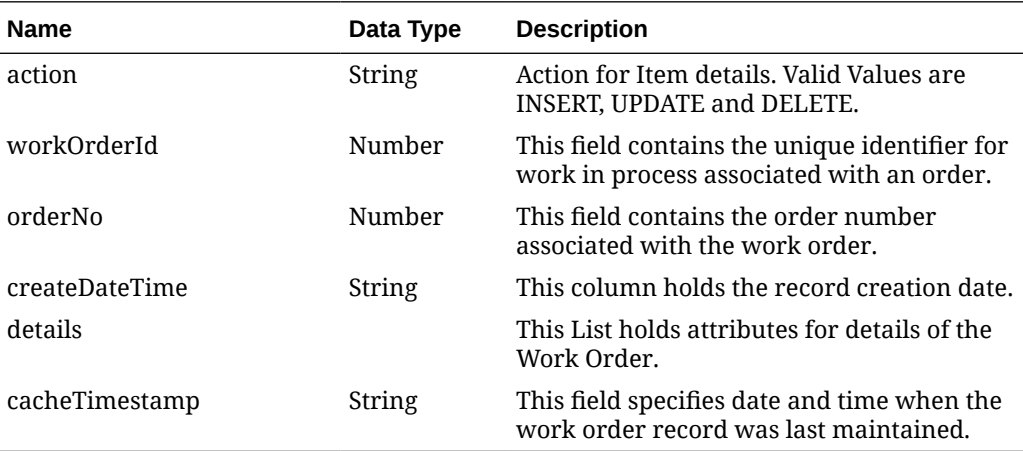

# Output - WO In Detail

Output Parameters - WO In Detail

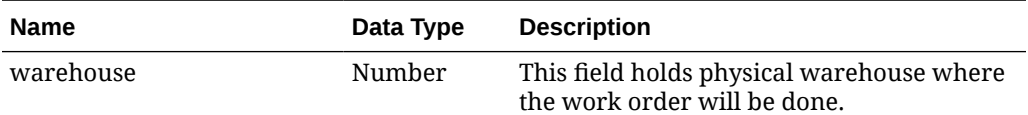

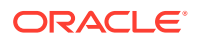

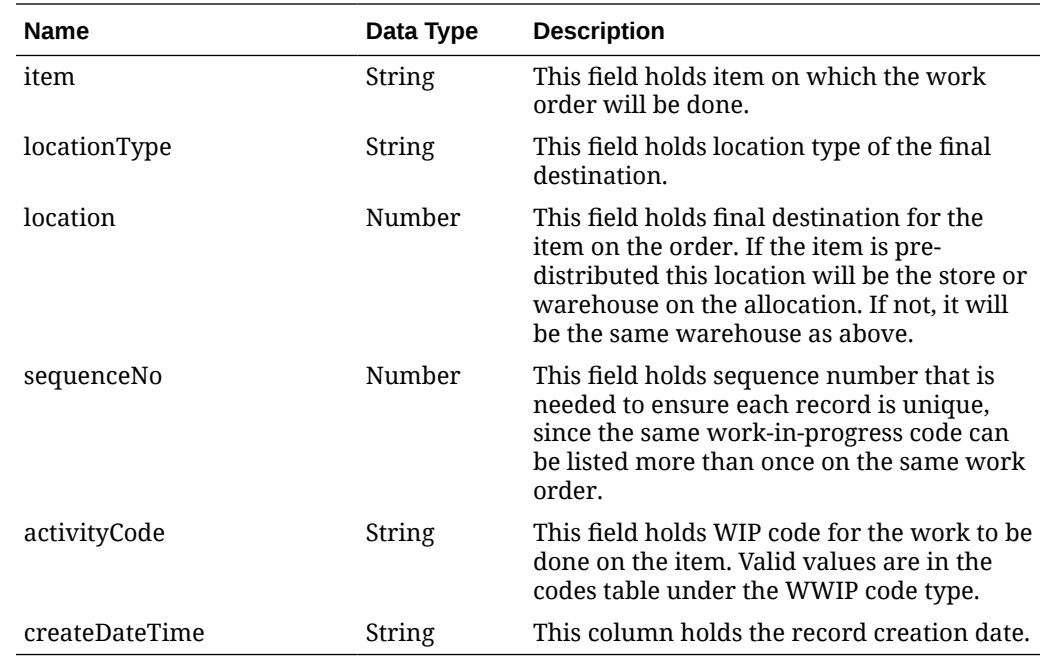

# Elements in JSON Output

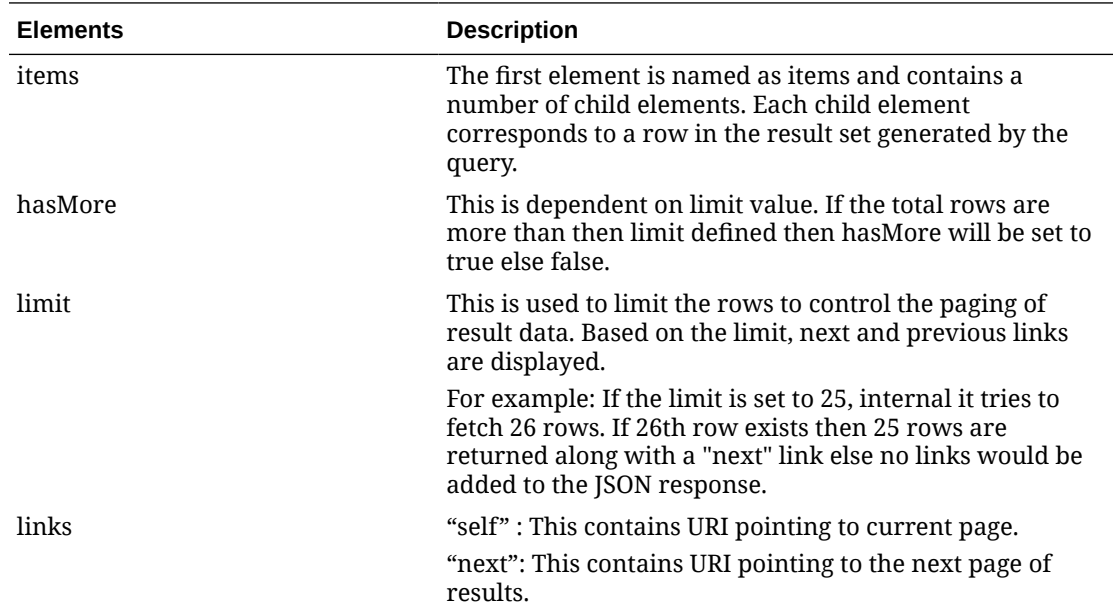

### **Example JSON output:**

```
"items": [
     {
      "action": "INSERT",
       "workOrderId": 10007,
       "orderNo": 10001,
       "createDateTime": "2021-05-13T19:47:33.000Z",
       "details": [
```
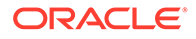

```
 {
              "warehouse": 5,
              "item": "101550001",
              "locationType": "W",
              "location": 5,
              "sequenceNo": 1,
              "activityCode ": "QC",
              "createDateTime": "2021-05-13T19:47:49.000Z"
           }
        \cdot "cacheTimestamp": "2021-06-21T05:42:18.934Z"
      },
      {
         "action": "UPDATE",
        "workOrderId": 15001,
         "orderNo": 655005,
         "createDateTime": "2021-08-05T03:17:27.000Z",
         "details": [
           {
              "warehouse": 2,
              "item": "100950020",
              "locationType": "W",
              "location": 2,
              "sequenceNo": 2,
              "activityCode ": "QC",
              "createDateTime": "2021-08-05T03:20:54.000Z"
           },
\left\{ \begin{array}{ccc} 0 & 0 & 0 \\ 0 & 0 & 0 \\ 0 & 0 & 0 \\ 0 & 0 & 0 \\ 0 & 0 & 0 \\ 0 & 0 & 0 \\ 0 & 0 & 0 \\ 0 & 0 & 0 \\ 0 & 0 & 0 \\ 0 & 0 & 0 \\ 0 & 0 & 0 \\ 0 & 0 & 0 \\ 0 & 0 & 0 \\ 0 & 0 & 0 & 0 \\ 0 & 0 & 0 & 0 \\ 0 & 0 & 0 & 0 \\ 0 & 0 & 0 & 0 & 0 \\ 0 & 0 & 0 & 0 & 0 \\ 0 & 0 & 0 & 0 & 0 \\ 0 & 0 & 0 & 0 "warehouse": 2,
              "item": "100950062",
              "locationType": "W",
              "location": 2,
              "sequenceNo": 4,
              "activityCode ": "KIT",
              "createDateTime": "2021-08-05T12:08:03.000Z"
           },
            {
              "warehouse": 2,
              "item": "100950062",
              "locationType": "W",
              "location": 2,
              "sequenceNo": 3,
              "activityCode ": "TICKET",
              "createDateTime": "2021-08-05T03:32:18.000Z"
           },
            {
              "warehouse": 2,
              "item": "100950062",
              "locationType": "W",
              "location": 2,
              "sequenceNo": 2,
              "activityCode ": "QC",
              "createDateTime": "2021-08-05T03:20:54.000Z"
           },
            {
```

```
 "warehouse": 2,
           "item": "100950020",
           "locationType": "W",
           "location": 2,
           "sequenceNo": 4,
           "activityCode ": "KIT",
           "createDateTime": "2021-08-05T12:08:03.000Z"
         },
         {
           "warehouse": 2,
           "item": "100950020",
           "locationType": "W",
           "location": 2,
           "sequenceNo": 3,
           "activityCode ": "TICKET",
           "createDateTime": "2021-08-05T03:32:18.000Z"
         }
      \cdot "cacheTimestamp": "2021-08-05T12:08:56.163Z"
     },
  \cdot "hasMore": false,
   "limit": 10000,
   "count": 2,
   "links": [
     {
       "href": "https://rex.retail.us-phoenix-1.ocs.oc-test.com/rgbu-rex-rgbu-
dev1-mfcs19-1/MerchIntegrations/services/inventory/woin?
limit=10000&since=1970-01-01T00:00:00.001Z&before=2022-03-26T02:28:02.971902+
00:00",
       "rel": "self"
     }
   ]
}
```
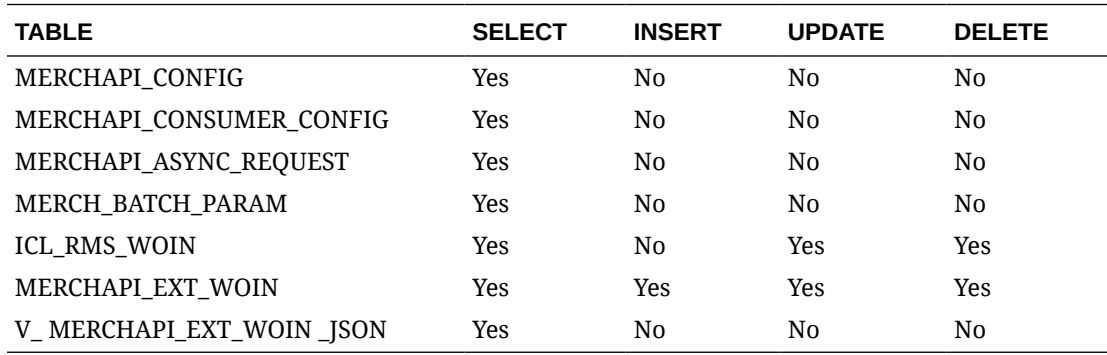

The list of table includes the data pre-processing for this service along with the table/views queried during the ReST call.

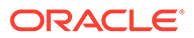

# Recent Inventory Transfer Services

This section describes the Recent Inventory Transfer services.

## Functional Area

Inventory Movement

#### Business Overview

The primary role of these services is to approve or reject Merchandising's transfers.

## Transfer Location Search

This section describes the transfer location search service.

#### Business Overview

The web service enables location search applicable for Transfers. Locations can be searched by either 'S'tore or 'W'arehouse, with the subsequent entry of a location number, a partial location number, a location description, or a partial location description in the search string.

The locations returned are constrained by the following criteria:

- When search type is warehouse then:
	- Internal finishers are filtered out
- When search type is store then:
	- Only company stores are returned
	- Only stockholding stores are returned

### Service Type

Get

#### ReST URL

/Transfer/recent/transferLocSearch? searchString={searchString}&locType={locType}&pageSize={pageSize}&pageNumber ={pageNumber}

#### Input Parameters

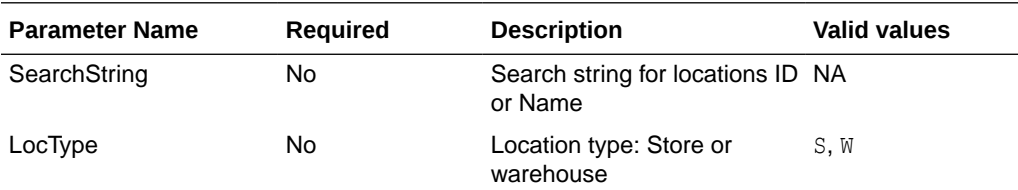

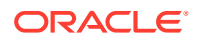

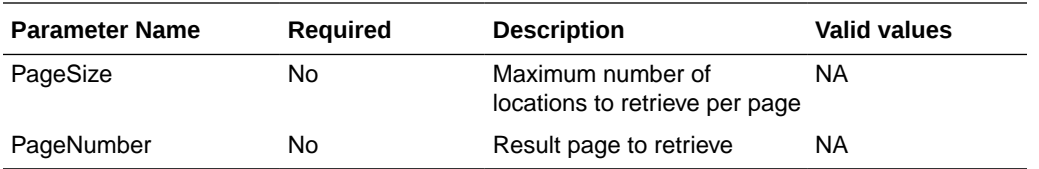

PagedResultsRDO

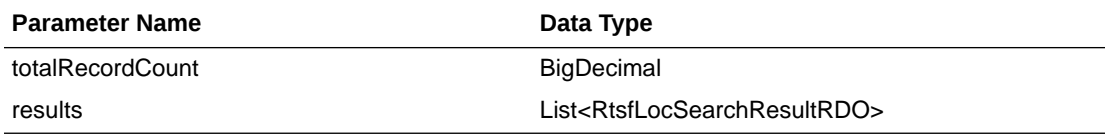

RtsfLocSearchResultRDO

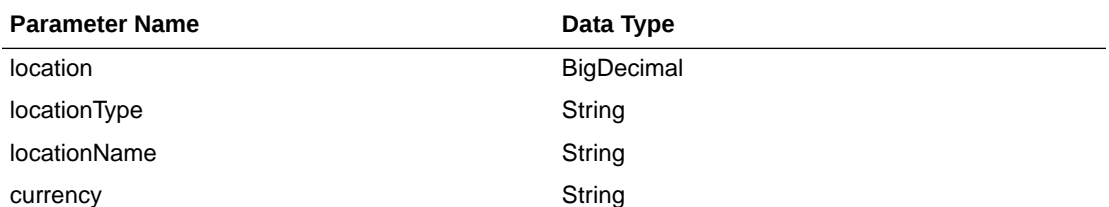

JSON Structure:

{

}

```
 "totalRecordCount": 1,
    "results": [
        {
            "location": null,
            "locationType": null,
            "locationName": null,
            "currency": null,
            "links": [ ],
            "hyperMediaContent": {
                 "linkRDO": [ ]
 }
        }
\Box,
 "links": [ ],
    "hyperMediaContent": {
        "linkRDO": [ ]
    }
```
# Table Impact

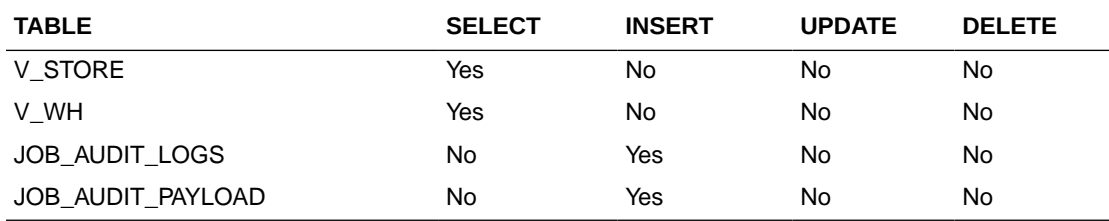

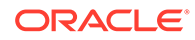

# Transfer Location Load

This section describes the Transfer Location Load service.

#### Business Overview

This web service allows the user to refresh already selected Transfer locations records.

#### Service Type

Get

### ReST URL

/Transfer/recent/transferLocationLoad?locations={locations}

### Input Parameters

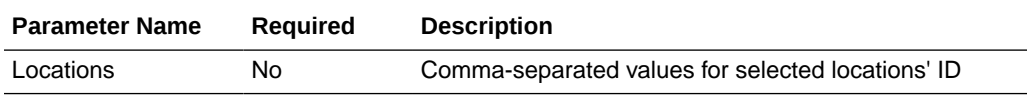

#### **Output**

RtsfLocSearchResultRDO

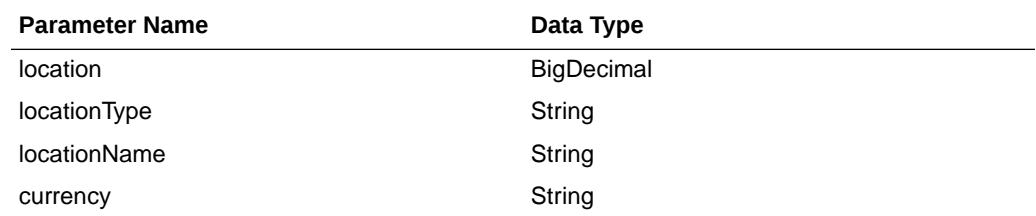

JSON Structure:  $\lceil$  { "location": null, "locationType": null, "locationName": null, "currency": null, "links": [ ], "hyperMediaContent": { "linkRDO": [ ] } } ]

### Table Impact

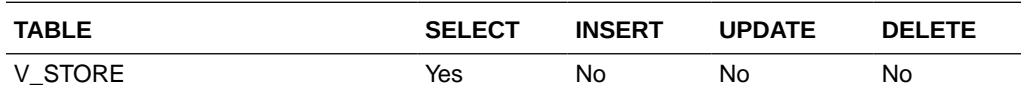

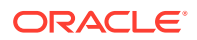

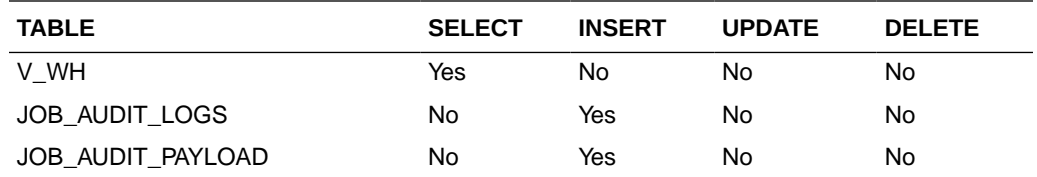

# Transfer Status List

This section describes the Transfer Status List service.

### Business Overview

Retrieves all valid transfer statuses.

# Service Type

Get

### ReST URL

/ Transfer/recent/ transferStatusList

# Input Parameters

No input.

#### **Output**

CodeDetailRDO

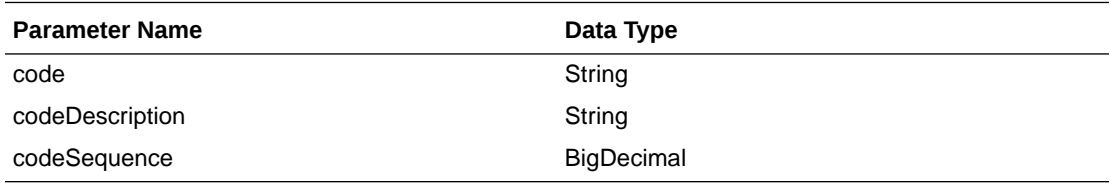

```
JSON Structure:
\lceil {
          "code": null,
          "codeDescription": null,
          "codeSequence": null,
          "links": [ ],
          "hyperMediaContent": {
              "linkRDO": [ ]
          }
     }
]
```
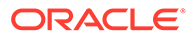

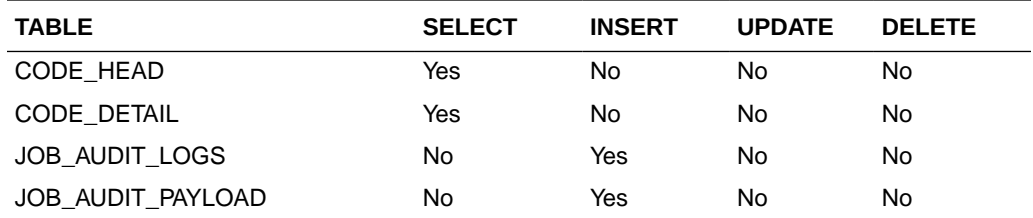

# Transfer Type List

This section describes the Transfer Type List service.

#### Business Overview

Retrieves all valid transfer types.

# Service Type

Get

## ReST URL

/ Transfer/recent/transferTypeList

# Input Parameters

No input.

#### **Output**

CodeDetailRDO

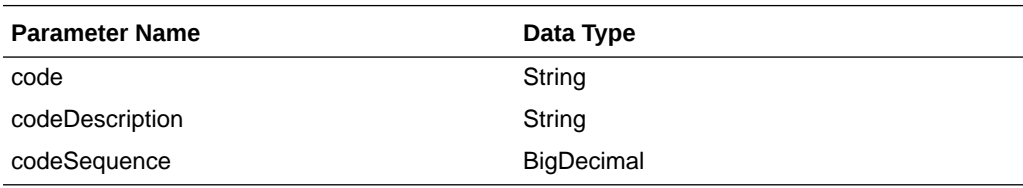

```
JSON Structure:
\lceil {
          "code": null,
          "codeDescription": null,
          "codeSequence": null,
          "links": [ ],
          "hyperMediaContent": {
              "linkRDO": [ ]
          }
     }
]
```
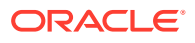

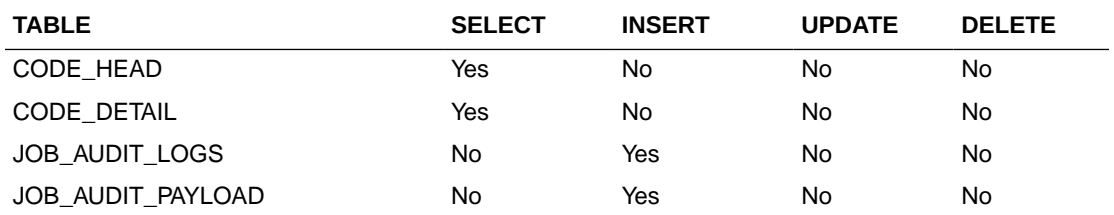

# Search Transfer User IDs

This section describes the Search Transfer User IDs.

#### Business Overview

The Search Transfer User IDs service retrieves for all User IDs that created transfers.

## Service Type

Get

## ReST URL

/Transfer/recent/searchUserIds? searchString={searchString}&pageSize={pageSize}&pageNumber={pageNumber}

## Input Parameters

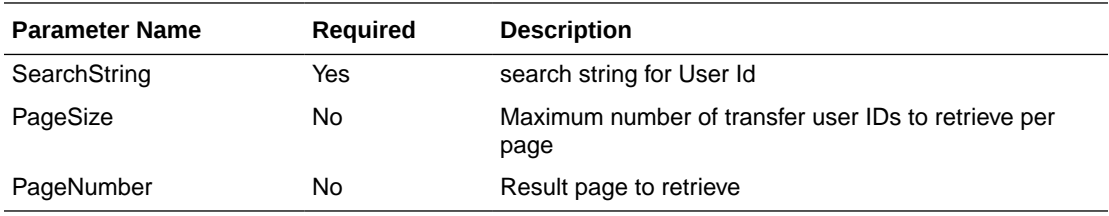

### **Output**

#### PagedResultsRDO

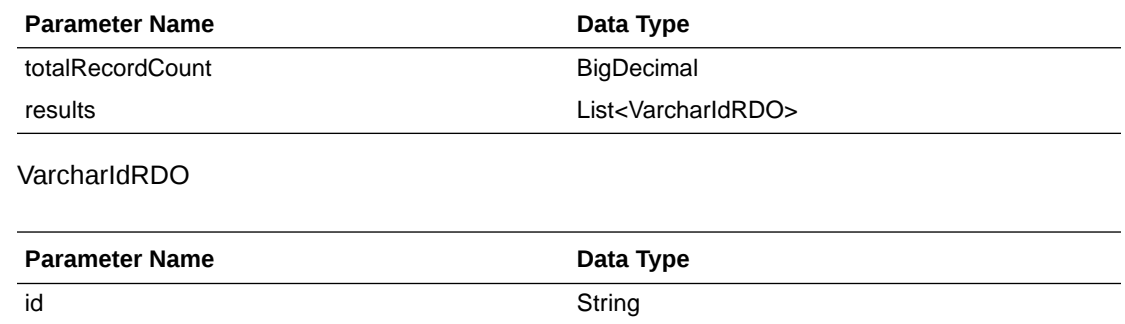

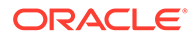

```
JSON Structure:
{
     "totalRecordCount": null,
     "results": [
         {
              "id": null,
              "links": [ ],
              "hyperMediaContent": {
                  "linkRDO": [ ]
 }
         }
    \frac{1}{2},
     "links": [ ],
     "hyperMediaContent": {
         "linkRDO": [ ]
 }
```
}

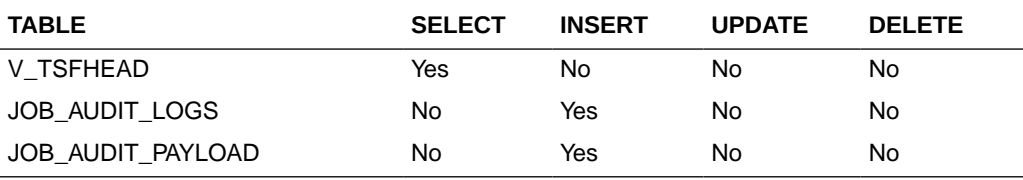

## Transfer Search

This section describes the Transfer Search service.

#### Business Overview

The web services in this area enables search for applicable transfers. Transfers can be searched by their status, transfer types, transfer number, create date, delivery date, create ID, item department and/or locations.The transfers returned are constrained by the following criteria:

- Customer Orders and Book Transfers are filtered out.
- Only Transfers with transfer details are returned.

### Service Type

Get

### ReST URL

/Transfer/recent/transferSearch?

statuses={statuses}&transferTypes={transferTypes}&createIds={createIds}&startCreat eDate={startCreateDate}&endCreateDate={endCreateDate}&startDeliveryDate={startD eliveryDate}&endDeliveryDate={endDeliveryDate}&transferNumber={transferNumber }&locations={locations}&departments={departments}&pageSize={pageSize}&pageNu mber={pageNumber}

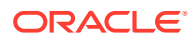

# Input Parameters

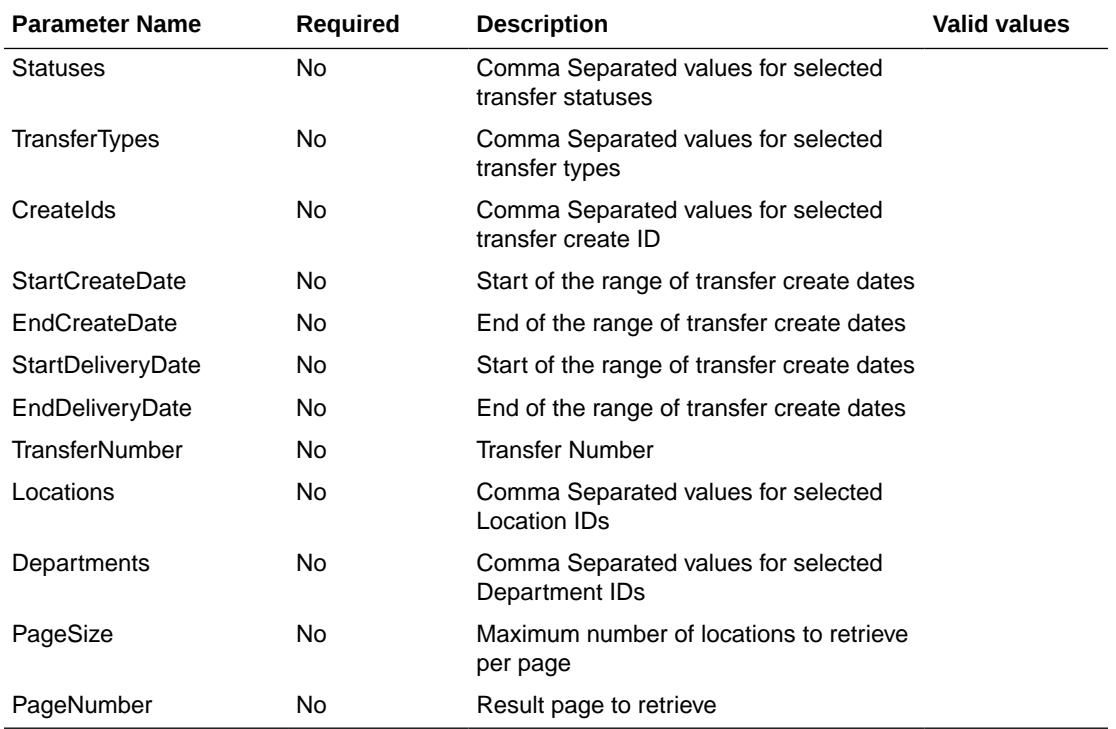

# Output

### PagedResultsRDO

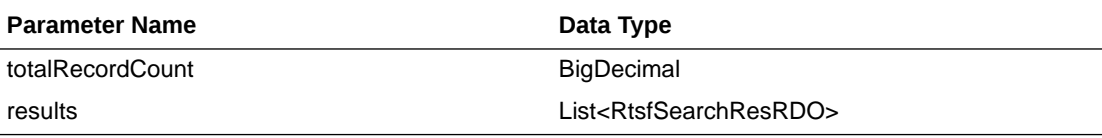

#### RtsfSearchResRDO

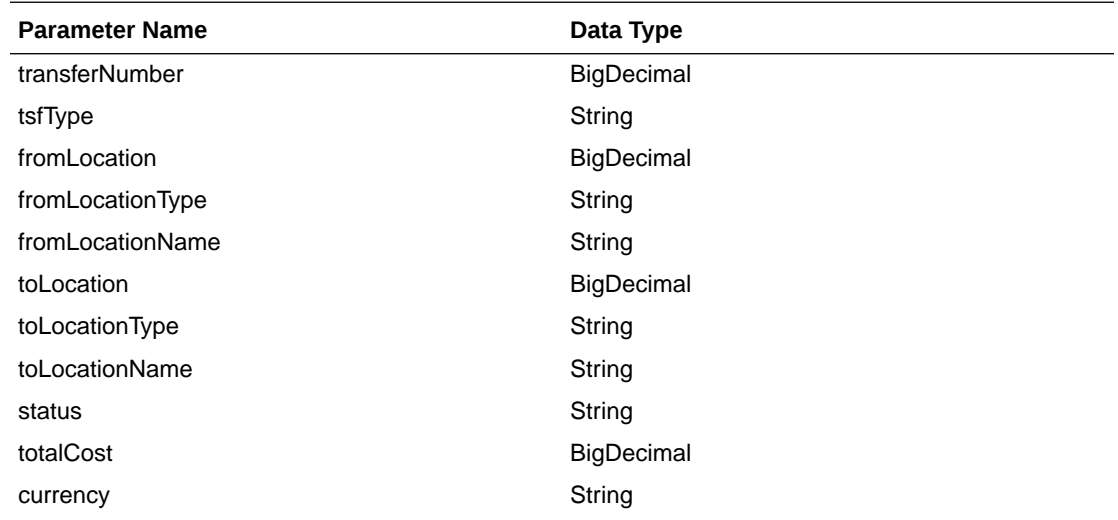

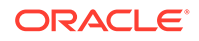

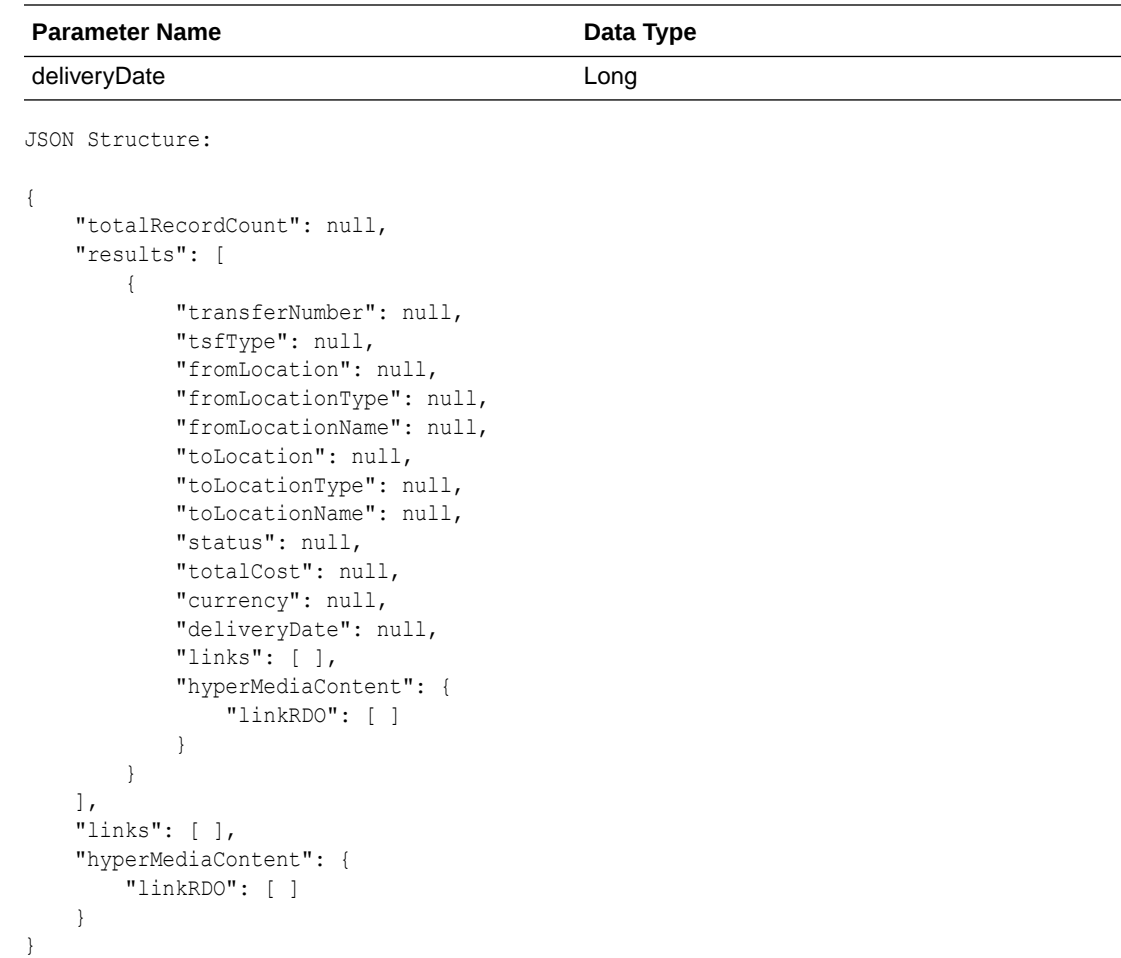

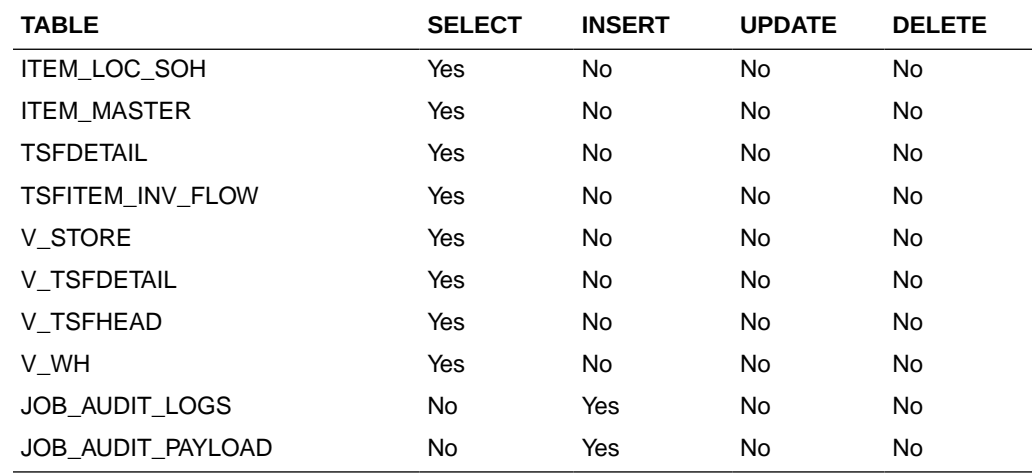

# Get Transfer Detail

This section describes the Get Transfer Detail service.

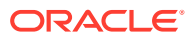

## Business Overview

Get Transfer Detail service allow user to retrieve Transfer information for a selected transfer number.

# Service Type

Get

## ReST URL

/Transfer/recent/transferDetail? transferNumber={transferNumber}&pageSize={pageSize}&pageNumber={pageNumber}

### Input Parameters

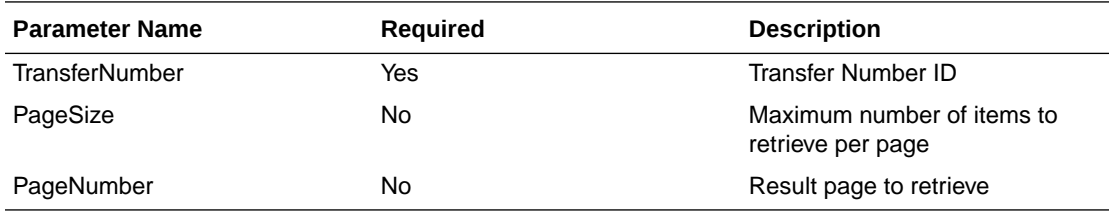

# **Output**

PagedResultsRDO

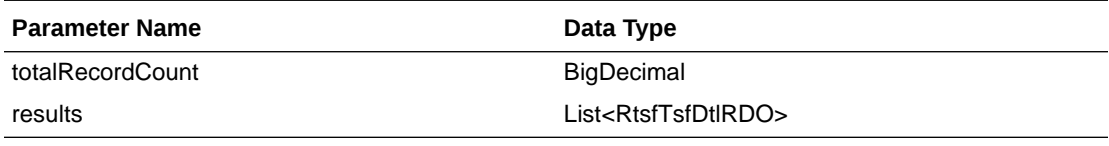

#### **RtsfTsfDtlRDO**

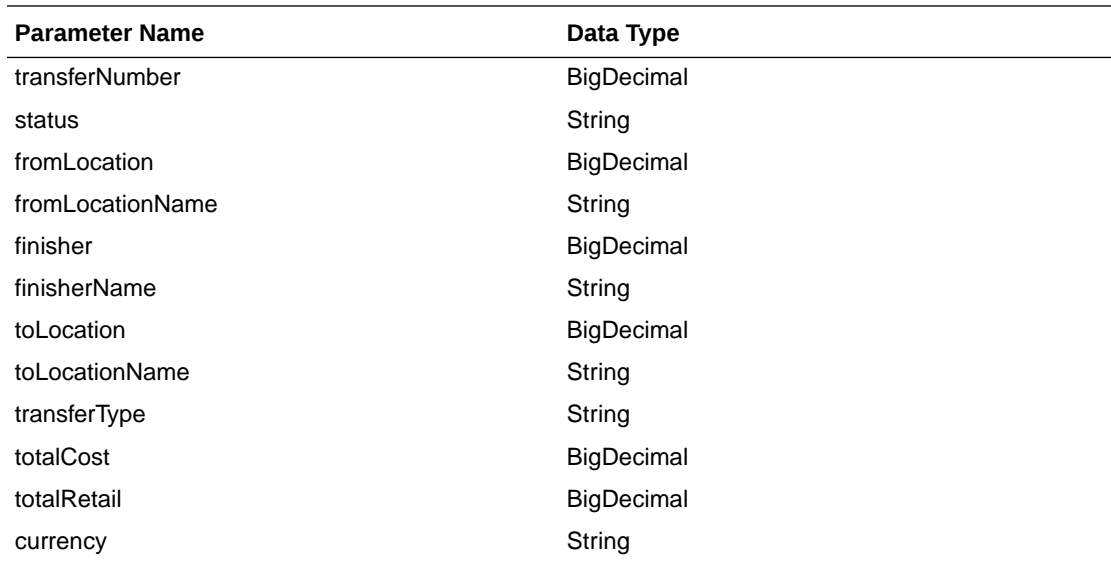

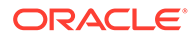

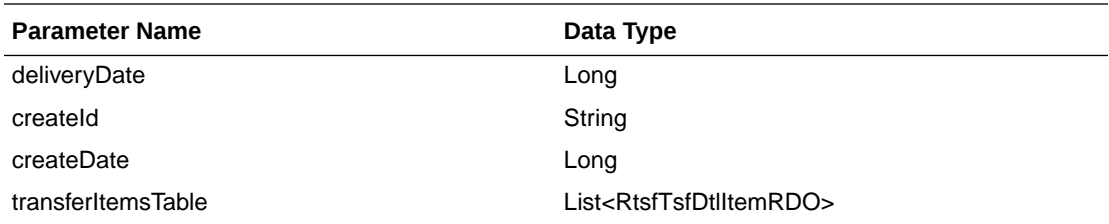

#### RtsfTsfDtlItemRDO

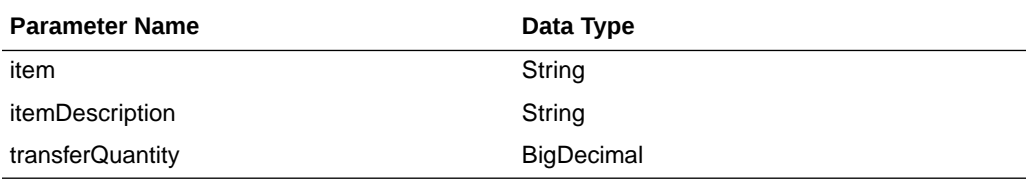

JSON Structure:

```
{
     "totalRecordCount": null,
     "results": [
        {
             "transferNumber": null,
            "status": null,
            "fromLocation": null,
            "fromLocationName": null,
            "finisher": null,
            "finisherName": null,
            "toLocation": null,
            "toLocationName": null,
            "transferType": null,
            "totalCost": null,
            "totalRetail": null,
            "currency": null,
            "deliveryDate": null,
            "createId": null,
            "createDate": null,
            "transferItemsTable": [
 {
                     "item": null,
                     "itemDescription": null,
                     "transferQuantity": null,
                     "links": [ ],
                     "hyperMediaContent": {
                         "linkRDO": [ ]
 }
 }
           \frac{1}{2},
            "links": [ ],
             "hyperMediaContent": {
                 "linkRDO": [ ]
 }
        }
   \vert,
     "links": [],
     "hyperMediaContent": {
        "linkRDO": [ ]
     }
}
```
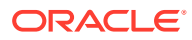

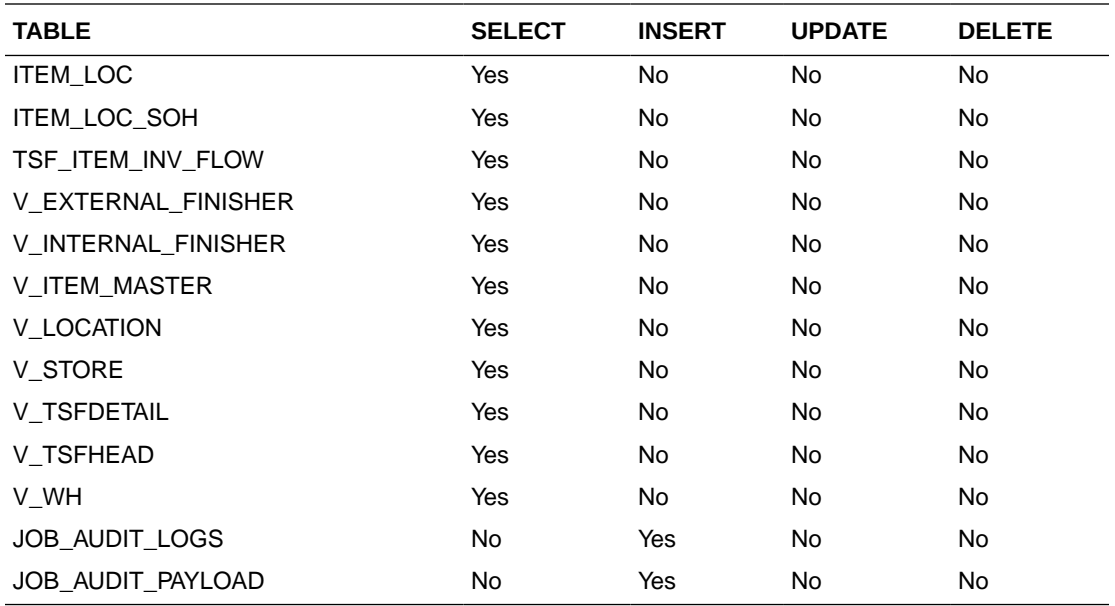

# Update Transfer Status

This section describes the Update Transfer Status service.

#### Business Overview

The web service approves or unapproves a transfer or a list of transfers.

# Service Type

Post

## ReST URL

/Transfer/recent/updateTransferStatus? newStatus={newStatus}&transferNumbers={transferNumbers}

## Input Parameters

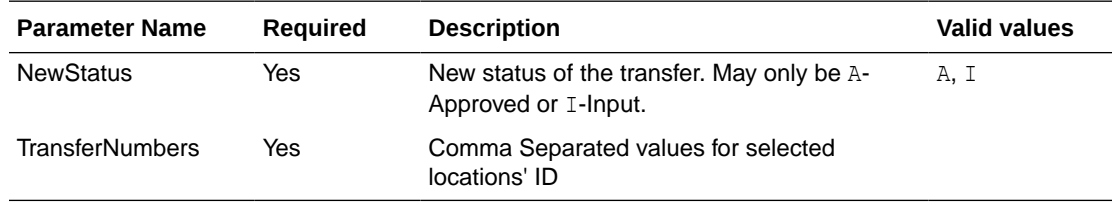

## **Output**

NA

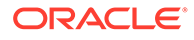

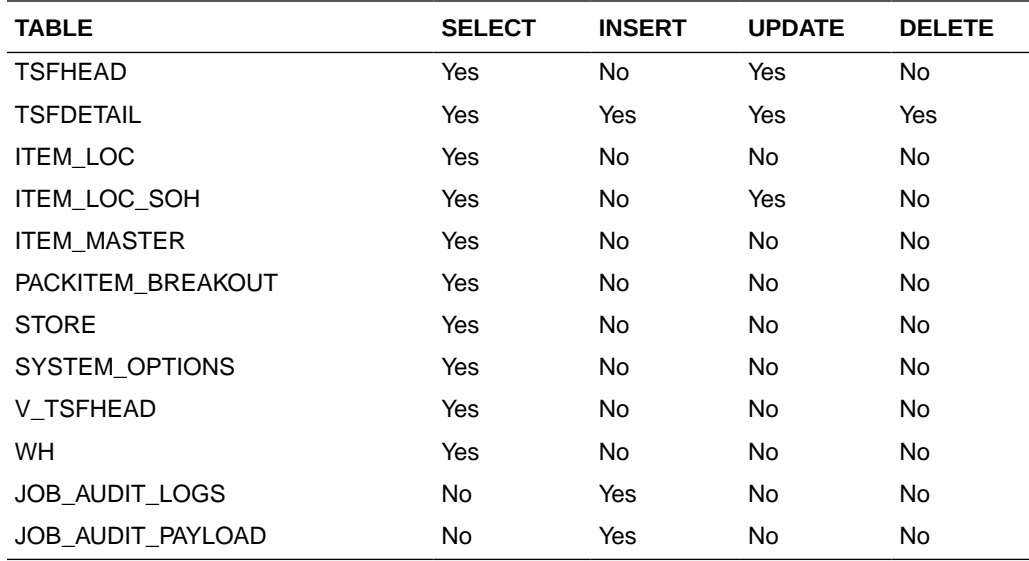

# Recent Purchase Order Services

This section describes the Recent Purchase Order services.

# Functional Area

Procurement

## Business Overview

The primary role of this service is to approve, reject, or cancel Merchandising's purchase orders.

## Cancel Reason Code List

This section describes the Cancel Reason Code List service.

#### Business Overview

Retrieves all purchase order cancel reason codes.

#### Service Type

Get

#### ReST URL

/PurchaseOrders/recent/cancelReasonCodeList

### Input Parameters

No input.

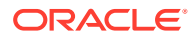

#### CodeDetailRDO

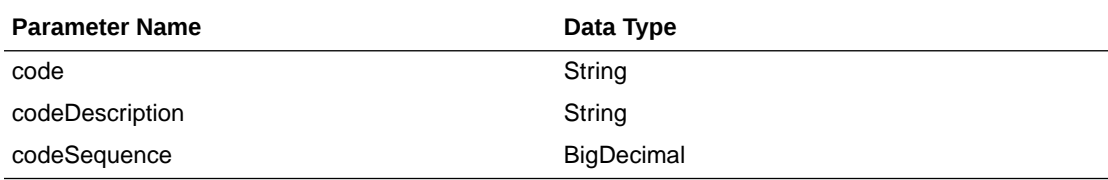

```
JSON Structure:
[
     {
          "code": null,
          "codeDescription": null,
          "codeSequence": null,
          "links": [ ],
          "hyperMediaContent": {
              "linkRDO": [ ]
          }
     }
]
```
## Table Impact

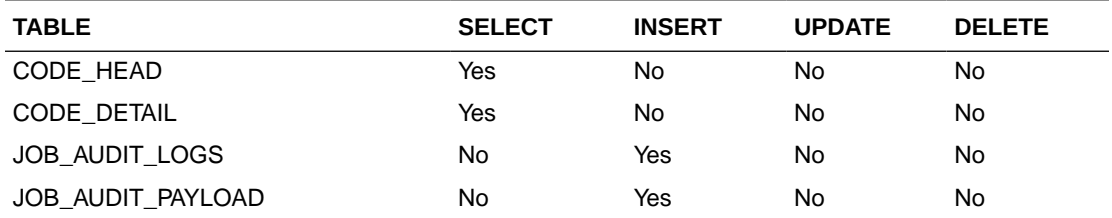

# Origin Code List

This section describes the Origin Code List service.

#### Business Overview

Retrieves all purchase order origin codes.

## Service Type

Get

## ReST URL

/PurchaseOrders/recent/originCodeList

# Input Parameters

No input.

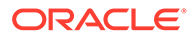

#### CodeDetailRDO

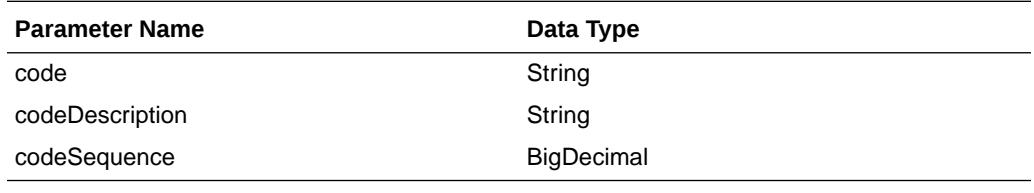

```
JSON Structure:
[
     {
          "code": null,
          "codeDescription": null,
          "codeSequence": null,
          "links": [ ],
          "hyperMediaContent": {
              "linkRDO": [ ]
          }
     }
```
## Table Impact

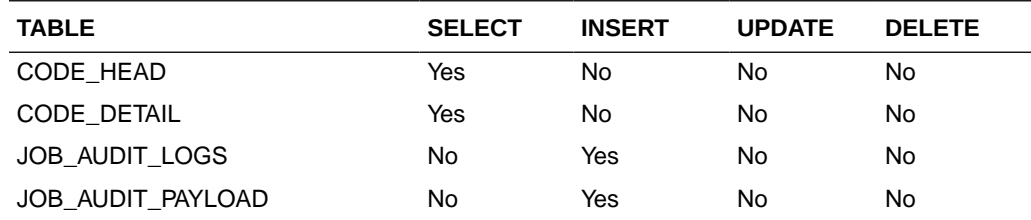

# Purchase Order Status List

]

This section describes the Purchase Order Status list.

#### Business Overview

Retrieves all valid purchase order statuses.

## Service Type

Get

#### ReST URL

/PurchaseOrders/recent/purchaseOrderStatusList

# Input Parameters

No input.

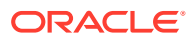

#### CodeDetailRDO

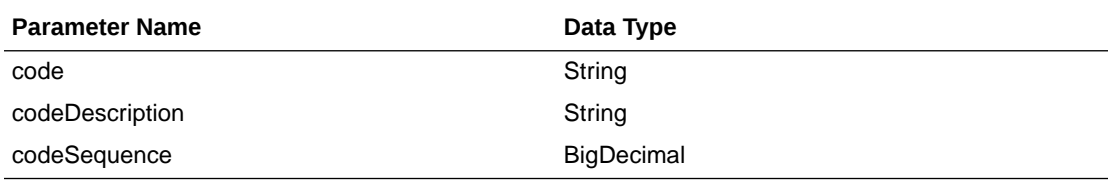

```
JSON Structure:
[
     {
         "code": null,
         "codeDescription": null,
         "codeSequence": null,
         "links": [ ],
         "hyperMediaContent": {
             "linkRDO": [ ]
 }
     }
]
```
## Table Impact

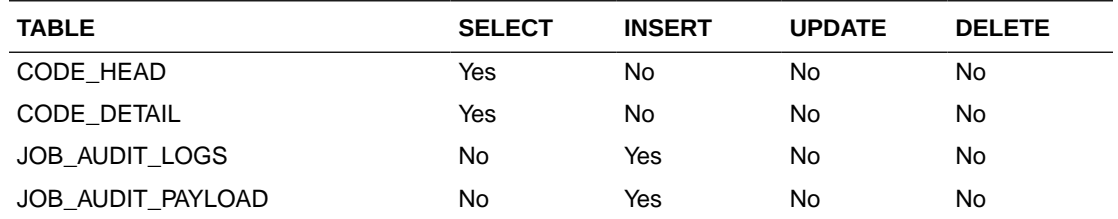

# Search Purchase Order User ID

This section describes the Search Purchase Order User ID.

#### Business Overview

This service retrieves a list of user IDs associated with creating a purchase order.

#### Service Type

Get

#### ReST URL

/PurchaseOrders/recent/searchUserIds? searchString={searchString}&pageSize={pageSize}&pageNumber={pageNumber}

#### Input Parameters

Search String - Required

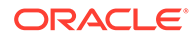

- Page Size Optional
- Page Number Optional

**VarcharIdRDO** 

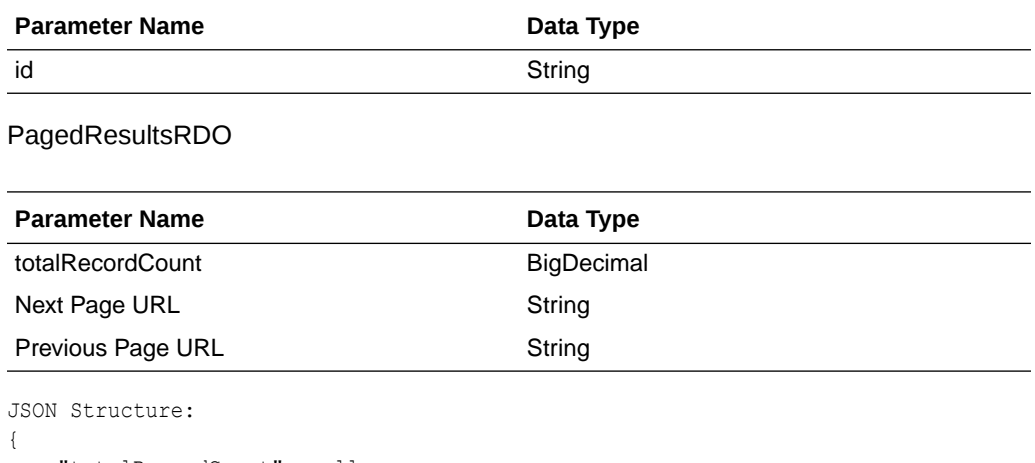

```
 "totalRecordCount": null,
    "results": [
       \{ "id": null,
            "links": [ ],
            "hyperMediaContent": {
                "linkRDO": [ ]
 }
        }
\Box,
 "links": [ ],
    "hyperMediaContent": {
        "linkRDO": [ ]
    }
```
### Table Impact

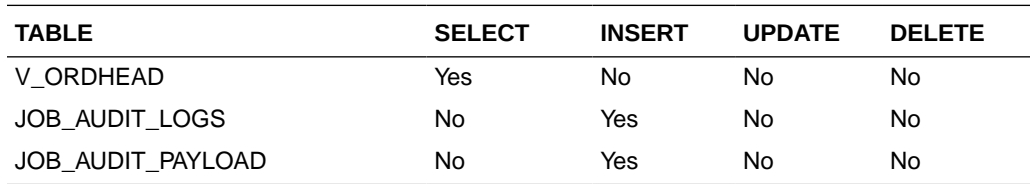

# Purchase Order Search

}

This section describes the Purchase Order Search service.

### Business Overview

This service retrieves summary information on all none closed purchase orders that match input criteria.

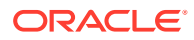

# Service Type

Get

## ReST URL

/PurchaseOrders/recent/purchaseOrderSearch? statuses={statuses}&createIds={createIds}&startCreateDate={startCreateDate}&endCreateD ate={endCreateDate}&orderNumber={orderNumber}&suppliers={suppliers}&originCodes={ori ginCodes}&departments={departments}&pageSize={pageSize}&pageNumber={pageNumber}

# Input Parameters

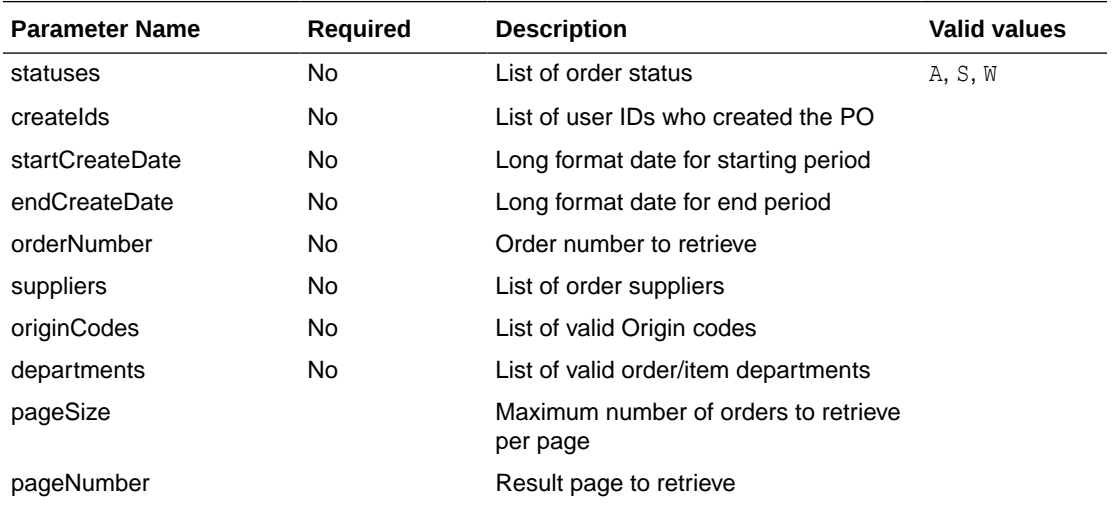

### **Output**

#### RpoSearchResRDO

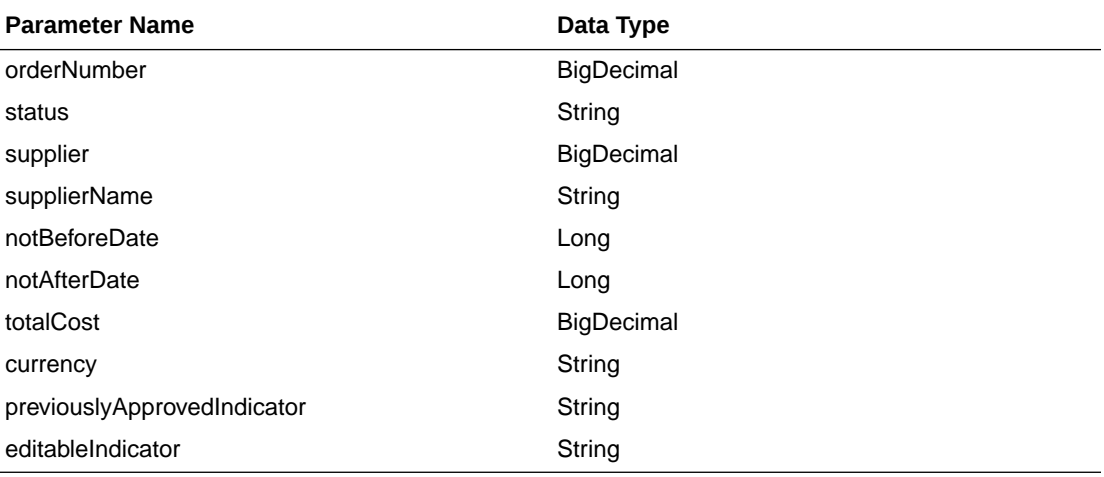

PagedResultsRDO

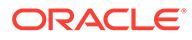

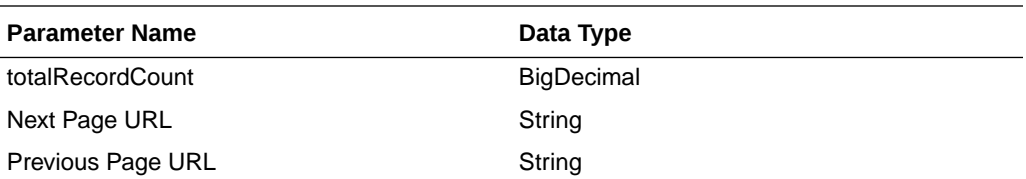

```
JSON Structure:
"{
   "type": "paginationRDO",
   "totalRecordCount": 252,
   "hyperMediaContent": {},
   "links": [], 
   "results": [{
     "orderNumber": 12453253, 
     "statusId" : "W", 
     "supplierId": 124121,
     "supplierName": "Some Supplier Site",
     "notBeforeDate": 35235252, 
     "notAfterDate": 325235252351, 
     "totalCost": 243.231, 
     "currencyCode": "USD"
 }]
}"
```
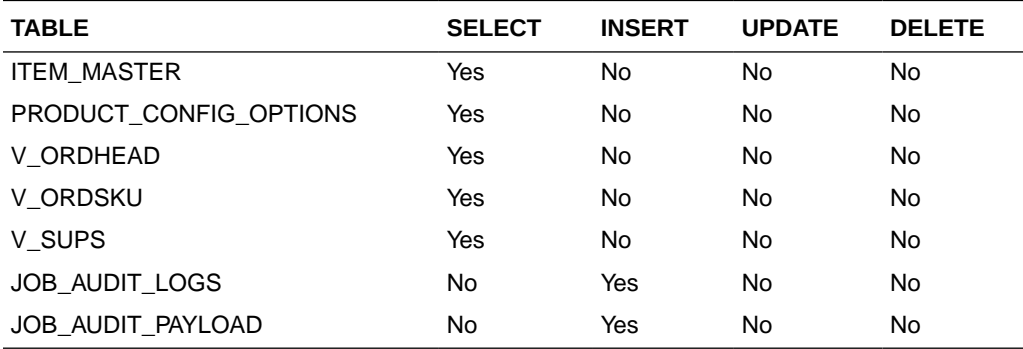

# Get Purchase Order Summary

This section describes the Get Purchase Order Summary service.

#### Business Overview

This service retrieves purchase order header detail with open to buy information.

#### Service Type

Get

#### ReST URL

/PurchaseOrders/recent/PurchaseOrderSummary?orderNumber={orderNumber}

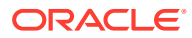

# Input Parameters

#### Order Number-Required

# Output

# RpoOrderSumRDO

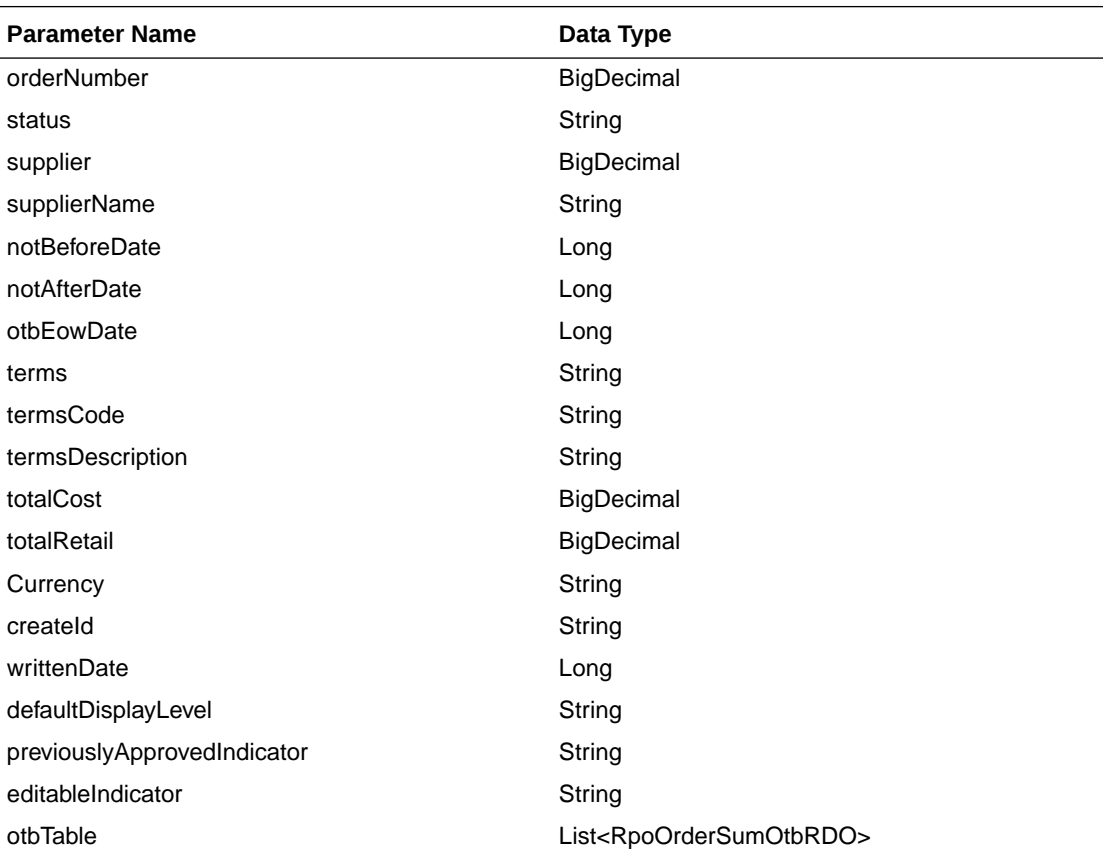

#### RpoOrderSumOtbRDO

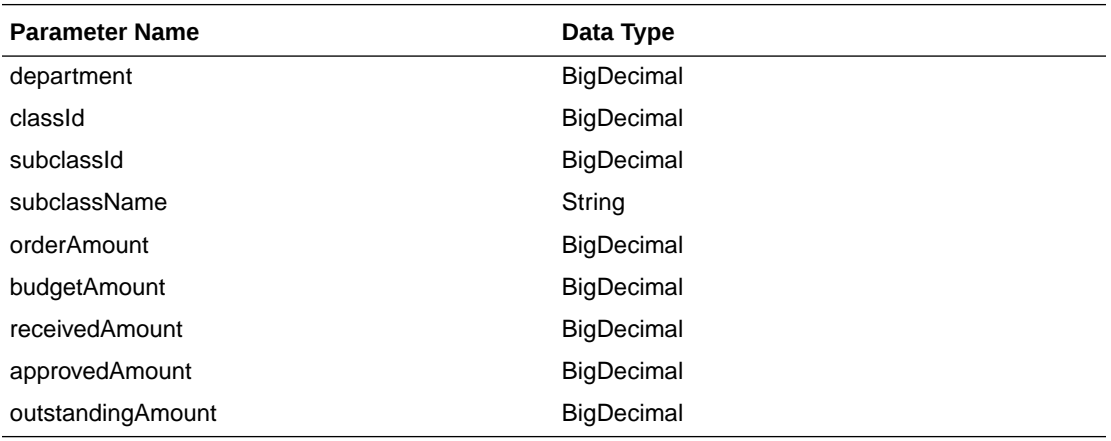

JSON Structure: "{

**ORACLE®** 

```
 "orderNumber":12345,
   "statusId":"W",
   "supplierId":12345,
   "supplierName": "Supplier 12345",
   "notBeforeDate": 1234567,
   "notAfterDate": 236573,
   "terms":"01",
   "termsCode":"01234",
   "termsDescription":"Letter Of Credit",
   "totalCost": 123.45,
   "totalRetail": 456.78,
   "currencyCode": "CAD",
   "createdBy": "BUYER",
   "writtenDate": 1234567,
   "otbResults":
    [{
       "department" : 12345,
       "classId": 12345,
       "subClassId" : 12345,
       "subClassName": "subClassName"
       "budgetAmount": 12345.545,
       "orderAmount": 12345.545,
       "receivedAmount": 12345.545,
       "approvedAmount": 12345.545
  }]
}"
```
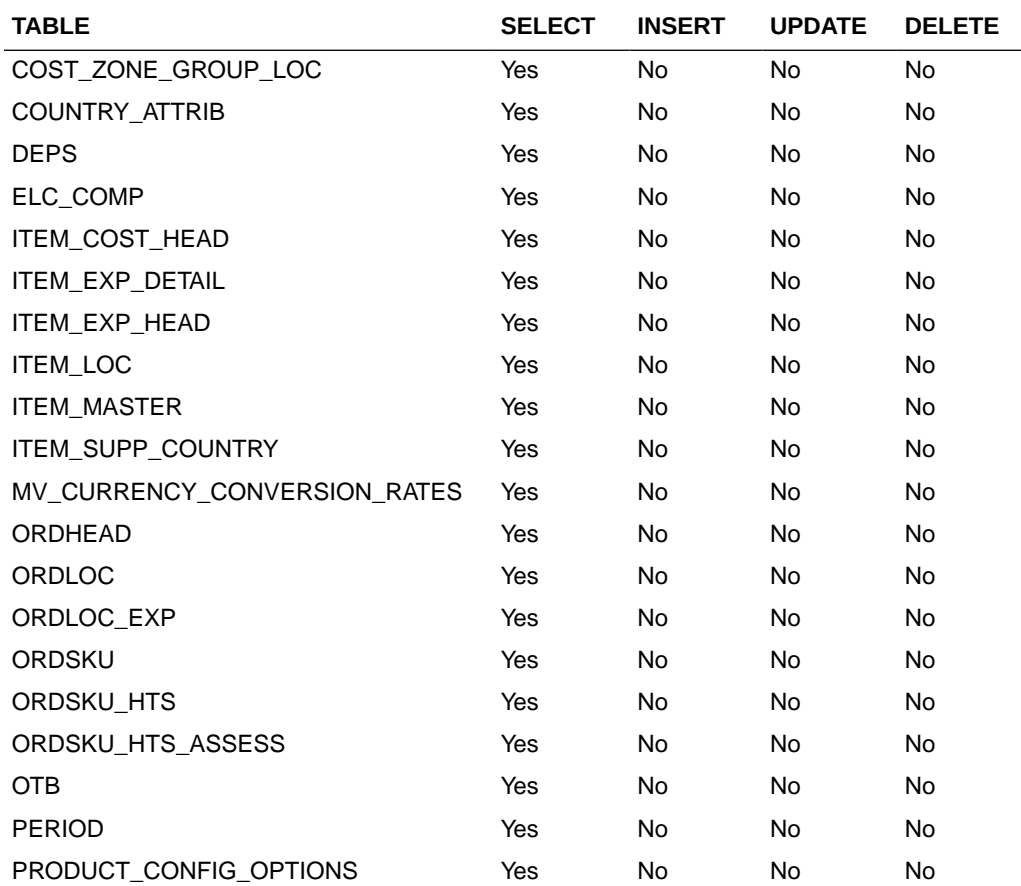

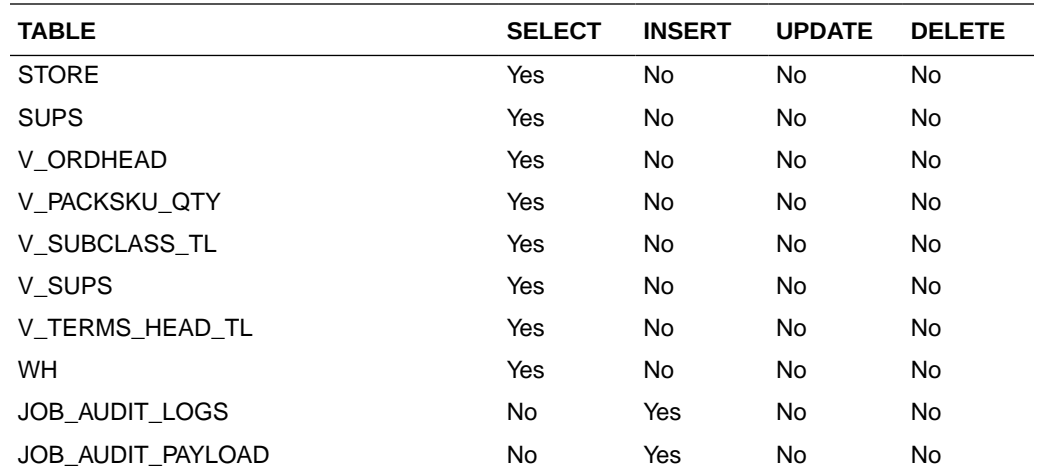

## Get Purchase Order Items

This section describes the Get Purchase Order Items service.

#### Business Overview

This service retrieves items details for an order number. Based on the display level, the items record aggregates to the level specified when applicable.

#### Service Type

Get

#### ReST URL

/PurchaseOrders/recent/PurchaseOrderItems? orderNumber={orderNumber}&itemDisplayLevel={itemDisplayLevel}&pageSize={pageSize}& pageNumber={pageNumber}

#### Input Parameters

Order Number - Required

Item Display Level - Optional - valid values PARENT\_LEVEL, PARENT\_DIFF\_LEVEL, or TRAN\_LEVEL

Page Size - Optional

Page Number - Optional

#### **Output**

RpoOrderSumItemRDO

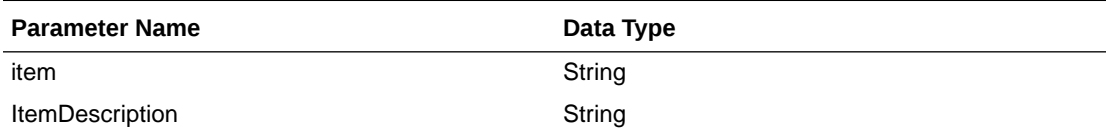

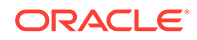

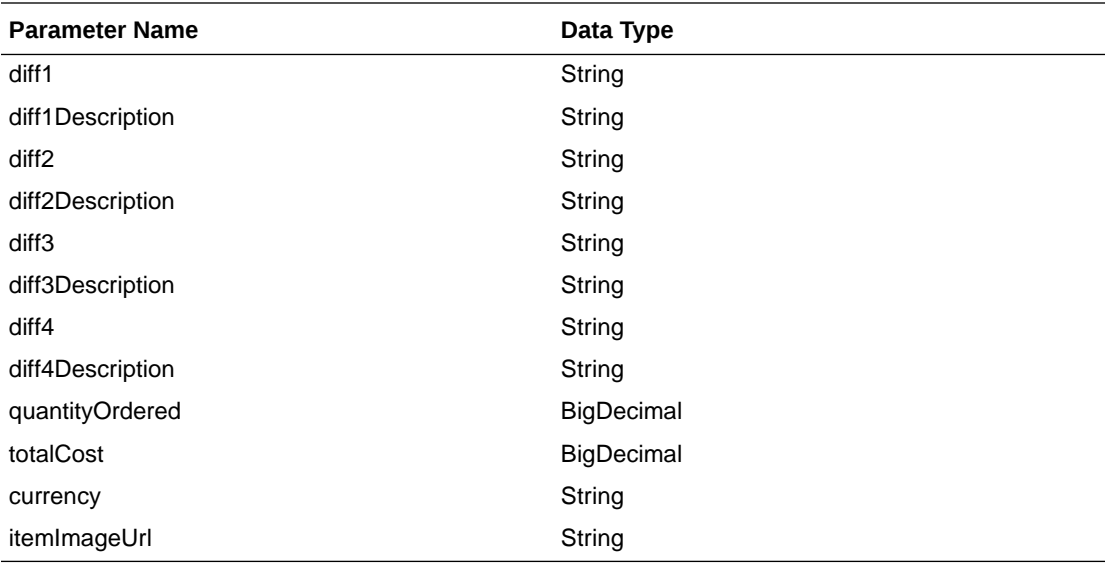

#### PagedResultsRDO

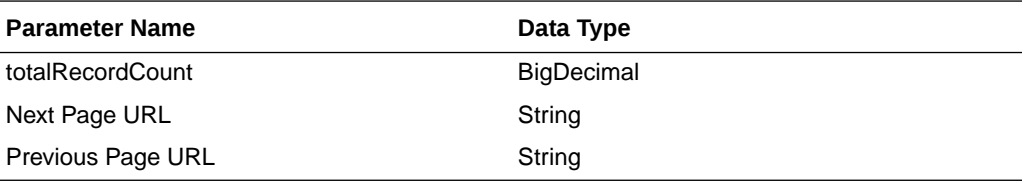

```
JSON Structure:
"{
   "type": "paginationRDO",
   "totalRecordCount": 252,
   "hyperMediaContent": {},
   "links": [], 
   "orderNumber": 1212131,
   "results": [{
     "itemId": 1234
     "itemDescription": "some item",
     "firstDiffId": 123424,
     "firstDiffDescription": "desc",
     "secondDiffId": 12345
     "secondDiffDescription" : "desc",
     "thirdDiffId": 1234324
     "thirdDiffDescription" : "desc",
     "fourthDiffId" : 1324,
     "fourthDiffDescription" : "desc",
     "quanityOrdered": 100,
     "totalCost" : 12345.353,
     "currencyCode": "USD",
     "itemImageUrl": "http://..."
 }]
}"
```
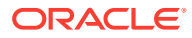

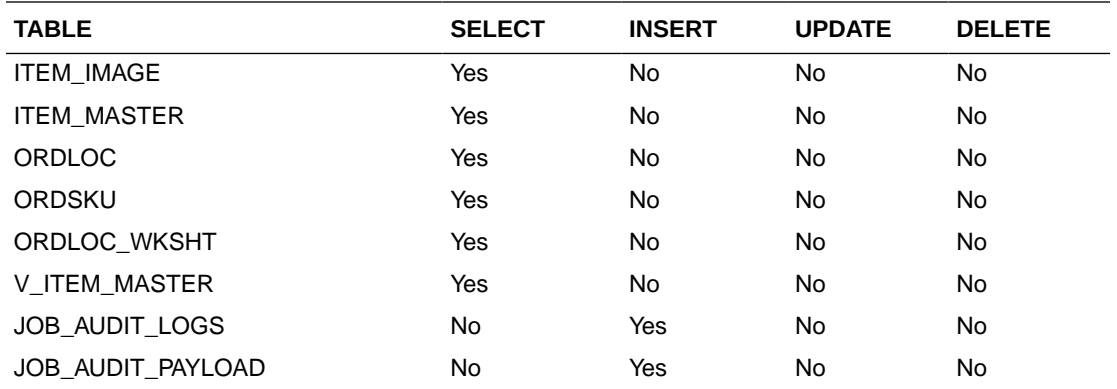

## Get Purchase Order Item Locations

This section describes the Get Purchase Order Item Locations service.

#### Business Overview

This service retrieves item location details for an order number. The location record aggregates based on the display level when applicable.

### Service Type

Get

#### ReST URL

/PurchaseOrders/recent/PurchaseOrderItemLocations? orderNumber={orderNumber}&item={item}&itemDisplayLevel={itemDisplayLevel}&diff1={diff1 }&diff2={diff2}&diff3={diff3}&diff4={diff4}&pageSize={pageSize}&pageNumber={pageNumber}

### Input Parameters

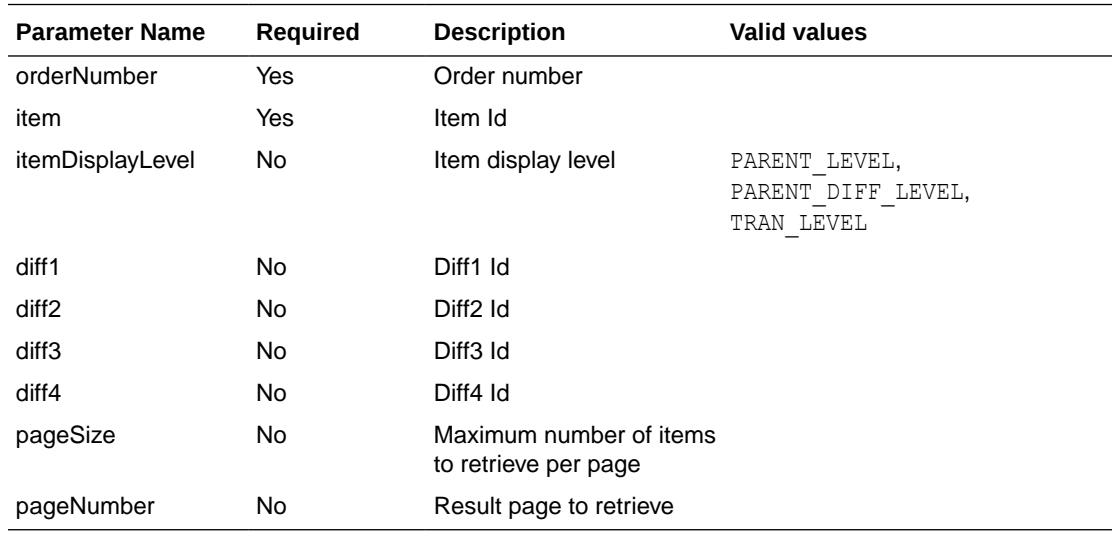

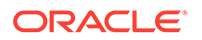

#### RpoOrderItemLocRDO

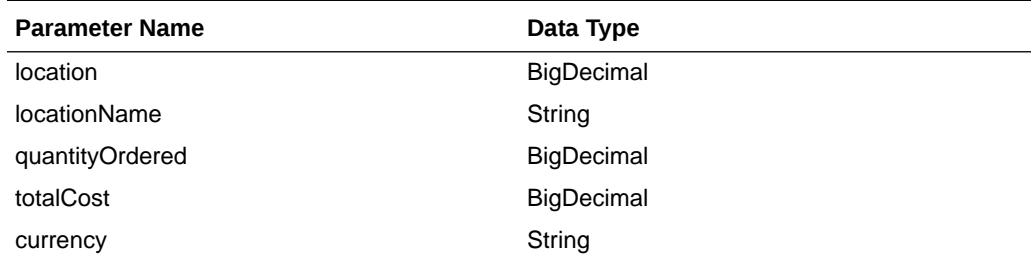

#### PagedResultsRDO

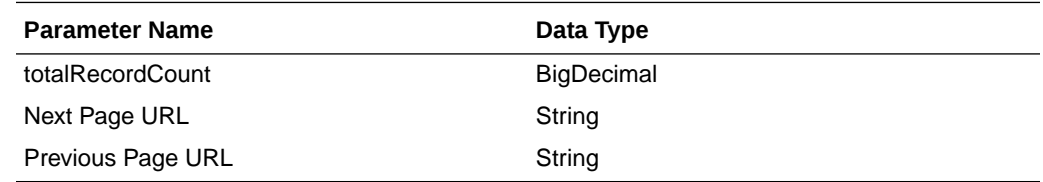

```
JSON Structure:
"{
     "locations" : [
         {
              "locationId" : 12345,
              "locationName" : "some location",
              "orderedQuantity" : 1000,
             "totalCost" : 12345.234,
              "currencyCode" : "USD"
         },
         {
              "locationId" : 12345,
              "locationName" : "some location",
              "orderedQuantity" : 1000,
              "totalCost" : 12345.234,
              "currencyCode" : "USD"
         }
     ]
}"
```
### Table Impact

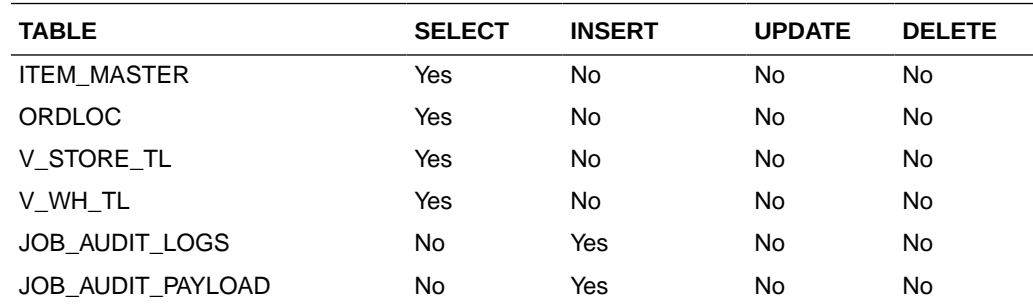

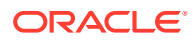

# Update Purchase Orders Date

This section describes the Update Purchase Orders Date service.

#### Business Overview

This service update list of purchase order dates. If no date is sent or sent as null then the assumption is there is no change on the current record date.

#### Service Type

Post

#### ReST URL

/PurchaseOrders/recent/updatePurchaseOrderDate? notBeforeDate={notBeforeDate}&notAfterDate={notAfterDate}&otbEowDate={otbEowDate}&o rderNumbers={orderNumbers}

#### Input Parameters

Order Numbers - Required - comma separated list Not Before Date - Optional - in a long format Not After Date - Optional - in a long format OTB EWO Date - Optional - in a long format

#### **Output**

#### RpoStatusRDO

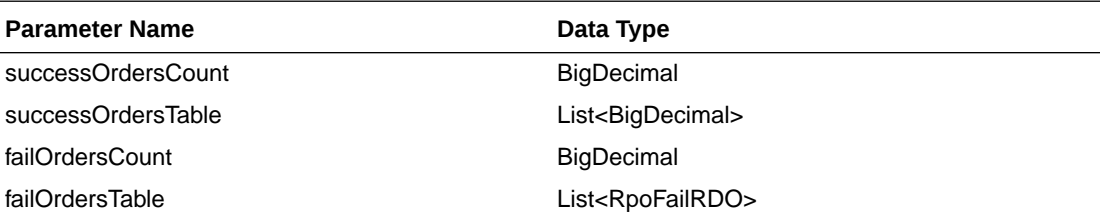

#### RpoFailRDO

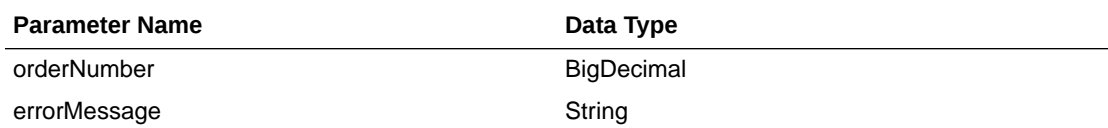

JSON Structure:

{

```
 "successOrdersCount": 0,
 "successOrdersTable": [],
 "failOrdersCount": 2,
 "failOrdersTable": [
     {
```
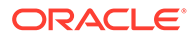

```
 "orderNumber": 123,
            "errorMessage": "Invalid Reason Code.",
            "links": [],
            "hyperMediaContent": {
                "linkRDO": []
 }
        },
        {
            "orderNumber": 987,
            "errorMessage": "Invalid Reason Code.",
            "links": [],
            "hyperMediaContent": {
                "linkRDO": []
 }
        }
\Box,
 "links": [],
    "hyperMediaContent": {
        "linkRDO": []
    }
```
}

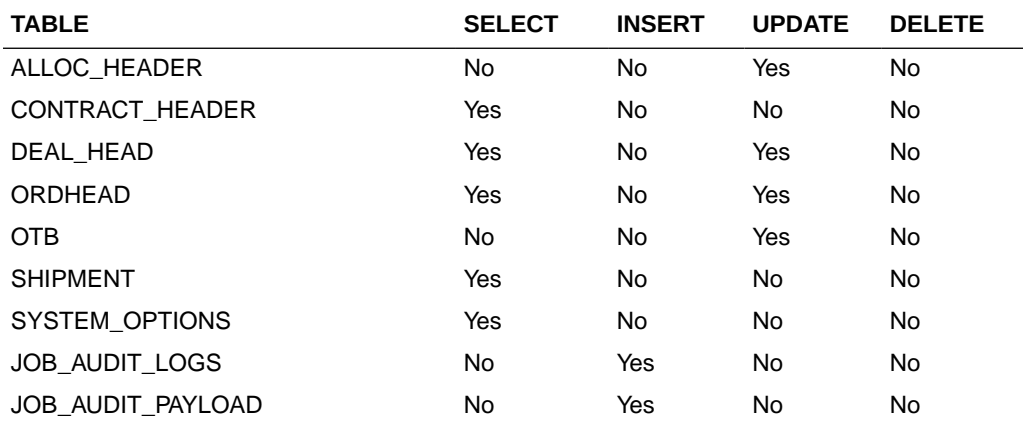

## Cancel Purchase Orders

This section describes the Cancel Purchase Orders service.

#### Business Overview

This service cancels a list of purchase order.

#### Service Type

Post

#### ReST URL

/PurchaseOrders/recent/cancelPurchaseOrders?orderNumbers={orderNumbers}

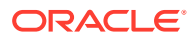

## Input Parameters

Order Number -Required-comma separated list

#### **Output**

RpoStatusRDO

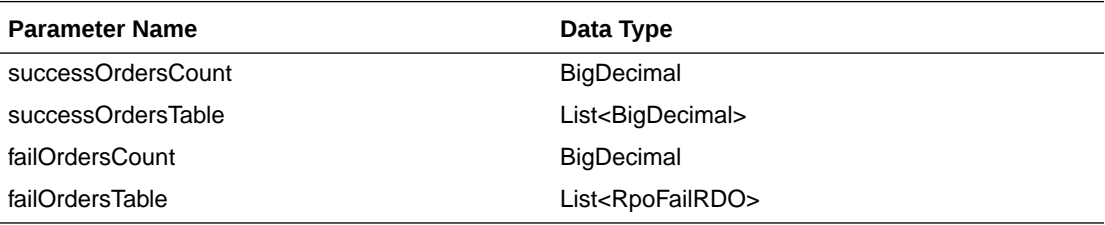

RpoFailRDO

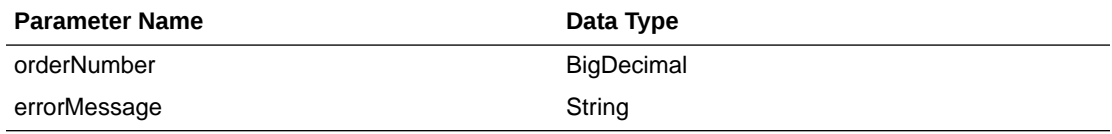

JSON Structure:

```
{
    "successOrdersCount": 0,
    "successOrdersTable": [],
    "failOrdersCount": 2,
     "failOrdersTable": [
        {
            "orderNumber": 123,
            "errorMessage": "Invalid Reason Code.",
            "links": [],
            "hyperMediaContent": {
                 "linkRDO": []
 }
        },
        {
            "orderNumber": 987,
            "errorMessage": "Invalid Order Number.",
            "links": [],
            "hyperMediaContent": {
                 "linkRDO": []
 }
        }
\Box,
 "links": [],
     "hyperMediaContent": {
        "linkRDO": []
     }
```
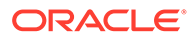

}
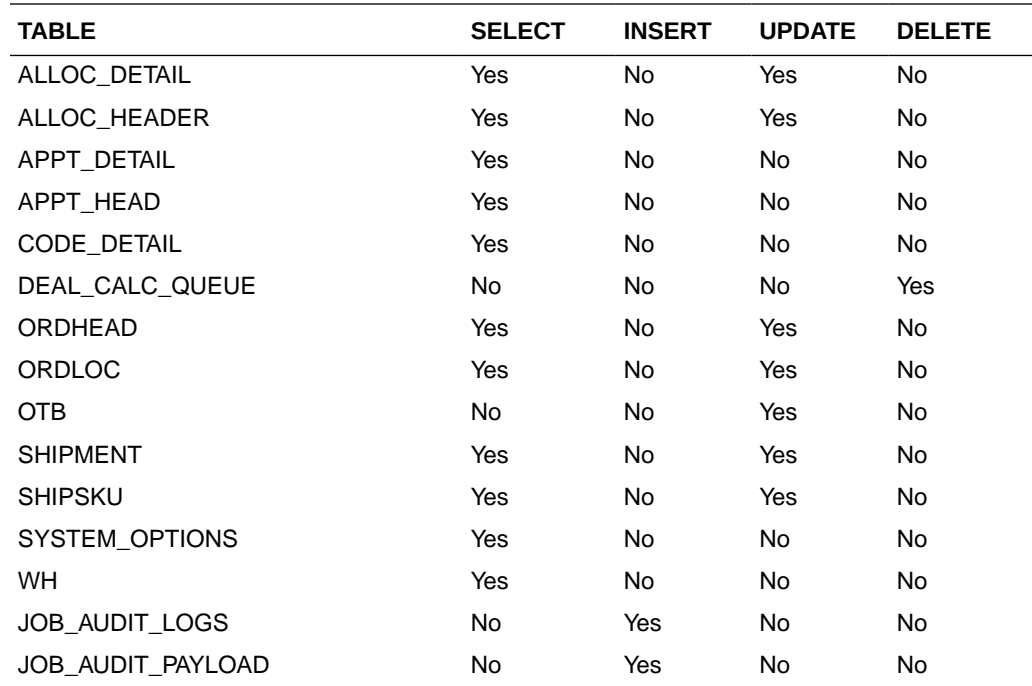

# Approve Purchase Orders

This section describes the Approve Purchase Orders service.

### Business Overview

This service approves a list of purchase orders.

### Service Type

Post

### ReST URL

/PurchaseOrders/recent/cancelPurchaseOrders?orderNumbers={orderNumbers}

### Input Parameters

Order Number -Required-comma separated list

### **Output**

#### RpoStatusRDO

**Parameter Name Data Type** 

successOrdersCount BigDecimal successOrdersTable List<BigDecimal>

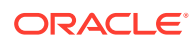

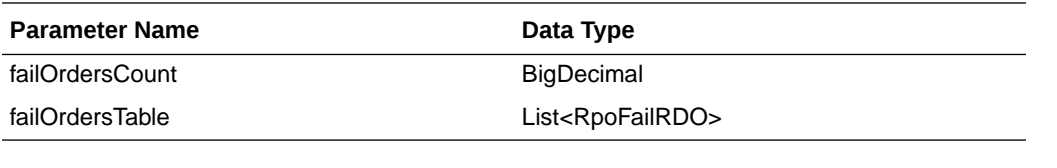

RpoFailRDO

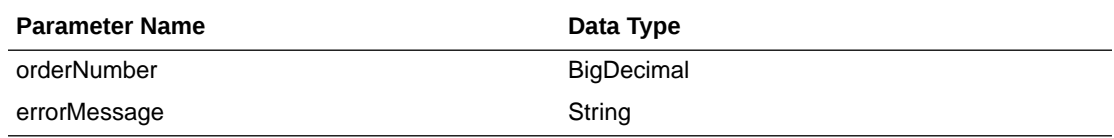

JSON Structure:

{

```
 "successOrdersCount": 0,
    "successOrdersTable": [],
    "failOrdersCount": 2,
    "failOrdersTable": [
        {
            "orderNumber": 123,
            "errorMessage": " Invalid Order Number.",
            "links": [],
            "hyperMediaContent": {
                 "linkRDO": []
 }
        },
        {
            "orderNumber": 987,
            "errorMessage": "Invalid Order Number.",
            "links": [],
            "hyperMediaContent": {
                 "linkRDO": []
 }
        }
    ],
    "links": [],
    "hyperMediaContent": {
        "linkRDO": []
    }
```
### Table Impact

}

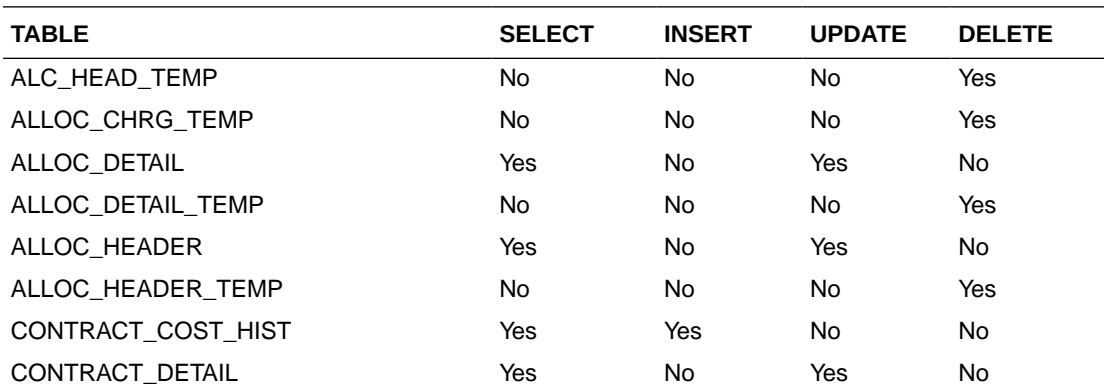

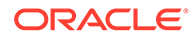

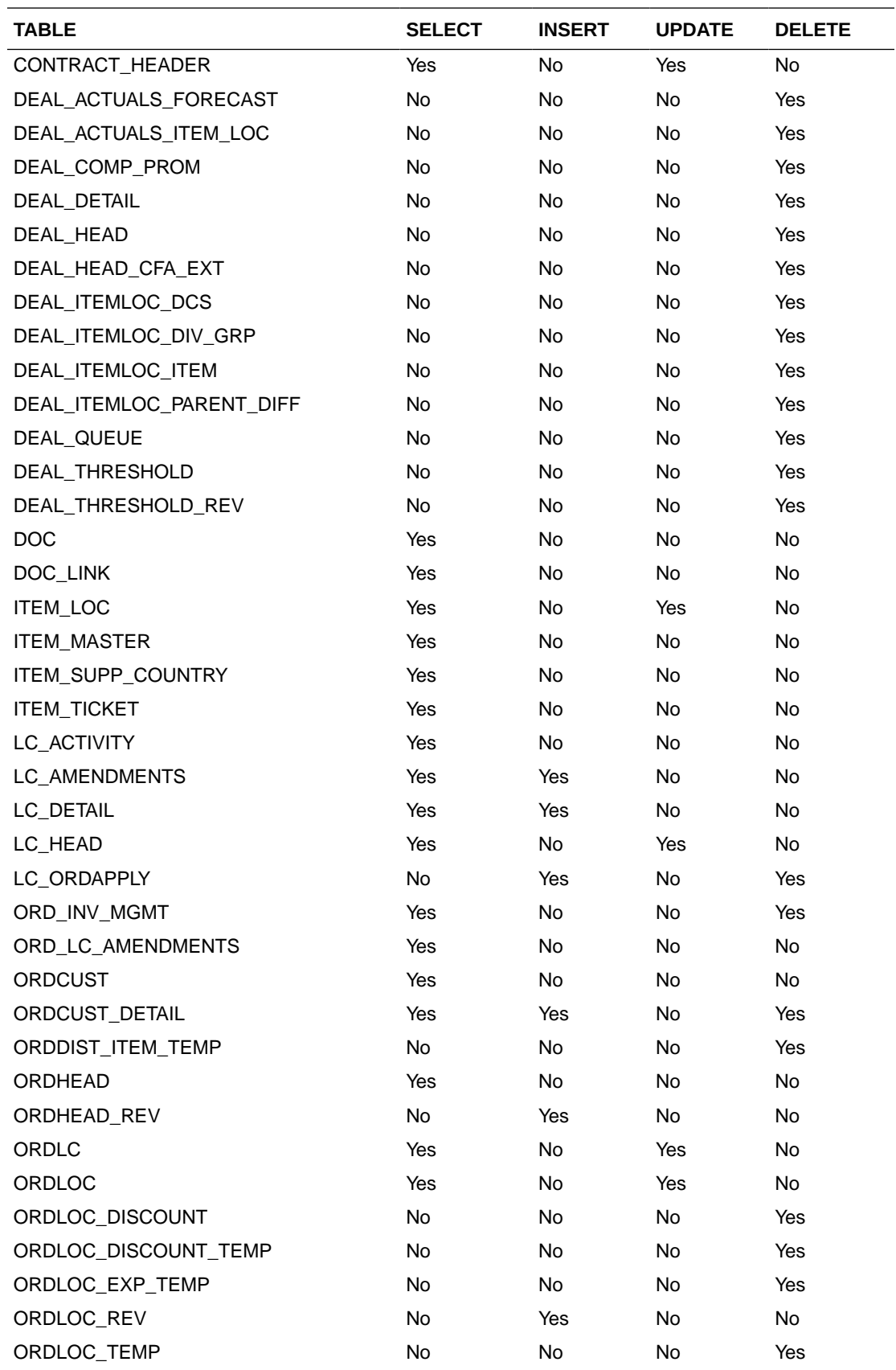

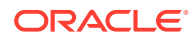

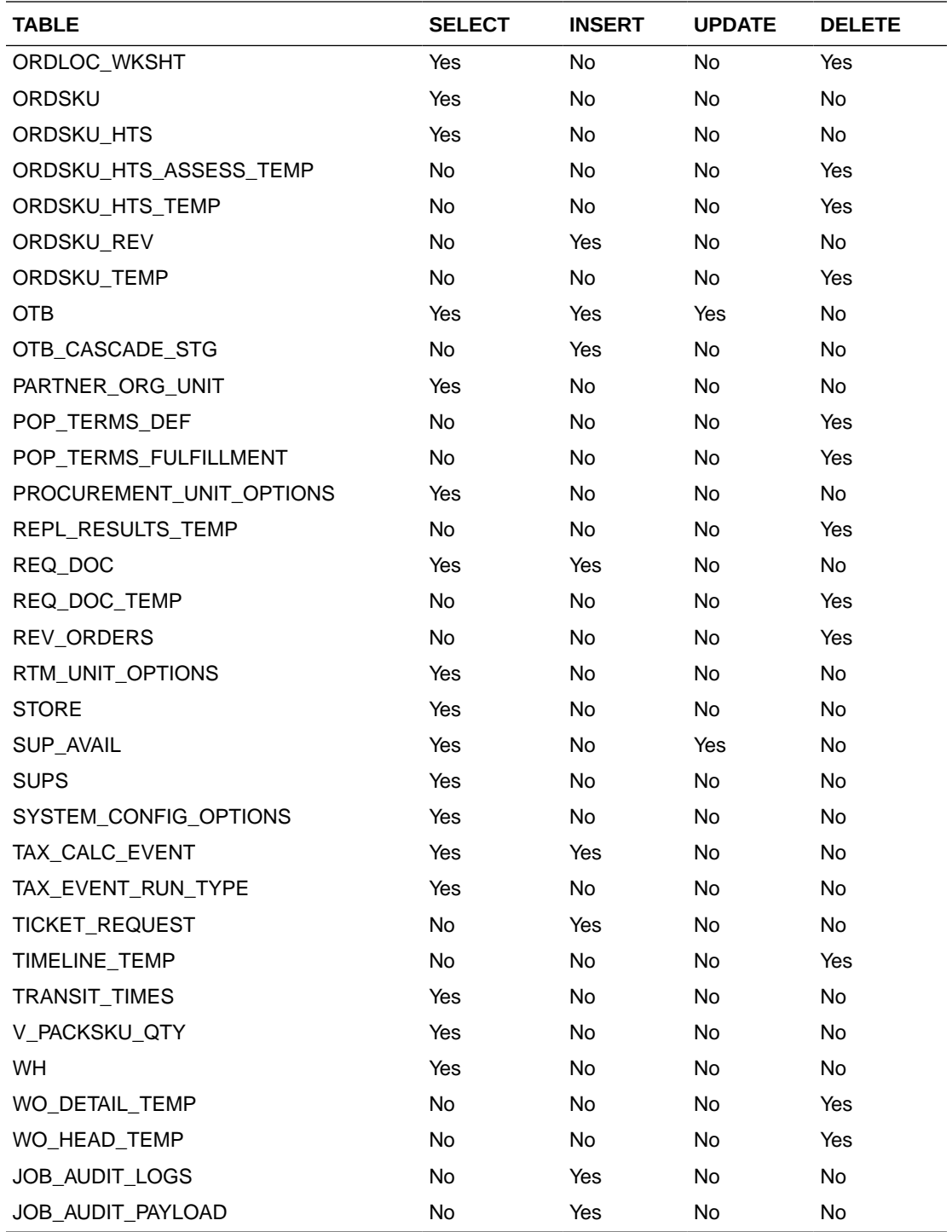

# Reject Purchase Orders

This section describes the Reject Purchase Orders service.

### Business Overview

This service rejects a list of purchase order.

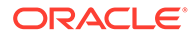

## Service Type

Post

### ReST URL

/PurchaseOrders/recent/rejectPurchaseOrders?orderNumbers={orderNumbers}

### Input Parameters

Order Numbers - Required - comma separated list

### **Output**

#### RpoStatusRDO

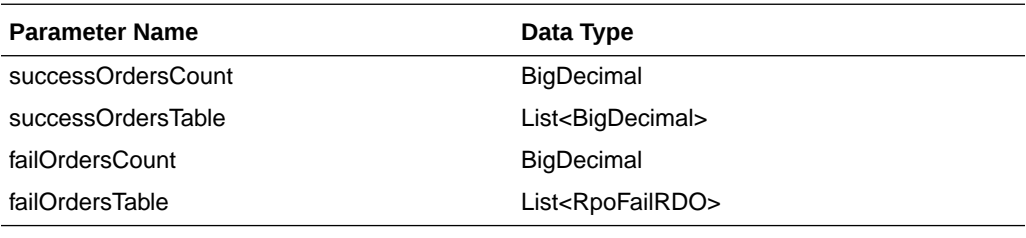

RpoFailRDO

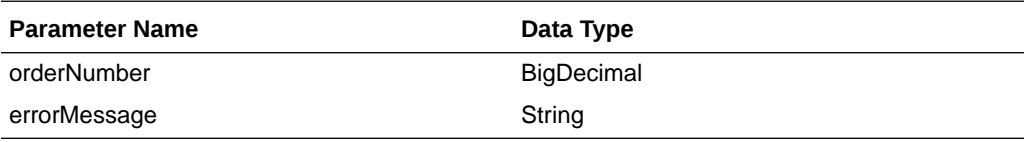

```
JSON Structure:
{
```

```
 "successOrdersCount": 0,
    "successOrdersTable": [],
    "failOrdersCount": 2,
    "failOrdersTable": [
        {
            "orderNumber": 123,
            "errorMessage": " Invalid Order Number.",
            "links": [],
            "hyperMediaContent": {
                "linkRDO": []
 }
        },
        {
            "orderNumber": 987,
            "errorMessage": "Invalid Order Number.",
            "links": [],
            "hyperMediaContent": {
                "linkRDO": []
 }
        }
   ],
    "links": [],
    "hyperMediaContent": {
```
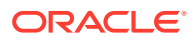

```
 "linkRDO": []
     }
}
```
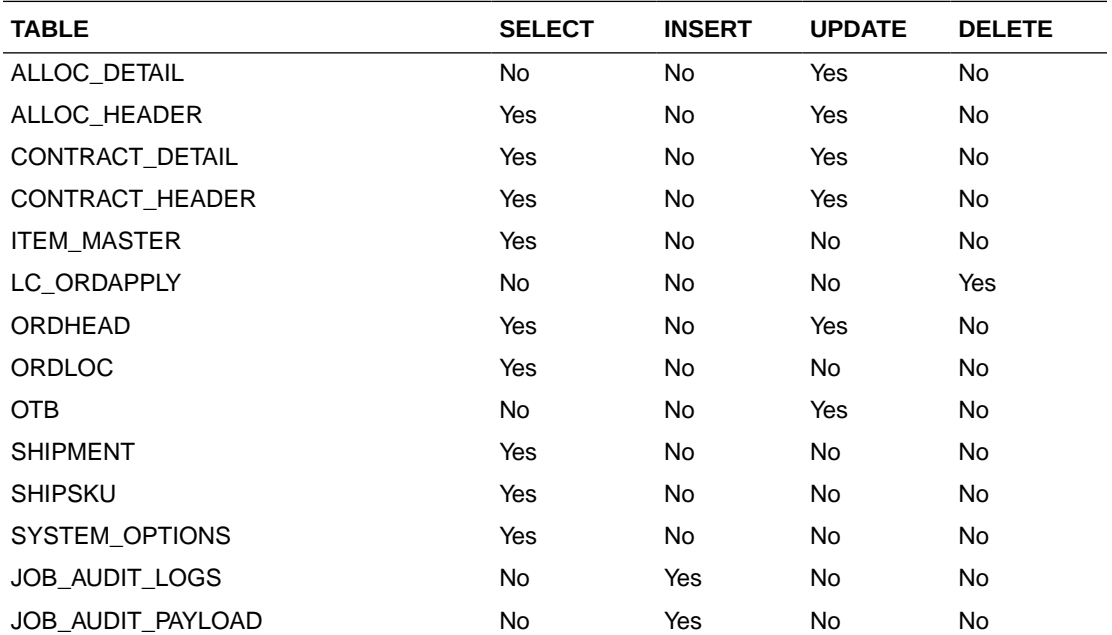

# Reclass Detail Service

This section describes the Reclass Detail service.

## Business Overview

This service is used to retrieve reclassification details for a given item.

# Service Type

Get

## ReST URL

Reclass/reclass?item={itemNumber}

# Input Parameters

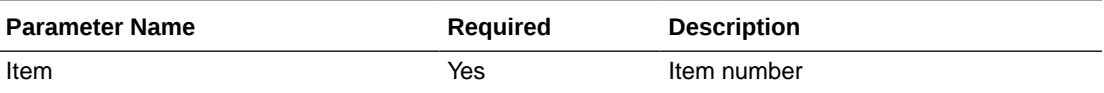

# **Output**

RestReclassRecRDO

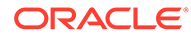

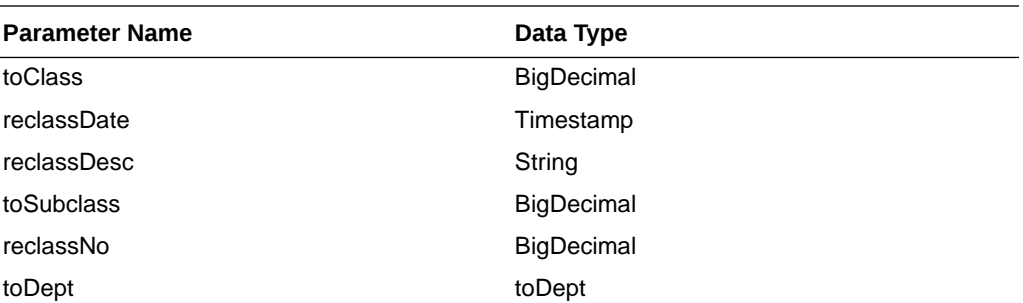

```
JSON Structure:
[
     {
         "toClass": null,
         "reclassDate": null,
         "reclassDesc": null,
         "toSubclass": null,
         "reclassNo": null,
         "toDept": null,
         "links": [],
         "hyperMediaContent": {
             "linkRDO": []
 }
     }
]
```
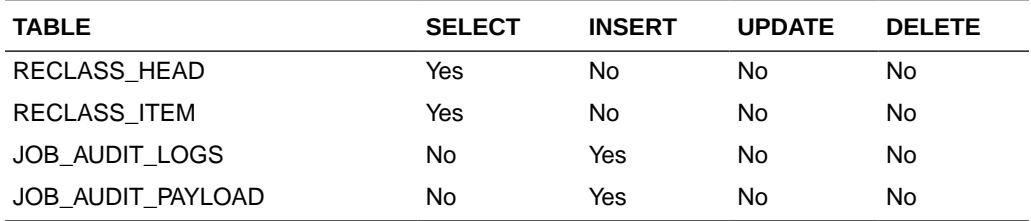

# Replenishment Schedule Services

This section describes the Replenishment Schedule service.

## Functional Area

Inventory Movement

### Business Overview

The primary role of these services is to create, modify, and delete scheduled replenishments and send them to Merchandising.

## Create Replenishment Schedule

This section describes the Create Replenishment Schedule service.

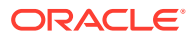

### Business Overview

This service creates scheduled replenishments by calling the SVCPROV\_REPL package to load input data to the staging tables and then calling the core replenishment package to validate and insert data to the Merchandising tables.

## Service Type

Post

## ReST URL

inventory/replenishment/createReplSched

## Input Parameters

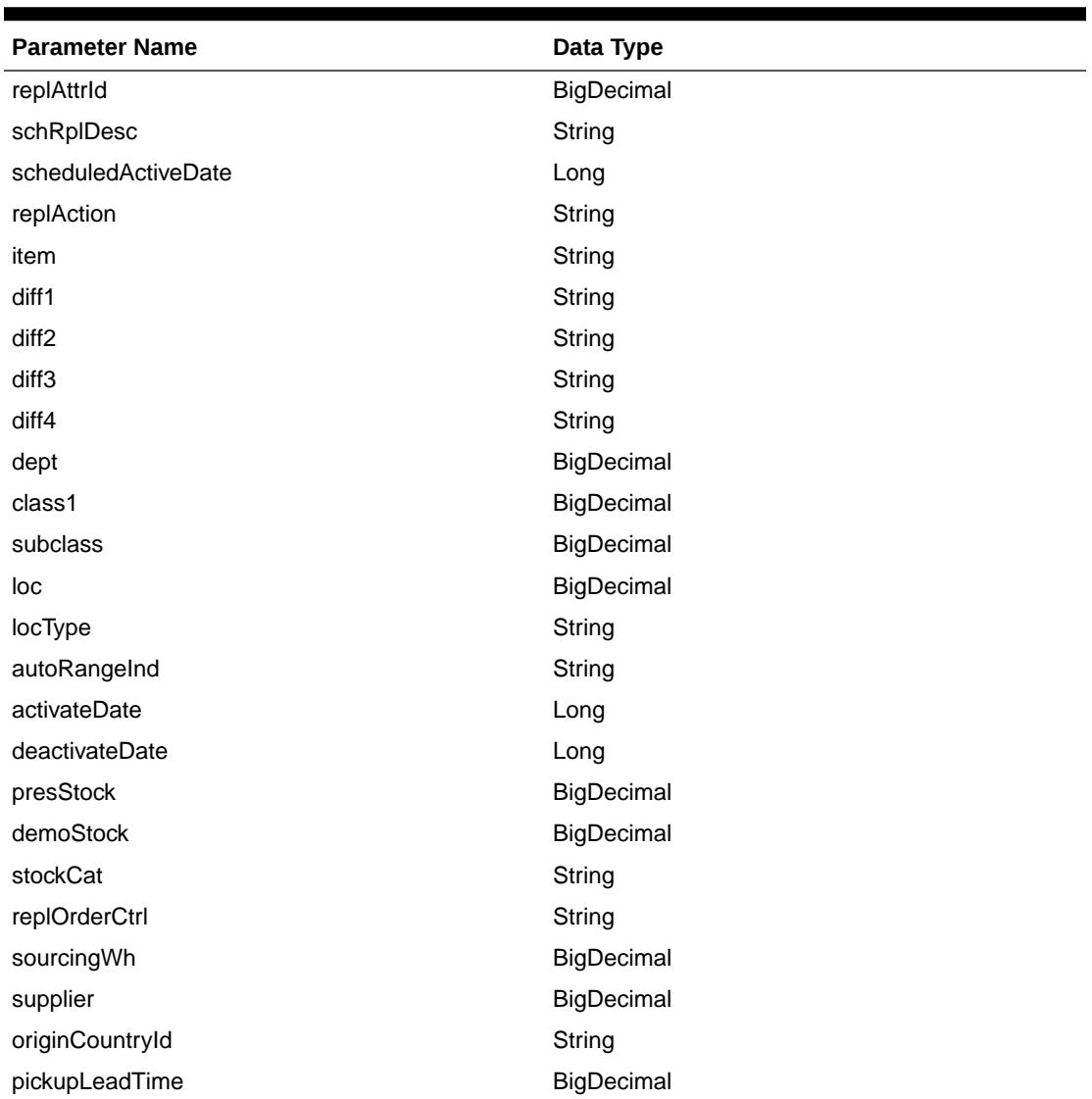

#### **Table 5-71 ReplSchedCreModRDO**

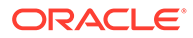

| <b>Parameter Name</b>   | Data Type  |
|-------------------------|------------|
| whLeadTime              | BigDecimal |
| replMethodInd           | String     |
| replMethod              | String     |
| optimizeInd             | String     |
| minStock                | BigDecimal |
| maxStock                | BigDecimal |
| incrPct                 | BigDecimal |
| minSupplyDays           | BigDecimal |
| maxSupplyDays           | BigDecimal |
| timeSupplyHorizon       | BigDecimal |
| addLeadTimeInd          | String     |
| invSellingDays          | BigDecimal |
| serviceLevelType        | String     |
| serviceLevel            | BigDecimal |
| serviceLevelFloatingStd | String     |
| lostSalesFactor         | BigDecimal |
| terminalStockQty        | BigDecimal |
| seasonId                | BigDecimal |
| phaseld                 | BigDecimal |
| rejectStoreOrdInd       | String     |
| multRunsPerDayInd       | String     |
| tsfZeroSohInd           | String     |
| nonScalingInd           | String     |
| maxScaleValue           | BigDecimal |
| sizeProfileInd          | String     |
| reviewCycle             | String     |
| updateDaysInd           | String     |
| mondayInd               | String     |
| tuesdayInd              | String     |
| wednesdayInd            | String     |
| thursdayInd             | String     |
| fridayInd               | String     |
| saturdayInd             | String     |
| sundayInd               | String     |
| primaryPackNo           | String     |
| defaultPackInd          | String     |
| removePackInd           | String     |
| mraUpdate               | String     |

**Table 5-71 (Cont.) ReplSchedCreModRDO**

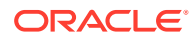

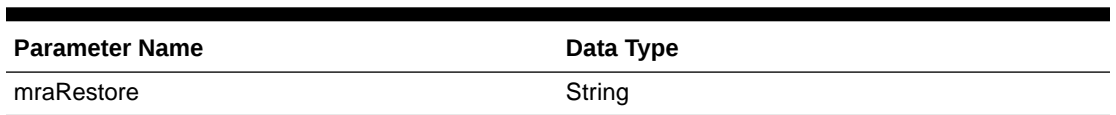

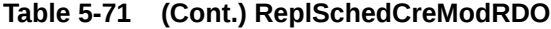

```
JSON Structure:
```

```
\lceil {"replAttrId": null,
  "schRplDesc": null,
  "scheduledActiveDate": null,
  "replAction": null,
  "item": null,
   "diff1": null,
   "diff2": null,
   "diff3": null,
  "diff4": null,
   "dept": null,
   "class1": null,
  "subclass": null,
  "loc": null,
   "locType": null,
   "autoRangeInd": null,
  "activateDate": null,
   "deactivateDate": null,
   "presStock": null,
   "demoStock": null,
   "stockCat": null,
   "replOrderCtrl": null,
   "sourcingWh": null,
   "supplier": null,
   "originCountryId": null,
   "pickupLeadTime": null,
   "whLeadTime": null,
   "replMethodInd": null,
   "replMethod": null,
   "optimizeInd":null,
   "minStock": null,
  "maxStock": null,
   "incrPct": null,
   "minSupplyDays": null,
  "maxSupplyDays": null,
   "timeSupplyHorizon": null,
   "addLeadTimeInd": null,
   "invSellingDays": null,
  "serviceLevelType": null,
   "serviceLevel": null,
   "serviceLevelFloatingStd": null,
  "lostSalesFactor": null,
  "terminalStockQty": null,
   "seasonId": null,
   "phaseId": null,
   "rejectStoreOrdInd": null,
```
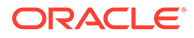

```
 "multRunsPerDayInd": null,
 "tsfZeroSohInd": null,
 "nonScalingInd": null,
 "maxScaleValue": null,
 "sizeProfileInd": null,
 "reviewCycle": null,
 "updateDaysInd": null,
 "mondayInd": null,
 "tuesdayInd": null,
 "wednesdayInd": null,
 "thursdayInd": null,
 "fridayInd": null,
 "saturdayInd": null,
 "sundayInd": null,
 "primaryPackNo": null,
 "defaultPackInd": null,
 "removePackInd": null,
 "mraUpdate": null,
 "mraRestore": null}
```
### **Output**

]

#### **Table 5-72 ReplStatusRDO**

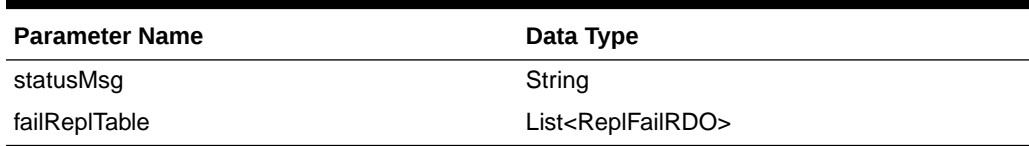

#### **Table 5-73 ReplFailRDO**

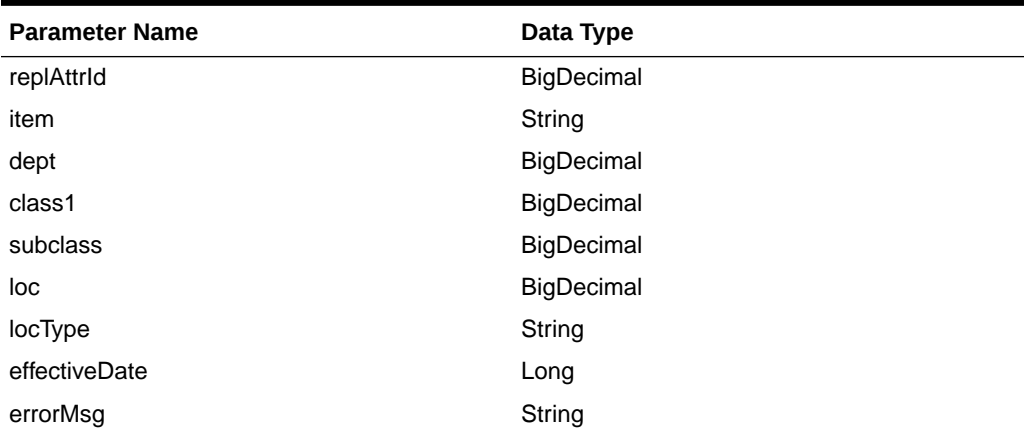

The output will contain the status of the request including validation errors, if any.

```
JSON Structure:
{
         "statusMsg": null,
         "failReplTable": [
           {
              "replAttrId": null,
```
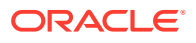

```
 "item": null,
             "dept": null,
             "class1": null,
             "subclass": null,
             "loc": null,
             "locType": null,
             "effectiveDate": null,
             "errorMsg": null,
             "links": [],
             "hyperMediaContent": {
                 "linkRDO": []
 }
          }
       ],
        "links": [],
        "hyperMediaContent": {
             "linkRDO": []
        }
```
}

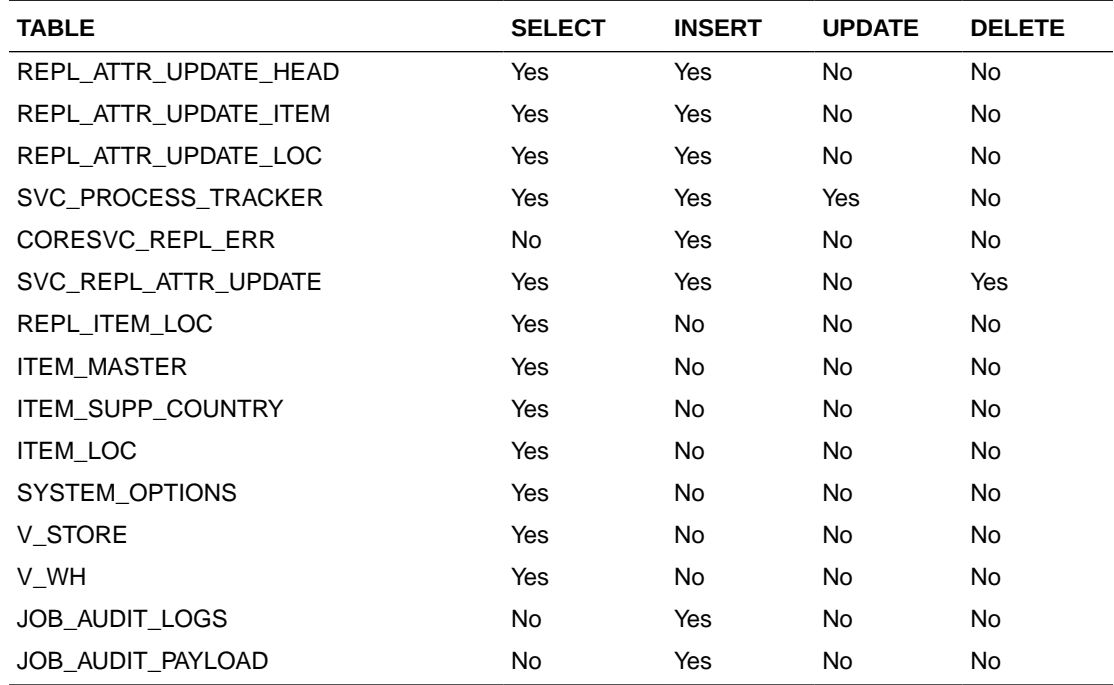

## Modify Replenishment Schedule

This section describes the Modify Replenishment service.

### Business Overview

This service modifies scheduled replenishments by calling the SVCPROV\_REPL package to load input to the staging tables and then calling the core replenishment package to validate and process data to the Merchandising tables.

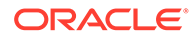

# Service Type

Post

## ReST URL

inventory/replenishment/modifyReplSched

# Input Parameters

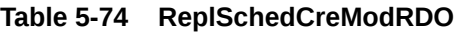

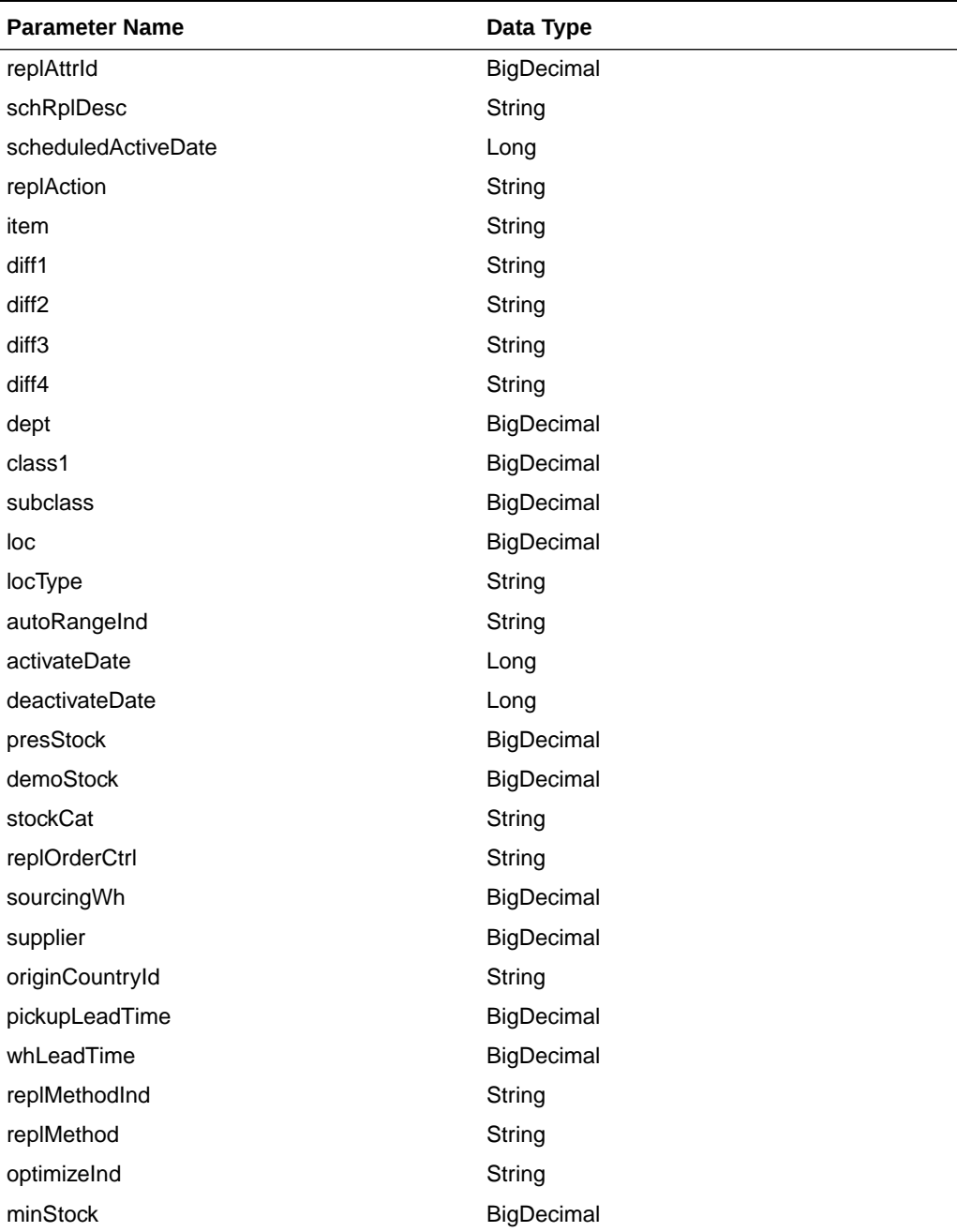

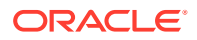

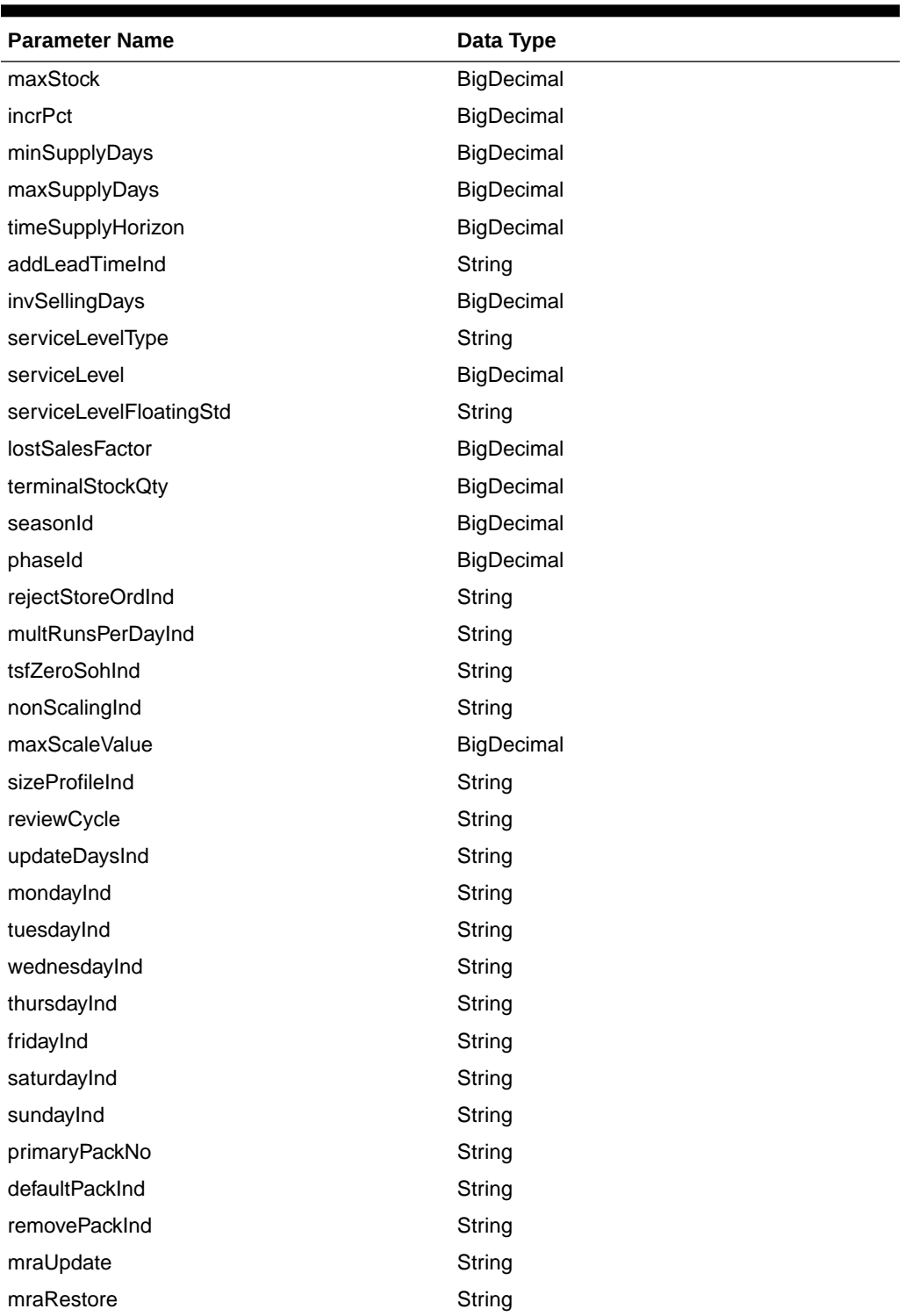

**Table 5-74 (Cont.) ReplSchedCreModRDO**

**JSON Structure:**

 $\lbrack$ {

ORACLE<sup>®</sup>

 "replAttrId": null, "schRplDesc": null, "scheduledActiveDate": null, "replAction": null, "item": null, "diff1": null, "diff2": null, "diff3": null, "diff4": null, "dept": null, "class1": null, "subclass": null, "loc": null, "locType": null, "autoRangeInd": null, "activateDate": null, "deactivateDate": null, "presStock": null, "demoStock": null, "stockCat": null, "replOrderCtrl": null, "sourcingWh": null, "supplier": null, "originCountryId": null, "pickupLeadTime": null, "whLeadTime": null, "replMethodInd": null, "replMethod": null, "optimizeInd":null, "minStock": null, "maxStock": null, "incrPct": null, "minSupplyDays": null, "maxSupplyDays": null, "timeSupplyHorizon": null, "addLeadTimeInd": null, "invSellingDays": null, "serviceLevelType": null, "serviceLevel": null, "serviceLevelFloatingStd": null, "lostSalesFactor": null, "terminalStockQty": null, "seasonId": null, "phaseId": null, "rejectStoreOrdInd": null, "multRunsPerDayInd": null, "tsfZeroSohInd": null, "nonScalingInd": null, "maxScaleValue": null, "sizeProfileInd": null, "reviewCycle": null, "updateDaysInd": null, "mondayInd": null, "tuesdayInd": null, "wednesdayInd": null,

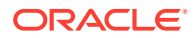

```
 "thursdayInd": null,
   "fridayInd": null,
   "saturdayInd": null,
   "sundayInd": null,
   "primaryPackNo": null,
   "defaultPackInd": null,
   "removePackInd": null,
   "mraUpdate": null,
   "mraRestore": null
 }
```
### **Output**

]

#### **Table 5-75 ReplStatusRDO**

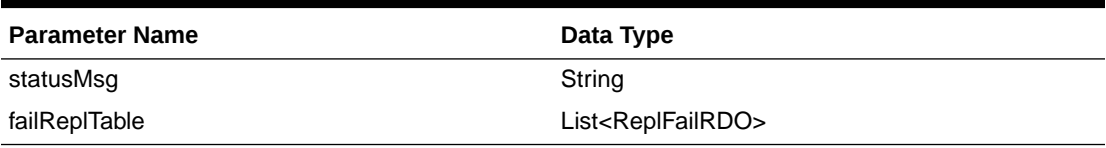

#### **Table 5-76 ReplFailRDO**

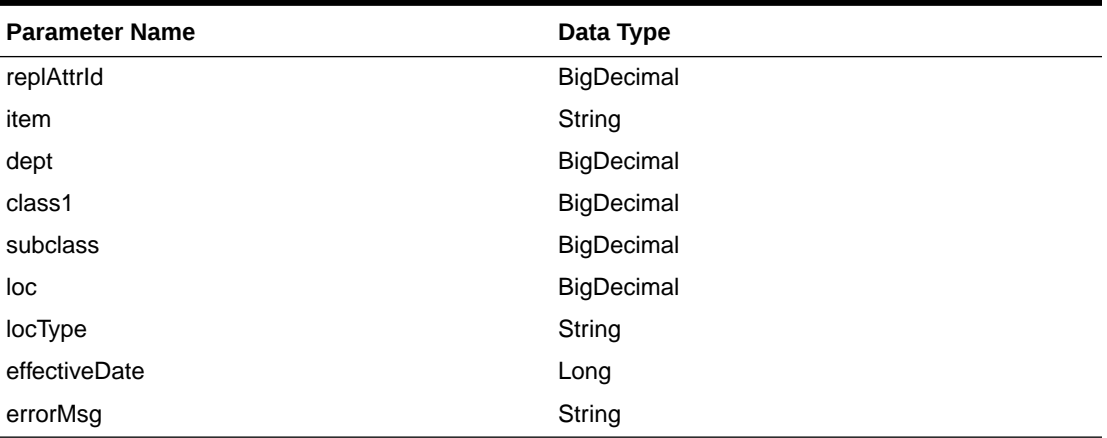

The output will contain the status of the request including validation errors, if any.

```
JSON Structure:
{
      "statusMsg": null,
      "failReplTable": [
          {
            "replAttrId": null,
            "item": null,
            "dept": null,
            "class1": null,
            "subclass": null,
            "loc": null,
             "locType": null,
             "effectiveDate": null,
             "errorMsg": null,
             "links": [],
             "hyperMediaContent": {
```
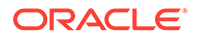

```
 "linkRDO": []
 }
        }
     ],
     "links": [],
     "hyperMediaContent": {
        "linkRDO": []
      }
```
}

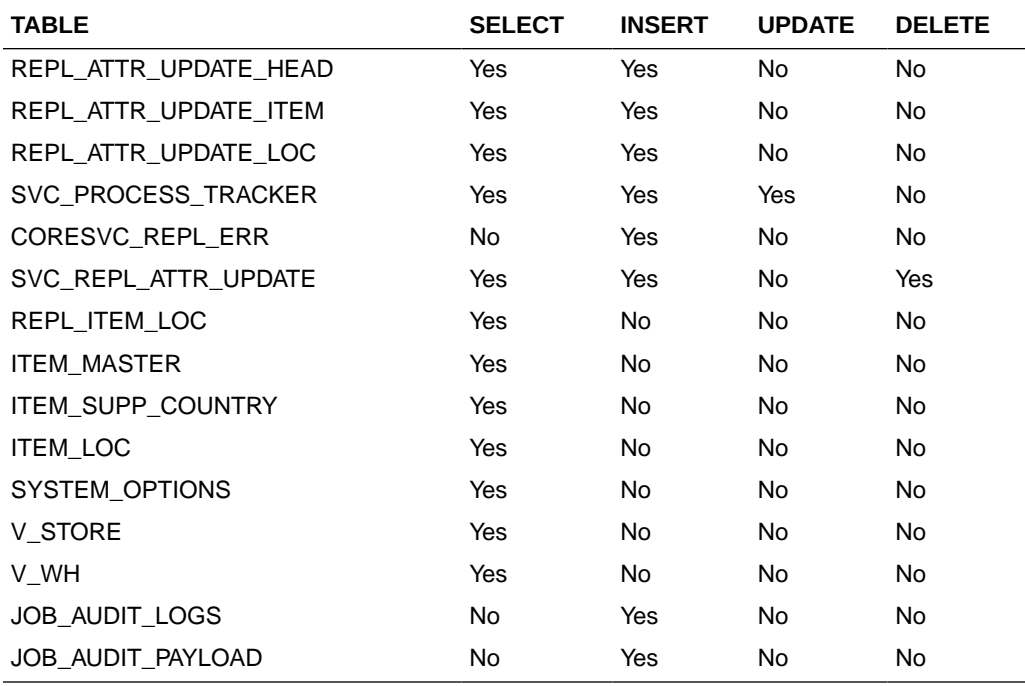

# Delete Replenishment Schedule

This section describes the Delete Replenishment Schedule service.

### Business Overview

This service deletes scheduled replenishments by calling the SVCPROV\_REPL package to load input to the staging tables and then calling the core replenishment package to validate and delete data from the Merchandising tables.

## Service Type

Post

### ReST URL

inventory/replenishment/deleteReplSched

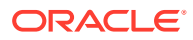

## Input Parameters

| <b>Parameter Name</b> | Data Type  |
|-----------------------|------------|
| replAttrId            | BigDecimal |
| item                  | String     |
| dept                  | BigDecimal |
| class1                | BigDecimal |
| subclass              | BigDecimal |
| loc                   | BigDecimal |
| locType               | String     |

**Table 5-77 ReplSchedDelRDO**

#### **JSON Structure:**

```
\overline{[} {
         "replAttrId": null,
         "item": null,
         "dept": null,
         "class1": null,
         "subclass": null,
         "loc": null,
         "locType": null
     }
\begin{array}{c} \hline \end{array}
```
### **Output**

### **Table 5-78 ReplStatusRDO**

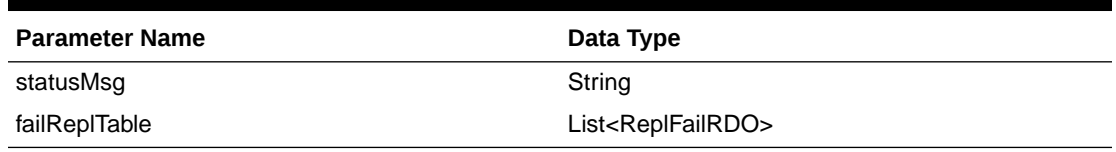

The output will contain the status of the request including validation errors, if any.

| <b>Parameter Name</b> | Data Type  |
|-----------------------|------------|
| replAttrid            | BigDecimal |
| item                  | String     |
| dept                  | BigDecimal |
| class1                | BigDecimal |
| subclass              | BigDecimal |

**Table 5-79 ReplFailRDO**

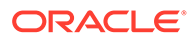

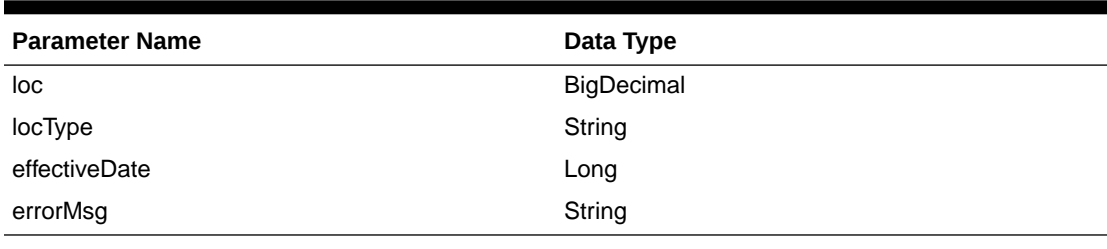

#### **Table 5-79 (Cont.) ReplFailRDO**

```
JSON Structure:
{
    "statusMsg": null,
    "failReplTable": [
        {
           "replAttrId": null,
           "item": null,
           "dept": null,
           "class1": null,
           "subclass": null,
           "loc": null,
           "locType": null,
           "effectiveDate": null,
           "errorMsg": null,
           "links": [],
           "hyperMediaContent": {
              "linkRDO": []
           }
        }
    ],
    "links": [],
    "hyperMediaContent": {
       "linkRDO": []
    }
}
```
### Table Impact

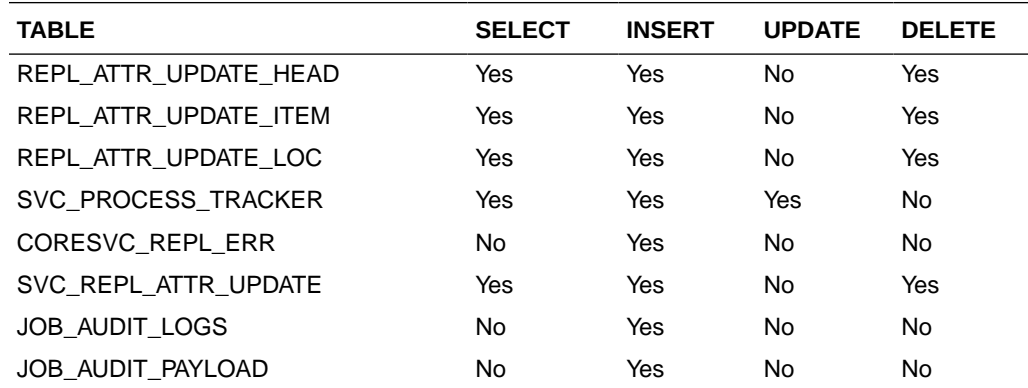

# RTV Publish Services

## **Endpoints**

```
MerchIntegrations/services/inventory/rtv
MerchIntegrations/services/inventory/rtv/{rtvOrderNo}
```
## Functional Area

Inventory

### Business Overview

This service can be used by external applications to get all or selected approved RTVs and its details from Merchandising.

## Service Type

GET

## ReST URL

```
/MerchIntegrations/services/inventory/rtv? 
since={since}&before={before}&offsetkey={offsetkey}&limit={limit}
```

```
/MerchIntegrations/services/inventory/rtv/{rtvOrderNo}
```
## Input Parameters for MerchIntegrations/services/inventory/rtv

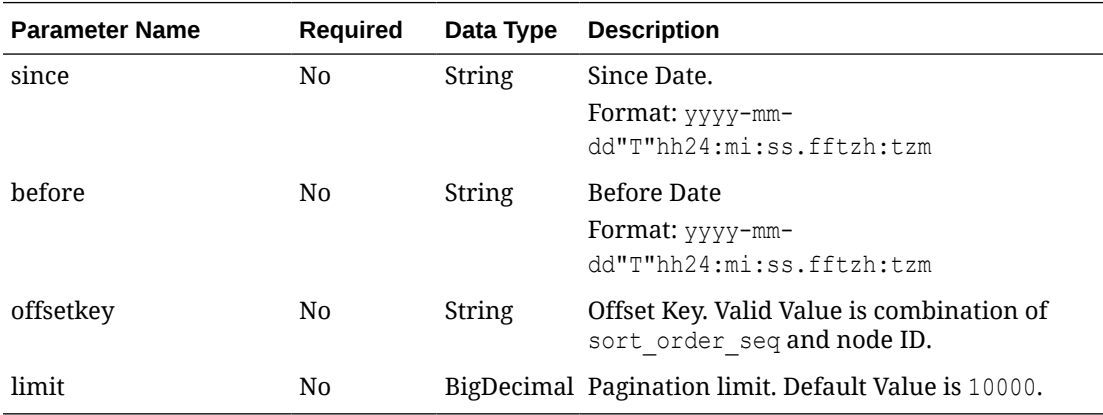

# Input Parameters for MerchIntegrations/services/inventory/rtv/{rtvOrderNo}

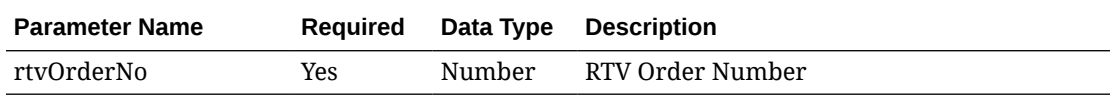

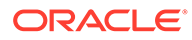

# Output - RTV Head

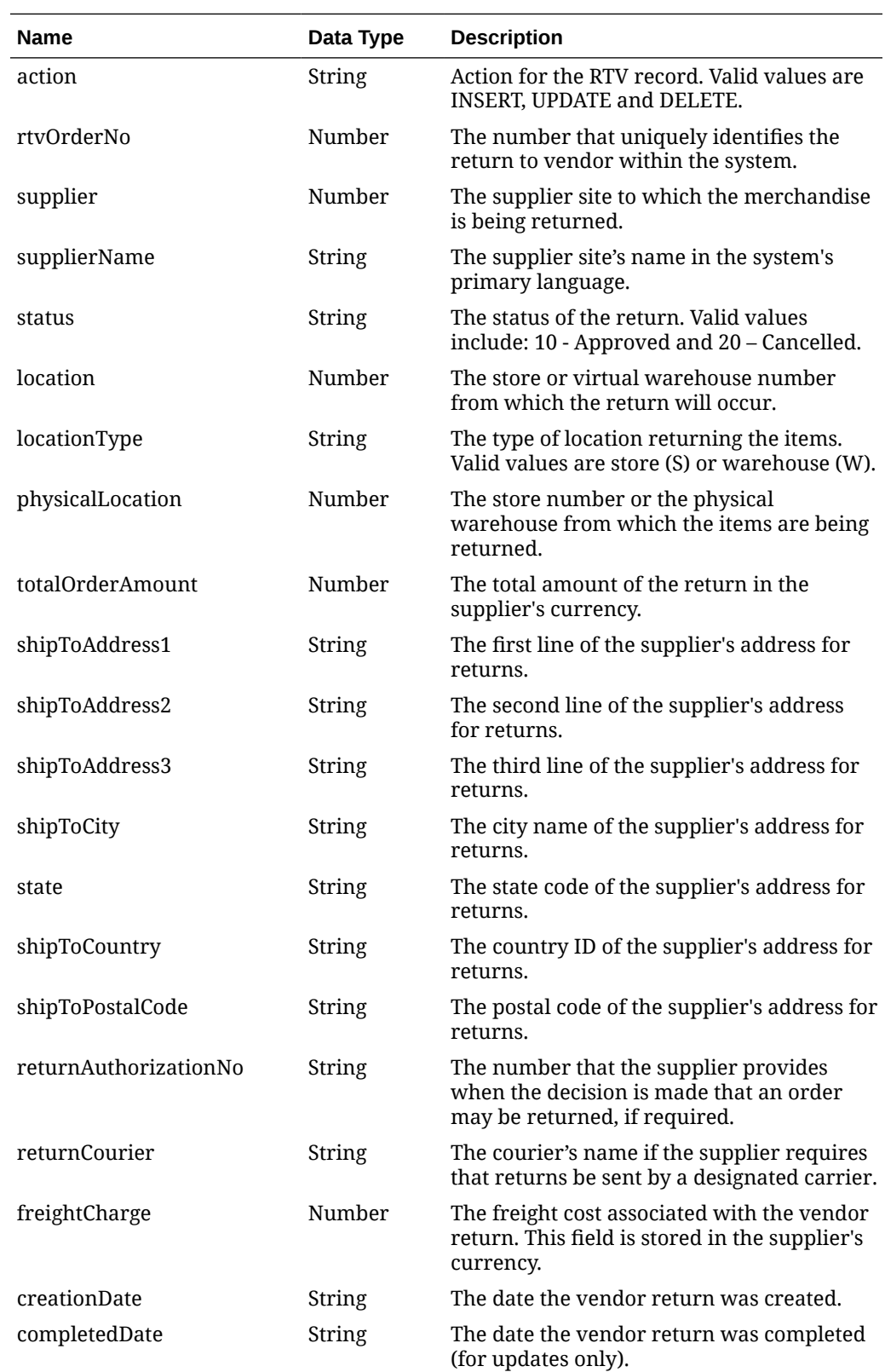

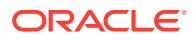

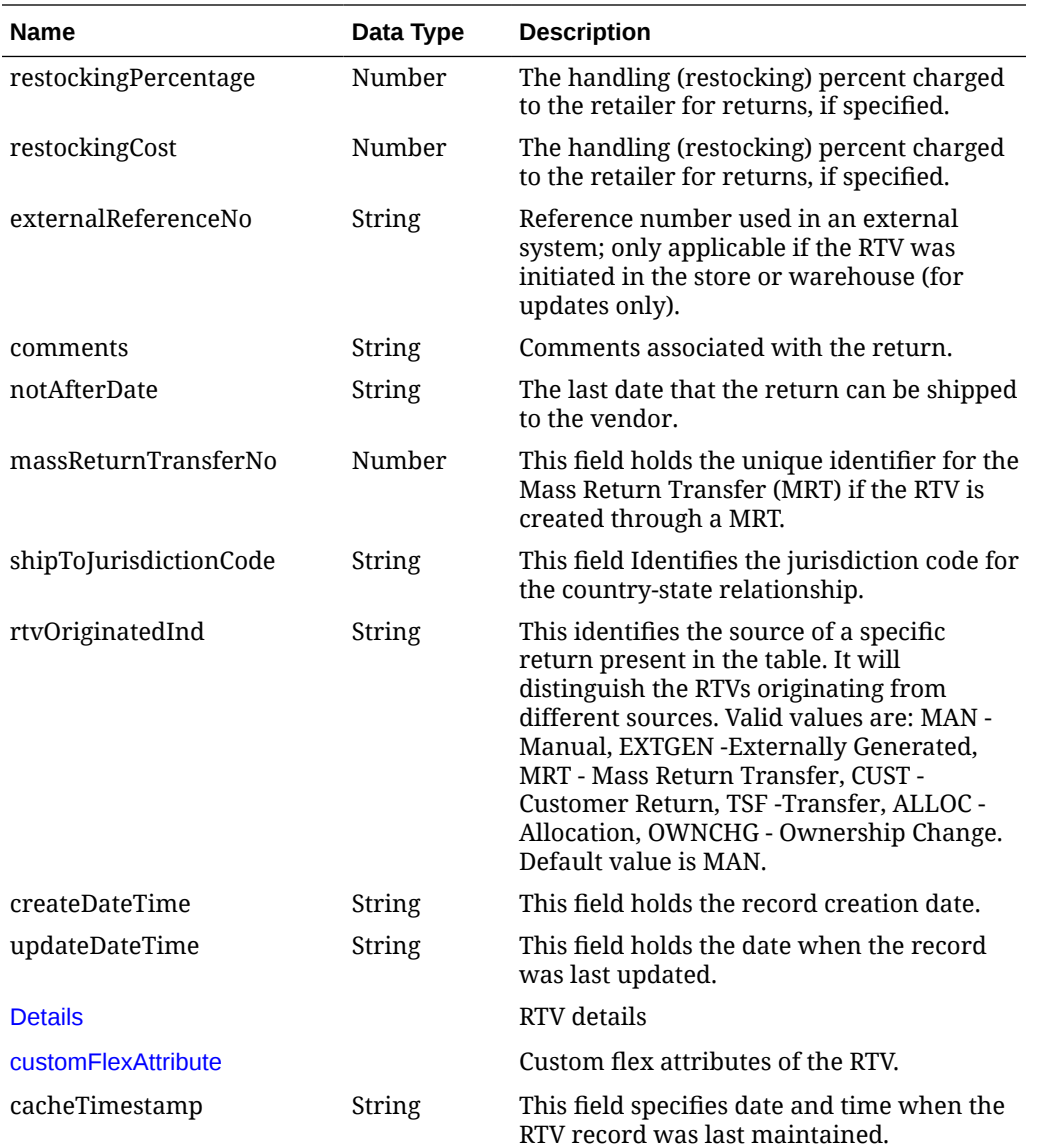

# Output - RTV Details

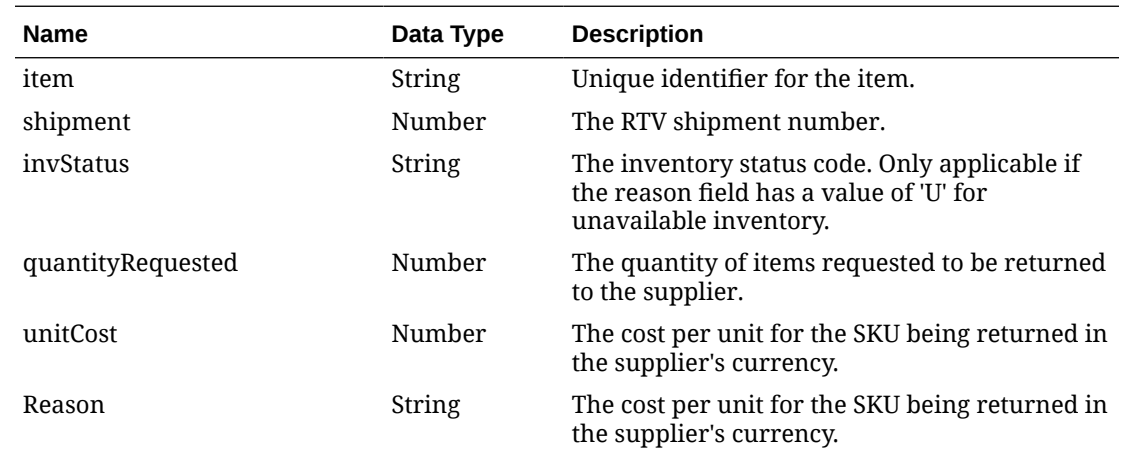

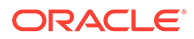

<span id="page-778-0"></span>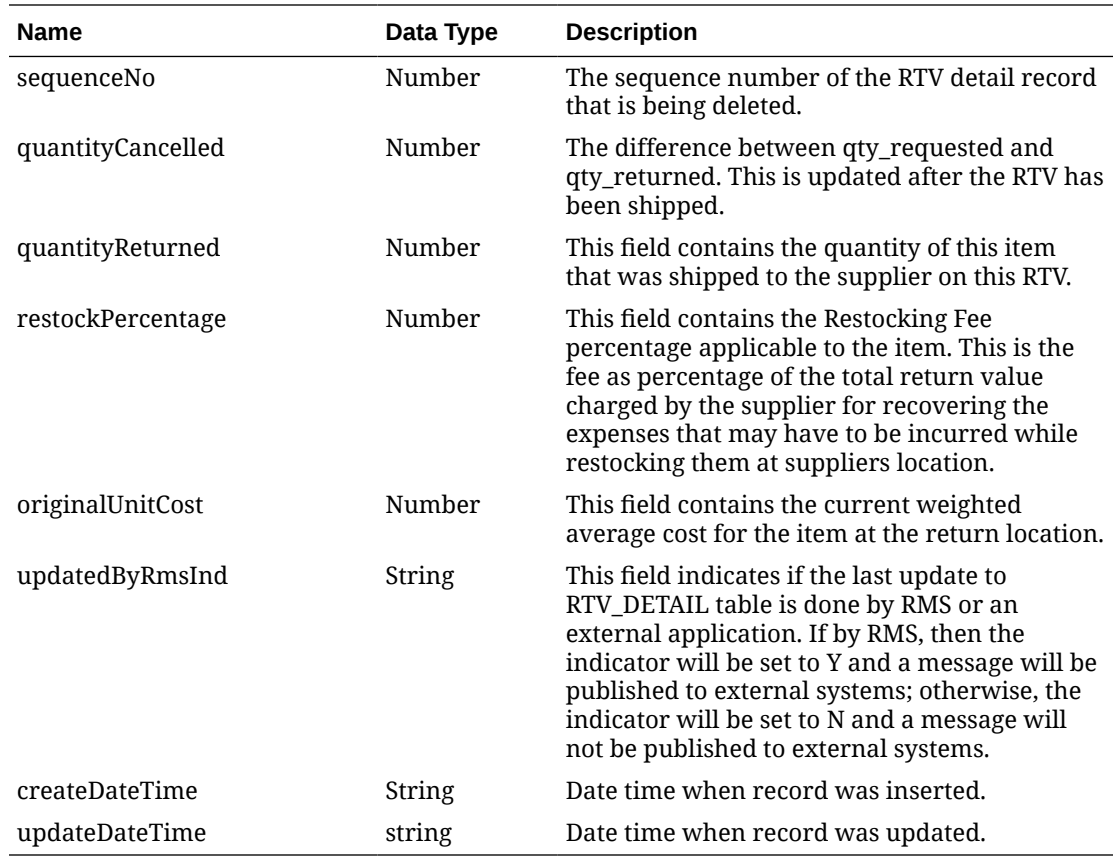

# Output - Custom Flex Attributes

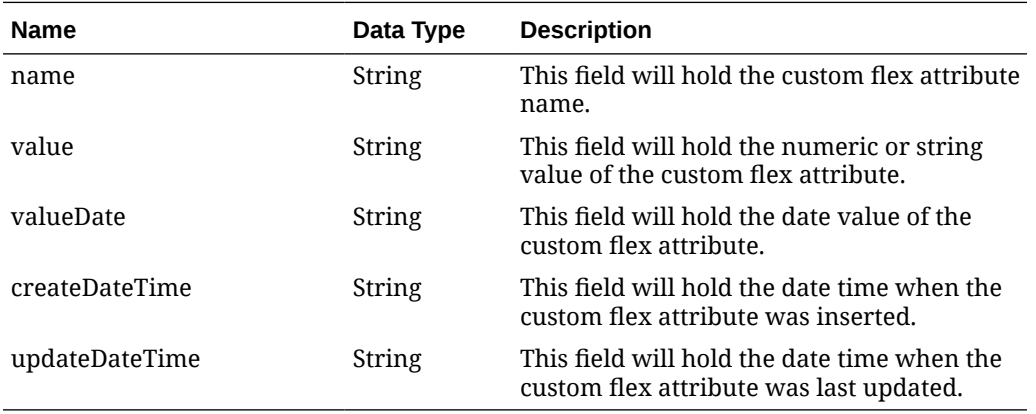

# Elements in JSON Output

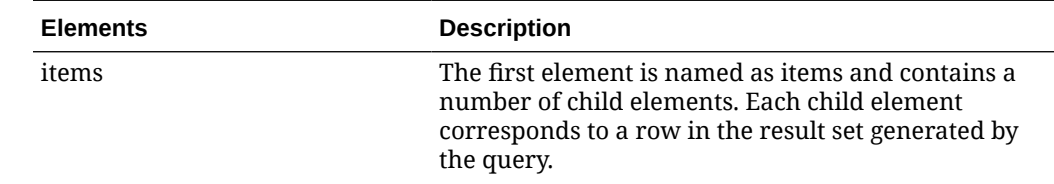

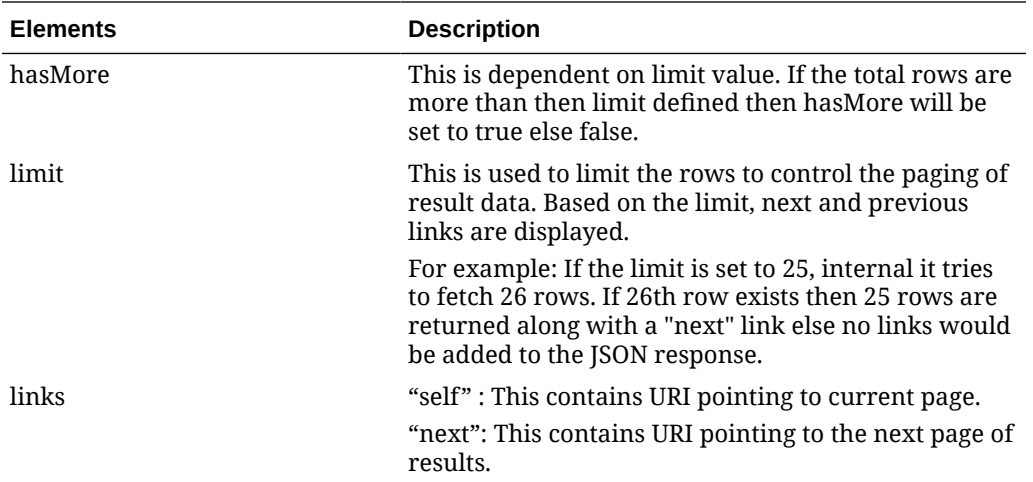

#### **Example JSON output:**

```
{
   "items": [
      {
        "action": "NO CHANGE",
        "rtvOrderNo": 0,
         "supplier": 0,
         "supplierName": "string",
         "status": 0,
         "location": 0,
         "locationType": "string",
         "physicalLocation": 0,
         "totalOrderAmount": 0,
         "shipToAddress1": "string",
         "shipToAddress2": "string",
         "shipToAddress3": "string",
         "shipToCity": "string",
         "state": "string",
         "shipToCountry": "string",
         "shipToPostalCode": "string",
         "returnAuthorizationNo": "string",
         "returnCourier": "string",
         "freightCharge": 0,
         "creationDate": "string",
         "completedDate": "string",
         "restockingPercentage": 0,
         "restockingCost": 0,
         "externalReferenceNo": "string",
         "comments": "string",
         "notAfterDate": "string",
         "massReturnTransferNo": 0,
         "shipToJurisdictionCode": "string",
         "originInd": "string",
         "createDateTime": "string",
         "updateDateTime": "string",
         "details": [
\left\{ \begin{array}{ccc} 0 & 0 & 0 \\ 0 & 0 & 0 \\ 0 & 0 & 0 \\ 0 & 0 & 0 \\ 0 & 0 & 0 \\ 0 & 0 & 0 \\ 0 & 0 & 0 \\ 0 & 0 & 0 \\ 0 & 0 & 0 \\ 0 & 0 & 0 \\ 0 & 0 & 0 \\ 0 & 0 & 0 \\ 0 & 0 & 0 \\ 0 & 0 & 0 & 0 \\ 0 & 0 & 0 & 0 \\ 0 & 0 & 0 & 0 \\ 0 & 0 & 0 & 0 & 0 \\ 0 & 0 & 0 & 0 & 0 \\ 0 & 0 & 0 & 0 & 0 \\ 0 & 0 & 0 & 0
```

```
"item": "string",
         "shipment": "string",
         "invStatus": "string",
         "quantityRequested": 0,
         "unitCost": 0,
         "reason": "string",
         "sequenceNo": 0,
         "quantityCancelled": 0,
         "quantityReturned": 0,
         "restockPercentage": 0,
         "originalUnitCost": 0,
         "updatedByRmsInd": "string",
         "createDateTime": "string",
         "updateDateTime": "string"
       }
    \vert,
     "customFlexAttribute": [
       {
        "name": "string",
         "value": "string",
         "valueDate": "string",
         "createDateTime": "string",
         "updateDateTime": "string"
       }
    \, ] _{\prime} "rtvOriginatedInd": "string",
     "cacheTimestamp": "string"
   }
 ],
 "hasMore": true,
 "limit": 0,
 "count": 0,
 "links": [
   "SELF_LINK"
 ]
```
}

The list of table includes the data pre-processing for this service along with the table/ views queried during the ReST call.

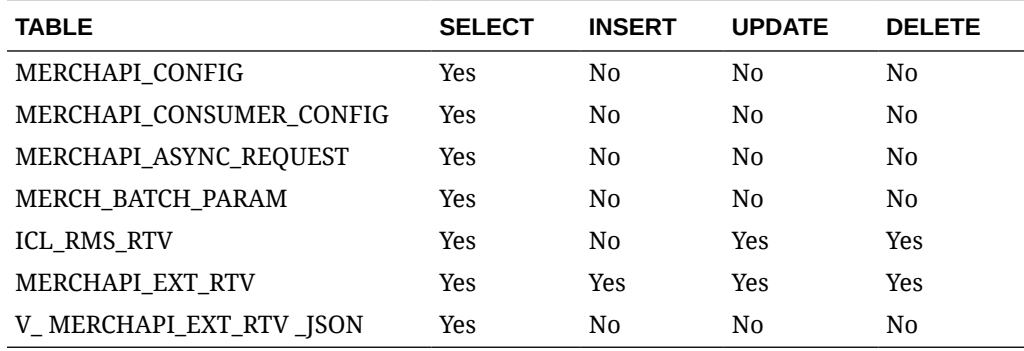

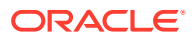

# RUA Publish Services

# Endpoint

MerchIntegrations/services/inventory/receiverunitadj

## Functional Area

Inventory

## Business Overview

This service can be used by external applications to get all or selected receiver unit adjustments and its details from Merchandising.

# Service Type

GET

## ReST URL

```
/MerchIntegrations/services/inventory/receiverunitadj? 
since={since}&before={before}&offsetkey={offsetkey}&limit={limit}
```
# Input Parameters

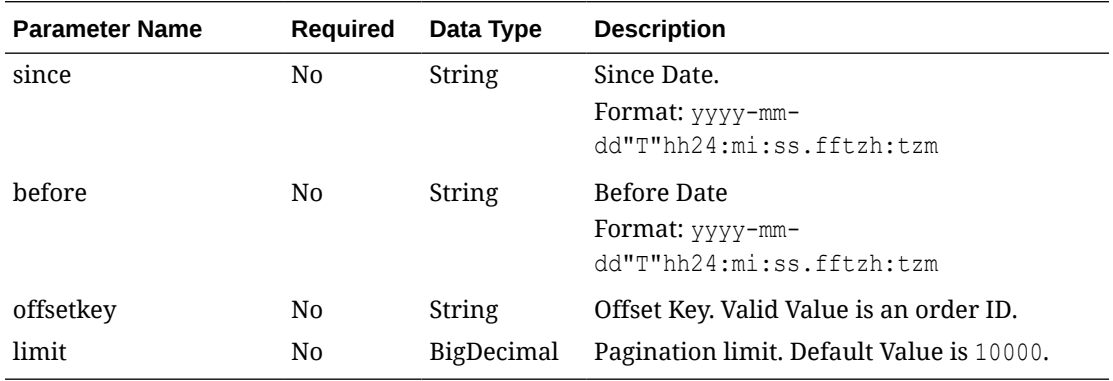

## **Output**

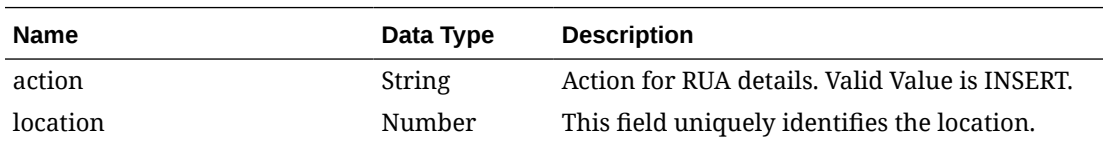

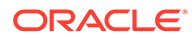

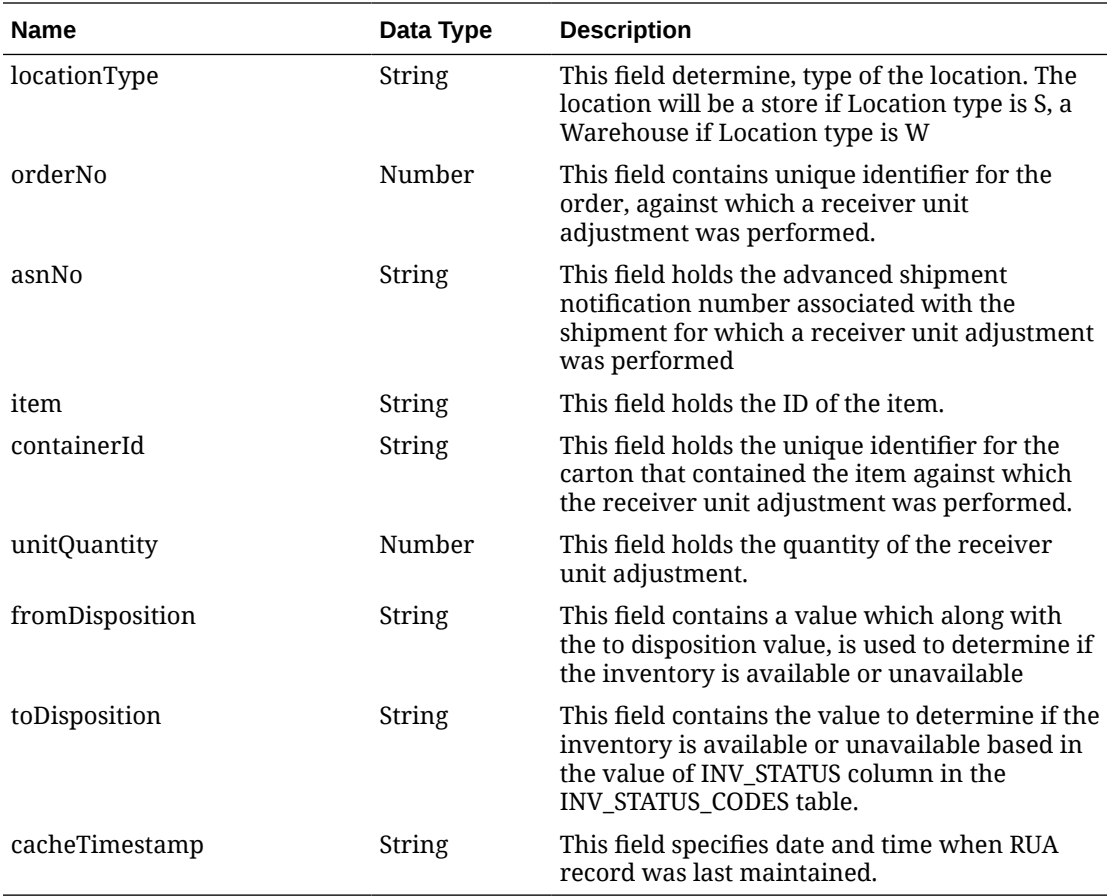

### **Table 5-80 Elements in JSON Output**

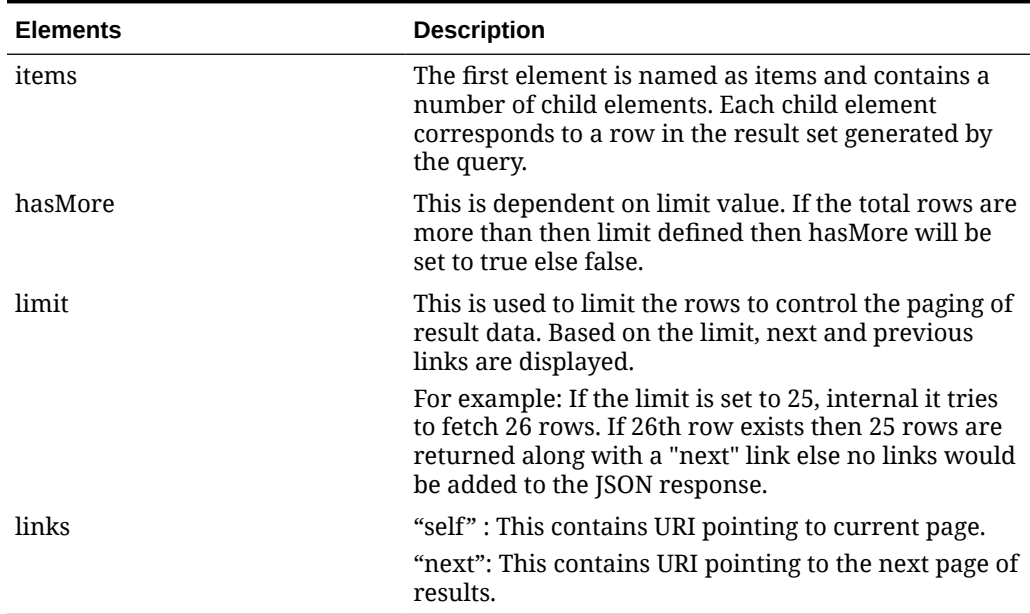

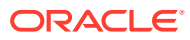

**Example JSON input:**

```
"{
   "items": [
     {
       "action": "INSERT",
       "location": 1515,
       "locationType": "S",
       "orderNo": 10001,
       "asnNo": "10001",
       "item": "100500002",
       "containerId": "carton10001",
       "unitQuantity": 50,
       "fromDisposition": "ATS",
       "toDisposition": null,
       "cacheTimestamp": "2022-02-03T19:23:17.357Z"
     },
     {
       "action": "INSERT",
       "location": 1515,
       "locationType": "S",
       "orderNo": 10001,
       "asnNo": "10001",
       "item": "100500002",
       "containerId": "carton10001",
       "unitQuantity": 5,
       "fromDisposition": null,
       "toDisposition": "ATS",
       "cacheTimestamp": "2022-02-03T19:23:17.357Z"
     }
  \vert,
   "hasMore": false,
   "limit": 10000,
   "count": 2,
   "links": [
     {
      "href": "https://<hostname>:<portnumber>/MerchIntegrations/services/
inventory/receiverunitadj?
limit=10000=1970-01-01T00:00:00.001Z=2022-04-07T06:10:22.454797+00:00",
       "rel": "self"
     }
   ]
} "
```
## Table Impact

The list of table includes the data pre-processing for this service along with the table/views queried during the ReST call.

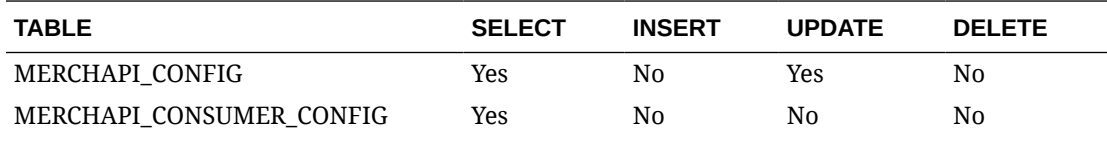

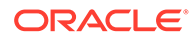

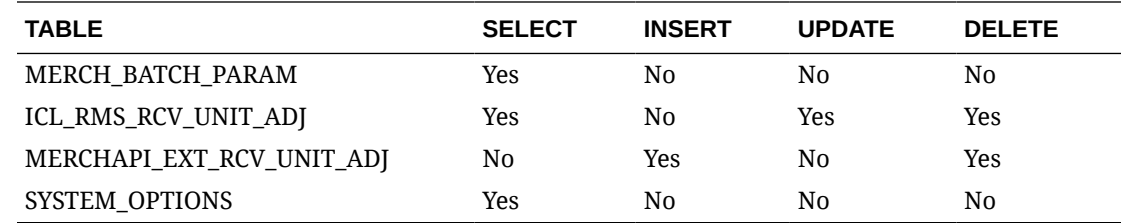

# Shipment Detail Service

This section describes the Shipment Detail Service.

### Business Overview

Shipment Detail service allows user to retrieve shipment and shipment item details for a given distro (transfer or allocation) or purchase order (PO).

# Service Type

Get

## ReST URL

Shipment/shipmentDetail? orderNumber={orderNumber}&distroNumber={distroNumber}&distroType={distroType}

# Input Parameters

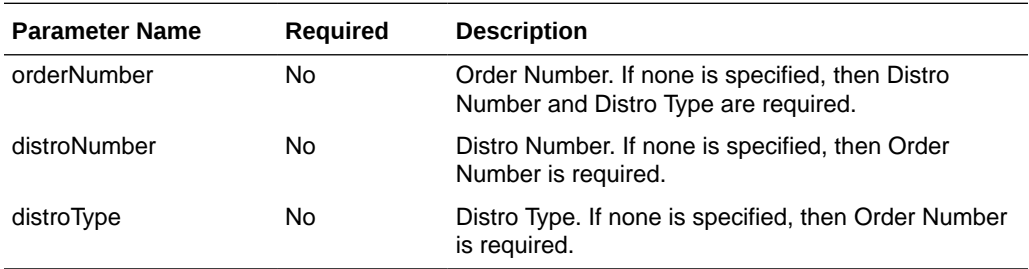

## **Output**

RestShipmentRecRDO

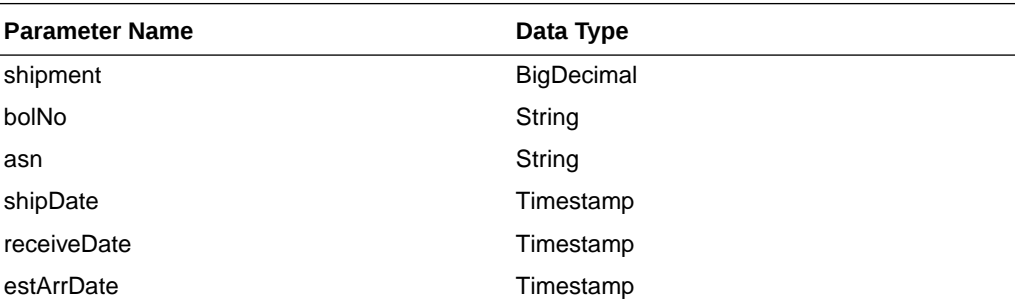

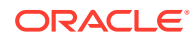

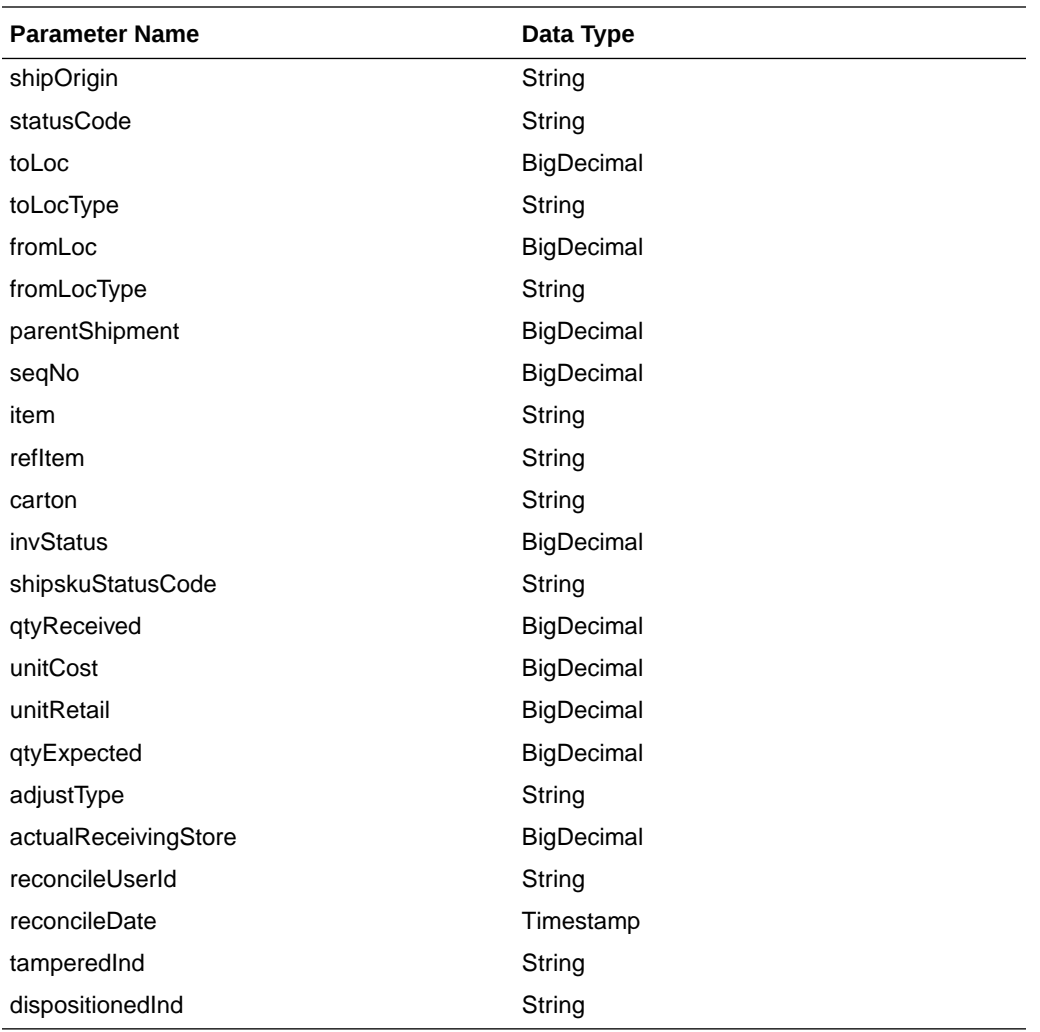

JSON Structure:

{

```
 "shipment":null,
 "bolNo":null,
 "asn":null,
 "shipDate":null,
 "receiveDate":null,
 "estArrDate":null,
 "shipOrigin":null,
 "statusCode":null,
 "toLoc":null,
 "toLocType":null,
 "fromLoc":null,
 "fromLocType":null,
 "parentShipment":null,
 "seqNo":null,
 "item":null,
 "refItem":null,
 "carton":null,
 "invStatus":null,
 "shipskuStatusCode":null,
 "qtyReceived":null,
 "unitCost":null,
```
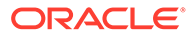

```
 "unitRetail":null,
   "qtyExpected":null,
   "adjustType":null,
   "actualReceivingStore":null,
   "reconcileUserId":null,
   "reconcileDate":null,
   "tamperedInd":null,
   "dispositionedInd":null,
    "links": [],
     "hyperMediaContent": {
         "linkRDO": []
 }
```
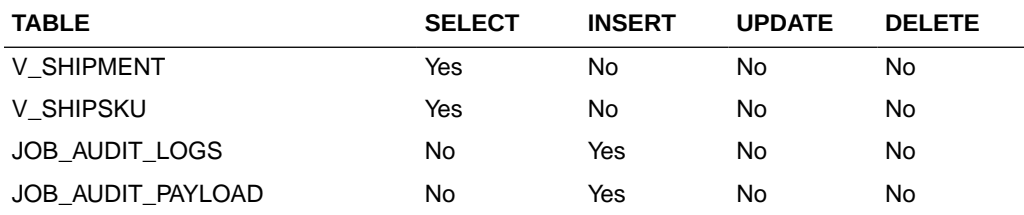

# Stock Count Detail Service

}

This section describes the Stock Count Detail service.

## Business Overview

Stock Count Detail service allows user to retrieve open stock count details for a given item and/or store.

## Service Type

Get

## ReST URL

StockCount/stockCountDetail? cycleCount={cycleCount}&locationType={locationType}&location={location}&item={ite m}&stocktakeDate={stocktakeDate}&pageSize={pageSize}&pageNumber={pageNumb er}

## Input Parameters

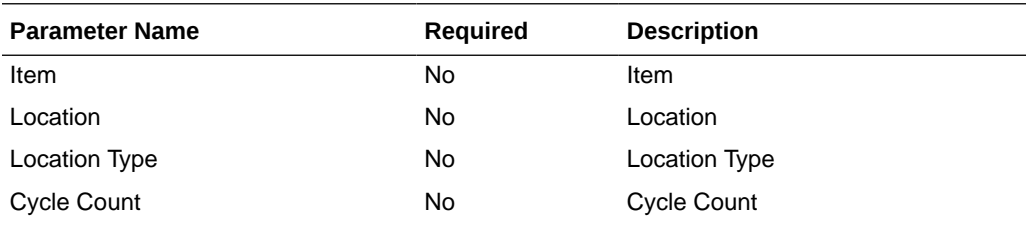

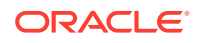

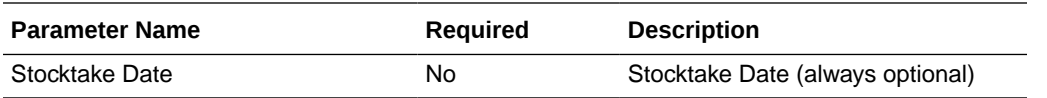

# **Output**

RestStockCountRecRDO

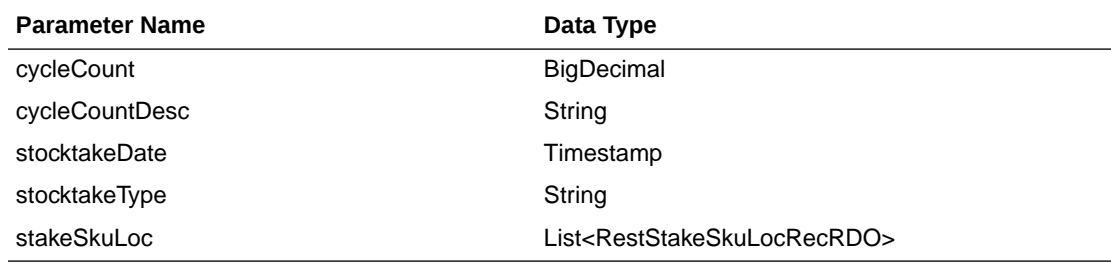

### RestStakeSkuLocRecRDO

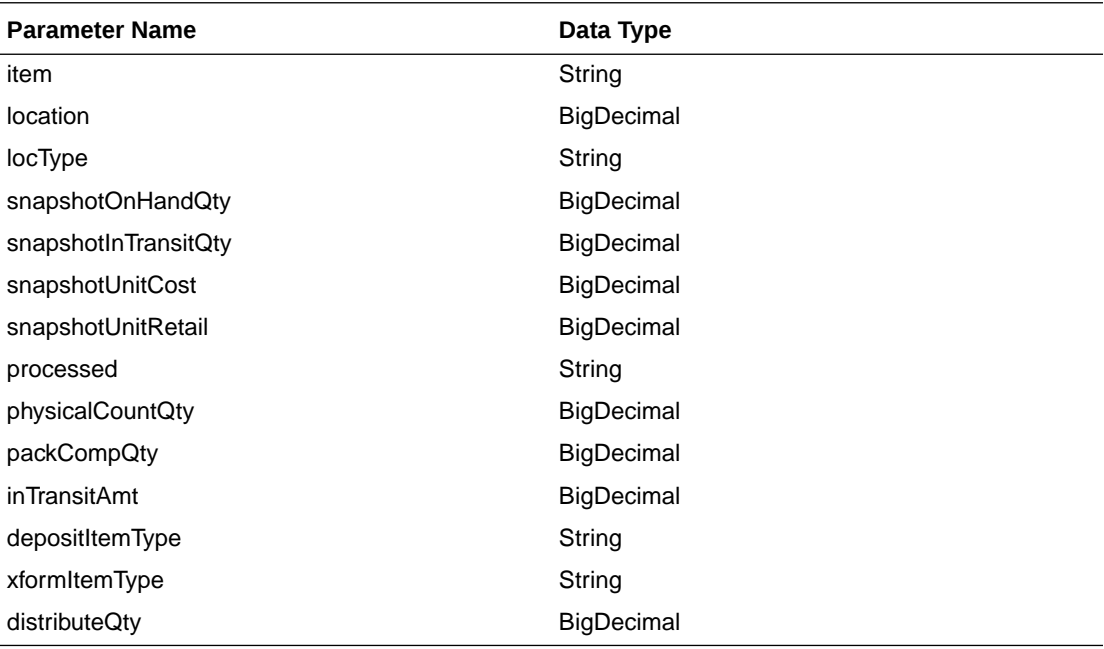

JSON Structure:

{

```
 "cycleCount":null,
 "cycleCountDesc":null,
 "stocktakeDate":null,
 "stocktakeType":null,
 "stakeSkuLoc": [
     {
         "item":null,
         "location":null,
         "locType":null,
         "snapshotOnHandQty":null,
         "snapshotInTransitQty":null,
         "snapshotUnitCost":null,
         "snapshotUnitRetail":null,
```

```
 "processed":null,
             "physicalCountQty":null,
             "packCompQty":null,
             "inTransitAmt":null,
             "depositItemType":null,
             "xformItemType":null,
             "distributeQty":null,
             "links": [],
             "hyperMediaContent": {
                 "linkRDO": []
 }
 }
    ],
    "links": [],
    "hyperMediaContent": {
        "linkRDO": []
    }
```
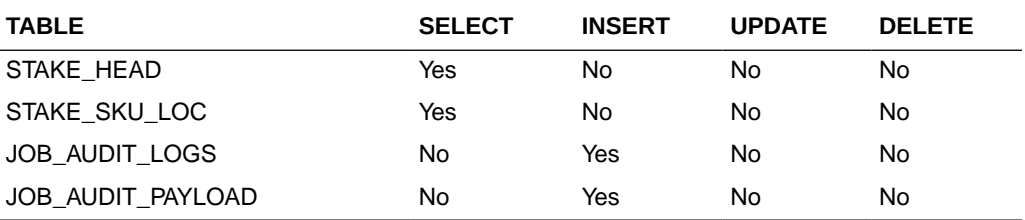

# Store Day User Service

}

This section describes the Store Day User service.

### Functional Area

Financials

### Business Overview

The primary role of this service is to create or delete store day user and send them to Merchandising.

### Create Store Day User

### Business Overview

This service creates store day user by calling the SVCPROV\_STOREDAYUSER package to load input data to the staging tables and then calling the core store day user package to validate and insert data to the Merchandising tables.

### Service Type

Post

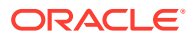

### ReSTURL

#### financials/StoreDayUserREST/create StoreDayUser

## Input Parameters

SvcprovSdudescRecRDO

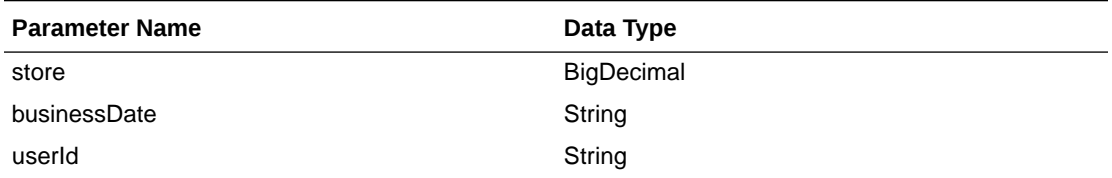

#### **JSON Structure**

```
[{"store": null,
   " businessDate": null,
   " userId": null}]
```
BusinessDate will take input in string with the format as 'DD-MON-YYYY' and later converted to Timestamp format and insert in table.

### **Output**

SvcprovSduStatusRecRDO

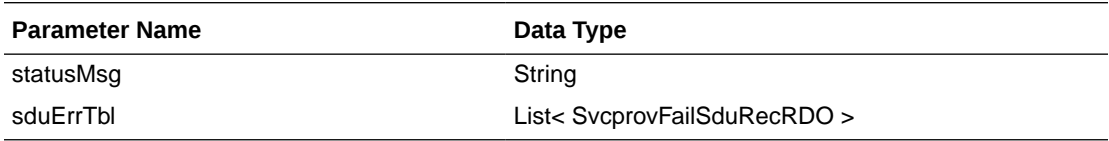

#### SvcprovFailSduRecRDO

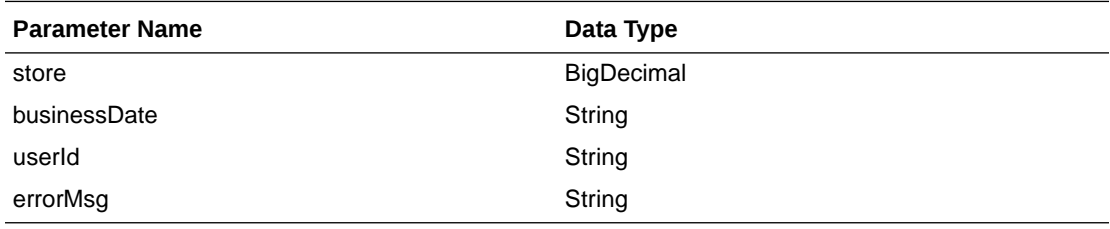

The output will contain the status of the request including validation errors, if any.

JSON Structure:

{

```
 "statusMsg": null,
 " sduErrTbl ": [
   {
     " store": null,
     " businessDate": null,
     " userId": null,
```
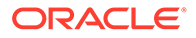

```
 "errorMsg": null,
       "links": [],
       "hyperMediaContent": {
         "linkRDO": []
 }
     }
  ],
   "links": [],
   "hyperMediaContent": {
     "linkRDO": []
   }
}
```
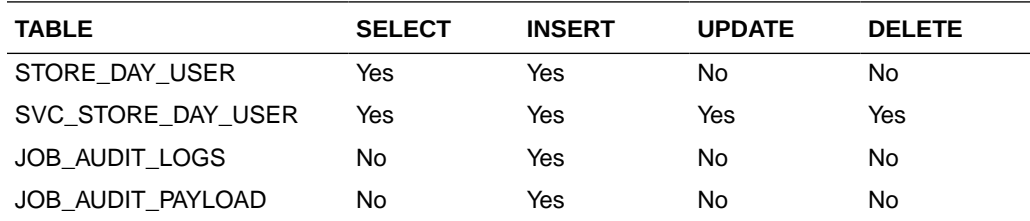

## Delete Store Day User

### Business Overview

This service deletes store day user by calling the SVCPROV\_SDU package to load input data to the staging tables and then calling the core store day user package to validate and delete data to the Merchandising tables.

### Service Type

Post

### ReSTURL

financials/StoreDayUserREST/delete StoreDayUser

### Input Parameters

SvcprovSdudescRecRDO

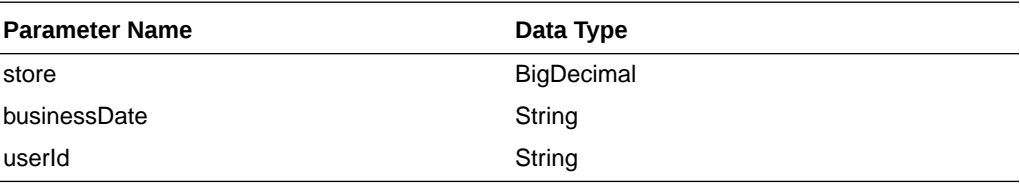

#### JSON Structure

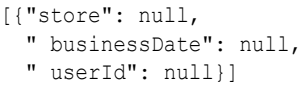

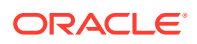

BusinessDate will take input in string with the format as 'DD-MON-YYYY' and later converted to Timestamp format and delete from table.

### **Output**

SvcprovSduStatusRecRDO

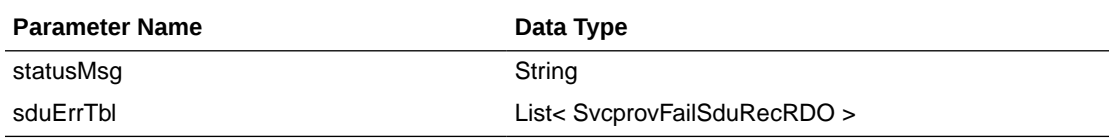

SvcprovFailSduRecRDO

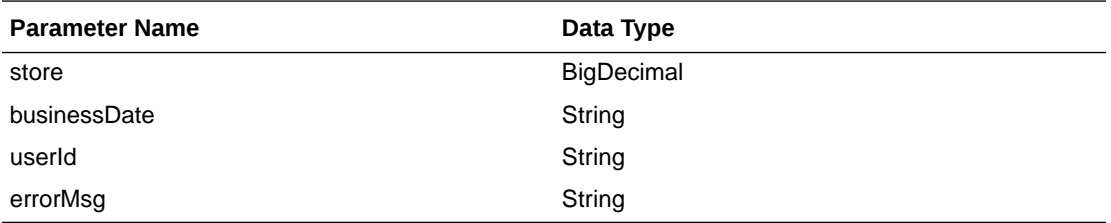

The output will contain the status of the request including validation errors, if any.

#### JSON Structure

```
{
  "statusMsg": null,
  " sduErrTbl ": [
     {
       " store": null,
       " businessDate": null,
       " userId": null,
       "errorMsg": null,
       "links": [],
       "hyperMediaContent": {
         "linkRDO": []
       }
     }
 ],
  "links": [],
   "hyperMediaContent": {
     "linkRDO": []
  }
}
```
Table Impact

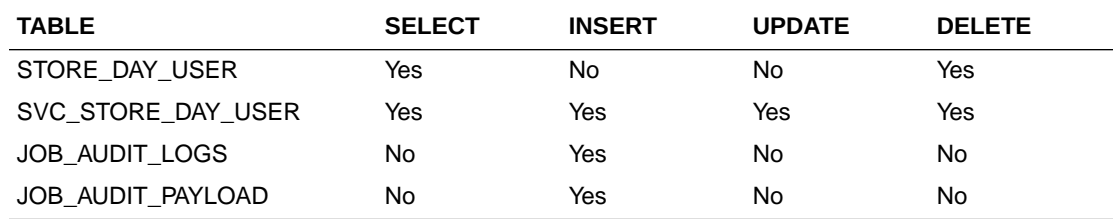

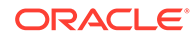
# Store Detail Service

This section describes the Store Detail service.

### Business Overview

Store Detail service allows user to retrieve Store information for a selected store or for all stores.

# Service Type

Get

### ReST URL

Store/storeDetail?store={storeNumber}

# Input Parameters

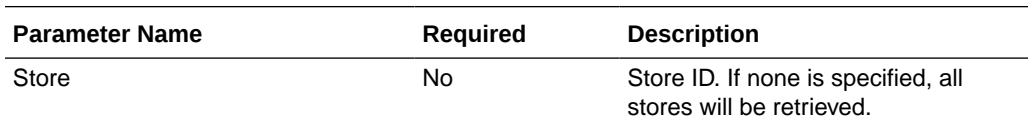

## **Output**

RestStoreRecRDO

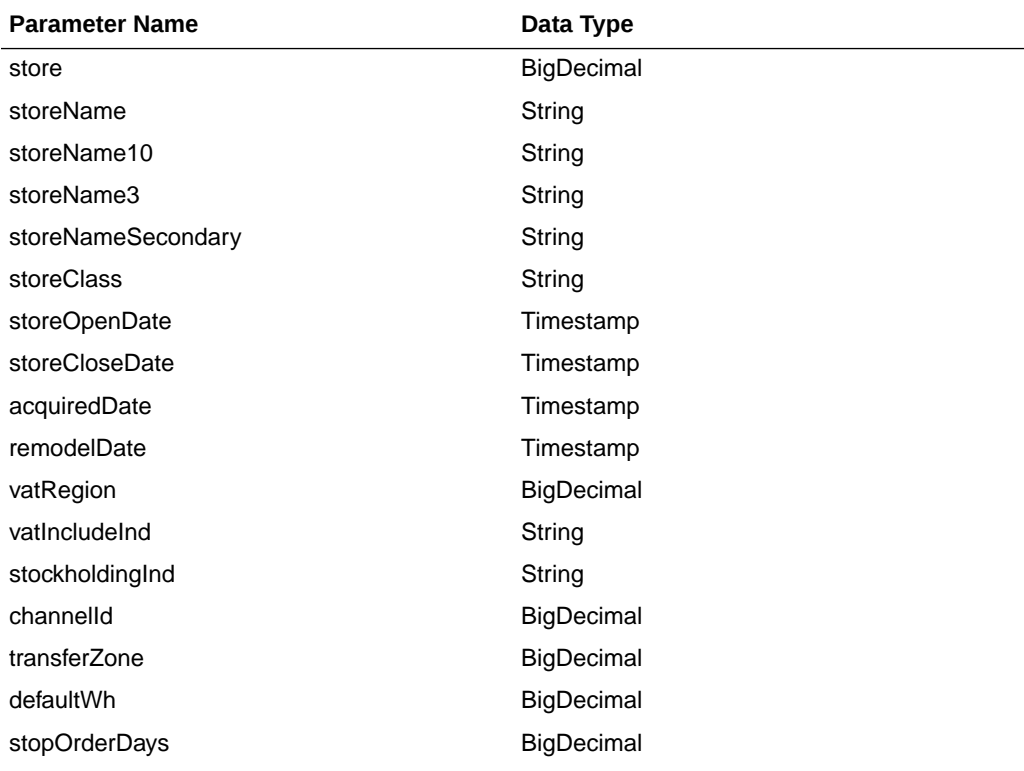

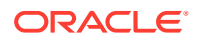

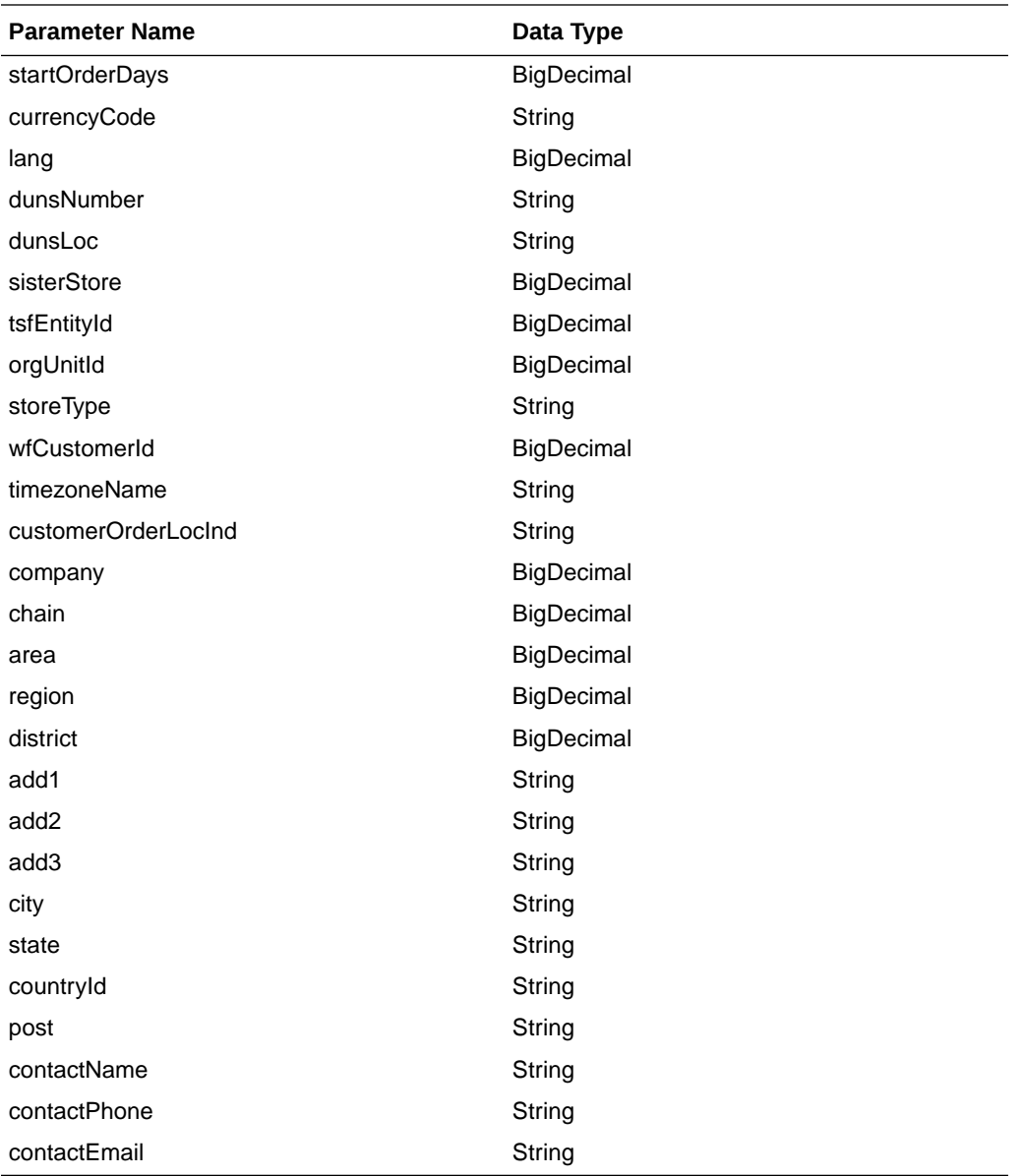

JSON Structure:

{

```
 "store": null,
 "storeName": null,
 "storeName10": null,
 "storeName3": null,
 "storeNameSecondary": null,
 "storeClass": null,
 "storeOpenDate": null,
 "storeCloseDate": null,
 "acquiredDate": null,
 "remodelDate": null,
 "vatRegion": null,
 "vatIncludeInd": null,
 "stockholdingInd": null,
 "channelId": null,
 "transferZone": null,
 "defaultWh": null,
```

```
 "stopOrderDays": null,
 "startOrderDays": null,
 "currencyCode": null,
 "lang": null,
 "dunsNumber": null,
 "dunsLoc": null,
 "sisterStore": null,
 "tsfEntityId": null,
 "orgUnitId": null,
 "storeType": null,
 "wfCustomerId": null,
 "timezoneName": null,
 "customerOrderLocInd": null,
 "company": null,
 "chain": null,
 "area": null,
 "region": null,
 "district": null,
 "add1": null,
 "add2": null,
 "add3": null,
 "city": null,
 "state": null,
 "countryId": null,
 "post": null,
 "contactName": null,
 "contactPhone": null,
 "contactEmail": null,
 "links": [],
 "hyperMediaContent": {
     "linkRDO": []
 }
```
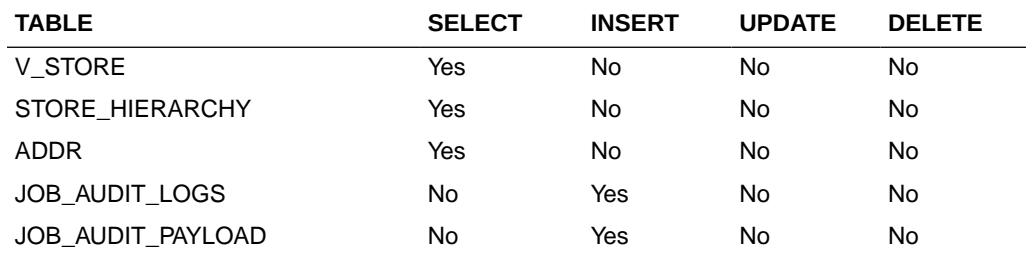

## Store Publish Services

}

Endpoint

MerchIntegrations/services/foundation/store MerchIntegrations/services/foundation/store/{storeId}

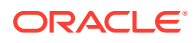

## Functional Area

### Foundation

### Business Overview

This service can be used by external applications to get all or selected stores and its details from Merchandising.

# Service Type

GET

## ReST URL

```
/MerchIntegrations/services/foundation/store? 
since={since}&before={before}&offsetkey={offsetkey}&limit={limit}
```
## Input Parameters

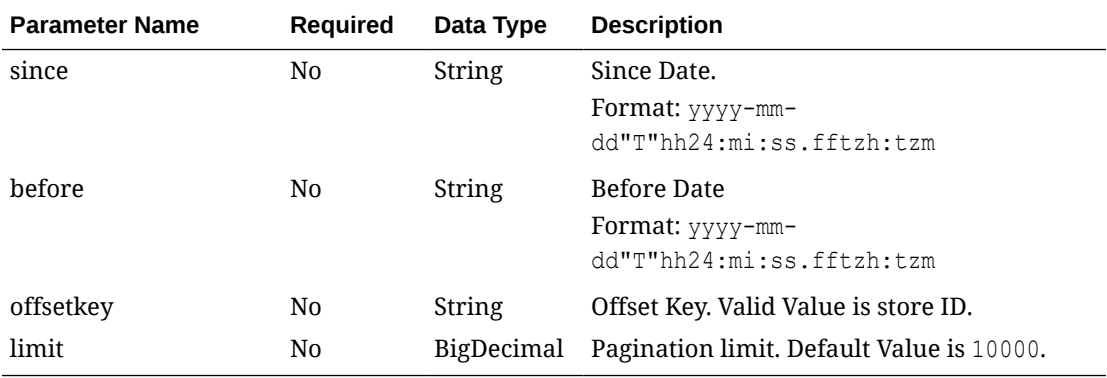

# **Output**

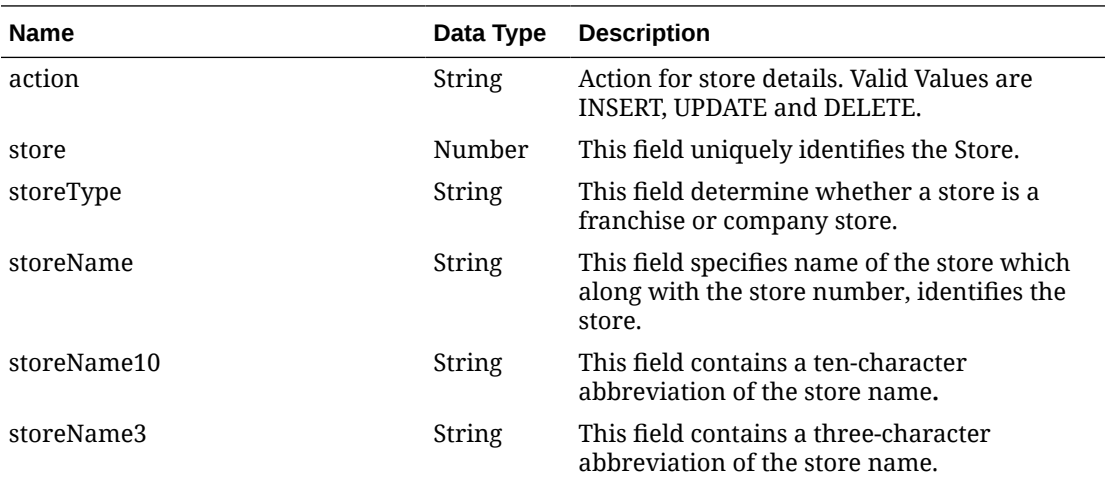

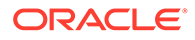

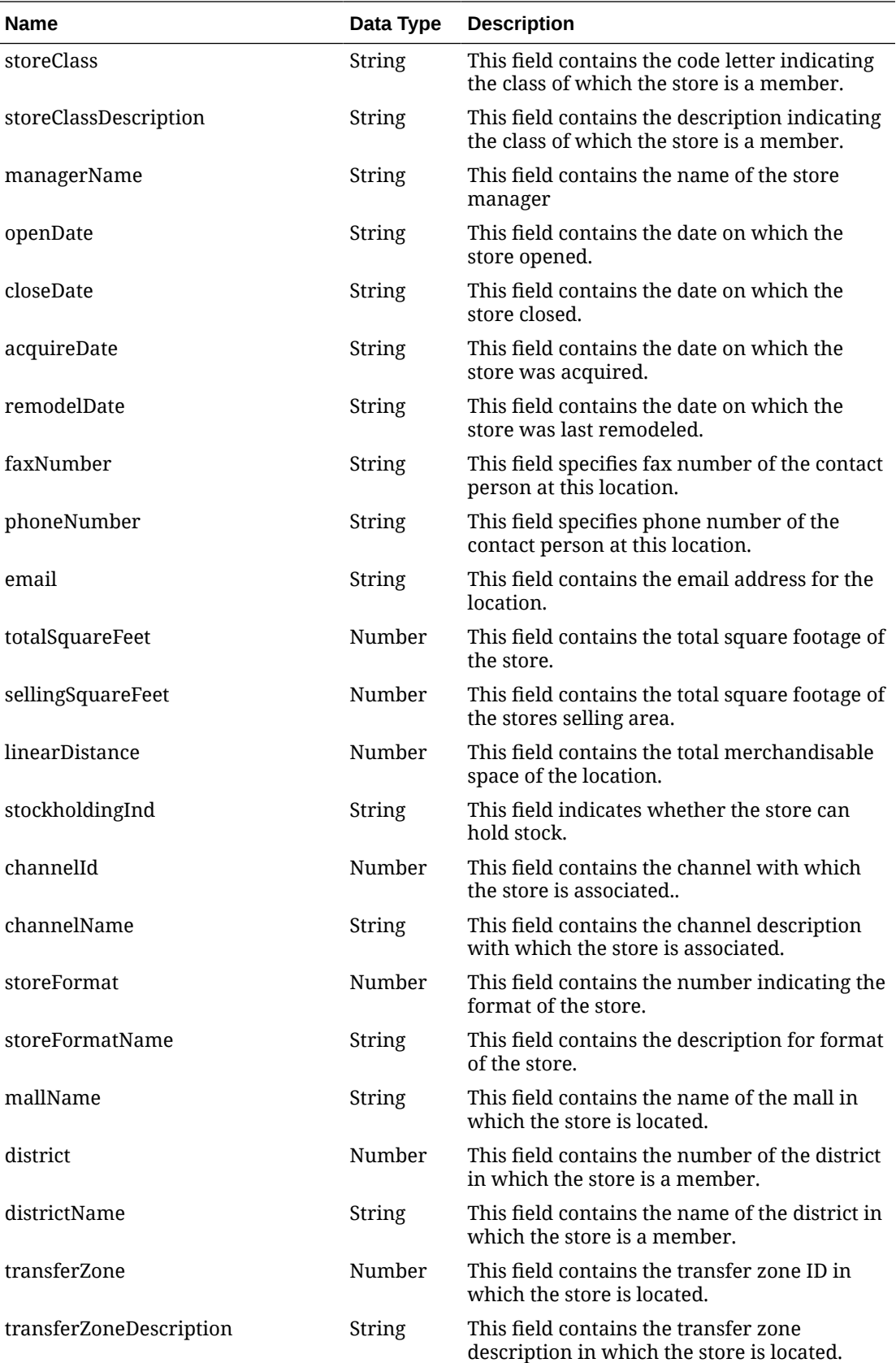

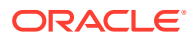

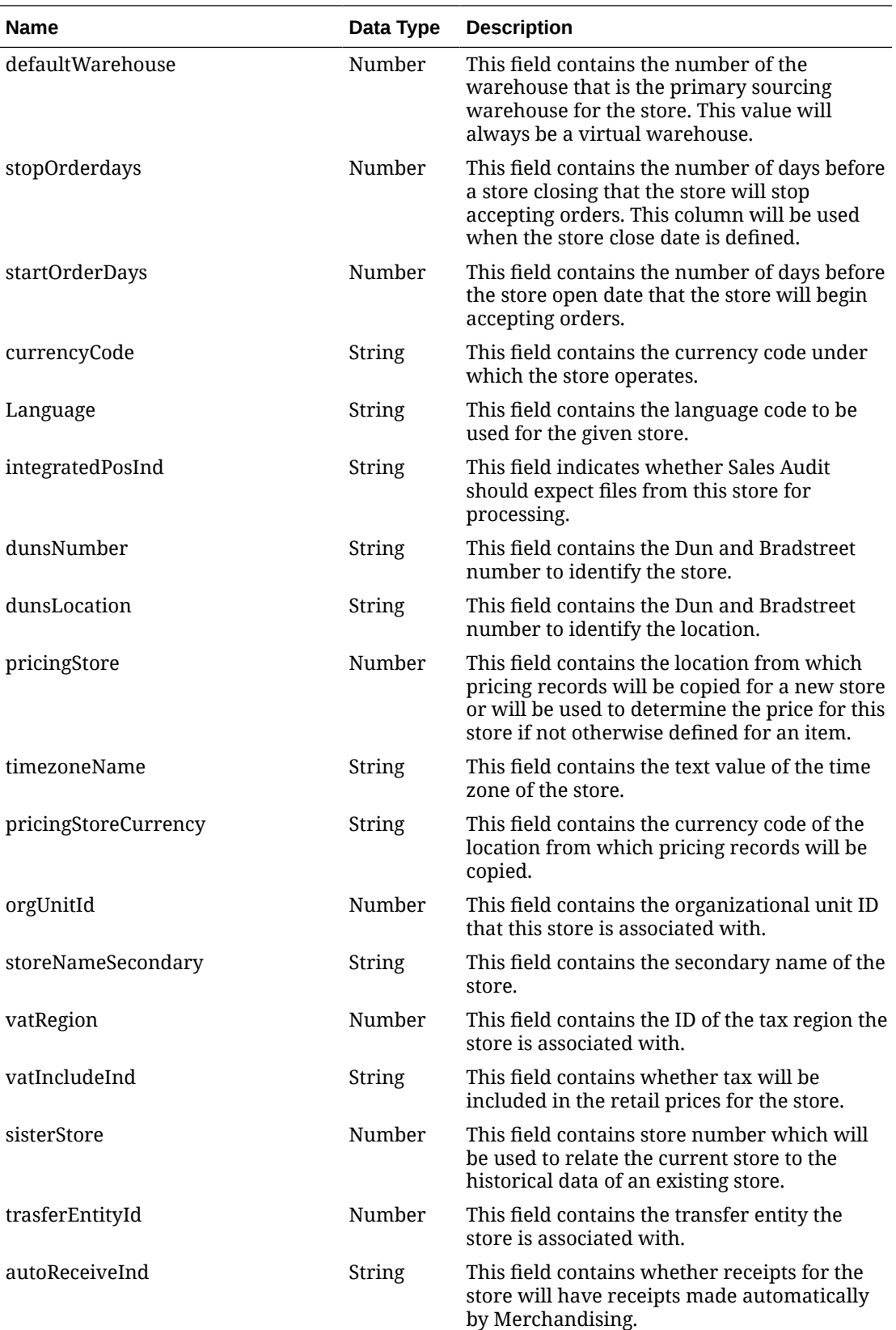

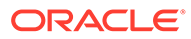

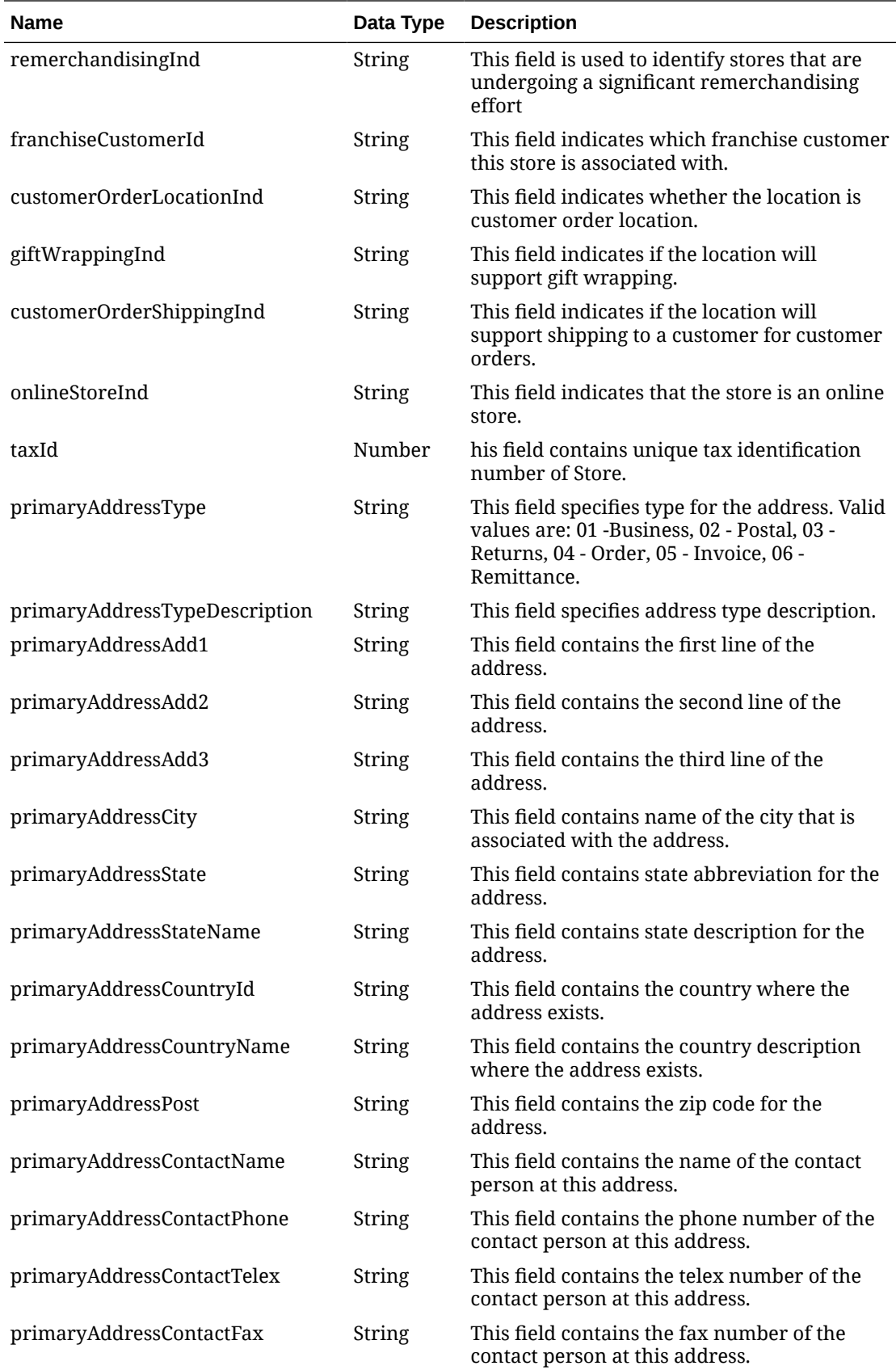

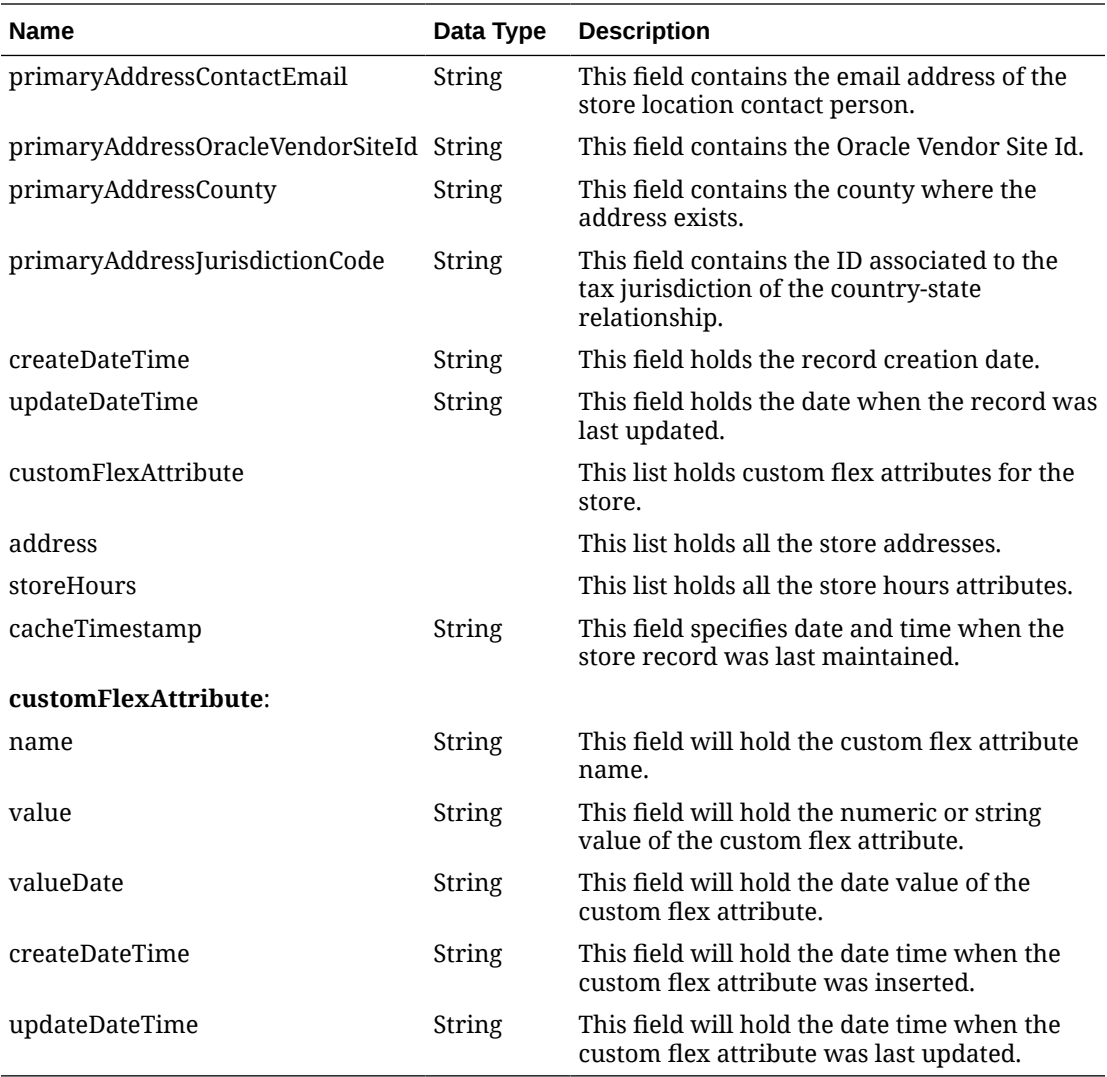

### **Table 5-81 address**

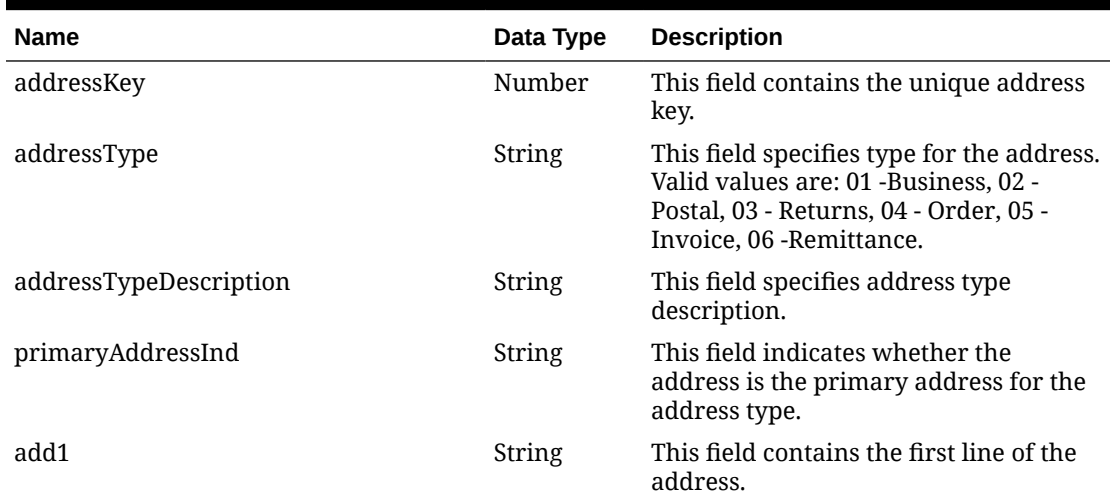

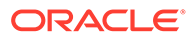

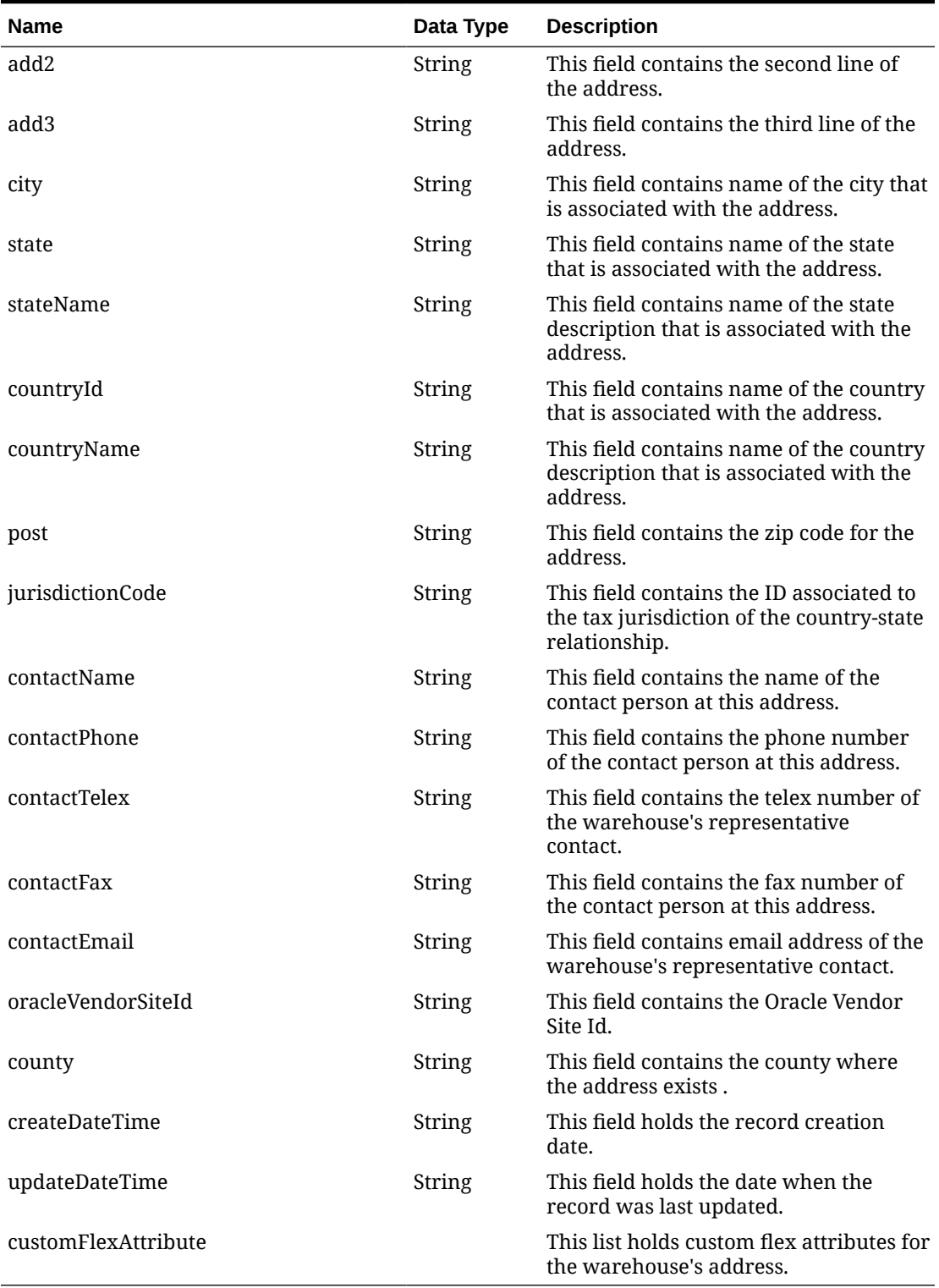

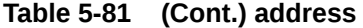

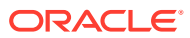

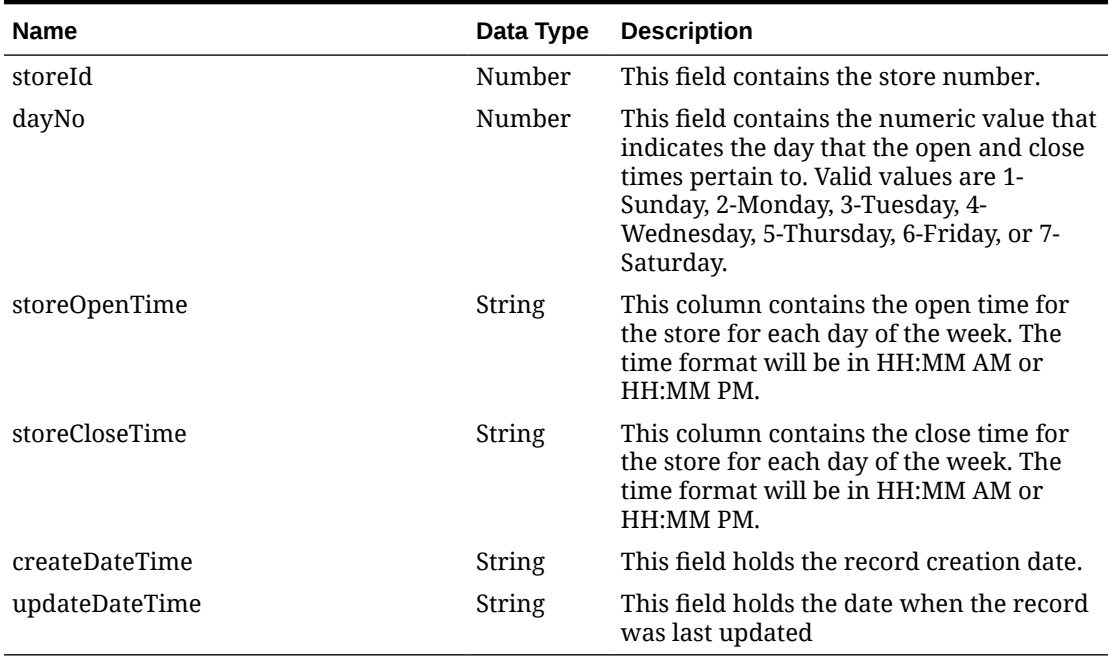

#### **Table 5-82 Store Hours**

### **Table 5-83 Elements in JSON Output**

"storeType": "C",

"storeName": "EIT\_Store\_Queue",

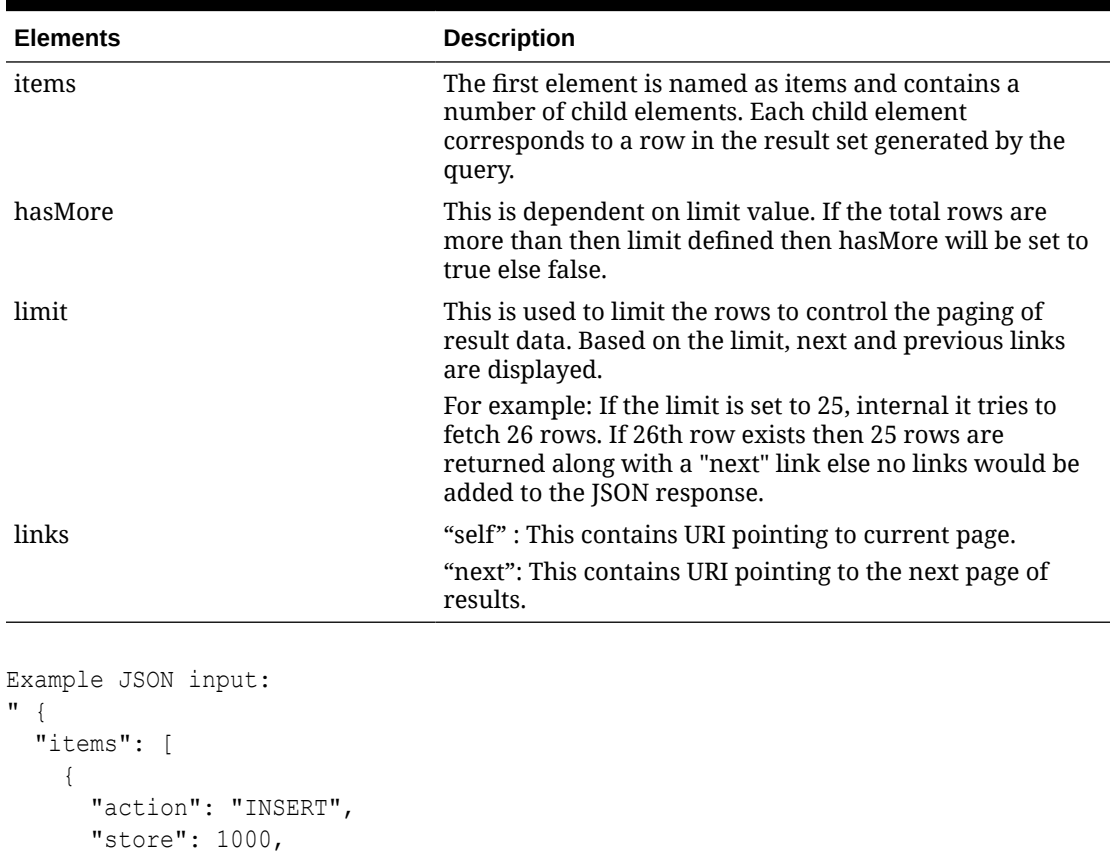

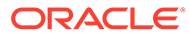

```
 "storeName10": "EIT_Store",
 "storeName3": "EIT",
 "storeClass": "A",
 "storeClassDescription": "Class Stores A",
 "managerName": "EIT",
 "openDate": "2021-11-15",
 "closeDate": null,
 "acquireDate": null,
 "remodelDate": null,
 "faxNumber": null,
 "phoneNumber": null,
 "email": null,
 "totalSquareFeet": null,
 "sellingSquareFeet": null,
 "linearDistance": null,
 "stockholdingInd": "Y",
 "channelId": 1,
 "channelName": "EIT_Channel_1",
 "storeFormat": null,
 "storeFormatName": null,
 "mallName": null,
 "district": 1,
 "districtName": "EIT_District",
 "transferZone": 1,
 "transferZoneDescription": "EIT_Transfer_Zone_1",
 "defaultWarehouse": null,
 "stopOrderdays": null,
 "startOrderDays": 2,
 "currencyCode": "USD",
 "language": "AR",
 "integratedPosInd": "Y",
 "dunsNumber": null,
 "dunsLocation": null,
 "pricingStore": 8811,
 "timezoneName": "Africa/Banjul",
 "pricingStoreCurrency": "USD",
 "orgUnitId": 111,
 "storeNameSecondary": null,
 "vatRegion": 1000,
 "vatIncludeInd": "N",
 "sisterStore": null,
 "trasferEntityId": 1111,
 "autoReceiveInd": "D",
 "remerchandisingInd": "N",
 "franchiseCustomerId": null,
 "customerOrderLocationInd": "N",
 "giftWrappingInd": "N",
 "customerOrderShippingInd": "N",
 "onlineStoreInd": "N",
 "taxId": null,
 "primaryAddressType": "01",
 "primaryAddressTypeDescription": "Business",
 "primaryAddressAdd1": "Israel",
 "primaryAddressAdd2": null,
 "primaryAddressAdd3": null,
```

```
 "primaryAddressCity": "Israel",
          "primaryAddressState": null,
          "primaryAddressStateName": null,
          "primaryAddressCountryId": "IL",
          "primaryAddressCountryName": "Israel",
          "primaryAddressPost": null,
          "primaryAddressContactName": null,
          "primaryAddressContactPhone": null,
          "primaryAddressContactTelex": null,
          "primaryAddressContactFax": null,
          "primaryAddressContactEmail": null,
          "primaryAddressOracleVendorSiteId": null,
          "primaryAddressCounty": null,
          "primaryAddressJurisdictionCode": null,
          "createDateTime": "2021-11-19T18:14:40.000Z",
          "updateDateTime": "2021-11-19T18:14:40.000Z",
          "customFlexAttribute": null,
          "address": [
\left\{ \begin{array}{ccc} 0 & 0 & 0 \\ 0 & 0 & 0 \\ 0 & 0 & 0 \\ 0 & 0 & 0 \\ 0 & 0 & 0 \\ 0 & 0 & 0 \\ 0 & 0 & 0 \\ 0 & 0 & 0 \\ 0 & 0 & 0 \\ 0 & 0 & 0 \\ 0 & 0 & 0 \\ 0 & 0 & 0 \\ 0 & 0 & 0 \\ 0 & 0 & 0 & 0 \\ 0 & 0 & 0 & 0 \\ 0 & 0 & 0 & 0 \\ 0 & 0 & 0 & 0 & 0 \\ 0 & 0 & 0 & 0 & 0 \\ 0 & 0 & 0 & 0 & 0 \\ 0 & 0 & 0 & 0 "addressKey": 20002,
               "addressType": "02",
               "addressTypeDescription": "Postal",
               "primaryAddressInd": "Y",
               "add1": "Israel",
               "add2": null,
               "add3": null,
               "city": "Israel",
               "state": null,
               "stateName": null,
               "countryId": "IL",
               "countryName": "Israel",
               "post": null,
               "jurisdictionCode": null,
               "contactName": null,
               "contactPhone": null,
               "contactTelex": null,
               "contactFax": null,
               "contactEmail": null,
               "oracleVendorSiteId": null,
               "county": null,
               "createDateTime": "2021-11-09T16:00:18.000Z",
               "updateDateTime": "2021-11-22T09:18:30.000Z",
               "customFlexAttribute": null
            },
\left\{ \begin{array}{ccc} 0 & 0 & 0 \\ 0 & 0 & 0 \\ 0 & 0 & 0 \\ 0 & 0 & 0 \\ 0 & 0 & 0 \\ 0 & 0 & 0 \\ 0 & 0 & 0 \\ 0 & 0 & 0 \\ 0 & 0 & 0 \\ 0 & 0 & 0 \\ 0 & 0 & 0 \\ 0 & 0 & 0 \\ 0 & 0 & 0 \\ 0 & 0 & 0 & 0 \\ 0 & 0 & 0 & 0 \\ 0 & 0 & 0 & 0 \\ 0 & 0 & 0 & 0 & 0 \\ 0 & 0 & 0 & 0 & 0 \\ 0 & 0 & 0 & 0 & 0 \\ 0 & 0 & 0 & 0 "addressKey": 20001,
               "addressType": "01",
               "addressTypeDescription": "Business",
               "primaryAddressInd": "Y",
               "add1": "Israel",
               "add2": null,
               "add3": null,
               "city": "Israel",
               "state": null,
               "stateName": null,
```

```
 "countryId": "IL",
           "countryName": "Israel",
           "post": null,
           "jurisdictionCode": null,
           "contactName": "EIT",
           "contactPhone": null,
           "contactTelex": null,
           "contactFax": null,
           "contactEmail": null,
           "oracleVendorSiteId": null,
           "county": null,
           "createDateTime": "2021-11-09T16:00:17.000Z",
           "updateDateTime": "2021-11-22T09:18:30.000Z",
           "customFlexAttribute": null
         }
      \vert,
       "storeHours": null,
       "cacheTimestamp": "2022-02-23T12:41:34.129Z"
    }
   ],
   "hasMore": true,
   "limit": 2,
   "count": 2,
   "links": [
     {
       "href": "https://rex.retail.us-phoenix-1.ocs.oc-test.com/rgbu-
rex-rgbu-stg83-mfcs/MerchIntegrations/services/foundation/store?
limit=2&since=1970-01-01T00:00:00.001Z&before=2022-04-07T09:00:28.41393
8+00:00",
       "rel": "self"
     },
\{ "href": "https://rex.retail.us-phoenix-1.ocs.oc-test.com/rgbu-
rex-rgbu-stg83-mfcs/MerchIntegrations/services/foundation/store?
offsetkey=1515&limit=2&since=1970-01-01T00:00:00.001Z&before=2022-04-07
T09:00:28.413938+00:00",
       "rel": "next"
     }
   ]
}"
```
The list of table includes the data pre-processing for this service along with the table/ views queried during the ReST call.

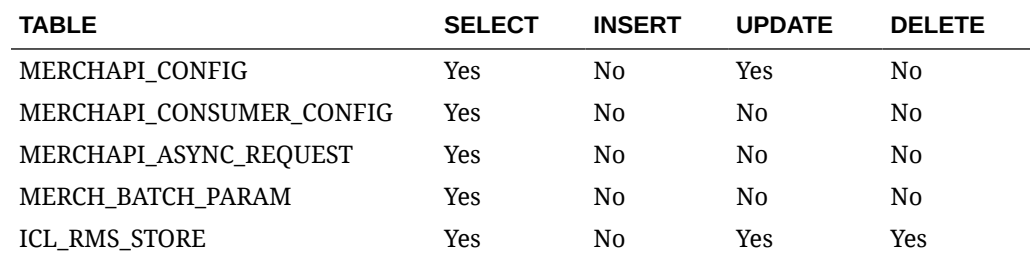

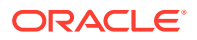

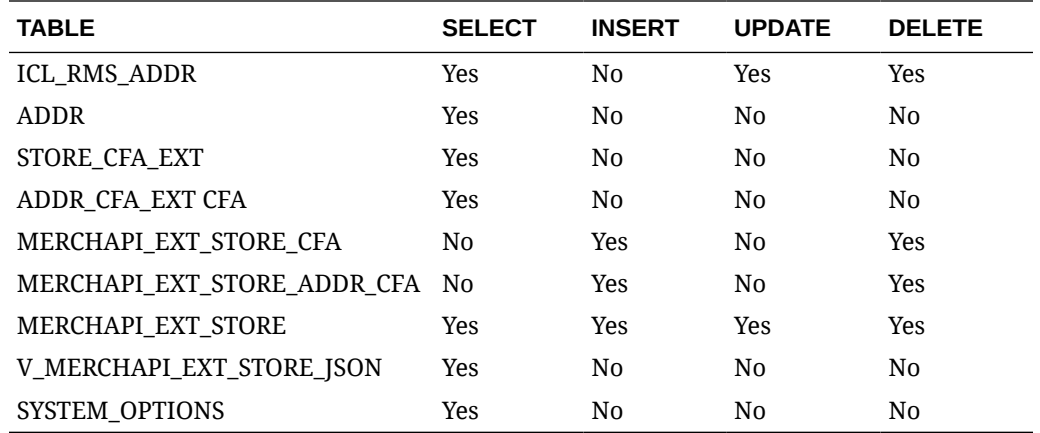

# Supplier Detail Service

This section describes the Supplier Detail service.

## Business Overview

Supplier Detail service allows user to retrieve Supplier information for a selected supplier.

# Service Type

Get

### ReST URL

Supplier/supplierDetail?supplierNumber={suppliernumber}

# Input Parameters

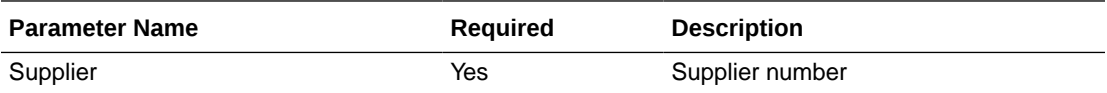

## **Output**

### RestSupplierRecRDO

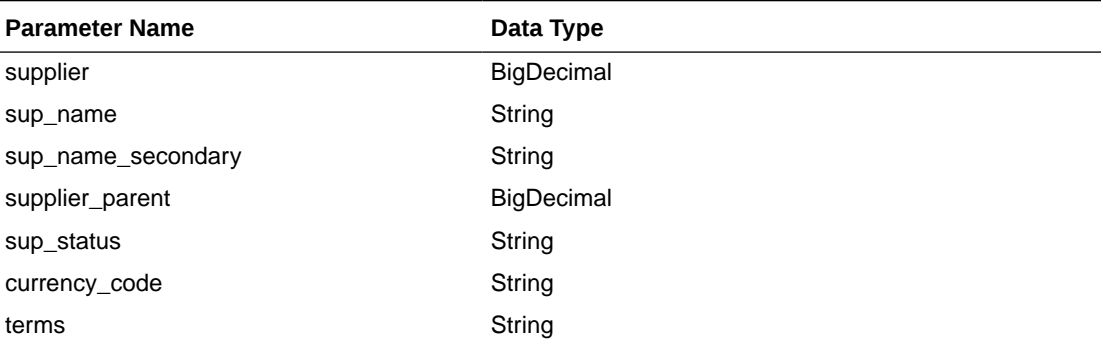

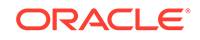

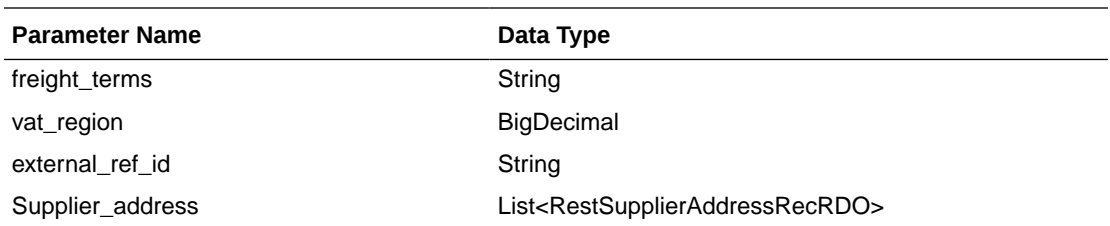

#### RestSupplierAddressRecRDO

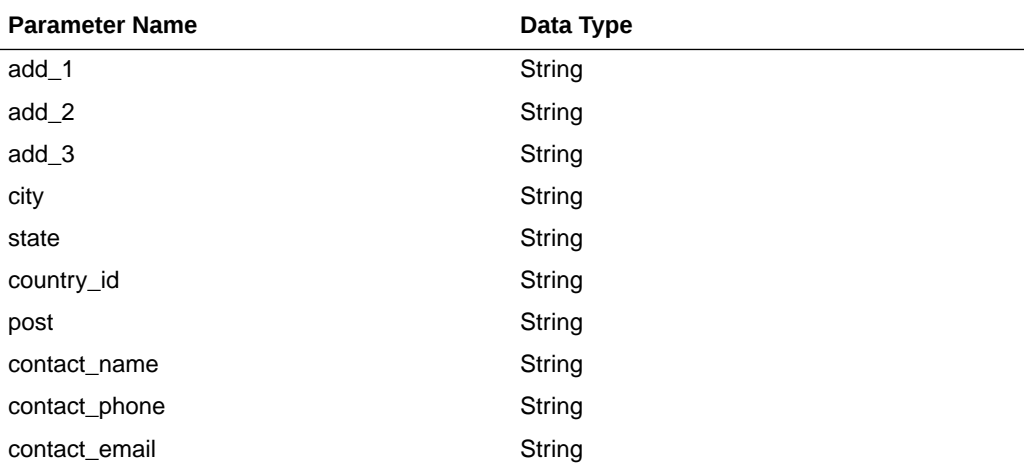

```
JSON Structure:
```
[

```
 {
        "supplierAddress": [
            {
                 "countryId": null,
                 "add2": null,
                 "add3": null,
                 "city": null,
                 "add1": null,
                 "state": null,
                 "contactEmail": null,
                 "contactName": null,
                 "contactPhone": null,
                 "post": null,
                 "links": [],
                 "hyperMediaContent": {
                     "linkRDO": []
 }
             },
\{ "countryId": null,
                 "add2": null,
                 "add3": null,
                 "city": null,
                 "add1": null,
                 "state": null,
                 "contactEmail": null,
                 "contactName": null,
                 "contactPhone": null,
                 "post": null,
```
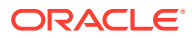

```
 "links": [],
                "hyperMediaContent": {
                    "linkRDO": []
 }
            },
\{ "countryId": null,
                "add2": null,
                "add3": null,
                "city": null,
                "add1": null,
                "state": null,
                "contactEmail": null,
                "contactName": null,
                "contactPhone": null,
                "post": null,
                "links": [],
                "hyperMediaContent": {
                    "linkRDO": []
 }
            },
\{ "countryId": null,
                "add2": null,
                "add3": null,
                "city": null,
                "add1": null,
                "state": null,
                "contactEmail": null,
                "contactName": null,
                "contactPhone": null,
                "post": null,
                "links": [],
                "hyperMediaContent": {
                    "linkRDO": []
 }
            },
\{ "countryId": null,
                "add2": null,
                "add3": null,
                "city": null,
                "add1": null,
                "state": null,
                "contactEmail": null,
                "contactName": null,
                "contactPhone": null,
                "post": null,
                "links": [],
                "hyperMediaContent": {
                    "linkRDO": []
 }
 }
        ],
        "supNameSecondary": null,
        "supplierParent":null,
        "terms": null,
        "supStatus": null,
        "currencyCode": null,
        "supplier": null,
        "supName": null,
```
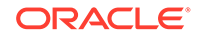

```
 "freightTerms": null,
         "vatRegion": null,
         "externalRefId": null,
         "links": [],
         "hyperMediaContent": {
             "linkRDO": []
 }
     }
```
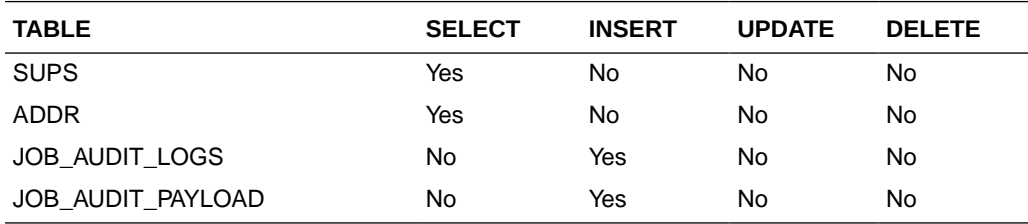

# Supplier Publish Services

]

## **Endpoints**

MerchIntegrations/services/foundation/supplier MerchIntegrations/services/foundation/supplier/{supplierId}

## Functional Area

Foundation

### Business Overview

This service can be used by external applications to get all or selected suppliers and its details from Merchandising.

## Service Type

**GET** 

## ReST URL

/MerchIntegrations/services/foundation/supplier? since={since}&before={before}&offsetkey={offsetkey}&limit={limit}

/MerchIntegrations/services/foundation/supplier/{supplierId}

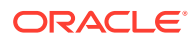

# Input Parameters

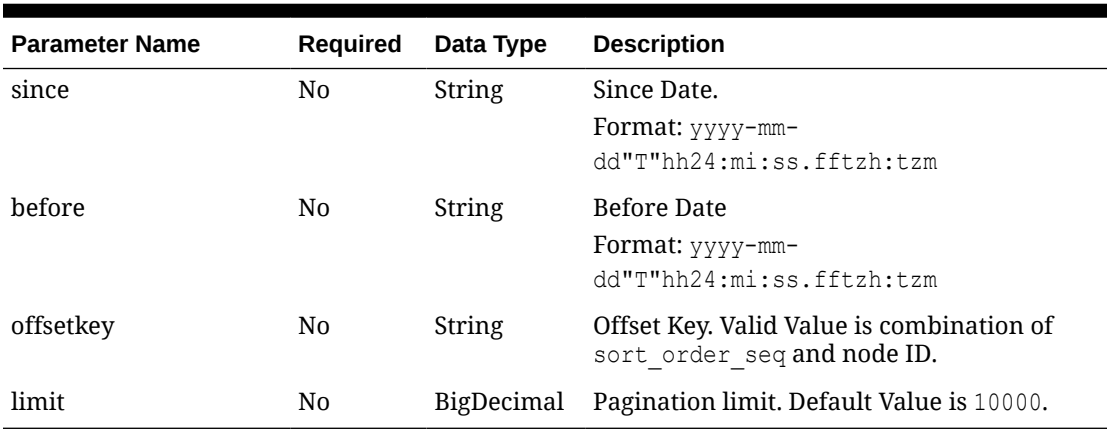

### **Table 5-84 MerchIntegrations/services/foundation/supplier**

### **Table 5-85 /MerchIntegrations/services/ foundation/supplier/{supplierId}**

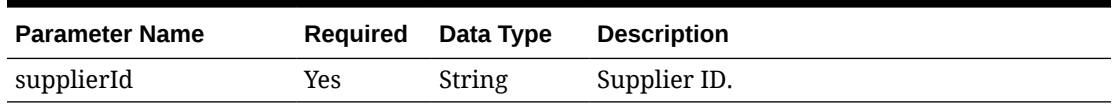

# **Output**

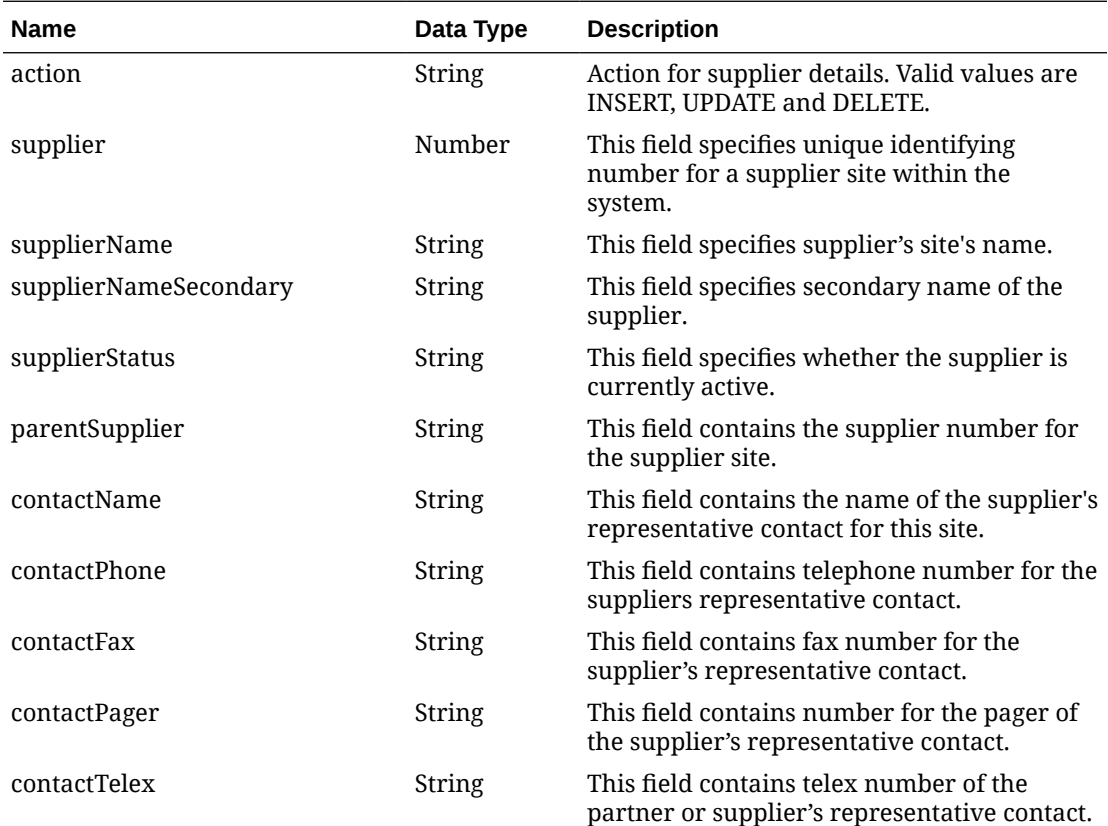

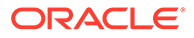

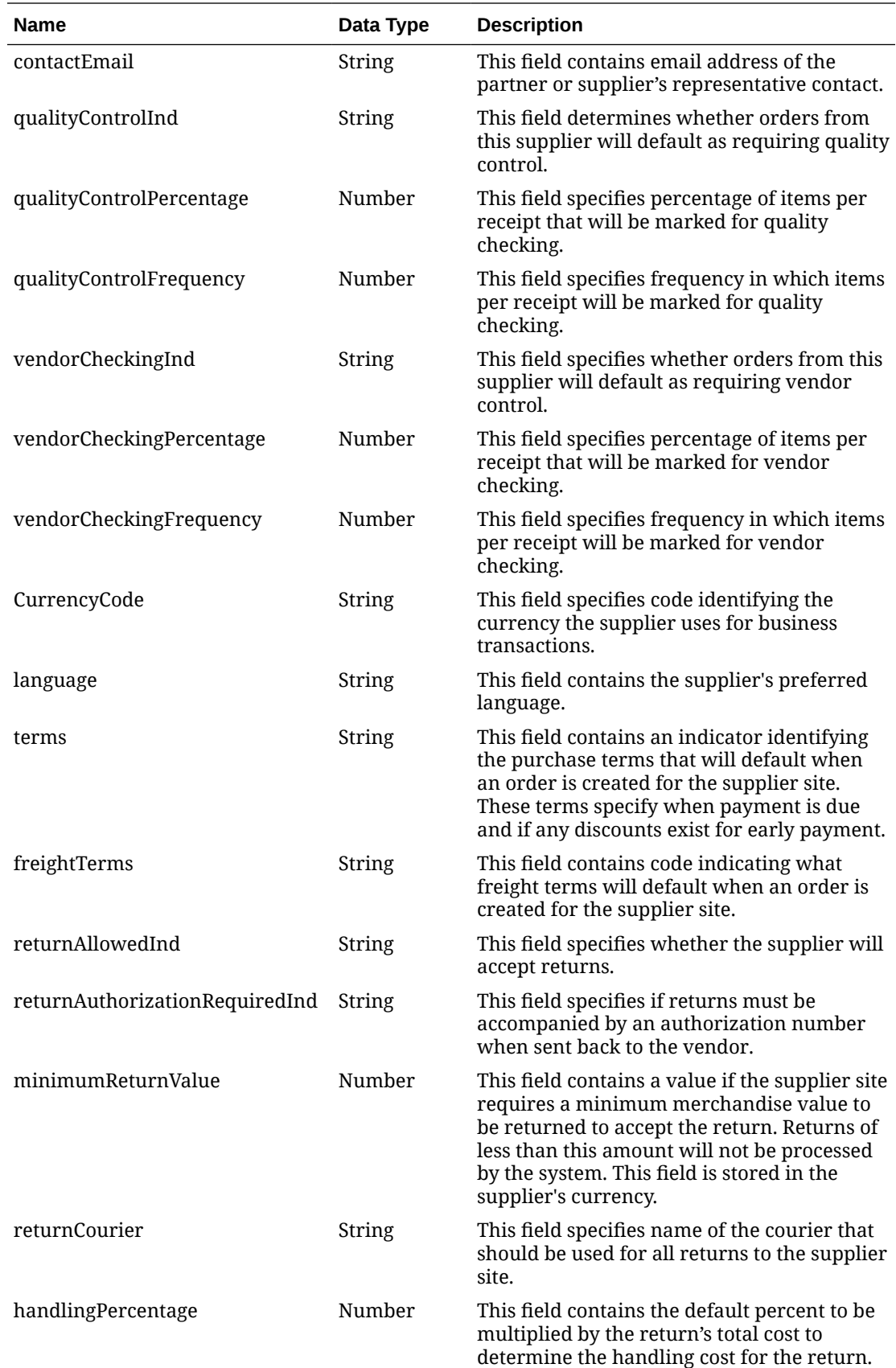

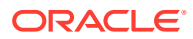

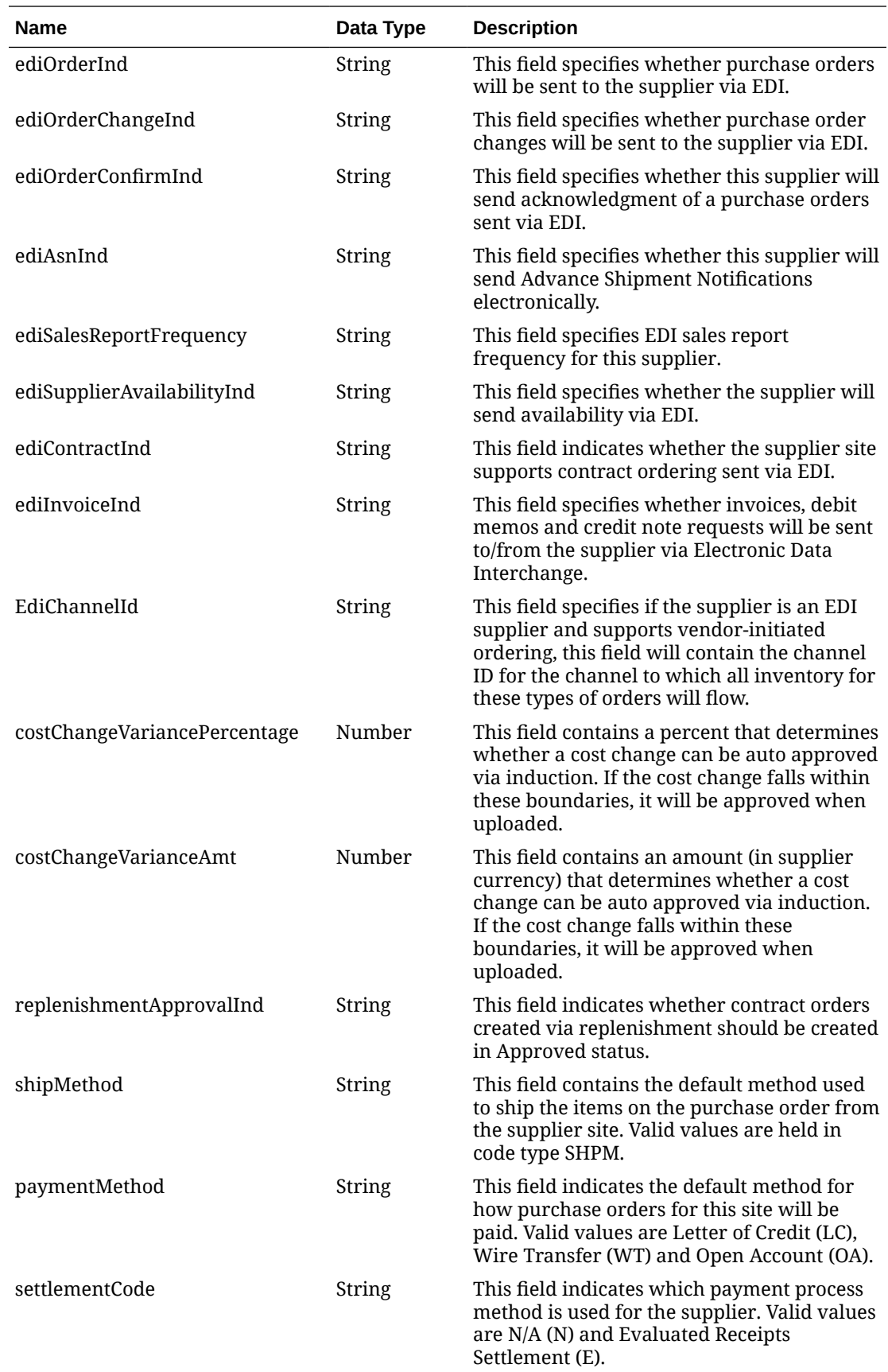

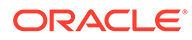

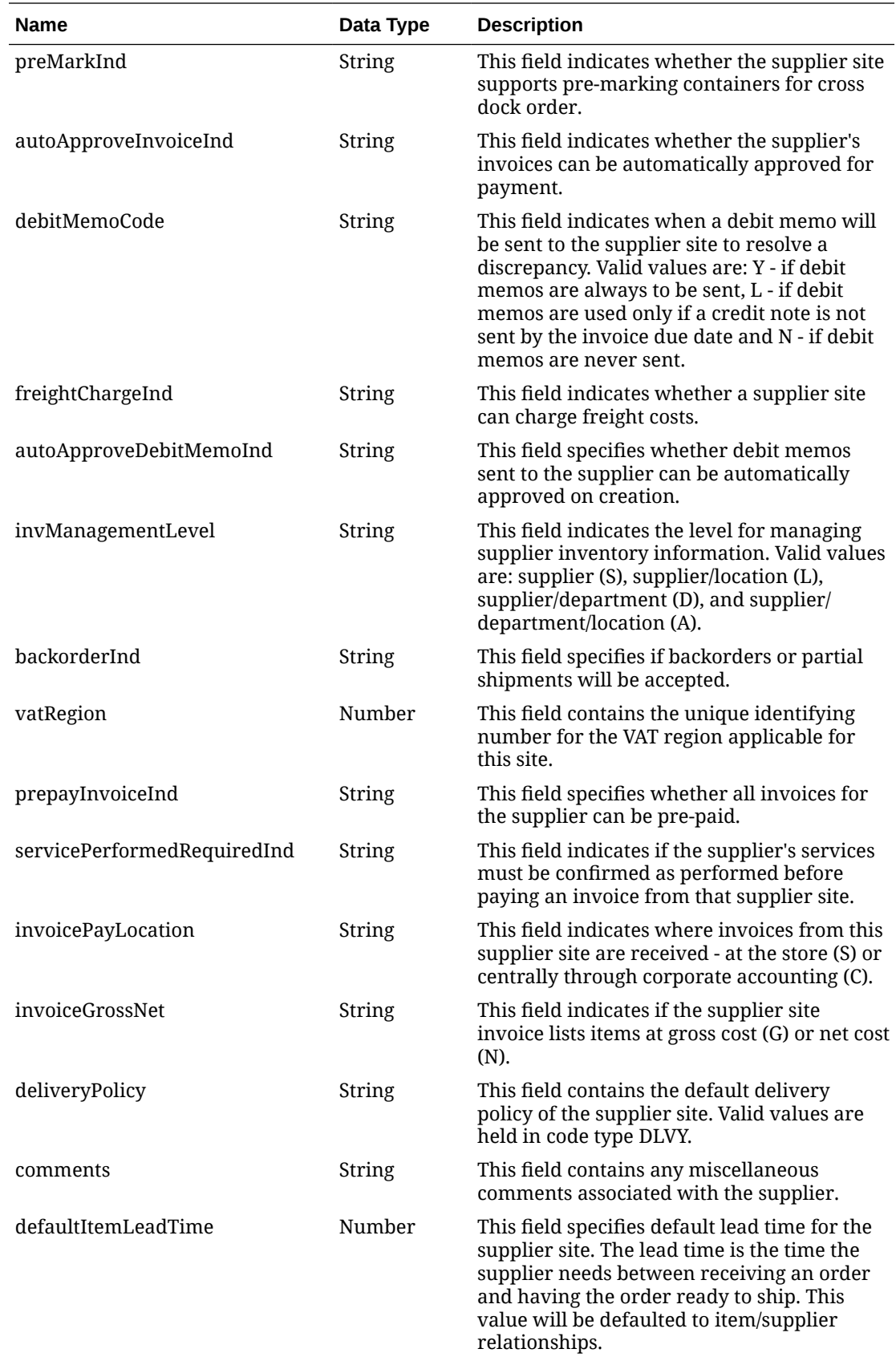

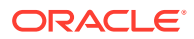

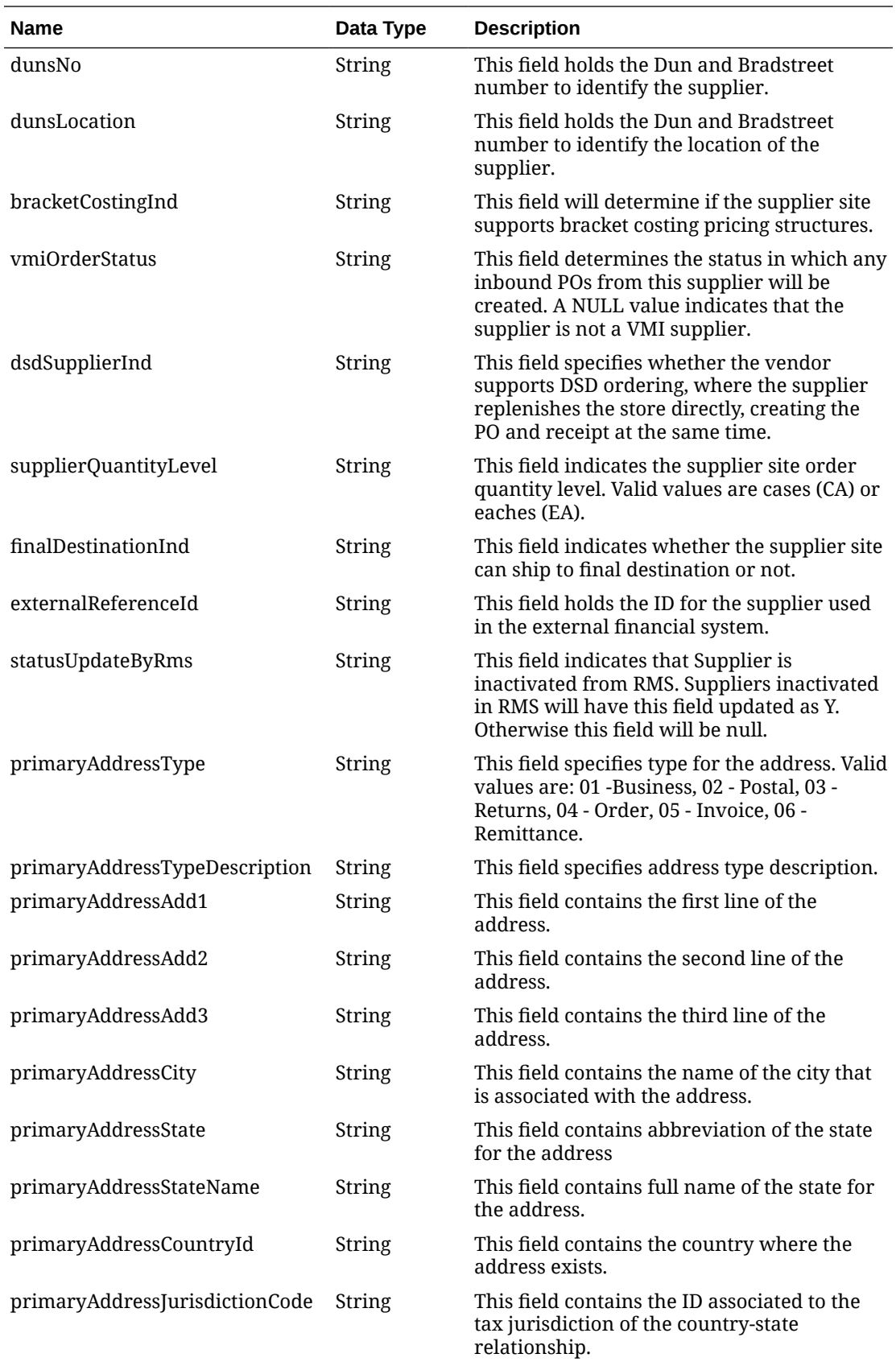

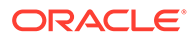

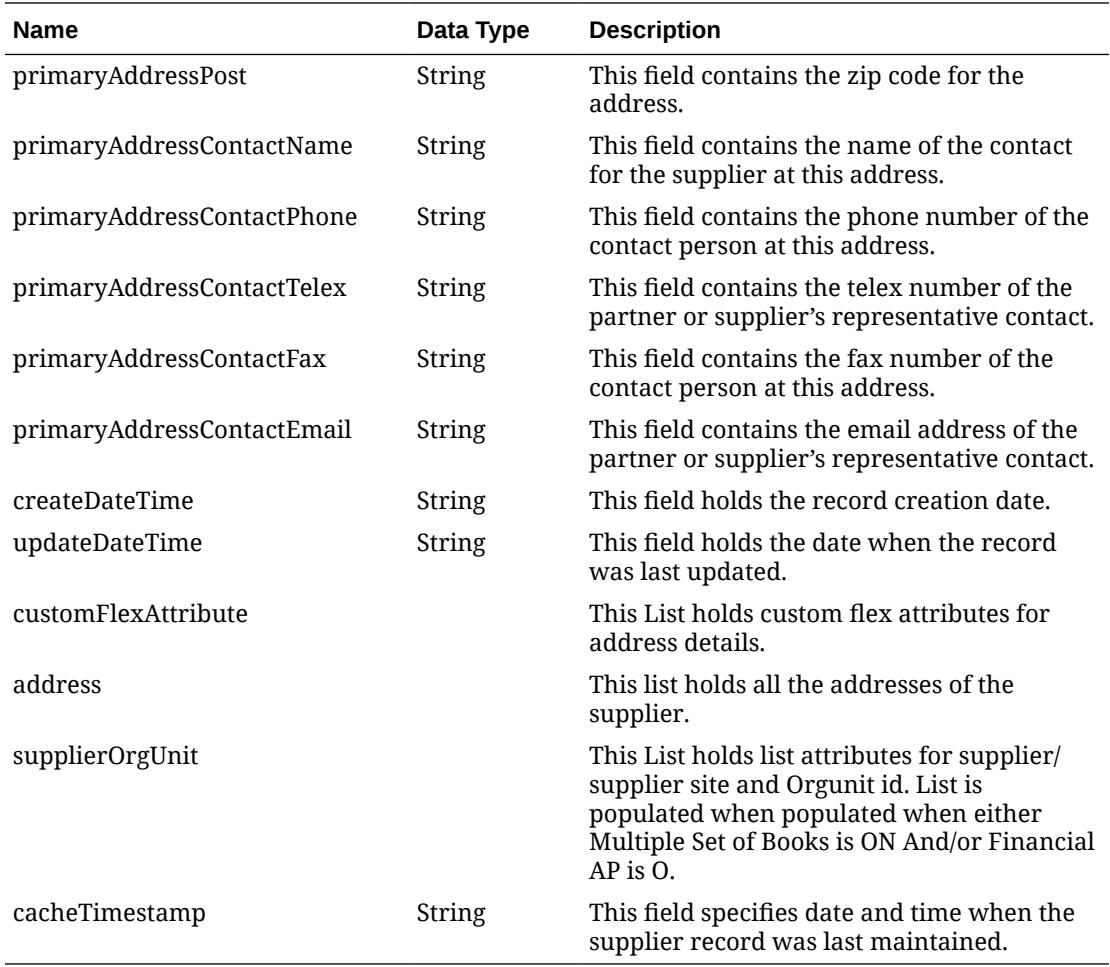

#### **Table 5-86 address**

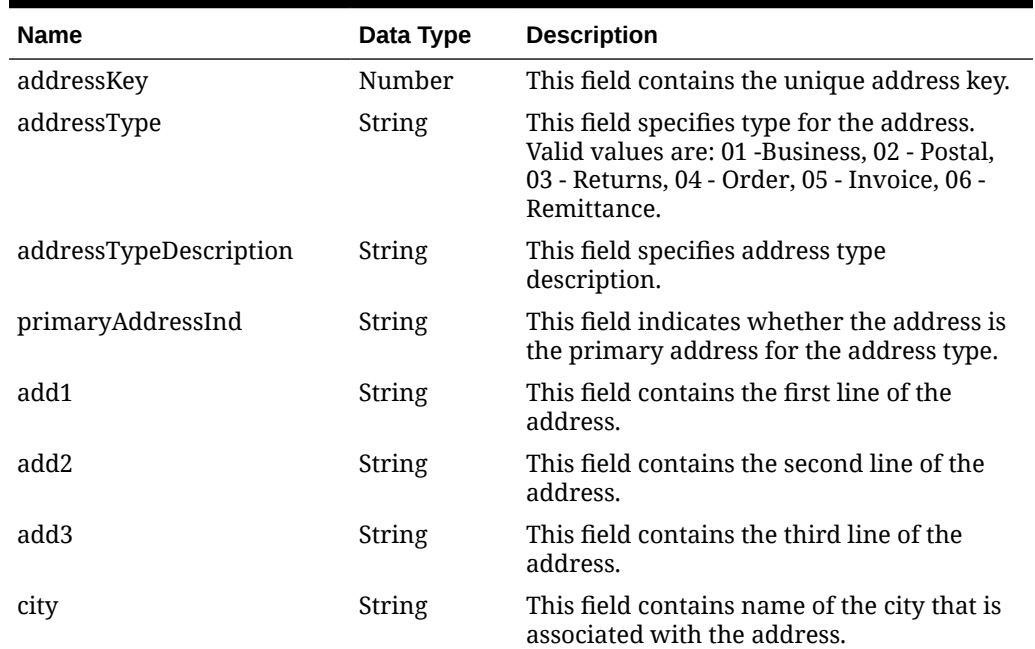

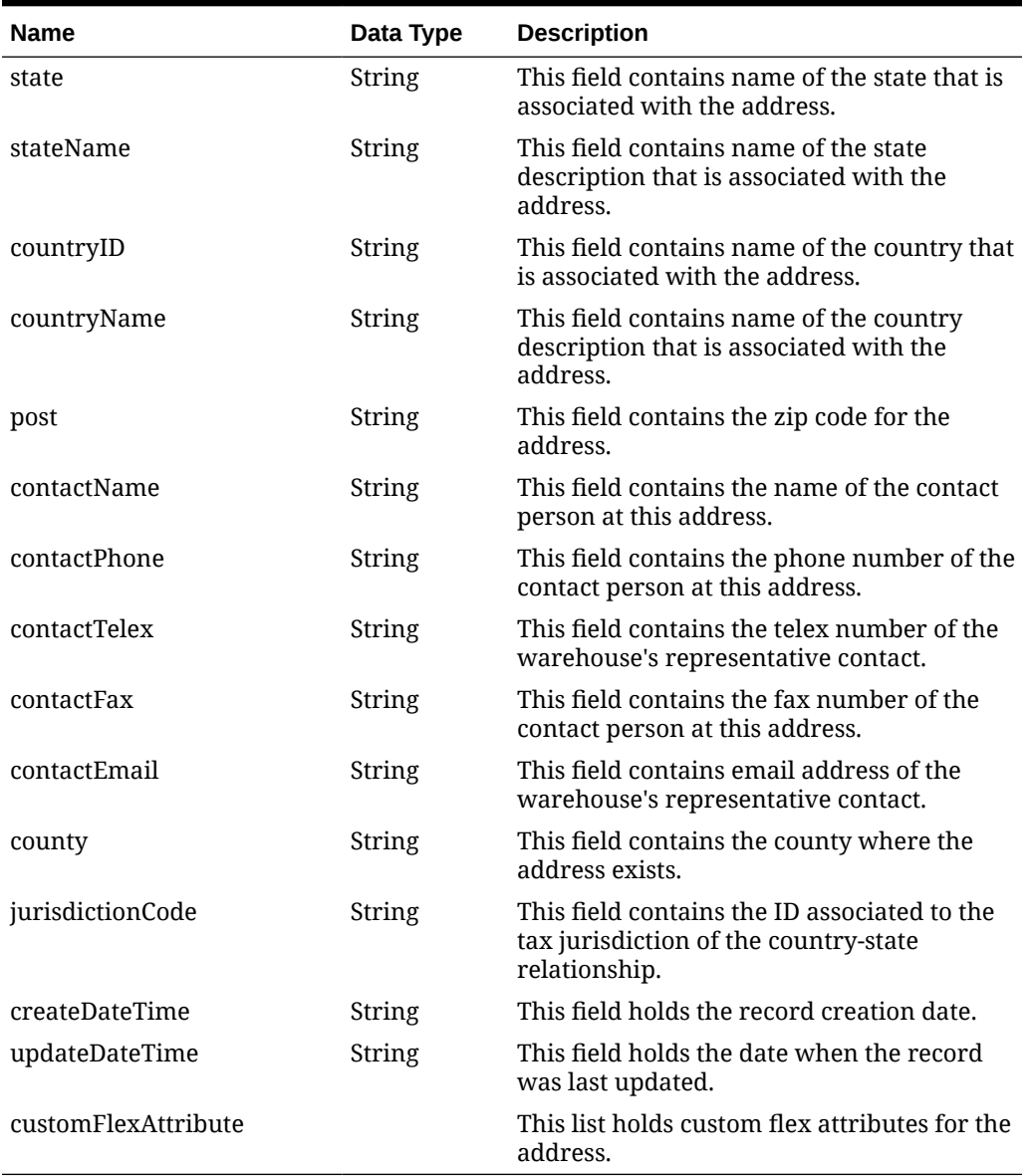

### **Table 5-86 (Cont.) address**

### **Table 5-87 supplierOrgUnit**

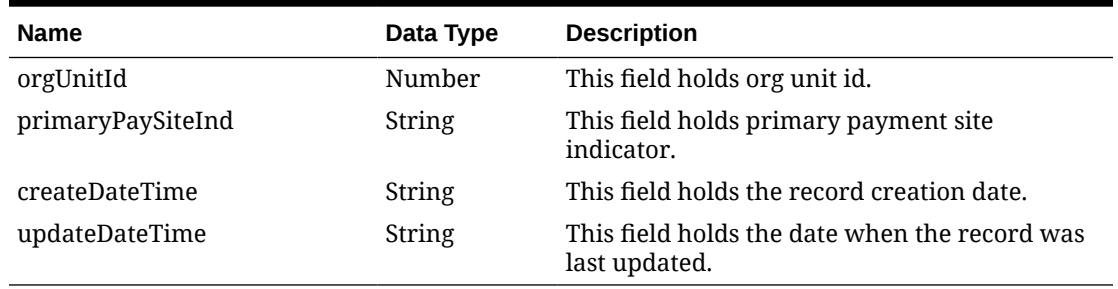

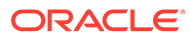

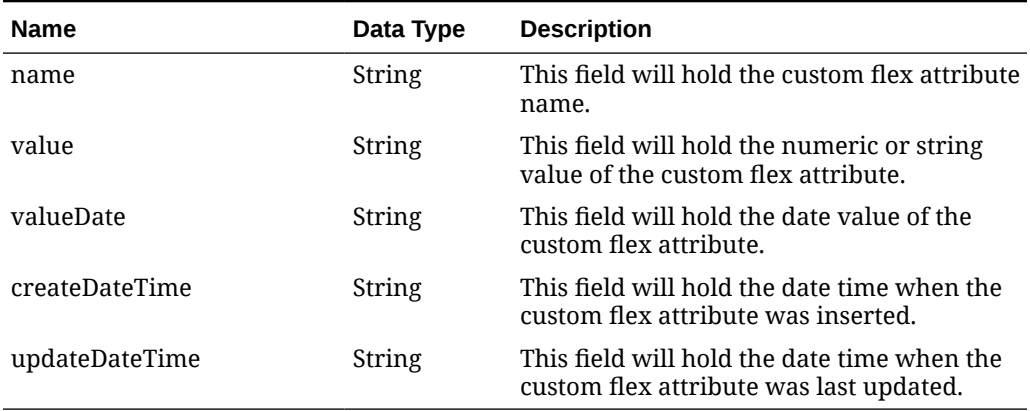

#### **Table 5-88 customFlexAttribute**

#### **Table 5-89 Elements in JSON Output**

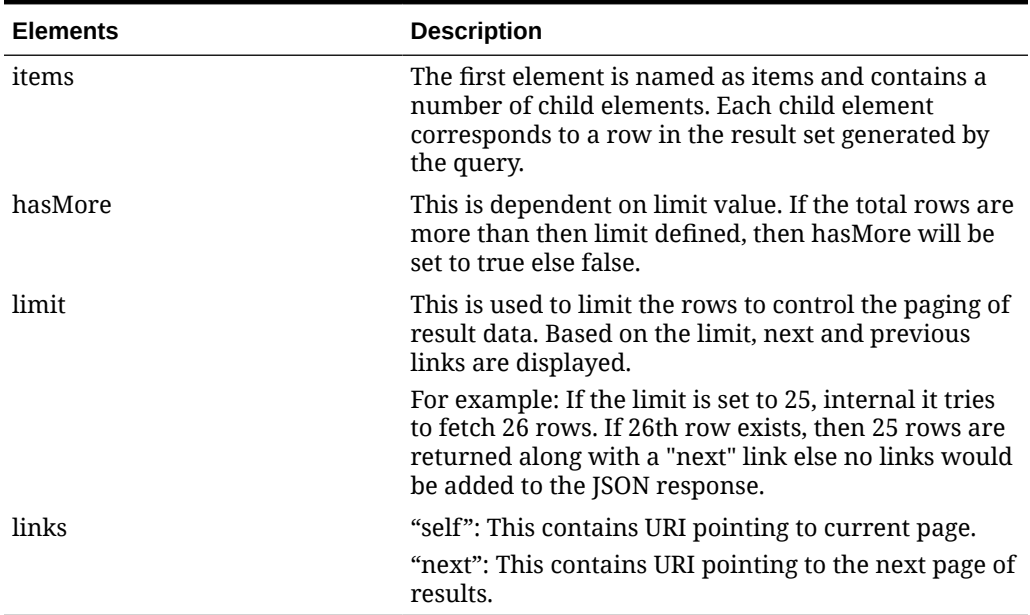

#### **Example JSON output:**

```
{
  "items": [
     {
      "action": null,
       "supplier": 5247,
       "supplierName": "Ankeny42, IA",
       "supplierNameSecondary": null,
       "supplierStatus": "I",
       "parentSupplier": null,
       "contactName": "UNKNOWN UNKNOWN",
       "contactPhone": "999999999",
       "contactFax": "999999999",
       "contactPager": null,
```
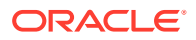

```
 "contactTelex": null,
 "contactEmail": null,
 "qualityControlInd": "N",
 "qualityControlPercentage": null,
 "qualityControlFrequency": null,
 "vendorCheckingInd": "N",
 "vendorCheckingPercentage": null,
 "vendorCheckingFrequency": null,
 "currencyCode": "USD",
 "language": 1,
 "terms": "01",
 "freightTerms": "01",
 "returnAllowedInd": "Y",
 "returnAuthorizationRequiredInd": "N",
 "minimumReturnValue": null,
 "returnCourier": null,
 "handlingPercentage": null,
 "ediOrderInd": "N",
 "ediOrderChangeInd": "N",
 "ediOrderConfirmInd": "N",
 "ediAsnInd": "N",
 "ediSalesReportFrequency": "D",
 "ediSupplierAvailabilityInd": "N",
 "ediContractInd": "N",
 "ediInvoiceInd": "N",
 "ediChannelId": null,
 "costChangeVariancePercentage": null,
 "costChangeVarianceAmt": null,
 "replenishmentApprovalInd": "N",
 "shipMethod": null,
 "paymentMethod": null,
 "settlementCode": "N",
 "preMarkInd": "N",
 "autoApproveInvoiceInd": "N",
 "debitMemoCode": "N",
 "freightChargeInd": "N",
 "autoApproveDebitMemoInd": "N",
 "invManagementLevel": "S",
 "backorderInd": "N",
 "vatRegion": null,
 "prepayInvoiceInd": "N",
 "servicePerformedRequiredInd": "N",
 "invoicePayLocation": null,
 "invoiceReceiveLocation": null,
 "invoiceGrossNet": "N",
 "deliveryPolicy": "NEXT",
 "comments": null,
 "defaultItemLeadTime": null,
 "dunsNo": null,
 "dunsLocation": null,
 "bracketCostingInd": "N",
 "vmiOrderStatus": null,
 "dsdSupplierInd": "N",
 "supplierQuantityLevel": "EA",
 "finalDestinationInd": "N",
```
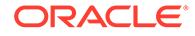

```
 "externalReferenceId": "300000047187123",
        "statusUpdateByRms": null,
        "primaryAddressType": "01",
        "primaryAddressTypeDescription": "Business",
        "primaryAddressAdd1": "1 SE Con BLVD",
        "primaryAddressAdd2": null,
        "primaryAddressAdd3": null,
        "primaryAddressCity": "Ankeny",
        "primaryAddressState": "IA",
        "primaryAddressCountryId": "US",
        "primaryAddressJurisdictionCode": null,
        "primaryAddressPost": "50023",
        "primaryAddressContactName": "UNKNOWN UNKNOWN",
        "primaryAddressContactPhone": "999999999",
        "primaryAddressContactTelex": null,
        "primaryAddressContactFax": "999999999",
        "primaryAddressContactEmail": null,
        "createDateTime": "2021-03-25T15:01:08.000Z",
        "updateDateTime": "2021-03-25T15:26:35.000Z",
        "customFlexAttribute": null,
        "address": [
          {
             "addressType": "01",
             "addressTypeDescription": "Business",
             "sequenceNo": 1,
             "primaryAddressInd": "Y",
             "add1": "1 SE Con BLVD",
             "add2": null,
             "add3": null,
             "city": "Ankeny",
             "state": "IA",
             "countryId": "US",
             "jurisdictionCode": null,
             "post": "50023",
             "contactName": "UNKNOWN UNKNOWN",
             "contactPhone": "999999999",
             "contactTelex": null,
             "contactFax": "999999999",
             "contactEmail": null,
             "createDateTime": "2021-03-25T15:01:08.000Z",
             "updateDateTime": "2021-03-25T15:26:35.000Z",
             "customFlexAttribute": null
           },
\left\{ \begin{array}{ccc} 0 & 0 & 0 \\ 0 & 0 & 0 \\ 0 & 0 & 0 \\ 0 & 0 & 0 \\ 0 & 0 & 0 \\ 0 & 0 & 0 \\ 0 & 0 & 0 \\ 0 & 0 & 0 \\ 0 & 0 & 0 \\ 0 & 0 & 0 \\ 0 & 0 & 0 \\ 0 & 0 & 0 \\ 0 & 0 & 0 \\ 0 & 0 & 0 & 0 \\ 0 & 0 & 0 & 0 \\ 0 & 0 & 0 & 0 \\ 0 & 0 & 0 & 0 & 0 \\ 0 & 0 & 0 & 0 & 0 \\ 0 & 0 & 0 & 0 & 0 \\ 0 & 0 & 0 & 0 "addressType": "04",
             "addressTypeDescription": "Order",
             "sequenceNo": 1,
             "primaryAddressInd": "Y",
             "add1": "1 SE Con BLVD",
             "add2": null,
             "add3": null,
             "city": "Ankeny",
             "state": "IA",
             "countryId": "US",
             "jurisdictionCode": null,
```

```
 "post": "50023",
                "contactName": "UNKNOWN UNKNOWN",
                "contactPhone": "999999999",
                "contactTelex": null,
                "contactFax": "999999999",
                "contactEmail": null,
                "createDateTime": "2021-03-25T15:01:08.000Z",
                "updateDateTime": "2021-03-25T15:26:35.000Z",
                "customFlexAttribute": null
             },
\left\{ \begin{array}{ccc} 0 & 0 & 0 \\ 0 & 0 & 0 \\ 0 & 0 & 0 \\ 0 & 0 & 0 \\ 0 & 0 & 0 \\ 0 & 0 & 0 \\ 0 & 0 & 0 \\ 0 & 0 & 0 \\ 0 & 0 & 0 \\ 0 & 0 & 0 \\ 0 & 0 & 0 \\ 0 & 0 & 0 \\ 0 & 0 & 0 \\ 0 & 0 & 0 & 0 \\ 0 & 0 & 0 & 0 \\ 0 & 0 & 0 & 0 \\ 0 & 0 & 0 & 0 & 0 \\ 0 & 0 & 0 & 0 & 0 \\ 0 & 0 & 0 & 0 & 0 \\ 0 & 0 & 0 & 0 "addressType": "05",
                "addressTypeDescription": "Invoice",
                "sequenceNo": 1,
                "primaryAddressInd": "Y",
                "add1": "1 SE Con BLVD",
                "add2": null,
                "add3": null,
                "city": "Ankeny",
                "state": "IA",
                "countryId": "US",
                "jurisdictionCode": null,
                "post": "50023",
                "contactName": "UNKNOWN UNKNOWN",
                "contactPhone": "999999999",
                "contactTelex": null,
                "contactFax": "999999999",
                "contactEmail": null,
                "createDateTime": "2021-03-25T15:01:08.000Z",
                "updateDateTime": "2021-03-25T15:26:35.000Z",
                "customFlexAttribute": null
             },
\left\{ \begin{array}{ccc} 0 & 0 & 0 \\ 0 & 0 & 0 \\ 0 & 0 & 0 \\ 0 & 0 & 0 \\ 0 & 0 & 0 \\ 0 & 0 & 0 \\ 0 & 0 & 0 \\ 0 & 0 & 0 \\ 0 & 0 & 0 \\ 0 & 0 & 0 \\ 0 & 0 & 0 \\ 0 & 0 & 0 \\ 0 & 0 & 0 \\ 0 & 0 & 0 & 0 \\ 0 & 0 & 0 & 0 \\ 0 & 0 & 0 & 0 \\ 0 & 0 & 0 & 0 & 0 \\ 0 & 0 & 0 & 0 & 0 \\ 0 & 0 & 0 & 0 & 0 \\ 0 & 0 & 0 & 0 "addressType": "06",
                "addressTypeDescription": "Remittance",
                "sequenceNo": 1,
                "primaryAddressInd": "Y",
                "add1": "1 SE Con BLVD",
                "add2": null,
                "add3": null,
                "city": "Ankeny",
                "state": "IA",
                "countryId": "US",
                "jurisdictionCode": null,
                "post": "50023",
                "contactName": "UNKNOWN UNKNOWN",
                "contactPhone": "999999999",
                "contactTelex": null,
                "contactFax": "999999999",
                "contactEmail": null,
                "createDateTime": "2021-03-25T15:01:08.000Z",
                "updateDateTime": "2021-03-25T15:26:35.000Z",
                "customFlexAttribute": null
             },
             {
```

```
 "addressType": "03",
           "addressTypeDescription": "Returns",
           "sequenceNo": 1,
           "primaryAddressInd": "Y",
           "add1": "1 SE Con BLVD",
           "add2": null,
           "add3": null,
           "city": "Ankeny",
           "state": "IA",
           "countryId": "US",
           "jurisdictionCode": null,
           "post": "50023",
           "contactName": "UNKNOWN UNKNOWN",
           "contactPhone": "999999999",
           "contactTelex": null,
           "contactFax": "999999999",
           "contactEmail": null,
           "createDateTime": "2021-03-25T15:01:08.000Z",
           "updateDateTime": "2021-03-25T15:26:35.000Z",
           "customFlexAttribute": null
 }
      \vert,
       "supplierOrgUnit": [
         {
           "orgUnitId": 1111111111,
           "primaryPaySiteInd": null,
           "createDateTime": "2021-03-25T15:01:08.000Z",
           "updateDateTime": "2021-03-25T15:26:35.000Z"
         }
      \frac{1}{2} "cacheTimestamp": "2021-07-23T14:32:53.198Z"
     }
  \vert,
  "hasMore": false,
  "limit": 1,
   "count": 1,
  "links": null
```
}

The list of table includes the data pre-processing for this service along with the table/ views queried during the ReST call.

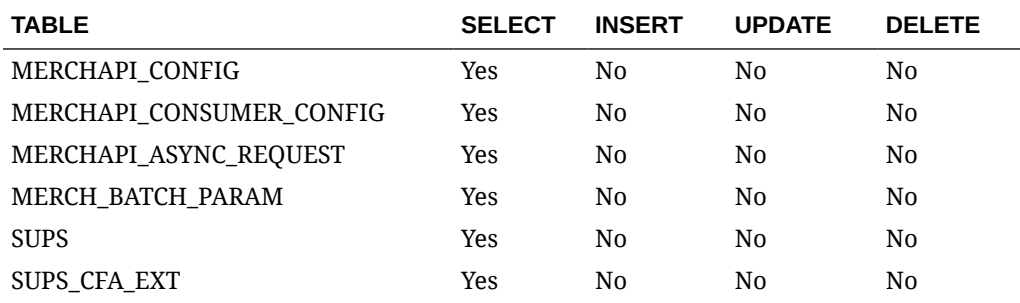

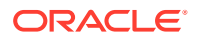

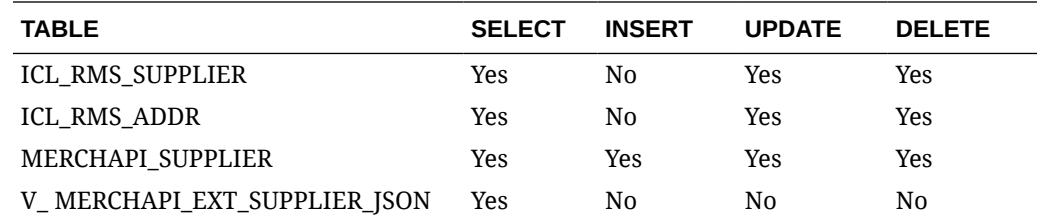

# Tran Data Upload Service

### Functional Area

Financials

### Business Overview

The primary role of this service is to create transaction data records in the stock ledger, such as to adjust previously posted transactions. If the transaction is marked for WAC recalculation, it will recalculate the WAC for the item/location at the same time. The transactions written by this service will not impact unit inventory in Merchandising.

### Service Type

Post

## ReST URL

/Financials/uploadTranData

## Input Parameters

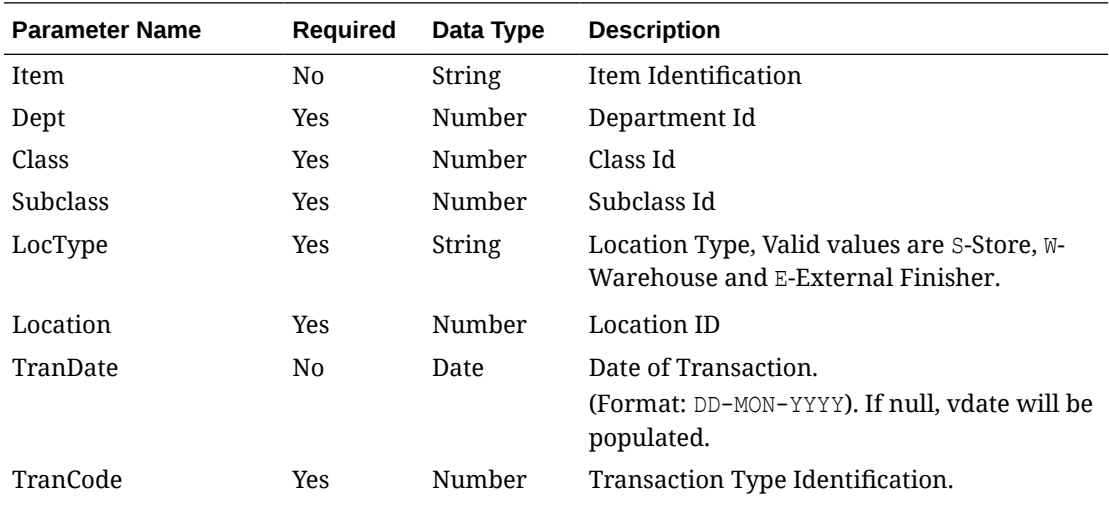

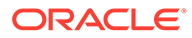

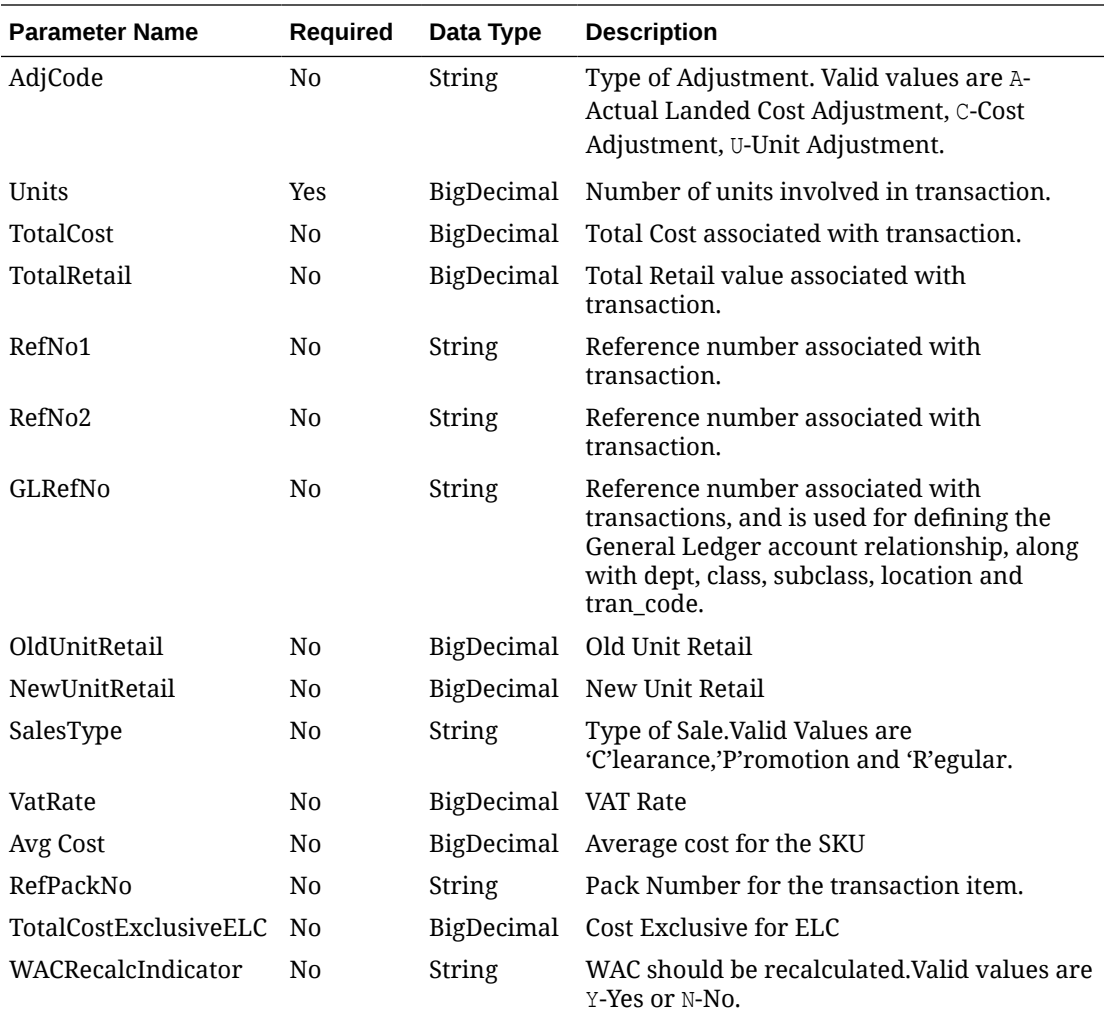

#### **Example JSON input:**

```
\lbrack {
    "item": "string",
     "dept": 0,
     "classId": 0,
     "subClass": 0,
 "locType": "string",
 "location": 0,
     "tranDate": "string",
     "tranCode": 0,
     "adjCode": "string",
     "units": 0,
     "totalCost": 0,
     "totalRetail": 0,
    "refNo1": "string",
     "refNo2": "string",
     "glRefNo": "string",
     "oldUnitRetail": 0,
     "newUnitRetail": 0,
```
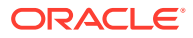

```
 "salesType": "string",
   "vatRate": 0,
   "avCost": 0,
   "refPackNo": "string",
   "totalCostExclElc": 0,
   "wacRecalcInd": "string"
   "hyperMediaContent": {}
 }
```
# **Output**

 $\,$   $\,$   $\,$ 

#### **Table 5-90 RestTranDataStatusRec**

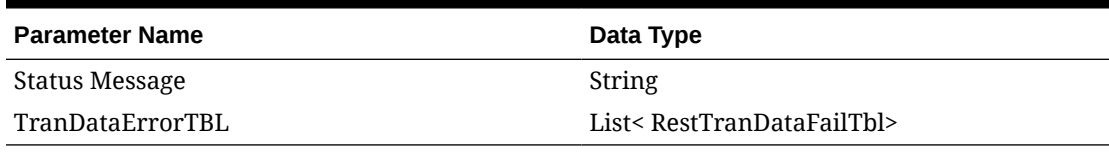

#### **Table 5-91 TranDataErrorTBL**

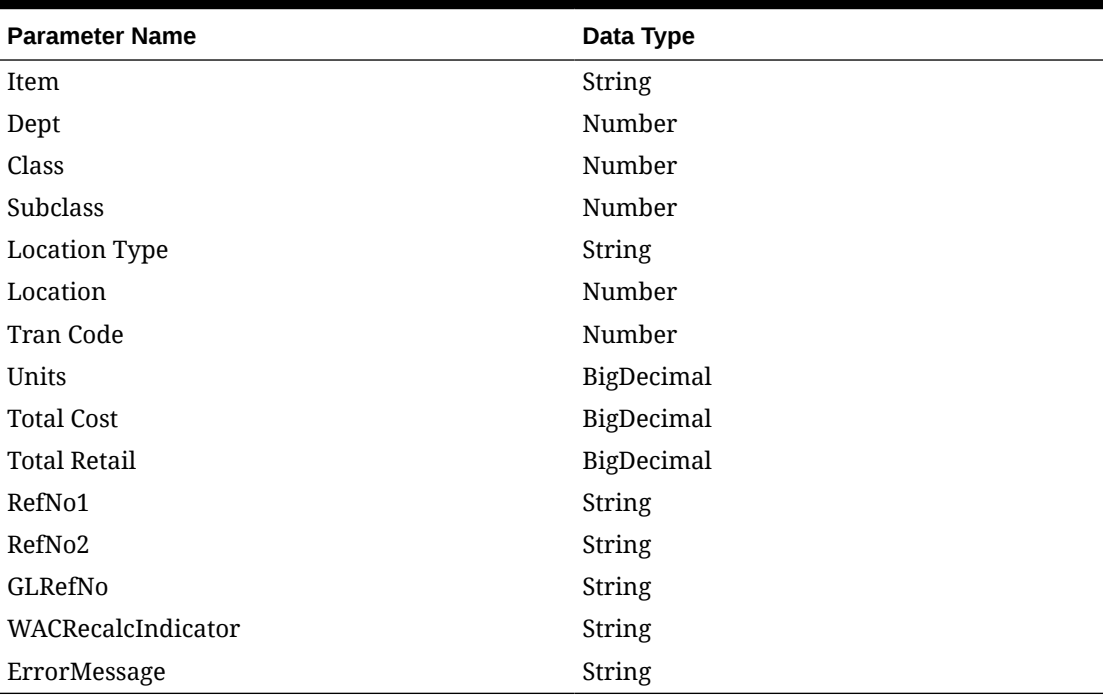

# Table Impact

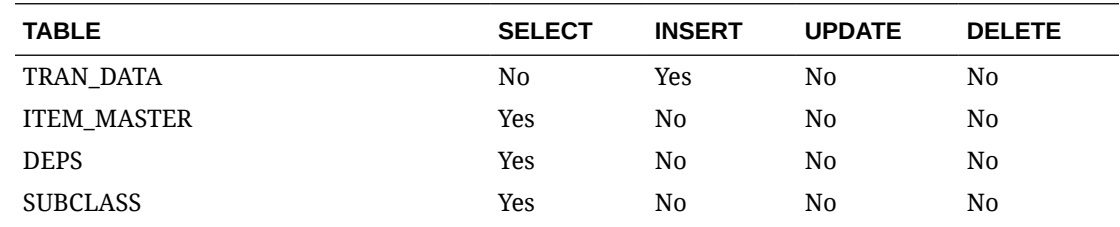

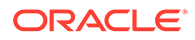

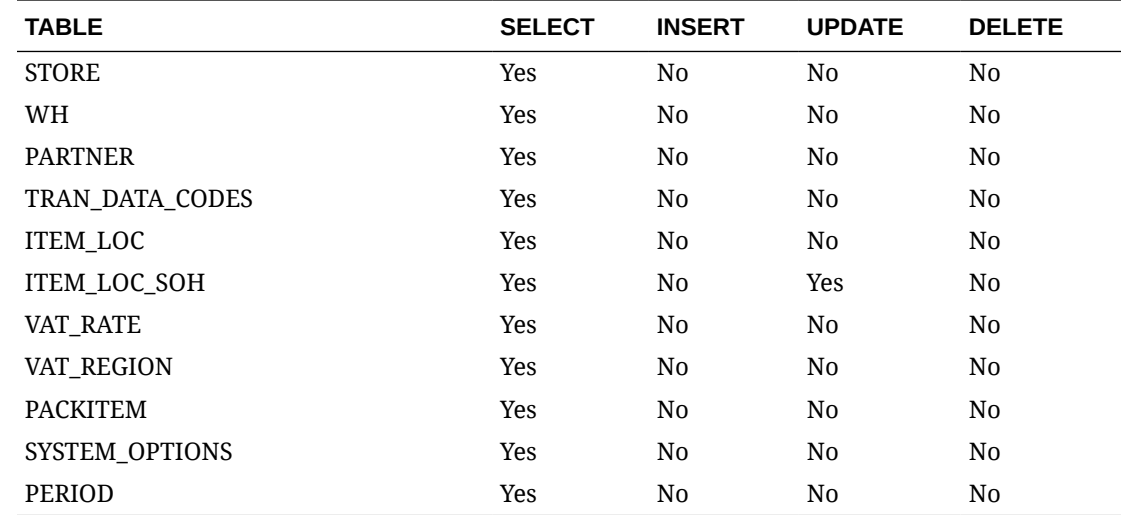

# Transfer Detail Service

This section describes the Transfer Detail service.

## Business Overview

Transfer Detail service allows user to retrieve details for a given transfer.

# Service Type

Get

## ReST URL

Transfer/transferDetail?transferNumber={transferNumber}

# Input Parameters

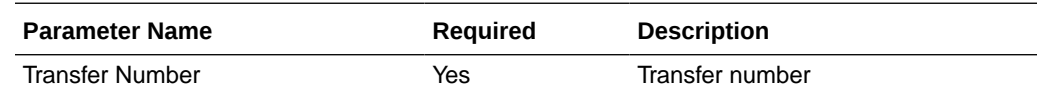

### **Output**

#### RestTsfheadRecRDO

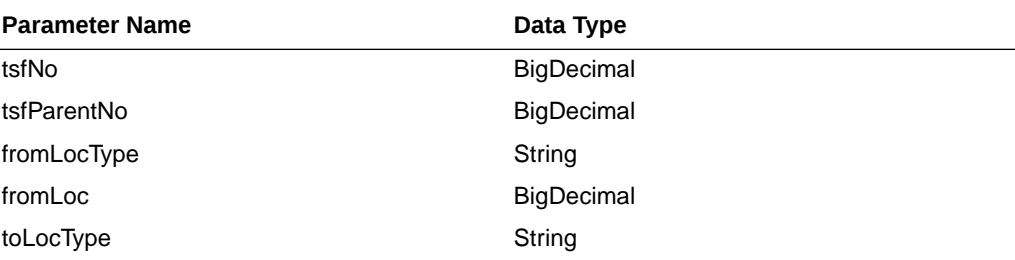

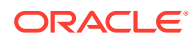

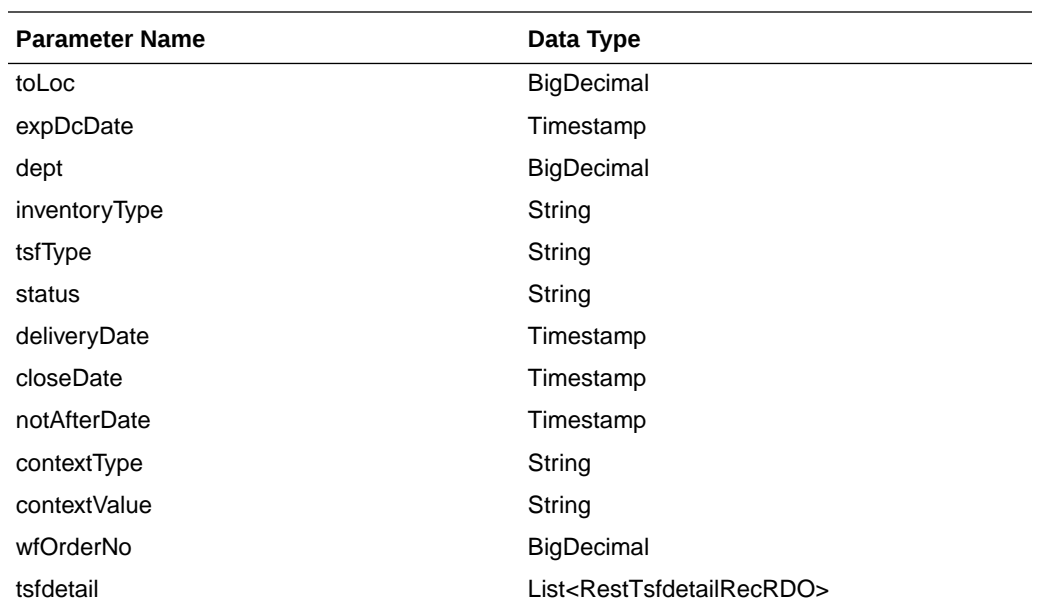

#### RestTsfdetailRecRDO

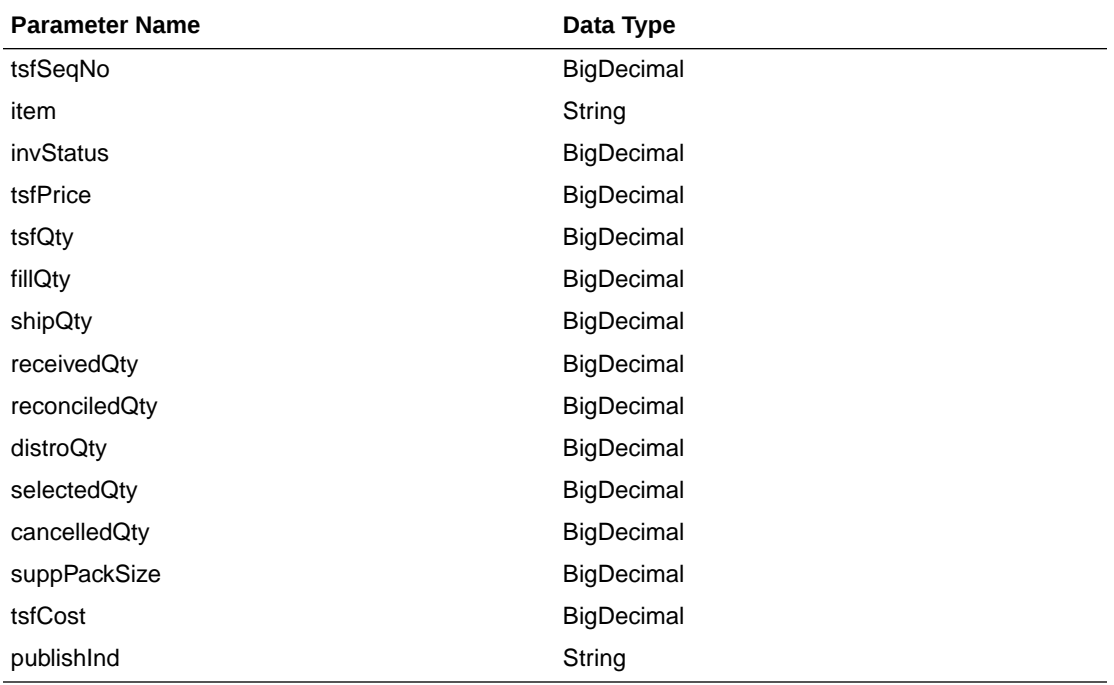

JSON Structure:

{

```
 "tsfNo": null,
    "tsfParentNo": null,
 "fromLocType": null,
 "fromLoc": null,
    "toLocType": null,
    "toLoc": null,
    "expDcDate": null,
    "dept": null,
    "inventoryType": null,
```
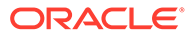

```
 "tsfType": null,
    "status": null,
    "deliveryDate": null,
    "closeDate": null,
    "notAfterDate": null,
    "contextType": null,
     "contextValue": null,
     "wfOrderNo": null,
     "tsfdetail": [
         {
             "tsfSeqNo": null,
             "item": null,
             "invStatus": null,
             "tsfPrice": null,
             "tsfQty": null,
             "fillQty": null,
             "shipQty": null,
             "receivedQty": null,
             "reconciledQty": null,
             "distroQty": null,
             "selectedQty": null,
             "cancelledQty": null,
             "suppPackSize": null,
             "tsfCost": null,
             "publishInd": null,
             "links": [],
             "hyperMediaContent": {
                 "linkRDO": []
 }
         }
     ],
    "links": [],
    "hyperMediaContent": {
         "linkRDO": []
     }
```
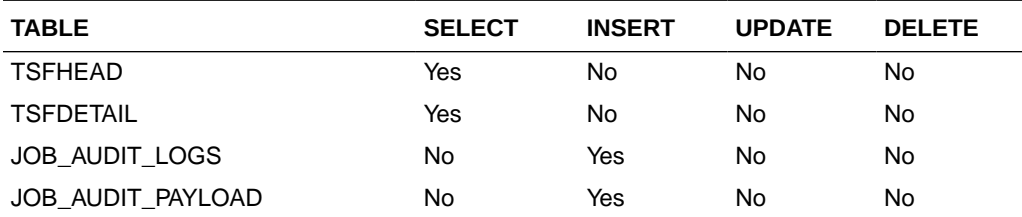

# Transfer Publish Services

}

## Endpoint

MerchIntegrations/services/inventory/transfer MerchIntegrations/services/inventory/transfer/{tsfNo}

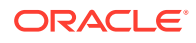

## Functional Area

#### Inventory

### Business Overview

This service can be used by external applications to get all or selected transfers and its details from Merchandising.

# Service Type

GET

## ReST URL

```
/MerchIntegrations/services/inventory/transfer? 
since={since}&before={before}&offsetkey={offsetkey}&limit={limit}
```
## Input Parameters

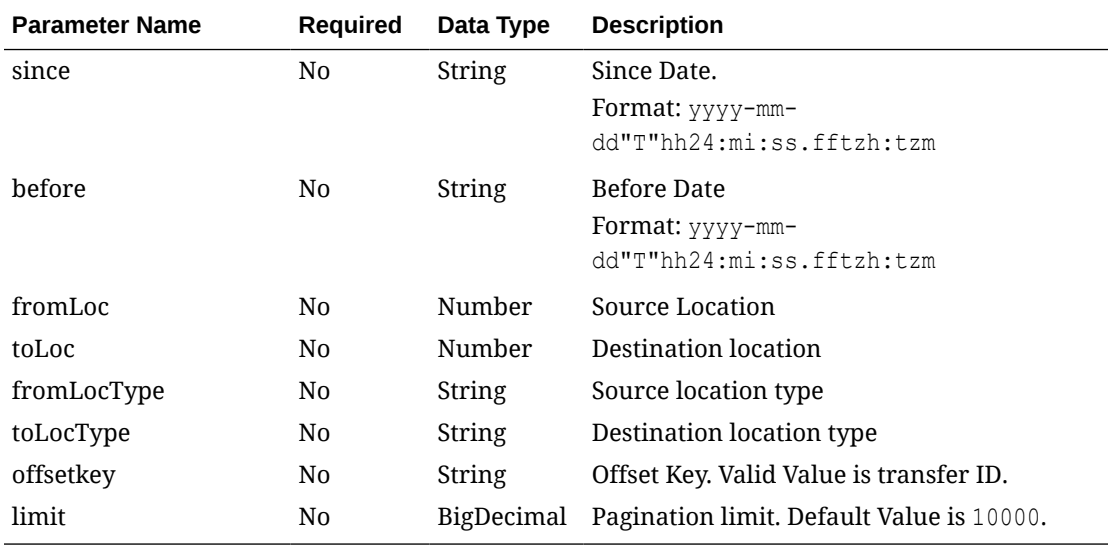

## **Output**

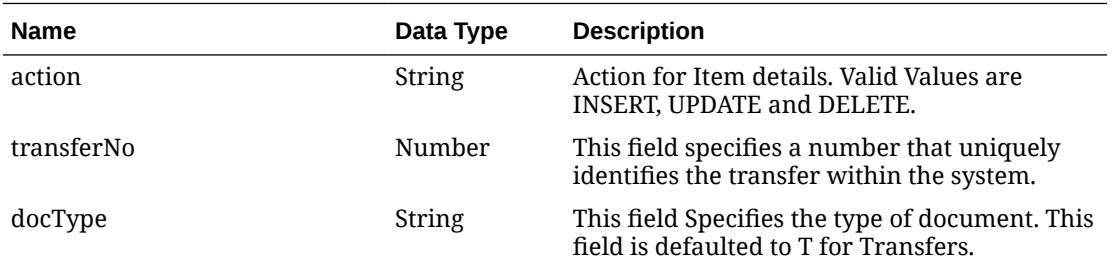

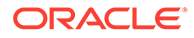
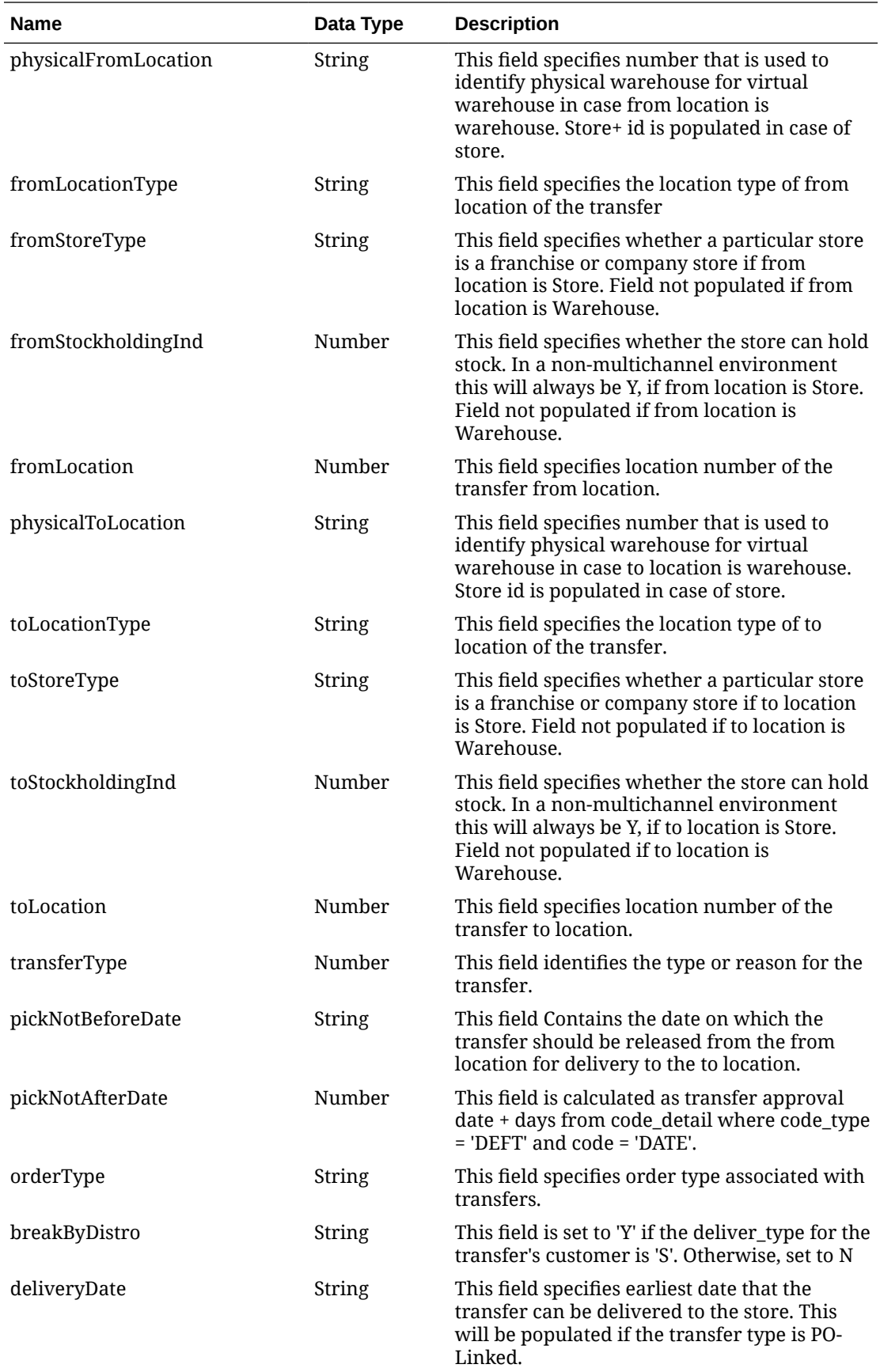

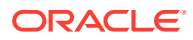

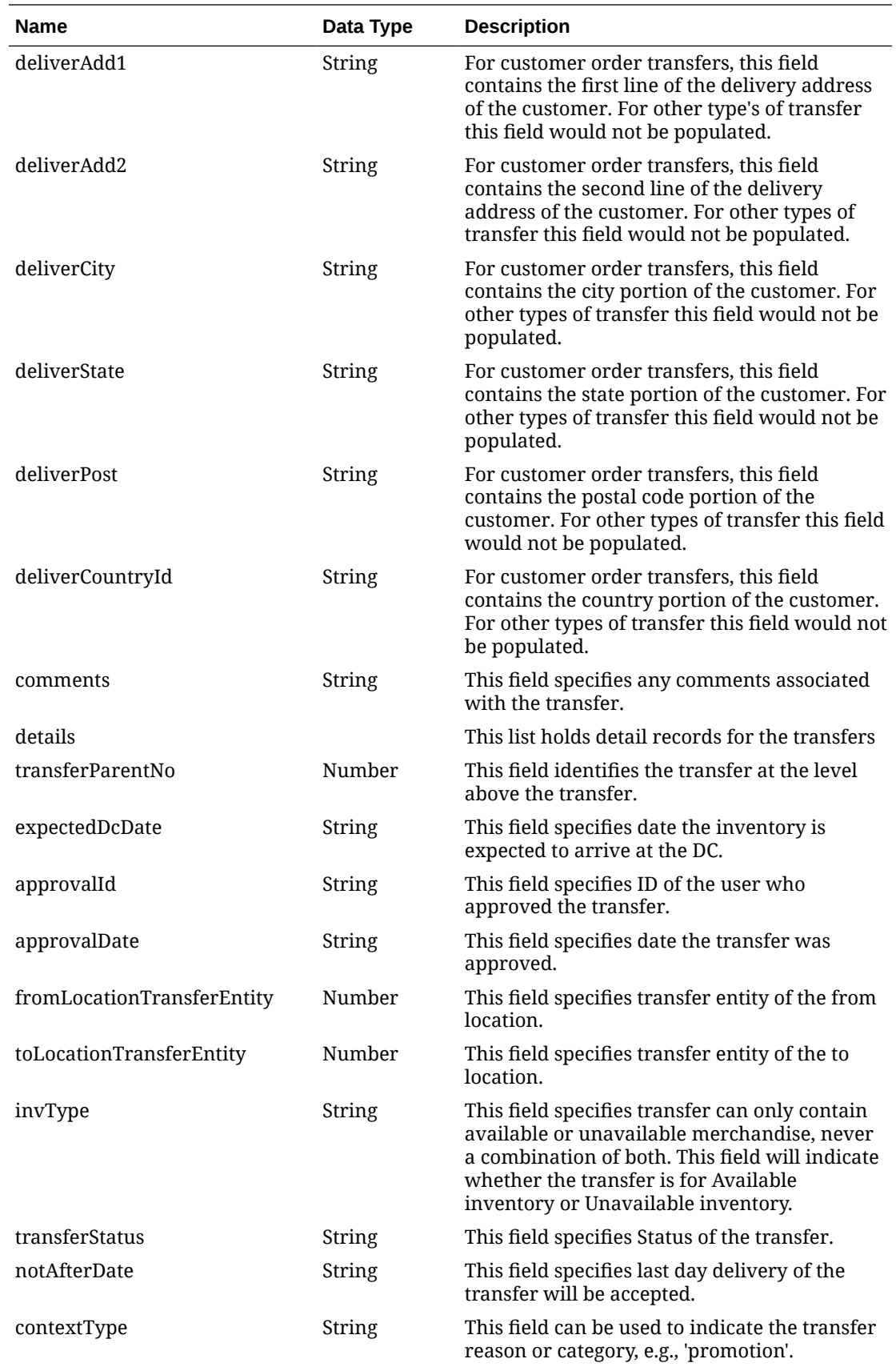

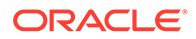

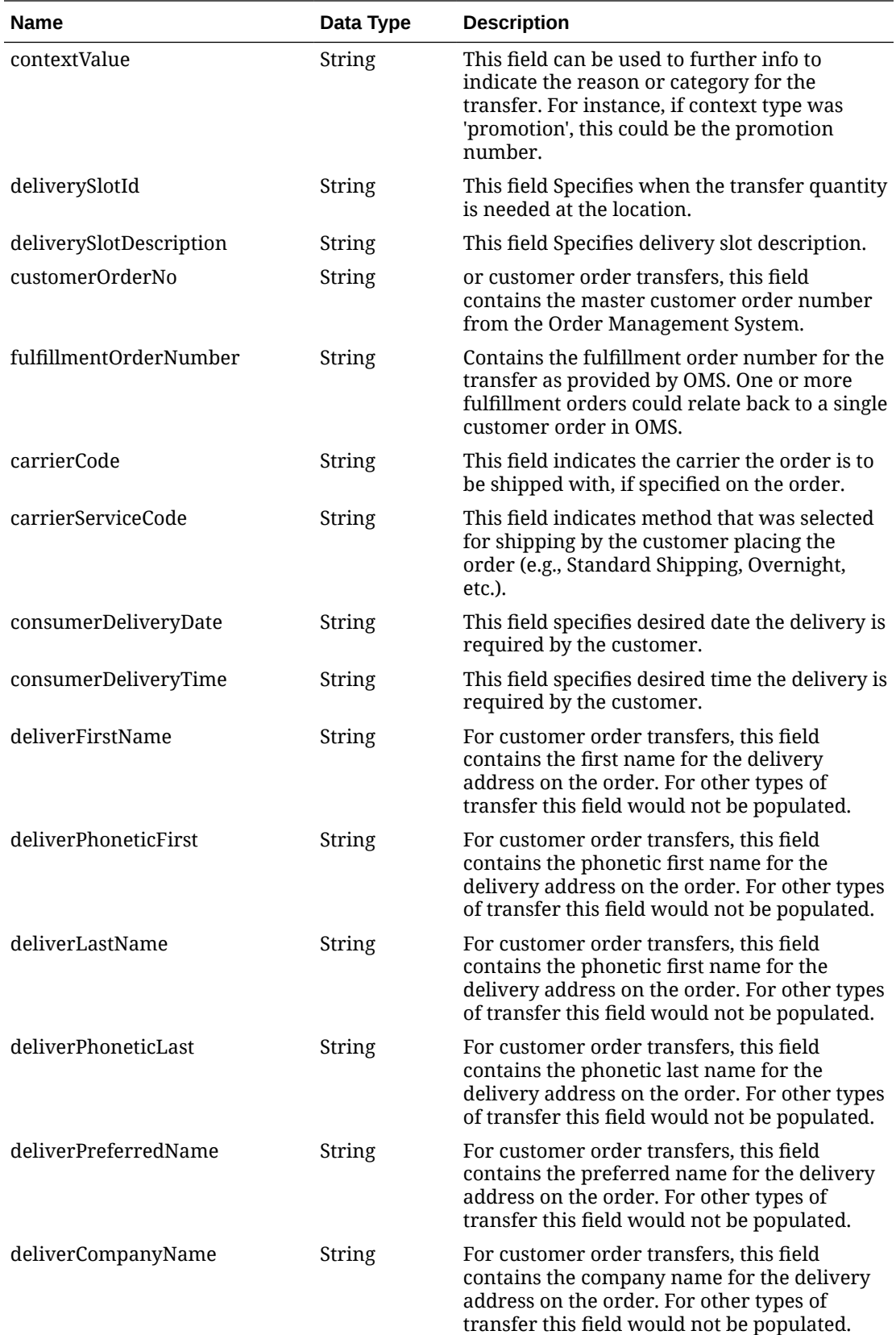

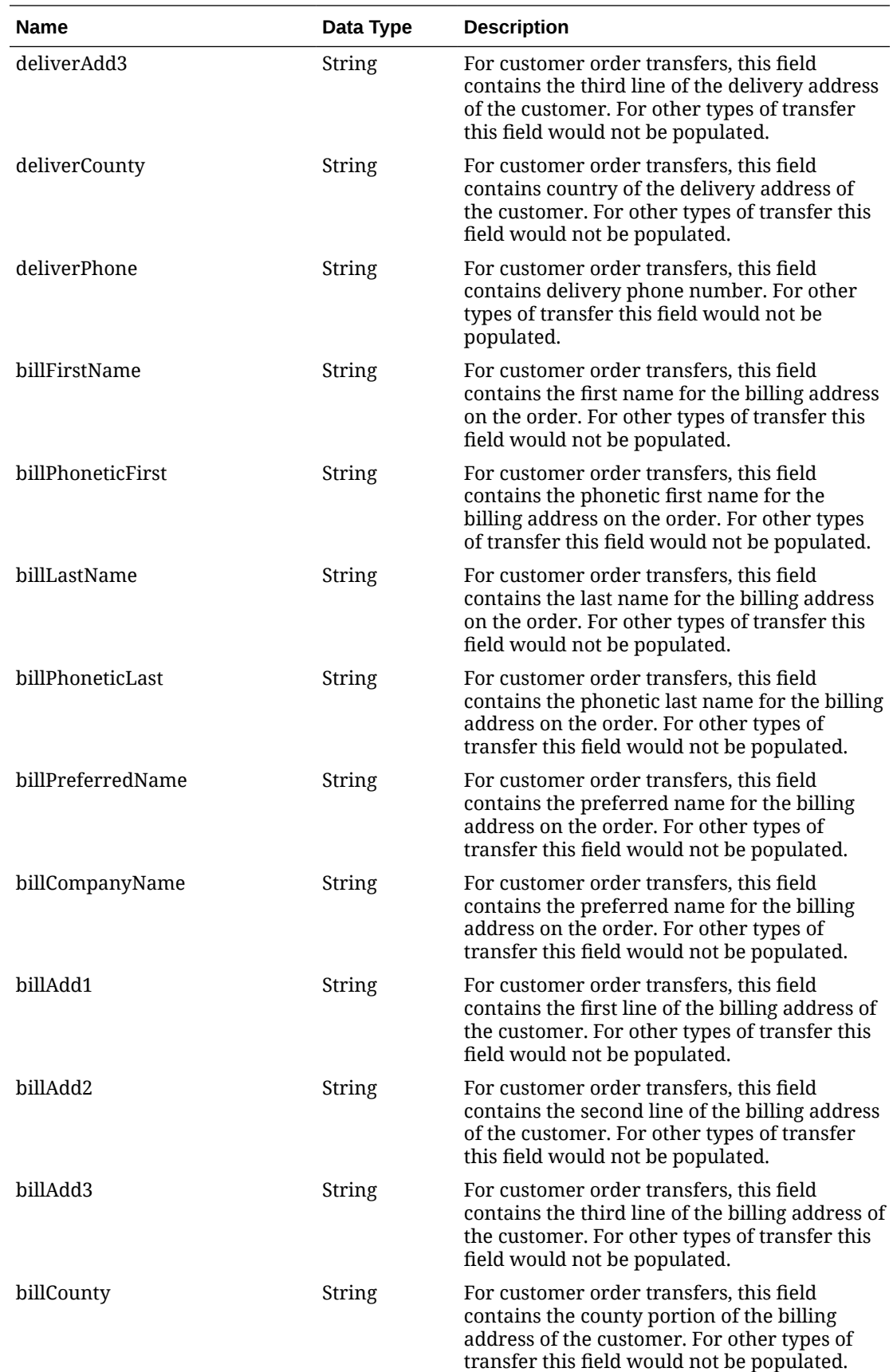

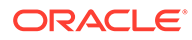

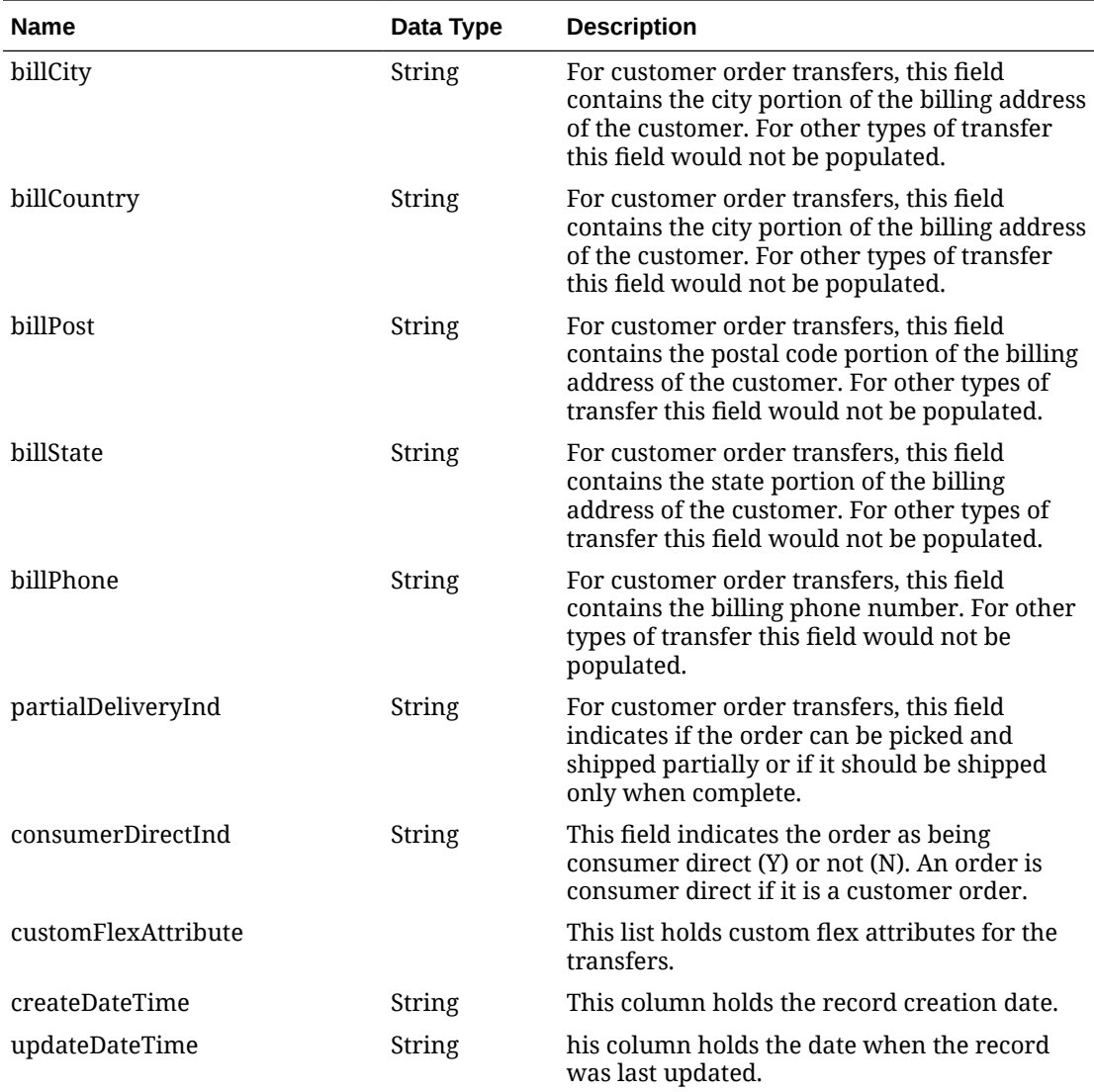

#### **Table 5-92 details**

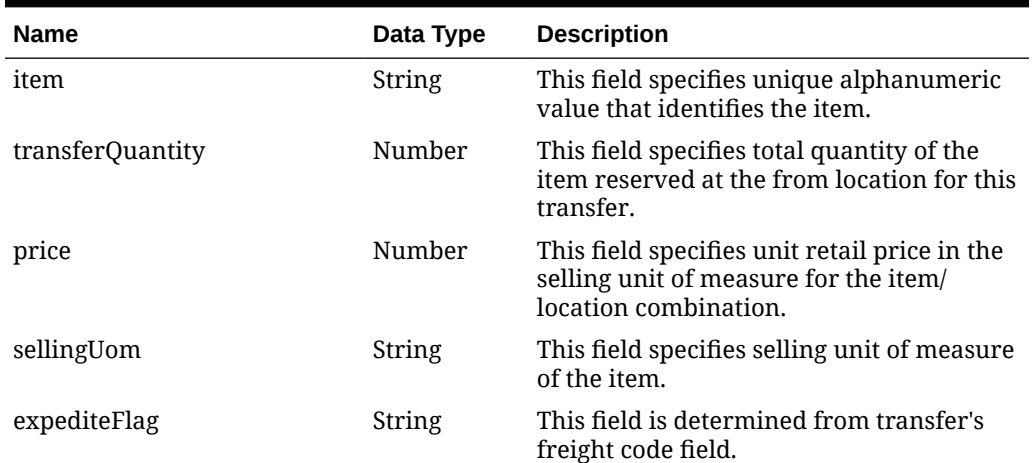

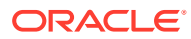

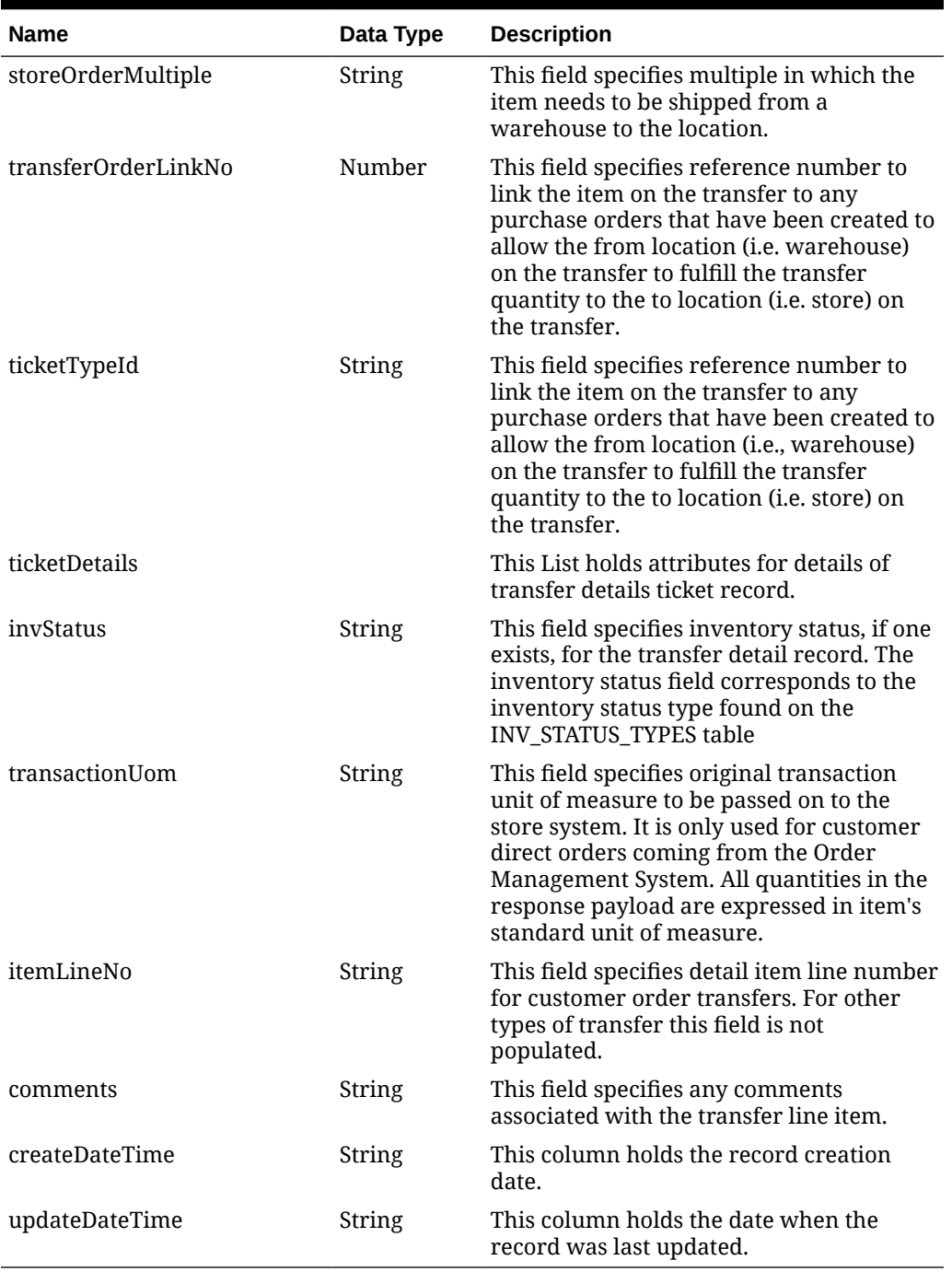

#### **Table 5-92 (Cont.) details**

#### **Table 5-93 ticketDetails**

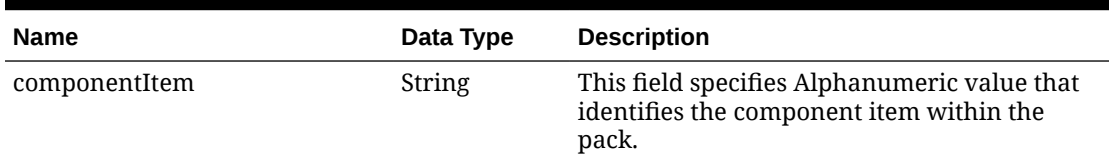

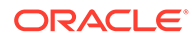

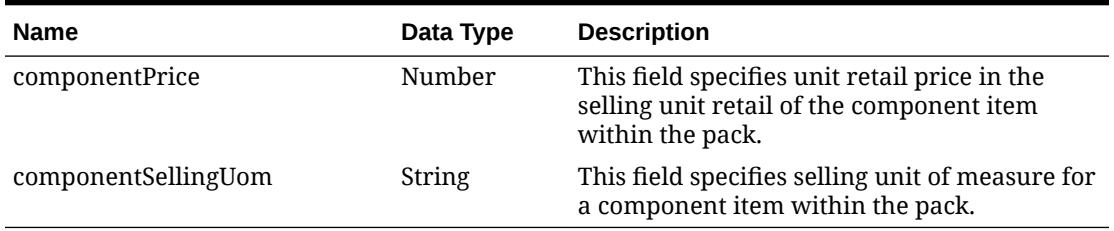

#### **Table 5-93 (Cont.) ticketDetails**

#### **Table 5-94 customFlexAttribute**

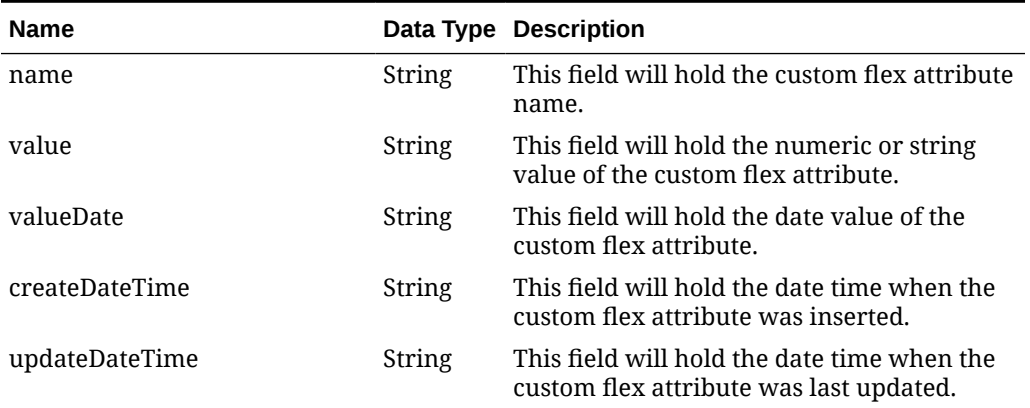

#### **Table 5-95 Elements in JSON Output**

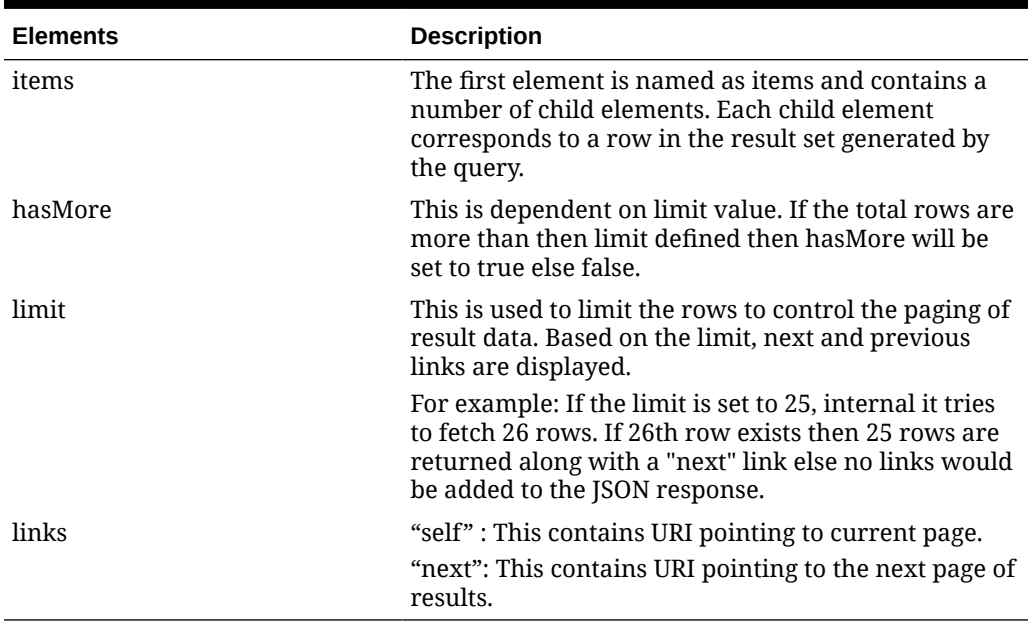

#### **Example JSON input:**

```
" {
  "items": [
   \{
```

```
 "action": "INSERT",
 "transferNo": 100000005000,
 "docType": "T",
 "physicalFromLocation": 1515,
 "fromLocationType": "S",
 "fromStoreType": "C",
 "fromStockholdingInd": "Y",
 "fromLocation": 1515,
 "physicalToLocation": 8811,
 "toLocationType": "S",
 "toStoreType": "C",
 "toStockholdingInd": "Y",
 "toLocation": 8811,
 "transferType": "MR",
 "pickNotBeforeDate": "2021-12-08",
 "pickNotAfterDate": "2022-01-07",
 "orderType": "AUTOMATIC",
 "breakByDistro": "N",
 "deliveryDate": "2021-12-08",
 "deliverAdd1": null,
 "deliverAdd2": null,
 "deliverCity": null,
 "deliverState": null,
 "deliverPost": null,
 "deliverCountryId": null,
 "comments": null,
 "details": [
   {
     "item": "100500002",
     "transferQuantity": 1,
     "price": 12.22,
     "sellingUom": "EA",
     "expediteFlag": "N",
     "storeOrderMultiple": "E",
     "transferOrderLinkNo": null,
     "ticketTypeId": null,
     "ticketDetails": null,
     "invStatus": null,
     "transactionUom": null,
     "itemLineNo": null,
     "comments": null,
     "createDateTime": "2021-12-08T18:16:04.000Z",
     "updateDateTime": "2021-12-08T18:16:10.000Z"
   }
\left| \right|,
 "transferParentNo": null,
 "expectedDcDate": "2021-12-08",
 "approvalId": "RMS_ADMIN",
 "approvalDate": "2021-12-08",
 "fromLocationTransferEntity": 1111,
 "toLocationTransferEntity": 1111,
 "invType": "A",
 "transferStatus": "A",
 "notAfterDate": "2021-12-10",
 "contextType": null,
```

```
 "contextValue": null,
   "deliverySlotId": null,
   "deliverySlotDescription": null,
   "customerOrderNo": null,
   "fulfillmentOrderNumber": null,
   "carrierCode": null,
   "carrierServiceCode": null,
   "consumerDeliveryDate": null,
   "consumerDeliveryTime": null,
   "deliverFirstName": null,
   "deliverPhoneticFirst": null,
   "deliverLastName": null,
   "deliverPhoneticLast": null,
   "deliverPreferredName": null,
   "deliverCompanyName": null,
   "deliverAdd3": null,
   "deliverCounty": null,
   "deliverPhone": null,
   "billFirstName": null,
   "billPhoneticFirst": null,
   "billLastName": null,
   "billPhoneticLast": null,
   "billPreferredName": null,
   "billCompanyName": null,
   "billAdd1": null,
   "billAdd2": null,
   "billAdd3": null,
   "billCounty": null,
   "billCity": null,
   "billCountry": null,
   "billPost": null,
   "billState": null,
   "billPhone": null,
   "partialDeliveryInd": null,
   "consumerDirectInd": "N",
   "customFlexAttribute": null,
   "createDateTime": "2021-12-08T00:00:00.000Z",
   "updateDateTime": "2021-12-08T18:16:24.000Z",
   "cacheTimestamp": "2022-04-06T10:00:47.220Z"
 },
 {
   "action": "INSERT",
   "transferNo": 100000015002,
   "docType": "T",
   "physicalFromLocation": 440,
   "fromLocationType": "W",
   "fromStoreType": null,
   "fromStockholdingInd": null,
   "fromLocation": 441,
   "physicalToLocation": 2345,
   "toLocationType": "E",
   "toStoreType": null,
   "toStockholdingInd": null,
   "toLocation": 2345,
   "transferType": "MR",
```

```
 "pickNotBeforeDate": "2021-12-20",
 "pickNotAfterDate": "2022-01-19",
 "orderType": "AUTOMATIC",
 "breakByDistro": "N",
 "deliveryDate": "2021-12-21",
 "deliverAdd1": null,
 "deliverAdd2": null,
 "deliverCity": null,
 "deliverState": null,
 "deliverPost": null,
 "deliverCountryId": null,
 "comments": null,
 "details": [
   {
     "item": "100500002",
     "transferQuantity": 3,
     "price": 12.22,
     "sellingUom": "EA",
     "expediteFlag": "N",
     "storeOrderMultiple": "E",
     "transferOrderLinkNo": null,
     "ticketTypeId": null,
     "ticketDetails": null,
     "invStatus": null,
     "transactionUom": null,
     "itemLineNo": null,
     "comments": null,
     "createDateTime": "2021-12-21T14:07:46.000Z",
     "updateDateTime": "2021-12-21T14:07:50.000Z"
   }
\cdot "transferParentNo": null,
 "expectedDcDate": "2021-12-21",
 "approvalId": "RMS_ADMIN",
 "approvalDate": "2021-12-20",
 "fromLocationTransferEntity": 1111,
 "toLocationTransferEntity": 1111,
 "invType": "A",
 "transferStatus": "A",
 "notAfterDate": "2021-12-22",
 "contextType": null,
 "contextValue": null,
 "deliverySlotId": null,
 "deliverySlotDescription": null,
 "customerOrderNo": null,
 "fulfillmentOrderNumber": null,
 "carrierCode": null,
 "carrierServiceCode": null,
 "consumerDeliveryDate": null,
 "consumerDeliveryTime": null,
 "deliverFirstName": null,
 "deliverPhoneticFirst": null,
 "deliverLastName": null,
 "deliverPhoneticLast": null,
 "deliverPreferredName": null,
```

```
 "deliverCompanyName": null,
       "deliverAdd3": null,
       "deliverCounty": null,
       "deliverPhone": null,
       "billFirstName": null,
       "billPhoneticFirst": null,
       "billLastName": null,
       "billPhoneticLast": null,
       "billPreferredName": null,
       "billCompanyName": null,
       "billAdd1": null,
       "billAdd2": null,
       "billAdd3": null,
       "billCounty": null,
       "billCity": null,
       "billCountry": null,
       "billPost": null,
       "billState": null,
       "billPhone": null,
       "partialDeliveryInd": null,
       "consumerDirectInd": "N",
       "customFlexAttribute": null,
       "createDateTime": "2021-12-20T00:00:00.000Z",
       "updateDateTime": "2021-12-21T14:08:42.000Z",
       "cacheTimestamp": "2022-04-06T10:00:48.823Z"
    }
  \vert,
   "hasMore": true,
   "limit": 2,
   "count": 2,
   "links": [
\{ "href": "https://rex.retail.us-phoenix-1.ocs.oc-test.com/rgbu-
rex-rgbu-stg83-mfcs/MerchIntegrations/services/inventory/transfer?
limit=2&since=1970-01-01T00:00:00.001Z&before=2022-04-10T15:26:38.68499
5+00:00",
       "rel": "self"
     },
\{ "href": "https://rex.retail.us-phoenix-1.ocs.oc-test.com/rgbu-
rex-rgbu-stg83-mfcs/MerchIntegrations/services/inventory/transfer?
offsetkey=100000015002&limit=2&since=1970-01-01T00:00:00.001Z&before=20
22-04-10T15:26:38.684995+00:00",
       "rel": "next"
     }
   ]
}"
```
The list of table includes the data pre-processing for this service along with the table/ views queried during the ReST call.

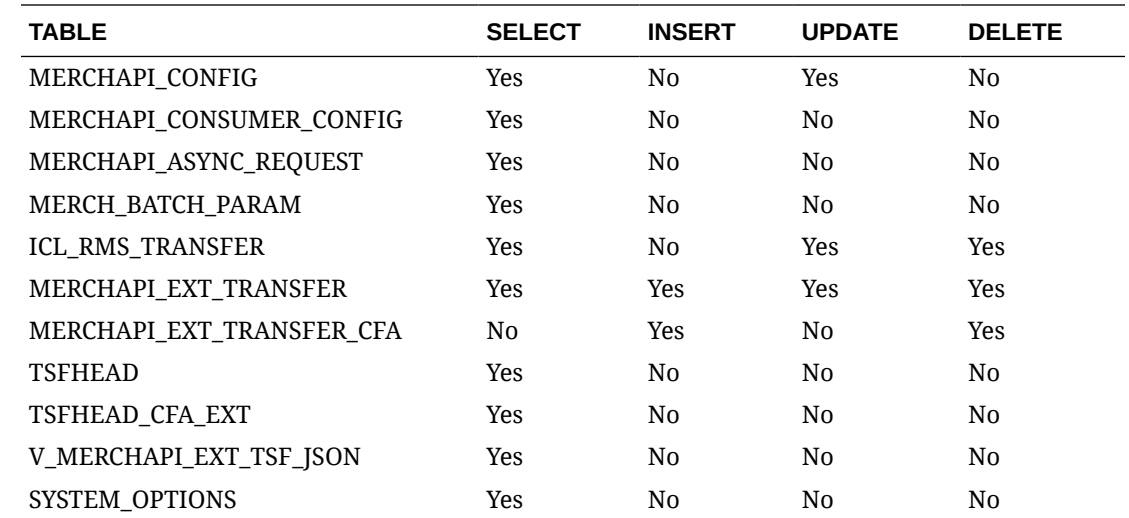

# Transfer Work Order Publish Services

### **Endpoints**

```
MerchIntegrations/services/inventory/woout
MerchIntegrations/services/inventory/woout/{workOrderId}
```
# Functional Area

Foundation

### Business Overview

This service can be used by external applications to get all or selected work orders that are associated with transfers and its details from Merchandising.

### Service Type

**GET** 

## ReST URL

/MerchIntegrations/services/inventory/woout? since={since}&before={before}&offsetkey={offsetkey}&limit={limit}

/MerchIntegrations/services/inventory/woout/{workOrderId}

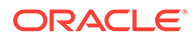

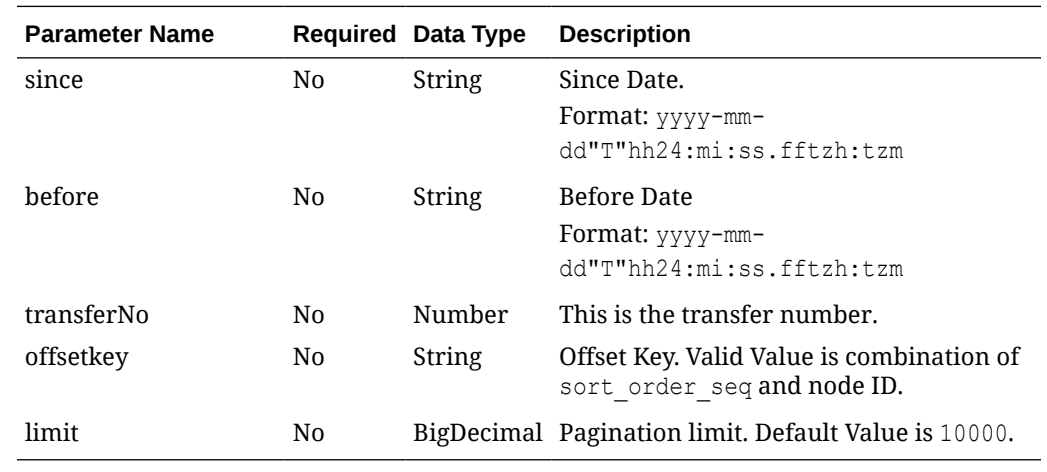

# Input Parameters for MerchIntegrations/services/inventory/woout

# Input Parameters for MerchIntegrations/services/inventory/woout/{workOrderId}

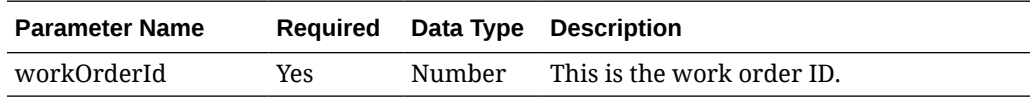

# Output - WO Out Head

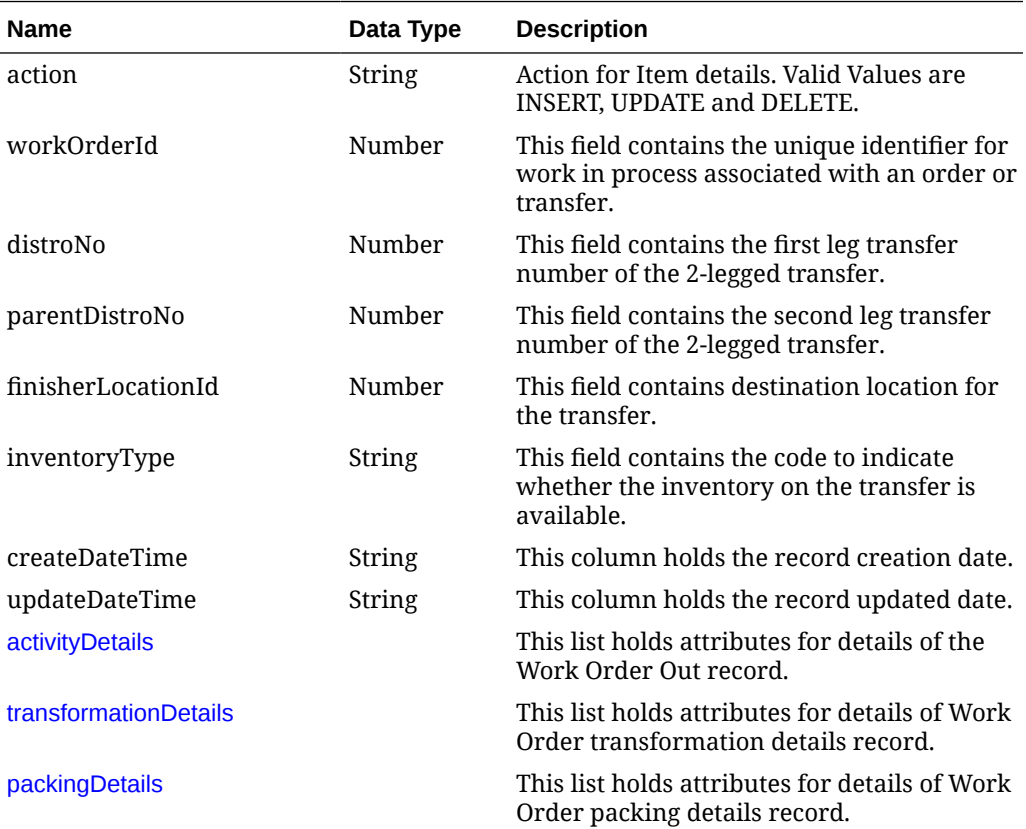

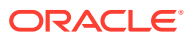

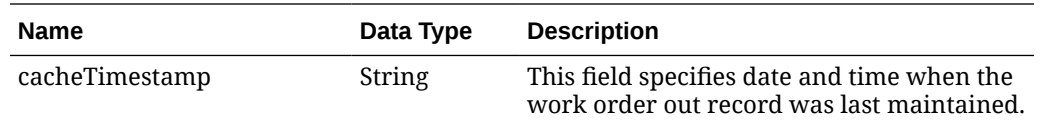

# <span id="page-841-0"></span>Output - WO Activity Details

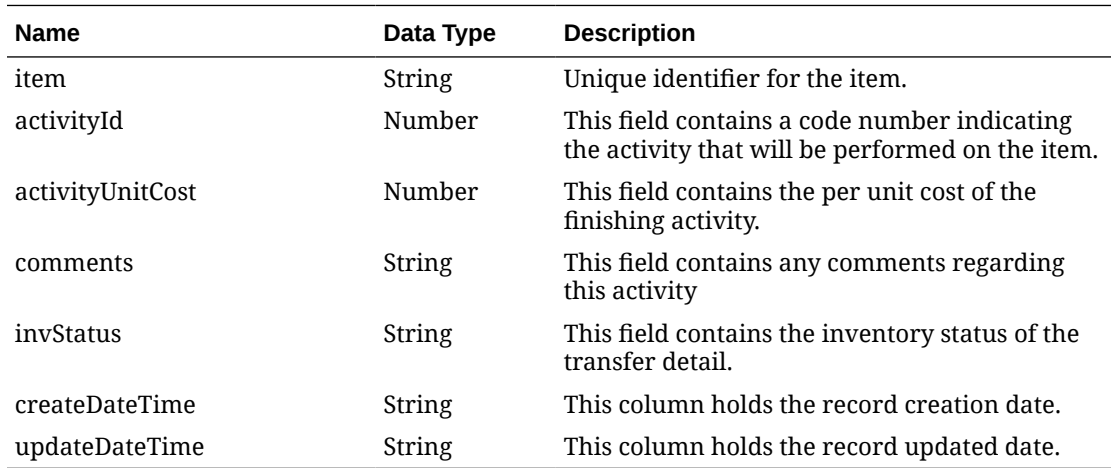

# Output - WO Transformation Details

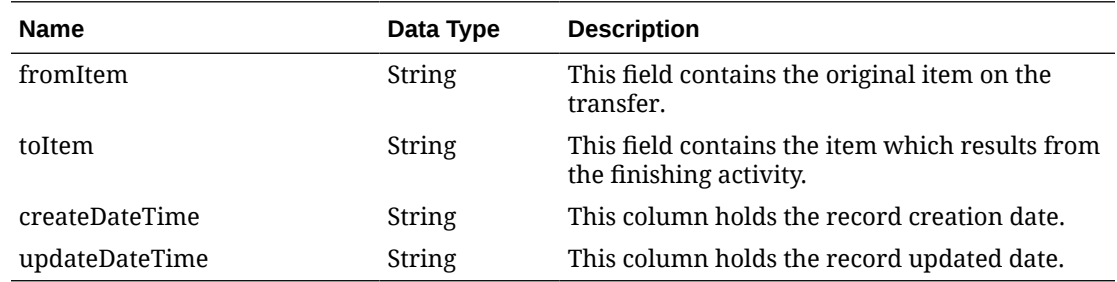

# Output - WO Packing Details

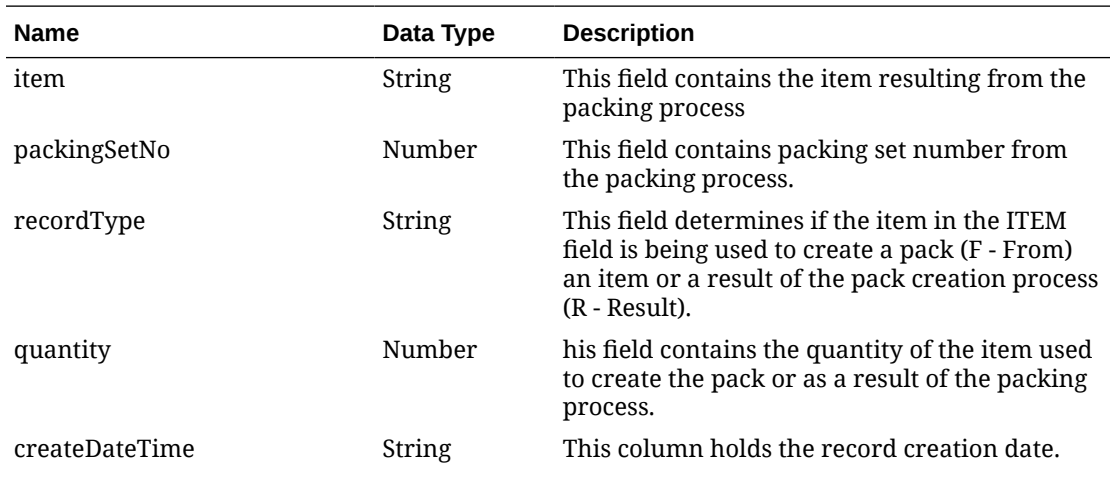

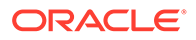

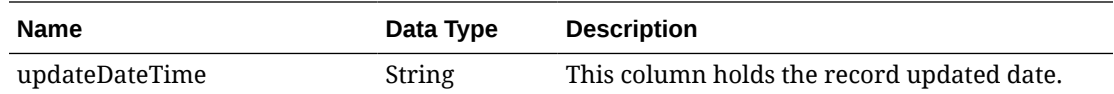

### Elements in JSON Output

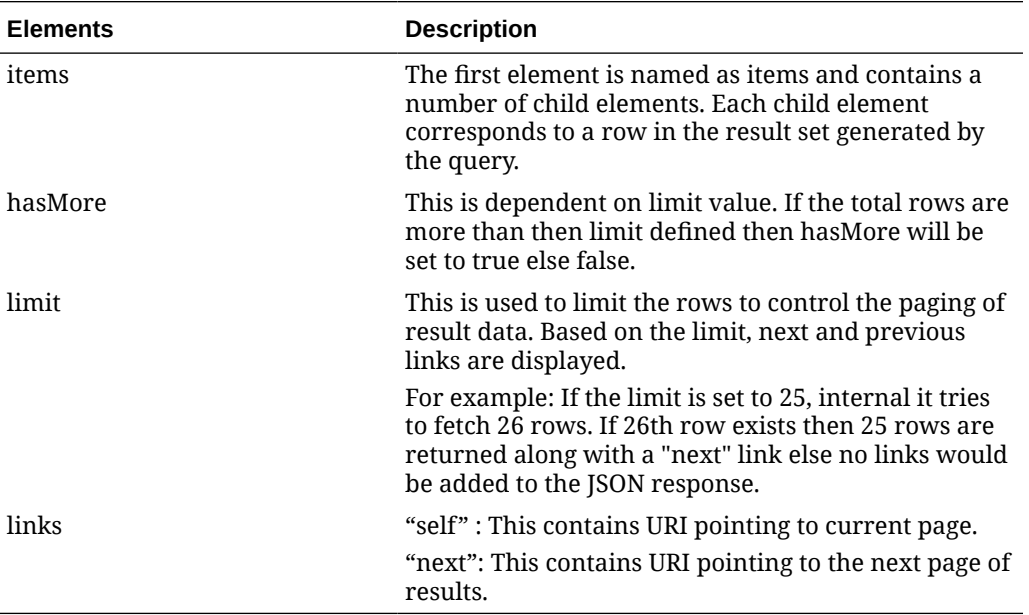

#### **Example JSON output:**

```
"items": [
   {
     "workOrderId": 1,
     "distroNo": 100000135001,
     "parentDistroNo": 100000135000,
     "finisherLocationId": 15000,
     "inventoryType": "A",
     "createDateTime": "2020-10-31T16:00:00.000Z",
     "updateDatetime": "2021-06-13T09:44:00.000Z",
     "activityDetails": [{
         "item": "101200001",
         "activityId": 2,
         "activityUnitCost": 0.3,
         "comments": "2 pc 1 kit",
         "invStatus": null,
         "createDatetime": "2021-06-11T03:32:34.000Z",
         "updateDateTime": "2021-06-11T03:32:34.000Z"
    }, \{ "item": "101300002",
         "activityId": 3,
         "activityUnitCost": 0.3,
         "comments": null,
         "invStatus": null,
         "createDatetime": "2021-06-11T03:57:54.000Z",
         "updateDateTime": "2021-06-11T03:57:54.000Z"
```

```
 }, {
        "item": "101800040",
         "activityId": 2,
         "activityUnitCost": 0.3,
         "comments": null,
         "invStatus": null,
         "createDatetime": "2021-06-11T03:35:58.000Z",
         "updateDateTime": "2021-06-11T03:35:58.000Z"
    \vert],
     "transformationDetails": [{
         "fromItem": "OMNITESTITEM",
         "toItem": "100000323",
         "createDateTime": "2021-06-11T03:13:17.000Z",
         "updateDateTime": "2021-06-11T03:13:17.000Z"
     }],
     "packingDetails": [{
         "item": "101800040",
         "packingSetNo": 1,
         "recordType": "F",
         "quantity": 10,
         "createDateTime": "2021-06-11T03:10:13.000Z",
         "updateDateTime": "2021-06-11T03:10:13.000Z"
     }, {
         "item": "101800040",
         "packingSetNo": 1,
         "recordType": "R",
         "quantity": 10,
         "createDateTime": "2021-06-11T03:10:13.000Z",
         "updateDateTime": "2021-06-11T03:10:13.000Z"
     }]
     },
   ],
   "hasMore": false,
   "limit": 10000,
   "count": 1,
   "links": [
     {
       "href": "https://rex.retail.us-phoenix-1.ocs.oc-test.com/rgbu-rex-rgbu-
dev1-mfcs19-1/MerchIntegrations/services/inventory/woin?
limit=10000&since=1970-01-01T00:00:00.001Z&before=2022-03-26T02:28:02.971902+
00:00",
       "rel": "self"
     }
  ]
}
```
The list of table includes the data pre-processing for this service along with the table/views queried during the ReST call.

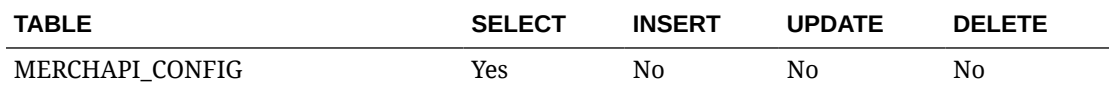

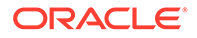

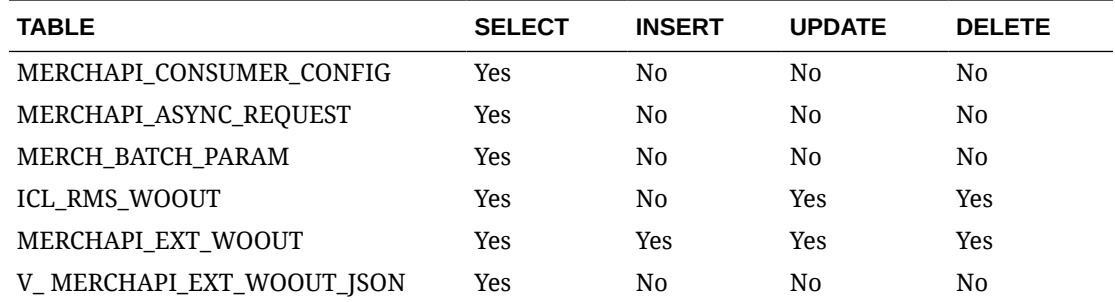

# UDA Publish Services

### **Endpoints**

MerchIntegrations/services/foundation/uda MerchIntegrations/services/foundation/uda/{udaId}

### Functional Area

Foundation

#### Business Overview

This service can be used by external applications to get all or selected user defined attributes and its details from Merchandising.

### Service Type

GET

### ReST URL

```
/MerchIntegrations/services/foundation/uda?
offsetkey={offsetkey}&limit={limit}&since={since}&before={before}
```
/MerchIntegrations/services/foundation/uda/{udaId}

# Input Parameters

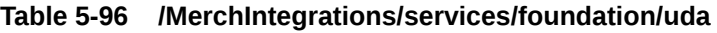

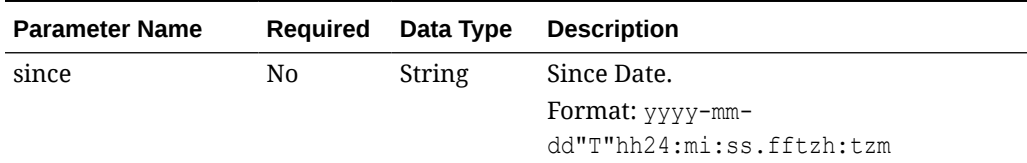

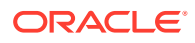

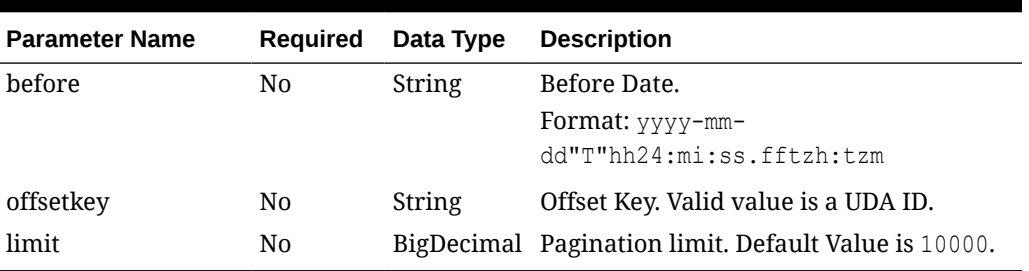

#### **Table 5-96 (Cont.) /MerchIntegrations/services/foundation/uda**

#### **Table 5-97 /MerchIntegrations/services/foundation/uda/{udaId}**

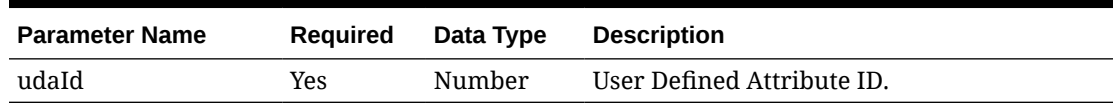

# **Output**

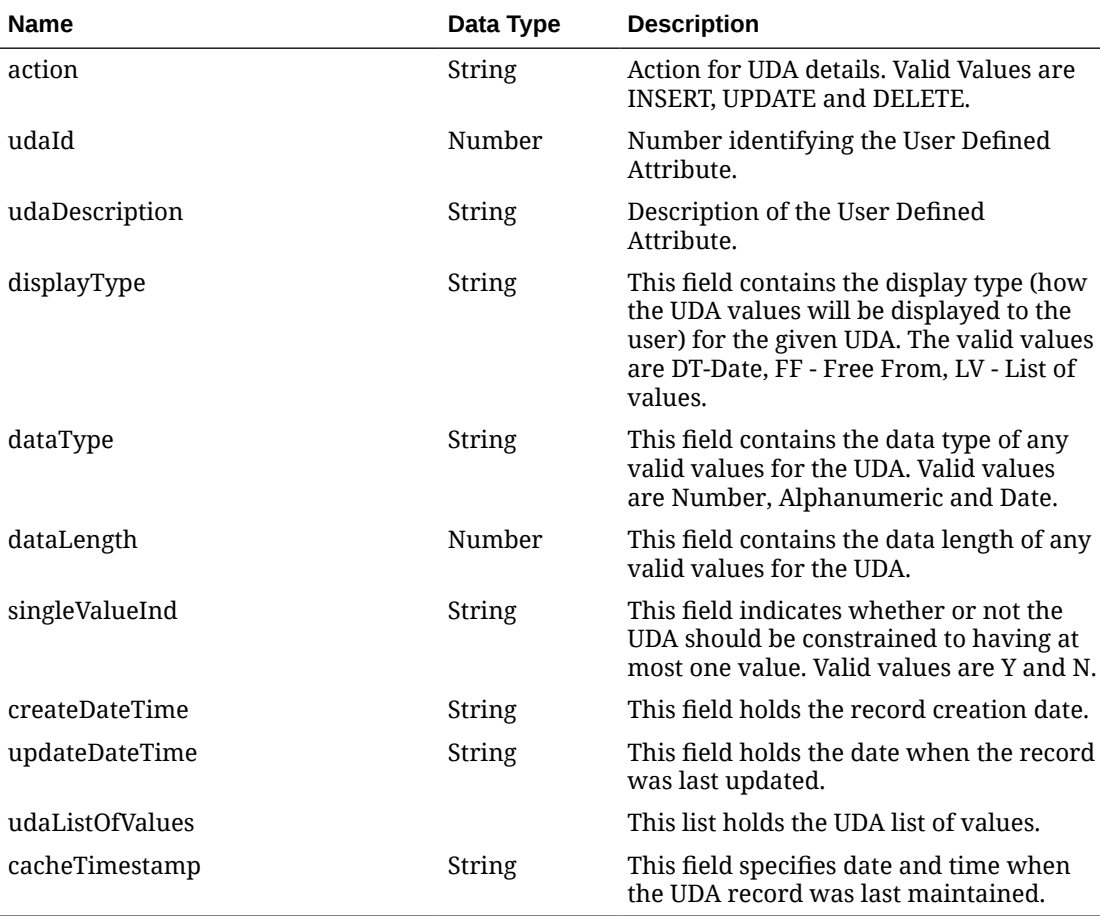

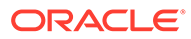

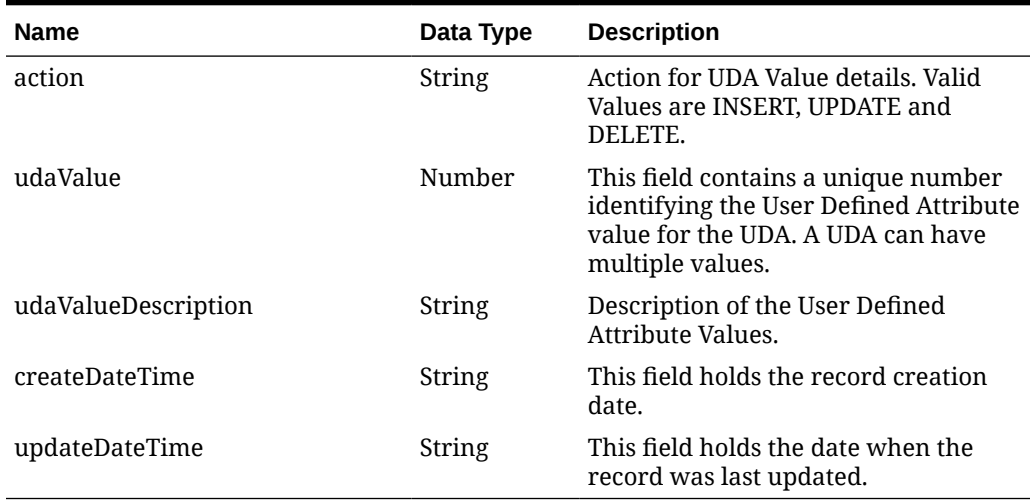

#### **Table 5-98 udaListOfValues**

#### **Table 5-99 Elements in JSON Output**

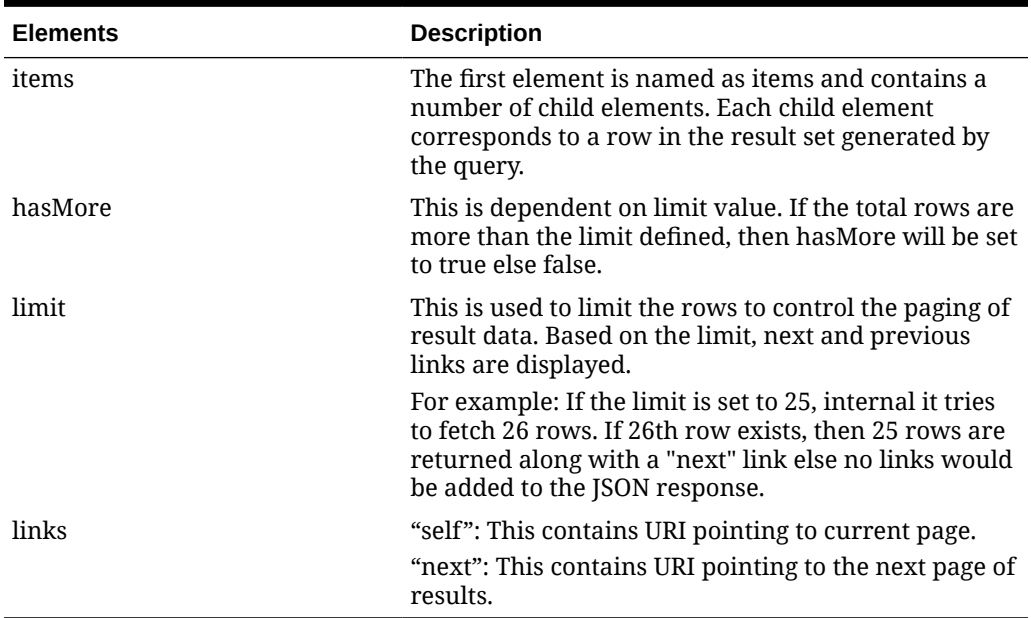

#### **Example JSON input:**

```
{
  "items": [
    {
      "action": null,
      "udaId": 23,
       "udaDescription": "NEW_UDA_MATERIAL",
      "displayType": "LV",
       "dataType": "ALPHA",
       "dataLength": 250,
       "singleValueInd": "N",
       "createDateTime": "2021-10-04T08:40:53.000Z",
```

```
 "updateDateTime": "2021-10-04T08:40:53.000Z",
       "udaListOfValues": [
         {
           "udaValue": 3,
           "udaValueDescription": "AUTO_ADMIN_Nylon",
           "createDateTime": "2021-10-04T08:40:53.000Z",
           "updateDateTime": "2021-10-04T08:40:53.000Z"
         },
         {
           "udaValue": 2,
           "udaValueDescription": "AUTO_ADMIN_Silk_Cotton",
           "createDateTime": "2021-10-04T08:40:53.000Z",
           "updateDateTime": "2021-10-04T08:40:53.000Z"
         },
         {
           "udaValue": 1,
           "udaValueDescription": "AUTO_ADMIN_100_Synthetic",
           "createDateTime": "2021-10-04T08:40:53.000Z",
           "updateDateTime": "2021-10-04T08:40:53.000Z"
         }
      \cdot "cacheTimestamp": "2021-10-04T08:50:56.868Z"
     }
   ],
   "hasMore": false,
   "limit": 1,
   "count": 1,
   "links": null
}"
```
The list of table includes the data pre-processing for this service along with the table/views queried during the ReST call.

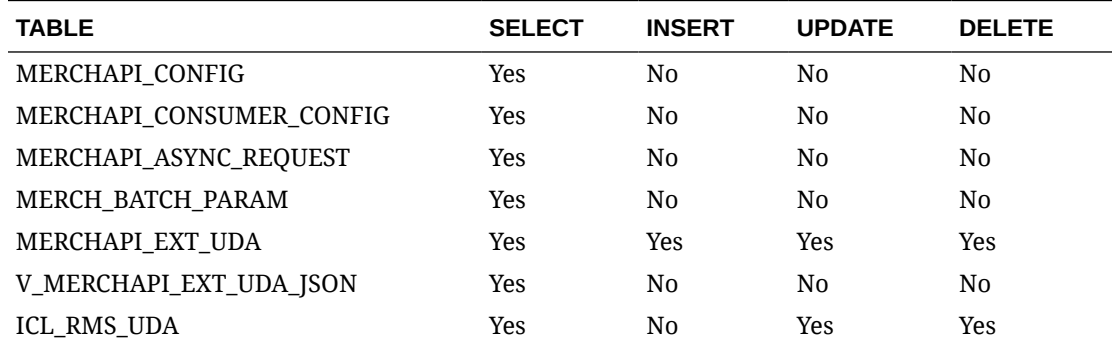

# VAT Detail Service

This section describes the VAT Detail service.

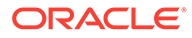

### Business Overview

VAT Detail service allows user to retrieve VAT information for a selected department.

# Service Type

Get

### ReST URL

Vat/vatDetail?department={departmentNumber}

# Input Parameters

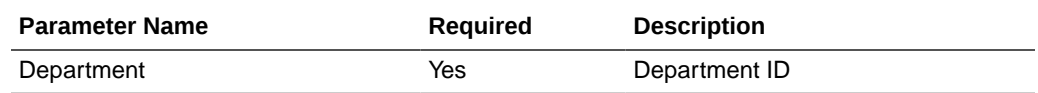

# **Output**

#### RestVatRecRDO

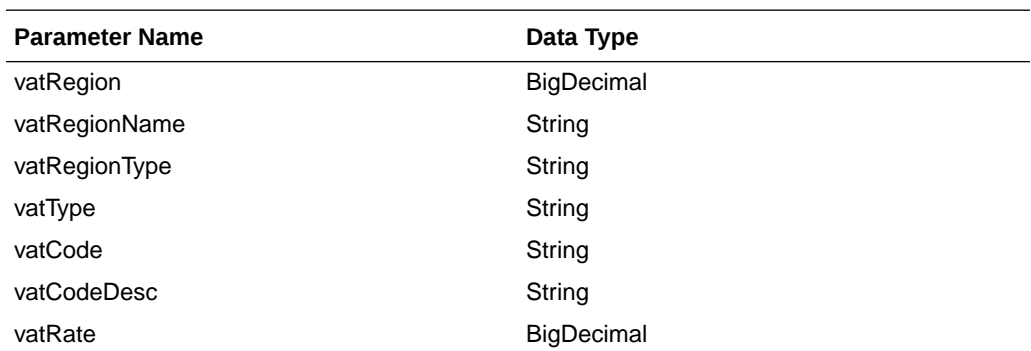

JSON Structure:

```
{
      "vatRegion": null,
      "vatRegionName": null,
      "vatRegionType": null,
      "vatType": null,
      "vatCode": null,
      "vatCodeDesc": null,
      "vatRate": null,
      "links": [],
      "hyperMediaContent": {
          "linkRDO": []
      }
 }
```
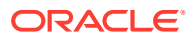

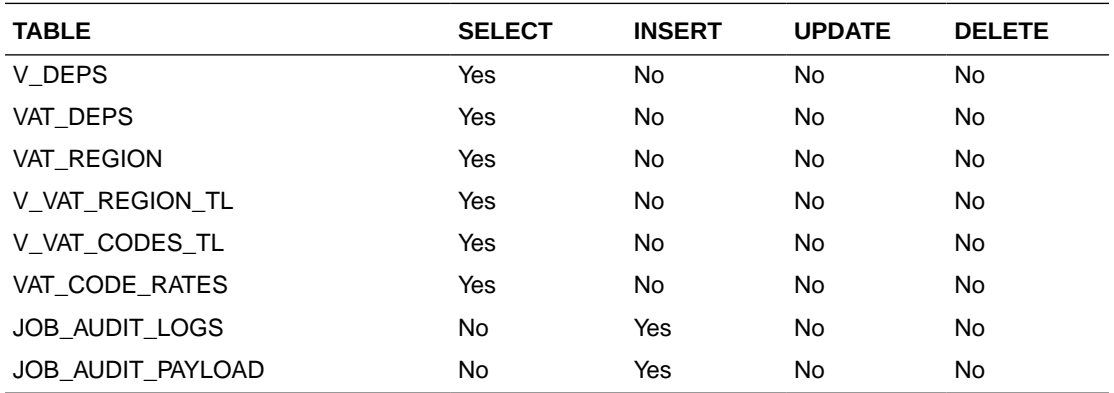

# Warehouse Detail Service

This section describes the Warehouse Detail service.

### Business Overview

Warehouse Detail service allows user to retrieve Warehouse information for a selected warehouse or for all warehouses.

# Service Type

Get

### ReST URL

Wh/whDetail?warehouse={whNumber}

# Input Parameters

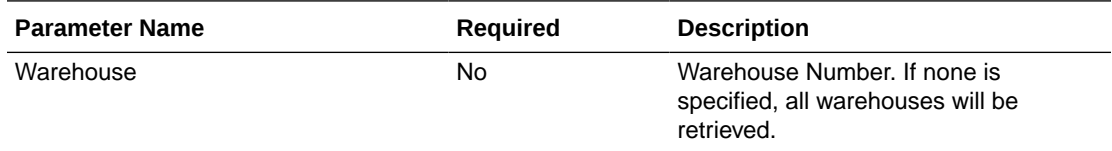

### **Output**

#### RestWhRecRDO

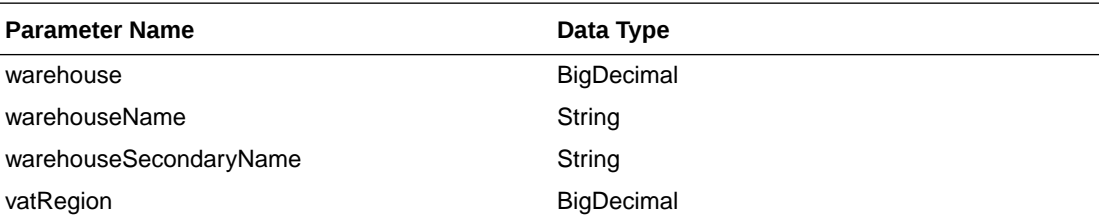

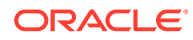

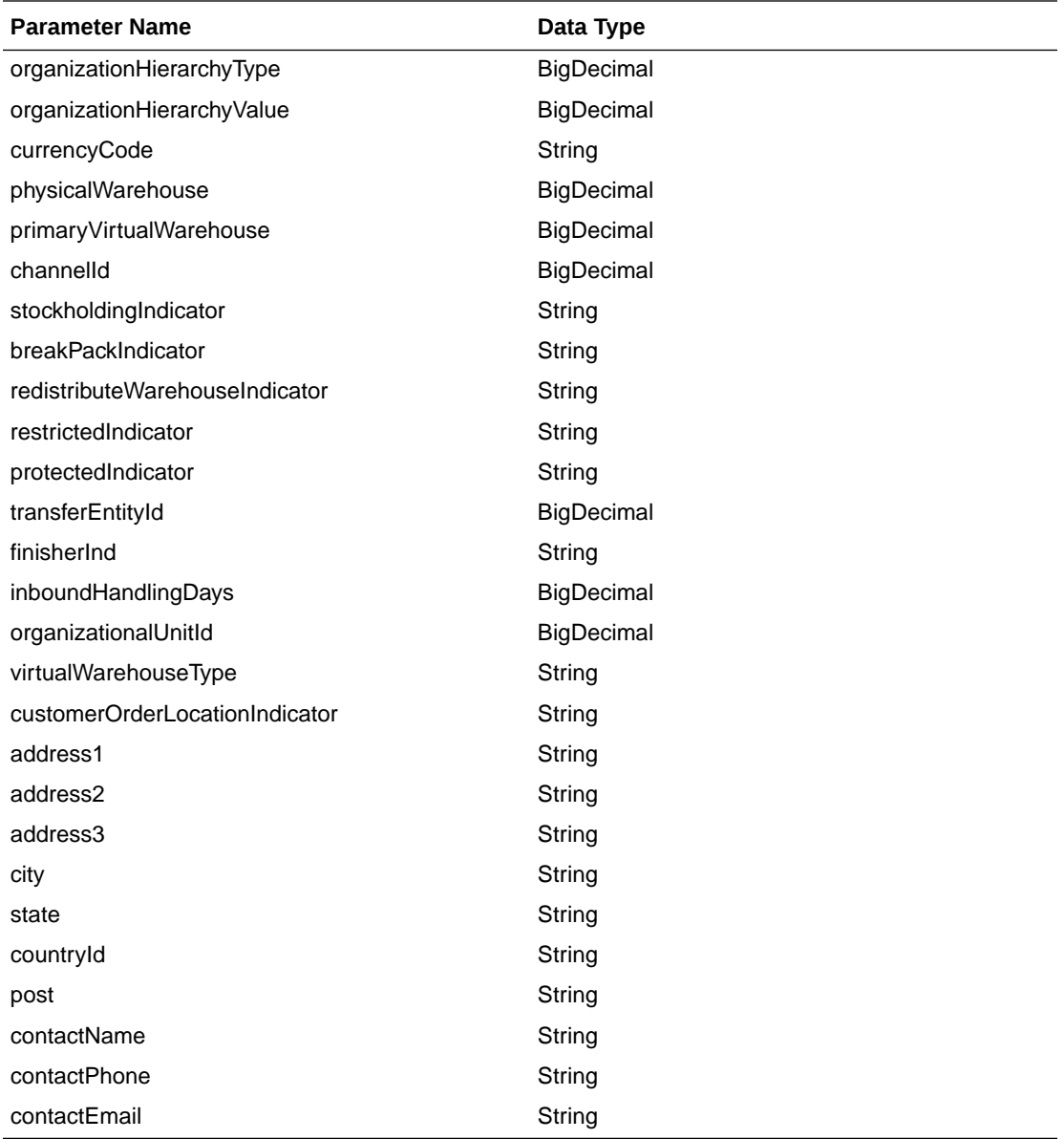

JSON Structure:

```
 { 
    "warehouse": null,
    "warehouseName": null,
    "warehouseSecondaryName": null,
    "vatRegion": "null,
    "organizationHierarchyType": null,
    "organizationHierarchyValue": null,
    "currencyCode": null,
    "physicalWarehouse": null,
    "primaryVirtualWarehouse": null,
    "channelId": null,
    "stockholdingIndicator": null,
    "breakPackIndicator": null,
    "redistributeWarehouseIndicator": null,
    "restrictedIndicator": null,
    "protectedIndicator": null,
    "transferEntityId": null,
```

```
 "finisherIndicator": null,
 "inboundHandlingDays": null,
 "organizationalUnitId" :null,
 "virtualWarehouseType" :null,
 "customerOrderLocationIdicator" :null,
 "address1": null,
 "address2": null,
 "address3": null,
 "city": null,
 "state": null,
 "countryId": null,
 "post": null,
 "contactName": null,
 "contactPhone": null,
 "contactEmail": null,
 "links": [],
 "hyperMediaContent": {
      "linkRDO": []
 }
```
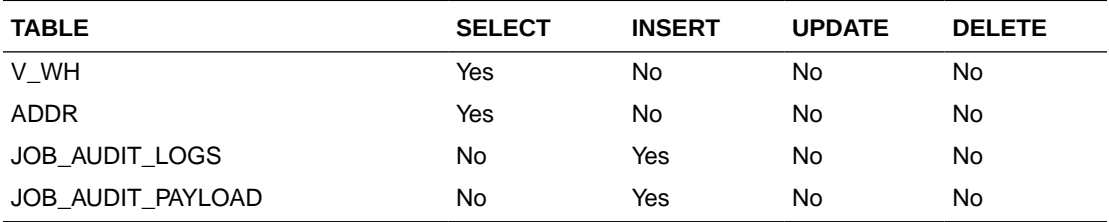

# Warehouse Publish Services

}

### **Endpoints**

```
MerchIntegrations/services/foundation/warehouse
MerchIntegrations/services/foundation/warehouse/{whId}
```
### Functional Area

Foundation

### Business Overview

This service can be used by external applications to get all or selected warehouses and its details from Merchandising.

### Service Type

GET

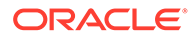

# ReST URL

```
/MerchIntegrations/services/foundation/warehouse?
since={since}&before={before}&offsetkey={offsetkey}&limit={limit}
```
MerchIntegrations/services/foundation/warehouse/{whId}

# Input Parameters

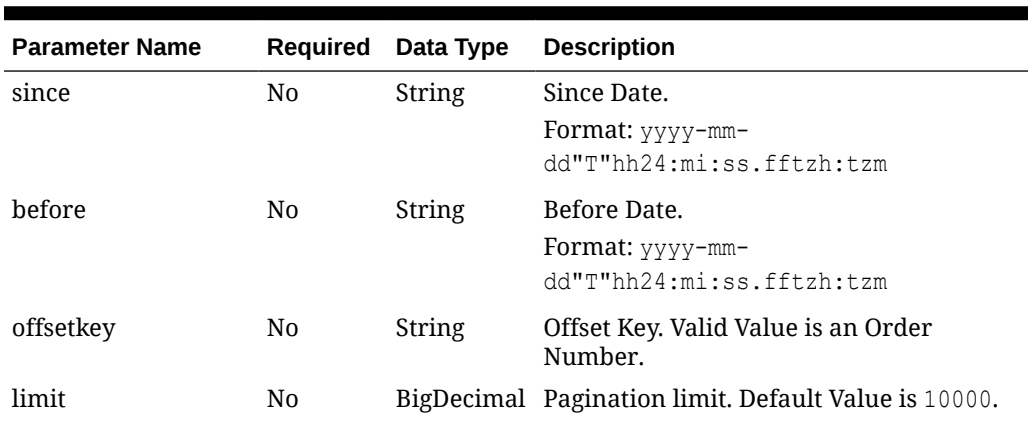

#### **Table 5-100 /MerchIntegrations/services/ foundation/warehouse**

#### **Table 5-101 /MerchIntegrations/services/ foundation/warehouse/{whId}**

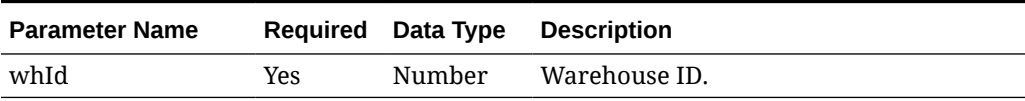

### **Output**

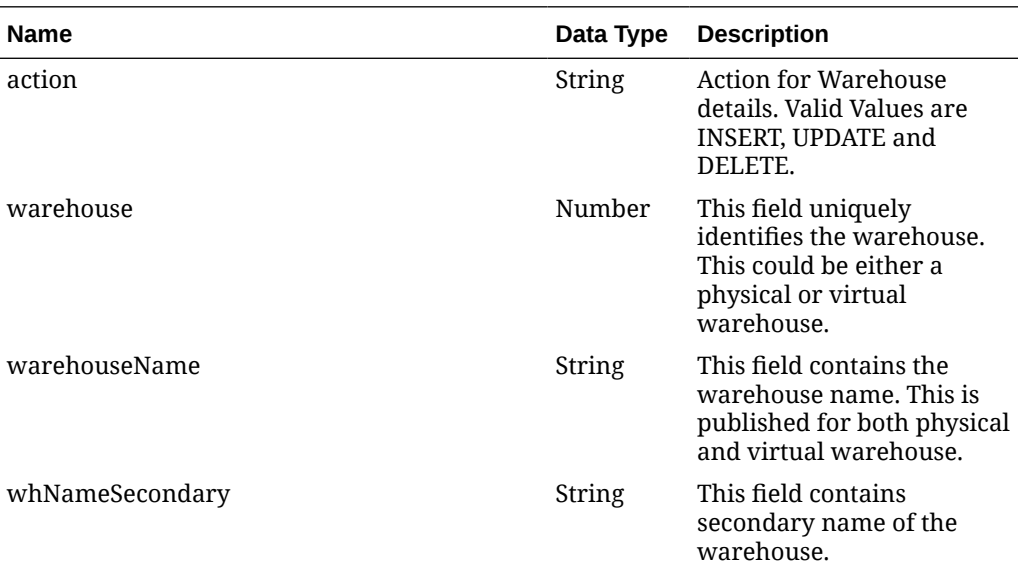

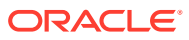

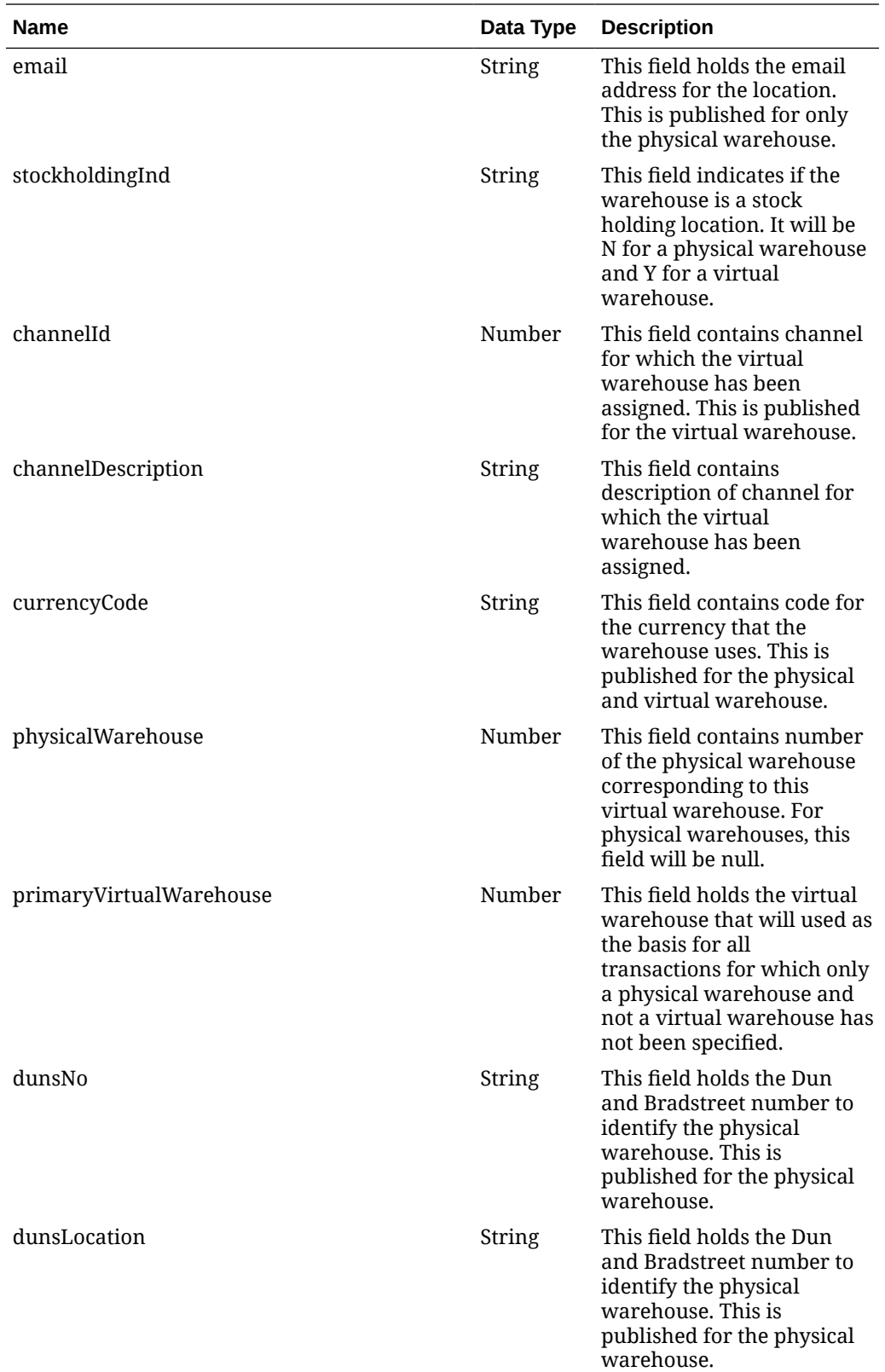

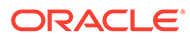

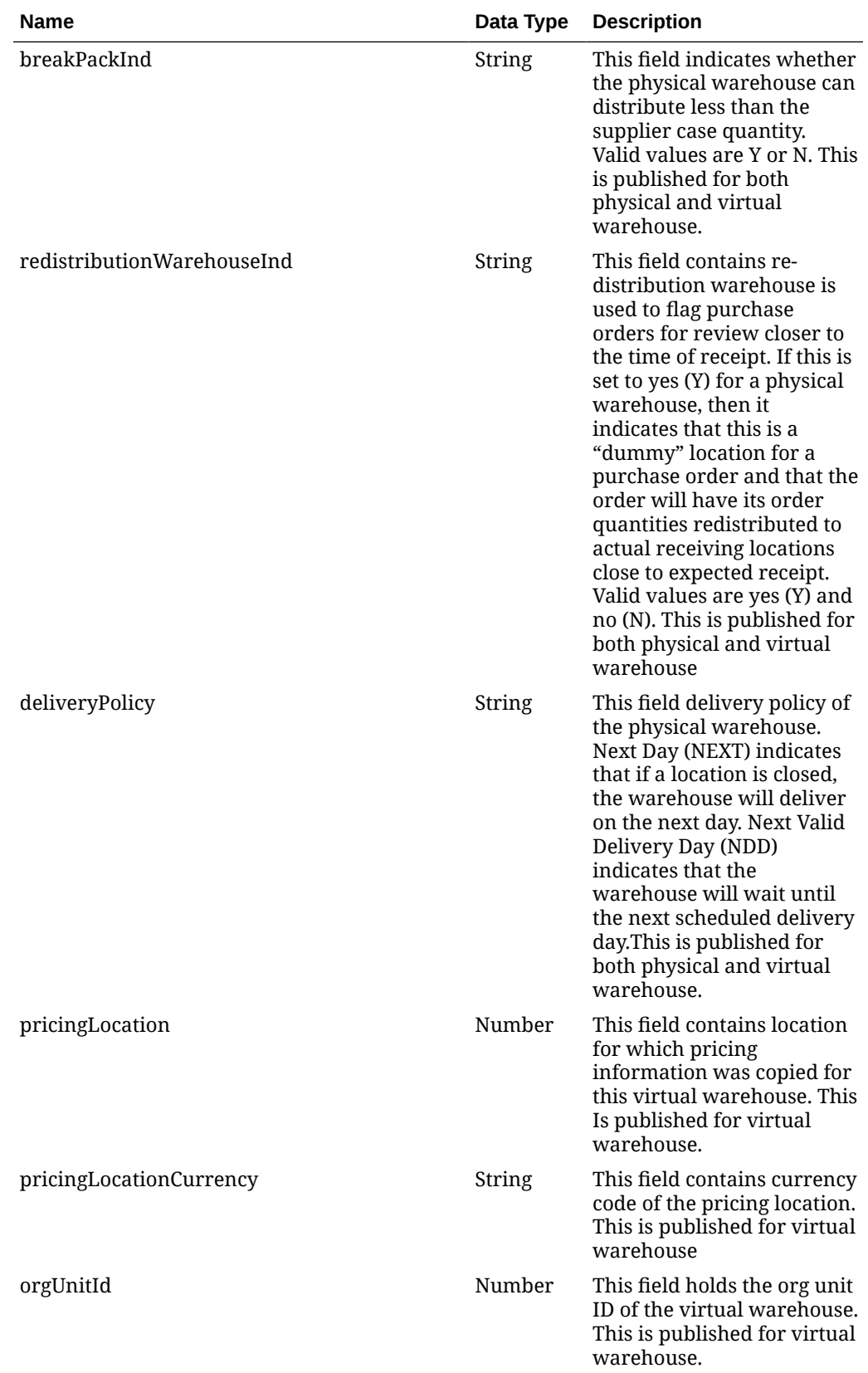

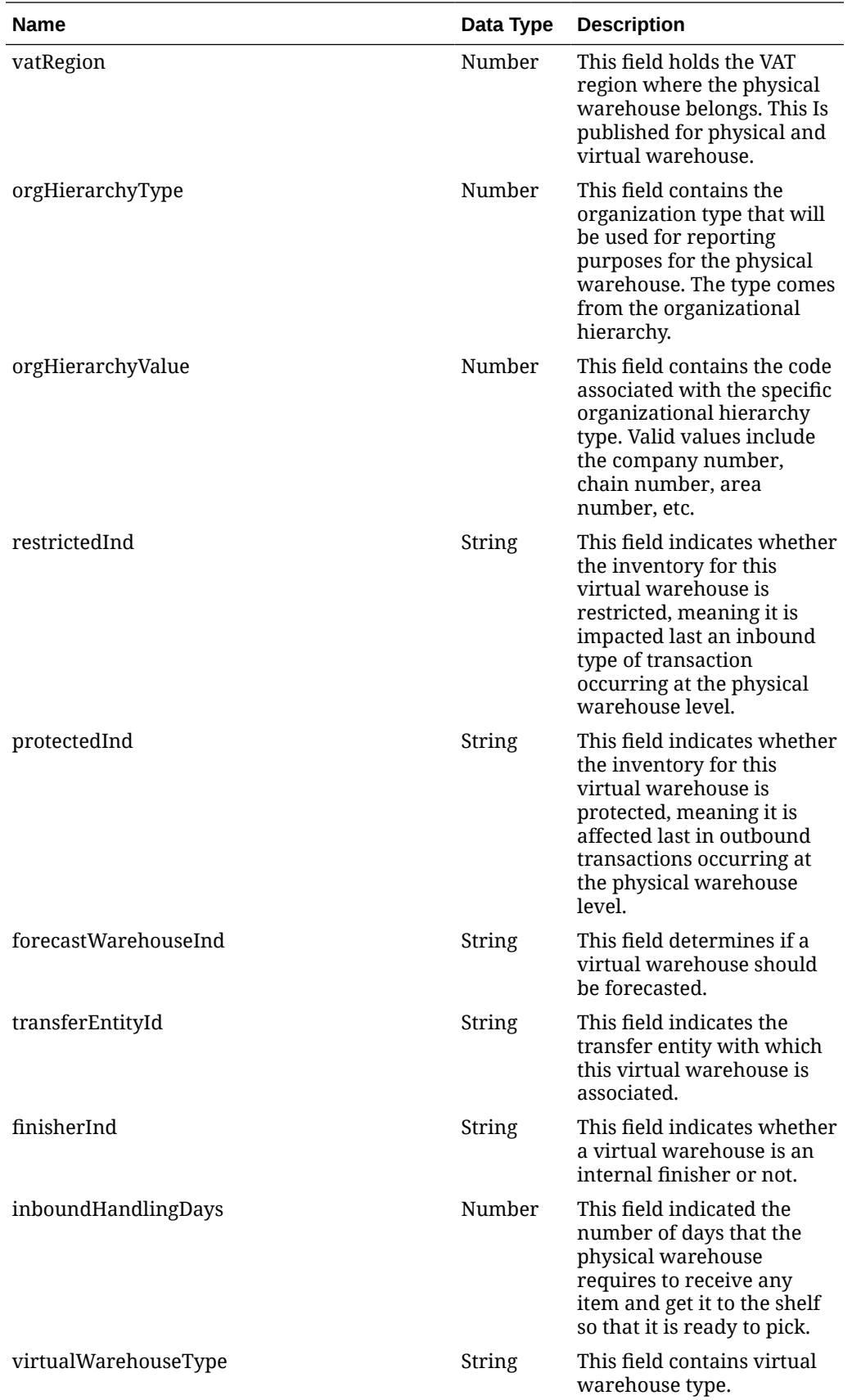

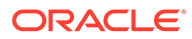

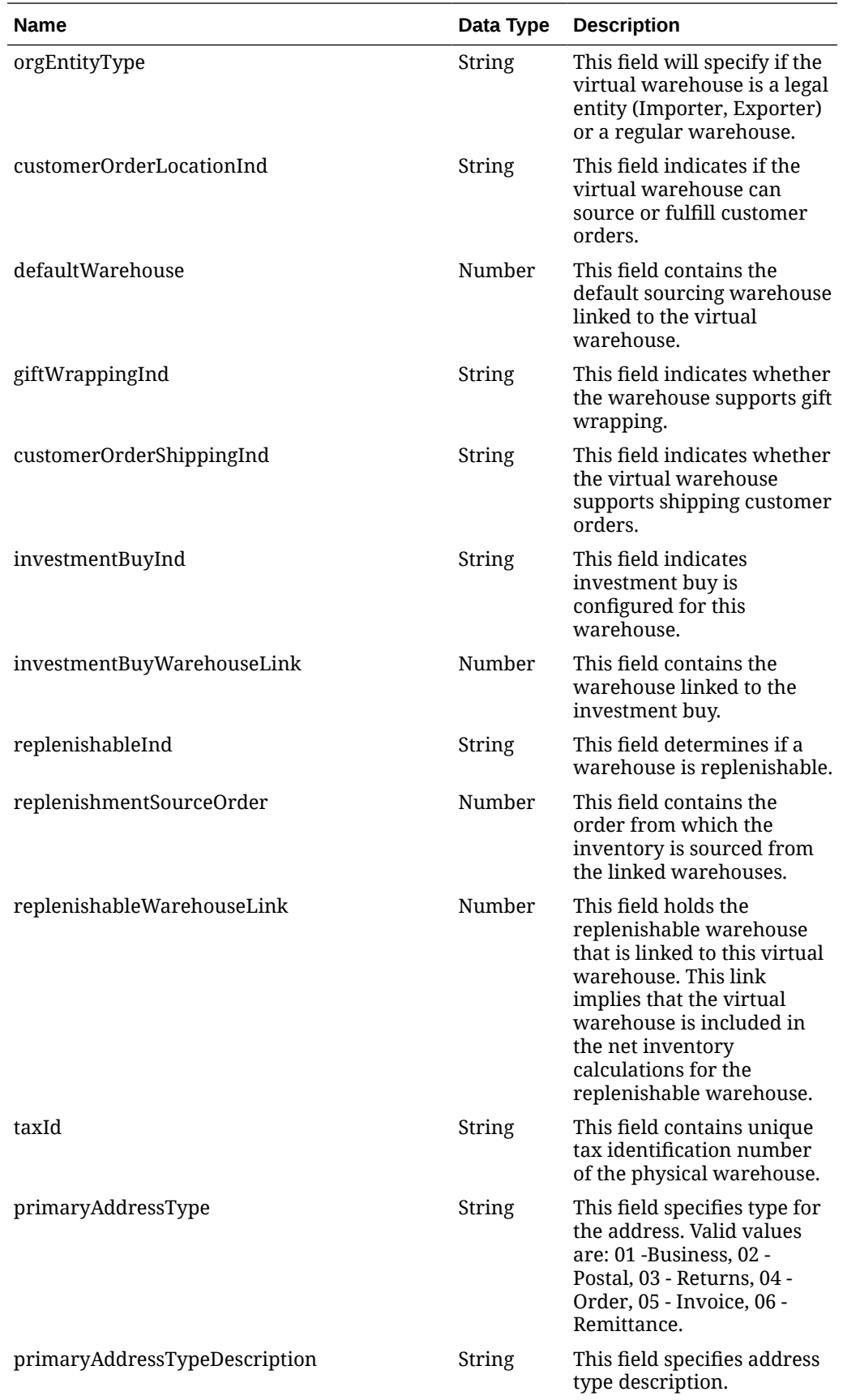

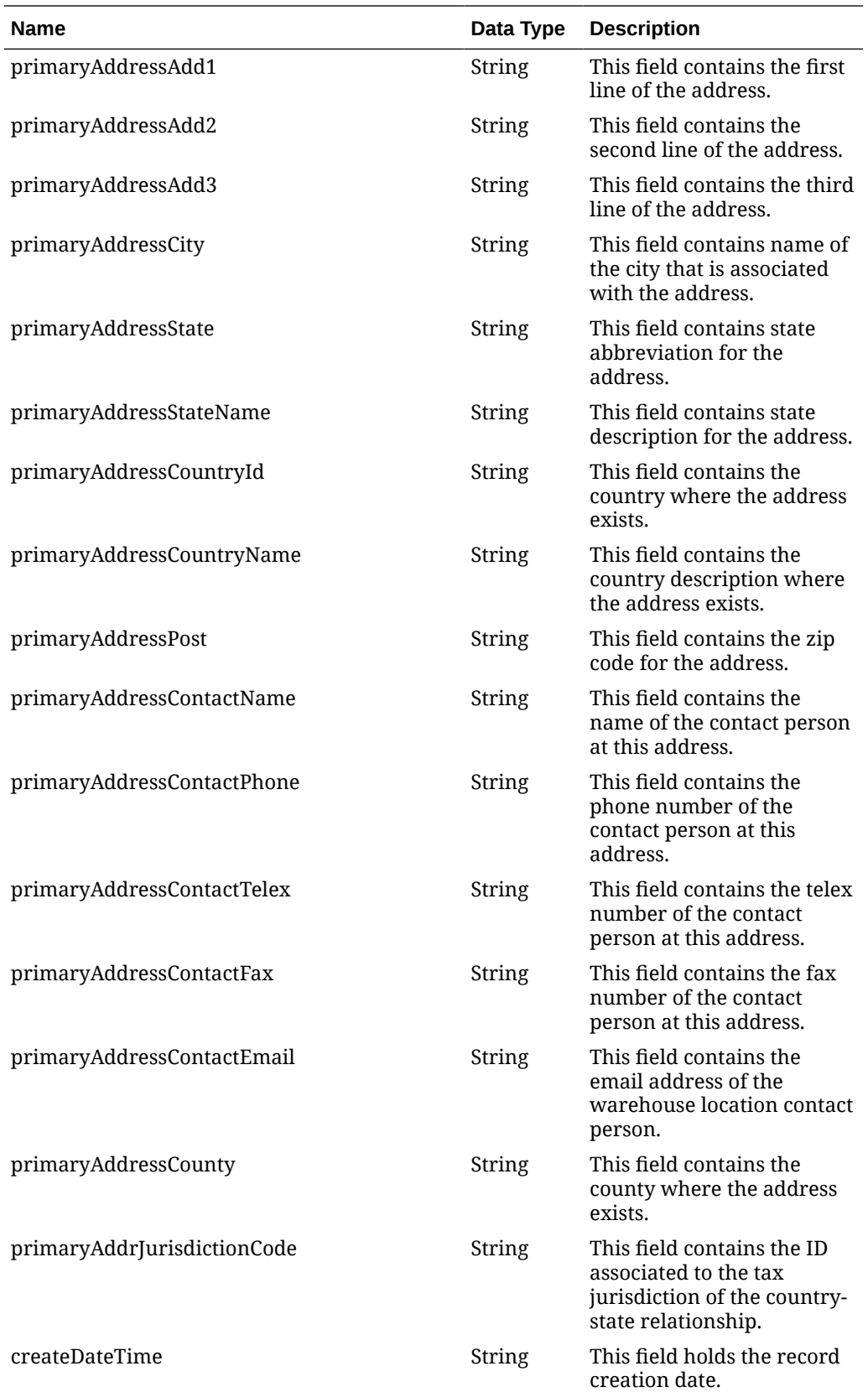

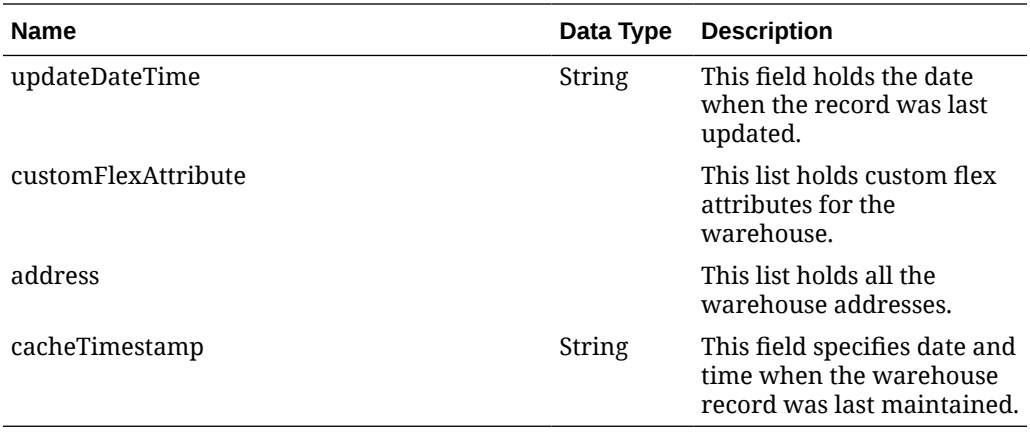

#### **Table 5-102 customFlexAttribute**

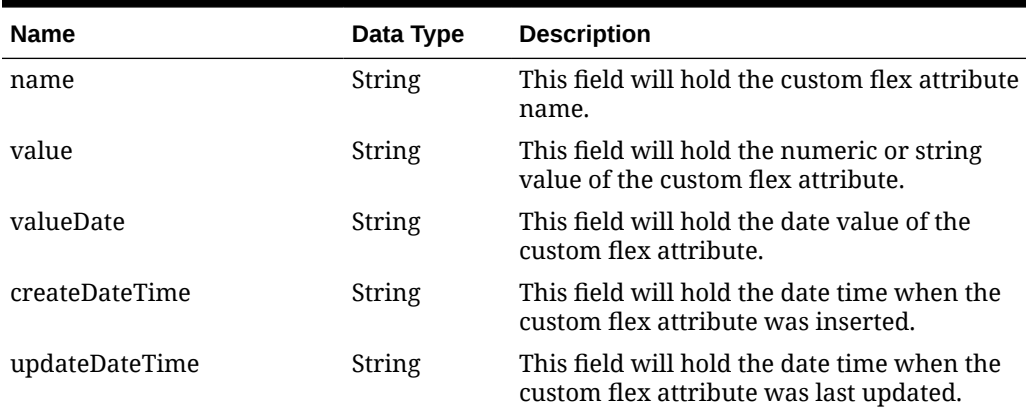

#### **Table 5-103 address**

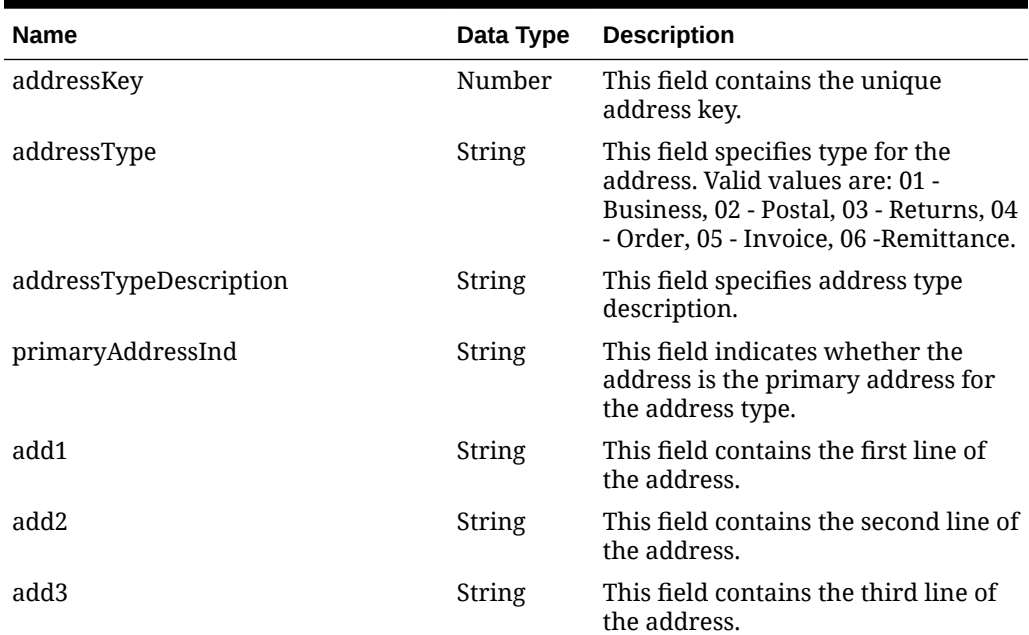

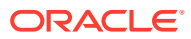

| <b>Name</b>         | Data Type     | <b>Description</b>                                                                                     |
|---------------------|---------------|----------------------------------------------------------------------------------------------------|
| city                | String        | This field contains name of the city<br>that is associated with the address.                           |
| state               | String        | This field contains name of the state<br>that is associated with the address.                          |
| stateName           | String        | This field contains name of the state<br>description that is associated with<br>the address.           |
| countryId           | String        | This field contains name of the<br>country that is associated with the<br>address.                     |
| countryName         | String        | This field contains name of the<br>country description that is<br>associated with the address.         |
| post                | String        | This field contains the zip code for<br>the address.                                                   |
| contactName         | String        | This field contains the name of the<br>contact person at this address.                                 |
| contactPhone        | String        | This field contains the phone<br>number of the contact person at this<br>address.                      |
| contactTelex        | String        | This field contains the telex number<br>of the warehouse's representative<br>contact.                  |
| contactFax          | String        | This field contains the fax number<br>of the contact person at this address.                           |
| contactEmail        | String        | This field contains email address of<br>the warehouse's representative<br>contact.                     |
| county              | String        | This field contains the county where<br>the address exists.                                            |
| jurisdictionCode    | String        | This field contains the ID associated<br>to the tax jurisdiction of the<br>country-state relationship. |
| createDateTime      | String        | This field holds the record creation<br>date.                                                          |
| updateDateTime      | <b>String</b> | This field holds the date when the<br>record was last updated.                                         |
| customFlexAttribute |               | This list holds custom flex attributes<br>for the warehouse's address.                                 |

**Table 5-103 (Cont.) address**

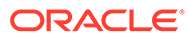

| <b>Elements</b> | <b>Description</b>                                                                                                    |
|-----------------|----------------------------------------------------------------------------------------------------|
| items           | The first element is named as items and contains a<br>number of child elements. Each child element<br>corresponds to a row in the result set generated by<br>the query.                                        |
| hasMore         | This is dependent on limit value. If the total rows are<br>more than the limit defined, then has More will be set<br>to true else false.                                                                       |
| limit           | This is used to limit the rows to control the paging of<br>result data. Based on the limit, next and previous<br>links are displayed.                                                                          |
|                 | For example: If the limit is set to 25, internal it tries<br>to fetch 26 rows. If 26th row exists, then 25 rows are<br>returned along with a "next" link else no links would<br>be added to the JSON response. |
| links           | "self": This contains URI pointing to current page.                                                                                                    |
|                 | "next": This contains URI pointing to the next page of<br>results.                                                                                                    |

**Table 5-104 Elements in JSON Output**

#### **Example JSON input:**

```
" {
     "items": [
       {
       "action": "UPDATE",
       "docType": "P",
       "orderNo": 10001,
       "status": "C",
       "orderType": "N/B",
       "orderTypeDescription": "N/B",
       "dept": null,
       "deptName": null,
       "buyer": null,
       "buyerName": null,
       "supplier": 24241,
       "promotion": null,
       "promotionDescription": null,
       "qualityControlInd": "N",
       "notBeforeDate": "2021-08-02",
       "notAfterDate": "2021-08-05",
       "otbEowDate": "2021-08-07",
       "earliestShipDate": "2021-08-02",
       "latestShipDate": "2021-09-01",
       "closeDate": "2021-10-05",
       "terms": "04",
       "termsCode": "Net 30 Days",
       "freightTerms": "01",
       "paymentMethod": null,
       "paymentMethodDescription": null,
       "backhaulType": null,
```
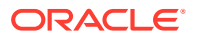

```
 "backhaulTypeDescription": null,
 "backhaulAllowance": null,
 "shipMethod": null,
 "shipMethodDescription": null,
 "purchaseType": null,
 "purchaseTypeDescription": null,
 "shipPayMethod": null,
 "shipPayMethodDescription": null,
 "fobTransactionResponsibility": null,
 "fobTransactionResponsibilityCodeDescription": null,
 "fobTransactionResponsibilityDescription": null,
 "fobTitlePass": null,
 "fobTitlePassCodeDescription": null,
 "fobTitlePassDescription": null,
 "vendorOrderNo": null,
 "exchangeRate": 1,
 "factory": null,
 "factoryDescription": null,
 "agent": null,
 "agentDesc": null,
 "dischargePort": null,
 "dischargePortDescription": null,
 "ladingPort": null,
 "ladingPortDescription": null,
 "freightContractNo": null,
 "poType": null,
 "poTypeDescription": null,
 "preMarkInd": "N",
 "currencyCode": "USD",
 "contractNo": null,
 "pickupLocation": null,
 "pickupNo": null,
 "pickupDate": null,
 "appointmentDatetime": null,
 "comments": null,
 "writtenDate": "2021-04-01",
 "orderOriginatedInd": 2,
 "originalApprovalDate": "2021-04-01",
 "originalApprovalId": "rms_admin",
 "ediSentInd": "N",
 "ediOrderInd": "N",
 "importOrderInd": "N",
 "importCountryId": "US",
 "partnerType1": null,
 "partner1": null,
 "partnerType2": null,
 "partner2": null,
 "partnerType3": null,
 "partner3": null,
 "importType": null,
 "importId": null,
 "clearingZoneId": null,
 "routingLocationId": null,
 "deliverySupplier": null,
 "wfOrderNo": null,
```

```
 "exchangeRateInd": "L",
        "customerOrderNo": null,
        "fullfillmentOrderNo": null,
        "customerOrderInd": null,
        "createDateTime": "2021-08-02T13:45:34.000Z",
        "updateDateTime": "2022-03-23T15:25:26.000Z",
        "customFlexAttribute": [
          {
            "name": "COLUMN1",
             "value": "1414",
             "valueDate": null,
             "createDateTime": "2021-08-02T13:45:34.000Z",
             "updateDateTime": "2021-08-02T13:45:34.000Z"
          },
\left\{ \begin{array}{ccc} 0 & 0 & 0 \\ 0 & 0 & 0 \\ 0 & 0 & 0 \\ 0 & 0 & 0 \\ 0 & 0 & 0 \\ 0 & 0 & 0 \\ 0 & 0 & 0 \\ 0 & 0 & 0 \\ 0 & 0 & 0 \\ 0 & 0 & 0 \\ 0 & 0 & 0 \\ 0 & 0 & 0 \\ 0 & 0 & 0 \\ 0 & 0 & 0 & 0 \\ 0 & 0 & 0 & 0 \\ 0 & 0 & 0 & 0 \\ 0 & 0 & 0 & 0 \\ 0 & 0 & 0 & 0 & 0 \\ 0 & 0 & 0 & 0 & 0 \\ 0 & 0 & 0 & 0 & 0 "name": "COUMN2",
             "value": "Y",
             "valueDate": null,
             "createDateTime": "2021-08-02T13:45:34.000Z",
             "updateDateTime": "2021-08-02T13:45:34.000Z"
 }
       \vert,
        "details": [
          {
             "item": "100050013",
             "referenceItem": null,
             "physicalLocationType": "S",
             "physicalLocation": 7777,
             "virtualWarehouse": null,
             "physicalStoreType": "C",
             "physicalStockholdingInd": "Y",
             "physicalQuantityOrdered": 0,
             "unitCost": 10,
             "originCountryId": "US",
             "supplierPackSize": 1,
             "earliestShipDate": "2021-08-02",
             "latestShipDate": "2021-09-01",
             "pickupLocation": null,
             "pickupNo": null,
             "packingMethod": "HANG",
             "roundLevel": "C",
             "transferOrderLinkId": null,
             "estimatedInStockDate": "2021-04-01",
             "transactionUom": null,
             "itemLineNo": null,
             "orderItemCreateDateTime": "2021-08-02T13:45:34.000Z",
             "orderItemUpdateDateTime": "2021-08-02T13:45:34.000Z",
             "orderItemLocCreateDateTime": "2021-08-02T13:45:34.000Z",
             "orderItemLocUpdateDateTime": "2022-03-23T15:25:25.000Z",
             "orderItemCustomFlexAttribute": [
\{ "name": "NEW1",
                  "value": "Apparel",
                  "valueDate": null,
                  "createDateTime": "2021-08-02T13:45:34.000Z",
```

```
 "updateDateTime": "2021-08-02T13:45:34.000Z"
              }
           ],
            "orderItemLocationCustomFlexAttribute": null
         }
      \cdot "cacheTimestamp": "2022-03-28T13:02:14.458Z"
     }
\frac{1}{2},
     "hasMore": true,
     "limit": 0,
     "count": 0,
     "links": [
     {
       "href": "https://rex.retail.us-phoenix-1.ocs.oc-test.com/rgbu-rex-rgbu-
stg200-mfcs/MerchIntegrations/services/procurement/order?
limit=10000&since=1970-01-01T00:00:00.001Z&before=2022-04-05T10:32:11.454248+
00:00",
      "rel": "self" }
   ] 
}"
```
The list of table includes the data pre-processing for this service along with the table/views queried during the ReST call.

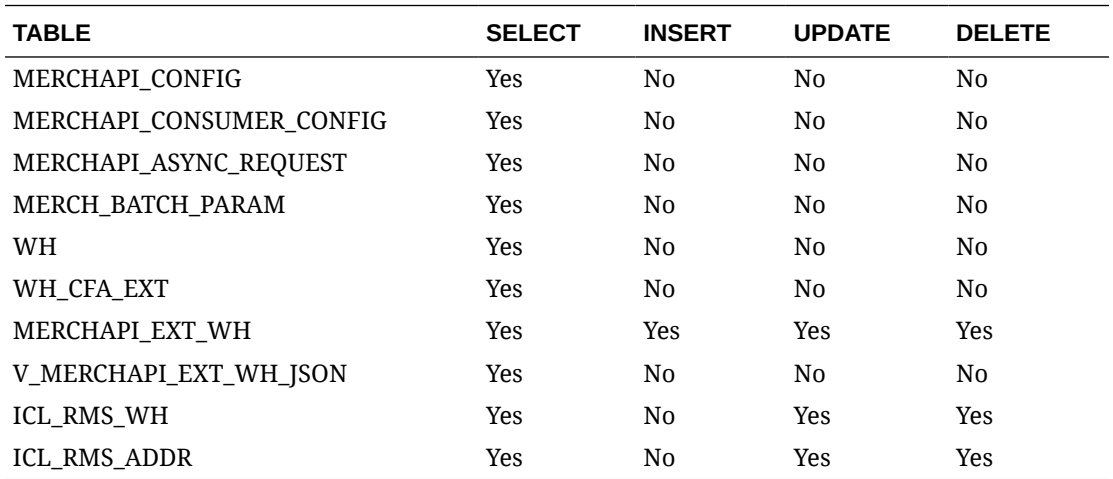

# Fiscal Document Generation Services

This section describes the Fiscal Document Generation Services.

# Fiscal Pre Document Request Service

### Functional Area

Finance

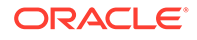
### Business Overview

This web service supports fiscal document requests from inventory systems. It has a simplified payload for the fiscal document request. Once the shipment system calls this service, Fiscal Document Generation will return an internal ID for the request. This ID can later be used by the shipment systems to request the document(s) created for the specific shipment.

## Service Type

Post

## ReST URL

{{baseUrl}}/services/private/fdg/processPreDoc

### Input

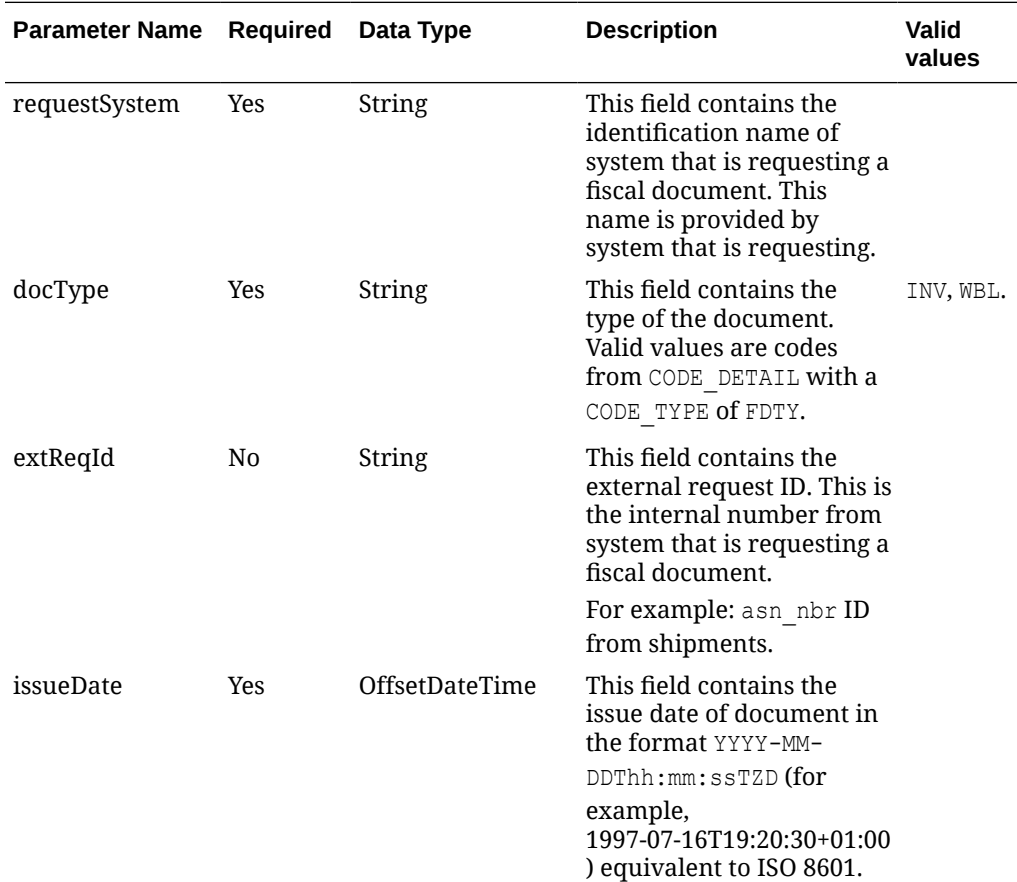

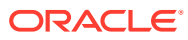

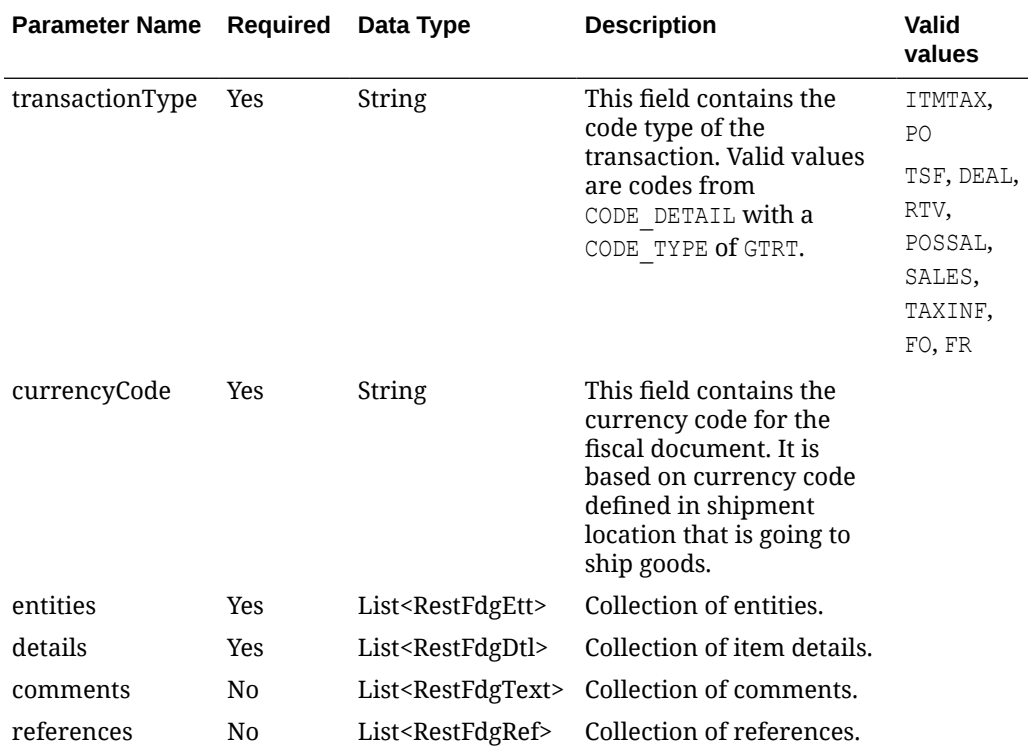

### **RestFdgEtt**

The *fiscalDocument/entities* node has the following parameters:

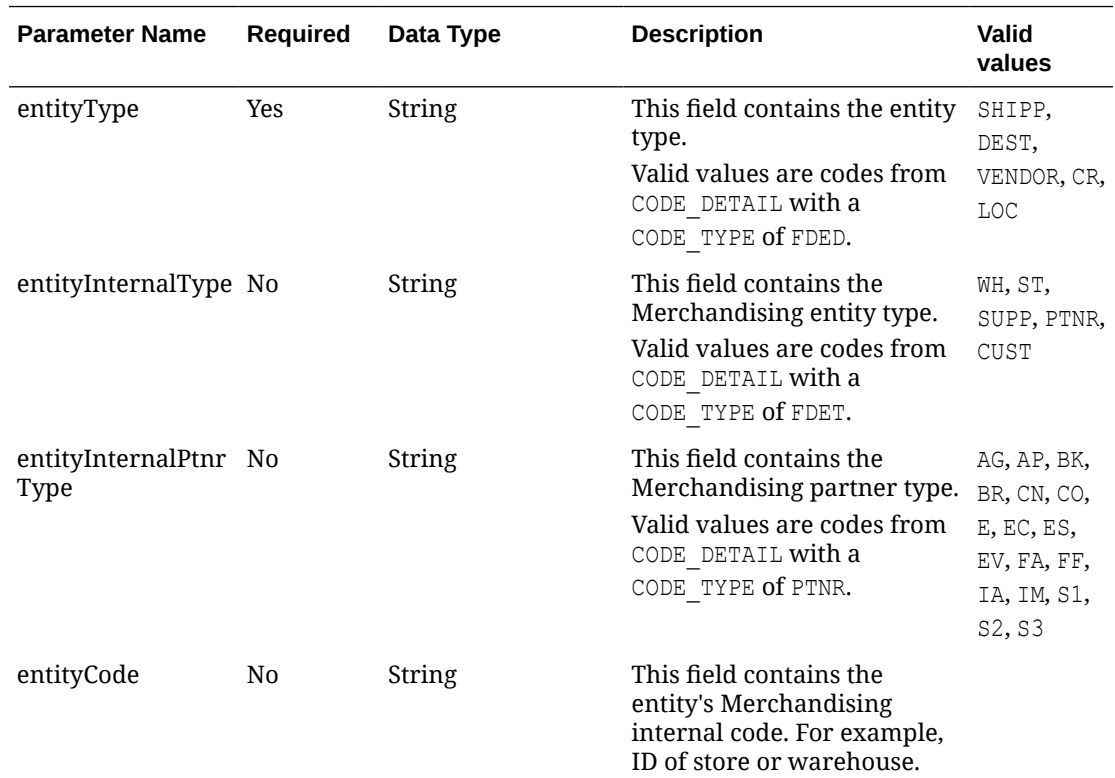

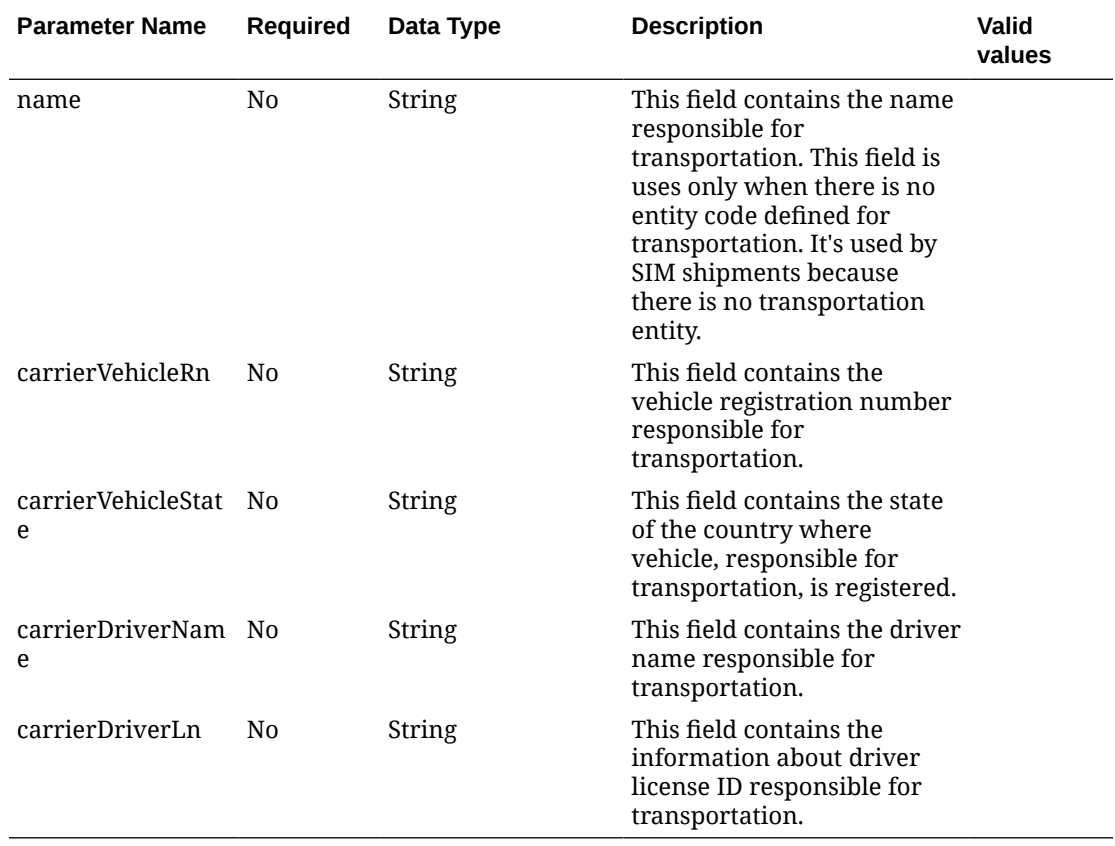

#### **RestFdgDtl**

The *fiscalDocument/details* node has the following parameters:

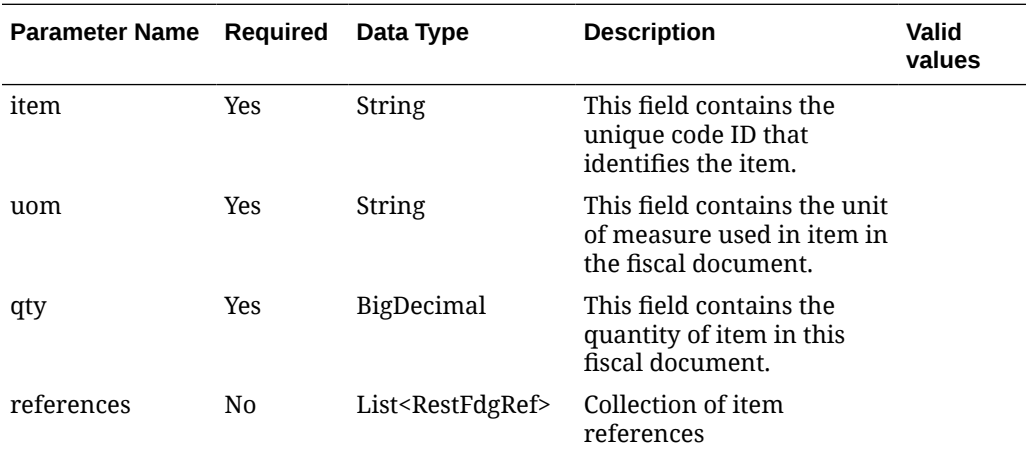

### **RestFdgRef**

The *fiscalDocument/details/references* node has the following parameters:

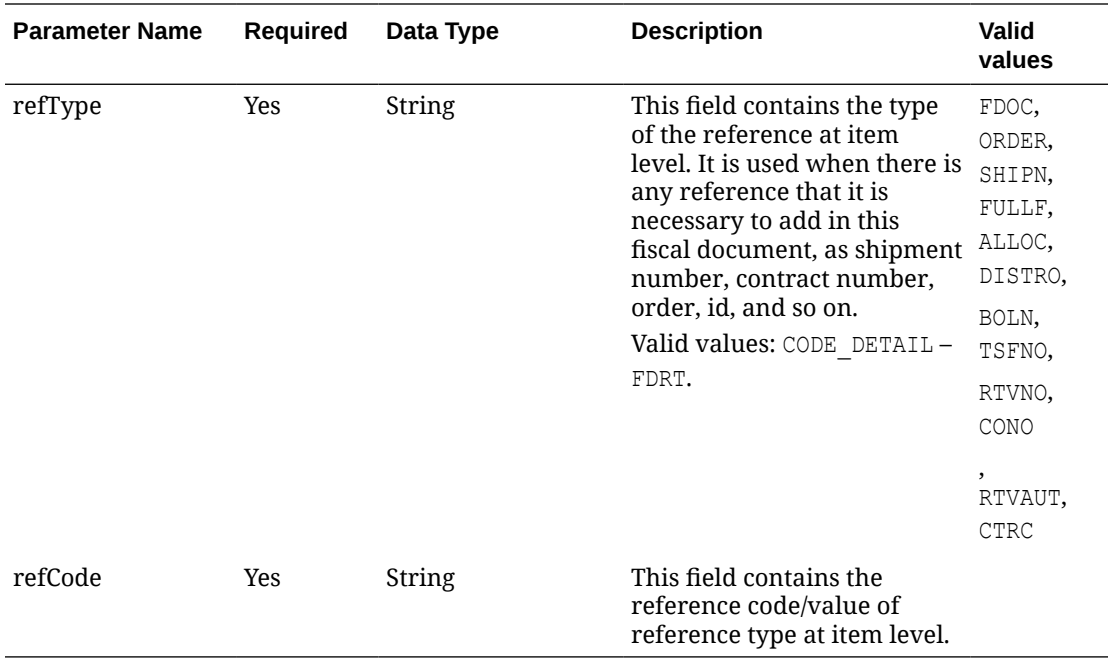

### **RestFdgText**

The *fiscalDocument/comments* node has the following parameters:

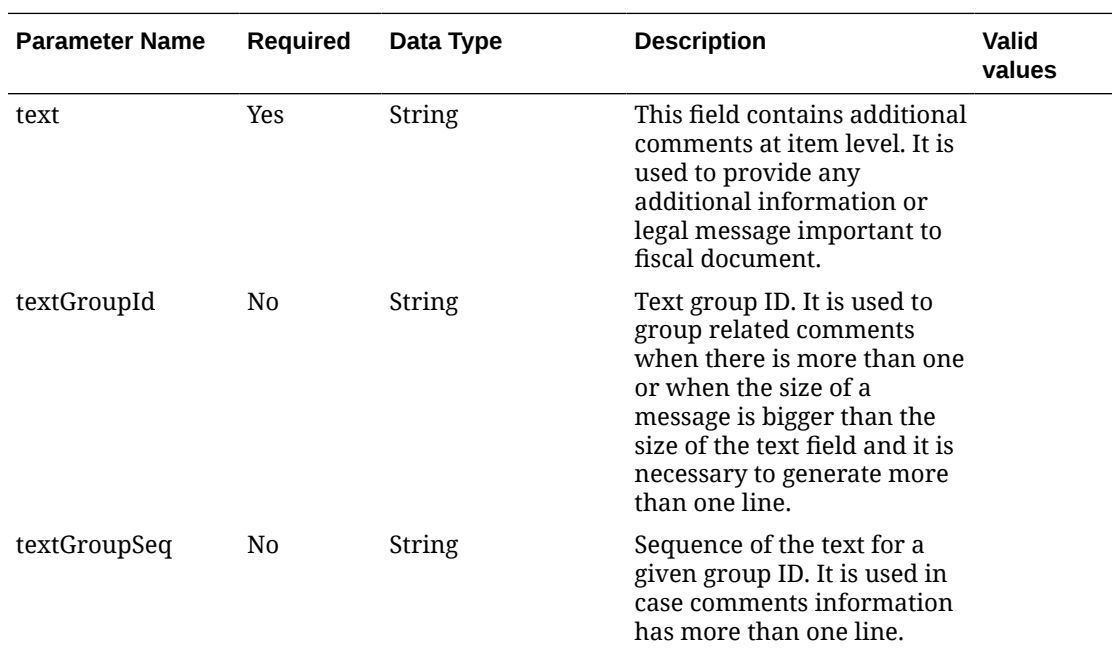

### **JSON Input Structure:**

```
"{
    "fiscalDocument": {
    "requestSystem": "SIOCS",
    "docType": "WBL",
    "extReqId": "10001",
```
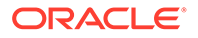

```
 "transactionType": "TSF",
    "issueDate": "2020-12-16T08:19:42-05:00",
    "currencyCode": "USD",
    "entities": [
       {
          "entityType": "SHIPP",
          "entityInternalType": "WH",
          "entityCode": "252525"
       },
       {
          "entityType": "DEST",
          "entityInternalType": "ST",
          "entityCode": "9625518"
       },
       {
          "entityType": "CR",
          "name": "UPS",
          "carrierVehicleRn": "IF5597",
          "carrierVehicleState": "SP",
          "carrierDriverName": "Driver Name",
          "carrierDriverLn": "asasdd984955456"
       }],
    "details": [
       {
          "item": "100450025",
          "uom": "EA",
          "qty": 5,
          "references": [
             {
                "refType": "TSFNO",
                "refCode": "897889"
 }
          ]
       }],
     "comments": [{
         "text": "Additional comments to the document. If it's too l'",
         "textGroupId": "1",
         "textGroupSeq": "1"
             },
\{ "text": "ong, it can end in other line",
         "textGroupId": "1",
         "textGroupSeq": "2"
 }
        \left| \right|,
"references": [
       {
          "refType": "DOC",
          "refCode": "9848945651"
       }]
    }
}"
```
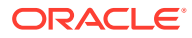

# **Output**

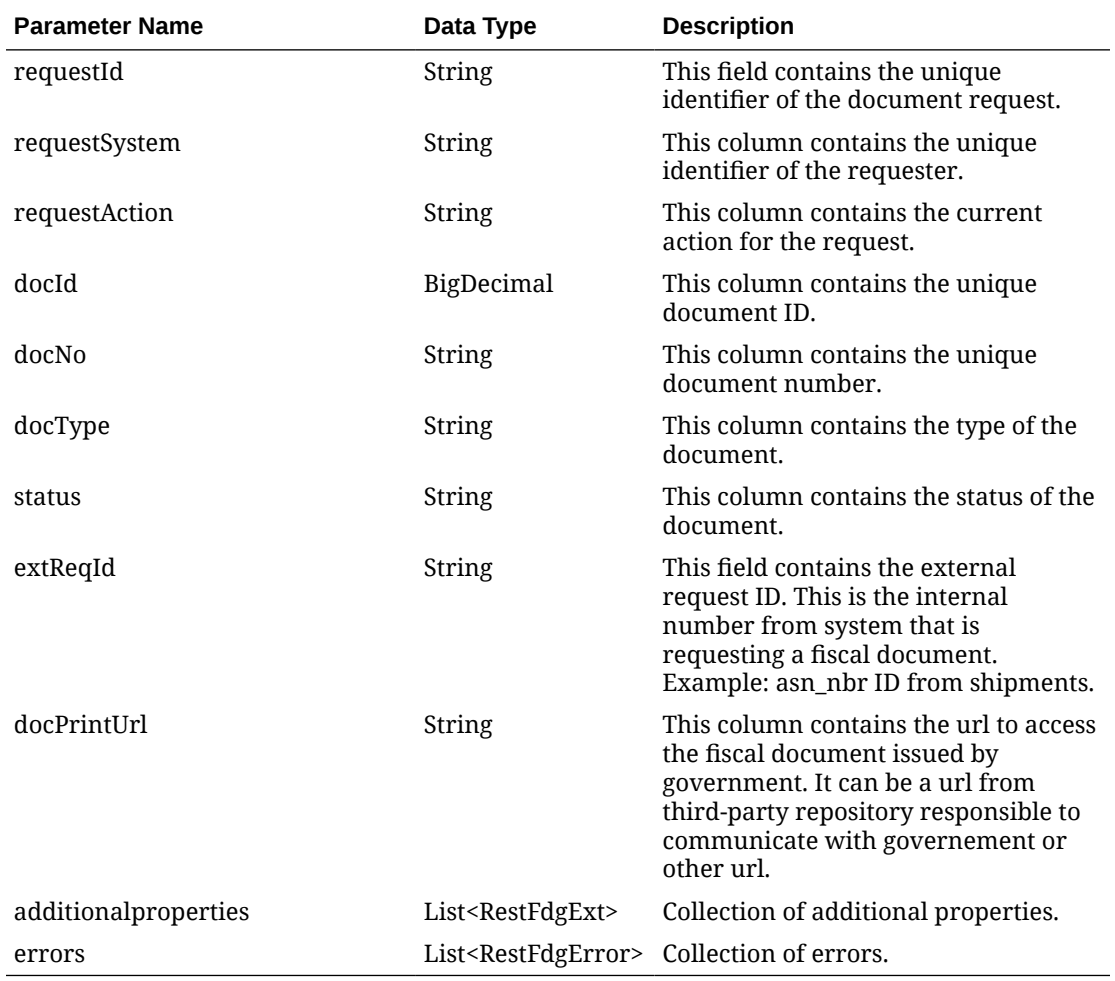

### **RestFdgExt**

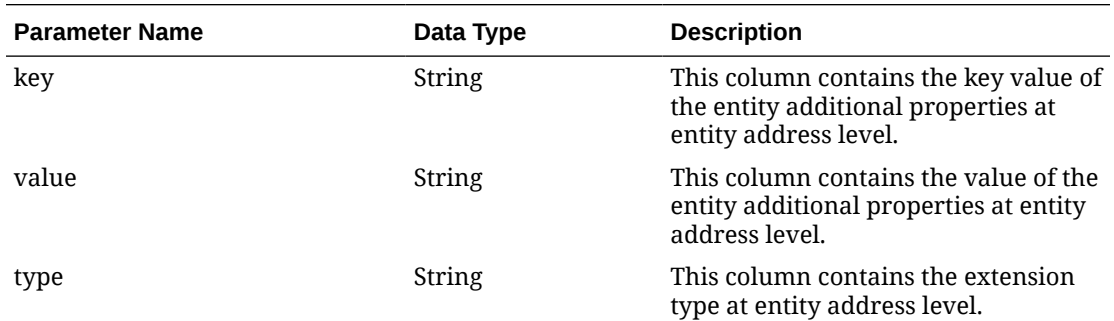

### **RestFdgError**

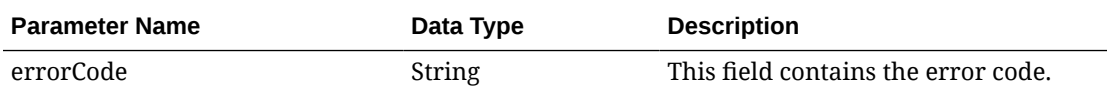

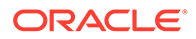

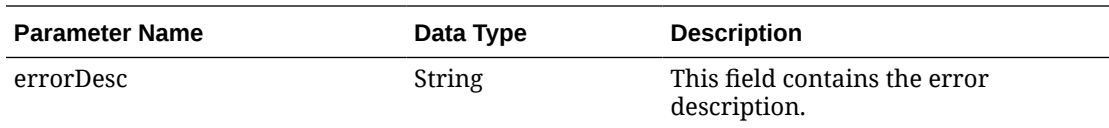

#### **JSON Structure:**

```
"{
   "requestId": 62,
    "requestSystem": "SIOCS",
    "requestAction": "A",
    "docId": 62,
    "docNo": null,
   "docType": "WBL",
    "status": "N",
    "extReqId": "10003",
    "docPrintUrl": null,
    "additionalproperties": [],
   "errors": []
}"
```
## Table Impact

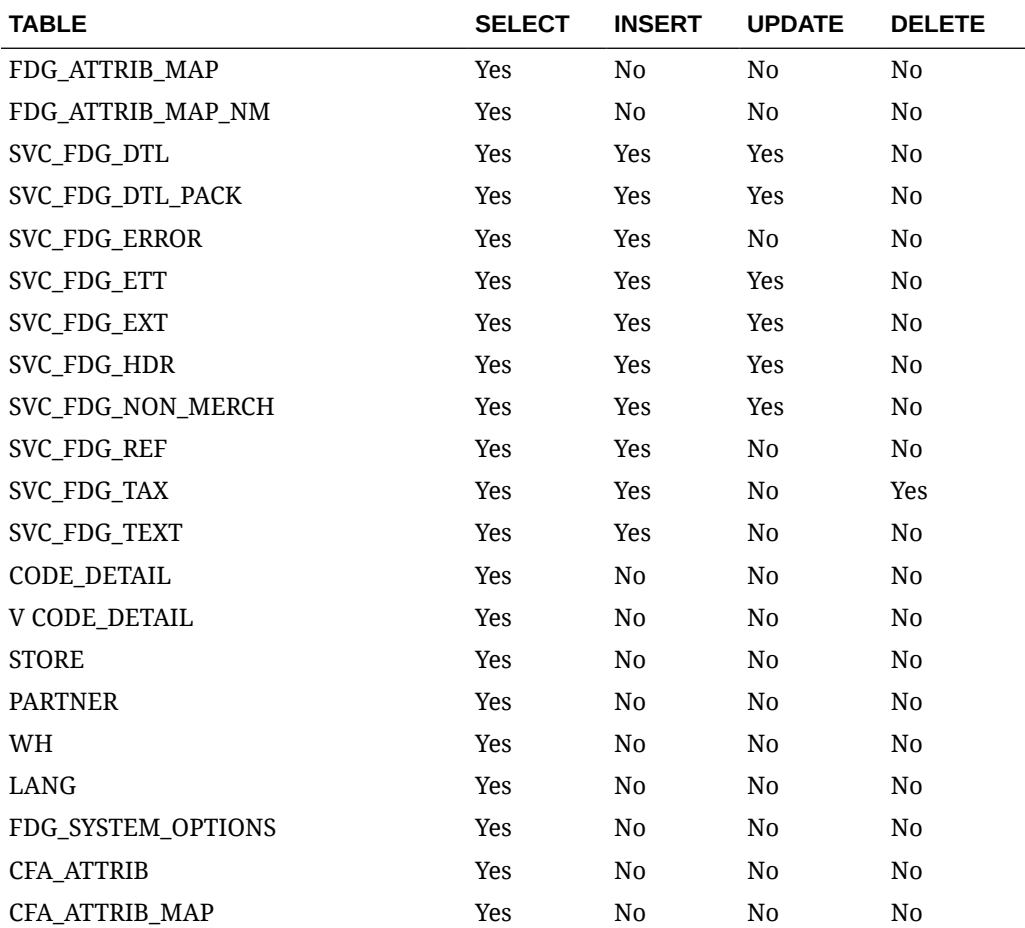

<span id="page-871-0"></span>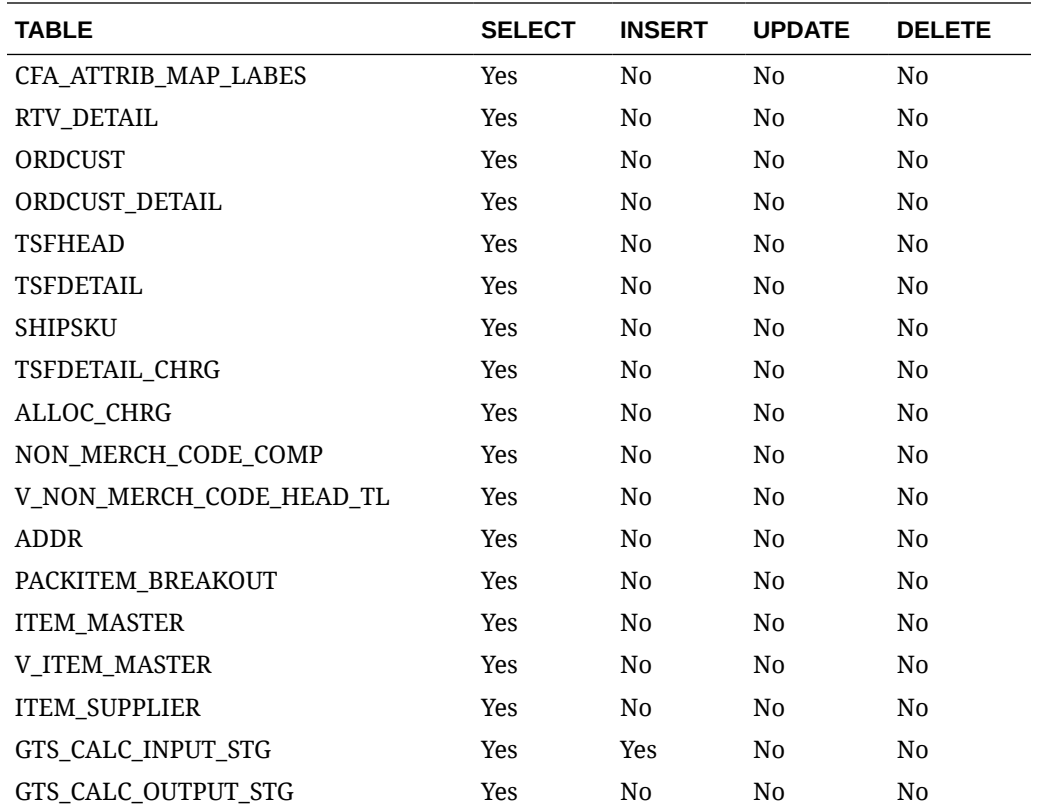

# Fiscal Document Request Service

### Functional Area

Finance

### Business Overview

This web service supports fiscal document requests from any system based on a comprehensive payload with a detailed level of input parameters. This web service supports inbound transactions such as PO receiving. Once the requester system calls for this service, Fiscal Document Generation will return an internal ID for the request. This ID can later be used by these systems to request the document(s) created.

# Service Type

Post

## ReST URL

{{baseUrl}}/services/private/fdg/processDoc

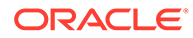

# Input

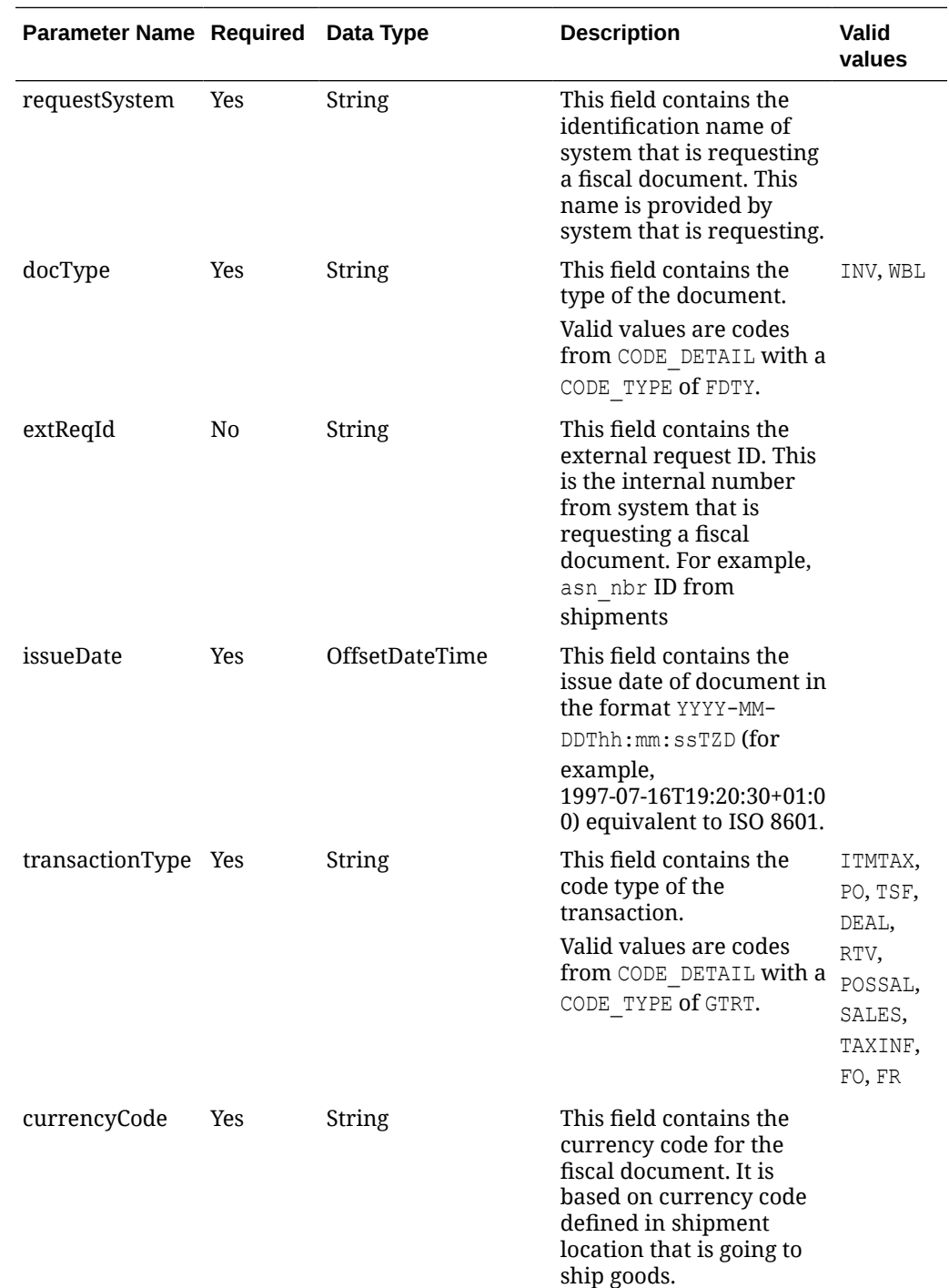

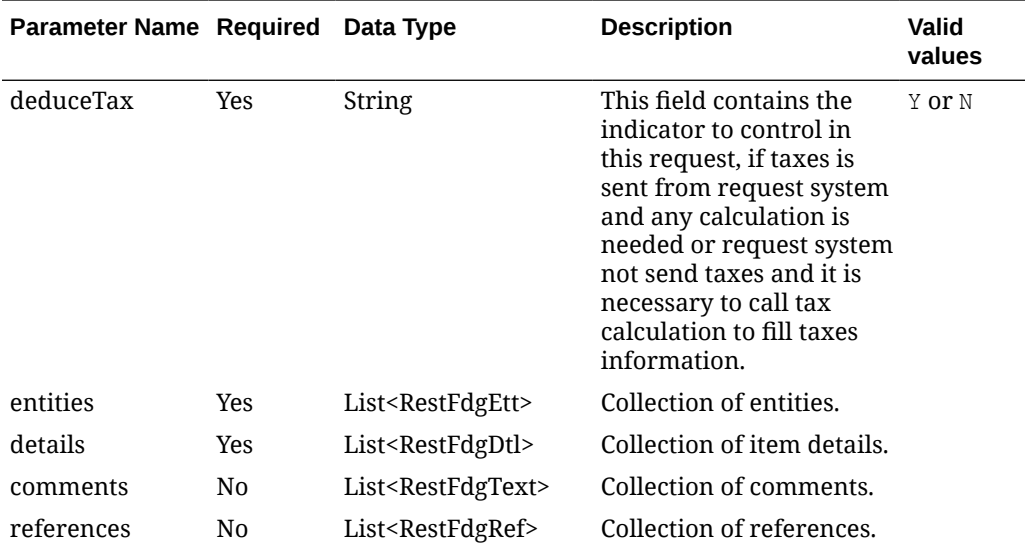

### **RestFdgEtt:**

The *fiscalDocument/entities* node has the following parameters:

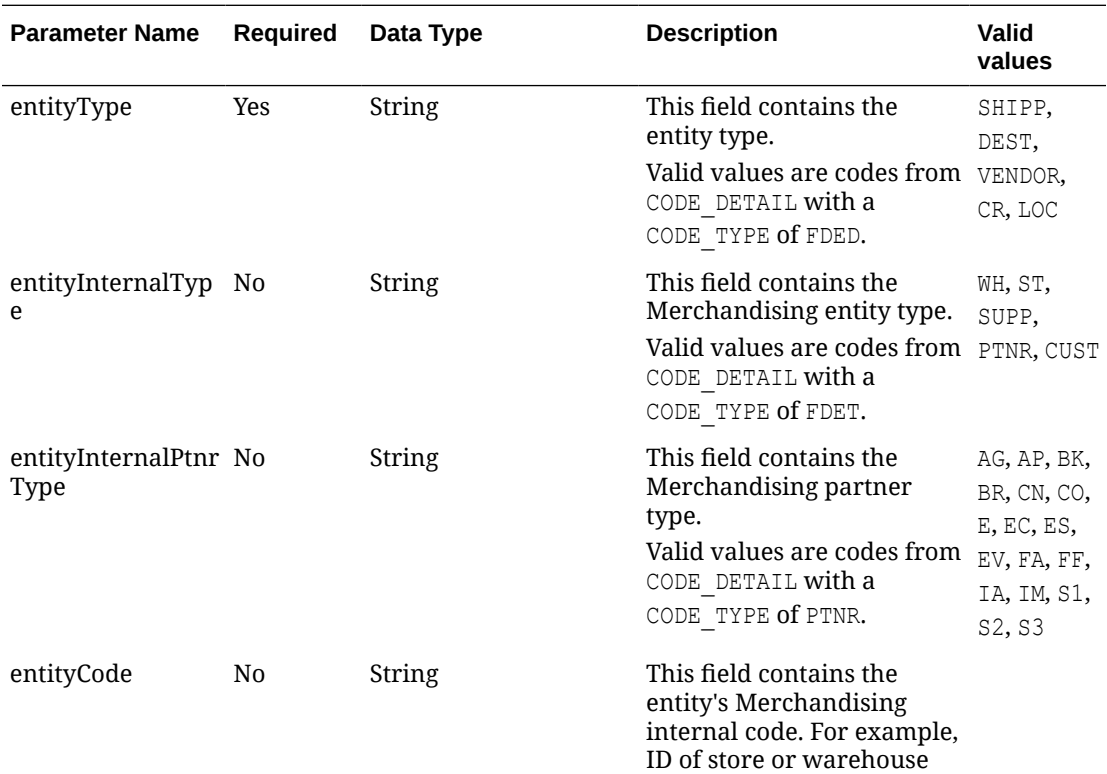

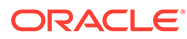

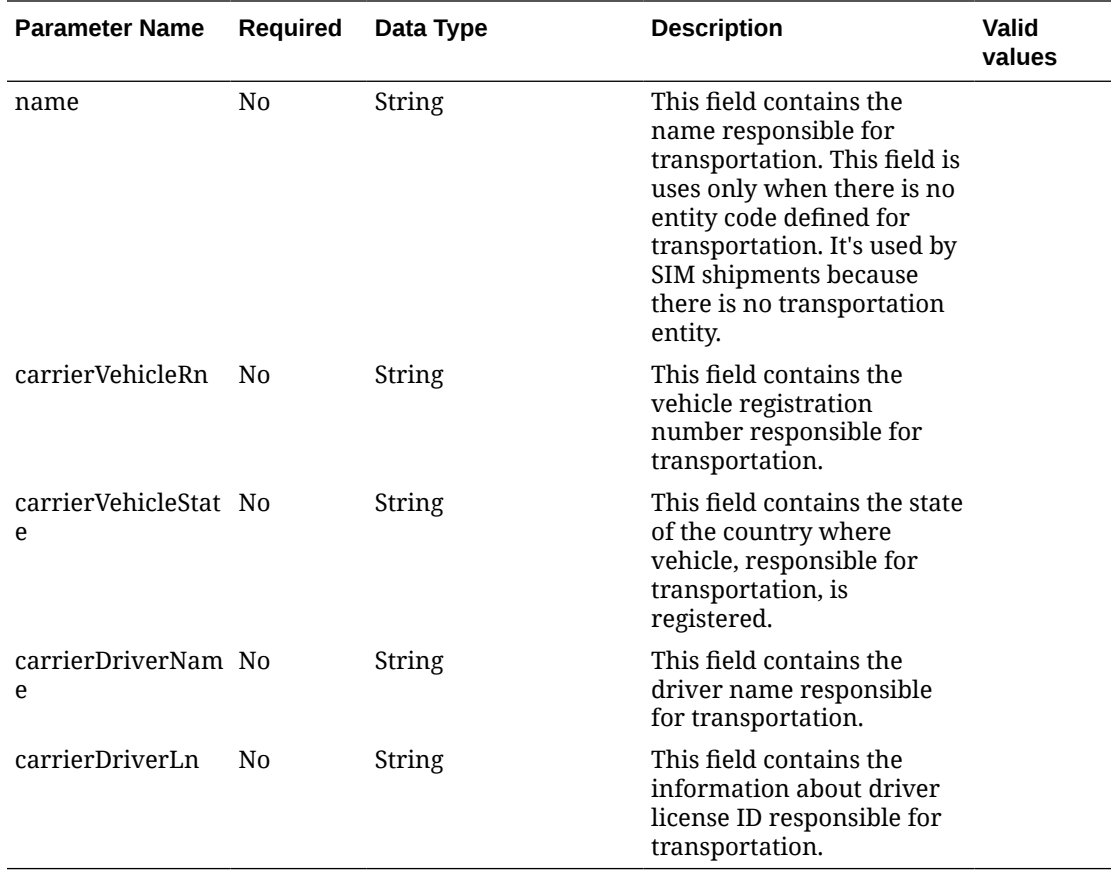

### **RestFdgDtl:**

The *fiscalDocument/details* node has the following parameters:

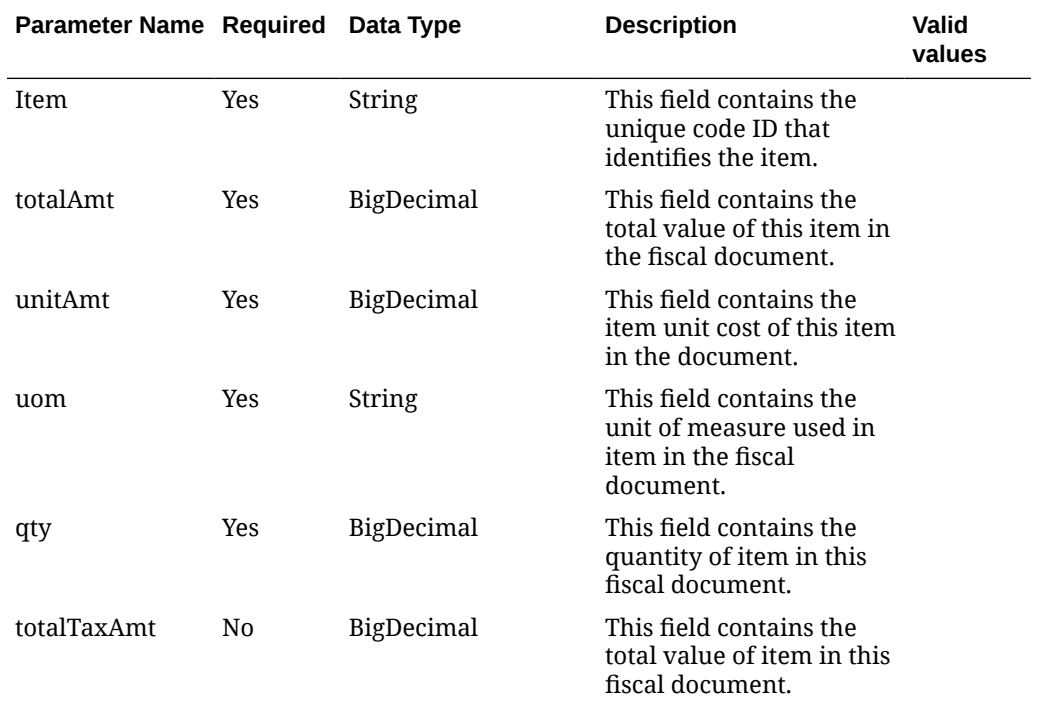

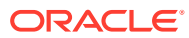

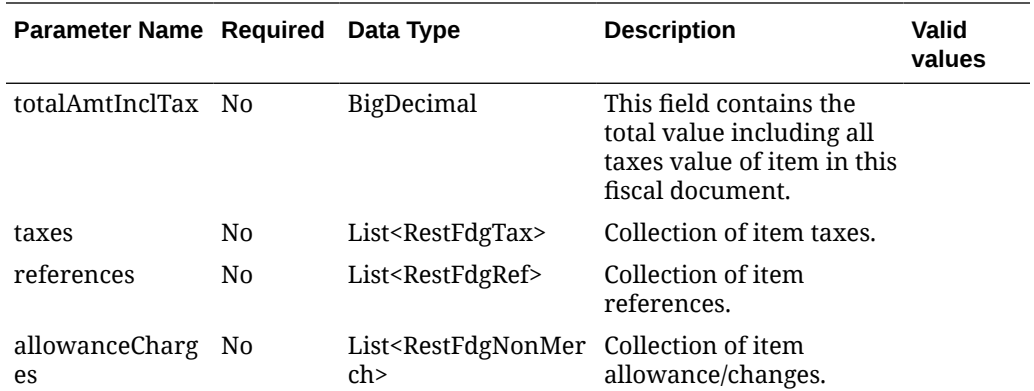

#### **RestFdgTax**

The *fiscalDocument/details/taxes* node has the following parameters:

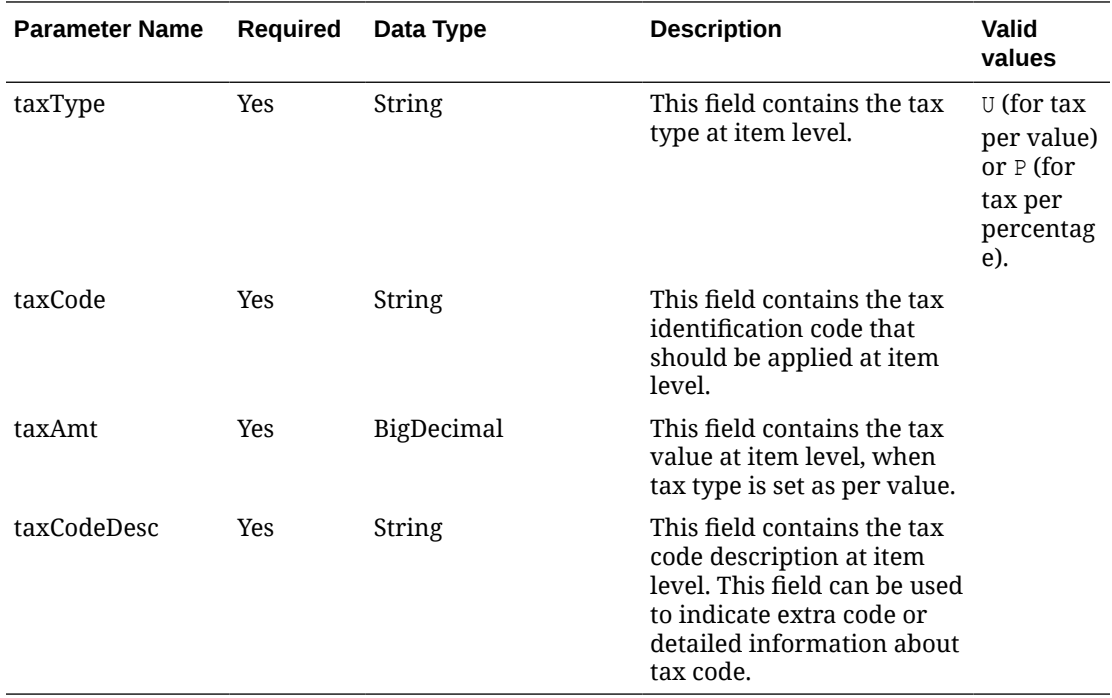

#### **RestFdgRef:**

The *fiscalDocument/details/references* node has the following parameters:

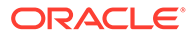

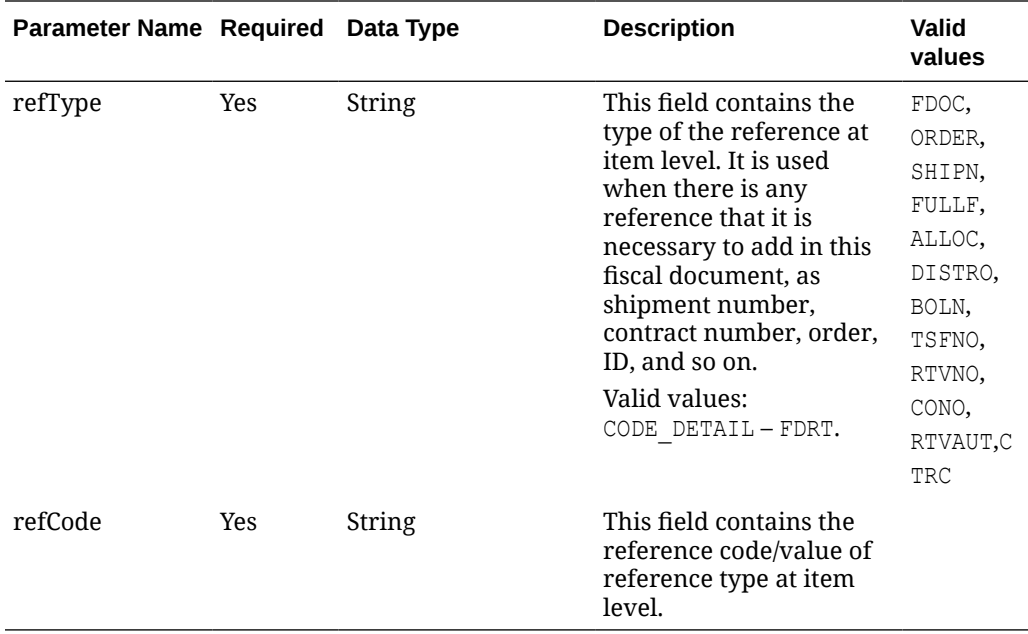

#### **RestFdgNonMerch:**

The *fiscalDocument/details/allowanceCharges* node has the following parameters:

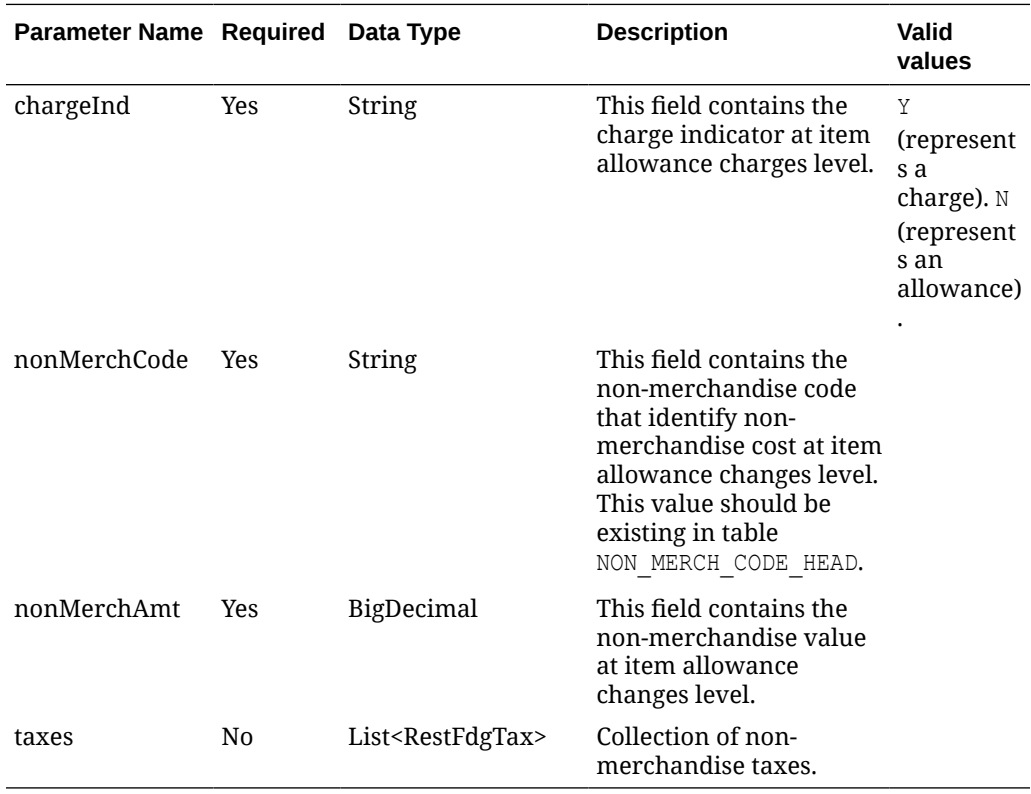

#### **RestFdgTax:**

The *fiscalDocument/details/allowanceCharges/taxes* node has the following parameters:

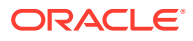

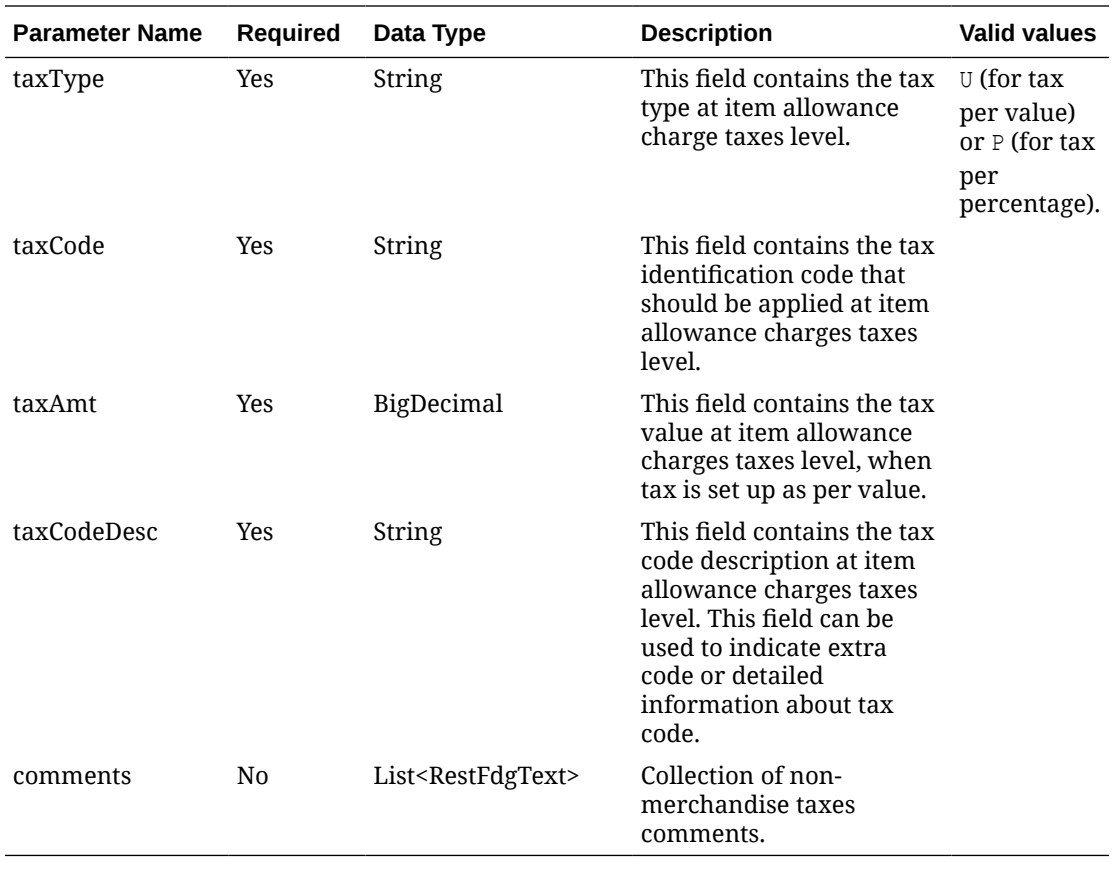

### **RestFdgText:**

The *fiscalDocument/details/allowanceCharges/taxes/comments* and *fiscalDocument/ comments* node have the following parameters:

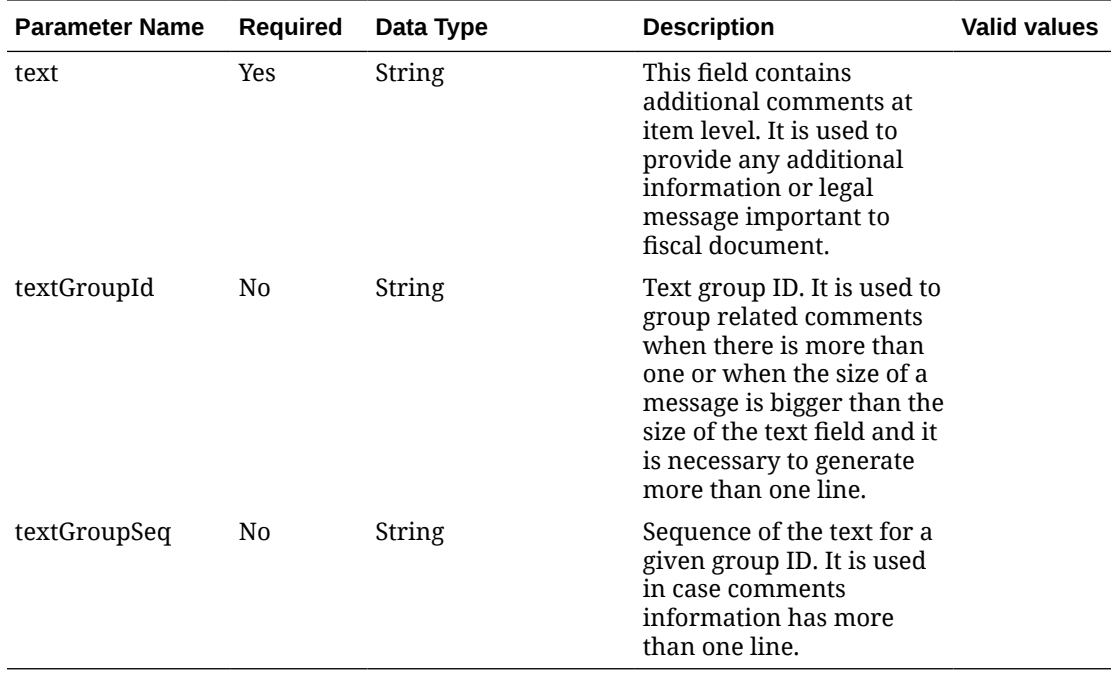

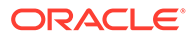

#### **RestFdgRef**

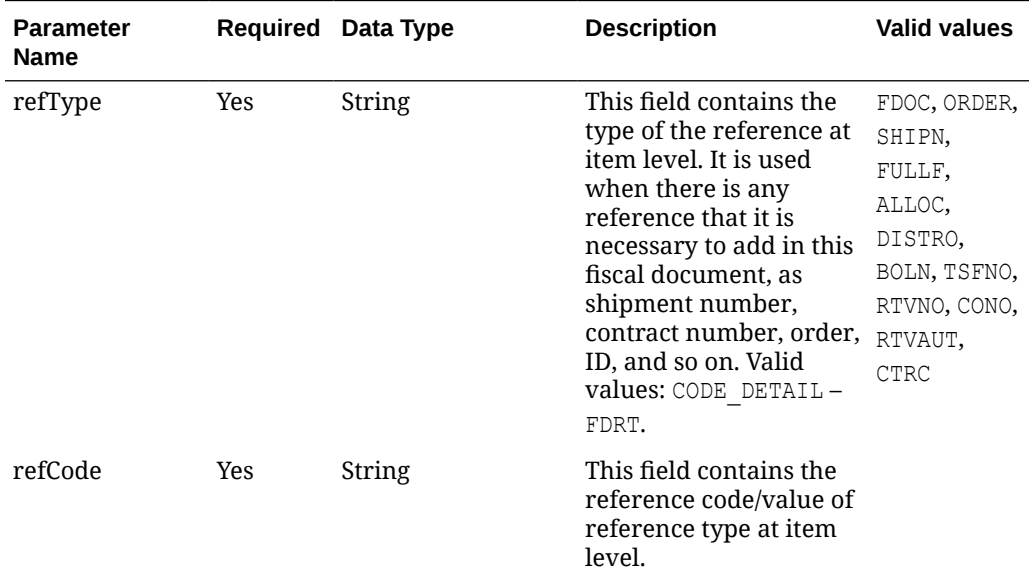

The *fiscalDocument/references* node has the following parameters:

#### **JSON Input Structure:**

```
"{
    "fiscalDocument": {
   "requestSystem": "SUPPLIER_PORTAL",
    "docType": "WBL",
    "extReqId": "1234",
    "transactionType": "TSF",
    "issueDate": "2020-12-16T08:19:42-05:00",
    "currencyCode": "USD",
    "deduceTax": "Y",
    "entities": [
          {
             "entityType": "SHIPP",
             "entityInternalType": "WH",
             "entityCode": "7001"
          },
          {
             "entityType": "DEST",
             "entityInternalType": "ST",
             "entityCode": "777701"
          },
\{ "entityType": "CR",
             "entityInternalType": "PTNR",
             "entityInternalPtnrType": "FF",
             "entityCode": "11",
             "carrierVehicleRn": "IF5597",
             "carrierVehicleState": "SP",
             "carrierDriverName": "Driver Name",
             "carrierDriverLn": "asasdd984955456"
```

```
 }],
   "details": [
         {
            "item": "54987897",
            "totalAmt": 10,
            "unitAmt": null,
            "uom": "EA",
            "qty": 5,
            "totalTaxAmt": 7,
            "totalAmtInclTax": 57,
            "taxes": [
{
                  "taxType": "P",
                  "taxCode": "GST",
                  "taxAmt": 5,
                  "taxCodeDesc": null
               },
{
                  "taxType": "P",
                  "taxCode": "PST",
                  "taxAmt": 2,
                  "unitTaxAmt": null,
                  "taxCodeDesc": null
               }],
               "references": [
\{ "refType": "ORDER",
                     "refCode": "897889"
 }
               ],
               "allowanceCharges": [
\{ "chargeInd": "Y",
                     "nonMerchCode": "FRHT",
                     "nonMerchAmt": 10,
                     "taxes": [
{
                           "taxType": "P",
                           "taxCode": "GST",
                           "taxAmt": 1.8,
                           "taxCodeDesc": null,
                           "comments": []
 },
{
                           "taxType": "P",
                           "taxCode": "PST",
                           "taxAmt": 1,
                           "taxCodeDesc": null,
                           "comments": []
 }
design to the control of the control of the control of the control of the control of the control of the control of
 }
              \frac{1}{2},
               "comments": [{
                     "text": "Open box Item"
```
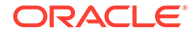

```
}]
            }
          ],
     "comments": [{
         "text": "Additional comments to the document. If it's too l'",
 "textGroupId": "1",
 "textGroupSeq": "1"
             },
             {
         "text": "ong, it can end in other line",
         "textGroupId": "1",
         "textGroupSeq": "2"
             }
         ], 
"references": [{
                "refType": "DOC",
                "refCode": "9848945651"
             }]
    }
\overline{)}"
```
## **Output**

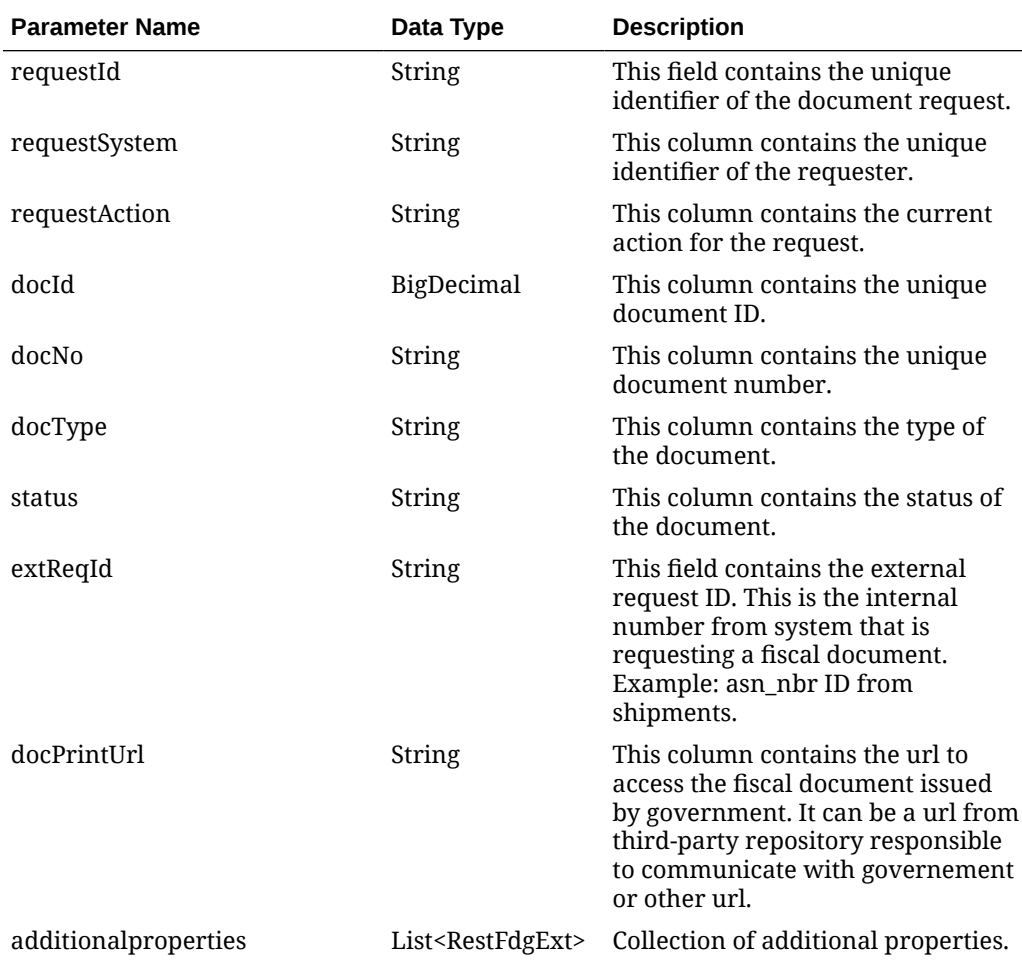

ORACLE<sup>®</sup>

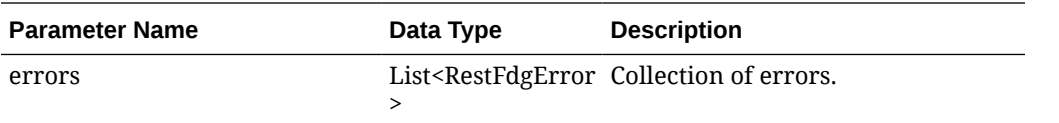

#### **RestFdgExt**

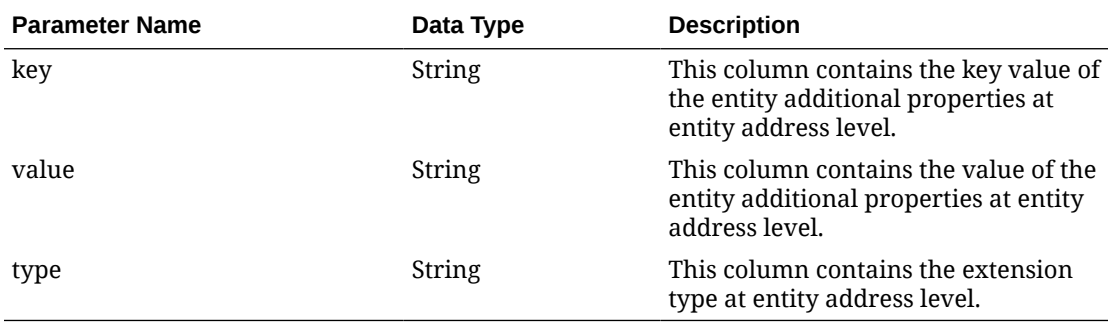

#### **RestFdgError**

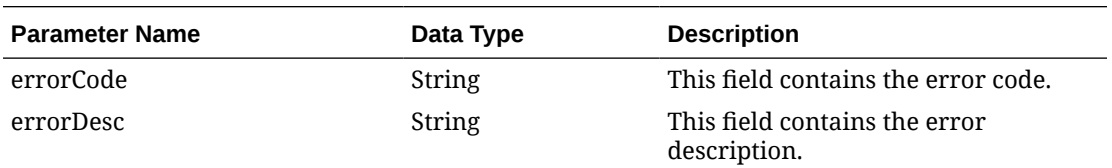

#### **JSON Structure:**

```
"{
```

```
 "requestId": 62,
    "requestSystem": "SIOCS",
    "requestAction": "A",
    "docId": 62,
    "docNo": null,
    "docType": "WBL",
    "status": "N",
    "extReqId": "10003",
    "docPrintUrl": null,
   "additionalproperties": [],
    "errors": []
}"
```
# Table Impact

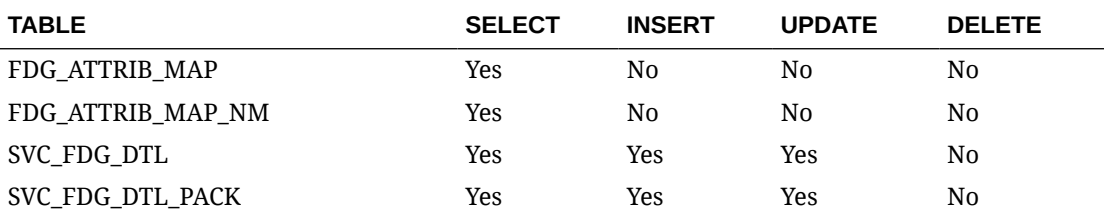

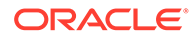

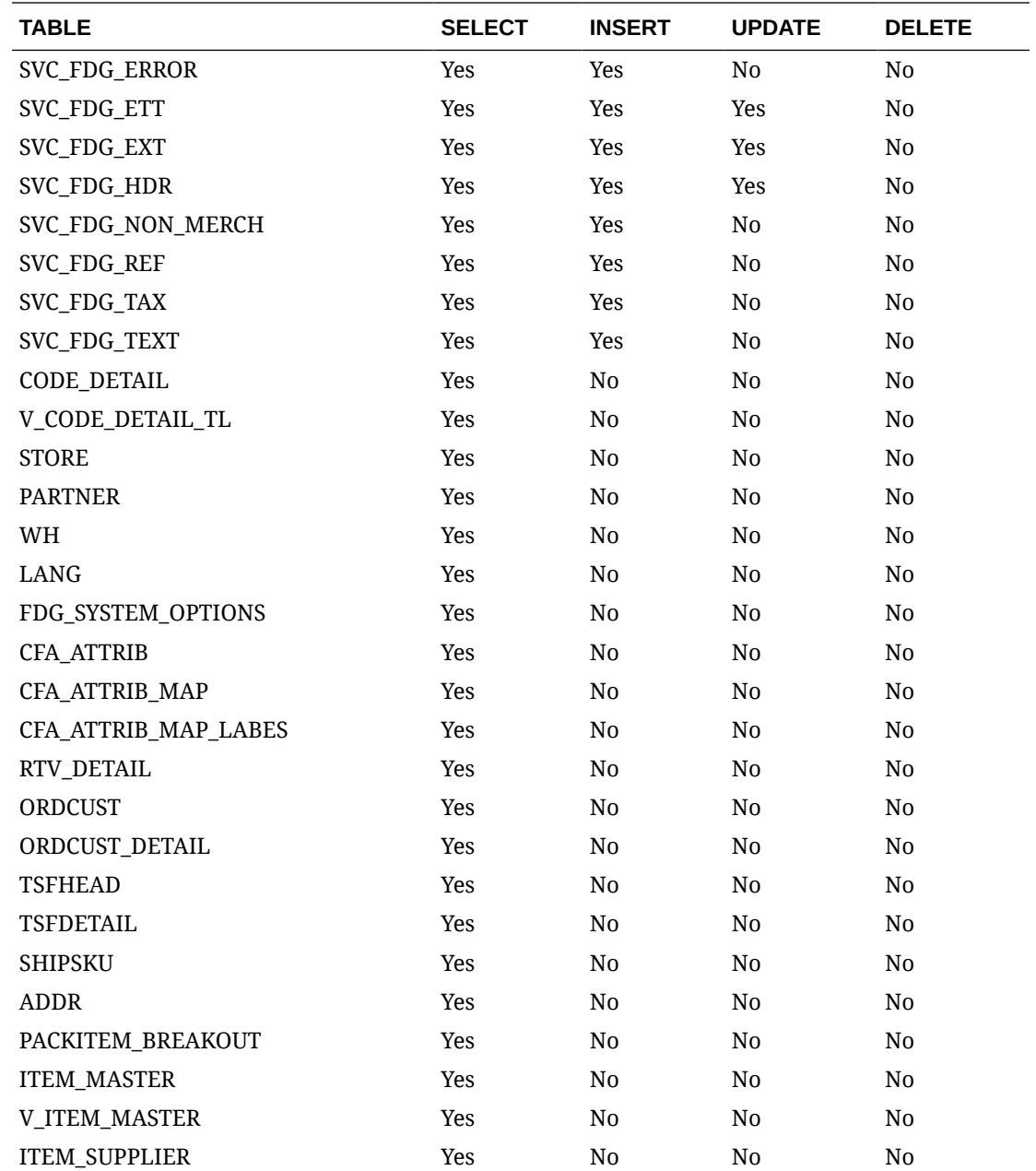

# Fiscal Document Status Detail Request Service

### Functional Area

Finance

### Business Overview

In both scenarios for shipment and Inbound, it will be the requestor´s responsibility to pull the approved documents from Fiscal Document Generation in order to conclude their transactions. This web service will be used to provide the status of fiscal

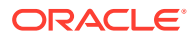

documents requested through the [Fiscal Pre Document Request Service](#page-863-0) and [Fiscal](#page-871-0) [Document Request Service.](#page-871-0) In case the document is approved, approval-related data will also be provided, such as the formal document number and print-version URL path.

## Service Type

Get

## ReST URL

```
{{baseUrl}}/services/private/fdg/documentStatusDetail?
requestId=<string>&requestSystem=<string>&entityType=<string>&entityInternalT
ype=<string>&entityCode=<string>&country=<string>
```
## Input Parameters

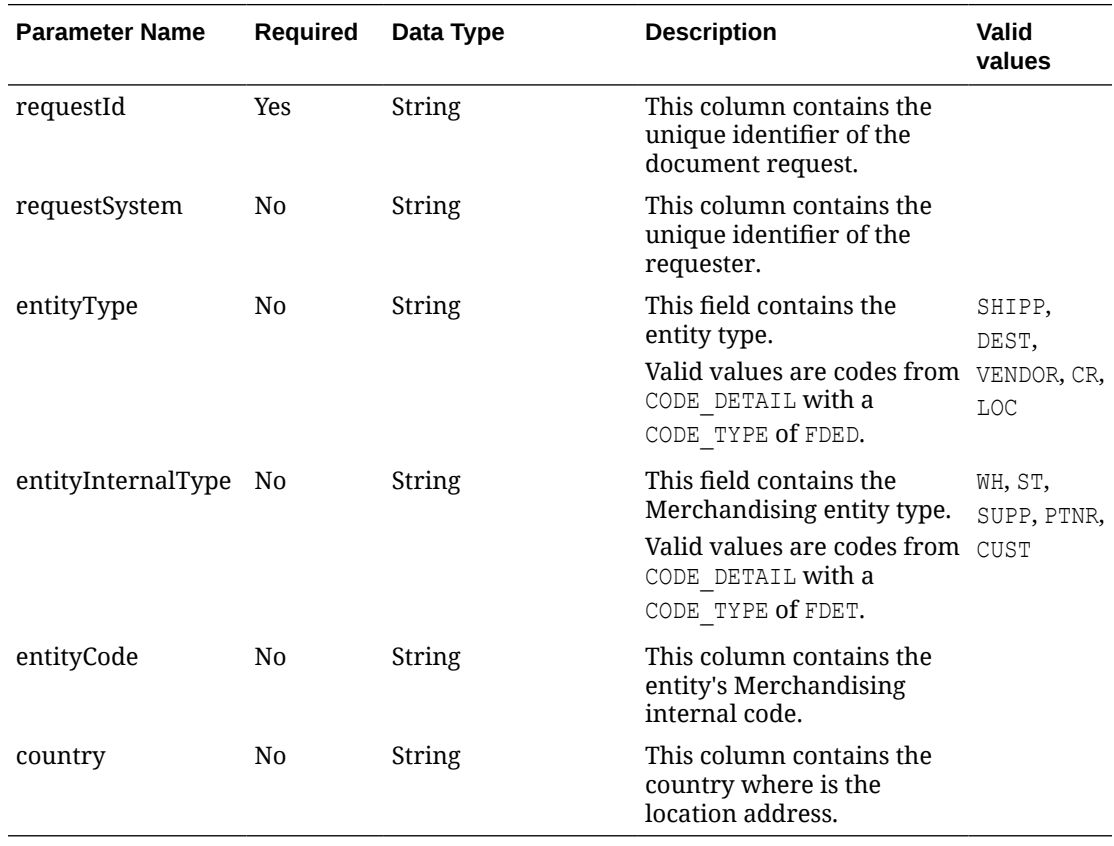

### **Output**

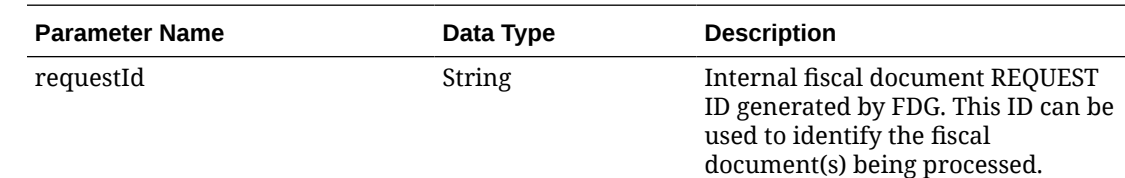

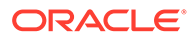

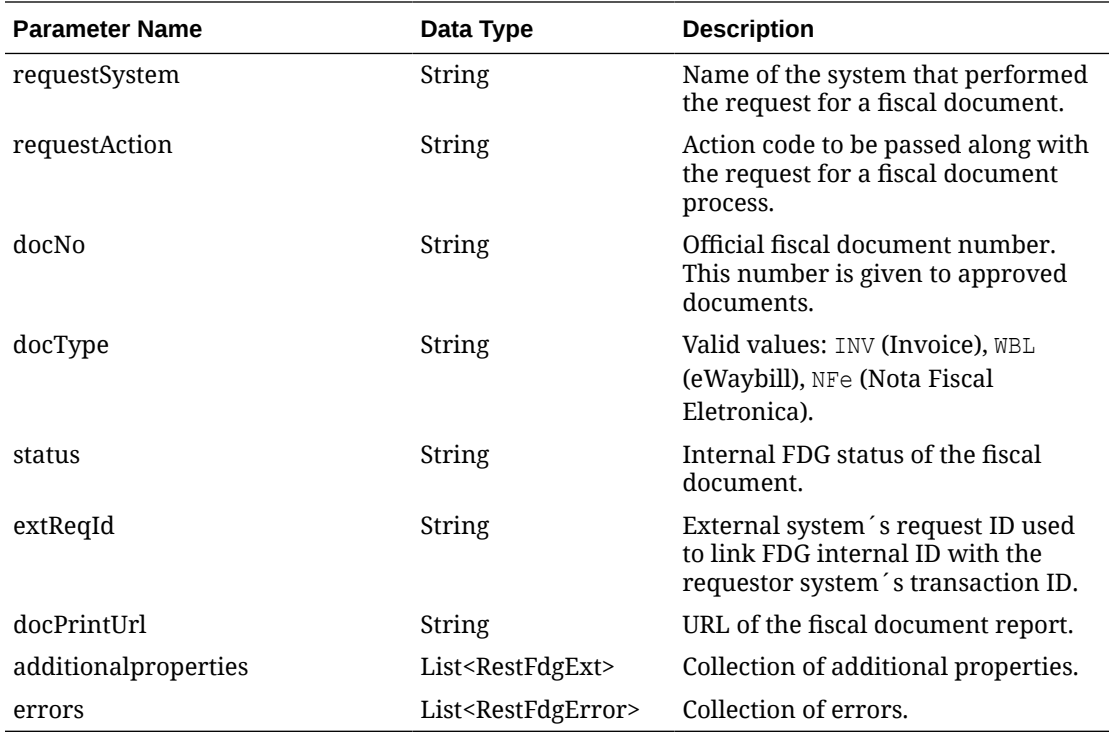

### **RestFdgExt**

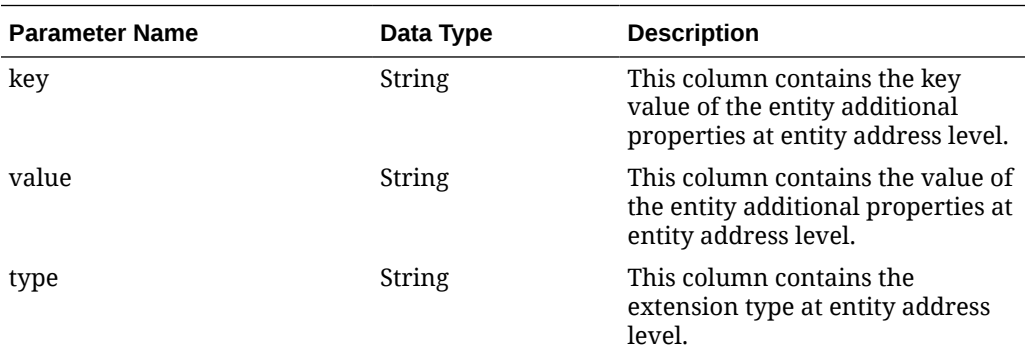

#### **RestFdgError**

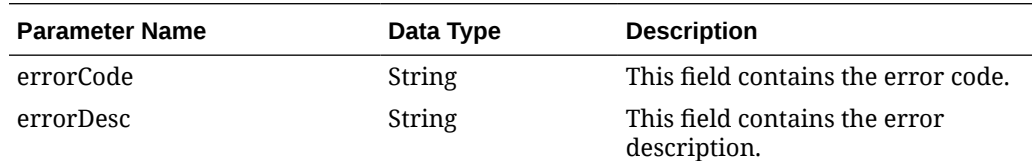

#### **JSON Structure:**

#### "{

```
 "requestId": 50039,
 "requestSystem": "SUPPLIER_PORTAL",
 "requestAction": "A",
 "docId": 50038,
```
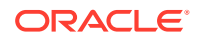

```
 "docNo": null,
    "docType": "WBL",
    "status": "S",
    "extReqId": "10000600",
    "docPrintUrl": null,
    "additionalproperties": [],
    "errors": []
}"
```
## Table Impact

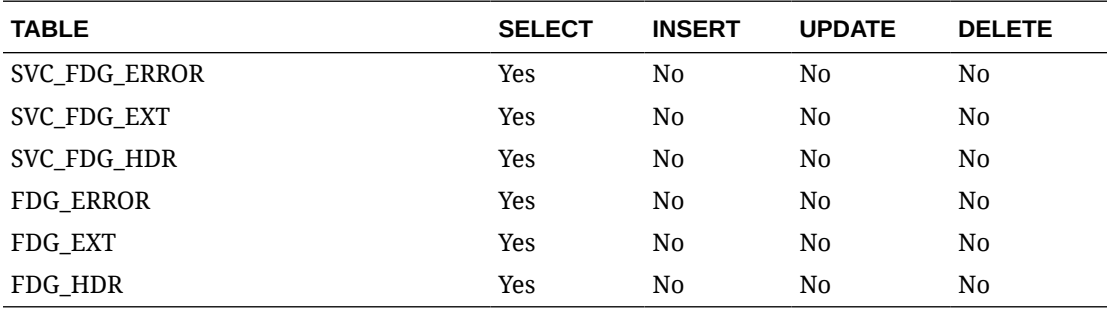

# Next Fiscal Document Request Service

### Functional Area

Finance

### Business Overview

This is the service to be called by the 3rd-party system in charge of communicating fiscal document request to local Governments in order to fetch documents ready to be approved.

### Service Type

Get

### ReST URL

```
{{baseUrl}}/services/private/fdg/nextDocumentDetail?
docId=<string>&docType=<string>&entityType=<string>&internalType=<string>&int
ernalCode=<string>&integrationSystemName=<string>&integrationSystemId=<string
>
```
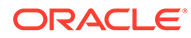

# Input Parameters

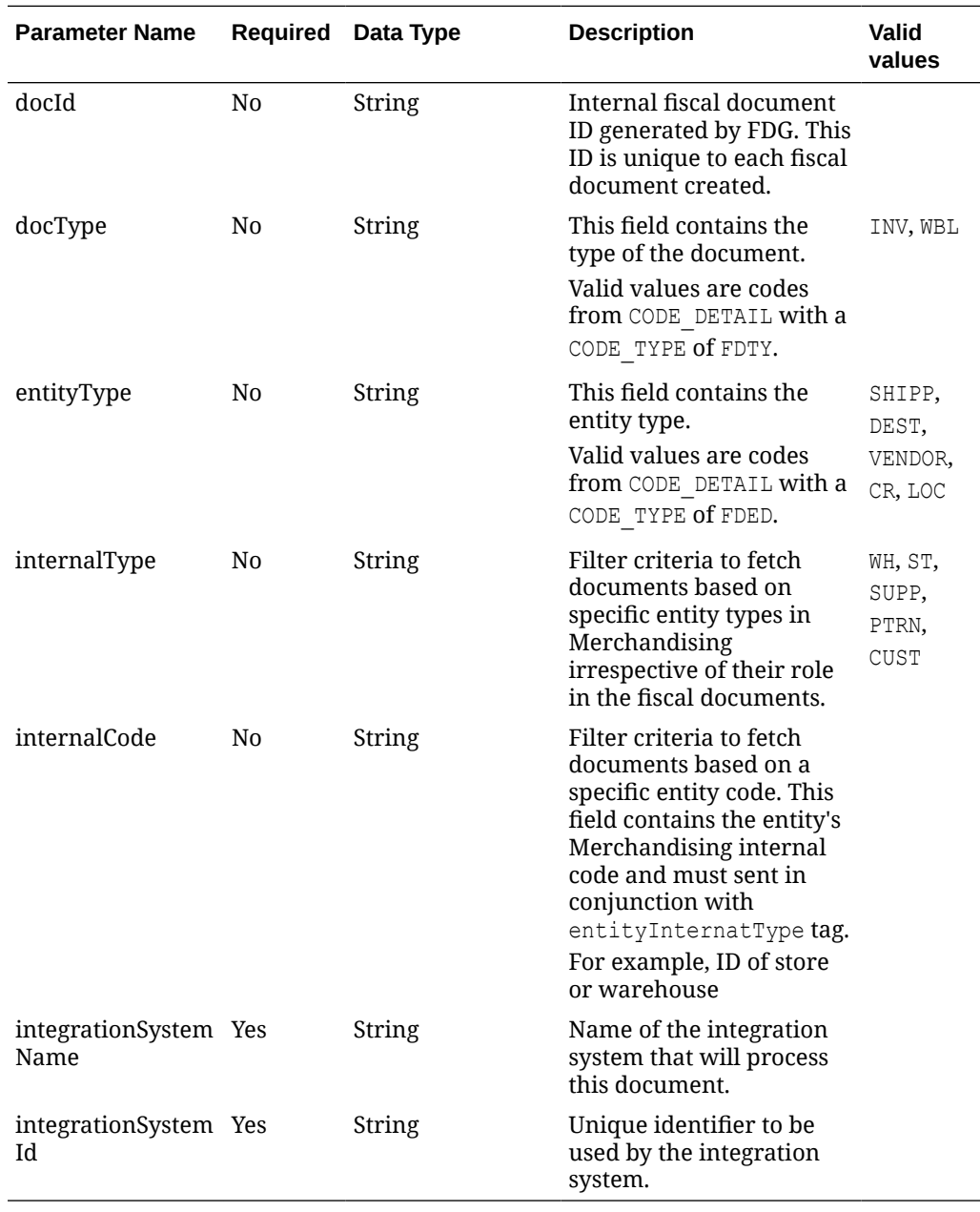

# **Output**

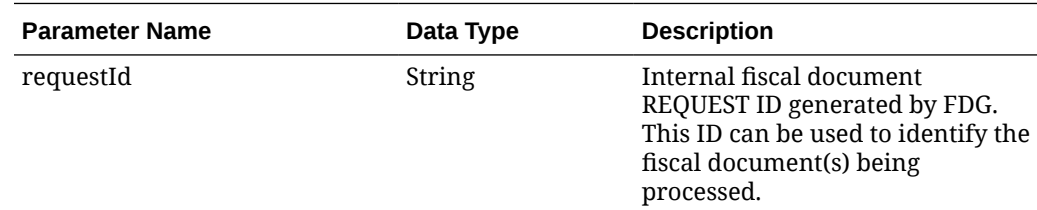

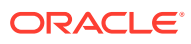

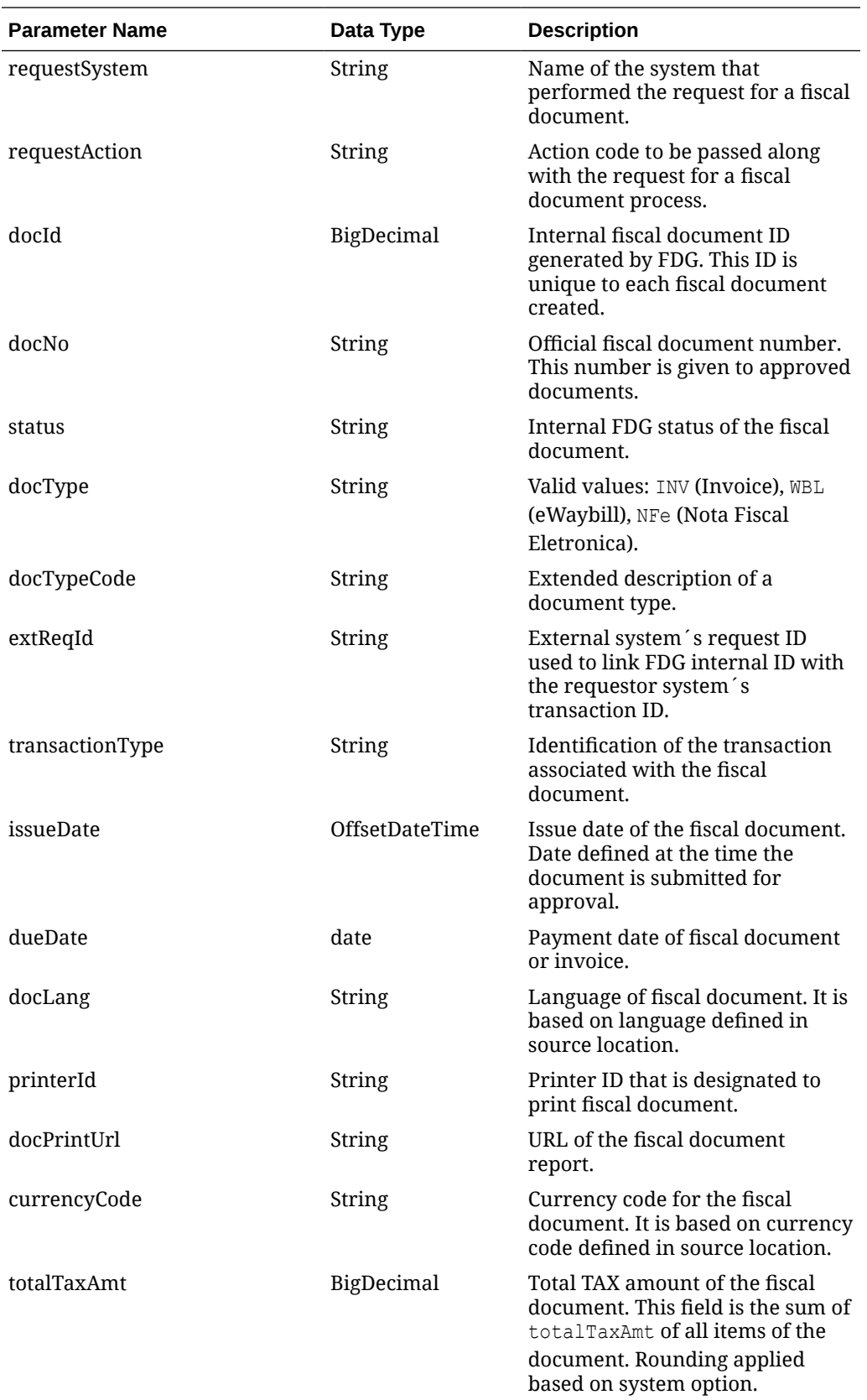

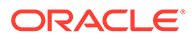

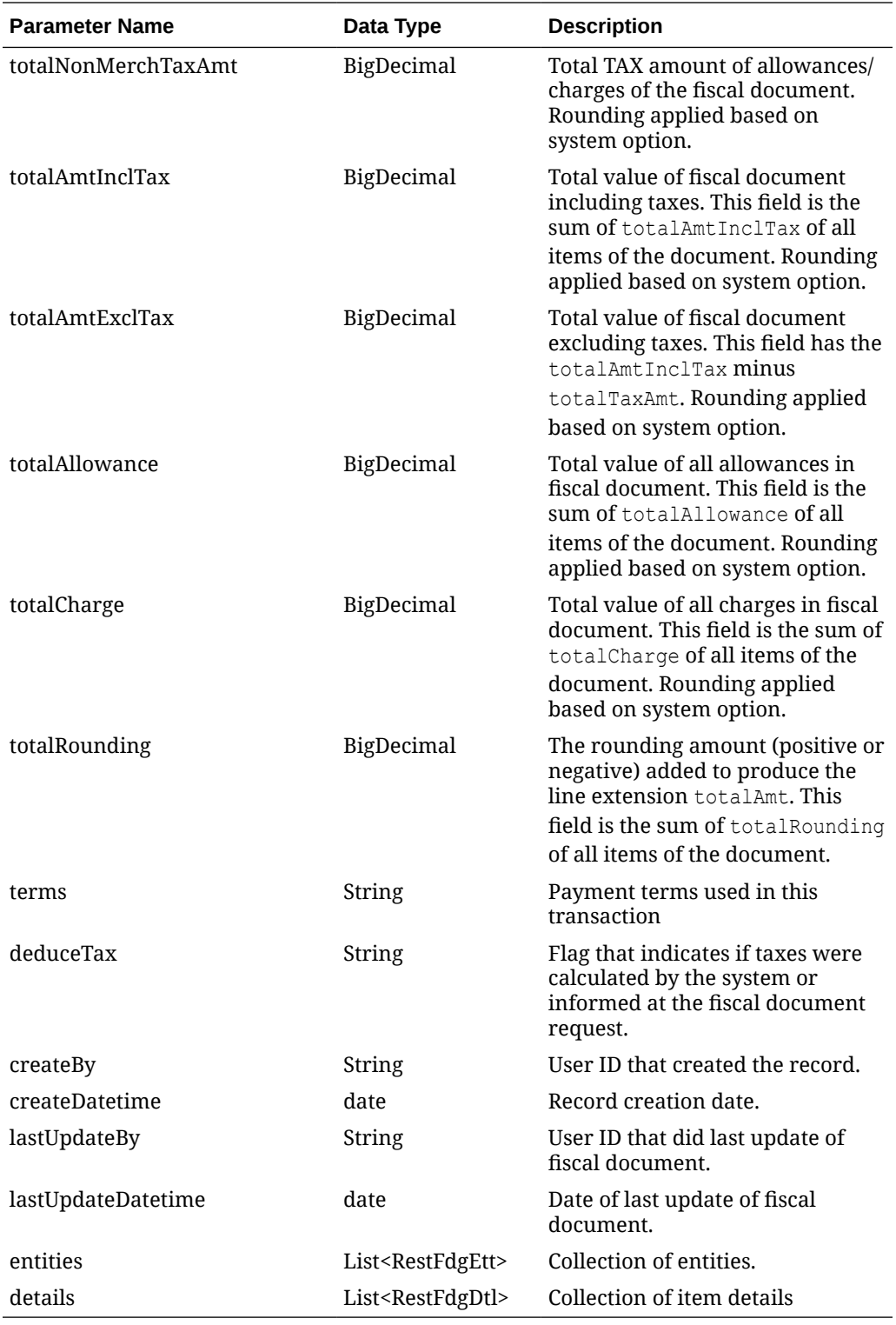

### **RestFdgEtt**

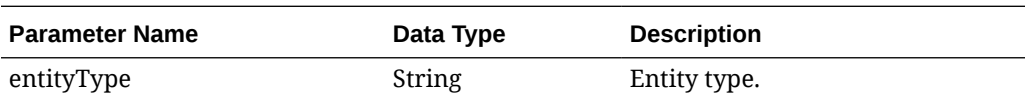

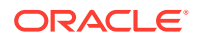

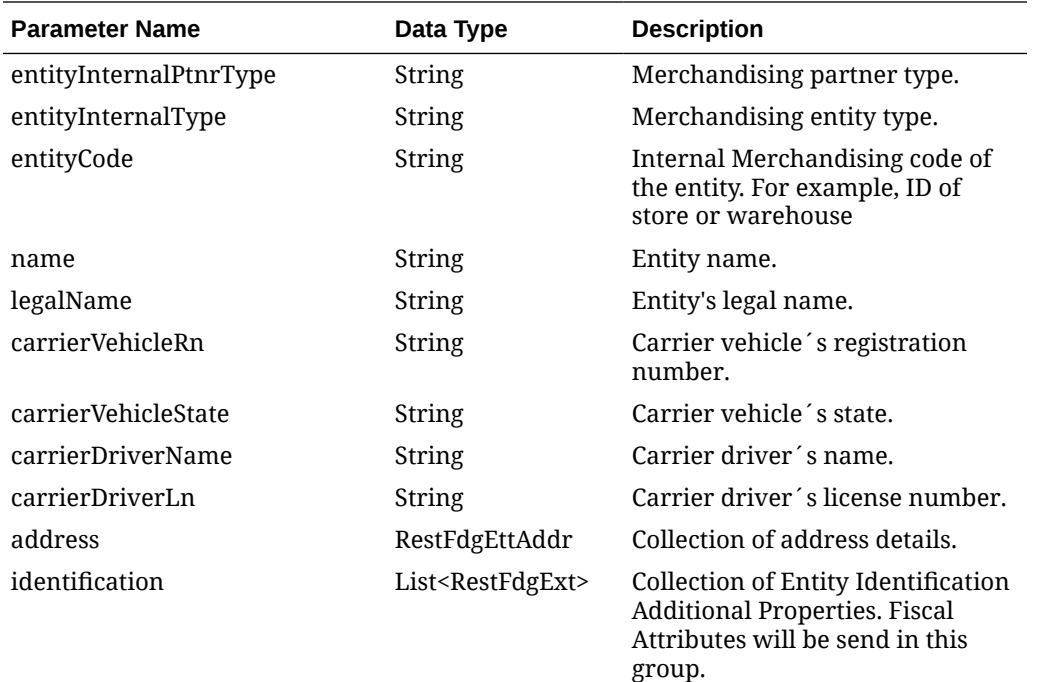

### **RestFdgEttAddr**

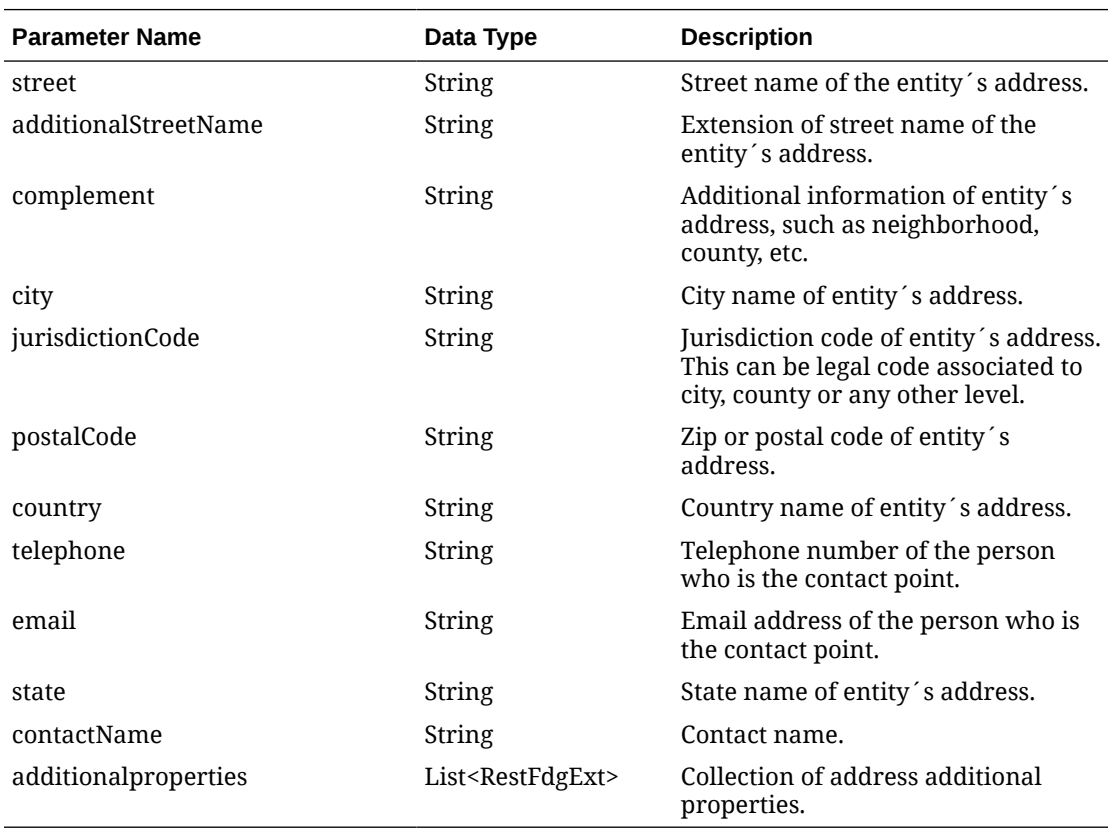

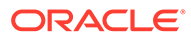

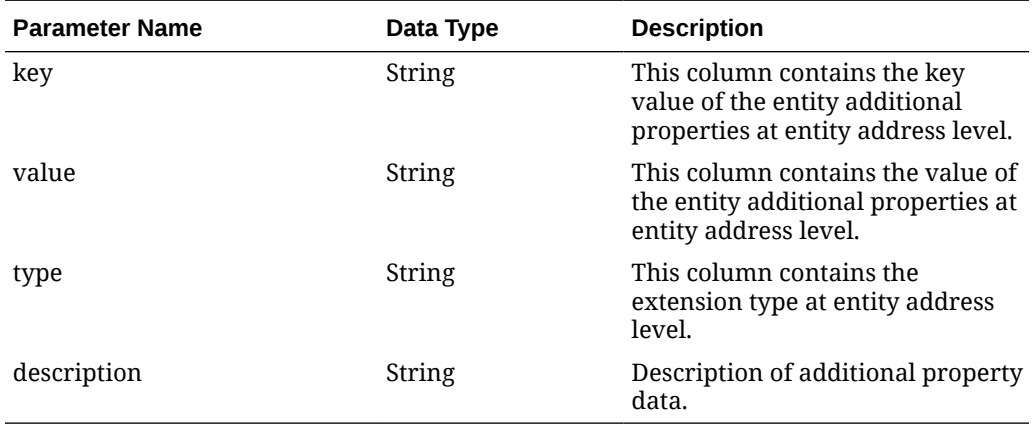

#### **RestFdgExt**

### **RestFdgExt (identification)**

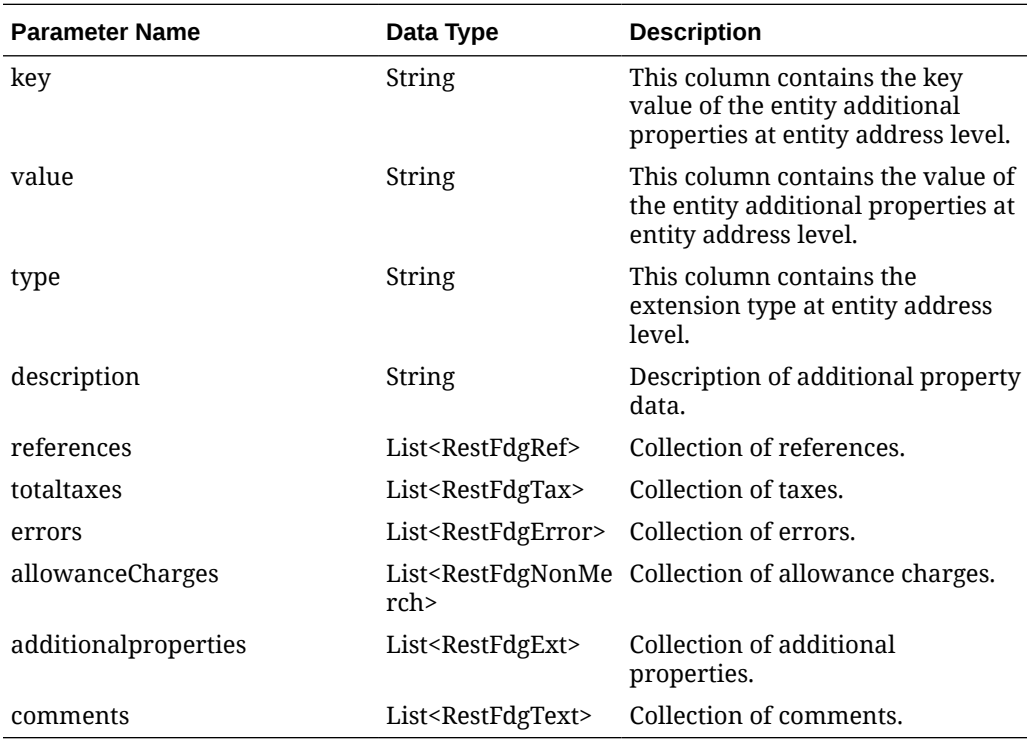

#### **RestFdgDtl**

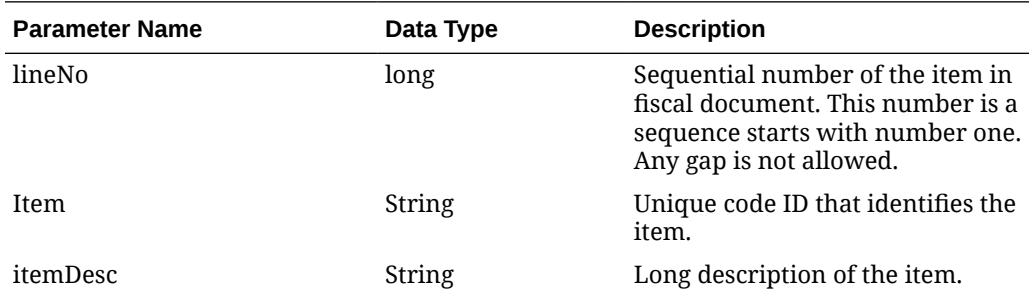

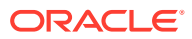

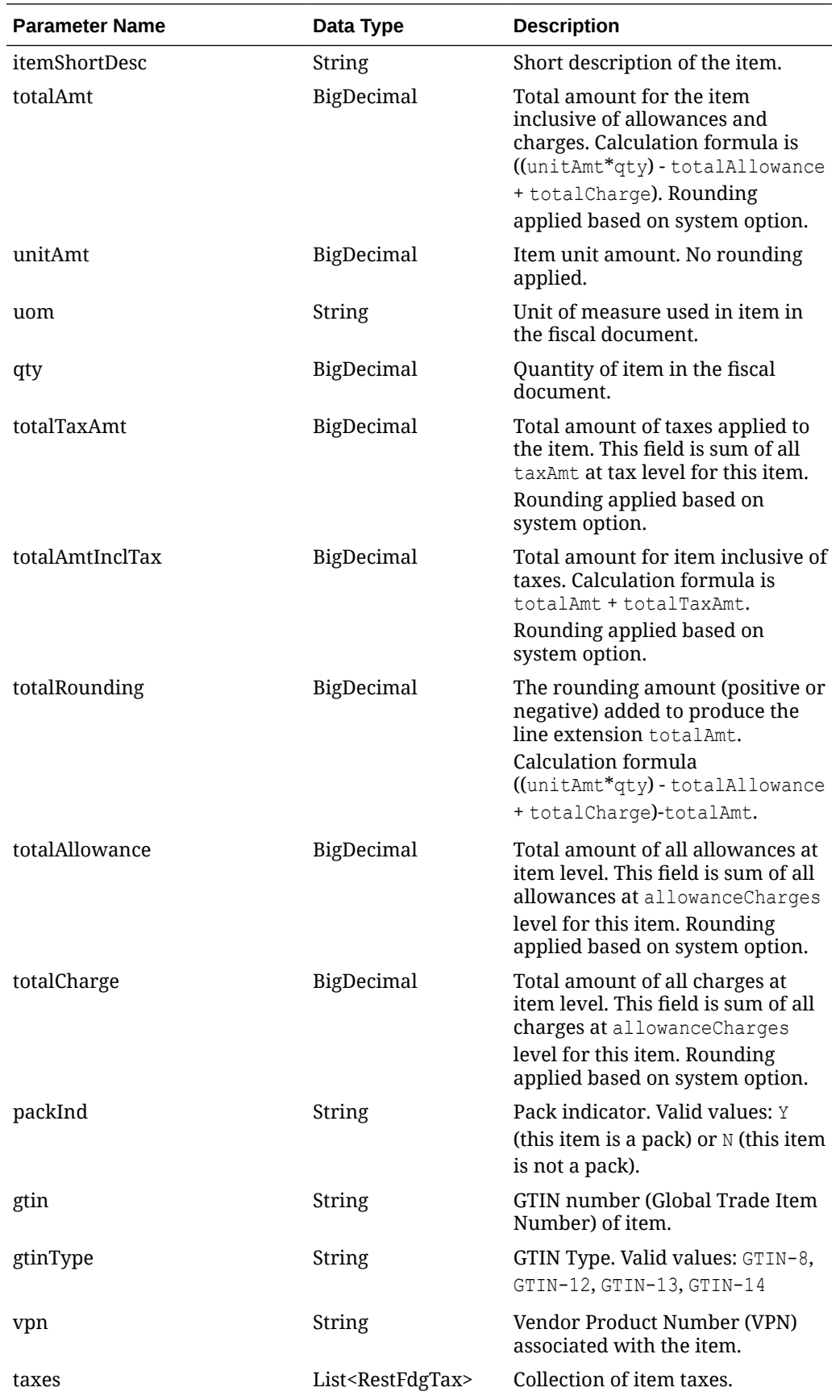

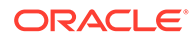

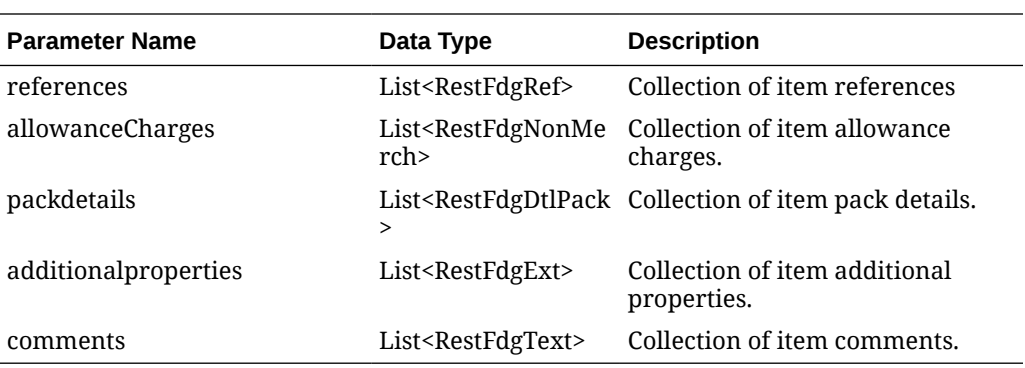

### **RestFdgTax**

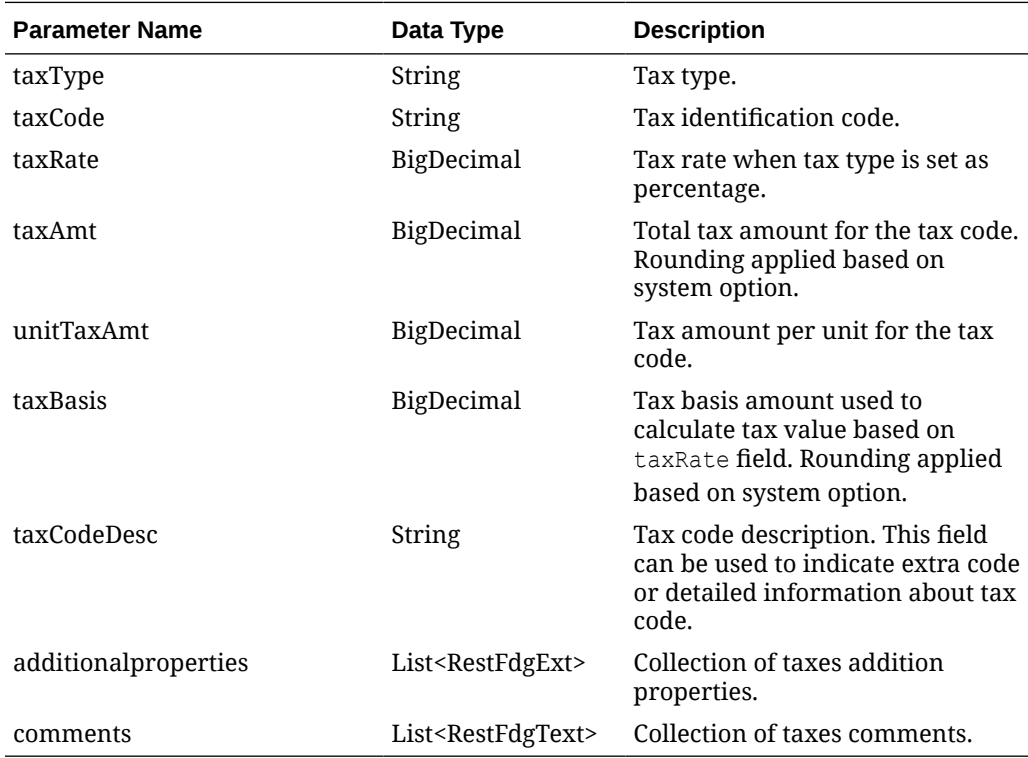

### **RestFdgText**

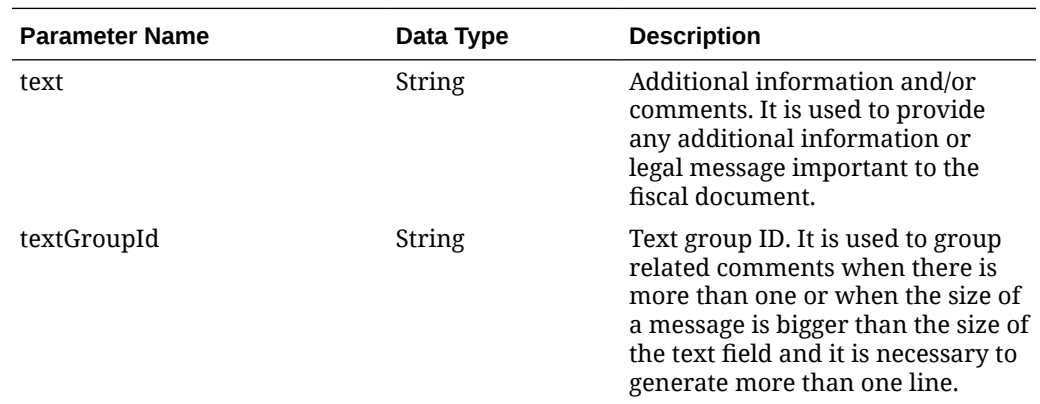

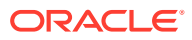

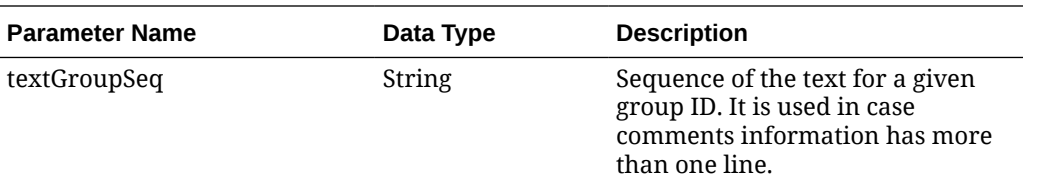

### **RestFdgRef**

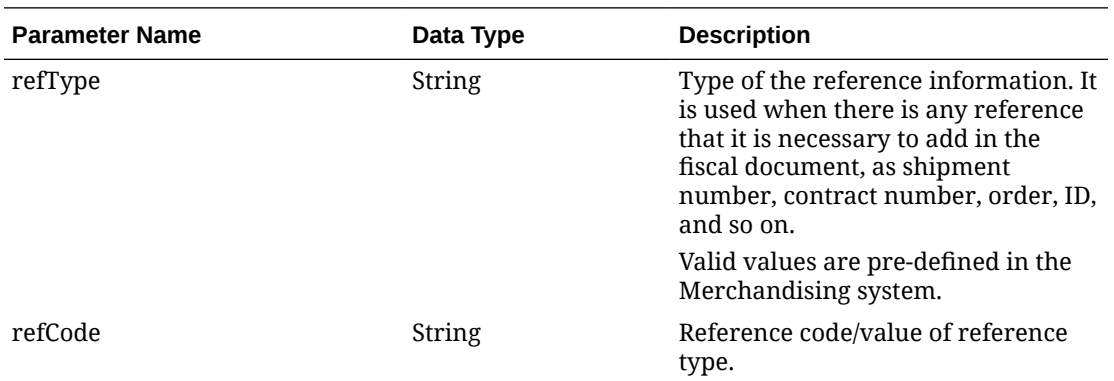

### **RestFdgNonMerch**

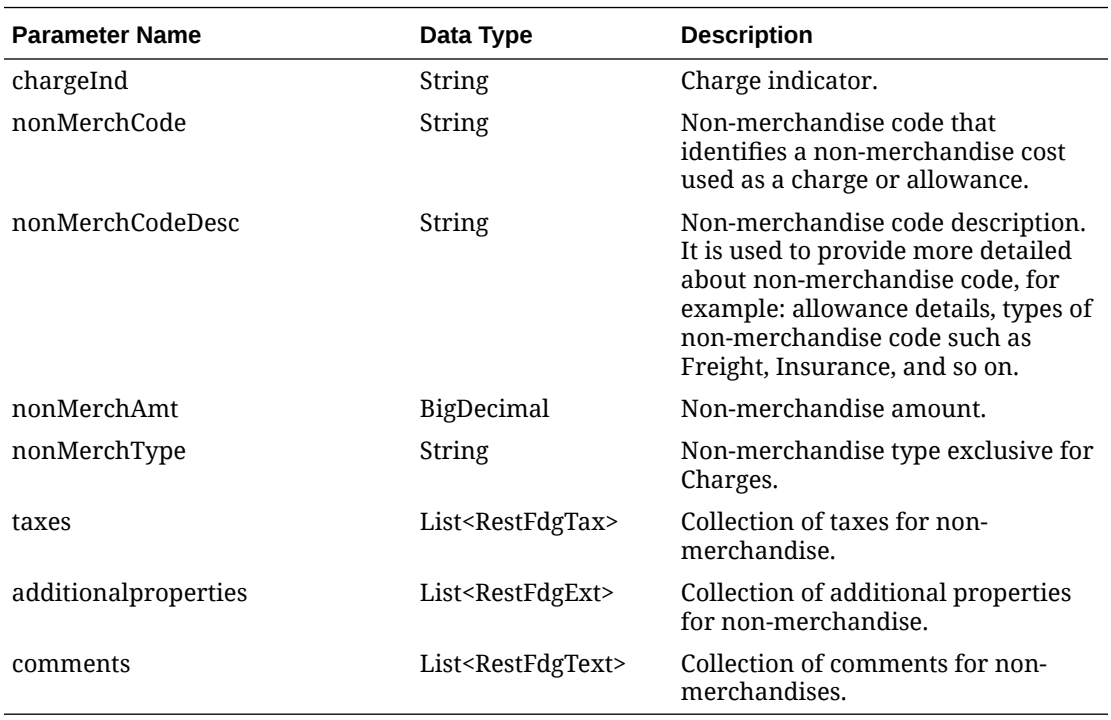

#### **packdetails**

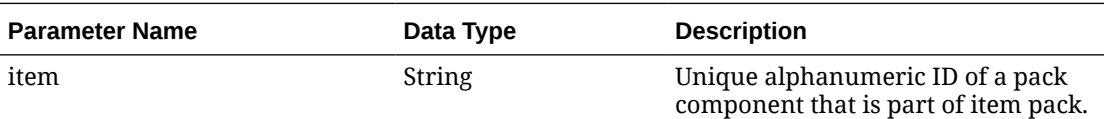

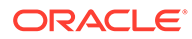

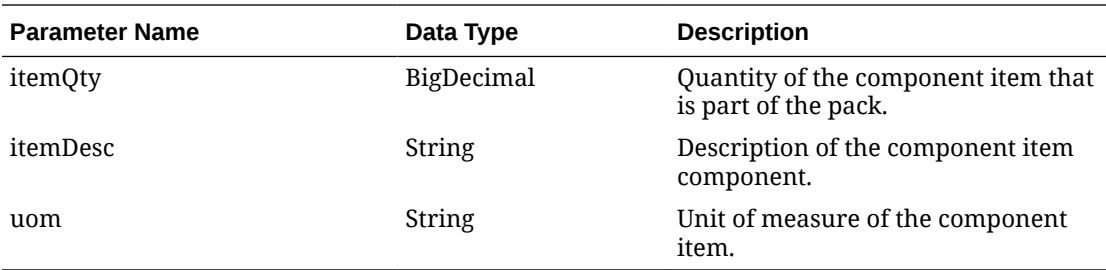

#### **totaltaxes**

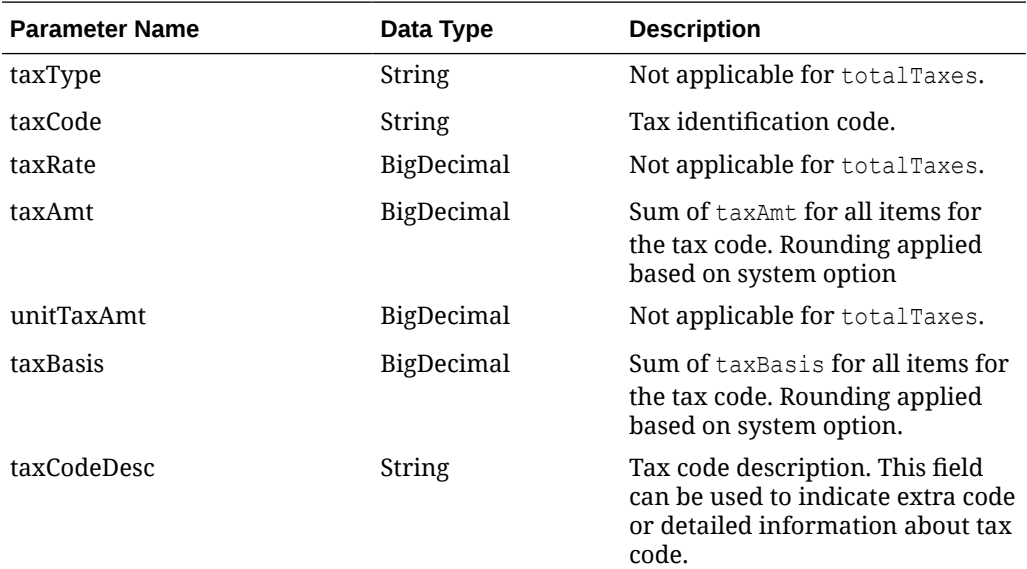

#### **JSON Structure:**

```
"{
    "fiscalDocument": {
    "docId": 17200,
    "requestId": 17207,
    "requestSystem": "OMNI",
    "requestAction": "A",
    "status": "R",
    "docNo": "17200",
    "docType": "WBL",
    "docTypeCode": null,
    "extReqId": "10065007",
    "transactionType": "SALES",
    "issueDate": 1617196782000,
    "dueDate": null,
    "printerId": null,
    "docPrintUrl": null,
    "currencyCode": "USD",
    "totalTaxAmt": null,
    "totalNonMerchTaxAmt": null,
    "totalAmtInclTax": null,
    "totalAmtExclTax": null,
```
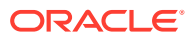

```
 "totalAllowance": null,
   "totalCharge": null,
   "totalRounding": null,
   "terms": null,
   "docLang": "EN",
    "deduceTax": null,
   "createBy": "RMS_ADMIN",
   "createDatetime": "2021-06-16",
   "lastUpdateBy": "RFM01",
    "lastUpdateDatetime": "2021-06-16",
   "entities": [
\{ "entityType": "SHIPP",
          "entityInternalType": "ST",
          "entityInternalPtnrType": null,
          "entityCode": "990011",
          "name": "QABR-Store Test Washington",
          "legalName": "QABR-Store Test Washington",
          "carrierVehicleRn": null,
          "carrierVehicleState": null,
          "carrierDriverName": null,
          "carrierDriverLn": null,
          "address": {
             "street": "R da Juta",
             "additionalStreetName": "1512",
             "complement": null,
             "city": "Washijngton",
             "jurisdictionCode": null,
             "postalCode": "03308070",
             "country": "US",
             "telephone": "2360873",
             "email": "washington.dias@oracle.com",
             "state": "DC",
             "contactName": "Washington Dias",
             "additionalproperties": []
          },
          "identification": []
       },
       {
          "entityType": "DEST",
          "entityInternalType": "CUST",
          "entityInternalPtnrType": null,
          "entityCode": "75",
          "name": "wdias losnisk",
          "legalName": "JADLOG",
          "carrierVehicleRn": null,
          "carrierVehicleState": null,
          "carrierDriverName": null,
          "carrierDriverLn": null,
          "address": {
             "street": "end10",
             "additionalStreetName": "end20",
             "complement": "end30",
             "city": "Washington",
             "jurisdictionCode": "3100104",
```

```
 "postalCode": "08573160",
             "country": "US",
             "telephone": null,
             "email": null,
             "state": "DC",
             "contactName": "wdias losnisk",
             "additionalproperties": []
          },
          "identification": []
      },
       {
          "entityType": "CR",
          "entityInternalType": "PTNR",
          "entityInternalPtnrType": "FF",
          "entityCode": "11",
          "name": "Carrier",
          "legalName": "Carrier",
          "carrierVehicleRn": "CJU0939",
          "carrierVehicleState": "São Paulo",
          "carrierDriverName": "Djalma da Carreta",
          "carrierDriverLn": "77799573959957",
          "address": {
             "street": "15333 JFK Blvd",
             "additionalStreetName": null,
             "complement": null,
             "city": "Houston",
             "jurisdictionCode": null,
             "postalCode": "77032",
             "country": "US",
             "telephone": null,
             "email": "juliano.costa@oracle.com",
             "state": "TX",
             "contactName": "Juliano Costa",
             "additionalproperties": [
{
                   "key": "NIP",
                   "value": "NIP09",
                   "type": "VARCHAR2",
                   "description": "NIP"
                },
{
                   "key": "POSTALCODE",
                   "value": "POST09",
                  "type": "VARCHAR2",
                   "description": "Postal Code"
 }
 ]
          },
          "identification": [
             {
                "key": "TAX_ID",
                "value": "332424324",
                "type": "VARCHAR2",
                "description": "TAX ID"
             }
```

```
 ]
       }
      ],
   "details": [
       {
          "lineNo": 1,
          "item": "100900006",
          "itemDesc": "item regular scenario 3",
          "itemShortDesc": "regular item regular scenario 3",
          "totalAmt": null,
          "unitAmt": null,
          "uom": "EA",
          "qty": 5,
          "totalTaxAmt": null,
          "totalAmtInclTax": null,
          "packInd": "N",
          "gtin": null,
          "gtinType": "ITEM",
          "vpn": null,
          "totalRounding": null,
          "totalAllowance": null,
          "totalCharge": null,
          "taxes": [],
          "references": [],
          "allowanceCharges": [],
          "packdetails": [],
          "additionalproperties": [],
          "comments": []
       },
       {
          "lineNo": 2,
          "item": "100900065",
          "itemDesc": "itemm simple pack scenario 3",
          "itemShortDesc": "itemm simple pack scenario 3",
          "totalAmt": null,
          "unitAmt": null,
          "uom": "EA",
          "qty": 5,
          "totalTaxAmt": null,
          "totalAmtInclTax": null,
          "packInd": "Y",
          "gtin": null,
          "gtinType": "ITEM",
          "vpn": null,
          "totalRounding": null,
          "totalAllowance": null,
          "totalCharge": null,
          "taxes": [],
          "references": [],
          "allowanceCharges": [],
          "packdetails": [
\{"item": "100900057",
                "itemQty": 10,
                "itemDesc": "item componente de simple pack",
```

```
 "uom": "EA"
              }
          ],
          "additionalproperties": [],
           "comments": []
       }],
    "references": [
       {
          "refType": "CONO",
          "refCode": "000000000000000000000000000000000000000090115067"
       },
       {
          "refType": "CONO",
          "refCode": "000000000000000000000000000000000000000090115068"
       }],
    "totaltaxes": [],
    "errors": [],
    "allowanceCharges": [],
    "additionalproperties": [],
    "comments": [
       {
          "text": "Waybill payload Scenario 3",
          "textGroupId": null,
          "textGroupSeq": null
       },
       {
          "text": "Test Scenario predoc 3",
          "textGroupId": null,
          "textGroupSeq": null
       }]
    }
}"
```
Table Impact

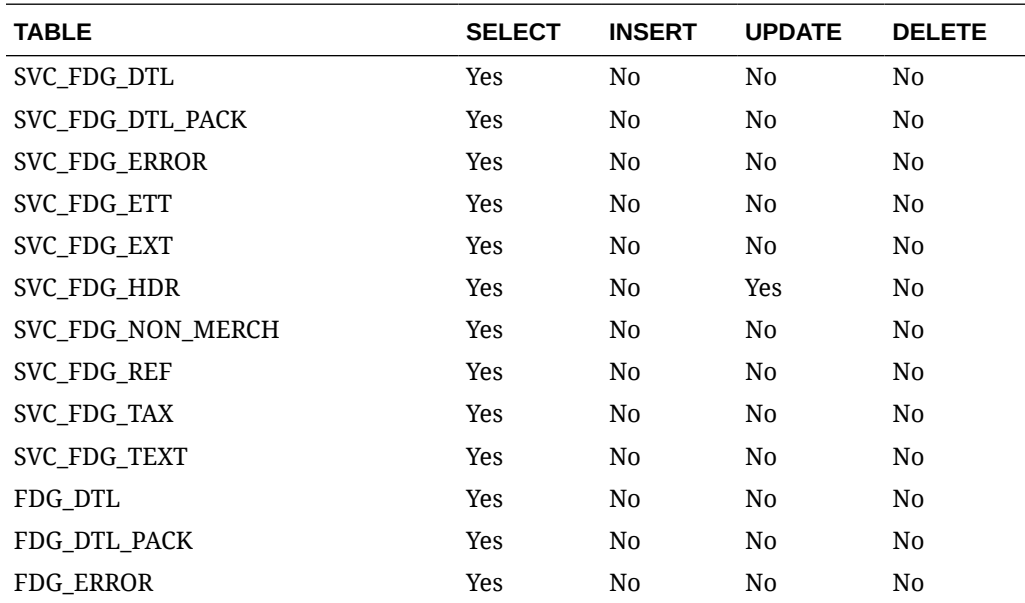

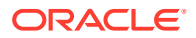

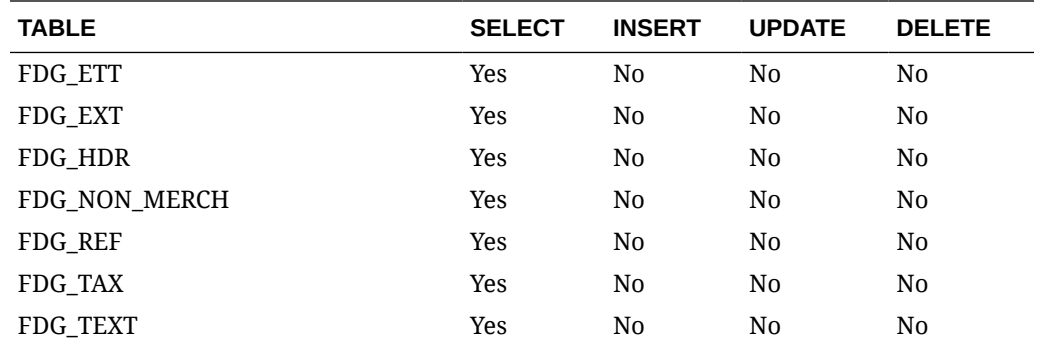

## Fiscal Document Process Status Request Service

### Functional Area

Finance

### Business Overview

This web service will be used by 3rd-party systems in charge of communicating fiscal document requests to local Governments, to provide to Fiscal Document Generation the approval status and associated data such as the formal document number and print version URL path.

## Service Type

Post

### ReST URL

{{baseUrl}}/services/private/fdg/processDocStatus

### Input

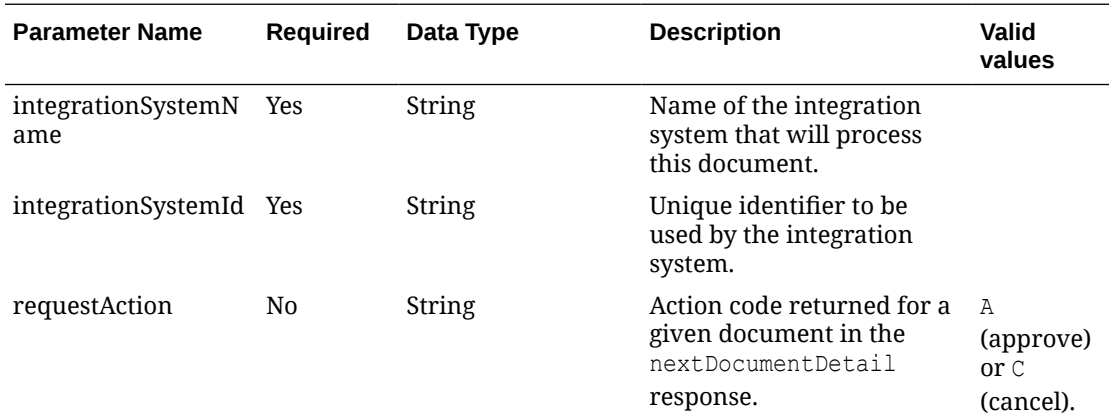

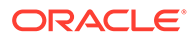
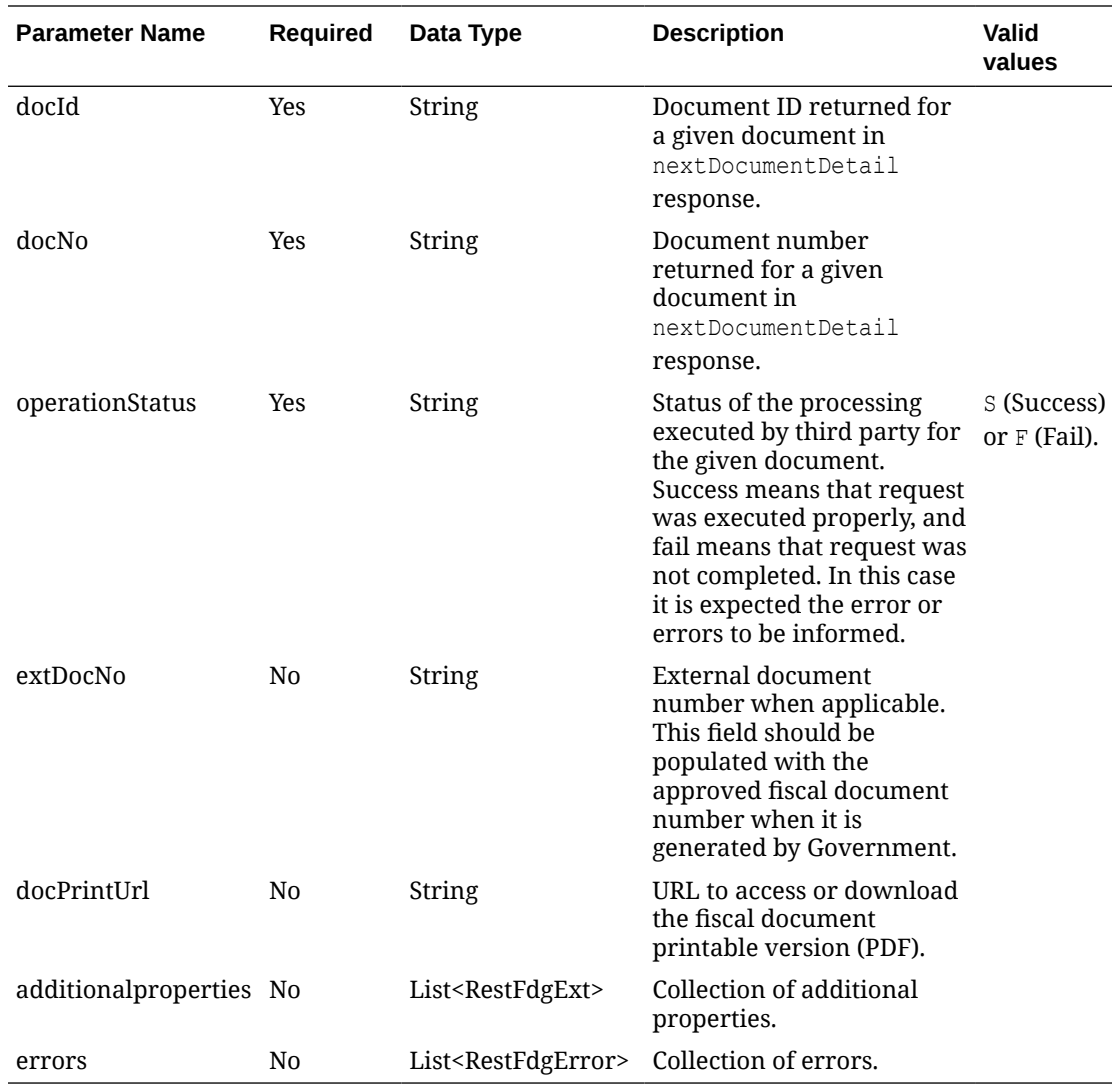

#### **RestFdgExt:**

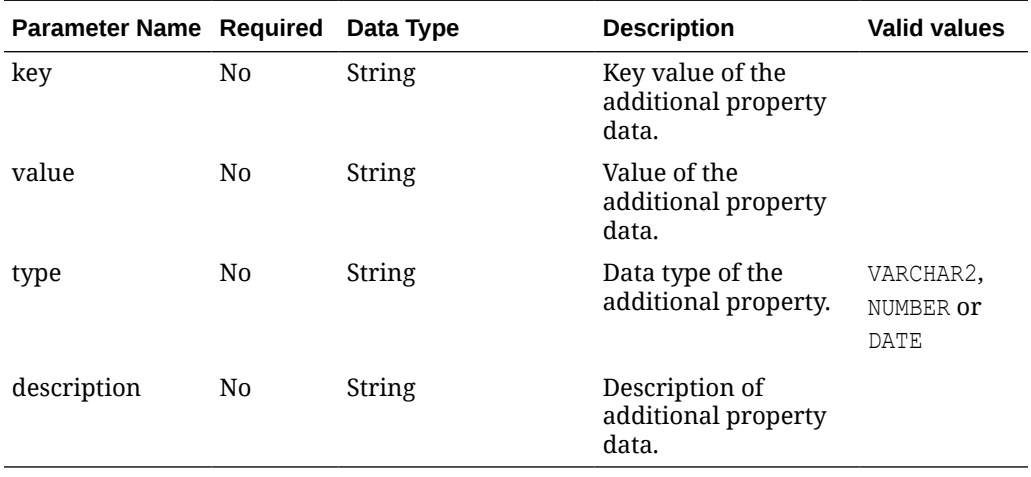

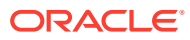

#### **RestFdgError:**

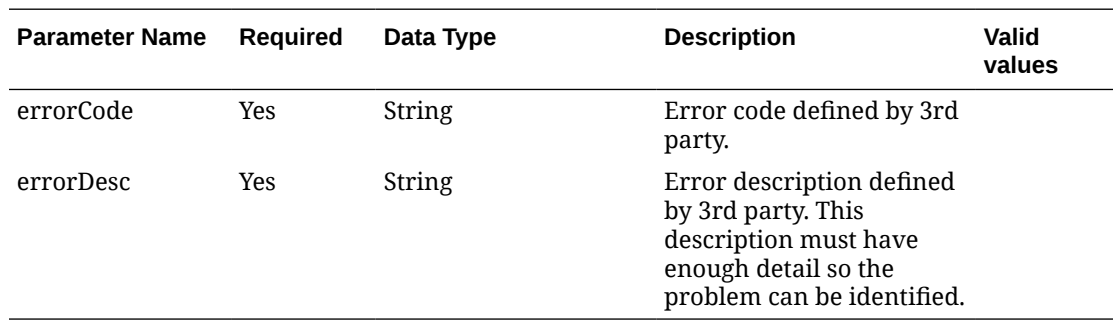

#### **JSON Input Structure:**

```
"{
   "integrationSystemName": "3RDPARNER",
   "integrationSystemId": 777,
   "requestAction": "A",
   "docId": 669854788524448800,
   "docNo": 1235489884,
   "operationStatus": "S",
   "extDocNo": 999999999999,
   "docPrintUrl": "www.doc.com/print?code=123",
   "additionalproperties": [
     {
       "key": "EXTID1",
       "value": "ExtensionValue",
       "type": "VARCHAR",
       "description": "Description"
     }],
   "errors": [
     { 
       "errorCode": "ERR87896",
       "errorDesc": "Unknow Error"
      }]
}"
```
### **Output**

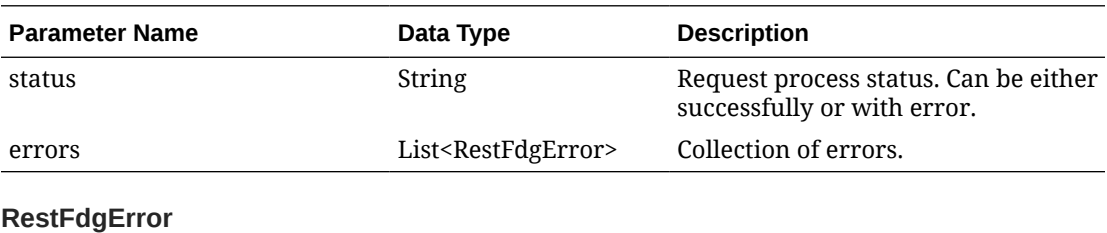

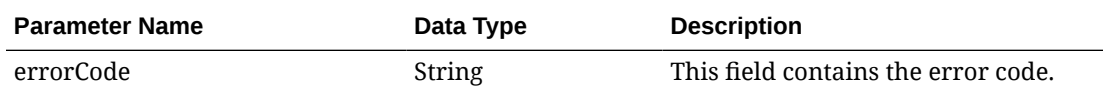

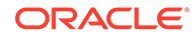

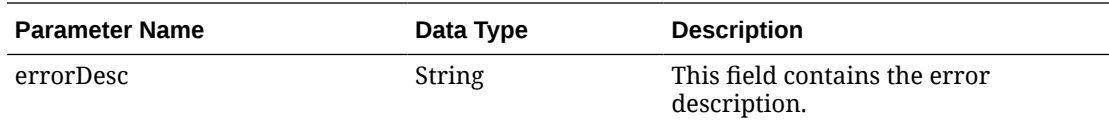

#### **JSON Structure:**

```
"{
   "status": "E",
   "errors": [
       {
          "errorCode": "FDG_DOC_NOT_FOUND",
          "errorDesc": "Fiscal document with id 669854788524448800 not 
found."
      }]
}"
```
## Table Impact

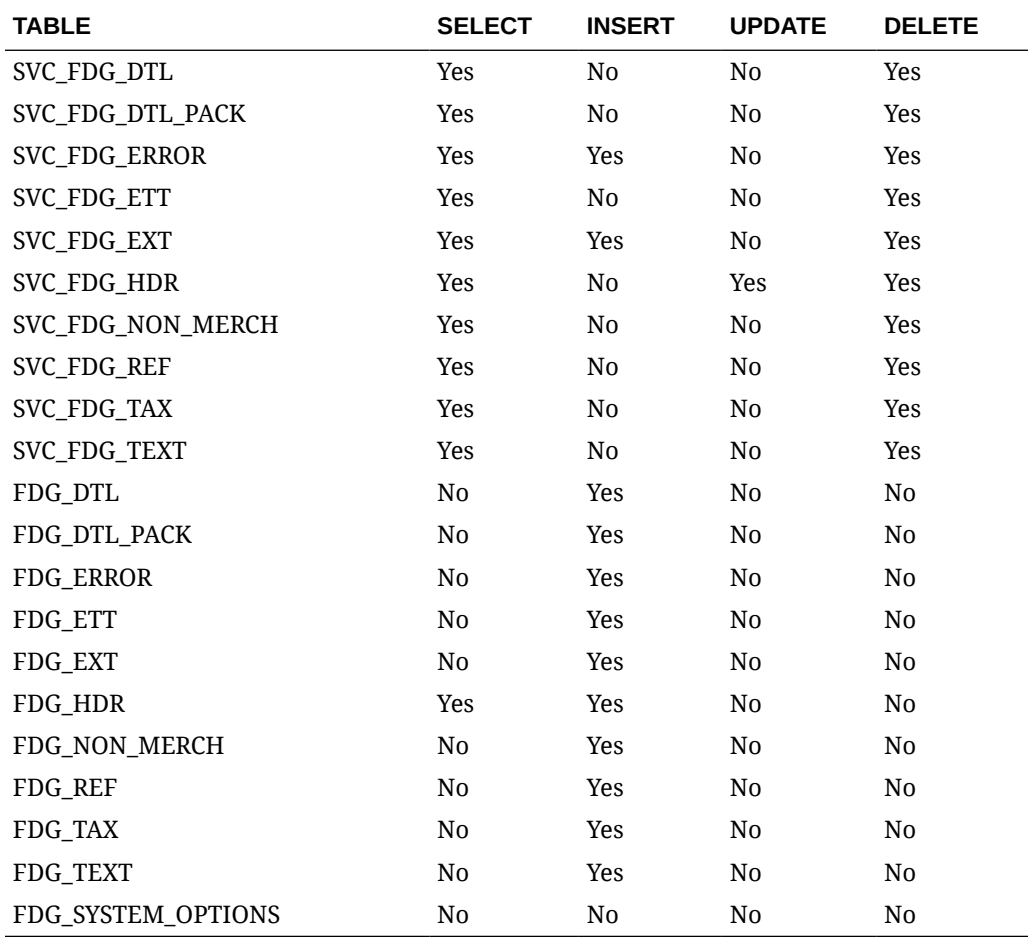

Fiscal Document Cancel Request Service

### Functional Area

#### Finance

#### Business Overview

In both scenarios for shipment and Inbound, it will be the requestor´s option to cancel a fiscal document request. This process runs by calling the Document Cancel Request Service.

Requestor systems can request cancelation for a specific document. This request is consumed by Fiscal Document Generation and, depending on the current status of the document, different actions will take place including simply changing the status of the document to Canceled, or even the integration of the cancelation request to the 3rd-party system that communicates this request to local Governments. In this scenario, Fiscal Document Generation will expect the 3rd party to confirm the cancelation.

### Service Type

Post

### ReST URL

{{baseUrl}}/services/private/fdg/processDocCancel

#### Input

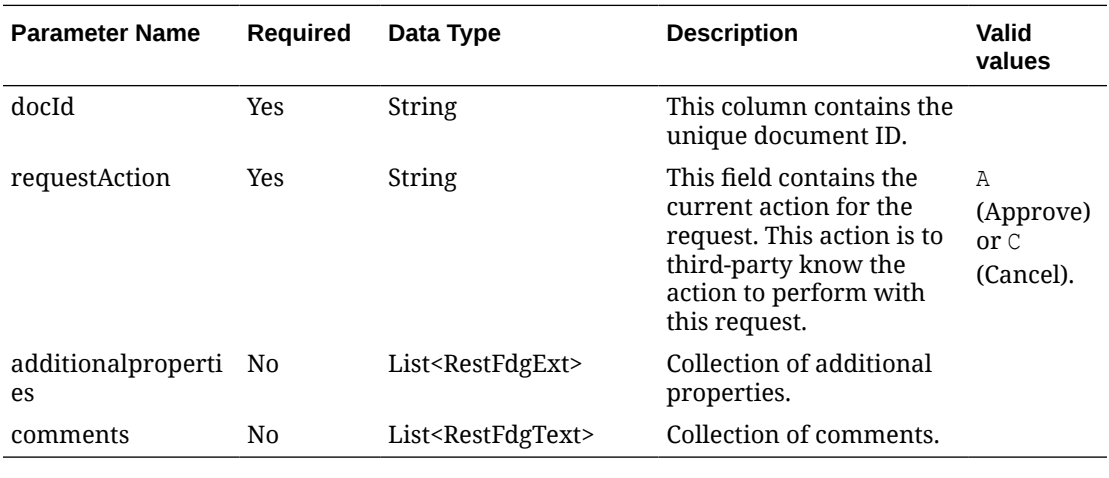

#### **RestFdgExt:**

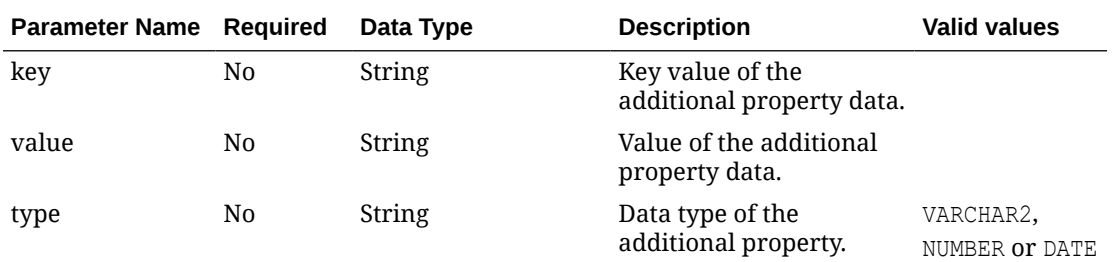

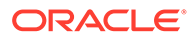

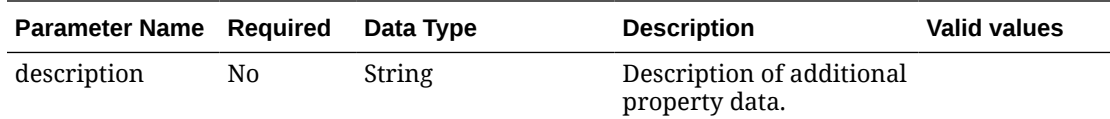

#### **RestFdgText:**

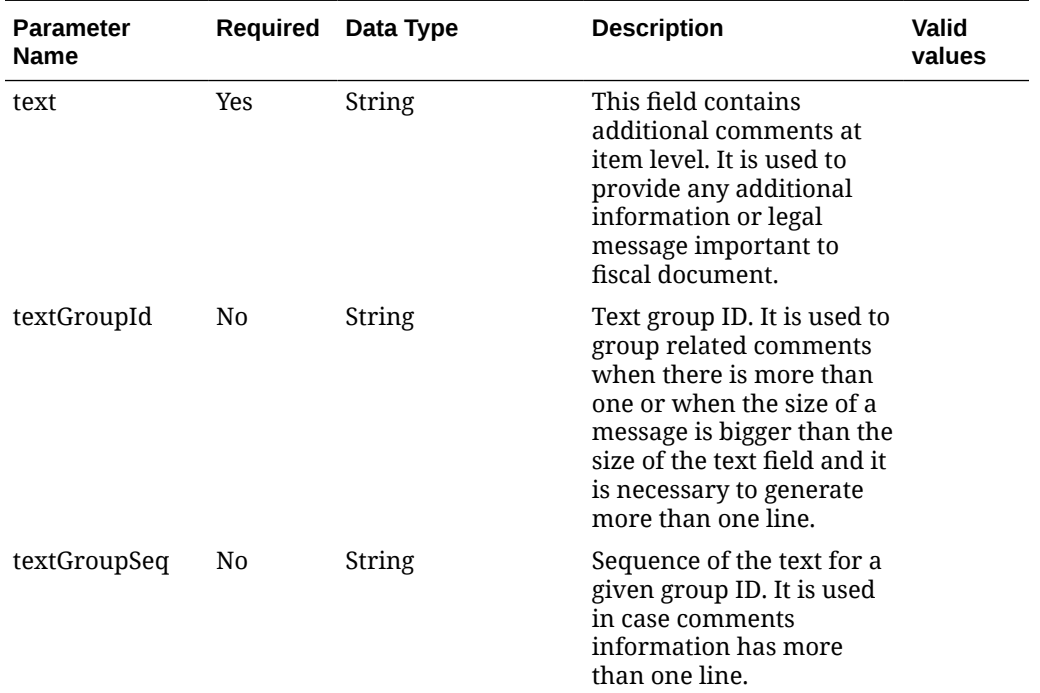

#### **JSON Input Structure:**

```
"{
    "docId": "12345",
    "requestAction": "C",
    "additionalproperties": [
    \left\{ \right. "key": "EXTID1",
       "value": "ExtensionValue",
       "type": "VARCHAR2"
     }],
    "comments": 
       [{
       "text": "additional text"
     }]
}"
```
## **Output**

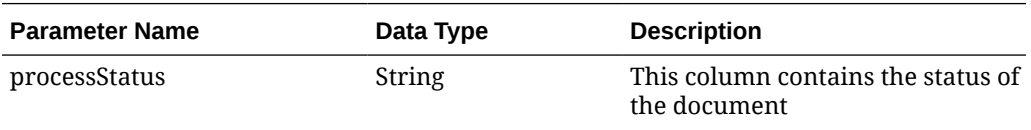

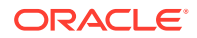

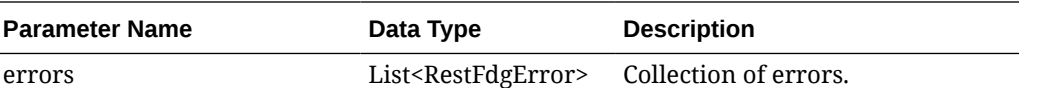

#### **RestFdgError**

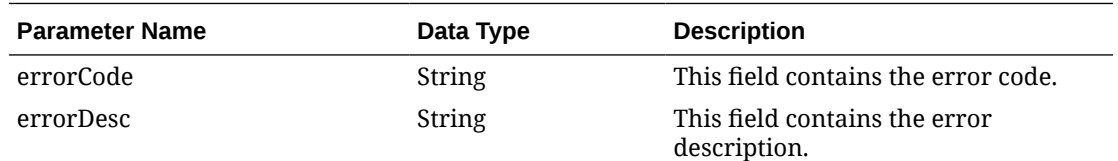

#### **JSON Structure:**

```
"{
    "status": "E",
    "errors": [
         {
             "errorCode": "FDG_DOC_NOT_FOUND",
             "errorDesc": "Fiscal document with id 12345 not found."
         }]
}"
```
### Table Impact

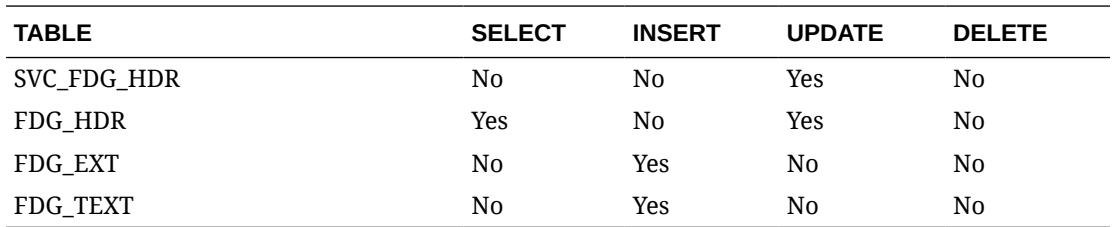

## Fiscal Document Detail Request Service

### Functional Area

Finance

#### Business Overview

This web service is called by 3rd-party systems responsible for communicating fiscal document request to local Governments when they need to fetch data for a particular document. The response to this service will have the full payload of a fiscal document.

### Service Type

Get

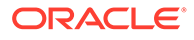

## ReST URL

```
{{baseUrl}}/services/private/fdg/documentDetail?
docId=<string>&entityType=<string>&entityInternalType=<string>&entityCo
de=<string>
```
## Input Parameters

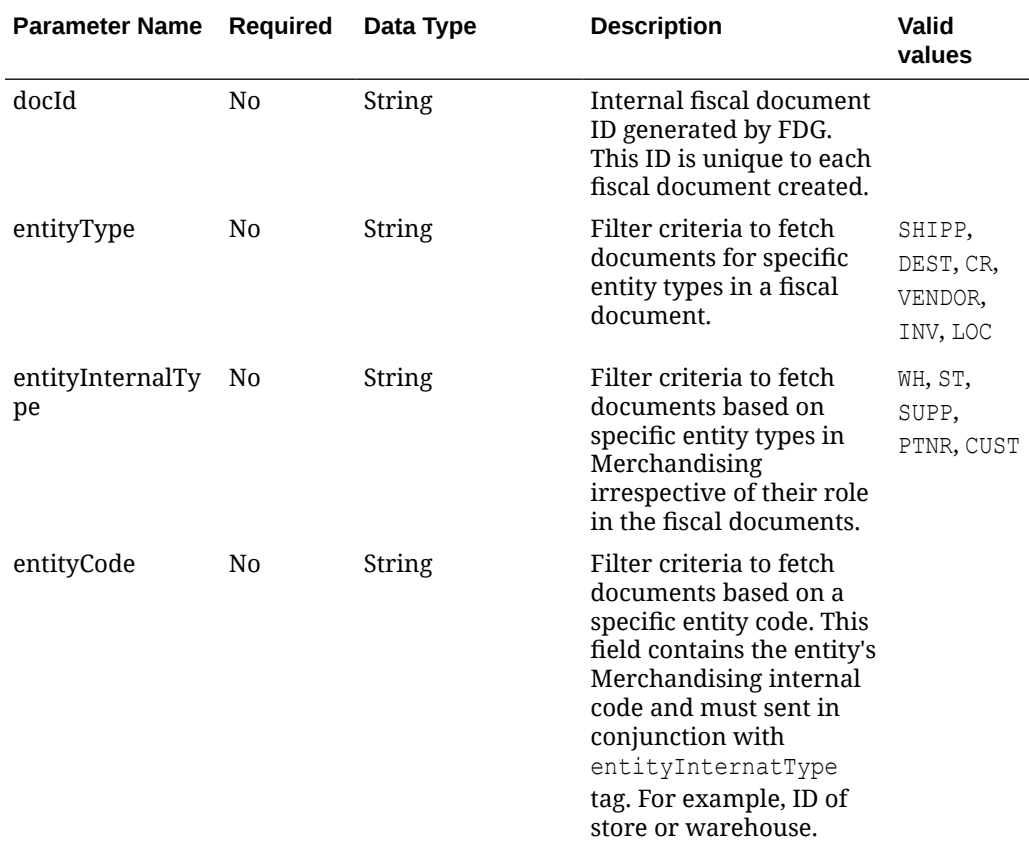

## **Output**

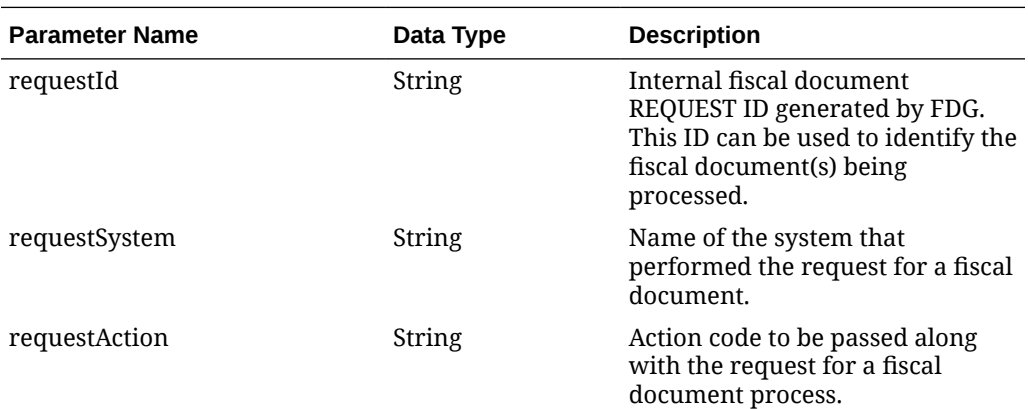

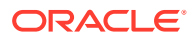

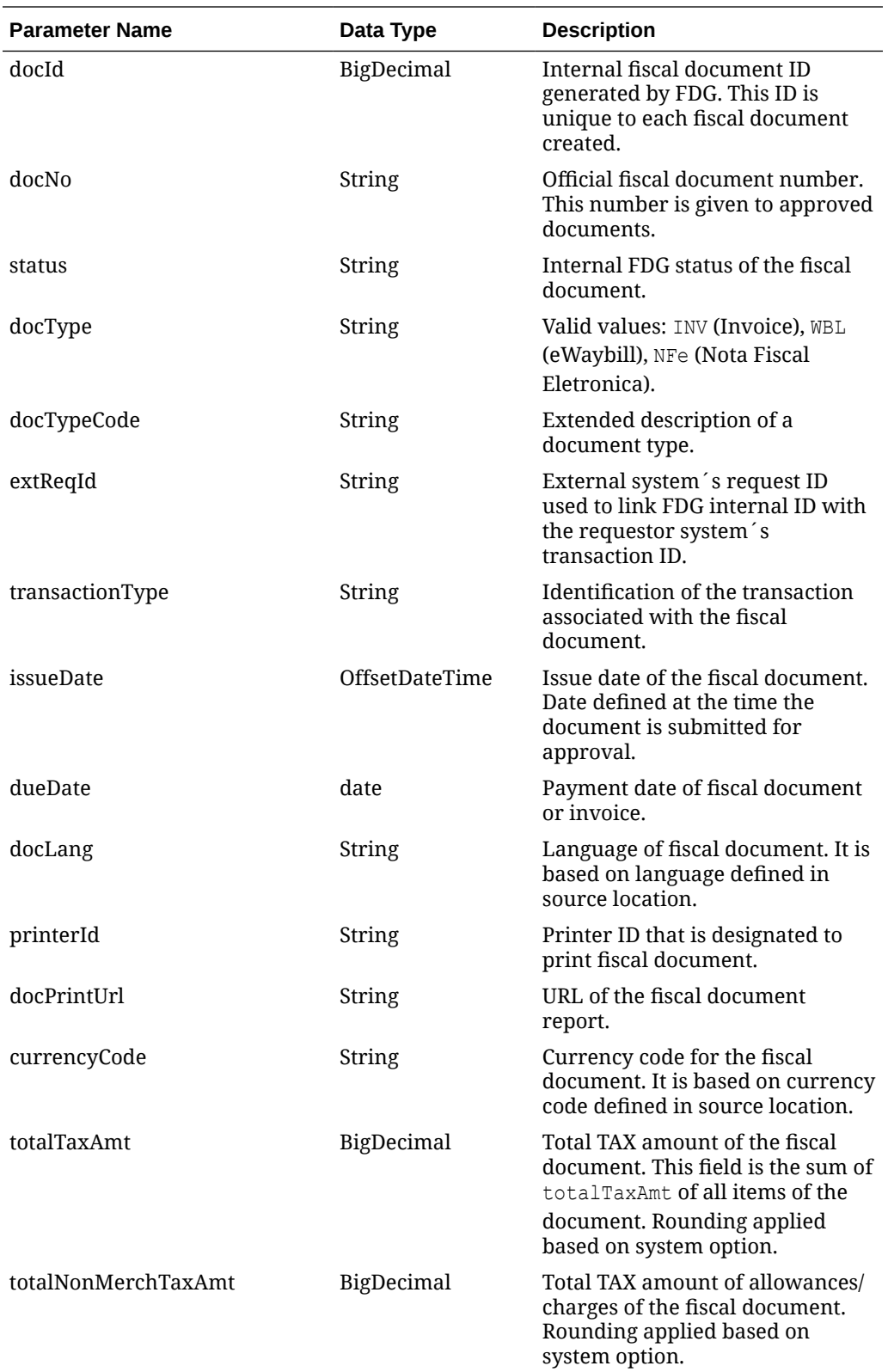

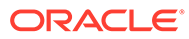

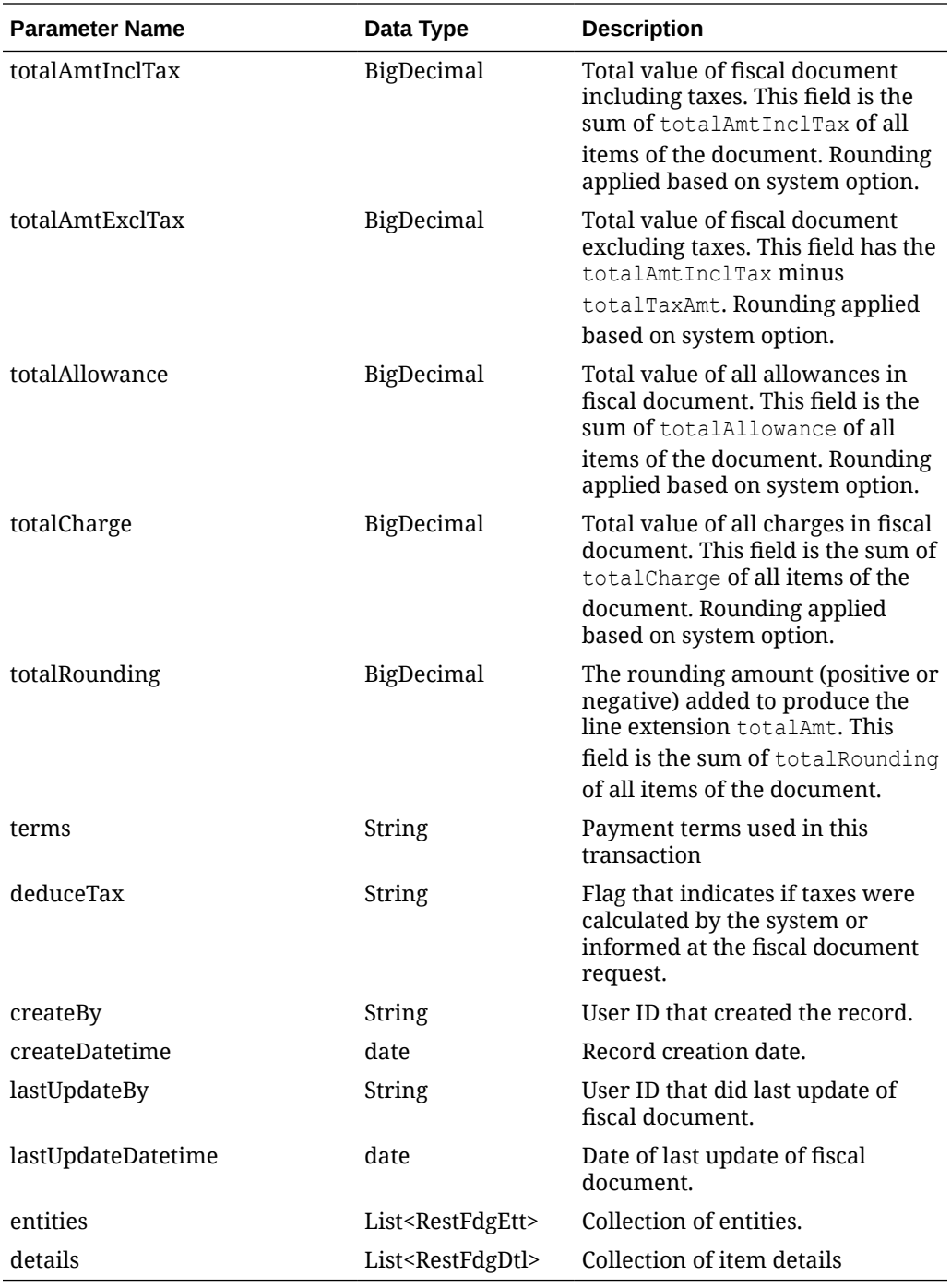

#### **RestFdgEtt**

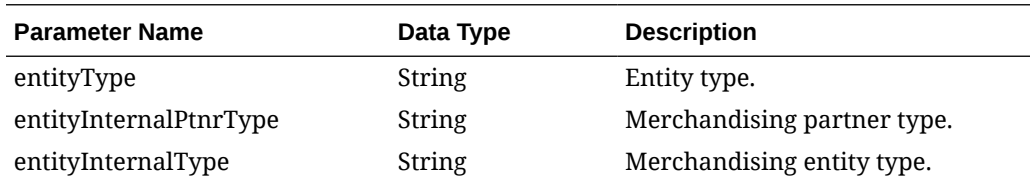

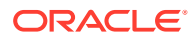

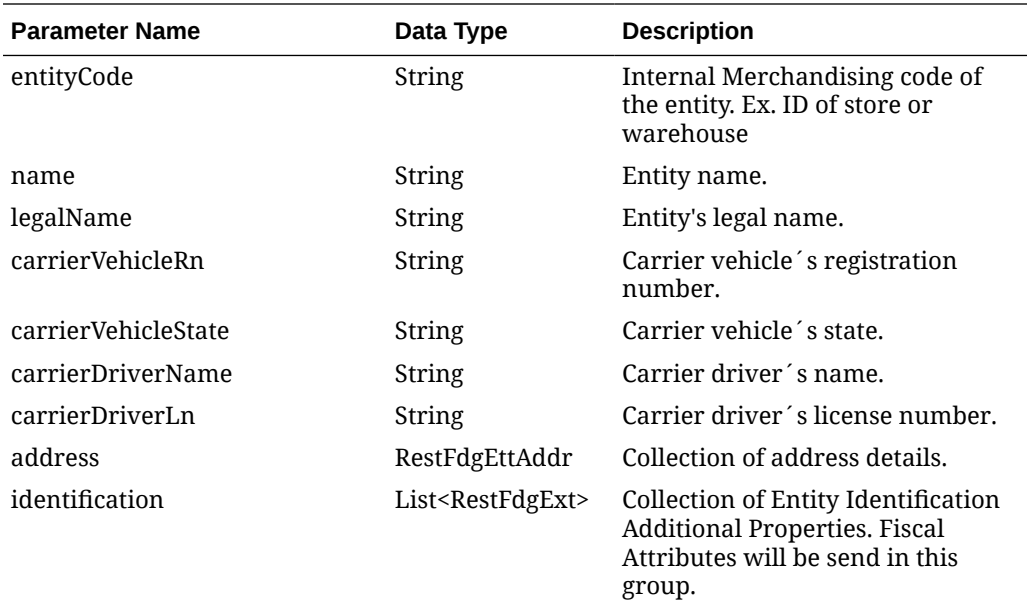

#### **RestFdgEttAddr**

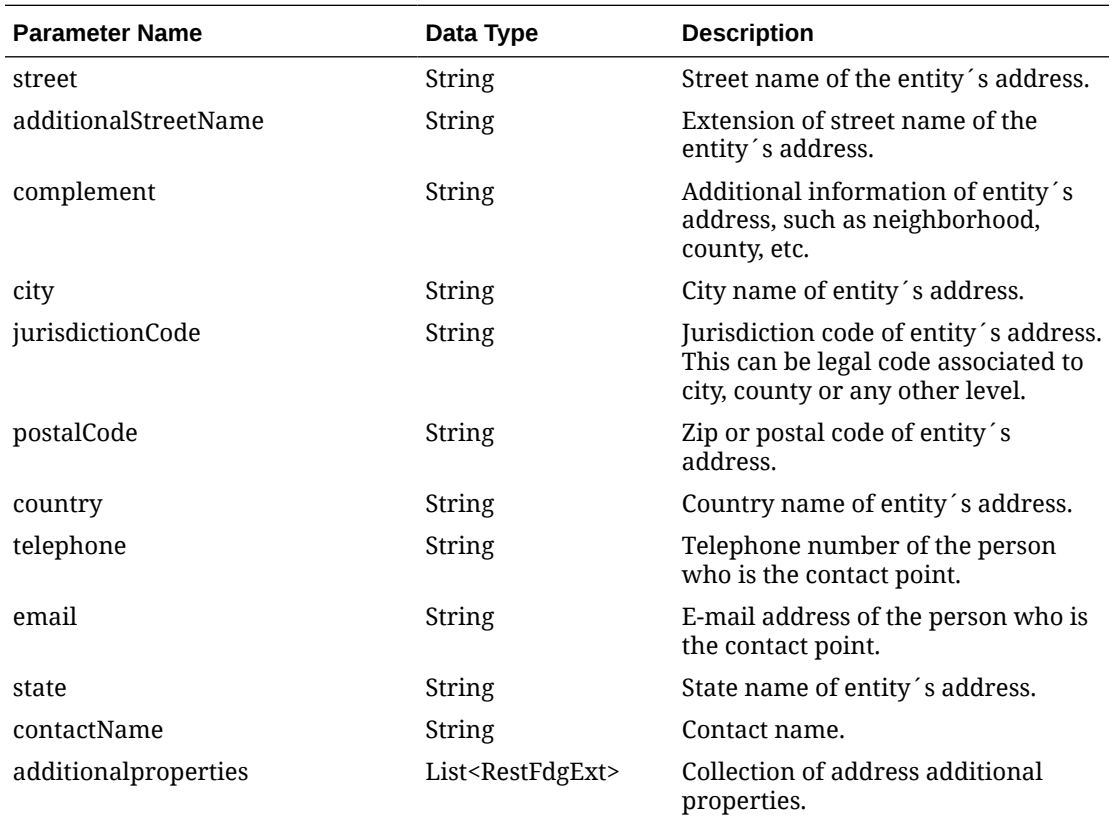

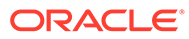

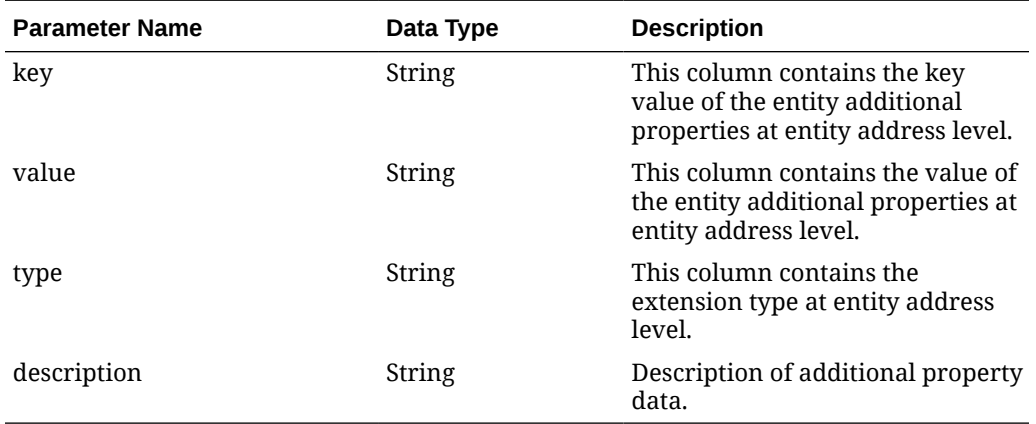

#### **RestFdgExt**

#### **RestFdgExt (identification)**

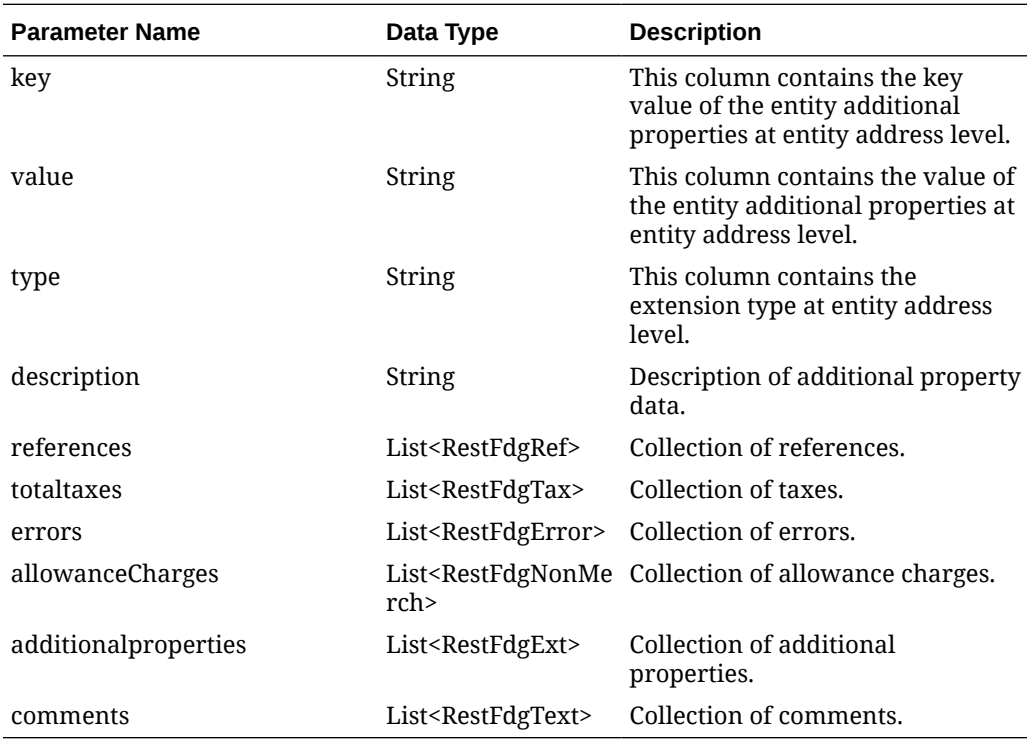

#### **RestFdgDtl**

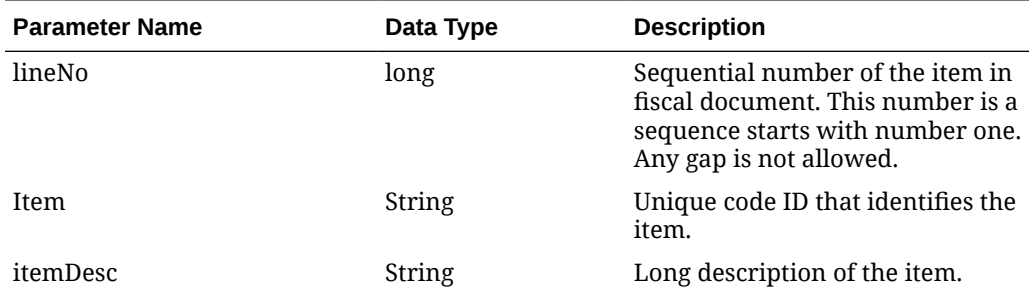

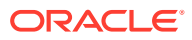

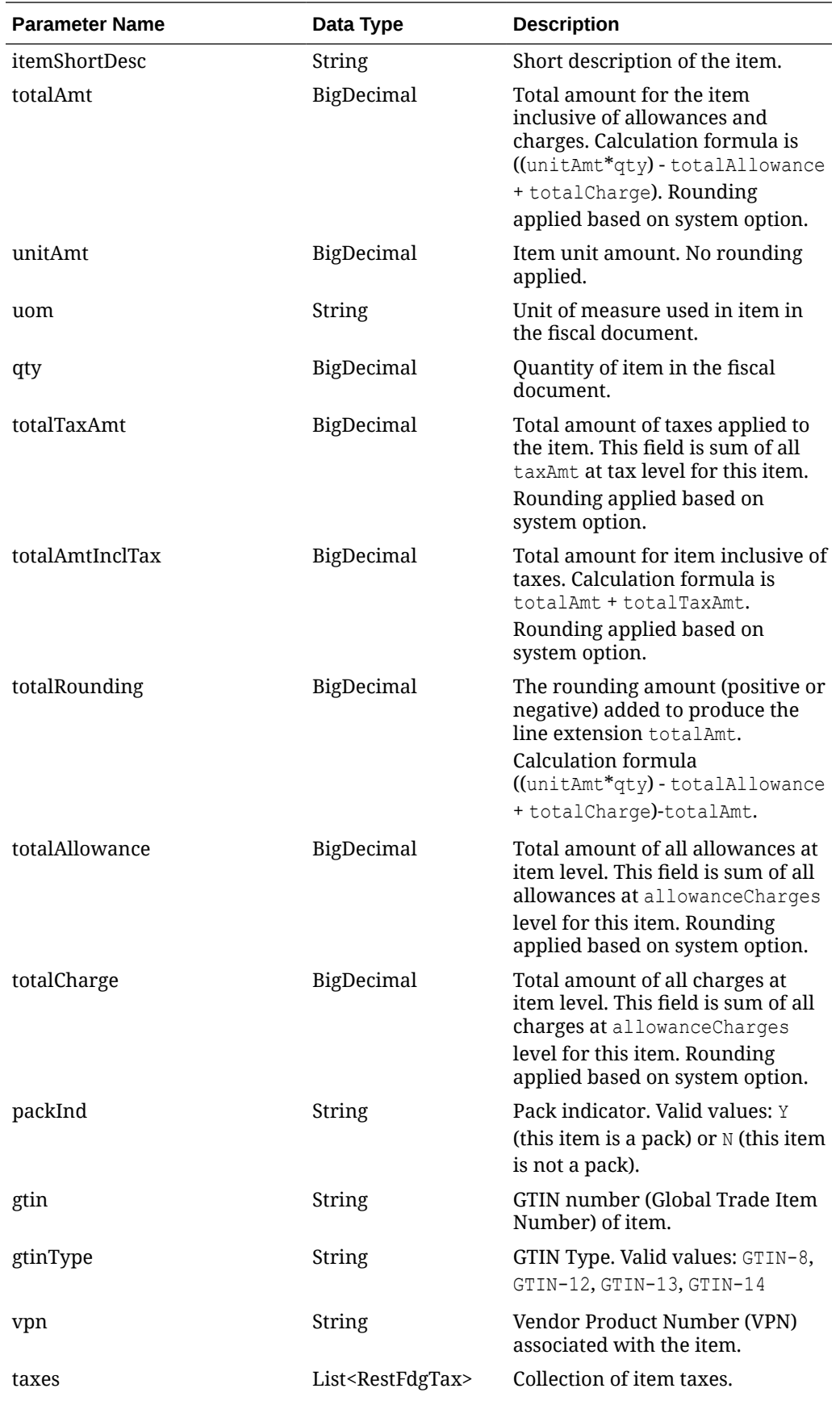

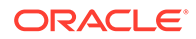

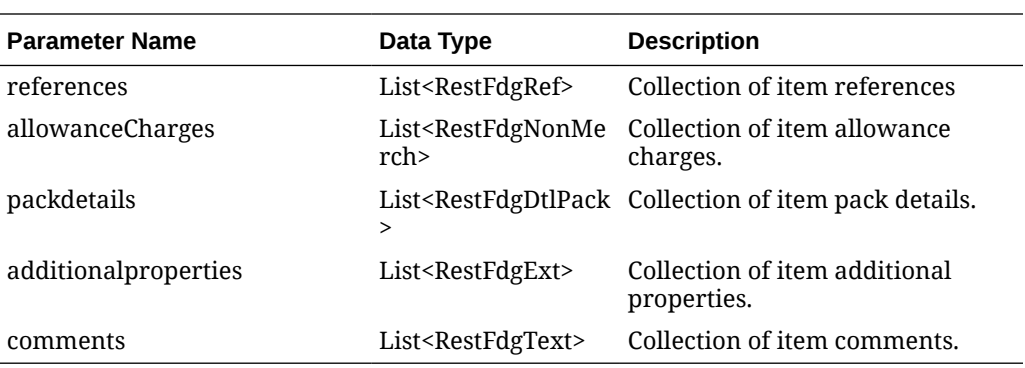

#### **RestFdgTax**

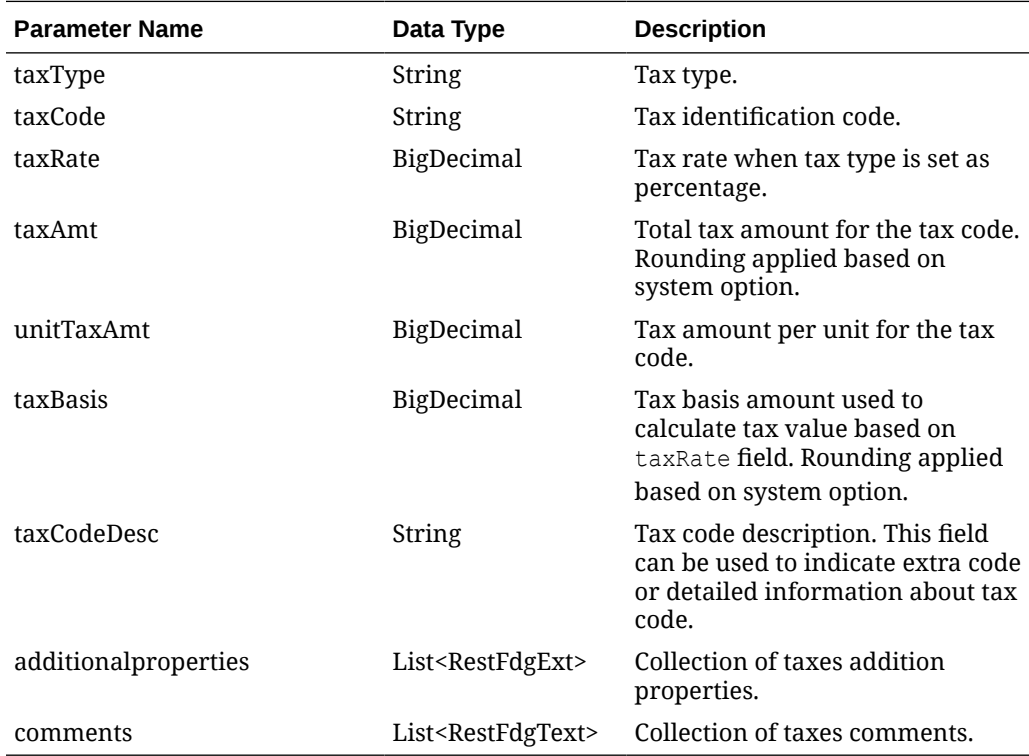

#### **RestFdgText**

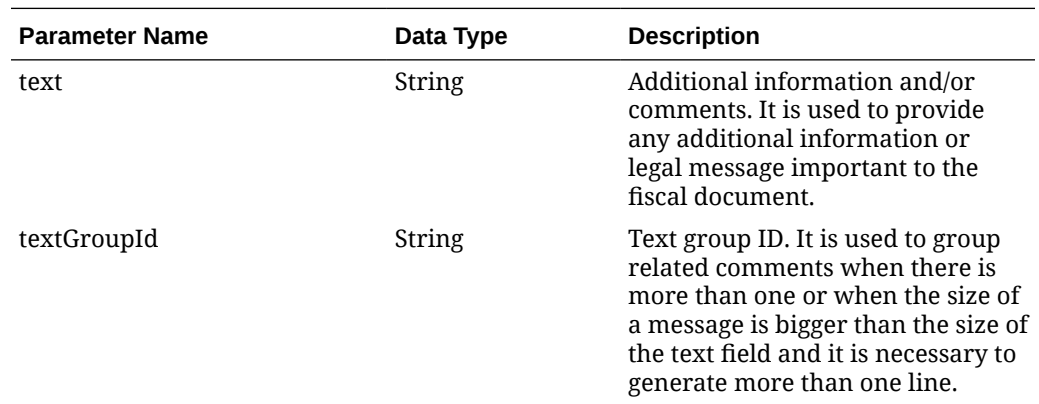

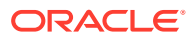

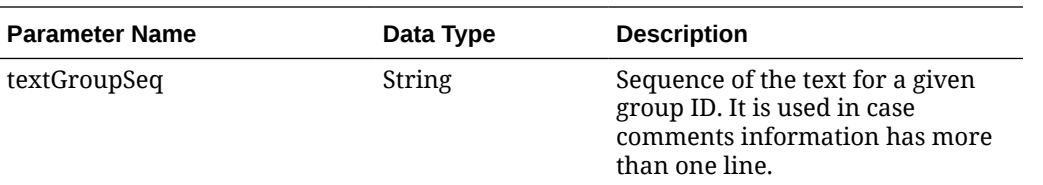

#### **RestFdgRef**

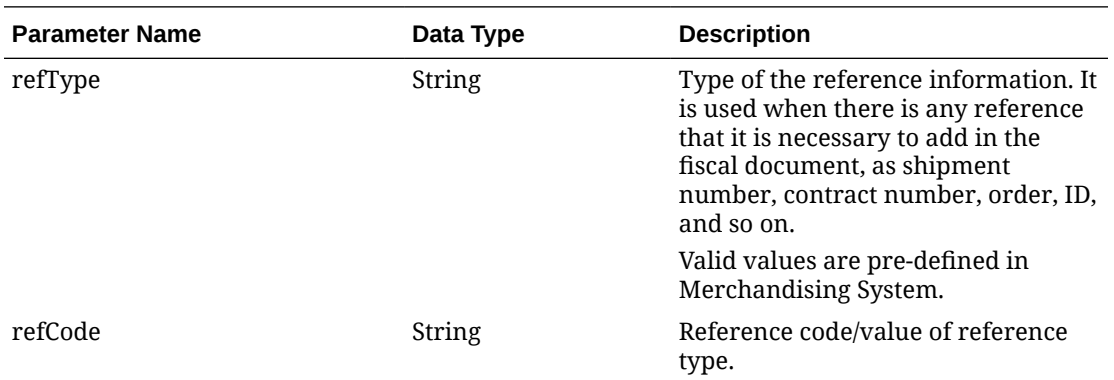

#### **RestFdgNonMerch**

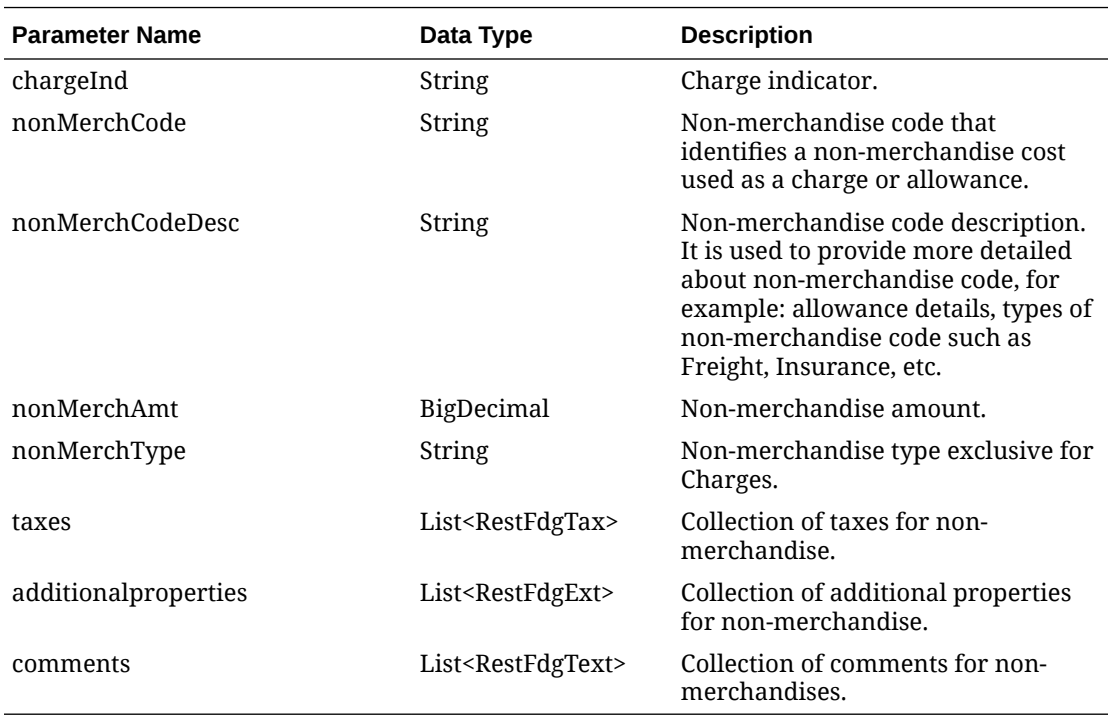

#### **packdetails**

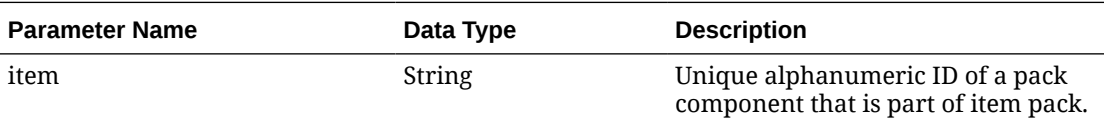

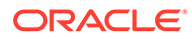

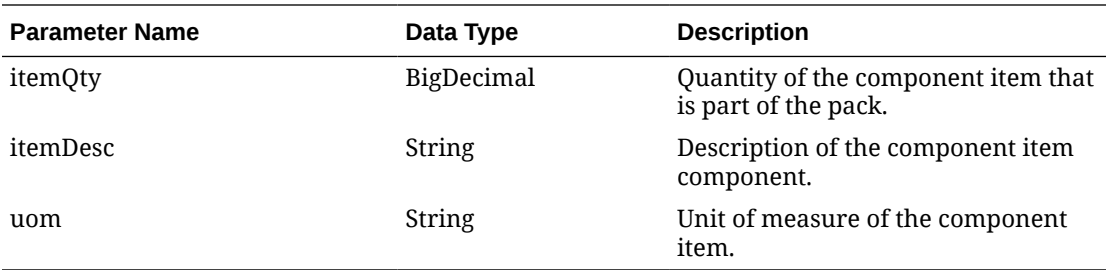

#### **totaltaxes**

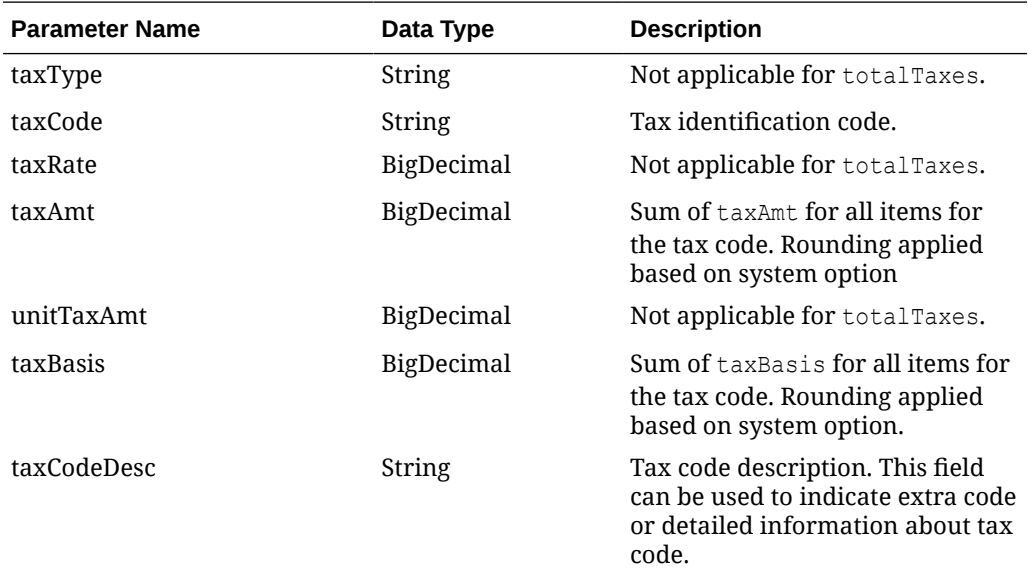

#### **JSON Structure:**

```
"{
    "docId": 17200,
    "requestId": 17207,
    "requestSystem": "OMNI",
    "requestAction": "A",
    "status": "S",
    "docNo": "17200",
    "docType": "WBL",
    "docTypeCode": null,
    "extReqId": "10065007",
    "transactionType": "SALES",
    "issueDate": "2021-03-31T08:19:42-05:00",
    "dueDate": null,
    "printerId": null,
    "docPrintUrl": null,
    "currencyCode": "USD",
    "totalTaxAmt": null,
    "totalNonMerchTaxAmt": null,
    "totalAmtInclTax": null,
    "totalAmtExclTax": null,
    "totalAllowance": null,
```
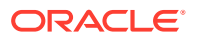

```
 "totalCharge": null,
 "totalRounding": null,
 "terms": null,
 "docLang": "EN",
 "deduceTax": null,
 "createBy": "RMS_ADMIN",
 "createDatetime": "2021-06-16",
 "lastUpdateBy": "RFM01",
 "lastUpdateDatetime": "2021-06-16",
 "entities": [
    {
       "entityType": "SHIPP",
       "entityInternalType": "ST",
       "entityInternalPtnrType": null,
       "entityCode": "990011",
       "name": "QABR-Store Test Washington",
       "legalName": "QABR-Store Test Washington",
       "carrierVehicleRn": null,
       "carrierVehicleState": null,
       "carrierDriverName": null,
       "carrierDriverLn": null,
       "address": {
          "street": "R da Juta",
          "additionalStreetName": "1512",
          "complement": null,
          "city": "Washijngton",
          "jurisdictionCode": null,
          "postalCode": "03308070",
          "country": "US",
          "telephone": "2360873",
          "email": "washington.dias@oracle.com",
          "state": "DC",
          "contactName": "Washington Dias",
          "additionalproperties": []
       },
       "identification": []
    },
    {
       "entityType": "DEST",
       "entityInternalType": "CUST",
       "entityInternalPtnrType": null,
       "entityCode": "75",
       "name": "wdias losnisk",
       "legalName": "JADLOG",
       "carrierVehicleRn": null,
       "carrierVehicleState": null,
       "carrierDriverName": null,
       "carrierDriverLn": null,
       "address": {
          "street": "end10",
          "additionalStreetName": "end20",
          "complement": "end30",
          "city": "Washington",
          "jurisdictionCode": "3100104",
          "postalCode": "08573160",
```

```
 "country": "US",
             "telephone": null,
             "email": null,
             "state": "DC",
             "contactName": "wdias losnisk",
             "additionalproperties": []
          },
          "identification": []
      },
       {
          "entityType": "CR",
          "entityInternalType": "PTNR",
          "entityInternalPtnrType": "FF",
          "entityCode": "11",
          "name": "Carrier",
          "legalName": "Carrier",
          "carrierVehicleRn": "CJU0939",
          "carrierVehicleState": "São Paulo",
          "carrierDriverName": "Djalma da Carreta",
          "carrierDriverLn": "77799573959957",
          "address": {
             "street": "15333 JFK Blvd",
             "additionalStreetName": null,
             "complement": null,
             "city": "Houston",
             "jurisdictionCode": null,
             "postalCode": "77032",
             "country": "US",
             "telephone": null,
             "email": "juliano.costa@oracle.com",
             "state": "TX",
             "contactName": "Juliano Costa",
             "additionalproperties": [
{
                   "key": "NIP",
                   "value": "NIP09",
                   "type": "VARCHAR2",
                   "description": "NIP"
                },
{
                   "key": "POSTALCODE",
                   "value": "POST09",
                   "type": "VARCHAR2",
                   "description": "Postal Code"
 }
             ]
          },
          "identification": [
             {
                "key": "TAX_ID",
                "value": "332424324",
                "type": "VARCHAR2",
                "description": "TAX ID"
             }
          ]
```

```
 }],
    "details": [
       {
          "lineNo": 1,
          "item": "100900006",
          "itemDesc": "item regular scenario 3",
          "itemShortDesc": "regular item regular scenario 3",
          "totalAmt": null,
          "unitAmt": null,
          "uom": "EA",
          "qty": 5,
          "totalTaxAmt": null,
          "totalAmtInclTax": null,
          "packInd": "N",
          "gtin": null,
          "gtinType": "ITEM",
          "vpn": null,
          "totalRounding": null,
          "totalAllowance": null,
          "totalCharge": null,
          "taxes": [],
          "references": [],
          "allowanceCharges": [],
          "packdetails": [],
          "additionalproperties": [],
          "comments": []
       },
       {
          "lineNo": 2,
          "item": "100900065",
          "itemDesc": "itemm simple pack scenario 3",
          "itemShortDesc": "itemm simple pack scenario 3",
          "totalAmt": null,
          "unitAmt": null,
          "uom": "EA",
          "qty": 5,
          "totalTaxAmt": null,
          "totalAmtInclTax": null,
          "packInd": "Y",
          "gtin": null,
          "gtinType": "ITEM",
          "vpn": null,
          "totalRounding": null,
          "totalAllowance": null,
          "totalCharge": null,
          "taxes": [],
          "references": [],
          "allowanceCharges": [],
          "packdetails": [
\{"item": "100900057",
                "itemQty": 10,
                "itemDesc": "item componente de simple pack",
                "uom": "EA"
             }
```

```
 ],
          "additionalproperties": [],
          "comments": []
       }],
    "references": [
       {
          "refType": "CONO",
          "refCode": "000000000000000000000000000000000000000090115067"
       },
       {
          "refType": "CONO",
          "refCode": "000000000000000000000000000000000000000090115068"
       }],
    "totaltaxes": [],
    "errors": [],
    "allowanceCharges": [],
    "additionalproperties": [],
    "comments": [
       {
          "text": "Waybill payload Scenario 3",
          "textGroupId": null,
          "textGroupSeq": null
       },
       {
          "text": "Test Scenario predoc 3",
          "textGroupId": null,
          "textGroupSeq": null
       }]
}"
```
### Table Impact

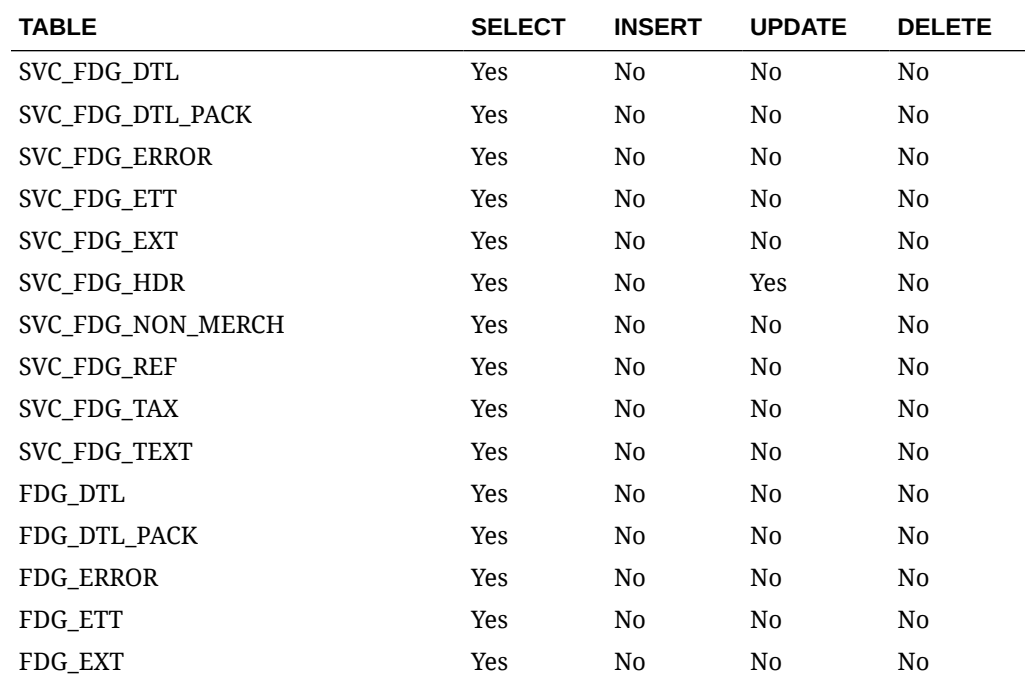

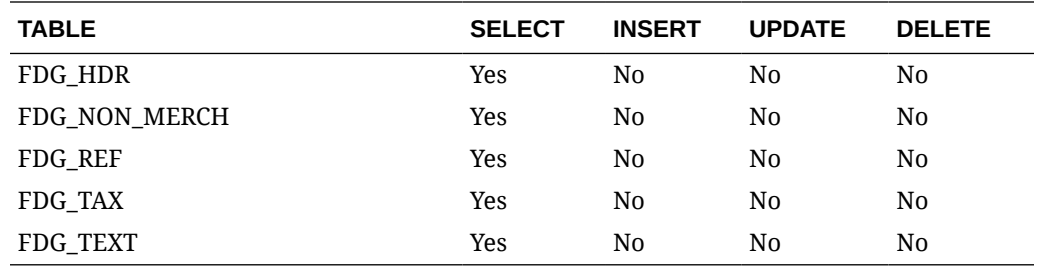

## Sales Audit ReSTful Web Services

## Summary of Open Store Days

#### Business Overview

This service provides, at a glance, the number of open stores for which the sales audit manager is responsible. The stores for which the user is responsible are those associated with the user in Sales Audit's employee maintenance via location traits.

### Service Type

Get

#### ReSTURL

/summaryOpenStoreDay

#### Input Parameters

No input.

#### **Output**

Record Type --DATE, OLDER, ALL

- **For record type DATE:** five records of type date are displayed for today minus 1 through today minus 5
- **One record type OLDER:** is for store days older than today minus 5
- **One record type ALL:** for all store days

Record Date --Date of date type rows

Open Store Count

### Table Impact

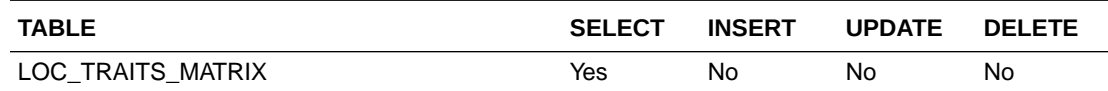

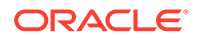

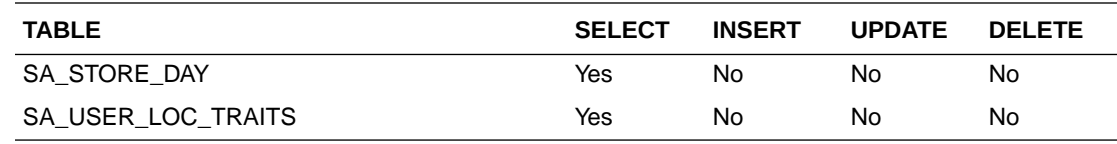

## Summary of Errors

#### Business Overview

This service provides, at a glance, the number outstanding errors on the specified days for stores for which the sales audit manager is responsible. An outstanding error is defined as an error that exists against a store day that has not been overridden.

#### Service Type

Get

#### ReST URL

/summaryError

### Input Parameters

No input.

#### **Output**

Record Type --DATE, OLDER, ALL

- **For record type DATE:** five records of type date are displayed for today minus 1 through today minus 5
- **One record type OLDER:** is for store days older than today minus 5
- **One record type ALL:** for all store days

Record Date --Date of date type rows

Error Count

### Table Impact

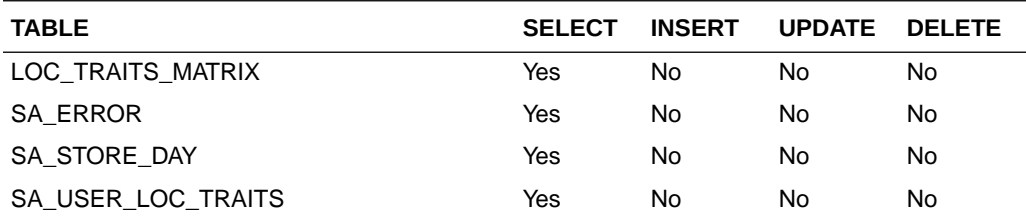

## Summary of Over/Short Amount

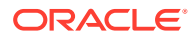

### Business Overview

This service provides at a glance the sums of all overages and all shortages for all open stores on a given day for which the sales audit manager is responsible. If all locations to which the user is responsible have the same local currency, all monetary values will be displayed in the local currency. Otherwise, all monetary values will be displayed in the retailer's primary currency. If the Over/Short value for the store day is a positive value it is considered an overage, if the Over/Short value for the store day is a negative value it is a shortage.

### Service Type

Get

#### ReST URL

/summaryOverShortAmount

#### Input Parameters

No input.

#### **Output**

Record Type --DATE, OLDER, ALL

- **For record type DATE:** Five records of type date are displayed for today minus 1 through today minus 5
- **One record type OLDER:** is for store days older than today minus 5
- **One record type ALL:** for all store days

Record Date --Date of date type rows

Over Amount

Short Amount

Currency Code

#### Table Impact

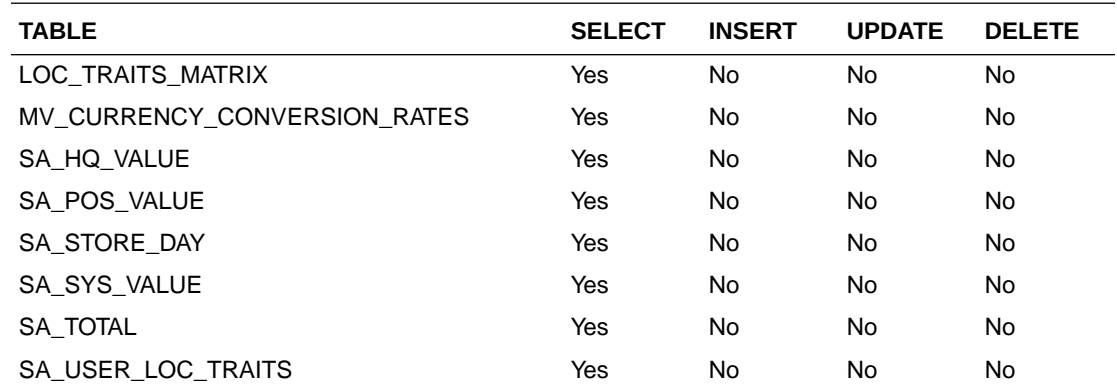

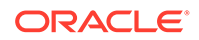

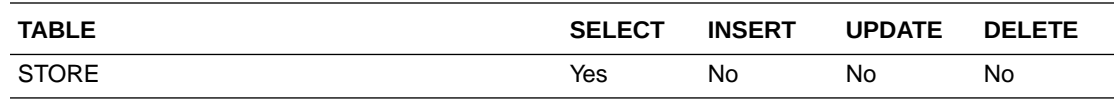

### Summary of Over/Short Count

### Business Overview

This service provides, at a glance, the count of overages and the count of shortages for all open stores on a given day for which the sales audit manager is responsible. If the Over/Short value for the store day is a positive value it is considered an overage, if the Over/Short value for the store day is a negative value it is a shortage.

### Service Type

Get

#### ReST URL

/summaryOverShortCount

#### Input Parameters

No input.

#### **Output**

Record Type --DATE, OLDER, ALL

- **For record type DATE:** five records of type date are displayed for today minus 1 through today minus 5
- **One record type OLDER:** is for store days older than today minus 5
- **One record type ALL:** for all store days

Record Date --Date of date type rows

Over Count

Short Count

#### Table Impact

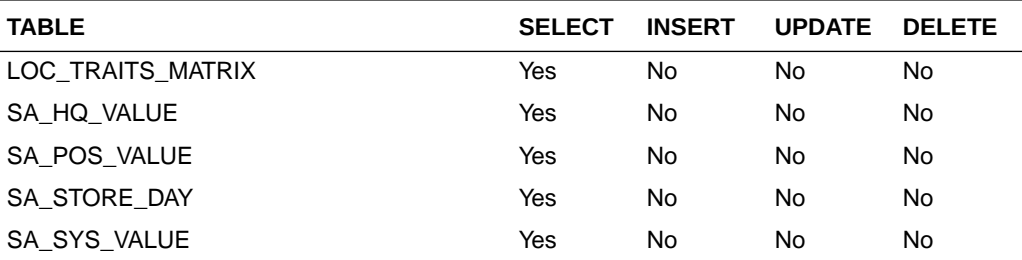

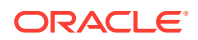

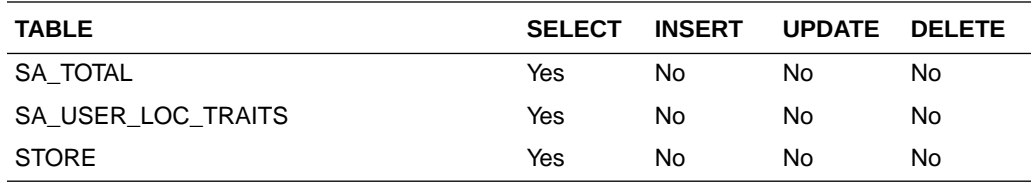

## Get Store Days

#### Business Overview

The service displays a list of open stores to which the user is assigned, for a single day, for 'OLDER' days, or for 'ALL' days.

### Service Type

Get

#### ReST URL

/getStoreDays?

store={store}&recordType={recordType}&recordDate={recordDate}&sortAttrib={sortAttrib}&so rtDirection={sortDirection}&pageSize={pageSize}&pageNumber={pageNumber}

### Input Parameters

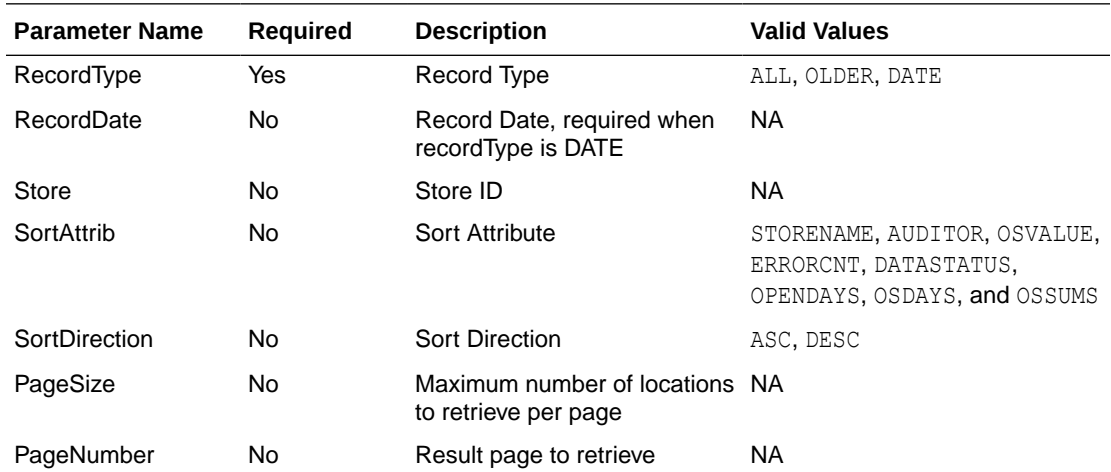

#### **Output**

**Store** Store Day Seq No Auditors Business Date

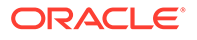

Store Name

Chain

Chain Name

Data Status

Data Status Description

Audit Status

Audit Status Description

Audit Changed Datetime

Fuel Status

Fuel Status Description

Over Short Amount

Currency Code

Error Count

Transaction Count

Loaded File Count

Expected File Count

## Table Impact

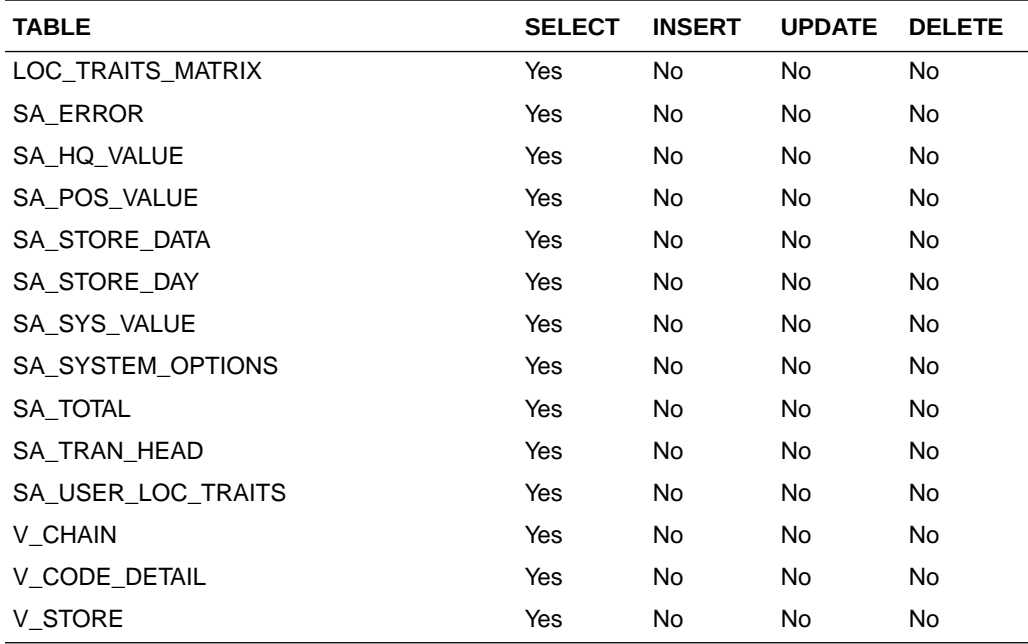

## Get Store Errors

### Business Overview

Retrieves summary of store day errors.

### Service Type

Get

#### ReST URL

/getStoreErrors?store={store}&recordType={recordType}&recordDate={recordDate}

## Input Parameters

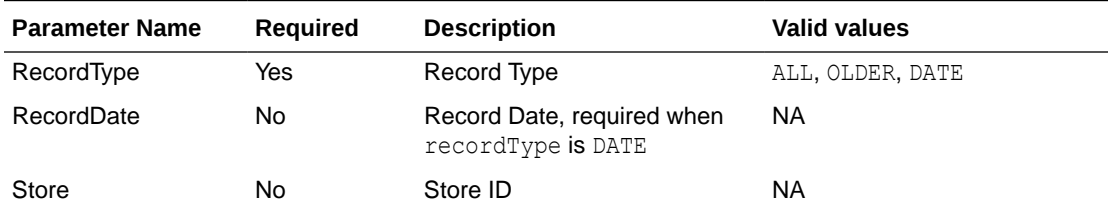

### **Output**

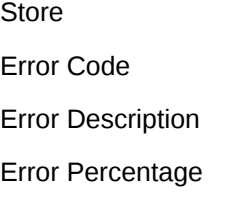

## Table Impact

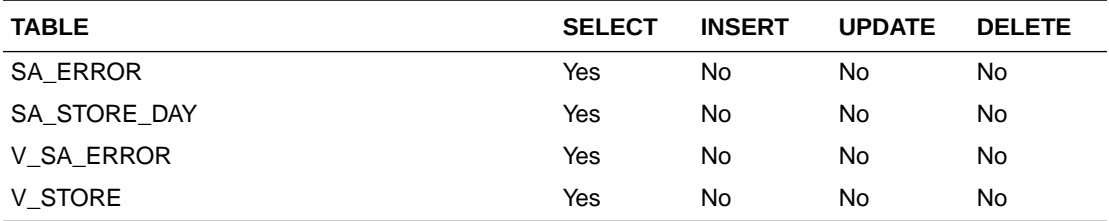

## Get Store Aggregations

### Business Overview

Retrieves aggregated store day information for all dates or store days older than vdate -5.

## Service Type

Get

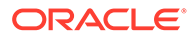

### ReST URL

/getStoreAggregations? allOlderInd={allOlderInd}&stores={stores}&sortAttrib={sortAttrib}&sortDirection={sortDir ection}&pageSize={pageSize}&pageNumber={pageNumber}

## Input Parameters

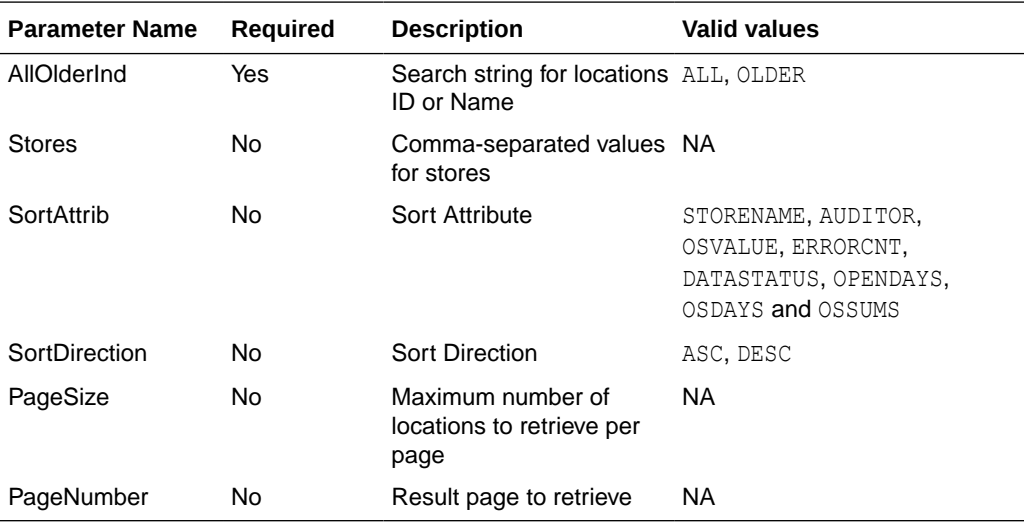

### **Output**

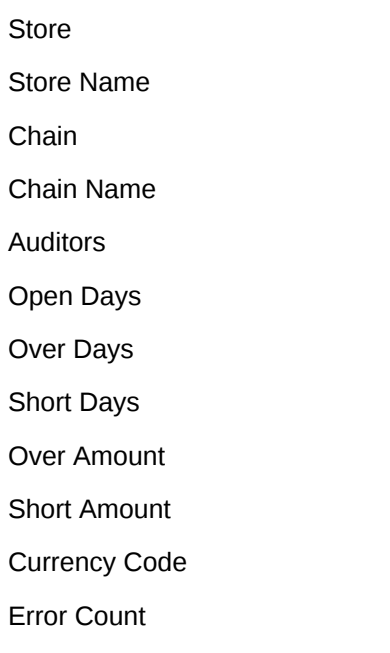

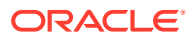

### Table Impact

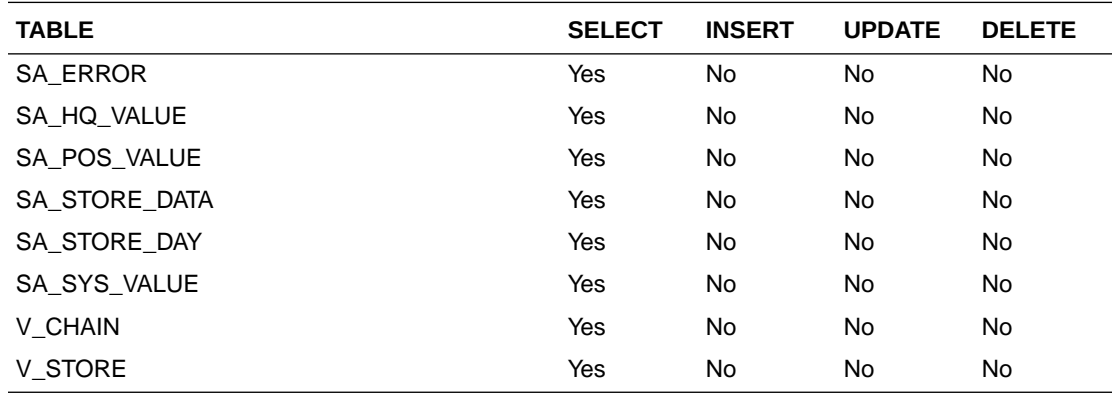

## Store Search

#### Business Overview

This web service enables store search and returns aggregated store information.

## Service Type

Get

### ReST URL

/storeSearch? searchString={searchString}&searchFilter={searchFilter}&sortAttrib={sortAttrib}&sortDirection ={sortDirection}&pageSize={pageSize}&pageNumber={pageNumber}

## Input Parameters

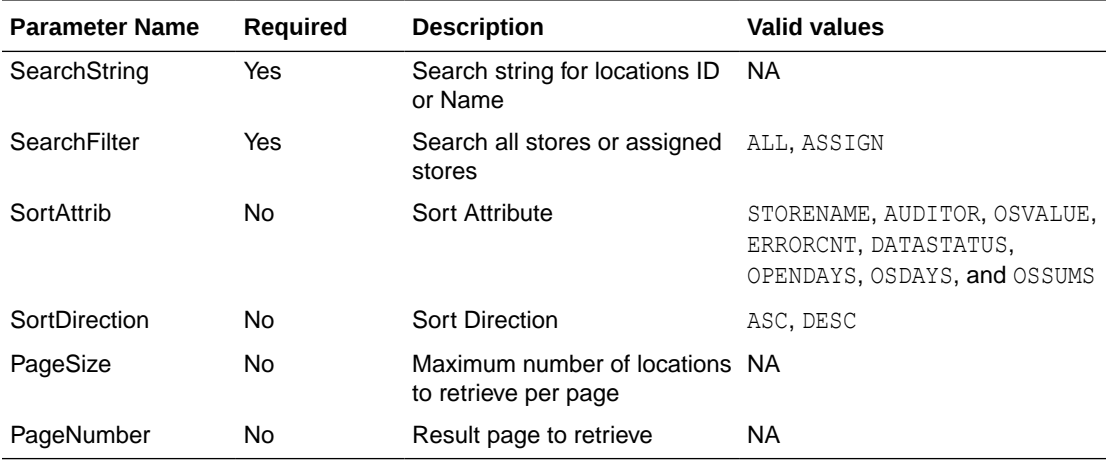

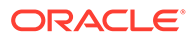

### **Output**

Store Store Name Chain Chain Name Auditors Open Days Over Days Short Days Over Amount Short Amount Currency Code Error Count

## Table Impact

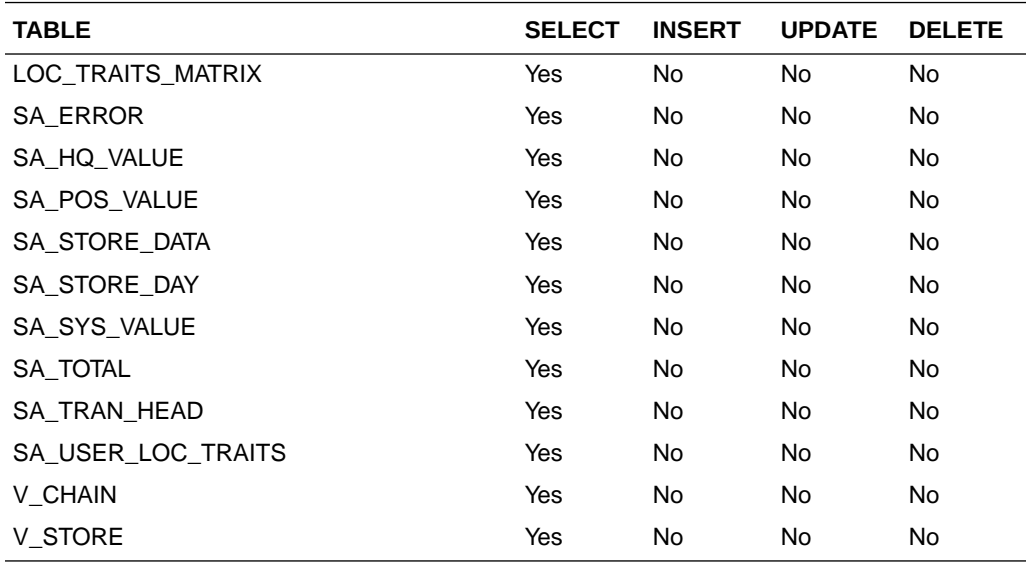

## Get Store Day Date Indicator

#### Business Overview

This web service allows the user to find which store days have records that needs attention.

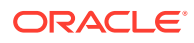

### Service Type

Get

#### ReST URL

/getStoreDateInd?store={store}

#### Input Parameters

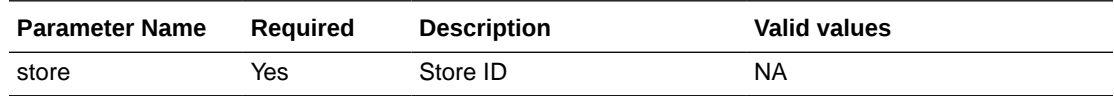

#### **Output**

Record Type --DATE, OLDER, ALL

- **For record type DATE:** five records of type date are displayed for today minus 1 through today minus 5
- **One record type OLDER:** is for store days older than today minus 5
- **One record type ALL:** for all store days

Record Date --Date of date type rows

Store Has Value indicator

### Table Impact

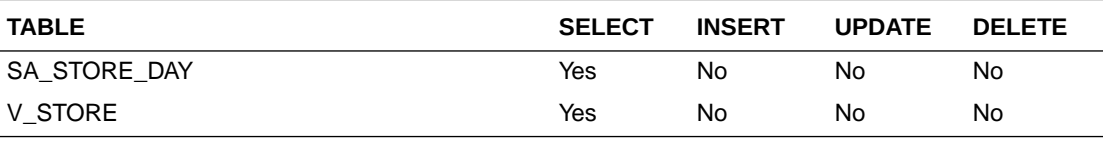

## Data Privacy Access Service

This section describes the Data Privacy Access service for Sales Audit.

#### Business Overview

This query service provides access to data stored in Sales Audit that contain personally identifiable information.

### Service Type

GET

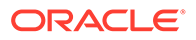

### ReSTURL

https://<host:port>/RetailAppsDataPrivServicesRESTApp/rest/privatedata/ getPersonalInfo?customer\_id={entityName}::{entityType}::{entityId}::{fullName}:: {phone}::{email}

#### Accept

- application/json
- application/xml

### Query Parameters

- customer id (required): The customer ID string containing the parameters to be used in looking up data. The format of this string is as follows:
	- {entity name}::{entity type}::{entity id}::{full name}::{phone}::{email}

#### Path Parameters

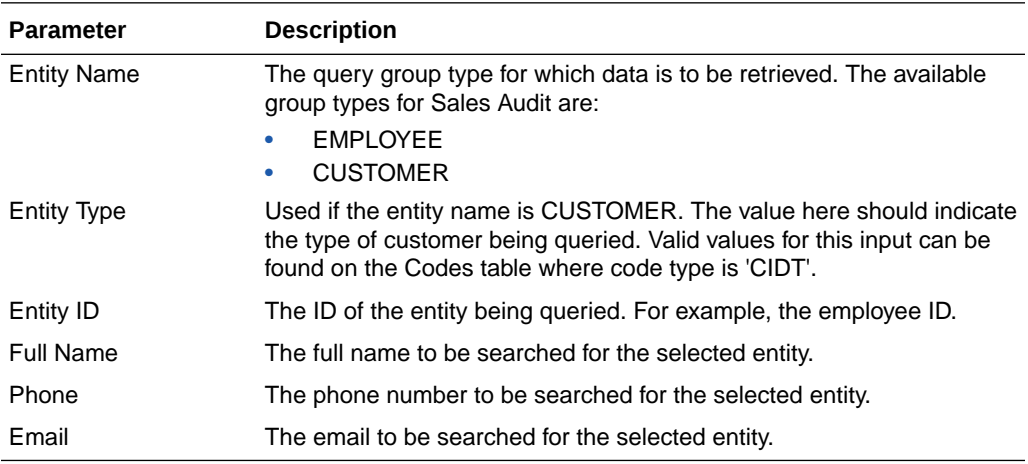

### Default Response

The response will return all instances of the data being searched that occur in the requested entity. For example, if the entity requested was EMPLOYEE, all instances where the employee, name, phone, and email match the data sent will be returned. If any of these parameters are not sent (e.g. employee), then it will not be used as part of the search. The following data is included in the response:

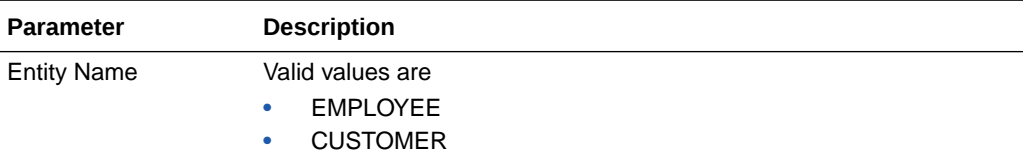

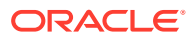

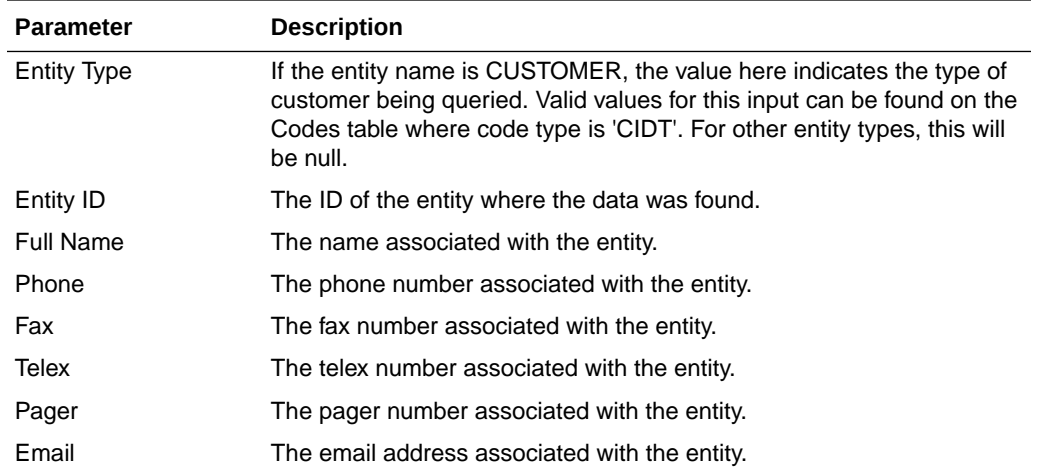

#### Sample Response

```
{
    "Personal Information": {
       "list": [],
          "Get Personal Information": {
              "list": [ 
 [
\{ "ENTITY_NAME": "EMPLOYEE",
                        "ENTITY_TYPE": "null",
                        "ENTITY_ID": "1414",
                        "FULL_NAME": "Harry Adams",
                        "PHONE": "2349989",
                        "FAX": "null",
                        "TELEX": "null",
                        "PAGER": "null",
                        "EMAIL": "hadams@email.com"
 }
 ]
 ]
          }
       }
    }
}
```
Response Codes and Error Messages

- 200 Success
- 400 Bad Request for the following situations:
	- Customer ID does not match the required format
	- Invalid input type
	- Missing customer ID
	- Invalid jsonFormat
- 500 Internal Server Errors for all other types of errors (for example, configuration errors, SQL errors, and so on)

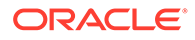

### Success Payloads

- When Accept=application/json, this API will return data in JSON format
- When Accept=application/xml, this API will return data formatted as an HTML page

## Data Privacy Forget Service

This section describes the Data Privacy Forget service for Sales Audit.

#### Business Overview

This service supports updating personal information stored in Sales Audit. When the service is invoked with mask strings as inputs, it overwrites the fields with mask strings, which effectively removes the personal information from the system.

#### Service Type

#### DELETE

### ReSTURL

https://<host:port>/RetailAppsDataPrivServicesRESTApp/rest/privatedata/ updatePersonalInfo?customer\_id={entityName}::{entityType}::{entityId}::{fullName}:: {phone}::{fax}::{telex}::{pager}::{email}::{addr1}::{addr2}::{addr3}::{county}::{city}:: {state}::{countryId}::{postalCode}

#### Accept

- application/json
- application/xml

### Query Parameters

- customer id (required): The customer ID string containing the parameters to be used in updating data. The format of this string is as follows:
	- {entityName}::{entityType}::{entityId}::{fullName}::{phone}::{fax}::{telex}:: {pager}::{email}::{addr1}::{addr2}::{addr3}::{county}::{city}::{state}::{countryId}:: {postalCode}

### Path Parameters

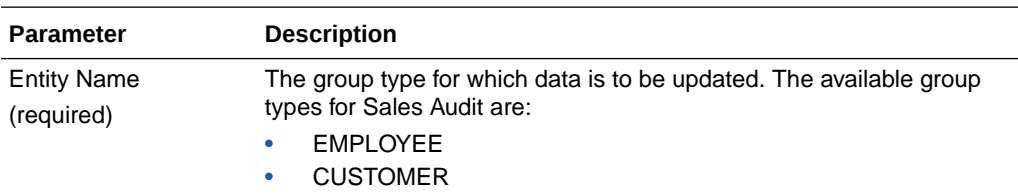

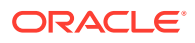

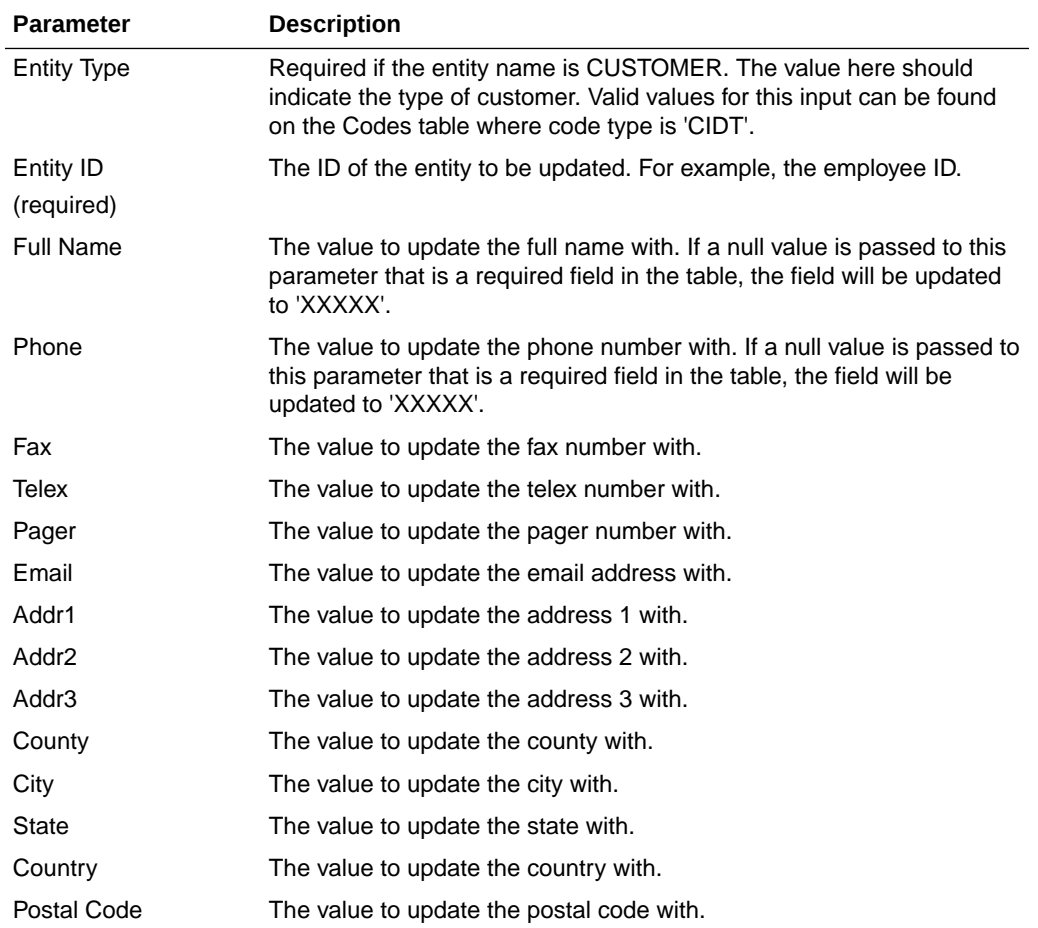

### Default Response

This service only returns a response code to signify if the request is successful or not. If no record is updated, the service returns an error.

### Response Codes and Error Messages

- 200 Success
- 400 Bad Request for the following situations:
	- Customer ID does not match the required format
	- Invalid input type
	- Missing customer ID
	- Invalid jsonFormat
- 500 Internal Server Errors for all other types of errors (for example, configuration errors, SQL errors, and so on).

### Success Payloads

N/A

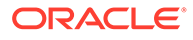

# 6 Scheduled Integration

This chapter provides a summary of integrations that are scheduled either to be run once per day or periodically throughout the day. There are generally two types of integrations - those that expect or produce files and those that move data between integration tables, also referred to as Bulk Data Integration (BDI).

## File-based Integration Overview

Merchandising and Sales Audit require that all inbound and outbound file-based transactions adhere to standard file layouts. There are two types of file layouts: detail-only and masterdetail, which are described in the sections below.

## Standard File Layouts

The Merchandising interface library supports two standard file layouts: one for master/detail processing, and one for processing detail records only. True sub-details are not supported within the Merchandising base package interface library functions.

A 5-character identification code or record type identifies all records within an I/O file, regardless of file type. The following includes common record type values:

- FHEAD-File Header
- FDETL-File Detail
- FTAIL-File Tail
- THEAD-Transaction Header
- TDETL-Transaction Detail
- TTAIL-Transaction Tail

Each line of the file must begin with the record type code followed by a 10-character record ID.

### Detail-Only Files

File layouts have a standard file header record, a detail record for each transaction to be processed, and a file trailer record. Valid record types are FHEAD, FDETL, and FTAIL.

#### **Example 6-1 Detail-Only Files**

```
FHEAD0000000001STKU1996010100000019960929
FDETL0000000002SKU100000040000011011
FDETL0000000003SKU100000050003002001
FDETL0000000004SKU100000050003002001
FTAIL00000000050000000003
```
#### Master and Detail Files

File layouts consists of:

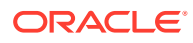

- Standard file header record
- Set of records for each transaction to be processed
- File trailer record.

The transaction set consists of:

- Transaction set header record
- Transaction set detail for detail within the transaction
- Transaction trailer record

Valid record types are FHEAD, THEAD, TDETL, TTAIL, and FTAIL.

#### **Example 6-2 Master and Detail Files**

```
FHEAD0000000001RTV 19960908172000
THEAD000000000200000000000001199609091202000000000003R
TDETL000000000300000000000001000001SKU10000012
TTAIL0000000004000001
THEAD000000000500000000000002199609091202001215720131R
TDETL000000000600000000000002000001UPC400100002667
TDETL0000000007000000000000020000021UPC400100002643 0
TTAIL0000000008000002
FTAIL00000000090000000007
```
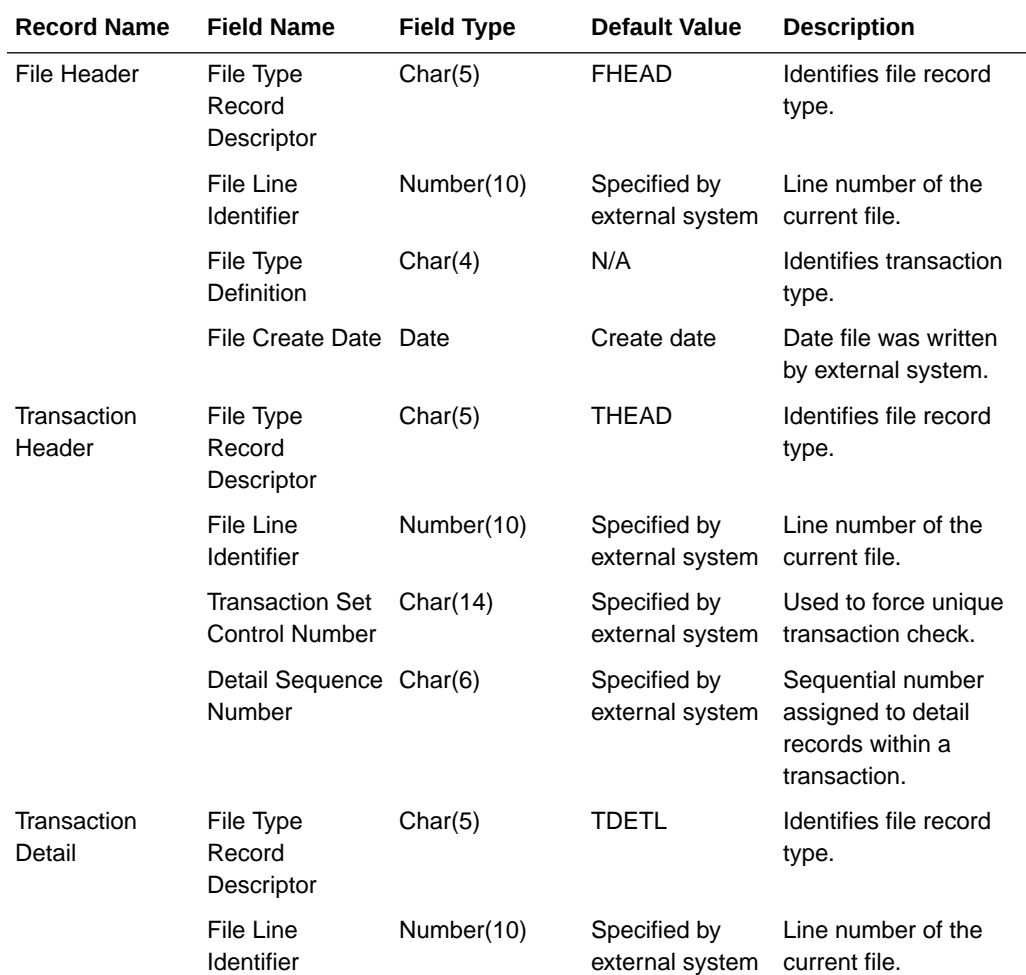

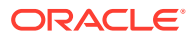
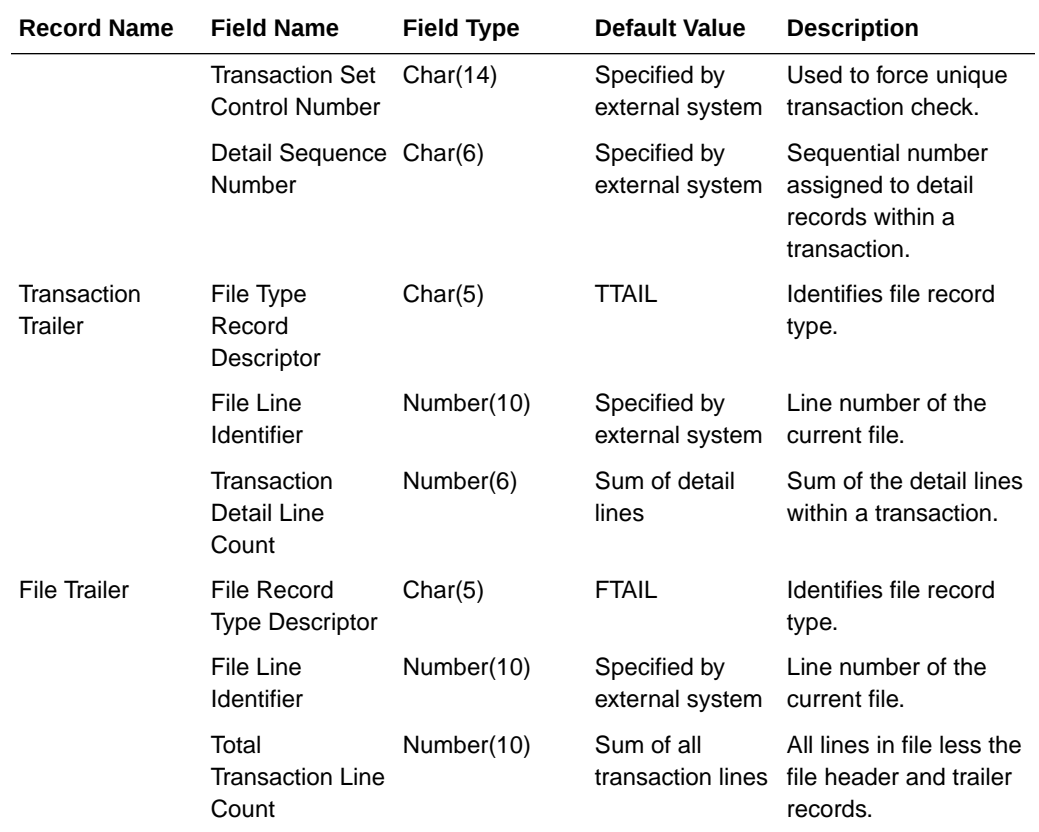

## Integration Batch Wrapper FAQ

See also the "Batch Wrapper Overview" in Chapter 1 of the *Merchandising Operations Guide, Volume 1*.

## For input files, are there any specific file format names?

Usually, the input file pattern is the same as the batch name. This can be seen in the ParameterValue column of the Job tab in the Batch Schedule spreadsheet. For example, dealupld has this parameter value:

dealupld #SysOpt.dbwallet dealupld

The input file pattern is the 3rd parameter (dealupld) so the filename should have dealupld in it (for example, dealupld input, input dealupld, and so on). There are some batch programs that should start with a specific pattern like saimptlogi - the input file should start with RTLOG\*. This can be seen as well in the Batch Schedule spreadsheet:

#SysOpt.dbwallet RTLOG

## How and where will files be moved?

The input file (zipped) should be in uploaded to the Object Storage through the FTS Rest service. The files should have a prefix of incoming/.

Files uploaded to FTS Rest Service are no longer required to have a .complete file.

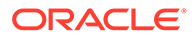

The batch wrappers will handle downloading the files from Object Storage using FTS Rest Service with "incoming/" prefix and the corresponding file name pattern at each batch runtime. The files will be downloaded to the batch/incoming folder. Each file downloaded from Object Storage will again be uploaded with a "downloaded/" prefix. The files with "incoming/" prefix will then be deleted from Object Storage.

The batch wrappers will move the downloaded files to the input folder (data/in) given that the filename of the zip file corresponds to the expected file name pattern.

### When will files be unzipped?

This will be unzipped when it is moved to the input folder (data/in).

## What will happen to the files once they are processed?

Successfully processed files will be move to the processed folder (data/ processed). Files with errors will be uploaded to Object Storage with a "reject/" prefix and will be removed from the input folder (data/in) and corresponding errors will be logged in the error log.

## Will processed file be archived?

Yes. Input files will be archived in the processed folder (data/processed), while any output file will be archived in the archive folder (data/archive)

## What will happen if the file is rejected?

Reject files will be created as applicable and this will be sent to the outgoing folder (batch/outgoing) as well as archived in the archive folder (data/archive). Reject files in the batch/outgoing folder will be uploaded to Object Storage with a "reject/" prefix and deleted from the batch/outgoing folder.

Depending on the batch, if the program completes successfully even with rejected records then the rejected input file will be moved to the processed folder (data/ processed). But if the batch aborts, then the rejected input file will be removed from the input folder (data/in) and uploaded to Object Storage with a "reject/" prefix.

## How will rejected files be reprocessed?

Reprocessing the files would require manual intervention. Upload a corrected file to Object Storage with an "incoming/" prefix. Ensure the filename is the same as the rejected file.

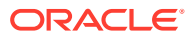

## File Movement Flow

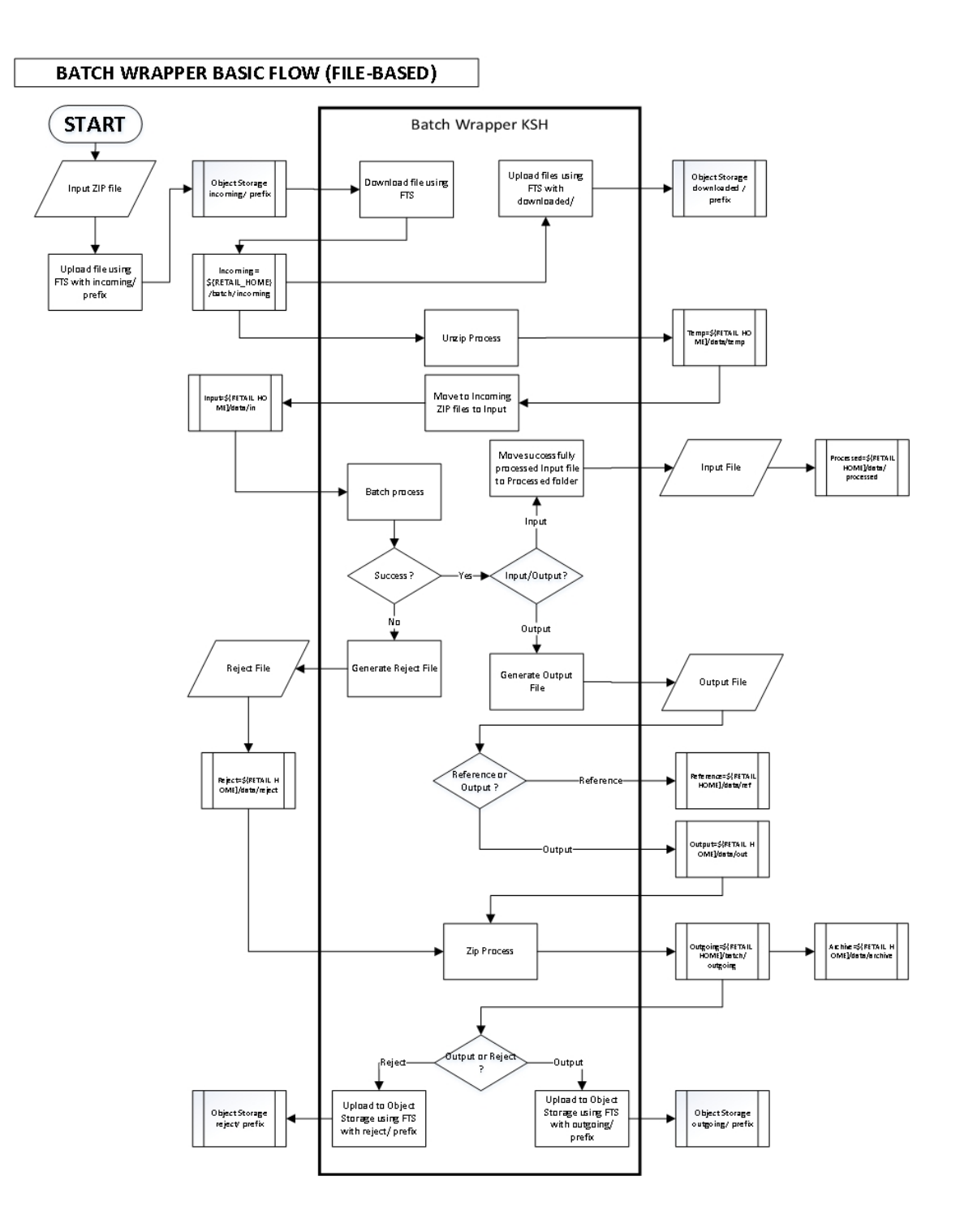

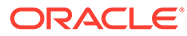

# Input/Output File Naming Convention

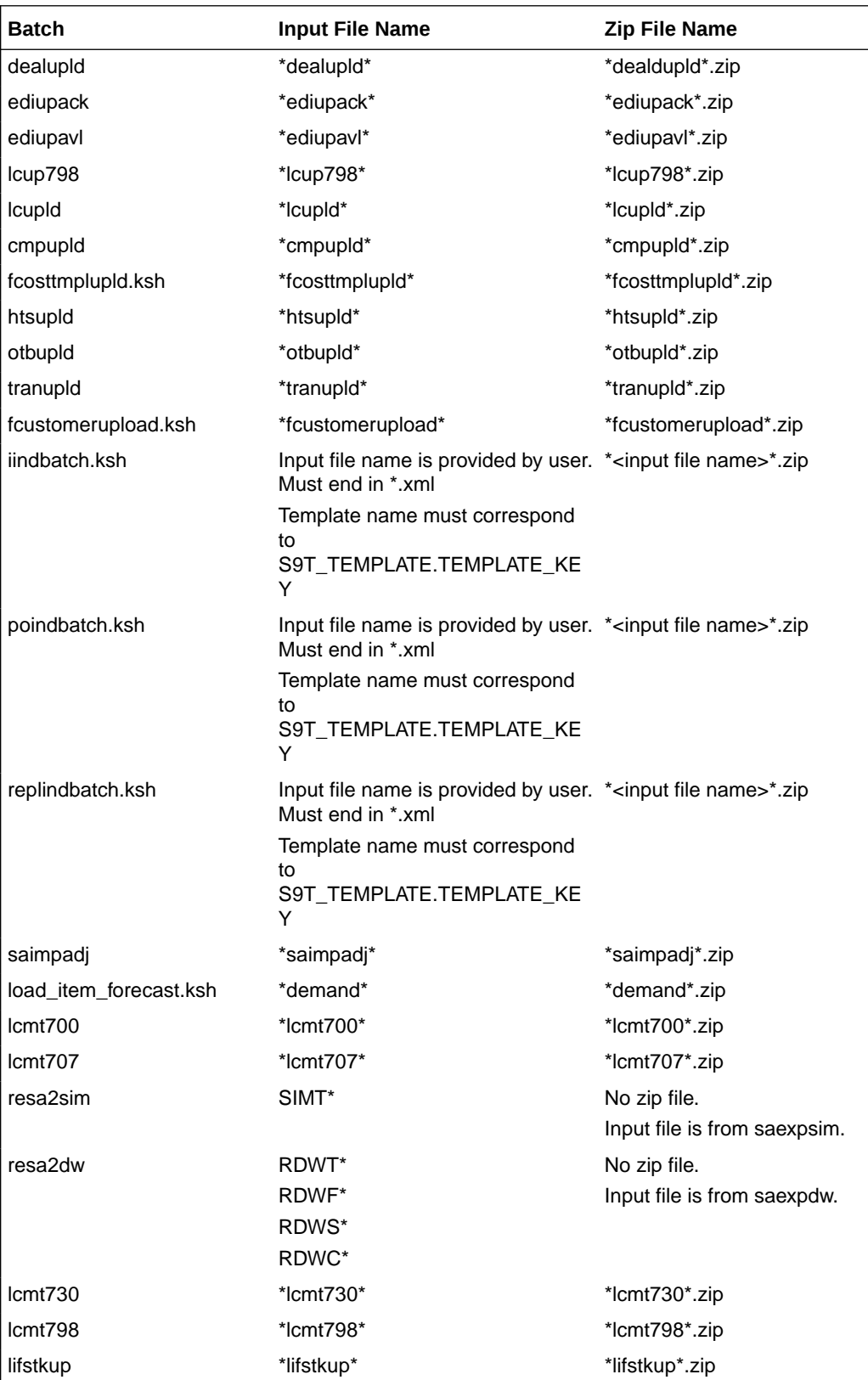

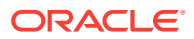

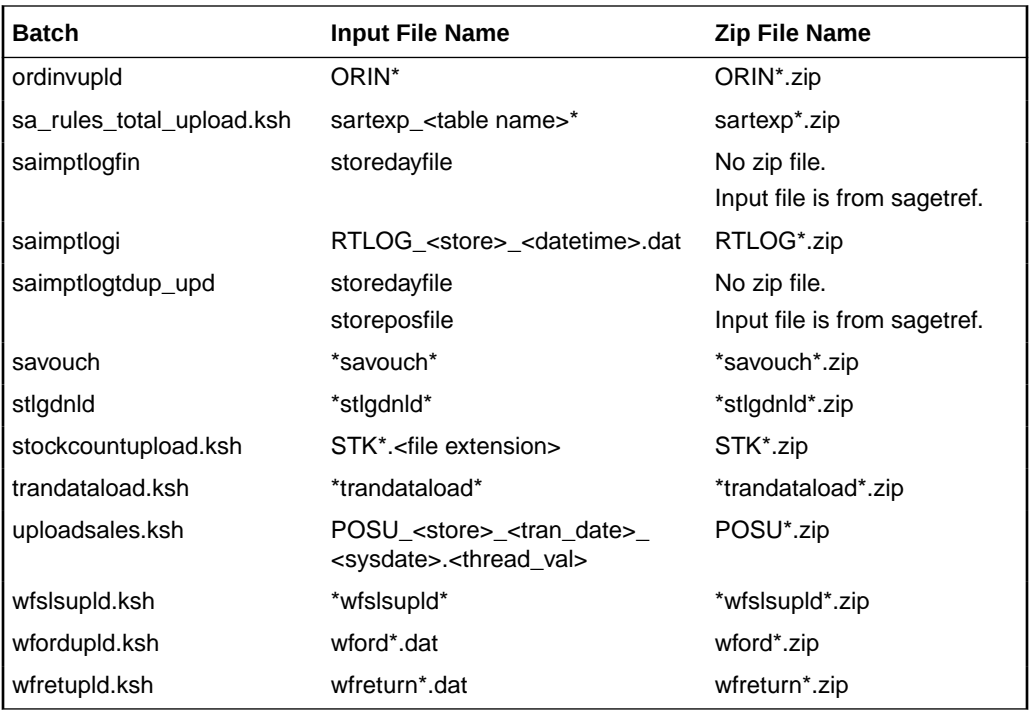

# Bulk Data Integration Overview

Oracle Bulk Data Integration (BDI) is a solution that is part of the Oracle Retail Integration Cloud Service that defines the architecture and infrastructure used to move bulk data among Oracle Retail applications.

In a Bulk Data Integration system, message families are represented as interface modules. Each interface module (for example, DiffGrp\_Fnd) contains a Merchandising component that takes care of pulling and staging data for publication to the External BDI system. Interface modules are divided by functional entity (for example, Item Master, Stores, Diffs, and so on).

For more information on BDI, see the Oracle Retail Integration Cloud Service documentation on [docs.oracle.com/retail](http://docs.oracle.com/retail).

# Outbound Scheduled Integration

This section provides a summary of integrations that are scheduled either to be run once per day or periodically throughout the day to send data from Merchandising or Sales Audit to another solution. It includes both file-based and BDI-based integrations.

## Foundation Data

Merchandising publishes foundation data for many other solution areas, including stores, warehouses, omni-channel, and so on.

The following scheduled outbound integrations are included in this functional area:

- [Brand Publication API \(BDI\\_Brand\\_Fnd\\_PF\\_From\\_RMS\\_EOW\\_JOB\)](#page-942-0)
- [Calendar Publication API \(BDI\\_Calendar\\_Fnd\\_PF\\_From\\_RMS\\_EOW\\_JOB\)](#page-943-0)

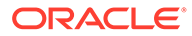

- [Code Detail Publication API \(BDI\\_CodeDetail\\_Fnd\\_PF\\_From\\_RMS\\_JOB\)](#page-944-0)
- [Code Head Publication API \(BDI\\_CodeHead\\_Fnd\\_PF\\_From\\_RMS\\_JOB\)](#page-945-0)
- [Company-wide Closings and Company Closed Exceptions](#page-946-0) [\(BDI\\_CompanyClosed\\_Fnd\\_PF\\_From\\_RMS\\_JOB\)](#page-946-0)
- [Currency Conversion Rates Publication API](#page-947-0) [\(BDI\\_CurrConvRates\\_Fnd\\_PF\\_From\\_RMS\\_EOW\\_JOB\)](#page-947-0)
- [Delivery Slot Publication API \(BDI\\_DeliverySlot\\_Fnd\\_PF\\_From\\_RMS\\_JOB\)](#page-948-0)
- [Diff Group Export \(export\\_diffgrp.ksh\)](#page-949-0)
- [Diff Group Publication API \(BDI\\_DiffGrp\\_Fnd\\_PF\\_From\\_RMS\\_JOB\)](#page-950-0)
- [Diff ID and Type Export \(export\\_diffs.ksh\)](#page-951-0)
- [Diff ID Publication API \(BDI\\_Diff\\_Fnd\\_PF\\_From\\_RMS\\_JOB\)](#page-952-0)
- [Finisher Address Publication API \(BDI\\_FinisherAddr\\_Fnd\\_PF\\_From\\_RMS\\_JOB\)](#page-953-0)
- [Location Closed Publication API \(BDI\\_LocClosed\\_Fnd\\_PF\\_From\\_RMS\\_JOB\)](#page-954-0)
- [Merch Hierarchy Publication API \(BDI\\_MerchHier\\_Fnd\\_PF\\_From\\_RMS\\_JOB\)](#page-955-0)
- [Merchandise Hierarchy Export \(export\\_merchhier.ksh\)](#page-956-0)
- [Organization Hierarchy Publication API \(BDI\\_OrgHier\\_Fnd\\_PF\\_From\\_RMS\\_JOB\)](#page-957-0)
- [Organizational Hierarchy Export \(export\\_orghier.ksh\)](#page-958-0)
- [Partner Address Publication API \(BDI\\_PartnerAddr\\_Fnd\\_PF\\_From\\_RMS\\_JOB\)](#page-959-0)
- [Partner Org Unit Publication API \(BDI\\_PartOrgUnit\\_Fnd\\_PF\\_From\\_RMS\\_JOB\)](#page-960-0)
- [Partner Publication API \(BDI\\_Partner\\_Fnd\\_PF\\_From\\_RMS\\_JOB\)](#page-961-0)
- [Store Address Publication API \(BDI\\_StoreAddr\\_Fnd\\_PF\\_From\\_RMS\\_JOB\)](#page-962-0)
- [Store Hours Publication API \(BDI\\_StoreHours\\_Fnd\\_PF\\_From\\_RMS\\_JOB\)](#page-964-0)
- [Store Publication API \(BDI\\_Store\\_Fnd\\_PF\\_From\\_RMS\\_JOB\)](#page-965-0)
- [Stores Export \(export\\_stores.ksh\)](#page-966-0)
- [Supplier Address Publication API \(BDI\\_SupplierAddr\\_Fnd\\_PF\\_From\\_RMS\\_JOB\)](#page-967-0)
- [Sups Publication API \(BDI\\_Supplier\\_Fnd\\_PF\\_From\\_RMS\\_JOB\)](#page-968-0)
- [Tax Download Brazil \(taxdnld\)](#page-969-0)
- [Ticket Download \(tcktdnld\)](#page-971-0)
- [UDA Publication API \(BDI\\_Uda\\_Fnd\\_PF\\_From\\_RMS\\_JOB\)](#page-973-0)
- [UDA Values Publication API \(BDI\\_UdaValues\\_Fnd\\_PF\\_From\\_RMS\\_JOB\)](#page-974-0)
- [UOM Class Publication API \(BDI\\_UomClass\\_Fnd\\_PF\\_From\\_RMS\\_JOB\)](#page-975-0)
- [UOM Conversion Publication API](#page-976-0) [\(BDI\\_UomConversion\\_Fnd\\_PF\\_From\\_RMS\\_JOB\)](#page-976-0)
- [VAT Codes, Regions, and Rates Export \(export\\_vat.ksh\)](#page-977-0)
- [VAT Publication API \(BDI\\_Vat\\_Fnd\\_PF\\_From\\_RMS\\_JOB\)](#page-978-0)
- [Warehouse \(BDI\\_Wh\\_Fnd\\_PF\\_From\\_RMS\\_JOB\)](#page-980-0)
- [Warehouse Address Publication API \(BDI\\_WhAddr\\_Fnd\\_PF\\_From\\_RMS\\_JOB\)](#page-981-0)

## <span id="page-942-0"></span>Brand Publication API (BDI\_Brand\_Fnd\_PF\_From\_RMS\_EOW\_JOB)

This section describes the Brand Publication BDI.

#### Functional Area

Foundation Data

#### Business Overview

This API publishes the creation, update and deletion of brand information to the RIB such that all the downstream applications (including an external system) may subscribe to it and have information in sync with Merchandising. Publishing is provided synchronously in a near-real time manner.

#### New Brand

Creating a new brand triggers a message sent to notify external systems. Brand name and description are sent as part of the create message.

#### **Table 6-1 Brand – Create and Update**

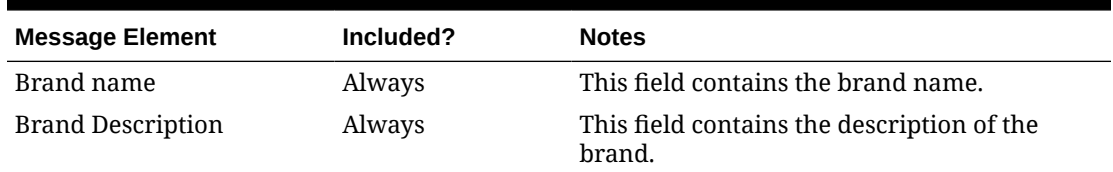

#### Updated Brand

Updating a brand triggers a message to be sent to notify external systems. Brand name and description are sent as part of the update message.

#### Deleted Brand

Deleting a brand triggers a message sent to notify external systems. The brand name is sent as part of the delete message.

**Table 6-2 Brand – Delete**

| <b>Message Element</b> | Included? | <b>Notes</b>                                      |
|------------------------|-----------|---------------------------------------------------|
| Brand name             | Always    | This field contains the brand name being deleted. |

### Error Handling

When the publication encounters a non-fatal error, messages continue to be processed. For the message where the error was encountered, a status of Hospital (H) is sent to the RIB and the status of the message in the queue is set to H. These types of errors occur when no changes in the database have been made and a process to try to re-publish the messages is available. In case the error is a fatal error, a status of Error  $(E)$  is sent to the RIB and the next message in the queue is not retrieved until the error is resolved.

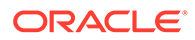

### <span id="page-943-0"></span>Message XSD

Here are the filenames that correspond with each message type. Please consult the RIB documentation for each message type for a detailed picture of the composition of each message.

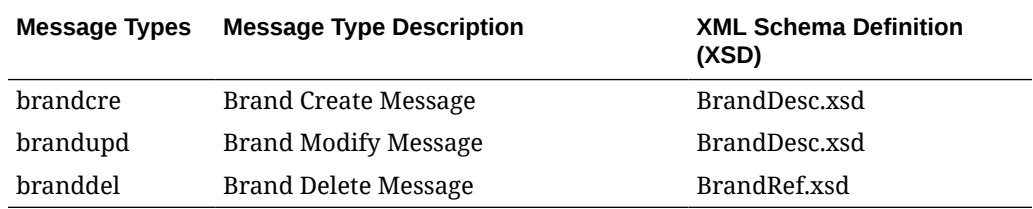

## Calendar Publication API (BDI\_Calendar\_Fnd\_PF\_From\_RMS\_EOW\_JOB)

This section describes the Calendar Publication BDI.

#### Functional Area

Foundation

#### Business Overview

BDI (Bulk Data Integration) is an integration layer that facilitates the bulk transfer of Calendar information (2 prior years, current year, 2 future years) from Merchandising to other Oracle Retail Applications. On this particular integration stream, the data flow is from Merchandising to BDI, and then BDI to downstream applications. To accomplish this data transfer, BDI will be calling a Merchandising-owned API that will pull data from Merchandising and deliver these to the BDI integration layer. This API will be in the form of a PLSQL function inside a PLSQL package.

### Package Impact

#### **Filename: bdifoundationb.pls.pls**

```
BDI_FOUNDATION_SQL.CALENDAR_UP(O_error_message IN OUT
RTK_ERRORS.RTK_TEXT%TYPE, COMPUTER CONTROL_IN OUT
NUMBER, I_job context IN VARCHAR2)
```
This function begins by calling a BDI function that signals the start of the interface process. The BDI function will update the internal BDI control tables to track the progress of the API.

A DML insert statement is then executed to populate the BDI outbound table that resides in the BDI\_RMS\_INT\_SCHEMA schema. This outbound table is loaded with records from the Merchandising V\_BDI\_DAY\_LEVEL\_CALENDAR view.

After the insert, another call to a BDI function is performed to signify the successful loading of records. This will update the internal BDI control tables.

A database commit is issued, and the control Id is returned by the API.

#### Data Definition XML

The BDI interface staging tables are generated based on the XML schema definition

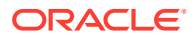

<span id="page-944-0"></span>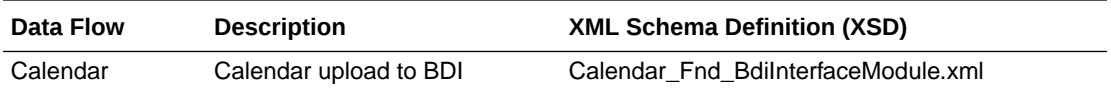

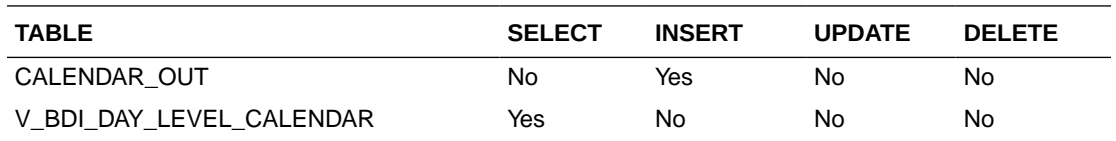

## Code Detail Publication API (BDI\_CodeDetail\_Fnd\_PF\_From\_RMS\_JOB)

This section describes the Code Detail Publication BDI.

## Functional Area

Cross Pillar

#### Business Overview

BDI (Bulk Data Integration) is an integration layer that facilitates the bulk transfer of Code Detail information from Merchandising to other Oracle Retail Applications. On this particular integration stream, the data flow is from Merchandising to BDI, and then BDI to downstream applications. To accomplish this data transfer, BDI will be calling a Merchandising-owned API that will pull data from Merchandising and deliver these to the BDI integration layer. This API will be in the form of a PLSQL function inside a PLSQL package.

### Package Impact

#### **Filename: bdicrosspillarb.pls**

```
BDI_CROSS_PILLAR_SQL.CODE_DETAIL_UP(
                  O_error_message IN OUT RTK_ERRORS.RTK_TEXT%TYPE,
O control id IN OUT NUMBER,
 I_job_context IN VARCHAR2)
```
This function begins by calling a BDI function that signals the start of the interface process. The BDI function updates the internal BDI control tables to track the progress of the API.

A DML insert statement is then executed to populate the BDI outbound table that resides in the BDI\_RMS\_INT\_SCHEMA schema. This outbound table is loaded with records from the Merchandising CODE\_DETAIL table.

After the insert, another call to a BDI function is performed to signify the successful loading of records. This updates the internal BDI control tables.

A database commit is issued, and the control ID is returned by the API.

#### Data Definition XML

The BDI interface staging tables are generated based on the XML schema definition

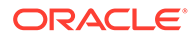

<span id="page-945-0"></span>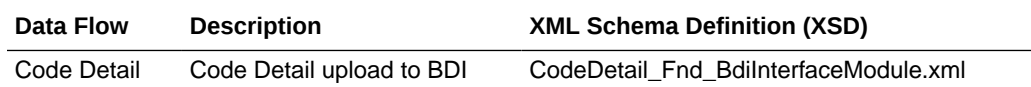

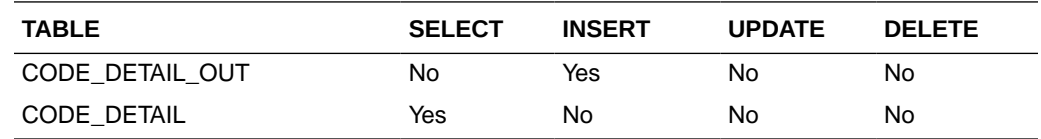

## Code Head Publication API (BDI\_CodeHead\_Fnd\_PF\_From\_RMS\_JOB)

This section describes the Code Head Publication BDI.

Functional Area

Cross Pillar

#### Business Overview

BDI (Bulk Data Integration) is an integration layer that facilitates the bulk transfer of Code Head information from Merchandising to other Oracle Retail Applications. On this particular integration stream, the data flow is from Merchandising to BDI, and then BDI to downstream applications. To accomplish this data transfer, BDI will be calling a Merchandising-owned API that will pull data from Merchandising and deliver these to the BDI integration layer. This API will be in the form of a PLSQL function inside a PLSQL package.

### Package Impact

#### **Filename: bdicrosspillarb.pls**

```
BDI CROSS PILLAR SQL.CODE HEAD UP(O error message IN OUT
RTK_ERRORS.RTK_TEXT%TYPE,
                                 O_control_id __ IN OUT NUMBER,
                                 I_job_context IN VARCHAR2)
```
This function begins by calling a BDI function that signals the start of the interface process. The BDI function will update the internal BDI control tables to track the progress of the API.

A DML insert statement is then executed to populate the BDI outbound table that resides in the BDI\_RMS\_INT\_SCHEMA schema. This outbound table is loaded with records from the Merchandising CODE\_HEAD table.

After the insert, another call to a BDI function is performed to signify the successful loading of records. This will update the internal BDI control tables.

A database commit is issued, and the control Id is returned by the API.

#### Data Definition XML

The BDI interface staging tables are generated based on the XML schema definition

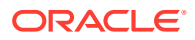

<span id="page-946-0"></span>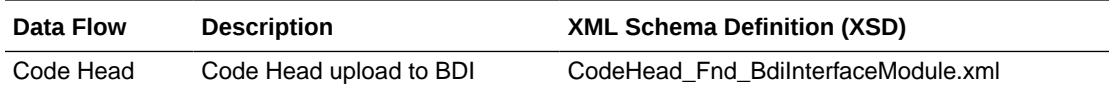

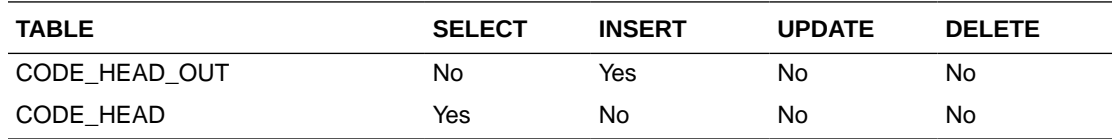

## Company-wide Closings and Company Closed Exceptions (BDI\_CompanyClosed\_Fnd\_PF\_From\_RMS\_JOB)

This section describes the Company-wide Closings and Company Closed Exceptions Publication BDI.

Functional Area

Foundation

#### Design Overview

BDI (Bulk Data Integration) is an integration layer that facilitates the bulk transfer of Store information from Merchandising to other Oracle Retail Applications. On this particular integration stream, the data flow is from Merchandising to BDI, and then BDI to downstream applications. To accomplish this data transfer, BDI will be calling a Merchandising-owned API that will pull data from Merchandising and deliver these to the BDI integration layer. This API will be in the form of a PLSQL function inside a PLSQL package.

### Package Impact

The following packages are impacted:

#### **Filename: bdifoundations.pls**

BDI\_FOUNDATION\_SQL.COMPANY\_CLOSED\_UP ( O\_error\_message IN OUT RTK\_ERRORS.RTK\_TEXT%TYPE, O control id IN OUT NUMBER, I job context IN VARCHAR2)

#### **Filename: bdifoundationb.pls**

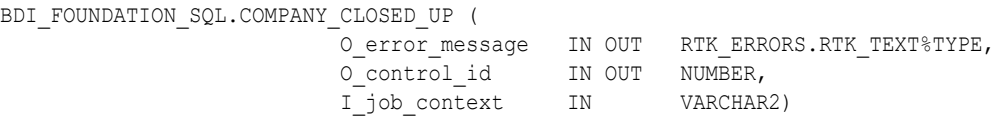

This function begins by calling a BDI function that signals the start of the interface process. The BDI function will update the internal BDI control tables to track the progress of the API.

A DML insert statement is then executed to populate the BDI outbound table that resides in the BDI\_RMS\_INT\_SCHEMA schema. This outbound table is loaded with records from the Merchandising company closed and company closed exception table.

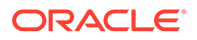

After the insert, another call to a BDI function is performed to signify the successful loading of records. This will update the internal BDI control tables.

A database commit is issued, and the control Id is returned by the API.

#### <span id="page-947-0"></span>Data Definition XML

The BDI interface staging tables are generated based on the XML schema definition.

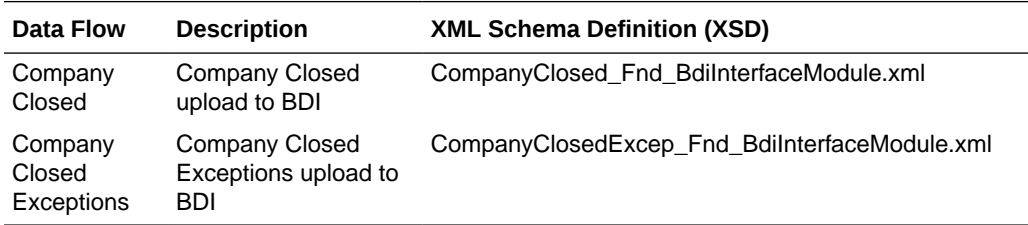

#### **Tables**

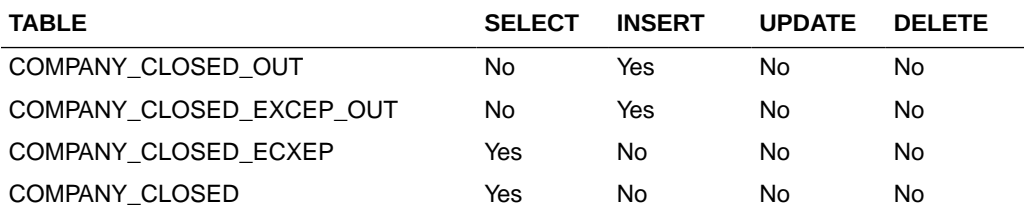

## Currency Conversion Rates Publication API (BDI\_CurrConvRates\_Fnd\_PF\_From\_RMS\_EOW\_JOB)

This section describes the Currency Conversion Rates Publication BDI.

#### Functional Area

Foundation

#### Business Overview

BDI (Bulk Data Integration) is an integration layer that facilitates the bulk transfer of Currency conversion rates information from Merchandising to other Oracle Retail Applications. On this particular integration stream, the data flow is from Merchandising to BDI, and then BDI to downstream applications. To accomplish this data transfer, BDI will be calling a Merchandising-owned API that will pull data from Merchandising and deliver these to the BDI integration layer. This API will be in the form of a PLSQL function inside a PLSQL package.

#### Package Impact

#### **Filename: bdifoundationb.pls.pls**

```
BDI_FOUNDATION_SQL.CURR_CONV_RATES_UP(
                        O_error_message IN OUT RTK_ERRORS.RTK_TEXT%TYPE,
                        O_control_id __ IN OUT NUMBER,
                        I_job_context IN VARCHAR2)
```
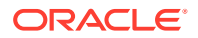

<span id="page-948-0"></span>This function begins by calling a BDI function that signals the start of the interface process. The BDI function will update the internal BDI control tables to track the progress of the API.

A DML insert statement is then executed to populate the BDI outbound table that resides in the BDI\_RMS\_INT\_SCHEMA schema. This outbound table is loaded with records from the Merchandising MV\_CURRENCY\_CONVERSION\_RATES materialized view.

After the insert, another call to a BDI function is performed to signify the successful loading of records. This will update the internal BDI control tables.

A database commit is issued, and the control Id is returned by the API.

### Data Definition XML

The BDI interface staging tables are generated based on the XML schema definition

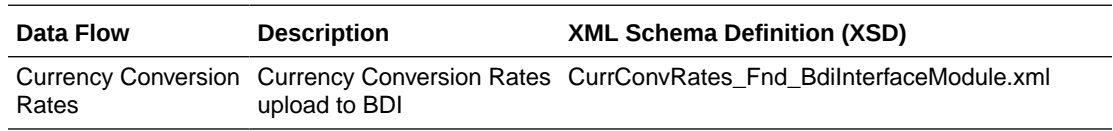

### Table Impact

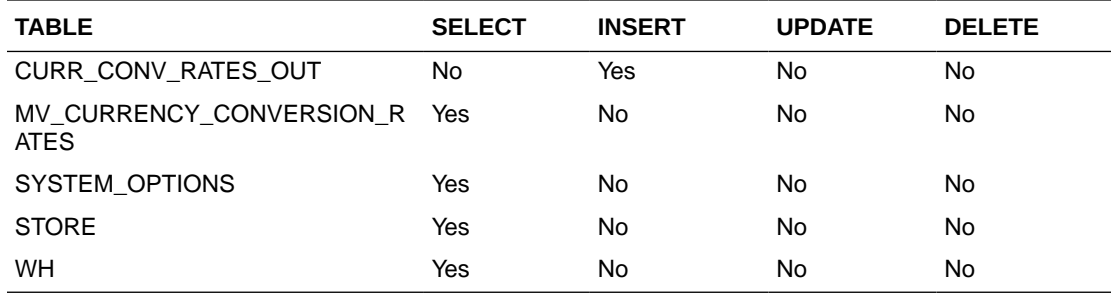

## Delivery Slot Publication API (BDI\_DeliverySlot\_Fnd\_PF\_From\_RMS\_JOB)

This section describes the Delivery Slot Publication BDI.

### Functional Area

Cross Pillar

#### Business Overview

BDI (Bulk Data Integration) is an integration layer that facilitates the bulk transfer of Delivery Slot information from Merchandising to other Oracle Retail Applications. On this particular integration stream, the data flow is from Merchandising to BDI, and then BDI to downstream applications. To accomplish this data transfer, BDI will be calling a Merchandising-owned API that will pull data from Merchandising and deliver these to the BDI integration layer. This API will be in the form of a PLSQL function inside a PLSQL package.

#### Package Impact

#### **Filename: bdicrosspillarb.pls**

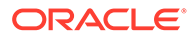

<span id="page-949-0"></span>BDI\_CROSS\_PILLAR\_SQL.DELIVERY\_SLOT\_UP ( O\_error\_message IN OUT RTK\_ERRORS.RTK\_TEXT%TYPE, O control id IN OUT NUMBER, I\_job\_context IN VARCHAR2)

This function begins by calling a BDI function that signals the start of the interface process. The BDI function will update the internal BDI control tables to track the progress of the API.

A DML insert statement is then executed to populate the BDI outbound table that resides in the BDI\_RMS\_INT\_SCHEMA schema. This outbound table is loaded with records from the Merchandising DELIVERY SLOT table.

After the insert, another call to a BDI function is performed to signify the successful loading of records. This will update the internal BDI control tables.

A database commit is issued, and the control Id is returned by the API.

#### Data Definition XML

The BDI interface staging tables are generated based on the XML schema definition

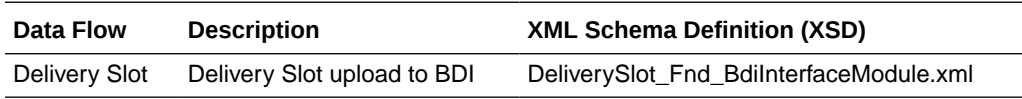

#### Table Impact

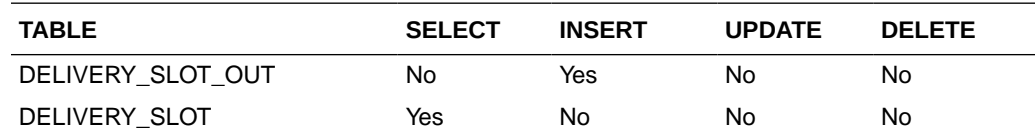

## Diff Group Export (export\_diffgrp.ksh)

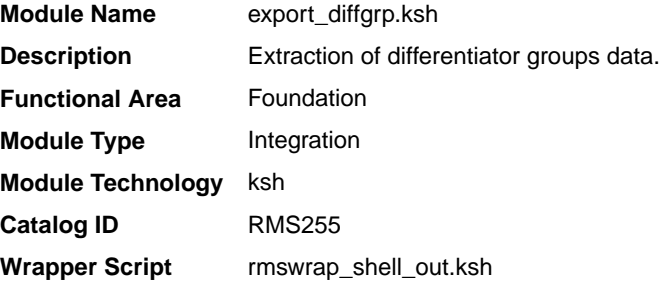

#### **Schedule**

Oracle Retail Merchandising Batch Schedule

#### Design Overview

This batch job will extract new, updated and deleted Merchandising diff group information into a flat file. Data to be extracted will be pulled off from the differentiator group tables.The mode (full vs. delta) will be an input parameter for this batch. The

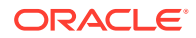

mode will allow a full extract (all diff group records in Merchandising) as well as delta processing (all diff group record changes in the time frame passed in the program) of data. For a full extract, records will be retrieved from the differentiator group tables. For a delta extract, the action type and diff group ID will be retrieved from the differentiator group staging export table and the attributes will be retrieved from the differentiator group tables.

#### <span id="page-950-0"></span>Restart/Recovery

N/A

## I/O Specification

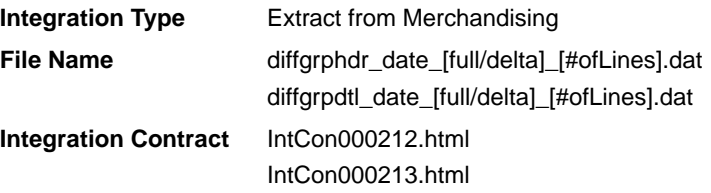

#### Design Assumptions

N/A

## Diff Group Publication API (BDI\_DiffGrp\_Fnd\_PF\_From\_RMS\_JOB)

This section describes the Diff Group Publication BDI.

Functional Area

Foundation

#### Business Overview

BDI (Bulk Data Integration) is an integration layer that facilitates the bulk transfer of Diff Groups from Merchandising to other Oracle Retail Applications. On this particular integration stream, the data flow is from Merchandising to BDI, and then BDI to downstream applications. To accomplish this data transfer, BDI will be calling a Merchandising-owned API that will pull data from Merchandising and deliver these to the BDI integration layer. This API will be in the form of a PLSQL function inside a PLSQL package.

#### Package Impact

#### **Filename: bdicrosspillarb.pls**

```
BDI_CROSS_PILLAR_SQL.DIFF_GROUP_UP(O_error_message IN OUT VARCHAR2,
                                O_control_id IN OUT NUMBER,
                               I_job_context IN VARCHAR2)
```
This function begins by calling a BDI function that signals the start of the interface process. The BDI function will update the internal BDI control tables to track the progress of the API.

A DML insert statement is then executed to populate the BDI outbound tables that reside in the BDI\_RMS\_INT\_SCHEMA schema. These outbound tables are loaded with records from the Merchandising Diff Group head and detail tables.

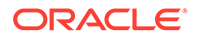

After the insert, another call to a BDI function is performed to signify the successful loading of records. This will update the internal BDI control tables.

A database commit is issued, and the control Id is returned by the API.

#### <span id="page-951-0"></span>Data Definition XML

The BDI interface staging tables are generated based on the XML schema definition

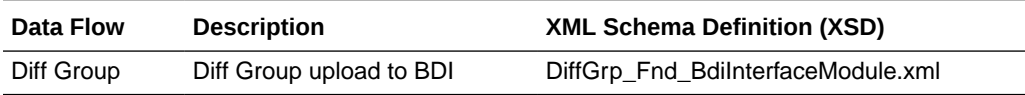

#### Table Impact

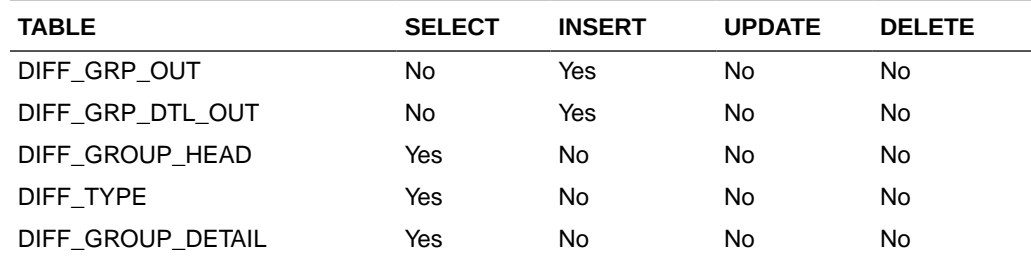

## Diff ID and Type Export (export\_diffs.ksh)

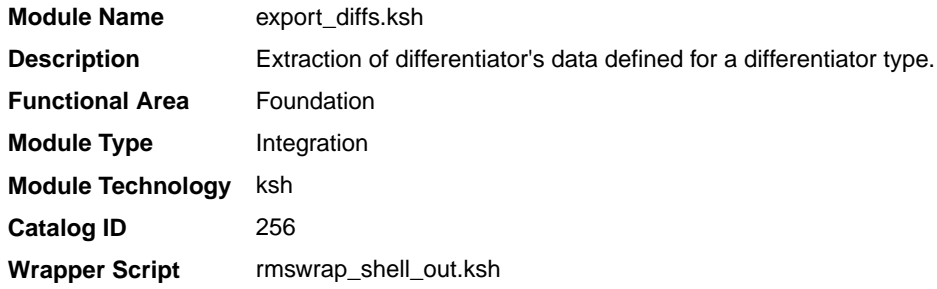

#### **Schedule**

Oracle Retail Merchandising Batch Schedule

#### Design Overview

This batch job will extract new, updated and deleted Merchandising differentiator information into a flat file. Data to be extracted will be pulled off from the differentiator extract staging and the differentiator IDs table.

The mode (full vs. delta) will be an input parameter for this batch. The mode will allow a full extract (all differentiator records in Merchandising) as well as delta processing (all differentiator record changes in the time frame passed in the program) of data.

For a full extract, records will be solely retrieved from the differentiator IDs table. For a delta extract, the action type and differentiator ID will be retrieved from the differentiator export staging table and the attributes will be retrieved from the differentiator IDs table.

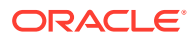

### <span id="page-952-0"></span>Restart/Recovery

N/A

## I/O Specification

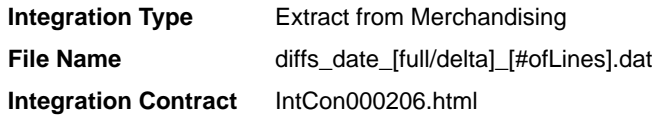

### Design Assumptions

N/A

## Diff ID Publication API (BDI\_Diff\_Fnd\_PF\_From\_RMS\_JOB)

This section describes the Diff ID Publication BDI.

#### Functional Area

Foundation

#### Business Overview

BDI (Bulk Data Integration) is an integration layer that facilitates the bulk transfer of Diff IDs from Merchandising to other Oracle Retail Applications. On this particular integration stream, the data flow is from Merchandising to BDI, and then BDI to downstream applications. To accomplish this data transfer, BDI will be calling a Merchandising-owned API that will pull data from Merchandising and deliver these to the BDI integration layer. This API will be in the form of a PLSQL function inside a PLSQL package.

#### Package Impact

This section describes the package impact.

#### Bulk Interface Module

#### **Filename: bdicrosspillarb.pls**

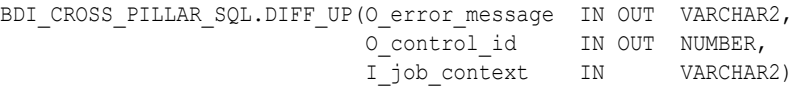

This function begins by calling a BDI function that signals the start of the interface process. The BDI function will update the internal BDI control tables to track the progress of the API.

A DML insert statement is then executed to populate the BDI outbound table that resides in the BDI\_RMS\_INT\_SCHEMA schema. This outbound table is loaded with records from the Merchandising Diff tables.

After the insert, another call to a BDI function is performed to signify the successful loading of records. This will update the internal BDI control tables.

A database commit is issued, and the control Id is returned by the API.

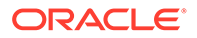

### <span id="page-953-0"></span>Data Definition XML

The BDI interface staging tables are generated based on the XML schema definition

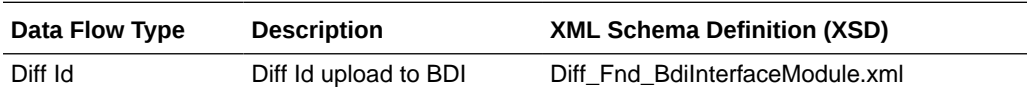

Table Impact

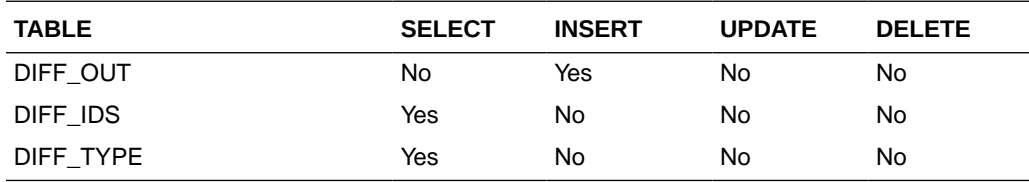

## Finisher Address Publication API (BDI\_FinisherAddr\_Fnd\_PF\_From\_RMS\_JOB)

This section describes the Finisher Address Publication BDI.

Functional Area

Foundation

#### Business Overview

BDI (Bulk Data Integration) is an integration layer that facilitates the bulk transfer of Finisher Address positions from Merchandising to other Oracle Retail Applications. On this particular integration stream, the data flow is from Merchandising to BDI, and then BDI to downstream applications. To accomplish this data transfer, BDI will be calling a Merchandising-owned API that will pull data from Merchandising and deliver these to the BDI integration layer. This API will be in the form of a PLSQL function inside a PLSQL package

### Package Impact

#### **Filename: bdifoundations/b.pls**

```
BDI_FOUNDATION_SQL.FINISHER_ADDR_UP(O_error_message IN OUT VARCHAR2,
O control id IN OUT NUMBER,
I_job_context IN VARCHAR2)
```
This function begins by calling a BDI function that signals the start of the interface process. The BDI function will update the internal BDI control tables to track the progress of the API.

A DML insert statement is then executed to populate the BDI outbound table that resides in the BDI\_RMS\_INT\_SCHEMA schema. This outbound table is loaded with records from the Merchandising Finisher Address tables.

After the insert, another call to a BDI function is performed to signify the successful loading of records. This will update the internal BDI control tables.

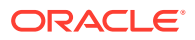

A database commit is issued, and the control Id is returned by the API.

### <span id="page-954-0"></span>Data Definition XML

The BDI interface staging tables are generated based on the XML schema definition

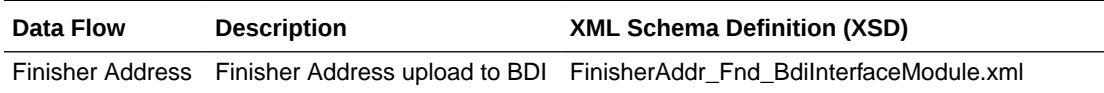

### Table Impact

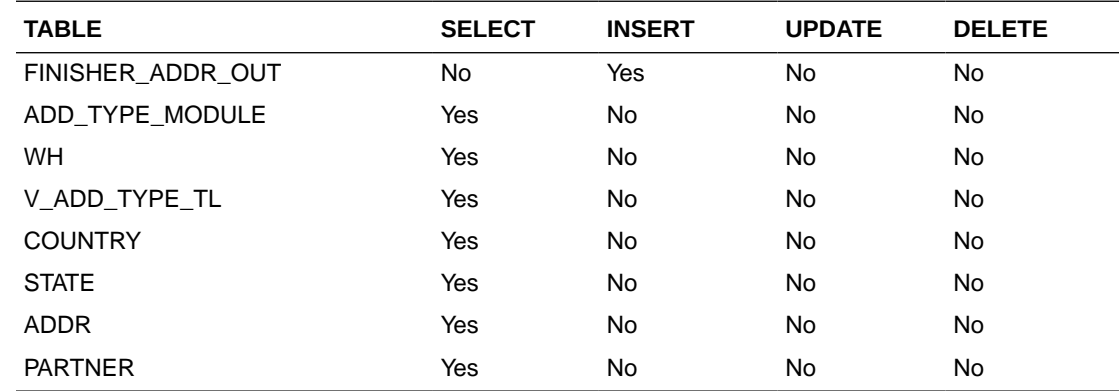

## Location Closed Publication API (BDI\_LocClosed\_Fnd\_PF\_From\_RMS\_JOB)

This section describes the Location Closed Publication BDI.

#### Functional Area

Foundation

#### Design Overview

BDI (Bulk Data Integration) is an integration layer that facilitates the bulk transfer of Store information from Merchandising to other Oracle Retail Applications. On this particular integration stream, the data flow is from Merchandising to BDI, and then BDI to downstream applications. To accomplish this data transfer, BDI will be calling a Merchandising-owned API that will pull data from Merchandising and deliver these to the BDI integration layer. This API will be in the form of a PLSQL function inside a PLSQL package.

#### Package Impact

The following packages are impacted by this BDI:

#### Bulk Interface Module

The following build interface module packages are impacted:

#### **Filename: bdifoundations.pls**

```
FUNCTION LOCATION CLOSED UP(O_error_message IN OUT RTK_ERRORS.RTK_TEXT%TYPE,
                         O_control_id IN OUT NUMBER,
                        I_job_context IN VARCHAR2)
```
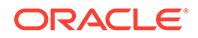

#### <span id="page-955-0"></span>**Filename: bdifoundationb.pls**

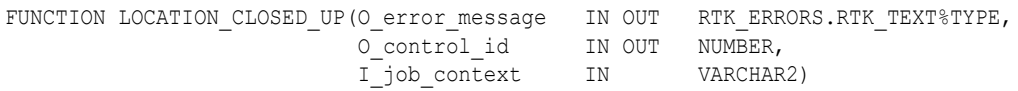

This function begins by calling a BDI function that signals the start of the interface process. The BDI function will update the internal BDI control tables to track the progress of the API.

A DML insert statement is then executed to populate the BDI outbound table that resides in the BDI\_RMS\_INT\_SCHEMA schema. This outbound table is loaded with records from the Merchandising Location closed table.

After the insert, another call to a BDI function is performed to signify the successful loading of records. This will update the internal BDI control tables.

A database commit is issued, and the control Id is returned by the API.

### Data Definition XML

The BDI interface staging tables are generated based on the XML schema definition.

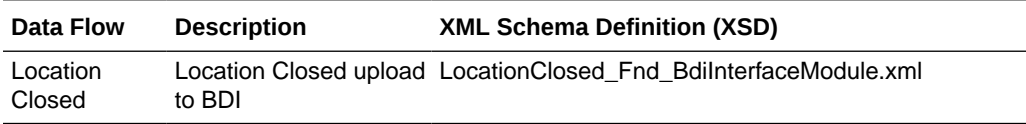

#### Tables

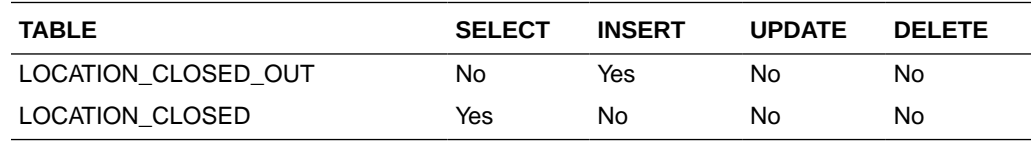

## Merch Hierarchy Publication API (BDI\_MerchHier\_Fnd\_PF\_From\_RMS\_JOB)

This section describes the Merch Hierarchy Publication BDI.

#### Functional Area

Foundation

#### Business Overview

BDI (Bulk Data Integration) is an integration layer that facilitates the bulk transfer of Merchandise Hierarchy information from Merchandising to other Oracle Retail Applications.

On this particular integration stream, the data flow is from Merchandising to BDI, and then BDI to downstream applications. To accomplish this data transfer, BDI will be calling a Merchandising-owned API that will pull data from Merchandising and deliver these to the BDI integration layer. This API will be in the form of a PLSQL function inside a PLSQL package.

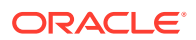

### <span id="page-956-0"></span>Package Impact

This section describes the package impact.

#### Bulk Interface Module

#### **Filename: bdimerchb.pls**

```
BDI_MERCH_SQL.MERCH_HIER_UP(O_error_message _IN_OUT__VARCHAR2,
O control id IN OUT NUMBER,
I_job_context IN VARCHAR2)
```
This function begins by calling a BDI function that signals the start of the interface process. The BDI function will update the internal BDI control tables to track the progress of the API.

A DML insert statement is then executed to populate the BDI outbound table that resides in the BDI\_RMS\_INT\_SCHEMA schema. This outbound table is loaded with records from the Merchandising Merchandise Hierarchy tables.

After the insert, another call to a BDI function is performed to signify the successful loading of records. This will update the internal BDI control tables.

A database commit is issued, and the control Id is returned by the API.

### Data Definition XML

The BDI interface staging tables are generated based on the XML schema definition

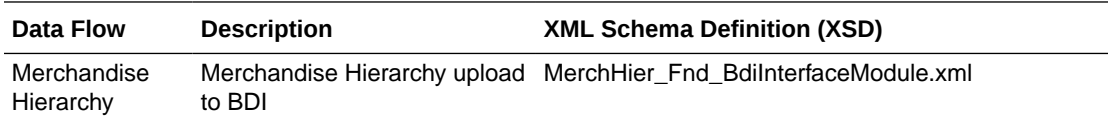

## Table Impact

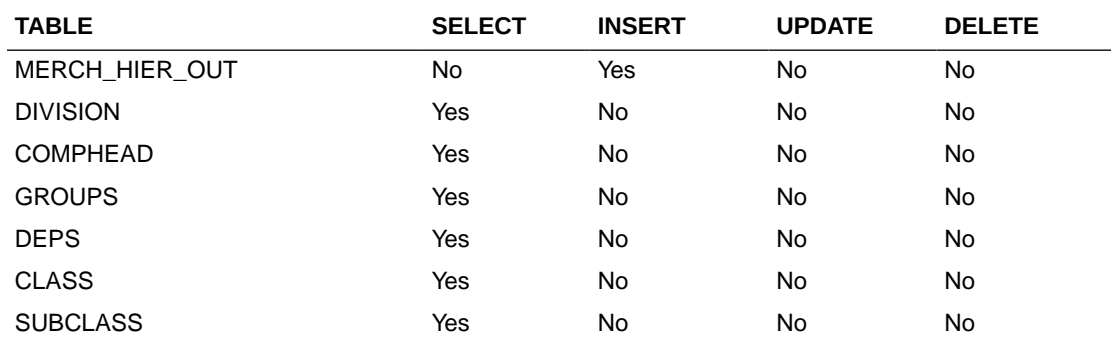

## Merchandise Hierarchy Export (export\_merchhier.ksh)

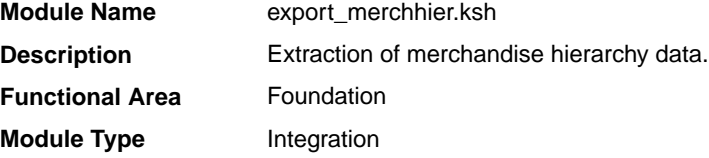

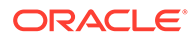

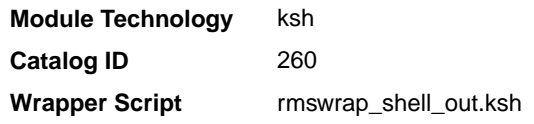

#### <span id="page-957-0"></span>**Schedule**

Oracle Retail Merchandising Batch Schedule

#### Design Overview

This batch job will extract new, updated and deleted Merchandising merchandise hierarchy information from division to subclass into a flat file. Data to be extracted will be pulled off from the merchandise hierarchy export staging table and the main merchandise hierarchy tables. The mode (full vs. delta) will be an input parameter for this new batch. The mode will allow a full extract (all merchandise hierarchy records in Merchandising) as well as delta processing (all merchandise hierarchy changes since the last export) of data.For a full extract, records will be solely retrieved from the main merchandise hierarchy tables. For a delta extract, the action type and entity ID will be retrieved from the merchandise hierarchy export staging table and the attributes of the entities will be retrieved from their corresponding man entity tables.

### Restart/Recovery

N/A

## I/O Specification

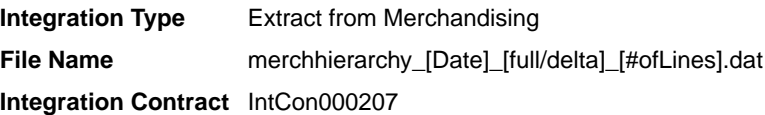

## Design Assumptions

N/A

## Organization Hierarchy Publication API (BDI\_OrgHier\_Fnd\_PF\_From\_RMS\_JOB)

This section describes Organization Hierarchy Publication BDI.

Functional Area

Foundation

#### Business Overview

BDI (Bulk Data Integration) is an integration layer that facilitates the bulk transfer of Org Hierarchy information from Merchandising to other Oracle Retail Applications. On this particular integration stream, the data flow is from Merchandising to BDI, and then BDI to downstream applications. To accomplish this data transfer, BDI will be calling a

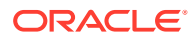

Merchandising-owned API that will pull data from Merchandising and deliver these to the BDI integration layer. This API will be in the form of a PLSQL function inside a PLSQL package.

#### <span id="page-958-0"></span>Package Impact

This section describes the package impact.

#### Bulk Interface Module

#### **Filename: bdiorgb.pls**

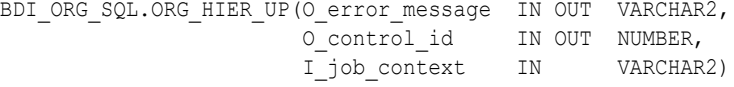

This function begins by calling a BDI function that signals the start of the interface process. The BDI function will update the internal BDI control tables to track the progress of the API.

A DML insert statement is then executed to populate the BDI outbound table that resides in the BDI\_RMS\_INT\_SCHEMA schema. This outbound table is loaded with records from the Merchandising Organization Hierarchy tables.

After the insert, another call to a BDI function is performed to signify the successful loading of records. This will update the internal BDI control tables.

A database commit is issued, and the control Id is returned by the API.

#### Data Definition XML

The BDI interface staging tables are generated based on the XML schema definition.

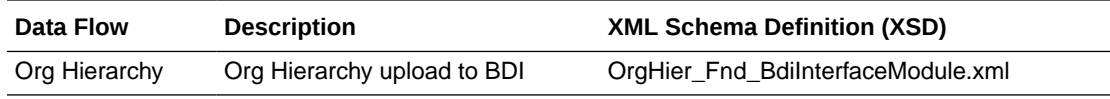

## Table Impact

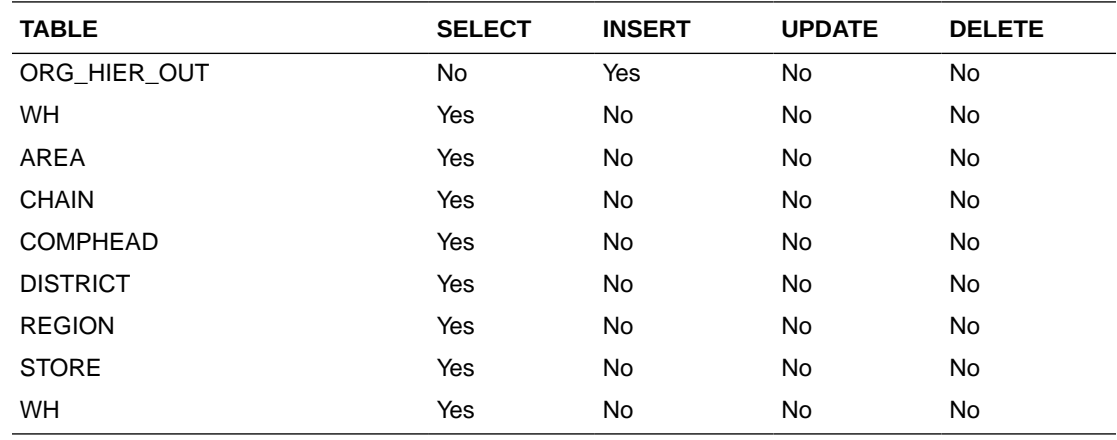

## Organizational Hierarchy Export (export\_orghier.ksh)

**Module Name** export\_orghier.ksh

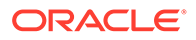

<span id="page-959-0"></span>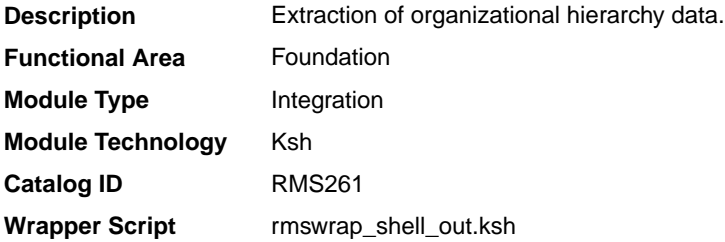

### **Schedule**

Oracle Retail Merchandising Batch Schedule

#### Design Overview

This batch job will extract new, updated and deleted Merchandising organizational hierarchy information from company to stores and warehouses into a flat file. Data to be extracted will be pulled off from the organizational hierarchy export staging table and the main organizational hierarchy tables. The mode (full vs. delta) will be an input parameter for this batch. The mode will allow a full extract (all organizational hierarchy records in Merchandising) as well as delta processing (all organizational hierarchy changes since the last export) of data.For a full extract, records will be solely retrieved from the main organizational hierarchy tables. For a delta extract, the action type and entity ID will be retrieved from the organizational hierarchy export staging table and the attributes of the entities will be retrieved from their corresponding man entity tables.

#### Restart/Recovery

N/A

#### I/O Specification

**Integration Type** Extract from Merchandising **File Name** orghierarchy\_[Date]\_[full/delta]\_[#ofLines].dat **Integration Contract** IntCon000203

### Design Assumptions

N/A

## Partner Address Publication API (BDI\_PartnerAddr\_Fnd\_PF\_From\_RMS\_JOB)

This section describes the Partner Address Publication BDI.

Functional Area

Foundation

#### Business Overview

BDI (Bulk Data Integration) is an integration layer that facilitates the bulk transfer of Code Head information from Merchandising to other Oracle Retail Applications. On

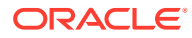

this particular integration stream, the data flow is from Merchandising to BDI, and then BDI to downstream applications. To accomplish this data transfer, BDI will be calling a Merchandising-owned API that will pull data from Merchandising and deliver these to the BDI integration layer. This API will be in the form of a PLSQL function inside a PLSQL package.

#### <span id="page-960-0"></span>Package Impact

#### **Filename: bdifoundationb.pls.pls**

```
BDI_FOUNDATION_SQL.PARTNER_ADDR_UP(
                             O error message IN OUT RTK ERRORS.RTK TEXT%TYPE,
                              O_control_id IN OUT NUMBER,
                             I_job_context IN VARCHAR2)
```
This function begins by calling a BDI function that signals the start of the interface process. The BDI function will update the internal BDI control tables to track the progress of the API.

A DML insert statement is then executed to populate the BDI outbound table that resides in the BDI\_RMS\_INT\_SCHEMA schema. This outbound table is loaded with records from the Merchandising Partner Address table.

After the insert, another call to a BDI function is performed to signify the successful loading of records. This will update the internal BDI control tables.

A database commit is issued, and the control Id is returned by the API.

Data Definition XML

The BDI interface staging tables are generated based on the XML schema definition

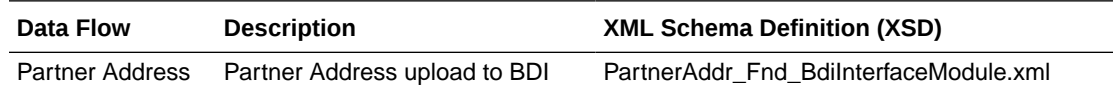

### Table Impact

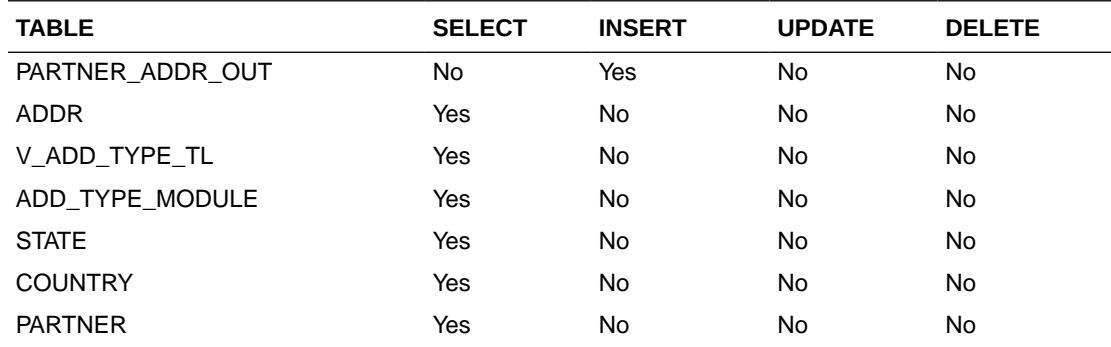

## Partner Org Unit Publication API (BDI\_PartOrgUnit\_Fnd\_PF\_From\_RMS\_JOB)

This section describes the Partner Org Unit Publication BDI.

#### Functional Area

Foundation

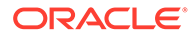

#### <span id="page-961-0"></span>Business Overview

BDI (Bulk Data Integration) is an integration layer that facilitates the bulk transfer of Code Head information from Merchandising to other Oracle Retail Applications. On this particular integration stream, the data flow is from Merchandising to BDI, and then BDI to downstream applications. To accomplish this data transfer, BDI will be calling a Merchandising-owned API that will pull data from Merchandising and deliver these to the BDI integration layer. This API will be in the form of a PLSQL function inside a PLSQL package.

### Package Impact

#### **Filename: bdifoundationb.pls.pls**

```
BDI_FOUNDATION_SQL.PARTNER_ORG_UNIT_UP(
                 O_error_message IN OUT RTK_ERRORS.RTK_TEXT%TYPE,
O control id IN OUT NUMBER,
 I_job_context IN VARCHAR2)
```
This function begins by calling a BDI function that signals the start of the interface process. The BDI function will update the internal BDI control tables to track the progress of the API.

A DML insert statement is then executed to populate the BDI outbound table that resides in the BDI\_RMS\_INT\_SCHEMA schema. This outbound table is loaded with records from the Merchandising Partner Org Unit table.

After the insert, another call to a BDI function is performed to signify the successful loading of records. This will update the internal BDI control tables.

A database commit is issued, and the control Id is returned by the API.

#### Data Definition XML

The BDI interface staging tables are generated based on the XML schema definition

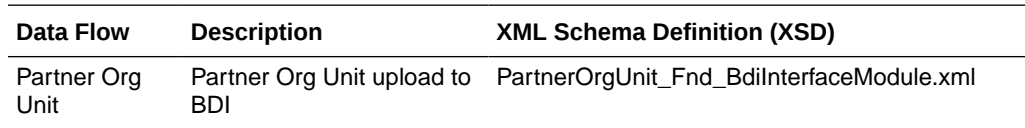

### Table Impact

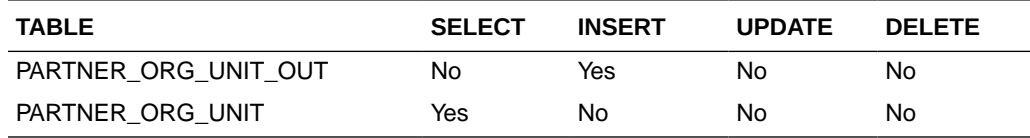

## Partner Publication API (BDI\_Partner\_Fnd\_PF\_From\_RMS\_JOB)

This section describes the Partner Publication BDI.

### <span id="page-962-0"></span>Functional Area

#### Foundation

#### Business Overview

BDI (Bulk Data Integration) is an integration layer that facilitates the bulk transfer of Code Head information from Merchandising to other Oracle Retail Applications. On this particular integration stream, the data flow is from Merchandising to BDI, and then BDI to downstream applications. To accomplish this data transfer, BDI will be calling a Merchandising-owned API that will pull data from Merchandising and deliver these to the BDI integration layer. This API will be in the form of a PLSQL function inside a PLSQL package.

### Package Impact

#### **Filename: bdifoundationb.pls.pls**

```
BDI_FOUNDATION_SQL.PARTNER_UP(O_error_message IN OUT RTK_ERRORS.RTK_TEXT%TYPE,
O control id IN OUT NUMBER,
I_job_context IN VARCHAR2)
```
This function begins by calling a BDI function that signals the start of the interface process. The BDI function will update the internal BDI control tables to track the progress of the API. A DML insert statement is then executed to populate the BDI outbound table that resides in the BDI\_RMS\_INT\_SCHEMA schema. This outbound table is loaded with records from the Merchandising Partner table. After the insert, another call to a BDI function is performed to signify the successful loading of records. This will update the internal BDI control tables.A database commit is issued, and the control Id is returned by the API.

## Data Definition XML

The BDI interface staging tables are generated based on the XML schema definition

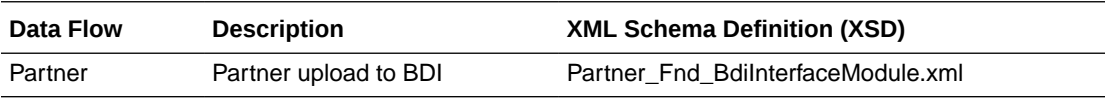

### Table Impact

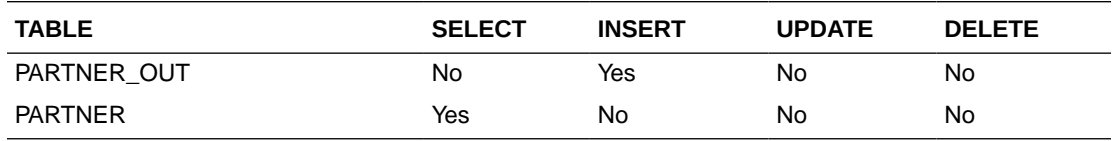

## Store Address Publication API (BDI\_StoreAddr\_Fnd\_PF\_From\_RMS\_JOB)

This section describes the Store Address Publication BDI.

### Functional Area

Foundation

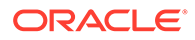

#### Business Overview

BDI (Bulk Data Integration) is an integration layer that facilitates the bulk transfer of Store Address information from Merchandising to other Oracle Retail Applications. On this particular integration stream, the data flow is from Merchandising to BDI, and then BDI to downstream applications. To accomplish this data transfer, BDI will be calling a Merchandising-owned API that will pull data from Merchandising and deliver these to the BDI integration layer. This API will be in the form of a PLSQL function inside a PLSQL package.

#### Package Impact

This section describes the package impact.

#### Bulk Interface Module

#### **Filename: bdiorgb.pls**

BDI\_ORG\_SQL.STORE\_ADDR\_UP(O\_error\_message IN OUT VARCHAR2, O control id IN OUT NUMBER, I\_job\_context IN VARCHAR2)

This function begins by calling a BDI function that signals the start of the interface process. The BDI function will update the internal BDI control tables to track the progress of the API.

A DML insert statement is then executed to populate the BDI outbound table that resides in the BDI\_RMS\_INT\_SCHEMA schema. This outbound table is loaded with records from the Merchandising Store Address table.

After the insert, another call to a BDI function is performed to signify the successful loading of records. This will update the internal BDI control tables.

A database commit is issued, and the control Id is returned by the API.

#### Data Definition XML

The BDI interface staging tables are generated based on the XML schema definition

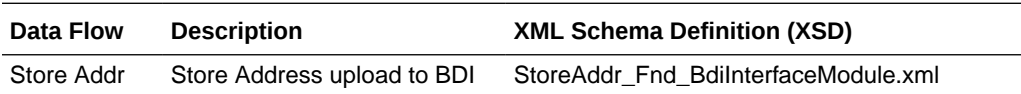

### Table Impact

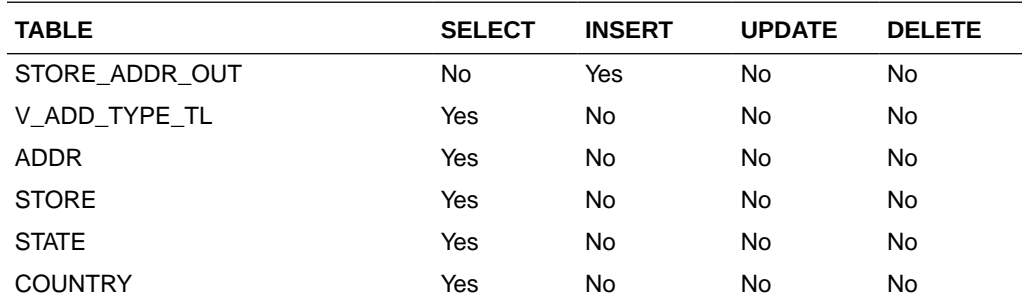

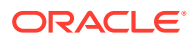

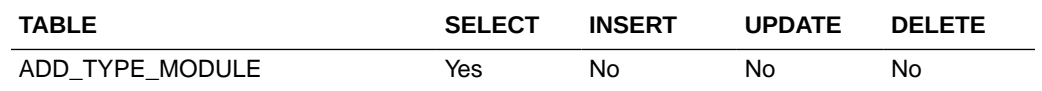

## <span id="page-964-0"></span>Store Hours Publication API (BDI\_StoreHours\_Fnd\_PF\_From\_RMS\_JOB)

This section describe the Store Hours Publication BDI.

#### Function Area

Foundation

#### Design Overview

BDI (Bulk Data Integration) is an integration layer that facilitates the bulk transfer of Store information from Merchandising to other Oracle Retail Applications. On this particular integration stream, the data flow is from Merchandising to BDI, and then BDI to downstream applications. To accomplish this data transfer, BDI will be calling a Merchandising-owned API that will pull data from Merchandising and deliver these to the BDI integration layer. This API will be in the form of a PLSOL function inside a PLSOL package.

#### Package Impact

The following packages are impacted by the Store Hours Publication BDI:

#### Bulk Interface Module

In the Build Interface Module:

#### **Filename: bdiorgb.pls**

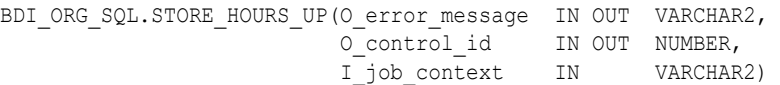

This function begins by calling a BDI function that signals the start of the interface process. The BDI function will update the internal BDI control tables to track the progress of the API.

A DML insert statement is then executed to populate the BDI outbound table that resides in the BDI\_RMS\_INT\_SCHEMA schema. This outbound table is loaded with records from the Merchandising Store table.

After the insert, another call to a BDI function is performed to signify the successful loading of records. This will update the internal BDI control tables.

A database commit is issued, and the control Id is returned by the API.

#### Data Definition XML

The BDI interface staging tables are generated based on the XML schema definition.

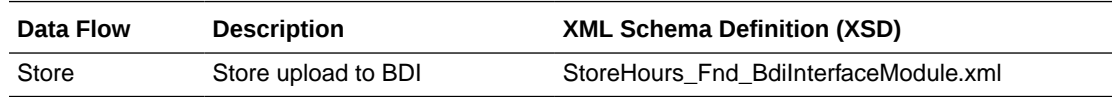

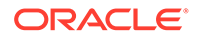

<span id="page-965-0"></span>Tables

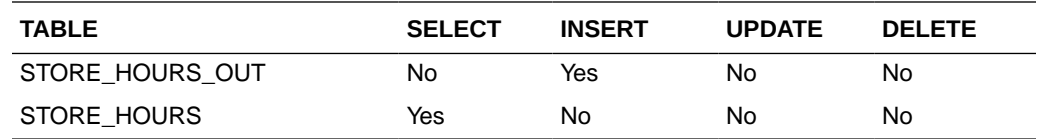

## Store Publication API (BDI\_Store\_Fnd\_PF\_From\_RMS\_JOB)

This section describes the Store Publication BDI.

#### Functional Area

Foundation

#### Business Overview

BDI (Bulk Data Integration) is an integration layer that facilitates the bulk transfer of Store information from Merchandising to other Oracle Retail Applications. On this particular integration stream, the data flow is from Merchandising to BDI, and then BDI to downstream applications. To accomplish this data transfer, BDI will be calling a Merchandising-owned API that will pull data from Merchandising and deliver these to the BDI integration layer. This API will be in the form of a PLSQL function inside a PLSQL package.

#### Package Impact

This section describes the package impact.

#### Bulk Interface Module

#### **Filename: bdiorgb.pls**

BDI\_ORG\_SQL.STORE\_UP(O\_error\_message IN OUT VARCHAR2, O control id IN OUT NUMBER, I\_job\_context IN VARCHAR2)

This function begins by calling a BDI function that signals the start of the interface process. The BDI function will update the internal BDI control tables to track the progress of the API.

A DML insert statement is then executed to populate the BDI outbound table that resides in the BDI\_RMS\_INT\_SCHEMA schema. This outbound table is loaded with records from the Merchandising Item Location table.

After the insert, another call to a BDI function is performed to signify the successful loading of records. This will update the internal BDI control tables.

A database commit is issued, and the control Id is returned by the API.

### Data Definition XML

The BDI interface staging tables are generated based on the XML schema definition.

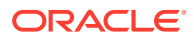

<span id="page-966-0"></span>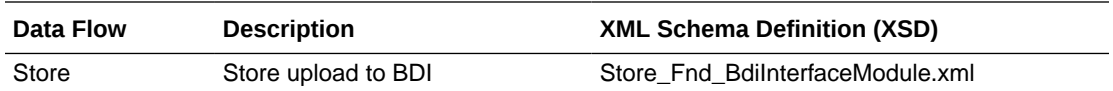

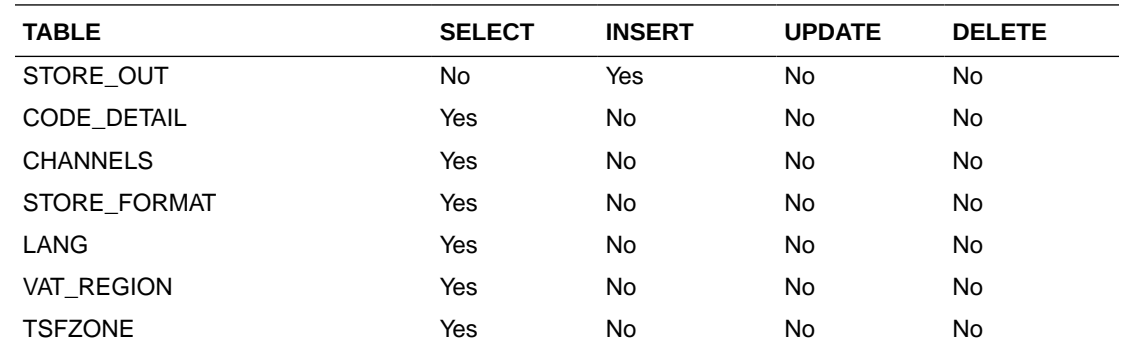

## Stores Export (export\_stores.ksh)

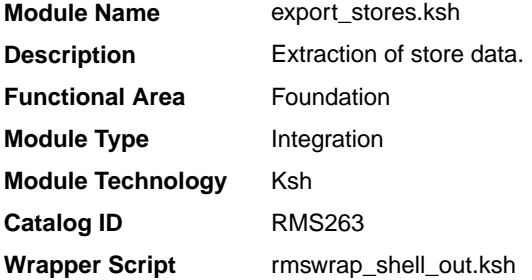

## **Schedule**

Oracle Retail Merchandising Batch Schedule

### Design Overview

This batch job will extract new, updated and deleted Merchandising store information into two flat files - one for store and one for store addresses. Data to be extracted will be pulled from the store export staging, store and address tables. The mode (full vs. delta) will be an input parameter for this batch. The mode will allow a full extract (all store records in Merchandising) as well as delta processing (all store changes since the last export) of data.For a full extract, records will be solely retrieved from the store table for store information and address table for store addresses. For a delta extract, the action type, store ID and address will be retrieved from the store export staging table and the details of the store will be retrieved from both the store and address tables.

#### Restart/Recovery

N/A

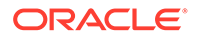

## <span id="page-967-0"></span>I/O Specification

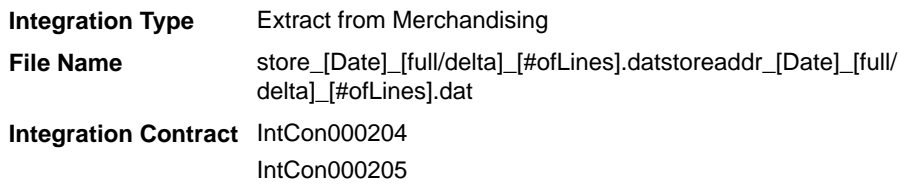

#### Design Assumptions

N/A

## Supplier Address Publication API (BDI\_SupplierAddr\_Fnd\_PF\_From\_RMS\_JOB)

This section describes the Supplier Address Publication BDI.

#### Functional Area

Foundation

#### Business Overview

BDI (Bulk Data Integration) is an integration layer that facilitates the bulk transfer of Supplier Address positions from Merchandising to other Oracle Retail Applications. On this particular integration stream, the data flow is from Merchandising to BDI, and then BDI to downstream applications. To accomplish this data transfer, BDI will be calling a Merchandising-owned API that will pull data from Merchandising and deliver these to the BDI integration layer. This API will be in the form of a PLSQL function inside a PLSQL package.

### Package Impact

#### **Filename: bdifoundations/b.pls**

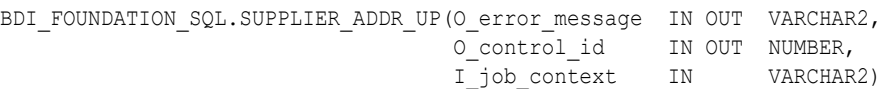

This function begins by calling a BDI function that signals the start of the interface process. The BDI function will update the internal BDI control tables to track the progress of the API.

A DML insert statement is then executed to populate the BDI outbound table that resides in the BDI\_RMS\_INT\_SCHEMA schema. This outbound table is loaded with records from the Merchandising Supplier Address tables.

After the insert, another call to a BDI function is performed to signify the successful loading of records. This will update the internal BDI control tables.

A database commit is issued, and the control Id is returned by the API.

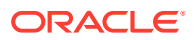

### <span id="page-968-0"></span>Data Definition XML

The BDI interface staging tables are generated based on the XML schema definition

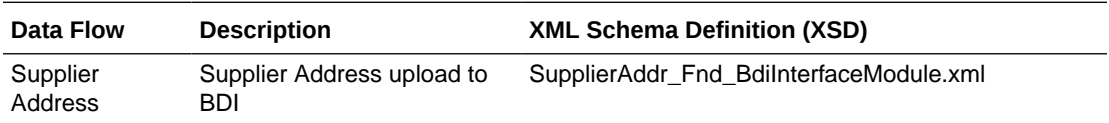

### Table Impact

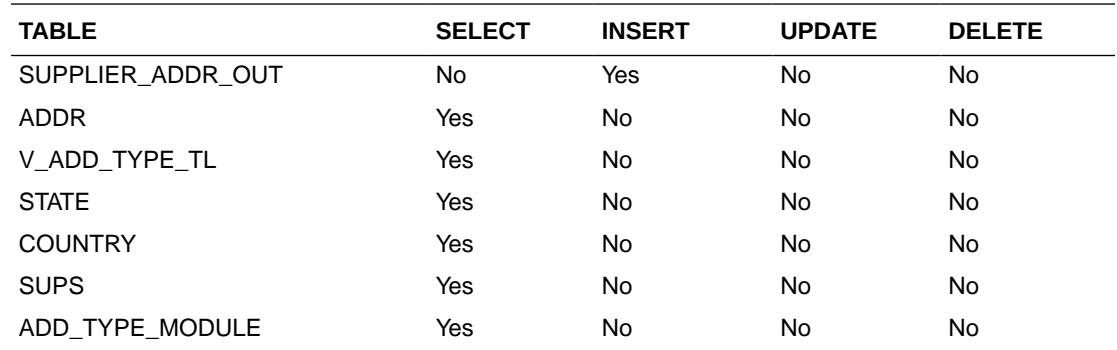

## Sups Publication API (BDI\_Supplier\_Fnd\_PF\_From\_RMS\_JOB)

This section describes the Sups Publication BDI.

### Functional Area

Foundation

#### Business Overview

BDI (Bulk Data Integration) is an integration layer that facilitates the bulk transfer of Code Head information from Merchandising to other Oracle Retail Applications. On this particular integration stream, the data flow is from Merchandising to BDI, and then BDI to downstream applications. To accomplish this data transfer, BDI will be calling a Merchandising-owned API that will pull data from Merchandising and deliver these to the BDI integration layer. This API will be in the form of a PLSQL function inside a PLSQL package.

### Package Impact

#### **Filename: bdifoundationb.pls.pls**

BDI\_FOUNDATION\_SQL.SUPS\_UP(O\_error\_message IN OUT RTK\_ERRORS.RTK\_TEXT%TYPE, O\_control\_id IN OUT NUMBER, I\_job\_context IN VARCHAR2)

This function begins by calling a BDI function that signals the start of the interface process. The BDI function will update the internal BDI control tables to track the progress of the API.

A DML insert statement is then executed to populate the BDI outbound table that resides in the BDI\_RMS\_INT\_SCHEMA schema. This outbound table is loaded with records from the Merchandising Sups table.

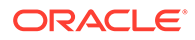

After the insert, another call to a BDI function is performed to signify the successful loading of records. This will update the internal BDI control tables.

A database commit is issued, and the control Id is returned by the API.

#### <span id="page-969-0"></span>Data Definition XML

The BDI interface staging tables are generated based on the XML schema definition

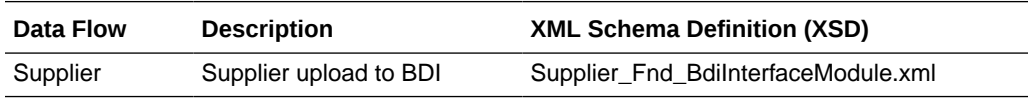

Table Impact

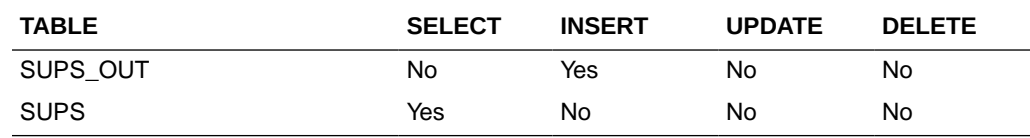

## Tax Download - Brazil (taxdnld)

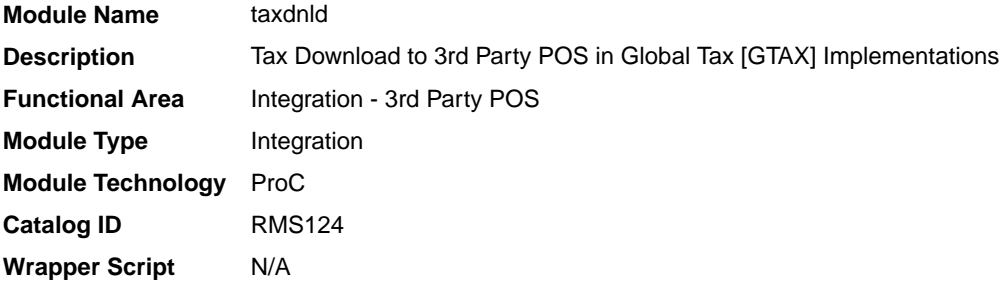

### **Schedule**

Oracle Retail Merchandising Batch Schedule

#### Design Overview

This batch program downloads the tax information to 3rd Party POS systems when the Merchandising default tax type is GTAX.This program only needs to be run if the client uses Merchandising Global Tax functionality.

#### Restart/Recovery

The logical unit of work for this module is defined by item, ref\_item and store combination. This batch program uses table-based restart/recovery. The commit happens in the database when the commit max counter is reached.

#### Integration Contract

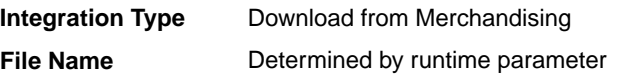

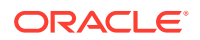

#### **Integration Contract** IntCon000020

## Output File Layout

| <b>Record Name</b> | <b>Field Name</b>                 | <b>Field Type</b> | <b>Default Value</b>       | <b>Description</b>                           |
|--------------------|-----------------------------------|-------------------|----------------------------|----------------------------------------------|
| <b>FHEAD</b>       | File Type<br>Record<br>Descriptor | Char(5)           | <b>FHEAD</b>               | Identifies file<br>record type               |
|                    | File Line<br>Sequence             | Number(10)        | N/A                        | Line number of<br>the current file           |
|                    | File Type<br>Definition           | Char(4)           | <b>TAXD</b>                | Identifies file as<br>'Tax Details'          |
|                    | <b>File Create</b><br>Date        | Char(14)          | create date                | Vdate in<br>'YYYMMDDHHM<br><b>ISS'format</b> |
| <b>FDETL</b>       | <b>FDETL</b>                      | Char(5)           | <b>FDETL</b>               | <b>FDETL</b>                                 |
|                    | File Line<br>Sequence             | Number(10)        | N/A                        | Line number of<br>the current file           |
|                    | <b>STORE</b>                      | Char(10)          | N/A                        | Store number                                 |
|                    | <b>ITEM</b>                       | Char(25)          | N/A                        | Item                                         |
|                    | item_number_t<br>ype              | Char(6)           | S - Store<br>W - Warehouse | Item number<br>type                          |
|                    | format_id                         | Char(1)           | N/A                        | Format id                                    |
|                    | prefix                            | Char(2)           | N/A                        | Prefix                                       |
|                    | ref_item                          | Char(25)          | N/A                        | Reference Item                               |
|                    | ref_item_numb<br>er_type          | Char(6)           | N/A                        | Refrerence item<br>number type               |
|                    | ref_format_id                     | Char(1)           | N/A                        | Ref format id                                |
|                    | ref_prefix                        | Char(2)           | N/A                        | Ref no. prefix                               |
|                    | taxable<br>indicator              | Char(1)           | N/A                        | Taxable indicator                            |
|                    | class_vat_ind                     | Char(1)           | N/A                        | Class vat<br>indicator                       |
| <b>FTAXD</b>       | <b>FTAXD</b>                      | Char(5)           | <b>FTAXD</b>               | <b>FTAXD</b>                                 |
|                    | File Line<br>Sequence             | Number(10)        | N/A                        | Line number of<br>the current file           |
|                    | tax_code                          | Char(10)          | N/A                        | Tax code                                     |
|                    | tax_rate                          | Char(20)          | N/A                        | Tax rate                                     |
|                    | calculation_bas Char(1)<br>is.    |                   | N/A                        | Calculation basis                            |
|                    | tax_amount                        | Char(20)          | N/A                        | Tax amount                                   |
|                    | effective_from                    | Char(8)           | N/A                        | Effective from                               |
|                    | time                              | Char(6)           | N/A                        | Time                                         |

**Table 6-3 Output File Layout**

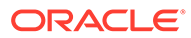

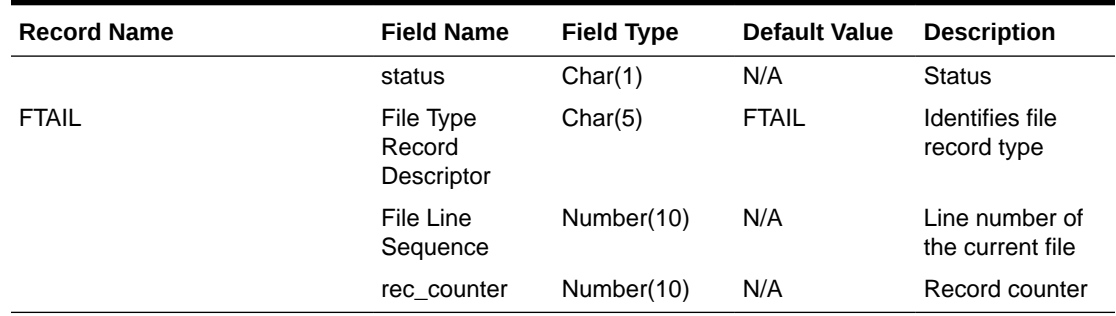

#### <span id="page-971-0"></span>**Table 6-3 (Cont.) Output File Layout**

### Design Assumptions

N/A

## Ticket Download (tcktdnld)

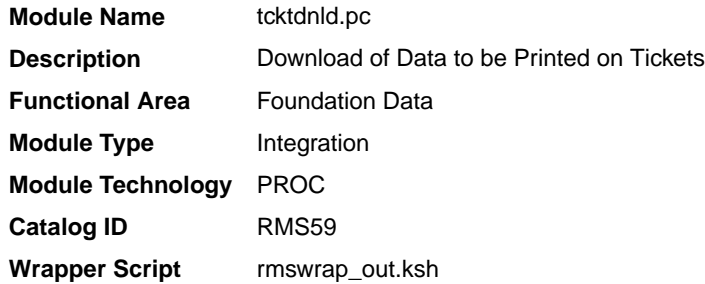

#### **Schedule**

Oracle Retail Merchandising Batch Schedule

### Design Overview

This program creates an output file containing the information to be printed on a ticket or label for a particular item/location. This program is driven by the requests for tickets generated from Merchandising and Pricing. The details of what should be printed on each ticket are defined in Merchandising on the ticket type details table.

### Restart/Recovery

N/A

## I/O Specification

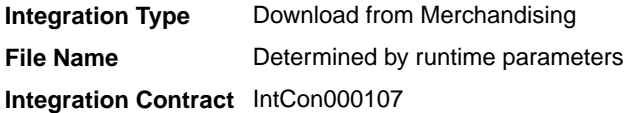

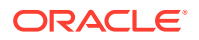
# Output File Layout

| <b>Record Name</b> | <b>Field Name</b>                 | <b>Field Type</b> | <b>Default Value</b> | <b>Description</b>                                                                                                    |
|--------------------|-----------------------------------|-------------------|----------------------|----------------------------------------------------------------------------------------------------|
| <b>FHEAD</b>       | File Type<br>Record<br>Descriptor | Char(5)           | <b>FHEAD</b>         | Identifies file record type                                                                                               |
|                    | File Line<br>Sequence             | Number(10)        | N/A                  | Line number of the current file                                                                                           |
|                    | File Type<br>Definition           | Char(4)           | <b>TCKT</b>          | Identifies file as 'Print Ticket<br>Requests'                                                                             |
|                    | <b>File Create</b><br>Date        | Char(14)          | N/A                  | The date on which the file was<br>created in 'YYYMMDDHHMISS'<br>format                                                    |
| THEAD              | File Type<br>Record<br>Descriptor | Char(5)           | THEAD                | Identifies file record type                                                                                               |
|                    | File Line<br>Sequence             | Number(10)        | N/A                  | Line number of the current file                                                                                           |
|                    | <b>ITEM</b>                       | Char(25)          | N/A                  | ID number of the transaction<br>level item for which the ticket<br>applies.                                               |
|                    | <b>Ticket Type</b>                | Char(4)           | N/A                  | ID which indicates the ticket type<br>to be printed                                                                       |
|                    | Location Type                     | Char(1)           | N/A                  | Identifies the type of location for<br>which tickets will be printed. Valid<br>values are store (S) and<br>warehouse (W). |
|                    | Location                          | Char(10)          | N/A                  | The ID of the store or warehouse<br>for which tickets will be printed                                                     |
|                    | Quantity                          | Number(12,4)      | N/A                  | The quantity of tickets to be<br>printed; which includes 4 implied<br>decimal places                                      |
| <b>TCOMP</b>       | File Type<br>Record<br>Descriptor | Char(5)           | TCOMP                | Identifies file record type                                                                                               |
|                    | File Line<br>Sequence             | Number(10)        | N/A                  | Line number of the current file                                                                                           |
|                    | <b>ITEM</b>                       | Char(25)          | N/A                  | ID number of the item which is<br>only populated if the item in<br>THEAD is a pack item                                   |
|                    | Quantity                          | Number(12,4)      | N/A                  | Quantity of the component item<br>as a part of the pack; includes 4<br>implied decimal places                             |
| <b>TDETL</b>       | File Type<br>Record<br>Descriptor | Char(5)           | <b>TDETL</b>         | Identifies file record type                                                                                               |
|                    | File Line<br>Sequence             | Number(10)        | N/A                  | Line number of the current file                                                                                           |

**Table 6-4 tcktdnld.pc - Output File Layout**

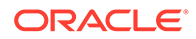

| <b>Record Name</b> | <b>Field Name</b>                   | <b>Field Type</b> | <b>Default Value</b>   | <b>Description</b>                                                                                                    |
|--------------------|-------------------------------------|-------------------|------------------------|----------------------------------------------------------------------------------------------------|
|                    | Detail<br>Sequence<br>Number        | Number(10)        | N/A                    | Sequential number assigned to<br>the detail records                                                                                                    |
|                    | Ticket Item                         | Char(4)           | N/A                    | ID indicating the detail to be<br>printed on the ticket. If the<br>attribute is a UDA, then this will<br>contain the ID of the UDA.<br>Otherwise, it is the code<br>associated with the attribute in<br>Merchandising (such as, CLSS =<br>class) |
|                    | Attribute<br>Description            | Char(120)         | N/A                    | Description of the attribute -<br>either the UDA description or the<br>Merchandising description for the<br>attribute                                                                                                    |
|                    | Value                               | Char(250)         | N/A                    | Detail to be printed on the ticket<br>(for example:. Item number,<br>Department Number, Item<br>description)                                                                                                    |
|                    | Supplement                          | Char(120)         | N/A                    | Supplemental description to the<br>Value (for example: Department<br>Name)                                                                                                    |
| <b>TTAIL</b>       | File Type<br>Record<br>Descriptor   | Char(5)           | <b>TTAIL</b>           | Identifies file record type                                                                                                    |
|                    | File Line<br>Sequence               | Number(10)        | N/A                    | Line number of the current file                                                                                                    |
|                    | Transaction<br>Detail Line<br>Count | Number(6)         | sum of detail<br>lines | Sum of the detail lines within a<br>transaction                                                                                                    |
| <b>FTAIL</b>       | File Type<br>Record<br>Descriptor   | Char(5)           | <b>FTAIL</b>           | Identifies file record type                                                                                                    |
|                    | File Line<br>Sequence               | Number(10)        | N/A                    | Line number of the current file                                                                                                    |

**Table 6-4 (Cont.) tcktdnld.pc - Output File Layout**

Design Assumptions

N/A

# UDA Publication API (BDI\_Uda\_Fnd\_PF\_From\_RMS\_JOB)

This section describes the UDA Publication BDI.

## Functional Area

Foundation

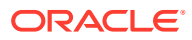

BDI (Bulk Data Integration) is an integration layer that facilitates the bulk transfer of Code Head information from Merchandising to other Oracle Retail Applications. On this particular integration stream, the data flow is from Merchandising to BDI, and then BDI to downstream applications. To accomplish this data transfer, BDI will be calling a Merchandising-owned API that will pull data from Merchandising and deliver these to the BDI integration layer. This API will be in the form of a PLSOL function inside a PLSOL package.

## Package Impact

#### **Filename: bdifoundationb.pls**

```
BDI_FOUNDATION_SQL.UDA_UP(O_error_message IN OUT RTK_ERRORS.RTK_TEXT%TYPE,
                         O_control_id IN OUT NUMBER,
                          I_job_context IN VARCHAR2)
```
This function begins by calling a BDI function that signals the start of the interface process. The BDI function will update the internal BDI control tables to track the progress of the API.

A DML insert statement is then executed to populate the BDI outbound table that resides in the BDI\_RMS\_INT\_SCHEMA schema. This outbound table is loaded with records from the Merchandising UDA table.

After the insert, another call to a BDI function is performed to signify the successful loading of records. This will update the internal BDI control tables.

A database commit is issued, and the control Id is returned by the API.

## Data Definition XML

The BDI interface staging tables are generated based on the XML schema definition

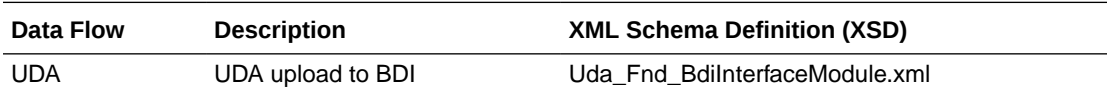

## Table Impact

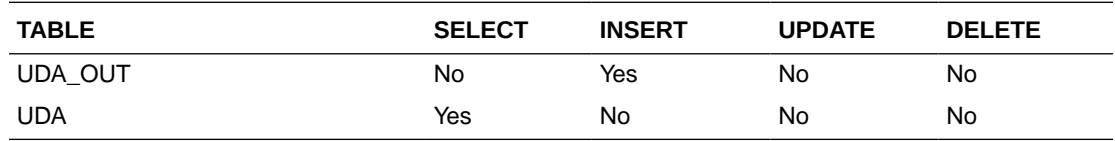

# UDA Values Publication API (BDI\_UdaValues\_Fnd\_PF\_From\_RMS\_JOB)

This section describes the UDA Values Publication BDI.

## Functional Area

Foundation

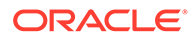

BDI (Bulk Data Integration) is an integration layer that facilitates the bulk transfer of Code Head information from Merchandising to other Oracle Retail Applications. On this particular integration stream, the data flow is from Merchandising to BDI, and then BDI to downstream applications. To accomplish this data transfer, BDI will be calling a Merchandising-owned API that will pull data from Merchandising and deliver these to the BDI integration layer. This API will be in the form of a PLSQL function inside a PLSQL package.

## Package Impact

#### **Filename: bdifoundationb.pls.pls**

```
BDI_FOUNDATION_SQL.UDA_VALUES_UP(O_error_message IN OUT RTK_ERRORS.RTK_TEXT%TYPE,
O control id IN OUT NUMBER,
 I_job_context IN VARCHAR2)
```
This function begins by calling a BDI function that signals the start of the interface process. The BDI function will update the internal BDI control tables to track the progress of the API.

A DML insert statement is then executed to populate the BDI outbound table that resides in the BDI\_RMS\_INT\_SCHEMA schema. This outbound table is loaded with records from the Merchandising UDA Values table.

After the insert, another call to a BDI function is performed to signify the successful loading of records. This will update the internal BDI control tables.

A database commit is issued, and the control Id is returned by the API.

## Data Definition XML

The BDI interface staging tables are generated based on the XML schema definition

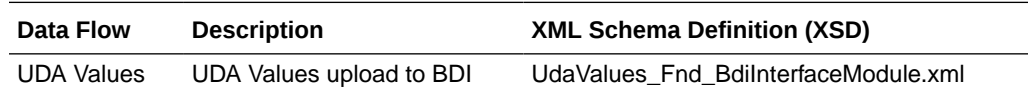

## Table Impact

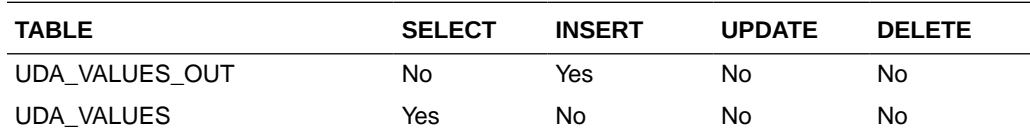

# UOM Class Publication API (BDI\_UomClass\_Fnd\_PF\_From\_RMS\_JOB)

This section describes the UOM Class Publication BDI.

## Functional Area

Cross Pillar

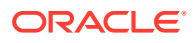

BDI (Bulk Data Integration) is an integration layer that facilitates the bulk transfer of Uom Class information from Merchandising to other Oracle Retail Applications. On this particular integration stream, the data flow is from Merchandising to BDI, and then BDI to downstream applications. To accomplish this data transfer, BDI will be calling a Merchandising-owned API that will pull data from Merchandising and deliver these to the BDI integration layer. This API will be in the form of a PLSOL function inside a PLSOL package.

## Package Impact

#### **Filename: bdicrosspillarb.pls**

```
BDI_CROSS_PILLAR_SQL.UOM_CLASS_UP (
                       O_error_message IN OUT RTK_ERRORS.RTK_TEXT%TYPE,
                       O_control_id IN OUT NUMBER,
                       I_job_context IN VARCHAR2)
```
This function begins by calling a BDI function that signals the start of the interface process. The BDI function will update the internal BDI control tables to track the progress of the API.

A DML insert statement is then executed to populate the BDI outbound table that resides in the BDI\_RMS\_INT\_SCHEMA schema. This outbound table is loaded with records from the Merchandising UOM\_CLASS table.

After the insert, another call to a BDI function is performed to signify the successful loading of records. This will update the internal BDI control tables.

A database commit is issued, and the control Id is returned by the API.

## Data Definition XML

The BDI interface staging tables are generated based on the XML schema definition

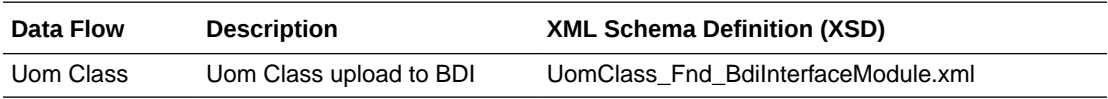

## Table Impact

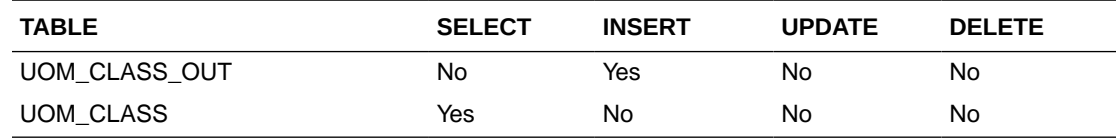

UOM Conversion Publication API (BDI\_UomConversion\_Fnd\_PF\_From\_RMS\_JOB)

This section describes the UOM Conversion BDI.

#### Functional Area

Cross Pillar

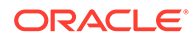

BDI (Bulk Data Integration) is an integration layer that facilitates the bulk transfer of Uom Conversion information from Merchandising to other Oracle Retail Applications. On this particular integration stream, the data flow is from Merchandising to BDI, and then BDI to downstream applications. To accomplish this data transfer, BDI will be calling a Merchandising-owned API that will pull data from Merchandising and deliver these to the BDI integration layer. This API will be in the form of a PLSQL function inside a PLSQL package.

#### Package Impact

#### **Filename: bdicrosspillarb.pls**

```
BDI_CROSS_PILLAR_SQL.UOM_CONVERSION_UP (
                  O_error_message IN OUT RTK_ERRORS.RTK_TEXT%TYPE,
O control id IN OUT NUMBER,
 I_job_context IN VARCHAR2)
```
This function begins by calling a BDI function that signals the start of the interface process. The BDI function will update the internal BDI control tables to track the progress of the API.

A DML insert statement is then executed to populate the BDI outbound table that resides in the BDI\_RMS\_INT\_SCHEMA schema. This outbound table is loaded with records from the Merchandising UOM\_CONVERSION table.

After the insert, another call to a BDI function is performed to signify the successful loading of records. This will update the internal BDI control tables.

A database commit is issued, and the control Id is returned by the API.

#### Data Definition XML

The BDI interface staging tables are generated based on the XML schema definition

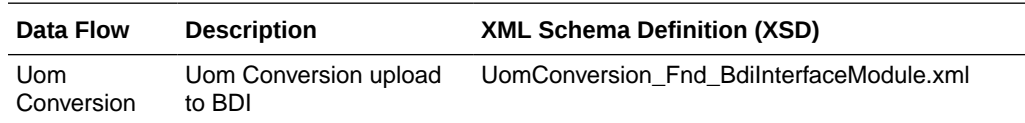

#### Table Impact

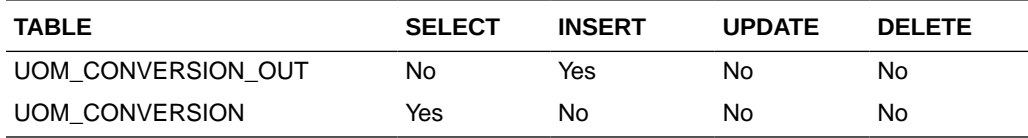

## VAT Codes, Regions, and Rates Export (export\_vat.ksh)

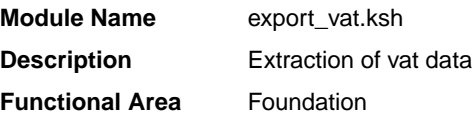

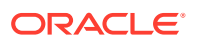

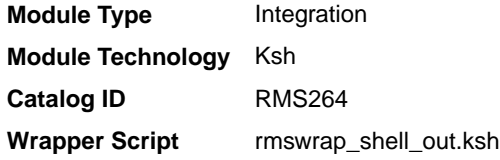

## **Schedule**

Oracle Retail Merchandising Batch Schedule

#### Design Overview

This batch job will extract new, updated and deleted Merchandising VAT information into a flat file. Data to be extracted will be pulled off from the VAT export staging, VAT region, VAT codes, and VAT code rates tables.

The mode (full vs. delta) will be an input parameter for this batch. The mode will allow a full extract (all vat region/vat code/vat code rate combination records in RMS) as well as delta processing (all VAT record changes in the time frame passed in the program) of data.

In either of the mode exempt vat region won't get fetched in case of SVAT tax type.

For a full extract, records will be retrieved from the VAT region, VAT code, and VAT code rates tables. For a delta extract, the action type, vat region, vat code and active date will be retrieved from the VAT export staging table and the attributes will be retrieved from the main table.

#### Restart/Recovery

N/A

## I/O Specification

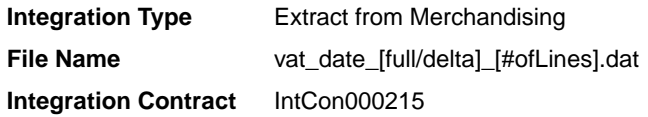

#### Design Assumptions

N/A

# VAT Publication API (BDI\_Vat\_Fnd\_PF\_From\_RMS\_JOB)

This seciton describes the VAT Publication BDI.

Functional Area

Foundation

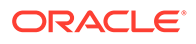

## Design Overview

BDI (Bulk Data Integration) is an integration layer that facilitates the bulk transfer of Vat information from RMS to other Oracle Retail Applications. On this particular integration stream, the data flow is from RMS to BDI, and then BDI to downstream applications. To accomplish this data transfer, BDI will be calling an RMS owned API that will pull data from RMS and deliver these to the BDI integration layer. This API will be in the form of a PLSQL function inside a PLSQL package.

## Package Impact

#### Bulk Interface Module

#### **Filename: bdifoundationb.pls**

```
BDI_FOUNDATION_SQL.FUNCTION_VAT_UP
```
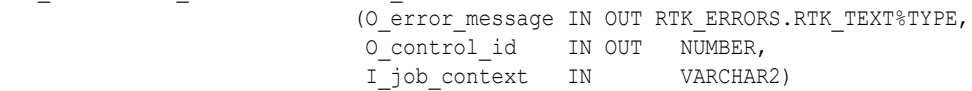

This function begins by calling a BDI function that signals the start of the interface process. The BDI function will update the internal BDI control tables to track the progress of the API.

A DML insert statement is then executed to populate the BDI outbound table that resides in the BDI\_RMS\_INT\_SCHEMA schema. This outbound table is loaded with records from the VAT\_CODES, VAT\_CODE\_RATES and VAT\_REGION tables from RMS.

After the insert, another call to a BDI function is performed to signify the successful loading of records. This will update the internal BDI control tables.

A database commit is issued, and the control Id is returned by the API.

## Data Definition XML

The BDI interface staging tables are generated based on the XML schema definition.

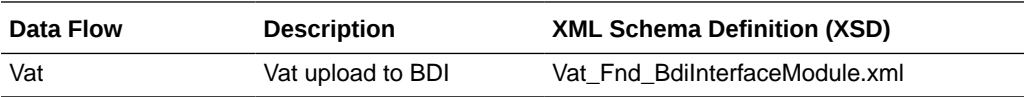

## Table Impact

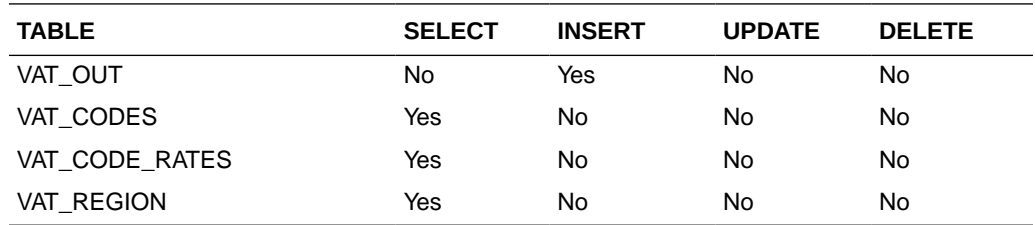

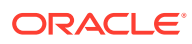

# Warehouse (BDI\_Wh\_Fnd\_PF\_From\_RMS\_JOB)

This section describes Warehouse Publication BDI.

## Functional Area

Foundation

#### Business Overview

BDI (Bulk Data Integration) is an integration layer that facilitates the bulk transfer of Warehouse information from Merchandising to other Oracle Retail Applications. On this particular integration stream, the data flow is from Merchandising to BDI, and then BDI to downstream applications. To accomplish this data transfer, BDI will be calling a Merchandising-owned API that will pull data from Merchandising and deliver these to the BDI integration layer. This API will be in the form of a PLSQL function inside a PLSQL package.

## Package Impact

This section describes the package impact.

#### Bulk Interface Module

#### **Filename: bdiorgb.pls**

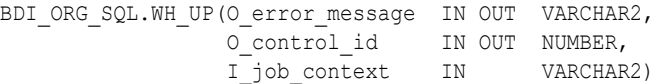

This function begins by calling a BDI function that signals the start of the interface process. The BDI function will update the internal BDI control tables to track the progress of the API.

A DML insert statement is then executed to populate the BDI outbound table that resides in the BDI\_RMS\_INT\_SCHEMA schema. This outbound table is loaded with records from the Merchandising Warehouse tables.

After the insert, another call to a BDI function is performed to signify the successful loading of records. This will update the internal BDI control tables.

A database commit is issued, and the control Id is returned by the API.

## Data Definition XML

The BDI interface staging tables are generated based on the XML schema definition.

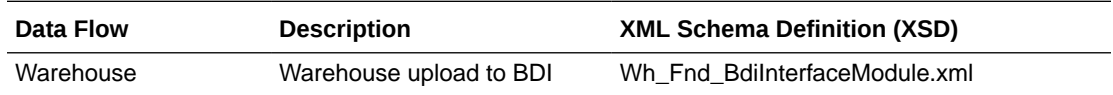

#### Table Impact

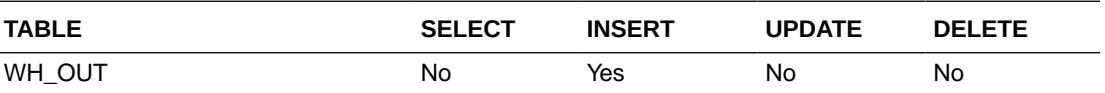

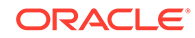

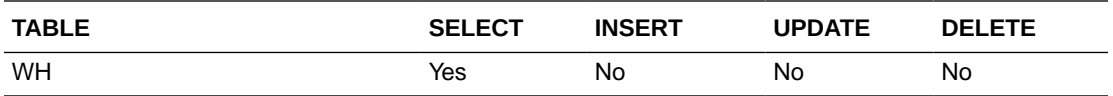

## Warehouse Address Publication API (BDI\_WhAddr\_Fnd\_PF\_From\_RMS\_JOB)

This section describes Warehouse Address Publication BDI.

#### Functional Area

Foundation

#### Business Overview

BDI (Bulk Data Integration) is an integration layer that facilitates the bulk transfer of Warehouse Address information from Merchandising to other Oracle Retail Applications. On this particular integration stream, the data flow is from Merchandising to BDI, and then BDI to downstream applications. To accomplish this data transfer, BDI will be calling a Merchandising-owned API that will pull data from Merchandising and deliver these to the BDI integration layer. This API will be in the form of a PLSQL function inside a PLSQL package.

#### Package Impact

This section describes the package impact.

#### Bulk Interface Module

#### **Filename: bdiorgb.pls**

```
BDI_ORG_SQL.WH_ADDR_UP(O_error_message IN OUT VARCHAR2,
O control id IN OUT NUMBER,
 I_job_context IN VARCHAR2)
```
This function begins by calling a BDI function that signals the start of the interface process. The BDI function will update the internal BDI control tables to track the progress of the API.

A DML insert statement is then executed to populate the BDI outbound table that resides in the BDI\_RMS\_INT\_SCHEMA schema. This outbound table is loaded with records from the Merchandising Warehouse Address tables.

After the insert, another call to a BDI function is performed to signify the successful loading of records. This will update the internal BDI control tables.

A database commit is issued, and the control Id is returned by the API.

## Data Definition XML

The BDI interface staging tables are generated based on the XML schema definition.

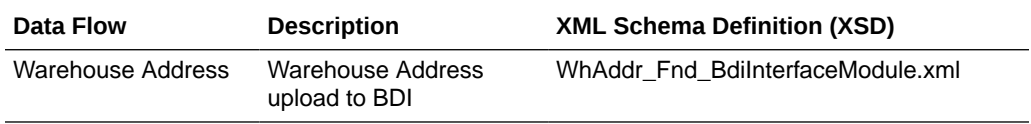

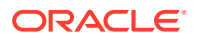

## Table Impact

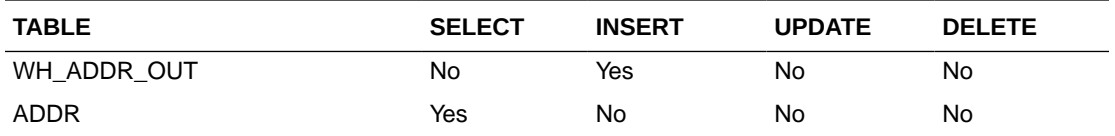

## Items

Merchandising publishes item data for many other solution areas, including stores, warehouses, omni-channel, and so on.

- Item Image Publication API (BDI\_ItemImage\_Fnd\_PF\_From\_RMS\_JOB)
- [Item Location Export \(export\\_itemloc.ksh\)](#page-983-0)
- [Item Location Publication API \(BDI\\_ItemLoc\\_Fnd\\_PF\\_From\\_RMS\\_JOB\)](#page-984-0)
- [Item Master Export \(export\\_itemmaster.ksh\)](#page-986-0)
- [Item Master Publication API \(BDI\\_ItemHdr\\_Fnd\\_PF\\_From\\_RMS\\_JOB\)](#page-987-0)
- **[Item Supplier Country Dimensions Publication API](#page-988-0)** [\(BDI\\_ItSupCtryDim\\_Fnd\\_PF\\_From\\_RMS\\_JOB\)](#page-988-0)
- [Item Supplier Country Publication API \(BDI\\_ItSupCtry\\_Fnd\\_PF\\_From\\_RMS\\_JOB\)](#page-989-0)
- [Item Supplier Manufacturing Country Publication API](#page-990-0) [\(BDI\\_ItSupManCtry\\_Fnd\\_PF\\_From\\_RMS\\_JOB\)](#page-990-0)
- [Item Supplier Publication API \(BDI\\_ItemSupp\\_Fnd\\_PF\\_From\\_RMS\\_JOB\)](#page-991-0)
- [Item Supplier UOM Publication API \(BDI\\_ItemSuppUom\\_Fnd\\_PF\\_From\\_RMS\\_JOB\)](#page-992-0)
- [Item VAT Rates Export \(export\\_itemvat.ksh\)](#page-993-0)
- [Pack Item Publication API \(BDI\\_PckitemBrkout\\_Fnd\\_PF\\_From\\_RMS\\_JOB\)](#page-994-0)
- [POS Configuration Data to 3rd Party POS \(poscdnld\)](#page-995-0)
- [Price History Publication API \(BDI\\_PriceHist\\_Fnd\\_PF\\_From\\_RMS\\_JOB\)](#page-1001-0)
- [Related Items Export \(export\\_relitem.ksh\)](#page-1002-0)
- [Related Item Publication API \(BDI\\_RelatedItem\\_Fnd\\_PF\\_From\\_RMS\\_JOB\)](#page-1003-0)
- [UDA Item Date Publication API \(BDI\\_UdaItemDate\\_Fnd\\_PF\\_From\\_RMS\\_JOB\)](#page-1004-0)
- [UDA Item FF Publication API \(BDI\\_UdaItemFF\\_Fnd\\_PF\\_From\\_RMS\\_JOB\)](#page-1005-0)
- [UDA Item LOV Publication API \(BDI\\_UdaItemLov\\_Fnd\\_From\\_RMS\\_JOB\)](#page-1006-0)

## Item Image Publication API (BDI\_ItemImage\_Fnd\_PF\_From\_RMS\_JOB)

This section describes the Item Image Publication BDI.

Functional Area

Item

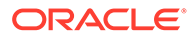

<span id="page-983-0"></span>BDI (Bulk Data Integration) is an integration layer that facilitates the bulk transfer of Item Image information from Merchandising to other Oracle Retail Applications. On this particular integration stream, the data flow is from Merchandising to BDI, and then BDI to downstream applications. To accomplish this data transfer, BDI will be calling a Merchandising-owned API that will pull data from Merchandising and deliver these to the BDI integration layer. This API will be in the form of a PLSQL function inside a PLSQL package.

## Package Impact

#### **Filename: bdiitemb.pls**

```
BDI ITEM SQL.ITEM IMAGE UP (O error message IN OUT VARCHAR2,
O control id IN OUT NUMBER,
I_job_context IN VARCHAR2)
```
This function begins by calling a BDI function that signals the start of the interface process. The BDI function will update the internal BDI control tables to track the progress of the API.

A DML insert statement is then executed to populate the BDI outbound table that resides in the BDI\_RMS\_INT\_SCHEMA schema. This outbound table is loaded with records from the Merchandising ITEM\_IMAGE table.

After the insert, another call to a BDI function is performed to signify the successful loading of records. This will update the internal BDI control tables.

A database commit is issued, and the control Id is returned by the API.

#### Data Definition XML

The BDI interface staging tables are generated based on the XML schema definition

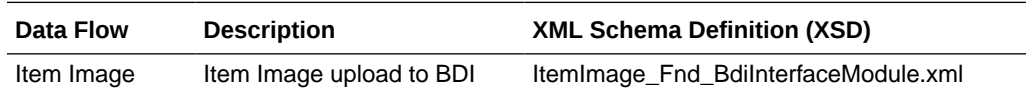

## Table Impact

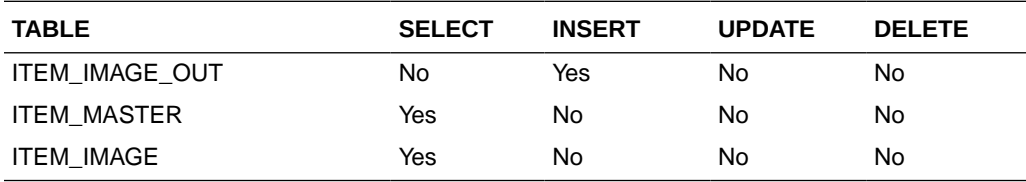

## Item Location Export (export\_itemloc.ksh)

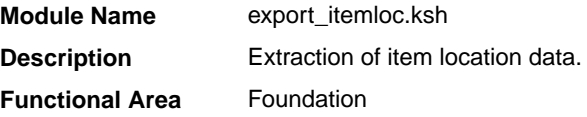

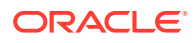

<span id="page-984-0"></span>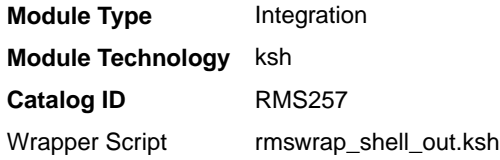

#### **Schedule**

Oracle Retail Merchandising Batch Schedule

#### Design Overview

This batch job extracts new, updated and deleted Merchandising item-location information into a flat file.

- This batch supports both a full and delta export of item-location data.
- A threading indicator parameter should be passed. Passing 'Y' means a thread number (1-20) will be passed in. Passing 'N' means no thread number will be passed in and the program will use a default thread number.
- An optional location parameter may be passed in for either modes. If this value is passed in, the batch will create a flat file for the location passed in. If it is not passed in, the batch will create flat files for all locations.
- This creates separate files per location (Store, Warehouse or External Finisher).
- This exports delta item header information for each applicable store location.
- This will export data only for approved, sellable items.
- This will export attributes from item/location and item/location traits.
- This should also include the item parent as its own record in the extract.
- The flat files that will be created will now be pipe delimited.

#### Restart/Recovery

N/A

## I/O Specification

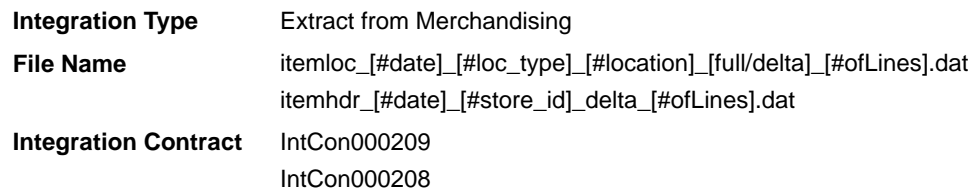

## Design Assumptions

N/A

# Item Location Publication API (BDI\_ItemLoc\_Fnd\_PF\_From\_RMS\_JOB)

This section describes the Item Location Publication BDI.

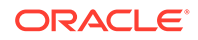

#### Functional Area

#### Foundation

#### Business Overview

BDI (Bulk Data Integration) is an integration layer that facilitates the bulk transfer of Item Location information from Merchandising to other Oracle Retail Applications. On this particular integration stream, the data flow is from Merchandising to BDI, and then BDI to downstream applications. To accomplish this data transfer, BDI will be calling a Merchandising-owned API that will pull data from Merchandising and deliver these to the BDI integration layer. This API will be in the form of a PLSQL function inside a PLSQL package.

#### Package Impact

This section describes the package impact.

#### Bulk Interface Module

#### **Filename: bdiitemb.pls**

```
BDI_ITEM_SQL.ITEM_LOC_UP(O_error_message IN OUT VARCHAR2,
 O_control_id IN OUT NUMBER,
 I_job_context IN VARCHAR2)
```
This function begins by calling a BDI function that signals the start of the interface process. The BDI function will update the internal BDI control tables to track the progress of the API.

A DML insert statement is then executed to populate the BDI outbound table that resides in the BDI\_RMS\_INT\_SCHEMA schema. This outbound table is loaded with records from the Merchandising Item Location table.

After the insert, another call to a BDI function is performed to signify the successful loading of records. This will update the internal BDI control tables.

A database commit is issued, and the control Id is returned by the API.

## Data Definition XML

The BDI interface staging tables are generated based on the XML schema definition.

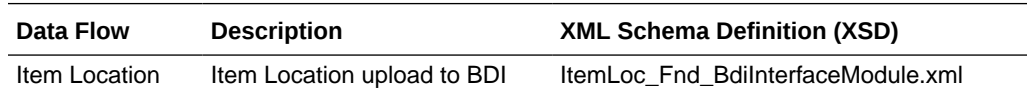

## Table Impact

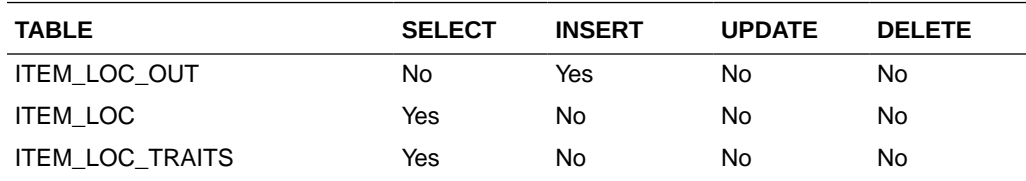

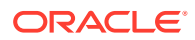

<span id="page-986-0"></span>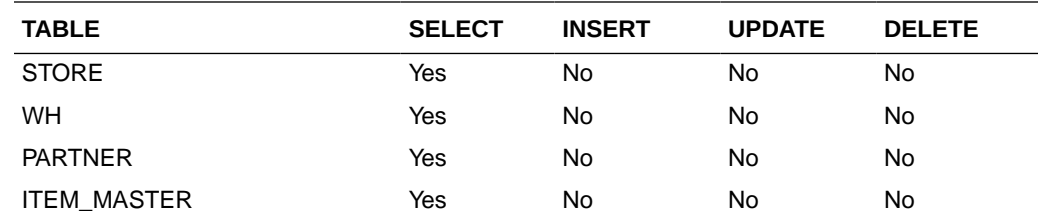

# Item Master Export (export\_itemmaster.ksh)

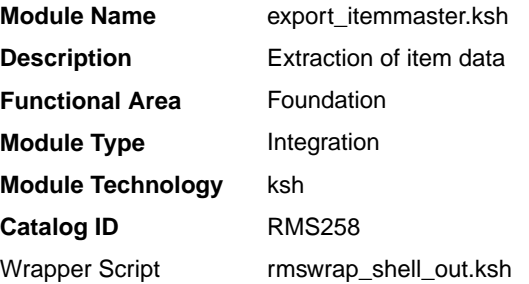

#### **Schedule**

Oracle Retail Merchandising Batch Schedule

#### Design Overview

This batch job will extract new, updated and deleted Merchandising item master information into a flat file.

Data to be extracted will be pulled off from the item export information, item export staging and the main item tables.

- The mode (full vs. delta) will be an input parameter for this new batch. The mode will allow a full extract (all approved, sellable items in Merchandising) as well as delta processing (all approved, sellable item changes in the main item table since the last export) of data.
- A threading indicator parameter should be passed. Passing 'Y' means a thread number (1-20) will be passed in. Passing 'N' means no thread number will be passed in and the program will use a default thread number.
- In full mode, normal operation will produce both a corporate level file and files for all stores. An optional input parameter will also allow the program to produce a location level file for a specified store.
- In delta mode, the only option is to produce corporate level files. Item header files at the store level will be created in the export itemloc.ksh for delta mode.
- The store specific file will also include UPC items. To determine which UPC Items to include, the store where the UPC's parent and/or grandparent item is ranged should be taken into consideration.
- The flat files that will be created will now be pipe delimited.

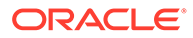

## <span id="page-987-0"></span>Restart/Recovery

N/A

I/O Specification

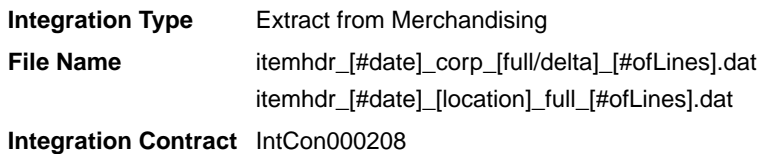

## Design Assumptions

N/A

## Item Master Publication API (BDI\_ItemHdr\_Fnd\_PF\_From\_RMS\_JOB)

This section describes the Item Master Publication BDI.

#### Functional Area

Foundation

#### Business Overview

BDI (Bulk Data Integration) is an integration layer that facilitates the bulk transfer of Item Master information from Merchandising to other Oracle Retail Applications. On this particular integration stream, the data flow is from Merchandising to BDI, and then BDI to downstream applications. To accomplish this data transfer, BDI calls a Merchandising-owned API that will pull data from Merchandising and deliver these to the BDI integration layer. This API is in the form of a PLSQL function inside a PLSQL package.

#### Package Impact

This section describes the package impact.

#### Bulk Interface Module

#### **Filename: bdiitemb.pls**

```
BDI_ITEM_SQL.ITEM_MASTER_UP(O_error_message IN OUT VARCHAR2,
O control id IN OUT NUMBER,
I_job_context IN VARCHAR2)
```
This function begins by calling a BDI function that signals the start of the interface process. The BDI function will update the internal BDI control tables to track the progress of the API.

A DML insert statement is then executed to populate the BDI outbound table that resides in the BDI\_RMS\_INT\_SCHEMA schema. This outbound table is loaded with records from the Merchandising Item Master table.

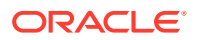

After the insert, another call to a BDI function is performed to signify the successful loading of records. This will update the internal BDI control tables.

A database commit is issued, and the control Id is returned by the API.

## <span id="page-988-0"></span>Data Definition XML

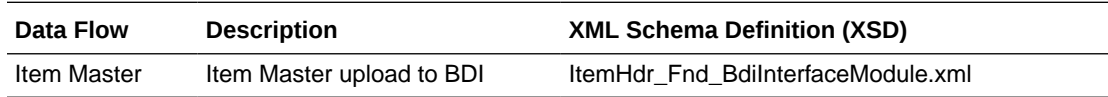

## Table Impact

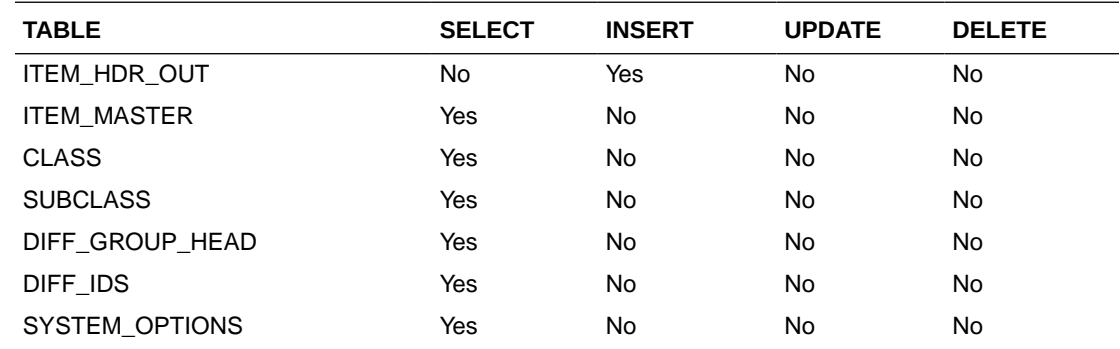

# Item Supplier Country Dimensions Publication API (BDI\_ItSupCtryDim\_Fnd\_PF\_From\_RMS\_JOB)

This section describes the Item Supplier Country Dim Publication BDI.

## Functional Area

Item

## Business Overview

BDI (Bulk Data Integration) is an integration layer that facilitates the bulk transfer of Item Supplier Country Dim information from Merchandising to other Oracle Retail Applications. On this particular integration stream, the data flow is from Merchandising to BDI, and then BDI to downstream applications. To accomplish this data transfer, BDI will be calling a Merchandising-owned API that will pull data from Merchandising and deliver these to the BDI integration layer. This API will be in the form of a PLSQL function inside a PLSQL package.

## Package Impact

#### **Filename: bdiitemb.pls**

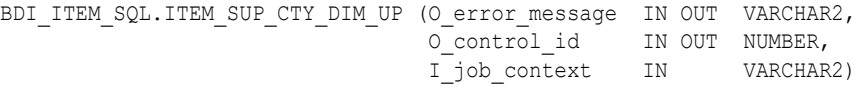

This function begins by calling a BDI function that signals the start of the interface process. The BDI function will update the internal BDI control tables to track the progress of the API.

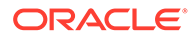

<span id="page-989-0"></span>A DML insert statement is then executed to populate the BDI outbound table that resides in the BDI\_RMS\_INT\_SCHEMA schema. This outbound table is loaded with records from the Merchandising ITEM\_SUPP\_COUNTRY\_DIM table.

After the insert, another call to a BDI function is performed to signify the successful loading of records. This will update the internal BDI control tables.

A database commit is issued, and the control Id is returned by the API.

## Data Definition XML

The BDI interface staging tables are generated based on the XML schema definition

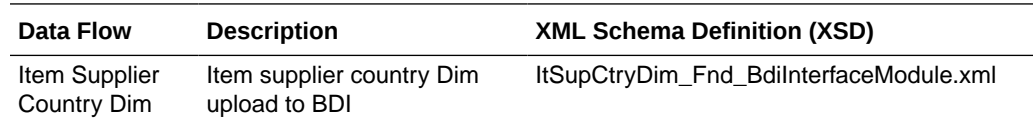

#### Table Impact

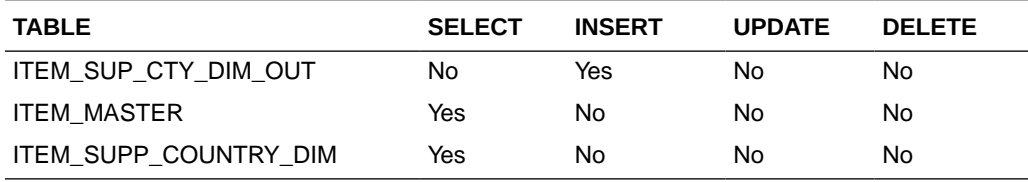

# Item Supplier Country Publication API (BDI\_ItSupCtry\_Fnd\_PF\_From\_RMS\_JOB)

This section describes the Item Supplier Country Publication BDI.

## Functional Area

Item

#### Business Overview

BDI (Bulk Data Integration) is an integration layer that facilitates the bulk transfer of Item supplier country information from Merchandising to other Oracle Retail Applications. On this particular integration stream, the data flow is from Merchandising to BDI, and then BDI to downstream applications. To accomplish this data transfer, BDI will be calling a Merchandising-owned API that will pull data from Merchandising and deliver these to the BDI integration layer. This API will be in the form of a PLSQL function inside a PLSQL package.

#### Package Impact

#### **Filename: Filename: bdiitemb.pls**

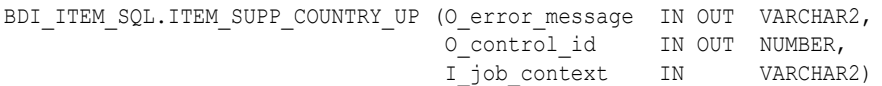

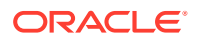

<span id="page-990-0"></span>This function begins by calling a BDI function that signals the start of the interface process. The BDI function will update the internal BDI control tables to track the progress of the API.

A DML insert statement is then executed to populate the BDI outbound table that resides in the BDI\_RMS\_INT\_SCHEMA schema. This outbound table is loaded with records from the Merchandising ITEM\_SUPP\_COUNTRY table.

After the insert, another call to a BDI function is performed to signify the successful loading of records. This will update the internal BDI control tables.

A database commit is issued, and the control Id is returned by the API.

## Data Definition XML

The BDI interface staging tables are generated based on the XML schema definition

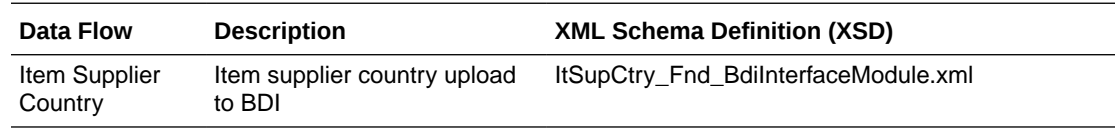

## Table Impact

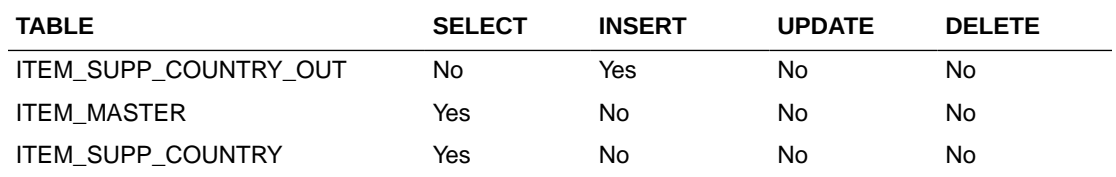

# Item Supplier Manufacturing Country Publication API (BDI\_ItSupManCtry\_Fnd\_PF\_From\_RMS\_JOB)

This section describes the Item Supplier Manufacturing Country Publication BDI.

#### Functional Area

Item

## Business Overview

BDI (Bulk Data Integration) is an integration layer that facilitates the bulk transfer of Item Supplier Manufacturing Country information from Merchandising to other Oracle Retail Applications. On this particular integration stream, the data flow is from Merchandising to BDI, and then BDI to downstream applications. To accomplish this data transfer, BDI will be calling a Merchandising-owned API that will pull data from Merchandising and deliver these to the BDI integration layer. This API will be in the form of a PLSQL function inside a PLSQL package.

## Package Impact

#### **Filename: bdiitemb.pls**

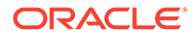

<span id="page-991-0"></span>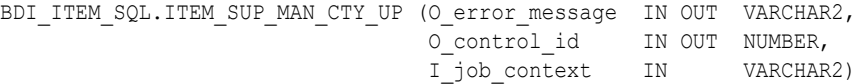

This function begins by calling a BDI function that signals the start of the interface process. The BDI function will update the internal BDI control tables to track the progress of the API.

A DML insert statement is then executed to populate the BDI outbound table that resides in the BDI\_RMS\_INT\_SCHEMA schema. This outbound table is loaded with records from the Merchandising ITEM\_SUPP\_MANU\_COUNTRY table.

After the insert, another call to a BDI function is performed to signify the successful loading of records. This will update the internal BDI control tables.

A database commit is issued, and the control Id is returned by the API.

## Data Definition XML

The BDI interface staging tables are generated based on the XML schema definition

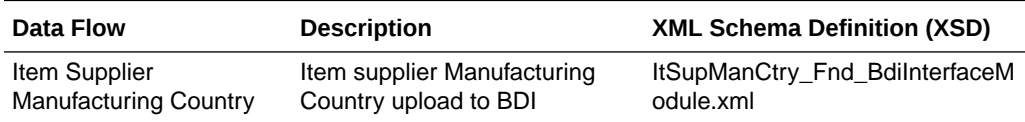

#### Table Impact

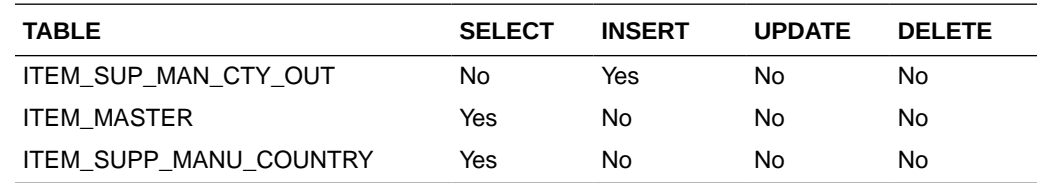

# Item Supplier Publication API (BDI ItemSupp\_Fnd\_PF\_From\_RMS\_JOB)

This section describes the Item Supplier Publication BDI.

#### Functional Area

Item

#### Business Overview

BDI (Bulk Data Integration) is an integration layer that facilitates the bulk transfer of Item supplier information from Merchandising to other Oracle Retail Applications. On this particular integration stream, the data flow is from Merchandising to BDI, and then BDI to downstream applications. To accomplish this data transfer, BDI will be calling a Merchandising-owned API that will pull data from Merchandising and deliver these to the BDI integration layer. This API will be in the form of a PLSQL function inside a PLSQL package.

#### Package Impact

#### **Filename: bdiitemb.pls**

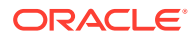

<span id="page-992-0"></span>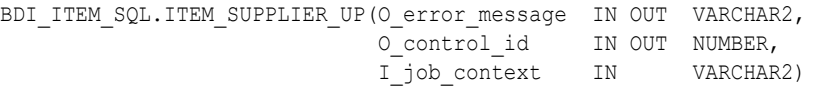

This function begins by calling a BDI function that signals the start of the interface process. The BDI function will update the internal BDI control tables to track the progress of the API.

A DML insert statement is then executed to populate the BDI outbound table that resides in the BDI\_RMS\_INT\_SCHEMA schema. This outbound table is loaded with records from the Merchandising ITEM\_SUPPLIER table.

After the insert, another call to a BDI function is performed to signify the successful loading of records. This will update the internal BDI control tables.

A database commit is issued, and the control Id is returned by the API.

#### Data Definition XML

The BDI interface staging tables are generated based on the XML schema definition

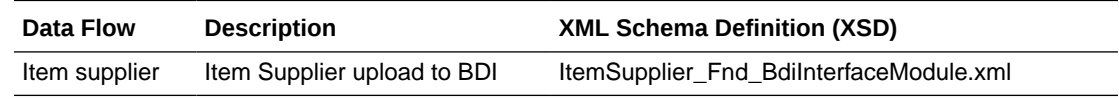

## Table Impact

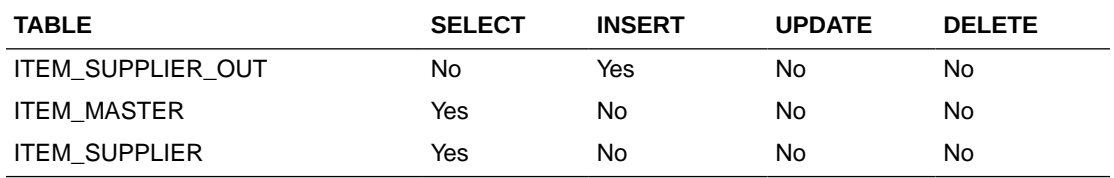

## Item Supplier UOM Publication API (BDI\_ItemSuppUom\_Fnd\_PF\_From\_RMS\_JOB)

This section describes the Item Supplier UOM Publication BDI.

#### Functional Area

Item

#### Business Overview

BDI (Bulk Data Integration) is an integration layer that facilitates the bulk transfer of Item supplier UOM information from Merchandising to other Oracle Retail Applications. On this particular integration stream, the data flow is from Merchandising to BDI, and then BDI to downstream applications. To accomplish this data transfer, BDI will be calling a Merchandising-owned API that will pull data from Merchandising and deliver these to the BDI integration layer. This API will be in the form of a PLSQL function inside a PLSQL package.

#### Package Impact

#### **Filename: bdiitemb.pls**

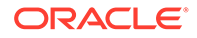

<span id="page-993-0"></span>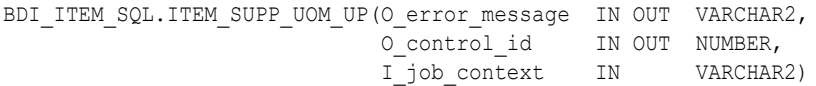

This function begins by calling a BDI function that signals the start of the interface process. The BDI function will update the internal BDI control tables to track the progress of the API.

A DML insert statement is then executed to populate the BDI outbound table that resides in the BDI\_RMS\_INT\_SCHEMA schema. This outbound table is loaded with records from the Merchandising ITEM\_SUPP\_UOM table.

After the insert, another call to a BDI function is performed to signify the successful loading of records. This will update the internal BDI control tables.

A database commit is issued, and the control Id is returned by the API.

## Data Definition XML

The BDI interface staging tables are generated based on the XML schema definition

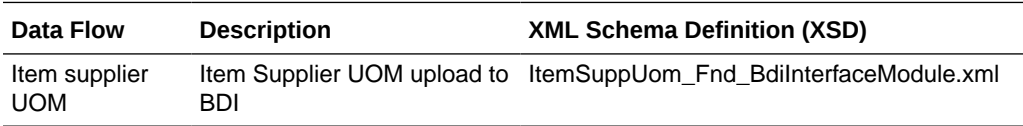

#### Table Impact

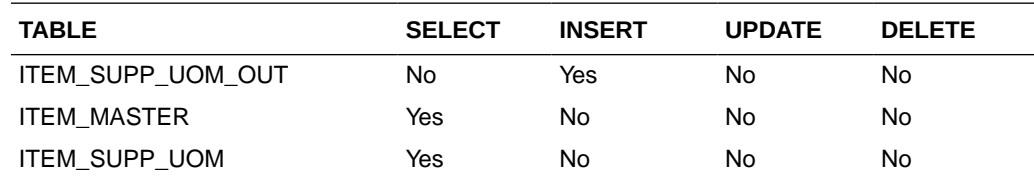

## Item VAT Rates Export (export\_itemvat.ksh)

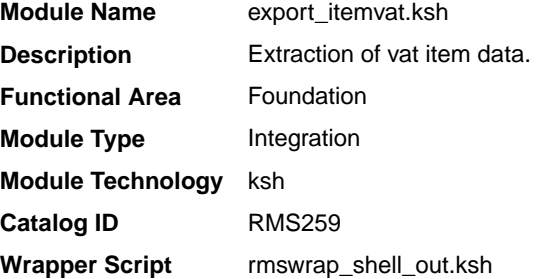

#### **Schedule**

Oracle Retail Merchandising Batch Schedule

#### Design Overview

This batch job will extract new, updated and deleted Merchandising item VAT information into a flat file.

- <span id="page-994-0"></span>This batch supports both a full and delta export of item VAT data.
- A threading indicator parameter should be passed. Passing 'Y' means a thread number (1-20) will be passed in. Passing 'N' means no thread number will be passed in and the program will use a default thread number.
- In full mode, normal operation will produce both a corporate level file and files for all stores. An optional input parameter will also allow the program to produce a location level file for a specified store.
- In full mode for store specific file if store belong to such a vat region, which is exempt (In case of tax type SVAT), then files for that store won't get generated.
- In delta mode, this will produce both corporate level files and files for all stores the modified items are ranged to and the vat region the store is associated with.
- In delta mode for store specific file if store belong to such a vat region, which is exempt, then files for that store won't get generated.
- This will export data only for approved, sellable items.
- This will export item VAT information from the item export staging and item tables.
- This should also include the item parent as its own record in the extract.
- The flat files that will be created will now be pipe delimited.

#### Restart/Recovery

N/A

I/O Specification

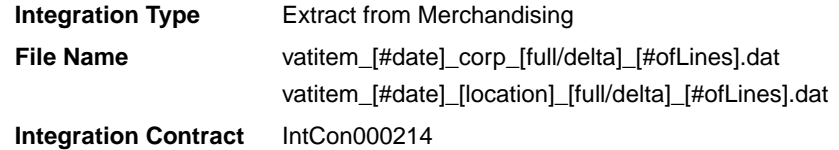

Design Assumptions

N/A

## Pack Item Publication API (BDI\_PckitemBrkout\_Fnd\_PF\_From\_RMS\_JOB)

This section describes the Pack Item Publication BDI.

#### Functional Area

Item

#### Business Overview

BDI (Bulk Data Integration) is an integration layer that facilitates the bulk transfer of Pack Item information from Merchandising to other Oracle Retail Applications. On this particular integration stream, the data flow is from Merchandising to BDI, and then BDI to downstream applications. To accomplish this data transfer, BDI will be calling a Merchandising-owned API

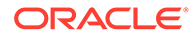

that will pull data from Merchandising and deliver these to the BDI integration layer. This API will be in the form of a PLSQL function inside a PLSQL package.

#### <span id="page-995-0"></span>Package Impact

#### **Filename: bdiitemb.pls**

```
BDI ITEM_SQL.PACK_ITEM_UP(O_error_message IN OUT VARCHAR2,
O control id IN OUT NUMBER,
 I_job_context IN VARCHAR2)
```
This function begins by calling a BDI function that signals the start of the interface process. The BDI function will update the internal BDI control tables to track the progress of the API.

A DML insert statement is then executed to populate the BDI outbound table that resides in the BDI\_RMS\_INT\_SCHEMA schema. This outbound table is loaded with records from the Merchandising PACKITEM table.

After the insert, another call to a BDI function is performed to signify the successful loading of records. This will update the internal BDI control tables.

A database commit is issued, and the control Id is returned by the API.

#### Data Definition XML

The BDI interface staging tables are generated based on the XML schema definition

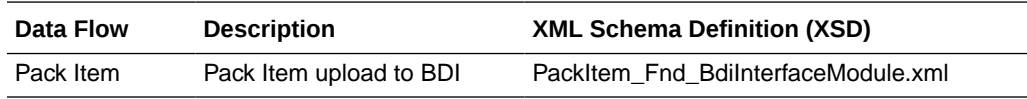

#### Table Impact

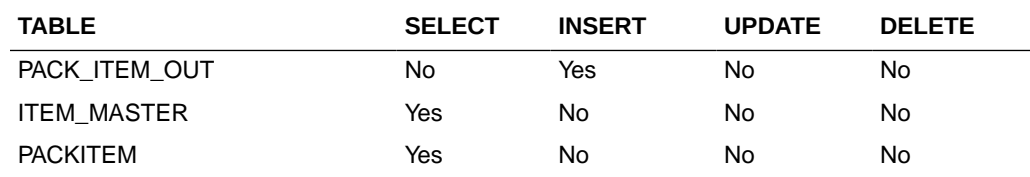

# POS Configuration Data to 3rd Party POS (poscdnld)

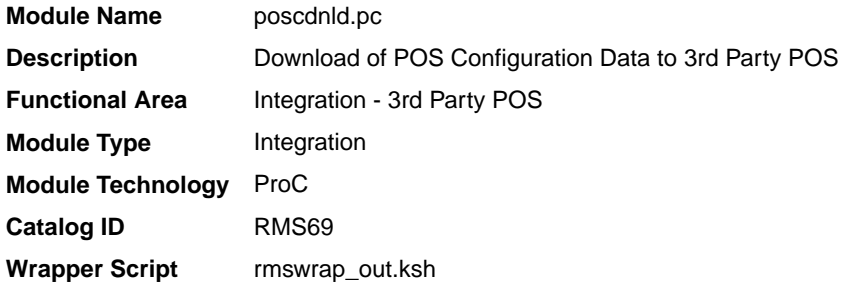

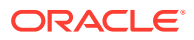

## **Schedule**

Oracle Retail Merchandising Batch Schedule

## Design Overview

This program downloads POS configuration information from Merchandising to a flat file. This file can be used to load POS and back-office systems.This program (and its related prepost function) should only be run if Merchandising is used to master:

- Coupon definitions and relationships to items
- Restrictions on product sales, including but not limited to minimum age of purchaser, time/days when product cannot be sold, tenders that cannot be used to purchase the product, and so on.

## Restart/Recovery

The logic unit of work is pos configuration type and pos configuration ID. The commit max ctr field should be set to prevent excessive rollback space usage, and to reduce the overhead of file I/O. The recommended commit counter setting is 1000 records (subject to change based on implementation).

## I/O Specification

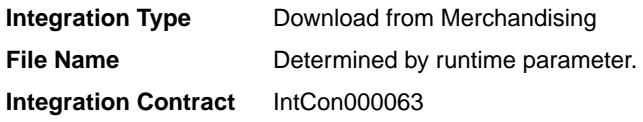

## Output File Layout

#### **Table 6-5 Output File Layout**

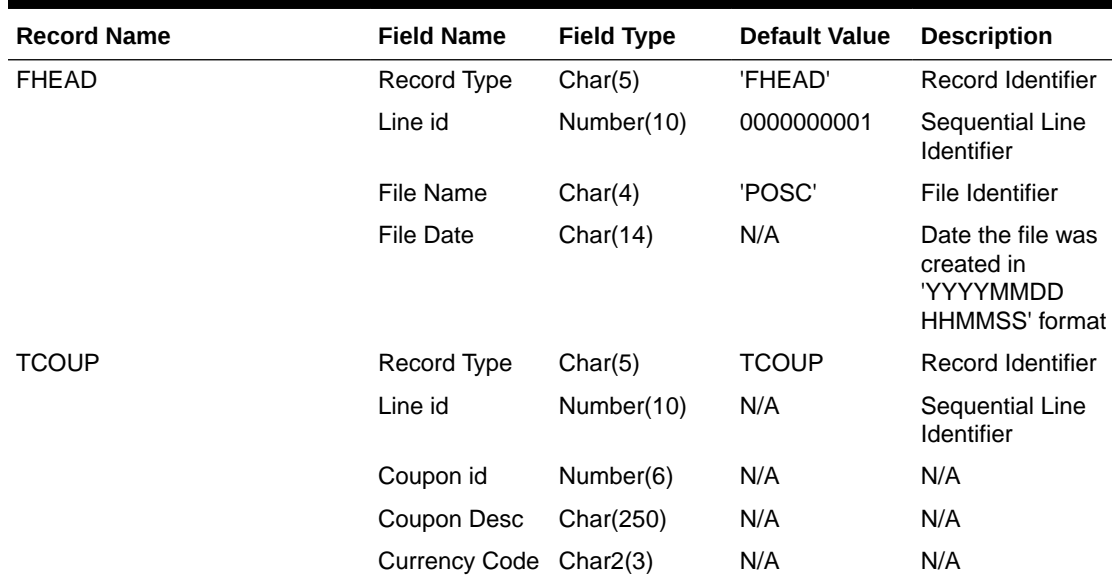

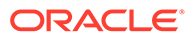

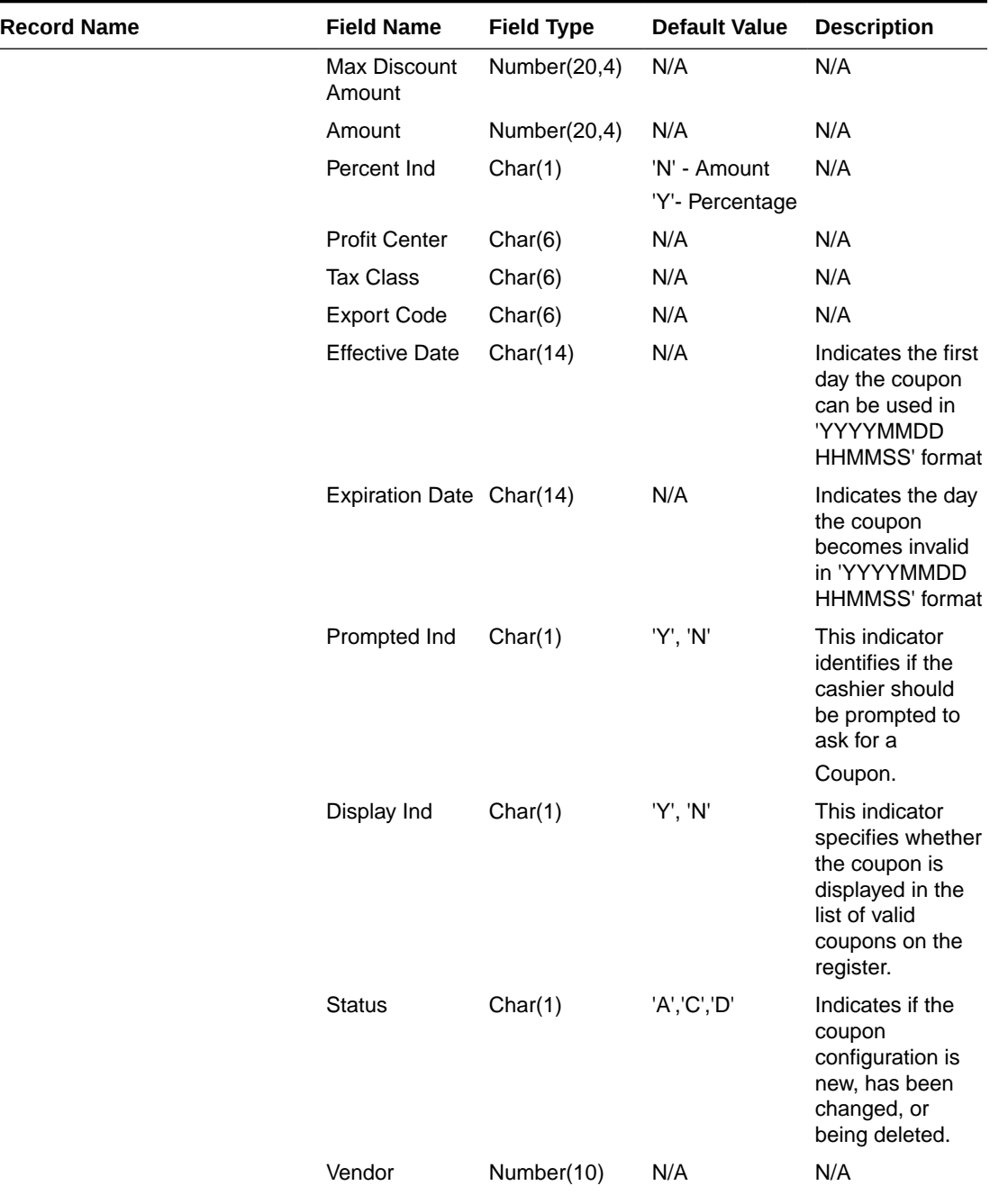

## **Table 6-5 (Cont.) Output File Layout**

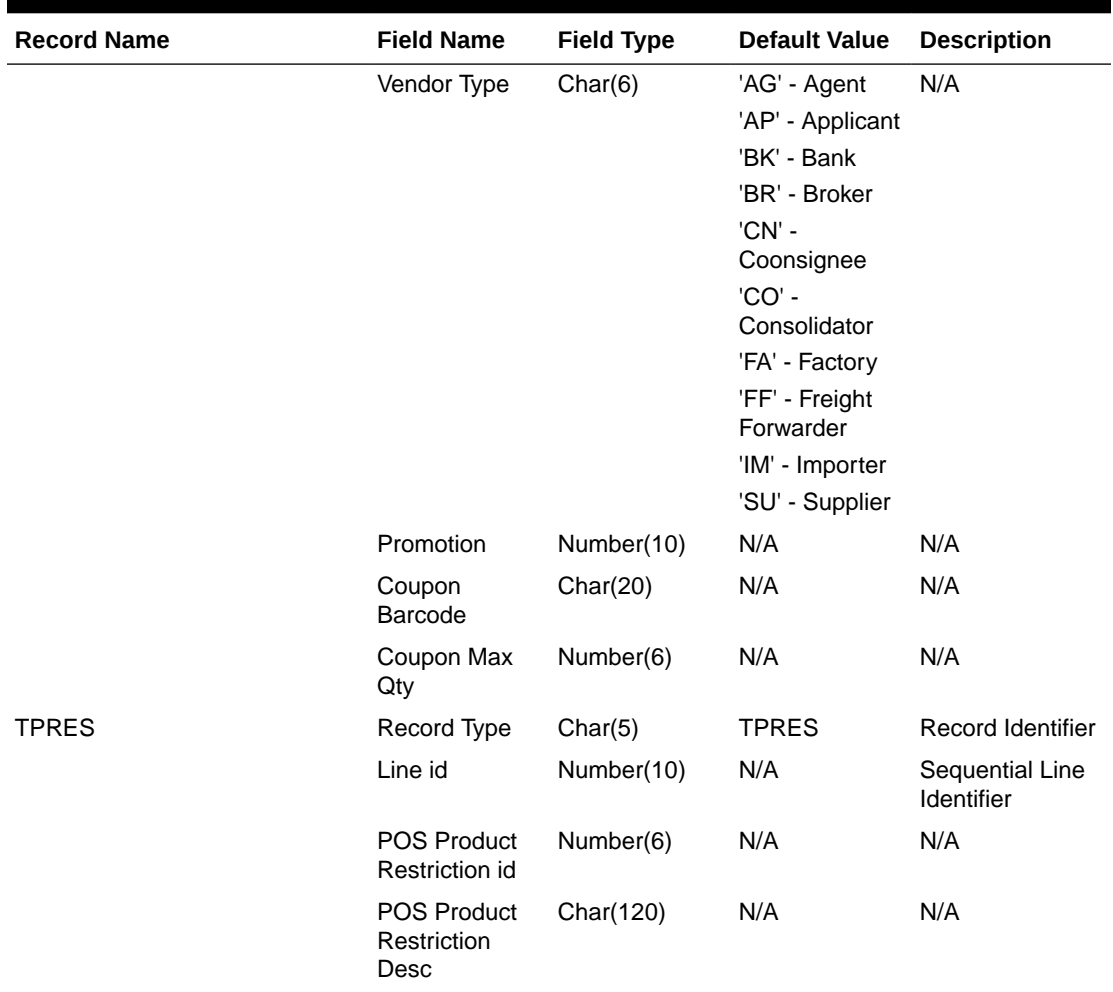

## **Table 6-5 (Cont.) Output File Layout**

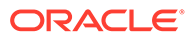

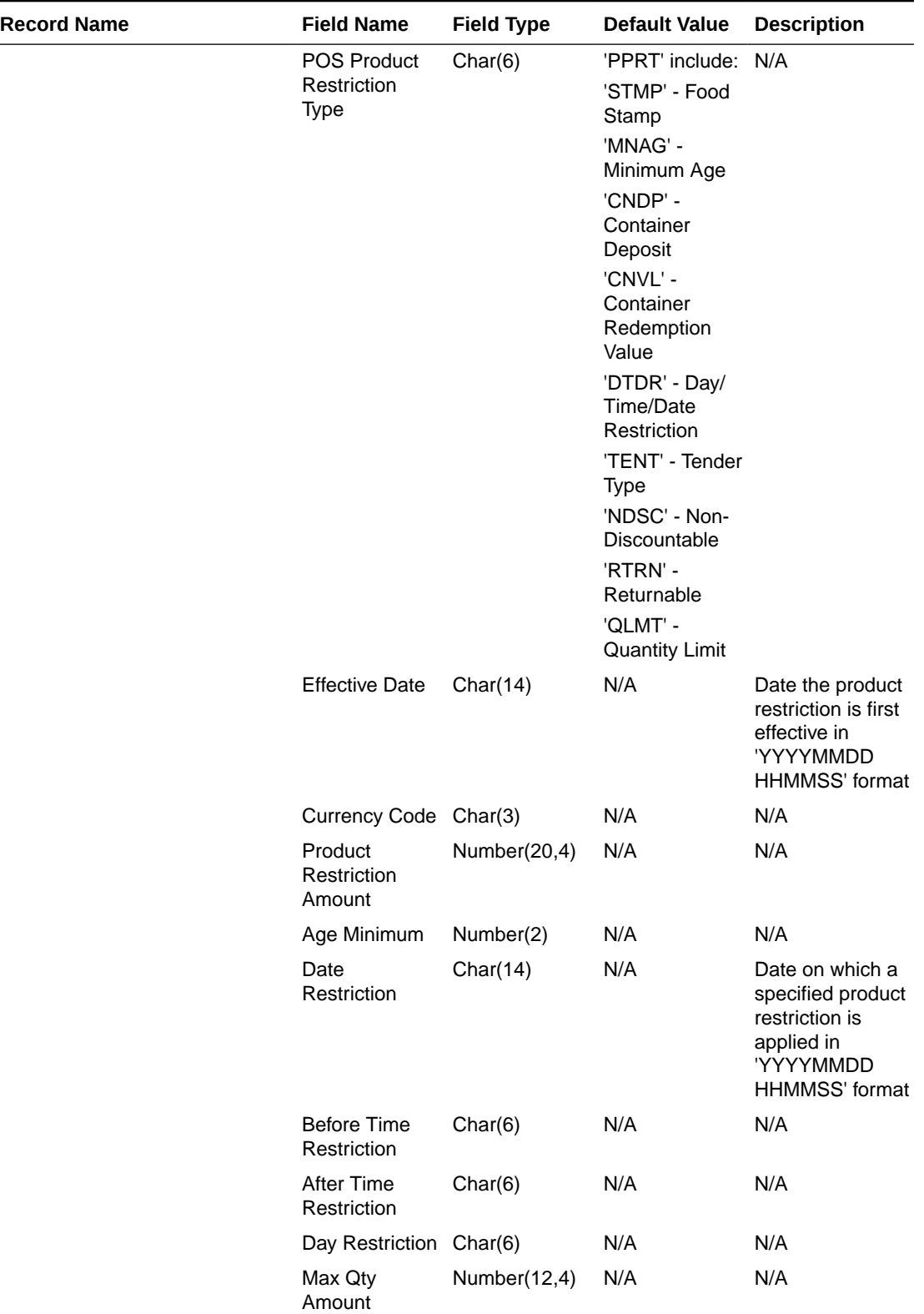

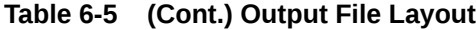

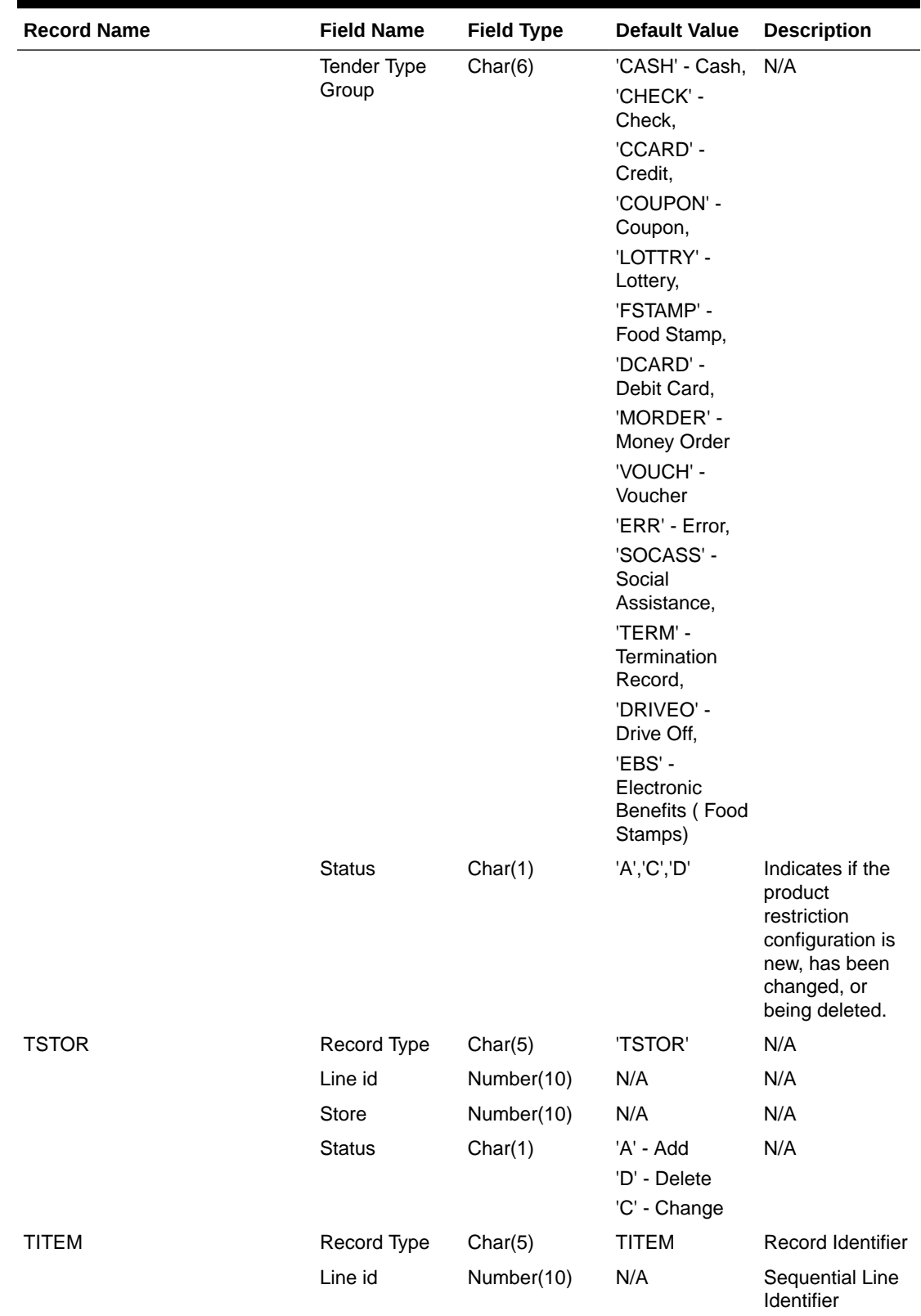

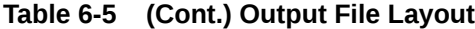

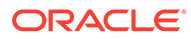

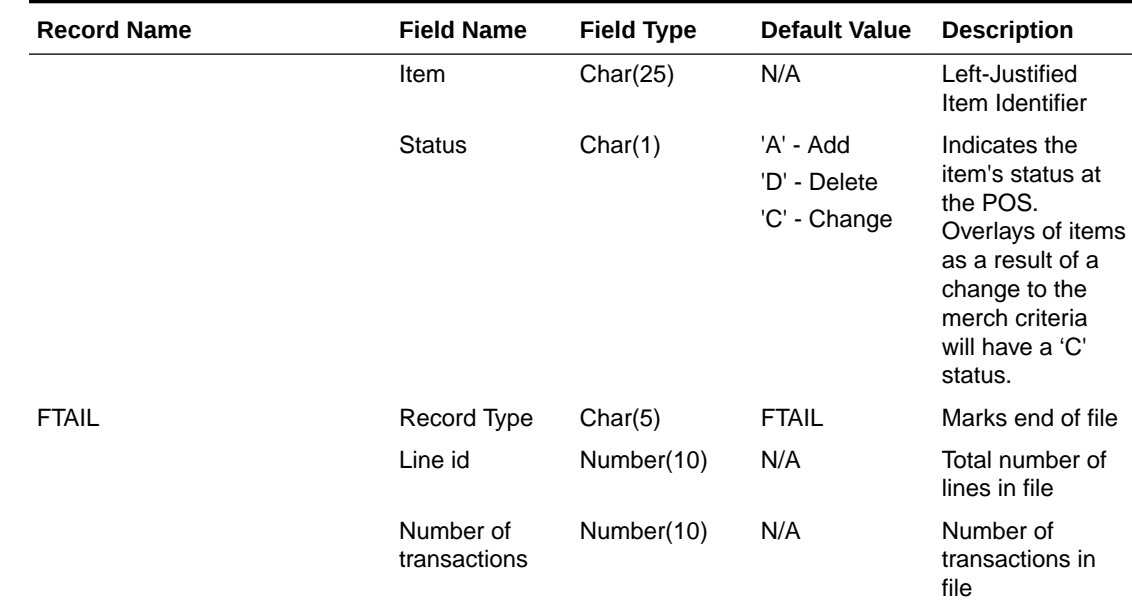

#### <span id="page-1001-0"></span>**Table 6-5 (Cont.) Output File Layout**

## Design Assumptions

N/A

## Price History Publication API (BDI\_PriceHist\_Fnd\_PF\_From\_RMS\_JOB)

This section describes the Price History Publication BDI.

## Functional Area

Foundation

#### Business Overview

BDI (Bulk Data Integration) is an integration layer that facilitates the bulk transfer of Price History positions from Merchandising to other Oracle Retail Applications. On this particular integration stream, the data flow is from Merchandising to BDI, and then BDI to downstream applications. To accomplish this data transfer, BDI will be calling a Merchandising-owned API that will pull data from Merchandising and deliver these to the BDI integration layer. This API will be in the form of a PLSQL function inside a PLSQL package.

## Package Impact

#### **Filename: bdifoundations/b.pls**

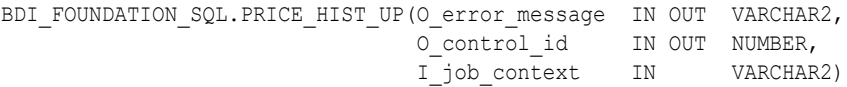

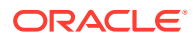

<span id="page-1002-0"></span>This function begins by calling a BDI function that signals the start of the interface process. The BDI function will update the internal BDI control tables to track the progress of the API.

A DML insert statement is then executed to populate the BDI outbound table that resides in the BDI\_RMS\_INT\_SCHEMA schema. This outbound table is loaded with records from the Merchandising Price History tables.

After the insert, another call to a BDI function is performed to signify the successful loading of records. This will update the internal BDI control tables.

A database commit is issued, and the control Id is returned by the API.

## Data Definition XML

The BDI interface staging tables are generated based on the XML schema definition

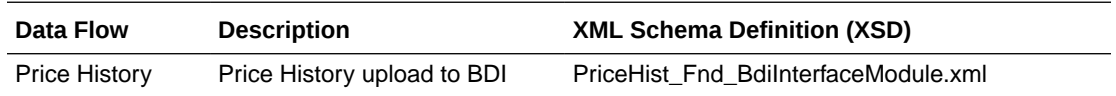

## Table Impact

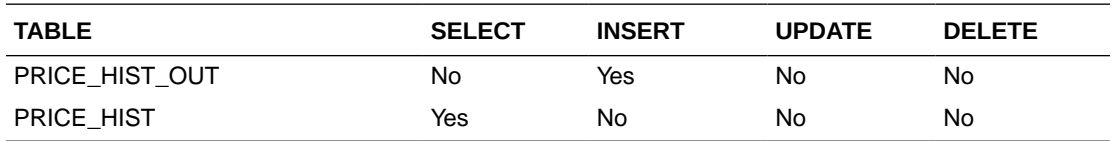

## Related Items Export (export\_relitem.ksh)

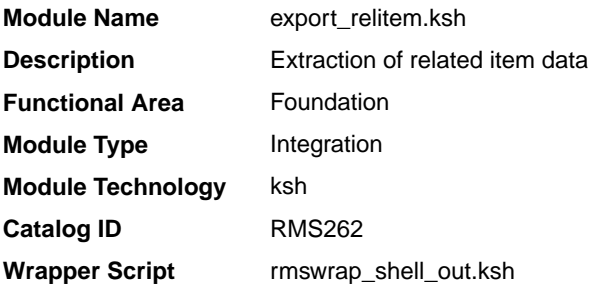

## **Schedule**

Oracle Retail Merchandising Batch Schedule

## Design Overview

This batch job will extract new, updated and deleted Merchandising related items information into a flat file.

- This batch will support both a full and delta export of related item data.
- A threading indicator parameter should be passed. Passing 'Y' means a thread number (1-20) will be passed in. Passing 'N' means no thread number will be passed in and the program will use a default thread number.

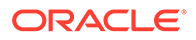

- <span id="page-1003-0"></span>• In full mode, normal operation will produce both a corporate level files and files for all stores. An optional input parameter will also allow the program to produce location level files for a specified store.
- In delta mode, this will produce both corporate level files and files for all stores the modified data are ranged to.
- This will export data only for approved, sellable items.
- This will export item related item information from the related item export staging and related item tables.
- Two types of flat files will be created for this extract one for the related item header information and one for the related item detail information.
- When creating the location level files, ensure that both items (the main item and related item) are ranged in the location.
- The flat files that will be created will now be pipe delimited.

#### Restart/Recovery

N/A

## I/O Specification

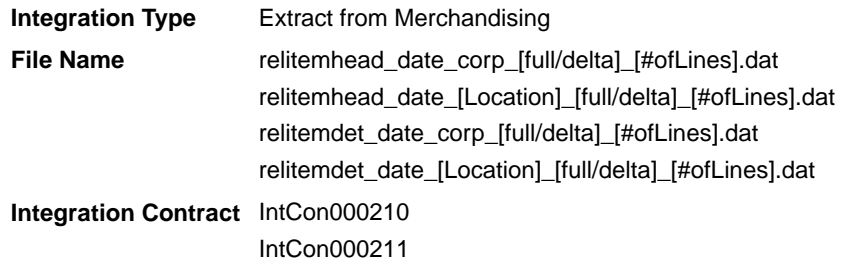

#### Design Assumptions

N/A

## Related Item Publication API (BDI\_RelatedItem\_Fnd\_PF\_From\_RMS\_JOB)

This section describes the Related Item Publication BDI.

#### Functional Area

Foundation

#### Business Overview

BDI (Bulk Data Integration) is an integration layer that facilitates the bulk transfer of Related Items from Merchandising to other Oracle Retail Applications. On this particular integration stream, the data flow is from Merchandising to BDI, and then BDI to downstream applications. To accomplish this data transfer, BDI will be calling a Merchandising-owned API that will pull data from Merchandising and deliver these to the BDI integration layer. This API will be in the form of a PLSQL function inside a PLSQL package.

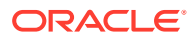

## <span id="page-1004-0"></span>Package Impact

#### **Filename: bdiitemb.pls**

BDI\_ITEM\_SQL.REL\_ITEM\_UP(O\_error\_message IN OUT VARCHAR2, O control id IN OUT NUMBER, I\_job\_context IN VARCHAR2)

This function begins by calling a BDI function that signals the start of the interface process. The BDI function will update the internal BDI control tables to track the progress of the API.

A DML insert statement is then executed to populate the BDI outbound tables that reside in the BDI\_RMS\_INT\_SCHEMA schema. These outbound tables are loaded with records from the Merchandising Related Item head and detail tables.

After the insert, another call to a BDI function is performed to signify the successful loading of records. This will update the internal BDI control tables.

A database commit is issued, and the control Id is returned by the API.

## Data Definition XML

The BDI interface staging tables are generated based on the XML schema definition

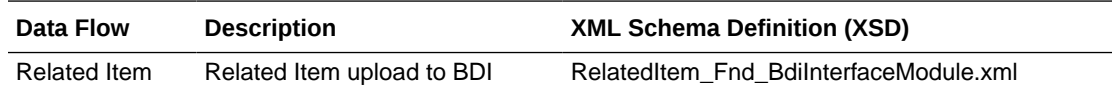

## Table Impact

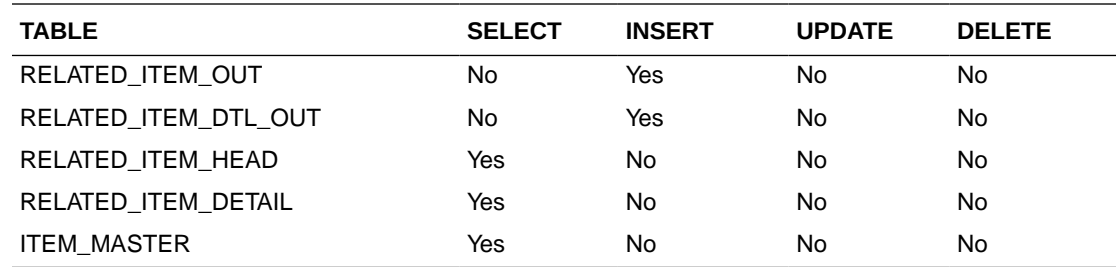

# UDA Item Date Publication API (BDI\_UdaItemDate\_Fnd\_PF\_From\_RMS\_JOB)

This section describes the UDA Item Date Publication BDI.

## Functional Area

Foundation

#### Business Overview

BDI (Bulk Data Integration) is an integration layer that facilitates the bulk transfer of Code Head information from Merchandising to other Oracle Retail Applications. On this particular integration stream, the data flow is from Merchandising to BDI, and then BDI to downstream applications. To accomplish this data transfer, BDI will be calling a Merchandising-owned API that will pull data from Merchandising and deliver these to the BDI integration layer. This API will be in the form of a PLSQL function inside a PLSQL package.

#### <span id="page-1005-0"></span>Package Impact

#### **Filename: bdiitemb.pls**

```
BDI_ITEM_SQL.UDA_ITEM_DATE_UP(O_error_message IN OUT RTK_ERRORS.RTK_TEXT%TYPE,
                            O_control_id IN OUT NUMBER,
                            I_job_context IN VARCHAR2)
```
This function begins by calling a BDI function that signals the start of the interface process. The BDI function will update the internal BDI control tables to track the progress of the API.

A DML insert statement is then executed to populate the BDI outbound table that resides in the BDI\_RMS\_INT\_SCHEMA schema. This outbound table is loaded with records from the Merchandising UDA Item Date table.

After the insert, another call to a BDI function is performed to signify the successful loading of records. This will update the internal BDI control tables.

A database commit is issued, and the control Id is returned by the API.

#### Data Definition XML

The BDI interface staging tables are generated based on the XML schema definition

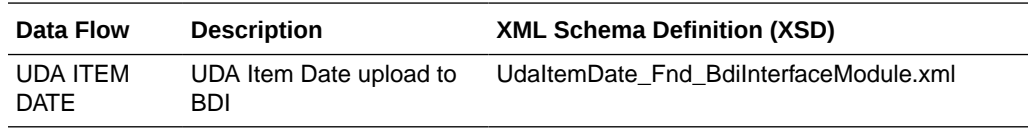

#### Table Impact

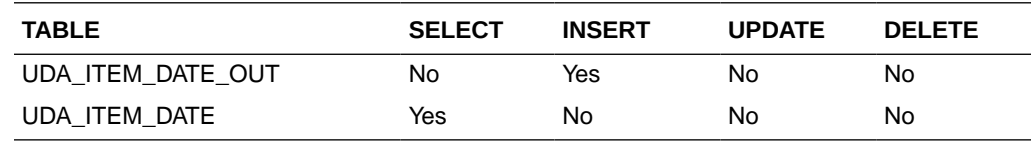

# UDA Item FF Publication API (BDI\_UdaItemFF\_Fnd\_PF\_From\_RMS\_JOB)

This section describes the UDA Item FF Publication BDI.

Functional Area

Foundation

#### Business Overview

BDI (Bulk Data Integration) is an integration layer that facilitates the bulk transfer of Code Head information from Merchandising to other Oracle Retail Applications. On this particular integration stream, the data flow is from Merchandising to BDI, and then BDI to downstream applications. To accomplish this data transfer, BDI will be calling a Merchandising-owned API that will pull data from Merchandising and deliver these to

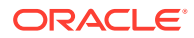

the BDI integration layer. This API will be in the form of a PLSQL function inside a PLSQL package.

#### <span id="page-1006-0"></span>Package Impact

#### **Filename: bdiitemb.pls**

```
BDI_ITEM_SQL.UDA_ITEM_FF_UP(O_error_message IN OUT RTK_ERRORS.RTK_TEXT%TYPE,
                          O_control_id IN OUT NUMBER,
                           I_job_context IN VARCHAR2)
```
This function begins by calling a BDI function that signals the start of the interface process. The BDI function will update the internal BDI control tables to track the progress of the API.

A DML insert statement is then executed to populate the BDI outbound table that resides in the BDI\_RMS\_INT\_SCHEMA schema. This outbound table is loaded with records from the Merchandising UDA Item FF table.

After the insert, another call to a BDI function is performed to signify the successful loading of records. This will update the internal BDI control tables.

A database commit is issued, and the control Id is returned by the API.

#### Data Definition XML

The BDI interface staging tables are generated based on the XML schema definition

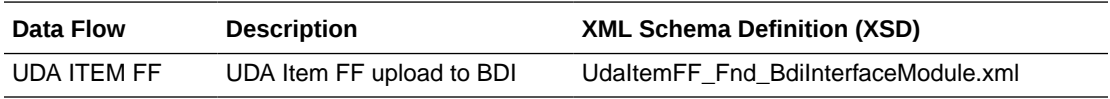

## Table Impact

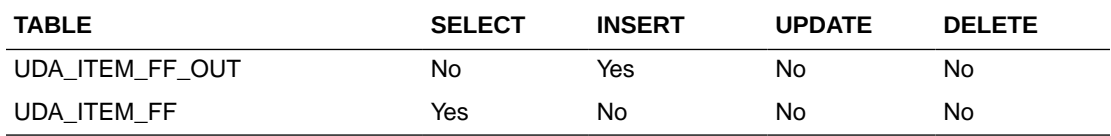

## UDA Item LOV Publication API (BDI\_UdaItemLov\_Fnd\_From\_RMS\_JOB)

This section describes the UDA Item LOV Publication BDI.

## Functional Area

Foundation

#### Business Overview

BDI (Bulk Data Integration) is an integration layer that facilitates the bulk transfer of Code Head information from Merchandising to other Oracle Retail Applications. On this particular integration stream, the data flow is from Merchandising to BDI, and then BDI to downstream applications. To accomplish this data transfer, BDI will be calling a Merchandising-owned API that will pull data from Merchandising and deliver these to the BDI integration layer. This API will be in the form of a PLSQL function inside a PLSQL package.

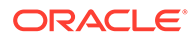

## Package Impact

#### **Filename: bdiitemb.pls**

```
BDI_ITEM_SQL.UDA_ITEM_LOV_UP(O_error_message IN OUT RTK_ERRORS.RTK_TEXT%TYPE,
O control id IN OUT NUMBER,
I job context IN VARCHAR2)
```
This function begins by calling a BDI function that signals the start of the interface process. The BDI function will update the internal BDI control tables to track the progress of the API.

A DML insert statement is then executed to populate the BDI outbound table that resides in the BDI\_RMS\_INT\_SCHEMA schema. This outbound table is loaded with records from the Merchandising UDA Item LOV table.

After the insert, another call to a BDI function is performed to signify the successful loading of records. This will update the internal BDI control tables.A database commit is issued, and the control Id is returned by the API.

## Data Definition XML

The BDI interface staging tables are generated based on the XML schema definition

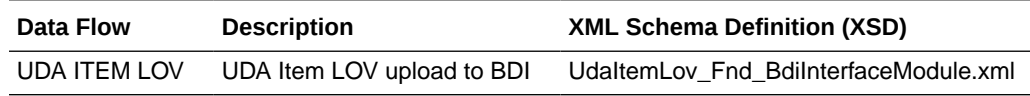

## Table Impact

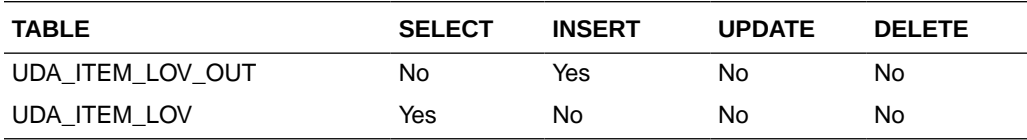

# **Financials**

Merchandising stages General Ledger (GL) data for subsequent upload into a financial system. A set of batch processes gather and organize the data before using it to populate the staging table, STG\_FIF\_GL\_DATA.

For more information about how data moves from these staging tables to the General Ledger of a financial application and other integration between Merchandising and financial applications, see *Oracle Retail Financial Integration for Oracle Retail Merchandise Operations Management* and *Oracle E-Business Suite Financials Implementation Guide*.

The following scheduled outbound integrations are included in this functional area:

- [Daily or Weekly Donwload of Stock Ledger Data \(stlgdnld\)](#page-1008-0)
- [Finance General Ledger to RFI \(BDI\\_RFI\\_FinGenLdgr\\_Tx\\_PF\\_From\\_RMS\\_JOB\)](#page-1012-0)
- [Fixed Deal Income \(dealfinc\)](#page-1013-0)
- [Franchise Billing Extract \(wfbillex.ksh\)](#page-1014-0)

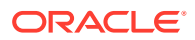
- [Item/Location Daily Stock Ledger Transactions \(fifgldn1\)](#page-1020-0)
- [Monthly Stock Ledger Transactions \(fifgldn3\)](#page-1022-0)
- [Open to Buy Download Stock Ledger \(otbdlsal\)](#page-1023-0)
- [Rolled Up Daily Stock Ledger Transactions \(fifgldn2\)](#page-1032-0)
- [Stage G/L Extracts \(gl\\_extract.ksh\)](#page-1034-0)
- [Tran Data Publication \(BDI\\_TranData\\_Tx\\_PF\\_From\\_RMS\\_EOW\\_JOB\)](#page-1036-0)

## Daily or Weekly Donwload of Stock Ledger Data (stlgdnld)

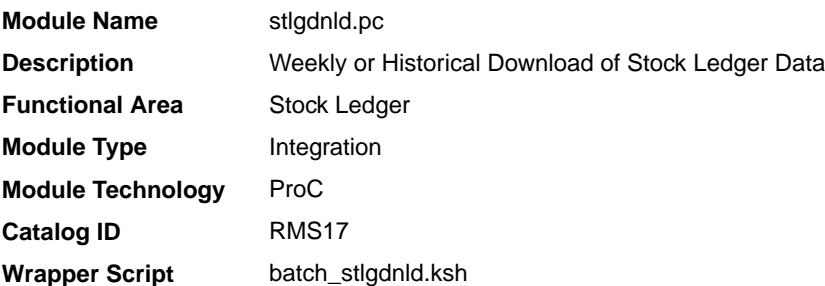

#### **Schedule**

Oracle Retail Merchandising Batch Schedule

#### Design Overview

This program extracts stock ledger data at the item level. The program can extract data for a historic period or for the most current complete week. The program accepts an input file that determines whether the extract is a historic extract or a weekly extract.

This program is often used in integration with RPAS applications.

## Restart/Recovery

The logical unit of work for this program is set at item, location type, location and date. Threading is done by dept using the v\_restart\_dept view to thread properly.

The changes will be posted when the commit\_max\_ctr value is reached. The commit max ctr field should be set to prevent excessive rollback space usage, and to reduce the overhead of file I/O. The value of the counter is subject to change based on implementation.

## I/O Specification

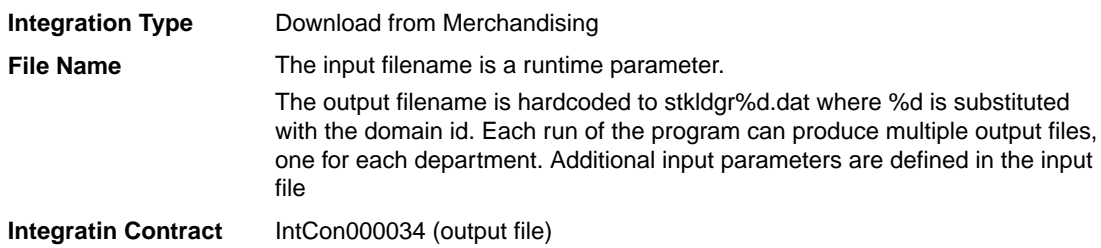

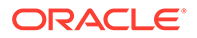

# Input File Layout

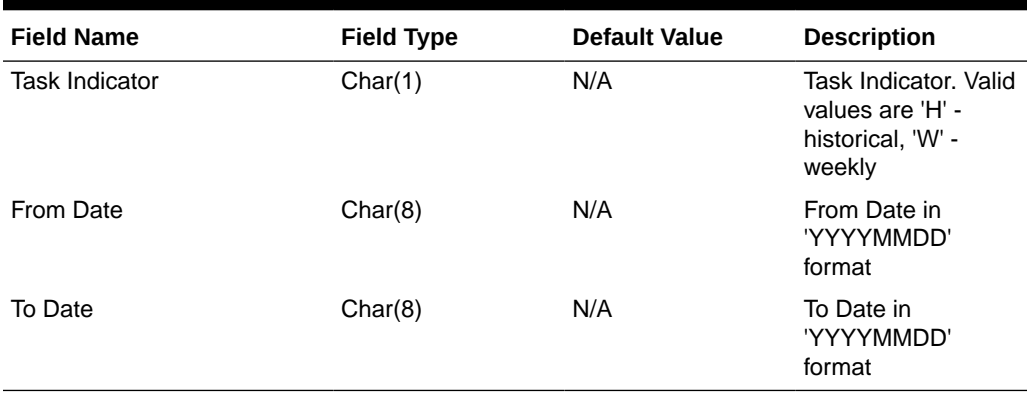

#### **Table 6-6 Input File Layout**

# Output File Layout

### **Table 6-7 Output File Layout**

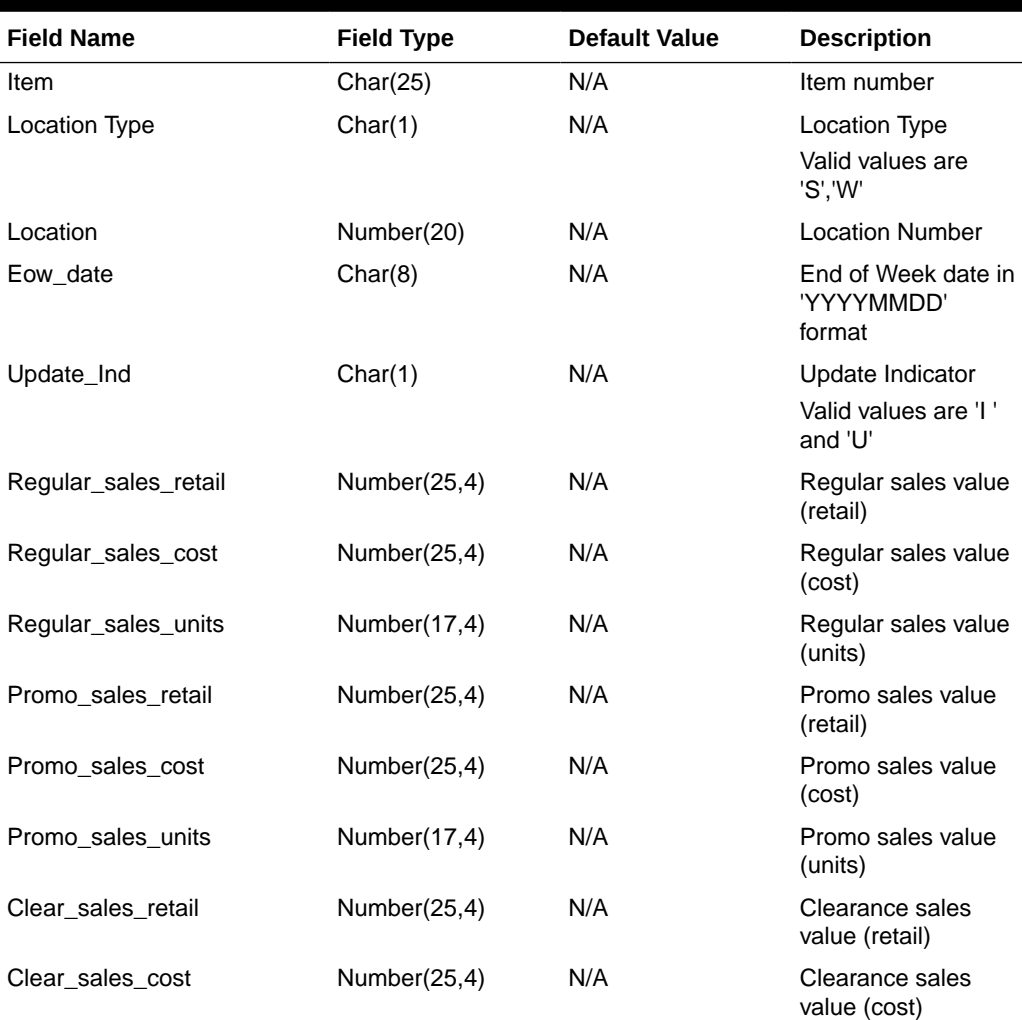

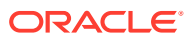

| <b>Field Name</b>          | <b>Field Type</b> | <b>Default Value</b> | <b>Description</b>                        |
|----------------------------|-------------------|----------------------|-------------------------------------------|
| Clear_sales_units          | Number(17,4)      | N/A                  | Clearance sales<br>value (units)          |
| Sales_retail_excluding_vat | Number(25,4)      | N/A                  | Sales value<br>excluding vat (retail)     |
| Custom_returns_retail      | Number(25,4)      | N/A                  | Custom returns<br>value (retail)          |
| Custom_returns_cost        | Number(25,4)      | N/A                  | Custom returns<br>value (cost)            |
| Custom_returns_units       | Number(17,4)      | N/A                  | Custom returns<br>value (units)           |
| Rtv_retail                 | Number(25,4)      | N/A                  | <b>Return to Vendor</b><br>value (retail) |
| Rtv_cost                   | Number(25,4)      | N/A                  | <b>Return to Vendor</b><br>value (cost)   |
| Rtv_units                  | Number(17,4)      | N/A                  | <b>Return to Vendor</b><br>value (units)  |
| Reclass_in_retail          | Number(25,4)      | N/A                  | Reclass In value<br>(retail)              |
| Reclass in cost            | Number(25,4)      | N/A                  | Reclass In value<br>(cost)                |
| Reclass_in_units           | Number(17,4)      | N/A                  | Reclass In value<br>(units)               |
| Reclass_out_retail         | Number(25,4)      | N/A                  | Reclass Out value<br>(retail)             |
| Reclass_out_cost           | Number(25,4)      | N/A                  | Reclass Out value<br>(cost)               |
| Reclass_out_units          | Number(17,4)      | N/A                  | Reclass Out value<br>(units)              |
| Perm_markdown_value        | Number(25,4)      | N/A                  | Permanent<br>markdown value<br>(retail)   |
| Prom_markdown_value        | Number(25,4)      | N/A                  | Promotion<br>markdown value<br>(retail)   |
| Clear_markdown_value       | Number(25,4)      | N/A                  | Clearance<br>markdown value<br>(retail)   |
| Markdown_cancel_value      | Number(25,4)      | N/A                  | Markdown cancel<br>value                  |
| Markup_value               | Number(25,4)      | N/A                  | Markup value                              |
| Markup_cancel_value        | Number(25,4)      | N/A                  | Markup cancel<br>value                    |
| Stock_adj_retail           | Number(25,4)      | N/A                  | Stock adjustment<br>value (retail)        |

**Table 6-7 (Cont.) Output File Layout**

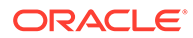

| <b>Field Name</b>       | <b>Field Type</b> | <b>Default Value</b> | <b>Description</b>                    |
|-------------------------|-------------------|----------------------|---------------------------------------|
| Stock_adj_cost          | Number(25,4)      | N/A                  | Stock adjustment<br>value (cost)      |
| Stock_adj_units         | Number(17,4)      | N/A                  | Stock adjustment<br>value (units)     |
| Received_retail         | Number(25,4)      | N/A                  | Received value<br>(retail)            |
| Received_cost           | Number(25,4)      | N/A                  | Received value<br>(cost)              |
| Received_units          | Number(17,4)      | N/A                  | Received value<br>(units)             |
| Tsf_in_retail           | Number(25,4)      | N/A                  | Transfer In value<br>(retail)         |
| Tsf_in_cost             | Number(25,4)      | N/A                  | Transfer In value<br>(cost)           |
| Tsf in units            | Number(17,4)      | N/A                  | Transfer In value<br>(units)          |
| Tsf_out_retail          | Number(25,4)      | N/A                  | <b>Transfer Out value</b><br>(retail) |
| Tsf_out_cost            | Number(25,4)      | N/A                  | <b>Transfer Out value</b><br>(cost)   |
| Tsf_out_units           | Number(17,4)      | N/A                  | Transfer Out value<br>(units)         |
| Freight_cost            | Number(25,4)      | N/A                  | Freight cost                          |
| Employee_disc_retail    | Number(25,4)      | N/A                  | Employee disc<br>(retail)             |
| Cost_variance           | Number(25,4)      | N/A                  | Cost variance                         |
| Wkroom_other_cost_sales | Number(25,4)      | N/A                  | Wkroom other sales<br>(cost)          |
| Cash_disc_retail        | Number(25,4)      | N/A                  | Cash disc (retail)                    |
| Freight_claim_retail    | Number(25,4)      | N/A                  | Freight Claim (retail)                |
| Freight_claim_cost      | Number(25,4)      | N/A                  | Freight Claim (cost)                  |
| Freight_claim_units     | Number(25,4)      | N/A                  | Freight Claim<br>(Units)              |
| Stock_adj_cogs_retail   | Number(25,4)      | N/A                  | Stock Adjust COGS<br>(retail)         |
| Stock_adj_cogs_cost     | Number(25,4)      | N/A                  | <b>Stock Adjust COGS</b><br>(cost)    |
| Stock_adj_cogs_units    | Number(25,4)      | N/A                  | Stock Adjust COGS<br>(Units)          |
| Intercompany_in_retail  | Number(25,4)      | N/A                  | Intercompany In<br>value (retail)     |
| Intercompany_in_cost    | Number(25,4)      | N/A                  | Intercompany In<br>value (cost)       |

**Table 6-7 (Cont.) Output File Layout**

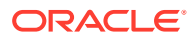

| <b>Field Name</b>                            | <b>Field Type</b> | <b>Default Value</b> | <b>Description</b>                                             |
|----------------------------------------------|-------------------|----------------------|----------------------------------------------------------------|
| Intercompany_in_units                        | Number(25,4)      | N/A                  | Intercompany In<br>value (units)                               |
| Intercompany_out_retail                      | Number(25,4)      | N/A                  | Intercompany Out<br>value (retail)                             |
| Intercompany out cost                        | Number(25,4)      | N/A                  | Intercompany Out<br>value (cost)                               |
| Intercompany_out_units                       | Number(25,4)      | N/A                  | Intercompany Out<br>value (units)                              |
| Intercompany_markup                          | Number(25,4)      | N/A                  | Intercompany<br>Markup                                         |
| Intercompany markup units                    | Number(25,4)      | N/A                  | Intercompany<br>Markup (units)                                 |
| Intercompany_markdown                        | Number(25,4)      | N/A                  | Intercompany<br>Markdown                                       |
| Intercompany_markdown_uni Number(25,4)<br>ts |                   | N/A                  | Intercompany<br>Markdown (units)                               |
| Wo_activity_upd_inv                          | Number(25,4)      | N/A                  | <b>Work Order Activity</b><br>- Update Inventory<br>(cost)     |
| Wo_activity_upd_inv_units                    | Number(25,4)      | N/A                  | <b>Work Order Activity</b><br>- Update Inventory<br>(units)    |
| Wo_activity_post_fin                         | Number(25,4)      | N/A                  | <b>Work Order Activity</b><br>- Post to Financials<br>(retail) |
| Wo_activity_post_fin_units                   | Number(25,4)      | N/A                  | <b>Work Order Activity</b><br>- Post to Financials<br>(units)  |

**Table 6-7 (Cont.) Output File Layout**

# Design Assumptions

#### N/A

# Finance General Ledger to RFI (BDI\_RFI\_FinGenLdgr\_Tx\_PF\_From\_RMS\_JOB)

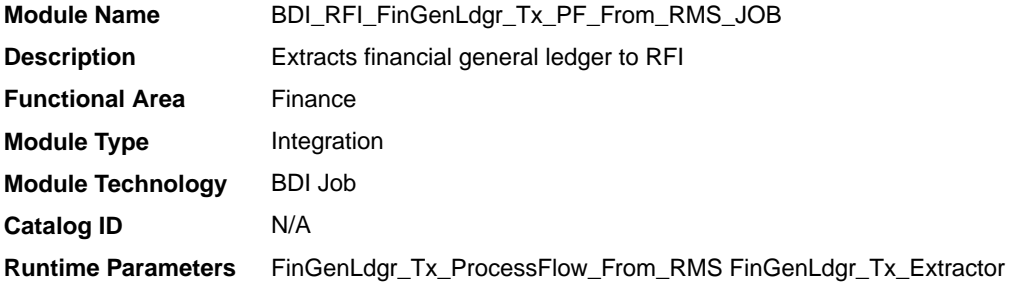

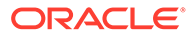

### Design Overview

This API extracts staged data from Merchandising and Sales Audit and transfers it to the General Ledger inbound staging tables. To accomplish this data transfer, BDI will call a Merchandising owned API that will pull data from RMS and deliver these to the BDI integration layer.

This integration is applicable when using Oracle Retail Financial Integration (RFI) to supported financial solutions. For more information on RFI, see the ORFI Implementation Guide, as part of the documentation for Oracle Retail Integration Cloud Service.

## Scheduling Constraints

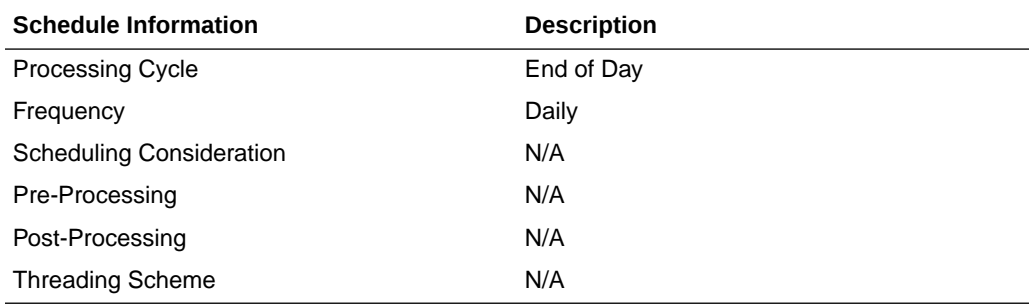

### Data Definition XML

The BDI interface staging tables are generated based on the XML schema definition.

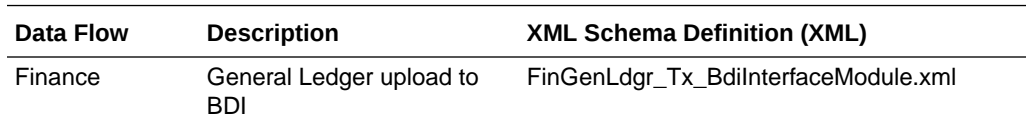

# Fixed Deal Income (dealfinc)

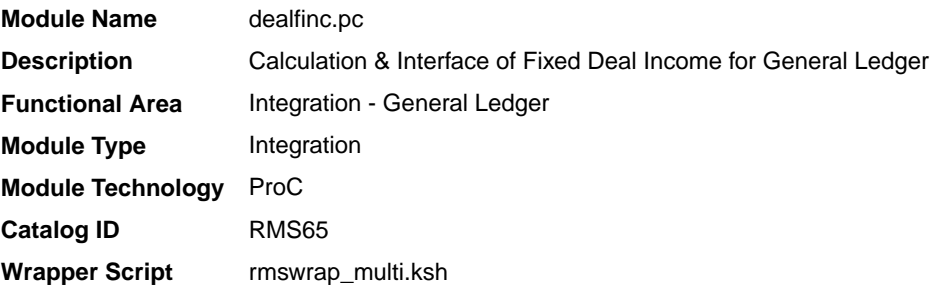

### **Schedule**

Oracle Retail Merchandising Batch Schedule

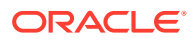

#### Design Overview

This module writes to the STG\_FIF\_GL\_DATA financial staging table to perform stock ledger processing for fixed deals. It splits deal income over all dept/class/subclass locations on the deal. This prorated income is written to the general ledger under a suitable cost center mapping.

#### Restart/Recovery

The logical unit of work for this program is a DEAL\_ID. The database commit takes place when number of deal records processed is equal to the commit max counter in the restart control table.

## I/O Specification

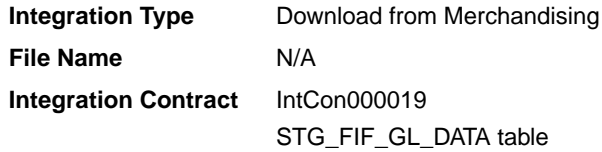

## Design Assumptions

N/A

## Franchise Billing Extract (wfbillex.ksh)

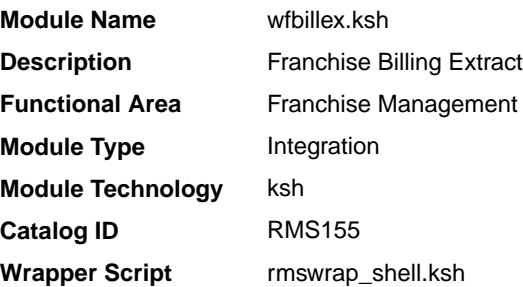

#### **Schedule**

Oracle Retail Merchandising Batch Schedule

#### Design Overview

The purpose of this shell script module is to fetch all billing information for Franchise sale and return transactions and write these to an output file for integration with an external financial application that manages billing. A file is generated for each customer location (store)/day.

The format of the generated file is based on a run time parameter:

If no parameter is passed or if the value 1 is used, the previously existing format (refer Output File Layout Format 1) will be generated.

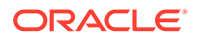

• If the value 2 (or greater than 2) is passed, the new file format (refer Output File Layout Format 2) will be generated.

### Restart/Recovery

The logical unit of work for this module is defined as the customer location (store). Only one commit will be done for a customer location that has been completely processed. The WFBX formatted output file will be created with a temporary name and renamed just before a customer location commit. In case of failure, all work done will be rolled back.

## I/O Specification

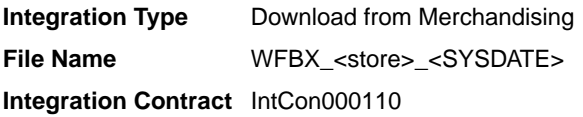

## Output File Layout

#### **Table 6-8 Output File Layout Format 1**

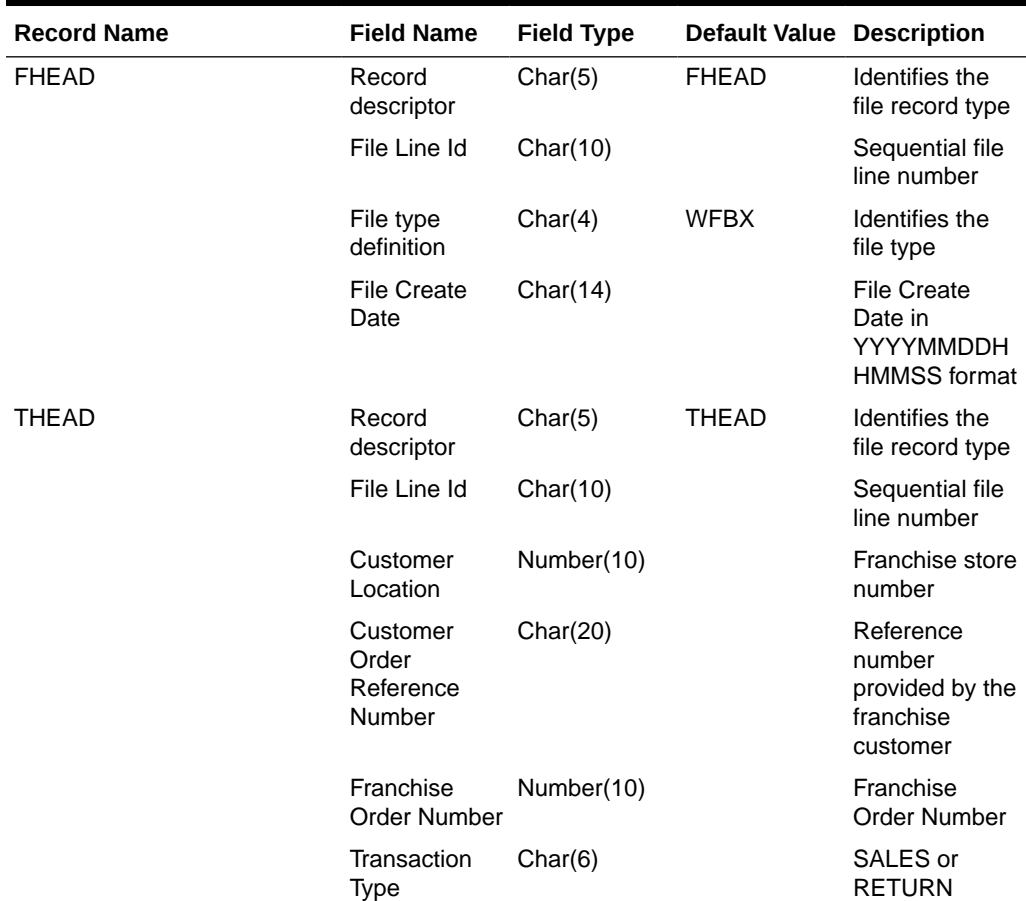

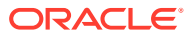

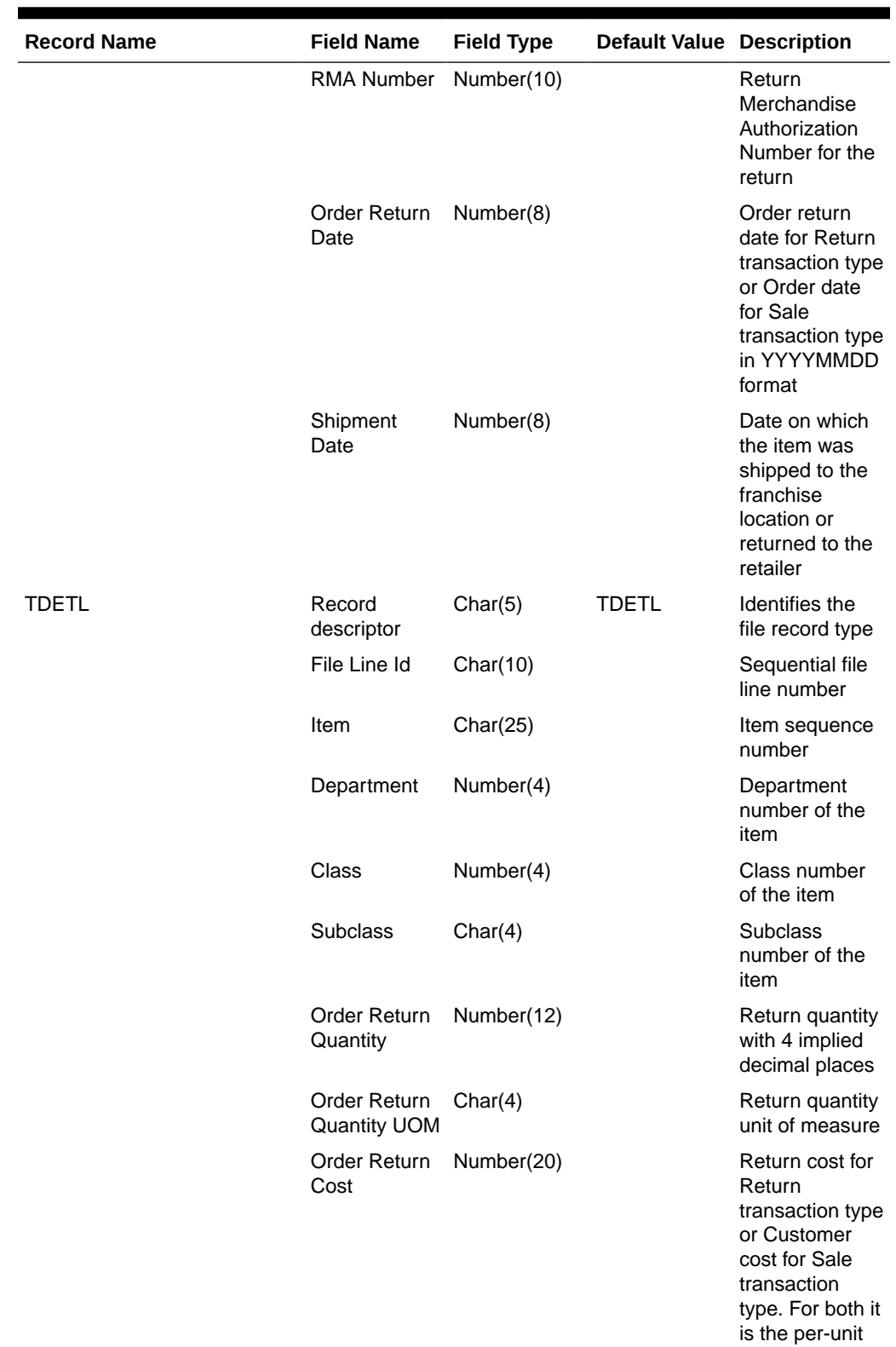

**Table 6-8 (Cont.) Output File Layout Format 1**

cost

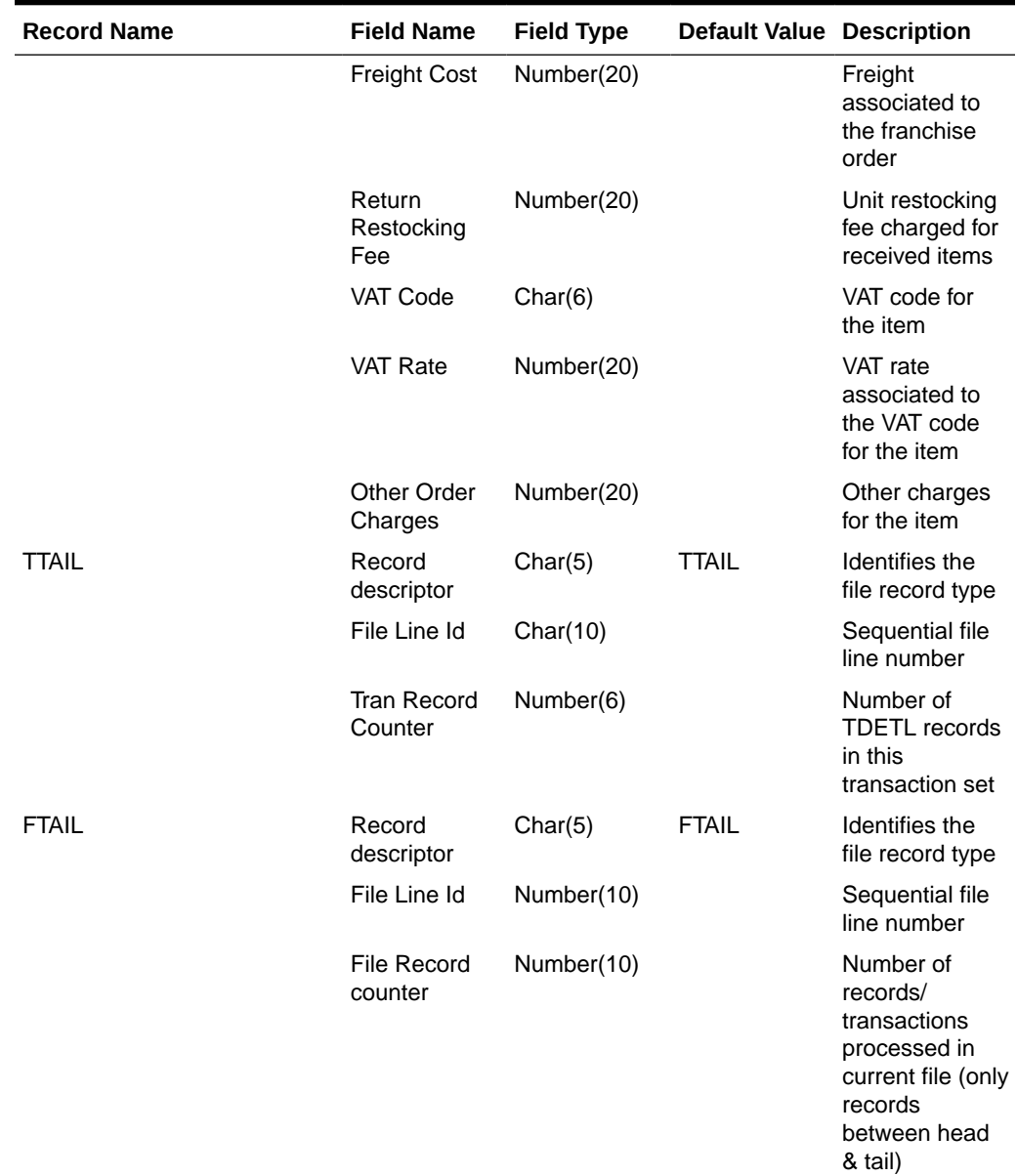

### **Table 6-8 (Cont.) Output File Layout Format 1**

#### **Table 6-9 Output File Layout Format 2**

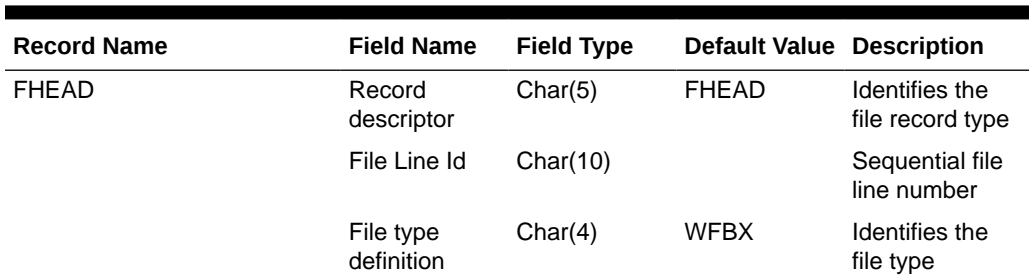

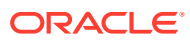

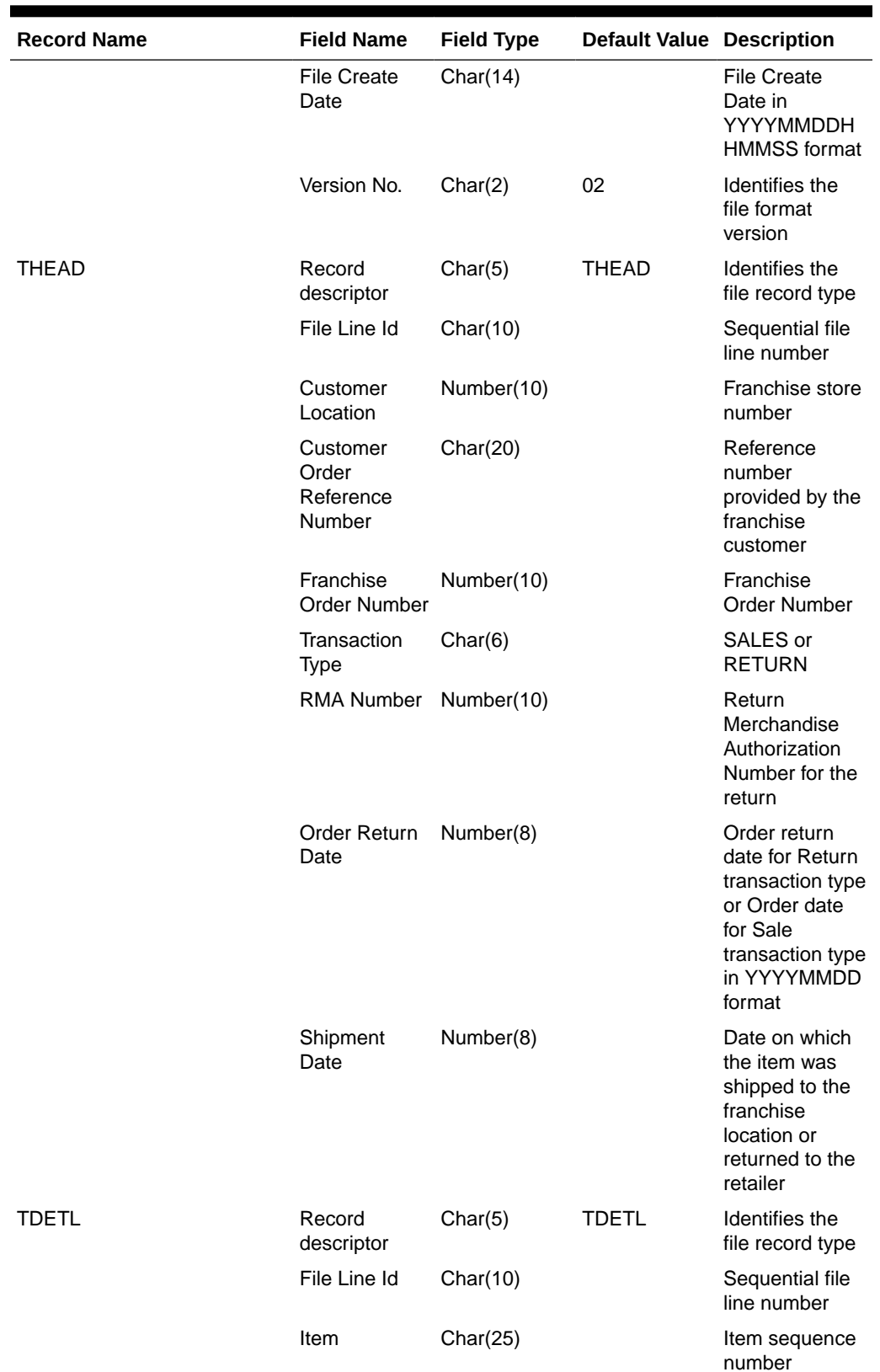

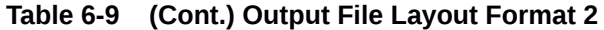

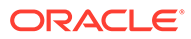

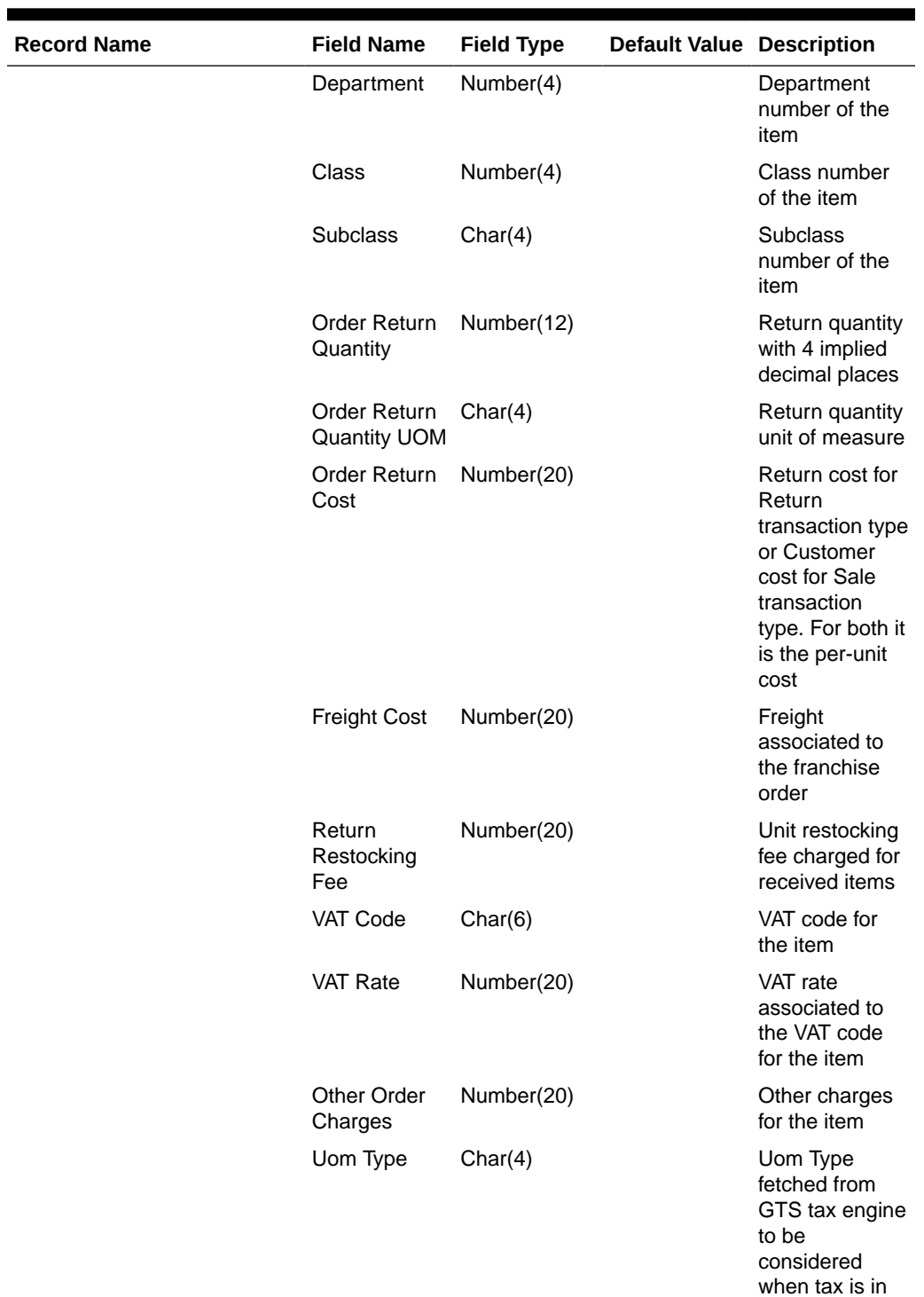

**Table 6-9 (Cont.) Output File Layout Format 2**

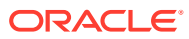

value

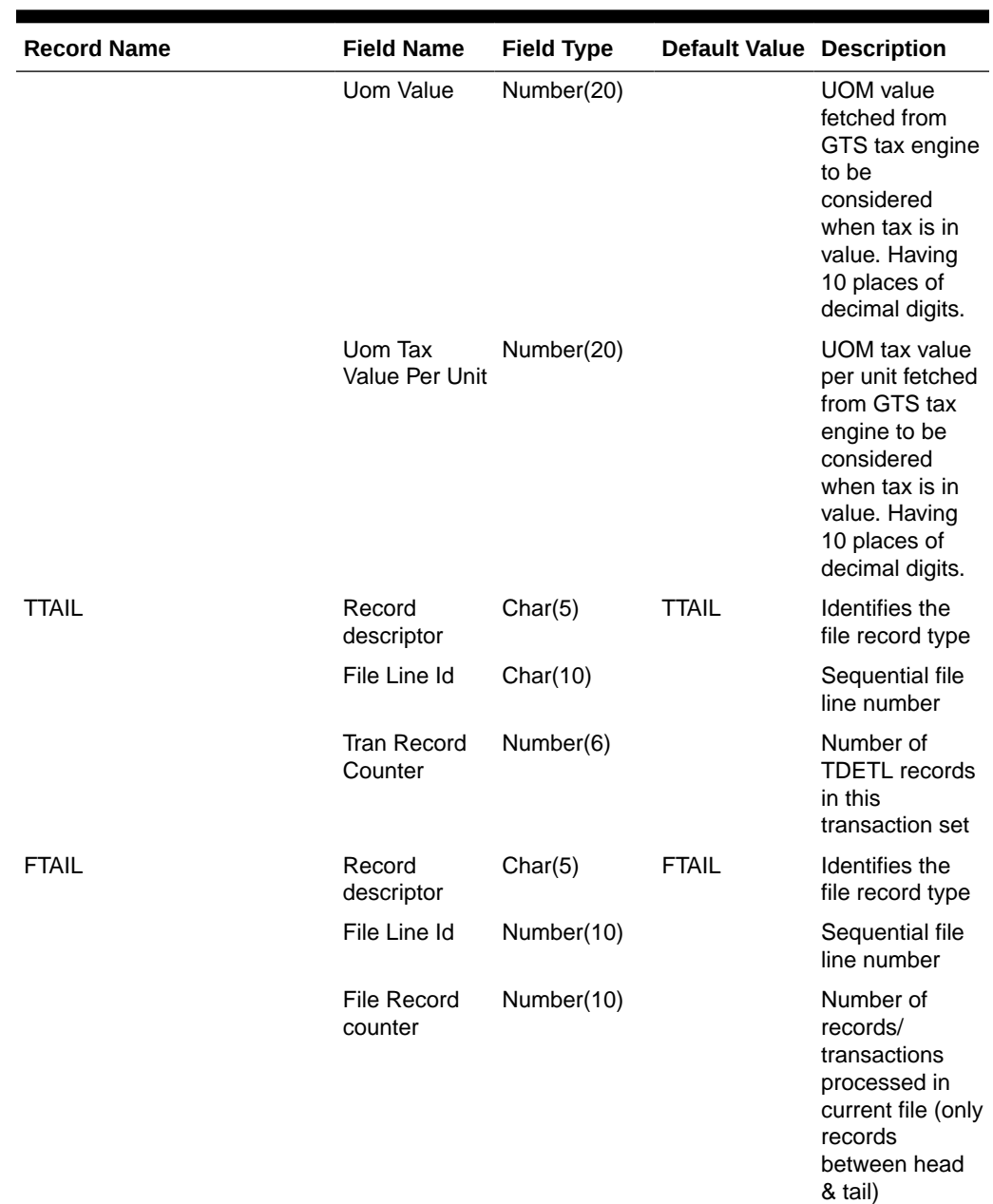

<span id="page-1020-0"></span>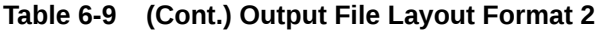

# Design Assumptions

N/A

# Item/Location Daily Stock Ledger Transactions (fifgldn1)

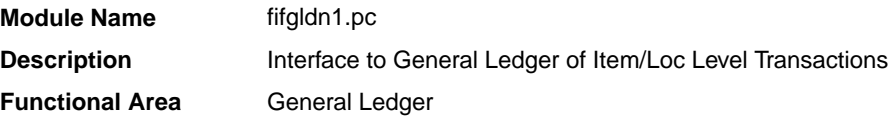

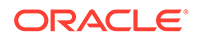

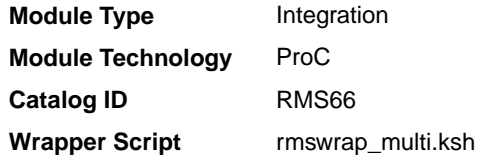

#### **Schedule**

Oracle Retail Merchandising Batch Schedule

#### Design Overview

This program extracts the detailed stock ledger information for certain transaction types on a daily basis in order to bridge the information to an interfaced financial application. The program reads from the IF\_TRAN\_DATA table for each transaction type/amount type and posts it to the Oracle Retail General Ledger staging table at the SKU detail level.

If transactions exist for which GL cross mappings do not exist, these will be logged in TRAN\_DATA\_ERRORS and a notification will be sent to the Finance Analyst user indicating that unmapped transactions exist. The TRAN\_DATA\_ERRORS table is available through the Data Access Schema, enabling users to view the errors and create the missing mappings. The fifgldn1 module will attempt to reprocess records from TRAN\_DATA\_ERRORS if mappings have been created. During the month-end processing run, if unmapped transactions still exist they will be posted into the clearing accounts as outlined below:

- **1.** The cost value of the transaction will be posted into the Credit Clearance account [Credit Clearance Segment 1-10] associated with the location's set of books.
- **2.** The cost value of the transaction will be posted into the Debit Clearance account [Debit Clearance Segment 1-10] associated with the location's set of books.
- **3.** The retail value of the transaction will be posted into the Credit Clearance account [Credit Clearance Segment 1-10] associated with the location's set of books.
- **4.** The retail value of the transaction will be posted into the Debit Clearance account [Debit Clearance Segment 1-10] associated with the location's set of books.

The fifgldn1 module will fail during month-end processing if unmapped transactions exist and clearance accounts haven't been defined.

#### Restart/Recovery

The logical unit of work is department/class/subclass. The batch is multithreaded using the restart department view.

#### I/O Specification

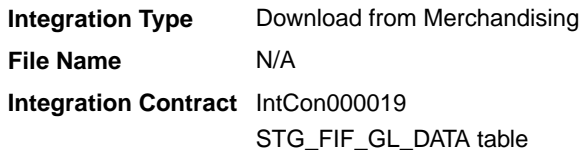

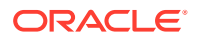

## <span id="page-1022-0"></span>Design Assumptions

N/A

## Monthly Stock Ledger Transactions (fifgldn3)

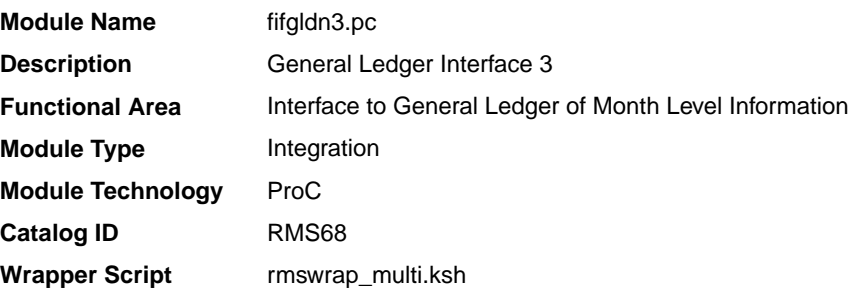

#### **Schedule**

Oracle Retail Merchandising Batch Schedule

#### Design Overview

This program summarizes stock ledger data from the monthly stock ledger table based on the level of information required and writes it to the financial general ledger staging table. The transactions extracted are determined by the CODE\_TYPE 'GLRT' (general ledger rolled transactions). Written information is then sent to the financial application. Stock ledger information may be rolled-up at department, class or subclass level. The level at which information is rolled-up to is determined by the system parameter GL\_ROLLUP.

The fifgldn3 module is scheduled to run monthly and operates off both the TRAN\_DATA and MONTH\_DATA tables. If the module encounters an unmapped transaction, depending on whether the source of the unmapped transaction is TRAN\_DATA or MONTH\_DATA, the transaction will be logged into TRAN\_DATA\_ERRORS or MONTH\_DATA\_ERRORS tables, respectively. If clearing accounts have been defined, these unmapped transactions will be posted into the clearing accounts as outlined below:

- **1.** The cost value of the transaction will be posted into the Credit Clearance account [Credit Clearance Segment 1-10] associated with the location's set of books.
- **2.** The cost value of the transaction will be posted into the Debit Clearance account [Debit Clearance Segment 1-10] associated with the location's set of books.
- **3.** The retail value of the transaction will be posted into the Credit Clearance account [Credit Clearance Segment 1-10] associated with the location's set of books.
- **4.** The retail value of the transaction will be posted into the Debit Clearance account [Debit Clearance Segment 1-10] associated with the location's set of books.

A notification will be sent to the Finance Analyst user indicating that unmapped transactions exist and whether the postings to the clearance accounts have occurred. The fifgldn3 module will fail during month-end processing if unmapped transactions exist and clearance accounts haven't been defined.

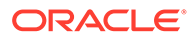

#### <span id="page-1023-0"></span>Restart/Recovery

The logical unit of work is dependent on the level of rollup defined in the system options table. It can be department (department rollup), department/class (class rollup) or department/class/subclass (subclass rollup). The batch is multithreaded using the restart all locations view.

### I/O Specification

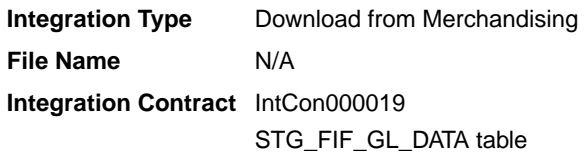

#### Design Assumptions

N/A

## Open to Buy Download Stock Ledger (otbdlsal)

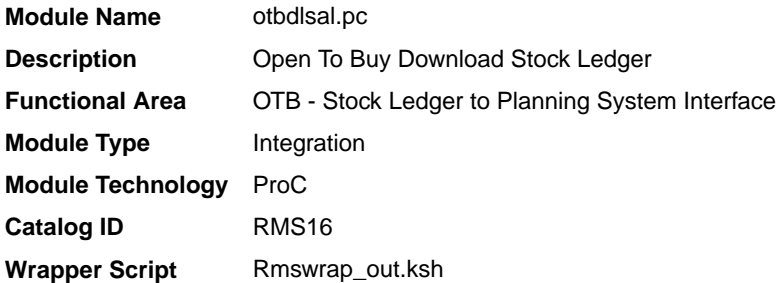

#### **Schedule**

Oracle Retail Merchandising Batch Schedule

#### Design Overview

This module will sum stock ledger data from the DAILY\_DATA table and opening stock information from the WEEK\_DATA table across the current week, grouping by department, class, subclass, location and date, and export the data to a flat file for use by an outside planning system.

#### Restart/Recovery

The logical unit of work for the OTBDLSAL module is department, class, subclass and location. The commit max ctr field should be set to prevent excessive rollback space usage, and to reduce the overhead of the file I/O. The recommended commit counter setting is 10000 records. Each time the record counter equals the maximum recommended commit number, an application image array record will be written to the restart\_start\_array for restart/recovery if a fatal error occurs.

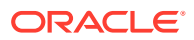

Locking Strategy

N/A

# Security Considerations

N/A

## Performance Considerations

N/A

# I/O Specification

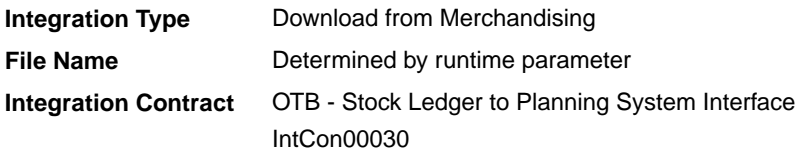

# Output File Format

#### **Table 6-10 File Layout**

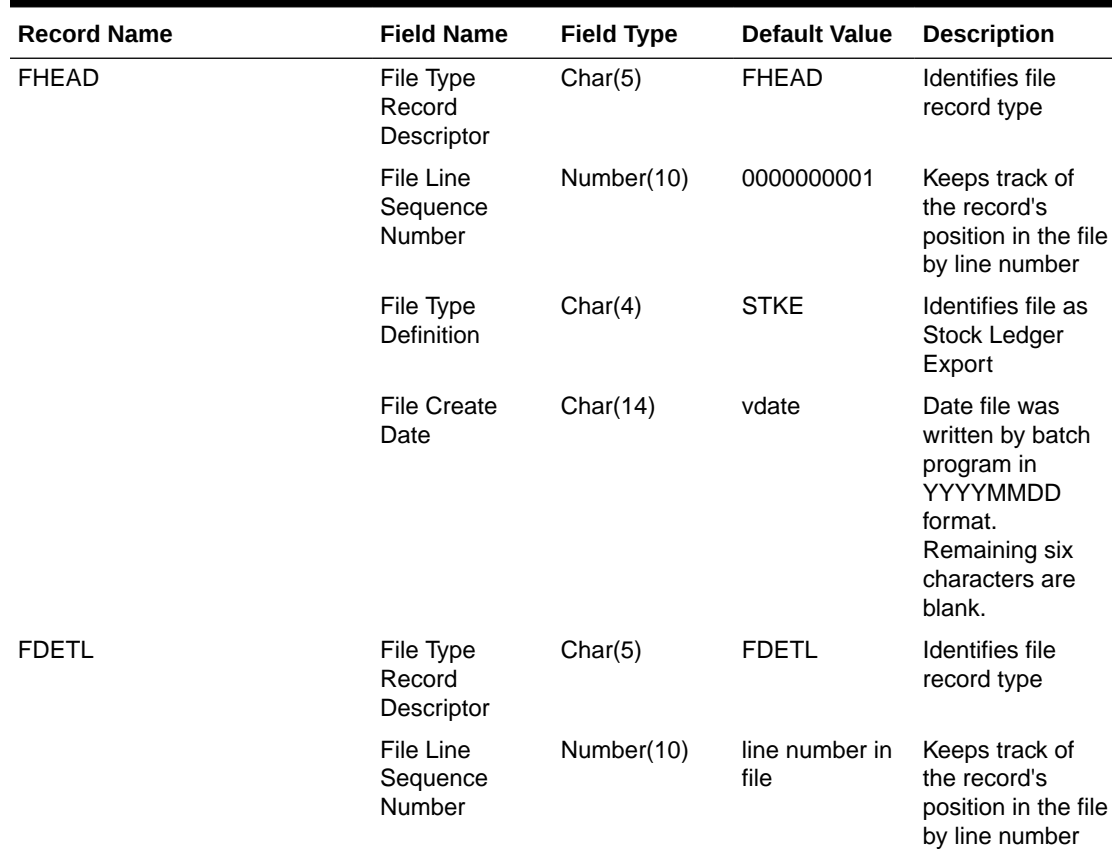

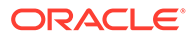

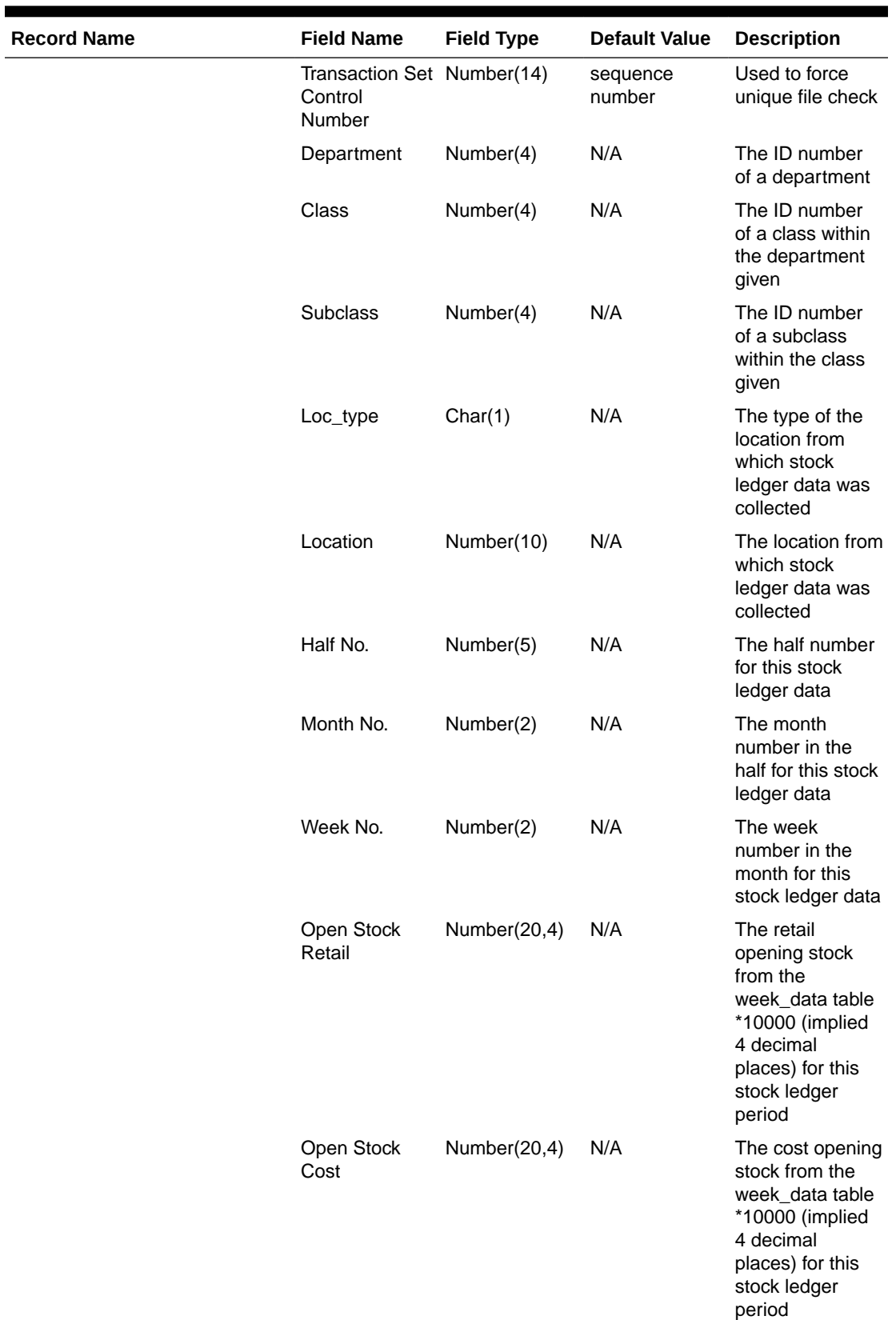

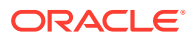

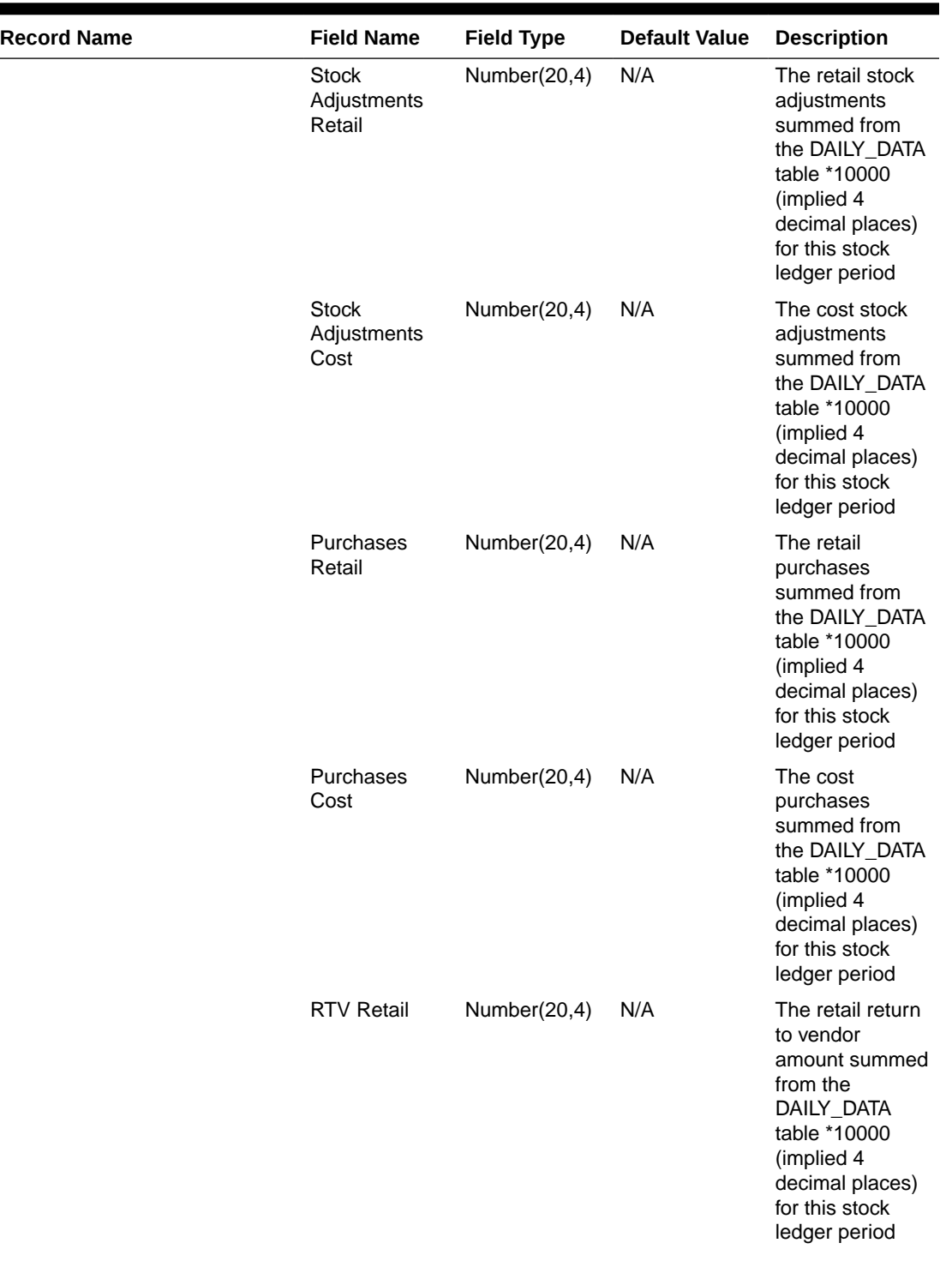

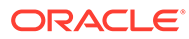

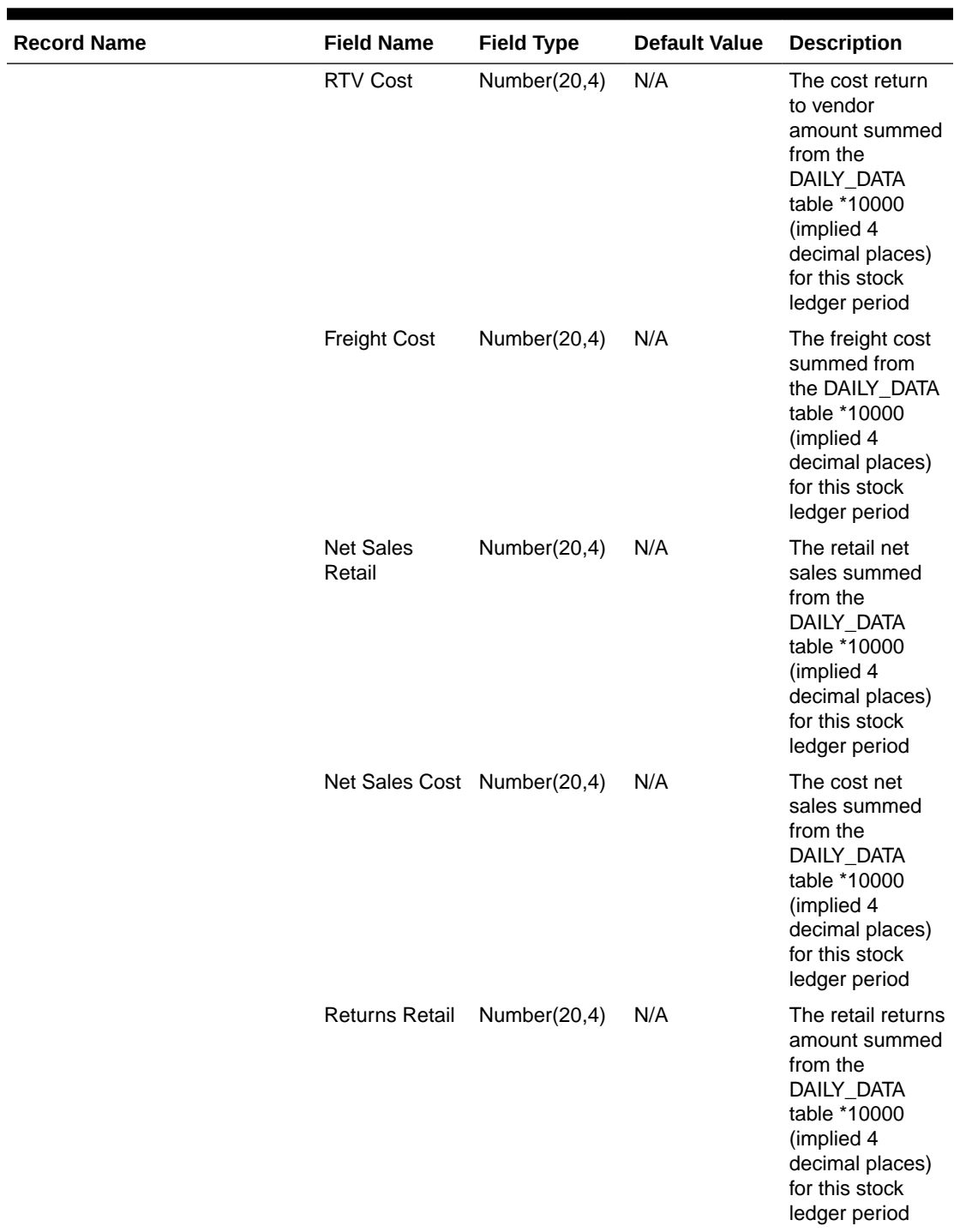

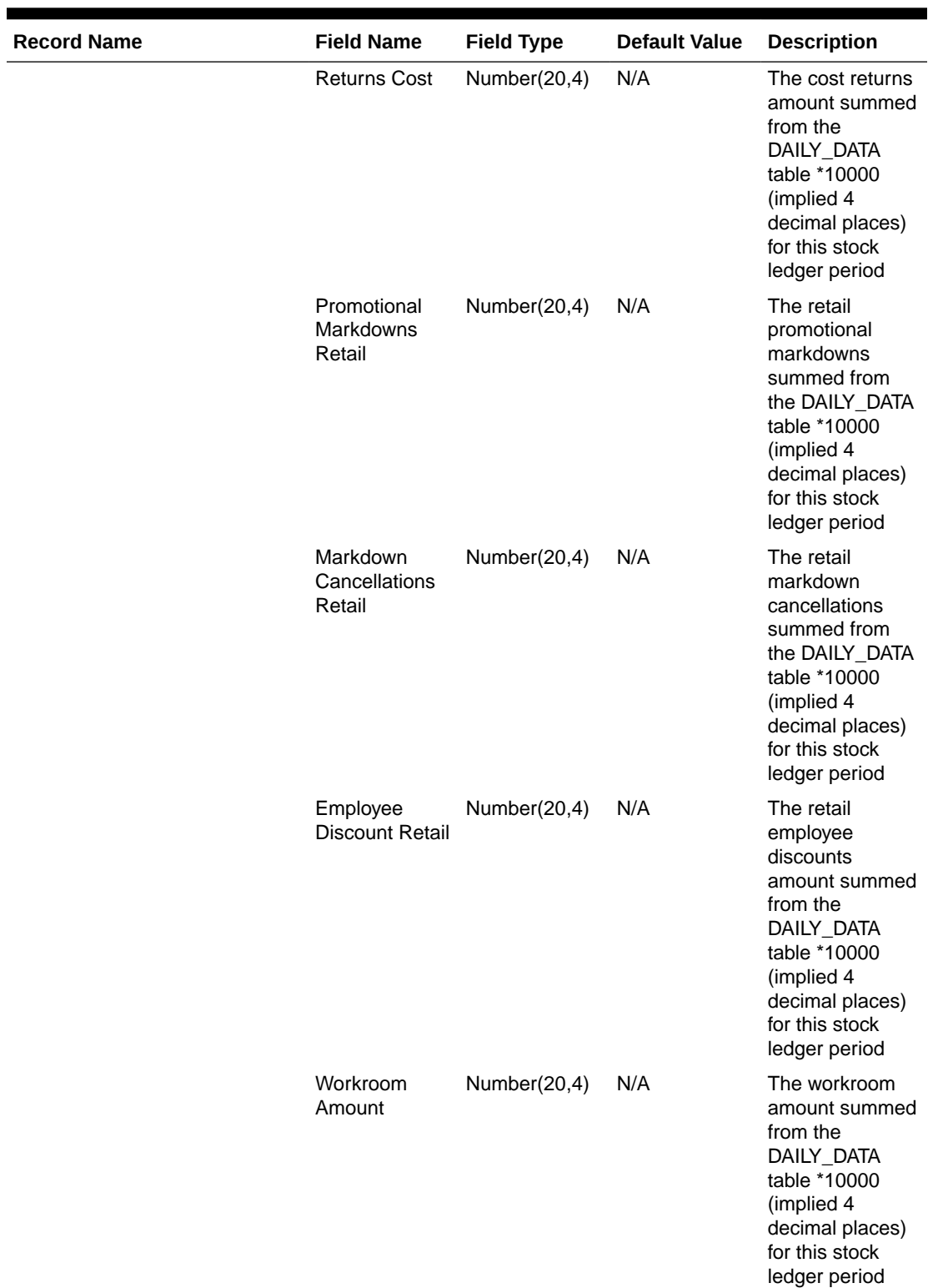

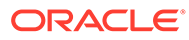

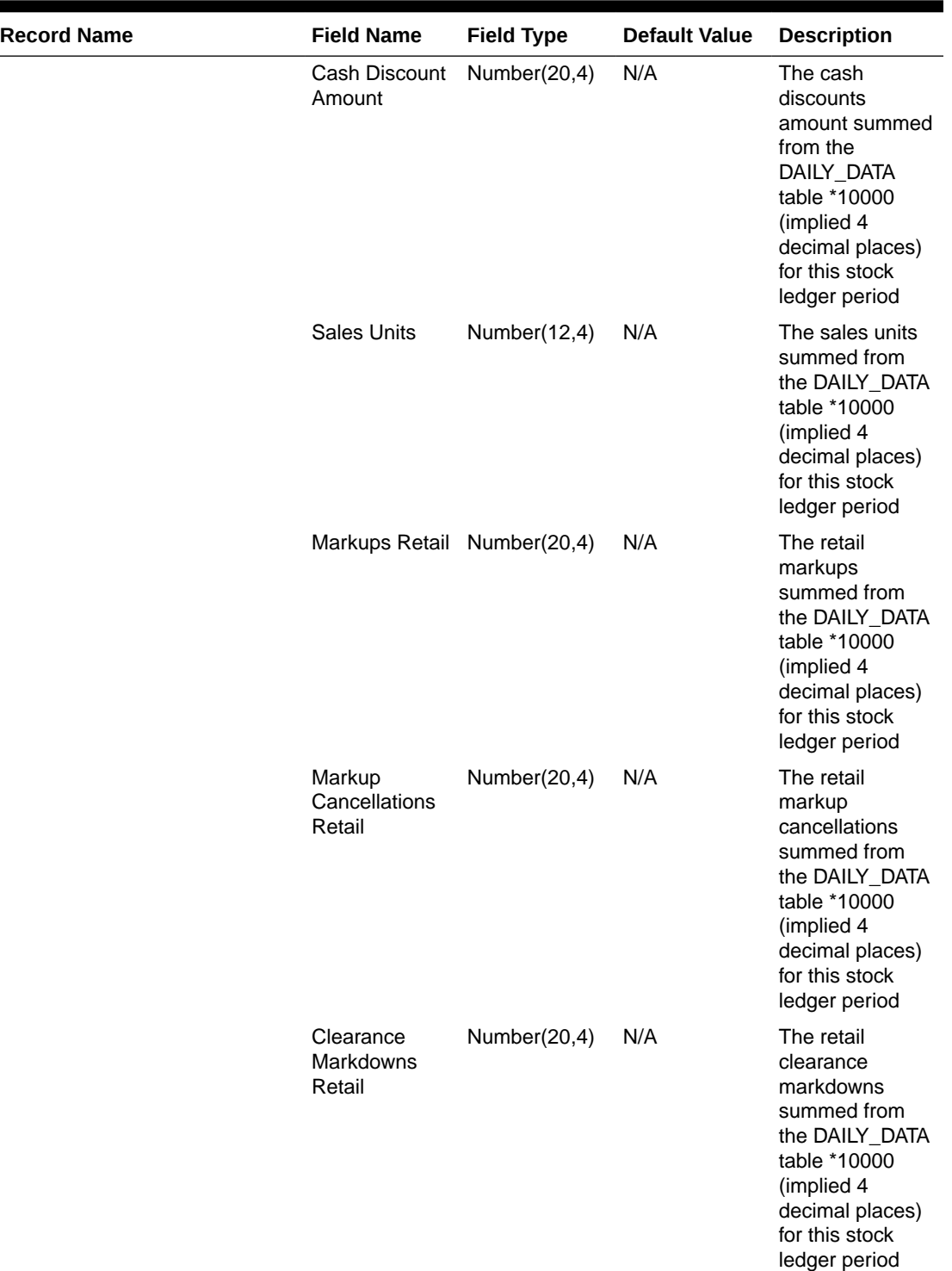

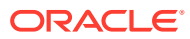

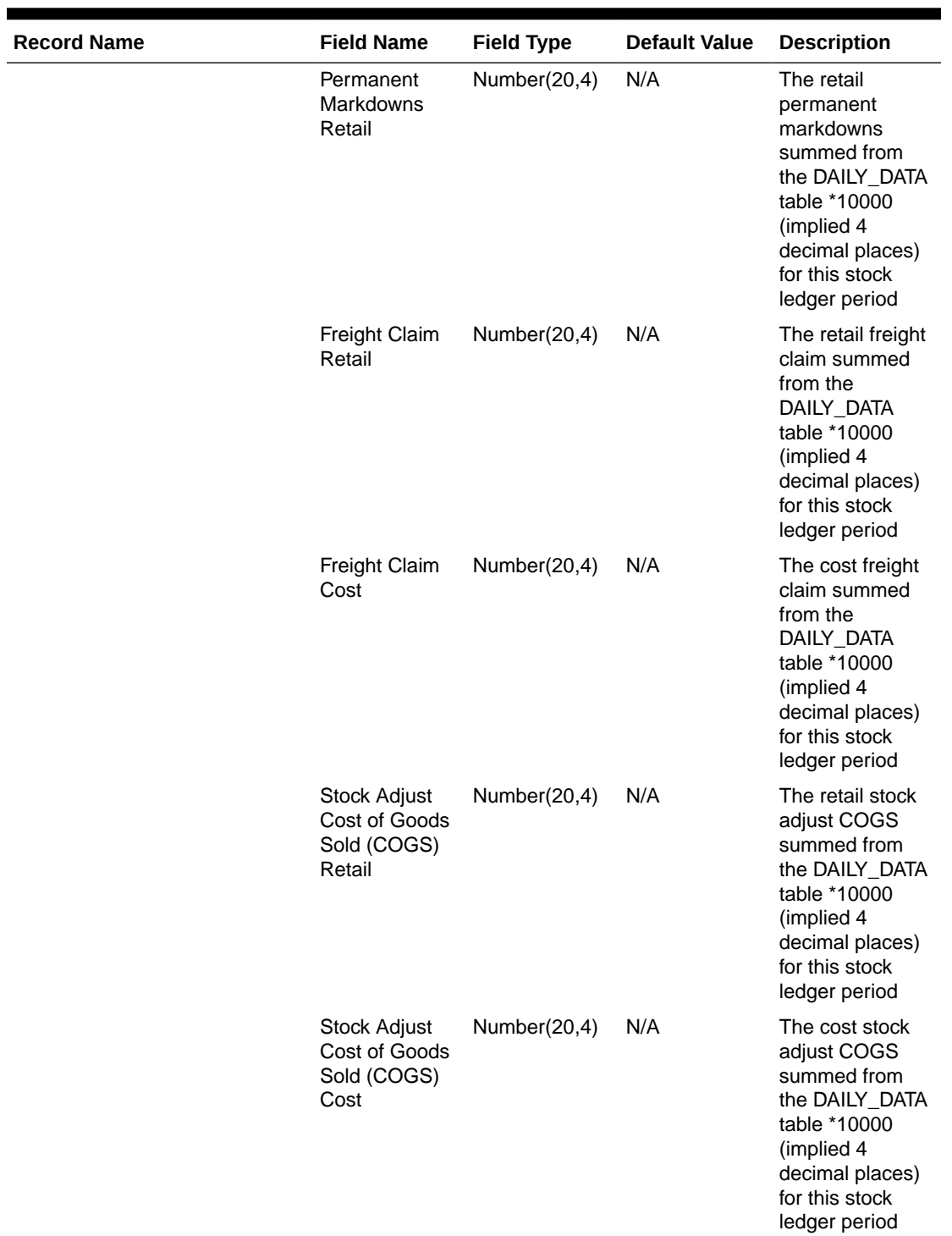

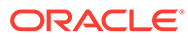

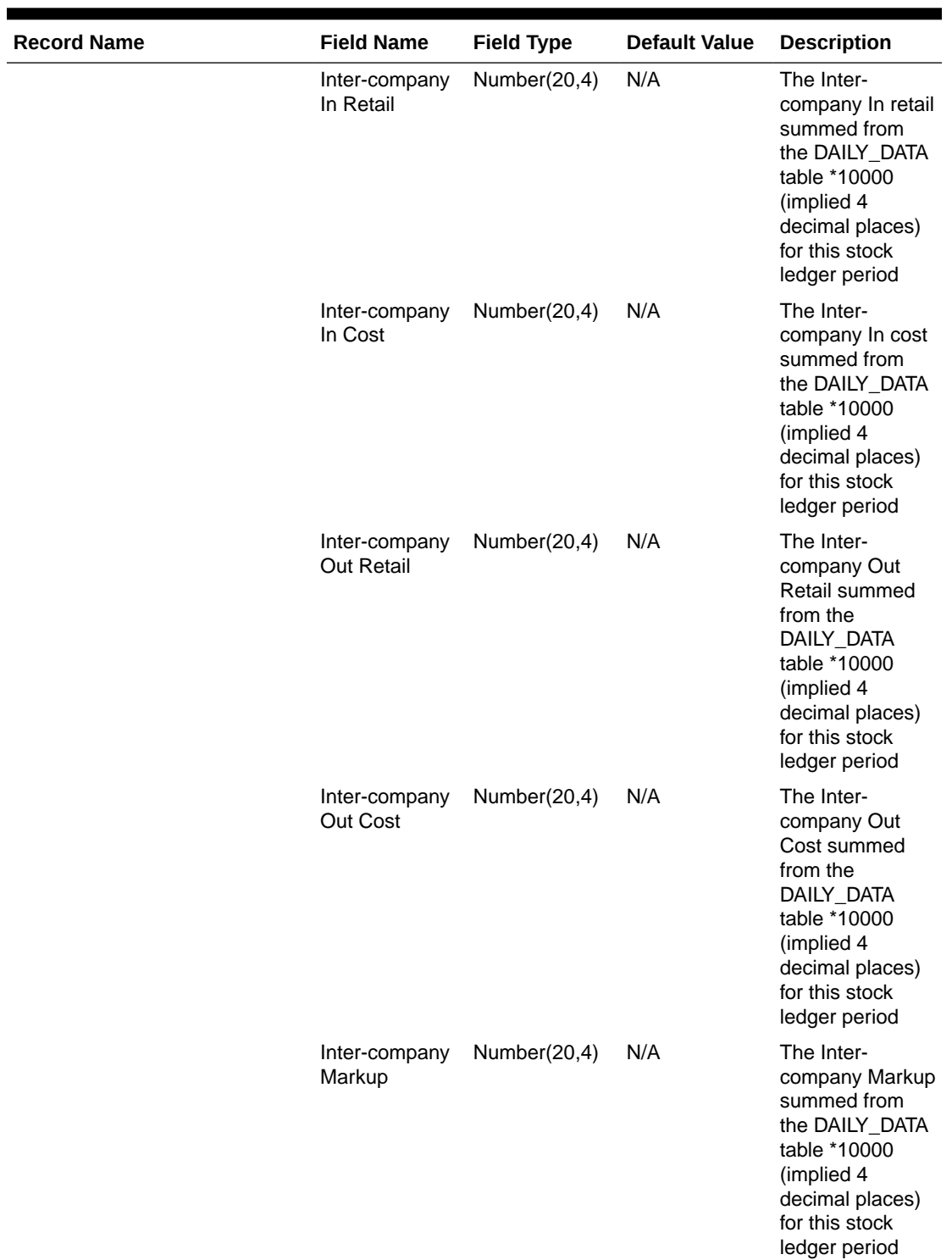

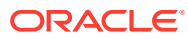

<span id="page-1032-0"></span>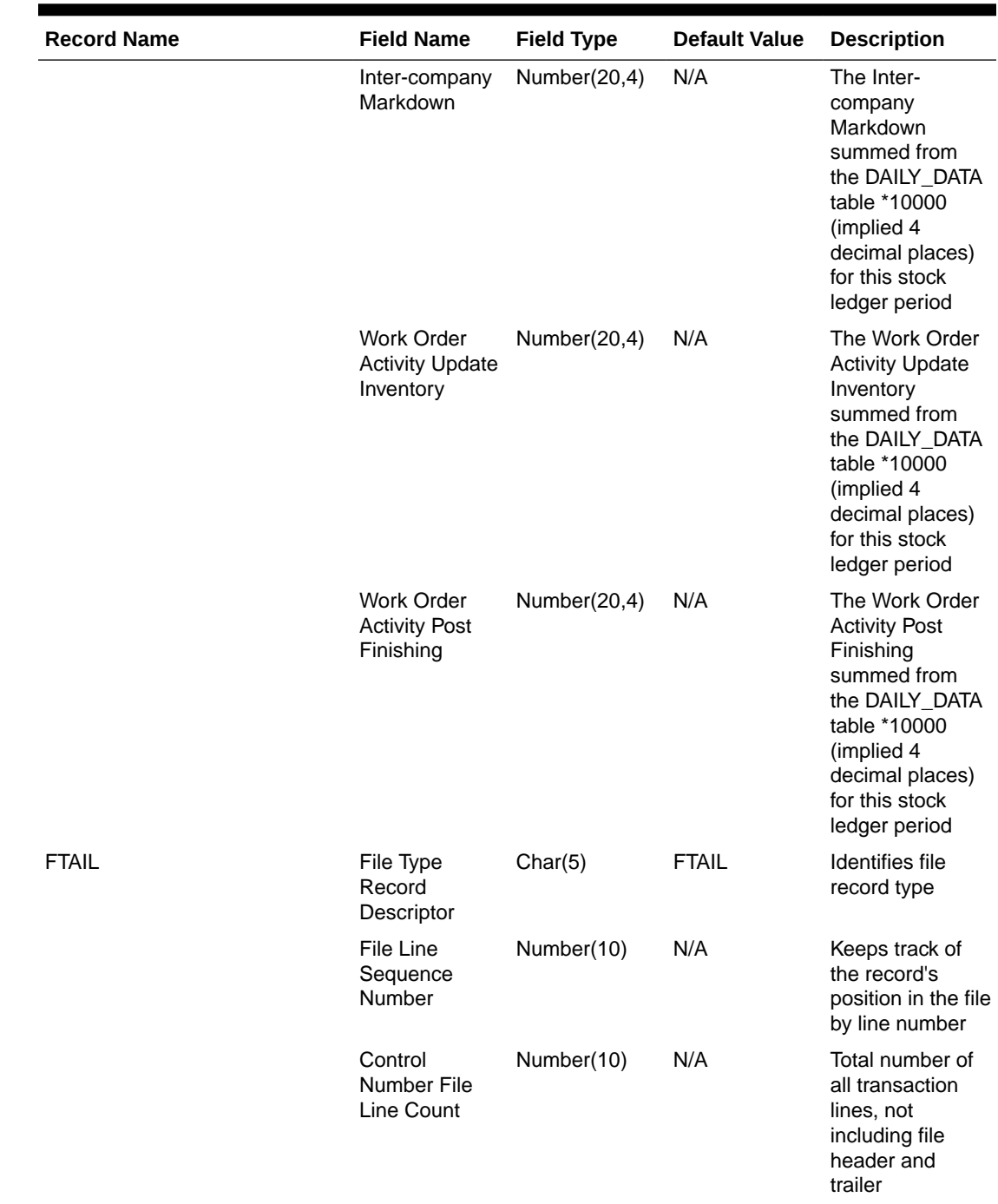

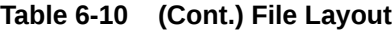

Design Assumptions

N/A

# Rolled Up Daily Stock Ledger Transactions (fifgldn2)

**Module Name** fifgldn2.pc

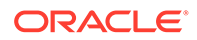

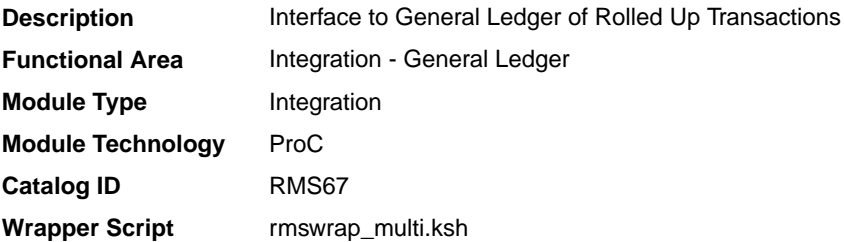

#### **Schedule**

Oracle Retail Merchandising Batch Schedule

#### Design Overview

This program summarizes stock ledger data from the transaction staging table (IF\_TRAN\_DATA) based on the level of information required and writes it to the financial general ledger staging table. The transactions extracted are determined by the CODE\_TYPE 'GLRT' (General Ledger Rolled Transactions). The written information can then be extracted by the financial applications. Stock ledger information may be rolled-up at department, class or subclass level. The level at which information is rolled-up to is determined by the system parameter GL\_ROLLUP.

If transactions exist for which GL cross mappings do not exist, these will be logged in TRAN\_DATA\_ERRORS and a notification will be sent to the Finance Analyst user indicating that unmapped transactions exist. The TRAN\_DATA\_ERRORS table is available through the Data Access Schema, enabling users to view the errors and create the missing mappings. The fifgldn2 module will attempt to reprocess records from TRAN\_DATA\_ERRORS if mappings have been created. During the month-end processing run, if unmapped transactions still exist they will be posted into the clearing accounts as outlined below:

- **1.** The cost value of the transaction will be posted into the Credit Clearance account [Credit Clearance Segment 1-10] associated with the location's set of books.
- **2.** The cost value of the transaction will be posted into the Debit Clearance account [Debit Clearance Segment 1-10] associated with the location's set of books.
- **3.** The retail value of the transaction will be posted into the Credit Clearance account [Credit Clearance Segment 1-10] associated with the location's set of books.
- **4.** The retail value of the transaction will be posted into the Debit Clearance account [Debit Clearance Segment 1-10] associated with the location's set of books.

The fifgldn2 module will fail during month-end processing if unmapped transactions exist and clearance accounts haven't been defined.

#### Restart/Recovery

The logical unit of work is dependent on the level of rollup defined in the system options table. It can be department (department rollup), department/class (class rollup) or department/class/subclass (subclass rollup). The batch is multithreaded using the restart department view.

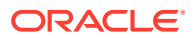

## <span id="page-1034-0"></span>I/O Specification

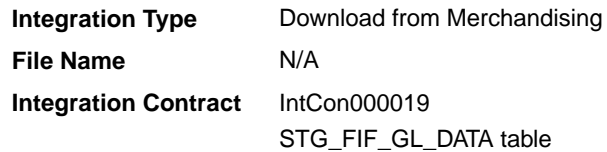

## Design Assumptions

N/A

## Stage G/L Extracts (gl\_extract.ksh)

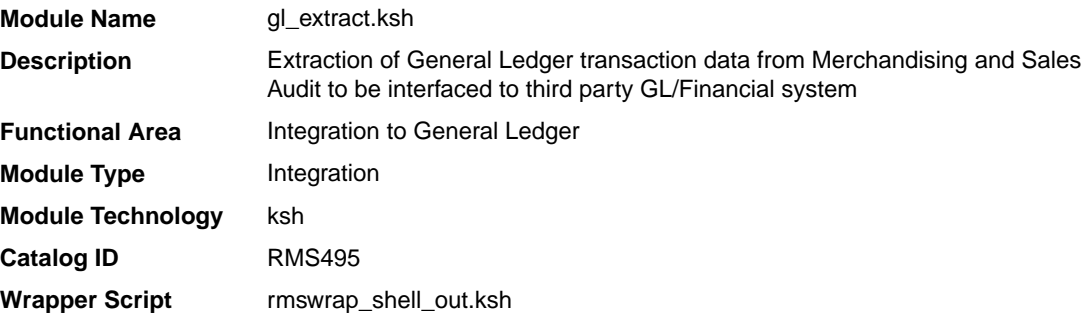

#### **Schedule**

Oracle Retail Merchandising Batch Schedule

### Design Overview

This batch job will extract general ledger transaction data from Sales Audit and Merchandising into a file. Data to be extracted will be pulled off from the STG\_FIF\_GL\_DATA table. Once the data is extracted into the file batch will purge the data from the table.

### Restart/Recovery

N/A

## I/O Specification

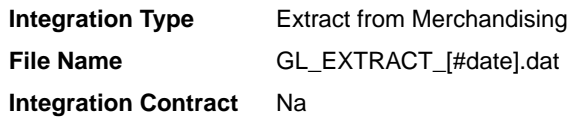

## Output File Layout

The output file is comma delimited with the following fields:

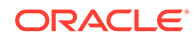

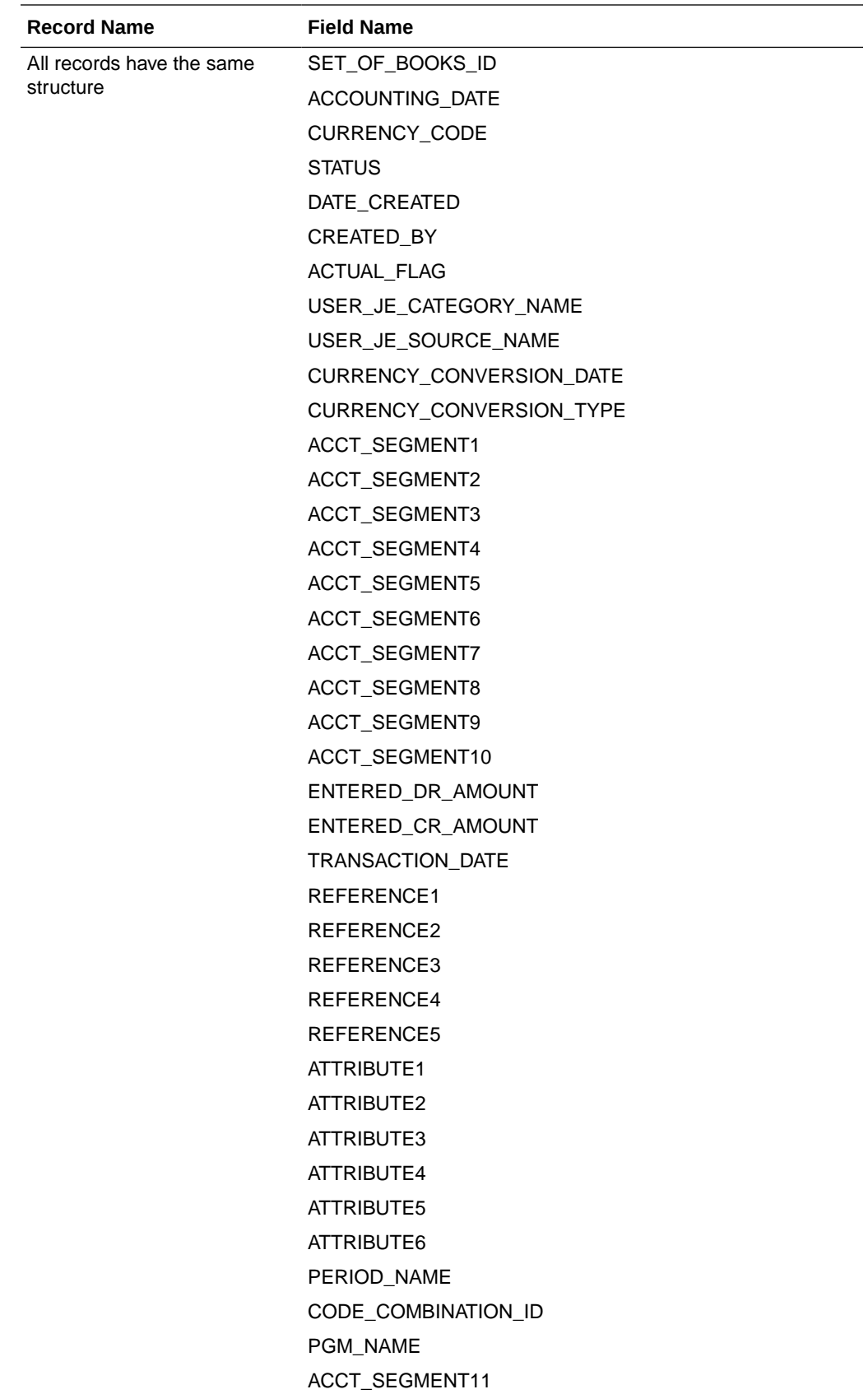

<span id="page-1036-0"></span>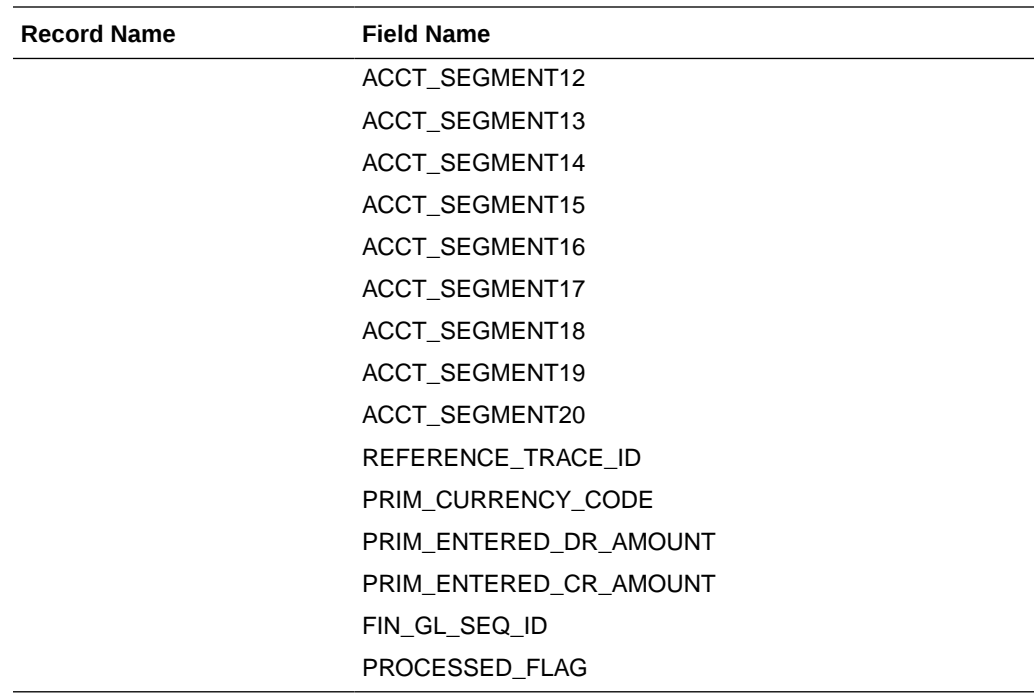

#### Design Assumptions

N/A

## Tran Data Publication (BDI\_TranData\_Tx\_PF\_From\_RMS\_EOW\_JOB)

This section describes the Tran Data Publication BDI.

Functional Area

Transactional Data

#### Business Overview

BDI (Bulk Data Integration) is an integration layer that facilitates the bulk transfer of transactional data from Merchandising to other Oracle Retail Applications. On this particular integration stream, the data flow is from Merchandising to BDI, and then BDI to downstream applications. To accomplish this data transfer, BDI will be calling a Merchandising-owned API that will pull data from Merchandising and deliver these to the BDI integration layer. This API will be in the form of a PLSQL function inside a PLSQL package.

#### Package Impact

#### **Filename: bdimfpb.pls**

BDI\_MFP\_SQL.TRAN\_DATA\_UP(O\_error\_message IN OUT RTK\_ERRORS.RTK\_TEXT%TYPE,<br>NUMBER, Tiob context IN VARCHAR2) I\_job\_context IN VARCHAR2)

This function begins by calling a BDI function that signals the start of the interface process. The BDI function will update the internal BDI control tables to track the progress of the API.

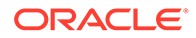

A DML insert statement is then executed to populate the BDI outbound table that resides in the BDI\_RMS\_INT\_SCHEMA schema. This outbound table is loaded with records from the Merchandising transaction tables/views.

After the insert, another call to a BDI function is performed to signify the successful loading of records. This will update the internal BDI control tables.

A database commit is issued, and the control Id is returned by the API.

#### Data Definition XML

The BDI interface staging tables are generated based on the XML schema definition

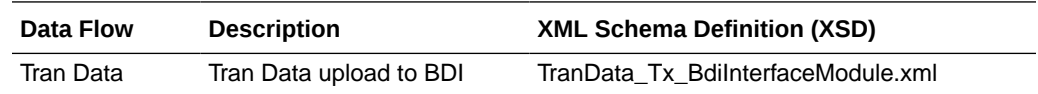

#### Table Impact

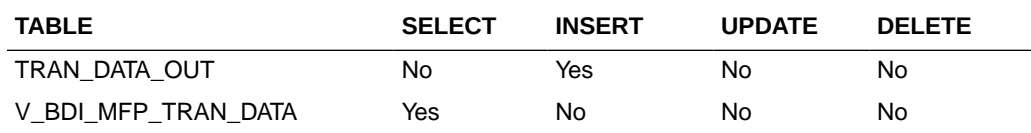

# Ordering and Inventory

Merchandising publishes purchase order and inventory-related for many other solution areas, including purchase orders, import details, invoices, available inventory, and other inventory related data. This section has been broken down into subsections for:

- **Purchasing**
- [Import Management](#page-1060-0)
- **[Invoices](#page-1093-0)**
- **[Inventory](#page-1104-0)**

## Purchasing

Merchandising has scheduled integration for the following purchasing related data:

- Download Contracts to Suppliers (edidlcon)
- [Download Current & Future OTB by Subclass \(otbdnld\)](#page-1042-0)
- [Download Purchase Orders to Suppliers \(edidlord\)](#page-1046-0)
- [Download Summary of Outstanding Orders on OTB by Subclass \(otbdlord\)](#page-1055-0)
- [On Order Publication API \(BDI\\_OnOrder\\_Tx\\_PF\\_From\\_RMS\\_EOW\\_JOB\)](#page-1058-0)
- [Replenishment Item Location Publication API](#page-1059-0) [\(BDI\\_ReplItemLoc\\_Fnd\\_PF\\_From\\_RMS\\_JOB\)](#page-1059-0)

Download Contracts to Suppliers (edidlcon)

**Module Name** edidlcon.pc

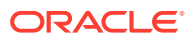

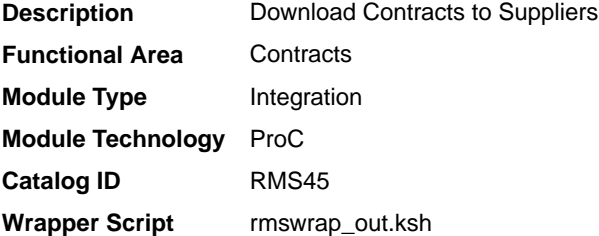

#### **Schedule**

Oracle Retail Merchandising Batch Schedule

#### Design Overview

Contacts are defined in an Merchandising UI that writes to series of contracts database tables. This program is used to send this contract information to vendors. Only approved contracts that are flagged as EDI contracts are processed by this batch program. The output file of this program contains all records for the supplier contract data which are in approved status.

#### Restart/Recovery

The logical unit of work for this program is set at the contract number. This program processes one contract number at a time.

#### I/O Specification

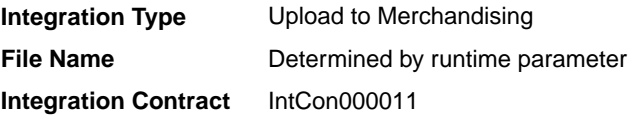

#### Output File Layout

#### **Table 6-11 edidlcon.pc- File Layout**

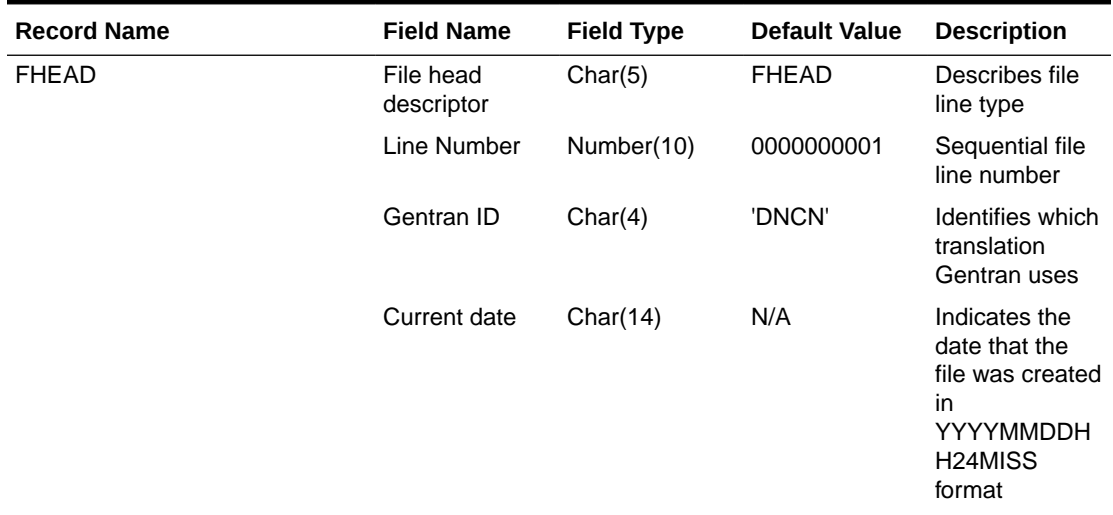

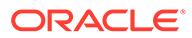

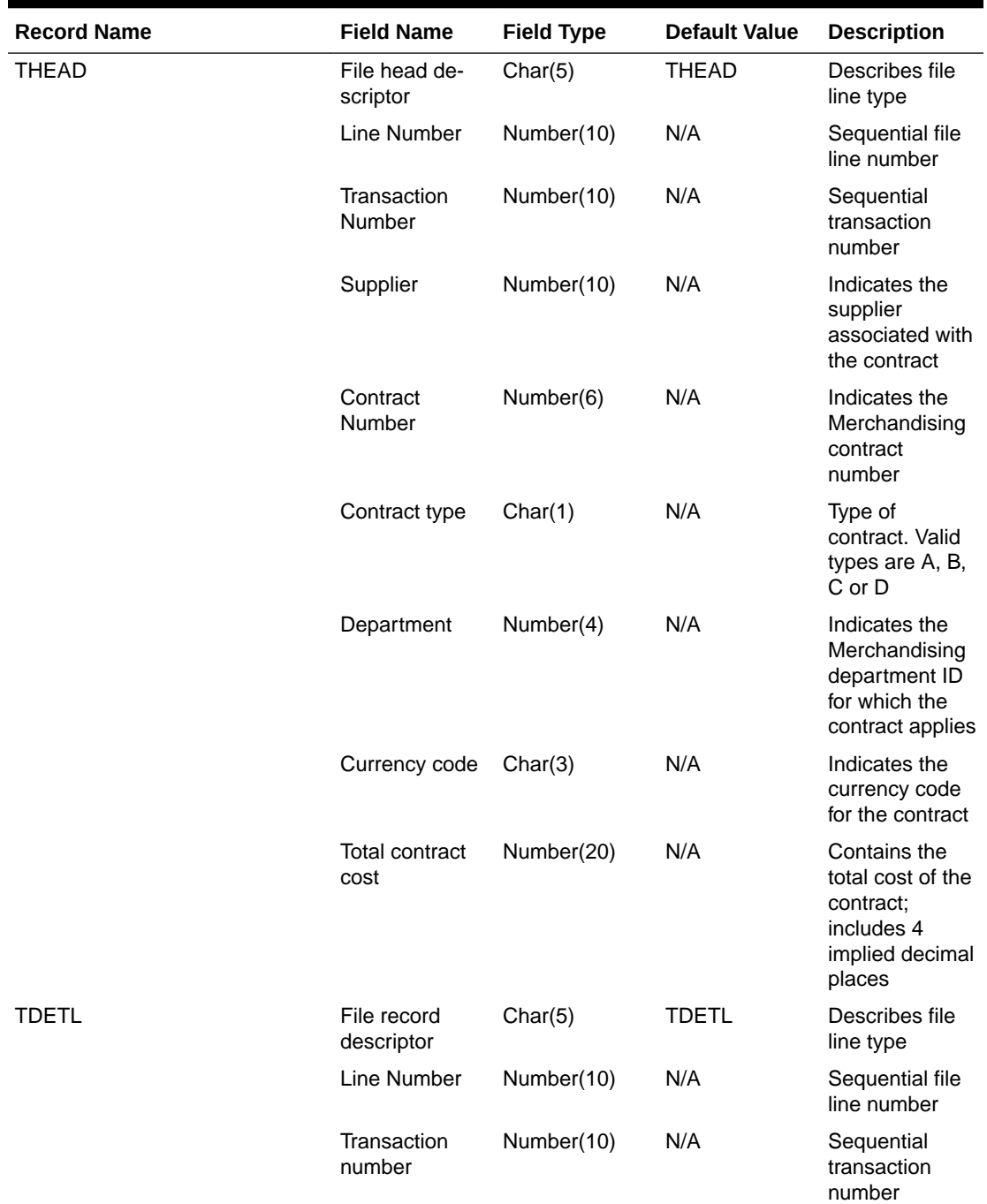

### **Table 6-11 (Cont.) edidlcon.pc- File Layout**

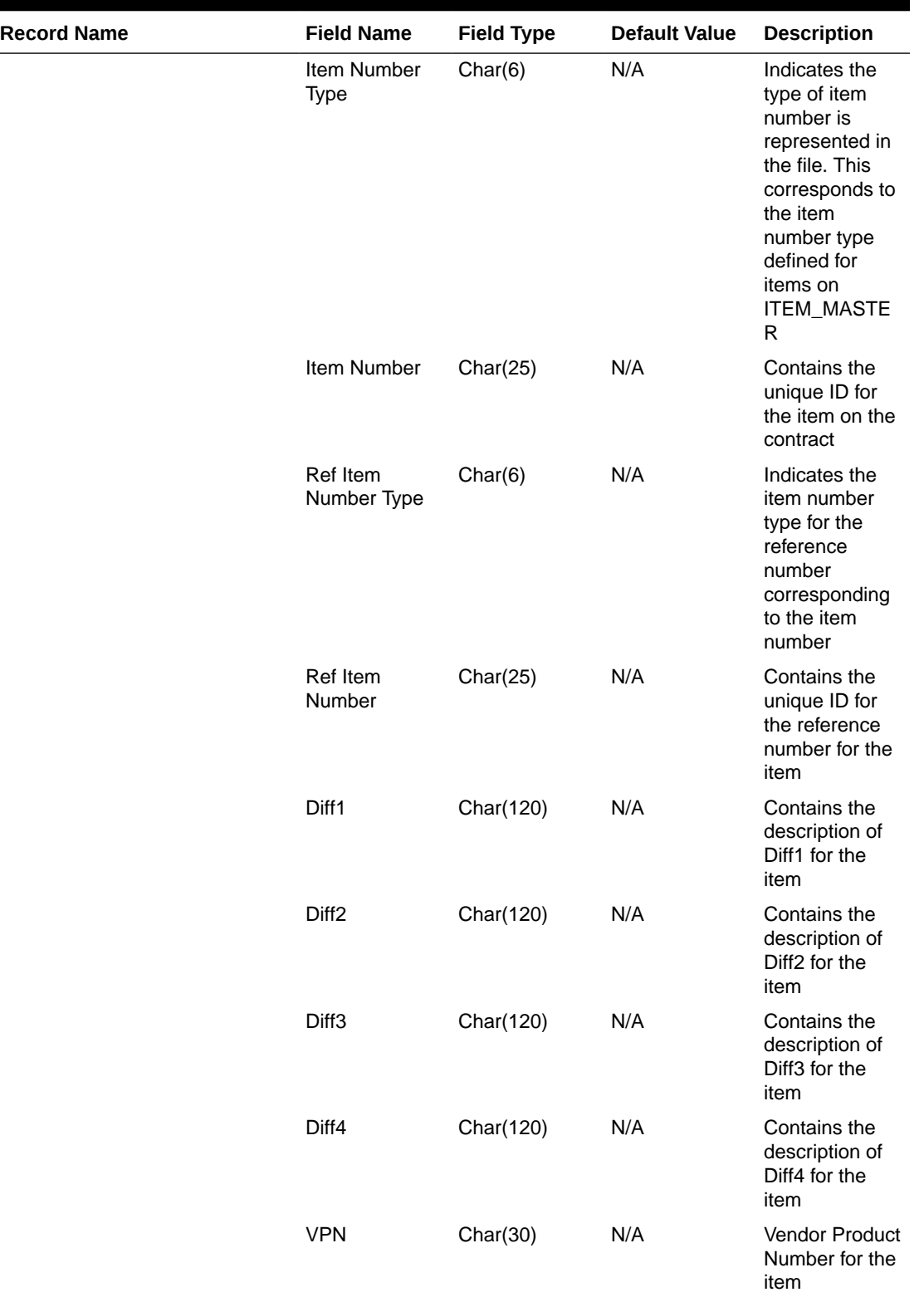

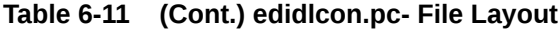

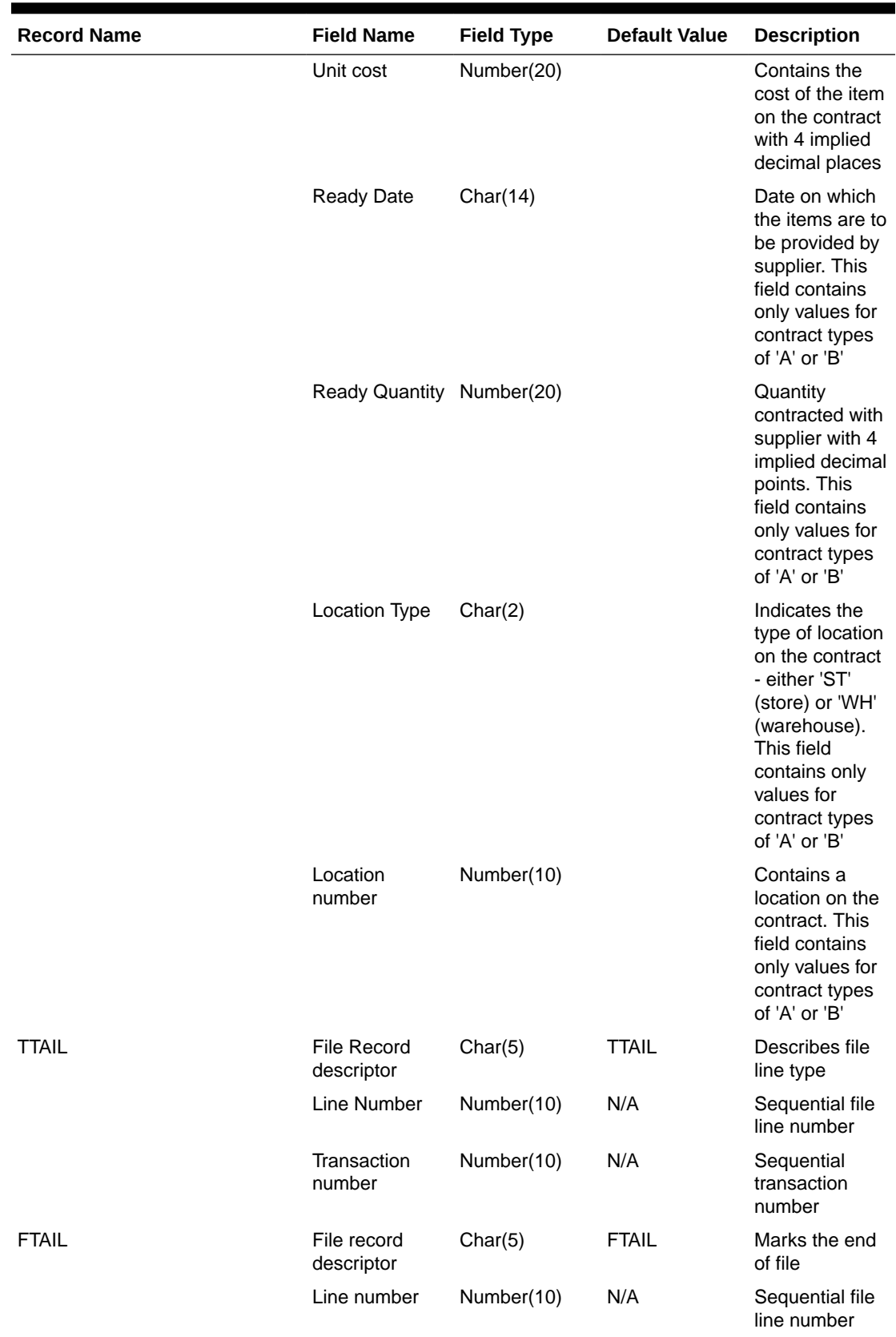

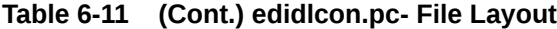

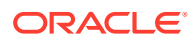

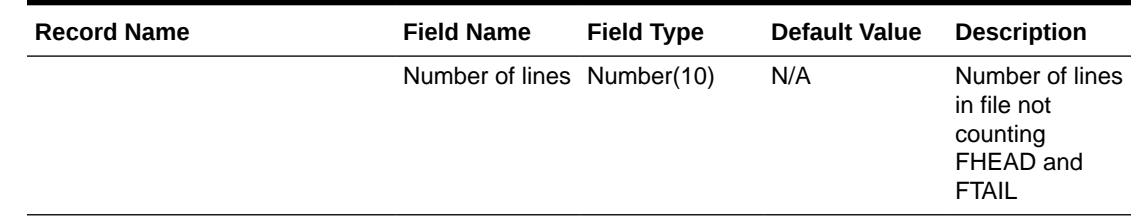

#### <span id="page-1042-0"></span>**Table 6-11 (Cont.) edidlcon.pc- File Layout**

#### Design Assumptions

This module should only be run if contracting is turned on in the system.

#### Download Current & Future OTB by Subclass (otbdnld)

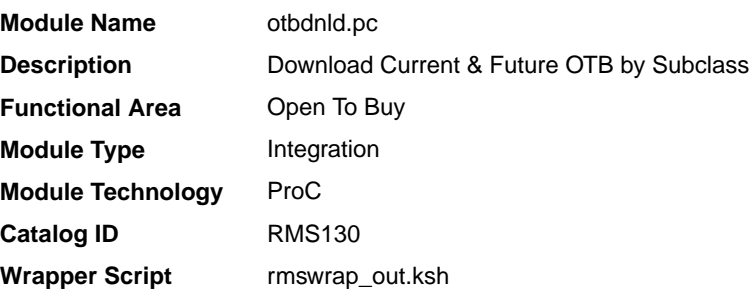

#### **Schedule**

Oracle Retail Merchandising Batch Schedule

#### Design Overview

This batch program will extract current and future Open to Buy data from the OTB table in Merchandising and export it to a flat file for use by an external planning system. All records with an end of week date greater than or equal to today will be sent.

#### Restart/Recovery

The logical unit of work for the OTBDNLD module is department, class, subclass, and end-ofweek date, with a recommended commit counter setting of 10,000. Each time the record counter equals the maximum recommended commit number, an application image array record will be written to the restart\_start\_array for restart/recovery if a fatal error occurs.

#### I/O Specification

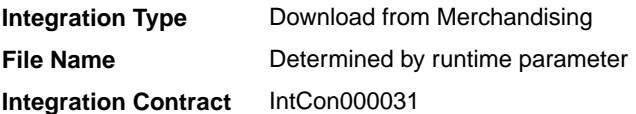

Output File Layout

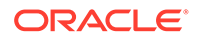

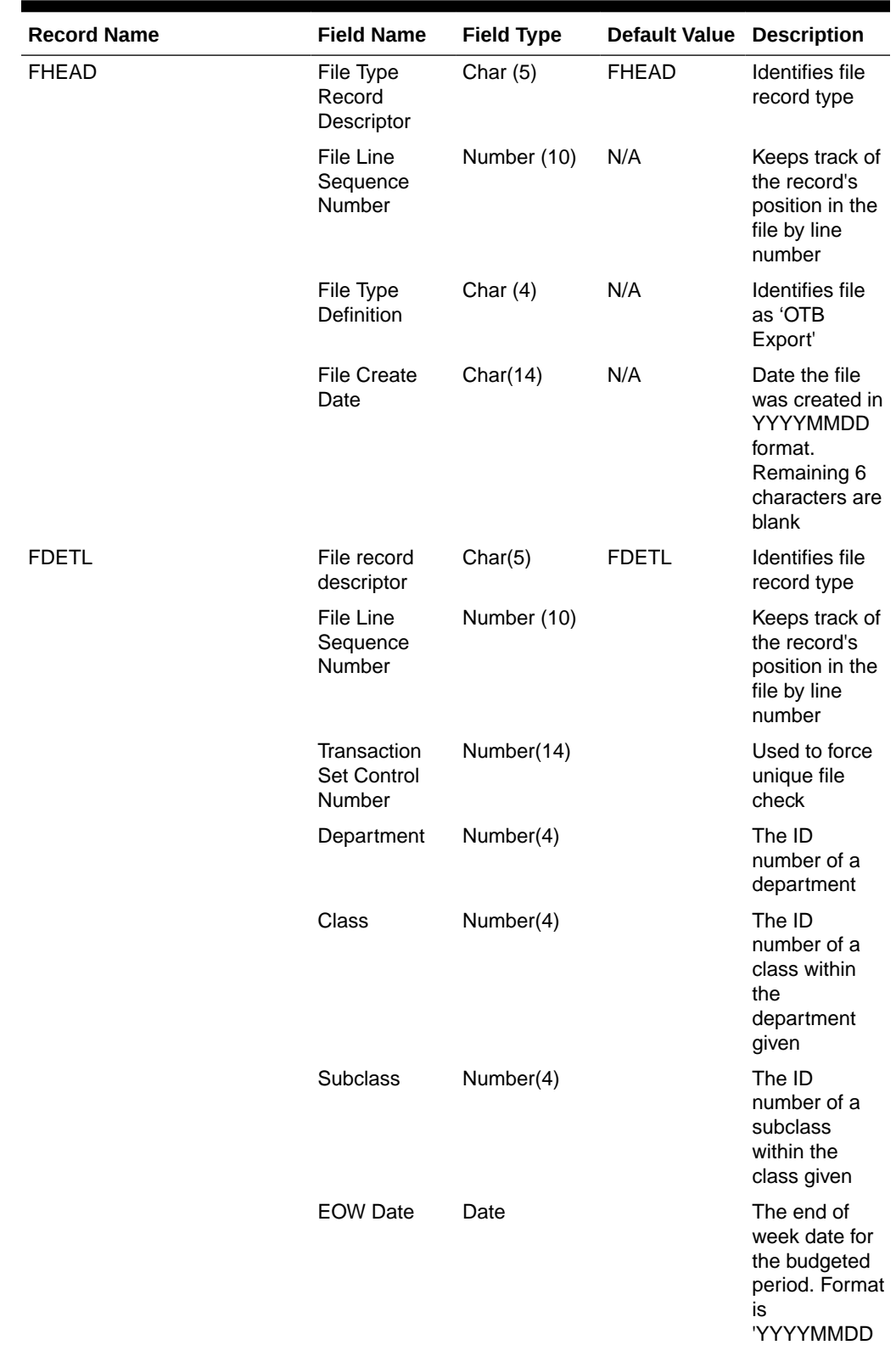

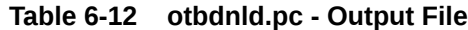

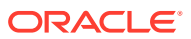

HHMMSS'
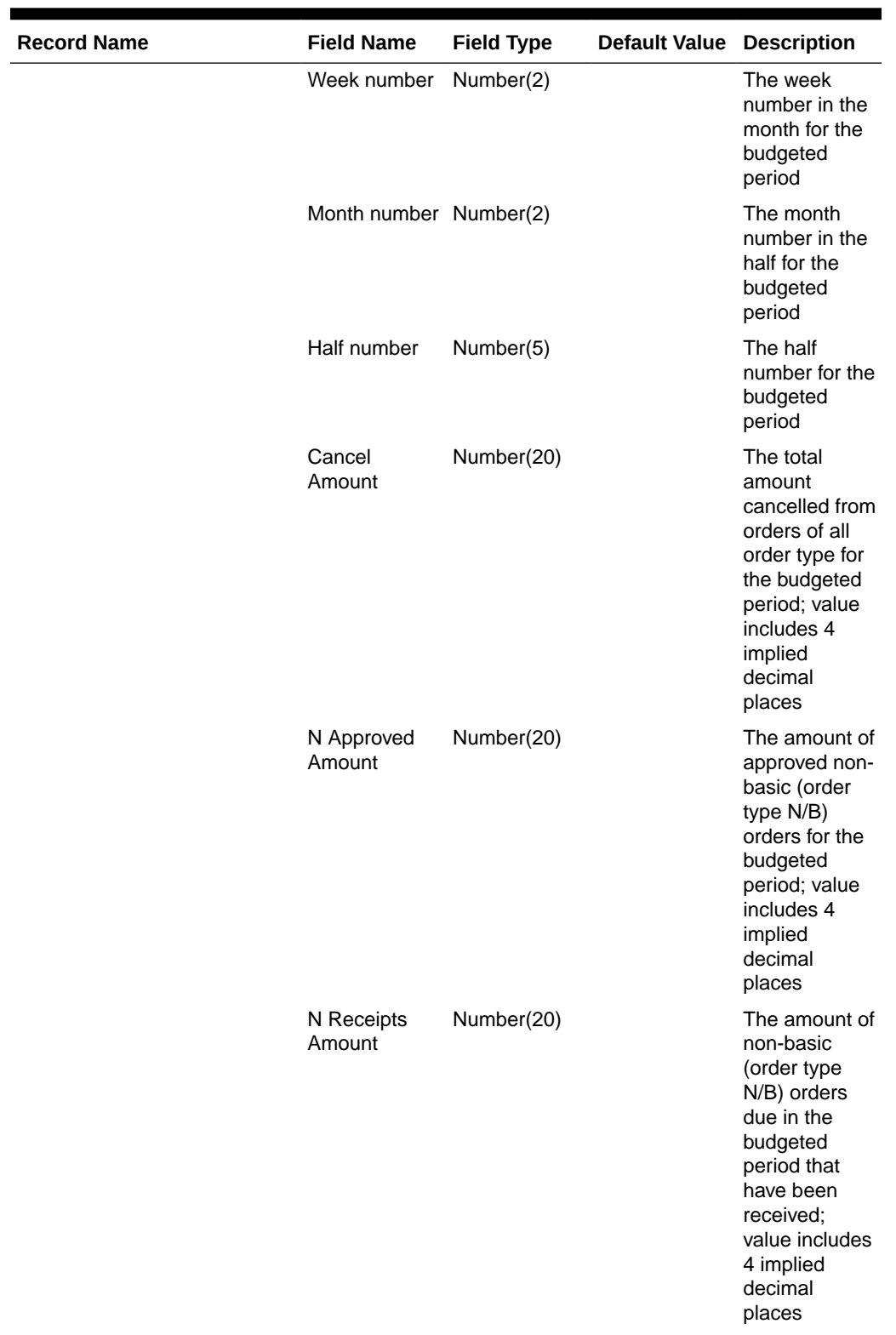

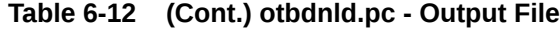

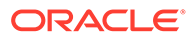

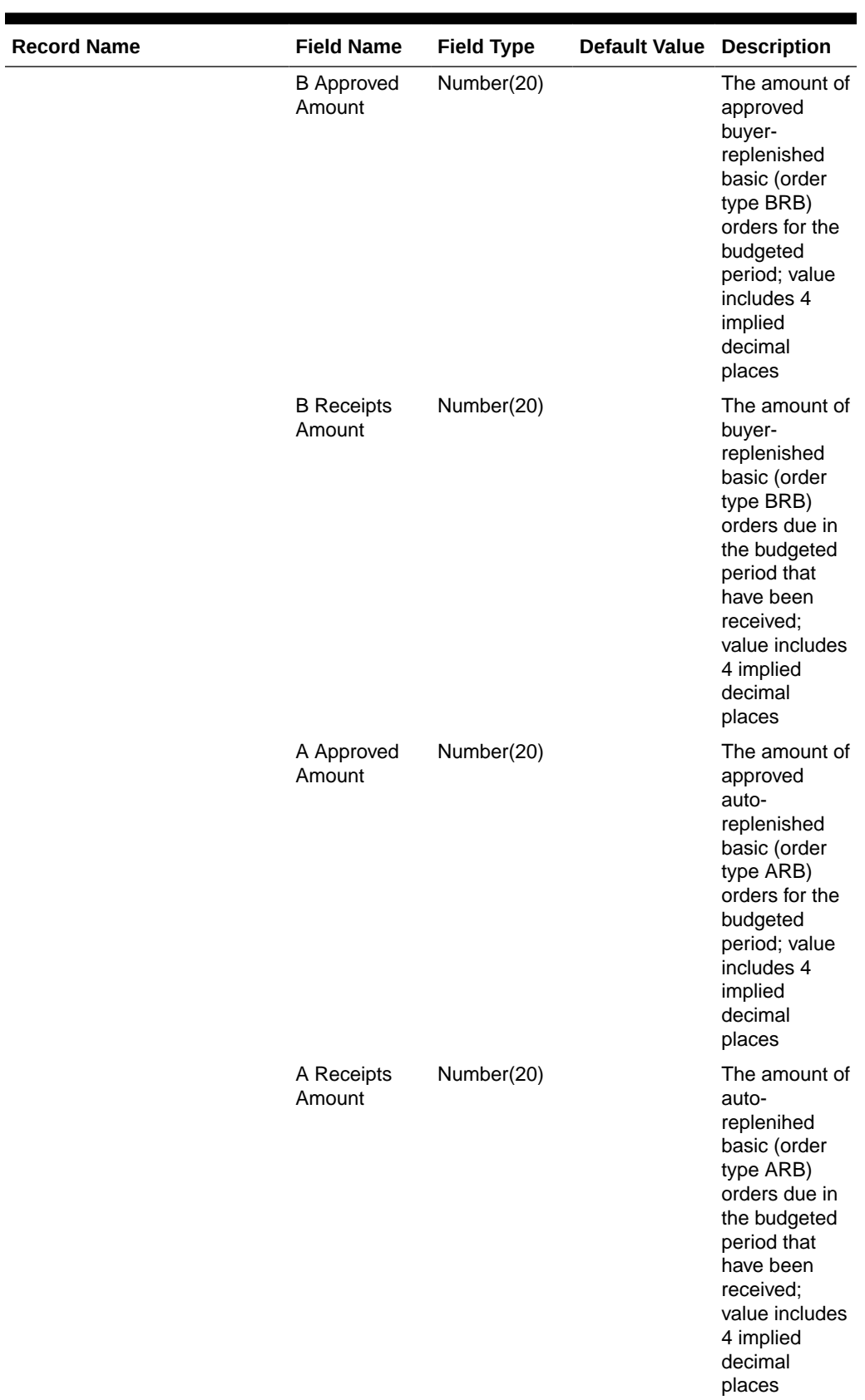

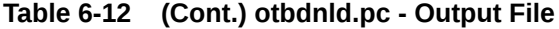

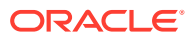

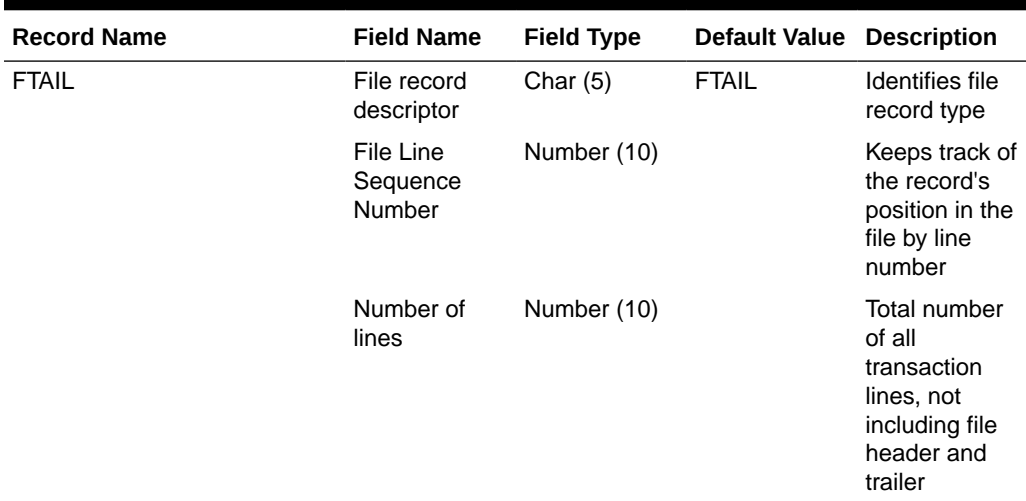

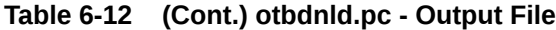

### Design Assumptions

N/A

# Download Purchase Orders to Suppliers (edidlord)

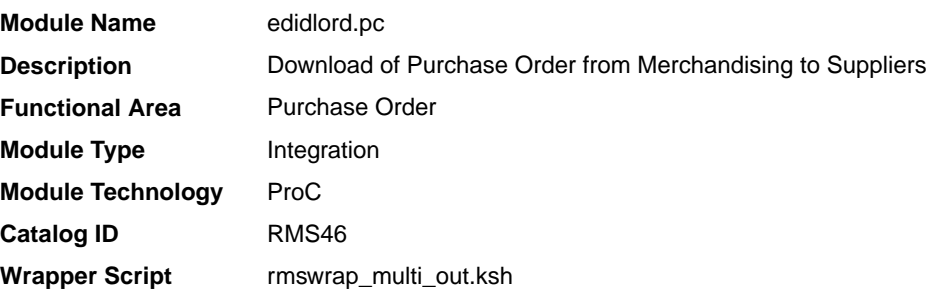

### **Schedule**

Oracle Retail Merchandising Batch Schedule

#### Design Overview

Orders created within the Oracle Retail system are written to a flat file if they are approved and marked as EDI orders. This module is used to write new and changed purchase order data to a flat file in the Oracle Retail standard format. The translation to EDI format is expected to take place via a 3rd party translation utility. The order revision tables and allocation revision tables are also used to ensure that the latest changes are being sent and to allow both original and modified values to be sent. These revision tables are populated during the online ordering process and the batch replenishment process whenever an order has been approved, and constitutes a history of all revisions to the order.

The program sums up all quantities to the physical warehouse level from the virtual warehouse level for an order, before writing it into the output file.

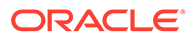

If shipments are to be pre-marked by the supplier for cross docking, then along with the order information: allocation, location and quantities are also sent.

If the backhaul type is specified as "Calculated", then the backhaul allowances will be calculated.

If the order contains pack items; hierarchical pack information is sent (this may include outer packs, inner packs, and fashion styles with associated pack templates as well as component item information).

If the order is a Drop Ship Customer Order (location is a non-stockholding store), the customer billing and delivery information will be written to the flat file.

#### Restart/Recovery

The logical unit of work for this program is set at the supplier level. Threading is performed by the supplier using the v\_restart\_supplier view.

Restart ability is implied because the program updates ordhead.edi\_sent\_ind as records and are written out. The commit\_max\_ctr field should be set to prevent excessive rollback space usage, and to reduce the overhead of the file I/O. The recommended commit counter setting is 10000 records.

#### I/O Specification

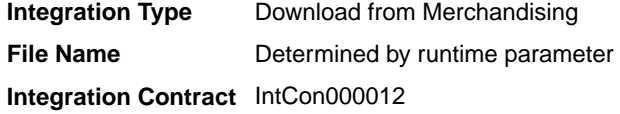

#### Output File Layout

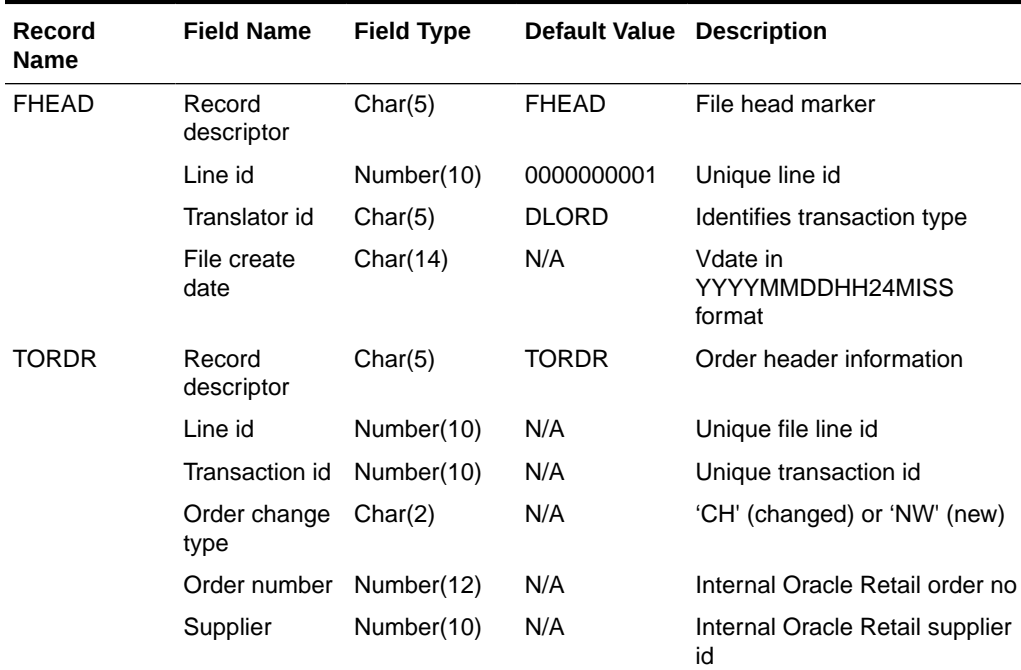

#### **Table 6-13 File Layout**

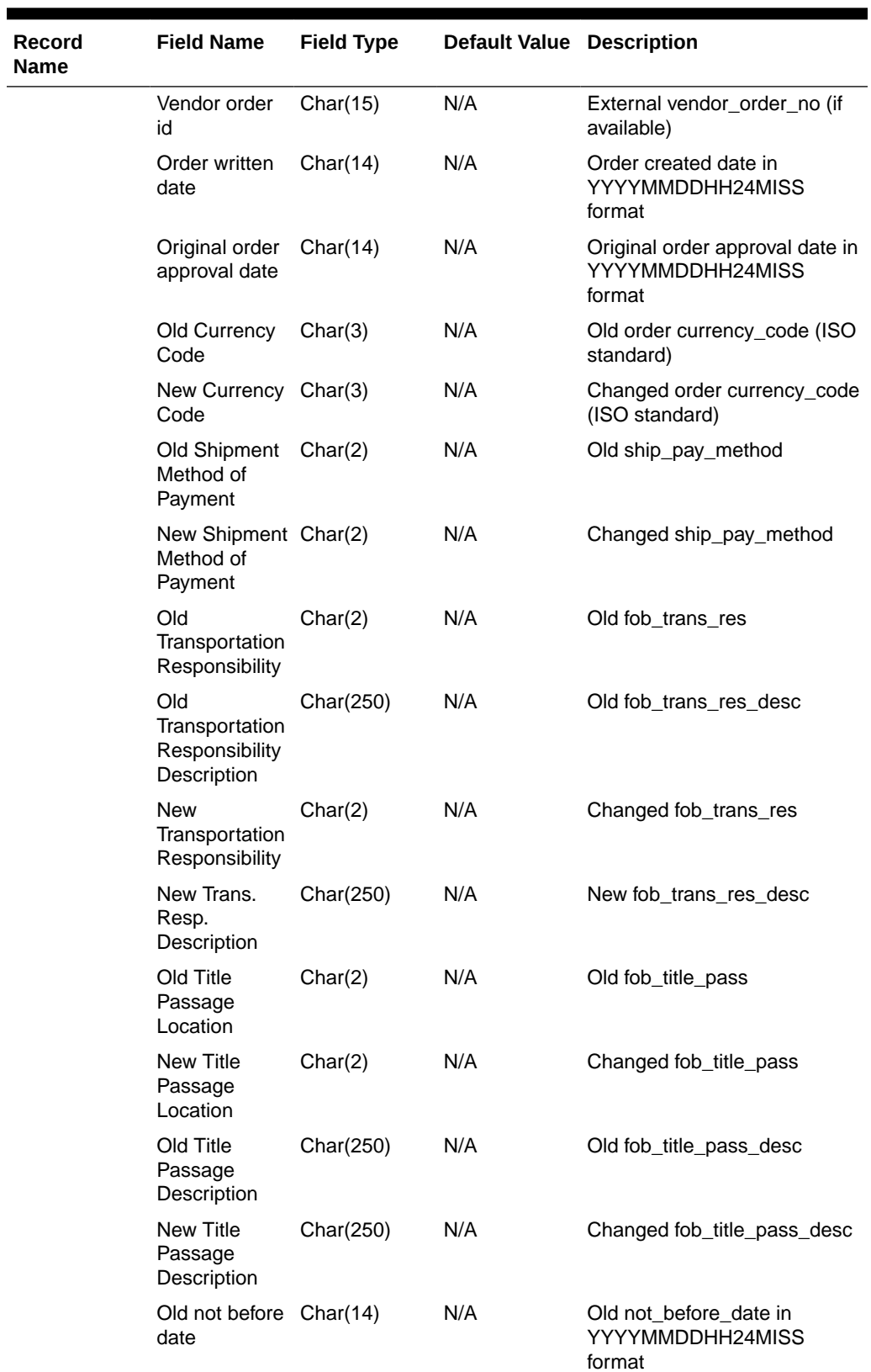

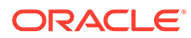

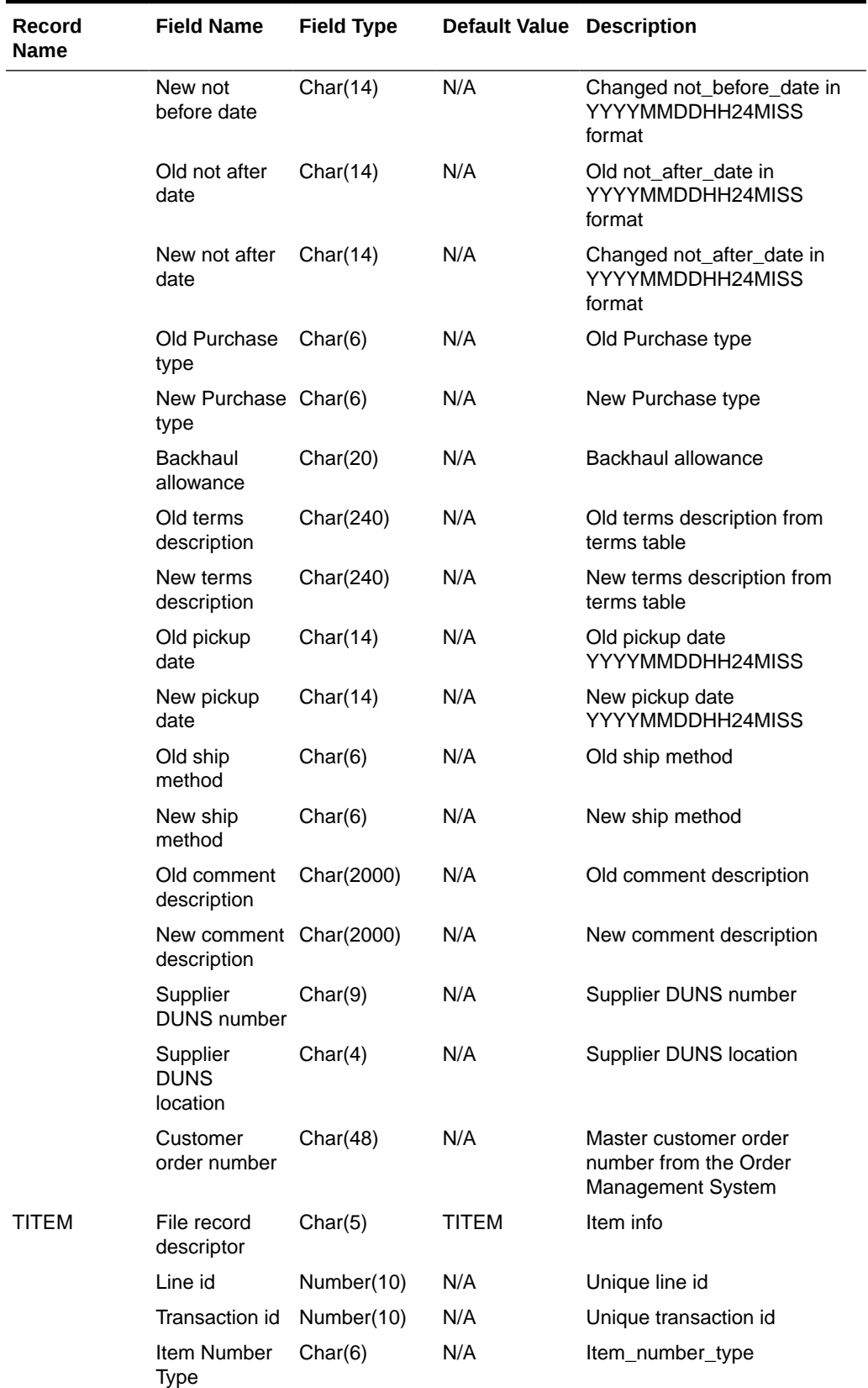

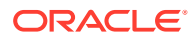

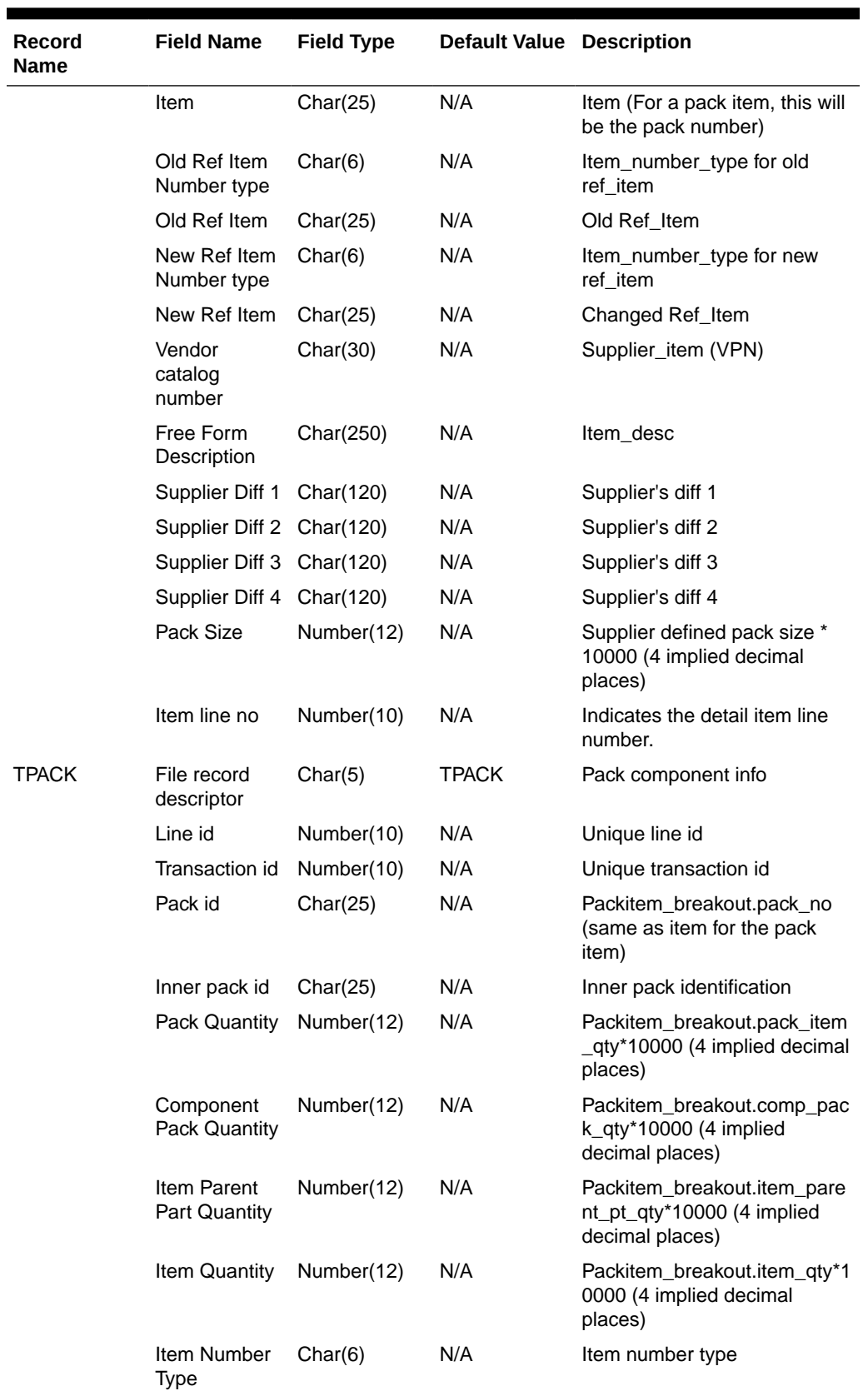

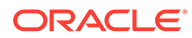

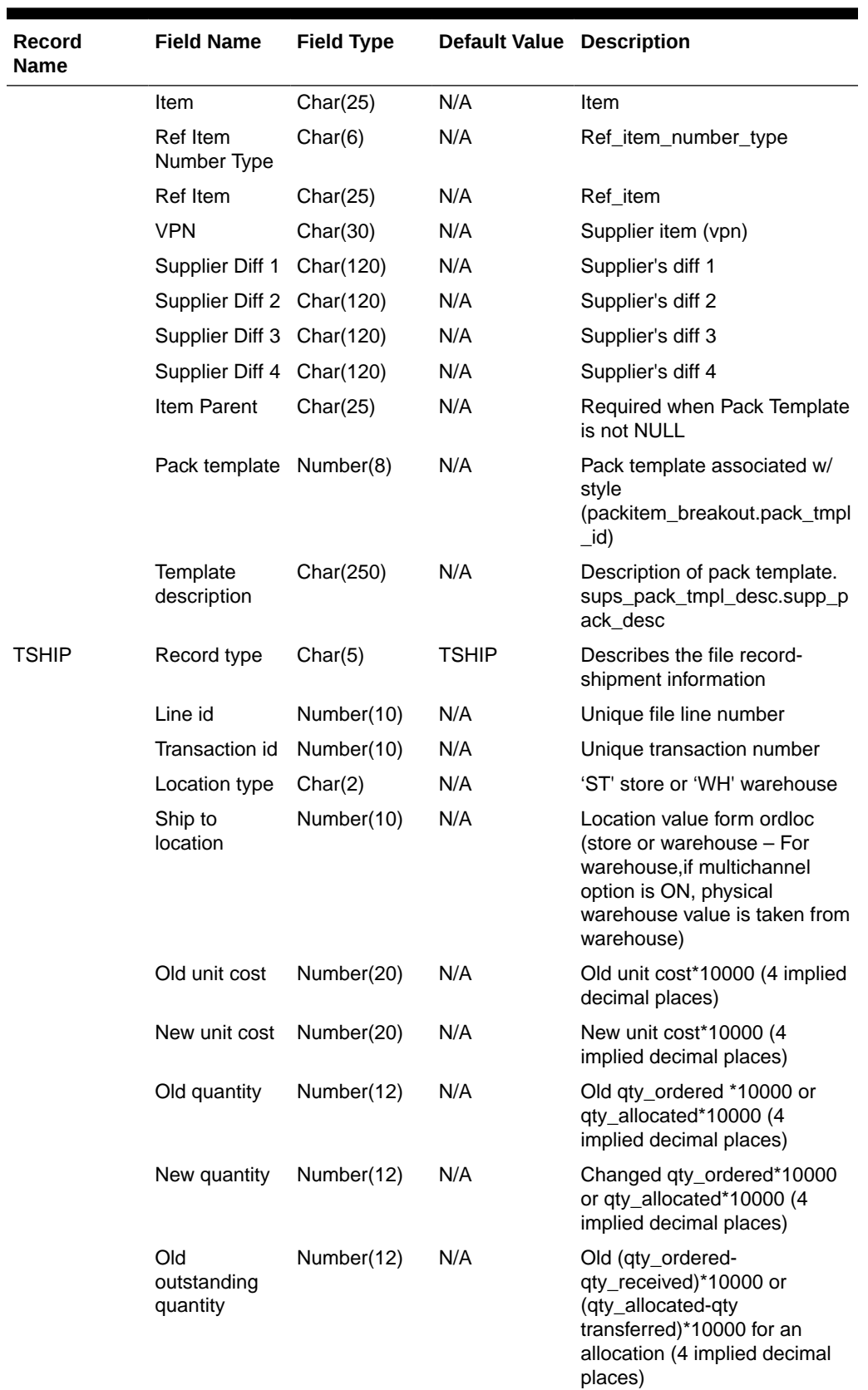

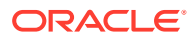

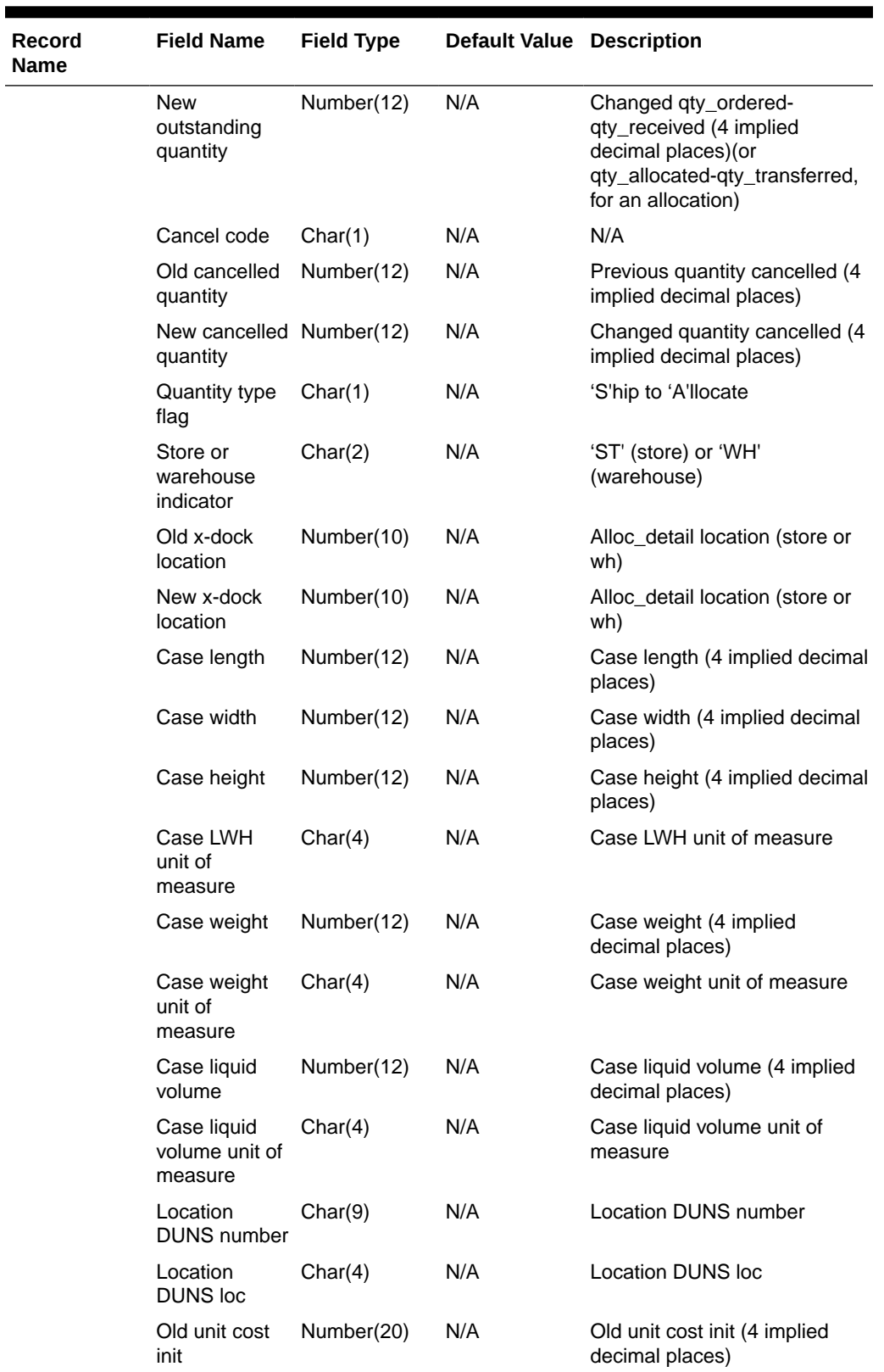

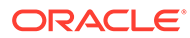

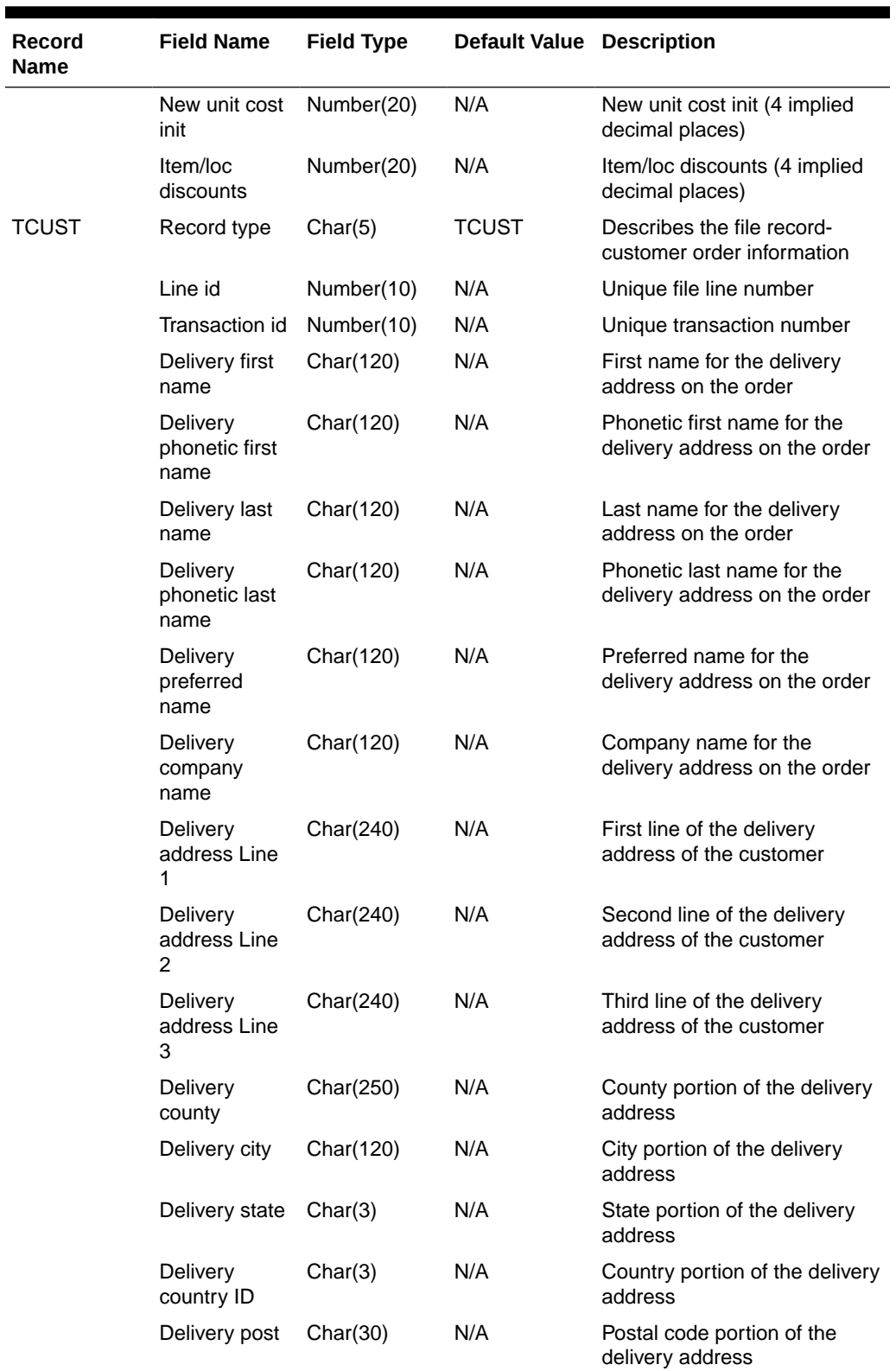

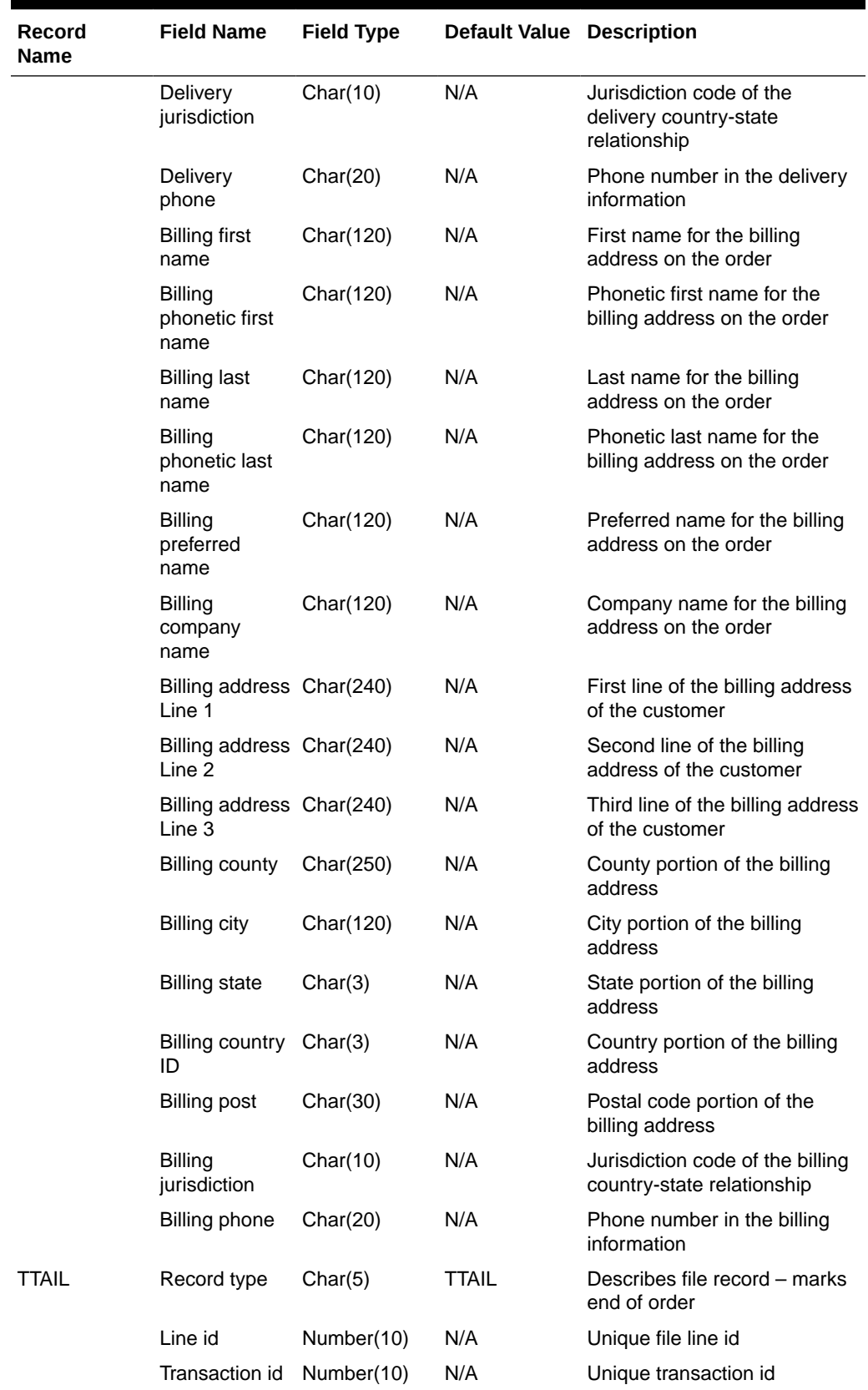

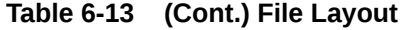

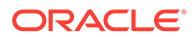

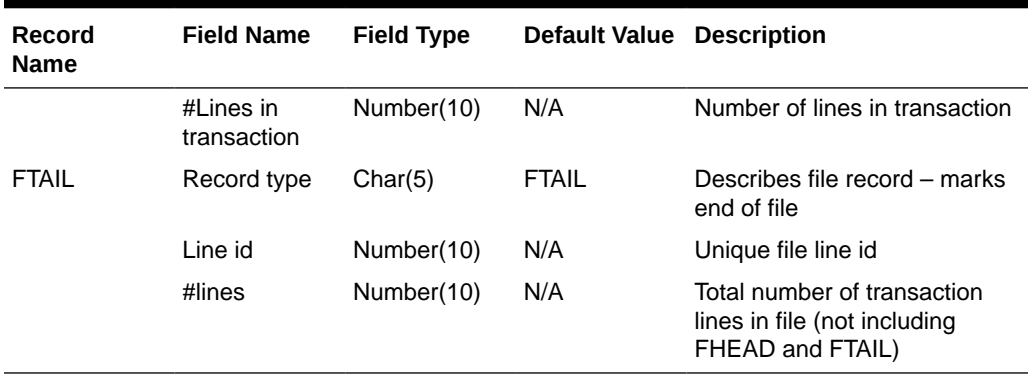

For a new order, the "old" fields should be blank. For a changed order, both old and new fields should hold values. If the value has changed, "old" values come from the revision tables for the latest revision before the current one (the last one sent), while new orders come from the ordering tables.

- FHEAD REQUIRED: File identification, one line per file.
- TORDR REQUIRED: Order level information, one line per order.
- TITEM REQUIRED: Item description, multiple lines per order possible.
- TPACK OPTIONAL: Pack contents, multiple lines per order possible. This line will be written only for pack items.
- TSHIP REQUIRED: Ship to location and quantity, allocation location, multiple lines per item possible. Allocation information is optional on this line-will exist if premark\_ind is 'Y'.
- TCUST OPTIONAL: Customer order information, one line per order. This line will be written only for Drop Ship Customer Orders.
- TTAIL REQUIRED: Order end, one line per order.
- FTAIL REQUIRED: End of file marker, one line per file.Output File Layout

#### Design Assumptions

N/A

# Download Summary of Outstanding Orders on OTB by Subclass (otbdlord)

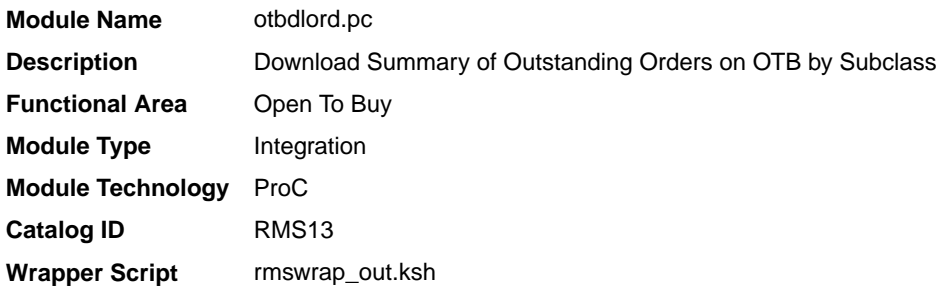

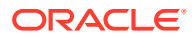

### **Schedule**

Oracle Retail Merchandising Batch Schedule

#### Design Overview

This batch program runs at the end of the half to delete rows from the OTB table that are at least one half old. The current and previous half's OTB data is retained. The number of days that OTB records are retained by Merchandising is not configurable via a system parameter.

### Restart/Recovery

The logical unit of work for the otbdlord module is department/class/subclass. The commit\_max\_ctr field should be set to prevent excessive rollback space usage, and to reduce the overhead of the file I/O. The recommended commit counter setting is 10000 records. Each time the record counter equals the maximum recommended commit number, an application image array record will be written to the restart\_start\_array for restart/recovery if a fatal error occurs.

### I/O Specification

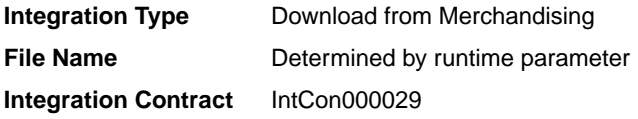

#### Output File Layout

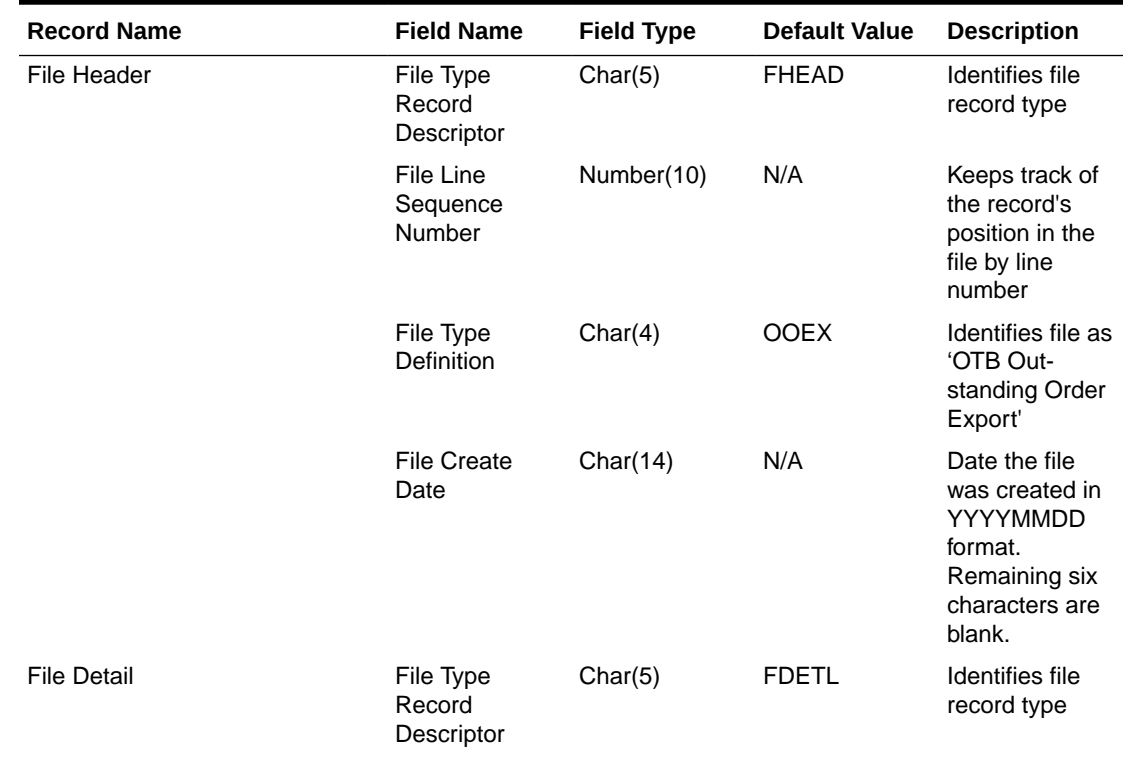

#### **Table 6-14 otbdlord.pc - Output File**

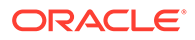

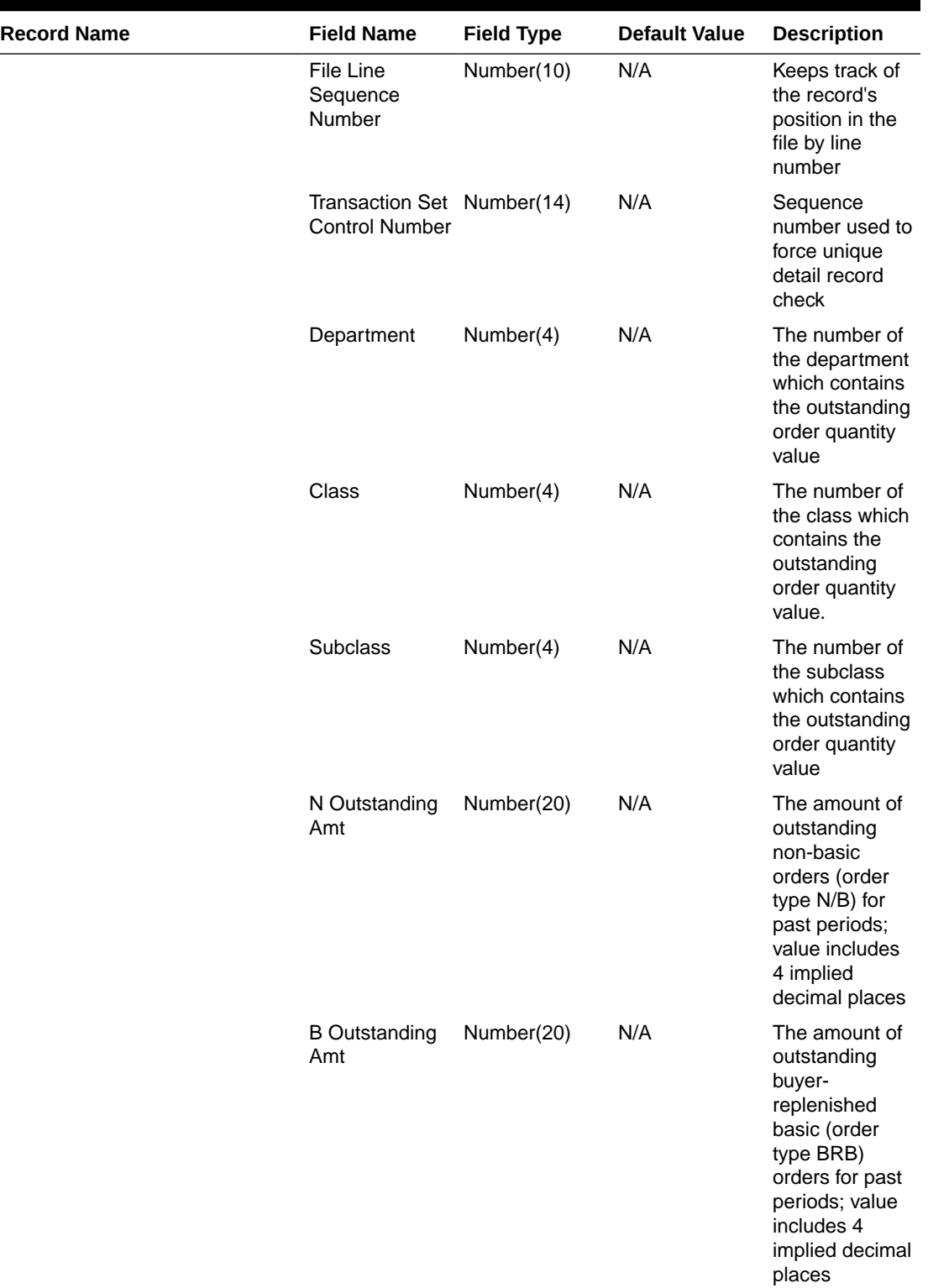

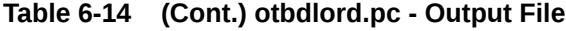

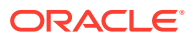

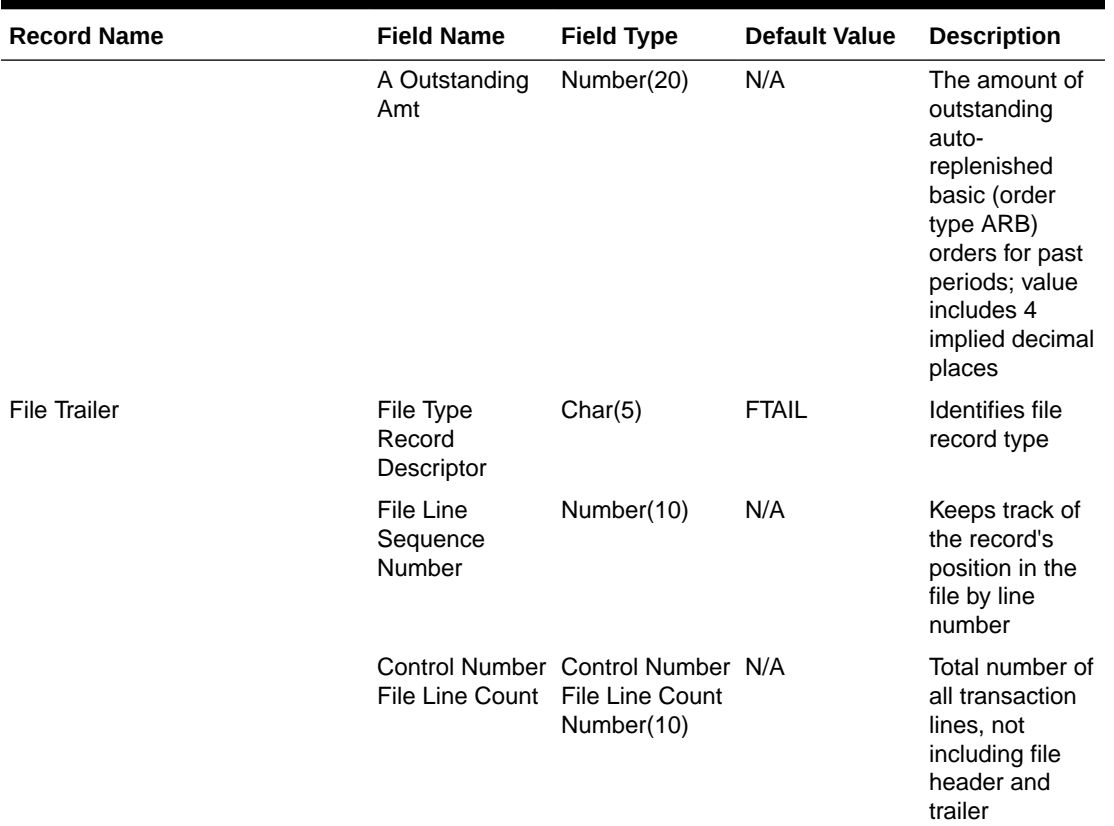

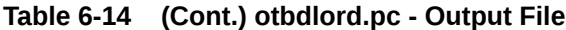

Design Assumptions

N/A

# On Order Publication API (BDI\_OnOrder\_Tx\_PF\_From\_RMS\_EOW\_JOB)

This section describes the On Order Publication BDI.

Functional Area

Inventory Tracking

#### Business Overview

BDI (Bulk Data Integration) is an integration layer that facilitates the bulk transfer of quantities On Order information from Merchandising to other Oracle Retail Applications. On this particular integration stream, the data flow is from Merchandising to BDI, and then BDI to downstream applications. To accomplish this data transfer, BDI will be calling a Merchandising-owned API that will pull data from Merchandising and deliver these to the BDI integration layer. This API will be in the form of a PLSQL function inside a PLSQL package.

Package Impact

#### **Filename: bdimfpb.pls**

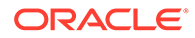

BDI\_MFP\_SQL.ON\_ORDER\_UP(O\_error\_message IN OUT RTK\_ERRORS.RTK\_TEXT%TYPE, O control id IN OUT NUMBER, I\_job\_context IN VARCHAR2)

This function begins by calling a BDI function that signals the start of the interface process. The BDI function will update the internal BDI control tables to track the progress of the API.

A DML insert statement is then executed to populate the BDI outbound table that resides in the BDI\_RMS\_INT\_SCHEMA schema. This outbound table is loaded with records from the Merchandising Order tables/view.

After the insert, another call to a BDI function is performed to signify the successful loading of records. This will update the internal BDI control tables.

A database commit is issued, and the control Id is returned by the API.

#### Data Definition XML

The BDI interface staging tables are generated based on the XML schema definition

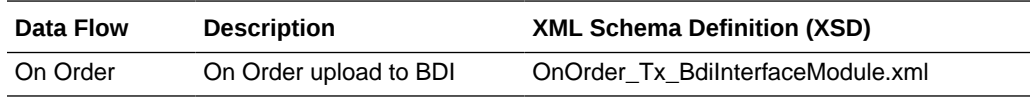

Table Impact

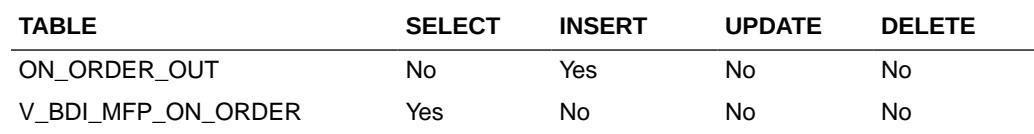

# Replenishment Item Location Publication API (BDI\_ReplItemLoc\_Fnd\_PF\_From\_RMS\_JOB)

This section describes the Replenishment Item Location Publication BDI.

### Functional Area

Item

#### Business Overview

BDI (Bulk Data Integration) is an integration layer that facilitates the bulk transfer of Replenishment Item Location information from Merchandising to other Oracle Retail Applications. On this particular integration stream, the data flow is from Merchandising to BDI, and then BDI to downstream applications. To accomplish this data transfer, BDI will be calling a Merchandising-owned API that will pull data from Merchandising and deliver these to the BDI integration layer. This API will be in the form of a PLSQL function inside a PLSQL package.

#### Package Impact

#### **Filename: bdiitemb.pls**

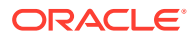

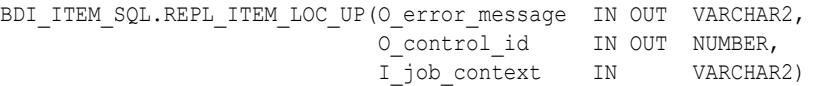

This function begins by calling a BDI function that signals the start of the interface process. The BDI function will update the internal BDI control tables to track the progress of the API.

A DML insert statement is then executed to populate the BDI outbound table that resides in the BDI\_RMS\_INT\_SCHEMA schema. This outbound table is loaded with records from the Merchandising REPL\_ITEM\_LOC table.

After the insert, another call to a BDI function is performed to signify the successful loading of records. This will update the internal BDI control tables.

A database commit is issued, and the control Id is returned by the API.

### Data Definition XML

The BDI interface staging tables are generated based on the XML schema definition

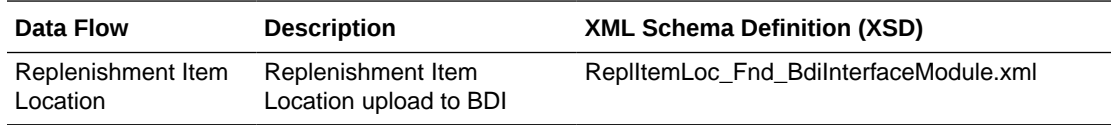

#### Table Impact

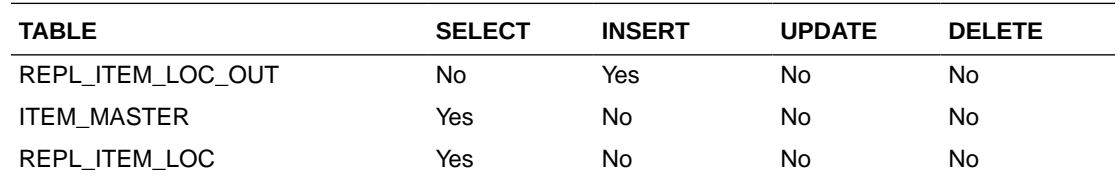

# Import Management

When using the Import Management features in Merchandising, there are several outbound integration processes that are available for customs entry and letter of credit functions. These integrations are only available if you are using not using Simplified Import Management (based on your system options configurations).

For additional information about import management, including detailed flow diagrams, see the *RTM Overview* white paper in the Merchandising Documentation Library (Doc ID: 1585843.1).

- [Download of Customs Entry Transactions to Brokers \(cednld\)](#page-1061-0)
- Letter of Credit Amendment Download (Icmdnld)
	- [SWIFT File Conversion Letter of Credit Amendment \(lcmt707\)](#page-1089-0)
- Letter of Credit Application Download (Icadnld)
	- [SWIFT File Conversion Letter of Credit Application \(lcmt700\)](#page-1092-0)

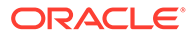

# <span id="page-1061-0"></span>Download of Customs Entry Transactions to Brokers (cednld)

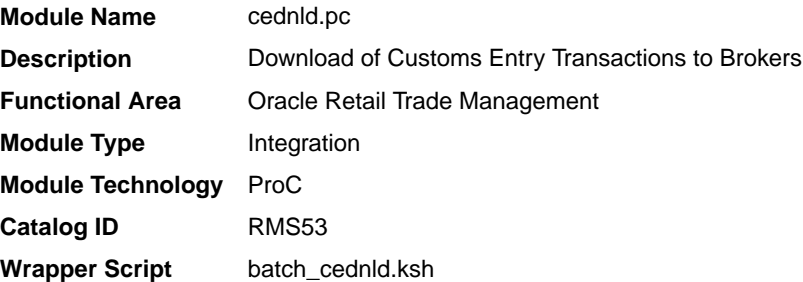

### **Schedule**

Oracle Retail Merchandising Batch Schedule

### Design Overview

This program is used to download custom entry information from the Merchandising database to brokers. Each night, this program reads all customs entry (CE) transactions that are in Sent status for a broker ID. These transactions are written to a flat file and the status is changed to Downloaded. One flat file is written per broker.

### Restart/Recovery

The Logical Unit of Work for the program is a single row from the customs entry header table. Restart/Recovery will be used for init and commit.

Table based restart/recovery must be used. The commit max counter field should be set to prevent excessive rollback space usage, and to reduce the overhead of file I/O. The recommended commit counter setting is 1000 records (subject to change based on implementation).

### I/O Specification

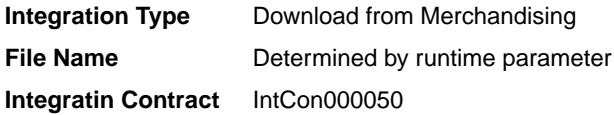

### Output File Layout

#### **Table 6-15 Output File Layout**

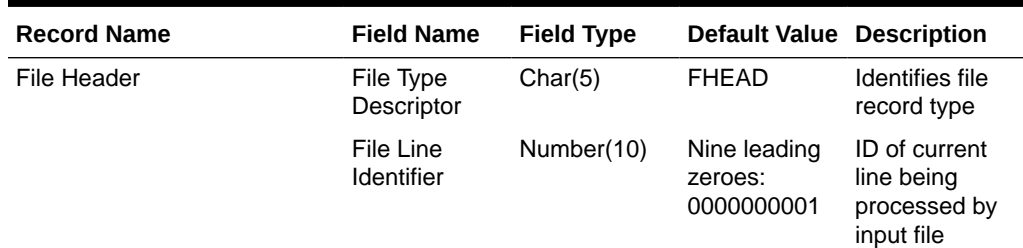

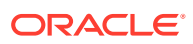

| <b>Record Name</b> | <b>Field Name</b>          | <b>Field Type</b> | <b>Default Value Description</b>   |                                                           |
|--------------------|----------------------------|-------------------|------------------------------------|-----------------------------------------------------------|
|                    | File Type<br>Definition    | Char(4)           | <b>CEDN</b>                        | Identifies file as<br>'Customs Entry<br>download'         |
|                    | <b>File Create</b><br>Date | Date              | Create date                        | Vdate in<br>YYYYMMDDH<br>H <sub>24</sub> MISS<br>format   |
| <b>THEAD</b>       | File Type<br>Descriptor    | Char(5)           | <b>THEAD</b>                       | Identifies file<br>record type                            |
|                    | File Line<br>Identifier    | Number(10)        | Incremented<br>internally          | ID of current<br>line being<br>processed by<br>input file |
|                    | CE ID                      | Number(10)        | ce_head.ce_i<br>d                  | N/A                                                       |
|                    | Entry No                   | Char (15)         | ce_head.entry N/A<br>$\_no$        |                                                           |
|                    | <b>Entry Date</b>          | Char(14)          | date                               | ce_head.entry YYYYMMDDH<br>H <sub>24</sub> MISS<br>format |
|                    | <b>Entry Status</b>        | Char(6)           | ce_head.entry N/A<br>status        |                                                           |
|                    | <b>Entry Type</b>          | Char(6)           | ce_head.entry N/A<br>$_t$ ype      |                                                           |
|                    | <b>Entry Port</b>          | Char(5)           | ce_head.entry N/A<br>$_{\rm port}$ |                                                           |
|                    | Summary<br>Date            | Char(14)          | ce_head.sum<br>mary date           | YYYYMMDDH<br>H <sub>24</sub> MISS<br>format               |
|                    | <b>Broker ID</b>           | Char(10)          | ce_head.brok<br>er_id              | N/A                                                       |
|                    | Broker Ref. ID Char(18)    |                   | ce_head.brok N/A<br>er_ref_id      |                                                           |
|                    | File Number                | Char(18)          | ce_head.file_<br>no                | N/A                                                       |
|                    | Importer ID                | Char(10)          | ce_head.impo N/A<br>rter_id        |                                                           |
|                    | Import<br>Country          | Char(3)           | ce_head.impo N/A<br>rt_country_id  |                                                           |
|                    | Currency<br>Code           | Char(3)           | ce_head.curre N/A<br>ncy_code      |                                                           |

**Table 6-15 (Cont.) Output File Layout**

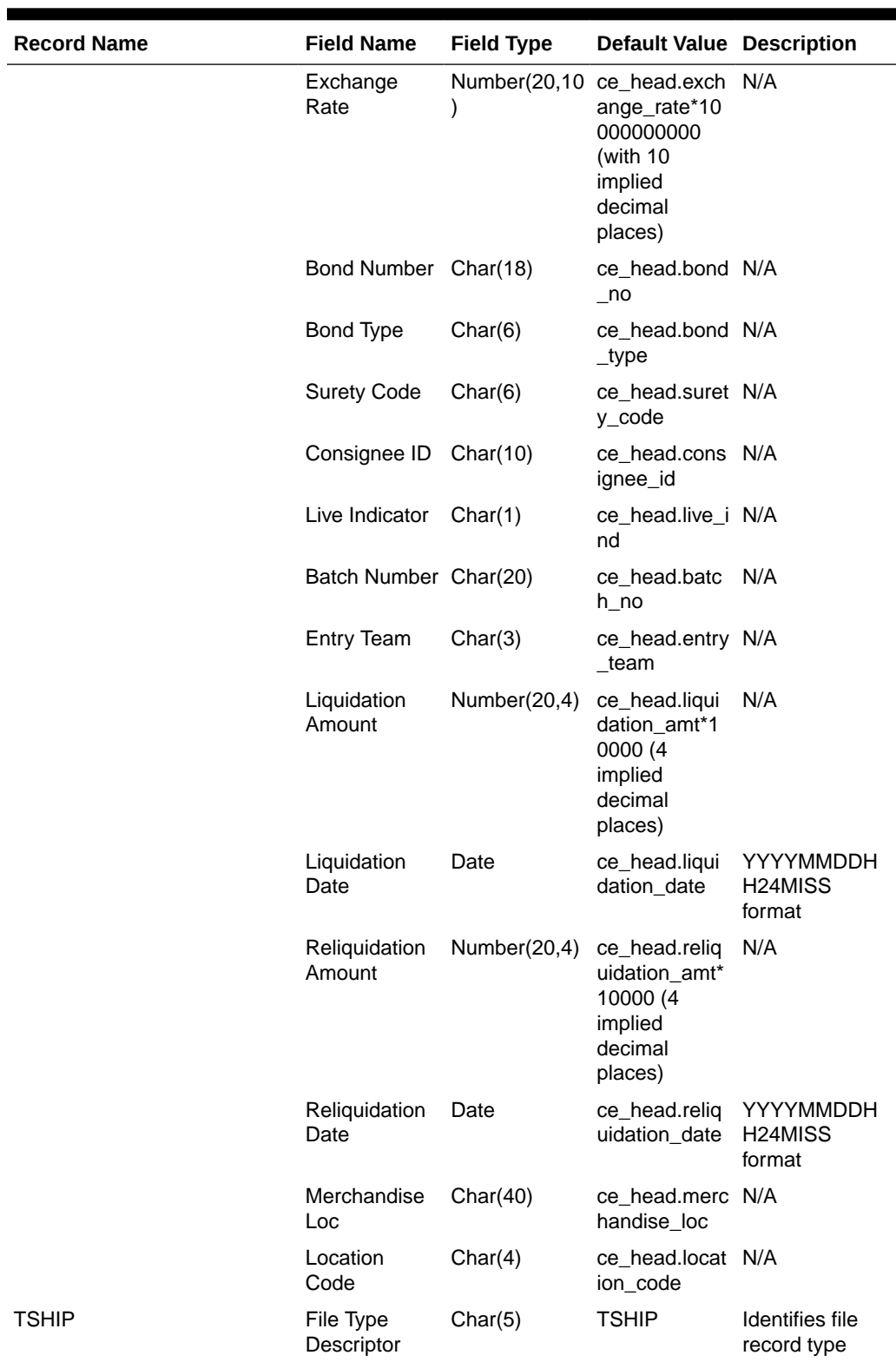

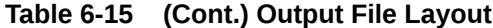

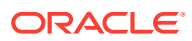

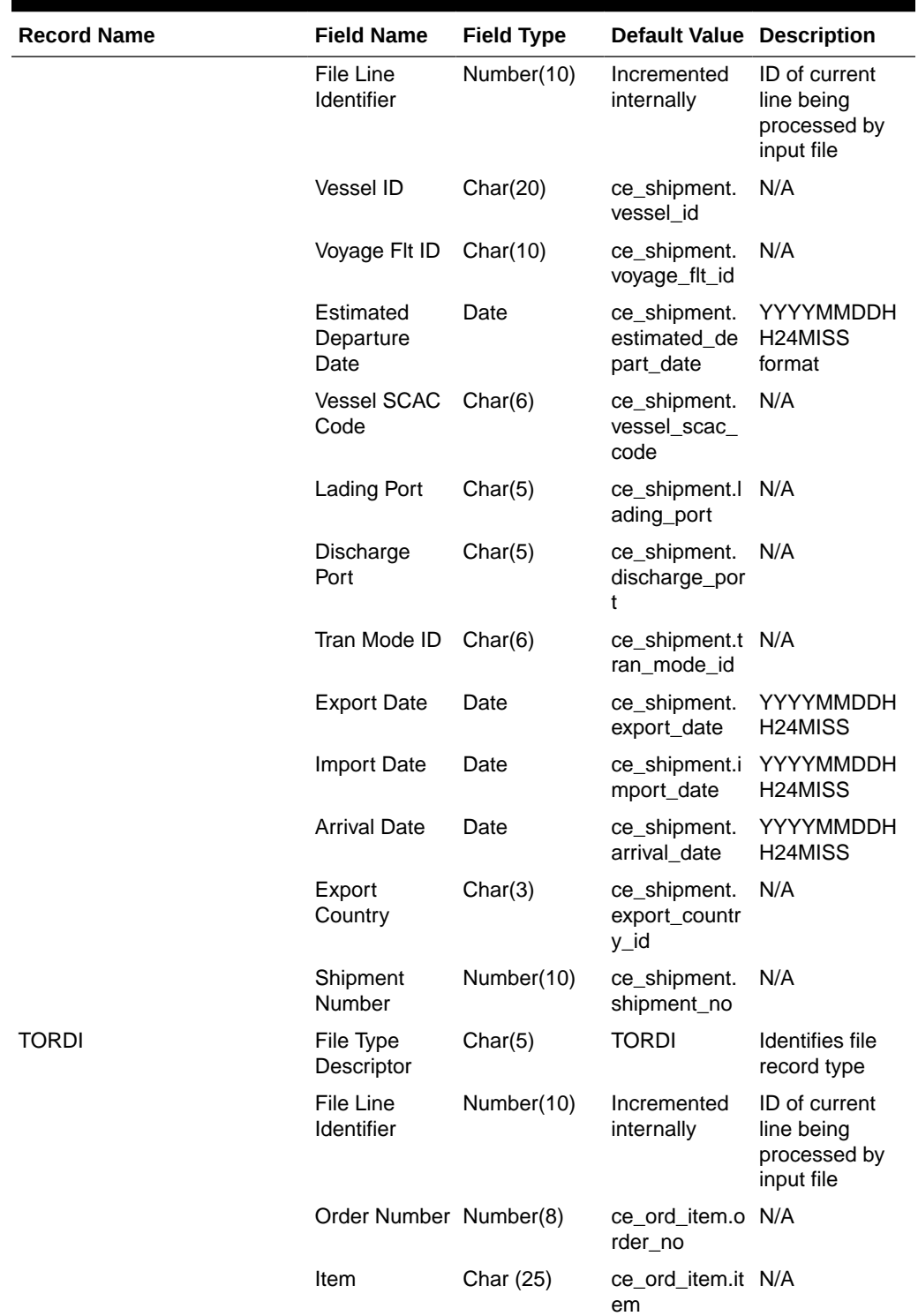

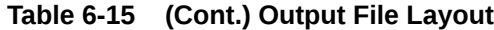

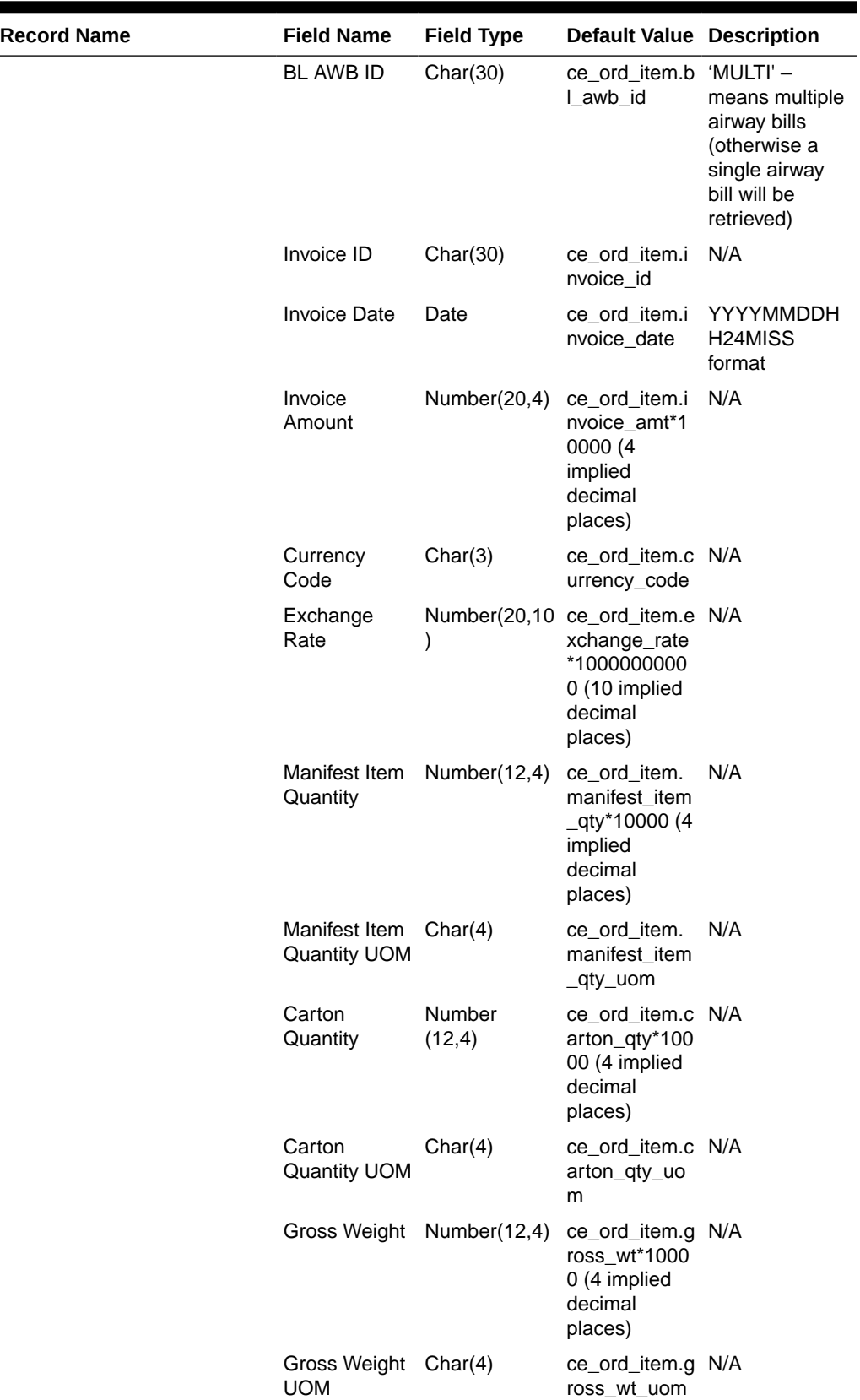

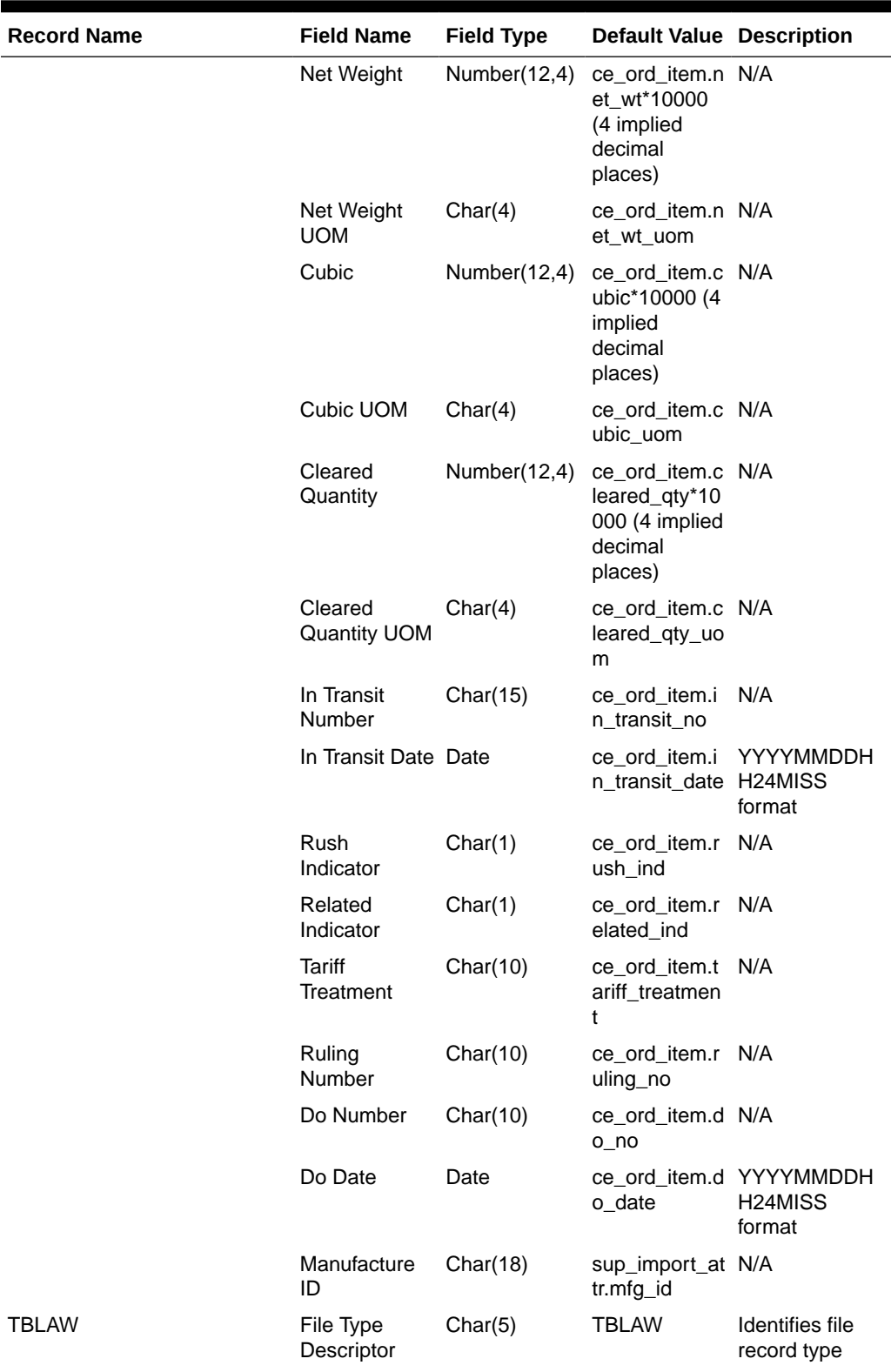

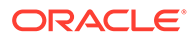

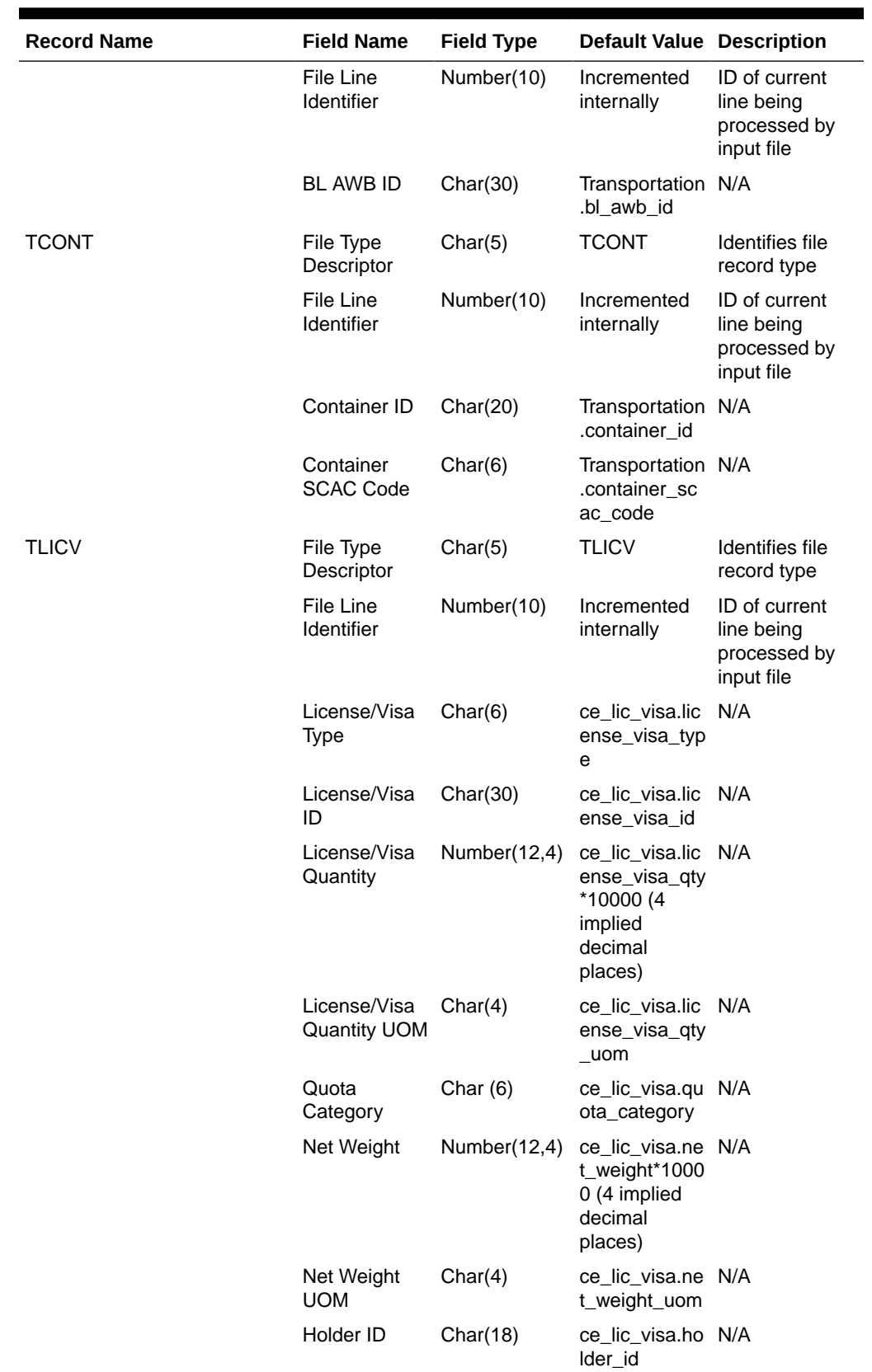

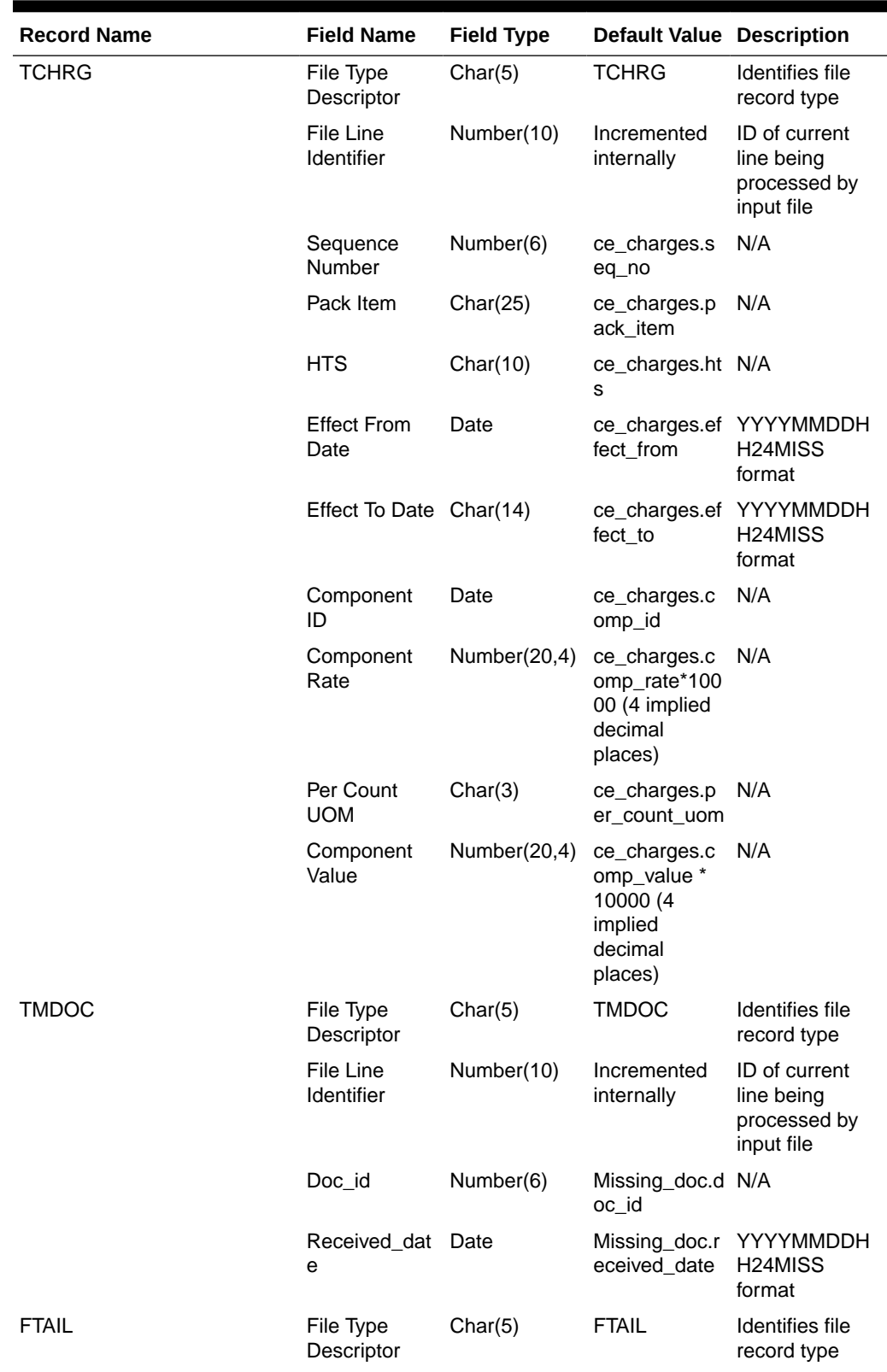

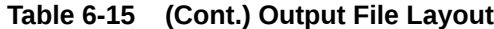

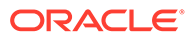

<span id="page-1069-0"></span>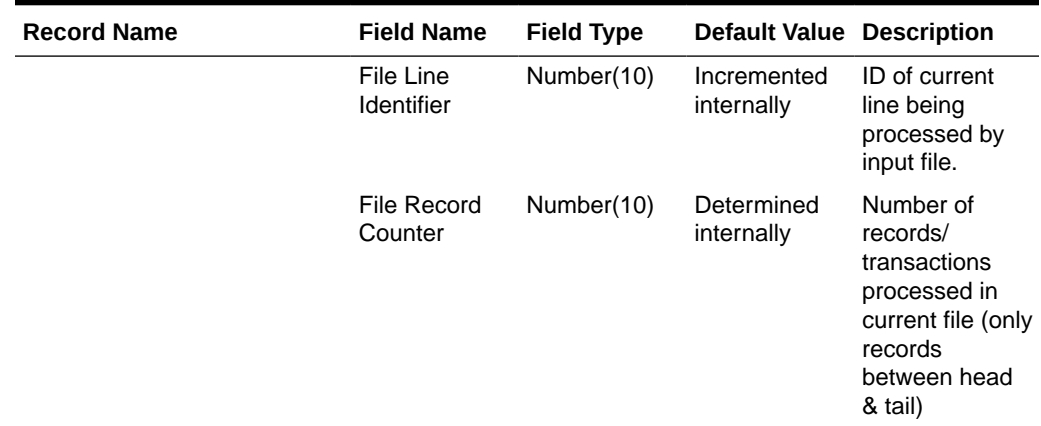

# Design Assumptions

N/A

# Letter of Credit Amendment Download (lcmdnld)

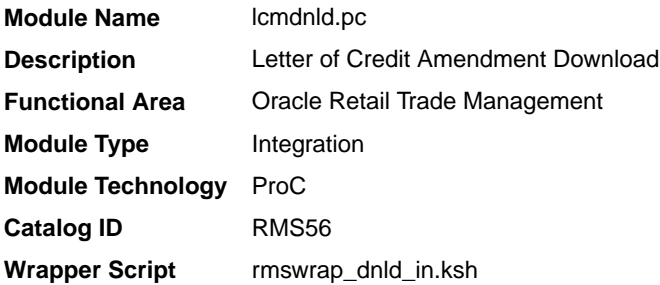

### **Schedule**

Oracle Retail Merchandising Batch Schedule

#### Design Overview

lcmdnld.pc downloads amended letter of credit information to a bank, in the S.W.I.F.T. format.

Online user actions flag LCs for download by writing to the LC\_DOWNLOAD table.

### Restart/Recovery

Restart/recovery for this program is set up at the lc\_ref\_id level. The recommended commit counter setting is 1000 records (subject to change based on experimentation).

# I/O Specification

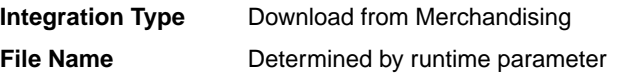

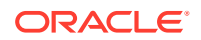

### **Integratin Contract** IntCon000053

# Output File Layout

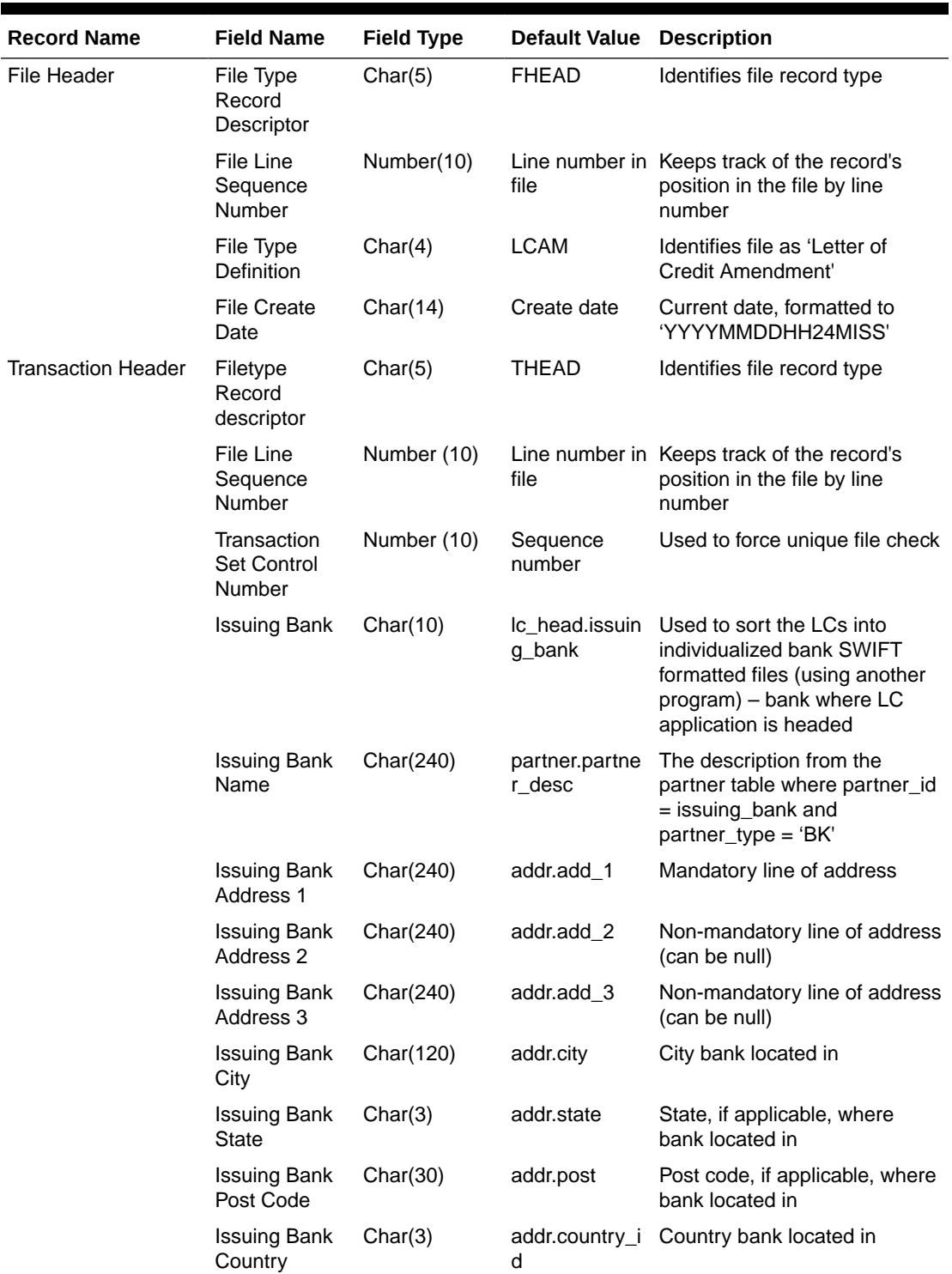

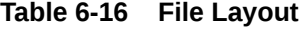

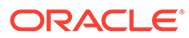

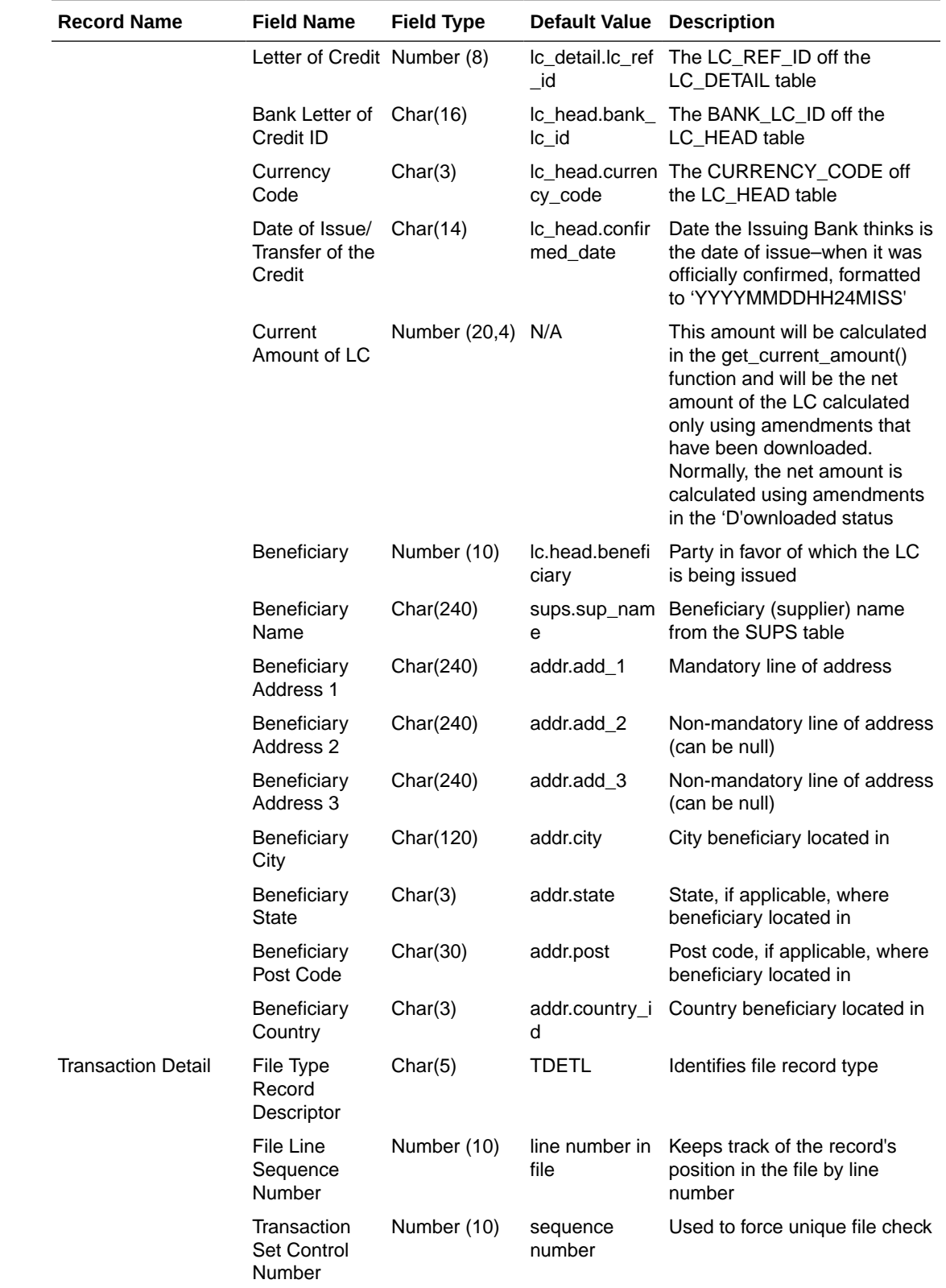

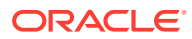

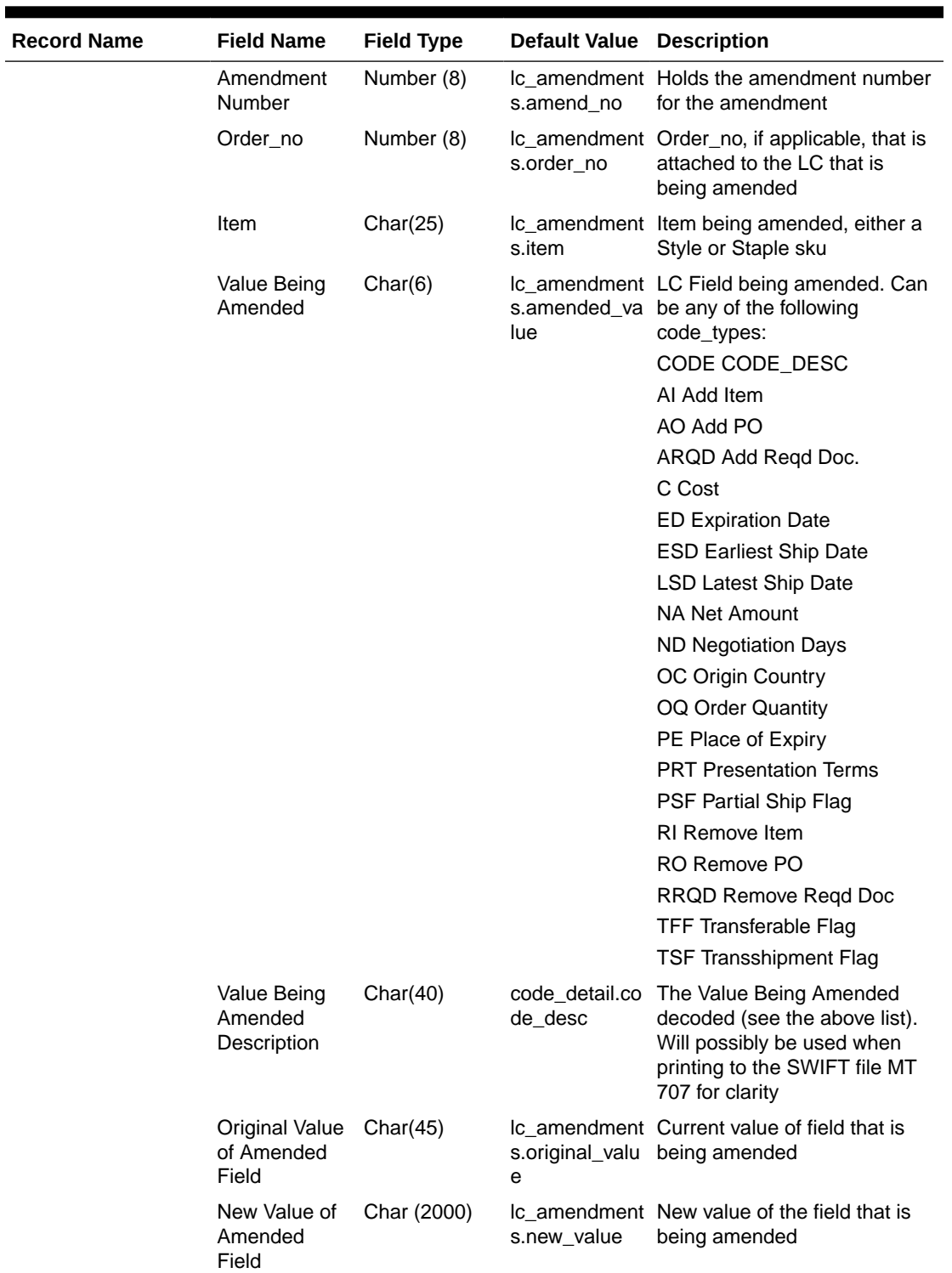

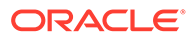

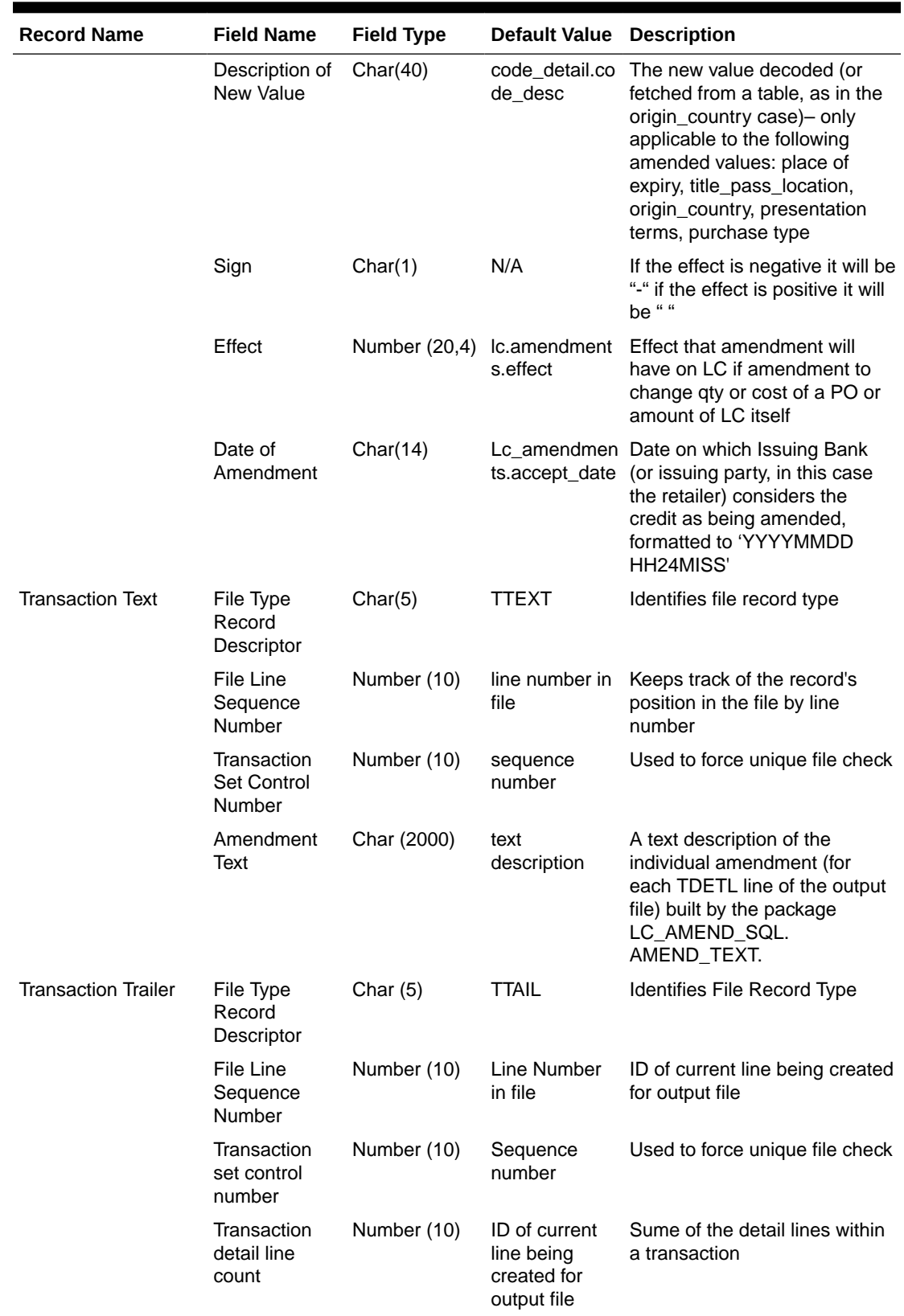

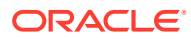

<span id="page-1074-0"></span>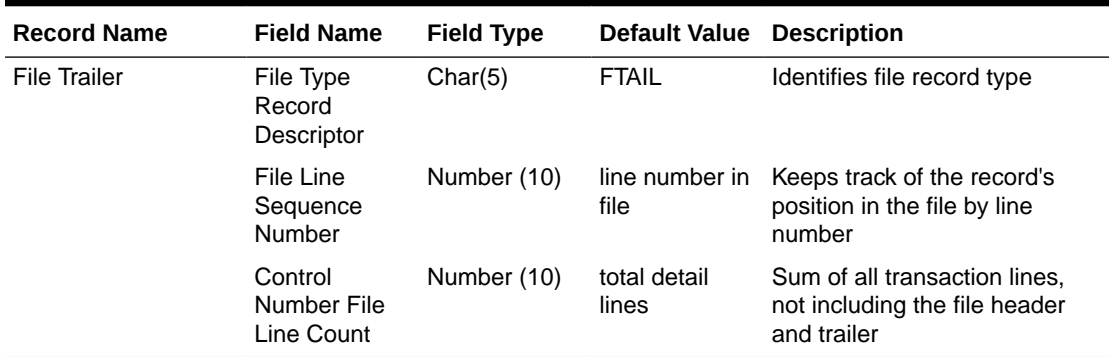

# Letter of Credit Application Download (lcadnld)

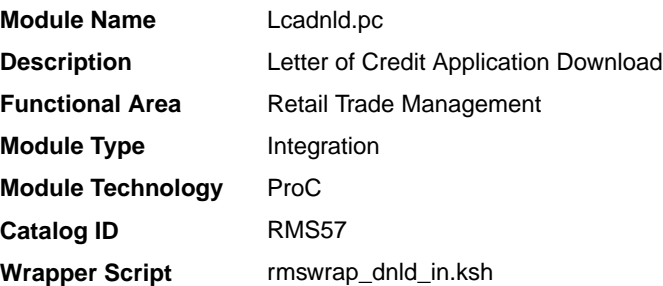

#### **Schedule**

See Oracle Merchandising Batch Schedule.

#### Design Overview

Lcadnld sends letter of credit (LC) applications to partner banks. Online user actions flag LCs for download by writing to the LC\_DOWNLOAD table.

### Restart/Recovery

Restart/recovery for this program is set up at the Ic ref id level. The recommended commit counter setting is 10000 records (subject to change based on experimentation).

## I/O Specification

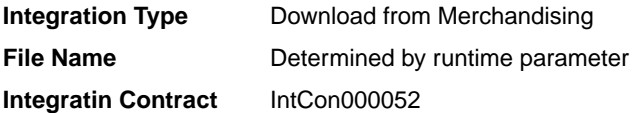

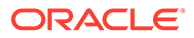

# Output File Layout

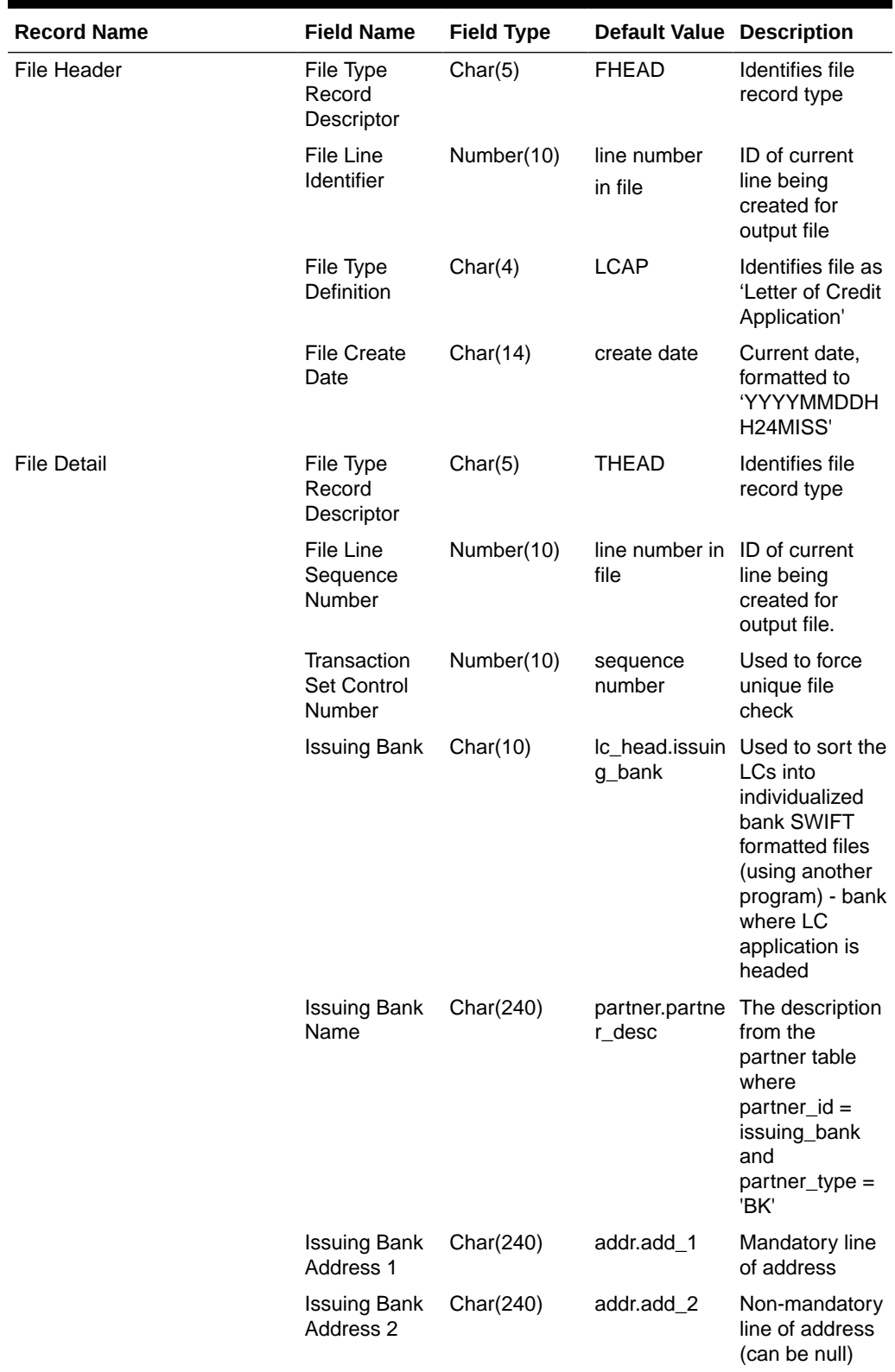

# **Table 6-17 File Layout**

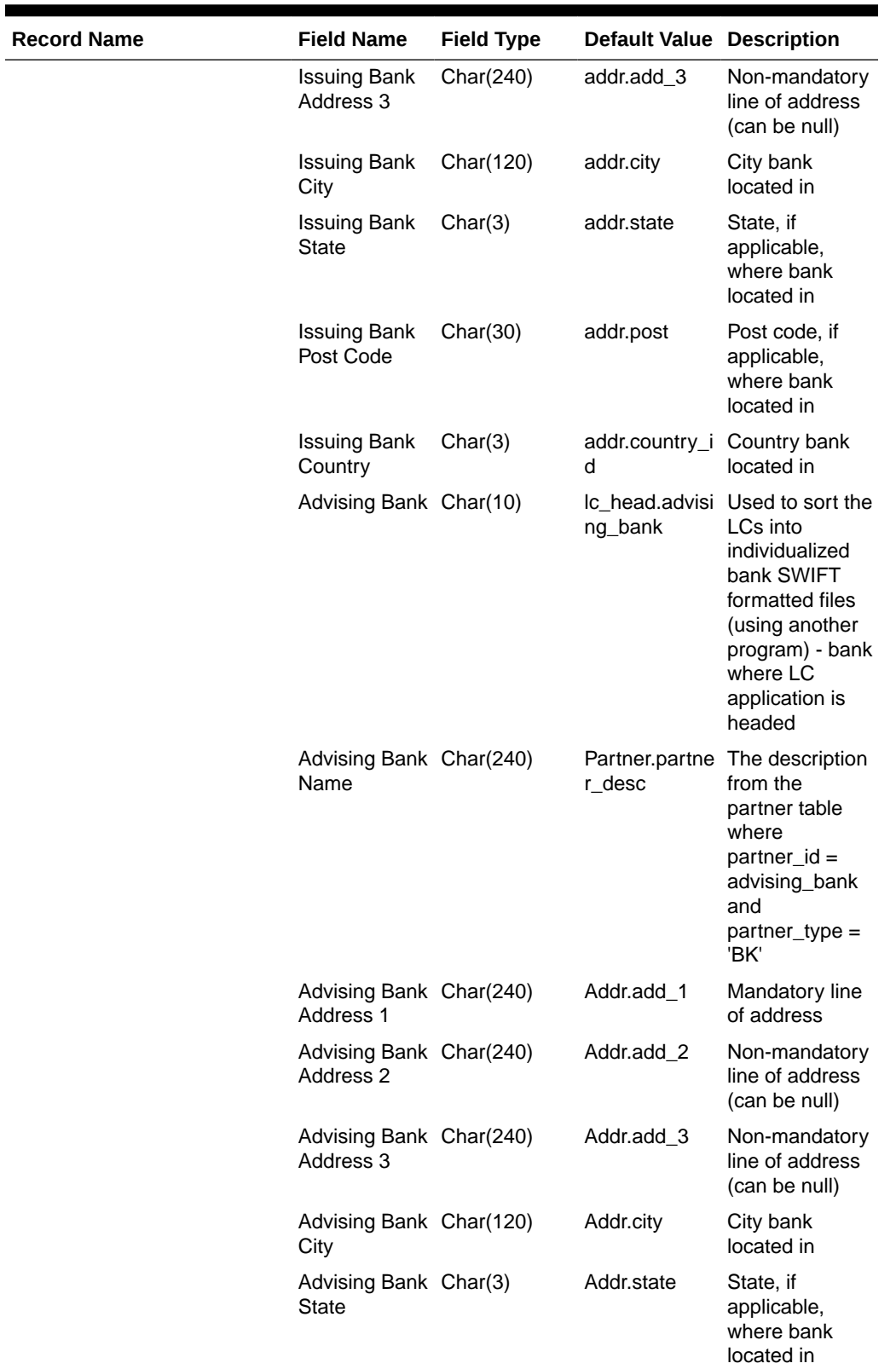

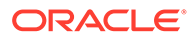

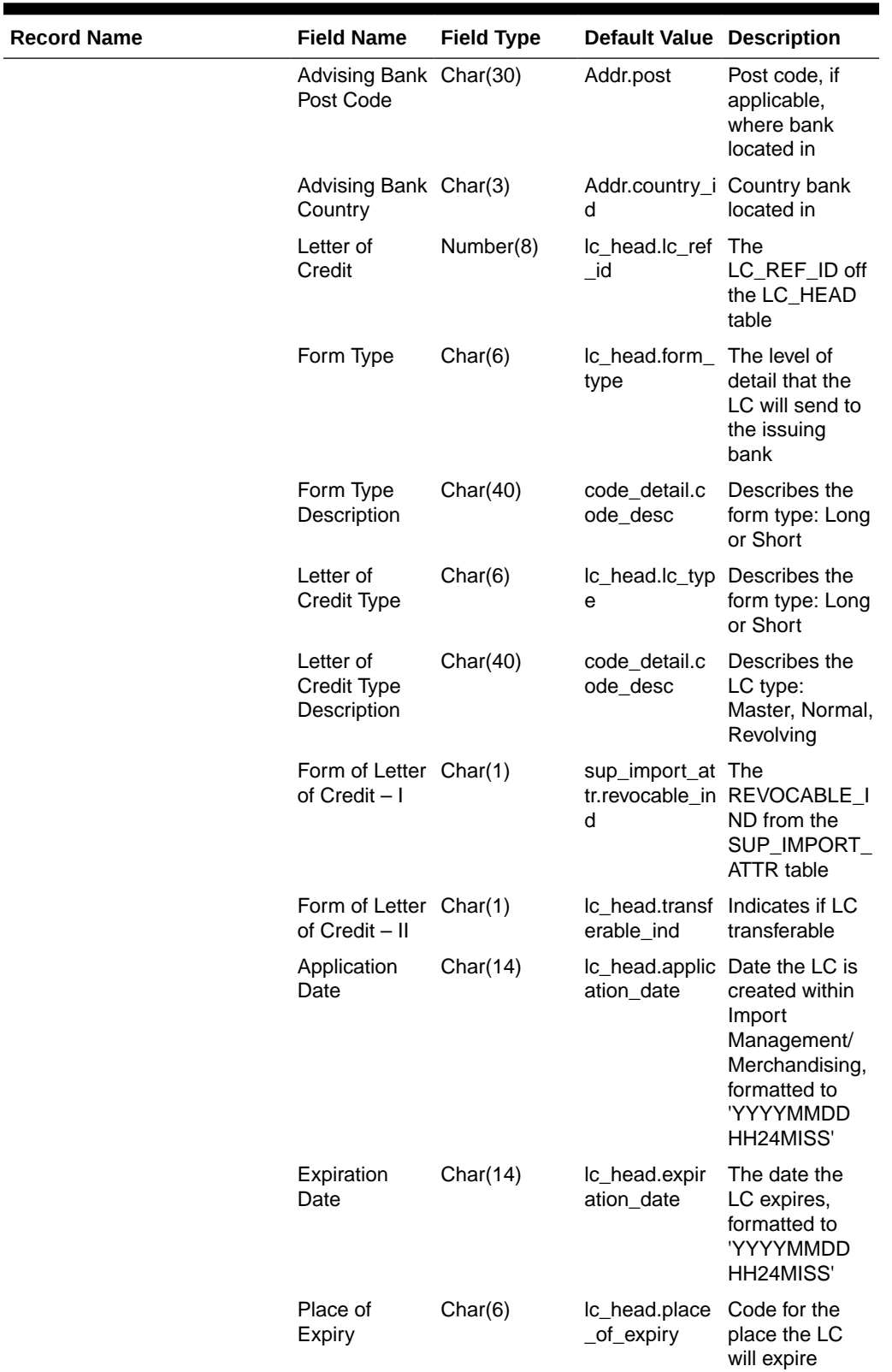

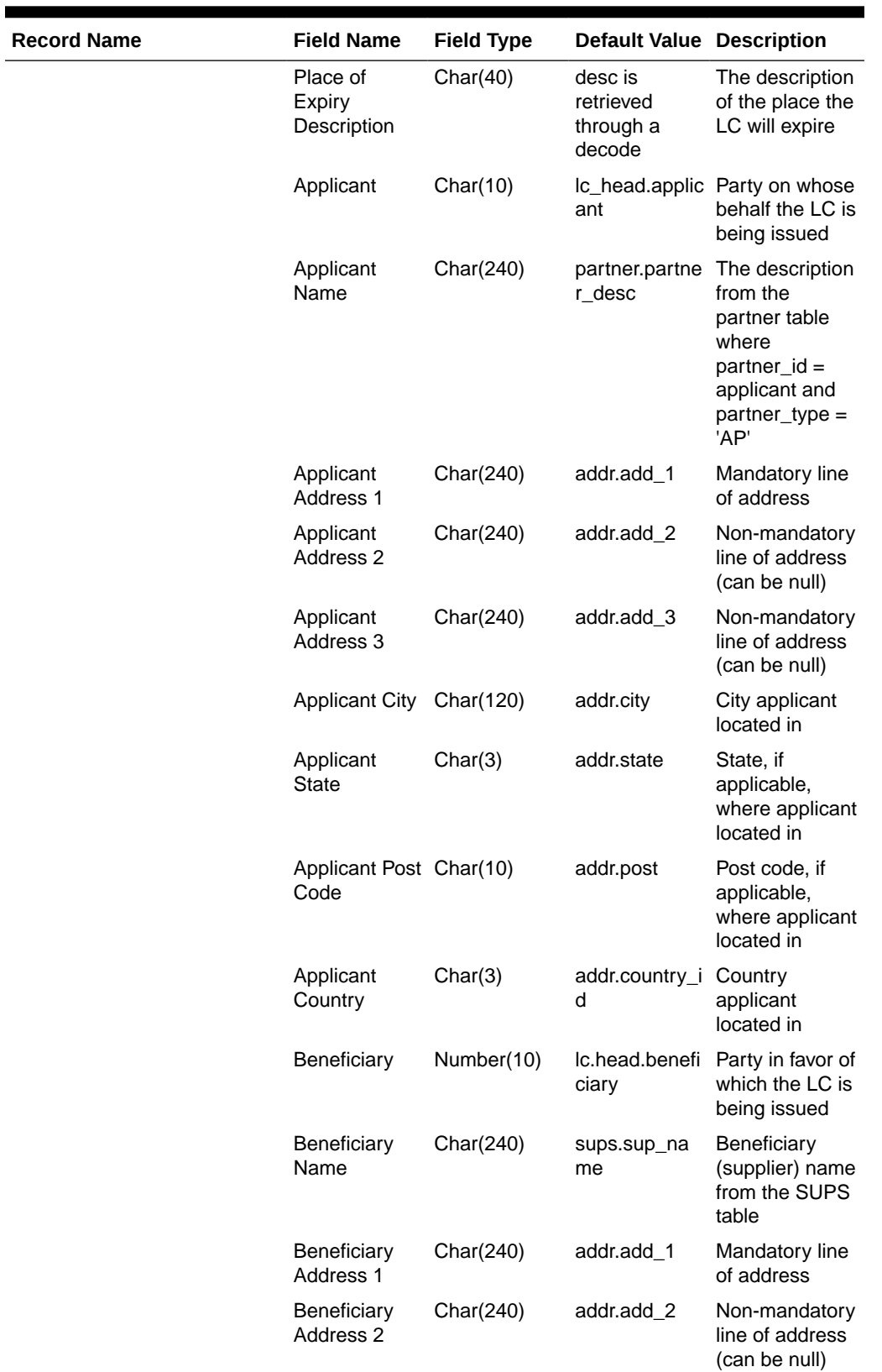

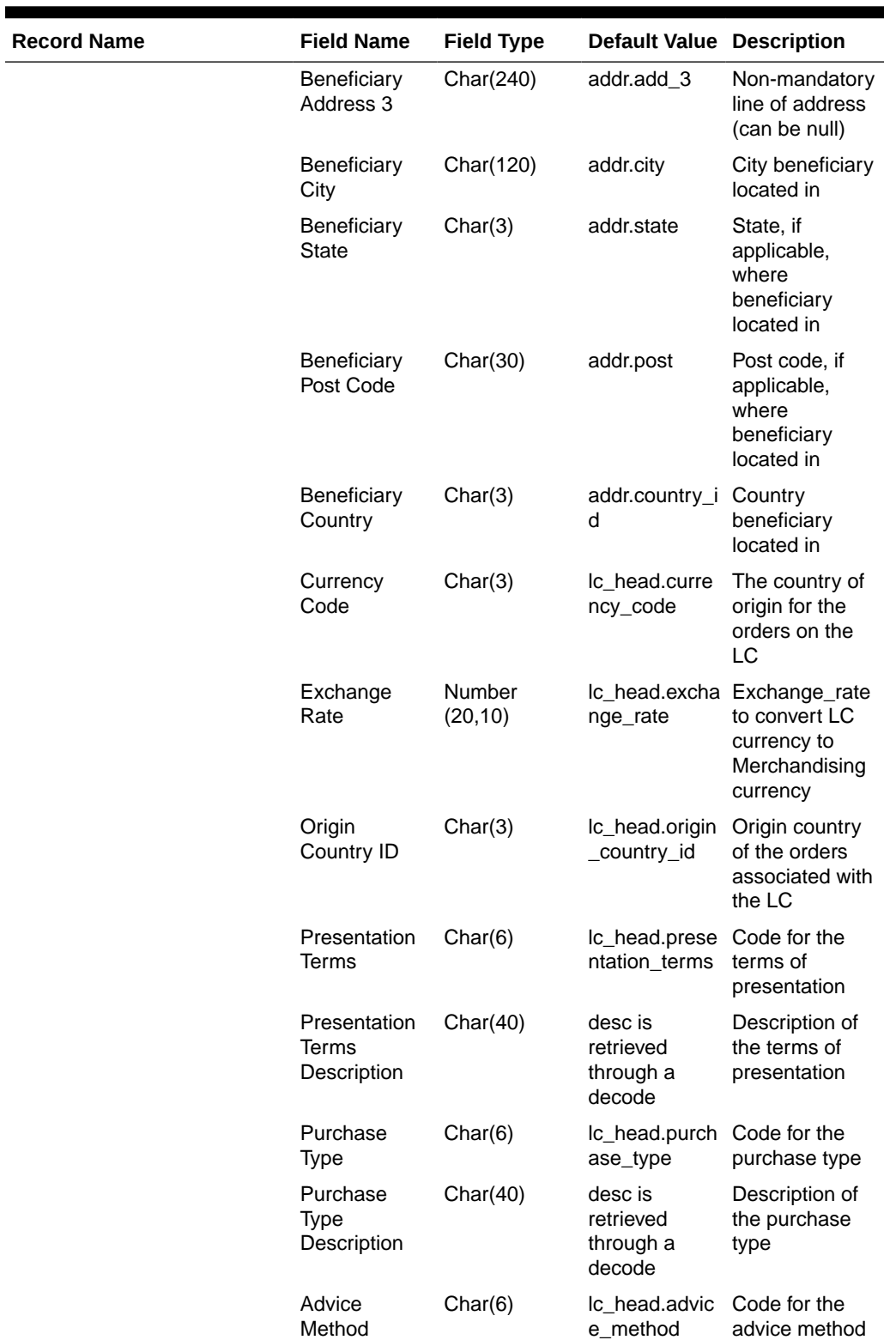
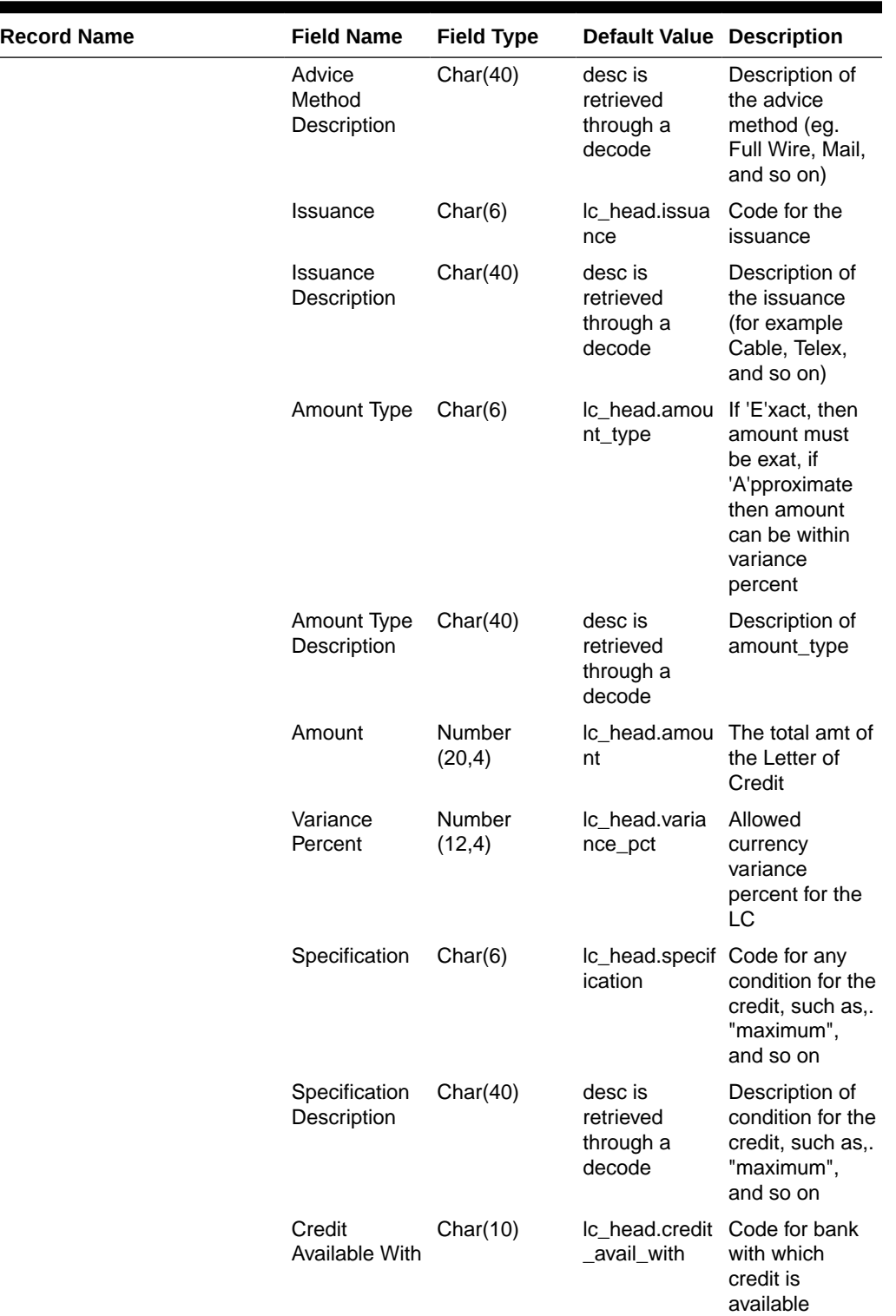

 $\overline{\phantom{a}}$ 

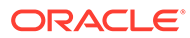

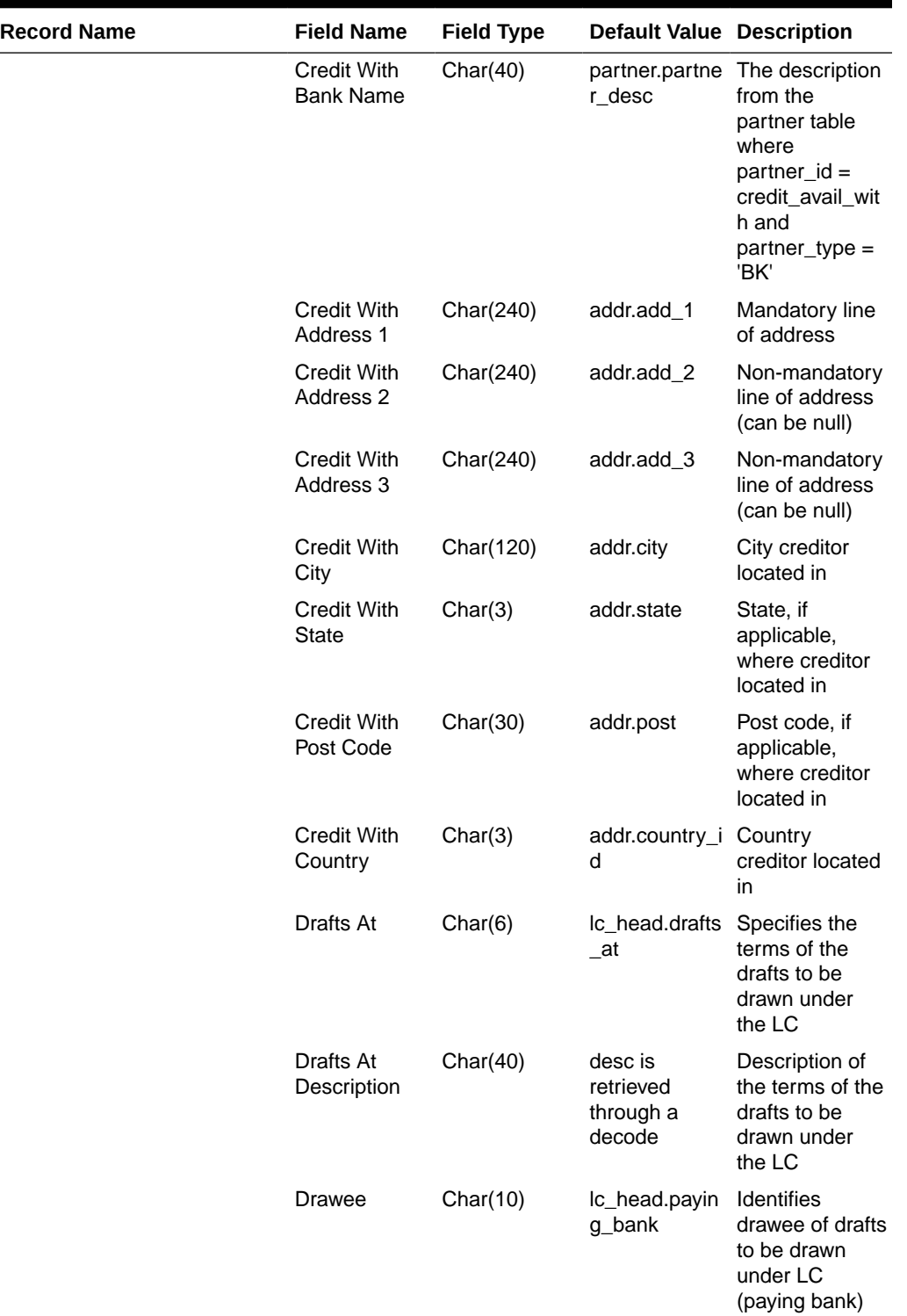

 $\blacksquare$ ۰

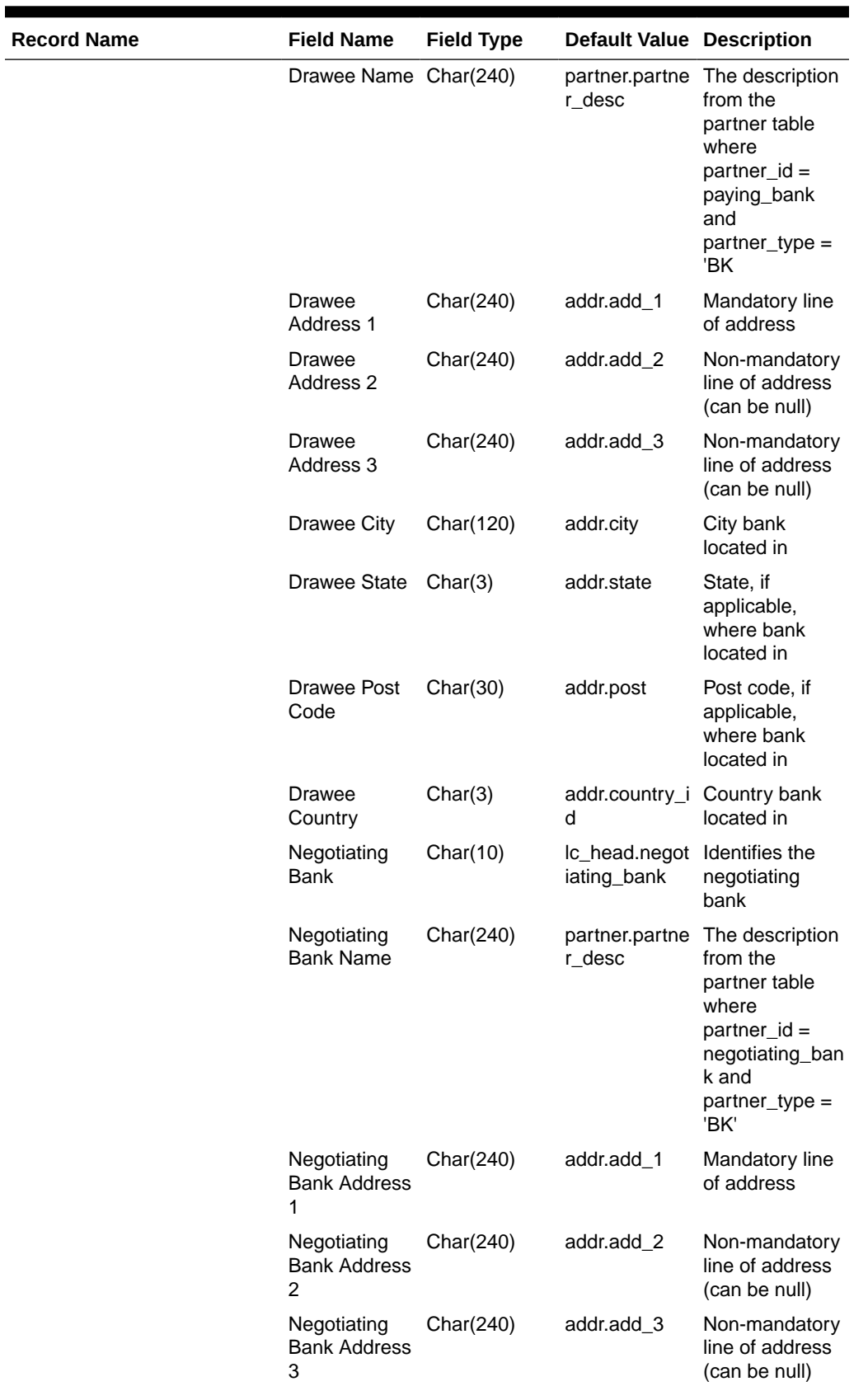

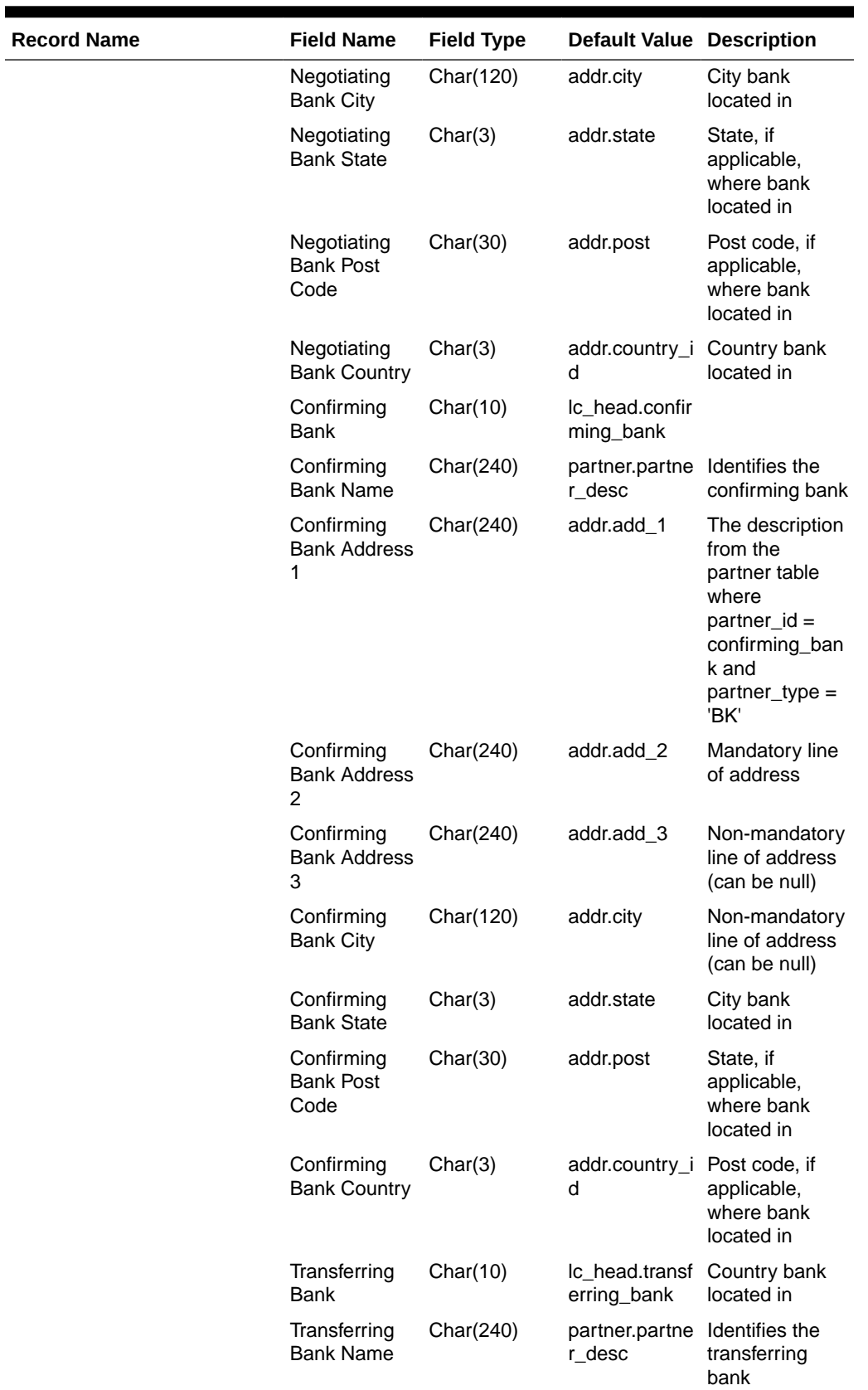

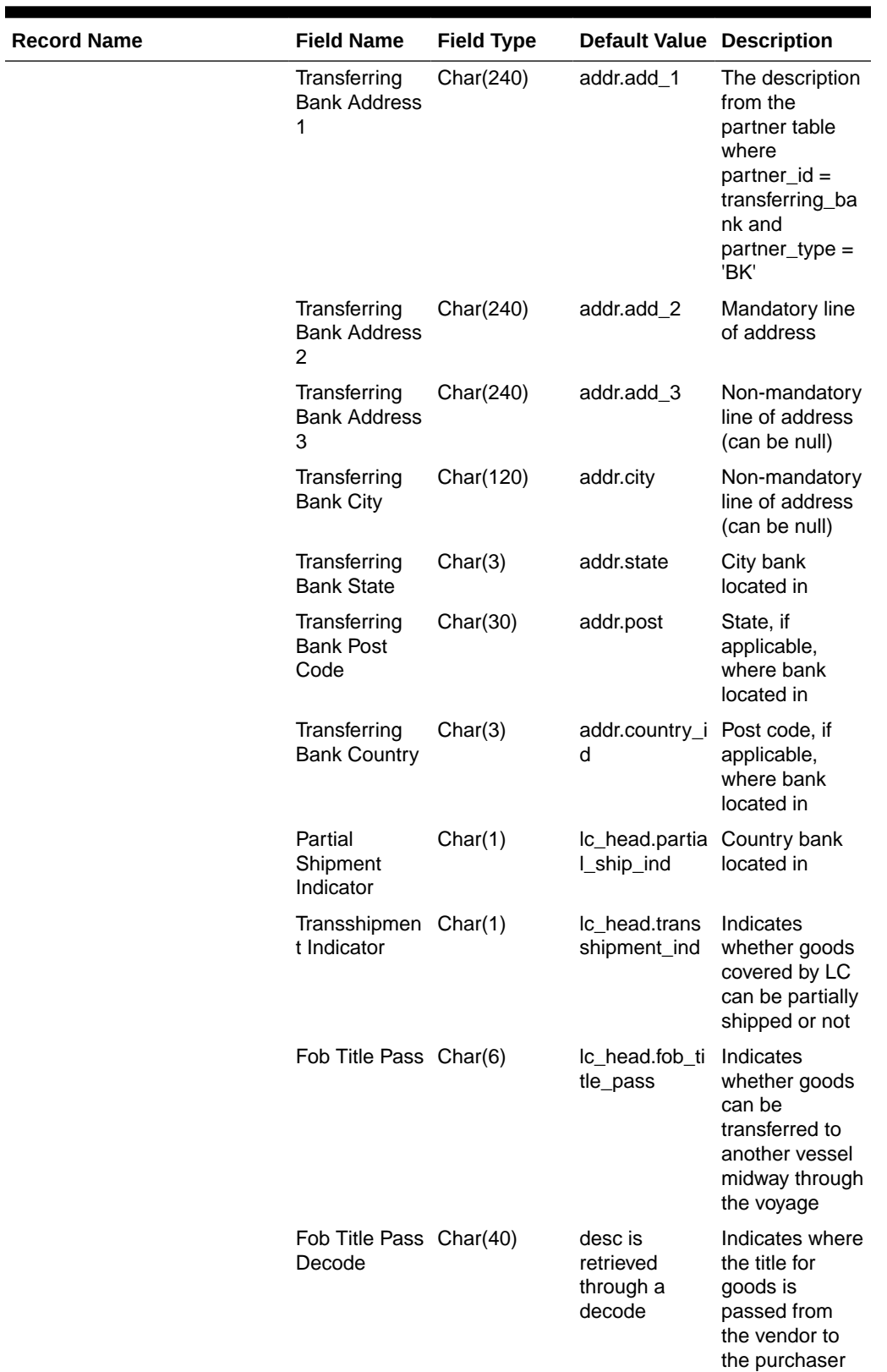

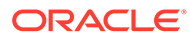

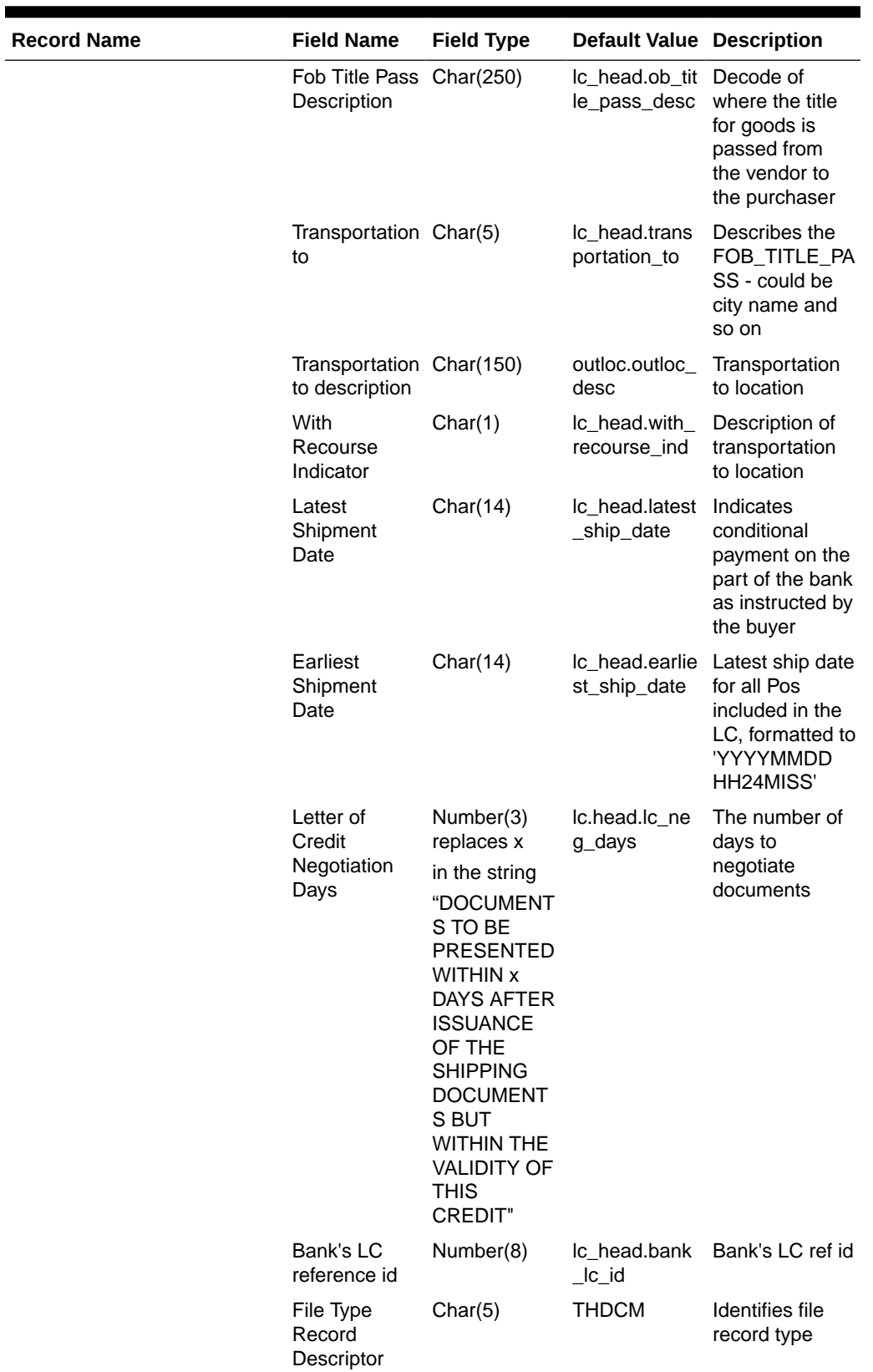

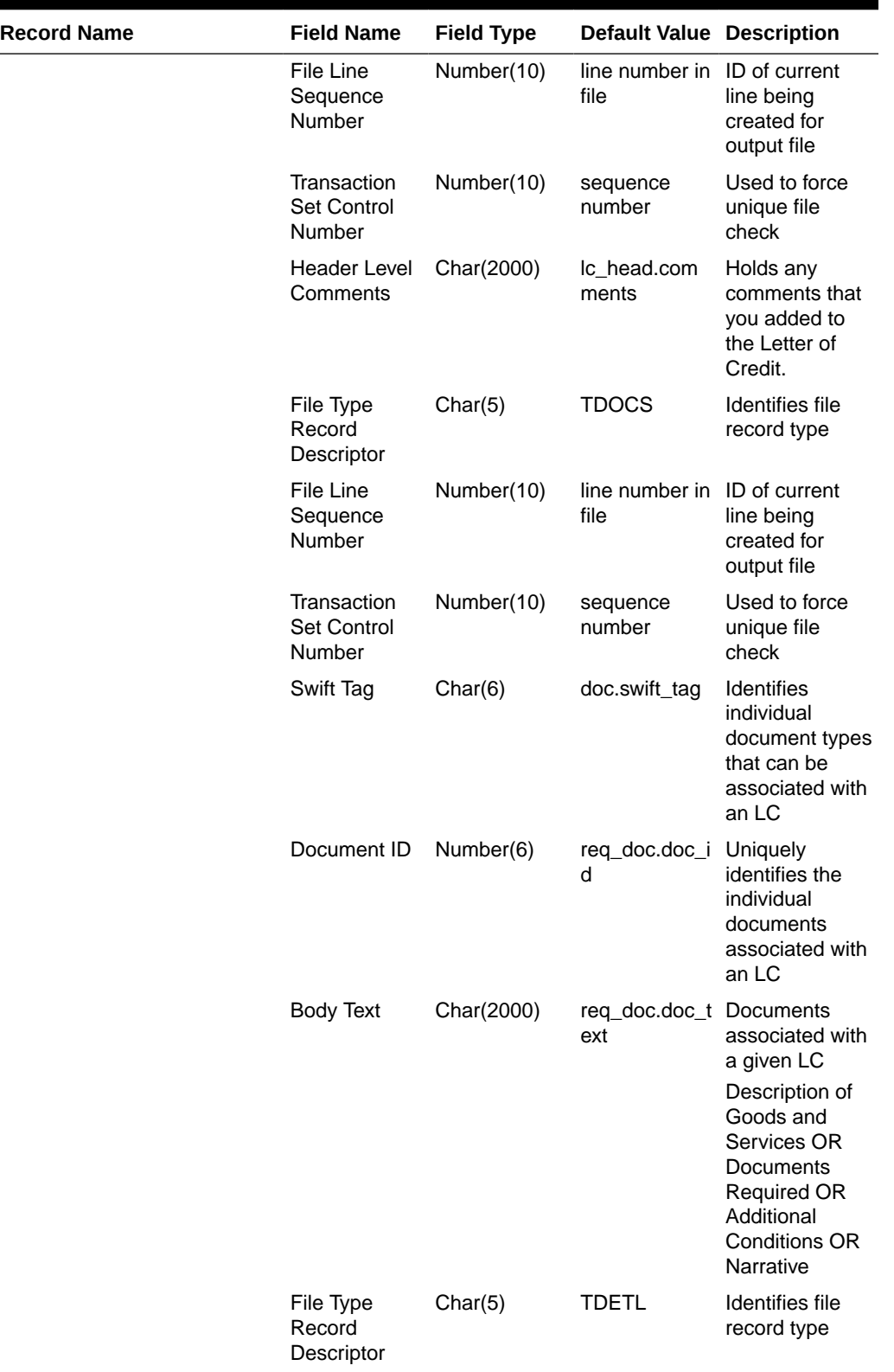

**Contract** 

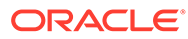

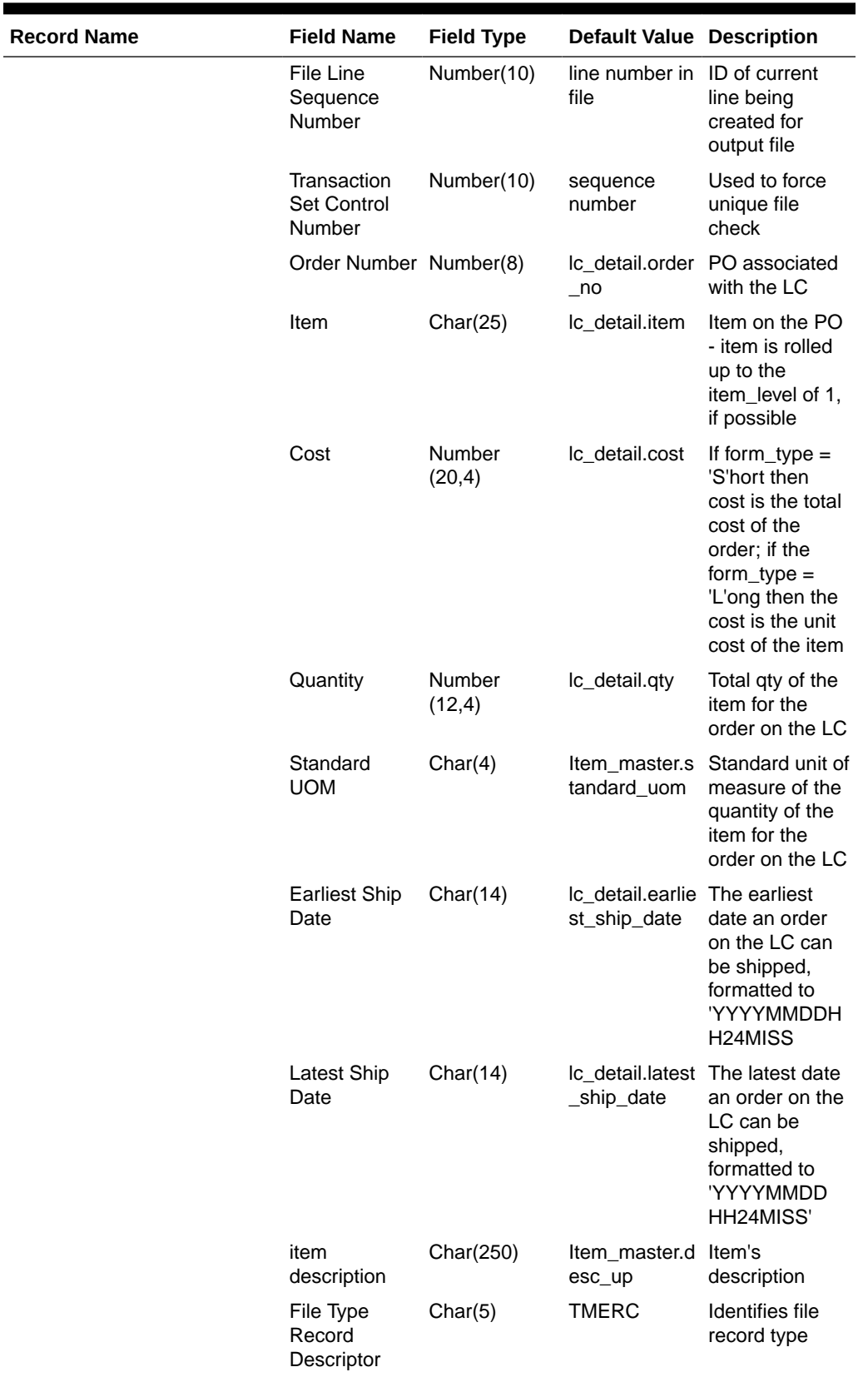

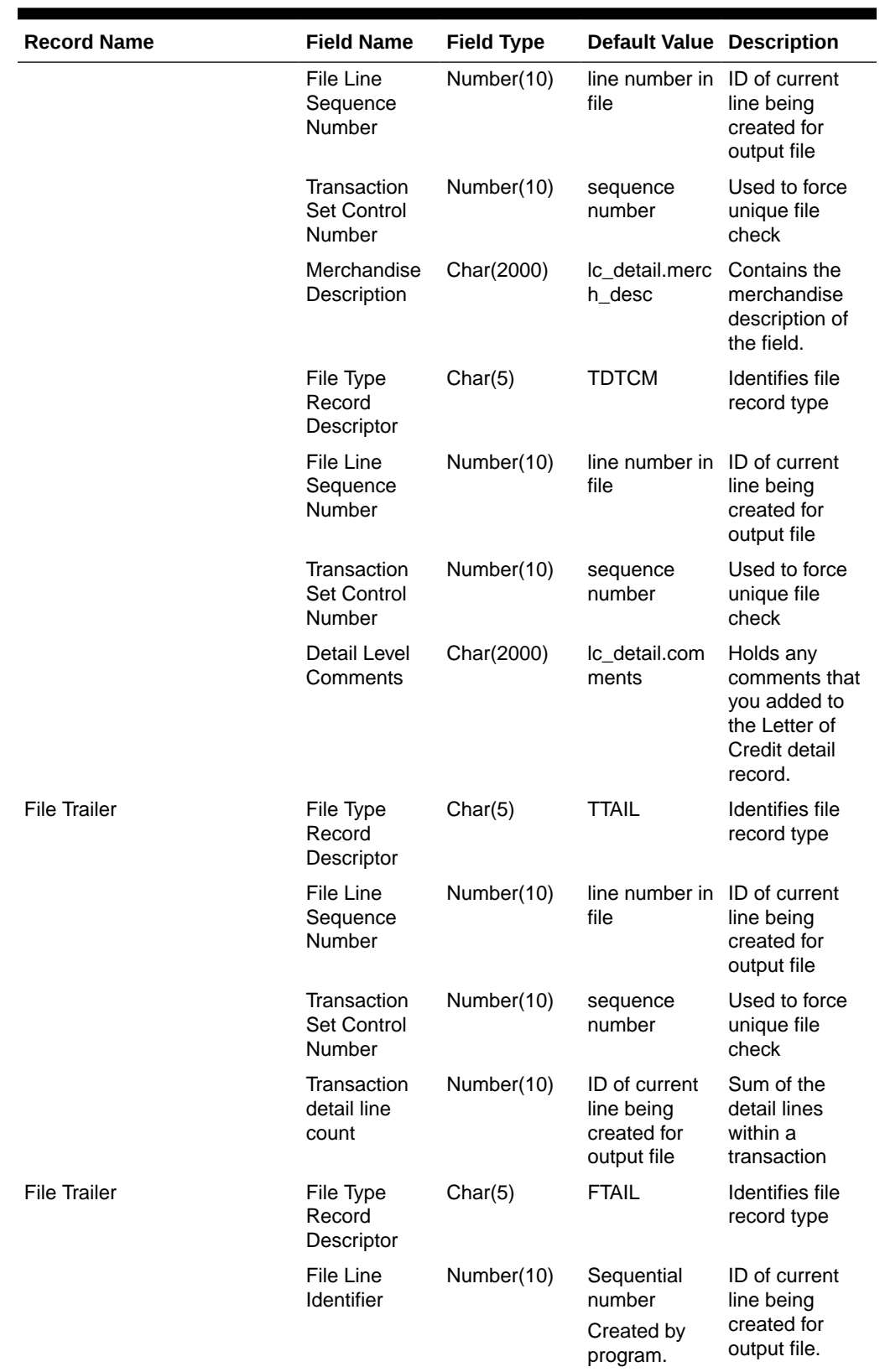

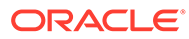

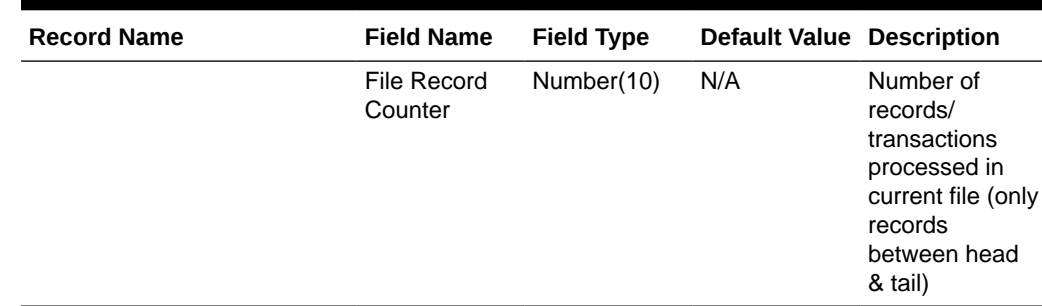

# SWIFT File Conversion – Letter of Credit Amendment (lcmt707)

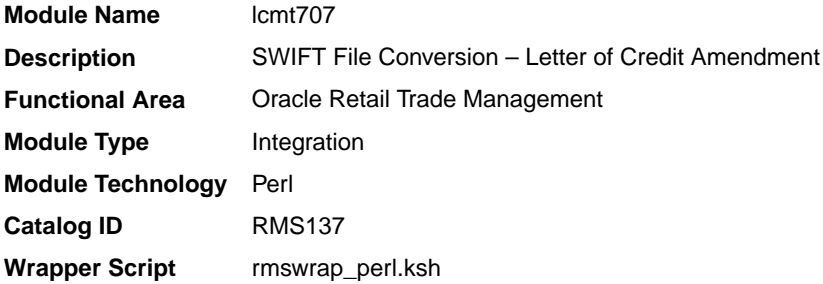

### **Schedule**

Oracle Retail Merchandising Batch Schedule

#### Design Overview

This Perl script converts the Oracle retail standard interface file format for Amendments to Letters of Credit download to the corresponding S.W.I.F.T file format (MT 707). The input file for this Perl script is the output of the lcmdnld.pc Merchandising batch.

### I/O Specification

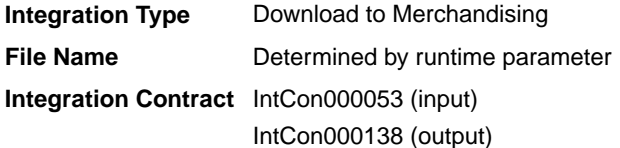

#### **Output**

#### **The SWIFT MT 707 output file should be in the following format:**

- Most output fields are contained in their own line (or 3-4 line for addresses).
- Each amendment consists of only one part, the MT 707. There may be several MT 707s at any given time associated to an LC because they are grouped by amendment number at the time of creation. All TDETL records with the same amend\_no will be grouped together in one MT 707.

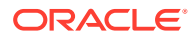

- Each record starts with a colon and a SWIFT field identifier, followed by another colon: for example, ':40A:'-
- Each amendment is separated by a line with only the ASCII 3 symbol (a heart) on it.

#### **Logic Setup:**

The input file will be in standard Merchandising file format. It will potentially have numerous TDETL lines per each THEAD line. There may be numerous TDETL records for one amendment. MT 707 will write one record for each amendment, so if there are multiple TDETL records they need to be combined. There is one TTEXT for each TDETL.

There are three values that need to be calculated. 32B, 33B, 34B. 32B is the total increment or the sum of the positive effect values for each amendment. 33B is the total decrement or the sum of all the negative effect values for each amendment. 32B and 33B are separate totals for each amendment. 34B is the total difference, so it is the sum of the total increment and total decrement. 34B is not just for one amendment though; it is for all amendments of a THEAD record, so this total will run through each TDETL in a THEAD.

#### **For example: if the input file contains:**

- THEAD
- TDETL amendment 1, effect +1000
- TTEXT
- TDETL amendment 1, effect +500
- TTEXT
- TDETL amendment 2, effect -2500
- TTEXT
- TDETL amendment 3, effect +4000
- TTEXT
- TDETL amendment 3, effect -1000
- TTEXT
- TDETL amendment 3, effect +500
- TTEXT
- TDETL amendment 4, effect -1000
- TTEXT
- TDETL amendment 4 , effect –2500
- TTEXT
- TTAIL

```
32B for amendment 1 = 1500
33B for amendment 1 = 034B for amendemnt 1 = 1500
32B for amendment 2 = 033B for amendment 2 = 2500
34B for amendemnt 2 = -100032B for amendment 3 = 450033B for amendment 3 = 1000
```
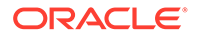

```
34B for amendemnt 3 = 4500
32B for amendment 4 = 033B for amendment 4 = 3500
34B for amendemnt 4 = 1000
```
**Examples of how individual lines of the M T 707 should look:**

```
APPLICANT: 
OPERATOR: 
OPERATION DATE: 
OPERATION TIME: 
TEST KEY: 
BATCH TOTAL: 
SEGMENT TOTAL: 
MT/PRIORITY:707 02
:27:1/1
:20:10001981 
:21:1981 
:52D:Bank One 
100 Bank One Way 
Columbus ,OH 41984 US 
:31C:990204
:30:990204
:26E:1 
:59:David Fashion Creations P/L Pack 
Wholesale Division 
109 Ackland St. 
St. Kilda , VA 30280-1234 US
:32B:USD500,0
:33B:USD0,0
:34B:USD500,0
:79:Letter of Credit: has been changed from 25 to 30 
for Style 10049369, resulting in an effect of 500 
(USD).
```
#### **The layout of the S.W.I.F.T MT 707 (Amendment to a Documentary Credit) file is as follows:**

SWIFT I.D. DATA TYPE CODES (refer to SWIFT User Handbook – Standards General Information – October 1998 release for formatting information):

### **Note:**

The field lengths and types in the Oracle Retail Standard Download Format of the MT 707 are important because sometimes they are different from the information that is being placed in them and the fields may have to be truncated, rounded, and so on.

There is always a new line (nl) after every individual SWIFT ID (and there may be more than one line within an individual field (example 59 - Beneficiary, four lines to hold address information).

In some situations, certain fields will be blank. These fields should be skipped over. In other words, no blank line or tag should be printed indicating the field is blank. Simply ignore it.

# SWIFT File Conversion - Letter of Credit Application (lcmt700)

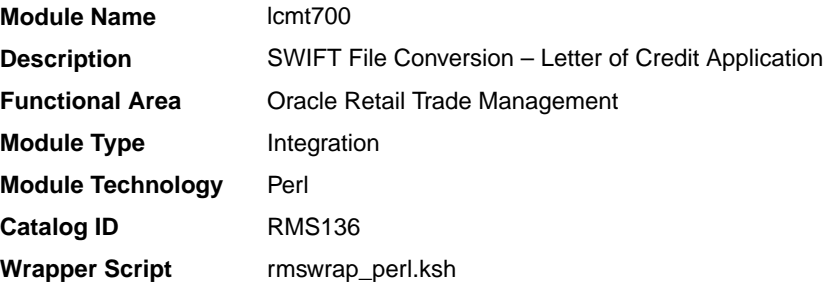

### **Schedule**

Oracle Retail Merchandising Batch Schedule

### Design Overview

This Perl script will convert the standard Merchandising flat file into the bank specific S.W.I.F.T. MT 700 output files. The input file for this Perl script is the output of the lcadnld.pc Merchandising batch. One output file will be created for each issuing bank in the lcadnld.pc output file.

### I/O Specification

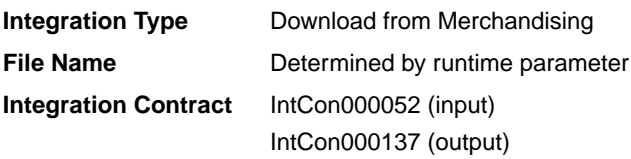

### **Output**

All files layouts input and output the SWIFT MT 700. The output file should be in the following format:

- Most output fields are contained in their own line (or 3-4 line for addresses).
- Each application consists of four parts, one MT 700 and three MT 701s, which are ordered through the Sequence of Total field: for example, ':27:1/4 MT 700' is the first (MT 700) part of the application.
- MT 700 and MT 701s will be mingled in the same file.
- Each record starts with a colon and a SWIFT field identifier, followed by another colon: for example, ':40A:'-
- Each application is separated by a line with only the ASCII 3 symbol (a heart) on it.

#### **Examples of how individual lines of the MT 700 or MT 701 should look:**

```
:27:1/4
:40A:IRREVOCABLE
:20:29893098
:23:NOREF
:31C:910906
:31D:911022DALLAS
```
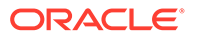

```
:51D:NORTHERN TRUST INT'L BANKING CORP.
       ONE WORLD TRADE CENTER
SUITE 3941
NY, NY 10048 USA
```
#### **The layout of the S.W.I.F.T MT 700 (Issue of a Documentary Credit) file is as follows:**

SWIFT I.D. DATA TYPE CODES (refer to SWIFT User Handbook - Standards general Information - October 1998 release for formatting information):

### **Note:**

There is always a new line (nl) after every individual SWIFT ID (and there may be more than one line within an individual field [for example, 59 – Beneficiary, four lines to hold address information]).

In some situations, certain fields will be blank. These fields should be skipped over. In other words, no blank line or tag should be printed indicating the field is blank. Simply ignore it.

# Invoices

Merchandising has scheduled integration for the following invoices for communication with Oracle Retail Invoice Matching Cloud Service:

- [Stage Complex Deal Invoice Information \(vendinvc\)](#page-1102-0)
- [Stage Fixed Deal Invoice Information \(vendinvf\)](#page-1103-0)
- Download of Invoice for Invoice Matching (edidlinv)

# Download of Invoice for Invoice Matching (edidlinv)

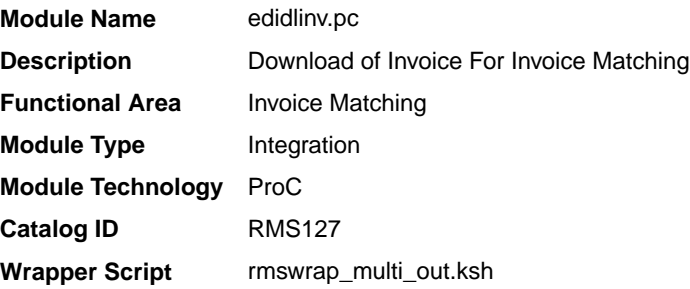

### **Schedule**

Oracle Retail Merchandising Batch Schedule

### Design Overview

The EDIDLINV program extracts invoice information from Merchandising invoice tables (INVC\_HEAD, INVC\_DETAIL) to a flat file. This flat file is used by Invoice Matching to upload invoice data into tables such as IM\_DOC\_HEAD,

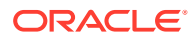

IM\_INVOICE\_DETAIL and IM\_DOC\_NON\_MERCH. This batch program is run daily, extracting invoice records whose invoice date falls on the current vdate.

If the batch is run ad hoc, there may be issues when consignment invoices are generated as the sales process can also run multiple times a day. Invoice information can potentially be not the latest when the extract is generated.

### Restart/Recovery

Restart/recovery for this program is set up at the invoice ID and line sequence level. The program resumes writing to file starting on the next line where the previous process ended.

### I/O Specification

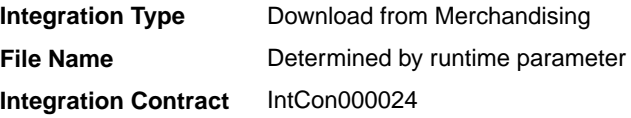

#### Output File Layout

#### **Table 6-18 edidlinv.pc - Output File Layout**

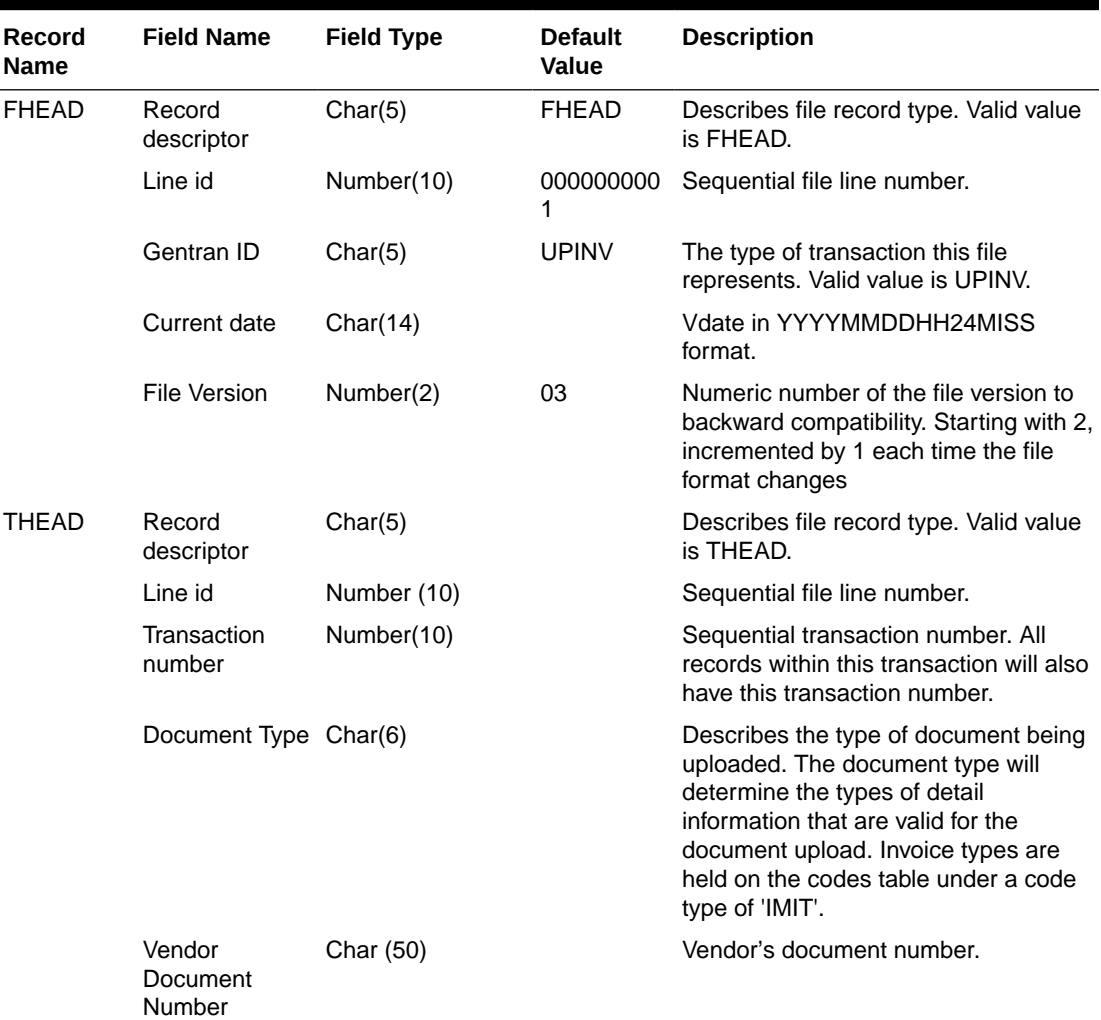

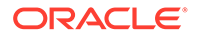

| <b>Record</b><br>Name | <b>Field Name</b>                                | <b>Field Type</b> | <b>Default</b><br><b>Value</b> | <b>Description</b>                                                                                                    |
|-----------------------|--------------------------------------------------|-------------------|--------------------------------|----------------------------------------------------------------------------------------------------|
|                       | Group ID                                         | Char(10)          | <b>NULL</b>                    | The Group ID is an informational field,<br>which can be used to identify groups<br>of invoices that were transmitted to<br>Invoice Matching together. This is not<br>populated by Merchandising.                                                                                                    |
|                       | Vendor Type                                      | Char(6)           |                                | Type of vendor (either supplier or<br>partner) for this document. Valid<br>values include Bank 'BK', Agent 'AG',<br>Freight Forwarder 'FF', Importer 'IM',<br>Broker 'BR', Factory 'FA', Applicant<br>'AP', Consolidator 'CO', Consignee<br>'CN', Supplier Hierarchy Level 1 'S1',<br>Supplier Hierarchy Level 2 'S2', and<br>Supplier Hierarchy Level 3 'S3'. These<br>partner types will be held on the codes<br>table under the code_type 'PTAL'. |
|                       | Vendor ID                                        | Char(10)          |                                | Vendor for this document.                                                                                                    |
|                       | Vendor<br>Document Date                          | Char(14)          |                                | Date document was issued by the<br>vendor (in YYYYMMDDHH24MISS<br>format).                                                                                                    |
|                       | Order Number / Number(12)<br>RTV order<br>number |                   |                                | Merchandising system order number<br>for this document. Required for<br>merchandise invoices and optional for<br>others. This field can also contain the<br>RTV order number if the RTV flag is<br>'Y'                                                                                                    |
|                       | Location                                         | Number(10)        |                                | Merchandising system location for this<br>document.                                                                                                    |
|                       | Location Type                                    | Char(1)           |                                | Merchandising system location type<br>(either 'S'tore or 'W'arehouse) for this<br>document. Required for merchandise<br>invoices and optional for others.                                                                                                    |
|                       | <b>Terms</b>                                     | Char(15)          |                                | Terms of this document. If terms are<br>not provided, the vendor's default<br>terms will be associated with this<br>record.                                                                                                    |
|                       | Due Date                                         | Char(14)          |                                | Date the amount due is due to the<br>vendor (YYYYMMDDHH24MISS<br>format). If due date is not provided,<br>default due date is calculated based<br>on vendor and terms.                                                                                                    |
|                       | Payment<br>method                                | Char(6)           |                                | Method for paying this document.                                                                                                    |
|                       | Currency code                                    | Char(3)           |                                | Currency code for all monetary<br>amounts on this document.                                                                                                    |
|                       | Exchange rate                                    | Number(20,4)      |                                | Exchange rate *10000 (implied 4<br>decimal places) for conversion of<br>document currency to the primary<br>currency.                                                                                                    |

**Table 6-18 (Cont.) edidlinv.pc - Output File Layout**

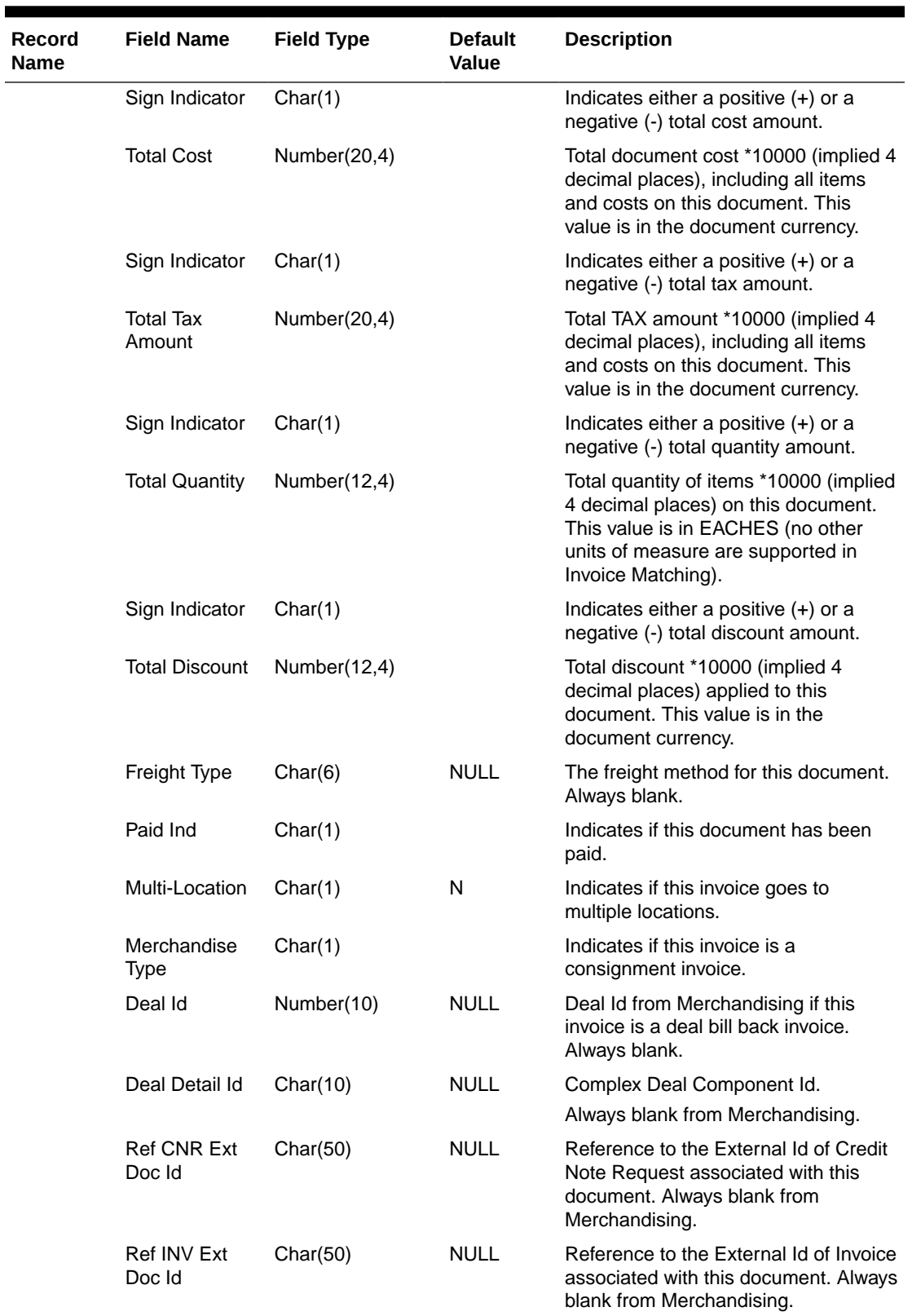

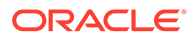

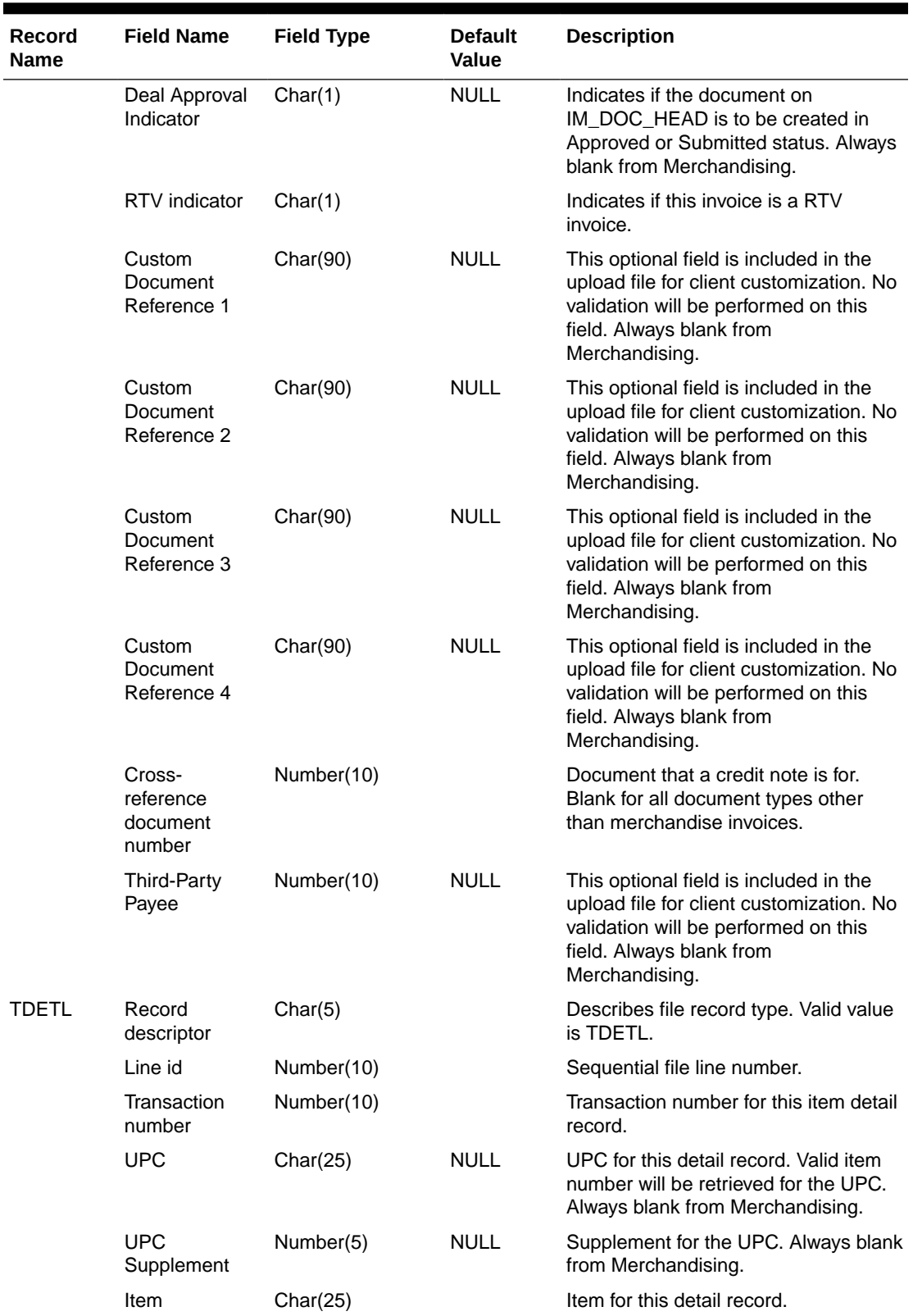

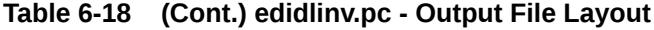

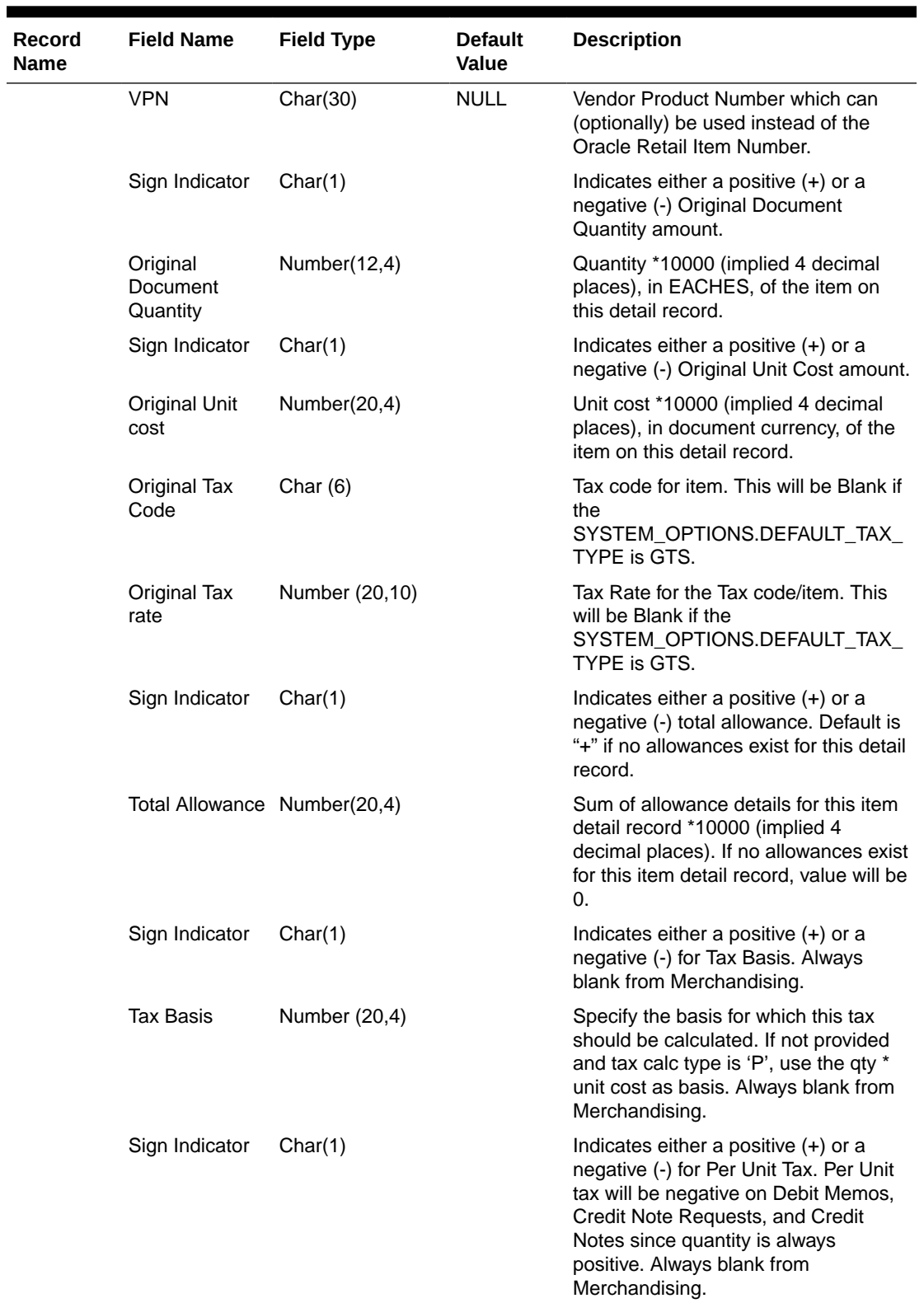

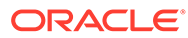

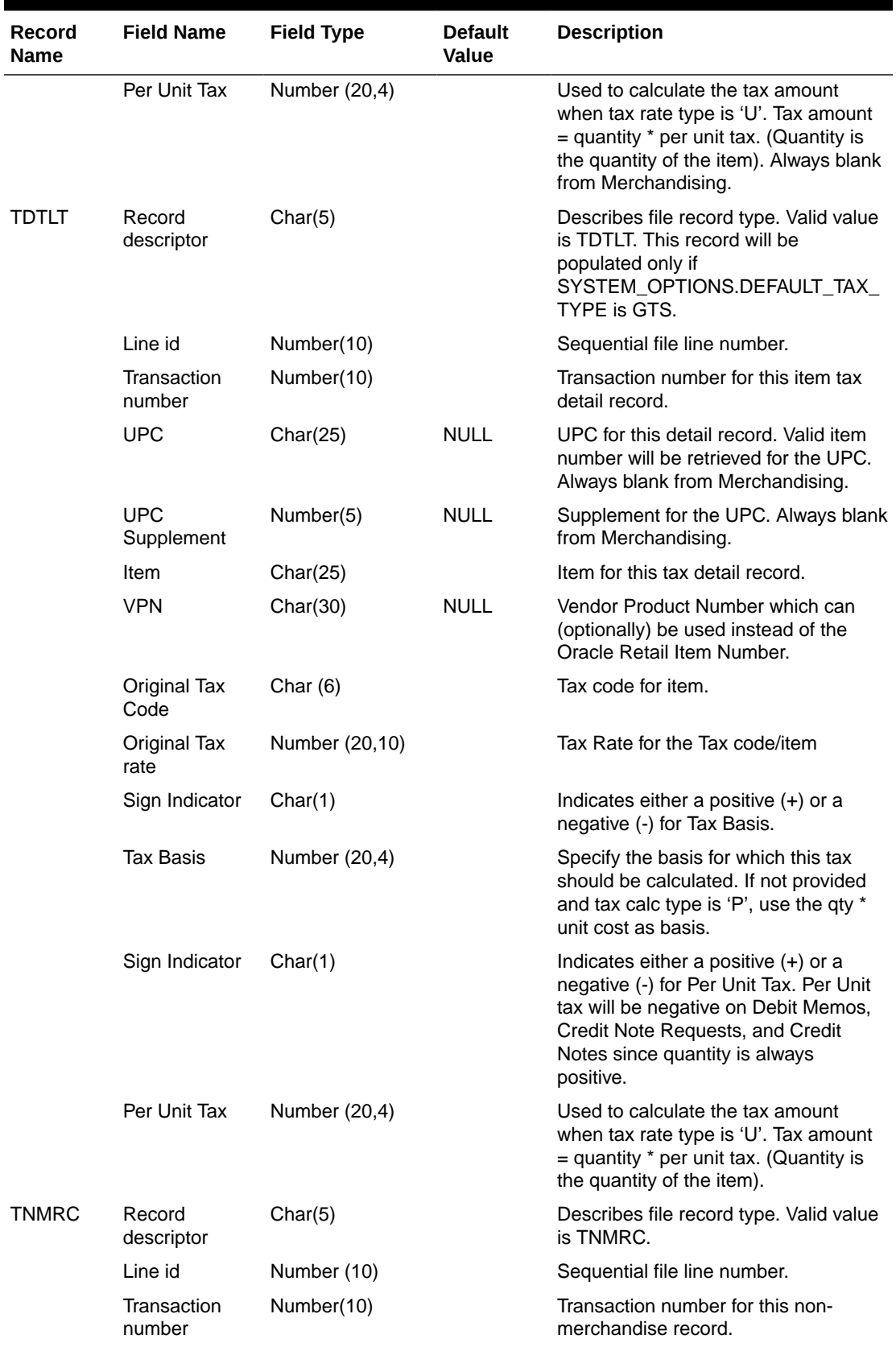

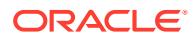

| Record<br><b>Name</b> | <b>Field Name</b>                 | <b>Field Type</b>             | <b>Default</b><br><b>Value</b> | <b>Description</b>                                                                                                    |
|-----------------------|-----------------------------------|-------------------------------|--------------------------------|----------------------------------------------------------------------------------------------------|
|                       | Non<br>Merchandise<br>Code        | Char(6)                       |                                | Non-Merchandise code that describes<br>this cost.                                                                                            |
|                       | Sign Indicator                    | Char(1)                       |                                | Indicates either a positive $(+)$ or a<br>negative (-) Non Merchandise Amt.                                                                  |
|                       | Non<br>Merchandise<br>Amt         | Number(20,4)                  |                                | Cost *10000 (implied 4 decimal<br>places) in the document currency.                                                                          |
|                       | Non Merch TAX Char (6)<br>Code    |                               |                                | Tax Code for Non-Merchandise. This<br>will be Blank if the<br>SYSTEM_OPTIONS.DEFAULT_TAX_<br>TYPE is GTS.                                    |
|                       | Rate at this<br>TAX code          | Non Merch Tax Number (20, 10) |                                | Tax Rate corresponding to the Tax<br>code. This will be Blank if the<br>SYSTEM_OPTIONS.DEFAULT_TAX_<br>TYPE is GTS.                          |
|                       | Service<br>Performed<br>Indicator | Char(1)                       |                                | Indicates if a service has actually<br>been performed.                                                                                       |
|                       | <b>Store</b>                      | Number(10)                    |                                | Store at which the service was<br>performed.                                                                                                 |
|                       | Sign Indicator                    | Char(1)                       |                                | Indicates either a positive (+) or a<br>negative (-) for Tax Basis. Always<br>blank from Merchandising.                                      |
|                       | Tax Basis                         | Number (20,4)                 |                                | Specify the basis for which this tax<br>should be calculated. Always blank<br>from Merchandising.                                            |
| <b>TNMRT</b>          | Record<br>descriptor              | Char(5)                       |                                | Describes file record type. Valid value<br>is TNMRT. This record will be<br>populated only if<br>SYSTEM_OPTIONS.DEFAULT_TAX_<br>TYPE is GTS. |
|                       | Line id                           | Number (10)                   |                                | Sequential file line number.                                                                                                    |
|                       | Transaction<br>number             | Number(10)                    |                                | Transaction number for this non-<br>merchandise record.                                                                                      |
|                       | Non<br>Merchandise<br>Code        | Char(6)                       |                                | Non-Merchandise code that describes<br>this cost.                                                                                            |
|                       | Non Merch TAX Char (6)<br>Code    |                               |                                | Tax Code for Non-Merchandise.                                                                                                    |
|                       | Rate at this<br>TAX code          | Non Merch Tax Number (20, 10) |                                | Tax Rate corresponding to the Tax<br>code.                                                                                                   |
|                       | Sign Indicator                    | Char(1)                       |                                | Indicates either a positive (+) or a<br>negative (-) for Tax Basis.                                                                          |
|                       | <b>Tax Basis</b>                  | Number (20,4)                 |                                | Specify the basis for which this tax<br>should be calculated.                                                                                |

**Table 6-18 (Cont.) edidlinv.pc - Output File Layout**

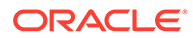

| <b>Record</b><br><b>Name</b> | <b>Field Name</b>          | <b>Field Type</b> | <b>Default</b><br>Value | <b>Description</b>                                                                                                    |
|------------------------------|----------------------------|-------------------|-------------------------|----------------------------------------------------------------------------------------------------|
| <b>TVATS</b>                 | File record<br>descriptor  | Char(5)           |                         | Marks costs at tax rate line. Valid<br>value is TVATS.                                                                                                    |
|                              | Line id                    | Char(10)          |                         | Sequential file line number                                                                                                    |
|                              | Transaction<br>number      | Number(10)        |                         | Transaction number for this tax detail<br>record.                                                                                                    |
|                              | TAX code                   | Char(6)           |                         | Tax code that applies to cost                                                                                                    |
|                              | <b>TAX</b> rate            | Number (20,10)    |                         | Tax Rate corresponding to the Tax<br>code. In case of<br>SYSTEM_OPTIONS.DEFAULT_TAX_<br>TYPE being GTS, this will be<br>populated only when the tax calc type<br>is 'P'.                                                                                                    |
|                              | Sign Indicator             | Char(1)           |                         | Indicates either a positive (+) or a<br>negative (-) Original Document<br>Quantity amount. In case of<br>SYSTEM_OPTIONS.DEFAULT_TAX_<br>TYPE being GTS, this will be<br>populated only when the tax calc type<br>is 'P'.                                                                                                    |
|                              | Cost at this<br>TAX code   | Number (20,4)     |                         | Total amount *10000 (implied 4<br>decimal places) that must be taxed at<br>the above TAX code. In case of<br>SYSTEM_OPTIONS.DEFAULT_TAX_<br>TYPE being GTS, this will be<br>populated only when the tax calc type<br>is 'P'.                                                                                                    |
|                              | Sign Indicator             | Char(1)           |                         | Indicates either a positive (+) or a<br>negative (-) for Tax Amount. This will<br>be calculated only if the<br>SYSTEM_OPTIONS.DEFAULT_TAX_<br>TYPE is GTS.                                                                                                    |
|                              | <b>Total Tax</b><br>Amount | Number (20,4)     |                         | Invoice level total tax amount * 1000<br>(implied 4 decimal places) for the tax<br>code. It includes both merchandise<br>and non-merchandise taxes. This will<br>be calculated only if the<br>SYSTEM_OPTIONS.DEFAULT_TAX<br>TYPE is GTS. RMS will sum up the<br>values in the Merch Tax Detail (i.e.<br>TDTLT) and the Non-Merch Tax Detail<br>(i.e. TNMRT) and aggregate it by Tax<br>Code and Tax Rate if the tax calc type<br>is 'P' and aggregate it by Tax Code if<br>the tax calc type is 'U'. |
| TTAIL                        | Record<br>descriptor       | Char(5)           |                         | Describes file record type. Default<br>value is TTAIL.                                                                                                    |
|                              | Line id                    | Number(10)        |                         | Sequential file line number.                                                                                                    |
|                              | Transaction<br>number      | Number(10)        |                         | Transaction number for the transaction<br>that this record is closing.                                                                                                    |

**Table 6-18 (Cont.) edidlinv.pc - Output File Layout**

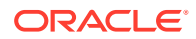

<span id="page-1102-0"></span>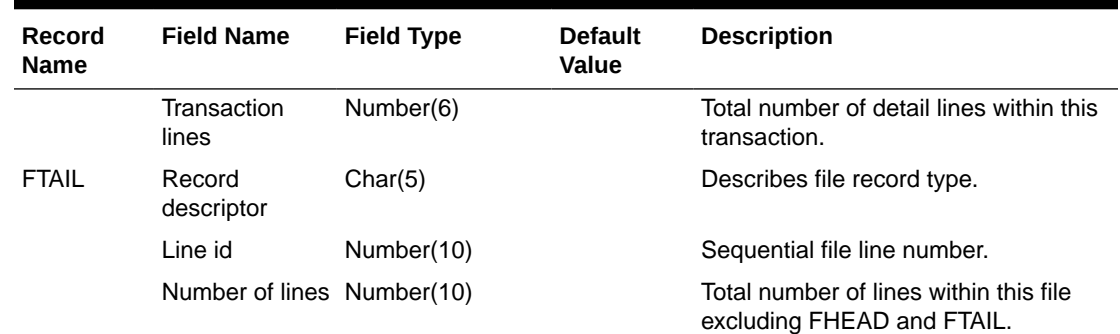

### Design Assumptions

N/A

# Stage Complex Deal Invoice Information (vendinvc)

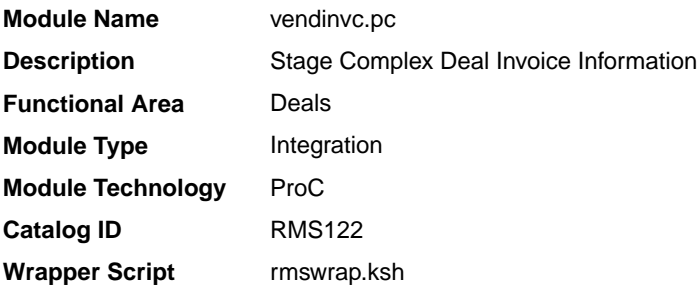

### **Schedule**

Oracle Retail Merchandising Batch Schedule

#### Design Overview

The batch module creates records in invoice match staging tables dealing for complex type deals.

The invoicing logic will be driven from the billing period estimated next invoice date for complex deals. The amount to be invoiced will be the sum of the income accruals of the deal since the previous invoice date (or the deal start date for the first collection).

prepost vendinvc pre - truncates STAGE\_COMPLEX\_DEAL\_HEAD and STAGE\_COMPLEX\_DEAL\_DETAIL tables to remove previous days records.

prepost vendinvc post - calls the process\_deal\_head() function to update est\_next\_invoice\_date of the deal to NULL.

### Restart/Recovery

When the max commit point is reached, the data is updated.

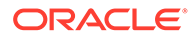

### <span id="page-1103-0"></span>I/O Specification

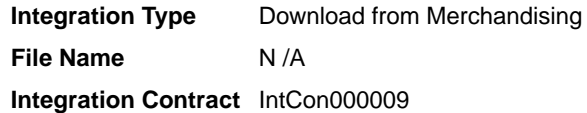

Records are written to the stage\_complex\_deal\_head and stage\_complex\_deal\_detail tables.

### Design Assumptions

N/A

# Stage Fixed Deal Invoice Information (vendinvf)

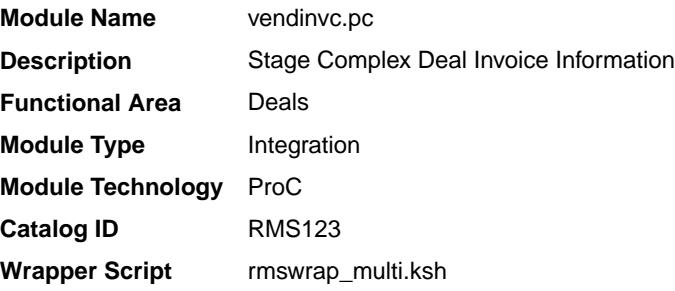

### **Schedule**

Oracle Retail Merchandising Batch Schedule

### Design Overview

The batch module creates records in staging tables dealing for fixed type deals.

The invoicing logic will be driven by the collection dates for fixed deals. The amount to be invoiced will be retrieved directly from fixed deal tables for a given deal date.

prepost vendinvf pre - truncates STAGE\_FIXED\_DEAL\_HEAD and STAGE\_FIXED\_DEAL\_DETAIL tables to remove previous days records.

prepost vendinvf post – calls the process\_fixed\_deal function to update the status of the fixed deal claim to 'I' (inactive)

#### Restart/Recovery

Data is committed to the database once the number of transactions processed reaches or exceeds the max\_commit\_ctr.

### I/O Specification

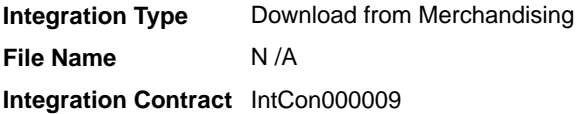

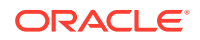

Records are written to the stage\_complex\_deal\_head and stage\_complex\_deal\_detail tables.

Design Assumptions

N/A

# **Inventory**

Merchandising has scheduled integration for inventory and sales data through the following processes:

- Download Sales and Stock on Hand to Suppliers (edidlprd)
- [Future Available Inventory Publication API](#page-1107-0) [\(BDI\\_COFutureAvail\\_Tx\\_PF\\_From\\_RMS\\_JOB\)](#page-1107-0)
- [Inventory Publication API \(BDI\\_Inventory\\_Tx\\_PF\\_From\\_RMS\\_EOW\\_JOB\)](#page-1108-0)
- [Item Location History \(BDI\\_ItemLocHist\\_Tx\\_PF\\_From\\_RMS\\_JOB\)](#page-1109-0)
- [Reject POSU Transactions \(salesgenrej.ksh\)](#page-1110-0)
- [Store Available Inventory Publication API \(BDI\\_InvAvailStore\\_Tx\\_PF\\_From\\_RMS\\_JOB\)](#page-1111-0)
- [Warehouse Inventory Publication API \(BDI\\_InvAvailWh\\_Tx\\_PF\\_From\\_RMS\\_JOB\)](#page-1112-0)

### Download Sales and Stock on Hand to Suppliers (edidlprd)

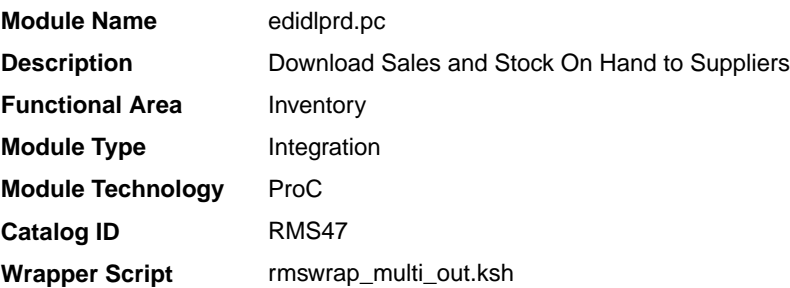

### **Schedule**

Oracle Retail Merchandising Batch Schedule

### Design Overview

This program is used to transmit item-level sales and stock-on-hand information to vendors. The report is a summary that will be sent to specified suppliers through EDI, giving sales details, as well as current stock on hand and in transit for all locations for each of the items supplied by that supplier. Only those suppliers which have an EDI sales reporting frequency of either daily or weekly will have files generated by this program. The system parameter EDI Daily Report Lag is used for suppliers receiving daily updates to determine the day lag for sales data sent, to account for late posting sales.

### Restart/Recovery

Restart/recovery in this program is achieved through utilizing a global temporary table. Once a supplier is processed, it is deleted from the temporary table to prevent the same supplier from being processed again during recovery.

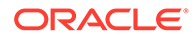

# I/O Specification

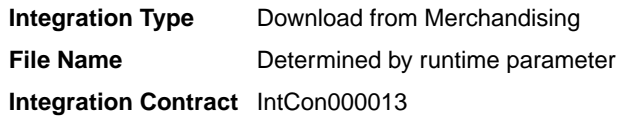

# Output File Layout

# **Table 6-19 edidlprd.pc - Output File**

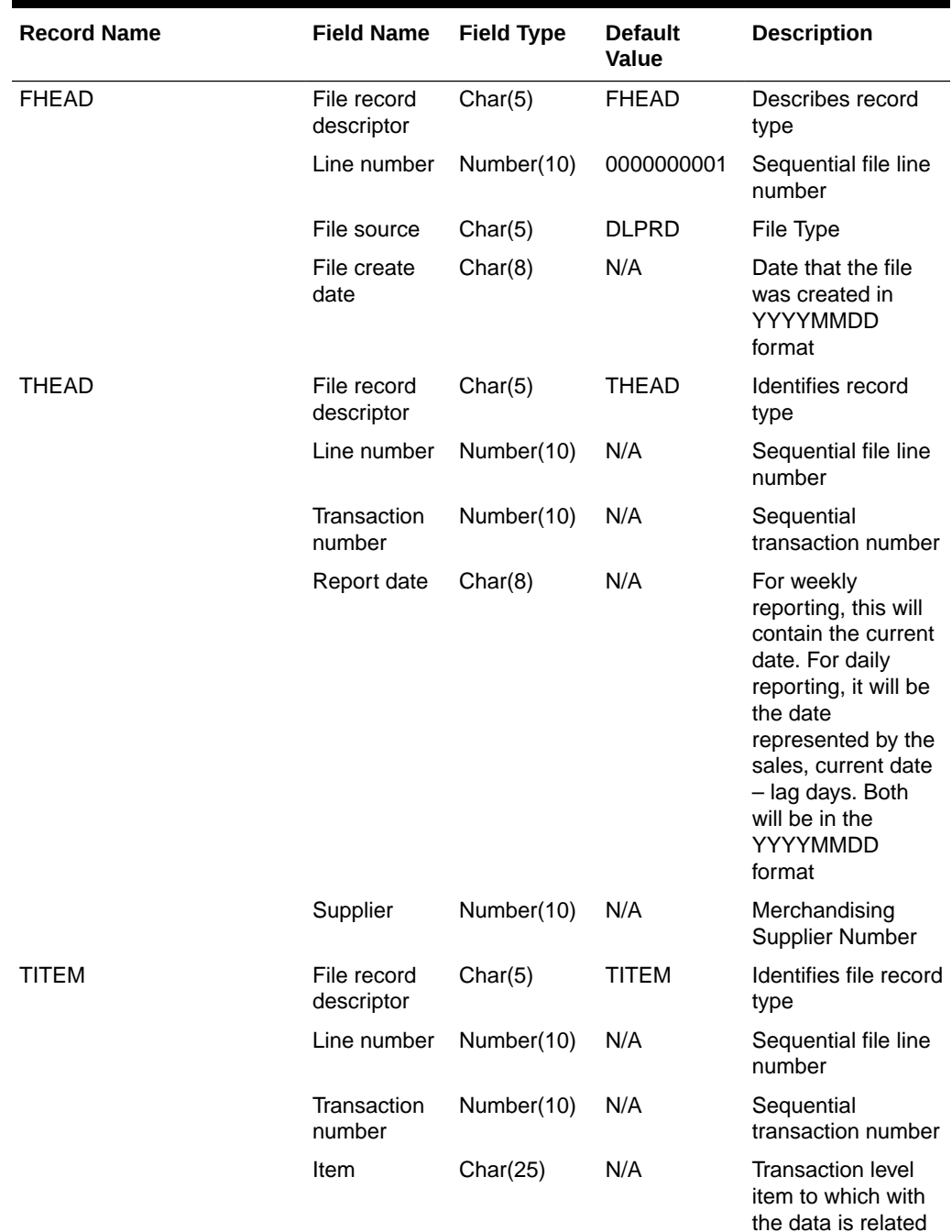

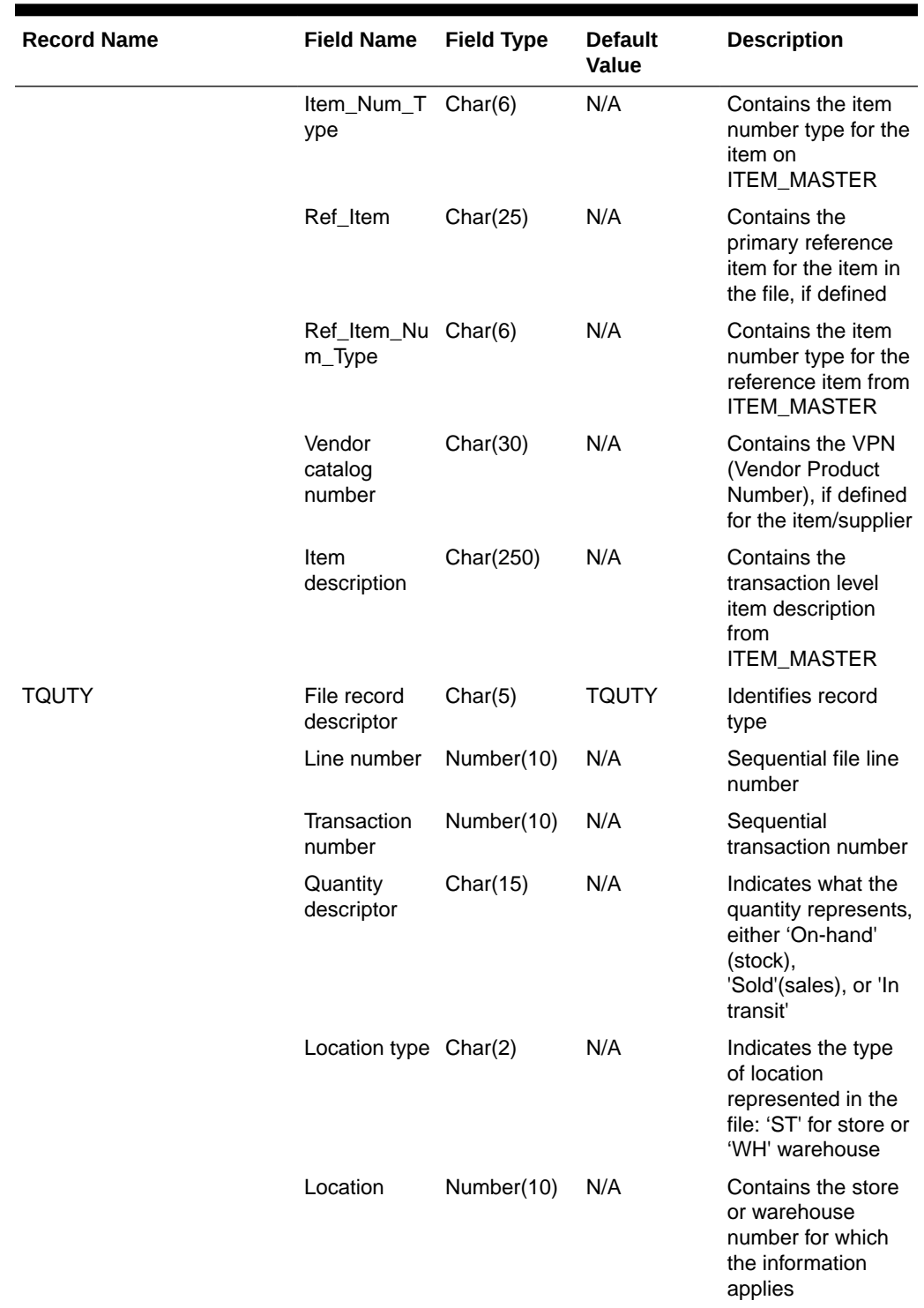

**Table 6-19 (Cont.) edidlprd.pc - Output File**

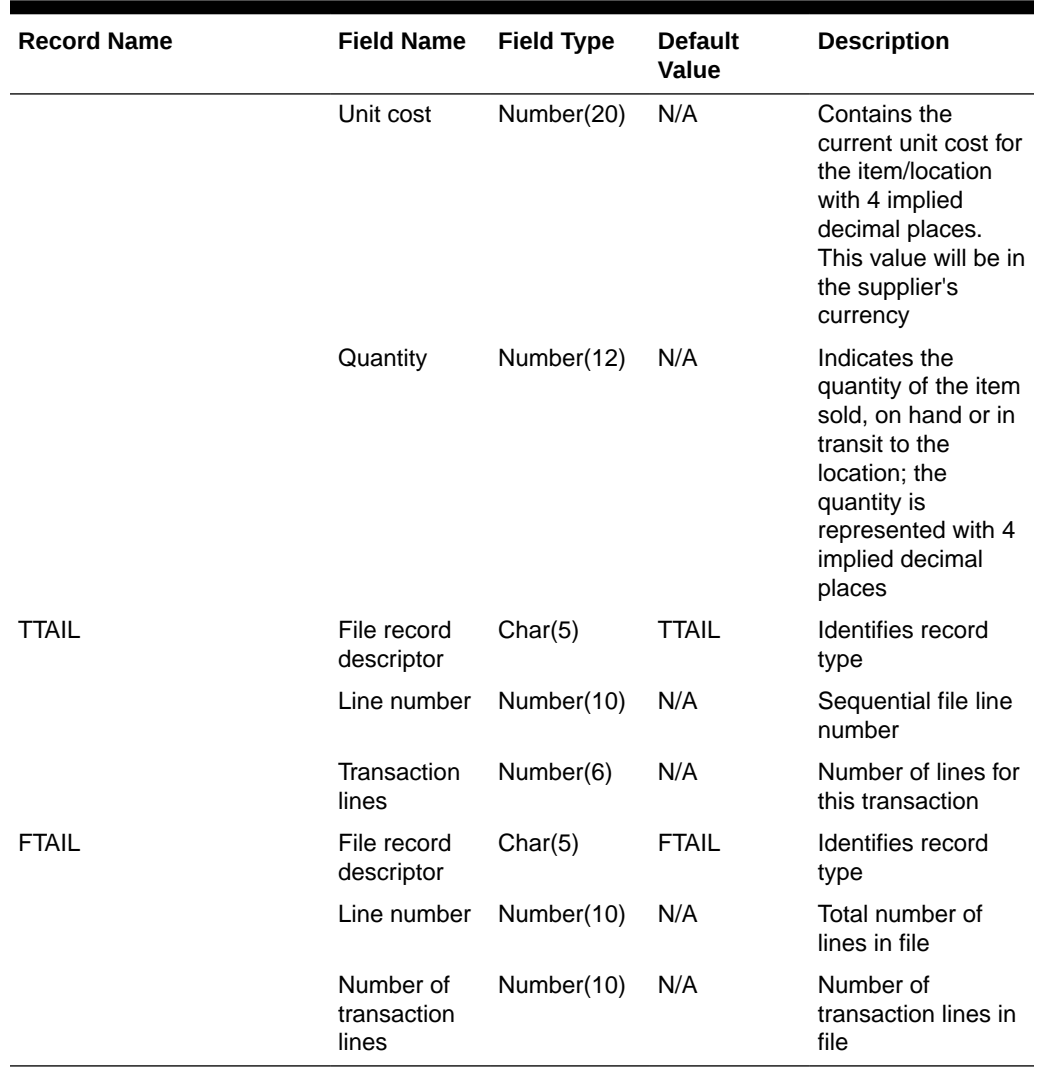

#### <span id="page-1107-0"></span>**Table 6-19 (Cont.) edidlprd.pc - Output File**

### Design Assumptions

A data translator will be used to convert the flat file produced by Merchandising to the required EDI data format.

Only data for items where the supplier is indicated as the primary supplier/origin country for the item will be included in the report.

Future Available Inventory Publication API (BDI\_COFutureAvail\_Tx\_PF\_From\_RMS\_JOB)

This section describes the Future Available Inventory Publication BDI.

Functional Area

Inventory

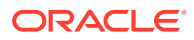

### <span id="page-1108-0"></span>Design Overview

BDI (Bulk Data Integration) is an integration layer that facilitates the bulk transfer of on-order quantity for all item/location combinations that are flagged as back-orderable in Merchandising to other Oracle Retail Applications. On this particular integration stream, the data flow is from Merchandising to BDI, and then BDI to downstream applications. To accomplish this data transfer, BDI will be calling a Merchandising-owned API that will pull data from Merchandising and deliver these to the BDI integration layer. This API will be in the form of a PLSQL function inside a PLSQL package.

### Package Impact

The following packages are impacted:

### Bulk Interface Module

In the bulk interface module:

### **Filename: bdiavinvb.pls**

```
BDI_AV_INV_SQL.CO_FUTURE_AVAIL_UP(O_error_message IN OUT VARCHAR2,
O control id IN OUT NUMBER,
 I_job_context IN VARCHAR2)
```
This function begins by calling a BDI function that signals the start of the interface process. The BDI function will update the internal BDI control tables to track the progress of the API.

A DML insert statement is then executed to populate the BDI outbound table that resides in the BDI\_RMS\_INT\_SCHEMA schema. This outbound table is loaded with records from the Merchandising Item Inventory tables/view.

After the insert, another call to a BDI function is performed to signify the successful loading of records. This will update the internal BDI control tables.

A database commit is issued, and the control Id is returned by the API.

### Data Definition XML

The BDI interface staging tables are generated based on the XML schema definition.

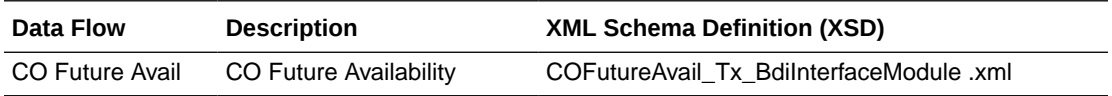

### Tables

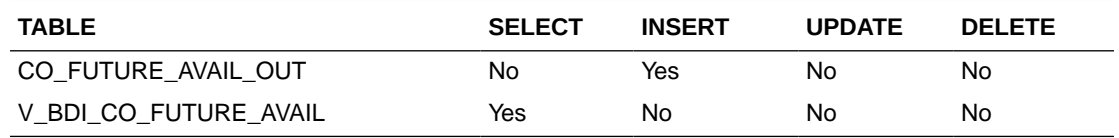

# Inventory Publication API (BDI Inventory Tx PF From RMS EOW JOB)

This section describes the Item Inventory Publication BDI.

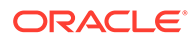

### <span id="page-1109-0"></span>Functional Area

### Inventory

### Business Overview

BDI (Bulk Data Integration) is an integration layer that facilitates the bulk transfer of inventory from Merchandising to other Oracle Retail Applications. On this particular integration stream, the data flow is from Merchandising to BDI, and then BDI to downstream applications. To accomplish this data transfer, BDI will be calling a Merchandising-owned API that will pull data from Merchandising and deliver these to the BDI integration layer. This API will be in the form of a PLSQL function inside a PLSQL package.

### Package Impact

### **Filename: bdimfpb.pls**

```
BDI_MFP_SQL.INVENTORY_UP(O_error_message IN OUT RTK_ERRORS.RTK_TEXT%TYPE,
O control id IN OUT NUMBER,
 I_job_context IN VARCHAR2)
```
This function begins by calling a BDI function that signals the start of the interface process. The BDI function will update the internal BDI control tables to track the progress of the API.

A DML insert statement is then executed to populate the BDI outbound table that resides in the BDI\_RMS\_INT\_SCHEMA schema. This outbound table is loaded with records from the Merchandising Item Inventory tables/view.

After the insert, another call to a BDI function is performed to signify the successful loading of records. This will update the internal BDI control tables.

A database commit is issued, and the control Id is returned by the API.

### Data Definition XML

The BDI interface staging tables are generated based on the XML schema definition

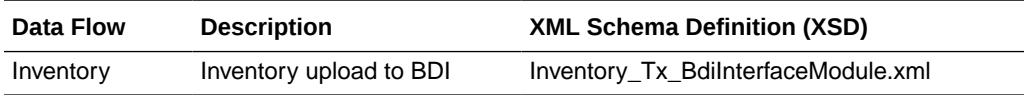

### Table Impact

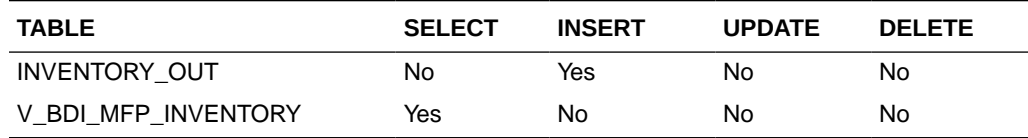

# Item Location History (BDI\_ItemLocHist\_Tx\_PF\_From\_RMS\_JOB)

**Module Name** BDI\_ItemLocHist\_Tx\_PF\_From\_RMS\_JOB

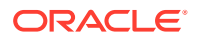

<span id="page-1110-0"></span>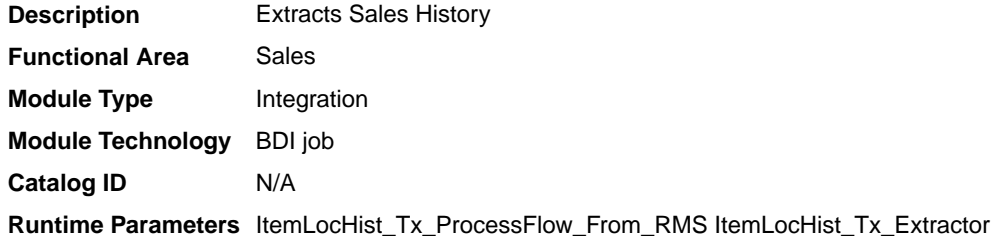

### Design Overview

Merchandising extracts item-location sales history on a weekly basis. It utilizes BDI (Bulk Data Integration) to facilitate the bulk data movement from Merchandising to an external solution.

### Scheduling Constraints

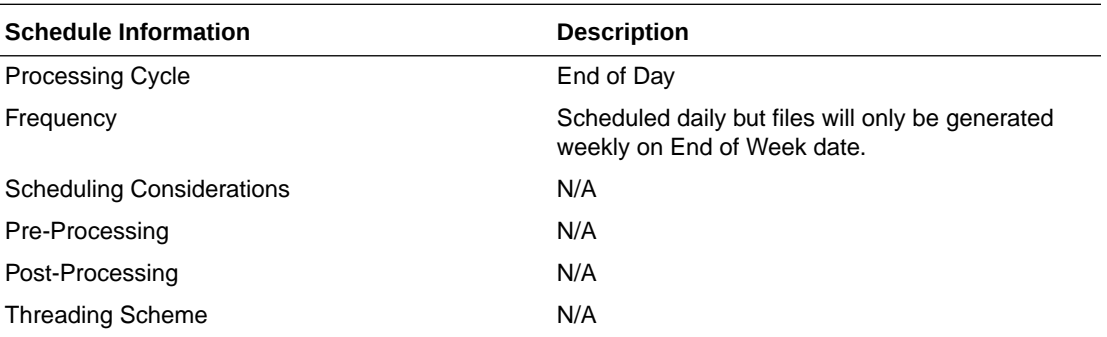

### Restart/Recovery

N/A

### Key Tables Affected

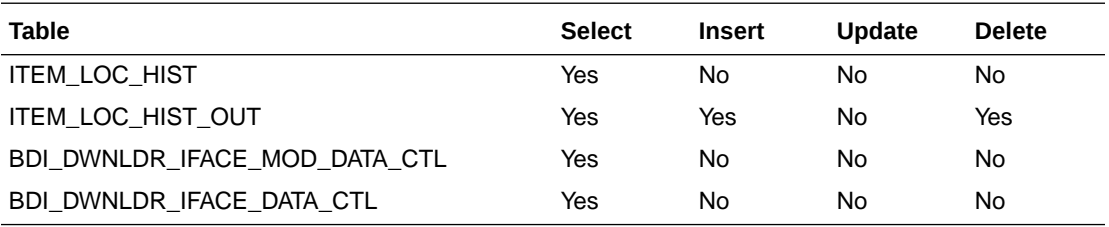

# Integration Contract

Refer to ItemLocHist\_Tx\_BdiInterfaceModule.xml.

# Reject POSU Transactions (salesgenrej.ksh)

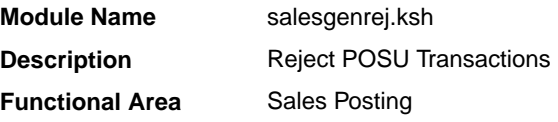

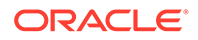

<span id="page-1111-0"></span>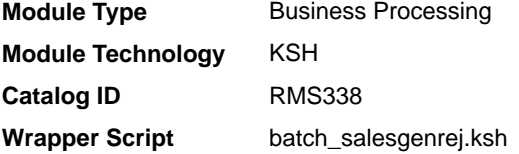

### **Schedule**

Oracle Retail Merchandising Batch Schedule

### Design Overview

The purpose of this module is to archive the rejected transactions and create a reject file based on the recently processed POSU file which is still in the staging table. It will also generate a retry file based on input parameter (Retry Indicator<sup>1</sup>) if error was due to locking and if the number of attempts does not exceed the retry lock attempt configuration (RMS\_PLSQL\_BATCH\_CONFIG.RETRY\_LOCK\_ATTEMPT).

### Restart/Recovery

N/A

### Performance Considerations

The number of threads, the amount of waiting time, number for retries, and average volume of data should be considered. RETRY\_WAIT\_TIME shouldn't be increased significantly.

Reject File:

The module will have the ability to re-process the reject file directly. The file format will therefore be identical to the input file layout. A reject line counter will be kept in the program and is required to ensure that the file line count in the trailer record matches the number of rejected records. If no errors occur, no reject files would be generated.

#### Retry File:

If the retry input indicator is set to Y, then a retry file is going to be generated if the error is due to locking only. This will be automatically be placed at the input directory ready to be picked up by the next sales upload and processing.

Store Available Inventory Publication API (BDI InvAvailStore Tx PF From RMS JOB)

This section describes the Store Available Inventory Publication BDI.

### Functional Area

Foundation

#### Business Overview

BDI (Bulk Data Integration) is an integration layer that facilitates the bulk transfer of Store Address information from Merchandising to other Oracle Retail Applications. On this particular integration stream, the data flow is from Merchandising to BDI, and then

 $1$  Input parameter is not required and is defaulted to N that will disable the generate the retry file functionality for locked records.

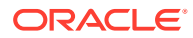

BDI to downstream applications. To accomplish this data transfer, BDI will be calling a Merchandising-owned API that will pull data from Merchandising and deliver these to the BDI integration layer. This API will be in the form of a PLSQL function inside a PLSQL package.

### <span id="page-1112-0"></span>Package Impact

This section describes the package impact.

#### Bulk Interface Module

#### **Filename: bdiavinvb.pls**

```
BDI_AV_INV_SQL.ST_AVAIL_INV_UP(O_error_message IN OUT VARCHAR2,
                           Ocontrol id IN OUT NUMBER,
                           I_job_context IN VARCHAR2)
```
This function begins by calling a BDI function that signals the start of the interface process. The BDI function will update the internal BDI control tables to track the progress of the API.

A DML insert statement is then executed to populate the BDI outbound table that resides in the BDI\_RMS\_INT\_SCHEMA schema. This outbound table is loaded with records from the Merchandising Merchandise Hierarchy tables.

After the insert, another call to a BDI function is performed to signify the successful loading of records. This will update the internal BDI control tables.

A database commit is issued, and the control Id is returned by the API.

### Data Definition XML

The BDI interface staging tables are generated based on the XML schema definition

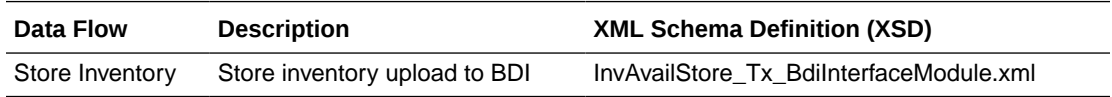

### Table Impact

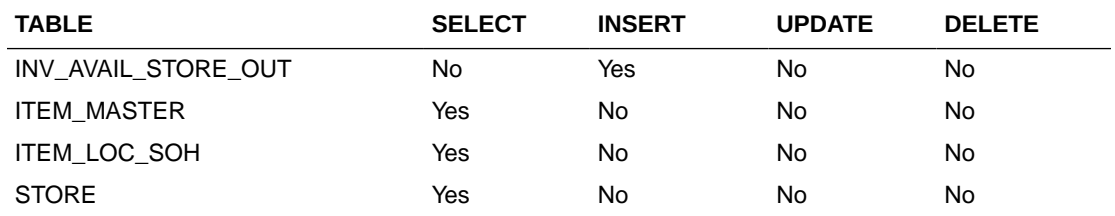

# Warehouse Inventory Publication API (BDI\_InvAvailWh\_Tx\_PF\_From\_RMS\_JOB)

This section describes the Warehouse Inventory Publication BDI.

### Functional Area

Foundation

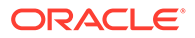

### Business Overview

BDI (Bulk Data Integration) is an integration layer that facilitates the bulk transfer of Warehouse Inventory positions from Merchandising to other Oracle Retail Applications. On this particular integration stream, the data flow is from Merchandising to BDI, and then BDI to downstream applications. To accomplish this data transfer, BDI will be calling a Merchandising-owned API that will pull data from Merchandising and deliver these to the BDI integration layer. This API is in the form of a PLSQL function inside a PLSQL package.

### Package Impact

This section describes the package impact.

#### Bulk Interface Module

#### **Filename: bdiavinvb.pls**

```
BDI_AV_INV_SQL.WH_AVAIL_INV_UP(O_error_message IN OUT VARCHAR2,
                            O_control_id IN OUT NUMBER,
                           I_job_context IN VARCHAR2)
```
This function begins by calling a BDI function that signals the start of the interface process. The BDI function will update the internal BDI control tables to track the progress of the API.

A DML insert statement is then executed to populate the BDI outbound table that resides in the BDI\_RMS\_INT\_SCHEMA schema. This outbound table is loaded with records from the Merchandising Item Location table.

After the insert, another call to a BDI function is performed to signify the successful loading of records. This will update the internal BDI control tables.

A database commit is issued, and the control Id is returned by the API.

### Data Definition XML

The BDI interface staging tables are generated based on the XML schema definition.

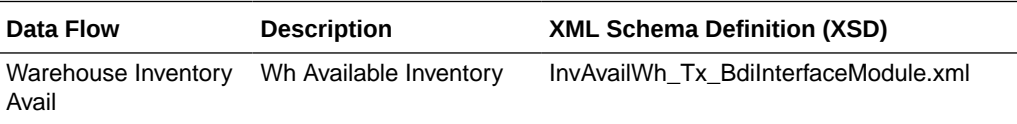

### Table Impact

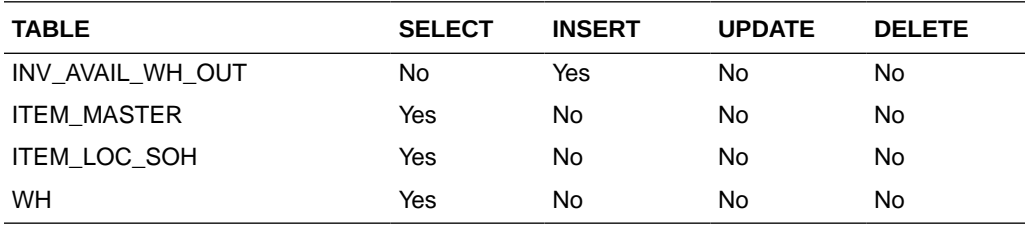

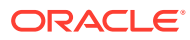

# Planning and Forecasting

Merchandising provides critical foundation and transactional information to the Oracle Retail planning and forecasting solutions. Because the planning and forecasting solutions are built on the same platform, several of the integrations from Merchandising are used by more than one of the solutions. The tables below summarize the key outbound integration points by solution.

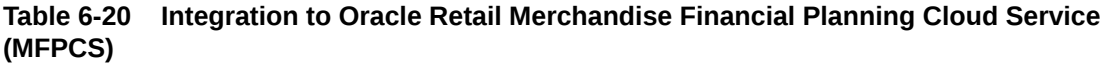

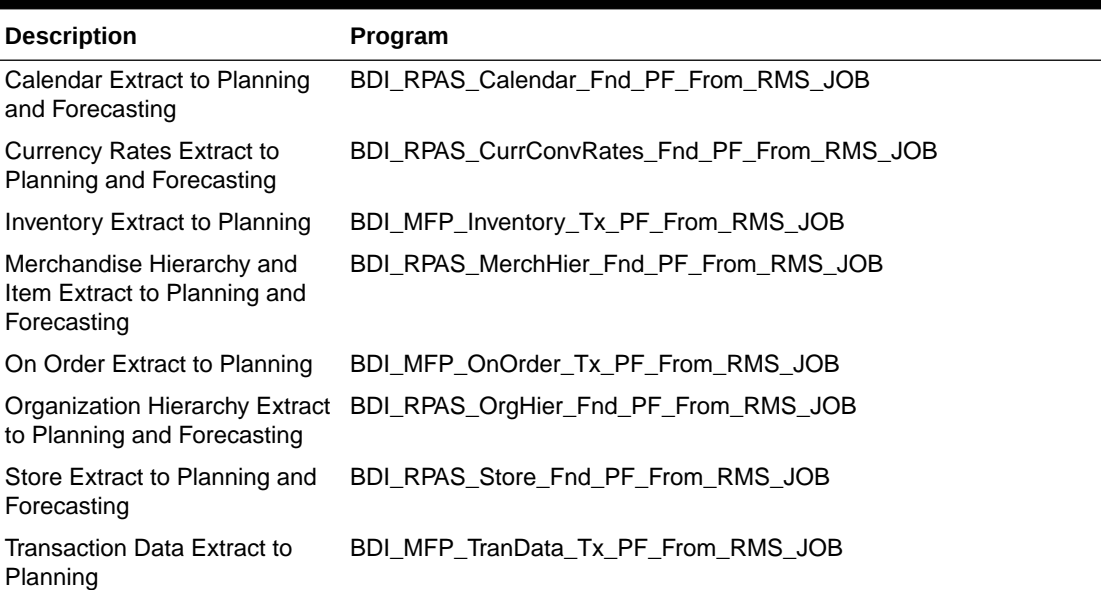

### **Table 6-21 Integration to Oracle Retail Assortment and Item Planning for Fashion/ Softlines Cloud Service (A&IP CS)**

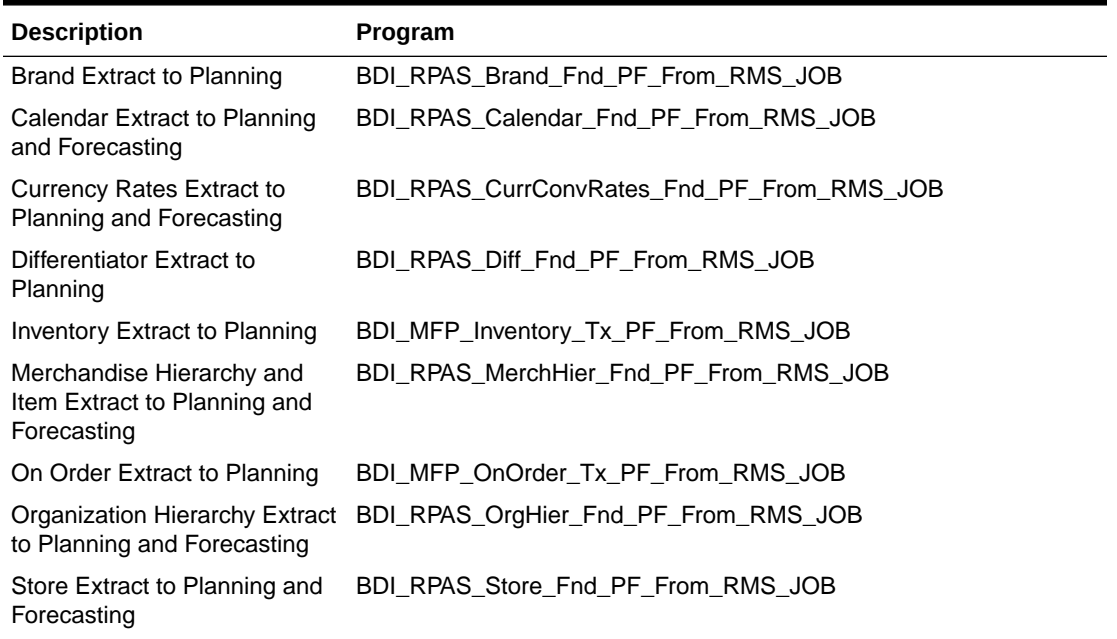

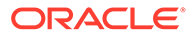

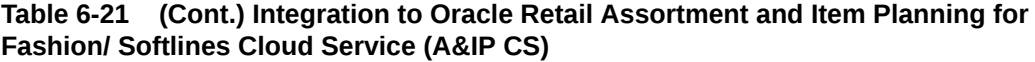

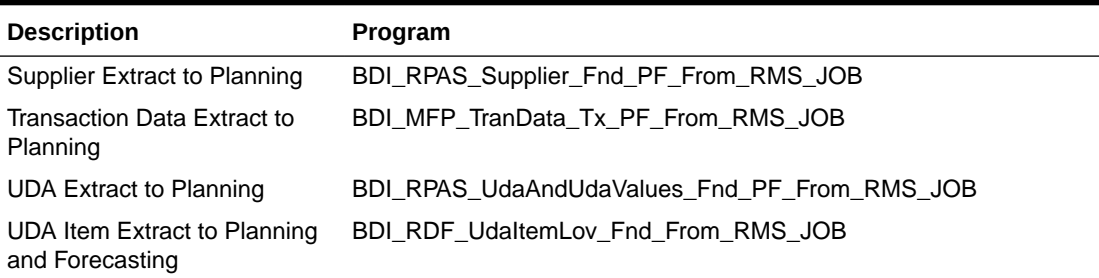

### **Table 6-22 Integration to Oracle Retail Demand Forecasting Cloud Service (RDFCS)**

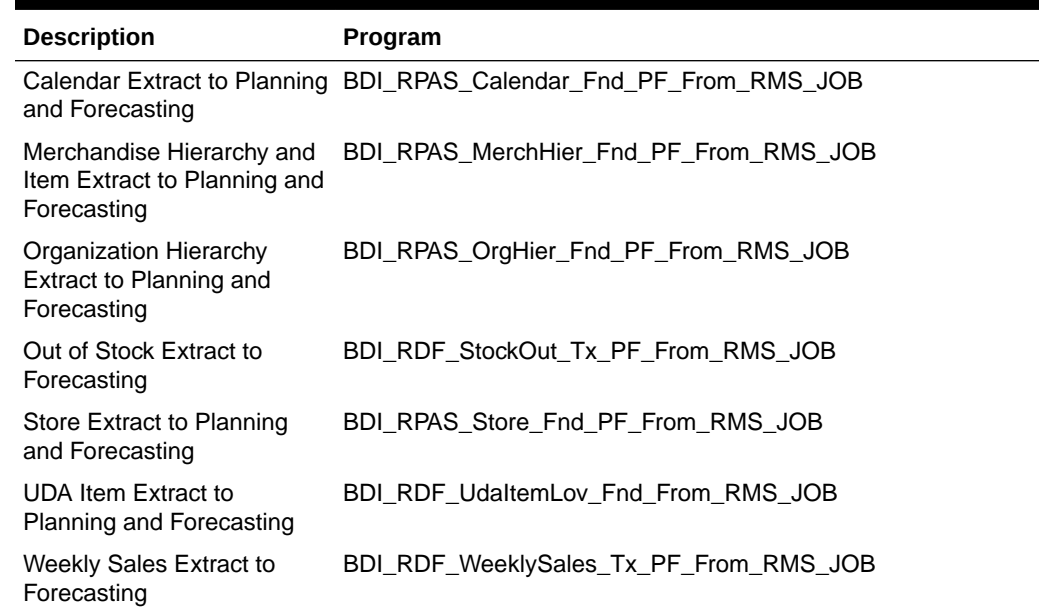

# Brand Extract to Planning (BDI\_RPAS\_Brand\_Fnd\_PF\_From\_RMS\_JOB)

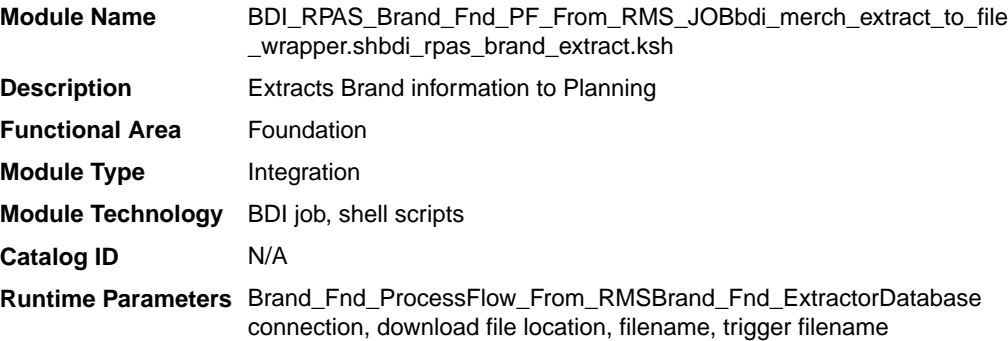

# Design Overview

This process extracts its brand data to Planning on a weekly basis.

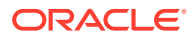
Key assumptions for this integration:

- The full set of brands is included in this integration each time it runs.
- Retailers will not create a Diff with an ID of 'BRAND'.
- In order to meet the format required by Planning, the UDA description in this extract is hard coded to "Brand" and does not take into account the primary language configuration in Merchandising.
- The intended targets for this integration are
	- Assortment & Item Planning for Fashion/Softlines Cloud Service and Assortment & Item Planning Enterprise Edition Cloud Service (referred to jointly as APCS)

This process utilizes BDI (Bulk Data Integration) to facilitate the bulk data movement to Planning. The batch job BDI\_RPAS\_Brand\_Fnd\_PF\_From\_RMS\_JOB is defined in the Merchandising JOS batch job admin as follows:

```
<job id="BDI_RPAS_Brand_Fnd_PF_From_RMS_JOB" version="1.0" xmlns="http://
xmlns.jcp.org/xml/ns/javaee">
   <properties>
     <property name="description" value="Extracts Brand information and writes it out 
to a flat file for processing by AP and IP."/>
   </properties>
   <step id="batchlet-step">
     <batchlet ref="BDIInvokerBatchlet">
       <properties>
         <property name="bdiProcessFlowUrl" value="#SysOpt.bdiProcessFlowUrl"/>
           <property name="bdiProcessFlowCredential" 
value="#SysOpt.bdiProcessFlowUrlUserAlias"/>
           <property name="predicateDS" value="RmsDBDS"/>
           <property name="predicateFunction" 
value="RMS_BATCH_STATUS_SQL.GET_EOW_RUN_SIGNAL"/>
       </properties>
     </batchlet>
     <end on="COMPLETED"/>
   </step>
</job>
```
When the batch job BDI\_RPAS\_Brand\_Fnd\_PF\_From\_RMS\_JOB is executed, a batchlet (BDIInvokerBatchlet) starts the execution flow. It calls a PLSQL function (RMS\_BATCH\_STATUS\_SQL.GET\_EOW\_RUN\_SIGNAL) to ensure the process flow is only executed on an end-of-week date. If the vdate is an end-of-week date, it invokes a BDI process flow (Brand\_Fnd\_ProcessFlow\_From\_RMS) to perform a series of steps to extract, download, and transport the downloaded files to target applications:

- Extractor job (Brand\_Fnd\_Extractor) calls BDI\_FOUNDATION\_SQL.BRAND\_UP function to extract data from Merchandising table BRAND to BDI outbound staging table BRAND\_OUT.
- Downloader file creator job calls the wrapper script, bdi\_merch\_extract\_to\_file\_wrapper.sh, to set the runtime parameters on environment variables. This script will then call bdi rpas brand extract.ksh to write brand information from the BRAND\_OUT table into a comma-delimited flat file, which will be consumed by the target applications. A zero-byte trigger file is also generated to signal that the extract process was successful. Two separate copies of the data file and the trigger file are sent to the target applications.
- The downloaded data files and trigger files are written to designated locations as configured via BDI system options:

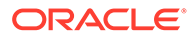

- AP\_outboundLocation
- IP\_outboundLocation

### Scheduling Constraints

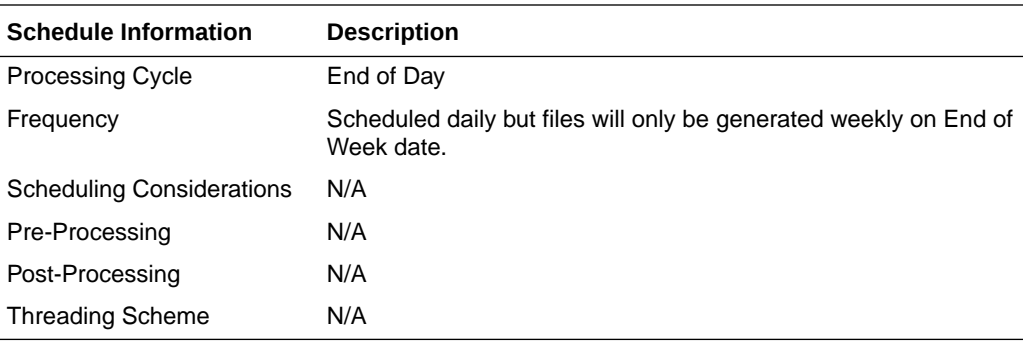

### Restart/Recovery

N/A

## Key Tables Affected

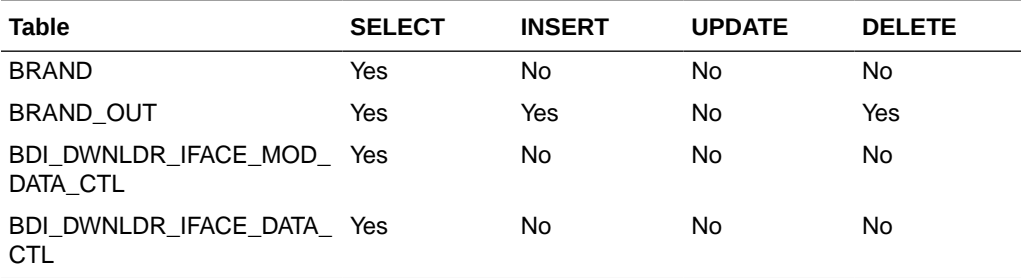

## Integration Contract

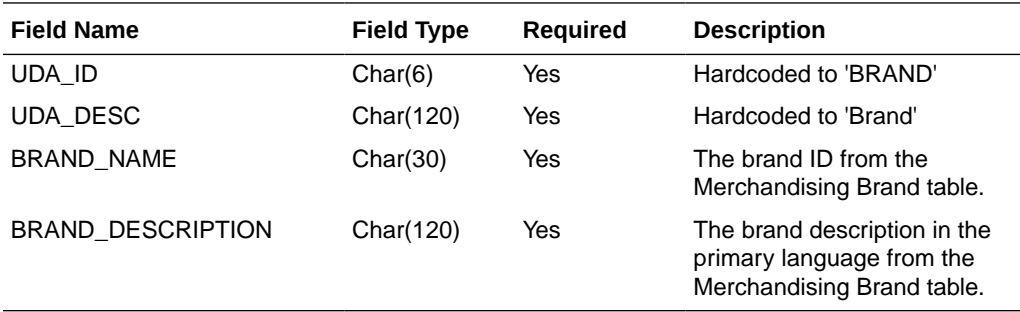

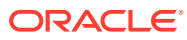

## Calendar Extract to Planning and Forecasting (BDI\_RPAS\_Calendar\_Fnd\_PF\_From\_RMS\_JOB)

#### **Note:**

This module replaces the ftmednld.pc module from previous releases.

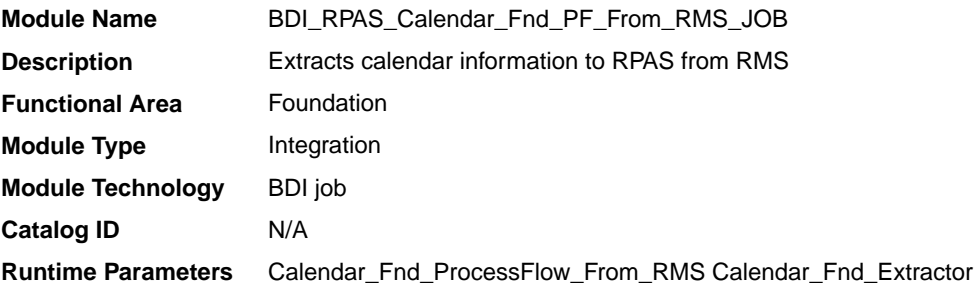

#### Design Overview

This program extracts calendar data to planning and forecasting on a weekly basis.

Key assumptions for this integration:

- The last two years, current year, and two years into the future are extracted each time this process is run.
- A data set is sent each time the extract runs.
- This extract supports a 4-5-4 calendar only.
- The intended targets for this integration are
	- Oracle Retail Merchandise Financial Planning Cloud Service (MFPCS)
	- Oracle Retail Demand Forecasting Cloud Service (RDFCS)
	- Assortment & Item Planning for Fashion/Softlines Cloud Service and Assortment & Item Planning Enterprise Edition Cloud Service (referred to jointly as APCS)

This program utilizes BDI (Bulk Data Integration) to facilitate the bulk data movement from Merchandising to the target applications.

The batch job BDI\_RPAS\_Calendar\_Fnd\_PF\_From\_RMS\_JOB is defined in the Merchandising JOS batch job admin as follows:

```
<job id="BDI_RPAS_Calendar_Fnd_PF_From_RMS_JOB" version="1.0" xmlns="http://
xmlns.jcp.org/xml/ns/javaee">
     <properties>
         <property name="description" value="Extracts calendar information and writes 
it out to a flat file for processing by both MFP and RDF."/>
     </properties>
     <step id="batchlet-step">
         <batchlet ref="BDIInvokerBatchlet">
             <properties>
                 <property name="bdiProcessFlowUrl" value="#SysOpt.bdiProcessFlowUrl"/>
                 <property name="bdiProcessFlowCredential"
```
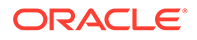

```
value="#SysOpt.bdiProcessFlowUrlUserAlias"/>
                 <property name="predicateDS" value="RmsDBDS"/>
                 <property name="predicateFunction" 
value="RMS_BATCH_STATUS_SQL.GET_EOW_RUN_SIGNAL"/>
             </properties>
         </batchlet>
         <end on="COMPLETED"/>
     </step>
\langle/job>
```
When the batch job BDI\_RPAS\_Calendar\_Fnd\_PF\_From\_RMS\_JOB is executed, a batchlet (BDIInvokerBatchlet) starts the execution flow. It calls a PLSQL function (RMS\_BATCH\_STATUS\_SQL.GET\_EOW\_RUN\_SIGNAL) to ensure the process flow is only executed on an end-of-week date. If the vdate is an end-of-week date, it invokes a BDI process flow (Calendar\_Fnd\_ProcessFlow\_From\_RMS) to perform a series of steps to extract, download, and transport the downloaded files to target applications:

- Extractor job (Calendar Fnd Extractor) calls BDI\_FOUNDATION\_SQL.CALENDAR\_UP function to extract data from Merchandising view V\_BDI\_DAY\_LEVEL\_CALENDAR to BDI outbound staging table CALENDAR\_OUT.
- A generic BDI Downloader file creator job writes calendar information from the CALENDAR\_OUT table into a comma-delimited flat file, which will be consumed by the target applications. A zero-byte trigger file is also generated to signal that the extract process was successful. Separate copies of the data file and the trigger file are sent to the target applications.
- The downloaded data files and trigger files are written to designated locations as configured via BDI system options:
	- MFP\_outboundLocation
	- RDF\_outboundLocation
	- AP\_outboundLocation
	- IP\_outboundLocation

### Scheduling Constraints

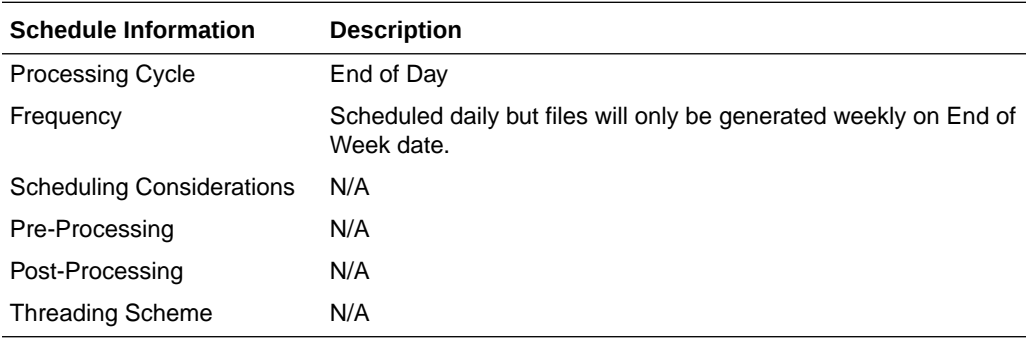

#### Restart/Recovery

N/A

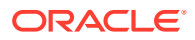

## Key Tables Affected

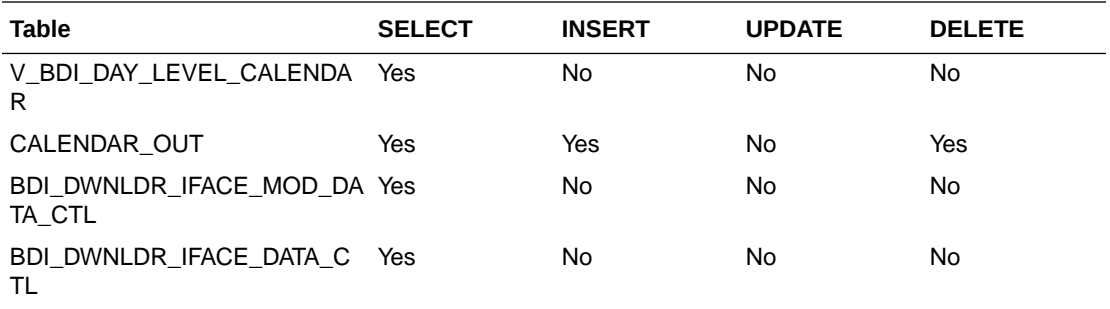

## Integration Contract

The flat file will contain the following information:

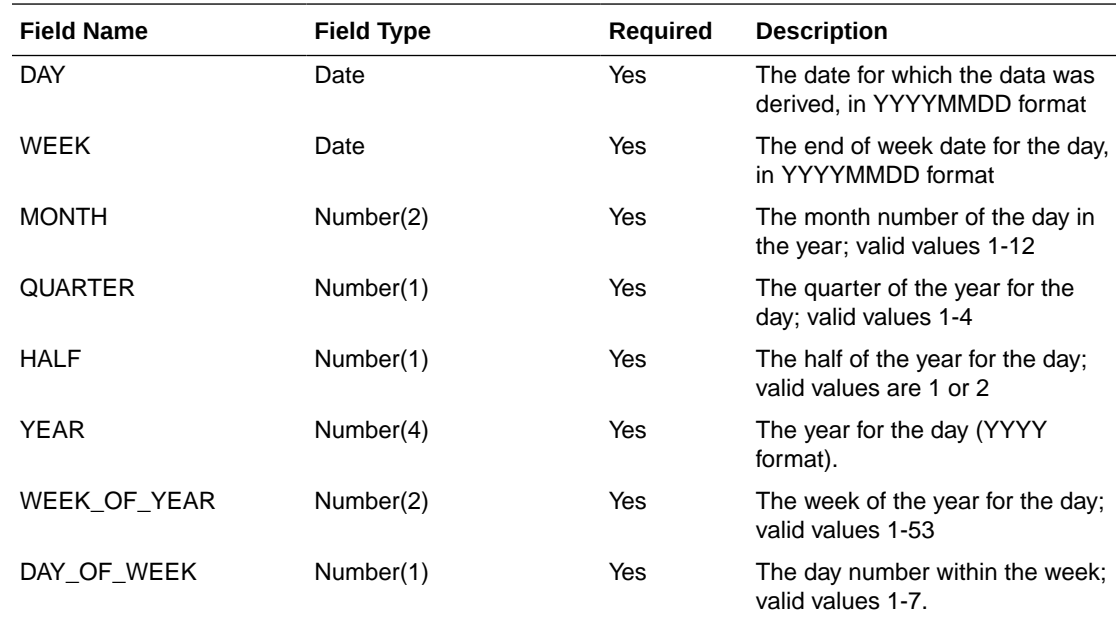

# Currency Rates Extract to Planning and Forecasting (BDI\_RPAS\_CurrConvRates\_Fnd\_PF\_From\_RMS\_JOB)

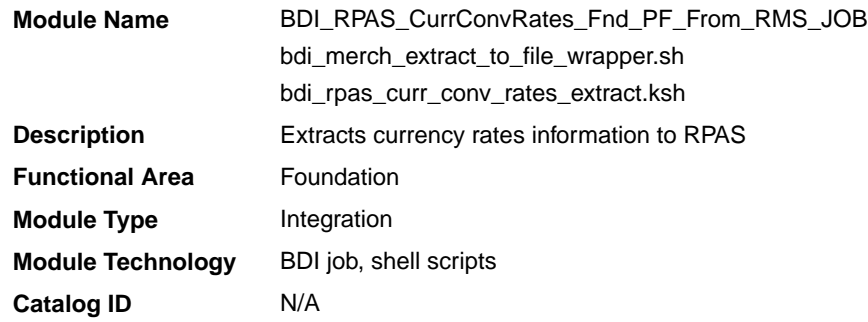

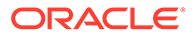

#### **Runtime Parameters** CurrConvRates\_Fnd\_ProcessFlow\_From\_RMS CurrConvRates\_Fnd\_Extractor Database connection, download file location, filename, trigger filename

#### Design Overview

This program extracts its currency rates data to planning and forecasting on a weekly basis.

Key assumptions for this integration:

- Only currency rates for which stores and warehouse exist will be included in the extract.
- Either the consolidated or operational rate will be sent based on the setting of the Consolidation system option. If Y, then the consolidation rates will be sent. If N, then the operational rates are used.
- All applicable currency rates are sent each time this process is run.
- The rates sent in this integration are based on a materialized view. The process that refreshes this view (batch\_rfmvcurrconv.ksh) must be scheduled to ensure that the latest currency information is sent each week.
- The intended targets for this integration are
	- Oracle Retail Merchandise Financial Planning Cloud Service (MFPCS)
	- Oracle Retail Demand Forecasting Cloud Service (RDFCS)
	- Assortment & Item Planning for Fashion/Softlines Cloud Service and Assortment & Item Planning Enterprise Edition Cloud Service (referred to jointly as APCS)

This program utilizes BDI (Bulk Data Integration) to facilitate the bulk data movement from Merchandising to the target applications.

The batch job BDI\_RPAS\_CurrConvRates\_Fnd\_PF\_From\_RMS\_JOB is defined in the Merchandising JOS batch job admin as follows:

```
<job id="BDI_RPAS_CurrConvRates_Fnd_PF_From_RMS_JOB" version="1.0" xmlns="http://
xmlns.jcp.org/xml/ns/javaee">
     <properties>
         <property name="description" value="Extracts currency conversion rate 
information and writes it out to a flat file for processing by both MFP and 
RDF."/>
     </properties>
     <step id="batchlet-step">
         <batchlet ref="BDIInvokerBatchlet">
             <properties>
                 <property name="bdiProcessFlowUrl" 
value="#SysOpt.bdiProcessFlowUrl"/>
                 <property name="bdiProcessFlowCredential" 
value="#SysOpt.bdiProcessFlowUrlUserAlias"/>
                 <property name="predicateDS" value="RmsDBDS"/>
                 <property name="predicateFunction" 
value="RMS_BATCH_STATUS_SQL.GET_EOW_RUN_SIGNAL"/>
             </properties>
         </batchlet>
         <end on="COMPLETED"/>
```
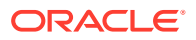

```
 </step>
</job>
```
When the batch job BDI\_RPAS\_CurrConvRates\_Fnd\_PF\_From\_RMS\_JOB is executed, a batchlet (BDIInvokerBatchlet) starts the execution flow. It calls a PLSQL function (RMS\_BATCH\_STATUS\_SQL.GET\_EOW\_RUN\_SIGNAL) to ensure the process flow is only executed on an end-of-week date. If the vdate is an end-of-week date, it invokes a BDI process flow (CurrConvRates\_Fnd\_ProcessFlow\_From\_RMS) to perform a series of steps to extract, download, and transport the downloaded files to target applications:

- Extractor job (CurrConvRates\_Fnd\_Extractor) calls BDI\_FOUNDATION\_SQL.CURR\_CONV\_RATES\_UP function to extract data from Merchandising view MV\_CURRENCY\_CONVERSION\_RATES to BDI outbound staging table CURR\_CONV\_RATES\_OUT.
	- Only the currencies for which stores and warehouses exist in Merchandising will be extracted.
	- Either consolidated or operational rates will be included based on Merchandising system options (consolidation\_ind).
- Downloader file creator job calls the wrapper script, bdi merch extract to file wrapper.sh, to set the runtime parameters on environment variables. This script will then call bdi\_rpas\_curr\_conv\_rates\_extract.ksh to write currency rates information from the CURR\_CONV\_RATES\_OUT table into a commadelimited flat file, which will be consumed by the target applications. A zero-byte trigger file is also generated to signal that the extract process was successful. Separate copies of the data file and the trigger file are sent to the target applications.
- The downloaded data files and trigger files are written to designated locations as configured via BDI system options:
	- MFP\_outboundLocation
	- RDF\_outboundLocation
	- AP\_outboundLocation
	- IP\_outboundLocation

#### Scheduling Constraints

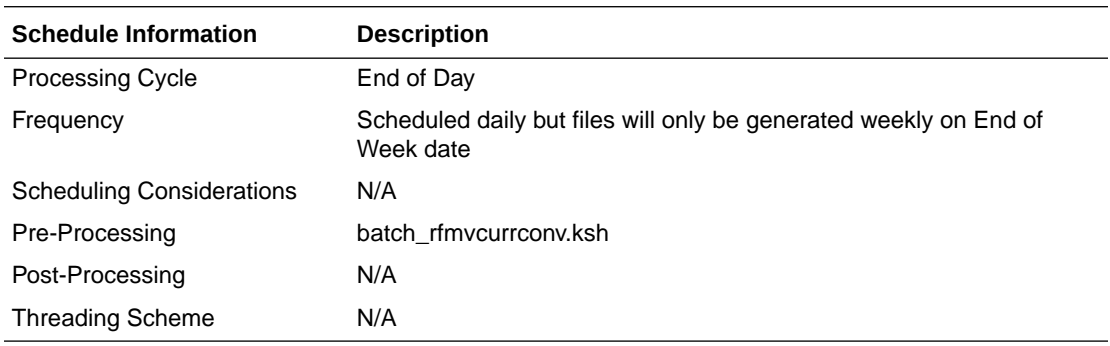

#### Restart/Recovery

N/A

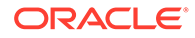

## Key Tables Affected

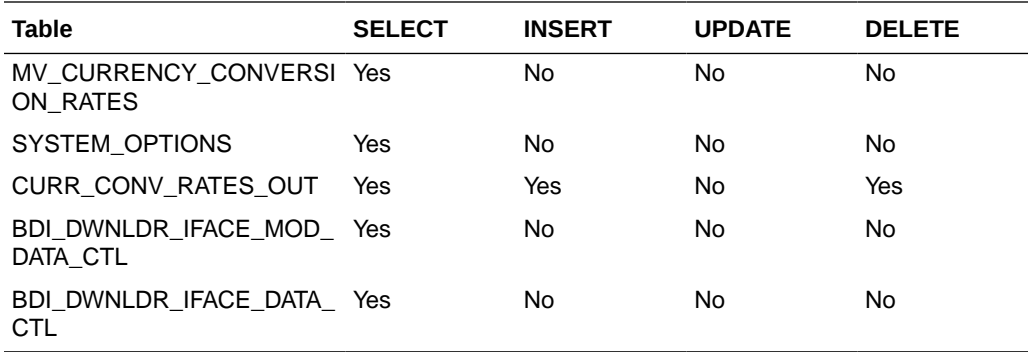

### Integration Contract

The flat file will contain the following information:

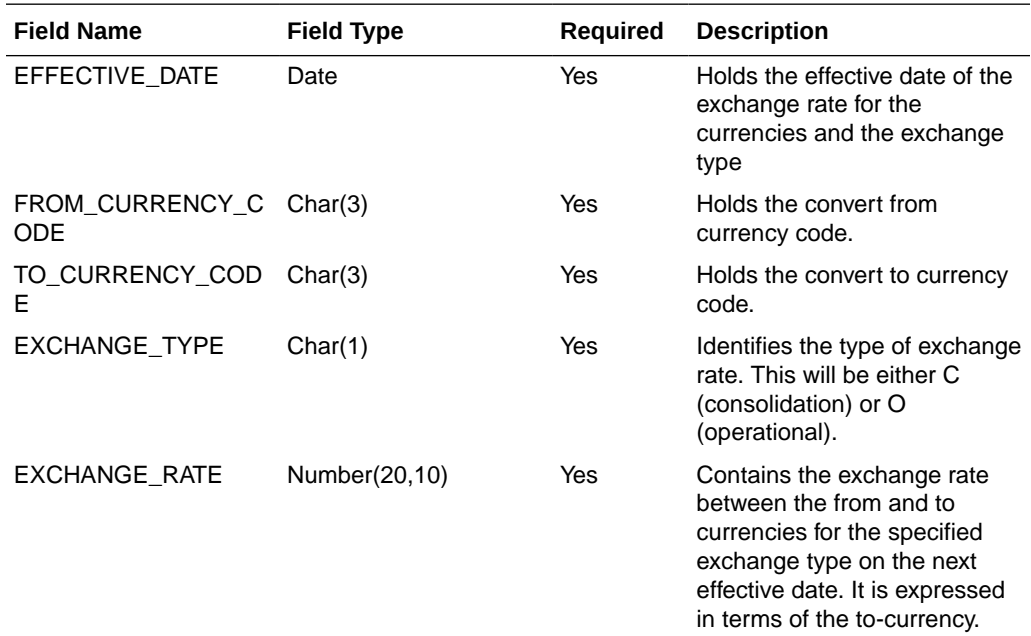

# Differentiator Extract to Planning (BDI\_RPAS\_Diff\_Fnd\_PF\_From\_RMS\_JOB)

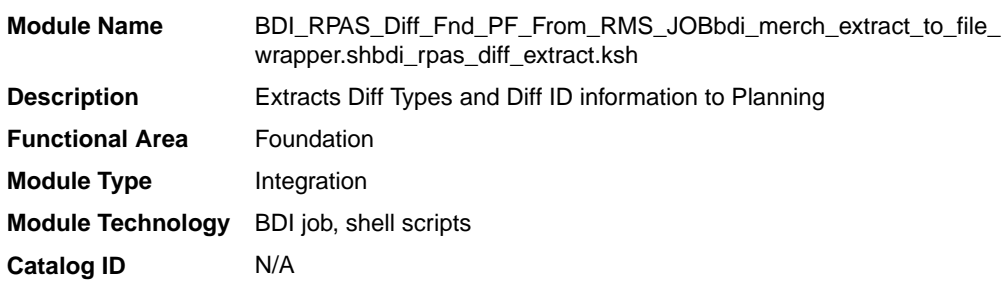

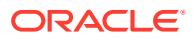

**Runtime Parameters** Diff\_Fnd\_ProcessFlow\_From\_RMS Diff\_Fnd\_Extractor Database connection, download file location, filename, trigger filename

#### Design Overview

This process extracts its differentiator data to Planning on a weekly basis.

Key assumptions for this integration:

- The full set of differentiators and diff types are included in this integration each time it runs.
- The intended targets for this integration are
	- Assortment & Item Planning for Fashion/Softlines Cloud Service and Assortment & Item Planning Enterprise Edition Cloud Service (referred to jointly as APCS)

This process utilizes BDI (Bulk Data Integration) to facilitate the bulk data movement to Planning. The batch job BDI\_RPAS\_Diff\_Fnd\_PF\_From\_RMS\_JOB is defined in the Merchandising JOS batch job admin as follows:

```
<job id="BDI_RPAS_Diff_Fnd_PF_From_RMS_JOB" version="1.0" xmlns="http://
xmlns.jcp.org/xml/ns/javaee">
   <properties>
     <property name="description" value="Extracts Diff Types and Diff ID information 
and writes it out to a flat file for processing by AP and IP."/>
   </properties>
   <step id="batchlet-step">
     <batchlet ref="BDIInvokerBatchlet">
       <properties>
         <property name="bdiProcessFlowUrl" value="#SysOpt.bdiProcessFlowUrl"/>
         <property name="bdiProcessFlowCredential" 
value="#SysOpt.bdiProcessFlowUrlUserAlias"/>
         <property name="predicateDS" value="RmsDBDS"/>
         <property name="predicateFunction" 
value="RMS_BATCH_STATUS_SQL.GET_EOW_RUN_SIGNAL"/>
       </properties>
     </batchlet>
     <end on="COMPLETED"/>
   </step>
</job>
```
When the batch job BDI\_RPAS\_Diff\_Fnd\_PF\_From\_RMS\_JOB is executed, a batchlet (BDIInvokerBatchlet) starts the execution flow. It calls a PLSQL function (RMS\_BATCH\_STATUS\_SQL.GET\_EOW\_RUN\_SIGNAL) to ensure the process flow is only executed on an end-of-week date. If the vdate is an end-of-week date, it invokes a BDI process flow (Diff\_Fnd\_ProcessFlow\_From\_RMS) to perform a series of steps to extract, download, and transport the downloaded files to target applications:

- Extractor job (Diff\_Fnd\_Extractor) calls BDI\_CROSS\_PILLAR\_SOL.DIFF\_UP function to extract data from DIFF\_IDS and DIFF\_TYPE to BDI outbound staging table DIFF\_OUT.
- Downloader file creator job calls the wrapper script, bdi merch extract to file wrapper.sh, to set the runtime parameters on environment variables. This script will then call bdi\_rpas\_diff\_extract.ksh to write differentiator information from the DIFF\_OUT table into a comma-delimited flat file, which will be consumed by the target applications. A zero-byte trigger file is also generated to signal

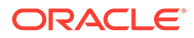

that the extract process was successful. Separate copies of the data file and the trigger file are sent to the target applications.

- The downloaded data files and trigger files are written to designated locations as configured via BDI system options:
	- AP\_outboundLocation
	- IP\_outboundLocation

### Scheduling Constraints

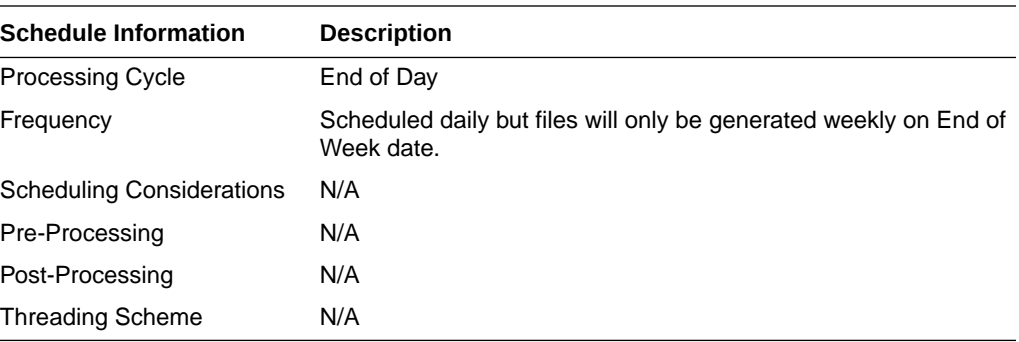

### Restart/Recovery

N/A

### Key Tables Affected

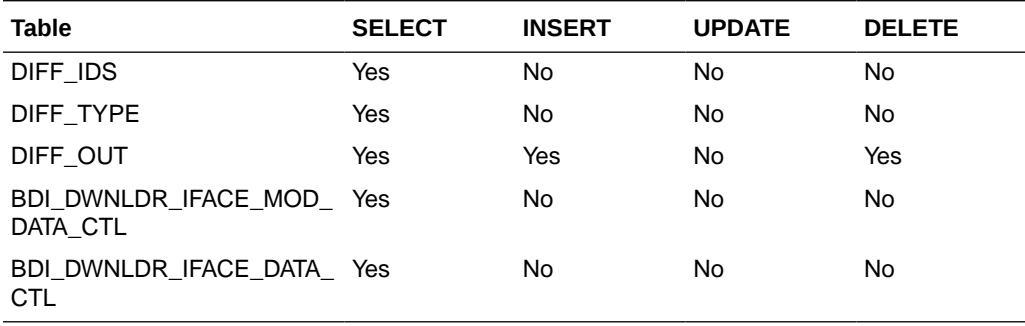

### Integration Contract

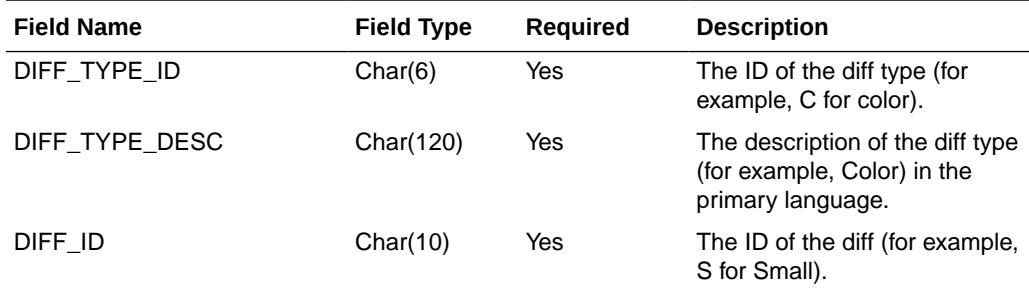

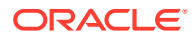

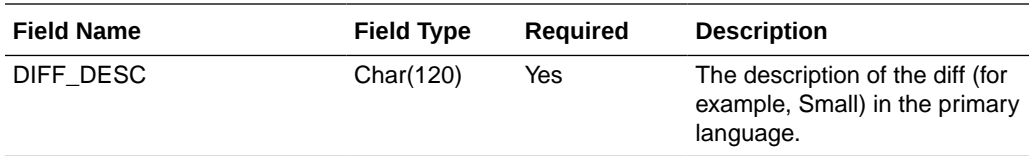

## Inventory Extract to Planning (BDI\_MFP\_Inventory\_Tx\_PF\_From\_RMS\_JOB)

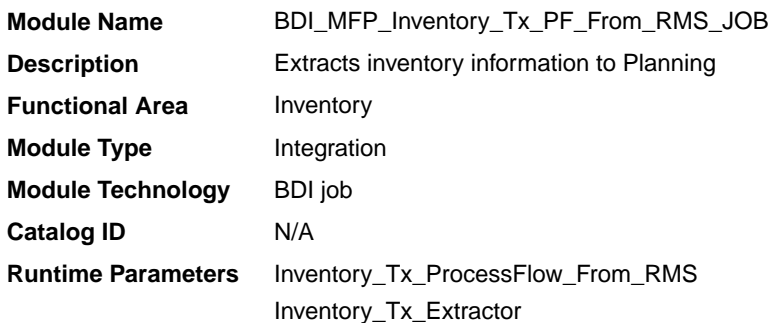

#### Design Overview

This process extracts owned inventory information for inventoried, non-pack approved transaction items to planning on a weekly basis, at the end of the week. The integration captures the current on-hand and in-transit for all the included item/locations at the point in time that the integration is run.

Key assumptions for this integration:

- Only inventoried, approved transaction items are included in the integration.
- Any inventory for pack items is aggregated with inventory for the component items.
- Only stockholding stores are included in the integration.
- Cost values are based on system configuration for cost:
	- For a cost department with the system configured for average cost, the cost basis is the item/location's weighted average cost, converted to primary currency.
	- For a cost department with the system configured for standard cost, the cost basis is the item/locations unit cost, converted to primary currency.
	- For a retail department, the cumulative mark-on percentage is used to calculate cost based on the retail price, converted to primary currency.
- Retail values sent are based on the current item/location retail price, converted to primary currency. The retail will include VAT if the system option to include VAT in the stock ledger is set to include VAT so that the retail values in this integration are consistent with other data sent to planning.
- All unit values are sent in terms of the standard unit of measure for the item.
- Planning will interpret inventory as being clearance if the clearance flag sent in this integration shows the item/location to be on clearance at the end of the week.
- The intended targets for this integration are
	- Oracle Retail Merchandise Financial Planning Cloud Service (MFPCS)

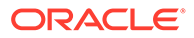

– Assortment & Item Planning for Fashion/Softlines Cloud Service and Assortment & Item Planning Enterprise Edition Cloud Service (referred to jointly as APCS)

This process utilizes BDI (Bulk Data Integration) to facilitate the bulk data movement from Merchandising to the target applications. The batch job BDI\_MFP\_Inventory\_Tx\_PF\_From\_RMS\_JOB is defined in the Merchandising JOS batch job admin as follows:

```
<job id="BDI_MFP_Inventory_Tx_PF_From_RMS_JOB" version="1.0" xmlns="http://
xmlns.jcp.org/xml/ns/javaee">
     <properties>
        <property name="description" value="Extracts information regarding 
inventory for use by the MFP application"/>
    </properties>
     <step id="batchlet-step">
         <batchlet ref="BDIInvokerBatchlet">
             <properties>
                 <property name="bdiProcessFlowUrl" 
value="#SysOpt.bdiProcessFlowUrl"/>
                 <property name="bdiProcessFlowCredential" 
value="#SysOpt.bdiProcessFlowUrlUserAlias"/>
                 <property name="predicateDS" value="RmsDBDS"/>
                 <property name="predicateFunction" 
value="RMS_BATCH_STATUS_SQL.GET_EOW_RUN_SIGNAL"/>
             </properties>
         </batchlet>
         <end on="COMPLETED"/>
     </step>
</job>
```
When the batch job BDI\_MFP\_Inventory\_Tx\_PF\_From\_RMS\_JOB is executed, a batchlet (BDIInvokerBatchlet) starts the execution flow. It calls a PLSQL function (RMS\_BATCH\_STATUS\_SQL.GET\_EOW\_RUN\_SIGNAL) to ensure the process flow is only executed on an end-of-week date. If the vdate is an end-of-week date, it invokes a BDI process flow (Inventory\_Tx\_ProcessFLow\_From\_RMS) to perform a series of steps to extract, download, and transport the downloaded files to target applications:

- Extractor job (Inventory\_Tx\_ExtractorJob) calls BDI\_MFP\_SQL. INVENTORY\_UP function to extract data from Merchandising view V\_BDI\_MFP\_INVENTORY to BDI outbound staging table INVENTORY\_OUT.
- A generic BDI Downloader file creator job writes inventory quantities information from the INVENTORY\_OUT table into a comma-delimited flat file, which will be consumed by the target applications. A zero-byte trigger file is also generated to signal that the extract process was successful. Two separate copies of the data file and the trigger file are sent to the target applications.
- The downloaded data files and trigger files are written to designated locations as configured via BDI system options:
	- MFP\_outboundLocation
	- AP\_outboundLocation
	- IP\_outboundLocation

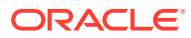

# Scheduling Constraints

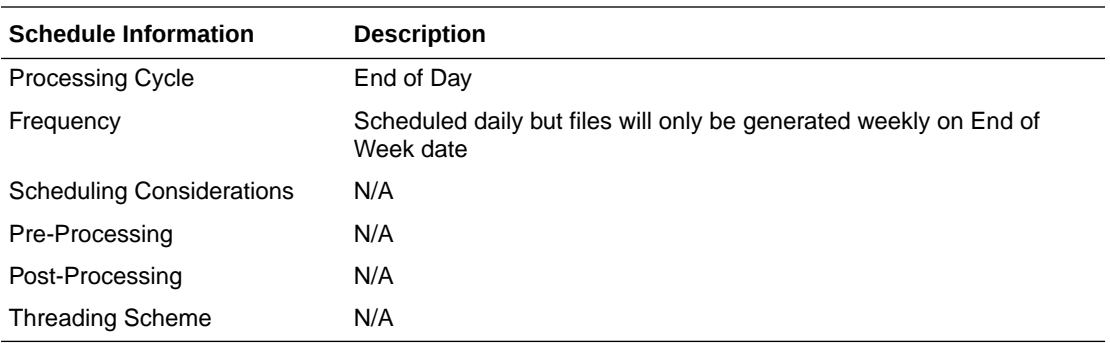

## Restart/Recovery

N/A

# Key Tables Affected

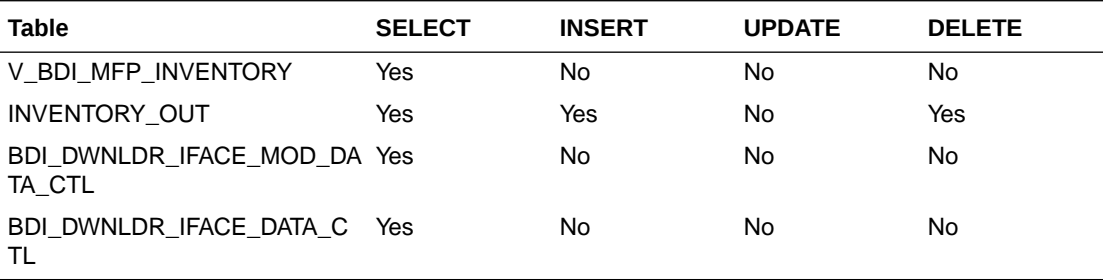

# Integration Contract

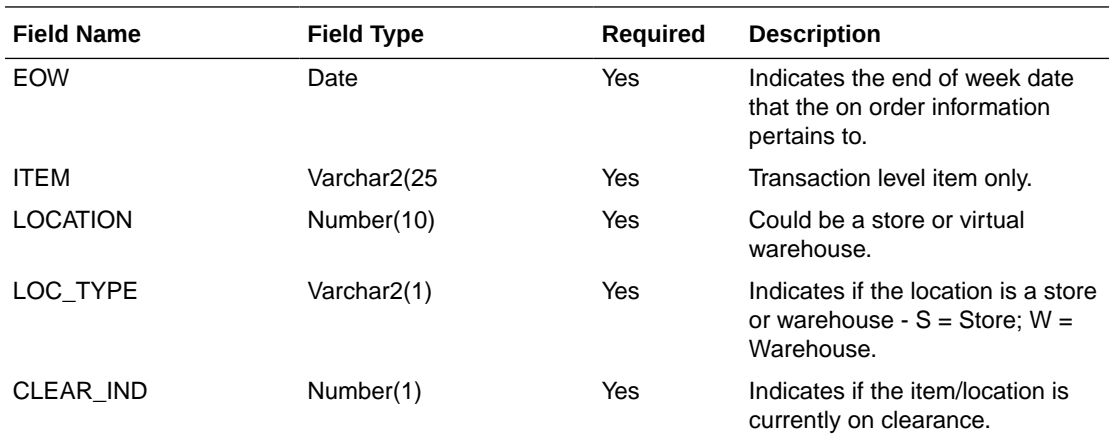

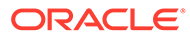

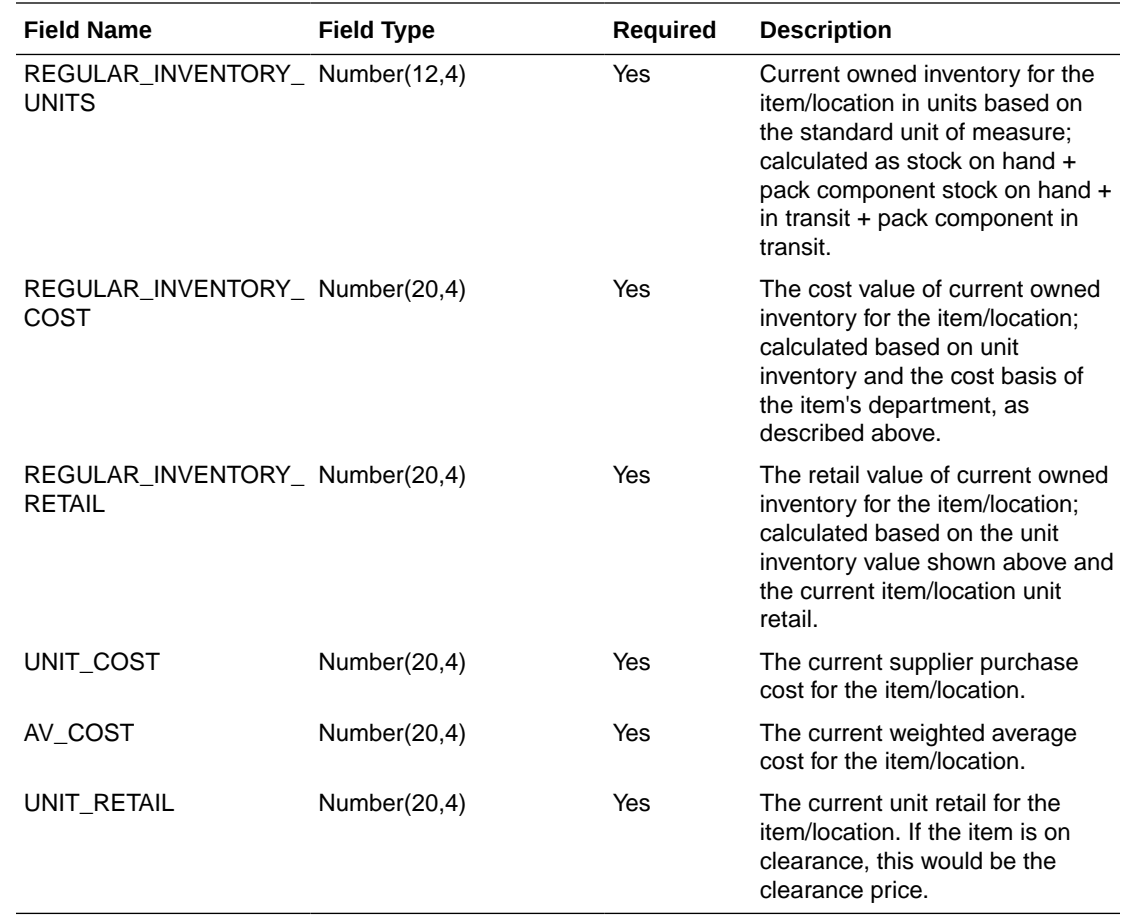

Merchandise Hierarchy and Item Extract to Planning and Forecasting (BDI\_RPAS\_MerchHier\_Fnd\_PF\_From\_RMS\_JOB)

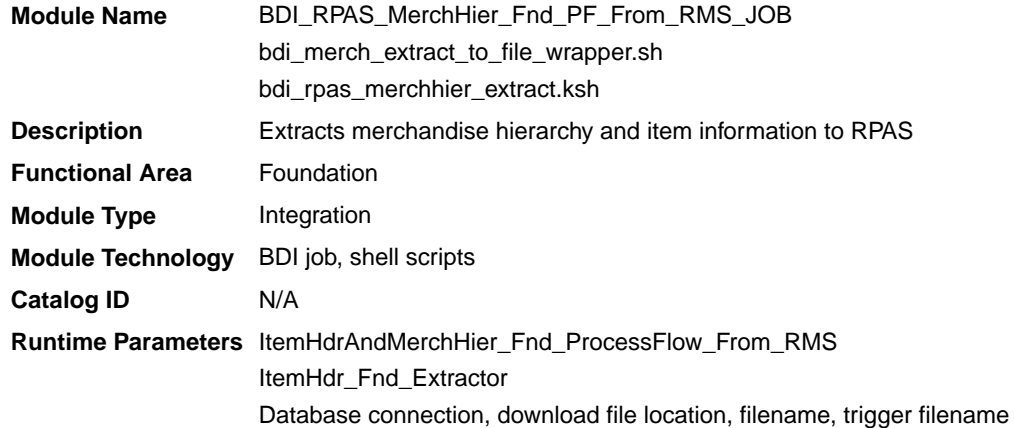

### Design Overview

This program extracts the merchandise hierarchy from company to transaction level item to planning and forecasting on a weekly basis. Additional key attributes about the

items are also included, such as the primary supplier, brand, and any differentiators (for example, colors, sizes, and so on) that exist for the item.

Key assumptions for this integration:

- The full merchandise hierarchy and all items are sent each time this process is run.
- Only approved, inventoried and sellable transaction-level items will be included in the integration. Pack items are not included.
- All descriptions are sent in the primary language as defined in Merchandising.
- For transaction items that do not have a parent item, then the transaction item is also displayed as the parent item, as well as the parent/diff level.
- For a parent item that is not marked as an aggregate item or does not have any of its diffs flagged as aggregates, the parent item is sent as the parent/diff level for all of its transaction items.
- A single unit of measure is assumed for all items and therefore the standard units of measure for the items are not sent.
- The intended targets for this integration are
	- Oracle Retail Merchandise Financial Planning Cloud Service (MFPCS)
	- Oracle Retail Demand Forecasting Cloud Service (RDFCS)
	- Assortment & Item Planning for Fashion/Softlines Cloud Service and Assortment & Item Planning Enterprise Edition Cloud Service (referred to jointly as APCS)

This program utilizes BDI (Bulk Data Integration) to facilitate the bulk data movement to the target applications. The batch job BDI\_RPAS\_MerchHier\_Fnd\_PF\_From\_RMS\_JOB is defined in the Merchandising JOS batch job admin as follows:

```
<job id="BDI_RPAS_MerchHier_Fnd_PF_From_RMS_JOB" version="1.0" xmlns="http://
xmlns.jcp.org/xml/ns/javaee">
     <properties>
         <property name="description" value="Extracts Merch Hierarchy information and 
writes it out to a flat file for processing by both MFP and RDF."/>
     </properties>
     <step id="batchlet-step">
         <batchlet ref="BDIInvokerBatchlet">
             <properties>
                 <property name="bdiProcessFlowUrl" value="#SysOpt.bdiProcessFlowUrl"/>
                 <property name="bdiProcessFlowCredential" 
value="#SysOpt.bdiProcessFlowUrlUserAlias"/>
                 <property name="predicateDS" value="RmsDBDS"/>
                 <property name="predicateFunction" 
value="RMS_BATCH_STATUS_SQL.GET_EOW_RUN_SIGNAL"/>
             </properties>
         </batchlet>
         <end on="COMPLETED"/>
     </step>
</job>
```
When the batch job BDI\_RPAS\_MerchHier\_Fnd\_PF\_From\_RMS\_JOB is executed, a batchlet (BDIInvokerBatchlet) starts the execution flow. It calls a PLSQL function (RMS\_BATCH\_STATUS\_SQL.GET\_EOW\_RUN\_SIGNAL) to ensure the process flow is only executed on an end-of-week date. If the vdate is an end-of-week date, it invokes a BDI process flow (ItemHdrAndMerchHier\_Fnd\_ProcessFlow\_From\_RMS) to perform a series of steps to extract, download, and transport the downloaded files to the target applications:

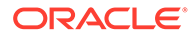

- Extractor jobs (MerchHier\_Fnd\_Extractor, ItemHdr\_Fnd\_Extractor) call respective BDI\_MERCH\_SQL and BDI\_ITEM\_SQL functions to extract data from Merchandising tables to BDI outbound staging tables MERCH\_HIER\_OUT and ITEM\_HDR\_OUT.
- Downloader file creator job calls the wrapper script, bdi\_merch\_extract\_to\_file\_wrapper.sh, to set the runtime parameters on environment variables. This script will then call bdi rpas\_merchhier\_extract.ksh to write merchandise hierarchy and item information from the MERCH\_HIER\_OUT and ITEM\_HDR\_OUT tables into a comma-delimited flat file, which will be consumed by the target applications. A zero-byte trigger file is also generated to signal that the extract process was successful. Separate copies of the data file and the trigger file are sent to the target applications.
- The downloaded data files and trigger files are written to designated locations as configured via BDI system options:
	- MFP\_outboundLocation
	- RDF\_outboundLocation
	- AP\_outboundLocation
	- IP\_outboundLocation

### Scheduling Constraints

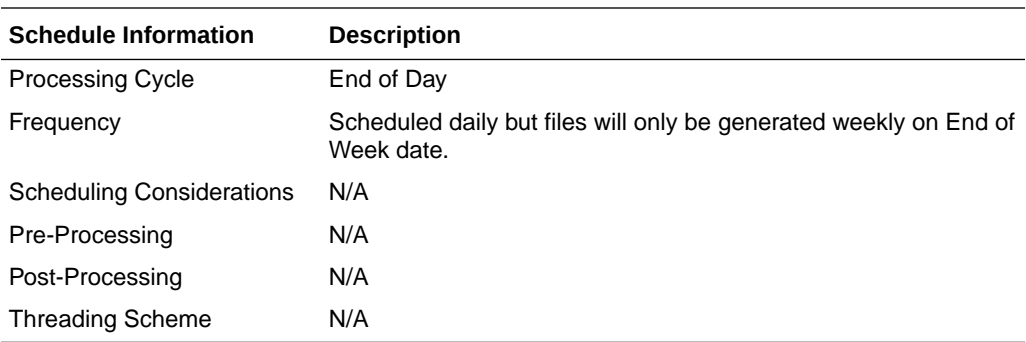

#### Restart/Recovery

N/A

#### Key Tables Affected

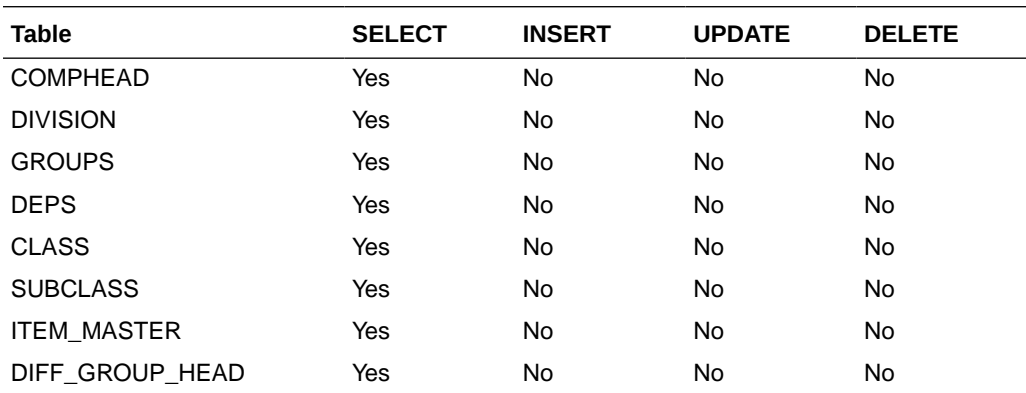

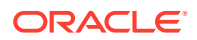

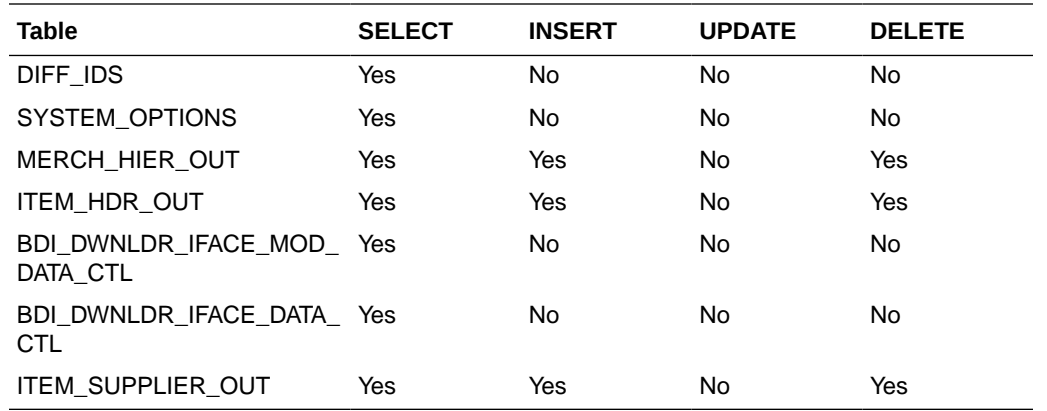

# Integration Contract

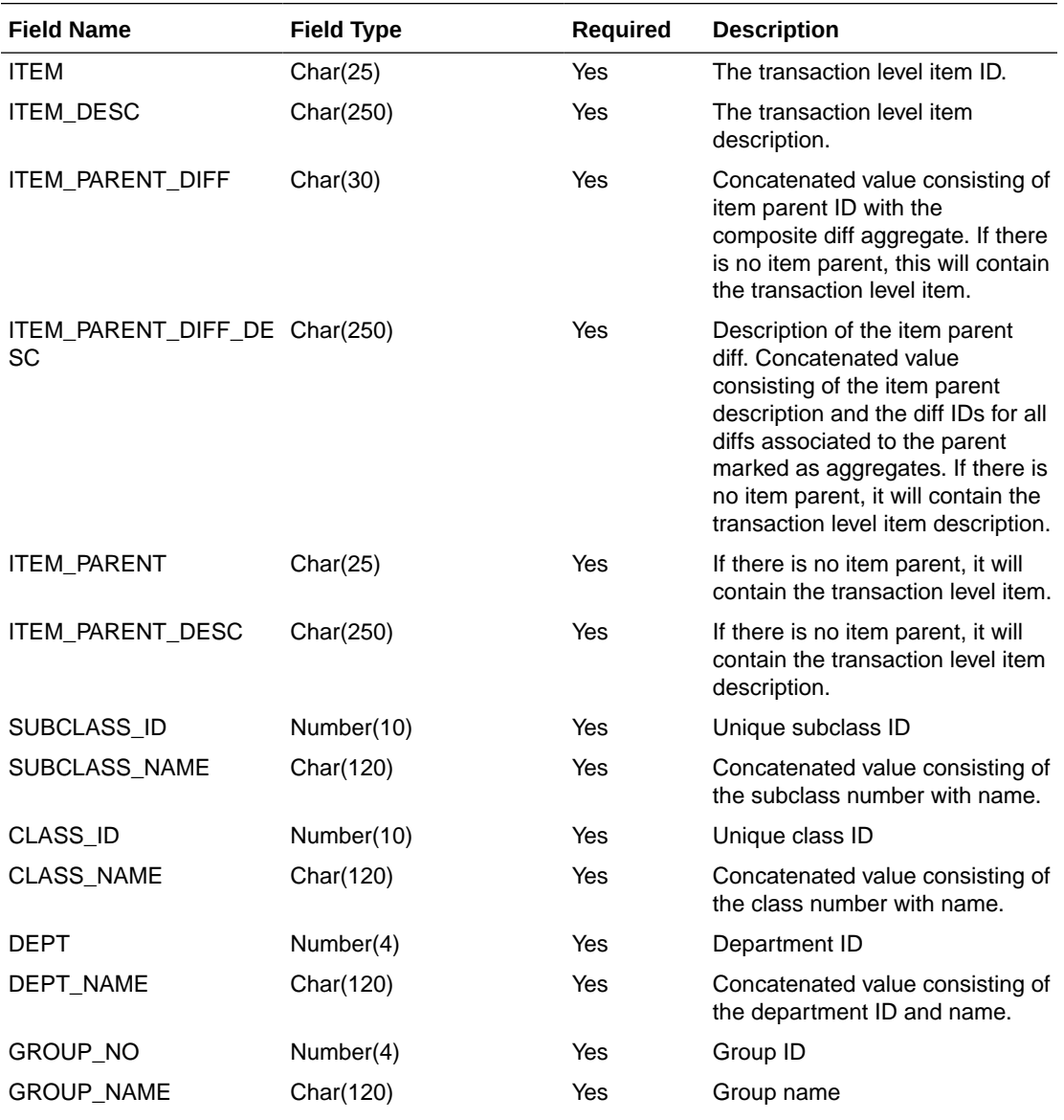

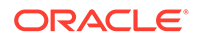

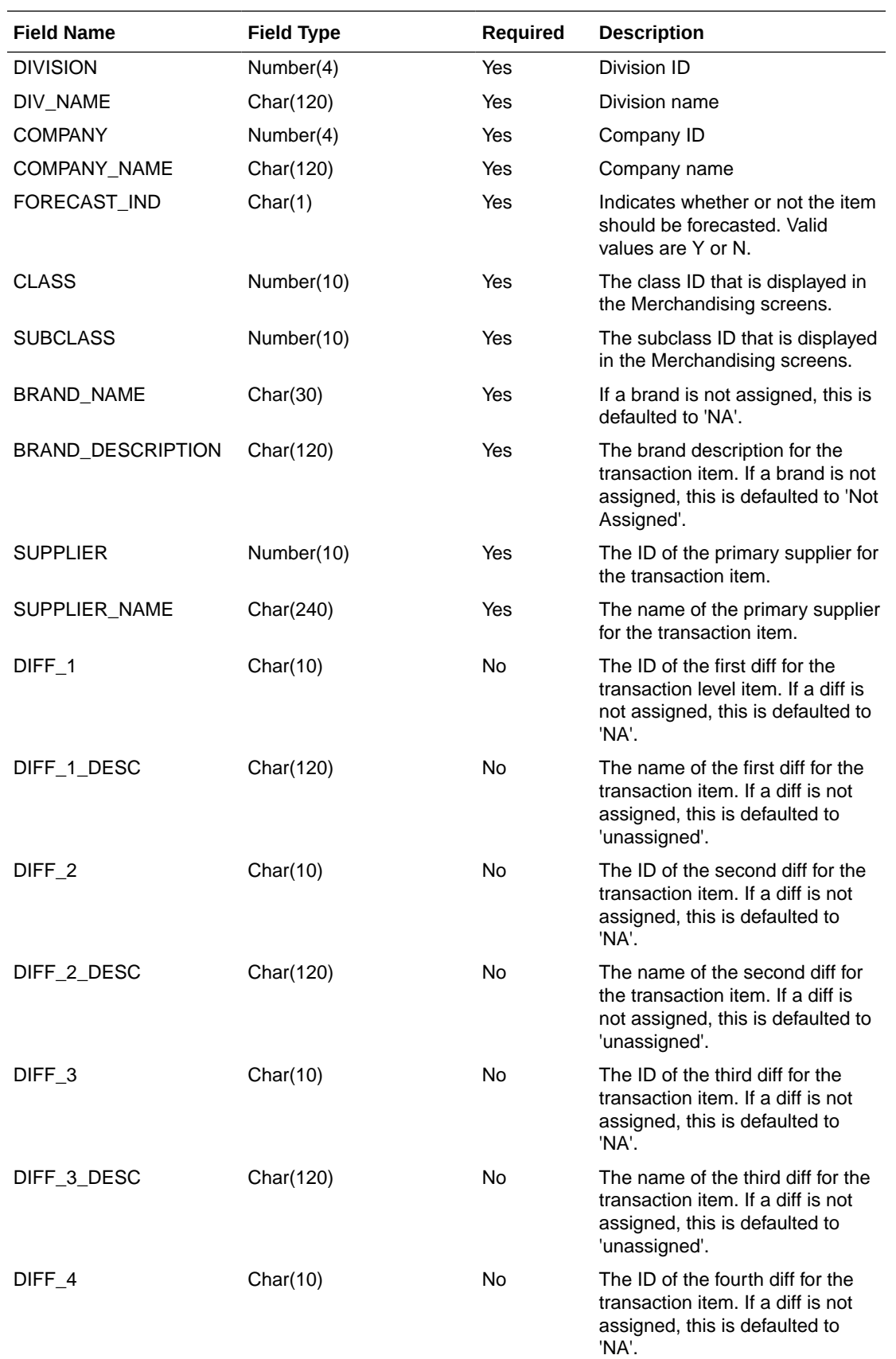

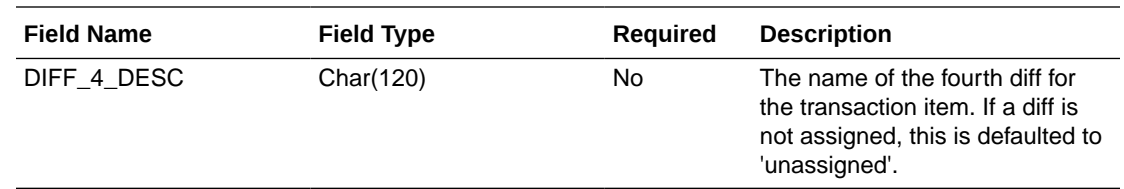

On Order Extract to Planning (BDI\_MFP\_OnOrder\_Tx\_PF\_From\_RMS\_JOB)

#### **Note:**

This module replaces the onordext.pc and onorddnld.pc modules from previous releases.

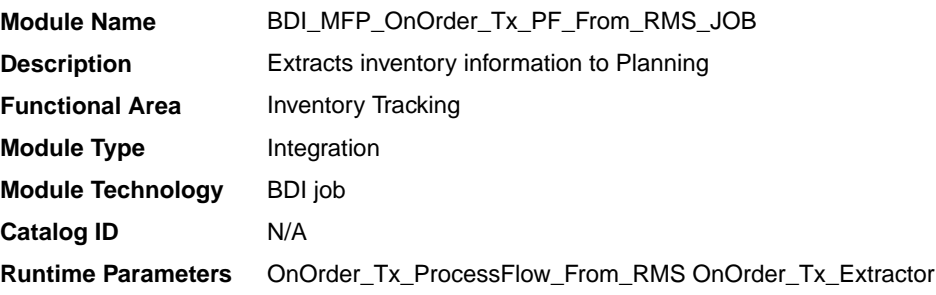

#### Design Overview

This process extracts its quantities on order to planning and forecasting on a weekly basis, at the end of the week. The integration sends any open on order quantities aggregated by week, grouped by the open to buy end of week date. Any on order quantity that is still open and has an OTB EOW date in the past will be combined with the current week's on order.

Key assumptions for this integration:

- Only orderable, inventoried, approved transaction items are included in the integration.
- Any on order for pack items is sent based on the component items.
- Purchase orders flagged to not be included in "on order" are not included in the integration.
- Cost and retail values sent are based on the purchase order's cost and retail value, converted to primary currency.
- Retail values will include VAT if the system option to include VAT in the stock ledger is set to include VAT so that the retail values in this integration are consistent with other data sent to planning.
- All unit values are sent in terms of the standard unit of measure for the item.
- Planning will interpret the on order as being clearance if the clearance flag sent in this integration shows the item/location to be on clearance at the end of the week.
- The intended targets for this integration are
	- Oracle Retail Merchandise Financial Planning Cloud Service (MFPCS)

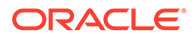

– Assortment & Item Planning for Fashion/Softlines Cloud Service and Assortment & Item Planning Enterprise Edition Cloud Service (referred to jointly as APCS)

This process utilizes BDI (Bulk Data Integration) to facilitate the bulk data movement to the target applications.

The batch job BDI\_MFP\_OnOrder\_Tx\_PF\_From\_RMS\_JOB is defined in the Merchandising JOS batch job admin as follows:

```
<job id="BDI_MFP_OnOrder_Tx_PF_From_RMS_JOB" version="1.0" xmlns="http://
xmlns.jcp.org/xml/ns/javaee">
     <properties>
         <property name="description" value="Extracts information regarding 
quantities on order for use by the MFP application"/>
     </properties>
     <step id="batchlet-step">
         <batchlet ref="BDIInvokerBatchlet">
             <properties>
                 <property name="bdiProcessFlowUrl" 
value="#SysOpt.bdiProcessFlowUrl"/>
                 <property name="bdiProcessFlowCredential" 
value="#SysOpt.bdiProcessFlowUrlUserAlias"/>
                 <property name="predicateDS" value="RmsDBDS"/>
                 <property name="predicateFunction" 
value="RMS_BATCH_STATUS_SQL.GET_EOW_RUN_SIGNAL"/>
             </properties>
         </batchlet>
         <end on="COMPLETED"/>
     </step>
</job>
```
When the batch job BDI\_MFP\_OnOrder\_Tx\_PF\_From\_RMS\_JOB is executed, a batchlet (BDIInvokerBatchlet) starts the execution flow. It calls a PLSQL function (RMS\_BATCH\_STATUS\_SQL.GET\_EOW\_RUN\_SIGNAL) to ensure the process flow is only executed on an end of week date. If the vdate is an end of week date, it invokes a BDI process flow (OnOrder\_Tx\_ProcessFlow\_RMS) to perform a series of steps to extract, download, and transport the downloaded files to target applications:

- Extractor job (OnOrder\_Tx\_Extractor) calls BDI\_MFP\_SQL. ON\_ORDER\_UP function to extract data from Merchandising view V\_BDI\_MFP\_ON\_ORDER to BDI outbound staging table ON\_ORDER\_OUT.
- A generic BDI Downloader file creator job writes quantities on order information from the ON\_ORDER\_OUT table into a comma-delimited flat file, which will be consumed by the target applications. A zero-byte trigger file is also generated to signal that the extract process was successful. Separate copies of the data file and the trigger file are sent to the target applications.
- The downloaded data files and trigger files are written to designated locations as configured via BDI system options:
	- MFP\_outboundLocation
	- AP\_outboundLocation
	- IP\_outboundLocation

# Scheduling Constraints

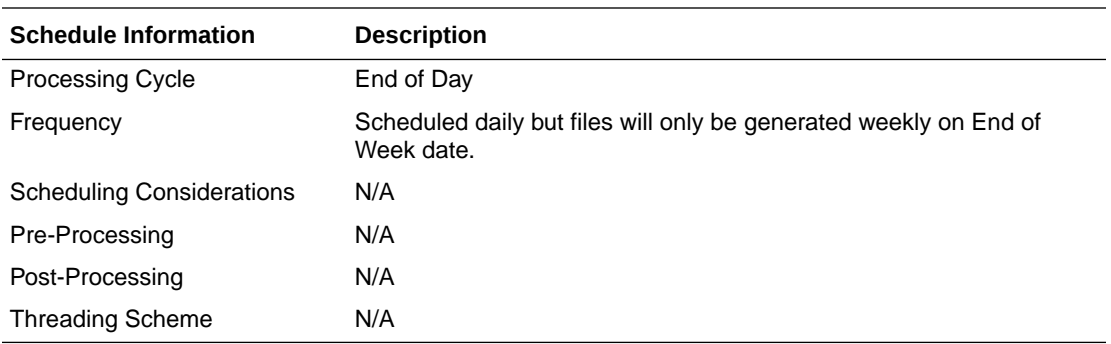

## Restart/Recovery

N/A

# Key Tables Affected

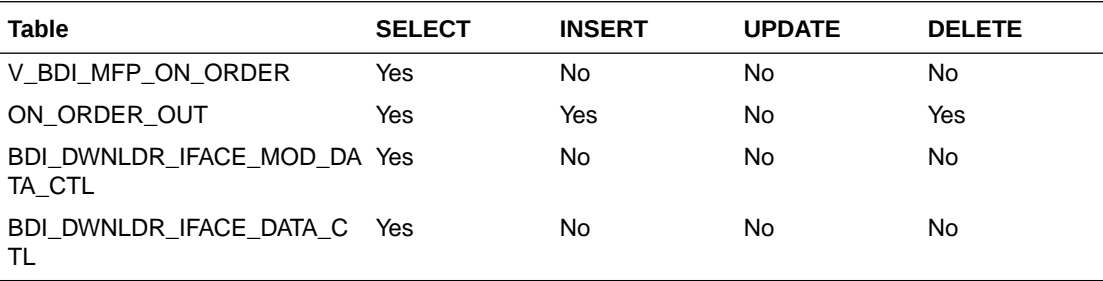

# Integration Contract

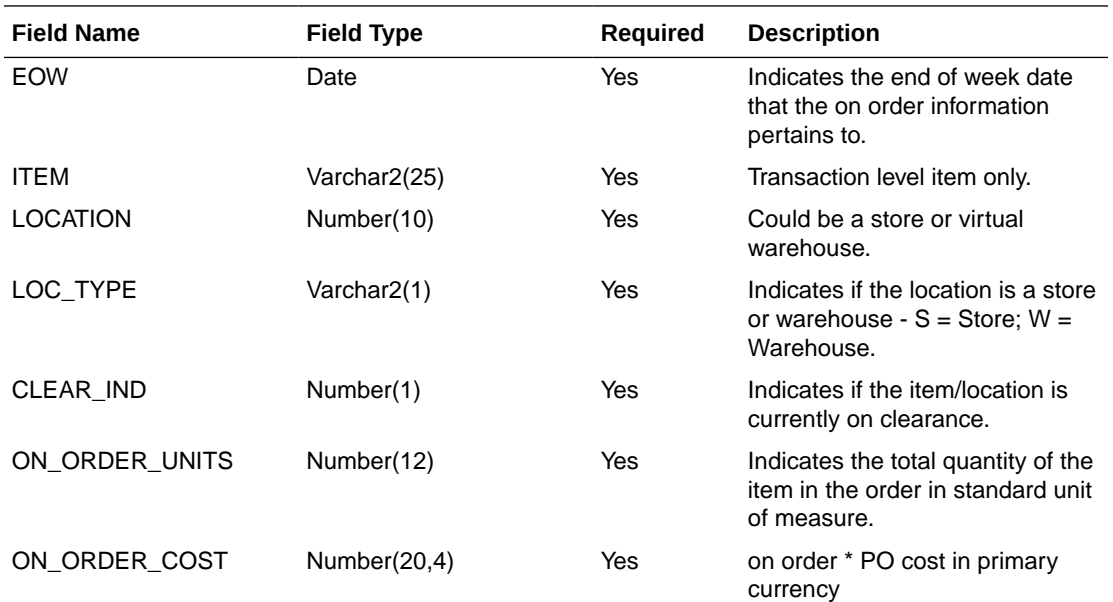

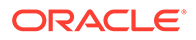

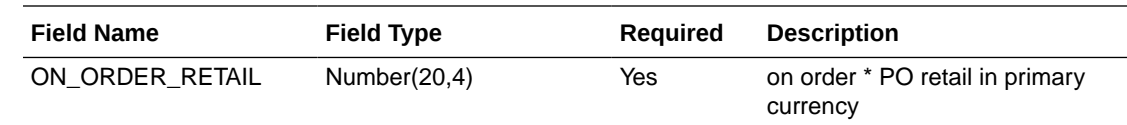

# Organization Hierarchy Extract to Planning and Forecasting (BDI\_RPAS\_OrgHier\_Fnd\_PF\_From\_RMS\_JOB)

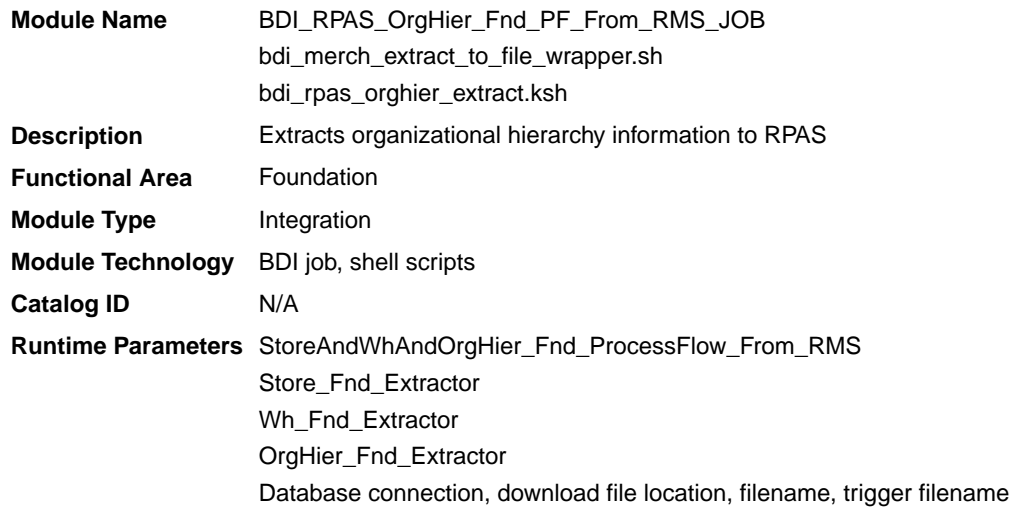

#### Design Overview

This program extracts the organization hierarchy data from company to location, which can be stores or warehouses to planning and forecasting on a weekly basis. Additional key attributes about the organizational hierarchy will also be sent to assist in building alternate hierarchies for planning, such as channel.

Key assumptions for this integration:

- MFPCS will use the third level of the Merchandising hierarchy (area) to represent channel.
- The full organizational hierarchy is sent each time this process is run.
- All names and descriptions are sent in the primary language only.
- The location in the file can represent either a store or a virtual warehouse location.
- Because warehouses live outside the organization hierarchy, for the levels of the organizational hierarchy above location (chain through district) when the location is a warehouse, the warehouse ID and description will be repeated.
- The intended targets for this integration are
	- Oracle Retail Merchandise Financial Planning Cloud Service (MFPCS)
	- Oracle Retail Demand Forecasting Cloud Service (RDFCS)
	- Assortment & Item Planning for Fashion/Softlines Cloud Service and Assortment & Item Planning Enterprise Edition Cloud Service (referred to jointly as APCS)

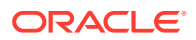

This program utilizes BDI (Bulk Data Integration) to facilitate the bulk data movement to the target applications. The batch job BDI\_RPAS\_OrgHier\_Fnd\_PF\_From\_RMS\_JOB is defined in the Merchandising JOS batch job admin as follows:

```
<job id="BDI_RPAS_OrgHier_Fnd_PF_From_RMS_JOB" version="1.0" xmlns="http://
xmlns.jcp.org/xml/ns/javaee">
     <properties>
         <property name="description" value="Extracts Org Hierarchy information and 
writes it out to a flat file for processing by both MFP and RDF."/>
     </properties>
     <step id="batchlet-step">
         <batchlet ref="BDIInvokerBatchlet">
             <properties>
                 <property name="bdiProcessFlowUrl" value="#SysOpt.bdiProcessFlowUrl"/>
                 <property name="bdiProcessFlowCredential" 
value="#SysOpt.bdiProcessFlowUrlUserAlias"/>
                 <property name="predicateDS" value="RmsDBDS"/>
                 <property name="predicateFunction" 
value="RMS_BATCH_STATUS_SQL.GET_EOW_RUN_SIGNAL"/>
             </properties>
         </batchlet>
         <end on="COMPLETED"/>
     </step>
\langle/job>
```
When the batch job BDI\_RPAS\_OrgHier\_Fnd\_PF\_From\_RMS\_JOB is executed, a batchlet (BDIInvokerBatchlet) starts the execution flow. It calls a PLSQL function (RMS\_BATCH\_STATUS\_SQL.GET\_EOW\_RUN\_SIGNAL) to ensure the process flow is only executed on an end-of-week date. If the vdate is an end-of-week date, it invokes a BDI process flow (StoreAndWhAndOrgHier\_Fnd\_ProcessFlow\_From\_RMS) to perform a series of steps to extract, download, and transport the downloaded files to target applications:

- Extractor jobs (Store\_Fnd\_Extractor, Wh\_Fnd\_Extractor, OrgHier\_Fnd\_Extractor) call respective BDI\_ORG\_SQL functions to extract data from Merchandising tables to BDI outbound staging tables ORG\_HIER\_OUT, STORE\_OUT, and WH\_OUT.
- Downloader file creator job calls the wrapper script, bdi merch extract to file wrapper.sh, to set the runtime parameters on environment variables. This script will then call bdi\_rpas\_orghier\_extract.ksh to write organization hierarchy information from the ORG\_HIER\_OUT, STORE\_OUT, and WH\_OUT tables into a comma-delimited flat file, which will be consumed by the target applications. A zerobyte trigger file is also generated to signal that the extract process was successful. Separate copies of the data file and the trigger file are sent to the target applications.
- The downloaded data files and trigger files are written to designated locations as configured via BDI system options:
	- MFP\_outboundLocation
	- RDF\_outboundLocation
	- AP\_outboundLocation
	- IP\_outboundLocation

#### Scheduling Constraints

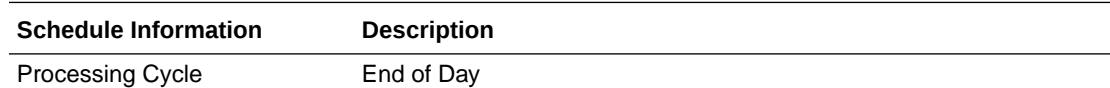

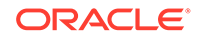

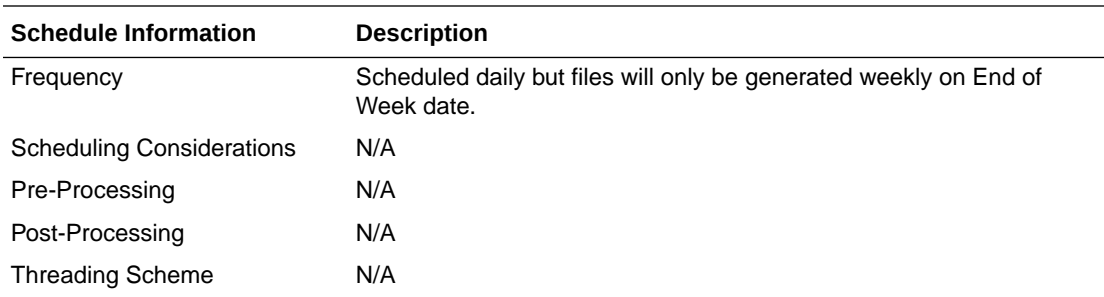

## Restart/Recovery

N/A

# Key Tables Affected

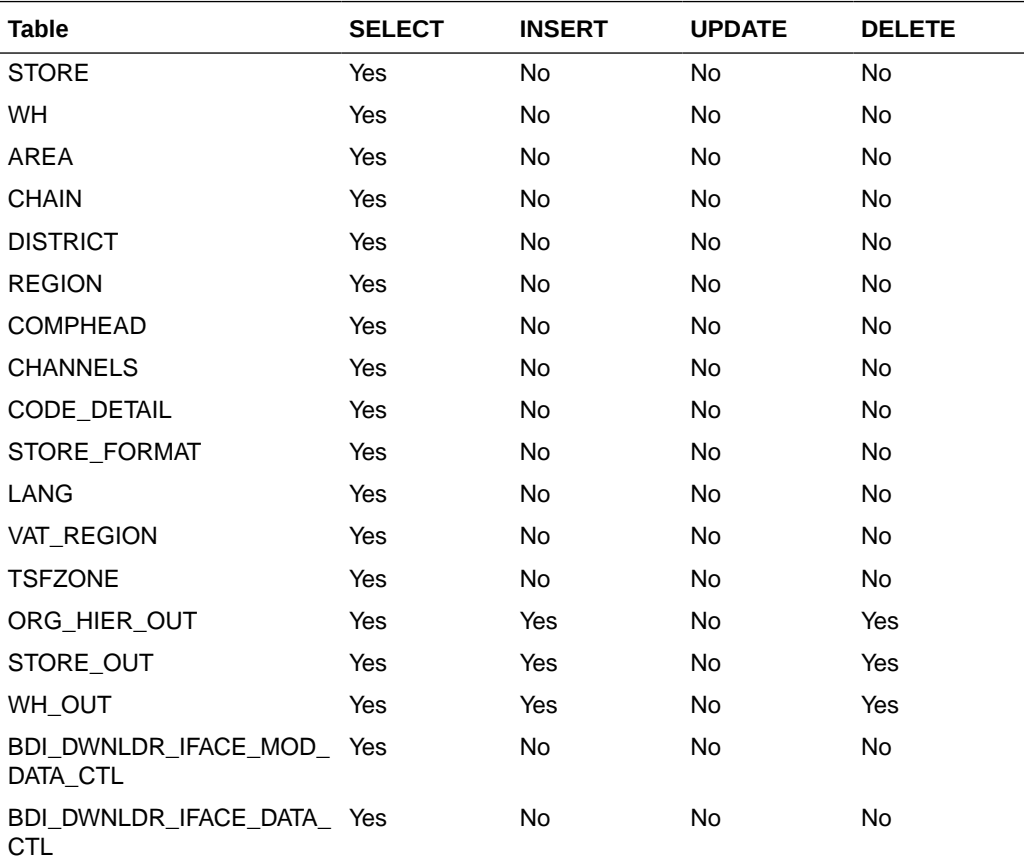

### Integration Contract

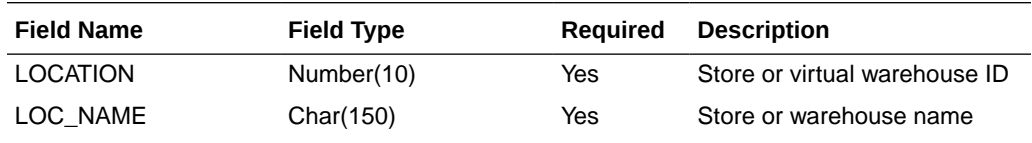

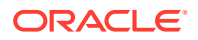

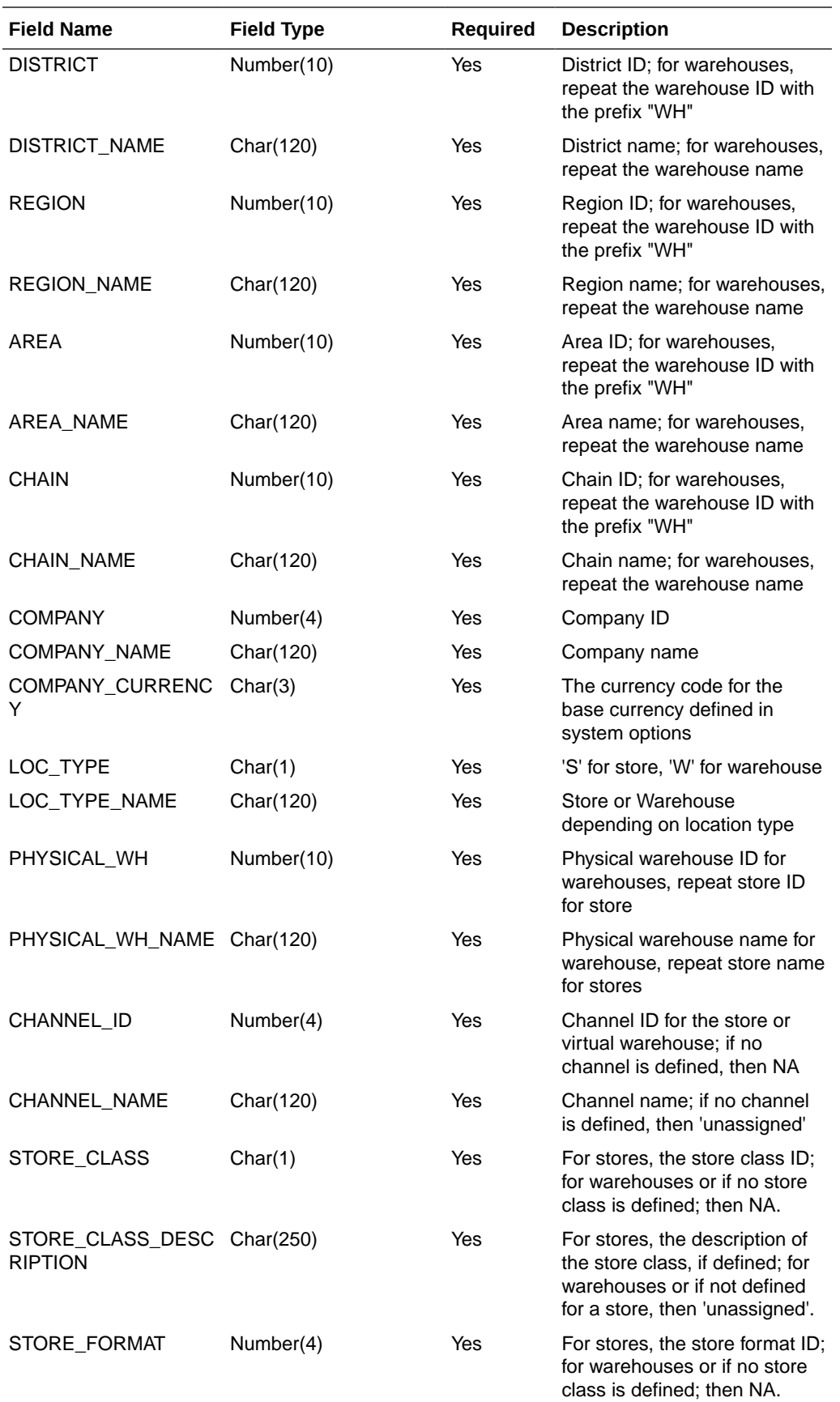

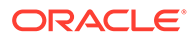

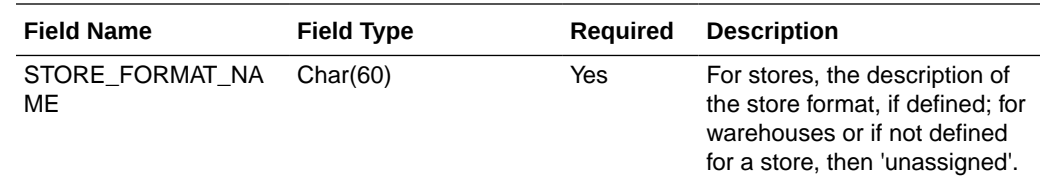

## Out of Stock Extract to Forecasting (BDI\_RDF\_StockOut\_Tx\_PF\_From\_RMS\_JOB)

#### **Note:**

This module replaces the soutdnld.pc module from previous releases.

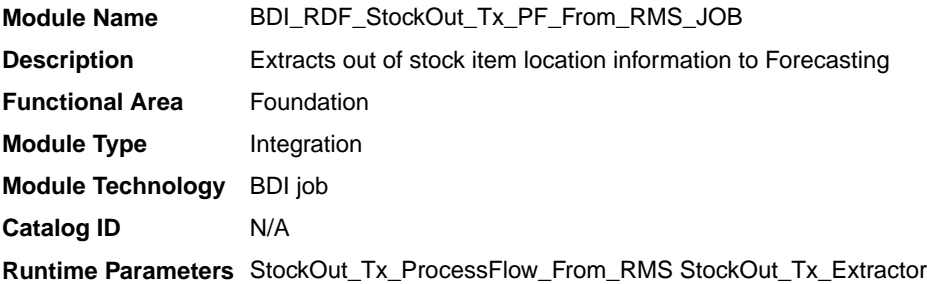

#### Design Overview

This process extracts items which are out of stock for use by Forecasting on a weekly basis. This integration sends all item/store combinations that meet the criteria for review and have a stock-on-hand position of less than or equal to zero at the end of the week.

Key assumptions for this integration:

- Only stockholding stores are included in this integration.
- Only forecasted items are included in this integration.
- Only item/store combinations that have a status of Active and a ranged flag of Yes are reviewed for stock out conditions.
- Only item/store combinations that have a last sold date that is between the end of week date and x number of days back are reviewed for stock out conditions, where x is the value reports system option value Days Since Last Transaction.
- The intended targets for this integration are
	- Oracle Retail Demand Forecasting Cloud Service (RDFCS)

This process utilizes BDI (Bulk Data Integration) to facilitate the bulk data movement to the target applications. The batch job BDI\_RDF\_StockOut\_Tx\_PF\_From\_RMS\_JOB is defined in the Merchandising JOS batch job admin as follows:

```
<job id="BDI_RDF_StockOut_Tx_PF_From_RMS_JOB" version="1.0" xmlns="http://
xmlns.jcp.org/xml/ns/javaee">
```
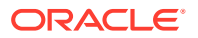

```
 <properties>
         <property name="description" value="Extracts information for items which are 
out of stock for use by the RDF application"/>
    </properties>
     <step id="batchlet-step">
         <batchlet ref="BDIInvokerBatchlet">
             <properties>
                 <property name="bdiProcessFlowUrl" value="#SysOpt.bdiProcessFlowUrl"/>
                 <property name="bdiProcessFlowCredential" 
value="#SysOpt.bdiProcessFlowUrlUserAlias"/>
                 <property name="predicateDS" value="RmsDBDS"/>
                 <property name="predicateFunction" 
value="RMS_BATCH_STATUS_SQL.GET_EOW_RUN_SIGNAL"/>
             </properties>
         </batchlet>
         <end on="COMPLETED"/>
     </step>
</job>
```
When the batch job BDI\_RDF\_StockOut\_Tx\_PF\_From\_RMS\_JOB is executed, a batchlet (BDIInvokerBatchlet) starts the execution flow. It calls a PLSQL function (RMS\_BATCH\_STATUS\_SQL.GET\_EOW\_RUN\_SIGNAL) to ensure the process flow is only executed on an end-of-week date. If the vdate is an end-of-week date, it invokes a BDI process flow (StockOut\_Tx\_ProcessFlow\_From\_RMS) to perform a series of steps to extract, download, and transport the downloaded files to target applications:

- Extractor job (StockOut\_Tx\_ExtractorJob) calls BDI\_RDF\_SOL. STOCKOUT\_UP function to extract data from the Merchandising view V\_BDI\_RDF\_STOCKOUT to outbound staging table STOCKOUT\_OUT.
- A generic BDI Downloader file creator job writes out of stock item information from the STOCKOUT OUT table into a comma-delimited flat file, which will be consumed by the target applications. A zero-byte trigger file is also generated to signal that the extract process was successful.
- The downloaded data files and trigger files are written to designated location as configured through BDI system options:
	- RDF\_outboundLocation

#### Scheduling Constraints

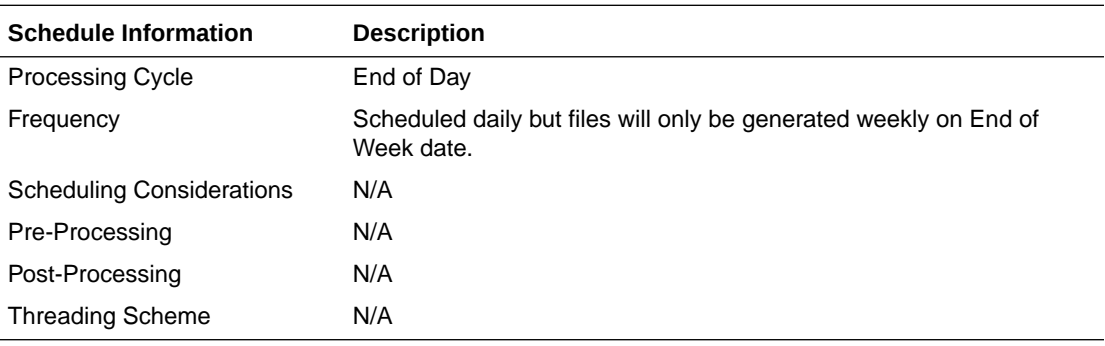

#### Restart/Recovery

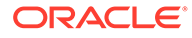

### Key Tables Affected

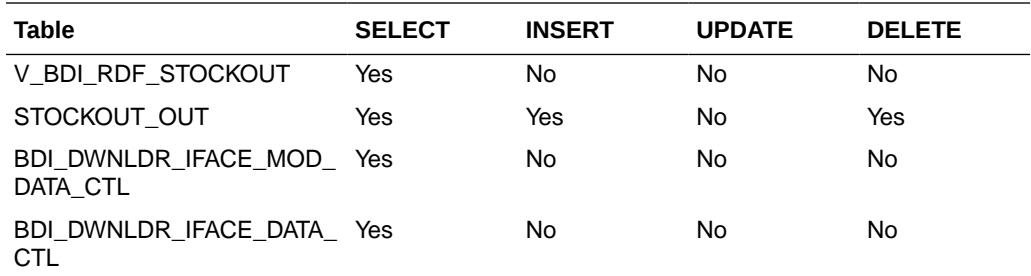

### Integration Contract

The flat file will contain the following information:

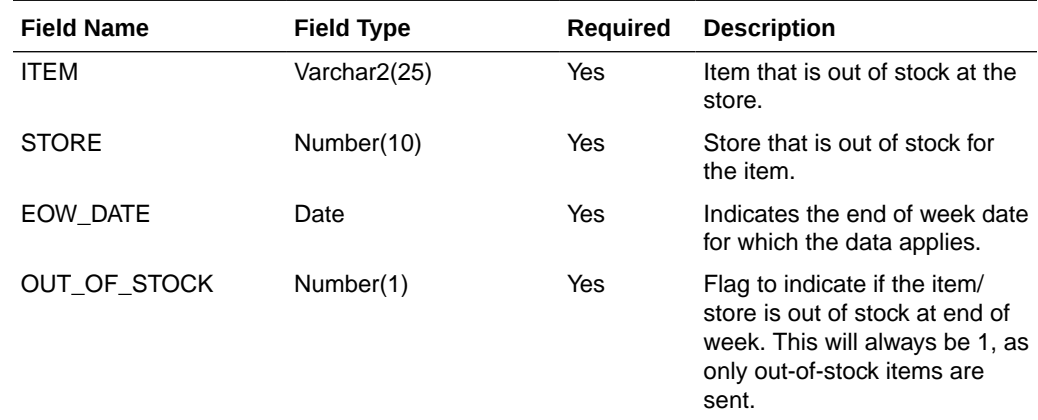

# Store Extract to Planning and Forecasting (BDI\_RPAS\_Store\_Fnd\_PF\_From\_RMS\_JOB)

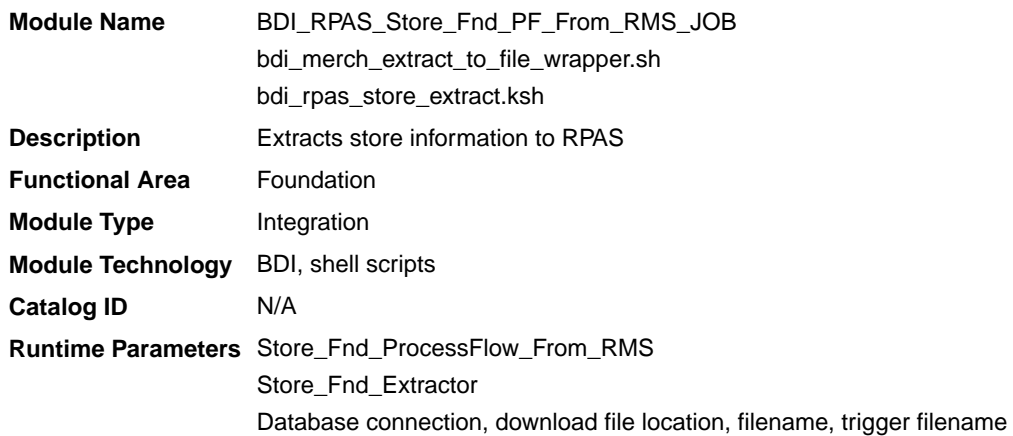

### Design Overview

This program extracts store data to planning and forecasting on a weekly basis. This data supplements the store information included in the organizational hierarchy feed.

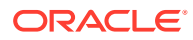

Key assumptions for this integration:

- Both stockholding and non-stockholding stores are included.
- Both company and franchise types of stores are included.
- All stores are sent each time this process is run.
- Planning will derive the status of the store (e.g. open or closed) based on the dates sent in this integration. For example, if the open date is in the past and there is no close date defined or it is a future date, then the store is considered open.
- All descriptions are sent in the primary language as defined in Merchandising.
- The intended targets for this integration are
	- Oracle Retail Merchandise Financial Planning Cloud Service (MFPCS)
	- Oracle Retail Demand Forecasting Cloud Service (RDFCS)
	- Assortment & Item Planning for Fashion/Softlines Cloud Service and Assortment & Item Planning Enterprise Edition Cloud Service (referred to jointly as APCS)

This program utilizes BDI (Bulk Data Integration) to facilitate the bulk data movement from Merchandising to the target applications.

The batch job BDI\_RPAS\_Store\_Fnd\_PF\_From\_RMS\_JOB is defined in the Merchandising JOS batch job admin as follows:

```
<job id="BDI_RPAS_Store_Fnd_PF_From_RMS_JOB" version="1.0" xmlns="http://
xmlns.jcp.org/xml/ns/javaee">
     <properties>
         <property name="description" value="Extracts store information and writes it 
out to a flat file for processing by both MFP and RDF."/>
     </properties>
     <step id="batchlet-step">
         <batchlet ref="BDIInvokerBatchlet">
             <properties>
                 <property name="bdiProcessFlowUrl" value="#SysOpt.bdiProcessFlowUrl"/>
                 <property name="bdiProcessFlowCredential" 
value="#SysOpt.bdiProcessFlowUrlUserAlias"/>
                 <property name="predicateDS" value="RmsDBDS"/>
                 <property name="predicateFunction" 
value="RMS_BATCH_STATUS_SQL.GET_EOW_RUN_SIGNAL"/>
             </properties>
         </batchlet>
         <end on="COMPLETED"/>
     </step>
</job>
```
When the batch job BDI\_RPAS\_Store\_Fnd\_PF\_From\_RMS\_JOB is executed, a batchlet (BDIInvokerBatchlet) starts the execution flow. It calls a PLSQL function (RMS\_BATCH\_STATUS\_SQL.GET\_EOW\_RUN\_SIGNAL) to ensure the process flow is only executed on an end-of-week date. If the vdate is an end-of-week date, it invokes a BDI process flow (Store\_Fnd\_ProcessFlow\_From\_RMS) to perform a series of steps to extract, download, and transport the downloaded files to target applications:

- Extractor job (Store\_Fnd\_Extractor) calls BDI\_ORG\_SQL.STORE\_UP function to extract data from Merchandising tables to BDI outbound staging table STORE\_OUT.
- Downloader file creator job calls the wrapper script, bdi merch extract to file wrapper.sh, to set the runtime parameters on environment variables. This script will then call bdi rpas store extract.ksh to write store information

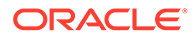

from the STORE\_OUT table into a comma-delimited flat file, which will be consumed by the target application. A zero-byte trigger file is also generated to signal that the extract process was successful. Two separate copies of the data file and the trigger file are sent to the target application.

- The downloaded data files and trigger files are written to designated locations as configured via BDI system options:
	- MFP\_outboundLocation
	- RDF\_outboundLocation
	- AP\_outboundLocation
	- IP\_outboundLocation

### Scheduling Constraints

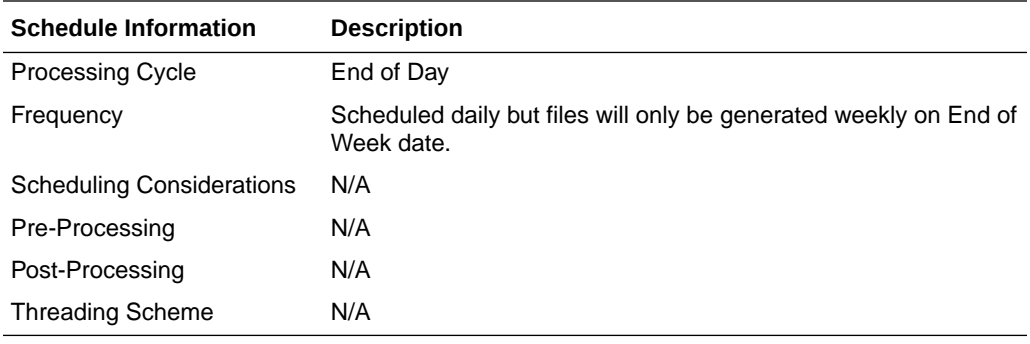

### Restart/Recovery

N/A

### Key Tables Affected

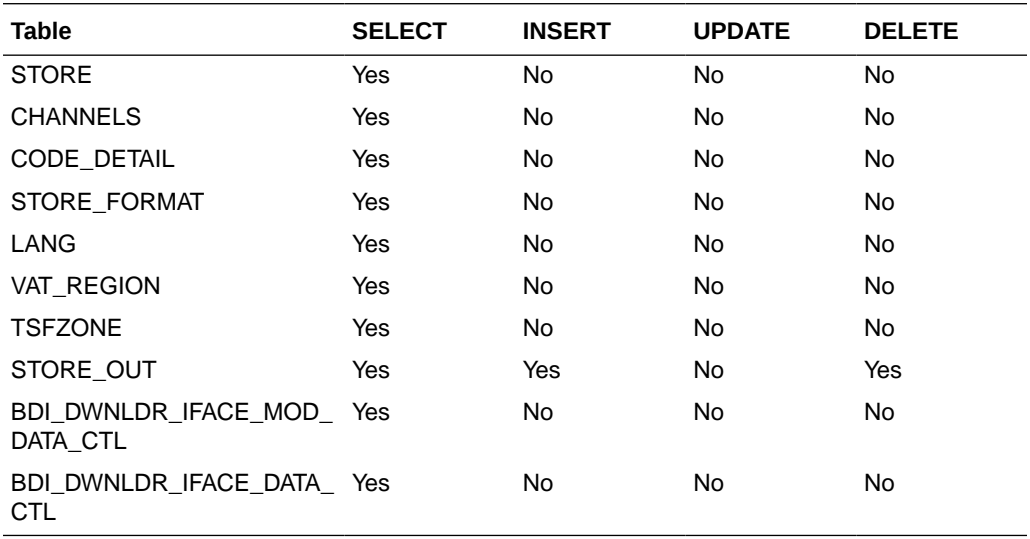

### Integration Contract

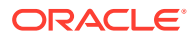

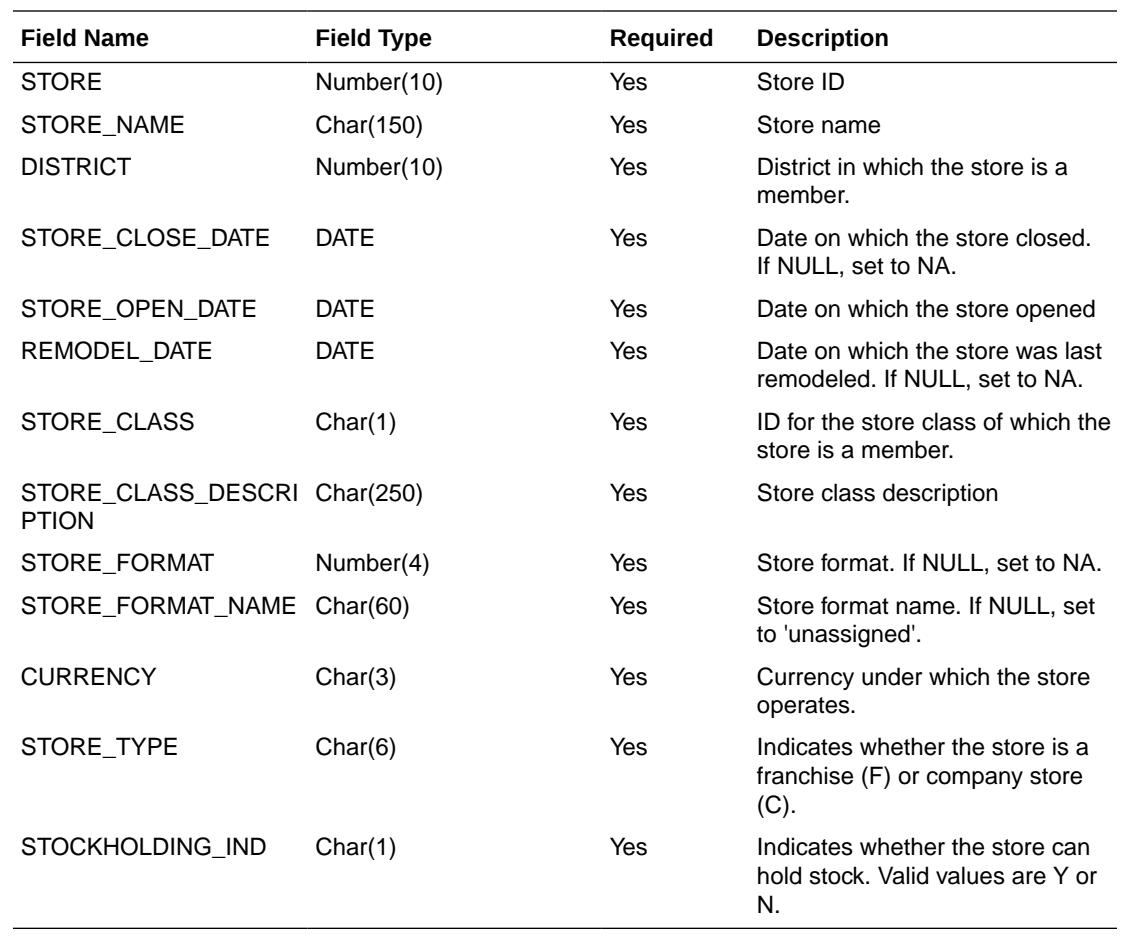

# Supplier Extract to Planning (BDI\_RPAS\_Supplier\_Fnd\_PF\_From\_RMS\_JOB)

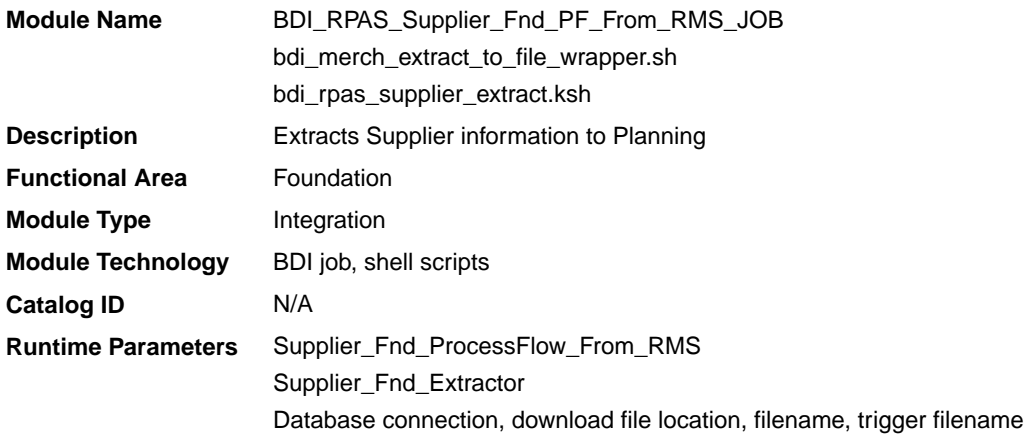

### Design Overview

This process extracts supplier data to Planning on a weekly basis.

Key assumptions for this integration:

• All active, orderable supplier sites will be included in this integration each time it runs.

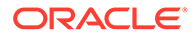

- Retailers will not create a Diff with an ID of 'SUP'.
- In order to meet the format required by Planning, the UDA description in this extract is hard coded to "Supplier" and does not take into account the primary language configuration in Merchandising.
- The intended targets for this integration are
	- Assortment & Item Planning for Fashion/Softlines Cloud Service and Assortment & Item Planning Enterprise Edition Cloud Service (referred to jointly as APCS)

This process utilizes BDI (Bulk Data Integration) to facilitate the bulk data movement to Planning.

The batch job BDI\_RPAS\_Supplier\_Fnd\_PF\_From\_RMS\_JOB is defined in the Merchandising JOS batch job admin as follows:

```
<job id="BDI_RPAS_Supplier_Fnd_PF_From_RMS_JOB" version="1.0" xmlns="http://
xmlns.jcp.org/xml/ns/javaee">
   <properties>
     <property name="description" value="Extracts Supplier information and writes 
it out to a flat file for processing by AP and IP."/>
   </properties>
   <step id="batchlet-step">
     <batchlet ref="BDIInvokerBatchlet">
       <properties>
         <property name="bdiProcessFlowUrl" value="#SysOpt.bdiProcessFlowUrl"/>
         <property name="bdiProcessFlowCredential" 
value="#SysOpt.bdiProcessFlowUrlUserAlias"/>
         <property name="predicateDS" value="RmsDBDS"/>
         <property name="predicateFunction" 
value="RMS_BATCH_STATUS_SQL.GET_EOW_RUN_SIGNAL"/>
       </properties>
     </batchlet>
     <end on="COMPLETED"/>
   </step>
\langle/job>
```
When the batch job BDI\_RPAS\_Supplier\_Fnd\_PF\_From\_RMS\_JOB is executed, a batchlet (BDIInvokerBatchlet) starts the execution flow. It calls a PLSQL function (RMS\_BATCH\_STATUS\_SQL.GET\_EOW\_RUN\_SIGNAL) to ensure the process flow is only executed on an end-of-week date. If the vdate is an end-of-week date, it invokes a BDI process flow (Supplier\_Fnd\_ProcessFlow\_From\_RMS) to perform a series of steps to extract, download, and transport the downloaded files to target applications:

- Extractor job (Supplier\_Fnd\_Extractor) calls BDI\_FOUNDATION\_SQL.SUPS\_UP function to extract data from the Merchandising table SUPS to BDI outbound staging table SUPS\_OUT. Only supplier sites will be extracted.
- Downloader file creator job calls the wrapper script, bdi merch extract to file wrapper.sh, to set the runtime parameters on environment variables. This script will then call bdi\_rpas\_supplier\_extract.ksh to write supplier information from the SUPS OUT table into a comma-delimited flat file, which will be consumed by the target applications. A zero-byte trigger file is also generated to signal that the extract process was successful. Two separate copies of the data file and the trigger file are sent to the target applications.
- The downloaded data files and trigger files are written to designated locations as configured via BDI system options:

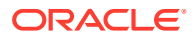

- AP\_outboundLocation
- IP\_outboundLocation

### Scheduling Constraints

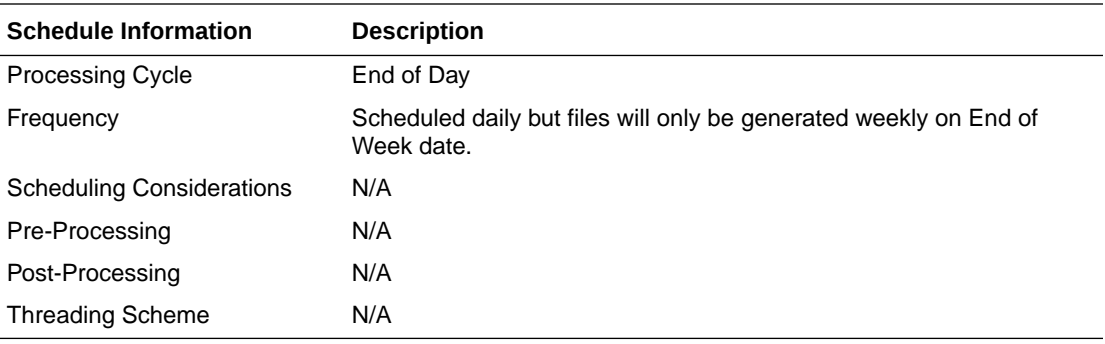

### Restart/Recovery

N/A

### Key Tables Affected

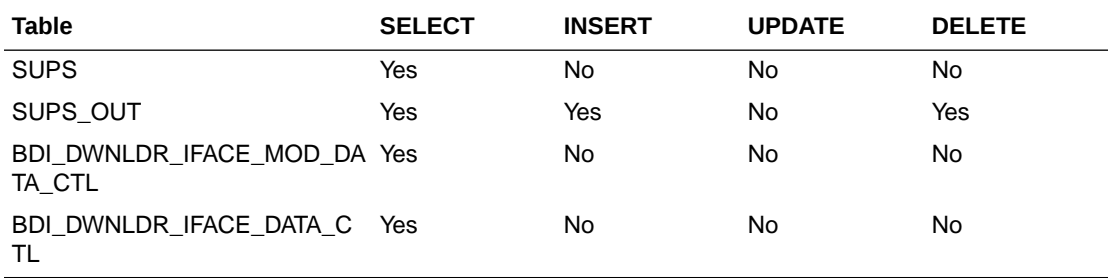

### Integration Contract

The flat file will contain the following information:

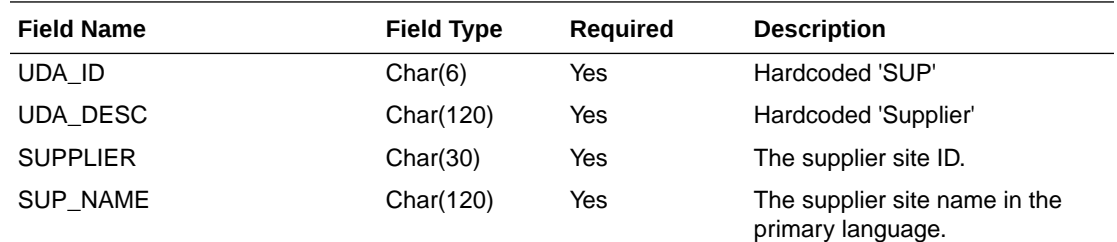

# Transaction Data Extract to Planning (BDI\_MFP\_TranData\_Tx\_PF\_From\_RMS\_JOB)

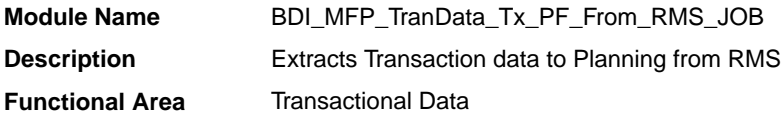

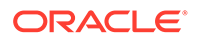

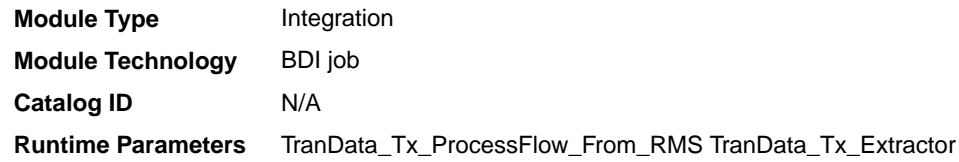

#### Design Overview

This process extracts transactional data to planning on a weekly basis, aggregating all transactions that posted in the last week, which could include transactions for previous weeks that posted late.

Key assumptions in this integration:

- Only orderable, inventoried, approved transaction items are included in the integration.
- Pack items are not included in this integration; any transactions involving pack items will be sent in terms of the pack's component items.
- Cost and retail values sent in primary currency.
- Sales sent will always be net sales. If gross sales are needed in Planning, then net sales can be combined with returns.
- Retail values will include VAT if the system option to include VAT in the stock ledger is set to include VAT so that the retail values in this integration are consistent with other data sent to planning.
- All unit values are sent in terms of the standard unit of measure for the item.
- Late posted transactions included in this integration may be for any week in the open stock ledger month, as well as any week in the previous month that posted during the week but before the previous month closed, if the month close ran during the current week.
- The intended targets for this integration are
	- Oracle Retail Merchandise Financial Planning Cloud Service (MFPCS)
	- Assortment & Item Planning for Fashion/Softlines Cloud Service and Assortment & Item Planning Enterprise Edition Cloud Service (referred to jointly as APCS)

This process utilizes BDI (Bulk Data Integration) to facilitate the bulk data movement to the target applications. The batch job BDI\_MFP\_TranData\_Tx\_PF\_From\_RMS\_JOB is defined in the Merchandising JOS batch job admin as follows:

```
<job id="BDI_MFP_TranData_Tx_PF_From_RMS_JOB" version="1.0" xmlns="http://
xmlns.jcp.org/xml/ns/javaee">
     <properties>
         <property name="description" value="Extracts information regarding 
transaction data for use by the MFP application"/>
     </properties>
     <step id="batchlet-step">
         <batchlet ref="BDIInvokerBatchlet">
             <properties>
                 <property name="bdiProcessFlowUrl" 
value="#SysOpt.bdiProcessFlowUrl"/>
                 <property name="bdiProcessFlowCredential" 
value="#SysOpt.bdiProcessFlowUrlUserAlias"/>
```
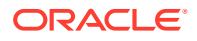

```
 <property name="predicateDS" value="RmsDBDS"/>
                  <property name="predicateFunction" 
value="RMS_BATCH_STATUS_SQL.GET_EOW_RUN_SIGNAL"/>
             </properties>
         </batchlet>
         <end on="COMPLETED"/>
    \langle/step>
```
</job>

When the batch job BDI\_MFP\_TranData\_Tx\_PF\_From\_RMS\_JOB is executed, a batchlet (BDIInvokerBatchlet) starts the execution flow. It calls a PLSQL function (RMS\_BATCH\_STATUS\_SQL.GET\_EOW\_RUN\_SIGNAL) to ensure the process flow is only executed on an end-of-week date. If the vdate is an end-of-week date, it invokes a BDI process flow (Trandata\_Tx\_ProcessFLow\_From\_RMS) to perform a series of steps to extract, download, and transport the downloaded files to target applications:

- Extractor job (TranData\_Tx\_Extractor) calls BDI\_MFP\_SQL. TRAN\_DATA\_UP function to extract data from the Merchandising view V\_BDI\_MFP\_TRAN\_DATA to BDI outbound staging table TRAN\_DATA\_OUT.
- A generic BDI Downloader file creator job writes transactional information from the TRAN\_DATA\_OUT table into a comma-delimited flat file, which will be consumed by the target applications. A zero-byte trigger file is also generated to signal that the extract process was successful. Separate copies of the data file and the trigger file are sent to the target applications.
- The downloaded data files and trigger files are written to designated MFP location as configured via BDI system options:
	- MFP\_outboundLocation
	- AP\_outboundLocation
	- IP\_outboundLocation

### Scheduling Constraints

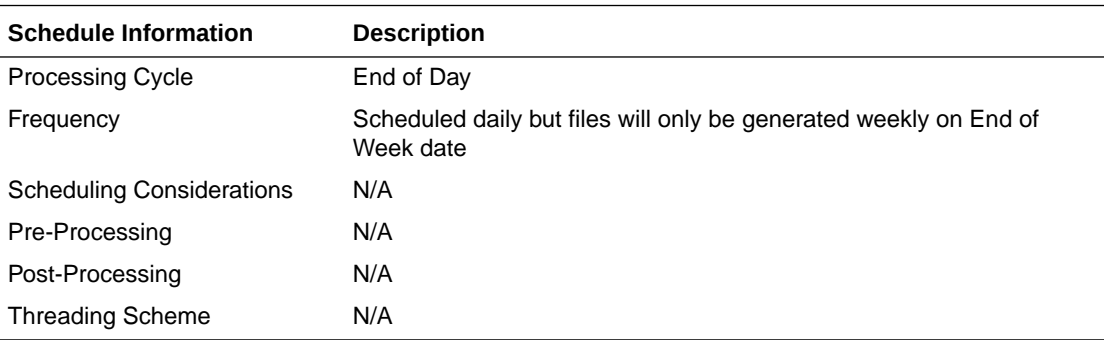

#### Restart/Recovery

N/A

#### Key Tables Affected

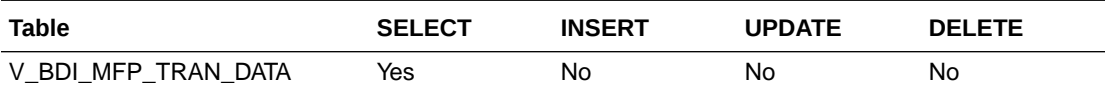

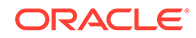

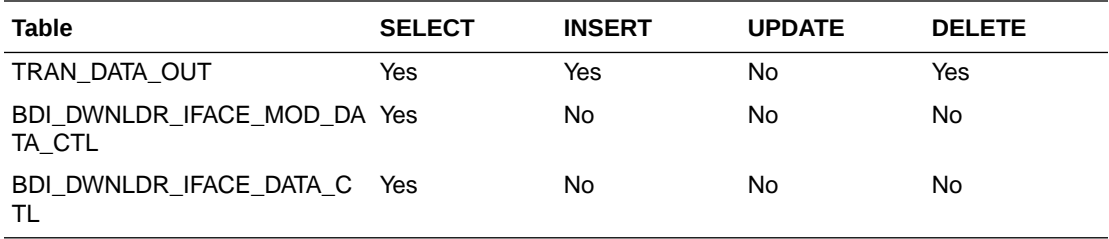

# Integration Contract

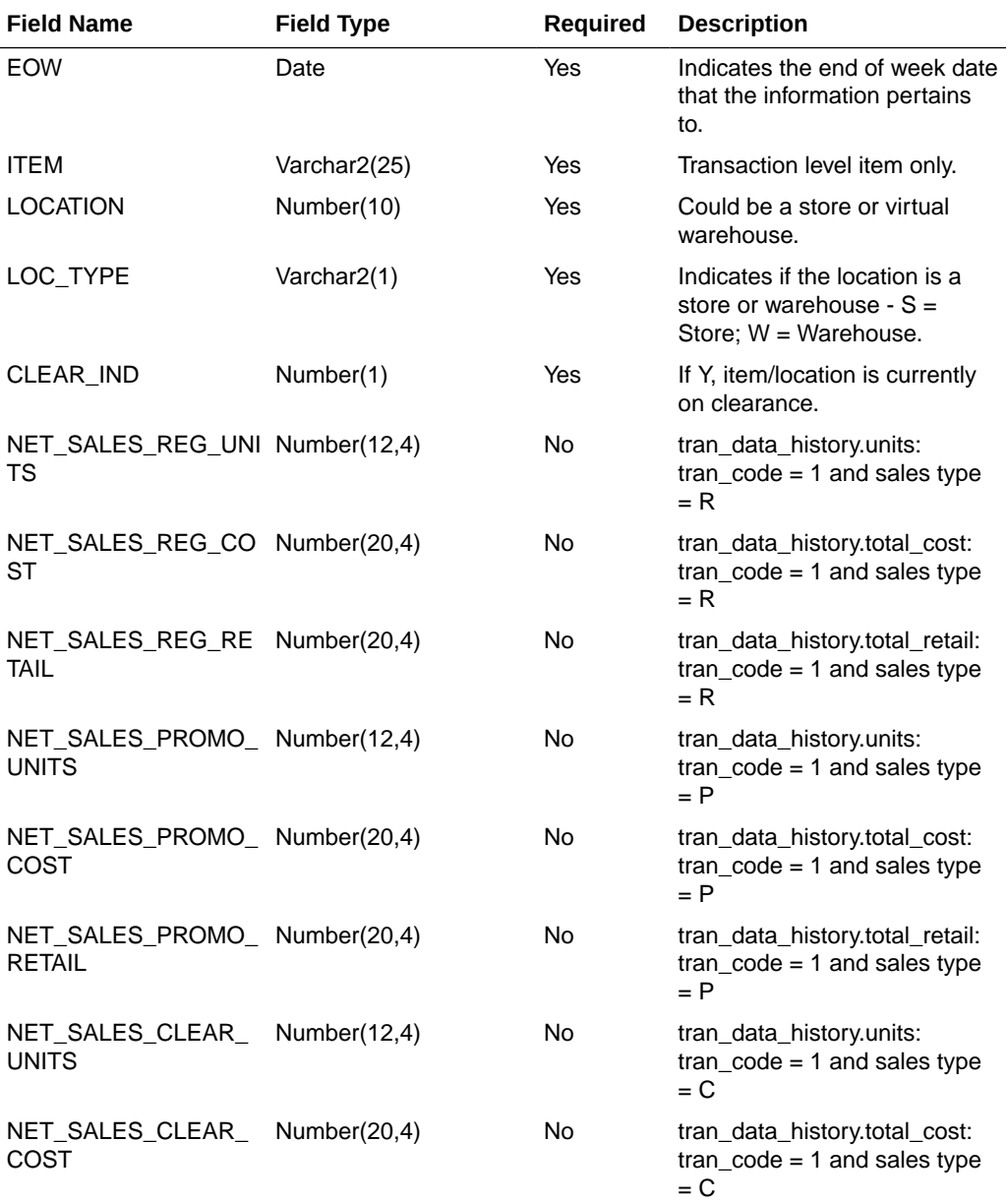
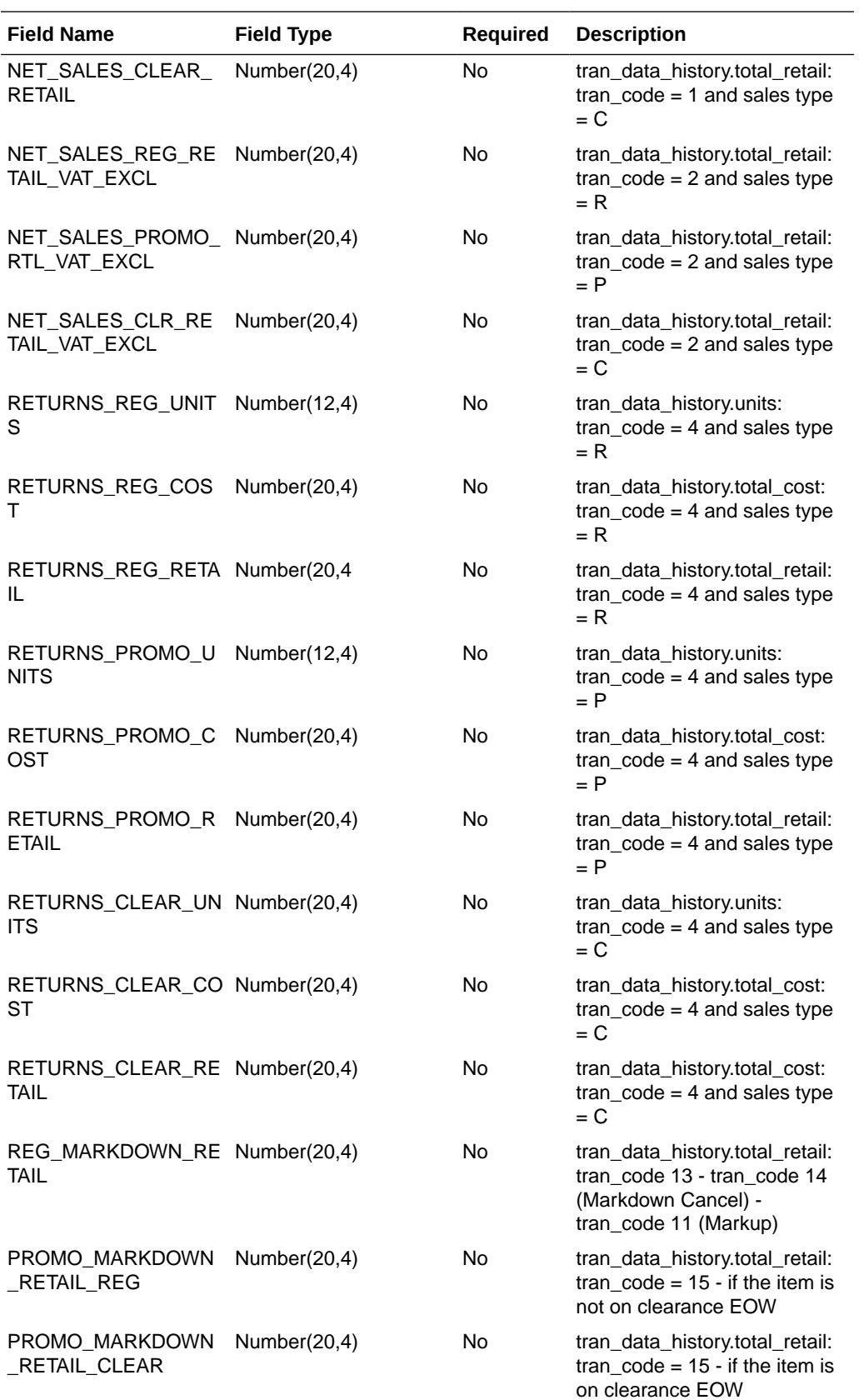

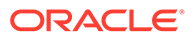

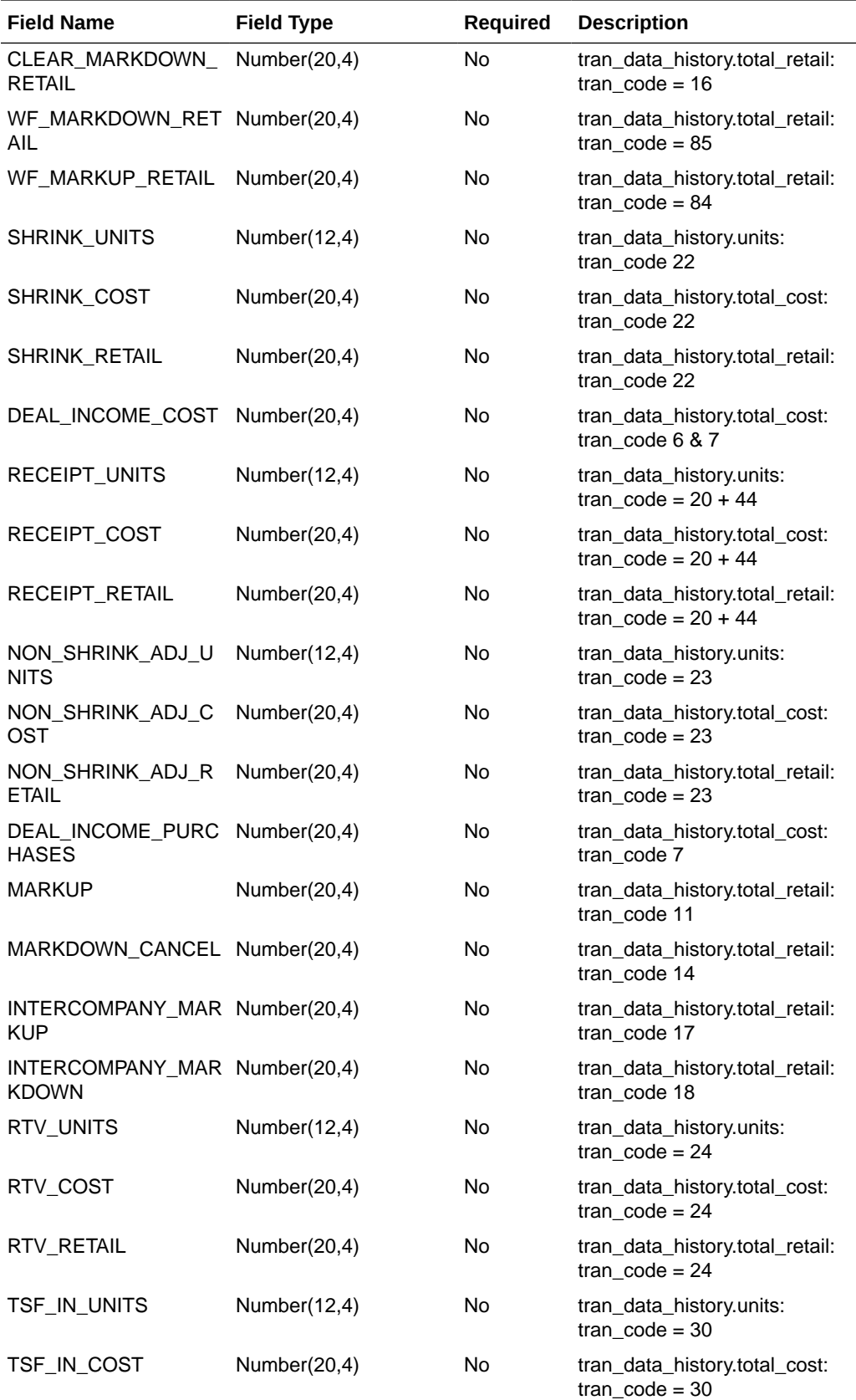

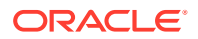

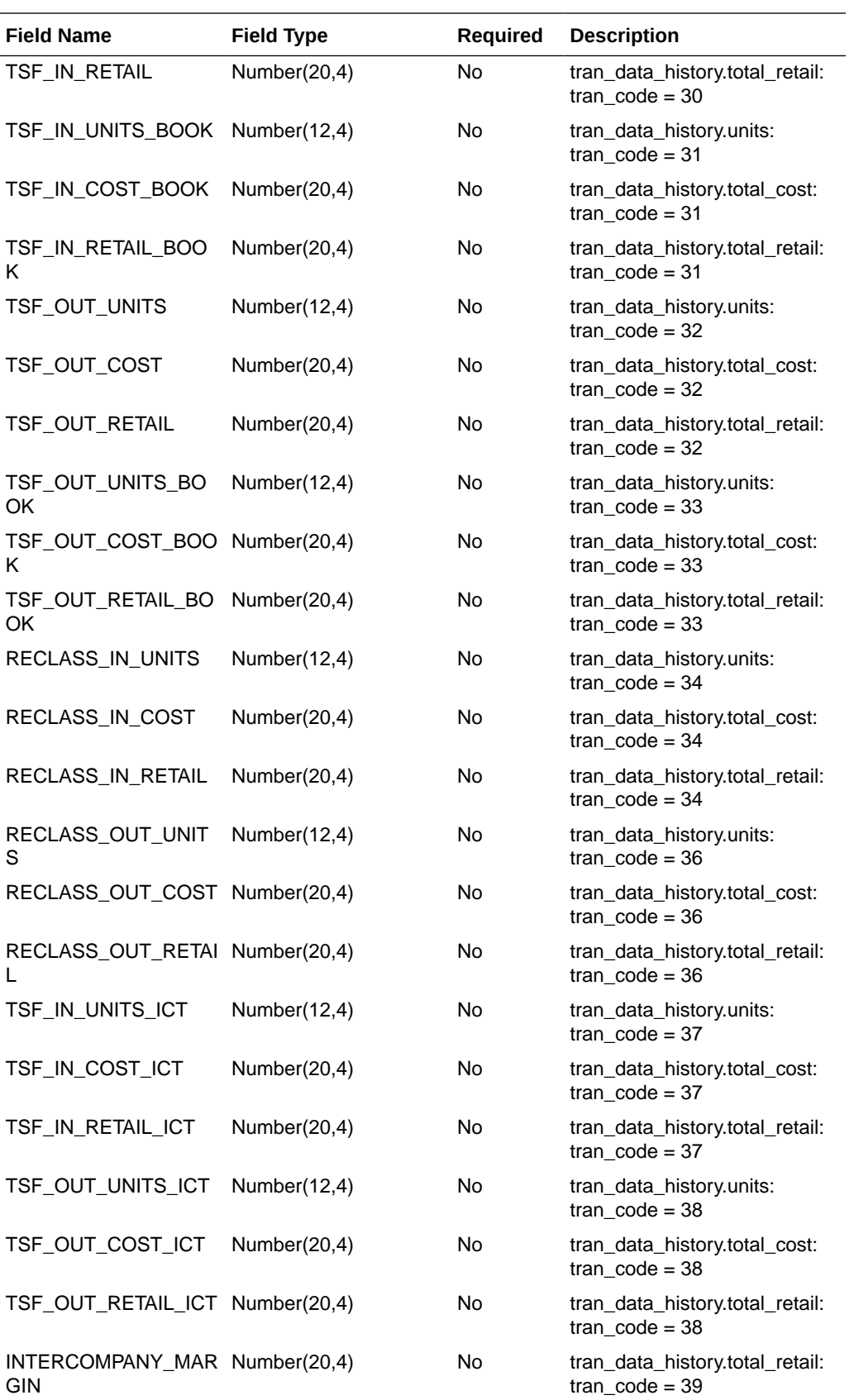

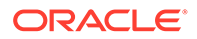

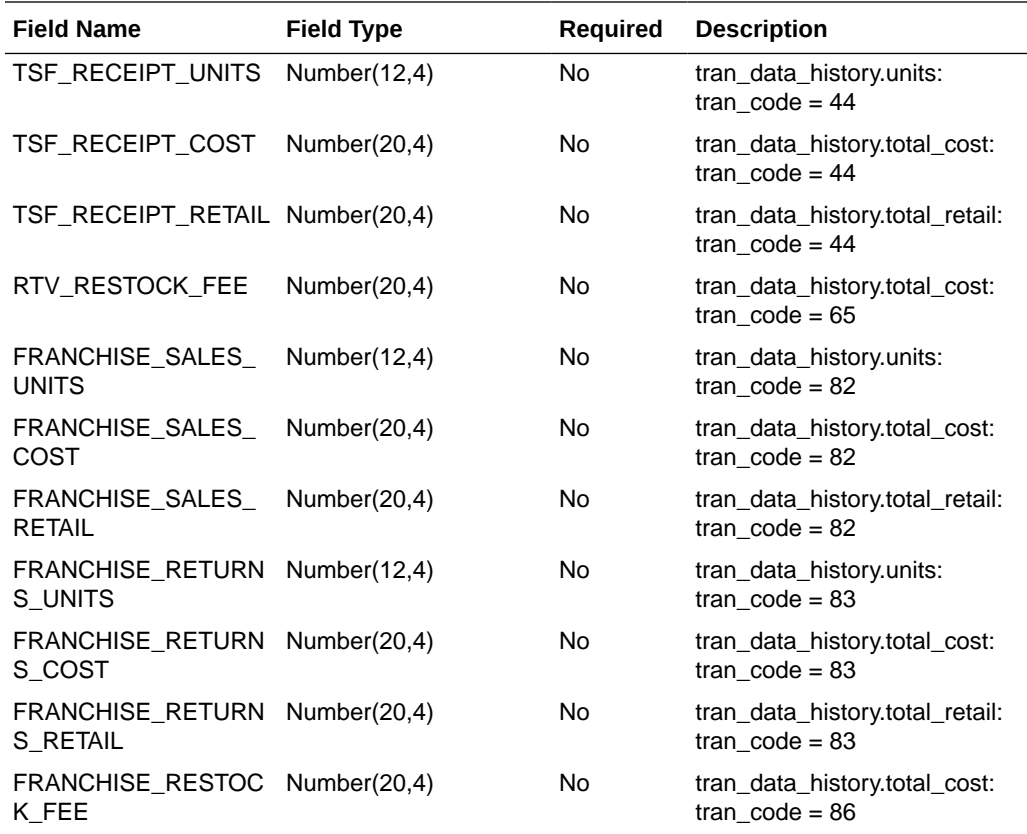

# UDA Extract to Planning (BDI\_RPAS\_UdaAndUdaValues\_Fnd\_PF\_From\_RMS\_JOB)

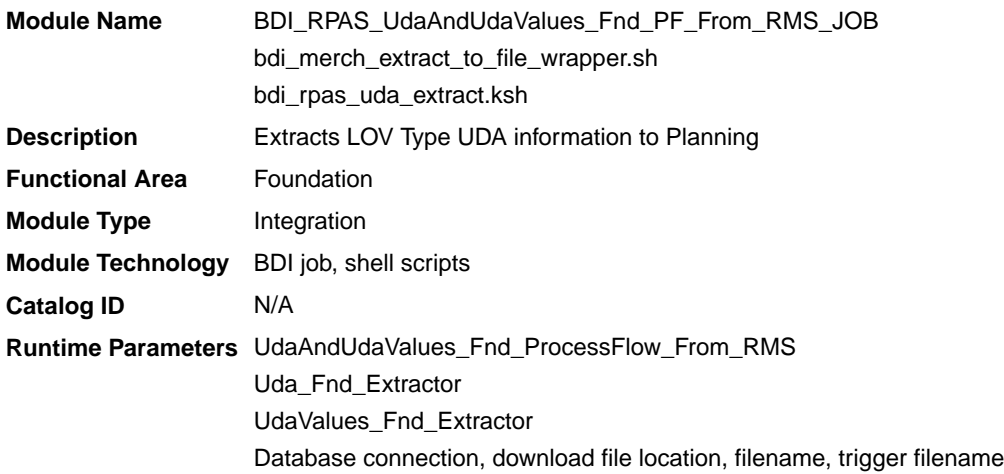

# Design Overview

This process extracts its UDA data to Planning on a weekly basis.

Key assumptions for this integration:

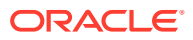

- The full set of user defined attributes (UDAs) is included in this integration each time it runs.
- Only list of value type UDAs will be included in the integration.
- The intended targets for this integration are
	- Assortment & Item Planning for Fashion/Softlines Cloud Service and Assortment & Item Planning Enterprise Edition Cloud Service (referred to jointly as APCS)

This process utilizes BDI (Bulk Data Integration) to facilitate the bulk data movement to Planning. The batch job BDI\_RPAS\_UdaAndUdaValues\_Fnd\_PF\_From\_RMS\_JOB is defined in the Merchandising JOS batch job admin as follows:

```
<job id="BDI_RPAS_UdaAndUdaValues_Fnd_PF_From_RMS_JOB" version="1.0" xmlns="http://
xmlns.jcp.org/xml/ns/javaee">
   <properties>
    <property name="description" value="Extracts LOV Type UDA information and writes 
it out to a flat file for processing by AP and IP."/>
   </properties>
   <step id="batchlet-step">
     <batchlet ref="BDIInvokerBatchlet">
       <properties>
         <property name="bdiProcessFlowUrl" value="#SysOpt.bdiProcessFlowUrl"/>
         <property name="bdiProcessFlowCredential" 
value="#SysOpt.bdiProcessFlowUrlUserAlias"/>
         <property name="predicateDS" value="RmsDBDS"/>
         <property name="predicateFunction" 
value="RMS_BATCH_STATUS_SQL.GET_EOW_RUN_SIGNAL"/>
      </properties>
     </batchlet>
     <end on="COMPLETED"/>
   </step>
</job>
```
When the batch job BDI\_RPAS\_UdaAndUdaValues\_Fnd\_PF\_From\_RMS\_JOB is executed, a batchlet (BDIInvokerBatchlet) starts the execution flow. It calls a PLSQL function (RMS\_BATCH\_STATUS\_SQL.GET\_EOW\_RUN\_SIGNAL) to ensure the process flow is only executed on an end-of-week date. If the vdate is an and-of-week date, it invokes a BDI process flow (UdaAndUdaValues\_Fnd\_ProcessFlow\_From\_RMS) to perform a series of steps to extract, download, and transport the downloaded files to target applications:

- Extractor jobs (Uda\_Fnd\_Extractor, UdaValues\_Fnd\_Extractor) call respective BDI\_FOUNDATION\_SQL functions to extract data from Merchandising tables UDA and UDA\_VALUES to BDI outbound staging tables UDA\_OUT and UDA\_VALUES\_OUT.
- Downloader file creator job calls the wrapper script, bdi merch extract to file wrapper.sh, to set the runtime parameters on environment variables. This script will then call bdi\_rpas\_uda\_extract.ksh to write UDA information from the UDA\_OUT and UDA\_VALUES\_OUT tables into a comma-delimited flat file, which will be consumed by the target applications. Only LOV type UDAs will be extracted. A zero-byte trigger file is also generated to signal that the extract process was successful. Separate copies of the data file and the trigger file are sent to the target applications.
- The downloaded data files and trigger files are written to designated locations as configured via BDI system options:
	- AP\_outboundLocation
	- IP\_outboundLocation

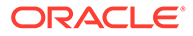

# Scheduling Constraints

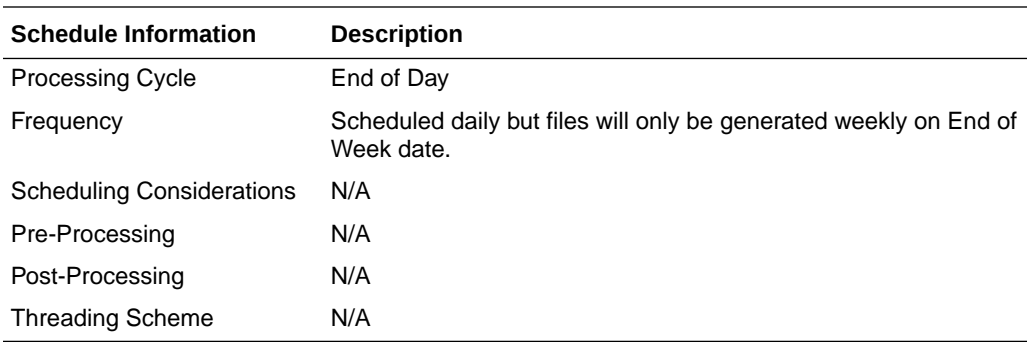

# Restart/Recovery

N/A

# Key Tables Affected

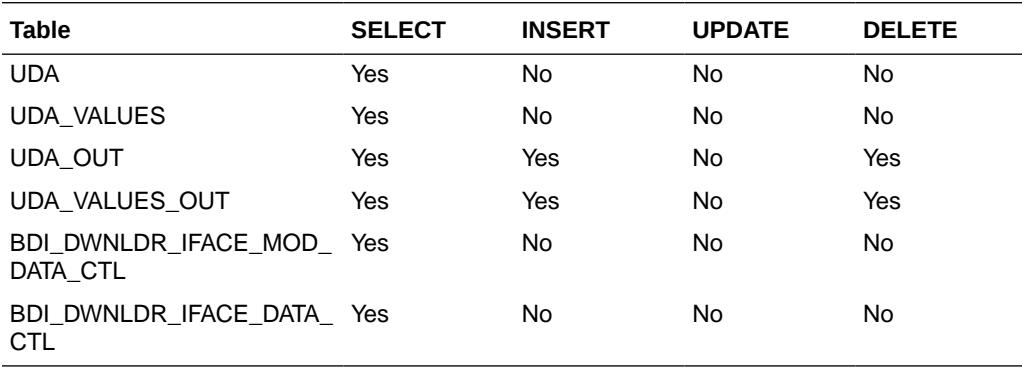

# Integration Contract

The flat file will contain the following information:

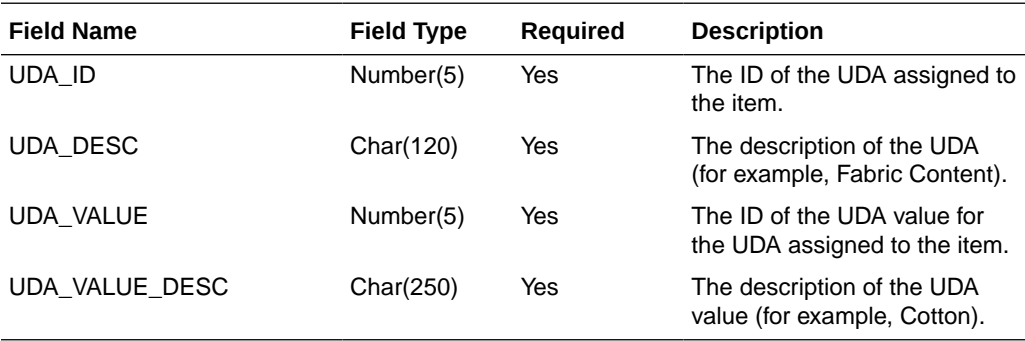

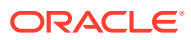

# UDA Item Extract to Planning and Forecasting (BDI\_RDF\_UdaItemLov\_Fnd\_From\_RMS\_JOB)

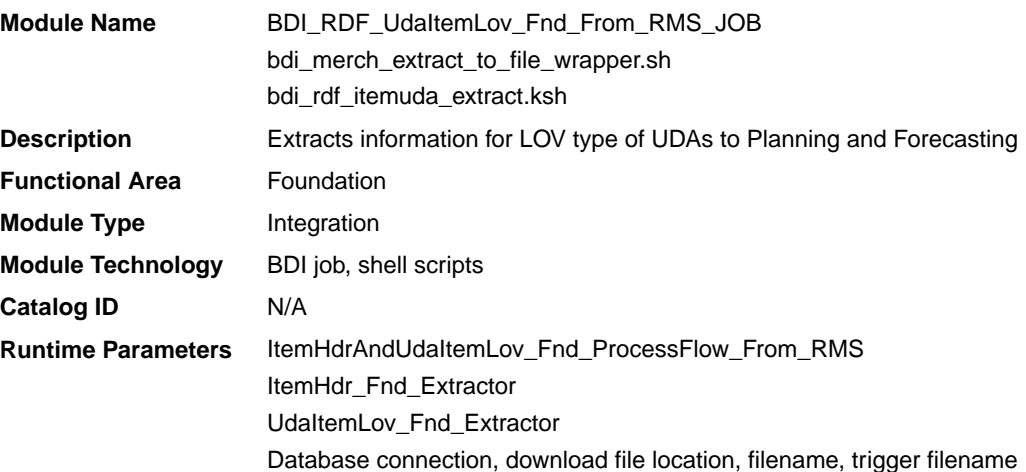

#### Design Overview

This process extracts user-defined attributes (UDAs) assigned to item to Planning and Forecasting on a weekly basis.

Key assumptions for this integration:

- Only list of value (LOV) type UDAs will be included.
- Both forecasted and non-forecasted items are included in this extract, with the forecast flag included.
- Planning and Forecasting can only support a specific UDA being associated with an item once. Merchandising has a configuration that allows the same UDA to be associated with an item more than one time. However, when implementing with Planning or Forecasting, this should be avoided for LOV-type UDAs to prevent issues with interpreting the data. If more than one is associated with the item, then only the last UDA with a particular ID will be visible in Planning and Forecasting.
- The intended targets for this integration are
	- Oracle Retail Demand Forecasting Cloud Service (RDFCS)
	- Assortment & Item Planning for Fashion/Softlines Cloud Service and Assortment & Item Planning Enterprise Edition Cloud Service (referred to jointly as APCS)

This process utilizes BDI (Bulk Data Integration) to facilitate the bulk data movement from Merchandising to the target applications. The batch job

BDI\_RDF\_UdaItemLov\_Fnd\_From\_RMS\_JOB is defined in the Merchandising JOS batch job admin as follows:

```
<job id="BDI_RDF_UdaItemLov_Fnd_From_RMS_JOB" version="1.0" xmlns="http://
xmlns.jcp.org/xml/ns/javaee">
     <properties>
        <property name="description" value="Extracts UDA item LOV information and 
writes it out to a flat file for processing by RDF."/>
     </properties>
     <step id="batchlet-step">
```
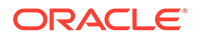

```
 <batchlet ref="BDIInvokerBatchlet">
             <properties>
                 <property name="bdiProcessFlowUrl" 
value="#SysOpt.bdiProcessFlowUrl"/>
                 <property name="bdiProcessFlowCredential" 
value="#SysOpt.bdiProcessFlowUrlUserAlias"/>
                 <property name="predicateDS" value="RmsDBDS"/>
                 <property name="predicateFunction" 
value="RMS_BATCH_STATUS_SQL.GET_EOW_RUN_SIGNAL"/>
            </properties>
         </batchlet>
         <end on="COMPLETED"/>
     </step>
</job>
```
When the batch job BDI\_RDF\_UdaItemLov\_Fnd\_From\_RMS\_JOB is executed, a batchlet (BDIInvokerBatchlet) starts the execution flow. It calls a PLSQL function (RMS\_BATCH\_STATUS\_SQL.GET\_EOW\_RUN\_SIGNAL) to ensure the process flow is only executed on an end-of-week date. If the vdate is an end-of-week date, it invokes a BDI process flow (ItemHdrAndUdaItemLov\_Fnd\_ProcessFlow\_From\_RMS) to perform a series of steps to extract, download, and transport the downloaded files to the target applications:

- Extractor jobs (ItemHdr\_Fnd\_Extractor, UdaItemLov\_Fnd\_Extractor) call respective BDI\_ITEM\_SQL functions to extract data from Merchandising tables to BDI outbound staging tables ITEM\_HDR\_OUT and UDA\_ITEM\_LOV\_OUT.
- Downloader file creator job calls the wrapper script, bdi merch extract to file wrapper.sh, to set the runtime parameters on environment variables. This script will then call bdi\_rdf\_itemuda\_extract.ksh to write LOV type of UDA information from the ITEM HDR\_OUT and UDA\_ITEM\_LOV\_OUT tables into a comma-delimited flat file, which will be consumed by the target applications. A zero-byte trigger file is also generated to signal that the extract process was successful. The data file and the trigger file are then sent to the target applications.
- The downloaded data file and trigger file are written to designated locations as configured through BDI system options:
	- RDF\_outboundLocation
	- AP\_outboundLocation
	- IP\_outboundLocation

#### Scheduling Constraints

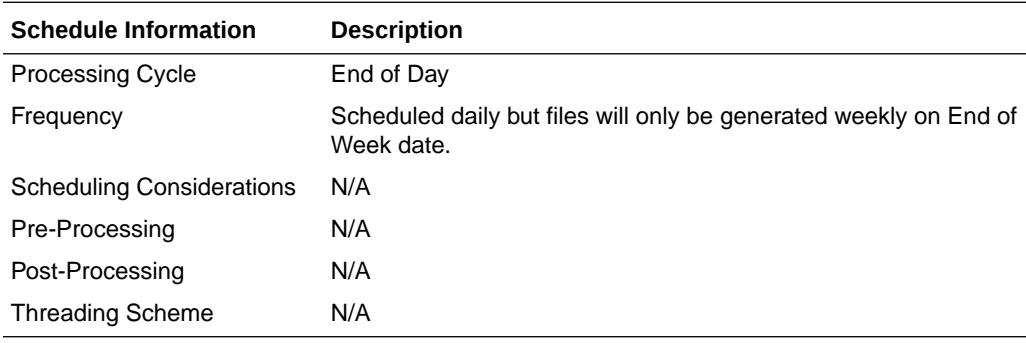

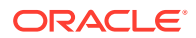

# Restart/Recovery

N/A

## Key Tables Affected

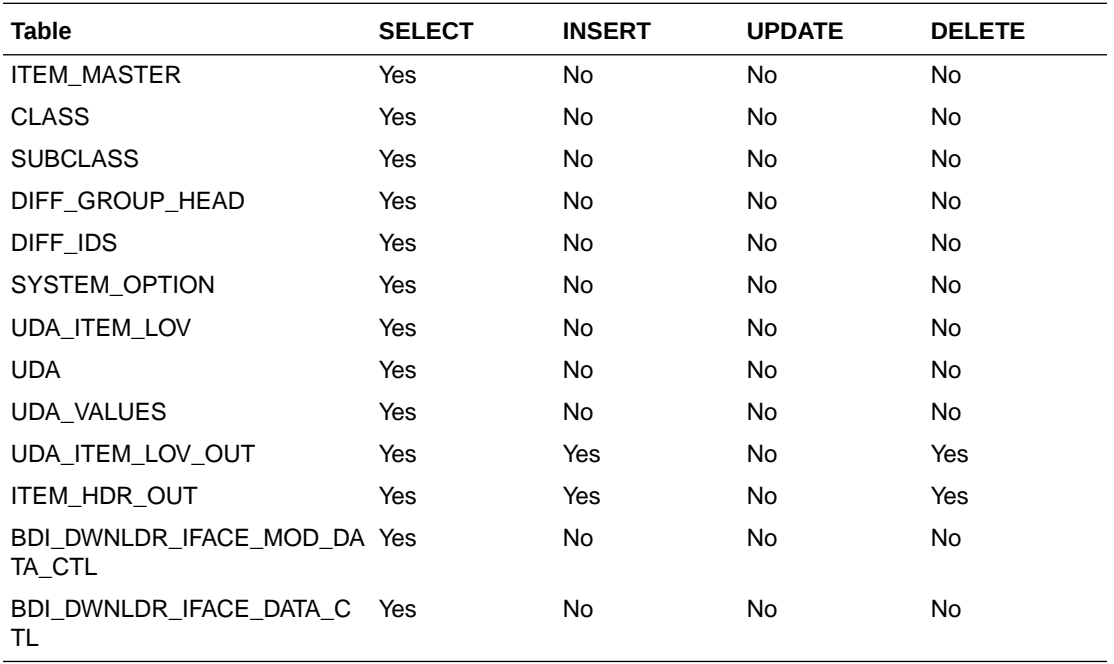

### Integration Contract

The flat file will contain the following information:

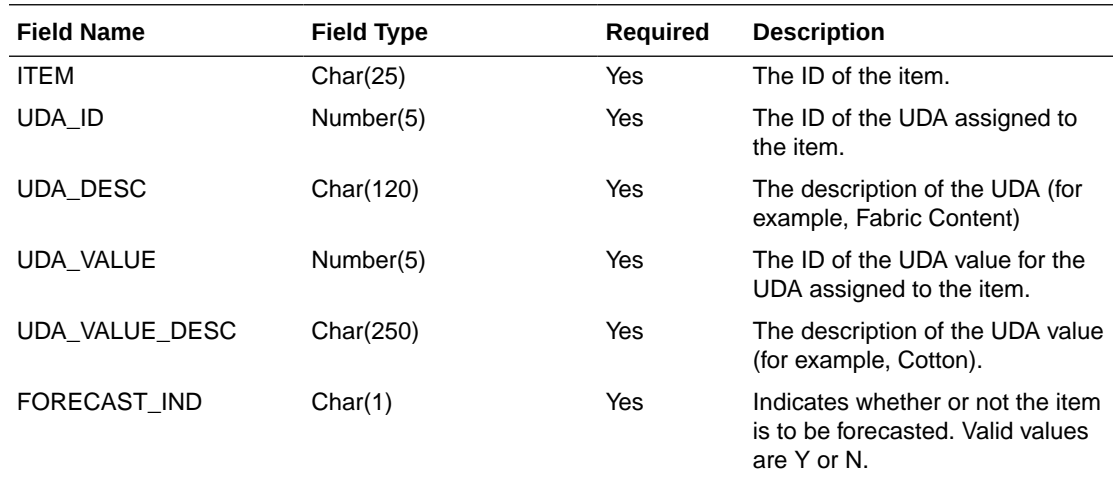

# Weekly Sales Extract to Forecasting (BDI\_RDF\_WeeklySales\_Tx\_PF\_From\_RMS\_JOB)

**Module Name** BDI\_RDF\_WeeklySales\_Tx\_PF\_From\_RMS\_JOB

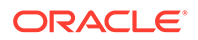

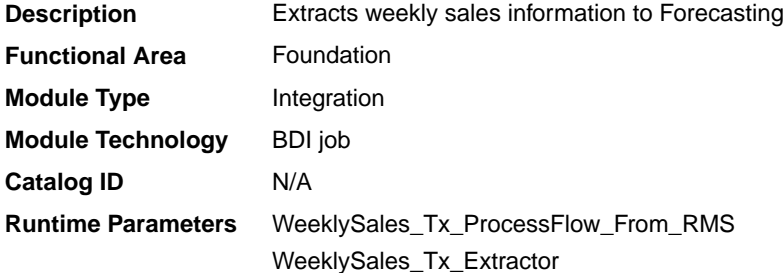

#### Design Overview

This process extracts weekly sales for use by Forecasting on a weekly basis. It sends only the sales from the last week.

Key assumptions for this integration:

- This integration sends gross sales. Returns are not netted out of the sales values.
- Warehouse issues are not included in this integration. Only sales for stores.
- Only forecasted items are included in this integration.
- The intended targets for this integration are
	- Oracle Retail Demand Forecasting Cloud Service (RDFCS)

This process utilizes BDI (Bulk Data Integration) to facilitate the bulk data movement to the target applications.

The batch job BDI\_RDF\_WeeklySales\_Tx\_PF\_From\_RMS\_JOB is defined in the Merchandising JOS batch job admin as follows:

```
<job id="BDI_RDF_WeeklySales_Tx_PF_From_RMS_JOB" version="1.0" xmlns="http://
xmlns.jcp.org/xml/ns/javaee">
     <properties>
         <property name="description" value="Extracts weekly sales information 
for use by the RDF application"/>
     </properties>
     <step id="batchlet-step">
         <batchlet ref="BDIInvokerBatchlet">
             <properties>
                 <property name="bdiProcessFlowUrl" 
value="#SysOpt.bdiProcessFlowUrl"/>
                 <property name="bdiProcessFlowCredential" 
value="#SysOpt.bdiProcessFlowUrlUserAlias"/>
                 <property name="predicateDS" value="RmsDBDS"/>
                 <property name="predicateFunction" 
value="RMS_BATCH_STATUS_SQL.GET_EOW_RUN_SIGNAL"/>
             </properties>
         </batchlet>
         <end on="COMPLETED"/>
     </step>
\langle/job>
```
When the batch job BDI\_RDF\_WeeklySales\_Tx\_PF\_From\_RMS\_JOB is executed, a batchlet (BDIInvokerBatchlet) starts the execution flow. It calls a PLSQL function (RMS\_BATCH\_STATUS\_SQL.GET\_EOW\_RUN\_SIGNAL) to ensure the process flow is only executed on an end-of-week date. If the vdate is an end-of-week date, it invokes a BDI process flow (WeeklySales\_Tx\_ProcessFlow\_From\_RMS) to perform a

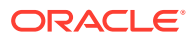

series of steps to extract, download, and transport the downloaded files to target applications:

- Extractor job (WeeklySales\_Tx\_ExtractorJob) calls BDI\_RDF\_SQL. WEEKLY\_SALES\_UP function to extract data from a Merchandising view V\_BDI\_RDF\_WEEKLY\_SALES to outbound staging table WEEKLY\_SALES\_OUT.
- A generic BDI Downloader file creator job writes weekly sales information from the WEEKLY\_SALES\_OUT table into a comma-delimited flat file, which will be consumed by the target applications. A zero-byte trigger file is also generated to signal that the extract process was successful. Separate copies of the data file and the trigger file are sent to the target applications.
- The downloaded data files and trigger files are written to designated location as configured via BDI system options:
	- RDF\_outboundLocation

### Scheduling Constraints

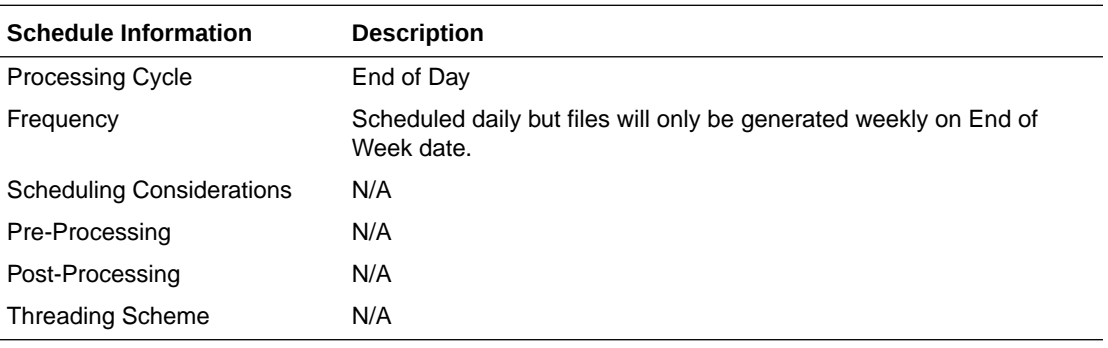

#### Restart/Recovery

N/A

#### Key Tables Affected

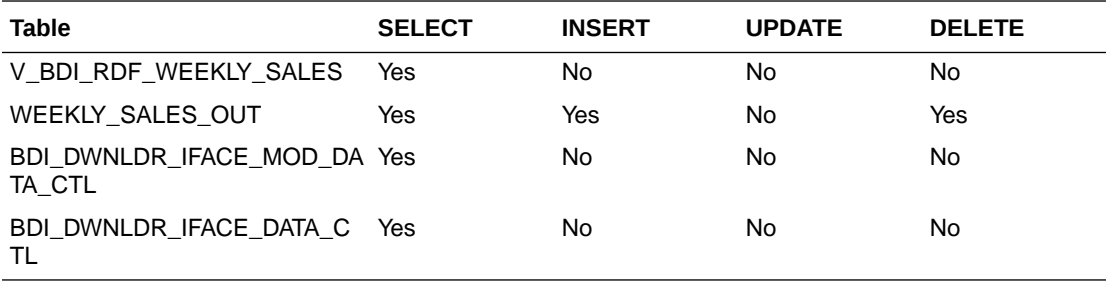

#### Integration Contract

The flat file will contain the following information:

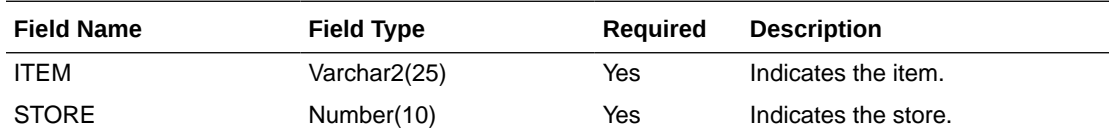

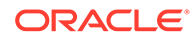

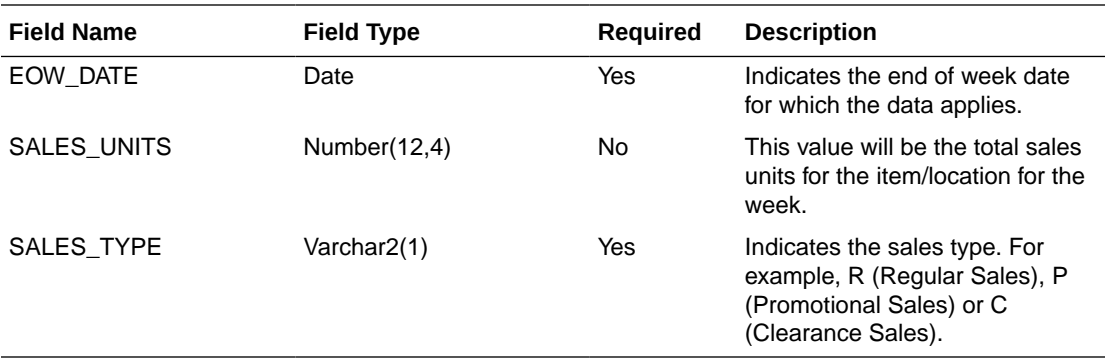

# Sales Audit

The purpose of Sales Audit is to accept transaction data from point-of-sale (POS) and order management (OMS) solutions and move the data through a series of processes that culminate in "clean" data. Data that Sales Audit finds to be inaccurate is brought to the attention of the auditors who can use the features in Sales Audit to correct the exceptions.

For more information on Sales Audit processing see *Merchandising Operations Guide Volume 1*.

This section contains details about the following integration processes used to export data from Sales Audit to other solutions:

- Download from Sales Audit to Account Clearing House (ACH) System (saexpach)
- [Download of Escheated Vouchers from Sales Audit for Payment \(saescheat\)](#page-1169-0)
- [Export DSD and Escheatment from Sales Audit to Invoice Matching \(saexpim\)](#page-1170-0)
- [Export from Sales Audit to Oracle Retail Insights \(saexpdw\)](#page-1173-0)
- [Export Inventory Reservation/Release for In Store Customer Order & Layaway](#page-1205-0) [Transactions \(saordinvexp\)](#page-1205-0)
- [Export of POS transactions from Sales Audit to Merchandising \(saexprms\)](#page-1208-0)
- [Export of Revised Sale/Return Transactions from ReSA to SIM/SIOCS \(saexpsim\)](#page-1214-0)
- [Export to Universal Account Reconciliation System from Sales Audit \(saexpuar\)](#page-1218-0)
- [Extract of POS Transactions by Store/Date from Sales Audit for Web Search](#page-1219-0) [\(ang\\_saplgen\)](#page-1219-0)
- [Post User Defined Totals from Sales Audit to General Ledger \(saexpgl\)](#page-1221-0)

## Download from Sales Audit to Account Clearing House (ACH) System (saexpach)

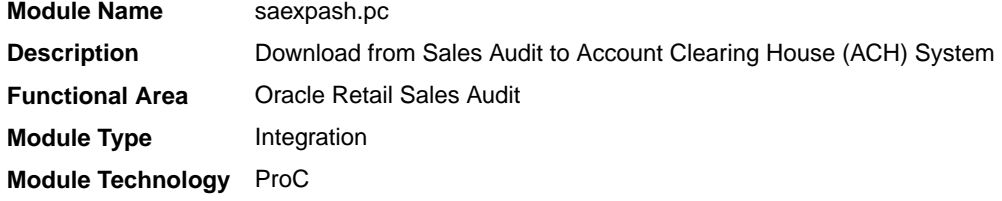

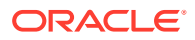

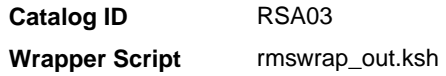

#### **Schedule**

Oracle Retail Merchandising Batch Schedule

#### Design Overview

This module will post store/day deposit totals to the SA\_STORE\_ACH table and bank deposit totals for a given day in a file formatted for export to an ACH (Account Clearing House). The ACH export deviations from the typical Sales Audit export in that store/days must be exported even though errors may have occurred for a given day or store (depending on the unit of work defined), and also, the store/day does not need to be closed for the export to occur. The nature of the ACH process is such that as much money as possible must be sent as soon as possible to the consolidating bank. Any adjustments to the amount sent can be made using the sabnkach screen in the online system.

Deposits for store/days that have not been Fully (F) loaded will not be transferred to the consolidating bank. After they are fully loaded, their deposits will be picked up by the next run of this program.

#### Restart/Recovery

This module is in two distinct parts, with two different logical units of work. Thus, restart/ recovery has to be implemented so that the first part does not get reprocessed in case the program is being restarted. Details on the implementation follow.

The first driving cursor in this module retrieves a store/day to generate ACH totals. Once the first cursor is complete, the second retrieves bank locations by account numbers.

The first Logical Unit of Work (LUW) is defined as a unique store/day combination. Records will be fetched, using the first driving cursor, in batches of commit\_max\_ctr, but processed and committed one store/day at a time.

The first driving cursor will fetch all store/days that have been Fully Loaded (F), whose audit status is Audited (A), HQ Errors Pending (H), or Store Errors Pending (S) and that are ready to be exported to ACH. Before processing starts, a write lock is obtained using get lock (). This driving cursor only fetches store/days with a sa\_export\_log.status of SAES\_R. After a store/day is processed, sa\_export\_log.status is set to SAES\_P so that this store/day will not be selected again if the program is restarted. The commit is performed using retek\_force\_commit after each store/day has been processed and sa\_export\_log updated, so as to release the lock.

In case a store/day could not be processed due to locking, the store/day information is placed on a list (called locked store/day list) and the next store/day is processed. This list is kept in memory and is available only during processing. If the store for a store/day obtained from the first driving cursor, is on the locked store/day list, then this store/day cannot be processed. This is the case because there is a data dependency such that data from a particular store/day is dependent on data for the same store but at an earlier date. Thus, if a store/day cannot be processed, then subsequent store/days for the same store cannot be processed either. After the driving cursor returns no more data, the program attempts to process each store/day on the list two more times. If the store/day is still locked, then it is skipped entirely and a message is printed to the error log.

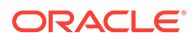

The second LUW is a bank account number. Again, records will be fetched in batches of commit max ctr. The second driving cursor cannot retrieve information by the LUW because it is possible for the store's currency to be different from the local bank's currency. In that case, a currency conversion is needed.

For each store/day, the query should retrieve the required ACH transfer. The latter is determined by adding the estimated deposit for the next day, the adjustment to the estimate for the current day, and any manual adjustment to the estimate.

Since a store can be associated with different accounts at different banks, only accounts that are consolidated should be retrieved. Since it is possible for the local bank to be in a different country than the consolidating bank, the currency of the partner should also be fetched.

Since processing is dependent on the type of account at the RDFI, the account type should be fetched by this cursor.

Due to differences in transaction processing in cases when the bank is outside the United States, the partner's country should also be fetched. The results of the query should be sorted by partner country. The results of the query should also be ordered by accounts.

#### Security Considerations

The fact that this program automates the transfer of funds on behalf of the user makes it a likely target for electronic theft. It must be made clear that the responsibility of electronic protection lies with the users themselves.

Following are some tips and recommendation to users:

- A specific user should be used to run the program. This user would be the only one (or one of a few) who has access to this program.
- The umask for this user should be set up so as to prevent other users from reading/writing its files. This would ensure that when the output file is created, it would not be accessible to other users.
- The appropriate permissions should be set up on the directory, which holds the ACH files. The most restrictive decision would be to not allow any other user to view the contents of the directory.
- A secure means of communication should be implemented for transferring the file from where it has been created to the ACH network. This may be done through encryption, or by copying the file to a disk and trusting the courier to deliver the files intact.
- The ACH network needs to be secure.

### I/O Specification

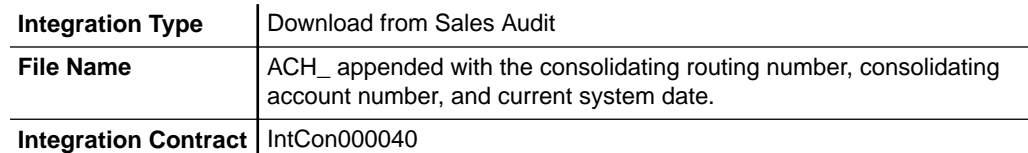

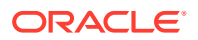

## Output File

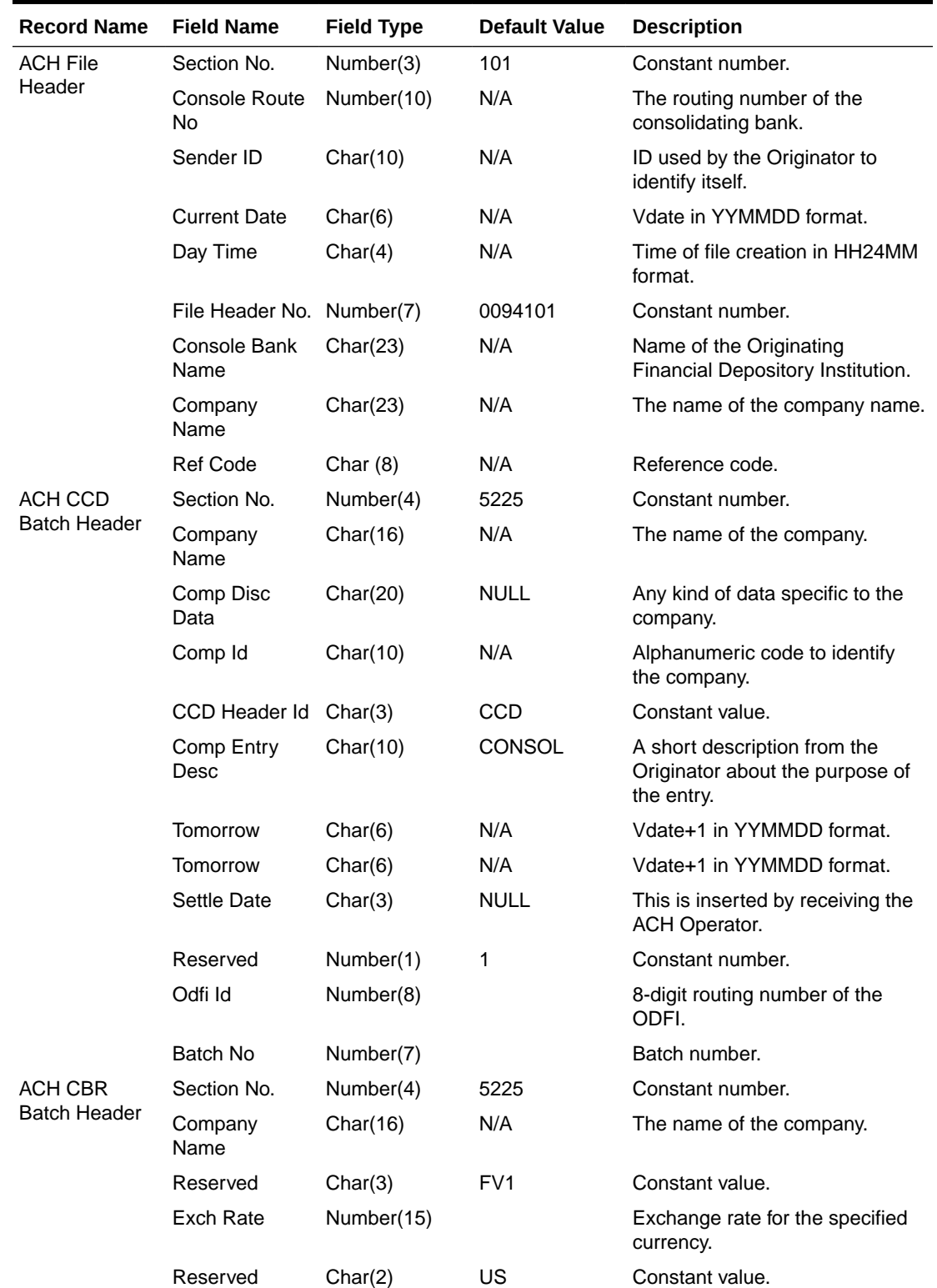

### **Table 6-23 Output File**

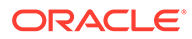

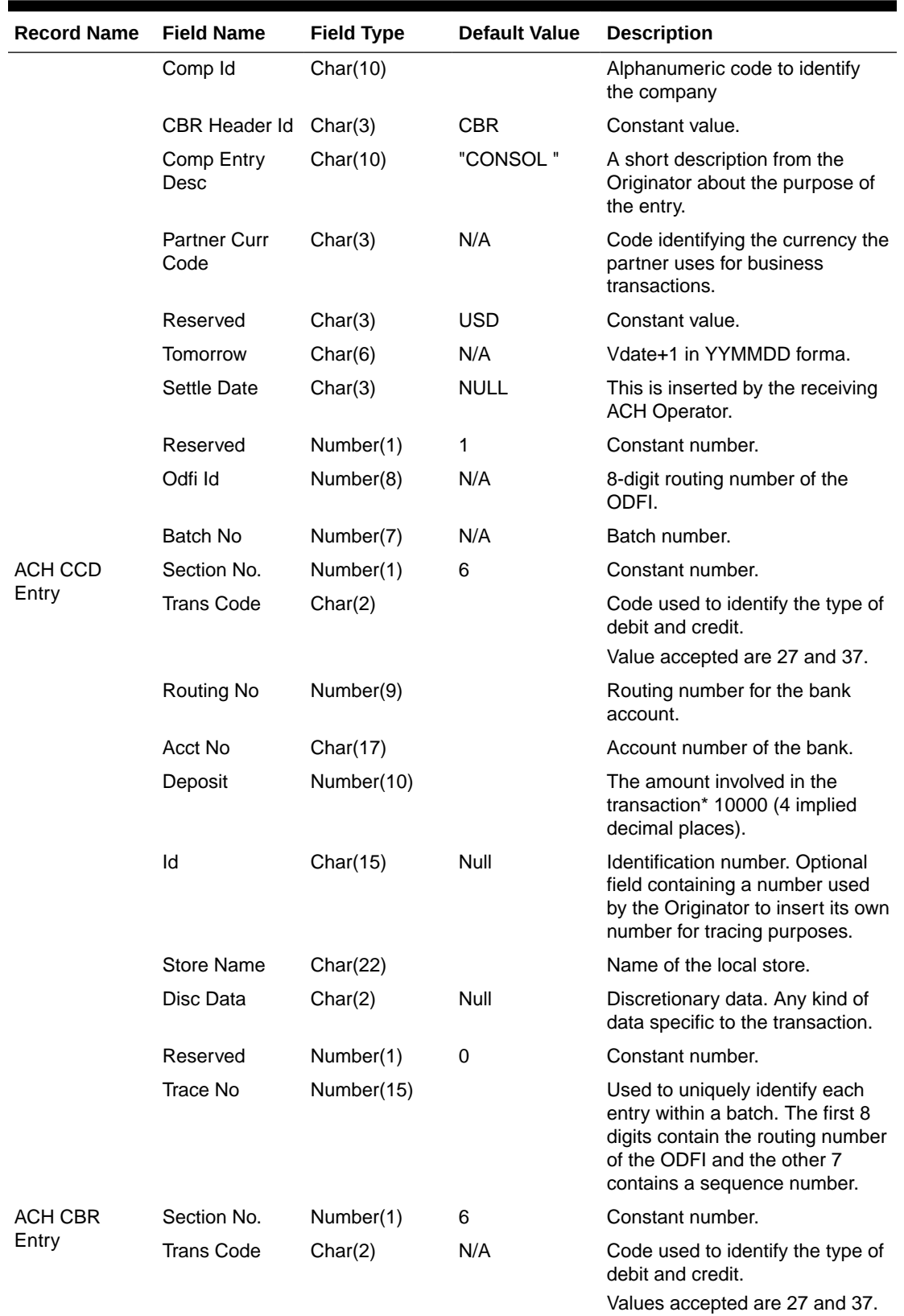

### **Table 6-23 (Cont.) Output File**

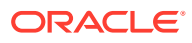

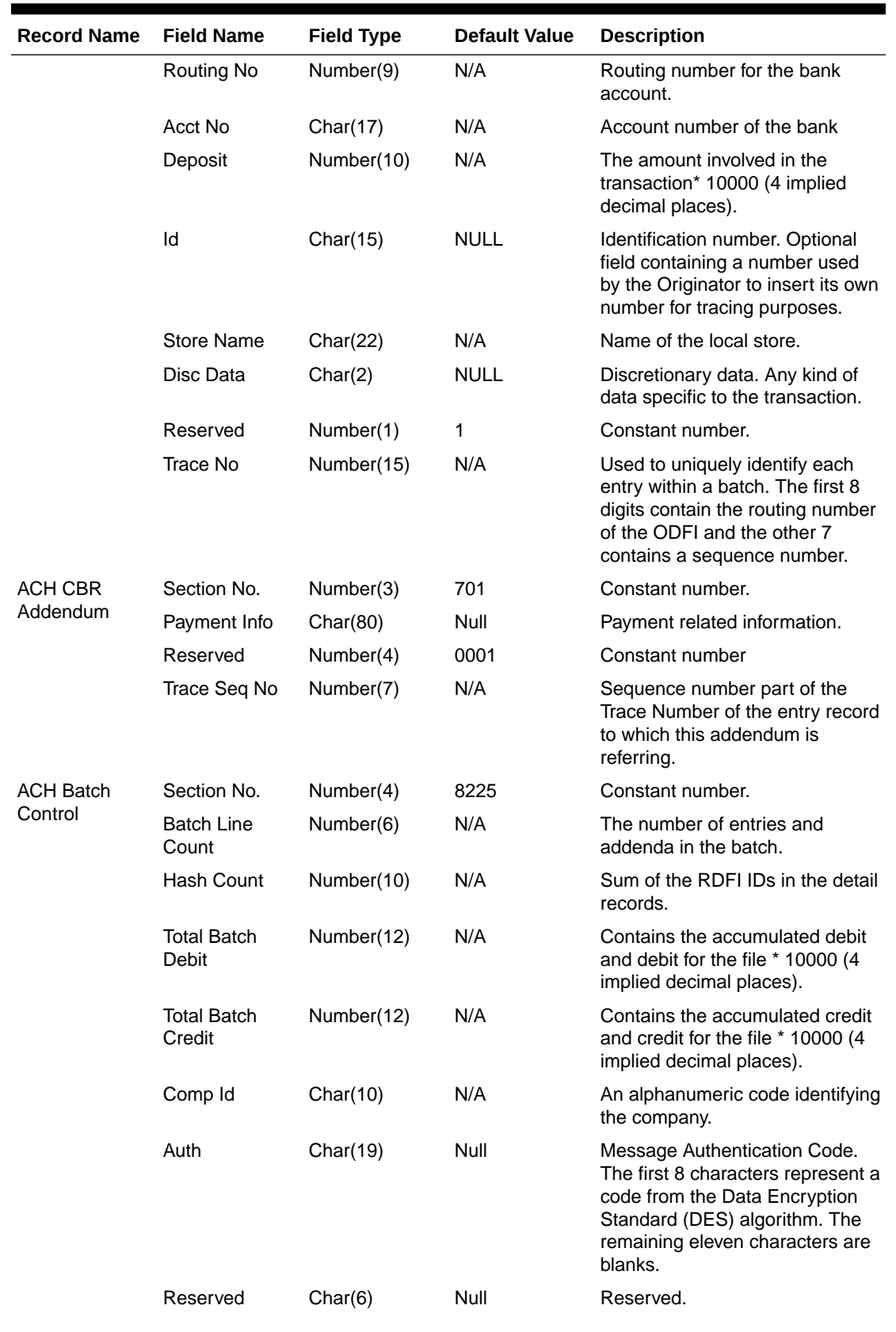

### **Table 6-23 (Cont.) Output File**

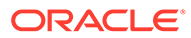

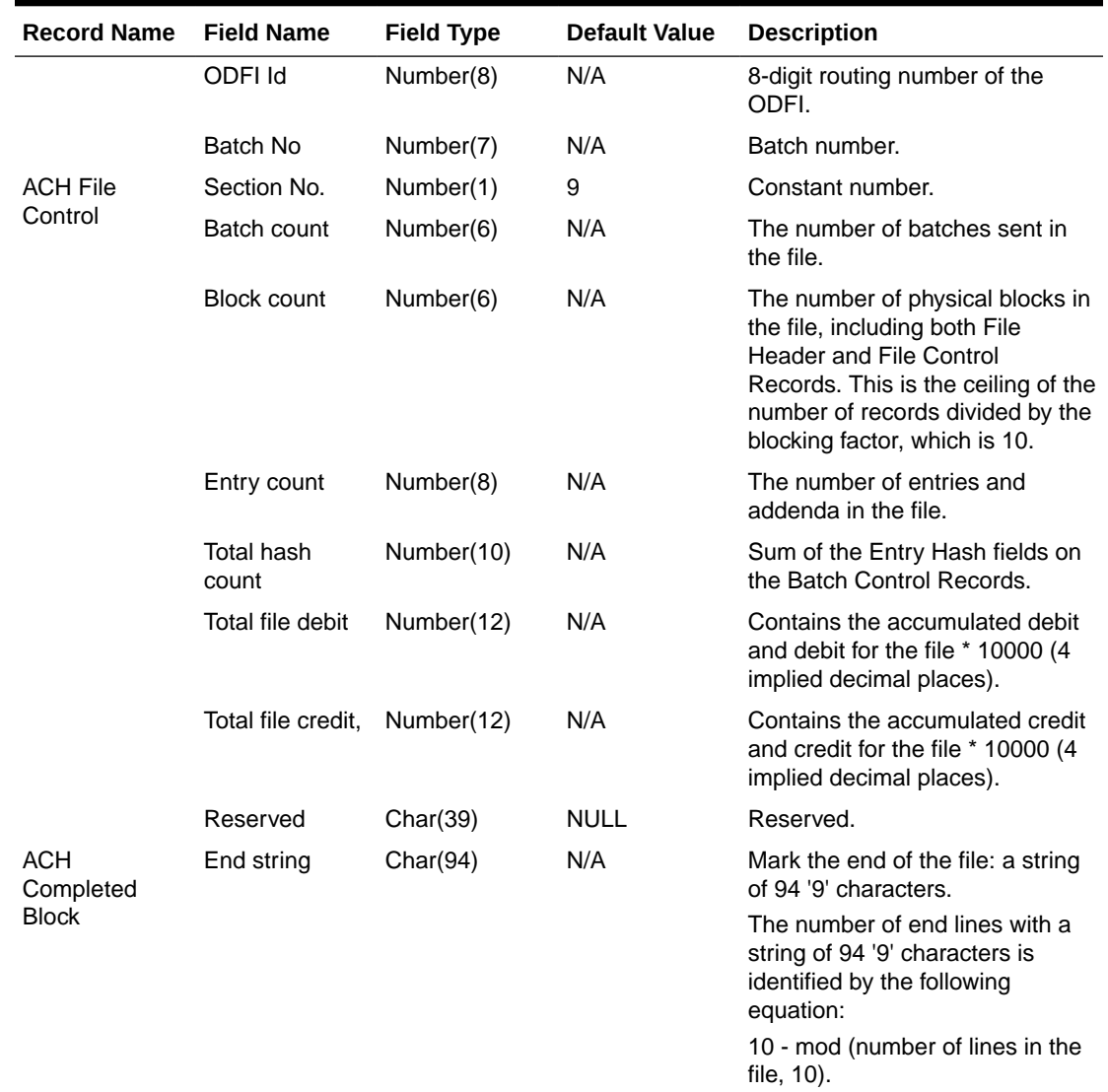

#### <span id="page-1169-0"></span>**Table 6-23 (Cont.) Output File**

# Design Assumptions

N/A

# Download of Escheated Vouchers from Sales Audit for Payment (saescheat)

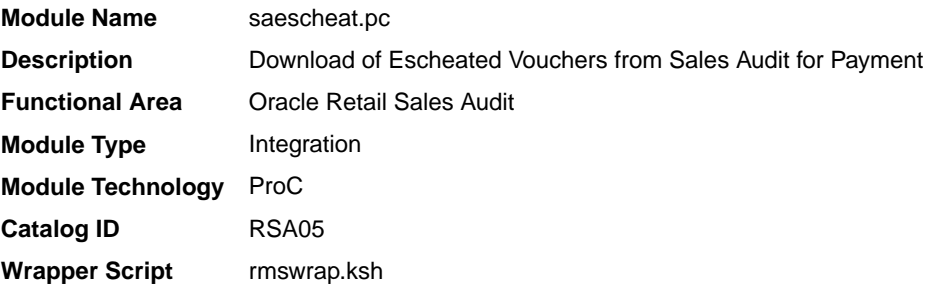

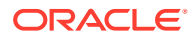

#### <span id="page-1170-0"></span>**Schedule**

Oracle Retail Merchandising Batch Schedule

#### Design Overview

The laws of individual states and countries may require a retailer to return monies for aged, unclaimed gift certificates, and vouchers. This process is called escheatment. This program writes records for this data to tables that are read into Invoice Matching by the program saexpim.pc. The data can then be sent as invoices approved for payment to a financial application.

The saescheat batch program will set the status of vouchers that have met certain state's escheats rules or have expired to the proper status and produce a total for later export to Invoice Matching. The rules for escheatment are defined on the sa\_escheatment\_options table.

#### Restart/Recovery

The logical unit of work is a store/day. The program commits when the number of store/day records processed has reached the commit\_max\_ctr.

### I/O Specification

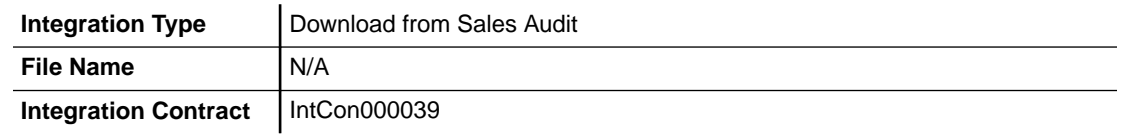

#### Design Assumptions

N/A

## Export DSD and Escheatment from Sales Audit to Invoice Matching (saexpim)

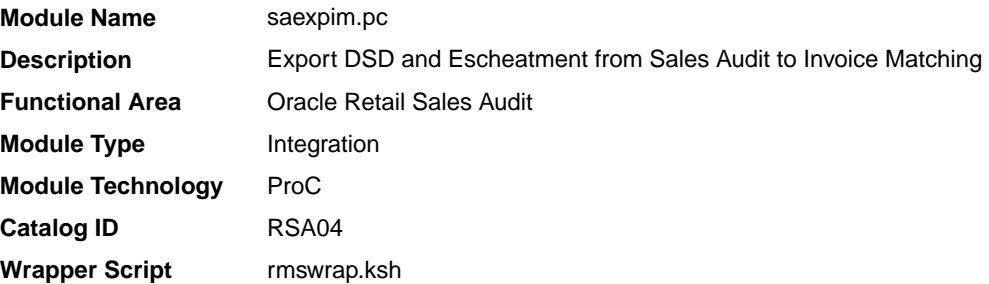

#### **Schedule**

Oracle Retail Merchandising Batch Schedule

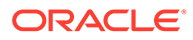

### Design Overview

The purpose of this program is to support interfacing invoices from Direct Store Delivery and Escheatment sales audit transactions to the Invoice Matching application. Direct Store Delivery invoices refer to products or services that are delivered to the store and paid for at the store. This program will take DSD invoices that have been staged to the transaction header table by the saimptlog.pc program and move them into the invoice header table. All DSD transactions will be assumed paid. They can be assumed received if there is a proof of delivery number listed on them. Transactions with a vendor invoice ID or a proof of delivery number should be matched to any existing invoice in the invoice header, and that invoice updated with the new information being interfaced. Invoices that do not match an existing invoice in the invoice head table will need to be inserted. Each transaction will be exported to the invoice head table only once.

The Sales Audit Transaction type used to identify invoices for Direct Store Delivery transactions will be "Paid Out". The Paid Out transaction has a code of 'PAIDOU'. The Sales Audit sub-transaction types will be used to identify whether the invoice is an "Expense Vendor Payout" or a "Merchandise Vendor Payout". The codes are 'EV' for Expense Vendor Payout and 'MV' for Merchandise Vendor Payout. Any Paid Out transaction with a sub transaction type of Expense Vendor will create a nonmerchandise invoice and cause a record to be written to the invoice non-merchandise table. Sales Audit will store non-merchandise codes in the reason\_code field on sa\_tran\_head. Valid values for these reason codes should correspond to the codes stored on the non\_merch\_code\_head table.

In addition to DSD invoices, this program will also interface Escheatment totals to Invoice Matching. Escheatment is the process where an unredeemed gift certificate/ voucher or credit voucher will, after a set period of time, be paid out as income to the issuing retailer, or in some states, the state receives this escheatment income. Sales Audit will be the governing system that determines who receives this income, but Invoice Matching will send the totals, with the related Partner, to an Accounts Payable system. Escheatment information will be stored on the Sales Audit SA\_TOTALS table and will be used to create non-merchandise invoices in Invoice Matching. These invoices will be assumed not paid.

#### Restart/Recovery

The logical unit of work for this module is defined as a unique store/day combination. Records will be fetched, updated, and inserted based on the commit\_max\_ctr specified on the restart control table. Only two commits will be done, one to establish the store/day lock and another at the end, to release the lock after a store/day has been completely processed.In case of failure, all work done will be rolled back to the point right after the call to get lock and releases the lock. Thus, the rollback segment should be large enough to hold all inserts into sa\_exported for one store\_day.

#### Integration Contract

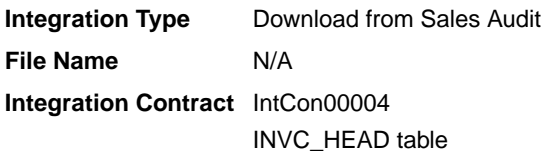

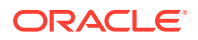

### Design Assumptions

N/A

Export from Sales Audit to Oracle Retail Analytics (saexport sales to dw)

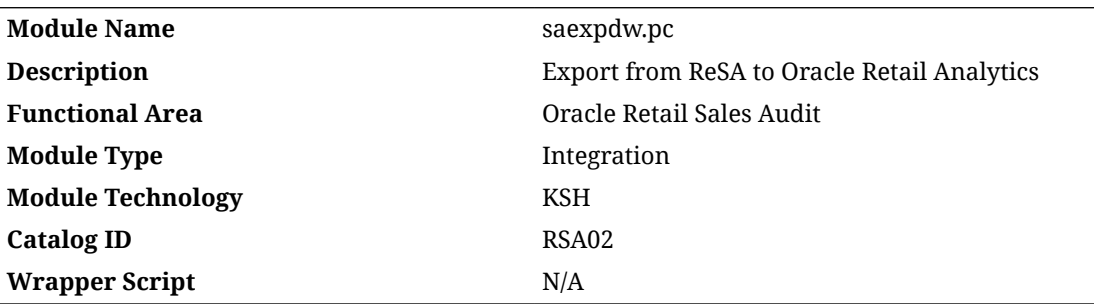

#### **Schedule**

Oracle Retail Merchandising Batch Schedule

### Design Overview

The purpose of this batch module is to fetch all sales and return transactions that do not have Retail Analytics errors from the Oracle Retail Sales Audit (ReSA) database tables and export it into the interface tables SA\_EXPDW\_RDW\*. RDS views have been written on the top of these interface tables so that the Oracle Retail Analytics application can fetch the exported sales data. The data will be exported at the store-day level. If the transaction has a status of Deleted and if it has been previously exported, a reversal of the transaction will be exported.

A batch process will export three types of data based on store day level. First is a headerlevel record: it contains the transaction head and item information, which is exported to the SA\_EXPDW\_RDWT\_HEAD table. Second is the detail level record, which contains the discount of the transaction at the header level and is exported to the SA\_EXPDW\_RDWT\_DETAIL table. Third is tender-level information, which is exported to the SA\_EXPDW\_RDWF\_DETAIL table.

### **Note:**

This batch can run in two modes – trickle mode and batch mode. If 'Y' is passed as a parameter while running the batch, then the batch runs in trickle mode. If 'N' or the no parameter is passed, it runs in normal batch mode.

### Tables Affected

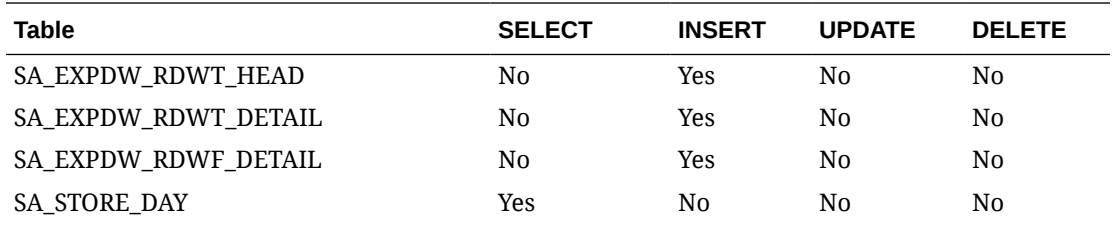

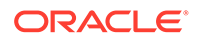

<span id="page-1173-0"></span>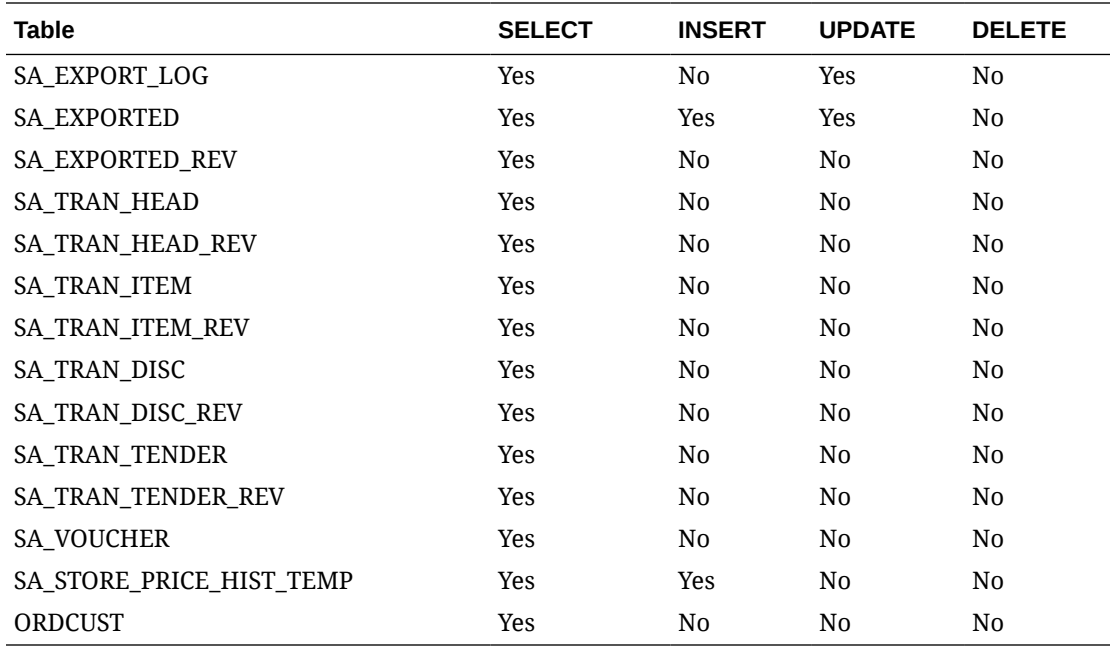

## Design Assumptions

N/A

## Export from Sales Audit to Oracle Retail Insights (saexpdw)

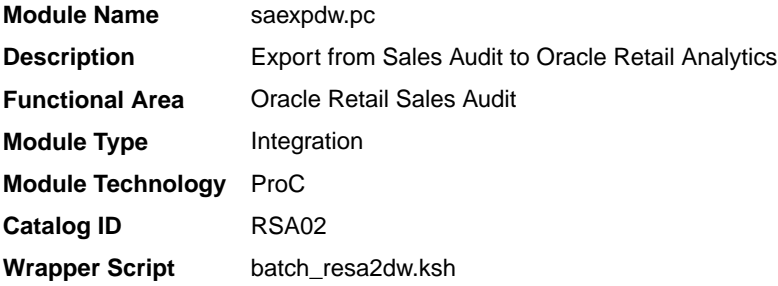

### **Schedule**

Oracle Retail Merchandising Batch Schedule

### Design Overview

The purpose of this batch module is to fetch all sales and return transactions that do not have Retail Analytics errors from the Sales Audit database tables for transmission to the Oracle Retail Analytics application. The data will be sent at the store day level. If the transaction has a status of Deleted, and if it has been previously Transmitted, a reversal of the transaction will be sent.

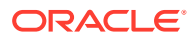

#### **Note:**

This batch program can be run in two modes - trickle mode and batch mode. If 'Y' is passed as a parameter while running the batch program, then the batch runs in trickle mode. If 'N' or no parameter is passed, it runs in normal batch mode.

#### Restart/Recovery

The logical unit of work for this module is defined as a unique store/day combination. Records will be fetched, updated, and inserted based on the commit max ctr. Only two commits will be done: one to establish the store/day lock and another at the end, to release the lock after a store/day has been completely processed. The RDWT, RDWF, RDWS, and RDWC formatted output files will be created with temporary names and renamed just before the end of store/day commit.

In case of a failure, all the work done will be rolled back to the point right after the call to get lock() and the lock is released. Thus, the rollback segment should be large enough to hold all inserts into sa\_exported for one store/day.

### I/O Specification

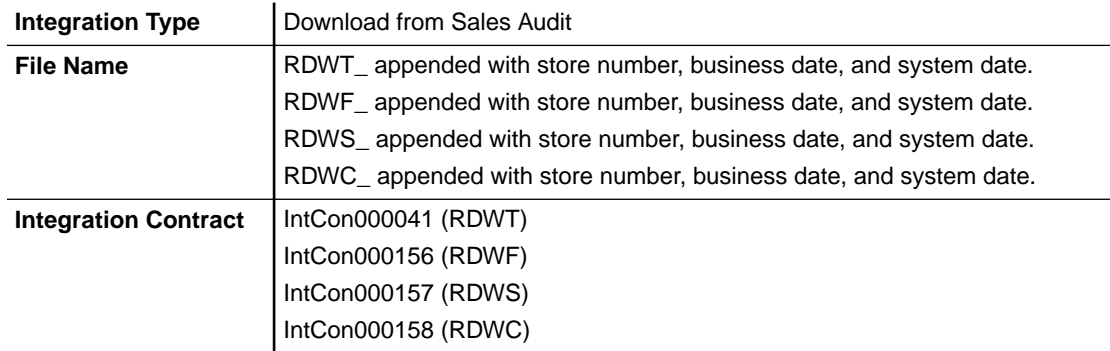

Four output files will be created for each store\_day:

- RDWT Transaction File
- RDWF Form of Payment (Tender) file
- RDWS Store Totals output file
- RDWC Cashier output File

Each output file is converted into a format for loading into Retail Analytics by the resa2dw Perl script.

#### Sales Audit - File Layout - Retail Analytics

- File layouts for the interface between sales audit and Retail Analytics.
- Char fields are left justified and blank filled.
- Number fields are right justified and zero filled. They can contain only numbers.
- Numeric fields are left justified and blank filled. They can contain only numbers.

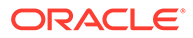

## RDWT File

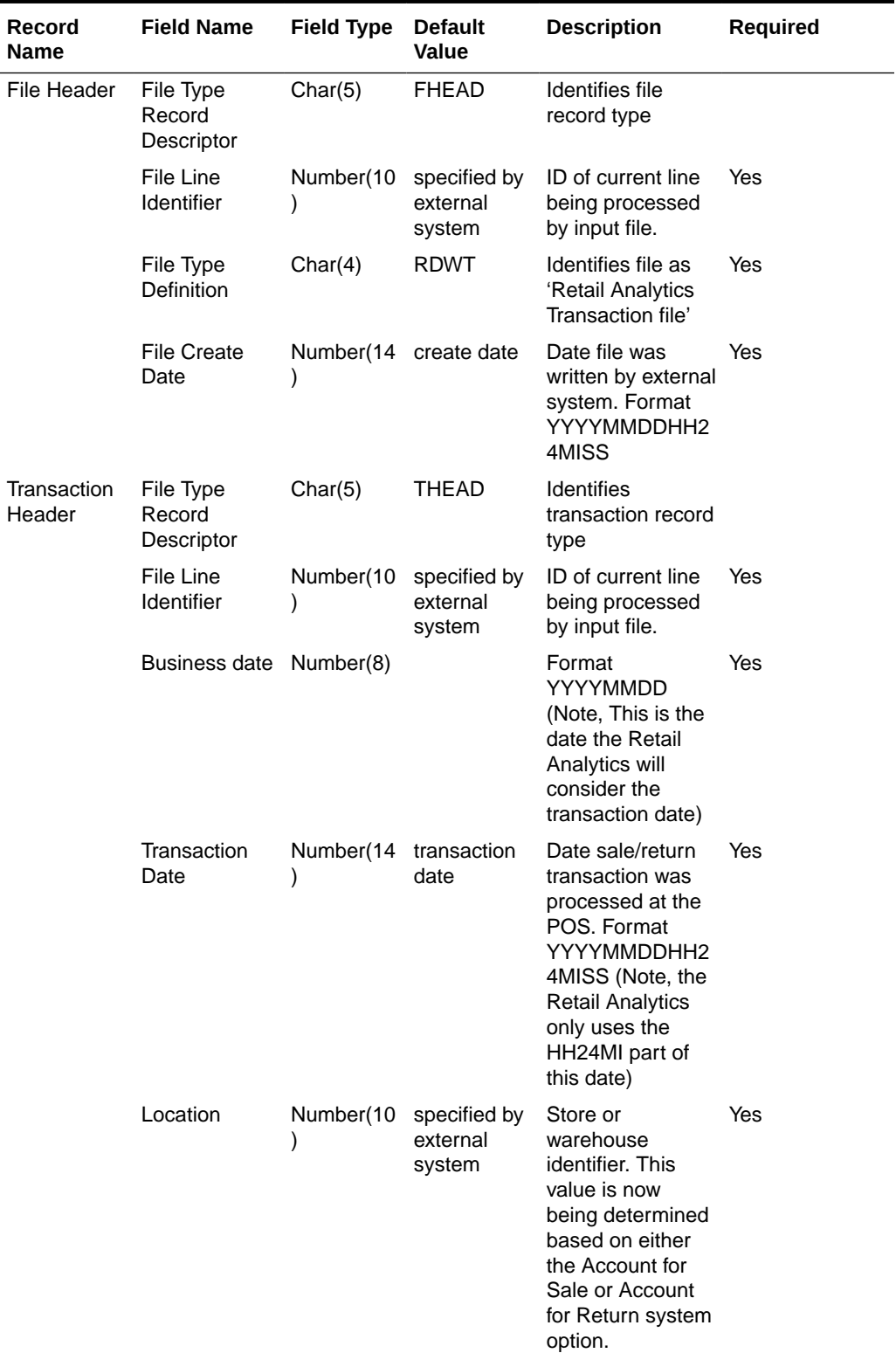

#### **Table 6-24 RDWT File**

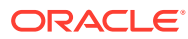

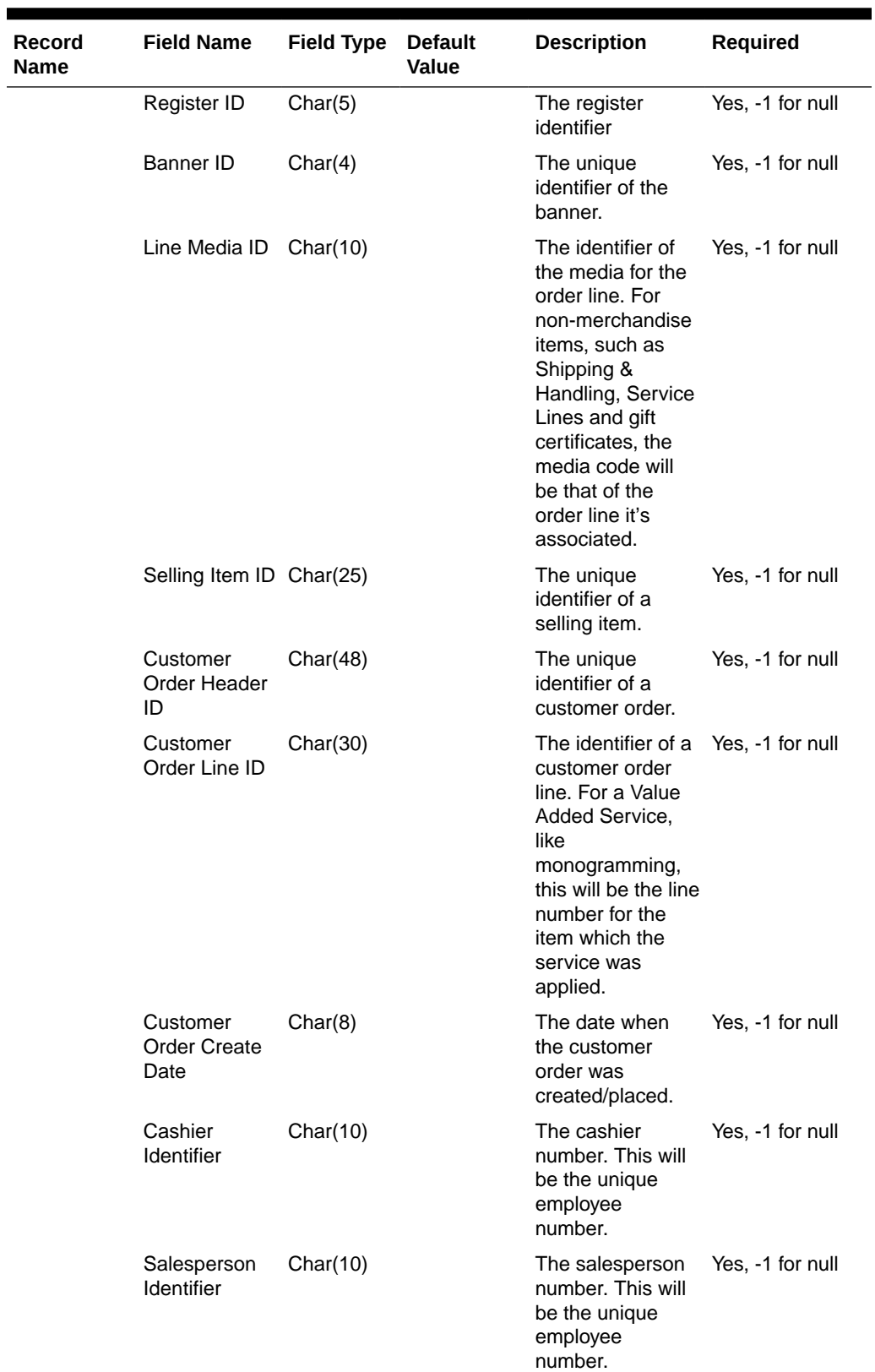

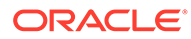

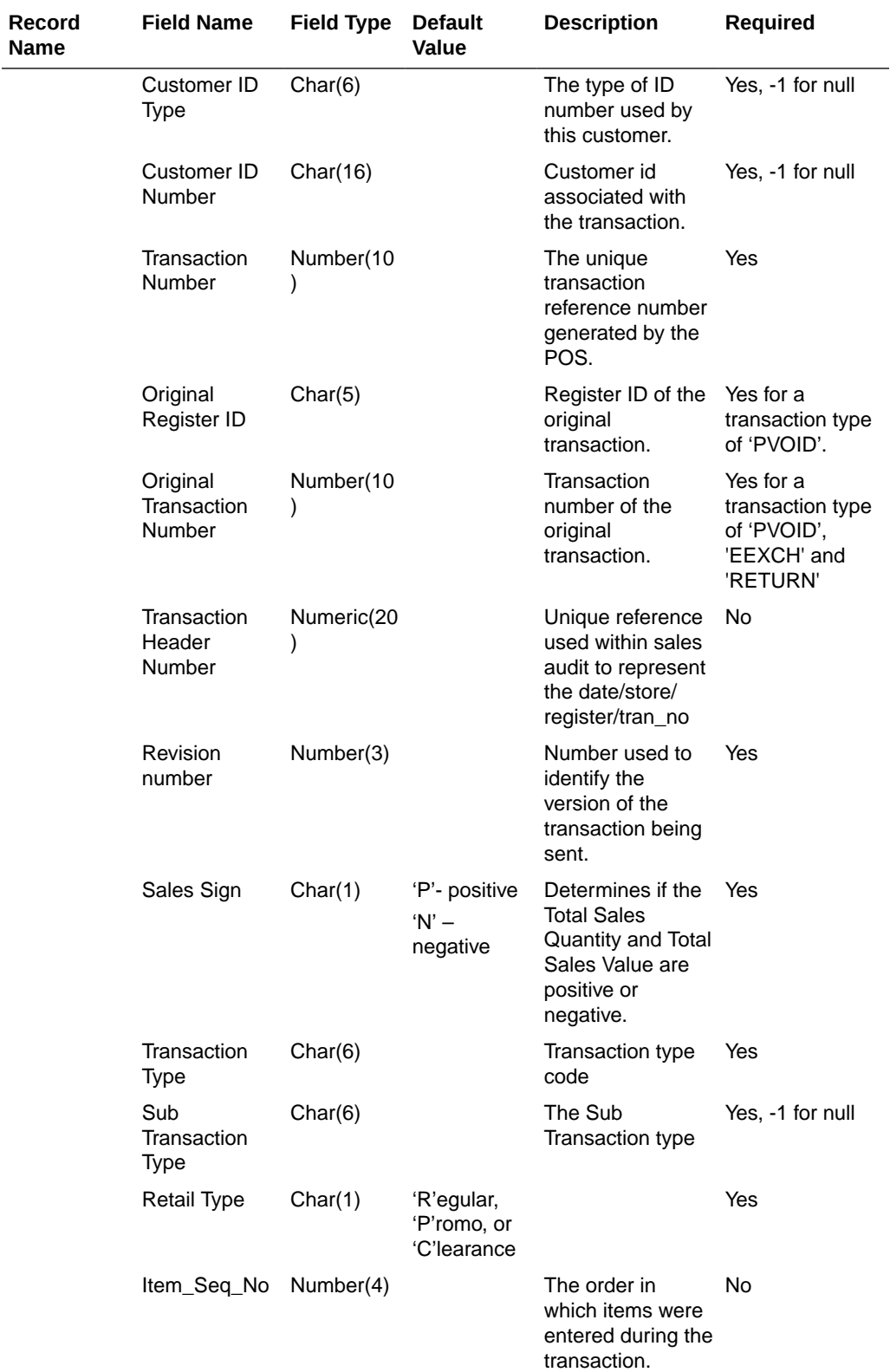

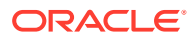

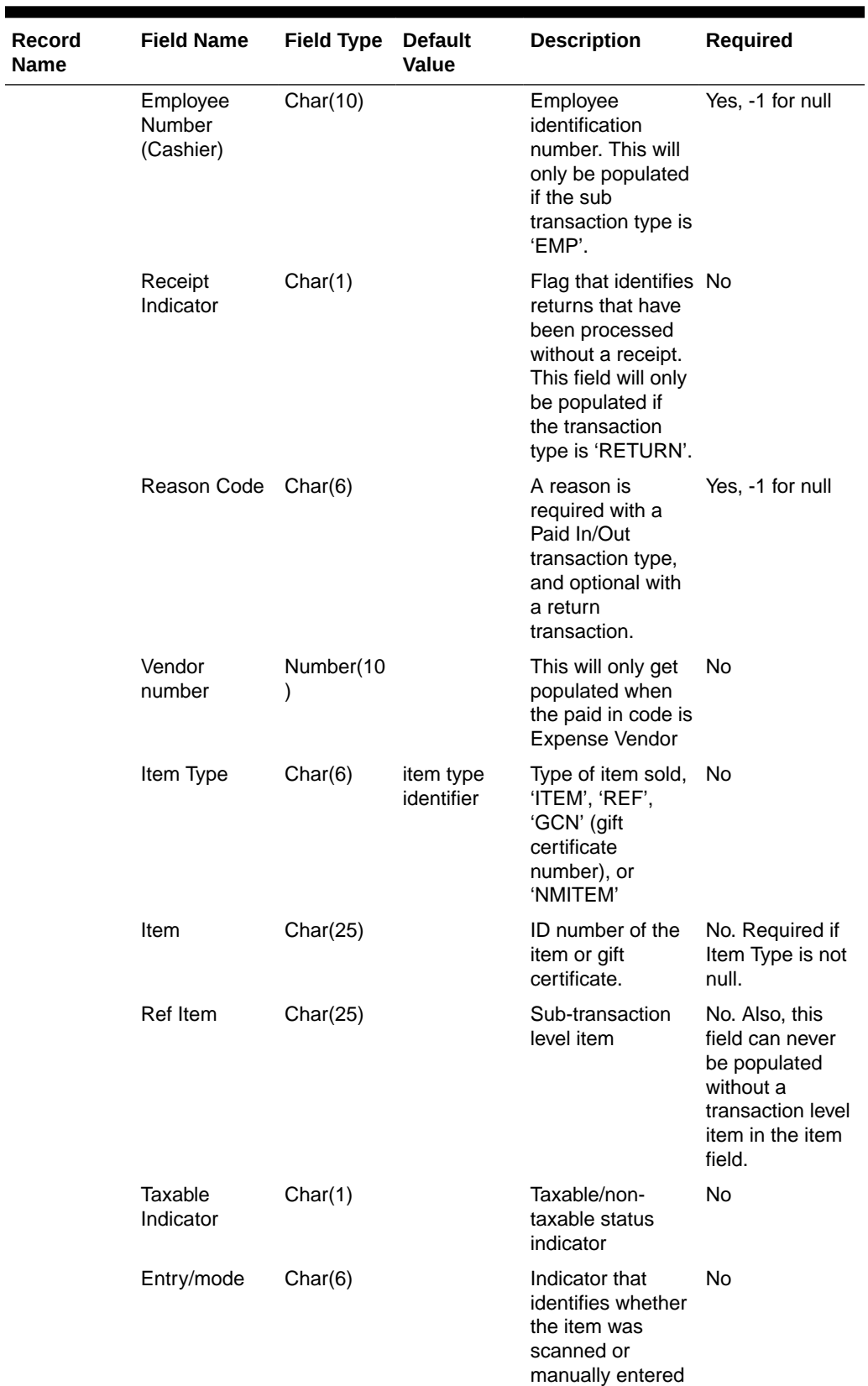

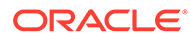

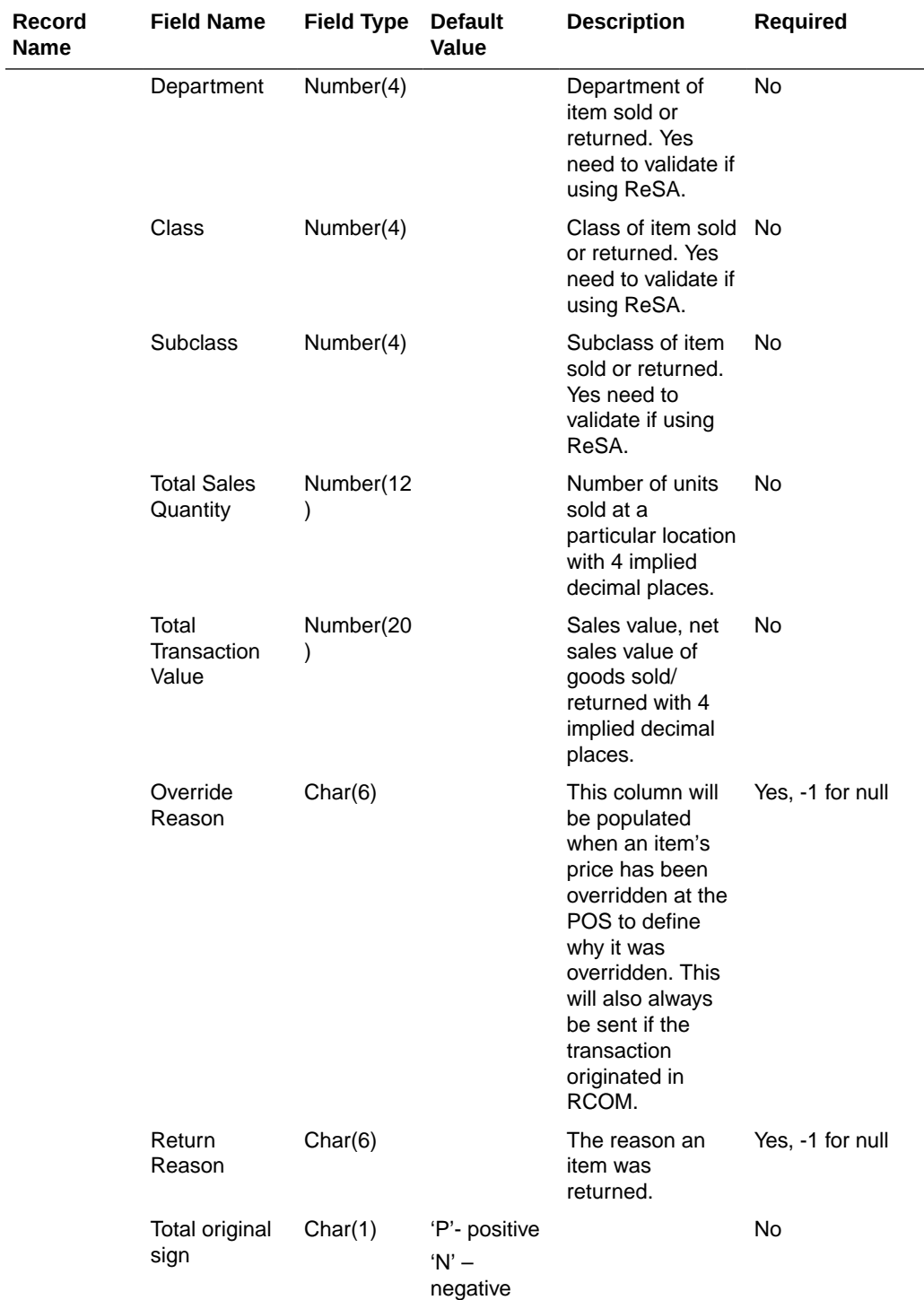

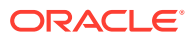

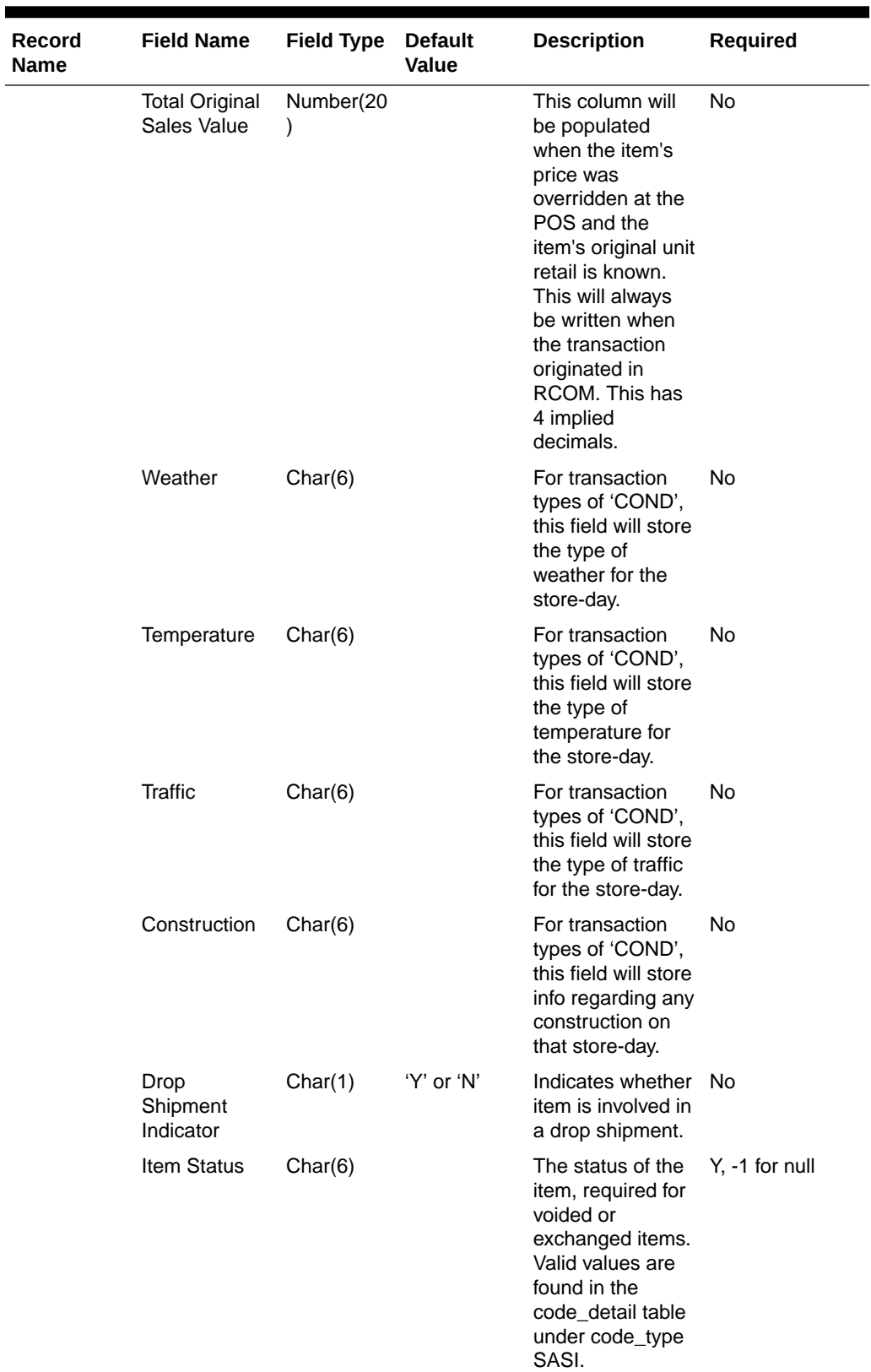

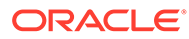

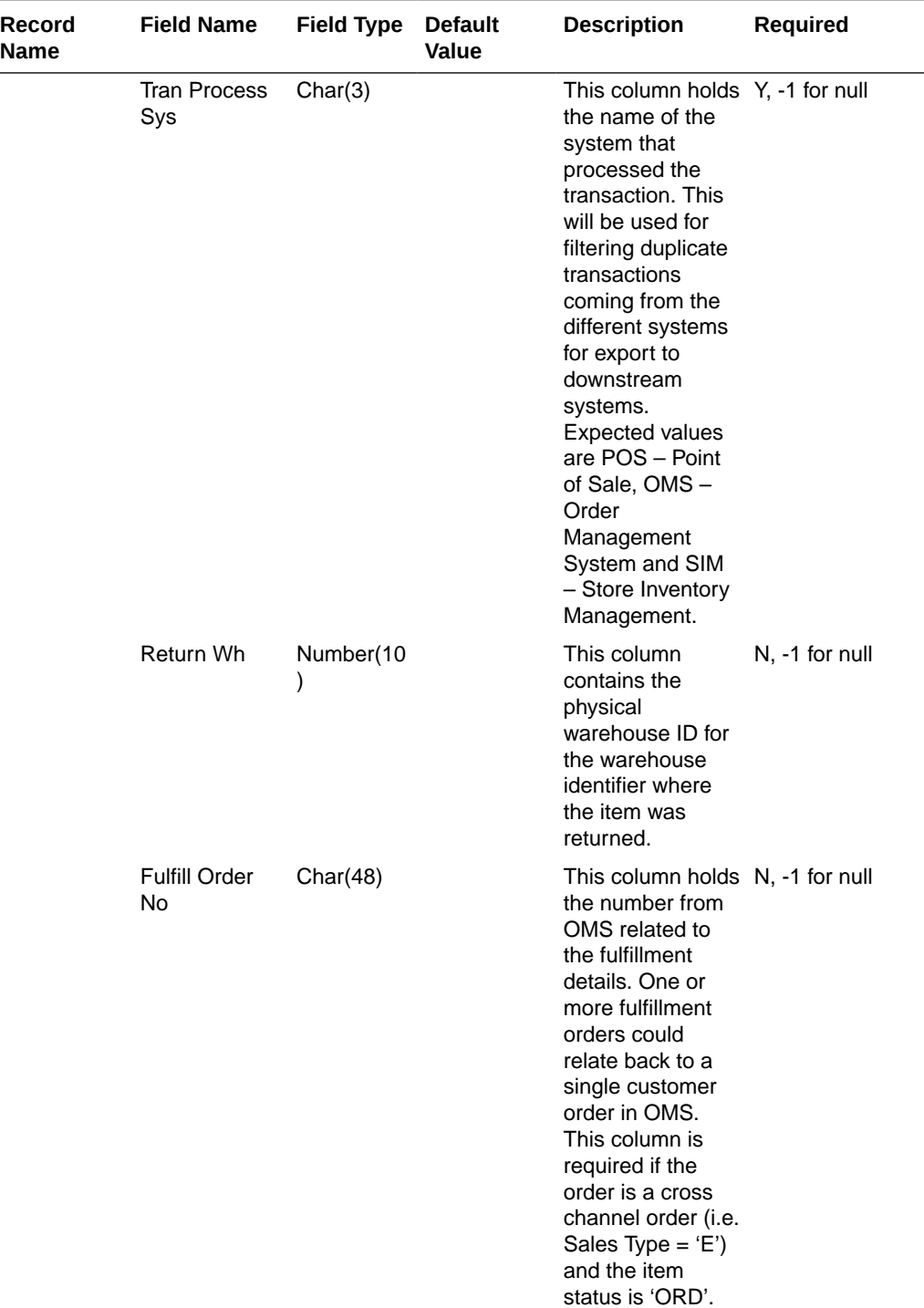

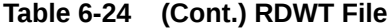

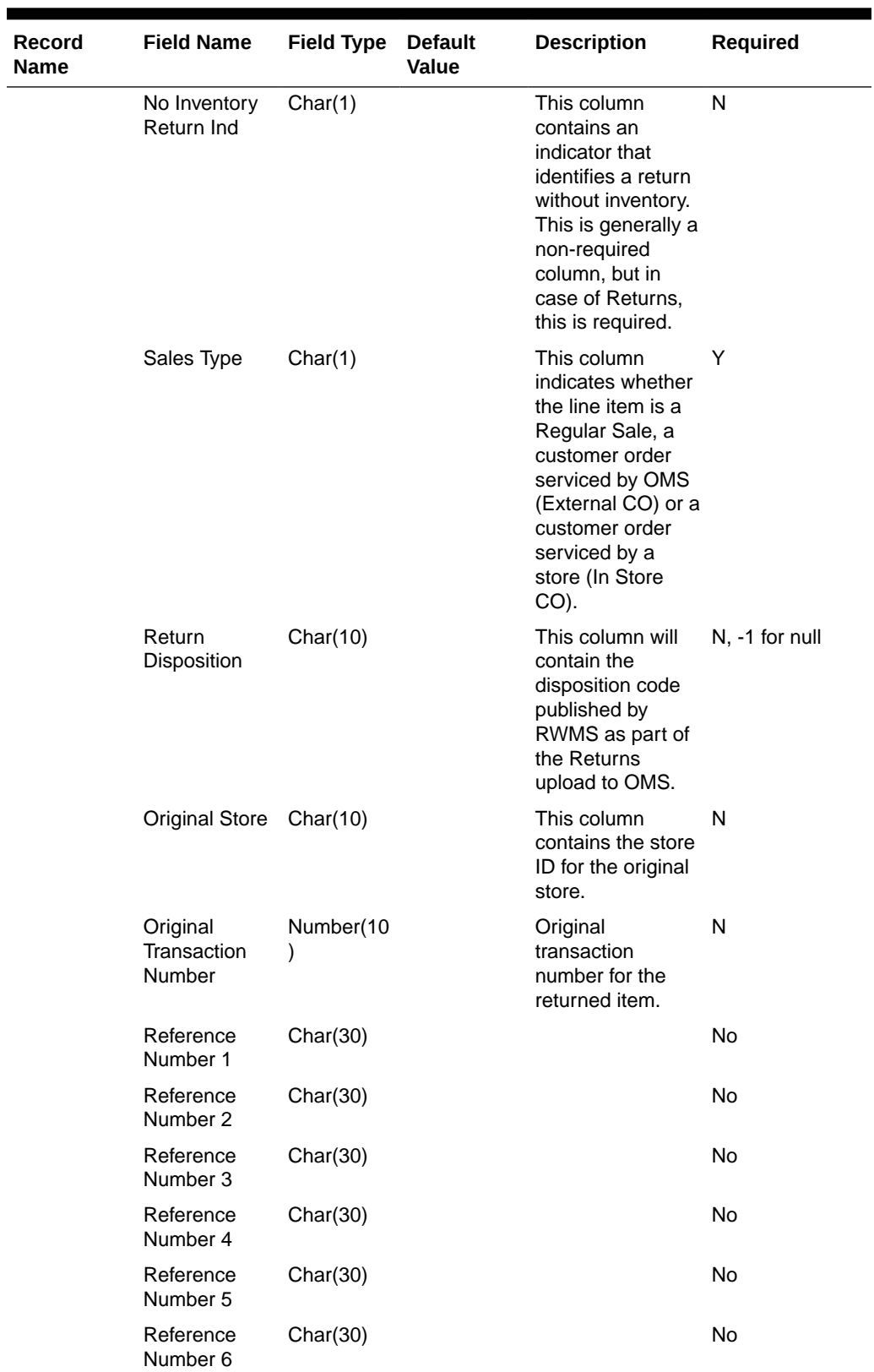

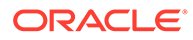

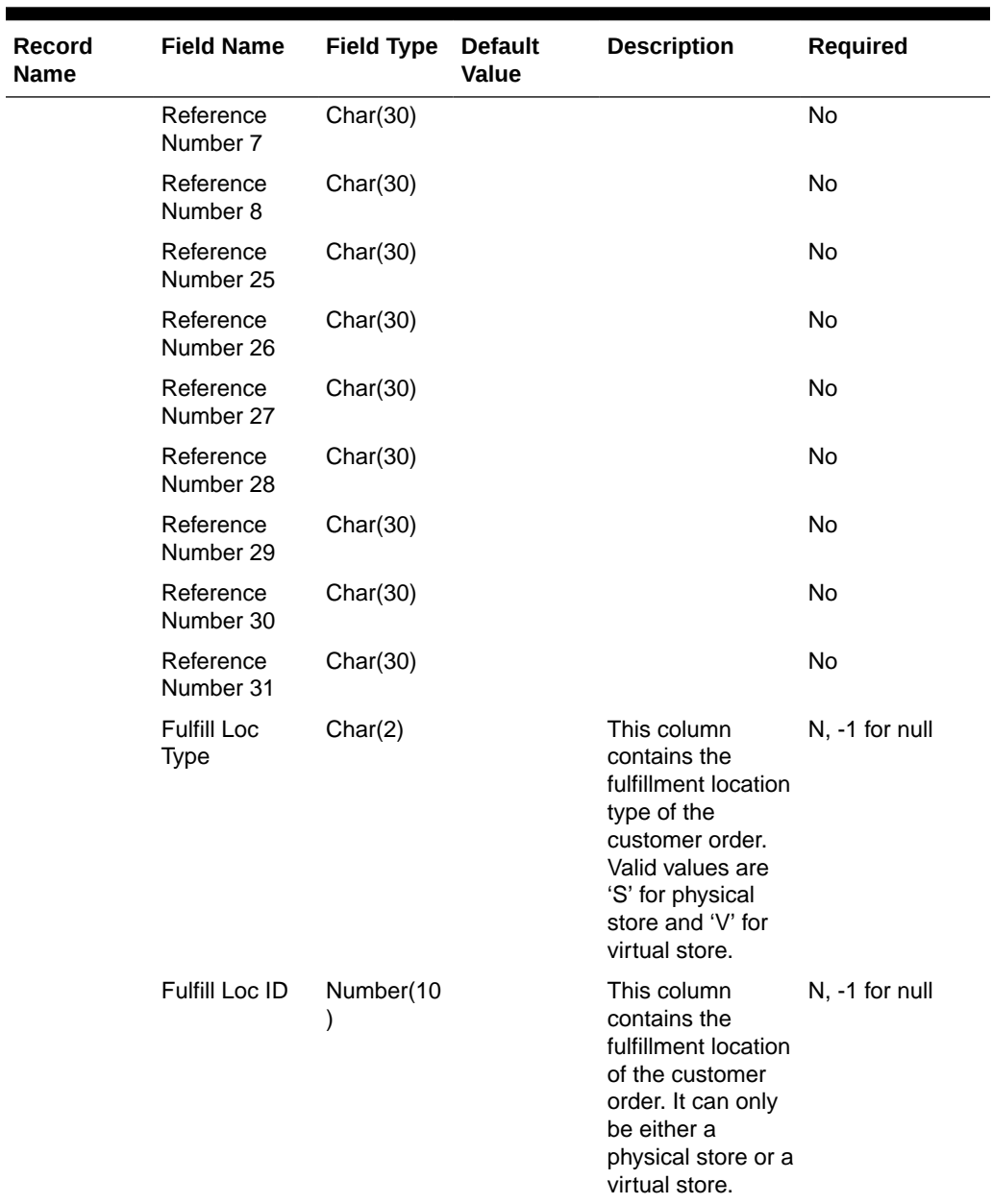

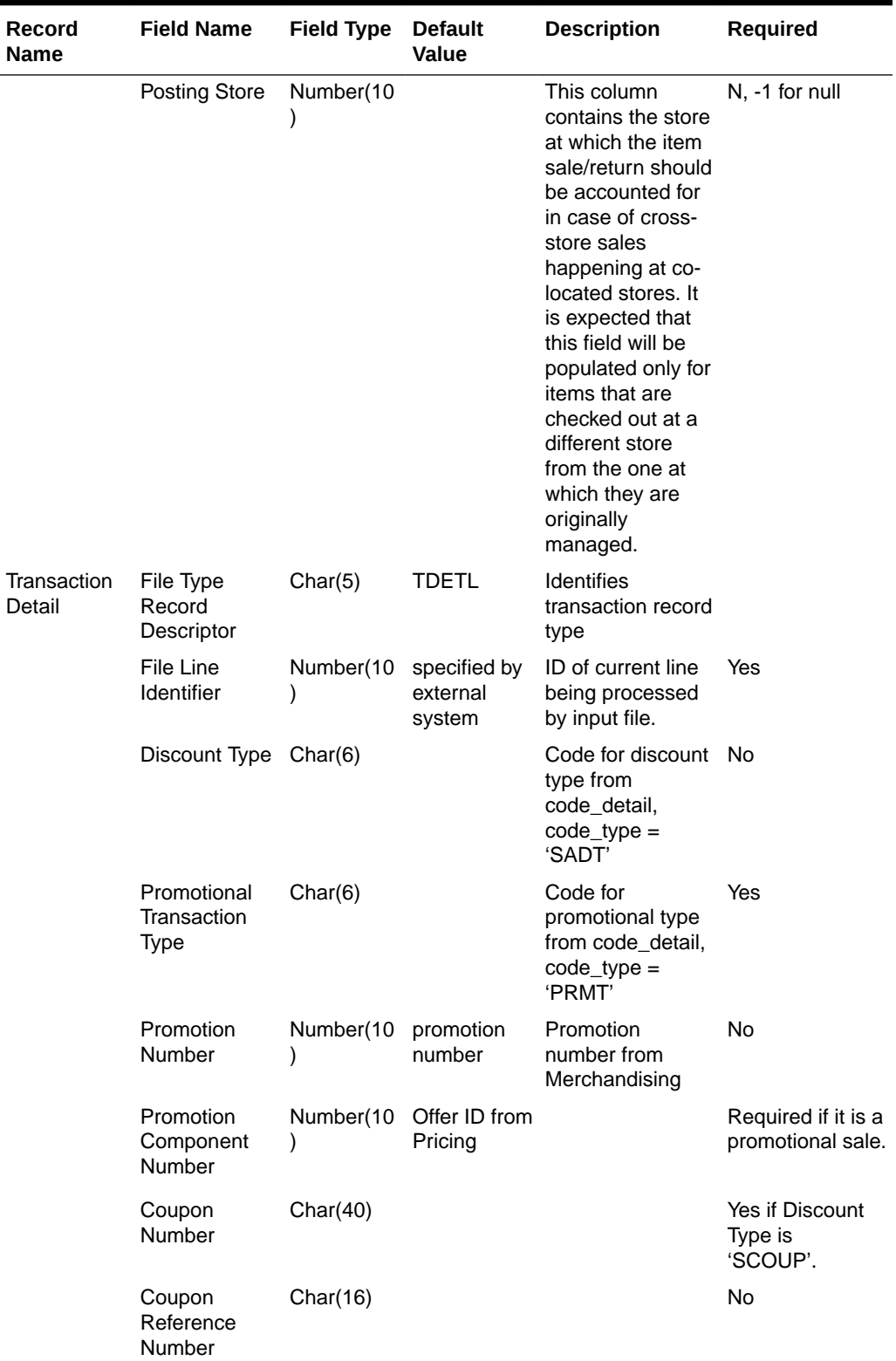

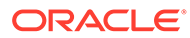

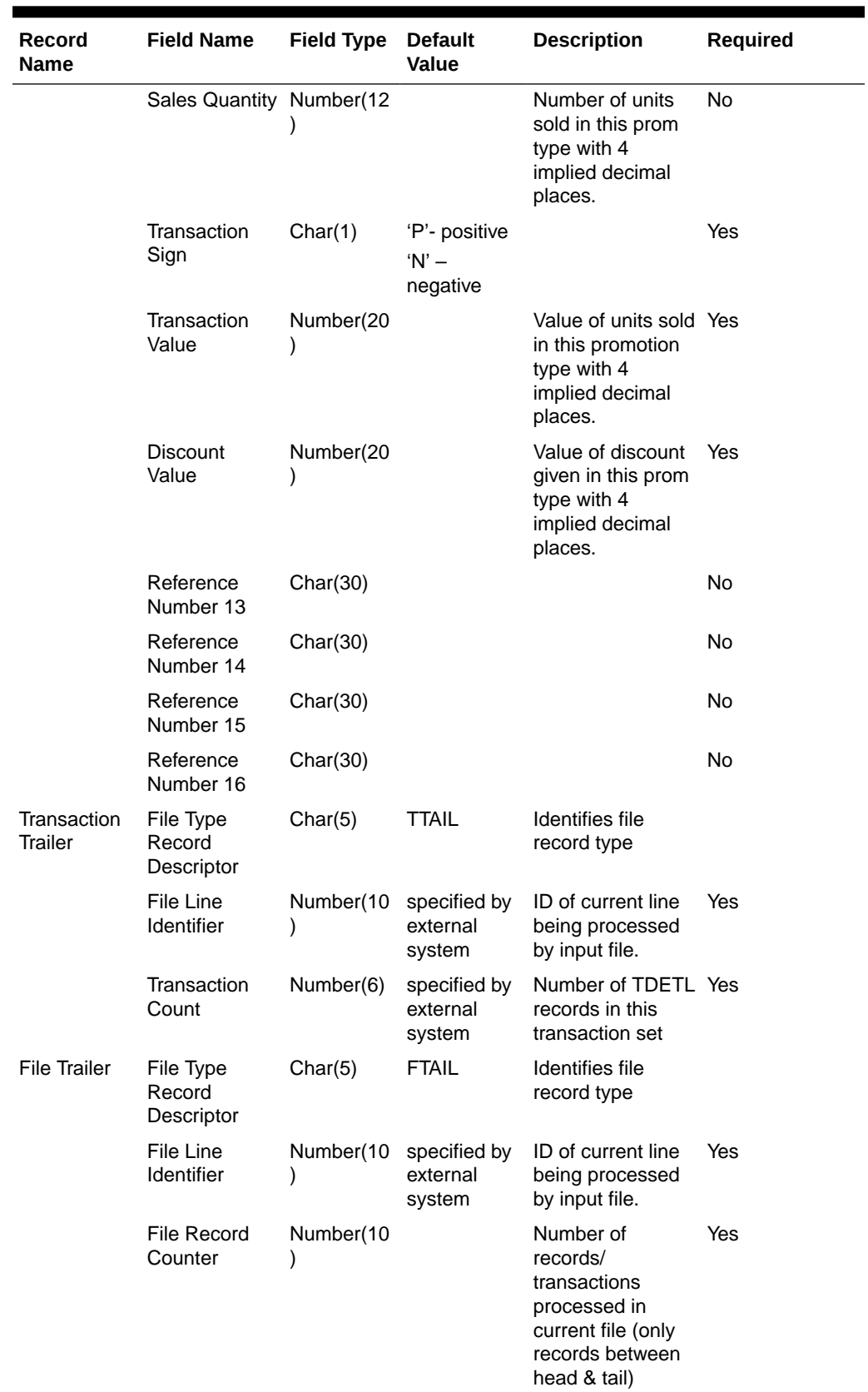

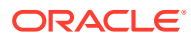

Transaction Item Information Produced by saexpdw.pc after Translation by resa2dw

| Record<br>Name | <b>Field Name</b>                       | <b>Field Type</b> | <b>Default</b><br>Value            | <b>Description</b>                                                                                                    | <b>Required</b>                     |
|----------------|-----------------------------------------|-------------------|------------------------------------|----------------------------------------------------------------------------------------------------|-------------------------------------|
|                | <b>Business date</b>                    | Number(8)         |                                    | Format<br>YYYYMMDD                                                                                                    | Yes                                 |
|                | Transaction<br>Date                     | Number(14)        | transaction<br>date                | Date sale/return<br>transaction was<br>processed at the<br>POS. Format<br>YYYYMMDDHH24<br>MISS                                                                                                    | Yes                                 |
|                | Location                                | Number(10)        | specified by<br>external<br>system | Store or warehouse<br>identifier. This value<br>is now being<br>determined based<br>on either the<br>Account for Sale or<br>Account for Return<br>system option.                                                                   | Yes                                 |
|                | Register ID                             | Char(5)           |                                    | The register<br>identifier                                                                                                    | Yes, -1 for null                    |
|                | Banner ID                               | Char(4)           |                                    | The unique identifier Yes, -1 for null<br>of the banner.                                                                                                    |                                     |
|                | Line Media ID                           | Char(10)          |                                    | The identifier of the<br>order line media.<br>For non-<br>merchandise items,<br>such as Shipping &<br>Handling, Service<br>Lines and gift<br>certificates, the<br>media code will be<br>that of the order line<br>it's associated. | Yes, -1 for null                    |
|                | Selling Item ID                         | Char(25)          |                                    | The unique identifier Yes, -1 for null<br>of a selling item.                                                                                                    |                                     |
|                | Customer<br>Order Header<br>ID          | Char(48)          |                                    | The unique identifier Yes, -1 for null<br>of a customer order.                                                                                                    |                                     |
|                | Customer<br>Order Line ID               | Char(30)          |                                    | The identifier of a<br>customer order line.<br>For a Value Added<br>Service, like<br>monogramming, this<br>will be the line<br>number for the item,<br>which the service<br>was applied.                                           | Yes, -1 for null                    |
|                | Customer<br><b>Order Create</b><br>Date | Number(8)         |                                    | The customer order<br>creation date                                                                                                    | Yes, 'transaction<br>date' for null |

**Table 6-25 File Layout**

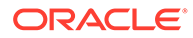

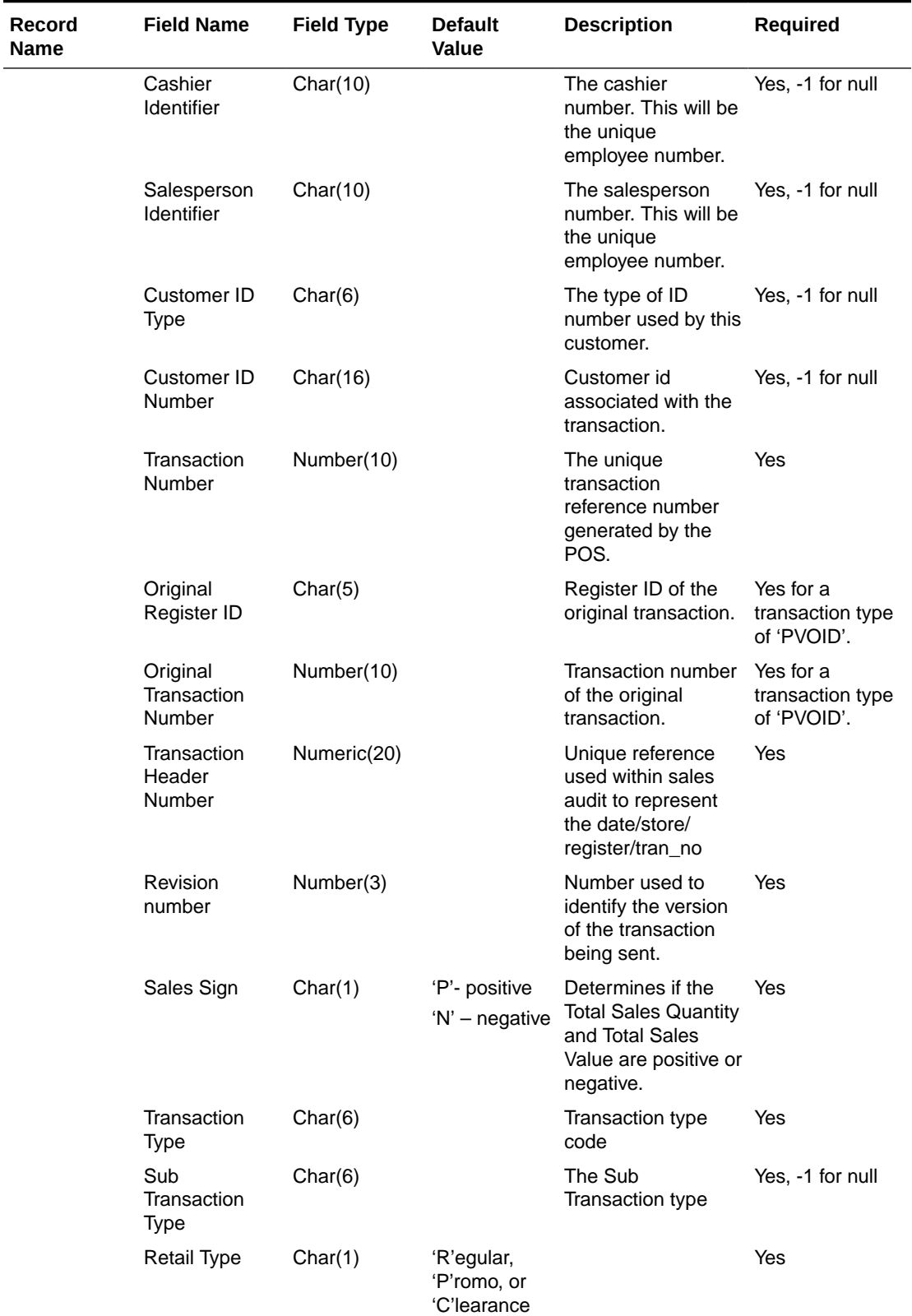

### **Table 6-25 (Cont.) File Layout**

**The Second Service**
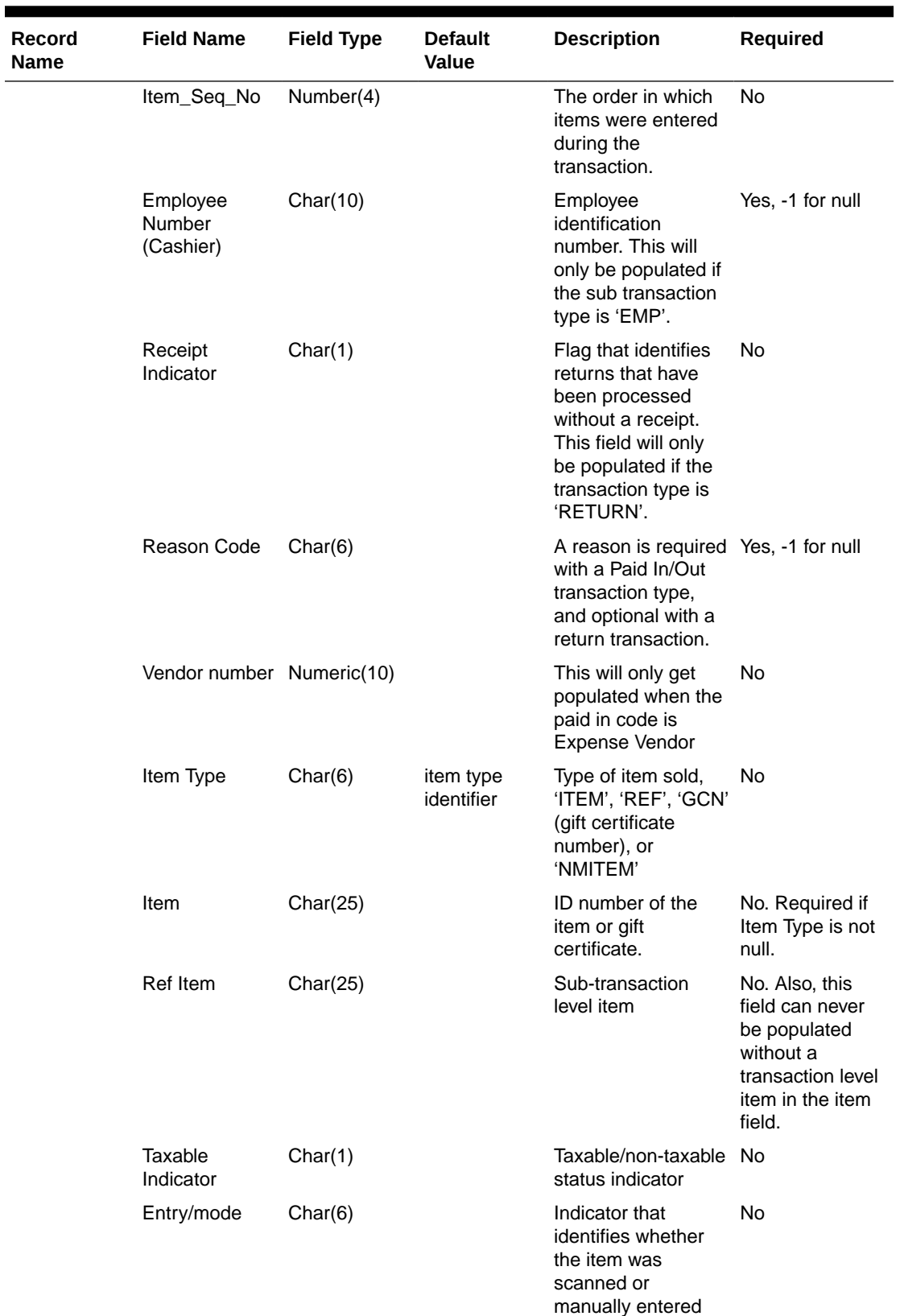

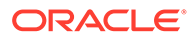

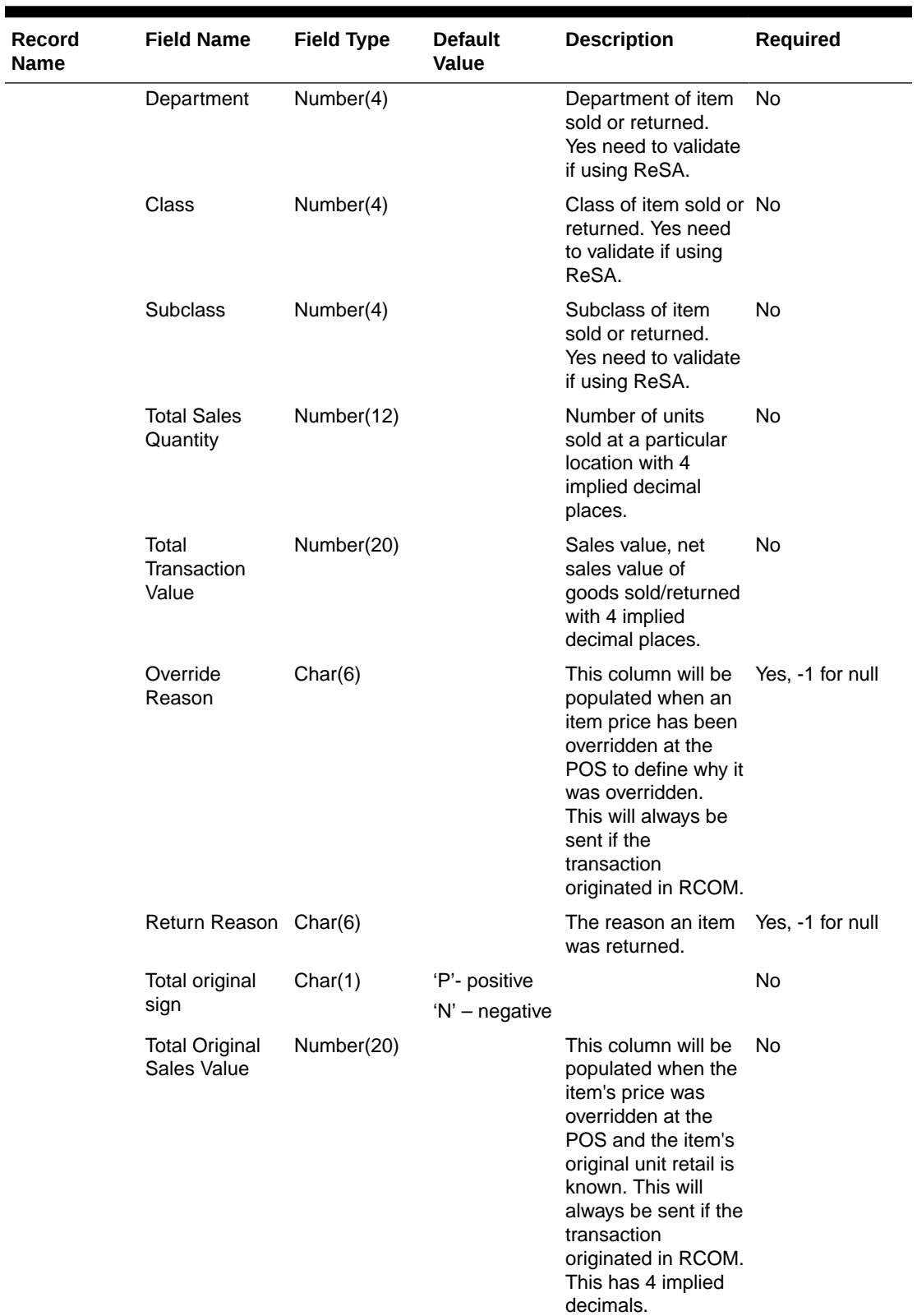

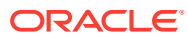

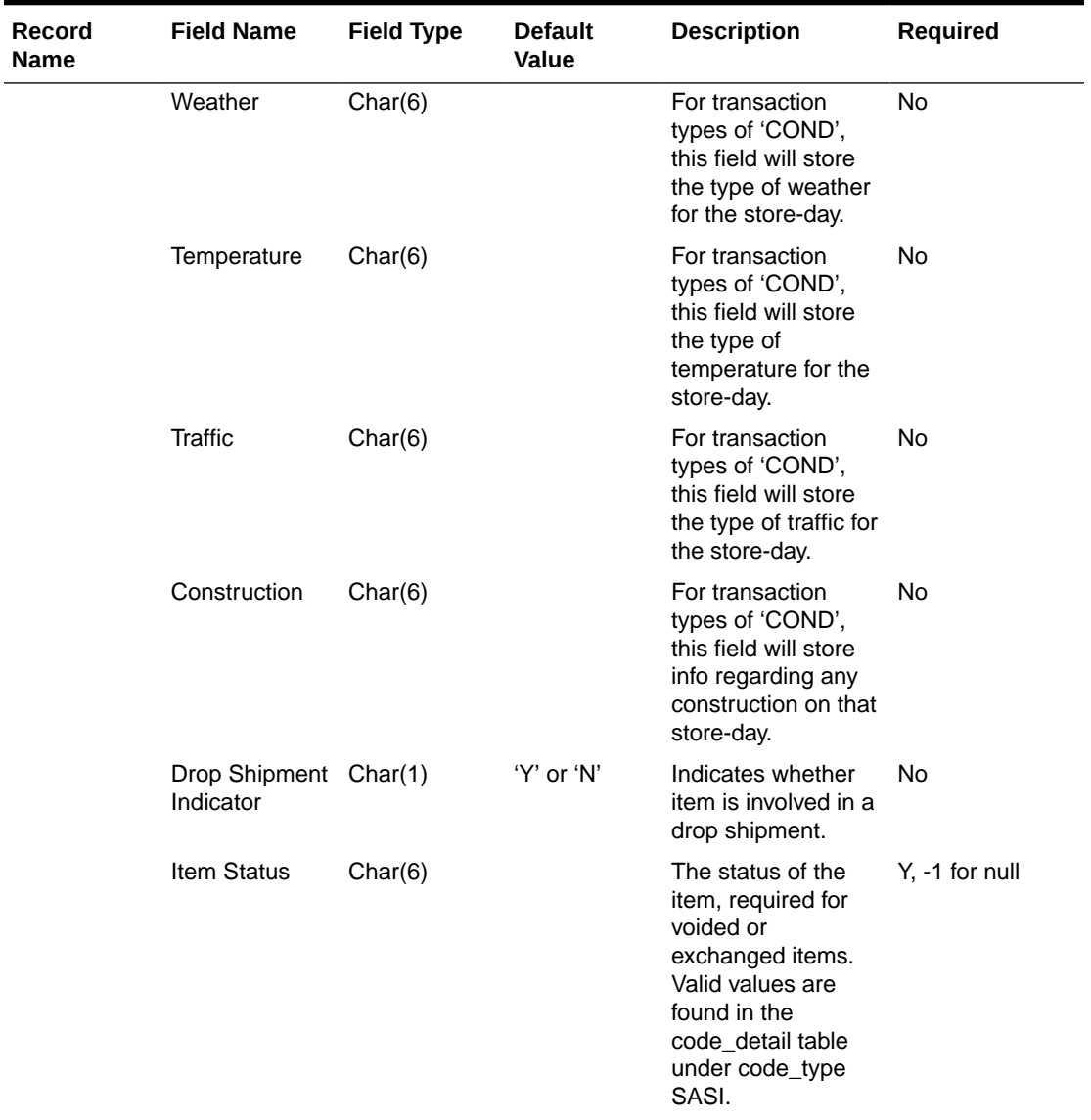

 $\mathbf{r}$ 

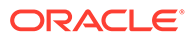

| Record<br><b>Name</b> | <b>Field Name</b>          | <b>Field Type</b> | <b>Default</b><br>Value | <b>Description</b>                                                                                                    | <b>Required</b> |
|-----------------------|----------------------------|-------------------|-------------------------|----------------------------------------------------------------------------------------------------|-----------------|
|                       | <b>Tran Process</b><br>Sys | Char(3)           |                         | This column holds<br>the name of the<br>system that<br>processed the<br>transaction. This will<br>be used for filtering<br>duplicate<br>transactions coming<br>from the different<br>systems for export<br>to downstream<br>systems. Expected<br>values are POS-<br>Point of Sale, OMS<br>- Order<br>Management<br>System and SIM-<br>Store Inventory<br>Management. | Y, -1 for null  |
|                       | Return Wh                  | Number(10)        |                         | This column<br>contains the<br>physical warehouse<br>ID for the<br>warehouse identifier<br>where the item was<br>returned.                                                                                                    | N, -1 for null  |
|                       | Fulfill Order No Char(48)  |                   |                         | This column holds<br>the number from<br>OMS related to the<br>fulfillment details.<br>One or more<br>fulfillment orders<br>could relate back to<br>a single customer<br>order in OMS. This<br>column is required if<br>the order is a cross<br>channel order (i.e.<br>Sales Type = $E$ )<br>and the item status<br>is 'ORD'.                                         | N, -1 for null  |
|                       | No Inventory<br>Return Ind | Char(1)           |                         | This column<br>contains an<br>indicator that<br>identifies a return<br>without inventory.<br>This is generally a<br>non-required<br>column, but in case<br>of Returns, this is<br>required.                                                                                                    | N               |

**Table 6-25 (Cont.) File Layout**

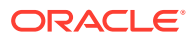

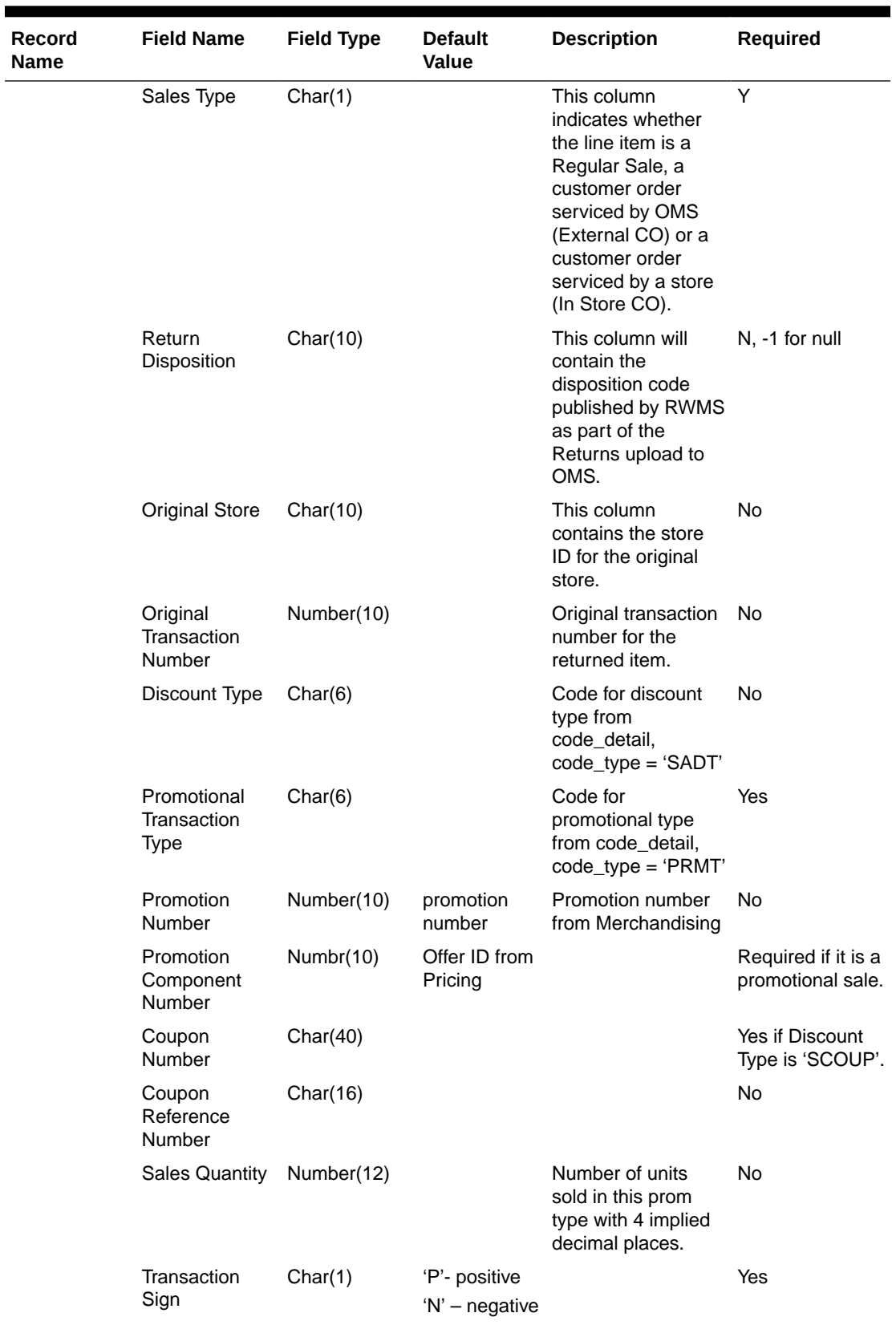

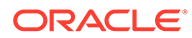

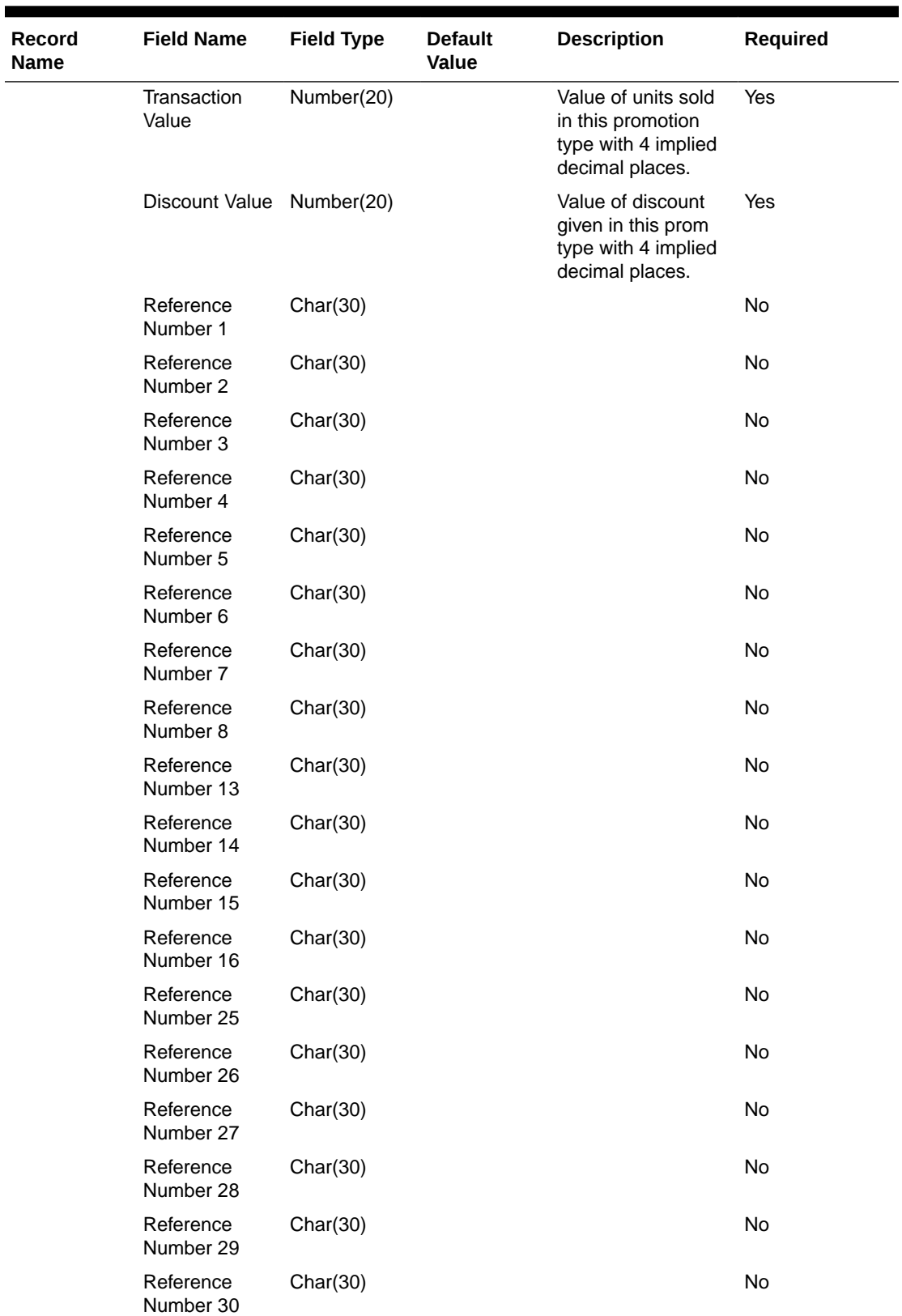

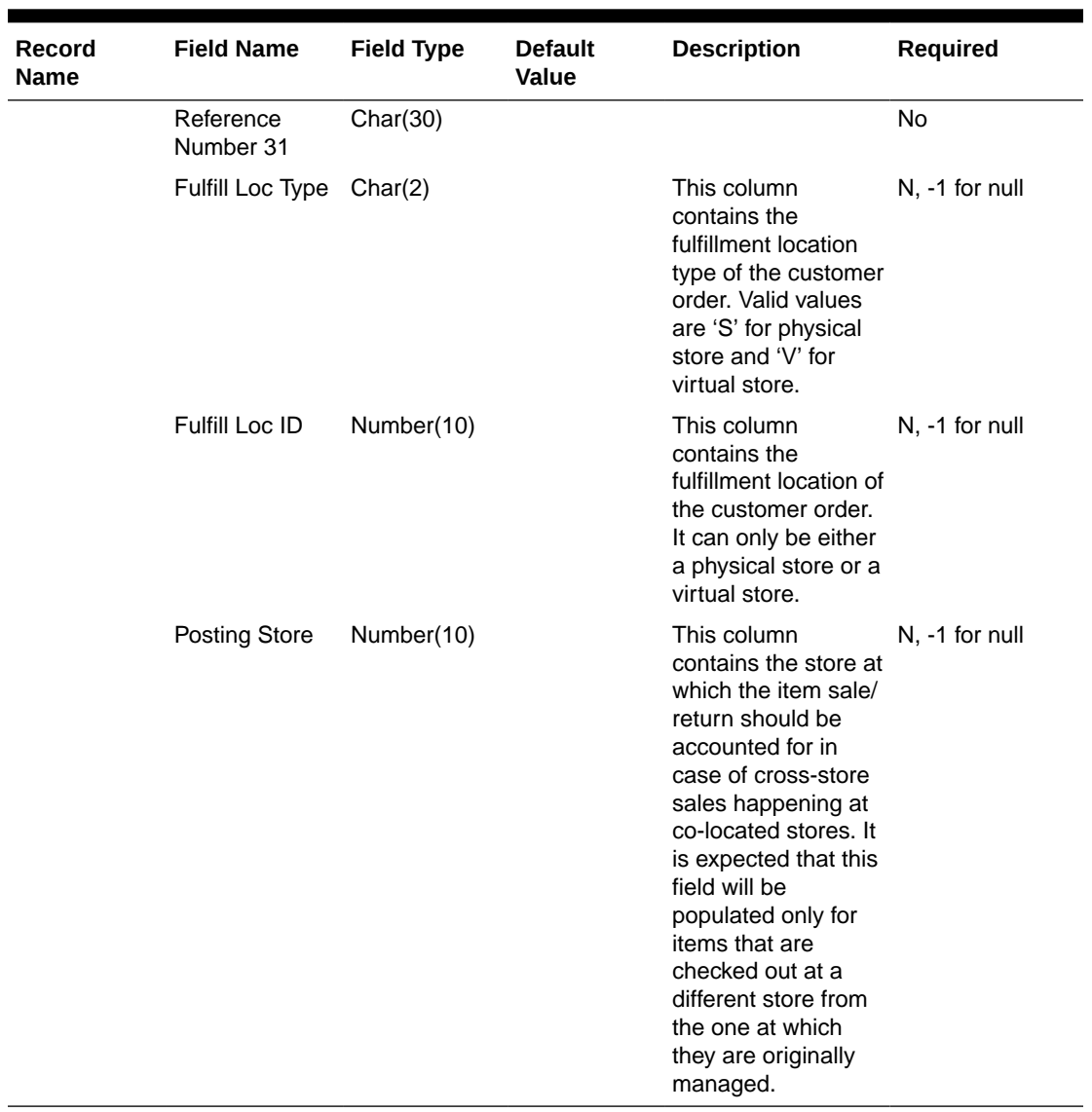

### RDWF File

#### **Table 6-26 RDWF File**

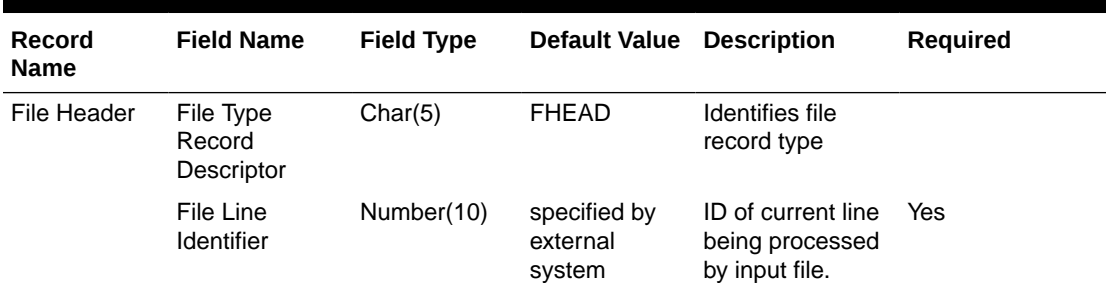

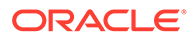

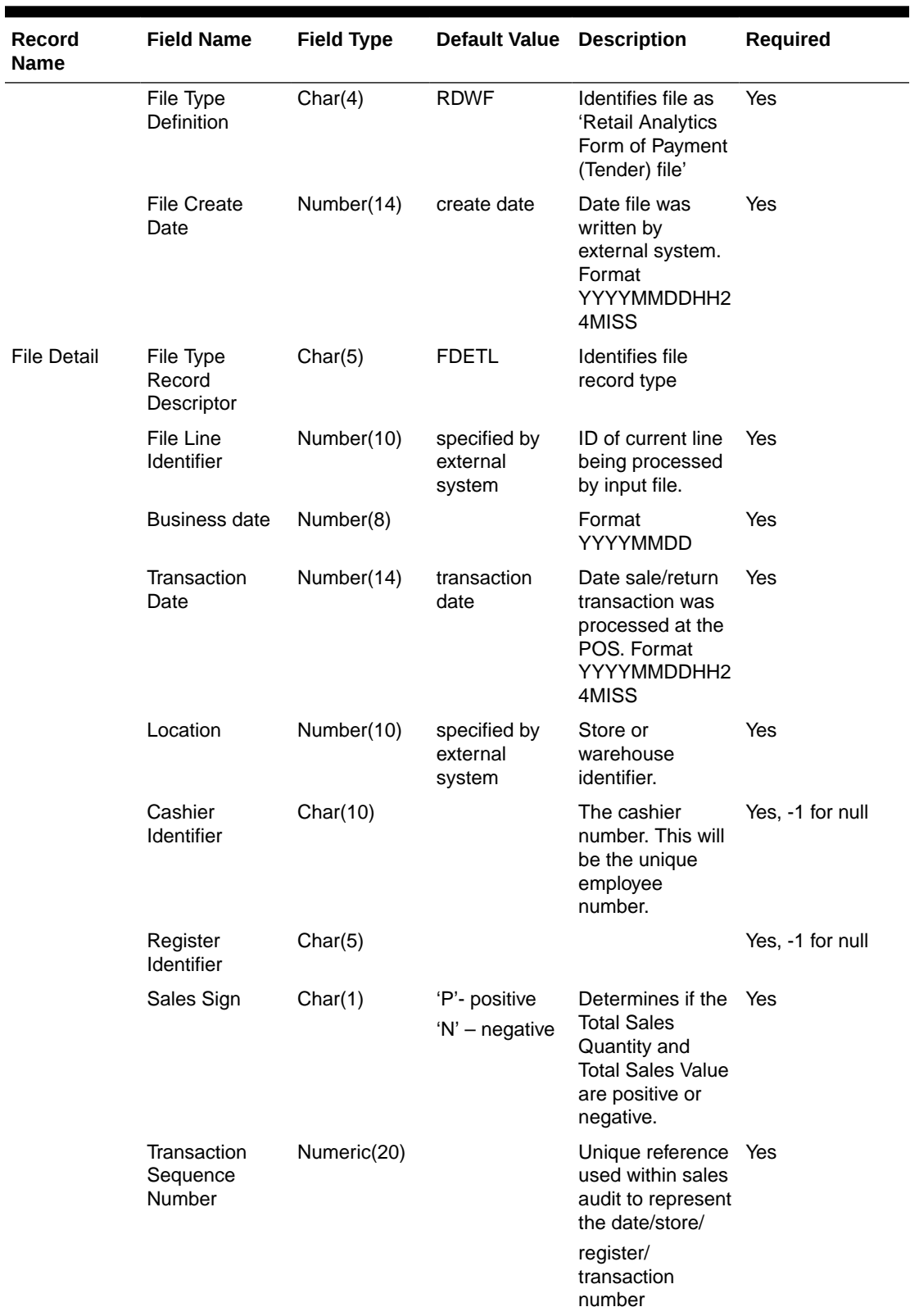

### **Table 6-26 (Cont.) RDWF File**

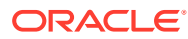

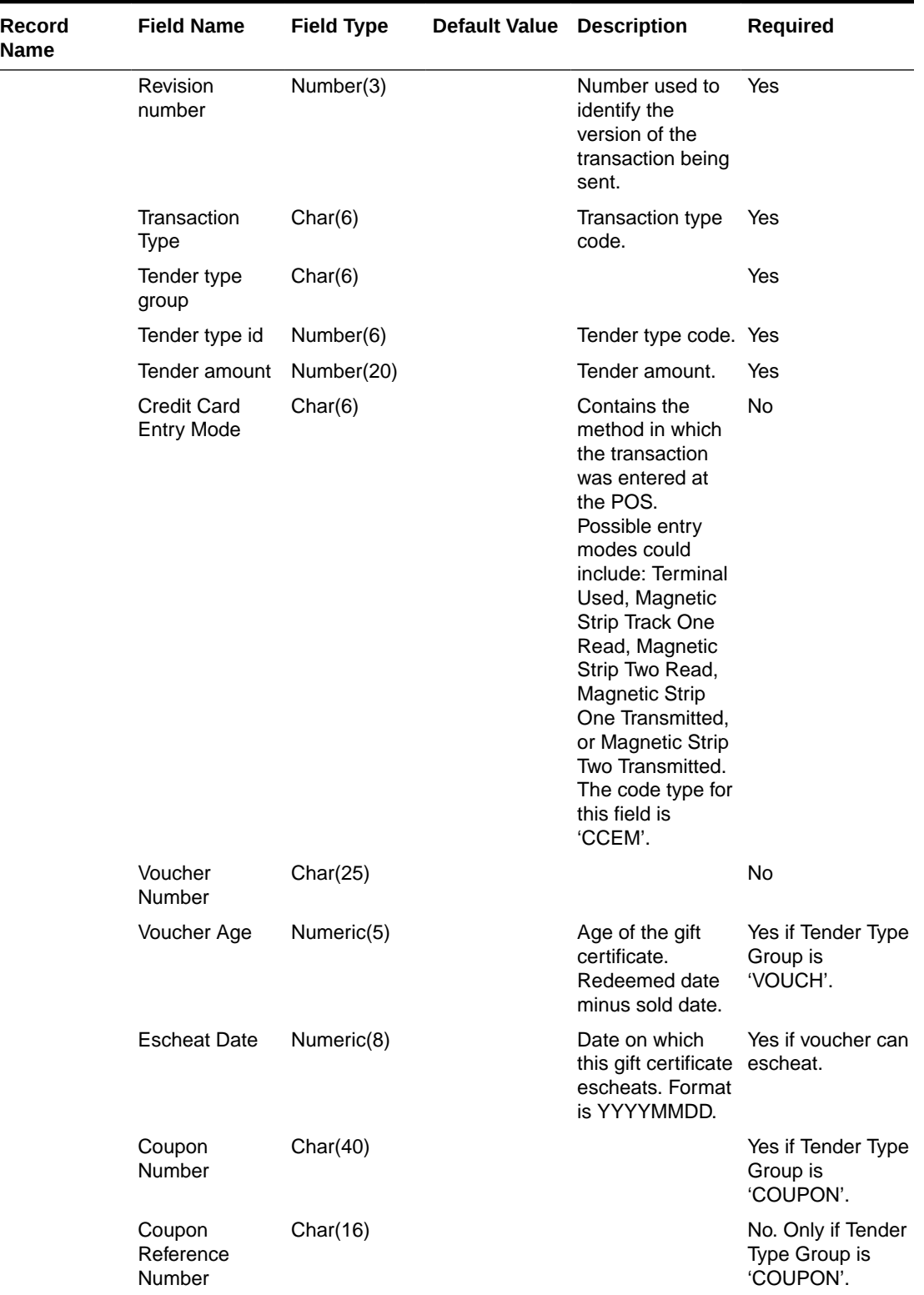

### **Table 6-26 (Cont.) RDWF File**

 $\mathbf{r}$ 

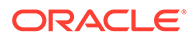

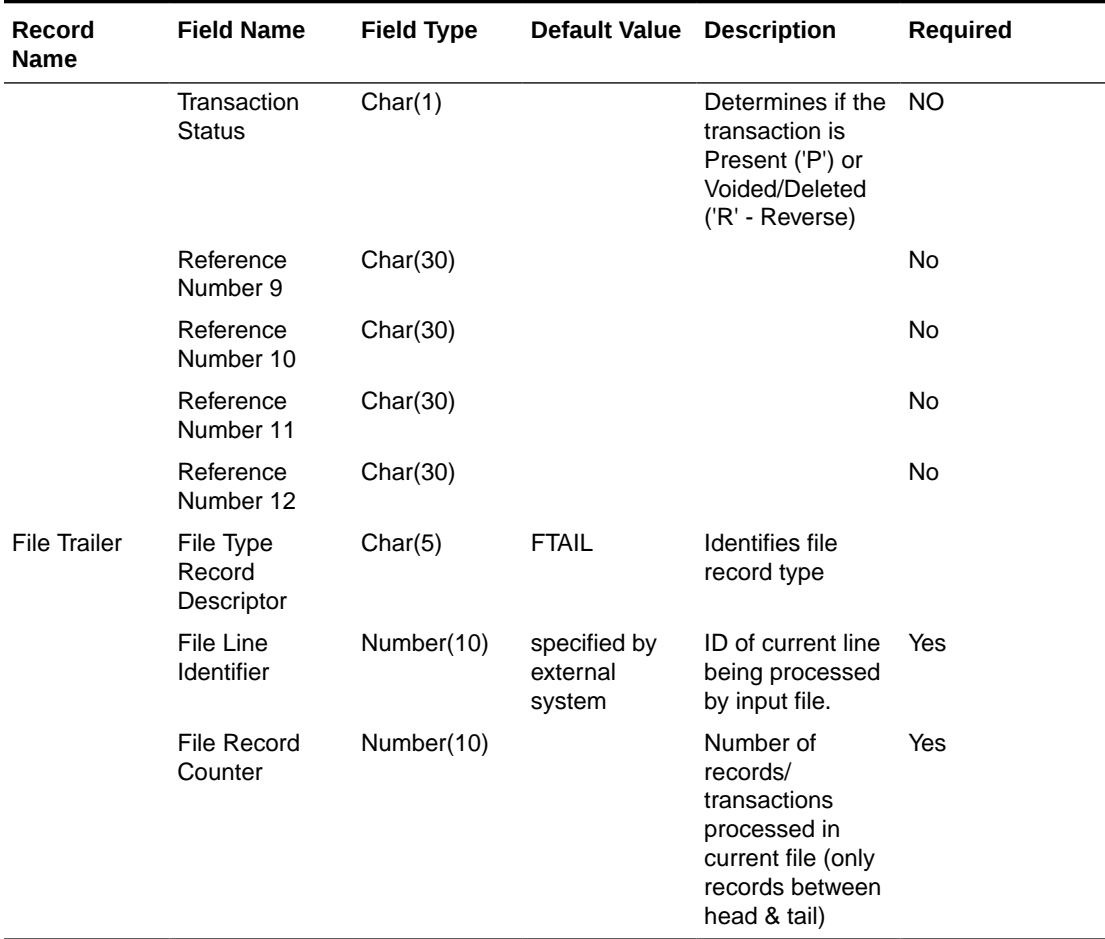

### **Table 6-26 (Cont.) RDWF File**

Retail Analytics Form of Payment File after Translation by resa2dw

**Table 6-27 Form of Payment File**

| Record<br><b>Name</b> | <b>Field Name</b>   | <b>Field Type</b> | <b>Default</b><br><b>Value</b>     | <b>Description</b>                                                                                 | <b>Required</b> |
|-----------------------|---------------------|-------------------|------------------------------------|----------------------------------------------------------------------------------------------------|-----------------|
|                       | Business date       | Number(8)         |                                    | Format<br>YYYYMMDD                                                                                 | Yes             |
|                       | Transaction<br>Date | Number(14)        | transaction<br>date                | Date sale/return Yes<br>transaction was<br>processed at the<br>POS. Format<br>YYYYMMDDHH<br>24MISS |                 |
|                       | Location            | Number(10)        | specified by<br>external<br>system | Store or<br>warehouse<br>identifier.                                                               | Yes             |

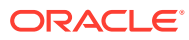

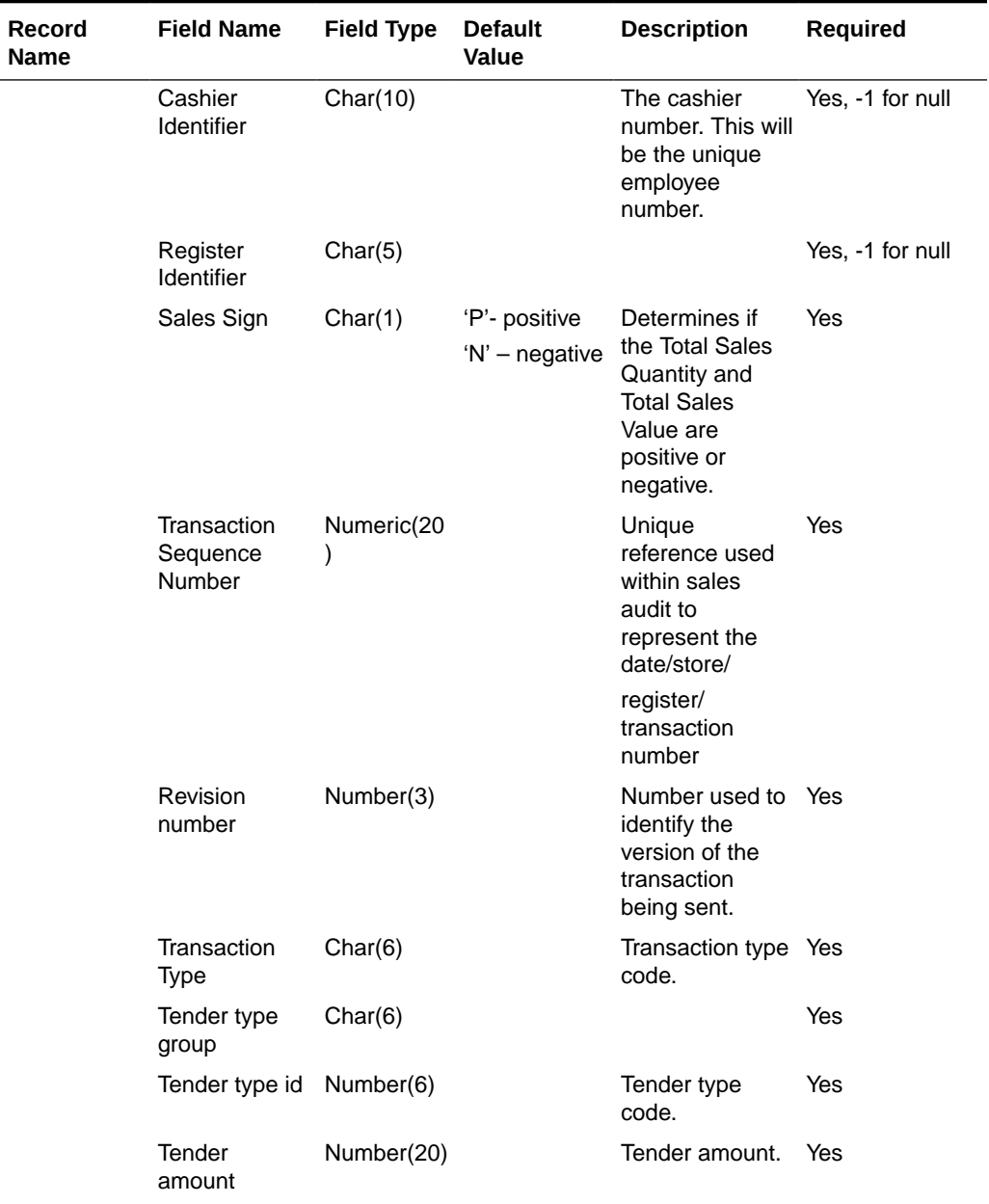

### **Table 6-27 (Cont.) Form of Payment File**

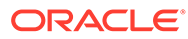

| <b>Record</b><br><b>Name</b> | <b>Field Name</b>                       | <b>Field Type</b> | <b>Default</b><br><b>Value</b> | <b>Description</b>                                                                                                    | Required                                            |
|------------------------------|-----------------------------------------|-------------------|--------------------------------|----------------------------------------------------------------------------------------------------|-----------------------------------------------------|
|                              | <b>Credit Card</b><br><b>Entry Mode</b> | Char(6)           |                                | Contains the<br>method in which<br>the transaction<br>was entered at<br>the POS.<br>Possible entry<br>modes could<br>include:<br>Terminal Used,<br><b>Magnetic Strip</b><br><b>Track One</b><br>Read, Magnetic<br>Strip Two Read,<br><b>Magnetic Strip</b><br>One<br>Transmitted, or<br><b>Magnetic Strip</b><br>Two<br>Transmitted. The<br>code type for<br>this field is<br>'CCEM'. | <b>No</b>                                           |
|                              | Voucher<br>Number                       | Char(25)          |                                |                                                                                                    | No                                                  |
|                              | Voucher Age                             | Number(5)         |                                | Age of the gift<br>certificate.<br>Redeemed date<br>minus sold date.                                                                                                    | Yes if Tender<br>Type Group is<br>'VOUCH'.          |
|                              | <b>Escheat Date</b>                     | Number(8)         |                                | Date on which<br>this gift<br>certificate<br>escheats.<br>Format is<br>YYYYMMDD.                                                                                                    | Yes if voucher<br>can escheat.                      |
|                              | Coupon<br>Number                        | Char(40)          |                                |                                                                                                    | Yes if Tender<br>Type Group is<br>'COUPON'.         |
|                              | Coupon<br>Reference<br>Number           | Char(16)          |                                |                                                                                                    | No. Only if<br>Tender Type<br>Group is<br>'COUPON'. |
|                              | Transaction<br><b>Status</b>            | Char(1)           |                                | Determines if<br>the transaction<br>is Present ('P')<br>or Voided/<br>Deleted ('R' -<br>Reverse)                                                                                                    | <b>No</b>                                           |
|                              | Reference<br>Number 9                   | Char(30)          |                                |                                                                                                    | No                                                  |
|                              | Reference<br>Number 10                  | Char(30)          |                                |                                                                                                    | No                                                  |

**Table 6-27 (Cont.) Form of Payment File**

 $\blacksquare$ 

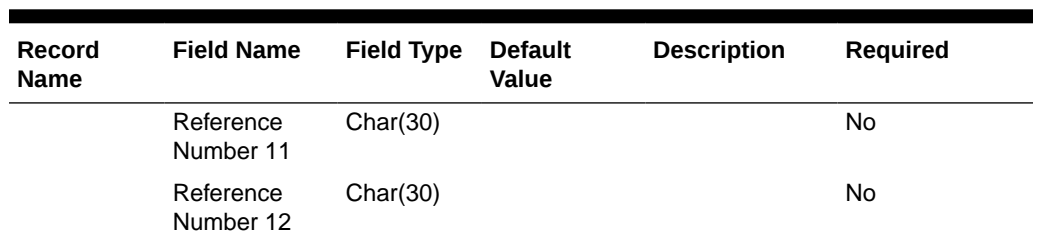

### **Table 6-27 (Cont.) Form of Payment File**

### RDWS File

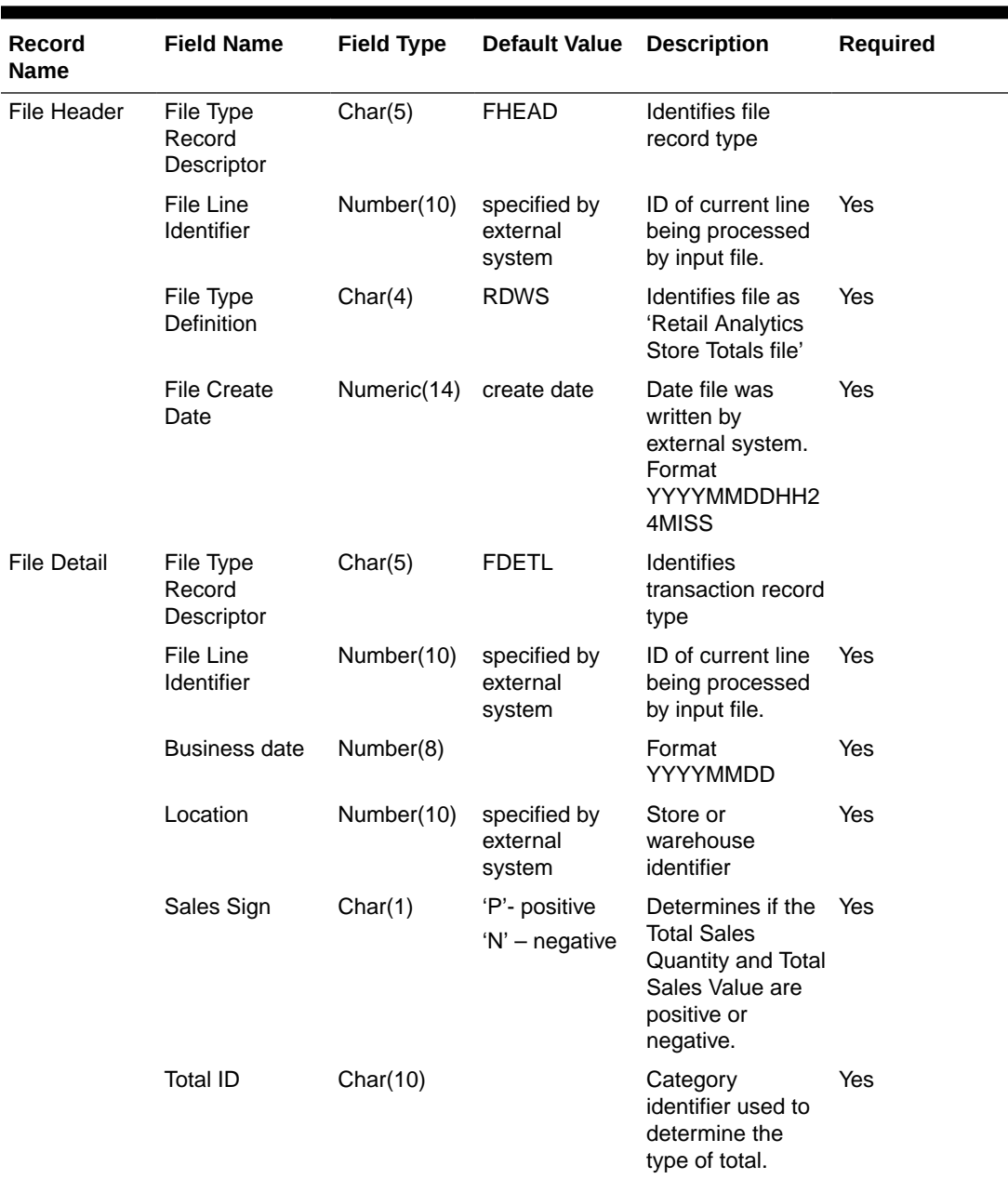

#### **Table 6-28 RDWS File**

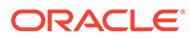

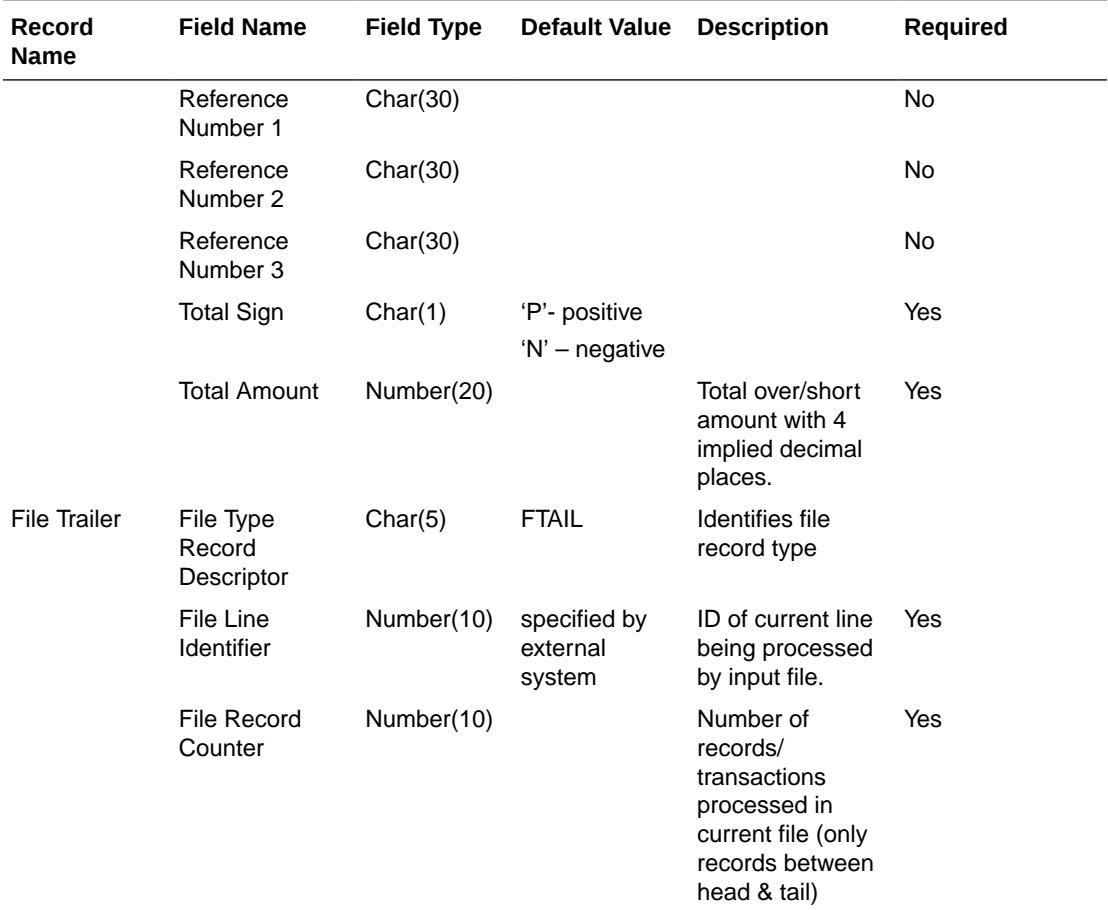

### **Table 6-28 (Cont.) RDWS File**

Store Totals Information after Translation by resa2dw

**Table 6-29 Store Totals Information**

| Record<br><b>Name</b> | <b>Field Name</b> | <b>Field Type</b> | <b>Default</b><br>Value            | <b>Description</b>                                                                                              | <b>Required</b> |
|-----------------------|-------------------|-------------------|------------------------------------|----------------------------------------------------------------------------------------------------|-----------------|
|                       | Business date     | Number(8)         |                                    | Format<br>YYYYMMDD                                                                                              | <b>Yes</b>      |
|                       | Location          | Number(10)        | specified by<br>external<br>system | Store or<br>warehouse<br>identifier                                                                             | Yes             |
|                       | Sales Sign        | Char(1)           | 'P'- positive<br>'N' – negative    | Determines if<br>the Total Sales<br>Quantity and<br><b>Total Sales</b><br>Value are<br>positive or<br>negative. | Yes             |

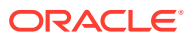

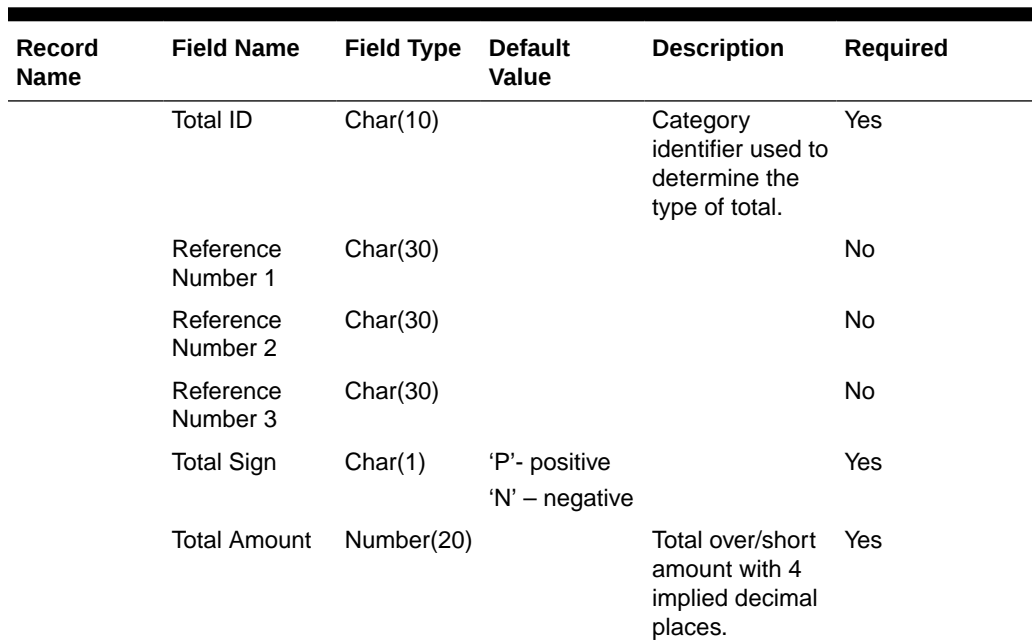

### **Table 6-29 (Cont.) Store Totals Information**

### RDWC File

#### **Table 6-30 RDWC File**

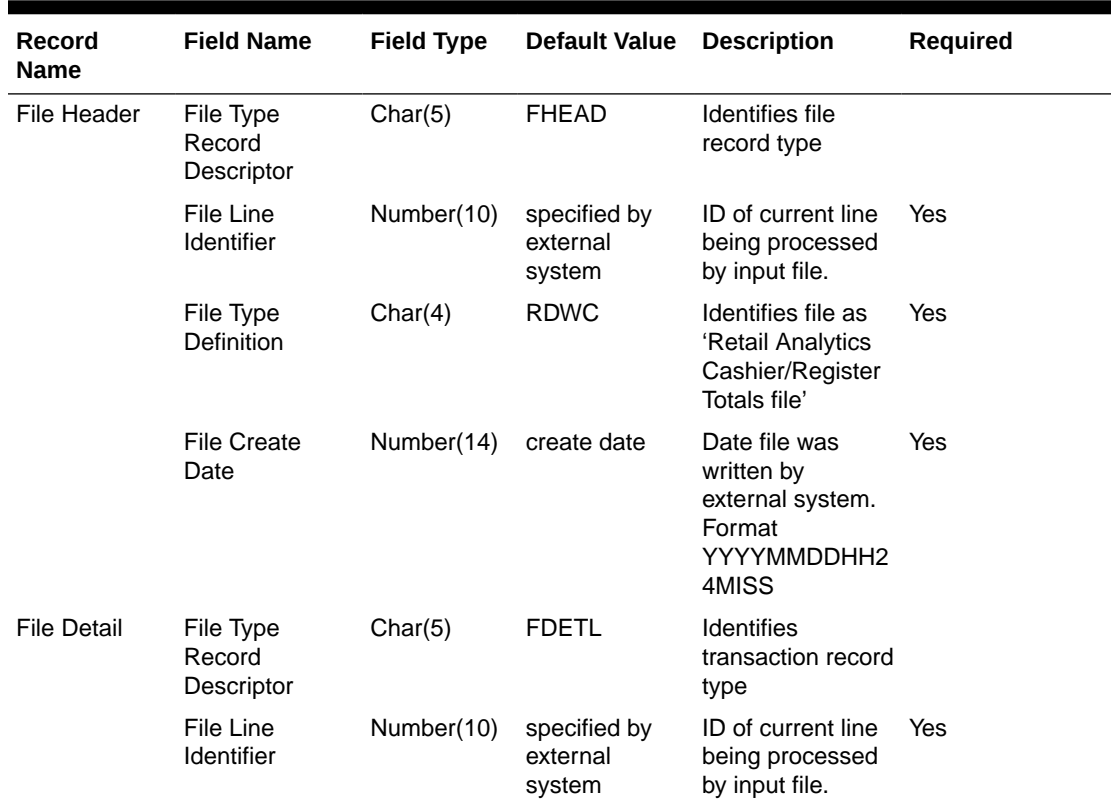

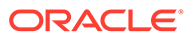

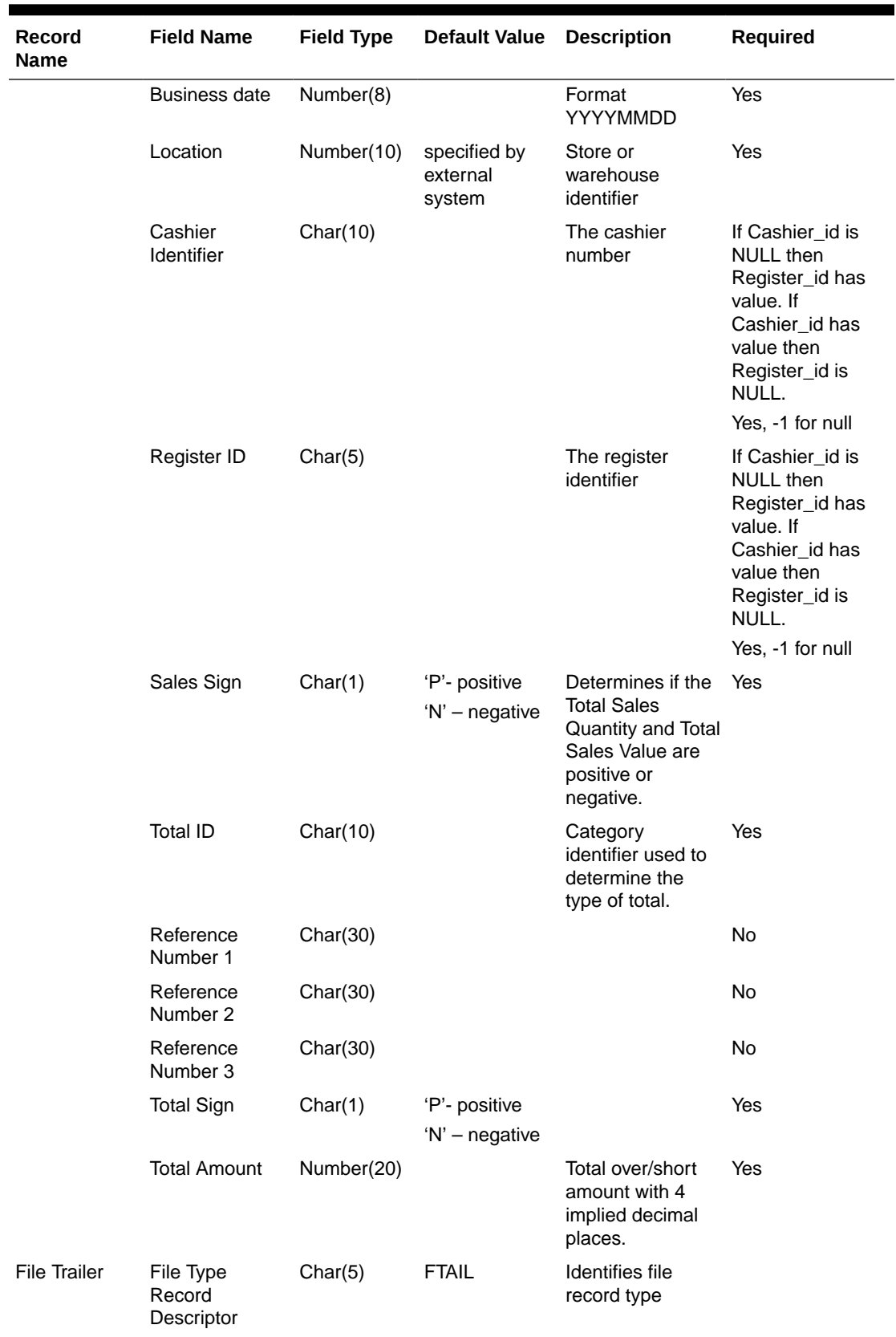

### **Table 6-30 (Cont.) RDWC File**

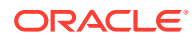

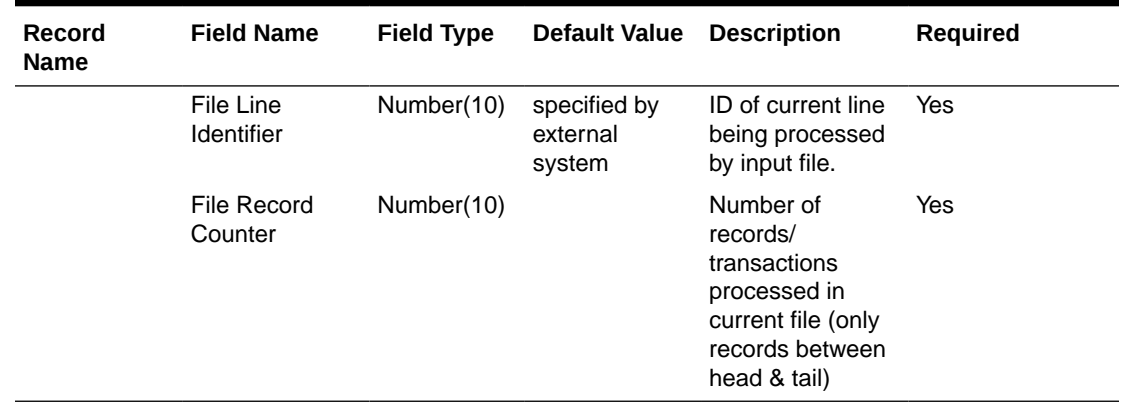

### **Table 6-30 (Cont.) RDWC File**

Cashier/ Register Totals Information after Translation by resa2dw

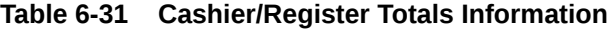

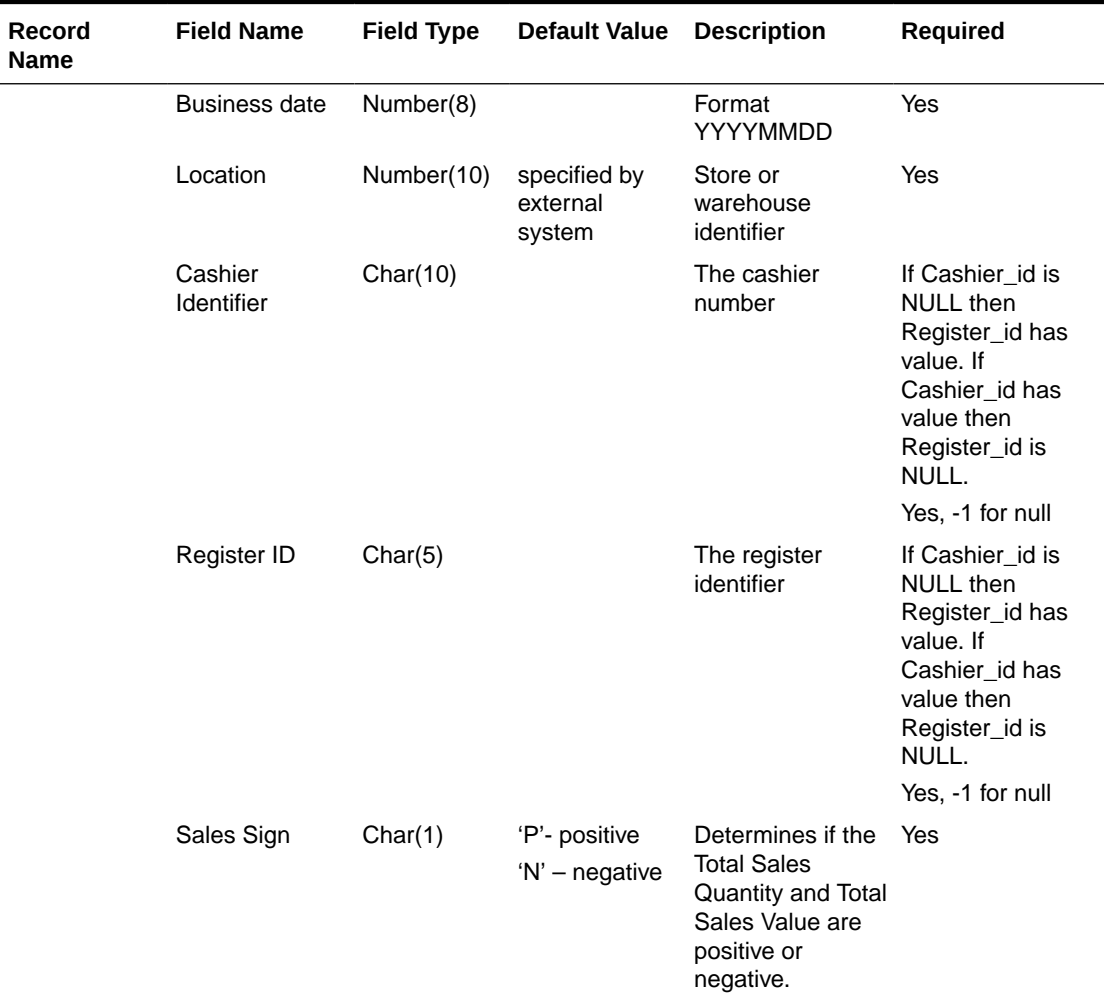

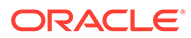

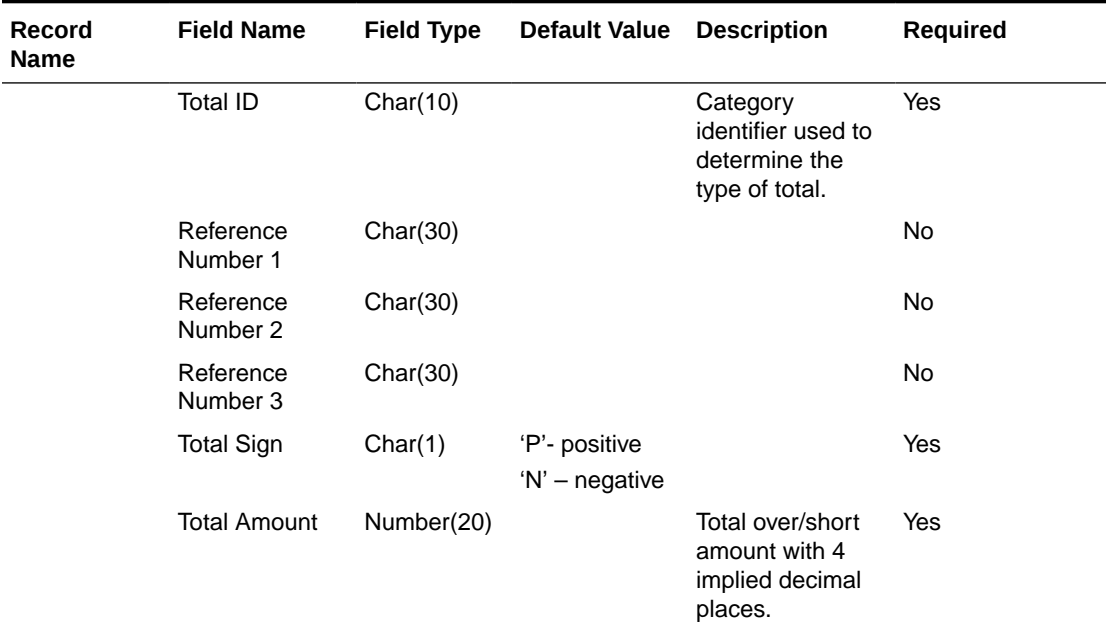

#### **Table 6-31 (Cont.) Cashier/Register Totals Information**

Design Assumptions

N/A

## Export Inventory Reservation/Release for In Store Customer Order & Layaway Transactions (saordinvexp)

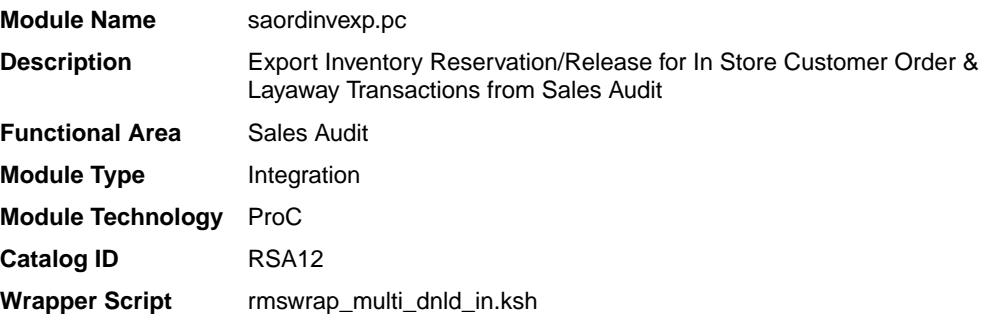

## **Schedule**

Oracle Retail Merchandising Batch Schedule

#### Design Overview

This batch program will generate a flat file to reserve or un-reserve the inventory for items on in-store customer order or layaway transactions. Inventory will be reserved for items on customer order/layaway initiate and un-reserved for customer order/ layaway cancel or complete transactions.

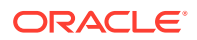

Customer orders can be categorized into two categories: In-Store Customer Orders and External Customer Orders. The In-Store Customer Orders are defined as orders that are serviced at the store and inventory reservation is done in Oracle Retail Store Inventory Management (SIM). While the External Customer orders are serviced by an external order management system, no inventory reservation will be made at the store in SIM.

This batch should only process records where the sales type is not equal to External Customer Sales, as it handles only the in-store type orders.

#### Restart/Recovery

The logical unit of work for this module is defined as a unique store/day combination.

Records are fetched, updated, and inserted in batches of pl\_commit\_max\_ctr. Only two commits are done, one to establish the store/day lock and another at the end, to release the lock after a store/day is completely processed. The ORIN formatted output file is created with a temporary name and renamed just before the end of store/day commit.

In case of failure, all work done is rolled back to the point right after the call to get lock() and the lock is released. Thus, the rollback segment should be large enough to hold all inserts into sa\_exported for one store/day.

## I/O Specification

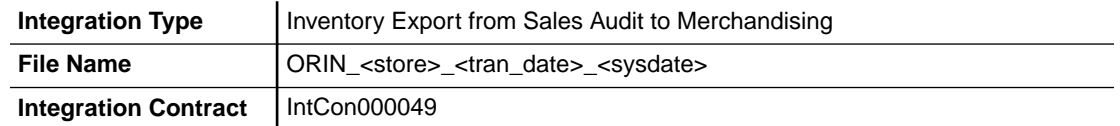

#### Output File Layout

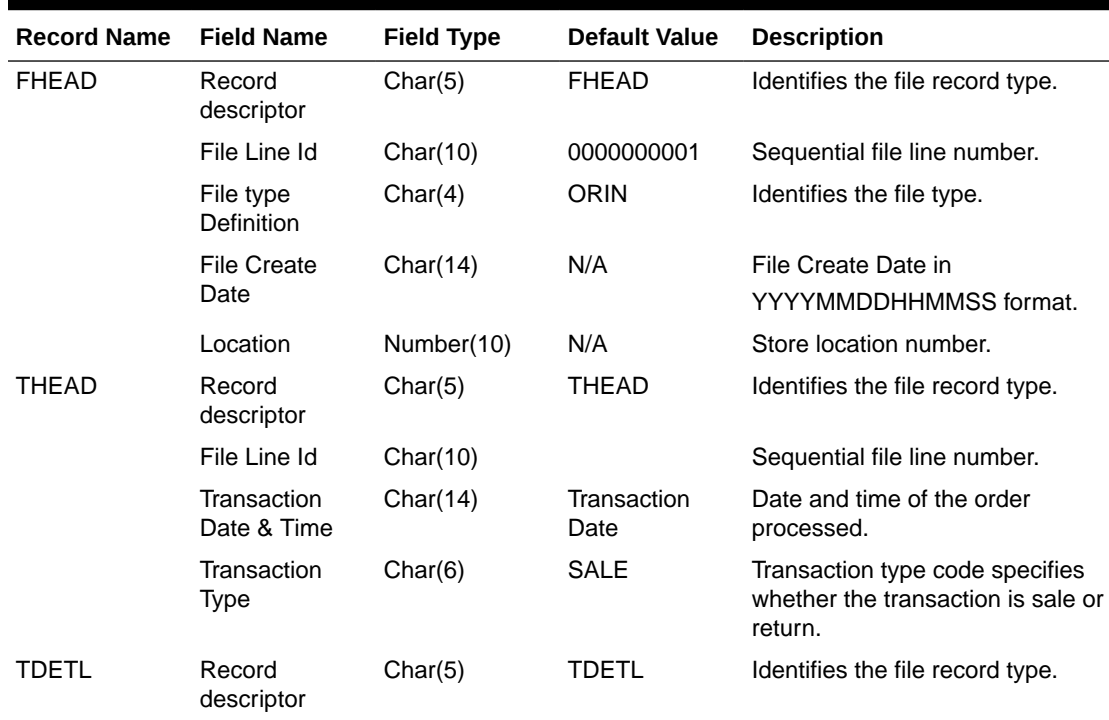

#### **Table 6-32 Output File Layout**

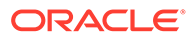

| <b>Record Name</b> | <b>Field Name</b>        | <b>Field Type</b> | <b>Default Value</b>                                     | <b>Description</b>                                                                                    |
|--------------------|--------------------------|-------------------|----------------------------------------------------------|----------------------------------------------------------------------------------------------------|
|                    | File Line Id             | Char(10)          | N/A                                                      | Sequential file line number.                                                                          |
|                    | Item Type                | Char(3)           | REF or<br><b>ITM</b>                                     | Can be REF or ITM.                                                                                    |
|                    | Item                     | Char(25)          | N/A                                                      | ID number of the ITM or REF.                                                                          |
|                    | <b>Item Status</b>       | Char(6)           | LIN - Layaway<br>Initiate                                | Type of transaction.                                                                                  |
|                    |                          |                   | LCA - Layaway<br>Cancel                                  |                                                                                                    |
|                    |                          |                   | LCO - Layaway<br>Complete                                |                                                                                                    |
|                    |                          |                   | PVLCO - Post<br>void of Layaway<br>complete              |                                                                                                    |
|                    |                          |                   | ORI - Pickup/<br>delivery Initiate                       |                                                                                                    |
|                    |                          |                   | ORC - Pickup/<br>delivery Cancel                         |                                                                                                    |
|                    |                          |                   | ORD - Pickup/<br>delivery<br>Complete                    |                                                                                                    |
|                    |                          |                   | PVORD - Post<br>void of Pick-up/<br>delivery<br>complete |                                                                                                    |
|                    | Dept                     | Number(4)         | N/A                                                      | Department of item sold or<br>returned.                                                               |
|                    | Class                    | Number(4)         | N/A                                                      | Class of item sold or returned                                                                        |
|                    | Sub class                | Number(4)         | N/A                                                      | Subclass of item sold or<br>returned.                                                                 |
|                    | Pack Ind                 | Char(1)           | N/A                                                      | Pack indicator of item sold or<br>returned.                                                           |
|                    | <b>Quantity Sign</b>     | Chanr(1)          | P or N                                                   | Sign of the quantity.                                                                                 |
|                    | Quantity                 | Number(12)        | N/A                                                      | Quantity * 10000 (4 implied<br>decimal places), number of units<br>for the given order (item) status. |
|                    | Selling UOM              | Char(4)           | N/A                                                      | UOM at which this item was sold.                                                                      |
|                    | Catchweight<br>Ind       | Char(1)           | N/A                                                      | Indicates if the item is a<br>catchweight item. Valid values<br>are Y or NULL.                        |
|                    | Customer<br>Order number | Char(48)          | N/A                                                      | Customer Order number.                                                                                |

**Table 6-32 (Cont.) Output File Layout**

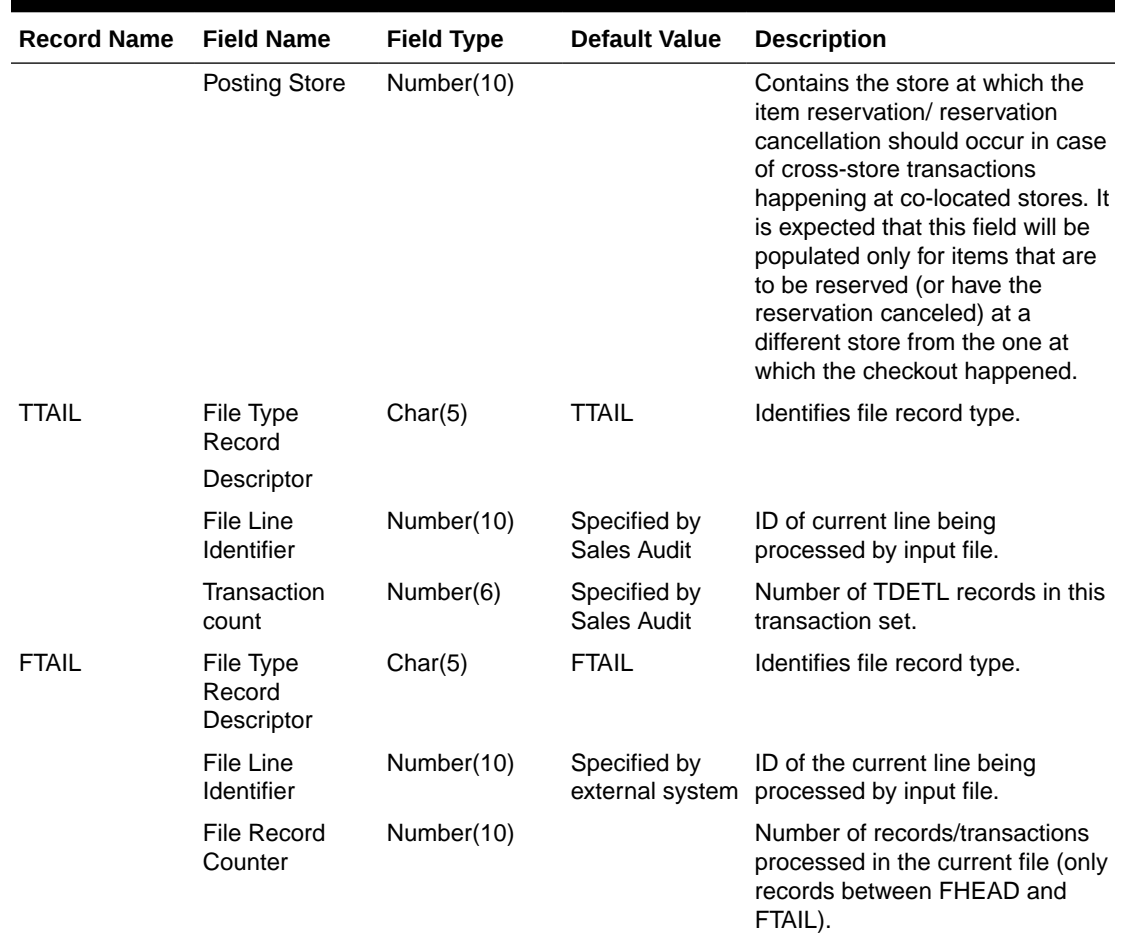

#### **Table 6-32 (Cont.) Output File Layout**

## Design Assumptions

N/A

# Export of POS transactions from Sales Audit to Merchandising (saexprms)

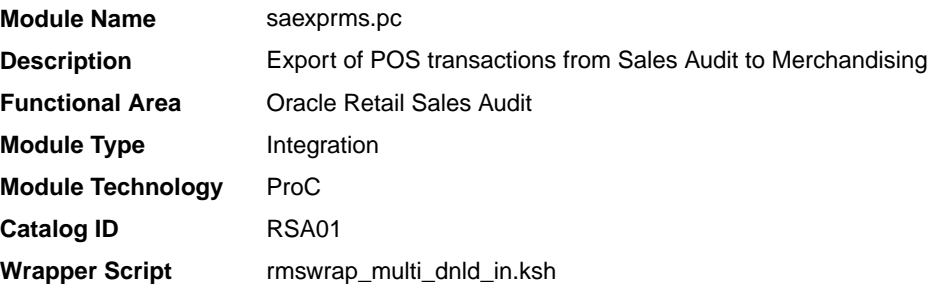

## **Schedule**

Oracle Retail Merchandising Batch Schedule

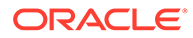

#### Design Overview

The purpose of this batch module is to fetch all sale and return transactions that do not have Merchandising errors from the Sales Audit database tables for transmission to the Merchandising system. Transaction data is rolled up to the item/store/day/price point/sales type level for SALES transaction type and item/store/day/price point/sales type/no inventory return indicator/return disposition/return warehouse level for RETURN transaction types.

If unit of work system parameter is defined as 'S', then the whole store/day is skipped if any Merchandising error is found. If this value is 'T', then only transactions with Merchandising errors are skipped.

If the transaction has a status of Deleted and it has previously been transmitted, a reversal of the transaction will be sent.

A file is generated for each store/day.

#### Restart/Recovery

The logical unit of work for this module is defined as a unique store/day combination. Records will be fetched, updated, and inserted in batches of pl\_commit\_max\_ctr. Only two commits will be done, one to establish the store/day lock and another at the end, to release the lock after a store/day has been completely processed. The POSU formatted output file will be created with a temporary name and renamed just before the end of store/day commit.

In case of failure, all work done will be rolled back to the point right after the call to get\_lock() and the lock will be released. Thus, the rollback segment should be large enough to hold all inserts into sa\_exported for one store/day.

### I/O Specification

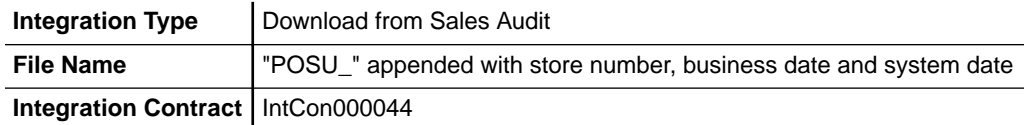

#### **Table 6-33 File Layout**

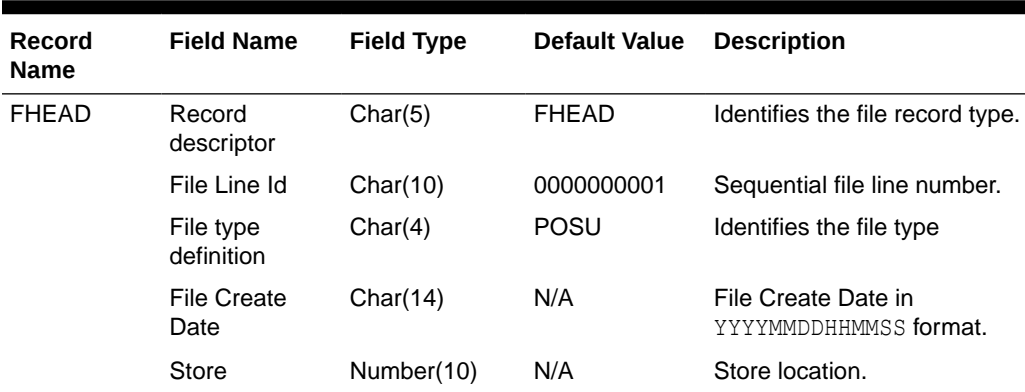

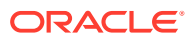

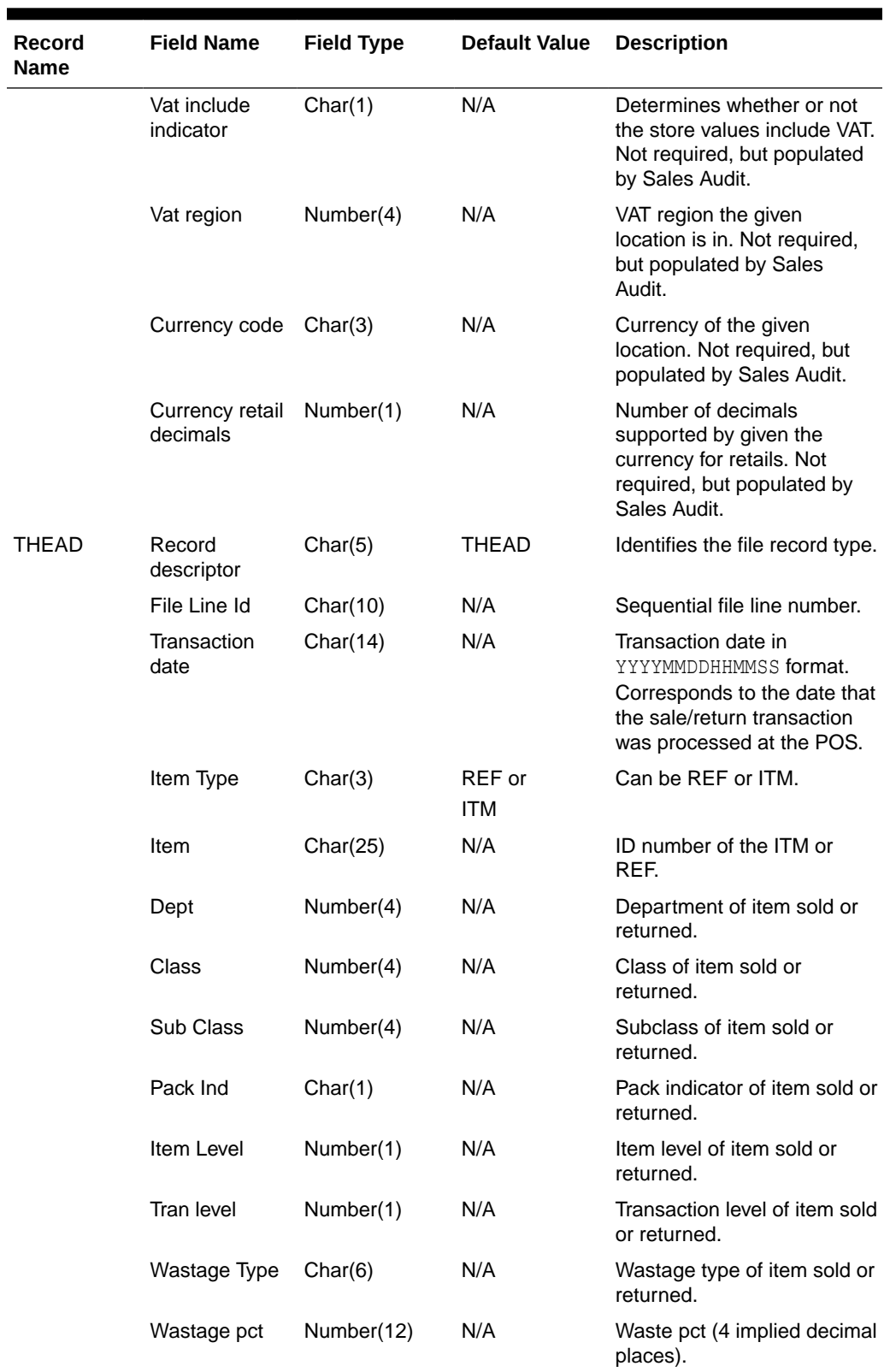

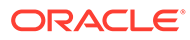

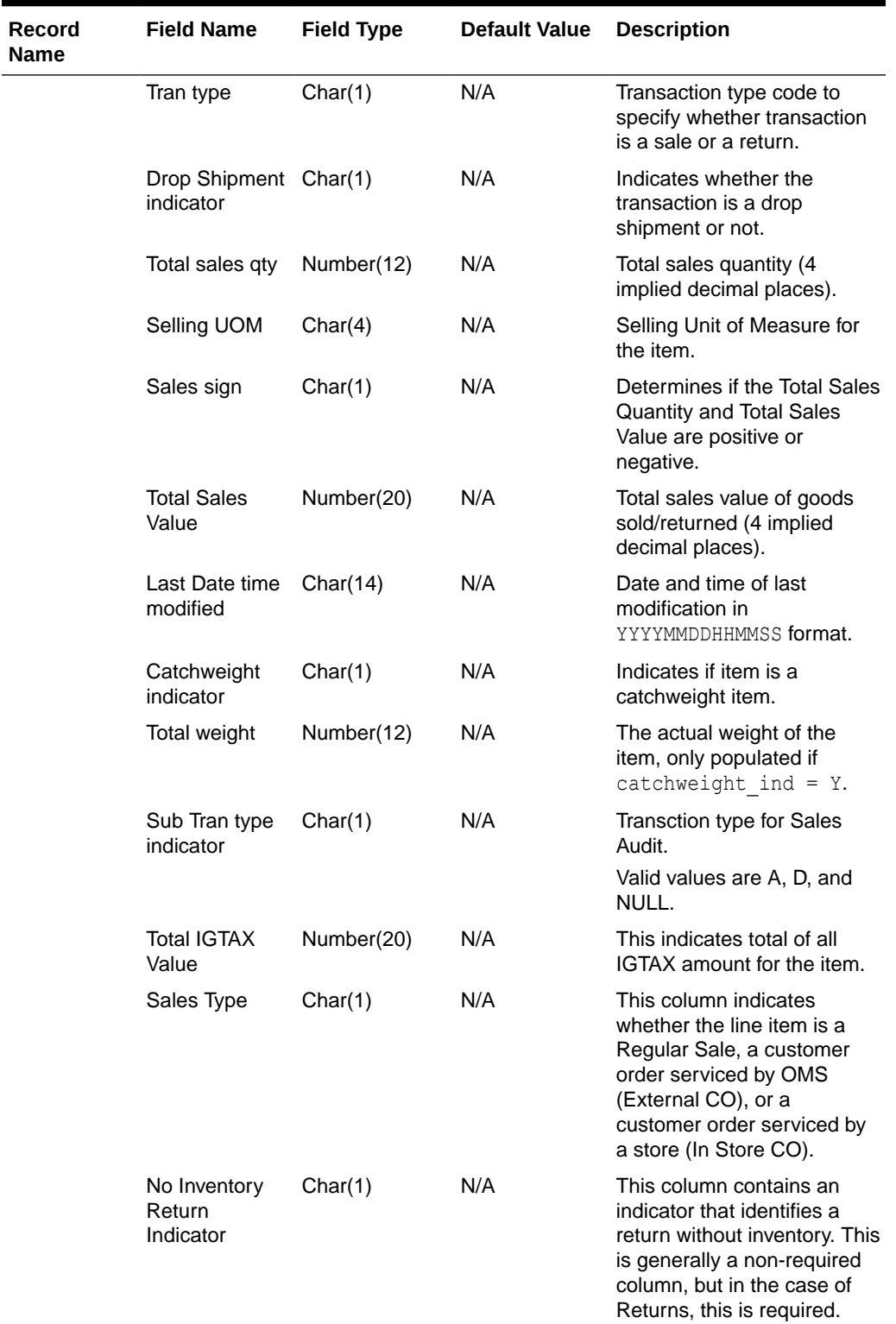

**Contract** 

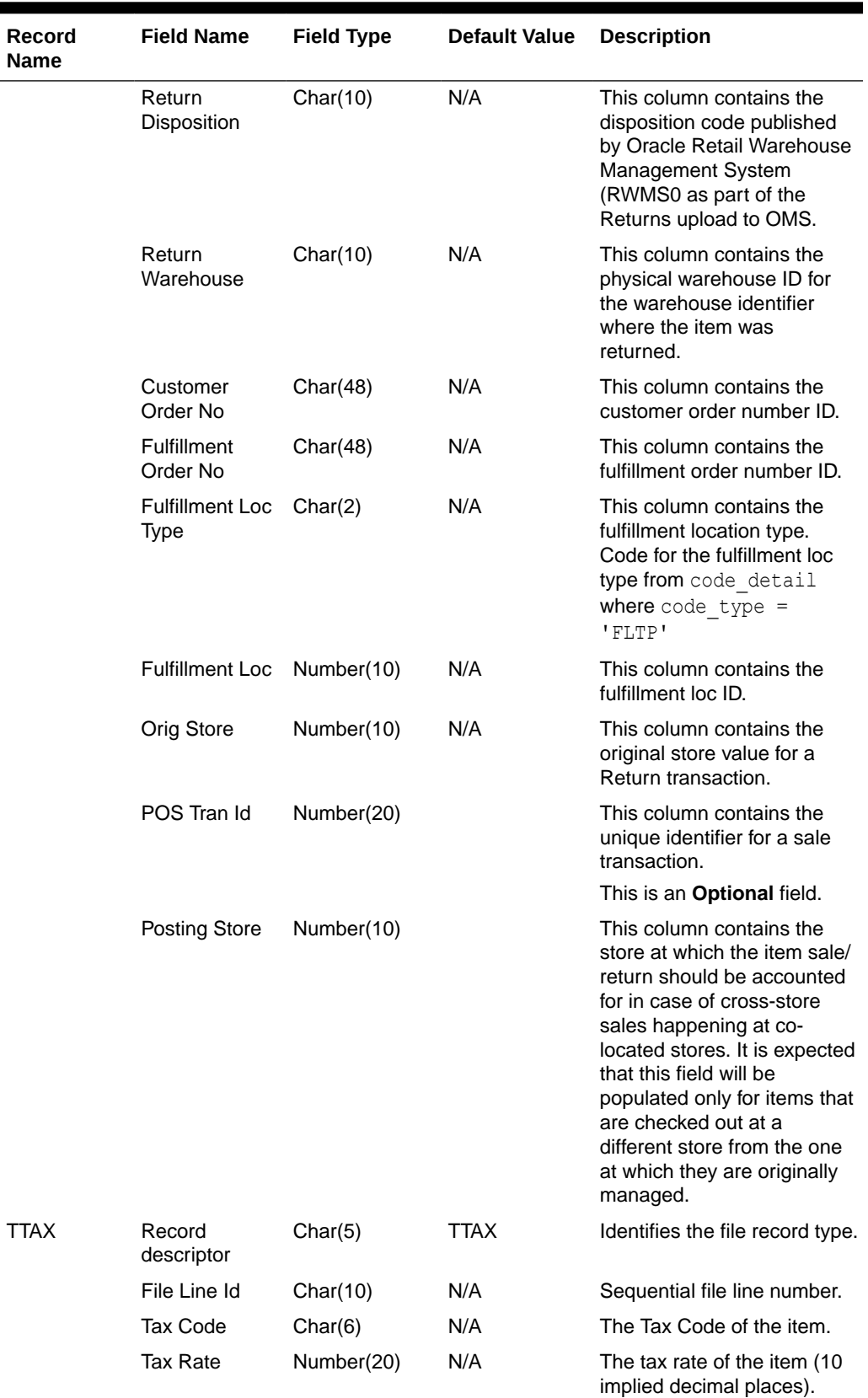

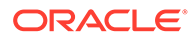

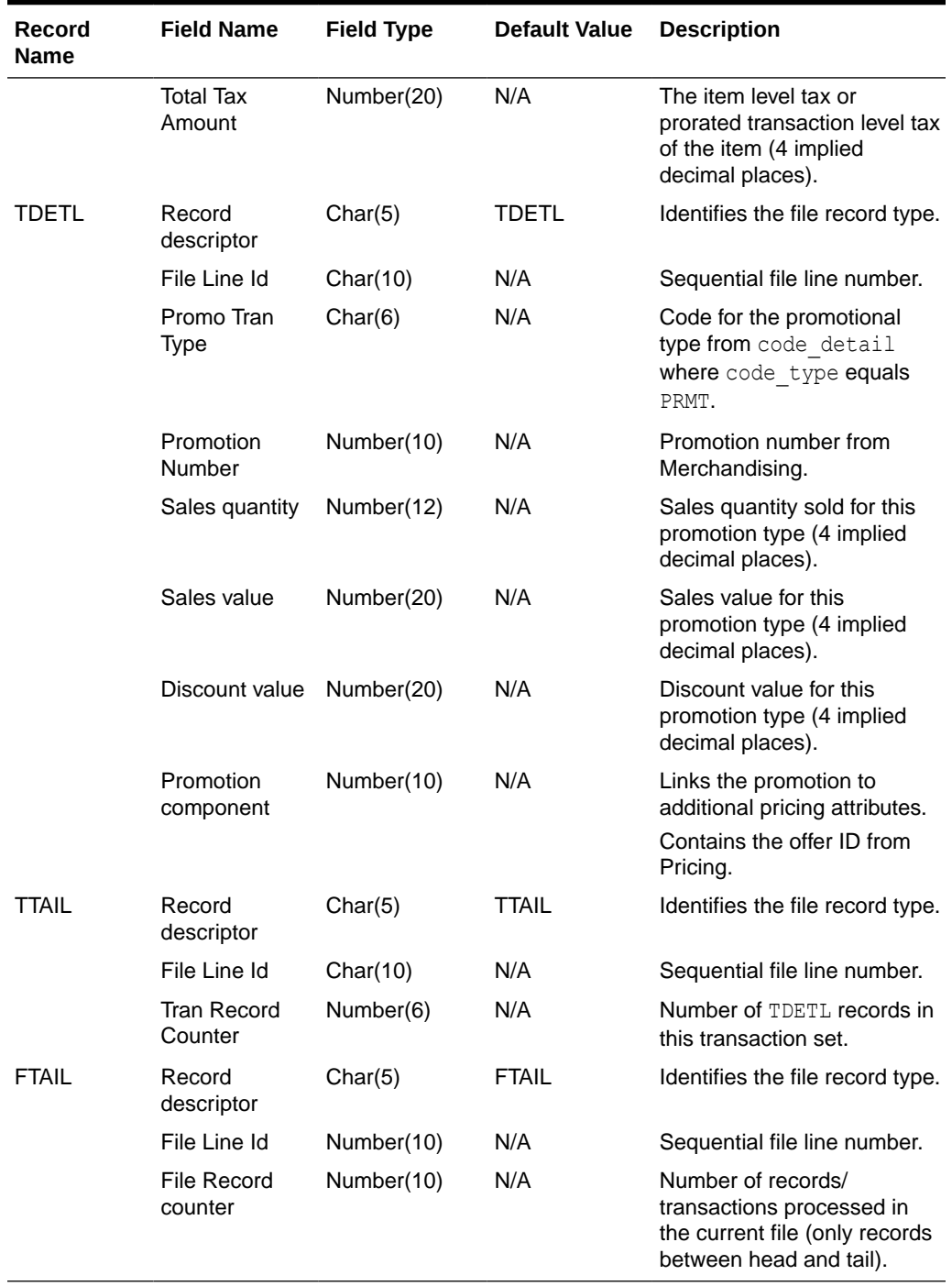

Fields expected in POSU format based on changes adopted:

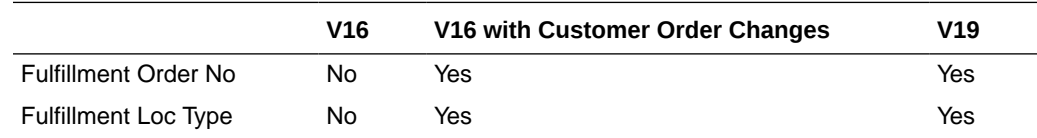

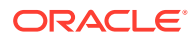

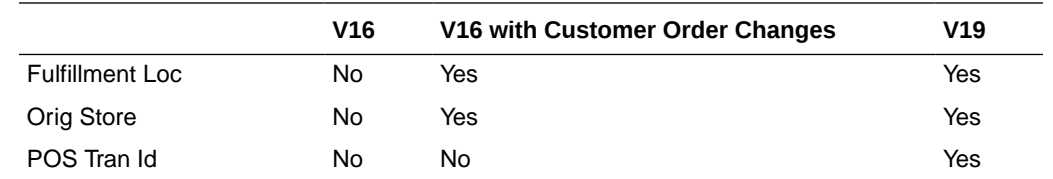

## Design Assumptions

- Tax can be sent either in TTAX or IGTAX regardless of default\_tax\_type of SVAT, GTAX, SALES or GTS. Prorated tax in TTAX will only be sent to Merchandising in all configuration.
- POS can send either transactional level tax details in TTAX lines or item-level tax details in IGTAX lines through the RTLOG file to Sales Audit. These tax details will be passed on to Merchandising in the TTAX lines of the POSU file. Even though POS can pass multiple IGTAX/TTAX lines to Sales Audit and from Sales Audit to Merchandising, Merchandising only supports one tax code per item. If multiple taxes for an item are sent from POS to Sales Audit, they will be summed to a single tax in Merchandising sales upload process and assigned one of the applicable tax codes when writing tran\_data 88.

## Export of Revised Sale/Return Transactions from ReSA to SIM/SIOCS (saexpsim)

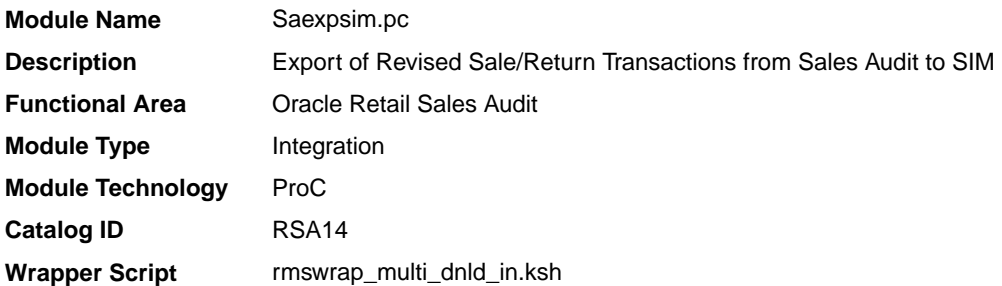

#### **Schedule**

Oracle Retail Merchandising Batch Schedule

#### Design Overview

The purpose of this batch module is to fetch all revised sale and return transactions that do not have SIM errors from the Sales Audit database tables for transmission to SIM. It retrieves all quantity revision transaction data for SALES, RETURN, EEXCH, VOID, and SPLORD transaction types.

If sa\_system\_options.unit\_of\_work is S, the whole store/day is skipped if any SIM error is found. If this value is T, then only transactions with SIM errors are skipped.

The batch will only export transactions whose quantity has been revised. The batch will write these revised transactions to the output file along with a reversal of the quantity.

A file of type SIMT is generated for each store/day.

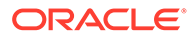

### Restart/Recovery

The logical unit of work for this module is defined as a unique store/day combination. Records will be fetched, updated, and inserted in batches of pl\_commit\_max\_ctr. Only two commits will be done, one to establish the store/day lock and another at the end, to release the lock after a store/day has been completely processed. The SIMT formatted output file will be created with a temporary name and renamed just before the end of store/day commit.

In case of failure, all work done will be rolled back to the point right after the call to get lock() and the lock released. Thus, the rollback segment should be large enough to hold all inserts into SA\_EXPORTED for one store/day.

### I/O Specification

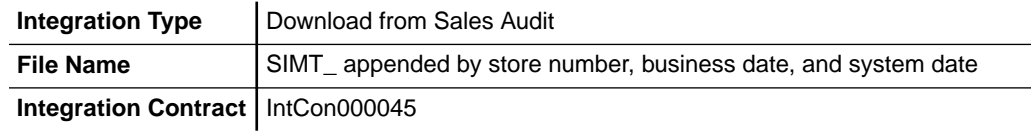

#### Output File Layout

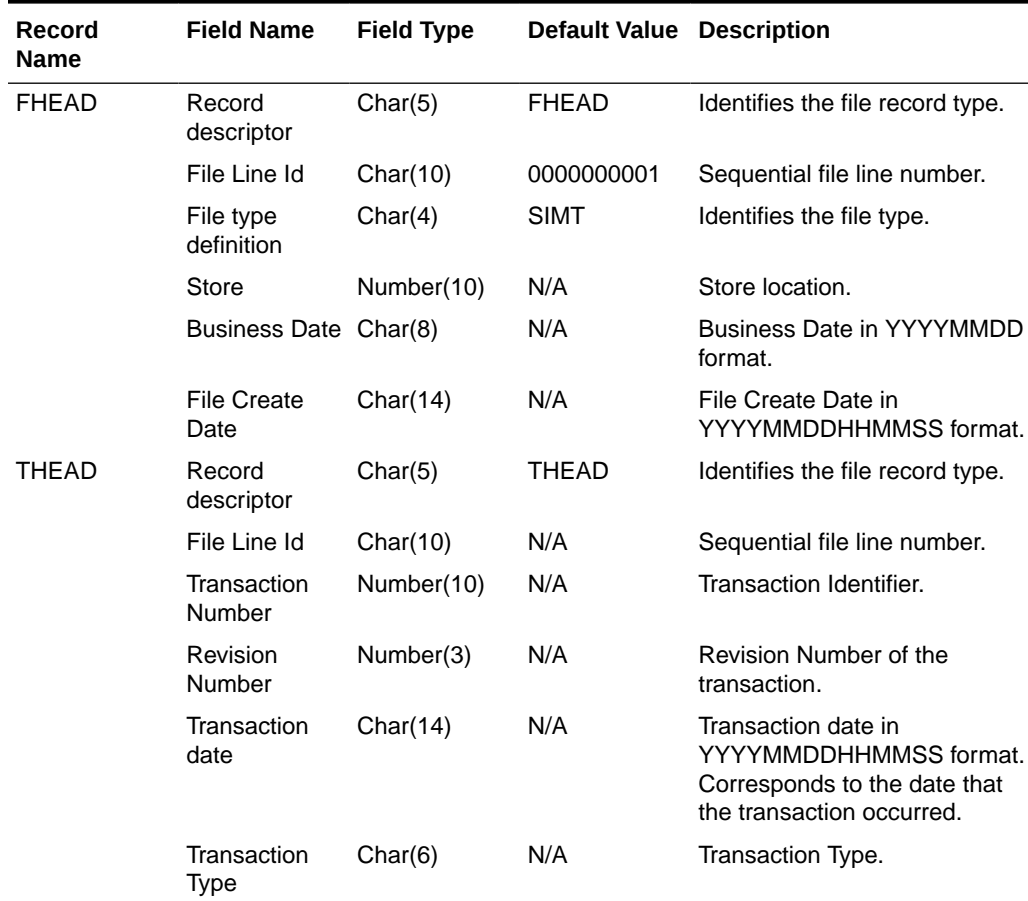

#### **Table 6-34 Output File**

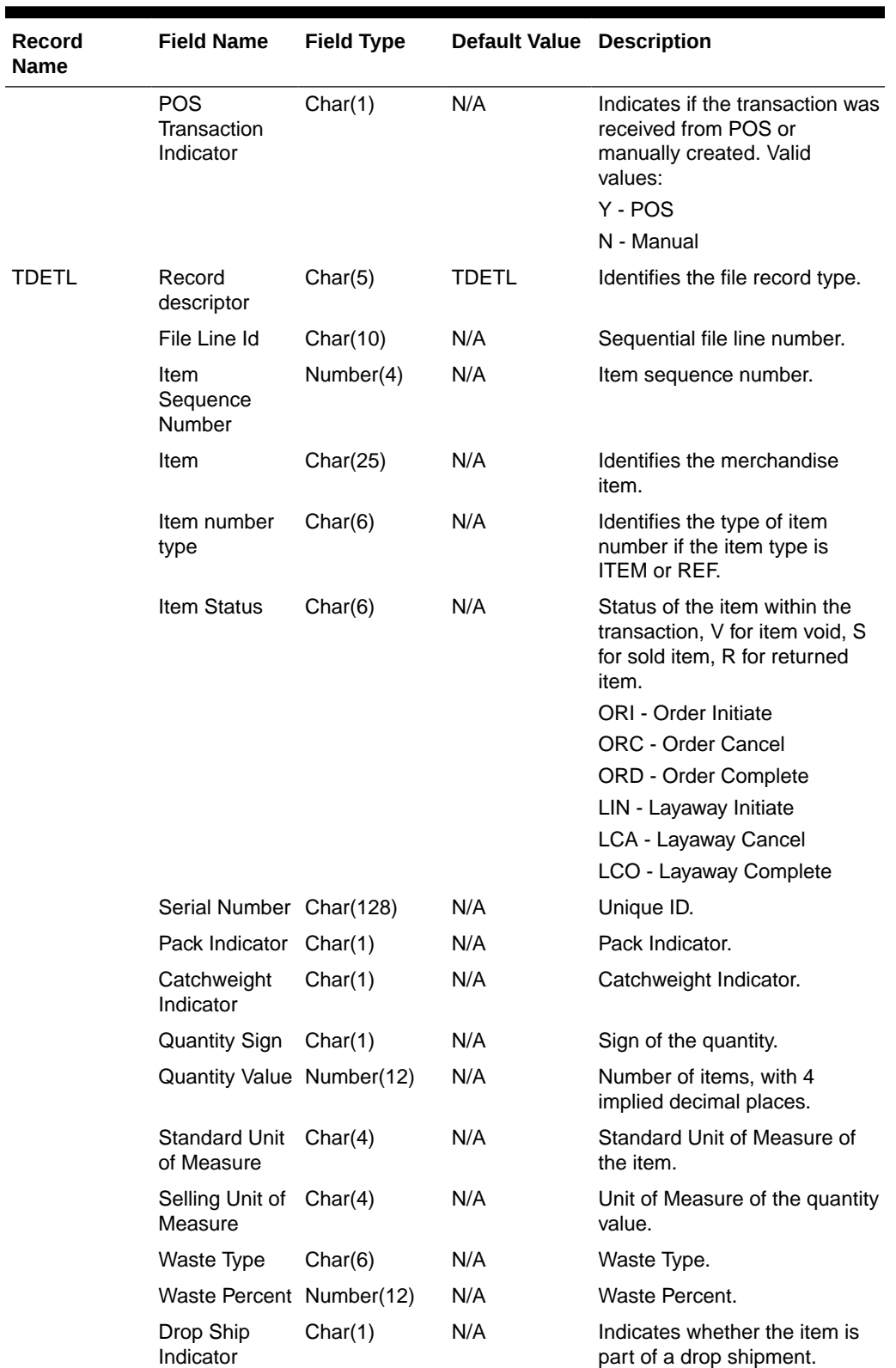

### **Table 6-34 (Cont.) Output File**

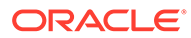

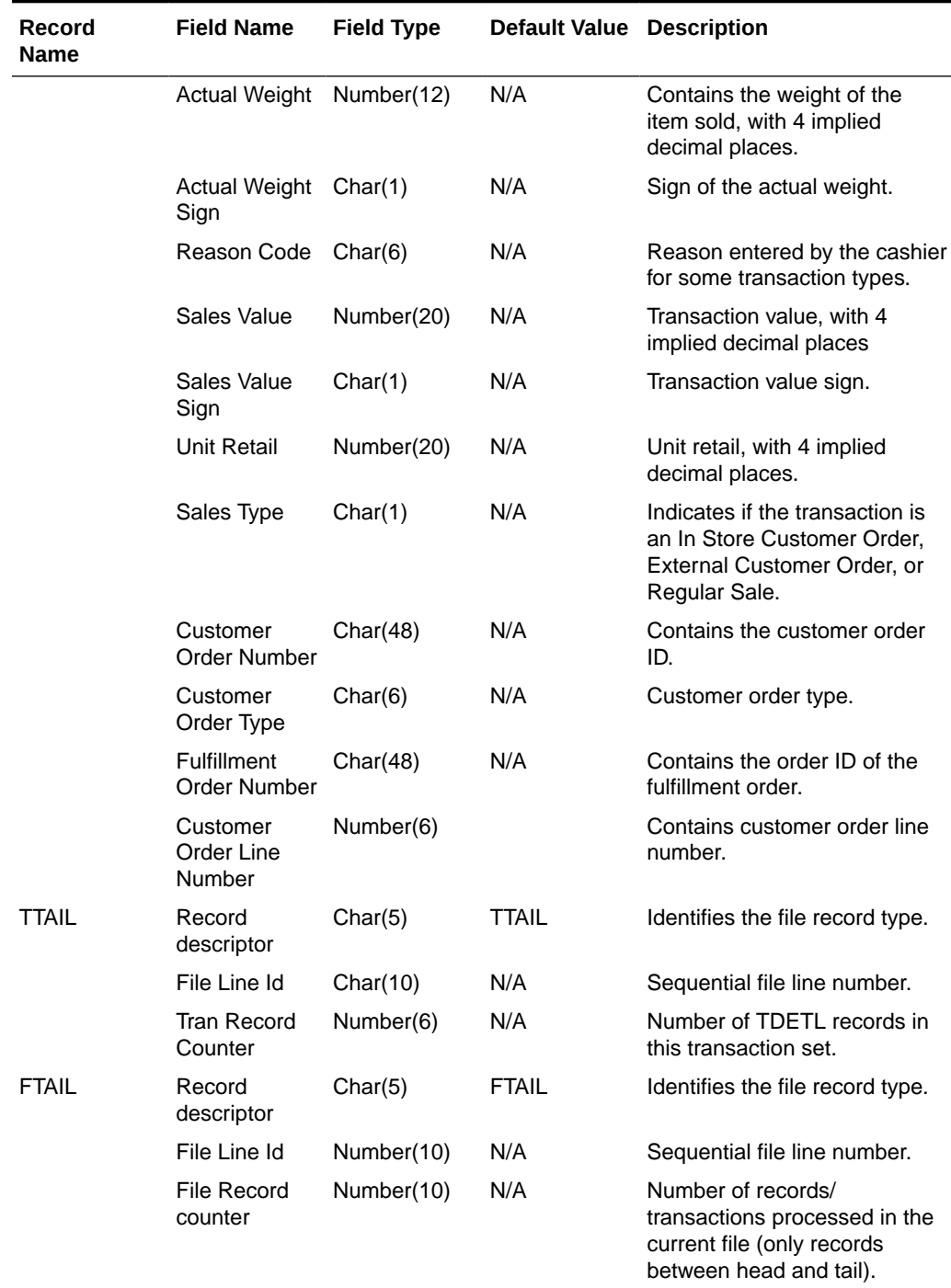

### **Table 6-34 (Cont.) Output File**

# Design Assumptions

N/A

## Export to Universal Account Reconciliation System from Sales Audit (saexpuar)

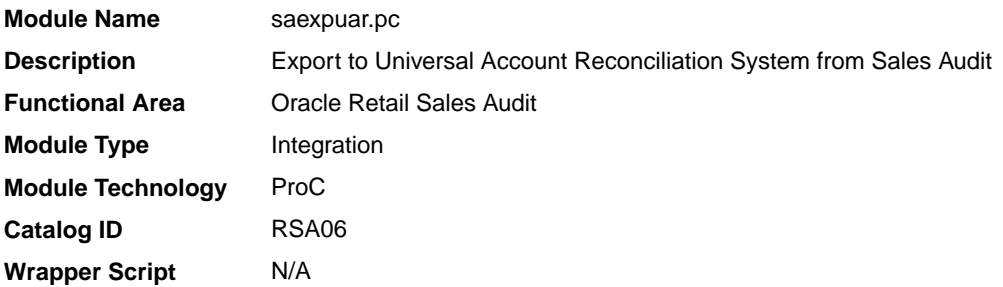

#### **Schedule**

Oracle Retail Merchandising Batch Schedule

#### Design Overview

The SAEXPUAR program is used to select the lottery, bank deposit, money order, and credit card totals and write them to output files for export to an external account clearing house application. For each store day, saexpuar posts specified totals to their appropriate output files.

#### Restart/Recovery

The logical unit of work for this module is defined as a unique store/day combination. Records will be fetched, updated, and inserted in batches of commit max ctr. Only two commits will be done. One to establish the store/day lock (this will be done by the package) and the other is done at the end, after a store/day has been completely processed.

#### I/O Specification

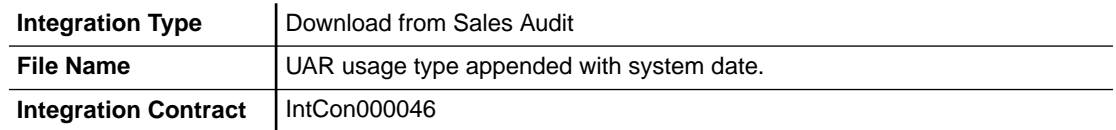

#### Output File Layout

The output file will contain one line for each store/day detail record in a comma-delimited format. The fields are surrounded by double quotes. For example, a record for store 1000 on May 20, 2001 with an amount of 19.99 will look something like this:

"1", "1000", "1999", "20010520","2","","1","","","","","","","","","MN","RET"

#### **Table 6-35 Output File**

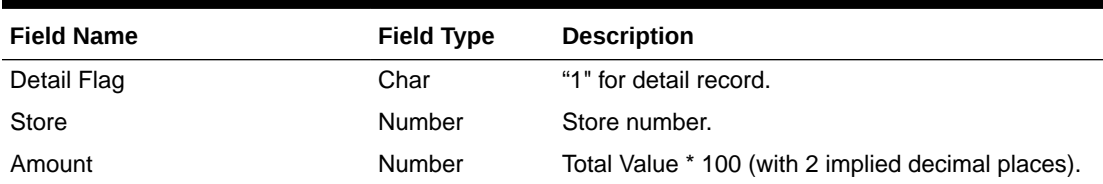

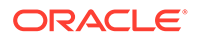

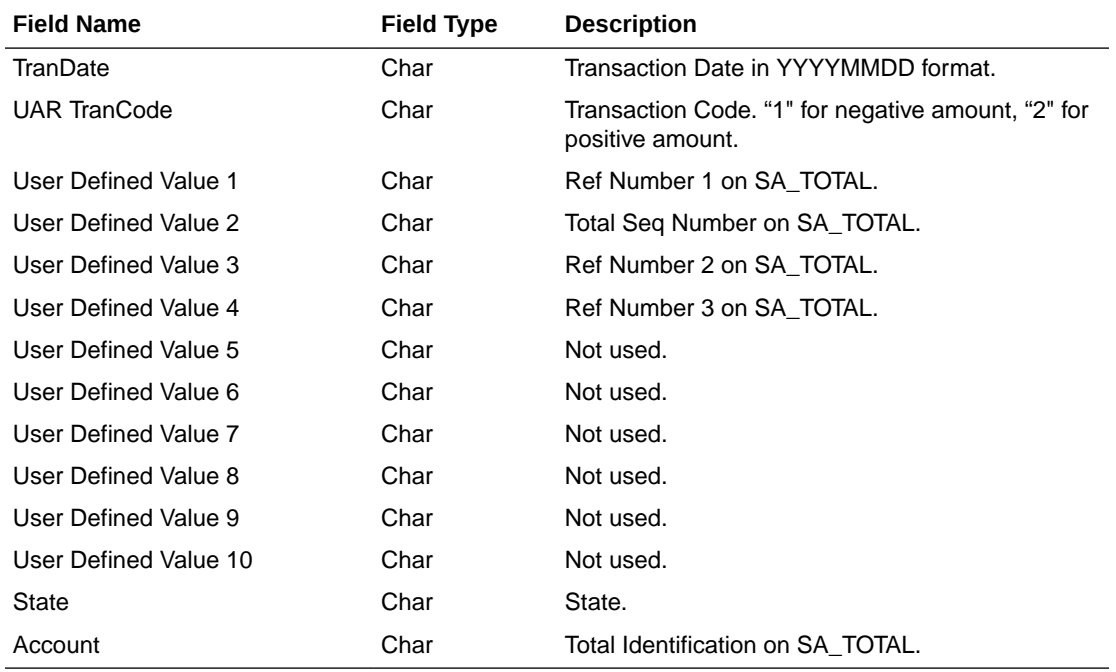

#### **Table 6-35 (Cont.) Output File**

## Design Assumptions

N/A

# Extract of POS Transactions by Store/Date from Sales Audit for Web Search (ang\_saplgen)

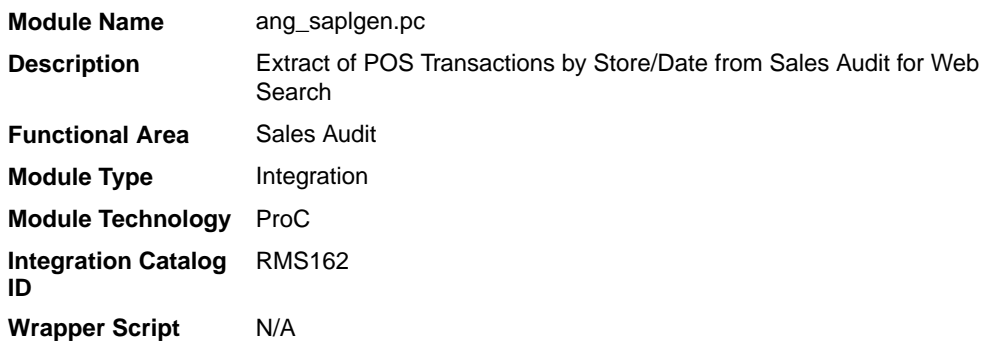

## **Schedule**

Oracle Retail Merchandising Batch Schedule

### Design Overview

The purpose of this batch module is to fetch all corrected sale and return transactions that do not have Merchandising errors from the Sales Audit database tables for transmission to an external web search engine. If the transaction has a status of

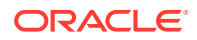

Deleted or Post Voided and has previously been transmitted, a reversal of the transaction will be sent. A file of type POSLOG is generated for each store/day.

### Restart/Recovery

The logical unit of work for this module is defined as a unique store/day combination. Records will be fetched, in batches of pl\_commit\_max\_ctr. The POSLOG formatted output file will be created with a completion of store/day looping.

## I/O Specification

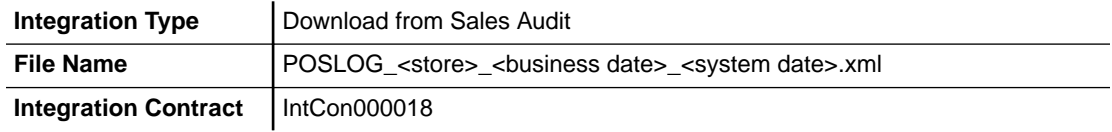

#### Output File Layout

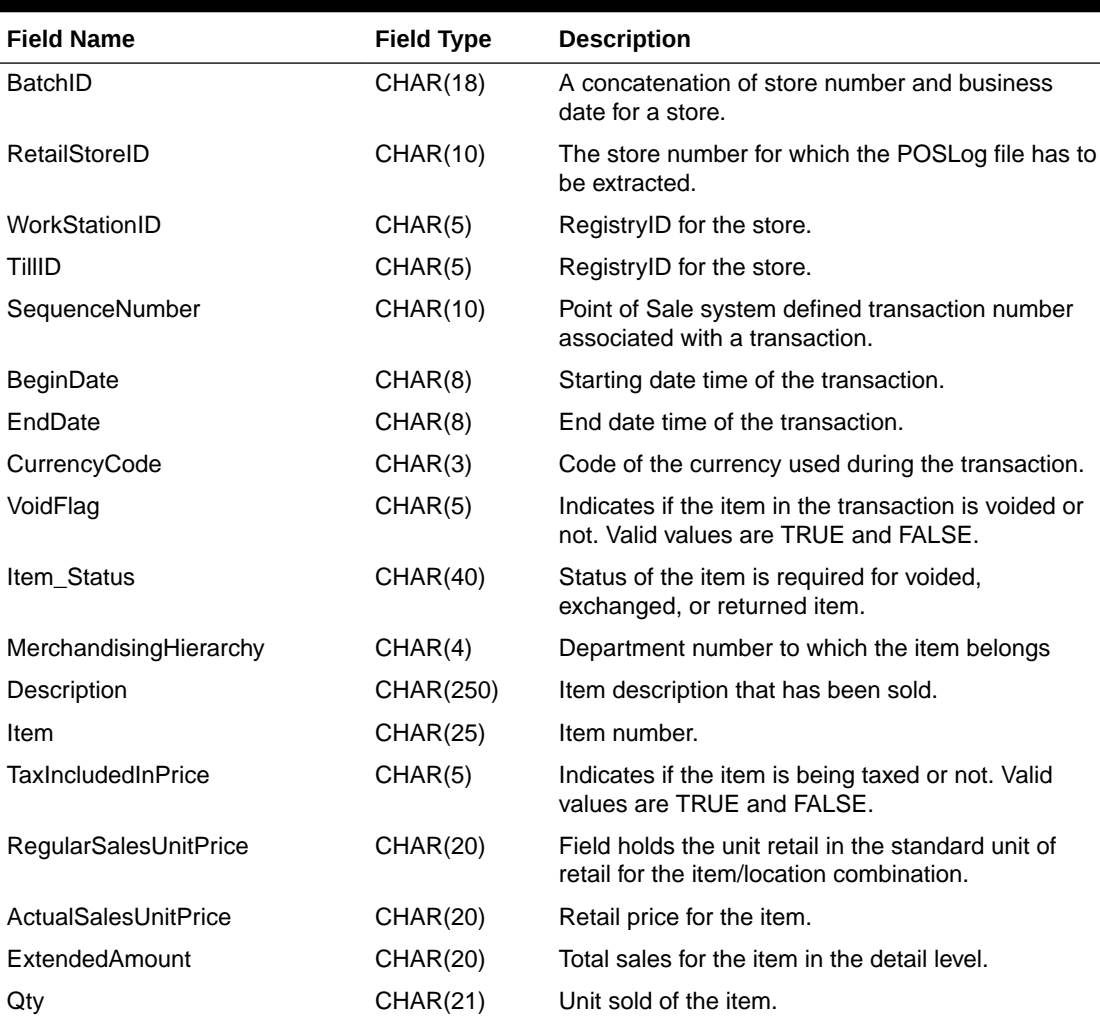

#### **Table 6-36 Output File Layout**

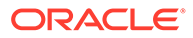

### Design Assumptions

N/A

## Post User Defined Totals from Sales Audit to General Ledger (saexpgl)

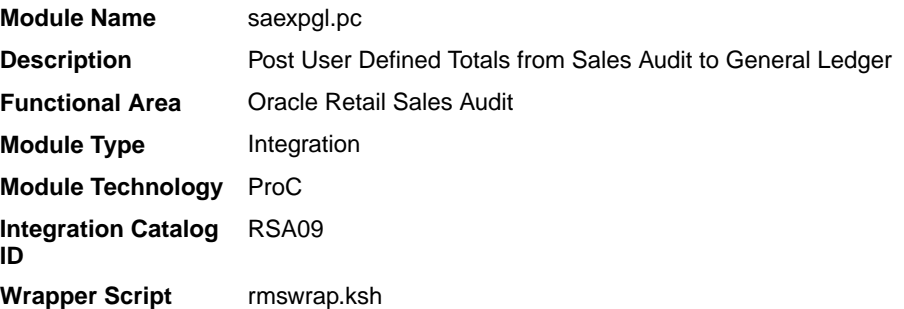

#### **Schedule**

Oracle Retail Merchandising Batch Schedule

#### Design Overview

The purpose of this module is to post all the properly configured user-defined Sales Audit totals to a general ledger application (Oracle or PeopleSoft). Totals without errors will be posted to the appropriate accounting ledger, as defined in the Sales Audit GL cross-reference module. Depending on the unit of work system parameter, the data will be sent at either the store/day or individual total level. Newly revised totals, that have already been posted to the ledger, will have their previous revision reversed, and the new total posted to the appropriate accounts.

When this module encounters a total that is not mapped to the General Ledger (GL), it will write the same into the IF\_ERRORS table and raise a notification that unmapped total/store combinations exist. The IF\_ERRORS table is available through the Data Access Schema, which will enable you to query for the error and create the missing mappings. It will also look for records written into IF\_ERRORS on previous runs and attempt to reprocess the posting if GL mappings have been created.

'Late posted totals' that are received within a duration specified in the Close Month After Days system option after the end of the fiscal period will be processed by the module and posted to the intended month. All late posted totals received after this specified number of days has elapsed will be recorded against the first day of the subsequent month.

#### Restart/Recovery

The logical unit of work for this module is defined as a unique store/day combination. Records will be fetched, updated, and inserted in batches the size of commit max counter. Only one commit will be performed after a store/day has been completely processed. A call to the release lock functions performs a commit.

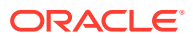

## I/O Specification

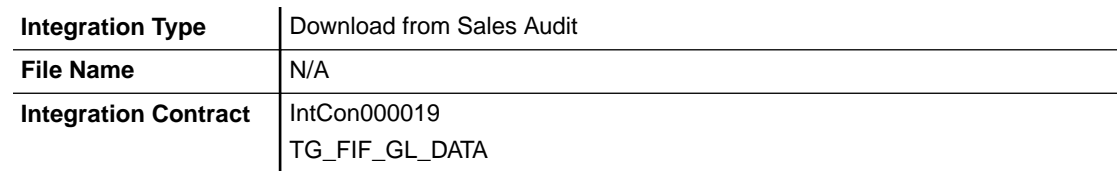

### Design Assumptions

N/A

# Inbound Scheduled Integration

This section provides a summary of integrations that are scheduled either to be run once per day or periodically throughout the day to retrieve data from another solution to Merchandising or Sales Audit. It includes both file-based and BDI-based integrations.

## Item, Cost, and Price

Merchandising subscribes to data related to items, costs, and competitive prices from external sources, such as suppliers, PIM solutions, and so on.

The following scheduled inbound integrations are included in this functional area:

- Upload Competitor's Prices (cmpupld)
- [Upload Items and Cost Changes \(iindbatch.ksh\)](#page-1226-0)

## Upload Competitor's Prices (cmpupld)

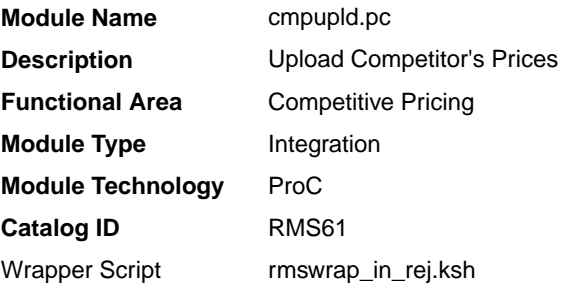

### **Schedule**

Oracle Retail Merchandising Batch Schedule

#### Design Overview

This program is used to upload and process competitor item prices from an external source. The flat file being uploaded can contain pricing data for a completed shopping list or data for a new list of items to be shopped. The module processes data for both features.

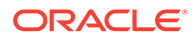

## Restart/Recovery

This is a file based upload, and file based restart/recovery logic is applied. The commit\_max\_ctr field should be set to prevent excessive rollback space usage and to reduce the overhead of file I/O. The recommended commit counter setting is 10000 records (subject to change based on experimentation).

## I/O Specification

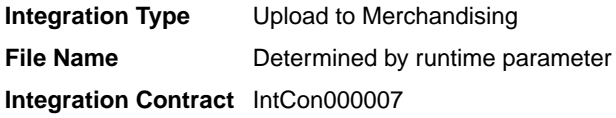

## Input File Layout

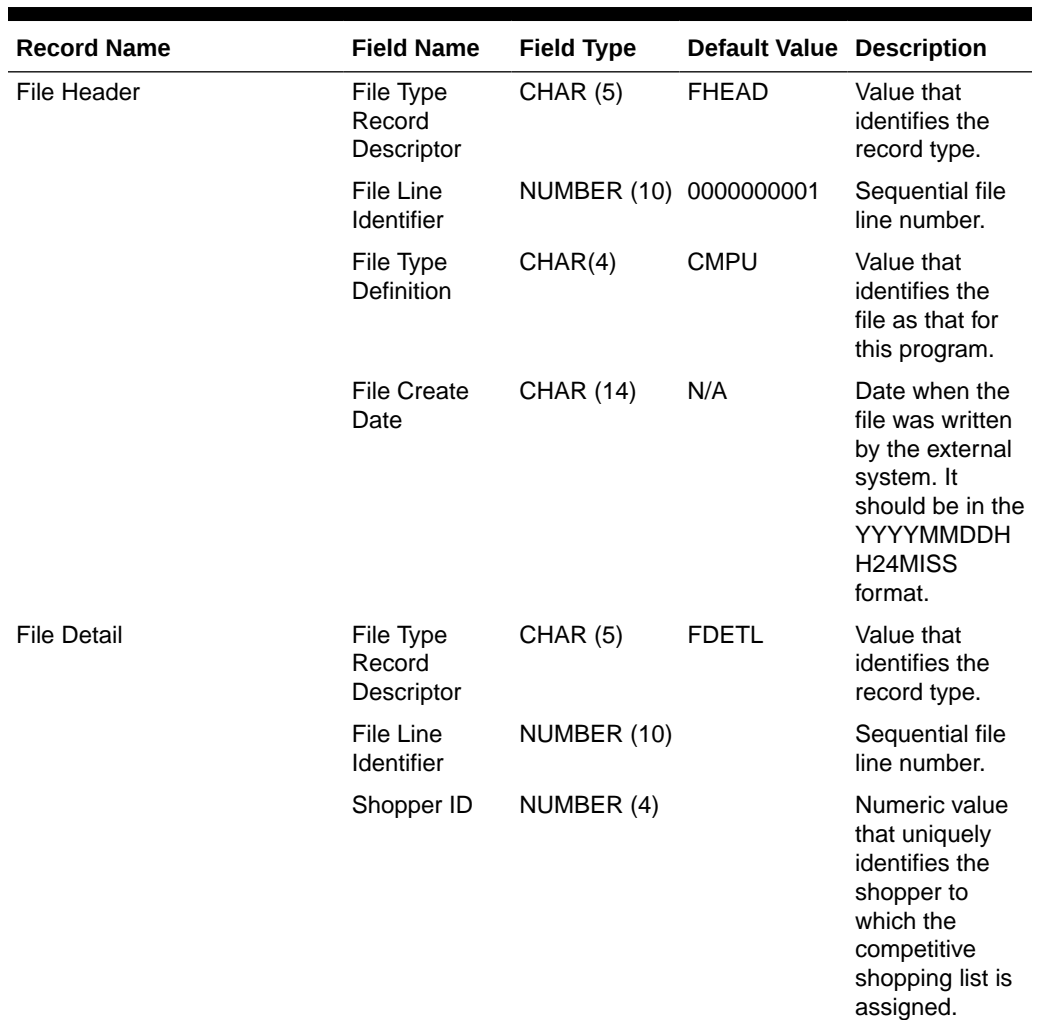

#### **Table 6-37 Input File Layout**
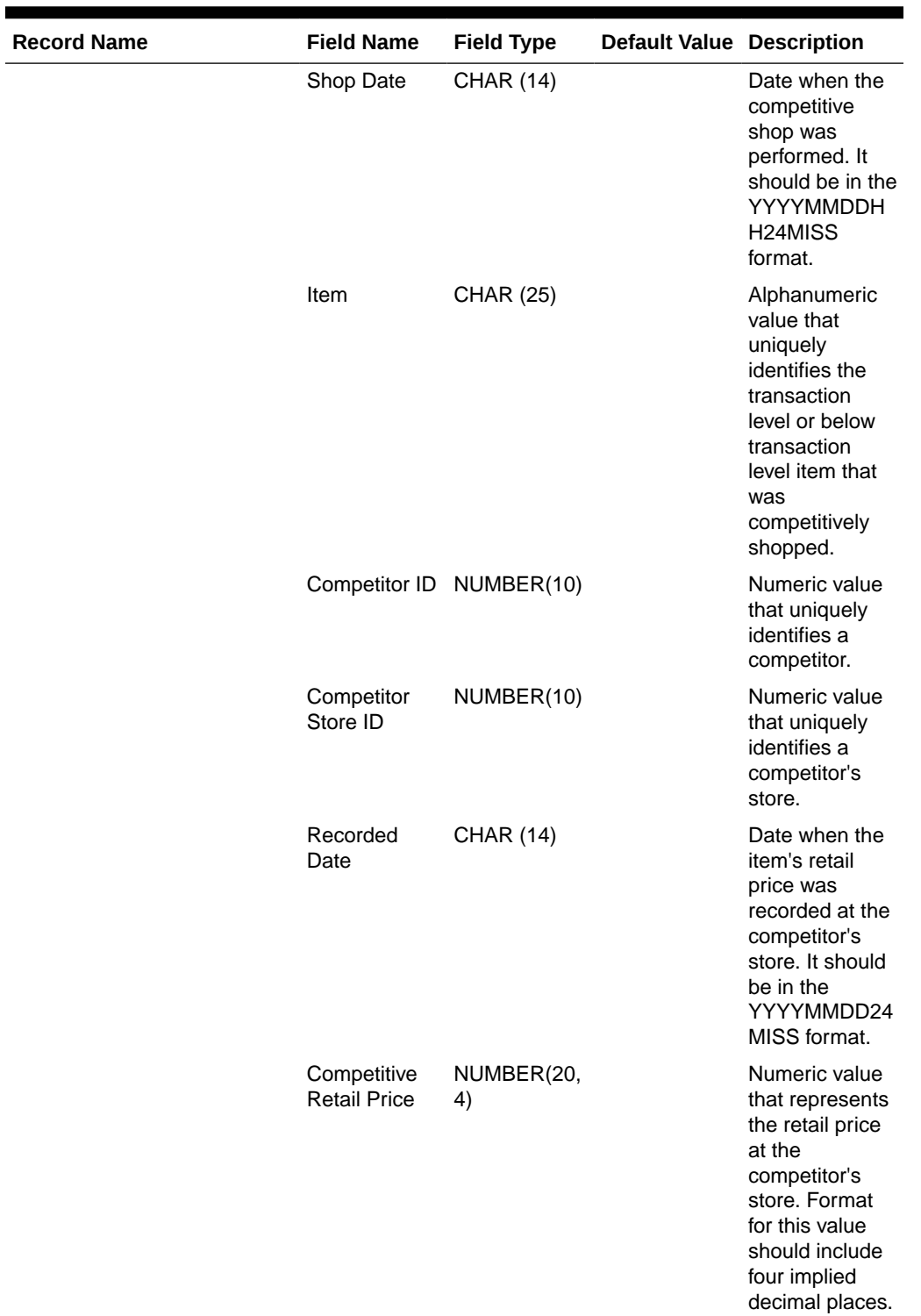

# **Table 6-37 (Cont.) Input File Layout**

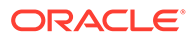

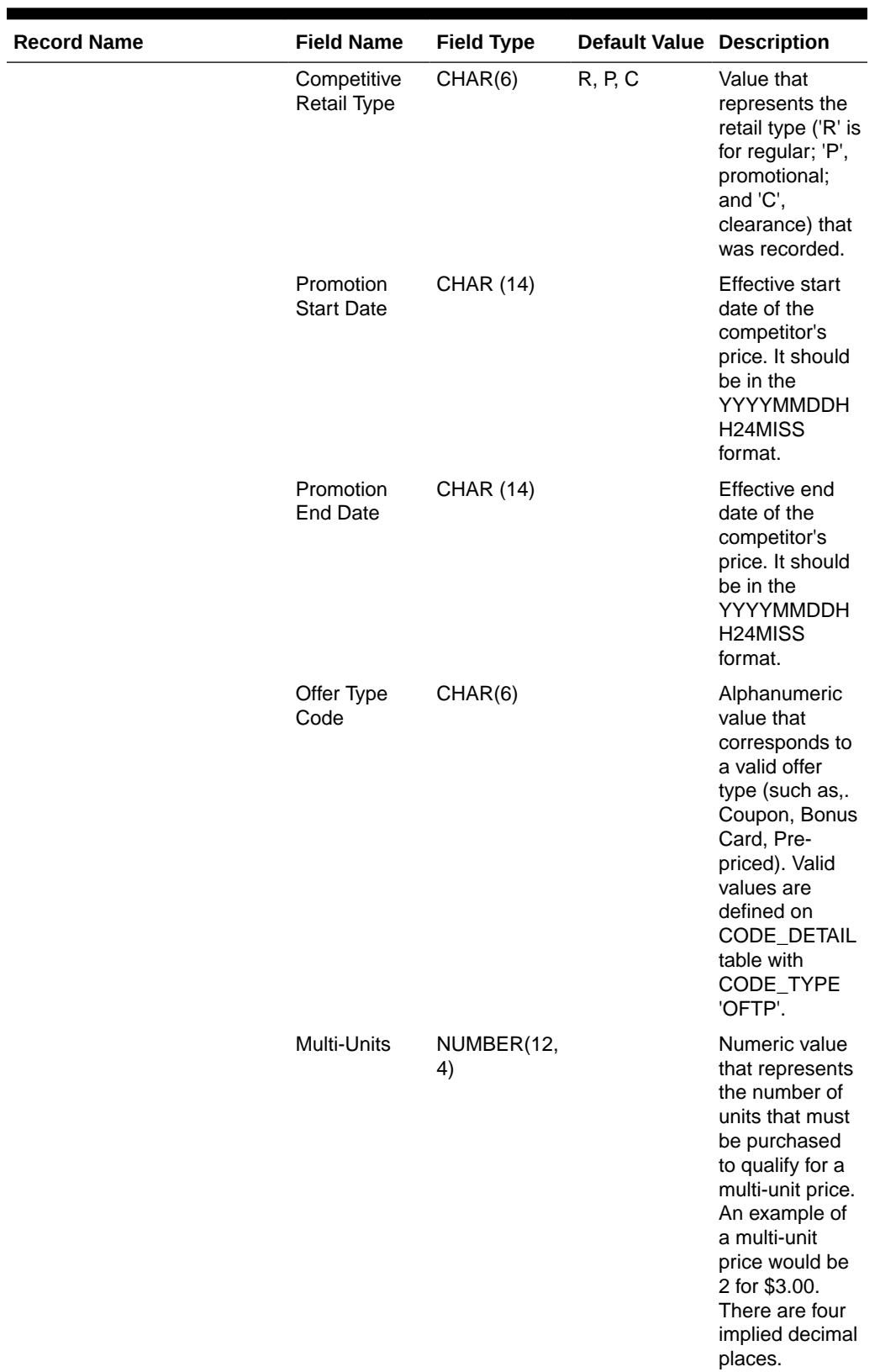

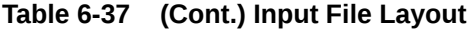

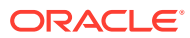

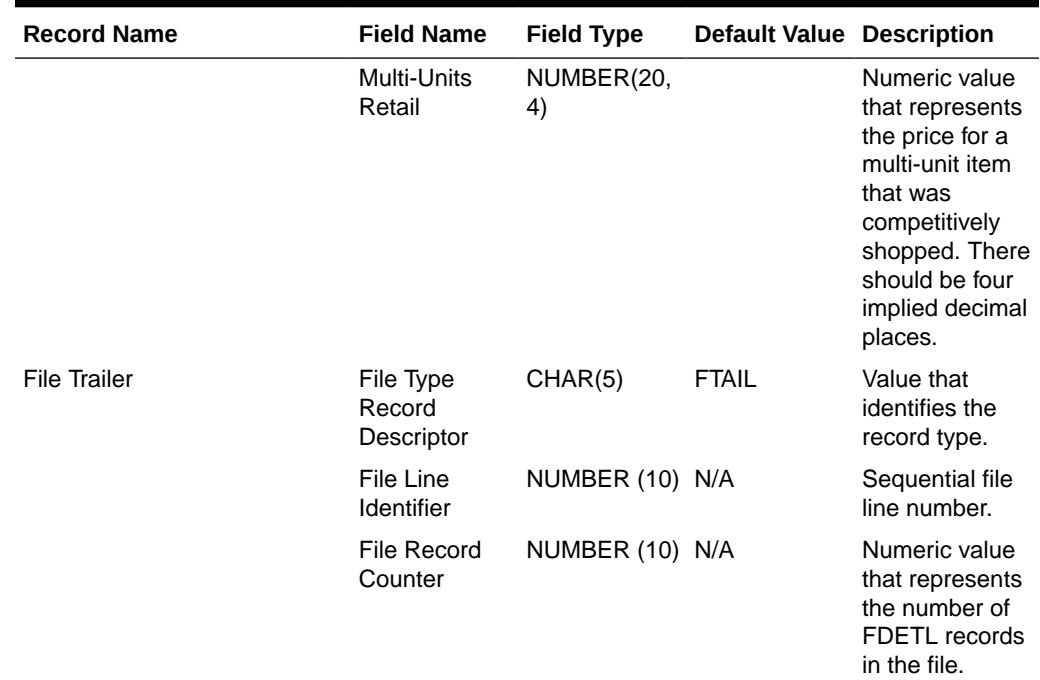

#### **Table 6-37 (Cont.) Input File Layout**

# Design Assumptions

• Items included in the file must be defined as transaction level items in Merchandising.

# Upload Items and Cost Changes (iindbatch.ksh)

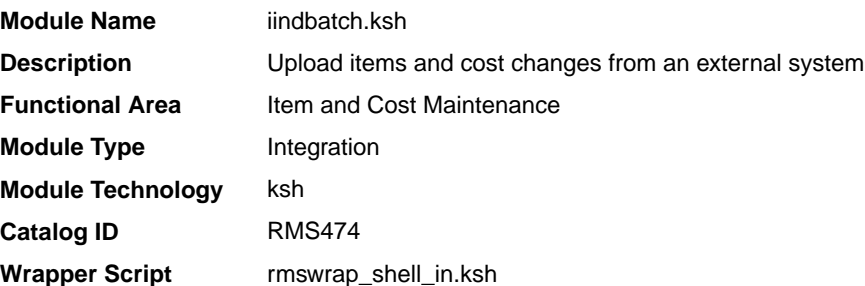

## **Schedule**

Oracle Retail Merchandising Batch Schedule

# Design Overview

This batch program is used to bulk upload XML data files from template files to the Merchandising templates table. It supports two types of templates - those for items and those for cost changes. The templates used in this upload are the same as those used for spreadsheet upload of items and cost changes.

See also *Oracle Retail Merchandising Induction CSV to XML File Transformer Usage* on My Oracle Support (Doc ID 2730273.1), for more details on formatting XML files for this upload.

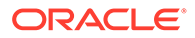

This batch will be responsible for validating the input parameters, below are the list of validations.

- The Input file should exist.
- The Input file's extension must be ".xml".
- The template name should be valid.
- Destination (Optional Parameter) determines whether data will be loaded into the main Merchandising tables (RMS) or staging tables for further enrichment (STG). If a destination is not included, then it will be defaulted to STG.

Once XML data is loaded into the staging table, the script will do the following:

- Initializes a row in the process tracker table for asynchronous processing.
- Call the main induction process that uploads data into the staging tables, validates and inserts data into the base Merchandising item or cost change tables.

#### **Note:**

The base templates used by this batch are loaded through a script on provisioning (ITEM\_MASTER\_DATA and COST\_CHANGE). Additional templates can be configured using the Data Loading Template Configuration in the Merchandising task list under Application Administration for type Item or Cost Change.

Restart/Recovery

N/A

## Design Assumptions

N/A

# Ordering and Inventory

Merchandising subscribes to purchasing and inventory data via scheduled integration from external sources, such as stores, warehouses, order management solutions, and import partners.

This section has been broken into the following sub-sections:

- **[Purchasing](#page-1228-0)**
- [Import Management](#page-1258-0)
- **[Stock Counts](#page-1295-0)**
- **[Franchise](#page-1301-0)**
- **[Other Inventory](#page-1320-0)**

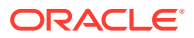

# <span id="page-1228-0"></span>Purchasing

Merchandising subscribes to data related to purchase orders from external sources, such as suppliers, planning solutions, and so on.

The following scheduled inbound integrations are included in this functional area:

- Upload of Deals from 3rd Party Systems (dealupld)
- [Upload Order Data \(poindbatch.ksh\)](#page-1250-0)
- [Upload OTB Budget from Planning Systems \(otbupld\)](#page-1251-0)
- [Upload Purchase Order and Purchase Order Change Acknowledgements from Suppliers](#page-1253-0) [to RMS \(ediupack\)](#page-1253-0)
- [Upload Replenishment Data \(replindbatch.ksh\)](#page-1257-0)

For more on purchase order processing, see *Merchandising Operations Guide - Volume 1*.

# Upload of Deals from 3rd Party Systems (dealupld)

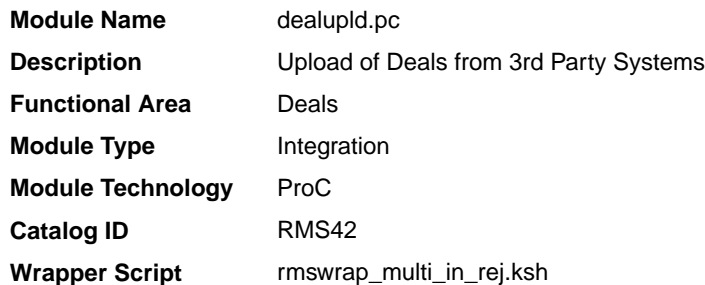

#### Design Overview

This process uploads deals from external systems into Merchandising. Generally, deals are uploaded from merchandise suppliers and other trading partners. This program uses a proprietary file format (not any EDI standard).

The deals that are uploaded through the batch are created in the worksheet (W) status by default, but can be created in submitted (S) or approved (A) statuses, based on the Deal Upload Status configuration for the supplier. If any validation error occurs during the deal submission or approval, the deal will be created in the worksheet status and a user needs to manually rectify the error through the Deal UI in order to approve it. Please note that this functionality is limited to Supplier based deals. Deals created for other Partners can only be created in the worksheet status.

## **Assumptions**

- **1.** This upload supports two format versions. The fields noted below can be omitted from the file format if not creating deals with a billing type of Clearance Consignment Rate (CCR) or Promotional Consignment Rate (PCR).
	- Consignment Rate in the TDETL record for Transaction Detail Record Type DCDTL.
	- The CPDTL section of the file, including THEAD, TDETL, and TTAIL.

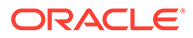

However, if either of these types of deals are being created, the DCDTL TDETL Consignment Rate must be included in the upload; CPDTL section is required for PCR types only.

#### Restart/Recovery

The program uses File based restart recovery process. The logical unit of work is a single deal head detail record and its associated component records in the input file.

## I/O Specification

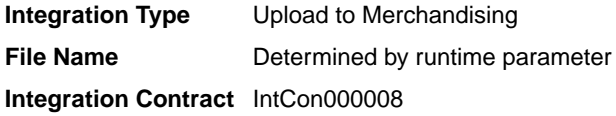

## Input File Layout

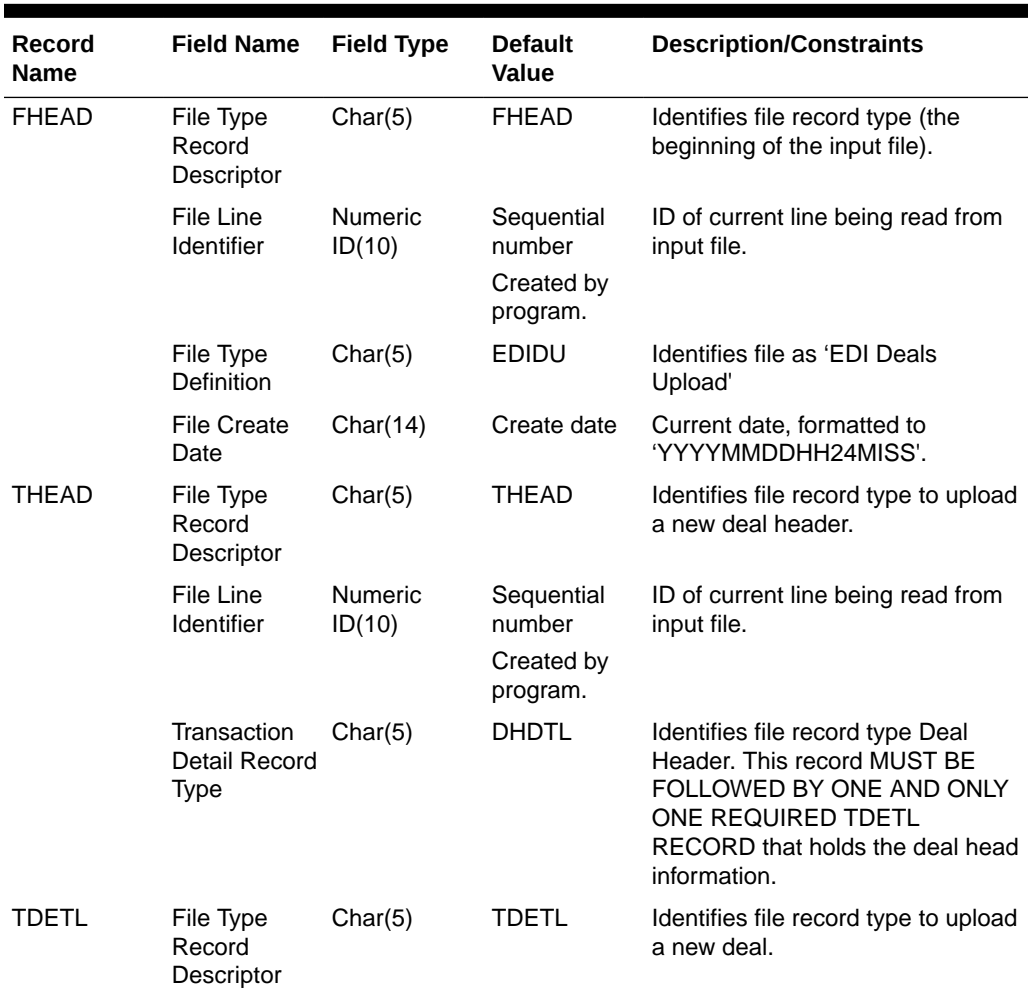

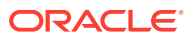

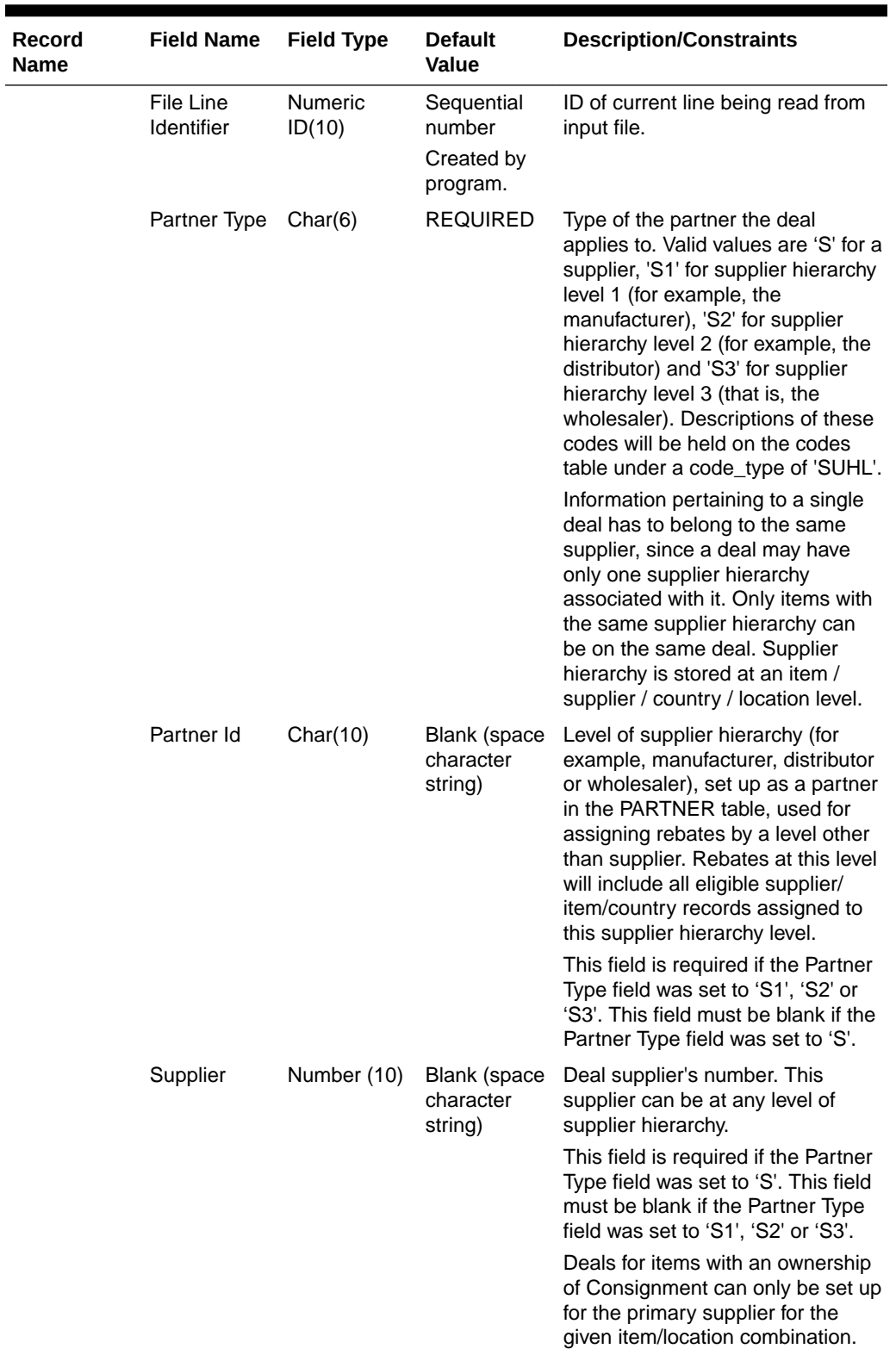

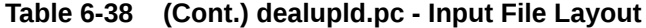

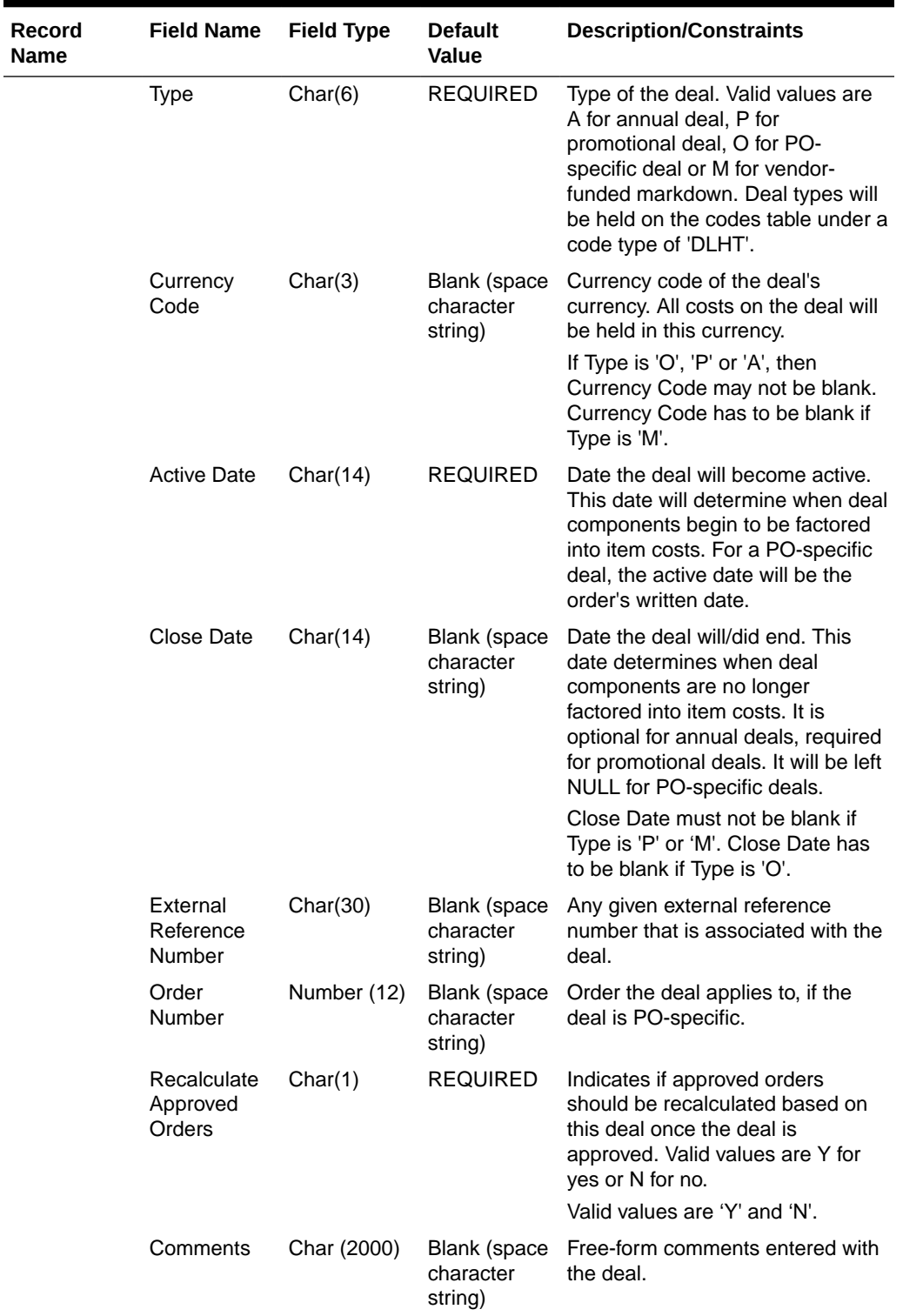

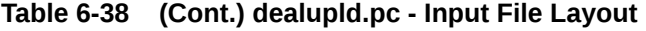

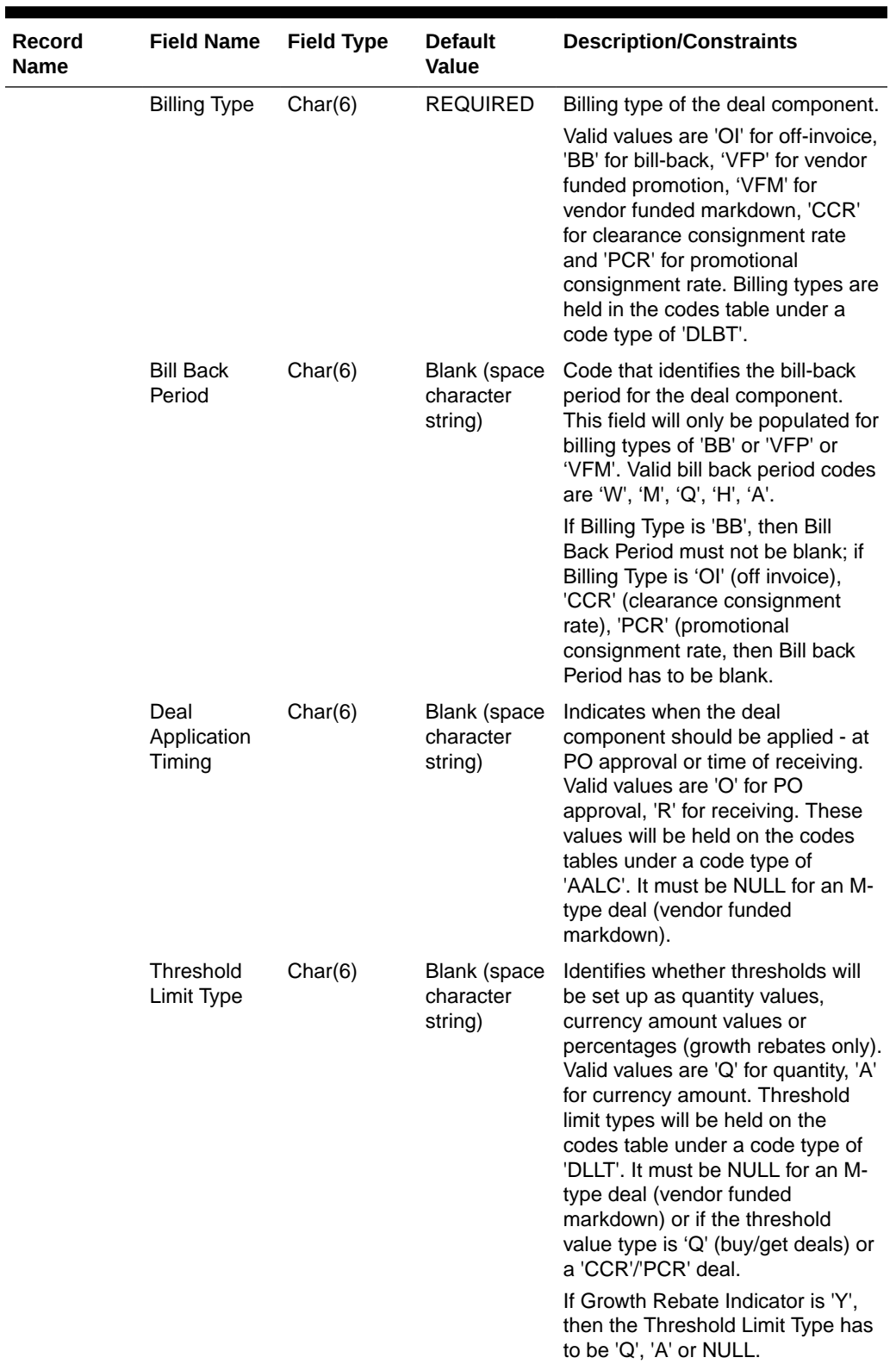

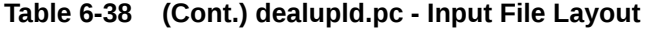

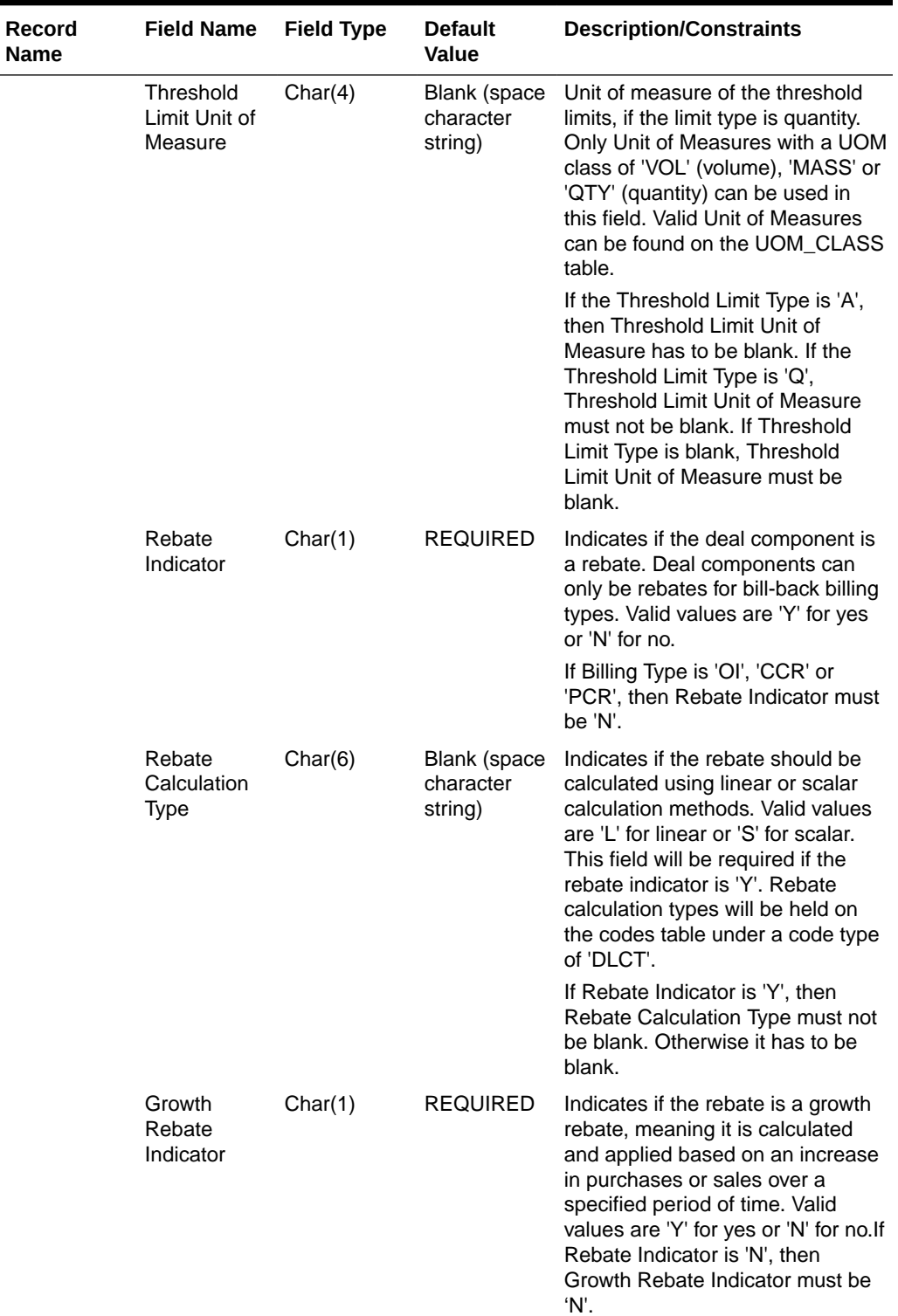

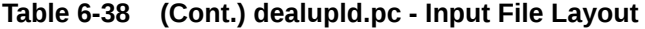

**Name**

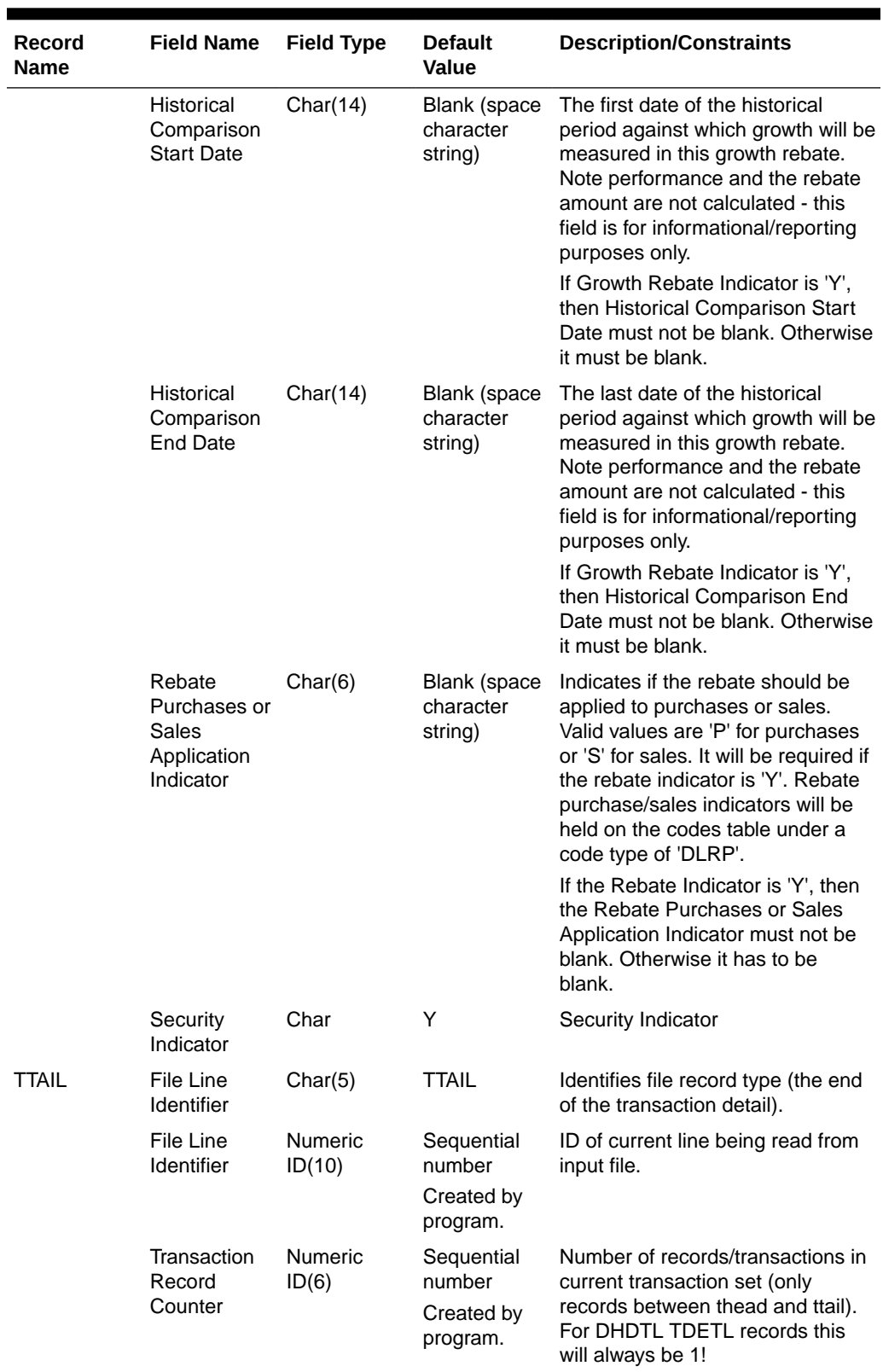

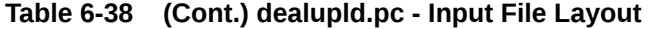

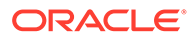

| <b>Record</b><br><b>Name</b> | <b>Field Name</b>                           | <b>Field Type</b>        | <b>Default</b><br><b>Value</b>                 | <b>Description/Constraints</b>                                                                                                    |
|------------------------------|---------------------------------------------|--------------------------|------------------------------------------------|----------------------------------------------------------------------------------------------------|
| <b>THEAD</b>                 | File Type<br>Record<br>Descriptor           | Char(5)                  | <b>THEAD</b>                                   | Identifies file record type to upload<br>a new deal sub loop.                                                                                                    |
|                              | File Line<br>Identifier                     | Numeric<br>ID(10)        | Sequential<br>number<br>Created by<br>program. | ID of current line being read from<br>input file.                                                                                                    |
|                              | Transaction<br>Detail Record<br><b>Type</b> | Char(5)                  | <b>DCDTL</b>                                   | Identifies file record type of sub<br>loop as Deal Component Detail.                                                                                                    |
| <b>TDETL</b>                 | File Type<br>Record<br>Descriptor           | Char(5)                  | TDETL                                          | Identifies file record type to upload<br>deal components.                                                                                                    |
|                              | File Line<br>Identifier                     | <b>Numeric</b><br>ID(10) | Sequential<br>number                           | ID of current line being read from<br>input file.                                                                                                    |
|                              |                                             |                          | Created by<br>program.                         |                                                                                                    |
|                              | Deal<br>Component<br>Type                   | Char(6)                  | <b>REQUIRED</b>                                | Type of the deal component, user-<br>defined and stored on the<br>DEAL_COMP_TYPE table.                                                                                                    |
|                              | Application<br>Order                        | Number (10)              | <b>Blank</b> (space<br>character<br>string)    | Number indicating the order in<br>which the deal component should<br>be applied with respect to any<br>other deal components applicable<br>to the item within the deal. This<br>number will be unique across all<br>deal components within the deal. It<br>must be NULL for an M-type deal<br>(vendor funded markdown).                |
|                              | <b>Collect Start</b><br>Date                | Char(14)                 | Blank (space<br>character<br>string)           | Date that collection of the bill-back<br>should begin.<br>If Billing Type is 'BB' then Collect<br>Start Date must not be blank,                                                                                                    |
|                              |                                             |                          |                                                | otherwise it has to be blank.                                                                                                    |
|                              | <b>Collect End</b><br>Date                  | Char(14)                 | Blank (space<br>character<br>string)           | Date that collection of the bill-back<br>should end.                                                                                                    |
|                              |                                             |                          |                                                | If Billing Type is 'BB' then Collect<br>End Date must not be blank,<br>otherwise it has to be blank.                                                                                                    |
|                              | Cost<br>Application<br>Level<br>Indicator   | Char(6)                  | Blank (space<br>character<br>string)           | Indicates what cost bucket the<br>deal component should affect.<br>Valid values are 'N' for net cost,<br>'NN' for net cost and 'DNN' for<br>dead net cost. These values will<br>be held on the codes tables under<br>a code type of 'DLCA'. It must be<br>NULL for an M-type deal (vendor<br>funded markdown), 'CCR' or 'PCR'<br>deals |

**Table 6-38 (Cont.) dealupld.pc - Input File Layout**

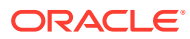

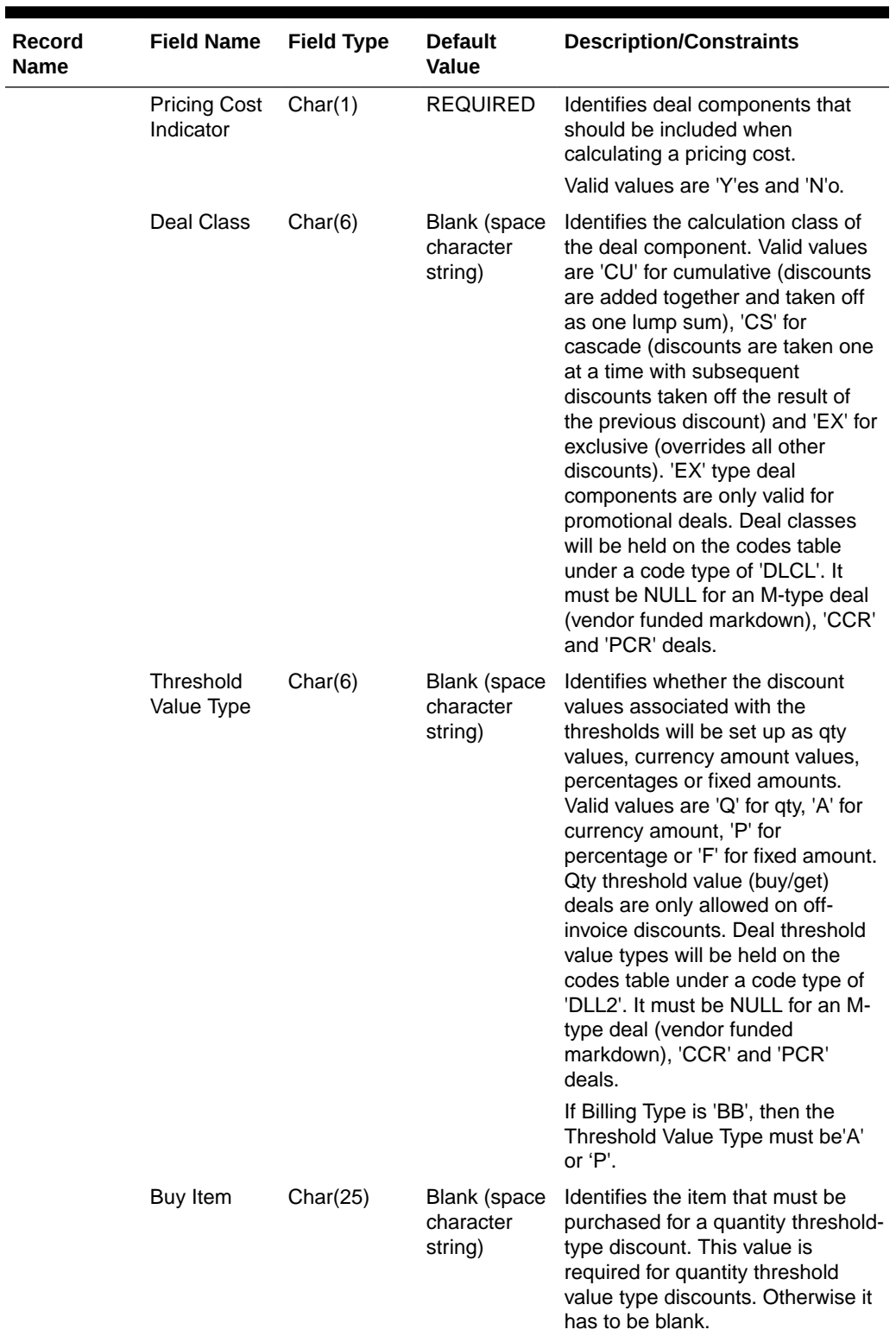

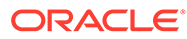

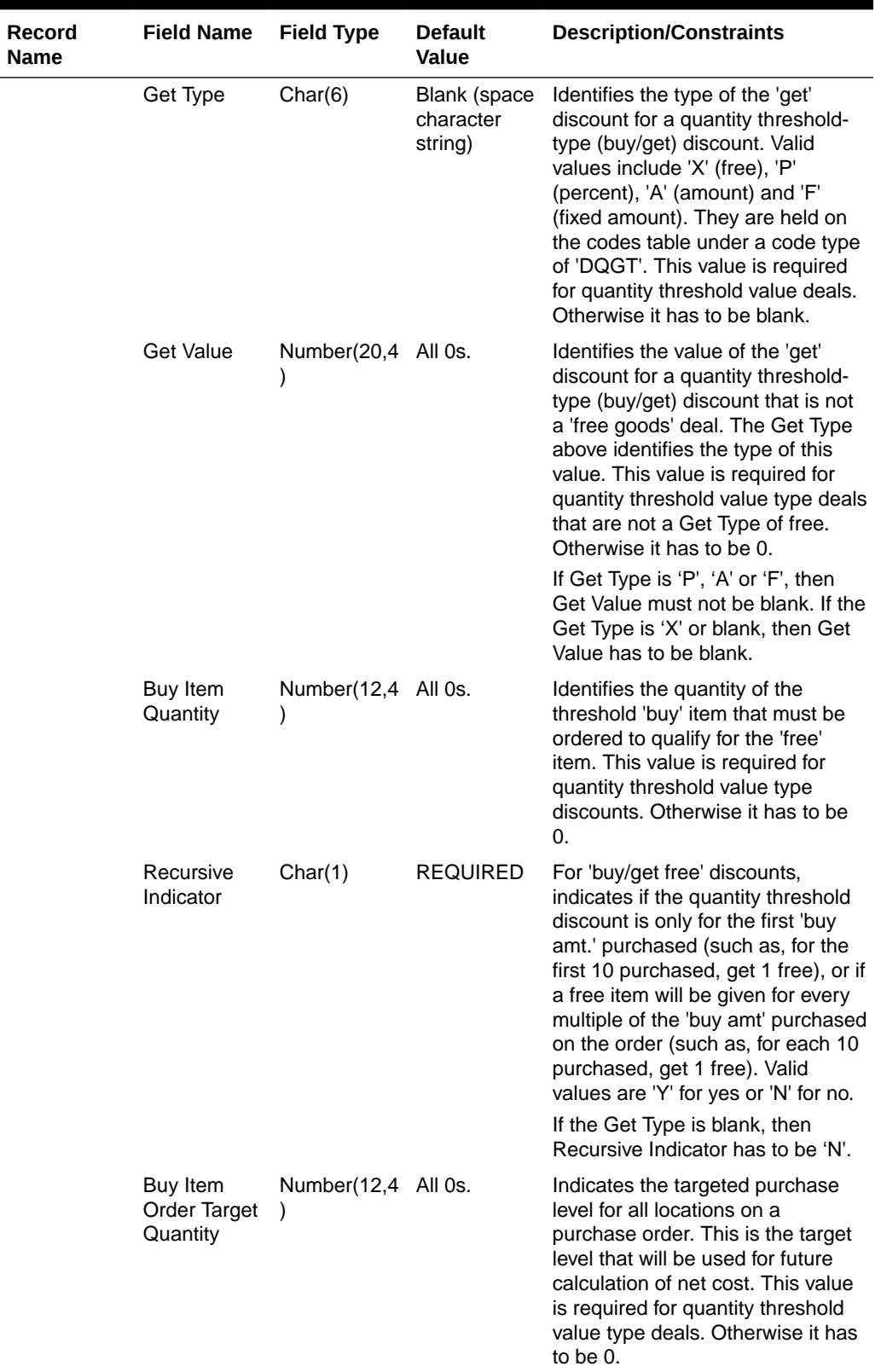

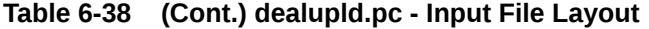

۰

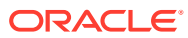

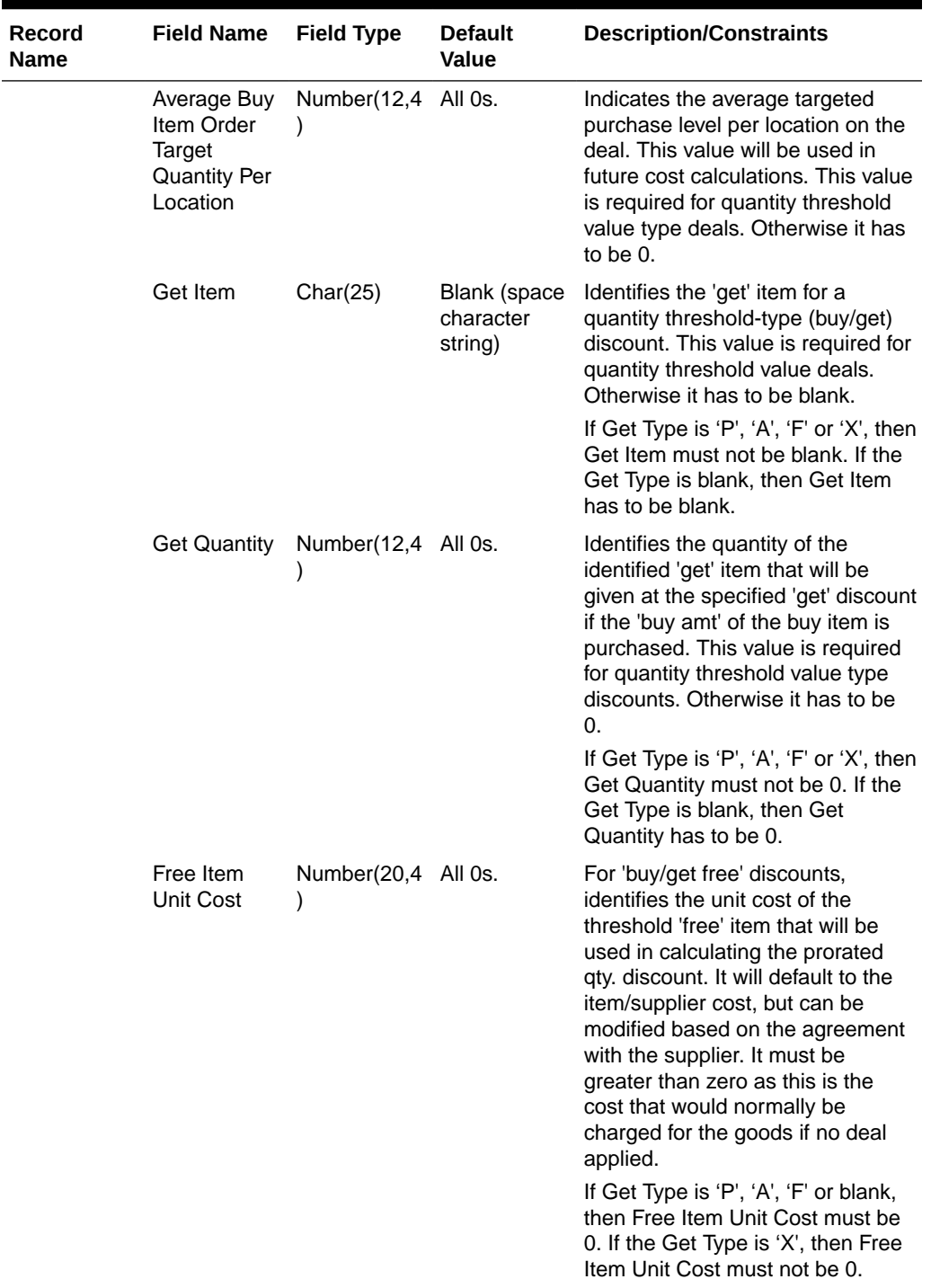

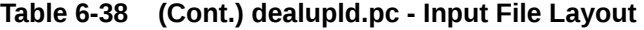

۰

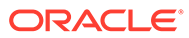

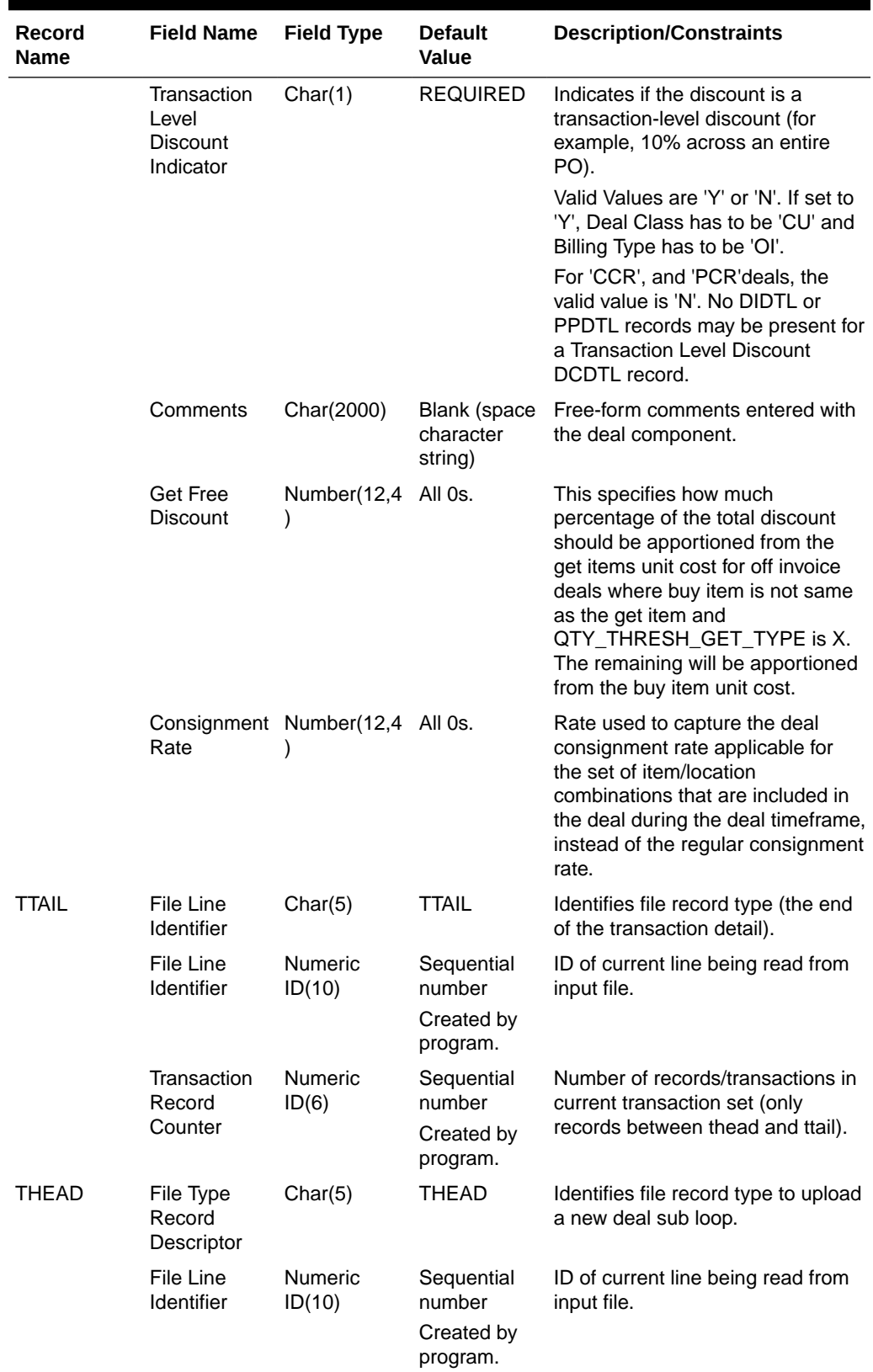

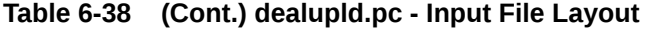

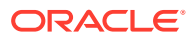

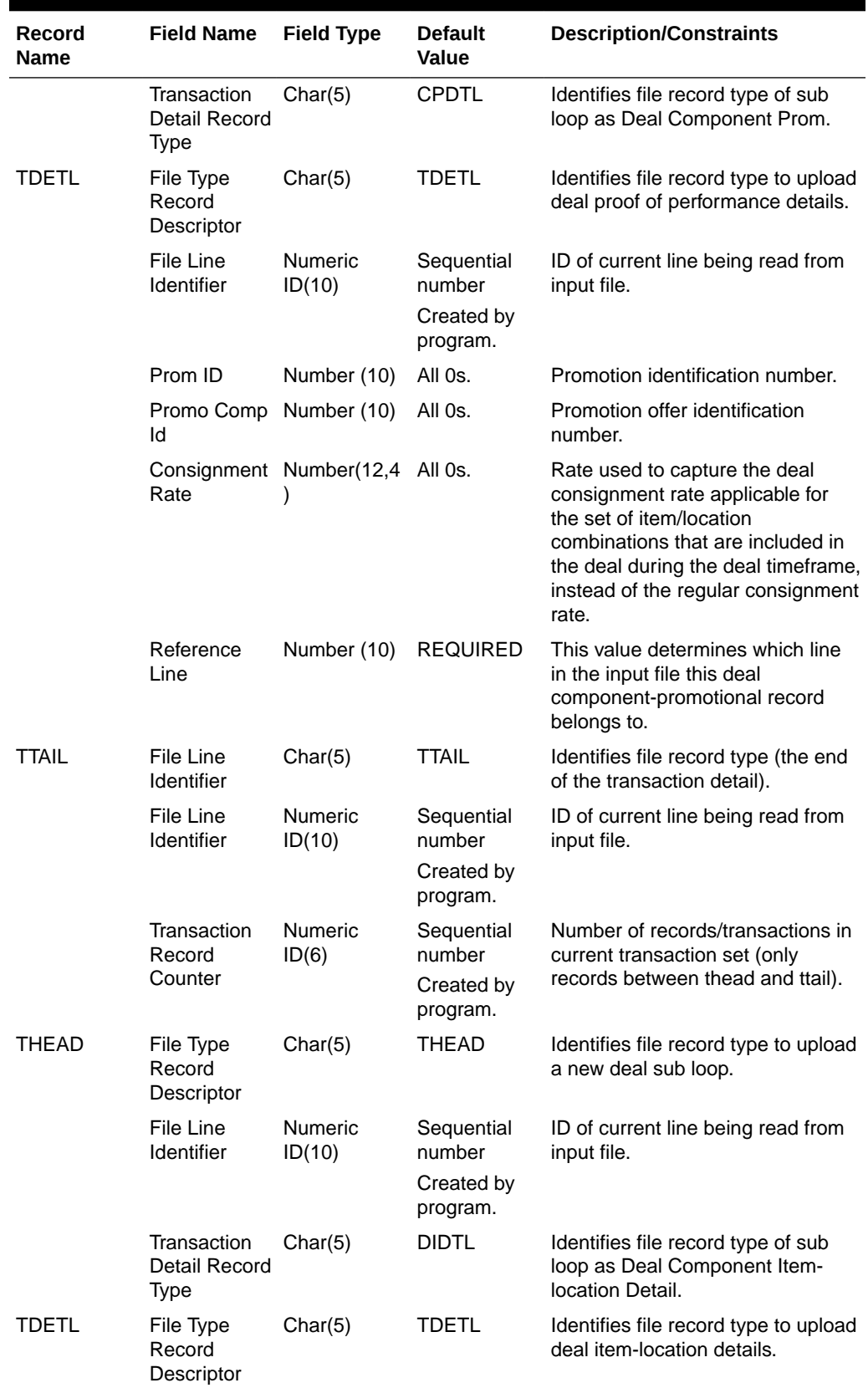

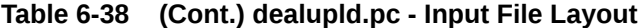

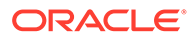

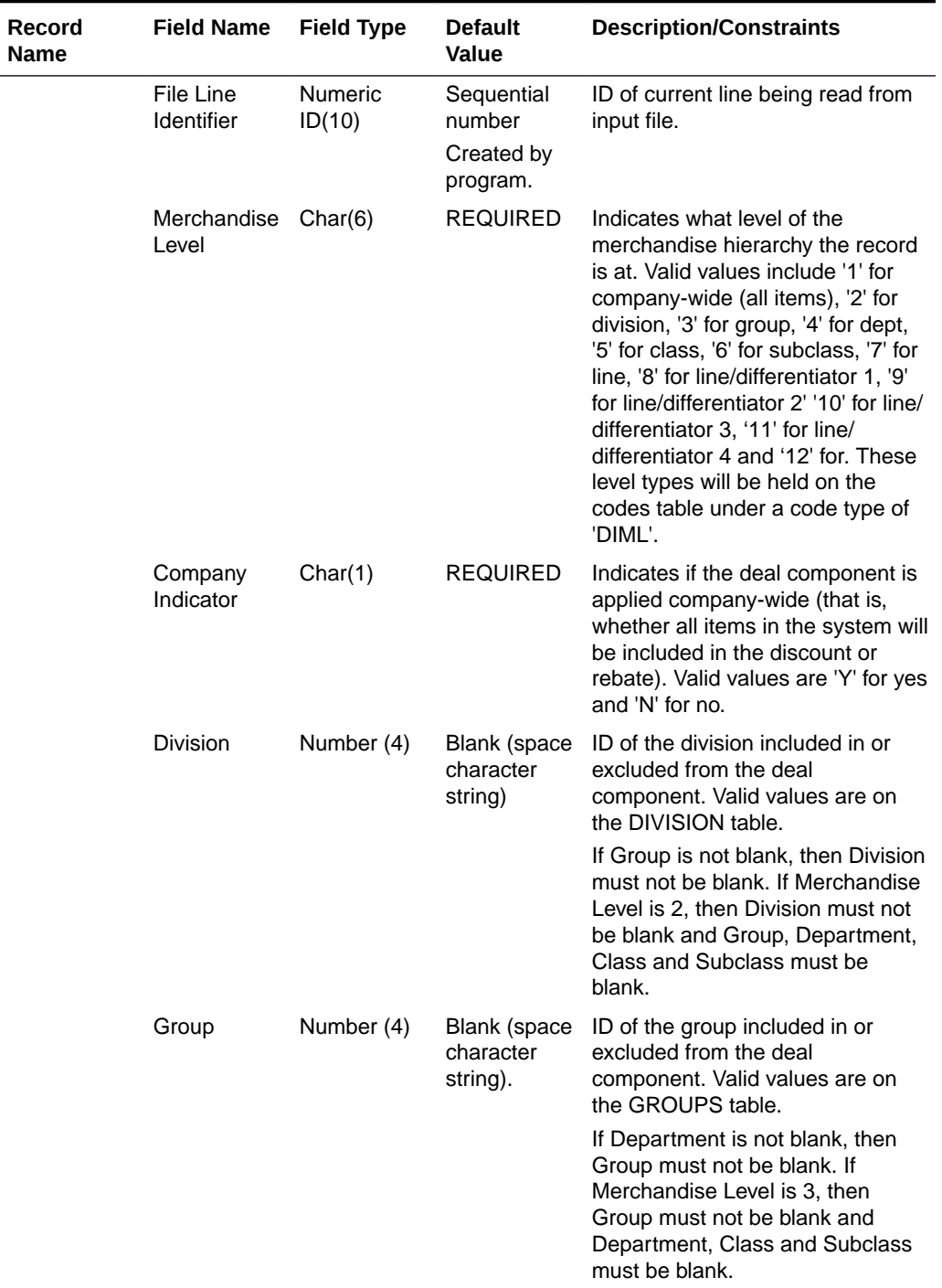

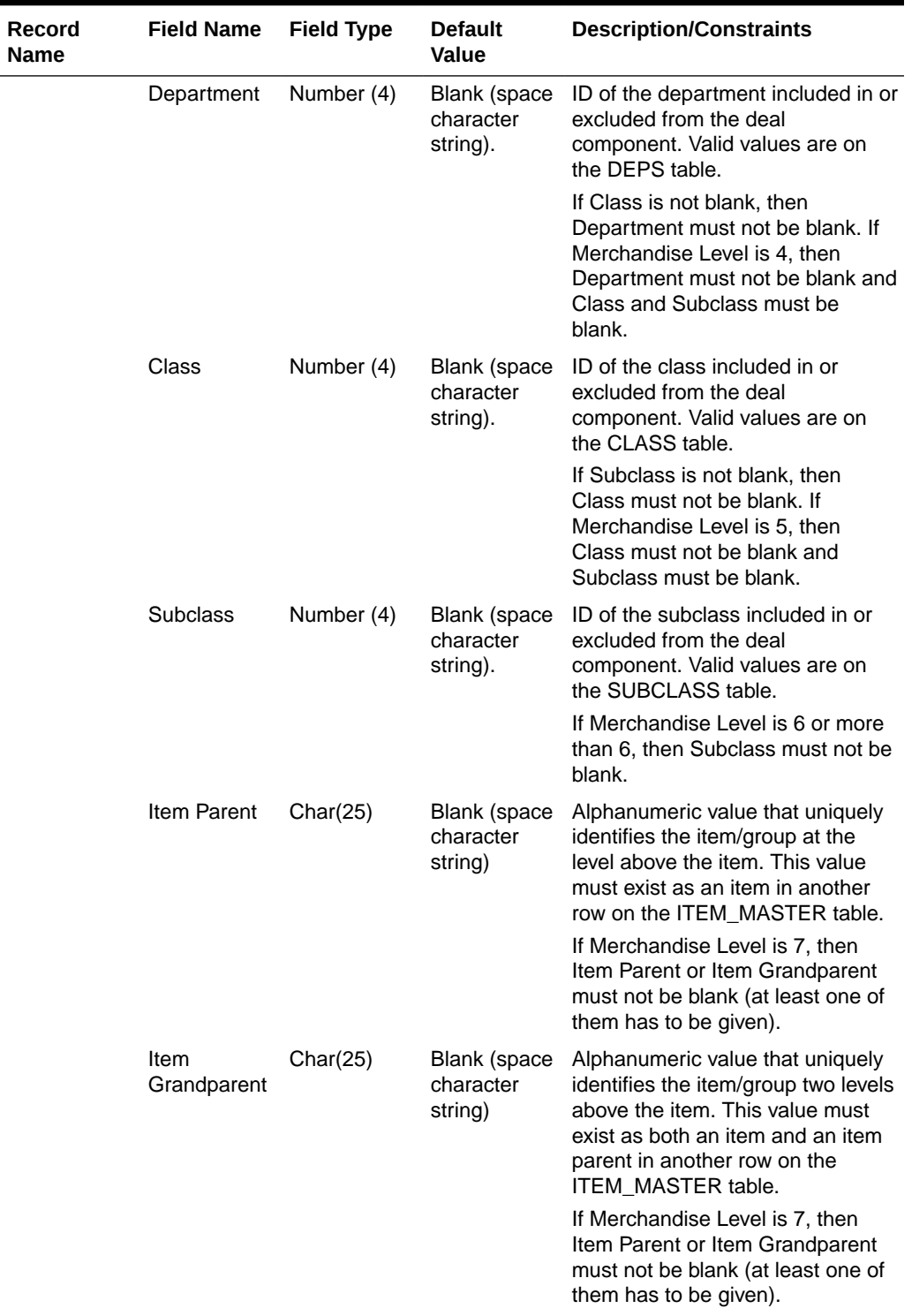

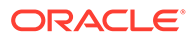

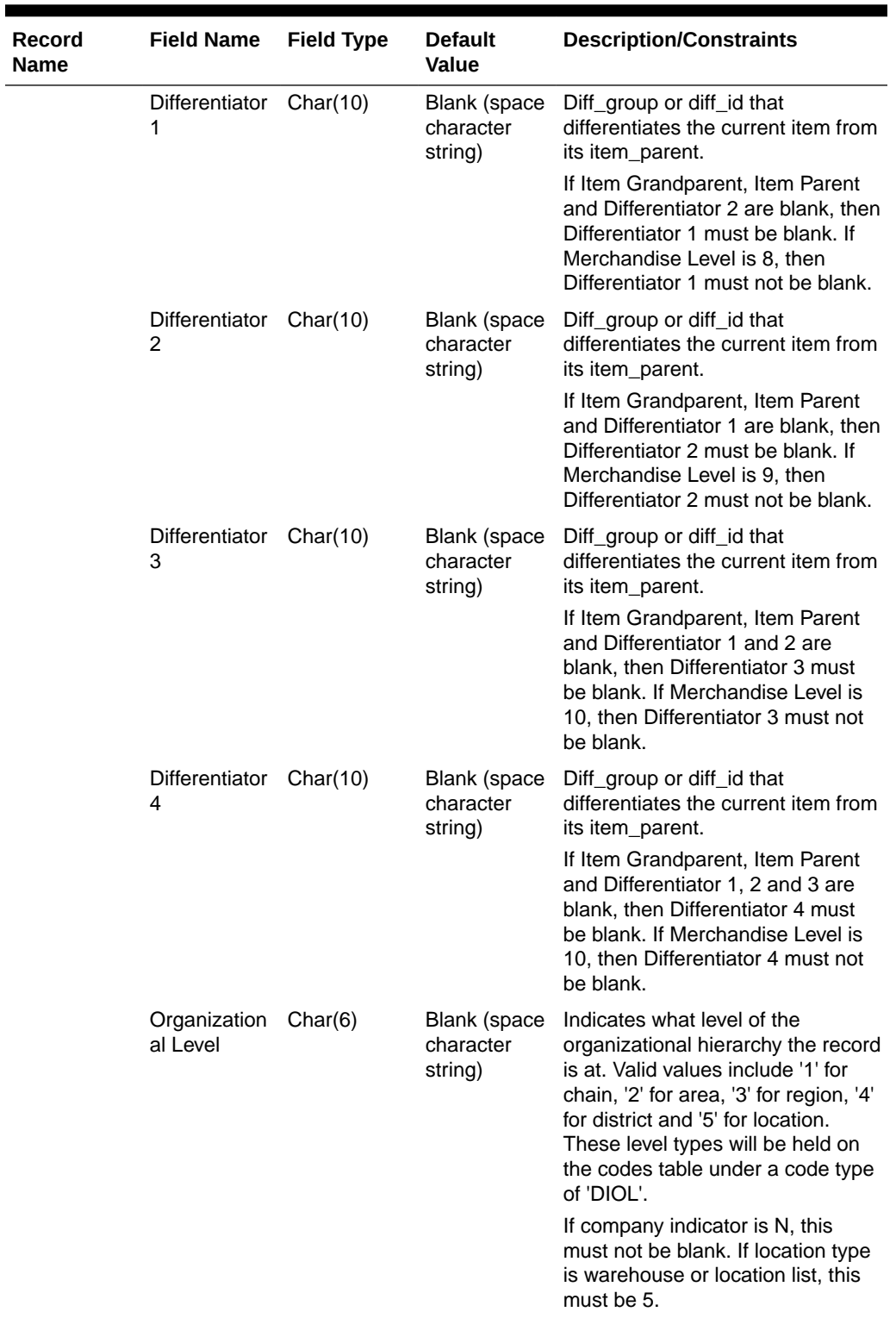

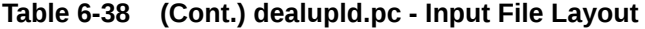

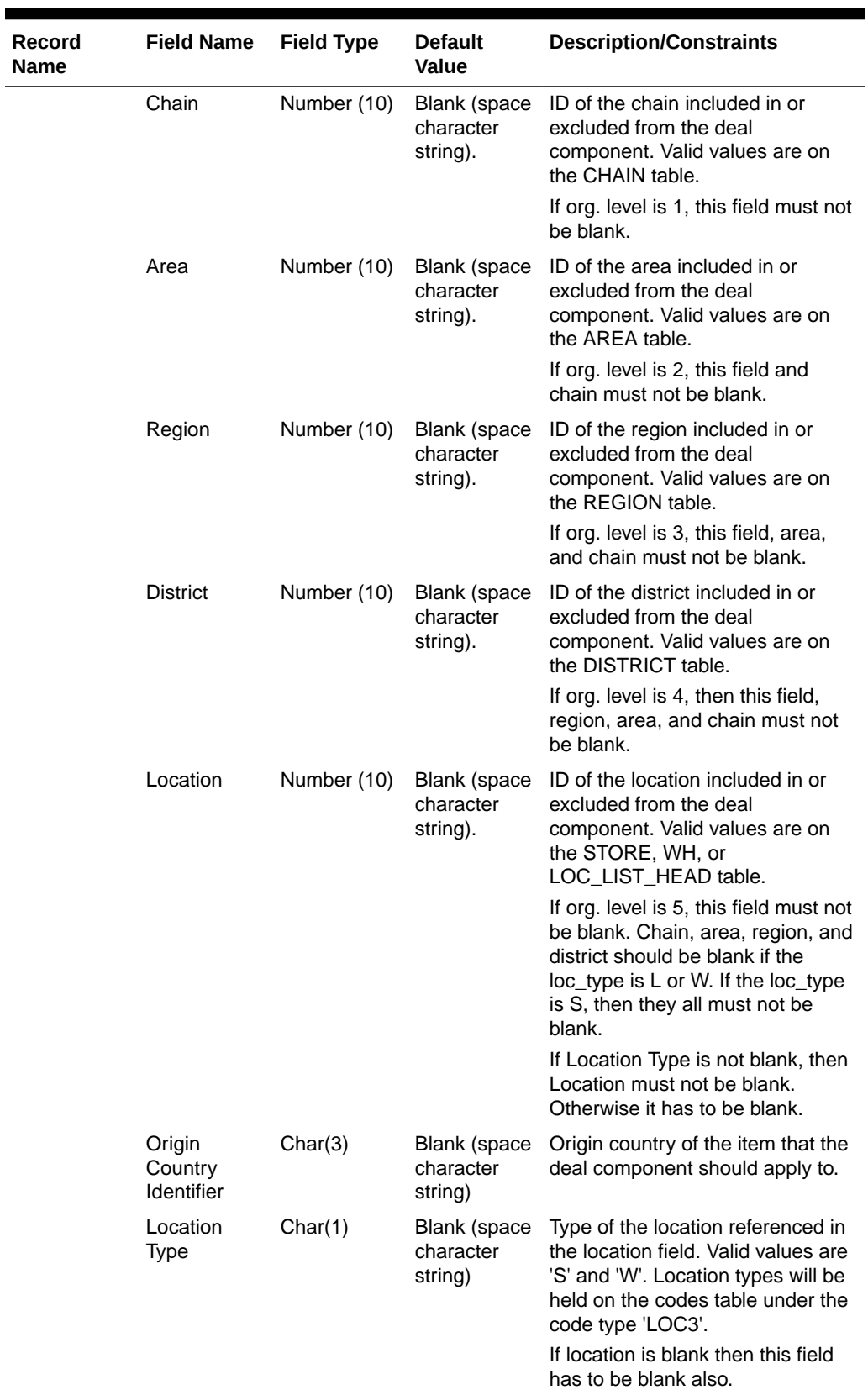

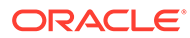

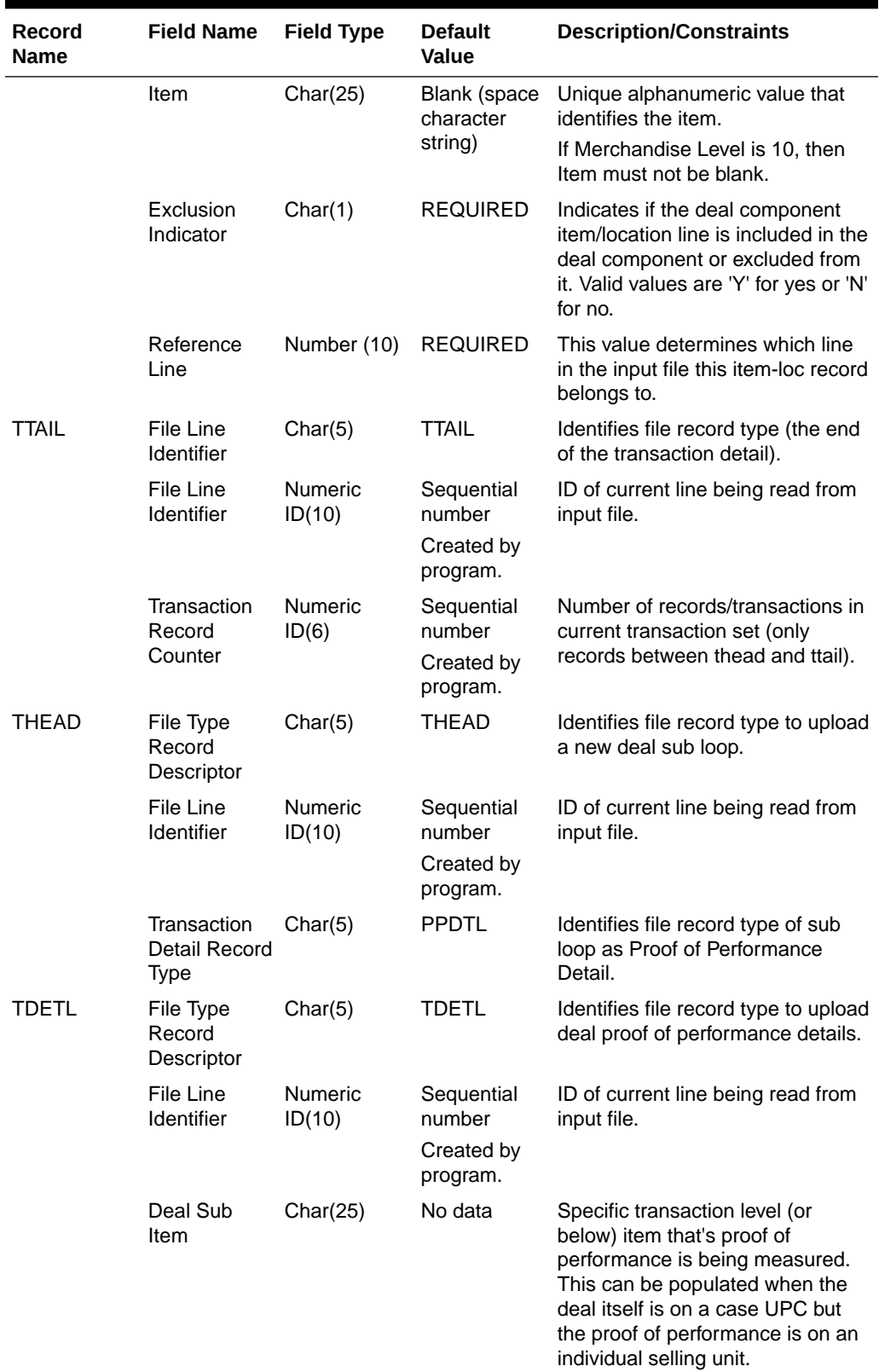

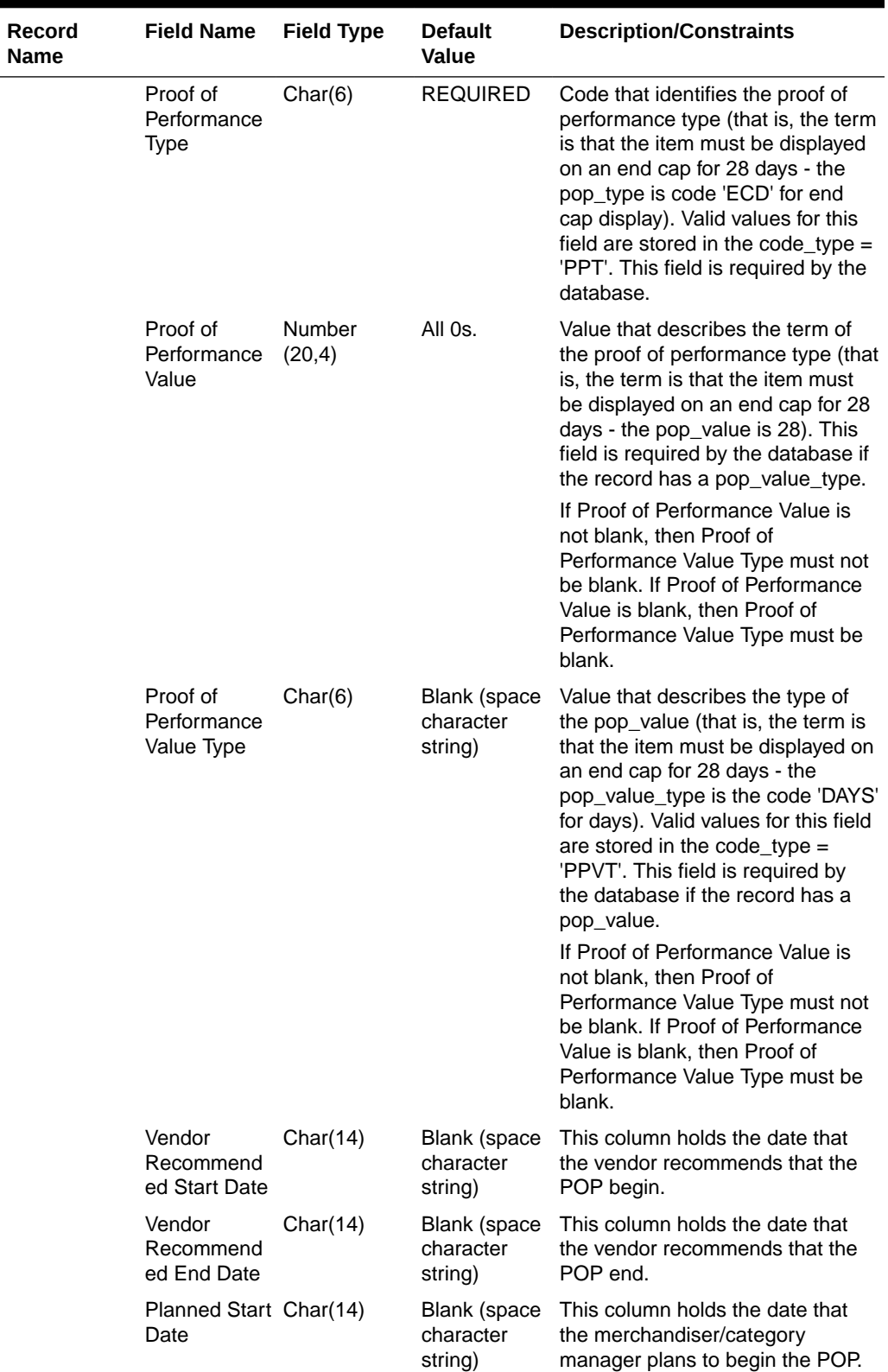

**The Second Service** 

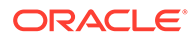

| Record<br><b>Name</b> | <b>Field Name</b>                           | <b>Field Type</b>        | <b>Default</b><br>Value                                    | <b>Description/Constraints</b>                                                                          |
|-----------------------|---------------------------------------------|--------------------------|------------------------------------------------------------|----------------------------------------------------------------------------------------------------|
|                       | Planned End<br>Date                         | Char(14)                 | Blank (space<br>character<br>string)                       | This column holds the date that<br>the merchandiser/category<br>manager plans to end the POP.           |
|                       | Comment                                     | Char(255)                | Blank (space<br>character<br>string)                       | Free-form comments.                                                                                     |
|                       | Reference<br>Line                           | Number (10)              | <b>REQUIRED</b>                                            | This value determines which line<br>in the input file this Proof of<br>Performance record belongs to.   |
| TTAIL                 | File Line<br>Identifier                     | Char(5)                  | <b>TTAIL</b>                                               | Identifies file record type (the end<br>of the transaction detail).                                     |
|                       | File Line<br>Identifier                     | <b>Numeric</b><br>ID(10) | Sequential<br>number<br>Created by                         | ID of current line being read from<br>input file.                                                       |
|                       | Transaction<br>Record<br>Counter            | <b>Numeric</b><br>ID(6)  | program.<br>Sequential<br>number<br>Created by<br>program. | Number of records/transactions in<br>current transaction set (only<br>records between thead and ttail). |
| THEAD                 | File Type<br>Record<br>Descriptor           | Char(5)                  | <b>THEAD</b>                                               | Identifies file record type to upload<br>a new deal sub loop.                                           |
|                       | File Line<br>Identifier                     | Numeric<br>ID(10)        | Sequential<br>number<br>Created by<br>program.             | ID of current line being read from<br>input file.                                                       |
|                       | Transaction<br>Detail Record<br><b>Type</b> | Char(5)                  | <b>DTDTL</b>                                               | Identifies file record type of sub<br>loop as Deal Component<br><b>Threshold Detail.</b>                |
| TDETL                 | File Type<br>Record<br>Descriptor           | Char(5)                  | <b>TDETL</b>                                               | Identifies file record type to upload<br>deal threshold details.                                        |
|                       | <b>File Line</b><br><b>Identifier</b>       | <b>Numeric</b><br>ID(10) | Sequential<br>number<br>Created by<br>program.             | ID of current line being read from<br>input file.                                                       |

**Table 6-38 (Cont.) dealupld.pc - Input File Layout**

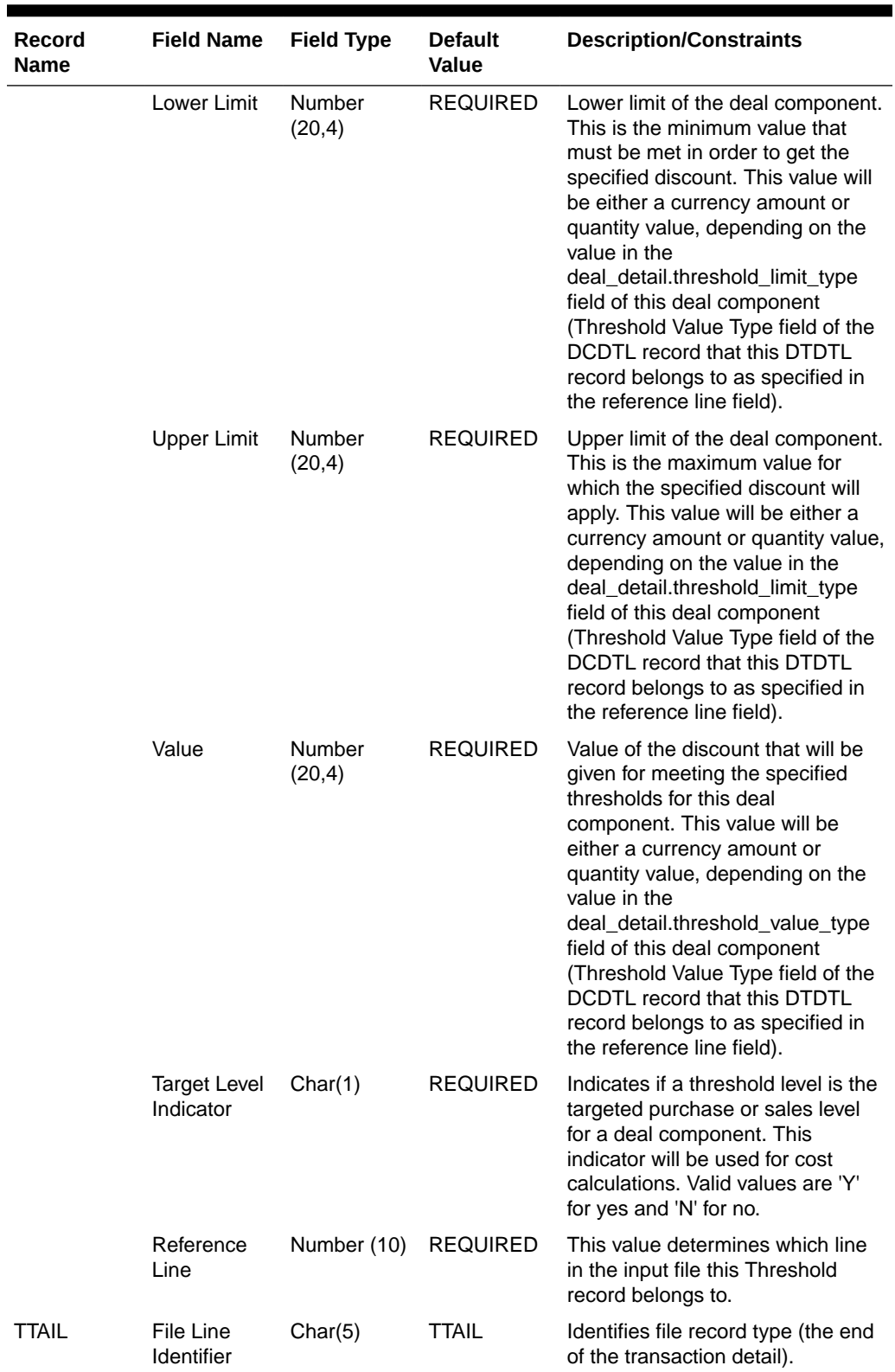

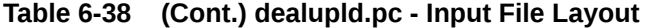

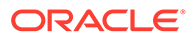

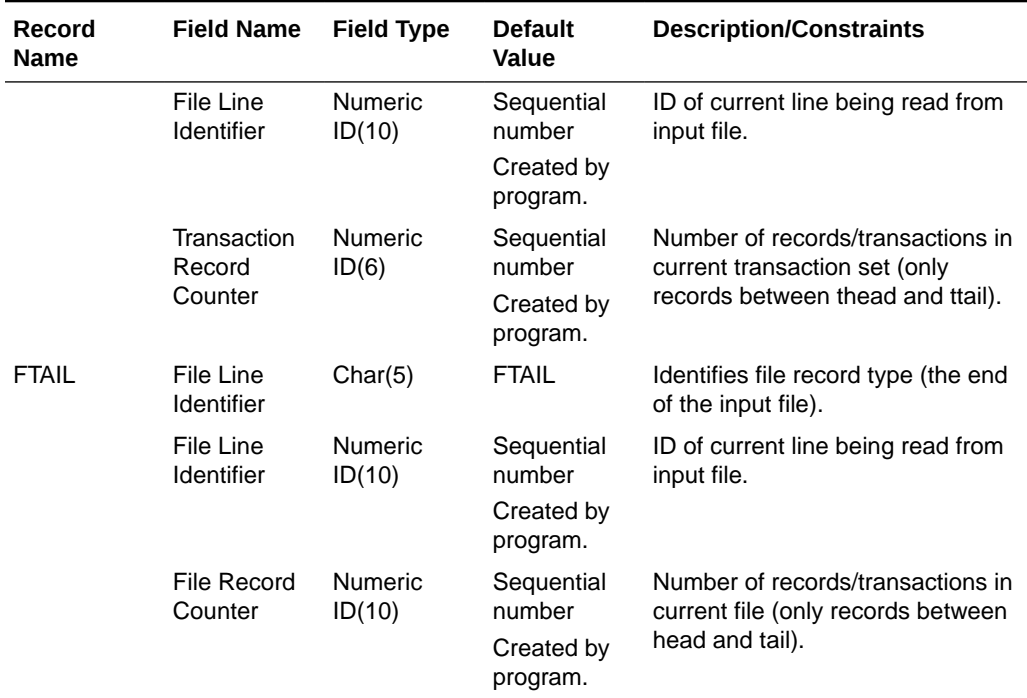

The input file structure should be as below:

```
FHEAD
{
THEAD of DHDTL REQUIRED for deal head record
   TDETL REQUIRED 1 deal head record
   TTAIL REQUIRED end of deal head record
   THEAD of DCDTL REQUIRED for deal component records
   [
      TDETL OPTIONAL for deal component records
   ]
   TTAIL REQUIRED end of deal component records
   THEAD of CPDTL OPTIONAL for deal component promotion records
   [
      TDETL OPTIONAL for deal component promotion records
   ]
   TTAIL OPTIONAL end of deal component promotion records
   THEAD of DIDTL REQUIRED for item-loc records
  \lceil TDETL OPTIONAL for item-loc records
   ]
   TTAIL REQUIRED end of item-loc records
   THEAD of PPDTL REQUIRED for proof of performance records
   [
      TDETL OPTIONAL for proof of performance records
  \lceil TTAIL REQUIRED end of proof of performance records
   THEAD of DTDTL REQUIRED for threshold records
   [
      TDETL OPTIONAL for threshold records
   ]
   TTAIL REQUIRED end of threshold records
```

```
}
FTAIL
   THEAD of DIDTL REQUIRED for item-loc records
   [
       TDETL OPTIONAL for item-loc records
   ]
   TTAIL REQUIRED end of item-loc records
   THEAD of PPDTL REQUIRED for proof of performance records
   [
       TDETL OPTIONAL for proof of performance records
   ]
   TTAIL REQUIRED end of proof of performance records
   THEAD of DTDTL REQUIRED for threshold records
  \lceil TDETL OPTIONAL for threshold records
   ]
   TTAIL REQUIRED end of threshold records
}
FTAIL
```
# Upload Order Data (poindbatch.ksh)

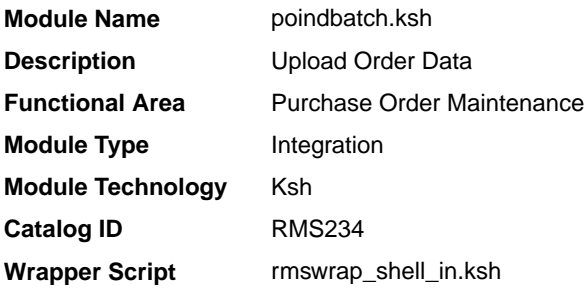

#### **Schedule**

Oracle Retail Merchandising Batch Schedule

#### Design Overview

This batch program is used to Bulk upload xml file data from template files to S9T\_FOLDER table (into content\_xml column).

This batch will be responsible for validating the input parameters, below are the list of validations.

- The Input file should exist.
- The Input file's extension must be ".xml".
- The template\_name should be valid. Function S9T\_PKG.CHECK\_TEMPLATE is called for validation.
- Destination (Optional Parameter) should be STG or Merchandising. If destination is not passed then default it to STG.

Once XML data is loaded into S9T\_FOLDER table, the script will do post processing by calling the packages listed below:

• PO\_INDUCT\_SQL.INIT\_PROCESS - This initialize a row in svc\_process\_tracker for asynchronous processing.

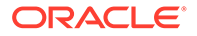

<span id="page-1251-0"></span>• PO\_INDUCT\_SQL.EXEC\_ASYNC - This function calls the main induction process that uploads data into the staging tables, validates and inserts data into the base Merchandising purchase order tables.

#### **Note:**

The base templates used by this batch are loaded through a script on provisioning (PURCHASE\_ORDER\_DATA). Additional templates can be configured using the Data Loading Template Configuration in the Merchandising task list under Application Administration for type Purchase Orders.

#### Restart/Recovery

N/A

Design Assumptions

N/A

# Upload OTB Budget from Planning Systems (otbupld)

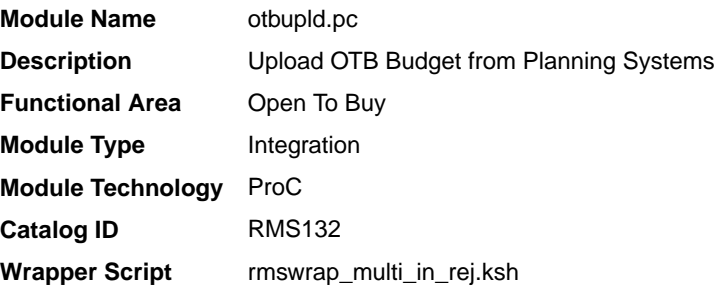

#### **Schedule**

Oracle Retail Merchandising Batch Schedule

#### Design Overview

The purpose of this batch module is to accept new and updated open to buy (OTB) budget data from an external planning system. Merchandising supports three types of OTB budgets – those associated with Non-Basic (N/B), Buyer Replenished Basic (BRB) and Auto-Replenished Basic (ARB) orders, as defined by the Order type on Merchandising purchase orders. OTB budgets are created by subclass/end of week date in Merchandising.

#### Restart/Recovery

Processing of each row is independent and thus if an erroneous record is found during processing; only that record needs to be corrected and reprocessed.

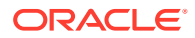

If a record fails validation, it will be written to a rejected record file. This file will facilitate easy reprocessing once the error is fixed by writing the record exactly as it was in the source file.

# I/O Specification

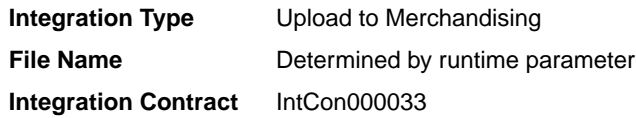

Input File Layout

#### **Table 6-39 otbupld - Input File**

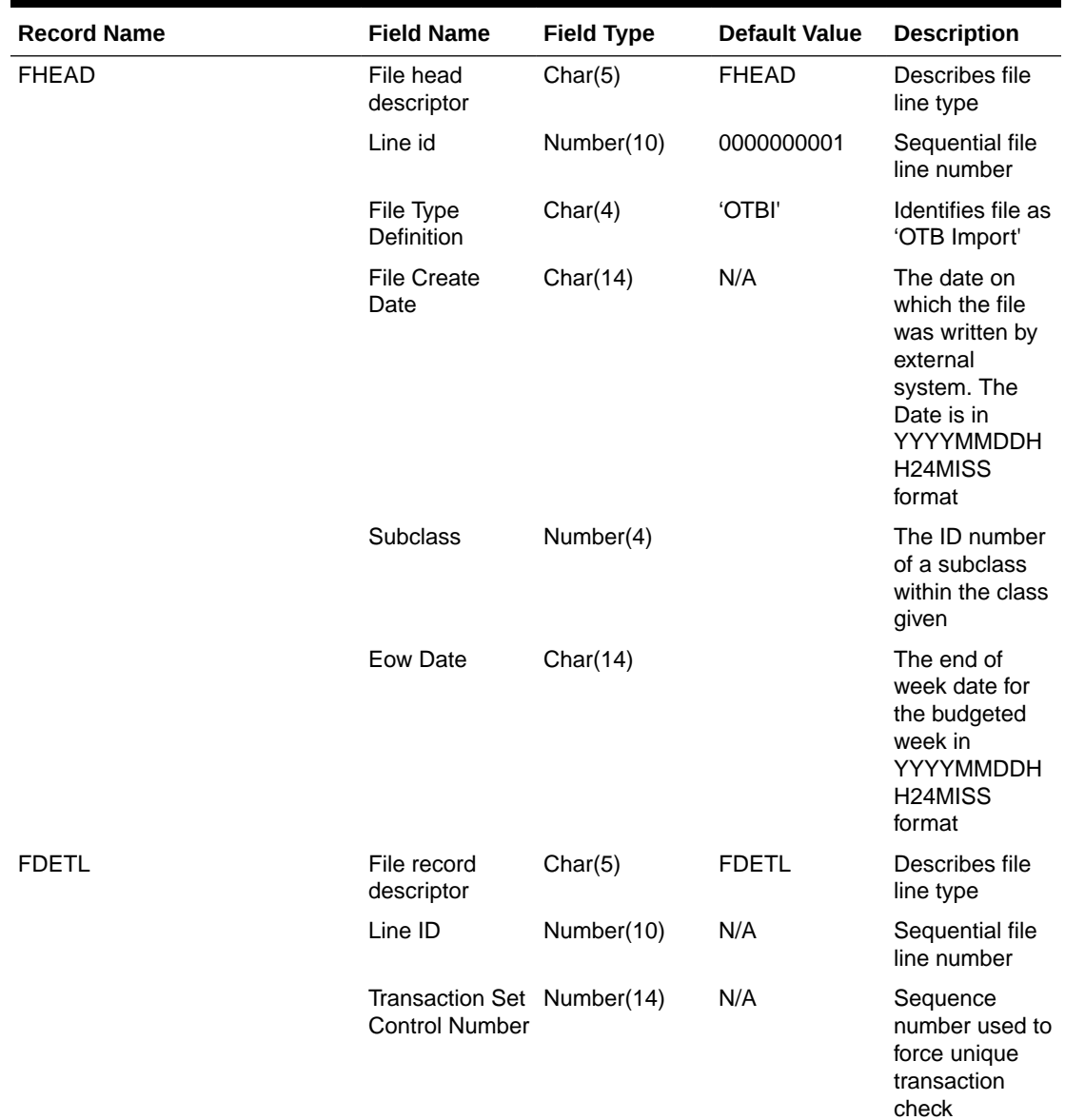

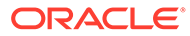

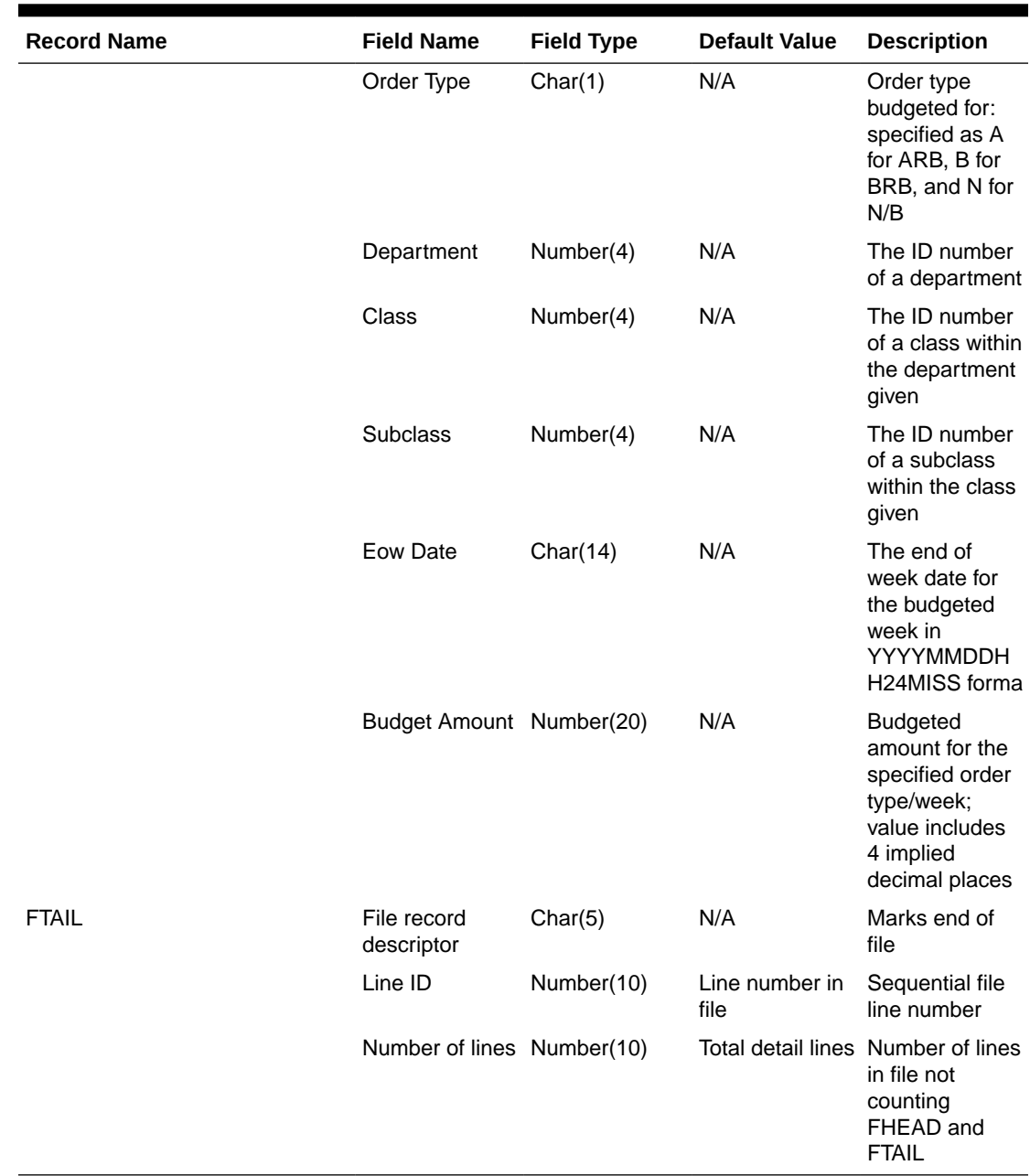

#### <span id="page-1253-0"></span>**Table 6-39 (Cont.) otbupld - Input File**

Design Assumptions

• POs with an Order Type of DSD and Customer Order do not impact open to buy.

Upload Purchase Order and Purchase Order Change Acknowledgements from Suppliers to RMS (ediupack)

**Module Name** ediupack.pc

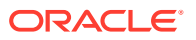

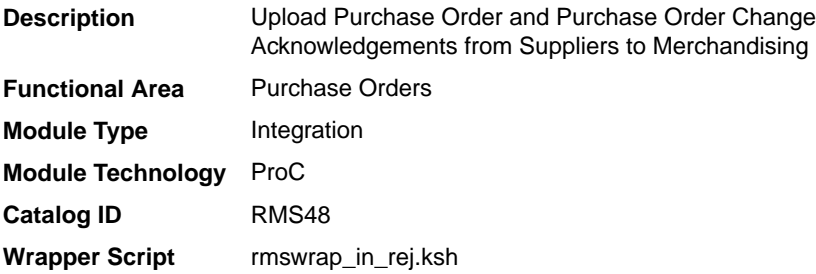

#### **Schedule**

Oracle Retail Merchandising Batch Schedule

#### Design Overview

This program has four functions:

- **1.** to acknowledge vendor receipt of a buyer-generated order without changes (acknowledge type AK)
- **2.** to acknowledge vendor receipt of a buyer-generated order with date, cost or quantity modifications (acknowledge type AK)
- **3.** to notify buyer of a new or updated vendor-generated order (acknowledge type AP)
- **4.** to acknowledge order cancellations (acknowledge type CA)

All acknowledgements update the ORDHEAD table with acknowledgement information.

When the supplier sends the acknowledgement of a buyer order with modifications, they can send the entire purchase order or only the changes. The file details are matched to the current order. If the Not Before Date, Not After Date, Quantity, Price, and item all match the current order, then no changes were submitted. If one of the variables is blank, for example the price, assume that no pricing changes were made. As soon as one of the variables does not match, the order has been changed. These changes will not be written directly to the order; they will be written to the revision tables. Revisions will be accepted in the on-line ordering screens and changed orders will be resubmitted via EDIDLORD.

Vendor generated orders will create new orders by inserting new records on the EDI temporary order tables that are picked up by a subsequent process (VRPLBLD). For revisions to a vendor-generated order, updates will be made to the order automatically without requiring user acceptance. If the update is to add a new item/location to the order, this will generate a new purchase order using the same vendor reference number.

For Customer Order POs created through an external Order Management System (OMS) and Franchise Order POs, the modifications to the dates, quantity and cost are applied automatically (and will not need to be accepted online). Also, changes to Franchise POs through this program will not affect their associated Franchise orders.

#### Restart/Recovery

The files will not have enough volume to warrant the implementation of restart recovery for commit/rollback considerations but minimal file-based restart/recovery capability will be added. The logical unit of work is a complete transaction represented by detail lines between the transaction header and transaction tail.

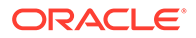

A savepoint will be issued before each transaction header record is successfully processed. If a non-fatal error occurs, a rollback to the last savepoint will be issued so that the rejected records are not posted to the database. If a fatal error occurs and restart is necessary, processing will restart at the last commit point.

## I/O Specification

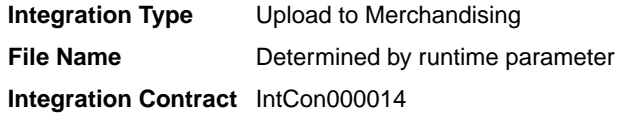

## Input File Layout

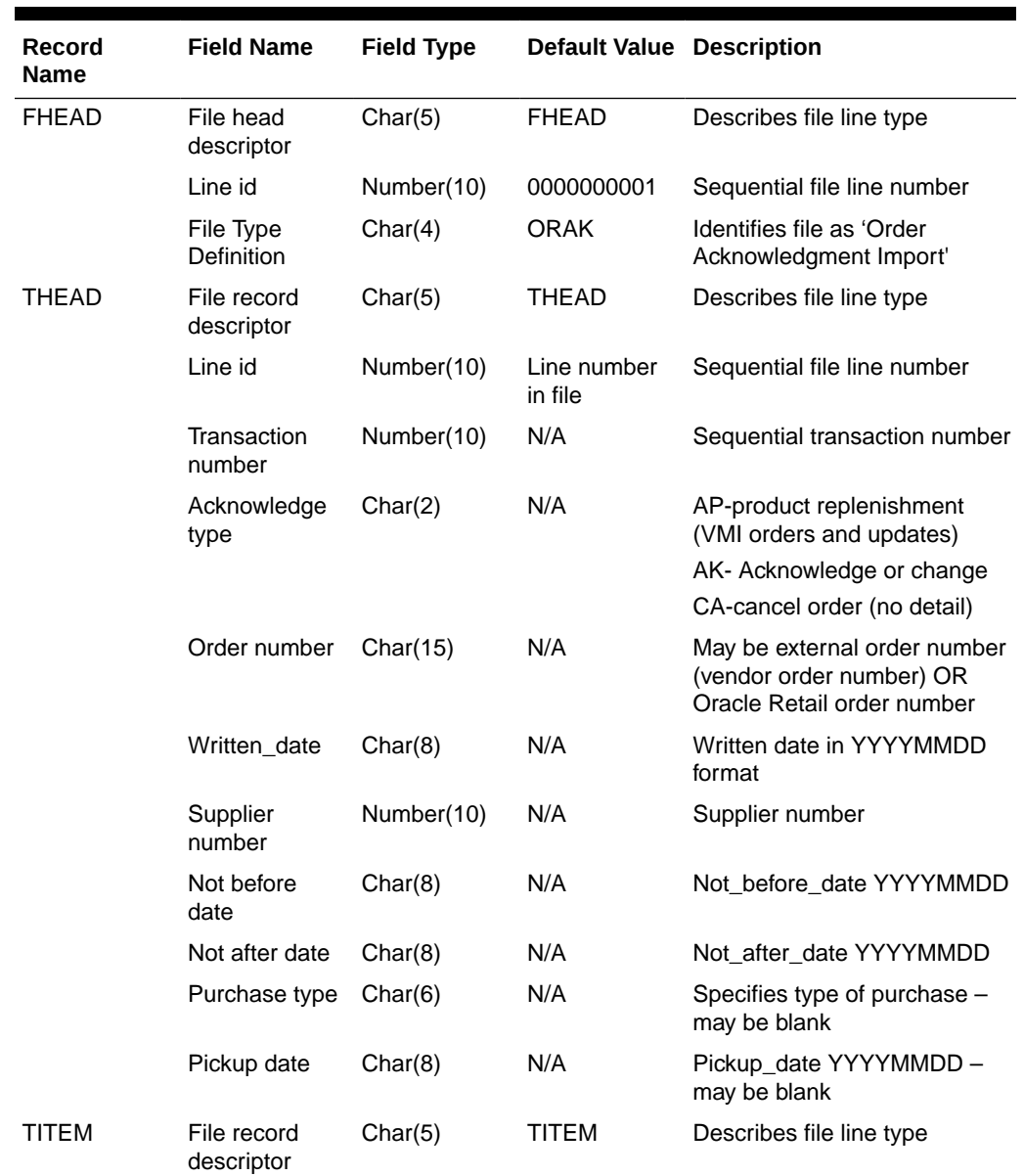

#### **Table 6-40 ediupack - Input File**

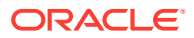

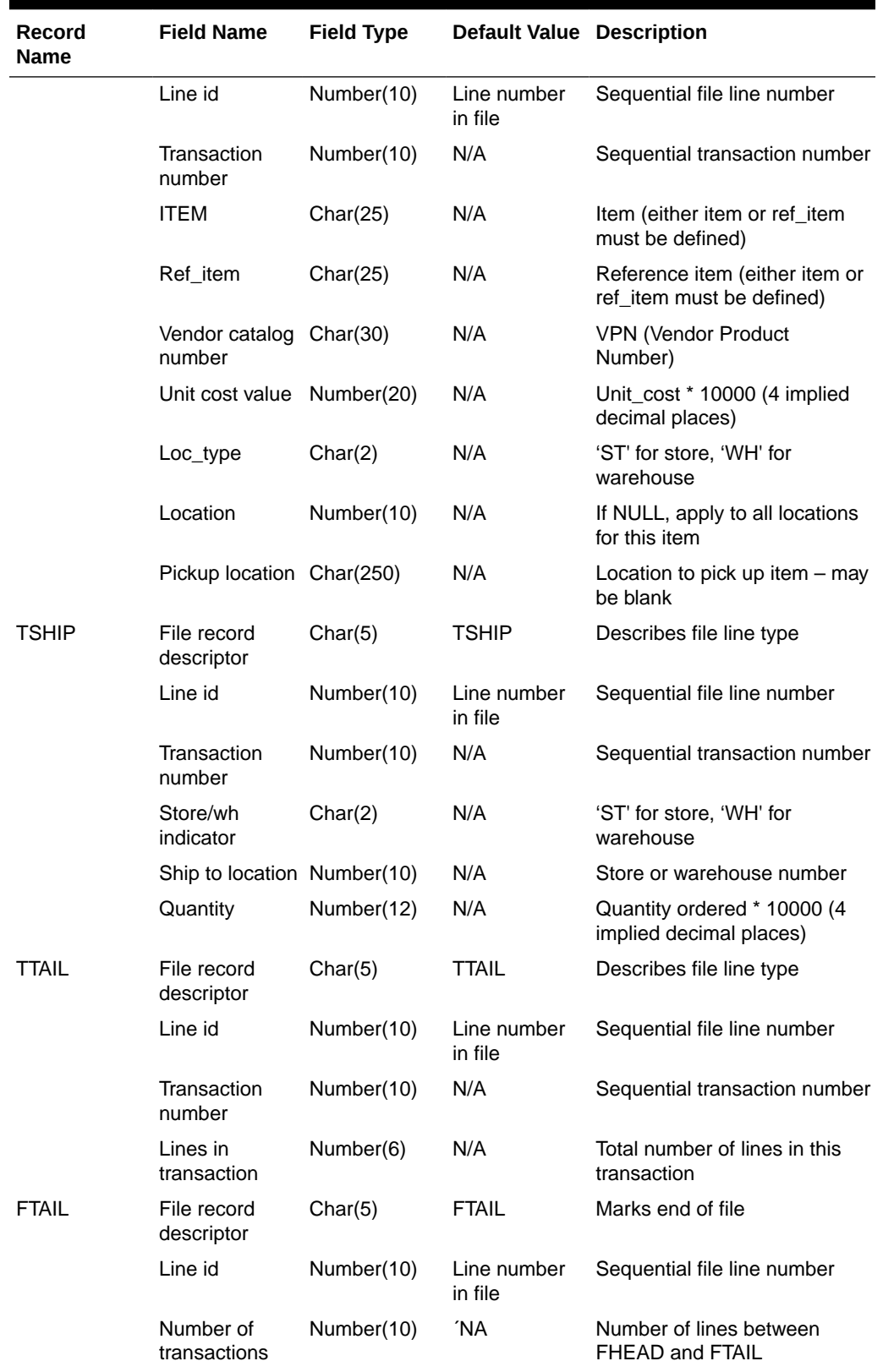

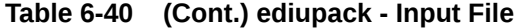

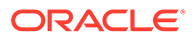

### <span id="page-1257-0"></span>Design Assumptions

N/A

# Upload Replenishment Data (replindbatch.ksh)

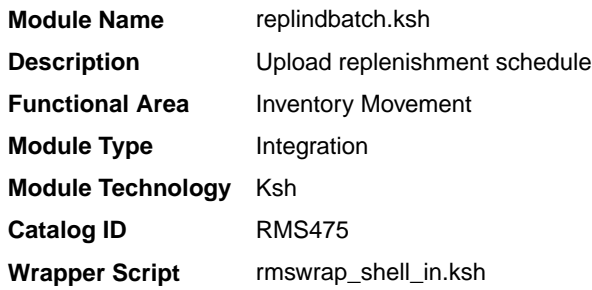

#### **Schedule**

Oracle Retail Merchandising Batch Schedule

#### Design Overview

This batch program is used to Bulk upload xml file data from template files to a staging table (into the content XML column).

This batch will be responsible for validating the input parameters, below are the list of validations.

- The input file should exist.
- The input file's extension must be ".xml".
- The template\_name should be valid. A package function will be called for validation.

Once xml data is loaded into the staging table, the script will do the following:

- Initialize a row in the process tracker table for asynchronous processing.
- Call the main induction process that uploads data into the staging tables, validates and inserts data into the base Merchandising replenishment schedule tables.

#### **Note:**

The base templates used by this batch are loaded through a script on provisioning (REPLENISHMENT\_DATA). Additional templates can be configured using the Data Loading Template Configuration in the Merchandising task list under Application Administration for type Replenishment.

Restart/Recovery

N/A

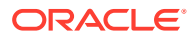

### <span id="page-1258-0"></span>Design Assumptions

N/A

# Import Management

When using the Import Management features in Merchandising, there are several inbound integration processes that are available for harmonized tariff schedules (HTS), transportation, and letter of credit functions. If you are using Simplified Import Management (based on your system options configurations), then only the HTS upload is supported.

For additional information about import management, including detailed flow diagrams, see the *RTM Overview* white paper in the Merchandising Documentation Library (Doc ID: 1585843.1).

The following integrations are included in this section:

- Harmonized Tariff Schedule Upload (htsupld)
- [Letter of Credit Confirmation Upload \(lcupld\)](#page-1266-0)
	- [SWIFT File Conversion Letter of Credit Confirmation \(lcmt730\)](#page-1271-0)
- [Letter of Credit Drawdowns and Charges Upload \(lcup798\)](#page-1268-0)
	- [SWIFT File Conversion Letter of Credit Drawdowns and Charges \(lcmt798\)](#page-1276-0)
- [Transportation Upload \(tranupld\)](#page-1284-0)

# Harmonized Tariff Schedule Upload (htsupld)

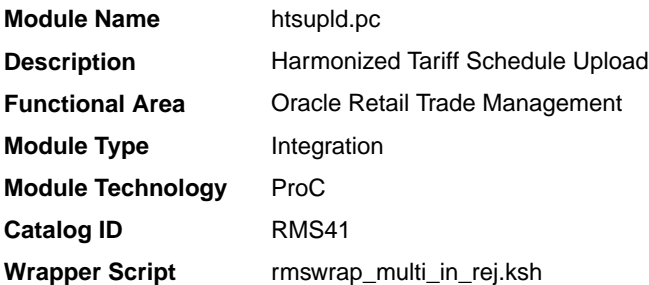

#### **Schedule**

Oracle Retail Merchandising Batch Schedule

#### Design Overview

The harmonized tariff schedule batch module processes a file containing the most recent tariff schedule, by country of import, into Merchandising tables. The module uploads both the initial entry of the schedule and all the updates, as they become available.

#### Restart/Recovery

Recommended commit counter is 2000. Input file names must end in a ".1" for the restart mechanism to properly parse the file name. Because there is only 1 input file to be uploaded, only 1 thread is used.

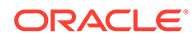

A reject file is used to hold records that have failed processing. You can fix the rejected records and process the reject file again.

# I/O Specification

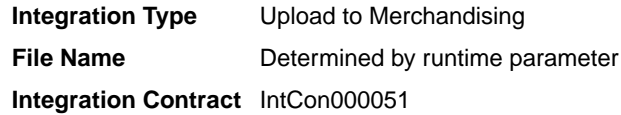

## Input File Layout

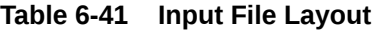

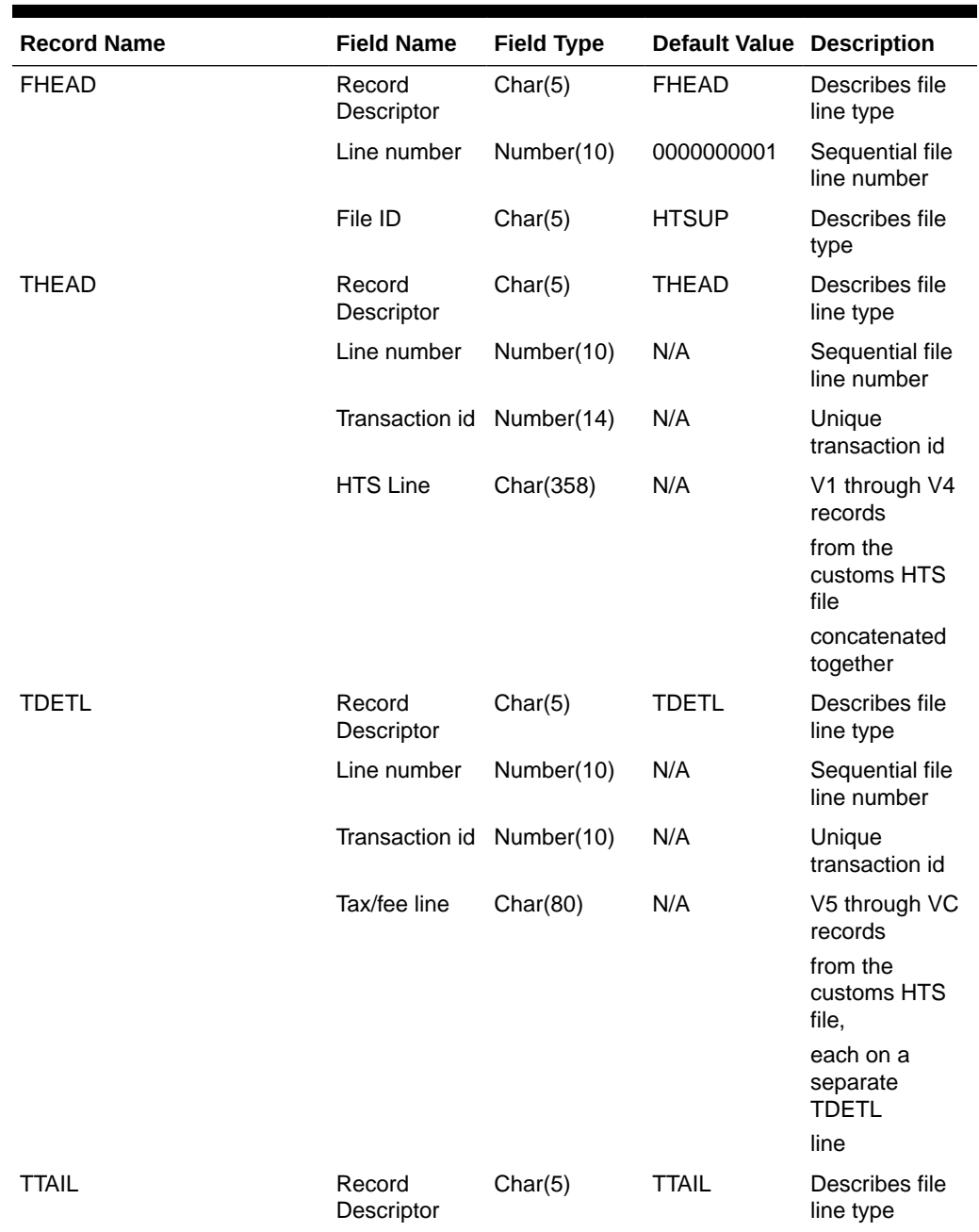

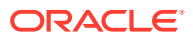
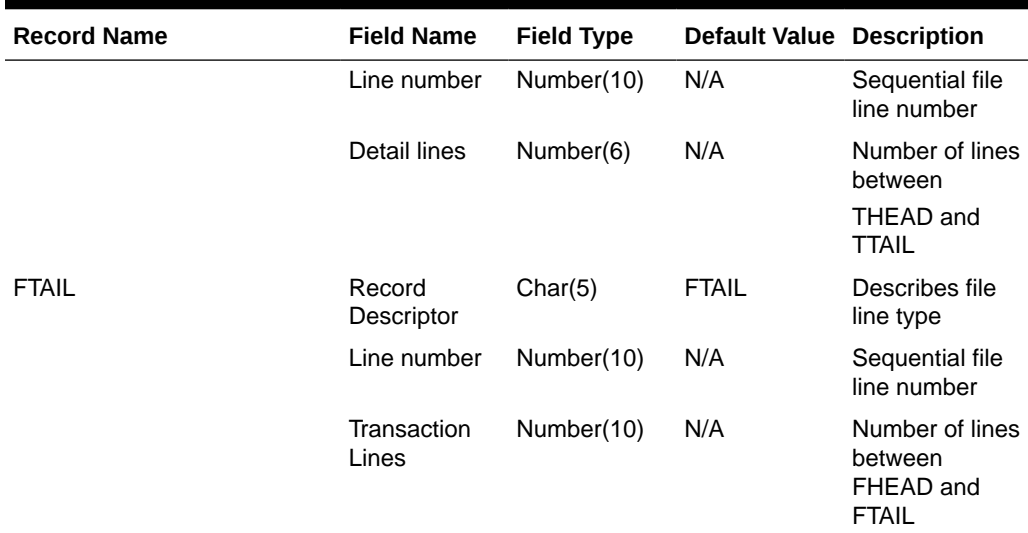

#### **Table 6-41 (Cont.) Input File Layout**

#### Original Input File

#### **Note:**

The input file contains lines of 2400 characters (that is, the newline character occurs only after every 2400 characters). Each 2400-character line consists of thirty 80-character records. Each 80-character record starts with 'V1' or 'V2' … or 'VD' or blank if the record is completely empty. For each tariff, records V1 and V2 are mandatory; records V3 through VD are optional, which means they can be all blank. Record V4 is not currently used in Merchandising/Trade Management. Records V5 through VC contain the tax/fee information for the tariff, and all have the same structure.

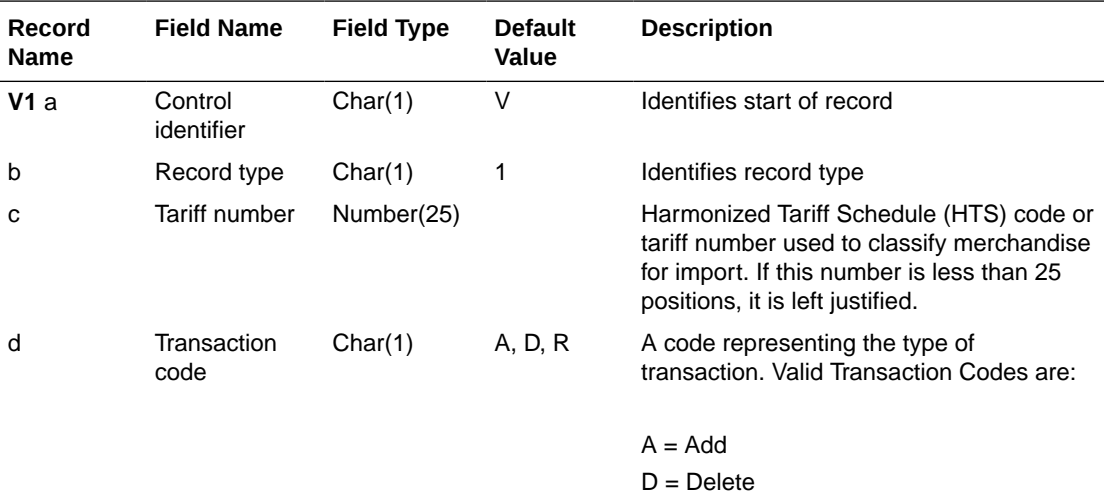

 $R = Replace$ 

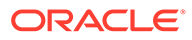

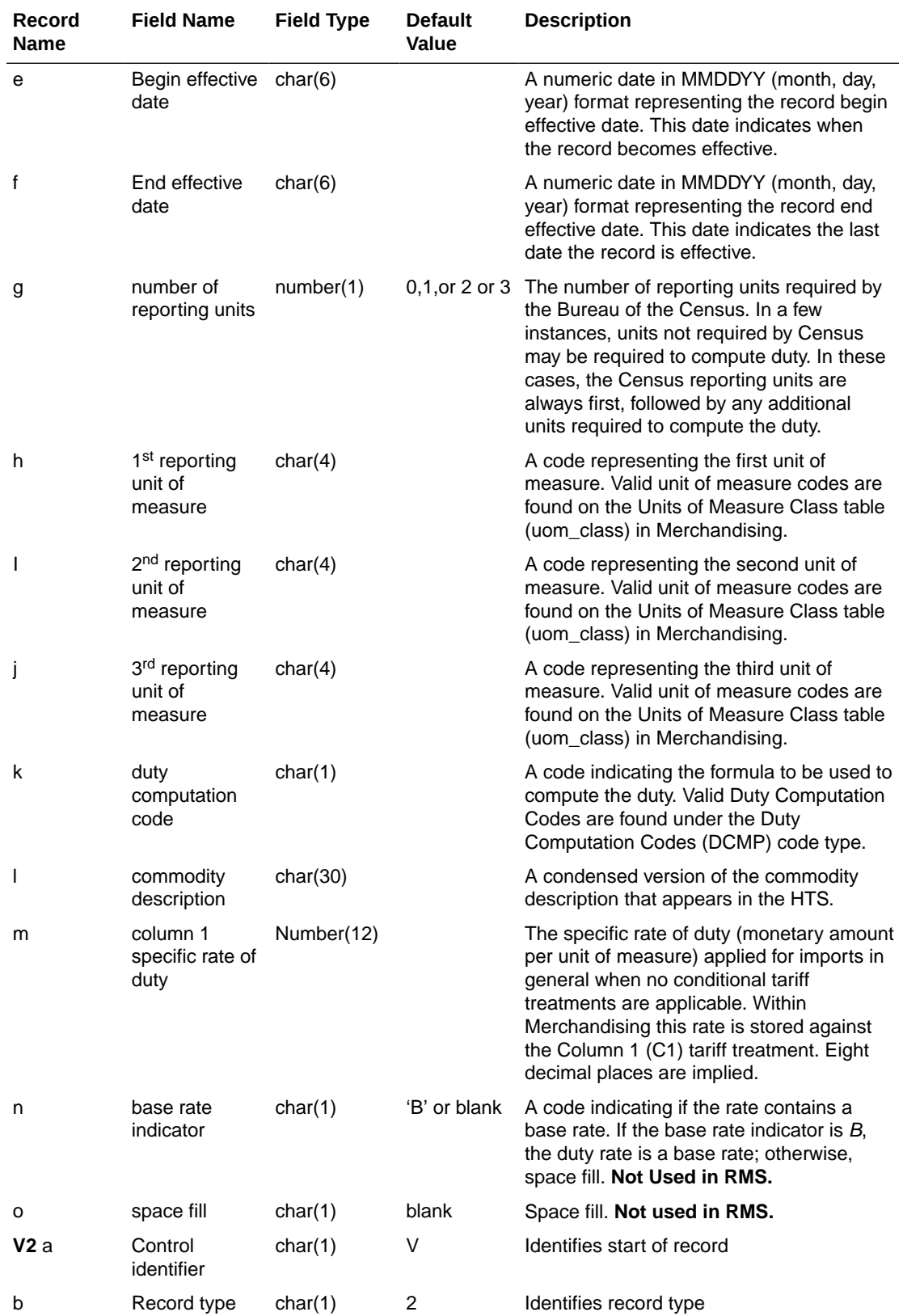

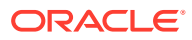

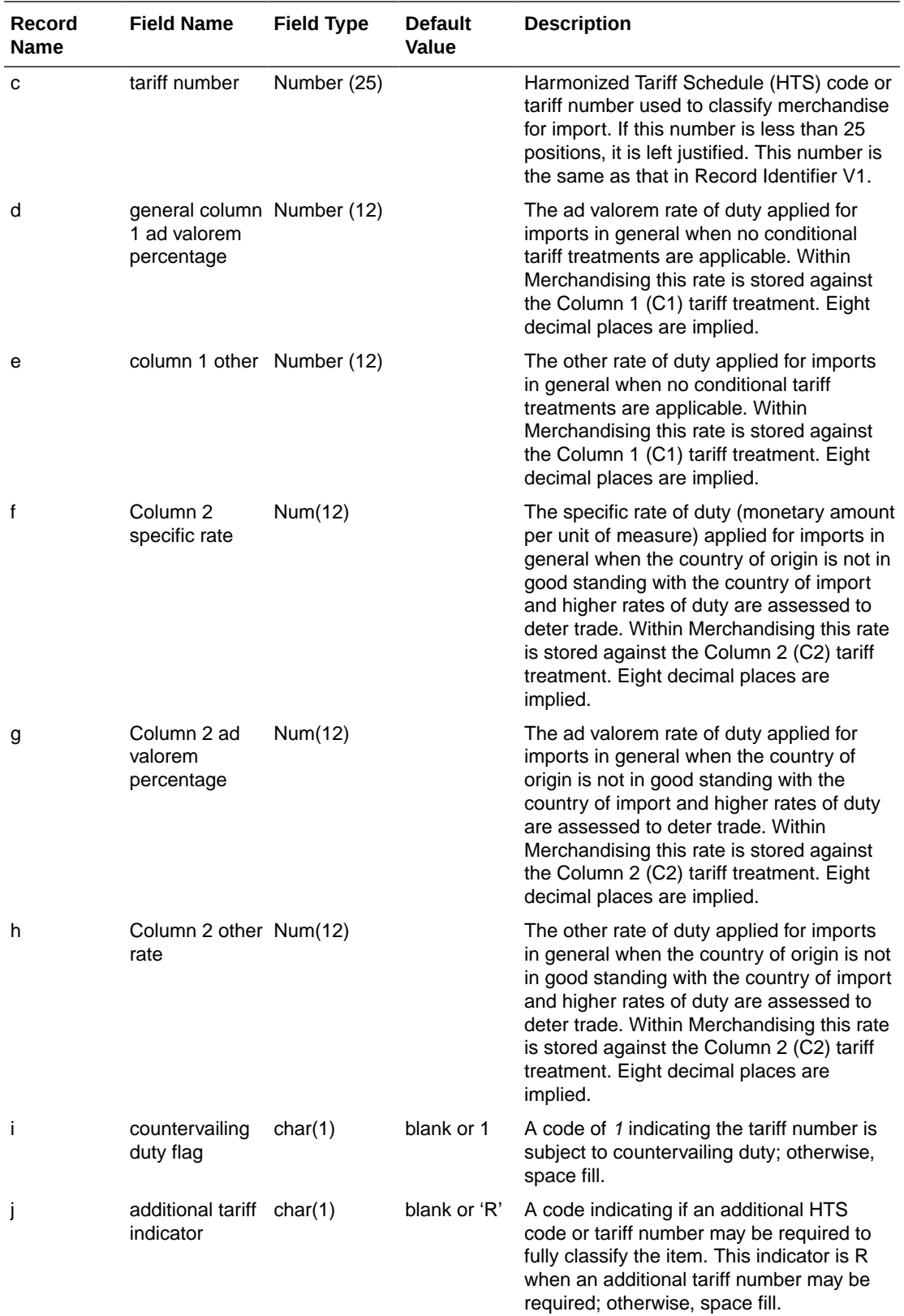

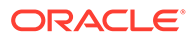

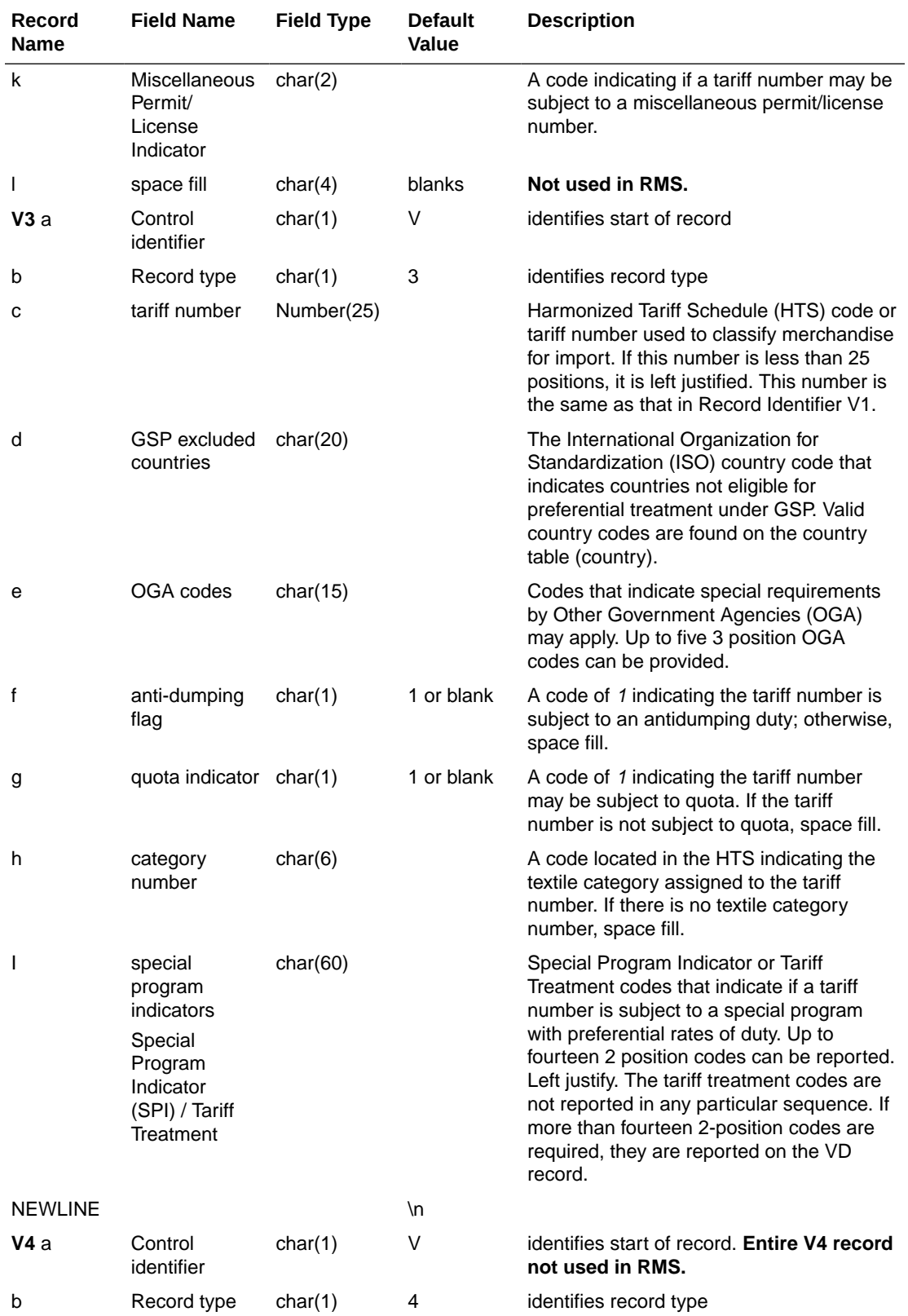

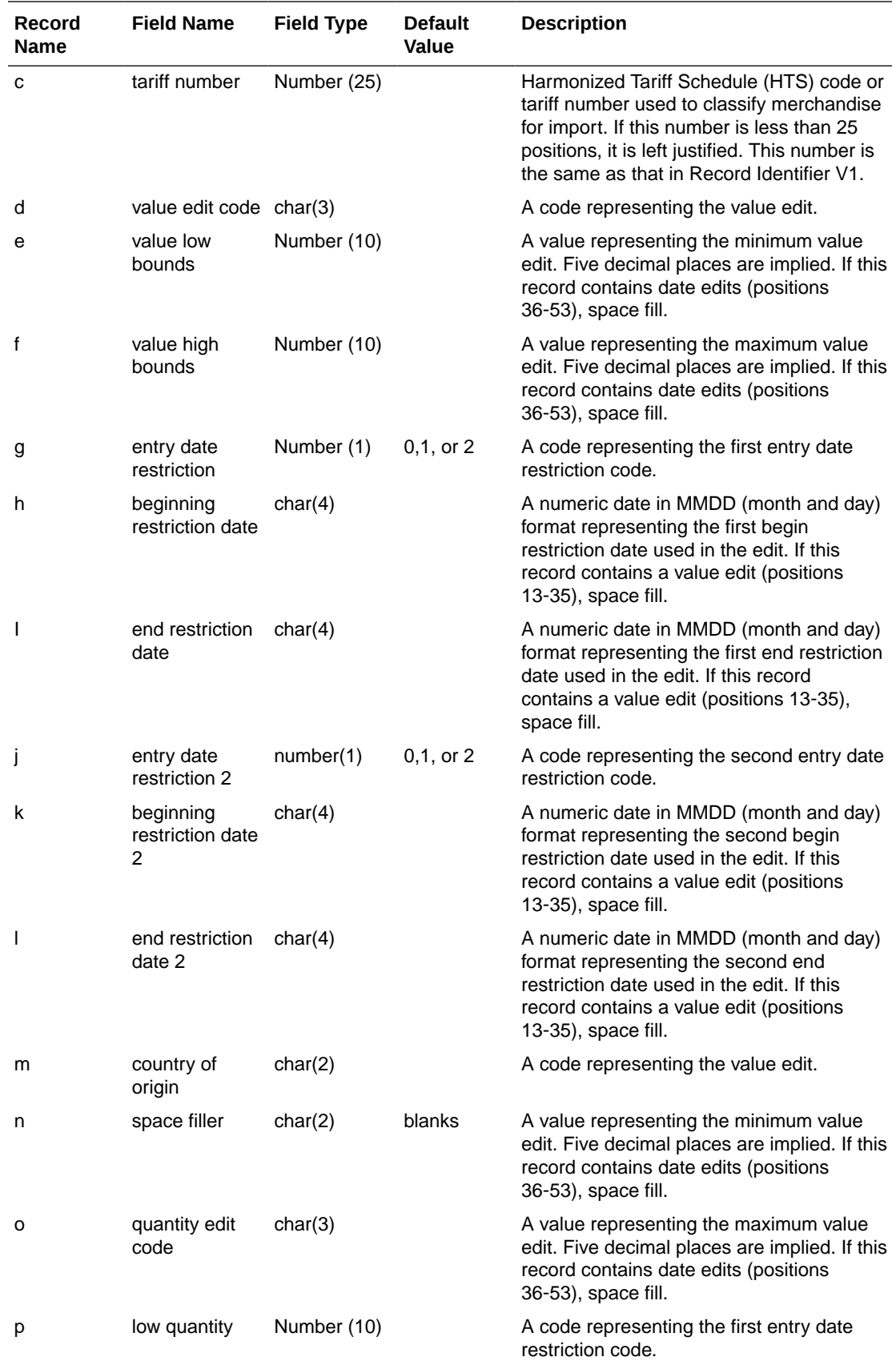

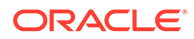

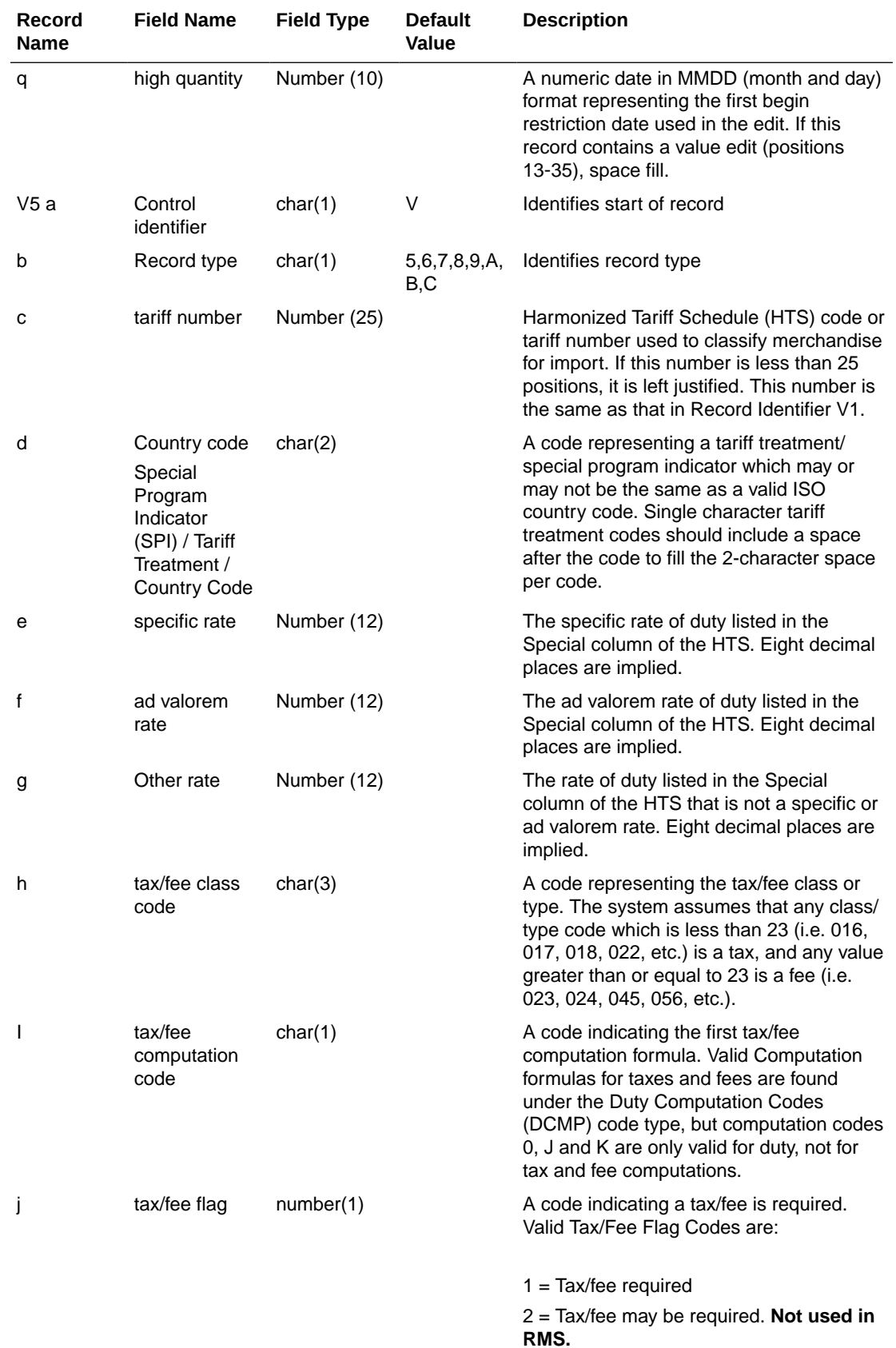

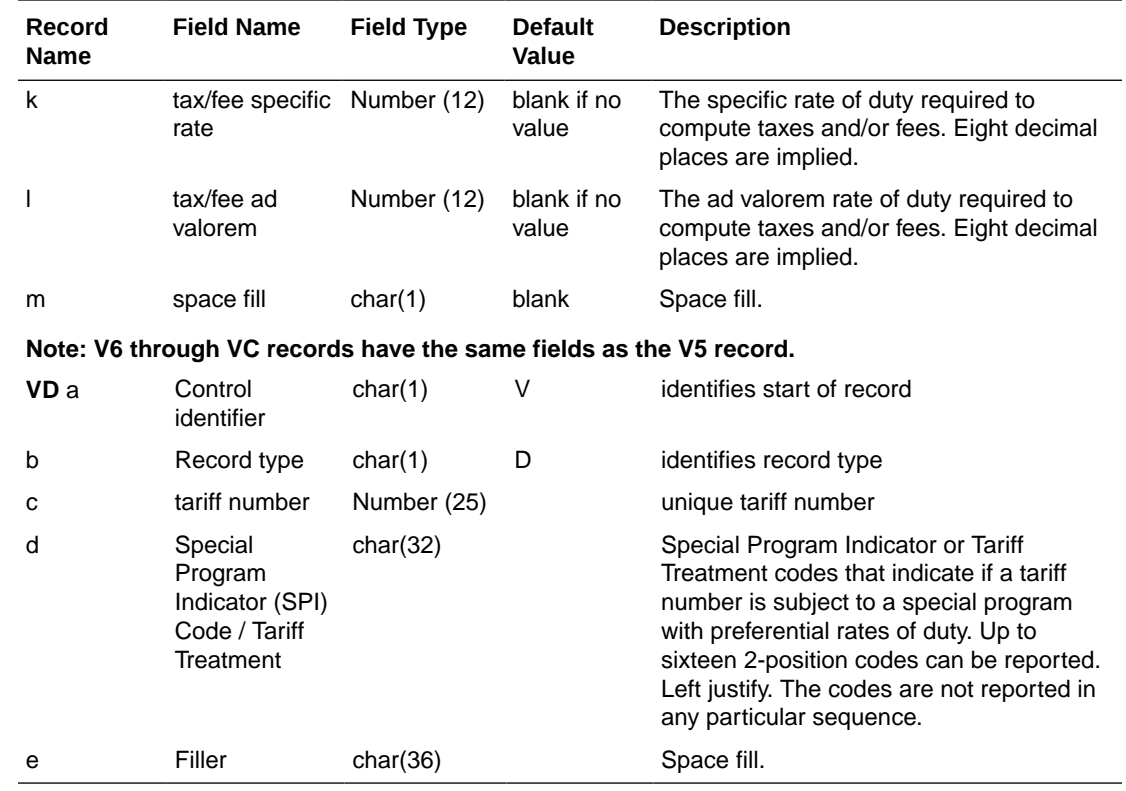

## Design Assumptions

N/A

## Letter of Credit Confirmation Upload (lcupld)

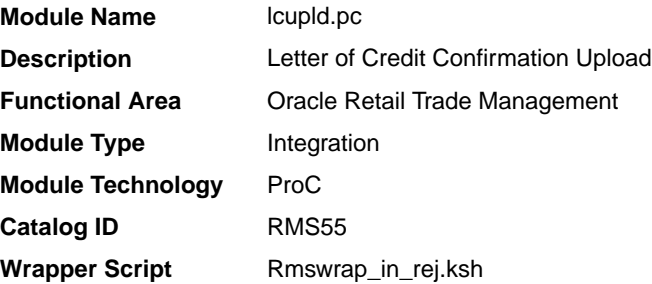

#### **Schedule**

Oracle Retail Merchandising Batch Schedule

## Design Overview

The LCUPLD program is used to upload LC (Letter of Credit) confirmations from bank partners.

After this program has processed a confirmation, the appropriate tables will be updated; a confirmation will update the LC to confirm status and it will write the appropriate records to the LC\_ACTIVITY table.

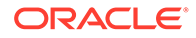

#### Restart/Recovery

Restart/recovery for this program is set up at the individual FDETL record. Although there may be more than one FDETL record for a given LC, they will each be processed as a separate entity.

File based restart/recovery must be used. The commit\_max\_ctr field should be set to prevent excessive rollback space usage, and to reduce the overhead of file I/O. The recommended commit counter setting is 10000 records.

#### I/O Specification

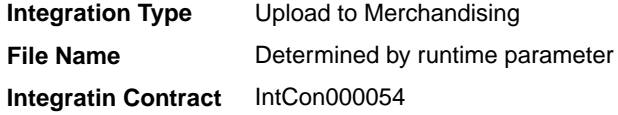

#### Input File Layout

#### **Table 6-42 Input File Layout**

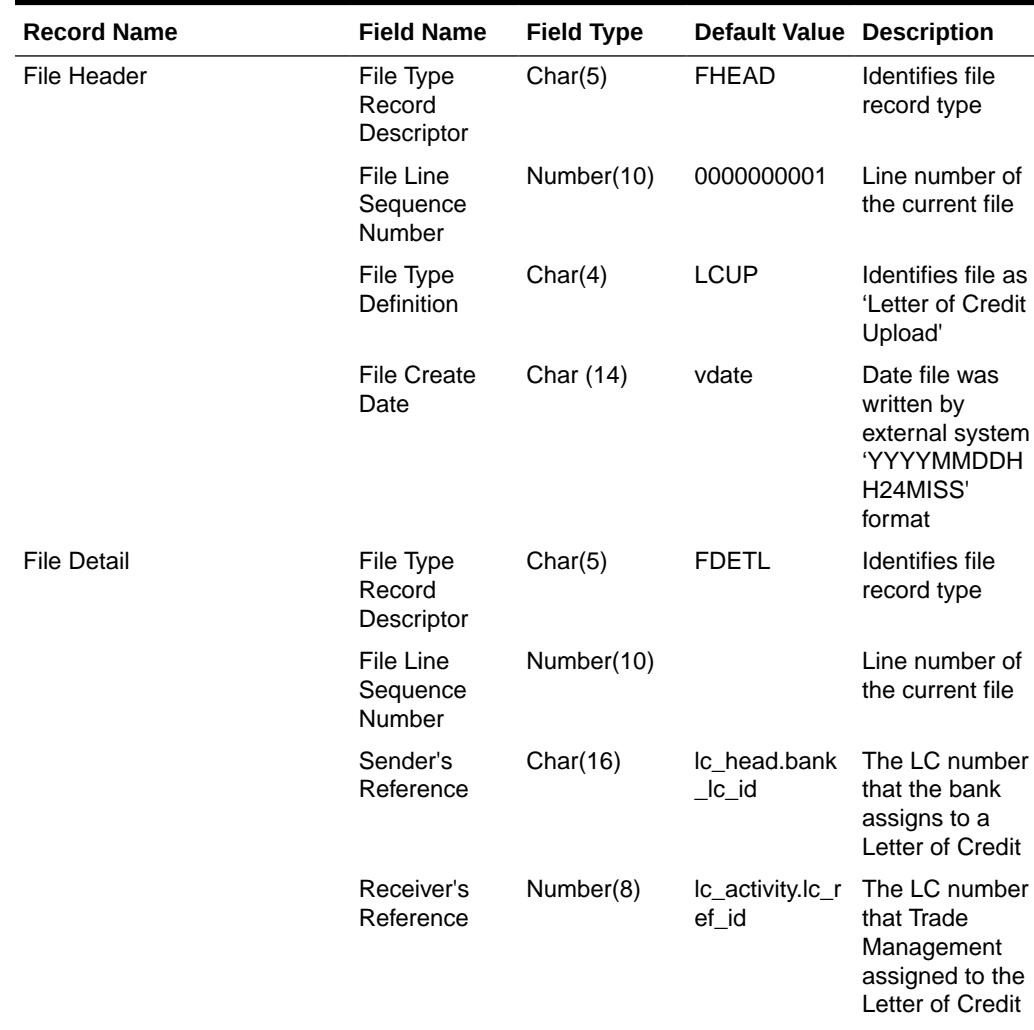

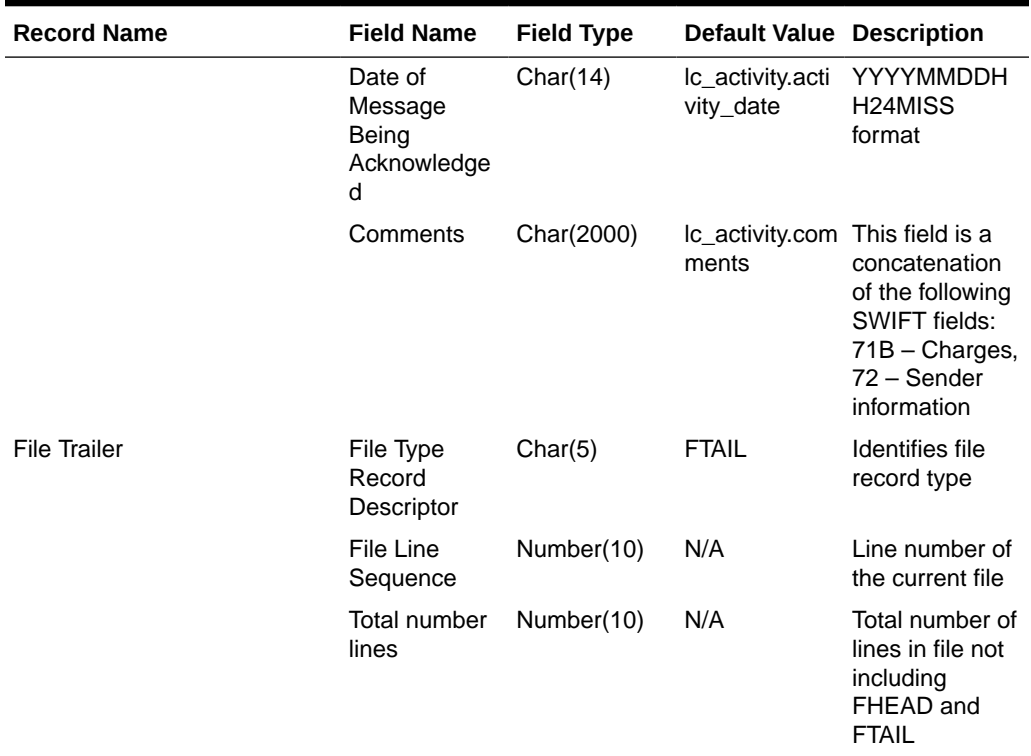

#### **Table 6-42 (Cont.) Input File Layout**

Letter of Credit Drawdowns and Charges Upload (lcup798)

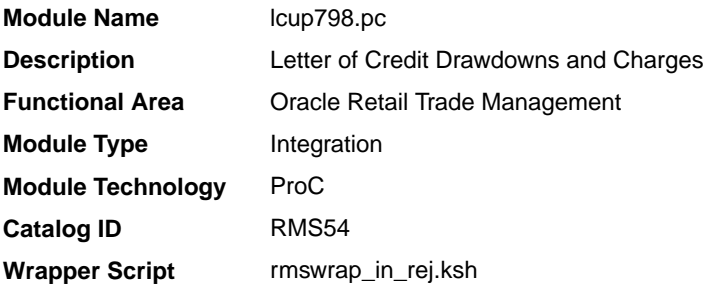

#### **Schedule**

Oracle Retail Merchandising Batch Schedule

#### Design Overview

This program reads data from an input file containing letter of credit charges and drawings (in standard Oracle Retail format, modified from the SWIFT 798 format by the lcmt798 Perl script), validates it, and inserts it into the LC\_ACTIVITY table. If a record fails validation, it will be written to a reject file. These rejected records can be reprocessed by lcup798 after errors have been corrected.

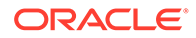

## Restart/Recovery

This program will be restartable but not threadable.

Restart/recovery logic for file-based processing is used. Records will be committed to the database when commit\_max\_ctr defined in the RESTART\_CONTROL table is reached.

### I/O Specification

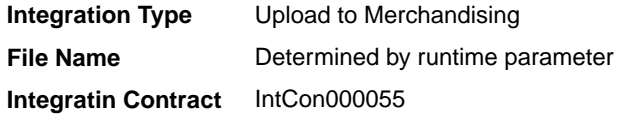

The input file for this batch program is the output from the lcmt798 Perl script.

## Input File Layout

| <b>Record Name</b> | <b>Field Name</b>                        | <b>Field Type</b> | <b>Default Value Description</b> |                                                                 |
|--------------------|------------------------------------------|-------------------|----------------------------------|-----------------------------------------------------------------|
| <b>FHEAD</b>       | File head<br>descriptor                  | Char(5)           | <b>FHEAD</b>                     | Describes file<br>line type                                     |
|                    | Line id                                  | Number (10)       | 0000000001                       | Sequential file<br>line number                                  |
|                    | File Type<br>Definition                  | Char(4)           | 'LCCH'                           | Identifies as an<br>LC 798 file-<br>Letter of Credit<br>Charges |
|                    | Current date                             | Date              | N/A                              | File date in<br>YYYYMMDDH<br>H <sub>24</sub> MISS<br>format     |
| <b>FDETL</b>       | File record<br>descriptor                | Char(5)           | <b>FDETL</b>                     | Describes file<br>line type                                     |
|                    | Line id                                  | Number (10)       |                                  | Sequential file<br>line number                                  |
|                    | Bank letter of<br>credit<br>reference ID | Char (16)         | SWIFT tag 20                     | Bank's LC ref<br>ID                                             |
|                    | Order number Number(8)                   |                   | SWIFT tag 21                     | Order number<br>attached to<br>LC.May be<br>blank               |

**Table 6-43 Input File Layout**

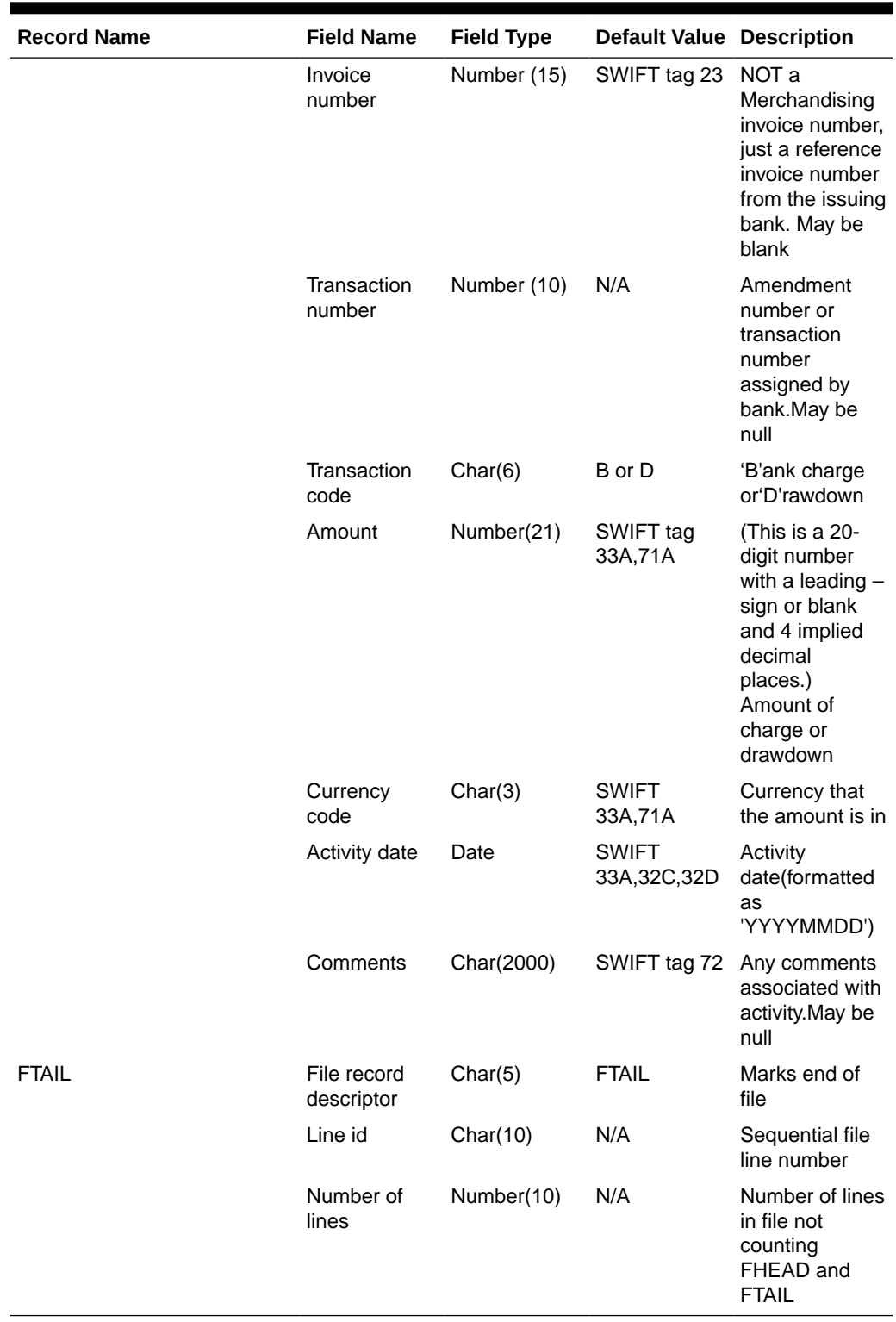

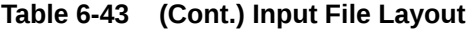

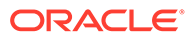

# SWIFT File Conversion - Letter of Credit Confirmation (lcmt730)

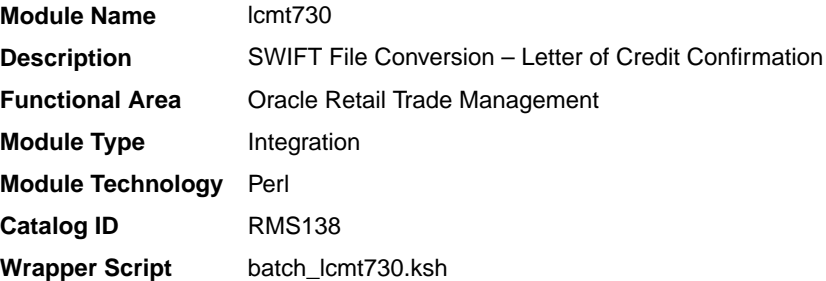

## **Schedule**

Oracle Retail Merchandising Batch Schedule

#### Design Overview

The lcmt730 Perl script converts letter of credit confirmations from a S.W.I.F.T. format (MT730) to a Merchandising flat file format. The output file from this script will be the input file for the lcupld.pc.

## I/O Specification

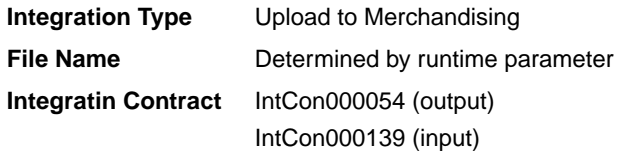

## Input File Layout

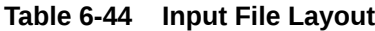

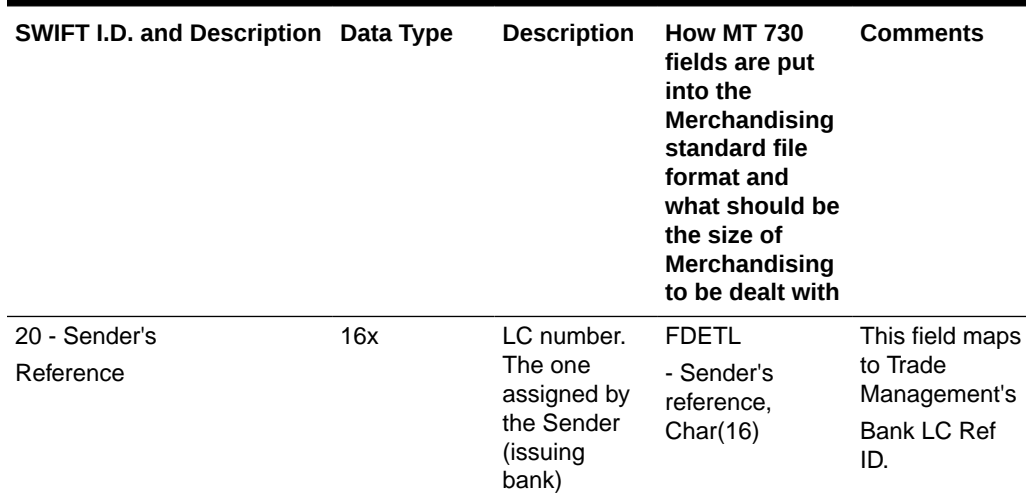

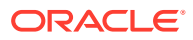

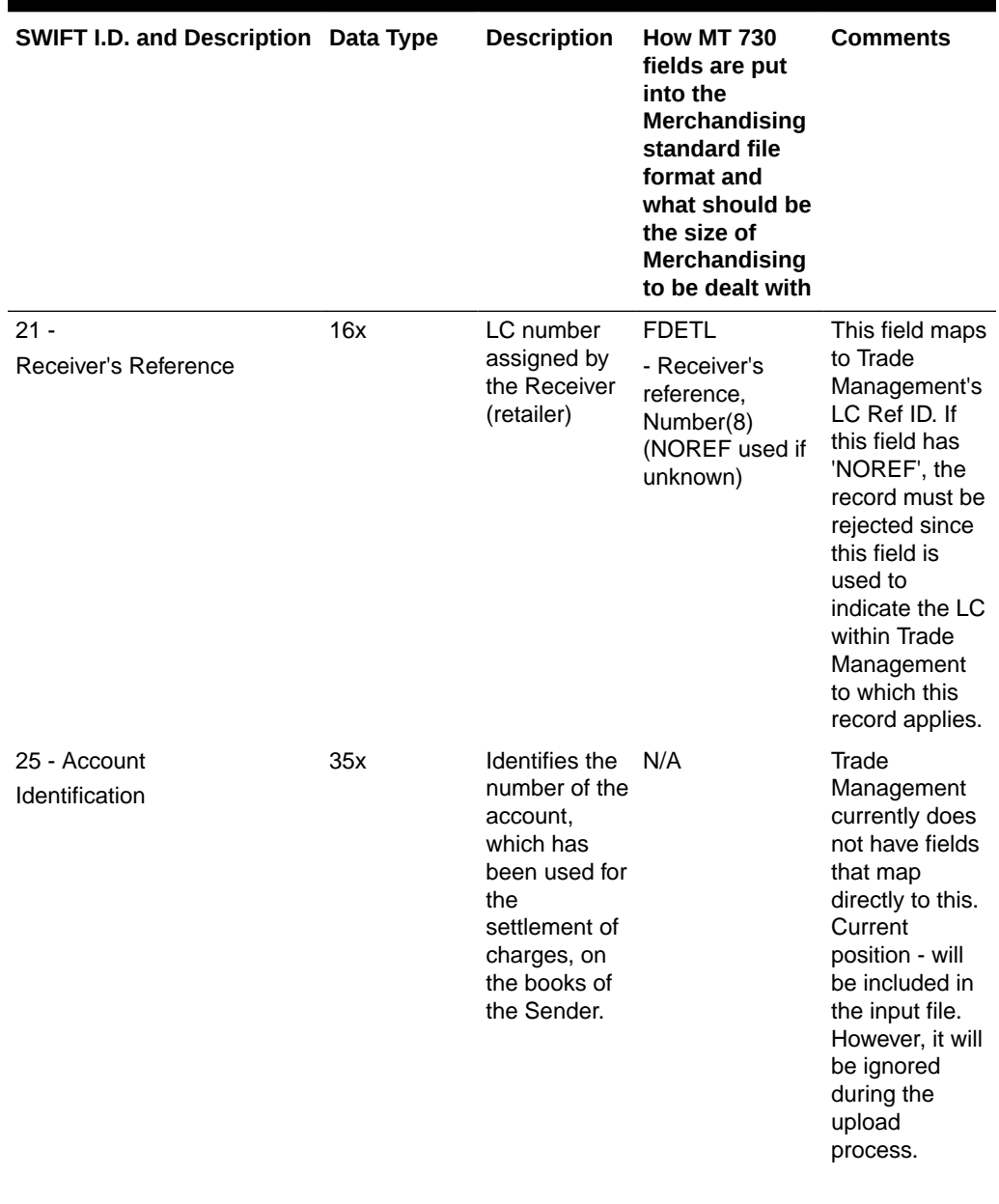

## **Table 6-44 (Cont.) Input File Layout**

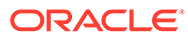

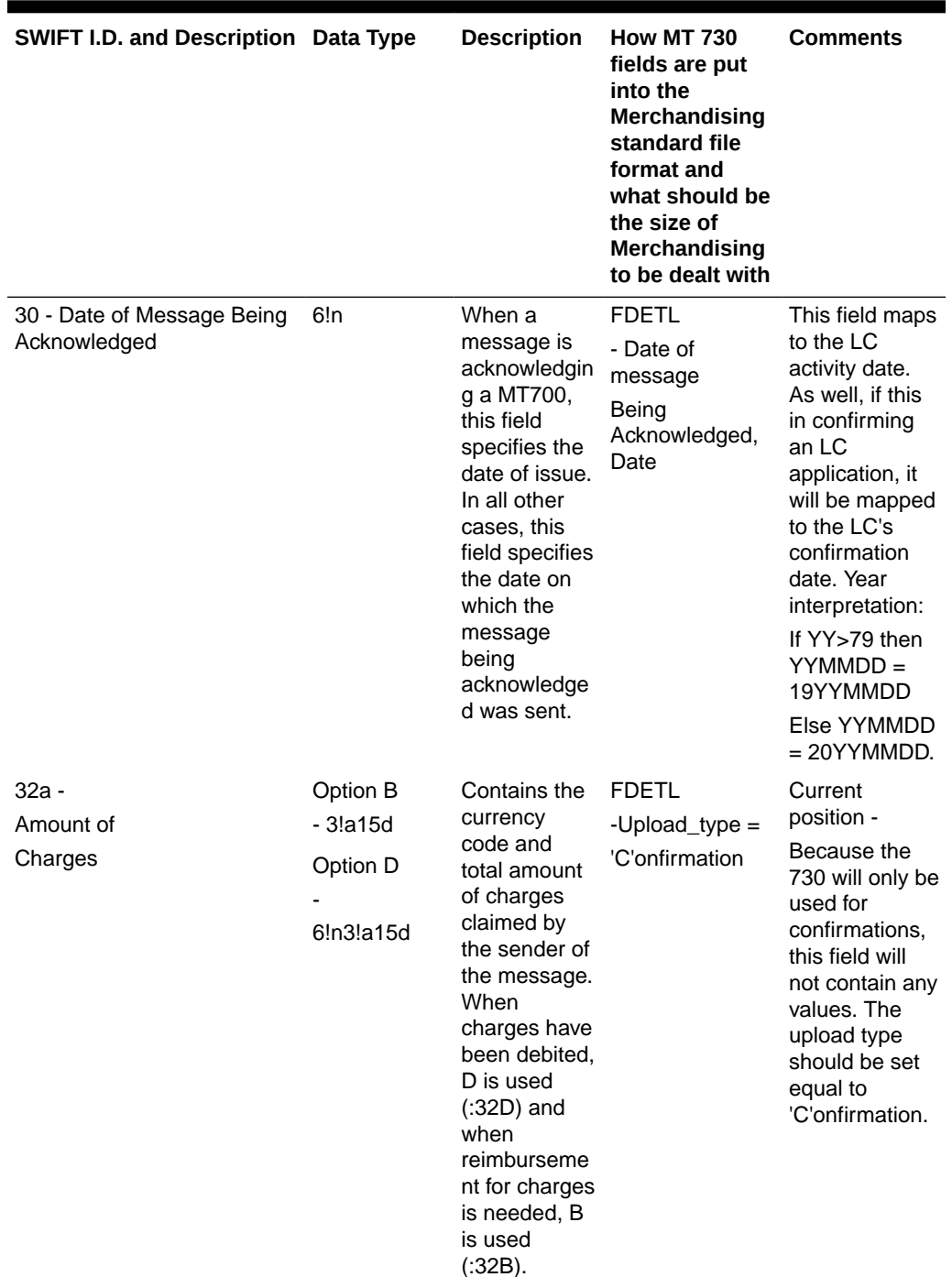

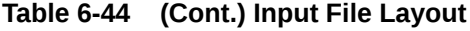

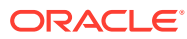

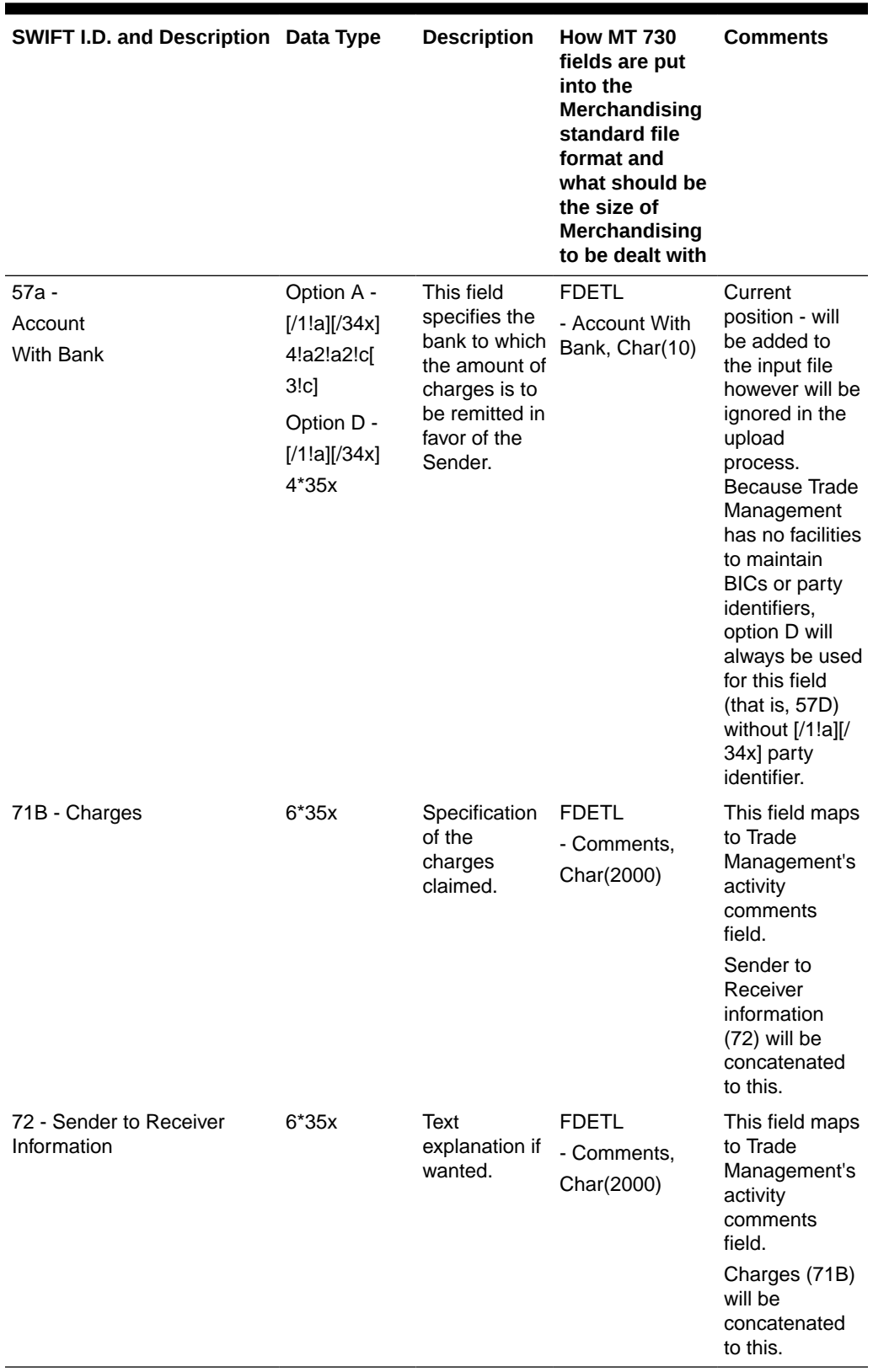

## **Table 6-44 (Cont.) Input File Layout**

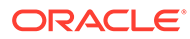

# Output File Layout

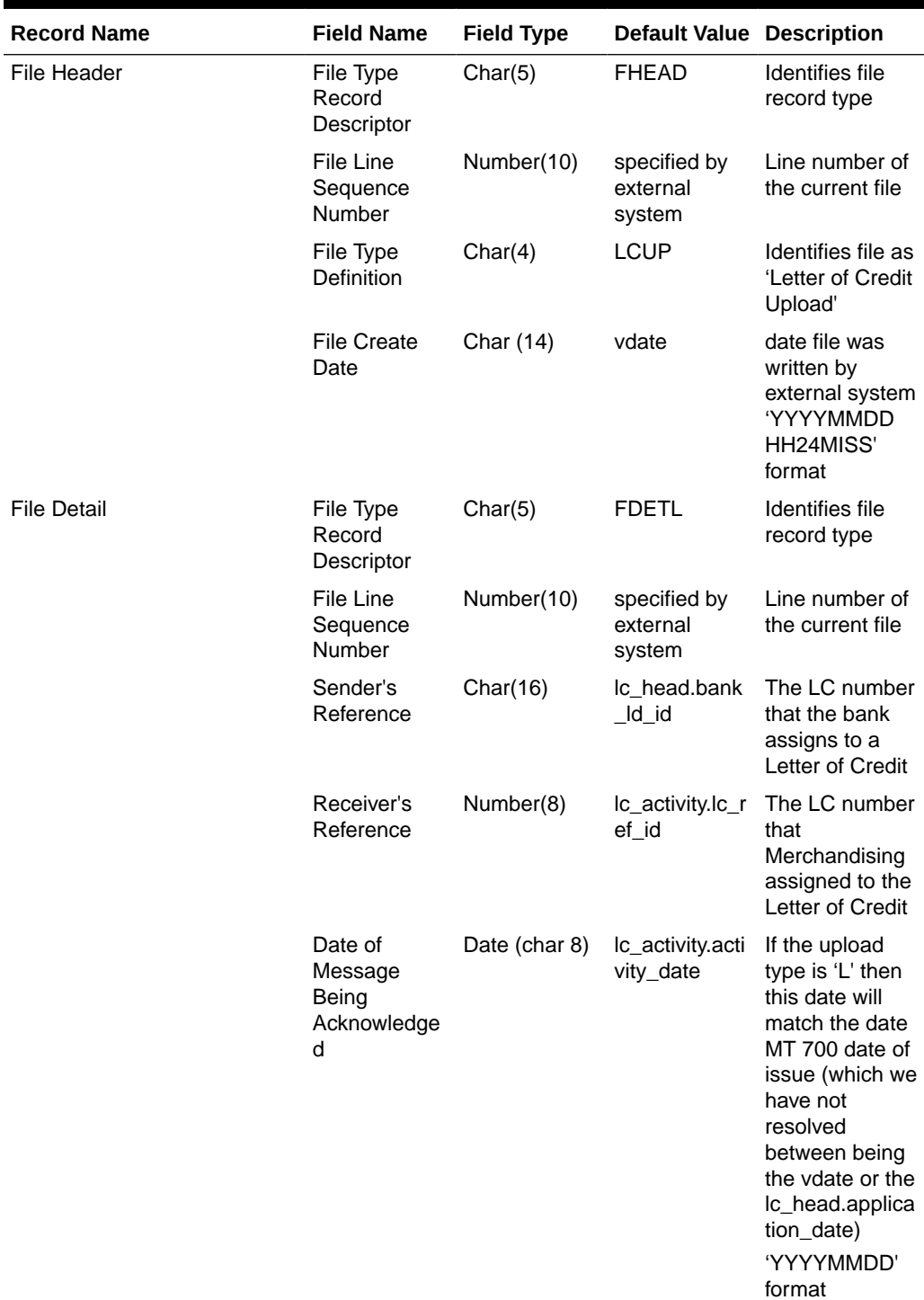

## **Table 6-45 Output File Layout**

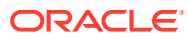

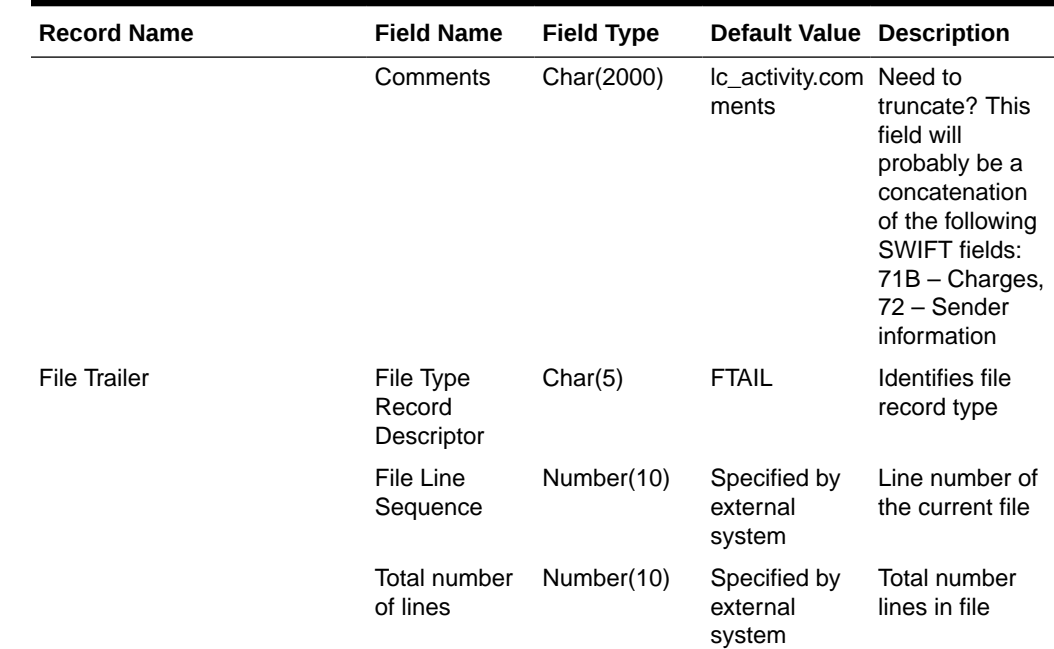

#### **Table 6-45 (Cont.) Output File Layout**

Design Assumptions

N/A

## SWIFT File Conversion - Letter of Credit Drawdowns and Charges (lcmt798)

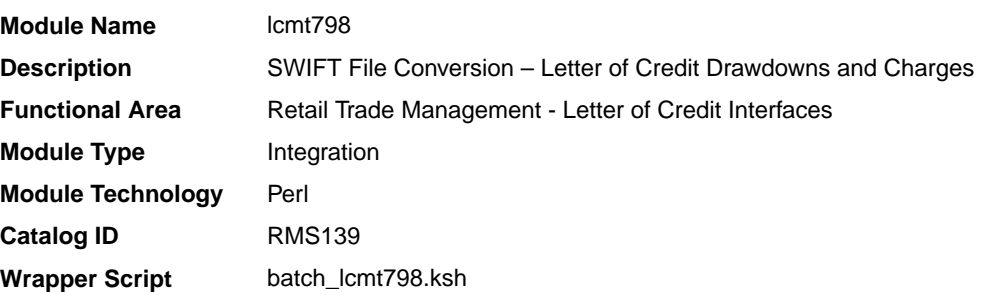

#### **Schedule**

Oracle Retail Merchandising Batch Schedule

#### Design Overview

This Perl script converts letter of credit (L/C) activity data for charges and drawdowns from a S.W.I.F.T. format input file to a Merchandising format file.

## I/O Specification

**Integration Type** Upload to Merchandising

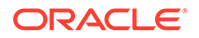

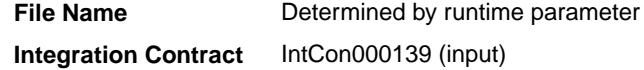

## Input File Layout

#### **Table 6-46 Input File Layout**

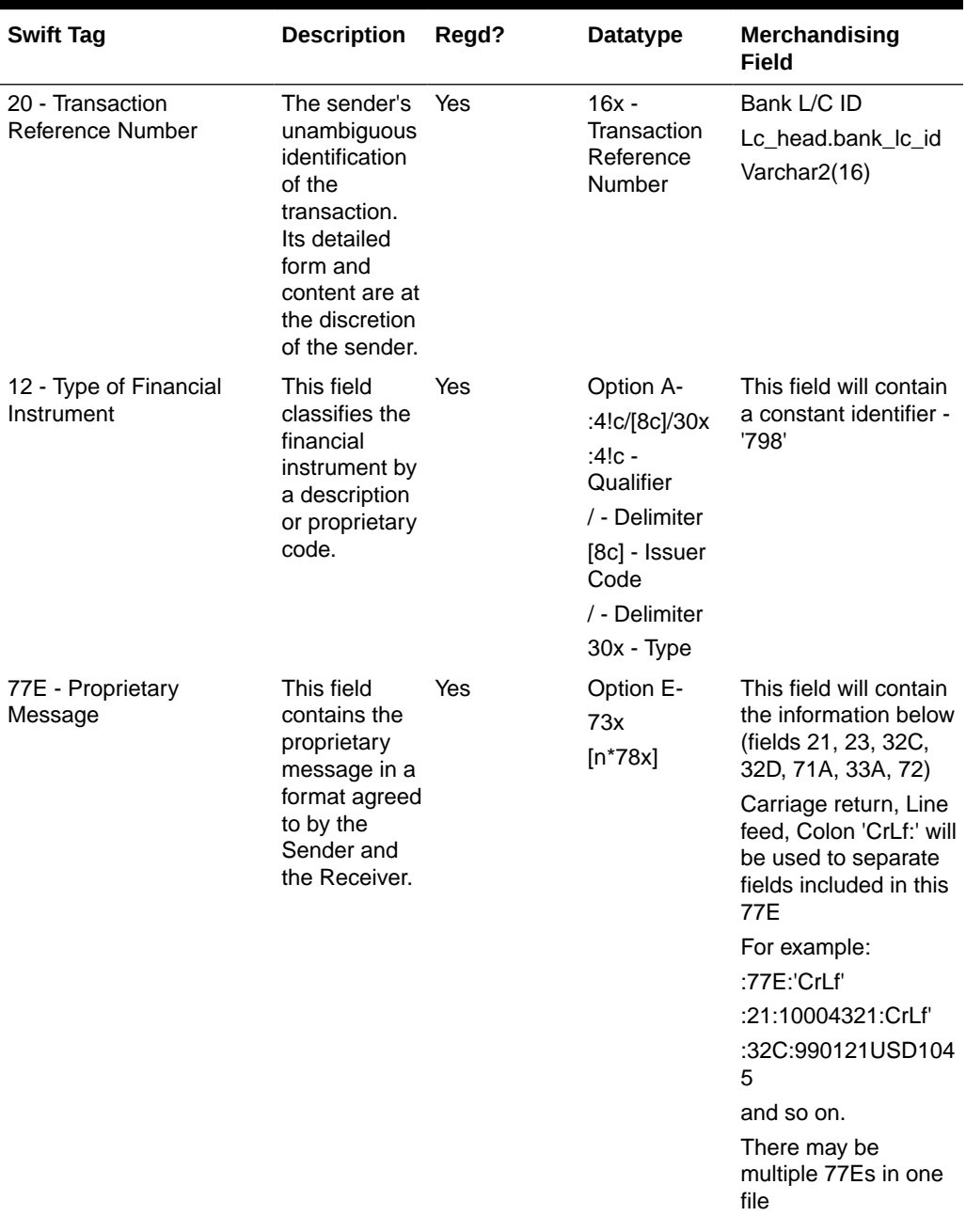

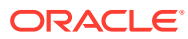

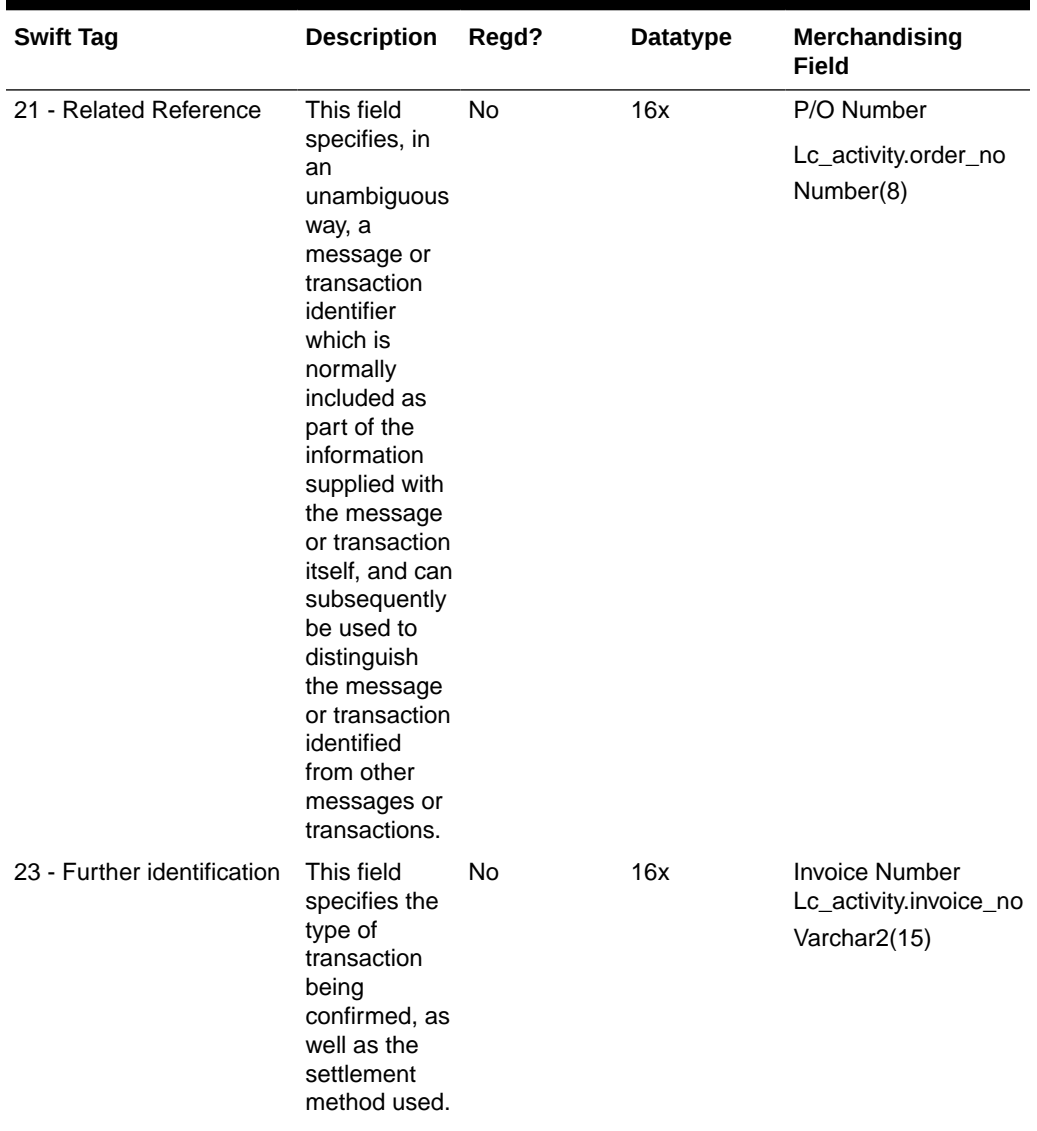

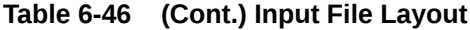

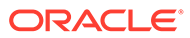

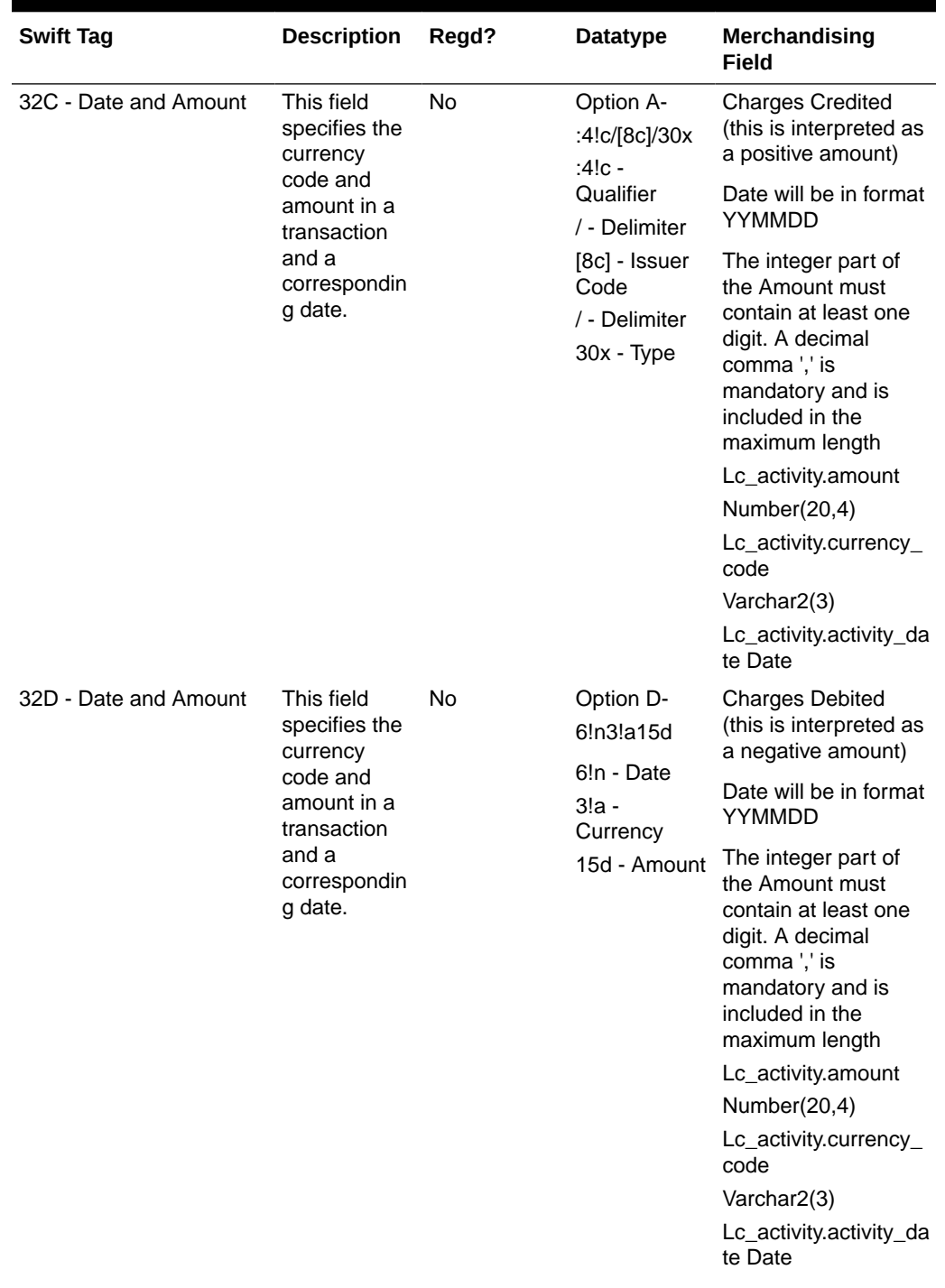

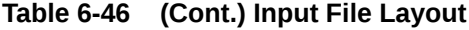

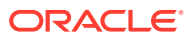

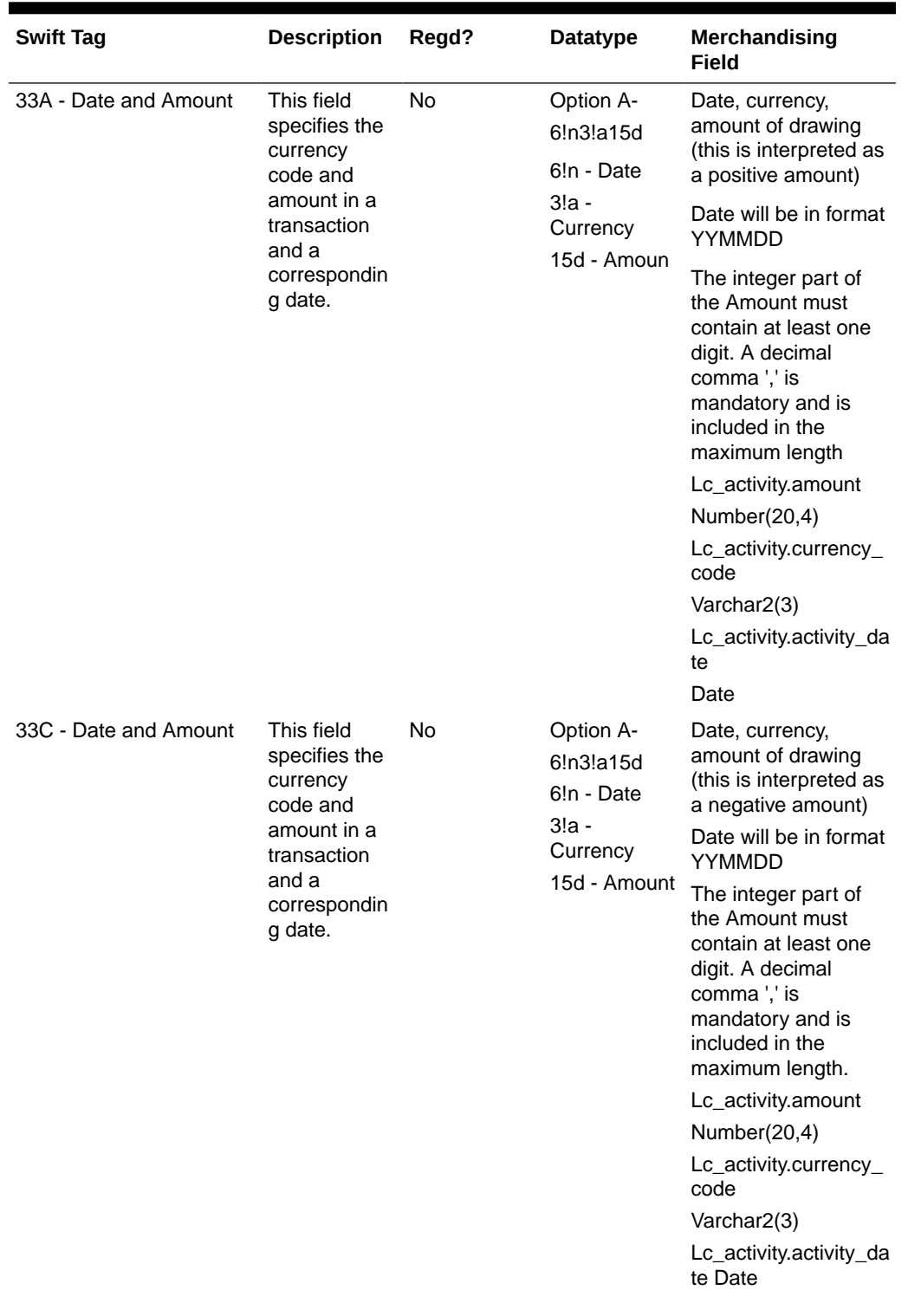

## **Table 6-46 (Cont.) Input File Layout**

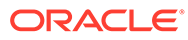

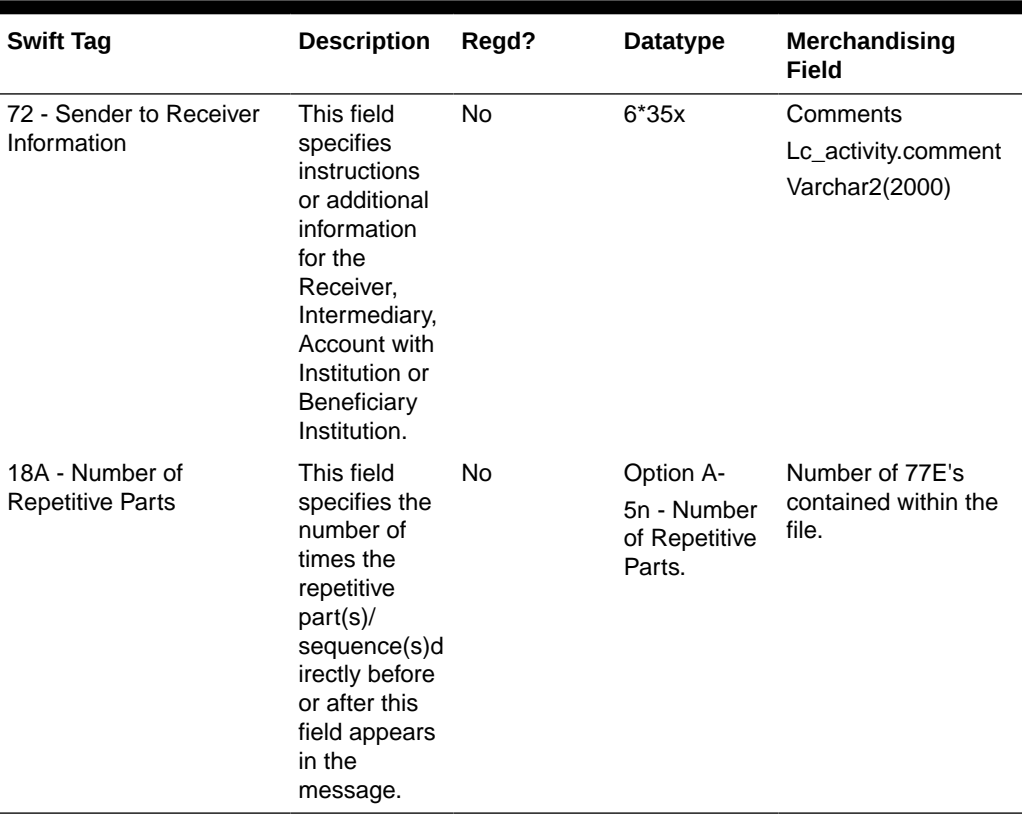

## **Table 6-46 (Cont.) Input File Layout**

I/O Specification

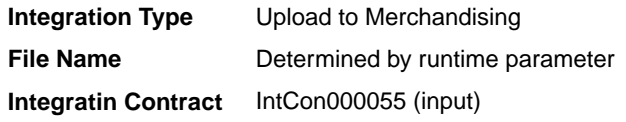

## Output File Layout

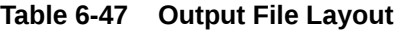

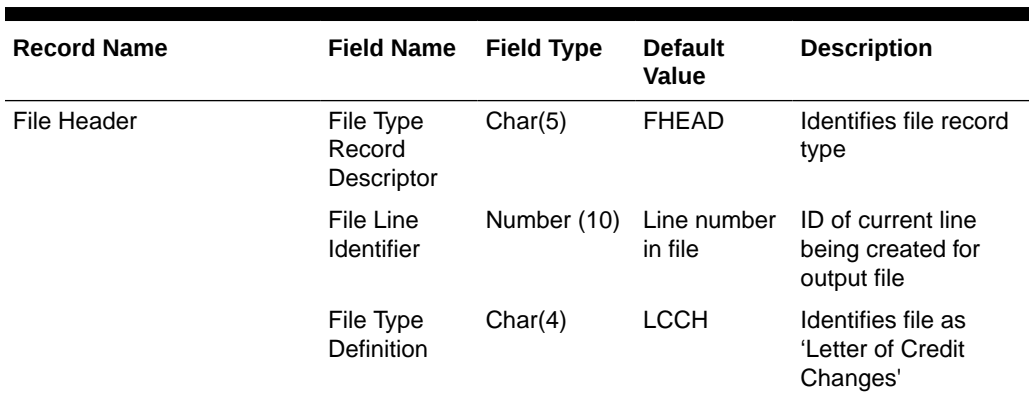

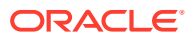

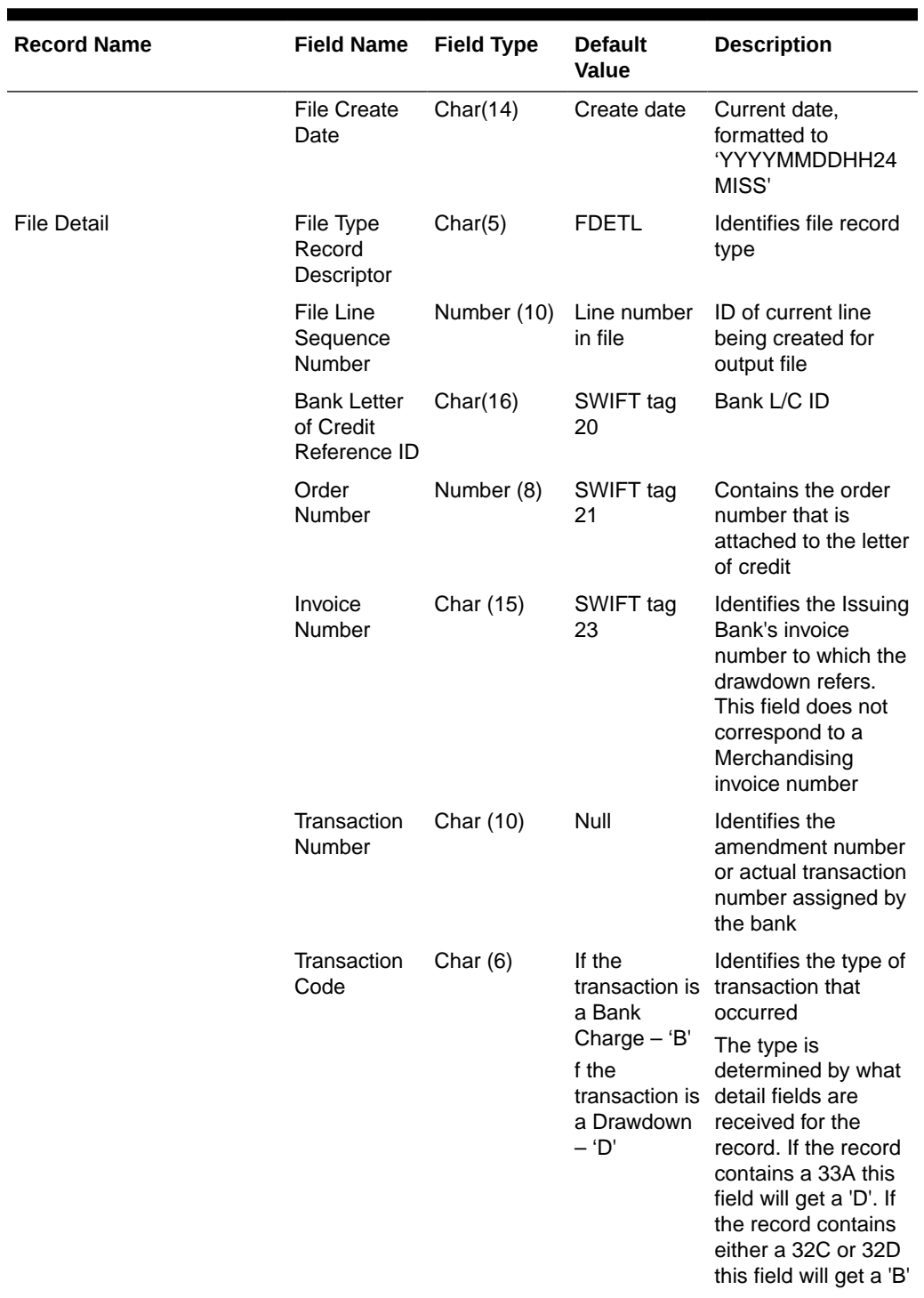

## **Table 6-47 (Cont.) Output File Layout**

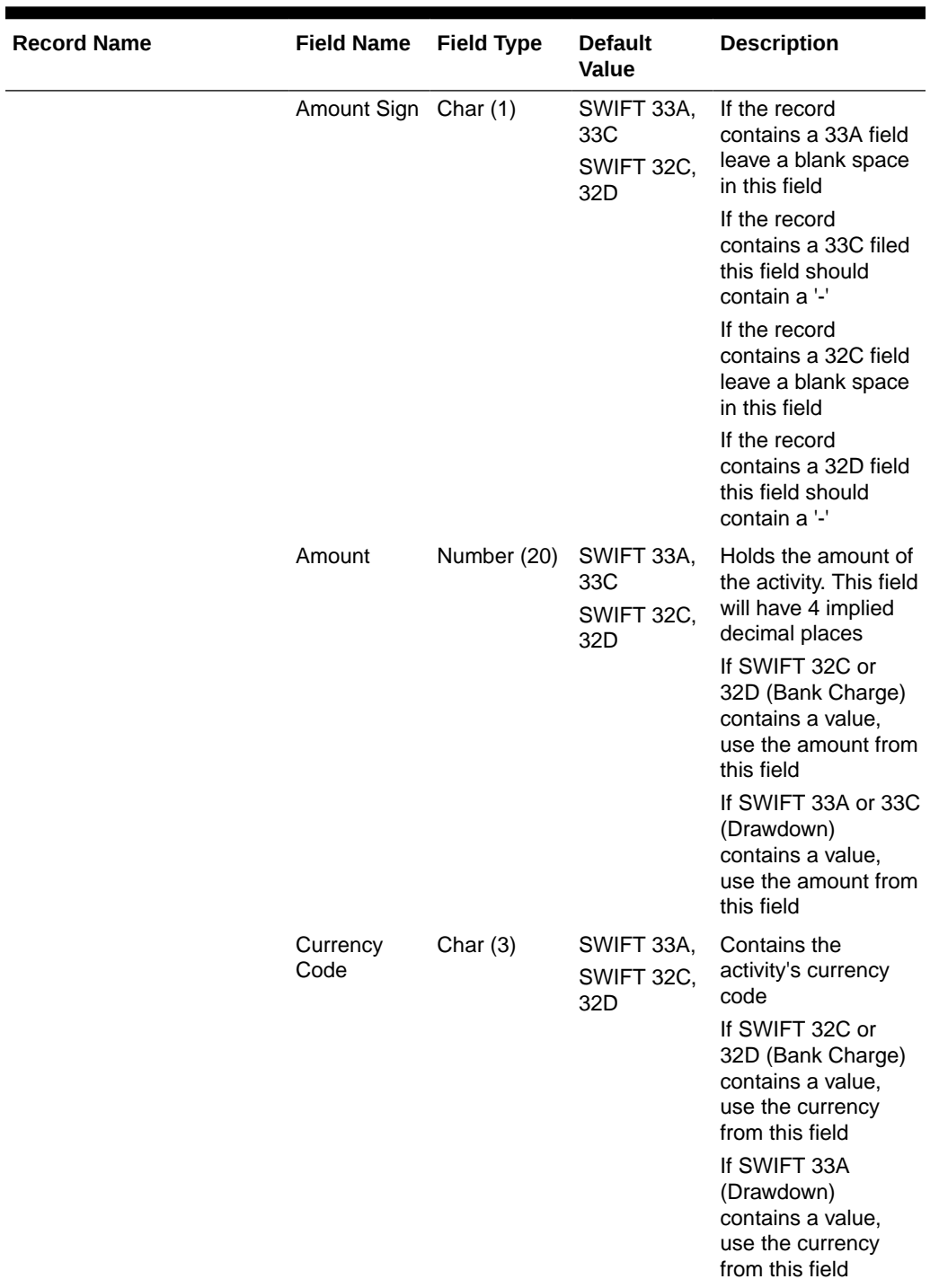

## **Table 6-47 (Cont.) Output File Layout**

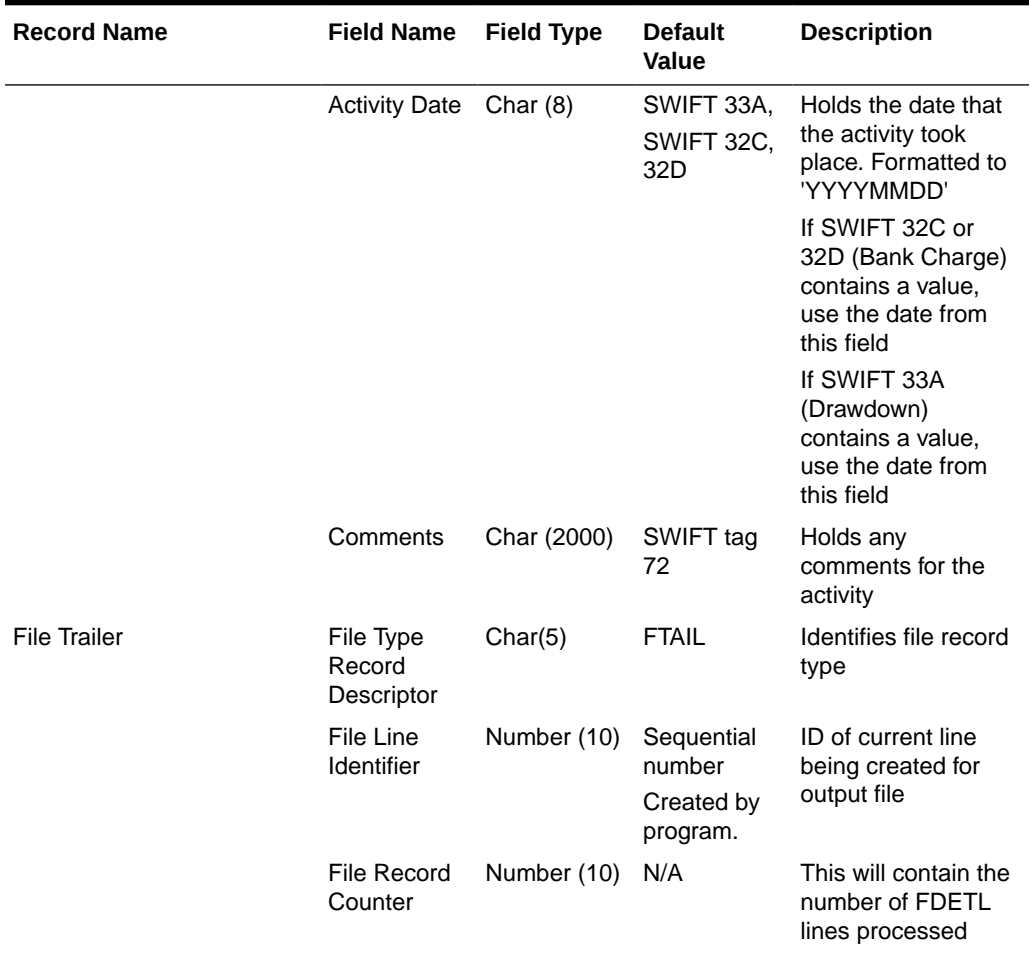

#### **Table 6-47 (Cont.) Output File Layout**

# Transportation Upload (tranupld)

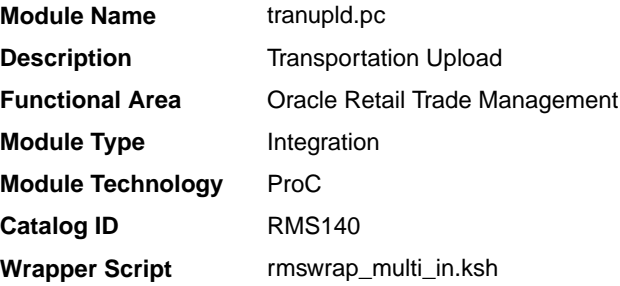

#### **Schedule**

Oracle Retail Merchandising Batch Schedule

### Design Overview

This program uploads data from trading partners about the transportation of merchandise from the manufacturing site through customs clearance.

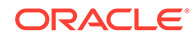

#### Restart/Recovery

The logical unit of work is a valid DTRAN record. The program reads each DTRAN record from the upload file, validates it and processes it. The recommended commit max counter value for this program is 1000 (this value depends on the implementation).

## Backward Compatibility

Added additional parameter to indicate version. If no parameter is supplied, the version defaults to 1 (initial version).

## I/O Specification

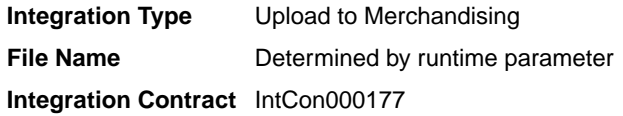

#### Input File Layout Summary Across Versions

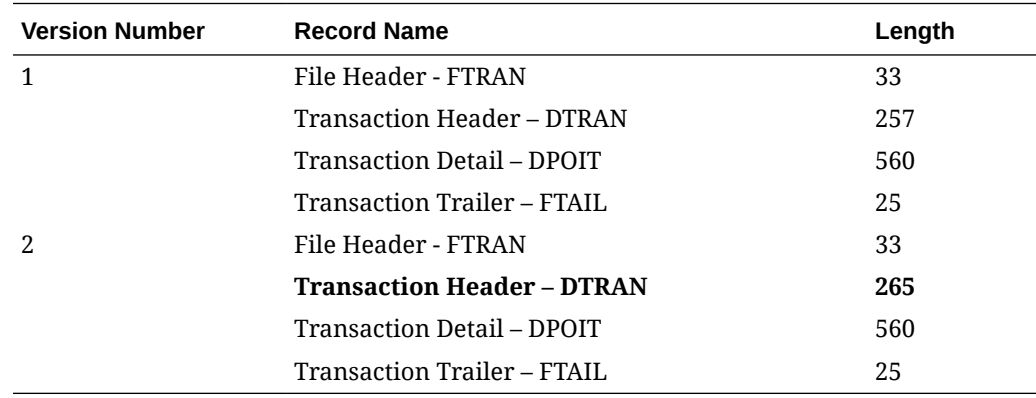

Input File Layout

**Table 6-48 Input File Layout**

| Record<br><b>Name</b> | <b>Field Name</b>       | <b>Field Type</b> | <b>Default</b><br>Value | <b>Description</b>                                          | Added in<br>Version |
|-----------------------|-------------------------|-------------------|-------------------------|-------------------------------------------------------------|---------------------|
| <b>FTRAN</b>          | Record<br>descriptor    | Char(5)           | <b>FTRAN</b>            | File head marker                                            |                     |
|                       | Line id                 | Number(10)        | 0000000001              | Unique line id                                              |                     |
|                       | File type<br>definition | Char(4)           | TRUP                    | Identifies program as<br>tranupld                           |                     |
|                       | File create<br>date     | Char(14)          | Current date            | <b>YYYYMMDDHHMISS</b><br>format                             |                     |
| <b>DTRAN</b>          | Record<br>descriptor    | Char(5)           | <b>DTRAN</b>            | Vessel, Voyage, ETD,<br>Container, BL, Invoice<br>File head |                     |
|                       | Line id                 | Number(10)        |                         | Unique line id                                              |                     |

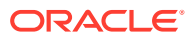

| Record<br>Name | <b>Field Name</b>                    | <b>Field Type</b> | <b>Default</b><br>Value | <b>Description</b>                                                                                                    | Added in<br>Version |
|----------------|--------------------------------------|-------------------|-------------------------|----------------------------------------------------------------------------------------------------|---------------------|
|                | Partner Type                         | Char(6)           |                         | Identifies the partner<br>type                                                                                                    |                     |
|                | Partner ID                           | Char(10)          |                         | Identifies the partner id.                                                                                                    |                     |
|                | Vessel ID                            | Char(20)          |                         | <b>Identifies the Vessel</b>                                                                                                    |                     |
|                | Voyage ID                            | Char(10)          |                         | Identifies the Voyage or<br>Flight ID                                                                                                  |                     |
|                | Estimated<br>Depart Date             | Char(8)           |                         | YYYYMMDD format                                                                                                    |                     |
|                | Shipment<br>Number                   | Char (20)         |                         | Identifies an outside<br>Shipment number                                                                                               |                     |
|                | Actual<br>Departure<br>Date          | Char(8)           |                         | YYYYMMDD format                                                                                                    | 2                   |
|                | <b>Actual Arrival</b><br>Date        | Char(8)           |                         | YYYYMMDD format                                                                                                    |                     |
|                | <b>Trans Mode</b>                    | Char(6)           |                         | Identifies the type of<br>transportation being<br>used. Valid values are<br>found in the TRMO Code<br>Type on the<br>CODE_DETAIL table |                     |
|                | Vessel SCAC Char(6)<br>Code          |                   |                         | Customs defined ID for<br>the Vessel. Validated<br>against SCAC table.                                                                 |                     |
|                | Estimated<br><b>Arrival Date</b>     | Char(8)           |                         | YYYYMMDD format                                                                                                    |                     |
|                | <b>Lading Port</b>                   | Char(5)           |                         | Identifies the Lading<br>Port. Validated against<br>OUTLOC with type =<br>'LP'                                                         |                     |
|                | Discharge<br>Port                    | Char(5)           |                         | Identifies the Discharge<br>Port. Validated against<br>OUTLOC with type =<br>'DP'                                                      |                     |
|                | Service<br>Contract<br><b>Number</b> | Char(15)          |                         | Identifies the outside<br>Service Contract<br>Number                                                                                   |                     |
|                | Container id                         | Char(20)          |                         | <b>Identifies the Container</b>                                                                                                    |                     |
|                | Container<br>SCAC code               | Char(6)           |                         | Customs defined id for<br>the container. Validated<br>against SCAC table                                                               |                     |
|                | Delivery Date                        | Char(8)           |                         | YYYYMMDD format                                                                                                    |                     |
|                | Seal id                              | Char(15)          |                         | Customs defined id for<br>the container's seal                                                                                         |                     |

**Table 6-48 (Cont.) Input File Layout**

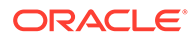

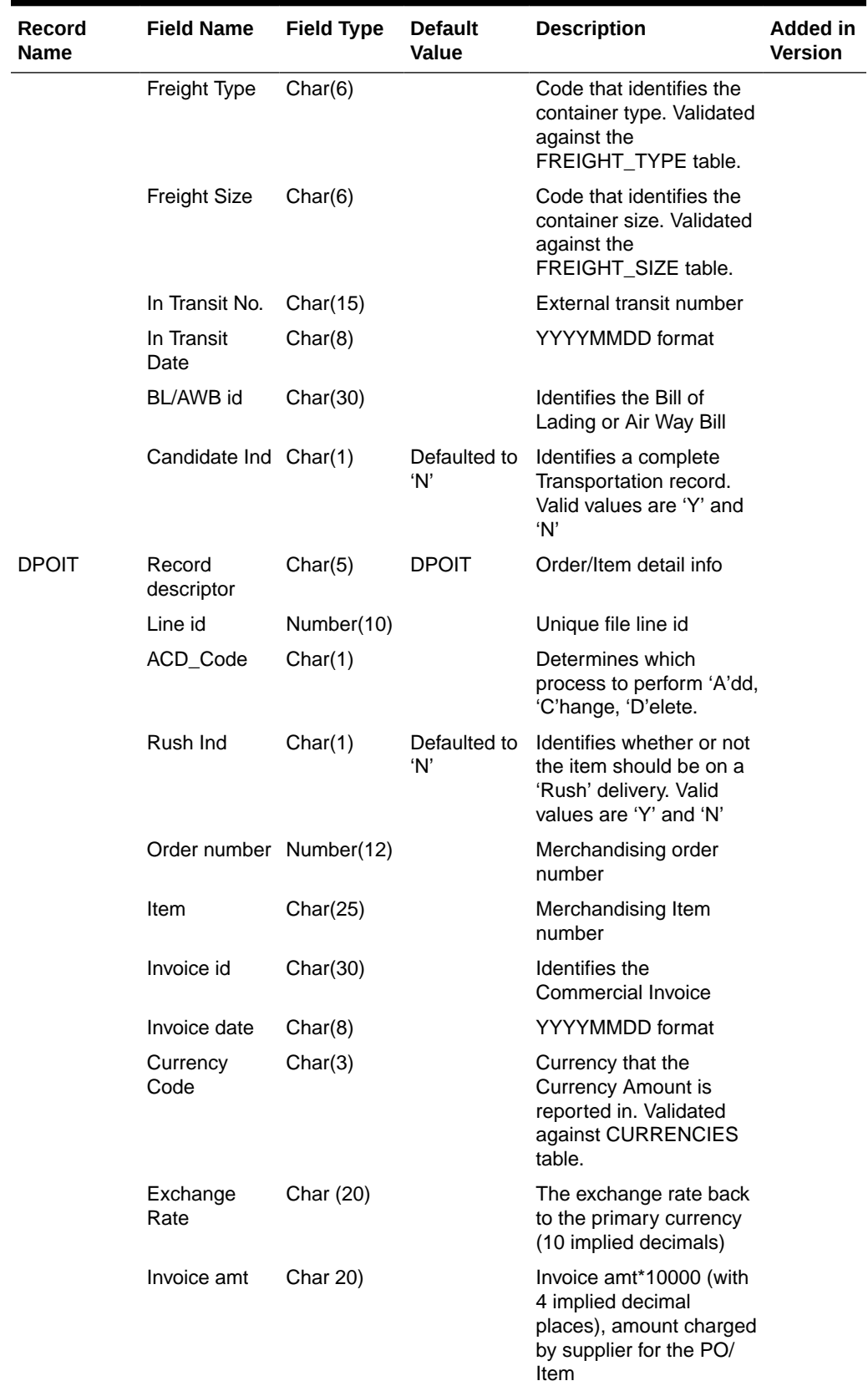

## **Table 6-48 (Cont.) Input File Layout**

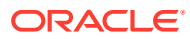

| Record<br><b>Name</b> | <b>Field Name</b>           | <b>Field Type</b> | <b>Default</b><br>Value | <b>Description</b>                                                                                  | Added in<br><b>Version</b> |
|-----------------------|-----------------------------|-------------------|-------------------------|----------------------------------------------------------------------------------------------------|----------------------------|
|                       | Origin<br>Country id        | Char(3)           |                         | Identifies where the PO/<br>Item was made                                                           |                            |
|                       | Consolidation<br>Country id | Char(3)           |                         | Identifies where the PO/<br>Items were consolidated                                                 |                            |
|                       | Export<br>Country id        | Char(3)           |                         | Identifies where the PO/<br>Items where shipped<br>from                                             |                            |
|                       | <b>Status</b>               | Char(6)           |                         | Identifies the PO/Item<br>status. Valid values are<br>found in the TRCO Code<br>Type on CODE_DETAIL |                            |
|                       | Receipt ID                  | Char(30)          |                         | Identifies the external<br>receipt number                                                           |                            |
|                       | FCR id                      | Char(15)          |                         | <b>Identifies the Freight</b><br>Cargo Receipt id                                                   |                            |
|                       | FCR date                    | Char(8)           |                         | YYYYMMDD format                                                                                     |                            |
|                       | Packing<br>Method           | Char(6)           |                         | Identifies the Packing<br>Type (Hanging or Flat).<br>Valid values are 'HANG'<br>or 'FLAT'           |                            |
|                       | Lot Number                  | Char(15)          |                         | <b>Identifies the Lot</b><br>Number of the PO/Item                                                  |                            |
|                       | Item Qty                    | Number(12)        |                         | Item Qty*10000(with 4<br>implied decimals), qty of<br>Items                                         |                            |
|                       | Item QTY<br>uom             | Char(4)           |                         | <b>Identifies the UOM</b><br>associated with the item<br>quantity                                   |                            |
|                       | Carton QTY                  | Number(12)        |                         | Carton QTY*10000 (with<br>4 implied decimals), qty<br>of Cartons                                    |                            |
|                       | Carton QTY<br><b>UOM</b>    | Char(4)           |                         | <b>Identifies the UOM</b><br>associated with the<br>carton quantity                                 |                            |
|                       | Gross WT                    | Number(12)        |                         | Gross WT*10000 (with 4<br>implied decimals), Gross<br>weight                                        |                            |
|                       | Gross WT<br><b>UOM</b>      | Char(4)           |                         | Identifies the UOM<br>associated with the<br>gross weight                                           |                            |
|                       | Net WT                      | Number(12)        |                         | Net WT*10000 (with 4<br>implied decimals), Net<br>Weight                                            |                            |
|                       | Net WT UOM Char(4)          |                   |                         | Identifies the UOM<br>associated with the net<br>weight                                             |                            |

**Table 6-48 (Cont.) Input File Layout**

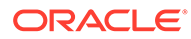

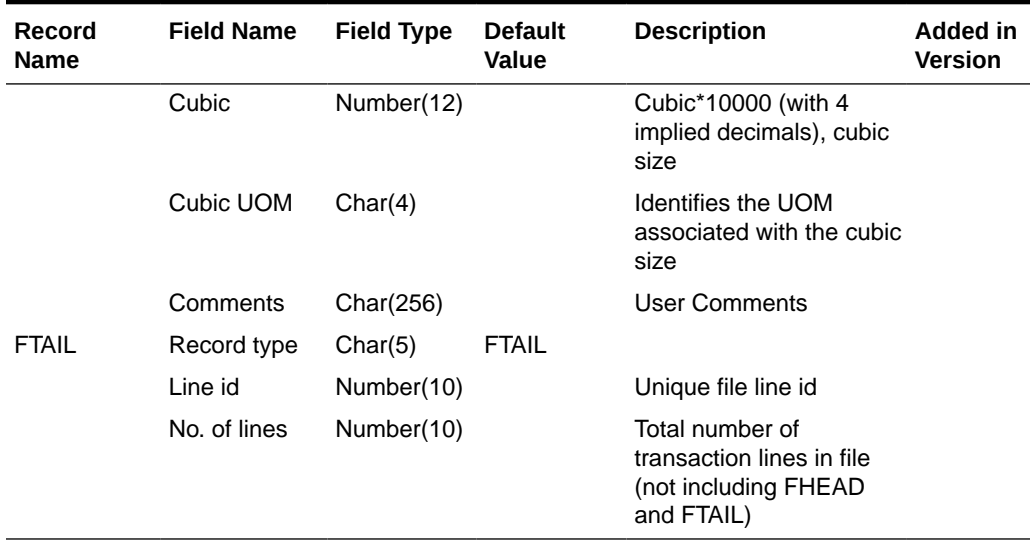

## **Table 6-48 (Cont.) Input File Layout**

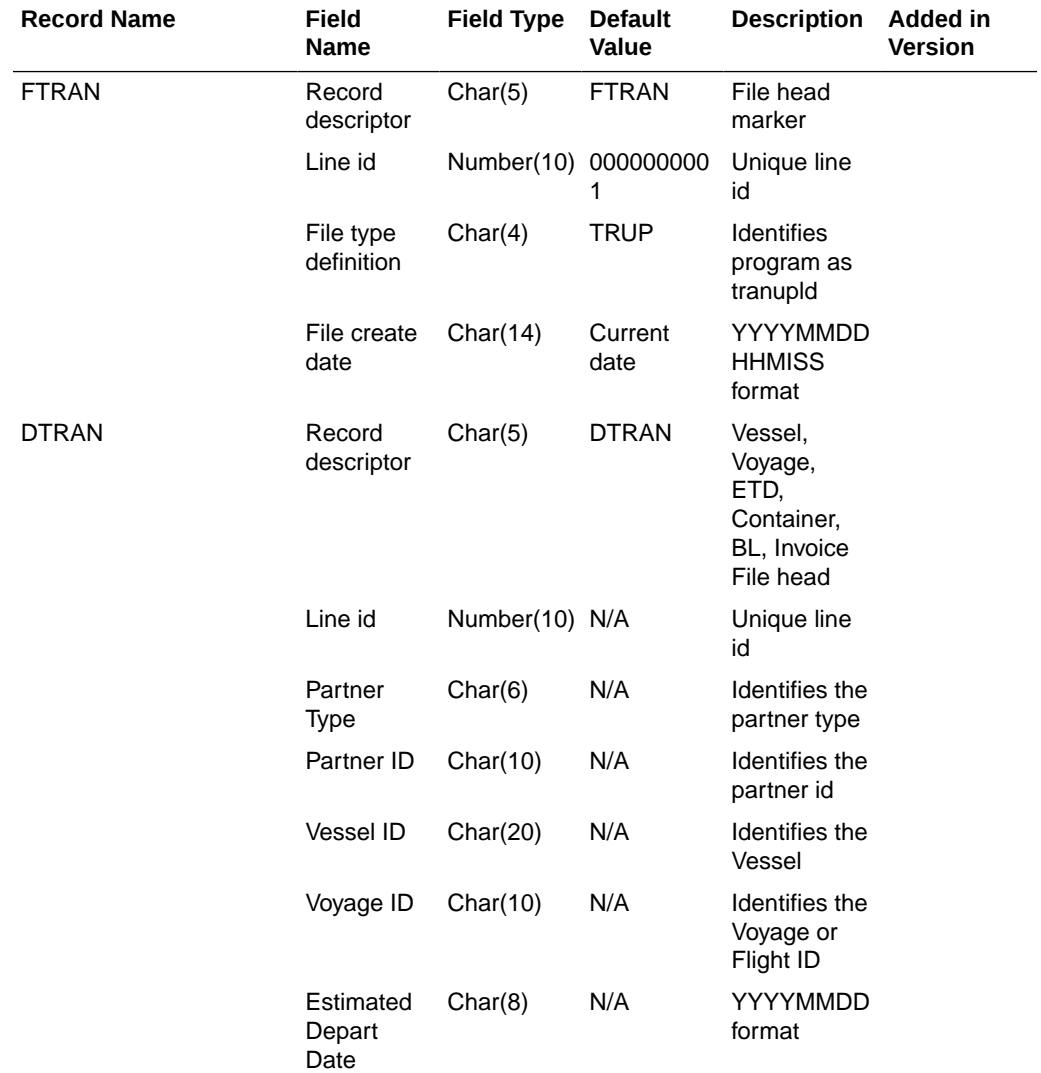

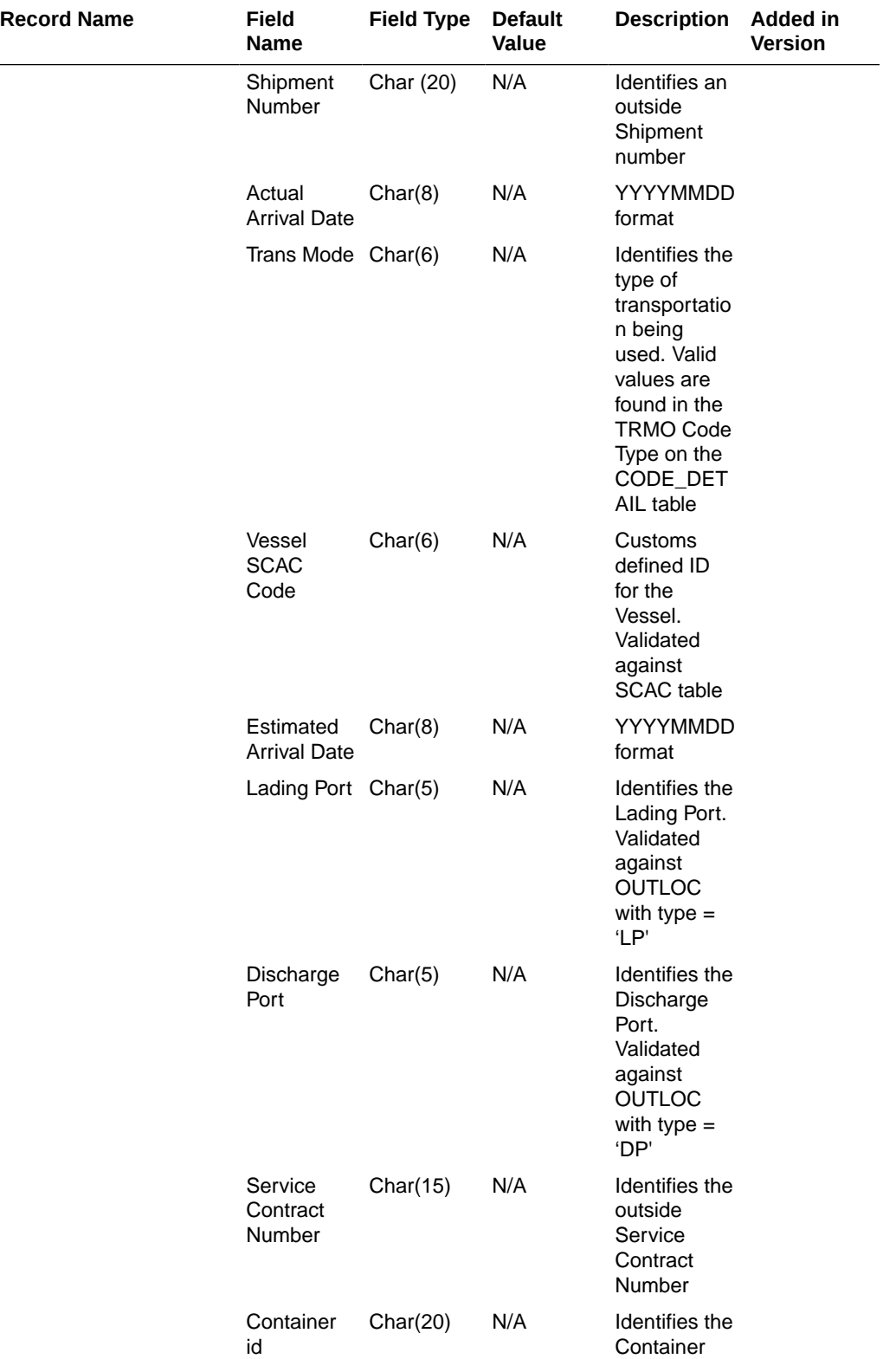

<u>Li</u>

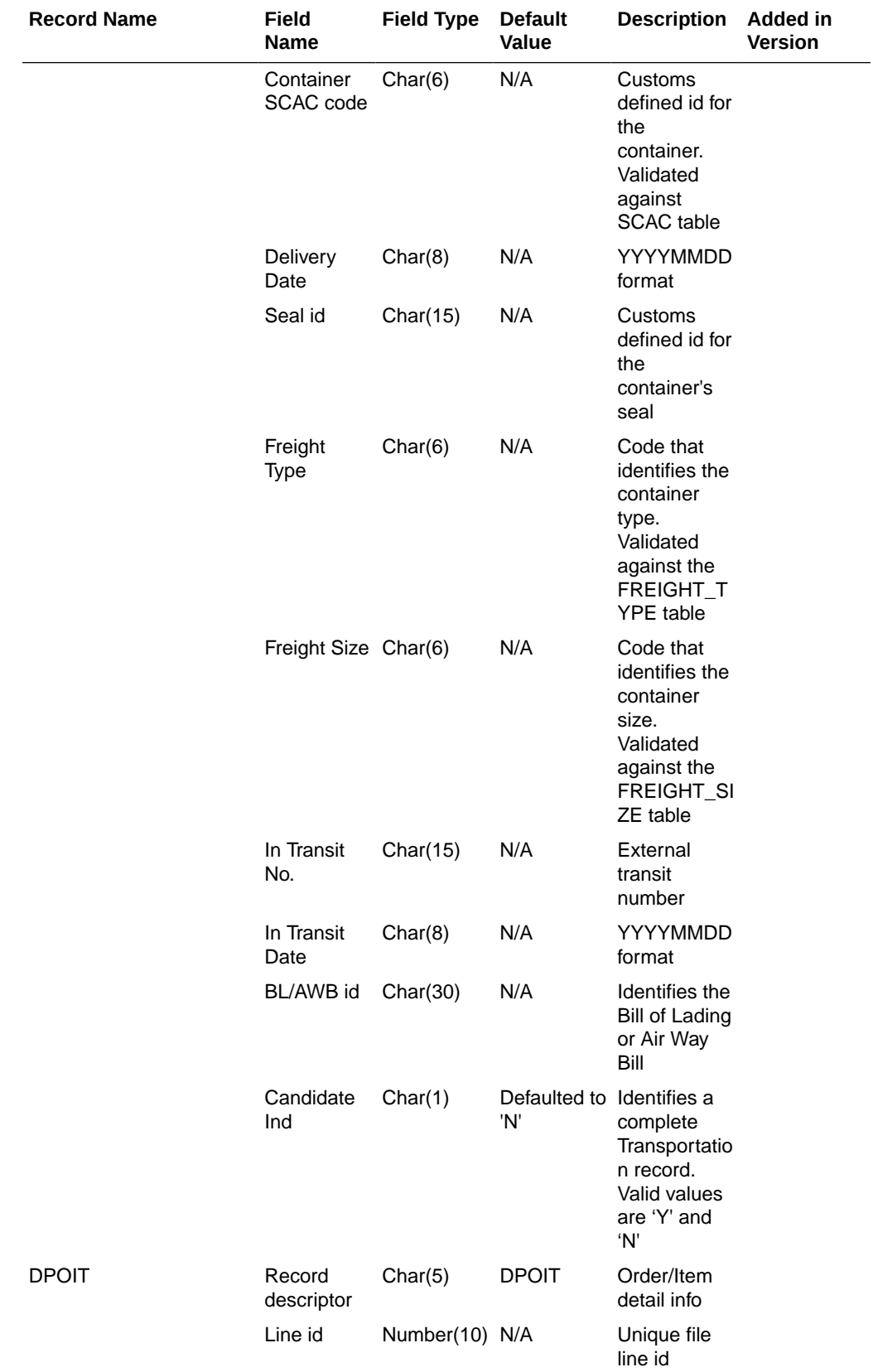

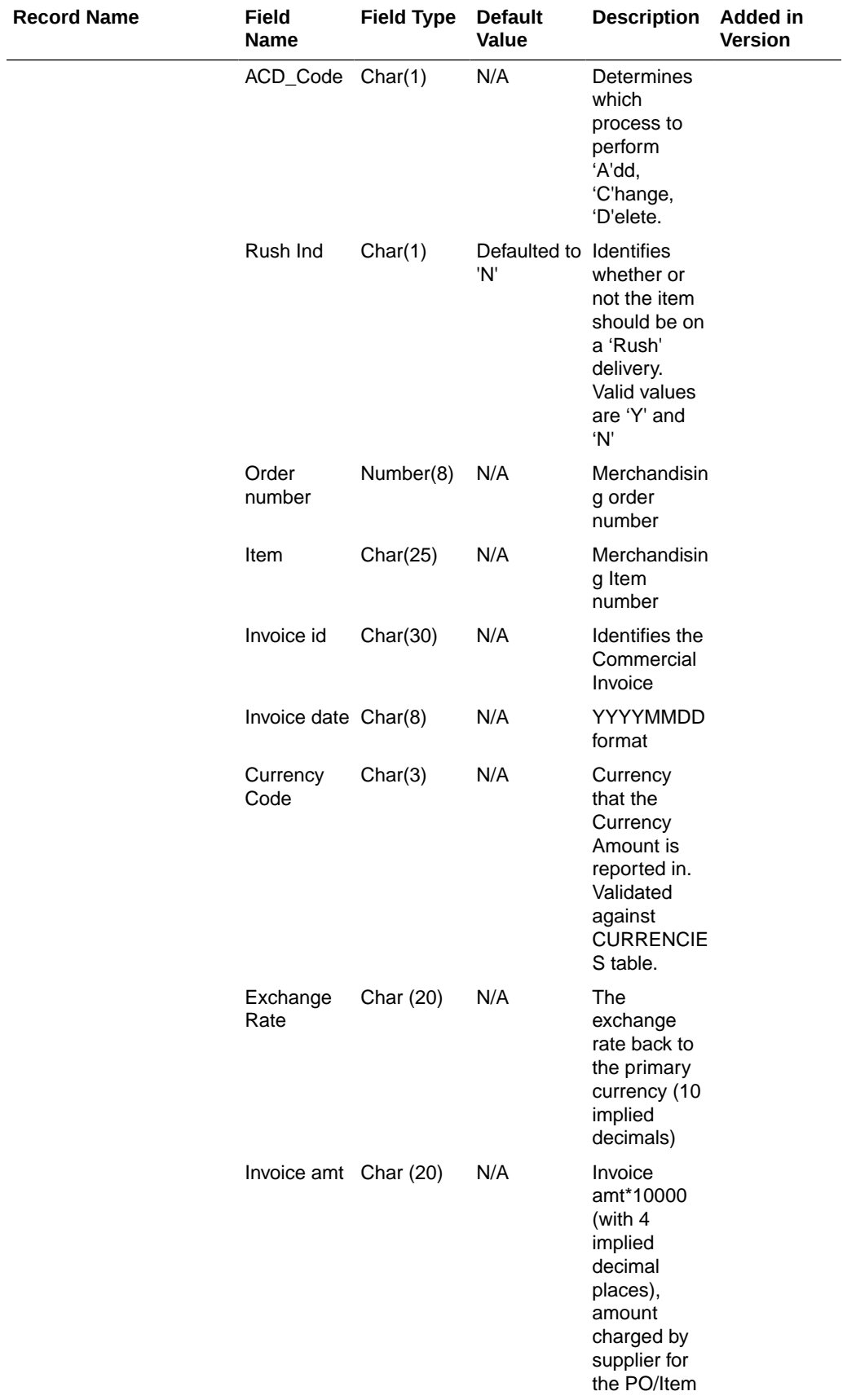

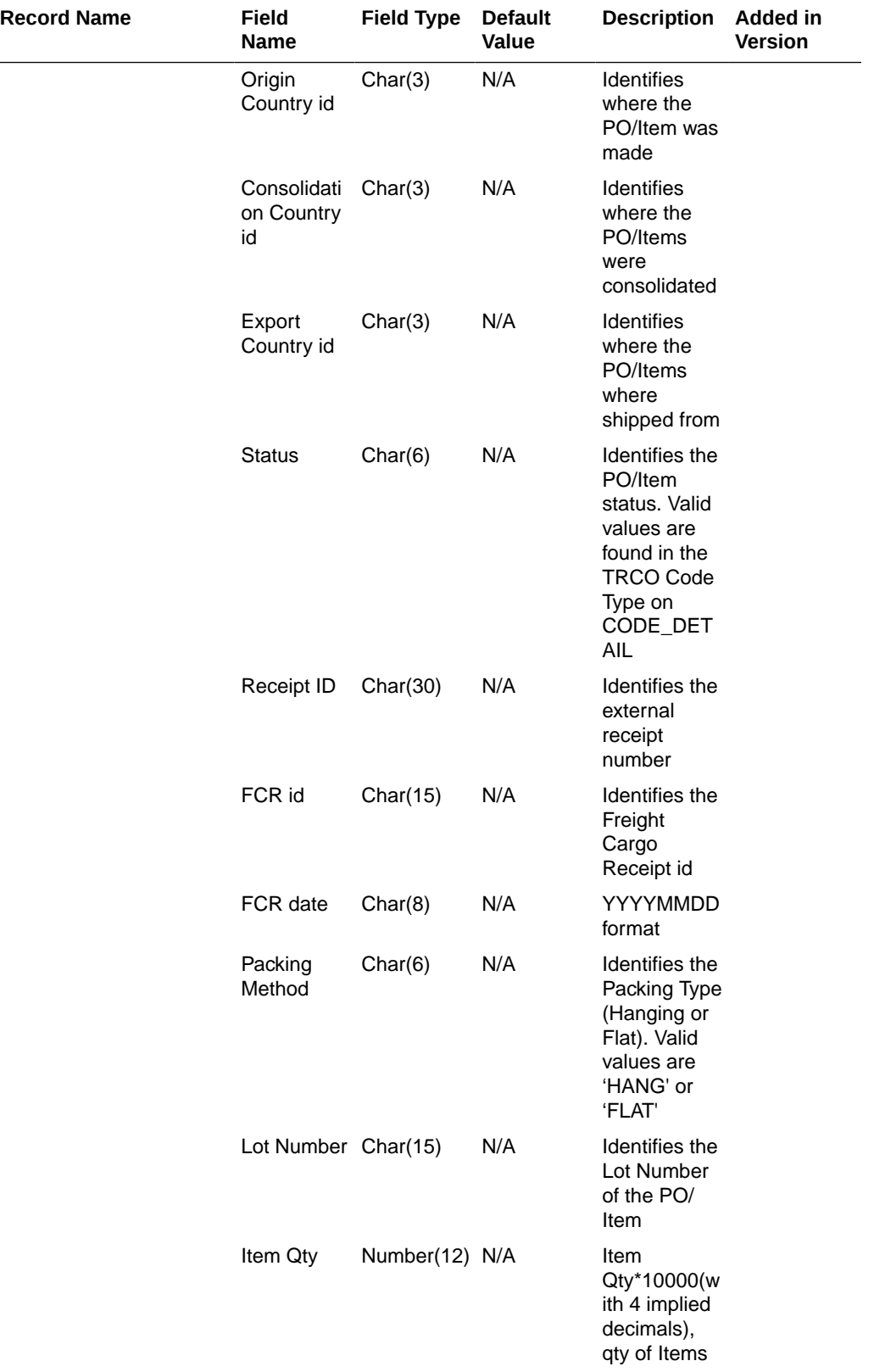

 $\overline{\phantom{0}}$ 

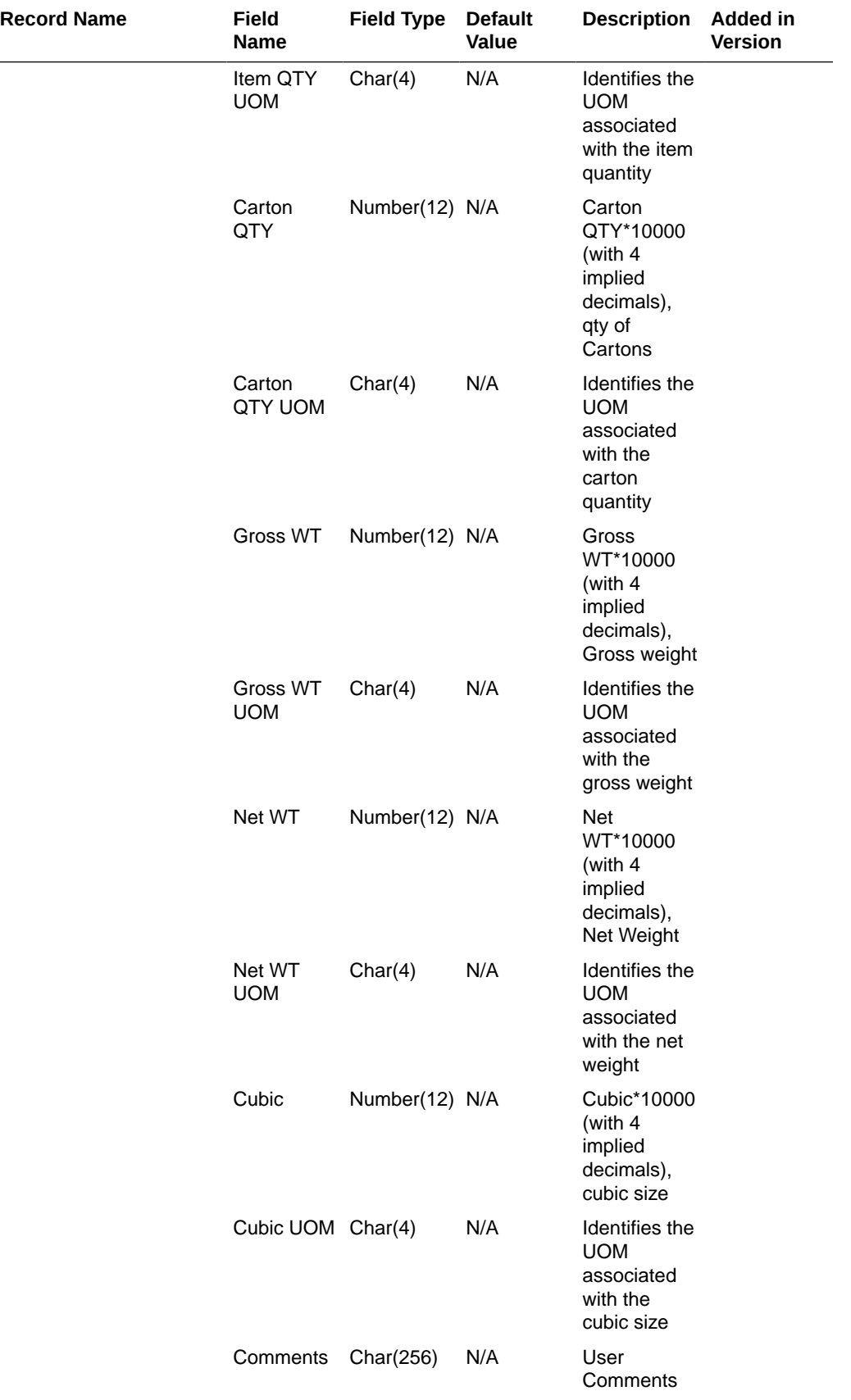

 $\overline{\phantom{a}}$ 

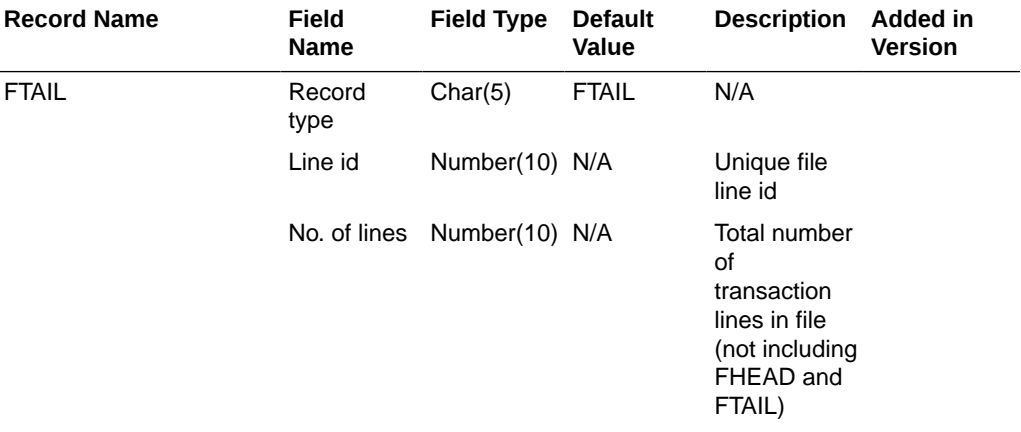

#### Design Assumptions

N/A

# Stock Counts

Merchandising subscribes to data related to stock counts from stores, warehouses, and third-party counters.

The following scheduled inbound integrations are included in this functional area:

- Conversion of Warehouse Stock Count Results File (lifstkup)
- [Upload Stock Count Results from Stores/Warehouses \(stockcountupload.ksh\)](#page-1299-0)

For more on stock count processing, see *Merchandising Operations Guide – Volume 1*.

## Conversion of Warehouse Stock Count Results File (lifstkup)

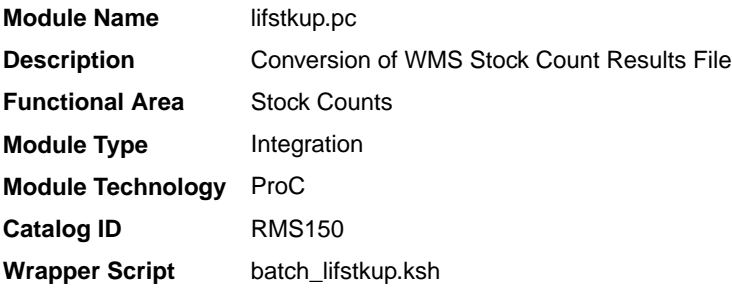

#### **Schedule**

Oracle Retail Merchandising Batch Schedule

#### Design Overview

The Stock Upload Conversion batch is used when WMS sends count information to Merchandising. This batch converts the inventory balance upload file into the format supported by the Stock Count Upload process.

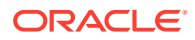
### Restart/Recovery

Oracle Retail standard file-based restart/recovery is used. The commit max counter field should be set to prevent excessive rollback space usage, and to reduce the overhead of file I/O. The recommended commit counter setting is 1000 records (subject to change based on implementation).

### I/O Specification

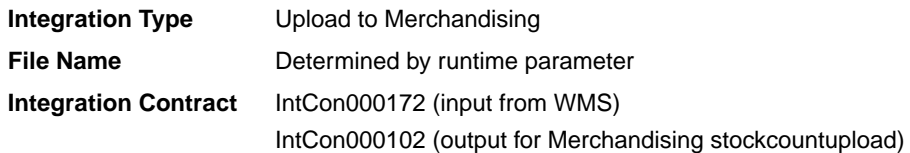

### Input File Layout

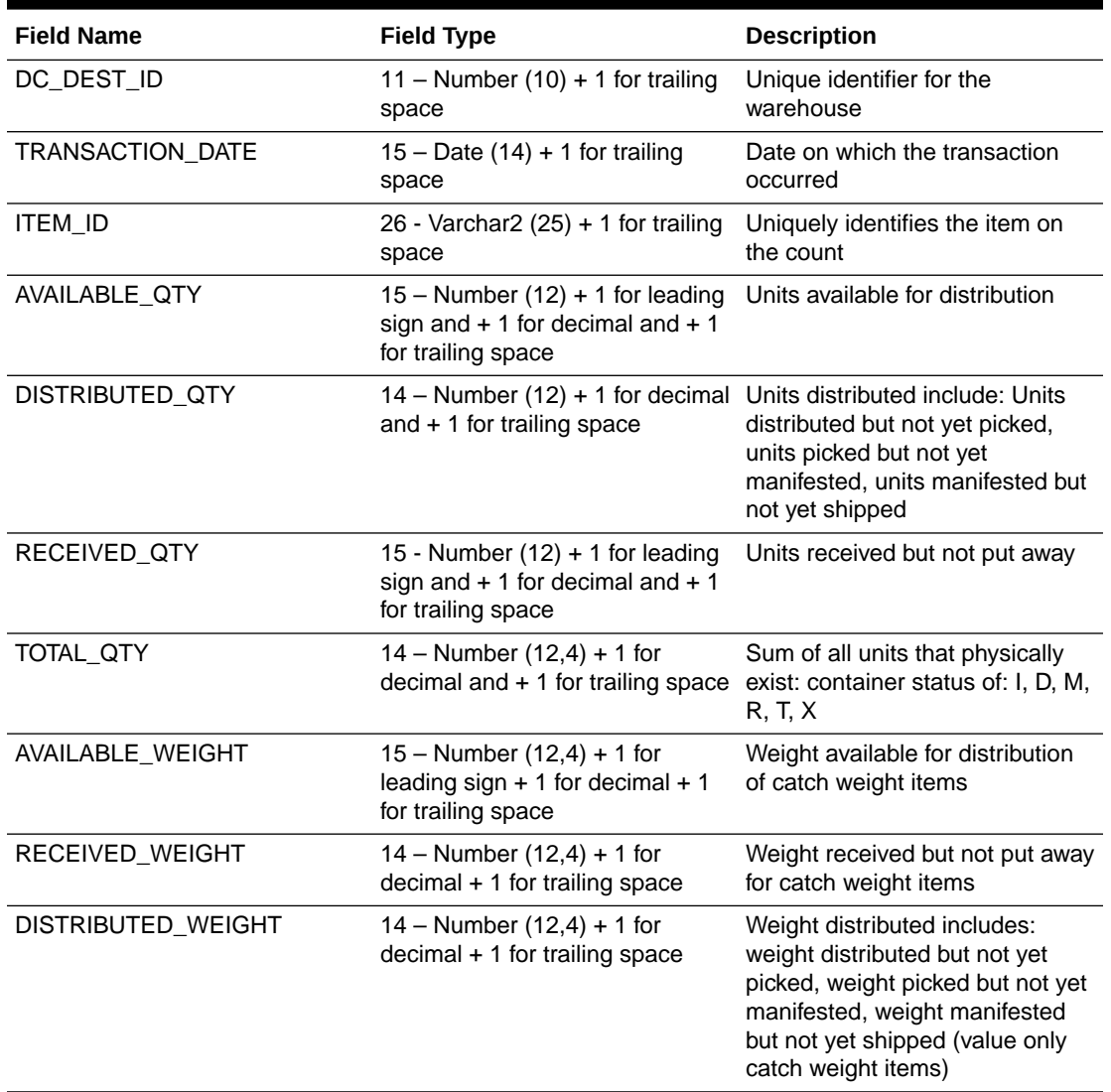

#### **Table 6-49 Input File Layout**

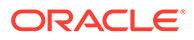

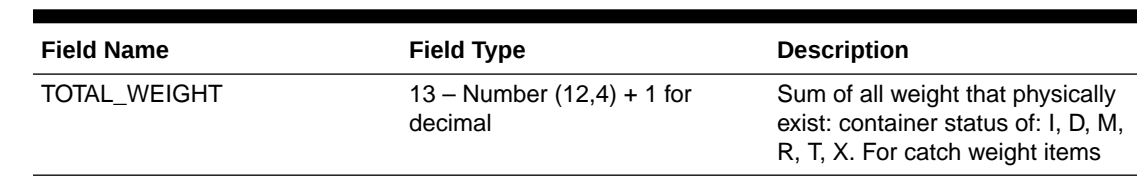

### **Table 6-49 (Cont.) Input File Layout**

### Output File Layout

#### **Table 6-50 Output File Layout**

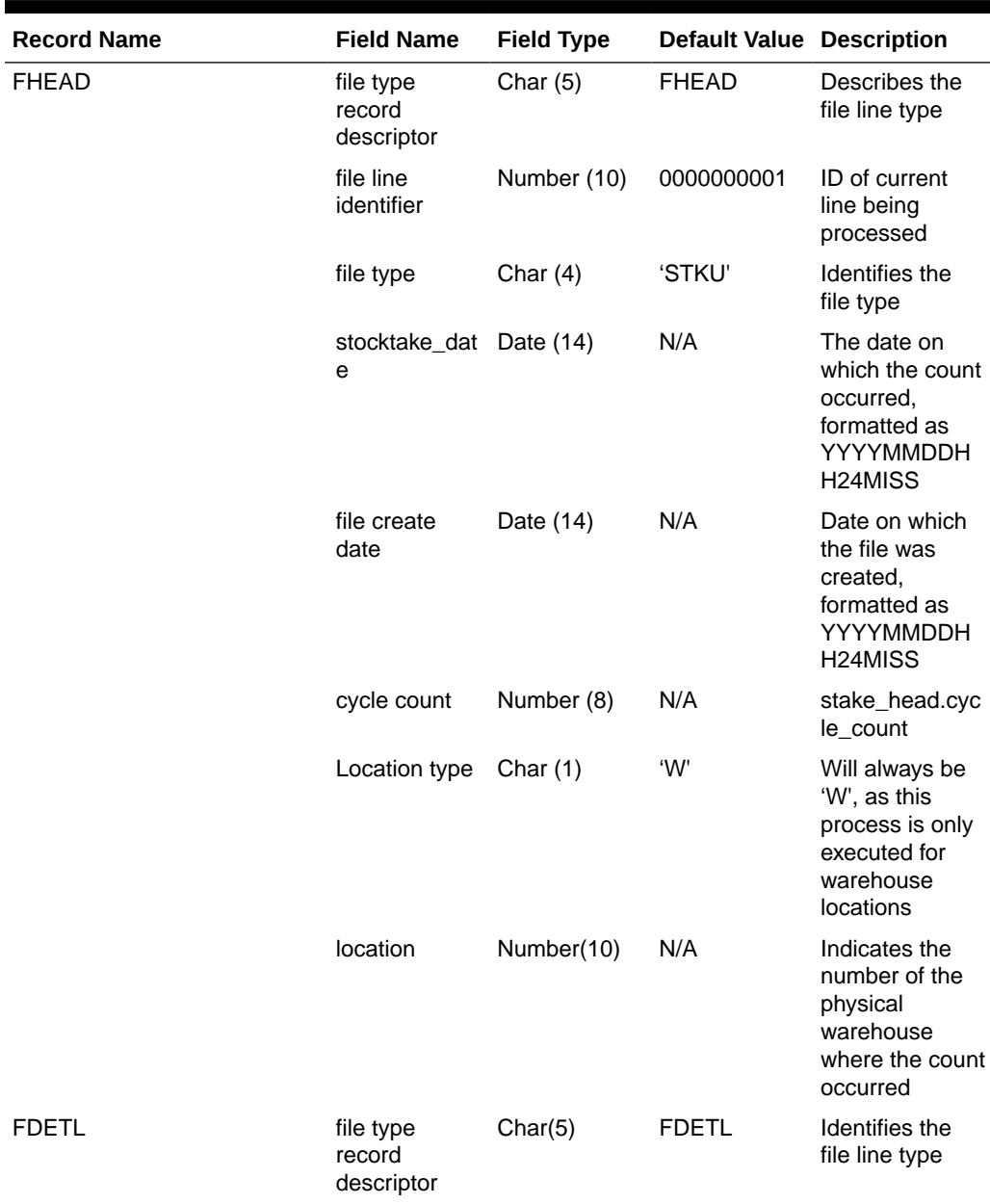

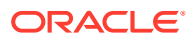

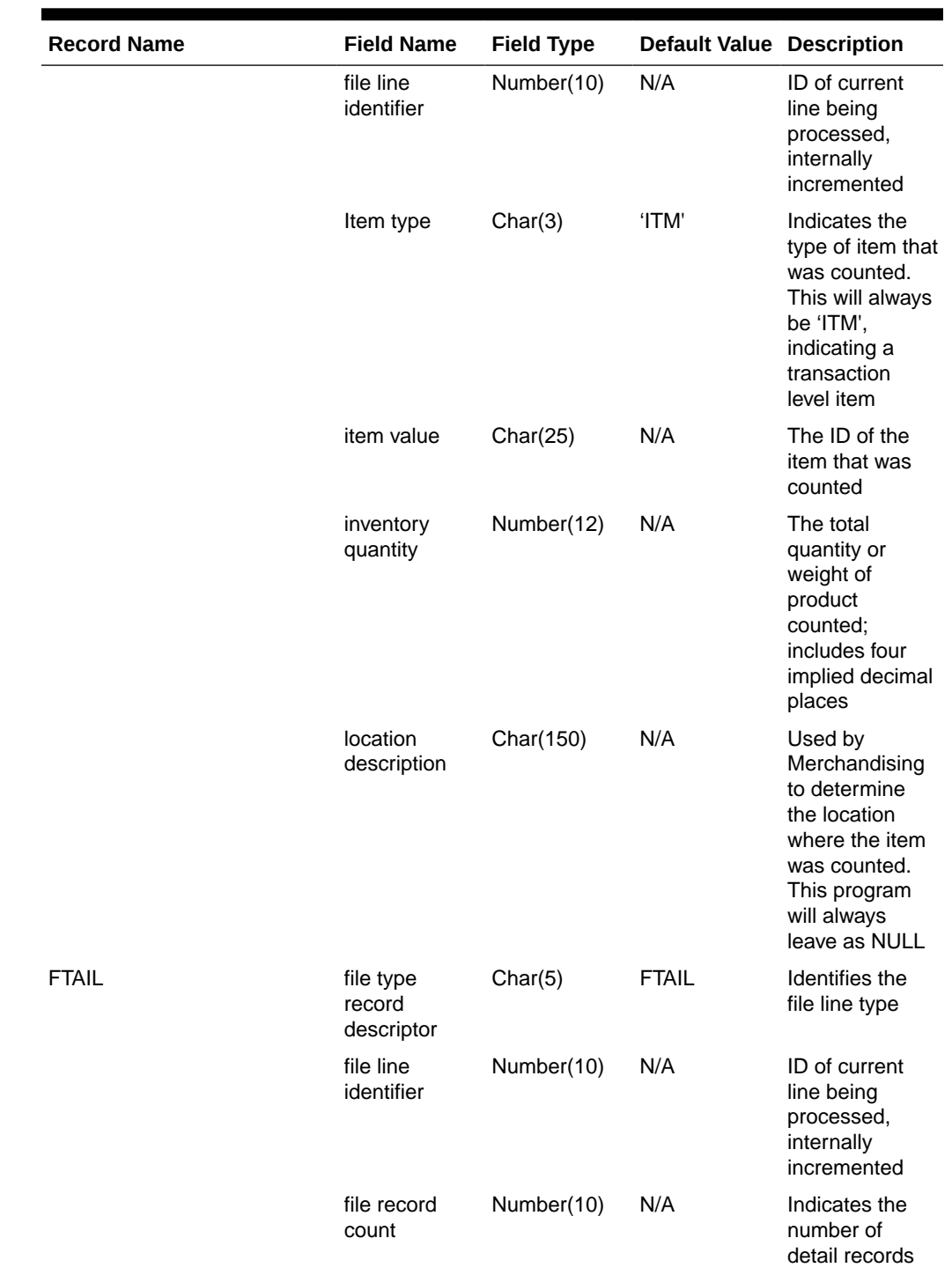

### **Table 6-50 (Cont.) Output File Layout**

Design Assumptions

N/A

## Upload Stock Count Results from Stores/Warehouses (stockcountupload.ksh)

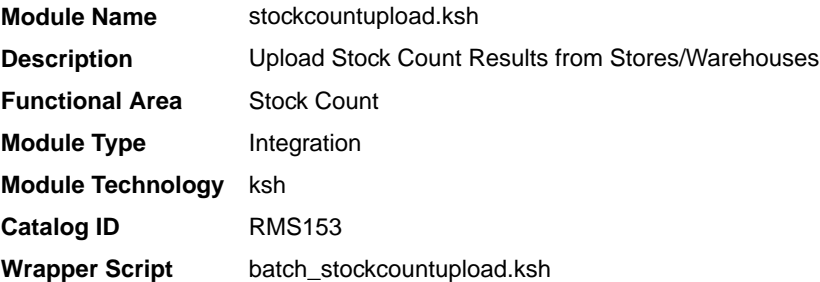

### **Schedule**

Oracle Retail Merchandising Batch Schedule

#### Design Overview

The purpose of this module is to upload the contents of the stock count file, which contains the results of a count that occurred in a store or warehouse, to staging tables for further processing.

### Input/Out Specification

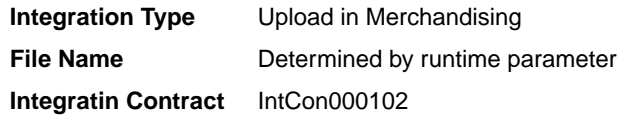

### Input File Layout

#### **Table 6-51 Input File Layout**

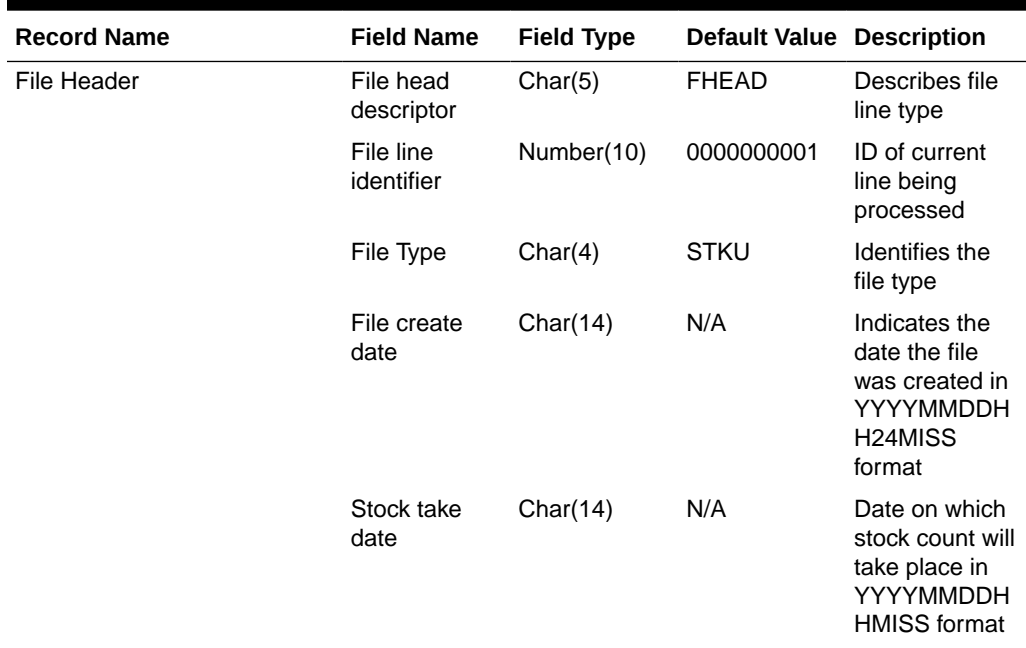

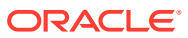

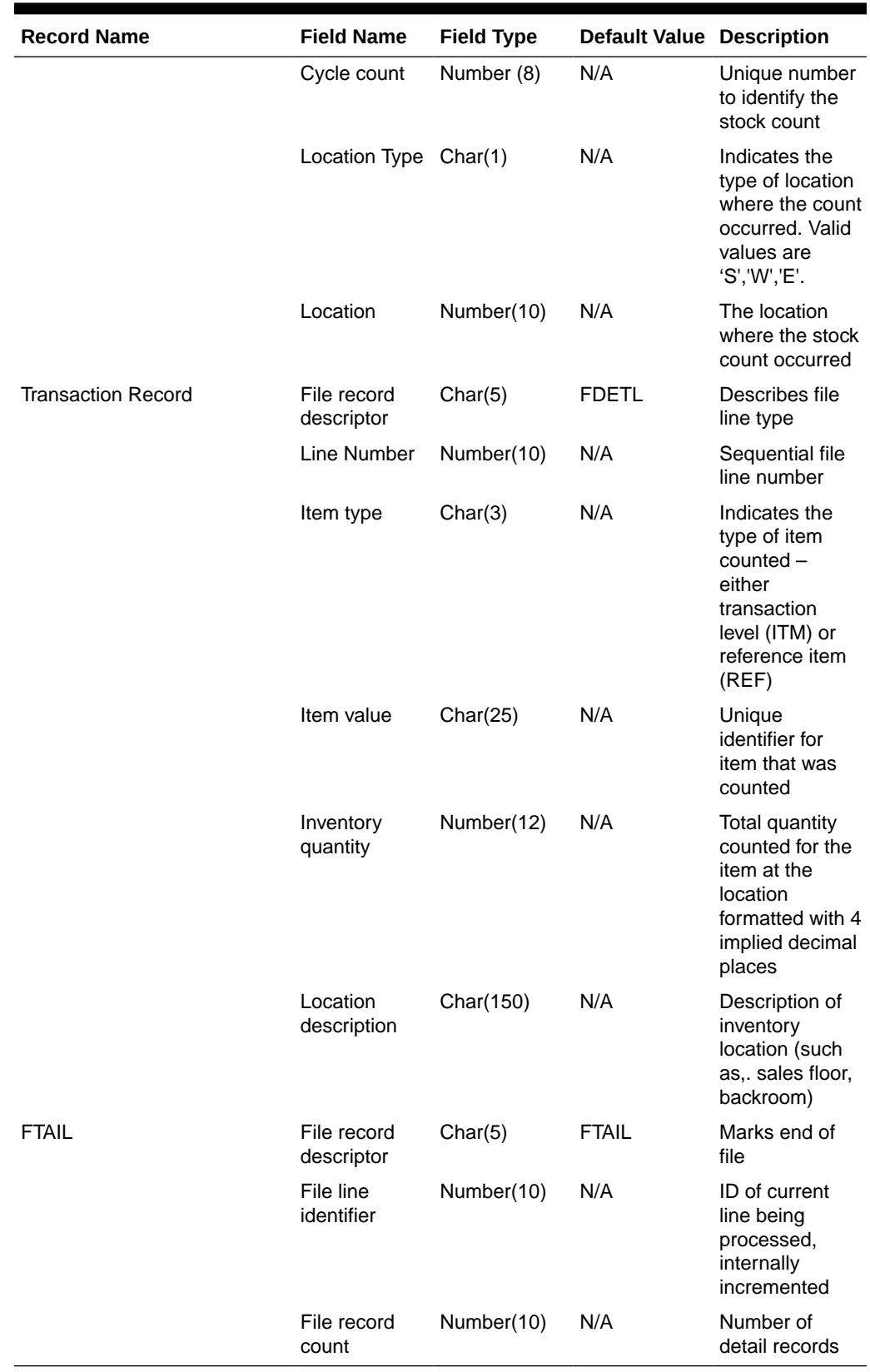

### **Table 6-51 (Cont.) Input File Layout**

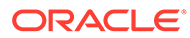

#### Design Assumptions

This program uses grep to search log files for errors. The GREP function should point to the /usr/xpg4/bin/ directory instead of /usr/bin directory to utilize the "-E" option. Otherwise, it will fail with an "illegal option" error message.

## **Franchise**

Merchandising subscribes to data related to franchise customers, orders, and returns from order management solutions and other external franchise customer management solutions.

The following scheduled inbound integrations are included in this functional area:

- Franchise Customer Upload (fcustomerupload)
- [Franchise Order Upload \(wfordupld.ksh\)](#page-1305-0)
- [Franchise Return Upload \(wfretupld.ksh\)](#page-1308-0)
- [Upload Cost Buildup Template \(fcosttmplupld\)](#page-1312-0)
- [Upload of Franchise Sales \(wfslsupld.ksh\)](#page-1317-0)

For more on franchise processing, see *Merchandising Operations Guide - Volume 1*.

### Franchise Customer Upload (fcustomerupload)

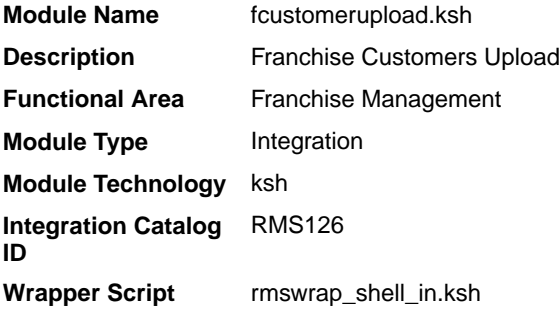

#### **Schedule**

Oracle Retail Merchandising Batch Schedule

#### Design Overview

This module uploads franchise customers and customer group details from an external system into Merchandising staging tables. It also performs both technical and business validation of the data sent in the file; for example, it validates that a customer cannot be deleted if a franchise store is associated with it.

#### Restart/Recovery

The restart recovery is different from the conventional Merchandising batch. There are three points on the batch upload process where you can evaluate the successful load of the data.

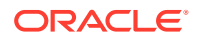

SQL load - SQL load dumps invalid records that do not meet certain technical requirements (for example:. data type inconsistencies, and so on.). The rejected record is written either to a bad file or to a discard file. The discard file contains records that do not satisfy conditions such as missing or invalid record types. Records with other technical issues are written to the bad file.

### **Note:**

A non-fatal code is returned by the program and a message will be written to the log file if reject files are created.

**Action Required:** When such conditions exist, you may update either the bad or discard file and attempt to reload using the same files.

• File-Based Validations - the data from the files are loaded into the staging tables for validation. PL/SQL functions will validate the data in the staging tables to determine if there are any issues with the FHEAD and FTAIL in the file. These kinds of errors are FATAL errors and the batch ends the file processing immediately with return code 255.

**Action Required:** When this condition exists, you can fix the data upload file and try to reload.

• Business Validation Level - PL/SQL functions determine if the transactions loaded are valid enough to modify the actual Merchandising tables. Records that do not meet certain technical or business validations are rejected and the information is updated back into the staging table with an appropriate error message and the batch issues a NON-FATAL return code 1.

**Action Required:** When this condition exists, you can fix the data upload file and try to reload.

#### I/O Specification

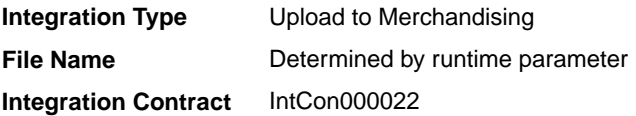

#### Input File Layout

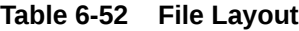

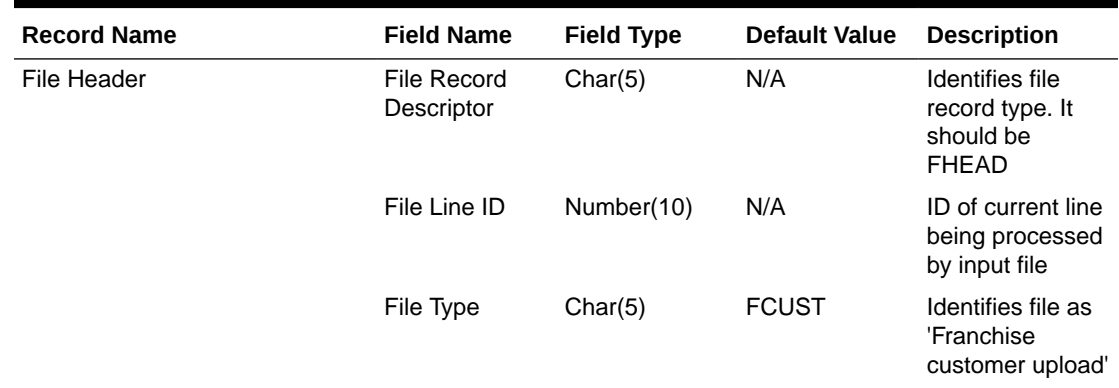

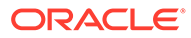

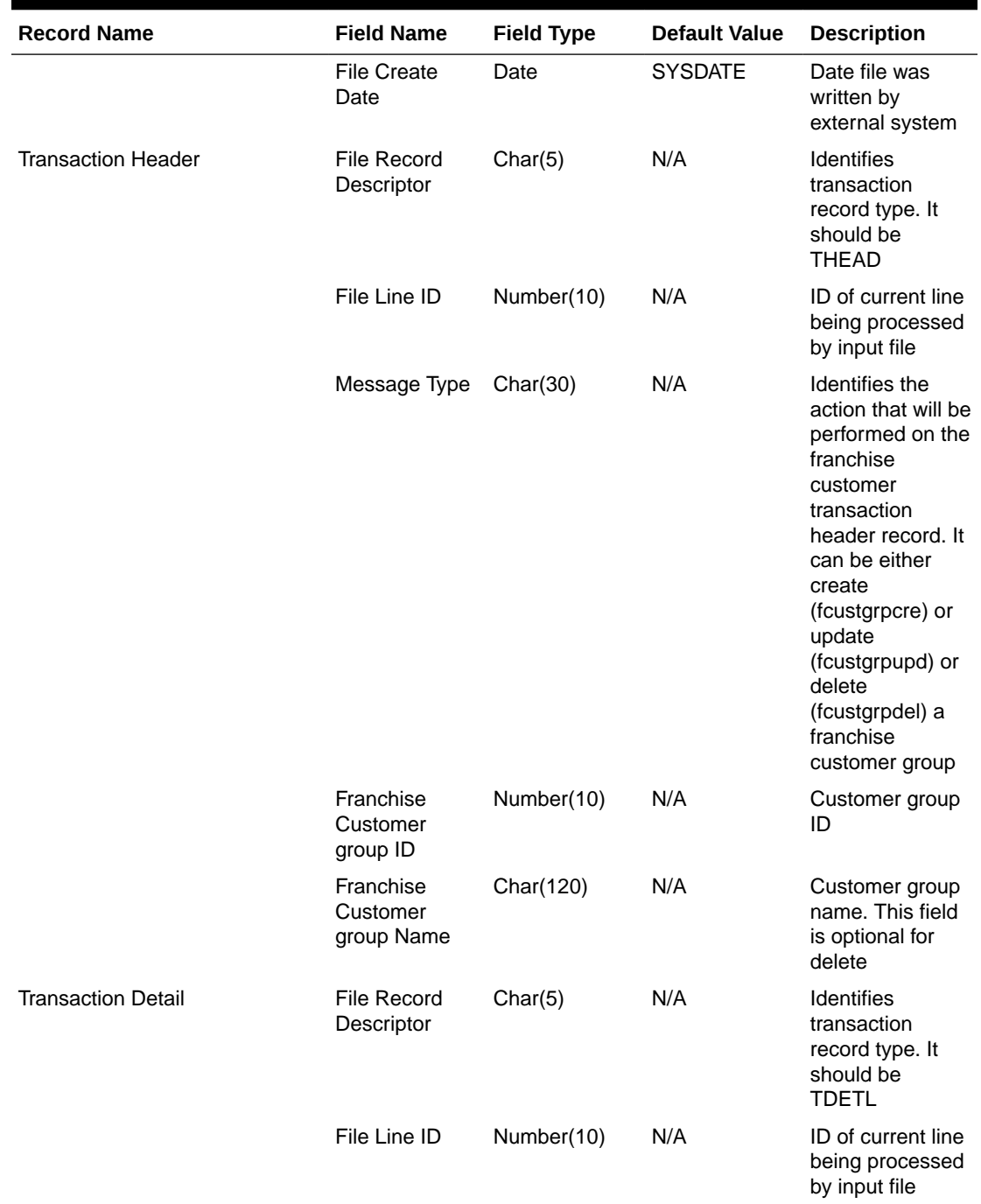

### **Table 6-52 (Cont.) File Layout**

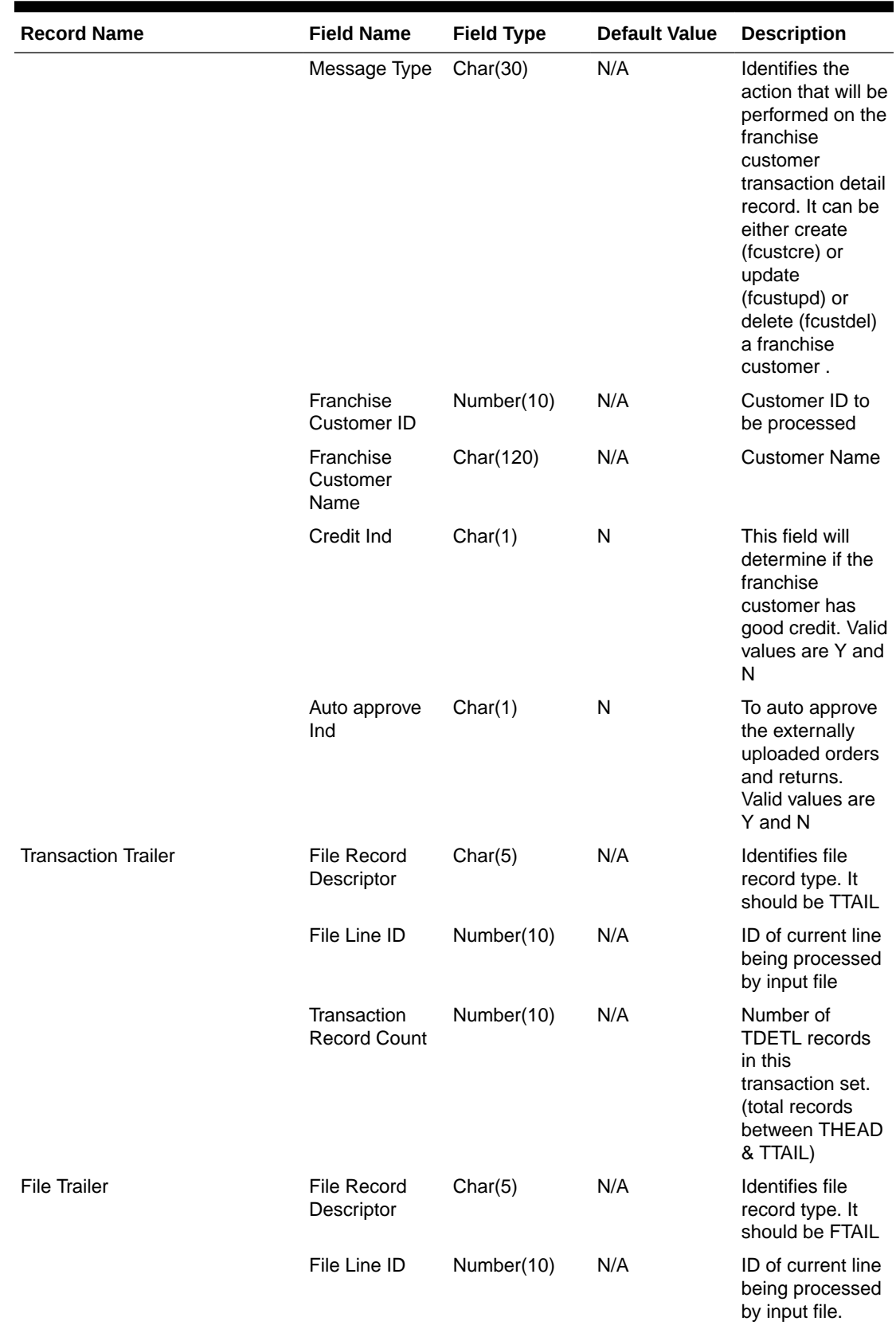

### **Table 6-52 (Cont.) File Layout**

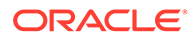

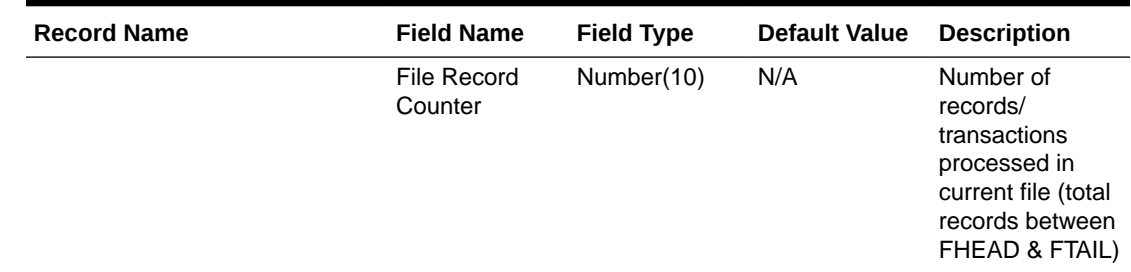

#### <span id="page-1305-0"></span>**Table 6-52 (Cont.) File Layout**

#### Design Assumptions

N/A

### Franchise Order Upload (wfordupld.ksh)

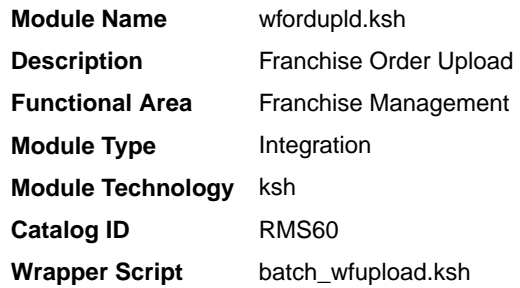

#### **Schedule**

Oracle Retail Merchandising Batch Schedule

#### Design Overview

This batch program is used to upload franchisee orders from an external source. These orders will be created with an order type of 'EDI' and will be created for the source type specified in the upload file. If source type is not specified, then the costing location for the item/franchise store will be used. Orders will be created in approved status if the customer is setup for auto approval, assuming that the customer has valid credit.

If the customer fails credit check or if available inventory at the source location is insufficient to fulfill the order, the order will be generated in input status.

Franchise orders from customers that are not identified for 'Auto Approval' are uploaded into Merchandising in input status. These orders will need to be manually approved in Merchandising in order to be considered active.

#### Restart/Recovery

The restart recovery is different from the conventional Merchandising batch. There are two points on the batch upload process where users can evaluate the successful load of the data.

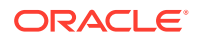

SQL load - At this point, SQL load dumps invalid records that do not meet certain technical requirements (for example:. file layout issues, data type inconsistencies, and so on.). The rejected record is written to a bad file or to a discard file. The discard file contains records that do not satisfy conditions, such as missing or invalid record types. Records with other technical issues are written to the bad file.

### **Note:**

A non-fatal code is returned by the program and a message will be written to the log file if reject files are created.

**Action Required:** When such conditions exist, you may update either the bad or discard file and attempt to reload using the same files.

• Business Validation - At this point data from the file(s) are loaded into the staging table(s). PL/SQL functions determine if this loaded data is valid enough to be inserted into the actual Merchandising tables. For records that do not meet certain technical or business validations, the error message will be updated in staging table.

**Action Required:** When this condition exists, you can fix the data upload file and try to reload the file with valid data.

#### I/O Specification

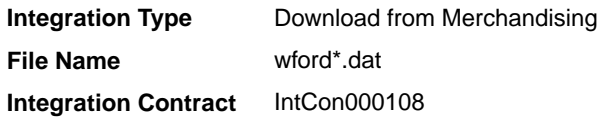

#### SQL Loader Input File Layout

**Table 6-53 SQL Loder Input File Layout**

| <b>Record Name</b> | <b>Field Name</b>                        | <b>Field Type</b> | Null allowed? | <b>Default Value</b> | <b>Description</b>                                                              |
|--------------------|------------------------------------------|-------------------|---------------|----------------------|---------------------------------------------------------------------------------|
| <b>FHEAD</b>       | File head<br>descriptor                  | Char(5)           | No.           | <b>FHEAD</b>         | Describes file<br>line type.                                                    |
|                    | Line Number                              | Number(10)        | No.           | N/A                  | Id of the current<br>line being<br>processed.                                   |
|                    | Customer Id                              | Number(10)        | No.           | N/A                  | Customer ID of<br>the customer<br>requesting the<br>order.                      |
|                    | Customer<br>Order<br>Reference<br>number | Char(20)          | No.           | N/A                  | A reference field<br>used by the<br>customer for<br>their tracking<br>purposes. |
|                    | <b>Currency Code</b>                     | Char(3)           | No.           | N/A                  | This is the<br>currency on<br>which the order<br>was transacted.                |

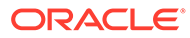

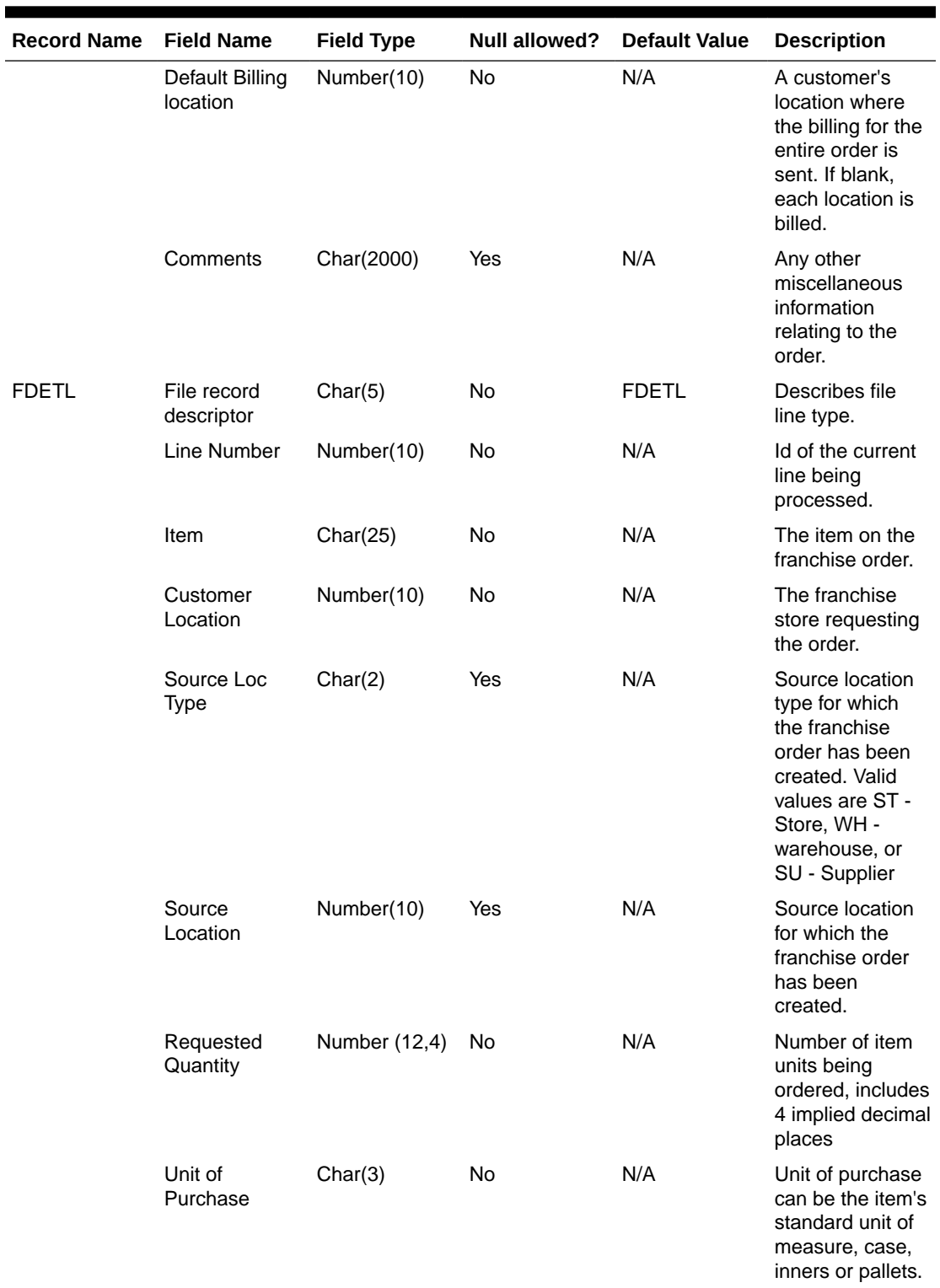

## **Table 6-53 (Cont.) SQL Loder Input File Layout**

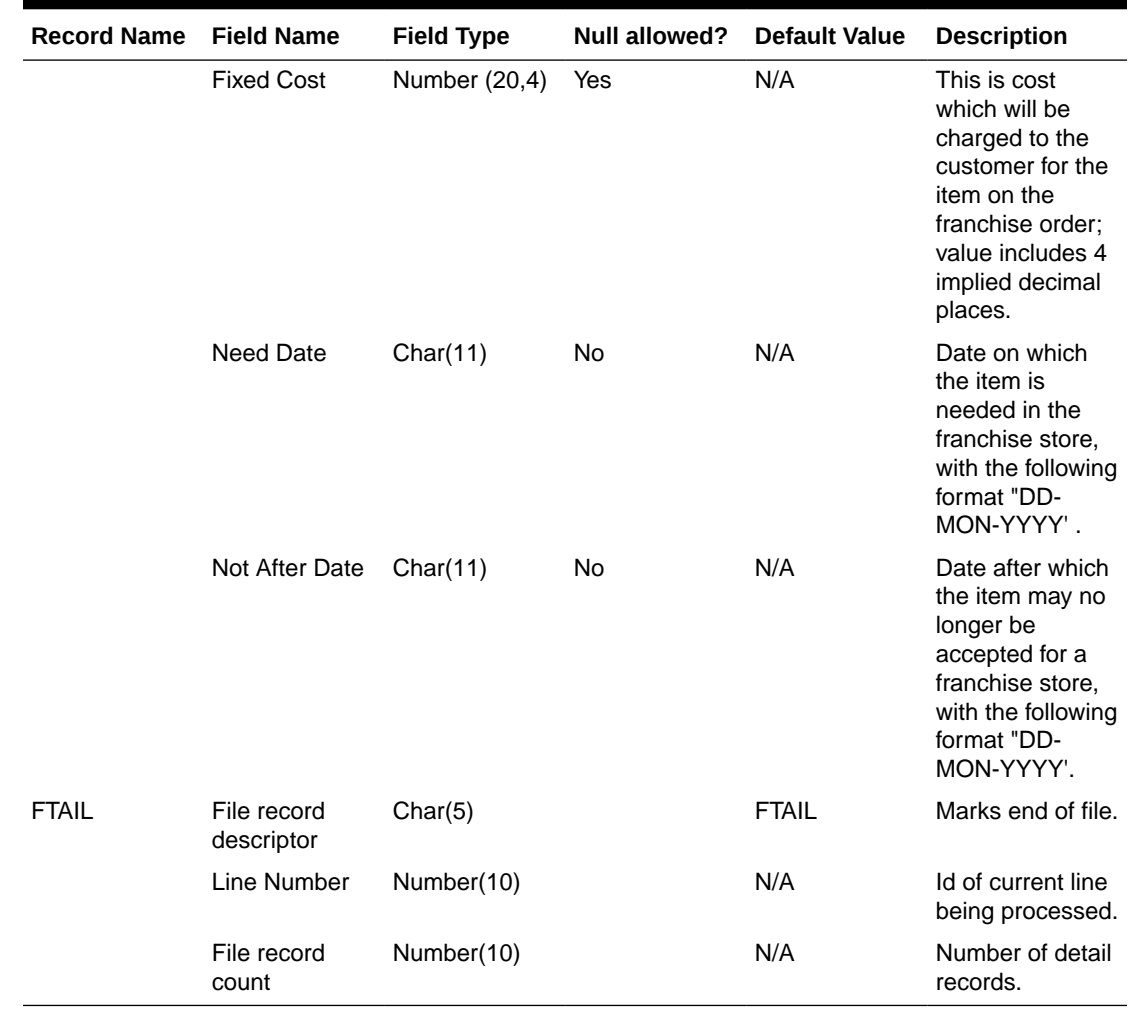

<span id="page-1308-0"></span>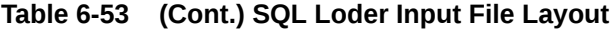

Design Assumptions

N/A

# Franchise Return Upload (wfretupld.ksh)

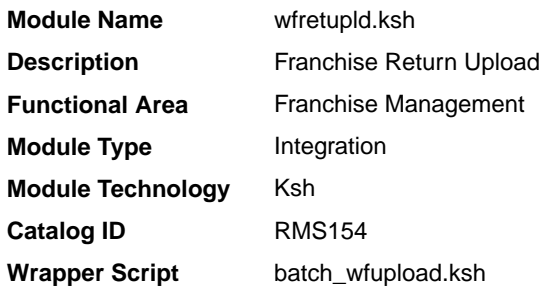

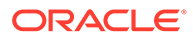

#### **Schedule**

Oracle Retail Merchandising Batch Schedule

#### Design Overview

This batch program is used for uploading franchise returns sent from an external source, such as an external order management application. When returns are uploaded in this manner, the data will be validated and the return will be created in Merchandising. Additionally, an associated franchise return transfer will also be created.

#### Restart/Recovery

The restart recovery is different from the conventional Merchandising batch. There are two points on the batch upload process where users can evaluate the successful load of the data.

• SQL load - At this point, SQL load dumps invalid records that do not meet certain technical requirements (for example:. file layout issues, data type inconsistencies, and so on.). The rejected record is written either to a bad file or to a discard file. The discard file contains records that do not satisfy conditions, such as missing or invalid record types. Records with other technical issues are written to the bad file.

### **Note:**

A non-fatal code is returned by the program and a message will be written to the log file if reject files are created. When such conditions exist, you may either update the bad or discard file and attempt to reload using the same files.

• Business Validation - At this point data from the file(s) are loaded into the staging table(s). PL/SQL functions determine if this loaded data is valid enough to be inserted into the actual Merchandising tables. For all records that do not meet certain technical or business validations, the error message will be updated in staging table. When this condition exists, you can fix the data upload file and try to reload the file with valid data.

#### I/O Specification

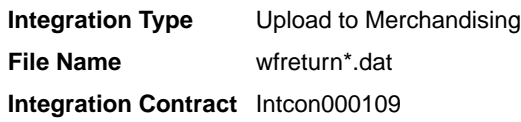

#### SQL Loader Input File Layout

The following is the file pattern for the upload file.

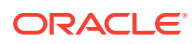

### **Note:**

The values are pipe "|" delimited and can optionally be enclosed by " ".

| <b>Record Name</b> | <b>Field Name</b>                         | <b>Field Type</b> | <b>Null Allowed?</b> | <b>Default Value</b> | <b>Description</b>                                                                                         |
|--------------------|-------------------------------------------|-------------------|----------------------|----------------------|----------------------------------------------------------------------------------------------------|
| <b>FHEAD</b>       | File head<br>descriptor                   | Char(5)           | No                   | <b>FHEAD</b>         | Describes file<br>line type.                                                                               |
|                    | Line Number                               | Number(10)        | No                   |                      | Id of the current<br>line being<br>processed.                                                              |
|                    | Customer ID                               | Number(10)        | No                   |                      | Franchise<br>customer ID of<br>the customer<br>making the<br>return.                                       |
|                    | Customer<br>Return<br>Reference<br>number | Char(20)          | No                   |                      | A reference field<br>used by the<br>franchise<br>customer for<br>their tracking<br>purposes.               |
|                    | Currency Code Char(3)                     |                   | No                   |                      | This is the return<br>currency.                                                                            |
|                    | Comments                                  | Char(2000)        | Yes                  |                      | Any other<br>miscellaneous<br>information<br>related to the<br>return.                                     |
| <b>FDETL</b>       | File record<br>descriptor                 | Char(5)           | No                   | <b>FDETL</b>         | Describes file<br>line type.                                                                               |
|                    | Line Number                               | Number(10)        | No                   | N/A                  | Id of the current<br>line being<br>processed.                                                              |
|                    | Item                                      | Char(25)          | No                   | N/A                  | The item on the<br>franchise return.                                                                       |
|                    | Franchise<br>Order Number                 | Number(10)        | No                   | N/A                  | The franchise<br>order number<br>against which the<br>return is made.                                      |
|                    | Customer<br>Location                      | Number(10)        | No                   | N/A                  | The franchise<br>location which is<br>making the<br>return.                                                |
|                    | Return Loc<br><b>Type</b>                 | Char(1)           | No                   | N/A                  | Return location<br>type for the<br>franchise return;<br>valid values are<br>S - store or W -<br>warehouse. |

**Table 6-54 SQL Loader Input File Layout**

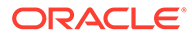

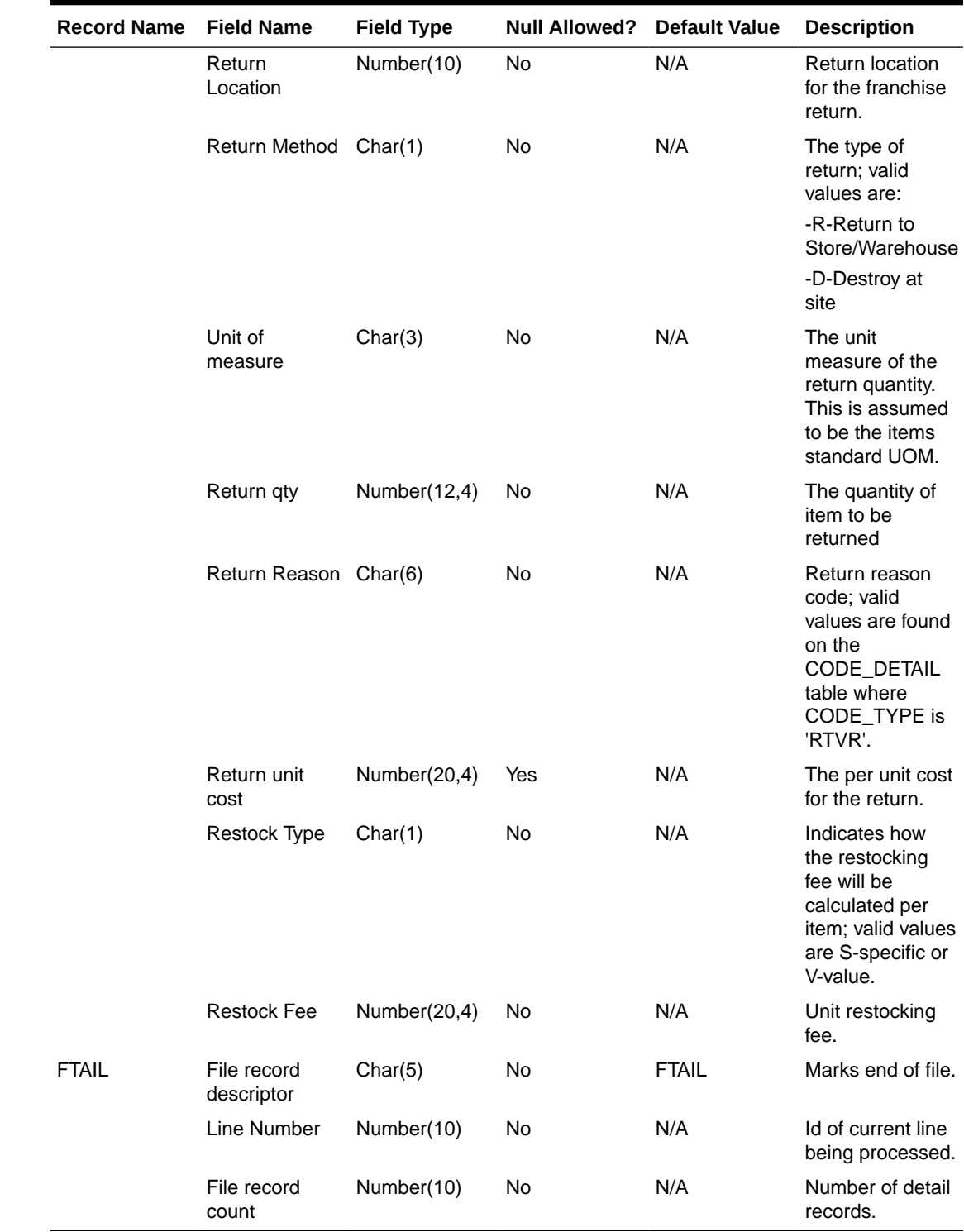

### **Table 6-54 (Cont.) SQL Loader Input File Layout**

Design Assumptions

N/A

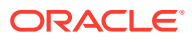

## <span id="page-1312-0"></span>Upload Cost Buildup Template (fcosttmplupld)

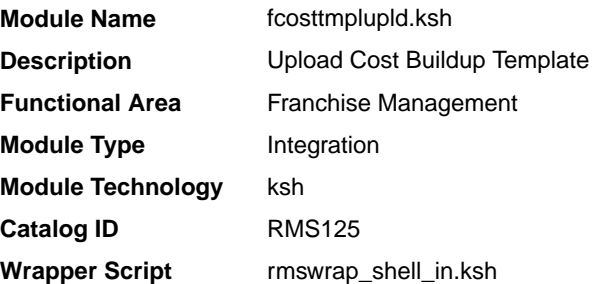

#### **Schedule**

Oracle Retail Merchandising Batch Schedule

#### Design Overview

This module uploads cost buildup templates and franchise cost relationships used for franchise pricing from an external system into Merchandising staging tables. It also performs both technical and business validation of the data sent in the file; for example, it validates that start and end dates are included for new and updated templates.

### **Note:**

No date format is specified in the input file, as any valid PL/SQL date format can be used.

#### Restart/Recovery

The restart recovery is different from the conventional Merchandising batch. There are three points on the batch upload process where users can evaluate the successful load of the data.

• SQL load - SQL load dumps invalid records that do not meet certain technical requirements (for example:. file layout issues, data type inconsistencies, and so on.). The rejected record is written either to a bad file or to a discard file. The discard file contains records that do not satisfy conditions such as missing or invalid record types. Records with other technical issues are written to the bad file.

### **Note:**

A non-fatal code is returned by the program and a message will be written to the log file if reject files are created

**Action Required:** When such conditions exist, you may update either the bad or discard file and attempt to reload using the same files.

**1.** Business Validation Level - the data from the files are loaded into the staging tables for validation. PL/SQL functions determine if this loaded data is valid enough to be inserted into the actual Merchandising tables. Records that do not meet certain technical or

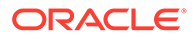

business validations are rejected and the information is updated back into the staging table with an appropriate error message and the batch issues a NON-FATAL return code.

**Action Required:** When this condition exists, you can fix the data upload file and try to reload.

**2.** Chunking validated data - At this point the data from staging tables that have passed business validation are chunked based on the number of valid transactions (cost templates) and max\_chunk\_size from RMS\_PLSQL\_BATCH\_CONFIG table. If there are no valid transactions to be chunked, batch issues a FATAL return code.

**Action Required:** When this condition exists, you can fix the data upload file and try to reload.

#### I/O Specification

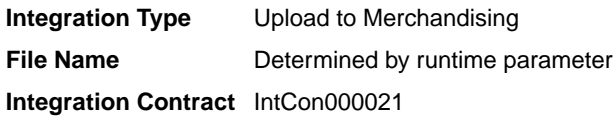

#### SQL Loader Input File Layout

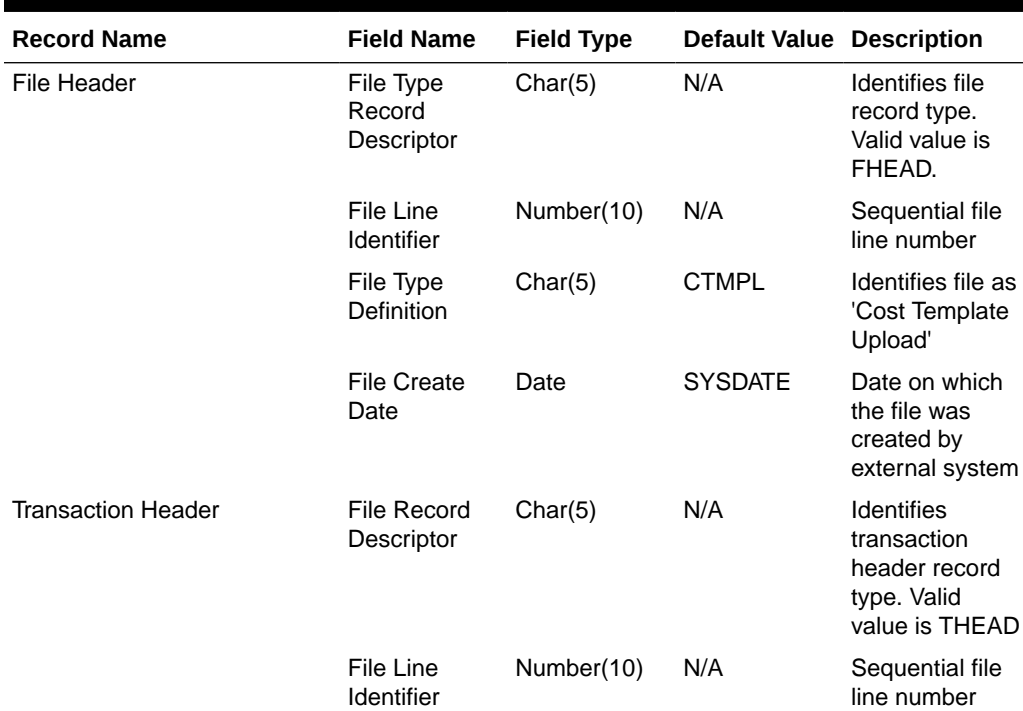

#### **Table 6-55 SQUL Loader Input File Layout**

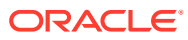

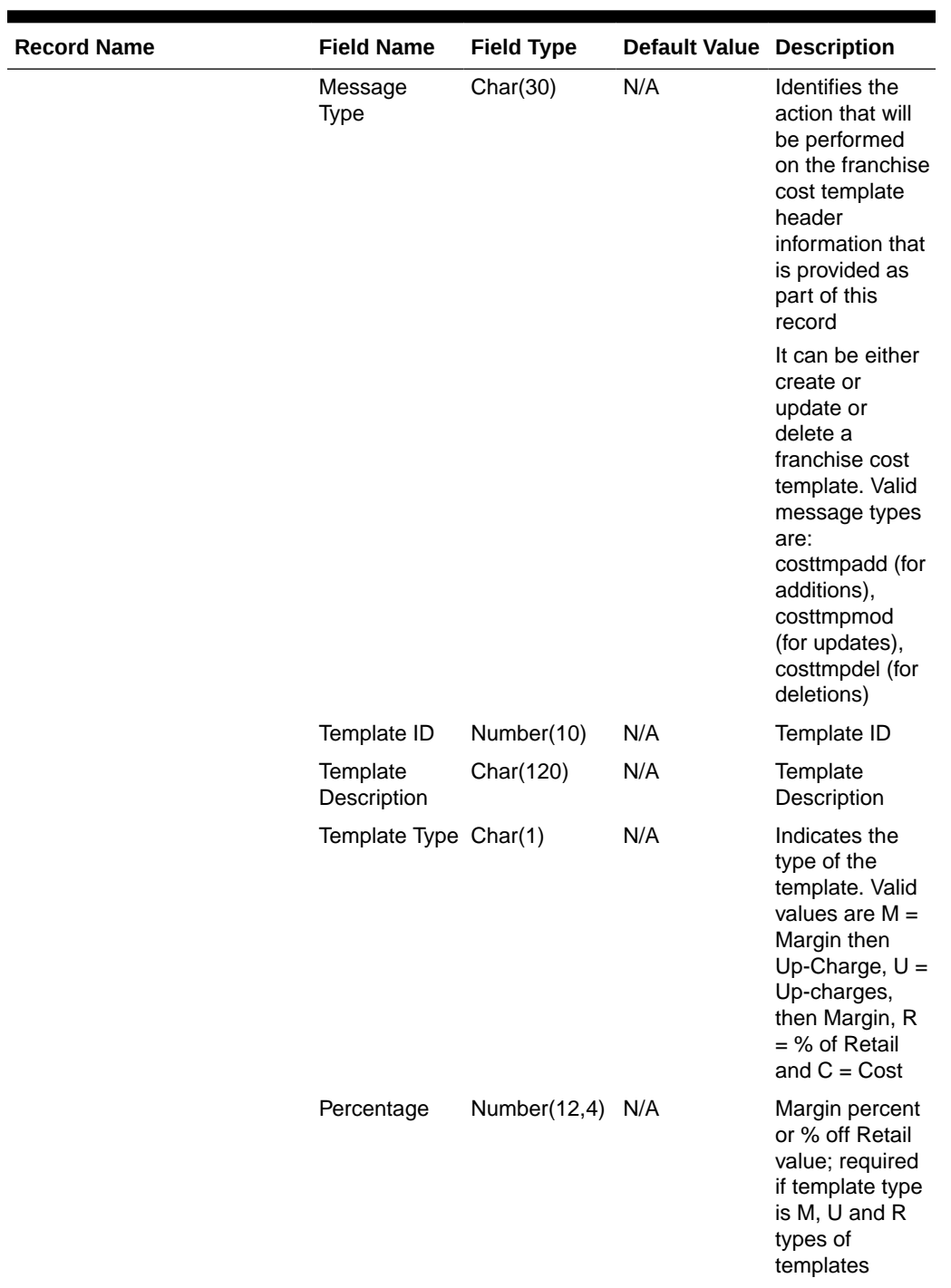

### **Table 6-55 (Cont.) SQUL Loader Input File Layout**

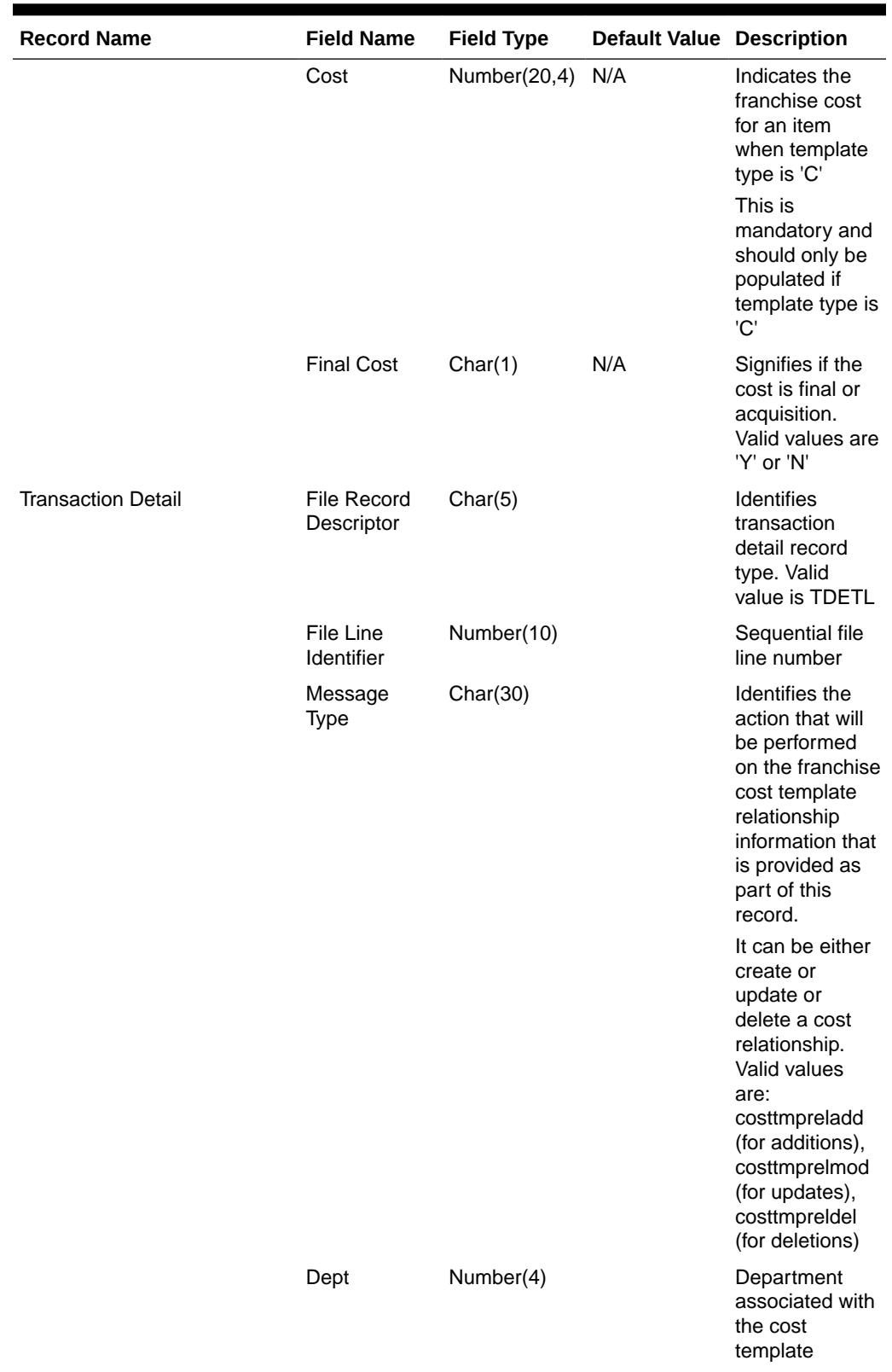

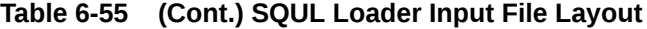

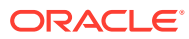

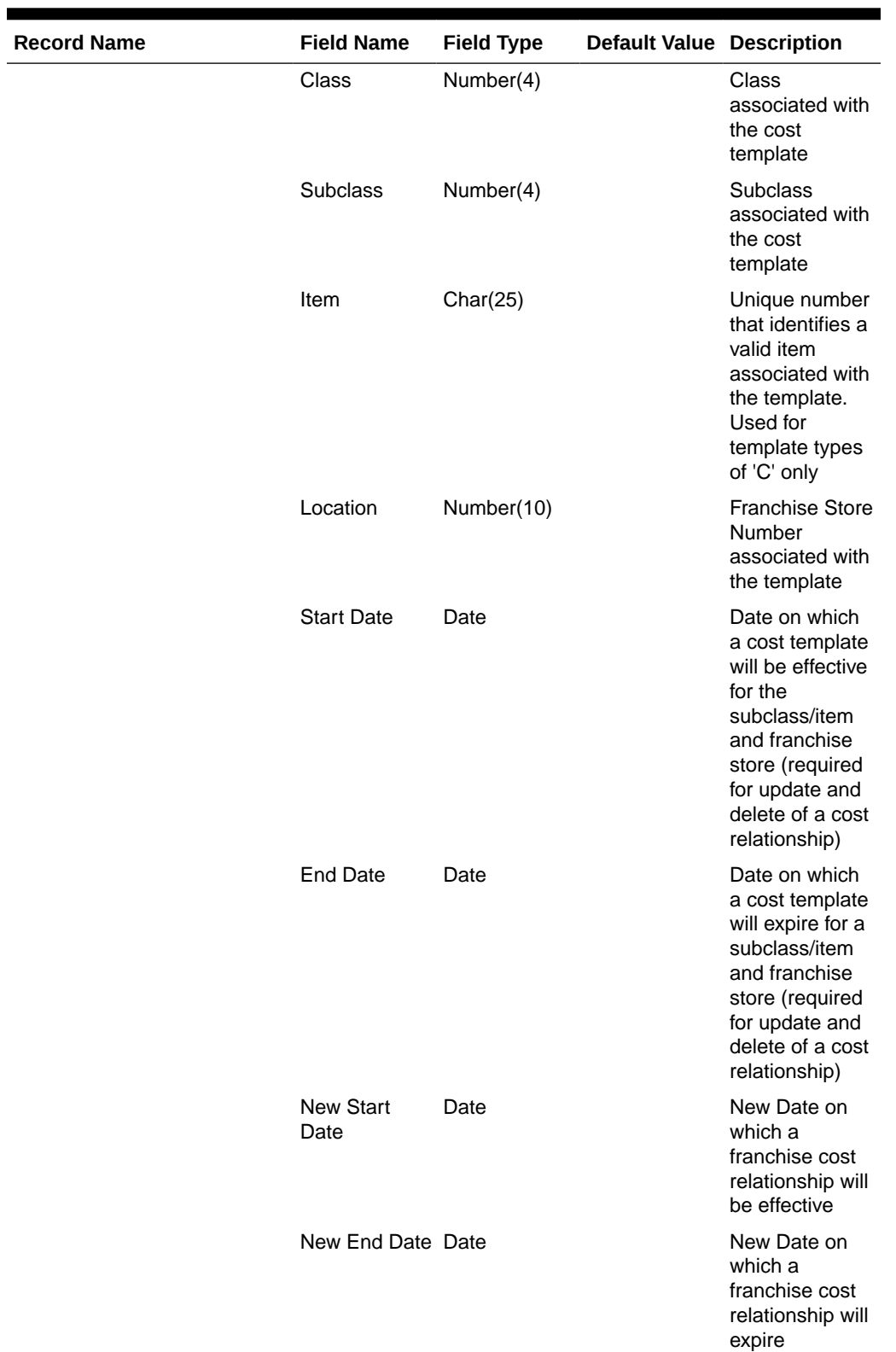

## **Table 6-55 (Cont.) SQUL Loader Input File Layout**

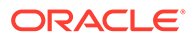

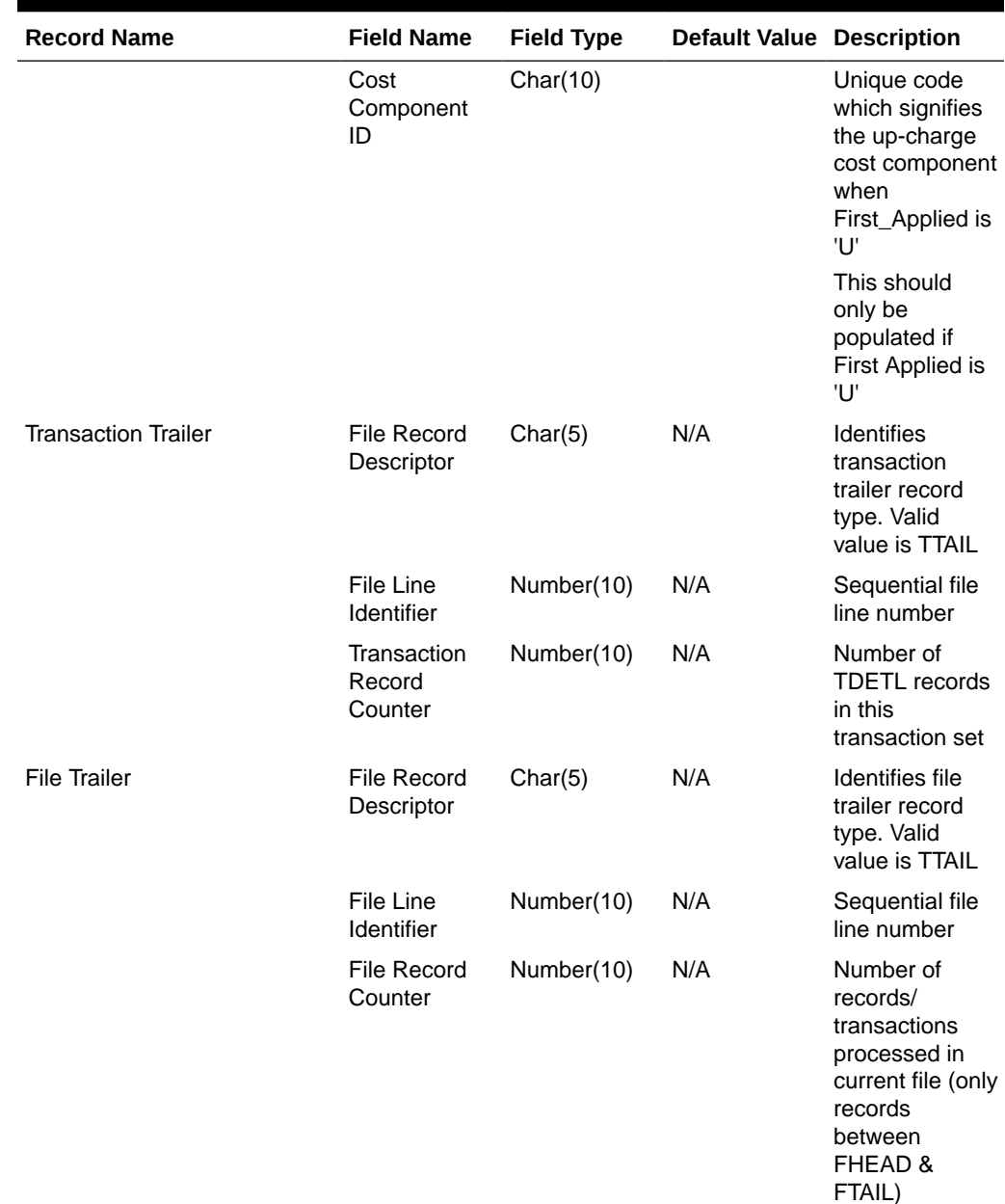

### <span id="page-1317-0"></span>**Table 6-55 (Cont.) SQUL Loader Input File Layout**

Design Assumptions

N/A

# Upload of Franchise Sales (wfslsupld.ksh)

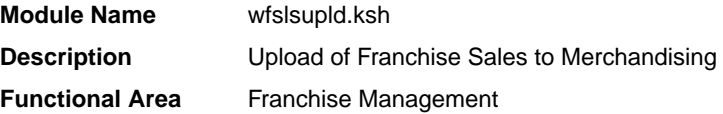

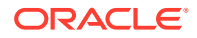

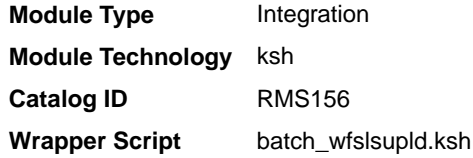

#### **Schedule**

Oracle Retail Merchandising Batch Schedule

#### Design Overview

Non-stockholding franchise stores in Merchandising are used for retailers who have franchise or other business customers for whom they supply inventory, but don't manage it for them. However, even though inventory information will not be available for these locations in Merchandising, sales information will be able to be uploaded to Merchandising via this process to allow retailers to have better visibility to future demand from these customers. In addition to uploading sales information, this same batch script also purges old nonstockholding franchise store sales records from Merchandising. The script runs in 4 modes:

- Load this mode will load the data from the file into a staging table in Merchandising for processing; any errors encountered in validating the data on the upload are also written to the staging table (WFSLSUPLD\_STAGING).
- Process this mode will process the records in the staging table that did not have errors during load, which includes both writing the data to the WF\_NONSTOCKHOLDING\_SALES table, as well as purging the processed records from the staging table.
- Reject this mode will process the records on the staging table that had errors on initial load. It will create a reject file for each location/report date with the data in error for that location/date. The records will then be deleted from the staging table.
- Purge this mode is used to purge old sales records from the WF\_NON\_STOCKHOLDING\_SALES table. Records are deleted based on the system parameter Non-stockholding Franchise Sales History days (WF\_NON\_STOCK\_SALES\_HIST\_DAYS).

#### Restart/Recovery

The program can be restarted by running the wfslsupld REJECT mode to create an input file of rejected records and wfslsupld LOAD/PROCESS mode to reprocess the rejected records.

#### I/O Specification

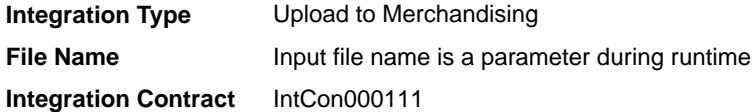

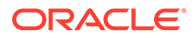

# Input File Layout

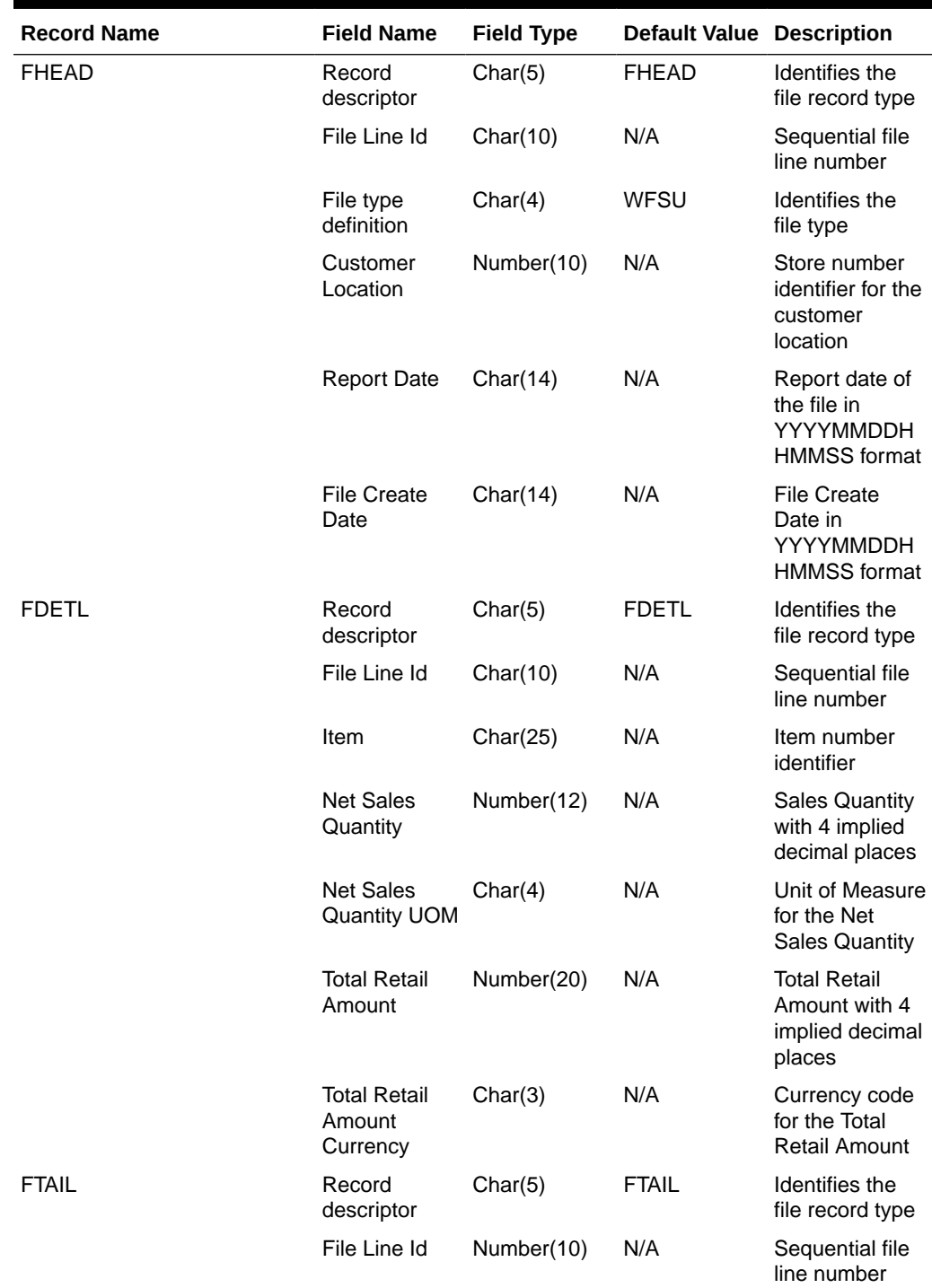

### **Table 6-56 Input File Layout**

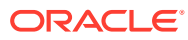

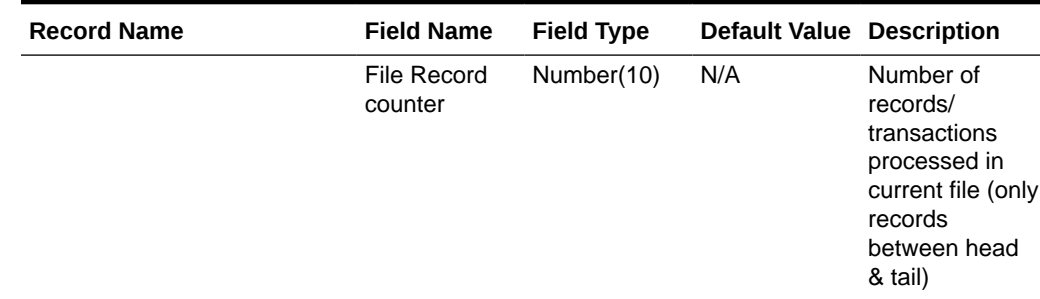

#### **Table 6-56 (Cont.) Input File Layout**

#### Design Assumptions

N/A

### Other Inventory

Other inventory related, scheduled inbound integrations include:

- External Transaction Data Upload (trandataload.ksh)
- [Upload and Process Inventory Reservations from Sales Audit \(ordinvupld\)](#page-1323-0)
- [Upload Item Availability for Type A & D Contracts from Suppliers \(ediupavl\)](#page-1327-0)

### External Transaction Data Upload (trandataload.ksh)

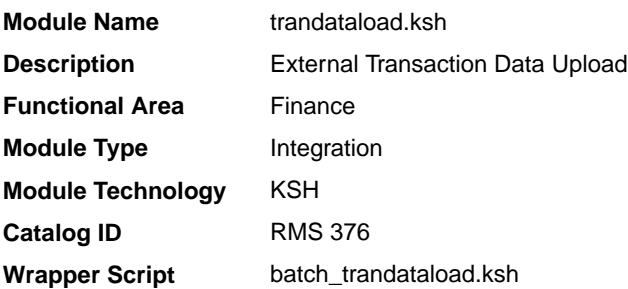

#### **Schedule**

Oracle Retail Merchandising Batch Schedule

#### Design Overview

This process, along with trandataprocess.ksh, provides a mechanism to write records directly into the TRAN\_DATA tables based on a file from an external system. The primary purpose of this functionality is to allow additional costs to be included in stock ledger valuation that cannot be included based on existing Merchandise functionality. Records written to the TRAN\_DATA tables do not necessarily have a connection to any Merchandising transaction, and are based on a determination made outside of Merchandising. The records written through this mechanism function exactly the same as records written by normal Merchandising processes. For cost based transactions, the information must be passed at an

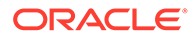

item/location level. For retail-based transactions, it can be at either an item/location or subclass/location level.

#### **Note:**

There is no support for recalculating or impacting unit inventory in Merchandising based on the transactions passed in, and only cost or retail value in the stock ledger is impacted - although the weighted average cost (WAC) may also be impacted if that method of accounting is used in Merchandising

The trandataload script loads the staging table STAGE\_EXT\_TRAN\_DATA table from a flat file using SQL Loader and divides the data into chunks to be processed in parallel threads based on the commit\_max\_counter and num\_threads value on RESTART\_CONTROL table.

This script accepts the following input parameters:

- Database Connect string
- File load indicator  $-$  This indicator is passed as Y if a flat file has to be loaded into the table STAGE\_EXT\_TRAN\_DATA else its N
- Input file This is the path of the input file. This is mandatory when File load indicator is Y.

The SQL loading from a flat file is optional in the script. If File load indicator is Y the program validates if the input file exists and logs an error in case the input file does not exist. The SQL Load (sqlldr) process loads the input file using control file trandataload.ctl into the STAGE\_EXT\_TRAN\_DATA table.

- A fatal error from sqlldr will halt the process.
- Rejected records are a non-fatal error and loader will continue processing and create bad file and discard files in case the input file does not match the expected format.

If you chose not to load data into the staging table (File load indicator 'N') then the batch assumes that data has been loaded on the staging table from a different source. After the loading process is complete, the batch divides the data into chunks. If the staging table is empty or all the records are in 'P'rocessed status then the batch logs an appropriate error.

#### Chunking Logic

- Dense rank the staged records over Subclass, item and location.
- Divide the rank value by the commit max counter.
- Rounding the divided value gives the Chunk ID to which the particular value belongs to.
- Item can be NULL on the staging table, when NULL consider item to be '-999'.
- This will make sure the records with same subclass value and having item as NULL and NOT NULL are not grouped together in a chunk.

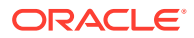

Since records with item have to be processed differently, (WAC recalculation and Variance postings) the batch makes sure that they fall in a different chunk to those records which do not have item value.

The Chunk data is inserted into STAGE\_EXT\_TRAN\_DATA\_CHUNK table.

#### Restart/Recovery

N/A

#### I/O Specification - Input File Specification

This batch uses SQL Loader to populate the staging table. The input file should be in pipe delimited format. Sample record structure would look like:

```
<item>|<dept>l<class>|<subclass>|<location>|<loc_type>|<tran_date>|<tran_code>|
\langle \text{add } \rangle \langle \text{units}\rangle \langle \text{total cost}\rangle \langle \text{total retail}\rangle \langle \text{ref no 1}\rangle \langle \text{ref no 2}\rangle \langle \text{GL } \text{ref no}\rangle<Old_unit_retail>|<New_unit_retail>|<Sales_type>|<VAT_rate>|<av_cost>|<ref_pack_no>|
<total_cost_excl_elc>|<WAC_reclculate_ind>|<status>|<create_timestamp>|
```
#### File Layout

The table below specifies the detail of each field in the record.

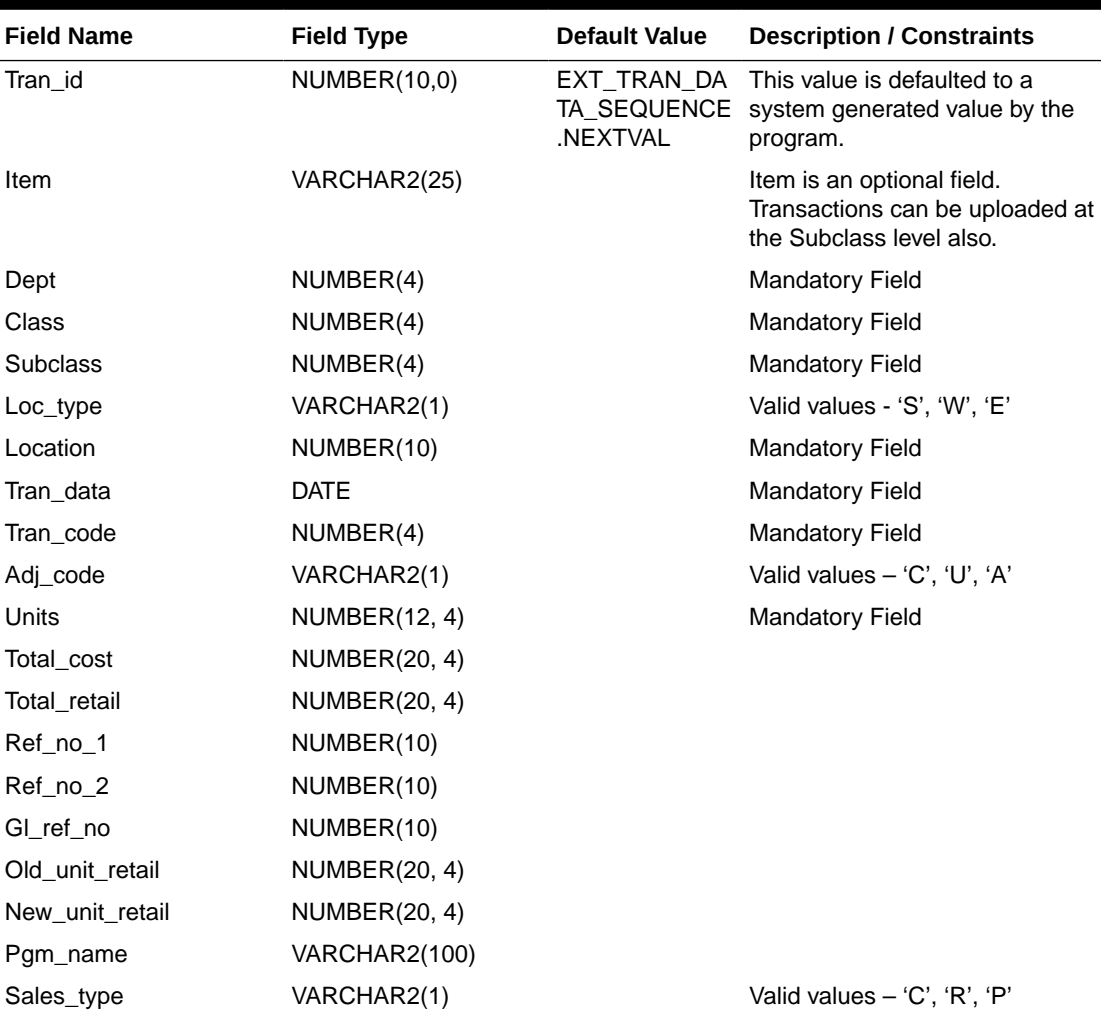

#### **Table 6-57 File Layout**

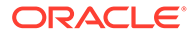

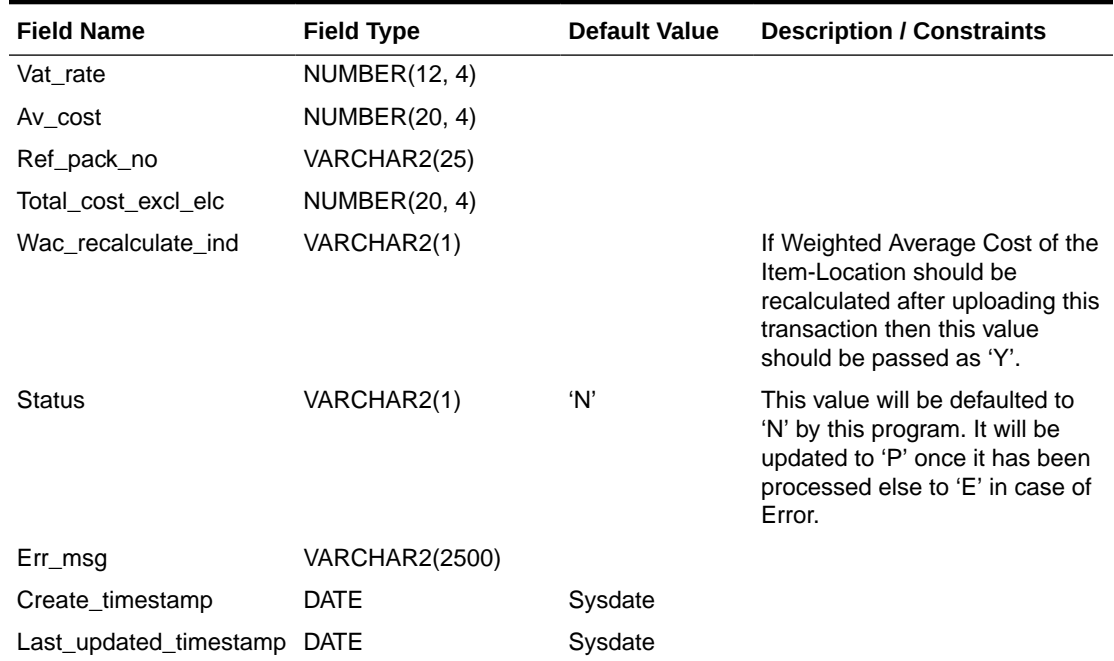

#### <span id="page-1323-0"></span>**Table 6-57 (Cont.) File Layout**

#### Design Assumptions

N/A

### Upload and Process Inventory Reservations from Sales Audit (ordinvupld)

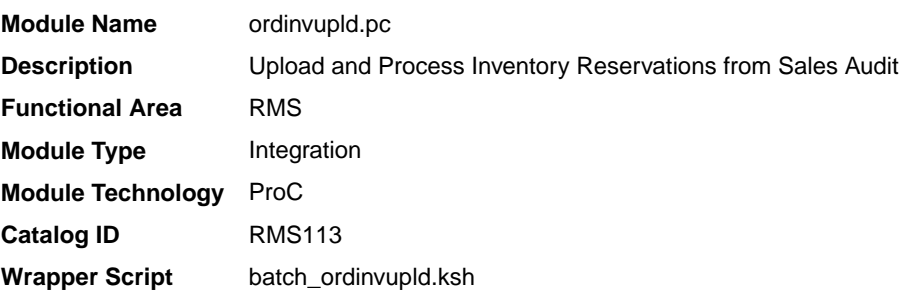

#### **Schedule**

Oracle Retail Merchandising Batch Schedule

#### Design Overview

This batch program processes the input file generated by the Sales Audit Inventory Export batch, which is generated to reserve and un-reserve inventory based on instore customer orders and layaway. An in-store customer order is one where the customer is purchasing inventory present in the store, but will not take it home immediately. For example, with a large item like a sofa, the customer may pickup at a later time with a larger vehicle. Layaway is when a customer pays for an item over time and only takes the item home once it has been fully paid for. In processing this

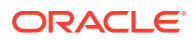

file, Merchandising updates the quantity of the item/location sent to either add or subtract from the quantity in the Customer Order inventory status type.

#### Restart/Recovery

The logical unit of work for this batch program is a valid item status transaction at a given store/location. The logical unit of work is defined as a group of these transaction records. The Oracle Retail standard file-based restart/recovery logic is used. Records are committed to the database when the maximum commit counter is reached.

### I/O Specification

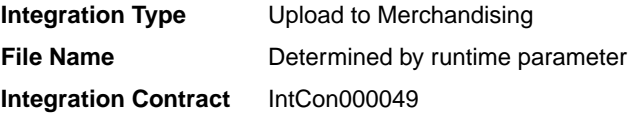

#### Input File Layout

#### **Table 6-58 ordinvupld.pc - Input File**

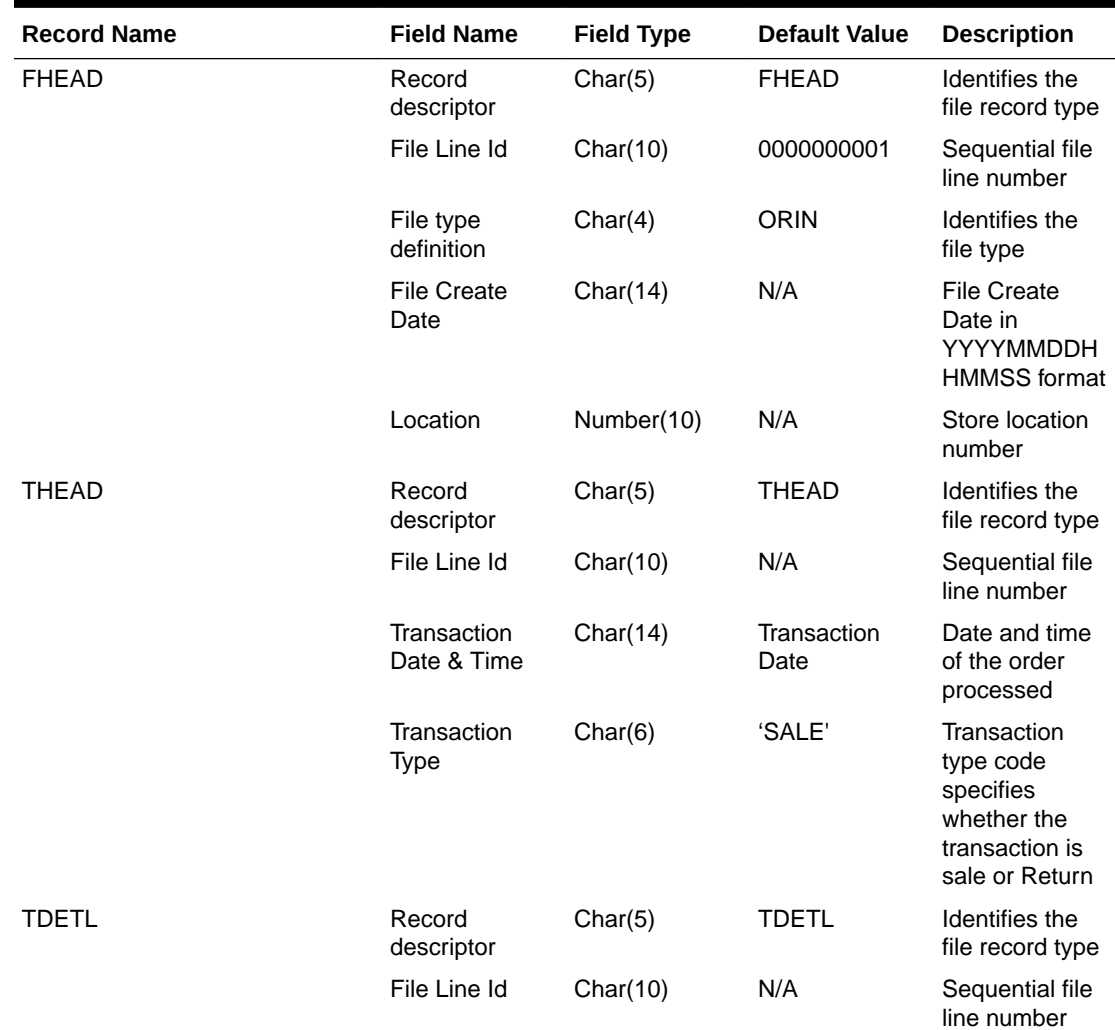

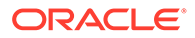

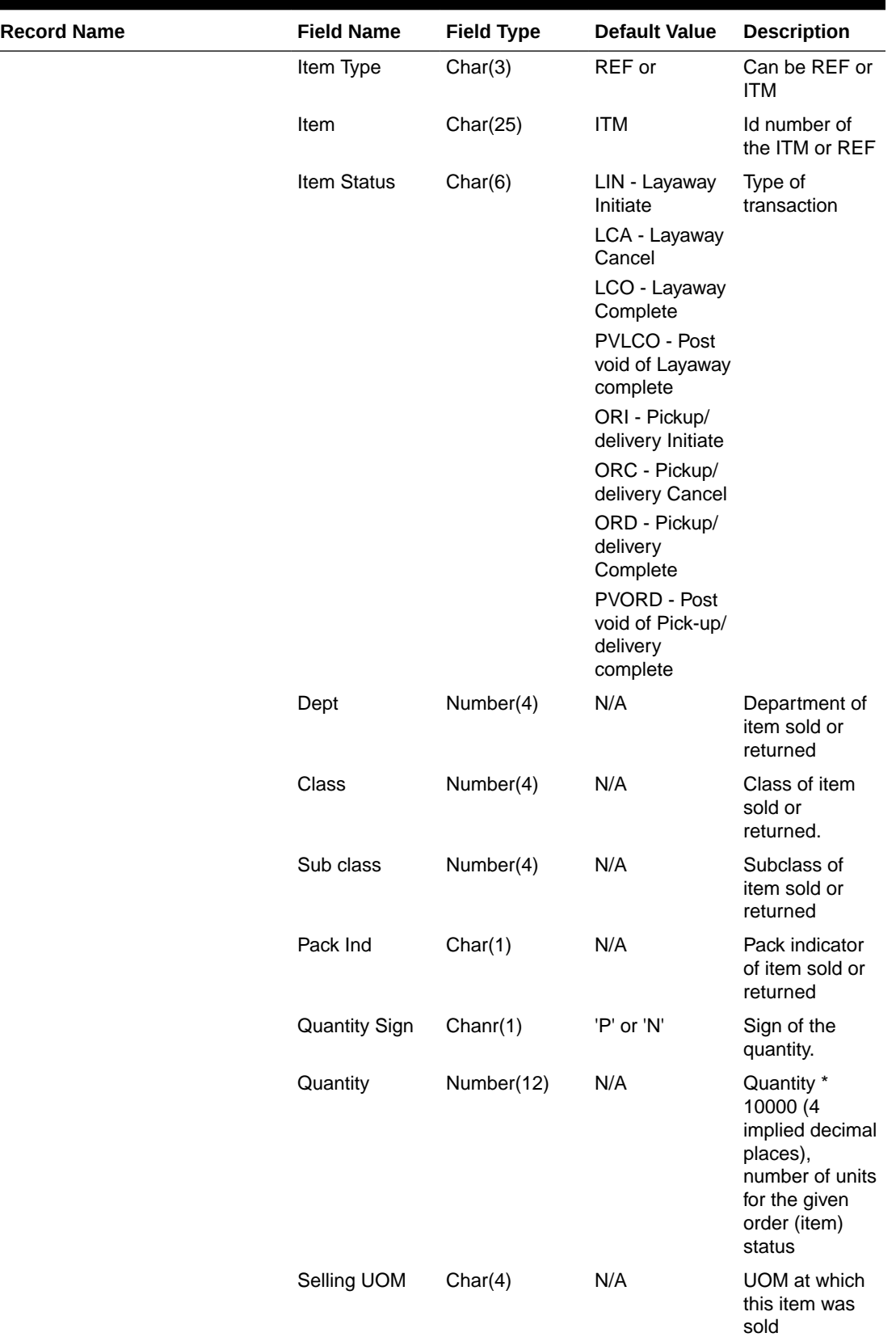

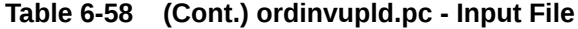

**College** 

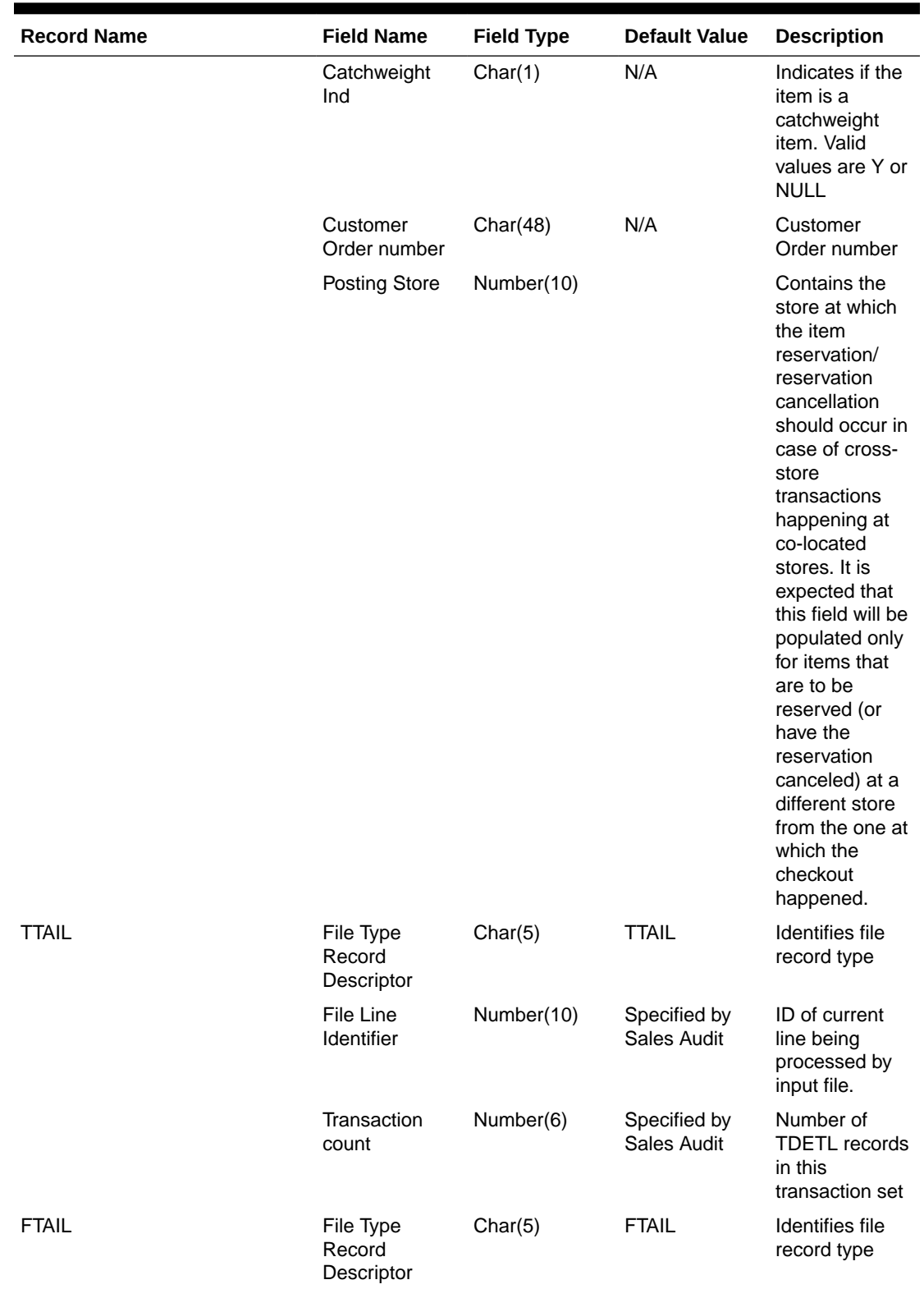

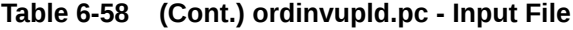

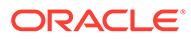

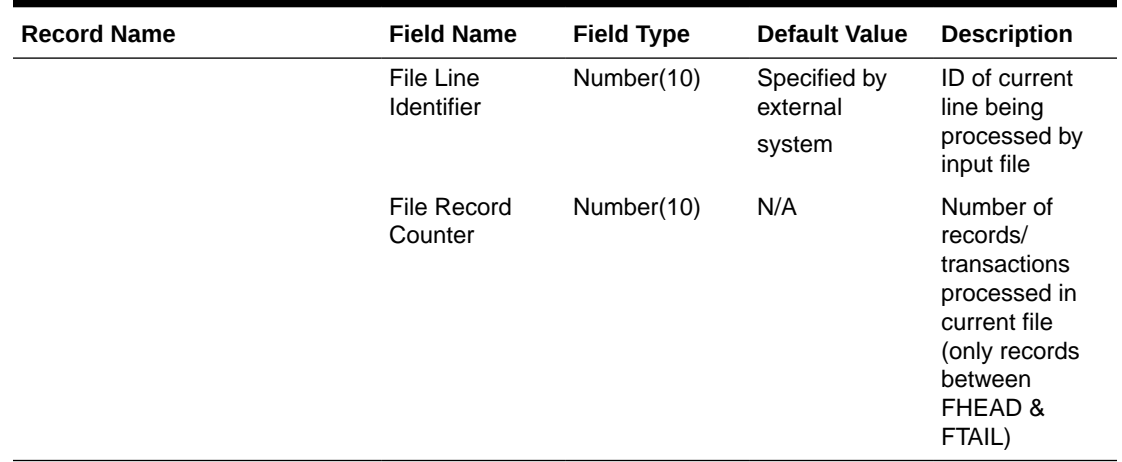

#### <span id="page-1327-0"></span>**Table 6-58 (Cont.) ordinvupld.pc - Input File**

Design Assumptions

N/A

## Upload Item Availability for Type A & D Contracts from Suppliers (ediupavl)

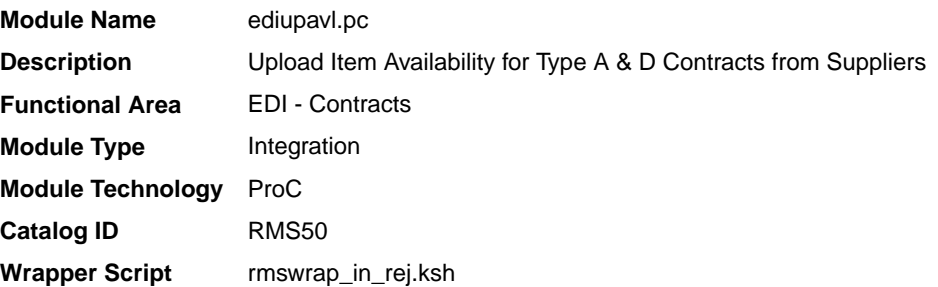

#### **Schedule**

See Oracle Merchandising Batch Schedule.

#### Design Overview

This module runs to upload supplier availability information, which is a list of the items that a supplier has available. This information is used by Merchandising for type A and D contracts which require supplier availability information. The data uploaded is written to the SUP\_AVAIL table.

#### Restart/Recovery

N/A

#### I/O Specification

**Integration Type** Upload to Merchandising **File Name Determined by runtime parameter** 

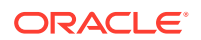

#### **Integration Contract** IntCon000016

### Input File Layout

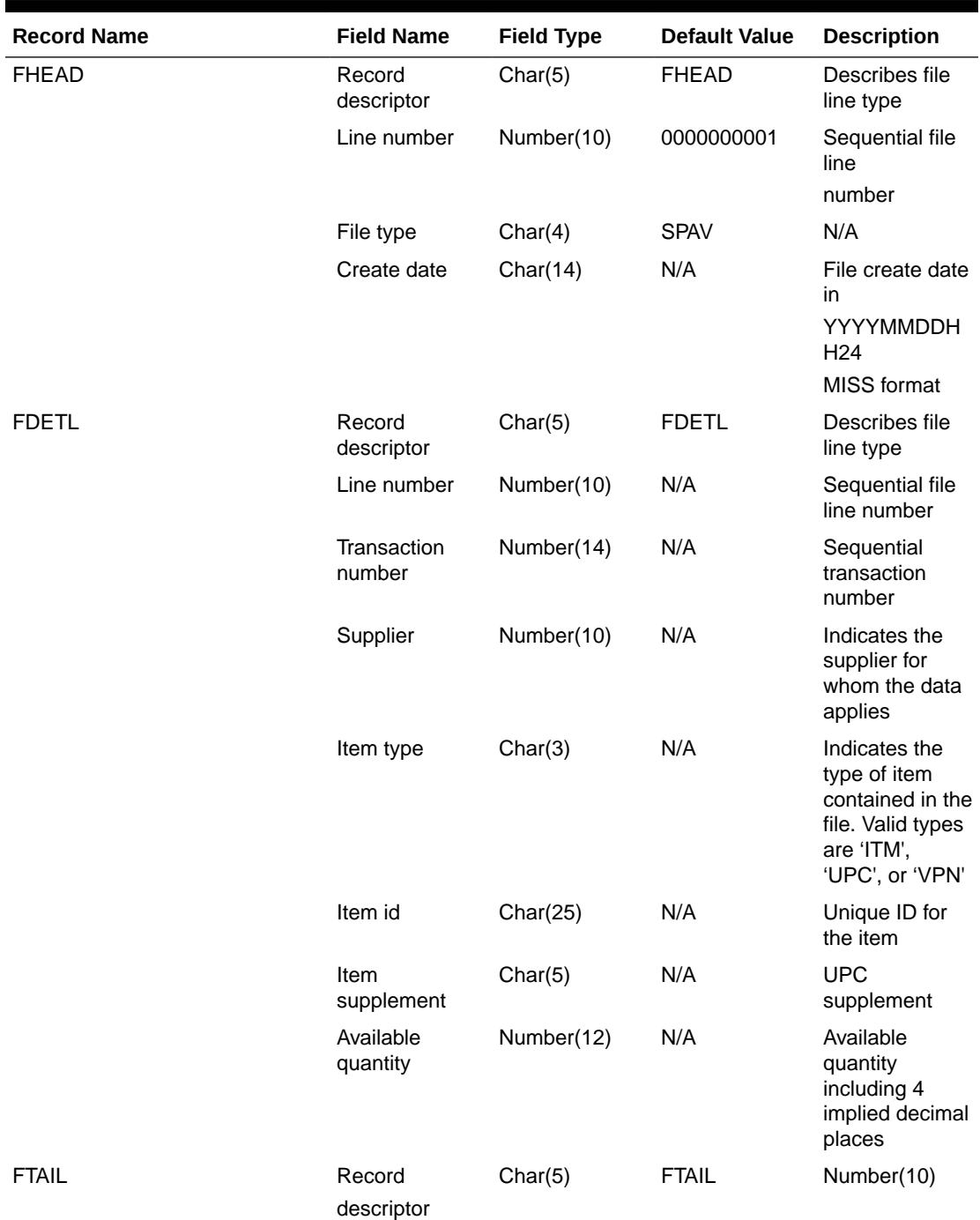

#### **Table 6-59 ediupavl.pc - File Layout**

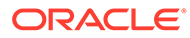

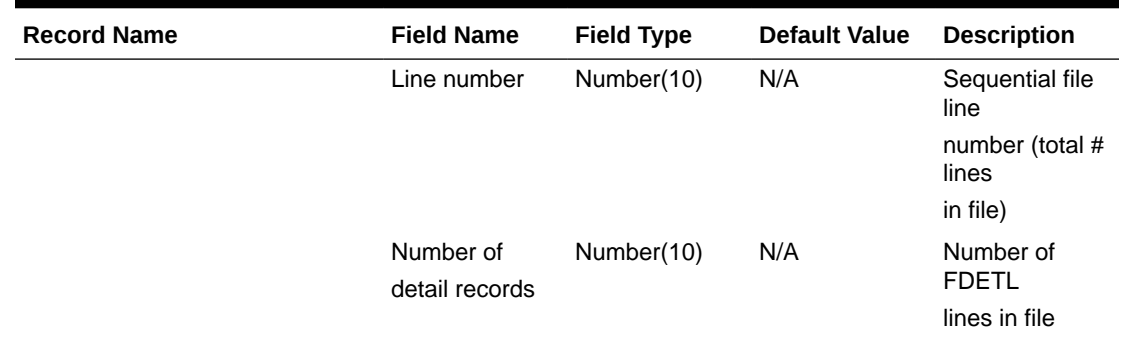

#### **Table 6-59 (Cont.) ediupavl.pc - File Layout**

#### Design Assumptions

This module will only be run if contracting is turned on in the system.

# Sales Processing

Merchandising and Sales Audit subscribe to data from point of sale (POS) and order management (OMS) solutions related to sales, returns, customer pick-ups, and so on. Generally, sales are first audited in Sales Audit and then sent to Merchandising for posting and inventory updates. However, customers can choose to bypass Sales Audit if using an external auditing solution or choosing not to audit sales data by sending data directly to Merchandising.

This section has been broken into the following sub-sections:

- **Sales Audit**
- **[Sales Posting](#page-1401-0)**

### Sales Audit

The purpose of Sales Audit is to accept transaction data from point-of-sale (POS) and order management (OMS) solutions and move the data through a series of processes that culminate in "clean" data. Data that Sales Audit finds to be inaccurate is brought to the attention of the auditors who can use the features in Sales Audit to correct the exceptions.

For more information on Sales Audit processing see *Merchandising Operations Guide Volume 1*.

This chapter contains details about the following integration processes used to import data to Sales Audit:

- [Customer Engagement Promotion Import \(CePromoBatch.ksh\)](#page-1330-0)
- [Import of Unaudited Transaction Data from POS to Sales Audit \(saimptlog/](#page-1331-0) [saimptlogi\)](#page-1331-0)
- [Import Total Value Adjustments From External Systems \(saimpadj\)](#page-1396-0)
- [Sales Audit Voucher Upload \(savouch\)](#page-1397-0)

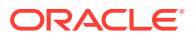

## <span id="page-1330-0"></span>Customer Engagement Promotion Import (CePromoBatch.ksh)

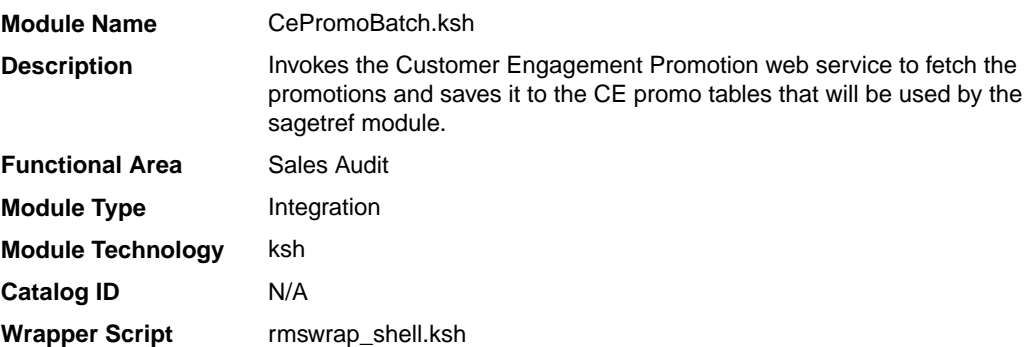

#### **Schedule**

Oracle Retail Merchandising Batch Schedule

#### Design Overview

The purpose of this script is to call the batch client that will execute the Oracle Retail Customer Engagement (ORCE) Promotion web service.

The values retrieved from the web service will populate the CE\_PROMO and CE\_PROMO\_DEAL. These tables will be used by the Get Reference Data for Sales Audit Import Processing (sagetref) batch.

The list of valid promotions in ORCE will be extracted by using the retrieve promotions method under the Promotion Event Web Service offered by ORCE. This request will return promotion information including the promotion ID. Similarly the promotion component details in ORCE can be retrieved using the retrieve promotion deals method under the Promotion Event Web Service. The information returned through this request will include the deal ID. The data in the CE\_PROMO and CE\_PROMO\_DEAL tables will be extracted into the promotion file format by the sagetref batch and will be used to validate the RTLOG files being imported into Sales Audit.

#### Restart/Recovery

N/A

#### Key Tables Affected

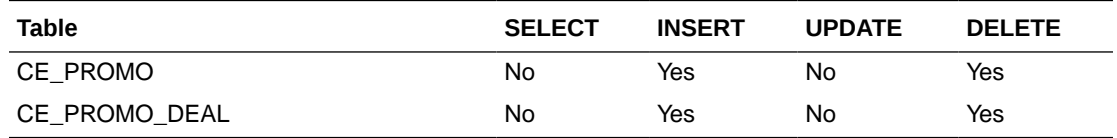

#### Design Assumptions

- The CE promotion web service URL will be different for each deployment. The URL will be set up during deployment and will become part of the batch environment variables.
- The ORCE web service is OAUTH enabled. The CePromoBatch.ksh will retrieve the necessary authentication through a REST API service call.

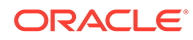

## <span id="page-1331-0"></span>Import of Unaudited Transaction Data from POS to Sales Audit (saimptlog/saimptlogi)

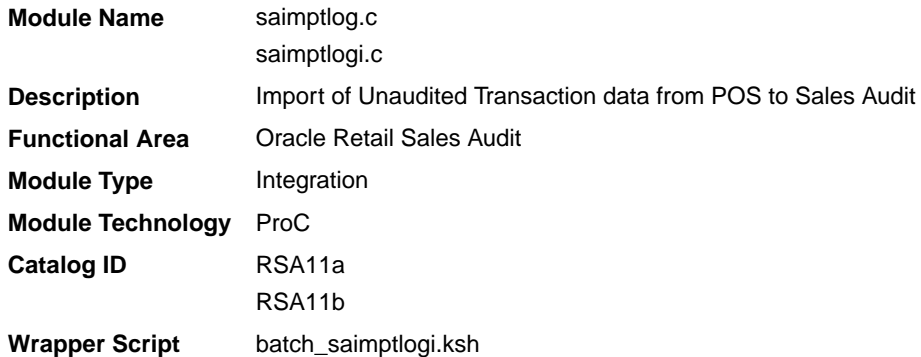

#### **Schedule**

Oracle Retail Merchandising Batch Schedule

#### Design Overview

Importing POS and Order Management System (OMS) data to Sales Audit is a five or six-step process depending on whether saimptlogi or saimptlog is used. Saimptlog produces SQL\*Loader files while saimptlogi does inserts directly into the database. Saimptlogi is meant for use in a trickle feed environment.

To import POS and OMS data, perform the following:

- **1.** SAGETREF must be run to generate the current reference files:
	- Items
	- Wastage
	- Sub-transaction level items
	- Primary variant relationships
	- Variable weight PLU
	- Store business day
	- Code types
	- Error codes
	- Store POS
	- Tender type
	- Merchant code types
	- Partner vendor
	- Supplier vendors
	- Employee ids
	- Banner ids
	- **Currency File**
	- Promotions File

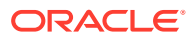
- Warehouse File
- Inventory Status File

These files are all used as input to SAIMPTLOG and SAIMPTLOGI. Because SAIMPTLOG and SAIMPTLOGI can be threaded, this boosts performance by limiting interaction with the database.

- **2.** Either SAIMPTLOG or SAIMPTLOGI must be run against each file. The files are the transaction log files in an Oracle Retail compatible format called RTLOG. The retailer is responsible for converting its transaction logs to RTLOGs. Both SAIMPTLOG and SAIMPTLOGI create a write lock, depending on the locking level specified in the Sales Audit System Options. It will create a write lock for a store/day combination on Sales Audit tables if the locking level indicated is Store Day. Otherwise, it will create a write lock for a transaction on Sales Audit tables if the locking level indicated is transaction. It will then set the data\_status to loading until SAIMPTLOGFIN is executed. SAIMPTLOG generates distinct SQL\*Loader files for that store/day for the sa\_tran\_head, sa\_tran\_head\_attrib, sa\_tran\_item, sa\_tran\_item\_attrib, sa\_tran\_disc, sa\_tran\_disc\_attrib, sa\_tran\_igtax (item Level Tax not VAT), sa\_tran\_igtax\_attrib (item Level Tax Attribute not VAT Attribute), sa\_tran\_payment (Payment details), sa\_tran\_tax, sa\_tran\_tax\_attrib, sa\_tran\_tender, sa\_tran\_tender\_attrib, sa\_error, sa\_customer, sa\_cust\_attrib, sa\_tran\_write\_lock and sa\_missing\_tran tables, whereas SAIMPTLOGI inserts data to the database directly. Both produce an Oracle Retail formatted voucher file for processing.
- **3.** SQL\*Loader is executed to load the transaction tables from the files created by SAIMPTLOG. The store/day SQL\*Loader files can be concatenated into a single file per table to optimize load times. Alternatively, multiple SQL\*Loader files can be used as input to SQL\*Loader. SQL\*Loader may not be run in parallel with itself when loading a table. Header data (primary keys) must be loaded before ancillary data (foreign keys). This means that the sa\_tran\_head table must be loaded first, sa\_tran\_item before sa\_tran\_disc, and sa\_customer before sa\_cust\_attrib. The main tables of each attribute table must be loaded first, before its attributes. This means that the sa\_tran\_item must be loaded first, before sa\_tran\_item\_attrib; the sa\_tran\_disc must be loaded first, before sa\_tran\_disc\_attrib; the sa\_tran\_igtax must be loaded first, before sa\_tran\_igtax\_attrib; the sa\_tran\_tender must be loaded first, before sa\_tran\_tender\_attrib; the sa\_tran\_tax must be loaded first, before sa\_tran\_tax\_attrib. The remaining tables may be loaded in parallel.
- **4.** SAVOUCH is executed to load each of the voucher files in Oracle Retail standard formatted. SAVOUCH may not be multi-threaded.
- **5.** SAIMPTLOGFIN is executed to populate the sa\_balance\_group table, cancel post voided transactions and vouchers, validate missing transactions, and to mark the import as either partially or fully complete loaded. SAIMPTLOGFIN may not be multi-threaded.

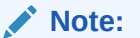

This design covers only Steps 2 and 3.

Restart and Recovery

N/A

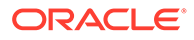

# File Upload Error Handling

For each RTLOG file, a record is written to the FILE\_UPLOAD\_STATUS table. In cases where a non-fatal error occurs after validating a record in the file, the error is written to the error file and a corresponding record is also inserted to the FILE\_UPLOAD\_ERRORS table.

# I/O Specification

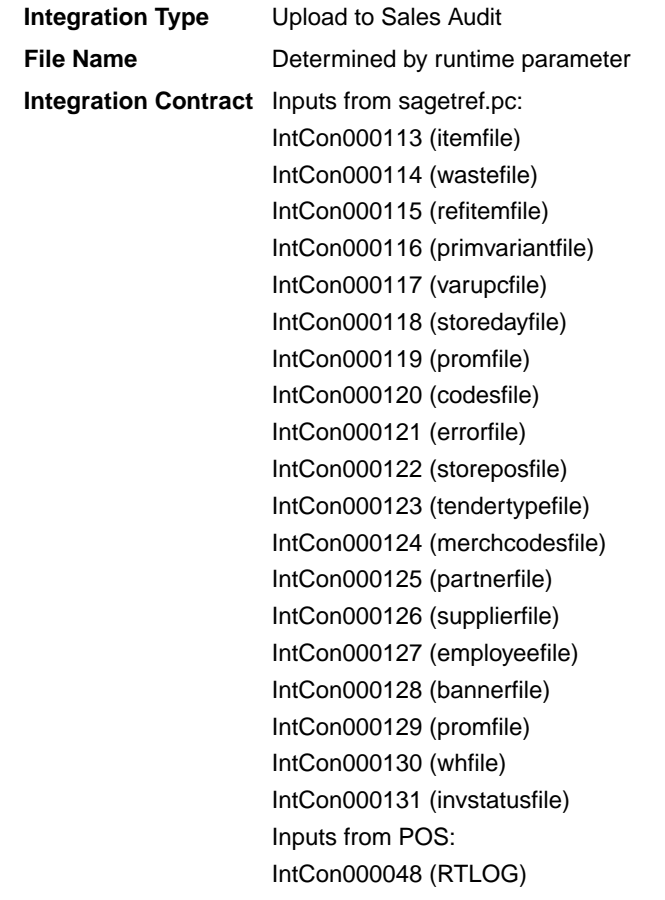

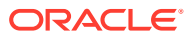

Outputs (if using saimptlog SQL Loader Option note that saimptlogi inserts directly into Sales Audit tables and does not create these output files)

IntCon000160 (SAVO) IntCon000161 (satdisc.ctl) IntCon000162 (saigtax.ctl) IntCon000163 (sacust.ctl) IntCon000164 (sathead.ctl) IntCon000165 (satitem.ctl) IntCon000166 (sattend.ctl) IntCon000167 (satypmt.ctl) IntCon000168 (samisstr.ctl) IntCon000169 (sattax.ctl) IntCon000170 (sacustatt.ctl) IntCon000171 (saerror.ctl) IntCon000172 (sathatt.ctl) IntCon000173 (saitatt.ctl) IntCon000174 (saidatt.ctl) IntCon000175 (saixatt.ctl) IntCon000176 (satxatt.ctl) IntCon000177 (sattatt.ctl) (satwritelock.ctl)

The input files for this program are reference files generated by sagetref.pc and RTLOGs. Refer to the details for the sagetref.pc program for the input file specifications.

#### Output File Layout

| <b>Record Name</b> | <b>Field Name</b>                 | <b>Field Type</b> | <b>Default Value</b> | <b>Description</b>                                    |
|--------------------|-----------------------------------|-------------------|----------------------|-------------------------------------------------------|
| <b>FHEAD</b>       | File Type<br>Record<br>Descriptor | Char(5)           | <b>FHEAD</b>         | File type Record descriptor                           |
|                    | SA File Line No Char(10)          |                   | N/A                  | Sales Audit File Line number                          |
|                    | Translator Id                     | Char(5)           | <b>SAVO</b>          | Identifies transaction type                           |
|                    | Sys Date                          | Char(14)          | N/A                  | System date in<br>YYYYMMDDHHMMSS format               |
|                    | Is business<br>date               | Char(8)           | N/A                  | Business date in YYYYMMDD<br>format                   |
| <b>FDETL</b>       | Record<br>Descriptor              | Char(5)           | <b>FDETL</b>         | File Type Record descriptor                           |
|                    | SA File Line No Number(10)        |                   | N/A                  | Sales Audit File Line number                          |
|                    | Voucher seg<br>Number             | Number(20)        | N/A                  | Unique identifier for an entry to<br>sa voucher table |
|                    | Voucher No                        | Char(25)          | N/A                  | <b>Voucher Number</b>                                 |
|                    | Voucher Type                      | Number(6)         | N/A                  | Voucher Type                                          |

**Table 6-60 File Name: SAVO (Sales Audit Voucher File)**

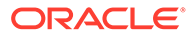

| <b>Record Name</b> | <b>Field Name</b>                   | <b>Field Type</b> | <b>Default Value</b> | <b>Description</b>                                                                               |
|--------------------|-------------------------------------|-------------------|----------------------|--------------------------------------------------------------------------------------------------|
|                    | Assigned<br><b>Business Date</b>    | Char(8)           | N/A                  | Business date in YYYYMMDD<br>format                                                              |
|                    | Assigned Store                      | Number(10)        | N/A                  | Store to which the voucher is<br>assigned                                                        |
|                    | <b>Issuing Date</b>                 | Char(8)           | N/A                  | Date this document was issued                                                                    |
|                    | Issuing store                       | Number(10)        | N/A                  | Store this document was issued<br>from                                                           |
|                    | <b>Issuing POS</b><br>Register      | Char(5)           | N/A                  | Issuing Point Of Sale register                                                                   |
|                    | Issuing Cashier Char(10)            |                   | N/A                  | Issuing cashier                                                                                  |
|                    | <b>Issued Tran</b><br>Seq No.       | Number(20)        | N/A                  | Transaction sequence number                                                                      |
|                    | Issued item seq Number(4)<br>number |                   | N/A                  | Will hold the item sequence of<br>the item when the voucher is<br>sold as an item (gift voucher) |
|                    | <b>Issued Tender</b><br>Seq No.     | Number(4)         | N/A                  | Tender sequence number                                                                           |
|                    | <b>Issued Amount</b>                | Number(20)        | N/A                  | Issued Amount * 10000 (4<br>implied digits)                                                      |
|                    | <b>Issued Cust</b><br>Name          | Char(120)         | N/A                  | Issued customer name                                                                             |
|                    | Issued<br>Customer<br>Addr1         | Char(240)         | N/A                  | Issued customer addr1                                                                            |
|                    | Issued<br>Customer<br>Addr2         | Char(240)         | N/A                  | Issued customer addr 2                                                                           |
|                    | Issued<br><b>Customer City</b>      | Char(120)         | N/A                  | City of the customer, the voucher<br>is issued                                                   |
|                    | Issued<br>Customer State            | Char(3)           | N/A                  | State of the customer                                                                            |
|                    | Issued<br>Customer<br>Postal Code   | Char(30)          | N/A                  | Postal address of the customer                                                                   |
|                    | Issued<br>Customer<br>Country       | Char(3)           | N/A                  | Country of the customer the<br>voucher was issued                                                |
|                    | Recipient<br>Name                   | Char(120)         | N/A                  | Name of the intended recipient                                                                   |
|                    | Recipient State Char(3)             |                   | N/A                  | The state of the intended<br>recipient                                                           |
|                    | Recipient<br>Country                | Char(3)           | N/A                  | The country of the intended<br>recipient                                                         |
|                    | Redemption<br>Date                  | Char(8)           | N/A                  | Date the voucher was redeemed                                                                    |

**Table 6-60 (Cont.) File Name: SAVO (Sales Audit Voucher File)**

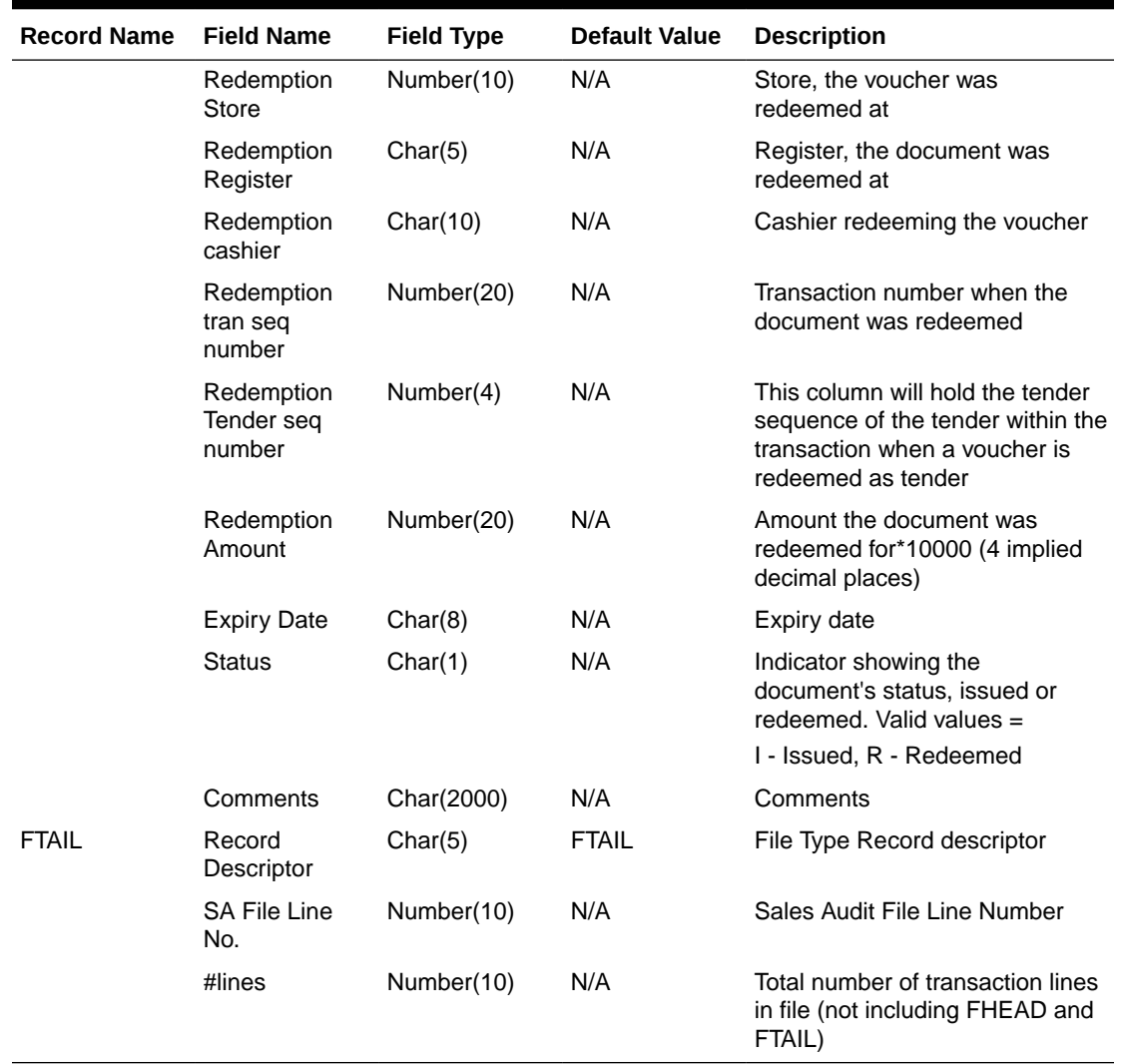

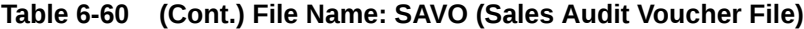

### Control Files

### **Table 6-61 File Name: Satdisc.ctl**

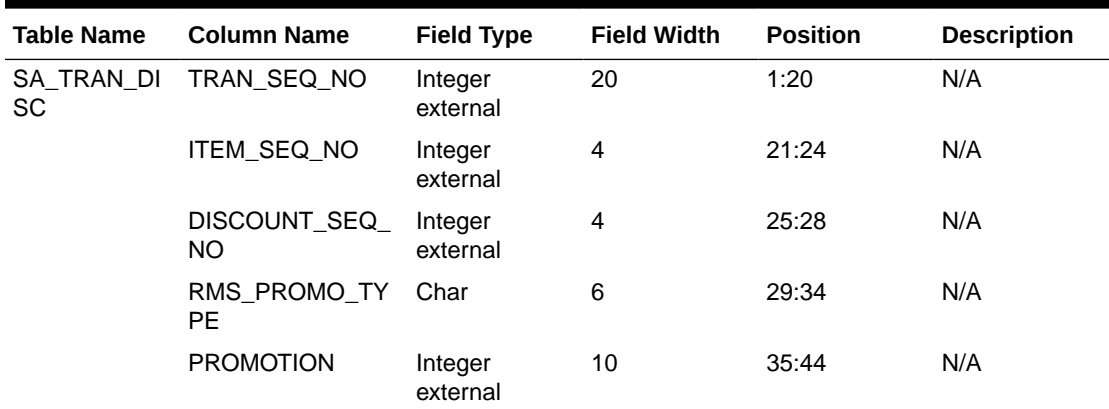

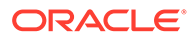

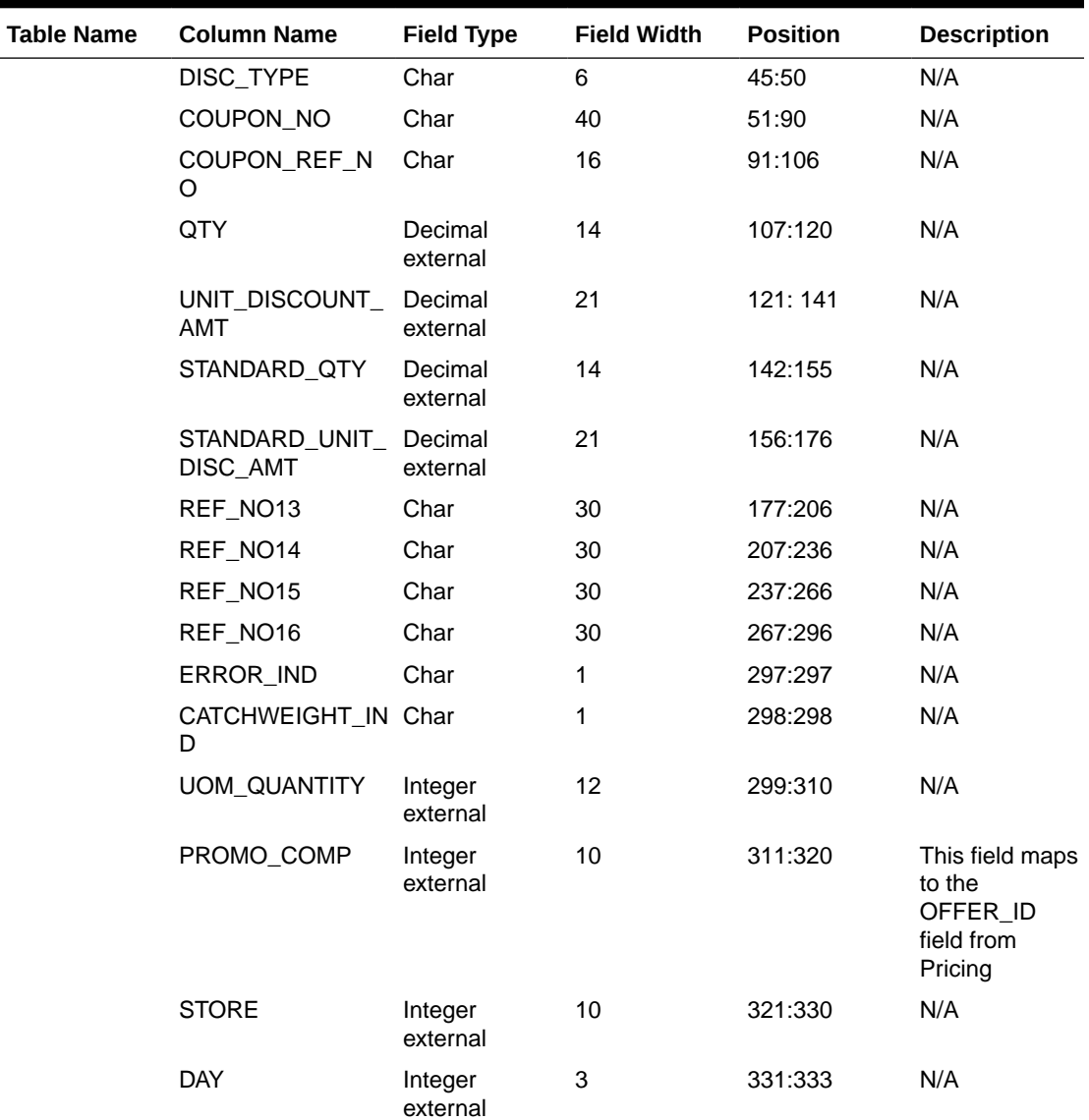

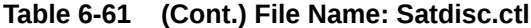

## **Table 6-62 File Name: Saigtax.ctl**

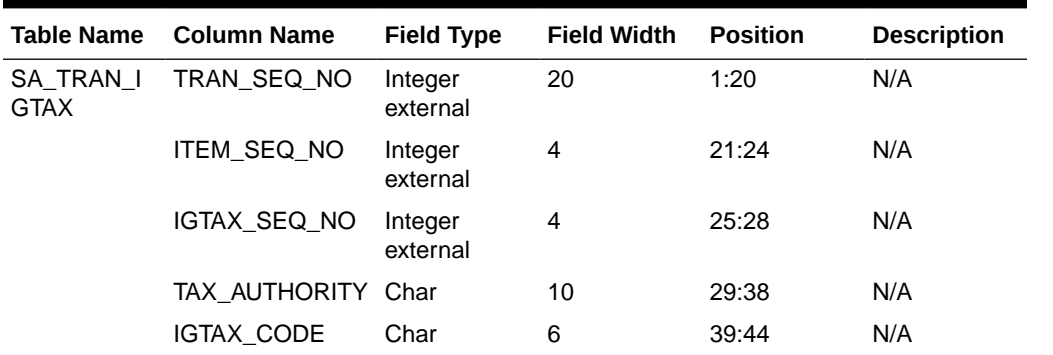

| <b>Table Name</b> | <b>Column Name</b>                  | <b>Field Type</b>   | <b>Field Width</b> | <b>Position</b> | <b>Description</b> |
|-------------------|-------------------------------------|---------------------|--------------------|-----------------|--------------------|
|                   | IGTAX_RATE                          | Decimal<br>external | 11                 | 45:65           | N/A                |
|                   | TOTAL_IGTAX_A<br>МT                 | Decimal<br>external | 22                 | 66:87           | N/A                |
|                   | STANDARD_QTY                        | Decimal<br>external | 14                 | 88:101          | N/A                |
|                   | STANDARD UNIT Decimal<br>_IGTAX_AMT | external            | 21                 | 102:122         | N/A                |
|                   | ERROR IND                           | Char                | 1                  | 123:123         | N/A                |
|                   | REF_NO_21                           | Char                | 30                 | 124:153         | N/A                |
|                   | REF NO 22                           | Char                | 30                 | 154:183         | N/A                |
|                   | REF_NO_23                           | Char                | 30                 | 184:213         | N/A                |
|                   | REF_NO_24                           | Char                | 30                 | 214:243         | N/A                |
|                   | <b>STORE</b>                        | Integer<br>external | 10                 | 244:253         | N/A                |
|                   | <b>DAY</b>                          | Integer<br>external | 3                  | 254:256         | N/A                |
|                   | TAX_CALC_TYPE Char                  |                     | 6                  | 257:262         | N/A                |

**Table 6-62 (Cont.) File Name: Saigtax.ctl**

## **Table 6-63 File Name: Sacust.ctl**

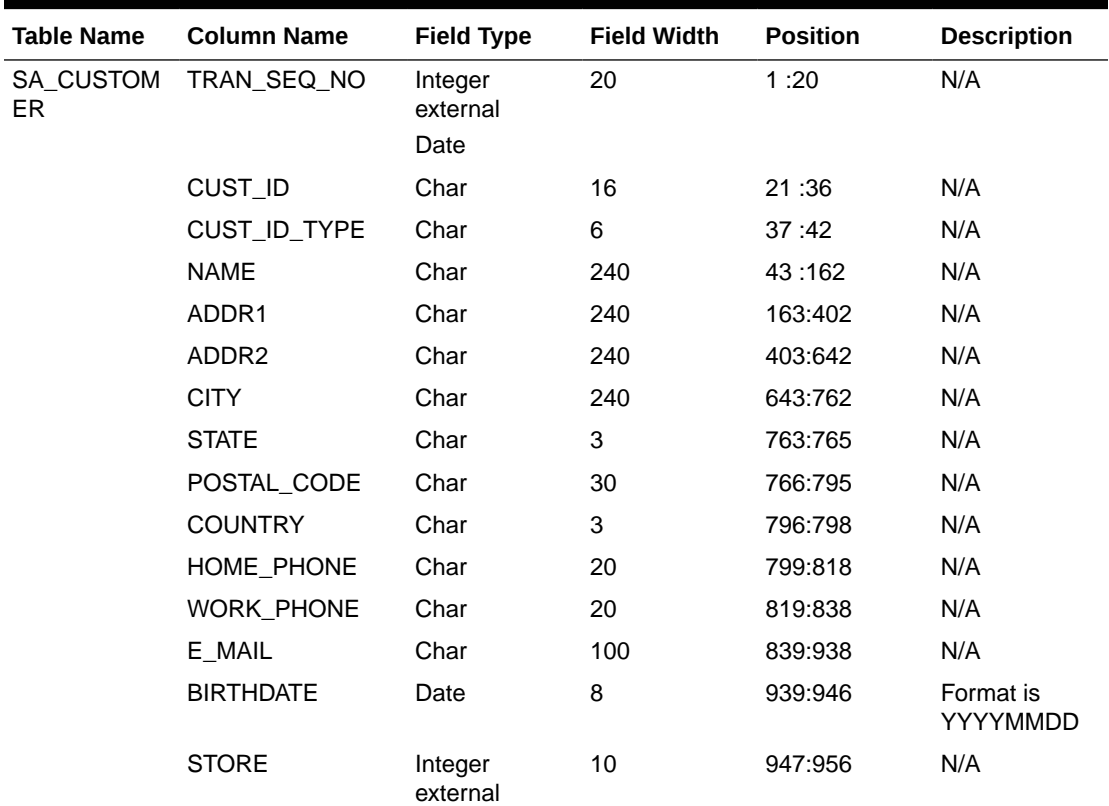

| <b>Table Name</b> | <b>Column Name</b> | <b>Field Type</b>   | <b>Field Width</b> | <b>Position</b> | <b>Description</b> |
|-------------------|--------------------|---------------------|--------------------|-----------------|--------------------|
|                   | DAY                | Integer<br>external |                    | 957:959         | N/A                |

**Table 6-63 (Cont.) File Name: Sacust.ctl**

### **Table 6-64 File Name: Sathead.ctl**

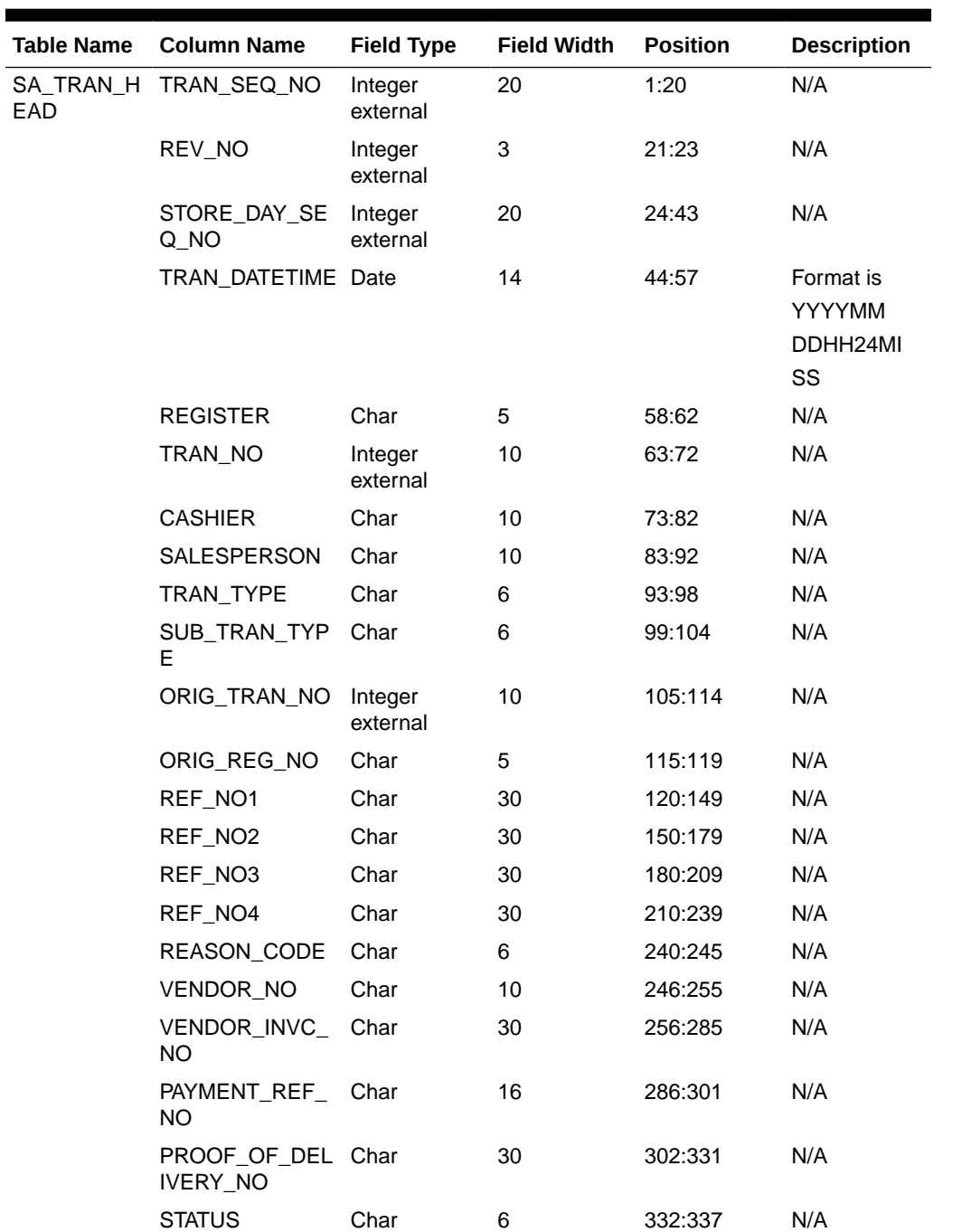

| <b>Table Name</b> | <b>Column Name</b>          | <b>Field Type</b>   | <b>Field Width</b> | <b>Position</b> | <b>Description</b>                                                 |
|-------------------|-----------------------------|---------------------|--------------------|-----------------|--------------------------------------------------------------------|
|                   | VALUE                       | Char                | 22                 | 338:359         | Includes an<br>optional<br>negative sign<br>and a<br>decimal point |
|                   | POS_TRAN_IND                | Char                | 1                  | 360:360         | N/A                                                                |
|                   | UPDATE_ID                   | Char                | 30                 | 361:390         | N/A                                                                |
|                   | UPDATE_DATETI<br>МE         | Date                | 14                 | 391:404         | Format is<br>YYYYMM<br>DDHH24MI<br>SS                              |
|                   | ERROR_IND                   | Char                | 1                  | 405:405         | N/A                                                                |
|                   | BANNER_NO                   | Integer<br>external | 4                  | 406:409         | N/A                                                                |
|                   | ROUND_AMT                   | Integer<br>external | 22                 | 410:431         | N/A                                                                |
|                   | ROUNDED_OFF_ Integer<br>AMT | external            | 22                 | 432:453         | N/A                                                                |
|                   | CREDIT_PROMO<br>TION_ID     | Integer<br>external | 10                 | 454:463         | N/A                                                                |
|                   | REF_NO25                    | Char                | 30                 | 464:493         | N/A                                                                |
|                   | REF_NO26                    | Char                | 30                 | 494:523         | N/A                                                                |
|                   | REF_NO27                    | Char                | 30                 | 524:553         | N/A                                                                |
|                   | <b>STORE</b>                | Integer<br>external | 10                 | 554:563         | N/A                                                                |
|                   | <b>DAY</b>                  | Integer<br>external | 3                  | 564:566         | N/A                                                                |
|                   | RTLOG_ORIG_S<br>YS          | Char                | 3                  | 567:569         | N/A                                                                |
|                   | TRAN_PROCESS Char<br>_SYS   |                     | 3                  | 570:572         | N/A                                                                |
|                   | TRAN_DATE                   | Date                | 8                  | 573:580         | N/A                                                                |
|                   | REF_NO28                    | Char                | 30                 | 581:610         | N/A                                                                |
|                   | REF_NO29                    | Char                | 30                 | 611:640         | N/A                                                                |
|                   | REF_NO30                    | Char                | 30                 | 641:670         | N/A                                                                |
|                   | REF_NO31                    | Char                | 30                 | 671:700         | N/A                                                                |

**Table 6-64 (Cont.) File Name: Sathead.ctl**

## **Table 6-65 File Name: Satitem.ctl**

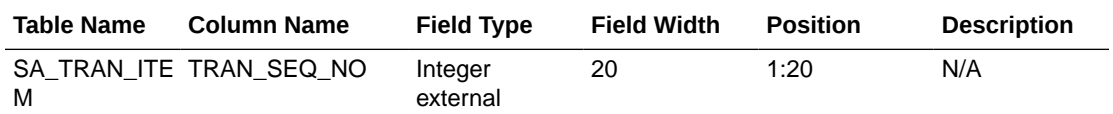

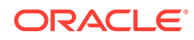

| <b>Table Name</b> | <b>Column Name</b>            | <b>Field Type</b>   | <b>Field Width</b> | <b>Position</b> | <b>Description</b>                                                        |
|-------------------|-------------------------------|---------------------|--------------------|-----------------|---------------------------------------------------------------------------|
|                   | ITEM_SEQ_NO                   | Integer<br>external | $\overline{4}$     | 21:24           | N/A                                                                       |
|                   | <b>ITEM_STATUS</b>            | Char                | 6                  | 25:30           | N/A                                                                       |
|                   | ITEM_TYPE                     | Char                | 6                  | 31:36           | N/A                                                                       |
|                   | <b>ITEM</b>                   | Char                | 25                 | 37:61           | N/A                                                                       |
|                   | REF_ITEM                      | Char                | 25                 | 62:86           | N/A                                                                       |
|                   | NON_MERCH_ITE<br>м            | Char                | 25                 | 87:111          | N/A                                                                       |
|                   | VOUCHER_NO                    | Char                | 25                 | 112:136         | N/A                                                                       |
|                   | <b>DEPT</b>                   | Integer<br>external | 4                  | 137:140         | N/A                                                                       |
|                   | <b>CLASS</b>                  | Integer<br>external | $\overline{4}$     | 141:144         | N/A                                                                       |
|                   | <b>SUBCLASS</b>               | Integer<br>external | 4                  | 145:148         | N/A                                                                       |
|                   | QTY                           | Decimal<br>external | 14                 | 149:162         | Includes an<br>optional<br>negative sign<br>and a decimal<br>point        |
|                   | UNIT_RETAIL                   | Decimal<br>external | 21                 | 163:183         | Includes a<br>decimal point                                               |
|                   | UNIT_RETAIL_VAT<br>INCL       | Char                | 1                  | 184:184         | Indicates<br>whether unit<br>retail includes<br>or excludes<br><b>VAT</b> |
|                   | <b>SELLING UOM</b>            | Char                | 4                  | 185:188         | N/A                                                                       |
|                   | OVERRIDE_REAS<br>ON           | Char                | 6                  | 189:194         | N/A                                                                       |
|                   | ORIG_UNIT_RETAI Decimal<br>L  | external            | 21                 | 195:215         | Includes a<br>decimal point                                               |
|                   | STANDARD_ORIG<br>_UNIT_RETAIL | Decimal<br>external | 21                 | 216:236         | N/A                                                                       |
|                   | TAX_IND                       | Char                | 1                  | 237:237         | N/A                                                                       |
|                   | ITEM_SWIPED_IN<br>D           | Char                | 1                  | 238:238         | N/A                                                                       |
|                   | ERROR_IND                     | Char                | 1                  | 239:239         | N/A                                                                       |
|                   | DROP_SHIP_IND                 | Char                | $\mathbf{1}$       | 240:240         | N/A                                                                       |
|                   | WASTE_TYPE                    | Char                | 6                  | 241:246         | N/A                                                                       |
|                   | WASTE_PCT                     | Decimal<br>external | 12                 | 247:258         | Includes a<br>decimal point                                               |
|                   | <b>PUMP</b>                   | Char                | 8                  | 259:266         | N/A                                                                       |

**Table 6-65 (Cont.) File Name: Satitem.ctl**

| <b>Table Name</b> | <b>Column Name</b>                      | <b>Field Type</b>   | <b>Field Width</b> | <b>Position</b> | <b>Description</b>                                                 |
|-------------------|-----------------------------------------|---------------------|--------------------|-----------------|--------------------------------------------------------------------|
|                   | RETURN_REASO<br>N_CODE                  | Char                | 6                  | 267:272         | N/A                                                                |
|                   | SALESPERSON                             | Char                | 10                 | 273:282         | N/A                                                                |
|                   | EXPIRATION_DAT<br>E                     | Date                | 8                  | 283:290         | Format is<br>YYYYMMDD                                              |
|                   | STANDARD_QTY                            | Decimal<br>external | 14                 | 291:304         | Includes an<br>optional<br>negative sign<br>and a decimal<br>point |
|                   | STANDARD_UNIT_ Decimal<br><b>RETAIL</b> | external            | 21                 | 305:325         | Includes a<br>decimal point                                        |
|                   | STANDARD_UOM                            | Char                | 4                  | 326:329         | N/A                                                                |
|                   | REF_NO5                                 | Char                | 30                 | 330:359         | N/A                                                                |
|                   | REF_NO6                                 | Char                | 30                 | 360:389         | N/A                                                                |
|                   | REF_NO7                                 | Char                | 30                 | 390:419         | N/A                                                                |
|                   | REF_NO8                                 | Char                | 30                 | 420:449         | N/A                                                                |
|                   | CATCHWEIGHT_IN Char<br>D                |                     | 1                  | 450:450         | N/A                                                                |
|                   | SELLING_ITEM                            | Char                | 25                 | 451:475         | N/A                                                                |
|                   | CUSTOMER_ORD<br>ER_LINE_NO              | Integer<br>external | 6                  | 476:481         | N/A                                                                |
|                   | MEDIA_ID                                | Integer<br>external | 10                 | 482:491         | N/A                                                                |
|                   | UOM_QUANTITY                            | Integer<br>external | 12                 | 492:503         | N/A                                                                |
|                   | TOTAL_IGTAX_AM<br>т                     | Decimal<br>external |                    | 504:524         | N/A                                                                |
|                   | UNIQUE_ID                               | Char                | 25                 | 525:652         | N/A                                                                |
|                   | <b>STORE</b>                            | Integer<br>external | 10                 | 653:662         | N/A                                                                |
|                   | DAY                                     | Integer<br>external | 3                  | 663:665         | N/A                                                                |
|                   | CUST_ORDER_N<br>O                       | Char                | 48                 | 666:713         | N/A                                                                |
|                   | CUST_ORDER_DA Date<br>TЕ                |                     | 14                 | 714:727         | Format is<br>YYYYMMDDH<br>H <sub>24</sub> MISS                     |
|                   | FULFILL_ORDER_ Char<br>NO               |                     | 48                 | 728:775         | N/A                                                                |
|                   | NO_INV_RET_IND                          | Char                | 1                  | 776:776         | N/A                                                                |
|                   | SALES_TYPE                              | Char                | 1                  | 777:777         | N/A                                                                |
|                   | RETURN_WH                               | Integer<br>external | 10                 | 778:787         | N/A                                                                |

**Table 6-65 (Cont.) File Name: Satitem.ctl**

| <b>Table Name</b> | <b>Column Name</b>                 | <b>Field Type</b>   | <b>Field Width</b> | <b>Position</b> | <b>Description</b> |
|-------------------|------------------------------------|---------------------|--------------------|-----------------|--------------------|
|                   | RETURN DISPOSI Char<br><b>TION</b> |                     | 10                 | 788:797         | N/A                |
|                   | ORIG STORE                         | Integer<br>external | 10                 | 798:807         | N/A                |
|                   | ORIG_TRAN_NO                       | Integer<br>external | 10                 | 808:817         | N/A                |
|                   | FULFILLMENT_LO<br>C TYPE           | Char                | 2                  | 818:820         | N/A                |
|                   | <b>FULFILLMENT LO</b><br>С         | Integer<br>external | 10                 | 821:830         | N/A                |
|                   | POSTING STORE                      | Integer<br>external | 10                 | 830:839         | N/A                |

**Table 6-65 (Cont.) File Name: Satitem.ctl**

## **Table 6-66 File Name: Sattend.ctl**

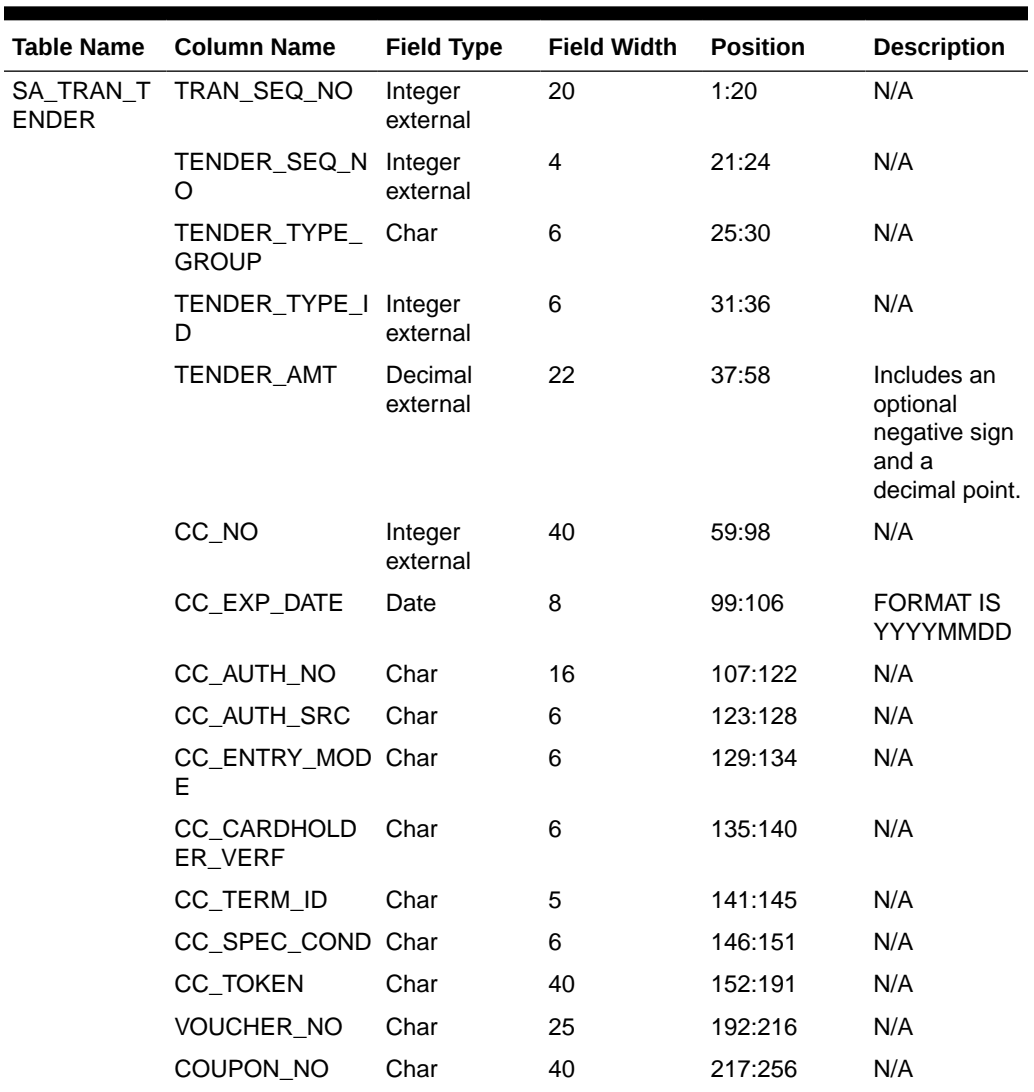

| <b>Table Name</b> | <b>Column Name</b>        | <b>Field Type</b>   | <b>Field Width</b> | <b>Position</b> | <b>Description</b> |
|-------------------|---------------------------|---------------------|--------------------|-----------------|--------------------|
|                   | COUPON_REF_N Char<br>O    |                     | 16                 | 257:272         | N/A                |
|                   | CHECK_ACCT_N Char<br>O    |                     | 30                 | 273:302         | N/A                |
|                   | CHECK_NO                  | Integer<br>external | 10                 | 303:312         | N/A                |
|                   | <b>IDENTI METHOD Char</b> |                     | 6                  | 313:318         | N/A                |
|                   | <b>IDENTI_ID</b>          | Char                | 40                 | 319:358         | N/A                |
|                   | ORIG_CURRENC_Char<br>Y    |                     | 3                  | 359:361         | N/A                |
|                   | ORIG CURR AM<br>т         | Decimal<br>external | 22                 | 362:383         | N/A                |
|                   | REF NO9                   | Char                | 30                 | 384:413         | N/A                |
|                   | REF_NO10                  | Char                | 30                 | 414:443         | N/A                |
|                   | REF_NO11                  | Char                | 30                 | 444:473         | N/A                |
|                   | REF_NO12                  | Char                | 30                 | 474:503         | N/A                |
|                   | ERROR IND                 | Char                | 1                  | 504:504         | N/A                |
|                   | <b>STORE</b>              | Integer<br>external | 10                 | 505:514         | N/A                |
|                   | <b>DAY</b>                | Integer<br>external | 3                  | 515:517         | N/A                |

**Table 6-66 (Cont.) File Name: Sattend.ctl**

# **Table 6-67 File Name: Satpymt.ctl**

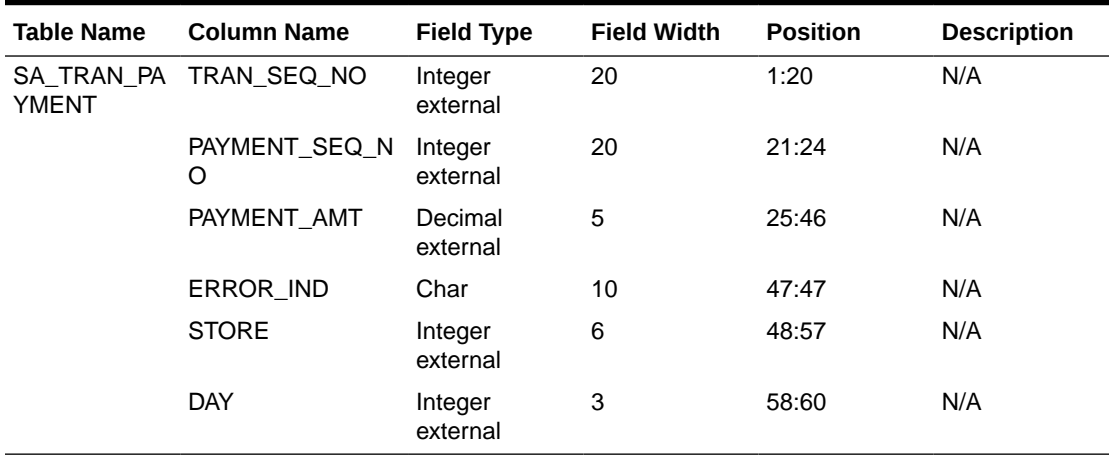

## **Table 6-68 File Name: Samisstr.ctl**

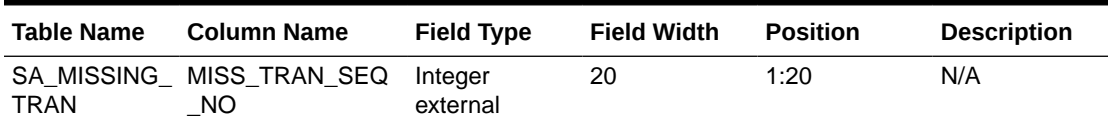

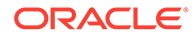

| <b>Table Name</b> | <b>Column Name</b>   | <b>Field Type</b>   | <b>Field Width</b> | <b>Position</b> | <b>Description</b> |
|-------------------|----------------------|---------------------|--------------------|-----------------|--------------------|
|                   | STORE DAY SEQ<br>NO. | Integer<br>external | 20                 | 21:40           | N/A                |
|                   | <b>REGISTER</b>      | Char                | 5                  | 41:45           | N/A                |
|                   | TRAN NO              | Integer<br>external | 10                 | 46:55           | N/A                |
|                   | <b>STATUS</b>        | Char                | 6                  | 56:61           | N/A                |
|                   | RTLOG ORIG SY<br>S   | Char                | 3                  | 62:64           | N/A                |

**Table 6-68 (Cont.) File Name: Samisstr.ctl**

### **Table 6-69 File Name: Sattax.ctl**

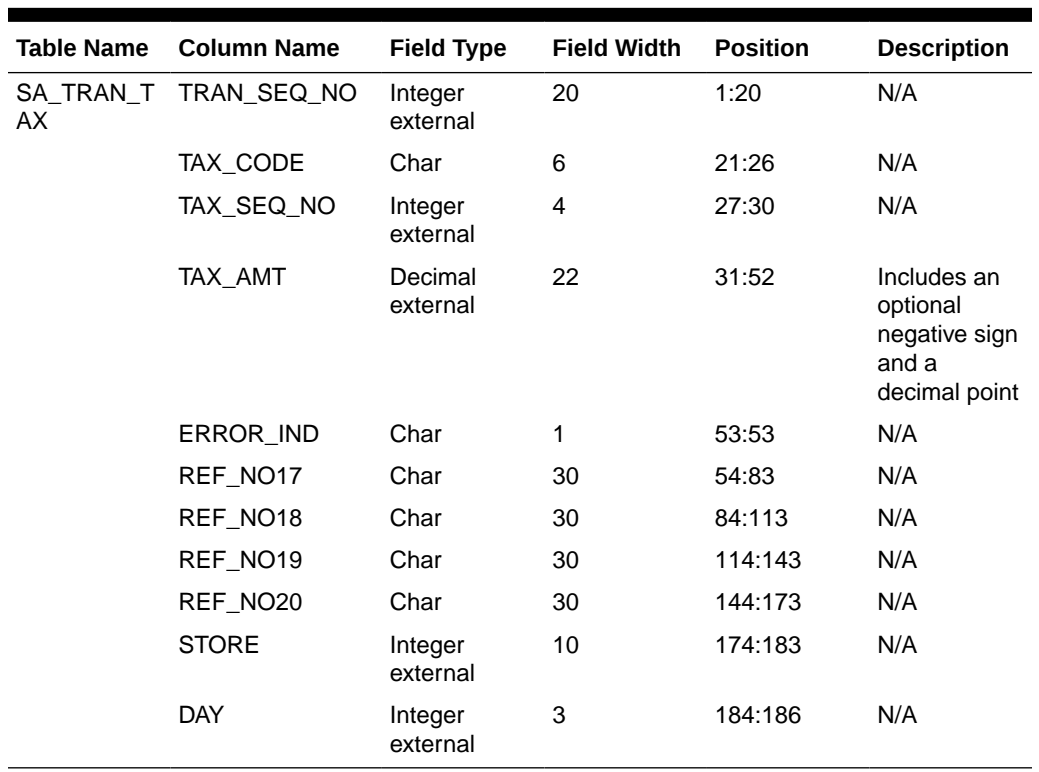

## **Table 6-70 File Name: Sacustatt.ctl**

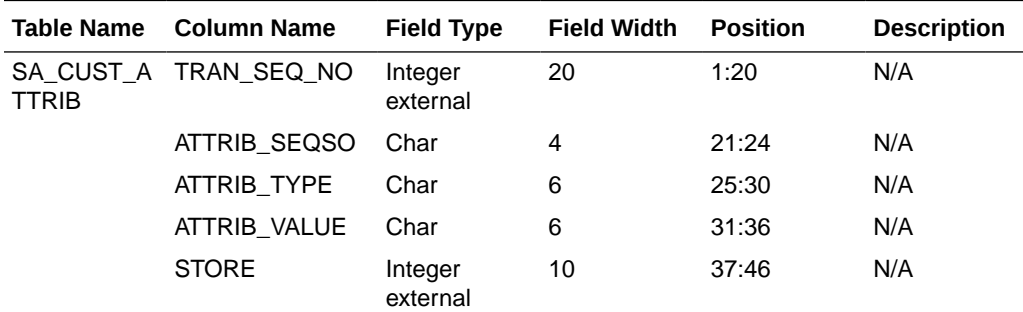

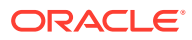

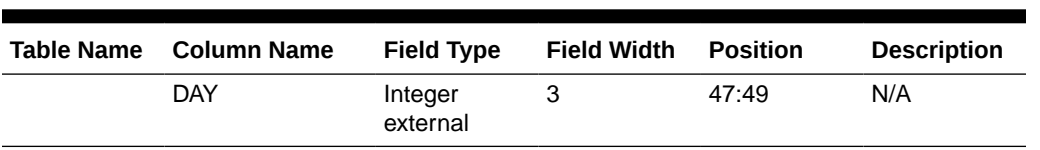

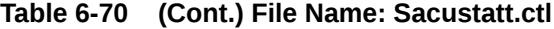

## **Table 6-71 File Name: Saerror.ctl**

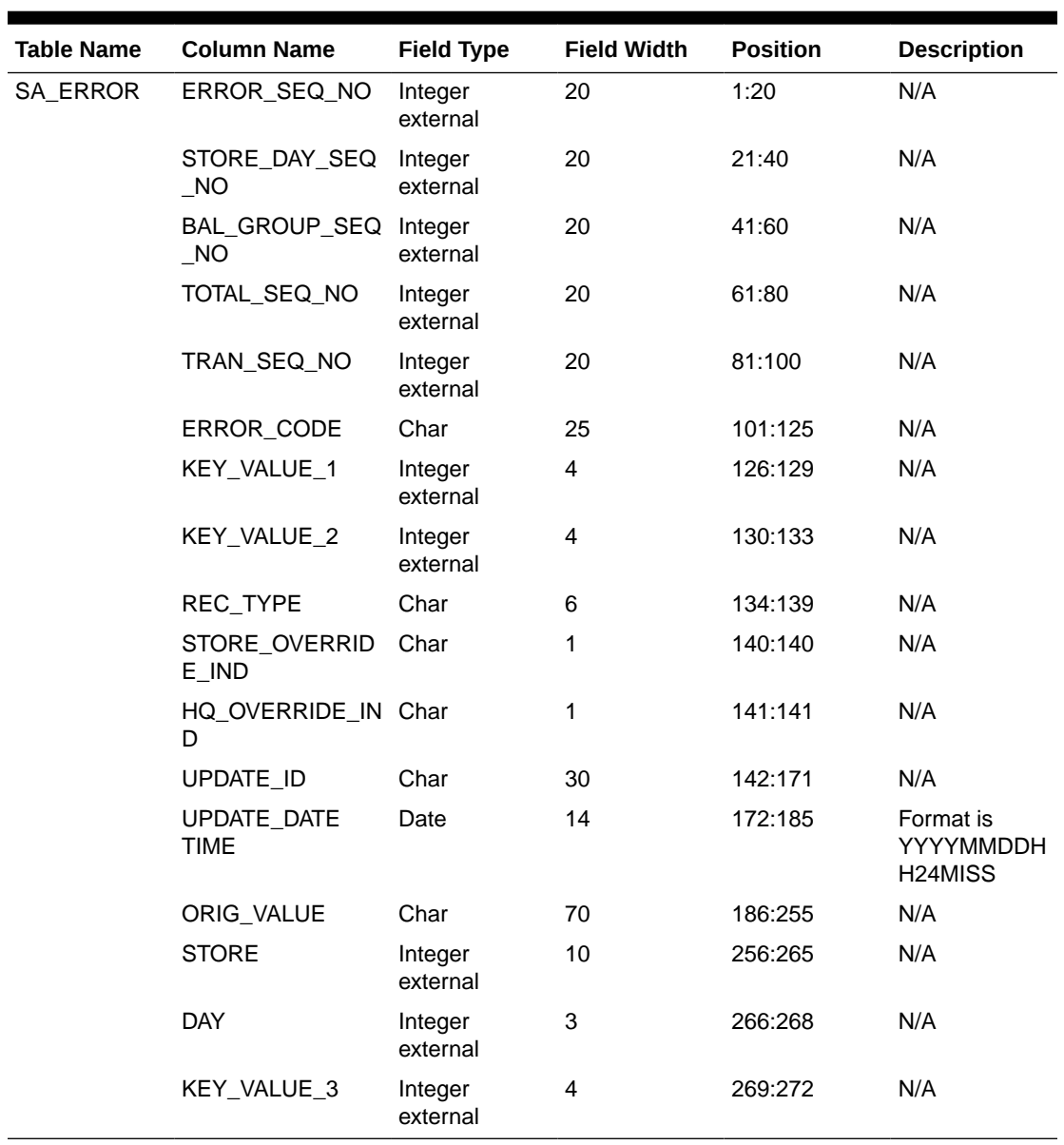

### **Table 6-72 File Name: Sathatt.ctl**

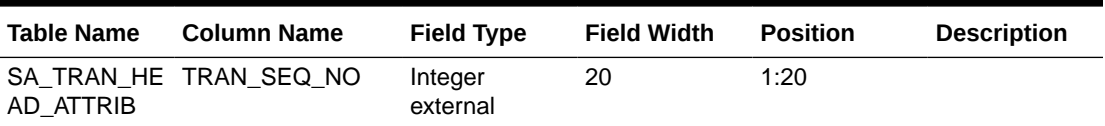

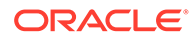

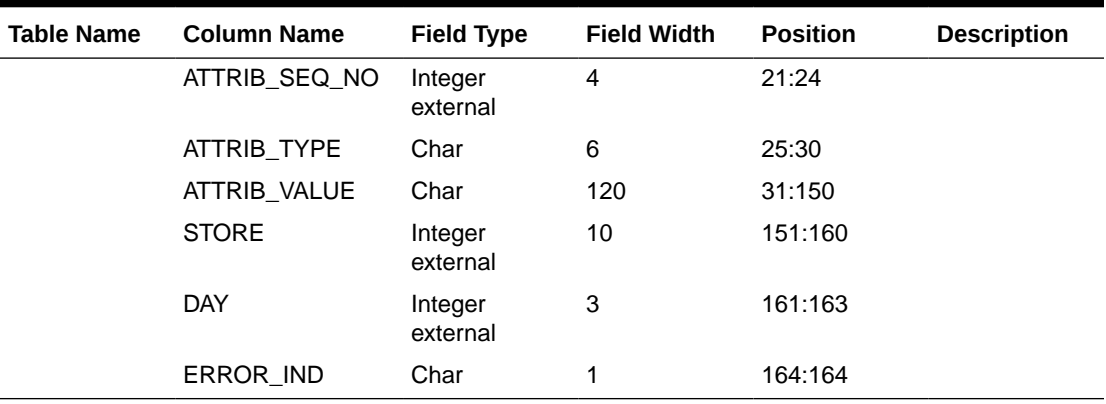

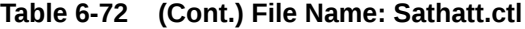

### **Table 6-73 File Name: Saitatt.ctl**

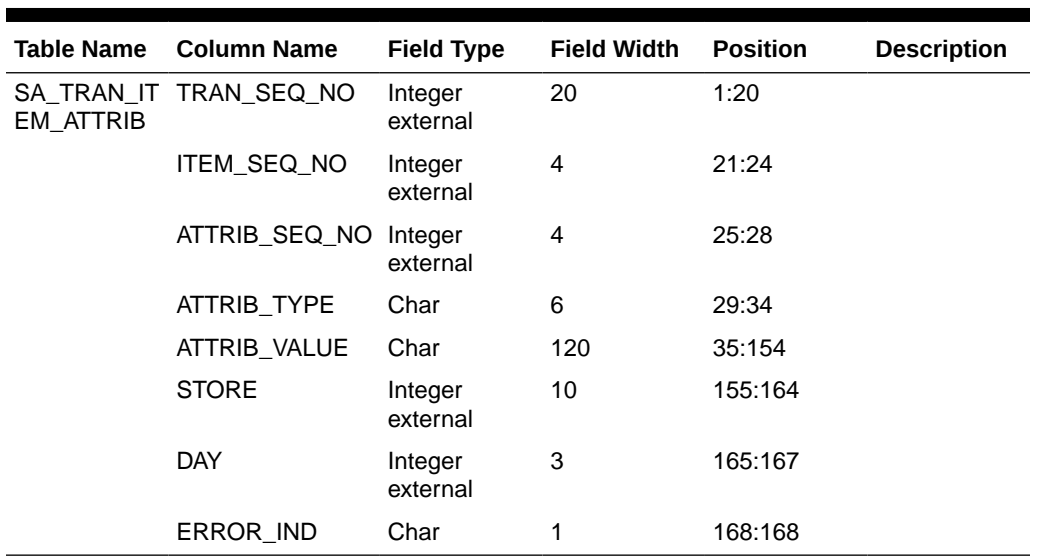

## **Table 6-74 File Name: Saidatt.ctl**

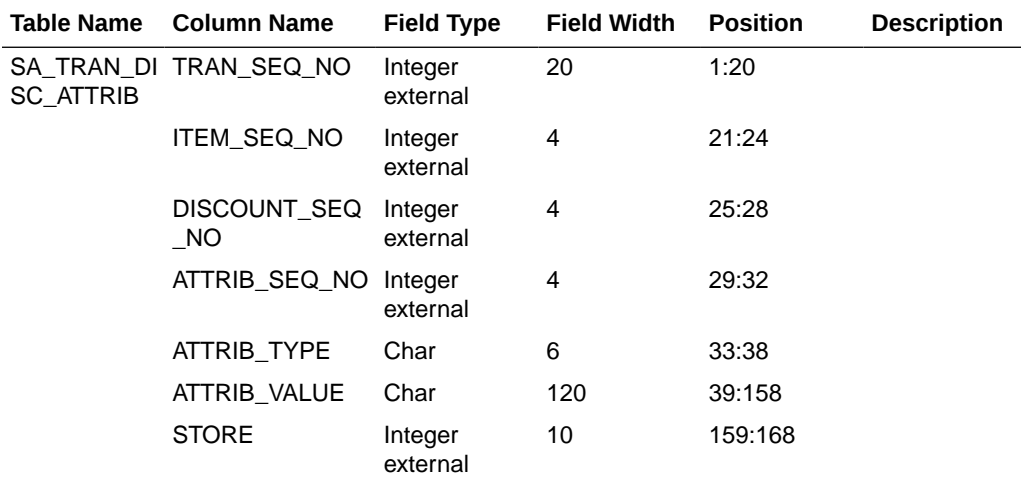

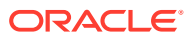

| <b>Table Name</b> | <b>Column Name</b> | <b>Field Type</b>  | <b>Field Width</b> | <b>Position</b> | <b>Description</b> |
|-------------------|--------------------|--------------------|--------------------|-----------------|--------------------|
|                   | <b>DAY</b>         | Integer<br>Exernal | 3                  | 169:171         |                    |
|                   | ERROR IND          | Char               |                    | 172:172         |                    |

**Table 6-74 (Cont.) File Name: Saidatt.ctl**

### **Table 6-75 File Name: Saixatt.ctl**

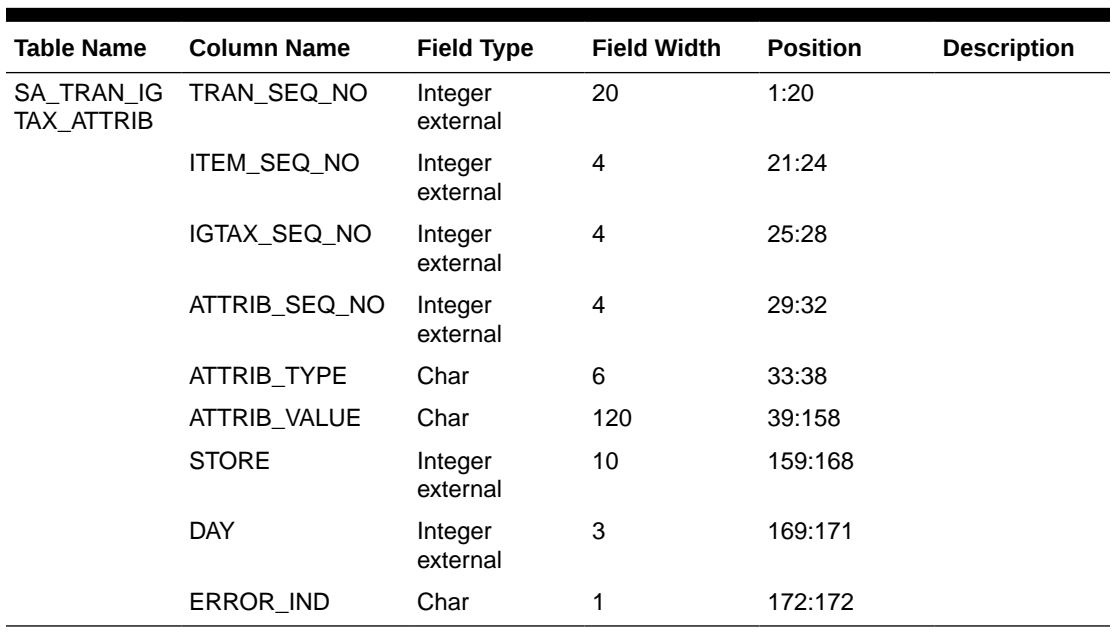

### **Table 6-76 File Name: Satxatt.ctl**

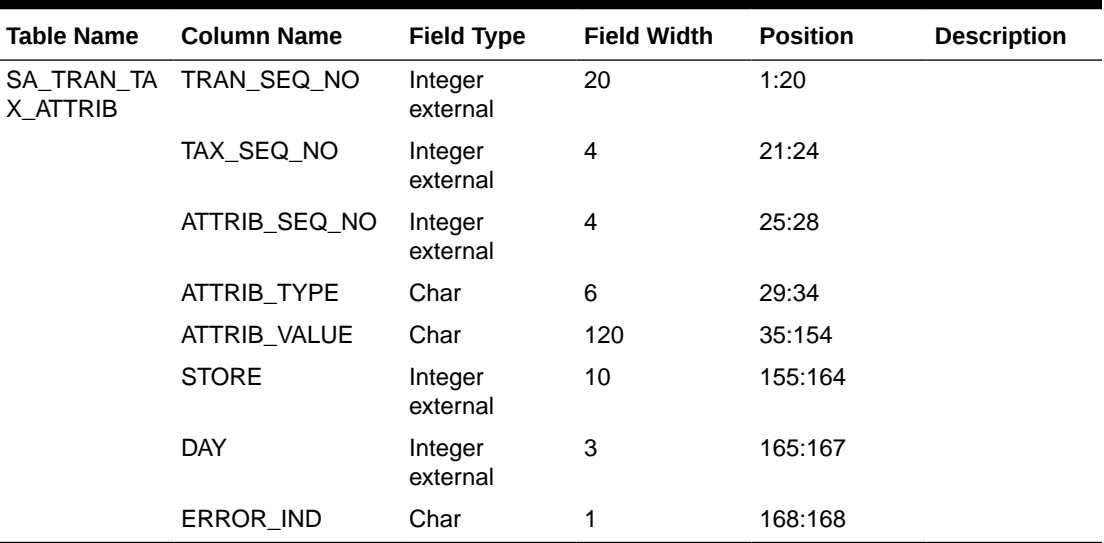

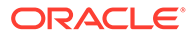

| <b>Table Name</b>       | <b>Column Name</b>    | <b>Field Type</b>   | <b>Field Width</b> | <b>Position</b> | <b>Description</b> |
|-------------------------|-----------------------|---------------------|--------------------|-----------------|--------------------|
| ENDER ATT<br><b>RIB</b> | SA_TRAN_T TRAN_SEQ_NO | Integer<br>external | 20                 | 1:20            |                    |
|                         | TENDER_SEQ_N<br>O     | Integer<br>external | 4                  | 21:24           |                    |
|                         | ATTRIB_SEQ_NO         | Integer<br>external | 4                  | 25:28           |                    |
|                         | <b>ATTRIB TYPE</b>    | Char                | 6                  | 29:34           |                    |
|                         | ATTRIB_VALUE          | Char                | 120                | 35:154          |                    |
|                         | <b>STORE</b>          | Integer<br>external | 10                 | 155:164         |                    |
|                         | DAY                   | Integer<br>external | 3                  | 165:167         |                    |
|                         | ERROR IND             | Char                | 1                  | 168:168         |                    |

**Table 6-77 File Name: Sattatt.ctl**

### **Table 6-78 File Name: Satwritelock.ctl**

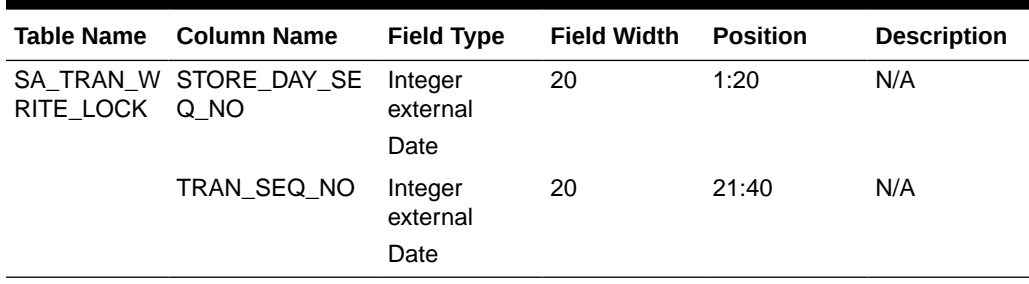

## Sales Audit Interface File Layout [rtlog]

The following illustrates the file layout format of the Oracle Retail TLOG. The content of each Oracle Retail TLOG file is per store per day. The filename convention is RTLOG\_STORE\_DATETIME.DAT (for example, RTLOG\_1234\_01221989010000.DAT).

Involves round off fields, credit promotion id, tax (vat) at item level and payment amount of customer orders.

Document has been modified regarding tender types, logic of handling both VAT-TAX in the system has been added.

Retailers must ensure that credit card numbers are masked when sent through RTLOGs. Similarly, when the tender type is check, checking account numbers must be masked when sent through RTLOGs. When Sales Audit encounters an RTLOG with a non-masked credit card or checking account number, the entire file will be rejected and will not be processed.

```
FHEAD (Only 1 per file, required)
THEAD (Multiple expected, one per transaction, required for each 
transaction)
THATT (Attribute record specific to the THEAD record - Multiple allowed,
```
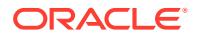

```
optional)
TCUST (Only 1 per THEAD record allowed, optional for some transaction types, see 
table below)
CATT (Attribute record specific to the TCUST record - Multiple allowed, only 
valid if TCUST exists)
TITEM (Multiple allowed per transaction, optional for some transaction types, see 
table below)
ITATT (Attribute record specific to the TITEM record - Multiple allowed, optional 
and only valid if TITEM exists)
IDISC (Discount record specific to the TITEM record - Multiple allowed per item, 
optional see table below)
IDATT (Attribute record specific to the IDISC record - Multiple allowed, optional 
and only valid if IDISC exists)
IGTAX (VAT/Tax record specific to the TITEM record - Multiple allowed per item, 
optional. Either TTAX or IGTAX should appear in a given RTLOG, if originating system 
is POS, but not both, see table below). If originating system is OMS, both IGTAX and 
TTAX can appear but only the one matching the store's tax type will be processed, the 
other record will be ignored.
IXATT (Attribute record specific to the IGTAX record - Multiple allowed, optional 
and only valid if IGTAX exists)
TTAX (Vat/Tax record specific to the THEAD record - Multiple allowed per 
transaction, optional. Either TTAX or IGTAX should appear in a given RTLOG, if 
originating system is POS, but not both, see table below). If originating system is 
OMS, both IGTAX and TTAX can appear but only the one matching the store's tax type 
will be processed, the other record will be ignored.
TXATT (Attribute record specific to the TTAX record - Multiple allowed, optional 
and only valid if TTAX exists)
TPYMT (Multiple allowed per transaction, will have the deposit amount for pickup/
delivery/layaway orders, optional see table below) 
TTEND (Multiple allowed per transaction, optional for some transaction types, see 
table below)
TTATT (Attribute record specific to the TTEND record - Multiple allowed, optional 
and only valid if TTEND exists)
TTAIL (1 per THEAD, required)
FTAIL (1 per file, required)
```
The order of the records within the transaction layout above is important. It aids processing by ensuring that the information is present when it is needed.

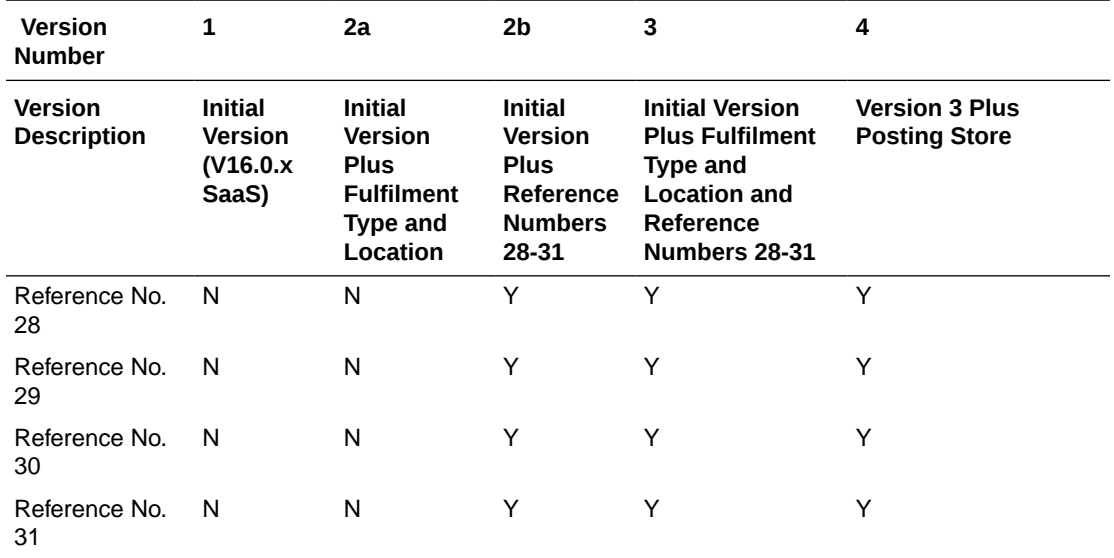

Fields expected in RTLog format based on the changes adopted -

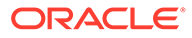

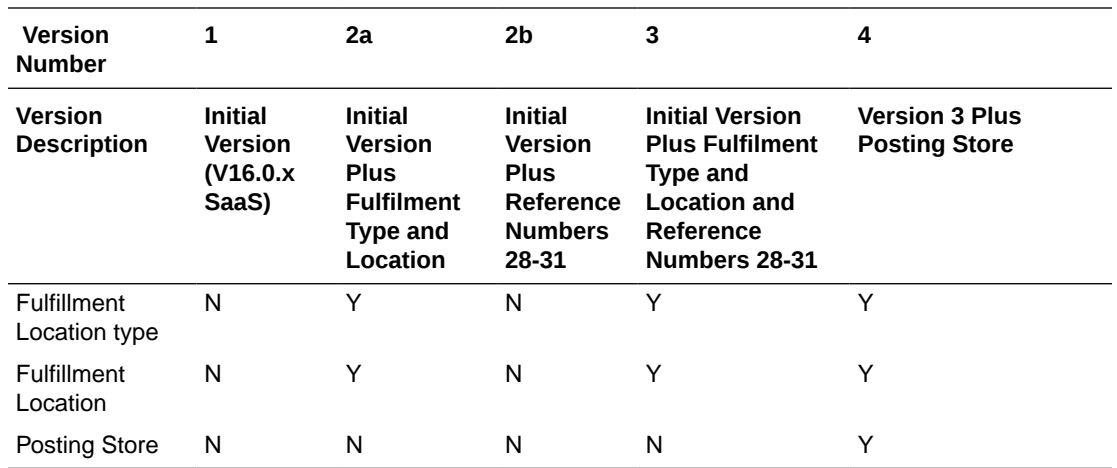

# **Table 6-79 File Name: rtlog**

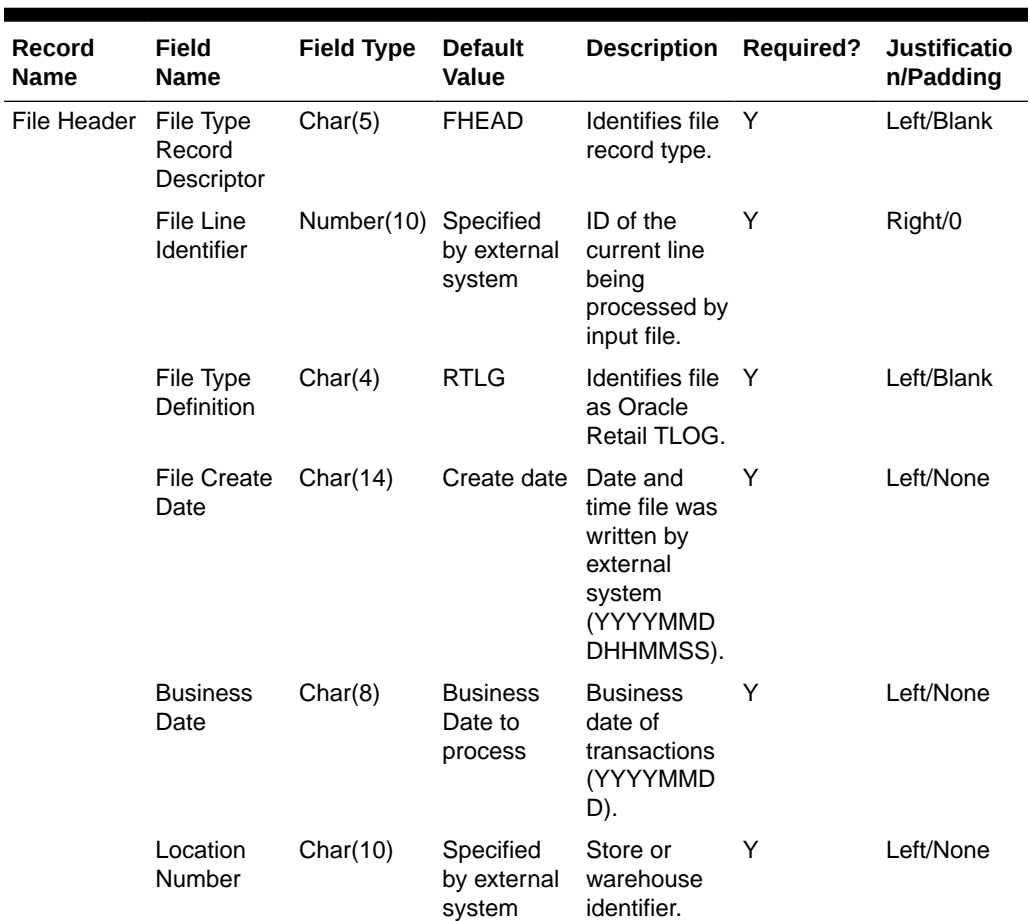

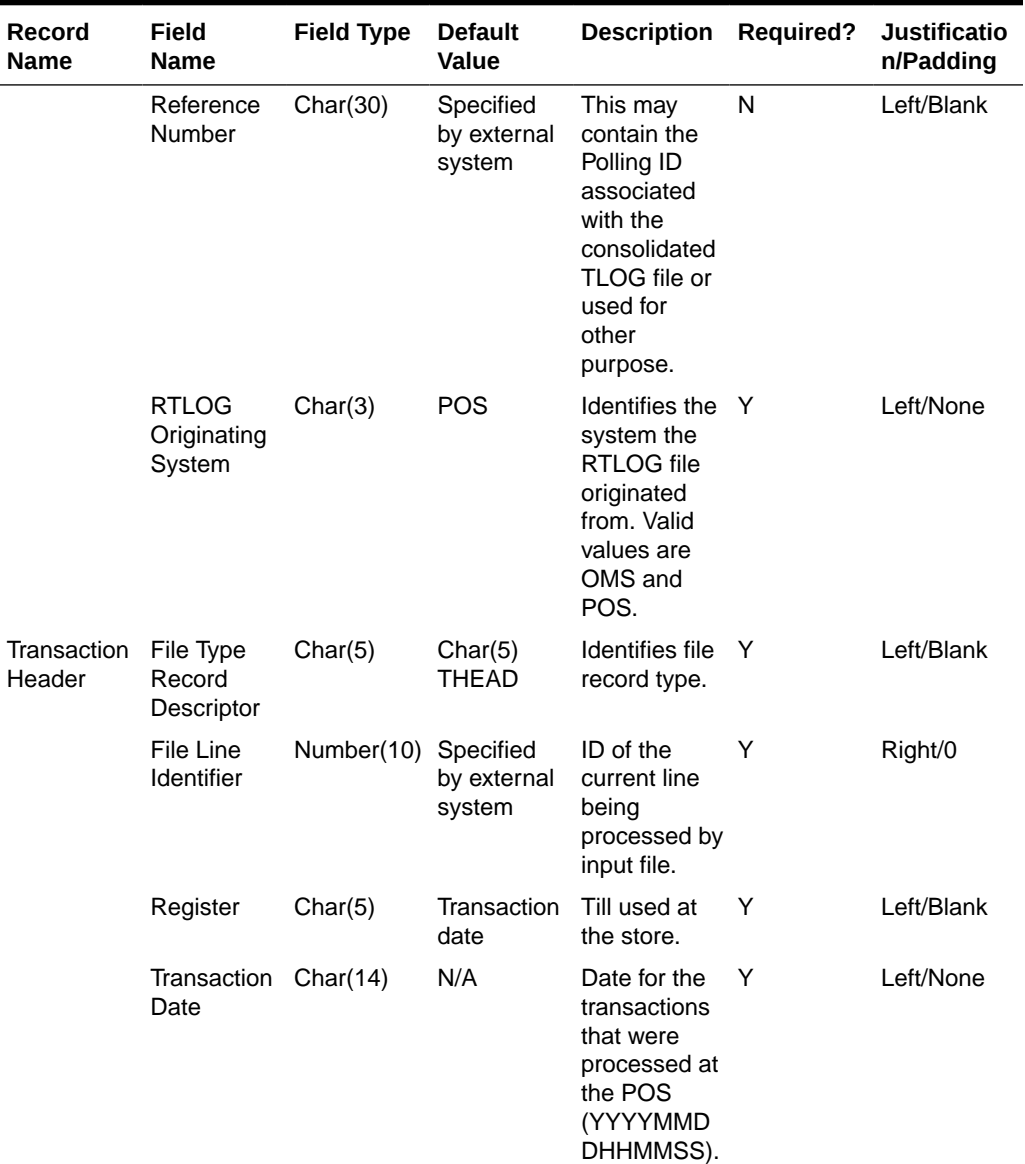

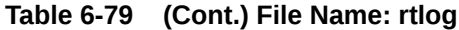

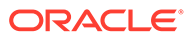

| <b>Record</b><br>Name | <b>Field</b><br>Name               | <b>Field Type</b>          | <b>Default</b><br><b>Value</b>                                        | <b>Description</b>                                                                                                    | <b>Required?</b> | <b>Justificatio</b><br>n/Padding |
|-----------------------|------------------------------------|----------------------------|-----------------------------------------------------------------------|----------------------------------------------------------------------------------------------------|------------------|----------------------------------|
|                       | Transaction<br>Number              | Number(10) N/A             |                                                                       | Transaction<br>identifier.<br>lf<br>sa_system_o<br>ptions,<br>wkstation_tra<br>n_append_in<br>d is Y, then<br>the first 3<br>digits<br>indicate the<br>workstation<br>ID and last 7<br>digits<br>indicate the<br>transaction<br>number. | Y                | Right/0                          |
|                       | Cashier                            | Char(10)                   | N/A                                                                   | Cashier<br>identifier.                                                                                                    | N                | Left/Blank                       |
|                       | Salesperso<br>n                    | Char(10)                   | N/A                                                                   | Salesperson<br>identifier.                                                                                                    | N                | Left/Blank                       |
|                       | Transaction Char(6)<br><b>Type</b> |                            | Refer to<br><b>TRAT</b><br>code_type<br>for a list of<br>valid types. | Transaction<br>type.                                                                                                    | Y                | Left/Blank                       |
|                       | Sub-<br>transaction<br>type        | Char(6)                    | Refer to<br><b>TRAS</b><br>code_type<br>for a list of<br>valid types. | Sub-<br>transaction<br>type. For<br>sale, it can<br>be employee,<br>drive-off, and<br>so on.                                                                                                    | N                | Left/Blank                       |
|                       | o                                  | Orig_tran_n Number(10) N/A |                                                                       | Populated<br>only for post-<br>void<br>transactions.<br>Transaction<br>number for<br>the original<br>transaction<br>that will be<br>cancelled.                                                                                          | N                | Right/0                          |

**Table 6-79 (Cont.) File Name: rtlog**

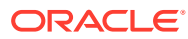

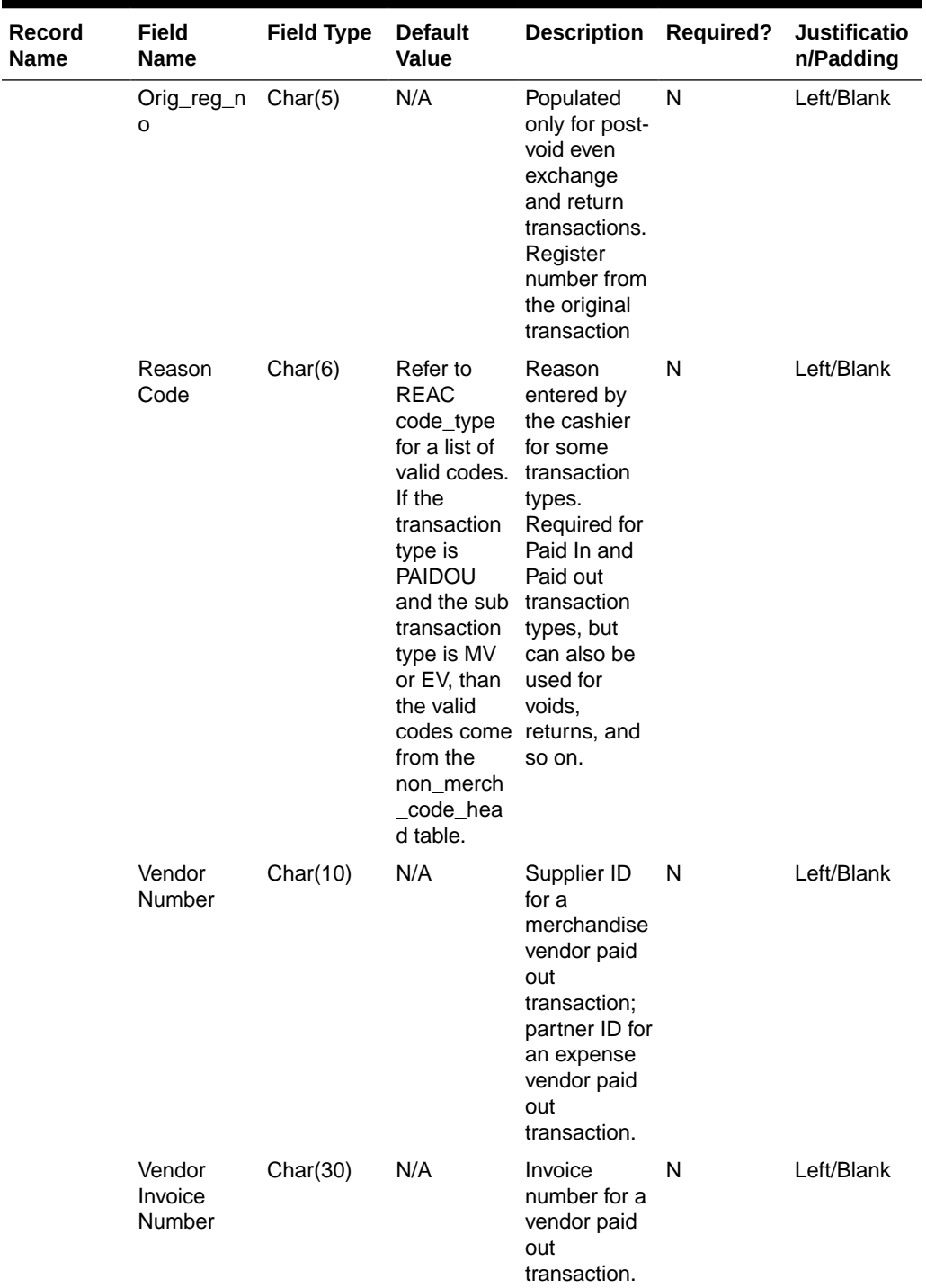

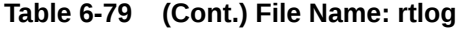

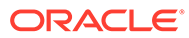

| <b>Record</b><br>Name | <b>Field</b><br><b>Name</b>    | <b>Field Type</b> | <b>Default</b><br>Value | <b>Description Required?</b>                                                                                                    |   | <b>Justificatio</b><br>n/Padding |
|-----------------------|--------------------------------|-------------------|-------------------------|----------------------------------------------------------------------------------------------------|---|----------------------------------|
|                       | Payment<br>Reference<br>Number | Char(16)          | N/A                     | The<br>reference<br>number of<br>the tender<br>used for a<br>vendor<br>payout. This<br>could be the<br>money order<br>number,<br>check<br>number, and<br>so on.                                                                                               | N | Left/Blank                       |
|                       | Proof of<br>Delivery<br>Number | Char(30)          | N/A                     | Proof of<br>receipt<br>number<br>given by the<br>vendor at the<br>time of<br>delivery. This<br>field is<br>populated for<br>a vendor<br>paid out<br>transaction.                                                                                              | N | Left/Blank                       |
|                       | Reference<br>Number 1          | Char(30)          | Na                      | Number<br>associated<br>with a<br>particular<br>transaction,<br>for example,<br>whether for a<br><b>Store</b><br>Conditions<br>transaction.<br>The<br>SA REFERE<br>NCE table<br>defines what<br>this field can<br>contain for<br>each<br>transaction<br>type. | N | Left/Blank                       |
|                       | Reference<br>Number 2          | Char(30)          | N/A                     | Char(30)                                                                                                    | N | Left/Blank                       |
|                       | Reference<br>Number 3          | Char(30)          | N/A                     | Third generic N<br>reference<br>number.                                                                                                    |   | Left/Blank                       |

**Table 6-79 (Cont.) File Name: rtlog**

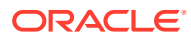

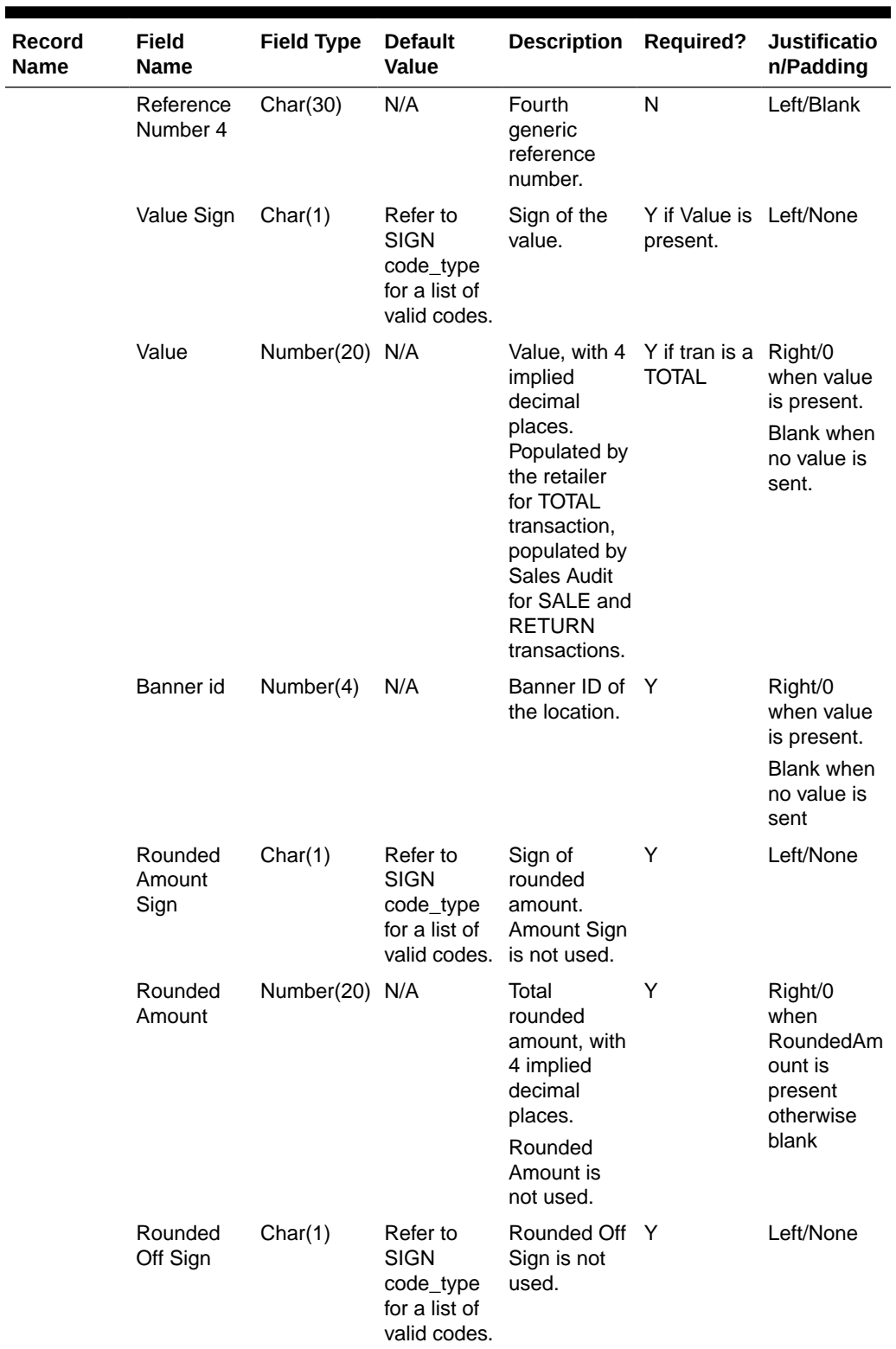

# **Table 6-79 (Cont.) File Name: rtlog**

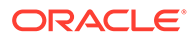

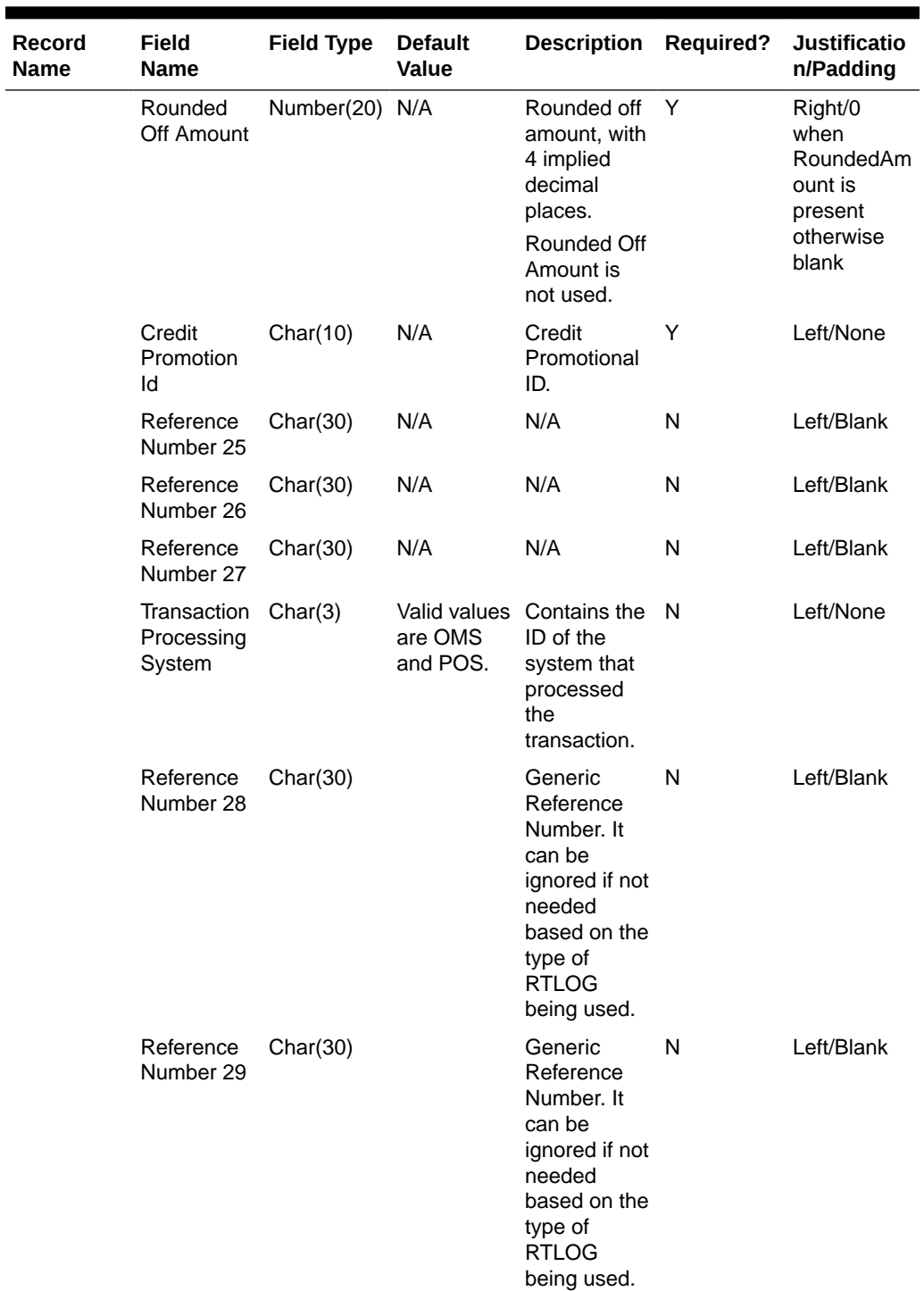

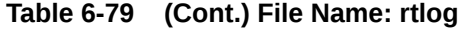

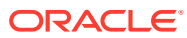

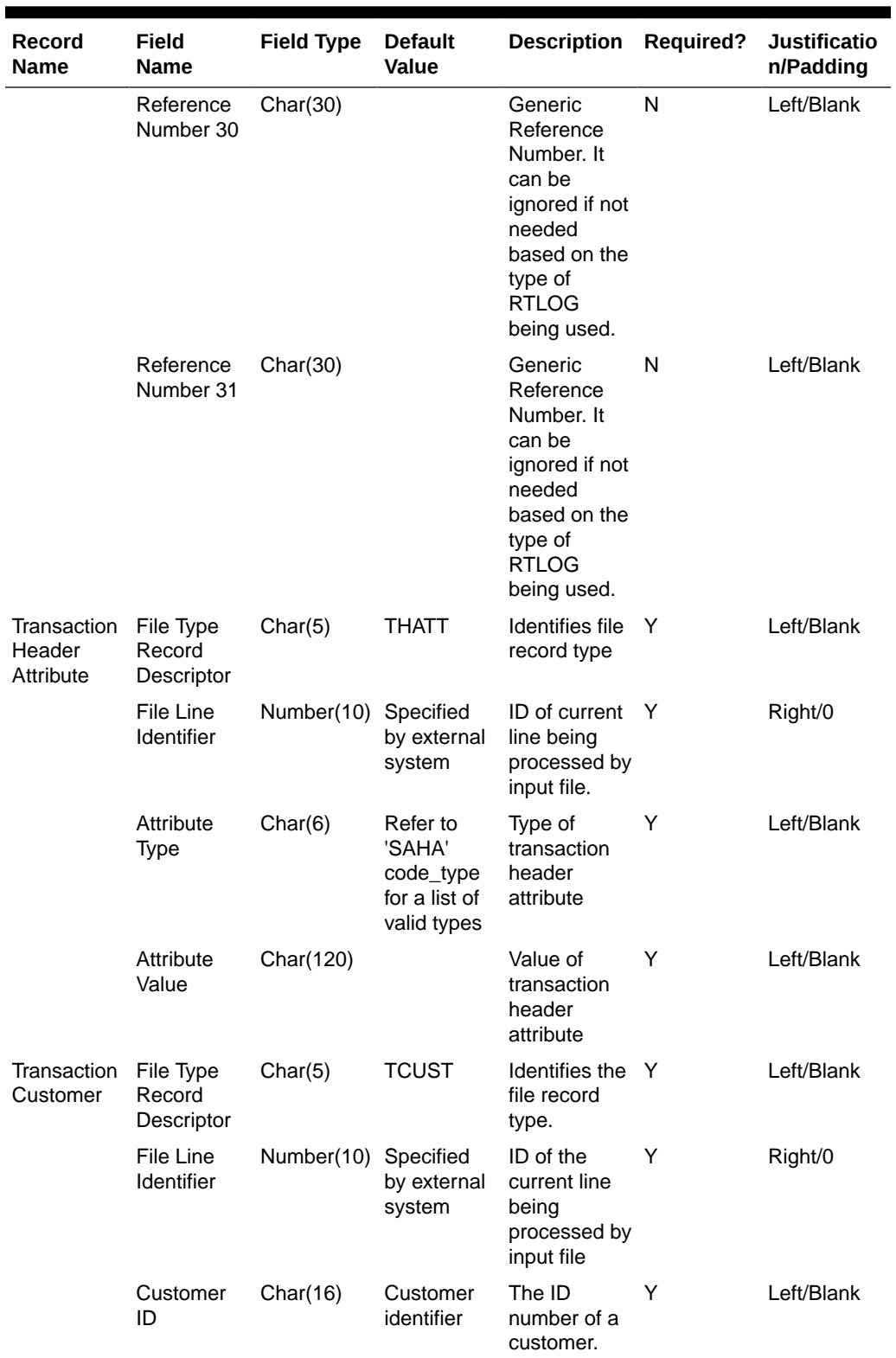

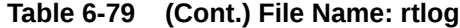

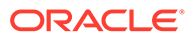

| <b>Record</b><br><b>Name</b> | <b>Field</b><br><b>Name</b>       | <b>Field Type</b>    | <b>Default</b><br><b>Value</b>                                        | <b>Description</b>                                                | <b>Required?</b> | <b>Justificatio</b><br>n/Padding |
|------------------------------|-----------------------------------|----------------------|-----------------------------------------------------------------------|-------------------------------------------------------------------|------------------|----------------------------------|
|                              | Customer<br>Type ID               | Char(6)              | Refer to<br><b>CIDT</b><br>code_type<br>for a list of<br>valid types. | Customer ID<br>type.                                              | Y                | Left/Blank                       |
|                              | Customer<br>Name                  | Char(120)            | N/A                                                                   | Customer<br>name.                                                 | N                | Left/Blank                       |
|                              | Address 1                         | Char(240)            | N/A                                                                   | Customer<br>address.                                              | N                | Left/Blank                       |
|                              | Address 2                         | Char(240)            | N/A                                                                   | Additional<br>field for<br>customer<br>address.                   | N                | Left/Blank                       |
|                              | City                              | Char(120)            | N/A                                                                   | City.                                                             | N                | Left/Blank                       |
|                              | State                             | Char(12)             | <b>State</b><br>identifier                                            | State.                                                            | N                | Left/Blank                       |
|                              | Zip Code                          | Char(30)             | Zip<br>identifier                                                     | Zip code.                                                         | N                | Left/Blank                       |
|                              | Country                           | Char(3)              | N/A                                                                   | Country.                                                          | N                | Left/Blank                       |
|                              | Home<br>Phone                     | Char(20)             | N/A                                                                   | Telephone<br>number at<br>home.                                   | N                | Left/Blank                       |
|                              | Work<br>Phone                     | Char(20)             | N/A                                                                   | Telephone<br>number at<br>work.                                   | N                | Left/Blank                       |
|                              | E-mail                            | Char(100)            | N/A                                                                   | E-mail<br>address.                                                | N                | Left/Blank                       |
|                              | <b>Birthdate</b>                  | Char(8)              | N/A                                                                   | Date of birth. N<br>(YYYYMMD<br>D)                                |                  | Left/Blank                       |
| Customer<br>Attribute        | File Type<br>Record<br>Descriptor | Char(5)              | <b>CATT</b>                                                           | Identifies file<br>record type.                                   | Y                | Left/Blank                       |
|                              | File Line<br>Identifier           | Number(10) Specified | by external<br>system                                                 | ID of the<br>current line<br>being<br>processed by<br>input file. | Y                | Right/0                          |
|                              | Attribute<br>type                 | Char(6)              | Refer to<br><b>SACA</b><br>code_type<br>for a list of<br>valid types. | Type of<br>customer<br>attribute                                  | Y                | Left/Blank                       |

**Table 6-79 (Cont.) File Name: rtlog**

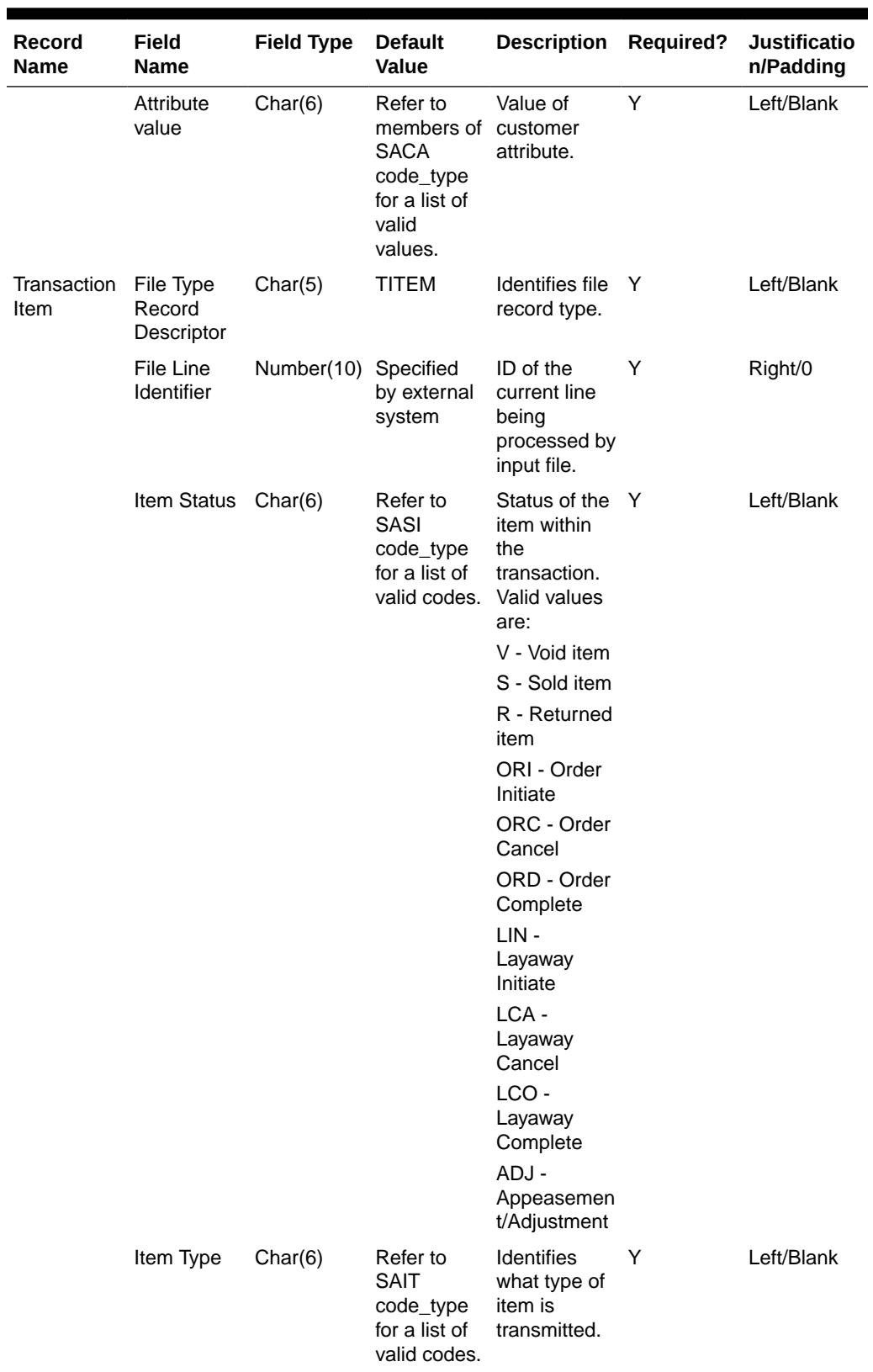

# **Table 6-79 (Cont.) File Name: rtlog**

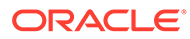

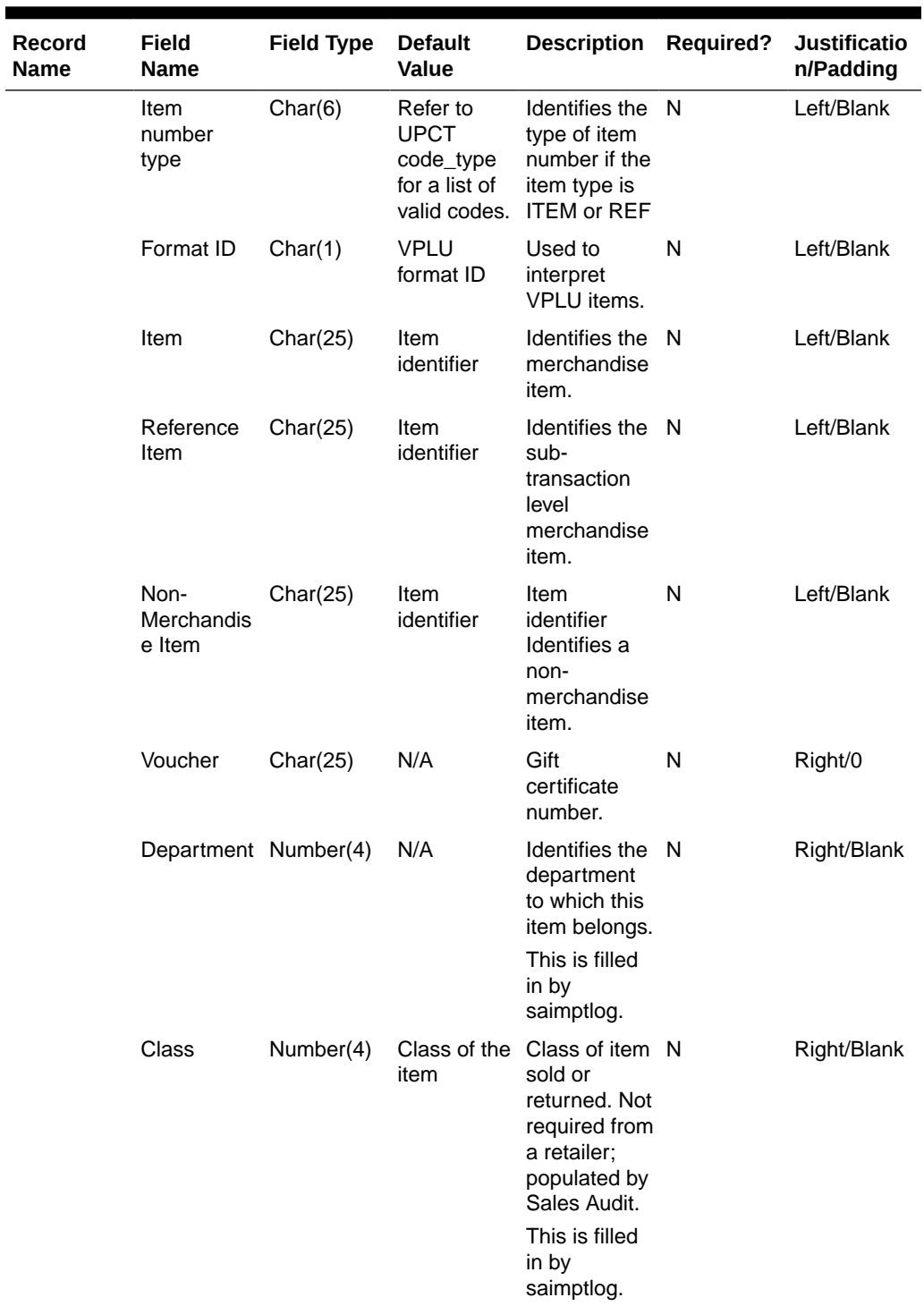

# **Table 6-79 (Cont.) File Name: rtlog**

| <b>Record</b><br><b>Name</b> | <b>Field</b><br><b>Name</b> | <b>Field Type</b> | <b>Default</b><br>Value                                               | <b>Description</b>                                                                                                    | <b>Required?</b>                               | <b>Justificatio</b><br>n/Padding |
|------------------------------|-----------------------------|-------------------|-----------------------------------------------------------------------|----------------------------------------------------------------------------------------------------|------------------------------------------------|----------------------------------|
|                              | <b>Subclass</b>             | Number(4)         | Subclass of<br>the item                                               | Subclass of<br>the item sold<br>or returned.<br>Not required<br>from a<br>retailer:<br>populated by<br>Sales Audit.<br>This is filled<br>in by<br>saimptlog. | N                                              | Right/Blank                      |
|                              | Quantity<br>Sign            | Char(1)           | Refer to<br><b>SIGN</b><br>code_type<br>for a list of<br>valid codes. | Sign of the<br>quantity                                                                                                    | Y                                              | Left/None                        |
|                              | Quantity                    | Number(12) N/A    |                                                                       | Number of<br>items<br>purchased,<br>with 4<br>decimal<br>places.                                                                                             | Y                                              | Right/0                          |
|                              | Selling Unit<br>of Measure  | Char(4)           | N/A                                                                   | Unit of<br>measure of<br>the item's<br>quantity.                                                                                                    | Y                                              | Left/None                        |
|                              | <b>Unit Retail</b>          | Number(20) N/A    |                                                                       | Unit retail,<br>with 4<br>implied<br>decimal<br>places.                                                                                                    | Y                                              | Right/0                          |
|                              | Override<br>Reason          | Char(6)           | Refer to<br><b>ORRC</b><br>code_type<br>for a list of<br>valid codes. | This column<br>is populated<br>when an<br>item's price<br>has been<br>overridden at<br>the POS to<br>define why it<br>was<br>overridden.                     | Y if unit<br>retail was<br>manually<br>entered | Left/Blank                       |

**Table 6-79 (Cont.) File Name: rtlog**

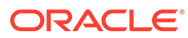

| Record<br>Name | Field<br><b>Name</b>             | <b>Field Type</b> | <b>Default</b><br><b>Value</b>                                        | <b>Description</b>                                                                                                    | <b>Required?</b>                               | <b>Justificatio</b><br>n/Padding |
|----------------|----------------------------------|-------------------|-----------------------------------------------------------------------|----------------------------------------------------------------------------------------------------|------------------------------------------------|----------------------------------|
|                | Original<br><b>Unit Retail</b>   | Number(20) N/A    |                                                                       | Value, with 4<br>implied<br>decimal<br>places.                                                                                                    | Y if unit<br>retail was<br>manually<br>entered | Right/0                          |
|                |                                  |                   |                                                                       | This column<br>is populated<br>when the<br>item's price<br>was<br>overridden at<br>the POS and<br>the item's<br>original unit<br>retail is<br>known. |                                                |                                  |
|                | Taxable<br>Indicator             | Char(1)           | Refer to<br><b>YSNO</b><br>code_type<br>for a list of<br>valid codes. | Indicates<br>whether or<br>not item is<br>taxable.                                                                                                   | Y                                              | Left/None                        |
|                | Pump                             | Char(8)           | N/A                                                                   | Fuel pump<br>identifier.                                                                                                    | N                                              | Left/Blank                       |
|                | Reference<br>Number 5            | Char(30)          | N/A                                                                   | Number<br>associated<br>with a<br>particular<br>item within a<br>transaction,<br>for example,<br>special order<br>number.                            | N                                              | Left/Blank                       |
|                |                                  |                   |                                                                       | The<br>sa reference<br>table defines<br>what this<br>field can<br>contain for<br>each<br>transaction<br>type.                                        |                                                |                                  |
|                | Reference<br>Number <sub>6</sub> | Char(30)          | N/A                                                                   | Second<br>generic<br>reference<br>number at<br>the item<br>level.                                                                                    | N                                              | Left/Blank                       |
|                | Reference<br>Number 7            | Char(30)          | N/A                                                                   | Third generic N<br>reference<br>number at<br>the item<br>level.                                                                                      |                                                | Left/Blank                       |

**Table 6-79 (Cont.) File Name: rtlog**

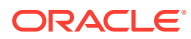

| <b>Record</b><br><b>Name</b> | Field<br><b>Name</b>        | <b>Field Type</b> | <b>Default</b><br><b>Value</b>                                        | <b>Description</b>                                                                                                    | <b>Required?</b> | <b>Justificatio</b><br>n/Padding |
|------------------------------|-----------------------------|-------------------|-----------------------------------------------------------------------|----------------------------------------------------------------------------------------------------|------------------|----------------------------------|
|                              | Reference<br>Number 8       | Char(30)          | N/A                                                                   | Fourth<br>generic<br>reference<br>number at<br>the item<br>level.                                                              | N                | Left/Blank                       |
|                              | Item_swipe<br>d_ind         | Char(1)           | Refer to<br><b>YSNO</b><br>code_type<br>for a list of<br>valid codes  | Indicates if<br>the item was<br>automatically<br>entered into<br>the POS<br>system or if it<br>had to be<br>manually<br>keyed. | Y                | Left/None                        |
|                              | Return<br>Reason<br>Code    | Char(6)           | Refer to<br><b>SARR</b><br>code_type<br>for a list of<br>valid codes. | The reason<br>an item was<br>returned.                                                                                         | N                | Left/Blank                       |
|                              | Salesperso<br>n             | Char(10)          | N/A                                                                   | <b>The</b><br>salesperson<br>who sold the<br>item.                                                                             | N                | Left/Blank                       |
|                              | Expiration_<br>date         | Char(8)           | N/A                                                                   | Gift<br>certificate<br>expiration<br>date<br>(YYYYMMD<br>D).                                                                   | N                |                                  |
|                              | Drop Ship<br>Ind            | Char(1)           | Refer to<br>YSNO code<br>type for a<br>list of valid<br>codes.        | Indicates<br>whether the<br>item is part<br>of a drop<br>shipment.                                                             | Y                | Left/None                        |
|                              | Uom_qty                     | Number(12) N/A    |                                                                       | Quantity of<br>items<br>purchased in<br>the given<br>UOM, with 4<br>decimal<br>places.                                         | Y                | Right/0                          |
|                              | Catchweigh Char(1)<br>t_ind |                   | Valid values Identifies if<br>are Y and<br>N.                         | the item is a<br>catchweight<br>item.                                                                                          |                  | Left/None                        |
|                              | Selling item Char(25)       |                   | Item<br>identifier                                                    | Identifies the N<br>selling item.                                                                                              |                  | Left/Blank                       |

**Table 6-79 (Cont.) File Name: rtlog**

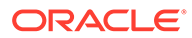

| <b>Record</b><br>Name | <b>Field</b><br><b>Name</b>    | <b>Field Type</b> | <b>Default</b><br><b>Value</b> | <b>Description</b>                                                                                                    | <b>Required?</b> | <b>Justificatio</b><br>n/Padding |
|-----------------------|--------------------------------|-------------------|--------------------------------|----------------------------------------------------------------------------------------------------|------------------|----------------------------------|
|                       | Customer<br>order line<br>no   | Number(6)         | N/A                            | Identifies the<br>customer<br>order<br>number.                                                                                                    | N                | Left/Blank                       |
|                       | Media id                       | Number(10) N/A    |                                | Identifies the N<br>customer<br>media ID.                                                                                                    |                  | Left/Blank                       |
|                       | Total Igtax<br>Amount          | Number(21) N/A    |                                | Contains the N<br>Igtax<br>amount.                                                                                                    |                  | Right/0                          |
|                       | Unique ID                      | Char(128)         | N/A                            |                                                                                                    | N                | Left/Blank                       |
|                       | Customer<br>Order<br>Number    | Char(48)          | N/A                            | Contains the<br>customer<br>order ID.                                                                                                    | N                | Left/None                        |
|                       | Customer<br>Order Date         | Char(14)          | N/A                            | Contains the N<br>customer<br>order date.<br>Format is:<br>YYYYMMDD<br><b>HHMMSS</b>                                                                   |                  | Left/Blank                       |
|                       |                                |                   |                                | Customer<br>orders and<br>layaways<br>require<br>customer<br>order date.                                                                               |                  |                                  |
|                       | Fulfillment<br>Order<br>Number | Char(48)          | N/A                            | Contains the<br>order ID of<br>the fulfillment<br>order.                                                                                               | -N               | Left/None                        |
|                       | No<br>Inventory<br>Return      | Char(1)           | N/A                            | Indicates if<br>there is an<br>associated<br>inventory<br>with the<br>return<br>transaction<br>with an<br>External<br>Customer<br>Order sales<br>type. | N                | Left/Blank                       |

**Table 6-79 (Cont.) File Name: rtlog**

| <b>Record</b><br><b>Name</b> | Field<br><b>Name</b>          | <b>Field Type</b> | <b>Default</b><br><b>Value</b>                                   | <b>Description</b>                                                                                                    | Required?    | <b>Justificatio</b><br>n/Padding |
|------------------------------|-------------------------------|-------------------|------------------------------------------------------------------|----------------------------------------------------------------------------------------------------|--------------|----------------------------------|
|                              | Sales Type                    | Char(1)           | N/A                                                              | Indicates if<br>the<br>transaction is<br>an In Store<br>Customer<br>Order,<br>External<br>Customer<br>Order, or<br><b>Regular Sale</b> | N            | Left/Blank                       |
|                              | Return<br>Warehouse           | Char(10)          | N/A                                                              | Contains the<br>ID of the<br>physical<br>warehouse<br>to which the<br>inventory is<br>returned.                                        | <sup>N</sup> | Left/Blank                       |
|                              | Return<br>Disposition         | Char(10)          | N/A                                                              | Contains the N<br>return<br>disposition of<br>the returned<br>items.                                                                   |              | Left/Blank                       |
|                              | Original<br><b>Store</b>      | Char(10)          |                                                                  | Contains the N<br>original<br>store.                                                                                                   |              | Left/Blank                       |
|                              | Original<br>Transaction<br>No | Char(10)          |                                                                  | Contains the N<br>original<br>transaction<br>no.                                                                                       |              | Left/Blank                       |
|                              | Fulfillment<br>Loc Type       | Char(2)           | Refer to<br>'FLTP' code<br>type for a<br>list of valid<br>types. | Contains the<br>fulfillment<br>order<br>location type.<br>It is needed<br>only if the file<br>is for an<br><b>OMS</b><br>transaction.  | - N          | Left/Blank                       |
|                              | Fulfillment<br>Loc            | Number(10)        |                                                                  | <b>Fulfillment</b><br>Location ID.<br>It is needed<br>only if the file<br>is for an<br><b>OMS</b><br>transaction.                      | N            | Left/Blank                       |

**Table 6-79 (Cont.) File Name: rtlog**

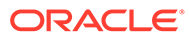

| Record<br>Name                   | <b>Field</b><br><b>Name</b>       | <b>Field Type</b>    | <b>Default</b><br>Value                                         | <b>Description</b>                                                                                                    | <b>Required?</b> | <b>Justificatio</b><br>n/Padding |
|----------------------------------|-----------------------------------|----------------------|-----------------------------------------------------------------|----------------------------------------------------------------------------------------------------|------------------|----------------------------------|
|                                  | Posting<br>Store                  | Number(10)           |                                                                 | Contains the<br>store at<br>which the<br>item sale/<br>return should<br>be<br>accounted<br>for in case of<br>cross-store<br>sales<br>happening at<br>co-located<br>stores. It is<br>expected<br>that this field<br>will be<br>populated<br>only for items<br>that are<br>checked out<br>at a different | N                | Left/Blank                       |
|                                  |                                   |                      |                                                                 | store from<br>the one at<br>which they<br>are originally<br>managed.                                                                                                    |                  |                                  |
| Transaction<br>Item<br>Attribute | File Type<br>Record<br>Descriptor | Char(5)              | <b>ITATT</b>                                                    | Identifies file<br>record type                                                                                                    | Y                | Left/Blank                       |
|                                  | File Line<br>Identifier           | Number(10) Specified | by external<br>system                                           | ID of current<br>line being<br>processed by<br>input file.                                                                                                    | Y                | Right/0                          |
|                                  | Attribute<br><b>Type</b>          | Char(6)              | Refer to<br>'SAIA'<br>code_type<br>for a list of<br>valid types | Type of item<br>attribute                                                                                                    | Y                | Left/Blank                       |
|                                  | Attribute<br>Value                | Char(120)            |                                                                 | Value of item Y<br>attribute                                                                                                    |                  | Left/Blank                       |
| Item<br><b>Discount</b>          | File Type<br>Record<br>Descriptor | Char(5)              | <b>IDISC</b>                                                    | Identifies the Y<br>file record<br>type.                                                                                                    |                  | Left/Blank                       |
|                                  | File Line<br>Identifier           | Number(10) Specified | by external<br>system                                           | ID of the<br>current line<br>being<br>processed by<br>input file.                                                                                                    | Y                | Right/0                          |

**Table 6-79 (Cont.) File Name: rtlog**

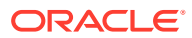
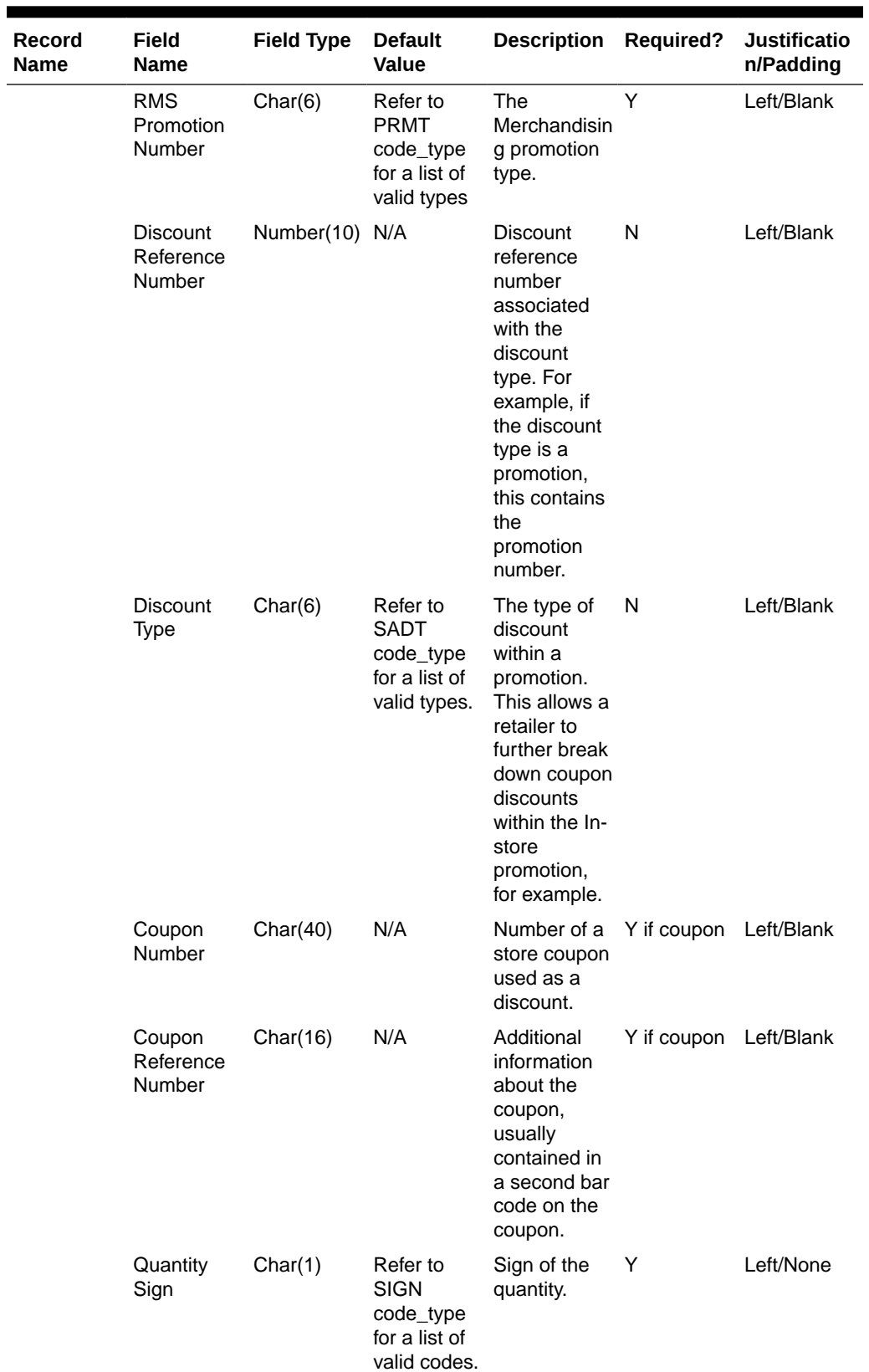

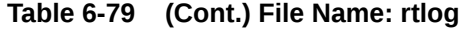

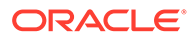

| <b>Record</b><br>Name | Field<br>Name                     | <b>Field Type</b> | <b>Default</b><br><b>Value</b> | <b>Description</b>                                                                                                    | <b>Required?</b> | <b>Justificatio</b><br>n/Padding |
|-----------------------|-----------------------------------|-------------------|--------------------------------|----------------------------------------------------------------------------------------------------|------------------|----------------------------------|
|                       | Quantity                          | Number(12) N/A    |                                | The quantity<br>purchased<br>for which the<br>discount is<br>applied, with<br>4 implied<br>decimal<br>places.                                                                                                    | Υ                | Right/0                          |
|                       | Unit<br><b>Discount</b><br>Amount | Number(20) N/A    |                                | Unit discount Y<br>amount for<br>this item,<br>with 4<br>implied<br>decimal<br>places.                                                                                                    |                  | Right/0                          |
|                       | Reference<br>Number 13            | Char(30)          | N/A                            | <b>Number</b><br>associated<br>with a<br>particular<br>transaction<br>type at the<br>discount<br>level.<br><b>The</b><br>sa_reference<br>table defines<br>what this<br>field can<br>contain for<br>each<br>transaction | N                | Left/Blank                       |
|                       | Reference<br>Number 14            | Char(30)          | N/A                            | type.<br>Second<br>generic<br>reference<br>number at<br>the discount<br>level.                                                                                                    | N                | Left/Blank                       |
|                       | Reference<br>Number 15            | Char(30)          | N/A                            | Third generic N<br>reference<br>number at<br>the discount<br>level.                                                                                                    |                  | Left/Blank                       |
|                       | Reference<br>Number 16            | Char(30)          | N/A                            | Fourth<br>generic<br>reference<br>number at<br>the discount<br>level.                                                                                                    | N                | Left/Blank                       |

**Table 6-79 (Cont.) File Name: rtlog**

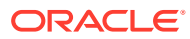

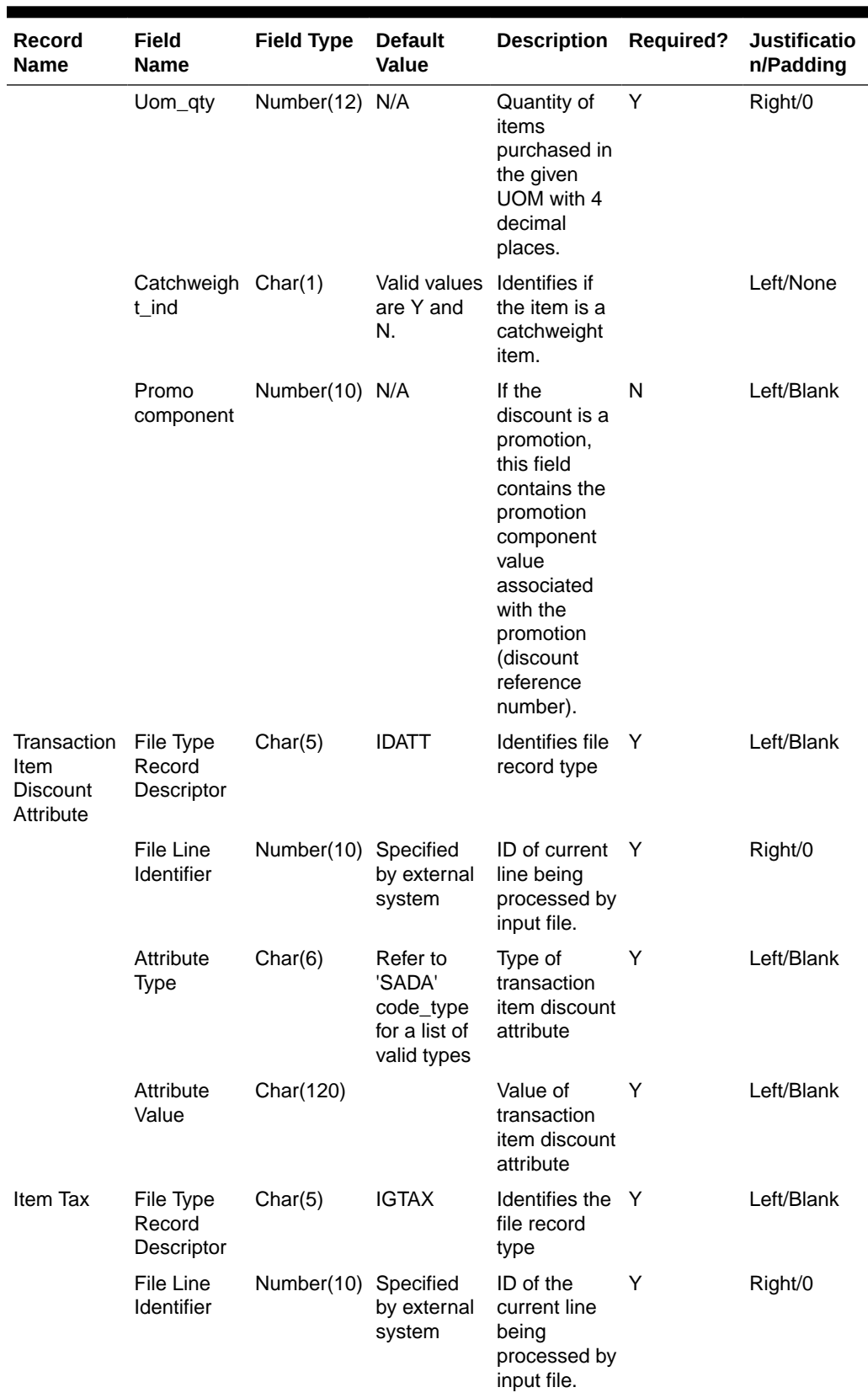

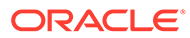

| Record<br><b>Name</b> | <b>Field</b><br><b>Name</b> | <b>Field Type</b> | <b>Default</b><br><b>Value</b>                                             | <b>Description</b>                                                                                                    | <b>Required?</b> | <b>Justificatio</b><br>n/Padding |
|-----------------------|-----------------------------|-------------------|----------------------------------------------------------------------------|----------------------------------------------------------------------------------------------------|------------------|----------------------------------|
|                       | Tax<br>Authority            | Char(10)          | N/A                                                                        | A free-form<br>text field. Any<br>value can be<br>used as a<br>default string<br>describing<br>the authority<br>levying the<br>tax.     | Y                | Left/Blank                       |
|                       | Igtax Code                  | Char(6)           | Refer to<br>tax_code/<br>vat_code of<br>tax_codes/<br>vat_codes<br>tables. | IGtax code<br>(tax<br>code/VAT<br>code) to<br>represent<br>whether it is<br>a State, City,<br>or some<br>other tax<br>code/VAT<br>code. | Y                | Left/Blank                       |
|                       | Igtax Rate                  | Number(20) N/A    |                                                                            | Igtax rate,<br>with 4<br>implied<br>decimal<br>places.                                                                                  | Y                | Right/0                          |
|                       | Igtax<br>Amount<br>Sign     | Char(1)           | Refer to<br><b>SIGN</b><br>code_type<br>for a list of<br>valid codes.      | Sign of the<br>Igtax<br>amount.                                                                                                    | Y                | Left/None                        |
|                       | Igtax<br>Amount             | Number(21) N/A    |                                                                            | Total igtax<br>amount for<br>this item,<br>with 5<br>implied<br>decimal<br>places.                                                      | Y                | Right/0                          |
|                       | Reference<br>Number 21      | Char(30)          | N/A                                                                        | N/A                                                                                                    | N                | Left/None                        |
|                       | Reference<br>Number 22      | Char(30)          | N/A                                                                        | N/A                                                                                                    | ${\sf N}$        | Left/None                        |
|                       | Reference<br>Number 23      | Char(30)          | N/A                                                                        | N/A                                                                                                    | N                | Left/None                        |
|                       | Reference<br>Number 24      | Char(30)          | N/A                                                                        | N/A                                                                                                    | N                | Left/None                        |

**Table 6-79 (Cont.) File Name: rtlog**

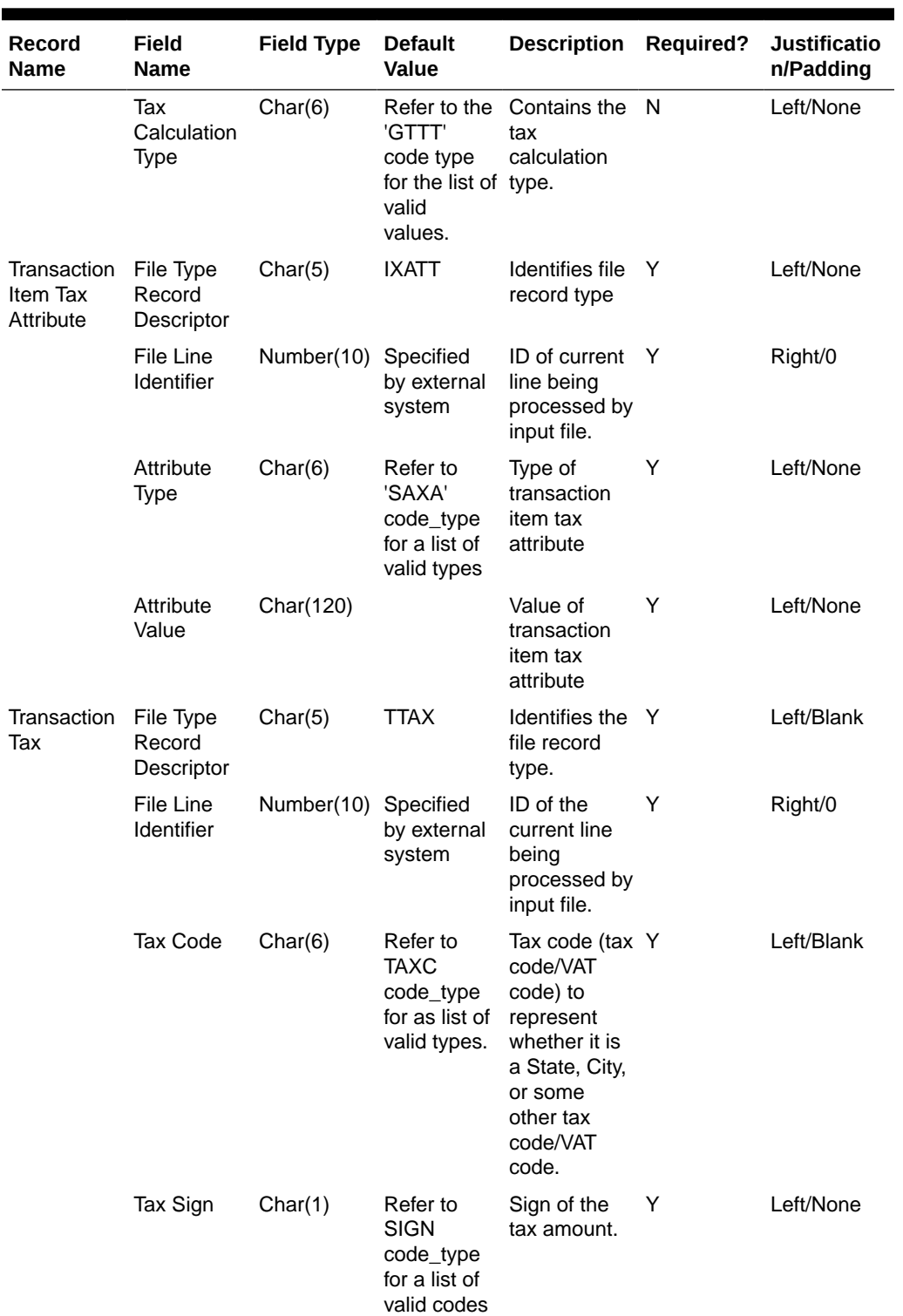

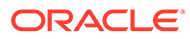

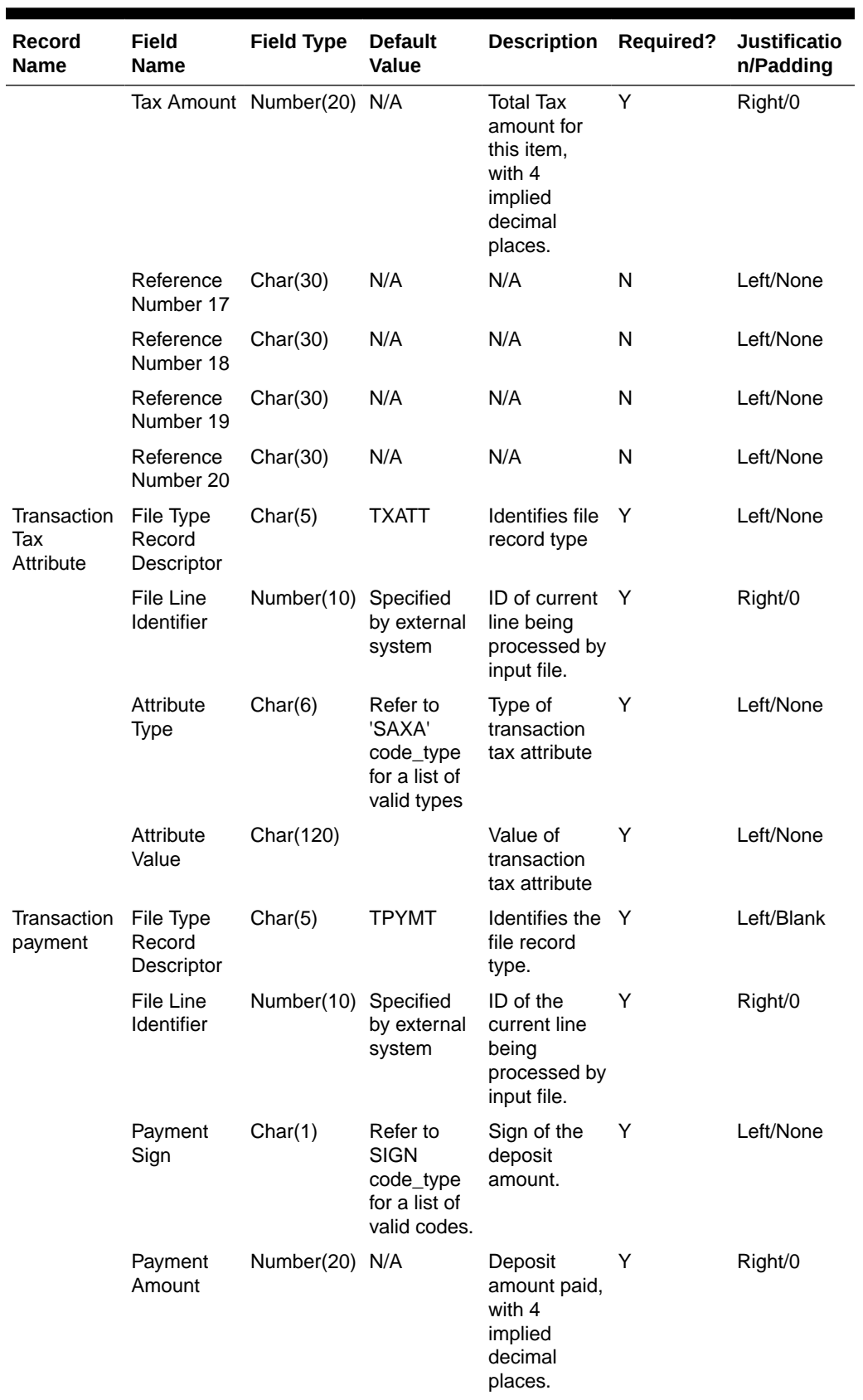

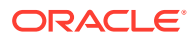

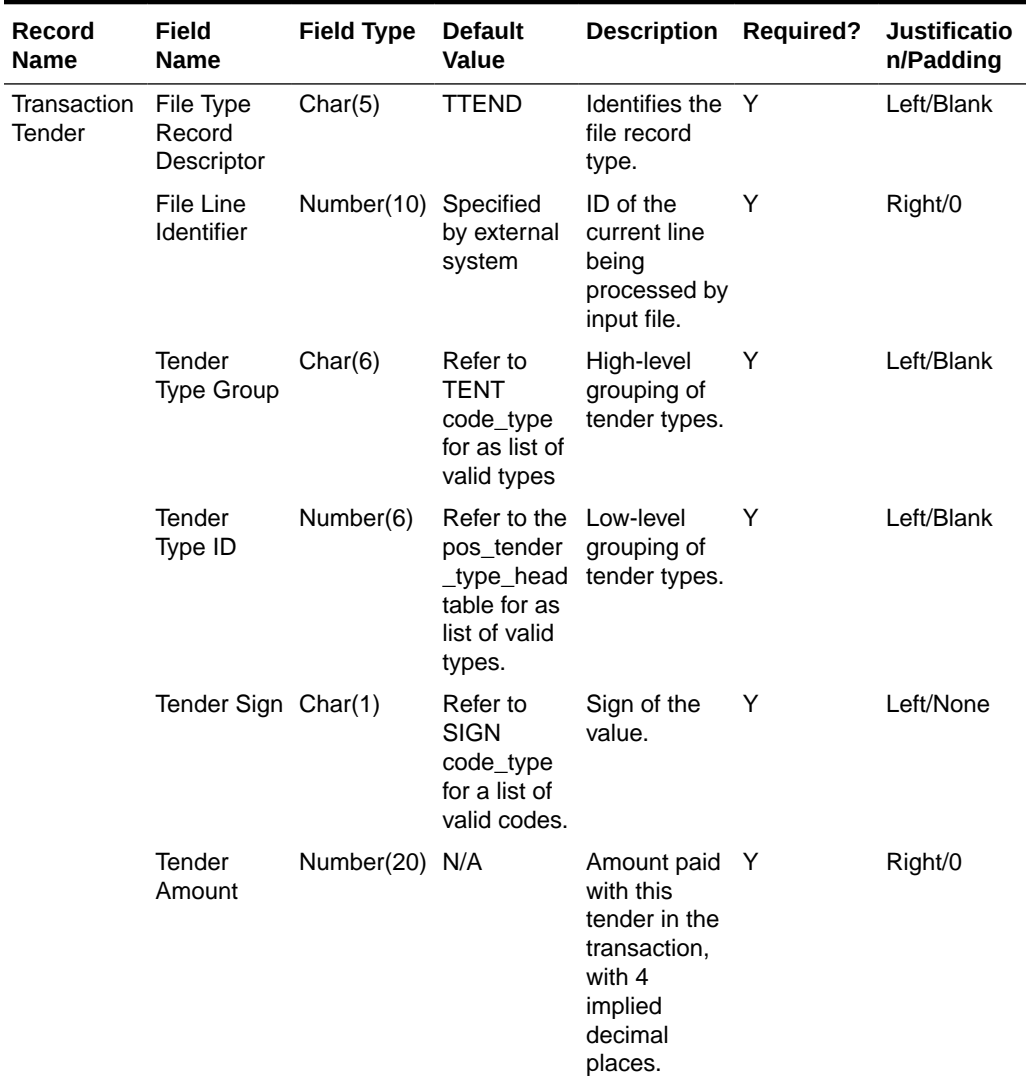

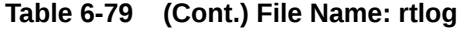

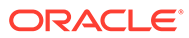

| <b>Record</b><br><b>Name</b> | Field<br><b>Name</b>               | <b>Field Type</b> | <b>Default</b><br><b>Value</b> | <b>Description</b>                                                                                                    | Required? | <b>Justificatio</b><br>n/Padding |
|------------------------------|------------------------------------|-------------------|--------------------------------|----------------------------------------------------------------------------------------------------|-----------|----------------------------------|
|                              | $Cc_{p}$ no<br>Cc_auth_no Char(16) | Char(40)          | N/A<br>N/A                     | Credit card<br>number.<br>Merchandise<br>is not a PCI<br>compliant<br>system. Full<br>credit card<br>numbers are<br>not allowed<br>in<br>Merchandisin<br>g. The value<br>sent in the<br><b>RTLOG</b><br>should be<br>masked so<br>that it<br>contains no<br>more than<br>the first 6<br>digits and<br>last 4 digits<br>in clear text.<br>The<br>remaining<br>digits should<br>be masked<br>using the<br>character<br>defined in<br>sa_system_o<br>ptions.cc_no<br>_mask_char.<br>If more than<br>the first 6<br>and last 4<br>characters<br>exist in any<br>records, the<br>transaction<br>file will be<br>rejected.<br>Alternatively,<br>the credit<br>card number<br>field can be<br>left fully<br>blank.<br>Authorization N | N         | Left/Blank<br>Left/Blank         |
|                              |                                    |                   |                                | number for a<br>credit card.                                                                                                    |           |                                  |

**Table 6-79 (Cont.) File Name: rtlog**

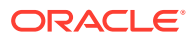

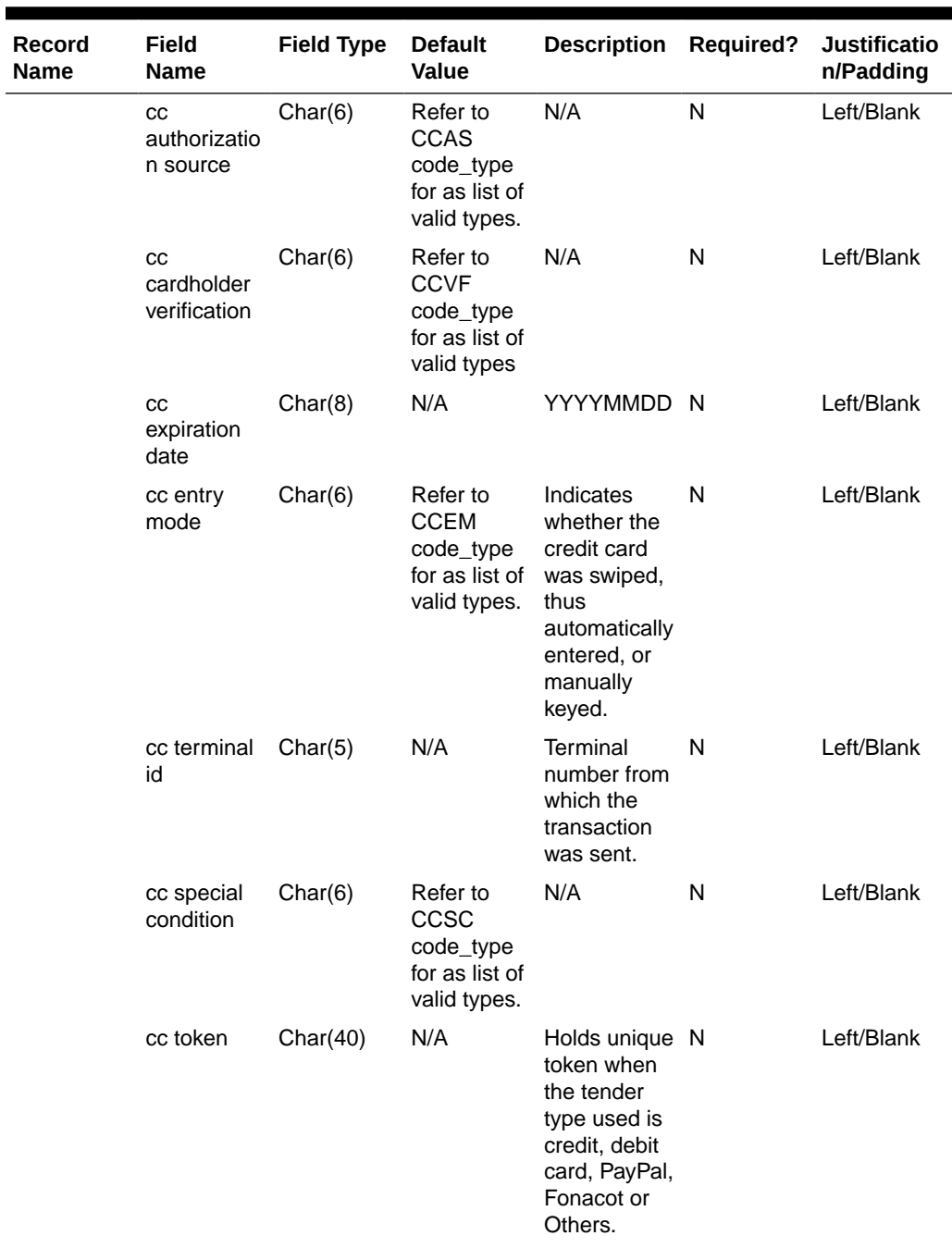

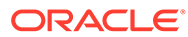

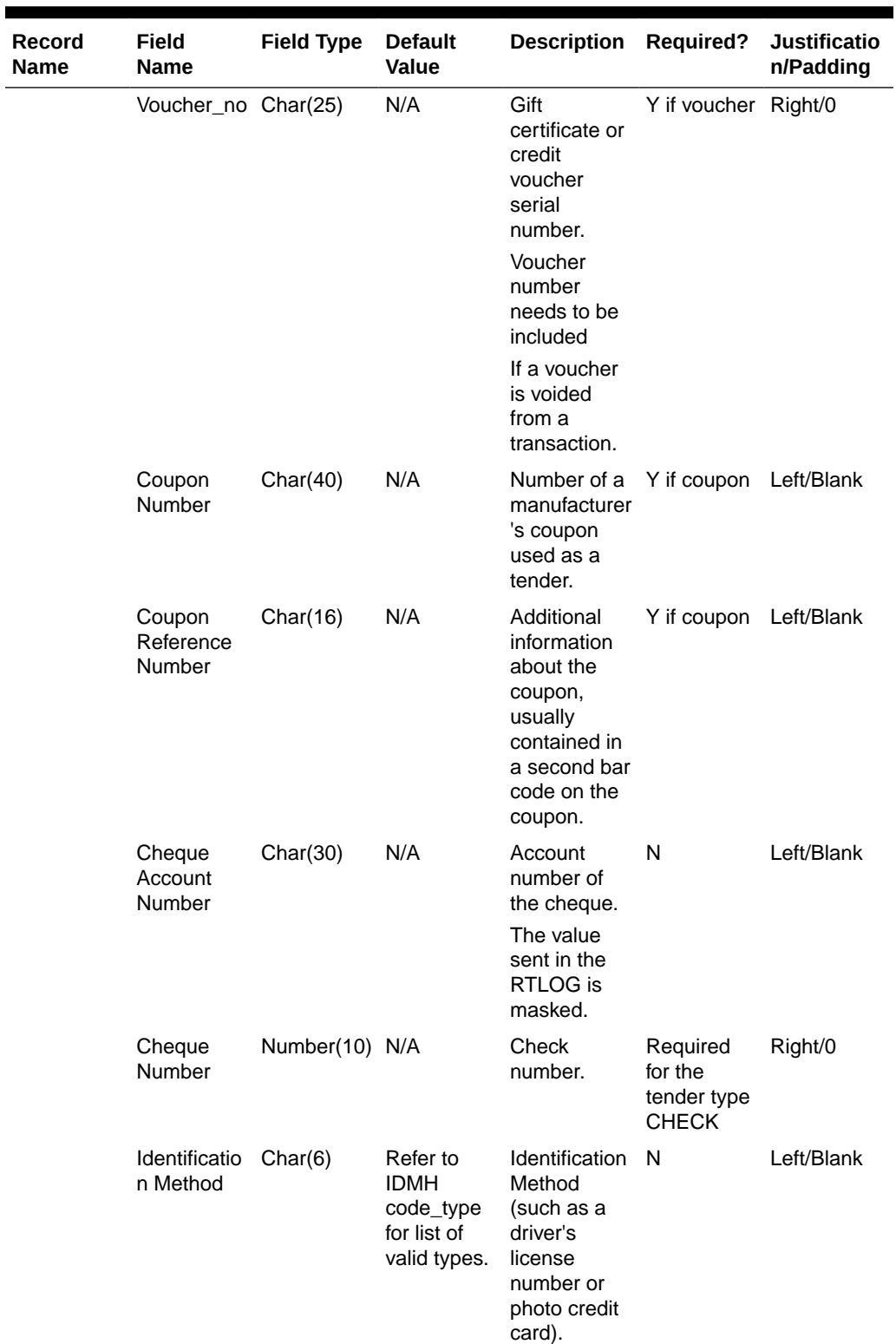

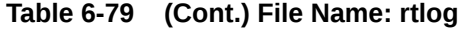

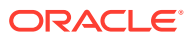

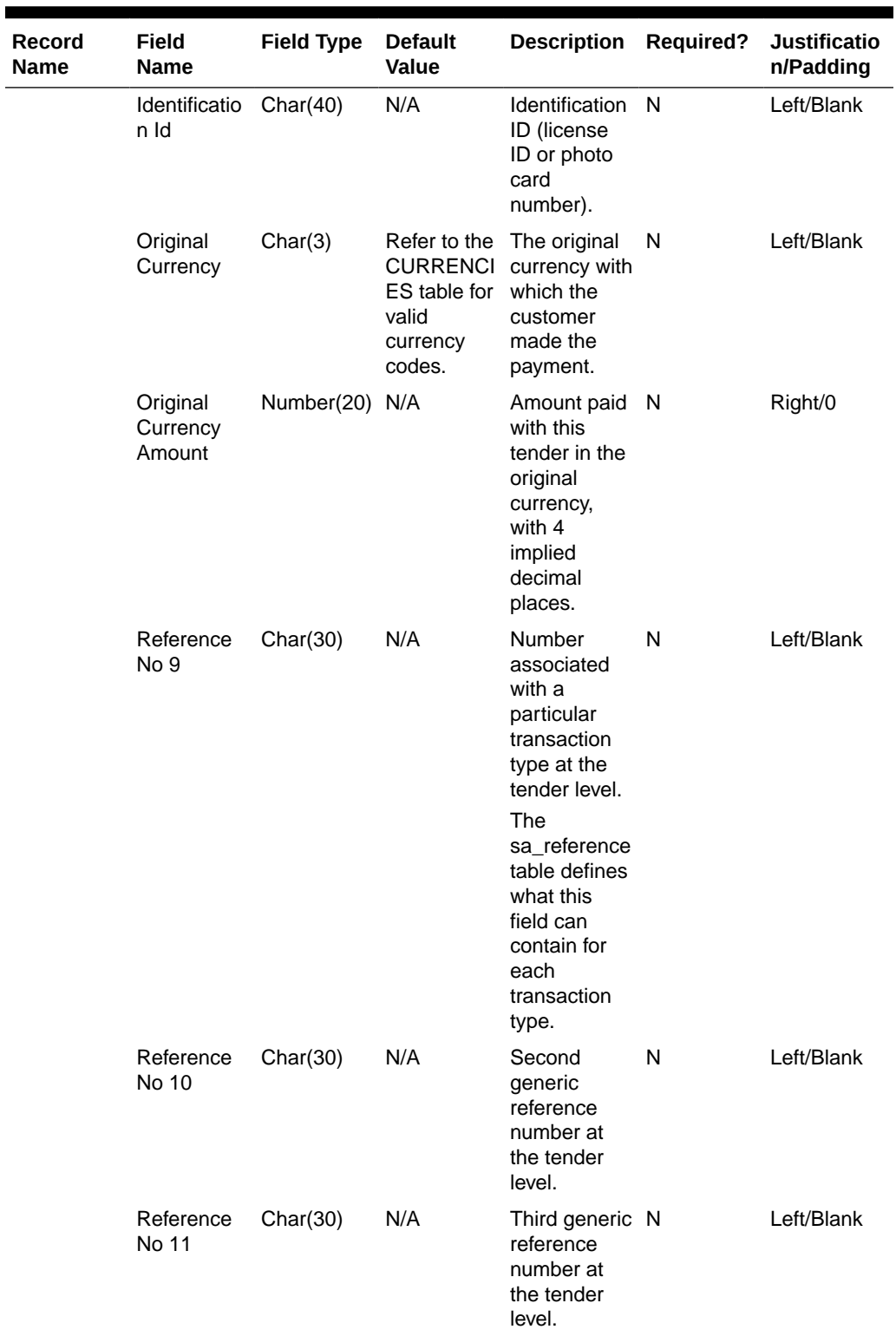

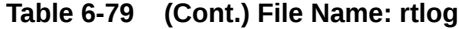

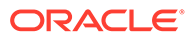

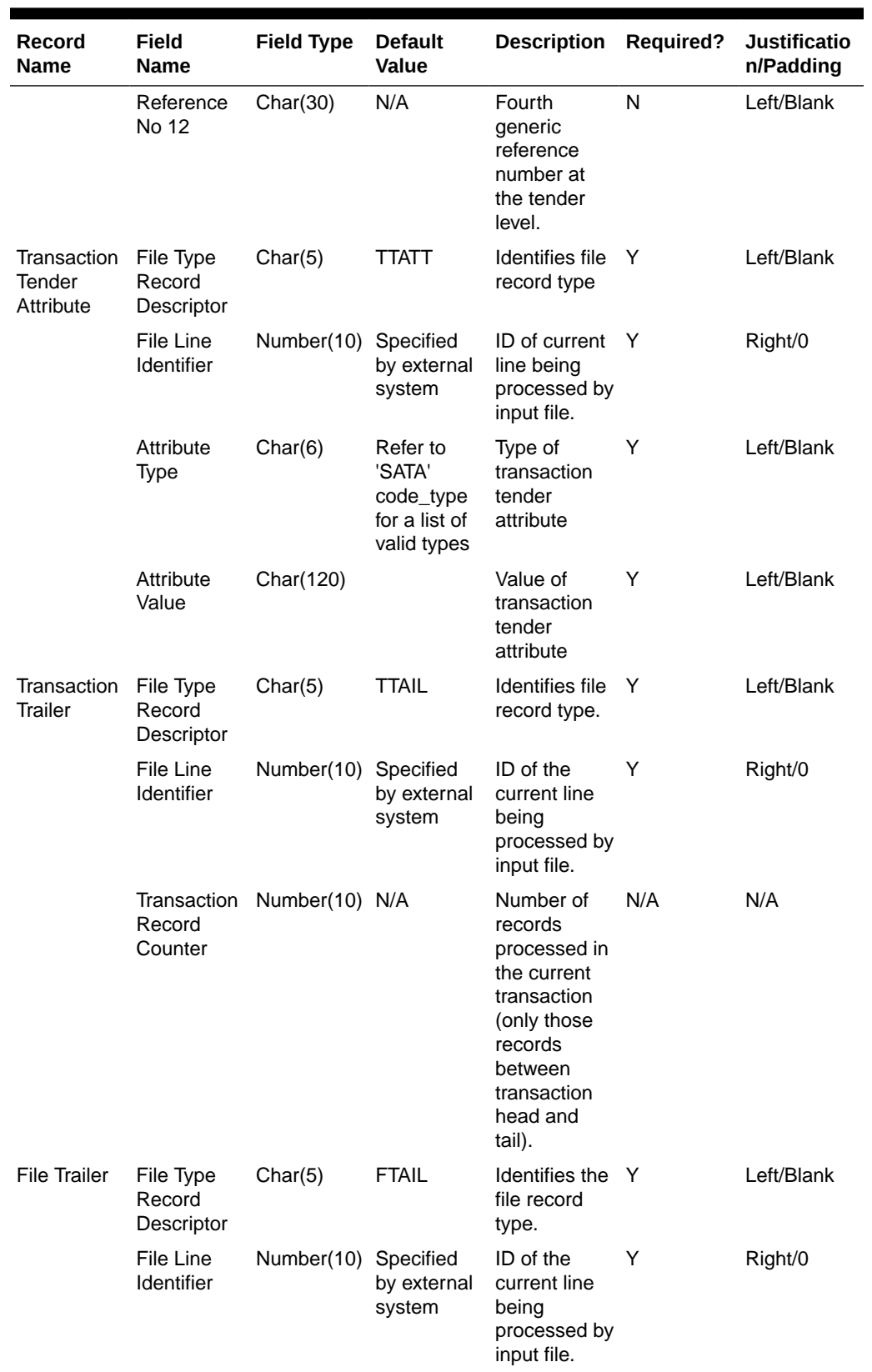

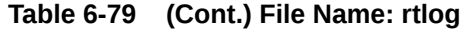

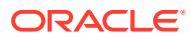

| <b>Record</b><br><b>Name</b> | Field<br><b>Name</b> | <b>Field Type</b>          | <b>Default</b><br><b>Value</b> | <b>Description</b>                                                                                                    | <b>Required?</b> | <b>Justificatio</b><br>n/Padding |
|------------------------------|----------------------|----------------------------|--------------------------------|----------------------------------------------------------------------------------------------------|------------------|----------------------------------|
|                              | Counter              | File Record Number(10) N/A |                                | Number of<br>transactions<br>processed in<br>the current<br>file (only the<br>records<br>between the<br>file head and<br>tail). | Y                | Right/0                          |

**Table 6-79 (Cont.) File Name: rtlog**

The RTLOG file is imported into the Sales Audit tables after validation by the batch program saimptlog. This section describes the requirements and validations performed on the records.

#### Common Requirements/Validations

This section details the common requirements and validations performed on all transactions. The following sections describe the specific requirements of each type of transaction. If a transaction is not mentioned, it does not have specific requirements.

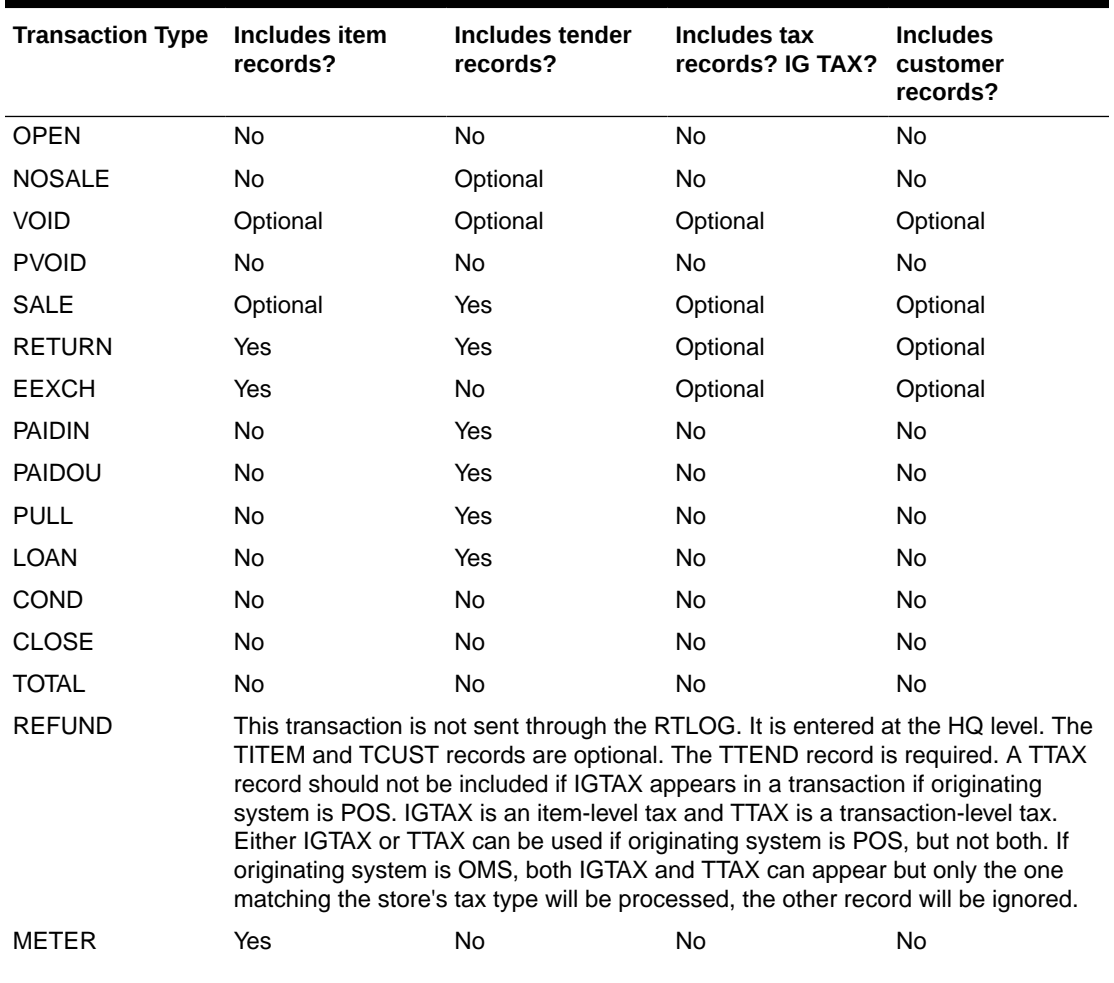

#### **Table 6-80 Record Type Requirements**

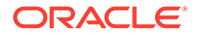

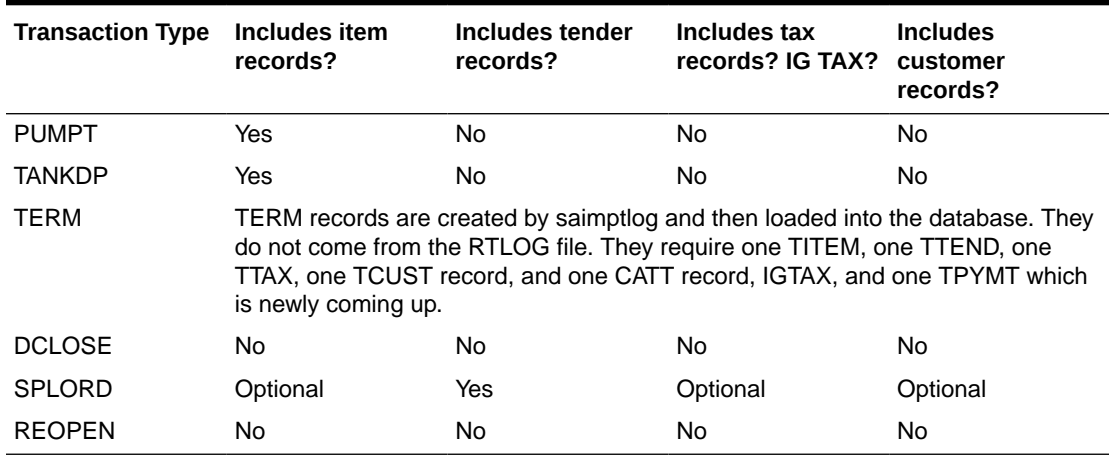

## **Table 6-80 (Cont.) Record Type Requirements**

## Requirements per Record Type

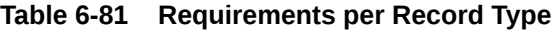

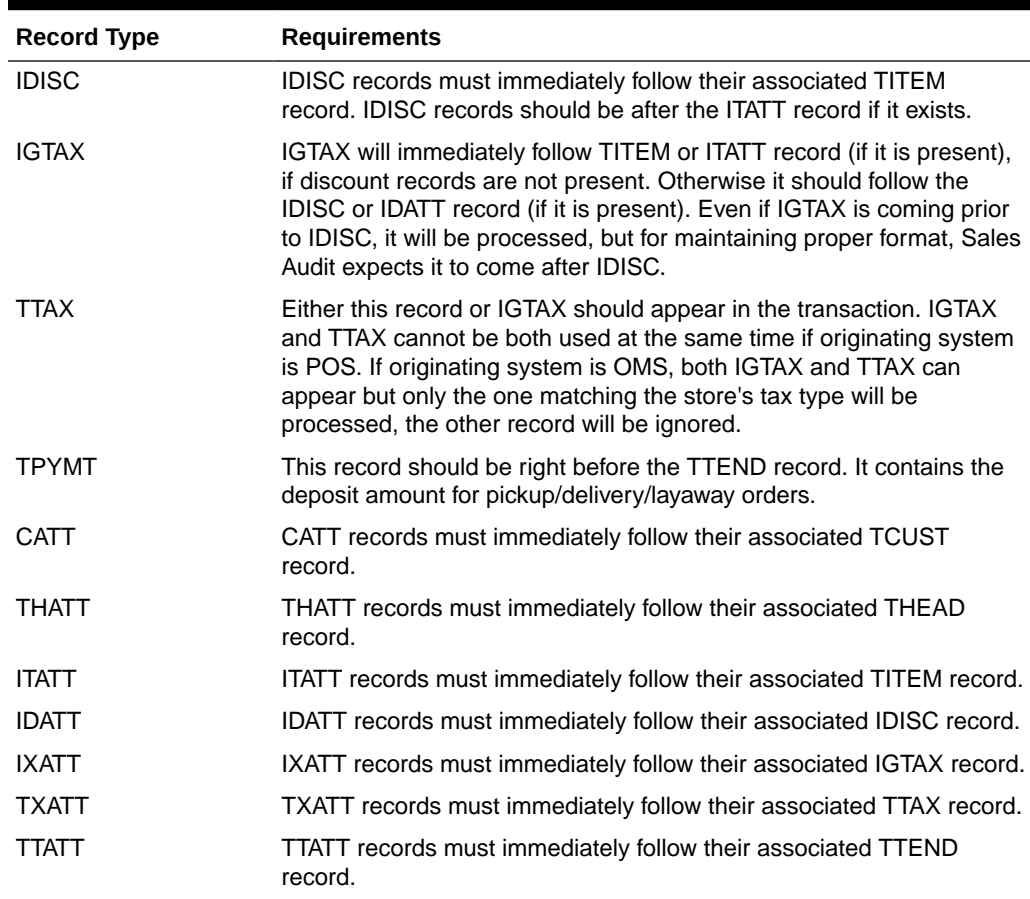

Code Type Validations

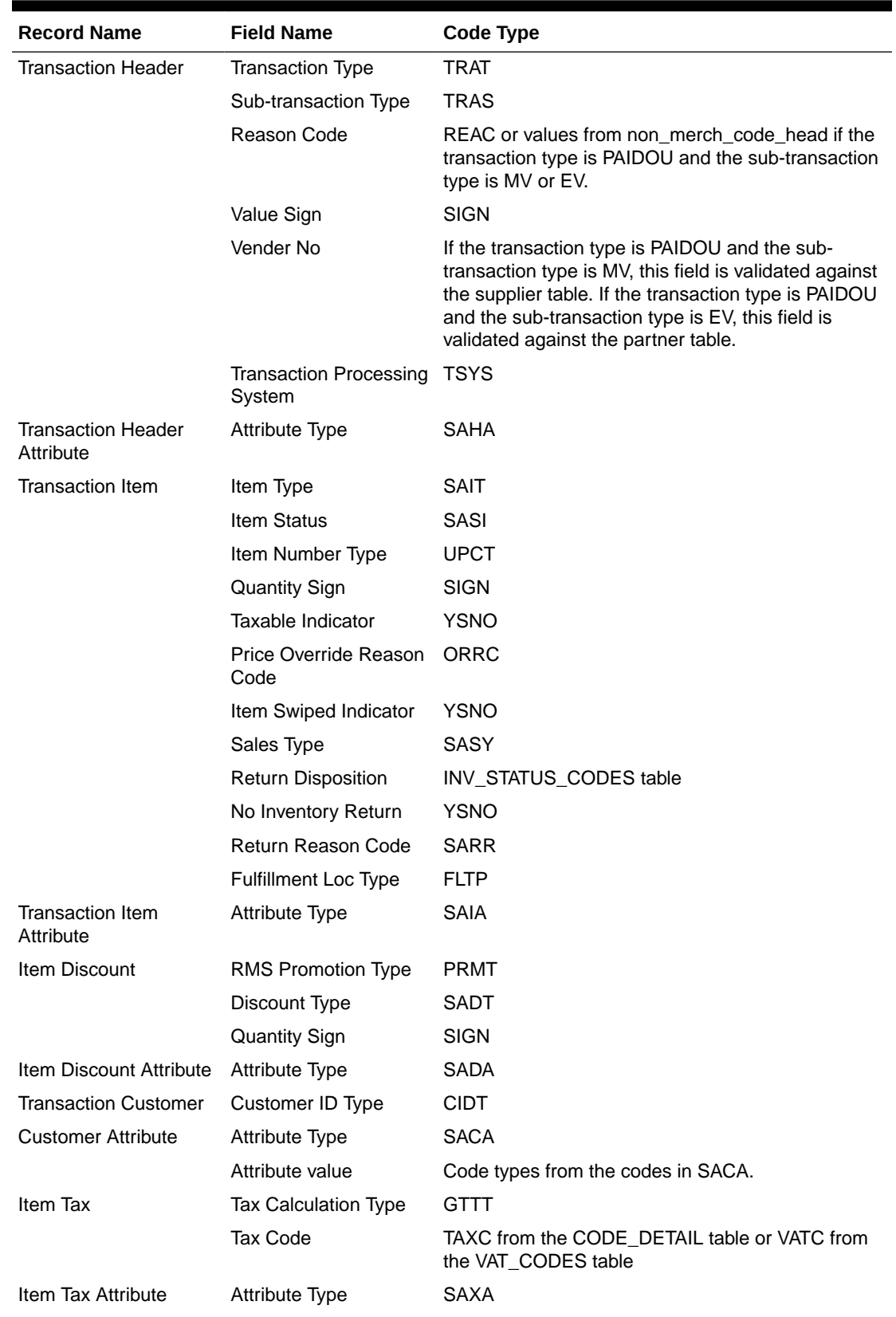

## **Table 6-82 Code Type Validations**

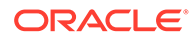

| <b>Record Name</b>                     | <b>Field Name</b>                                     | Code Type                                                            |
|----------------------------------------|-------------------------------------------------------|----------------------------------------------------------------------|
| <b>Transaction Tax</b>                 | Tax code                                              | TAXC from the CODE_DETAIL table or VATC from<br>the VAT_CODES table. |
|                                        | Tax sign                                              | <b>SIGN</b>                                                          |
| <b>Transaction Tax</b><br>Attribute    | Attribute Type                                        | <b>SAXA</b>                                                          |
| <b>Transaction Payment</b>             | Payment (Deposit<br>Amount) Sign                      | <b>SIGN</b>                                                          |
| <b>Transaction Tender</b>              | <b>Transaction Tender</b><br><b>Tender Type Group</b> | <b>TENT</b>                                                          |
|                                        | Tender Sign                                           | <b>SIGN</b>                                                          |
|                                        | Tender Type ID                                        | Pos_tender_type_head table                                           |
|                                        | <b>CC</b> Authorization<br>Source                     | CCAS                                                                 |
|                                        | <b>CC Cardholder</b><br>Verification                  | <b>CCVF</b>                                                          |
|                                        | <b>CC Entry Mode</b>                                  | <b>CCEM</b>                                                          |
|                                        | <b>CC Special Condition</b>                           | <b>CCSC</b>                                                          |
| <b>Transaction Tender</b><br>Attribute | Attribute Type                                        | <b>SATA</b>                                                          |

**Table 6-82 (Cont.) Code Type Validations**

The following dates are validated: Business Date, Transaction Date, and Expiration Date. Also, saimptlog accepts only business dates that are within the PERIOD.VDATE minus the SA\_SYSTEM\_OPTIONS.DAYS\_POST\_SALE value.

The store number is validated against the STORE table. Numeric fields are checked for non-numeric characters.

For transactions of type SALE, RETURN, and EEXCH, saimptlog checks whether a transaction is in balance. With the introduction of the Item level tax and Payment amount lines, the balancing logic has been changed as below. Also with introduction of handling VAT/TAX, the logic of balancing has been modified as below.

When TAX is on in the system (system\_options.default\_tax\_type equals SALES):

Transaction Items (Unit Retail \* Unit Retail Sign \* Quantity) of items which are on Regular Sale, Return, or EEXCH

+ Item Discounts (Unit Discount Amount \* Unit Discount Sign \* Quantity) of items which are on Regular Sale, Return, or EEXCH

+ Item Level Tax (Total Igtax Amount) of items which are on Regular Sale, Return, or EEXCH

- + Transaction Tax (Tax Amount \* Tax Sign)
- + Transaction payment (Payment Amount \* Payment Sign)

equals Transaction Tenders (Tender Amount \* Tender Sign)

saimptlog will populate the Value field (on THEAD) with the transaction's sales value (item value minus discount value plus tax value) from the preceding calculation if it was not provided in the RTLOG. The following change is made in the sale total balancing: Value field in THEAD will be: (item value - discount value + tax value) for items which are on Regular Sale, Return, or EEXCH + payment value.

## **Note:**

If this Value field is being used in creating some totals, then accordingly, these totals needs to be modified to accommodate the extra amount coming in.

When VAT is on in the system (system options.default tax type in GTAX, SVAT, GTS), look for the store level VAT indicator, which tells whether the unit retail is inclusive or exclusive of VAT. The logic of balancing will vary:

Transaction Items (Unit Retail \* Unit Retail Sign \* Quantity) of items which are on Regular Sale, Return, or EEXCH

+ Item Discounts (Unit Discount Amount \* Unit Discount Sign \* Quantity) of items which are on Regular Sale, Return, or EEXCH

+ Item Level Tax (Total Igtax Amount) of items which are on Regular Sale, Return, or EEXCH (when VAT is off at the item level).

+ Transaction Tax (Tax Amount \* Tax Sign)

+ Transaction Payment (Payment Amount \* Payment Sign)

equals Transaction Tenders (Tender Amount \* Tender Sign)

Vouchers are treated as follows:

- If an item sold is as a gift certificate (Transaction Item, Voucher field has a value), the issued information is written to the SA\_VOUCHER table.
- If the Transaction Type is RETURN, and the Transaction Tender Type Group is voucher (VOUCH), the issued information is written to the SA\_VOUCHER table.
- If the Transaction Type is SALE and the Transaction Tender Type Group is a voucher (VOUCH), the redeemed information is written to the SA\_VOUCHER table.
- When a gift certificate is sold, the customer information should always be included. A receiving customer name value should be populated in the ref\_no5 field, receiving customer state value should be populated in the ref\_no6 field, and receiving customer country should be populated in the ref no7 field. These reference fields can be changed by updating the sa\_reference table, but the code needs to be modified as well. The expiration date is put in the expiration\_date field in the TITEM record.

Other validations and points to consider:

- The salesperson in the TITEM record takes precedence over the salesperson in the THEAD record.
- If an item sold is a sub-transaction (REF) item (Transaction Item, reference item field has a value and item does not), it will be converted to the corresponding transaction level item (ITEM).
- If an item sold is an ITEM (Transaction Item, item field has a value), it will be validated against the Merchandising item tables.
- The corresponding Department, Class, Subclass, and Taxable Indicator will be selected from the Merchandising tables and populated for an item.

The balancing level determines whether the register or the cashier fields are required:

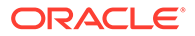

- If the balancing level is R (register), the register field on the THEAD must be populated.
- If the balancing level is C (cashier), the cashier field on the THEAD must be populated.
- If the balancing level is S (store), neither field is required to be populated.
- The tax ind and the item swiped ind fields can only accept Y or N values. If an invalid value is passed through the RTLOG, an error will be flagged and the value will be defaulted to Y.

#### Transaction of Type SALE

A transaction of type SALE is generated whenever an item is sold. If a sale is for an employee, the sub-transaction type is EMP. If it is a drive-off sale, when someone drives off with unpaid gas, the sub-transaction type is DRIVEO. A special type of sale is an odd exchange, sub-transaction type EXCH, where items are sold and returned in the same transaction. If the net value of the exchange is positive, then it is a sale. If the net value is negative, it is a return.

Requirements per record type (other than what is described in the preceding Layout section):

## **Table 6-83 Requirements per Record Type**

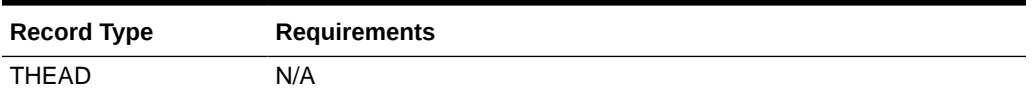

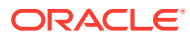

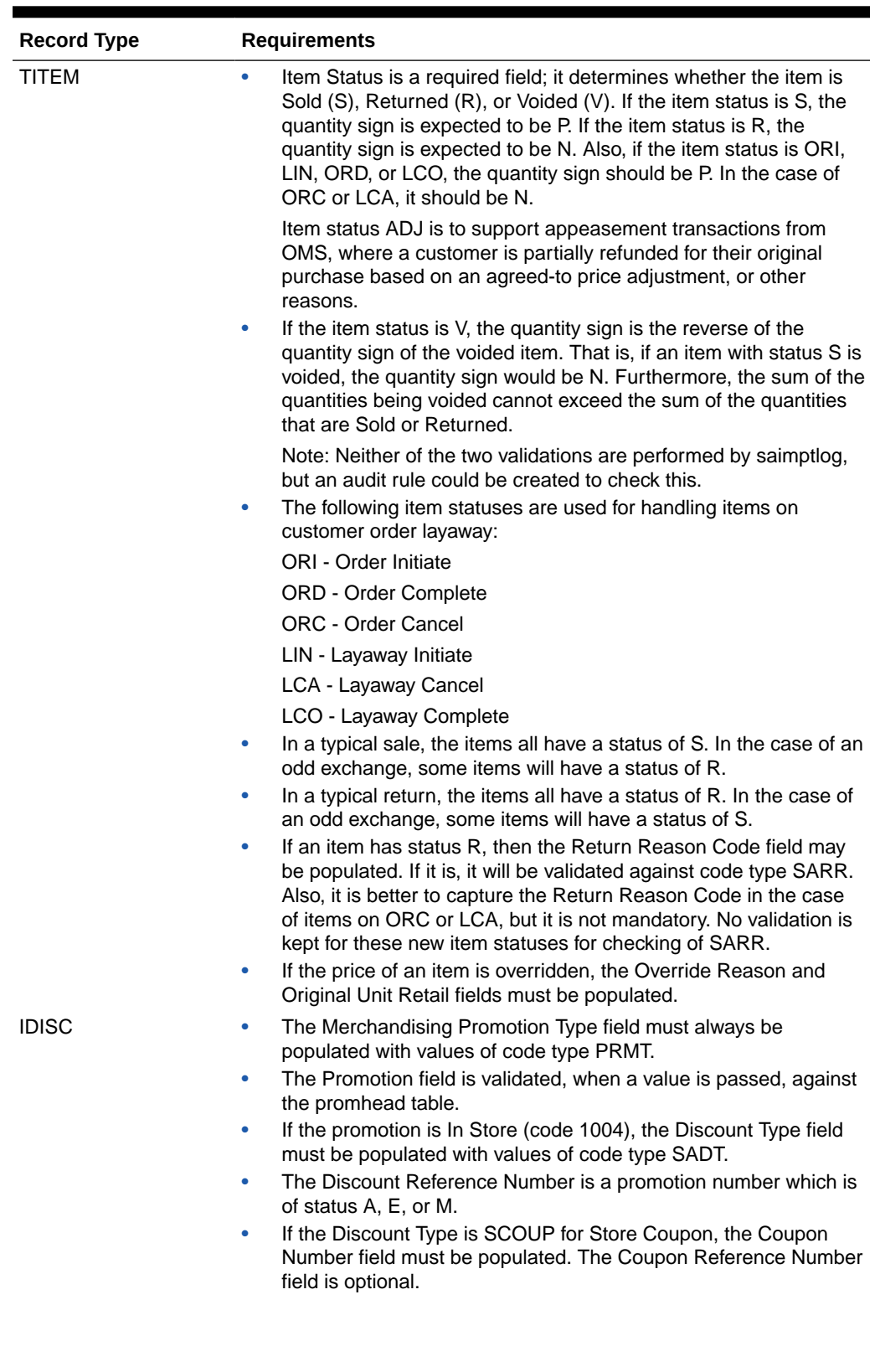

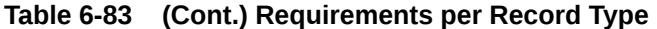

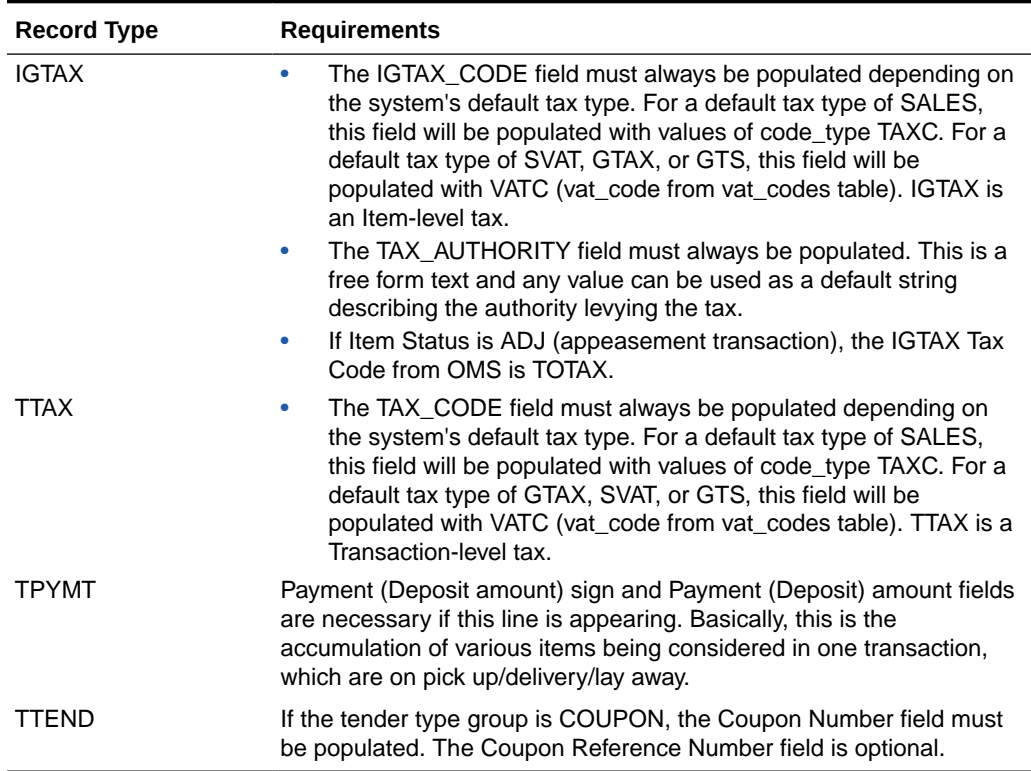

#### **Table 6-83 (Cont.) Requirements per Record Type**

Meaning of reference number fields:

## **Note:**

The meaning of these reference number fields may be changed through the sa\_reference table. The transaction type SPLORD is the same as SALE, but the inventory will not be reserved for the orders at its line level.

#### **Table 6-84 Meaning of Reference Number Fields**

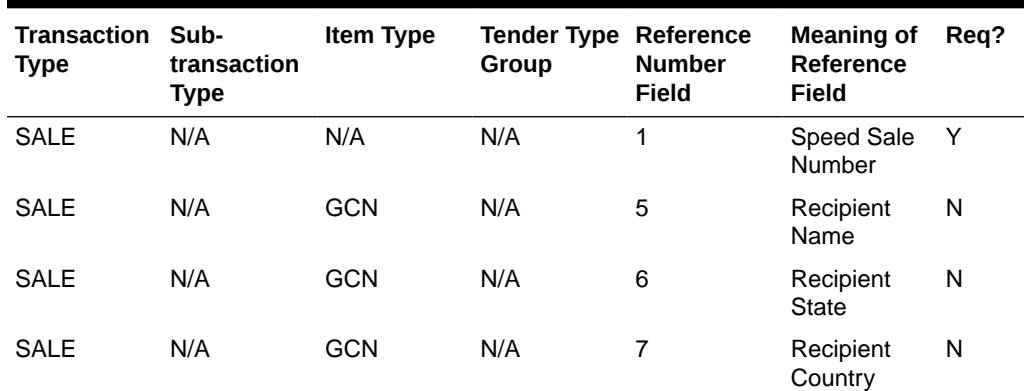

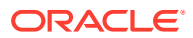

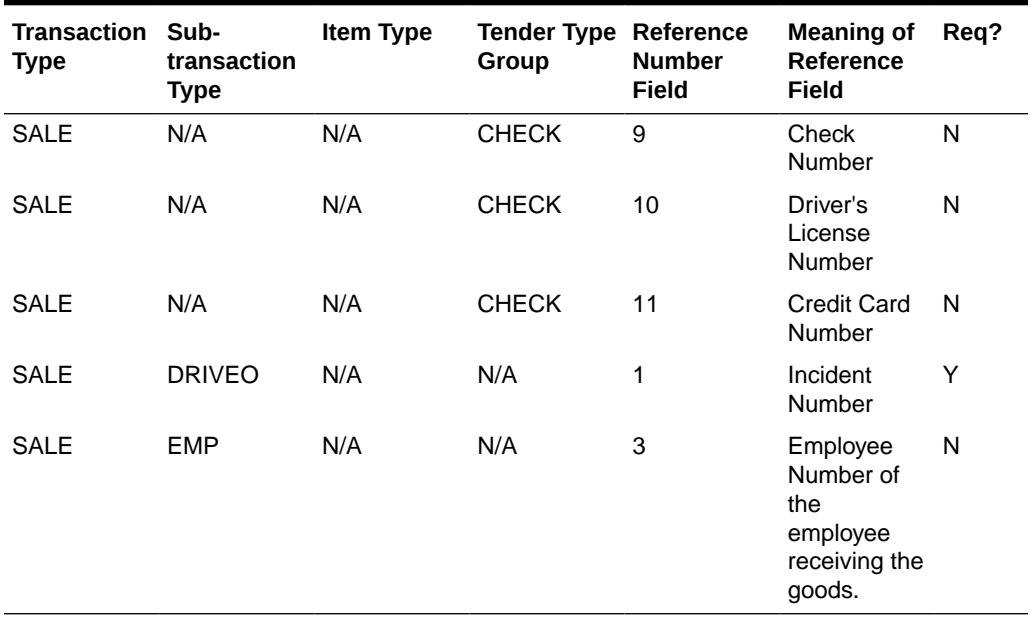

#### **Table 6-84 (Cont.) Meaning of Reference Number Fields**

**Table 6-85 Expected Values for Sign Fields**

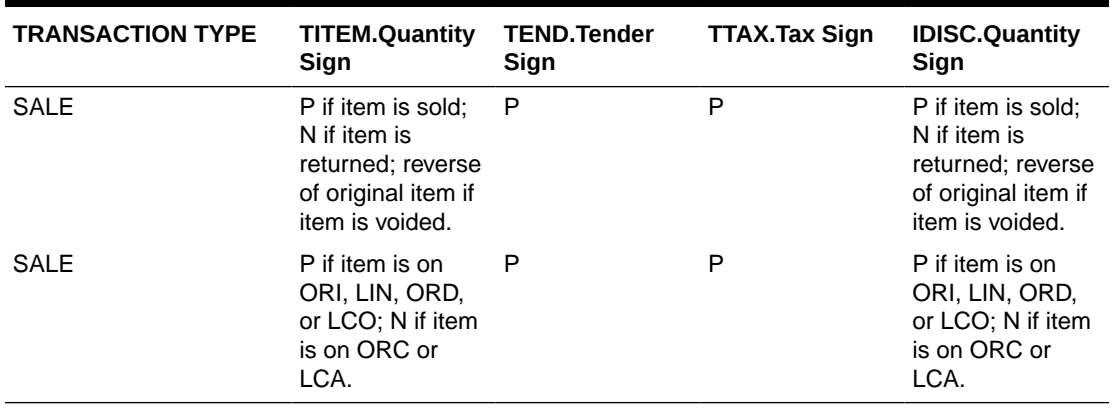

#### Transaction of Type PVOID

This transaction is generated at the register when another transaction is being post voided. The origatran no and origated no fields must be populated with the appropriate information for the transaction being post voided. The PVOID transaction must be associated with the same store day as the original transaction. If the PVOID needs to be generated after the store day is closed, the transaction needs to be created using the forms.

#### Transaction of type RETURN

This transaction is generated when a customer returns an item.

This type of transaction has similar record type requirements as a SALE transaction.

Meaning of reference number fields:

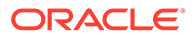

## **Note:** The assumption is that new item statuses will not come under transaction type RETURN.

If a customer wants to return the items (ORI, LIN), these will come under SALE but with item statuses as ORC or LCA.

### **Note:**

The meaning of these reference number fields may be changed through the sa\_reference table.

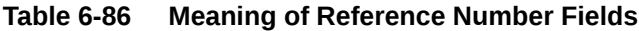

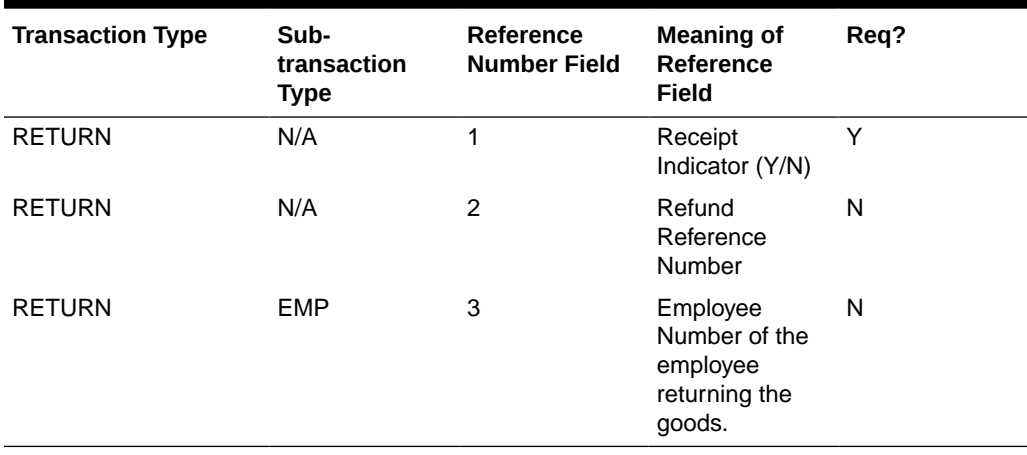

**Table 6-87 Expected Values for Sign Fields**

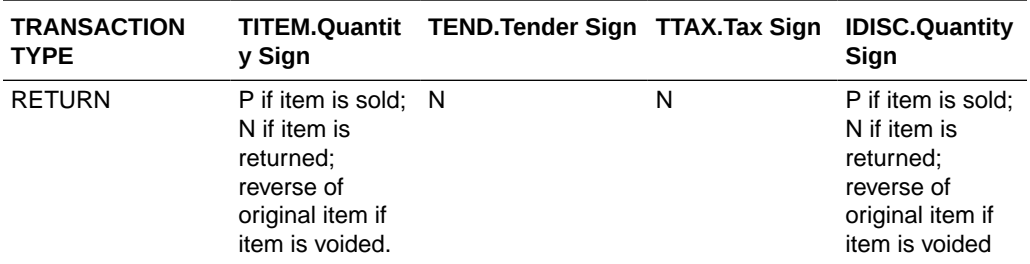

#### Transaction of type SPLORD

This transaction is generated when a customer picks up an item, which is not in stock. The item status can be ORI, ORC, or ORD. (Order Initiate, Order Cancel, or Order Complete).

#### Transaction of type EEXCH

This transaction is generated when there is an even exchange.

This type of transaction has similar record type requirements as a SALE transaction.

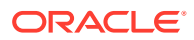

It is expected that the number of items returned equals the number of items sold. However, this validation is not performed by saimptlog. An audit rule could be created for this. Saimptlog only expects that there would be at least two item records.

No tender changes hands in this transaction.

Meaning of reference number fields:

## **Note:**

The items, which are on customer order or layaway, should not be come under this transaction type.

The meaning of these reference number fields may be changed through the sa\_reference table.

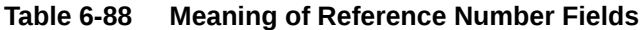

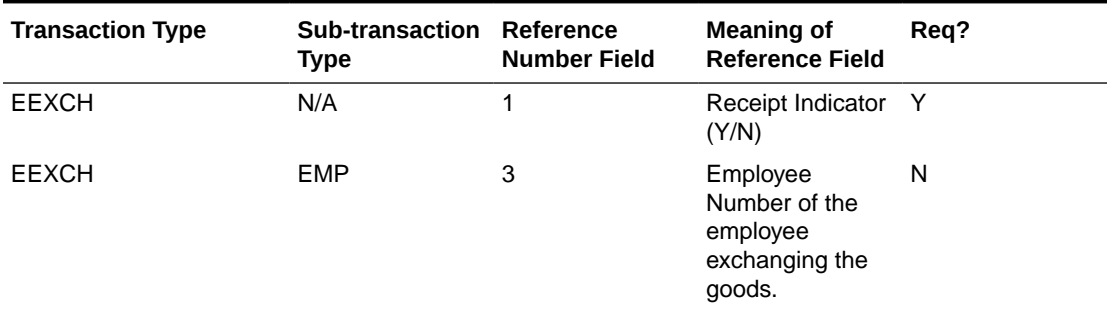

#### Transaction of type PAIDIN

This type of transaction has only one TTEND record.

A reason code is required.

Meaning of reference number fields:

### **Note:**

The meaning of these reference number fields may be changed through the sa reference table.

#### **Table 6-89 Meaning of Reference Number Fields**

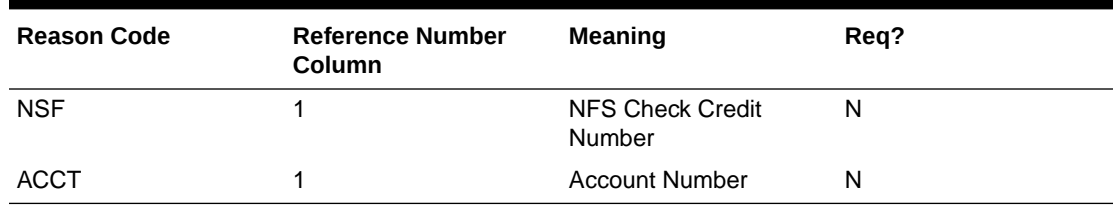

#### Transaction Type PAIDOU

This type of transaction has only one TTEND record.

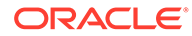

A reason code is required (code type REAC). If the sub-transaction type is EV or MV, the reason code comes from the non\_merch\_codes\_head table.

If the sub-transaction type is EV or MV, then at least one field among the vendor number, vendor invoice number, payment reference number, and proof of delivery number fields should be populated.

If the sub-transaction type is EV, the vendor number comes from the partner table. If the sub-transaction type is MV, the vendor number comes from the supplier table.

Meaning of reference number fields:

## **Note:**

The meaning of these reference number fields may be changed through the sa reference table.

#### **Table 6-90 Meaning of Reference Number Fields**

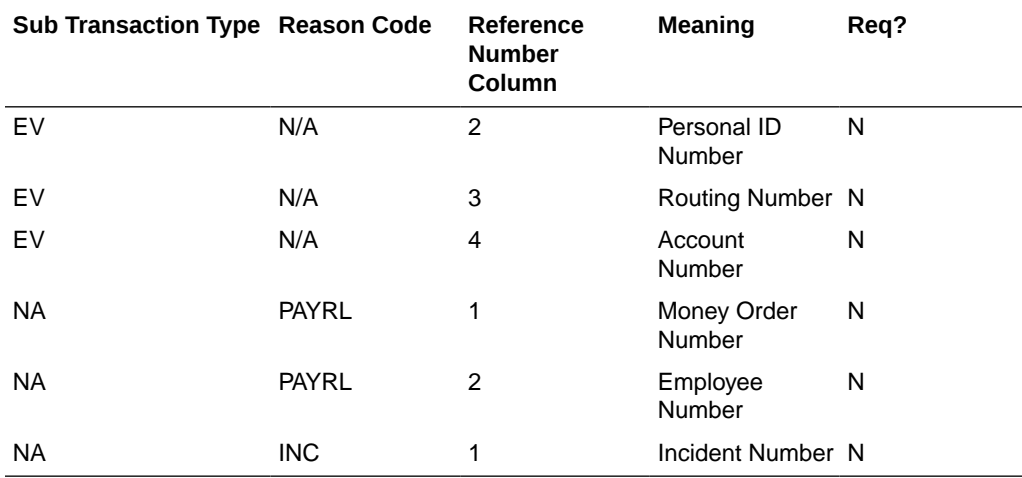

#### Transaction of Type PULL

This transaction is generated when cash is withdrawn from the register.

This type of transaction has only one TTEND record.

Expected values for sign fields

#### **Table 6-91 Expected Values for Sign Fields**

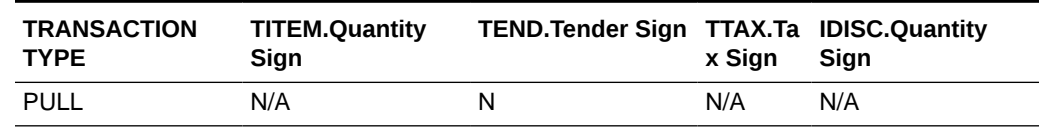

#### Transaction of Type LOAN

This transaction is generated when cash is added to the register.

This type of transaction has only one TTEND record.

Expected values for sign fields:

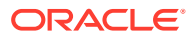

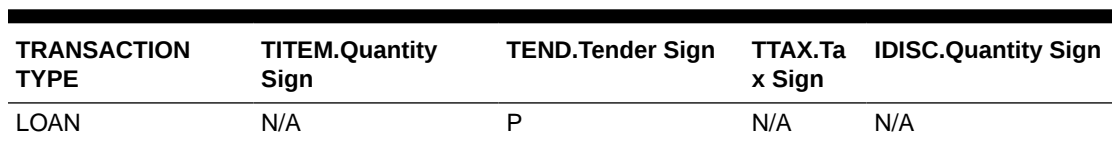

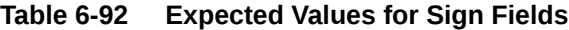

#### Transaction Type Cond

This transaction records the condition at the store when it opens. There can be at most one COND record containing weather information and at most one COND record containing temperature information. Both of these pieces of information may be in the same COND record. There may be any number of COND records containing traffic and construction information.

This type of transaction does not have TITEM, IDISC, IGTAX, TTAX, TPYMT, or TTEND records

#### **Note:**

The meaning of these reference number fields may be changed through the sa reference table.

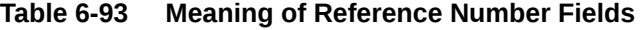

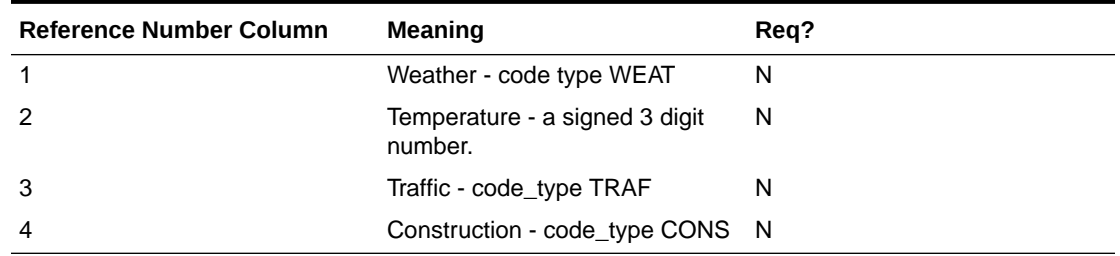

#### Transaction of Type TOTAL

This transaction records the totals that are reported by the POS and OMS. The value field must be populated. Some systems generate only one transaction number for all totals. In order to avoid duplicate errors being reported, only one total transaction can have a transaction number and the subsequent ones can have blank transaction numbers. In other words, a TOTAL transaction is not required to have a transaction number.

This type of transaction does not have TITEM, IDISC, IGTAX, TTAX, TPYMT, TTEND records.

#### Transaction of Type METER

This transaction is generated when a meter reading of a fuel pump is taken.

This type of transaction has only TITEM records.

Meaning of reference number fields:

# **Note:** The meaning of these reference number fields may be changed through the sa\_reference table.

#### **Table 6-94 Meaning of Reference Number Fields**

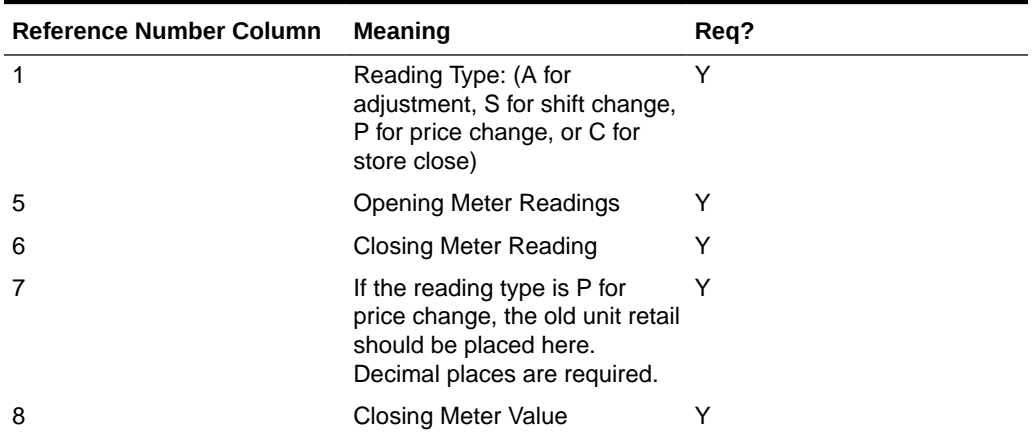

#### Transaction of Type PUMPT

This transaction is generated when a pump test is performed. This type of transaction has only TITEM records.

#### Transactions of Type TANKDP

This transaction is generated when a tank dip measurement is taken.

This type of transaction has only TITEM records.

Meaning of reference number fields:

### **Note:**

The meaning of these reference number fields may be changed through the sa\_reference table.

#### **Table 6-95 Meaning of Reference Number Fields**

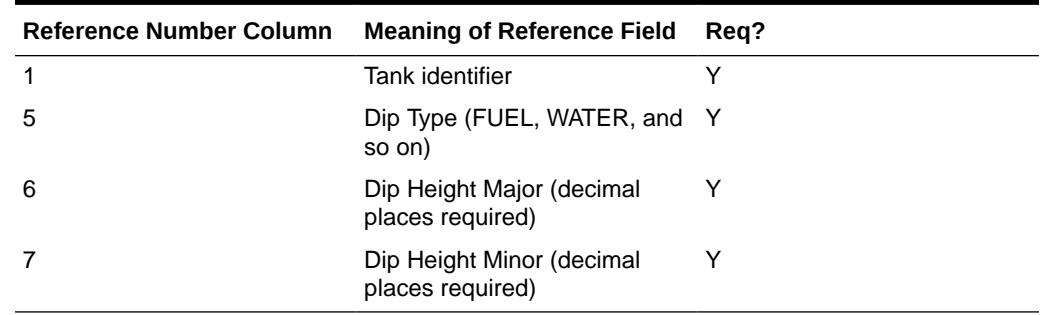

### Transaction of Type DCLOSE

This transaction is generated when the day closed. The transaction number for this type of transaction has to be blank.

#### **Note:**

Vouchers are minimally handled by saimptlog. Voucher information is written to the savouch file which is passed to the program savouch.pc.

- A voucher will appear on the TITEM record only if it was sold. When saimptlog encounters a SALE transaction with a voucher, it writes the voucher to the savouch file as an I for Issued voucher.
- A voucher will be issued when it appears on the TTEND record of transactions of type RETURN and PAIDOU. In other words, saimptlog will write it to the savouch file with status I.
- A voucher will be redeemed when it appears on the TTEND record of transactions of type SALE and PAIDIN. In other words, saimptlog will write it to the savouch file with status R.

Vouchers may not be returned. However, a transaction of type PAIDOU may be generated when the customer exchanges a voucher for another form of tender.

#### Transaction of Type REOPEN

This transaction is generated when a store day which was closed needs to be reopened to process additional transactions. Transaction number for this type of transaction has to be blank.

#### Transaction of Type OTHER

This transaction is a generic transaction type to support Micros Xstore integration. This will identify all the other transaction types that are not currently supported. This type of transaction has only THEAD and TTAIL records.

### Design Assumptions

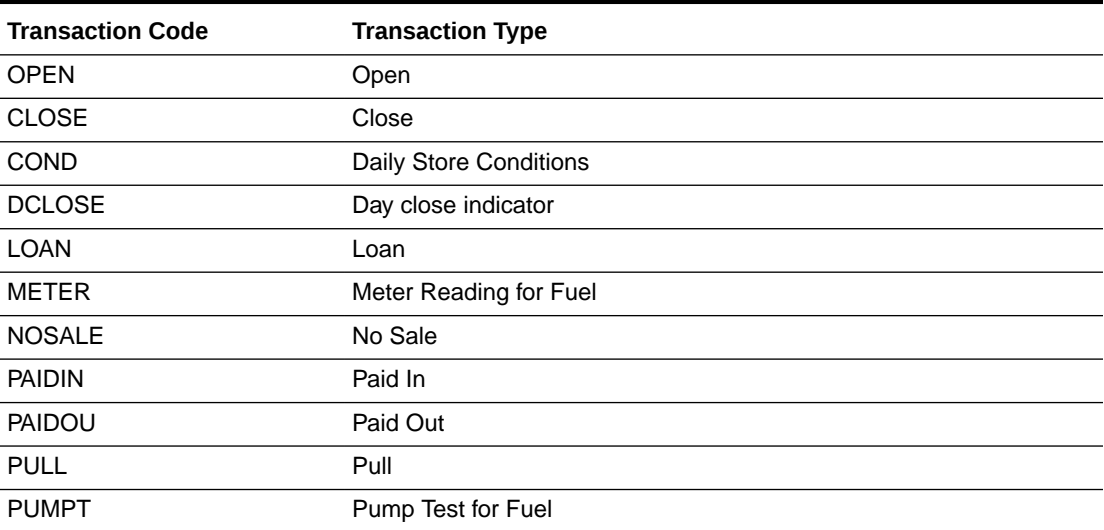

#### **Table 6-96 Sales Audit Valid Transaction Type**

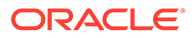

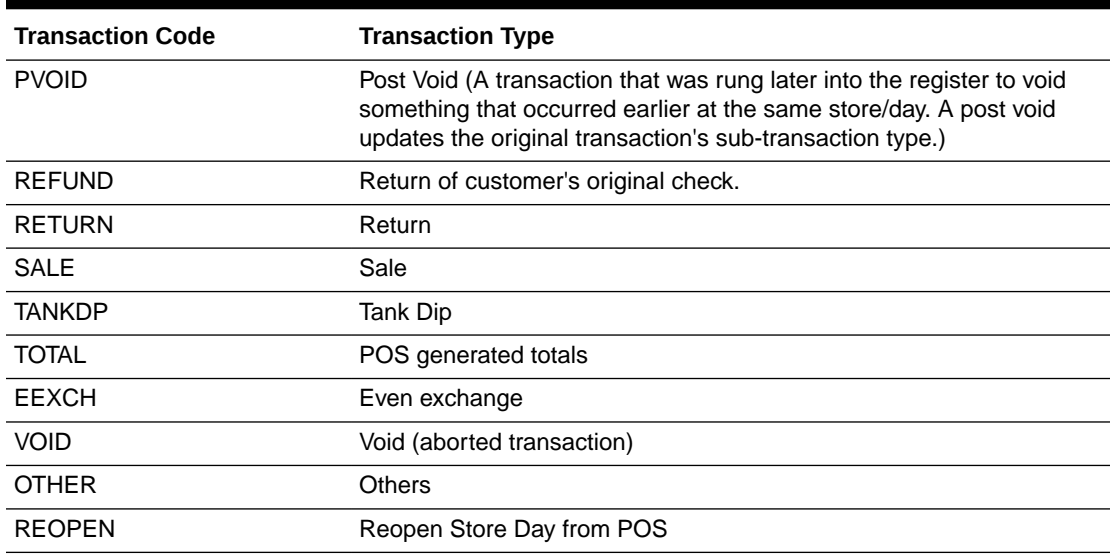

#### **Table 6-96 (Cont.) Sales Audit Valid Transaction Type**

### DCLOSE Transaction Type

When the retailer is sending only one file to the system, SAIMPTLOG.PC marks the store day record in the Sales Audit import log as partially or fully loaded in the database by looking for a transaction type of DCLOSE. However, if the retailer is sending more than one file (as in, for example, a trickle polling situation), the retailer can specify the number of files that the system should expect in combination with the DCLOSE transaction type. This ensures that the system receives all of the files, even if the DCLOSE transaction type is, for some reason, received before the final file.

For example, if 24 files are expected over a given amount of time, and the file with the DCLOSE transaction type is, for some reason, sent before the 24th file, the Merchandising system waits until the last file arrives before marking the store day record as partially or fully loaded in the database.

The import process is completed after SAIMPTLOGFIN.PC has updated the store, data, and audit status of each store day record.

#### The Reopen Transaction Type

When the retailer is sending transaction of type of REOPEN for store and business day system should expect REOPEN as first transaction in the file before any additional transactions.

When secondary DCLOSE transaction is sent after REOPEN transaction type system should expect count of files since the prior DLCOSE transaction (not the full count for store/day).

SAIMPTLOGFIN.PC batch program would sum up the file counts in case of multiple DCLOSE transactions for the store day and compare against the files loaded in Sales Audit and update the store, data and audit status.

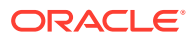

## Import Total Value Adjustments From External Systems (saimpadj)

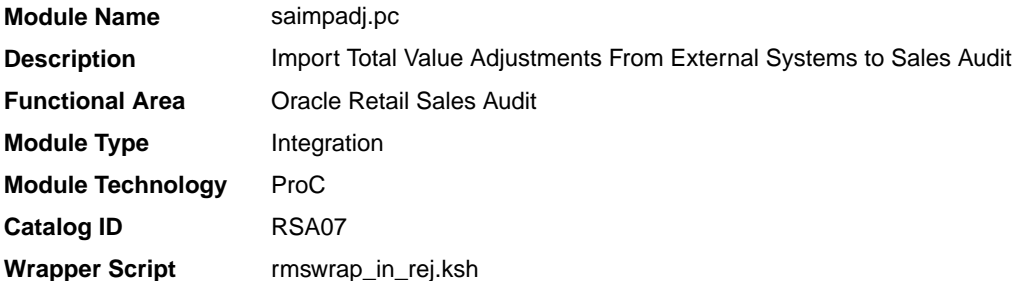

## **Schedule**

Oracle Retail Merchandising Batch Schedule

### Design Overview

This module posts external system adjustments to the Sales Audit total value table.

The sales audit adjustments are passed to the module in an external file.

Records that fail necessary validations would be written to the reject file. The input and reject file names are passed as arguments.

### Restart/Recovery

Restart/recovery logic for file-based processing is used. The logical unit of work for this module is a parameterized number defined in the restart tables.

Record level locking is done on sa\_store\_day before updating.

### I/O Specification

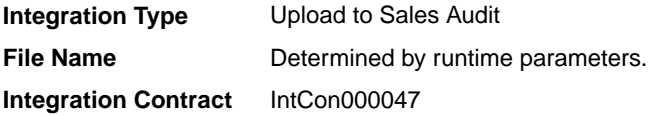

#### Input File Layout

#### **Table 6-97 Input File Layout**

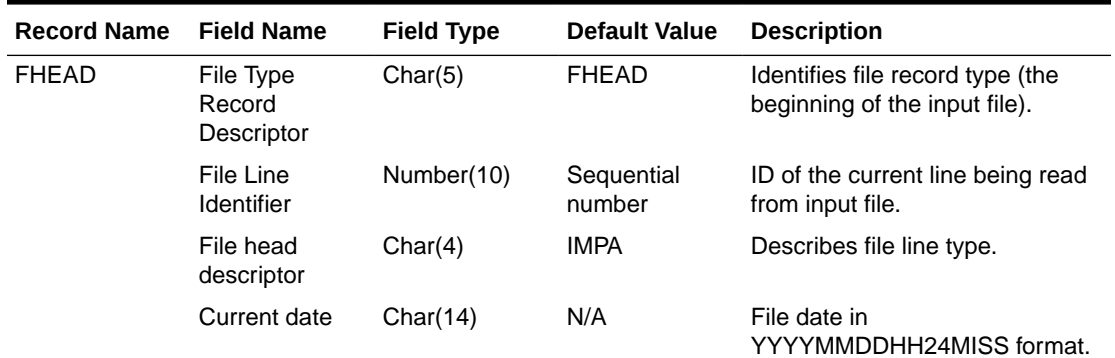

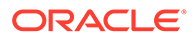

| <b>Record Name</b> | <b>Field Name</b>                      | <b>Field Type</b> | <b>Default Value</b> | <b>Description</b>                                                                             |
|--------------------|----------------------------------------|-------------------|----------------------|------------------------------------------------------------------------------------------------|
| <b>FDETL</b>       | File Type<br>Record<br>Descriptor      | Char(5)           | <b>FDETL</b>         | Identifies the file record type to<br>upload a new deal header.                                |
|                    | File Line<br>Identifier                | Number(10)        | Sequential<br>number | ID of the current line being read<br>from input file.                                          |
|                    | Data source                            | Char(6)           | N/A                  | Name of the external system that<br>produced the file.                                         |
|                    | New value sign                         | Char(1)           | N/A                  | $Sign(+/-)$ for the new value.                                                                 |
|                    | <b>New Value</b>                       | Number(20)        | N/A                  | Value for the total entered by<br>Headquarters user*10000 (4<br>implied decimal places).       |
|                    | Total seg no                           | Number(20)        | N/A                  | Identifies the unique result set for<br>this total ID, total revision, or<br>store/day.        |
|                    |                                        |                   |                      | Balancing group and index<br>values.                                                           |
|                    | <b>Store</b>                           | Number(10)        | N/A                  | Store number for a store/day<br>combination.                                                   |
|                    | <b>Business Date</b>                   | Char(8)           | N/A                  | Date for store/day combination.                                                                |
|                    | Total id                               | Char(10)          | N/A                  | ID to uniquely identify the total.                                                             |
|                    | Ref no 1                               | Char(30)          | N/A                  | The first reference value based<br>by which the total is grouped.                              |
|                    | Ref no 2                               | Char(30)          | N/A                  | The second reference value<br>based by which the total is<br>grouped.                          |
|                    | Ref no 3                               | Char(30)          | N/A                  | The third reference value based<br>by which the total is grouped.                              |
| <b>FTAIL</b>       | File Type record Char(5)<br>descriptor |                   | <b>FTAIL</b>         | Identifies the file record type (the<br>end of the input file).                                |
|                    | File Line<br>Identifier                | Number(10)        | Sequential<br>number | ID of the current line being read<br>from input file.                                          |
|                    | <b>File Record</b><br>Counter          | Number(10)        | Sequential<br>number | Number of records/transactions<br>in the current file (only records<br>between head and tail). |

**Table 6-97 (Cont.) Input File Layout**

Design Assumptions

N/A

## Sales Audit Voucher Upload (savouch)

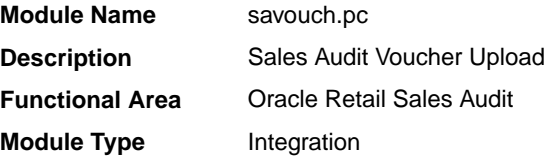

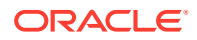

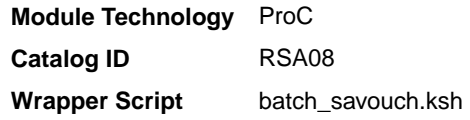

## **Schedule**

Oracle Retail Merchandising Batch Schedule

### Design Overview

Because gift certificates can enter the Sales Audit system as either items or tender, processing must be done to match up the sales and redemptions. This module is used to aggregate gift certificate and voucher records. It compares records in the input files to the database. If a record for the voucher does not exist on the database, the record is inserted. If the voucher already exists on the database, the record should be updated with the appropriate information. The voucher details are updated to SA\_VOUCHER table.

Some retailers assign gift certificates to a given store, which means that before a gift certificate is sold at a store, it is assigned to a given store. When a retailer assigns a gift certificate to a given store, a record is written to the database. When the gift certificate is then sold by the store and redeemed by the consumer, this existing record must be updated to include the sale and redemption information. Some retailers choose not to assign gift certificates and instead simply sell gift certificates. In that case, the record will be inserted into the database when the gift certificate is sold and then updated when the gift certificate is redeemed.

### Restart/Recovery

Restart/recovery logic for file-based processing is used. Records will be committed to the database when the commit max ctr defined in the RESTART\_CONTROL table is reached.

## I/O Specification

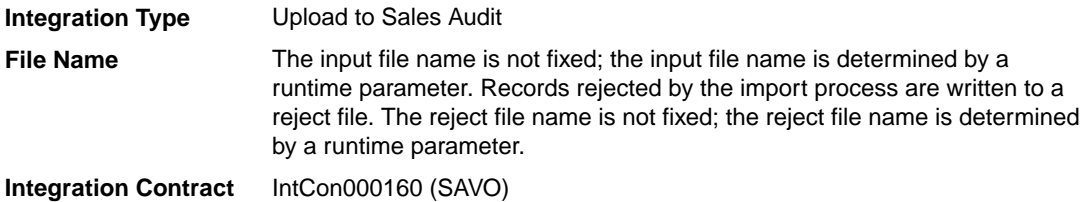

#### Input File Layout

### **Table 6-98 Input File Layout**

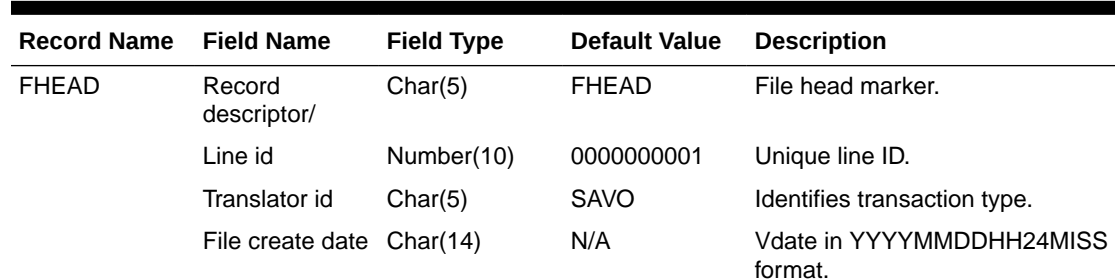

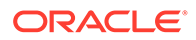

| <b>Record Name</b> | <b>Field Name</b>                      | <b>Field Type</b> | <b>Default Value</b> | <b>Description</b>                                                                                                    |
|--------------------|----------------------------------------|-------------------|----------------------|----------------------------------------------------------------------------------------------------|
|                    | <b>Business Date</b>                   | Char(8)           | <b>Business Date</b> | Vdate in YYYYMMDD format.                                                                                                    |
| <b>FDETL</b>       | Record<br>descriptor/                  | Char(5)           | <b>FDETL</b>         | File head marker.                                                                                                    |
|                    | Line id                                | Number(10)        | N/A                  | Unique line ID.                                                                                                    |
|                    | Voucher seq<br>Number                  | Number(20)        | N/A                  | Unique identifier for an entry to<br>the SA_VOUCHER table.                                                                               |
|                    | Voucher No                             | Char(16)          | N/A                  | Serial Number of the voucher.                                                                                                    |
|                    | Tender Type Id                         | Number(6)         | N/A                  | Type of Voucher (Valid values for<br>tender type are maintained in the<br>pos_tender_type_head table with<br>tender_type_group as VOUCH. |
|                    | <b>Assigned Date</b>                   | Char(8)           | N/A                  | Date the voucher was assigned.                                                                                                    |
|                    | Assigned store                         | Number(10)        | N/A                  | Store to which the voucher is<br>assigned.                                                                                               |
|                    | <b>Issuing Date</b>                    | Char(8)           | N/A                  | Date this document was issued.                                                                                                    |
|                    | Issuing store                          | Number(10)        | N/A                  | Store this document was issued<br>from.                                                                                                  |
|                    | Issuing<br>Register                    | Char(5)           | N/A                  | Register this document was<br>issued from.                                                                                               |
|                    | Issuing Cashier Char(10)               |                   | N/A                  | Cashier issuing the document.                                                                                                    |
|                    | <b>Issued</b><br>transaction<br>number | Number(20)        | N/A                  | Transaction number at the time<br>of issuance.                                                                                           |
|                    | Issued item seq Number(4)<br>number    |                   | N/A                  | Will hold the item sequence of<br>the item when the voucher is<br>sold as an item (gift voucher).                                        |
|                    | Issued tender<br>seq number            | Number(4)         | N/A                  | Will hold the tender sequence of<br>the tender when the voucher is<br>sold as a tender (Merchandise<br>Credit).                          |
|                    | <b>Issued Amount</b>                   | Number(20)        | N/A                  | Amount the voucher was issued<br>for*10000 (4 implied decimal<br>places).                                                                |
|                    | Issued<br>Customer<br>Name             | Char(120)         | N/A                  | Name of the customer, who was<br>issued the voucher.                                                                                     |
|                    | Issued<br>Customer<br>Addr1            | Char(240)         | N/A                  | The address of the customer<br>who was issued the voucher.                                                                               |
|                    | Issued<br>Customer<br>Addr2            | Char(240)         | N/A                  | The second line address of the<br>customer who was issued the<br>voucher.                                                                |
|                    | Issued<br><b>Customer City</b>         | Char(120)         | N/A                  | City of the customer, the voucher<br>is issued.                                                                                          |
|                    | Issued<br><b>Customer State</b>        | Char(3)           | N/A                  | State of the customer.                                                                                                    |

**Table 6-98 (Cont.) Input File Layout**

| <b>Record Name</b> | <b>Field Name</b>                        | <b>Field Type</b> | <b>Default Value</b> | <b>Description</b>                                                                                                    |
|--------------------|------------------------------------------|-------------------|----------------------|----------------------------------------------------------------------------------------------------|
|                    | <b>Issued</b><br>Customer<br>Postal Code | Char(30)          | N/A                  | Postal address of the customer.                                                                                               |
|                    | Issued<br>Customer<br>Country            | Char(3)           | N/A                  | Country of the customer where<br>the voucher was issued.                                                                      |
|                    | Recipient<br>Name                        | Char(120)         | N/A                  | Name of the intended recipient.                                                                                               |
|                    | <b>Recipient State</b>                   | Char(3)           | N/A                  | The state of the intended<br>recipient.                                                                                       |
|                    | Recipient<br>Country                     | Char(3)           | N/A                  | The country of the intended<br>recipient.                                                                                     |
|                    | Redemption<br>Date                       | Char(8)           | N/A                  | Date the voucher was redeemed.                                                                                                |
|                    | Redemption<br>Store                      | Number(10)        | N/A                  | Store at which the voucher was<br>redeemed.                                                                                   |
|                    | Redemption<br>Register                   | Char(5)           | N/A                  | Register at which the document<br>was redeemed.                                                                               |
|                    | Redemption<br>cashier                    | Char(10)          | N/A                  | Cashier redeeming the voucher.                                                                                                |
|                    | Redemption<br>tran seq<br>number         | Number(20)        | N/A                  | Transaction Number when the<br>document was redeemed.                                                                         |
|                    | Redemption<br>Tender seq<br>number       | Number(4)         | N/A                  | This column will hold the tender<br>sequence of the tender within the<br>transaction when a voucher is<br>redeemed as tender. |
|                    | Redemption<br>Amount                     | Number(20)        | N/A                  | Amount the voucher was<br>redeemed for*10000 (4 implied<br>decimal places).                                                   |
|                    | <b>Expiry Date</b>                       | Char(8)           | N/A                  | Expiry Date.                                                                                                    |
|                    | <b>Status</b>                            | Char(1)           | N/A                  | ndicator showing the document's<br>status - issued or redeemed.<br>Valid values = $I - Is sued$ , R -<br>Redeemed.            |
|                    | Comments                                 | Char(2000)        | N/A                  | Comments.                                                                                                    |
| <b>FTAIL</b>       | Record type                              | Char(5)           | <b>FTAIL</b>         | Describes file record and marks<br>the end of file.                                                                           |
|                    | Line id                                  | Number(10)        | N/A                  | Unique file line ID.                                                                                                    |
|                    | #lines                                   | Number(10)        | N/A                  | Total number of transaction lines<br>in file (not including FHEAD and<br>FTAIL).                                              |

**Table 6-98 (Cont.) Input File Layout**

Design Assumptions

N/A

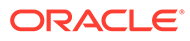

## Sales Posting

All sales data, whether imported from Sales Audit or directly from POS and OMS solutions, are uploaded into Merchandising using one of the following scheduled inbound integrations are included in this functional area:

- Process Multiple POSU Files (uploadsales all.ksh)
- [Upload POSU File for Processing \(uploadsales.ksh\)](#page-1402-0)

For more on sales processing, see *Merchandising Operations Guide – Volume 1*.

## Process Multiple POSU Files (uploadsales\_all.ksh)

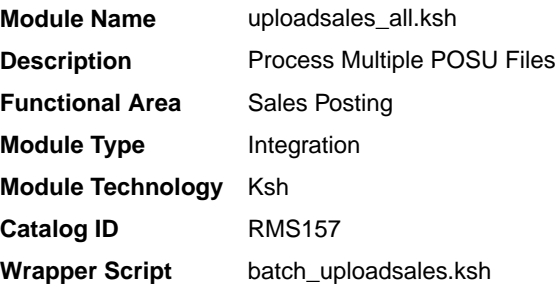

## **Schedule**

Oracle Retail Merchandising Batch Schedule

## Design Overview

The purpose of this script is to execute the uploadsales.ksh module for all POSU files that are for upload. This wrapper will simplify the sales upload process for multiple POSU files, removing the need to call the uploadsales.ksh individually for each file.

### Restart/Recovery

N/A

### Locking Strategy

N/A

### Security Considerations

N/A

### Performance Considerations

The number of threads, the amount of waiting time, number for retries, and average volume of data should be considered. RETRY\_WAIT\_TIME shouldn't be increased significantly.

The rows, bindsize and readsize parameter of the sqlldr command can be configured for better performance. This gives more control over how many times the inserts are committed/executed.

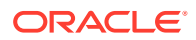

## <span id="page-1402-0"></span>Security Considerations

N/A

## I/O Specification

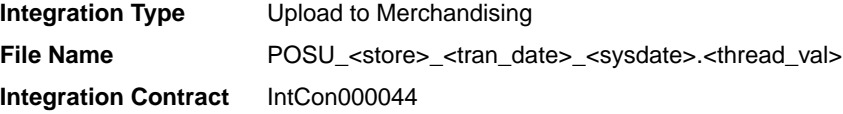

## Input File Layout

Refer to the Input File Layout section in uploadsales.doc.

## Upload POSU File for Processing (uploadsales.ksh)

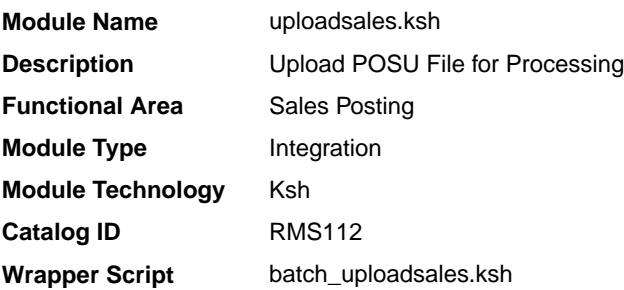

## **Schedule**

Oracle Retail Merchandising Batch Schedule

## Design Overview

The purpose of this module is to upload the contents of the POSU file from Sales Audit or 3rd Party POS to the staging table for further processing.

## Restart/Recovery

N/A

## Locking Strategy

N/A

## Security Considerations

N/A

## Performance Considerations

The number of threads, the amount of waiting time, number for retries, and average volume of data should be considered. RETRY\_WAIT\_TIME shouldn't be increased significantly.

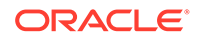

The rows, bindsize and readsize parameter of the sqlldr command can be configured for better performance. This gives more control over how many times the inserts are committed/executed.

## Security Considerations

N/A

## I/O Specification

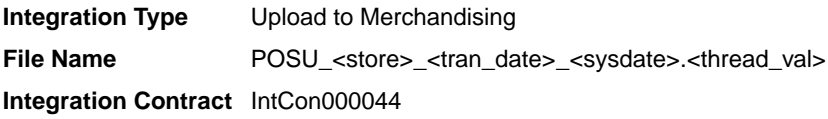

## Input File Layout

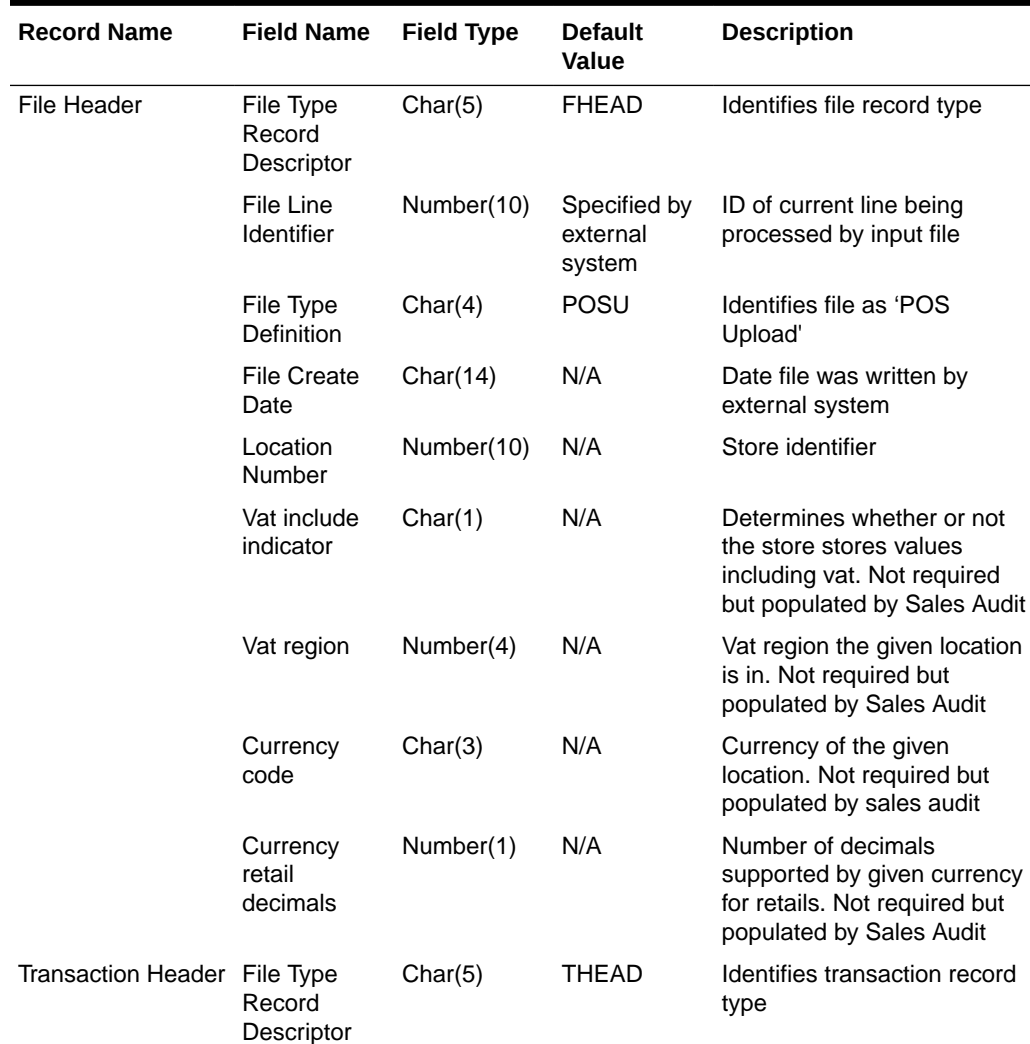

#### **Table 6-99 Input File**

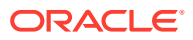
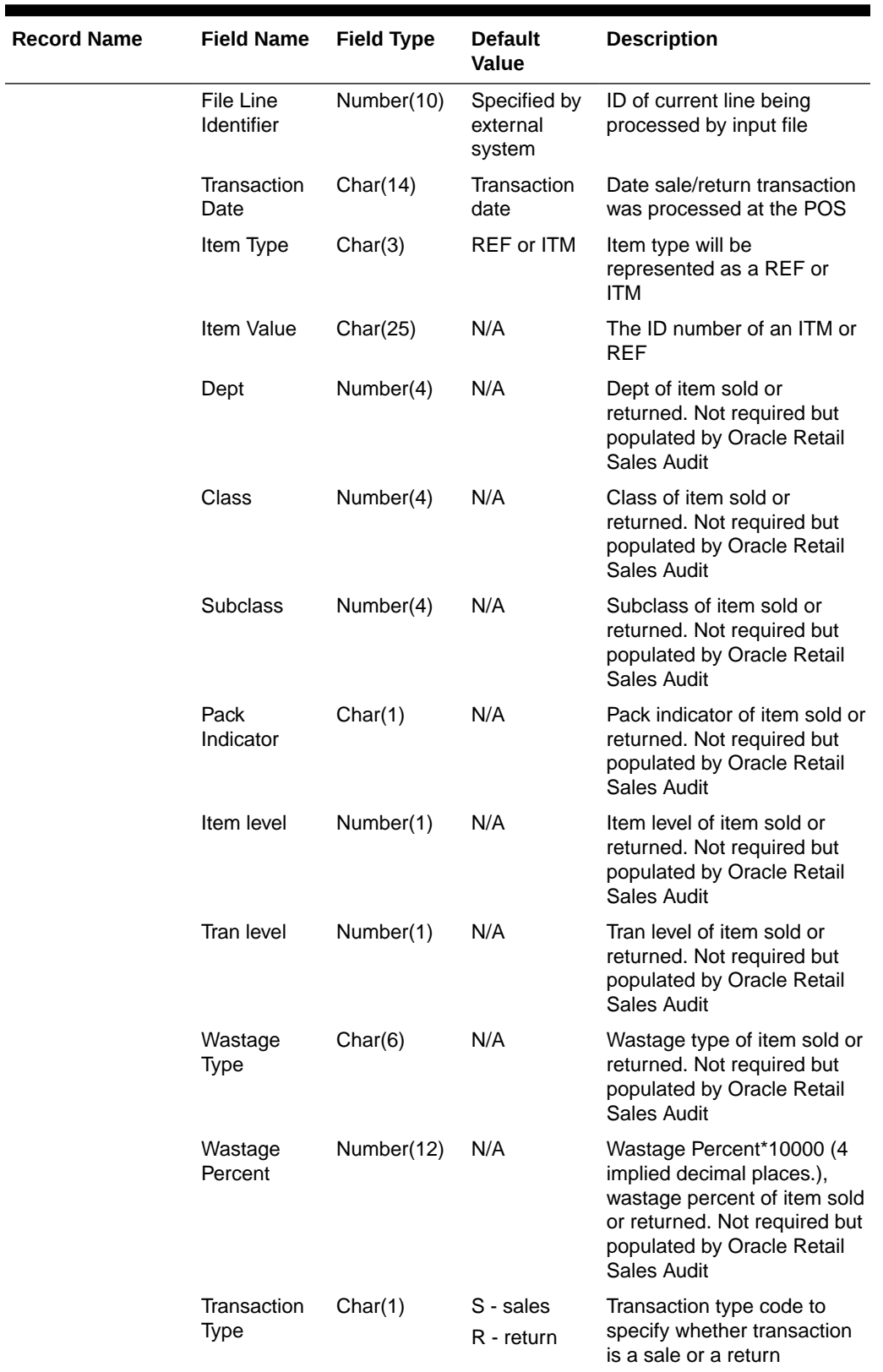

 $\mathbb{R}$ 

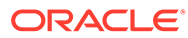

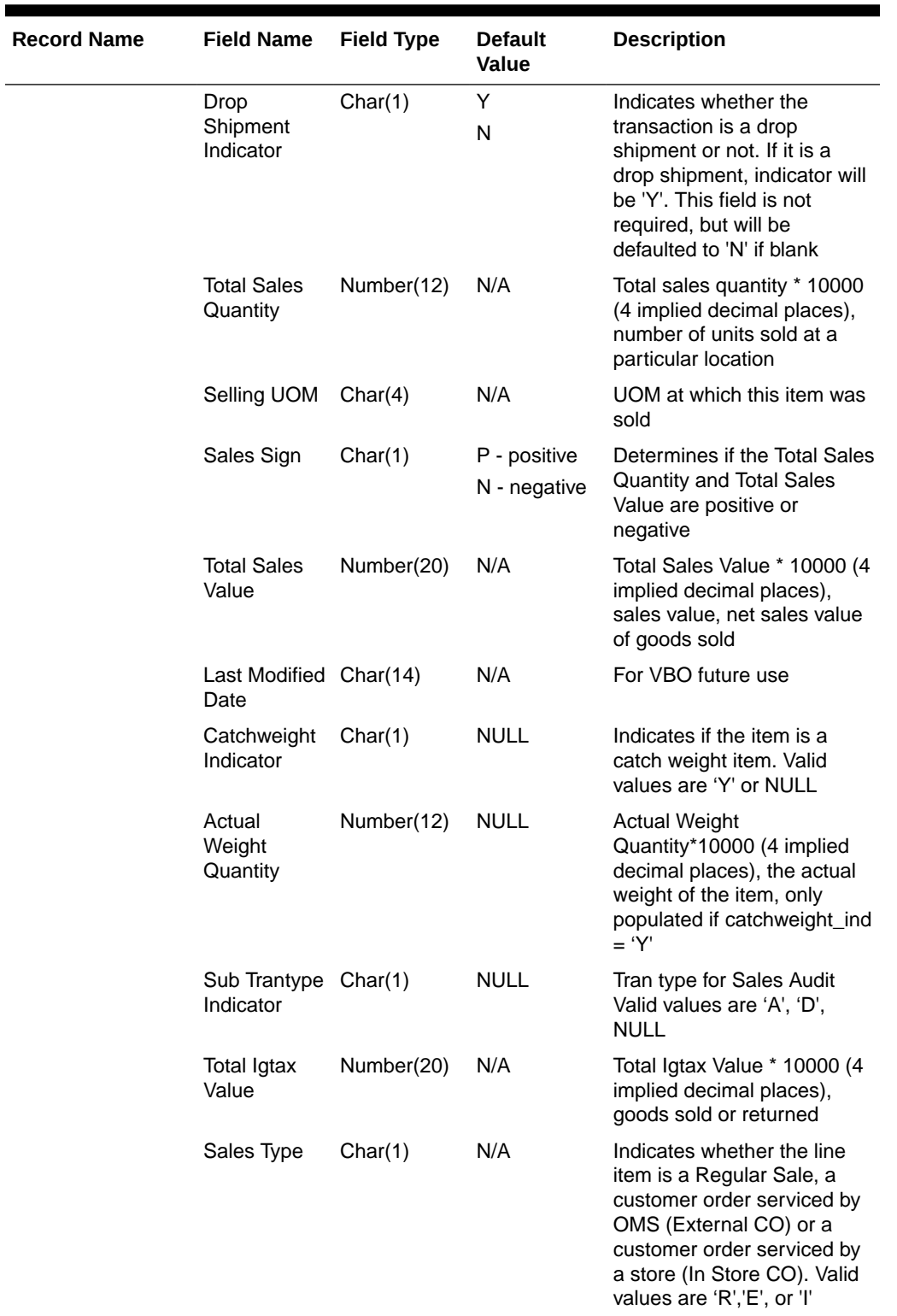

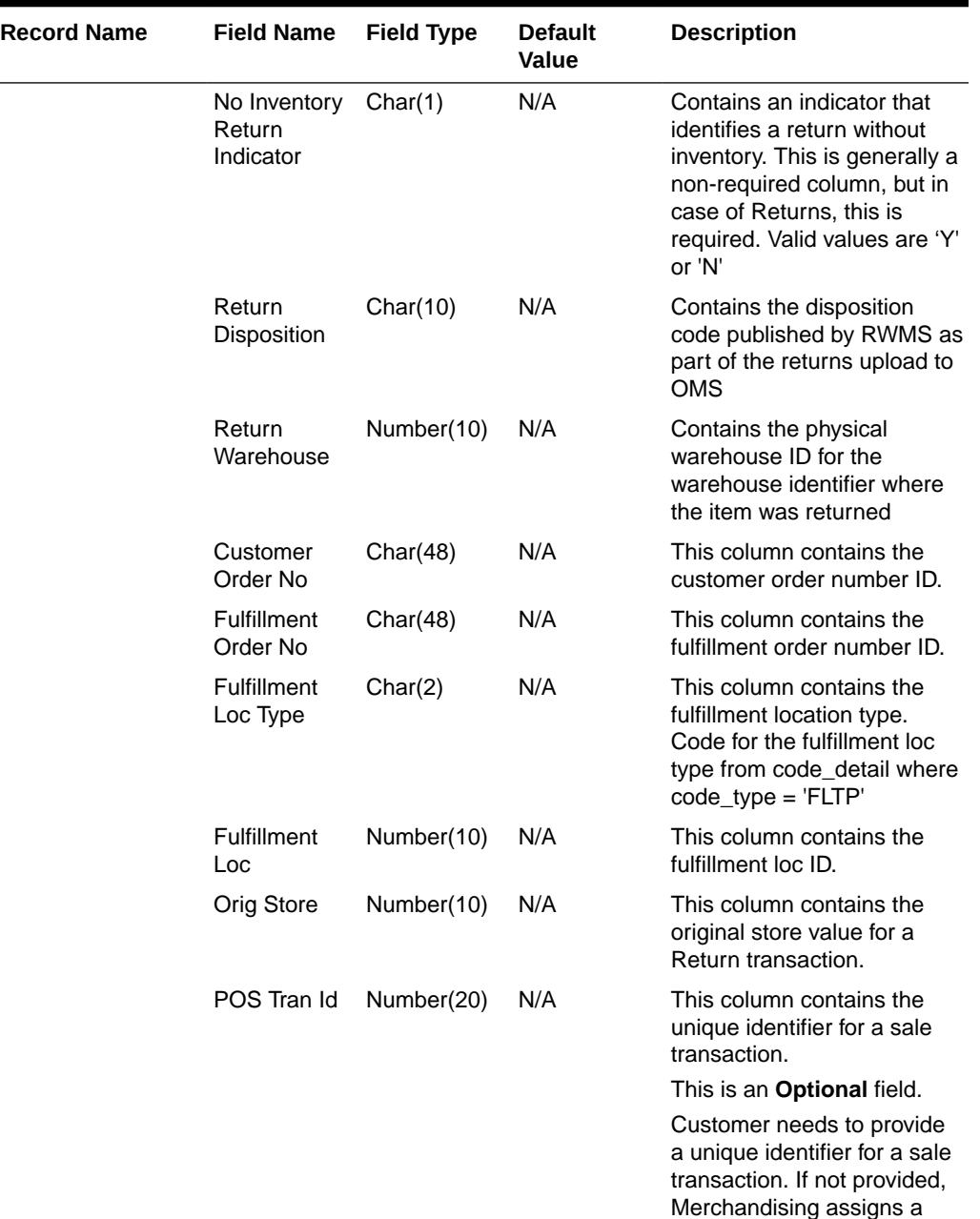

**Contract** 

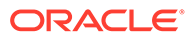

unique value from a DB

sequence.

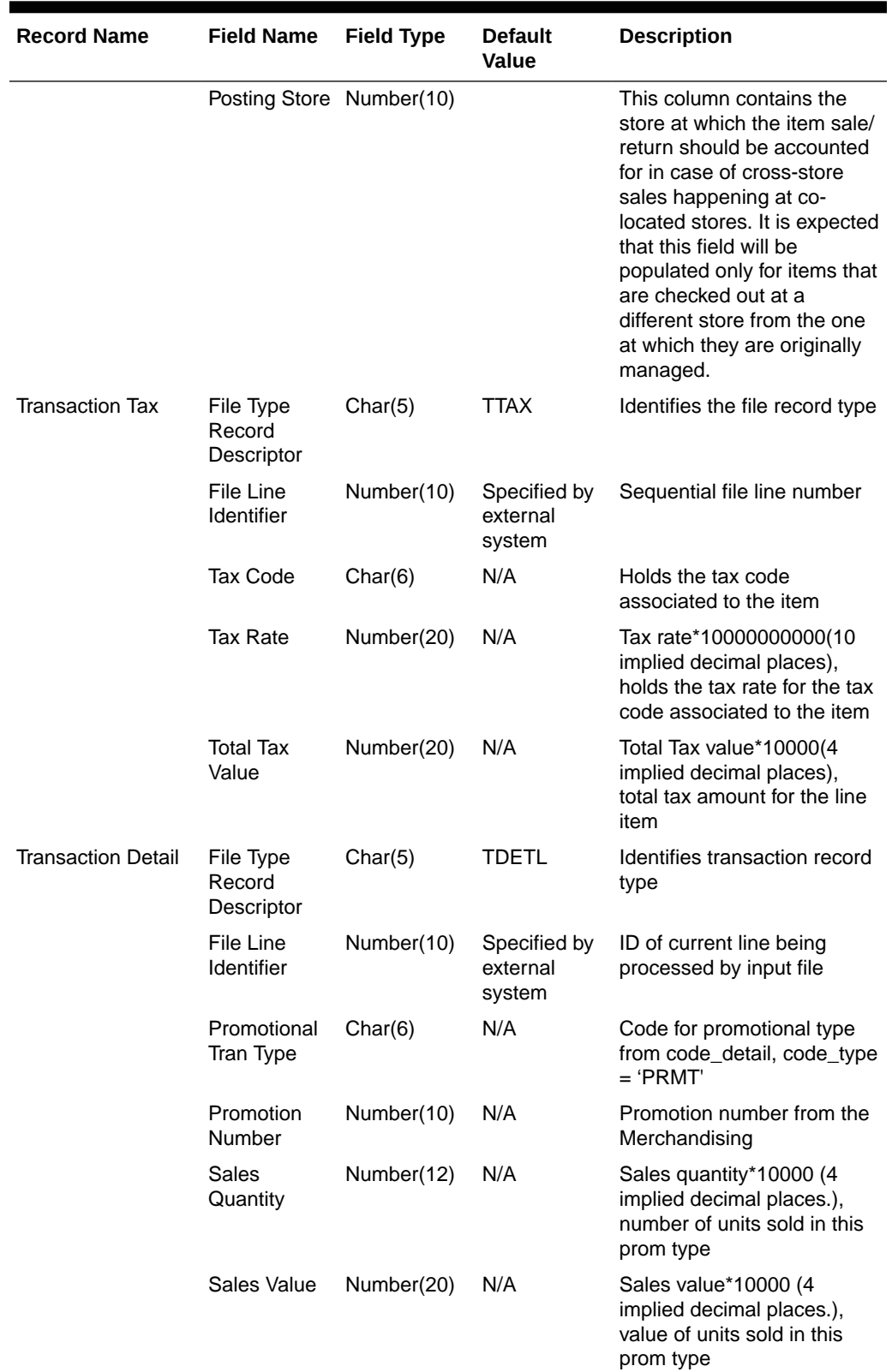

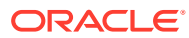

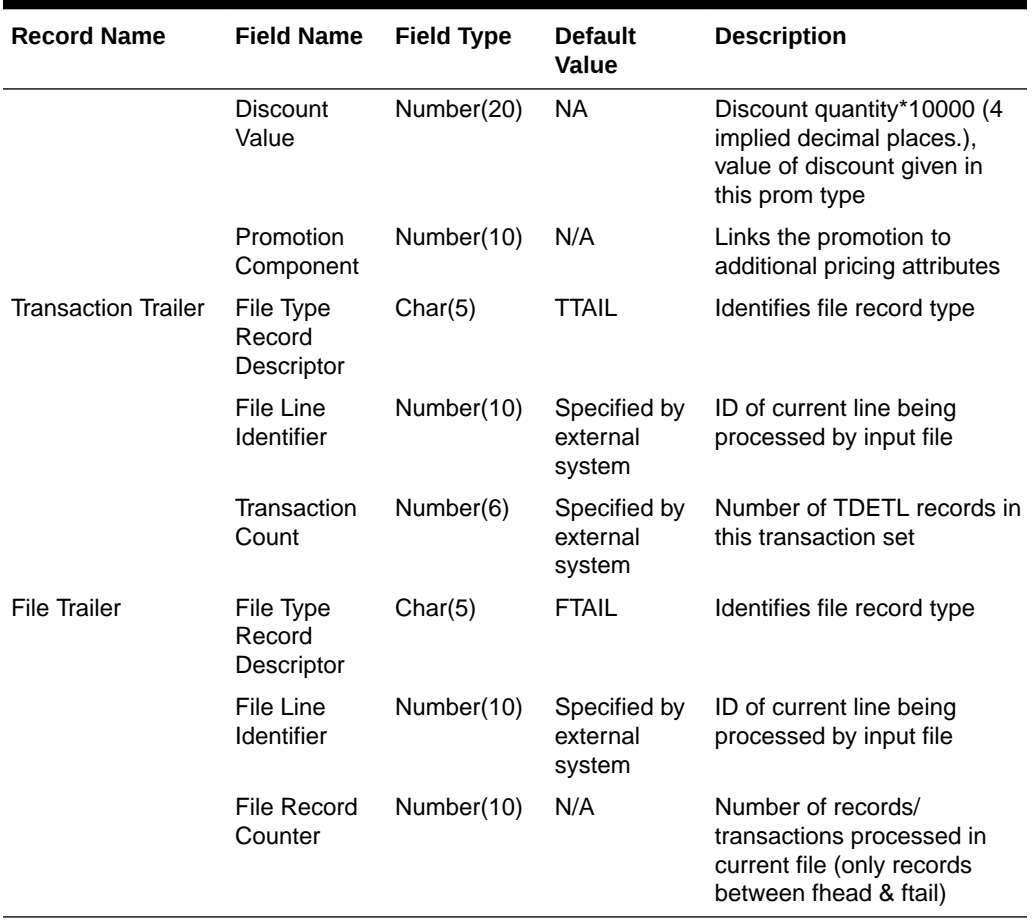

Fields expected in POSU format based on changes adopted:

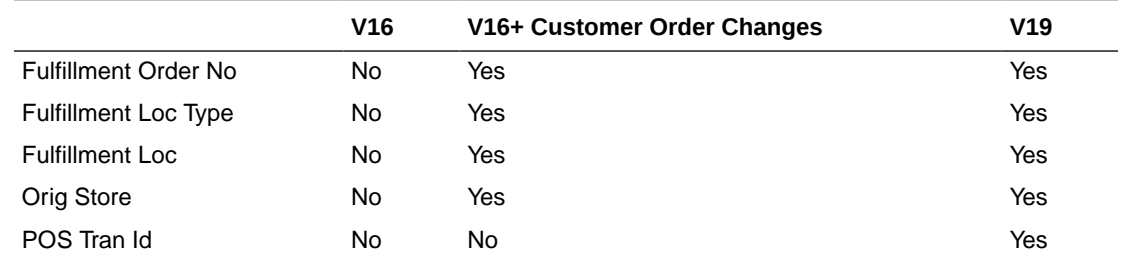

#### Design Assumptions

Multiple taxes for an item if sent from POS to Sales Audit, will be summed to a single tax in Merchandising and assigned one of the applicable tax codes.

#### Rolling up transactions to the item/store/price point

The program uploadsales.ksh requires that transactions be rolled up the item/store/price point level. The tables below give a hypothetical (though not particularly realistic) example of the type of rollup required by upload\_sales.ksh.

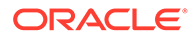

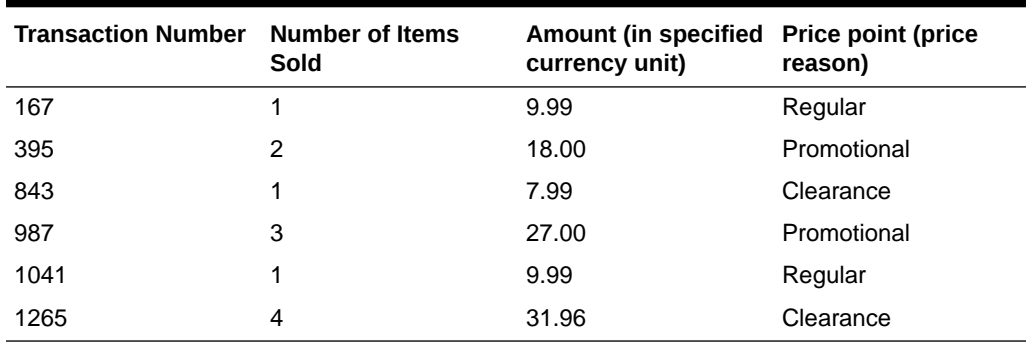

#### **Table 6-100 Sales for Item Number 1234 (at one store during one period of the day)**

#### **Note:**

The variation of the price per item in different transactions. This is the result of the price applied at the time of sale—the price point. Now look at the next table that shows the same transactions rolled up by item and price point.

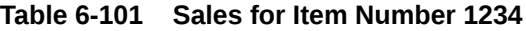

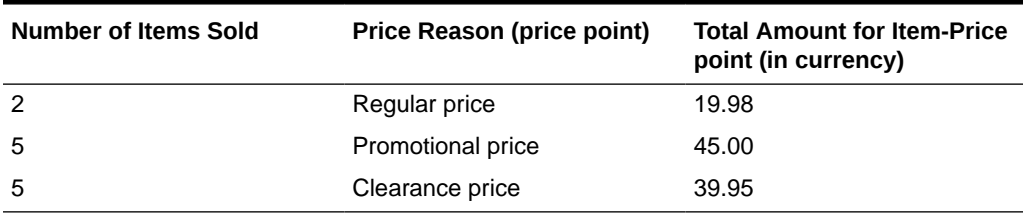

uploadsales.ksh takes the totals and looks for any discounts for transactions in the POSU file. It applies the discounts to an expected total dollar amount using the price listed for that item from the pricing table (PRICE\_HIST). It next compares this expected total against the reported total. If the program finds a discrepancy between the two amounts, it is reported. If the two totals match, the rollup is considered valid. If value-added tax (VAT) is included in any sales transaction amounts, it is removed from those transactions prior to the validation process.

#### Reject File

The module produces a reject file similar to the input file if it is found to have missing or duplicate FHEAD or FTAIL records. Records in these types of files are loaded to the svc\_posupld\_load table, but not in the svc\_posupld\_staging table.

# Forecasting

Merchandising has the ability to upload forecast data from an external source. Forecasts can be uploaded by week or by day.

Scheduled forecast integration processes include:

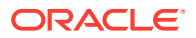

- Daily Demand Item Forecast Subscription API
- Weekly Demand Item Forecast Subscription API
- [Weekly/Daily Item Forecast Upload \(load\\_item\\_forecast\)](#page-1411-0)

# Daily Demand Item Forecast Subscription API

This section describes the Daily Demand Item Forecast Subscription API.

### Functional Area

Foundation

## Design Overview

This API is used to import daily forecast data from Oracle Retail Demand Forecast Cloud Service (RDFCS) to Merchandising. It uses BDI (Bulk Data Integration), which is an integration layer that facilitates the bulk transfer of information between solutions. On this particular integration, the data flow is from RDFCS to BDI, and then BDI to Merchandising. To accomplish this data transfer, BDI will invoke a Merchandising owned API that will pull data from the BDI integration layer and load into the Merchandising daily forecast table (DAILY\_ITEM\_FORECAST).

# **Note:**

The job that manages this import is scheduled in RDFCS, rather than as part of the Merchandising batch schedule.

# Data Definition XML

The BDI interface staging tables are generated based on the XML schema definition.

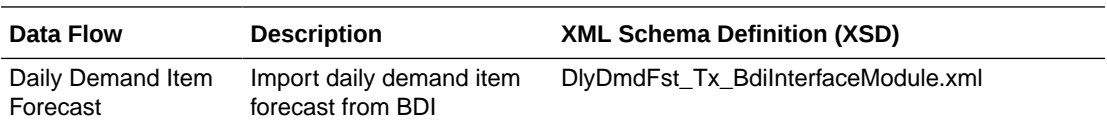

## Tables

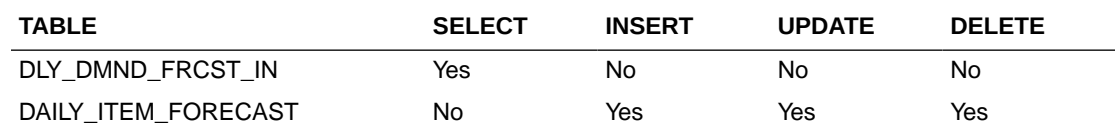

# Weekly Demand Item Forecast Subscription API

This section describes the Weekly Demand Item Forecast Subscription BDI.

## Functional Area

Foundation

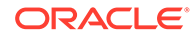

# <span id="page-1411-0"></span>Design Overview

This API is used to import weekly forecast data from Oracle Retail Demand Forecast Cloud Service (RDFCS) to Merchandising. It uses BDI (Bulk Data Integration), which is an integration layer that facilitates the bulk transfer of information between solutions. On this particular integration stream, the data flow is from RDFCS to BDI, and then BDI to Merchandising. To accomplish this data transfer, BDI will invoke a Merchandising-owned API that will pull data from BDI integration layer BDI table and load into the Merchandising weekly forecast table (ITEM\_FORECAST). This process begins by preserving the previous 4 weeks of forecasted sales data in ITEM\_FORECAST\_HIST and then the ITEM\_FORECAST table is truncated. Then the new forecast data is imported.

# **Note:**

The job that manages this import is scheduled in RDFCS, rather than as part of the Merchandising batch schedule.

# Data Definition XML

The BDI interface staging tables are generated based on the XML schema definition.

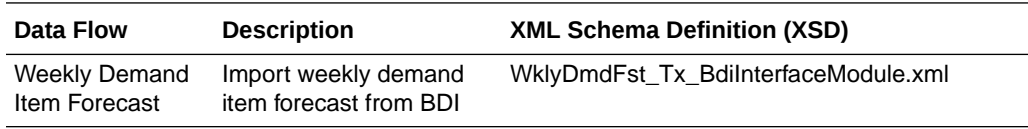

## Tables

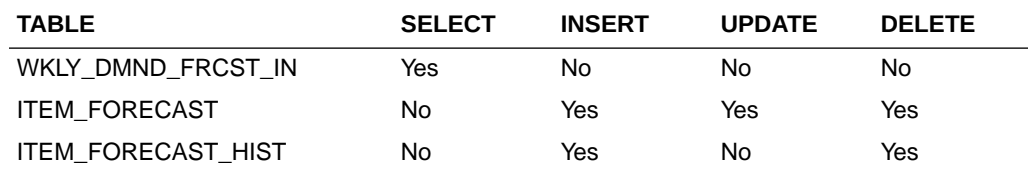

# Weekly/Daily Item Forecast Upload (load\_item\_forecast)

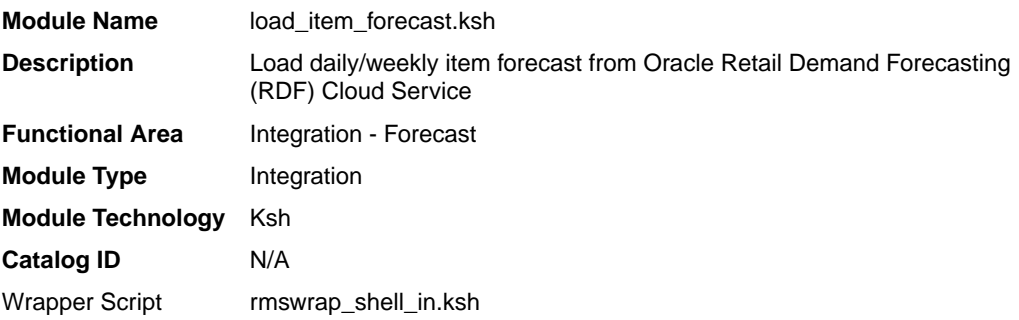

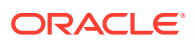

# **Schedule**

Oracle Retail Merchandising Batch Schedule

### Design Overview

This script loads item forecast data into the Merchandising forecast tables.

The forecast data comes from Demand Forecasting in a CSV (comma separated) format file. Merchandising expects a single comma-delimited input file (that is, a csv file) in the format specified in the sqlldr control scripts load item forecast.ctl (for Weekly) and load\_daily\_item\_forecast.ctl (for Daily). Please refer to the "Integration Contract" for more details. A run-time parameter (that is, run type) of 'D' or 'W' indicates whether the Daily or Weekly forecast data is being loaded into Merchandising. If the forecast is a daily forecast, information is written to the DAILY\_ITEM\_FORECAST table. If the forecast is a weekly forecast, information is written to the ITEM\_FORECAST table. Depending on the run type parameter, the batch truncates the respective forecast table prior to loading.

### Restart/Recovery

Evaluate the successful load of the data.

In case of any failures:

SQL load – SQL load dumps invalid records that do not meet certain technical requirements (that is, data type inconsistencies, and so on). The rejected record is written either to a bad file or to a discard file. The discard file contains records that do not satisfy conditions such as missing or invalid record types. Records with other technical issues are written to the bad file.

## **Note:**

A non-fatal code is returned by the program and a message will be written to the log file if reject files are created.

**User Action:** When such conditions exist, you may update either the bad or the discard file and attempt to reload using the same files. You may also fix the data input file and reload, so that the item forecast tables will be truncated and upload item forecast tables with the corrected the data.

## Integration Contract

If a run-time parameter of 'weekly' is used, the input file is a single comma-delimited file (that is, a CSV file):

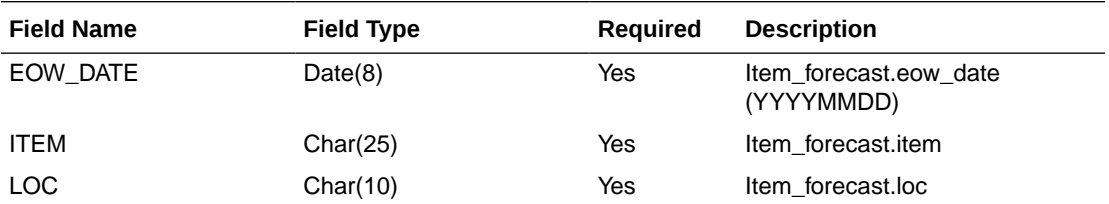

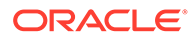

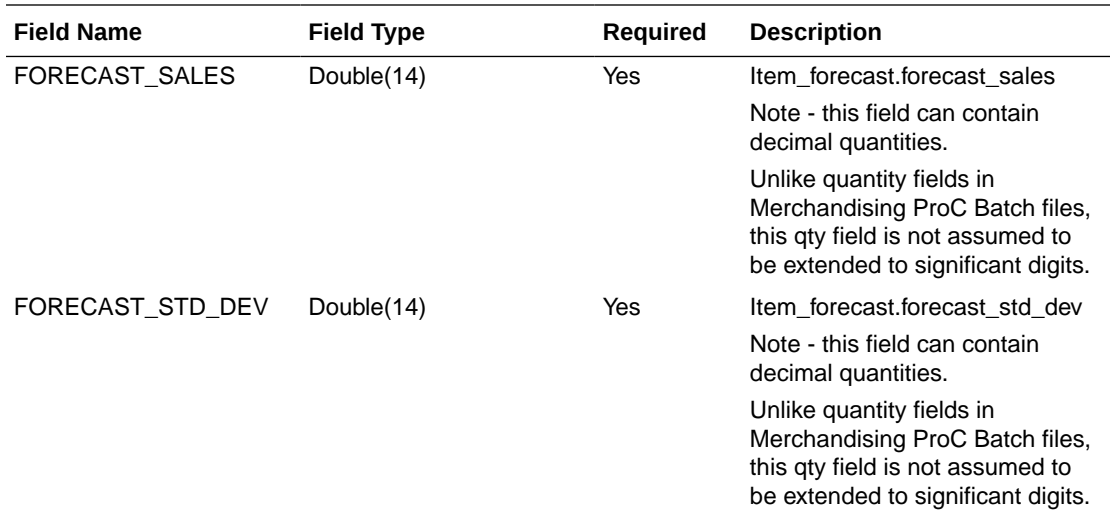

If a run-time parameter of 'daily' is used, the input file is a single comma-delimited file (that is, a CSV file):

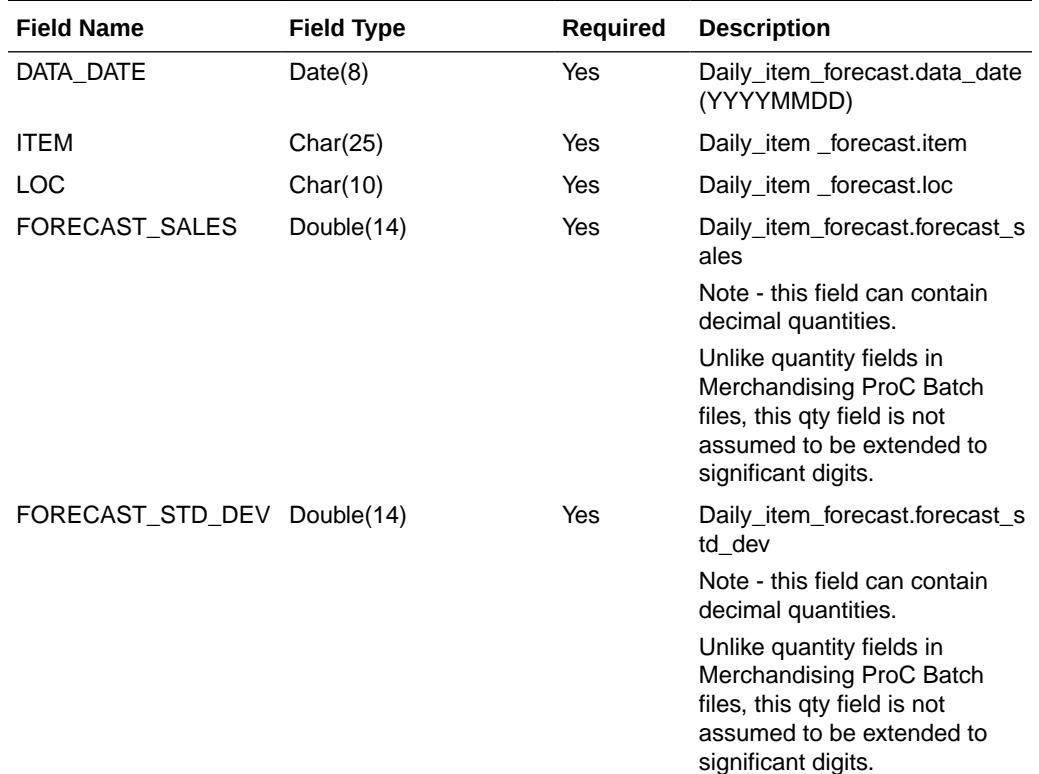

# I/O Specification

N/A

# Design Assumption

Domain is not a relevant concept any more. Domain\_id on ITEM\_FORECAST and DAILY\_ITEM\_FORECAST will always be 1.

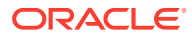